# <span id="page-0-0"></span>**The Python Library Reference** *Release 2.6*

**Guido van Rossum Fred L. Drake, Jr., editor**

October 02, 2008

Python Software Foundation Email: docs@python.org

# **CONTENTS**

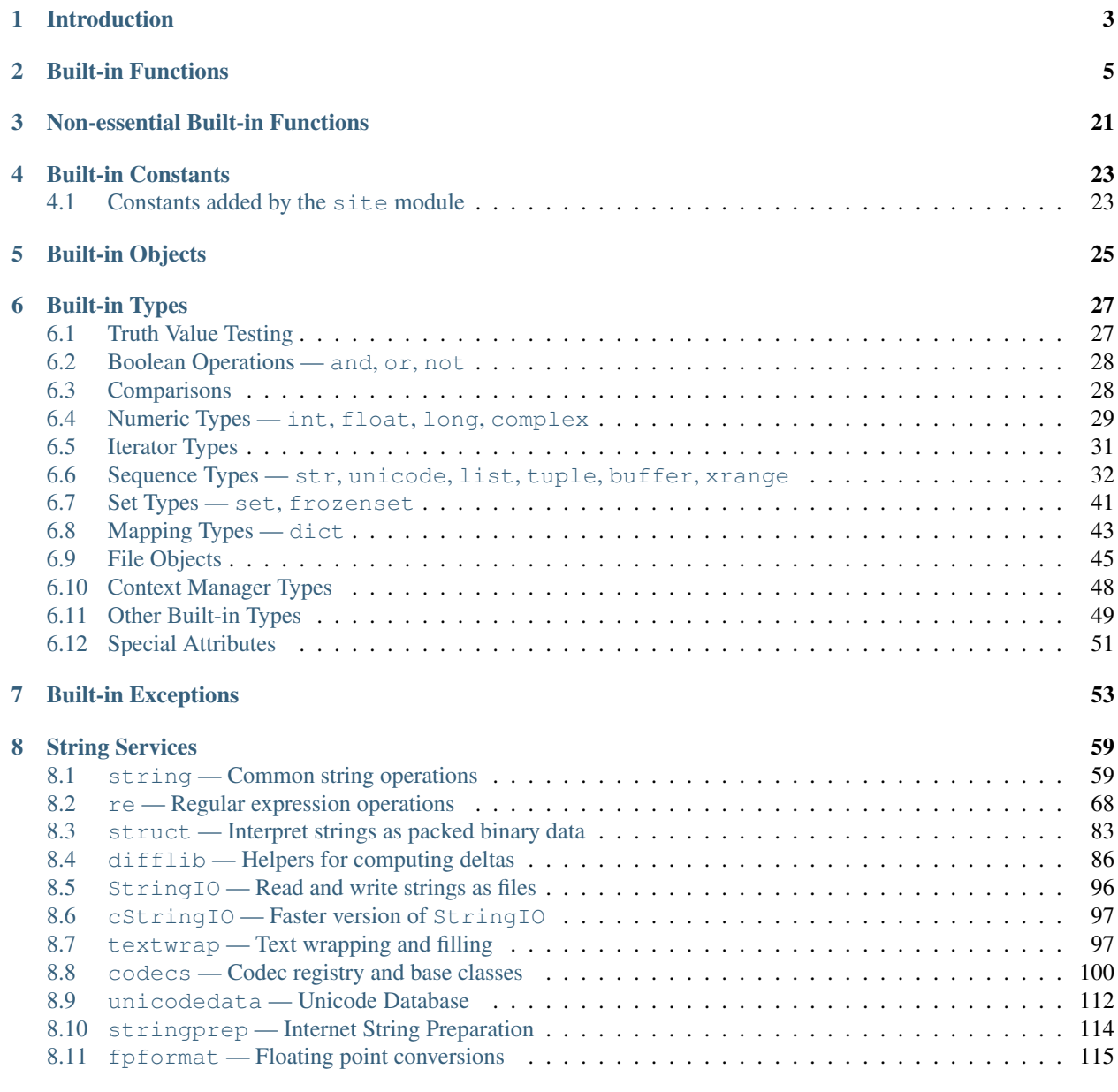

# [9 Data Types](#page-126-0) 117

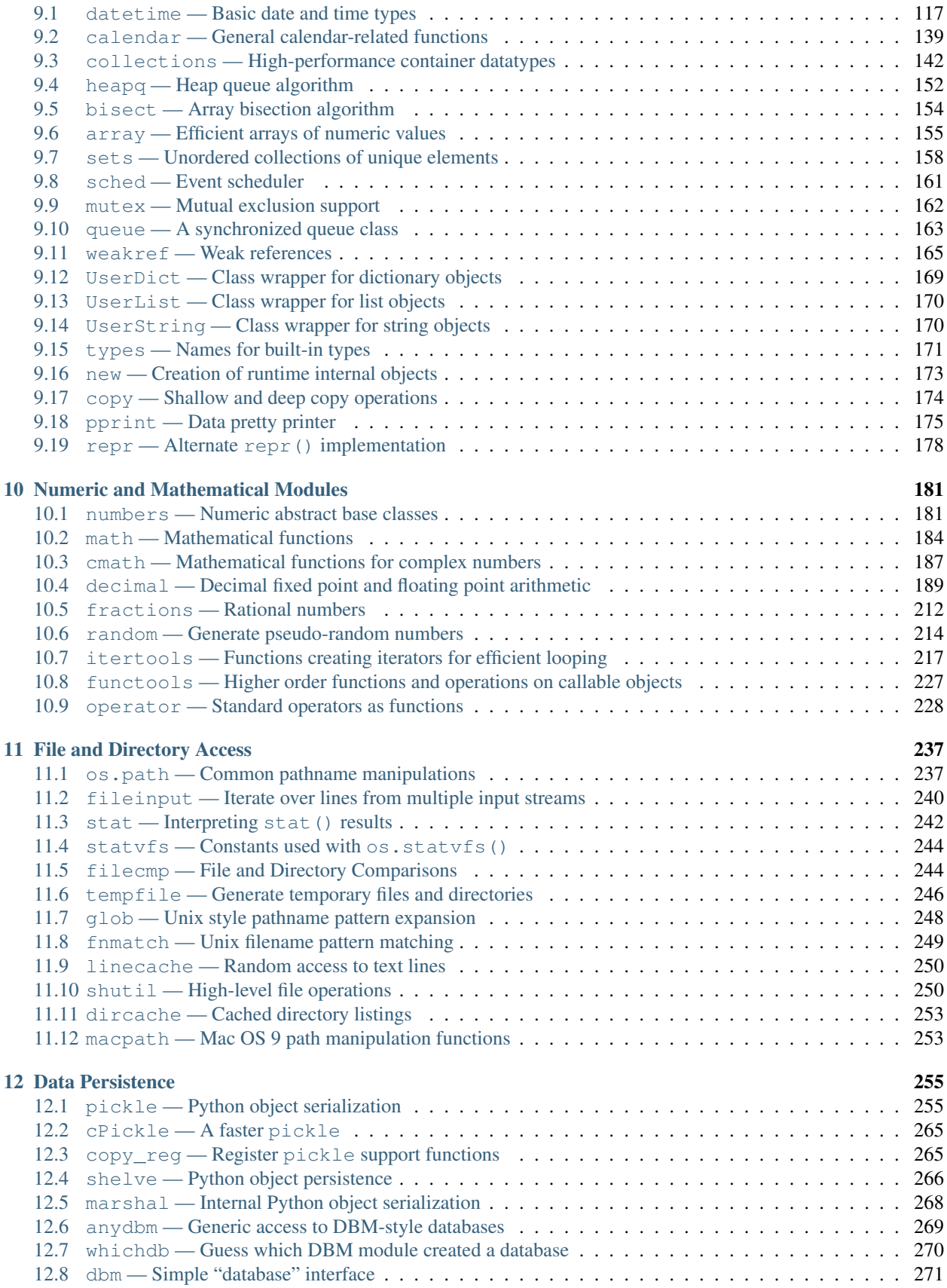

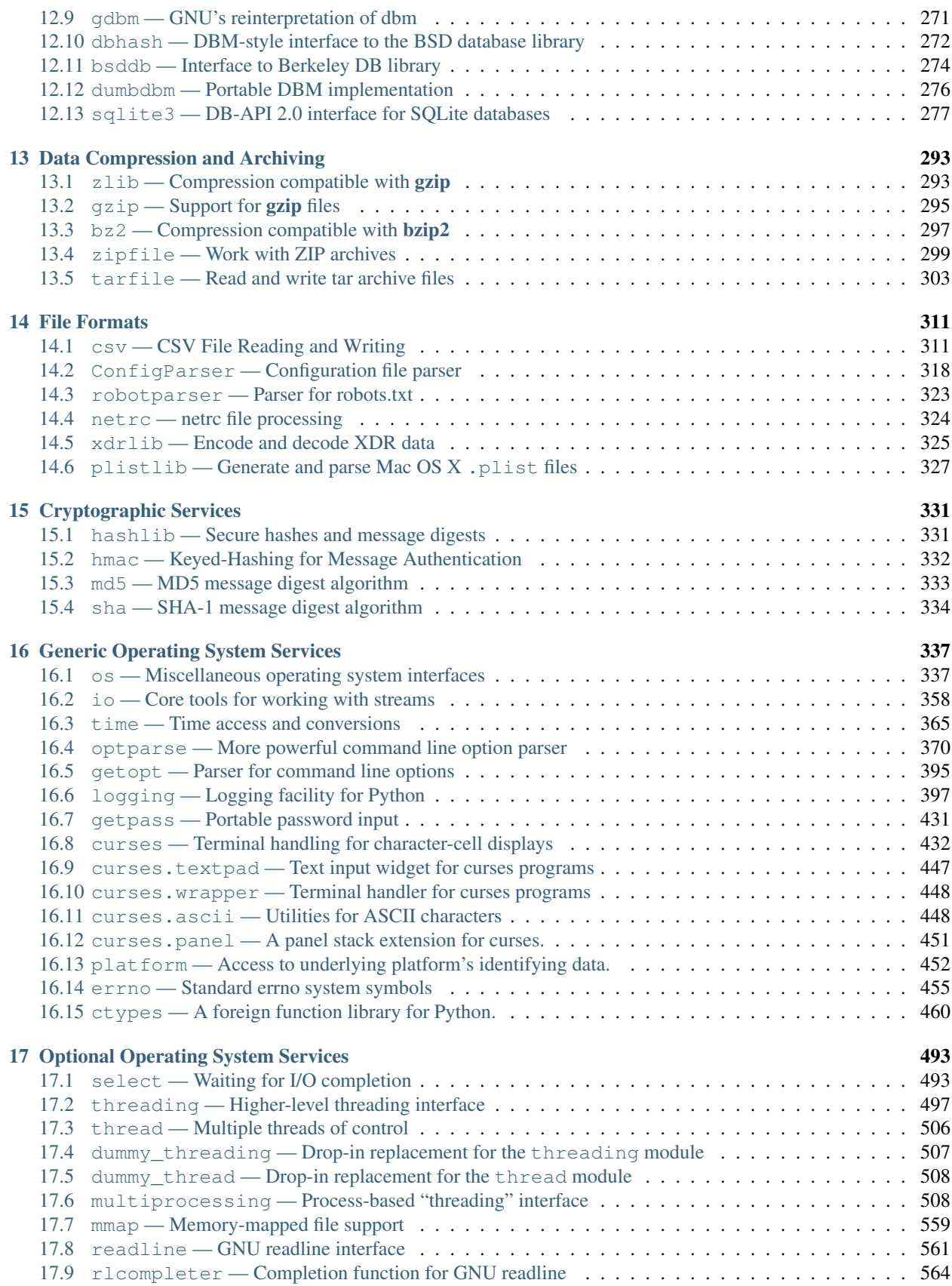

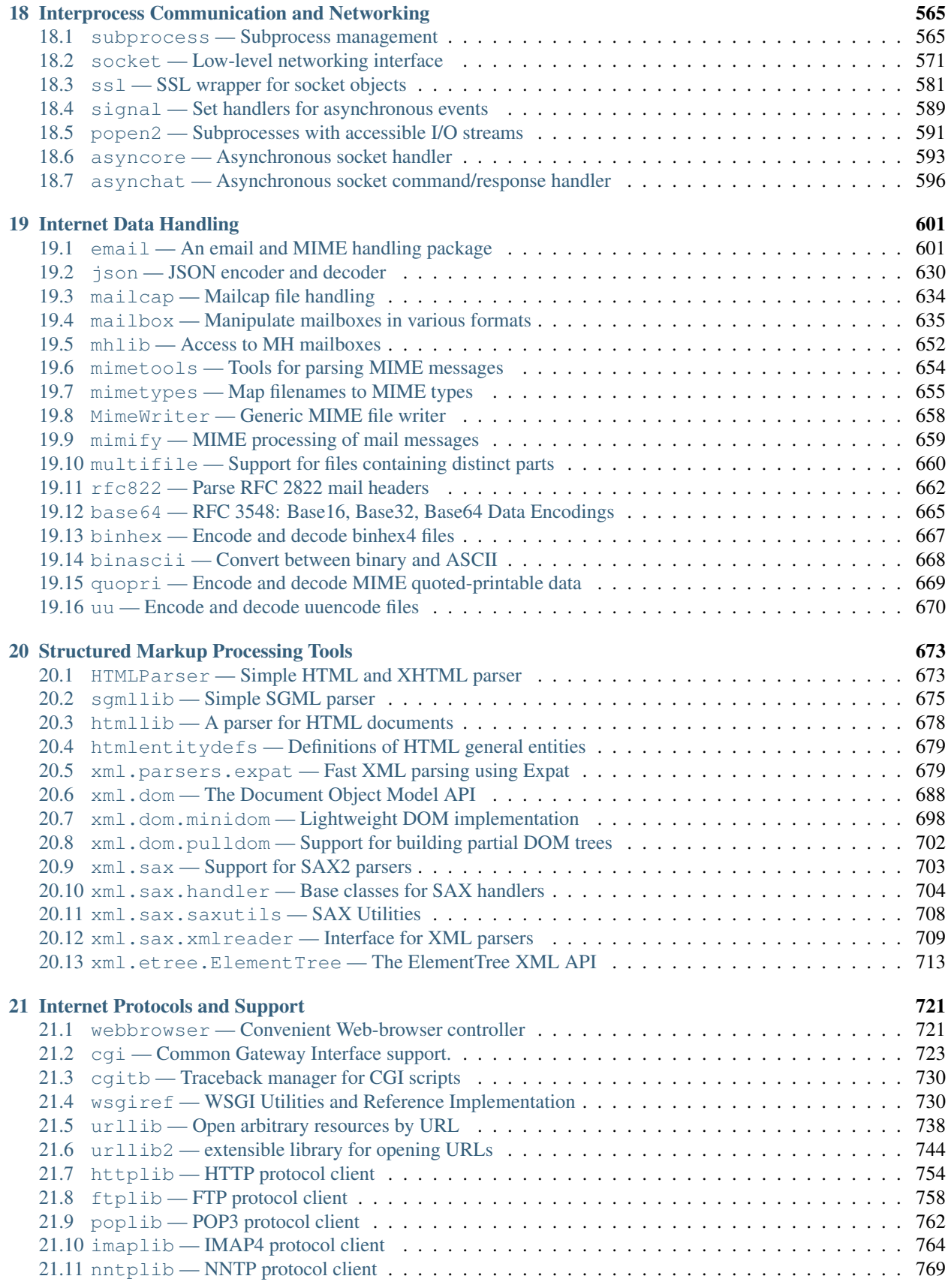

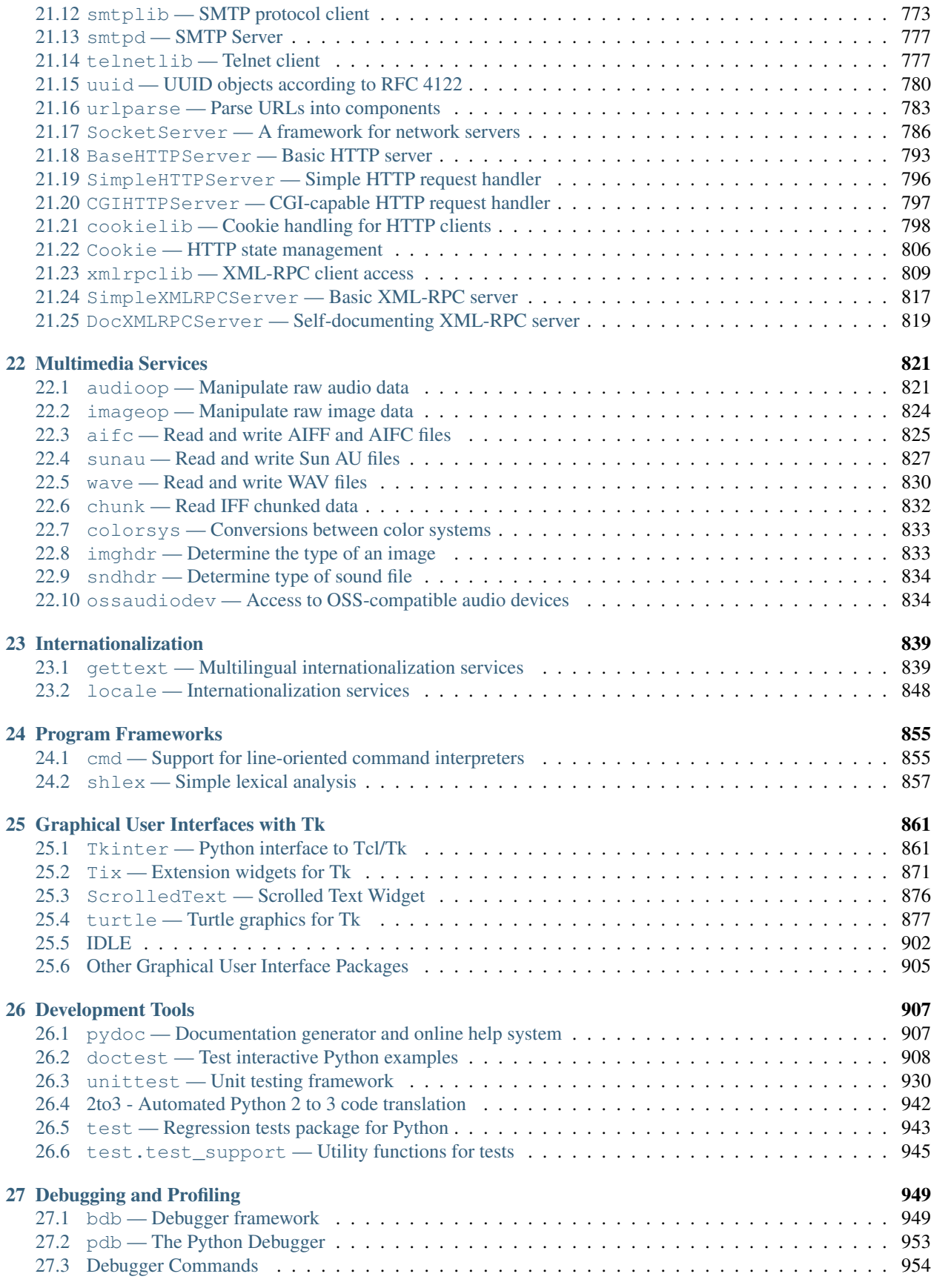

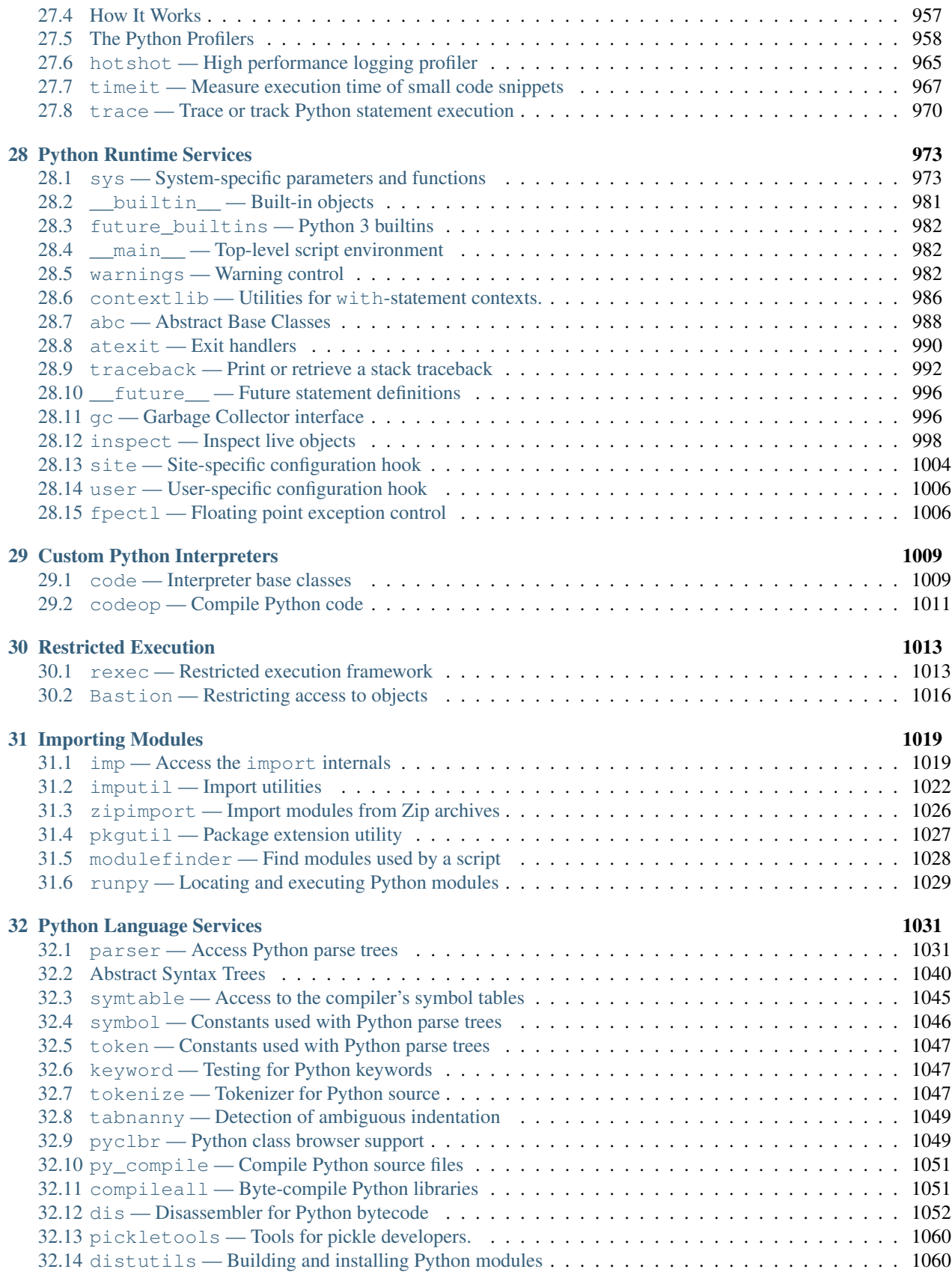

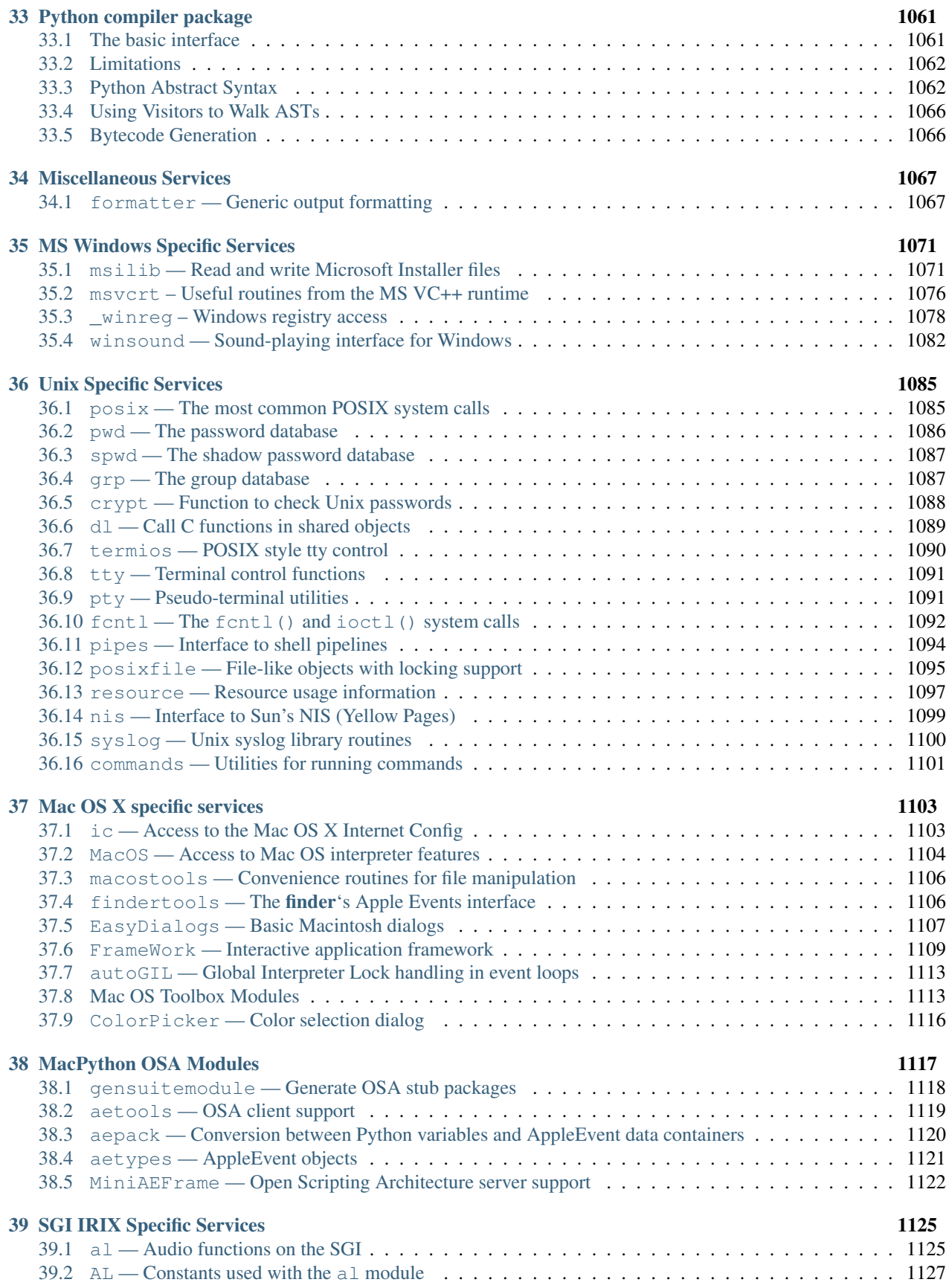

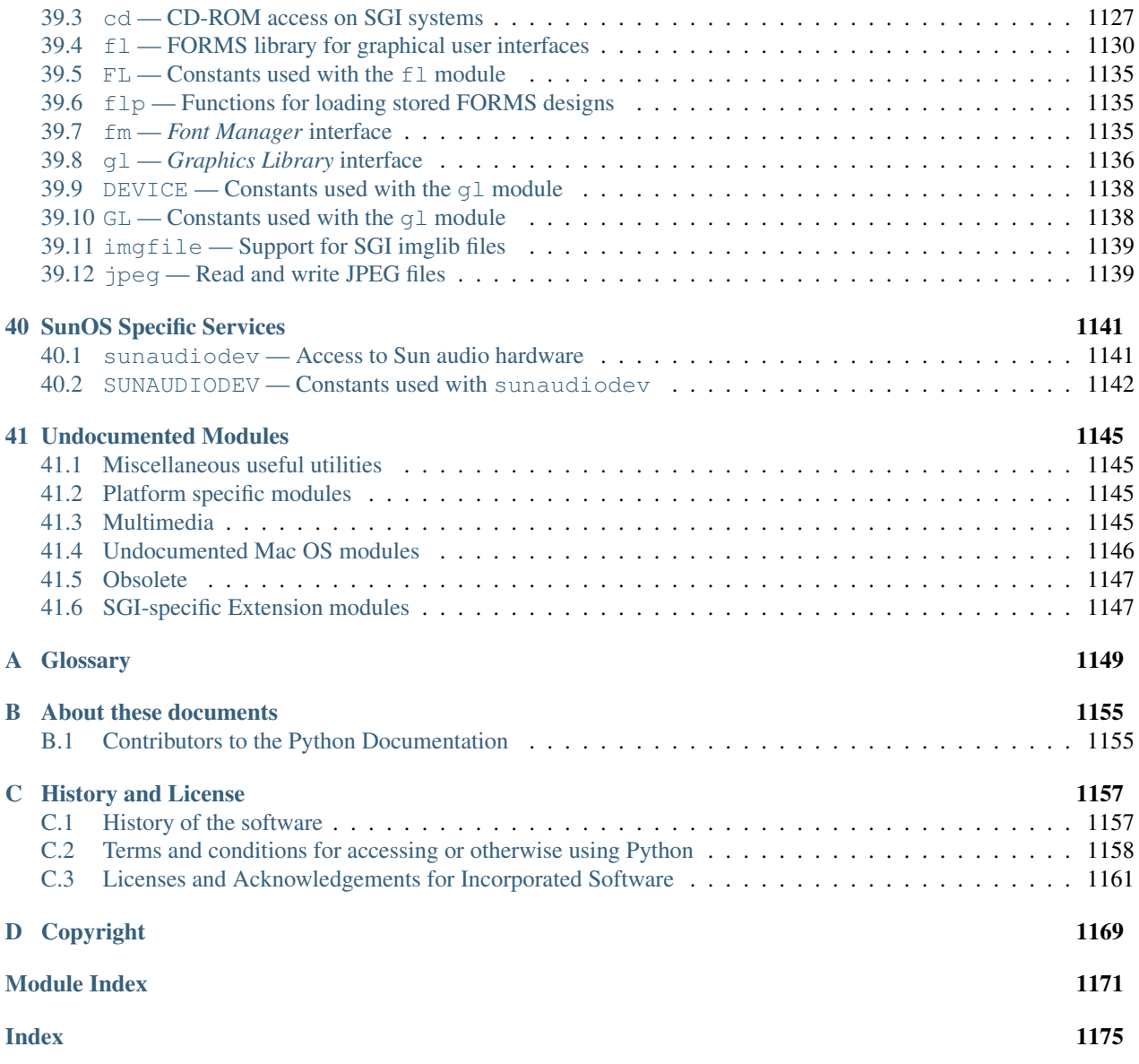

# Release 2.6

Date October 02, 2008

While *The Python Language Reference* (in *The Python Language Reference*) describes the exact syntax and semantics of the Python language, this library reference manual describes the standard library that is distributed with Python. It also describes some of the optional components that are commonly included in Python distributions.

Python's standard library is very extensive, offering a wide range of facilities as indicated by the long table of contents listed below. The library contains built-in modules (written in C) that provide access to system functionality such as file I/O that would otherwise be inaccessible to Python programmers, as well as modules written in Python that provide standardized solutions for many problems that occur in everyday programming. Some of these modules are explicitly designed to encourage and enhance the portability of Python programs by abstracting away platform-specifics into platform-neutral APIs.

The Python installers for the Windows platform usually includes the entire standard library and often also include many additional components. For Unix-like operating systems Python is normally provided as a collection of packages, so it may be necessary to use the packaging tools provided with the operating system to obtain some or all of the optional components.

In addition to the standard library, there is a growing collection of several thousand components (from individual programs and modules to packages and entire application development frameworks), available from the [Python Package](http://pypi.python.org/pypi) [Index.](http://pypi.python.org/pypi)

# **CHAPTER**

# **ONE**

# Introduction

<span id="page-12-0"></span>The "Python library" contains several different kinds of components.

It contains data types that would normally be considered part of the "core" of a language, such as numbers and lists. For these types, the Python language core defines the form of literals and places some constraints on their semantics, but does not fully define the semantics. (On the other hand, the language core does define syntactic properties like the spelling and priorities of operators.)

The library also contains built-in functions and exceptions — objects that can be used by all Python code without the need of an import statement. Some of these are defined by the core language, but many are not essential for the core semantics and are only described here.

The bulk of the library, however, consists of a collection of modules. There are many ways to dissect this collection. Some modules are written in C and built in to the Python interpreter; others are written in Python and imported in source form. Some modules provide interfaces that are highly specific to Python, like printing a stack trace; some provide interfaces that are specific to particular operating systems, such as access to specific hardware; others provide interfaces that are specific to a particular application domain, like the World Wide Web. Some modules are available in all versions and ports of Python; others are only available when the underlying system supports or requires them; yet others are available only when a particular configuration option was chosen at the time when Python was compiled and installed.

This manual is organized "from the inside out:" it first describes the built-in data types, then the built-in functions and exceptions, and finally the modules, grouped in chapters of related modules. The ordering of the chapters as well as the ordering of the modules within each chapter is roughly from most relevant to least important.

This means that if you start reading this manual from the start, and skip to the next chapter when you get bored, you will get a reasonable overview of the available modules and application areas that are supported by the Python library. Of course, you don't *have* to read it like a novel — you can also browse the table of contents (in front of the manual), or look for a specific function, module or term in the index (in the back). And finally, if you enjoy learning about random subjects, you choose a random page number (see module random) and read a section or two. Regardless of the order in which you read the sections of this manual, it helps to start with chapter *[Built-in Objects](#page-33-0)*, as the remainder of the manual assumes familiarity with this material.

Let the show begin!

# Built-in Functions

<span id="page-14-0"></span>The Python interpreter has a number of functions built into it that are always available. They are listed here in alphabetical order.

<span id="page-14-1"></span>**\_\_import\_\_**(*name, [globals, [locals, [fromlist, [level]]]]*)

Note: This is an advanced function that is not needed in everyday Python programming.

The function is invoked by the import statement. It mainly exists so that you can replace it with another function that has a compatible interface, in order to change the semantics of the import statement. For examples of why and how you would do this, see the standard library modules ihooks and rexec. See also the built-in module imp, which defines some useful operations out of which you can build your own [\\_\\_import\\_\\_\(\)](#page-14-1) function.

For example, the statement import spam results in the following call: \_\_import\_\_('spam', globals(), locals(),  $[j, -1)$ ; the statement from spam.ham import eggs results in \_\_import\_\_('spam.ham', globals(), locals(), ['eggs'], -1). Note that even though locals () and ['eggs'] are passed in as arguments, the \_\_import\_() function does not set the local variable named eggs; this is done by subsequent code that is generated for the import statement. (In fact, the standard implementation does not use its *locals* argument at all, and uses its *globals* only to determine the package context of the import statement.)

When the *name* variable is of the form package.module, normally, the top-level package (the name up till the first dot) is returned, *not* the module named by *name*. However, when a non-empty *fromlist* argument is given, the module named by *name* is returned. This is done for compatibility with the *bytecode* generated for the different kinds of import statement; when using import spam.ham.eggs, the top-level package spam must be placed in the importing namespace, but when using from spam.ham import eggs, the spam.ham subpackage must be used to find the eggs variable. As a workaround for this behavior, use [getattr\(\)](#page-19-0) to extract the desired components. For example, you could define the following helper:

```
def my_import(name):
    mod = __import__(name)
    components = name.split('.')
    for comp in components[1:]:
        mod = qetattr(mod, comp)return mod
```
*level* specifies whether to use absolute or relative imports. The default is  $-1$  which indicates both absolute and relative imports will be attempted. 0 means only perform absolute imports. Positive values for *level* indicate the number of parent directories to search relative to the directory of the module calling [\\_\\_import\\_\\_\(\)](#page-14-1). Changed in version 2.5: The level parameter was added.Changed in version 2.5: Keyword support for parameters was added.

abs $(x)$ 

Return the absolute value of a number. The argument may be a plain or long integer or a floating point number. If the argument is a complex number, its magnitude is returned.

#### **all**(*iterable*)

Return True if all elements of the *iterable* are true. Equivalent to:

```
def all(iterable):
    for element in iterable:
        if not element:
            return False
    return True
```
New in version 2.5.

#### **any**(*iterable*)

Return True if any element of the *iterable* is true. Equivalent to:

```
def any(iterable):
    for element in iterable:
        if element:
            return True
    return False
```
New in version 2.5.

#### **basestring**()

This ab[str](#page-27-0)act type is the superclass for  $str$  and [unicode](#page-28-0). It cannot be called or instantiated, but it can be used to test whether an object is an instance of  $str$  or [unicode](#page-28-0). is instance (obj, basestring) is equivalent to isinstance (obj, (str, unicode)). New in version 2.3.

# <span id="page-15-0"></span>**bool**(*[x]*)

Convert a value to a Boolean, using the standard truth testing procedure. If *x* is false or omitted, this returns [False](#page-32-2); otherwise it returns [True](#page-32-3). [bool](#page-15-0) is also a class, which is a subclass of [int](#page-20-0). Class bool cannot be subclassed further. Its only instances are [False](#page-32-2) and [True](#page-32-3). New in version 2.2.1.Changed in version 2.3: If no argument is given, this function returns [False](#page-32-2).

#### **callable**(*object*)

Return [True](#page-32-3) if the *object* argument appears callable, [False](#page-32-2) if not. If this returns true, it is still possible that a call fails, but if it is false, calling *object* will never succeed. Note that classes are callable (calling a class returns a new instance); class instances are callable if they have a  $\_\_call\_\_()$  method.

# <span id="page-15-1"></span>**chr**(*i*)

Return a string of one character whose ASCII code is the integer *i*. For example, chr(97) returns the string 'a'. This is the inverse of  $\text{ord}(\cdot)$ . The argument must be in the range [0..255], inclusive; [ValueError](#page-65-0) will be raised if *i* is outside that range. See also [unichr\(\)](#page-28-1).

#### <span id="page-15-2"></span>**classmethod**(*function*)

Return a class method for *function*.

A class method receives the class as implicit first argument, just like an instance method receives the instance. To declare a class method, use this idiom:

```
class C:
    @classmethod
    def f(cls, arg1, arg2, ...): ...
```
The @classmethod form is a function *decorator* – see the description of function definitions in *Function definitions* (in *The Python Language Reference*) for details.

It can be called either on the class (such as  $C, f($ )) or on an instance (such as  $C($ ).  $f()$ ). The instance is ignored except for its class. If a class method is called for a derived class, the derived class object is passed as the implied first argument.

Class methods are different than C++ or Java static methods. If you want those, see [staticmethod\(\)](#page-26-0) in this section.

For more information on class methods, consult the documentation on the standard type hierarchy in *The standard type hierarchy* (in *The Python Language Reference*). New in version 2.2.Changed in version 2.4: Function decorator syntax added.

#### **cmp**(*x, y*)

Compare the two objects *x* and *y* and return an integer according to the outcome. The return value is negative if  $x \leq y$ , zero if  $x == y$  and strictly positive if  $x > y$ .

### <span id="page-16-0"></span>**compile**(*source, filename, mode, [flags, [dont\_inherit]]*)

Compile the *source* into a code or AST object. Code objects can be executed by an exec statement or evaluated by a call to [eval\(\)](#page-18-0). *source* can either be a string or an AST object. Refer to the \_ast module documentation for information on how to compile into and from AST objects.

When compiling a string with multi-line statements, two caveats apply: line endings must be represented by a single newline character ( $'\n\in'$ ), and the input must be terminated by at least one newline character. If line endings are represented by '\r\n', use the string replace() method to change them into '\n'.

The *filename* argument should give the file from which the code was read; pass some recognizable value if it wasn't read from a file (' <string>' is commonly used).

The *mode* argument specifies what kind of code must be compiled; it can be 'exec' if *source* consists of a sequence of statements, 'eval' if it consists of a single expression, or 'single' if it consists of a single interactive statement (in the latter case, expression statements that evaluate to something else than None will be printed).

The optional arguments *flags* and *dont\_inherit* (which are new in Python 2.2) control which future statements (see [PEP 236](http://www.python.org/dev/peps/pep-0236)) affect the compilation of *source*. If neither is present (or both are zero) the code is compiled with those future statements that are in effect in the code that is calling compile. If the *flags* argument is given and *dont inherit* is not (or is zero) then the future statements specified by the *flags* argument are used in addition to those that would be used anyway. If *dont\_inherit* is a non-zero integer then the *flags* argument is it – the future statements in effect around the call to compile are ignored.

Future statements are specified by bits which can be bitwise ORed together to specify multiple statements. The bitfield required to specify a given feature can be found as the compiler\_flag attribute on the \_Feature instance in the \_\_future\_\_ module.

This function raises [SyntaxError](#page-64-0) if the compiled source is invalid, and  $TypeError$  if the source contains null bytes. New in version 2.6: Support for compiling AST objects.

**complex**(*[real, [imag]]*)

Create a complex number with the value *real* + *imag*\*j or convert a string or number to a complex number. If the first parameter is a string, it will be interpreted as a complex number and the function must be called without a second parameter. The second parameter can never be a string. Each argument may be any numeric type (including complex). If *imag* is omitted, it defaults to zero and the function serves as a numeric conversion function like [int\(\)](#page-20-0), [long\(\)](#page-21-0) and  $f$ loat(). If both arguments are omitted, returns 0j.

The complex type is described in *[Numeric Types — int, float, long, complex](#page-37-2)*.

#### **delattr**(*object, name*)

This is a relative of [setattr\(\)](#page-26-1). The arguments are an object and a string. The string must be the name of one of the object's attributes. The function deletes the named attribute, provided the object allows it. For example, delattr(x, 'foobar') is equivalent to del x.foobar.

#### **dict**(*[arg]*)

Create a new data dictionary, optionally with items taken from *arg*. The dictionary type is described in *[Mapping](#page-52-1) [Types — dict](#page-52-1)*.

For other containers see the built in [list](#page-21-1), [set](#page-50-1), and [tuple](#page-27-1) classes, and the collections module.

#### <span id="page-17-0"></span>**dir**(*[object]*)

Without arguments, return the list of names in the current local scope. With an argument, attempt to return a list of valid attributes for that object.

If the object has a method named  $_idir_{\ldots}$  (), this method will be called and must return the list of attributes. This allows objects that implement a custom  $__getattr__()$  or  $__getattribute__()$  function to customize the way  $\text{dir}()$  reports their attributes.

If the object does not provide  $\text{dir}(x)$ , the function tries its best to gather information from the object's \_\_dict\_\_ attribute, if defined, and from its type object. The resulting list is not necessarily complete, and may be inaccurate when the object has a custom  $q$ etattr ().

The default  $\text{dir}(t)$  mechanism behaves differently with different types of objects, as it attempts to produce the most relevant, rather than complete, information:

•If the object is a module object, the list contains the names of the module's attributes.

•If the object is a type or class object, the list contains the names of its attributes, and recursively of the attributes of its bases.

•Otherwise, the list contains the object's attributes' names, the names of its class's attributes, and recursively of the attributes of its class's base classes.

The resulting list is sorted alphabetically. For example:

```
>>> import struct
>>> dir() # doctest: +SKIP
['_\_builtins\_', '_\_doc\_', '_\_name\_', 'struct']
>>> dir(struct) # doctest: +NORMALIZE_WHITESPACE
['Struct', '_builtins_', '_doc_', '_file_', '_name_',
 '__package__', '_clearcache', 'calcsize', 'error', 'pack', 'pack_into',
'unpack', 'unpack_from']
>>> class Foo(object):
... def __dir__(self):
... return ["kan", "ga", "roo"]
...
\Rightarrow f = Foo()
>>> dir(f)
['ga', 'kan', 'roo']
```
Note: Because  $\text{dir}(\cdot)$  is supplied primarily as a convenience for use at an interactive prompt, it tries to supply an interesting set of names more than it tries to supply a rigorously or consistently defined set of names, and its detailed behavior may change across releases. For example, metaclass attributes are not in the result list when the argument is a class.

#### <span id="page-17-1"></span>**divmod**(*a, b*)

Take two (non complex) numbers as arguments and return a pair of numbers consisting of their quotient and remainder when using long division. With mixed operand types, the rules for binary arithmetic operators apply. For plain and long integers, the result is the same as  $(a \t/ b, a \t b)$ . For floating point numbers the result is  $(q, a \& b)$ , where q is usually math. floor  $(a / b)$  but may be 1 less than that. In any case q  $*$  b + a  $*$  b is very close to *a*, if a  $*$  b is non-zero it has the same sign as *b*, and  $0 \le$  abs (a  $*$  b)  $\leq$  abs (b). Changed in version 2.3: Using divmod () with complex numbers is deprecated.

#### <span id="page-17-2"></span>**enumerate**(*sequence, [start=0]*)

Return an enumerate object. *sequence* must be a sequence, an *iterator*, or some other object which supports iteration. The [next\(\)](#page-21-2) method of the iterator returned by [enumerate\(\)](#page-17-2) returns a tuple containing a count (from *start* which defaults to 0) and the corresponding value obtained from *iterating* over *iterable*. [enumerate\(\)](#page-17-2) is useful for obtaining an indexed series:  $(0, \text{seq}[0]), (1, \text{seq}[1]), (2, \text{seq}[2]), \dots$  For example:

```
>>> for i, season in enumerate(['Spring', 'Summer', 'Fall', 'Winter']):
... print i, season
0 Spring
1 Summer
2 Fall
3 Winter
```
New in version 2.3.New in version 2.6: The *start* parameter.

#### <span id="page-18-0"></span>**eval**(*expression, [globals, [locals]]*)

The arguments are a string and optional globals and locals. If provided, *globals* must be a dictionary. If provided, *locals* can be any mapping object. Changed in version 2.4: formerly *locals* was required to be a dictionary. The *expression* argument is parsed and evaluated as a Python expression (technically speaking, a condition list) using the *globals* and *locals* dictionaries as global and local namespace. If the *globals* dictionary is present and lacks '\_\_builtins\_\_', the current globals are copied into *globals* before *expression* is parsed. This means that *expression* normally has full access to the standard \_\_builtin\_\_ module and restricted environments are propagated. If the *locals* dictionary is omitted it defaults to the *globals* dictionary. If both dictionaries are omitted, the expression is executed in the environment where  $\epsilon$  [eval\(\)](#page-18-0) is called. The return value is the result of the evaluated expression. Syntax errors are reported as exceptions. Example:

```
\Rightarrow \Rightarrow x = 1>>> print eval('x+1')
\mathfrak{D}
```
This function can also be used to execute arbitrary code objects (such as those created by  $\text{compile}($ )). In this case pass a code object instead of a string. If the code object has been compiled with 'exec' as the *kind* argument, [eval\(\)](#page-18-0)'s return value will be None.

Hints: dynamic execution of statements is supported by the exec statement. Execution of statements from a file is supported by the [execfile\(\)](#page-18-1) function. The [globals\(\)](#page-19-2) and [locals\(\)](#page-21-3) functions returns the current global and local dictionary, respectively, which may be useful to pass around for use by  $e$ val() or [execfile\(\)](#page-18-1).

### <span id="page-18-1"></span>**execfile**(*filename, [globals, [locals]]*)

This function is similar to the exec statement, but parses a file instead of a string. It is different from the import statement in that it does not use the module administration — it reads the file unconditionally and does not create a new module.  $<sup>1</sup>$  $<sup>1</sup>$  $<sup>1</sup>$ </sup>

The arguments are a file name and two optional dictionaries. The file is parsed and evaluated as a sequence of Python statements (similarly to a module) using the *globals* and *locals* dictionaries as global and local namespace. If provided, *locals* can be any mapping object. Changed in version 2.4: formerly *locals* was required to be a dictionary. If the *locals* dictionary is omitted it defaults to the *globals* dictionary. If both dictionaries are omitted, the expression is executed in the environment where  $\epsilon \times \epsilon$  is called. The return value is None.

Warning: The default *locals* act as described for function  $\text{locals}$  () below: modifications to the default *locals* dictionary should not be attempted. Pass an explicit *locals* dictionary if you need to see effects of the code on *locals* after function [execfile\(\)](#page-18-1) returns. [execfile\(\)](#page-18-1) cannot be used reliably to modify a function's locals.

#### <span id="page-18-3"></span>**file**(*filename, [mode, [bufsize]]*)

Constructor function for the [file](#page-18-3) type, described further in section *[File Objects](#page-54-1)*. The constructor's arguments are the same as those of the [open\(\)](#page-22-1) built-in function described below.

<span id="page-18-2"></span><sup>&</sup>lt;sup>1</sup> It is used relatively rarely so does not warrant being made into a statement.

When opening a [file](#page-18-3), it's preferable to use  $open()$  instead of invoking this constructor directly.  $file$  is more suited to type testing (for example, writing is instance  $(f, \text{ file})$ ). New in version 2.2.

### **filter**(*function, iterable*)

Construct a list from those elements of *iterable* for which *function* returns true. *iterable* may be either a sequence, a container which supports iteration, or an iterator. If *iterable* is a string or a tuple, the result also has that type; otherwise it is always a list. If *function* is None, the identity function is assumed, that is, all elements of *iterable* that are false are removed.

Note that filter(function, iterable) is equivalent to [item for item in iterable if function(item)] if function is not None and [item for item in iterable if item] if function is None.

# <span id="page-19-1"></span> $\textbf{float}((x))$

Convert a string or a number to floating point. If the argument is a string, it must contain a possibly signed decimal or floating point number, possibly embedded in whitespace. The argument may also be [+|-]nan or [+|-]inf. Otherwise, the argument may be a plain or long integer or a floating point number, and a floating point number with the same value (within Python's floating point precision) is returned. If no argument is given, returns 0.0.

Note: When passing in a string, values for NaN and Infinity may be returned, depending on the underlying C library. Float accepts the strings nan, inf and -inf for NaN and positive or negative infinity. The case and a leading + are ignored as well as a leading - is ignored for NaN. Float always represents NaN and infinity as nan, inf or -inf.

The float type is described in *[Numeric Types — int, float, long, complex](#page-37-2)*.

#### **frozenset**(*[iterable]*)

Return a frozenset object, optionally with elements taken from *iterable*. The frozenset type is described in *[Set](#page-50-2) [Types — set, frozenset](#page-50-2)*.

For other containers see the built in [dict](#page-52-2), [list](#page-21-1), and [tuple](#page-27-1) classes, and the collections module. New in version 2.4.

# <span id="page-19-0"></span>**getattr**(*object, name, [default]*)

Return the value of the named attributed of *object*. *name* must be a string. If the string is the name of one of the object's attributes, the result is the value of that attribute. For example,  $\text{getattr}(x, 'foobar')$ is equivalent to x.foobar. If the named attribute does not exist, *default* is returned if provided, otherwise [AttributeError](#page-63-0) is raised.

# <span id="page-19-2"></span>**globals**()

Return a dictionary representing the current global symbol table. This is always the dictionary of the current module (inside a function or method, this is the module where it is defined, not the module from which it is called).

# **hasattr**(*object, name*)

The arguments are an object and a string. The result is True if the string is the name of one of the object's attributes, False if not. (This is implemented by calling getattr(object, name) and seeing whether it raises an exception or not.)

# **hash**(*object*)

Return the hash value of the object (if it has one). Hash values are integers. They are used to quickly compare dictionary keys during a dictionary lookup. Numeric values that compare equal have the same hash value (even if they are of different types, as is the case for 1 and 1.0).

# **help**(*[object]*)

Invoke the built-in help system. (This function is intended for interactive use.) If no argument is given, the interactive help system starts on the interpreter console. If the argument is a string, then the string is looked up as the name of a module, function, class, method, keyword, or documentation topic, and a help page is printed on the console. If the argument is any other kind of object, a help page on the object is generated.

This function is added to the built-in namespace by the site module. New in version 2.2.

# $\mathbf{hex}(x)$

Convert an integer number (of any size) to a hexadecimal string. The result is a valid Python expression. Changed in version 2.4: Formerly only returned an unsigned literal.

<span id="page-20-1"></span>**id**(*object*)

Return the "identity" of an object. This is an integer (or long integer) which is guaranteed to be unique and constant for this object during its lifetime. Two objects with non-overlapping lifetimes may have the same [id\(\)](#page-20-1) value. (Implementation note: this is the address of the object.)

<span id="page-20-2"></span>**input**(*[prompt]*)

Equivalent to eval(raw\_input(prompt)).

Warning: This function is not safe from user errors! It expects a valid Python expression as input; if the input is not syntactically valid, a [SyntaxError](#page-64-0) will be raised. Other exceptions may be raised if there is an error during evaluation. (On the other hand, sometimes this is exactly what you need when writing a quick script for expert use.)

If the readline module was loaded, then input () will use it to provide elaborate line editing and history features.

Consider using the raw input () function for general input from users.

<span id="page-20-0"></span>**int**(*[x, [radix]]*)

Convert a string or number to a plain integer. If the argument is a string, it must contain a possibly signed decimal number representable as a Python integer, possibly embedded in whitespace. The *radix* parameter gives the base for the conversion (which is 10 by default) and may be any integer in the range [2, 36], or zero. If *radix* is zero, the proper radix is determined based on the contents of string; the interpretation is the same as for integer literals. (See *Numeric literals* (in *The Python Language Reference*).) If *radix* is specified and *x* is not a string, [TypeError](#page-65-1) is raised. Otherwise, the argument may be a plain or long integer or a floating point number. Conversion of floating point numbers to integers truncates (towards zero). If the argument is outside the integer range a long object will be returned instead. If no arguments are given, returns 0.

The integer type is described in *[Numeric Types — int, float, long, complex](#page-37-2)*.

# <span id="page-20-3"></span>**isinstance**(*object, classinfo*)

Return true if the *object* argument is an instance of the *classinfo* argument, or of a (direct or indirect) subclass thereof. Also return true if *classinfo* is a type object (new-style class) and *object* is an object of that type or of a (direct or indirect) subclass thereof. If *object* is not a class instance or an object of the given type, the function always returns false. If *classinfo* is neither a class object nor a type object, it may be a tuple of class or type objects, or may recursively contain other such tuples (other sequence types are not accepted). If *classinfo* is not a class, type, or tuple of classes, types, and such tuples, a [TypeError](#page-65-1) exception is raised. Changed in version 2.2: Support for a tuple of type information was added.

# **issubclass**(*class, classinfo*)

Return true if *class* is a subclass (direct or indirect) of *classinfo*. A class is considered a subclass of itself. *classinfo* may be a tuple of class objects, in which case every entry in *classinfo* will be checked. In any other case, a [TypeError](#page-65-1) exception is raised. Changed in version 2.3: Support for a tuple of type information was added.

**iter**(*o, [sentinel]*)

Return an *iterator* object. The first argument is interpreted very differently depending on the presence of the second argument. Without a second argument, *o* must be a collection object which supports the iteration protocol (the  $\text{iter}(x)$ ) method), or it must support the sequence protocol (the  $\text{getitem}(x)$ ) method with integer arguments starting at 0). If it does not support either of those protocols, [TypeError](#page-65-1) is raised. If the second argument, *sentinel*, is given, then *o* must be a callable object. The iterator created in this case will call  $\rho$  with no arguments for each call to its [next\(\)](#page-21-2) method; if the value returned is equal to *sentinel*, [StopIteration](#page-64-1) will be raised, otherwise the value will be returned. New in version 2.2.

Return the length (the number of items) of an object. The argument may be a sequence (string, tuple or list) or a mapping (dictionary).

# <span id="page-21-1"></span>**list**(*[iterable]*)

Return a list whose items are the same and in the same order as *iterable*'s items. *iterable* may be either a sequence, a container that supports iteration, or an iterator object. If *iterable* is already a list, a copy is made and returned, similar to iterable  $[:]$ . For instance, list ('abc') returns  $['a', 'b', 'c']$  and list (  $(1, 2, 3)$  ) returns  $[1, 2, 3]$ . If no argument is given, returns a new empty list,  $[$ .

[list](#page-21-1) is a mutable sequence type, as documented in *[Sequence Types — str, unicode, list, tuple, buffer, xrange](#page-41-1)*. For other containers see the built in [dict](#page-52-2), [set](#page-50-1), and [tuple](#page-27-1) classes, and the collections module.

# <span id="page-21-3"></span>**locals**()

Update and return a dictionary representing the current local symbol table.

Warning: The contents of this dictionary should not be modified; changes may not affect the values of local variables used by the interpreter.

Free variables are returned by  $Iocals()$  when it is called in a function block. Modifications of free variables may not affect the values used by the interpreter. Free variables are not returned in class blocks.

# <span id="page-21-0"></span>**long**(*[x, [radix]]*)

Convert a string or number to a long integer. If the argument is a string, it must contain a possibly signed number of arbitrary size, possibly embedded in whitespace. The *radix* argument is interpreted in the same way as for [int\(\)](#page-20-0), and may only be given when  $x$  is a string. Otherwise, the argument may be a plain or long integer or a floating point number, and a long integer with the same value is returned. Conversion of floating point numbers to integers truncates (towards zero). If no arguments are given, returns 0L.

The long type is described in *[Numeric Types — int, float, long, complex](#page-37-2)*.

# <span id="page-21-4"></span>**map**(*function, iterable, ...*)

Apply *function* to every item of *iterable* and return a list of the results. If additional *iterable* arguments are passed, *function* must take that many arguments and is applied to the items from all iterables in parallel. If one iterable is shorter than another it is assumed to be extended with None items. If *function* is None, the identity function is assumed; if there are multiple arguments, map () returns a list consisting of tuples containing the corresponding items from all iterables (a kind of transpose operation). The *iterable* arguments may be a sequence or any iterable object; the result is always a list.

# **max**(*iterable, [args...], [key]*)

With a single argument *iterable*, return the largest item of a non-empty iterable (such as a string, tuple or list). With more than one argument, return the largest of the arguments.

The optional *key* argument specifies a one-argument ordering function like that used for list.sort(). The *key* argument, if supplied, must be in keyword form (for example, max(a,b,c,key=func)). Changed in version 2.5: Added support for the optional *key* argument.

```
min(iterable, [args...], [key])
```
With a single argument *iterable*, return the smallest item of a non-empty iterable (such as a string, tuple or list). With more than one argument, return the smallest of the arguments.

The optional *key* argument specifies a one-argument ordering function like that used for list.sort(). The *key* argument, if supplied, must be in keyword form (for example,  $min(a, b, c, key = func)$ ). Changed in version 2.5: Added support for the optional *key* argument.

<span id="page-21-2"></span>**next**(*iterator, [default]*)

Retrieve the next item from the *iterator* by calling its [next\(\)](#page-21-2) method. If *default* is given, it is returned if the iterator is exhausted, otherwise [StopIteration](#page-64-1) is raised. New in version 2.6.

<span id="page-21-5"></span>**object**()

Return a new featureless object. [object](#page-21-5) is a base for all new style classes. It has the methods that are common

to all instances of new style classes. New in version 2.2.Changed in version 2.3: This function does not accept any arguments. Formerly, it accepted arguments but ignored them.

**oct**(*x*)

Convert an integer number (of any size) to an octal string. The result is a valid Python expression. Changed in version 2.4: Formerly only returned an unsigned literal.

# <span id="page-22-1"></span>**open**(*filename, [mode, [bufsize]]*)

Open a file, returning an object of the [file](#page-18-3) type described in section *[File Objects](#page-54-1)*. If the file cannot be opened, [IOError](#page-63-1) is raised. When opening a file, it's preferable to use [open\(\)](#page-22-1) instead of invoking the [file](#page-18-3) constructor directly.

The first two arguments are the same as for stdio's fopen: *filename* is the file name to be opened, and *mode* is a string indicating how the file is to be opened.

The most commonly-used values of *mode* are 'r' for reading, 'w' for writing (truncating the file if it already exists), and 'a' for appending (which on *some* Unix systems means that *all* writes append to the end of the file regardless of the current seek position). If *mode* is omitted, it defaults to 'r'. The default is to use text mode, which may convert  $'\n\cdot \n\cdot \n\cdot$  characters to a platform-specific representation on writing and back on reading. Thus, when opening a binary file, you should append 'b' to the *mode* value to open the file in binary mode, which will improve portability. (Appending  $' b'$  is useful even on systems that don't treat binary and text files differently, where it serves as documentation.) See below for more possible values of *mode*. The optional *bufsize* argument specifies the file's desired buffer size: 0 means unbuffered, 1 means line buffered, any other positive value means use a buffer of (approximately) that size. A negative *bufsize* means to use the system default, which is usually line buffered for tty devices and fully buffered for other files. If omitted, the system default is used.

Modes 'r+', 'w+' and 'a+' open the file for updating (note that 'w+' truncates the file). Append 'b' to the mode to open the file in binary mode, on systems that differentiate between binary and text files; on systems that don't have this distinction, adding the  $' b'$  has no effect.

In addition to the standard fopen values *mode* may be 'U' or 'rU'. Python is usually built with universal newline support; supplying 'U' opens the file as a text file, but lines may be terminated by any of the following: the Unix end-of-line convention '  $\n\cdot \n\cdot$ , the Macintosh convention '  $\cdot \cdot$  or the Windows convention '  $\cdot \cdot \cdot$ . All of these external representations are seen as  $\ln$  by the Python program. If Python is built without universal newline support a *mode* with 'U' is the same as normal text mode. Note that file objects so opened also have an attribute called newlines which has a value of None (if no newlines have yet been seen),  $'\n\cdot$ , ' \r', ' \r\n', or a tuple containing all the newline types seen.

Python enforces that the mode, after stripping  $'U'$ , begins with  $'r'$ ,  $'w'$  or  $'a'$ .

Python provides many file handling modules including fileinput, os, os.path, tempfile, and shutil. Changed in version 2.5: Restriction on first letter of mode string introduced.

# <span id="page-22-0"></span>**ord**(*c*)

Given a string of length one, return an integer representing the Unicode code point of the character when the argument is a unicode object, or the value of the byte when the argument is an 8-bit string. For example, ord ('a') returns the integer 97, ord (u'\u2020') returns 8224. This is the inverse of [chr\(\)](#page-15-1) for 8-bit strings and of [unichr\(\)](#page-28-1) for unicode objects. If a unicode argument is given and Python was built with UCS2 Unicode, then the character's code point must be in the range [0..65535] inclusive; otherwise the string length is two, and a [TypeError](#page-65-1) will be raised.

# **pow**(*x, y, [z]*)

Return *x* to the power *y*; if *z* is present, return *x* to the power *y*, modulo *z* (computed more efficiently than pow (x, y)  $\frac{1}{2}$  z). The two-argument form pow (x, y) is equivalent to using the power operator: x\*\*y.

The arguments must have numeric types. With mixed operand types, the coercion rules for binary arithmetic operators apply. For int and long int operands, the result has the same type as the operands (after coercion) unless the second argument is negative; in that case, all arguments are converted to float and a float result is delivered. For example,  $10 \star \star 2$  returns 100, but  $10 \star \star -2$  returns 0.01. (This last feature was added in Python 2.2. In Python 2.1 and before, if both arguments were of integer types and the second argument was negative, an exception was raised.) If the second argument is negative, the third argument must be omitted. If *z* is present, *x* and *y* must be of integer types, and *y* must be non-negative. (This restriction was added in Python 2.2. In Python 2.1 and before, floating 3-argument pow() returned platform-dependent results depending on floating-point rounding accidents.)

<span id="page-23-0"></span>**print**(*[object, ...], [sep=' '], [end='n'], [file=sys.stdout]*)

Print *object*(s) to the stream *file*, separated by *sep* and followed by *end*. *sep*, *end* and *file*, if present, must be given as keyword arguments.

All non-keyword arguments are converted to strings like  $str()$  does and written to the stream, separated by *sep* and followed by *end*. Both *sep* and *end* must be strings; they can also be None, which means to use the default values. If no *object* is given, [print\(\)](#page-23-0) will just write *end*.

The *file* argument must be an object with a write (string) method; if it is not present or None, [sys.stdout](#page-989-0) will be used.

Note: This function is not normally available as a builtin since the name print is recognized as the print statement. To disable the statement and use the  $print()$  function, use this future statement at the top of your module:

**from \_\_future\_\_ import** print\_function

New in version 2.6.

#### <span id="page-23-1"></span>**property**(*[fget, [fset, [fdel, [doc]]]]*)

Return a property attribute for *new-style classes* (classes that derive from [object](#page-21-5)).

*fget* is a function for getting an attribute value, likewise *fset* is a function for setting, and *fdel* a function for del'ing, an attribute. Typical use is to define a managed attribute x:

```
class C(object):
    def __init__(self):
        self._x = None
    def getx(self):
       return self._x
    def setx(self, value):
       self._x = valuedef delx(self):
       del self._x
    x = property(getx, setx, delx, "I'm the 'x' property."
```
If given, *doc* will be the docstring of the property attribute. Otherwise, the property will copy *fget*'s docstring (if it exists). This makes it possible to create read-only properties easily using [property\(\)](#page-23-1) as a *decorator*:

```
class Parrot(object):
    def __init__(self):
       self._voltage = 100000
    @property
    def voltage(self):
        """Get the current voltage."""
        return self._voltage
```
turns the voltage () method into a "getter" for a read-only attribute with the same name.

A property object has getter, setter, and deleter methods usable as decorators that create a copy of the property with the corresponding accessor function set to the decorated function. This is best explained with an example:

```
class C(object):
    def __init__(self): self._x = None
    @property
    def x(self):
        """I'm the 'x' property."""
        return self._x
    @x.setter
    def x(self, value):
        self._x = value@x.deleter
    def x(self):
        del self._x
```
This code is exactly equivalent to the first example. Be sure to give the additional functions the same name as the original property  $(x \text{ in this case.})$ 

The returned property also has the attributes fget, fset, and fdel corresponding to the constructor arguments. New in version 2.2.Changed in version 2.5: Use *fget*'s docstring if no *doc* given.Changed in version 2.6: The getter, setter, and deleter attributes were added.

#### <span id="page-24-1"></span>**range**(*[start], stop, [step]*)

This is a versatile function to create lists containing arithmetic progressions. It is most often used in for loops. The arguments must be plain integers. If the *step* argument is omitted, it defaults to 1. If the *start* argument is omitted, it defaults to 0. The full form returns a list of plain integers [start, start + step, start + 2 \* step, ...]. If *step* is positive, the last element is the largest start + i \* step less than *stop*; if *step* is negative, the last element is the smallest start  $+ i \times$  step greater than *stop*. *step* must not be zero (or else [ValueError](#page-65-0) is raised). Example:

```
>>> range(10)
[0, 1, 2, 3, 4, 5, 6, 7, 8, 9]
>>> range(1, 11)
[1, 2, 3, 4, 5, 6, 7, 8, 9, 10]
>>> range(0, 30, 5)
[0, 5, 10, 15, 20, 25]
>>> range(0, 10, 3)
[0, 3, 6, 9]>>> range(0, -10, -1)
[0, -1, -2, -3, -4, -5, -6, -7, -8, -9]>>> range(0)
\Box>>> range(1, 0)
[]
```
#### <span id="page-24-0"></span>**raw\_input**(*[prompt]*)

If the *prompt* argument is present, it is written to standard output without a trailing newline. The function then reads a line from input, converts it to a string (stripping a trailing newline), and returns that. When EOF is read, [EOFError](#page-63-2) is raised. Example:

```
\Rightarrow s = \text{raw} \text{ input} ('--? ' )--> Monty Python's Flying Circus
>>> s
"Monty Python's Flying Circus"
```
If the readline module was loaded, then [raw\\_input\(\)](#page-24-0) will use it to provide elaborate line editing and history features.

### **reduce**(*function, iterable, [initializer]*)

Apply *function* of two arguments cumulatively to the items of *iterable*, from left to right, so as to reduce the iterable to a single value. For example, reduce (lambda x, y:  $x+y$ , [1, 2, 3, 4, 5]) calculates  $((((1+2)+3)+4)+5)$ . The left argument, *x*, is the accumulated value and the right argument, *y*, is the update value from the *iterable*. If the optional *initializer* is present, it is placed before the items of the iterable in the calculation, and serves as a default when the iterable is empty. If *initializer* is not given and *iterable* contains only one item, the first item is returned.

#### <span id="page-25-0"></span>**reload**(*module*)

Reload a previously imported *module*. The argument must be a module object, so it must have been successfully imported before. This is useful if you have edited the module source file using an external editor and want to try out the new version without leaving the Python interpreter. The return value is the module object (the same as the *module* argument).

When reload(module) is executed:

•Python modules' code is recompiled and the module-level code reexecuted, defining a new set of objects which are bound to names in the module's dictionary. The init function of extension modules is not called a second time.

•As with all other objects in Python the old objects are only reclaimed after their reference counts drop to zero.

•The names in the module namespace are updated to point to any new or changed objects.

•Other references to the old objects (such as names external to the module) are not rebound to refer to the new objects and must be updated in each namespace where they occur if that is desired.

There are a number of other caveats:

If a module is syntactically correct but its initialization fails, the first import statement for it does not bind its name locally, but does store a (partially initialized) module object in sys.modules. To reload the module you must first import it again (this will bind the name to the partially initialized module object) before you can [reload\(\)](#page-25-0) it.

When a module is reloaded, its dictionary (containing the module's global variables) is retained. Redefinitions of names will override the old definitions, so this is generally not a problem. If the new version of a module does not define a name that was defined by the old version, the old definition remains. This feature can be used to the module's advantage if it maintains a global table or cache of objects — with a  $try$  statement it can test for the table's presence and skip its initialization if desired:

```
try:
    cache
except NameError:
    cache = \{\}
```
It is legal though generally not very useful to reload built-in or dynamically loaded modules, except for sys, \_\_main\_\_ and \_\_builtin\_\_. In many cases, however, extension modules are not designed to be initialized more than once, and may fail in arbitrary ways when reloaded.

If a module imports objects from another module using from ... import ..., calling [reload\(\)](#page-25-0) for the other module does not redefine the objects imported from it — one way around this is to re-execute the from statement, another is to use import and qualified names (*module*.\*name\*) instead.

If a module instantiates instances of a class, reloading the module that defines the class does not affect the method definitions of the instances — they continue to use the old class definition. The same is true for derived classes.

**repr**(*object*)

Return a string containing a printable representation of an object. This is the same value yielded by conversions (reverse quotes). It is sometimes useful to be able to access this operation as an ordinary function. For many types, this function makes an attempt to return a string that would yield an object with the same value when passed to  $eval()$ , otherwise the representation is a string enclosed in angle brackets that contains the name of the type of the object together with additional information often including the name and address of the object. A class can control what this function returns for its instances by defining a  $\epsilon$  repr () method.

# **reversed**(*seq*)

Return a reverse *iterator*. *seq* must be an object which has a \_\_reversed\_\_() method or supports the sequence protocol (the  $\text{len}()$  method and the  $\text{getitem}()$  method with integer arguments starting at 0). New in version 2.4.Changed in version 2.6: Added the possibility to write a custom \_\_reversed\_\_() method.

# $\text{round}(x, \lfloor n \rfloor)$

Return the floating point value *x* rounded to *n* digits after the decimal point. If *n* is omitted, it defaults to zero. The result is a floating point number. Values are rounded to the closest multiple of 10 to the power minus *n*; if two multiples are equally close, rounding is done away from 0 (so. for example, round  $(0.5)$  is 1.0 and round  $(-0.5)$  is  $-1.0$ ).

#### **set**(*[iterable]*)

Return a new set, optionally with elements are taken from *iterable*. The set type is described in *[Set Types — set,](#page-50-2) [frozenset](#page-50-2)*.

For other containers see the built in [dict](#page-52-2), [list](#page-21-1), and [tuple](#page-27-1) classes, and the collections module. New in version 2.4.

### <span id="page-26-1"></span>**setattr**(*object, name, value*)

This is the counterpart of  $\eta$  [getattr\(\)](#page-19-0). The arguments are an object, a string and an arbitrary value. The string may name an existing attribute or a new attribute. The function assigns the value to the attribute, provided the object allows it. For example, setattr(x, 'foobar', 123) is equivalent to x.foobar = 123.

#### **slice**(*[start], stop, [step]*)

Return a *slice* object representing the set of indices specified by range(start, stop, step). The *start* and *step* arguments default to None. Slice objects have read-only data attributes start, stop and step which merely return the argument values (or their default). They have no other explicit functionality; however they are used by Numerical Python and other third party extensions. Slice objects are also generated when extended indexing syntax is used. For example: a[start:stop:step] or a[start:stop, i].

#### **sorted**(*iterable, [cmp, [key, [reverse]]]*)

Return a new sorted list from the items in *iterable*.

The optional arguments *cmp*, *key*, and *reverse* have the same meaning as those for the list.sort() method (described in section *[Mutable Sequence Types](#page-49-0)*).

*cmp* specifies a custom comparison function of two arguments (iterable elements) which should return a negative, zero or positive number depending on whether the first argument is considered smaller than, equal to, or larger than the second argument: cmp=lambda  $x, y:$  cmp(x.lower(), y.lower()). The default value is None.

*key* specifies a function of one argument that is used to extract a comparison key from each list element: key=str.lower. The default value is None.

*reverse* is a boolean value. If set to True, then the list elements are sorted as if each comparison were reversed.

In general, the *key* and *reverse* conversion processes are much faster than specifying an equivalent *cmp* function. This is because *cmp* is called multiple times for each list element while *key* and *reverse* touch each element only once. New in version 2.4.

#### <span id="page-26-0"></span>**staticmethod**(*function*)

Return a static method for *function*.

A static method does not receive an implicit first argument. To declare a static method, use this idiom:

```
class C:
    @staticmethod
    def f(arg1, arg2, ...): ...
```
The @staticmethod form is a function *decorator* – see the description of function definitions in *Function definitions* (in *The Python Language Reference*) for details.

It can be called either on the class (such as  $C, f()$ ) or on an instance (such as  $C()$ ,  $f()$ ). The instance is ignored except for its class.

Static methods in Python are similar to those found in Java or C++. For a more advanced concept, see [classmethod\(\)](#page-15-2) in this section.

For more information on static methods, consult the documentation on the standard type hierarchy in *The standard type hierarchy* (in *The Python Language Reference*). New in version 2.2.Changed in version 2.4: Function decorator syntax added.

<span id="page-27-0"></span>**str**(*[object]*)

Return a string containing a nicely printable representation of an object. For strings, this returns the string itself. The difference with repr (object) is that str (object) does not always attempt to return a string that is acceptable to  $eval()$ ; its goal is to return a printable string. If no argument is given, returns the empty string,  $^{\prime\prime}$ .

For more information on strings see *[Sequence Types — str, unicode, list, tuple, buffer, xrange](#page-41-1)* which describes sequence functionality (strings are sequences), and also the string-specific methods described in the *[String](#page-42-0) [Methods](#page-42-0)* section. To output formatted strings use template strings or the % operator described in the *[String](#page-47-0) [Formatting Operations](#page-47-0)* section. In addition see the *[String Services](#page-67-0)* section. See also unicode ().

**sum**(*iterable, [start]*)

Sums *start* and the items of an *iterable* from left to right and returns the total. *start* defaults to 0. The *iterable*'s items are normally numbers, and are not allowed to be strings. The fast, correct way to concatenate a sequence of strings is by calling ". join (sequence). Note that sum (range  $(n)$ , m) is equivalent to reduce(operator.add, range(n), m) New in version 2.3.

#### <span id="page-27-2"></span>**super**(*type, [object-or-type]*)

Return a "super" object that acts like the superclass of *type*.

If the second argument is omitted the super object returned is unbound. If the second argument is an object, isinstance (obj, type) must be true. If the second argument is a type, issubclass (type2, type) must be true. [super\(\)](#page-27-2) only works for *new-style class*es.

There are two typical use cases for "super". In a class hierarchy with single inheritance, "super" can be used to refer to parent classes without naming them explicitly, thus making the code more maintainable. This use closely parallels the use of "super" in other programming languages.

The second use case is to support cooperative multiple inheritence in a dynamic execution environment. This use case is unique to Python and is not found in statically compiled languages or languages that only support single inheritance. This makes in possible to implement "diamond diagrams" where multiple base classes implement the same method. Good design dictates that this method have the same calling signature in every case (because the order of parent calls is determined at runtime and because that order adapts to changes in the class hierarchy).

For both use cases, a typical superclass call looks like this:

```
class C(B):
    def meth(self, arg):
        super(C, self).meth(arg)
```
Note that [super\(\)](#page-27-2) is implemented as part of the binding process for explicit dotted attribute lookups such as super(C, self).  $q$ etitem (name). It does so by implementing its own  $q$ etattribute () method for searching parent classes in a predictable order that supports cooperative multiple inheritance. Accordingly, [super\(\)](#page-27-2) is undefined for implicit lookups using statements or operators such as super( $C$ , self) [name]. New in version 2.2.

# <span id="page-27-1"></span>**tuple**(*[iterable]*)

Return a tuple whose items are the same and in the same order as *iterable*'s items. *iterable* may be a sequence, a container that supports iteration, or an iterator object. If *iterable* is already a tuple, it is returned unchanged. For instance, tuple('abc') returns ('a', 'b', 'c') and tuple([1, 2, 3]) returns (1, 2, 3). If no argument is given, returns a new empty tuple, ().

[tuple](#page-27-1) is an immutable sequence type, as documented in *[Sequence Types — str, unicode, list, tuple, buffer,](#page-41-1) [xrange](#page-41-1)*. For other containers see the built in [dict](#page-52-2), [list](#page-21-1), and [set](#page-50-1) classes, and the collections module.

#### <span id="page-28-2"></span>**type**(*object*)

Return the type of an *object*. The return value is a type object. The [isinstance\(\)](#page-20-3) built-in function is recommended for testing the type of an object.

With three arguments,  $type()$  functions as a constructor as detailed below.

**type**(*name, bases, dict*)

Return a new type object. This is essentially a dynamic form of the class statement. The *name* string is the class name and becomes the \_\_name\_\_ attribute; the *bases* tuple itemizes the base classes and becomes the \_\_bases\_\_ attribute; and the *dict* dictionary is the namespace containing definitions for class body and becomes the  $idict$  attribute. For example, the following two statements create identical [type](#page-28-2) objects:

```
>>> class X(object):
... a = 1
...
\Rightarrow X = type('X', (object,), dict(a=1))
```
New in version 2.2.

<span id="page-28-1"></span>**unichr**(*i*)

Return the Unicode string of one character whose Unicode code is the integer *i*. For example, unichr(97) returns the string u'a'. This is the inverse of  $\text{ord}(t)$  for Unicode strings. The valid range for the argument de-pends how Python was configured – it may be either UCS2 [0..0xFFFF] or UCS4 [0..0x10FFFF]. [ValueError](#page-65-0) is raised otherwise. For ASCII and 8-bit strings see [chr\(\)](#page-15-1). New in version 2.0.

#### <span id="page-28-0"></span>**unicode**(*[object, [encoding, [errors]]]*)

Return the Unicode string version of *object* using one of the following modes:

If *encoding* and/or *errors* are given, unicode() will decode the object which can either be an 8-bit string or a character buffer using the codec for *encoding*. The *encoding* parameter is a string giving the name of an encoding; if the encoding is not known, [LookupError](#page-62-1) is raised. Error handling is done according to *errors*; this specifies the treatment of characters which are invalid in the input encoding. If *errors* is 'strict' (the default), a [ValueError](#page-65-0) is raised on errors, while a value of 'ignore' causes errors to be silently ignored, and a value of 'replace' causes the official Unicode replacement character, U+FFFD, to be used to replace input characters which cannot be decoded. See also the [codecs](#page-0-0) module.

If no optional parameters are given, unicode () will mimic the behaviour of  $str()$  except that it returns Unicode strings instead of 8-bit strings. More precisely, if *object* is a Unicode string or subclass it will return that Unicode string without any additional decoding applied.

For objects which provide a \_\_unicode\_\_() method, it will call this method without arguments to create a Unicode string. For all other objects, the 8-bit string version or representation is requested and then converted to a Unicode string using the codec for the default encoding in 'strict' mode.

For more information on Unicode strings see *[Sequence Types — str, unicode, list, tuple, buffer, xrange](#page-41-1)* which describes sequence functionality (Unicode strings are sequences), and also the string-specific methods described in the *[String Methods](#page-42-0)* section. To output formatted strings use template strings or the % operator described in the *[String Formatting Operations](#page-47-0)* section. In addition see the *[String Services](#page-67-0)* section. See also [str\(\)](#page-27-0). New in version 2.0.Changed in version 2.2: Support for \_\_unicode\_\_() added.

**vars**(*[object]*)

Without arguments, return a dictionary corresponding to the current local symbol table. With a module, class or class instance object as argument (or anything else that has a \_\_dict\_ attribute), returns a dictionary corresponding to the object's symbol table. The returned dictionary should not be modified: the effects on the corresponding symbol table are undefined. [2](#page-29-0)

### <span id="page-29-1"></span>**xrange**(*[start], stop, [step]*)

This function is very similar to [range\(\)](#page-24-1), but returns an "xrange object" instead of a list. This is an opaque sequence type which yields the same values as the corresponding list, without actually storing them all simultaneously. The advantage of  $x$ [range\(\)](#page-24-1) over range() is minimal (since  $x$ range() still has to create the values when asked for them) except when a very large range is used on a memory-starved machine or when all of the range's elements are never used (such as when the loop is usually terminated with break).

Note: [xrange\(\)](#page-29-1) is intended to be simple and fast. Implementations may impose restrictions to achieve this. The C implementation of Python restricts all arguments to native C longs ("short" Python integers), and also requires that the number of elements fit in a native C long.

# <span id="page-29-2"></span>**zip**(*[iterable, ...]*)

This function returns a list of tuples, where the *i*-th tuple contains the *i*-th element from each of the argument sequences or iterables. The returned list is truncated in length to the length of the shortest argument sequence. When there are multiple arguments which are all of the same length,  $zip()$  is similar to [map\(\)](#page-21-4) with an initial argument of None. With a single sequence argument, it returns a list of 1-tuples. With no arguments, it returns an empty list.

The left-to-right evaluation order of the iterables is guaranteed. This makes possible an idiom for clustering a data series into n-length groups using  $zip(*[iter(s)]*n)$ . New in version 2.0.Changed in version 2.4: Formerly,  $zip()$  required at least one argument and  $zip()$  raised a [TypeError](#page-65-1) instead of returning an empty list.

<span id="page-29-0"></span> $<sup>2</sup>$  In the current implementation, local variable bindings cannot normally be affected this way, but variables retrieved from other scopes (such as</sup> modules) can be. This may change.

# THREE

# Non-essential Built-in Functions

<span id="page-30-0"></span>There are several built-in functions that are no longer essential to learn, know or use in modern Python programming. They have been kept here to maintain backwards compatibility with programs written for older versions of Python.

Python programmers, trainers, students and book writers should feel free to bypass these functions without concerns about missing something important.

### <span id="page-30-1"></span>**apply**(*function, args, [keywords]*)

The *function* argument must be a callable object (a user-defined or built-in function or method, or a class object) and the *args* argument must be a sequence. The *function* is called with *args* as the argument list; the number of arguments is the length of the tuple. If the optional *keywords* argument is present, it must be a dictionary whose keys are strings. It specifies keyword arguments to be added to the end of the argument list. Calling  $\alpha$ pply() is different from just calling function(args), since in that case there is always exactly one argument. The use of [apply\(\)](#page-30-1) is equivalent to function (\*args, \*\*keywords). Deprecated since version 2.3: Use the extended call syntax with \*args and \*\*keywords instead.

#### **buffer**(*object, [offset, [size]]*)

The *object* argument must be an object that supports the buffer call interface (such as strings, arrays, and buffers). A new buffer object will be created which references the *object* argument. The buffer object will be a slice from the beginning of *object* (or from the specified *offset*). The slice will extend to the end of *object* (or will have a length given by the *size* argument).

#### **coerce**(*x, y*)

Return a tuple consisting of the two numeric arguments converted to a common type, using the same rules as used by arithmetic operations. If coercion is not possible, raise [TypeError](#page-65-1).

#### <span id="page-30-2"></span>**intern**(*string*)

Enter *string* in the table of "interned" strings and return the interned string – which is *string* itself or a copy. Interning strings is useful to gain a little performance on dictionary lookup – if the keys in a dictionary are interned, and the lookup key is interned, the key comparisons (after hashing) can be done by a pointer compare instead of a string compare. Normally, the names used in Python programs are automatically interned, and the dictionaries used to hold module, class or instance attributes have interned keys. Changed in version 2.3: Interned strings are not immortal (like they used to be in Python 2.2 and before); you must keep a reference to the return value of [intern\(\)](#page-30-2) around to benefit from it.

Specifying a buffer size currently has no effect on systems that don't have setvbuf. The interface to specify the buffer size is not done using a method that calls setvbuf, because that may dump core when called after any I/O has been performed, and there's no reliable way to determine whether this is the case.

# Built-in Constants

<span id="page-32-0"></span>A small number of constants live in the built-in namespace. They are:

# <span id="page-32-2"></span>**False**

The false value of the [bool](#page-15-0) type. New in version 2.3.

#### <span id="page-32-3"></span>**True**

The true value of the [bool](#page-15-0) type. New in version 2.3.

#### **None**

The sole value of  $t$ ypes. NoneType. None is frequently used to represent the absence of a value, as when default arguments are not passed to a function. Changed in version 2.4: Assignments to None are illegal and raise a [SyntaxError](#page-64-0).

# **NotImplemented**

Special value which can be returned by the "rich comparison" special methods  $($   $\equiv$   $eq$   $($   $),$   $\equiv$   $\pm t$   $\equiv$   $($   $)$ , and friends), to indicate that the comparison is not implemented with respect to the other type.

# **Ellipsis**

Special value used in conjunction with extended slicing syntax.

# <span id="page-32-4"></span>**\_\_debug\_\_**

This constant is true if Python was not started with an  $-0$  option. Assignments to  $\equiv$  debug  $\equiv$  are illegal and raise a [SyntaxError](#page-64-0). See also the assert statement.

# <span id="page-32-1"></span>**4.1 Constants added by the site module**

The site module (which is imported automatically during startup, except if the  $-S$  command-line option is given) adds several constants to the built-in namespace. They are useful for the interactive interpreter shell and should not be used in programs.

# **quit**

# **exit**

Objects that when printed, print a message like "Use quit() or Ctrl-D (i.e. EOF) to exit", and when called, raise [SystemExit](#page-65-2) with the specified exit code, and when .

```
copyright
license
credits
```
<span id="page-33-0"></span>Objects that when printed, print a message like "Type license() to see the full license text", and when called, display the corresponding text in a pager-like fashion (one screen at a time).

# CHAPTER

# FIVE

# Built-in Objects

<span id="page-34-0"></span>Names for built-in exceptions and functions and a number of constants are found in a separate symbol table. This table is searched last when the interpreter looks up the meaning of a name, so local and global user-defined names can override built-in names. Built-in types are described together here for easy reference.

The tables in this chapter document the priorities of operators by listing them in order of ascending priority (within a table) and grouping operators that have the same priority in the same box. Binary operators of the same priority group from left to right. (Unary operators group from right to left, but there you have no real choice.) See *Summary* (in *The Python Language Reference*) for the complete picture on operator priorities.
### **CHAPTER**

Built-in Types

The following sections describe the standard types that are built into the interpreter.

Note: Historically (until release 2.2), Python's built-in types have differed from user-defined types because it was not possible to use the built-in types as the basis for object-oriented inheritance. This limitation no longer exists. The principal built-in types are numerics, sequences, mappings, files, classes, instances and exceptions. Some operations are supported by several object types; in particular, practically all objects can be compared, tested for truth value, and converted to a string (with the [repr\(\)](#page-25-0) function or the slightly different  $str()$  function). The latter function is implicitly used when an object is written by the  $print()$  function.

# **6.1 Truth Value Testing**

Any object can be tested for truth value, for use in an if or while condition or as operand of the Boolean operations below. The following values are considered false:

- None
- False
- zero of any numeric type, for example,  $0, 0L, 0.0, 0j$ .
- any empty sequence, for example,  $''$ ,  $()$ ,  $[]$ .
- any empty mapping, for example, { }.
- instances of user-defined classes, if the class defines a \_\_nonzero\_() or \_\_len\_() method, when that method returns the integer zero or [bool](#page-15-0) value False.<sup>[1](#page-36-0)</sup>

All other values are considered true — so objects of many types are always true. Operations and built-in functions that have a Boolean result always return 0 or False for false and 1 or True for true, unless otherwise stated. (Important exception: the Boolean operations or and and always return one of their operands.)

<span id="page-36-0"></span><sup>1</sup> Additional information on these special methods may be found in the Python Reference Manual (*Basic customization* (in *The Python Language Reference*)).

# **6.2 Boolean Operations — and, or, not**

These are the Boolean operations, ordered by ascending priority:

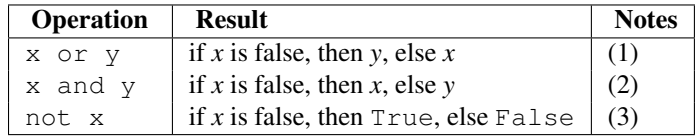

Notes:

- 1. This is a short-circuit operator, so it only evaluates the second argument if the first one is [False](#page-32-0).
- 2. This is a short-circuit operator, so it only evaluates the second argument if the first one is [True](#page-32-1).
- 3. not has a lower priority than non-Boolean operators, so not  $a == b$  is interpreted as not (a == b), and  $a == not b$  is a syntax error.

# **6.3 Comparisons**

Comparison operations are supported by all objects. They all have the same priority (which is higher than that of the Boolean operations). Comparisons can be chained arbitrarily; for example,  $x < y < = z$  is equivalent to  $x < y$ and  $y \le z$ , except that y is evaluated only once (but in both cases *z* is not evaluated at all when  $x \le y$  is found to be false).

This table summarizes the comparison operations:

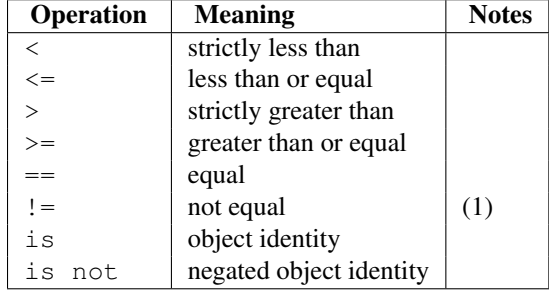

Notes:

1. != can also be written <>, but this is an obsolete usage kept for backwards compatibility only. New code should always use !=.

Objects of different types, except different numeric types and different string types, never compare equal; such objects are ordered consistently but arbitrarily (so that sorting a heterogeneous array yields a consistent result). Furthermore, some types (for example, file objects) support only a degenerate notion of comparison where any two objects of that type are unequal. Again, such objects are ordered arbitrarily but consistently. The  $\langle, \langle = \rangle$  and  $\rangle =$  operators will raise a [TypeError](#page-65-0) exception when any operand is a complex number. Instances of a class normally compare as non-equal unless the class defines the \_\_cmp\_\_() method. Refer to *Basic customization* (in *The Python Language Reference*)) for information on the use of this method to effect object comparisons.

Implementation note: Objects of different types except numbers are ordered by their type names; objects of the same types that don't support proper comparison are ordered by their address. Two more operations with the same syntactic priority, in and not in, are supported only by sequence types (below).

# **6.4 Numeric Types — int, float, long, complex**

There are four distinct numeric types: *plain integers*, *long integers*, *floating point numbers*, and *complex numbers*. In addition, Booleans are a subtype of plain integers. Plain integers (also just called *integers*) are implemented using long in C, which gives them at least 32 bits of precision (sys.maxint is always set to the maximum plain integer value for the current platform, the minimum value is  $-sys.maxint - 1$ ). Long integers have unlimited precision. Floating point numbers are implemented using double in C. All bets on their precision are off unless you happen to know the machine you are working with.

Complex numbers have a real and imaginary part, which are each implemented using double in C. To extract these parts from a complex number *z*, use *z*. real and *z*. imag. Numbers are created by numeric literals or as the result of built-in functions and operators. Unadorned integer literals (including hex and octal numbers) yield plain integers unless the value they denote is too large to be represented as a plain integer, in which case they yield a long integer. Integer literals with an 'L' or 'l' suffix yield long integers ('L' is preferred because 1l looks too much like eleven!). Numeric literals containing a decimal point or an exponent sign yield floating point numbers. Appending 'j' or 'J' to a numeric literal yields a complex number with a zero real part. A complex numeric literal is the sum of a real and an imaginary part. Python fully supports mixed arithmetic: when a binary arithmetic operator has operands of different numeric types, the operand with the "narrower" type is widened to that of the other, where plain integer is narrower than long integer is narrower than floating point is narrower than complex. Comparisons between numbers of mixed type use the same rule. The constructors [int\(\)](#page-20-0), [long\(\)](#page-21-0), [float\(\)](#page-19-0), and [complex\(\)](#page-16-0) can be used to produce numbers of a specific type.

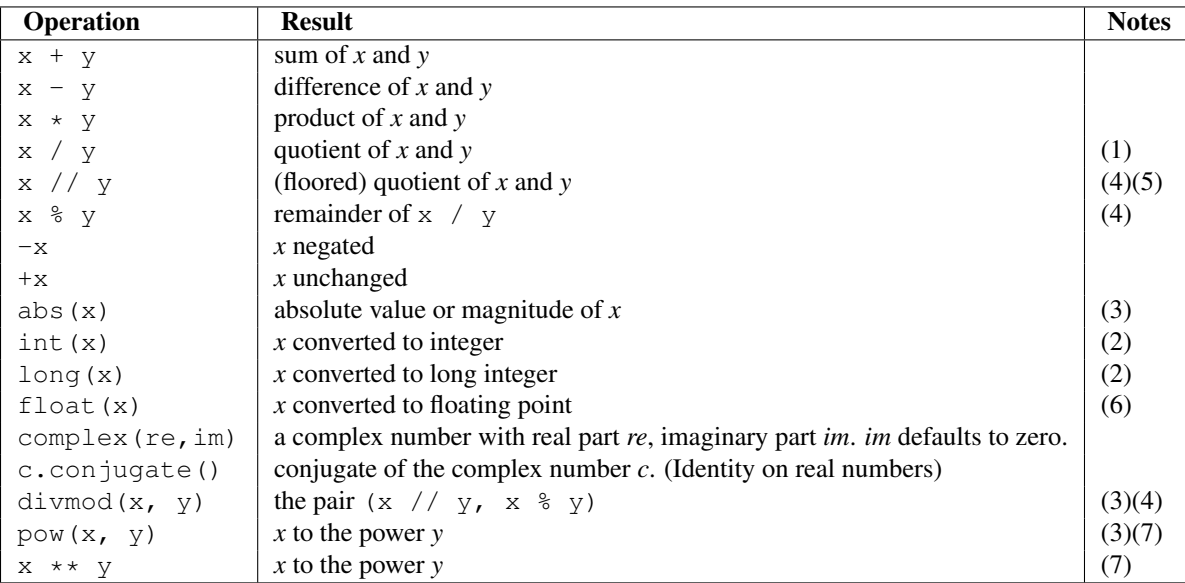

All builtin numeric types support the following operations. See *The power operator* (in *The Python Language Reference*) and later sections for the operators' priorities.

Notes:

- 1. For (plain or long) integer division, the result is an integer. The result is always rounded towards minus infinity:  $1/2$  is 0,  $(-1)/2$  is  $-1$ ,  $1/(-2)$  is  $-1$ , and  $(-1)/(-2)$  is 0. Note that the result is a long integer if either operand is a long integer, regardless of the numeric value.
- 2. Conversion from floating point to (long or plain) integer may round or truncate as in C; see functions [math.floor\(\)](#page-193-0) and [math.ceil\(\)](#page-193-1) for well-defined conversions. Deprecated since version 2.6: Instead, convert floats to long explicitly with  $true()$ .
- 3. See *[Built-in Functions](#page-12-0)* for a full description.
- 4. Complex floor division operator, modulo operator, and [divmod\(\)](#page-17-0). Deprecated since version 2.3: Instead

convert to float using [abs\(\)](#page-15-1) if appropriate.

- 5. Also referred to as integer division. The resultant value is a whole integer, though the result's type is not necessarily int.
- 6. float also accepts the strings "nan" and "inf" with an optional prefix "+" or "-" for Not a Number (NaN) and positive or negative infinity. New in version 2.6.
- 7. Python defines  $pow(0, 0)$  and  $0 \rightarrow x$  0 to be 1, as is common for programming languages.

All numbers. Real types ([int](#page-20-0), [long](#page-21-0), and [float](#page-19-0)) also include the following operations:

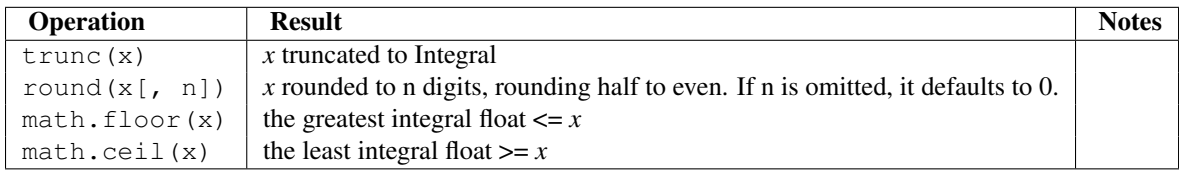

## **6.4.1 Bit-string Operations on Integer Types**

Plain and long integer types support additional operations that make sense only for bit-strings. Negative numbers are treated as their 2's complement value (for long integers, this assumes a sufficiently large number of bits that no overflow occurs during the operation).

The priorities of the binary bitwise operations are all lower than the numeric operations and higher than the comparisons; the unary operation  $\sim$  has the same priority as the other unary numeric operations (+ and -).

This table lists the bit-string operations sorted in ascending priority:

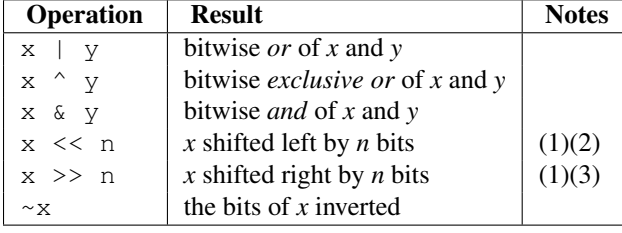

Notes:

- 1. Negative shift counts are illegal and cause a [ValueError](#page-65-1) to be raised.
- 2. A left shift by *n* bits is equivalent to multiplication by  $pow(2, n)$ . A long integer is returned if the result exceeds the range of plain integers.
- 3. A right shift by *n* bits is equivalent to division by pow(2, n).

## **6.4.2 Additional Methods on Float**

The float type has some additional methods.

```
as_integer_ratio()
```
Return a pair of integers whose ratio is exactly equal to the original float and with a positive denominator. Raises [OverflowError](#page-64-0) on infinities and a [ValueError](#page-65-1) on NaNs. New in version 2.6.

<span id="page-39-0"></span>Two methods support conversion to and from hexadecimal strings. Since Python's floats are stored internally as binary numbers, converting a float to or from a *decimal* string usually involves a small rounding error. In contrast, hexadecimal strings allow exact representation and specification of floating-point numbers. This can be useful when debugging, and in numerical work.

**hex**()

Return a representation of a floating-point number as a hexadecimal string. For finite floating-point numbers, this representation will always include a leading  $0x$  and a trailing p and exponent. New in version 2.6.

<span id="page-40-0"></span>**fromhex**(*s*)

Class method to return the float represented by a hexadecimal string *s*. The string *s* may have leading and trailing whitespace. New in version 2.6.

Note that  $float.hex()$  is an instance method, while  $float.fromhex()$  is a class method.

A hexadecimal string takes the form:

```
[sign] ['0x'] integer ['.' fraction] ['p' exponent]
```
where the optional sign may by either  $+$  or  $-$ , integer and fraction are strings of hexadecimal digits, and exponent is a decimal integer with an optional leading sign. Case is not significant, and there must be at least one hexadecimal digit in either the integer or the fraction. This syntax is similar to the syntax specified in section 6.4.4.2 of the C99 standard, and also to the syntax used in Java 1.5 onwards. In particular, the output of  $f$ loat.hex() is usable as a hexadecimal floating-point literal in C or Java code, and hexadecimal strings produced by C's %a format character or Java's Double.toHexString are accepted by [float.fromhex\(\)](#page-40-0).

Note that the exponent is written in decimal rather than hexadecimal, and that it gives the power of 2 by which to multiply the coefficient. For example, the hexadecimal string  $0 \times 3$ .  $a7p10$  represents the floating-point number (3)  $+ 10.716 + 7.716**2$   $* 2.0**10$ , or 3740.0:

```
>>> float.fromhex('0x3.a7p10')
3740.0
```
Applying the reverse conversion to 3740.0 gives a different hexadecimal string representing the same number:

```
>>> float.hex(3740.0)
'0x1.d380000000000p+11'
```
# **6.5 Iterator Types**

New in version 2.2. Python supports a concept of iteration over containers. This is implemented using two distinct methods; these are used to allow user-defined classes to support iteration. Sequences, described below in more detail, always support the iteration methods.

One method needs to be defined for container objects to provide iteration support:

```
__iter__()
```
Return an iterator object. The object is required to support the iterator protocol described below. If a container supports different types of iteration, additional methods can be provided to specifically request iterators for those iteration types. (An example of an object supporting multiple forms of iteration would be a tree structure which supports both breadth-first and depth-first traversal.) This method corresponds to the tp\_iter slot of the type structure for Python objects in the Python/C API.

The iterator objects themselves are required to support the following two methods, which together form the *iterator protocol*:

**\_\_iter\_\_**()

Return the iterator object itself. This is required to allow both containers and iterators to be used with the for and in statements. This method corresponds to the  $tp\_iter$  slot of the type structure for Python objects in the Python/C API.

**next**()

Return the next item from the container. If there are no further items, raise the [StopIteration](#page-64-1) exception. This method corresponds to the tp\_iternext slot of the type structure for Python objects in the Python/C API.

Python defines several iterator objects to support iteration over general and specific sequence types, dictionaries, and other more specialized forms. The specific types are not important beyond their implementation of the iterator protocol.

The intention of the protocol is that once an iterator's [next\(\)](#page-21-1) method raises  $StopIteration$ , it will continue to do so on subsequent calls. Implementations that do not obey this property are deemed broken. (This constraint was added in Python 2.3; in Python 2.2, various iterators are broken according to this rule.)

Python's *generators* provide a convenient way to implement the iterator protocol. If a container object's \_\_iter\_() method is implemented as a generator, it will automatically return an iterator object (technically, a generator object) supplying the  $iter$  () and [next\(\)](#page-21-1) methods.

# <span id="page-41-1"></span>**6.6 Sequence Types — str, unicode, list, tuple, buffer, xrange**

There are six sequence types: strings, Unicode strings, lists, tuples, buffers, and xrange objects. (For other containers see the built in [dict](#page-52-0), [list](#page-21-2), [set](#page-50-0), and [tuple](#page-27-1) classes, and the collections module.) String literals are written in single or double quotes: 'xyzzy', "frobozz". See *String literals* (in *The Python Language Reference*) for more about string literals. Unicode strings are much like strings, but are specified in the syntax using a preceding 'u' character: u'abc', u"def". In addition to the functionality described here, there are also string-specific methods described in the *[String Methods](#page-42-0)* section. Lists are constructed with square brackets, separating items with commas: [a, b, c]. Tuples are constructed by the comma operator (not within square brackets), with or without enclosing parentheses, but an empty tuple must have the enclosing parentheses, such as  $a, b, c$  or (). A single item tuple must have a trailing comma, such as  $(d, ).$ 

Buffer objects are not directly supported by Python syntax, but can be created by calling the builtin function  $\text{buffer}($ ). They don't support concatenation or repetition.

Objects of type xrange are similar to buffers in that there is no specific syntax to create them, but they are created using the [xrange\(\)](#page-29-0) function. They don't support slicing, concatenation or repetition, and using in, not in, [min\(\)](#page-21-3) or  $max()$  on them is inefficient.

Most sequence types support the following operations. The in and not in operations have the same priorities as the comparison operations. The + and  $\star$  operations have the same priority as the corresponding numeric operations. <sup>[2](#page-41-0)</sup> Additional methods are provided for *[Mutable Sequence Types](#page-49-0)*.

This table lists the sequence operations sorted in ascending priority (operations in the same box have the same priority). In the table, *s* and *t* are sequences of the same type; *n*, *i* and *j* are integers:

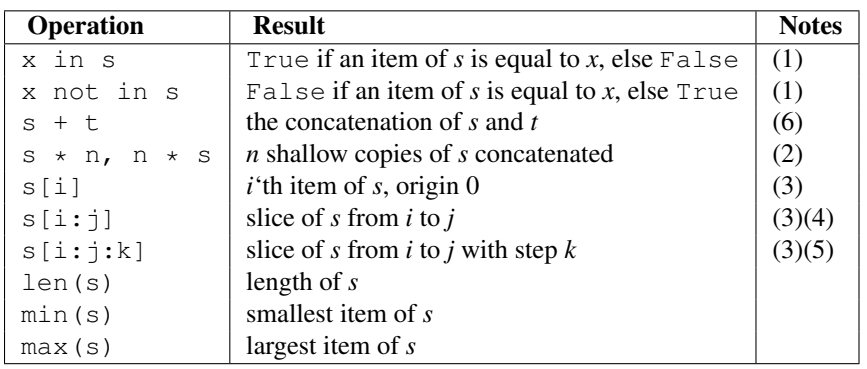

Sequence types also support comparisons. In particular, tuples and lists are compared lexicographically by comparing

<span id="page-41-0"></span><sup>2</sup> They must have since the parser can't tell the type of the operands.

corresponding elements. This means that to compare equal, every element must compare equal and the two sequences must be of the same type and have the same length. (For full details see *Comparisons* (in *The Python Language Reference*) in the language reference.) Notes:

- 1. When *s* is a string or Unicode string object the in and not in operations act like a substring test. In Python versions before 2.3, *x* had to be a string of length 1. In Python 2.3 and beyond, *x* may be a string of any length.
- 2. Values of *n* less than 0 are treated as 0 (which yields an empty sequence of the same type as *s*). Note also that the copies are shallow; nested structures are not copied. This often haunts new Python programmers; consider:

```
>>> lists = [[]] * 3
>>> lists
[[], [], []]
>>> lists[0].append(3)
>>> lists
[[3], [3], [3]]
```
What has happened is that  $[[1]]$  is a one-element list containing an empty list, so all three elements of  $[[1]]$  $\star$  3 are (pointers to) this single empty list. Modifying any of the elements of lists modifies this single list. You can create a list of different lists this way:

```
\Rightarrow lists = [[] for i in range(3)]>>> lists[0].append(3)
>>> lists[1].append(5)
>>> lists[2].append(7)
>>> lists
[[3], [5], [7]]
```
- 3. If *i* or *j* is negative, the index is relative to the end of the string: len(s) + i or len(s) + j is substituted. But note that  $-0$  is still 0.
- 4. The slice of *s* from *i* to *j* is defined as the sequence of items with index *k* such that  $i \leq k \leq j$ . If *i* or *j* is greater than len(s), use len(s). If *i* is omitted or None, use 0. If *j* is omitted or None, use len(s). If *i* is greater than or equal to *j*, the slice is empty.
- 5. The slice of *s* from *i* to *j* with step *k* is defined as the sequence of items with index  $x = i + n*k$  such that  $0 \le n \le (\mathbf{j}-\mathbf{i})/k$ . In other words, the indices are  $\mathbf{i}, \mathbf{i}+\mathbf{k}, \mathbf{i}+2*k, \mathbf{i}+3*k$  and so on, stopping when *j* is reached (but never including *j*). If *i* or *j* is greater than  $\text{len}(s)$ , use  $\text{len}(s)$ . If *i* or *j* are omitted or None, they become "end" values (which end depends on the sign of *k*). Note, *k* cannot be zero. If *k* is None, it is treated like 1.
- 6. If *s* and *t* are both strings, some Python implementations such as CPython can usually perform an in-place optimization for assignments of the form  $s=s+t$  or  $s+=t$ . When applicable, this optimization makes quadratic run-time much less likely. This optimization is both version and implementation dependent. For performance sensitive code, it is preferable to use the  $str.$  join() method which assures consistent linear concatenation performance across versions and implementations. Changed in version 2.4: Formerly, string concatenation never occurred in-place.

## <span id="page-42-0"></span>**6.6.1 String Methods**

Below are listed the string methods which both 8-bit strings and Unicode objects support. Note that none of these methods take keyword arguments.

In addition, Python's strings support the sequence type methods described in the *[Sequence Types — str, unicode, list,](#page-41-1) [tuple, buffer, xrange](#page-41-1)* section. To output formatted strings use template strings or the % operator described in the *[String](#page-47-0) [Formatting Operations](#page-47-0)* section. Also, see the re module for string functions based on regular expressions.

### **capitalize**()

Return a copy of the string with only its first character capitalized.

For 8-bit strings, this method is locale-dependent.

### **center**(*width, [fillchar]*)

Return centered in a string of length *width*. Padding is done using the specified *fillchar* (default is a space). Changed in version 2.4: Support for the *fillchar* argument.

### **count**(*sub, [start, [end]]*)

Return the number of occurrences of substring *sub* in the range [*start*, *end*]. Optional arguments *start* and *end* are interpreted as in slice notation.

### **decode**(*[encoding, [errors]]*)

Decodes the string using the codec registered for *encoding*. *encoding* defaults to the default string encoding. *errors* may be given to set a different error handling scheme. The default is 'strict', meaning that encoding errors raise [UnicodeError](#page-65-2). Other possible values are 'ignore', 'replace' and any other name registered via [codecs.register\\_error\(\)](#page-110-0), see section *[Codec Base Classes](#page-111-0)*. New in version 2.2.Changed in version 2.3: Support for other error handling schemes added.

### **encode**(*[encoding, [errors]]*)

Return an encoded version of the string. Default encoding is the current default string encoding. *errors* may be given to set a different error handling scheme. The default for *errors* is 'strict', meaning that encoding errors raise a [UnicodeError](#page-65-2). Other possible values are 'ignore', 'replace', 'xmlcharrefreplace', 'backslashreplace' and any other name registered via [codecs.register\\_error\(\)](#page-110-0), see section *[Codec Base Classes](#page-111-0)*. For a list of possible encodings, see section *[Standard Encodings](#page-117-0)*. New in version 2.0.Changed in version 2.3: Support for 'xmlcharrefreplace' and 'backslashreplace' and other error handling schemes added.

### **endswith**(*suffix, [start, [end]]*)

Return True if the string ends with the specified *suffix*, otherwise return False. *suffix* can also be a tuple of suffixes to look for. With optional *start*, test beginning at that position. With optional *end*, stop comparing at that position. Changed in version 2.5: Accept tuples as *suffix*.

### **expandtabs**(*[tabsize]*)

Return a copy of the string where all tab characters are replaced by one or more spaces, depending on the current column and the given tab size. The column number is reset to zero after each newline occurring in the string. If *tabsize* is not given, a tab size of 8 characters is assumed. This doesn't understand other non-printing characters or escape sequences.

### **find**(*sub, [start, [end]]*)

Return the lowest index in the string where substring *sub* is found, such that *sub* is contained in the range [*start*, *end*]. Optional arguments *start* and *end* are interpreted as in slice notation. Return -1 if *sub* is not found.

### <span id="page-43-0"></span>**format**(*format\_string, \*args, \*\*kwargs*)

Perform a string formatting operation. The *format\_string* argument can contain literal text or replacement fields delimited by braces {}. Each replacement field contains either the numeric index of a positional argument, or the name of a keyword argument. Returns a copy of *format\_string* where each replacement field is replaced with the string value of the corresponding argument.

```
>>> "The sum of 1 + 2 is \{0\}".format(1+2)'The sum of 1 + 2 is 3'
```
See *[Format String Syntax](#page-70-0)* for a description of the various formatting options that can be specified in format strings.

This method of string formatting is the new standard in Python 3.0, and should be preferred to the % formatting described in *[String Formatting Operations](#page-47-0)* in new code. New in version 2.6.

### **index**(*sub, [start, [end]]*)

Like find(), but raise [ValueError](#page-65-1) when the substring is not found.

### **isalnum**()

Return true if all characters in the string are alphanumeric and there is at least one character, false otherwise. For 8-bit strings, this method is locale-dependent.

### **isalpha**()

Return true if all characters in the string are alphabetic and there is at least one character, false otherwise.

For 8-bit strings, this method is locale-dependent.

### **isdigit**()

Return true if all characters in the string are digits and there is at least one character, false otherwise.

For 8-bit strings, this method is locale-dependent.

### **islower**()

Return true if all cased characters in the string are lowercase and there is at least one cased character, false otherwise.

For 8-bit strings, this method is locale-dependent.

### **isspace**()

Return true if there are only whitespace characters in the string and there is at least one character, false otherwise.

For 8-bit strings, this method is locale-dependent.

### **istitle**()

Return true if the string is a titlecased string and there is at least one character, for example uppercase characters may only follow uncased characters and lowercase characters only cased ones. Return false otherwise.

For 8-bit strings, this method is locale-dependent.

### **isupper**()

Return true if all cased characters in the string are uppercase and there is at least one cased character, false otherwise.

For 8-bit strings, this method is locale-dependent.

### <span id="page-44-0"></span>**join**(*seq*)

Return a string which is the concatenation of the strings in the sequence *seq*. The separator between elements is the string providing this method.

### **ljust**(*width, [fillchar]*)

Return the string left justified in a string of length *width*. Padding is done using the specified *fillchar* (default is a space). The original string is returned if *width* is less than len(s). Changed in version 2.4: Support for the *fillchar* argument.

### **lower**()

Return a copy of the string converted to lowercase.

For 8-bit strings, this method is locale-dependent.

### **lstrip**(*[chars]*)

Return a copy of the string with leading characters removed. The *chars* argument is a string specifying the set of characters to be removed. If omitted or None, the *chars* argument defaults to removing whitespace. The *chars* argument is not a prefix; rather, all combinations of its values are stripped:

```
>>> ' spacious '.lstrip()
'spacious '
>>> 'www.example.com'.lstrip('cmowz.')
'example.com'
```
Changed in version 2.2.2: Support for the *chars* argument.

#### **partition**(*sep*)

Split the string at the first occurrence of *sep*, and return a 3-tuple containing the part before the separator, the

separator itself, and the part after the separator. If the separator is not found, return a 3-tuple containing the string itself, followed by two empty strings. New in version 2.5.

### **replace**(*old, new, [count]*)

Return a copy of the string with all occurrences of substring *old* replaced by *new*. If the optional argument *count* is given, only the first *count* occurrences are replaced.

### **rfind**(*sub, [start, [end]]*)

Return the highest index in the string where substring *sub* is found, such that *sub* is contained within s[start,end]. Optional arguments *start* and *end* are interpreted as in slice notation. Return -1 on failure.

### **rindex**(*sub, [start, [end]]*)

Like rfind() but raises [ValueError](#page-65-1) when the substring *sub* is not found.

### **rjust**(*width, [fillchar]*)

Return the string right justified in a string of length *width*. Padding is done using the specified *fillchar* (default is a space). The original string is returned if *width* is less than len(s). Changed in version 2.4: Support for the *fillchar* argument.

### **rpartition**(*sep*)

Split the string at the last occurrence of *sep*, and return a 3-tuple containing the part before the separator, the separator itself, and the part after the separator. If the separator is not found, return a 3-tuple containing two empty strings, followed by the string itself. New in version 2.5.

### **rsplit**(*[sep, [maxsplit]]*)

Return a list of the words in the string, using *sep* as the delimiter string. If *maxsplit* is given, at most *maxsplit* splits are done, the *rightmost* ones. If *sep* is not specified or None, any whitespace string is a separator. Except for splitting from the right, rsplit() behaves like split() which is described in detail below. New in version 2.4.

### **rstrip**(*[chars]*)

Return a copy of the string with trailing characters removed. The *chars* argument is a string specifying the set of characters to be removed. If omitted or None, the *chars* argument defaults to removing whitespace. The *chars* argument is not a suffix; rather, all combinations of its values are stripped:

```
>>> ' spacious '.rstrip()
   ' spacious'
>>> 'mississippi'.rstrip('ipz')
'mississ'
```
Changed in version 2.2.2: Support for the *chars* argument.

### **split**(*[sep, [maxsplit]]*)

Return a list of the words in the string, using *sep* as the delimiter string. If *maxsplit* is given, at most *maxsplit* splits are done (thus, the list will have at most maxsplit+1 elements). If *maxsplit* is not specified, then there is no limit on the number of splits (all possible splits are made).

If *sep* is given, consecutive delimiters are not grouped together and are deemed to delimit empty strings (for example,  $'1_{n2}'$ . split(',') returns  $['1', '', '2']$ ). The *sep* argument may consist of multiple characters (for example, '1<>2<>3'.split('<>') returns ['1', '2', '3']). Splitting an empty string with a specified separator returns ["].

If *sep* is not specified or is None, a different splitting algorithm is applied: runs of consecutive whitespace are regarded as a single separator, and the result will contain no empty strings at the start or end if the string has leading or trailing whitespace. Consequently, splitting an empty string or a string consisting of just whitespace with a None separator returns [].

```
For example, \prime 1 2 3 \prime. split() returns \lceil \prime \rceil, \lceil \prime \rceil, \lceil \prime \rceil, \lceil \prime \rceil, \lceil \prime \rceil, \lceil \prime \rceil, \lceil \prime \rceil, \lceil \prime \rceil, \lceil \prime \rceil, \lceil \prime \rceil, \lceil \prime \rceil, \lceil \prime \rceil, \lceil \prime \rceil, \lceil \prime \rceil, \lceil \prime \returns ['1', '2 3 '].
```
### **splitlines**(*[keepends]*)

Return a list of the lines in the string, breaking at line boundaries. Line breaks are not included in the resulting list unless *keepends* is given and true.

### **startswith**(*prefix, [start, [end]]*)

Return True if string starts with the *prefix*, otherwise return False. *prefix* can also be a tuple of prefixes to look for. With optional *start*, test string beginning at that position. With optional *end*, stop comparing string at that position. Changed in version 2.5: Accept tuples as *prefix*.

**strip**(*[chars]*)

Return a copy of the string with the leading and trailing characters removed. The *chars* argument is a string specifying the set of characters to be removed. If omitted or None, the *chars* argument defaults to removing whitespace. The *chars* argument is not a prefix or suffix; rather, all combinations of its values are stripped:

```
>>> ' spacious '.strip()
'spacious'
>>> 'www.example.com'.strip('cmowz.')
'example'
```
Changed in version 2.2.2: Support for the *chars* argument.

### **swapcase**()

Return a copy of the string with uppercase characters converted to lowercase and vice versa.

For 8-bit strings, this method is locale-dependent.

### **title**()

Return a titlecased version of the string: words start with uppercase characters, all remaining cased characters are lowercase.

For 8-bit strings, this method is locale-dependent.

### **translate**(*table, [deletechars]*)

Return a copy of the string where all characters occurring in the optional argument *deletechars* are removed, and the remaining characters have been mapped through the given translation table, which must be a string of length 256.

You can use the maketrans() helper function in the string module to create a translation table. For string objects, set the *table* argument to None for translations that only delete characters:

**>>>** 'read this short text'.translate(None, 'aeiou') 'rd ths shrt txt'

New in version 2.6: Support for a None *table* argument. For Unicode objects, the translate() method does not accept the optional *deletechars* argument. Instead, it returns a copy of the *s* where all characters have been mapped through the given translation table which must be a mapping of Unicode ordinals to Unicode ordinals, Unicode strings or None. Unmapped characters are left untouched. Characters mapped to None are deleted. Note, a more flexible approach is to create a custom character mapping codec using the [codecs](#page-0-0) module (see encodings.cp1251 for an example).

### **upper**()

Return a copy of the string converted to uppercase.

For 8-bit strings, this method is locale-dependent.

### **zfill**(*width*)

Return the numeric string left filled with zeros in a string of length *width*. A sign prefix is handled correctly. The original string is returned if *width* is less than  $len(s)$ . New in version 2.2.2.

The following methods are present only on unicode objects:

### **isnumeric**()

Return True if there are only numeric characters in S, False otherwise. Numeric characters include digit char-

acters, and all characters that have the Unicode numeric value property, e.g. U+2155, VULGAR FRACTION ONE FIFTH.

**isdecimal**()

Return True if there are only decimal characters in S, False otherwise. Decimal characters include digit characters, and all characters that that can be used to form decimal-radix numbers, e.g. U+0660, ARABIC-INDIC DIGIT ZERO.

## <span id="page-47-0"></span>**6.6.2 String Formatting Operations**

String and Unicode objects have one unique built-in operation: the % operator (modulo). This is also known as the string *formatting* or *interpolation* operator. Given format % values (where *format* is a string or Unicode object), % conversion specifications in *format* are replaced with zero or more elements of *values*. The effect is similar to the using sprintf in the C language. If *format* is a Unicode object, or if any of the objects being converted using the %s conversion are Unicode objects, the result will also be a Unicode object.

If *format* requires a single argument, *values* may be a single non-tuple object. Otherwise, *values* must be a tuple with exactly the number of items specified by the format string, or a single mapping object (for example, a dictionary).

A conversion specifier contains two or more characters and has the following components, which must occur in this order:

- 1. The '%' character, which marks the start of the specifier.
- 2. Mapping key (optional), consisting of a parenthesised sequence of characters (for example, (somename)).
- 3. Conversion flags (optional), which affect the result of some conversion types.
- 4. Minimum field width (optional). If specified as an  $' *'$  (asterisk), the actual width is read from the next element of the tuple in *values*, and the object to convert comes after the minimum field width and optional precision.
- 5. Precision (optional), given as a '.' (dot) followed by the precision. If specified as ' $\star$ ' (an asterisk), the actual width is read from the next element of the tuple in *values*, and the value to convert comes after the precision.
- 6. Length modifier (optional).
- 7. Conversion type.

When the right argument is a dictionary (or other mapping type), then the formats in the string *must* include a parenthesised mapping key into that dictionary inserted immediately after the '%' character. The mapping key selects the value to be formatted from the mapping. For example:

```
>>> print \ell \frac{2}{3} (language)s has \frac{2}{3} (#)03d quote types.' \frac{2}{3}... {'language': "Python", "#": 2}
Python has 002 quote types.
```
In this case no  $\star$  specifiers may occur in a format (since they require a sequential parameter list).

The conversion flag characters are:

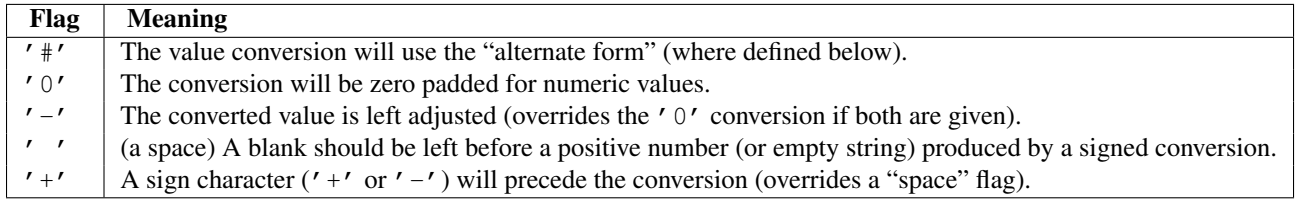

A length modifier  $(h, 1, or L)$  may be present, but is ignored as it is not necessary for Python – so e.g.  $\&1d$  is identical to %d.

The conversion types are:

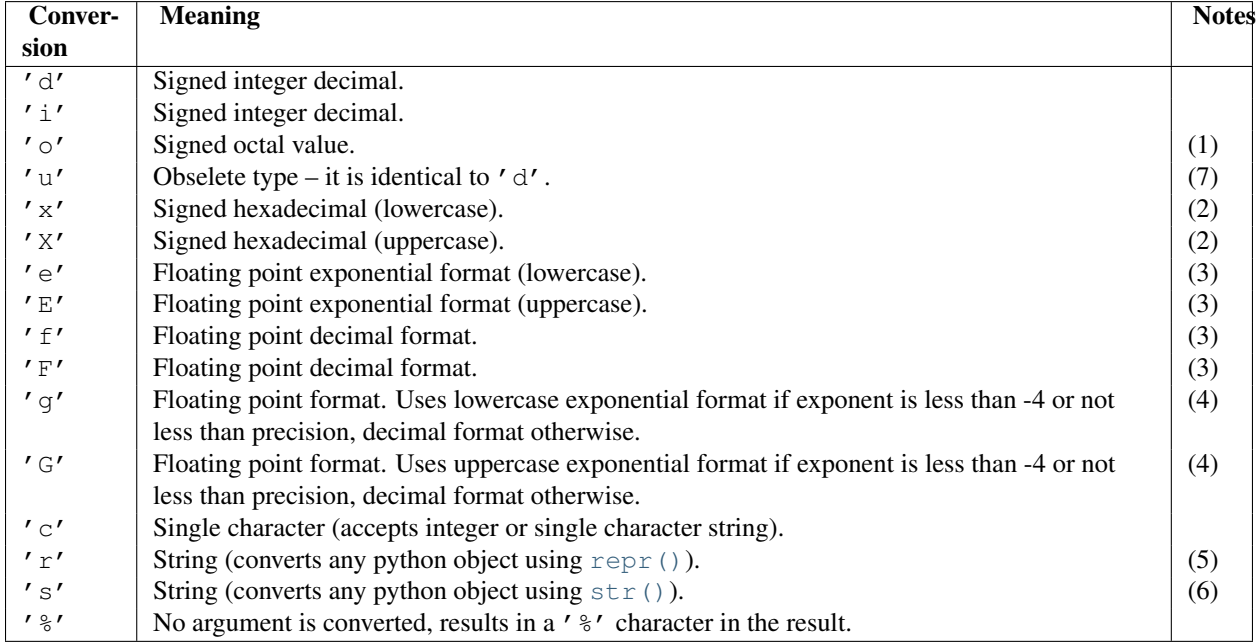

Notes:

- 1. The alternate form causes a leading zero ('0') to be inserted between left-hand padding and the formatting of the number if the leading character of the result is not already a zero.
- 2. The alternate form causes a leading '0x' or '0X' (depending on whether the 'x' or 'X' format was used) to be inserted between left-hand padding and the formatting of the number if the leading character of the result is not already a zero.
- 3. The alternate form causes the result to always contain a decimal point, even if no digits follow it.

The precision determines the number of digits after the decimal point and defaults to 6.

4. The alternate form causes the result to always contain a decimal point, and trailing zeroes are not removed as they would otherwise be.

The precision determines the number of significant digits before and after the decimal point and defaults to 6.

5. The %r conversion was added in Python 2.0.

The precision determines the maximal number of characters used.

6. If the object or format provided is a [unicode](#page-28-0) string, the resulting string will also be [unicode](#page-28-0).

The precision determines the maximal number of characters used.

7. See [PEP 237](http://www.python.org/dev/peps/pep-0237).

Since Python strings have an explicit length,  $\frac{1}{6}$  s conversions do not assume that  $\sqrt{0'}$  is the end of the string.

For safety reasons, floating point precisions are clipped to 50;  $\epsilon$  f conversions for numbers whose absolute value is over 1e25 are replaced by  $\frac{1}{2}$  conversions.  $\frac{3}{2}$  $\frac{3}{2}$  $\frac{3}{2}$  All other errors raise exceptions. Additional string operations are defined in standard modules string and re.

<span id="page-48-0"></span><sup>&</sup>lt;sup>3</sup> These numbers are fairly arbitrary. They are intended to avoid printing endless strings of meaningless digits without hampering correct use and without having to know the exact precision of floating point values on a particular machine.

## **6.6.3 XRange Type**

The  $x$ range type is an immutable sequence which is commonly used for looping. The advantage of the  $x$ range type is that an [xrange](#page-29-0) object will always take the same amount of memory, no matter the size of the range it represents. There are no consistent performance advantages.

<span id="page-49-0"></span>XRange objects have very little behavior: they only support indexing, iteration, and the [len\(\)](#page-20-1) function.

# **6.6.4 Mutable Sequence Types**

List objects support additional operations that allow in-place modification of the object. Other mutable sequence types (when added to the language) should also support these operations. Strings and tuples are immutable sequence types: such objects cannot be modified once created. The following operations are defined on mutable sequence types (where *x* is an arbitrary object):

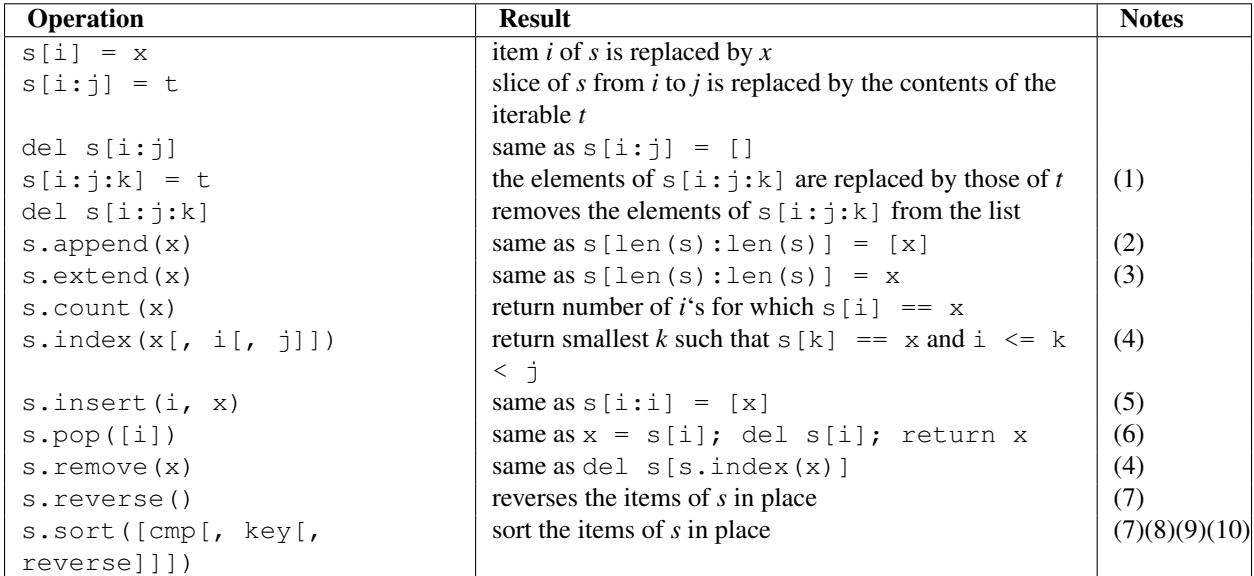

Notes:

- 1. *t* must have the same length as the slice it is replacing.
- 2. The C implementation of Python has historically accepted multiple parameters and implicitly joined them into a tuple; this no longer works in Python 2.0. Use of this misfeature has been deprecated since Python 1.4.
- 3. *x* can be any iterable object.
- 4. Raises [ValueError](#page-65-1) when *x* is not found in *s*. When a negative index is passed as the second or third parameter to the index() method, the list length is added, as for slice indices. If it is still negative, it is truncated to zero, as for slice indices. Changed in version 2.3: Previously, index() didn't have arguments for specifying start and stop positions.
- 5. When a negative index is passed as the first parameter to the insert() method, the list length is added, as for slice indices. If it is still negative, it is truncated to zero, as for slice indices. Changed in version 2.3: Previously, all negative indices were truncated to zero.
- 6. The pop() method is only supported by the list and array types. The optional argument *i* defaults to  $-1$ , so that by default the last item is removed and returned.
- 7. The sort() and reverse() methods modify the list in place for economy of space when sorting or reversing a large list. To remind you that they operate by side effect, they don't return the sorted or reversed list.

8. The sort() method takes optional arguments for controlling the comparisons.

*cmp* specifies a custom comparison function of two arguments (list items) which should return a negative, zero or positive number depending on whether the first argument is considered smaller than, equal to, or larger than the second argument: cmp=lambda  $x, y:$  cmp(x.lower(), y.lower()). The default value is None.

*key* specifies a function of one argument that is used to extract a comparison key from each list element: key=str.lower. The default value is None.

*reverse* is a boolean value. If set to True, then the list elements are sorted as if each comparison were reversed.

In general, the *key* and *reverse* conversion processes are much faster than specifying an equivalent *cmp* function. This is because *cmp* is called multiple times for each list element while *key* and *reverse* touch each element only once. Changed in version 2.3: Support for None as an equivalent to omitting *cmp* was added.Changed in version 2.4: Support for *key* and *reverse* was added.

- 9. Starting with Python 2.3, the sort() method is guaranteed to be stable. A sort is stable if it guarantees not to change the relative order of elements that compare equal — this is helpful for sorting in multiple passes (for example, sort by department, then by salary grade).
- 10. While a list is being sorted, the effect of attempting to mutate, or even inspect, the list is undefined. The C implementation of Python 2.3 and newer makes the list appear empty for the duration, and raises  $ValueError$ if it can detect that the list has been mutated during a sort.

## **6.7 Set Types — set, frozenset**

A *set* object is an unordered collection of distinct *hashable* objects. Common uses include membership testing, removing duplicates from a sequence, and computing mathematical operations such as intersection, union, difference, and symmetric difference. (For other containers see the built in [dict](#page-52-0), [list](#page-21-2), and [tuple](#page-27-1) classes, and the collections module.) New in version 2.4. Like other collections, sets support  $x$  in set, len(set), and for  $x$  in set. Being an unordered collection, sets do not record element position or order of insertion. Accordingly, sets do not support indexing, slicing, or other sequence-like behavior.

There are currently two builtin set types, [set](#page-50-0) and [frozenset](#page-50-1). The [set](#page-50-0) type is mutable — the contents can be changed using methods like add() and remove(). Since it is mutable, it has no hash value and cannot be used as either a dictionary key or as an element of another set. The [frozenset](#page-50-1) type is immutable and *hashable* — its contents cannot be altered after it is created; it can therefore be used as a dictionary key or as an element of another set.

<span id="page-50-0"></span>The constructors for both classes work the same:

### <span id="page-50-1"></span>class **set**(*[iterable]*)

```
class frozenset([iterable])
```
Return a new set or frozenset object whose elements are taken from *iterable*. The elements of a set must be hashable. To represent sets of sets, the inner sets must be [frozenset](#page-50-1) objects. If *iterable* is not specified, a new empty set is returned.

Instances of [set](#page-50-0) and [frozenset](#page-50-1) provide the following operations:

```
len(s)
```
Return the cardinality of set *s*.

```
x in s
```
Test *x* for membership in *s*.

**x not in s**

Test *x* for non-membership in *s*.

```
isdisjoint(other)
```
Return True if the set has no elements in common with *other*. Sets are disjoint if and only if their intersection is the empty set. New in version 2.6.

```
set <= other()
    Test whether every element in the set is in other.
set < other()
    Test whether the set is a true subset of other, that is, set \leq other and set != other.
issuperset(other)
set >= other()
```
Test whether every element in *other* is in the set.

```
set > other()
```
**issubset**(*other*)

Test whether the set is a true superset of *other*, that is, set  $>=$  other and set != other.

**union**(*other, ...*)

**set | other | ...**()

Return a new set with elements from both sets. Changed in version 2.6: Accepts multiple input iterables.

```
intersection(other, ...)
```

```
set & other & ...()
```
Return a new set with elements common to both sets. Changed in version 2.6: Accepts multiple input iterables.

### **difference**(*other, ...*)

 $set - other - ...$ 

Return a new set with elements in the set that are not in the others. Changed in version 2.6: Accepts multiple input iterables.

```
symmetric_difference(other)
```

```
set ^ other()
```
Return a new set with elements in either the set or *other* but not both.

**copy**()

Return a new set with a shallow copy of *s*.

Note, the non-operator versions of union(), intersection(), difference(), and symmetric difference(), issubset(), and issuperset() methods will accept any iterable as an argument. In contrast, their operator based counterparts require their arguments to be sets. This precludes error-prone constructions like set ('abc')  $\&$  'cbs' in favor of the more readable set('abc').intersection('cbs').

Both [set](#page-50-0) and [frozenset](#page-50-1) support set to set comparisons. Two sets are equal if and only if every element of each set is contained in the other (each is a subset of the other). A set is less than another set if and only if the first set is a proper subset of the second set (is a subset, but is not equal). A set is greater than another set if and only if the first set is a proper superset of the second set (is a superset, but is not equal).

Instances of [set](#page-50-0) are compared to instances of [frozenset](#page-50-1) based on their members. For example, set('abc') == frozenset('abc') returns True and so does set('abc') in set([frozenset('abc')]).

The subset and equality comparisons do not generalize to a complete ordering function. For example, any two disjoint sets are not equal and are not subsets of each other, so *all* of the following return False:  $a < b$ ,  $a == b$ , or  $a > b$ . Accordingly, sets do not implement the  $\text{sub}$  () method.

Since sets only define partial ordering (subset relationships), the output of the  $list.sort()$  method is undefined for lists of sets.

Set elements, like dictionary keys, must be *hashable*.

Binary operations that mix [set](#page-50-0) instances with [frozenset](#page-50-1) return the type of the first operand. For example: frozenset('ab') | set('bc') returns an instance of [frozenset](#page-50-1).

The following table lists operations available for [set](#page-50-0) that do not apply to immutable instances of  $f$ rozenset:

**update**(*other, ...*)

### **set |= other | ...**()

Update the set, adding elements from *other*. Changed in version 2.6: Accepts multiple input iterables.

### **intersection\_update**(*other, ...*)

**set &= other & ...**()

Update the set, keeping only elements found in it and *other*. Changed in version 2.6: Accepts multiple input iterables.

### **difference\_update**(*other, ...*)

### **set -= other | ...**()

Update the set, removing elements found in others. Changed in version 2.6: Accepts multiple input iterables.

### **symmetric\_difference\_update**(*other*)

### **set ^= other**()

Update the set, keeping only elements found in either set, but not in both.

### **add**(*elem*)

Add element *elem* to the set.

### **remove**(*elem*)

Remove element *elem* from the set. Raises [KeyError](#page-63-0) if *elem* is not contained in the set.

### **discard**(*elem*)

Remove element *elem* from the set if it is present.

**pop**()

Remove and return an arbitrary element from the set. Raises  $KeyError$  if the set is empty.

**clear**()

Remove all elements from the set.

Note, the non-operator versions of the update(), intersection\_update(), difference\_update(), and symmetric\_difference\_update() methods will accept any iterable as an argument.

Note, the *elem* argument to the <u>contains</u> (), remove (), and discard() methods may be a set. To support searching for an equivalent frozenset, the *elem* set is temporarily mutated during the search and then restored. During the search, the *elem* set should not be read or mutated since it does not have a meaningful value.

### See Also:

*[Comparison to the built-in set types](#page-169-0)* Differences between the sets module and the built-in set types.

# **6.8 Mapping Types — dict**

A *mapping* object maps *hashable* values to arbitrary objects. Mappings are mutable objects. There is currently only one standard mapping type, the *dictionary*. (For other containers see the built in [list](#page-21-2), [set](#page-50-0), and [tuple](#page-27-1) classes, and the collections module.)

A dictionary's keys are *almost* arbitrary values. Values that are not *hashable*, that is, values containing lists, dictionaries or other mutable types (that are compared by value rather than by object identity) may not be used as keys. Numeric types used for keys obey the normal rules for numeric comparison: if two numbers compare equal (such as 1 and 1.0) then they can be used interchangeably to index the same dictionary entry. (Note however, that since computers store floating-point numbers as approximations it is usually unwise to use them as dictionary keys.)

<span id="page-52-0"></span>Dictionaries can be created by placing a comma-separated list of key: value pairs within braces, for example: {'jack': 4098, 'sjoerd': 4127} or {4098: 'jack', 4127: 'sjoerd'}, or by the [dict](#page-52-0) constructor.

class **dict**(*[arg]*)

Return a new dictionary initialized from an optional positional argument or from a set of keyword arguments. If no arguments are given, return a new empty dictionary. If the positional argument *arg* is a mapping object, return a dictionary mapping the same keys to the same values as does the mapping object. Otherwise the positional argument must be a sequence, a container that supports iteration, or an iterator object. The elements of the argument must each also be of one of those kinds, and each must in turn contain exactly two objects. The first is used as a key in the new dictionary, and the second as the key's value. If a given key is seen more than once, the last value associated with it is retained in the new dictionary.

If keyword arguments are given, the keywords themselves with their associated values are added as items to the dictionary. If a key is specified both in the positional argument and as a keyword argument, the value associated with the keyword is retained in the dictionary. For example, these all return a dictionary equal to {"one": 2, "two": 3}:

```
•dict(one=2, two=3)
•dict(\{ 'one': 2, 'two': 3 \})
\text{edit}(\text{zip}((\text{one}', 'two'), (2, 3)))\text{edit}([['two', 3], ['one', 2]])
```
The first example only works for keys that are valid Python identifiers; the others work with any valid keys. New in version 2.2.Changed in version 2.3: Support for building a dictionary from keyword arguments added. These are the operations that dictionaries support (and therefore, custom mapping types should support too):

### **len(d)**

Return the number of items in the dictionary *d*.

### **d[key]**

Return the item of *d* with key *key*. Raises a [KeyError](#page-63-0) if *key* is not in the map. New in version 2.5: If a subclass of dict defines a method \_\_missing\_\_(), if the key *key* is not present, the d[key] operation calls that method with the key *key* as argument. The d[key] operation then returns or raises whatever is returned or raised by the *\_\_missing\_\_(key)* call if the key is not present. No other operations or methods invoke \_\_missing\_\_(). If \_\_missing\_\_() is not defined, [KeyError](#page-63-0) is raised. \_\_missing\_() must be a method; it cannot be an instance variable. For an example, see [collections.defaultdict](#page-156-0).

### **d[key] = value**

Set d[key] to *value*.

### **del d[key]**

Remove d[key] from *d*. Raises a [KeyError](#page-63-0) if *key* is not in the map.

### **key in d**

Return True if *d* has a key *key*, else False. New in version 2.2.

### **key not in d**

Equivalent to not key in d. New in version 2.2.

### **clear**()

Remove all items from the dictionary.

### **copy**()

Return a shallow copy of the dictionary.

### **fromkeys**(*seq, [value]*)

Create a new dictionary with keys from *seq* and values set to *value*.

fromkeys() is a class method that returns a new dictionary. *value* defaults to None. New in version 2.3.

**get**(*key, [default]*)

Return the value for *key* if *key* is in the dictionary, else *default*. If *default* is not given, it defaults to None, so that this method never raises a [KeyError](#page-63-0).

### **has\_key**(*key*)

dict.has\_key(key) is equivalent to key in d, but deprecated.

<span id="page-54-0"></span>**items**()

Return a copy of the dictionary's list of (key, value) pairs.

Note: Keys and values are listed in an arbitrary order which is non-random, varies across Python implementations, and depends on the dictionary's history of insertions and deletions. If items(), keys(), values(), iteritems(), iterkeys(), and itervalues() are called with no intervening modifications to the dictionary, the lists will directly correspond. This allows the creation of (value, key) pairs using  $zip()$ : pairs =  $zip(d.values()$ ,  $d.keys())$ . The same relationship holds for the iterkeys() and itervalues() methods: pairs =  $zip(d.itervalues()$ , d. iterkeys()) provides the same value for pairs. Another way to create the same list is pairs =  $[(v, k)$  for  $(k, v)$  in d.iteritems()].

### **iteritems**()

Return an iterator over the dictionary's (key, value) pairs. See the note for [dict.items\(\)](#page-54-0). New in version 2.2.

### **iterkeys**()

**itervalues**()

Return an iterator over the dictionary's keys. See the note for  $\text{dict}$ , items(). New in version 2.2.

# Return an iterator over the dictionary's values. See the note for  $\text{dict}$ , items(). New in version 2.2.

**keys**()

Return a copy of the dictionary's list of keys. See the note for  $dict.items()$ .

### **pop**(*key, [default]*)

If *key* is in the dictionary, remove it and return its value, else return *default*. If *default* is not given and *key* is not in the dictionary, a [KeyError](#page-63-0) is raised. New in version 2.3.

### **popitem**()

Remove and return an arbitrary (key, value) pair from the dictionary.

popitem() is useful to destructively iterate over a dictionary, as often used in set algorithms. If the dictionary is empty, calling popitem () raises a [KeyError](#page-63-0).

### **setdefault**(*key, [default]*)

If *key* is in the dictionary, return its value. If not, insert *key* with a value of *default* and return *default*. *default* defaults to None.

### **update**(*[other]*)

Update the dictionary with the key/value pairs from *other*, overwriting existing keys. Return None.

update() accepts either another dictionary object or an iterable of key/value pairs (as a tuple or other iterable of length two). If keyword arguments are specified, the dictionary is then is updated with those key/value pairs:  $d.$ update(red=1, blue=2). Changed in version 2.4: Allowed the argument to be an iterable of key/value pairs and allowed keyword arguments.

#### **values**()

Return a copy of the dictionary's list of values. See the note for [dict.items\(\)](#page-54-0).

# **6.9 File Objects**

File objects are implemented using C's stdio package and can be created with the built-in open () function. File objects are also returned by some other built-in functions and methods, such as  $\circ s$ . popen() and  $\circ s$ . fdopen() and the makefile() method of socket objects. Temporary files can be created using the tempfile module, and high-level file operations such as copying, moving, and deleting files and directories can be achieved with the shutil module.

When a file operation fails for an I/O-related reason, the exception  $IOETOT$  is raised. This includes situations where the operation is not defined for some reason, like seek() on a tty device or writing a file opened for reading.

Files have the following methods:

**close**()

Close the file. A closed file cannot be read or written any more. Any operation which requires that the file be open will raise a [ValueError](#page-65-1) after the file has been closed. Calling close() more than once is allowed.

As of Python 2.5, you can avoid having to call this method explicitly if you use the with statement. For example, the following code will automatically close *f* when the with block is exited:

```
from __future__ import with_statement # This isn't required in Python 2.6
with open("hello.txt") as f:
    for line in f:
       print line
```
In older versions of Python, you would have needed to do this to get the same effect:

```
f = open("hello.txt")try:
    for line in f:
        print line
finally:
    f.close()
```
Note: Not all "file-like" types in Python support use as a context manager for the with statement. If your code is intended to work with any file-like object, you can use the function [contextlib.closing\(\)](#page-996-0) instead of using the object directly.

### **flush**()

Flush the internal buffer, like stdio's fflush. This may be a no-op on some file-like objects.

### **fileno**()

Return the integer "file descriptor" that is used by the underlying implementation to request I/O operations from the operating system. This can be useful for other, lower level interfaces that use file descriptors, such as the fcntl module or  $os.read()$  and friends.

Note: File-like objects which do not have a real file descriptor should *not* provide this method!

### **isatty**()

Return True if the file is connected to a tty(-like) device, else False.

Note: If a file-like object is not associated with a real file, this method should *not* be implemented.

### **next**()

A file object is its own iterator, for example  $\text{iter}(f)$  returns *f* (unless *f* is closed). When a file is used as an iterator, typically in a for loop (for example, for line in f: print line), the [next\(\)](#page-21-1) method is called repeatedly. This method returns the next input line, or raises [StopIteration](#page-64-1) when EOF is hit when the file is open for reading (behavior is undefined when the file is open for writing). In order to make a  $f \circ r$  loop the most efficient way of looping over the lines of a file (a very common operation), the next () method uses a hidden read-ahead buffer. As a consequence of using a read-ahead buffer, combining  $next()$  with other file methods (like readline()) does not work right. However, using seek() to reposition the file to an absolute position will flush the read-ahead buffer. New in version 2.3.

### <span id="page-55-0"></span>**read**(*[size]*)

Read at most *size* bytes from the file (less if the read hits EOF before obtaining *size* bytes). If the *size* argument is negative or omitted, read all data until EOF is reached. The bytes are returned as a string object. An empty string is returned when EOF is encountered immediately. (For certain files, like ttys, it makes sense to continue reading after an EOF is hit.) Note that this method may call the underlying C function fread more than once in an effort to acquire as close to *size* bytes as possible. Also note that when in non-blocking mode, less data than was requested may be returned, even if no *size* parameter was given.

Note: This function is simply a wrapper for the underlying fread C function, and will behave the same in corner cases, such as whether the EOF value is cached.

### <span id="page-56-0"></span>**readline**(*[size]*)

Read one entire line from the file. A trailing newline character is kept in the string (but may be absent when a file ends with an incomplete line). If the *size* argument is present and non-negative, it is a maximum byte count (including the trailing newline) and an incomplete line may be returned. An empty string is returned *only* when EOF is encountered immediately.

Note: Unlike stdio's fgets, the returned string contains null characters  $(\nabla \setminus 0')$  if they occurred in the input.

### **readlines**(*[sizehint]*)

Read until EOF using readline() and return a list containing the lines thus read. If the optional *sizehint* argument is present, instead of reading up to EOF, whole lines totalling approximately *sizehint* bytes (possibly after rounding up to an internal buffer size) are read. Objects implementing a file-like interface may choose to ignore *sizehint* if it cannot be implemented, or cannot be implemented efficiently.

### **xreadlines**()

This method returns the same thing as  $\text{iter}(f)$ . New in version 2.1.Deprecated since version 2.3: Use  $\text{for } f$ line in file instead.

### **seek**(*offset, [whence]*)

Set the file's current position, like stdio's fseek. The *whence* argument is optional and defaults to os.SEEK\_SET or 0 (absolute file positioning); other values are os.SEEK\_CUR or 1 (seek relative to the current position) and os.SEEK\_END or 2 (seek relative to the file's end). There is no return value.

For example,  $f.$  seek(2,  $os.$  SEEK\_CUR) advances the position by two and  $f.$  seek(-3, os.SEEK\_END) sets the position to the third to last.

Note that if the file is opened for appending (mode 'a' or 'a+'), any seek() operations will be undone at the next write. If the file is only opened for writing in append mode (mode  $\prime$  a $\prime$ ), this method is essentially a no-op, but it remains useful for files opened in append mode with reading enabled (mode  $\prime$  a+ $\prime$ ). If the file is opened in text mode (without 'b'), only offsets returned by tell() are legal. Use of other offsets causes undefined behavior.

Note that not all file objects are seekable. Changed in version 2.6: Passing float values as offset has been deprecated.

### **tell**()

Return the file's current position, like stdio's ftell.

Note: On Windows, tell () can return illegal values (after an fgets) when reading files with Unix-style line-endings. Use binary mode ('rb') to circumvent this problem.

### **truncate**(*[size]*)

Truncate the file's size. If the optional *size* argument is present, the file is truncated to (at most) that size. The size defaults to the current position. The current file position is not changed. Note that if a specified size exceeds the file's current size, the result is platform-dependent: possibilities include that the file may remain unchanged, increase to the specified size as if zero-filled, or increase to the specified size with undefined new content. Availability: Windows, many Unix variants.

### **write**(*str*)

Write a string to the file. There is no return value. Due to buffering, the string may not actually show up in the file until the flush() or close() method is called.

### **writelines**(*sequence*)

Write a sequence of strings to the file. The sequence can be any iterable object producing strings, typically a list of strings. There is no return value. (The name is intended to match readlines(); writelines() does not add line separators.)

Files support the iterator protocol. Each iteration returns the same result as  $file.readline()$ , and iteration ends

when the readline() method returns an empty string.

File objects also offer a number of other interesting attributes. These are not required for file-like objects, but should be implemented if they make sense for the particular object.

### **closed**

bool indicating the current state of the file object. This is a read-only attribute; the close() method changes the value. It may not be available on all file-like objects.

### **encoding**

The encoding that this file uses. When Unicode strings are written to a file, they will be converted to byte strings using this encoding. In addition, when the file is connected to a terminal, the attribute gives the encoding that the terminal is likely to use (that information might be incorrect if the user has misconfigured the terminal). The attribute is read-only and may not be present on all file-like objects. It may also be None, in which case the file uses the system default encoding for converting Unicode strings. New in version 2.3.

### **errors**

The Unicode error handler used along with the encoding. New in version 2.6.

### **mode**

The I/O mode for the file. If the file was created using the [open\(\)](#page-22-0) built-in function, this will be the value of the *mode* parameter. This is a read-only attribute and may not be present on all file-like objects.

### **name**

If the file object was created using  $open()$ , the name of the file. Otherwise, some string that indicates the source of the file object, of the form  $\langle \ldots \rangle$ . This is a read-only attribute and may not be present on all file-like objects.

### **newlines**

If Python was built with the  $-with-universal-newlines$  option to **configure** (the default) this read-only attribute exists, and for files opened in universal newline read mode it keeps track of the types of newlines encountered while reading the file. The values it can take are '\r', '\n', '\r\n', None (unknown, no newlines read yet) or a tuple containing all the newline types seen, to indicate that multiple newline conventions were encountered. For files not opened in universal newline read mode the value of this attribute will be None.

### **softspace**

Boolean that indicates whether a space character needs to be printed before another value when using the print statement. Classes that are trying to simulate a file object should also have a writable softspace attribute, which should be initialized to zero. This will be automatic for most classes implemented in Python (care may be needed for objects that override attribute access); types implemented in C will have to provide a writable softspace attribute.

Note: This attribute is not used to control the print statement, but to allow the implementation of print to keep track of its internal state.

# **6.10 Context Manager Types**

New in version 2.5. Python's with statement supports the concept of a runtime context defined by a context manager. This is implemented using two separate methods that allow user-defined classes to define a runtime context that is entered before the statement body is executed and exited when the statement ends.

The *context management protocol* consists of a pair of methods that need to be provided for a context manager object to define a runtime context:

**\_\_enter\_\_**()

Enter the runtime context and return either this object or another object related to the runtime context. The value returned by this method is bound to the identifier in the as clause of with statements using this context manager.

An example of a context manager that returns itself is a file object. File objects return themselves from enter () to allow [open\(\)](#page-22-0) to be used as the context expression in a with statement.

An example of a context manager that returns a related object is the one returned by [decimal.localcontext\(\)](#page-208-0). These managers set the active decimal context to a copy of the original decimal context and then return the copy. This allows changes to be made to the current decimal context in the body of the with statement without affecting code outside the with statement.

**\_\_exit\_\_**(*exc\_type, exc\_val, exc\_tb*)

Exit the runtime context and return a Boolean flag indicating if any exception that occurred should be suppressed. If an exception occurred while executing the body of the with statement, the arguments contain the exception type, value and traceback information. Otherwise, all three arguments are None.

Returning a true value from this method will cause the with statement to suppress the exception and continue execution with the statement immediately following the with statement. Otherwise the exception continues propagating after this method has finished executing. Exceptions that occur during execution of this method will replace any exception that occurred in the body of the with statement.

The exception passed in should never be reraised explicitly - instead, this method should return a false value to indicate that the method completed successfully and does not want to suppress the raised exception. This allows context management code (such as contextlib.nested) to easily detect whether or not an \_\_exit\_\_() method has actually failed.

Python defines several context managers to support easy thread synchronisation, prompt closure of files or other objects, and simpler manipulation of the active decimal arithmetic context. The specific types are not treated specially beyond their implementation of the context management protocol. See the contextlib module for some examples.

Python's *generators* and the contextlib.contextfactory *decorator* provide a convenient way to implement these protocols. If a generator function is decorated with the contextlib.contextfactory decorator, it will return a context manager implementing the necessary \_\_enter\_\_() and \_\_exit\_\_() methods, rather than the iterator produced by an undecorated generator function.

Note that there is no specific slot for any of these methods in the type structure for Python objects in the Python/C API. Extension types wanting to define these methods must provide them as a normal Python accessible method. Compared to the overhead of setting up the runtime context, the overhead of a single class dictionary lookup is negligible.

# **6.11 Other Built-in Types**

The interpreter supports several other kinds of objects. Most of these support only one or two operations.

## **6.11.1 Modules**

The only special operation on a module is attribute access: m.name, where *m* is a module and *name* accesses a name defined in *m*'s symbol table. Module attributes can be assigned to. (Note that the import statement is not, strictly speaking, an operation on a module object; import foo does not require a module object named *foo* to exist, rather it requires an (external) *definition* for a module named *foo* somewhere.)

A special member of every module is \_\_dict\_\_. This is the dictionary containing the module's symbol table. Modifying this dictionary will actually change the module's symbol table, but direct assignment to the  $\_dict$ attribute is not possible (you can write  $m = \text{dict}$   $\begin{bmatrix} 'a' \end{bmatrix} = 1$ , which defines  $m \cdot a$  to be 1, but you can't write  $m.$   $\underline{\text{dict}}$  = {}). Modifying  $\underline{\text{dict}}$  directly is not recommended.

Modules built into the interpreter are written like this:  $\leq$  module 'sys' (built-in)>. If loaded from a file, they are written as <module 'os' from '/usr/local/lib/pythonX.Y/os.pyc'>.

## **6.11.2 Classes and Class Instances**

See *Objects, values and types* (in *The Python Language Reference*) and *Class definitions* (in *The Python Language Reference*) for these.

## **6.11.3 Functions**

Function objects are created by function definitions. The only operation on a function object is to call it: func(argument-list).

There are really two flavors of function objects: built-in functions and user-defined functions. Both support the same operation (to call the function), but the implementation is different, hence the different object types.

See *Function definitions* (in *The Python Language Reference*) for more information.

## **6.11.4 Methods**

Methods are functions that are called using the attribute notation. There are two flavors: built-in methods (such as append() on lists) and class instance methods. Built-in methods are described with the types that support them.

The implementation adds two special read-only attributes to class instance methods: m.im\_self is the object on which the method operates, and  $m \cdot \text{im\_func}$  is the function implementing the method. Calling  $m(\text{arg-1},$ arg-2, ...,  $arg-n$ ) is completely equivalent to calling m.im func(m.im self,  $arg-1$ ,  $arg-2$ ,  $\ldots$ ,  $arg-n$ ).

Class instance methods are either *bound* or *unbound*, referring to whether the method was accessed through an instance or a class, respectively. When a method is unbound, its im\_self attribute will be None and if called, an explicit self object must be passed as the first argument. In this case, self must be an instance of the unbound method's class (or a subclass of that class), otherwise a [TypeError](#page-65-0) is raised.

Like function objects, methods objects support getting arbitrary attributes. However, since method attributes are actually stored on the underlying function object (meth.im\_func), setting method attributes on either bound or unbound methods is disallowed. Attempting to set a method attribute results in a  $TypeError$  being raised. In order to set a method attribute, you need to explicitly set it on the underlying function object:

```
class C:
    def method(self):
        pass
C = C()c.method.im_func.whoami = 'my name is c'
```
See *The standard type hierarchy* (in *The Python Language Reference*) for more information.

## **6.11.5 Code Objects**

Code objects are used by the implementation to represent "pseudo-compiled" executable Python code such as a function body. They differ from function objects because they don't contain a reference to their global execution environment. Code objects are returned by the built-in  $\text{compile}($  function and can be extracted from function objects through their func\_code attribute. See also the code module. A code object can be executed or evaluated by passing it (instead of a source string) to the exec statement or the built-in [eval\(\)](#page-18-0) function.

See *The standard type hierarchy* (in *The Python Language Reference*) for more information.

## **6.11.6 Type Objects**

Type objects represent the various object types. An object's type is accessed by the built-in function  $\forall y \in ()$ . There are no special operations on types. The standard module types defines names for all standard built-in types.

Types are written like this: <type 'int'>.

## **6.11.7 The Null Object**

This object is returned by functions that don't explicitly return a value. It supports no special operations. There is exactly one null object, named None (a built-in name).

It is written as None.

## **6.11.8 The Ellipsis Object**

This object is used by extended slice notation (see *Slicings* (in *The Python Language Reference*)). It supports no special operations. There is exactly one ellipsis object, named [Ellipsis](#page-32-2) (a built-in name).

It is written as Ellipsis.

## **6.11.9 Boolean Values**

Boolean values are the two constant objects False and True. They are used to represent truth values (although other values can also be considered false or true). In numeric contexts (for example when used as the argument to an arithmetic operator), they behave like the integers 0 and 1, respectively. The built-in function  $b \circ b \circ 1$  () can be used to cast any value to a Boolean, if the value can be interpreted as a truth value (see section Truth Value Testing above). They are written as False and True, respectively.

## **6.11.10 Internal Objects**

See *The standard type hierarchy* (in *The Python Language Reference*) for this information. It describes stack frame objects, traceback objects, and slice objects.

# **6.12 Special Attributes**

The implementation adds a few special read-only attributes to several object types, where they are relevant. Some of these are not reported by the  $dir()$  built-in function.

**\_\_dict\_\_**

A dictionary or other mapping object used to store an object's (writable) attributes.

```
__methods__
```
Deprecated since version 2.2: Use the built-in function  $\text{dir}(x)$  to get a list of an object's attributes. This attribute is no longer available.

**\_\_members\_\_**

Deprecated since version 2.2: Use the built-in function  $\text{dir}(x)$  to get a list of an object's attributes. This attribute is no longer available.

**\_\_class\_\_**

The class to which a class instance belongs.

### **\_\_bases\_\_**

The tuple of base classes of a class object. If there are no base classes, this will be an empty tuple.

### **\_\_name\_\_**

The name of the class or type.

As a consequence, the list  $[1, 2]$  is considered equal to  $[1, 0, 2, 0]$ , and similarly for tuples.

To format only a tuple you should therefore provide a singleton tuple whose only element is the tuple to be formatted.

The advantage of leaving the newline on is that returning an empty string is then an unambiguous EOF indication. It is also possible (in cases where it might matter, for example, if you want to make an exact copy of a file while scanning its lines) to tell whether the last line of a file ended in a newline or not (yes this happens!).

## **CHAPTER**

## SEVEN

## Built-in Exceptions

Exceptions should be class objects. The exceptions are defined in the module exceptions. This module never needs to be imported explicitly: the exceptions are provided in the built-in namespace as well as the exceptions module. For class exceptions, in a try statement with an except clause that mentions a particular class, that clause also handles any exception classes derived from that class (but not exception classes from which *it* is derived). Two exception classes that are not related via subclassing are never equivalent, even if they have the same name. The built-in exceptions listed below can be generated by the interpreter or built-in functions. Except where mentioned, they have an "associated value" indicating the detailed cause of the error. This may be a string or a tuple containing several items of information (e.g., an error code and a string explaining the code). The associated value is the second argument to the raise statement. If the exception class is derived from the standard root class [BaseException](#page-62-0), the associated value is present as the exception instance's args attribute.

User code can raise built-in exceptions. This can be used to test an exception handler or to report an error condition "just like" the situation in which the interpreter raises the same exception; but beware that there is nothing to prevent user code from raising an inappropriate error.

The built-in exception classes can be sub-classed to define new exceptions; programmers are encouraged to at least derive new exceptions from the [Exception](#page-62-1) class and not [BaseException](#page-62-0). More information on defining exceptions is available in the Python Tutorial under *User-defined Exceptions* (in *Python Tutorial*).

The following exceptions are only used as base classes for other exceptions.

### <span id="page-62-0"></span>exception **BaseException**

The base class for all built-in exceptions. It is not meant to be directly inherited by user-defined classes (for that use  $\text{Exception}$  $\text{Exception}$  $\text{Exception}$ . If  $\text{str}(\cdot)$  or [unicode\(\)](#page-28-0) is called on an instance of this class, the representation of the argument(s) to the instance are returned or the emptry string when there were no arguments. All arguments are stored in args as a tuple. New in version 2.5.

### <span id="page-62-1"></span>exception **Exception**

All built-in, non-system-exiting exceptions are derived from this class. All user-defined exceptions should also be derived from this class. Changed in version 2.5: Changed to inherit from [BaseException](#page-62-0).

### <span id="page-62-2"></span>exception **StandardError**

The base class for all built-in exceptions except [StopIteration](#page-64-1), [GeneratorExit](#page-63-2), [KeyboardInterrupt](#page-63-3) and [SystemExit](#page-65-3). [StandardError](#page-62-2) itself is derived from [Exception](#page-62-1).

### exception **ArithmeticError**

The base class for those built-in exceptions that are raised for various arithmetic errors: [OverflowError](#page-64-0), [ZeroDivisionError](#page-65-4), [FloatingPointError](#page-63-4).

### exception **LookupError**

The base class for the exceptions that are raised when a key or index used on a mapping or sequence is invalid: [IndexError](#page-63-5), [KeyError](#page-63-0). This can be raised directly by [sys.setdefaultencoding\(\)](#page-988-0).

### <span id="page-63-6"></span>exception **EnvironmentError**

The base class for exceptions that can occur outside the Python system: [IOError](#page-63-1), [OSError](#page-64-2). When exceptions of this type are created with a 2-tuple, the first item is available on the instance's  $\epsilon$ rno attribute (it is assumed to be an error number), and the second item is available on the strerror attribute (it is usually the associated error message). The tuple itself is also available on the args attribute. New in version 1.5.2. When an [EnvironmentError](#page-63-6) exception is instantiated with a 3-tuple, the first two items are available as above, while the third item is available on the filename attribute. However, for backwards compatibility, the args attribute contains only a 2-tuple of the first two constructor arguments.

The filename attribute is None when this exception is created with other than 3 arguments. The errno and strerror attributes are also None when the instance was created with other than 2 or 3 arguments. In this last case, args contains the verbatim constructor arguments as a tuple.

The following exceptions are the exceptions that are actually raised.

#### exception **AssertionError**

Raised when an assert statement fails.

### exception **AttributeError**

Raised when an attribute reference (see *Attribute references* (in *The Python Language Reference*)) or assignment fails. (When an object does not support attribute references or attribute assignments at all,  $TypeError$  is raised.)

### exception **EOFError**

Raised when one of the built-in functions ([input\(\)](#page-20-2) or [raw\\_input\(\)](#page-24-0)) hits an end-of-file condition (EOF) without reading any data. (N.B.: the  $file.read()$  and  $file.readline()$  methods return an empty string when they hit EOF.)

### <span id="page-63-4"></span>exception **FloatingPointError**

Raised when a floating point operation fails. This exception is always defined, but can only be raised when Python is configured with the  $-with-freect1$  option, or the WANT\_SIGFPE\_HANDLER symbol is defined in the pyconfig.h file.

### <span id="page-63-2"></span>exception **GeneratorExit**

Raise when a *generator's* close() method is called. It directly inherits from [BaseException](#page-62-0) instead of [StandardError](#page-62-2) since it is technically not an error. New in version 2.5.Changed in version 2.6: Changed to inherit from [BaseException](#page-62-0).

### <span id="page-63-1"></span>exception **IOError**

Raised when an I/O operation (such as a print statement, the built-in open () function or a method of a file object) fails for an I/O-related reason, e.g., "file not found" or "disk full".

This class is derived from [EnvironmentError](#page-63-6). See the discussion above for more information on exception instance attributes. Changed in version 2.6: Changed [socket.error](#page-581-0) to use this as a base class.

#### exception **ImportError**

Raised when an import statement fails to find the module definition or when a from ... import fails to find a name that is to be imported.

### <span id="page-63-5"></span>exception **IndexError**

Raised when a sequence subscript is out of range. (Slice indices are silently truncated to fall in the allowed range; if an index is not a plain integer, [TypeError](#page-65-0) is raised.)

### <span id="page-63-0"></span>exception **KeyError**

Raised when a mapping (dictionary) key is not found in the set of existing keys.

### <span id="page-63-3"></span>exception **KeyboardInterrupt**

Raised when the user hits the interrupt key (normally Control-C or Delete). During execution, a check for interrupts is made regularly. Interrupts typed when a built-in function [input\(\)](#page-20-2) or [raw\\_input\(\)](#page-24-0) is waiting for input also raise this exception. The exception inherits from  $\text{BaseException}$  $\text{BaseException}$  $\text{BaseException}$  so as to not be accidentally caught by code that catches [Exception](#page-62-1) and thus prevent the interpreter from exiting. Changed in version 2.5: Changed to inherit from [BaseException](#page-62-0).

### <span id="page-64-4"></span>exception **MemoryError**

Raised when an operation runs out of memory but the situation may still be rescued (by deleting some objects). The associated value is a string indicating what kind of (internal) operation ran out of memory. Note that because of the underlying memory management architecture (C's malloc function), the interpreter may not always be able to completely recover from this situation; it nevertheless raises an exception so that a stack traceback can be printed, in case a run-away program was the cause.

### <span id="page-64-5"></span>exception **NameError**

Raised when a local or global name is not found. This applies only to unqualified names. The associated value is an error message that includes the name that could not be found.

### exception **NotImplementedError**

This exception is derived from [RuntimeError](#page-64-3). In user defined base classes, abstract methods should raise this exception when they require derived classes to override the method. New in version 1.5.2.

### <span id="page-64-2"></span>exception **OSError**

This exception is derived from [EnvironmentError](#page-63-6). It is raised when a function returns a system-related error (not for illegal argument types or other incidental errors). The errno attribute is a numeric error code from errno, and the strerror attribute is the corresponding string, as would be printed by the C function perror. See the module errno, which contains names for the error codes defined by the underlying operating system.

For exceptions that involve a file system path (such as chdir() or unlink()), the exception instance will contain a third attribute, filename, which is the file name passed to the function. New in version 1.5.2.

### <span id="page-64-0"></span>exception **OverflowError**

Raised when the result of an arithmetic operation is too large to be represented. This cannot occur for long integers (which would rather raise [MemoryError](#page-64-4) than give up) and for most operations with plain integers, which return a long integer instead. Because of the lack of standardization of floating point exception handling in C, most floating point operations also aren't checked.

### exception **ReferenceError**

This exception is raised when a weak reference proxy, created by the  $weakref.proxy()$  function, is used to access an attribute of the referent after it has been garbage collected. For more information on weak references, see the weakref module. New in version 2.2: Previously known as the weakref. ReferenceError exception.

### <span id="page-64-3"></span>exception **RuntimeError**

Raised when an error is detected that doesn't fall in any of the other categories. The associated value is a string indicating what precisely went wrong. (This exception is mostly a relic from a previous version of the interpreter; it is not used very much any more.)

### <span id="page-64-1"></span>exception **StopIteration**

Raised by an *iterator*'s next () method to signal that there are no further values. This is derived from [Exception](#page-62-1) rather than [StandardError](#page-62-2), since this is not considered an error in its normal application. New in version 2.2.

### exception **SyntaxError**

Raised when the parser encounters a syntax error. This may occur in an import statement, in an exec statement, in a call to the built-in function  $eval()$  or [input\(\)](#page-20-2), or when reading the initial script or standard input (also interactively).

Instances of this class have attributes filename, lineno, offset and text for easier access to the details. [str\(\)](#page-27-0) of the exception instance returns only the message.

### exception **SystemError**

Raised when the interpreter finds an internal error, but the situation does not look so serious to cause it to

abandon all hope. The associated value is a string indicating what went wrong (in low-level terms).

You should report this to the author or maintainer of your Python interpreter. Be sure to report the version of the Python interpreter (sys.version; it is also printed at the start of an interactive Python session), the exact error message (the exception's associated value) and if possible the source of the program that triggered the error.

### <span id="page-65-3"></span>exception **SystemExit**

This exception is raised by the  $sys \cdot \text{exit}$  () function. When it is not handled, the Python interpreter exits; no stack traceback is printed. If the associated value is a plain integer, it specifies the system exit status (passed to  $C$ 's exit function); if it is None, the exit status is zero; if it has another type (such as a string), the object's value is printed and the exit status is one.

Instances have an attribute code which is set to the proposed exit status or error message (defaulting to None). Also, this exception derives directly from [BaseException](#page-62-0) and not [StandardError](#page-62-2), since it is not technically an error.

A call to [sys.exit\(\)](#page-984-0) is translated into an exception so that clean-up handlers (finally clauses of try statements) can be executed, and so that a debugger can execute a script without running the risk of losing control. The  $\circ s$ .  $\equiv$ exit() function can be used if it is absolutely positively necessary to exit immediately (for example, in the child process after a call to  $f \circ r k()$ .

The exception inherits from [BaseException](#page-62-0) instead of [StandardError](#page-62-2) or [Exception](#page-62-1) so that it is not accidentally caught by code that catches [Exception](#page-62-1). This allows the exception to properly propagate up and cause the interpreter to exit. Changed in version 2.5: Changed to inherit from [BaseException](#page-62-0).

### <span id="page-65-0"></span>exception **TypeError**

Raised when an operation or function is applied to an object of inappropriate type. The associated value is a string giving details about the type mismatch.

### exception **UnboundLocalError**

Raised when a reference is made to a local variable in a function or method, but no value has been bound to that variable. This is a subclass of [NameError](#page-64-5). New in version 2.0.

### <span id="page-65-2"></span>exception **UnicodeError**

Raised when a Unicode-related encoding or decoding error occurs. It is a subclass of [ValueError](#page-65-1). New in version 2.0.

### exception **UnicodeEncodeError**

Raised when a Unicode-related error occurs during encoding. It is a subclass of [UnicodeError](#page-65-2). New in version 2.3.

### exception **UnicodeDecodeError**

Raised when a Unicode-related error occurs during decoding. It is a subclass of [UnicodeError](#page-65-2). New in version 2.3.

### exception **UnicodeTranslateError**

Raised when a Unicode-related error occurs during translating. It is a subclass of [UnicodeError](#page-65-2). New in version 2.3.

### <span id="page-65-1"></span>exception **ValueError**

Raised when a built-in operation or function receives an argument that has the right type but an inappropriate value, and the situation is not described by a more precise exception such as [IndexError](#page-63-5).

### exception **WindowsError**

Raised when a Windows-specific error occurs or when the error number does not correspond to an errno value. The winerror and strerror values are created from the return values of the GetLastError and FormatMessage functions from the Windows Platform API. The errno value maps the winerror value to corresponding errno.h values. This is a subclass of [OSError](#page-64-2). New in version 2.0.Changed in version 2.5: Previous versions put the GetLastError codes into errno.

### <span id="page-65-4"></span>exception **ZeroDivisionError**

Raised when the second argument of a division or modulo operation is zero. The associated value is a string indicating the type of the operands and the operation.

The following exceptions are used as warning categories; see the warnings module for more information.

### exception **Warning**

Base class for warning categories.

### exception **UserWarning**

Base class for warnings generated by user code.

### exception **DeprecationWarning**

Base class for warnings about deprecated features.

### exception **PendingDeprecationWarning**

Base class for warnings about features which will be deprecated in the future.

#### exception **SyntaxWarning**

Base class for warnings about dubious syntax

### exception **RuntimeWarning**

Base class for warnings about dubious runtime behavior.

### exception **FutureWarning**

Base class for warnings about constructs that will change semantically in the future.

#### exception **ImportWarning**

Base class for warnings about probable mistakes in module imports. New in version 2.5.

### exception **UnicodeWarning**

Base class for warnings related to Unicode. New in version 2.5.

The class hierarchy for built-in exceptions is:

```
BaseException
+-- SystemExit
+-- KeyboardInterrupt
+-- GeneratorExit
 +-- Exception
     +-- StopIteration
     +-- StandardError
     | +-- BufferError
     | +-- ArithmeticError
     | | +-- FloatingPointError
     | | +-- OverflowError
         | | +-- ZeroDivisionError
     | +-- AssertionError
     | +-- AttributeError
         | +-- EnvironmentError
         | | +-- IOError
     | | +-- OSError
     | | +-- WindowsError (Windows)
     | | +-- VMSError (VMS)
     | +-- EOFError
     | +-- ImportError
     | +-- LookupError
     | | +-- IndexError
     | | +-- KeyError
     | +-- MemoryError
     | +-- NameError
     | | +-- UnboundLocalError
     | +-- ReferenceError
```

```
| +-- RuntimeError
| | +-- NotImplementedError
| +-- SyntaxError
| | +-- IndentationError
| | +-- TabError
| +-- SystemError
| +-- TypeError
| +-- ValueError
| +-- UnicodeError
| +-- UnicodeDecodeError
| +-- UnicodeEncodeError
            | +-- UnicodeTranslateError
+-- Warning
   +-- DeprecationWarning
    +-- PendingDeprecationWarning
    +-- RuntimeWarning
    +-- SyntaxWarning
    +-- UserWarning
    +-- FutureWarning
    +-- ImportWarning
```
+-- UnicodeWarning +-- BytesWarning

# **CHAPTER**

## EIGHT

## String Services

The modules described in this chapter provide a wide range of string manipulation operations.

In addition, Python's built-in string classes support the sequence type methods described in the *[Sequence Types — str,](#page-41-1) [unicode, list, tuple, buffer, xrange](#page-41-1)* section, and also the string-specific methods described in the *[String Methods](#page-42-0)* section. To output formatted strings use template strings or the % operator described in the *[String Formatting Operations](#page-47-0)* section. Also, see the re module for string functions based on regular expressions.

## **8.1 string — Common string operations**

The string module contains a number of useful constants and classes, as well as some deprecated legacy functions that are also available as methods on strings. In addition, Python's built-in string classes support the sequence type methods described in the *[Sequence Types — str, unicode, list, tuple, buffer, xrange](#page-41-1)* section, and also the string-specific methods described in the *[String Methods](#page-42-0)* section. To output formatted strings use template strings or the % operator described in the *[String Formatting Operations](#page-47-0)* section. Also, see the re module for string functions based on regular expressions.

## **8.1.1 String constants**

The constants defined in this module are:

### **ascii\_letters**

The concatenation of the [ascii\\_lowercase](#page-68-0) and [ascii\\_uppercase](#page-68-1) constants described below. This value is not locale-dependent.

### <span id="page-68-0"></span>**ascii\_lowercase**

The lowercase letters 'abcdefghijklmnopgrstuvwxyz'. This value is not locale-dependent and will not change.

### <span id="page-68-1"></span>**ascii\_uppercase**

The uppercase letters 'ABCDEFGHIJKLMNOPQRSTUVWXYZ'. This value is not locale-dependent and will not change.

### <span id="page-68-2"></span>**digits**

The string '0123456789'.

### **hexdigits**

The string '0123456789abcdefABCDEF'.

### <span id="page-69-2"></span>**letters**

The concatenation of the strings [lowercase](#page-69-0) and [uppercase](#page-69-1) described below. The specific value is localedependent, and will be updated when [locale.setlocale\(\)](#page-857-0) is called.

### <span id="page-69-0"></span>**lowercase**

A string containing all the characters that are considered lowercase letters. On most systems this is the string 'abcdefghijklmnopqrstuvwxyz'. Do not change its definition — the effect on the routines [upper\(\)](#page-77-0) and [swapcase\(\)](#page-77-1) is undefined. The specific value is locale-dependent, and will be updated when [locale.setlocale\(\)](#page-857-0) is called.

### **octdigits**

The string '01234567'.

### <span id="page-69-3"></span>**punctuation**

String of ASCII characters which are considered punctuation characters in the C locale.

### **printable**

String of characters which are considered printable. This is a combination of [digits](#page-68-2), [letters](#page-69-2), [punctuation](#page-69-3), and [whitespace](#page-69-4).

### <span id="page-69-1"></span>**uppercase**

A string containing all the characters that are considered uppercase letters. On most systems this is the string 'ABCDEFGHIJKLMNOPQRSTUVWXYZ'. Do not change its definition — the effect on the routines [lower\(\)](#page-76-0) and [swapcase\(\)](#page-77-1) is undefined. The specific value is locale-dependent, and will be updated when [locale.setlocale\(\)](#page-857-0) is called.

### <span id="page-69-4"></span>**whitespace**

A string containing all characters that are considered whitespace. On most systems this includes the characters space, tab, linefeed, return, formfeed, and vertical tab. Do not change its definition — the effect on the routines [strip\(\)](#page-77-2) and [split\(\)](#page-76-1) is undefined.

### **8.1.2 String Formatting**

Starting in Python 2.6, the built-in str and unicode classes provide the ability to do complex variable substitutions and value formatting via the [str.format\(\)](#page-43-0) method described in [PEP 3101](http://www.python.org/dev/peps/pep-3101). The [Formatter](#page-69-5) class in the string module allows you to create and customize your own string formatting behaviors using the same implementation as the built-in format() method.

### <span id="page-69-6"></span><span id="page-69-5"></span>class **Formatter**()

The [Formatter](#page-69-5) class has the following public methods:

### **format**(*format\_string, \*args, \*kwargs*)

[format\(\)](#page-69-6) is the primary API method. It takes a format template string, and an arbitrary set of positional and keyword argument. format () is just a wrapper that calls vformat ().

### <span id="page-69-7"></span>**vformat**(*format\_string, args, kwargs*)

This function does the actual work of formatting. It is exposed as a separate function for cases where you want to pass in a predefined dictionary of arguments, rather than unpacking and repacking the dictionary as individual arguments using the  $*args$  and  $**kwds$  syntax.  $vformat()$  does the work of breaking up the format template string into character data and replacement fields. It calls the various methods described below.

In addition, the [Formatter](#page-69-5) defines a number of methods that are intended to be replaced by subclasses:

### <span id="page-69-8"></span>**parse**(*format\_string*)

Loop over the format\_string and return an iterable of tuples (*literal\_text*, *field\_name*, *format\_spec*, *conversion*). This is used by  $\forall$  format() to break the string in to either literal text, or replacement fields.

The values in the tuple conceptually represent a span of literal text followed by a single replacement field.

If there is no literal text (which can happen if two replacement fields occur consecutively), then *literal\_text* will be a zero-length string. If there is no replacement field, then the values of *field name*, *format spec* and *conversion* will be None.

<span id="page-70-4"></span>**get\_field**(*field\_name, args, kwargs*)

Given *field\_name* as returned by [parse\(\)](#page-69-8) (see above), convert it to an object to be formatted. Returns a tuple (obj, used\_key). The default version takes strings of the form defined in [PEP 3101](http://www.python.org/dev/peps/pep-3101), such as "0[name]" or "label.title". *args* and *kwargs* are as passed in to [vformat\(\)](#page-69-7). The return value *used\_key* has the same meaning as the *key* parameter to get value().

<span id="page-70-1"></span>**get\_value**(*key, args, kwargs*)

Retrieve a given field value. The *key* argument will be either an integer or a string. If it is an integer, it represents the index of the positional argument in *args*; if it is a string, then it represents a named argument in *kwargs*.

The *args* parameter is set to the list of positional arguments to  $\forall$  format(), and the *kwargs* parameter is set to the dictionary of keyword arguments.

For compound field names, these functions are only called for the first component of the field name; Subsequent components are handled through normal attribute and indexing operations.

So for example, the field expression '0.name' would cause [get\\_value\(\)](#page-70-1) to be called with a *key* argument of 0. The name attribute will be looked up after [get\\_value\(\)](#page-70-1) returns by calling the built-in [getattr\(\)](#page-19-1) function.

If the index or keyword refers to an item that does not exist, then an [IndexError](#page-63-5) or [KeyError](#page-63-0) should be raised.

### <span id="page-70-2"></span>**check\_unused\_args**(*used\_args, args, kwargs*)

Implement checking for unused arguments if desired. The arguments to this function is the set of all argument keys that were actually referred to in the format string (integers for positional arguments, and strings for named arguments), and a reference to the *args* and *kwargs* that was passed to vformat. The set of unused args can be calculated from these parameters. [check\\_unused\\_args\(\)](#page-70-2) is assumed to throw an exception if the check fails.

### <span id="page-70-3"></span>**format\_field**(*value, format\_spec*)

[format\\_field\(\)](#page-70-3) simply calls the global [format\(\)](#page-69-6) built-in. The method is provided so that subclasses can override it.

```
convert_field(value, conversion)
```
Converts the value (returned by  $get_field()$ ) given a conversion type (as in the tuple returned by the [parse\(\)](#page-69-8) method.) The default version understands 'r' (repr) and 's' (str) conversion types.

## <span id="page-70-0"></span>**8.1.3 Format String Syntax**

The  $str.format()$  method and the [Formatter](#page-69-5) class share the same syntax for format strings (although in the case of [Formatter](#page-69-5), subclasses can define their own format string syntax.)

Format strings contain "replacement fields" surrounded by curly braces { }. Anything that is not contained in braces is considered literal text, which is copied unchanged to the output. If you need to include a brace character in the literal text, it can be escaped by doubling:  $\{ \{ and \} \}$ .

The grammar for a replacement field is as follows:

```
replacement_field ::= "{" field_name ["!" conversion] [":" format_spec] "}"
field_name ::= (identifier | integer) ("." attribute_name | "[" element_index "]
attribute_name ::= identifier
element_index ::= integer
conversion ::= "r'' | "s''format_spec ::= <described in the next section>
```
In less formal terms, the replacement field starts with a *field name*, which can either be a number (for a positional argument), or an identifier (for keyword arguments). Following this is an optional *conversion* field, which is preceded by an exclamation point '!', and a *format spec*, which is preceded by a colon ':'.

The *field\_name* itself begins with either a number or a keyword. If it's a number, it refers to a positional argument, and if it's a keyword it refers to a named keyword argument. This can be followed by any number of index or attribute expressions. An expression of the form '.name' selects the named attribute using  $q$ etattr(), while an expression of the form '[index]' does an index lookup using qetitem ().

Some simple format string examples:

```
"First, thou shalt count to {0}" # References first positional argument
"My quest is {name}" # References keyword argument 'name'
"Weight in tons {0.weight}" # 'weight' attribute of first positional arg
"Units destroyed: {players[0]}" # First element of keyword argument 'players'.
```
The *conversion* field causes a type coercion before formatting. Normally, the job of formatting a value is done by the format () method of the value itself. However, in some cases it is desirable to force a type to be formatted as a string, overriding its own definition of formatting. By converting the value to a string before calling  $f$ ormat $($ ), the normal formatting logic is bypassed.

Two conversion flags are currently supported: '!s' which calls [str\(\)](#page-27-0) on the value, and '!r' which calls [repr\(\)](#page-25-0).

Some examples:

```
"Harold's a clever {0!s}" # Calls str() on the argument first
"Bring out the holy {name!r}" # Calls repr() on the argument first
```
The *format\_spec* field contains a specification of how the value should be presented, including such details as field width, alignment, padding, decimal precision and so on. Each value type can define it's own "formatting minilanguage" or interpretation of the *format\_spec*.

Most built-in types support a common formatting mini-language, which is described in the next section.

A *format\_spec* field can also include nested replacement fields within it. These nested replacement fields can contain only a field name; conversion flags and format specifications are not allowed. The replacement fields within the format spec are substituted before the *format spec* string is interpreted. This allows the formatting of a value to be dynamically specified.

For example, suppose you wanted to have a replacement field whose field width is determined by another variable:

"A man with two  $\{0:\{1\}\}$ ".format ("noses", 10)

This would first evaluate the inner replacement field, making the format string effectively:

```
"A man with two {0:10}"
```
Then the outer replacement field would be evaluated, producing:

"noses "

Which is substituted into the string, yielding:

"A man with two noses

(The extra space is because we specified a field width of 10, and because left alignment is the default for strings.)
# **Format Specification Mini-Language**

"Format specifications" are used within replacement fields contained within a format string to define how individual values are presented (see *[Format String Syntax](#page-70-0)*.) They can also be passed directly to the builtin format () function. Each formattable type may define how the format specification is to be interpreted.

Most built-in types implement the following options for format specifications, although some of the formatting options are only supported by the numeric types.

A general convention is that an empty format string ("") produces the same result as if you had called  $str()$  on the value.

The general form of a *standard format specifier* is:

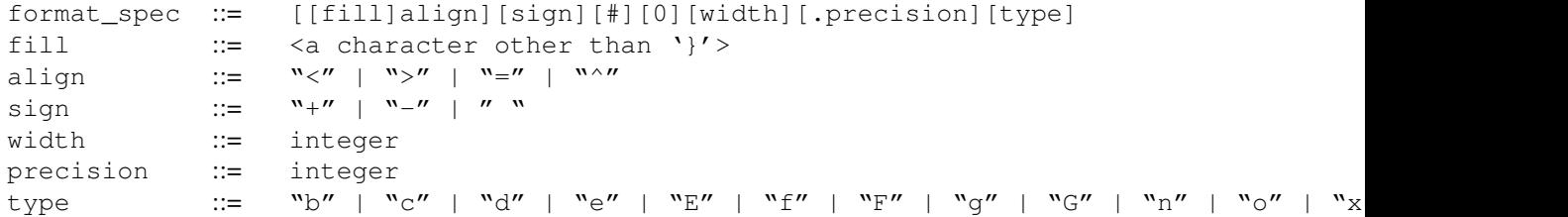

The *fill* character can be any character other than '}' (which signifies the end of the field). The presence of a fill character is signaled by the *next* character, which must be one of the alignment options. If the second character of *format\_spec* is not a valid alignment option, then it is assumed that both the fill character and the alignment option are absent.

The meaning of the various alignment options is as follows:

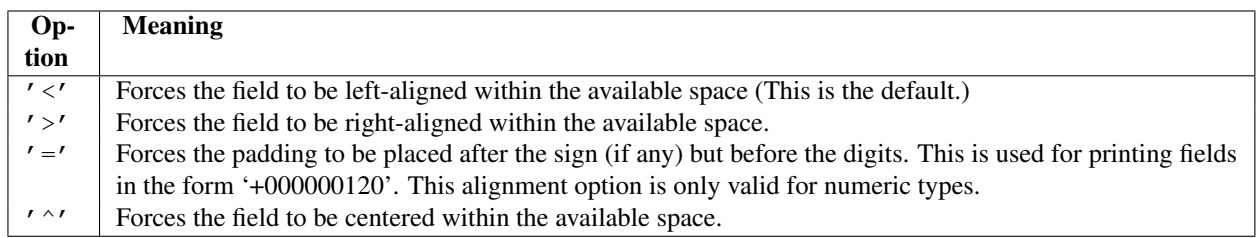

Note that unless a minimum field width is defined, the field width will always be the same size as the data to fill it, so that the alignment option has no meaning in this case.

The *sign* option is only valid for number types, and can be one of the following:

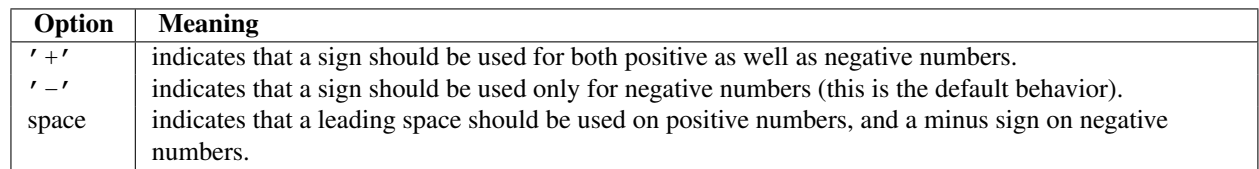

The '#' option is only valid for integers, and only for binary, octal, or hexadecimal output. If present, it specifies that the output will be prefixed by '0b', '0o', or '0x', respectively.

*width* is a decimal integer defining the minimum field width. If not specified, then the field width will be determined by the content.

If the *width* field is preceded by a zero ('0') character, this enables zero-padding. This is equivalent to an *alignment* type of  $\prime = \prime$  and a *fill* character of  $\prime$  0'.

The *precision* is a decimal number indicating how many digits should be displayed after the decimal point for a floating point value formatted with  $' f'$  and  $' F'$ , or before and after the decimal point for a floating point value formatted with

'g' or 'G'. For non-number types the field indicates the maximum field size - in other words, how many characters will be used from the field content. The *precision* is ignored for integer values.

Finally, the *type* determines how the data should be presented.

The available integer presentation types are:

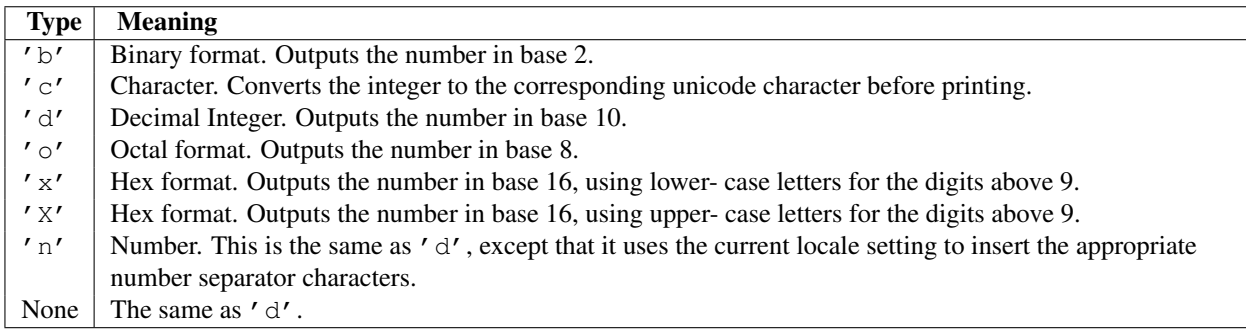

The available presentation types for floating point and decimal values are:

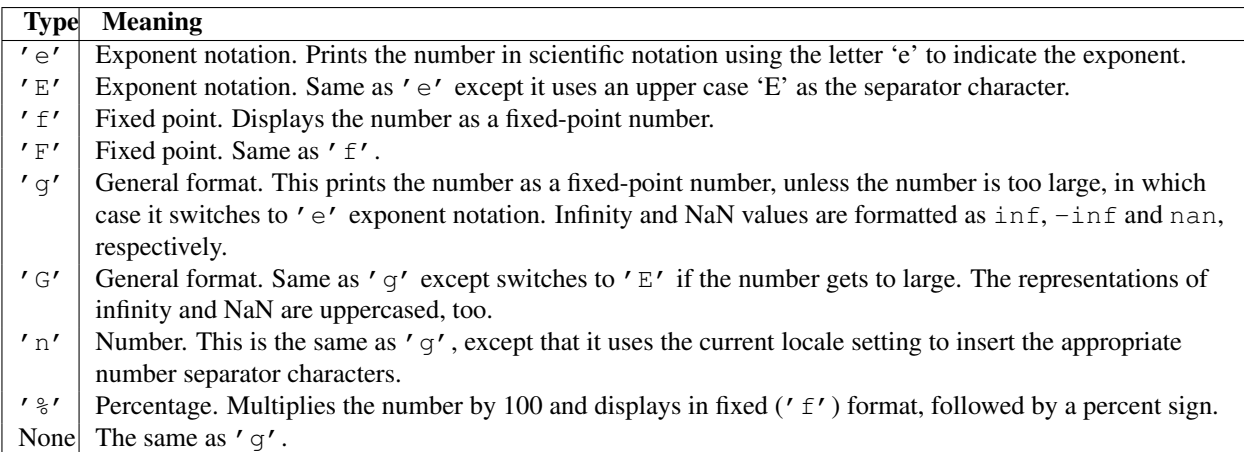

# **8.1.4 Template strings**

Templates provide simpler string substitutions as described in [PEP 292](http://www.python.org/dev/peps/pep-0292). Instead of the normal %-based substitutions, Templates support \$-based substitutions, using the following rules:

- $$$   $$$   $$$  is an escape; it is replaced with a single  $$$ .
- \$identifier names a substitution placeholder matching a mapping key of "identifier". By default, "identifier" must spell a Python identifier. The first non-identifier character after the \$ character terminates this placeholder specification.
- \${identifier} is equivalent to \$identifier. It is required when valid identifier characters follow the placeholder but are not part of the placeholder, such as "\${noun}ification".

Any other appearance of  $\frac{1}{7}$  in the string will result in a [ValueError](#page-65-0) being raised. New in version 2.4. The string module provides a [Template](#page-73-0) class that implements these rules. The methods of Template are:

# <span id="page-73-1"></span><span id="page-73-0"></span>class **Template**(*template*)

The constructor takes a single argument which is the template string.

#### **substitute**(*mapping, [\*\*kws]*)

Performs the template substitution, returning a new string. *mapping* is any dictionary-like object with keys that match the placeholders in the template. Alternatively, you can provide keyword arguments, where the keywords are the placeholders. When both *mapping* and *kws* are given and there are duplicates, the placeholders from *kws* take precedence.

# <span id="page-74-0"></span>**safe\_substitute**(*mapping, [\*\*kws]*)

Like [substitute\(\)](#page-73-1), except that if placeholders are missing from *mapping* and *kws*, instead of raising a  $KeyError$  exception, the original placeholder will appear in the resulting string intact. Also, unlike with [substitute\(\)](#page-73-1), any other appearances of the  $\frac{1}{2}$  will simply return  $\frac{1}{2}$  instead of raising [ValueError](#page-65-0).

While other exceptions may still occur, this method is called "safe" because substitutions always tries to return a usable string instead of raising an exception. In another sense, [safe\\_substitute\(\)](#page-74-0) may be anything other than safe, since it will silently ignore malformed templates containing dangling delimiters, unmatched braces, or placeholders that are not valid Python identifiers.

[Template](#page-73-0) instances also provide one public data attribute:

#### **template**

This is the object passed to the constructor's *template* argument. In general, you shouldn't change it, but readonly access is not enforced.

Here is an example of how to use a Template:

```
>>> from string import Template
>>> s = Template('$who likes $what')
>>> s.substitute(who='tim', what='kung pao')
'tim likes kung pao'
\Rightarrow d = dict(who='tim')
>>> Template('Give $who $100').substitute(d)
Traceback (most recent call last):
[...]
ValueError: Invalid placeholder in string: line 1, col 10
>>> Template('$who likes $what').substitute(d)
Traceback (most recent call last):
[\ldots]KeyError: 'what'
>>> Template('$who likes $what').safe substitute(d)
'tim likes $what'
```
Advanced usage: you can derive subclasses of [Template](#page-73-0) to customize the placeholder syntax, delimiter character, or the entire regular expression used to parse template strings. To do this, you can override these class attributes:

- *delimiter* This is the literal string describing a placeholder introducing delimiter. The default value \$. Note that this should *not* be a regular expression, as the implementation will call  $re$ . escape() on this string as needed.
- *idpattern* This is the regular expression describing the pattern for non-braced placeholders (the braces will be added automatically as appropriate). The default value is the regular expression  $[-a-z]$   $[-a-z0-9]*$ .

Alternatively, you can provide the entire regular expression pattern by overriding the class attribute *pattern*. If you do this, the value must be a regular expression object with four named capturing groups. The capturing groups correspond to the rules given above, along with the invalid placeholder rule:

- *escaped* This group matches the escape sequence, e.g. \$\$, in the default pattern.
- *named* This group matches the unbraced placeholder name; it should not include the delimiter in capturing group.
- *braced* This group matches the brace enclosed placeholder name; it should not include either the delimiter or braces in the capturing group.
- *invalid* This group matches any other delimiter pattern (usually a single delimiter), and it should appear last in the regular expression.

# **8.1.5 String functions**

The following functions are available to operate on string and Unicode objects. They are not available as string methods.

#### **capwords**(*s*)

Split the argument into words using  $split()$ , capitalize each word using [capitalize\(\)](#page-75-0), and join the capitalized words using  $j \circ in$  (). Note that this replaces runs of whitespace characters by a single space, and removes leading and trailing whitespace.

#### **maketrans**(*from, to*)

Return a translation table suitable for passing to [translate\(\)](#page-77-0), that will map each character in *from* into the character at the same position in *to*; *from* and *to* must have the same length.

Warning: Don't use strings derived from [lowercase](#page-69-0) and [uppercase](#page-69-1) as arguments; in some locales, these don't have the same length. For case conversions, always use  $lower()$  and  $upper()$ .

# **8.1.6 Deprecated string functions**

The following list of functions are also defined as methods of string and Unicode objects; see section *[String Methods](#page-42-0)* for more information on those. You should consider these functions as deprecated, although they will not be removed until Python 3.0. The functions defined in this module are:

## **atof**(*s*)

Deprecated since version 2.0: Use the  $f$ loat() built-in function. Convert a string to a floating point number. The string must have the standard syntax for a floating point literal in Python, optionally preceded by a sign (+ or  $-$ ). Note that this behaves identical to the built-in function  $\text{float}($ ) when passed a string.

Note: When passing in a string, values for NaN and Infinity may be returned, depending on the underlying C library. The specific set of strings accepted which cause these values to be returned depends entirely on the C library and is known to vary.

# <span id="page-75-1"></span>**atoi**(*s, [base]*)

Deprecated since version 2.0: Use the [int\(\)](#page-20-0) built-in function. Convert string *s* to an integer in the given *base*. The string must consist of one or more digits, optionally preceded by a sign (+ or -). The *base* defaults to 10. If it is 0, a default base is chosen depending on the leading characters of the string (after stripping the sign):  $0 \times$  or 0X means 16, 0 means 8, anything else means 10. If *base* is 16, a leading 0x or 0X is always accepted, though not required. This behaves identically to the built-in function [int\(\)](#page-20-0) when passed a string. (Also note: for a more flexible interpretation of numeric literals, use the built-in function  $eval()$ .)

## **atol**(*s, [base]*)

Deprecated since version 2.0: Use the  $\text{long}(x)$  built-in function. Convert string *s* to a long integer in the given *base*. The string must consist of one or more digits, optionally preceded by a sign (+ or -). The *base* argument has the same meaning as for  $\text{atoi}()$ . A trailing 1 or L is not allowed, except if the base is 0. Note that when invoked without *base* or with *base* set to 10, this behaves identical to the built-in function [long\(\)](#page-21-0) when passed a string.

#### <span id="page-75-0"></span>**capitalize**(*word*)

Return a copy of *word* with only its first character capitalized.

## **expandtabs**(*s, [tabsize]*)

Expand tabs in a string replacing them by one or more spaces, depending on the current column and the given tab size. The column number is reset to zero after each newline occurring in the string. This doesn't understand other non-printing characters or escape sequences. The tab size defaults to 8.

# <span id="page-76-3"></span>**find**(*s, sub, [start, [end]]*)

Return the lowest index in *s* where the substring *sub* is found such that *sub* is wholly contained in s[start:end]. Return -1 on failure. Defaults for *start* and *end* and interpretation of negative values is the same as for slices.

<span id="page-76-4"></span>**rfind**(*s, sub, [start, [end]]*)

Like  $find()$  but find the highest index.

**index**(*s, sub, [start, [end]]*)

Like [find\(\)](#page-76-3) but raise [ValueError](#page-65-0) when the substring is not found.

**rindex**(*s, sub, [start, [end]]*)

Like [rfind\(\)](#page-76-4) but raise [ValueError](#page-65-0) when the substring is not found.

# **count**(*s, sub, [start, [end]]*)

Return the number of (non-overlapping) occurrences of substring *sub* in string s[start:end]. Defaults for *start* and *end* and interpretation of negative values are the same as for slices.

# <span id="page-76-2"></span>**lower**(*s*)

Return a copy of *s*, but with upper case letters converted to lower case.

# <span id="page-76-0"></span>**split**(*s, [sep, [maxsplit]]*)

Return a list of the words of the string *s*. If the optional second argument *sep* is absent or None, the words are separated by arbitrary strings of whitespace characters (space, tab, newline, return, formfeed). If the second argument *sep* is present and not None, it specifies a string to be used as the word separator. The returned list will then have one more item than the number of non-overlapping occurrences of the separator in the string. The optional third argument *maxsplit* defaults to 0. If it is nonzero, at most *maxsplit* number of splits occur, and the remainder of the string is returned as the final element of the list (thus, the list will have at most maxsplit+1 elements).

The behavior of split on an empty string depends on the value of *sep*. If *sep* is not specified, or specified as None, the result will be an empty list. If *sep* is specified as any string, the result will be a list containing one element which is an empty string.

## **rsplit**(*s, [sep, [maxsplit]]*)

Return a list of the words of the string *s*, scanning *s* from the end. To all intents and purposes, the resulting list of words is the same as returned by [split\(\)](#page-76-0), except when the optional third argument *maxsplit* is explicitly specified and nonzero. When *maxsplit* is nonzero, at most *maxsplit* number of splits – the *rightmost* ones – occur, and the remainder of the string is returned as the first element of the list (thus, the list will have at most maxsplit+1 elements). New in version 2.4.

## <span id="page-76-5"></span>**splitfields**(*s, [sep, [maxsplit]]*)

This function behaves identically to  $split()$ . (In the past,  $split()$  was only used with one argument, while [splitfields\(\)](#page-76-5) was only used with two arguments.)

## <span id="page-76-1"></span>**join**(*words, [sep]*)

Concatenate a list or tuple of words with intervening occurrences of *sep*. The default value for *sep* is a single space character. It is always true that string.join(string.split(s, sep), sep) equals *s*.

## <span id="page-76-6"></span>**joinfields**(*words, [sep]*)

This function behaves identically to  $j \circ in$  (). (In the past,  $j \circ in$  () was only used with one argument, while [joinfields\(\)](#page-76-6) was only used with two arguments.) Note that there is no joinfields() method on string objects; use the  $\overline{\text{point}}$  () method instead.

## **lstrip**(*s, [chars]*)

Return a copy of the string with leading characters removed. If *chars* is omitted or None, whitespace characters

are removed. If given and not None, *chars* must be a string; the characters in the string will be stripped from the beginning of the string this method is called on. Changed in version 2.2.3: The *chars* parameter was added. The *chars* parameter cannot be passed in earlier 2.2 versions.

# **rstrip**(*s, [chars]*)

Return a copy of the string with trailing characters removed. If *chars* is omitted or None, whitespace characters are removed. If given and not None, *chars* must be a string; the characters in the string will be stripped from the end of the string this method is called on. Changed in version 2.2.3: The *chars* parameter was added. The *chars* parameter cannot be passed in earlier 2.2 versions.

# **strip**(*s, [chars]*)

Return a copy of the string with leading and trailing characters removed. If *chars* is omitted or None, whitespace characters are removed. If given and not None, *chars* must be a string; the characters in the string will be stripped from the both ends of the string this method is called on. Changed in version 2.2.3: The *chars* parameter was added. The *chars* parameter cannot be passed in earlier 2.2 versions.

## **swapcase**(*s*)

Return a copy of *s*, but with lower case letters converted to upper case and vice versa.

# <span id="page-77-0"></span>**translate**(*s, table, [deletechars]*)

Delete all characters from *s* that are in *deletechars* (if present), and then translate the characters using *table*, which must be a 256-character string giving the translation for each character value, indexed by its ordinal. If *table* is None, then only the character deletion step is performed.

# <span id="page-77-1"></span>**upper**(*s*)

Return a copy of *s*, but with lower case letters converted to upper case.

**ljust**(*s, width*)

## **rjust**(*s, width*)

# **center**(*s, width*)

These functions respectively left-justify, right-justify and center a string in a field of given width. They return a string that is at least *width* characters wide, created by padding the string *s* with spaces until the given width on the right, left or both sides. The string is never truncated.

## **zfill**(*s, width*)

Pad a numeric string on the left with zero digits until the given width is reached. Strings starting with a sign are handled correctly.

# **replace**(*str, old, new, [maxreplace]*)

Return a copy of string *str* with all occurrences of substring *old* replaced by *new*. If the optional argument *maxreplace* is given, the first *maxreplace* occurrences are replaced.

# **8.2 re — Regular expression operations**

This module provides regular expression matching operations similar to those found in Perl. Both patterns and strings to be searched can be Unicode strings as well as 8-bit strings. The re module is always available.

Regular expressions use the backslash character  $(\wedge)$  to indicate special forms or to allow special characters to be used without invoking their special meaning. This collides with Python's usage of the same character for the same purpose in string literals; for example, to match a literal backslash, one might have to write  $\langle \rangle \rangle \rangle$  as the pattern string, because the regular expression must be  $\setminus \$ , and each backslash must be expressed as  $\setminus \setminus$  inside a regular Python string literal.

The solution is to use Python's raw string notation for regular expression patterns; backslashes are not handled in any special way in a string literal prefixed with 'r'. So r"\n" is a two-character string containing '\' and 'n', while  $"\n\$ " is a one-character string containing a newline. Usually patterns will be expressed in Python code using this raw string notation.

It is important to note that most regular expression operations are available as module-level functions and RegexObject methods. The functions are shortcuts that don't require you to compile a regex object first, but miss some fine-tuning parameters.

# See Also:

Mastering Regular Expressions Book on regular expressions by Jeffrey Friedl, published by O'Reilly. The second edition of the book no longer covers Python at all, but the first edition covered writing good regular expression patterns in great detail.

[Kodos](http://kodos.sf.net/) is a graphical regular expression debugger written in Python.

# **8.2.1 Regular Expression Syntax**

A regular expression (or RE) specifies a set of strings that matches it; the functions in this module let you check if a particular string matches a given regular expression (or if a given regular expression matches a particular string, which comes down to the same thing).

Regular expressions can be concatenated to form new regular expressions; if *A* and *B* are both regular expressions, then *AB* is also a regular expression. In general, if a string *p* matches *A* and another string *q* matches *B*, the string *pq* will match AB. This holds unless *A* or *B* contain low precedence operations; boundary conditions between *A* and *B*; or have numbered group references. Thus, complex expressions can easily be constructed from simpler primitive expressions like the ones described here. For details of the theory and implementation of regular expressions, consult the Friedl book referenced above, or almost any textbook about compiler construction.

A brief explanation of the format of regular expressions follows. For further information and a gentler presentation, consult the *Regular Expression HOWTO* (in *HOWTO*).

Regular expressions can contain both special and ordinary characters. Most ordinary characters, like 'A', 'a', or '0', are the simplest regular expressions; they simply match themselves. You can concatenate ordinary characters, so last matches the string 'last'. (In the rest of this section, we'll write RE's in this special style, usually without quotes, and strings to be matched ' in single quotes'.)

Some characters, like '|' or ' (', are special. Special characters either stand for classes of ordinary characters, or affect how the regular expressions around them are interpreted. Regular expression pattern strings may not contain null bytes, but can specify the null byte using the  $\number$  notation, e.g., ' $\times00'$ .

The special characters are:

- **'.'** (Dot.) In the default mode, this matches any character except a newline. If the [DOTALL](#page-83-0) flag has been specified, this matches any character including a newline.
- **'^'** (Caret.) Matches the start of the string, and in [MULTILINE](#page-82-0) mode also matches immediately after each newline.
- **'\$'** Matches the end of the string or just before the newline at the end of the string, and in [MULTILINE](#page-82-0) mode also matches before a newline. foo matches both 'foo' and 'foobar', while the regular expression foo\$ matches only 'foo'. More interestingly, searching for  $f \circ \circ . \$  in ' $f \circ \circ 1 \setminus n$ ' matches 'foo2' normally, but 'foo1' in [MULTILINE](#page-82-0) mode; searching for a single  $\sin$  ' foo \n' will find two (empty) matches: one just before the newline, and one at the end of the string.
- **'\*'** Causes the resulting RE to match 0 or more repetitions of the preceding RE, as many repetitions as are possible.  $ab \star$  will match 'a', 'ab', or 'a' followed by any number of 'b's.
- **'+'** Causes the resulting RE to match 1 or more repetitions of the preceding RE. ab+ will match 'a' followed by any non-zero number of 'b's; it will not match just 'a'.
- **'?'** Causes the resulting RE to match 0 or 1 repetitions of the preceding RE. ab? will match either 'a' or 'ab'.
- **\*?**, **+?**, **??** The '\*', '+', and '?' qualifiers are all *greedy*; they match as much text as possible. Sometimes this behaviour isn't desired; if the RE <.\*> is matched against  $\ell$  <H1>title</H1> $\ell$ , it will match the entire string, and not just '<H1>'. Adding '?' after the qualifier makes it perform the match in *non-greedy* or *minimal* fashion; as *few* characters as possible will be matched. Using  $\cdot \cdot$ ? in the previous expression will match only  $\prime$  <H1> $\prime$ .
- **{m}** Specifies that exactly *m* copies of the previous RE should be matched; fewer matches cause the entire RE not to match. For example,  $a\{6\}$  will match exactly six ' $a'$  characters, but not five.
- **{m,n}** Causes the resulting RE to match from *m* to *n* repetitions of the preceding RE, attempting to match as many repetitions as possible. For example, a{3,5} will match from 3 to 5 'a' characters. Omitting *m* specifies a lower bound of zero, and omitting *n* specifies an infinite upper bound. As an example, a{4,}b will match aaaab or a thousand 'a' characters followed by a b, but not aaab. The comma may not be omitted or the modifier would be confused with the previously described form.
- **{m,n}?** Causes the resulting RE to match from *m* to *n* repetitions of the preceding RE, attempting to match as *few* repetitions as possible. This is the non-greedy version of the previous qualifier. For example, on the 6-character string 'aaaaaa', a{3,5} will match 5 'a' characters, while a{3,5}? will only match 3 characters.
- **'\'** Either escapes special characters (permitting you to match characters like '\*', '?', and so forth), or signals a special sequence; special sequences are discussed below.

If you're not using a raw string to express the pattern, remember that Python also uses the backslash as an escape sequence in string literals; if the escape sequence isn't recognized by Python's parser, the backslash and subsequent character are included in the resulting string. However, if Python would recognize the resulting sequence, the backslash should be repeated twice. This is complicated and hard to understand, so it's highly recommended that you use raw strings for all but the simplest expressions.

**[]** Used to indicate a set of characters. Characters can be listed individually, or a range of characters can be indicated by giving two characters and separating them by a  $'$  - $'$ . Special characters are not active inside sets. For example, [akm\$] will match any of the characters 'a', 'k', 'm', or ' \$'; [a-z] will match any lowercase letter, and  $[a-zA-Z0-9]$  matches any letter or digit. Character classes such as  $\wedge w$  or  $\wedge S$  (defined below) are also acceptable inside a range, although the characters they match depends on whether [LOCALE](#page-82-1) or [UNICODE](#page-83-1) mode is in force. If you want to include a ']' or a '-' inside a set, precede it with a backslash, or place it as the first character. The pattern []] will match ']', for example.

You can match the characters not within a range by *complementing* the set. This is indicated by including a  $\prime$  ^' as the first character of the set; ' $\wedge'$  elsewhere will simply match the ' $\wedge'$  character. For example, [ $\wedge$ 5] will match any character except  $' 5'$ , and  $[^{\wedge}$ <sup>^</sup>] will match any character except  $'$   $^{\wedge}$ '.

Note that inside [] the special forms and special characters lose their meanings and only the syntaxes described here are valid. For example,  $+, *, , ,$   $(,)$ , and so on are treated as literals inside [], and backreferences cannot be used inside [].

- **'|'** A|B, where A and B can be arbitrary REs, creates a regular expression that will match either A or B. An arbitrary number of REs can be separated by the '|' in this way. This can be used inside groups (see below) as well. As the target string is scanned, REs separated by '|' are tried from left to right. When one pattern completely matches, that branch is accepted. This means that once A matches, B will not be tested further, even if it would produce a longer overall match. In other words, the '|' operator is never greedy. To match a literal '|', use  $\setminus$  |, or enclose it inside a character class, as in [|].
- **(...)** Matches whatever regular expression is inside the parentheses, and indicates the start and end of a group; the contents of a group can be retrieved after a match has been performed, and can be matched later in the string with the \number special sequence, described below. To match the literals '(' or ')', use \( or \), or enclose them inside a character class:  $\lceil ( \rceil \rceil) \rceil$ .
- **(?...)** This is an extension notation (a '?' following a '(' is not meaningful otherwise). The first character after the '?' determines what the meaning and further syntax of the construct is. Extensions usually do not create a new group;  $(?P \leq name \geq \ldots)$  is the only exception to this rule. Following are the currently supported extensions.

**(?iLmsux)** (One or more letters from the set 'i', 'L', 'm', 's', 'u', 'x'.) The group matches the empty string; the letters set the corresponding flags:  $r \in I$  (ignore case),  $r \in I$  (locale dependent),  $r \in M$  (multi-line), re. S (dot matches all), re. U (Unicode dependent), and re. X (verbose), for the entire regular expression. (The flags are described in *[Module Contents](#page-82-5)*.) This is useful if you wish to include the flags as part of the regular expression, instead of passing a *flag* argument to the [compile\(\)](#page-16-0) function.

Note that the  $(2x)$  flag changes how the expression is parsed. It should be used first in the expression string, or after one or more whitespace characters. If there are non-whitespace characters before the flag, the results are undefined.

- **(?:...)** A non-grouping version of regular parentheses. Matches whatever regular expression is inside the parentheses, but the substring matched by the group *cannot* be retrieved after performing a match or referenced later in the pattern.
- **(?P<name>...)** Similar to regular parentheses, but the substring matched by the group is accessible via the symbolic group name *name*. Group names must be valid Python identifiers, and each group name must be defined only once within a regular expression. A symbolic group is also a numbered group, just as if the group were not named. So the group named 'id' in the example below can also be referenced as the numbered group 1.

For example, if the pattern is  $(?P \leq id > [a-zA-Z] \wedge \forall *$ , the group can be referenced by its name in arguments to methods of match objects, such as  $m$ ,  $q$ roup( $'$ id') or  $m$ , end( $'$ id'), and also by name in pattern text (for example, (?P=id)) and replacement text (such as  $\qquad \leq \leq d$ ).

- **(?P=name)** Matches whatever text was matched by the earlier group named *name*.
- **(?#...)** A comment; the contents of the parentheses are simply ignored.
- **(?=...)** Matches if ... matches next, but doesn't consume any of the string. This is called a lookahead assertion. For example, Isaac (?=Asimov) will match 'Isaac ' only if it's followed by 'Asimov'.
- **(?!...)** Matches if ... doesn't match next. This is a negative lookahead assertion. For example, Isaac (?!Asimov) will match 'Isaac ' only if it's *not* followed by 'Asimov'.
- **(?<=...)** Matches if the current position in the string is preceded by a match for ... that ends at the current position. This is called a *positive lookbehind assertion*. (?<=abc)def will find a match in abcdef, since the lookbehind will back up 3 characters and check if the contained pattern matches. The contained pattern must only match strings of some fixed length, meaning that abc or a |b are allowed, but a $\star$  and a{3,4} are not. Note that patterns which start with positive lookbehind assertions will never match at the beginning of the string being searched; you will most likely want to use the [search\(\)](#page-83-5) function rather than the [match\(\)](#page-83-6) function:

```
>>> import re
>>> m = re.search('(?<=abc)def', 'abcdef')
>>> m.group(0)
'def'
```
This example looks for a word following a hyphen:

```
\Rightarrow m = re \cdot search('('<--) \w +', 'spam-egg')
>>> m.group(0)
'egg'
```
- **(?<!...)** Matches if the current position in the string is not preceded by a match for .... This is called a *negative lookbehind assertion*. Similar to positive lookbehind assertions, the contained pattern must only match strings of some fixed length. Patterns which start with negative lookbehind assertions may match at the beginning of the string being searched.
- **(?(id/name)yes-pattern|no-pattern)** Will try to match with yes-pattern if the group with given *id* or *name* exists, and with no-pattern if it doesn't. no-pattern is optional and can be omitted. For example, (<)?( $\wedge \wedge (\wedge + \wedge \wedge \wedge +)$  (?(1)>) is a poor email matching pattern, which will match with

'<user@host.com>' as well as 'user@host.com', but not with '<user@host.com'. New in version 2.4.

The special sequences consist of  $\prime \prime$  and a character from the list below. If the ordinary character is not on the list, then the resulting RE will match the second character. For example,  $\sqrt{\frac{1}{2}}$  matches the character '  $\frac{1}{2}$ '.

- **\number** Matches the contents of the group of the same number. Groups are numbered starting from 1. For example,  $(+)$  \1 matches 'the the' or '55 55', but not 'the end' (note the space after the group). This special sequence can only be used to match one of the first 99 groups. If the first digit of *number* is 0, or *number* is 3 octal digits long, it will not be interpreted as a group match, but as the character with octal value *number*. Inside the '[' and ']' of a character class, all numeric escapes are treated as characters.
- **\A** Matches only at the start of the string.
- **\b** Matches the empty string, but only at the beginning or end of a word. A word is defined as a sequence of alphanumeric or underscore characters, so the end of a word is indicated by whitespace or a non-alphanumeric, non-underscore character. Note that  $\setminus$  b is defined as the boundary between  $\setminus$  w and  $\setminus$  W, so the precise set of characters deemed to be alphanumeric depends on the values of the UNICODE and LOCALE flags. Inside a character range, \b represents the backspace character, for compatibility with Python's string literals.
- **\B** Matches the empty string, but only when it is *not* at the beginning or end of a word. This is just the opposite of \b, so is also subject to the settings of LOCALE and UNICODE.
- **\d** When the [UNICODE](#page-83-1) flag is not specified, matches any decimal digit; this is equivalent to the set [0-9]. With [UNICODE](#page-83-1), it will match whatever is classified as a digit in the Unicode character properties database.
- **\D** When the [UNICODE](#page-83-1) flag is not specified, matches any non-digit character; this is equivalent to the set [^0-9]. With [UNICODE](#page-83-1), it will match anything other than character marked as digits in the Unicode character properties database.
- **\s** When the [LOCALE](#page-82-1) and [UNICODE](#page-83-1) flags are not specified, matches any whitespace character; this is equivalent to the set  $[\ \setminus t\setminus n\setminus r\setminus f\setminus v]$ . With [LOCALE](#page-82-1), it will match this set plus whatever characters are defined as space for the current locale. If [UNICODE](#page-83-1) is set, this will match the characters [ \t\n\r\f\v] plus whatever is classified as space in the Unicode character properties database.
- **\S** When the [LOCALE](#page-82-1) and [UNICODE](#page-83-1) flags are not specified, matches any non-whitespace character; this is equivalent to the set  $[\wedge \t\setminus\text{r}\setminus\text{r}\setminus\text{r}]$  With [LOCALE](#page-82-1), it will match any character not in this set, and not defined as space in the current locale. If [UNICODE](#page-83-1) is set, this will match anything other than [ \t\n\r\f\v] and characters marked as space in the Unicode character properties database.
- **\w** When the [LOCALE](#page-82-1) and [UNICODE](#page-83-1) flags are not specified, matches any alphanumeric character and the underscore; this is equivalent to the set  $[a-zA-Z0-9]$ . With [LOCALE](#page-82-1), it will match the set  $[0-9]$  plus whatever characters are defined as alphanumeric for the current locale. If [UNICODE](#page-83-1) is set, this will match the characters  $[0-9]$  plus whatever is classified as alphanumeric in the Unicode character properties database.
- **\W** When the [LOCALE](#page-82-1) and [UNICODE](#page-83-1) flags are not specified, matches any non-alphanumeric character; this is equivalent to the set  $\lceil \text{a-zA-Z0-9}\rceil$ . With [LOCALE](#page-82-1), it will match any character not in the set  $\lceil 0-9\rceil$ , and not defined as alphanumeric for the current locale. If [UNICODE](#page-83-1) is set, this will match anything other than  $[0-9]$ and characters marked as alphanumeric in the Unicode character properties database.
- **\Z** Matches only at the end of the string.

Most of the standard escapes supported by Python string literals are also accepted by the regular expression parser:

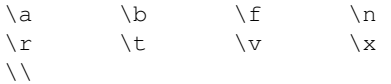

Octal escapes are included in a limited form: If the first digit is a 0, or if there are three octal digits, it is considered an octal escape. Otherwise, it is a group reference. As for string literals, octal escapes are always at most three digits in length.

# **8.2.2 Matching vs Searching**

Python offers two different primitive operations based on regular expressions: **match** checks for a match only at the beginning of the string, while **search** checks for a match anywhere in the string (this is what Perl does by default).

Note that match may differ from search even when using a regular expression beginning with ' $\gamma'$ : ' $\gamma'$  matches only at the start of the string, or in [MULTILINE](#page-82-0) mode also immediately following a newline. The "match" operation succeeds only if the pattern matches at the start of the string regardless of mode, or at the starting position given by the optional *pos* argument regardless of whether a newline precedes it.

```
>>> re.match("c", "abcdef") # No match
>>> re.search("c", "abcdef") # Match
<_sre.SRE_Match object at ...>
```
# <span id="page-82-5"></span>**8.2.3 Module Contents**

The module defines several functions, constants, and an exception. Some of the functions are simplified versions of the full featured methods for compiled regular expressions. Most non-trivial applications always use the compiled form.

```
compile(pattern, [flags])
```
Compile a regular expression pattern into a regular expression object, which can be used for matching using its [match\(\)](#page-83-6) and [search\(\)](#page-83-5) methods, described below.

The expression's behaviour can be modified by specifying a *flags* value. Values can be any of the following variables, combined using bitwise OR (the | operator).

The sequence

```
prog = re.compile(pat)
result = prog.math(str)
```
is equivalent to

```
result = re.match(pat, str)
```
but the version using  $\text{compile}(t)$  is more efficient when the expression will be used several times in a single program.

#### <span id="page-82-2"></span>**I**

## **IGNORECASE**

Perform case-insensitive matching; expressions like  $[A-Z]$  will match lowercase letters, too. This is not affected by the current locale.

# <span id="page-82-3"></span><span id="page-82-1"></span>**L**

# **LOCALE**

Make  $\wedge w$ ,  $\wedge w$ ,  $\wedge b$ ,  $\wedge s$  and  $\wedge s$  dependent on the current locale.

#### <span id="page-82-4"></span><span id="page-82-0"></span>**M**

#### **MULTILINE**

When specified, the pattern character  $\prime \prime \prime$  matches at the beginning of the string and at the beginning of each line (immediately following each newline); and the pattern character  $\prime$  \$' matches at the end of the string and at the end of each line (immediately preceding each newline). By default, '^' matches only at the beginning of the string, and ' $\zeta$ ' only at the end of the string and immediately before the newline (if any) at the end of the string.

# <span id="page-83-2"></span><span id="page-83-0"></span>**S**

# **DOTALL**

Make the '.' special character match any character at all, including a newline; without this flag, '.' will match anything *except* a newline.

#### <span id="page-83-3"></span><span id="page-83-1"></span>**U**

#### **UNICODE**

Make  $\wedge w$ ,  $\wedge w$ ,  $\wedge b$ ,  $\wedge d$ ,  $\wedge b$ ,  $\wedge s$  and  $\wedge s$  dependent on the Unicode character properties database. New in version 2.0.

#### <span id="page-83-4"></span>**X**

#### **VERBOSE**

This flag allows you to write regular expressions that look nicer. Whitespace within the pattern is ignored, except when in a character class or preceded by an unescaped backslash, and, when a line contains a '#' neither in a character class or preceded by an unescaped backslash, all characters from the leftmost such '#' through the end of the line are ignored.

That means that the two following regular expression objects that match a decimal number are functionally equal:

```
a = re.compile(r""")d + # the integral part\. # the decimal point
                     \ddot{d} * # some fractional digits""", re.X)
b = re.\text{compile}(r"\d+\ldots\ddots\ddots)
```
#### <span id="page-83-5"></span>**search**(*pattern, string, [flags]*)

Scan through *string* looking for a location where the regular expression *pattern* produces a match, and return a corresponding MatchObject instance. Return None if no position in the string matches the pattern; note that this is different from finding a zero-length match at some point in the string.

#### <span id="page-83-6"></span>**match**(*pattern, string, [flags]*)

If zero or more characters at the beginning of *string* match the regular expression *pattern*, return a corresponding MatchObject instance. Return None if the string does not match the pattern; note that this is different from a zero-length match.

Note: If you want to locate a match anywhere in *string*, use [search\(\)](#page-83-5) instead.

#### <span id="page-83-7"></span>**split**(*pattern, string, [maxsplit=0]*)

Split *string* by the occurrences of *pattern*. If capturing parentheses are used in *pattern*, then the text of all groups in the pattern are also returned as part of the resulting list. If *maxsplit* is nonzero, at most *maxsplit* splits occur, and the remainder of the string is returned as the final element of the list. (Incompatibility note: in the original Python 1.5 release, *maxsplit* was ignored. This has been fixed in later releases.)

```
>>> re.split('\W+', 'Words, words, words.')
['Words', 'words', 'words', '']
>>> re.split('(\W+)', 'Words, words, words.')
['Words', ', ', 'words', ', ', 'words', '.', '']
>>> re.split('\W+', 'Words, words, words.', 1)
['Words', 'words, words.']
```
If there are capturing groups in the separator and it matches at the start of the string, the result will start with an empty string. The same holds for the end of the string:

```
>>> re.split('(\W+)', '...words, words...')
['', '...', 'words', ', ', 'words', '...', '']
```
That way, separator components are always found at the same relative indices within the result list (e.g., if there's one capturing group in the separator, the 0th, the 2nd and so forth).

Note that *split* will never split a string on an empty pattern match. For example:

```
>>> re.split('x*', 'foo')
['foo']
>>> re.split("(?m)^$", "foo\n\nbar\n")
['foo\n\nbar\n']
```
## <span id="page-84-1"></span>**findall**(*pattern, string, [flags]*)

Return all non-overlapping matches of *pattern* in *string*, as a list of strings. The *string* is scanned left-to-right, and matches are returned in the order found. If one or more groups are present in the pattern, return a list of groups; this will be a list of tuples if the pattern has more than one group. Empty matches are included in the result unless they touch the beginning of another match. New in version 1.5.2.Changed in version 2.4: Added the optional flags argument.

<span id="page-84-2"></span>**finditer**(*pattern, string, [flags]*)

Return an *iterator* yielding MatchObject instances over all non-overlapping matches for the RE *pattern* in *string*. The *string* is scanned left-to-right, and matches are returned in the order found. Empty matches are included in the result unless they touch the beginning of another match. New in version 2.2.Changed in version 2.4: Added the optional flags argument.

#### <span id="page-84-0"></span>**sub**(*pattern, repl, string, [count]*)

Return the string obtained by replacing the leftmost non-overlapping occurrences of *pattern* in *string* by the replacement *repl*. If the pattern isn't found, *string* is returned unchanged. *repl* can be a string or a function; if it is a string, any backslash escapes in it are processed. That is,  $\n \alpha$  is converted to a single newline character,  $\setminus r$  is converted to a linefeed, and so forth. Unknown escapes such as  $\setminus j$  are left alone. Backreferences, such as  $\setminus$  6, are replaced with the substring matched by group 6 in the pattern. For example:

```
>>> re.sub(r'def\s+([a-zA-Z_][a-zA-Z_0-9]*)\s*\(\s*\):',
... r'static PyObject*\npy_\1(void)\n{',
... 'def myfunc():')
'static PyObject*\npy_myfunc(void)\n{'
```
If *repl* is a function, it is called for every non-overlapping occurrence of *pattern*. The function takes a single match object argument, and returns the replacement string. For example:

```
>>> def dashrepl(matchobj):
... if matchobj.group(0) == '-': return ' '
... else: return '-'
>>> re.sub('-{1,2}', dashrepl, 'pro----gram-files')
'pro--gram files'
```
The pattern may be a string or an RE object; if you need to specify regular expression flags, you must use a RE object, or use embedded modifiers in a pattern; for example, sub (" $(?)$  b+", " $x$ ", "bbbb BBBB") returns ' x x'.

The optional argument *count* is the maximum number of pattern occurrences to be replaced; *count* must be a non-negative integer. If omitted or zero, all occurrences will be replaced. Empty matches for the pattern are replaced only when not adjacent to a previous match, so sub ('x\*', '-', 'abc') returns '-a-b-c-'.

<span id="page-84-3"></span>In addition to character escapes and backreferences as described above,  $\qquad \neg$  will use the substring matched by the group named name, as defined by the  $(?P \leq name \geq \ldots)$  syntax.  $\qquad \leq \text{number} \leq use the$ corresponding group number;  $\qquad \le 2$  is therefore equivalent to  $\2$ , but isn't ambiguous in a replacement such as  $\gtrsim 2$  >0.  $\gtrsim 20$  would be interpreted as a reference to group 20, not a reference to group 2 followed by the literal character '0'. The backreference  $\qquad \leq 0$  substitutes in the entire substring matched by the RE.

```
subn(pattern, repl, string, [count])
```
Perform the same operation as [sub\(\)](#page-84-0), but return a tuple (new string, number of subs made).

<span id="page-85-0"></span>**escape**(*string*)

Return *string* with all non-alphanumerics backslashed; this is useful if you want to match an arbitrary literal string that may have regular expression metacharacters in it.

exception **error**

Exception raised when a string passed to one of the functions here is not a valid regular expression (for example, it might contain unmatched parentheses) or when some other error occurs during compilation or matching. It is never an error if a string contains no match for a pattern.

# **8.2.4 Regular Expression Objects**

Compiled regular expression objects support the following methods and attributes:

**match**(*string, [pos, [endpos]]*)

If zero or more characters at the beginning of *string* match this regular expression, return a corresponding MatchObject instance. Return None if the string does not match the pattern; note that this is different from a zero-length match.

Note: If you want to locate a match anywhere in *string*, use [search\(\)](#page-83-5) instead.

The optional second parameter *pos* gives an index in the string where the search is to start; it defaults to 0. This is not completely equivalent to slicing the string; the '<sup>^'</sup> pattern character matches at the real beginning of the string and at positions just after a newline, but not necessarily at the index where the search is to start.

The optional parameter *endpos* limits how far the string will be searched; it will be as if the string is *endpos* characters long, so only the characters from *pos* to endpos - 1 will be searched for a match. If *endpos* is less than *pos*, no match will be found, otherwise, if *rx* is a compiled regular expression object, rx.match(string, 0, 50) is equivalent to rx.match(string[:50], 0).

```
>>> pattern = re.compile("o")
>>> pattern.match("dog") # No match as "o" is not at the start of "dog."
>>> pattern.match("dog", 1) # Match as "o" is the 2nd character of "dog".
<_sre.SRE_Match object at ...>
```
# **search**(*string, [pos, [endpos]]*)

Scan through *string* looking for a location where this regular expression produces a match, and return a corresponding MatchObject instance. Return None if no position in the string matches the pattern; note that this is different from finding a zero-length match at some point in the string.

The optional *pos* and *endpos* parameters have the same meaning as for the [match\(\)](#page-83-6) method.

```
split(string, [maxsplit=0])
```
Identical to the  $split()$  function, using the compiled pattern.

```
findall(string, [pos, [endpos]])
```
Identical to the findall () function, using the compiled pattern.

## **finditer**(*string, [pos, [endpos]]*)

Identical to the [finditer\(\)](#page-84-2) function, using the compiled pattern.

#### **sub**(*repl, string, [count=0]*)

Identical to the [sub\(\)](#page-84-0) function, using the compiled pattern.

```
subn(repl, string, [count=0])
```
Identical to the [subn\(\)](#page-84-3) function, using the compiled pattern.

#### **flags**

The flags argument used when the RE object was compiled, or 0 if no flags were provided.

#### **groupindex**

A dictionary mapping any symbolic group names defined by  $(?P \leq id>)$  to group numbers. The dictionary is empty if no symbolic groups were used in the pattern.

#### **pattern**

The pattern string from which the RE object was compiled.

# **8.2.5 Match Objects**

Match objects always have a boolean value of  $True$ , so that you can test whether e.g. [match\(\)](#page-83-6) resulted in a match with a simple if statement. They support the following methods and attributes:

### **expand**(*template*)

Return the string obtained by doing backslash substitution on the template string *template*, as done by the [sub\(\)](#page-84-0) method. Escapes such as  $\n\times$  are converted to the appropriate characters, and numeric backreferences  $(\1, \2)$ and named backreferences (\g<1>, \g<name>) are replaced by the contents of the corresponding group.

#### **group**(*[group1, ...]*)

Returns one or more subgroups of the match. If there is a single argument, the result is a single string; if there are multiple arguments, the result is a tuple with one item per argument. Without arguments, *group1* defaults to zero (the whole match is returned). If a *groupN* argument is zero, the corresponding return value is the entire matching string; if it is in the inclusive range [1..99], it is the string matching the corresponding parenthesized group. If a group number is negative or larger than the number of groups defined in the pattern, an [IndexError](#page-63-1) exception is raised. If a group is contained in a part of the pattern that did not match, the corresponding result is None. If a group is contained in a part of the pattern that matched multiple times, the last match is returned.

```
>>> m = re.match(r"(\w+) (\w+)", "Isaac Newton, physicist")
>>> m.group(0) # The entire match
'Isaac Newton'
>>> m.group(1) # The first parenthesized subgroup.
'Isaac'
>>> m.group(2) # The second parenthesized subgroup.
'Newton'
>>> m.group(1, 2) # Multiple arguments give us a tuple.
('Isaac', 'Newton')
```
If the regular expression uses the (?P<name>...) syntax, the *groupN* arguments may also be strings identifying groups by their group name. If a string argument is not used as a group name in the pattern, an  $\text{IndexError}$  $\text{IndexError}$  $\text{IndexError}$ exception is raised.

A moderately complicated example:

```
>>> m = re.match(r"(?P<first_name>\w+) (?P<last_name>\w+)", "Malcom Reynolds")
>>> m.group('first_name')
'Malcom'
>>> m.group('last_name')
'Reynolds'
```
Named groups can also be referred to by their index:

```
>>> m.group(1)
'Malcom'
>>> m.group(2)
'Reynolds'
```
If a group matches multiple times, only the last match is accessible:

```
>>> m = re.\text{match}(r''(.)) +'', 'a1b2c3") # Matches 3 times.
>>> m.group(1) # Returns only the last match.
' c3'
```
**groups**(*[default]*)

Return a tuple containing all the subgroups of the match, from 1 up to however many groups are in the pattern. The *default* argument is used for groups that did not participate in the match; it defaults to None. (Incompatibility note: in the original Python 1.5 release, if the tuple was one element long, a string would be returned instead. In later versions (from 1.5.1 on), a singleton tuple is returned in such cases.)

For example:

```
>>> m = re.match(r"(\d+)\.(\d+)", "24.1632")
>>> m.groups()
('24', '1632')
```
If we make the decimal place and everything after it optional, not all groups might participate in the match. These groups will default to None unless the *default* argument is given:

```
>>> m = re.match(r"(\d+)\.?(\d+)?", "24")
>>> m.groups() # Second group defaults to None.
('24', None)
>>> m.groups('0') # Now, the second group defaults to '0'.
('24', '0')
```
#### **groupdict**(*[default]*)

Return a dictionary containing all the *named* subgroups of the match, keyed by the subgroup name. The *default* argument is used for groups that did not participate in the match; it defaults to None. For example:

```
>>> m = re.match(r"(?P<first_name>\w+) (?P<last_name>\w+)", "Malcom Reynolds")
>>> m.groupdict()
{'first_name': 'Malcom', 'last_name': 'Reynolds'}
```
## **start**(*[group]*)

**end**(*[group]*)

Return the indices of the start and end of the substring matched by *group*; *group* defaults to zero (meaning the whole matched substring). Return  $-1$  if *group* exists but did not contribute to the match. For a match object *m*, and a group *g* that did contribute to the match, the substring matched by group *g* (equivalent to  $m$ ,  $group(g)$ ) is

```
m.string[m.start(g):m.end(g)]
```
Note that m.start(group) will equal m.end(group) if *group* matched a null string. For example, after m  $=$  re.search('b(c?)', 'cba'), m.start(0) is 1, m.end(0) is 2, m.start(1) and m.end(1) are both 2, and m. start(2) raises an [IndexError](#page-63-1) exception.

An example that will remove *remove\_this* from email addresses:

```
>>> email = "tony@tiremove_thisger.net"
>>> m = re.search("remove_this", email)
>>> email[:m.start()] + email[m.end():]
'tony@tiger.net'
```
#### **span**(*[group]*)

For MatchObject *m*, return the 2-tuple (m.start(group), m.end(group)). Note that if *group* did not contribute to the match, this is  $(-1, -1)$ . *group* defaults to zero, the entire match.

#### **pos**

The value of *pos* which was passed to the [search\(\)](#page-83-5) or [match\(\)](#page-83-6) method of the RegexObject. This is the index into the string at which the RE engine started looking for a match.

## **endpos**

The value of *endpos* which was passed to the [search\(\)](#page-83-5) or [match\(\)](#page-83-6) method of the RegexObject. This is the index into the string beyond which the RE engine will not go.

#### **lastindex**

The integer index of the last matched capturing group, or None if no group was matched at all. For example, the expressions (a)b, ((a)(b)), and ((ab)) will have lastindex == 1 if applied to the string 'ab', while the expression (a)(b) will have lastindex  $=$  2, if applied to the same string.

#### **lastgroup**

The name of the last matched capturing group, or None if the group didn't have a name, or if no group was matched at all.

**re**

The regular expression object whose [match\(\)](#page-83-6) or [search\(\)](#page-83-5) method produced this MatchObject instance.

#### **string**

The string passed to [match\(\)](#page-83-6) or [search\(\)](#page-83-5).

# **8.2.6 Examples**

# **Checking For a Pair**

In this example, we'll use the following helper function to display match objects a little more gracefully:

```
def displaymatch(match):
    if match is None:
        return None
    return '<Match: %r, groups=%r>' % (match.group(), match.groups())
```
Suppose you are writing a poker program where a player's hand is represented as a 5-character string with each character representing a card, "a" for ace, "k" for king, "q" for queen, j for jack, "0" for 10, and "1" through "9" representing the card with that value.

To see if a given string is a valid hand, one could do the following:

```
\Rightarrow valid = re.compile(r"[0-9akqj]{5}$")
>>> displaymatch(valid.match("ak05q")) # Valid.
"<Match: 'ak05q', groups=()>"
>>> displaymatch(valid.match("ak05e")) # Invalid.
>>> displaymatch(valid.match("ak0")) # Invalid.
>>> displaymatch(valid.match("727ak")) # Valid.
"<Match: '727ak', groups=()>"
```
That last hand, "727ak", contained a pair, or two of the same valued cards. To match this with a regular expression, one could use backreferences as such:

```
>>> pair = re.compile(r".*(.).*\1")
>>> displaymatch(pair.match("717ak")) # Pair of 7s.
"<Match: '717', groups=('7',)>"
>>> displaymatch(pair.match("718ak")) # No pairs.
>>> displaymatch(pair.match("354aa")) # Pair of aces.
"<Match: '354aa', groups=('a',)>"
```
To find out what card the pair consists of, one could use the group() method of MatchObject in the following manner:

```
>>> pair.match("717ak").group(1)
'7'
# Error because re.match() returns None, which doesn't have a group() method:
>>> pair.match("718ak").group(1)
Traceback (most recent call last):
 File "<pyshell#23>", line 1, in <module>
    re.match(r".*(.).*\1", "718ak").group(1)
AttributeError: 'NoneType' object has no attribute 'group'
>>> pair.match("354aa").group(1)
'a'
```
# **Simulating scanf()**

Python does not currently have an equivalent to scanf. Regular expressions are generally more powerful, though also more verbose, than scanf format strings. The table below offers some more-or-less equivalent mappings between scanf format tokens and regular expressions.

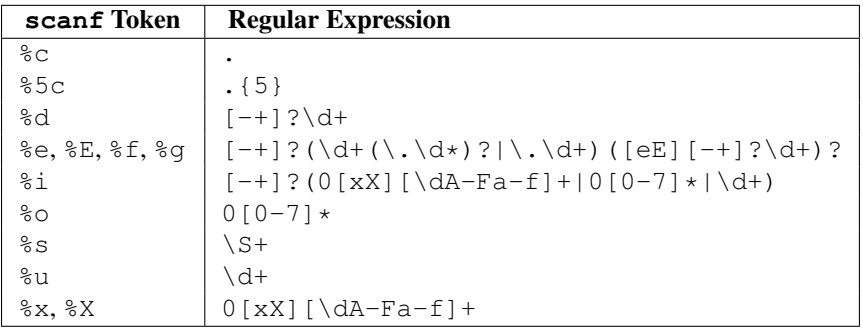

To extract the filename and numbers from a string like

/usr/sbin/sendmail - 0 errors, 4 warnings

you would use a scanf format like

%s - %d errors, %d warnings

The equivalent regular expression would be

 $(\S+) - (\dagger)$  errors,  $(\dagger)$  warnings

# **Avoiding recursion**

If you create regular expressions that require the engine to perform a lot of recursion, you may encounter a [RuntimeError](#page-64-0) exception with the message maximum recursion limit exceeded. For example,

```
>>> s = 'Begin ' + 1000*'a very long string ' + 'end'
>>> re.match('Begin (\w| )*? end', s).end()
Traceback (most recent call last):
 File "<stdin>", line 1, in ?
```

```
File "/usr/local/lib/python2.5/re.py", line 132, in match
   return _compile(pattern, flags).match(string)
RuntimeError: maximum recursion limit exceeded
```
You can often restructure your regular expression to avoid recursion.

Starting with Python 2.3, simple uses of the  $\star$ ? pattern are special-cased to avoid recursion. Thus, the above regular expression can avoid recursion by being recast as Begin  $[a-zA-Z0-9]$   $\rightarrow$  ?end. As a further benefit, such regular expressions will run faster than their recursive equivalents.

#### **search() vs. match()**

In a nutshell, [match\(\)](#page-83-6) only attempts to match a pattern at the beginning of a string where [search\(\)](#page-83-5) will match a pattern anywhere in a string. For example:

```
>>> re.match("o", "dog") # No match as "o" is not the first letter of "dog".
>>> re.search("o", "dog") # Match as search() looks everywhere in the string.
<_sre.SRE_Match object at ...>
```
Note: The following applies only to regular expression objects like those created with re.compile("pattern"), not the primitives re.match(pattern, string) or re.search(pattern, string).

[match\(\)](#page-83-6) has an optional second parameter that gives an index in the string where the search is to start:

```
>>> pattern = re.compile("o")
>>> pattern.match("dog") # No match as "o" is not at the start of "dog."
```
# Equivalent to the above expression as 0 is the default starting index: >>> pattern.match("dog", 0)

# Match as "o" is the 2nd character of "dog" (index 0 is the first): >>> pattern.match("dog", 1)  $\leq$  sre.SRE Match object at ...  $>>$  pattern.match("dog", 2) # No match as "o" is not the 3rd character of "dog."

#### **Making a Phonebook**

[split\(\)](#page-83-7) splits a string into a list delimited by the passed pattern. The method is invaluable for converting textual data into data structures that can be easily read and modified by Python as demonstrated in the following example that creates a phonebook.

First, here is the input. Normally it may come from a file, here we are using triple-quoted string syntax:

```
>>> input = """Ross McFluff: 834.345.1254 155 Elm Street
...
... Ronald Heathmore: 892.345.3428 436 Finley Avenue
... Frank Burger: 925.541.7625 662 South Dogwood Way
...
...
... Heather Albrecht: 548.326.4584 919 Park Place"""
```
The entries are separated by one or more newlines. Now we convert the string into a list with each nonempty line having its own entry:

 $\Rightarrow$   $\Rightarrow$  entries = re. split("\n+", input) **>>>** entries

```
['Ross McFluff: 834.345.1254 155 Elm Street',
'Ronald Heathmore: 892.345.3428 436 Finley Avenue',
'Frank Burger: 925.541.7625 662 South Dogwood Way',
'Heather Albrecht: 548.326.4584 919 Park Place']
```
Finally, split each entry into a list with first name, last name, telephone number, and address. We use the maxsplit parameter of  $\text{split}(\cdot)$  because the address has spaces, our splitting pattern, in it:

```
>>> [re.split(":? ", entry, 3) for entry in entries]
[['Ross', 'McFluff', '834.345.1254', '155 Elm Street'],
['Ronald', 'Heathmore', '892.345.3428', '436 Finley Avenue'],
['Frank', 'Burger', '925.541.7625', '662 South Dogwood Way'],
['Heather', 'Albrecht', '548.326.4584', '919 Park Place']]
```
The : ? pattern matches the colon after the last name, so that it does not occur in the result list. With a maxsplit of 4, we could separate the house number from the street name:

```
>>> [re.split(":? ", entry, 4) for entry in entries]
[['Ross', 'McFluff', '834.345.1254', '155', 'Elm Street'],
['Ronald', 'Heathmore', '892.345.3428', '436', 'Finley Avenue'],
['Frank', 'Burger', '925.541.7625', '662', 'South Dogwood Way'],
['Heather', 'Albrecht', '548.326.4584', '919', 'Park Place']]
```
# **Text Munging**

[sub\(\)](#page-84-0) replaces every occurrence of a pattern with a string or the result of a function. This example demonstrates using  $sub()$  with a function to "munge" text, or randomize the order of all the characters in each word of a sentence except for the first and last characters:

```
>>> def repl(m):
... inner_word = list(m.group(2))
... random.shuffle(inner_word)
... return m.group(1) + "".join(inner_word) + m.group(3)
>>> text = "Professor Abdolmalek, please report your absences promptly."
>>> re.sub("(\w)(\w+)(\w)", repl, text)
'Poefsrosr Aealmlobdk, pslaee reorpt your abnseces plmrptoy.'
>>> re.sub("(\w)(\w)(\w+)(\w)", rep], text)'Pofsroser Aodlambelk, plasee reoprt yuor asnebces potlmrpy.'
```
## **Finding all Adverbs**

[findall\(\)](#page-84-1) matches *all* occurrences of a pattern, not just the first one as [search\(\)](#page-83-5) does. For example, if one was a writer and wanted to find all of the adverbs in some text, he or she might use [findall\(\)](#page-84-1) in the following manner:

```
>>> text = "He was carefully disguised but captured quickly by police."
>>> re.findall(r"\w+ly", text)
['carefully', 'quickly']
```
#### **Finding all Adverbs and their Positions**

If one wants more information about all matches of a pattern than the matched text, [finditer\(\)](#page-84-2) is useful as it provides instances of MatchObject instead of strings. Continuing with the previous example, if one was a writer who wanted to find all of the adverbs *and their positions* in some text, he or she would use [finditer\(\)](#page-84-2) in the following manner:

```
>>> text = "He was carefully disguised but captured quickly by police."
>>> for m in re.finditer(r"\w+ly", text):
       print '%02d-%02d: %s' % (m.start(), m.end(), m.group(0))
07-16: carefully
40-47: quickly
```
## **Raw String Notation**

Raw string notation ( $r$ "text") keeps regular expressions sane. Without it, every backslash ('\') in a regular expression would have to be prefixed with another one to escape it. For example, the two following lines of code are functionally identical:

```
>>> re.match(r''\W(.)\1\W, " ff ")
<_sre.SRE_Match object at ...>
>>> re.match("\\W(.)\\1\\W", " ff ")
<_sre.SRE_Match object at ...>
```
When one wants to match a literal backslash, it must be escaped in the regular expression. With raw string notation, this means  $r''\setminus\$ ". Without raw string notation, one must use " $\setminus\setminus\$ ", making the following lines of code functionally identical:

```
>>> re.match(r"\\", r"\\")
<_sre.SRE_Match object at ...>
>>> re.match("\\\\", r"\\")
<_sre.SRE_Match object at ...>
```
# **8.3 struct — Interpret strings as packed binary data**

This module performs conversions between Python values and C structs represented as Python strings. It uses *format strings* (explained below) as compact descriptions of the lay-out of the C structs and the intended conversion to/from Python values. This can be used in handling binary data stored in files or from network connections, among other sources.

The module defines the following exception and functions:

```
exception error
```
Exception raised on various occasions; argument is a string describing what is wrong.

#### <span id="page-92-0"></span>**pack**(*fmt, v1, v2, ...*)

Return a string containing the values  $v_1$ ,  $v_2$ , ... packed according to the given format. The arguments must match the values required by the format exactly.

<span id="page-92-2"></span>**pack\_into**(*fmt, buffer, offset, v1, v2, ...*)

<span id="page-92-1"></span>Pack the values v1, v2, ... according to the given format, write the packed bytes into the writable *buffer* starting at *offset*. Note that the offset is a required argument. New in version 2.5.

# **unpack**(*fmt, string*)

Unpack the string (presumably packed by pack ( $fmt$ , ...)) according to the given format. The result is a tuple even if it contains exactly one item. The string must contain exactly the amount of data required by the format (len(string) must equal calcsize(fmt)).

# <span id="page-93-0"></span>**unpack\_from**(*fmt, buffer, [offset=0]*)

Unpack the *buffer* according to tthe given format. The result is a tuple even if it contains exactly one item. The *buffer* must contain at least the amount of data required by the format (len(buffer[offset:]) must be at least calcsize(fmt)). New in version 2.5.

# **calcsize**(*fmt*)

Return the size of the struct (and hence of the string) corresponding to the given format.

Format characters have the following meaning; the conversion between C and Python values should be obvious given their types:

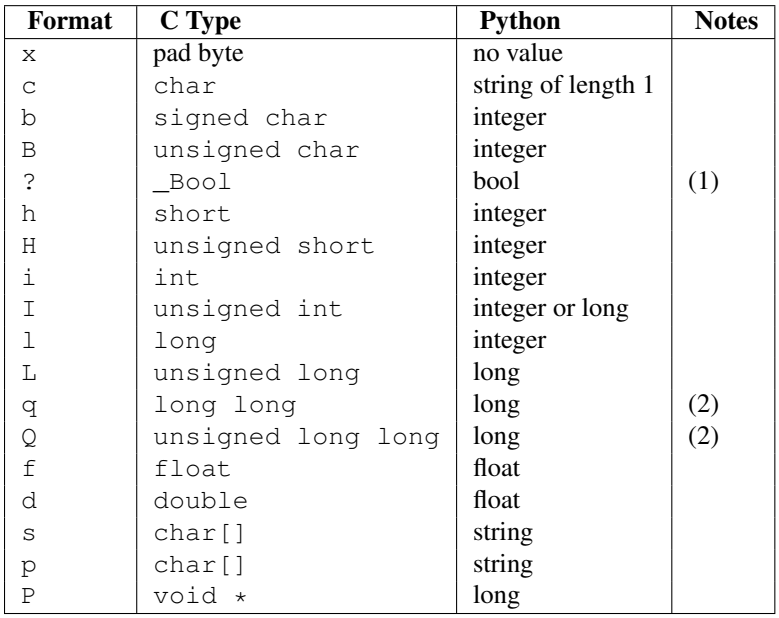

Notes:

- 1. The '?' conversion code corresponds to the Bool type defined by C99. If this type is not available, it is simulated using a char. In standard mode, it is always represented by one byte. New in version 2.6.
- 2. The  $q'$  and  $q'$  conversion codes are available in native mode only if the platform C compiler supports C long long, or, on Windows, *\_\_int64*. They are always available in standard modes. New in version 2.2.

A format character may be preceded by an integral repeat count. For example, the format string '4h' means exactly the same as 'hhhh'.

Whitespace characters between formats are ignored; a count and its format must not contain whitespace though.

For the 's' format character, the count is interpreted as the size of the string, not a repeat count like for the other format characters; for example, '10s' means a single 10-byte string, while '10c' means 10 characters. For packing, the string is truncated or padded with null bytes as appropriate to make it fit. For unpacking, the resulting string always has exactly the specified number of bytes. As a special case, '0s' means a single, empty string (while '0c' means 0 characters).

The 'p' format character encodes a "Pascal string", meaning a short variable-length string stored in a fixed number of bytes. The count is the total number of bytes stored. The first byte stored is the length of the string, or 255, whichever is smaller. The bytes of the string follow. If the string passed in to  $\text{pack}(i)$  is too long (longer than the count minus 1), only the leading count-1 bytes of the string are stored. If the string is shorter than count-1, it is padded with null

bytes so that exactly count bytes in all are used. Note that for [unpack\(\)](#page-92-1), the 'p' format character consumes count bytes, but that the string returned can never contain more than 255 characters.

For the ' $I'$ , ' $L'$ , ' $q'$  and ' $Q'$  format characters, the return value is a Python long integer.

For the 'P' format character, the return value is a Python integer or long integer, depending on the size needed to hold a pointer when it has been cast to an integer type. A *NULL* pointer will always be returned as the Python integer 0. When packing pointer-sized values, Python integer or long integer objects may be used. For example, the Alpha and Merced processors use 64-bit pointer values, meaning a Python long integer will be used to hold the pointer; other platforms use 32-bit pointers and will use a Python integer.

For the '?' format character, the return value is either [True](#page-32-0) or [False](#page-32-1). When packing, the truth value of the argument object is used. Either 0 or 1 in the native or standard bool representation will be packed, and any non-zero value will be True when unpacking.

By default, C numbers are represented in the machine's native format and byte order, and properly aligned by skipping pad bytes if necessary (according to the rules used by the C compiler).

Alternatively, the first character of the format string can be used to indicate the byte order, size and alignment of the packed data, according to the following table:

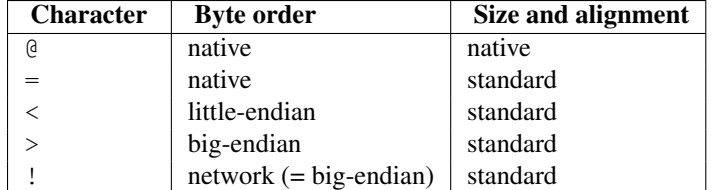

If the first character is not one of these,  $' \mathcal{C}'$  is assumed.

Native byte order is big-endian or little-endian, depending on the host system. For example, Motorola and Sun processors are big-endian; Intel and DEC processors are little-endian.

Native size and alignment are determined using the C compiler's sizeof expression. This is always combined with native byte order.

Standard size and alignment are as follows: no alignment is required for any type (so you have to use pad bytes); short is 2 bytes; int and long are 4 bytes; long long (\_\_int64 on Windows) is 8 bytes; float and double are 32-bit and 64-bit IEEE floating point numbers, respectively.  $B \circ \circ 1$  is 1 byte.

Note the difference between ' $\theta'$  and '=': both use native byte order, but the size and alignment of the latter is standardized.

The form '!' is available for those poor souls who claim they can't remember whether network byte order is bigendian or little-endian.

There is no way to indicate non-native byte order (force byte-swapping); use the appropriate choice of  $\prime \lt'$  or  $\prime \gt'$ .

The 'P' format character is only available for the native byte ordering (selected as the default or with the ' $\mathfrak{g}'$ ' byte order character). The byte order character '=' chooses to use little- or big-endian ordering based on the host system. The struct module does not interpret this as native ordering, so the  $'P'$  format is not available.

Examples (all using native byte order, size and alignment, on a big-endian machine):

```
>>> from struct import *
>>> pack('hhl', 1, 2, 3)
'\x00\x01\x00\x02\x00\x00\x00\x03'
>>> unpack('hhl', '\x00\x01\x00\x02\x00\x00\x00\x03')
(1, 2, 3)>>> calcsize('hhl')
8
```
Hint: to align the end of a structure to the alignment requirement of a particular type, end the format with the code for that type with a repeat count of zero. For example, the format 'llh0l' specifies two pad bytes at the end, assuming longs are aligned on 4-byte boundaries. This only works when native size and alignment are in effect; standard size and alignment does not enforce any alignment.

Unpacked fields can be named by assigning them to variables or by wrapping the result in a named tuple:

```
>>> record = 'raymond \x32\x12\x08\x01\x08'
>>> name, serialnum, school, gradelevel = unpack('<10sHHb', record)
>>> from collections import namedtuple
>>> Student = namedtuple('Student', 'name serialnum school gradelevel')
>>> Student._make(unpack('<10sHHb', s))
Student(name='raymond ', serialnum=4658, school=264, gradelevel=8)
```
See Also:

Module **array** Packed binary storage of homogeneous data.

Module **xdrlib** Packing and unpacking of XDR data.

# **8.3.1 Struct Objects**

The struct module also defines the following type:

```
class Struct(format)
```
Return a new Struct object which writes and reads binary data according to the format string *format*. Creating a Struct object once and calling its methods is more efficient than calling the struct functions with the same format since the format string only needs to be compiled once. New in version 2.5. Compiled Struct objects support the following methods and attributes:

```
pack(v1, v2, ...)
```

```
Identical to the pack () function, using the compiled format. (len (result) will equal self.size.)
```

```
pack_into(buffer, offset, v1, v2, ...)
```
Identical to the [pack\\_into\(\)](#page-92-2) function, using the compiled format.

```
unpack(string)
```
Identical to the [unpack\(\)](#page-92-1) function, using the compiled format. (len(string) must equal self.size).

**unpack\_from**(*buffer, [offset=0]*)

Identical to the unpack  $from()$  function, using the compiled format. (len(buffer[offset:]) must be at least self.size).

#### <span id="page-95-0"></span>**format**

The format string used to construct this Struct object.

**size**

The calculated size of the struct (and hence of the string) corresponding to [format](#page-95-0).

# **8.4 difflib — Helpers for computing deltas**

<span id="page-95-1"></span>New in version 2.1. This module provides classes and functions for comparing sequences. It can be used for example, for comparing files, and can produce difference information in various formats, including HTML and context and unified diffs. For comparing directories and files, see also, the filecmp module.

### class **SequenceMatcher**()

This is a flexible class for comparing pairs of sequences of any type, so long as the sequence elements are *hashable*. The basic algorithm predates, and is a little fancier than, an algorithm published in the late 1980's by Ratcliff and Obershelp under the hyperbolic name "gestalt pattern matching." The idea is to find the longest contiguous matching subsequence that contains no "junk" elements (the Ratcliff and Obershelp algorithm doesn't address junk). The same idea is then applied recursively to the pieces of the sequences to the left and to the right of the matching subsequence. This does not yield minimal edit sequences, but does tend to yield matches that "look right" to people.

Timing: The basic Ratcliff-Obershelp algorithm is cubic time in the worst case and quadratic time in the expected case. [SequenceMatcher](#page-95-1) is quadratic time for the worst case and has expected-case behavior dependent in a complicated way on how many elements the sequences have in common; best case time is linear.

# <span id="page-96-0"></span>class **Differ**()

This is a class for comparing sequences of lines of text, and producing human-readable differences or deltas. Differ uses [SequenceMatcher](#page-95-1) both to compare sequences of lines, and to compare sequences of characters within similar (near-matching) lines.

Each line of a [Differ](#page-96-0) delta begins with a two-letter code:

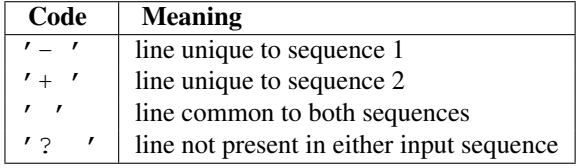

Lines beginning with '?' attempt to guide the eye to intraline differences, and were not present in either input sequence. These lines can be confusing if the sequences contain tab characters.

#### <span id="page-96-1"></span>class **HtmlDiff**()

This class can be used to create an HTML table (or a complete HTML file containing the table) showing a side by side, line by line comparison of text with inter-line and intra-line change highlights. The table can be generated in either full or contextual difference mode.

The constructor for this class is:

**\_\_init\_\_**(*[tabsize], [wrapcolumn], [linejunk], [charjunk]*)

Initializes instance of [HtmlDiff](#page-96-1).

*tabsize* is an optional keyword argument to specify tab stop spacing and defaults to 8.

*wrapcolumn* is an optional keyword to specify column number where lines are broken and wrapped, defaults to None where lines are not wrapped.

*linejunk* and *charjunk* are optional keyword arguments passed into ndiff() (used by [HtmlDiff](#page-96-1) to generate the side by side HTML differences). See ndiff() documentation for argument default values and descriptions.

The following methods are public:

<span id="page-96-2"></span>**make\_file**(*fromlines, tolines, [fromdesc], [todesc], [context], [numlines]*)

Compares *fromlines* and *tolines* (lists of strings) and returns a string which is a complete HTML file containing a table showing line by line differences with inter-line and intra-line changes highlighted.

*fromdesc* and *todesc* are optional keyword arguments to specify from/to file column header strings (both default to an empty string).

*context* and *numlines* are both optional keyword arguments. Set *context* to True when contextual differences are to be shown, else the default is False to show the full files. *numlines* defaults to 5. When *context* is True *numlines* controls the number of context lines which surround the difference highlights. When *context* is False *numlines* controls the number of lines which are shown before a difference highlight when using the "next" hyperlinks (setting to zero would cause the "next" hyperlinks to place the next difference highlight at the top of the browser without any leading context).

**make\_table**(*fromlines, tolines, [fromdesc], [todesc], [context], [numlines]*)

Compares *fromlines* and *tolines* (lists of strings) and returns a string which is a complete HTML table showing line by line differences with inter-line and intra-line changes highlighted.

The arguments for this method are the same as those for the make  $file()$  method.

Tools/scripts/diff.py is a command-line front-end to this class and contains a good example of its use. New in version 2.4.

**context\_diff**(*a, b, [fromfile], [tofile], [fromfiledate], [tofiledate], [n], [lineterm]*)

Compare *a* and *b* (lists of strings); return a delta (a *generator* generating the delta lines) in context diff format.

Context diffs are a compact way of showing just the lines that have changed plus a few lines of context. The changes are shown in a before/after style. The number of context lines is set by *n* which defaults to three.

By default, the diff control lines (those with  $\star \star \star$  or  $-$ ) are created with a trailing newline. This is helpful so that inputs created from [file.readlines\(\)](#page-56-0) result in diffs that are suitable for use with [file.writelines\(\)](#page-56-1) since both the inputs and outputs have trailing newlines.

For inputs that do not have trailing newlines, set the *lineterm* argument to "" so that the output will be uniformly newline free.

The context diff format normally has a header for filenames and modification times. Any or all of these may be specified using strings for *fromfile*, *tofile*, *fromfiledate*, and *tofiledate*. The modification times are normally expressed in the format returned by  $\tt time$ .  $\tt time$  (). If not specified, the strings default to blanks.

```
\Rightarrow s1 = \frac{\text{vbacon}\{n', \text{geq}\{n', \text{when}\{n', \text{quido}\{n'\}\}}\}}{s1 - \frac{1}{s} \cdot s2}>>> s2 = ['python\n', 'eggy\n', 'hamster\n', 'guido\n']
>>> for line in context_diff(s1, s2, fromfile='before.py', tofile='after.py'):
... sys.stdout.write(line) # doctest: +NORMALIZE_WHITESPACE
*** before.py
--- after.py
***************
*** 1,4 ****
! bacon
! eggs
! ham
 guido
--- 1, 4 ---! python
! eggy
! hamster
  guido
```
See *[A command-line interface to difflib](#page-104-0)* for a more detailed example. New in version 2.3.

# <span id="page-97-0"></span>**get\_close\_matches**(*word, possibilities, [n], [cutoff]*)

Return a list of the best "good enough" matches. *word* is a sequence for which close matches are desired (typically a string), and *possibilities* is a list of sequences against which to match *word* (typically a list of strings).

Optional argument *n* (default 3) is the maximum number of close matches to return; *n* must be greater than 0.

Optional argument *cutoff* (default 0.6) is a float in the range [0, 1]. Possibilities that don't score at least that similar to *word* are ignored.

The best (no more than *n*) matches among the possibilities are returned in a list, sorted by similarity score, most similar first.

```
>>> get_close_matches('appel', ['ape', 'apple', 'peach', 'puppy'])
['apple', 'ape']
>>> import keyword
>>> get_close_matches('wheel', keyword.kwlist)
```

```
['while']
>>> get_close_matches('apple', keyword.kwlist)
\Box>>> get_close_matches('accept', keyword.kwlist)
['except']
```
#### <span id="page-98-0"></span>**ndiff**(*a, b, [linejunk], [charjunk]*)

Compare *a* and *b* (lists of strings); return a  $\text{Differ-style delta}$  $\text{Differ-style delta}$  $\text{Differ-style delta}$  (a *generator* generating the delta lines).

Optional keyword parameters *linejunk* and *charjunk* are for filter functions (or None):

*linejunk*: A function that accepts a single string argument, and returns true if the string is junk, or false if not. The default is (None), starting with Python 2.3. Before then, the default was the module-level function [IS\\_LINE\\_JUNK\(\)](#page-99-0), which filters out lines without visible characters, except for at most one pound character  $('$   $'$ ). As of Python 2.3, the underlying [SequenceMatcher](#page-95-1) class does a dynamic analysis of which lines are so frequent as to constitute noise, and this usually works better than the pre-2.3 default.

*charjunk*: A function that accepts a character (a string of length 1), and returns if the character is junk, or false if not. The default is module-level function [IS\\_CHARACTER\\_JUNK\(\)](#page-99-1), which filters out whitespace characters (a blank or tab; note: bad idea to include newline in this!).

Tools/scripts/ndiff.py is a command-line front-end to this function.

```
>>> diff = ndiff('one\ntwo\nthree\n'.splitlines(1),
... 'ore\ntree\nemu\n'.splitlines(1))
>>> print ''.join(diff),
- one
\overline{?} ^
+ ore
? ^
- two
- three
? -
+ tree
+ emu
```
#### **restore**(*sequence, which*)

Return one of the two sequences that generated a delta.

Given a *sequence* produced by [Differ.compare\(\)](#page-102-0) or [ndiff\(\)](#page-98-0), extract lines originating from file 1 or 2 (parameter *which*), stripping off line prefixes.

Example:

```
>>> diff = ndiff('one\ntwo\nthree\n'.splitlines(1),
... 'ore\ntree\nemu\n'.splitlines(1))
>>> diff = list(diff) # materialize the generated delta into a list
>>> print ''.join(restore(diff, 1)),
one
t twi
three
>>> print ''.join(restore(diff, 2)),
ore
tree
\epsilonmu
```
#### **unified\_diff**(*a, b, [fromfile], [tofile], [fromfiledate], [tofiledate], [n], [lineterm]*)

Compare *a* and *b* (lists of strings); return a delta (a *generator* generating the delta lines) in unified diff format.

Unified diffs are a compact way of showing just the lines that have changed plus a few lines of context. The changes are shown in a inline style (instead of separate before/after blocks). The number of context lines is set by *n* which defaults to three.

By default, the diff control lines (those with  $-$ ,  $++$ , or  $\circledcirc$ ) are created with a trailing newline. This is helpful so that inputs created from [file.readlines\(\)](#page-56-0) result in diffs that are suitable for use with [file.writelines\(\)](#page-56-1) since both the inputs and outputs have trailing newlines.

For inputs that do not have trailing newlines, set the *lineterm* argument to "" so that the output will be uniformly newline free.

The context diff format normally has a header for filenames and modification times. Any or all of these may be specified using strings for *fromfile*, *tofile*, *fromfiledate*, and *tofiledate*. The modification times are normally expressed in the format returned by  $\tt time$ .  $\tt time$  (). If not specified, the strings default to blanks.

```
>>> s1 = ['bacon\n', 'eggs\n', 'ham\n', 'guido\n']
>>> s2 = ['python\n', 'eggy\n', 'hamster\n', 'guido\n']
>>> for line in unified_diff(s1, s2, fromfile='before.py', tofile='after.py'):
... sys.stdout.write(line) # doctest: +NORMALIZE_WHITESPACE
--- before.py
+++ after.py
@@ -1, 4 +1, 4 @@-bacon
-eggs
-ham
+python
+eggy
+hamster
 guido
```
See *[A command-line interface to difflib](#page-104-0)* for a more detailed example. New in version 2.3.

## <span id="page-99-0"></span>**IS\_LINE\_JUNK**(*line*)

Return true for ignorable lines. The line *line* is ignorable if *line* is blank or contains a single '#', otherwise it is not ignorable. Used as a default for parameter *linejunk* in [ndiff\(\)](#page-98-0) before Python 2.3.

#### <span id="page-99-1"></span>**IS\_CHARACTER\_JUNK**(*ch*)

Return true for ignorable characters. The character *ch* is ignorable if *ch* is a space or tab, otherwise it is not ignorable. Used as a default for parameter *charjunk* in  $ndiff()$ .

#### See Also:

[Pattern Matching: The Gestalt Approach](http://www.ddj.com/184407970?pgno=5) Discussion of a similar algorithm by John W. Ratcliff and D. E. Metzener. This was published in [Dr. Dobb's Journal](http://www.ddj.com/) in July, 1988.

# **8.4.1 SequenceMatcher Objects**

The [SequenceMatcher](#page-95-1) class has this constructor:

## class **SequenceMatcher**(*[isjunk, [a, [b]]]*)

Optional argument *isjunk* must be None (the default) or a one-argument function that takes a sequence element and returns true if and only if the element is "junk" and should be ignored. Passing None for *isjunk* is equivalent to passing lambda  $x: 0;$  in other words, no elements are ignored. For example, pass:

**lambda** x: x **in** " **\t**"

if you're comparing lines as sequences of characters, and don't want to synch up on blanks or hard tabs.

The optional arguments *a* and *b* are sequences to be compared; both default to empty strings. The elements of both sequences must be *hashable*.

[SequenceMatcher](#page-95-1) objects have the following methods:

```
set_seqs(a, b)
```
Set the two sequences to be compared.

[SequenceMatcher](#page-95-1) computes and caches detailed information about the second sequence, so if you want to compare one sequence against many sequences, use  $\sec 2($  to set the commonly used sequence once and call [set\\_seq1\(\)](#page-100-1) repeatedly, once for each of the other sequences.

## <span id="page-100-1"></span>set  $seq1(a)$

Set the first sequence to be compared. The second sequence to be compared is not changed.

#### <span id="page-100-0"></span>**set\_seq2**(*b*)

Set the second sequence to be compared. The first sequence to be compared is not changed.

#### <span id="page-100-2"></span>**find\_longest\_match**(*alo, ahi, blo, bhi*)

Find longest matching block in a [alo:ahi] and b[blo:bhi].

If *isjunk* was omitted or None, [find\\_longest\\_match\(\)](#page-100-2) returns (i, j, k) such that a[i:i+k] is equal to b[j:j+k], where alo  $\leq i \leq i+k \leq$  ahi and blo  $\leq j \leq j+k \leq$  bhi. For all  $(i', j', k')$  meeting those conditions, the additional conditions  $k \geq k', i \leq i'$ , and if i  $=$   $\pm$ ',  $\pm$   $\le$   $\pm$ ' are also met. In other words, of all maximal matching blocks, return one that starts earliest in *a*, and of all those maximal matching blocks that start earliest in *a*, return the one that starts earliest in *b*.

```
>>> s = SequenceMatcher(None, " abcd", "abcd abcd")
\rightarrow\rightarrow s.find longest match(0, 5, 0, 9)
Match(a=0, b=4, size=5)
```
If *isjunk* was provided, first the longest matching block is determined as above, but with the additional restriction that no junk element appears in the block. Then that block is extended as far as possible by matching (only) junk elements on both sides. So the resulting block never matches on junk except as identical junk happens to be adjacent to an interesting match.

Here's the same example as before, but considering blanks to be junk. That prevents 'abcd' from matching the ' abcd' at the tail end of the second sequence directly. Instead only the 'abcd' can match, and matches the leftmost 'abcd' in the second sequence:

```
>>> s = SequenceMatcher(lambda x: x==" ", " abcd", "abcd abcd")
\rightarrow\rightarrow s.find longest match(0, 5, 0, 9)
Match(a=1, b=0, size=4)
```
If no blocks match, this returns (alo, blo, 0). Changed in version 2.6: This method returns a *named tuple* Match(a, b, size).

#### <span id="page-100-4"></span>**get\_matching\_blocks**()

Return list of triples describing matching subsequences. Each triple is of the form  $(i, j, n)$ , and means that  $a[i:i+n] == b[j:j+n]$ . The triples are monotonically increasing in *i* and *j*.

The last triple is a dummy, and has the value  $(\text{len}(a), \text{len}(b), 0)$ . It is the only triple with n  $= 0$ . If (i, j, n) and (i', j', n') are adjacent triples in the list, and the second is not the last triple in the list, then  $i+n$  !=  $i'$  or  $j+n$  !=  $j'$ ; in other words, adjacent triples always describe non-adjacent equal blocks. Changed in version 2.5: The guarantee that adjacent triples always describe non-adjacent blocks was implemented.

```
>>> s = SequenceMatcher(None, "abxcd", "abcd")
>>> s.get_matching_blocks()
[Match(a=0, b=0, size=2), Match(a=3, b=2, size=2), Match(a=5, b=4, size=0)]
```
#### <span id="page-100-3"></span>**get\_opcodes**()

Return list of 5-tuples describing how to turn *a* into *b*. Each tuple is of the form  $(\text{tag}, \text{il}, \text{il})$ , j1, j2). The first tuple has  $i1 = j1 == 0$ , and remaining tuples have *il* equal to the *i2* from the preceding tuple, and, likewise, *j1* equal to the previous *j2*.

The *tag* values are strings, with these meanings:

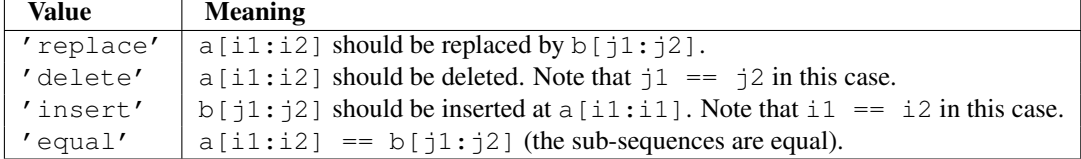

For example:

```
\Rightarrow \Rightarrow a = "qabxcd"
\Rightarrow b = "abycdf"
>>> s = SequenceMatcher(None, a, b)
>>> for tag, i1, i2, j1, j2 in s.get_opcodes():
... print ("%7s a[%d:%d] (%s) b[%d:%d] (%s)" %
... (tag, i1, i2, a[i1:i2], j1, j2, b[j1:j2]))
delete a[0:1] (q) b[0:0] ()
 equal a[1:3] (ab) b[0:2] (ab)
replace a[3:4] (x) b[2:3] (y)
 equal a[4:6] (cd) b[3:5] (cd)
insert a[6:6] () b[5:6] (f)
```
#### **get\_grouped\_opcodes**(*[n]*)

Return a *generator* of groups with up to *n* lines of context.

Starting with the groups returned by  $get\_opcodes()$ , this method splits out smaller change clusters and eliminates intervening ranges which have no changes.

The groups are returned in the same format as  $get\_opcodes()$ . New in version 2.3.

#### <span id="page-101-2"></span>**ratio**()

Return a measure of the sequences' similarity as a float in the range [0, 1].

Where T is the total number of elements in both sequences, and M is the number of matches, this is  $2.0^*M$ / T. Note that this is 1.0 if the sequences are identical, and 0.0 if they have nothing in common.

This is expensive to compute if [get\\_matching\\_blocks\(\)](#page-100-4) or [get\\_opcodes\(\)](#page-100-3) hasn't already been called, in which case you may want to try quick ratio() or real quick ratio() first to get an upper bound.

# <span id="page-101-0"></span>**quick\_ratio**()

Return an upper bound on [ratio\(\)](#page-101-2) relatively quickly.

This isn't defined beyond that it is an upper bound on  $ratio()$ , and is faster to compute.

## <span id="page-101-1"></span>**real\_quick\_ratio**()

Return an upper bound on [ratio\(\)](#page-101-2) very quickly.

This isn't defined beyond that it is an upper bound on  $\text{ratio}(t)$ , and is faster to compute than either [ratio\(\)](#page-101-2) or [quick\\_ratio\(\)](#page-101-0).

The three methods that return the ratio of matching to total characters can give different results due to differing levels of approximation, although quick\_ratio() and real\_quick\_ratio() are always at least as large as ratio():

```
>>> s = SequenceMatcher(None, "abcd", "bcde")
>>> s.ratio()
0.75
>>> s.quick_ratio()
0.75
>>> s.real_quick_ratio()
1.0
```
# **8.4.2 SequenceMatcher Examples**

This example compares two strings, considering blanks to be "junk:"

```
>>> s = SequenceMatcher(lambda x: x == " ",
... "private Thread currentThread;",
... "private volatile Thread currentThread;")
```
ratio() returns a float in [0, 1], measuring the similarity of the sequences. As a rule of thumb, a ratio() value over 0.6 means the sequences are close matches:

```
>>> print round(s.ratio(), 3)
0.866
```
If you're only interested in where the sequences match, get\_matching\_blocks() is handy:

```
>>> for block in s.get_matching_blocks():
       print "a[%d] and b[%d] match for %d elements" % block
a[0] and b[0] match for 8 elements
a[8] and b[17] match for 21 elements
a[29] and b[38] match for 0 elements
```
Note that the last tuple returned by  $get\_matching_blocks$  () is always a dummy,  $(len(a), len(b), 0),$ and this is the only case in which the last tuple element (number of elements matched) is 0.

If you want to know how to change the first sequence into the second, use  $qet\_opcodes()$ :

```
>>> for opcode in s.get_opcodes():
... print "%6s a[%d:%d] b[%d:%d]" % opcode
equal a[0:8] b[0:8]
insert a[8:8] b[8:17]
equal a[8:29] b[17:38]
```
See also the function [get\\_close\\_matches\(\)](#page-97-0) in this module, which shows how simple code building on [SequenceMatcher](#page-95-1) can be used to do useful work.

# **8.4.3 Differ Objects**

Note that  $Differented$  $Differented$  deltas make no claim to be **minimal** diffs. To the contrary, minimal diffs are often counter-intuitive, because they synch up anywhere possible, sometimes accidental matches 100 pages apart. Restricting synch points to contiguous matches preserves some notion of locality, at the occasional cost of producing a longer diff.

The [Differ](#page-96-0) class has this constructor:

```
class Differ([linejunk, [charjunk]])
```
Optional keyword parameters *linejunk* and *charjunk* are for filter functions (or None):

*linejunk*: A function that accepts a single string argument, and returns true if the string is junk. The default is None, meaning that no line is considered junk.

*charjunk*: A function that accepts a single character argument (a string of length 1), and returns true if the character is junk. The default is None, meaning that no character is considered junk.

[Differ](#page-96-0) objects are used (deltas generated) via a single method:

#### <span id="page-102-0"></span>**compare**(*a, b*)

Compare two sequences of lines, and generate the delta (a sequence of lines).

Each sequence must contain individual single-line strings ending with newlines. Such sequences can be obtained from the readlines () method of file-like objects. The delta generated also consists of newline-terminated strings, ready to be printed as-is via the writelines() method of a file-like object.

# **8.4.4 Differ Example**

This example compares two texts. First we set up the texts, sequences of individual single-line strings ending with newlines (such sequences can also be obtained from the readlines() method of file-like objects):

```
>>> text1 = ''' 1. Beautiful is better than ugly.
... 2. Explicit is better than implicit.
... 3. Simple is better than complex.
... 4. Complex is better than complicated.
... '''.splitlines(1)
>>> len(text1)
4
>>> text1[0][-1]
\prime\ n'
>>> text2 = ''' 1. Beautiful is better than ugly.
... 3. Simple is better than complex.
... 4. Complicated is better than complex.
... 5. Flat is better than nested.
... '''.splitlines(1)
```
Next we instantiate a Differ object:

 $\Rightarrow$  d = Differ()

Note that when instantiating a [Differ](#page-96-0) object we may pass functions to filter out line and character "junk." See the [Differ\(\)](#page-96-0) constructor for details.

Finally, we compare the two:

**>>>** result = list(d.compare(text1, text2))

result is a list of strings, so let's pretty-print it:

```
>>> from pprint import pprint
>>> pprint(result)
[1 \quad 1. Beautiful is better than ugly.\n',
 '- 2. Explicit is better than implicit.\n',
'- 3. Simple is better than complex.\n',
 ' + 3. Simple is better than complex. \n',
 '? ++\n\frac{1}{n}'- 4. Complex is better than complicated.\n',
 '? \qquad \qquad \wedge \qquad \qquad \wedge \qquad \qquad \qquad \qquad \qquad \wedge'+ 4. Complicated is better than complex.\n',
 '? ^{\prime} ++++ ^ ^{\prime} ^\n',
      5. Flat is better than nested.\n \n \begin{bmatrix}\n 0 & 1\n \end{bmatrix}
```
As a single multi-line string it looks like this:

```
>>> import sys
>>> sys.stdout.writelines(result)
   1. Beautiful is better than ugly.
   2. Explicit is better than implicit.
   3. Simple is better than complex.
+ 3. Simple is better than complex.
? ++
   4. Complex is better than complicated.
? ^ ---- ^
```

```
+ 4. Complicated is better than complex.
? ++++ \wedge+ 5. Flat is better than nested.
```
# <span id="page-104-0"></span>**8.4.5 A command-line interface to difflib**

This example shows how to use difflib to create a  $\text{d}$  if  $f$ -like utility. It is also contained in the Python source distribution, as Tools/scripts/diff.py.

""" Command line interface to difflib.py providing diffs in four formats:

```
* ndiff: lists every line and highlights interline changes.
```
\* context: highlights clusters of changes in a before/after format.

```
* unified: highlights clusters of changes in an inline format.
```
\* html: generates side by side comparison with change highlights.

"" ""

#### **import sys**, **os**, **time**, **difflib**, **optparse**

```
def main():
     # Configure the option parser
    usage = "usage: %prog [options] fromfile tofile"
    parser = optparse.OptionParser(usage)
    parser.add_option("-c", action="store_true", default=False,
                      help='Produce a context format diff (default)')
    parser.add_option("-u", action="store_true", default=False,
                      help='Produce a unified format diff')
    hlp = 'Product HTML side by side diff (can use <math>-c</math> and <math>-l</math> in conjunction)'parser.add_option("-m", action="store_true", default=False, help=hlp)
    parser.add_option("-n", action="store_true", default=False,
                      help='Produce a ndiff format diff')
    parser.add_option("-l", "--lines", type="int", default=3,
                      help='Set number of context lines (default 3)')
    (options, args) = parser.parse_args()
    if len(args) == 0:
        parser.print_help()
        sys.exit(1)
    if len(args) != 2:
        parser.error("need to specify both a fromfile and tofile")
    n = options.lines
    fromfile, tofile = args # as specified in the usage string
    # we're passing these as arguments to the diff function
    fromdate = time.ctime(os.stat(fromfile).st_mtime)
    todate = time.ctime(os.stat(tofile).st_mtime)
    fromlines = open(fromfile, 'U').readlines()
    tolines = open(tofile, 'U').readlines()
    if options.u:
        diff = difflib.unified_diff(fromlines, tolines, fromfile, tofile,
                                     fromdate, todate, n=n)
    elif options.n:
        diff = difflib.ndiff(fromlines, tolines)
```

```
elif options.m:
        diff = difflib.HtmlDiff().make_file(fromlines, tolines, fromfile,
                                             tofile, context=options.c,
                                             numlines=n)
    else:
        diff = difflib.context_diff(fromlines, tolines, fromfile, tofile,
                                    fromdate, todate, n=n)
    # we're using writelines because diff is a generator
    sys.stdout.writelines(diff)
if __name__ == '__main__':
    main()
```
# **8.5 StringIO — Read and write strings as files**

This module implements a file-like class, [StringIO](#page-105-0), that reads and writes a string buffer (also known as *memory files*). See the description of file objects for operations (section *[File Objects](#page-54-0)*). (For standard strings, see [str](#page-27-0) and [unicode](#page-28-0).)

<span id="page-105-0"></span>class **StringIO**(*[buffer]*)

When a [StringIO](#page-105-0) object is created, it can be initialized to an existing string by passing the string to the constructor. If no string is given, the [StringIO](#page-105-0) will start empty. In both cases, the initial file position starts at zero.

The [StringIO](#page-105-0) object can accept either Unicode or 8-bit strings, but mixing the two may take some care. If both are used, 8-bit strings that cannot be interpreted as 7-bit ASCII (that use the 8th bit) will cause a [UnicodeError](#page-65-1) to be raised when [getvalue\(\)](#page-105-1) is called.

The following methods of [StringIO](#page-105-0) objects require special mention:

#### <span id="page-105-1"></span>**getvalue**()

Retrieve the entire contents of the "file" at any time before the [StringIO](#page-105-0) object's [close\(\)](#page-105-2) method is called. See the note above for information about mixing Unicode and 8-bit strings; such mixing can cause this method to raise [UnicodeError](#page-65-1).

<span id="page-105-2"></span>**close**()

Free the memory buffer.

Example usage:

```
import StringIO
```

```
output = StringIO.StringIO()
output.write('First line.\n')
print >>output, 'Second line.'
# Retrieve file contents -- this will be
# 'First line.\nSecond line.\n'
contents = output.getvalue()
# Close object and discard memory buffer --
# .getvalue() will now raise an exception.
output.close()
```
# **8.6 cStringIO — Faster version of StringIO**

The module [cStringIO](#page-0-0) provides an interface similar to that of the [StringIO](#page-0-0) module. Heavy use of [StringIO.StringIO](#page-105-0) objects can be made more efficient by using the function StringIO() from this module instead.

Since this module provides a factory function which returns objects of built-in types, there's no way to build your own version using subclassing. Use the original [StringIO](#page-0-0) module in that case.

Unlike the memory files implemented by the  $StringIO$  module, those provided by this module are not able to accept Unicode strings that cannot be encoded as plain ASCII strings.

Calling StringIO() with a Unicode string parameter populates the object with the buffer representation of the Unicode string, instead of encoding the string.

Another difference from the [StringIO](#page-0-0) module is that calling StringIO() with a string parameter creates a readonly object. Unlike an object created without a string parameter, it does not have write methods. These objects are not generally visible. They turn up in tracebacks as StringI and StringO.

The following data objects are provided as well:

## **InputType**

The type object of the objects created by calling  $StringIO()$  with a string parameter.

## **OutputType**

The type object of the objects returned by calling StringIO() with no parameters.

There is a C API to the module as well; refer to the module source for more information.

Example usage:

```
import cStringIO
```

```
output = cStringIO.StringIO()
output.write('First line.\n')
print >>output, 'Second line.'
# Retrieve file contents -- this will be
# 'First line.\nSecond line.\n'
contents = output.getvalue()
# Close object and discard memory buffer --
# .getvalue() will now raise an exception.
```

```
output.close()
```
# **8.7 textwrap — Text wrapping and filling**

New in version 2.3. The textwrap module provides two convenience functions,  $w \text{ cap } ( )$  and [fill\(\)](#page-106-1), as well as [TextWrapper](#page-107-0), the class that does all the work, and a utility function [dedent\(\)](#page-107-1). If you're just wrapping or filling one or two text strings, the convenience functions should be good enough; otherwise, you should use an instance of [TextWrapper](#page-107-0) for efficiency.

<span id="page-106-0"></span>**wrap**(*text, [width, [...]]*)

Wraps the single paragraph in *text* (a string) so every line is at most *width* characters long. Returns a list of output lines, without final newlines.

<span id="page-106-1"></span>Optional keyword arguments correspond to the instance attributes of [TextWrapper](#page-107-0), documented below. *width* defaults to 70.

#### **fill**(*text, [width, [...]]*)

Wraps the single paragraph in *text*, and returns a single string containing the wrapped paragraph. [fill\(\)](#page-106-1) is shorthand for

```
"\n".join(wrap(text, ...))
```
In particular,  $\text{fill}($ ) accepts exactly the same keyword arguments as  $w \text{rap}()$ .

Both [wrap\(\)](#page-106-0) and [fill\(\)](#page-106-1) work by creating a [TextWrapper](#page-107-0) instance and calling a single method on it. That instance is not reused, so for applications that wrap/fill many text strings, it will be more efficient for you to create your own [TextWrapper](#page-107-0) object.

Text is preferably wrapped on whitespaces and right after the hyphens in hyphenated words; only then will long words be broken if necessary, unless [TextWrapper.break\\_long\\_words](#page-108-0) is set to false.

An additional utility function, dedent (), is provided to remove indentation from strings that have unwanted whitespace to the left of the text.

## <span id="page-107-1"></span>**dedent**(*text*)

Remove any common leading whitespace from every line in *text*.

This can be used to make triple-quoted strings line up with the left edge of the display, while still presenting them in the source code in indented form.

Note that tabs and spaces are both treated as whitespace, but they are not equal: the lines " hello" and "\thello" are considered to have no common leading whitespace. (This behaviour is new in Python 2.5; older versions of this module incorrectly expanded tabs before searching for common leading whitespace.)

For example:

```
def test():
    # end first line with \ to avoid the empty line!
    s = '''hello
      world
    \mathbf{r}print repr(s) # \text{ prints '} hello\backslash n world\n
    print repr(dedent(s)) # prints 'hello\n world\n'
```
#### <span id="page-107-0"></span>class **TextWrapper**(*...*)

The [TextWrapper](#page-107-0) constructor accepts a number of optional keyword arguments. Each argument corresponds to one instance attribute, so for example

 $w$ rapper = TextWrapper(initial\_indent=" $*$  ")

is the same as

```
wrapper = TextWrapper()
wrapper.inicial\_indent = " * "
```
You can re-use the same [TextWrapper](#page-107-0) object many times, and you can change any of its options through direct assignment to instance attributes between uses.

The  $TextWrapper$  instance attributes (and keyword arguments to the constructor) are as follows:

<span id="page-107-2"></span>**width**

(default: 70) The maximum length of wrapped lines. As long as there are no individual words in the input text longer than  $width$ , [TextWrapper](#page-107-0) guarantees that no output line will be longer than  $width$ characters.
#### **expand\_tabs**

(default: True) If true, then all tab characters in *text* will be expanded to spaces using the expandtabs() method of *text*.

### <span id="page-108-0"></span>**replace\_whitespace**

(default: True) If true, each whitespace character (as defined by string.whitespace) remaining after tab expansion will be replaced by a single space.

Note: If [expand\\_tabs](#page-107-0) is false and [replace\\_whitespace](#page-108-0) is true, each tab character will be replaced by a single space, which is *not* the same as tab expansion.

## **drop\_whitespace**

(default: True) If true, whitespace that, after wrapping, happens to end up at the beginning or end of a line is dropped (leading whitespace in the first line is always preserved, though). New in version 2.6: Whitespace was always dropped in earlier versions.

#### **initial\_indent**

(default: ") String that will be prepended to the first line of wrapped output. Counts towards the length of the first line.

## **subsequent\_indent**

(default: ") String that will be prepended to all lines of wrapped output except the first. Counts towards the length of each line except the first.

# <span id="page-108-1"></span>**fix\_sentence\_endings**

(default: False) If true, [TextWrapper](#page-107-1) attempts to detect sentence endings and ensure that sentences are always separated by exactly two spaces. This is generally desired for text in a monospaced font. However, the sentence detection algorithm is imperfect: it assumes that a sentence ending consists of a lowercase letter followed by one of '.', '!', or '?', possibly followed by one of '"' or "'", followed by a space. One problem with this is algorithm is that it is unable to detect the difference between "Dr." in

[...] Dr. Frankenstein's monster [...]

and "Spot." in

[...] See Spot. See Spot run [...]

[fix\\_sentence\\_endings](#page-108-1) is false by default.

Since the sentence detection algorithm relies on string.lowercase for the definition of "lowercase letter," and a convention of using two spaces after a period to separate sentences on the same line, it is specific to English-language texts.

## <span id="page-108-2"></span>**break\_long\_words**

(default: True) If true, then words longer than [width](#page-107-2) will be broken in order to ensure that no lines are longer than [width](#page-107-2). If it is false, long words will not be broken, and some lines may be longer than [width](#page-107-2). (Long words will be put on a line by themselves, in order to minimize the amount by which [width](#page-107-2) is exceeded.)

#### **break\_on\_hyphens**

(default: True) If true, wrapping will occur preferably on whitespaces and right after hyphens in compound words, as it is customary in English. If false, only whitespaces will be considered as potentially good places for line breaks, but you need to set [break\\_long\\_words](#page-108-2) to false if you want truly insecable words. Default behaviour in previous versions was to always allow breaking hyphenated words. New in version 2.6.

[TextWrapper](#page-107-1) also provides two public methods, analogous to the module-level convenience functions:

**wrap**(*text*)

Wraps the single paragraph in *text* (a string) so every line is at most [width](#page-107-2) characters long. All wrapping options are taken from instance attributes of the  $TextWrapper$  instance. Returns a list of output lines, without final newlines.

### **fill**(*text*)

Wraps the single paragraph in *text*, and returns a single string containing the wrapped paragraph.

# **8.8 codecs — Codec registry and base classes**

This module defines base classes for standard Python codecs (encoders and decoders) and provides access to the internal Python codec registry which manages the codec and error handling lookup process.

It defines the following functions:

## **register**(*search\_function*)

Register a codec search function. Search functions are expected to take one argument, the encoding name in all lower case letters, and return a CodecInfo object having the following attributes:

•name The name of the encoding;

•encoder The stateless encoding function;

•decoder The stateless decoding function;

•incrementalencoder An incremental encoder class or factory function;

- •incrementaldecoder An incremental decoder class or factory function;
- •streamwriter A stream writer class or factory function;

•streamreader A stream reader class or factory function.

The various functions or classes take the following arguments:

*encoder* and *decoder*: These must be functions or methods which have the same interface as the encode()/decode() methods of Codec instances (see Codec Interface). The functions/methods are expected to work in a stateless mode.

*incrementalencoder* and *incrementaldecoder*: These have to be factory functions providing the following interface:

factory(errors='strict')

The factory functions must return objects providing the interfaces defined by the base classes [IncrementalEncoder](#page-113-0) and [IncrementalDecoder](#page-113-1), respectively. Incremental codecs can maintain state.

*streamreader* and *streamwriter*: These have to be factory functions providing the following interface:

factory(stream, errors='strict')

The factory functions must return objects providing the interfaces defined by the base classes [StreamWriter](#page-114-0) and [StreamReader](#page-114-1), respectively. Stream codecs can maintain state.

Possible values for errors are 'strict' (raise an exception in case of an encoding error), 'replace' (replace malformed data with a suitable replacement marker, such as '?'), 'ignore' (ignore malformed data and continue without further notice), 'xmlcharrefreplace' (replace with the appropriate XML character reference (for encoding only)) and 'backslashreplace' (replace with backslashed escape sequences (for encoding only)) as well as any other error handling name defined via  $register\ error()$ .

In case a search function cannot find a given encoding, it should return None.

## <span id="page-109-0"></span>**lookup**(*encoding*)

Looks up the codec info in the Python codec registry and returns a CodecInfo object as defined above.

Encodings are first looked up in the registry's cache. If not found, the list of registered search functions is scanned. If no CodecInfo object is found, a [LookupError](#page-62-0) is raised. Otherwise, the CodecInfo object is stored in the cache and returned to the caller.

To simplify access to the various codecs, the module provides these additional functions which use  $l \circ \circ k \circ \psi$  for the codec lookup:

#### **getencoder**(*encoding*)

Look up the codec for the given encoding and return its encoder function.

Raises a [LookupError](#page-62-0) in case the encoding cannot be found.

#### **getdecoder**(*encoding*)

Look up the codec for the given encoding and return its decoder function.

Raises a [LookupError](#page-62-0) in case the encoding cannot be found.

#### **getincrementalencoder**(*encoding*)

Look up the codec for the given encoding and return its incremental encoder class or factory function.

Raises a [LookupError](#page-62-0) in case the encoding cannot be found or the codec doesn't support an incremental encoder. New in version 2.5.

# **getincrementaldecoder**(*encoding*)

Look up the codec for the given encoding and return its incremental decoder class or factory function.

Raises a [LookupError](#page-62-0) in case the encoding cannot be found or the codec doesn't support an incremental decoder. New in version 2.5.

#### **getreader**(*encoding*)

Look up the codec for the given encoding and return its StreamReader class or factory function.

Raises a [LookupError](#page-62-0) in case the encoding cannot be found.

# **getwriter**(*encoding*)

Look up the codec for the given encoding and return its StreamWriter class or factory function.

Raises a [LookupError](#page-62-0) in case the encoding cannot be found.

# <span id="page-110-0"></span>**register\_error**(*name, error\_handler*)

Register the error handling function *error\_handler* under the name *name*. *error\_handler* will be called during encoding and decoding in case of an error, when *name* is specified as the errors parameter.

For encoding *error* handler will be called with a [UnicodeEncodeError](#page-65-0) instance, which contains information about the location of the error. The error handler must either raise this or a different exception or return a tuple with a replacement for the unencodable part of the input and a position where encoding should continue. The encoder will encode the replacement and continue encoding the original input at the specified position. Negative position values will be treated as being relative to the end of the input string. If the resulting position is out of bound an [IndexError](#page-63-0) will be raised.

Decoding and translating works similar, except [UnicodeDecodeError](#page-65-1) or [UnicodeTranslateError](#page-65-2) will be passed to the handler and that the replacement from the error handler will be put into the output directly.

#### **lookup\_error**(*name*)

Return the error handler previously registered under the name *name*.

Raises a [LookupError](#page-62-0) in case the handler cannot be found.

## **strict\_errors**(*exception*)

Implements the strict error handling.

## **replace\_errors**(*exception*)

Implements the replace error handling.

#### **ignore\_errors**(*exception*)

Implements the ignore error handling.

# **xmlcharrefreplace\_errors**(*exception*)

Implements the xmlcharrefreplace error handling.

#### **backslashreplace\_errors**(*exception*)

Implements the backslashreplace error handling.

To simplify working with encoded files or stream, the module also defines these utility functions:

# **open**(*filename, mode, [encoding, [errors, [buffering]]]*)

Open an encoded file using the given *mode* and return a wrapped version providing transparent encoding/decoding. The default file mode is  $r \rightharpoonup r'$  meaning to open the file in read mode.

Note: The wrapped version will only accept the object format defined by the codecs, i.e. Unicode objects for most built-in codecs. Output is also codec-dependent and will usually be Unicode as well.

Note: Files are always opened in binary mode, even if no binary mode was specified. This is done to avoid data loss due to encodings using 8-bit values. This means that no automatic conversion of  $\prime \n\cdot n'$  is done on reading and writing.

*encoding* specifies the encoding which is to be used for the file.

*errors* may be given to define the error handling. It defaults to 'strict' which causes a [ValueError](#page-65-3) to be raised in case an encoding error occurs.

*buffering* has the same meaning as for the built-in open () function. It defaults to line buffered.

## **EncodedFile**(*file, input, [output, [errors]]*)

Return a wrapped version of file which provides transparent encoding translation.

Strings written to the wrapped file are interpreted according to the given *input* encoding and then written to the original file as strings using the *output* encoding. The intermediate encoding will usually be Unicode but depends on the specified codecs.

If *output* is not given, it defaults to *input*.

*errors* may be given to define the error handling. It defaults to 'strict', which causes [ValueError](#page-65-3) to be raised in case an encoding error occurs.

**iterencode**(*iterable, encoding, [errors]*)

Uses an incremental encoder to iteratively encode the input provided by *iterable*. This function is a *generator*. *errors* (as well as any other keyword argument) is passed through to the incremental encoder. New in version 2.5.

# **iterdecode**(*iterable, encoding, [errors]*)

Uses an incremental decoder to iteratively decode the input provided by *iterable*. This function is a *generator*. *errors* (as well as any other keyword argument) is passed through to the incremental decoder. New in version 2.5.

The module also provides the following constants which are useful for reading and writing to platform dependent files:

<span id="page-111-5"></span><span id="page-111-4"></span><span id="page-111-3"></span><span id="page-111-2"></span><span id="page-111-1"></span><span id="page-111-0"></span>**BOM BOM\_BE BOM\_LE BOM\_UTF8 BOM\_UTF16 BOM\_UTF16\_BE BOM\_UTF16\_LE BOM\_UTF32 BOM\_UTF32\_BE BOM\_UTF32\_LE**

> These constants define various encodings of the Unicode byte order mark (BOM) used in UTF-16 and UTF-32 data streams to indicate the byte order used in the stream or file and in UTF-8 as a Unicode signature. [BOM\\_UTF16](#page-111-0) is either [BOM\\_UTF16\\_BE](#page-111-1) or [BOM\\_UTF16\\_LE](#page-111-2) depending on the platform's native byte order, [BOM](#page-111-3) is an alias for [BOM\\_UTF16](#page-111-0), [BOM\\_LE](#page-111-4) for [BOM\\_UTF16\\_LE](#page-111-2) and [BOM\\_BE](#page-111-5) for [BOM\\_UTF16\\_BE](#page-111-1). The others represent the BOM in UTF-8 and UTF-32 encodings.

# **8.8.1 Codec Base Classes**

The [codecs](#page-0-0) module defines a set of base classes which define the interface and can also be used to easily write your own codecs for use in Python.

Each codec has to define four interfaces to make it usable as codec in Python: stateless encoder, stateless decoder,

stream reader and stream writer. The stream reader and writers typically reuse the stateless encoder/decoder to implement the file protocols.

The Codec class defines the interface for stateless encoders/decoders.

To simplify and standardize error handling, the encode() and decode() methods may implement different error handling schemes by providing the *errors* string argument. The following string values are defined and implemented by all standard Python codecs:

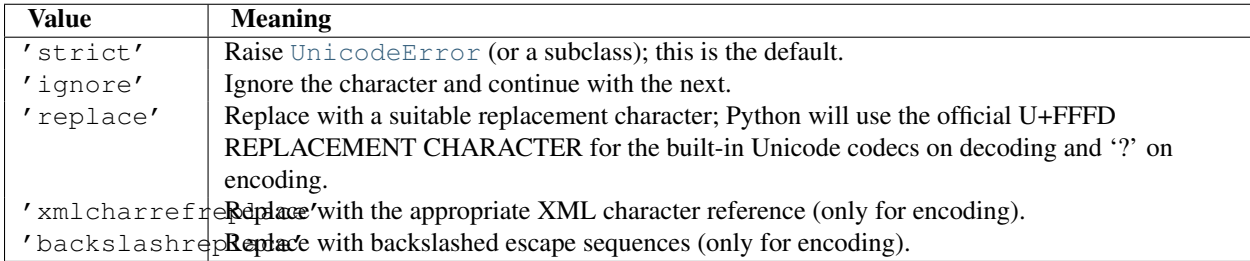

The set of allowed values can be extended via [register\\_error\(\)](#page-110-0).

# **Codec Objects**

The Codec class defines these methods which also define the function interfaces of the stateless encoder and decoder:

# **encode**(*input, [errors]*)

Encodes the object *input* and returns a tuple (output object, length consumed). While codecs are not restricted to use with Unicode, in a Unicode context, encoding converts a Unicode object to a plain string using a particular character set encoding (e.g., cp1252 or iso-8859-1).

*errors* defines the error handling to apply. It defaults to 'strict' handling.

The method may not store state in the Codec instance. Use StreamCodec for codecs which have to keep state in order to make encoding/decoding efficient.

The encoder must be able to handle zero length input and return an empty object of the output object type in this situation.

## **decode**(*input, [errors]*)

Decodes the object *input* and returns a tuple (output object, length consumed). In a Unicode context, decoding converts a plain string encoded using a particular character set encoding to a Unicode object.

*input* must be an object which provides the bf\_qetreadbuf buffer slot. Python strings, buffer objects and memory mapped files are examples of objects providing this slot.

*errors* defines the error handling to apply. It defaults to 'strict' handling.

The method may not store state in the Codec instance. Use StreamCodec for codecs which have to keep state in order to make encoding/decoding efficient.

The decoder must be able to handle zero length input and return an empty object of the output object type in this situation.

The [IncrementalEncoder](#page-113-0) and [IncrementalDecoder](#page-113-1) classes provide the basic interface for incremental encoding and decoding. Encoding/decoding the input isn't done with one call to the stateless encoder/decoder function, but with multiple calls to the encode()/decode() method of the incremental encoder/decoder. The incremental encoder/decoder keeps track of the encoding/decoding process during method calls.

The joined output of calls to the encode()/decode() method is the same as if all the single inputs were joined into one, and this input was encoded/decoded with the stateless encoder/decoder.

# **IncrementalEncoder Objects**

New in version 2.5. The [IncrementalEncoder](#page-113-0) class is used for encoding an input in multiple steps. It defines the following methods which every incremental encoder must define in order to be compatible with the Python codec registry.

<span id="page-113-0"></span>class **IncrementalEncoder**(*[errors]*)

Constructor for an [IncrementalEncoder](#page-113-0) instance.

All incremental encoders must provide this constructor interface. They are free to add additional keyword arguments, but only the ones defined here are used by the Python codec registry.

The [IncrementalEncoder](#page-113-0) may implement different error handling schemes by providing the *errors* keyword argument. These parameters are predefined:

- •'strict' Raise [ValueError](#page-65-3) (or a subclass); this is the default.
- •'ignore' Ignore the character and continue with the next.
- •'replace' Replace with a suitable replacement character
- •'xmlcharrefreplace' Replace with the appropriate XML character reference
- •'backslashreplace' Replace with backslashed escape sequences.

The *errors* argument will be assigned to an attribute of the same name. Assigning to this attribute makes it pos-sible to switch between different error handling strategies during the lifetime of the [IncrementalEncoder](#page-113-0) object.

The set of allowed values for the *errors* argument can be extended with reqister\_error().

## <span id="page-113-2"></span>**encode**(*object, [final]*)

Encodes *object* (taking the current state of the encoder into account) and returns the resulting encoded object. If this is the last call to [encode\(\)](#page-113-2) *final* must be true (the default is false).

**reset**()

Reset the encoder to the initial state.

# **IncrementalDecoder Objects**

The [IncrementalDecoder](#page-113-1) class is used for decoding an input in multiple steps. It defines the following methods which every incremental decoder must define in order to be compatible with the Python codec registry.

## <span id="page-113-1"></span>class **IncrementalDecoder**(*[errors]*)

Constructor for an [IncrementalDecoder](#page-113-1) instance.

All incremental decoders must provide this constructor interface. They are free to add additional keyword arguments, but only the ones defined here are used by the Python codec registry.

The [IncrementalDecoder](#page-113-1) may implement different error handling schemes by providing the *errors* keyword argument. These parameters are predefined:

- •'strict' Raise [ValueError](#page-65-3) (or a subclass); this is the default.
- •'ignore' Ignore the character and continue with the next.
- •'replace' Replace with a suitable replacement character.

The *errors* argument will be assigned to an attribute of the same name. Assigning to this attribute makes it pos-sible to switch between different error handling strategies during the lifetime of the [IncrementalDecoder](#page-113-1) object.

<span id="page-113-3"></span>The set of allowed values for the *errors* argument can be extended with  $\text{register\_error}($  .

**decode**(*object, [final]*)

Decodes *object* (taking the current state of the decoder into account) and returns the resulting decoded object. If this is the last call to [decode\(\)](#page-113-3) *final* must be true (the default is false). If *final* is true the decoder must decode the input completely and must flush all buffers. If this isn't possible (e.g. because of incomplete byte sequences at the end of the input) it must initiate error handling just like in the stateless case (which might raise an exception).

## **reset**()

Reset the decoder to the initial state.

The [StreamWriter](#page-114-0) and [StreamReader](#page-114-1) classes provide generic working interfaces which can be used to implement new encoding submodules very easily. See encodings.utf\_8 for an example of how this is done.

## **StreamWriter Objects**

The [StreamWriter](#page-114-0) class is a subclass of Codec and defines the following methods which every stream writer must define in order to be compatible with the Python codec registry.

#### <span id="page-114-0"></span>class **StreamWriter**(*stream, [errors]*)

Constructor for a [StreamWriter](#page-114-0) instance.

All stream writers must provide this constructor interface. They are free to add additional keyword arguments, but only the ones defined here are used by the Python codec registry.

*stream* must be a file-like object open for writing binary data.

The [StreamWriter](#page-114-0) may implement different error handling schemes by providing the *errors* keyword argument. These parameters are predefined:

- •'strict' Raise [ValueError](#page-65-3) (or a subclass); this is the default.
- •'ignore' Ignore the character and continue with the next.
- •'replace' Replace with a suitable replacement character
- •'xmlcharrefreplace' Replace with the appropriate XML character reference
- •'backslashreplace' Replace with backslashed escape sequences.

The *errors* argument will be assigned to an attribute of the same name. Assigning to this attribute makes it possible to switch between different error handling strategies during the lifetime of the [StreamWriter](#page-114-0) object.

The set of allowed values for the *errors* argument can be extended with register error().

#### <span id="page-114-2"></span>**write**(*object*)

Writes the object's contents encoded to the stream.

```
writelines(list)
```
Writes the concatenated list of strings to the stream (possibly by reusing the  $write()$  method).

```
reset()
```
Flushes and resets the codec buffers used for keeping state.

Calling this method should ensure that the data on the output is put into a clean state that allows appending of new fresh data without having to rescan the whole stream to recover state.

In addition to the above methods, the [StreamWriter](#page-114-0) must also inherit all other methods and attributes from the underlying stream.

### **StreamReader Objects**

<span id="page-114-1"></span>The [StreamReader](#page-114-1) class is a subclass of Codec and defines the following methods which every stream reader must define in order to be compatible with the Python codec registry.

#### class **StreamReader**(*stream, [errors]*)

Constructor for a [StreamReader](#page-114-1) instance.

All stream readers must provide this constructor interface. They are free to add additional keyword arguments, but only the ones defined here are used by the Python codec registry.

*stream* must be a file-like object open for reading (binary) data.

The [StreamReader](#page-114-1) may implement different error handling schemes by providing the *errors* keyword argument. These parameters are defined:

- •'strict' Raise [ValueError](#page-65-3) (or a subclass); this is the default.
- •'ignore' Ignore the character and continue with the next.
- •'replace' Replace with a suitable replacement character.

The *errors* argument will be assigned to an attribute of the same name. Assigning to this attribute makes it possible to switch between different error handling strategies during the lifetime of the [StreamReader](#page-114-1) object.

The set of allowed values for the *errors* argument can be extended with [register\\_error\(\)](#page-110-0).

### <span id="page-115-0"></span>**read**(*[size, [chars, [firstline]]]*)

Decodes data from the stream and returns the resulting object.

*chars* indicates the number of characters to read from the stream.  $r = d$  will never return more than *chars* characters, but it might return less, if there are not enough characters available.

*size* indicates the approximate maximum number of bytes to read from the stream for decoding purposes. The decoder can modify this setting as appropriate. The default value -1 indicates to read and decode as much as possible. *size* is intended to prevent having to decode huge files in one step.

*firstline* indicates that it would be sufficient to only return the first line, if there are decoding errors on later lines.

The method should use a greedy read strategy meaning that it should read as much data as is allowed within the definition of the encoding and the given size, e.g. if optional encoding endings or state markers are available on the stream, these should be read too. Changed in version 2.4: *chars* argument added.Changed in version 2.4.2: *firstline* argument added.

# <span id="page-115-1"></span>**readline**(*[size, [keepends]]*)

Read one line from the input stream and return the decoded data.

*size*, if given, is passed as size argument to the stream's [readline\(\)](#page-115-1) method.

If *keepends* is false line-endings will be stripped from the lines returned. Changed in version 2.4: *keepends* argument added.

## **readlines**(*[sizehint, [keepends]]*)

Read all lines available on the input stream and return them as a list of lines.

Line-endings are implemented using the codec's decoder method and are included in the list entries if *keepends* is true.

*sizehint*, if given, is passed as the *size* argument to the stream's [read\(\)](#page-115-0) method.

## **reset**()

Resets the codec buffers used for keeping state.

Note that no stream repositioning should take place. This method is primarily intended to be able to recover from decoding errors.

In addition to the above methods, the [StreamReader](#page-114-1) must also inherit all other methods and attributes from the underlying stream.

The next two base classes are included for convenience. They are not needed by the codec registry, but may provide useful in practice.

# **StreamReaderWriter Objects**

The [StreamReaderWriter](#page-116-0) allows wrapping streams which work in both read and write modes.

The design is such that one can use the factory functions returned by the  $\text{Lookup}($ ) function to construct the instance.

## <span id="page-116-0"></span>class **StreamReaderWriter**(*stream, Reader, Writer, errors*)

Creates a [StreamReaderWriter](#page-116-0) instance. *stream* must be a file-like object. *Reader* and *Writer* must be factory functions or classes providing the [StreamReader](#page-114-1) and [StreamWriter](#page-114-0) interface resp. Error handling is done in the same way as defined for the stream readers and writers.

[StreamReaderWriter](#page-116-0) instances define the combined interfaces of [StreamReader](#page-114-1) and [StreamWriter](#page-114-0) classes. They inherit all other methods and attributes from the underlying stream.

# **StreamRecoder Objects**

The [StreamRecoder](#page-116-1) provide a frontend - backend view of encoding data which is sometimes useful when dealing with different encoding environments.

The design is such that one can use the factory functions returned by the [lookup\(\)](#page-109-0) function to construct the instance.

## <span id="page-116-1"></span>class **StreamRecoder**(*stream, encode, decode, Reader, Writer, errors*)

Creates a [StreamRecoder](#page-116-1) instance which implements a two-way conversion: *encode* and *decode* work on the frontend (the input to read() and output of write()) while *Reader* and *Writer* work on the backend (reading and writing to the stream).

You can use these objects to do transparent direct recodings from e.g. Latin-1 to UTF-8 and back.

*stream* must be a file-like object.

*encode*, *decode* must adhere to the Codec interface. *Reader*, *Writer* must be factory functions or classes providing objects of the [StreamReader](#page-114-1) and [StreamWriter](#page-114-0) interface respectively.

*encode* and *decode* are needed for the frontend translation, *Reader* and *Writer* for the backend translation. The intermediate format used is determined by the two sets of codecs, e.g. the Unicode codecs will use Unicode as the intermediate encoding.

Error handling is done in the same way as defined for the stream readers and writers.

[StreamRecoder](#page-116-1) instances define the combined interfaces of [StreamReader](#page-114-1) and [StreamWriter](#page-114-0) classes. They inherit all other methods and attributes from the underlying stream.

# **8.8.2 Encodings and Unicode**

Unicode strings are stored internally as sequences of codepoints (to be precise as  $Py$  UNICODE arrays). Depending on the way Python is compiled (either via  $-enable-unicode=ucs2$  or  $-enable-unicode=ucs4$ , with the former being the default) Py\_UNICODE is either a 16-bit or 32-bit data type. Once a Unicode object is used outside of CPU and memory, CPU endianness and how these arrays are stored as bytes become an issue. Transforming a unicode object into a sequence of bytes is called encoding and recreating the unicode object from the sequence of bytes is known as decoding. There are many different methods for how this transformation can be done (these methods are also called encodings). The simplest method is to map the codepoints 0-255 to the bytes  $0 \times 0$ -0xff. This means that a unicode object that contains codepoints above  $U+00FF$  can't be encoded with this method (which is called 'latin-1' or 'iso-8859-1'). unicode.encode() will raise a [UnicodeEncodeError](#page-65-0) that looks like this: UnicodeEncodeError: 'latin-1' codec can't encode character u'\u1234' in position 3: ordinal not in range(256).

There's another group of encodings (the so called charmap encodings) that choose a different subset of all unicode code points and how these codepoints are mapped to the bytes  $0 \times 0$ -0xff. To see how this is done simply open e.g.

encodings/cp1252.py (which is an encoding that is used primarily on Windows). There's a string constant with 256 characters that shows you which character is mapped to which byte value.

All of these encodings can only encode 256 of the 65536 (or 1114111) codepoints defined in unicode. A simple and straightforward way that can store each Unicode code point, is to store each codepoint as two consecutive bytes. There are two possibilities: Store the bytes in big endian or in little endian order. These two encodings are called UTF-16-BE and UTF-16-LE respectively. Their disadvantage is that if e.g. you use UTF-16-BE on a little endian machine you will always have to swap bytes on encoding and decoding. UTF-16 avoids this problem: Bytes will always be in natural endianness. When these bytes are read by a CPU with a different endianness, then bytes have to be swapped though. To be able to detect the endianness of a UTF-16 byte sequence, there's the so called BOM (the "Byte Order Mark"). This is the Unicode character U+FEFF. This character will be prepended to every UTF-16 byte sequence. The byte swapped version of this character  $(0 \times FFFF)$  is an illegal character that may not appear in a Unicode text. So when the first character in an UTF-16 byte sequence appears to be a U+FFFE the bytes have to be swapped on decoding. Unfortunately upto Unicode 4.0 the character U+FEFF had a second purpose as a ZERO WIDTH NO-BREAK SPACE: A character that has no width and doesn't allow a word to be split. It can e.g. be used to give hints to a ligature algorithm. With Unicode 4.0 using U+FEFF as a ZERO WIDTH NO-BREAK SPACE has been deprecated (with U+2060 (WORD JOINER) assuming this role). Nevertheless Unicode software still must be able to handle U+FEFF in both roles: As a BOM it's a device to determine the storage layout of the encoded bytes, and vanishes once the byte sequence has been decoded into a Unicode string; as a ZERO WIDTH NO-BREAK SPACE it's a normal character that will be decoded like any other.

There's another encoding that is able to encoding the full range of Unicode characters: UTF-8. UTF-8 is an 8-bit encoding, which means there are no issues with byte order in UTF-8. Each byte in a UTF-8 byte sequence consists of two parts: Marker bits (the most significant bits) and payload bits. The marker bits are a sequence of zero to six 1 bits followed by a 0 bit. Unicode characters are encoded like this (with x being payload bits, which when concatenated give the Unicode character):

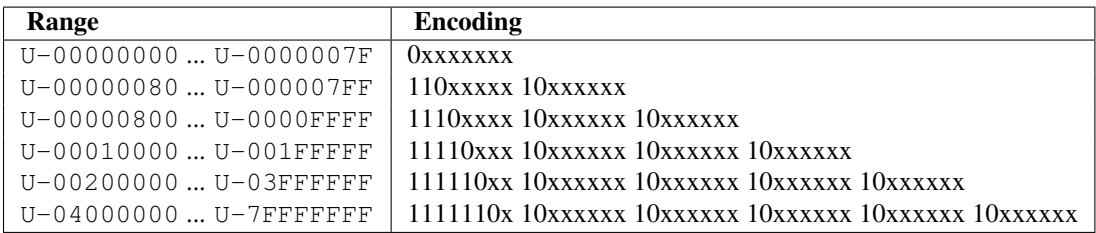

The least significant bit of the Unicode character is the rightmost x bit.

As UTF-8 is an 8-bit encoding no BOM is required and any U+FEFF character in the decoded Unicode string (even if it's the first character) is treated as a ZERO WIDTH NO-BREAK SPACE.

Without external information it's impossible to reliably determine which encoding was used for encoding a Unicode string. Each charmap encoding can decode any random byte sequence. However that's not possible with UTF-8, as UTF-8 byte sequences have a structure that doesn't allow arbitrary byte sequences. To increase the reliability with which a UTF-8 encoding can be detected, Microsoft invented a variant of UTF-8 (that Python 2.5 calls "utf-8-sig") for its Notepad program: Before any of the Unicode characters is written to the file, a UTF-8 encoded BOM (which looks like this as a byte sequence:  $0 \times \in f$ ,  $0 \times b$ ,  $0 \times b$ ) is written. As it's rather improbable that any charmap encoded file starts with these byte values (which would e.g. map to

# LATIN SMALL LETTER I WITH DIAERESIS RIGHT-POINTING DOUBLE ANGLE QUOTATION MARK INVERTED QUESTION MARK

in iso-8859-1), this increases the probability that a utf-8-sig encoding can be correctly guessed from the byte sequence. So here the BOM is not used to be able to determine the byte order used for generating the byte sequence, but as a signature that helps in guessing the encoding. On encoding the utf-8-sig codec will write  $0 \times \theta f$ ,  $0 \times b$ ,  $0 \times b$  as the first three bytes to the file. On decoding utf-8-sig will skip those three bytes if they appear as the first three bytes in the file.

# **8.8.3 Standard Encodings**

Python comes with a number of codecs built-in, either implemented as C functions or with dictionaries as mapping tables. The following table lists the codecs by name, together with a few common aliases, and the languages for which the encoding is likely used. Neither the list of aliases nor the list of languages is meant to be exhaustive. Notice that spelling alternatives that only differ in case or use a hyphen instead of an underscore are also valid aliases.

Many of the character sets support the same languages. They vary in individual characters (e.g. whether the EURO SIGN is supported or not), and in the assignment of characters to code positions. For the European languages in particular, the following variants typically exist:

- an ISO 8859 codeset
- a Microsoft Windows code page, which is typically derived from a 8859 codeset, but replaces control characters with additional graphic characters
- an IBM EBCDIC code page
- an IBM PC code page, which is ASCII compatible

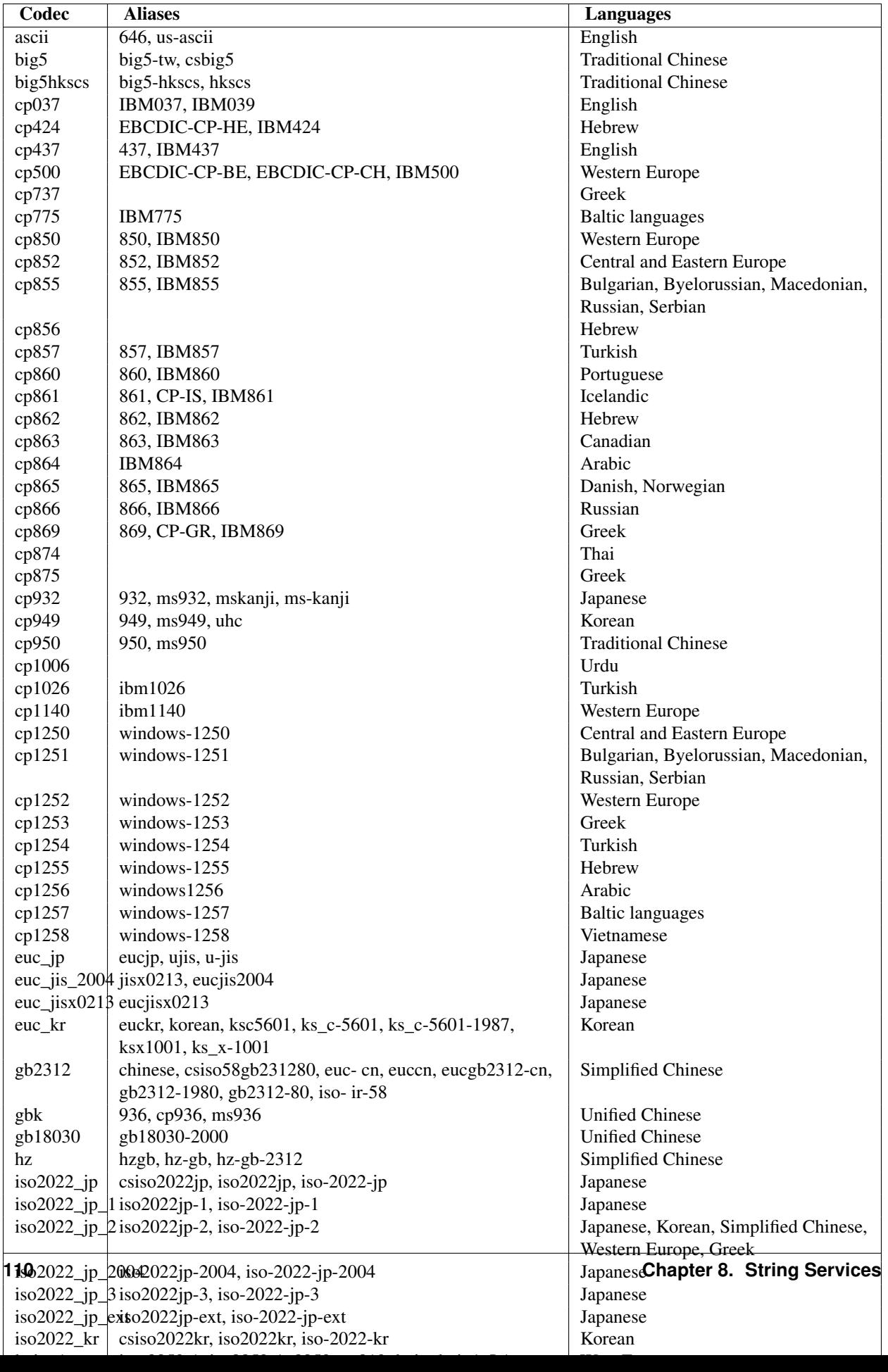

A number of codecs are specific to Python, so their codec names have no meaning outside Python. Some of them don't convert from Unicode strings to byte strings, but instead use the property of the Python codecs machinery that any bijective function with one argument can be considered as an encoding.

For the codecs listed below, the result in the "encoding" direction is always a byte string. The result of the "decoding" direction is listed as operand type in the table.

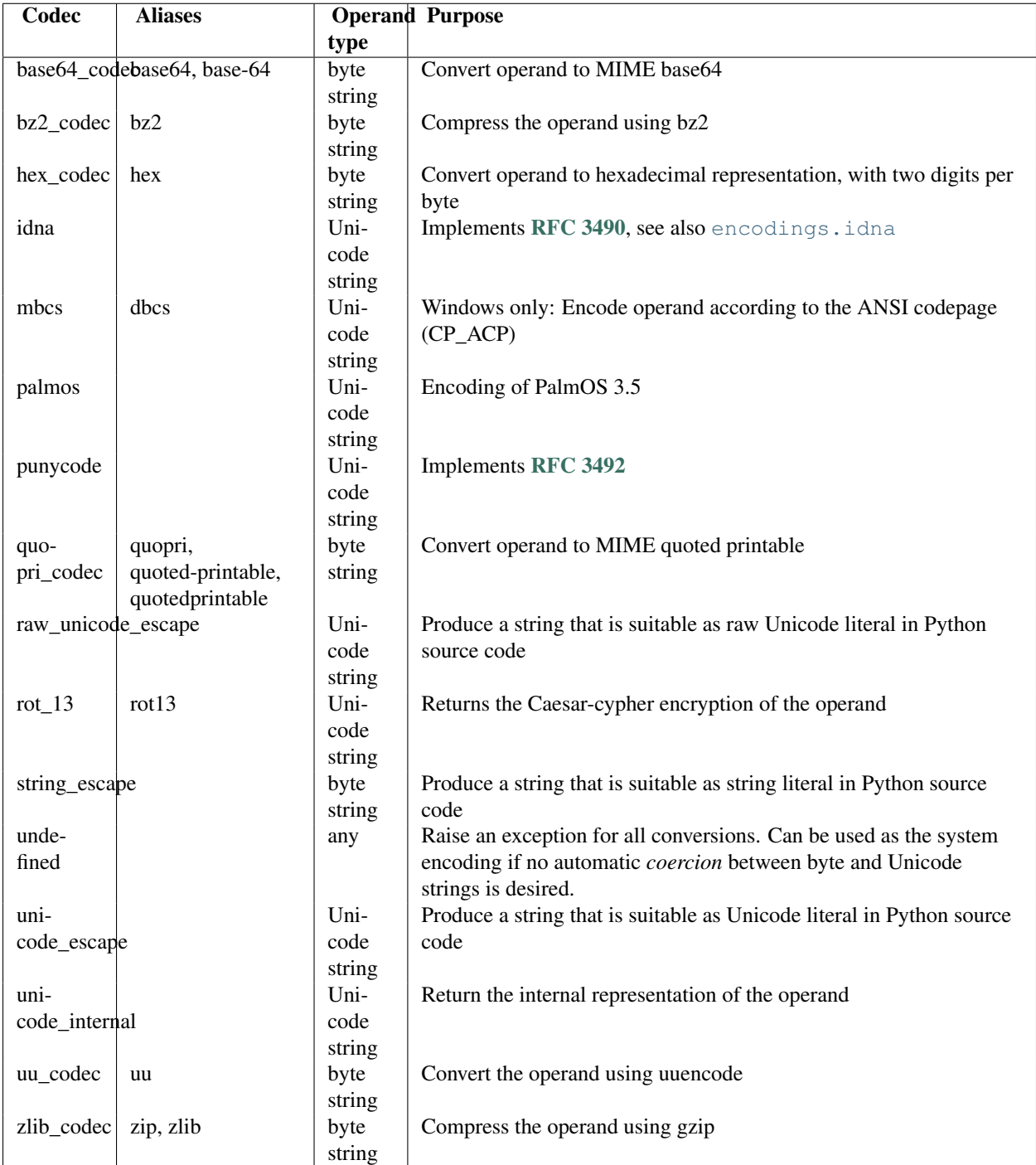

New in version 2.3: The idna and punycode encodings.

# **8.8.4 encodings.idna — Internationalized Domain Names in Applications**

New in version 2.3. This module implements [RFC 3490](http://rfc.net/rfc3490.html) (Internationalized Domain Names in Applications) and [RFC](http://rfc.net/rfc3492.html) [3492](http://rfc.net/rfc3492.html) (Nameprep: A Stringprep Profile for Internationalized Domain Names (IDN)). It builds upon the punycode encoding and stringprep.

These RFCs together define a protocol to support non-ASCII characters in domain names. A domain name containing non-ASCII characters (such as www.Alliancefrançaise.nu) is converted into an ASCII-compatible encoding (ACE, such as www.xn-alliancefranaise-npb.nu). The ACE form of the domain name is then used in all places where arbitrary characters are not allowed by the protocol, such as DNS queries, HTTP  $Host$  fields, and so on. This conversion is carried out in the application; if possible invisible to the user: The application should transparently convert Unicode domain labels to IDNA on the wire, and convert back ACE labels to Unicode before presenting them to the user.

Python supports this conversion in several ways: The idna codec allows to convert between Unicode and the ACE. Furthermore, the socket module transparently converts Unicode host names to ACE, so that applications need not be concerned about converting host names themselves when they pass them to the socket module. On top of that, modules that have host names as function parameters, such as httplib and ftplib, accept Unicode host names (httplib then also transparently sends an IDNA hostname in the  $Host$  field if it sends that field at all).

When receiving host names from the wire (such as in reverse name lookup), no automatic conversion to Unicode is performed: Applications wishing to present such host names to the user should decode them to Unicode.

The module [encodings.idna](#page-0-0) also implements the nameprep procedure, which performs certain normalizations on host names, to achieve case-insensitivity of international domain names, and to unify similar characters. The nameprep functions can be used directly if desired.

# **nameprep**(*label*)

Return the nameprepped version of *label*. The implementation currently assumes query strings, so AllowUnassigned is true.

**ToASCII**(*label*)

Convert a label to ASCII, as specified in [RFC 3490](http://rfc.net/rfc3490.html). UseSTD3ASCIIRules is assumed to be false.

**ToUnicode**(*label*)

Convert a label to Unicode, as specified in [RFC 3490](http://rfc.net/rfc3490.html).

# **8.8.5 encodings.utf\_8\_sig — UTF-8 codec with BOM signature**

New in version 2.5. This module implements a variant of the UTF-8 codec: On encoding a UTF-8 encoded BOM will be prepended to the UTF-8 encoded bytes. For the stateful encoder this is only done once (on the first write to the byte stream). For decoding an optional UTF-8 encoded BOM at the start of the data will be skipped.

# **8.9 unicodedata — Unicode Database**

This module provides access to the Unicode Character Database which defines character properties for all Unicode characters. The data in this database is based on the UnicodeData.txt file version 5.1.0 which is publicly available from [ftp://ftp.unicode.org/.](ftp://ftp.unicode.org/)

The module uses the same names and symbols as defined by the UnicodeData File Format 5.1.0 (see [http://www.unicode.org/Public/5.1.0/ucd/UCD.html\)](http://www.unicode.org/Public/5.1.0/ucd/UCD.html). It defines the following functions:

**lookup**(*name*)

Look up character by name. If a character with the given name is found, return the corresponding Unicode character. If not found, [KeyError](#page-63-1) is raised.

**name**(*unichr, [default]*)

Returns the name assigned to the Unicode character *unichr* as a string. If no name is defined, *default* is returned, or, if not given, [ValueError](#page-65-3) is raised.

# **decimal**(*unichr, [default]*)

Returns the decimal value assigned to the Unicode character *unichr* as integer. If no such value is defined, *default* is returned, or, if not given, [ValueError](#page-65-3) is raised.

### **digit**(*unichr, [default]*)

Returns the digit value assigned to the Unicode character *unichr* as integer. If no such value is defined, *default* is returned, or, if not given, [ValueError](#page-65-3) is raised.

# **numeric**(*unichr, [default]*)

Returns the numeric value assigned to the Unicode character *unichr* as float. If no such value is defined, *default* is returned, or, if not given, [ValueError](#page-65-3) is raised.

#### **category**(*unichr*)

Returns the general category assigned to the Unicode character *unichr* as string.

# **bidirectional**(*unichr*)

Returns the bidirectional category assigned to the Unicode character *unichr* as string. If no such value is defined, an empty string is returned.

## **combining**(*unichr*)

Returns the canonical combining class assigned to the Unicode character *unichr* as integer. Returns 0 if no combining class is defined.

## **east\_asian\_width**(*unichr*)

Returns the east asian width assigned to the Unicode character *unichr* as string. New in version 2.4.

#### **mirrored**(*unichr*)

Returns the mirrored property assigned to the Unicode character *unichr* as integer. Returns 1 if the character has been identified as a "mirrored" character in bidirectional text, 0 otherwise.

# **decomposition**(*unichr*)

Returns the character decomposition mapping assigned to the Unicode character *unichr* as string. An empty string is returned in case no such mapping is defined.

# **normalize**(*form, unistr*)

Return the normal form *form* for the Unicode string *unistr*. Valid values for *form* are 'NFC', 'NFKC', 'NFD', and 'NFKD'.

The Unicode standard defines various normalization forms of a Unicode string, based on the definition of canonical equivalence and compatibility equivalence. In Unicode, several characters can be expressed in various way. For example, the character U+00C7 (LATIN CAPITAL LETTER C WITH CEDILLA) can also be expressed as the sequence U+0327 (COMBINING CEDILLA) U+0043 (LATIN CAPITAL LETTER C).

For each character, there are two normal forms: normal form C and normal form D. Normal form D (NFD) is also known as canonical decomposition, and translates each character into its decomposed form. Normal form C (NFC) first applies a canonical decomposition, then composes pre-combined characters again.

In addition to these two forms, there are two additional normal forms based on compatibility equivalence. In Unicode, certain characters are supported which normally would be unified with other characters. For example, U+2160 (ROMAN NUMERAL ONE) is really the same thing as U+0049 (LATIN CAPITAL LETTER I). However, it is supported in Unicode for compatibility with existing character sets (e.g. gb2312).

The normal form KD (NFKD) will apply the compatibility decomposition, i.e. replace all compatibility characters with their equivalents. The normal form KC (NFKC) first applies the compatibility decomposition, followed by the canonical composition.

Even if two unicode strings are normalized and look the same to a human reader, if one has combining characters and the other doesn't, they may not compare equal. New in version 2.3.

In addition, the module exposes the following constant:

#### **unidata\_version**

The version of the Unicode database used in this module. New in version 2.3.

### **ucd\_3\_2\_0**

This is an object that has the same methods as the entire module, but uses the Unicode database version 3.2 instead, for applications that require this specific version of the Unicode database (such as IDNA). New in version 2.5.

## Examples:

```
>>> import unicodedata
>>> unicodedata.lookup('LEFT CURLY BRACKET')
u' {'
>>> unicodedata.name(u'/')
'SOLIDUS'
>>> unicodedata.decimal(u'9')
\Omega>>> unicodedata.decimal(u'a')
Traceback (most recent call last):
 File "<stdin>", line 1, in ?
ValueError: not a decimal
>>> unicodedata.category(u'A') # 'L'etter, 'u'ppercase
'Lu'>>> unicodedata.bidirectional(u'\u0660') # 'A'rabic, 'N'umber
' AN'
```
# **8.10 stringprep — Internet String Preparation**

New in version 2.3. When identifying things (such as host names) in the internet, it is often necessary to compare such identifications for "equality". Exactly how this comparison is executed may depend on the application domain, e.g. whether it should be case-insensitive or not. It may be also necessary to restrict the possible identifications, to allow only identifications consisting of "printable" characters.

[RFC 3454](http://rfc.net/rfc3454.html) defines a procedure for "preparing" Unicode strings in internet protocols. Before passing strings onto the wire, they are processed with the preparation procedure, after which they have a certain normalized form. The RFC defines a set of tables, which can be combined into profiles. Each profile must define which tables it uses, and what other optional parts of the stringprep procedure are part of the profile. One example of a stringprep profile is nameprep, which is used for internationalized domain names.

The module stringprep only exposes the tables from RFC 3454. As these tables would be very large to represent them as dictionaries or lists, the module uses the Unicode character database internally. The module source code itself was generated using the mkstringprep.py utility.

As a result, these tables are exposed as functions, not as data structures. There are two kinds of tables in the RFC: sets and mappings. For a set, stringprep provides the "characteristic function", i.e. a function that returns true if the parameter is part of the set. For mappings, it provides the mapping function: given the key, it returns the associated value. Below is a list of all functions available in the module.

# **in\_table\_a1**(*code*)

Determine whether *code* is in tableA.1 (Unassigned code points in Unicode 3.2).

#### **in\_table\_b1**(*code*)

Determine whether *code* is in tableB.1 (Commonly mapped to nothing).

#### **map\_table\_b2**(*code*)

Return the mapped value for *code* according to tableB.2 (Mapping for case-folding used with NFKC).

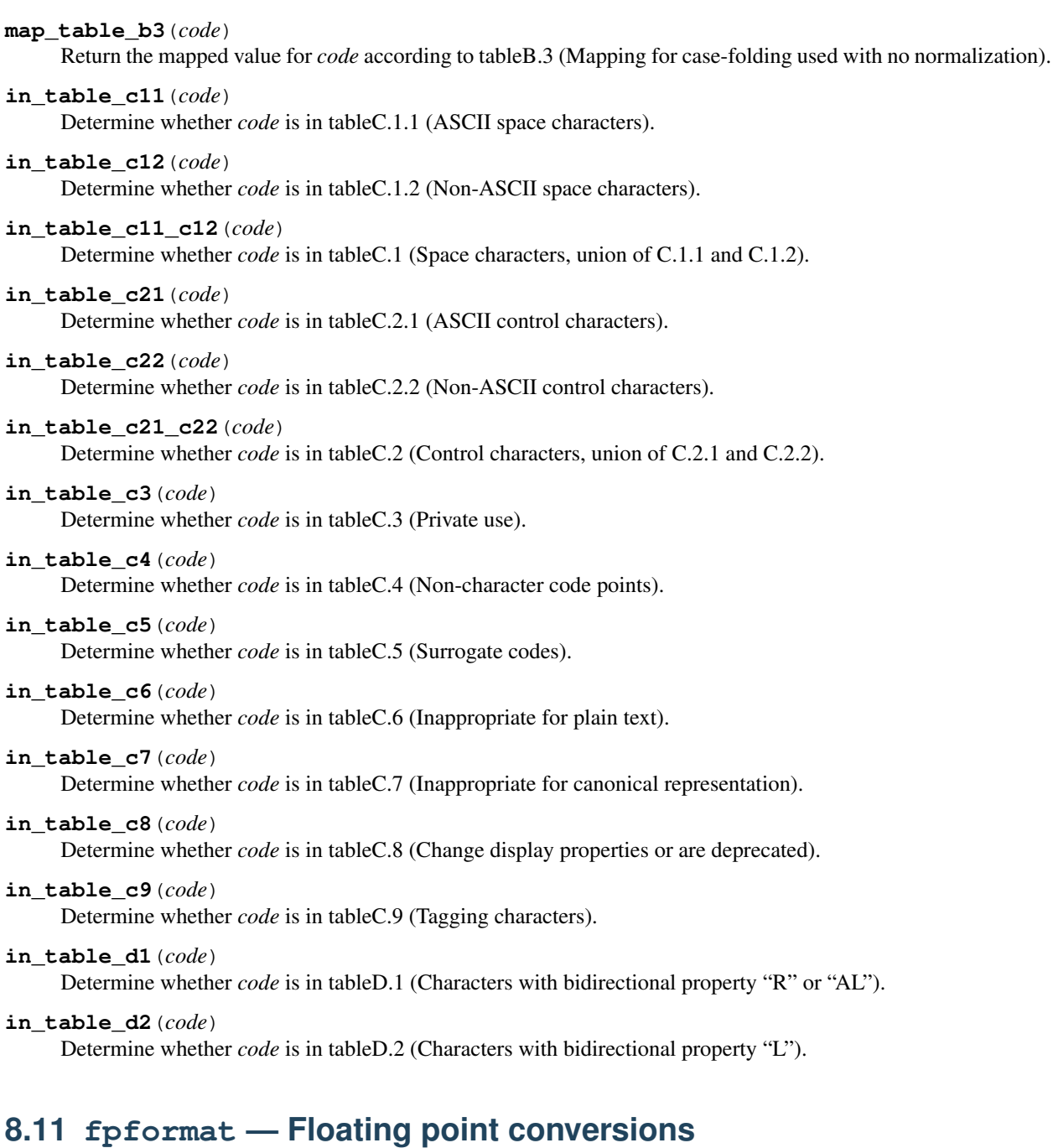

Deprecated since version 2.6: The fpformat module has been removed in Python 3.0. The fpformat module defines functions for dealing with floating point numbers representations in 100% pure Python.

Note: This module is unnecessary: everything here can be done using the  $\frac{1}{2}$  string interpolation operator described in the *[String Formatting Operations](#page-47-0)* section.

The fpformat module defines the following functions and an exception:

<span id="page-124-0"></span>**fix**(*x, digs*)

Format *x* as  $[-]$ ddd.ddd with *digs* digits after the point and at least one digit before. If digs  $\leq 0$ , the decimal point is suppressed.

*x* can be either a number or a string that looks like one. *digs* is an integer.

Return value is a string.

# <span id="page-125-0"></span>**sci**(*x, digs*)

Format *x* as  $[-]$ d.dddE $[+]-]$ ddd with *digs* digits after the point and exactly one digit before. If digs  $\le$ 0, one digit is kept and the point is suppressed.

*x* can be either a real number, or a string that looks like one. *digs* is an integer.

Return value is a string.

# exception **NotANumber**

Exception raised when a string passed to  $fix($  or  $sci($  as the *x* parameter does not look like a number. This is a subclass of [ValueError](#page-65-3) when the standard exceptions are strings. The exception value is the improperly formatted string that caused the exception to be raised.

Example:

```
>>> import fpformat
>>> fpformat.fix(1.23, 1)
'1.2'
```
# NINE

# Data Types

The modules described in this chapter provide a variety of specialized data types such as dates and times, fixed-type arrays, heap queues, synchronized queues, and sets.

Python also provides some built-in data types, in particular, [dict](#page-52-0), [list](#page-21-0), [set](#page-50-0) (which along with [frozenset](#page-50-1), replaces the deprecated sets module), and [tuple](#page-27-0). The [str](#page-27-1) class can be used to handle binary data and 8-bit text, and the [unicode](#page-28-0) class to handle Unicode text.

The following modules are documented in this chapter:

# **9.1 datetime — Basic date and time types**

New in version 2.3. The datetime module supplies classes for manipulating dates and times in both simple and complex ways. While date and time arithmetic is supported, the focus of the implementation is on efficient member extraction for output formatting and manipulation. For related functionality, see also the time and calendar modules.

There are two kinds of date and time objects: "naive" and "aware". This distinction refers to whether the object has any notion of time zone, daylight saving time, or other kind of algorithmic or political time adjustment. Whether a naive [datetime](#page-127-0) object represents Coordinated Universal Time (UTC), local time, or time in some other timezone is purely up to the program, just like it's up to the program whether a particular number represents metres, miles, or mass. Naive [datetime](#page-127-0) objects are easy to understand and to work with, at the cost of ignoring some aspects of reality.

For applications requiring more, [datetime](#page-127-0) and [time](#page-127-1) objects have an optional time zone information member, [tzinfo](#page-127-2), that can contain an instance of a subclass of the abstract [tzinfo](#page-127-2) class. These [tzinfo](#page-127-2) objects capture information about the offset from UTC time, the time zone name, and whether Daylight Saving Time is in effect. Note that no concrete  $t \sin f \circ$  classes are supplied by the datetime module. Supporting timezones at whatever level of detail is required is up to the application. The rules for time adjustment across the world are more political than rational, and there is no standard suitable for every application.

The datetime module exports the following constants:

# <span id="page-126-0"></span>**MINYEAR**

The smallest year number allowed in a [date](#page-127-3) or [datetime](#page-127-0) object. [MINYEAR](#page-126-0) is 1.

# <span id="page-126-1"></span>**MAXYEAR**

The largest year number allowed in a [date](#page-127-3) or [datetime](#page-127-0) object. [MAXYEAR](#page-126-1) is 9999.

See Also:

Module **calendar** General calendar related functions.

Module **time** Time access and conversions.

# **9.1.1 Available Types**

#### <span id="page-127-3"></span>class **date**()

An idealized naive date, assuming the current Gregorian calendar always was, and always will be, in effect. Attributes: [year](#page-130-0), [month](#page-130-1), and [day](#page-130-2).

<span id="page-127-1"></span>class **time**()

An idealized time, independent of any particular day, assuming that every day has exactly 24\*60\*60 seconds (there is no notion of "leap seconds" here). Attributes: [hour](#page-139-0), [minute](#page-139-1), [second](#page-139-2), [microsecond](#page-139-3), and [tzinfo](#page-127-2).

<span id="page-127-0"></span>class **datetime**()

A combination of a date and a time. Attributes: [year](#page-134-0), [month](#page-134-1), [day](#page-134-2), [hour](#page-134-3), [minute](#page-134-4), [second](#page-134-5), [microsecond](#page-134-6), and [tzinfo](#page-127-2).

#### <span id="page-127-4"></span>class **timedelta**()

A duration expressing the difference between two [date](#page-127-3), [time](#page-127-1), or [datetime](#page-127-0) instances to microsecond resolution.

<span id="page-127-2"></span>class **tzinfo**()

An abstract base class for time zone information objects. These are used by the [datetime](#page-127-0) and [time](#page-127-1) classes to provide a customizable notion of time adjustment (for example, to account for time zone and/or daylight saving time).

Objects of these types are immutable.

Objects of the [date](#page-127-3) type are always naive.

An object *d* of type [time](#page-127-1) or [datetime](#page-127-0) may be naive or aware. *d* is aware if d.tzinfo is not None and d.tzinfo.utcoffset(d) does not return None. If d.tzinfo is None, or if d.tzinfo is not None but d.tzinfo.utcoffset(d) returns None, *d* is naive.

The distinction between naive and aware doesn't apply to  $t$  imedelta objects.

Subclass relationships:

```
object
    timedelta
    tzinfo
    time
    date
        datetime
```
# **9.1.2 timedelta Objects**

A [timedelta](#page-127-4) object represents a duration, the difference between two dates or times.

class **timedelta**(*[days, [seconds, [microseconds, [milliseconds, [minutes, [hours, [weeks]]]]]]]*)

All arguments are optional and default to 0. Arguments may be ints, longs, or floats, and may be positive or negative.

Only *days*, *seconds* and *microseconds* are stored internally. Arguments are converted to those units:

•A millisecond is converted to 1000 microseconds.

•A minute is converted to 60 seconds.

- •An hour is converted to 3600 seconds.
- •A week is converted to 7 days.

and days, seconds and microseconds are then normalized so that the representation is unique, with

```
\bullet0 \leq microseconds \leq 1000000
\bullet 0 \le seconds \le 3600\star24 (the number of seconds in one day)
•-999999999 <= days <= 999999999
```
If any argument is a float and there are fractional microseconds, the fractional microseconds left over from all arguments are combined and their sum is rounded to the nearest microsecond. If no argument is a float, the conversion and normalization processes are exact (no information is lost).

If the normalized value of days lies outside the indicated range,  $\Diamond \forall \exists r \exists \exists \forall r \exists s \forall s$  raised.

Note that normalization of negative values may be surprising at first. For example,

```
>>> from datetime import timedelta
>>> d = timedelta(microseconds=-1)
>>> (d.days, d.seconds, d.microseconds)
(-1, 86399, 999999)
```
Class attributes are:

#### **min**

The most negative [timedelta](#page-127-4) object, timedelta (-999999999).

#### **max**

```
The most positive timedelta object, timedelta(days=999999999, hours=23, minutes=59,
seconds=59, microseconds=999999).
```
#### **resolution**

The smallest possible difference between non-equal [timedelta](#page-127-4) objects, timedelta(microseconds=1).

Note that, because of normalization, timedelta.max > -timedelta.min. -timedelta.max is not representable as a [timedelta](#page-127-4) object.

Instance attributes (read-only):

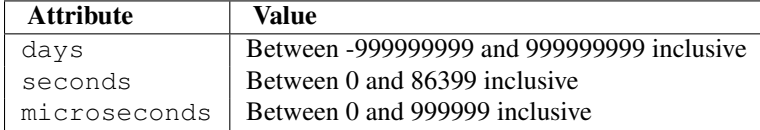

Supported operations:

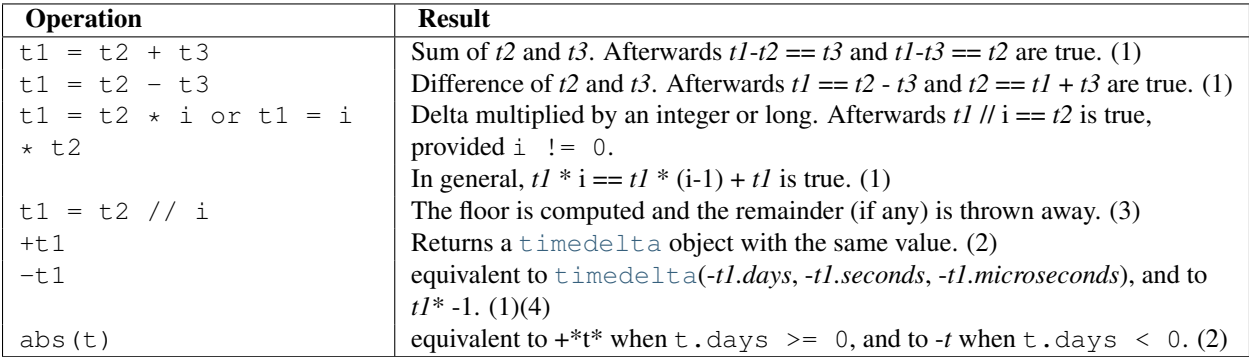

## Notes:

- 1. This is exact, but may overflow.
- 2. This is exact, and cannot overflow.
- 3. Division by 0 raises [ZeroDivisionError](#page-65-5).
- 4. *-[timedelta](#page-127-4).max* is not representable as a timedelta object.

In addition to the operations listed above [timedelta](#page-127-4) objects support certain additions and subtractions with [date](#page-127-3) and [datetime](#page-127-0) objects (see below).

Comparisons of [timedelta](#page-127-4) objects are supported with the timedelta object representing the smaller duration considered to be the smaller timedelta. In order to stop mixed-type comparisons from falling back to the default comparison by object address, when a [timedelta](#page-127-4) object is compared to an object of a different type, [TypeError](#page-65-6) is raised unless the comparison is  $==$  or  $!=$ . The latter cases return [False](#page-32-0) or [True](#page-32-1), respectively.

[timedelta](#page-127-4) objects are *hashable* (usable as dictionary keys), support efficient pickling, and in Boolean contexts, a [timedelta](#page-127-4) object is considered to be true if and only if it isn't equal to timedelta(0).

Example usage:

```
>>> from datetime import timedelta
>>> year = timedelta(days=365)
>>> another_year = timedelta(weeks=40, days=84, hours=23,
                             ... minutes=50, seconds=600) # adds up to 365 days
>>> year == another_year
True
>>> ten_years = 10 * year
>>> ten_years, ten_years.days // 365
(datetime.timedelta(3650), 10)
>>> nine_years = ten_years - year
>>> nine_years, nine_years.days // 365
(datetime.timedelta(3285), 9)
>>> three_years = nine_years // 3;
>>> three_years, three_years.days // 365
(datetime.timedelta(1095), 3)
>>> abs(three_years - ten_years) == 2 * three_years + year
True
```
# **9.1.3 date Objects**

A [date](#page-127-3) object represents a date (year, month and day) in an idealized calendar, the current Gregorian calendar indefinitely extended in both directions. January 1 of year 1 is called day number 1, January 2 of year 1 is called day number 2, and so on. This matches the definition of the "proleptic Gregorian" calendar in Dershowitz and Reingold's book Calendrical Calculations, where it's the base calendar for all computations. See the book for algorithms for converting between proleptic Gregorian ordinals and many other calendar systems.

### class **date**(*year, month, day*)

All arguments are required. Arguments may be ints or longs, in the following ranges:

```
•MINYEAR <= year <= MAXYEAR
\cdot 1 \leq month \leq 12
•1 <= day <= number of days in the given month and year
```
If an argument outside those ranges is given, [ValueError](#page-65-3) is raised.

Other constructors, all class methods:

## **today**()

Return the current local date. This is equivalent to date.fromtimestamp(time.time()).

## <span id="page-130-3"></span>**fromtimestamp**(*timestamp*)

Return the local date corresponding to the POSIX timestamp, such as is returned by  $\tt time.time()$  $\tt time.time()$ . This may raise [ValueError](#page-65-3), if the timestamp is out of the range of values supported by the platform C localtime function. It's common for this to be restricted to years from 1970 through 2038. Note that on non-POSIX systems that include leap seconds in their notion of a timestamp, leap seconds are ignored by  $from time \times tam$ 

## **fromordinal**(*ordinal*)

Return the date corresponding to the proleptic Gregorian ordinal, where January 1 of year 1 has ordinal 1. [ValueError](#page-65-3) is raised unless  $1 \leq$  ordinal  $\leq$  date.max.toordinal(). For any date *d*, date.fromordinal(d.toordinal()) ==  $d$ .

Class attributes:

# **min**

```
The earliest representable date, date (MINYEAR, 1, 1).
```
**max**

```
The latest representable date, date (MAXYEAR, 12, 31).
```
#### **resolution**

```
The smallest possible difference between non-equal date objects, t imedelta (days=1).
```
Instance attributes (read-only):

### <span id="page-130-0"></span>**year**

Between [MINYEAR](#page-126-0) and [MAXYEAR](#page-126-1) inclusive.

#### <span id="page-130-1"></span>**month**

Between 1 and 12 inclusive.

## <span id="page-130-2"></span>**day**

Between 1 and the number of days in the given month of the given year.

Supported operations:

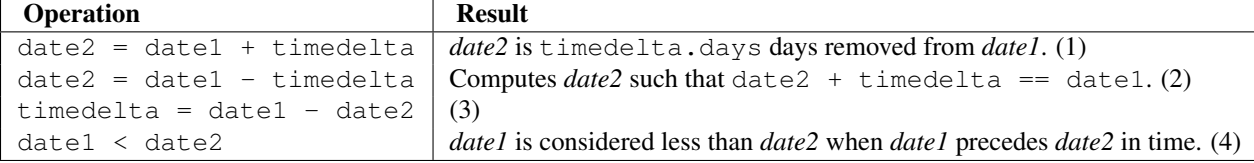

Notes:

- 1. *date2* is moved forward in time if timedelta.days > 0, or backward if timedelta.days < 0. Afterward date2 - date1 == timedelta.days. timedelta.seconds and timedelta.microseconds are ignored. [OverflowError](#page-64-0) is raised if date2.year would be smaller than [MINYEAR](#page-126-0) or larger than [MAXYEAR](#page-126-1).
- 2. This isn't quite equivalent to date1 + (-timedelta), because -timedelta in isolation can overflow in cases where datel-timedelta does not. timedelta.seconds and timedelta.microseconds are ignored.
- 3. This is exact, and cannot overflow. timedelta.seconds and timedelta.microseconds are 0, and date2 + timedelta  $==$  date1 after.
- 4. In other words, date1 < date2 if and only if date1.toordinal() < date2.toordinal(). In order to stop comparison from falling back to the default scheme of comparing object addresses, date comparison normally raises [TypeError](#page-65-6) if the other comparand isn't also a [date](#page-127-3) object. However, NotImplemented is returned instead if the other comparand has a timetuple() attribute. This hook gives other kinds of date

objects a chance at implementing mixed-type comparison. If not, when a [date](#page-127-3) object is compared to an object of a different type,  $TypeError$  is raised unless the comparison is  $==$  or !=. The latter cases return [False](#page-32-0) or [True](#page-32-1), respectively.

Dates can be used as dictionary keys. In Boolean contexts, all [date](#page-127-3) objects are considered to be true.

## Instance methods:

## **replace**(*year, month, day*)

Return a date with the same value, except for those members given new values by whichever keyword arguments are specified. For example, if  $d ==$  date (2002, 12, 31), then d. replace (day=26) == date(2002, 12, 26).

# **timetuple**()

```
time.struct_timetime.localtime(). The hours, minutes and seconds
are 0, and the DST flag is -1. d.timetuple() is equivalent to time.struct time((d.year,
d.month, d.day, 0, 0, 0, d.weekday(), d.toordinal() - date(d.year, 1,
1).toordinal() + 1, -1)
```
# **toordinal**()

Return the proleptic Gregorian ordinal of the date, where January 1 of year 1 has ordinal 1. For any [date](#page-127-3) object  $d,$  date.fromordinal(d.toordinal()) == d.

#### <span id="page-131-1"></span>**weekday**()

Return the day of the week as an integer, where Monday is 0 and Sunday is 6. For example, date  $(2002, 1000)$ 12, 4).weekday() == 2, a Wednesday. See also [isoweekday\(\)](#page-131-0).

# <span id="page-131-0"></span>**isoweekday**()

Return the day of the week as an integer, where Monday is 1 and Sunday is 7. For example, date (2002, 12, 4). iso[weekday\(\)](#page-131-1) == 3, a Wednesday. See also weekday(), [isocalendar\(\)](#page-131-2).

## <span id="page-131-2"></span>**isocalendar**()

Return a 3-tuple, (ISO year, ISO week number, ISO weekday).

The ISO calendar is a widely used variant of the Gregorian calendar. See <http://www.phys.uu.nl/> vgent/calendar/isocalendar.htm for a good explanation.

The ISO year consists of 52 or 53 full weeks, and where a week starts on a Monday and ends on a Sunday. The first week of an ISO year is the first (Gregorian) calendar week of a year containing a Thursday. This is called week number 1, and the ISO year of that Thursday is the same as its Gregorian year.

For example, 2004 begins on a Thursday, so the first week of ISO year 2004 begins on Monday, 29 Dec 2003 and ends on Sunday, 4 Jan 2004, so that date(2003, 12, 29).isocalendar() ==  $(2004, 1, 1)$ 1) and date(2004, 1, 4).isocalendar() ==  $(2004, 1, 7)$ .

# **isoformat**()

Return a string representing the date in ISO 8601 format, 'YYYY-MM-DD'. For example, date (2002, 12, 4).isoformat() ==  $'2002-12-04'$ .

#### **\_\_str\_\_**()

For a date  $d$ ,  $str(d)$  is equivalent to d. isoformat().

## <span id="page-131-3"></span>**ctime**()

Return a string representing the date, for example date (2002, 12, 4).ctime() == 'Wed Dec 4 00:00:00 2002'. d.ctime() is equivalent to time.ctime(time.mktime(d.timetuple())) on platforms where the native  $C$  ctime function (which [time.ctime\(\)](#page-375-0) invokes, but which [date.ctime\(\)](#page-131-3) does not invoke) conforms to the C standard.

## **strftime**(*format*)

Return a string representing the date, controlled by an explicit format string. Format codes referring to hours, minutes or seconds will see 0 values. See section *[strftime\(\) Behavior](#page-146-0)*.

Example of counting days to an event:

```
>>> import time
>>> from datetime import date
>>> today = date.today()
>>> today
datetime.date(2007, 12, 5)
>>> today == date.fromtimestamp(time.time())
True
>>> my_birthday = date(today.year, 6, 24)
>>> if my_birthday < today:
       ... my_birthday = my_birthday.replace(year=today.year + 1)
>>> my_birthday
datetime.date(2008, 6, 24)
>>> time_to_birthday = abs(my_birthday - today)
>>> time_to_birthday.days
202
```

```
Example of working with date:
```

```
>>> from datetime import date
>>> d = date.fromordinal(730920) # 730920th day after 1. 1. 0001
>>> d
datetime.date(2002, 3, 11)
\Rightarrow \Rightarrow t = d.timetuple()>>> for i in t:
... print i
2002 # year
3 # month
11 # day
\cap\bigcirc\bigcap0 \# weekday (0 = Monday)
70 # 70th day in the year-1
>>> ic = d.isocalendar()
>>> for i in ic:
... print i
2002 # ISO year
11 # ISO week number
1 # ISO day number ( 1 = Monday )
>>> d.isoformat()
'2002-03-11'
>>> d.strftime("%d/%m/%y")
'11/03/02'
>>> d.strftime("%A %d. %B %Y")
'Monday 11. March 2002'
```
# **9.1.4 datetime Objects**

A [datetime](#page-127-0) object is a single object containing all the information from a [date](#page-127-3) object and a [time](#page-127-1) object. Like a [date](#page-127-3) object, [datetime](#page-127-0) assumes the current Gregorian calendar extended in both directions; like a time object, [datetime](#page-127-0) assumes there are exactly 3600\*24 seconds in every day.

Constructor:

class **datetime**(*year, month, day, [hour, [minute, [second, [microsecond, [tzinfo]]]]]*)

The year, month and day arguments are required.  $t\zeta$ *tinfo* may be None, or an instance of a [tzinfo](#page-127-2) subclass. The remaining arguments may be ints or longs, in the following ranges:

```
•MINYEAR <= year <= MAXYEAR
\cdot1 \le month \le 12
•1 <= day <= number of days in the given month and year
\bullet0 \leq hour \leq 24
\bullet0 \leq minute \leq 60
\bullet0 \leq second \leq 60
\bullet0 \leq microsecond \leq 1000000
```
If an argument outside those ranges is given, [ValueError](#page-65-3) is raised.

<span id="page-133-2"></span>Other constructors, all class methods:

#### **today**()

```
Return the current local datetime, with tzinfo None. This is equivalent to
now()fromtimestamp().
```
### <span id="page-133-0"></span>**now**(*[tz]*)

Return the current local date and time. If optional argument  $tz$  is None or not specified, this is like [today\(\)](#page-133-2), but, if possible, supplies more precision than can be gotten from going through a  $time.time()$  timestamp (for example, this may be possible on platforms supplying the C gettimeofday function).

Else *tz* must be an instance of a class [tzinfo](#page-127-2) subclass, and the current date and time are converted to *tz*'s time zone. In this case the result is equivalent to tz.fromutc(datetime.utcnow().replace(tzinfo=tz)). See also [today\(\)](#page-133-2), [utcnow\(\)](#page-133-3).

### <span id="page-133-3"></span>**utcnow**()

Return the current UTC date and time, with  $\tau \sin f \circ \theta$  None. This is like now (), but returns the current UTC date and time, as a naive [datetime](#page-127-0) object. See also [now\(\)](#page-133-0).

#### <span id="page-133-1"></span>**fromtimestamp**(*timestamp, [tz]*)

Return the local date and time corresponding to the POSIX timestamp, such as is returned by  $\tt time.time()$  $\tt time.time()$ . If optional argument *tz* is None or not specified, the timestamp is converted to the platform's local date and time, and the returned [datetime](#page-127-0) object is naive.

Else  $tz$  must be an instance of a class  $tzinfo$  subclass, and the timestamp is converted to  $tz$ 's time zone. In this case the result is equivalent to tz.fromutc(datetime.utcfromtimestamp(timestamp).replace(tzinfo=tz)).

[fromtimestamp\(\)](#page-133-1) may raise [ValueError](#page-65-3), if the timestamp is out of the range of values supported by the platform C localtime or gmtime functions. It's common for this to be restricted to years in 1970 through 2038. Note that on non-POSIX systems that include leap seconds in their notion of a timestamp, leap seconds are ignored by [fromtimestamp\(\)](#page-133-1), and then it's possible to have two timestamps differing by a second that yield identical [datetime](#page-127-0) objects. See also [utcfromtimestamp\(\)](#page-133-4).

## <span id="page-133-4"></span>**utcfromtimestamp**(*timestamp*)

Return the UTC [datetime](#page-127-0) corresponding to the POSIX timestamp, with [tzinfo](#page-127-2) None. This may raise [ValueError](#page-65-3), if the timestamp is out of the range of values supported by the platform C gmtime function. It's common for this to be restricted to years in 1970 through 2038. See also from timestamp().

#### **fromordinal**(*ordinal*)

Return the [datetime](#page-127-0) corresponding to the proleptic Gregorian ordinal, where January 1 of year 1 has ordinal 1. [ValueError](#page-65-3) is raised unless  $1 \le$  ordinal  $\le$  datetime.max.toordinal(). The hour, minute, second and microsecond of the result are all 0, and  $\tau$ zinfo is None.

#### **combine**(*date, time*)

Return a new [datetime](#page-127-0) object whose [date](#page-127-3) members are equal to the given date object's, and whose

time and [tzinfo](#page-127-2) members are equal to the given [time](#page-127-1) object's. For any [datetime](#page-127-0) object  $d$ ,  $d ==$ [datetime](#page-127-0).combine(d.date(),  $d.$ timetz()). If date is a datetime object, its time and [tzinfo](#page-127-2) members are ignored.

## **strptime**(*date\_string, format*)

Return a [datetime](#page-127-0) corresponding to *date\_string*, parsed according to *format*. This is equivalent to datetime( $\star$ (time.strptime(date\_string, format)[0:6])). [ValueError](#page-65-3) is raised if the date\_string and format can't be parsed by  $\times$  time.  $\times$  trptime() or if it returns a value which isn't a time tuple. New in version 2.5.

## Class attributes:

## **min**

```
datetime, datetime (MINYEAR, 1, 1, tzinfo=None).
```
**max**

The latest representable [datetime](#page-127-0), datetime(MAXYEAR, 12, 31, 23, 59, 59, 999999, tzinfo=None).

#### **resolution**

The smallest possible difference between non-equal [datetime](#page-127-0) objects, timedelta(microseconds=1).

<span id="page-134-0"></span>Instance attributes (read-only):

#### **year**

Between [MINYEAR](#page-126-0) and [MAXYEAR](#page-126-1) inclusive.

## <span id="page-134-1"></span>**month**

Between 1 and 12 inclusive.

#### <span id="page-134-2"></span>**day**

Between 1 and the number of days in the given month of the given year.

#### <span id="page-134-3"></span>**hour**

In range  $(24)$ .

# <span id="page-134-4"></span>**minute**

In range  $(60)$ .

#### <span id="page-134-5"></span>**second**

In range  $(60)$ .

#### <span id="page-134-6"></span>**microsecond**

 $In range(1000000)$ .

# **tzinfo**

The object passed as the *tzinfo* argument to the [datetime](#page-127-0) constructor, or None if none was passed.

Supported operations:

```
Operation Result
datetime2 = datetime1 + timedelta (1)datetime2 = datetime1 - timedelta (2)timedelta = datetime1 - datetime2 (3)datetime1 < datetime2 Compares datetime to datetime. (4)
```
- 1. datetime2 is a duration of timedelta removed from datetime1, moving forward in time if  $t$  imedelta.days > 0, or backward if timedelta.days < 0. The result has the same [tzinfo](#page-127-2) member as the input datetime, and datetime2 - datetime1 == timedelta after. [OverflowError](#page-64-0) is raised if datetime2.year would be smaller than [MINYEAR](#page-126-0) or larger than [MAXYEAR](#page-126-1). Note that no time zone adjustments are done even if the input is an aware object.
- 2. Computes the datetime2 such that datetime2 + timedelta == datetime1. As for addition, the result has the same

[tzinfo](#page-127-2) member as the input datetime, and no time zone adjustments are done even if the input is aware. This isn't quite equivalent to datetime1 + (-timedelta), because -timedelta in isolation can overflow in cases where datetime1 - timedelta does not.

3. Subtraction of a [datetime](#page-127-0) from a [datetime](#page-127-0) is defined only if both operands are naive, or if both are aware. If one is aware and the other is naive, [TypeError](#page-65-6) is raised.

If both are naive, or both are aware and have the same  $t \sin f \circ$  member, the  $t \sin f \circ$  members are ignored, and the result is a [timedelta](#page-127-4) object *t* such that datetime2  $+ t =$  datetime1. No time zone adjustments are done in this case.

If both are aware and have different  $\tau$ zinfo members,  $a-b$  acts as if *a* and *b* were first converted to naive UTC datetimes first. The result is  $(a.\text{replace}(t)z) = -a.\text{utcoffset}() -$ (b.replace(tzinfo=None) - b.utcoffset()) except that the implementation never overflows.

4. *datetime1* is considered less than *datetime2* when *datetime1* precedes *datetime2* in time.

If one comparand is naive and the other is aware, [TypeError](#page-65-6) is raised. If both comparands are aware, and have the same [tzinfo](#page-127-2) member, the common [tzinfo](#page-127-2) member is ignored and the base datetimes are compared. If both comparands are aware and have different  $\tau \sin f \circ$  members, the comparands are first adjusted by subtracting their UTC offsets (obtained from self.utcoffset()).

Note: In order to stop comparison from falling back to the default scheme of comparing object addresses, date-time comparison normally raises [TypeError](#page-65-6) if the other comparand isn't also a [datetime](#page-127-0) object. However, NotImplemented is returned instead if the other comparand has a timetuple() attribute. This hook gives other kinds of date objects a chance at implementing mixed-type comparison. If not, when a [datetime](#page-127-0) object is compared to an object of a different type,  $TypeError$  is raised unless the comparison is  $==$  or  $!=$ . The latter cases return [False](#page-32-0) or [True](#page-32-1), respectively.

[datetime](#page-127-0) objects can be used as dictionary keys. In Boolean contexts, all [datetime](#page-127-0) objects are considered to be true.

Instance methods:

## **date**()

Return [date](#page-127-3) object with same year, month and day.

**time**()

Return [time](#page-127-1) object with same hour, minute, second and microsecond. [tzinfo](#page-127-2) is None. See also method [timetz\(\)](#page-135-0).

#### <span id="page-135-0"></span>**timetz**()

Return [time](#page-127-1) object with same hour, minute, second, microsecond, and tzinfo members. See also method [time\(\)](#page-127-1).

## **replace**(*[year, [month, [day, [hour, [minute, [second, [microsecond, [tzinfo]]]]]]]]*)

Return a datetime with the same members, except for those members given new values by whichever keyword arguments are specified. Note that tzinfo=None can be specified to create a naive datetime from an aware datetime with no conversion of date and time members.

### <span id="page-135-1"></span>**astimezone**(*tz*)

Return a [datetime](#page-127-0) object with new [tzinfo](#page-127-2) member *tz*, adjusting the date and time members so the result is the same UTC time as *self*, but in *tz*'s local time.

*tz* must be an instance of a [tzinfo](#page-127-2) subclass, and its [utcoffset\(\)](#page-136-0) and [dst\(\)](#page-136-1) methods must not return None. *self* must be aware (self.tzinfo must not be None, and self.utcoffset() must not return None).

If self.tzinfo is *tz*, self.astimezone(tz) is equal to *self*: no adjustment of date or time members is performed. Else the result is local time in time zone  $tz$ , representing the same UTC time as  $self$ : after  $a$ st $z =$  $dt$ . astimezone(tz), astz - astz.utcoffset() will usually have the same date and time members as dt - dt.utcoffset(). The discussion of class  $tzinfo$  explains the cases at Daylight Saving Time transition boundaries where this cannot be achieved (an issue only if *tz* models both standard and daylight time).

If you merely want to attach a time zone object *tz* to a datetime *dt* without adjustment of date and time members, use dt.replace (tzinfo=tz). If you merely want to remove the time zone object from an aware datetime *dt* without conversion of date and time members, use dt.replace(tzinfo=None).

Note that the default [tzinfo.fromutc\(\)](#page-142-0) method can be overridden in a [tzinfo](#page-127-2) subclass to affect the result returned by [astimezone\(\)](#page-135-1). Ignoring error cases, [astimezone\(\)](#page-135-1) acts like:

```
def astimezone(self, tz):
    if self.tzinfo is tz:
        return self
    # Convert self to UTC, and attach the new time zone object.
    utc = (self - self.utcoffset()).replace(tzinfo=tz)
    # Convert from UTC to tz's local time.
   return tz.fromutc(utc)
```
# <span id="page-136-0"></span>**utcoffset**()

If [tzinfo](#page-127-2) is None, returns None, else returns self.tzinfo.utcoffset(self), and raises an exception if the latter doesn't return None, or a [timedelta](#page-127-4) object representing a whole number of minutes with magnitude less than one day.

# <span id="page-136-1"></span>**dst**()

If [tzinfo](#page-127-2) is None, returns None, else returns self.tzinfo.dst(self), and raises an exception if the latter doesn't return None, or a [timedelta](#page-127-4) object representing a whole number of minutes with magnitude less than one day.

#### **tzname**()

If [tzinfo](#page-127-2) is None, returns None, else returns self.tzinfo.tzname(self), raises an exception if the latter doesn't return None or a string object,

# <span id="page-136-5"></span>**timetuple**()

```
time.struct_timetime.localtime(). d.timetuple() is equiva-
lent to time.struct_time((d.year, d.month, d.day, d.hour, d.minute, d.second,
d.weekday(), d.toordinal() - date(d.year, 1, 1).toordinal() + 1, dst)) The
dst()tzinfo is None or dst() returns None,
dst() returns a non-zero value, tm_isdst is set to 1; else tm_isdst is set
to 0.
```
## **utctimetuple**()

If [datetime](#page-127-0) instance  $d$  is naive, this is the same as  $d$ , timetuple() except that  $t_m$  isdst is forced to 0 regardless of what  $d.$  dst() returns. DST is never in effect for a UTC time.

If *d* is aware, *d* is normalized to UTC time, by subtracting d.utcoffset(), and a [time.struct\\_time](#page-378-1) for the normalized time is returned.  $tm\_isdst$  is forced to 0. Note that the result's  $tm\_year$  member may be [MINYEAR](#page-126-0)-1 or [MAXYEAR](#page-126-1)+1, if *d*.year was MINYEAR or MAXYEAR and UTC adjustment spills over a year boundary.

### **toordinal**()

Return the proleptic Gregorian ordinal of the date. The same as  $self.data()$ . toordinal().

#### <span id="page-136-3"></span>**weekday**()

Return the day of the week as an integer, where Monday is 0 and Sunday is 6. The same as self.date().weekday(). See also [isoweekday\(\)](#page-136-2).

#### <span id="page-136-2"></span>**isoweekday**()

Return the day of the week as an integer, where Monday is 1 and Sunday is 7. The same as self.date().iso[weekday\(\)](#page-136-3). See also weekday(), [isocalendar\(\)](#page-136-4).

# <span id="page-136-4"></span>**isocalendar**()

Return a 3-tuple, (ISO year, ISO week number, ISO weekday). The same as self.date().isocalendar().

# **isoformat**(*[sep]*)

Return a string representing the date and time in ISO 8601 format, YYYY-MM-DDTHH:MM:SS.mmmmmm or, if [microsecond](#page-134-6) is 0, YYYY-MM-DDTHH:MM:SS

If [utcoffset\(\)](#page-136-0) does not return None, a 6-character string is appended, giving the UTC offset in (signed) hours and minutes: YYYY-MM-DDTHH:MM:SS.mmmmmm+HH:MM or, if [microsecond](#page-134-6) is 0 YYYY-MM-DDTHH:MM:SS+HH:MM

The optional argument *sep* (default 'T') is a one-character separator, placed between the date and time portions of the result. For example,

```
>>> from datetime import tzinfo, timedelta, datetime
>>> class TZ(tzinfo):
... def utcoffset(self, dt): return timedelta(minutes=-399)
...
>>> datetime(2002, 12, 25, tzinfo=TZ()).isoformat(' ')
'2002-12-25 00:00:00-06:39'
```
## **\_\_str\_\_**()

For a [datetime](#page-127-0) instance  $d$ ,  $str(d)$  is equivalent to d. isoformat('').

<span id="page-137-0"></span>**ctime**()

```
Return a string representing the date and time, for example datetime(2002, 12, 4, 20,
30, 40).ctime() == 'Wed Dec 4 20:30:40 2002'. d.ctime() is equivalent to
time.ctime(time.mktime(d.timetuple())) on platforms where the native C ctime func-
time.ctime()datetime.ctime() does not invoke) conforms to the C
standard.
```
**strftime**(*format*)

Return a string representing the date and time, controlled by an explicit format string. See section *[strftime\(\)](#page-146-0) [Behavior](#page-146-0)*.

Examples of working with datetime objects:

```
>>> from datetime import datetime, date, time
>>> # Using datetime.combine()
\Rightarrow d = date(2005, 7, 14)
\Rightarrow \ge \pm = \times \times (12, 30)>>> datetime.combine(d, t)
datetime.datetime(2005, 7, 14, 12, 30)
>>> # Using datetime.now() or datetime.utcnow()
>>> datetime.now()
datetime.datetime(2007, 12, 6, 16, 29, 43, 79043) # GMT +1
>>> datetime.utcnow()
datetime.datetime(2007, 12, 6, 15, 29, 43, 79060)
>>> # Using datetime.strptime()
>>> dt = datetime.strptime("21/11/06 16:30", "%d/%m/%y %H:%M")
>>> dt
datetime.datetime(2006, 11, 21, 16, 30)
>>> # Using datetime.timetuple() to get tuple of all attributes
\rightarrow\rightarrow tt = dt.timetuple()
>>> for it in tt:
... print it
...
2006 # year
11 # month
21 # day
```

```
16 # hour
30 # minute
0 \# second
1 # weekday (0 = Monday)
325 # number of days since 1st January
-1 # dst - method tzinfo.dst() returned None
>>> # Date in ISO format
>>> ic = dt.isocalendar()
>>> for it in ic:
... print it
...
2006 # ISO year
47 # ISO week
2 # ISO weekday
>>> # Formatting datetime
>>> dt.strftime("%A, %d. %B %Y %I:%M%p")
'Tuesday, 21. November 2006 04:30PM'
```
Using datetime with tzinfo:

```
>>> from datetime import timedelta, datetime, tzinfo
>>> class GMT1(tzinfo):
... def __init__(self): # DST starts last Sunday in March
... d = datetime(dt.year, 4, 1) # ends last Sunday in October
... self.dston = d - timedelta(days=d.weekday() + 1)
... d = datetime(dt.year, 11, 1)
... self.dstoff = d - timedelta(days=d.weekday() + 1)
... def utcoffset(self, dt):
... return timedelta(hours=1) + self.dst(dt)
... def dst(self, dt):
... if self.dston <= dt.replace(tzinfo=None) < self.dstoff:
... return timedelta(hours=1)
... else:
... return timedelta(0)
... def tzname(self,dt):
... return "GMT +1"
...
>>> class GMT2(tzinfo):
... def __init__(self):
... d = datetime(dt.year, 4, 1)
... self.dston = d - timedelta(days=d.weekday() + 1)
... d = datetime(dt.year, 11, 1)
... self.dstoff = d - timedelta(days=d.weekday() + 1)
... def utcoffset(self, dt):
... return timedelta(hours=1) + self.dst(dt)
... def dst(self, dt):
... if self.dston <= dt.replace(tzinfo=None) < self.dstoff:
... return timedelta(hours=2)
... else:
... return timedelta(0)
... def tzname(self,dt):
... return "GMT +2"
...
\Rightarrow \Rightarrow \text{gmt1} = \text{GMT1}()>>> # Daylight Saving Time
>>> dt1 = datetime(2006, 11, 21, 16, 30, tzinfo=gmt1)
>>> dt1.dst()
```

```
datetime.timedelta(0)
>>> dt1.utcoffset()
datetime.timedelta(0, 3600)
>>> dt2 = datetime(2006, 6, 14, 13, 0, tzinfo=gmt1)
>>> dt2.dst()
datetime.timedelta(0, 3600)
>>> dt2.utcoffset()
datetime.timedelta(0, 7200)
>>> # Convert datetime to another time zone
>>> dt3 = dt2.astimezone(GMT2())
>>> dt3 # doctest: +ELLIPSIS
datetime.datetime(2006, 6, 14, 14, 0, tzinfo=<GMT2 object at 0x...)
>>> dt2 # doctest: +ELLIPSIS
datetime.datetime(2006, 6, 14, 13, 0, tzinfo=<GMT1 object at 0x...)
>>> dt2.utctimetuple() == dt3.utctimetuple()
True
```
# **9.1.5 time Objects**

A time object represents a (local) time of day, independent of any particular day, and subject to adjustment via a [tzinfo](#page-127-2) object.

class **time**(*hour, [minute, [second, [microsecond, [tzinfo]]]]*)

All arguments are optional. *[tzinfo](#page-127-2)* may be None, or an instance of a  $t \sin \theta$  subclass. The remaining arguments may be ints or longs, in the following ranges:

```
\bullet0 \leq hour \leq 24
\bullet 0 \leq minute \leq 60\bullet 0 \leq s second \leq 60\bullet0 \leq microsecond \leq 1000000.
```
If an argument outside those ranges is given, [ValueError](#page-65-3) is raised. All default to 0 except *tzinfo*, which defaults to [None](#page-32-2).

Class attributes:

## **min**

The earliest representable [time](#page-127-1), time  $(0, 0, 0, 0)$ .

## **max**

The latest representable [time](#page-127-1), time (23, 59, 59, 999999).

#### **resolution**

The smallest possible difference between non-equal [time](#page-127-1) objects, timedelta(microseconds=1), although note that arithmetic on [time](#page-127-1) objects is not supported.

Instance attributes (read-only):

## <span id="page-139-0"></span>**hour**

In range  $(24)$ .

#### <span id="page-139-1"></span>**minute**

In range  $(60)$ .

## <span id="page-139-2"></span>**second**

In range  $(60)$ .

## <span id="page-139-3"></span>**microsecond**

 $In range(1000000)$ .

## **tzinfo**

The object passed as the tzinfo argument to the [time](#page-127-1) constructor, or None if none was passed.

Supported operations:

- comparison of [time](#page-127-1) to [time](#page-127-1), where *a* is considered less than *b* when *a* precedes *b* in time. If one comparand is naive and the other is aware,  $TypeError$  is raised. If both comparands are aware, and have the same [tzinfo](#page-127-2) member, the common  $\tau \sin f \circ$  member is ignored and the base times are compared. If both comparands are aware and have different  $t \sin 6$  members, the comparands are first adjusted by subtracting their UTC offsets (obtained from self.utcoffset()). In order to stop mixed-type comparisons from falling back to the default comparison by object address, when a [time](#page-127-1) object is compared to an object of a different type, [TypeError](#page-65-6) is raised unless the comparison is  $==$  or  $!=$ . The latter cases return [False](#page-32-0) or [True](#page-32-1), respectively.
- hash, use as dict key
- efficient pickling
- in Boolean contexts, a [time](#page-127-1) object is considered to be true if and only if, after converting it to minutes and subtracting utcoffset() (or 0 if that's None), the result is non-zero.

## Instance methods:

## **replace**(*[hour, [minute, [second, [microsecond, [tzinfo]]]]]*)

Return a  $t$  ime with the same value, except for those members given new values by whichever keyword arguments are specified. Note that  $\text{tzinfo}= \text{None}$  can be specified to create a naive  $\text{time}$  $\text{time}$  $\text{time}$  from an aware  $\text{time}$ . without conversion of the time members.

## **isoformat**()

Return a string representing the time in ISO 8601 format, HH:MM:SS.mmmmmm or, if self.microsecond is 0, HH:MM:SS If [utcoffset\(\)](#page-140-0) does not return None, a 6-character string is appended, giving the UTC offset in (signed) hours and minutes: HH:MM:SS.mmmmmm+HH:MM or, if self.microsecond is 0, HH:MM:SS+HH:MM

# **\_\_str\_\_**()

For a time  $t$ ,  $str(t)$  is equivalent to  $t$ . isoformat().

#### **strftime**(*format*)

Return a string representing the time, controlled by an explicit format string. See section *[strftime\(\) Behavior](#page-146-0)*.

#### <span id="page-140-0"></span>**utcoffset**()

If [tzinfo](#page-127-2) is None, returns None, else returns self.tzinfo.utcoffset(None), and raises an exception if the latter doesn't return None or a [timedelta](#page-127-4) object representing a whole number of minutes with magnitude less than one day.

## **dst**()

If [tzinfo](#page-127-2) is None, returns None, else returns self.tzinfo.dst(None), and raises an exception if the latter doesn't return None, or a [timedelta](#page-127-4) object representing a whole number of minutes with magnitude less than one day.

# **tzname**()

If [tzinfo](#page-127-2) is None, returns None, else returns self.tzinfo.tzname(None), or raises an exception if the latter doesn't return None or a string object.

Example:

```
>>> from datetime import time, tzinfo
>>> class GMT1(tzinfo):
... def utcoffset(self, dt):
... return timedelta(hours=1)
... def dst(self, dt):
```

```
... return timedelta(0)
... def tzname(self,dt):
... return "Europe/Prague"
...
\Rightarrow t = time(12, 10, 30, tzinfo=GMT1())
>>> t \# doctest: +ELLIPSIS
datetime.time(12, 10, 30, tzinfo=<GMT1 object at 0 \times \ldots)
>>> gmt = GMT1()
>>> t.isoformat()
'12:10:30+01:00'
>>> t.dst()
datetime.timedelta(0)
>>> t.tzname()
'Europe/Prague'
>>> t.strftime("%H:%M:%S %Z")
'12:10:30 Europe/Prague'
```
# **9.1.6 tzinfo Objects**

[tzinfo](#page-127-2) is an abstract base clase, meaning that this class should not be instantiated directly. You need to derive a concrete subclass, and (at least) supply implementations of the standard  $t$ zinfo methods needed by the [datetime](#page-127-0) methods you use. The datetime module does not supply any concrete subclasses of [tzinfo](#page-127-2).

An instance of (a concrete subclass of)  $t \sin f \circ$  can be passed to the constructors for [datetime](#page-127-0) and [time](#page-127-1) objects. The latter objects view their members as being in local time, and the  $\tau \sin f \circ \phi$  object supports methods revealing offset of local time from UTC, the name of the time zone, and DST offset, all relative to a date or time object passed to them.

Special requirement for pickling: A [tzinfo](#page-127-2) subclass must have an \_\_init\_\_() method that can be called with no arguments, else it can be pickled but possibly not unpickled again. This is a technical requirement that may be relaxed in the future.

A concrete subclass of  $tzinfo$  may need to implement the following methods. Exactly which methods are needed depends on the uses made of aware datetime objects. If in doubt, simply implement all of them.

## <span id="page-141-0"></span>**utcoffset**(*self, dt*)

Return offset of local time from UTC, in minutes east of UTC. If local time is west of UTC, this should be negative. Note that this is intended to be the total offset from UTC; for example, if a  $t \sin f \circ \phi$  object represents both time zone and DST adjustments, [utcoffset\(\)](#page-141-0) should return their sum. If the UTC offset isn't known, return None. Else the value returned must be a [timedelta](#page-127-4) object specifying a whole number of minutes in the range -1439 to 1439 inclusive (1440 =  $24*60$ ; the magnitude of the offset must be less than one day). Most implementations of  $utcoffset()$  will probably look like one of these two:

**return** CONSTANT # fixed-offset class **return** CONSTANT + self.dst(dt) # daylight-aware class

If [utcoffset\(\)](#page-141-0) does not return None, [dst\(\)](#page-141-1) should not return None either.

The default implementation of [utcoffset\(\)](#page-141-0) raises [NotImplementedError](#page-64-1).

<span id="page-141-1"></span>**dst**(*self, dt*)

Return the daylight saving time (DST) adjustment, in minutes east of UTC, or None if DST information isn't known. Return [timedelta](#page-127-4)(0) if DST is not in effect. If DST is in effect, return the offset as a timedelta object (see [utcoffset\(\)](#page-141-0) for details). Note that DST offset, if applicable, has already been added to the UTC offset returned by  $utcoffset()$ , so there's no need to consult  $dst()$  unless you're interested in obtaining DST info separately. For example, [datetime.timetuple\(\)](#page-136-5) calls its [tzinfo](#page-127-2) member's [dst\(\)](#page-141-1) method to determine how the  $tm\_isdst$  flag should be set, and  $tzinfo.fromutc()$  calls [dst\(\)](#page-141-1) to account for DST changes when crossing time zones.

An instance  $tz$  of a  $tz \text{info}$  subclass that models both standard and daylight times must be consistent in this sense:

tz.utcoffset(dt) - tz.dst(dt)

must return the same result for every [datetime](#page-127-0) *dt* with dt.[tzinfo](#page-127-2) == tz For sane tzinfo subclasses, this expression yields the time zone's "standard offset", which should not depend on the date or the time, but only on geographic location. The implementation of [datetime.astimezone\(\)](#page-135-1) relies on this, but cannot detect violations; it's the programmer's responsibility to ensure it. If a  $t \sin \theta$  subclass cannot guarantee this, it may be able to override the default implementation of  $t \sin f \circ t$ , from the correctly with astimezone() regardless.

Most implementations of  $dst()$  will probably look like one of these two:

```
def dst(self):
    # a fixed-offset class: doesn't account for DST
    return timedelta(0)
or
def dst(self):
    # Code to set dston and dstoff to the time zone's DST
    # transition times based on the input dt.year, and expressed
    # in standard local time. Then
    if dston \leq dt. replace (tzinfo=None) \leq dstoff:
        return timedelta(hours=1)
    else:
        return timedelta(0)
```
The default implementation of [dst\(\)](#page-141-1) raises [NotImplementedError](#page-64-1).

### <span id="page-142-1"></span>**tzname**(*self, dt*)

Return the time zone name corresponding to the [datetime](#page-127-0) object *dt*, as a string. Nothing about string names is defined by the datetime module, and there's no requirement that it mean anything in particular. For example, "GMT", "UTC", "-500", "-5:00", "EDT", "US/Eastern", "America/New York" are all valid replies. Return None if a string name isn't known. Note that this is a method rather than a fixed string primarily because some [tzinfo](#page-127-2) subclasses will wish to return different names depending on the specific value of *dt* passed, especially if the  $t \sin f \circ \text{class}$  is accounting for daylight time.

The default implementation of tzname () raises [NotImplementedError](#page-64-1).

These methods are called by a [datetime](#page-127-0) or [time](#page-127-1) object, in response to their methods of the same names. A [datetime](#page-127-0) object passes itself as the argument, and a [time](#page-127-1) object passes None as the argument. A [tzinfo](#page-127-2) subclass's methods should therefore be prepared to accept a *dt* argument of None, or of class [datetime](#page-127-0).

When None is passed, it's up to the class designer to decide the best response. For example, returning None is appropriate if the class wishes to say that time objects don't participate in the  $\tau \geq \tau$  protocols. It may be more useful for utcoffset (None) to return the standard UTC offset, as there is no other convention for discovering the standard offset.

When a [datetime](#page-127-0) object is passed in response to a datetime method, dt.tzinfo is the same object as *self*. [tzinfo](#page-127-2) methods can rely on this, unless user code calls [tzinfo](#page-127-2) methods directly. The intent is that the [tzinfo](#page-127-2) methods interpret *dt* as being in local time, and not need worry about objects in other timezones.

There is one more  $\text{tzinfo}$  $\text{tzinfo}$  $\text{tzinfo}$  method that a subclass may wish to override:

### <span id="page-142-0"></span>**fromutc**(*self, dt*)

This is called from the default [datetime.astimezone\(\)](#page-135-1) implementation. When called from that, dt.tzinfo is *self*, and *dt*'s date and time members are to be viewed as expressing a UTC time. The purpose of [fromutc\(\)](#page-142-0) is to adjust the date and time members, returning an equivalent datetime in *self*'s local time.

Most  $t \sin f \circ$  subclasses should be able to inherit the default  $f$  romatic () implementation without problems. It's strong enough to handle fixed-offset time zones, and time zones accounting for both standard and daylight time, and the latter even if the DST transition times differ in different years. An example of a time zone the default [fromutc\(\)](#page-142-0) implementation may not handle correctly in all cases is one where the standard offset (from UTC) depends on the specific date and time passed, which can happen for political reasons. The default implementations of astimezone() and  $fromutc()$  may not produce the result you want if the result is one of the hours straddling the moment the standard offset changes.

Skipping code for error cases, the default  $fromutc()$  implementation acts like:

```
def fromutc(self, dt):
    # raise ValueError error if dt.tzinfo is not self
   dtoff = dt.utcoffset()
   dtdst = dt. dst()
    # raise ValueError if dtoff is None or dtdst is None
   delta = dtoff - dtdst # this is self's standard offset
    if delta:
       dt += delta # convert to standard local time
        dtdst = dt.dst()
        # raise ValueError if dtdst is None
    if dtdst:
       return dt + dtdst
    else:
       return dt
```
Example [tzinfo](#page-127-2) classes:

```
from datetime import tzinfo, timedelta, datetime
ZERO = timedelta(0)HOUR = timedelta(hours=1)# A UTC class.
class UTC(tzinfo):
    \begin{array}{c} n \mathbin{m} u \mathbin{u} UTC^{\mathbin{m} u \mathbin{m} u} \end{array}def utcoffset(self, dt):
         return ZERO
    def tzname(self, dt):
         return "UTC"
    def dst(self, dt):
         return ZERO
utc = UTC()# A class building tzinfo objects for fixed-offset time zones.
# Note that FixedOffset(0, "UTC") is a different way to build a
# UTC tzinfo object.
class FixedOffset(tzinfo):
     """Fixed offset in minutes east from UTC."""
    def __init__(self, offset, name):
         self.__offset = timedelta(minutes = offset)
         self.__name = name
```
```
def utcoffset(self, dt):
        return self.__offset
    def tzname(self, dt):
        return self.__name
    def dst(self, dt):
        return ZERO
# A class capturing the platform's idea of local time.
import time as _time
STDOFFSET = timedelta (seconds = -Lime.timeif _time.daylight:
   DSTOFFSET = timedelta(seconds = -time.altzone)
else:
   DSTOFFSET = STDOFFSET
DSTDIFF = DSTOFFSET - STDOFFSET
class LocalTimezone(tzinfo):
    def utcoffset(self, dt):
        if self._isdst(dt):
            return DSTOFFSET
        else:
            return STDOFFSET
    def dst(self, dt):
        if self._isdst(dt):
            return DSTDIFF
        else:
            return ZERO
    def tzname(self, dt):
        return _time.tzname[self._isdst(dt)]
    def _isdst(self, dt):
        tt = (dt.year, dt.month, dt.day,
              dt.hour, dt.minute, dt.second,
              dt.weekday(), 0, -1)
        stamp = _time.mktime(tt)
        tt = _time.localtime(stamp)
        return tt.tm_isdst > 0
Local = LocalTimezone()
# A complete implementation of current DST rules for major US time zones.
def first_sunday_on_or_after(dt):
    days_to_9o = 6 - dt.weekday()if days_to_go:
        dt += timedelta(days_to_go)
    return dt
```

```
# US DST Rules
#
# This is a simplified (i.e., wrong for a few cases) set of rules for US
# DST start and end times. For a complete and up-to-date set of DST rules
# and timezone definitions, visit the Olson Database (or try pytz):
# http://www.twinsun.com/tz/tz-link.htm
# http://sourceforge.net/projects/pytz/ (might not be up-to-date)
#
# In the US, since 2007, DST starts at 2am (standard time) on the second
# Sunday in March, which is the first Sunday on or after Mar 8.
DSTSTART_2007 = datetime(1, 3, 8, 2)# and ends at 2am (DST time; 1am standard time) on the first Sunday of Nov.
DSTEND_2007 = datetime(1, 11, 1, 1)# From 1987 to 2006, DST used to start at 2am (standard time) on the first
# Sunday in April and to end at 2am (DST time; 1am standard time) on the last
# Sunday of October, which is the first Sunday on or after Oct 25.
DSTSTART 1987_2006 = datetime(1, 4, 1, 2)
DSTEND 1987_2006 = datetime(1, 10, 25, 1)
# From 1967 to 1986, DST used to start at 2am (standard time) on the last
# Sunday in April (the one on or after April 24) and to end at 2am (DST time;
# 1am standard time) on the last Sunday of October, which is the first Sunday
# on or after Oct 25.
DSTSTART 1967 1986 = datetime(1, 4, 24, 2)
DSTEND_1967_1986 = DSTEND_1987_2006
class USTimeZone(tzinfo):
    def __init__(self, hours, reprname, stdname, dstname):
        self.stdoffset = timedelta(hours=hours)
        self.reprname = reprname
        self.stdname = stdname
        self.dstname = dstname
    def __repr__(self):
        return self.reprname
    def tzname(self, dt):
        if self.dst(dt):
            return self.dstname
        else:
            return self.stdname
    def utcoffset(self, dt):
        return self.stdoffset + self.dst(dt)
    def dst(self, dt):
        if dt is None or dt.tzinfo is None:
            # An exception may be sensible here, in one or both cases.
            # It depends on how you want to treat them. The default
            # fromutc() implementation (called by the default astimezone()
            # implementation) passes a datetime with dt.tzinfo is self.
            return ZERO
        assert dt.tzinfo is self
        # Find start and end times for US DST. For years before 1967, return
        # ZERO for no DST.
        if 2006 < dt.year:
```

```
dststart, dstend = DSTSTART_2007, DSTEND_2007
        elif 1986 < dt.year < 2007:
            dststart, dstend = DSTSTART_1987_2006, DSTEND_1987_2006
        elif 1966 < dt.year < 1987:
            dststart, dstend = DSTSTART_1967_1986, DSTEND_1967_1986
        else:
            return ZERO
        start = first_sunday_on_or_after(dststart.replace(year=dt.year))
        end = first_sunday_on_or_after(dstend.replace(year=dt.year))
        # Can't compare naive to aware objects, so strip the timezone from
        # dt first.
        if start \leq dt. replace (tzinfo=None) \leq end:
            return HOUR
        else:
            return ZERO
Eastern = USTimeZone(-5, "Eastern", "EST", "EDT")
Central = \text{USTime}Zone(-6, "Central", "CST", "CDT")
Mountain = \text{USTime}Zone(-7, "Mountain", "MST", "MDT")
Pacific = USTimeZone(-8, "Pacific", "PST", "PDT")
```
Note that there are unavoidable subtleties twice per year in a [tzinfo](#page-127-0) subclass accounting for both standard and daylight time, at the DST transition points. For concreteness, consider US Eastern (UTC -0500), where EDT begins the minute after 1:59 (EST) on the first Sunday in April, and ends the minute after 1:59 (EDT) on the last Sunday in October:

UTC 3:MM 4:MM 5:MM 6:MM 7:MM 8:MM EST 22:MM 23:MM 0:MM 1:MM 2:MM 3:MM EDT 23:MM 0:MM 1:MM 2:MM 3:MM 4:MM start 22:MM 23:MM 0:MM 1:MM 3:MM 4:MM end 23:MM 0:MM 1:MM 1:MM 2:MM 3:MM

When DST starts (the "start" line), the local wall clock leaps from 1:59 to 3:00. A wall time of the form 2:MM doesn't really make sense on that day, so astimezone (Eastern) won't deliver a result with hour  $=$  2 on the day DST begins. In order for astimezone() to make this guarantee, the rzinfo.dst() method must consider times in the "missing hour" (2:MM for Eastern) to be in daylight time.

When DST ends (the "end" line), there's a potentially worse problem: there's an hour that can't be spelled unambiguously in local wall time: the last hour of daylight time. In Eastern, that's times of the form 5:MM UTC on the day daylight time ends. The local wall clock leaps from 1:59 (daylight time) back to 1:00 (standard time) again. Local times of the form 1:MM are ambiguous. astimezone () mimics the local clock's behavior by mapping two adjacent UTC hours into the same local hour then. In the Eastern example, UTC times of the form 5:MM and 6:MM both map to 1:MM when converted to Eastern. In order for astimezone() to make this guarantee, the  $tzinfo.dst()$ method must consider times in the "repeated hour" to be in standard time. This is easily arranged, as in the example, by expressing DST switch times in the time zone's standard local time.

Applications that can't bear such ambiguities should avoid using hybrid  $t \sin f \circ$  subclasses; there are no ambiguities when using UTC, or any other fixed-offset  $\tau \sin f \circ \text{ subclass}$  (such as a class representing only EST (fixed offset -5 hours), or only EDT (fixed offset -4 hours)).

# **9.1.7 strftime() Behavior**

[date](#page-127-1), [datetime](#page-127-2), and [time](#page-127-3) objects all support a strftime (format) method, to create a string representing the time under the control of an explicit format string. Broadly speaking,  $d$ . strftime (fmt) acts like the time module's time.strftime(fmt, d.timetuple()) although not all objects support a timetuple() method.

For [time](#page-127-3) objects, the format codes for year, month, and day should not be used, as time objects have no such values. If they're used anyway, 1900 is substituted for the year, and 0 for the month and day.

For [date](#page-127-1) objects, the format codes for hours, minutes, seconds, and microseconds should not be used, as date objects have no such values. If they're used anyway, 0 is substituted for them.

[time](#page-127-3) and [datetime](#page-127-2) objects support a %f format code which expands to the number of microseconds in the object, zero-padded on the left to six places. New in version 2.6. For a naive object, the  $\frac{8}{2}$  z and  $\frac{8}{2}$  format codes are replaced by empty strings.

For an aware object:

- **%z** utcoffset() is transformed into a 5-character string of the form +HHMM or -HHMM, where HH is a 2 digit string giving the number of UTC offset hours, and MM is a 2-digit string giving the number of UTC offset minutes. For example, if utcoffset() returns timedelta(hours=-3, minutes=-30), %z is replaced with the string  $\prime$  -0330 $\prime$ .
- **%Z** If tzname() returns None, %Z is replaced by an empty string. Otherwise %Z is replaced by the returned value, which must be a string.

The full set of format codes supported varies across platforms, because Python calls the platform C library's strftime() function, and platform variations are common.

The following is a list of all the format codes that the C standard (1989 version) requires, and these work on all platforms with a standard C implementation. Note that the 1999 version of the C standard added additional format codes.

The exact range of years for which strftime() works also varies across platforms. Regardless of platform, years before 1900 cannot be used.

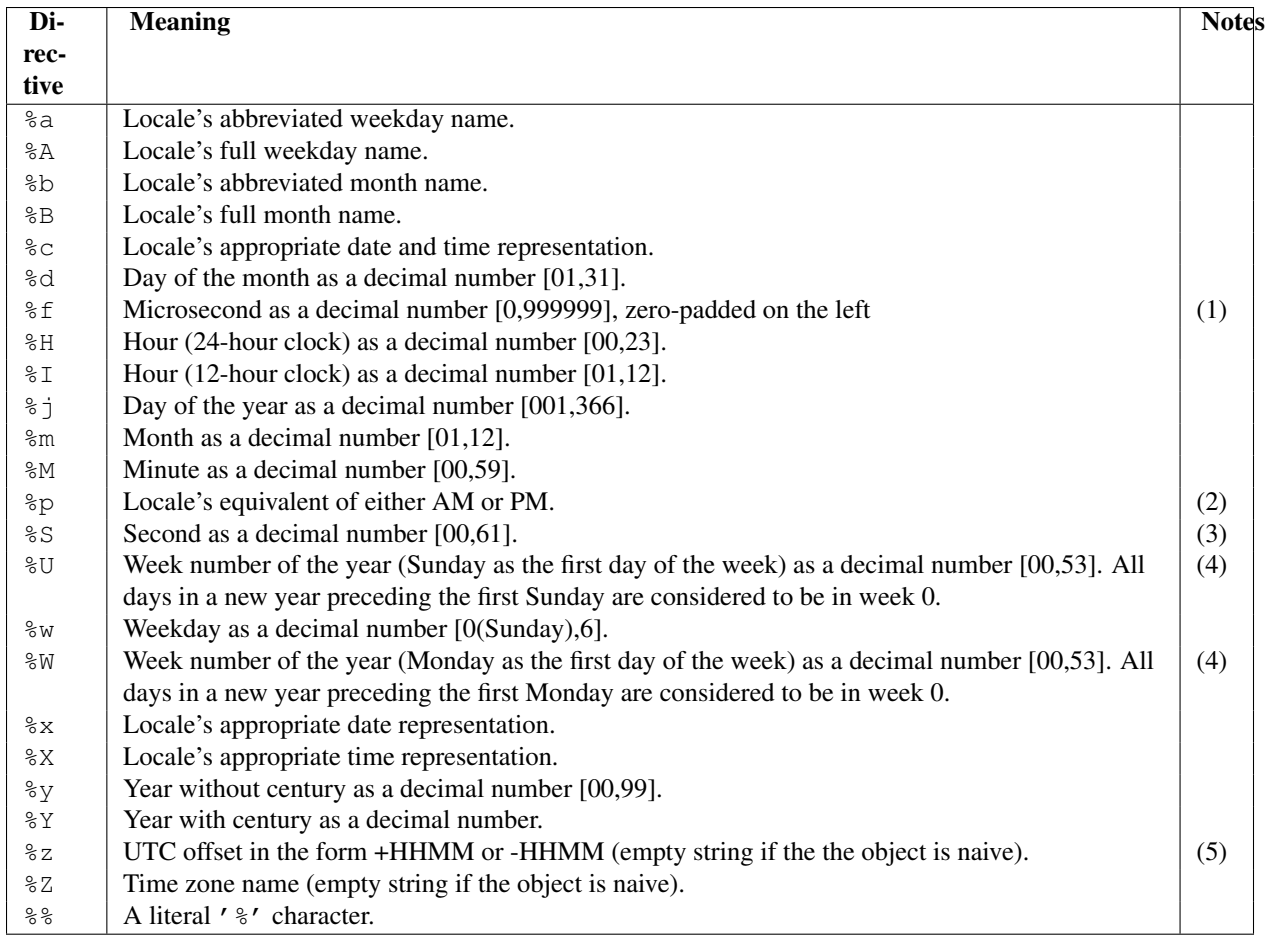

Notes:

- 1. When used with the strptime() function, the %f directive accepts from one to six digits and zero pads on the right. %f is an extension to the set of format characters in the C standard.
- 2. When used with the strptime () function, the  $\gamma$  directive only affects the output hour field if the  $\gamma$ I directive is used to parse the hour.
- 3. The range really is 0 to 61; this accounts for leap seconds and the (very rare) double leap seconds.
- 4. When used with the strptime () function,  $\frac{1}{8}$ U and  $\frac{1}{8}$ W are only used in calculations when the day of the week and the year are specified.
- 5. For example, if utcoffset() returns timedelta(hours=-3, minutes=-30), %z is replaced with the string  $\prime$  -0330 $\prime$ .

# **9.2 calendar — General calendar-related functions**

This module allows you to output calendars like the Unix cal program, and provides additional useful functions related to the calendar. By default, these calendars have Monday as the first day of the week, and Sunday as the last (the European convention). Use  $\text{setfirst}$  weekday() to set the first day of the week to Sunday (6) or to any other weekday. Parameters that specify dates are given as integers. For related functionality, see also the datetime and time modules.

Most of these functions and classses rely on the datetime module which uses an idealized calendar, the current Gregorian calendar indefinitely extended in both directions. This matches the definition of the "proleptic Gregorian" calendar in Dershowitz and Reingold's book "Calendrical Calculations", where it's the base calendar for all computations.

#### <span id="page-149-0"></span>class **Calendar**(*[firstweekday]*)

Creates a [Calendar](#page-149-0) object. *firstweekday* is an integer specifying the first day of the week. 0 is Monday (the default), 6 is Sunday.

A [Calendar](#page-149-0) object provides several methods that can be used for preparing the calendar data for formatting. This class doesn't do any formatting itself. This is the job of subclasses. New in version 2.5. [Calendar](#page-149-0) instances have the following methods:

#### **iterweekdays**()

Return an iterator for the week day numbers that will be used for one week. The first value from the iterator will be the same as the value of the [firstweekday](#page-150-1) property.

#### <span id="page-149-1"></span>**itermonthdates**(*year, month*)

Return an iterator for the month *month* (1-12) in the year *year*. This iterator will return all days (as datetime. date objects) for the month and all days before the start of the month or after the end of the month that are required to get a complete week.

#### **itermonthdays2**(*year, month*)

Return an iterator for the month *month* in the year *year* similar to [itermonthdates\(\)](#page-149-1). Days returned will be tuples consisting of a day number and a week day number.

#### **itermonthdays**(*year, month*)

Return an iterator for the month *month* in the year *year* similar to [itermonthdates\(\)](#page-149-1). Days returned will simply be day numbers.

#### **monthdatescalendar**(*year, month*)

Return a list of the weeks in the month *month* of the *year* as full weeks. Weeks are lists of seven [datetime.date](#page-127-1) objects.

#### **monthdays2calendar**(*year, month*)

Return a list of the weeks in the month *month* of the *year* as full weeks. Weeks are lists of seven tuples of day numbers and weekday numbers.

## **monthdayscalendar**(*year, month*)

Return a list of the weeks in the month *month* of the *year* as full weeks. Weeks are lists of seven day numbers.

## <span id="page-149-2"></span>**yeardatescalendar**(*year, [width]*)

Return the data for the specified year ready for formatting. The return value is a list of month rows. Each month row contains up to *width* months (defaulting to 3). Each month contains between 4 and 6 weeks and each week contains 1-7 days. Days are [datetime.date](#page-127-1) objects.

## **yeardays2calendar**(*year, [width]*)

Return the data for the specified year ready for formatting (similar to [yeardatescalendar\(\)](#page-149-2)). Entries in the week lists are tuples of day numbers and weekday numbers. Day numbers outside this month are zero.

## **yeardayscalendar**(*year, [width]*)

Return the data for the specified year ready for formatting (similar to  $v$ eardatescalendar()). Entries in the week lists are day numbers. Day numbers outside this month are zero.

#### <span id="page-149-3"></span>class **TextCalendar**(*[firstweekday]*)

This class can be used to generate plain text calendars. New in version 2.5.  $TextCalendar$  instances have the following methods:

## <span id="page-149-4"></span>**formatmonth**(*theyear, themonth, [w, [l]]*)

Return a month's calendar in a multi-line string. If *w* is provided, it specifies the width of the date columns, which are centered. If *l* is given, it specifies the number of lines that each week will use. Depends on the first weekday as specified in the constructor or set by the setfirstweekday () method.

#### **prmonth**(*theyear, themonth, [w, [l]]*)

Print a month's calendar as returned by [formatmonth\(\)](#page-149-4).

## <span id="page-150-2"></span>**formatyear**(*theyear, themonth, [w, [l, [c, [m]]]]*)

Return a *m*-column calendar for an entire year as a multi-line string. Optional parameters *w*, *l*, and *c* are for date column width, lines per week, and number of spaces between month columns, respectively. Depends on the first weekday as specified in the constructor or set by the [setfirstweekday\(\)](#page-150-0) method. The earliest year for which a calendar can be generated is platform-dependent.

## **pryear**(*theyear, [w, [l, [c, [m]]]]*)

Print the calendar for an entire year as returned by [formatyear\(\)](#page-150-2).

#### <span id="page-150-3"></span>class **HTMLCalendar**(*[firstweekday]*)

This class can be used to generate HTML calendars. New in version 2.5. [HTMLCalendar](#page-150-3) instances have the following methods:

#### **formatmonth**(*theyear, themonth, [withyear]*)

Return a month's calendar as an HTML table. If *withyear* is true the year will be included in the header, otherwise just the month name will be used.

#### **formatyear**(*theyear, themonth, [width]*)

Return a year's calendar as an HTML table. *width* (defaulting to 3) specifies the number of months per row.

## **formatyearpage**(*theyear, [width, [css, [encoding]]]*)

Return a year's calendar as a complete HTML page. *width* (defaulting to 3) specifies the number of months per row. *css* is the name for the cascading style sheet to be used. [None](#page-32-0) can be passed if no style sheet should be used. *encoding* specifies the encoding to be used for the output (defaulting to the system default encoding).

## class **LocaleTextCalendar**(*[firstweekday, [locale]]*)

This subclass of [TextCalendar](#page-149-3) can be passed a locale name in the constructor and will return month and weekday names in the specified locale. If this locale includes an encoding all strings containing month and weekday names will be returned as unicode. New in version 2.5.

## class **LocaleHTMLCalendar**(*[firstweekday, [locale]]*)

This subclass of [HTMLCalendar](#page-150-3) can be passed a locale name in the constructor and will return month and weekday names in the specified locale. If this locale includes an encoding all strings containing month and weekday names will be returned as unicode. New in version 2.5.

For simple text calendars this module provides the following functions.

## <span id="page-150-0"></span>**setfirstweekday**(*weekday*)

Sets the weekday (0 is Monday, 6 is Sunday) to start each week. The values MONDAY, TUESDAY, WEDNESDAY, THURSDAY, FRIDAY, SATURDAY, and SUNDAY are provided for convenience. For example, to set the first weekday to Sunday:

#### **import calendar**

calendar.setfirstweekday(calendar.SUNDAY)

New in version 2.0.

## <span id="page-150-1"></span>**firstweekday**()

Returns the current setting for the weekday to start each week. New in version 2.0.

#### **isleap**(*year*)

Returns [True](#page-32-1) if *year* is a leap year, otherwise [False](#page-32-2).

#### **leapdays**(*y1, y2*)

Returns the number of leap years in the range from  $yI$  to  $y2$  (exclusive), where  $yI$  and  $y2$  are years. Changed in version 2.0: This function didn't work for ranges spanning a century change in Python 1.5.2.

```
weekday(year, month, day)
```
Returns the day of the week (0 is Monday) for *year* (1970–...), *month* (1–12), *day* (1–31).

#### **weekheader**(*n*)

Return a header containing abbreviated weekday names. *n* specifies the width in characters for one weekday.

#### **monthrange**(*year, month*)

Returns weekday of first day of the month and number of days in month, for the specified *year* and *month*.

#### **monthcalendar**(*year, month*)

Returns a matrix representing a month's calendar. Each row represents a week; days outside of the month a represented by zeros. Each week begins with Monday unless set by [setfirstweekday\(\)](#page-150-0).

## **prmonth**(*theyear, themonth, [w, [l]]*)

Prints a month's calendar as returned by [month\(\)](#page-151-0).

## <span id="page-151-0"></span>**month**(*theyear, themonth, [w, [l]]*)

Returns a month's calendar in a multi-line string using the formatmonth() of the [TextCalendar](#page-149-3) class. New in version 2.0.

## **prcal**(*year, [w, [l, [c]]]*)

Prints the calendar for an entire year as returned by [calendar\(\)](#page-151-1).

## <span id="page-151-1"></span>**calendar**(*year, [w, [l, [c]]]*)

Returns a 3-column calendar for an entire year as a multi-line string using the formatyear() of the [TextCalendar](#page-149-3) class. New in version 2.0.

## <span id="page-151-2"></span>**timegm**(*tuple*)

An unrelated but handy function that takes a time tuple such as returned by the gmtime() function in the time module, and returns the corresponding Unix timestamp value, assuming an epoch of 1970, and the POSIX encoding. In fact,  $\tt time.$  gmtime() and  $\tt time$ gm() are each others' inverse. New in version 2.0.

The calendar module exports the following data attributes:

## **day\_name**

An array that represents the days of the week in the current locale.

## **day\_abbr**

An array that represents the abbreviated days of the week in the current locale.

#### **month\_name**

An array that represents the months of the year in the current locale. This follows normal convention of January being month number 1, so it has a length of 13 and month\_name [0] is the empty string.

#### **month\_abbr**

An array that represents the abbreviated months of the year in the current locale. This follows normal convention of January being month number 1, so it has a length of 13 and month\_abbr[0] is the empty string.

## See Also:

Module **datetime** Object-oriented interface to dates and times with similar functionality to the time module.

Module **time** Low-level time related functions.

# **9.3 collections — High-performance container datatypes**

New in version 2.4. This module implements high-performance container datatypes. Currently, there are two datatypes, [deque](#page-153-0) and [defaultdict](#page-156-0), and one datatype factory function, [namedtuple\(\)](#page-157-0). Changed in version 2.5: Added [defaultdict](#page-156-0).Changed in version 2.6: Added [namedtuple\(\)](#page-157-0). The specialized containers provided in this module provide alternatives to Python's general purpose built-in containers, [dict](#page-52-0), [list](#page-21-0), [set](#page-50-0), and [tuple](#page-27-0).

Besides the containers provided here, the optional bsddb module offers the ability to create in-memory or file based ordered dictionaries with string keys using the [bsddb.btopen\(\)](#page-283-0) method.

In addition to containers, the collections module provides some ABCs (abstract base classes) that can be used to test whether a class provides a particular interface, for example, is it hashable or a mapping. Changed in version 2.6: Added abstract base classes.

# **9.3.1 ABCs - abstract base classes**

The collections module offers the following ABCs:

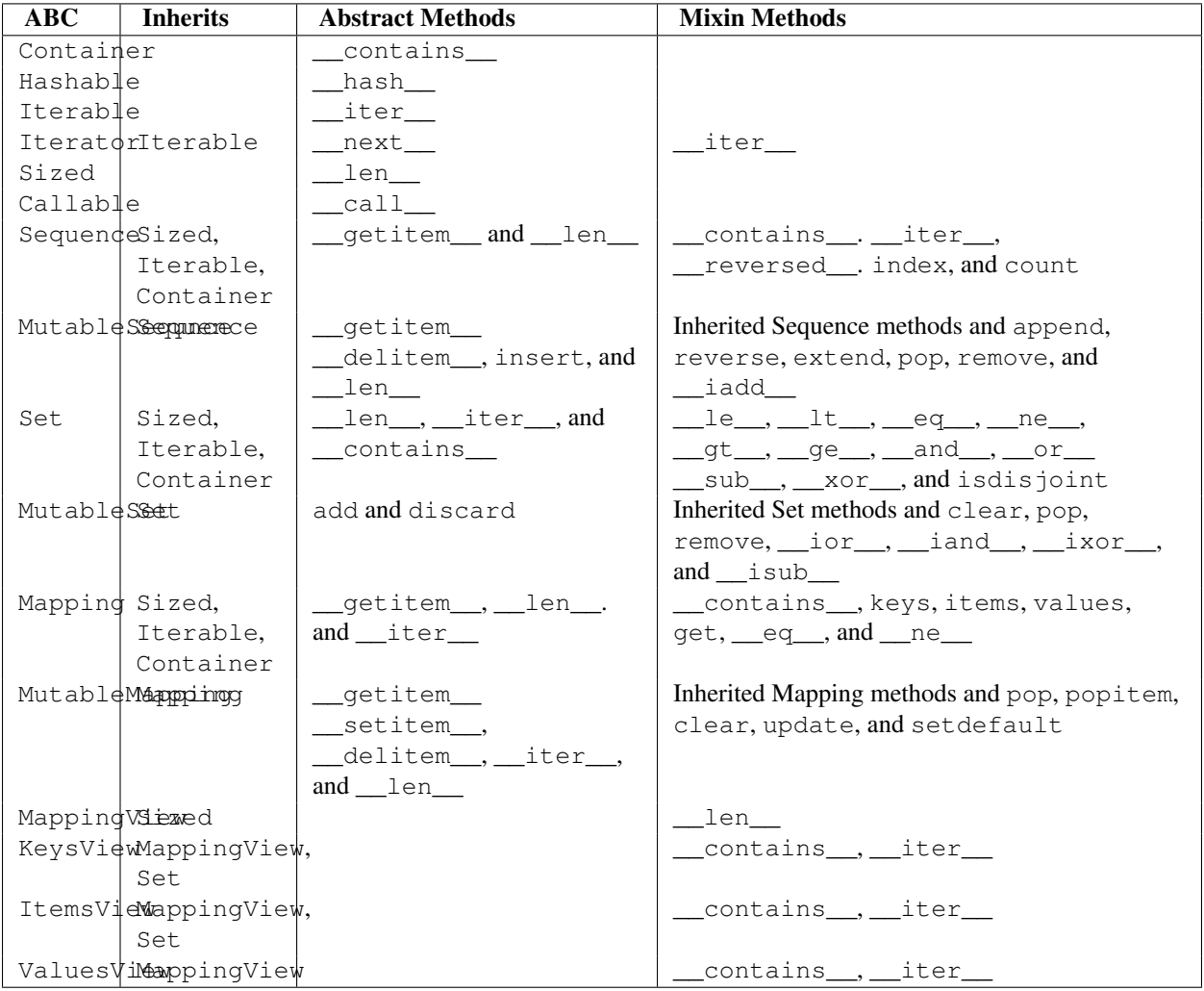

These ABCs allow us to ask classes or instances if they provide particular functionality, for example:

```
size = None
if isinstance(myvar, collections.Sized):
    size = len(myvar)
```
Several of the ABCs are also useful as mixins that make it easier to develop classes supporting container APIs. For example, to write a class supporting the full Set API, it only necessary to supply the three underlying abstract methods: \_\_contains\_(), \_\_iter\_(), and \_\_len\_(). The ABC supplies the remaining methods such as \_\_and\_\_() and isdisjoint()

```
class ListBasedSet(collections.Set):
     ''' Alternate set implementation favoring space over speed
         and not requiring the set elements to be hashable. '''
    def __init__(self, iterable):
         self.elements = lst = []
         for value in iterable:
            if value not in lst:
                lst.append(value)
    def __iter__(self):
        return iter(self.elements)
    def __contains__(self, value):
         return value in self.elements
    def __len__(self):
         return len(self.elements)
s1 = ListBasedSet('abcdef')
s2 = ListBasedSet('defghi')
overlap = s1 \& s2 # The _and () method is supported automatically
```
Notes on using Set and MutableSet as a mixin:

- 1. Since some set operations create new sets, the default mixin methods need a way to create new instances from an iterable. The class constructor is assumed to have a signature in the form ClassName(iterable). That assumption is factored-out to an internal classmethod called \_from\_iterable() which calls cls(iterable) to produce a new set. If the Set mixin is being used in a class with a different constructor signature, you will need to override from *iterable*() with a classmethod that can construct new instances from an iterable argument.
- 2. To override the comparisons (presumably for speed, as the semantics are fixed), redefine  $\_\_\_\$ 0 and then the other operations will automatically follow suit.
- 3. The Set mixin provides a \_hash() method to compute a hash value for the set; however, \_\_hash\_\_() is not defined because not all sets are hashable or immutable. To add set hashabilty using mixins, inherit from both Set() and Hashable(), then define  $_$  hash = set. hash.

(For more about ABCs, see the abc module and [PEP 3119](http://www.python.org/dev/peps/pep-3119).)

## **9.3.2 deque objects**

## <span id="page-153-0"></span>class **deque**(*[iterable, [maxlen]]*)

Returns a new deque object initialized left-to-right (using [append\(\)](#page-153-1)) with data from *iterable*. If *iterable* is not specified, the new deque is empty.

Deques are a generalization of stacks and queues (the name is pronounced "deck" and is short for "doubleended queue"). Deques support thread-safe, memory efficient appends and pops from either side of the deque with approximately the same  $O(1)$  performance in either direction.

<span id="page-153-1"></span>Though [list](#page-21-0) objects support similar operations, they are optimized for fast fixed-length operations and incur O(n) memory movement costs for pop(0) and insert  $(0, \nu)$  operations which change both the size and position of the underlying data representation. New in version 2.4. If *maxlen* is not specified or is *None*, deques may grow to an arbitrary length. Otherwise, the deque is bounded to the specified maximum length. Once a bounded length deque is full, when new items are added, a corresponding number of items are discarded from the opposite end. Bounded length deques provide functionality similar to the tail filter in Unix. They are also useful for tracking transactions and other pools of data where only the most recent activity is of interest. Changed in version 2.6: Added *maxlen* parameter. Deque objects support the following methods:

#### **append**(*x*)

Add *x* to the right side of the deque.

#### **appendleft**(*x*)

Add *x* to the left side of the deque.

#### **clear**()

Remove all elements from the deque leaving it with length 0.

#### **extend**(*iterable*)

Extend the right side of the deque by appending elements from the iterable argument.

## **extendleft**(*iterable*)

Extend the left side of the deque by appending elements from *iterable*. Note, the series of left appends results in reversing the order of elements in the iterable argument.

#### **pop**()

Remove and return an element from the right side of the deque. If no elements are present, raises an [IndexError](#page-63-0).

## **popleft**()

Remove and return an element from the left side of the deque. If no elements are present, raises an [IndexError](#page-63-0).

#### **remove**(*value*)

Removed the first occurrence of *value*. If not found, raises a [ValueError](#page-65-0). New in version 2.5.

#### **rotate**(*n*)

Rotate the deque *n* steps to the right. If *n* is negative, rotate to the left. Rotating one step to the right is equivalent to: d.appendleft(d.pop()).

In addition to the above, deques support iteration, pickling, len(d), reversed(d), copy.copy(d), copy.deepcopy(d), membership testing with the in operator, and subscript references such as d[-1].

Example:

```
>>> from collections import deque
>>> d = deque('ghi') # make a new deque with three items
>>> for elem in d: # iterate over the deque's elements
... print elem.upper()
G
H
\top>>> d.append('j') * add a new entry to the right side
>>> d.appendleft('f') # add a new entry to the left side
>>> d # show the representation of the deque
deque(['f', 'g', 'h', 'i', 'j'])
>>> d.pop() # return and remove the rightmost item
' \uparrow'>>> d.popleft() \# return and remove the leftmost item
' f'>>> list(d) \qquad # list the contents of the deque
[\hspace{0.1cm}\prime\;\mathfrak{g}' , \hspace{0.1cm}\prime\;\mathfrak{h}' , \hspace{0.1cm}\prime\;\mathfrak{i}' ]
>>> d[0] # peek at leftmost item
' q'
>>> d[-1] # peek at rightmost item
' i'
>>> list(reversed(d)) # list the contents of a deque in reverse
['i', 'h', 'g']
```

```
>>> 'h' in d # search the deque
True
>>> d.extend('jkl') # add multiple elements at once
>>> d
deque(['g', 'h', 'i', 'j', 'k', 'l'])
>>> d.rotate(1) # right rotation>>> d
deque(['l', 'g', 'h', 'i', 'j', 'k'])
>>> d.rotate(-1) \qquad # left rotation
>>> d
deque([ 'q', 'h', 'i', 'j', 'k', 'l' ] )>>> deque(reversed(d)) # make a new deque in reverse order
deque(['l', 'k', 'j', 'i', 'h', 'g'])
>>> d.clear() \qquad # empty the deque
>>> d.pop() * d.pop() * d.pop() * cannot pop from an empty deque
Traceback (most recent call last):
 File "<pyshell#6>", line 1, in -toplevel-
   d.pop()
IndexError: pop from an empty deque
>>> d.extendleft('abc') # extendleft() reverses the input order
>>> d
deque([c', 'b', 'a'])
```
## **deque Recipes**

This section shows various approaches to working with deques.

The rotate() method provides a way to implement [deque](#page-153-0) slicing and deletion. For example, a pure python implementation of del  $d[n]$  relies on the rotate() method to position elements to be popped:

```
def delete_nth(d, n):
   d.rotate(-n)
    d.popleft()
    d.rotate(n)
```
To implement [deque](#page-153-0) slicing, use a similar approach applying rotate() to bring a target element to the left side of the deque. Remove old entries with popleft(), add new entries with extend(), and then reverse the rotation. With minor variations on that approach, it is easy to implement Forth style stack manipulations such as dup, drop, swap, over, pick, rot, and roll.

Multi-pass data reduction algorithms can be succinctly expressed and efficiently coded by extracting elements with multiple calls to popleft(), applying a reduction function, and calling append() to add the result back to the deque.

For example, building a balanced binary tree of nested lists entails reducing two adjacent nodes into one by grouping them in a list:

```
>>> def maketree(iterable):
... d = deque(iterable)
... while len(d) > 1:
... pair = [d.popleft(), d.popleft()]
... d.append(pair)
... return list(d)
...
```

```
>>> print maketree('abcdefgh')
[[[[['a', 'b'], ['c', 'd']], [['e', 'f'], ['q', 'h']]]]]
```
Bounded length deques provide functionality similar to the tail filter in Unix:

```
def tail(filename, n=10):
    'Return the last n lines of a file'
    return deque(open(filename), n)
```
## **9.3.3 defaultdict objects**

<span id="page-156-0"></span>class **defaultdict**(*[default\_factory, [...]]*)

Returns a new dictionary-like object. [defaultdict](#page-156-0) is a subclass of the builtin [dict](#page-52-0) class. It overrides one method and adds one writable instance variable. The remaining functionality is the same as for the [dict](#page-52-0) class and is not documented here.

The first argument provides the initial value for the [default\\_factory](#page-156-1) attribute; it defaults to None. All remaining arguments are treated the same as if they were passed to the [dict](#page-52-0) constructor, including keyword arguments. New in version 2.5. [defaultdict](#page-156-0) objects support the following method in addition to the standard [dict](#page-52-0) operations:

#### <span id="page-156-2"></span>**\_\_missing\_\_**(*key*)

If the [default\\_factory](#page-156-1) attribute is None, this raises a [KeyError](#page-63-1) exception with the *key* as argument.

If [default\\_factory](#page-156-1) is not None, it is called without arguments to provide a default value for the given *key*, this value is inserted in the dictionary for the *key*, and returned.

If calling [default\\_factory](#page-156-1) raises an exception this exception is propagated unchanged.

This method is called by the  $q$ etitem () method of the [dict](#page-52-0) class when the requested key is not found; whatever it returns or raises is then returned or raised by \_\_qetitem\_().

[defaultdict](#page-156-0) objects support the following instance variable:

#### <span id="page-156-1"></span>**default\_factory**

This attribute is used by the  ${\_}missing$  () method; it is initialized from the first argument to the constructor, if present, or to None, if absent.

#### **defaultdict Examples**

Using [list](#page-21-0) as the default\_factory, it is easy to group a sequence of key-value pairs into a dictionary of lists:

```
\Rightarrow s = [(r \text{yellow} r, 1), (r \text{blue} r, 2), (r \text{yellow} r, 3), (r \text{blue} r, 4), (r \text{red} r, 1)]>>> d = defaultdict(list)
>>> for k, v in s:
... d[k].append(v)
...
>>> d.items()
[('blue', [2, 4]), ('red', [1]), ('yellow', [1, 3]))]
```
When each key is encountered for the first time, it is not already in the mapping; so an entry is automatically created using the default\_factory function which returns an empty [list](#page-21-0). The list.append() operation then attaches the value to the new list. When keys are encountered again, the look-up proceeds normally (returning the list for that key) and the list. append() operation adds another value to the list. This technique is simpler and faster than an equivalent technique using  $dist.setdefault()$ :

```
>>> d = {}
>>> for k, v in s:
... d.setdefault(k, []).append(v)
...
>>> d.items()
[('blue', [2, 4]), ('red', [1]), ('yellow', [1, 3])]
```
Setting the default\_factory to [int](#page-20-0) makes the [defaultdict](#page-156-0) useful for counting (like a bag or multiset in other languages):

```
>>> s = 'mississippi'
>>> d = defaultdict(int)
>>> for k in s:
... d[k] += 1
...
>>> d.items()
[(i'i', 4), (ip', 2), (is', 4), (rm', 1)]
```
When a letter is first encountered, it is missing from the mapping, so the default\_factory function calls [int\(\)](#page-20-0) to supply a default count of zero. The increment operation then builds up the count for each letter.

The function [int\(\)](#page-20-0) which always returns zero is just a special case of constant functions. A faster and more flexible way to create constant functions is to use [itertools.repeat\(\)](#page-232-0) which can supply any constant value (not just zero):

```
>>> def constant_factory(value):
... return itertools.repeat(value).next
>>> d = defaultdict(constant_factory('<missing>'))
>>> d.update(name='John', action='ran')
>>> '%(name)s %(action)s to %(object)s' % d
'John ran to <missing>'
```
Setting the default factory to [set](#page-50-0) makes the [defaultdict](#page-156-0) useful for building a dictionary of sets:

```
>>> s = [('red', 1), ('blue', 2), ('red', 3), ('blue', 4), ('red', 1), ('blue', 4)]
>>> d = defaultdict(set)
>>> for k, v in s:
... d[k].add(v)
...
>>> d.items()
[('blue', set([2, 4])), ('red', set([1, 3]))]
```
## **9.3.4 namedtuple() Factory Function for Tuples with Named Fields**

Named tuples assign meaning to each position in a tuple and allow for more readable, self-documenting code. They can be used wherever regular tuples are used, and they add the ability to access fields by name instead of position index.

#### <span id="page-157-0"></span>**namedtuple**(*typename, fieldnames, [verbose]*)

Returns a new tuple subclass named *typename*. The new subclass is used to create tuple-like objects that have fields accessible by attribute lookup as well as being indexable and iterable. Instances of the subclass also have a helpful docstring (with typename and fieldnames) and a helpful  $\text{resp}_{\text{r}}(x)$  method which lists the tuple contents in a name=value format.

The *fieldnames* are a single string with each fieldname separated by whitespace and/or commas, for example 'x y' or 'x, y'. Alternatively, *fieldnames* can be a sequence of strings such as ['x', 'y'].

Any valid Python identifier may be used for a fieldname except for names starting with an underscore. Valid identifiers consist of letters, digits, and underscores but do not start with a digit or underscore and cannot be a keyword such as *class*, *for*, *return*, *global*, *pass*, *print*, or *raise*.

If *verbose* is true, the class definition is printed just before being built.

Named tuple instances do not have per-instance dictionaries, so they are lightweight and require no more memory than regular tuples. New in version 2.6.

Example:

```
>>> Point = namedtuple('Point', 'x y', verbose=True)
class Point(tuple):
        'Point(x, y)'
        _slots = ()
        fields = ('x', 'y')def \_\newline new(\text{cls}, x, y):return tuple.__new_(cls, (x, y))
        @classmethod
        def _make(cls, iterable, new=tuple.__new__, len=len):
            'Make a new Point object from a sequence or iterable'
            result = new(cls, iterable)if len(result) != 2:
                raise TypeError('Expected 2 arguments, got %d' % len(result))
            return result
        def __repr__(self):
           return 'Point(x=%r, y=%r)' % self
        def _asdict(t):
            'Return a new dict which maps field names to their values'
            return {'x': t[0], 'y': t[1]}
        def _replace(self, **kwds):
            'Return a new Point object replacing specified fields with new values'
            result = self._make(map(kwds.pop, ('x', 'y'), self))
            if kwds:
                raise ValueError('Got unexpected field names: %r' % kwds.keys())
            return result
        def __getnewargs__(self):
           return tuple(self)
        x = property(ttemgetter(0))y = property(itemgetter(1))
>>> p = Point(11, y=22) # instantiate with positional or keyword arguments
>>> p[0] + p[1] # indexable like the plain tuple (11, 22)
33
>>> x, y = p \qquad # unpack like a regular tuple
>>> x, y
(11, 22)
>>> p.x + p.y \qquad \qquad # \text{ fields also accessible by name}
```

```
33
>>> p # readable __repr__ with a name=value style
Point (x=11, y=22)
```
Named tuples are especially useful for assigning field names to result tuples returned by the csv or sqlite3 modules:

```
EmployeeRecord = namedtuple('EmployeeRecord', 'name, age, title, department, paygrade')
```

```
import csv
```

```
for emp in map(EmployeeRecord._make, csv.reader(open("employees.csv", "rb"))):
   print emp.name, emp.title
```

```
import sqlite3
conn = sqlite3.connect('/companydata')
cursor = conn.cursor()
cursor.execute('SELECT name, age, title, department, paygrade FROM employees')
for emp in map(EmployeeRecord. make, cursor.fetchall()):
   print emp.name, emp.title
```
In addition to the methods inherited from tuples, named tuples support three additional methods and one attribute. To prevent conflicts with field names, the method and attribute names start with an underscore.

#### **\_make**(*iterable*)

Class method that makes a new instance from an existing sequence or iterable.

```
\Rightarrow t = [11, 22]
>>> Point._make(t)
Point (x=11, y=22)
```
#### **\_asdict**()

Return a new dict which maps field names to their corresponding values:

```
>>> p._asdict()
\{x': 11, 'y': 22\}
```
## **\_replace**(*kwargs*)

Return a new instance of the named tuple replacing specified fields with new values:

```
>>> p = Point(x=11, y=22)
>>> p._replace(x=33)
Point(x=33, y=22)
```

```
>>> for partnum, record in inventory.items():
... inventory[partnum] = record._replace(price=newprices[partnum], timestamp=time.now())
```
#### **\_fields**

Tuple of strings listing the field names. Useful for introspection and for creating new named tuple types from existing named tuples.

```
>>> p._fields # view the field names
(Y \times Y, Y \vee Y)>>> Color = namedtuple('Color', 'red green blue')
>>> Pixel = namedtuple('Pixel', Point._fields + Color._fields)
```
**>>>** Pixel(11, 22, 128, 255, 0) Pixel(x=11, y=22, red=128, green=255, blue=0)

To retrieve a field whose name is stored in a string, use the  $q$ etattr() function:

```
>>> getattr(p, 'x')
11
```
To convert a dictionary to a named tuple, use the double-star-operator  $\frac{1}{1}$  $\frac{1}{1}$  $\frac{1}{1}$ :

```
\Rightarrow d = {'x': 11, 'y': 22}
>>> Point(**d)
Point(x=11, y=22)
```
Since a named tuple is a regular Python class, it is easy to add or change functionality with a subclass. Here is how to add a calculated field and a fixed-width print format:

```
>>> class Point(namedtuple('Point', 'x y')):
...    __slots__ = ()
... @property
... def hypot(self):
... return (self.x ** 2 + self.y ** 2) ** 0.5
... def __str__(self):
... return 'Point: x=%6.3f y=%6.3f hypot=%6.3f' % (self.x, self.y, self.hypot)
>>> for p in Point(3, 4), Point(14, 5/7.):
... print p
Point: x= 3.000 y= 4.000 hypot= 5.000
Point: x=14.000 y= 0.714 hypot=14.018
```
The subclass shown above sets \_\_slots\_\_ to an empty tuple. This keeps keep memory requirements low by preventing the creation of instance dictionaries.

Subclassing is not useful for adding new, stored fields. Instead, simply create a new named tuple type from the \_fields attribute:

```
>>> Point3D = namedtuple('Point3D', Point._fields + ('z',))
```
Default values can be implemented by using  $\mathbf{replace}(\cdot)$  to customize a prototype instance:

```
>>> Account = namedtuple('Account', 'owner balance transaction_count')
>>> default_account = Account('<owner name>', 0.0, 0)
>>> johns_account = default_account._replace(owner='John')
```
Enumerated constants can be implemented with named tuples, but it is simpler and more efficient to use a simple class declaration:

```
>>> Status = namedtuple('Status', 'open pending closed')._make(range(3))
>>> Status.open, Status.pending, Status.closed
(0, 1, 2)>>> class Status:
... open, pending, closed = range(3)
```
<span id="page-160-0"></span><sup>1</sup> For information on the double-star-operator see *Unpacking Argument Lists* (in *Python Tutorial*) and *Calls* (in *The Python Language Reference*).

# **9.4 heapq — Heap queue algorithm**

New in version 2.3. This module provides an implementation of the heap queue algorithm, also known as the priority queue algorithm.

Heaps are arrays for which heap  $[k] \leq$  heap  $[2*k+1]$  and heap  $[k] \leq$  heap  $[2*k+2]$  for all k, counting elements from zero. For the sake of comparison, non-existing elements are considered to be infinite. The interesting property of a heap is that heap[0] is always its smallest element.

The API below differs from textbook heap algorithms in two aspects: (a) We use zero-based indexing. This makes the relationship between the index for a node and the indexes for its children slightly less obvious, but is more suitable since Python uses zero-based indexing. (b) Our pop method returns the smallest item, not the largest (called a "min heap" in textbooks; a "max heap" is more common in texts because of its suitability for in-place sorting).

These two make it possible to view the heap as a regular Python list without surprises: heap [0] is the smallest item, and heap.sort() maintains the heap invariant!

To create a heap, use a list initialized to [], or you can transform a populated list into a heap via function [heapify\(\)](#page-161-0).

The following functions are provided:

## <span id="page-161-1"></span>**heappush**(*heap, item*)

Push the value *item* onto the *heap*, maintaining the heap invariant.

## <span id="page-161-2"></span>**heappop**(*heap*)

Pop and return the smallest item from the *heap*, maintaining the heap invariant. If the heap is empty, [IndexError](#page-63-0) is raised.

## **heappushpop**(*heap, item*)

Push *item* on the heap, then pop and return the smallest item from the *heap*. The combined action runs more efficiently than [heappush\(\)](#page-161-1) followed by a separate call to heappop $()$ . New in version 2.6.

## <span id="page-161-0"></span>**heapify**(*x*)

Transform list *x* into a heap, in-place, in linear time.

## **heapreplace**(*heap, item*)

Pop and return the smallest item from the *heap*, and also push the new *item*. The heap size doesn't change. If the heap is empty, [IndexError](#page-63-0) is raised. This is more efficient than [heappop\(\)](#page-161-2) followed by [heappush\(\)](#page-161-1), and can be more appropriate when using a fixed-size heap. Note that the value returned may be larger than *item*! That constrains reasonable uses of this routine unless written as part of a conditional replacement:

**if** item > heap[0]: item = heapreplace(heap, item)

Example of use:

```
>>> from heapq import heappush, heappop
>>> heap = []
\Rightarrow data = [1, 3, 5, 7, 9, 2, 4, 6, 8, 0]>>> for item in data:
... heappush(heap, item)
...
>>> ordered = []
>>> while heap:
... ordered.append(heappop(heap))
...
>>> print ordered
[0, 1, 2, 3, 4, 5, 6, 7, 8, 9]
>>> data.sort()
```

```
>>> print data == ordered
True
```
The module also offers three general purpose functions based on heaps.

**merge**(*\*iterables*)

Merge multiple sorted inputs into a single sorted output (for example, merge timestamped entries from multiple log files). Returns an *iterator* over over the sorted values.

Similar to sorted (itertools.chain( $\star$ iterables)) but returns an iterable, does not pull the data into memory all at once, and assumes that each of the input streams is already sorted (smallest to largest). New in version 2.6.

**nlargest**(*n, iterable, [key]*)

Return a list with the *n* largest elements from the dataset defined by *iterable*. *key*, if provided, specifies a function of one argument that is used to extract a comparison key from each element in the iterable: key=str.lower Equivalent to: sorted(iterable, key=key, reverse=True)[:n] New in version 2.4.Changed in version 2.5: Added the optional *key* argument.

**nsmallest**(*n, iterable, [key]*)

Return a list with the *n* smallest elements from the dataset defined by *iterable*. *key*, if provided, specifies a function of one argument that is used to extract a comparison key from each element in the iterable: key=str.lower Equivalent to: sorted(iterable, key=key)[:n] New in version 2.4.Changed in version 2.5: Added the optional *key* argument.

The latter two functions perform best for smaller values of *n*. For larger values, it is more efficient to use the [sorted\(\)](#page-26-0) function. Also, when  $n == 1$ , it is more efficient to use the builtin [min\(\)](#page-21-1) and [max\(\)](#page-21-2) functions.

## **9.4.1 Theory**

(This explanation is due to François Pinard. The Python code for this module was contributed by Kevin O'Connor.)

Heaps are arrays for which  $a[k] \le a[2*k+1]$  and  $a[k] \le a[2*k+2]$  for all *k*, counting elements from 0. For the sake of comparison, non-existing elements are considered to be infinite. The interesting property of a heap is that  $a[0]$  is always its smallest element.

The strange invariant above is meant to be an efficient memory representation for a tournament. The numbers below are  $k$ , not a [k]:

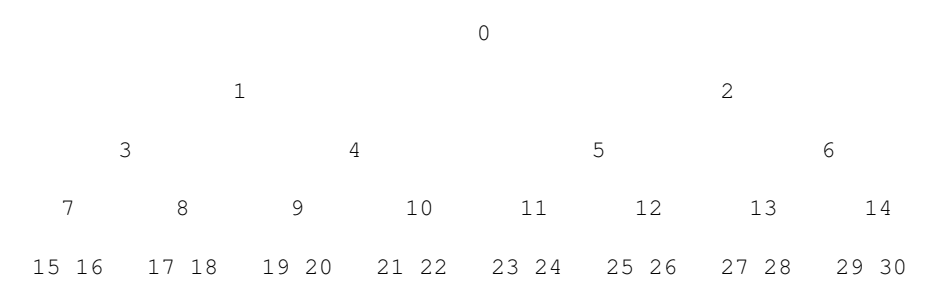

In the tree above, each cell *k* is topping  $2*k+1$  and  $2*k+2$ . In an usual binary tournament we see in sports, each cell is the winner over the two cells it tops, and we can trace the winner down the tree to see all opponents s/he had. However, in many computer applications of such tournaments, we do not need to trace the history of a winner. To be more memory efficient, when a winner is promoted, we try to replace it by something else at a lower level, and the rule becomes that a cell and the two cells it tops contain three different items, but the top cell "wins" over the two topped cells.

If this heap invariant is protected at all time, index 0 is clearly the overall winner. The simplest algorithmic way to remove it and find the "next" winner is to move some loser (let's say cell 30 in the diagram above) into the 0 position, and then percolate this new 0 down the tree, exchanging values, until the invariant is re-established. This is clearly logarithmic on the total number of items in the tree. By iterating over all items, you get an O(n log n) sort.

A nice feature of this sort is that you can efficiently insert new items while the sort is going on, provided that the inserted items are not "better" than the last 0'th element you extracted. This is especially useful in simulation contexts, where the tree holds all incoming events, and the "win" condition means the smallest scheduled time. When an event schedule other events for execution, they are scheduled into the future, so they can easily go into the heap. So, a heap is a good structure for implementing schedulers (this is what I used for my MIDI sequencer :-).

Various structures for implementing schedulers have been extensively studied, and heaps are good for this, as they are reasonably speedy, the speed is almost constant, and the worst case is not much different than the average case. However, there are other representations which are more efficient overall, yet the worst cases might be terrible.

Heaps are also very useful in big disk sorts. You most probably all know that a big sort implies producing "runs" (which are pre-sorted sequences, which size is usually related to the amount of CPU memory), followed by a merging passes for these runs, which merging is often very cleverly organised  $2$ . It is very important that the initial sort produces the longest runs possible. Tournaments are a good way to that. If, using all the memory available to hold a tournament, you replace and percolate items that happen to fit the current run, you'll produce runs which are twice the size of the memory for random input, and much better for input fuzzily ordered.

Moreover, if you output the 0'th item on disk and get an input which may not fit in the current tournament (because the value "wins" over the last output value), it cannot fit in the heap, so the size of the heap decreases. The freed memory could be cleverly reused immediately for progressively building a second heap, which grows at exactly the same rate the first heap is melting. When the first heap completely vanishes, you switch heaps and start a new run. Clever and quite effective!

In a word, heaps are useful memory structures to know. I use them in a few applications, and I think it is good to keep a 'heap' module around. :-)

# **9.5 bisect — Array bisection algorithm**

This module provides support for maintaining a list in sorted order without having to sort the list after each insertion. For long lists of items with expensive comparison operations, this can be an improvement over the more common approach. The module is called bisect because it uses a basic bisection algorithm to do its work. The source code may be most useful as a working example of the algorithm (the boundary conditions are already right!).

The following functions are provided:

## <span id="page-163-1"></span>**bisect\_left**(*list, item, [lo, [hi]]*)

Locate the proper insertion point for *item* in *list* to maintain sorted order. The parameters *lo* and *hi* may be used to specify a subset of the list which should be considered; by default the entire list is used. If *item* is already present in *list*, the insertion point will be before (to the left of) any existing entries. The return value is suitable for use as the first parameter to list.insert(). This assumes that *list* is already sorted. New in version 2.1.

## <span id="page-163-2"></span>**bisect\_right**(*list, item, [lo, [hi]]*)

Similar to bisect  $left()$ , but returns an insertion point which comes after (to the right of) any existing entries of *item* in *list*. New in version 2.1.

<span id="page-163-4"></span>**bisect**(*...*)

Alias for [bisect\\_right\(\)](#page-163-2).

## <span id="page-163-3"></span>**insort\_left**(*list, item, [lo, [hi]]*)

Insert *item* in *list* in sorted order. This is equivalent to list.insert(bisect.bisect\_left(list,

<span id="page-163-0"></span><sup>&</sup>lt;sup>2</sup> The disk balancing algorithms which are current, nowadays, are more annoying than clever, and this is a consequence of the seeking capabilities of the disks. On devices which cannot seek, like big tape drives, the story was quite different, and one had to be very clever to ensure (far in advance) that each tape movement will be the most effective possible (that is, will best participate at "progressing" the merge). Some tapes were even able to read backwards, and this was also used to avoid the rewinding time. Believe me, real good tape sorts were quite spectacular to watch! From all times, sorting has always been a Great Art! :-)

item, lo, hi), item). This assumes that *list* is already sorted. New in version 2.1.

```
insort_right(list, item, [lo, [hi]])
```
Similar to [insort\\_left\(\)](#page-163-3), but inserting *item* in *list* after any existing entries of *item*. New in version 2.1.

**insort**(*...*)

Alias for [insort\\_right\(\)](#page-164-0).

## **9.5.1 Examples**

The [bisect\(\)](#page-163-4) function is generally useful for categorizing numeric data. This example uses bisect() to look up a letter grade for an exam total (say) based on a set of ordered numeric breakpoints: 85 and up is an 'A', 75..84 is a 'B', etc.

```
>>> grades = "FEDCBA"
>>> breakpoints = [30, 44, 66, 75, 85]
>>> from bisect import bisect
>>> def grade(total):
... return grades[bisect(breakpoints, total)]
...
>>> grade(66)
' C'>>> map(grade, [33, 99, 77, 44, 12, 88])
[ 'E', 'A', 'B', 'D', 'F', 'A']
```
# **9.6 array — Efficient arrays of numeric values**

This module defines an object type which can compactly represent an array of basic values: characters, integers, floating point numbers. Arrays are sequence types and behave very much like lists, except that the type of objects stored in them is constrained. The type is specified at object creation time by using a *type code*, which is a single character. The following type codes are defined:

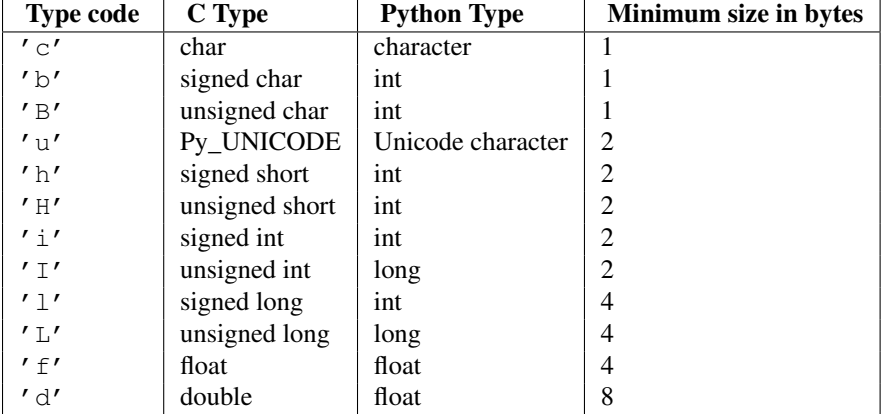

The actual representation of values is determined by the machine architecture (strictly speaking, by the C implementation). The actual size can be accessed through the itemsize attribute. The values stored for  $'L'$  and  $'I'$  items will be represented as Python long integers when retrieved, because Python's plain integer type cannot represent the full range of C's unsigned (long) integers.

The module defines the following type:

## <span id="page-164-1"></span>**array**(*typecode, [initializer]*)

Return a new array whose items are restricted by *typecode*, and initialized from the optional *initializer* value,

which must be a list, string, or iterable over elements of the appropriate type. Changed in version 2.4: Formerly, only lists or strings were accepted. If given a list or string, the initializer is passed to the new array's from list(), from string(), or from unicode() method (see below) to add initial items to the array. Otherwise, the iterable initializer is passed to the extend() method.

## **ArrayType**

Obsolete alias for  $array()$ .

Array objects support the ordinary sequence operations of indexing, slicing, concatenation, and multiplication. When using slice assignment, the assigned value must be an array object with the same type code; in all other cases, [TypeError](#page-65-1) is raised. Array objects also implement the buffer interface, and may be used wherever buffer objects are supported.

The following data items and methods are also supported:

## **typecode**

The typecode character used to create the array.

## **itemsize**

The length in bytes of one array item in the internal representation.

## **append**(*x*)

Append a new item with value *x* to the end of the array.

#### **buffer\_info**()

Return a tuple (address, length) giving the current memory address and the length in elements of the buffer used to hold array's contents. The size of the memory buffer in bytes can be computed as array.buffer\_info()[1] \* array.itemsize. This is occasionally useful when working with lowlevel (and inherently unsafe) I/O interfaces that require memory addresses, such as certain ioctl operations. The returned numbers are valid as long as the array exists and no length-changing operations are applied to it.

Note: When using array objects from code written in C or C++ (the only way to effectively make use of this information), it makes more sense to use the buffer interface supported by array objects. This method is maintained for backward compatibility and should be avoided in new code. The buffer interface is documented in *Buffer Objects* (in *The Python/C API*).

## **byteswap**()

"Byteswap" all items of the array. This is only supported for values which are 1, 2, 4, or 8 bytes in size; for other types of values, [RuntimeError](#page-64-0) is raised. It is useful when reading data from a file written on a machine with a different byte order.

## **count**(*x*)

Return the number of occurrences of *x* in the array.

#### **extend**(*iterable*)

Append items from *iterable* to the end of the array. If *iterable* is another array, it must have *exactly* the same type code; if not, [TypeError](#page-65-1) will be raised. If *iterable* is not an array, it must be iterable and its elements must be the right type to be appended to the array. Changed in version 2.4: Formerly, the argument could only be another array.

## <span id="page-165-0"></span>**fromfile**(*f, n*)

Read *n* items (as machine values) from the file object *f* and append them to the end of the array. If less than *n* items are available, [EOFError](#page-63-2) is raised, but the items that were available are still inserted into the array. *f* must be a real built-in file object; something else with a [read\(\)](#page-166-0) method won't do.

## **fromlist**(*list*)

Append items from the list. This is equivalent to for  $x$  in list: a.append(x) except that if there is a type error, the array is unchanged.

#### **fromstring**(*s*)

Appends items from the string, interpreting the string as an array of machine values (as if it had been read from

a file using the [fromfile\(\)](#page-165-0) method).

#### **fromunicode**(*s*)

Extends this array with data from the given unicode string. The array must be a type 'u' array; otherwise a [ValueError](#page-65-0) is raised. Use array.fromstring(unicodestring.encode(enc)) to append Unicode data to an array of some other type.

## $index(x)$

Return the smallest  $i$  such that  $i$  is the index of the first occurrence of  $x$  in the array.

## $\textbf{insert}(i, x)$

Insert a new item with value *x* in the array before position *i*. Negative values are treated as being relative to the end of the array.

#### **pop**(*[i]*)

Removes the item with the index  $i$  from the array and returns it. The optional argument defaults to  $-1$ , so that by default the last item is removed and returned.

## <span id="page-166-0"></span>**read**(*f, n*)

Deprecated since version 1.5.1: Use the  $fromfile()$  method. Read *n* items (as machine values) from the file object *f* and append them to the end of the array. If less than *n* items are available, EOFETTOT is raised, but the items that were available are still inserted into the array. *f* must be a real built-in file object; something else with a [read\(\)](#page-166-0) method won't do.

## **remove**(*x*)

Remove the first occurrence of *x* from the array.

# **reverse**()

Reverse the order of the items in the array.

#### <span id="page-166-1"></span>**tofile**(*f*)

Write all items (as machine values) to the file object *f*.

## **tolist**()

Convert the array to an ordinary list with the same items.

#### **tostring**()

Convert the array to an array of machine values and return the string representation (the same sequence of bytes that would be written to a file by the  $\text{tofile}()$  method.)

## **tounicode**()

Convert the array to a unicode string. The array must be a type 'u' array; otherwise a [ValueError](#page-65-0) is raised. Use array.tostring().decode(enc) to obtain a unicode string from an array of some other type.

#### **write**(*f*)

Deprecated since version 1.5.1: Use the  $\text{tofile}($ ) method. Write all items (as machine values) to the file object *f*.

When an array object is printed or converted to a string, it is represented as array (typecode, initializer). The *initializer* is omitted if the array is empty, otherwise it is a string if the *typecode* is 'c', otherwise it is a list of numbers. The string is guaranteed to be able to be converted back to an array with the same type and value using  $eval()$ , so long as the  $array()$  function has been imported using from  $array$  import array. Examples:

```
array('l')array('c', 'hello world')
array('u', u'hello \u2641')
array('l', [1, 2, 3, 4, 5])array('d', [1.0, 2.0, 3.14])
```
## See Also:

Module **struct** Packing and unpacking of heterogeneous binary data.

- Module **xdrlib** Packing and unpacking of External Data Representation (XDR) data as used in some remote procedure call systems.
- [The Numerical Python Manual](http://numpy.sourceforge.net/numdoc/HTML/numdoc.htm) The Numeric Python extension (NumPy) defines another array type; see <http://numpy.sourceforge.net/> for further information about Numerical Python. (A PDF version of the NumPy manual is available at [http://numpy.sourceforge.net/numdoc/numdoc.pdf\)](http://numpy.sourceforge.net/numdoc/numdoc.pdf).

# **9.7 sets — Unordered collections of unique elements**

New in version 2.3.Deprecated since version 2.6: The built-in set/frozenset types replace this module. The sets module provides classes for constructing and manipulating unordered collections of unique elements. Common uses include membership testing, removing duplicates from a sequence, and computing standard math operations on sets such as intersection, union, difference, and symmetric difference.

Like other collections, sets support  $x \in \mathbb{R}$  in set, len(set), and for  $x \in \mathbb{R}$  in set. Being an unordered collection, sets do not record element position or order of insertion. Accordingly, sets do not support indexing, slicing, or other sequence-like behavior.

Most set applications use the [Set](#page-167-0) class which provides every set method except for *\_\_hash\_\_()*. For advanced applications requiring a hash method, the [ImmutableSet](#page-167-1) class adds a *\_\_hash\_\_()* method but omits methods which alter the contents of the set. Both [Set](#page-167-0) and [ImmutableSet](#page-167-1) derive from BaseSet, an abstract class useful for determining whether something is a set: isinstance (obj, BaseSet).

The set classes are implemented using dictionaries. Accordingly, the requirements for set elements are the same as those for dictionary keys; namely, that the element defines both  $\epsilon$  eq. () and hash (). As a result, sets cannot contain mutable elements such as lists or dictionaries. However, they can contain immutable collections such as tuples or instances of [ImmutableSet](#page-167-1). For convenience in implementing sets of sets, inner sets are automatically converted to immutable form, for example, Set ([Set(['dog'])]) is transformed to Set([ImmutableSet(['dog'])]).

## <span id="page-167-0"></span>class **Set**(*[iterable]*)

Constructs a new empty [Set](#page-167-0) object. If the optional *iterable* parameter is supplied, updates the set with elements obtained from iteration. All of the elements in *iterable* should be immutable or be transformable to an immutable using the protocol described in section *[Protocol for automatic conversion to immutable](#page-169-0)*.

#### <span id="page-167-1"></span>class **ImmutableSet**(*[iterable]*)

Constructs a new empty [ImmutableSet](#page-167-1) object. If the optional *iterable* parameter is supplied, updates the set with elements obtained from iteration. All of the elements in *iterable* should be immutable or be transformable to an immutable using the protocol described in section *[Protocol for automatic conversion to immutable](#page-169-0)*.

Because [ImmutableSet](#page-167-1) objects provide a \_\_hash\_\_() method, they can be used as set elements or as dictionary keys. [ImmutableSet](#page-167-1) objects do not have methods for adding or removing elements, so all of the elements must be known when the constructor is called.

## **9.7.1 Set Objects**

Instances of [Set](#page-167-0) and [ImmutableSet](#page-167-1) both provide the following operations:

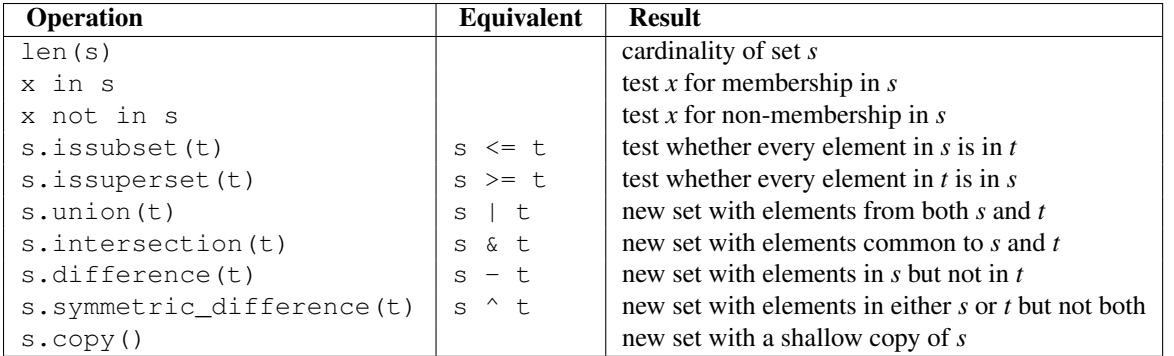

Note, the non-operator versions of union(), intersection(), difference(), and symmetric difference() will accept any iterable as an argument. In contrast, their operator based counterparts require their arguments to be sets. This precludes error-prone constructions like Set('abc') & 'cbs' in favor of the more readable Set('abc').intersection('cbs'). Changed in version 2.3.1: Formerly all arguments were required to be sets. In addition, both [Set](#page-167-0) and [ImmutableSet](#page-167-1) support set to set comparisons. Two sets are equal if and only if every element of each set is contained in the other (each is a subset of the other). A set is less than another set if and only if the first set is a proper subset of the second set (is a subset, but is not equal). A set is greater than another set if and only if the first set is a proper superset of the second set (is a superset, but is not equal).

The subset and equality comparisons do not generalize to a complete ordering function. For example, any two disjoint sets are not equal and are not subsets of each other, so *all* of the following return False:  $a < b$ ,  $a == b$ , or  $a > b$ . Accordingly, sets do not implement the \_\_cmp\_\_() method.

Since sets only define partial ordering (subset relationships), the output of the list.sort() method is undefined for lists of sets.

The following table lists operations available in [ImmutableSet](#page-167-1) but not found in [Set](#page-167-0):

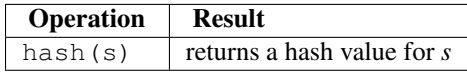

The following table lists operations available in [Set](#page-167-0) but not found in [ImmutableSet](#page-167-1):

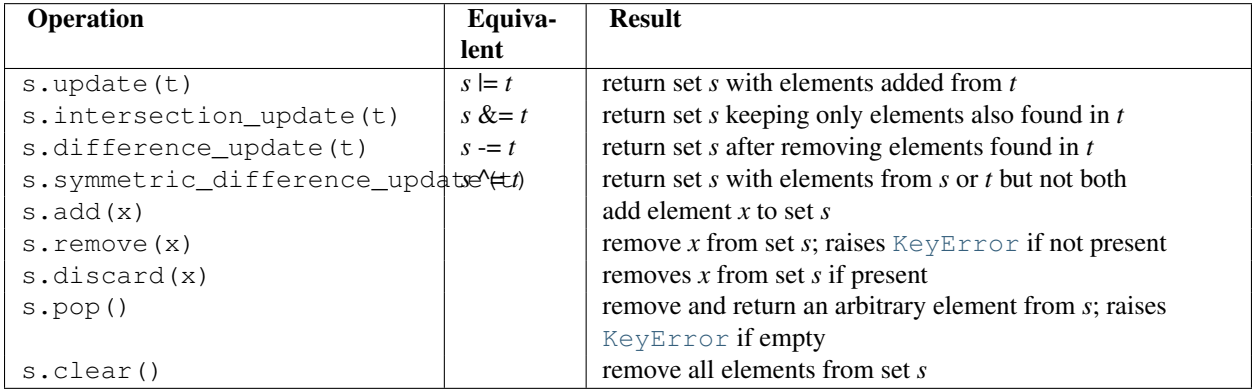

Note, the non-operator versions of update(), intersection\_update(), difference\_update(), and symmetric difference update() will accept any iterable as an argument. Changed in version 2.3.1: Formerly all arguments were required to be sets. Also note, the module also includes a union\_update() method which is an alias for update (). The method is included for backwards compatibility. Programmers should prefer the update() method because it is supported by the builtin [set\(\)](#page-50-0) and  $frozenset$  () types.

# **9.7.2 Example**

```
>>> from sets import Set
>>> engineers = Set(['John', 'Jane', 'Jack', 'Janice'])
>>> programmers = Set(['Jack', 'Sam', 'Susan', 'Janice'])
>>> managers = Set(['Jane', 'Jack', 'Susan', 'Zack'])
>>> employees = engineers | programmers | managers # union
>>> engineering_management = engineers & managers # intersection
>>> fulltime_management = managers - engineers - programmers # difference
>>> engineers.add('Marvin') # add element
>>> print engineers # doctest: +SKIP
Set(['Jane', 'Marvin', 'Janice', 'John', 'Jack'])
>>> employees.issuperset(engineers) # superset test
False
>>> employees.update(engineers) # update from another set
>>> employees.issuperset(engineers)
True
>>> for group in [engineers, programmers, managers, employees]: # doctest: +SKIP
... group.discard('Susan') # unconditionally remove element
... print group
...
Set(['Jane', 'Marvin', 'Janice', 'John', 'Jack'])
Set(['Janice', 'Jack', 'Sam'])
Set(['Jane', 'Zack', 'Jack'])
Set(['Jack', 'Sam', 'Jane', 'Marvin', 'Janice', 'John', 'Zack'])
```
## <span id="page-169-0"></span>**9.7.3 Protocol for automatic conversion to immutable**

[Set](#page-167-0)s can only contain immutable elements. For convenience, mutable Set objects are automatically copied to an [ImmutableSet](#page-167-1) before being added as a set element.

The mechanism is to always add a *hashable* element, or if it is not hashable, the element is checked to see if it has an \_\_as\_immutable\_\_() method which returns an immutable equivalent.

Since [Set](#page-167-0) objects have a \_\_as\_immutable\_() method returning an instance of [ImmutableSet](#page-167-1), it is possible to construct sets of sets.

A similar mechanism is needed by the contains () and remove () methods which need to hash an element to check for membership in a set. Those methods check an element for hashability and, if not, check for a \_\_as\_temporarily\_immutable\_\_() method which returns the element wrapped by a class that provides temporary methods for  $_{\_\_$ hash $_{\_\_}$ (),  $_{\_\_$ eq $_{\_\_}$ (), and  $_{\_\_n}$ ne $_{\_\_}$ ().

The alternate mechanism spares the need to build a separate copy of the original mutable object.

[Set](#page-167-0) objects implement the \_\_as\_temporarily\_immutable\_() method which returns the Set object wrapped by a new class \_TemporarilyImmutableSet.

The two mechanisms for adding hashability are normally invisible to the user; however, a conflict can arise in a multi-threaded environment where one thread is updating a set while another has temporarily wrapped it in \_TemporarilyImmutableSet. In other words, sets of mutable sets are not thread-safe.

# **9.7.4 Comparison to the built-in set types**

The built-in [set](#page-50-0) and [frozenset](#page-50-1) types were designed based on lessons learned from the sets module. The key differences are:

- [Set](#page-167-0) and [ImmutableSet](#page-167-1) were renamed to [set](#page-50-0) and [frozenset](#page-50-1).
- There is no equivalent to BaseSet. Instead, use isinstance (x, (set, frozenset)).
- The hash algorithm for the built-ins performs significantly better (fewer collisions) for most datasets.
- The built-in versions have more space efficient pickles.
- The built-in versions do not have a union\_update() method. Instead, use the update() method which is equivalent.
- The built-in versions do not have a \_repr(sorted=True) method. Instead, use the built-in [repr\(\)](#page-25-0) and [sorted\(\)](#page-26-0) functions: repr(sorted(s)).
- The built-in version does not have a protocol for automatic conversion to immutable. Many found this feature to be confusing and no one in the community reported having found real uses for it.

# **9.8 sched — Event scheduler**

<span id="page-170-0"></span>The sched module defines a class which implements a general purpose event scheduler:

class **scheduler**(*timefunc, delayfunc*)

The [scheduler](#page-170-0) class defines a generic interface to scheduling events. It needs two functions to actually deal with the "outside world" — *timefunc* should be callable without arguments, and return a number (the "time", in any units whatsoever). The *delayfunc* function should be callable with one argument, compatible with the output of *timefunc*, and should delay that many time units. *delayfunc* will also be called with the argument 0 after each event is run to allow other threads an opportunity to run in multi-threaded applications.

Example:

```
>>> import sched, time
>>> s = sched.scheduler(time.time, time.sleep)
>>> def print_time(): print "From print_time", time.time()
...
>>> def print_some_times():
... print time.time()
... s.enter(5, 1, print_time, ())
... s.enter(10, 1, print_time, ())
... s.run()
... print time.time()
...
>>> print_some_times()
930343690.257
From print_time 930343695.274
From print_time 930343700.273
930343700.276
```
In multi-threaded environments, the [scheduler](#page-170-0) class has limitations with respect to thread-safety, inability to insert a new task before the one currently pending in a running scheduler, and holding up the main thread until the event queue is empty. Instead, the preferred approach is to use the [threading.Timer](#page-507-0) class instead.

Example:

```
>>> import time
>>> from threading import Timer
>>> def print_time():
... print "From print_time", time.time()
...
```

```
>>> def print some times():
... print time.time()
... Timer(5, print_time, ()).start()
... Timer(10, print_time, ()).start()
... time.sleep(11) # sleep while time-delay events execute
... print time.time()
...
>>> print_some_times()
930343690.257
From print_time 930343695.274
From print_time 930343700.273
930343701.301
```
## **9.8.1 Scheduler Objects**

[scheduler](#page-170-0) instances have the following methods and attributes:

#### <span id="page-171-1"></span>**enterabs**(*time, priority, action, argument*)

Schedule a new event. The *time* argument should be a numeric type compatible with the return value of the *timefunc* function passed to the constructor. Events scheduled for the same *time* will be executed in the order of their *priority*.

Executing the event means executing action(\*argument). *argument* must be a sequence holding the parameters for *action*.

Return value is an event which may be used for later cancellation of the event (see cancel ()).

## **enter**(*delay, priority, action, argument*)

Schedule an event for *delay* more time units. Other then the relative time, the other arguments, the effect and the return value are the same as those for [enterabs\(\)](#page-171-1).

#### <span id="page-171-0"></span>**cancel**(*event*)

Remove the event from the queue. If *event* is not an event currently in the queue, this method will raise a [RuntimeError](#page-64-0).

## **empty**()

Return true if the event queue is empty.

## <span id="page-171-2"></span>**run**()

Run all scheduled events. This function will wait (using the  $delayfunc()$  function passed to the constructor) for the next event, then execute it and so on until there are no more scheduled events.

Either *action* or *delayfunc* can raise an exception. In either case, the scheduler will maintain a consistent state and propagate the exception. If an exception is raised by *action*, the event will not be attempted in future calls to [run\(\)](#page-171-2).

If a sequence of events takes longer to run than the time available before the next event, the scheduler will simply fall behind. No events will be dropped; the calling code is responsible for canceling events which are no longer pertinent.

#### **queue**

Read-only attribute returning a list of upcoming events in the order they will be run. Each event is shown as a *named tuple* with the following fields: time, priority, action, argument. New in version 2.6.

# **9.9 mutex — Mutual exclusion support**

Deprecated since version The: mutex module has been removed in Python 3.0. The mutex module defines a class that allows mutual-exclusion via acquiring and releasing locks. It does not require (or imply) threading or multitasking, though it could be useful for those purposes.

The mutex module defines the following class:

<span id="page-172-1"></span>class **mutex**()

Create a new (unlocked) mutex.

A mutex has two pieces of state — a "locked" bit and a queue. When the mutex is not locked, the queue is empty. Otherwise, the queue contains zero or more (function, argument) pairs representing functions (or methods) waiting to acquire the lock. When the mutex is unlocked while the queue is not empty, the first queue entry is removed and its function (argument) pair called, implying it now has the lock.

Of course, no multi-threading is implied – hence the funny interface for  $\text{lock}($ ), where a function is called once the lock is acquired.

## **9.9.1 Mutex Objects**

[mutex](#page-172-1) objects have following methods:

**test**()

Check whether the mutex is locked.

```
testandset()
```
"Atomic" test-and-set, grab the lock if it is not set, and return True, otherwise, return False.

<span id="page-172-0"></span>**lock**(*function, argument*)

Execute function (argument), unless the mutex is locked. In the case it is locked, place the function and argument on the queue. See unlock () for explanation of when function (argument) is executed in that case.

```
unlock()
```
Unlock the mutex if queue is empty, otherwise execute the first element in the queue.

# **9.10 queue — A synchronized queue class**

Note: The Queue module has been renamed to queue in Python 3.0. The *2to3* tool will automatically adapt imports when converting your sources to 3.0.

The Queue module implements multi-producer, multi-consumer queues. It is especially useful in threaded programming when information must be exchanged safely between multiple threads. The [Queue](#page-172-3) class in this module implements all the required locking semantics. It depends on the availability of thread support in Python; see the threading module.

Implements three types of queue whose only difference is the order that the entries are retrieved. In a FIFO queue, the first tasks added are the first retrieved. In a LIFO queue, the most recently added entry is the first retrieved (operating like a stack). With a priority queue, the entries are kept sorted (using the heapq module) and the lowest valued entry is retrieved first.

The Queue module defines the following classes and exceptions:

<span id="page-172-3"></span>class **Queue**(*maxsize*)

Constructor for a FIFO queue. *maxsize* is an integer that sets the upperbound limit on the number of items that can be placed in the queue. Insertion will block once this size has been reached, until queue items are consumed. If *maxsize* is less than or equal to zero, the queue size is infinite.

```
class LifoQueue(maxsize)
```
Constructor for a LIFO queue. *maxsize* is an integer that sets the upperbound limit on the number of items that

can be placed in the queue. Insertion will block once this size has been reached, until queue items are consumed. If *maxsize* is less than or equal to zero, the queue size is infinite. New in version 2.6.

#### <span id="page-173-0"></span>class **PriorityQueue**(*maxsize*)

Constructor for a priority queue. *maxsize* is an integer that sets the upperbound limit on the number of items that can be placed in the queue. Insertion will block once this size has been reached, until queue items are consumed. If *maxsize* is less than or equal to zero, the queue size is infinite.

The lowest valued entries are retrieved first (the lowest valued entry is the one returned by sorted(list(entries))[0]). A typical pattern for entries is a tuple in the form: (priority\_number, data). New in version 2.6.

## <span id="page-173-2"></span>exception **Empty**

Exception raised when non-blocking get() (or get\_nowait()) is called on a [Queue](#page-172-3) object which is empty.

#### <span id="page-173-1"></span>exception **Full**

Exception raised when non-blocking put () (or put\_nowait()) is called on a [Queue](#page-172-3) object which is full.

## **9.10.1 Queue Objects**

Queue objects ([Queue](#page-172-3), [LifoQueue](#page-172-4), or [PriorityQueue](#page-173-0)) provide the public methods described below.

#### **qsize**()

Return the approximate size of the queue. Note,  $qsize() > 0$  doesn't guarantee that a subsequent get() will not block, nor will qsize()  $\lt$  maxsize guarantee that put() will not block.

**empty**()

Return True if the queue is empty, False otherwise. If empty() returns True it doesn't guarantee that a subsequent call to put() will not block. Similarly, if empty() returns False it doesn't guarantee that a subsequent call to get() will not block.

#### **full**()

Return True if the queue is full, False otherwise. If full() returns True it doesn't guarantee that a subsequent call to get() will not block. Similarly, if full() returns False it doesn't guarantee that a subsequent call to put() will not block.

## <span id="page-173-5"></span>**put**(*item, [block, [timeout]]*)

Put *item* into the queue. If optional args *block* is true and *timeout* is None (the default), block if necessary until a free slot is available. If *timeout* is a positive number, it blocks at most *timeout* seconds and raises the [Full](#page-173-1) exception if no free slot was available within that time. Otherwise (*block* is false), put an item on the queue if a free slot is immediately available, else raise the [Full](#page-173-1) exception (*timeout* is ignored in that case). New in version 2.3: The *timeout* parameter.

## **put\_nowait**(*item*)

Equivalent to put(item, False).

```
get([block, [timeout]])
```
Remove and return an item from the queue. If optional args *block* is true and *timeout* is None (the default), block if necessary until an item is available. If *timeout* is a positive number, it blocks at most *timeout* seconds and raises the [Empty](#page-173-2) exception if no item was available within that time. Otherwise (*block* is false), return an item if one is immediately available, else raise the [Empty](#page-173-2) exception (*timeout* is ignored in that case). New in version 2.3: The *timeout* parameter.

#### **get\_nowait**()

Equivalent to get(False).

Two methods are offered to support tracking whether enqueued tasks have been fully processed by daemon consumer threads.

<span id="page-173-4"></span>**task\_done**()

Indicate that a formerly enqueued task is complete. Used by queue consumer threads. For each  $qet()$  used to fetch a task, a subsequent call to [task\\_done\(\)](#page-173-4) tells the queue that the processing on the task is complete.

If a  $\pi$  [join\(\)](#page-174-0) is currently blocking, it will resume when all items have been processed (meaning that a task done() call was received for every item that had been [put\(\)](#page-173-5) into the queue).

Raises a [ValueError](#page-65-0) if called more times than there were items placed in the queue. New in version 2.5.

#### <span id="page-174-0"></span>**join**()

Blocks until all items in the queue have been gotten and processed.

The count of unfinished tasks goes up whenever an item is added to the queue. The count goes down whenever a consumer thread calls  $\text{task\_done}$  () to indicate that the item was retrieved and all work on it is complete. When the count of unfinished tasks drops to zero, join() unblocks. New in version 2.5.

Example of how to wait for enqueued tasks to be completed:

```
def worker():
   while True:
       item = q.get()do_work(item)
        q.task_done()
q = Queue()
for i in range(num_worker_threads):
    t =Thread(target=worker)
    t.setDaemon(True)
    t.start()
for item in source():
    q.put(item)
q.join() # block until all tasks are done
```
# **9.11 weakref — Weak references**

New in version 2.1. The weakref module allows the Python programmer to create *weak references* to objects.

In the following, the term *referent* means the object which is referred to by a weak reference.

A weak reference to an object is not enough to keep the object alive: when the only remaining references to a referent are weak references, *garbage collection* is free to destroy the referent and reuse its memory for something else. A primary use for weak references is to implement caches or mappings holding large objects, where it's desired that a large object not be kept alive solely because it appears in a cache or mapping.

For example, if you have a number of large binary image objects, you may wish to associate a name with each. If you used a Python dictionary to map names to images, or images to names, the image objects would remain alive just because they appeared as values or keys in the dictionaries. The [WeakKeyDictionary](#page-175-0) and [WeakValueDictionary](#page-176-0) classes supplied by the weakref module are an alternative, using weak references to construct mappings that don't keep objects alive solely because they appear in the mapping objects. If, for example, an image object is a value in a [WeakValueDictionary](#page-176-0), then when the last remaining references to that image object are the weak references held by weak mappings, garbage collection can reclaim the object, and its corresponding entries in weak mappings are simply deleted.

[WeakKeyDictionary](#page-175-0) and [WeakValueDictionary](#page-176-0) use weak references in their implementation, setting up callback functions on the weak references that notify the weak dictionaries when a key or value has been reclaimed by garbage collection. Most programs should find that using one of these weak dictionary types is all they need – it's not usually necessary to create your own weak references directly. The low-level machinery used by the weak dictionary implementations is exposed by the weakref module for the benefit of advanced uses.

Note: Weak references to an object are cleared before the object's  $\_\_\_\_\_\$ () is called, to ensure that the weak reference callback (if any) finds the object still alive.

Not all objects can be weakly referenced; those objects which can include class instances, functions written in Python (but not in C), methods (both bound and unbound), sets, frozensets, file objects, *generators*, type objects, DBcursor objects from the bsddb module, sockets, arrays, deques, and regular expression pattern objects. Changed in version 2.4: Added support for files, sockets, arrays, and patterns. Several builtin types such as [list](#page-21-0) and [dict](#page-52-0) do not directly support weak references but can add support through subclassing:

```
class Dict(dict):
    pass
```

```
obj = Dict(red=1, green=2, blue=3) # this object is weak referenceable
```
Extension types can easily be made to support weak references; see *Weak Reference Support* (in *Extending and Embedding Python*).

## <span id="page-175-1"></span>class **ref**(*object, [callback]*)

Return a weak reference to *object*. The original object can be retrieved by calling the reference object if the referent is still alive; if the referent is no longer alive, calling the reference object will cause [None](#page-32-0) to be returned. If *callback* is provided and not [None](#page-32-0), and the returned weakref object is still alive, the callback will be called when the object is about to be finalized; the weak reference object will be passed as the only parameter to the callback; the referent will no longer be available.

It is allowable for many weak references to be constructed for the same object. Callbacks registered for each weak reference will be called from the most recently registered callback to the oldest registered callback.

Exceptions raised by the callback will be noted on the standard error output, but cannot be propagated; they are handled in exactly the same way as exceptions raised from an object's  $\_\_\_\_\_\_$  () method.

Weak references are *hashable* if the *object* is hashable. They will maintain their hash value even after the *object* was deleted. If [hash\(\)](#page-19-1) is called the first time only after the *object* was deleted, the call will raise [TypeError](#page-65-1).

Weak references support tests for equality, but not ordering. If the referents are still alive, two references have the same equality relationship as their referents (regardless of the *callback*). If either referent has been deleted, the references are equal only if the reference objects are the same object. Changed in version 2.4: This is now a subclassable type rather than a factory function; it derives from  $\circ$ b $\cdot$ ject.

## **proxy**(*object, [callback]*)

Return a proxy to *object* which uses a weak reference. This supports use of the proxy in most contexts instead of requiring the explicit dereferencing used with weak reference objects. The returned object will have a type of either ProxyType or CallableProxyType, depending on whether *object* is callable. Proxy objects are not *hashable* regardless of the referent; this avoids a number of problems related to their fundamentally mutable nature, and prevent their use as dictionary keys. *callback* is the same as the parameter of the same name to the [ref\(\)](#page-175-1) function.

## **getweakrefcount**(*object*)

Return the number of weak references and proxies which refer to *object*.

## **getweakrefs**(*object*)

Return a list of all weak reference and proxy objects which refer to *object*.

## <span id="page-175-0"></span>class **WeakKeyDictionary**(*[dict]*)

Mapping class that references keys weakly. Entries in the dictionary will be discarded when there is no longer a strong reference to the key. This can be used to associate additional data with an object owned by other parts of an application without adding attributes to those objects. This can be especially useful with objects that override attribute accesses.

**Note:** Caution: Because a [WeakKeyDictionary](#page-175-0) is built on top of a Python dictionary, it must not change size when iterating over it. This can be difficult to ensure for a [WeakKeyDictionary](#page-175-0) because actions performed by the program during iteration may cause items in the dictionary to vanish "by magic" (as a side effect of garbage collection).

[WeakKeyDictionary](#page-175-0) objects have the following additional methods. These expose the internal references directly. The references are not guaranteed to be "live" at the time they are used, so the result of calling the references needs to be checked before being used. This can be used to avoid creating references that will cause the garbage collector to keep the keys around longer than needed.

## **iterkeyrefs**()

Return an *iterator* that yields the weak references to the keys. New in version 2.5.

#### **keyrefs**()

Return a list of weak references to the keys. New in version 2.5.

#### <span id="page-176-0"></span>class **WeakValueDictionary**(*[dict]*)

Mapping class that references values weakly. Entries in the dictionary will be discarded when no strong reference to the value exists any more.

Note: Caution: Because a [WeakValueDictionary](#page-176-0) is built on top of a Python dictionary, it must not change size when iterating over it. This can be difficult to ensure for a [WeakValueDictionary](#page-176-0) because actions performed by the program during iteration may cause items in the dictionary to vanish "by magic" (as a side effect of garbage collection).

[WeakValueDictionary](#page-176-0) objects have the following additional methods. These method have the same issues as the iterkeyrefs() and keyrefs() methods of [WeakKeyDictionary](#page-175-0) objects.

## **itervaluerefs**()

Return an *iterator* that yields the weak references to the values. New in version 2.5.

#### **valuerefs**()

Return a list of weak references to the values. New in version 2.5.

#### **ReferenceType**

The type object for weak references objects.

#### **ProxyType**

The type object for proxies of objects which are not callable.

## **CallableProxyType**

The type object for proxies of callable objects.

## **ProxyTypes**

Sequence containing all the type objects for proxies. This can make it simpler to test if an object is a proxy without being dependent on naming both proxy types.

## <span id="page-176-1"></span>exception **ReferenceError**

Exception raised when a proxy object is used but the underlying object has been collected. This is the same as the standard [ReferenceError](#page-176-1) exception.

## See Also:

[PEP 0205](http://www.python.org/dev/peps/pep-0205) - Weak References The proposal and rationale for this feature, including links to earlier implementations and information about similar features in other languages.

## **9.11.1 Weak Reference Objects**

Weak reference objects have no attributes or methods, but do allow the referent to be obtained, if it still exists, by calling it:

```
>>> import weakref
>>> class Object:
... pass
...
\Rightarrow \Rightarrow \circ = Object()
>>> r = weakref.ref(o)
\Rightarrow \Rightarrow \circ 2 = r()>>> o is o2
True
```
If the referent no longer exists, calling the reference object returns [None](#page-32-0):

```
>>> del o, o2
>>> print r()
None
```
Testing that a weak reference object is still live should be done using the expression ref() is not None. Normally, application code that needs to use a reference object should follow this pattern:

```
# r is a weak reference object
o = r()if o is None:
    # referent has been garbage collected
   print "Object has been deallocated; can't frobnicate."
else:
   print "Object is still live!"
   o.do_something_useful()
```
Using a separate test for "liveness" creates race conditions in threaded applications; another thread can cause a weak reference to become invalidated before the weak reference is called; the idiom shown above is safe in threaded applications as well as single-threaded applications.

Specialized versions of [ref](#page-175-1) objects can be created through subclassing. This is used in the implementation of the [WeakValueDictionary](#page-176-0) to reduce the memory overhead for each entry in the mapping. This may be most useful to associate additional information with a reference, but could also be used to insert additional processing on calls to retrieve the referent.

This example shows how a subclass of  $r \in \mathcal{F}$  can be used to store additional information about an object and affect the value that's returned when the referent is accessed:

```
import weakref
```

```
class ExtendedRef(weakref.ref):
    def __init__(self, ob, callback=None, **annotations):
        super(ExtendedRef, self).__init_(ob, callback)
        self.__counter = 0
        for k, v in annotations.iteritems():
             setattr(self, k, v)
    def call (self):
        """Return a pair containing the referent and the number of
        times the reference has been called.
         \boldsymbol{u} \boldsymbol{u} \boldsymbol{u}ob = super(ExtendedRef, self). call ()if ob is not None:
             self.__counter += 1
```

```
ob = (ob, self. counter)return ob
```
## **9.11.2 Example**

This simple example shows how an application can use objects IDs to retrieve objects that it has seen before. The IDs of the objects can then be used in other data structures without forcing the objects to remain alive, but the objects can still be retrieved by ID if they do.

#### **import weakref**

```
_id2obj_dict = weakref.WeakValueDictionary()
def remember(obj):
   oid = id(obj)_id2obj_dict[oid] = obj
    return oid
def id2obj(oid):
    return _id2obj_dict[oid]
```
# **9.12 UserDict — Class wrapper for dictionary objects**

The module defines a mixin,  $DictMixin$ , defining all dictionary methods for classes that already have a minimum mapping interface. This greatly simplifies writing classes that need to be substitutable for dictionaries (such as the shelve module).

This module also defines a class,  $UseFDict$ , that acts as a wrapper around dictionary objects. The need for this class has been largely supplanted by the ability to subclass directly from  $\text{dict}$  $\text{dict}$  $\text{dict}$  (a feature that became available starting with Python version 2.2). Prior to the introduction of  $\text{dict}$  $\text{dict}$  $\text{dict}$ , the [UserDict](#page-178-1) class was used to create dictionary-like sub-classes that obtained new behaviors by overriding existing methods or adding new ones.

<span id="page-178-1"></span>The [UserDict](#page-0-0) module defines the [UserDict](#page-178-1) class and [DictMixin](#page-178-0):

#### class **UserDict**(*[initialdata]*)

Class that simulates a dictionary. The instance's contents are kept in a regular dictionary, which is accessible via the data attribute of [UserDict](#page-178-1) instances. If *initialdata* is provided, data is initialized with its contents; note that a reference to *initialdata* will not be kept, allowing it be used for other purposes.

Note: For backward compatibility, instances of [UserDict](#page-178-1) are not iterable.

#### <span id="page-178-2"></span>class **IterableUserDict**(*[initialdata]*)

Subclass of [UserDict](#page-178-1) that supports direct iteration (e.g. for key in myDict).

In addition to supporting the methods and operations of mappings (see section *[Mapping Types — dict](#page-52-1)*), [UserDict](#page-178-1) and [IterableUserDict](#page-178-2) instances provide the following attribute:

#### **data**

A real dictionary used to store the contents of the [UserDict](#page-178-1) class.

#### <span id="page-178-0"></span>class **DictMixin**()

Mixin defining all dictionary methods for classes that already have a minimum dictionary interface including \_\_getitem\_\_(), \_\_setitem\_\_(), \_\_delitem\_\_(), and keys().

This mixin should be used as a superclass. Adding each of the above methods adds progressively more functionality. For instance, defining all but \_\_delitem\_\_() will preclude only pop() and popitem() from the full interface.

In addition to the four base methods, progressively more efficiency comes with defining  $\_\_$ contains $\_\_$ (), \_\_iter\_\_(), and iteritems().

Since the mixin has no knowledge of the subclass constructor, it does not define  $\text{__init__(}$  or  $\text{copy()}$ .

Starting with Python version 2.6, it is recommended to use collections.MutableMapping instead of [DictMixin](#page-178-0).

# **9.13 UserList — Class wrapper for list objects**

Note: This module is available for backward compatibility only. If you are writing code that does not need to work with versions of Python earlier than Python 2.2, please consider subclassing directly from the built-in [list](#page-21-0) type.

This module defines a class that acts as a wrapper around list objects. It is a useful base class for your own list-like classes, which can inherit from them and override existing methods or add new ones. In this way one can add new behaviors to lists.

<span id="page-179-0"></span>The [UserList](#page-0-0) module defines the [UserList](#page-179-0) class:

#### class **UserList**(*[list]*)

Class that simulates a list. The instance's contents are kept in a regular list, which is accessible via the [data](#page-179-1) attribute of [UserList](#page-179-0) instances. The instance's contents are initially set to a copy of *list*, defaulting to the empty list  $\lceil \cdot \rceil$ . *list* can be any iterable, e.g. a real Python list or a [UserList](#page-179-0) object.

Note: The [UserList](#page-179-0) class has been moved to the collections module in Python 3.0. The *2to3* tool will automatically adapt imports when converting your sources to 3.0.

In addition to supporting the methods and operations of mutable sequences (see section *[Sequence Types — str, unicode,](#page-41-0) [list, tuple, buffer, xrange](#page-41-0)*), [UserList](#page-179-0) instances provide the following attribute:

#### <span id="page-179-1"></span>**data**

A real Python list object used to store the contents of the [UserList](#page-179-0) class.

Subclassing requirements: Subclasses of [UserList](#page-179-0) are expect to offer a constructor which can be called with either no arguments or one argument. List operations which return a new sequence attempt to create an instance of the actual implementation class. To do so, it assumes that the constructor can be called with a single parameter, which is a sequence object used as a data source.

If a derived class does not wish to comply with this requirement, all of the special methods supported by this class will need to be overridden; please consult the sources for information about the methods which need to be provided in that case. Changed in version 2.0: Python versions 1.5.2 and 1.6 also required that the constructor be callable with no parameters, and offer a mutable data attribute. Earlier versions of Python did not attempt to create instances of the derived class.

# **9.14 UserString — Class wrapper for string objects**

Note: This [UserString](#page-180-0) class from this module is available for backward compatibility only. If you are writing code that does not need to work with versions of Python earlier than Python 2.2, please consider subclassing directly from the built-in [str](#page-27-1) type instead of using [UserString](#page-180-0) (there is no built-in equivalent to [MutableString](#page-180-1)).

This module defines a class that acts as a wrapper around string objects. It is a useful base class for your own stringlike classes, which can inherit from them and override existing methods or add new ones. In this way one can add new behaviors to strings.

It should be noted that these classes are highly inefficient compared to real string or Unicode objects; this is especially the case for [MutableString](#page-180-1).
The [UserString](#page-0-0) module defines the following classes:

## <span id="page-180-0"></span>class **UserString**(*[sequence]*)

Class that simulates a string or a Unicode string object. The instance's content is kept in a regular string or Unicode string object, which is accessible via the data attribute of [UserString](#page-180-0) instances. The instance's contents are initially set to a copy of *sequence*. *sequence* can be either a regular Python string or Unicode string, an instance of [UserString](#page-180-0) (or a subclass) or an arbitrary sequence which can be converted into a string using the built-in  $str()$  function.

Note: The [UserString](#page-180-0) class has been moved to the collections module in Python 3.0. The *2to3* tool will automatically adapt imports when converting your sources to 3.0.

## <span id="page-180-1"></span>class **MutableString**(*[sequence]*)

This class is derived from the [UserString](#page-180-0) above and redefines strings to be *mutable*. Mutable strings can't be used as dictionary keys, because dictionaries require *immutable* objects as keys. The main intention of this class is to serve as an educational example for inheritance and necessity to remove (override) the \_\_hash\_\_() method in order to trap attempts to use a mutable object as dictionary key, which would be otherwise very error prone and hard to track down. Deprecated since version 2.6: The [MutableString](#page-180-1) class has been removed in Python 3.0.

In addition to supporting the methods and operations of string and Unicode objects (see section *[String Methods](#page-42-0)*), [UserString](#page-180-0) instances provide the following attribute:

#### **data**

A real Python string or Unicode object used to store the content of the [UserString](#page-180-0) class.

# **9.15 types — Names for built-in types**

This module defines names for some object types that are used by the standard Python interpreter, but not for the types defined by various extension modules. Also, it does not include some of the types that arise during processing such as the listiterator type. It is safe to use from types import  $\star$  — the module does not export any names besides the ones listed here. New names exported by future versions of this module will all end in Type.

Typical use is for functions that do different things depending on their argument types, like the following:

```
from types import *
def delete(mylist, item):
    if type(item) is IntType:
      del mylist[item]
    else:
       mylist.remove(item)
```
Starting in Python 2.2, built-in factory functions such as  $int()$  and  $str()$  are also names for the corresponding types. This is now the preferred way to access the type instead of using the types module. Accordingly, the example above should be written as follows:

```
def delete(mylist, item):
    if isinstance(item, int):
       del mylist[item]
    else:
       mylist.remove(item)
```
The module defines the following names:

#### **NoneType**

The type of None.

# **TypeType**

The [type](#page-28-0) of type objects (such as returned by  $type()$ ); alias of the built-in  $type.$ 

# **BooleanType**

The type of the [bool](#page-15-0) values  $True$  and  $False$ ; alias of the built-in bool. New in version 2.3.

# **IntType**

The type of [int](#page-20-0)egers (e.g. 1); alias of the built-in  $int.$ 

### **LongType**

The type of long integers (e.g. 1L); alias of the built-in [long](#page-21-0).

# **FloatType**

The type of [float](#page-19-0)ing point numbers (e.g.  $1.0$ ); alias of the built-in  $fl$ oat.

# **ComplexType**

The type of complex numbers (e.g.  $1.0$ ). This is not defined if Python was built without complex number support.

# **StringType**

The type of character [str](#page-27-0)ings (e.g. 'Spam'); alias of the built-in  $str.$ 

#### **UnicodeType**

The type of Unicode character strings (e.g. u'Spam'). This is not defined if Python was built without Unicode support. It's an alias of the built-in [unicode](#page-28-1).

# **TupleType**

The type of [tuple](#page-27-1)s (e.g.  $(1, 2, 3, 'Spam')$ ); alias of the built-in tuple.

# **ListType**

The type of [list](#page-21-1)s (e.g.  $[0, 1, 2, 3]$ ); alias of the built-in list.

#### **DictType**

The type of [dict](#page-52-0)ionaries (e.g. {'Bacon':  $1,$  'Ham': 0}); alias of the built-in dict.

# **DictionaryType**

An alternate name for DictType.

#### **FunctionType**

#### **LambdaType**

The type of user-defined functions and functions created by lambda expressions.

## **GeneratorType**

The type of *generator*-iterator objects, produced by calling a generator function. New in version 2.2.

# **CodeType**

The type for code objects such as returned by [compile\(\)](#page-16-0).

# **ClassType**

The type of user-defined old-style classes.

# **InstanceType**

The type of instances of user-defined classes.

# **MethodType**

The type of methods of user-defined class instances.

## **UnboundMethodType**

An alternate name for MethodType.

# **BuiltinFunctionType**

# **BuiltinMethodType**

The type of built-in functions like  $l \in \mathbb{N}$  or [sys.exit\(\)](#page-984-0), and methods of built-in classes. (Here, the term "built-in" means "written in C".)

# **ModuleType**

The type of modules.

# **FileType**

The type of open [file](#page-18-0) objects such as sys.stdout; alias of the built-in file.

# **XRangeType**

The type of range objects returned by  $x$  range(); alias of the built-in  $x$  range.

# **SliceType**

The type of objects returned by [slice\(\)](#page-26-0); alias of the built-in [slice](#page-26-0).

# **EllipsisType**

The type of Ellipsis.

# **TracebackType**

The type of traceback objects such as found in sys.exc\_traceback.

#### **FrameType**

The type of frame objects such as found in tb.tb\_frame if tb is a traceback object.

# **BufferType**

The type of buffer objects created by the [buffer\(\)](#page-30-0) function.

# **DictProxyType**

The type of dict proxies, such as TypeType. \_\_dict\_\_.

# **NotImplementedType**

The type of NotImplemented

# **GetSetDescriptorType**

The type of objects defined in extension modules with PyGetSetDef, such as FrameType.f\_locals or array.array.typecode. This type is used as descriptor for object attributes; it has the same purpose as the [property](#page-23-0) type, but for classes defined in extension modules. New in version 2.5.

# **MemberDescriptorType**

The type of objects defined in extension modules with PyMemberDef, such as datetime.timedelta.days. This type is used as descriptor for simple C data members which use standard conversion functions; it has the same purpose as the [property](#page-23-0) type, but for classes defined in extension modules. In other implementations of Python, this type may be identical to GetSetDescriptorType. New in version 2.5.

#### **StringTypes**

A sequence containing StringType and UnicodeType used to facilitate easier checking for any string object. Using this is more portable than using a sequence of the two string types constructed elsewhere since it only contains UnicodeType if it has been built in the running version of Python. For example: isinstance  $(s,$ types.StringTypes). New in version 2.2.

# **9.16 new — Creation of runtime internal objects**

Deprecated since version 2.6: The new module has been removed in Python 3.0. The new module allows an interface to the interpreter object creation functions. This is for use primarily in marshal-type functions, when a new object needs to be created "magically" and not by using the regular creation functions. This module provides a low-level interface to the interpreter, so care must be exercised when using this module. It is possible to supply non-sensical arguments which crash the interpreter when the object is used.

The new module defines the following functions:

#### **instance**(*class, [dict]*)

This function creates an instance of *class* with dictionary *dict* without calling the \_\_init\_\_() constructor.

If *dict* is omitted or None, a new, empty dictionary is created for the new instance. Note that there are no guarantees that the object will be in a consistent state.

**instancemethod**(*function, instance, class*)

This function will return a method object, bound to *instance*, or unbound if *instance* is None. *function* must be callable.

**function**(*code, globals, [name, [argdefs, [closure]]]*)

Returns a (Python) function with the given code and globals. If *name* is given, it must be a string or None. If it is a string, the function will have the given name, otherwise the function name will be taken from code.co\_name. If *argdefs* is given, it must be a tuple and will be used to determine the default values of parameters. If *closure* is given, it must be None or a tuple of cell objects containing objects to bind to the names in code.co\_freevars.

**code**(*argcount, nlocals, stacksize, flags, codestring, constants, names, varnames, filename, name, firstlineno, lnotab*)

This function is an interface to the PyCode New C function.

**module**(*name, [doc]*)

This function returns a new module object with name *name*. *name* must be a string. The optional *doc* argument can have any type.

# **classobj**(*name, baseclasses, dict*)

This function returns a new class object, with name *name*, derived from *baseclasses* (which should be a tuple of classes) and with namespace *dict*.

# **9.17 copy — Shallow and deep copy operations**

This module provides generic (shallow and deep) copying operations.

Interface summary:

```
import copy
x = copy.copy(y) # make a shallow copy of y
x = copy \cdot deep copy (y) # make a deep copy of y
```
For module specific errors, copy.error is raised.

The difference between shallow and deep copying is only relevant for compound objects (objects that contain other objects, like lists or class instances):

- A *shallow copy* constructs a new compound object and then (to the extent possible) inserts *references* into it to the objects found in the original.
- A *deep copy* constructs a new compound object and then, recursively, inserts *copies* into it of the objects found in the original.

Two problems often exist with deep copy operations that don't exist with shallow copy operations:

- Recursive objects (compound objects that, directly or indirectly, contain a reference to themselves) may cause a recursive loop.
- Because deep copy copies *everything* it may copy too much, e.g., administrative data structures that should be shared even between copies.

The deepcopy() function avoids these problems by:

- keeping a "memo" dictionary of objects already copied during the current copying pass; and
- letting user-defined classes override the copying operation or the set of components copied.

This module does not copy types like module, method, stack trace, stack frame, file, socket, window, array, or any similar types. It does "copy" functions and classes (shallow and deeply), by returning the original object unchanged; this is compatible with the way these are treated by the  $\text{pickle}$  $\text{pickle}$  $\text{pickle}$  module.

Shallow copies of dictionaries can be made using  $\text{dict.copy}($ , and of lists by assigning a slice of the entire list, for example, copied\_list = original\_list[:]. Changed in version 2.5: Added copying functions. Classes can use the same interfaces to control copying that they use to control pickling. See the description of module  $\text{pickle}$  $\text{pickle}$  $\text{pickle}$ for information on these methods. The copy module does not use the copy\_reg registration module. In order for a class to define its own copy implementation, it can define special methods  $\text{copy}(\cdot)$  and  $\text{deepcopy}(\cdot)$ . The former is called to implement the shallow copy operation; no additional arguments are passed. The latter is called to implement the deep copy operation; it is passed one argument, the memo dictionary. If the  $\text{deepcopy}(\text{)}$  implementation needs to make a deep copy of a component, it should call the deepcopy() function with the component as first argument and the memo dictionary as second argument.

See Also:

Module **[pickle](#page-0-0)** Discussion of the special methods used to support object state retrieval and restoration.

# **9.18 pprint — Data pretty printer**

The pprint module provides a capability to "pretty-print" arbitrary Python data structures in a form which can be used as input to the interpreter. If the formatted structures include objects which are not fundamental Python types, the representation may not be loadable. This may be the case if objects such as files, sockets, classes, or instances are included, as well as many other builtin objects which are not representable as Python constants.

The formatted representation keeps objects on a single line if it can, and breaks them onto multiple lines if they don't fit within the allowed width. Construct [PrettyPrinter](#page-184-0) objects explicitly if you need to adjust the width constraint. Changed in version 2.5: Dictionaries are sorted by key before the display is computed; before 2.5, a dictionary was sorted only if its display required more than one line, although that wasn't documented.Changed in version 2.6: Added support for [set](#page-50-0) and [frozenset](#page-50-1). The pprint module defines one class:

# <span id="page-184-0"></span>class **PrettyPrinter**(*...*)

Construct a [PrettyPrinter](#page-184-0) instance. This constructor understands several keyword parameters. An output stream may be set using the *stream* keyword; the only method used on the stream object is the file protocol's write() method. If not specified, the [PrettyPrinter](#page-184-0) adopts sys.stdout. Three additional parameters may be used to control the formatted representation. The keywords are *indent*, *depth*, and *width*. The amount of indentation added for each recursive level is specified by *indent*; the default is one. Other values can cause output to look a little odd, but can make nesting easier to spot. The number of levels which may be printed is controlled by *depth*; if the data structure being printed is too deep, the next contained level is replaced by .... By default, there is no constraint on the depth of the objects being formatted. The desired output width is constrained using the *width* parameter; the default is 80 characters. If a structure cannot be formatted within the constrained width, a best effort will be made.

```
>>> import pprint
>>> stuff = ['spam', 'eggs', 'lumberjack', 'knights', 'ni']
>>> stuff.insert(0, stuff[:])
>>> pp = pprint.PrettyPrinter(indent=4)
>>> pp.pprint(stuff)
[ ['spam', 'eggs', 'lumberjack', 'knights', 'ni'],
    'spam',
    'eggs',
```

```
'lumberjack',
    'knights',
   'ni']
>>> tup = ('spam', ('eggs', ('lumberjack', ('knights', ('ni', ('dead',
... ('parrot', ('fresh fruit',))))))))
>>> pp = pprint.PrettyPrinter(depth=6)
>>> pp.pprint(tup)
('spam', ('eggs', ('lumberjack', ('knights', ('ni', ('dead', (...)))))))
```
The [PrettyPrinter](#page-184-0) class supports several derivative functions:

# **pformat**(*object, [indent, [width, [depth]]]*)

Return the formatted representation of *object* as a string. *indent*, *width* and *depth* will be passed to the [PrettyPrinter](#page-184-0) constructor as formatting parameters. Changed in version 2.4: The parameters *indent*, *width* and *depth* were added.

<span id="page-185-1"></span>**pprint**(*object, [stream, [indent, [width, [depth]]]]*)

Prints the formatted representation of *object* on *stream*, followed by a newline. If *stream* is omitted, sys.stdout is used. This may be used in the interactive interpreter instead of a print statement for inspecting values. *indent*, *width* and *depth* will be passed to the [PrettyPrinter](#page-184-0) constructor as formatting parameters.

```
>>> import pprint
>>> stuff = ['spam', 'eggs', 'lumberjack', 'knights', 'ni']
>>> stuff.insert(0, stuff)
>>> pprint.pprint(stuff)
[<Recursion on list with id=...>,
 'spam',
'eggs',
 'lumberjack',
 'knights',
 ^{\prime}ni^{\prime}]
```
Changed in version 2.4: The parameters *indent*, *width* and *depth* were added.

#### **isreadable**(*object*)

Determine if the formatted representation of *object* is "readable," or can be used to reconstruct the value using [eval\(\)](#page-18-1). This always returns False for recursive objects.

```
>>> pprint.isreadable(stuff)
False
```
### **isrecursive**(*object*)

Determine if *object* requires a recursive representation.

One more support function is also defined:

# <span id="page-185-0"></span>**saferepr**(*object*)

Return a string representation of *object*, protected against recursive data structures. If the representation of *object* exposes a recursive entry, the recursive reference will be represented as <Recursion on typename with id=number>. The representation is not otherwise formatted.

```
>>> pprint.saferepr(stuff)
"[<Recursion on list with id=...>, 'spam', 'eggs', 'lumberjack', 'knights', 'ni']"
```
# **9.18.1 PrettyPrinter Objects**

[PrettyPrinter](#page-184-0) instances have the following methods:

# **pformat**(*object*)

Return the formatted representation of *object*. This takes into account the options passed to the [PrettyPrinter](#page-184-0) constructor.

# **pprint**(*object*)

Print the formatted representation of *object* on the configured stream, followed by a newline.

The following methods provide the implementations for the corresponding functions of the same names. Using these methods on an instance is slightly more efficient since new [PrettyPrinter](#page-184-0) objects don't need to be created.

#### **isreadable**(*object*)

Determine if the formatted representation of the object is "readable," or can be used to reconstruct the value using [eval\(\)](#page-18-1). Note that this returns False for recursive objects. If the *depth* parameter of the [PrettyPrinter](#page-184-0) is set and the object is deeper than allowed, this returns False.

# **isrecursive**(*object*)

Determine if the object requires a recursive representation.

This method is provided as a hook to allow subclasses to modify the way objects are converted to strings. The default implementation uses the internals of the [saferepr\(\)](#page-185-0) implementation.

# <span id="page-186-0"></span>**format**(*object, context, maxlevels, level*)

Returns three values: the formatted version of *object* as a string, a flag indicating whether the result is readable, and a flag indicating whether recursion was detected. The first argument is the object to be presented. The second is a dictionary which contains the [id\(\)](#page-20-2) of objects that are part of the current presentation context (direct and indirect containers for *object* that are affecting the presentation) as the keys; if an object needs to be presented which is already represented in *context*, the third return value should be True. Recursive calls to the  $format()$  method should add additional entries for containers to this dictionary. The third argument, *maxlevels*, gives the requested limit to recursion; this will be 0 if there is no requested limit. This argument should be passed unmodified to recursive calls. The fourth argument, *level*, gives the current level; recursive calls should be passed a value less than that of the current call. New in version 2.3.

# **9.18.2 pprint Example**

This example demonstrates several uses of the pprint () function and its parameters.

```
>>> import pprint
>>> tup = ('spam', ('eggs', ('lumberjack', ('knights', ('ni', ('dead',
... ('parrot', ('fresh fruit',)))))))))
>>> stuff = ['a' * 10, tup, ['a' * 30, 'b' * 30], ['c' * 20, 'd' * 20]]
>>> pprint.pprint(stuff)
['aaaaaaaaaa',
 ('spam',
  ('eggs',
   ('lumberjack',
    ('knights', ('ni', ('dead', ('parrot', ('fresh fruit',)))))))),
 ['aaaaaaaaaaaaaaaaaaaaaaaaaaaaaa', 'bbbbbbbbbbbbbbbbbbbbbbbbbbbbbb'],
 ['cccccccccccccccccccc', 'dddddddddddddddddddd']]
>>> pprint.pprint(stuff, depth=3)
['aaaaaaaaaa',
 ('spam', ('eggs', (...))),
 ['aaaaaaaaaaaaaaaaaaaaaaaaaaaaaa', 'bbbbbbbbbbbbbbbbbbbbbbbbbbbbbb'],
 ['cccccccccccccccccccc', 'dddddddddddddddddddd']]
>>> pprint.pprint(stuff, width=60)
```

```
['aaaaaaaaaa',
('spam',
 ('eggs',
  ('lumberjack',
   ('knights',
    ('ni', ('dead', ('parrot', ('fresh fruit',)))))))),
['aaaaaaaaaaaaaaaaaaaaaaaaaaaaaa',
 'bbbbbbbbbbbbbbbbbbbbbbbbbbbbbb'],
['cccccccccccccccccccc', 'dddddddddddddddddddd']]
```
# **9.19 repr — Alternate repr() implementation**

Note: The repr module has been renamed to reprlib in Python 3.0. The 2to3 tool will automatically adapt imports when converting your sources to 3.0.

The repr module provides a means for producing object representations with limits on the size of the resulting strings. This is used in the Python debugger and may be useful in other contexts as well.

This module provides a class, an instance, and a function:

## <span id="page-187-0"></span>class **Repr**()

Class which provides formatting services useful in implementing functions similar to the built-in  $\text{rep}(t)$ ; size limits for different object types are added to avoid the generation of representations which are excessively long.

**aRepr**

This is an instance of [Repr](#page-187-0) which is used to provide the [repr\(\)](#page-25-0) function described below. Changing the attributes of this object will affect the size limits used by  $\text{rep}(x)$  and the Python debugger.

**repr**(*obj*)

This is the [repr\(\)](#page-25-0) method of aRepr. It returns a string similar to that returned by the built-in function of the same name, but with limits on most sizes.

# **9.19.1 Repr Objects**

[Repr](#page-187-0) instances provide several members which can be used to provide size limits for the representations of different object types, and methods which format specific object types.

#### **maxlevel**

Depth limit on the creation of recursive representations. The default is 6.

```
maxdict
maxlist
maxtuple
maxset
maxfrozenset
maxdeque
maxarray
```
<span id="page-187-2"></span>Limits on the number of entries represented for the named object type. The default is 4 for [maxdict](#page-187-1), 5 for [maxarray](#page-187-2), and 6 for the others. New in version 2.4: [maxset](#page-187-3), [maxfrozenset](#page-187-4), and [set](#page-50-0).

#### **maxlong**

Maximum number of characters in the representation for a long integer. Digits are dropped from the middle. The default is 40.

#### <span id="page-187-5"></span>**maxstring**

Limit on the number of characters in the representation of the string. Note that the "normal" representation of

the string is used as the character source: if escape sequences are needed in the representation, these may be mangled when the representation is shortened. The default is 30.

**maxother**

This limit is used to control the size of object types for which no specific formatting method is available on the [Repr](#page-187-0) object. It is applied in a similar manner as [maxstring](#page-187-5). The default is 20.

```
repr(obj)
```
The equivalent to the built-in  $\text{repr}(x)$  that uses the formatting imposed by the instance.

```
repr1(obj, level)
```
Recursive implementation used by [repr\(\)](#page-25-0). This uses the type of *obj* to determine which formatting method to call, passing it *obj* and *level*. The type-specific methods should call [repr1\(\)](#page-188-0) to perform recursive formatting, with  $level - 1$  for the value of *level* in the recursive call.

```
repr_TYPE(obj, level)
```
Formatting methods for specific types are implemented as methods with a name based on the type name. In the method name, TYPE is replaced by string.join(string.split(type(obj).  $\text{name}$ ,  $'$ \_')). Dispatch to these methods is handled by [repr1\(\)](#page-188-0). Type-specific methods which need to recursively format a value should call self.repr1(subobj, level - 1).

# **9.19.2 Subclassing Repr Objects**

The use of dynamic dispatching by  $\text{Repr}.\text{repr1}$  $\text{Repr}.\text{repr1}$  $\text{Repr}.\text{repr1}$  () allows subclasses of  $\text{Repr}$  to add support for additional built-in object types or to modify the handling of types already supported. This example shows how special support for file objects could be added:

```
import repr
import sys
class MyRepr(repr.Repr):
    def repr_file(self, obj, level):
        if obj.name in ['<stdin>', '<stdout>', '<stderr>']:
            return obj.name
        else:
            return 'obj'
```
 $a$ Repr = MyRepr() print aRepr.repr(sys.stdin) # prints '<stdin>'

# Numeric and Mathematical Modules

The modules described in this chapter provide numeric and math-related functions and data types. The numbers module defines an abstract hierarchy of numeric types. The math and cmath modules contain various mathematical functions for floating-point and complex numbers. For users more interested in decimal accuracy than in speed, the decimal module supports exact representations of decimal numbers.

The following modules are documented in this chapter:

# **10.1 numbers — Numeric abstract base classes**

New in version 2.6. The numbers module ([PEP 3141](http://www.python.org/dev/peps/pep-3141)) defines a hierarchy of numeric abstract base classes which progressively define more operations. None of the types defined in this module can be instantiated.

## class **Number**()

The root of the numeric hierarchy. If you just want to check if an argument *x* is a number, without caring what kind, use isinstance(x, Number).

# **10.1.1 The numeric tower**

# <span id="page-190-4"></span>class **Complex**()

Subclasses of this type describe [complex](#page-16-1) numbers and include the operations that work on the builtin  $\text{complex}$ type. These are: conversions to [complex](#page-16-1) and [bool](#page-15-0), [real](#page-190-0), [imag](#page-190-1),  $+, -, *, /$ , [abs\(\)](#page-15-1), [conjugate\(\)](#page-190-2), ==, and  $!=$ . All except  $-$  and  $!=$  are abstract.

#### <span id="page-190-0"></span>**real**

Abstract. Retrieves the [Real](#page-190-3) component of this number.

<span id="page-190-1"></span>**imag**

Abstract. Retrieves the [Real](#page-190-3) component of this number.

# <span id="page-190-2"></span>**conjugate**()

```
Abstract. Returns the complex conjugate. For example, (1+3j).conjugate() == (1-3j).
```
#### <span id="page-190-3"></span>class **Real**()

To [Complex](#page-190-4), [Real](#page-190-3) adds the operations that work on real numbers.

```
floatround()math.floor()math.ceil(),
divmod(), //, *, <, <=, >, and >=.
```
Real also provides defaults for [complex\(\)](#page-16-1), [Complex.real](#page-190-0), [Complex.imag](#page-190-1), and [Complex.conjugate\(\)](#page-190-2).

## <span id="page-191-2"></span>class **Rational**()

Subtypes [Real](#page-190-3) and adds [Rational.numerator](#page-191-0) and [Rational.denominator](#page-191-1) properties, which should be in lowest terms. With these, it provides a default for  $f$ loat().

<span id="page-191-0"></span>**numerator**

Abstract.

#### <span id="page-191-1"></span>**denominator**

Abstract.

## <span id="page-191-3"></span>class **Integral**()

```
Rationalint. Provides defaults for float(),Rational.numeratorRational.denominator, and bit-string operations: \langle \times, \times \rangle, &, \hat{\ },
|, \sim.
```
# **10.1.2 Notes for type implementors**

Implementors should be careful to make equal numbers equal and hash them to the same values. This may be subtle if there are two different extensions of the real numbers. For example, fractions. Fraction implements [hash\(\)](#page-19-1) as follows:

```
def __hash__(self):
    if self.denominator == 1:
        # Get integers right.
        return hash(self.numerator)
    # Expensive check, but definitely correct.
    if \text{self} == float(self):return hash(float(self))
    else:
        # Use tuple's hash to avoid a high collision rate on
        # simple fractions.
        return hash((self.numerator, self.denominator))
```
# **Adding More Numeric ABCs**

There are, of course, more possible ABCs for numbers, and this would be a poor hierarchy if it precluded the possibility of adding those. You can add MyFoo between [Complex](#page-190-4) and [Real](#page-190-3) with:

```
class MyFoo(Complex): ...
MyFoo.register(Real)
```
# **Implementing the arithmetic operations**

We want to implement the arithmetic operations so that mixed-mode operations either call an implementation whose author knew about the types of both arguments, or convert both to the nearest built in type and do the operation there. For subtypes of [Integral](#page-191-3), this means that \_\_add\_() and \_\_radd\_() should be defined as:

```
class MyIntegral(Integral):
    def __add__(self, other):
        if isinstance(other, MyIntegral):
```

```
return do_my_adding_stuff(self, other)
    elif isinstance(other, OtherTypeIKnowAbout):
        return do_my_other_adding_stuff(self, other)
    else:
        return NotImplemented
def __radd__(self, other):
    if isinstance(other, MyIntegral):
        return do_my_adding_stuff(other, self)
    elif isinstance(other, OtherTypeIKnowAbout):
        return do_my_other_adding_stuff(other, self)
    elif isinstance(other, Integral):
        return int(other) + int(self)
    elif isinstance(other, Real):
        return float(other) + float(self)
    elif isinstance(other, Complex):
        return complex(other) + complex(self)
    else:
        return NotImplemented
```
There are 5 different cases for a mixed-type operation on subclasses of [Complex](#page-190-4). I'll refer to all of the above code that doesn't refer to MyIntegral and OtherTypeIKnowAbout as "boilerplate". a will be an instance of A, which is a subtype of  $\text{Complex}(a : A \leq: \text{Complex})$  $\text{Complex}(a : A \leq: \text{Complex})$  $\text{Complex}(a : A \leq: \text{Complex})$ , and  $b : B \leq: \text{Complex}$ . I'll consider  $a + b$ :

- 1. If A defines an \_\_add\_\_() which accepts b, all is well.
- 2. If A falls back to the boilerplate code, and it were to return a value from  $\text{ad}_\text{mod}($ , we'd miss the possibility that B defines a more intelligent \_radd\_(), so the boilerplate should return [NotImplemented](#page-32-0) from \_\_add\_\_(). (Or A may not implement \_\_add\_\_() at all.)
- 3. Then B's \_\_radd\_\_() gets a chance. If it accepts a, all is well.
- 4. If it falls back to the boilerplate, there are no more possible methods to try, so this is where the default implementation should live.
- 5. If B <: A, Python tries B.\_\_radd\_\_ before A.\_\_add\_\_. This is ok, because it was implemented with knowledge of A, so it can handle those instances before delegating to [Complex](#page-190-4).

If  $A \leq$ : Complex and  $B \leq$ : Real without sharing any other knowledge, then the appropriate shared operation is the one involving the built in  $complex$ , and both  $\_rad$  () s land there, so  $a+b == b+a$ .

Because most of the operations on any given type will be very similar, it can be useful to define a helper function which generates the forward and reverse instances of any given operator. For example, [fractions.Fraction](#page-221-0) uses:

```
def _operator_fallbacks(monomorphic_operator, fallback_operator):
    def forward(a, b):
        if isinstance(b, (int, long, Fraction)):
            return monomorphic_operator(a, b)
        elif isinstance(b, float):
            return fallback_operator(float(a), b)
        elif isinstance(b, complex):
            return fallback_operator(complex(a), b)
        else:
            return NotImplemented
    forward._{}_name_ = ' + fallback_operator. name_ + 'forward. \_\ndoc \_\ = \nonumber \text{monomorphic\_operator.} \_\ndoc
```

```
def reverse(b, a):
        if isinstance(a, Rational):
            # Includes ints.
            return monomorphic_operator(a, b)
        elif isinstance(a, numbers.Real):
            return fallback_operator(float(a), float(b))
        elif isinstance(a, numbers.Complex):
            return fallback_operator(complex(a), complex(b))
        else:
            return NotImplemented
    reverse.\_\_name = 'r' + fallback\_operator.\_\_namename = 'reverse.__doc__ = monomorphic_operator.__doc__
    return forward, reverse
def _add(a, b):
    " " "a + b" " "return Fraction(a.numerator * b.denominator +
                    b.numerator * a.denominator,
                    a.denominator * b.denominator)
 _add__, __radd__ = _operator_fallbacks(_add, operator.add)
# ...
```
# **10.2 math — Mathematical functions**

This module is always available. It provides access to the mathematical functions defined by the C standard.

These functions cannot be used with complex numbers; use the functions of the same name from the cmath module if you require support for complex numbers. The distinction between functions which support complex numbers and those which don't is made since most users do not want to learn quite as much mathematics as required to understand complex numbers. Receiving an exception instead of a complex result allows earlier detection of the unexpected complex number used as a parameter, so that the programmer can determine how and why it was generated in the first place.

The following functions are provided by this module. Except when explicitly noted otherwise, all return values are floats.

Number-theoretic and representation functions:

<span id="page-193-1"></span> $ceil(x)$ 

Return the ceiling of *x* as a float, the smallest integer value greater than or equal to *x*.

```
copysign(x, y)
```
Return *x* with the sign of *y*. copysign copies the sign bit of an IEEE 754 float, copysign(1, -0.0) returns *-1.0*. New in version 2.6.

 $f$ abs $(x)$ 

Return the absolute value of *x*.

**factorial**(*x*)

Return *x* factorial. Raises [ValueError](#page-65-0) if *x* is not integral or is negative. New in version 2.6.

<span id="page-193-0"></span>floor $(x)$ 

<span id="page-193-2"></span>Return the floor of *x* as a float, the largest integer value less than or equal to *x*. Changed in version 2.6: Added \_\_floor\_\_() delegation.

# $\mathbf{fmod}(x, y)$

Return fmod(x, y), as defined by the platform C library. Note that the Python expression  $x \div y$  may not return the same result. The intent of the C standard is that  $f_{mod}(x, y)$  be exactly (mathematically; to infinite precision) equal to  $x - n \times y$  for some integer *n* such that the result has the same sign as *x* and magnitude less than abs (y). Python's  $x \approx y$  returns a result with the sign of *y* instead, and may not be exactly computable for float arguments. For example,  $\text{fmod}(-1e-100, 1e100)$  is  $-1e-100$ , but the result of Python's  $-1e-100$ % 1e100 is 1e100-1e-100, which cannot be represented exactly as a float, and rounds to the surprising 1e100. For this reason, function  $fmod()$  is generally preferred when working with floats, while Python's x  $\frac{1}{6}$  y is preferred when working with integers.

# <span id="page-194-0"></span>**frexp**(*x*)

Return the mantissa and exponent of *x* as the pair  $(m, e)$ . *m* is a float and *e* is an integer such that  $x == m$  $\star$  2 $\star\star$ e exactly. If *x* is zero, returns (0.0, 0), otherwise 0.5  $\leq$  abs (m)  $\leq$  1. This is used to "pick" apart" the internal representation of a float in a portable way.

# **fsum**(*iterable*)

Return an accurate floating point sum of values in the iterable. Avoids loss of precision by tracking multiple intermediate partial sums. The algorithm's accuracy depends on IEEE-754 arithmetic guarantees and the typical case where the rounding mode is half-even.

Note: The accuracy of fsum() may be impaired on builds that use extended precision addition and then doubleround the results. New in version 2.6.

# $\mathbf{isinf}(x)$

Checks if the float *x* is positive or negative infinite. New in version 2.6.

# $\mathbf{isnan}(x)$

Checks if the float *x* is a NaN (not a number). NaNs are part of the IEEE 754 standards. Operation like but not limited to inf  $\star$  0, inf / inf or any operation involving a NaN, e.g. nan  $\star$  1, return a NaN. New in version 2.6.

# $\textbf{ldexp}(x, i)$

Return  $x \star (2 \star \star i)$ . This is essentially the inverse of function  $f \text{resp}()$ .

# <span id="page-194-1"></span> $modf(x)$

Return the fractional and integer parts of *x*. Both results carry the sign of *x*, and both are floats.

# **trunc**(*x*)

Return the Real value *x* truncated to an Integral (usually a long integer). Delegates to x. \_\_trunc\_\_(). New in version 2.6.

Note that  $f$ rexp() and mod $f$ () have a different call/return pattern than their C equivalents: they take a single argument and return a pair of values, rather than returning their second return value through an 'output parameter' (there is no such thing in Python).

For the [ceil\(\)](#page-193-1), [floor\(\)](#page-193-0), and [modf\(\)](#page-194-1) functions, note that *all* floating-point numbers of sufficiently large magnitude are exact integers. Python floats typically carry no more than 53 bits of precision (the same as the platform C double type), in which case any float *x* with  $abs(x) \geq 2 \times 52$  necessarily has no fractional bits.

Power and logarithmic functions:

# **exp**(*x*)

Return e\*\*x.

**log**(*x, [base]*)

Return the logarithm of *x* to the given *base*. If the *base* is not specified, return the natural logarithm of *x* (that is, the logarithm to base *e*). Changed in version 2.3: *base* argument added.

# **log1p**(*x*)

Return the natural logarithm of  $1+x$  (base  $e$ ). The result is calculated in a way which is accurate for *x* near zero. New in version 2.6.

# $\text{log}10(x)$

Return the base-10 logarithm of *x*.

# **pow**(*x, y*)

Return x raised to the power y. Exceptional cases follow Annex 'F' of the C99 standard as far as possible. In particular, pow(1.0, x) and pow(x, 0.0) always return 1.0, even when x is a zero or a NaN. If both x and y are finite, x is negative, and y is not an integer then  $pow(x, y)$  is undefined, and raises [ValueError](#page-65-0). Changed in version 2.6: The outcome of  $1*$   $\star$ nan and nan $\star$  $\star$ 0 was undefined.

# **sqrt**(*x*)

Return the square root of *x*.

Trigonometric functions:

# **acos**(*x*)

Return the arc cosine of *x*, in radians.

# $\text{asin}(x)$

Return the arc sine of *x*, in radians.

# $\texttt{atan}(x)$

Return the arc tangent of *x*, in radians.

# <span id="page-195-0"></span>**atan2**(*y, x*)

Return at an (y / x), in radians. The result is between  $-pi$  and  $p\dot{i}$ . The vector in the plane from the origin to point (x, y) makes this angle with the positive X axis. The point of  $\alpha \tan 2$  () is that the signs of both inputs are known to it, so it can compute the correct quadrant for the angle. For example,  $\alpha$ tan(1) and  $\alpha$ tan(1, 1) are both  $pi/4$ , but atan2(-1, -1) is  $-3*pi/4$ .

# **cos**(*x*)

Return the cosine of *x* radians.

#### **hypot**  $(x, y)$

Return the Euclidean norm,  $sqrt(x*x + y*y)$ . This is the length of the vector from the origin to point  $(x,$ y).

### $\sin(x)$

Return the sine of *x* radians.

# $tan(x)$

Return the tangent of *x* radians.

# Angular conversion:

#### **degrees**(*x*)

Converts angle *x* from radians to degrees.

#### **radians**(*x*)

Converts angle *x* from degrees to radians.

# Hyperbolic functions:

# **acosh**(*x*)

Return the inverse hyperbolic cosine of *x*. New in version 2.6.

# **asinh**(*x*)

Return the inverse hyperbolic sine of *x*. New in version 2.6.

#### $\texttt{atanh}(x)$

Return the inverse hyperbolic tangent of *x*. New in version 2.6.

# **cosh**(*x*)

Return the hyperbolic cosine of *x*.

# $\sinh(x)$

Return the hyperbolic sine of *x*.

# $\tanh(x)$

Return the hyperbolic tangent of *x*.

The module also defines two mathematical constants:

**pi**

The mathematical constant *pi*.

**e**

The mathematical constant *e*.

Note: The math module consists mostly of thin wrappers around the platform C math library functions. Behavior in exceptional cases is loosely specified by the C standards, and Python inherits much of its math-function error-reporting behavior from the platform C implementation. As a result, the specific exceptions raised in error cases (and even whether some arguments are considered to be exceptional at all) are not defined in any useful cross-platform or crossrelease way. For example, whether math.log(0) returns -Inf or raises [ValueError](#page-65-0) or [OverflowError](#page-64-0) isn't defined, and in cases where math.log(0) raises [OverflowError](#page-64-0), math.log(0L) may raise [ValueError](#page-65-0) instead.

All functions return a quiet *NaN* if at least one of the args is *NaN*. Signaling *NaN*s raise an exception. The exception type still depends on the platform and libm implementation. It's usually [ValueError](#page-65-0) for *EDOM* and [OverflowError](#page-64-0) for errno *ERANGE*. Changed in version 2.6: In earlier versions of Python the outcome of an operation with NaN as input depended on platform and libm implementation.

See Also:

Module **cmath** Complex number versions of many of these functions.

# **10.3 cmath — Mathematical functions for complex numbers**

This module is always available. It provides access to mathematical functions for complex numbers. The functions in this module accept integers, floating-point numbers or complex numbers as arguments. They will also accept any Python object that has either  $a \equiv \text{complex}$  () or  $a \equiv \text{float} \equiv$  () method: these methods are used to convert the object to a complex or floating-point number, respectively, and the function is then applied to the result of the conversion.

Note: On platforms with hardware and system-level support for signed zeros, functions involving branch cuts are continuous on *both* sides of the branch cut: the sign of the zero distinguishes one side of the branch cut from the other. On platforms that do not support signed zeros the continuity is as specified below.

# **10.3.1 Complex coordinates**

Complex numbers can be expressed by two important coordinate systems. Python's [complex](#page-16-1) type uses rectangular coordinates where a number on the complex plain is defined by two floats, the real part and the imaginary part.

Definition:

 $z = x + 1j + y$  $x := \text{real}(z)$  $y := \text{imag}(z)$ 

In engineering the polar coordinate system is popular for complex numbers. In polar coordinates a complex number is defined by the radius *r* and the phase angle *phi*. The radius *r* is the absolute value of the complex, which can be viewed as distance from (0, 0). The radius *r* is always 0 or a positive float. The phase angle *phi* is the counter clockwise angle from the positive x axis, e.g. *1* has the angle *0*, *1j* has the angle  $\pi/2$  and *-1* the angle  $-\pi$ .

Note: While [phase\(\)](#page-197-0) and func:*polar* return  $+\pi$  for a negative real they may return  $-\pi$  for a complex with a very small negative imaginary part, e.g. *-1-1E-300j*.

Definition:

```
z = r * exp(1j * phi)z = r * cis(\phi)r := abs(z) := sqrt(res1(z) * *2 + imag(z) * *2)phi := phase(z) := atan2(imag(z), real(z))
cis(phi) := cos(phi) + 1j * sin(phi)
```
# <span id="page-197-0"></span>**phase**(*x*)

Return phase, also known as the argument, of a complex. New in version 2.6.

#### **polar**(*x*)

Convert a [complex](#page-16-1) from rectangular coordinates to polar coordinates. The function returns a tuple with the two elements *r* and *phi*. *r* is the distance from 0 and *phi* the phase angle. New in version 2.6.

#### **rect**(*r, phi*)

Convert from polar coordinates to rectangular coordinates and return a [complex](#page-16-1). New in version 2.6.

# **10.3.2 cmath functions**

#### <span id="page-197-1"></span> $\textbf{acos}(x)$

Return the arc cosine of *x*. There are two branch cuts: One extends right from 1 along the real axis to  $\infty$ , continuous from below. The other extends left from -1 along the real axis to  $-\infty$ , continuous from above.

# **acosh**(*x*)

Return the hyperbolic arc cosine of x. There is one branch cut, extending left from 1 along the real axis to  $-\infty$ , continuous from above.

# $\text{asin}(x)$

Return the arc sine of  $x$ . This has the same branch cuts as  $a\cos($ ).

# **asinh**(*x*)

Return the hyperbolic arc sine of  $x$ . There are two branch cuts: One extends from  $1j$  along the imaginary axis to  $\infty$ j, continuous from the right. The other extends from -1 j along the imaginary axis to - $\infty$ j, continuous from the left. Changed in version 2.6: branch cuts moved to match those recommended by the C99 standard

#### $\texttt{atan}(x)$

Return the arc tangent of *x*. There are two branch cuts: One extends from 1 j along the imaginary axis to  $\infty$  j, continuous from the right. The other extends from  $-1$  j along the imaginary axis to  $-\infty$  j, continuous from the left. Changed in version 2.6: direction of continuity of upper cut reversed

#### $\texttt{atanh}(x)$

Return the hyperbolic arc tangent of *x*. There are two branch cuts: One extends from 1 along the real axis to  $\infty$ , continuous from below. The other extends from  $-1$  along the real axis to  $-\infty$ , continuous from above. Changed in version 2.6: direction of continuity of right cut reversed

# **cos**(*x*)

Return the cosine of *x*.

#### **cosh**(*x*)

Return the hyperbolic cosine of *x*.

# **exp**(*x*)

Return the exponential value  $e$ \*\*x.

# $i$ sinf $(x)$

Return *True* if the real or the imaginary part of x is positive or negative infinity. New in version 2.6.

# $\mathbf{isnan}(x)$

Return *True* if the real or imaginary part of x is not a number (NaN). New in version 2.6.

# <span id="page-198-0"></span>**log**(*x, [base]*)

Returns the logarithm of *x* to the given *base*. If the *base* is not specified, returns the natural logarithm of *x*. There is one branch cut, from 0 along the negative real axis to  $-\infty$ , continuous from above. Changed in version 2.4: *base* argument added.

# $log10(x)$

Return the base-10 logarithm of *x*. This has the same branch cut as  $log($ ).

#### $\sin(x)$

Return the sine of *x*.

# $\sinh(x)$

Return the hyperbolic sine of *x*.

# **sqrt**(*x*)

Return the square root of *x*. This has the same branch cut as  $log($ .

# $tan(x)$

Return the tangent of *x*.

# $\tanh(x)$

Return the hyperbolic tangent of *x*.

The module also defines two mathematical constants:

# **pi**

The mathematical constant *pi*, as a float.

#### **e**

The mathematical constant *e*, as a float.

Note that the selection of functions is similar, but not identical, to that in module math. The reason for having two modules is that some users aren't interested in complex numbers, and perhaps don't even know what they are. They would rather have math.  $sqrt(-1)$  raise an exception than return a complex number. Also note that the functions defined in cmath always return a complex number, even if the answer can be expressed as a real number (in which case the complex number has an imaginary part of zero).

A note on branch cuts: They are curves along which the given function fails to be continuous. They are a necessary feature of many complex functions. It is assumed that if you need to compute with complex functions, you will understand about branch cuts. Consult almost any (not too elementary) book on complex variables for enlightenment. For information of the proper choice of branch cuts for numerical purposes, a good reference should be the following:

# See Also:

Kahan, W: Branch cuts for complex elementary functions; or, Much ado about nothing's sign bit. In Iserles, A., and Powell, M. (eds.), The state of the art in numerical analysis. Clarendon Press (1987) pp165-211.

# **10.4 decimal — Decimal fixed point and floating point arithmetic**

New in version 2.4. The decimal module provides support for decimal floating point arithmetic. It offers several advantages over the [float](#page-19-0) datatype:

- Decimal "is based on a floating-point model which was designed with people in mind, and necessarily has a paramount guiding principle – computers must provide an arithmetic that works in the same way as the arithmetic that people learn at school." – excerpt from the decimal arithmetic specification.
- Decimal numbers can be represented exactly. In contrast, numbers like 1.1 do not have an exact representation in binary floating point. End users typically would not expect 1.1 to display as 1.1000000000000001 as it does with binary floating point.
- The exactness carries over into arithmetic. In decimal floating point,  $0.1 + 0.1 + 0.1 0.3$  is exactly equal to zero. In binary floating point, the result is 5.5511151231257827e-017. While near to zero, the differences prevent reliable equality testing and differences can accumulate. For this reason, decimal is preferred in accounting applications which have strict equality invariants.
- The decimal module incorporates a notion of significant places so that 1.30 + 1.20 is 2.50. The trailing zero is kept to indicate significance. This is the customary presentation for monetary applications. For multiplication, the "schoolbook" approach uses all the figures in the multiplicands. For instance,  $1 \cdot 3 \times 1 \cdot 2$  gives 1.56 while 1.30 \* 1.20 gives 1.5600.
- Unlike hardware based binary floating point, the decimal module has a user alterable precision (defaulting to 28 places) which can be as large as needed for a given problem:

```
>>> getcontext().prec = 6
>>> Decimal(1) / Decimal(7)
Decimal('0.142857')
>>> getcontext().prec = 28
>>> Decimal(1) / Decimal(7)
Decimal('0.1428571428571428571428571429')
```
- Both binary and decimal floating point are implemented in terms of published standards. While the built-in float type exposes only a modest portion of its capabilities, the decimal module exposes all required parts of the standard. When needed, the programmer has full control over rounding and signal handling. This includes an option to enforce exact arithmetic by using exceptions to block any inexact operations.
- The decimal module was designed to support "without prejudice, both exact unrounded decimal arithmetic (sometimes called fixed-point arithmetic) and rounded floating-point arithmetic." – excerpt from the decimal arithmetic specification.

The module design is centered around three concepts: the decimal number, the context for arithmetic, and signals.

A decimal number is immutable. It has a sign, coefficient digits, and an exponent. To preserve significance, the coefficient digits do not truncate trailing zeros. Decimals also include special values such as Infinity, -Infinity, and NaN. The standard also differentiates  $-0$  from  $+0$ .

The context for arithmetic is an environment specifying precision, rounding rules, limits on exponents, flags indicating the results of operations, and trap enablers which determine whether signals are treated as exceptions. Rounding options include ROUND\_CEILING, ROUND\_DOWN, ROUND\_FLOOR, ROUND\_HALF\_DOWN, ROUND\_HALF\_EVEN, ROUND HALF UP, ROUND UP, and ROUND 05UP.

Signals are groups of exceptional conditions arising during the course of computation. Depending on the needs of the application, signals may be ignored, considered as informational, or treated as exceptions. The signals in the decimal module are: [Clamped](#page-213-0), [InvalidOperation](#page-213-1), [DivisionByZero](#page-213-2), [Inexact](#page-213-3), [Rounded](#page-214-0), [Subnormal](#page-214-1), [Overflow](#page-213-4), and [Underflow](#page-214-2).

For each signal there is a flag and a trap enabler. When a signal is encountered, its flag is set to one, then, if the trap enabler is set to one, an exception is raised. Flags are sticky, so the user needs to reset them before monitoring a calculation.

See Also:

- IBM's General Decimal Arithmetic Specification, [The General Decimal Arithmetic Specification.](http://www2.hursley.ibm.com/decimal/decarith.html)
- IEEE standard 854-1987, [Unofficial IEEE 854 Text.](http://754r.ucbtest.org/standards/854.pdf)

# **10.4.1 Quick-start Tutorial**

The usual start to using decimals is importing the module, viewing the current context with  $getcontext()$  and, if necessary, setting new values for precision, rounding, or enabled traps:

```
>>> from decimal import *
>>> getcontext()
Context(prec=28, rounding=ROUND_HALF_EVEN, Emin=-999999999, Emax=999999999,
        capitals=1, flags=[], traps=[Overflow, DivisionByZero,
        InvalidOperation])
\rightarrow\rightarrow getcontext().prec = 7 # Set a new precision
```
Decimal instances can be constructed from integers, strings, or tuples. To create a Decimal from a [float](#page-19-0), first convert it to a string. This serves as an explicit reminder of the details of the conversion (including representation error). Decimal numbers include special values such as NaN which stands for "Not a number", positive and negative Infinity, and -0.

```
>>> getcontext().prec = 28
>>> Decimal(10)
Decimal('10')
>>> Decimal('3.14')
Decimal('3.14')
>>> Decimal((0, (3, 1, 4), -2))
Decimal('3.14')
>>> Decimal(str(2.0 ** 0.5))
Decimal('1.41421356237')
>>> Decimal(2) ** Decimal('0.5')
Decimal('1.414213562373095048801688724')
>>> Decimal('NaN')
Decimal('NaN')
>>> Decimal('-Infinity')
Decimal('-Infinity')
```
The significance of a new Decimal is determined solely by the number of digits input. Context precision and rounding only come into play during arithmetic operations.

```
>>> getcontext().prec = 6
>>> Decimal('3.0')
Decimal('3.0')
>>> Decimal('3.1415926535')
Decimal('3.1415926535')
>>> Decimal('3.1415926535') + Decimal('2.7182818285')
Decimal('5.85987')
>>> getcontext().rounding = ROUND_UP
>>> Decimal('3.1415926535') + Decimal('2.7182818285')
Decimal('5.85988')
```
Decimals interact well with much of the rest of Python. Here is a small decimal floating point flying circus:

```
>>> data = map(Decimal, '1.34 1.87 3.45 2.35 1.00 0.03 9.25'.split())
>>> max(data)
Decimal('9.25')
>>> min(data)
Decimal('0.03')
>>> sorted(data)
[Decimal('0.03'), Decimal('1.00'), Decimal('1.34'), Decimal('1.87'),
Decimal('2.35'), Decimal('3.45'), Decimal('9.25')]
>>> sum(data)
Decimal('19.29')
\Rightarrow a, b, c = data[:3]
>>> str(a)
'1.34'
>>> float(a)
1.3400000000000001
>>> round(a, 1) # round() first converts to binary floating point
1.3
\Rightarrow int(a)
1
>>> a * 5
Decimal('6.70')
>>> a * b
Decimal('2.5058')
>>> c % a
Decimal('0.77')
```
And some mathematical functions are also available to Decimal:

```
>>> getcontext().prec = 28
>>> Decimal(2).sqrt()
Decimal('1.414213562373095048801688724')
>>> Decimal(1).exp()
Decimal('2.718281828459045235360287471')
>>> Decimal('10').ln()
Decimal('2.302585092994045684017991455')
>>> Decimal('10').log10()
Decimal('1')
```
The quantize () method rounds a number to a fixed exponent. This method is useful for monetary applications that often round results to a fixed number of places:

```
>>> Decimal('7.325').quantize(Decimal('.01'), rounding=ROUND_DOWN)
Decimal('7.32')
>>> Decimal('7.325').quantize(Decimal('1.'), rounding=ROUND_UP)
Decimal('8')
```
As shown above, the [getcontext\(\)](#page-208-0) function accesses the current context and allows the settings to be changed. This approach meets the needs of most applications.

For more advanced work, it may be useful to create alternate contexts using the Context() constructor. To make an alternate active, use the set context() function.

In accordance with the standard, the Decimal module provides two ready to use standard contexts, [BasicContext](#page-208-2) and [ExtendedContext](#page-208-3). The former is especially useful for debugging because many of the traps are enabled:

```
>>> myothercontext = Context(prec=60, rounding=ROUND_HALF_DOWN)
>>> setcontext(myothercontext)
```

```
>>> Decimal(1) / Decimal(7)
Decimal('0.142857142857142857142857142857142857142857142857142857142857')
>>> ExtendedContext
Context(prec=9, rounding=ROUND_HALF_EVEN, Emin=-999999999, Emax=999999999,
        capitals=1, flags=[], traps=[])
>>> setcontext(ExtendedContext)
>>> Decimal(1) / Decimal(7)
Decimal('0.142857143')
>>> Decimal(42) / Decimal(0)
Decimal('Infinity')
>>> setcontext(BasicContext)
>>> Decimal(42) / Decimal(0)
Traceback (most recent call last):
 File "<pyshell#143>", line 1, in -toplevel-
   Decimal(42) / Decimal(0)
DivisionByZero: x / 0
```
Contexts also have signal flags for monitoring exceptional conditions encountered during computations. The flags remain set until explicitly cleared, so it is best to clear the flags before each set of monitored computations by using the clear\_flags() method.

```
>>> setcontext(ExtendedContext)
>>> getcontext().clear_flags()
>>> Decimal(355) / Decimal(113)
Decimal('3.14159292')
>>> getcontext()
Context(prec=9, rounding=ROUND_HALF_EVEN, Emin=-999999999, Emax=999999999,
        capitals=1, flags=[Rounded, Inexact], traps=[])
```
The *flags* entry shows that the rational approximation to P<sub>i</sub> was rounded (digits beyond the context precision were thrown away) and that the result is inexact (some of the discarded digits were non-zero).

Individual traps are set using the dictionary in the traps field of a context:

```
>>> setcontext(ExtendedContext)
>>> Decimal(1) / Decimal(0)
Decimal('Infinity')
>>> getcontext().traps[DivisionByZero] = 1
>>> Decimal(1) / Decimal(0)
Traceback (most recent call last):
  File "<pyshell#112>", line 1, in -toplevel-
    Decimal(1) / Decimal(0)
DivisionByZero: x / 0
```
Most programs adjust the current context only once, at the beginning of the program. And, in many applications, data is converted to [Decimal](#page-202-0) with a single cast inside a loop. With context set and decimals created, the bulk of the program manipulates the data no differently than with other Python numeric types.

# **10.4.2 Decimal objects**

```
class Decimal([value, [context]])
```
Construct a new [Decimal](#page-202-0) object based from *value*.

*value* can be an integer, string, tuple, or another  $Decima$  l object. If no *value* is given, returns  $Decima$  ('0'). If *value* is a string, it should conform to the decimal numeric string syntax after leading and trailing whitespace characters are removed:

```
sign : := ' +' | ' -'digit ::= '0' | '1' | '2' | '3' | '4' | '5' | '6' | '7' | '8' | '9'
indicator : := 'e' + 'E'digits ::= digit [digit]...
decimal-part ::= digits '.' [digits] | ['.'] digits
exponent-part ::= indicator [sign] digits
infinity ::= 'Infinity' | 'Inf'
nan ::= 'NaN' [digits] | 'sNaN' [digits]
numeric-value ::= decimal-part [exponent-part] | infinity
numeric-string ::= [sign] numeric-value | [sign] nan
```
If *value* is a [tuple](#page-27-1), it should have three components, a sign (0 for positive or 1 for negative), a [tuple](#page-27-1) of digits, and an integer exponent. For example, Decimal ( $(0, (1, 4, 1, 4), -3)$ ) returns Decimal('1.414').

The *context* precision does not affect how many digits are stored. That is determined exclusively by the number of digits in *value*. For example, Decimal('3.00000') records all five zeros even if the context precision is only three.

The purpose of the *context* argument is determining what to do if *value* is a malformed string. If the context traps [InvalidOperation](#page-213-1), an exception is raised; otherwise, the constructor returns a new Decimal with the value of NaN.

Once constructed, [Decimal](#page-202-0) objects are immutable. Changed in version 2.6: leading and trailing whitespace characters are permitted when creating a Decimal instance from a string. Decimal floating point objects share many properties with the other built-in numeric types such as [float](#page-19-0) and [int](#page-20-0). All of the usual math operations and special methods apply. Likewise, decimal objects can be copied, pickled, printed, used as dictionary keys, used as set elements, compared, sorted, and coerced to another type (such as  $f$ loat or [long](#page-21-0)).

In addition to the standard numeric properties, decimal floating point objects also have a number of specialized methods:

# **adjusted**()

Return the adjusted exponent after shifting out the coefficient's rightmost digits until only the lead digit remains: Decimal ('321e+5').adjusted() returns seven. Used for determining the position of the most significant digit with respect to the decimal point.

# **as\_tuple**()

Return a *named tuple* representation of the number: DecimalTuple(sign, digits, exponent). Changed in version 2.6: Use a named tuple.

# **canonical**()

Return the canonical encoding of the argument. Currently, the encoding of a  $Decimal$  instance is always canonical, so this operation returns its argument unchanged. New in version 2.6.

#### <span id="page-203-0"></span>**compare**(*other, [context]*)

Compare the values of two Decimal instances. This operation behaves in the same way as the usual comparison method  $\text{comp}($ ), except that [compare\(\)](#page-203-0) returns a Decimal instance rather than an integer, and if either operand is a NaN then the result is a NaN:

a or b is a NaN ==> Decimal('NaN')  $a < b$  ==> Decimal('-1')  $a == b$  ==> Decimal('0')  $a > b$  ==> Decimal('1')

#### **compare\_signal**(*other, [context]*)

This operation is identical to the compare () method, except that all NaNs signal. That is, if neither

operand is a signaling NaN then any quiet NaN operand is treated as though it were a signaling NaN. New in version 2.6.

#### <span id="page-204-0"></span>**compare\_total**(*other*)

Compare two operands using their abstract representation rather than their numerical value. Similar to the [compare\(\)](#page-203-0) method, but the result gives a total ordering on [Decimal](#page-202-0) instances. Two [Decimal](#page-202-0) instances with the same numeric value but different representations compare unequal in this ordering:

```
>>> Decimal('12.0').compare_total(Decimal('12'))
Decimal('-1')
```
Quiet and signaling NaNs are also included in the total ordering. The result of this function is Decimal ('0') if both operands have the same representation, Decimal ('-1') if the first operand is lower in the total order than the second, and  $Decimal('1')$  if the first operand is higher in the total order than the second operand. See the specification for details of the total order. New in version 2.6.

# **compare\_total\_mag**(*other*)

Compare two operands using their abstract representation rather than their value as in [compare\\_total\(\)](#page-204-0), but ignoring the sign of each operand.  $x$ .compare\_total\_mag(y) is equivalent to x.copy\_abs().compare\_total(y.copy\_abs()). New in version 2.6.

#### **conjugate**()

Just returns self, this method is only to comply with the Decimal Specification. New in version 2.6.

#### **copy\_abs**()

Return the absolute value of the argument. This operation is unaffected by the context and is quiet: no flags are changed and no rounding is performed. New in version 2.6.

# **copy\_negate**()

Return the negation of the argument. This operation is unaffected by the context and is quiet: no flags are changed and no rounding is performed. New in version 2.6.

# **copy\_sign**(*other*)

Return a copy of the first operand with the sign set to be the same as the sign of the second operand. For example:

```
>>> Decimal('2.3').copy_sign(Decimal('-1.5'))
Decimal('-2.3')
```
This operation is unaffected by the context and is quiet: no flags are changed and no rounding is performed. New in version 2.6.

# **exp**(*[context]*)

Return the value of the (natural) exponential function  $e \star \star x$  at the given number. The result is correctly rounded using the ROUND HALF EVEN rounding mode.

```
>>> Decimal(1).exp()
Decimal('2.718281828459045235360287471')
>>> Decimal(321).exp()
Decimal('2.561702493119680037517373933E+139')
```
New in version 2.6.

#### **fma**(*other, third, [context]*)

Fused multiply-add. Return self\*other+third with no rounding of the intermediate product self\*other.

**>>>** Decimal(2).fma(3, 5) Decimal('11')

New in version 2.6.

# is canonical()

Return  $True$  if the argument is canonical and  $False$  otherwise. Currently, a  $Decimal$  instance is always canonical, so this operation always returns [True](#page-32-1). New in version 2.6.

# **is\_finite**()

Return  $True$  if the argument is a finite number, and  $False$  if the argument is an infinity or a NaN. New in version 2.6.

# **is\_infinite**()

Return [True](#page-32-1) if the argument is either positive or negative infinity and [False](#page-32-2) otherwise. New in version 2.6.

# **is\_nan**()

Return  $True$  if the argument is a (quiet or signaling) NaN and  $False$  otherwise. New in version 2.6.

# **is\_normal**()

Return [True](#page-32-1) if the argument is a *normal* finite number. Return [False](#page-32-2) if the argument is zero, subnormal, infinite or a NaN. New in version 2.6.

# **is\_qnan**()

Return  $True$  if the argument is a quiet NaN, and  $False$  otherwise. New in version 2.6.

# **is\_signed**()

Return [True](#page-32-1) if the argument has a negative sign and [False](#page-32-2) otherwise. Note that zeros and NaNs can both carry signs. New in version 2.6.

#### is snan()

Return  $True$  if the argument is a signaling NaN and  $False$  otherwise. New in version 2.6.

# is subnormal()

Return [True](#page-32-1) if the argument is subnormal, and [False](#page-32-2) otherwise. New in version 2.6.

# **is\_zero**()

Return  $True$  if the argument is a (positive or negative) zero and  $False$  otherwise. New in version 2.6.

# **ln**(*[context]*)

Return the natural (base e) logarithm of the operand. The result is correctly rounded using the ROUND\_HALF\_EVEN rounding mode. New in version 2.6.

# **log10**(*[context]*)

Return the base ten logarithm of the operand. The result is correctly rounded using the ROUND HALF EVEN rounding mode. New in version 2.6.

# **logb**(*[context]*)

For a nonzero number, return the adjusted exponent of its operand as a [Decimal](#page-202-0) instance. If the operand is a zero then Decimal('-Infinity') is returned and the [DivisionByZero](#page-213-2) flag is raised. If the operand is an infinity then Decimal('Infinity') is returned. New in version 2.6.

## <span id="page-205-0"></span>**logical\_and**(*other, [context]*)

[logical\\_and\(\)](#page-205-0) is a logical operation which takes two *logical operands* (see *[Logical operands](#page-207-0)*). The result is the digit-wise and of the two operands. New in version 2.6.

# <span id="page-205-1"></span>**logical\_invert**(*other, [context]*)

[logical\\_invert\(\)](#page-205-1) is a logical operation. The argument must be a *logical operand* (see *[Logical](#page-207-0) [operands](#page-207-0)*). The result is the digit-wise inversion of the operand. New in version 2.6.

# <span id="page-205-2"></span>**logical\_or**(*other, [context]*)

[logical\\_or\(\)](#page-205-2) is a logical operation which takes two *logical operands* (see *[Logical operands](#page-207-0)*). The result is the digit-wise or of the two operands. New in version 2.6.

#### <span id="page-205-3"></span>**logical\_xor**(*other, [context]*)

[logical\\_xor\(\)](#page-205-3) is a logical operation which takes two *logical operands* (see *[Logical operands](#page-207-0)*). The result is the digit-wise exclusive or of the two operands. New in version 2.6.

### **max**(*other, [context]*)

Like max (self, other) except that the context rounding rule is applied before returning and that NaN values are either signaled or ignored (depending on the context and whether they are signaling or quiet).

#### **max\_mag**(*other, [context]*)

Similar to the  $\max$  () method, but the comparison is done using the absolute values of the operands. New in version 2.6.

### **min**(*other, [context]*)

Like  $min(self, other)$  except that the context rounding rule is applied before returning and that NaN values are either signaled or ignored (depending on the context and whether they are signaling or quiet).

# **min\_mag**(*other, [context]*)

Similar to the  $\min$  () method, but the comparison is done using the absolute values of the operands. New in version 2.6.

# **next\_minus**(*[context]*)

Return the largest number representable in the given context (or in the current thread's context if no context is given) that is smaller than the given operand. New in version 2.6.

# **next\_plus**(*[context]*)

Return the smallest number representable in the given context (or in the current thread's context if no context is given) that is larger than the given operand. New in version 2.6.

#### **next\_toward**(*other, [context]*)

If the two operands are unequal, return the number closest to the first operand in the direction of the second operand. If both operands are numerically equal, return a copy of the first operand with the sign set to be the same as the sign of the second operand. New in version 2.6.

# **normalize**(*[context]*)

Normalize the number by stripping the rightmost trailing zeros and converting any result equal to Decimal (' $0'$ ) to Decimal (' $0e0'$ ). Used for producing canonical values for members of an equivalence class. For example, Decimal ('32.100') and Decimal ('0.321000e+2') both normalize to the equivalent value Decimal('32.1').

#### **number\_class**(*[context]*)

Return a string describing the *class* of the operand. The returned value is one of the following ten strings.

•"-Infinity", indicating that the operand is negative infinity.

- •"-Normal", indicating that the operand is a negative normal number.
- •"-Subnormal", indicating that the operand is negative and subnormal.
- •"-Zero", indicating that the operand is a negative zero.
- •"+Zero", indicating that the operand is a positive zero.
- •"+Subnormal", indicating that the operand is positive and subnormal.
- •"+Normal", indicating that the operand is a positive normal number.
- $\cdot$ " + Infinity", indicating that the operand is positive infinity.
- •"NaN", indicating that the operand is a quiet NaN (Not a Number).
- •"sNaN", indicating that the operand is a signaling NaN.

New in version 2.6.

# **quantize**(*exp, [rounding, [context, [watchexp]]]*)

Return a value equal to the first operand after rounding and having the exponent of the second operand.

```
>>> Decimal('1.41421356').quantize(Decimal('1.000'))
Decimal('1.414')
```
Unlike other operations, if the length of the coefficient after the quantize operation would be greater than precision, then an [InvalidOperation](#page-213-1) is signaled. This guarantees that, unless there is an error condition, the quantized exponent is always equal to that of the right-hand operand.

Also unlike other operations, quantize never signals Underflow, even if the result is subnormal and inexact. If the exponent of the second operand is larger than that of the first then rounding may be necessary. In this case, the rounding mode is determined by the rounding argument if given, else by the given context argument; if neither argument is given the rounding mode of the current thread's context is used.

If *watchexp* is set (default), then an error is returned whenever the resulting exponent is greater than Emax or less than Etiny.

#### **radix**()

Return [Decimal](#page-202-0) (10), the radix (base) in which the Decimal class does all its arithmetic. Included for compatibility with the specification. New in version 2.6.

#### **remainder\_near**(*other, [context]*)

Compute the modulo as either a positive or negative value depending on which is closest to zero. For instance, Decimal(10).remainder\_near(6) returns Decimal( $'-2'$ ) which is closer to zero than Decimal('4').

If both are equally close, the one chosen will have the same sign as *self*.

#### **rotate**(*other, [context]*)

Return the result of rotating the digits of the first operand by an amount specified by the second operand. The second operand must be an integer in the range -precision through precision. The absolute value of the second operand gives the number of places to rotate. If the second operand is positive then rotation is to the left; otherwise rotation is to the right. The coefficient of the first operand is padded on the left with zeros to length precision if necessary. The sign and exponent of the first operand are unchanged. New in version 2.6.

# **same\_quantum**(*other, [context]*)

Test whether self and other have the same exponent or whether both are NaN.

# **scaleb**(*other, [context]*)

Return the first operand with exponent adjusted by the second. Equivalently, return the first operand multiplied by  $10$ \*\*other. The second operand must be an integer. New in version 2.6.

**shift**(*other, [context]*)

Return the result of shifting the digits of the first operand by an amount specified by the second operand. The second operand must be an integer in the range -precision through precision. The absolute value of the second operand gives the number of places to shift. If the second operand is positive then the shift is to the left; otherwise the shift is to the right. Digits shifted into the coefficient are zeros. The sign and exponent of the first operand are unchanged. New in version 2.6.

#### **sqrt**(*[context]*)

Return the square root of the argument to full precision.

## **to\_eng\_string**(*[context]*)

Convert to an engineering-type string.

Engineering notation has an exponent which is a multiple of 3, so there are up to 3 digits left of the decimal place. For example, converts Decimal (' $123E+1'$ ) to Decimal ('1.23E+3')

#### **to\_integral**(*[rounding, [context]]*)

Identical to the [to\\_integral\\_value\(\)](#page-207-1) method. The to\_integral name has been kept for compatibility with older versions.

# **to\_integral\_exact**(*[rounding, [context]]*)

Round to the nearest integer, signaling [Inexact](#page-213-3) or [Rounded](#page-214-0) as appropriate if rounding occurs. The rounding mode is determined by the rounding parameter if given, else by the given context. If neither parameter is given then the rounding mode of the current context is used. New in version 2.6.

#### <span id="page-207-1"></span><span id="page-207-0"></span>**to\_integral\_value**(*[rounding, [context]]*)

Round to the nearest integer without signaling [Inexact](#page-213-3) or [Rounded](#page-214-0). If given, applies *rounding*; otherwise, uses the rounding method in either the supplied *context* or the current context. Changed in version 2.6: renamed from to\_integral to to\_integral\_value. The old name remains valid for compatibility.

# **Logical operands**

The logical and(), logical invert(), logical  $or($ ), and logical xor() methods expect their arguments to be *logical operands*. A *logical operand* is a [Decimal](#page-202-0) instance whose exponent and sign are both zero, and whose digits are all either 0 or 1.

# **10.4.3 Context objects**

Contexts are environments for arithmetic operations. They govern precision, set rules for rounding, determine which signals are treated as exceptions, and limit the range for exponents.

Each thread has its own current context which is accessed or changed using the [getcontext\(\)](#page-208-0) and [setcontext\(\)](#page-208-1) functions:

#### <span id="page-208-0"></span>**getcontext**()

Return the current context for the active thread.

#### <span id="page-208-1"></span>**setcontext**(*c*)

Set the current context for the active thread to *c*.

Beginning with Python 2.5, you can also use the with statement and the [localcontext\(\)](#page-208-4) function to temporarily change the active context.

#### <span id="page-208-4"></span>**localcontext**(*[c]*)

Return a context manager that will set the current context for the active thread to a copy of *c* on entry to the with-statement and restore the previous context when exiting the with-statement. If no context is specified, a copy of the current context is used. New in version 2.5. For example, the following code sets the current decimal precision to 42 places, performs a calculation, and then automatically restores the previous context:

```
from decimal import localcontext
with localcontext() as ctx:
   ctx.prec = 42 # Perform a high precision calculation
   s = calculate_something()
s = +s # Round the final result back to the default precision
```
New contexts can also be created using the [Context](#page-209-0) constructor described below. In addition, the module provides three pre-made contexts:

#### <span id="page-208-2"></span>class **BasicContext**()

This is a standard context defined by the General Decimal Arithmetic Specification. Precision is set to nine. Rounding is set to ROUND\_HALF\_UP. All flags are cleared. All traps are enabled (treated as exceptions) except [Inexact](#page-213-3), [Rounded](#page-214-0), and [Subnormal](#page-214-1).

Because many of the traps are enabled, this context is useful for debugging.

#### <span id="page-208-3"></span>class **ExtendedContext**()

This is a standard context defined by the General Decimal Arithmetic Specification. Precision is set to nine. Rounding is set to ROUND\_HALF\_EVEN. All flags are cleared. No traps are enabled (so that exceptions are not raised during computations).

Because the traps are disabled, this context is useful for applications that prefer to have result value of NaN or Infinity instead of raising exceptions. This allows an application to complete a run in the presence of conditions that would otherwise halt the program.

# <span id="page-208-5"></span>class **DefaultContext**()

This context is used by the [Context](#page-209-0) constructor as a prototype for new contexts. Changing a field (such a precision) has the effect of changing the default for new contexts creating by the [Context](#page-209-0) constructor.

This context is most useful in multi-threaded environments. Changing one of the fields before threads are started has the effect of setting system-wide defaults. Changing the fields after threads have started is not recommended as it would require thread synchronization to prevent race conditions.

In single threaded environments, it is preferable to not use this context at all. Instead, simply create contexts explicitly as described below.

The default values are precision=28, rounding=ROUND\_HALF\_EVEN, and enabled traps for Overflow, InvalidOperation, and DivisionByZero.

In addition to the three supplied contexts, new contexts can be created with the [Context](#page-209-0) constructor.

<span id="page-209-0"></span>class **Context**(*prec=None, rounding=None, traps=None, flags=None, Emin=None, Emax=None, capitals=1*) Creates a new context. If a field is not specified or is [None](#page-32-3), the default values are copied from the [DefaultContext](#page-208-5). If the *flags* field is not specified or is [None](#page-32-3), all flags are cleared.

The *prec* field is a positive integer that sets the precision for arithmetic operations in the context.

The *rounding* option is one of:

```
•ROUND_CEILING (towards Infinity),
```
•ROUND\_DOWN (towards zero),

•ROUND\_FLOOR (towards -Infinity),

•ROUND\_HALF\_DOWN (to nearest with ties going towards zero),

•ROUND\_HALF\_EVEN (to nearest with ties going to nearest even integer),

•ROUND\_HALF\_UP (to nearest with ties going away from zero), or

•ROUND\_UP (away from zero).

•ROUND\_05UP (away from zero if last digit after rounding towards zero would have been 0 or 5; otherwise towards zero)

The *traps* and *flags* fields list any signals to be set. Generally, new contexts should only set traps and leave the flags clear.

The *Emin* and *Emax* fields are integers specifying the outer limits allowable for exponents.

The *capitals* field is either 0 or 1 (the default). If set to 1, exponents are printed with a capital E; otherwise, a lowercase e is used:  $Decimal('6.02e+23')$ . Changed in version 2.6: The ROUND 05UP rounding mode was added. The [Context](#page-209-0) class defines several general purpose methods as well as a large number of methods for doing arithmetic directly in a given context. In addition, for each of the [Decimal](#page-202-0) methods described above (with the exception of the adjusted() and as\_tuple() methods) there is a corresponding [Context](#page-209-0) method. For example,  $C \cdot exp(x)$  is equivalent to  $x \cdot exp(context = C)$ .

```
clear_flags()
```
Resets all of the flags to 0.

**copy**()

Return a duplicate of the context.

# **copy\_decimal**(*num*)

Return a copy of the Decimal instance num.

# **create\_decimal**(*num*)

Creates a new Decimal instance from *num* but using *self* as context. Unlike the [Decimal](#page-202-0) constructor, the context precision, rounding method, flags, and traps are applied to the conversion.

This is useful because constants are often given to a greater precision than is needed by the application. Another benefit is that rounding immediately eliminates unintended effects from digits beyond the current precision. In the following example, using unrounded inputs means that adding zero to a sum can change the result:

```
>>> getcontext().prec = 3
>>> Decimal('3.4445') + Decimal('1.0023')
Decimal('4.45')
>>> Decimal('3.4445') + Decimal(0) + Decimal('1.0023')
Decimal ('4.44')
```
This method implements the to-number operation of the IBM specification. If the argument is a string, no leading or trailing whitespace is permitted.

#### <span id="page-210-0"></span>**Etiny**()

Returns a value equal to  $Emin - prec + 1$  which is the minimum exponent value for subnormal results. When underflow occurs, the exponent is set to  $E \text{tiny}$ .

**Etop**()

Returns a value equal to  $Emax - prec + 1$ .

The usual approach to working with decimals is to create [Decimal](#page-202-0) instances and then apply arithmetic operations which take place within the current context for the active thread. An alternative approach is to use context methods for calculating within a specific context. The methods are similar to those for the [Decimal](#page-202-0) class and are only briefly recounted here.

#### **abs**(*x*)

Returns the absolute value of *x*.

#### **add**(*x, y*)

Return the sum of *x* and *y*.

#### **canonical**(*x*)

Returns the same Decimal object *x*.

#### **compare**(*x, y*)

Compares *x* and *y* numerically.

# **compare\_signal**(*x, y*)

Compares the values of the two operands numerically.

#### **compare\_total**(*x, y*)

Compares two operands using their abstract representation.

#### **compare\_total\_mag**(*x, y*)

Compares two operands using their abstract representation, ignoring sign.

# copy abs $(x)$

Returns a copy of *x* with the sign set to 0.

#### **copy\_negate**(*x*)

Returns a copy of *x* with the sign inverted.

# **copy\_sign**(*x, y*)

Copies the sign from *y* to *x*.

#### **divide**(*x, y*)

Return *x* divided by *y*.

# **divide\_int**(*x, y*)

Return *x* divided by *y*, truncated to an integer.

## $divmod(x, y)$

Divides two numbers and returns the integer part of the result.

#### **exp**(*x*)

Returns *e \*\* x*.

# **fma**(*x, y, z*)

Returns *x* multiplied by *y*, plus *z*.

# is canonical $(x)$

Returns True if *x* is canonical; otherwise returns False.

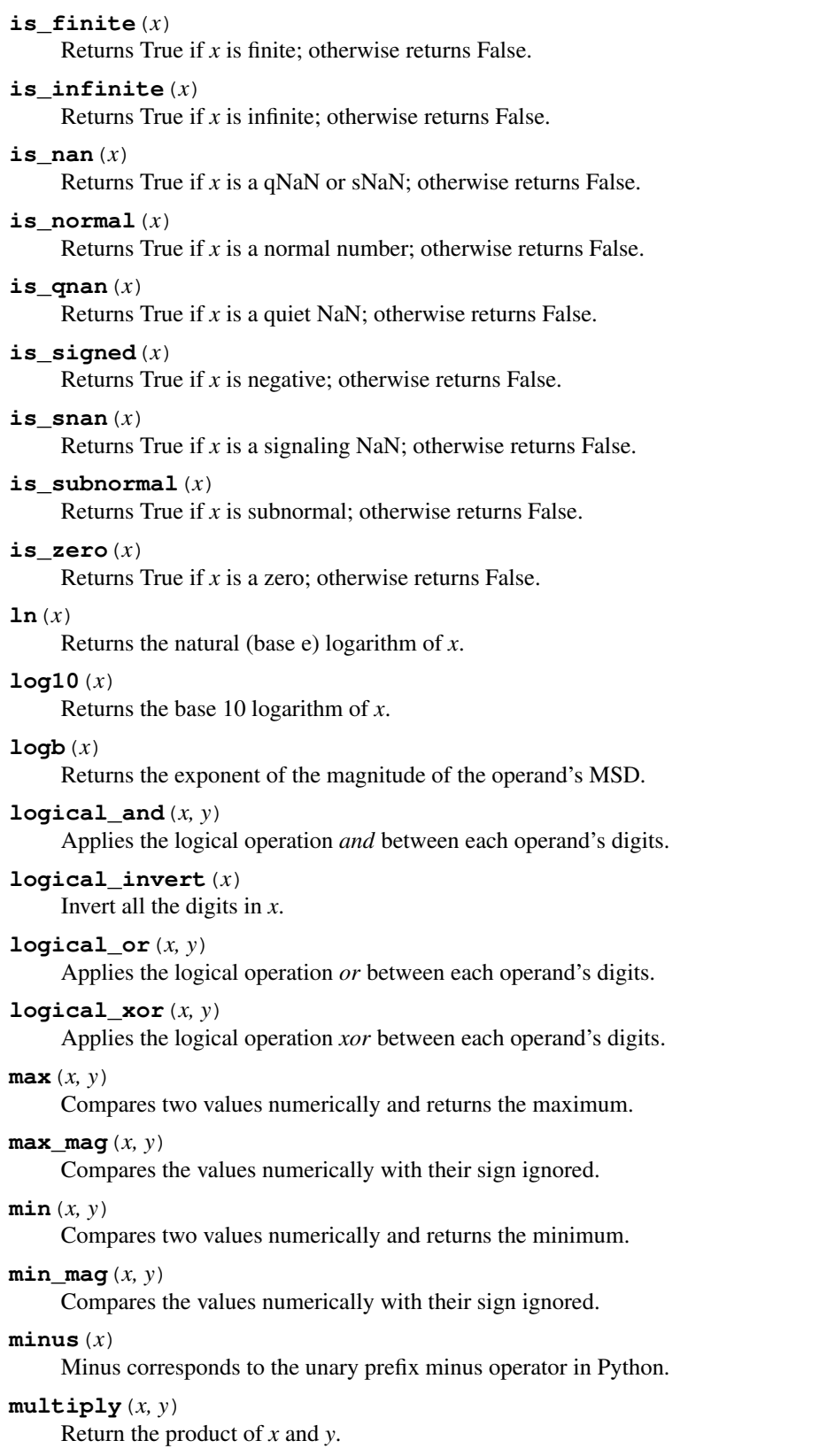

# **next\_minus**(*x*)

Returns the largest representable number smaller than *x*.

# $next$   $plus(x)$

Returns the smallest representable number larger than *x*.

# **next\_toward**(*x, y*)

Returns the number closest to *x*, in direction towards *y*.

#### **normalize**(*x*)

Reduces *x* to its simplest form.

# **number\_class**(*x*)

Returns an indication of the class of *x*.

#### $plus(x)$

Plus corresponds to the unary prefix plus operator in Python. This operation applies the context precision and rounding, so it is *not* an identity operation.

#### **power**(*x, y, [modulo]*)

Return x to the power of y, reduced modulo modulo if given.

With two arguments, compute  $x \star \star y$ . If x is negative then y must be integral. The result will be inexact unless y is integral and the result is finite and can be expressed exactly in 'precision' digits. The result should always be correctly rounded, using the rounding mode of the current thread's context.

With three arguments, compute  $(x**y)$  % modulo. For the three argument form, the following restrictions on the arguments hold:

•all three arguments must be integral

•y must be nonnegative

• at least one of x or y must be nonzero

•modulo must be nonzero and have at most 'precision' digits

The result of Context.power(x,  $y$ , modulo) is identical to the result that would be obtained by computing  $(x**y)$   $\approx$  modulo with unbounded precision, but is computed more efficiently. It is always exact. Changed in version 2.6:  $y$  may now be nonintegral in  $x \star \star y$ . Stricter requirements for the threeargument version.

# **quantize**(*x, y*)

Returns a value equal to *x* (rounded), having the exponent of *y*.

#### **radix**()

Just returns 10, as this is Decimal, :)

## **remainder**(*x, y*)

Returns the remainder from integer division.

The sign of the result, if non-zero, is the same as that of the original dividend.

#### **remainder\_near**(*x, y*)

Returns  $x - y * n$ , where *n* is the integer nearest the exact value of  $x / y$  (if the result is 0 then its sign will be the sign of *x*).

# **rotate**(*x, y*)

Returns a rotated copy of *x*, *y* times.

# **same\_quantum**(*x, y*)

Returns True if the two operands have the same exponent.

#### **scaleb**(*x, y*)

Returns the first operand after adding the second value its exp.

#### **shift**(*x, y*)

Returns a shifted copy of *x*, *y* times.

#### **sqrt**(*x*)

Square root of a non-negative number to context precision.

### **subtract**(*x, y*)

Return the difference between *x* and *y*.

```
to_eng_string(x)
```
Converts a number to a string, using scientific notation.

```
to_integral_exact(x)
```
Rounds to an integer.

```
to_sci_string(x)
```
Converts a number to a string using scientific notation.

# **10.4.4 Signals**

Signals represent conditions that arise during computation. Each corresponds to one context flag and one context trap enabler.

The context flag is set whenever the condition is encountered. After the computation, flags may be checked for informational purposes (for instance, to determine whether a computation was exact). After checking the flags, be sure to clear all flags before starting the next computation.

If the context's trap enabler is set for the signal, then the condition causes a Python exception to be raised. For example, if the [DivisionByZero](#page-213-2) trap is set, then a [DivisionByZero](#page-213-2) exception is raised upon encountering the condition.

# <span id="page-213-0"></span>class **Clamped**()

Altered an exponent to fit representation constraints.

Typically, clamping occurs when an exponent falls outside the context's Emin and Emax limits. If possible, the exponent is reduced to fit by adding zeros to the coefficient.

# class **DecimalException**()

Base class for other signals and a subclass of [ArithmeticError](#page-62-0).

# <span id="page-213-2"></span>class **DivisionByZero**()

Signals the division of a non-infinite number by zero.

Can occur with division, modulo division, or when raising a number to a negative power. If this signal is not trapped, returns Infinity or -Infinity with the sign determined by the inputs to the calculation.

# <span id="page-213-3"></span>class **Inexact**()

Indicates that rounding occurred and the result is not exact.

Signals when non-zero digits were discarded during rounding. The rounded result is returned. The signal flag or trap is used to detect when results are inexact.

# <span id="page-213-1"></span>class **InvalidOperation**()

An invalid operation was performed.

Indicates that an operation was requested that does not make sense. If not trapped, returns NaN. Possible causes include:

```
Infinity - Infinity
0 * Infinity
Infinity / Infinity
x % 0
Infinity % x
x._rescale( non-integer )
sqrt(-x) and x > 00 + * 0x * * (non-integer)x ** Infinity
```
# <span id="page-213-4"></span>class **Overflow**()

Numerical overflow.

Indicates the exponent is larger than Emax after rounding has occurred. If not trapped, the result depends on the rounding mode, either pulling inward to the largest representable finite number or rounding outward to Infinity. In either case, [Inexact](#page-213-3) and [Rounded](#page-214-0) are also signaled.

#### <span id="page-214-0"></span>class **Rounded**()

Rounding occurred though possibly no information was lost.

Signaled whenever rounding discards digits; even if those digits are zero (such as rounding 5.00 to 5.0). If not trapped, returns the result unchanged. This signal is used to detect loss of significant digits.

### <span id="page-214-1"></span>class **Subnormal**()

Exponent was lower than Emin prior to rounding.

Occurs when an operation result is subnormal (the exponent is too small). If not trapped, returns the result unchanged.

### <span id="page-214-2"></span>class **Underflow**()

Numerical underflow with result rounded to zero.

Occurs when a subnormal result is pushed to zero by rounding. [Inexact](#page-213-3) and [Subnormal](#page-214-1) are also signaled.

The following table summarizes the hierarchy of signals:

```
exceptions.ArithmeticError(exceptions.StandardError)
    DecimalException
        Clamped
        DivisionByZero(DecimalException, exceptions.ZeroDivisionError)
        Inexact
            Overflow(Inexact, Rounded)
            Underflow(Inexact, Rounded, Subnormal)
        InvalidOperation
        Rounded
        Subnormal
```
# **10.4.5 Floating Point Notes**

# **Mitigating round-off error with increased precision**

The use of decimal floating point eliminates decimal representation error (making it possible to represent 0.1 exactly); however, some operations can still incur round-off error when non-zero digits exceed the fixed precision.

The effects of round-off error can be amplified by the addition or subtraction of nearly offsetting quantities resulting in loss of significance. Knuth provides two instructive examples where rounded floating point arithmetic with insufficient precision causes the breakdown of the associative and distributive properties of addition:

```
# Examples from Seminumerical Algorithms, Section 4.2.2.
>>> from decimal import Decimal, getcontext
>>> getcontext().prec = 8
>>> u, v, w = Decimal(111111113), Decimal(-111111111), Decimal('7.51111111')
>> (u + v) + w
Decimal('9.5111111')
>> u + (v + w)
Decimal('10')
>>> u, v, w = \text{Decimal}(20000), \text{Decimal}(-6), \text{Decimal}('6.0000003')>> (u*v) + (u*w)
Decimal('0.01')
```

```
>> u * (y+w)
Decimal('0.0060000')
```
The decimal module makes it possible to restore the identities by expanding the precision sufficiently to avoid loss of significance:

```
>>> getcontext().prec = 20
>>> u, v, w = Decimal(11111113), Decimal(-11111111), Decimal('7.51111111')
\Rightarrow (u + v) + wDecimal('9.51111111')
>>> u + (v + w)
Decimal('9.51111111')
>>>
\rightarrow 2> u, v, w = Decimal(20000), Decimal(-6), Decimal('6.0000003')
>>> (u*v) + (u*w)
Decimal('0.0060000')
>>> u * (v+w)
Decimal('0.0060000')
```
# **Special values**

The number system for the decimal module provides special values including NaN, sNaN, -Infinity, Infinity, and two zeros,  $+0$  and  $-0$ .

Infinities can be constructed directly with: Decimal('Infinity'). Also, they can arise from dividing by zero when the [DivisionByZero](#page-213-2) signal is not trapped. Likewise, when the [Overflow](#page-213-4) signal is not trapped, infinity can result from rounding beyond the limits of the largest representable number.

The infinities are signed (affine) and can be used in arithmetic operations where they get treated as very large, indeterminate numbers. For instance, adding a constant to infinity gives another infinite result.

Some operations are indeterminate and return NaN, or if the [InvalidOperation](#page-213-1) signal is trapped, raise an exception. For example, 0/0 returns NaN which means "not a number". This variety of NaN is quiet and, once created, will flow through other computations always resulting in another NaN. This behavior can be useful for a series of computations that occasionally have missing inputs — it allows the calculation to proceed while flagging specific results as invalid.

A variant is sNaN which signals rather than remaining quiet after every operation. This is a useful return value when an invalid result needs to interrupt a calculation for special handling.

The behavior of Python's comparison operators can be a little surprising where a NaN is involved. A test for equality where one of the operands is a quiet or signaling NaN always returns [False](#page-32-2) (even when doing Decimal('NaN')==Decimal('NaN')), while a test for inequality always returns [True](#page-32-1). An attempt to compare two Decimals using any of the  $\langle \langle \cdot | \cdot \rangle$  or  $\rangle$  = operators will raise the [InvalidOperation](#page-213-1) signal if either operand is a NaN, and return [False](#page-32-2) if this signal is not trapped. Note that the General Decimal Arithmetic specification does not specify the behavior of direct comparisons; these rules for comparisons involving a NaN were taken from the IEEE 854 standard (see Table 3 in section 5.7). To ensure strict standards-compliance, use the compare() and compare-signal() methods instead.

The signed zeros can result from calculations that underflow. They keep the sign that would have resulted if the calculation had been carried out to greater precision. Since their magnitude is zero, both positive and negative zeros are treated as equal and their sign is informational.

In addition to the two signed zeros which are distinct yet equal, there are various representations of zero with differing precisions yet equivalent in value. This takes a bit of getting used to. For an eye accustomed to normalized floating point representations, it is not immediately obvious that the following calculation returns a value equal to zero:
```
>>> 1 / Decimal('Infinity')
Decimal('0E-1000000026')
```
# **10.4.6 Working with threads**

The get context () function accesses a different [Context](#page-209-0) object for each thread. Having separate thread contexts means that threads may make changes (such as  $qetcontext$ ,  $prec=10$ ) without interfering with other threads.

Likewise, the set context () function automatically assigns its target to the current thread.

If set context() has not been called before  $q$ etcontext(), then  $q$ etcontext() will automatically create a new context for use in the current thread.

The new context is copied from a prototype context called *DefaultContext*. To control the defaults so that each thread will use the same values throughout the application, directly modify the *DefaultContext* object. This should be done *before* any threads are started so that there won't be a race condition between threads calling [getcontext\(\)](#page-208-0). For example:

```
# Set applicationwide defaults for all threads about to be launched
DefaultContext.prec = 12
DefaultContext.rounding = ROUND_DOWN
DefaultContext.traps = ExtendedContext.traps.copy()
DefaultContext.traps[InvalidOperation] = 1
setcontext(DefaultContext)
# Afterwards, the threads can be started
t1.start()
t2.start()
t3.start()
 . . .
```
# **10.4.7 Recipes**

Here are a few recipes that serve as utility functions and that demonstrate ways to work with the [Decimal](#page-202-0) class:

```
def moneyfmt(value, places=2, curr='', sep=',', dp='.',
            pos='', neg='-'', trainleq=''):
    """Convert Decimal to a money formatted string.
   places: required number of places after the decimal point
    curr: optional currency symbol before the sign (may be blank)
    sep: optional grouping separator (comma, period, space, or blank)
    dp: decimal point indicator (comma or period)
             only specify as blank when places is zero
    pos: optional sign for positive numbers: '+', space or blank
    neg: optional sign for negative numbers: '-', '(', space or blank
    trailneg: optional trailing minus indicator: '-', ')', space or blank
   >>> d = Decimal(' -1234567.8901')>>> moneyfmt(d, curr='$')
    '-$1,234,567.89'
   >>> moneyfmt(d, places=0, sep='.', dp='', neq='', trailneq='-')
    '1.234.568-'
    >>> moneyfmt(d, curr='\frac{\zeta'}{\zeta}, neg='(', trailneg=')')
```

```
'(51, 234, 567.89)'>>> moneyfmt (Decimal (123456789), sep=' ')
    '123 456 789.00'
    >>> moneyfmt(Decimal('-0.02'), neg='<', trailneg='>')
    '<0.02>'
    \bar{n} \bar{n} \bar{n}q = Decimal(10) ** -places # 2 places --> '0.01'sign, digits, exp = value . quantize(q).as_tuple()
   result = \lceil]
   digits = map(str, digits)build, next = result.append, digits.pop
   if sign:
       build(trailneg)
    for i in range(places):
       build(next() if digits else '0')
   build(dp)
    if not digits:
       build('0')
    i = 0while digits:
       build(next())
       i + = 1if i == 3 and digits:
           i = 0build(sep)
   build(curr)
   build(neg if sign else pos)
   return ''.join(reversed(result))
def pi():
    """Compute Pi to the current precision.
    >>> print pi()
    3.141592653589793238462643383
    """
   getcontext() .prec += 2 # extra digits for intermediate stepsthree = Decimal(3) # substitute "three=3.0" for regular floats
    lasts, t, s, n, na, d, da = 0, three, 3, 1, 0, 0, 24
   while s != lasts:
       lasts = sn, na = n+na, na+8
       d, da = d+da, da+32
       t = (t * n) / ds += t
    getcontext().prec -= 2
    return +s * # unary plus applies the new precision
def exp(x):
    """Return e raised to the power of x. Result type matches input type.
   >>> print exp(Decimal(1))
    2.718281828459045235360287471
   >>> print exp(Decimal(2))
    7.389056098930650227230427461
    >>> print exp(2.0)
    7.38905609893
```

```
\gg print exp(2+0j)
    (7.38905609893+0j)
    "''"getcontext().prec += 2
    i, lasts, s, fact, num = 0, 0, 1, 1, 1
    while s != lasts:
        lasts = si + = 1fact *=inum *= x
        s += num / fact
    getcontext().prec -= 2
    return +s
def cos(x):
    """Return the cosine of x as measured in radians.
    >>> print cos(Decimal('0.5'))
    0.8775825618903727161162815826
    >>> print cos(0.5)
    0.87758256189
    >>> print cos(0.5+0j)
    (0.87758256189+0j)
    "''"''"getcontext().prec += 2
    i, lasts, s, fact, num, sign = 0, 0, 1, 1, 1, 1
   while s != lasts:
       lasts = s
       i + = 2fact \star = i \star (i-1)num *= x * xsign *=-1s += num / fact * sign
    getcontext().prec -= 2
    return +s
def sin(x):
    """Return the sine of x as measured in radians.
    >>> print sin(Decimal('0.5'))
    0.4794255386042030002732879352
    >>> print sin(0.5)
    0.479425538604
    >>> print sin(0.5+0j)
    (0.479425538604+0j)
    "''"getcontext().prec += 2
    i, lasts, s, fact, num, sign = 1, 0, x, 1, x, 1
   while s != lasts:
        lasts = si + = 2fact *= i * (i-1)num * = x * xsign *=-1s += num / fact * sign
```
getcontext().prec -= 2 **return** +s

# **10.4.8 Decimal FAQ**

Q. It is cumbersome to type  $\text{decimal}$ . Decimal ('1234.5'). Is there a way to minimize typing when using the interactive interpreter?

A. Some users abbreviate the constructor to just a single letter:

```
>>> D = decimal.Decimal
>>> D('1.23') + D('3.45')
Decimal ('4.68')
```
Q. In a fixed-point application with two decimal places, some inputs have many places and need to be rounded. Others are not supposed to have excess digits and need to be validated. What methods should be used?

A. The quantize () method rounds to a fixed number of decimal places. If the [Inexact](#page-213-0) trap is set, it is also useful for validation:

```
\rightarrow >>> TWOPLACES = Decimal(10) ** -2 # same as Decimal('0.01')
>>> # Round to two places
>>> Decimal('3.214').quantize(TWOPLACES)
Decimal('3.21')
>>> # Validate that a number does not exceed two places
>>> Decimal('3.21').quantize(TWOPLACES, context=Context(traps=[Inexact]))
Decimal('3.21')
>>> Decimal('3.214').quantize(TWOPLACES, context=Context(traps=[Inexact]))
Traceback (most recent call last):
   ...
Inexact
```
Q. Once I have valid two place inputs, how do I maintain that invariant throughout an application?

A. Some operations like addition, subtraction, and multiplication by an integer will automatically preserve fixed point. Others operations, like division and non-integer multiplication, will change the number of decimal places and need to be followed-up with a quantize() step:

```
>>> a = Decimal('102.72') # Initial fixed-point values
>>> b = \text{Decimal}(73.177)>>> a + b \# Addition preserves fixed-point
Decimal('105.89')
>>> a - b
Decimal('99.55')
>>> a * 42 \qquad # So does integer multiplication
Decimal('4314.24')
>>> (a * b).quantize(TWOPLACES) # Must quantize non-integer multiplication
Decimal('325.62')
>>> (b / a).quantize(TWOPLACES) # And quantize division
Decimal('0.03')
```
In developing fixed-point applications, it is convenient to define functions to handle the quantize() step:

```
>>> def mul(x, y, fp=TWOPLACES):
... return (x * y).quantize(fp)
>>> def div(x, y, fp=TWOPLACES):
... return (x / y).quantize(fp)
>>> mul(a, b) \qquad # Automatically preserve fixed-point
Decimal('325.62')
>>> div(b, a)
Decimal('0.03')
```
Q. There are many ways to express the same value. The numbers 200, 200.000, 2E2, and 02E+4 all have the same value at various precisions. Is there a way to transform them to a single recognizable canonical value?

A. The normalize () method maps all equivalent values to a single representative:

```
>>> values = map(Decimal, '200 200.000 2E2 .02E+4'.split())
>>> [v.normalize() for v in values]
[Decimal('2E+2'), Decimal('2E+2'), Decimal('2E+2'), Decimal('2E+2')]
```
Q. Some decimal values always print with exponential notation. Is there a way to get a non-exponential representation?

A. For some values, exponential notation is the only way to express the number of significant places in the coefficient. For example, expressing 5.0E+3 as 5000 keeps the value constant but cannot show the original's two-place significance.

If an application does not care about tracking significance, it is easy to remove the exponent and trailing zeroes, losing significance, but keeping the value unchanged:

```
>>> def remove_exponent(d):
... return d.quantize(Decimal(1)) if d == d.to_integral() else d.normalize()
>>> remove_exponent(Decimal('5E+3'))
Decimal('5000')
```
Q. Is there a way to convert a regular float to a [Decimal](#page-202-0)?

A. Yes, all binary floating point numbers can be exactly expressed as a Decimal. An exact conversion may take more precision than intuition would suggest, so we trap [Inexact](#page-213-0) to signal a need for more precision:

```
def float_to_decimal(f):
    "Convert a floating point number to a Decimal with no loss of information"
    n, d = f.a s_integer_ratio()
    with localcontext() as ctx:
        ctx.traps[Inexact] = True
        while True:
            try:
               return Decimal(n) / Decimal(d)
            except Inexact:
                ctx.prec += 1
>>> float_to_decimal(math.pi)
Decimal('3.141592653589793115997963468544185161590576171875')
```
Q. Why isn't the float to decimal() routine included in the module?

A. There is some question about whether it is advisable to mix binary and decimal floating point. Also, its use requires some care to avoid the representation issues associated with binary floating point:

```
>>> float_to_decimal(1.1)
Decimal('1.100000000000000088817841970012523233890533447265625')
```
Q. Within a complex calculation, how can I make sure that I haven't gotten a spurious result because of insufficient precision or rounding anomalies.

A. The decimal module makes it easy to test results. A best practice is to re-run calculations using greater precision and with various rounding modes. Widely differing results indicate insufficient precision, rounding mode issues, ill-conditioned inputs, or a numerically unstable algorithm.

Q. I noticed that context precision is applied to the results of operations but not to the inputs. Is there anything to watch out for when mixing values of different precisions?

A. Yes. The principle is that all values are considered to be exact and so is the arithmetic on those values. Only the results are rounded. The advantage for inputs is that "what you type is what you get". A disadvantage is that the results can look odd if you forget that the inputs haven't been rounded:

```
>>> getcontext().prec = 3
>>> Decimal('3.104') + Decimal('2.104')
Decimal('5.21')
>>> Decimal('3.104') + Decimal('0.000') + Decimal('2.104')
Decimal('5.20')
```
The solution is either to increase precision or to force rounding of inputs using the unary plus operation:

```
>>> getcontext().prec = 3
>>> +Decimal('1.23456789') # unary plus triggers rounding
Decimal('1.23')
```
Alternatively, inputs can be rounded upon creation using the Context.create decimal() method:

```
>>> Context(prec=5, rounding=ROUND_DOWN).create_decimal('1.2345678')
Decimal('1.2345')
```
# **10.5 fractions — Rational numbers**

New in version 2.6. The fractions module provides support for rational number arithmetic.

<span id="page-221-0"></span>A Fraction instance can be constructed from a pair of integers, from another rational number, or from a string.

```
class Fraction(numerator=0, denominator=1)
class Fraction(other_fraction)
class Fraction(string)
```
The first version requires that *numerator* and *denominator* are instances of [numbers.Integral](#page-191-0) and returns a new [Fraction](#page-221-0) instance with value numerator/denominator. If *denominator* is 0, it raises a [ZeroDivisionError](#page-65-0). The second version requires that *other\_fraction* is an instance of [numbers.Rational](#page-191-1) and returns an [Fraction](#page-221-0) instance with the same value. The last version of the constructor expects a string or unicode instance in one of two possible forms. The first form is:

```
[sign] numerator ['/' denominator]
```
where the optional sign may be either '+' or '-' and numerator and denominator (if present) are strings of decimal digits. The second permitted form is that of a number containing a decimal point:

```
[sign] integer '.' [fraction] | [sign] '.' fraction
```
where integer and fraction are strings of digits. In either form the input string may also have leading and/or trailing whitespace. Here are some examples:

```
>>> from fractions import Fraction
>>> Fraction(16, -10)
Fraction(-8, 5)>>> Fraction(123)
Fraction(123, 1)
>>> Fraction()
Fraction(0, 1)
>>> Fraction('3/7')
Fraction(3, 7)
[40794 refs]
>>> Fraction(' -3/7 ')
Fraction(-3, 7)>>> Fraction('1.414213 \t\n')
Fraction(1414213, 1000000)
>>> Fraction('-.125')
Fraction(-1, 8)
```
The [Fraction](#page-221-0) class inherits from the abstract base class [numbers.Rational](#page-191-1), and implements all of the methods and operations from that class. [Fraction](#page-221-0) instances are hashable, and should be treated as immutable. In addition, [Fraction](#page-221-0) has the following methods:

#### **from\_float**(*flt*)

This class method constructs a [Fraction](#page-221-0) representing the exact value of  $ft$ , which must be a [float](#page-19-0). Beware that Fraction.from\_float(0.3) is not the same value as Fraction(3, 10)

#### **from\_decimal**(*dec*)

This class method constructs a [Fraction](#page-221-0) representing the exact value of *dec*, which must be a [decimal.Decimal](#page-202-0).

#### **limit\_denominator**(*max\_denominator=1000000*)

Finds and returns the closest [Fraction](#page-221-0) to self that has denominator at most max\_denominator. This method is useful for finding rational approximations to a given floating-point number:

```
>>> from fractions import Fraction
>>> Fraction('3.1415926535897932').limit_denominator(1000)
Fraction(355, 113)
```
or for recovering a rational number that's represented as a float:

```
>>> from math import pi, cos
>>> Fraction.from_float(cos(pi/3))
Fraction(4503599627370497, 9007199254740992)
>>> Fraction.from_float(cos(pi/3)).limit_denominator()
Fraction(1, 2)
```
## **gcd**(*a, b*)

Return the greatest common divisor of the integers *a* and *b*. If either *a* or *b* is nonzero, then the absolute value of  $gcd(a, b)$  is the largest integer that divides both *a* and *b*.  $gcd(a,b)$  has the same sign as *b* if *b* is nonzero; otherwise it takes the sign of *a*. *gcd(0, 0)* returns *0*.

# See Also:

Module **numbers** The abstract base classes making up the numeric tower.

# **10.6 random — Generate pseudo-random numbers**

This module implements pseudo-random number generators for various distributions.

For integers, uniform selection from a range. For sequences, uniform selection of a random element, a function to generate a random permutation of a list in-place, and a function for random sampling without replacement.

On the real line, there are functions to compute uniform, normal (Gaussian), lognormal, negative exponential, gamma, and beta distributions. For generating distributions of angles, the von Mises distribution is available.

Almost all module functions depend on the basic function [random\(\)](#page-224-0), which generates a random float uniformly in the semi-open range [0.0, 1.0). Python uses the Mersenne Twister as the core generator. It produces 53-bit precision floats and has a period of 2\*\*19937-1. The underlying implementation in C is both fast and threadsafe. The Mersenne Twister is one of the most extensively tested random number generators in existence. However, being completely deterministic, it is not suitable for all purposes, and is completely unsuitable for cryptographic purposes.

The functions supplied by this module are actually bound methods of a hidden instance of the random.Random class. You can instantiate your own instances of Random to get generators that don't share state. This is especially useful for multi-threaded programs, creating a different instance of Random for each thread, and using the [jumpahead\(\)](#page-223-0) method to make it likely that the generated sequences seen by each thread don't overlap.

Class Random can also be subclassed if you want to use a different basic generator of your own devising: in that case, override the [random\(\)](#page-224-0), [seed\(\)](#page-223-1), [getstate\(\)](#page-223-2), [setstate\(\)](#page-223-3) and [jumpahead\(\)](#page-223-0) methods. Optionally, a new generator can supply a [getrandbits\(\)](#page-223-4) method — this allows [randrange\(\)](#page-224-1) to produce selections over an arbitrarily large range. New in version 2.4: the [getrandbits\(\)](#page-223-4) method. As an example of subclassing, the random module provides the [WichmannHill](#page-225-0) class that implements an alternative generator in pure Python. The class provides a backward compatible way to reproduce results from earlier versions of Python, which used the Wichmann-Hill algorithm as the core generator. Note that this Wichmann-Hill generator can no longer be recommended: its period is too short by contemporary standards, and the sequence generated is known to fail some stringent randomness tests. See the references below for a recent variant that repairs these flaws. Changed in version 2.3: Substituted MersenneTwister for Wichmann-Hill. Bookkeeping functions:

# <span id="page-223-1"></span>**seed**(*[x]*)

Initialize the basic random number generator. Optional argument *x* can be any *hashable* object. If *x* is omitted or None, current system time is used; current system time is also used to initialize the generator when the module is first imported. If randomness sources are provided by the operating system, they are used instead of the system time (see the [os.urandom\(\)](#page-366-0) function for details on availability). Changed in version 2.4: formerly, operating system resources were not used. If x is not None or an int or long, hash(x) is used instead. If x is an int or long, *x* is used directly.

# <span id="page-223-2"></span>**getstate**()

Return an object capturing the current internal state of the generator. This object can be passed to set state() to restore the state. New in version 2.1.Changed in version 2.6: State values produced in Python 2.6 cannot be loaded into earlier versions.

# <span id="page-223-3"></span>**setstate**(*state*)

*state* should have been obtained from a previous call to get state(), and set state() restores the internal state of the generator to what it was at the time set state () was called. New in version 2.1.

# <span id="page-223-0"></span>**jumpahead**(*n*)

Change the internal state to one different from and likely far away from the current state. *n* is a non-negative integer which is used to scramble the current state vector. This is most useful in multi-threaded programs, in conjunction with multiple instances of the Random class: [setstate\(\)](#page-223-3) or [seed\(\)](#page-223-1) can be used to force all instances into the same internal state, and then [jumpahead\(\)](#page-223-0) can be used to force the instances' states far apart. New in version 2.1.Changed in version 2.3: Instead of jumping to a specific state, *n* steps ahead, jumpahead (n) jumps to another state likely to be separated by many steps.

#### <span id="page-223-4"></span>**getrandbits**(*k*)

Returns a python [long](#page-21-0) int with *k* random bits. This method is supplied with the MersenneTwister generator and

some other generators may also provide it as an optional part of the API. When available,  $\sigma$ etrandbits() enables [randrange\(\)](#page-224-1) to handle arbitrarily large ranges. New in version 2.4.

#### Functions for integers:

## <span id="page-224-1"></span>**randrange**(*[start], stop, [step]*)

Return a randomly selected element from range(start, stop, step). This is equivalent to choice(range(start, stop, step)), but doesn't actually build a range object. New in version 1.5.2.

#### **randint**  $(a, b)$

Return a random integer *N* such that  $a \leq N \leq b$ .

Functions for sequences:

#### **choice**(*seq*)

Return a random element from the non-empty sequence *seq*. If *seq* is empty, raises [IndexError](#page-63-0).

#### **shuffle**(*x, [random]*)

Shuffle the sequence *x* in place. The optional argument *random* is a 0-argument function returning a random float in  $[0.0, 1.0)$ ; by default, this is the function [random\(\)](#page-224-0).

Note that for even rather small  $l \neq n(x)$ , the total number of permutations of x is larger than the period of most random number generators; this implies that most permutations of a long sequence can never be generated.

#### **sample**(*population, k*)

Return a *k* length list of unique elements chosen from the population sequence. Used for random sampling without replacement. New in version 2.3. Returns a new list containing elements from the population while leaving the original population unchanged. The resulting list is in selection order so that all sub-slices will also be valid random samples. This allows raffle winners (the sample) to be partitioned into grand prize and second place winners (the subslices).

Members of the population need not be *hashable* or unique. If the population contains repeats, then each occurrence is a possible selection in the sample.

To choose a sample from a range of integers, use an [xrange\(\)](#page-29-0) object as an argument. This is especially fast and space efficient for sampling from a large population: sample (xrange(10000000), 60).

The following functions generate specific real-valued distributions. Function parameters are named after the corresponding variables in the distribution's equation, as used in common mathematical practice; most of these equations can be found in any statistics text.

# <span id="page-224-0"></span>**random**()

Return the next random floating point number in the range [0.0, 1.0).

# $\text{uniform}(a, b)$

Return a random floating point number *N* such that  $a \leq N \leq b$  for  $a \leq b$  and  $b \leq N \leq a$  for  $b \leq a$ .

#### **triangular**(*low, high, mode*)

Return a random floating point number *N* such that low <= N < high and with the specified *mode* between those bounds. The *low* and *high* bounds default to zero and one. The *mode* argument defaults to the midpoint between the bounds, giving a symmetric distribution. New in version 2.6.

#### **betavariate**(*alpha, beta*)

Beta distribution. Conditions on the parameters are alpha > 0 and beta > 0. Returned values range between 0 and 1.

#### **expovariate**(*lambd*)

Exponential distribution. *lambd* is 1.0 divided by the desired mean. (The parameter would be called "lambda", but that is a reserved word in Python.) Returned values range from 0 to positive infinity.

#### **gammavariate**(*alpha, beta*)

Gamma distribution. (*Not* the gamma function!) Conditions on the parameters are alpha > 0 and beta >  $\cap$ 

#### **gauss**(*mu, sigma*)

Gaussian distribution. *mu* is the mean, and *sigma* is the standard deviation. This is slightly faster than the [normalvariate\(\)](#page-225-1) function defined below.

#### **lognormvariate**(*mu, sigma*)

Log normal distribution. If you take the natural logarithm of this distribution, you'll get a normal distribution with mean *mu* and standard deviation *sigma*. *mu* can have any value, and *sigma* must be greater than zero.

#### <span id="page-225-1"></span>**normalvariate**(*mu, sigma*)

Normal distribution. *mu* is the mean, and *sigma* is the standard deviation.

#### **vonmisesvariate**(*mu, kappa*)

*mu* is the mean angle, expressed in radians between 0 and 2\**pi*, and *kappa* is the concentration parameter, which must be greater than or equal to zero. If *kappa* is equal to zero, this distribution reduces to a uniform random angle over the range 0 to 2\**pi*.

#### **paretovariate**(*alpha*)

Pareto distribution. *alpha* is the shape parameter.

# **weibullvariate**(*alpha, beta*)

Weibull distribution. *alpha* is the scale parameter and *beta* is the shape parameter.

## <span id="page-225-0"></span>Alternative Generators:

#### class **WichmannHill**(*[seed]*)

Class that implements the Wichmann-Hill algorithm as the core generator. Has all of the same methods as Random plus the [whseed\(\)](#page-225-2) method described below. Because this class is implemented in pure Python, it is not threadsafe and may require locks between calls. The period of the generator is 6,953,607,871,644 which is small enough to require care that two independent random sequences do not overlap.

#### <span id="page-225-2"></span>**whseed**(*[x]*)

This is obsolete, supplied for bit-level compatibility with versions of Python prior to 2.1. See [seed\(\)](#page-223-1) for details. [whseed\(\)](#page-225-2) does not guarantee that distinct integer arguments yield distinct internal states, and can yield no more than about 2\*\*24 distinct internal states in all.

#### class **SystemRandom**(*[seed]*)

Class that uses the  $\circ$ s.urandom() function for generating random numbers from sources provided by the operating system. Not available on all systems. Does not rely on software state and sequences are not reproducible. Accordingly, the [seed\(\)](#page-223-1) and [jumpahead\(\)](#page-223-0) methods have no effect and are ignored. The get state() and [setstate\(\)](#page-223-3) methods raise [NotImplementedError](#page-64-0) if called. New in version 2.4.

Examples of basic usage:

```
>>> random.random() \qquad # Random float x, 0.0 \le x \le 1.00.37444887175646646
>>> random.uniform(1, 10) # Random float x, 1.0 \le x < 10.01.1800146073117523
>>> random.randint(1, 10) # Integer from 1 to 10, endpoints included
7
>>> random.randrange(0, 101, 2) # Even integer from 0 to 100
26
>>> random.choice('abcdefghij') # Choose a random element
\prime \alpha<sup>\prime</sup>
>>> items = [1, 2, 3, 4, 5, 6, 7]
>>> random.shuffle(items)
>>> items
[7, 3, 2, 5, 6, 4, 1]
>>> random.sample([1, 2, 3, 4, 5], 3) # Choose 3 elements
```
 $[4, 1, 5]$ 

#### See Also:

M. Matsumoto and T. Nishimura, "Mersenne Twister: A 623-dimensionally equidistributed uniform pseudorandom number generator", ACM Transactions on Modeling and Computer Simulation Vol. 8, No. 1, January pp.3-30 1998.

Wichmann, B. A. & Hill, I. D., "Algorithm AS 183: An efficient and portable pseudo-random number generator", Applied Statistics 31 (1982) 188-190.

# **10.7 itertools — Functions creating iterators for efficient looping**

New in version 2.3. This module implements a number of *iterator* building blocks inspired by constructs from the Haskell and SML programming languages. Each has been recast in a form suitable for Python.

The module standardizes a core set of fast, memory efficient tools that are useful by themselves or in combination. Standardization helps avoid the readability and reliability problems which arise when many different individuals create their own slightly varying implementations, each with their own quirks and naming conventions.

The tools are designed to combine readily with one another. This makes it easy to construct more specialized tools succinctly and efficiently in pure Python.

For instance, SML provides a tabulation tool: tabulate(f) which produces a sequence  $f(0)$ ,  $f(1)$ , ... This toolbox provides [imap\(\)](#page-229-0) and [count\(\)](#page-227-0) which can be combined to form imap( $f$ , count()) and produce an equivalent result.

Likewise, the functional tools are designed to work well with the high-speed functions provided by the operator module.

Whether cast in pure python form or compiled code, tools that use iterators are more memory efficient (and often faster) than their list based counterparts. Adopting the principles of just-in-time manufacturing, they create data when and where needed instead of consuming memory with the computer equivalent of "inventory".

See Also:

The Standard ML Basis Library, [The Standard ML Basis Library.](http://www.standardml.org/Basis/)

Haskell, A Purely Functional Language, [Definition of Haskell and the Standard Libraries.](http://www.haskell.org/definition/)

# **10.7.1 Itertool functions**

The following module functions all construct and return iterators. Some provide streams of infinite length, so they should only be accessed by functions or loops that truncate the stream.

```
chain(*iterables)
```
Make an iterator that returns elements from the first iterable until it is exhausted, then proceeds to the next iterable, until all of the iterables are exhausted. Used for treating consecutive sequences as a single sequence. Equivalent to:

```
def chain(*iterables):
    # chain('ABC', 'DEF') --> A B C D E F
    for it in iterables:
        for element in it:
            yield element
```
# **from\_iterable**(*iterable*)

Alternate constructor for [chain\(\)](#page-226-0). Gets chained inputs from a single iterable argument that is evaluated lazily.

Equivalent to:

```
@classmethod
def from_iterable(iterables):
    # chain.from_iterable(['ABC', 'DEF']) --> A B C D E F
    for it in iterables:
        for element in it:
            yield element
```
New in version 2.6.

#### <span id="page-227-1"></span>**combinations**(*iterable, r*)

Return *r* length subsequences of elements from the input *iterable*.

Combinations are emitted in lexicographic sort order. So, if the input *iterable* is sorted, the combination tuples will be produced in sorted order.

Elements are treated as unique based on their position, not on their value. So if the input elements are unique, there will be no repeat values in each combination.

Equivalent to:

```
def combinations(iterable, r):
    # combinations('ABCD', 2) --> AB AC AD BC BD CD
    # combinations(range(4), 3) --> 012 013 023 123
   pool = tuple(iterable)
    n = len(pool)indices = range(r)yield tuple(pool[i] for i in indices)
    while 1:
        for i in reversed(range(r)):
            if indices[i] != i + n - r:
                break
        else:
            return
        indices[i] += 1
        for j in range(i+1, r):
            indices[j] = indices[j-1] + 1
        yield tuple(pool[i] for i in indices)
```
The code for combinations () can be also expressed as a subsequence of permutations () after filtering entries where the elements are not in sorted order (according to their position in the input pool):

```
def combinations(iterable, r):
   pool = tuple(iterable)
   n = len(pool)for indices in permutations(range(n), r):
        if sorted(indices) == list(indices):
            yield tuple(pool[i] for i in indices)
```
New in version 2.6.

<span id="page-227-0"></span>**count**(*[n]*)

Make an iterator that returns consecutive integers starting with *n*. If not specified *n* defaults to zero. Often used as an argument to [imap\(\)](#page-229-0) to generate consecutive data points. Also, used with [izip\(\)](#page-230-0) to add sequence numbers. Equivalent to:

```
def count(n=0):
    # count(10) --> 10 11 12 13 14 ...
    while True:
```
**yield** n  $n + = 1$ 

**cycle**(*iterable*)

Make an iterator returning elements from the iterable and saving a copy of each. When the iterable is exhausted, return elements from the saved copy. Repeats indefinitely. Equivalent to:

```
def cycle(iterable):
    # cycle('ABCD') \longrightarrow A B C D A B C D A B C D ...saved = []for element in iterable:
        yield element
        saved.append(element)
    while saved:
        for element in saved:
               yield element
```
Note, this member of the toolkit may require significant auxiliary storage (depending on the length of the iterable).

#### **dropwhile**(*predicate, iterable*)

Make an iterator that drops elements from the iterable as long as the predicate is true; afterwards, returns every element. Note, the iterator does not produce *any* output until the predicate first becomes false, so it may have a lengthy start-up time. Equivalent to:

```
def dropwhile(predicate, iterable):
    # dropwhile(lambda x: x<5, [1, 4, 6, 4, 1]) --> 6 4 1
    iterable = iter(iterable)
    for x in iterable:
        if not predicate(x):
            yield x
            break
    for x in iterable:
        yield x
```
# <span id="page-228-0"></span>**groupby**(*iterable, [key]*)

Make an iterator that returns consecutive keys and groups from the *iterable*. The *key* is a function computing a key value for each element. If not specified or is None, *key* defaults to an identity function and returns the element unchanged. Generally, the iterable needs to already be sorted on the same key function.

The operation of  $groughby()$  is similar to the uniq filter in Unix. It generates a break or new group every time the value of the key function changes (which is why it is usually necessary to have sorted the data using the same key function). That behavior differs from SQL's GROUP BY which aggregates common elements regardless of their input order.

The returned group is itself an iterator that shares the underlying iterable with [groupby\(\)](#page-228-0). Because the source is shared, when the [groupby\(\)](#page-228-0) object is advanced, the previous group is no longer visible. So, if that data is needed later, it should be stored as a list:

```
groups = []
uniquekeys = []
data = sorted(data, key=keyfunc)
for k, g in groupby(data, keyfunc):
   groups.append(list(g)) # Store group iterator as a list
   uniquekeys.append(k)
```
[groupby\(\)](#page-228-0) is equivalent to:

```
class groupby(object):
    # [k for k, g in groupby('AAAABBBCCDAABBB')] --> A B C D A B
    # [(list(g)) for k, g in groupby('AAAABBBCCD')] --> AAAA BBB CC D
    def __init__(self, iterable, key=None):
        if key is None:
            key = lambda x: x
        self.keyfunc = key
        self.it = iter(iterable)
        self.tgtkey = self.currkey = self.currvalue = object()
    def __iter__(self):
        return self
    def next(self):
        while self.currkey == self.tgtkey:
            self.currvalue = self.it.next() # Exit on StopIteration
            self.currkey = self.keyfunc(self.currvalue)
        self.tgtkey = self.currkey
        return (self.currkey, self._grouper(self.tgtkey))
    def _grouper(self, tgtkey):
        while self.currkey == tgtkey:
            yield self.currvalue
            self.currvalue = self.it.next() # Exit on StopIteration
            self.currkey = self.keyfunc(self.currvalue)
```
New in version 2.4.

#### **ifilter**(*predicate, iterable*)

Make an iterator that filters elements from iterable returning only those for which the predicate is True. If *predicate* is None, return the items that are true. Equivalent to:

```
def ifilter(predicate, iterable):
    # ifilter(lambda x: x%2, range(10)) --> 1 3 5 7 9
    if predicate is None:
       predicate = bool
    for x in iterable:
        if predicate(x):
            yield x
```
# **ifilterfalse**(*predicate, iterable*)

Make an iterator that filters elements from iterable returning only those for which the predicate is False. If *predicate* is None, return the items that are false. Equivalent to:

```
def ifilterfalse(predicate, iterable):
    # ifilterfalse(lambda x: x \cdot 2, range(10)) --> 0 2 4 6 8
    if predicate is None:
        predicate = bool
    for x in iterable:
        if not predicate(x):
            yield x
```
<span id="page-229-0"></span>**imap**(*function, \*iterables*)

Make an iterator that computes the function using arguments from each of the iterables. If *function* is set to None, then [imap\(\)](#page-229-0) returns the arguments as a tuple. Like [map\(\)](#page-21-1) but stops when the shortest iterable is exhausted instead of filling in None for shorter iterables. The reason for the difference is that infinite iterator arguments are typically an error for map () (because the output is fully evaluated) but represent a common and useful way of supplying arguments to imap (). Equivalent to:

```
def imap(function, *iterables):
    # \text{imap}(\text{pow}, (2,3,10), (5,2,3)) \rightarrow 3291000iterables = map(iter, iterables)
    while True:
        args = [it.next() for it in iterables]
        if function is None:
             yield tuple(args)
        else:
             yield function(*args)
```
#### <span id="page-230-1"></span>**islice**(*iterable, [start], stop, [step]*)

Make an iterator that returns selected elements from the iterable. If *start* is non-zero, then elements from the iterable are skipped until start is reached. Afterward, elements are returned consecutively unless *step* is set higher than one which results in items being skipped. If *stop* is None, then iteration continues until the iterator is exhausted, if at all; otherwise, it stops at the specified position. Unlike regular slicing, [islice\(\)](#page-230-1) does not support negative values for *start*, *stop*, or *step*. Can be used to extract related fields from data where the internal structure has been flattened (for example, a multi-line report may list a name field on every third line). Equivalent to:

```
def islice(iterable, *args):
    # islice('ABCDEFG', 2) \rightarrow A B
    # islice('ABCDEFG', 2, 4) --> C D
    # islice('ABCDEFG', 2, None) --> C D E F G
    # islice('ABCDEFG', 0, None, 2) --> A C E G
    s = slice(*args)it = iter(xrange(s.start or 0, s.stop or sys.maxint, s.step or 1))
    nexti = it.next()for i, element in enumerate(iterable):
        if i == nexti:
            yield element
            nexti = it.next()
```
If *start* is None, then iteration starts at zero. If *step* is None, then the step defaults to one. Changed in version 2.5: accept None values for default *start* and *step*.

#### <span id="page-230-0"></span>**izip**(*\*iterables*)

Make an iterator that aggregates elements from each of the iterables. Like  $zip()$  except that it returns an iterator instead of a list. Used for lock-step iteration over several iterables at a time. Equivalent to:

```
def izip(*iterables):
    # izip('ABCD', 'xy') --> Ax By
    iterables = map(iter, iterables)
    while iterables:
        result = [it.next() for it in iterables]
        yield tuple(result)
```
Changed in version 2.4: When no iterables are specified, returns a zero length iterator instead of raising a [TypeError](#page-65-1) exception. The left-to-right evaluation order of the iterables is guaranteed. This makes possible an idiom for clustering a data series into n-length groups using  $izip(*[iter(s)]*n)$ .

 $i\sin\theta$  ) should only be used with unequal length inputs when you don't care about trailing, unmatched values from the longer iterables. If those values are important, use  $\exists z \exists p \bot \text{on} q \in s \cup s$  instead.

# <span id="page-230-2"></span>**izip\_longest**(*\*iterables, [fillvalue]*)

Make an iterator that aggregates elements from each of the iterables. If the iterables are of uneven length, missing values are filled-in with *fillvalue*. Iteration continues until the longest iterable is exhausted. Equivalent to:

```
def izip_longest(*args, **kwds):
    # izip_longest('ABCD', 'xy', fillvalue='-') --> Ax By C- D-
    fillvalue = kwds.get('fillvalue')
    def sentinel(counter = ([fillvalue] * (len(args)-1)).pop):
        yield counter() # yields the fillvalue, or raises IndexError
    fillers = repeat(fillvalue)
    iters = [chain(it, sentinel(), fillers) for it in args]
    try:
        for tup in izip(*iters):
           yield tup
    except IndexError:
        pass
```
If one of the iterables is potentially infinite, then the  $izip\_longest$  () function should be wrapped with something that limits the number of calls (for example islice () or [takewhile\(\)](#page-233-0)). If not specified, *fillvalue* defaults to None. New in version 2.6.

#### <span id="page-231-0"></span>**permutations**(*iterable, [r]*)

Return successive *r* length permutations of elements in the *iterable*.

If *r* is not specified or is None, then *r* defaults to the length of the *iterable* and all possible full-length permutations are generated.

Permutations are emitted in lexicographic sort order. So, if the input *iterable* is sorted, the permutation tuples will be produced in sorted order.

Elements are treated as unique based on their position, not on their value. So if the input elements are unique, there will be no repeat values in each permutation.

Equivalent to:

```
def permutations(iterable, r=None):
    # permutations('ABCD', 2) --> AB AC AD BA BC BD CA CB CD DA DB DC
    # permutations(range(3)) --> 012 021 102 120 201 210
   pool = tuple(iterable)
    n = len(pool)r = n if r is None else r
    indices = range(n)cycles = range(n, n-r, -1)
   yield tuple(pool[i] for i in indices[:r])
    while n:
        for i in reversed(range(r)):
            cycles[i] - = 1if cycles[i] == 0:indices[i:] = indices[i+1:] + indices[i:i+1]cycles[i] = n - i
            else:
                j = cycles[i]indices[i], indices[-j] = indices[-j], indices[i]
                yield tuple(pool[i] for i in indices[:r])
                break
        else:
            return
```
The code for [permutations\(\)](#page-231-0) can be also expressed as a subsequence of  $product()$ , filtered to exclude entries with repeated elements (those from the same position in the input pool):

```
def permutations(iterable, r=None):
   pool = tuple(iterable)
    n = len(pool)
```

```
r = n if r is None else r
for indices in product (range(n), repeat=r):
    if len(set(indices)) == r:
        yield tuple(pool[i] for i in indices)
```
New in version 2.6.

<span id="page-232-0"></span>**product**(*\*iterables, [repeat]*)

Cartesian product of input iterables.

Equivalent to nested for-loops in a generator expression. For example, product  $(A, B)$  returns the same as ((x,y) for x in A for y in B).

The nested loops cycle like an odometer with the rightmost element advancing on every iteration. This pattern creates a lexicographic ordering so that if the input's iterables are sorted, the product tuples are emitted in sorted order.

To compute the product of an iterable with itself, specify the number of repetitions with the optional *repeat* keyword argument. For example, product  $(A,$  repeat=4) means the same as product  $(A, A, A)$ A).

This function is equivalent to the following code, except that the actual implementation does not build up intermediate results in memory:

```
def product(*args, **kwds):
    # product('ABCD', 'xy') --> Ax Ay Bx By Cx Cy Dx Dy
    # product(range(2), repeat=3) --> 000 001 010 011 100 101 110 111
   pools = map(tuple, args) * kwds.get('repeat', 1)
   result = [1]for pool in pools:
        result = [x+[y] for x in result for y in pool]
    for prod in result:
        yield tuple(prod)
```
New in version 2.6.

#### **repeat**(*object, [times]*)

Make an iterator that returns *object* over and over again. Runs indefinitely unless the *times* argument is specified. Used as argument to  $\text{imap}$  () for invariant function parameters. Also used with  $\text{izip}$  () to create constant fields in a tuple record. Equivalent to:

```
def repeat(object, times=None):
    # repeat(10, 3) --> 10 10 10
    if times is None:
        while True:
            yield object
    else:
        for i in xrange(times):
            yield object
```
<span id="page-232-1"></span>**starmap**(*function, iterable*)

Make an iterator that computes the function using arguments obtained from the iterable. Used instead of [imap\(\)](#page-229-0) when argument parameters are already grouped in tuples from a single iterable (the data has been "pre-zipped"). The difference between [imap\(\)](#page-229-0) and [starmap\(\)](#page-232-1) parallels the distinction between function( $a, b$ ) and function( $\star c$ ). Equivalent to:

```
def starmap(function, iterable):
    # starmap(pow, [(2,5), (3,2), (10,3)]) --> 32 9 1000
    for args in iterable:
       yield function(*args)
```
Changed in version 2.6: Previously, [starmap\(\)](#page-232-1) required the function arguments to be tuples. Now, any iterable is allowed.

### <span id="page-233-0"></span>**takewhile**(*predicate, iterable*)

Make an iterator that returns elements from the iterable as long as the predicate is true. Equivalent to:

```
def takewhile(predicate, iterable):
    # takewhile(lambda x: x<5, [1,4,6,4,1]) --> 1 4
    for x in iterable:
        if predicate(x):
            yield x
        else:
            break
```
# <span id="page-233-1"></span>**tee**(*iterable, [n=2]*)

Return *n* independent iterators from a single iterable. The case where  $n == 2$  is equivalent to:

```
def tee(iterable):
    def gen(next, data={}):
        for i in count():
            if i in data:
                yield data.pop(i)
            else:
                data[i] = next()yield data[i]
    it = iter(iterable)
    return gen(it.next), gen(it.next)
```
Note, once [tee\(\)](#page-233-1) has made a split, the original *iterable* should not be used anywhere else; otherwise, the *iterable* could get advanced without the tee objects being informed.

Note, this member of the toolkit may require significant auxiliary storage (depending on how much temporary data needs to be stored). In general, if one iterator is going to use most or all of the data before the other iterator, it is faster to use [list\(\)](#page-21-2) instead of [tee\(\)](#page-233-1). New in version 2.4.

# **10.7.2 Examples**

The following examples show common uses for each tool and demonstrate ways they can be combined.

```
# Show a dictionary sorted and grouped by value
>>> from operator import itemgetter
>>> d = dict(a=1, b=2, c=1, d=2, e=1, f=2, q=3)
>>> di = sorted(d.iteritems(), key=itemgetter(1))
>>> for k, q in groupby(di, key=itemgetter(1)):
... print k, map(itemgetter(0), g)
...
1 ['a', 'c', 'e']
2 ['b', 'd', 'f']
3 ['g']
# Find runs of consecutive numbers using groupby. The key to the solution
# is differencing with a range so that consecutive numbers all appear in
# same group.
>>> data = [ 1, 4,5,6, 10, 15,16,17,18, 22, 25,26,27,28]
>>> for k, q in groupby(enumerate(data), lambda (i,x):i-x):
... print map(itemgetter(1), g)
...
[1]
```
[4, 5, 6] [10] [15, 16, 17, 18] [22] [25, 26, 27, 28]

# **10.7.3 Recipes**

This section shows recipes for creating an extended toolset using the existing itertools as building blocks.

The extended tools offer the same high performance as the underlying toolset. The superior memory performance is kept by processing elements one at a time rather than bringing the whole iterable into memory all at once. Code volume is kept small by linking the tools together in a functional style which helps eliminate temporary variables. High speed is retained by preferring "vectorized" building blocks over the use of for-loops and *generator*s which incur interpreter overhead.

```
def take(n, iterable):
    "Return first n items of the iterable as a list"
    return list(islice(iterable, n))
def enumerate(iterable, start=0):
    return izip(count(start), iterable)
def tabulate(function, start=0):
    "Return function(0), function(1), ..."
   return imap(function, count(start))
def nth(iterable, n):
    "Returns the nth item or empty list"
   return list(islice(iterable, n, n+1))
def quantify(iterable, pred=bool):
    "Count how many times the predicate is true"
    return sum(imap(pred, iterable))
def padnone(iterable):
    """Returns the sequence elements and then returns None indefinitely.
    Useful for emulating the behavior of the built-in map() function.
    "''"return chain(iterable, repeat(None))
def ncycles(iterable, n):
    "Returns the sequence elements n times"
    return chain.from_iterable(repeat(iterable, n))
def dotproduct(vec1, vec2):
    return sum(imap(operator.mul, vec1, vec2))
def flatten(listOfLists):
    return list(chain.from_iterable(listOfLists))
def repeatfunc(func, times=None, *args):
    """Repeat calls to func with specified arguments.
    Example: repeatfunc(random.random)
```

```
"''"if times is None:
        return starmap(func, repeat(args))
    return starmap(func, repeat(args, times))
def pairwise(iterable):
    "s \rightarrow (s0, s1), (s1, s2), (s2, s3), ..."a, b = \text{tee}(\text{iterable})for elem in b:
        break
    return izip(a, b)
def grouper(n, iterable, fillvalue=None):
    "grouper(3, 'ABCDEFG', 'x') --> ABC DEF Gxx"
    args = [iter(iterable)] * nreturn izip_longest(fillvalue=fillvalue, *args)
def roundrobin(*iterables):
    "roundrobin('ABC', 'D', 'EF') --> A D E B F C"
    # Recipe credited to George Sakkis
    pending = len(iterables)
    nexts = cycle(iter(it).next for it in iterables)
    while pending:
        try:
            for next in nexts:
                yield next()
        except StopIteration:
            pending - 1
            nexts = cycle(islice(nexts, pending))
def powerset(iterable):
    "powerset('ab') --> set([]), set(['a']), set(['b']), set(['a','b'])"
    # Recipe credited to Eric Raymond
   pairs = [(2**i, x) for i, x in enumerate(iterable)]
    for n in xrange(2**len(pairs)):
        yield set(x for m, x in pairs if m&n)
def compress(data, selectors):
    "compress('ABCDEF', [1, 0, 1, 0, 1, 1]) --> A C E F"
    return (d for d, s in izip(data, selectors) if s)
def combinations_with_replacement(iterable, r):
    "combinations_with_replacement('ABC', 3) --> AA AB AC BB BC CC"
    pool = tuple(iterable)
    n = len(pool)indices = [0] * ryield tuple(pool[i] for i in indices)
    while 1:
        for i in reversed(range(r)):
            if indices[i] != n - 1:
                break
        else:
            return
        indices[i:] = [indices[i] + 1] \star (r - i)
        yield tuple(pool[i] for i in indices)
```
# **10.8 functools — Higher order functions and operations on callable objects**

New in version 2.5. The functools module is for higher-order functions: functions that act on or return other functions. In general, any callable object can be treated as a function for the purposes of this module.

The functools module defines the following functions:

```
reduce(function, iterable, [initializer])
```
This is the same function as  $\text{reduce}(.)$ . It is made available in this module to allow writing code more forwardcompatible with Python 3. New in version 2.6.

#### <span id="page-236-0"></span>**partial**(*func, [\*args], [\*\*keywords]*)

Return a new [partial](#page-236-0) object which when called will behave like *func* called with the positional arguments *args* and keyword arguments *keywords*. If more arguments are supplied to the call, they are appended to *args*. If additional keyword arguments are supplied, they extend and override *keywords*. Roughly equivalent to:

```
def partial(func, *args, **keywords):
    def newfunc(*fargs, **fkeywords):
        newkeywords = keywords.copy()
        newkeywords.update(fkeywords)
        return func(*(args + fargs), **newkeywords)
    newfunc.func = func
    newfunc.args = args
    newfunc.keywords = keywords
    return newfunc
```
The partial () is used for partial function application which "freezes" some portion of a function's arguments and/or keywords resulting in a new object with a simplified signature. For example, [partial\(\)](#page-236-0) can be used to create a callable that behaves like the [int\(\)](#page-20-0) function where the *base* argument defaults to two:

```
>>> from functools import partial
>>> basetwo = partial(int, base=2)
>>> basetwo.__doc__ = 'Convert base 2 string to an int.'
>>> basetwo('10010')
18
```
# **update\_wrapper**(*wrapper, wrapped, [assigned], [updated]*)

Update a *wrapper* function to look like the *wrapped* function. The optional arguments are tuples to specify which attributes of the original function are assigned directly to the matching attributes on the wrapper function and which attributes of the wrapper function are updated with the corresponding attributes from the original function. The default values for these arguments are the module level constants *WRAPPER\_ASSIGNMENTS* (which assigns to the wrapper function's *\_\_name\_\_*, *\_\_module\_\_* and *\_\_doc\_\_*, the documentation string) and *WRAPPER\_UPDATES* (which updates the wrapper function's *\_\_dict\_\_*, i.e. the instance dictionary).

The main intended use for this function is in *decorator* functions which wrap the decorated function and return the wrapper. If the wrapper function is not updated, the metadata of the returned function will reflect the wrapper definition rather than the original function definition, which is typically less than helpful.

**wraps**(*wrapped, [assigned], [updated]*)

This is a convenience function for invoking partial(update\_wrapper, wrapped=wrapped, assigned=assigned, updated=updated) as a function decorator when defining a wrapper function. For example:

```
>>> from functools import wraps
>>> def my_decorator(f):
... @wraps(f)
... def wrapper(*args, **kwds):
```

```
... print 'Calling decorated function'
... return f(*args, **kwds)
... return wrapper
...
>>> @my_decorator
... def example():
... """Docstring"""
... print 'Called example function'
...
>>> example()
Calling decorated function
Called example function
>>> example.__name__
'example'
>>> example.__doc__
'Docstring'
```
Without the use of this decorator factory, the name of the example function would have been 'wrapper', and the docstring of the original example() would have been lost.

# **10.8.1 partial Objects**

[partial](#page-236-0) objects are callable objects created by  $partial()$ . They have three read-only attributes:

<span id="page-237-0"></span>**func**

A callable object or function. Calls to the [partial](#page-236-0) object will be forwarded to [func](#page-237-0) with new arguments and keywords.

#### **args**

The leftmost positional arguments that will be prepended to the positional arguments provided to a [partial](#page-236-0) object call.

#### **keywords**

The keyword arguments that will be supplied when the [partial](#page-236-0) object is called.

[partial](#page-236-0) objects are like function objects in that they are callable, weak referencable, and can have attributes. There are some important differences. For instance, the \_\_name \_\_and \_\_doc\_\_ attributes are not created automatically. Also, [partial](#page-236-0) objects defined in classes behave like static methods and do not transform into bound methods during instance attribute look-up.

# **10.9 operator — Standard operators as functions**

The operator module exports a set of functions implemented in C corresponding to the intrinsic operators of Python. For example, operator.add(x, y) is equivalent to the expression  $x+y$ . The function names are those used for special class methods; variants without leading and trailing \_\_ are also provided for convenience.

The functions fall into categories that perform object comparisons, logical operations, mathematical operations, sequence operations, and abstract type tests.

The object comparison functions are useful for all objects, and are named after the rich comparison operators they support:

 $\textbf{lt}(a, b)$ **le**(*a, b*)

- **eq**(*a, b*)
- **ne**(*a, b*)

**ge**(*a, b*) **gt**(*a, b*)  $\_\_1$ **t** $\_\_ (a, b)$  $\mathbf{le}$   $(a, b)$ **\_\_eq\_\_**(*a, b*) **\_\_ne\_\_**(*a, b*) **\_\_ge\_\_**(*a, b*)  $\_\_gt\_$ (*a*, *b*)

Perform "rich comparisons" between *a* and *b*. Specifically,  $1 \pm (a, b)$  is equivalent to  $a < b$ ,  $1 \in (a, b)$ is equivalent to  $a \leq b$ ,  $eq(a, b)$  is equivalent to  $a == b$ , ne $(a, b)$  is equivalent to  $a != b$ ,  $gt(a, b)$ b) is equivalent to a  $>$  b and ge(a, b) is equivalent to a  $>=$  b. Note that unlike the built-in [cmp\(\)](#page-16-0), these functions can return any value, which may or may not be interpretable as a Boolean value. See *Comparisons* (in *The Python Language Reference*) for more information about rich comparisons. New in version 2.2.

The logical operations are also generally applicable to all objects, and support truth tests, identity tests, and boolean operations:

# <span id="page-238-0"></span>**not\_**(*obj*)

```
__not__(obj)
```
Return the outcome of not *obj*. (Note that there is no \_\_not \_\_\_() method for object instances; only the interpreter core defines this operation. The result is affected by the  $\frac{1}{2}$  nonzero () and  $\frac{1}{2}$ en () methods.)

# **truth**(*obj*)

Return [True](#page-32-0) if *obj* is true, and [False](#page-32-1) otherwise. This is equivalent to using the [bool](#page-15-0) constructor.

#### $is_-(a, b)$

Return a is b. Tests object identity. New in version 2.3.

#### is\_not $(a, b)$

Return a is not b. Tests object identity. New in version 2.3.

The mathematical and bitwise operations are the most numerous:

# **abs**(*obj*)

**\_\_abs\_\_**(*obj*)

Return the absolute value of *obj*.

# add  $(a, b)$

add  $(a, b)$ 

Return a + b, for *a* and *b* numbers.

#### and  $(a, b)$

and  $(a, b)$ 

Return the bitwise and of *a* and *b*.

#### $div(a, b)$

```
__div__(a, b)
```
Return a / b when \_\_future\_\_.division is not in effect. This is also known as "classic" division.

**floordiv**(*a, b*)

```
__floordiv__(a, b)
```

```
Return a // b. New in version 2.2.
```
<span id="page-238-1"></span>**inv**(*obj*)

<span id="page-238-2"></span>**invert**(*obj*)

**\_\_inv\_\_**(*obj*)

**\_\_invert\_\_**(*obj*)

Return the bitwise inverse of the number *obj*. This is equivalent to  $\sim$  obj. New in version 2.0: The names [invert\(\)](#page-238-1) and [\\_\\_invert\\_\\_\(\)](#page-238-2).

**lshift** $(a, b)$ 

```
\fbox{\texttt{lshift}} (a, b)Return a shifted left by b.
mod(a, b)
__mod__(a, b)
      Return a % b.
mu1(a, b)\begin{bmatrix} \text{mul} & (a, b) \end{bmatrix}Return a \star b, for a and b numbers.
neg(obj)
__neg__(obj)
      Return obj negated.
or_(a, b)
\frac{\sigma}{a}Return the bitwise or of a and b.
pos(obj)
__pos__(obj)
      Return obj positive.
pow(a, b)\longrightarrowpow (a, b)Return a \leftrightarrow b, for a and b numbers. New in version 2.3.
rshift(a, b)__rshift__(a, b)
      Return a shifted right by b.
\mathbf{sub}(a, b)\underline{\hspace{1cm}}sub\underline{\hspace{1cm}} (a, b)Return a - b.
truediv(a, b)
__truediv__(a, b)
      Return a / b when __future__.division is in effect. This is also known as "true" division. New in
      version 2.2.
xor(a, b)
__xor__(a, b)
      Return the bitwise exclusive or of a and b.
index(a)
__index__(a)
      Return a converted to an integer. Equivalent to a. __index__(). New in version 2.5.
Operations which work with sequences include:
concat (a, b)\text{concat} (a, b)Return a + b for a and b sequences.
contains(a, b)
__contains__(a, b)
      Return the outcome of the test b in a. Note the reversed operands. New in version 2.0: The name
      __contains__().
countOf(a, b)Return the number of occurrences of b in a.
```

```
delitem(a, b)delitem (a, b)Remove the value of a at index b.
delslice(a, b, c)
__delslice__(a, b, c)
     Delete the slice of a from index b to index c-1.
getitem(a, b)
__getitem__(a, b)
     Return the value of a at index b.
getslice(a, b, c)
<sub>q</sub>getslice(a, b, c)</sub>
     Return the slice of a from index b to index c-1.
indexOf(a, b)Return the index of the first of occurrence of b in a.
repeat (a, b)__repeat__(a, b)
     Return a \times b where a is a sequence and b is an integer.
sequenceIncludes(...)
     contains() instead. Alias for contains().
setitem(a, b, c){\sf \_set}Set the value of a at index b to c.
setslice(a, b, c, v)
 setslice (a, b, c, v)Set the slice of a from index b to index c-1 to the sequence v.
Many operations have an "in-place" version. The following functions provide a more primitive access to in-place op-
erators than the usual syntax does; for example, the statement x += y is equivalent to x = operator.iadd(x,
y). Another way to put it is to say that z = operator. iadd(x, y) is equivalent to the compound statement z
= x; z += y.iadd(a, b)__iadd__(a, b)
     a = i and (a, b) is equivalent to a += b. New in version 2.5.
iand(a, b)iand (a, b)a = i and (a, b) is equivalent to a \kappa = b. New in version 2.5.
iconcat(a, b)__iconcat__(a, b)
     a = i concat (a, b) is equivalent to a += b for a and b sequences. New in version 2.5.
idiv(a, b)__idiv__(a, b)
     a = idiv(a, b) is equivalent to a \neq b when future division is not in effect. New in ver-
     sion 2.5.
ifloordiv(a, b)
__ifloordiv__(a, b)
     a = ifloordiv(a, b) is equivalent to a //= b. New in version 2.5.
ilshift (a, b)__ilshift__(a, b)
```
 $a = i1$ shift(a, b) is equivalent to  $a \leq b$ . New in version 2.5.  $\mathbf{imod}(a, b)$ **\_\_imod\_\_**(*a, b*)  $a = \text{imod}(a, b)$  is equivalent to  $a \stackrel{\sim}{=} b$ . New in version 2.5.  $\texttt{imul}(a, b)$  $\text{imul}$   $(a, b)$  $a = \text{imul}(a, b)$  is equivalent to  $a \neq b$ . New in version 2.5. ior $(a, b)$  $\_ior_$  $(a, b)$  $a = i$ or(a, b) is equivalent to  $a = b$ . New in version 2.5.  $$  $\qquad \qquad \textbf{ipow}_{\text{max}}(a, b)$  $a = i$  pow(a, b) is equivalent to  $a \rightarrow \ast = b$ . New in version 2.5.  $i$ **repeat**  $(a, b)$ **\_\_irepeat\_\_**(*a, b*)  $a = i$  repeat (a, b) is equivalent to  $a \leftarrow b$  where *a* is a sequence and *b* is an integer. New in version 2.5. irshift $(a, b)$ **\_\_irshift\_\_**(*a, b*)  $a =$  irshift(a, b) is equivalent to  $a \gg = b$ . New in version 2.5.  $isub(a, b)$ **\_\_isub\_\_**(*a, b*)  $a = i$  sub (a, b) is equivalent to  $a = b$ . New in version 2.5. **itruediv**(*a, b*) **\_\_itruediv\_\_**(*a, b*)  $a =$  itruediv(a, b) is equivalent to a /= b when \_\_future\_\_.division is in effect. New in version 2.5. **ixor** $(a, b)$ **\_\_ixor\_\_**(*a, b*)  $a = i \times \text{or} (a, b)$  is equivalent to  $a \sim b$ . New in version 2.5.

The operator module also defines a few predicates to test the type of objects.

Note: Be careful not to misinterpret the results of these functions; only [isCallable\(\)](#page-241-0) has any measure of reliability with instance objects. For example:

```
>>> class C:
... pass
...
>>> import operator
>>> obj = C()
>>> operator.isMappingType(obj)
True
```
Note: Python 3 is expected to introduce abstract base classes for collection types, so it should be possible to write, for example, isinstance(obj, collections.Mapping) and isinstance(obj, collections.Sequence).

#### <span id="page-241-0"></span>**isCallable**(*obj*)

Deprecated since version 2.0: Use the [callable\(\)](#page-15-1) built-in function instead. Returns true if the object *obj* can be called like a function, otherwise it returns false. True is returned for functions, bound and unbound methods, class objects, and instance objects which support the \_\_call\_\_() method.

#### **isMappingType**(*obj*)

Returns true if the object *obj* supports the mapping interface. This is true for dictionaries and all instance objects defining qetitem ().

Warning: There is no reliable way to test if an instance supports the complete mapping protocol since the interface itself is ill-defined. This makes this test less useful than it otherwise might be.

# **isNumberType**(*obj*)

Returns true if the object *obj* represents a number. This is true for all numeric types implemented in C.

Warning: There is no reliable way to test if an instance supports the complete numeric interface since the interface itself is ill-defined. This makes this test less useful than it otherwise might be.

# **isSequenceType**(*obj*)

Returns true if the object *obj* supports the sequence protocol. This returns true for all objects which define sequence methods in C, and for all instance objects defining  $q$  getitem ().

Warning: There is no reliable way to test if an instance supports the complete sequence interface since the interface itself is ill-defined. This makes this test less useful than it otherwise might be.

Example: Build a dictionary that maps the ordinals from 0 to 255 to their character equivalents.

```
>>> d = {}
>>> keys = range(256)
>>> vals = map(chr, keys)
>>> map(operator.setitem, [d]*len(keys), keys, vals) # doctest: +SKIP
```
The operator module also defines tools for generalized attribute and item lookups. These are useful for making fast field extractors as arguments for [map\(\)](#page-21-1), [sorted\(\)](#page-26-0), [itertools.groupby\(\)](#page-228-0), or other functions that expect a function argument.

# **attrgetter**(*attr, [args...]*)

Return a callable object that fetches *attr* from its operand. If more than one attribute is requested, returns a tuple of attributes. After,  $f = \text{attryetter('name')},$  the call  $f(b)$  returns b.name. After,  $f =$ attrgetter('name', 'date'), the call f(b) returns (b.name, b.date).

The attribute names can also contain dots; after  $f =$  attraction ('date.month'), the call  $f(b)$  returns b.date.month. New in version 2.4.Changed in version 2.5: Added support for multiple attributes.Changed in version 2.6: Added support for dotted attributes.

#### <span id="page-242-0"></span>**itemgetter**(*item, [args...]*)

Return a callable object that fetches *item* from its operand using the operand's \_getitem\_() method. If multiple items are specified, returns a tuple of lookup values. Equivalent to:

```
def itemgetter(*items):
    if len(items) == 1:
        item = items[0]
        def g(obj):
            return obj[item]
    else:
        def g(obj):
            return tuple(obj[item] for item in items)
    return g
```
The items can be any type accepted by the operand's  $\text{getitem}$  () method. Dictionaries accept any hashable value. Lists, tuples, and strings accept an index or a slice:

```
>>> itemgetter(1)('ABCDEFG')
^{\prime} B ^{\prime}>>> itemgetter(1,3,5)('ABCDEFG')
('B', 'D', 'F')>>> itemgetter(slice(2,None))('ABCDEFG')
'CDEFG'
```
New in version 2.4.Changed in version 2.5: Added support for multiple item extraction. Example of using [itemgetter\(\)](#page-242-0) to retrieve specific fields from a tuple record:

```
>>> inventory = [('apple', 3), ('banana', 2), ('pear', 5), ('orange', 1)]
>>> getcount = itemgetter(1)
>>> map(getcount, inventory)
[3, 2, 5, 1]
>>> sorted(inventory, key=getcount)
[('orange', 1), ('banana', 2), ('apple', 3), ('pear', 5)]
```
# **methodcaller**(*name, [args...]*)

Return a callable object that calls the method *name* on its operand. If additional arguments and/or keyword arguments are given, they will be given to the method as well. After  $f = \text{methodcaller('name')},$  the call  $f(b)$  returns b.name(). After  $f =$  methodcaller('name', ' $f \circ \circ'$ , bar=1), the call  $f(b)$ returns b.name('foo', bar=1). New in version 2.6.

# **10.9.1 Mapping Operators to Functions**

This table shows how abstract operations correspond to operator symbols in the Python syntax and the functions in the operator module.

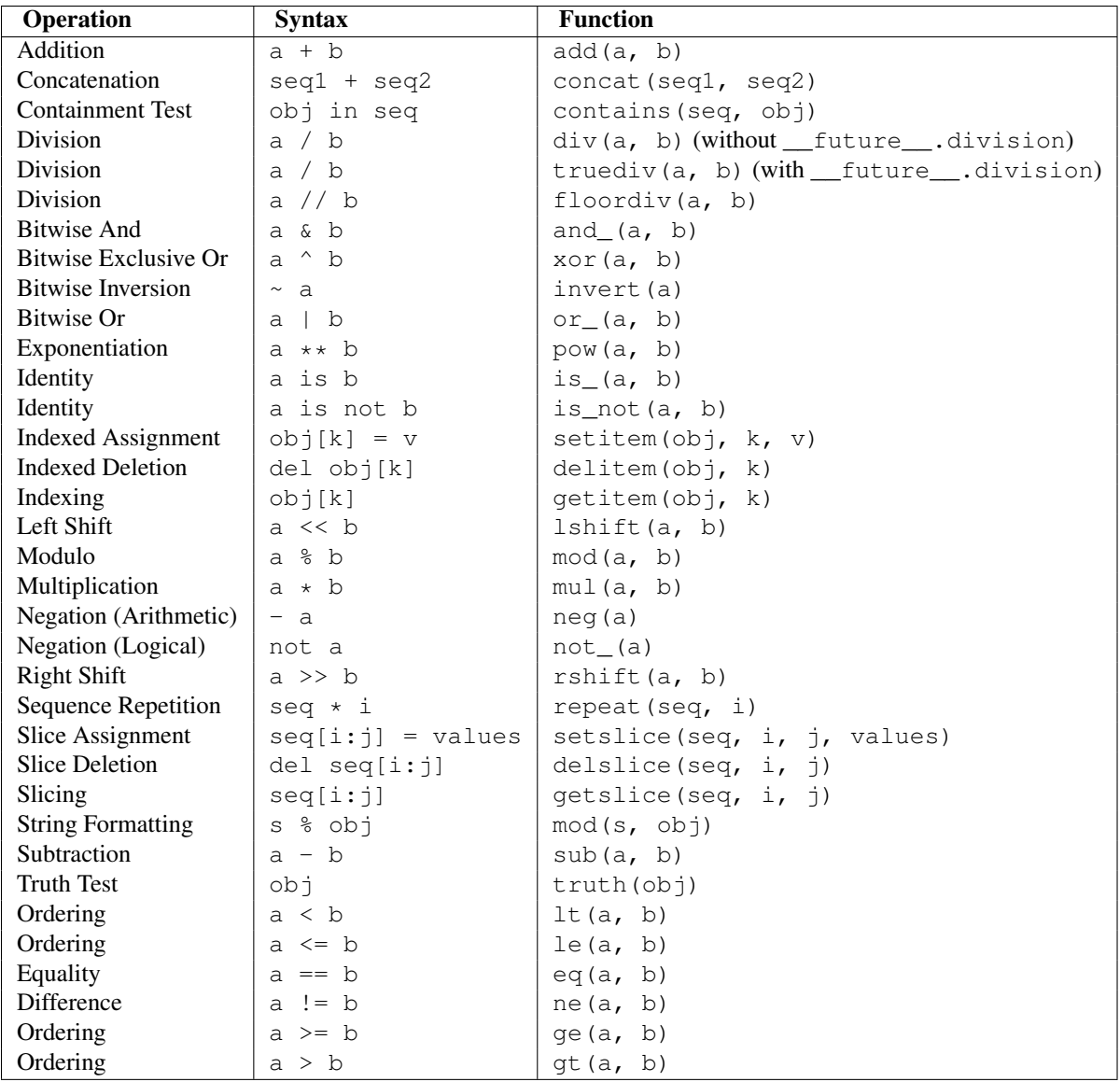

# **CHAPTER**

# ELEVEN

# File and Directory Access

The modules described in this chapter deal with disk files and directories. For example, there are modules for reading the properties of files, manipulating paths in a portable way, and creating temporary files. The full list of modules in this chapter is:

# **11.1 os.path — Common pathname manipulations**

This module implements some useful functions on pathnames. To read or write files see  $open()$ , and for accessing the filesystem see the os module.

Warning: On Windows, many of these functions do not properly support UNC pathnames. [splitunc\(\)](#page-248-0) and [ismount\(\)](#page-247-0) do handle them correctly.

# **abspath**(*path*)

Return a normalized absolutized version of the pathname *path*. On most platforms, this is equivalent to normpath(join(os.getcwd(), path)). New in version 1.5.2.

#### <span id="page-246-0"></span>**basename**(*path*)

Return the base name of pathname *path*. This is the second half of the pair returned by split(path). Note that the result of this function is different from the Unix basename program; where basename for '/foo/bar/' returns 'bar', the [basename\(\)](#page-246-0) function returns an empty string (").

# **commonprefix**(*list*)

Return the longest path prefix (taken character-by-character) that is a prefix of all paths in *list*. If *list* is empty, return the empty string ("). Note that this may return invalid paths because it works a character at a time.

# **dirname**(*path*)

Return the directory name of pathname *path*. This is the first half of the pair returned by split(path).

#### <span id="page-246-1"></span>**exists**(*path*)

Return True if *path* refers to an existing path. Returns False for broken symbolic links. On some platforms, this function may return False if permission is not granted to execute  $\circ s$ . stat() on the requested file, even if the *path* physically exists.

# **lexists**(*path*)

Return True if *path* refers to an existing path. Returns True for broken symbolic links. Equivalent to [exists\(\)](#page-246-1) on platforms lacking os. lstat(). New in version 2.4.

#### **expanduser**(*path*)

On Unix and Windows, return the argument with an initial component of ~ or ~user replaced by that *user*'s home directory. On Unix, an initial  $\sim$  is replaced by the environment variable **HOME** if it is set; otherwise the current user's home directory is looked up in the password directory through the built-in module pwd. An initial ~user is looked up directly in the password directory.

On Windows, HOME and USERPROFILE will be used if set, otherwise a combination of HOMEPATH and **HOMEDRIVE** will be used. An initial  $\sim$ user is handled by stripping the last directory component from the created user path derived above.

If the expansion fails or if the path does not begin with a tilde, the path is returned unchanged.

#### **expandvars**(*path*)

Return the argument with environment variables expanded. Substrings of the form \$name or \${name} are replaced by the value of environment variable *name*. Malformed variable names and references to non-existing variables are left unchanged.

On Windows,  $\text{\%name}$  expansions are supported in addition to  $\text{\%name}$  and  $\text{\%name}.$ 

#### **getatime**(*path*)

Return the time of last access of *path*. The return value is a number giving the number of seconds since the epoch (see the time module). Raise  $\circ s$ . error if the file does not exist or is inaccessible. New in version 1.5.2. Changed in version 2.3: If  $\circ s$ . stat\_float\_times() returns True, the result is a floating point number.

# **getmtime**(*path*)

Return the time of last modification of *path*. The return value is a number giving the number of seconds since the epoch (see the time module). Raise  $\circ s$ . error if the file does not exist or is inaccessible. New in version 1.5.2.Changed in version 2.3: If [os.stat\\_float\\_times\(\)](#page-357-1) returns True, the result is a floating point number.

#### **getctime**(*path*)

Return the system's ctime which, on some systems (like Unix) is the time of the last change, and, on others (like Windows), is the creation time for *path*. The return value is a number giving the number of seconds since the epoch (see the time module). Raise  $\circ s$ . error if the file does not exist or is inaccessible. New in version 2.3.

#### **getsize**(*path*)

Return the size, in bytes, of *path*. Raise [os.error](#page-346-0) if the file does not exist or is inaccessible. New in version 1.5.2.

#### **isabs**(*path*)

Return True if *path* is an absolute pathname. On Unix, that means it begins with a slash, on Windows that it begins with a (back)slash after chopping off a potential drive letter.

#### <span id="page-247-2"></span>**isfile**(*path*)

Return True if *path* is an existing regular file. This follows symbolic links, so both [islink\(\)](#page-247-1) and [isfile\(\)](#page-247-2) can be true for the same path.

# <span id="page-247-3"></span>**isdir**(*path*)

Return True if *path* is an existing directory. This follows symbolic links, so both [islink\(\)](#page-247-1) and [isdir\(\)](#page-247-3) can be true for the same path.

# <span id="page-247-1"></span>**islink**(*path*)

Return True if *path* refers to a directory entry that is a symbolic link. Always False if symbolic links are not supported.

## <span id="page-247-0"></span>**ismount**(*path*)

Return True if pathname *path* is a *mount point*: a point in a file system where a different file system has been mounted. The function checks whether *path*'s parent, path/.., is on a different device than *path*, or whether path/.. and *path* point to the same i-node on the same device — this should detect mount points for all Unix and POSIX variants.

# **join**(*path1, [path2, [...]]*)

Join one or more path components intelligently. If any component is an absolute path, all previous components (on Windows, including the previous drive letter, if there was one) are thrown away, and joining continues. The return value is the concatenation of *path1*, and optionally *path2*, etc., with exactly one directory separator (os.sep) inserted between components, unless *path2* is empty. Note that on Windows, since there is a current directory for each drive,  $\circ s$ .path.join("c:", "foo") represents a path relative to the current directory on drive  $C: (c:foo)$ , not  $c:\of{o}$ .

## <span id="page-248-1"></span>**normcase**(*path*)

Normalize the case of a pathname. On Unix, this returns the path unchanged; on case-insensitive filesystems, it converts the path to lowercase. On Windows, it also converts forward slashes to backward slashes.

#### **normpath**(*path*)

Normalize a pathname. This collapses redundant separators and up-level references so that  $A//B$ ,  $A/.B$  and  $A/foo/$ .../B all become  $A/B$ . It does not normalize the case (use normcase () for that). On Windows, it converts forward slashes to backward slashes. It should be understood that this may change the meaning of the path if it contains symbolic links!

# **realpath**(*path*)

Return the canonical path of the specified filename, eliminating any symbolic links encountered in the path (if they are supported by the operating system). New in version 2.2.

## **relpath**(*path, [start]*)

Return a relative filepath to *path* either from the current directory or from an optional *start* point.

*start* defaults to [os.curdir](#page-366-1). Availability: Windows, Unix. New in version 2.6.

# <span id="page-248-2"></span>**samefile**(*path1, path2*)

Return True if both pathname arguments refer to the same file or directory (as indicated by device number and i-node number). Raise an exception if a  $\circ$ s. stat() call on either pathname fails. Availability: Unix.

#### <span id="page-248-3"></span>**sameopenfile**(*fp1, fp2*)

Return True if the file descriptors *fp1* and *fp2* refer to the same file. Availability: Unix.

# **samestat**(*stat1, stat2*)

Return True if the stat tuples *stat1* and *stat2* refer to the same file. These structures may have been returned by fstat(), lstat(), or stat(). This function implements the underlying comparison used by [samefile\(\)](#page-248-2) and [sameopenfile\(\)](#page-248-3). Availability: Unix.

## **split**(*path*)

Split the pathname *path* into a pair, (head, tail) where *tail* is the last pathname component and *head* is everything leading up to that. The *tail* part will never contain a slash; if *path* ends in a slash, *tail* will be empty. If there is no slash in *path*, *head* will be empty. If *path* is empty, both *head* and *tail* are empty. Trailing slashes are stripped from *head* unless it is the root (one or more slashes only). In nearly all cases, join (head, tail) equals *path* (the only exception being when there were multiple slashes separating *head* from *tail*).

## **splitdrive**(*path*)

Split the pathname *path* into a pair (drive, tail) where *drive* is either a drive specification or the empty string. On systems which do not use drive specifications, *drive* will always be the empty string. In all cases, drive + tail will be the same as *path*. New in version 1.3.

# **splitext**(*path*)

Split the pathname *path* into a pair (root, ext) such that root + ext == path, and *ext* is empty or begins with a period and contains at most one period. Leading periods on the basename are ignored; splitext('.cshrc') returns ('.cshrc', "). Changed in version 2.6: Earlier versions could produce an empty root when the only period was the first character.

### <span id="page-248-0"></span>**splitunc**(*path*)

Split the pathname *path* into a pair (unc, rest) so that *unc* is the UNC mount point (such as r'\\host\mount'), if present, and *rest* the rest of the path (such as r'\path\file.ext'). For paths containing drive letters, *unc* will always be the empty string. Availability: Windows.

<span id="page-249-0"></span>**walk**(*path, visit, arg*)

Calls the function *visit* with arguments (arg, dirname, names) for each directory in the directory tree rooted at *path* (including *path* itself, if it is a directory). The argument *dirname* specifies the visited directory, the argument *names* lists the files in the directory (gotten from os.listdir(dirname)). The *visit* function may modify *names* to influence the set of directories visited below *dirname*, e.g. to avoid visiting certain parts of the tree. (The object referred to by *names* must be modified in place, using del or slice assignment.)

Note: Symbolic links to directories are not treated as subdirectories, and that [walk\(\)](#page-249-0) therefore will not visit them. To visit linked directories you must identify them with os.path.islink(file) and os.path.isdir(file), and invoke [walk\(\)](#page-249-0) as necessary.

Warning: This function is deprecated and has been removed in 3.0 in favor of  $\circ$ s.walk().

## **supports\_unicode\_filenames**

True if arbitrary Unicode strings can be used as file names (within limitations imposed by the file system), and if  $\circ$ s. listdir() returns Unicode strings for a Unicode argument. New in version 2.3.

# **11.2 fileinput — Iterate over lines from multiple input streams**

This module implements a helper class and functions to quickly write a loop over standard input or a list of files. If you just want to read or write one file see [open\(\)](#page-22-0).

The typical use is:

```
import fileinput
for line in fileinput.input():
    process(line)
```
This iterates over the lines of all files listed in  $sys.argv[1:]$ , defaulting to  $sys.stdout$  if the list is empty. If a filename is  $\prime$  - $\prime$ , it is also replaced by sys.stdin. To specify an alternative list of filenames, pass it as the first argument to [input\(\)](#page-20-1). A single file name is also allowed.

All files are opened in text mode by default, but you can override this by specifying the *mode* parameter in the call to [input\(\)](#page-20-1) or [FileInput\(\)](#page-250-0). If an I/O error occurs during opening or reading a file, [IOError](#page-63-1) is raised.

If sys.stdin is used more than once, the second and further use will return no lines, except perhaps for interactive use, or if it has been explicitly reset (e.g. using sys.stdin.seek(0)).

Empty files are opened and immediately closed; the only time their presence in the list of filenames is noticeable at all is when the last file opened is empty.

Lines are returned with any newlines intact, which means that the last line in a file may not have one.

You can control how files are opened by providing an opening hook via the *openhook* parameter to [fileinput.input\(\)](#page-249-1) or [FileInput\(\)](#page-250-0). The hook must be a function that takes two arguments, *filename* and *mode*, and returns an accordingly opened file-like object. Two useful hooks are already provided by this module.

The following function is the primary interface of this module:

<span id="page-249-1"></span>**input**(*[files, [inplace, [backup, [mode, [openhook]]]]]*)

Create an instance of the  $FileInput$  class. The instance will be used as global state for the functions of this module, and is also returned to use during iteration. The parameters to this function will be passed along to the constructor of the [FileInput](#page-250-0) class. Changed in version 2.5: Added the *mode* and *openhook* parameters.

<span id="page-249-2"></span>The following functions use the global state created by [fileinput.input\(\)](#page-249-1); if there is no active state, [RuntimeError](#page-64-1) is raised.

# **filename**()

Return the name of the file currently being read. Before the first line has been read, returns None.

# <span id="page-250-1"></span>**fileno**()

Return the integer "file descriptor" for the current file. When no file is opened (before the first line and between files), returns  $-1$ . New in version 2.5.

# <span id="page-250-2"></span>**lineno**()

Return the cumulative line number of the line that has just been read. Before the first line has been read, returns 0. After the last line of the last file has been read, returns the line number of that line.

# <span id="page-250-3"></span>**filelineno**()

Return the line number in the current file. Before the first line has been read, returns 0. After the last line of the last file has been read, returns the line number of that line within the file.

# <span id="page-250-4"></span>**isfirstline**()

Returns true if the line just read is the first line of its file, otherwise returns false.

# <span id="page-250-5"></span>**isstdin**()

Returns true if the last line was read from sys.stdin, otherwise returns false.

# <span id="page-250-6"></span>**nextfile**()

Close the current file so that the next iteration will read the first line from the next file (if any); lines not read from the file will not count towards the cumulative line count. The filename is not changed until after the first line of the next file has been read. Before the first line has been read, this function has no effect; it cannot be used to skip the first file. After the last line of the last file has been read, this function has no effect.

# <span id="page-250-7"></span>**close**()

Close the sequence.

The class which implements the sequence behavior provided by the module is available for subclassing as well:

# <span id="page-250-0"></span>class **FileInput**(*[files, [inplace, [backup, [mode, [openhook]]]]]*)

Class [FileInput](#page-250-0) is the implementation; its methods [filename\(\)](#page-249-2), [fileno\(\)](#page-250-1), [lineno\(\)](#page-250-2), [filelineno\(\)](#page-250-3), [isfirstline\(\)](#page-250-4), [isstdin\(\)](#page-250-5), [nextfile\(\)](#page-250-6) and [close\(\)](#page-250-7) correspond to the functions of the same name in the module. In addition it has a readline() method which returns the next input line, and a \_\_qetitem\_() method which implements the sequence behavior. The sequence must be accessed in strictly sequential order; random access and readline() cannot be mixed.

With *mode* you can specify which file mode will be passed to open (). It must be one of 'r', 'rU', 'U' and  $r$ rb $\prime$ .

The *openhook*, when given, must be a function that takes two arguments, *filename* and *mode*, and returns an accordingly opened file-like object. You cannot use *inplace* and *openhook* together. Changed in version 2.5: Added the *mode* and *openhook* parameters.

Optional in-place filtering: if the keyword argument inplace=1 is passed to [fileinput.input\(\)](#page-249-1) or to the [FileInput](#page-250-0) constructor, the file is moved to a backup file and standard output is directed to the input file (if a file of the same name as the backup file already exists, it will be replaced silently). This makes it possible to write a filter that rewrites its input file in place. If the *backup* parameter is given (typically as backup='. <some extension>'), it specifies the extension for the backup file, and the backup file remains around; by default, the extension is '.bak' and it is deleted when the output file is closed. In-place filtering is disabled when standard input is read.

Warning: The current implementation does not work for MS-DOS 8+3 filesystems.

The two following opening hooks are provided by this module:

# **hook\_compressed**(*filename, mode*)

Transparently opens files compressed with gzip and bzip2 (recognized by the extensions '.gz' and '.bz2') using the gzip and bz2 modules. If the filename extension is not '.gz' or '.bz2', the file is opened normally (ie, using open () without any decompression).

Usage example: fi = fileinput.FileInput(openhook=fileinput.hook\_compressed) New in version 2.5.

## **hook\_encoded**(*encoding*)

Returns a hook which opens each file with [codecs.open\(\)](#page-110-0), using the given *encoding* to read the file.

```
Usage example: fi = fileinput.FileInput(openhook=fileinput.hook_encoded("iso-8859-1"))
```
Note: With this hook, [FileInput](#page-250-0) might return Unicode strings depending on the specified *encoding*. New in version 2.5.

# **11.3 stat — Interpreting stat() results**

The stat module defines constants and functions for interpreting the results of  $\circ s$ .stat(),  $\circ s$ .fstat() and [os.lstat\(\)](#page-355-0) (if they exist). For complete details about the stat, fstat and lstat calls, consult the documentation for your system.

The stat module defines the following functions to test for specific file types:

#### **S\_ISDIR**(*mode*)

Return non-zero if the mode is from a directory.

#### **S\_ISCHR**(*mode*)

Return non-zero if the mode is from a character special device file.

**S\_ISBLK**(*mode*)

Return non-zero if the mode is from a block special device file.

**S\_ISREG**(*mode*)

Return non-zero if the mode is from a regular file.

**S\_ISFIFO**(*mode*)

Return non-zero if the mode is from a FIFO (named pipe).

**S\_ISLNK**(*mode*)

Return non-zero if the mode is from a symbolic link.

**S\_ISSOCK**(*mode*)

Return non-zero if the mode is from a socket.

Two additional functions are defined for more general manipulation of the file's mode:

**S\_IMODE**(*mode*)

Return the portion of the file's mode that can be set by  $\circ s$ . chmod()—that is, the file's permission bits, plus the sticky bit, set-group-id, and set-user-id bits (on systems that support them).

**S\_IFMT**(*mode*)

Return the portion of the file's mode that describes the file type (used by the  $S_I S*$  () functions above).

Normally, you would use the  $\circ$ s.path.is\*() functions for testing the type of a file; the functions here are useful when you are doing multiple tests of the same file and wish to avoid the overhead of the stat system call for each test. These are also useful when checking for information about a file that isn't handled by  $\circ s$ .path, like the tests for block and character devices.

All the variables below are simply symbolic indexes into the 10-tuple returned by  $\circ$ s.stat(),  $\circ$ s.fstat() or [os.lstat\(\)](#page-355-0).

# **ST\_MODE**

Inode protection mode.

**ST\_INO**

Inode number.
## **ST\_DEV**

Device inode resides on.

## **ST\_NLINK**

Number of links to the inode.

## **ST\_UID**

User id of the owner.

## **ST\_GID**

Group id of the owner.

## **ST\_SIZE**

Size in bytes of a plain file; amount of data waiting on some special files.

# **ST\_ATIME**

Time of last access.

## **ST\_MTIME**

Time of last modification.

# **ST\_CTIME**

The "ctime" as reported by the operating system. On some systems (like Unix) is the time of the last metadata change, and, on others (like Windows), is the creation time (see platform documentation for details).

The interpretation of "file size" changes according to the file type. For plain files this is the size of the file in bytes. For FIFOs and sockets under most flavors of Unix (including Linux in particular), the "size" is the number of bytes waiting to be read at the time of the call to  $\circ s$ . stat(),  $\circ s$ . fstat(), or  $\circ s$ . lstat(); this can sometimes be useful, especially for polling one of these special files after a non-blocking open. The meaning of the size field for other character and block devices varies more, depending on the implementation of the underlying system call.

Example:

```
import os, sys
from stat import *
def walktree(top, callback):
    '''recursively descend the directory tree rooted at top,
       calling the callback function for each regular file'''
    for f in os.listdir(top):
       pathname = os.path.join(top, f)mode = os.stat(pathname)[ST_MODE]
        if S_ISDIR(mode):
            # It's a directory, recurse into it
            walktree(pathname, callback)
        elif S_ISREG(mode):
            # It's a file, call the callback function
            callback(pathname)
        else:
            # Unknown file type, print a message
           print 'Skipping %s' % pathname
def visitfile(file):
   print 'visiting', file
if name == ' main ':
   walktree(sys.argv[1], visitfile)
```
# **11.4 statvfs — Constants used with os.statvfs()**

Deprecated since version 2.6: The statvfs module has been deprecated for removal in Python 3.0. The statvfs module defines constants so interpreting the result if  $\cos$ . statvfs(), which returns a tuple, can be made without remembering "magic numbers." Each of the constants defined in this module is the *index* of the entry in the tuple returned by  $\circ s$ . statvfs() that contains the specified information.

# **F\_BSIZE**

Preferred file system block size.

# **F\_FRSIZE**

Fundamental file system block size.

## **F\_BLOCKS**

Total number of blocks in the filesystem.

## **F\_BFREE**

Total number of free blocks.

## **F\_BAVAIL**

Free blocks available to non-super user.

## **F\_FILES**

Total number of file nodes.

# **F\_FFREE**

Total number of free file nodes.

## **F\_FAVAIL**

Free nodes available to non-super user.

## **F\_FLAG**

Flags. System dependent: see statvfs man page.

# **F\_NAMEMAX**

Maximum file name length.

# **11.5 filecmp — File and Directory Comparisons**

The filecmp module defines functions to compare files and directories, with various optional time/correctness tradeoffs. For comparing files, see also the difflib module.

The filecmp module defines the following functions:

#### <span id="page-253-0"></span>**cmp**(*f1, f2, [shallow]*)

Compare the files named *f1* and *f2*, returning True if they seem equal, False otherwise.

Unless *shallow* is given and is false, files with identical  $\circ$ s. stat() signatures are taken to be equal.

Files that were compared using this function will not be compared again unless their  $\circ s$ . stat() signature changes.

Note that no external programs are called from this function, giving it portability and efficiency.

# **cmpfiles**(*dir1, dir2, common, [shallow]*)

Returns three lists of file names: *match*, *mismatch*, *errors*. *match* contains the list of files match in both directories, *mismatch* includes the names of those that don't, and *errros* lists the names of files which could not be compared. Files may be listed in *errors* because the user may lack permission to read them or many other reasons, but always that the comparison could not be done for some reason.

The *common* parameter is a list of file names found in both directories. The *shallow* parameter has the same meaning and default value as for  $filter$  .cmp().

Example:

```
>>> import filecmp
>>> filecmp.cmp('undoc.rst', 'undoc.rst')
True
>>> filecmp.cmp('undoc.rst', 'index.rst')
False
```
# **11.5.1 The dircmp class**

[dircmp](#page-254-0) instances are built using this constructor:

```
class dircmp(a, b, [ignore, [hide]])
```
Construct a new directory comparison object, to compare the directories *a* and *b*. *ignore* is a list of names to ignore, and defaults to ['RCS', 'CVS', 'tags']. *hide* is a list of names to hide, and defaults to [os.curdir, os.pardir].

The [dircmp](#page-254-0) class provides the following methods:

```
report()
```
Print (to sys.stdout) a comparison between *a* and *b*.

#### **report\_partial\_closure**()

Print a comparison between *a* and *b* and common immediate subdirectories.

```
report_full_closure()
```
Print a comparison between *a* and *b* and common subdirectories (recursively).

The [dircmp](#page-254-0) offers a number of interesting attributes that may be used to get various bits of information about the directory trees being compared.

Note that via \_\_getattr\_\_() hooks, all attributes are computed lazily, so there is no speed penalty if only those attributes which are lightweight to compute are used.

#### **left\_list**

Files and subdirectories in *a*, filtered by *hide* and *ignore*.

#### **right\_list**

Files and subdirectories in *b*, filtered by *hide* and *ignore*.

#### **common**

Files and subdirectories in both *a* and *b*.

#### **left\_only**

Files and subdirectories only in *a*.

#### **right\_only**

Files and subdirectories only in *b*.

#### <span id="page-254-1"></span>**common\_dirs**

Subdirectories in both *a* and *b*.

## **common\_files**

Files in both *a* and *b*

#### **common\_funny**

Names in both *a* and *b*, such that the type differs between the directories, or names for which  $\circ$ s.stat() reports an error.

#### **same\_files**

Files which are identical in both *a* and *b*.

#### **diff\_files**

Files which are in both *a* and *b*, whose contents differ.

## **funny\_files**

Files which are in both *a* and *b*, but could not be compared.

#### **subdirs**

A dictionary mapping names in common dirs to [dircmp](#page-254-0) objects.

# **11.6 tempfile — Generate temporary files and directories**

This module generates temporary files and directories. It works on all supported platforms.

In version 2.3 of Python, this module was overhauled for enhanced security. It now provides three new functions, [NamedTemporaryFile\(\)](#page-255-0), [mkstemp\(\)](#page-255-1), and [mkdtemp\(\)](#page-256-0), which should eliminate all remaining need to use the insecure [mktemp\(\)](#page-256-1) function. Temporary file names created by this module no longer contain the process ID; instead a string of six random characters is used.

Also, all the user-callable functions now take additional arguments which allow direct control over the location and name of temporary files. It is no longer necessary to use the global *tempdir* and *template* variables. To maintain backward compatibility, the argument order is somewhat odd; it is recommended to use keyword arguments for clarity.

The module defines the following user-callable functions:

# <span id="page-255-2"></span>**TemporaryFile**(*[mode='w+b', [bufsize=-1, [suffix=", [prefix='tmp', [dir=None]]]]]*)

Return a file-like object that can be used as a temporary storage area. The file is created using [mkstemp\(\)](#page-255-1). It will be destroyed as soon as it is closed (including an implicit close when the object is garbage collected). Under Unix, the directory entry for the file is removed immediately after the file is created. Other platforms do not support this; your code should not rely on a temporary file created using this function having or not having a visible name in the file system.

The *mode* parameter defaults to 'w+b' so that the file created can be read and written without being closed. Binary mode is used so that it behaves consistently on all platforms without regard for the data that is stored. *bufsize* defaults to -1, meaning that the operating system default is used.

The *dir*, *prefix* and *suffix* parameters are passed to [mkstemp\(\)](#page-255-1).

The returned object is a true file object on POSIX platforms. On other platforms, it is a file-like object whose [file](#page-18-0) attribute is the underlying true file object. This file-like object can be used in a with statement, just like a normal file.

<span id="page-255-0"></span>**NamedTemporaryFile**(*[mode='w+b', [bufsize=-1, [suffix=", [prefix='tmp', [dir=None, [delete=True]]]]]]*)

This function operates exactly as  $TemporaryFile()$  does, except that the file is guaranteed to have a visible name in the file system (on Unix, the directory entry is not unlinked). That name can be retrieved from the name member of the file object. Whether the name can be used to open the file a second time, while the named temporary file is still open, varies across platforms (it can be so used on Unix; it cannot on Windows NT or later). If *delete* is true (the default), the file is deleted as soon as it is closed.

The returned object is always a file-like object whose [file](#page-18-0) attribute is the underlying true file object. This file-like object can be used in a with statement, just like a normal file. New in version 2.3.New in version 2.6: The *delete* parameter.

**SpooledTemporaryFile**(*[max\_size=0, [mode='w+b', [bufsize=-1, [suffix=", [prefix='tmp', [dir=None]]]]]]*) This function operates exactly as  $Temperature()$  does, except that data is spooled in memory until the file size exceeds *max* size, or until the file's fileno() method is called, at which point the contents are written to disk and operation proceeds as with [TemporaryFile\(\)](#page-255-2).

The resulting file has one additional method,  $_{\text{rollover}}()$ , which causes the file to roll over to an on-disk file regardless of its size.

<span id="page-255-1"></span>The returned object is a file-like object whose \_file attribute is either a StringIO object or a true file object, depending on whether rollover() has been called. This file-like object can be used in a with statement, just like a normal file. New in version 2.6.

**mkstemp**(*[suffix=", [prefix='tmp', [dir=None, [text=False]]]]*)

Creates a temporary file in the most secure manner possible. There are no race conditions in the file's creation, assuming that the platform properly implements the  $\circ$ s.  $\circ$ EXCL flag for  $\circ$ s.  $\circ$ pen(). The file is readable and writable only by the creating user ID. If the platform uses permission bits to indicate whether a file is executable, the file is executable by no one. The file descriptor is not inherited by child processes.

Unlike  $\text{Temperature}(t)$ , the user of [mkstemp\(\)](#page-255-1) is responsible for deleting the temporary file when done with it.

If *suffix* is specified, the file name will end with that suffix, otherwise there will be no suffix. [mkstemp\(\)](#page-255-1) does not put a dot between the file name and the suffix; if you need one, put it at the beginning of *suffix*.

If *prefix* is specified, the file name will begin with that prefix; otherwise, a default prefix is used.

If *dir* is specified, the file will be created in that directory; otherwise, a default directory is used. The default directory is chosen from a platform-dependent list, but the user of the application can control the directory location by setting the *TMPDIR*, *TEMP* or *TMP* environment variables. There is thus no guarantee that the generated filename will have any nice properties, such as not requiring quoting when passed to external commands via os.popen().

If *text* is specified, it indicates whether to open the file in binary mode (the default) or text mode. On some platforms, this makes no difference.

[mkstemp\(\)](#page-255-1) returns a tuple containing an OS-level handle to an open file (as would be returned by [os.open\(\)](#page-351-1)) and the absolute pathname of that file, in that order. New in version 2.3.

#### <span id="page-256-0"></span>**mkdtemp**(*[suffix=", [prefix='tmp', [dir=None]]]*)

Creates a temporary directory in the most secure manner possible. There are no race conditions in the directory's creation. The directory is readable, writable, and searchable only by the creating user ID.

The user of  $mkdt$  emp() is responsible for deleting the temporary directory and its contents when done with it.

The *prefix*, *suffix*, and *dir* arguments are the same as for [mkstemp\(\)](#page-255-1).

[mkdtemp\(\)](#page-256-0) returns the absolute pathname of the new directory. New in version 2.3.

<span id="page-256-1"></span>**mktemp**(*[suffix=", [prefix='tmp', [dir=None]]]*)

Deprecated since version 2.3: Use [mkstemp\(\)](#page-255-1) instead. Return an absolute pathname of a file that did not exist at the time the call is made. The *prefix*, *suffix*, and *dir* arguments are the same as for [mkstemp\(\)](#page-255-1).

Warning: Use of this function may introduce a security hole in your program. By the time you get around to doing anything with the file name it returns, someone else may have beaten you to the punch.  $mktemp()$ usage can be replaced easily with [NamedTemporaryFile\(\)](#page-255-0), passing it the *delete=False* parameter:

```
>>> f = NamedTemporaryFile(delete=False)
>>> f
<open file '<fdopen>', mode 'w+b' at 0x384698>
>>> f.name
'/var/folders/5q/5qTPn6xq2RaWqk+1Ytw3-U+++TI/-Tmp-/tmpG7V1Y0'
>>> f.write("Hello World!\n")
>>> f.close()
>>> os.unlink(f.name)
>>> os.path.exists(f.name)
False
```
The module uses two global variables that tell it how to construct a temporary name. They are initialized at the first call to any of the functions above. The caller may change them, but this is discouraged; use the appropriate function arguments, instead.

#### <span id="page-256-2"></span>**tempdir**

When set to a value other than None, this variable defines the default value for the *dir* argument to all the functions defined in this module.

If tempdir is unset or None at any call to any of the above functions, Python searches a standard list of directories and sets *tempdir* to the first one which the calling user can create files in. The list is:

1.The directory named by the TMPDIR environment variable.

2.The directory named by the TEMP environment variable.

3.The directory named by the TMP environment variable.

4.A platform-specific location:

•On RiscOS, the directory named by the Wimp\$ScrapDir environment variable.

•On Windows, the directories  $C: \TEMP$ ,  $C: \TMP$ ,  $\TEMP$ , and  $\TMP$ , in that order.

•On all other platforms, the directories  $/\text{tmp}$ ,  $/\text{var}/\text{tmp}$ , and  $/\text{usr}/\text{tmp}$ , in that order.

5.As a last resort, the current working directory.

#### **gettempdir**()

Return the directory currently selected to create temporary files in. If  $t$ empdir is not None, this simply returns its contents; otherwise, the search described above is performed, and the result returned.

#### **template**

Deprecated since version 2.0: Use  $\text{gettempprefix}(i)$  instead. When set to a value other than None, this variable defines the prefix of the final component of the filenames returned by [mktemp\(\)](#page-256-1). A string of six random letters and digits is appended to the prefix to make the filename unique. The default prefix is tmp.

Older versions of this module used to require that  $t$ emplate be set to None after a call to  $\circ s$ . fork(); this has not been necessary since version 1.5.2.

#### <span id="page-257-0"></span>**gettempprefix**()

Return the filename prefix used to create temporary files. This does not contain the directory component. Using this function is preferred over reading the *template* variable directly. New in version 1.5.2.

# **11.7 glob — Unix style pathname pattern expansion**

The glob module finds all the pathnames matching a specified pattern according to the rules used by the Unix shell. No tilde expansion is done, but  $\star$ , ?, and character ranges expressed with  $\lceil \cdot \rceil$  will be correctly matched. This is done by using the  $\circ s$ . listdir() and [fnmatch.fnmatch\(\)](#page-258-0) functions in concert, and not by actually invoking a subshell. (For tilde and shell variable expansion, use [os.path.expanduser\(\)](#page-246-0) and [os.path.expandvars\(\)](#page-247-0).)

#### <span id="page-257-1"></span>**glob**(*pathname*)

Return a possibly-empty list of path names that match *pathname*, which must be a string containing a path specification. *pathname* can be either absolute (like /usr/src/Python-1.5/Makefile) or relative (like  $\ldots$ / $\ldots$ /Tools/ $\star$ / $\star$ .gif), and can contain shell-style wildcards. Broken symlinks are included in the results (as in the shell).

#### **iglob**(*pathname*)

Return an *iterator* which yields the same values as [glob\(\)](#page-257-1) without actually storing them all simultaneously. New in version 2.5.

For example, consider a directory containing only the following files: 1.gif, 2.txt, and card.gif. [glob\(\)](#page-257-1) will produce the following results. Notice how any leading components of the path are preserved.

```
>>> import glob
>>> glob.glob('./[0-9].*')
['./1.gif', './2.txt']
>>> glob.glob('*.gif')
['1.gif', 'card.gif']
>>> glob.glob('?.gif')
['1.gif']
```
See Also:

Module **fnmatch** Shell-style filename (not path) expansion

# **11.8 fnmatch — Unix filename pattern matching**

This module provides support for Unix shell-style wildcards, which are *not* the same as regular expressions (which are documented in the re module). The special characters used in shell-style wildcards are:

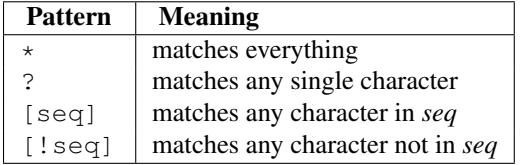

Note that the filename separator  $('/'$  on Unix) is *not* special to this module. See module  $q \text{lob}$  for pathname expansion ( $q$ lob uses [fnmatch\(\)](#page-258-0) to match pathname segments). Similarly, filenames starting with a period are not special for this module, and are matched by the  $\star$  and ? patterns.

### <span id="page-258-0"></span>**fnmatch**(*filename, pattern*)

Test whether the *filename* string matches the *pattern* string, returning true or false. If the operating system is case-insensitive, then both parameters will be normalized to all lower- or upper-case before the comparison is performed. If you require a case-sensitive comparison regardless of whether that's standard for your operating system, use [fnmatchcase\(\)](#page-258-1) instead.

This example will print all file names in the current directory with the extension  $. \text{txt:}$ 

```
import fnmatch
import os
for file in os.listdir('.'):
    if fnmatch.fnmatch(file, '*.txt'):
        print file
```
### <span id="page-258-1"></span>**fnmatchcase**(*filename, pattern*)

Test whether *filename* matches *pattern*, returning true or false; the comparison is case-sensitive.

## **filter**(*names, pattern*)

Return the subset of the list of *names* that match *pattern*. It is the same as [n for n in names if fnmatch(n, pattern)], but implemented more efficiently. New in version 2.2.

#### **translate**(*pattern*)

Return the shell-style *pattern* converted to a regular expression.

Example:

```
>>> import fnmatch, re
>>>
>>> regex = fnmatch.translate('*.txt')
>>> regex
\prime.*\\.txt$'
>>> reobj = re.compile(regex)
>>> print reobj.match('foobar.txt')
<_sre.SRE_Match object at 0x...>
```
### See Also:

Module **glob** Unix shell-style path expansion.

# **11.9 linecache — Random access to text lines**

The linecache module allows one to get any line from any file, while attempting to optimize internally, using a cache, the common case where many lines are read from a single file. This is used by the traceback module to retrieve source lines for inclusion in the formatted traceback.

The linecache module defines the following functions:

## <span id="page-259-0"></span>**getline**(*filename, lineno, [module\_globals]*)

Get line *lineno* from file named *filename*. This function will never throw an exception — it will return " on errors (the terminating newline character will be included for lines that are found). If a file named *filename* is not found, the function will look for it in the module search path, sys.path, after first checking for a [PEP](http://www.python.org/dev/peps/pep-0302) [302](http://www.python.org/dev/peps/pep-0302) \_\_loader\_\_ in *module\_globals*, in case the module was imported from a zipfile or other non-filesystem import source. New in version 2.5: The *module\_globals* parameter was added.

**clearcache**()

Clear the cache. Use this function if you no longer need lines from files previously read using  $\text{getline}(.)$ .

#### **checkcache**(*[filename]*)

Check the cache for validity. Use this function if files in the cache may have changed on disk, and you require the updated version. If *filename* is omitted, it will check all the entries in the cache.

Example:

```
>>> import linecache
>>> linecache.getline('/etc/passwd', 4)
'sys:x:3:3:sys:/dev:/bin/sh\n'
```
# **11.10 shutil — High-level file operations**

The shutil module offers a number of high-level operations on files and collections of files. In particular, functions are provided which support file copying and removal. For operations on individual files, see also the os module.

**Warning:** Even the higher-level file copying functions  $(\text{copy}(), \text{copy}())$  can't copy all file metadata. On POSIX platforms, this means that file owner and group are lost as well as ACLs. On Mac OS, the resource fork and other metadata are not used. This means that resources will be lost and file type and creator codes will not be correct. On Windows, file owners, ACLs and alternate data streams are not copied.

# **copyfileobj**(*fsrc, fdst, [length]*)

Copy the contents of the file-like object *fsrc* to the file-like object *fdst*. The integer *length*, if given, is the buffer size. In particular, a negative *length* value means to copy the data without looping over the source data in chunks; by default the data is read in chunks to avoid uncontrolled memory consumption. Note that if the current file position of the *fsrc* object is not 0, only the contents from the current file position to the end of the file will be copied.

## **copyfile**(*src, dst*)

Copy the contents (no metadata) of the file named *src* to a file named *dst*. *dst* must be the complete target file name; look at  $\text{copy}(x)$  for a copy that accepts a target directory path. The destination location must be writable; otherwise, an [IOError](#page-63-0) exception will be raised. If *dst* already exists, it will be replaced. Special files such as character or block devices and pipes cannot be copied with this function. *src* and *dst* are path names given as strings.

**copymode**(*src, dst*)

Copy the permission bits from *src* to *dst*. The file contents, owner, and group are unaffected. *src* and *dst* are path names given as strings.

#### <span id="page-260-2"></span>**copystat**(*src, dst*)

Copy the permission bits, last access time, last modification time, and flags from *src* to *dst*. The file contents, owner, and group are unaffected. *src* and *dst* are path names given as strings.

#### <span id="page-260-0"></span>**copy**(*src, dst*)

Copy the file *src* to the file or directory *dst*. If *dst* is a directory, a file with the same basename as *src* is created (or overwritten) in the directory specified. Permission bits are copied. *src* and *dst* are path names given as strings.

#### <span id="page-260-1"></span>**copy2**(*src, dst*)

Similar to [copy\(\)](#page-260-0), but metadata is copied as well – in fact, this is just copy() followed by [copystat\(\)](#page-260-2). This is similar to the Unix command **cp** -p.

#### <span id="page-260-4"></span>**ignore\_patterns**(*\*patterns*)

This factory function creates a function that can be used as a callable for [copytree\(\)](#page-260-3)'s *ignore* argument, ignoring files and directories that match one of the glob-style *patterns* provided. See the example below. New in version 2.6.

### <span id="page-260-3"></span>**copytree**(*src, dst, [symlinks=False, [ignore=None]]*)

Recursively copy an entire directory tree rooted at *src*. The destination directory, named by *dst*, must not already exist; it will be created as well as missing parent directories. Permissions and times of directories are copied with [copystat\(\)](#page-260-2), individual files are copied using  $\text{copy2}($ ).

If *symlinks* is true, symbolic links in the source tree are represented as symbolic links in the new tree; if false or omitted, the contents of the linked files are copied to the new tree.

If *ignore* is given, it must be a callable that will receive as its arguments the directory being visited by [copytree\(\)](#page-260-3), and a list of its contents, as returned by  $\circ s$ . listdir(). Since copytree() is called recursively, the *ignore* callable will be called once for each directory that is copied. The callable must return a sequence of directory and file names relative to the current directory (i.e. a subset of the items in its second argument); these names will then be ignored in the copy process. [ignore\\_patterns\(\)](#page-260-4) can be used to create such a callable that ignores names based on glob-style patterns.

If exception(s) occur, an  $Error$  is raised with a list of reasons.

The source code for this should be considered an example rather than the ultimate tool. Changed in version 2.3: [Error](#page-260-5) is raised if any exceptions occur during copying, rather than printing a message.Changed in version 2.5: Create intermediate directories needed to create *dst*, rather than raising an error. Copy permissions and times of directories using [copystat\(\)](#page-260-2).Changed in version 2.6: Added the *ignore* argument to be able to influence what is being copied.

### **rmtree**(*path, [ignore\_errors, [onerror]]*)

Delete an entire directory tree; *path* must point to a directory (but not a symbolic link to a directory). If *ignore\_errors* is true, errors resulting from failed removals will be ignored; if false or omitted, such errors are handled by calling a handler specified by *onerror* or, if that is omitted, they raise an exception.

If *onerror* is provided, it must be a callable that accepts three parameters: *function*, *path*, and *excinfo*. The first parameter, *function*, is the function which raised the exception; it will be [os.path.islink\(\)](#page-247-1), [os.listdir\(\)](#page-355-1), [os.remove\(\)](#page-356-0) or [os.rmdir\(\)](#page-356-1). The second parameter, *path*, will be the path name passed to *function*. The third parameter, *excinfo*, will be the exception information return by [sys.exc\\_info\(\)](#page-983-0). Exceptions raised by *onerror* will not be caught. Changed in version 2.6: Explicitly check for *path* being a symbolic link and raise [OSError](#page-64-0) in that case.

#### **move**(*src, dst*)

Recursively move a file or directory to another location.

If the destination is on the current filesystem, then simply use rename. Otherwise, copy src to the dst and then remove src. New in version 2.3.

#### <span id="page-260-5"></span>exception **Error**

This exception collects exceptions that raised during a multi-file operation. For copytree (), the exception argument is a list of 3-tuples (*srcname*, *dstname*, *exception*). New in version 2.3.

# **11.10.1 Example**

This example is the implementation of the copytree () function, described above, with the docstring omitted. It demonstrates many of the other functions provided by this module.

```
def copytree(src, dst, symlinks=False, ignore=None):
    names = os.listdir(src)if ignore is not None:
        ignored_names = ignore(src, names)
    else:
        ignored_names = set()
   os.makedirs(dst)
    errors = []
    for name in names:
        if name in ignored_names:
            continue
        srcname = os.path.join(src, name)
        dstname = os.path.join(dst, name)
        try:
            if symlinks and os.path.islink(srcname):
                linkto = os.readlink(srcname)
                os.symlink(linkto, dstname)
            elif os.path.isdir(srcname):
                copytree(srcname, dstname, symlinks, ignore)
            else:
                copy2(srcname, dstname)
            # XXX What about devices, sockets etc.?
        except (IOError, os.error), why:
            errors.append((srcname, dstname, str(why)))
        # catch the Error from the recursive copytree so that we can
        # continue with other files
        except Error, err:
            errors.extend(err.args[0])
    try:
        copystat(src, dst)
    except WindowsError:
        # can't copy file access times on Windows
        pass
    except OSError, why:
        errors.extend((src, dst, str(why)))
    if errors:
        raise Error, errors
```
Another example that uses the [ignore\\_patterns\(\)](#page-260-4) helper:

**from shutil import** copytree, ignore\_patterns

copytree(source, destination, ignore=ignore\_patterns('\*.pyc', 'tmp\*'))

This will copy everything except . pyc files and files or directories whose name starts with tmp.

Another example that uses the *ignore* argument to add a logging call:

```
from shutil import copytree
import logging
def _logpath(path, names):
```

```
logging.info('Working in %s' % path)
return [] # nothing will be ignored
```

```
copytree(source, destination, ignore=_logpath)
```
# **11.11 dircache — Cached directory listings**

Deprecated since version 2.6: The dircache module has been removed in Python 3.0. The dircache module defines a function for reading directory listing using a cache, and cache invalidation using the *mtime* of the directory. Additionally, it defines a function to annotate directories by appending a slash.

The dircache module defines the following functions:

```
reset()
```
Resets the directory cache.

#### <span id="page-262-0"></span>**listdir**(*path*)

Return a directory listing of *path*, as gotten from [os.listdir\(\)](#page-355-1). Note that unless *path* changes, further call to [listdir\(\)](#page-262-0) will not re-read the directory structure.

Note that the list returned should be regarded as read-only. (Perhaps a future version should change it to return a tuple?)

```
opendir(path)
```
Same as [listdir\(\)](#page-262-0). Defined for backwards compatibility.

```
annotate(head, list)
```
Assume *list* is a list of paths relative to *head*, and append, in place, a '/' to each path which points to a directory.

```
>>> import dircache
>>> a = dircache.listdir('/')
>>> a = a[:] # Copy the return value so we can change 'a'
>>> a
['bin', 'boot', 'cdrom', 'dev', 'etc', 'floppy', 'home', 'initrd', 'lib', 'lost+
found', 'mnt', 'proc', 'root', 'sbin', 'tmp', 'usr', 'var', 'vmlinuz']
>>> dircache.annotate('/', a)
>>> a
['bin/', 'boot/', 'cdrom/', 'dev/', 'etc/', 'floppy/', 'home/', 'initrd/', 'lib/
', 'lost+found/', 'mnt/', 'proc/', 'root/', 'sbin/', 'tmp/', 'usr/', 'var/', 'vm
linuz']
```
# **11.12 macpath — Mac OS 9 path manipulation functions**

This module is the Mac OS 9 (and earlier) implementation of the  $\circ s$ . path module. It can be used to manipulate old-style Macintosh pathnames on Mac OS X (or any other platform).

The following functions are available in this module: normcase(), normpath(), isabs(), join(), split(), isdir(), isfile(), walk(), exists(). For other functions available in  $\circ$ s.path dummy counterparts are available.

## See Also:

Section *[File Objects](#page-54-0)* A description of Python's built-in file objects.

Module **os** Operating system interfaces, including functions to work with files at a lower level than the built-in file object.

# **CHAPTER**

# TWELVE

# Data Persistence

The modules described in this chapter support storing Python data in a persistent form on disk. The [pickle](#page-0-0) and marshal modules can turn many Python data types into a stream of bytes and then recreate the objects from the bytes. The various DBM-related modules support a family of hash-based file formats that store a mapping of strings to other strings. The bsddb module also provides such disk-based string-to-string mappings based on hashing, and also supports B-Tree and record-based formats.

The list of modules described in this chapter is:

# **12.1 pickle — Python object serialization**

The [pickle](#page-0-0) module implements a fundamental, but powerful algorithm for serializing and de-serializing a Python object structure. "Pickling" is the process whereby a Python object hierarchy is converted into a byte stream, and "unpickling" is the inverse operation, whereby a byte stream is converted back into an object hierarchy. Pickling (and unpickling) is alternatively known as "serialization", "marshalling,"  $\frac{1}{1}$  $\frac{1}{1}$  $\frac{1}{1}$  or "flattening", however, to avoid confusion, the terms used here are "pickling" and "unpickling".

This documentation describes both the  $\text{pickle}$  $\text{pickle}$  $\text{pickle}$  module and the [cPickle](#page-0-0) module.

# **12.1.1 Relationship to other Python modules**

The [pickle](#page-0-0) module has an optimized cousin called the  $cP$ ickle module. As its name implies,  $cP$ ickle is written in C, so it can be up to 1000 times faster than  $pixel \geq k$ . However it does not support subclassing of the [Pickler\(\)](#page-266-0) and [Unpickler\(\)](#page-267-0) classes, because in [cPickle](#page-0-0) these are functions, not classes. Most applications have no need for this functionality, and can benefit from the improved performance of [cPickle](#page-0-0). Other than that, the interfaces of the two modules are nearly identical; the common interface is described in this manual and differences are pointed out where necessary. In the following discussions, we use the term "pickle" to collectively describe the [pickle](#page-0-0) and [cPickle](#page-0-0) modules.

The data streams the two modules produce are guaranteed to be interchangeable.

Python has a more primitive serialization module called marshal, but in general [pickle](#page-0-0) should always be the preferred way to serialize Python objects. marshal exists primarily to support Python's . pyc files.

The [pickle](#page-0-0) module differs from marshal several significant ways:

<span id="page-264-0"></span><sup>1</sup> Don't confuse this with the marshal module

• The [pickle](#page-0-0) module keeps track of the objects it has already serialized, so that later references to the same object won't be serialized again. marshal doesn't do this.

This has implications both for recursive objects and object sharing. Recursive objects are objects that contain references to themselves. These are not handled by marshal, and in fact, attempting to marshal recursive objects will crash your Python interpreter. Object sharing happens when there are multiple references to the same object in different places in the object hierarchy being serialized. [pickle](#page-0-0) stores such objects only once, and ensures that all other references point to the master copy. Shared objects remain shared, which can be very important for mutable objects.

- marshal cannot be used to serialize user-defined classes and their instances. [pickle](#page-0-0) can save and restore class instances transparently, however the class definition must be importable and live in the same module as when the object was stored.
- The marshal serialization format is not guaranteed to be portable across Python versions. Because its primary job in life is to support . pyc files, the Python implementers reserve the right to change the serialization format in non-backwards compatible ways should the need arise. The [pickle](#page-0-0) serialization format is guaranteed to be backwards compatible across Python releases.

Warning: The [pickle](#page-0-0) module is not intended to be secure against erroneous or maliciously constructed data. Never unpickle data received from an untrusted or unauthenticated source.

Note that serialization is a more primitive notion than persistence; although  $\text{pickle}$  $\text{pickle}$  $\text{pickle}$  reads and writes file objects, it does not handle the issue of naming persistent objects, nor the (even more complicated) issue of concurrent access to persistent objects. The  $p$ ickle module can transform a complex object into a byte stream and it can transform the byte stream into an object with the same internal structure. Perhaps the most obvious thing to do with these byte streams is to write them onto a file, but it is also conceivable to send them across a network or store them in a database. The module shelve provides a simple interface to pickle and unpickle objects on DBM-style database files.

# **12.1.2 Data stream format**

The data format used by  $\text{pickle}$  $\text{pickle}$  $\text{pickle}$  is Python-specific. This has the advantage that there are no restrictions imposed by external standards such as XDR (which can't represent pointer sharing); however it means that non-Python programs may not be able to reconstruct pickled Python objects.

By default, the  $\text{pickle}$  $\text{pickle}$  $\text{pickle}$  data format uses a printable ASCII representation. This is slightly more voluminous than a binary representation. The big advantage of using printable ASCII (and of some other characteristics of  $\text{pickle's}$  $\text{pickle's}$  $\text{pickle's}$ ) representation) is that for debugging or recovery purposes it is possible for a human to read the pickled file with a standard text editor.

There are currently 3 different protocols which can be used for pickling.

- Protocol version 0 is the original ASCII protocol and is backwards compatible with earlier versions of Python.
- Protocol version 1 is the old binary format which is also compatible with earlier versions of Python.
- Protocol version 2 was introduced in Python 2.3. It provides much more efficient pickling of *new-style class*es.

Refer to [PEP 307](http://www.python.org/dev/peps/pep-0307) for more information.

If a *protocol* is not specified, protocol 0 is used. If *protocol* is specified as a negative value or [HIGHEST\\_PROTOCOL](#page-266-1), the highest protocol version available will be used. Changed in version 2.3: Introduced the *protocol* parameter. A binary format, which is slightly more efficient, can be chosen by specifying a *protocol* version >= 1.

# **12.1.3 Usage**

To serialize an object hierarchy, you first create a pickler, then you call the pickler's [dump\(\)](#page-266-2) method. To de-serialize a data stream, you first create an unpickler, then you call the unpickler's [load\(\)](#page-266-3) method. The [pickle](#page-0-0) module provides the following constant:

# <span id="page-266-1"></span>**HIGHEST\_PROTOCOL**

The highest protocol version available. This value can be passed as a *protocol* value. New in version 2.3.

Note: Be sure to always open pickle files created with protocols  $\geq$  1 in binary mode. For the old ASCII-based pickle protocol 0 you can use either text mode or binary mode as long as you stay consistent.

A pickle file written with protocol 0 in binary mode will contain lone linefeeds as line terminators and therefore will look "funny" when viewed in Notepad or other editors which do not support this format.

The [pickle](#page-0-0) module provides the following functions to make the pickling process more convenient:

#### <span id="page-266-2"></span>**dump**(*obj, file, [protocol]*)

Write a pickled representation of *obj* to the open file object *file*. This is equivalent to Pickler (file, protocol).dump(obj).

If the *protocol* parameter is omitted, protocol 0 is used. If *protocol* is specified as a negative value or [HIGHEST\\_PROTOCOL](#page-266-1), the highest protocol version will be used. Changed in version 2.3: Introduced the *protocol* parameter. *file* must have a write() method that accepts a single string argument. It can thus be a file object opened for writing, a [StringIO](#page-0-0) object, or any other custom object that meets this interface.

#### <span id="page-266-3"></span>**load**(*file*)

Read a string from the open file object *file* and interpret it as a pickle data stream, reconstructing and returning the original object hierarchy. This is equivalent to Unpickler(file).load().

*file* must have two methods, a read() method that takes an integer argument, and a readline() method that requires no arguments. Both methods should return a string. Thus *file* can be a file object opened for reading, a [StringIO](#page-0-0) object, or any other custom object that meets this interface.

This function automatically determines whether the data stream was written in binary mode or not.

#### <span id="page-266-5"></span>**dumps**(*obj, [protocol]*)

Return the pickled representation of the object as a string, instead of writing it to a file.

If the *protocol* parameter is omitted, protocol 0 is used. If *protocol* is specified as a negative value or [HIGHEST\\_PROTOCOL](#page-266-1), the highest protocol version will be used. Changed in version 2.3: The *protocol* parameter was added.

**loads**(*string*)

Read a pickled object hierarchy from a string. Characters in the string past the pickled object's representation are ignored.

The [pickle](#page-0-0) module also defines three exceptions:

#### exception **PickleError**

A common base class for the other exceptions defined below. This inherits from [Exception](#page-62-0).

#### <span id="page-266-4"></span>exception **PicklingError**

This exception is raised when an unpicklable object is passed to the [dump\(\)](#page-266-2) method.

#### exception **UnpicklingError**

This exception is raised when there is a problem unpickling an object. Note that other exceptions may also be raised during unpickling, including (but not necessarily limited to) [AttributeError](#page-63-1), [EOFError](#page-63-2), [ImportError](#page-63-3), and [IndexError](#page-63-4).

The [pickle](#page-0-0) module also exports two callables, [Pickler](#page-266-0) and [Unpickler](#page-267-0):

#### <span id="page-266-0"></span>class **Pickler**(*file, [protocol]*)

This takes a file-like object to which it will write a pickle data stream.

If the *protocol* parameter is omitted, protocol 0 is used. If *protocol* is specified as a negative value or [HIGHEST\\_PROTOCOL](#page-266-1), the highest protocol version will be used. Changed in version 2.3: Introduced the *protocol* parameter. *file* must have a write() method that accepts a single string argument. It can thus be an open file object, a [StringIO](#page-0-0) object, or any other custom object that meets this interface.

[Pickler](#page-266-0) objects define one (or two) public methods:

#### **dump**(*obj*)

Write a pickled representation of *obj* to the open file object given in the constructor. Either the binary or ASCII format will be used, depending on the value of the *protocol* argument passed to the constructor.

#### <span id="page-267-1"></span>**clear\_memo**()

Clears the pickler's "memo". The memo is the data structure that remembers which objects the pickler has already seen, so that shared or recursive objects pickled by reference and not by value. This method is useful when re-using picklers.

Note: Prior to Python 2.3, [clear\\_memo\(\)](#page-267-1) was only available on the picklers created by [cPickle](#page-0-0). In the [pickle](#page-0-0) module, picklers have an instance variable called memo which is a Python dictionary. So to clear the memo for a [pickle](#page-0-0) module pickler, you could do the following:

```
mypickler.memo.clear()
```
Code that does not need to support older versions of Python should simply use  $\text{clear\_memo}($ .

It is possible to make multiple calls to the [dump\(\)](#page-266-2) method of the same  $Pickler$  instance. These must then be matched to the same number of calls to the [load\(\)](#page-266-3) method of the corresponding [Unpickler](#page-267-0) instance. If the same object is pickled by multiple [dump\(\)](#page-266-2) calls, the [load\(\)](#page-266-3) will all yield references to the same object. <sup>[2](#page-267-2)</sup>

#### [Unpickler](#page-267-0) objects are defined as:

#### <span id="page-267-0"></span>class **Unpickler**(*file*)

This takes a file-like object from which it will read a pickle data stream. This class automatically determines whether the data stream was written in binary mode or not, so it does not need a flag as in the [Pickler](#page-266-0) factory.

*file* must have two methods, a read() method that takes an integer argument, and a readline() method that requires no arguments. Both methods should return a string. Thus *file* can be a file object opened for reading, a [StringIO](#page-0-0) object, or any other custom object that meets this interface.

[Unpickler](#page-267-0) objects have one (or two) public methods:

#### **load**()

Read a pickled object representation from the open file object given in the constructor, and return the reconstituted object hierarchy specified therein.

This method automatically determines whether the data stream was written in binary mode or not.

#### <span id="page-267-3"></span>**noload**()

This is just like  $load()$  except that it doesn't actually create any objects. This is useful primarily for finding what's called "persistent ids" that may be referenced in a pickle data stream. See section *[The](#page-268-0) [pickle protocol](#page-268-0)* below for more details.

Note: the [noload\(\)](#page-267-3) method is currently only available on [Unpickler](#page-267-0) objects created with the [cPickle](#page-0-0) module. [pickle](#page-0-0) module [Unpickler](#page-267-0)s do not have the [noload\(\)](#page-267-3) method.

# **12.1.4 What can be pickled and unpickled?**

The following types can be pickled:

• None, True, and False

<span id="page-267-2"></span><sup>&</sup>lt;sup>2</sup> *Warning*: this is intended for pickling multiple objects without intervening modifications to the objects or their parts. If you modify an object and then pickle it again using the same Pickler instance, the object is not pickled again — a reference to it is pickled and the Unpickler will return the old value, not the modified one. There are two problems here: (1) detecting changes, and (2) marshalling a minimal set of changes. Garbage Collection may also become a problem here.

- integers, long integers, floating point numbers, complex numbers
- normal and Unicode strings
- tuples, lists, sets, and dictionaries containing only picklable objects
- functions defined at the top level of a module
- built-in functions defined at the top level of a module
- classes that are defined at the top level of a module
- instances of such classes whose \_\_dict\_\_ or [\\_\\_setstate\\_\\_\(\)](#page-269-0) is picklable (see section *[The pickle protocol](#page-268-0)* for details)

Attempts to pickle unpicklable objects will raise the [PicklingError](#page-266-4) exception; when this happens, an unspecified number of bytes may have already been written to the underlying file. Trying to pickle a highly recursive data structure may exceed the maximum recursion depth, a [RuntimeError](#page-64-1) will be raised in this case. You can carefully raise this limit with [sys.setrecursionlimit\(\)](#page-989-0).

Note that functions (built-in and user-defined) are pickled by "fully qualified" name reference, not by value. This means that only the function name is pickled, along with the name of module the function is defined in. Neither the function's code, nor any of its function attributes are pickled. Thus the defining module must be importable in the unpickling environment, and the module must contain the named object, otherwise an exception will be raised.

Similarly, classes are pickled by named reference, so the same restrictions in the unpickling environment apply. Note that none of the class's code or data is pickled, so in the following example the class attribute  $\text{attr}\,$  is not restored in the unpickling environment:

```
class Foo:
    attr = 'a class attr'picklestring = pickle.dumps(Foo)
```
These restrictions are why picklable functions and classes must be defined in the top level of a module.

Similarly, when class instances are pickled, their class's code and data are not pickled along with them. Only the instance data are pickled. This is done on purpose, so you can fix bugs in a class or add methods to the class and still load objects that were created with an earlier version of the class. If you plan to have long-lived objects that will see many versions of a class, it may be worthwhile to put a version number in the objects so that suitable conversions can be made by the class's set state () method.

# <span id="page-268-0"></span>**12.1.5 The pickle protocol**

This section describes the "pickling protocol" that defines the interface between the pickler/unpickler and the objects that are being serialized. This protocol provides a standard way for you to define, customize, and control how your objects are serialized and de-serialized. The description in this section doesn't cover specific customizations that you can employ to make the unpickling environment slightly safer from untrusted pickle data streams; see section *[Subclassing Unpicklers](#page-271-0)* for more details.

#### <span id="page-268-2"></span>**Pickling and unpickling normal class instances**

```
__getinitargs__()
```
When a pickled class instance is unpickled, its \_\_init\_\_() method is normally *not* invoked. If it is desirable that the \_\_init\_\_() method be called on unpickling, an old-style class can define a method [\\_\\_getinitargs\\_\\_\(\)](#page-268-1), which should return a *tuple* containing the arguments to be passed to the class constructor  $(\text{__init__})$  for example). The  $\text{__getinitargs__}$  () method is called at pickle time; the tuple it returns is incorporated in the pickle for the instance.

#### <span id="page-269-1"></span>**\_\_getnewargs\_\_**()

New-style types can provide a [\\_\\_getnewargs\\_\\_\(\)](#page-269-1) method that is used for protocol 2. Implementing this method is needed if the type establishes some internal invariants when the instance is created, or if the memory allocation is affected by the values passed to the  $\text{new}$  () method for the type (as it is for tuples and strings). Instances of a *new-style class* C are created using

 $obj = C.$  new  $(C, \star args)$ 

where *args* is the result of calling <u>getnewargs</u> () on the original object; if there is no [\\_\\_getnewargs\\_\\_\(\)](#page-269-1), an empty tuple is assumed.

### <span id="page-269-2"></span>**\_\_getstate\_\_**()

Classes can further influence how their instances are pickled; if the class defines the method [\\_\\_getstate\\_\\_\(\)](#page-269-2), it is called and the return state is pickled as the contents for the instance, instead of the contents of the instance's dictionary. If there is no  $q$ etstate () method, the instance's dict is pickled.

# <span id="page-269-0"></span>**\_\_setstate\_\_**()

Upon unpickling, if the class also defines the method set state  $()$ , it is called with the unpickled state.  $3$  If there is no setstate () method, the pickled state must be a dictionary and its items are assigned to the new instance's dictionary. If a class defines both  $q$  etstate () and setstate (), the state object needn't be a dictionary and these methods can do what they want.

Warning: For *new-style classes*, if getstate () returns a false value, the setstate () method will not be called.

#### **Pickling and unpickling extension types**

#### <span id="page-269-4"></span>**\_\_reduce\_\_**()

When the Pickler encounters an object of a type it knows nothing about — such as an extension type — it looks in two places for a hint of how to pickle it. One alternative is for the object to implement a [\\_\\_reduce\\_\\_\(\)](#page-269-4) method. If provided, at pickling time [\\_\\_reduce\\_\\_\(\)](#page-269-4) will be called with no arguments, and it must return either a string or a tuple.

If a string is returned, it names a global variable whose contents are pickled as normal. The string returned by reduce () should be the object's local name relative to its module; the pickle module searches the module namespace to determine the object's module.

When a tuple is returned, it must be between two and five elements long. Optional elements can either be omitted, or None can be provided as their value. The contents of this tuple are pickled as normal and used to reconstruct the object at unpickling time. The semantics of each element are:

•A callable object that will be called to create the initial version of the object. The next element of the tuple will provide arguments for this callable, and later elements provide additional state information that will subsequently be used to fully reconstruct the pickled data.

In the unpickling environment this object must be either a class, a callable registered as a "safe constructor" (see below), or it must have an attribute \_\_safe\_for\_unpickling\_\_ with a true value. Otherwise, an UnpicklingError will be raised in the unpickling environment. Note that as usual, the callable itself is pickled by name.

•A tuple of arguments for the callable object. Changed in version 2.5: Formerly, this argument could also be None.

<span id="page-269-3"></span><sup>&</sup>lt;sup>3</sup> These methods can also be used to implement copying class instances.

•Optionally, the object's state, which will be passed to the object's [\\_\\_setstate\\_\\_\(\)](#page-269-0) method as described in section *[Pickling and unpickling normal class instances](#page-268-2)*. If the object has no set state () method, then, as above, the value must be a dictionary and it will be added to the object's  $\text{dict}$ .

•Optionally, an iterator (and not a sequence) yielding successive list items. These list items will be pickled, and appended to the object using either  $obj.append(item)$  or  $obj.eventend(iist_of_items)$ . This is primarily used for list subclasses, but may be used by other classes as long as they have append() and extend() methods with the appropriate signature. (Whether append() or extend() is used depends on which pickle protocol version is used as well as the number of items to append, so both must be supported.)

•Optionally, an iterator (not a sequence) yielding successive dictionary items, which should be tuples of the form (key, value). These items will be pickled and stored to the object using  $obj[key] =$ value. This is primarily used for dictionary subclasses, but may be used by other classes as long as they implement \_\_setitem\_\_().

#### <span id="page-270-0"></span>**\_\_reduce\_ex\_\_**(*protocol*)

It is sometimes useful to know the protocol version when implementing [\\_\\_reduce\\_\\_\(\)](#page-269-4). This can be done by implementing a method named \_\_reduce\_ex\_() instead of \_\_reduce\_(). \_\_reduce\_ex\_(), when it exists, is called in preference over \_\_reduce\_() (you may still provide \_\_reduce\_() for backwards compatibility). The  $\text{reduce}_\text{ex}(x)$  method will be called with a single integer argument, the protocol version.

The [object](#page-21-0) class implements both \_\_reduce\_() and \_\_reduce\_ex\_(); however, if a subclass overrides [\\_\\_reduce\\_\\_\(\)](#page-269-4) but not [\\_\\_reduce\\_ex\\_\\_\(\)](#page-270-0), the [\\_\\_reduce\\_ex\\_\\_\(\)](#page-270-0) implementation detects this and calls <u>reduce</u> ().

An alternative to implementing a <u>\_\_reduce\_\_</u>() method on the object to be pickled, is to register the callable with the copy\_reg module. This module provides a way for programs to register "reduction functions" and constructors for user-defined types. Reduction functions have the same semantics and interface as the [\\_\\_reduce\\_\\_\(\)](#page-269-4) method described above, except that they are called with a single argument, the object to be pickled.

The registered constructor is deemed a "safe constructor" for purposes of unpickling as described above.

#### **Pickling and unpickling external objects**

For the benefit of object persistence, the [pickle](#page-0-0) module supports the notion of a reference to an object outside the pickled data stream. Such objects are referenced by a "persistent id", which is just an arbitrary string of printable ASCII characters. The resolution of such names is not defined by the  $\text{pickle}$  $\text{pickle}$  $\text{pickle}$  module; it will delegate this resolution to user defined functions on the pickler and unpickler. <sup>[4](#page-270-1)</sup>

To define external persistent id resolution, you need to set the persistent\_id attribute of the pickler object and the persistent\_load attribute of the unpickler object.

To pickle objects that have an external persistent id, the pickler must have a custom persistent\_id() method that takes an object as an argument and returns either None or the persistent id for that object. When None is returned, the pickler simply pickles the object as normal. When a persistent id string is returned, the pickler will pickle that string, along with a marker so that the unpickler will recognize the string as a persistent id.

To unpickle external objects, the unpickler must have a custom persistent\_load() function that takes a persistent id string and returns the referenced object.

Here's a silly example that *might* shed more light:

```
import pickle
from cStringIO import StringIO
```
<span id="page-270-1"></span><sup>&</sup>lt;sup>4</sup> The actual mechanism for associating these user defined functions is slightly different for [pickle](#page-0-0) and [cPickle](#page-0-0). The description given here works the same for both implementations. Users of the [pickle](#page-0-0) module could also use subclassing to effect the same results, overriding the persistent\_id() and persistent\_load() methods in the derived classes.

```
src = StringIO()p = pickle.Pickler(src)
def persistent_id(obj):
    if hasattr(obj, 'x'):
        return 'the value %d' % obj.x
    else:
        return None
p.persistent_id = persistent_id
class Integer:
   def __init__(self, x):
       self.x = xdef __str__(self):
        return 'My name is integer %d' % self.x
i = Integer(7)print i
p.dump(i)
datastream = src.getvalue()
print repr(datastream)
dst = StringIO(datastream)
up = pickle.Unpickler(dst)
class FancyInteger(Integer):
    def __str__(self):
        return 'I am the integer %d' % self.x
def persistent_load(persid):
    if persid.startswith('the value '):
        value = int(persid.split()[2])
        return FancyInteger(value)
    else:
        raise pickle.UnpicklingError, 'Invalid persistent id'
up.persistent_load = persistent_load
j = up.load()print j
```
In the [cPickle](#page-0-0) module, the unpickler's persistent\_load attribute can also be set to a Python list, in which case, when the unpickler reaches a persistent id, the persistent id string will simply be appended to this list. This functionality exists so that a pickle data stream can be "sniffed" for object references without actually instantiating all the objects in a pickle. Setting persistent\_load to a list is usually used in conjunction with the noload() method on the Unpickler.

# <span id="page-271-0"></span>**12.1.6 Subclassing Unpicklers**

By default, unpickling will import any class that it finds in the pickle data. You can control exactly what gets unpickled and what gets called by customizing your unpickler. Unfortunately, exactly how you do this is different depending on whether you're using [pickle](#page-0-0) or [cPickle](#page-0-0).  $^5$  $^5$ 

In the [pickle](#page-0-0) module, you need to derive a subclass from Unpickler, overriding the load\_global() method. load\_qlobal() should read two lines from the pickle data stream where the first line will the name of the module containing the class and the second line will be the name of the instance's class. It then looks up the class, possibly importing the module and digging out the attribute, then it appends what it finds to the unpickler's stack. Later on, this class will be assigned to the \_\_class\_\_ attribute of an empty class, as a way of magically creating an instance without calling its class's  $\text{init}$  (). Your job (should you choose to accept it), would be to have load global() push onto the unpickler's stack, a known safe version of any class you deem safe to unpickle. It is up to you to produce such a class. Or you could raise an error if you want to disallow all unpickling of instances. If this sounds like a hack, you're right. Refer to the source code to make this work.

Things are a little cleaner with  $\text{cPickle}$  $\text{cPickle}$  $\text{cPickle}$ , but not by much. To control what gets unpickled, you can set the unpickler's find\_global attribute to a function or None. If it is None then any attempts to unpickle instances will raise an UnpicklingError. If it is a function, then it should accept a module name and a class name, and return the corresponding class object. It is responsible for looking up the class and performing any necessary imports, and it may raise an error to prevent instances of the class from being unpickled.

The moral of the story is that you should be really careful about the source of the strings your application unpickles.

# **12.1.7 Example**

For the simplest code, use the dump() and load() functions. Note that a self-referencing list is pickled and restored correctly.

**import pickle**

```
data1 = \{a': [1, 2.0, 3, 4+6] \},
         'b': ('string', u'Unicode string'),
         'c': None}
selfref list = [1, 2, 3]selfref_list.append(selfref_list)
output = open('data.pkl', 'wb')
# Pickle dictionary using protocol 0.
pickle.dump(data1, output)
# Pickle the list using the highest protocol available.
pickle.dump(selfref_list, output, -1)
```
output.close()

The following example reads the resulting pickled data. When reading a pickle-containing file, you should open the file in binary mode because you can't be sure if the ASCII or binary format was used.

**import pprint**, **pickle**

```
pkl_file = open('data.pkl', 'rb')
data1 = pickle.load(pkl_file)
pprint.pprint(data1)
```
<span id="page-272-0"></span><sup>&</sup>lt;sup>5</sup> A word of caution: the mechanisms described here use internal attributes and methods, which are subject to change in future versions of Python. We intend to someday provide a common interface for controlling this behavior, which will work in either  $\text{pickle}$  $\text{pickle}$  $\text{pickle}$  or  $\text{clickle}$ .

```
data2 = pickle.load(pkl file)
pprint.pprint(data2)
pkl_file.close()
```
Here's a larger example that shows how to modify pickling behavior for a class. The TextReader class opens a text file, and returns the line number and line contents each time its readline() method is called. If a TextReader instance is pickled, all attributes *except* the file object member are saved. When the instance is unpickled, the file is reopened, and reading resumes from the last location. The \_setstate\_() and \_getstate\_() methods are used to implement this behavior.

```
#!/usr/local/bin/python
```

```
class TextReader:
   """Print and number lines in a text file."""
   def __init__(self, file):
       self.file = file
       self.fh = open(file)
       self.lineno = 0
   def readline(self):
       self.lineno = self.lineno + 1
       line = self.fh.readline()
       if not line:
          return None
       if line.endswith("\n"):
          line = line[-1]return "%d: %s" % (self.lineno, line)
   def __getstate__(self):
       odict = self. _dict_.copy() # copy the dict since we change it
       del odict['fh'] # remove filehandle entry
       return odict
   def __setstate__(self, dict):
       fh = open(det['file']) # reopen file
       count = dict['lineno'] # read from file...
       while count: # until line count is restored
          fh.readline()
           count = count - 1self. __dict__.update(dict) # update attributes
       self.fh = fh # save the file object
```
A sample usage might be something like this:

```
>>> import TextReader
>>> obj = TextReader.TextReader("TextReader.py")
>>> obj.readline()
'1: #!/usr/local/bin/python'
>>> obj.readline()
'2: '>>> obj.readline()
'3: class TextReader:'
>>> import pickle
>>> pickle.dump(obj, open('save.p', 'wb'))
```
If you want to see that [pickle](#page-0-0) works across Python processes, start another Python session, before continuing. What follows can happen from either the same process or a new process.

```
>>> import pickle
>>> reader = pickle.load(open('save.p', 'rb'))
>>> reader.readline()
'4: """Print and number lines in a text file."""'
```
See Also:

Module **copy\_reg** Pickle interface constructor registration for extension types.

Module **shelve** Indexed databases of objects; uses [pickle](#page-0-0).

Module **copy** Shallow and deep object copying.

Module **marshal** High-performance serialization of built-in types.

# **12.2 cPickle — A faster pickle**

The [cPickle](#page-0-0) module supports serialization and de-serialization of Python objects, providing an interface and functionality nearly identical to the  $p$  ickle module. There are several differences, the most important being performance and subclassability.

First, [cPickle](#page-0-0) can be up to 1000 times faster than [pickle](#page-0-0) because the former is implemented in C. Second, in the [cPickle](#page-0-0) module the callables Pickler() and Unpickler() are functions, not classes. This means that you cannot use them to derive custom pickling and unpickling subclasses. Most applications have no need for this functionality and should benefit from the greatly improved performance of the [cPickle](#page-0-0) module.

The pickle data stream produced by [pickle](#page-0-0) and [cPickle](#page-0-0) are identical, so it is possible to use [pickle](#page-0-0) and [cPickle](#page-0-0) interchangeably with existing pickles.

There are additional minor differences in API between [cPickle](#page-0-0) and [pickle](#page-0-0), however for most applications, they are interchangeable. More documentation is provided in the  $p$ ickle module documentation, which includes a list of the documented differences.

In the [pickle](#page-0-0) module these callables are classes, which you could subclass to customize the behavior. However, in the [cPickle](#page-0-0) module these callables are factory functions and so cannot be subclassed. One common reason to subclass is to control what objects can actually be unpickled. See section *[Subclassing Unpicklers](#page-271-0)* for more details.

The exception raised will likely be an [ImportError](#page-63-3) or an [AttributeError](#page-63-1) but it could be something else.

This protocol is also used by the shallow and deep copying operations defined in the copy module.

We'll leave you with the image of Guido and Jim sitting around sniffing pickles in their living rooms.

Since the pickle data format is actually a tiny stack-oriented programming language, and some freedom is taken in the encodings of certain objects, it is possible that the two modules produce different data streams for the same input objects. However it is guaranteed that they will always be able to read each other's data streams.

# **12.3 copy\_reg — Register pickle support functions**

Note: The copy\_reg module has been renamed to copyreg in Python 3.0. The *2to3* tool will automatically adapt imports when converting your sources to 3.0. The copy\_reg module provides support for the [pickle](#page-0-0) and  $cPickle$  modules. The copy module is likely to use this in the future as well. It provides configuration information about object constructors which are not classes. Such constructors may be factory functions or class instances.

#### **constructor**(*object*)

Declares *object* to be a valid constructor. If *object* is not callable (and hence not valid as a constructor), raises [TypeError](#page-65-0).

#### **pickle**(*type, function, [constructor]*)

Declares that *function* should be used as a "reduction" function for objects of type *type*; *type* must not be a "classic" class object. (Classic classes are handled differently; see the documentation for the [pickle](#page-0-0) module for details.) *function* should return either a string or a tuple containing two or three elements.

The optional *constructor* parameter, if provided, is a callable object which can be used to reconstruct the object when called with the tuple of arguments returned by *function* at pickling time. [TypeError](#page-65-0) will be raised if *object* is a class or *constructor* is not callable.

See the [pickle](#page-0-0) module for more details on the interface expected of *function* and *constructor*.

# **12.4 shelve — Python object persistence**

A "shelf" is a persistent, dictionary-like object. The difference with "dbm" databases is that the values (not the keys!) in a shelf can be essentially arbitrary Python objects — anything that the [pickle](#page-0-0) module can handle. This includes most class instances, recursive data types, and objects containing lots of shared sub-objects. The keys are ordinary strings.

#### **open**(*filename, [flag='c', [protocol=None, [writeback=False]]]*)

Open a persistent dictionary. The filename specified is the base filename for the underlying database. As a side-effect, an extension may be added to the filename and more than one file may be created. By default, the underlying database file is opened for reading and writing. The optional *flag* parameter has the same interpretation as the *flag* parameter of [anydbm.open\(\)](#page-278-0).

By default, version 0 pickles are used to serialize values. The version of the pickle protocol can be specified with the *protocol* parameter. Changed in version 2.3: The *protocol* parameter was added. By default, mutations to persistent-dictionary mutable entries are not automatically written back. If the optional *writeback* parameter is set to *True*, all entries accessed are cached in memory, and written back at close time; this can make it handier to mutate mutable entries in the persistent dictionary, but, if many entries are accessed, it can consume vast amounts of memory for the cache, and it can make the close operation very slow since all accessed entries are written back (there is no way to determine which accessed entries are mutable, nor which ones were actually mutated).

Shelve objects support all methods supported by dictionaries. This eases the transition from dictionary based scripts to those requiring persistent storage.

One additional method is supported:

**sync**()

Write back all entries in the cache if the shelf was opened with *writeback* set to *True*. Also empty the cache and synchronize the persistent dictionary on disk, if feasible. This is called automatically when the shelf is closed with close().

# **12.4.1 Restrictions**

• The choice of which database package will be used (such as dbm, gdbm or bsddb) depends on which interface is available. Therefore it is not safe to open the database directly using dbm. The database is also (unfortunately) subject to the limitations of dbm, if it is used — this means that (the pickled representation of) the objects stored in the database should be fairly small, and in rare cases key collisions may cause the database to refuse updates.

- Depending on the implementation, closing a persistent dictionary may or may not be necessary to flush changes to disk. The  $\text{del}(\cdot)$  method of the [Shelf](#page-276-0) class calls the close() method, so the programmer generally need not do this explicitly.
- The shelve module does not support *concurrent* read/write access to shelved objects. (Multiple simultaneous read accesses are safe.) When a program has a shelf open for writing, no other program should have it open for reading or writing. Unix file locking can be used to solve this, but this differs across Unix versions and requires knowledge about the database implementation used.

#### <span id="page-276-0"></span>class **Shelf**(*dict, [protocol=None, [writeback=False]]*)

A subclass of [UserDict.DictMixin](#page-178-0) which stores pickled values in the *dict* object.

By default, version 0 pickles are used to serialize values. The version of the pickle protocol can be specified with the *protocol* parameter. See the [pickle](#page-0-0) documentation for a discussion of the pickle protocols. Changed in version 2.3: The *protocol* parameter was added. If the *writeback* parameter is True, the object will hold a cache of all entries accessed and write them back to the *dict* at sync and close times. This allows natural operations on mutable entries, but can consume much more memory and make sync and close take a long time.

### class **BsdDbShelf**(*dict, [protocol=None, [writeback=False]]*)

A subclass of [Shelf](#page-276-0) which exposes first(), [next\(\)](#page-21-1), previous(), last() and set\_location() which are available in the bsddb module but not in other database modules. The *dict* object passed to the constructor must support those methods. This is generally accomplished by calling one of  $\mathsf{bsaddb}$ . hashopen(), [bsddb.btopen\(\)](#page-283-1) or [bsddb.rnopen\(\)](#page-283-2). The optional *protocol* and *writeback* parameters have the same interpretation as for the [Shelf](#page-276-0) class.

#### class **DbfilenameShelf**(*filename, [flag='c', [protocol=None, [writeback=False]]]*)

A subclass of [Shelf](#page-276-0) which accepts a *filename* instead of a dict-like object. The underlying file will be opened using [anydbm.open\(\)](#page-278-0). By default, the file will be created and opened for both read and write. The optional *flag* parameter has the same interpretation as for the [open\(\)](#page-22-0) function. The optional *protocol* and *writeback* parameters have the same interpretation as for the  $\text{Shelf class.}$  $\text{Shelf class.}$  $\text{Shelf class.}$ 

# **12.4.2 Example**

To summarize the interface (key is a string, data is an arbitrary object):

#### **import shelve**

```
d = shelve.open(filename) # open - - file may get suffix added by low-level
                         # library
d[key] = data # store data at key (overwrites old data if
               # using an existing key)
data = d[key] # retrieve a COPY of data at key (raise KeyError if no
               # such key)
del d[key] # delete data stored at key (raises KeyError
               # if no such key)
flag = d.has\_key(key) # true if the key exists
klist = d.keys() # a list of all existing keys (slow!)
# as d was opened WITHOUT writeback=True, beware:
d['xx'] = range(4) # this works as expected, but...
d['xx'].append(5) # *this doesn't!* -- d['xx'] is STILL range(4)!!!
# having opened d without writeback=True, you need to code carefully:
temp = d['xx'] # extracts the copy
temp.append(5) # mutates the copy
d['xx'] = temp # stores the copy right back, to persist it
```
# or, d=shelve.open(filename,writeback=True) would let you just code # d['xx'].append(5) and have it work as expected, BUT it would also # consume more memory and make the d.close() operation slower.

d.close() # close it

#### See Also:

Module **anydbm** Generic interface to dbm-style databases.

Module **bsddb** BSD db database interface.

**Module dbhash** Thin layer around the bsddb which provides an open () function like the other database modules.

Module **dbm** Standard Unix database interface.

Module **dumbdbm** Portable implementation of the dbm interface.

Module **gdbm** GNU database interface, based on the dbm interface.

Module **[pickle](#page-0-0)** Object serialization used by shelve.

Module **[cPickle](#page-0-0)** High-performance version of [pickle](#page-0-0).

# **12.5 marshal — Internal Python object serialization**

This module contains functions that can read and write Python values in a binary format. The format is specific to Python, but independent of machine architecture issues (e.g., you can write a Python value to a file on a PC, transport the file to a Sun, and read it back there). Details of the format are undocumented on purpose; it may change between Python versions (although it rarely does). <sup>[6](#page-277-0)</sup> This is not a general "persistence" module. For general persistence and transfer of Python objects through RPC calls, see the modules [pickle](#page-0-0) and shelve. The marshal module exists mainly to support reading and writing the "pseudo-compiled" code for Python modules of .pyc files. Therefore, the Python maintainers reserve the right to modify the marshal format in backward incompatible ways should the need arise. If you're serializing and de-serializing Python objects, use the [pickle](#page-0-0) module instead – the performance is comparable, version independence is guaranteed, and pickle supports a substantially wider range of objects than marshal.

**Warning:** The marshal module is not intended to be secure against erroneous or maliciously constructed data. Never unmarshal data received from an untrusted or unauthenticated source.

Not all Python object types are supported; in general, only objects whose value is independent from a particular invocation of Python can be written and read by this module. The following types are supported: None, integers, long integers, floating point numbers, strings, Unicode objects, tuples, lists, sets, dictionaries, and code objects, where it should be understood that tuples, lists and dictionaries are only supported as long as the values contained therein are themselves supported; and recursive lists and dictionaries should not be written (they will cause infinite loops).

Warning: On machines where C's long int type has more than 32 bits (such as the DEC Alpha), it is possible to create plain Python integers that are longer than 32 bits. If such an integer is marshaled and read back in on a machine where C's long int type has only 32 bits, a Python long integer object is returned instead. While of a different type, the numeric value is the same. (This behavior is new in Python 2.2. In earlier versions, all but the least-significant 32 bits of the value were lost, and a warning message was printed.)

<span id="page-277-0"></span><sup>6</sup> The name of this module stems from a bit of terminology used by the designers of Modula-3 (amongst others), who use the term "marshalling" for shipping of data around in a self-contained form. Strictly speaking, "to marshal" means to convert some data from internal to external form (in an RPC buffer for instance) and "unmarshalling" for the reverse process.

There are functions that read/write files as well as functions operating on strings.

<span id="page-278-2"></span>The module defines these functions:

**dump**(*value, file, [version]*)

Write the value on the open file. The value must be a supported type. The file must be an open file object such as sys.stdout or returned by [open\(\)](#page-22-0) or [os.popen\(\)](#page-349-0). It must be opened in binary mode ('wb' or 'w+b').

If the value has (or contains an object that has) an unsupported type, a [ValueError](#page-65-1) exception is raised but garbage data will also be written to the file. The object will not be properly read back by [load\(\)](#page-278-1). New in version 2.4: The *version* argument indicates the data format that dump should use (see below).

<span id="page-278-1"></span>**load**(*file*)

Read one value from the open file and return it. If no valid value is read (e.g. because the data has a different Python version's incompatible marshal format), raise [EOFError](#page-63-2), [ValueError](#page-65-1) or [TypeError](#page-65-0). The file must be an open file object opened in binary mode ( $r$ rb $\prime$  or  $r$ +b $\prime$ ).

**Warning:** If an object containing an unsupported type was marshalled with [dump\(\)](#page-278-2), [load\(\)](#page-278-1) will substitute None for the unmarshallable type.

#### <span id="page-278-4"></span>**dumps**(*value, [version]*)

Return the string that would be written to a file by dump(value, file). The value must be a supported type. Raise a [ValueError](#page-65-1) exception if value has (or contains an object that has) an unsupported type. New in version 2.4: The *version* argument indicates the data format that dumps should use (see below).

**loads**(*string*)

Convert the string to a value. If no valid value is found, raise [EOFError](#page-63-2), [ValueError](#page-65-1) or [TypeError](#page-65-0). Extra characters in the string are ignored.

In addition, the following constants are defined:

**version**

Indicates the format that the module uses. Version 0 is the historical format, version 1 (added in Python 2.4) shares interned strings and version 2 (added in Python 2.5) uses a binary format for floating point numbers. The current version is 2. New in version 2.4.

# **12.6 anydbm — Generic access to DBM-style databases**

Note: The anydbm module has been renamed to dbm in Python 3.0. The *2to3* tool will automatically adapt imports when converting your sources to 3.0. anydbm is a generic interface to variants of the DBM database — dbhash (requires bsddb), gdbm, or dbm. If none of these modules is installed, the slow-but-simple implementation in module dumbdbm will be used.

#### <span id="page-278-0"></span>**open**(*filename, [flag, [mode]]*)

Open the database file *filename* and return a corresponding object.

If the database file already exists, the whichdb module is used to determine its type and the appropriate module is used; if it does not exist, the first module listed above that can be imported is used.

The optional *flag* argument can be 'r' to open an existing database for reading only, 'w' to open an existing database for reading and writing, 'c' to create the database if it doesn't exist, or 'n', which will always create a new empty database. If not specified, the default value is 'r'.

The optional *mode* argument is the Unix mode of the file, used only when the database has to be created. It defaults to octal 0666 (and will be modified by the prevailing umask).

#### <span id="page-278-3"></span>exception **error**

A tuple containing the exceptions that can be raised by each of the supported modules, with a unique exception also named [anydbm.error](#page-278-3) as the first item — the latter is used when anydbm.error is raised.

The object returned by  $open()$  supports most of the same functionality as dictionaries; keys and their corresponding values can be stored, retrieved, and deleted, and the has\_key() and keys() methods are available. Keys and values must always be strings.

The following example records some hostnames and a corresponding title, and then prints out the contents of the database:

#### **import anydbm**

```
# Open database, creating it if necessary.
db = \text{anydbm}.\text{open}('cache', 'c')# Record some values
db['www.python.org'] = 'Python Website'
db['www.cnn.com'] = 'Cable News Network'
# Loop through contents. Other dictionary methods
# such as .keys(), .values() also work.
for k, v in db.iteritems():
   print k, '\t', v
# Storing a non-string key or value will raise an exception (most
# likely a TypeError).
db['www.yahoo.com'] = 4
# Close when done.
db.close()
```
#### See Also:

Module **dbhash** BSD db database interface.

Module **dbm** Standard Unix database interface.

Module **dumbdbm** Portable implementation of the dbm interface.

Module **gdbm** GNU database interface, based on the dbm interface.

Module **shelve** General object persistence built on top of the Python dbm interface.

Module **whichdb** Utility module used to determine the type of an existing database.

# **12.7 whichdb — Guess which DBM module created a database**

Note: The whichdb module's only function has been put into the dbm module in Python 3.0. The *2to3* tool will automatically adapt imports when converting your sources to 3.0.

The single function in this module attempts to guess which of the several simple database modules available–dbm, gdbm, or dbhash–should be used to open a given file.

**whichdb**(*filename*)

Returns one of the following values: None if the file can't be opened because it's unreadable or doesn't exist; the empty string (") if the file's format can't be guessed; or a string containing the required module name, such as 'dbm' or 'gdbm'.

# **12.8 dbm — Simple "database" interface**

# *Platforms:* Unix

Note: The dbm module has been renamed to dbm.ndbm in Python 3.0. The 2to3 tool will automatically adapt imports when converting your sources to 3.0.

The dbm module provides an interface to the Unix "(n)dbm" library. Dbm objects behave like mappings (dictionaries), except that keys and values are always strings. Printing a dbm object doesn't print the keys and values, and the items() and values() methods are not supported.

This module can be used with the "classic" ndbm interface, the BSD DB compatibility interface, or the GNU GDBM compatibility interface. On Unix, the **configure** script will attempt to locate the appropriate header file to simplify building this module.

The module defines the following:

## exception **error**

Raised on dbm-specific errors, such as I/O errors. [KeyError](#page-63-5) is raised for general mapping errors like specifying an incorrect key.

# **library**

Name of the ndbm implementation library used.

## **open**(*filename, [flag, [mode]]*)

Open a dbm database and return a dbm object. The *filename* argument is the name of the database file (without the .dir or .pag extensions; note that the BSD DB implementation of the interface will append the extension .db and only create one file).

The optional *flag* argument must be one of these values:

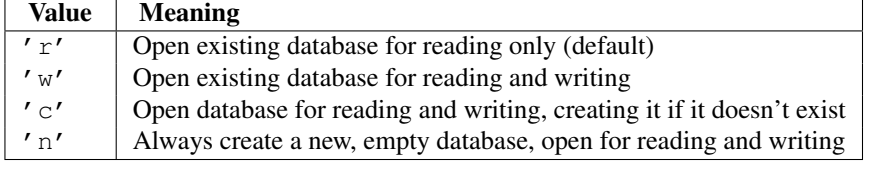

The optional *mode* argument is the Unix mode of the file, used only when the database has to be created. It defaults to octal 0666 (and will be modified by the prevailing umask).

#### See Also:

Module **anydbm** Generic interface to dbm-style databases.

Module **gdbm** Similar interface to the GNU GDBM library.

Module **whichdb** Utility module used to determine the type of an existing database.

# **12.9 gdbm — GNU's reinterpretation of dbm**

# *Platforms:* Unix

Note: The gdbm module has been renamed to dbm.gnu in Python 3.0. The 2to3 tool will automatically adapt imports when converting your sources to 3.0. This module is quite similar to the dbm module, but uses gdbm instead to provide some additional functionality. Please note that the file formats created by gdbm and dbm are incompatible.

The gdbm module provides an interface to the GNU DBM library. gdbm objects behave like mappings (dictionaries), except that keys and values are always strings. Printing a gdbm object doesn't print the keys and values, and the items() and values() methods are not supported.

<span id="page-280-0"></span>The module defines the following constant and functions:

#### exception **error**

Raised on gdbm-specific errors, such as I/O errors. [KeyError](#page-63-5) is raised for general mapping errors like specifying an incorrect key.

#### **open**(*filename, [flag, [mode]]*)

Open a gdbm database and return a gdbm object. The *filename* argument is the name of the database file.

The optional *flag* argument can be:

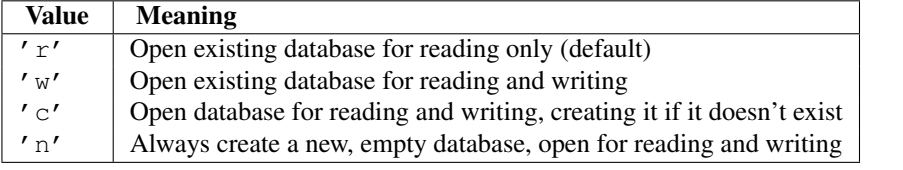

The following additional characters may be appended to the flag to control how the database is opened:

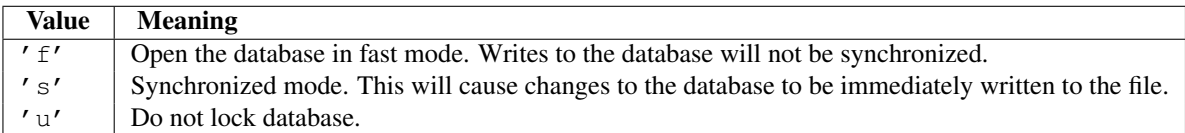

Not all flags are valid for all versions of gdbm. The module constant open\_flags is a string of supported flag characters. The exception  $error$  is raised if an invalid flag is specified.

The optional *mode* argument is the Unix mode of the file, used only when the database has to be created. It defaults to octal 0666.

In addition to the dictionary-like methods, gdbm objects have the following methods:

#### **firstkey**()

It's possible to loop over every key in the database using this method and the [nextkey\(\)](#page-281-0) method. The traversal is ordered by gdbm's internal hash values, and won't be sorted by the key values. This method returns the starting key.

## <span id="page-281-0"></span>**nextkey**(*key*)

Returns the key that follows *key* in the traversal. The following code prints every key in the database db, without having to create a list in memory that contains them all:

```
k = db.firstkey()while k != None:
   print k
   k = db.nextkey(k)
```
#### **reorganize**()

If you have carried out a lot of deletions and would like to shrink the space used by the gdbm file, this routine will reorganize the database. gdbm will not shorten the length of a database file except by using this reorganization; otherwise, deleted file space will be kept and reused as new (key, value) pairs are added.

**sync**()

When the database has been opened in fast mode, this method forces any unwritten data to be written to the disk.

## See Also:

Module **anydbm** Generic interface to dbm-style databases.

Module **whichdb** Utility module used to determine the type of an existing database.

# **12.10 dbhash — DBM-style interface to the BSD database library**

Deprecated since version 2.6: The dbhash module has been deprecated for removal in Python 3.0. The dbhash module provides a function to open databases using the BSD db library. This module mirrors the interface of the other Python database modules that provide access to DBM-style databases. The bsddb module is required to use dbhash.

This module provides an exception and a function:

#### exception **error**

Exception raised on database errors other than [KeyError](#page-63-5). It is a synonym for bsddb.error.

### **open**(*path, [flag, [mode]]*)

Open a db database and return the database object. The *path* argument is the name of the database file.

The *flag* argument can be:

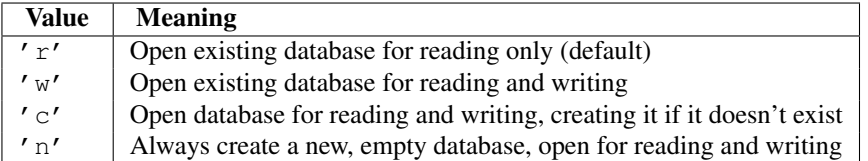

For platforms on which the BSD db library supports locking, an 'l' can be appended to indicate that locking should be used.

The optional *mode* parameter is used to indicate the Unix permission bits that should be set if a new database must be created; this will be masked by the current umask value for the process.

See Also:

Module **anydbm** Generic interface to dbm-style databases.

Module **bsddb** Lower-level interface to the BSD db library.

Module **whichdb** Utility module used to determine the type of an existing database.

# **12.10.1 Database Objects**

The database objects returned by [open\(\)](#page-22-0) provide the methods common to all the DBM-style databases and mapping objects. The following methods are available in addition to the standard methods.

#### **first**()

It's possible to loop over every key/value pair in the database using this method and the [next\(\)](#page-21-1) method. The traversal is ordered by the databases internal hash values, and won't be sorted by the key values. This method returns the starting key.

<span id="page-282-1"></span>**last**()

Return the last key/value pair in a database traversal. This may be used to begin a reverse-order traversal; see [previous\(\)](#page-282-0).

**next**()

Returns the key next key/value pair in a database traversal. The following code prints every key in the database db, without having to create a list in memory that contains them all:

```
print db.first()
for i in xrange(1, len(db)):
    print db.next()
```
#### <span id="page-282-0"></span>**previous**()

Returns the previous key/value pair in a forward-traversal of the database. In conjunction with  $last()$ , this may be used to implement a reverse-order traversal.

### **sync**()

This method forces any unwritten data to be written to the disk.

# **12.11 bsddb — Interface to Berkeley DB library**

Deprecated since version 2.6: The bsddb module has been deprecated for removal in Python 3.0. The bsddb module provides an interface to the Berkeley DB library. Users can create hash, btree or record based library files using the appropriate open call. Bsddb objects behave generally like dictionaries. Keys and values must be strings, however, so to use other objects as keys or to store other kinds of objects the user must serialize them somehow, typically using [marshal.dumps\(\)](#page-278-4) or [pickle.dumps\(\)](#page-266-5).

The bsddb module requires a Berkeley DB library version from 3.3 thru 4.7.

## See Also:

<http://www.jcea.es/programacion/pybsddb.htm> The website with documentation for the bsddb.db Python Berkeley DB interface that closely mirrors the object oriented interface provided in Berkeley DB 4.x itself.

<http://www.oracle.com/database/berkeley-db/> The Berkeley DB library.

A more modern DB, DBEnv and DBSequence object interface is available in the bsddb.db module which closely matches the Berkeley DB C API documented at the above URLs. Additional features provided by the bsddb.db API include fine tuning, transactions, logging, and multiprocess concurrent database access.

The following is a description of the legacy bsddb interface compatible with the old Python bsddb module. Starting in Python 2.5 this interface should be safe for multithreaded access. The bsddb.db API is recommended for threading users as it provides better control.

The bsddb module defines the following functions that create objects that access the appropriate type of Berkeley DB file. The first two arguments of each function are the same. For ease of portability, only the first two arguments should be used in most instances.

<span id="page-283-0"></span>**hashopen**(*filename, [flag, [mode, [pgsize, [ffactor, [nelem, [cachesize, [lorder, [hflags]]]]]]]]*)

Open the hash format file named *filename*. Files never intended to be preserved on disk may be created by passing None as the *filename*. The optional *flag* identifies the mode used to open the file. It may be 'r' (read only), 'w' (read-write) , 'c' (read-write - create if necessary; the default) or 'n' (read-write - truncate to zero length). The other arguments are rarely used and are just passed to the low-level dbopen function. Consult the Berkeley DB documentation for their use and interpretation.

# <span id="page-283-1"></span>**btopen**(*filename, [flag, [mode, [btflags, [cachesize, [maxkeypage, [minkeypage, [pgsize, [lorder]]]]]]]]*)

- Open the btree format file named *filename*. Files never intended to be preserved on disk may be created by passing None as the *filename*. The optional *flag* identifies the mode used to open the file. It may be 'r' (read only), ' $w'$  (read-write), ' c' (read-write - create if necessary; the default) or ' n' (read-write - truncate to zero length). The other arguments are rarely used and are just passed to the low-level dbopen function. Consult the Berkeley DB documentation for their use and interpretation.
- <span id="page-283-2"></span>**rnopen**(*filename, [flag, [mode, [rnflags, [cachesize, [pgsize, [lorder, [rlen, [delim, [source, [pad]]]]]]]]]]*) Open a DB record format file named *filename*. Files never intended to be preserved on disk may be created by passing None as the *filename*. The optional *flag* identifies the mode used to open the file. It may be 'r' (read only), ' $w'$  (read-write), ' c' (read-write - create if necessary; the default) or ' n' (read-write - truncate to zero length). The other arguments are rarely used and are just passed to the low-level dbopen function. Consult the Berkeley DB documentation for their use and interpretation.

Note: Beginning in 2.3 some Unix versions of Python may have a bsddb185 module. This is present *only* to allow backwards compatibility with systems which ship with the old Berkeley DB 1.85 database library. The bsddb185 module should never be used directly in new code. The module has been removed in Python 3.0. If you find you still need it look in PyPI.

See Also:

Module **dbhash** DBM-style interface to the bsddb

# **12.11.1 Hash, BTree and Record Objects**

Once instantiated, hash, btree and record objects support the same methods as dictionaries. In addition, they support the methods listed below. Changed in version 2.3.1: Added dictionary methods.

#### **close**()

Close the underlying file. The object can no longer be accessed. Since there is no open [open\(\)](#page-22-0) method for these objects, to open the file again a new bsddb module open function must be called.

#### **keys**()

Return the list of keys contained in the DB file. The order of the list is unspecified and should not be relied on. In particular, the order of the list returned is different for different file formats.

#### **has\_key**(*key*)

Return 1 if the DB file contains the argument as a key.

## **set\_location**(*key*)

Set the cursor to the item indicated by *key* and return a tuple containing the key and its value. For binary tree databases (opened using [btopen\(\)](#page-283-1)), if *key* does not actually exist in the database, the cursor will point to the next item in sorted order and return that key and value. For other databases, [KeyError](#page-63-5) will be raised if *key* is not found in the database.

#### **first**()

Set the cursor to the first item in the DB file and return it. The order of keys in the file is unspecified, except in the case of B-Tree databases. This method raises bsddb.error if the database is empty.

#### **next**()

Set the cursor to the next item in the DB file and return it. The order of keys in the file is unspecified, except in the case of B-Tree databases.

## **previous**()

Set the cursor to the previous item in the DB file and return it. The order of keys in the file is unspecified, except in the case of B-Tree databases. This is not supported on hashtable databases (those opened with [hashopen\(\)](#page-283-0)).

### **last**()

Set the cursor to the last item in the DB file and return it. The order of keys in the file is unspecified. This is not supported on hashtable databases (those opened with [hashopen\(\)](#page-283-0)). This method raises bsddb.error if the database is empty.

#### **sync**()

Synchronize the database on disk.

Example:

```
>>> import bsddb
>>> db = bsddb.btopen('/tmp/spam.db', 'c')
>>> for i in range(10): db['%d'%i] = '%d'% (i* i)...
>>> db['3']
'9'>>> db.keys()
[10', 11', 12', 13', 14', 15', 16', 17', 18', 19']>>> db.first()
(10', 10')
```

```
>>> db.next()
('1', '1')>>> db.last()
(19', 181')>>> db.set_location('2')
(12', 14')>>> db.previous()
(1', '1')>>> for k, v in db.iteritems():
... print k, v
0 0
1 1
2 4
3 9
4 16
5 25
6 36
7 49
8 64
9 81
>>> '8' in db
True
>>> db.sync()
0
```
# **12.12 dumbdbm — Portable DBM implementation**

Note: The dumbdbm module has been renamed to dbm.dumb in Python 3.0. The 2to3 tool will automatically adapt imports when converting your sources to 3.0.

Note: The dumbdbm module is intended as a last resort fallback for the anydbm module when no more robust module is available. The dumbdbm module is not written for speed and is not nearly as heavily used as the other database modules.

The dumbdbm module provides a persistent dictionary-like interface which is written entirely in Python. Unlike other modules such as gdbm and bsddb, no external library is required. As with other persistent mappings, the keys and values must always be strings.

The module defines the following:

#### exception **error**

Raised on dumbdbm-specific errors, such as I/O errors. [KeyError](#page-63-5) is raised for general mapping errors like specifying an incorrect key.

```
open(filename, [flag, [mode]])
```
Open a dumbdbm database and return a dumbdbm object. The *filename* argument is the basename of the database file (without any specific extensions). When a dumbdbm database is created, files with .dat and .dir extensions are created.

The optional *flag* argument is currently ignored; the database is always opened for update, and will be created if it does not exist.

The optional *mode* argument is the Unix mode of the file, used only when the database has to be created. It defaults to octal 0666 (and will be modified by the prevailing umask). Changed in version 2.2: The *mode* argument was ignored in earlier versions.

See Also:

Module **anydbm** Generic interface to dbm-style databases.

Module **dbm** Similar interface to the DBM/NDBM library.

Module **gdbm** Similar interface to the GNU GDBM library.

Module **shelve** Persistence module which stores non-string data.

Module **whichdb** Utility module used to determine the type of an existing database.

# **12.12.1 Dumbdbm Objects**

In addition to the methods provided by the  $Use|Pict.DictMixin class, dumbdbm objects provide the following$ methods.

<span id="page-286-0"></span>**sync**()

Synchronize the on-disk directory and data files. This method is called by the [sync\(\)](#page-286-0) method of Shelve objects.

# **12.13 sqlite3 — DB-API 2.0 interface for SQLite databases**

New in version 2.5. SQLite is a C library that provides a lightweight disk-based database that doesn't require a separate server process and allows accessing the database using a nonstandard variant of the SQL query language. Some applications can use SQLite for internal data storage. It's also possible to prototype an application using SQLite and then port the code to a larger database such as PostgreSQL or Oracle.

pysqlite was written by Gerhard Häring and provides a SQL interface compliant with the DB-API 2.0 specification described by [PEP 249](http://www.python.org/dev/peps/pep-0249).

To use the module, you must first create a Connection object that represents the database. Here the data will be stored in the /tmp/example file:

```
conn = sqlite3.connect('/tmp/example')
```
You can also supply the special name: memory: to create a database in RAM.

Once you have a Connection, you can create a Cursor object and call its execute() method to perform SQL commands:

```
c = conn.cursor()# Create table
c.execute('''create table stocks
(date text, trans text, symbol text,
qty real, price real)''')
# Insert a row of data
c.execute("""insert into stocks
          values ('2006-01-05','BUY','RHAT',100,35.14)""")
# Save (commit) the changes
conn.commit()
# We can also close the cursor if we are done with it
c.close()
```
Usually your SQL operations will need to use values from Python variables. You shouldn't assemble your query using Python's string operations because doing so is insecure; it makes your program vulnerable to an SQL injection attack.

Instead, use the DB-API's parameter substitution. Put ? as a placeholder wherever you want to use a value, and then provide a tuple of values as the second argument to the cursor's execute() method. (Other database modules may use a different placeholder, such as  $s \text{ s}$  or : 1.) For example:

```
# Never do this -- insecure!
symbol1 = 'IBM'c.execute("... where symbol = 'ss'" % symbol)
# Do this instead
t = (symbol, t)c.execute('select * from stocks where symbol=?', t)
# Larger example
for t in (('2006-03-28', 'BUY', 'IBM', 1000, 45.00),
          ('2006-04-05', 'BUY', 'MSOFT', 1000, 72.00),
          ('2006-04-06', 'SELL', 'IBM', 500, 53.00),
         ):
    c.execute('insert into stocks values (?,?,?,?,?)', t)
```
To retrieve data after executing a SELECT statement, you can either treat the cursor as an *iterator*, call the cursor's fetchone() method to retrieve a single matching row, or call fetchall() to get a list of the matching rows.

This example uses the iterator form:

```
>>> c = conn.cursor()
>>> c.execute('select * from stocks order by price')
>>> for row in c:
... print row
...
(u'2006-01-05', u'BUY', u'RHAT', 100, 35.140000000000001)
(u'2006-03-28', u'BUY', u'IBM', 1000, 45.0)
(u'2006-04-06', u'SELL', u'IBM', 500, 53.0)
(u'2006-04-05', u'BUY', u'MSOFT', 1000, 72.0)
>>>
```
See Also:

<http://www.pysqlite.org> The pysqlite web page.

<http://www.sqlite.org> The SQLite web page; the documentation describes the syntax and the available data types for the supported SQL dialect.

[PEP 249](http://www.python.org/dev/peps/pep-0249) - Database API Specification 2.0 PEP written by Marc-André Lemburg.

# **12.13.1 Module functions and constants**

#### **PARSE\_DECLTYPES**

This constant is meant to be used with the *detect\_types* parameter of the [connect\(\)](#page-288-0) function.

Setting it makes the sqlite3 module parse the declared type for each column it returns. It will parse out the first word of the declared type, i. e. for "integer primary key", it will parse out "integer", or for "number(10)" it will parse out "number". Then for that column, it will look into the converters dictionary and use the converter function registered for that type there.
#### **PARSE\_COLNAMES**

This constant is meant to be used with the *detect\_types* parameter of the [connect\(\)](#page-288-0) function.

Setting this makes the SQLite interface parse the column name for each column it returns. It will look for a string formed [mytype] in there, and then decide that 'mytype' is the type of the column. It will try to find an entry of 'mytype' in the converters dictionary and then use the converter function found there to return the value. The column name found in cursor.description is only the first word of the column name, i. e. if you use something like 'as "x [datetime]"' in your SQL, then we will parse out everything until the first blank for the column name: the column name would simply be "x".

<span id="page-288-0"></span>**connect**(*database, [timeout, isolation\_level, detect\_types, factory]*)

Opens a connection to the SQLite database file *database*. You can use ":memory:" to open a database connection to a database that resides in RAM instead of on disk.

When a database is accessed by multiple connections, and one of the processes modifies the database, the SQLite database is locked until that transaction is committed. The *timeout* parameter specifies how long the connection should wait for the lock to go away until raising an exception. The default for the timeout parameter is 5.0 (five seconds).

For the *isolation\_level* parameter, please see the [Connection.isolation\\_level](#page-289-0) property of Connection objects.

SQLite natively supports only the types TEXT, INTEGER, FLOAT, BLOB and NULL. If you want to use other types you must add support for them yourself. The *detect\_types* parameter and the using custom converters registered with the module-level [register\\_converter\(\)](#page-288-1) function allow you to easily do that.

*detect\_types* defaults to 0 (i. e. off, no type detection), you can set it to any combination of [PARSE\\_DECLTYPES](#page-287-0) and [PARSE\\_COLNAMES](#page-287-1) to turn type detection on.

By default, the sqlite3 module uses its Connection class for the connect call. You can, however, subclass the Connection class and make [connect\(\)](#page-288-0) use your class instead by providing your class for the *factory* parameter.

Consult the section *[SQLite and Python types](#page-296-0)* of this manual for details.

The sqlite3 module internally uses a statement cache to avoid SOL parsing overhead. If you want to explicitly set the number of statements that are cached for the connection, you can set the *cached\_statements* parameter. The currently implemented default is to cache 100 statements.

<span id="page-288-1"></span>**register\_converter**(*typename, callable*)

Registers a callable to convert a bytestring from the database into a custom Python type. The callable will be invoked for all database values that are of the type *typename*. Confer the parameter *detect\_types* of the [connect\(\)](#page-288-0) function for how the type detection works. Note that the case of *typename* and the name of the type in your query must match!

#### <span id="page-288-2"></span>**register\_adapter**(*type, callable*)

Registers a callable to convert the custom Python type *type* into one of SQLite's supported types. The callable *callable* accepts as single parameter the Python value, and must return a value of the following types: int, long, float, str (UTF-8 encoded), unicode or buffer.

#### **complete\_statement**(*sql*)

Returns [True](#page-32-0) if the string *sql* contains one or more complete SQL statements terminated by semicolons. It does not verify that the SQL is syntactically correct, only that there are no unclosed string literals and the statement is terminated by a semicolon.

This can be used to build a shell for SQLite, as in the following example:

# A minimal SQLite shell for experiments

#### **import sqlite3**

con = sqlite3.connect(":memory:") con.isolation\_level = None

```
cur = con.cursor()buffer = "print "Enter your SQL commands to execute in sqlite3."
print "Enter a blank line to exit."
while True:
    line = raw\_input()if line == "":
        break
    buffer += line
    if sqlite3.complete_statement(buffer):
        try:
            buffer = buffer.strip()
            cur.execute(buffer)
            if buffer.lstrip().upper().startswith("SELECT"):
               print cur.fetchall()
        except sqlite3.Error, e:
            print "An error occurred:", e.args[0]
        buffer = ""con.close()
```
# **enable\_callback\_tracebacks**(*flag*)

By default you will not get any tracebacks in user-defined functions, aggregates, converters, authorizer callbacks etc. If you want to debug them, you can call this function with *flag* as True. Afterwards, you will get tracebacks from callbacks on sys.stderr. Use [False](#page-32-1) to disable the feature again.

# **12.13.2 Connection Objects**

A Connection instance has the following attributes and methods:

# <span id="page-289-0"></span>**isolation\_level**

Get or set the current isolation level. None for autocommit mode or one of "DEFERRED", "IMMEDIATE" or "EXLUSIVE". See section *[Controlling Transactions](#page-300-0)* for a more detailed explanation.

#### **cursor**(*[cursorClass]*)

The cursor method accepts a single optional parameter *cursorClass*. If supplied, this must be a custom cursor class that extends sqlite3.Cursor.

#### <span id="page-289-1"></span>**commit**()

This method commits the current transaction. If you don't call this method, anything you did since the last call to commit() is not visible from from other database connections. If you wonder why you don't see the data you've written to the database, please check you didn't forget to call this method.

#### **rollback**()

This method rolls back any changes to the database since the last call to [commit\(\)](#page-289-1).

#### **close**()

This closes the database connection. Note that this does not automatically call  $\text{commit}(.)$ . If you just close your database connection without calling  $\text{commit}(x)$  first, your changes will be lost!

# <span id="page-289-2"></span>**execute**(*sql, [parameters]*)

<span id="page-289-3"></span>This is a nonstandard shortcut that creates an intermediate cursor object by calling the cursor method, then calls the cursor's [execute\(\)](#page-289-2) method with the parameters given.

#### **executemany**(*sql, [parameters]*)

This is a nonstandard shortcut that creates an intermediate cursor object by calling the cursor method, then calls the cursor's [executemany\(\)](#page-289-3) method with the parameters given.

#### <span id="page-290-0"></span>**executescript**(*sql\_script*)

This is a nonstandard shortcut that creates an intermediate cursor object by calling the cursor method, then calls the cursor's [executescript\(\)](#page-290-0) method with the parameters given.

#### **create\_function**(*name, num\_params, func*)

Creates a user-defined function that you can later use from within SQL statements under the function name *name*. *num\_params* is the number of parameters the function accepts, and *func* is a Python callable that is called as the SQL function.

The function can return any of the types supported by SQLite: unicode, str, int, long, float, buffer and None. Example:

```
import sqlite3
import md5
def md5sum(t):
    return md5.md5(t).hexdigest()
con = sqlite3.connect(":memory:")
con.create_function("md5", 1, md5sum)
cur = con.cursor()cur.execute("select md5(?)", ("foo",))
print cur.fetchone()[0]
```
#### **create\_aggregate**(*name, num\_params, aggregate\_class*)

Creates a user-defined aggregate function.

The aggregate class must implement a step method, which accepts the number of parameters *num\_params*, and a finalize method which will return the final result of the aggregate.

The finalize method can return any of the types supported by SQLite: unicode, str, int, long, float, buffer and None.

Example:

```
import sqlite3
class MySum:
    def __init__(self):
        self.count = 0def step(self, value):
        self.count += value
    def finalize(self):
        return self.count
con = sqlite3.connect(":memory:")
con.create_aggregate("mysum", 1, MySum)
cur = con.cursor()cur.execute("create table test(i)")
cur.execute("insert into test(i) values (1)")
cur.execute("insert into test(i) values (2)")
cur.execute("select mysum(i) from test")
print cur.fetchone()[0]
```
#### **create\_collation**(*name, callable*)

Creates a collation with the specified *name* and *callable*. The callable will be passed two string arguments. It should return -1 if the first is ordered lower than the second, 0 if they are ordered equal and 1 if the first is ordered higher than the second. Note that this controls sorting (ORDER BY in SQL) so your comparisons don't affect other SQL operations.

Note that the callable will get its parameters as Python bytestrings, which will normally be encoded in UTF-8. The following example shows a custom collation that sorts "the wrong way":

```
import sqlite3
```

```
def collate reverse(string1, string2):
   return -cmp(string1, string2)
con = sqlite3.connect(":memory:")
con.create_collation("reverse", collate_reverse)
cur = con.cursor()cur.execute("create table test(x)")
cur.executemany("insert into test(x) values (?)", [("a",), ('b",')]cur.execute("select x from test order by x collate reverse")
for row in cur:
   print row
con.close()
```
To remove a collation, call create collation with None as callable:

con.create\_collation("reverse", None)

#### **interrupt**()

You can call this method from a different thread to abort any queries that might be executing on the connection. The query will then abort and the caller will get an exception.

### **set\_authorizer**(*authorizer\_callback*)

This routine registers a callback. The callback is invoked for each attempt to access a column of a table in the database. The callback should return SQLITE\_OK if access is allowed, SQLITE\_DENY if the entire SQL statement should be aborted with an error and SQLITE\_IGNORE if the column should be treated as a NULL value. These constants are available in the sqlite3 module.

The first argument to the callback signifies what kind of operation is to be authorized. The second and third argument will be arguments or [None](#page-32-2) depending on the first argument. The 4th argument is the name of the database ("main", "temp", etc.) if applicable. The 5th argument is the name of the inner-most trigger or view that is responsible for the access attempt or [None](#page-32-2) if this access attempt is directly from input SQL code.

Please consult the SQLite documentation about the possible values for the first argument and the meaning of the second and third argument depending on the first one. All necessary constants are available in the sqlite3 module.

#### **set\_progress\_handler**(*handler, n*)

New in version 2.6. This routine registers a callback. The callback is invoked for every *n* instructions of the SQLite virtual machine. This is useful if you want to get called from SQLite during long-running operations, for example to update a GUI.

If you want to clear any previously installed progress handler, call the method with [None](#page-32-2) for *handler*.

#### <span id="page-291-0"></span>**row\_factory**

You can change this attribute to a callable that accepts the cursor and the original row as a tuple and will return the real result row. This way, you can implement more advanced ways of returning results, such as returning an object that can also access columns by name.

Example:

```
import sqlite3
def dict_factory(cursor, row):
    d = \{\}for idx, col in enumerate(cursor.description):
        d[col[0]] = row[idx]return d
con = sqlite3.connect(":memory:")
con.row_factory = dict_factory
cur = con.cursor()cur.execute("select 1 as a")
print cur.fetchone()["a"]
```
If returning a tuple doesn't suffice and you want name-based access to columns, you should consider setting [row\\_factory](#page-291-0) to the highly-optimized sqlite3.Row type. Row provides both index-based and caseinsensitive name-based access to columns with almost no memory overhead. It will probably be better than your own custom dictionary-based approach or even a db\_row based solution.

# **text\_factory**

Using this attribute you can control what objects are returned for the TEXT data type. By default, this attribute is set to [unicode](#page-28-0) and the sqlite3 module will return Unicode objects for TEXT. If you want to return byte[str](#page-27-0)ings instead, you can set it to  $str.$ 

For efficiency reasons, there's also a way to return Unicode objects only for non-ASCII data, and bytestrings otherwise. To activate it, set this attribute to sqlite3.OptimizedUnicode.

You can also set it to any other callable that accepts a single bytestring parameter and returns the resulting object.

See the following example code for illustration:

```
import sqlite3
```

```
con = sqlite3.connect(":memory:")
cur = con.cursor()
# Create the table
con.execute("create table person(lastname, firstname)")
AUSTRIA = u"\xd6sterreich"
# by default, rows are returned as Unicode
cur.execute("select ?", (AUSTRIA,))
row = cur.fetchone()
assert row[0] == AUSTRIA
# but we can make pysqlite always return bytestrings ...
con.text_factory = str
cur.execute("select ?", (AUSTRIA,))
row = cur.fetchone()
assert type(row[0]) == str
# the bytestrings will be encoded in UTF-8, unless you stored garbage in the
# database ...
assert row[0] == AUSTRIA.encode("utf-8")
# we can also implement a custom text_factory ...
# here we implement one that will ignore Unicode characters that cannot be
# decoded from UTF-8
con.text_factory = lambda x: unicode(x, "utf-8", "ignore")
```

```
cur.execute("select ?", ("this is latin1 and would normally create errors" + u"\xe4\xf6\xfc".enc
row = cur.fetchone()
assert type(row[0]) == unicode
# pysqlite offers a builtin optimized text_factory that will return bytestring
# objects, if the data is in ASCII only, and otherwise return unicode objects
con.text_factory = sqlite3.OptimizedUnicode
cur.execute("select ?", (AUSTRIA,))
row = cur.fetchone()
assert type(row[0]) == unicode
cur.execute("select ?", ("Germany",))
row = cur.fetchone()
assert type(row[0]) == str
```
#### **total\_changes**

Returns the total number of database rows that have been modified, inserted, or deleted since the database connection was opened.

#### **iterdump**

Returns an iterator to dump the database in an SQL text format. Useful when saving an in-memory database for later restoration. This function provides the same capabilities as the . dump command in the sqlite3 shell. New in version 2.6. Example:

```
# Convert file existing_db.db to SQL dump file dump.sql
import sqlite3, os
con = sqlite3.connect('existing_db.db')
full_dump = os.linesep.join(con.iterdump())
f = open('dump.sql', 'w')f.writelines(full_dump)
```
f.close()

# **12.13.3 Cursor Objects**

A Cursor instance has the following attributes and methods:

### <span id="page-293-0"></span>**execute**(*sql, [parameters]*)

Executes an SQL statement. The SQL statement may be parametrized (i. e. placeholders instead of SQL literals). The sqlite3 module supports two kinds of placeholders: question marks (qmark style) and named placeholders (named style).

This example shows how to use parameters with qmark style:

**import sqlite3**

```
con = sqlite3.connect("mydb")
cur = con.cursor()who = "Ye]tsin"
age = 72cur.execute("select name_last, age from people where name_last=? and age=?", (who, age))
print cur.fetchone()
```
This example shows how to use the named style:

#### **import sqlite3**

```
con = sqlite3.connect("mydb")
cur = con.cursor()
who = "Yeltsin"
age = 72cur.execute("select name_last, age from people where name_last=:who and age=:age",
   {"who": who, "age": age})
print cur.fetchone()
```
execute () will only execute a single SQL statement. If you try to execute more than one statement with it, it will raise a Warning. Use  $\epsilon$ xecutescript() if you want to execute multiple SQL statements with one call.

#### <span id="page-294-0"></span>**executemany**(*sql, seq\_of\_parameters*)

Executes an SQL command against all parameter sequences or mappings found in the sequence *sql*. The sqlite3 module also allows using an *iterator* yielding parameters instead of a sequence.

```
import sqlite3
```

```
class IterChars:
   def __init__(self):
       self.count = ord('a')def __iter__(self):
        return self
    def next(self):
        if self.count > ord('z'):
            raise StopIteration
        self.count += 1
        return (chr(self.count - 1),) # this is a 1-tuple
con = sqlite3.connect(":memory:")
cur = con.cursor()cur.execute("create table characters(c)")
theIter = IterChars()
cur.executemany("insert into characters(c) values (?)", theIter)
cur.execute("select c from characters")
```

```
print cur.fetchall()
```
Here's a shorter example using a *generator*:

```
import sqlite3
```

```
def char_generator():
   import string
   for c in string.letters[:26]:
       yield (c, )con = sqlite3.connect(":memory:")
cur = con.cursor()cur.execute("create table characters(c)")
```

```
cur.executemany("insert into characters(c) values (?)", char generator())
cur.execute("select c from characters")
print cur.fetchall()
```
# <span id="page-295-0"></span>**executescript**(*sql\_script*)

This is a nonstandard convenience method for executing multiple SQL statements at once. It issues a COMMIT statement first, then executes the SQL script it gets as a parameter.

*sql\_script* can be a bytestring or a Unicode string.

### Example:

# **import sqlite3**

```
con = sqlite3.connect(":memory:")
cur = con.cursor()
cur.executescript("""
    create table person(
        firstname,
        lastname,
        age
    );
    create table book(
        title,
        author,
        published
    );
    insert into book(title, author, published)
    values (
        'Dirk Gently''s Holistic Detective Agency',
        'Douglas Adams',
        1987
    );
    """)
```
# **fetchone**()

Fetches the next row of a query result set, returning a single sequence, or None when no more data is available.

#### <span id="page-295-1"></span>**fetchmany**(*[size=cursor.arraysize]*)

Fetches the next set of rows of a query result, returning a list. An empty list is returned when no more rows are available.

The number of rows to fetch per call is specified by the *size* parameter. If it is not given, the cursor's arraysize determines the number of rows to be fetched. The method should try to fetch as many rows as indicated by the size parameter. If this is not possible due to the specified number of rows not being available, fewer rows may be returned.

Note there are performance considerations involved with the *size* parameter. For optimal performance, it is usually best to use the arraysize attribute. If the *size* parameter is used, then it is best for it to retain the same value from one [fetchmany\(\)](#page-295-1) call to the next.

# **fetchall**()

Fetches all (remaining) rows of a query result, returning a list. Note that the cursor's arraysize attribute can affect the performance of this operation. An empty list is returned when no rows are available.

# <span id="page-295-2"></span>**rowcount**

Although the Cursor class of the sqlite3 module implements this attribute, the database engine's own

support for the determination of "rows affected"/"rows selected" is quirky.

For DELETE statements, SQLite reports [rowcount](#page-295-2) as 0 if you make a DELETE FROM table without any condition.

For executemany () statements, the number of modifications are summed up into [rowcount](#page-295-2).

As required by the Python DB API Spec, the [rowcount](#page-295-2) attribute "is  $-1$  in case no execute XX() has been performed on the cursor or the rowcount of the last operation is not determinable by the interface".

This includes SELECT statements because we cannot determine the number of rows a query produced until all rows were fetched.

<span id="page-296-1"></span>**lastrowid**

This read-only attribute provides the rowid of the last modified row. It is only set if you issued a INSERT statement using the [execute\(\)](#page-293-0) method. For operations other than INSERT or when [executemany\(\)](#page-294-0) is called, [lastrowid](#page-296-1) is set to [None](#page-32-2).

# <span id="page-296-0"></span>**12.13.4 SQLite and Python types**

# **Introduction**

SQLite natively supports the following types: NULL, INTEGER, REAL, TEXT, BLOB.

The following Python types can thus be sent to SQLite without any problem:

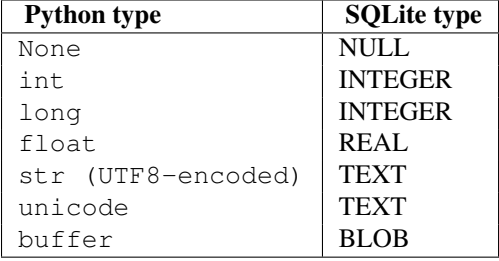

This is how SQLite types are converted to Python types by default:

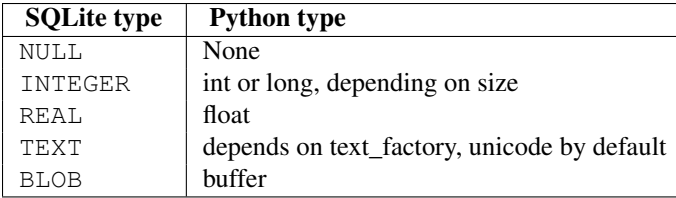

The type system of the sqlite3 module is extensible in two ways: you can store additional Python types in a SQLite database via object adaptation, and you can let the sqlite3 module convert SQLite types to different Python types via converters.

# **Using adapters to store additional Python types in SQLite databases**

As described before, SQLite supports only a limited set of types natively. To use other Python types with SQLite, you must adapt them to one of the sqlite3 module's supported types for SQLite: one of NoneType, int, long, float, str, unicode, buffer.

The sqlite3 module uses Python object adaptation, as described in [PEP 246](http://www.python.org/dev/peps/pep-0246) for this. The protocol to use is PrepareProtocol.

There are two ways to enable the sqlite3 module to adapt a custom Python type to one of the supported ones.

# **Letting your object adapt itself**

This is a good approach if you write the class yourself. Let's suppose you have a class like this:

```
class Point(object):
    def __init__(self, x, y):
        self.x, self.y = x, y
```
Now you want to store the point in a single SQLite column. First you'll have to choose one of the supported types first to be used for representing the point. Let's just use str and separate the coordinates using a semicolon. Then you need to give your class a method \_\_conform\_\_(self, protocol) which must return the converted value. The parameter *protocol* will be PrepareProtocol.

```
import sqlite3
```

```
class Point(object):
    def __init__(self, x, y):
        self.x, self.y = x, y
    def __conform__(self, protocol):
        if protocol is sqlite3.PrepareProtocol:
            return "%f;%f" % (self.x, self.y)
con = sqlite3.connect(":memory:")
cur = con.cursor()p = Point(4.0, -3.2)cur.execute("select ?", (p,))
print cur.fetchone()[0]
```
# **Registering an adapter callable**

The other possibility is to create a function that converts the type to the string representation and register the function with [register\\_adapter\(\)](#page-288-2).

Note: The type/class to adapt must be a *new-style class*, i. e. it must have  $\circ$ b ject as one of its bases.

```
import sqlite3
class Point(object):
    def __init__(self, x, y):
        self.x, self.y = x, y
def adapt_point(point):
    return "%f;%f" % (point.x, point.y)
sqlite3.register_adapter(Point, adapt_point)
con = sqlite3.connect(":memory:")
cur = con.cursor()
p = Point(4.0, -3.2)cur.execute("select ?", (p,))
print cur.fetchone()[0]
```
The sqlite3 module has two default adapters for Python's built-in [datetime.date](#page-127-0) and [datetime.datetime](#page-127-1) types. Now let's suppose we want to store datetime.datetime objects not in ISO representation, but as a Unix timestamp.

```
import sqlite3
import datetime, time
def adapt_datetime(ts):
    return time.mktime(ts.timetuple())
sqlite3.register_adapter(datetime.datetime, adapt_datetime)
con = sqlite3.connect(":memory:")
cur = con.cursor()now = datetime.datetime.now()
cur.execute("select ?", (now,))
print cur.fetchone()[0]
```
# **Converting SQLite values to custom Python types**

Writing an adapter lets you send custom Python types to SQLite. But to make it really useful we need to make the Python to SQLite to Python roundtrip work.

Enter converters.

Let's go back to the Point class. We stored the x and y coordinates separated via semicolons as strings in SQLite.

First, we'll define a converter function that accepts the string as a parameter and constructs a Point object from it.

Note: Converter functions always get called with a string, no matter under which data type you sent the value to SQLite.

```
def convert_point(s):
   x, y = map(float, s.split(";"))return Point(x, y)
```
Now you need to make the sqlite3 module know that what you select from the database is actually a point. There are two ways of doing this:

- Implicitly via the declared type
- Explicitly via the column name

Both ways are described in section *[Module functions and constants](#page-287-2)*, in the entries for the constants PARSE DECLTYPES and PARSE COLNAMES.

The following example illustrates both approaches.

```
import sqlite3
class Point(object):
    def __init__(self, x, y):
        self.x, self.y = x, y
    def __repr__(self):
        return "(%f;%f)" % (self.x, self.y)
```

```
def adapt_point(point):
   return "%f;%f" % (point.x, point.y)
def convert_point(s):
   x, y = map(float, s.split(";"))return Point(x, y)
# Register the adapter
sqlite3.register_adapter(Point, adapt_point)
# Register the converter
sqlite3.register_converter("point", convert_point)
p = Point(4.0, -3.2)#########################
# 1) Using declared types
con = sqlite3.connect(":memory:", detect_types=sqlite3.PARSE_DECLTYPES)
cur = con.cursor()cur.execute("create table test(p point)")
cur.execute("insert into test(p) values (?)", (p,))cur.execute("select p from test")
print "with declared types:", cur.fetchone()[0]
cur.close()
con.close()
#######################
# 1) Using column names
con = sqlite3.connect(":memory:", detect_types=sqlite3.PARSE_COLNAMES)
cur = con.cursor()cur.execute("create table test(p)")
cur.execute("insert into test(p) values (?)", (p,))
cur.execute('select p as "p [point]" from test')
print "with column names:", cur.fetchone()[0]
```
# **Default adapters and converters**

cur.close() con.close()

There are default adapters for the date and datetime types in the datetime module. They will be sent as ISO dates/ISO timestamps to SQLite.

The default converters are registered under the name "date" for [datetime.date](#page-127-0) and under the name "timestamp" for [datetime.datetime](#page-127-1).

This way, you can use date/timestamps from Python without any additional fiddling in most cases. The format of the adapters is also compatible with the experimental SQLite date/time functions.

The following example demonstrates this.

```
import sqlite3
import datetime
con = sqlite3.connect(":memory:", detect_types=sqlite3.PARSE_DECLTYPES|sqlite3.PARSE_COLNAMES)
cur = con.cursor()
```

```
cur.execute("create table test(d date, ts timestamp)")
today = datetime.date.today()
now = datetime.datacur.execute("insert into test(d, ts) values (?, ?)", (today, now))
cur.execute("select d, ts from test")
row = cur.fetchone()
print today, "=>", row[0], type(row[0])
print now, "->", row[1], type(row[1])cur.execute('select current_date as "d [date]", current_timestamp as "ts [timestamp]"')
row = cur.fetchone()
print "current_date", row[0], type(row[0])
print "current_timestamp", row[1], type(row[1])
```
# <span id="page-300-0"></span>**12.13.5 Controlling Transactions**

By default, the sqlite3 module opens transactions implicitly before a Data Modification Language (DML) statement (i.e. INSERT/UPDATE/DELETE/REPLACE), and commits transactions implicitly before a non-DML, nonquery statement (i. e. anything other than SELECT/INSERT/UPDATE/DELETE/REPLACE).

So if you are within a transaction and issue a command like CREATE TABLE ..., VACUUM, PRAGMA, the sqlite3 module will commit implicitly before executing that command. There are two reasons for doing that. The first is that some of these commands don't work within transactions. The other reason is that pysqlite needs to keep track of the transaction state (if a transaction is active or not).

You can control which kind of "BEGIN" statements pysqlite implicitly executes (or none at all) via the *isolation\_level* parameter to the connect () call, or via the isolation\_level property of connections.

If you want **autocommit mode**, then set isolation\_level to None.

Otherwise leave it at its default, which will result in a plain "BEGIN" statement, or set it to one of SQLite's supported isolation levels: DEFERRED, IMMEDIATE or EXCLUSIVE.

# **12.13.6 Using pysqlite efficiently**

# **Using shortcut methods**

Using the nonstandard execute(), executemany() and executescript() methods of the Connection object, your code can be written more concisely because you don't have to create the (often superfluous) Cursor objects explicitly. Instead, the Cursor objects are created implicitly and these shortcut methods return the cursor objects. This way, you can execute a SELECT statement and iterate over it directly using only a single call on the Connection object.

#### **import sqlite3**

```
persons = [
    ("Hugo", "Boss"),
    ("Calvin", "Klein")
    ]
con = sqlite3.connect(":memory:")
# Create the table
```

```
con.execute("create table person(firstname, lastname)")
# Fill the table
con.executemany("insert into person(firstname, lastname) values (?, ?)", persons)
# Print the table contents
for row in con.execute("select firstname, lastname from person"):
   print row
# Using a dummy WHERE clause to not let SQLite take the shortcut table deletes.
print "I just deleted", con.execute("delete from person where 1=1").rowcount, "rows"
```
# **Accessing columns by name instead of by index**

One useful feature of the sqlite3 module is the builtin sqlite3.Row class designed to be used as a row factory. Rows wrapped with this class can be accessed both by index (like tuples) and case-insensitively by name:

### **import sqlite3**

```
con = sqlite3.connect("mydb")
con.row_factory = sqlite3.Row
cur = con.cursor()
cur.execute("select name_last, age from people")
for row in cur:
    \textbf{assert} \text{row}[0] == \text{row}['name\_last"]assert row["name_last"] == row["nAmE_lAsT"]
    assert row[1] == row["age"]
    \textbf{assert} \text{row}[1] == \text{row}[' \text{AgE"]
```
#### **Using the connection as a context manager**

New in version 2.6. Connection objects can be used as context managers that automatically commit or rollback transactions. In the event of an exception, the transaction is rolled back; otherwise, the transaction is committed:

#### **import sqlite3**

```
con = sqlite3.connect(":memory:")
con.execute("create table person (id integer primary key, firstname varchar unique)")
# Successful, con.commit() is called automatically afterwards
with con:
   con.execute("insert into person(firstname) values (?)", ("Joe",))
# con.rollback() is called after the with block finishes with an exception, the
# exception is still raised and must be catched
try:
   with con:
       con.execute("insert into person(firstname) values (?)", ("Joe",))
except sqlite3.IntegrityError:
   print "couldn't add Joe twice"
```
# THIRTEEN

# Data Compression and Archiving

The modules described in this chapter support data compression with the zlib, gzip, and bzip2 algorithms, and the creation of ZIP- and tar-format archives.

# **13.1 zlib — Compression compatible with gzip**

For applications that require data compression, the functions in this module allow compression and decompression, using the zlib library. The zlib library has its own home page at [http://www.zlib.net.](http://www.zlib.net) There are known incompatibilities between the Python module and versions of the zlib library earlier than 1.1.3; 1.1.3 has a security vulnerability, so we recommend using 1.1.4 or later.

zlib's functions have many options and often need to be used in a particular order. This documentation doesn't attempt to cover all of the permutations; consult the zlib manual at <http://www.zlib.net/manual.html> for authoritative information.

For reading and writing .gz files see the gzip module. For other archive formats, see the bz2, zipfile, and tarfile modules.

The available exception and functions in this module are:

# <span id="page-302-0"></span>exception **error**

Exception raised on compression and decompression errors.

# **adler32**(*string, [value]*)

Computes a Adler-32 checksum of *string*. (An Adler-32 checksum is almost as reliable as a CRC32 but can be computed much more quickly.) If *value* is present, it is used as the starting value of the checksum; otherwise, a fixed default value is used. This allows computing a running checksum over the concatenation of several input strings. The algorithm is not cryptographically strong, and should not be used for authentication or digital signatures. Since the algorithm is designed for use as a checksum algorithm, it is not suitable for use as a general hash algorithm.

This function always returns an integer object. Changed in version 2.6: For consistent cross-platform behavior we always return a signed integer. ie: Results in the  $(2^{**}31)...(2^{**}32-1)$  range will be negative.

# <span id="page-302-1"></span>**compress**(*string, [level]*)

Compresses the data in *string*, returning a string contained compressed data. *level* is an integer from 1 to 9 controlling the level of compression; 1 is fastest and produces the least compression, 9 is slowest and produces the most. The default value is 6. Raises the [error](#page-302-0) exception if any error occurs.

#### **compressobj**(*[level]*)

Returns a compression object, to be used for compressing data streams that won't fit into memory at once. *level* is an integer from 1 to 9 controlling the level of compression; 1 is fastest and produces the least compression, 9 is slowest and produces the most. The default value is 6.

### **crc32**(*string, [value]*)

Computes a CRC (Cyclic Redundancy Check) checksum of *string*. If *value* is present, it is used as the starting value of the checksum; otherwise, a fixed default value is used. This allows computing a running checksum over the concatenation of several input strings. The algorithm is not cryptographically strong, and should not be used for authentication or digital signatures. Since the algorithm is designed for use as a checksum algorithm, it is not suitable for use as a general hash algorithm.

This function always returns an integer object. Changed in version 2.6: For consistent cross-platform behavior we always return a signed integer. ie: Results in the  $(2**31)...(2**32-1)$  range will be negative.

#### <span id="page-303-1"></span>**decompress**(*string, [wbits, [bufsize]]*)

Decompresses the data in *string*, returning a string containing the uncompressed data. The *wbits* parameter controls the size of the window buffer. If *bufsize* is given, it is used as the initial size of the output buffer. Raises the [error](#page-302-0) exception if any error occurs.

The absolute value of *wbits* is the base two logarithm of the size of the history buffer (the "window size") used when compressing data. Its absolute value should be between 8 and 15 for the most recent versions of the zlib library, larger values resulting in better compression at the expense of greater memory usage. The default value is 15. When *wbits* is negative, the standard gzip header is suppressed; this is an undocumented feature of the zlib library, used for compatibility with unzip's compression file format.

*bufsize* is the initial size of the buffer used to hold decompressed data. If more space is required, the buffer size will be increased as needed, so you don't have to get this value exactly right; tuning it will only save a few calls to malloc. The default size is 16384.

# **decompressobj**(*[wbits]*)

Returns a decompression object, to be used for decompressing data streams that won't fit into memory at once. The *wbits* parameter controls the size of the window buffer.

Compression objects support the following methods:

#### **compress**(*string*)

Compress *string*, returning a string containing compressed data for at least part of the data in *string*. This data should be concatenated to the output produced by any preceding calls to the [compress\(\)](#page-302-1) method. Some input may be kept in internal buffers for later processing.

# <span id="page-303-0"></span>**flush**(*[mode]*)

All pending input is processed, and a string containing the remaining compressed output is returned. *mode* can be selected from the constants Z\_SYNC\_FLUSH, Z\_FULL\_FLUSH, or Z\_FINISH, defaulting to Z\_FINISH. Z\_SYNC\_FLUSH and Z\_FULL\_FLUSH allow compressing further strings of data, while Z\_FINISH finishes the compressed stream and prevents compressing any more data. After calling [flush\(\)](#page-303-0) with *mode* set to Z\_FINISH, the [compress\(\)](#page-302-1) method cannot be called again; the only realistic action is to delete the object.

#### **copy**()

Returns a copy of the compression object. This can be used to efficiently compress a set of data that share a common initial prefix. New in version 2.5.

Decompression objects support the following methods, and two attributes:

#### <span id="page-303-2"></span>**unused\_data**

A string which contains any bytes past the end of the compressed data. That is, this remains "" until the last byte that contains compression data is available. If the whole string turned out to contain compressed data, this is "", the empty string.

The only way to determine where a string of compressed data ends is by actually decompressing it. This means that when compressed data is contained part of a larger file, you can only find the end of it by reading data and feeding it followed by some non-empty string into a decompression object's [decompress\(\)](#page-303-1) method until the unused data attribute is no longer the empty string.

<span id="page-304-0"></span>**unconsumed\_tail**

A string that contains any data that was not consumed by the last [decompress\(\)](#page-303-1) call because it exceeded the limit for the uncompressed data buffer. This data has not yet been seen by the zlib machinery, so you must feed it (possibly with further data concatenated to it) back to a subsequent [decompress\(\)](#page-303-1) method call in order to get correct output.

**decompress**(*string, [max\_length]*)

Decompress *string*, returning a string containing the uncompressed data corresponding to at least part of the data in *string*. This data should be concatenated to the output produced by any preceding calls to the [decompress\(\)](#page-303-1) method. Some of the input data may be preserved in internal buffers for later processing.

If the optional parameter *max\_length* is supplied then the return value will be no longer than *max\_length*. This may mean that not all of the compressed input can be processed; and unconsumed data will be stored in the attribute [unconsumed\\_tail](#page-304-0). This string must be passed to a subsequent call to [decompress\(\)](#page-303-1) if decompression is to continue. If *max\_length* is not supplied then the whole input is decompressed, and [unconsumed\\_tail](#page-304-0) is an empty string.

<span id="page-304-1"></span>**flush**(*[length]*)

All pending input is processed, and a string containing the remaining uncompressed output is returned. After calling  $f$ lush(), the [decompress\(\)](#page-303-1) method cannot be called again; the only realistic action is to delete the object.

The optional parameter *length* sets the initial size of the output buffer.

**copy**()

Returns a copy of the decompression object. This can be used to save the state of the decompressor midway through the data stream in order to speed up random seeks into the stream at a future point. New in version 2.5.

See Also:

Module **gzip** Reading and writing gzip-format files.

<http://www.zlib.net> The zlib library home page.

<http://www.zlib.net/manual.html> The zlib manual explains the semantics and usage of the library's many functions.

# **13.2 gzip — Support for gzip files**

This module provides a simple interface to compress and decompress files just like the GNU programs gzip and gunzip would.

The data compression is provided by the :mod: $z \perp i b$  module.

The gzip module provides the [GzipFile](#page-304-2) class which is modeled after Python's File Object. The [GzipFile](#page-304-2) class reads and writes **gzip**-format files, automatically compressing or decompressing the data so that it looks like an ordinary file object.

Note that additional file formats which can be decompressed by the gzip and gunzip programs, such as those produced by compress and pack, are not supported by this module.

For other archive formats, see the bz2, zipfile, and tarfile modules.

The module defines the following items:

<span id="page-304-2"></span>class **GzipFile**(*[filename, [mode, [compresslevel, [fileobj]]]]*)

Constructor for the [GzipFile](#page-304-2) class, which simulates most of the methods of a file object, with the exception of

the readinto() and truncate() methods. At least one of *fileobj* and *filename* must be given a non-trivial value.

The new class instance is based on *fileobj*, which can be a regular file, a StringIO object, or any other object which simulates a file. It defaults to None, in which case *filename* is opened to provide a file object.

When *fileobj* is not None, the *filename* argument is only used to be included in the **gzip** file header, which may includes the original filename of the uncompressed file. It defaults to the filename of *fileobj*, if discernible; otherwise, it defaults to the empty string, and in this case the original filename is not included in the header.

The *mode* argument can be any of 'r', 'rb', 'a', 'ab', 'w', or 'wb', depending on whether the file will be read or written. The default is the mode of *fileobj* if discernible; otherwise, the default is 'rb'. If not given, the 'b' flag will be added to the mode to ensure the file is opened in binary mode for cross-platform portability.

The *compresslevel* argument is an integer from 1 to 9 controlling the level of compression; 1 is fastest and produces the least compression, and 9 is slowest and produces the most compression. The default is 9.

Calling a [GzipFile](#page-304-2) object's close() method does not close *fileobj*, since you might wish to append more material after the compressed data. This also allows you to pass a StringIO object opened for writing as *fileobj*, and retrieve the resulting memory buffer using the StringIO object's getvalue() method.

```
open(filename, [mode, [compresslevel]])
```
This is a shorthand for GzipFile(filename, mode, compresslevel). The *filename* argument is required; *mode* defaults to 'rb' and *compresslevel* defaults to 9.

# **13.2.1 Examples of usage**

Example of how to read a compressed file:

```
import gzip
f = gzip.open('/home/joe/file.txt.gz', 'rb')file_content = f.read()f.close()
```
Example of how to create a compressed GZIP file:

```
import gzip
content = "Lots of content here"
f = qzip.open('/home/ioe/file.txt.qz', 'wb')f.write(content)
f.close()
```
Example of how to GZIP compress an existing file:

```
import gzip
f_in = open('/home/joe/file.txt', 'rb')
f_{out} = gzip.open('/home/joe/file.txt.qz', 'wb')f_out.writelines(f_in)
f_out.close()
f_in.close()
```
# See Also:

**Module zlib** The basic data compression module needed to support the gzip file format.

# **13.3 bz2 — Compression compatible with bzip2**

New in version 2.3. This module provides a comprehensive interface for the bz2 compression library. It implements a complete file interface, one-shot (de)compression functions, and types for sequential (de)compression.

For other archive formats, see the gzip, zipfile, and tarfile modules.

Here is a summary of the features offered by the bz2 module:

- [BZ2File](#page-306-0) class implements a complete file interface, including readline(), readlines(), writelines(), seek(), etc;
- [BZ2File](#page-306-0) class implements emulated seek() support;
- [BZ2File](#page-306-0) class implements universal newline support;
- [BZ2File](#page-306-0) class offers an optimized line iteration using the readahead algorithm borrowed from file objects;
- Sequential (de)compression supported by [BZ2Compressor](#page-307-0) and [BZ2Decompressor](#page-307-1) classes;
- One-shot (de)compression supported by [compress\(\)](#page-307-2) and [decompress\(\)](#page-307-3) functions;
- Thread safety uses individual locking mechanism.

# **13.3.1 (De)compression of files**

Handling of compressed files is offered by the [BZ2File](#page-306-0) class.

### <span id="page-306-0"></span>class **BZ2File**(*filename, [mode, [buffering, [compresslevel]]]*)

Open a bz2 file. Mode can be either ' $r'$  or 'w', for reading (default) or writing. When opened for writing, the file will be created if it doesn't exist, and truncated otherwise. If *buffering* is given, 0 means unbuffered, and larger numbers specify the buffer size; the default is 0. If *compresslevel* is given, it must be a number between 1 and 9; the default is 9. Add a 'U' to mode to open the file for input with universal newline support. Any line ending in the input file will be seen as a ' \n' in Python. Also, a file so opened gains the attribute newlines; the value for this attribute is one of None (no newline read yet), '\r', '\n', '\r\n' or a tuple containing all the newline types seen. Universal newlines are available only when reading. Instances support iteration in the same way as normal [file](#page-18-0) instances.

### <span id="page-306-1"></span>**close**()

Close the file. Sets data attribute closed to true. A closed file cannot be used for further I/O operations. [close\(\)](#page-306-1) may be called more than once without error.

#### **read**(*[size]*)

Read at most *size* uncompressed bytes, returned as a string. If the *size* argument is negative or omitted, read until EOF is reached.

```
readline([size])
```
Return the next line from the file, as a string, retaining newline. A non-negative *size* argument limits the maximum number of bytes to return (an incomplete line may be returned then). Return an empty string at EOF.

#### **readlines**(*[size]*)

Return a list of lines read. The optional *size* argument, if given, is an approximate bound on the total number of bytes in the lines returned.

#### **xreadlines**()

For backward compatibility. [BZ2File](#page-306-0) objects now include the performance optimizations previously implemented in the xreadlines module. Deprecated since version 2.3: This exists only for compatibility with the method by this name on [file](#page-18-0) objects, which is deprecated. Use for line in file instead.

# **seek**(*offset, [whence]*)

Move to new file position. Argument *offset* is a byte count. Optional argument *whence* defaults to  $\circ$ s. SEEK SET or 0 (offset from start of file; offset should be  $\ge$  = 0); other values are  $\circ$ s. SEEK CUR or 1 (move relative to current position; offset can be positive or negative), and  $\circ$  s. SEEK\_END or 2 (move relative to end of file; offset is usually negative, although many platforms allow seeking beyond the end of a file).

Note that seeking of bz2 files is emulated, and depending on the parameters the operation may be extremely slow.

# **tell**()

Return the current file position, an integer (may be a long integer).

### **write**(*data*)

Write string *data* to file. Note that due to buffering, [close\(\)](#page-306-1) may be needed before the file on disk reflects the data written.

### **writelines**(*sequence\_of\_strings*)

Write the sequence of strings to the file. Note that newlines are not added. The sequence can be any iterable object producing strings. This is equivalent to calling write() for each string.

# **13.3.2 Sequential (de)compression**

Sequential compression and decompression is done using the classes [BZ2Compressor](#page-307-0) and [BZ2Decompressor](#page-307-1).

#### <span id="page-307-0"></span>class **BZ2Compressor**(*[compresslevel]*)

Create a new compressor object. This object may be used to compress data sequentially. If you want to compress data in one shot, use the [compress\(\)](#page-307-2) function instead. The *compresslevel* parameter, if given, must be a number between 1 and 9; the default is 9.

#### **compress**(*data*)

Provide more data to the compressor object. It will return chunks of compressed data whenever possible. When you've finished providing data to compress, call the  $f$ lush() method to finish the compression process, and return what is left in internal buffers.

# <span id="page-307-4"></span>**flush**()

Finish the compression process and return what is left in internal buffers. You must not use the compressor object after calling this method.

# <span id="page-307-1"></span>class **BZ2Decompressor**()

Create a new decompressor object. This object may be used to decompress data sequentially. If you want to decompress data in one shot, use the [decompress\(\)](#page-307-3) function instead.

# **decompress**(*data*)

Provide more data to the decompressor object. It will return chunks of decompressed data whenever possible. If you try to decompress data after the end of stream is found, [EOFError](#page-63-0) will be raised. If any data was found after the end of stream, it'll be ignored and saved in unused\_data attribute.

# **13.3.3 One-shot (de)compression**

One-shot compression and decompression is provided through the [compress\(\)](#page-307-2) and [decompress\(\)](#page-307-3) functions.

# <span id="page-307-2"></span>**compress**(*data, [compresslevel]*)

Compress *data* in one shot. If you want to compress data sequentially, use an instance of [BZ2Compressor](#page-307-0) instead. The *compresslevel* parameter, if given, must be a number between 1 and 9; the default is 9.

# <span id="page-307-3"></span>**decompress**(*data*)

Decompress *data* in one shot. If you want to decompress data sequentially, use an instance of [BZ2Decompressor](#page-307-1) instead.

# **13.4 zipfile — Work with ZIP archives**

New in version 1.6. The ZIP file format is a common archive and compression standard. This module provides tools to create, read, write, append, and list a ZIP file. Any advanced use of this module will require an understanding of the format, as defined in [PKZIP Application Note.](http://www.pkware.com/documents/casestudies/APPNOTE.TXT)

This module does not currently handle multi-disk ZIP files, or ZIP files which have appended comments (although it correctly handles comments added to individual archive members—for which see the *[ZipInfo Objects](#page-311-0)* documentation). It can handle ZIP files that use the ZIP64 extensions (that is ZIP files that are more than 4 GByte in size). It supports decryption of encrypted files in ZIP archives, but it currently cannot create an encrypted file. Decryption is extremely slow as it is implemented in native python rather than C.

For other archive formats, see the bz2, gzip, and tarfile modules.

The module defines the following items:

# exception **BadZipfile**

The error raised for bad ZIP files (old name: zipfile.error).

# exception **LargeZipFile**

The error raised when a ZIP file would require ZIP64 functionality but that has not been enabled.

# <span id="page-308-1"></span>class **ZipFile**()

The class for reading and writing ZIP files. See section *[ZipFile Objects](#page-308-0)* for constructor details.

# <span id="page-308-5"></span>class **PyZipFile**()

Class for creating ZIP archives containing Python libraries.

# <span id="page-308-4"></span>class **ZipInfo**(*[filename, [date\_time]]*)

Class used to represent information about a member of an archive. Instances of this class are returned by the getinfo() and infolist() methods of [ZipFile](#page-308-1) objects. Most users of the zipfile module will not need to create these, but only use those created by this module. *filename* should be the full name of the archive member, and *date\_time* should be a tuple containing six fields which describe the time of the last modification to the file; the fields are described in section *[ZipInfo Objects](#page-311-0)*.

# **is\_zipfile**(*filename*)

Returns True if *filename* is a valid ZIP file based on its magic number, otherwise returns False. This module does not currently handle ZIP files which have appended comments.

# <span id="page-308-2"></span>**ZIP\_STORED**

The numeric constant for an uncompressed archive member.

# <span id="page-308-3"></span>**ZIP\_DEFLATED**

The numeric constant for the usual ZIP compression method. This requires the zlib module. No other compression methods are currently supported.

# See Also:

[PKZIP Application Note](http://www.pkware.com/documents/casestudies/APPNOTE.TXT) Documentation on the ZIP file format by Phil Katz, the creator of the format and algorithms used.

[Info-ZIP Home Page](http://www.info-zip.org/) Information about the Info-ZIP project's ZIP archive programs and development libraries.

# <span id="page-308-0"></span>**13.4.1 ZipFile Objects**

# class **ZipFile**(*file, [mode, [compression, [allowZip64]]]*)

Open a ZIP file, where *file* can be either a path to a file (a string) or a file-like object. The *mode* parameter should be 'r' to read an existing file, 'w' to truncate and write a new file, or 'a' to append to an existing file. If *mode* is 'a' and *file* refers to an existing ZIP file, then additional files are added to it. If *file* does not refer to a ZIP file, then a new ZIP archive is appended to the file. This is meant for adding a ZIP archive to another file, such as python.exe. Using

cat myzip.zip >> python.exe

also works, and at least WinZip can read such files. If *mode* is a and the file does not exist at all, it is created. *compression* is the ZIP compression method to use when writing the archive, and should be [ZIP\\_STORED](#page-308-2) or [ZIP\\_DEFLATED](#page-308-3); unrecognized values will cause [RuntimeError](#page-64-0) to be raised. If ZIP\_DEFLATED is specified but the zlib module is not available, [RuntimeError](#page-64-0) is also raised. The default is [ZIP\\_STORED](#page-308-2). If *allowZip64* is True zipfile will create ZIP files that use the ZIP64 extensions when the zipfile is larger than 2 GB. If it is false (the default) zipfile will raise an exception when the ZIP file would require ZIP64 extensions. ZIP64 extensions are disabled by default because the default zip and unzip commands on Unix (the InfoZIP utilities) don't support these extensions. Changed in version 2.6: If the file does not exist, it is created if the mode is 'a'.

# <span id="page-309-0"></span>**close**()

Close the archive file. You must call [close\(\)](#page-309-0) before exiting your program or essential records will not be written.

### <span id="page-309-1"></span>**getinfo**(*name*)

Return a [ZipInfo](#page-308-4) object with information about the archive member *name*. Calling [getinfo\(\)](#page-309-1) for a name not currently contained in the archive will raise a [KeyError](#page-63-1).

# **infolist**()

Return a list containing a  $\text{ZipInfo}$  $\text{ZipInfo}$  $\text{ZipInfo}$  object for each member of the archive. The objects are in the same order as their entries in the actual ZIP file on disk if an existing archive was opened.

### <span id="page-309-4"></span>**namelist**()

Return a list of archive members by name.

# <span id="page-309-2"></span>**open**(*name, [mode, [pwd]]*)

Extract a member from the archive as a file-like object (ZipExtFile). *name* is the name of the file in the archive, or a [ZipInfo](#page-308-4) object. The *mode* parameter, if included, must be one of the following: 'r' (the default), 'U', or 'rU'. Choosing 'U' or 'rU' will enable universal newline support in the read-only object. *pwd* is the password used for encrypted files. Calling open () on a closed ZipFile will raise a [RuntimeError](#page-64-0).

Note: The file-like object is read-only and provides the following methods: [read\(\)](#page-310-0), readline(),  $readlines(),\_iter_,(), next(),$  $readlines(),\_iter_,(), next(),$  $readlines(),\_iter_,(), next(),$ 

Note: If the ZipFile was created by passing in a file-like object as the first argument to the constructor, then the object returned by  $open()$  shares the ZipFile's file pointer. Under these circumstances, the object returned by [open\(\)](#page-309-2) should not be used after any additional operations are performed on the ZipFile object. If the ZipFile was created by passing in a string (the filename) as the first argument to the constructor, then open () will create a new file object that will be held by the ZipExtFile, allowing it to operate independently of the ZipFile.

Note: The [open\(\)](#page-22-0), [read\(\)](#page-310-0) and [extract\(\)](#page-309-3) methods can take a filename or a [ZipInfo](#page-308-4) object. You will appreciate this when trying to read a ZIP file that contains members with duplicate names. New in version 2.6.

#### <span id="page-309-3"></span>**extract**(*member, [path, [pwd]]*)

Extract a member from the archive to the current working directory; *member* must be its full name or a [ZipInfo](#page-308-4) object). Its file information is extracted as accurately as possible. *path* specifies a different directory to extract to. *member* can be a filename or a [ZipInfo](#page-308-4) object. *pwd* is the password used for encrypted files. New in version 2.6.

# **extractall**(*[path, [members, [pwd]]]*)

Extract all members from the archive to the current working directory. *path* specifies a different directory to extract to. *members* is optional and must be a subset of the list returned by [namelist\(\)](#page-309-4). *pwd* is the password used for encrypted files. New in version 2.6.

#### **printdir**()

Print a table of contents for the archive to sys.stdout.

### <span id="page-310-1"></span>**setpassword**(*pwd*)

Set *pwd* as default password to extract encrypted files. New in version 2.6.

# <span id="page-310-0"></span>**read**(*name, [pwd]*)

Return the bytes of the file *name* in the archive. *name* is the name of the file in the archive, or a [ZipInfo](#page-308-4) object. The archive must be open for read or append. *pwd* is the password used for encrypted files and, if specified, it will override the default password set with [setpassword\(\)](#page-310-1). Calling [read\(\)](#page-310-0) on a closed ZipFile will raise a [RuntimeError](#page-64-0). Changed in version 2.6: *pwd* was added, and *name* can now be a [ZipInfo](#page-308-4) object.

### <span id="page-310-2"></span>**testzip**()

Read all the files in the archive and check their CRC's and file headers. Return the name of the first bad file, or else return None. Calling [testzip\(\)](#page-310-2) on a closed ZipFile will raise a [RuntimeError](#page-64-0).

### <span id="page-310-3"></span>**write**(*filename, [arcname, [compress\_type]]*)

Write the file named *filename* to the archive, giving it the archive name *arcname* (by default, this will be the same as *filename*, but without a drive letter and with leading path separators removed). If given, *compress\_type* overrides the value given for the *compression* parameter to the constructor for the new entry. The archive must be open with mode 'w' or 'a' – calling [write\(\)](#page-310-3) on a ZipFile created with mode 'r' will raise a [RuntimeError](#page-64-0). Calling [write\(\)](#page-310-3) on a closed ZipFile will raise a [RuntimeError](#page-64-0).

Note: There is no official file name encoding for ZIP files. If you have unicode file names, you must convert them to byte strings in your desired encoding before passing them to  $\text{write}()$ . WinZip interprets all file names as encoded in CP437, also known as DOS Latin.

Note: Archive names should be relative to the archive root, that is, they should not start with a path separator.

Note: If arcname (or filename, if arcname is not given) contains a null byte, the name of the file in the archive will be truncated at the null byte.

#### <span id="page-310-4"></span>**writestr**(*zinfo\_or\_arcname, bytes*)

Write the string *bytes* to the archive; *zinfo\_or\_arcname* is either the file name it will be given in the archive, or a  $\text{ZipInfo}$  $\text{ZipInfo}$  $\text{ZipInfo}$  instance. If it's an instance, at least the filename, date, and time must be given. If it's a name, the date and time is set to the current date and time. The archive must be opened with mode 'w' or 'a' – calling [writestr\(\)](#page-310-4) on a ZipFile created with mode 'r' will raise a [RuntimeError](#page-64-0). Calling writestr() on a closed ZipFile will raise a [RuntimeError](#page-64-0).

Note: When passing a [ZipInfo](#page-308-4) instance as the *zinfo\_or\_acrname* parameter, the compression method used will be that specified in the *compress* type member of the given [ZipInfo](#page-308-4) instance. By default, the ZipInfo constructor sets this member to [ZIP\\_STORED](#page-308-2).

The following data attributes are also available:

#### **debug**

The level of debug output to use. This may be set from 0 (the default, no output) to 3 (the most output). Debugging information is written to sys.stdout.

## **comment**

The comment text associated with the ZIP file. If assigning a comment to a  $\mathbb{Z}$ ipFile instance created with mode 'a' or 'w', this should be a string no longer than 65535 bytes. Comments longer than this will be truncated in the written archive when [ZipFile.close\(\)](#page-309-0) is called.

# **13.4.2 PyZipFile Objects**

The [PyZipFile](#page-308-5) constructor takes the same parameters as the [ZipFile](#page-308-1) constructor. Instances have one method in addition to those of [ZipFile](#page-308-1) objects.

# <span id="page-310-5"></span>**writepy**(*pathname, [basename]*)

Search for files  $\star$ . py and add the corresponding file to the archive. The corresponding file is a  $\star$ . pyo file if available, else a  $\star$ . pyc file, compiling if necessary. If the pathname is a file, the filename must end with .py, and just the (corresponding  $\star$ ,  $py$  [co]) file is added at the top level (no path information). If the pathname is a

file that does not end with .py, a [RuntimeError](#page-64-0) will be raised. If it is a directory, and the directory is not a package directory, then all the files  $\star$ . py [co] are added at the top level. If the directory is a package directory, then all  $\star$ . py [co] are added under the package name as a file path, and if any subdirectories are package directories, all of these are added recursively. *basename* is intended for internal use only. The [writepy\(\)](#page-310-5) method makes archives with file names like this:

```
string.pyc \# Top level name
test/__init__.pyc # Package directory
test/bogus/__init__.pyc # Subpackage directory
```
test/test\_support.pyc # Module test.test\_support

test/bogus/myfile.pyc # Submodule test.bogus.myfile

# <span id="page-311-0"></span>**13.4.3 ZipInfo Objects**

Instances of the [ZipInfo](#page-308-4) class are returned by the getinfo() and infolist() methods of [ZipFile](#page-308-1) objects. Each object stores information about a single member of the ZIP archive.

Instances have the following attributes:

### **filename**

Name of the file in the archive.

### **date\_time**

The time and date of the last modification to the archive member. This is a tuple of six values:

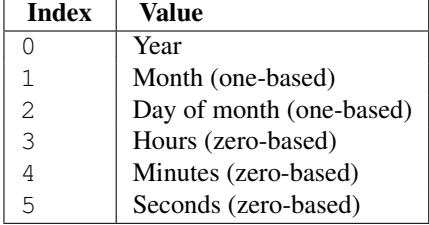

# **compress\_type**

Type of compression for the archive member.

# **comment**

Comment for the individual archive member.

#### **extra**

Expansion field data. The [PKZIP Application Note](http://www.pkware.com/documents/casestudies/APPNOTE.TXT) contains some comments on the internal structure of the data contained in this string.

# **create\_system**

System which created ZIP archive.

#### **create\_version**

PKZIP version which created ZIP archive.

#### **extract\_version**

PKZIP version needed to extract archive.

# **reserved**

Must be zero.

# **flag\_bits**

ZIP flag bits.

# **volume**

Volume number of file header.

# **internal\_attr**

Internal attributes.

# **external\_attr**

External file attributes.

# **header\_offset**

Byte offset to the file header.

# **CRC**

CRC-32 of the uncompressed file.

# **compress\_size**

Size of the compressed data.

# **file\_size**

Size of the uncompressed file.

# **13.5 tarfile — Read and write tar archive files**

New in version 2.3. The tarfile module makes it possible to read and write tar archives, including those using gzip or bz2 compression. (.zip files can be read and written using the zipfile module.)

Some facts and figures:

- reads and writes  $gz$  ip and  $bz$  2 compressed archives.
- read/write support for the POSIX.1-1988 (ustar) format.
- read/write support for the GNU tar format including *longname* and *longlink* extensions, read-only support for the *sparse* extension.
- read/write support for the POSIX.1-2001 (pax) format. New in version 2.6.
- handles directories, regular files, hardlinks, symbolic links, fifos, character devices and block devices and is able to acquire and restore file information like timestamp, access permissions and owner.

<span id="page-312-0"></span>**open**(*name=None, mode='r', fileobj=None, bufsize=10240, \*\*kwargs*)

Return a [TarFile](#page-313-0) object for the pathname *name*. For detailed information on [TarFile](#page-313-0) objects and the keyword arguments that are allowed, see *[TarFile Objects](#page-314-0)*.

mode has to be a string of the form 'filemode [:compression]', it defaults to 'r'. Here is a full list of mode combinations:

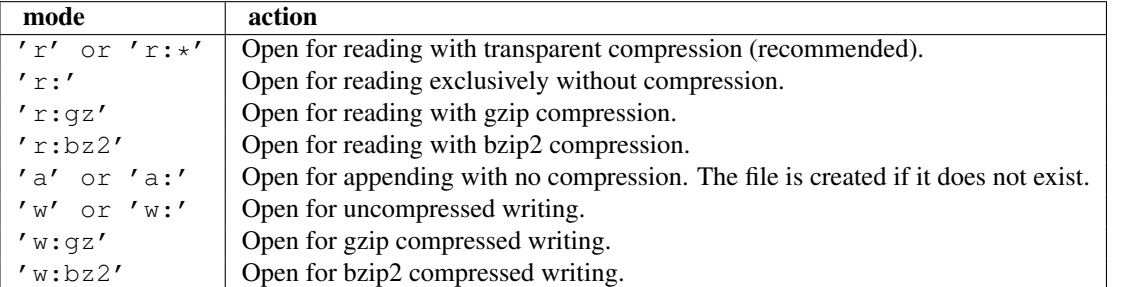

Note that 'a:gz' or 'a:bz2' is not possible. If *mode* is not suitable to open a certain (compressed) file for reading, [ReadError](#page-313-1) is raised. Use *mode* 'r' to avoid this. If a compression method is not supported, [CompressionError](#page-313-2) is raised.

If *fileobj* is specified, it is used as an alternative to a file object opened for *name*. It is supposed to be at position 0.

For special purposes, there is a second format for *mode*: 'filemode|[compression]'. [tarfile.open\(\)](#page-312-0) will return a [TarFile](#page-313-0) object that processes its data as a stream of blocks. No random seeking will be done on the file. If given, *fileobj* may be any object that has a read() or write() method (depending on the *mode*). *bufsize* specifies the blocksize and defaults to 20 \* 512 bytes. Use this variant in combination with e.g. sys.stdin, a socket file object or a tape device. However, such a [TarFile](#page-313-0) object is limited in that it does not allow to be accessed randomly, see *[Examples](#page-317-0)*. The currently possible modes:

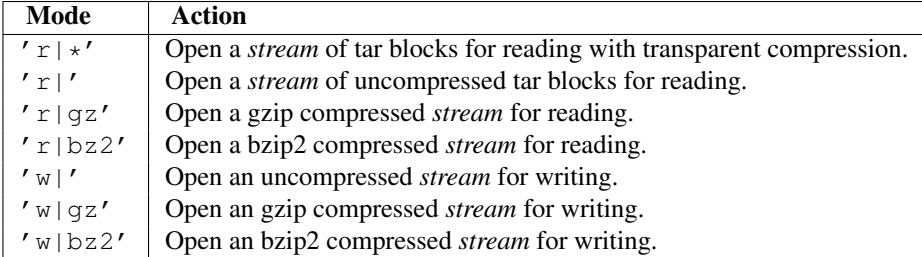

# <span id="page-313-0"></span>class **TarFile**()

Class for reading and writing tar archives. Do not use this class directly, better use  $\text{tarfile}$ . open() instead. See *[TarFile Objects](#page-314-0)*.

#### **is\_tarfile**(*name*)

Return [True](#page-32-0) if *name* is a tar archive file, that the tarfile module can read.

# <span id="page-313-3"></span>class **TarFileCompat**(*filename, mode='r', compression=TAR\_PLAIN*)

Class for limited access to tar archives with a  $zipfile-like$  interface. Please consult the documentation of the zipfile module for more details. *compression* must be one of the following constants:

## **TAR\_PLAIN**

Constant for an uncompressed tar archive.

#### **TAR\_GZIPPED**

Constant for a gzip compressed tar archive.

Deprecated since version 2.6: The [TarFileCompat](#page-313-3) class has been deprecated for removal in Python 3.0.

### <span id="page-313-7"></span>exception **TarError**

Base class for all tarfile exceptions.

#### <span id="page-313-1"></span>exception **ReadError**

Is raised when a tar archive is opened, that either cannot be handled by the tarfile module or is somehow invalid.

#### <span id="page-313-2"></span>exception **CompressionError**

Is raised when a compression method is not supported or when the data cannot be decoded properly.

#### exception **StreamError**

Is raised for the limitations that are typical for stream-like [TarFile](#page-313-0) objects.

# exception **ExtractError**

Is raised for *non-fatal* errors when using [TarFile.extract\(\)](#page-315-0), but only if TarFile.errorlevel == 2.

#### <span id="page-313-8"></span>exception **HeaderError**

Is raised by  $TarrInfo$ . frombuf() if the buffer it gets is invalid. New in version 2.6.

Each of the following constants defines a tar archive format that the tarfile module is able to create. See section *[Supported tar formats](#page-318-0)* for details.

# <span id="page-313-5"></span>**USTAR\_FORMAT**

POSIX.1-1988 (ustar) format.

#### <span id="page-313-6"></span><span id="page-313-4"></span>**GNU\_FORMAT**

GNU tar format.

# **PAX\_FORMAT**

POSIX.1-2001 (pax) format.

# **DEFAULT\_FORMAT**

The default format for creating archives. This is currently [GNU\\_FORMAT](#page-313-4).

The following variables are available on module level:

#### **ENCODING**

```
sys.getfilesystemencoding() or
sys.getdefaultencoding().
```
See Also:

Module **zipfile** Documentation of the zipfile standard module.

[GNU tar manual, Basic Tar Format](http://www.gnu.org/software/tar/manual/html_node/Standard.html) Documentation for tar archive files, including GNU tar extensions.

# <span id="page-314-0"></span>**13.5.1 TarFile Objects**

The [TarFile](#page-313-0) object provides an interface to a tar archive. A tar archive is a sequence of blocks. An archive member (a stored file) is made up of a header block followed by data blocks. It is possible to store a file in a tar archive several times. Each archive member is represented by a [TarInfo](#page-316-1) object, see *[TarInfo Objects](#page-316-2)* for details.

class **TarFile**(*name=None, mode='r', fileobj=None, format=DEFAULT\_FORMAT, tarinfo=TarInfo, dereference=False, ignore\_zeros=False, encoding=ENCODING, errors=None, pax\_headers=None, debug=0, errorlevel=0*)

All following arguments are optional and can be accessed as instance attributes as well.

*name* is the pathname of the archive. It can be omitted if *fileobj* is given. In this case, the file object's name attribute is used if it exists.

*mode* is either 'r' to read from an existing archive, 'a' to append data to an existing file or 'w' to create a new file overwriting an existing one.

If *fileobj* is given, it is used for reading or writing data. If it can be determined, *mode* is overridden by *fileobj*'s mode. *fileobj* will be used from position 0.

Note: *fileobj* is not closed, when [TarFile](#page-313-0) is closed.

*format* controls the archive format. It must be one of the constants [USTAR\\_FORMAT](#page-313-5), [GNU\\_FORMAT](#page-313-4) or [PAX\\_FORMAT](#page-313-6) that are defined at module level. New in version 2.6. The *tarinfo* argument can be used to replace the default [TarInfo](#page-316-1) class with a different one. New in version 2.6. If *dereference* is [False](#page-32-1), add symbolic and hard links to the archive. If it is [True](#page-32-0), add the content of the target files to the archive. This has no effect on systems that do not support symbolic links.

If *ignore\_zeros* is [False](#page-32-1), treat an empty block as the end of the archive. If it is [True](#page-32-0), skip empty (and invalid) blocks and try to get as many members as possible. This is only useful for reading concatenated or damaged archives.

*debug* can be set from 0 (no debug messages) up to 3 (all debug messages). The messages are written to sys.stderr.

If *errorlevel* is 0, all errors are ignored when using  $T$ arFile.extract(). Nevertheless, they appear as error messages in the debug output, when debugging is enabled. If 1, all *fatal* errors are raised as [OSError](#page-64-1) or [IOError](#page-63-2) exceptions. If 2, all *non-fatal* errors are raised as [TarError](#page-313-7) exceptions as well.

The *encoding* and *errors* arguments control the way strings are converted to unicode objects and vice versa. The default settings will work for most users. See section *[Unicode issues](#page-319-0)* for in-depth information. New in version 2.6. The *pax\_headers* argument is an optional dictionary of unicode strings which will be added as a pax global header if *format* is [PAX\\_FORMAT](#page-313-6). New in version 2.6.

#### **open**(*...*)

Alternative constructor. The  $tarfile.open()$  function is actually a shortcut to this classmethod.

# **getmember**(*name*)

Return a [TarInfo](#page-316-1) object for member *name*. If *name* can not be found in the archive, [KeyError](#page-63-1) is raised.

Note: If a member occurs more than once in the archive, its last occurrence is assumed to be the most up-to-date version.

#### <span id="page-315-1"></span>**getmembers**()

Return the members of the archive as a list of  $TarInfo$  objects. The list has the same order as the members in the archive.

# **getnames**()

Return the members as a list of their names. It has the same order as the list returned by getmembers ().

# **list**(*verbose=True*)

Print a table of contents to sys.stdout. If *verbose* is [False](#page-32-1), only the names of the members are printed. If it is [True](#page-32-0), output similar to that of ls -l is produced.

# **next**()

Return the next member of the archive as a  $TarrInfo$  object, when  $TarrFile$  is opened for reading. Return [None](#page-32-2) if there is no more available.

# <span id="page-315-2"></span>**extractall**(*path=".", members=None*)

Extract all members from the archive to the current working directory or directory *path*. If optional *members* is given, it must be a subset of the list returned by [getmembers\(\)](#page-315-1). Directory information like owner, modification time and permissions are set after all members have been extracted. This is done to work around two problems: A directory's modification time is reset each time a file is created in it. And, if a directory's permissions do not allow writing, extracting files to it will fail.

Warning: Never extract archives from untrusted sources without prior inspection. It is possible that files are created outside of *path*, e.g. members that have absolute filenames starting with "/" or filenames with two dots "..".

New in version 2.5.

#### <span id="page-315-0"></span>**extract**(*member, path=""*)

Extract a member from the archive to the current working directory, using its full name. Its file information is extracted as accurately as possible. *member* may be a filename or a [TarInfo](#page-316-1) object. You can specify a different directory using *path*.

Note: The [extract\(\)](#page-315-0) method does not take care of several extraction issues. In most cases you should consider using the [extractall\(\)](#page-315-2) method.

Warning: See the warning for [extractall\(\)](#page-315-2).

# **extractfile**(*member*)

Extract a member from the archive as a file object. *member* may be a filename or a [TarInfo](#page-316-1) object. If *member* is a regular file, a file-like object is returned. If *member* is a link, a file-like object is constructed from the link's target. If *member* is none of the above, [None](#page-32-2) is returned.

Note: The file-like object is read-only and provides the following methods: read(), readline(), readlines(), seek(), tell().

# **add**(*name, arcname=None, recursive=True, exclude=None*)

<span id="page-315-3"></span>Add the file *name* to the archive. *name* may be any type of file (directory, fifo, symbolic link, etc.). If given, *arcname* specifies an alternative name for the file in the archive. Directories are added recursively by default. This can be avoided by setting *recursive* to [False](#page-32-1). If *exclude* is given it must be a function that takes one filename argument and returns a boolean value. Depending on this value the respective file is either excluded ([True](#page-32-0)) or added ([False](#page-32-1)). Changed in version 2.6: Added the *exclude* parameter.

#### **addfile**(*tarinfo, fileobj=None*)

Add the [TarInfo](#page-316-1) object *tarinfo* to the archive. If *fileobj* is given, tarinfo.size bytes are read from it and added to the archive. You can create [TarInfo](#page-316-1) objects using [gettarinfo\(\)](#page-316-3).

Note: On Windows platforms, *fileobj* should always be opened with mode 'rb' to avoid irritation about the file size.

### <span id="page-316-3"></span>**gettarinfo**(*name=None, arcname=None, fileobj=None*)

Create a [TarInfo](#page-316-1) object for either the file *name* or the file object *fileobj* (using [os.fstat\(\)](#page-351-0) on its file descriptor). You can modify some of the [TarInfo](#page-316-1)'s attributes before you add it using [addfile\(\)](#page-315-3). If given, *arcname* specifies an alternative name for the file in the archive.

### **close**()

Close the [TarFile](#page-313-0). In write mode, two finishing zero blocks are appended to the archive.

#### **posix**

Setting this to [True](#page-32-0) is equivalent to setting the format attribute to [USTAR\\_FORMAT](#page-313-5), [False](#page-32-1) is equivalent to [GNU\\_FORMAT](#page-313-4). Changed in version 2.4: *posix* defaults to [False](#page-32-1).Deprecated since version 2.6: Use the format attribute instead.

# <span id="page-316-2"></span>**pax\_headers**

A dictionary containing key-value pairs of pax global headers. New in version 2.6.

# **13.5.2 TarInfo Objects**

A [TarInfo](#page-316-1) object represents one member in a [TarFile](#page-313-0). Aside from storing all required attributes of a file (like file type, size, time, permissions, owner etc.), it provides some useful methods to determine its type. It does *not* contain the file's data itself.

[TarInfo](#page-316-1) objects are returned by [TarFile](#page-313-0)'s methods getmember(), getmembers() and gettarinfo().

```
class TarInfo(name="")
```
Create a [TarInfo](#page-316-1) object.

#### <span id="page-316-0"></span>**frombuf**(*buf*)

Create and return a [TarInfo](#page-316-1) object from string buffer *buf*. New in version 2.6: Raises [HeaderError](#page-313-8) if the buffer is invalid..

# **fromtarfile**(*tarfile*)

Read the next member from the [TarFile](#page-313-0) object *tarfile* and return it as a [TarInfo](#page-316-1) object. New in version 2.6.

#### **tobuf**(*format=DEFAULT\_FORMAT, encoding=ENCODING, errors='strict'*)

Create a string buffer from a [TarInfo](#page-316-1) object. For information on the arguments see the constructor of the [TarFile](#page-313-0) class. Changed in version 2.6: The arguments were added.

A TarInfo object has the following public data attributes:

### **name**

Name of the archive member.

# **size**

Size in bytes.

# **mtime**

Time of last modification.

#### **mode**

Permission bits.

#### **type**

File type. *type* is usually one of these constants: REGTYPE, AREGTYPE, LNKTYPE, SYMTYPE, DIRTYPE, FIFOTYPE, CONTTYPE, CHRTYPE, BLKTYPE, GNUTYPE\_SPARSE. To determine the type of a [TarInfo](#page-316-1)

object more conveniently, use the is\_\*() methods below.

# **linkname**

Name of the target file name, which is only present in  $T$ arInfo objects of type LNKTYPE and SYMTYPE.

# **uid**

User ID of the user who originally stored this member.

# **gid**

Group ID of the user who originally stored this member.

#### **uname**

User name.

#### **gname**

Group name.

#### **pax\_headers**

A dictionary containing key-value pairs of an associated pax extended header. New in version 2.6.

A [TarInfo](#page-316-1) object also provides some convenient query methods:

# <span id="page-317-1"></span>**isfile**()

Return [True](#page-32-0) if the Tarinfo object is a regular file.

#### **isreg**()

Same as [isfile\(\)](#page-317-1).

#### **isdir**()

Return [True](#page-32-0) if it is a directory.

#### **issym**()

Return [True](#page-32-0) if it is a symbolic link.

#### **islnk**()

Return [True](#page-32-0) if it is a hard link.

# **ischr**()

Return [True](#page-32-0) if it is a character device.

#### **isblk**()

Return [True](#page-32-0) if it is a block device.

### **isfifo**()

Return [True](#page-32-0) if it is a FIFO.

## <span id="page-317-0"></span>**isdev**()

Return [True](#page-32-0) if it is one of character device, block device or FIFO.

# **13.5.3 Examples**

How to extract an entire tar archive to the current working directory:

```
import tarfile
tar = tarfile.open("sample.tar.gz")
tar.extractall()
tar.close()
```
How to extract a subset of a tar archive with  $TarFile.extractual()$  using a generator function instead of a list:

#### **import os import tarfile**

```
def py_files(members):
    for tarinfo in members:
        if os.path.splitext(tarinfo.name)[1] == ".py":
            yield tarinfo
tar = tarfile.open("sample.tar.gz")
tar.extractall(members=py_files(tar))
tar.close()
```
How to create an uncompressed tar archive from a list of filenames:

```
import tarfile
tar = tarfile.open("sample.tar", "w")
for name in ["foo", "bar", "quux"]:
    tar.add(name)
tar.close()
```
How to read a gzip compressed tar archive and display some member information:

```
import tarfile
tar = tarfile.open("sample.tar.gz", "r:gz")
for tarinfo in tar:
   print tarinfo.name, "is", tarinfo.size, "bytes in size and is",
    if tarinfo.isreg():
        print "a regular file."
    elif tarinfo.isdir():
        print "a directory."
    else:
        print "something else."
tar.close()
```
# <span id="page-318-0"></span>**13.5.4 Supported tar formats**

There are three tar formats that can be created with the  $tarfile$  module:

- The POSIX.1-1988 ustar format ([USTAR\\_FORMAT](#page-313-5)). It supports filenames up to a length of at best 256 characters and linknames up to 100 characters. The maximum file size is 8 gigabytes. This is an old and limited but widely supported format.
- The GNU tar format ([GNU\\_FORMAT](#page-313-4)). It supports long filenames and linknames, files bigger than 8 gigabytes and sparse files. It is the de facto standard on GNU/Linux systems. tarfile fully supports the GNU tar extensions for long names, sparse file support is read-only.
- The POSIX.1-2001 pax format (PAX FORMAT). It is the most flexible format with virtually no limits. It supports long filenames and linknames, large files and stores pathnames in a portable way. However, not all tar implementations today are able to handle pax archives properly.

The *pax* format is an extension to the existing *ustar* format. It uses extra headers for information that cannot be stored otherwise. There are two flavours of pax headers: Extended headers only affect the subsequent file header, global headers are valid for the complete archive and affect all following files. All the data in a pax header is encoded in *UTF-8* for portability reasons.

There are some more variants of the tar format which can be read, but not created:

- The ancient V7 format. This is the first tar format from Unix Seventh Edition, storing only regular files and directories. Names must not be longer than 100 characters, there is no user/group name information. Some archives have miscalculated header checksums in case of fields with non-ASCII characters.
- The SunOS tar extended format. This format is a variant of the POSIX.1-2001 pax format, but is not compatible.

# <span id="page-319-0"></span>**13.5.5 Unicode issues**

The tar format was originally conceived to make backups on tape drives with the main focus on preserving file system information. Nowadays tar archives are commonly used for file distribution and exchanging archives over networks. One problem of the original format (that all other formats are merely variants of) is that there is no concept of supporting different character encodings. For example, an ordinary tar archive created on a *UTF-8* system cannot be read correctly on a *Latin-1* system if it contains non-ASCII characters. Names (i.e. filenames, linknames, user/group names) containing these characters will appear damaged. Unfortunately, there is no way to autodetect the encoding of an archive.

The pax format was designed to solve this problem. It stores non-ASCII names using the universal character encoding *UTF-8*. When a pax archive is read, these *UTF-8* names are converted to the encoding of the local file system.

The details of unicode conversion are controlled by the *encoding* and *errors* keyword arguments of the [TarFile](#page-313-0) class.

The default value for *encoding* is the local character encoding. It is deduced from [sys.getfilesystemencoding\(\)](#page-985-0) and [sys.getdefaultencoding\(\)](#page-985-1). In read mode, *encoding* is used exclusively to convert unicode names from a pax archive to strings in the local character encoding. In write mode, the use of *encoding* depends on the chosen archive format. In case of PAX FORMAT, input names that contain non-ASCII characters need to be decoded before being stored as *UTF-8* strings. The other formats do not make use of *encoding* unless unicode objects are used as input names. These are converted to 8-bit character strings before they are added to the archive.

The *errors* argument defines how characters are treated that cannot be converted to or from *encoding*. Possible values are listed in section *[Codec Base Classes](#page-111-0)*. In read mode, there is an additional scheme 'utf-8' which means that bad characters are replaced by their *UTF-8* representation. This is the default scheme. In write mode the default value for *errors* is 'strict' to ensure that name information is not altered unnoticed.

# **CHAPTER**

# FOURTEEN

# File Formats

The modules described in this chapter parse various miscellaneous file formats that aren't markup languages or are related to e-mail.

# **14.1 csv — CSV File Reading and Writing**

New in version 2.3. The so-called CSV (Comma Separated Values) format is the most common import and export format for spreadsheets and databases. There is no "CSV standard", so the format is operationally defined by the many applications which read and write it. The lack of a standard means that subtle differences often exist in the data produced and consumed by different applications. These differences can make it annoying to process CSV files from multiple sources. Still, while the delimiters and quoting characters vary, the overall format is similar enough that it is possible to write a single module which can efficiently manipulate such data, hiding the details of reading and writing the data from the programmer.

The csv module implements classes to read and write tabular data in CSV format. It allows programmers to say, "write this data in the format preferred by Excel," or "read data from this file which was generated by Excel," without knowing the precise details of the CSV format used by Excel. Programmers can also describe the CSV formats understood by other applications or define their own special-purpose CSV formats.

The csv module's [reader](#page-320-0) and [writer](#page-321-0) objects read and write sequences. Programmers can also read and write data in dictionary form using the [DictReader](#page-322-0) and [DictWriter](#page-322-1) classes.

Note: This version of the csv module doesn't support Unicode input. Also, there are currently some issues regarding ASCII NUL characters. Accordingly, all input should be UTF-8 or printable ASCII to be safe; see the examples in section *[Examples](#page-324-0)*. These restrictions will be removed in the future.

See Also:

[PEP 305](http://www.python.org/dev/peps/pep-0305) - CSV File API The Python Enhancement Proposal which proposed this addition to Python.

# **14.1.1 Module Contents**

The csv module defines the following functions:

<span id="page-320-0"></span>**reader**(*csvfile, [dialect='excel'], [fmtparam]*)

Return a reader object which will iterate over lines in the given *csvfile*. *csvfile* can be any object which supports the *iterator* protocol and returns a string each time its [next\(\)](#page-21-1) method is called — file objects and list objects are both suitable. If *csvfile* is a file object, it must be opened with the 'b' flag on platforms where that makes a difference. An optional *dialect* parameter can be given which is used to define a set of parameters specific to a particular CSV dialect. It may be an instance of a subclass of the [Dialect](#page-322-2) class or one of the strings returned by the [list\\_dialects\(\)](#page-322-3) function. The other optional *fmtparam* keyword arguments can be given to override individual formatting parameters in the current dialect. For full details about the dialect and formatting parameters, see section *[Dialects and Formatting Parameters](#page-323-0)*.

All data read are returned as strings. No automatic data type conversion is performed.

A short usage example:

```
>>> import csv
>>> spamReader = csv.reader(open('eggs.csv'), delimiter=' ', quotechar='|')
>>> for row in spamReader:
... print ', '.join(row)
Spam, Spam, Spam, Spam, Spam, Baked Beans
Spam, Lovely Spam, Wonderful Spam
```
Changed in version 2.5: The parser is now stricter with respect to multi-line quoted fields. Previously, if a line ended within a quoted field without a terminating newline character, a newline would be inserted into the returned field. This behavior caused problems when reading files which contained carriage return characters within fields. The behavior was changed to return the field without inserting newlines. As a consequence, if newlines embedded within fields are important, the input should be split into lines in a manner which preserves the newline characters.

<span id="page-321-0"></span>**writer**(*csvfile, [dialect='excel'], [fmtparam]*)

Return a writer object responsible for converting the user's data into delimited strings on the given file-like object. *csvfile* can be any object with a write() method. If *csvfile* is a file object, it must be opened with the 'b' flag on platforms where that makes a difference. An optional *dialect* parameter can be given which is used to define a set of parameters specific to a particular CSV dialect. It may be an instance of a subclass of the [Dialect](#page-322-2) class or one of the strings returned by the [list\\_dialects\(\)](#page-322-3) function. The other optional *fmtparam* keyword arguments can be given to override individual formatting parameters in the current dialect. For full details about the dialect and formatting parameters, see section *[Dialects and Formatting Parameters](#page-323-0)*. To make it as easy as possible to interface with modules which implement the DB API, the value [None](#page-32-2) is written as the empty string. While this isn't a reversible transformation, it makes it easier to dump SQL NULL data values to CSV files without preprocessing the data returned from a cursor.fetch  $\star$  call. All other non-string data are stringified with  $str()$  before being written.

A short usage example:

```
>>> import csv
>>> spamWriter = csv.writer(open('eggs.csv', 'w'), delimiter=' ',
                            ... quotechar='|', quoting=QUOTE_MINIMAL)
>>> spamWriter.writerow(['Spam'] * 5 + ['Baked Beans'])
>>> spamWriter.writerow(['Spam', 'Lovely Spam', 'Wonderful Spam'])
```
# **register\_dialect**(*name, [dialect], [fmtparam]*)

Associate *dialect* with *name*. *name* must be a string or Unicode object. The dialect can be specified either by passing a sub-class of [Dialect](#page-322-2), or by *fmtparam* keyword arguments, or both, with keyword arguments overriding parameters of the dialect. For full details about the dialect and formatting parameters, see section *[Dialects and Formatting Parameters](#page-323-0)*.

#### **unregister\_dialect**(*name*)

Delete the dialect associated with *name* from the dialect registry. An [Error](#page-323-1) is raised if *name* is not a registered dialect name.

#### **get\_dialect**(*name*)

Return the dialect associated with *name*. An [Error](#page-323-1) is raised if *name* is not a registered dialect name. Changed in version 2.5: This function now returns an immutable [Dialect](#page-322-2). Previously an instance of the requested

dialect was returned. Users could modify the underlying class, changing the behavior of active readers and writers.

# <span id="page-322-3"></span>**list\_dialects**()

Return the names of all registered dialects.

# **field\_size\_limit**(*[new\_limit]*)

Returns the current maximum field size allowed by the parser. If *new\_limit* is given, this becomes the new limit. New in version 2.5.

The csv module defines the following classes:

### <span id="page-322-0"></span>class **DictReader**(*csvfile, [fieldnames=None, [restkey=None, [restval=None, [dialect='excel', [\*args, \*\*kwds]]]]]*)

Create an object which operates like a regular reader but maps the information read into a dict whose keys are given by the optional *fieldnames* parameter. If the *fieldnames* parameter is omitted, the values in the first row of the *csvfile* will be used as the fieldnames. If the row read has fewer fields than the fieldnames sequence, the value of *restval* will be used as the default value. If the row read has more fields than the fieldnames sequence, the remaining data is added as a sequence keyed by the value of *restkey*. If the row read has fewer fields than the fieldnames sequence, the remaining keys take the value of the optional *restval* parameter. Any other optional or keyword arguments are passed to the underlying [reader](#page-320-0) instance.

# <span id="page-322-1"></span>class **DictWriter**(*csvfile, fieldnames, [restval=", [extrasaction='raise', [dialect='excel', [\*args, \*\*kwds]]]]*)

Create an object which operates like a regular writer but maps dictionaries onto output rows. The *fieldnames* parameter identifies the order in which values in the dictionary passed to the writerow() method are written to the *csvfile*. The optional *restval* parameter specifies the value to be written if the dictionary is missing a key in *fieldnames*. If the dictionary passed to the writerow() method contains a key not found in *fieldnames*, the optional *extrasaction* parameter indicates what action to take. If it is set to 'raise' a [ValueError](#page-65-0) is raised. If it is set to 'ignore', extra values in the dictionary are ignored. Any other optional or keyword arguments are passed to the underlying [writer](#page-321-0) instance.

Note that unlike the [DictReader](#page-322-0) class, the *fieldnames* parameter of the [DictWriter](#page-322-1) is not optional. Since Python's [dict](#page-52-0) objects are not ordered, there is not enough information available to deduce the order in which the row should be written to the *csvfile*.

# <span id="page-322-2"></span>class **Dialect**()

The [Dialect](#page-322-2) class is a container class relied on primarily for its attributes, which are used to define the parameters for a specific [reader](#page-320-0) or [writer](#page-321-0) instance.

#### <span id="page-322-4"></span>class **excel**()

The [excel](#page-322-4) class defines the usual properties of an Excel-generated CSV file. It is registered with the dialect name 'excel'.

# <span id="page-322-5"></span>class **excel\_tab**()

The  $\epsilon \times c \in I$  tab class defines the usual properties of an Excel-generated TAB-delimited file. It is registered with the dialect name 'excel-tab'.

### <span id="page-322-6"></span>class **Sniffer**()

The [Sniffer](#page-322-6) class is used to deduce the format of a CSV file.

The [Sniffer](#page-322-6) class provides two methods:

# **sniff**(*sample, [delimiters=None]*)

Analyze the given *sample* and return a [Dialect](#page-322-2) subclass reflecting the parameters found. If the optional *delimiters* parameter is given, it is interpreted as a string containing possible valid delimiter characters.

#### **has\_header**(*sample*)

Analyze the sample text (presumed to be in CSV format) and return [True](#page-32-0) if the first row appears to be a series of column headers.

An example for [Sniffer](#page-322-6) use:

```
csvfile = open("example.csv")
dialect = csv.Sniffer().sniff(csvfile.read(1024))
csvfile.seek(0)
reader = csv.reader(csvfile, dialect)
# ... process CSV file contents here ...
```
The csv module defines the following constants:

# **QUOTE\_ALL**

Instructs [writer](#page-321-0) objects to quote all fields.

### **QUOTE\_MINIMAL**

Instructs [writer](#page-321-0) objects to only quote those fields which contain special characters such as *delimiter*, *quotechar* or any of the characters in *lineterminator*.

### **QUOTE\_NONNUMERIC**

Instructs [writer](#page-321-0) objects to quote all non-numeric fields.

Instructs the reader to convert all non-quoted fields to type *float*.

## <span id="page-323-2"></span>**QUOTE\_NONE**

Instructs [writer](#page-321-0) objects to never quote fields. When the current *delimiter* occurs in output data it is preceded by the current *escapechar* character. If *escapechar* is not set, the writer will raise [Error](#page-323-1) if any characters that require escaping are encountered.

Instructs [reader](#page-320-0) to perform no special processing of quote characters.

The csv module defines the following exception:

### <span id="page-323-1"></span>exception **Error**

Raised by any of the functions when an error is detected.

# <span id="page-323-0"></span>**14.1.2 Dialects and Formatting Parameters**

To make it easier to specify the format of input and output records, specific formatting parameters are grouped together into dialects. A dialect is a subclass of the [Dialect](#page-322-2) class having a set of specific methods and a single validate () method. When creating [reader](#page-320-0) or [writer](#page-321-0) objects, the programmer can specify a string or a subclass of the [Dialect](#page-322-2) class as the dialect parameter. In addition to, or instead of, the *dialect* parameter, the programmer can also specify individual formatting parameters, which have the same names as the attributes defined below for the [Dialect](#page-322-2) class.

Dialects support the following attributes:

# **delimiter**

A one-character string used to separate fields. It defaults to ','.

# **doublequote**

Controls how instances of *quotechar* appearing inside a field should be themselves be quoted. When [True](#page-32-0), the character is doubled. When [False](#page-32-1), the *escapechar* is used as a prefix to the *quotechar*. It defaults to [True](#page-32-0).

On output, if *doublequote* is [False](#page-32-1) and no *escapechar* is set, [Error](#page-323-1) is raised if a *quotechar* is found in a field.

#### **escapechar**

A one-character string used by the writer to escape the *delimiter* if *quoting* is set to [QUOTE\\_NONE](#page-323-2) and the *quotechar* if *doublequote* is [False](#page-32-1). On reading, the *escapechar* removes any special meaning from the following character. It defaults to [None](#page-32-2), which disables escaping.

#### **lineterminator**

The string used to terminate lines produced by the [writer](#page-321-0). It defaults to ' $\rm\backslash r\backslash n'$ .

Note: The [reader](#page-320-0) is hard-coded to recognise either '\r' or '\n' as end-of-line, and ignores *lineterminator*.
This behavior may change in the future.

# **quotechar**

A one-character string used to quote fields containing special characters, such as the *delimiter* or *quotechar*, or which contain new-line characters. It defaults to '"'.

# **quoting**

Controls when quotes should be generated by the writer and recognised by the reader. It can take on any of the QUOTE\_\* constants (see section *[Module Contents](#page-320-0)*) and defaults to [QUOTE\\_MINIMAL](#page-323-0).

# **skipinitialspace**

When [True](#page-32-0), whitespace immediately following the *delimiter* is ignored. The default is [False](#page-32-1).

# **14.1.3 Reader Objects**

Reader objects ( $DictReader$  instances and objects returned by the  $reader()$  function) have the following public methods:

# **next**()

Return the next row of the reader's iterable object as a list, parsed according to the current dialect.

Reader objects have the following public attributes:

# **dialect**

A read-only description of the dialect in use by the parser.

#### **line\_num**

The number of lines read from the source iterator. This is not the same as the number of records returned, as records can span multiple lines. New in version 2.5.

DictReader objects have the following public attribute:

# **fieldnames**

If not passed as a parameter when creating the object, this attribute is initialized upon first access or when the first record is read from the file. Changed in version 2.6.

# **14.1.4 Writer Objects**

Writer objects ([DictWriter](#page-322-1) instances and objects returned by the [writer\(\)](#page-321-0) function) have the following public methods. A *row* must be a sequence of strings or numbers for Writer objects and a dictionary mapping fieldnames to strings or numbers (by passing them through  $str()$  first) for [DictWriter](#page-322-1) objects. Note that complex numbers are written out surrounded by parens. This may cause some problems for other programs which read CSV files (assuming they support complex numbers at all).

# **writerow**(*row*)

Write the *row* parameter to the writer's file object, formatted according to the current dialect.

# **writerows**(*rows*)

Write all the *rows* parameters (a list of *row* objects as described above) to the writer's file object, formatted according to the current dialect.

Writer objects have the following public attribute:

# **dialect**

A read-only description of the dialect in use by the writer.

# **14.1.5 Examples**

The simplest example of reading a CSV file:

```
import csv
reader = csv.reader(open("some.csv", "rb"))
for row in reader:
   print row
```
Reading a file with an alternate format:

```
import csv
reader = csv.reader(open("passwd", "rb"), delimiter=':', quoting=csv.QUOTE_NONE)
for row in reader:
   print row
```
The corresponding simplest possible writing example is:

```
import csv
writer = csv.writer(open("some.csv", "wb"))
writer.writerows(someiterable)
```
Registering a new dialect:

#### **import csv**

```
csv.register_dialect('unixpwd', delimiter=':', quoting=csv.QUOTE_NONE)
reader = csv.reader(open("passwd", "rb"), 'unixpwd')
```
A slightly more advanced use of the reader — catching and reporting errors:

```
import csv, sys
filename = "some.csv"
reader = csv.reader(open(filename, "rb")))try:
    for row in reader:
       print row
except csv.Error, e:
    sys.exit('file %s, line %d: %s' % (filename, reader.line_num, e))
```
And while the module doesn't directly support parsing strings, it can easily be done:

```
import csv
for row in csv.reader(['one,two,three']):
   print row
```
The csv module doesn't directly support reading and writing Unicode, but it is 8-bit-clean save for some problems with ASCII NUL characters. So you can write functions or classes that handle the encoding and decoding for you as long as you avoid encodings like UTF-16 that use NULs. UTF-8 is recommended.

unicode\_csv\_reader() below is a *generator* that wraps [csv.reader](#page-320-1) to handle Unicode CSV data (a list of Unicode strings). ut f 8 encoder() is a *generator* that encodes the Unicode strings as UTF-8, one string (or row) at a time. The encoded strings are parsed by the CSV reader, and unicode\_csv\_reader() decodes the UTF-8-encoded cells back into Unicode:

**import csv**

```
def unicode_csv_reader(unicode_csv_data, dialect=csv.excel, **kwargs):
    # csv.py doesn't do Unicode; encode temporarily as UTF-8:
    csv_reader = csv.reader(utf_8_encoder(unicode_csv_data),
                            dialect=dialect, **kwargs)
    for row in csv_reader:
        # decode UTF-8 back to Unicode, cell by cell:
        yield [unicode(cell, 'utf-8') for cell in row]
def utf_8_encoder(unicode_csv_data):
    for line in unicode_csv_data:
       yield line.encode('utf-8')
```
For all other encodings the following UnicodeReader and UnicodeWriter classes can be used. They take an additional *encoding* parameter in their constructor and make sure that the data passes the real reader or writer encoded as UTF-8:

```
import csv, codecs, cStringIO
class UTF8Recoder:
    "''"''"Iterator that reads an encoded stream and reencodes the input to UTF-8
    "''"''"def __init__(self, f, encoding):
        self.reader = codes.qetreader(encoding)(f)def __iter__(self):
        return self
    def next(self):
        return self.reader.next().encode("utf-8")
class UnicodeReader:
    "''"''"A CSV reader which will iterate over lines in the CSV file "f",
    which is encoded in the given encoding.
    "''"''"''"def __init__(self, f, dialect=csv.excel, encoding="utf-8", **kwds):
        f = UTF8Recoder(f, encoding)
        self.reader = \text{csv}.\text{reader}(f, dialect=dialect, **kwds)def next(self):
        row = self.reader.next()
        return [unicode(s, "utf-8") for s in row]
    def __iter__(self):
        return self
class UnicodeWriter:
    """
    A CSV writer which will write rows to CSV file "f",
    which is encoded in the given encoding.
    """
    def __init__(self, f, dialect=csv.excel, encoding="utf-8", **kwds):
```

```
# Redirect output to a queue
   self.queue = cStringIO.StringIO()
   self.writer = csv.writer(self.queue, dialect=dialect, **kwds)
   self.stream = f
    self.encoder = codecs.getincrementalencoder(encoding)()
def writerow(self, row):
   self.writer.writerow([s.encode("utf-8") for s in row])
    # Fetch UTF-8 output from the queue ...
   data = self.queue.getvalue()
   data = data.decode("utf-8")# ... and reencode it into the target encoding
   data = self.encoder.encode(data)
    # write to the target stream
   self.stream.write(data)
   # empty queue
   self.queue.truncate(0)
def writerows(self, rows):
   for row in rows:
        self.writerow(row)
```
# **14.2 ConfigParser — Configuration file parser**

Note: The ConfigParser module has been renamed to *configparser* in Python 3.0. The *2to3* tool will auto-matically adapt imports when converting your sources to 3.0. This module defines the class [ConfigParser](#page-328-0). The [ConfigParser](#page-328-0) class implements a basic configuration file parser language which provides a structure similar to what you would find on Microsoft Windows INI files. You can use this to write Python programs which can be customized by end users easily.

Warning: This library does *not* interpret or write the value-type prefixes used in the Windows Registry extended version of INI syntax.

The configuration file consists of sections, led by a [section] header and followed by name: value entries, with continuations in the style of [RFC 822](http://rfc.net/rfc822.html) (see section 3.1.1, "LONG HEADER FIELDS"); name=value is also accepted. Note that leading whitespace is removed from values. The optional values can contain format strings which refer to other values in the same section, or values in a special DEFAULT section. Additional defaults can be provided on initialization and retrieval. Lines beginning with  $'$  #' or '; ' are ignored and may be used to provide comments.

For example:

```
[My Section]
foodir: %(dir)s/whatever
dir=frob
long: this value continues
   in the next line
```
would resolve the  $\S$  (dir)s to the value of dir (frob in this case). All reference expansions are done on demand.

Default values can be specified by passing them into the [ConfigParser](#page-328-0) constructor as a dictionary. Additional defaults may be passed into the  $qet()$  method which will override all others.

Sections are normally stored in a builtin dictionary. An alternative dictionary type can be passed to the [ConfigParser](#page-328-0) constructor. For example, if a dictionary type is passed that sorts its keys, the sections will be sorted on write-back, as will be the keys within each section.

# <span id="page-328-1"></span>class **RawConfigParser**(*[defaults, [dict\_type]]*)

The basic configuration object. When *defaults* is given, it is initialized into the dictionary of intrinsic defaults. When *dict\_type* is given, it will be used to create the dictionary objects for the list of sections, for the options within a section, and for the default values. This class does not support the magical interpolation behavior. New in version 2.3.Changed in version 2.6: *dict\_type* was added.

# <span id="page-328-0"></span>class **ConfigParser**(*[defaults]*)

Derived class of [RawConfigParser](#page-328-1) that implements the magical interpolation feature and adds optional arguments to the [get\(\)](#page-330-0) and [items\(\)](#page-330-1) methods. The values in *defaults* must be appropriate for the  $\frac{1}{6}$  () s string interpolation. Note that *name* is an intrinsic default; its value is the section name, and will override any value provided in *defaults*.

All option names used in interpolation will be passed through the optionxform() method just like any other option name reference. For example, using the default implementation of optionxform() (which converts option names to lower case), the values foo  $%$  (bar)s and foo  $%$  (BAR)s are equivalent.

# <span id="page-328-6"></span>class **SafeConfigParser**(*[defaults]*)

Derived class of [ConfigParser](#page-328-0) that implements a more-sane variant of the magical interpolation feature. This implementation is more predictable as well. New applications should prefer this version if they don't need to be compatible with older versions of Python. New in version 2.3.

# <span id="page-328-5"></span>exception **NoSectionError**

Exception raised when a specified section is not found.

# <span id="page-328-4"></span>exception **DuplicateSectionError**

Exception raised if add\_section() is called with the name of a section that is already present.

# exception **NoOptionError**

Exception raised when a specified option is not found in the specified section.

#### <span id="page-328-3"></span>exception **InterpolationError**

Base class for exceptions raised when problems occur performing string interpolation.

# exception **InterpolationDepthError**

Exception raised when string interpolation cannot be completed because the number of iterations exceeds [MAX\\_INTERPOLATION\\_DEPTH](#page-328-2). Subclass of [InterpolationError](#page-328-3).

# exception **InterpolationMissingOptionError**

Exception raised when an option referenced from a value does not exist. Subclass of [InterpolationError](#page-328-3). New in version 2.3.

# exception **InterpolationSyntaxError**

Exception raised when the source text into which substitutions are made does not conform to the required syntax. Subclass of [InterpolationError](#page-328-3). New in version 2.3.

#### exception **MissingSectionHeaderError**

Exception raised when attempting to parse a file which has no section headers.

# exception **ParsingError**

Exception raised when errors occur attempting to parse a file.

# <span id="page-328-2"></span>**MAX\_INTERPOLATION\_DEPTH**

The maximum depth for recursive interpolation for get() when the *raw* parameter is false. This is relevant only for the [ConfigParser](#page-328-0) class.

See Also:

Module **shlex** Support for a creating Unix shell-like mini-languages which can be used as an alternate format for application configuration files.

# **14.2.1 RawConfigParser Objects**

[RawConfigParser](#page-328-1) instances have the following methods:

# **defaults**()

Return a dictionary containing the instance-wide defaults.

# **sections**()

Return a list of the sections available; DEFAULT is not included in the list.

# **add\_section**(*section*)

Add a section named *section* to the instance. If a section by the given name already exists, [DuplicateSectionError](#page-328-4) is raised. If the name DEFAULT (or any of it's case-insensitive variants) is passed, [ValueError](#page-65-0) is raised.

# **has\_section**(*section*)

Indicates whether the named section is present in the configuration. The DEFAULT section is not acknowledged.

# **options**(*section*)

Returns a list of options available in the specified *section*.

# **has\_option**(*section, option*)

If the given section exists, and contains the given option, return [True](#page-32-0); otherwise return [False](#page-32-1). New in version 1.6.

# <span id="page-329-1"></span>**read**(*filenames*)

Attempt to read and parse a list of filenames, returning a list of filenames which were successfully parsed. If *filenames* is a string or Unicode string, it is treated as a single filename. If a file named in *filenames* cannot be opened, that file will be ignored. This is designed so that you can specify a list of potential configuration file locations (for example, the current directory, the user's home directory, and some system-wide directory), and all existing configuration files in the list will be read. If none of the named files exist, the [ConfigParser](#page-328-0) instance will contain an empty dataset. An application which requires initial values to be loaded from a file should load the required file or files using  $readfp()$  before calling [read\(\)](#page-329-1) for any optional files:

#### **import ConfigParser**, **os**

```
config = ConfigParser.ConfigParser()
config.readfp(open('defaults.cfg'))
config.read(['site.cfg', os.path.expanduser('~/.myapp.cfg')])
```
Changed in version 2.4: Returns list of successfully parsed filenames.

# <span id="page-329-0"></span>**readfp**(*fp, [filename]*)

Read and parse configuration data from the file or file-like object in *fp* (only the readline() method is used). If *filename* is omitted and *fp* has a name attribute, that is used for *filename*; the default is <???>.

# **get**(*section, option*)

Get an *option* value for the named *section*.

# **getint**(*section, option*)

A convenience method which coerces the *option* in the specified *section* to an integer.

# **getfloat**(*section, option*)

A convenience method which coerces the *option* in the specified *section* to a floating point number.

# **getboolean**(*section, option*)

A convenience method which coerces the *option* in the specified *section* to a Boolean value. Note that the accepted values for the option are "1", "yes", "true", and "on", which cause this method to return True, and "0", "no", "false", and "off", which cause it to return False. These string values are checked in a case-insensitive manner. Any other value will cause it to raise [ValueError](#page-65-0).

#### **items**(*section*)

Return a list of (name, value) pairs for each option in the given *section*.

# **set**(*section, option, value*)

If the given section exists, set the given option to the specified value; otherwise raise [NoSectionError](#page-328-5). While it is possible to use [RawConfigParser](#page-328-1) (or [ConfigParser](#page-328-0) with *raw* parameters set to true) for *internal* storage of non-string values, full functionality (including interpolation and output to files) can only be achieved using string values. New in version 1.6.

# **write**(*fileobject*)

Write a representation of the configuration to the specified file object. This representation can be parsed by a future [read\(\)](#page-329-1) call. New in version 1.6.

# **remove\_option**(*section, option*)

Remove the specified *option* from the specified *section*. If the section does not exist, raise [NoSectionError](#page-328-5). If the option existed to be removed, return  $True$ ; otherwise return  $False$ . New in version 1.6.

#### **remove\_section**(*section*)

Remove the specified *section* from the configuration. If the section in fact existed, return True. Otherwise return False.

# **optionxform**(*option*)

Transforms the option name *option* as found in an input file or as passed in by client code to the form that should be used in the internal structures. The default implementation returns a lower-case version of *option*; subclasses may override this or client code can set an attribute of this name on instances to affect this behavior. Setting this to  $str()$ , for example, would make option names case sensitive.

# **14.2.2 ConfigParser Objects**

The [ConfigParser](#page-328-0) class extends some methods of the [RawConfigParser](#page-328-1) interface, adding some optional arguments.

<span id="page-330-0"></span>**get**(*section, option, [raw, [vars]]*)

Get an *option* value for the named *section*. All the '%' interpolations are expanded in the return values, based on the defaults passed into the constructor, as well as the options *vars* provided, unless the *raw* argument is true.

```
items(section, [raw, [vars]])
```
Return a list of (name, value) pairs for each option in the given *section*. Optional arguments have the same meaning as for the  $qet()$  method. New in version 2.3.

# **14.2.3 SafeConfigParser Objects**

The [SafeConfigParser](#page-328-6) class implements the same extended interface as [ConfigParser](#page-328-0), with the following addition:

```
set(section, option, value)
```
If the given section exists, set the given option to the specified value; otherwise raise [NoSectionError](#page-328-5). *value* must be a string ([str](#page-27-0) or [unicode](#page-28-0)); if not, [TypeError](#page-65-1) is raised. New in version 2.4.

# **14.2.4 Examples**

An example of writing to a configuration file:

```
import ConfigParser
```

```
config = ConfigParser.RawConfigParser()
```

```
# When adding sections or items, add them in the reverse order of
# how you want them to be displayed in the actual file.
# In addition, please note that using RawConfigParser's and the raw
# mode of ConfigParser's respective set functions, you can assign
# non-string values to keys internally, but will receive an error
# when attempting to write to a file or when you get it in non-raw
# mode. SafeConfigParser does not allow such assignments to take place.
config.add_section('Section1')
config.set('Section1', 'int', '15')
config.set('Section1', 'bool', 'true')
config.set('Section1', 'float', '3.1415')
config.set('Section1', 'baz', 'fun')
config.set('Section1', 'bar', 'Python')
config.set('Section1', 'foo', '%(bar)s is %(baz)s!')
# Writing our configuration file to 'example.cfg'
with open('example.cfg', 'wb') as configfile:
   config.write(configfile)
```
An example of reading the configuration file again:

# **import ConfigParser**

```
config = ConfigParser.RawConfigParser()
config.read('example.cfg')
# getfloat() raises an exception if the value is not a float
# getint() and getboolean() also do this for their respective types
float = config.getfloat('Section1', 'float')
int = config.getint('Section1', 'int')
print float + int
# Notice that the next output does not interpolate '%(bar)s' or '%(baz)s'.
# This is because we are using a RawConfigParser().
if config.getboolean('Section1', 'bool'):
   print config.get('Section1', 'foo')
```
To get interpolation, you will need to use a [ConfigParser](#page-328-0) or [SafeConfigParser](#page-328-6):

#### **import ConfigParser**

```
config = ConfigParser.ConfigParser()
config.read('example.cfg')
# Set the third, optional argument of get to 1 if you wish to use raw mode.
print config.get('Section1', 'foo', 0) # -> "Python is fun!"
print config.get('Section1', 'foo', 1) # -> "%(bar)s is %(baz)s!"
# The optional fourth argument is a dict with members that will take
# precedence in interpolation.
print config.get('Section1', 'foo', 0, {'bar': 'Documentation',
                                        'baz': 'evil'})
```
Defaults are available in all three types of ConfigParsers. They are used in interpolation if an option used is not defined elsewhere.

#### **import ConfigParser**

```
# New instance with 'bar' and 'baz' defaulting to 'Life' and 'hard' each
config = ConfigParser.SafeConfigParser({'bar': 'Life', 'baz': 'hard'})
config.read('example.cfg')
print config.get('Section1', 'foo') # -> "Python is fun!"
config.remove_option('Section1', 'bar')
config.remove_option('Section1', 'baz')
print config.get('Section1', 'foo') # -> "Life is hard!"
```
The function opt\_move below can be used to move options between sections:

```
def opt_move(config, section1, section2, option):
    try:
        config.set(section2, option, config.get(section1, option, 1))
    except ConfigParser.NoSectionError:
        # Create non-existent section
        config.add_section(section2)
        opt_move(config, section1, section2, option)
    else:
        config.remove_option(section1, option)
```
# **14.3 robotparser — Parser for robots.txt**

Note: The robotparser module has been renamed urllib.robotparser in Python 3.0. The *2to3* tool will automatically adapt imports when converting your sources to 3.0.

This module provides a single class, [RobotFileParser](#page-332-0), which answers questions about whether or not a particular user agent can fetch a URL on the Web site that published the robots.txt file. For more details on the structure of robots.txt files, see [http://www.robotstxt.org/orig.html.](http://www.robotstxt.org/orig.html)

#### <span id="page-332-0"></span>class **RobotFileParser**()

This class provides a set of methods to read, parse and answer questions about a single robots.txt file.

```
set_url(url)
```
Sets the URL referring to a robots.txt file.

```
read()
```
Reads the robots.txt URL and feeds it to the parser.

```
parse(lines)
```
Parses the lines argument.

```
can_fetch(useragent, url)
```
Returns True if the *useragent* is allowed to fetch the *url* according to the rules contained in the parsed robots.txt file.

```
mtime()
```
Returns the time the robots.txt file was last fetched. This is useful for long-running web spiders that need to check for new robots.txt files periodically.

# **modified**()

Sets the time the robots.  $\pm x \pm \text{ file was last fetched to the current time}$ .

The following example demonstrates basic use of the RobotFileParser class.

```
>>> import robotparser
>>> rp = robotparser.RobotFileParser()
>>> rp.set_url("http://www.musi-cal.com/robots.txt")
>>> rp.read()
>>> rp.can_fetch("*", "http://www.musi-cal.com/cgi-bin/search?city=San+Francisco")
False
>>> rp.can_fetch("*", "http://www.musi-cal.com/")
True
```
# **14.4 netrc — netrc file processing**

New in version 1.5.2. The [netrc](#page-333-0) class parses and encapsulates the netrc file format used by the Unix ftp program and other FTP clients.

<span id="page-333-0"></span>class **netrc**(*[file]*)

A [netrc](#page-333-0) instance or subclass instance encapsulates data from a netrc file. The initialization argument, if present, specifies the file to parse. If no argument is given, the file .netrc in the user's home directory will be read. Parse errors will raise [NetrcParseError](#page-333-1) with diagnostic information including the file name, line number, and terminating token.

# <span id="page-333-1"></span>exception **NetrcParseError**

Exception raised by the [netrc](#page-333-0) class when syntactical errors are encountered in source text. Instances of this exception provide three interesting attributes: msg is a textual explanation of the error, filename is the name of the source file, and lineno gives the line number on which the error was found.

# **14.4.1 netrc Objects**

A [netrc](#page-333-0) instance has the following methods:

#### **authenticators**(*host*)

Return a 3-tuple (login, account, password) of authenticators for *host*. If the netrc file did not contain an entry for the given host, return the tuple associated with the 'default' entry. If neither matching host nor default entry is available, return None.

# **\_\_repr\_\_**()

Dump the class data as a string in the format of a netrc file. (This discards comments and may reorder the entries.)

Instances of [netrc](#page-333-0) have public instance variables:

#### **hosts**

```
Dictionary mapping host names to (login, account, password) tuples. The 'default' entry, if any, is
represented as a pseudo-host by that name.
```
#### **macros**

Dictionary mapping macro names to string lists.

Note: Passwords are limited to a subset of the ASCII character set. Versions of this module prior to 2.3 were extremely limited. Starting with 2.3, all ASCII punctuation is allowed in passwords. However, note that whitespace and non-printable characters are not allowed in passwords. This is a limitation of the way the .netrc file is parsed and may be removed in the future.

# **14.5 xdrlib — Encode and decode XDR data**

The xdrlib module supports the External Data Representation Standard as described in [RFC 1014](http://rfc.net/rfc1014.html), written by Sun Microsystems, Inc. June 1987. It supports most of the data types described in the RFC.

The xdrlib module defines two classes, one for packing variables into XDR representation, and another for unpacking from XDR representation. There are also two exception classes.

# <span id="page-334-0"></span>class **Packer**()

[Packer](#page-334-0) is the class for packing data into XDR representation. The [Packer](#page-334-0) class is instantiated with no arguments.

# <span id="page-334-3"></span>class **Unpacker**(*data*)

Unpacker is the complementary class which unpacks XDR data values from a string buffer. The input buffer is given as *data*.

# See Also:

[RFC 1014](http://rfc.net/rfc1014.html) - XDR: External Data Representation Standard This RFC defined the encoding of data which was XDR at the time this module was originally written. It has apparently been obsoleted by [RFC 1832](http://rfc.net/rfc1832.html).

[RFC 1832](http://rfc.net/rfc1832.html) - XDR: External Data Representation Standard Newer RFC that provides a revised definition of XDR.

# **14.5.1 Packer Objects**

[Packer](#page-334-0) instances have the following methods:

# **get\_buffer**()

Returns the current pack buffer as a string.

# **reset**()

Resets the pack buffer to the empty string.

In general, you can pack any of the most common XDR data types by calling the appropriate pack\_type() method. Each method takes a single argument, the value to pack. The following simple data type packing methods are supported: pack\_uint(), pack\_int(), pack\_enum(), pack\_bool(), pack\_uhyper(), and pack\_hyper().

```
pack_float(value)
```
Packs the single-precision floating point number *value*.

#### **pack\_double**(*value*)

Packs the double-precision floating point number *value*.

The following methods support packing strings, bytes, and opaque data:

# <span id="page-334-1"></span>**pack\_fstring**(*n, s*)

Packs a fixed length string, *s*. *n* is the length of the string but it is *not* packed into the data buffer. The string is padded with null bytes if necessary to guaranteed 4 byte alignment.

# **pack\_fopaque**(*n, data*)

Packs a fixed length opaque data stream, similarly to [pack\\_fstring\(\)](#page-334-1).

#### <span id="page-334-2"></span>**pack\_string**(*s*)

Packs a variable length string, *s*. The length of the string is first packed as an unsigned integer, then the string data is packed with [pack\\_fstring\(\)](#page-334-1).

# **pack\_opaque**(*data*)

Packs a variable length opaque data string, similarly to [pack\\_string\(\)](#page-334-2).

# **pack\_bytes**(*bytes*)

Packs a variable length byte stream, similarly to [pack\\_string\(\)](#page-334-2).

The following methods support packing arrays and lists:

#### **pack\_list**(*list, pack\_item*)

Packs a *list* of homogeneous items. This method is useful for lists with an indeterminate size; i.e. the size is not available until the entire list has been walked. For each item in the list, an unsigned integer 1 is packed first, followed by the data value from the list. *pack\_item* is the function that is called to pack the individual item. At the end of the list, an unsigned integer 0 is packed.

For example, to pack a list of integers, the code might appear like this:

```
import xdrlib
p = xdrlib.Packer()
p.pack_list([1, 2, 3], p.pack_int)
```
# <span id="page-335-0"></span>**pack\_farray**(*n, array, pack\_item*)

Packs a fixed length list (*array*) of homogeneous items. *n* is the length of the list; it is *not* packed into the buffer, but a [ValueError](#page-65-0) exception is raised if len(array) is not equal to *n*. As above, *pack\_item* is the function used to pack each element.

**pack\_array**(*list, pack\_item*)

Packs a variable length *list* of homogeneous items. First, the length of the list is packed as an unsigned integer, then each element is packed as in [pack\\_farray\(\)](#page-335-0) above.

# **14.5.2 Unpacker Objects**

The [Unpacker](#page-334-3) class offers the following methods:

```
reset(data)
```
Resets the string buffer with the given *data*.

<span id="page-335-1"></span>**get\_position**()

Returns the current unpack position in the data buffer.

```
set_position(position)
```
Sets the data buffer unpack position to *position*. You should be careful about using [get\\_position\(\)](#page-335-1) and [set\\_position\(\)](#page-335-2).

**get\_buffer**()

Returns the current unpack data buffer as a string.

**done**()

Indicates unpack completion. Raises an [Error](#page-336-0) exception if all of the data has not been unpacked.

In addition, every data type that can be packed with a [Packer](#page-334-0), can be unpacked with an [Unpacker](#page-334-3). Unpacking methods are of the form unpack\_type(), and take no arguments. They return the unpacked object.

# <span id="page-335-3"></span>**unpack\_float**()

Unpacks a single-precision floating point number.

#### **unpack\_double**()

Unpacks a double-precision floating point number, similarly to unpack  $_f$  loat().

In addition, the following methods unpack strings, bytes, and opaque data:

# <span id="page-335-4"></span>**unpack\_fstring**(*n*)

Unpacks and returns a fixed length string. *n* is the number of characters expected. Padding with null bytes to guaranteed 4 byte alignment is assumed.

## **unpack\_fopaque**(*n*)

Unpacks and returns a fixed length opaque data stream, similarly to  $unpack_fstring()$ .

# <span id="page-336-1"></span>**unpack\_string**()

Unpacks and returns a variable length string. The length of the string is first unpacked as an unsigned integer, then the string data is unpacked with [unpack\\_fstring\(\)](#page-335-4).

# **unpack\_opaque**()

Unpacks and returns a variable length opaque data string, similarly to [unpack\\_string\(\)](#page-336-1).

# **unpack\_bytes**()

Unpacks and returns a variable length byte stream, similarly to [unpack\\_string\(\)](#page-336-1).

The following methods support unpacking arrays and lists:

#### **unpack\_list**(*unpack\_item*)

Unpacks and returns a list of homogeneous items. The list is unpacked one element at a time by first unpacking an unsigned integer flag. If the flag is 1, then the item is unpacked and appended to the list. A flag of  $\theta$  indicates the end of the list. *unpack\_item* is the function that is called to unpack the items.

# <span id="page-336-2"></span>**unpack\_farray**(*n, unpack\_item*)

Unpacks and returns (as a list) a fixed length array of homogeneous items. *n* is number of list elements to expect in the buffer. As above, *unpack\_item* is the function used to unpack each element.

# **unpack\_array**(*unpack\_item*)

Unpacks and returns a variable length *list* of homogeneous items. First, the length of the list is unpacked as an unsigned integer, then each element is unpacked as in [unpack\\_farray\(\)](#page-336-2) above.

# **14.5.3 Exceptions**

Exceptions in this module are coded as class instances:

#### <span id="page-336-0"></span>exception **Error**

The base exception class. [Error](#page-336-0) has a single public data member msg containing the description of the error.

# exception **ConversionError**

Class derived from [Error](#page-336-0). Contains no additional instance variables.

Here is an example of how you would catch one of these exceptions:

```
import xdrlib
p = xdrlib.Packer()
try:
   p.pack_double(8.01)
except xdrlib.ConversionError, instance:
   print 'packing the double failed:', instance.msg
```
# **14.6 plistlib — Generate and parse Mac OS X .plist files**

Changed in version 2.6: This module was previously only available in the Mac-specific library, it is now available for all platforms. This module provides an interface for reading and writing the "property list" XML files used mainly by Mac OS X.

The property list (.plist) file format is a simple XML pickle supporting basic object types, like dictionaries, lists, numbers and strings. Usually the top level object is a dictionary.

Values can be strings, integers, floats, booleans, tuples, lists, dictionaries (but only with string keys), [Data](#page-337-0) or [datetime.datetime](#page-127-0) objects. String values (including dictionary keys) may be unicode strings – they will be

## written out as UTF-8.

The  $\alpha$ data> plist type is supported through the [Data](#page-337-0) class. This is a thin wrapper around a Python string. Use Data if your strings contain control characters.

# See Also:

*PList manual page <http://developer.apple.com/documentation/Darwin/Reference/ManPages/man5/plist.5.html>* Apple's documentation of the file format.

This module defines the following functions:

# **readPlist**(*pathOrFile*)

Read a plist file. *pathOrFile* may either be a file name or a (readable) file object. Return the unpacked root object (which usually is a dictionary).

The XML data is parsed using the Expat parser from  $xml$ .parsers.expat – see its documentation for possible exceptions on ill-formed XML. Unknown elements will simply be ignored by the plist parser.

#### **writePlist**(*rootObject, pathOrFile*)

Write *rootObject* to a plist file. *pathOrFile* may either be a file name or a (writable) file object.

A [TypeError](#page-65-1) will be raised if the object is of an unsupported type or a container that contains objects of unsupported types.

#### **readPlistFromString**(*data*)

Read a plist from a string. Return the root object.

#### **writePlistToString**(*rootObject*)

Return *rootObject* as a plist-formatted string.

```
readPlistFromResource(path, [restype='plst', [resid=0]])
```
Read a plist from the resource with type *restype* from the resource fork of *path*. Availability: Mac OS X.

Warning: In 3.0, this function is removed.

# **writePlistToResource**(*rootObject, path, [restype='plst', [resid=0]]*)

Write *rootObject* as a resource with type *restype* to the resource fork of *path*. Availability: Mac OS X.

Warning: In 3.0, this function is removed.

The following class is available:

<span id="page-337-0"></span>class **Data**(*data*)

Return a "data" wrapper object around the string *data*. This is used in functions converting from/to plists to represent the  $\langle data \rangle$  type available in plists.

It has one attribute, data, that can be used to retrieve the Python string stored in it.

# **14.6.1 Examples**

Generating a plist:

```
p1 =dict(
    aString="Doodah",
   aList=["A", "B", 12, 32.1, [1, 2, 3]],
   aFloat = 0.1,
    anInt = 728,
    aDict=dict(
        anotherString="<hello & hi there!>",
```

```
aUnicodeValue=u'M\xe4ssig, Ma\xdf',
        aTrueValue=True,
        aFalseValue=False,
    ),
    someData = Data("<br/>binary gunk>"),
    someMoreData = Data("<lots of binary gunk>" * 10),
    aDate = datetime.datetime.fromtimestamp(time.mktime(time.gmtime())),
)
# unicode keys are possible, but a little awkward to use:
pl[u'\xc5benraa'] = "That was a unicode key."
writePlist(pl, fileName)
```
# Parsing a plist:

```
pl = readPlist(pathOrFile)
print pl["aKey"]
```
# **CHAPTER**

# **FIFTEEN**

# Cryptographic Services

The modules described in this chapter implement various algorithms of a cryptographic nature. They are available at the discretion of the installation. Here's an overview:

# **15.1 hashlib — Secure hashes and message digests**

New in version 2.5. This module implements a common interface to many different secure hash and message digest algorithms. Included are the FIPS secure hash algorithms SHA1, SHA224, SHA256, SHA384, and SHA512 (defined in FIPS 180-2) as well as RSA's MD5 algorithm (defined in Internet [RFC 1321](http://rfc.net/rfc1321.html)). The terms secure hash and message digest are interchangeable. Older algorithms were called message digests. The modern term is secure hash.

Note: If you want the adler 32 or crc32 hash functions they are available in the zlib module.

Warning: Some algorithms have known hash collision weaknesses, see the FAQ at the end.

There is one constructor method named for each type of *hash*. All return a hash object with the same simple interface. For example: use sha1() to create a SHA1 hash object. You can now feed this object with arbitrary strings using the update() method. At any point you can ask it for the *digest* of the concatenation of the strings fed to it so far using the digest() or hexdigest() methods. Constructors for hash algorithms that are always present in this module are md5(), sha1(), sha224(), sha256(), sha384(), and sha512(). Additional algorithms may also be available depending upon the OpenSSL library that Python uses on your platform.

For example, to obtain the digest of the string 'Nobody inspects the spammish repetition':

```
>>> import hashlib
>>> m = hashlib.md5()
>>> m.update("Nobody inspects")
>>> m.update(" the spammish repetition")
>>> m.digest()
'\xbbx9c\x83\xdd\x1e\xa5\xc9\xd9\xde\xc9\xa1\x8d\xf0\xff\xe9'
>>> m.digest_size
16
>>> m.block_size
64
```
# More condensed:

```
>>> hashlib.sha224("Nobody inspects the spammish repetition").hexdigest()
'a4337bc45a8fc544c03f52dc550cd6e1e87021bc896588bd79e901e2'
```
A generic new() constructor that takes the string name of the desired algorithm as its first parameter also exists to allow access to the above listed hashes as well as any other algorithms that your OpenSSL library may offer. The named constructors are much faster than new() and should be preferred.

Using new () with an algorithm provided by OpenSSL:

```
>>> h = hashlib.new('ripemd160')
>>> h.update("Nobody inspects the spammish repetition")
>>> h.hexdigest()
'cc4a5ce1b3df48aec5d22d1f16b894a0b894eccc'
```
The following values are provided as constant attributes of the hash objects returned by the constructors:

# <span id="page-341-1"></span>**digest\_size**

The size of the resulting hash in bytes.

#### **block\_size**

The internal block size of the hash algorithm in bytes.

A hash object has the following methods:

# <span id="page-341-0"></span>**update**(*arg*)

Update the hash object with the string *arg*. Repeated calls are equivalent to a single call with the concatenation of all the arguments:  $m$ .update(a);  $m$ .update(b) is equivalent to  $m$ .update(a+b).

#### <span id="page-341-2"></span>**digest**()

Return the digest of the strings passed to the update () method so far. This is a string of [digest\\_size](#page-341-1) bytes which may contain non-ASCII characters, including null bytes.

#### **hexdigest**()

Like [digest\(\)](#page-341-2) except the digest is returned as a string of double length, containing only hexadecimal digits. This may be used to exchange the value safely in email or other non-binary environments.

# **copy**()

Return a copy ("clone") of the hash object. This can be used to efficiently compute the digests of strings that share a common initial substring.

# See Also:

Module **hmac** A module to generate message authentication codes using hashes.

Module **base64** Another way to encode binary hashes for non-binary environments.

<http://csrc.nist.gov/publications/fips/fips180-2/fips180-2.pdf> The FIPS 180-2 publication on Secure Hash Algorithms.

<http://www.cryptography.com/cnews/hash.html> Hash Collision FAQ with information on which algorithms have known issues and what that means regarding their use.

# **15.2 hmac — Keyed-Hashing for Message Authentication**

New in version 2.2. This module implements the HMAC algorithm as described by [RFC 2104](http://rfc.net/rfc2104.html).

**new**(*key, [msg, [digestmod]]*)

Return a new hmac object. If *msg* is present, the method call update(msg) is made. *digestmod* is the digest constructor or module for the HMAC object to use. It defaults to the hashlib.md5() constructor.

Note: The md5 hash has known weaknesses but remains the default for backwards compatibility. Choose a better one for your application.

An HMAC object has the following methods:

```
update(msg)
```
Update the hmac object with the string *msg*. Repeated calls are equivalent to a single call with the concatenation of all the arguments:  $m.$  update(a);  $m.$  update(b) is equivalent to  $m.$  update(a + b).

<span id="page-342-1"></span>**digest**()

Return the digest of the strings passed to the update () method so far. This string will be the same length as the *digest\_size* of the digest given to the constructor. It may contain non-ASCII characters, including NUL bytes.

# **hexdigest**()

Like [digest\(\)](#page-342-1) except the digest is returned as a string twice the length containing only hexadecimal digits. This may be used to exchange the value safely in email or other non-binary environments.

**copy**()

Return a copy ("clone") of the hmac object. This can be used to efficiently compute the digests of strings that share a common initial substring.

See Also:

Module **hashlib** The python module providing secure hash functions.

# **15.3 md5 — MD5 message digest algorithm**

Deprecated since version 2.5: Use the hashlib module instead. This module implements the interface to RSA's MD5 message digest algorithm (see also Internet [RFC 1321](http://rfc.net/rfc1321.html)). Its use is quite straightforward: use  $new()$  to create an md5 object. You can now feed this object with arbitrary strings using the update() method, and at any point you can ask it for the *digest* (a strong kind of 128-bit checksum, a.k.a. "fingerprint") of the concatenation of the strings fed to it so far using the digest() method.

For example, to obtain the digest of the string 'Nobody inspects the spammish repetition':

```
>>> import md5
\Rightarrow m = md5 \cdot new()>>> m.update("Nobody inspects")
>>> m.update(" the spammish repetition")
>>> m.digest()
\prime\
```
More condensed:

**>>>** md5.new("Nobody inspects the spammish repetition").digest()  $'\xbbd\x9c\x83\xd\x1e\x92\x03\x04$ 

The following values are provided as constants in the module and as attributes of the md5 objects returned by  $new()$ :

#### **digest\_size**

The size of the resulting digest in bytes. This is always 16.

The md5 module provides the following functions:

<span id="page-342-2"></span>**new**(*[arg]*)

Return a new md5 object. If *arg* is present, the method call update (arg) is made.

#### **md5**(*[arg]*)

For backward compatibility reasons, this is an alternative name for the  $n \in \mathbb{N}$  () function.

An md5 object has the following methods:

# <span id="page-343-0"></span>**update**(*arg*)

Update the md5 object with the string *arg*. Repeated calls are equivalent to a single call with the concatenation of all the arguments:  $m$ . update(a);  $m$ . update(b) is equivalent to  $m$ . update(a+b).

#### <span id="page-343-1"></span>**digest**()

Return the digest of the strings passed to the [update\(\)](#page-343-0) method so far. This is a 16-byte string which may contain non-ASCII characters, including null bytes.

# **hexdigest**()

Like  $\text{diag}(t)$  except the digest is returned as a string of length 32, containing only hexadecimal digits. This may be used to exchange the value safely in email or other non-binary environments.

#### **copy**()

Return a copy ("clone") of the md5 object. This can be used to efficiently compute the digests of strings that share a common initial substring.

# See Also:

Module **sha** Similar module implementing the Secure Hash Algorithm (SHA). The SHA algorithm is considered a more secure hash.

# **15.4 sha — SHA-1 message digest algorithm**

Deprecated since version 2.5: Use the hashlib module instead. This module implements the interface to NIST's secure hash algorithm, known as SHA-1. SHA-1 is an improved version of the original SHA hash algorithm. It is used in the same way as the md5 module: use [new\(\)](#page-343-2) to create an sha object, then feed this object with arbitrary strings using the update() method, and at any point you can ask it for the *digest* of the concatenation of the strings fed to it so far. SHA-1 digests are 160 bits instead of MD5's 128 bits.

#### <span id="page-343-2"></span>**new**(*[string]*)

Return a new sha object. If *string* is present, the method call update (string) is made.

The following values are provided as constants in the module and as attributes of the sha objects returned by  $n \in \mathbb{N}$  ():

# **blocksize**

Size of the blocks fed into the hash function; this is always 1. This size is used to allow an arbitrary string to be hashed.

#### **digest\_size**

The size of the resulting digest in bytes. This is always 20.

An sha object has the same methods as md5 objects:

#### <span id="page-343-3"></span>**update**(*arg*)

Update the sha object with the string *arg*. Repeated calls are equivalent to a single call with the concatenation of all the arguments:  $m.update(a)$ ;  $m.update(b)$  is equivalent to  $m.update(a+b)$ .

# <span id="page-343-4"></span>**digest**()

Return the digest of the strings passed to the update () method so far. This is a 20-byte string which may contain non-ASCII characters, including null bytes.

## **hexdigest**()

Like  $\text{diag}(t)$  except the digest is returned as a string of length 40, containing only hexadecimal digits. This may be used to exchange the value safely in email or other non-binary environments.

**copy**()

Return a copy ("clone") of the sha object. This can be used to efficiently compute the digests of strings that share a common initial substring.

See Also:

[Secure Hash Standard](http://csrc.nist.gov/publications/fips/fips180-2/fips180-2withchangenotice.pdf) The Secure Hash Algorithm is defined by NIST document FIPS PUB 180-2: [Secure Hash](http://csrc.nist.gov/publications/fips/fips180-2/fips180-2withchangenotice.pdf) [Standard,](http://csrc.nist.gov/publications/fips/fips180-2/fips180-2withchangenotice.pdf) published in August 2002.

[Cryptographic Toolkit \(Secure Hashing\)](http://csrc.nist.gov/CryptoToolkit/tkhash.html) Links from NIST to various information on secure hashing.

Hardcore cypherpunks will probably find the cryptographic modules written by A.M. Kuchling of further interest; the package contains modules for various encryption algorithms, most notably AES. These modules are not distributed with Python but available separately. See the URL <http://www.amk.ca/python/code/crypto.html> for more information.

# SIXTEEN

# Generic Operating System Services

The modules described in this chapter provide interfaces to operating system features that are available on (almost) all operating systems, such as files and a clock. The interfaces are generally modeled after the Unix or C interfaces, but they are available on most other systems as well. Here's an overview:

# **16.1 os — Miscellaneous operating system interfaces**

This module provides a portable way of using operating system dependent functionality. If you just want to read or write a file see  $open()$ , if you want to manipulate paths, see the  $os.path$  module, and if you want to read all the lines in all the files on the command line see the fileinput module. For creating temporary files and directories see the tempfile module, and for high-level file and directory handling see the shutil module.

The design of all built-in operating system dependent modules of Python is such that as long as the same functionality is available, it uses the same interface; for example, the function  $\circ s$ . stat (path) returns stat information about *path* in the same format (which happens to have originated with the POSIX interface).

Extensions peculiar to a particular operating system are also available through the os module, but using them is of course a threat to portability!

Note: If not separately noted, all functions that claim "Availability: Unix" are supported on Mac OS X, which builds on a Unix core.

Note: All functions in this module raise [OSError](#page-64-0) in the case of invalid or inaccessible file names and paths, or other arguments that have the correct type, but are not accepted by the operating system.

#### <span id="page-346-0"></span>exception **error**

An alias for the built-in [OSError](#page-64-0) exception.

#### **name**

The name of the operating system dependent module imported. The following names have currently been registered: 'posix', 'nt', 'mac', 'os2', 'ce', 'java', 'riscos'.

**path**

The corresponding operating system dependent standard module for pathname operations, such as  $p$ osixpath or ntpath. Thus, given the proper imports,  $\circ s$ .path.split(file) is equivalent to but more portable than posixpath.split(file). Note that this is also an importable module: it may be imported directly as os.path.

# **16.1.1 Process Parameters**

These functions and data items provide information and operate on the current process and user.

#### **environ**

A mapping object representing the string environment. For example, environ['HOME'] is the pathname of your home directory (on some platforms), and is equivalent to getenv("HOME") in C.

This mapping is captured the first time the os module is imported, typically during Python startup as part of processing site.py. Changes to the environment made after this time are not reflected in  $\circ$ s.environ, except for changes made by modifying  $\circ s$ . environ directly.

If the platform supports the [putenv\(\)](#page-348-0) function, this mapping may be used to modify the environment as well as query the environment.  $putenv()$  will be called automatically when the mapping is modified.

Note: Calling [putenv\(\)](#page-348-0) directly does not change os.environ, so it's better to modify os.environ.

Note: On some platforms, including FreeBSD and Mac OS X, setting environ may cause memory leaks. Refer to the system documentation for putenv.

If  $\text{putenv}$  () is not provided, a modified copy of this mapping may be passed to the appropriate processcreation functions to cause child processes to use a modified environment.

If the platform supports the [unsetenv\(\)](#page-349-0) function, you can delete items in this mapping to unset environment variables. [unsetenv\(\)](#page-349-0) will be called automatically when an item is deleted from  $\infty$ s. environ, and when one of the pop() or clear() methods is called. Changed in version 2.6: Also unset environment variables when calling os.environ.clear() and os.environ.pop().

**chdir**(*path*)

# **fchdir**(*fd*)

# **getcwd**()

These functions are described in *[Files and Directories](#page-353-0)*.

#### **ctermid**()

Return the filename corresponding to the controlling terminal of the process. Availability: Unix.

#### **getegid**()

Return the effective group id of the current process. This corresponds to the "set id" bit on the file being executed in the current process. Availability: Unix.

# **geteuid**()

Return the current process's effective user id. Availability: Unix.

#### **getgid**()

Return the real group id of the current process. Availability: Unix.

#### **getgroups**()

Return list of supplemental group ids associated with the current process. Availability: Unix.

#### **getlogin**()

Return the name of the user logged in on the controlling terminal of the process. For most purposes, it is more useful to use the environment variable LOGNAME to find out who the user is, or pwd.getpwuid(os.getuid())[0] to get the login name of the currently effective user id. Availability: Unix.

# **getpgid**(*pid*)

Return the process group id of the process with process id *pid*. If *pid* is 0, the process group id of the current process is returned. Availability: Unix. New in version 2.3.

#### **getpgrp**()

Return the id of the current process group. Availability: Unix.

# **getpid**()

Return the current process id. Availability: Unix, Windows.

# **getppid**()

Return the parent's process id. Availability: Unix.

# **getuid**()

Return the current process's user id. Availability: Unix.

# **getenv**(*varname, [value]*)

Return the value of the environment variable *varname* if it exists, or *value* if it doesn't. *value* defaults to None. Availability: most flavors of Unix, Windows.

# <span id="page-348-0"></span>**putenv**(*varname, value*)

Set the environment variable named *varname* to the string *value*. Such changes to the environment affect subprocesses started with  $\circ s$ . system(), [popen\(\)](#page-349-1) or [fork\(\)](#page-361-0) and [execv\(\)](#page-360-0). Availability: most flavors of Unix, Windows.

Note: On some platforms, including FreeBSD and Mac OS X, setting environ may cause memory leaks. Refer to the system documentation for putenv.

When  $\text{putenv}$  () is supported, assignments to items in  $\circ$ s. environ are automatically translated into corresponding calls to [putenv\(\)](#page-348-0); however, calls to putenv() don't update os.environ, so it is actually preferable to assign to items of os.environ.

# **setegid**(*egid*)

Set the current process's effective group id. Availability: Unix.

#### **seteuid**(*euid*)

Set the current process's effective user id. Availability: Unix.

# **setgid**(*gid*)

Set the current process' group id. Availability: Unix.

#### **setgroups**(*groups*)

Set the list of supplemental group ids associated with the current process to *groups*. *groups* must be a sequence, and each element must be an integer identifying a group. This operation is typically available only to the superuser. Availability: Unix. New in version 2.2.

#### **setpgrp**()

Call the system call setpgrp or setpgrp $(0, 0)$  depending on which version is implemented (if any). See the Unix manual for the semantics. Availability: Unix.

## **setpgid**(*pid, pgrp*)

Call the system call setpgid to set the process group id of the process with id *pid* to the process group with id *pgrp*. See the Unix manual for the semantics. Availability: Unix.

# **setreuid**(*ruid, euid*)

Set the current process's real and effective user ids. Availability: Unix.

#### **setregid**(*rgid, egid*)

Set the current process's real and effective group ids. Availability: Unix.

#### **getsid**(*pid*)

Call the system call getsid. See the Unix manual for the semantics. Availability: Unix. New in version 2.4.

# **setsid**()

Call the system call setsid. See the Unix manual for the semantics. Availability: Unix.

#### **setuid**(*uid*)

Set the current process's user id. Availability: Unix.

#### **strerror**(*code*)

Return the error message corresponding to the error code in *code*. On platforms where strerror returns NULL when given an unknown error number, [ValueError](#page-65-0) is raised. Availability: Unix, Windows.

**umask**(*mask*)

Set the current numeric umask and return the previous umask. Availability: Unix, Windows.

**uname**()

Return a 5-tuple containing information identifying the current operating system. The tuple contains 5 strings: (sysname, nodename, release, version, machine). Some systems truncate the nodename to 8 characters or to the leading component; a better way to get the hostname is [socket.gethostname\(\)](#page-583-0) or even socket.gethostbyaddr(socket.gethostname()). Availability: recent flavors of Unix.

<span id="page-349-0"></span>**unsetenv**(*varname*)

Unset (delete) the environment variable named *varname*. Such changes to the environment affect subprocesses started with [os.system\(\)](#page-363-0), [popen\(\)](#page-349-1) or [fork\(\)](#page-361-0) and [execv\(\)](#page-360-0). Availability: most flavors of Unix, Windows.

When [unsetenv\(\)](#page-349-0) is supported, deletion of items in  $\circ s$ . environ is automatically translated into a corresponding call to [unsetenv\(\)](#page-349-0); however, calls to unsetenv() don't update os.environ, so it is actually preferable to delete items of os.environ.

# <span id="page-349-4"></span>**16.1.2 File Object Creation**

These functions create new file objects. (See also open ().)

<span id="page-349-2"></span>**fdopen**(*fd, [mode, [bufsize]]*)

Return an open file object connected to the file descriptor *fd*. The *mode* and *bufsize* arguments have the same meaning as the corresponding arguments to the built-in open () function. Availability: Unix, Windows. Changed in version 2.3: When specified, the *mode* argument must now start with one of the letters 'r', 'w', or 'a', otherwise a [ValueError](#page-65-0) is raised.Changed in version 2.5: On Unix, when the *mode* argument starts with 'a', the *O\_APPEND* flag is set on the file descriptor (which the fdopen implementation already does on most platforms).

<span id="page-349-1"></span>**popen**(*command, [mode, [bufsize]]*)

Open a pipe to or from *command*. The return value is an open file object connected to the pipe, which can be read or written depending on whether *mode* is 'r' (default) or 'w'. The *bufsize* argument has the same meaning as the corresponding argument to the built-in [open\(\)](#page-22-0) function. The exit status of the command (encoded in the format specified for wait ()) is available as the return value of the close () method of the file object, except that when the exit status is zero (termination without errors), None is returned. Availability: Unix, Windows. Deprecated since version 2.6: This function is obsolete. Use the subprocess module. Check especially the *[Replacing Older Functions with the subprocess Module](#page-577-0)* section.Changed in version 2.0: This function worked unreliably under Windows in earlier versions of Python. This was due to the use of the \_popen function from the libraries provided with Windows. Newer versions of Python do not use the broken implementation from the Windows libraries.

# <span id="page-349-3"></span>**tmpfile**()

Return a new file object opened in update mode  $(w+b)$ . The file has no directory entries associated with it and will be automatically deleted once there are no file descriptors for the file. Availability: Unix, Windows.

There are a number of different popen $\star$  () functions that provide slightly different ways to create subprocesses. Deprecated since version 2.6: All of the popen $\star$  () functions are obsolete. Use the subprocess module. For each of the popen\*() variants, if *bufsize* is specified, it specifies the buffer size for the I/O pipes. *mode*, if provided, should be the string 'b' or 't'; on Windows this is needed to determine whether the file objects should be opened in binary or text mode. The default value for *mode* is 't'.

Also, for each of these variants, on Unix, *cmd* may be a sequence, in which case arguments will be passed directly to the program without shell intervention (as with  $\circ s$ . spawnv()). If *cmd* is a string it will be passed to the shell (as with [os.system\(\)](#page-363-0)).

These methods do not make it possible to retrieve the exit status from the child processes. The only way to control the input and output streams and also retrieve the return codes is to use the subprocess module; these are only available on Unix.

For a discussion of possible deadlock conditions related to the use of these functions, see *[Flow Control Issues](#page-602-0)*.

```
popen2(cmd, [mode, [bufsize]])
```
Execute *cmd* as a sub-process and return the file objects (child\_stdin, child\_stdout). Deprecated since version 2.6: This function is obsolete. Use the subprocess module. Check especially the *[Replacing](#page-577-0) [Older Functions with the subprocess Module](#page-577-0)* section. Availability: Unix, Windows. New in version 2.0.

**popen3**(*cmd, [mode, [bufsize]]*)

Execute *cmd* as a sub-process and return the file objects (child\_stdin, child\_stdout, child stderr). Deprecated since version 2.6: This function is obsolete. Use the subprocess module. Check especially the *[Replacing Older Functions with the subprocess Module](#page-577-0)* section. Availability: Unix, Windows. New in version 2.0.

**popen4**(*cmd, [mode, [bufsize]]*)

Execute *cmd* as a sub-process and return the file objects (child stdin, child stdout and stderr). Deprecated since version 2.6: This function is obsolete. Use the subprocess module. Check especially the *[Replacing Older Functions with the subprocess Module](#page-577-0)* section. Availability: Unix, Windows. New in version 2.0.

(Note that child\_stdin, child\_stdout, and child\_stderr are named from the point of view of the child process, so *child\_stdin* is the child's standard input.)

This functionality is also available in the popen2 module using functions of the same names, but the return values of those functions have a different order.

# **16.1.3 File Descriptor Operations**

These functions operate on I/O streams referenced using file descriptors.

File descriptors are small integers corresponding to a file that has been opened by the current process. For example, standard input is usually file descriptor 0, standard output is 1, and standard error is 2. Further files opened by a process will then be assigned 3, 4, 5, and so forth. The name "file descriptor" is slightly deceptive; on Unix platforms, sockets and pipes are also referenced by file descriptors.

<span id="page-350-0"></span>**close**(*fd*)

Close file descriptor *fd*. Availability: Unix, Windows.

Note: This function is intended for low-level I/O and must be applied to a file descriptor as returned by  $open()$ or [pipe\(\)](#page-352-0). To close a "file object" returned by the built-in function [open\(\)](#page-22-0) or by [popen\(\)](#page-349-1) or  $f\text{dopen}$ ), use its [close\(\)](#page-350-0) method.

# **closerange**(*fd\_low, fd\_high*)

Close all file descriptors from *fd\_low* (inclusive) to *fd\_high* (exclusive), ignoring errors. Availability: Unix, Windows. Equivalent to:

```
for fd in xrange(fd_low, fd_high):
    try:
        os.close(fd)
    except OSError:
        pass
```
New in version 2.6.

**dup**(*fd*)

Return a duplicate of file descriptor *fd*. Availability: Unix, Windows.

**dup2**(*fd, fd2*)

Duplicate file descriptor *fd* to *fd2*, closing the latter first if necessary. Availability: Unix, Windows.

```
fchmod(fd, mode)
```
Change the mode of the file given by *fd* to the numeric *mode*. See the docs for [chmod\(\)](#page-354-0) for possible values of *mode*. Availability: Unix. New in version 2.6.

# **fchown**(*fd, uid, gid*)

Change the owner and group id of the file given by *fd* to the numeric *uid* and *gid*. To leave one of the ids unchanged, set it to -1. Availability: Unix. New in version 2.6.

# **fdatasync**(*fd*)

Force write of file with filedescriptor *fd* to disk. Does not force update of metadata. Availability: Unix.

# <span id="page-351-1"></span>**fpathconf**(*fd, name*)

Return system configuration information relevant to an open file. *name* specifies the configuration value to retrieve; it may be a string which is the name of a defined system value; these names are specified in a number of standards (POSIX.1, Unix 95, Unix 98, and others). Some platforms define additional names as well. The names known to the host operating system are given in the pathconf names dictionary. For configuration variables not included in that mapping, passing an integer for *name* is also accepted. Availability: Unix.

If *name* is a string and is not known, [ValueError](#page-65-0) is raised. If a specific value for *name* is not supported by the host system, even if it is included in pathconf\_names, an [OSError](#page-64-0) is raised with [errno.EINVAL](#page-465-0) for the error number.

# **fstat**(*fd*)

Return status for file descriptor *fd*, like [stat\(\)](#page-357-0). Availability: Unix, Windows.

# **fstatvfs**(*fd*)

Return information about the filesystem containing the file associated with file descriptor  $fd$ , like [statvfs\(\)](#page-357-1). Availability: Unix.

# **fsync**(*fd*)

Force write of file with filedescriptor *fd* to disk. On Unix, this calls the native fsync function; on Windows, the MS \_commit function.

If you're starting with a Python file object  $f$ , first do  $f$ .  $f$ lush(), and then do  $\circ s$ .  $f$ sync( $f$ .  $f$ ileno()), to ensure that all internal buffers associated with *f* are written to disk. Availability: Unix, and Windows starting in 2.2.3.

# **ftruncate**(*fd, length*)

Truncate the file corresponding to file descriptor *fd*, so that it is at most *length* bytes in size. Availability: Unix.

# **isatty**(*fd*)

Return True if the file descriptor *fd* is open and connected to a tty(-like) device, else False. Availability: Unix.

# <span id="page-351-0"></span>**lseek**(*fd, pos, how*)

Set the current position of file descriptor *fd* to position *pos*, modified by *how*: [SEEK\\_SET](#page-353-1) or 0 to set the position relative to the beginning of the file; [SEEK\\_CUR](#page-353-2) or 1 to set it relative to the current position;  $\circ$  s. SEEK\_END or 2 to set it relative to the end of the file. Availability: Unix, Windows.

# **open**(*file, flags, [mode]*)

Open the file *file* and set various flags according to *flags* and possibly its mode according to *mode*. The default *mode* is 0777 (octal), and the current umask value is first masked out. Return the file descriptor for the newly opened file. Availability: Unix, Windows.

For a description of the flag and mode values, see the C run-time documentation; flag constants (like  $\circ$  RDONLY and  $\circ$  WRONLY) are defined in this module too (see below).

Note: This function is intended for low-level I/O. For normal usage, use the built-in function [open\(\)](#page-22-0), which returns a "file object" with [read\(\)](#page-352-3) and [write\(\)](#page-352-4) methods (and many more). To wrap a file descriptor in a "file object", use [fdopen\(\)](#page-349-2).

#### **openpty**()

Open a new pseudo-terminal pair. Return a pair of file descriptors (master, slave) for the pty and the tty, respectively. For a (slightly) more portable approach, use the pty module. Availability: some flavors of Unix.

## <span id="page-352-0"></span>**pipe**()

Create a pipe. Return a pair of file descriptors  $(r, w)$  usable for reading and writing, respectively. Availability: Unix, Windows.

# <span id="page-352-3"></span>**read**(*fd, n*)

Read at most *n* bytes from file descriptor *fd*. Return a string containing the bytes read. If the end of the file referred to by *fd* has been reached, an empty string is returned. Availability: Unix, Windows.

Note: This function is intended for low-level I/O and must be applied to a file descriptor as returned by  $open()$ or [pipe\(\)](#page-352-0). To read a "file object" returned by the built-in function [open\(\)](#page-22-0) or by [popen\(\)](#page-349-1) or  $f$ dopen(), or [sys.stdin](#page-989-0), use its [read\(\)](#page-352-3) or readline() methods.

# **tcgetpgrp**(*fd*)

Return the process group associated with the terminal given by *fd* (an open file descriptor as returned by [open\(\)](#page-22-0)). Availability: Unix.

# **tcsetpgrp**(*fd, pg*)

Set the process group associated with the terminal given by  $fd$  (an open file descriptor as returned by  $open($ )) to *pg*. Availability: Unix.

# **ttyname**(*fd*)

Return a string which specifies the terminal device associated with file descriptor *fd*. If *fd* is not associated with a terminal device, an exception is raised. Availability: Unix.

# <span id="page-352-4"></span>**write**(*fd, str*)

Write the string *str* to file descriptor *fd*. Return the number of bytes actually written. Availability: Unix, Windows.

Note: This function is intended for low-level I/O and must be applied to a file descriptor as returned by open () or [pipe\(\)](#page-352-0). To write a "file object" returned by the built-in function [open\(\)](#page-22-0) or by [popen\(\)](#page-349-1) or  $f\text{dopen}$ ), or [sys.stdout](#page-989-1) or [sys.stderr](#page-989-2), use its [write\(\)](#page-352-4) method.

The following data items are available for use in constructing the *flags* parameter to the [open\(\)](#page-22-0) function. Some items will not be available on all platforms. For descriptions of their availability and use, consult open (2).

- <span id="page-352-2"></span><span id="page-352-1"></span>**O\_RDONLY**
- **O\_WRONLY**
- **O\_RDWR**
- **O\_APPEND**
- **O\_CREAT**
- **O\_EXCL**
- **O\_TRUNC**

Options for the *flag* argument to the [open\(\)](#page-22-0) function. These can be combined using the bitwise OR operator |. Availability: Unix, Windows.

- **O\_DSYNC**
- **O\_RSYNC**
- **O\_SYNC**
- **O\_NDELAY**
- **O\_NONBLOCK**
- **O\_NOCTTY**
- **O\_SHLOCK**
- **O\_EXLOCK**

More options for the *flag* argument to the [open\(\)](#page-22-0) function. Availability: Unix.

**O\_BINARY**

- **O\_NOINHERIT**
- **O\_SHORT\_LIVED**
- **O\_TEMPORARY**
- **O\_RANDOM**

# **O\_SEQUENTIAL**

# **O\_TEXT**

Options for the *flag* argument to the [open\(\)](#page-22-0) function. These can be combined using the bitwise OR operator |. Availability: Windows.

## **O\_ASYNC**

#### **O\_DIRECT**

**O\_DIRECTORY**

#### **O\_NOFOLLOW**

# **O\_NOATIME**

Options for the *flag* argument to the [open\(\)](#page-22-0) function. These are GNU extensions and not present if they are not defined by the C library.

#### <span id="page-353-3"></span><span id="page-353-2"></span><span id="page-353-1"></span>**SEEK\_SET**

# **SEEK\_CUR**

# **SEEK\_END**

Parameters to the  $l$  seek () function. Their values are 0, 1, and 2, respectively. Availability: Windows, Unix. New in version 2.5.

# <span id="page-353-0"></span>**16.1.4 Files and Directories**

#### <span id="page-353-8"></span>**access**(*path, mode*)

Use the real uid/gid to test for access to *path*. Note that most operations will use the effective uid/gid, therefore this routine can be used in a suid/sgid environment to test if the invoking user has the specified access to *path*. *mode* should be [F\\_OK](#page-353-4) to test the existence of *path*, or it can be the inclusive OR of one or more of [R\\_OK](#page-353-5), [W\\_OK](#page-353-6), and [X\\_OK](#page-353-7) to test permissions. Return [True](#page-32-0) if access is allowed, [False](#page-32-1) if not. See the Unix man page access(2) for more information. Availability: Unix, Windows.

Note: Using access () to check if a user is authorized to e.g. open a file before actually doing so using [open\(\)](#page-22-0) creates a security hole, because the user might exploit the short time interval between checking and opening the file to manipulate it.

Note: I/O operations may fail even when  $\alpha \in \beta$  indicates that they would succeed, particularly for operations on network filesystems which may have permissions semantics beyond the usual POSIX permissionbit model.

# <span id="page-353-4"></span>**F\_OK**

Value to pass as the *mode* parameter of [access\(\)](#page-353-8) to test the existence of *path*.

#### <span id="page-353-5"></span>**R\_OK**

Value to include in the *mode* parameter of [access\(\)](#page-353-8) to test the readability of *path*.

# <span id="page-353-6"></span>**W\_OK**

Value to include in the *mode* parameter of [access\(\)](#page-353-8) to test the writability of *path*.

# <span id="page-353-7"></span>**X\_OK**

Value to include in the *mode* parameter of [access\(\)](#page-353-8) to determine if *path* can be executed.

# **chdir**(*path*)

Change the current working directory to *path*. Availability: Unix, Windows.

#### **fchdir**(*fd*)

Change the current working directory to the directory represented by the file descriptor *fd*. The descriptor must refer to an opened directory, not an open file. Availability: Unix. New in version 2.3.

#### **getcwd**()

Return a string representing the current working directory. Availability: Unix, Windows.

#### **getcwdu**()

Return a Unicode object representing the current working directory. Availability: Unix, Windows. New in

version 2.3.

<span id="page-354-1"></span>**chflags**(*path, flags*)

Set the flags of *path* to the numeric *flags*. *flags* may take a combination (bitwise OR) of the following values (as defined in the stat module):

•UF\_NODUMP •UF\_IMMUTABLE •UF\_APPEND

- •UF\_OPAQUE
- •UF\_NOUNLINK
- •SF\_ARCHIVED
- •SF\_IMMUTABLE
- •SF\_APPEND
- •SF\_NOUNLINK
- •SF\_SNAPSHOT

Availability: Unix. New in version 2.6.

# **chroot**(*path*)

Change the root directory of the current process to *path*. Availability: Unix. New in version 2.2.

# <span id="page-354-0"></span>**chmod**(*path, mode*)

Change the mode of *path* to the numeric *mode*. *mode* may take one of the following values (as defined in the stat module) or bitwise ORed combinations of them:

•stat.S\_ISUID •stat.S\_ISGID •stat.S\_ENFMT •stat.S\_ISVTX •stat.S\_IREAD •stat.S\_IWRITE •stat.S\_IEXEC •stat.S\_IRWXU •stat.S\_IRUSR •stat.S\_IWUSR •stat.S\_IXUSR •stat.S\_IRWXG •stat.S\_IRGRP •stat.S\_IWGRP •stat.S\_IXGRP •stat.S\_IRWXO •stat.S\_IROTH •stat.S\_IWOTH •stat.S\_IXOTH

Availability: Unix, Windows.

Note: Although Windows supports [chmod\(\)](#page-354-0), you can only set the file's read-only flag with it (via the stat.S\_IWRITE and stat.S\_IREAD constants or a corresponding integer value). All other bits are ignored.

#### **chown**(*path, uid, gid*)

Change the owner and group id of *path* to the numeric *uid* and *gid*. To leave one of the ids unchanged, set it to -1. Availability: Unix.

# **lchflags**(*path, flags*)

Set the flags of *path* to the numeric *flags*, like [chflags\(\)](#page-354-1), but do not follow symbolic links. Availability: Unix. New in version 2.6.

#### **lchmod**(*path, mode*)

Change the mode of *path* to the numeric *mode*. If path is a symlink, this affects the symlink rather than the target. See the docs for [chmod\(\)](#page-354-0) for possible values of *mode*. Availability: Unix. New in version 2.6.

# **lchown**(*path, uid, gid*)

Change the owner and group id of *path* to the numeric *uid* and *gid*. This function will not follow symbolic links. Availability: Unix. New in version 2.3.

#### **link**(*src, dst*)

Create a hard link pointing to *src* named *dst*. Availability: Unix.

# <span id="page-355-4"></span>**listdir**(*path*)

Return a list containing the names of the entries in the directory. The list is in arbitrary order. It does not include the special entries '.' and '..' even if they are present in the directory. Availability: Unix, Windows. Changed in version 2.3: On Windows NT/2k/XP and Unix, if *path* is a Unicode object, the result will be a list of Unicode objects.

# **lstat**(*path*)

Like [stat\(\)](#page-357-0), but do not follow symbolic links. This is an alias for stat() on platforms that do not support symbolic links, such as Windows.

#### <span id="page-355-0"></span>**mkfifo**(*path, [mode]*)

Create a FIFO (a named pipe) named *path* with numeric mode *mode*. The default *mode* is 0666 (octal). The current umask value is first masked out from the mode. Availability: Unix.

FIFOs are pipes that can be accessed like regular files. FIFOs exist until they are deleted (for example with [os.unlink\(\)](#page-358-0)). Generally, FIFOs are used as rendezvous between "client" and "server" type processes: the server opens the FIFO for reading, and the client opens it for writing. Note that  $m$ kfifo() doesn't open the FIFO — it just creates the rendezvous point.

# **mknod**(*filename, [mode=0600, device]*)

Create a filesystem node (file, device special file or named pipe) named *filename*. *mode* specifies both the permissions to use and the type of node to be created, being combined (bitwise OR) with one of stat. S IFREG, stat.S\_IFCHR, stat.S\_IFBLK, and stat.S\_IFIFO (those constants are available in stat). For stat.S\_IFCHR and stat.S\_IFBLK, *device* defines the newly created device special file (probably using [os.makedev\(\)](#page-355-1)), otherwise it is ignored. New in version 2.3.

#### **major**(*device*)

Extract the device major number from a raw device number (usually the st\_dev or st\_rdev field from stat). New in version 2.3.

# **minor**(*device*)

Extract the device minor number from a raw device number (usually the st\_dev or st\_rdev field from stat). New in version 2.3.

# <span id="page-355-1"></span>**makedev**(*major, minor*)

Compose a raw device number from the major and minor device numbers. New in version 2.3.

# <span id="page-355-2"></span>**mkdir**(*path, [mode]*)

Create a directory named *path* with numeric mode *mode*. The default *mode* is 0777 (octal). On some systems, *mode* is ignored. Where it is used, the current umask value is first masked out. Availability: Unix, Windows.

<span id="page-355-3"></span>It is also possible to create temporary directories; see the tempfile module's [tempfile.mkdtemp\(\)](#page-256-0) function.

#### **makedirs**(*path, [mode]*)

Recursive directory creation function. Like  $m \& \text{dim}(\mathbf{C})$ , but makes all intermediate-level directories needed to contain the leaf directory. Throws an [error](#page-346-0) exception if the leaf directory already exists or cannot be created. The default *mode* is 0777 (octal). On some systems, *mode* is ignored. Where it is used, the current umask value is first masked out.

Note: [makedirs\(\)](#page-355-3) will become confused if the path elements to create include  $\circ$ s.pardir. New in version 1.5.2.Changed in version 2.3: This function now handles UNC paths correctly.

# <span id="page-356-0"></span>**pathconf**(*path, name*)

Return system configuration information relevant to a named file. *name* specifies the configuration value to retrieve; it may be a string which is the name of a defined system value; these names are specified in a number of standards (POSIX.1, Unix 95, Unix 98, and others). Some platforms define additional names as well. The names known to the host operating system are given in the pathconf\_names dictionary. For configuration variables not included in that mapping, passing an integer for *name* is also accepted. Availability: Unix.

If *name* is a string and is not known, [ValueError](#page-65-0) is raised. If a specific value for *name* is not supported by the host system, even if it is included in pathconf\_names, an [OSError](#page-64-0) is raised with [errno.EINVAL](#page-465-0) for the error number.

# **pathconf\_names**

Dictionary mapping names accepted by  $pathconf()$  and  $fpathconf()$  to the integer values defined for those names by the host operating system. This can be used to determine the set of names known to the system. Availability: Unix.

# **readlink**(*path*)

Return a string representing the path to which the symbolic link points. The result may be either an absolute or relative pathname; if it is relative, it may be converted to an absolute pathname using os.path.join(os.path.dirname(path), result). Changed in version 2.6: If the *path* is a Unicode object the result will also be a Unicode object. Availability: Unix.

#### <span id="page-356-4"></span>**remove**(*path*)

Remove the file *path*. If *path* is a directory, [OSError](#page-64-0) is raised; see [rmdir\(\)](#page-356-1) below to remove a directory. This is identical to the unlink () function documented below. On Windows, attempting to remove a file that is in use causes an exception to be raised; on Unix, the directory entry is removed but the storage allocated to the file is not made available until the original file is no longer in use. Availability: Unix, Windows.

#### <span id="page-356-2"></span>**removedirs**(*path*)

Remove directories recursively. Works like  $r$ mdir() except that, if the leaf directory is successfully removed, [removedirs\(\)](#page-356-2) tries to successively remove every parent directory mentioned in *path* until an error is raised (which is ignored, because it generally means that a parent directory is not empty). For example, os.removedirs('foo/bar/baz') will first remove the directory 'foo/bar/baz', and then remove 'foo/bar' and 'foo' if they are empty. Raises [OSError](#page-64-0) if the leaf directory could not be successfully removed. New in version 1.5.2.

# <span id="page-356-3"></span>**rename**(*src, dst*)

Rename the file or directory *src* to *dst*. If *dst* is a directory, [OSError](#page-64-0) will be raised. On Unix, if *dst* exists and is a file, it will be replaced silently if the user has permission. The operation may fail on some Unix flavors if *src* and *dst* are on different filesystems. If successful, the renaming will be an atomic operation (this is a POSIX requirement). On Windows, if *dst* already exists, [OSError](#page-64-0) will be raised even if it is a file; there may be no way to implement an atomic rename when *dst* names an existing file. Availability: Unix, Windows.

#### **renames**(*old, new*)

Recursive directory or file renaming function. Works like [rename\(\)](#page-356-3), except creation of any intermediate directories needed to make the new pathname good is attempted first. After the rename, directories corresponding to rightmost path segments of the old name will be pruned away using [removedirs\(\)](#page-356-2). New in version 1.5.2.

<span id="page-356-1"></span>Note: This function can fail with the new directory structure made if you lack permissions needed to remove the leaf directory or file.

# **rmdir**(*path*)

Remove the directory *path*. Availability: Unix, Windows.

<span id="page-357-0"></span>**stat**(*path*)

Perform a stat system call on the given path. The return value is an object whose attributes correspond to the members of the stat structure, namely: st\_mode (protection bits), st\_ino (inode number), st\_dev (device), st\_nlink (number of hard links), st\_uid (user id of owner), st\_gid (group id of owner), st\_size (size of file, in bytes), st\_atime (time of most recent access), st\_mtime (time of most recent content modification), st\_ctime (platform dependent; time of most recent metadata change on Unix, or the time of creation on Windows):

```
>>> import os
>>> statinfo = os.stat('somefile.txt')
>>> statinfo
(33188, 422511L, 769L, 1, 1032, 100, 926L, 1105022698,1105022732, 1105022732)
>>> statinfo.st_size
926L
>>>
```
Changed in version 2.3: If [stat\\_float\\_times\(\)](#page-357-2) returns True, the time values are floats, measuring seconds. Fractions of a second may be reported if the system supports that. On Mac OS, the times are always floats. See [stat\\_float\\_times\(\)](#page-357-2) for further discussion. On some Unix systems (such as Linux), the following attributes may also be available: st\_blocks (number of blocks allocated for file), st\_blksize (filesystem blocksize), st\_rdev (type of device if an inode device). st\_flags (user defined flags for file).

On other Unix systems (such as FreeBSD), the following attributes may be available (but may be only filled out if root tries to use them): st\_gen (file generation number), st\_birthtime (time of file creation).

On Mac OS systems, the following attributes may also be available: st\_rsize, st\_creator, st\_type.

On RISCOS systems, the following attributes are also available: st\_ftype (file type), st\_attrs (attributes), st\_obtype (object type). For backward compatibility, the return value of [stat\(\)](#page-357-0) is also accessible as a tuple of at least 10 integers giving the most important (and portable) members of the stat structure, in the order st\_mode, st\_ino, st\_dev, st\_nlink, st\_uid, st\_gid, st\_size, st\_atime, st\_mtime, st\_ctime. More items may be added at the end by some implementations. The standard module stat defines functions and constants that are useful for extracting information from a stat structure. (On Windows, some items are filled with dummy values.)

Note: The exact meaning and resolution of the st\_atime, st\_mtime, and st\_ctime members depends on the operating system and the file system. For example, on Windows systems using the FAT or FAT32 file systems, st\_mtime has 2-second resolution, and st\_atime has only 1-day resolution. See your operating system documentation for details.

Availability: Unix, Windows. Changed in version 2.2: Added access to values as attributes of the returned object.Changed in version 2.5: Added st\_gen and st\_birthtime.

# <span id="page-357-2"></span>**stat\_float\_times**(*[newvalue]*)

Determine whether stat\_result represents time stamps as float objects. If *newvalue* is True, future calls to [stat\(\)](#page-357-0) return floats, if it is False, future calls return ints. If *newvalue* is omitted, return the current setting.

For compatibility with older Python versions, accessing stat\_result as a tuple always returns integers. Changed in version 2.5: Python now returns float values by default. Applications which do not work correctly with floating point time stamps can use this function to restore the old behaviour. The resolution of the timestamps (that is the smallest possible fraction) depends on the system. Some systems only support second resolution; on these systems, the fraction will always be zero.

<span id="page-357-1"></span>It is recommended that this setting is only changed at program startup time in the *\_\_main\_\_* module; libraries should never change this setting. If an application uses a library that works incorrectly if floating point time stamps are processed, this application should turn the feature off until the library has been corrected.

# **statvfs**(*path*)

Perform a statvfs system call on the given path. The return value is an object whose attributes describe the filesystem on the given path, and correspond to the members of the statvfs structure, namely: f\_bsize, f\_frsize, f\_blocks, f\_bfree, f\_bavail, f\_files, f\_ffree, f\_favail, f\_flag, f\_namemax. Availability: Unix. For backward compatibility, the return value is also accessible as a tuple whose values correspond to the attributes, in the order given above. The standard module  $statvfs$  defines constants that are useful for extracting information from a  $statvfs$  structure when accessing it as a sequence; this remains useful when writing code that needs to work with versions of Python that don't support accessing the fields as attributes. Changed in version 2.2: Added access to values as attributes of the returned object.

# **symlink**(*src, dst*)

Create a symbolic link pointing to *src* named *dst*. Availability: Unix.

# <span id="page-358-1"></span>**tempnam**(*[dir, [prefix]]*)

Return a unique path name that is reasonable for creating a temporary file. This will be an absolute path that names a potential directory entry in the directory *dir* or a common location for temporary files if *dir* is omitted or None. If given and not None, *prefix* is used to provide a short prefix to the filename. Applications are responsible for properly creating and managing files created using paths returned by [tempnam\(\)](#page-358-1); no automatic cleanup is provided. On Unix, the environment variable TMPDIR overrides *dir*, while on Windows TMP is used. The specific behavior of this function depends on the C library implementation; some aspects are underspecified in system documentation.

Warning: Use of tempnam () is vulnerable to symlink attacks; consider using [tmpfile\(\)](#page-349-3) (section *[File](#page-349-4) [Object Creation](#page-349-4)*) instead.

Availability: Unix, Windows.

#### <span id="page-358-2"></span>**tmpnam**()

Return a unique path name that is reasonable for creating a temporary file. This will be an absolute path that names a potential directory entry in a common location for temporary files. Applications are responsible for properly creating and managing files created using paths returned by [tmpnam\(\)](#page-358-2); no automatic cleanup is provided.

Warning: Use of [tmpnam\(\)](#page-358-2) is vulnerable to symlink attacks; consider using [tmpfile\(\)](#page-349-3) (section *[File](#page-349-4) [Object Creation](#page-349-4)*) instead.

Availability: Unix, Windows. This function probably shouldn't be used on Windows, though: Microsoft's implementation of [tmpnam\(\)](#page-358-2) always creates a name in the root directory of the current drive, and that's generally a poor location for a temp file (depending on privileges, you may not even be able to open a file using this name).

# **TMP\_MAX**

The maximum number of unique names that  $t_{\text{mphant}}$  () will generate before reusing names.

# <span id="page-358-0"></span>**unlink**(*path*)

Remove the file *path*. This is the same function as [remove\(\)](#page-356-4); the [unlink\(\)](#page-358-0) name is its traditional Unix name. Availability: Unix, Windows.

#### **utime**(*path, times*)

<span id="page-358-3"></span>Set the access and modified times of the file specified by *path*. If *times* is None, then the file's access and modified times are set to the current time. (The effect is similar to running the Unix program touch on the path.) Otherwise, *times* must be a 2-tuple of numbers, of the form (atime, mtime) which is used to set the access and modified times, respectively. Whether a directory can be given for *path* depends on whether the operating system implements directories as files (for example, Windows does not). Note that the exact times you set here may not be returned by a subsequent [stat\(\)](#page-357-0) call, depending on the resolution with which your operating system records access and modification times; see [stat\(\)](#page-357-0). Changed in version 2.0: Added support for None for *times*. Availability: Unix, Windows.

**walk**(*top, [topdown=True, [onerror=None, [followlinks=False]]]*)

Generate the file names in a directory tree by walking the tree either top-down or bottom-up. For each directory in the tree rooted at directory *top* (including *top* itself), it yields a 3-tuple (dirpath, dirnames, filenames).

*dirpath* is a string, the path to the directory. *dirnames* is a list of the names of the subdirectories in *dirpath* (excluding '.' and '..'). *filenames* is a list of the names of the non-directory files in *dirpath*. Note that the names in the lists contain no path components. To get a full path (which begins with *top*) to a file or directory in *dirpath*, do os.path.join(dirpath, name).

If optional argument *topdown* is True or not specified, the triple for a directory is generated before the triples for any of its subdirectories (directories are generated top-down). If *topdown* is False, the triple for a directory is generated after the triples for all of its subdirectories (directories are generated bottom-up).

When *topdown* is True, the caller can modify the *dirnames* list in-place (perhaps using del or slice assignment), and [walk\(\)](#page-358-3) will only recurse into the subdirectories whose names remain in *dirnames*; this can be used to prune the search, impose a specific order of visiting, or even to inform  $\text{walk}(t)$  about directories the caller creates or renames before it resumes [walk\(\)](#page-358-3) again. Modifying *dirnames* when *topdown* is False is ineffective, because in bottom-up mode the directories in *dirnames* are generated before *dirpath* itself is generated.

By default errors from the [listdir\(\)](#page-355-4) call are ignored. If optional argument *onerror* is specified, it should be a function; it will be called with one argument, an [OSError](#page-64-0) instance. It can report the error to continue with the walk, or raise the exception to abort the walk. Note that the filename is available as the filename attribute of the exception object.

By default, [walk\(\)](#page-358-3) will not walk down into symbolic links that resolve to directories. Set *followlinks* to True to visit directories pointed to by symlinks, on systems that support them. New in version 2.6: The *followlinks* parameter.

Note: Be aware that setting *followlinks* to True can lead to infinite recursion if a link points to a parent directory of itself.  $\text{walk}()$  does not keep track of the directories it visited already.

Note: If you pass a relative pathname, don't change the current working directory between resumptions of [walk\(\)](#page-358-3). walk() never changes the current directory, and assumes that its caller doesn't either.

This example displays the number of bytes taken by non-directory files in each directory under the starting directory, except that it doesn't look under any CVS subdirectory:

```
import os
from os.path import join, getsize
for root, dirs, files in os.walk('python/Lib/email'):
   print root, "consumes",
   print sum(getsize(join(root, name)) for name in files),
   print "bytes in", len(files), "non-directory files"
   if 'CVS' in dirs:
        dirs.remove('CVS') # don't visit CVS directories
```
In the next example, walking the tree bottom-up is essential:  $rmdir()$  doesn't allow deleting a directory before the directory is empty:

```
# Delete everything reachable from the directory named in "top",
# assuming there are no symbolic links.
# CAUTION: This is dangerous! For example, if top == '/', it
# could delete all your disk files.
import os
for root, dirs, files in os.walk(top, topdown=False):
    for name in files:
        os.remove(os.path.join(root, name))
    for name in dirs:
        os.rmdir(os.path.join(root, name))
```
New in version 2.3.
## **16.1.5 Process Management**

These functions may be used to create and manage processes.

The various  $\epsilon \times \epsilon$  () functions take a list of arguments for the new program loaded into the process. In each case, the first of these arguments is passed to the new program as its own name rather than as an argument a user may have typed on a command line. For the C programmer, this is the argv[0] passed to a program's main. For example, os.execv('/bin/echo', ['foo', 'bar']) will only print bar on standard output; foo will seem to be ignored.

**abort**()

Generate a SIGABRT signal to the current process. On Unix, the default behavior is to produce a core dump; on Windows, the process immediately returns an exit code of 3. Be aware that programs which use [signal.signal\(\)](#page-600-0) to register a handler for SIGABRT will behave differently. Availability: Unix, Windows.

```
execl(path, arg0, arg1, ...)
execle(path, arg0, arg1, ..., env)
execlp(file, arg0, arg1, ...)
execlpe(file, arg0, arg1, ..., env)
execv(path, args)
execve(path, args, env)
execvp(file, args)
```
<span id="page-360-3"></span><span id="page-360-2"></span>**execvpe**(*file, args, env*)

These functions all execute a new program, replacing the current process; they do not return. On Unix, the new executable is loaded into the current process, and will have the same process id as the caller. Errors will be reported as [OSError](#page-64-0) exceptions.

The current process is replaced immediately. Open file objects and descriptors are not flushed, so if there may be data buffered on these open files, you should flush them using sys.stdout.flush() or  $\circ s$ .fsync() before calling an  $exec*()$  function.

The "l" and "v" variants of the  $\epsilon \ge \epsilon$  () functions differ in how command-line arguments are passed. The "l" variants are perhaps the easiest to work with if the number of parameters is fixed when the code is written; the individual parameters simply become additional parameters to the  $\epsilon \ge \epsilon \le 1$  () functions. The "v" variants are good when the number of parameters is variable, with the arguments being passed in a list or tuple as the *args* parameter. In either case, the arguments to the child process should start with the name of the command being run, but this is not enforced.

The variants which include a "p" near the end ([execlp\(\)](#page-360-0), [execlpe\(\)](#page-360-1), [execvp\(\)](#page-360-2), and [execvpe\(\)](#page-360-3)) will use the PATH environment variable to locate the program *file*. When the environment is being replaced (using one of the  $e \times e \times e$  () variants, discussed in the next paragraph), the new environment is used as the source of the **PATH** variable. The other variants,  $\epsilon \times \epsilon \in L(1, \epsilon \times \epsilon)$ ,  $\epsilon \times \epsilon \in L(1, \epsilon \times \epsilon)$ , and  $\epsilon \times \epsilon \in L(1, \epsilon \times \epsilon)$ , will not use the PATH variable to locate the executable; *path* must contain an appropriate absolute or relative path.

For [execle\(\)](#page-360-5), [execlpe\(\)](#page-360-1), [execve\(\)](#page-360-7), and [execvpe\(\)](#page-360-3) (note that these all end in "e"), the *env* parameter must be a mapping which is used to define the environment variables for the new process (these are used instead of the current process' environment); the functions  $\epsilon \times \epsilon \in L(1)$ ,  $\epsilon \times \epsilon \in L(p(1), \epsilon \times \epsilon \in C)$ , and  $\epsilon \times \epsilon \in L(p(1))$ cause the new process to inherit the environment of the current process.

Availability: Unix, Windows.

<span id="page-360-8"></span> $ext(n)$ 

Exit to the system with status *n*, without calling cleanup handlers, flushing stdio buffers, etc. Availability: Unix, Windows.

Note: The standard way to exit is  $sys.exit(n)$ .  $exit()$  should normally only be used in the child process after a [fork\(\)](#page-361-0).

The following exit codes are defined and can be used with  $\pm \text{exit}$  (), although they are not required. These are typically used for system programs written in Python, such as a mail server's external command delivery program.

Note: Some of these may not be available on all Unix platforms, since there is some variation. These constants are defined where they are defined by the underlying platform.

### **EX\_OK**

Exit code that means no error occurred. Availability: Unix. New in version 2.3.

### **EX\_USAGE**

Exit code that means the command was used incorrectly, such as when the wrong number of arguments are given. Availability: Unix. New in version 2.3.

### **EX\_DATAERR**

Exit code that means the input data was incorrect. Availability: Unix. New in version 2.3.

### **EX\_NOINPUT**

Exit code that means an input file did not exist or was not readable. Availability: Unix. New in version 2.3.

#### **EX\_NOUSER**

Exit code that means a specified user did not exist. Availability: Unix. New in version 2.3.

#### **EX\_NOHOST**

Exit code that means a specified host did not exist. Availability: Unix. New in version 2.3.

#### **EX\_UNAVAILABLE**

Exit code that means that a required service is unavailable. Availability: Unix. New in version 2.3.

### **EX\_SOFTWARE**

Exit code that means an internal software error was detected. Availability: Unix. New in version 2.3.

#### **EX\_OSERR**

Exit code that means an operating system error was detected, such as the inability to fork or create a pipe. Availability: Unix. New in version 2.3.

#### **EX\_OSFILE**

Exit code that means some system file did not exist, could not be opened, or had some other kind of error. Availability: Unix. New in version 2.3.

#### **EX\_CANTCREAT**

Exit code that means a user specified output file could not be created. Availability: Unix. New in version 2.3.

#### **EX\_IOERR**

Exit code that means that an error occurred while doing I/O on some file. Availability: Unix. New in version 2.3.

#### **EX\_TEMPFAIL**

Exit code that means a temporary failure occurred. This indicates something that may not really be an error, such as a network connection that couldn't be made during a retryable operation. Availability: Unix. New in version 2.3.

#### **EX\_PROTOCOL**

Exit code that means that a protocol exchange was illegal, invalid, or not understood. Availability: Unix. New in version 2.3.

### **EX\_NOPERM**

Exit code that means that there were insufficient permissions to perform the operation (but not intended for file system problems). Availability: Unix. New in version 2.3.

### **EX\_CONFIG**

Exit code that means that some kind of configuration error occurred. Availability: Unix. New in version 2.3.

### **EX\_NOTFOUND**

Exit code that means something like "an entry was not found". Availability: Unix. New in version 2.3.

### <span id="page-361-0"></span>**fork**()

Fork a child process. Return 0 in the child and the child's process id in the parent. If an error occurs [OSError](#page-64-0) is raised.

Note that some platforms including FreeBSD  $\leq$  6.3, Cygwin and OS/2 EMX have known issues when using fork() from a thread.

Availability: Unix.

#### **forkpty**()

Fork a child process, using a new pseudo-terminal as the child's controlling terminal. Return a pair of (pid,  $f$ d), where *pid* is 0 in the child, the new child's process id in the parent, and *fd* is the file descriptor of the master end of the pseudo-terminal. For a more portable approach, use the  $pty$  module. If an error occurs  $OSE_{TOT}$  is raised. Availability: some flavors of Unix.

### **kill**(*pid, sig*)

Send signal *sig* to the process *pid*. Constants for the specific signals available on the host platform are defined in the signal module. Availability: Unix.

#### **killpg**(*pgid, sig*)

Send the signal *sig* to the process group *pgid*. Availability: Unix. New in version 2.3.

**nice**(*increment*)

Add *increment* to the process's "niceness". Return the new niceness. Availability: Unix.

#### **plock**(*op*)

Lock program segments into memory. The value of *op* (defined in <sys/lock.h>) determines which segments are locked. Availability: Unix.

**popen**(*...*)

**popen2**(*...*)

**popen3**(*...*)

**popen4**(*...*)

Run child processes, returning opened pipes for communications. These functions are described in section *[File](#page-349-0) [Object Creation](#page-349-0)*.

```
spawnl(mode, path, ...)
spawnle(mode, path, ..., env)
spawnlp(mode, file, ...)
spawnlpe(mode, file, ..., env)
spawnv(mode, path, args)
spawnve(mode, path, args, env)
spawnvp(mode, file, args)
spawnvpe(mode, file, args, env)
```
<span id="page-362-3"></span><span id="page-362-2"></span>Execute the program *path* in a new process.

(Note that the subprocess module provides more powerful facilities for spawning new processes and retrieving their results; using that module is preferable to using these functions. Check specially the *Replacing Older Functions with the subprocess Module* section in that documentation page.)

If *mode* is [P\\_NOWAIT](#page-363-0), this function returns the process id of the new process; if *mode* is [P\\_WAIT](#page-363-1), returns the process's exit code if it exits normally, or -signal, where *signal* is the signal that killed the process. On Windows, the process id will actually be the process handle, so can be used with the  $\text{wait}$  () function.

The "l" and "v" variants of the spawn  $\star$  () functions differ in how command-line arguments are passed. The "l" variants are perhaps the easiest to work with if the number of parameters is fixed when the code is written; the individual parameters simply become additional parameters to the  $span1*($ ) functions. The "v" variants are good when the number of parameters is variable, with the arguments being passed in a list or tuple as the *args* parameter. In either case, the arguments to the child process must start with the name of the command being run.

The variants which include a second "p" near the end ([spawnlp\(\)](#page-362-0), [spawnlpe\(\)](#page-362-1), [spawnvp\(\)](#page-362-2), and [spawnvpe\(\)](#page-362-3)) will use the PATH environment variable to locate the program *file*. When the environment is being replaced (using one of the  $span \star \in ($ ) variants, discussed in the next paragraph), the new environment is used as the source of the **PATH** variable. The other variants, [spawnl\(\)](#page-362-4), [spawnle\(\)](#page-362-5), [spawnv\(\)](#page-362-6), and [spawnve\(\)](#page-362-7), will not use the **PATH** variable to locate the executable; *path* must contain an appropriate absolute or relative path.

For [spawnle\(\)](#page-362-5), [spawnlpe\(\)](#page-362-1), [spawnve\(\)](#page-362-7), and [spawnvpe\(\)](#page-362-3) (note that these all end in "e"), the *env* parameter must be a mapping which is used to define the environment variables for the new process (they are used instead of the current process' environment); the functions  $span1()$ ,  $span1p()$ ,  $spanvv()$ , and  $s$  [spawnvp\(\)](#page-362-2) all cause the new process to inherit the environment of the current process.

As an example, the following calls to [spawnlp\(\)](#page-362-0) and [spawnvpe\(\)](#page-362-3) are equivalent:

#### **import os**

```
os.spawnlp(os.P_WAIT, 'cp', 'cp', 'index.html', '/dev/null')
L = \lceil 'cp', 'index.html', '/dev/null' \rceil
```
os.spawnvpe(os.P\_WAIT, 'cp', L, os.environ)

Availability: Unix, Windows.  $spanlp()$ ,  $spanlp()$ ,  $spanwp()$  and  $spanvp()$  are not available on Windows. New in version 1.6.

#### <span id="page-363-0"></span>**P\_NOWAIT**

### **P\_NOWAITO**

Possible values for the *mode* parameter to the spawn  $\star$  () family of functions. If either of these values is given, the spawn $\star$  () functions will return as soon as the new process has been created, with the process id as the return value. Availability: Unix, Windows. New in version 1.6.

#### <span id="page-363-1"></span>**P\_WAIT**

Possible value for the *mode* parameter to the spawn\*() family of functions. If this is given as *mode*, the spawn\*() functions will not return until the new process has run to completion and will return the exit code of the process the run is successful, or -signal if a signal kills the process. Availability: Unix, Windows. New in version 1.6.

#### <span id="page-363-3"></span><span id="page-363-2"></span>**P\_DETACH**

#### **P\_OVERLAY**

Possible values for the *mode* parameter to the spawn  $\star$  () family of functions. These are less portable than those listed above. [P\\_DETACH](#page-363-2) is similar to [P\\_NOWAIT](#page-363-0), but the new process is detached from the console of the calling process. If [P\\_OVERLAY](#page-363-3) is used, the current process will be replaced; the spawn\*() function will not return. Availability: Windows. New in version 1.6.

#### <span id="page-363-4"></span>**startfile**(*path, [operation]*)

Start a file with its associated application.

When *operation* is not specified or 'open', this acts like double-clicking the file in Windows Explorer, or giving the file name as an argument to the **start** command from the interactive command shell: the file is opened with whatever application (if any) its extension is associated.

When another *operation* is given, it must be a "command verb" that specifies what should be done with the file. Common verbs documented by Microsoft are 'print' and 'edit' (to be used on files) as well as 'explore' and 'find' (to be used on directories).

[startfile\(\)](#page-363-4) returns as soon as the associated application is launched. There is no option to wait for the application to close, and no way to retrieve the application's exit status. The *path* parameter is relative to the current directory. If you want to use an absolute path, make sure the first character is not a slash  $('')$ ; the underlying Win32 ShellExecute function doesn't work if it is. Use the  $\circ$ s.path.normpath() function to ensure that the path is properly encoded for Win32. Availability: Windows. New in version 2.0.New in version 2.5: The *operation* parameter.

#### <span id="page-363-5"></span>**system**(*command*)

Execute the command (a string) in a subshell. This is implemented by calling the Standard C function system,

and has the same limitations. Changes to  $\circ s$ . environ, [sys.stdin](#page-989-0), etc. are not reflected in the environment of the executed command.

On Unix, the return value is the exit status of the process encoded in the format specified for  $wait()$ . Note that POSIX does not specify the meaning of the return value of the C system function, so the return value of the Python function is system-dependent.

On Windows, the return value is that returned by the system shell after running *command*, given by the Windows environment variable COMSPEC: on command.com systems (Windows 95, 98 and ME) this is always 0; on cmd.exe systems (Windows NT, 2000 and XP) this is the exit status of the command run; on systems using a non-native shell, consult your shell documentation.

### Availability: Unix, Windows.

The subprocess module provides more powerful facilities for spawning new processes and retrieving their results; using that module is preferable to using this function. Use the subprocess module. Check especially the *[Replacing Older Functions with the subprocess Module](#page-577-0)* section.

#### **times**()

Return a 5-tuple of floating point numbers indicating accumulated (processor or other) times, in seconds. The items are: user time, system time, children's user time, children's system time, and elapsed real time since a fixed point in the past, in that order. See the Unix manual page  $times(2)$  or the corresponding Windows Platform API documentation. Availability: Unix, Windows. On Windows, only the first two items are filled, the others are zero.

### <span id="page-364-1"></span>**wait**()

Wait for completion of a child process, and return a tuple containing its pid and exit status indication: a 16-bit number, whose low byte is the signal number that killed the process, and whose high byte is the exit status (if the signal number is zero); the high bit of the low byte is set if a core file was produced. Availability: Unix.

#### <span id="page-364-0"></span>**waitpid**(*pid, options*)

The details of this function differ on Unix and Windows.

On Unix: Wait for completion of a child process given by process id *pid*, and return a tuple containing its process id and exit status indication (encoded as for  $wait()$ ). The semantics of the call are affected by the value of the integer *options*, which should be 0 for normal operation.

If *pid* is greater than 0, [waitpid\(\)](#page-364-0) requests status information for that specific process. If *pid* is 0, the request is for the status of any child in the process group of the current process. If  $pid$  is  $-1$ , the request pertains to any child of the current process. If *pid* is less than  $-1$ , status is requested for any process in the process group  $-pid$ (the absolute value of *pid*).

An [OSError](#page-64-0) is raised with the value of errno when the syscall returns -1.

On Windows: Wait for completion of a process given by process handle *pid*, and return a tuple containing *pid*, and its exit status shifted left by 8 bits (shifting makes cross-platform use of the function easier). A *pid* less than or equal to 0 has no special meaning on Windows, and raises an exception. The value of integer *options* has no effect. *pid* can refer to any process whose id is known, not necessarily a child process. The spawn() functions called with  $P$  NOWAIT return suitable process handles.

#### **wait3**(*[options]*)

Similar to [waitpid\(\)](#page-364-0), except no process id argument is given and a 3-element tuple containing the child's process id, exit status indication, and resource usage information is returned. Refer to resource.getrusage() for details on resource usage information. The option argument is the same as that provided to [waitpid\(\)](#page-364-0) and  $wait4()$ . Availability: Unix. New in version 2.5.

### <span id="page-364-2"></span>**wait4**(*pid, options*)

Similar to [waitpid\(\)](#page-364-0), except a 3-element tuple, containing the child's process id, exit status indication, and resource usage information is returned. Refer to resource.getrusage() for details on resource usage information. The arguments to [wait4\(\)](#page-364-2) are the same as those provided to [waitpid\(\)](#page-364-0). Availability: Unix. New in version 2.5.

#### **WNOHANG**

The option for [waitpid\(\)](#page-364-0) to return immediately if no child process status is available immediately. The function returns (0, 0) in this case. Availability: Unix.

#### **WCONTINUED**

This option causes child processes to be reported if they have been continued from a job control stop since their status was last reported. Availability: Some Unix systems. New in version 2.3.

#### **WUNTRACED**

This option causes child processes to be reported if they have been stopped but their current state has not been reported since they were stopped. Availability: Unix. New in version 2.3.

The following functions take a process status code as returned by  $s$ ystem(), [wait\(\)](#page-364-1), or [waitpid\(\)](#page-364-0) as a parameter. They may be used to determine the disposition of a process.

### **WCOREDUMP**(*status*)

Return True if a core dump was generated for the process, otherwise return False. Availability: Unix. New in version 2.3.

#### **WIFCONTINUED**(*status*)

Return True if the process has been continued from a job control stop, otherwise return False. Availability: Unix. New in version 2.3.

#### **WIFSTOPPED**(*status*)

Return True if the process has been stopped, otherwise return False. Availability: Unix.

#### **WIFSIGNALED**(*status*)

Return True if the process exited due to a signal, otherwise return False. Availability: Unix.

### **WIFEXITED**(*status*)

Return True if the process exited using the  $exit(2)$  system call, otherwise return False. Availability: Unix.

#### **WEXITSTATUS**(*status*)

If WIFEXITED (status) is true, return the integer parameter to the  $exit(2)$  system call. Otherwise, the return value is meaningless. Availability: Unix.

#### **WSTOPSIG**(*status*)

Return the signal which caused the process to stop. Availability: Unix.

#### **WTERMSIG**(*status*)

Return the signal which caused the process to exit. Availability: Unix.

## **16.1.6 Miscellaneous System Information**

#### <span id="page-365-0"></span>**confstr**(*name*)

Return string-valued system configuration values. *name* specifies the configuration value to retrieve; it may be a string which is the name of a defined system value; these names are specified in a number of standards (POSIX, Unix 95, Unix 98, and others). Some platforms define additional names as well. The names known to the host operating system are given as the keys of the confstr\_names dictionary. For configuration variables not included in that mapping, passing an integer for *name* is also accepted. Availability: Unix.

If the configuration value specified by *name* isn't defined, None is returned.

If *name* is a string and is not known, [ValueError](#page-65-0) is raised. If a specific value for *name* is not supported by the host system, even if it is included in confstr\_names, an [OSError](#page-64-0) is raised with [errno.EINVAL](#page-465-0) for the error number.

#### **confstr\_names**

Dictionary mapping names accepted by  $\text{constr}(t)$  to the integer values defined for those names by the host operating system. This can be used to determine the set of names known to the system. Availability: Unix.

#### **getloadavg**()

Return the number of processes in the system run queue averaged over the last 1, 5, and 15 minutes or raises [OSError](#page-64-0) if the load average was unobtainable. Availability: Unix. New in version 2.3.

#### <span id="page-366-0"></span>**sysconf**(*name*)

Return integer-valued system configuration values. If the configuration value specified by *name* isn't defined,  $-1$  is returned. The comments regarding the *name* parameter for  $\text{confstr}(\cdot)$  apply here as well; the dictionary that provides information on the known names is given by sysconf\_names. Availability: Unix.

#### **sysconf\_names**

Dictionary mapping names accepted by  $sysconf()$  to the integer values defined for those names by the host operating system. This can be used to determine the set of names known to the system. Availability: Unix.

The following data values are used to support path manipulation operations. These are defined for all platforms.

Higher-level operations on pathnames are defined in the os.path module.

#### **curdir**

The constant string used by the operating system to refer to the current directory. This is '.' for Windows and POSIX. Also available via os.path.

#### **pardir**

The constant string used by the operating system to refer to the parent directory. This is '..' for Windows and POSIX. Also available via os.path.

#### **sep**

The character used by the operating system to separate pathname components. This is '/' for POSIX and  $\prime \setminus \prime$  for Windows. Note that knowing this is not sufficient to be able to parse or concatenate pathnames — use [os.path.split\(\)](#page-248-1) and [os.path.join\(\)](#page-247-0) — but it is occasionally useful. Also available via os.path.

#### **altsep**

An alternative character used by the operating system to separate pathname components, or None if only one separator character exists. This is set to '/' on Windows systems where sep is a backslash. Also available via os.path.

#### **extsep**

The character which separates the base filename from the extension; for example, the  $\prime$ .  $\prime$  in  $\circ$ s.py. Also available via os.path. New in version 2.2.

### **pathsep**

The character conventionally used by the operating system to separate search path components (as in **PATH**), such as ':' for POSIX or';' for Windows. Also available via os.path.

#### **defpath**

The default search path used by  $\epsilon \times \epsilon \times p *$  () and  $\epsilon \times p *$  () if the environment doesn't have a 'PATH' key. Also available via os.path.

#### <span id="page-366-1"></span>**linesep**

The string used to separate (or, rather, terminate) lines on the current platform. This may be a single character, such as '\n' for POSIX, or multiple characters, for example, '\r\n' for Windows. Do not use *os.linesep* as a line terminator when writing files opened in text mode (the default); use a single ' $\ln'$  instead, on all platforms.

#### **devnull**

The file path of the null device. For example:  $\prime$  /dev/null<sup> $\prime$ </sup> for POSIX. Also available via  $\circ$ s.path. New in version 2.4.

## **16.1.7 Miscellaneous Functions**

### **urandom**(*n*)

Return a string of *n* random bytes suitable for cryptographic use.

This function returns random bytes from an OS-specific randomness source. The returned data should be unpredictable enough for cryptographic applications, though its exact quality depends on the OS implementation. On a UNIX-like system this will query /dev/urandom, and on Windows it will use CryptGenRandom. If a randomness source is not found, [NotImplementedError](#page-64-1) will be raised. New in version 2.4.

# **16.2 io — Core tools for working with streams**

New in version 2.6. The io module provides the Python interfaces to stream handling. The builtin open () function is defined in this module.

At the top of the I/O hierarchy is the abstract base class  $IOBase$ . It defines the basic interface to a stream. Note, however, that there is no seperation between reading and writing to streams; implementations are allowed to throw an [IOError](#page-63-0) if they do not support a given operation.

Extending [IOBase](#page-369-0) is [RawIOBase](#page-370-0) which deals simply with the reading and writing of raw bytes to a stream. [FileIO](#page-370-1) subclasses [RawIOBase](#page-370-0) to provide an interface to files in the machine's file system.

[BufferedIOBase](#page-371-0) deals with buffering on a raw byte stream ([RawIOBase](#page-370-0)). Its subclasses, [BufferedWriter](#page-372-0), [BufferedReader](#page-371-1), and [BufferedRWPair](#page-372-1) buffer streams that are readable, writable, and both readable and writable. [BufferedRandom](#page-372-2) provides a buffered interface to random access streams. [BytesIO](#page-371-2) is a simple stream of in-memory bytes.

Another [IOBase](#page-369-0) subclass, Text IOBase, deals with streams whose bytes represent text, and handles encoding and decoding from and to strings. [TextIOWrapper](#page-373-0), which extends it, is a buffered text interface to a buffered raw stream ([BufferedIOBase](#page-371-0)). Finally, [StringIO](#page-373-1) is an in-memory stream for text.

Argument names are not part of the specification, and only the arguments of [open\(\)](#page-22-0) are intended to be used as keyword arguments.

## **16.2.1 Module Interface**

### <span id="page-367-0"></span>**DEFAULT\_BUFFER\_SIZE**

An int containing the default buffer size used by the module's buffered I/O classes. [open\(\)](#page-22-0) uses the file's blksize (as obtained by  $\circ s$ . stat()) if possible.

**open**(*file, [mode, [buffering, [encoding, [errors, [newline, [closefd=True]]]]]]*)

Open *file* and return a stream. If the file cannot be opened, an [IOError](#page-63-0) is raised.

*file* is either a string giving the name (and the path if the file isn't in the current working directory) of the file to be opened or a file descriptor of the file to be opened. (If a file descriptor is given, for example, from [os.fdopen\(\)](#page-349-1), it is closed when the returned I/O object is closed, unless *closefd* is set to False.)

*mode* is an optional string that specifies the mode in which the file is opened. It defaults to 'r' which means open for reading in text mode. Other common values are ' $w'$  for writing (truncating the file if it already exists), and 'a' for appending (which on *some* Unix systems, means that *all* writes append to the end of the file regardless of the current seek position). In text mode, if *encoding* is not specified the encoding used is platform dependent. (For reading and writing raw bytes use binary mode and leave *encoding* unspecified.) The available modes are:

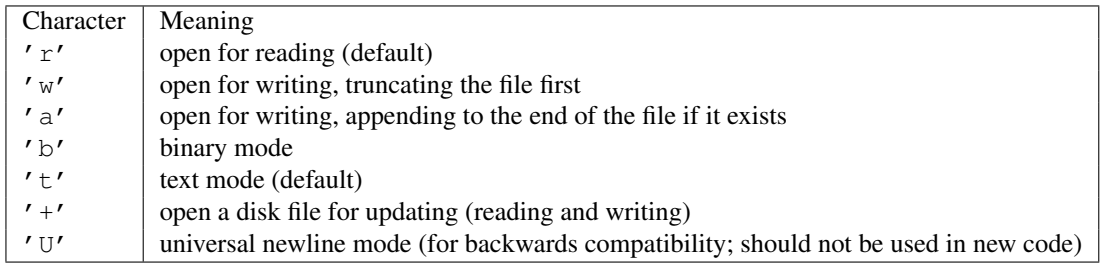

The default mode is ' $rt'$  (open for reading text). For binary random access, the mode ' $w+b'$  opens and truncates the file to 0 bytes, while  $r + b$  opens the file without truncation.

Python distinguishes between files opened in binary and text modes, even when the underlying operating system doesn't. Files opened in binary mode (including 'b' in the *mode* argument) return contents as bytes objects without any decoding. In text mode (the default, or when  $'t't'$  is included in the *mode* argument), the contents of the file are returned as strings, the bytes having been first decoded using a platform-dependent encoding or using the specified *encoding* if given.

*buffering* is an optional integer used to set the buffering policy. By default full buffering is on. Pass 0 to switch buffering off (only allowed in binary mode), 1 to set line buffering, and an integer > 1 for full buffering.

*encoding* is the name of the encoding used to decode or encode the file. This should only be used in text mode. The default encoding is platform dependent, but any encoding supported by Python can be used. See the [codecs](#page-0-0) module for the list of supported encodings.

*errors* is an optional string that specifies how encoding and decoding errors are to be handled. Pass 'strict' to raise a [ValueError](#page-65-0) exception if there is an encoding error (the default of None has the same effect), or pass 'ignore' to ignore errors. (Note that ignoring encoding errors can lead to data loss.) 'replace' causes a replacement marker (such as '?') to be inserted where there is malformed data. When writing, 'xmlcharrefreplace' (replace with the appropriate XML character reference) or 'backslashreplace' (replace with backslashed escape sequences) can be used. Any other error handling name that has been registered with [codecs.register\\_error\(\)](#page-110-0) is also valid.

*newline* controls how universal newlines works (it only applies to text mode). It can be None, ", '\n','\r', and  $\prime \rightharpoonup r \rightharpoonup n'$ . It works as follows:

•On input, if *newline* is None, universal newlines mode is enabled. Lines in the input can end in '\n', '\r', or '\r\n', and these are translated into '\n' before being returned to the caller. If it is ", universal newline mode is enabled, but line endings are returned to the caller untranslated. If it has any of the other legal values, input lines are only terminated by the given string, and the line ending is returned to the caller untranslated.

•On output, if *newline* is None, any '\n' characters written are translated to the system default line separator, [os.linesep](#page-366-1). If *newline* is ", no translation takes place. If *newline* is any of the other legal values, any  $\prime \n\cdot \n\cdot$  characters written are translated to the given string.

If *closefd* is False and a file descriptor rather than a filename was given, the underlying file descriptor will be kept open when the file is closed. If a filename is given *closefd* has no effect but must be True (the default).

The type of file object returned by the [open\(\)](#page-22-0) function depends on the mode. When [open\(\)](#page-22-0) is used to open a file in a text mode ('w', 'r', 'wt', 'rt', etc.), it returns a  $TextIOWrapper$ . When used to open a file in a binary mode, the returned class varies: in read binary mode, it returns a [BufferedReader](#page-371-1); in write binary and append binary modes, it returns a [BufferedWriter](#page-372-0), and in read/write mode, it returns a [BufferedRandom](#page-372-2).

It is also possible to use a string or bytearray as a file for both reading and writing. For strings  $StringIO$  can be used like a file opened in a text mode, and for bytearrays a [BytesIO](#page-371-2) can be used like a file opened in a binary mode.

#### <span id="page-368-0"></span>exception **BlockingIOError**

Error raised when blocking would occur on a non-blocking stream. It inherits [IOError](#page-63-0).

In addition to those of [IOError](#page-63-0), [BlockingIOError](#page-368-0) has one attribute:

### **characters\_written**

An integer containing the number of characters written to the stream before it blocked.

#### exception **UnsupportedOperation**

An exception inheriting [IOError](#page-63-0) and [ValueError](#page-65-0) that is raised when an unsupported operation is called on a stream.

## **16.2.2 I/O Base Classes**

#### <span id="page-369-0"></span>class **IOBase**()

The abstract base class for all I/O classes, acting on streams of bytes. There is no public constructor.

This class provides empty abstract implementations for many methods that derived classes can override selectively; the default implementations represent a file that cannot be read, written or seeked.

Even though [IOBase](#page-369-0) does not declare read(), readinto(), or write() because their signatures will vary, implementations and clients should consider those methods part of the interface. Also, implementations may raise a [IOError](#page-63-0) when operations they do not support are called.

The basic type used for binary data read from or written to a file is bytes. bytearrays are accepted too, and in some cases (such as readinto) required. Text I/O classes work with  $str$  data.

Note that calling any method (even inquiries) on a closed stream is undefined. Implementations may raise [IOError](#page-63-0) in this case.

IOBase (and its subclasses) support the iterator protocol, meaning that an [IOBase](#page-369-0) object can be iterated over yielding the lines in a stream.

IOBase is also a context manager and therefore supports the with statement. In this example, *file* is closed after the with statement's suite is finished—even if an exception occurs:

**with** open('spam.txt', 'w') **as** file: file.write('Spam and eggs!')

[IOBase](#page-369-0) provides these data attributes and methods:

#### **close**()

Flush and close this stream. This method has no effect if the file is already closed.

#### **closed**

True if the stream is closed.

#### **fileno**()

Return the underlying file descriptor (an integer) of the stream if it exists. An  $I^\circ$ Error is raised if the IO object does not use a file descriptor.

### **flush**()

Flush the write buffers of the stream if applicable. This does nothing for read-only and non-blocking streams.

#### **isatty**()

Return True if the stream is interactive (i.e., connected to a terminal/tty device).

#### **readable**()

Return True if the stream can be read from. If False, read () will raise [IOError](#page-63-0).

#### **readline**(*[limit]*)

Read and return one line from the stream. If *limit* is specified, at most *limit* bytes will be read.

The line terminator is always  $b' \n\cdot f$  for binary files; for text files, the *newlines* argument to open () can be used to select the line terminator(s) recognized.

#### **readlines**(*[hint]*)

Read and return a list of lines from the stream. *hint* can be specified to control the number of lines read: no more lines will be read if the total size (in bytes/characters) of all lines so far exceeds *hint*.

#### <span id="page-369-1"></span>**seek**(*offset, [whence]*)

Change the stream position to the given byte *offset*. *offset* is interpreted relative to the position indicated by *whence*. Values for *whence* are:

- •0 start of the stream (the default); *offset* should be zero or positive
- •1 current stream position; *offset* may be negative
- •2 end of the stream; *offset* is usually negative

Return the new absolute position.

#### **seekable**()

Return True if the stream supports random access. If False, [seek\(\)](#page-369-1), [tell\(\)](#page-370-2) and [truncate\(\)](#page-370-3) will raise [IOError](#page-63-0).

#### <span id="page-370-2"></span>**tell**()

Return the current stream position.

### Truncate the file to at most *size* bytes. *size* defaults to the current file position, as returned by  $\text{tel}($ .

<span id="page-370-3"></span>**truncate**(*[size]*)

#### **writable**()

Return True if the stream supports writing. If False, write() and [truncate\(\)](#page-370-3) will raise [IOError](#page-63-0).

#### **writelines**(*lines*)

Write a list of lines to the stream. Line separators are not added, so it is usual for each of the lines provided to have a line separator at the end.

#### <span id="page-370-0"></span>class **RawIOBase**()

Base class for raw binary I/O. It inherits **[IOBase](#page-369-0)**. There is no public constructor.

In addition to the attributes and methods from [IOBase](#page-369-0), RawIOBase provides the following methods:

#### **read**(*[n]*)

Read and return all the bytes from the stream until EOF, or if *n* is specified, up to *n* bytes. Only one system call is ever made. An empty bytes object is returned on EOF; None is returned if the object is set not to block and has no data to read.

### **readall**()

Read and return all the bytes from the stream until EOF, using multiple calls to the stream if necessary.

### **readinto**(*b*)

Read up to len(b) bytes into bytearray *b* and return the number of bytes read.

#### **write**(*b*)

Write the given bytes or bytearray object, *b*, to the underlying raw stream and return the number of bytes written (This is never less than  $l \in \{b\}$ , since if the write fails, an [IOError](#page-63-0) will be raised).

## **16.2.3 Raw File I/O**

#### <span id="page-370-1"></span>class **FileIO**(*name, [mode]*)

[FileIO](#page-370-1) represents a file containing bytes data. It implements the [RawIOBase](#page-370-0) interface (and therefore the [IOBase](#page-369-0) interface, too).

The *mode* can be 'r', 'w' or 'a' for reading (default), writing, or appending. The file will be created if it doesn't exist when opened for writing or appending; it will be truncated when opened for writing. Add a '+' to the mode to allow simultaneous reading and writing.

In addition to the attributes and methods from [IOBase](#page-369-0) and [RawIOBase](#page-370-0), [FileIO](#page-370-1) provides the following data attributes and methods:

#### **mode**

The mode as given in the constructor.

#### **name**

The file name. This is the file descriptor of the file when no name is given in the constructor.

**read**(*[n]*)

Read and return at most *n* bytes. Only one system call is made, so it is possible that less data than was requested is returned. Use  $l \in \mathbb{R}$  on the returned bytes object to see how many bytes were actually returned. (In non-blocking mode, None is returned when no data is available.)

#### **readall**()

Read and return the entire file's contents in a single bytes object. As much as immediately available is returned in non-blocking mode. If the EOF has been reached, b'' is returned.

#### $write(b)$

Write the bytes or bytearray object, *b*, to the file, and return the number actually written. Only one system call is made, so it is possible that only some of the data is written.

Note that the inherited readinto() method should not be used on [FileIO](#page-370-1) objects.

## **16.2.4 Buffered Streams**

#### <span id="page-371-0"></span>class **BufferedIOBase**()

Base class for streams that support buffering. It inherits  $IOBase$ . There is no public constructor.

The main difference with [RawIOBase](#page-370-0) is that the [read\(\)](#page-371-3) method supports omitting the *size* argument, and does not have a default implementation that defers to [readinto\(\)](#page-371-4).

In addition, [read\(\)](#page-371-3), [readinto\(\)](#page-371-4), and [write\(\)](#page-371-5) may raise [BlockingIOError](#page-368-0) if the underlying raw stream is in non-blocking mode and not ready; unlike their raw counterparts, they will never return None.

A typical implementation should not inherit from a [RawIOBase](#page-370-0) implementation, but wrap one like [BufferedWriter](#page-372-0) and [BufferedReader](#page-371-1).

[BufferedIOBase](#page-371-0) provides or overrides these methods in addition to those from [IOBase](#page-369-0):

#### <span id="page-371-3"></span>**read**(*[n]*)

Read and return up to *n* bytes. If the argument is omitted, None, or negative, data is read and returned until EOF is reached. An empty bytes object is returned if the stream is already at EOF.

If the argument is positive, and the underlying raw stream is not interactive, multiple raw reads may be issued to satisfy the byte count (unless EOF is reached first). But for interactive raw streams, at most one raw read will be issued, and a short result does not imply that EOF is imminent.

A [BlockingIOError](#page-368-0) is raised if the underlying raw stream has no data at the moment.

### <span id="page-371-4"></span>**readinto**(*b*)

Read up to len(b) bytes into bytearray *b* and return the number of bytes read.

Like [read\(\)](#page-371-3), multiple reads may be issued to the underlying raw stream, unless the latter is 'interactive.'

A [BlockingIOError](#page-368-0) is raised if the underlying raw stream has no data at the moment.

#### <span id="page-371-5"></span> $write(b)$

Write the given bytes or bytearray object, *b*, to the underlying raw stream and return the number of bytes written (never less than  $len(b)$ , since if the write fails an  $IOError$  will be raised).

A [BlockingIOError](#page-368-0) is raised if the buffer is full, and the underlying raw stream cannot accept more data at the moment.

#### <span id="page-371-2"></span>class **BytesIO**(*[initial\_bytes]*)

A stream implementation using an in-memory bytes buffer. It inherits [BufferedIOBase](#page-371-0).

The argument *initial\_bytes* is an optional initial bytearray.

[BytesIO](#page-371-2) provides or overrides these methods in addition to those from [BufferedIOBase](#page-371-0) and [IOBase](#page-369-0):

#### **getvalue**()

Return bytes containing the entire contents of the buffer.

#### **read1**()

In [BytesIO](#page-371-2), this is the same as read().

#### <span id="page-371-1"></span>**truncate**(*[size]*)

Truncate the buffer to at most *size* bytes. *size* defaults to the current stream position, as returned by tell().

#### class **BufferedReader**(*raw, [buffer\_size]*)

A buffer for a readable, sequential [RawIOBase](#page-370-0) object. It inherits [BufferedIOBase](#page-371-0).

The constructor creates a [BufferedReader](#page-371-1) for the given readable *raw* stream and *buffer\_size*. If *buffer\_size* is omitted, [DEFAULT\\_BUFFER\\_SIZE](#page-367-0) is used.

[BufferedReader](#page-371-1) provides or overrides these methods in addition to those from [BufferedIOBase](#page-371-0) and [IOBase](#page-369-0):

#### **peek**(*[n]*)

Return 1 (or *n* if specified) bytes from a buffer without advancing the position. Only a single read on the raw stream is done to satisfy the call. The number of bytes returned may be less than requested since at most all the buffer's bytes from the current position to the end are returned.

#### **read**(*[n]*)

Read and return *n* bytes, or if *n* is not given or negative, until EOF or if the read call would block in non-blocking mode.

#### **read1**(*n*)

Read and return up to *n* bytes with only one call on the raw stream. If at least one byte is buffered, only buffered bytes are returned. Otherwise, one raw stream read call is made.

### <span id="page-372-0"></span>class **BufferedWriter**(*raw, [buffer\_size, [max\_buffer\_size]]*)

A buffer for a writeable sequential RawIO object. It inherits [BufferedIOBase](#page-371-0).

The constructor creates a [BufferedWriter](#page-372-0) for the given writeable *raw* stream. If the *buffer\_size* is not given, it defaults to DEAFULT\_BUFFER\_SIZE. If *max\_buffer\_size* is omitted, it defaults to twice the buffer size.

[BufferedWriter](#page-372-0) provides or overrides these methods in addition to those from [BufferedIOBase](#page-371-0) and [IOBase](#page-369-0):

#### **flush**()

Force bytes held in the buffer into the raw stream. A [BlockingIOError](#page-368-0) should be raised if the raw stream blocks.

### $write(b)$

Write the bytes or bytearray object, *b*, onto the raw stream and return the number of bytes written. A [BlockingIOError](#page-368-0) is raised when the raw stream blocks.

#### <span id="page-372-1"></span>class **BufferedRWPair**(*reader, writer, [buffer\_size, [max\_buffer\_size]]*)

A combined buffered writer and reader object for a raw stream that can be written to and read from. It has and supports both read(), write(), and their variants. This is useful for sockets and two-way pipes. It inherits [BufferedIOBase](#page-371-0).

*reader* and *writer* are [RawIOBase](#page-370-0) objects that are readable and writeable respectively. If the *buffer\_size* is omitted it defaults to [DEFAULT\\_BUFFER\\_SIZE](#page-367-0). The *max\_buffer\_size* (for the buffered writer) defaults to twice the buffer size.

[BufferedRWPair](#page-372-1) implements all of [BufferedIOBase](#page-371-0)'s methods.

#### <span id="page-372-2"></span>class **BufferedRandom**(*raw, [buffer\_size, [max\_buffer\_size]]*)

A buffered interface to random access streams. It inherits [BufferedReader](#page-371-1) and [BufferedWriter](#page-372-0).

The constructor creates a reader and writer for a seekable raw stream, given in the first argument. If the *buffer\_size* is omitted it defaults to [DEFAULT\\_BUFFER\\_SIZE](#page-367-0). The *max\_buffer\_size* (for the buffered writer) defaults to twice the buffer size.

[BufferedRandom](#page-372-2) is capable of anything [BufferedReader](#page-371-1) or [BufferedWriter](#page-372-0) can do.

## **16.2.5 Text I/O**

#### <span id="page-372-3"></span>class **TextIOBase**()

Base class for text streams. This class provides a character and line based interface to stream I/O. There is

no readinto() method because Python's character strings are immutable. It inherits [IOBase](#page-369-0). There is no public constructor.

[TextIOBase](#page-372-3) provides or overrides these data attributes and methods in addition to those from [IOBase](#page-369-0):

#### **encoding**

The name of the encoding used to decode the stream's bytes into strings, and to encode strings into bytes.

#### **newlines**

A string, a tuple of strings, or None, indicating the newlines translated so far.

#### $\texttt{read}(n)$

Read and return at most *n* characters from the stream as a single [str](#page-27-0). If *n* is negative or None, reads to EOF.

#### **readline**()

Read until newline or EOF and return a single str. If the stream is already at EOF, an empty string is returned.

### **write**(*s*)

Write the string *s* to the stream and return the number of characters written.

#### <span id="page-373-0"></span>class **TextIOWrapper**(*buffer, [encoding, [errors, [newline, [line\_buffering]]]]*)

A buffered text stream over a [BufferedIOBase](#page-371-0) raw stream, *buffer*. It inherits [TextIOBase](#page-372-3).

*encoding* gives the name of the encoding that the stream will be decoded or encoded with. It defaults to [locale.getpreferredencoding\(\)](#page-859-0).

*errors* is an optional string that specifies how encoding and decoding errors are to be handled. Pass 'strict' to raise a [ValueError](#page-65-0) exception if there is an encoding error (the default of None has the same effect), or pass 'ignore' to ignore errors. (Note that ignoring encoding errors can lead to data loss.) 'replace' causes a replacement marker (such as '?') to be inserted where there is malformed data. When writing, 'xmlcharrefreplace' (replace with the appropriate XML character reference) or 'backslashreplace' (replace with backslashed escape sequences) can be used. Any other error handling name that has been registered with [codecs.register\\_error\(\)](#page-110-0) is also valid.

*newline* can be None, ", '\n', '\r', or '\r\n'. It controls the handling of line endings. If it is None, universal newlines is enabled. With this enabled, on input, the lines endings '\n', '\r', or '\r\n' are translated to ' $\ln'$  before being returned to the caller. Conversely, on output, ' $\ln'$  is translated to the system default line seperator, [os.linesep](#page-366-1). If *newline* is any other of its legal values, that newline becomes the newline when the file is read and it is returned untranslated. On output, '\n' is converted to the *newline*.

If *line\_buffering* is True, flush() is implied when a call to write contains a newline character.

[TextIOWrapper](#page-373-0) provides these data attributes in addition to those of [TextIOBase](#page-372-3) and its parents:

#### **errors**

The encoding and decoding error setting.

#### **line\_buffering**

Whether line buffering is enabled.

<span id="page-373-1"></span>class **StringIO**(*[initial\_value, [encoding, [errors, [newline]]]]*)

An in-memory stream for text. It in inherits  $TextIOWrapper$ .

Create a new StringIO stream with an inital value, encoding, error handling, and newline setting. See [TextIOWrapper](#page-373-0)'s constructor for more information.

[StringIO](#page-373-1) provides this method in addition to those from [TextIOWrapper](#page-373-0) and its parents:

#### **getvalue**()

Return a str containing the entire contents of the buffer.

#### class **IncrementalNewlineDecoder**()

A helper codec that decodes newlines for universal newlines mode. It inherits [codecs.IncrementalDecoder](#page-113-0).

# **16.3 time — Time access and conversions**

This module provides various time-related functions. For related functionality, see also the datetime and calendar modules.

Although this module is always available, not all functions are available on all platforms. Most of the functions defined in this module call platform C library functions with the same name. It may sometimes be helpful to consult the platform documentation, because the semantics of these functions varies among platforms.

An explanation of some terminology and conventions is in order.

- The *epoch* is the point where the time starts. On January 1st of that year, at 0 hours, the "time since the epoch" is zero. For Unix, the epoch is 1970. To find out what the epoch is, look at  $g$ mtime $(0)$ .
- The functions in this module do not handle dates and times before the epoch or far in the future. The cut-off point in the future is determined by the C library; for Unix, it is typically in 2038.
- Year 2000 (Y2K) issues: Python depends on the platform's C library, which generally doesn't have year 2000 issues, since all dates and times are represented internally as seconds since the epoch. Functions accepting a [struct\\_time](#page-378-0) (see below) generally require a 4-digit year. For backward compatibility, 2-digit years are supported if the module variable accept2dyear is a non-zero integer; this variable is initialized to 1 unless the environment variable **PYTHONY2K** is set to a non-empty string, in which case it is initialized to  $0$ . Thus, you can set PYTHONY2K to a non-empty string in the environment to require 4-digit years for all year input. When 2-digit years are accepted, they are converted according to the POSIX or X/Open standard: values 69-99 are mapped to 1969-1999, and values 0–68 are mapped to 2000–2068. Values 100–1899 are always illegal. Note that this is new as of Python 1.5.2(a2); earlier versions, up to Python 1.5.1 and 1.5.2a1, would add 1900 to year values below 1900.
- UTC is Coordinated Universal Time (formerly known as Greenwich Mean Time, or GMT). The acronym UTC is not a mistake but a compromise between English and French.
- DST is Daylight Saving Time, an adjustment of the timezone by (usually) one hour during part of the year. DST rules are magic (determined by local law) and can change from year to year. The C library has a table containing the local rules (often it is read from a system file for flexibility) and is the only source of True Wisdom in this respect.
- The precision of the various real-time functions may be less than suggested by the units in which their value or argument is expressed. E.g. on most Unix systems, the clock "ticks" only 50 or 100 times a second.
- On the other hand, the precision of [time\(\)](#page-378-1) and [sleep\(\)](#page-376-0) is better than their Unix equivalents: times are expressed as floating point numbers,  $\text{time}$  () returns the most accurate time available (using Unix gettimeofday where available), and [sleep\(\)](#page-376-0) will accept a time with a nonzero fraction (Unix select is used to implement this, where available).
- The time value as returned by  $q$ mtime(), [localtime\(\)](#page-376-1), and [strptime\(\)](#page-377-0), and accepted by [asctime\(\)](#page-375-1),  $m$ ktime() and [strftime\(\)](#page-376-3), may be considered as a sequence of 9 integers. The return values of [gmtime\(\)](#page-375-0), [localtime\(\)](#page-376-1), and [strptime\(\)](#page-377-0) also offer attribute names for individual fields.

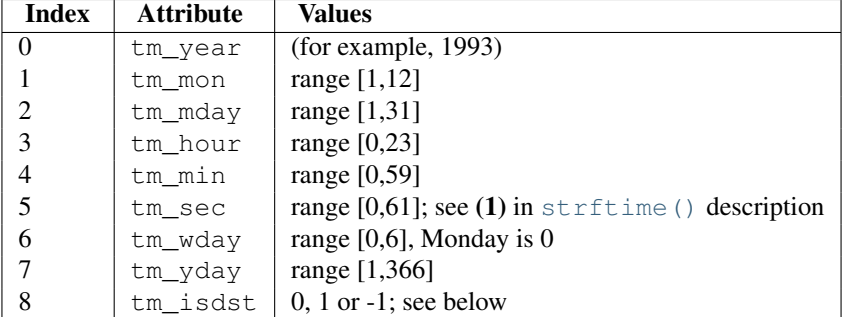

Note that unlike the C structure, the month value is a range of 1-12, not 0-11. A year value will be handled as described under "Year 2000 (Y2K) issues" above. A  $-1$  argument as the daylight savings flag, passed to [mktime\(\)](#page-376-2) will usually result in the correct daylight savings state to be filled in.

When a tuple with an incorrect length is passed to a function expecting a [struct\\_time](#page-378-0), or having elements of the wrong type, a [TypeError](#page-65-1) is raised. Changed in version 2.2: The time value sequence was changed from a tuple to a [struct\\_time](#page-378-0), with the addition of attribute names for the fields.

The module defines the following functions and data items:

### **accept2dyear**

Boolean value indicating whether two-digit year values will be accepted. This is true by default, but will be set to false if the environment variable PYTHONY2K has been set to a non-empty string. It may also be modified at run time.

### **altzone**

The offset of the local DST timezone, in seconds west of UTC, if one is defined. This is negative if the local DST timezone is east of UTC (as in Western Europe, including the UK). Only use this if daylight is nonzero.

### <span id="page-375-1"></span>**asctime**(*[t]*)

Convert a tuple or [struct\\_time](#page-378-0) representing a time as returned by  $g$ mtime() or [localtime\(\)](#page-376-1) to a 24character string of the following form: 'Sun Jun 20 23:21:05 1993'. If *t* is not provided, the current time as returned by  $localtime()$  is used. Locale information is not used by  $asctime()$ .

Note: Unlike the C function of the same name, there is no trailing newline. Changed in version 2.1: Allowed *t* to be omitted.

### **clock**()

On Unix, return the current processor time as a floating point number expressed in seconds. The precision, and in fact the very definition of the meaning of "processor time", depends on that of the C function of the same name, but in any case, this is the function to use for benchmarking Python or timing algorithms.

On Windows, this function returns wall-clock seconds elapsed since the first call to this function, as a floating point number, based on the Win32 function QueryPerformanceCounter. The resolution is typically better than one microsecond.

### <span id="page-375-2"></span>**ctime**(*[secs]*)

Convert a time expressed in seconds since the epoch to a string representing local time. If *secs* is not provided or [None](#page-32-0), the current time as returned by [time\(\)](#page-378-1) is used. ctime(secs) is equivalent to asctime(localtime(secs)). Locale information is not used by [ctime\(\)](#page-375-2). Changed in version 2.1: Allowed *secs* to be omitted.Changed in version 2.4: If *secs* is [None](#page-32-0), the current time is used.

### **daylight**

Nonzero if a DST timezone is defined.

### <span id="page-375-0"></span>**gmtime**(*[secs]*)

Convert a time expressed in seconds since the epoch to a [struct\\_time](#page-378-0) in UTC in which the dst flag is always zero. If *secs* is not provided or [None](#page-32-0), the current time as returned by [time\(\)](#page-378-1) is used. Fractions of a second are ignored. See above for a description of the [struct\\_time](#page-378-0) object. See [calendar.timegm\(\)](#page-151-0) for the

inverse of this function. Changed in version 2.1: Allowed *secs* to be omitted.Changed in version 2.4: If *secs* is [None](#page-32-0), the current time is used.

### <span id="page-376-1"></span>**localtime**(*[secs]*)

Like [gmtime\(\)](#page-375-0) but converts to local time. If *secs* is not provided or [None](#page-32-0), the current time as returned by time () is used. The dst flag is set to 1 when DST applies to the given time. Changed in version 2.1: Allowed *secs* to be omitted.Changed in version 2.4: If *secs* is [None](#page-32-0), the current time is used.

### <span id="page-376-2"></span>**mktime**(*t*)

This is the inverse function of [localtime\(\)](#page-376-1). Its argument is the struct time or full 9-tuple (since the dst flag is needed; use -1 as the dst flag if it is unknown) which expresses the time in *local* time, not UTC. It returns a floating point number, for compatibility with [time\(\)](#page-378-1). If the input value cannot be represented as a valid time, either [OverflowError](#page-64-2) or [ValueError](#page-65-0) will be raised (which depends on whether the invalid value is caught by Python or the underlying C libraries). The earliest date for which it can generate a time is platform-dependent.

### <span id="page-376-0"></span>**sleep**(*secs*)

Suspend execution for the given number of seconds. The argument may be a floating point number to indicate a more precise sleep time. The actual suspension time may be less than that requested because any caught signal will terminate the  $s \leq s$  () following execution of that signal's catching routine. Also, the suspension time may be longer than requested by an arbitrary amount because of the scheduling of other activity in the system.

### <span id="page-376-3"></span>**strftime**(*format, [t]*)

Convert a tuple or [struct\\_time](#page-378-0) representing a time as returned by [gmtime\(\)](#page-375-0) or [localtime\(\)](#page-376-1) to a string as specified by the *format* argument. If  $t$  is not provided, the current time as returned by  $\text{localtime}($  is used. *format* must be a string. [ValueError](#page-65-0) is raised if any field in *t* is outside of the allowed range. Changed in version 2.1: Allowed *t* to be omitted.Changed in version 2.4: [ValueError](#page-65-0) raised if a field in *t* is out of range.Changed in version 2.5: 0 is now a legal argument for any position in the time tuple; if it is normally illegal the value is forced to a correct one.. The following directives can be embedded in the *format* string. They are shown without the optional field width and precision specification, and are replaced by the indicated characters in the [strftime\(\)](#page-376-3) result:

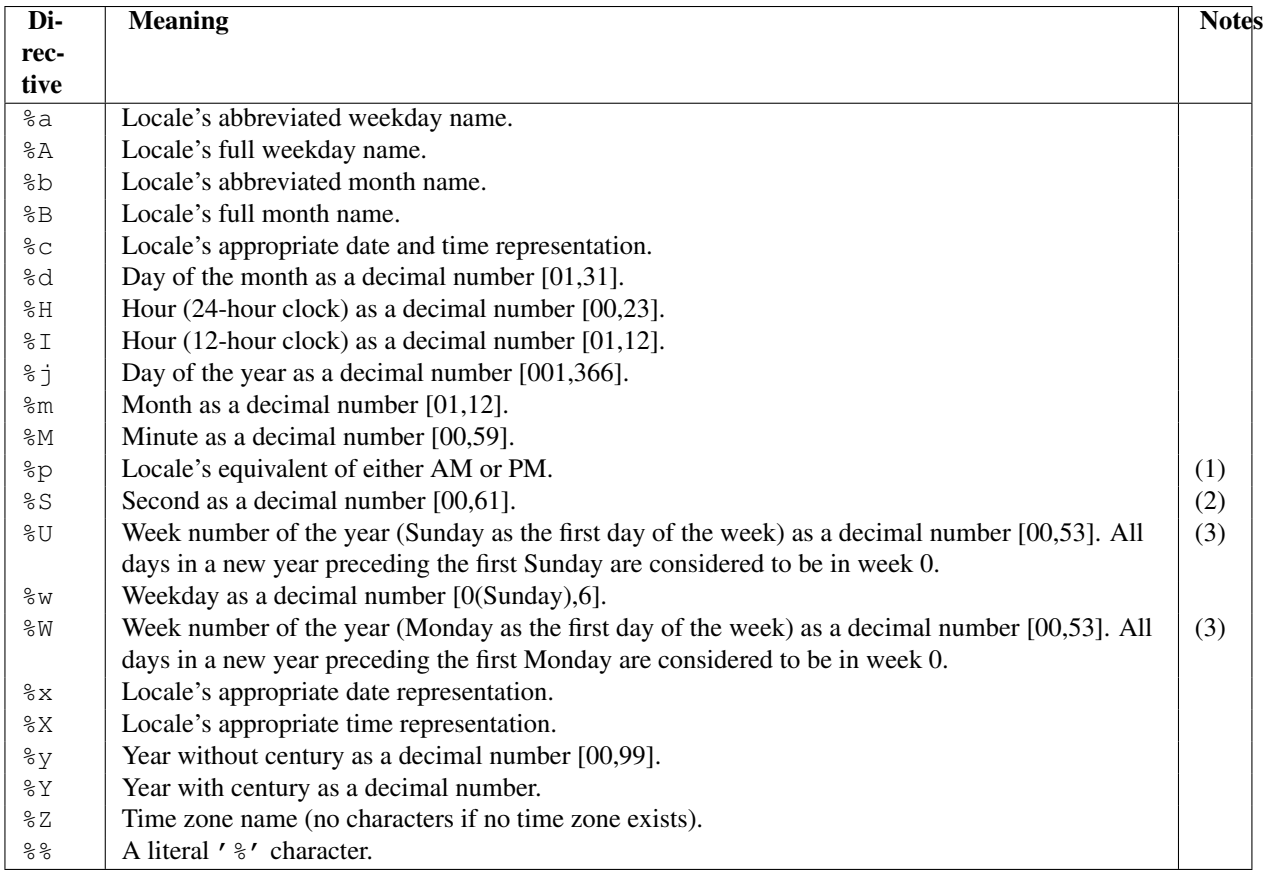

Notes:

- 1. When used with the strptime () function, the  $\S$ p directive only affects the output hour field if the  $\S$ I directive is used to parse the hour.
- 2.The range really is 0 to 61; this accounts for leap seconds and the (very rare) double leap seconds.
- 3.When used with the [strptime\(\)](#page-377-0) function, %U and %W are only used in calculations when the day of the week and the year are specified.

Here is an example, a format for dates compatible with that specified in the [RFC 2822](http://rfc.net/rfc2822.html) Internet email standard. [1](#page-377-1)

```
>>> from time import gmtime, strftime
>>> strftime("%a, %d %b %Y %H:%M:%S +0000", gmtime())
'Thu, 28 Jun 2001 14:17:15 +0000'
```
Additional directives may be supported on certain platforms, but only the ones listed here have a meaning standardized by ANSI C.

On some platforms, an optional field width and precision specification can immediately follow the initial '%' of a directive in the following order; this is also not portable. The field width is normally 2 except for  $\frac{1}{6}$  i where it is 3.

#### <span id="page-377-0"></span>**strptime**(*string, [format]*)

Parse a string representing a time according to a format. The return value is a [struct\\_time](#page-378-0) as returned by [gmtime\(\)](#page-375-0) or [localtime\(\)](#page-376-1).

<span id="page-377-1"></span><sup>&</sup>lt;sup>1</sup> The use of %Z is now deprecated, but the %z escape that expands to the preferred hour/minute offset is not supported by all ANSI C libraries. Also, a strict reading of the original 1982 [RFC 822](http://rfc.net/rfc822.html) standard calls for a two-digit year (%y rather than %Y), but practice moved to 4-digit years long before the year 2000. The 4-digit year has been mandated by [RFC 2822](http://rfc.net/rfc2822.html), which obsoletes [RFC 822](http://rfc.net/rfc822.html).

The *format* parameter uses the same directives as those used by  $strtime()$ ; it defaults to "%a %b %d %H:%M:%S %Y" which matches the formatting returned by [ctime\(\)](#page-375-2). If *string* cannot be parsed according to *format*, or if it has excess data after parsing, [ValueError](#page-65-0) is raised. The default values used to fill in any missing data when more accurate values cannot be inferred are  $(1900, 1, 1, 0, 0, 0, 0, 1, -1)$ .

For example:

```
>>> import time
>>> time.strptime("30 Nov 00", "%d %b %y") # doctest: +NORMALIZE_WHITESPACE
time.struct_time(tm_year=2000, tm_mon=11, tm_mday=30, tm_hour=0, tm_min=0,
                 tm_sec=0, tm_wday=3, tm_yday=335, tm_isdst=-1)
```
Support for the %Z directive is based on the values contained in tzname and whether daylight is true. Because of this, it is platform-specific except for recognizing UTC and GMT which are always known (and are considered to be non-daylight savings timezones).

Only the directives specified in the documentation are supported. Because strftime() is implemented per platform it can sometimes offer more directives than those listed. But strptime() is independent of any platform and thus does not necessarily support all directives available that are not documented as supported.

#### <span id="page-378-0"></span>**struct\_time**

The type of the time value sequence returned by  $\varsigma$  mtime(), [localtime\(\)](#page-376-1), and [strptime\(\)](#page-377-0). New in version 2.2.

### <span id="page-378-1"></span>**time**()

Return the time as a floating point number expressed in seconds since the epoch, in UTC. Note that even though the time is always returned as a floating point number, not all systems provide time with a better precision than 1 second. While this function normally returns non-decreasing values, it can return a lower value than a previous call if the system clock has been set back between the two calls.

### **timezone**

The offset of the local (non-DST) timezone, in seconds west of UTC (negative in most of Western Europe, positive in the US, zero in the UK).

#### **tzname**

A tuple of two strings: the first is the name of the local non-DST timezone, the second is the name of the local DST timezone. If no DST timezone is defined, the second string should not be used.

#### <span id="page-378-2"></span>**tzset**()

Resets the time conversion rules used by the library routines. The environment variable TZ specifies how this is done. New in version 2.3. Availability: Unix.

Note: Although in many cases, changing the TZ environment variable may affect the output of functions like [localtime\(\)](#page-376-1) without calling [tzset\(\)](#page-378-2), this behavior should not be relied on.

The TZ environment variable should contain no whitespace.

The standard format of the TZ environment variable is (whitespace added for clarity):

std offset [dst [offset [,start[/time], end[/time]]]]

Where the components are:

- **std** and **dst** Three or more alphanumerics giving the timezone abbreviations. These will be propagated into time.tzname
- **offset** The offset has the form: ± hh[:mm[:ss]]. This indicates the value added the local time to arrive at UTC. If preceded by a '-', the timezone is east of the Prime Meridian; otherwise, it is west. If no offset follows dst, summer time is assumed to be one hour ahead of standard time.
- **start[/time], end[/time]** Indicates when to change to and back from DST. The format of the start and end dates are one of the following:
- **'Jn'** The Julian day  $n \leq 1 \leq n \leq 365$ . Leap days are not counted, so in all years February 28 is day 59 and March 1 is day 60.
- $\mathbf{r}$ ' The zero-based Julian day ( $0 \le n \le 365$ ). Leap days are counted, and it is possible to refer to February 29.
- **'Mm.n.d**' The *d*'th day (0  $\lt = d \lt = 6$ ) or week *n* of month *m* of the year (1  $\lt = n \lt = 5$ , 1  $\lt = m \lt = 12$ , where week 5 means "the last *d* day in month *m*" which may occur in either the fourth or the fifth week). Week 1 is the first week in which the *d*'th day occurs. Day zero is Sunday.

time has the same format as offset except that no leading sign ('-' or '+') is allowed. The default, if time is not given, is 02:00:00.

```
>>> os.environ['TZ'] = 'EST+05EDT,M4.1.0,M10.5.0'
>>> time.tzset()
>>> time.strftime('%X %x %Z')
'02:07:36 05/08/03 EDT'
>>> os.environ['TZ'] = 'AEST-10AEDT-11,M10.5.0,M3.5.0'
>>> time.tzset()
>>> time.strftime('%X %x %Z')
'16:08:12 05/08/03 AEST'
```
On many Unix systems (including \*BSD, Linux, Solaris, and Darwin), it is more convenient to use the system's zoneinfo ( $tzfile(5)$ ) database to specify the timezone rules. To do this, set the TZ environment variable to the path of the required timezone datafile, relative to the root of the systems 'zoneinfo' timezone database, usually located at /usr/share/zoneinfo. For example, 'US/Eastern', 'Australia/Melbourne', 'Egypt' or 'Europe/Amsterdam'.

```
>>> os.environ['TZ'] = 'US/Eastern'
>>> time.tzset()
>>> time.tzname
('EST', 'EDT')
>>> os.environ['TZ'] = 'Egypt'
>>> time.tzset()
>>> time.tzname
('EET', 'EEST')
```
### See Also:

Module **datetime** More object-oriented interface to dates and times.

Module **locale** Internationalization services. The locale settings can affect the return values for some of the functions in the time module.

Module **calendar** General calendar-related functions. timegm () is the inverse of gmtime () from this module.

# **16.4 optparse — More powerful command line option parser**

New in version 2.3. optparse is a more convenient, flexible, and powerful library for parsing command-line options than the old getopt module. optparse uses a more declarative style of command-line parsing: you create an instance of OptionParser, populate it with options, and parse the command line. optparse allows users to specify options in the conventional GNU/POSIX syntax, and additionally generates usage and help messages for you.

Here's an example of using optparse in a simple script:

```
from optparse import OptionParser
[...]
```

```
parser = OptionParser()
parser.add_option("-f", "--file", dest="filename",
                 help="write report to FILE", metavar="FILE")
parser.add_option("-q", "--quiet",
                  action="store_false", dest="verbose", default=True,
                  help="don't print status messages to stdout")
(options, args) = parser.parse_args()
```
With these few lines of code, users of your script can now do the "usual thing" on the command-line, for example:

```
<yourscript> --file=outfile -q
```
As it parses the command line, optparse sets attributes of the options object returned by parse\_args() based on user-supplied command-line values. When parse\_args() returns from parsing this command line, options.filename will be "outfile" and options.verbose will be False. optparse supports both long and short options, allows short options to be merged together, and allows options to be associated with their arguments in a variety of ways. Thus, the following command lines are all equivalent to the above example:

```
<yourscript> -f outfile --quiet
<yourscript> --quiet --file outfile
<yourscript> -q -foutfile
<yourscript> -qfoutfile
```
Additionally, users can run one of

<yourscript> -h <yourscript> --help

and optparse will print out a brief summary of your script's options:

```
usage: <yourscript> [options]
options:
 -h, --help show this help message and exit
 -f FILE, --file=FILE write report to FILE
 -q, --quiet don't print status messages to stdout
```
where the value of *yourscript* is determined at runtime (normally from sys.argv[0]).

## **16.4.1 Background**

optparse was explicitly designed to encourage the creation of programs with straightforward, conventional command-line interfaces. To that end, it supports only the most common command-line syntax and semantics conventionally used under Unix. If you are unfamiliar with these conventions, read this section to acquaint yourself with them.

### **Terminology**

**argument** a string entered on the command-line, and passed by the shell to  $e \times e \in L$  () or  $e \times e \in V$  (). In Python, arguments are elements of  $sys.argv[1:]$  (sys.argv[0] is the name of the program being executed). Unix shells also use the term "word".

It is occasionally desirable to substitute an argument list other than  $sys.$  argv [1:], so you should read "argument" as "an element of sys.argv[1:], or of some other list provided as a substitute for sys.argv[1:]".

option an argument used to supply extra information to guide or customize the execution of a program. There are many different syntaxes for options; the traditional Unix syntax is a hyphen ("-") followed by a single letter, e.g. " $-x$ " or " $-F$ ". Also, traditional Unix syntax allows multiple options to be merged into a single argument, e.g. " $-x$  -F" is equivalent to " $-x$ F". The GNU project introduced " $-$ " followed by a series of hyphen-separated words, e.g. "-file" or "-dry-run". These are the only two option syntaxes provided by optparse.

Some other option syntaxes that the world has seen include:

- a hyphen followed by a few letters, e.g. "-pf" (this is *not* the same as multiple options merged into a single argument)
- a hyphen followed by a whole word, e.g.  $"-\text{file}"$  (this is technically equivalent to the previous syntax, but they aren't usually seen in the same program)
- a plus sign followed by a single letter, or a few letters, or a word, e.g.  $"++f", "+rqb"$
- a slash followed by a letter, or a few letters, or a word, e.g.  $*/f$ ",  $*/f$ ile"

These option syntaxes are not supported by optparse, and they never will be. This is deliberate: the first three are non-standard on any environment, and the last only makes sense if you're exclusively targeting VMS, MS-DOS, and/or Windows.

option argument an argument that follows an option, is closely associated with that option, and is consumed from the argument list when that option is. With optparse, option arguments may either be in a separate argument from their option:

-f foo --file foo

or included in the same argument:

-ffoo --file=foo

Typically, a given option either takes an argument or it doesn't. Lots of people want an "optional option arguments" feature, meaning that some options will take an argument if they see it, and won't if they don't. This is somewhat controversial, because it makes parsing ambiguous: if  $"-\alpha"$  takes an optional argument and  $"-\alpha"$  is another option entirely, how do we interpret "-ab"? Because of this ambiguity, optparse does not support this feature.

- positional argument something leftover in the argument list after options have been parsed, i.e. after options and their arguments have been parsed and removed from the argument list.
- required option an option that must be supplied on the command-line; note that the phrase "required option" is selfcontradictory in English. optparse doesn't prevent you from implementing required options, but doesn't give you much help at it either. See examples/required\_1.py and examples/required\_2.py in the optparse source distribution for two ways to implement required options with optparse.

For example, consider this hypothetical command-line:

```
prog -v --report /tmp/report.txt foo bar
```
"-v" and "-report" are both options. Assuming that -report takes one argument, "/tmp/report.txt" is an option argument. "foo" and "bar" are positional arguments.

### **What are options for?**

Options are used to provide extra information to tune or customize the execution of a program. In case it wasn't clear, options are usually *optional*. A program should be able to run just fine with no options whatsoever. (Pick a random program from the Unix or GNU toolsets. Can it run without any options at all and still make sense? The main exceptions are find, tar, and dd—all of which are mutant oddballs that have been rightly criticized for their non-standard syntax and confusing interfaces.)

Lots of people want their programs to have "required options". Think about it. If it's required, then it's *not optional!* If there is a piece of information that your program absolutely requires in order to run successfully, that's what positional arguments are for.

As an example of good command-line interface design, consider the humble cp utility, for copying files. It doesn't make much sense to try to copy files without supplying a destination and at least one source. Hence, cp fails if you run it with no arguments. However, it has a flexible, useful syntax that does not require any options at all:

cp SOURCE DEST cp SOURCE ... DEST-DIR

You can get pretty far with just that. Most  $cp$  implementations provide a bunch of options to tweak exactly how the files are copied: you can preserve mode and modification time, avoid following symlinks, ask before clobbering existing files, etc. But none of this distracts from the core mission of cp, which is to copy either one file to another, or several files to another directory.

#### **What are positional arguments for?**

Positional arguments are for those pieces of information that your program absolutely, positively requires to run.

A good user interface should have as few absolute requirements as possible. If your program requires 17 distinct pieces of information in order to run successfully, it doesn't much matter *how* you get that information from the user—most people will give up and walk away before they successfully run the program. This applies whether the user interface is a command-line, a configuration file, or a GUI: if you make that many demands on your users, most of them will simply give up.

In short, try to minimize the amount of information that users are absolutely required to supply—use sensible defaults whenever possible. Of course, you also want to make your programs reasonably flexible. That's what options are for. Again, it doesn't matter if they are entries in a config file, widgets in the "Preferences" dialog of a GUI, or commandline options—the more options you implement, the more flexible your program is, and the more complicated its implementation becomes. Too much flexibility has drawbacks as well, of course; too many options can overwhelm users and make your code much harder to maintain.

## <span id="page-382-0"></span>**16.4.2 Tutorial**

While optparse is quite flexible and powerful, it's also straightforward to use in most cases. This section covers the code patterns that are common to any optparse-based program.

First, you need to import the OptionParser class; then, early in the main program, create an OptionParser instance:

```
from optparse import OptionParser
[...]
parser = OptionParser()
```
Then you can start defining options. The basic syntax is:

```
parser.add_option(opt_str, ...,
                  attr=value, ...)
```
Each option has one or more option strings, such as  $"$ -f" or  $"$ -file", and several option attributes that tell optparse what to expect and what to do when it encounters that option on the command line.

Typically, each option will have one short option string and one long option string, e.g.:

```
parser.add_option("-f", "--file", ...)
```
You're free to define as many short option strings and as many long option strings as you like (including zero), as long as there is at least one option string overall.

The option strings passed to add\_option() are effectively labels for the option defined by that call. For brevity, we will frequently refer to *encountering an option* on the command line; in reality, optparse encounters *option strings* and looks up options from them.

Once all of your options are defined, instruct optparse to parse your program's command line:

(options, args) = parser.parse\_args()

(If you like, you can pass a custom argument list to parse\_args(), but that's rarely necessary: by default it uses sys.argv[1:].)

parse\_args() returns two values:

- options, an object containing values for all of your options—e.g. if "-file" takes a single string argument, then options.file will be the filename supplied by the user, or None if the user did not supply that option
- args, the list of positional arguments leftover after parsing options

This tutorial section only covers the four most important option attributes: action, [type](#page-28-0), dest (destination), and [help](#page-19-0). Of these, action is the most fundamental.

### **Understanding option actions**

Actions tell optparse what to do when it encounters an option on the command line. There is a fixed set of actions hard-coded into optparse; adding new actions is an advanced topic covered in section *[Extending optparse](#page-402-0)*. Most actions tell optparse to store a value in some variable—for example, take a string from the command line and store it in an attribute of options.

If you don't specify an option action, optparse defaults to store.

### **The store action**

The most common option action is store, which tells optparse to take the next argument (or the remainder of the current argument), ensure that it is of the correct type, and store it to your chosen destination.

For example:

parser.add\_option("-f", "--file", action="store", type="string", dest="filename")

Now let's make up a fake command line and ask optparse to parse it:

```
args = [\n" - f", "foo.txt"](options, args) = parser.parse_args(args)
```
When optparse sees the option string  $-I$ ", it consumes the next argument, "foo.txt", and stores it in options.filename. So, after this call to parse\_args(), options.filename is "foo.txt".

Some other option types supported by optparse are int and float. Here's an option that expects an integer argument:

```
parser.add_option("-n", type="int", dest="num")
```
Note that this option has no long option string, which is perfectly acceptable. Also, there's no explicit action, since the default is store.

Let's parse another fake command-line. This time, we'll jam the option argument right up against the option: since  $"$ -n42" (one argument) is equivalent to  $"$ -n 42" (two arguments), the code

```
(options, args) = parser.parse_args(["-n42"])
print options.num
```
will print "42".

If you don't specify a type, optparse assumes string. Combined with the fact that the default action is store, that means our first example can be a lot shorter:

parser.add\_option("-f", "--file", dest="filename")

If you don't supply a destination, optparse figures out a sensible default from the option strings: if the first long option string is "-foo-bar", then the default destination is foo\_bar. If there are no long option strings, optparse looks at the first short option string: the default destination for  $"$ -f" is f.

optparse also includes built-in long and complex types. Adding types is covered in section *[Extending optparse](#page-402-0)*.

#### **Handling boolean (flag) options**

Flag options—set a variable to true or false when a particular option is seen —are quite common. optparse supports them with two separate actions, store\_true and store\_false. For example, you might have a verbose flag that is turned on with " $-v$ " and off with " $-q$ ":

```
parser.add_option("-v", action="store_true", dest="verbose")
parser.add_option("-q", action="store_false", dest="verbose")
```
Here we have two different options with the same destination, which is perfectly OK. (It just means you have to be a bit careful when setting default values— see below.)

When optparse encounters  $\mathbf{v} - \mathbf{v}$ " on the command line, it sets options. verbose to True; when it encounters "-q", options.verbose is set to False.

### **Other actions**

Some other actions supported by optparse are:

store const store a constant value

**append** append this option's argument to a list

**count** increment a counter by one

**callback** call a specified function

These are covered in section *[Reference Guide](#page-388-0)*, Reference Guide and section *[Option Callbacks](#page-398-0)*.

#### **Default values**

All of the above examples involve setting some variable (the "destination") when certain command-line options are seen. What happens if those options are never seen? Since we didn't supply any defaults, they are all set to None. This is usually fine, but sometimes you want more control. optparse lets you supply a default value for each destination, which is assigned before the command line is parsed.

First, consider the verbose/quiet example. If we want optparse to set verbose to True unless "-q" is seen, then we can do this:

```
parser.add_option("-v", action="store_true", dest="verbose", default=True)
parser.add_option("-q", action="store_false", dest="verbose")
```
Since default values apply to the *destination* rather than to any particular option, and these two options happen to have the same destination, this is exactly equivalent:

```
parser.add_option("-v", action="store_true", dest="verbose")
parser.add_option("-q", action="store_false", dest="verbose", default=True)
```
Consider this:

```
parser.add_option("-v", action="store_true", dest="verbose", default=False)
parser.add_option("-q", action="store_false", dest="verbose", default=True)
```
Again, the default value for verbose will be True: the last default value supplied for any particular destination is the one that counts.

A clearer way to specify default values is the set\_defaults() method of OptionParser, which you can call at any time before calling parse\_args():

```
parser.set_defaults(verbose=True)
parser.add_option(...)
(options, args) = parser.parse_args()
```
As before, the last value specified for a given option destination is the one that counts. For clarity, try to use one method or the other of setting default values, not both.

#### **Generating help**

optparse's ability to generate help and usage text automatically is useful for creating user-friendly command-line interfaces. All you have to do is supply a [help](#page-19-0) value for each option, and optionally a short usage message for your whole program. Here's an OptionParser populated with user-friendly (documented) options:

```
usage = "usage: %prog [options] arg1 arg2"
parser = OptionParser(usage=usage)
parser.add_option("-v", "--verbose",
                  action="store_true", dest="verbose", default=True,
```

```
help="make lots of noise [default]")
parser.add_option("-q", "--quiet",
                 action="store_false", dest="verbose",
                  help="be vewwy quiet (I'm hunting wabbits)")
parser.add_option("-f", "--filename",
                  metavar="FILE", help="write output to FILE"),
parser.add_option("-m", "--mode",
                  default="intermediate",
                  help="interaction mode: novice, intermediate, "
                       "or expert [default: %default]")
```
If optparse encounters either "-h" or "-help" on the command-line, or if you just call parser.print\_help(), it prints the following to standard output:

```
usage: <yourscript> [options] arg1 arg2
options:
  -h, --help show this help message and exit
  -v, --verbose make lots of noise [default]<br>-q, --quiet be vewwy quiet (I'm hunting
                       be vewwy quiet (I'm hunting wabbits)
  -f FILE, --filename=FILE
                         write output to FILE
  -m MODE, --mode=MODE interaction mode: novice, intermediate, or
                         expert [default: intermediate]
```
(If the help output is triggered by a help option, optparse exits after printing the help text.)

There's a lot going on here to help optparse generate the best possible help message:

• the script defines its own usage message:

```
usage = "usage: %prog [options] arg1 arg2"
```
optparse expands "%prog" in the usage string to the name of the current program, i.e. os.path.basename(sys.argv[0]). The expanded string is then printed before the detailed option help.

If you don't supply a usage string, optparse uses a bland but sensible default: "usage: %prog [options]", which is fine if your script doesn't take any positional arguments.

- every option defines a help string, and doesn't worry about line-wrapping— optparse takes care of wrapping lines and making the help output look good.
- options that take a value indicate this fact in their automatically-generated help message, e.g. for the "mode" option:

-m MODE, --mode=MODE

Here, "MODE" is called the meta-variable: it stands for the argument that the user is expected to supply to  $-m$ -mode. By default, optparse converts the destination variable name to uppercase and uses that for the meta-variable. Sometimes, that's not what you want—for example, the  $-filename$  option explicitly sets metavar="FILE", resulting in this automatically-generated option description:

```
-f FILE, --filename=FILE
```
This is important for more than just saving space, though: the manually written help text uses the meta-variable "FILE" to clue the user in that there's a connection between the semi-formal syntax "-f FILE" and the informal semantic description "write output to FILE". This is a simple but effective way to make your help text a lot clearer and more useful for end users.

New in version 2.4: Options that have a default value can include %default in the help string—optparse will replace it with  $str()$  of the option's default value. If an option has no default value (or the default value is None), %default expands to none. When dealing with many options, it is convenient to group these options for better help output. An OptionParser can contain several option groups, each of which can contain several options.

Continuing with the parser defined above, adding an OptionGroup to a parser is easy:

```
group = OptionGroup(parser, "Dangerous Options",
                    "Caution: use these options at your own risk. "
                    "It is believed that some of them bite.")
group.add_option("-g", action="store_true", help="Group option.")
parser.add_option_group(group)
```
This would result in the following help output:

```
usage: [options] arg1 arg2
options:
 -h, --help show this help message and exit
  -v, --verbose make lots of noise [default]
  -q, --quiet be vewwy quiet (I'm hunting wabbits)
 -fFILE, --file=FILE write output to FILE
 -mMODE, --mode=MODE interaction mode: one of 'novice', 'intermediate'
                    [default], 'expert'
 Dangerous Options:
   Caution: use of these options is at your own risk. It is believed that
   some of them bite.
   -g Group option.
```
### **Printing a version string**

Similar to the brief usage string, optparse can also print a version string for your program. You have to supply the string as the version argument to OptionParser:

parser = OptionParser(usage="%prog [-f] [-q]", version="%prog 1.0")

"%prog" is expanded just like it is in usage. Apart from that, version can contain anything you like. When you supply it, optparse automatically adds a "-version" option to your parser. If it encounters this option on the command line, it expands your version string (by replacing "%prog"), prints it to stdout, and exits.

For example, if your script is called /usr/bin/foo:

```
$ /usr/bin/foo --version
foo 1.0
```
#### **How optparse handles errors**

There are two broad classes of errors that optparse has to worry about: programmer errors and user errors. Programmer errors are usually erroneous calls to parser.add\_option(), e.g. invalid option strings, unknown option attributes, missing option attributes, etc. These are dealt with in the usual way: raise an exception (either optparse.OptionError or [TypeError](#page-65-1)) and let the program crash.

Handling user errors is much more important, since they are guaranteed to happen no matter how stable your code is. optparse can automatically detect some user errors, such as bad option arguments (passing "-n  $4 \times$ " where -n takes an integer argument), missing arguments ( $"-\pi"$  at the end of the command line, where  $-\pi$  takes an argument of any type). Also, you can call parser.error() to signal an application-defined error condition:

```
(options, args) = parser.parse_args()
[...]
if options.a and options.b:
   parser.error("options -a and -b are mutually exclusive")
```
In either case, optparse handles the error the same way: it prints the program's usage message and an error message to standard error and exits with error status 2.

Consider the first example above, where the user passes  $"4x"$  to an option that takes an integer:

```
$ /usr/bin/foo -n 4x
usage: foo [options]
foo: error: option -n: invalid integer value: '4x'
```
Or, where the user fails to pass a value at all:

```
$ /usr/bin/foo -n
usage: foo [options]
foo: error: -n option requires an argument
```
optparse-generated error messages take care always to mention the option involved in the error; be sure to do the same when calling parser.error() from your application code.

If optparse's default error-handling behaviour does not suit your needs, you'll need to subclass OptionParser and override its [exit\(\)](#page-32-1) and/or error() methods.

### **Putting it all together**

Here's what optparse-based scripts usually look like:

```
from optparse import OptionParser
[...]
def main():
   usage = "usage: %prog [options] arg"
    parser = OptionParser(usage)
   parser.add_option("-f", "--file", dest="filename",
                     help="read data from FILENAME")
    parser.add_option("-v", "--verbose",
                     action="store_true", dest="verbose")
   parser.add_option("-q", "--quiet",
                      action="store_false", dest="verbose")
    [...]
    (options, args) = parser.parse_args()
    if len(args) != 1:
       parser.error("incorrect number of arguments")
    if options.verbose:
       print "reading %s..." % options.filename
    [...]
if __name__ == "__main__":
    main()
```
## **16.4.3 Reference Guide**

### **Creating the parser**

The first step in using optparse is to create an OptionParser instance:

parser = OptionParser(...)

The OptionParser constructor has no required arguments, but a number of optional keyword arguments. You should always pass them as keyword arguments, i.e. do not rely on the order in which the arguments are declared.

- **usage** (default: **"%prog [options]"**) The usage summary to print when your program is run incorrectly or with a help option. When optparse prints the usage string, it expands %prog to os.path.basename(sys.argv[0]) (or to prog if you passed that keyword argument). To suppress a usage message, pass the special value optparse. SUPPRESS USAGE.
- **option list (default: [1])** A list of Option objects to populate the parser with. The options in option\_list are added after any options in standard\_option\_list (a class attribute that may be set by OptionParser subclasses), but before any version or help options. Deprecated; use add\_option() after creating the parser instead.
- **option\_class** (default: optparse.Option) Class to use when adding options to the parser in add\_option().
- **version** (default: **None**) A version string to print when the user supplies a version option. If you supply a true value for version, optparse automatically adds a version option with the single option string "-version". The substring "%prog" is expanded the same as for usage.
- **conflict\_handler** (default: **"error"**) Specifies what to do when options with conflicting option strings are added to the parser; see section *[Conflicts between options](#page-396-0)*.
- **description** (default: **None**) A paragraph of text giving a brief overview of your program. optparse reformats this paragraph to fit the current terminal width and prints it when the user requests help (after usage, but before the list of options).
- **formatter** (default: a new IndentedHelpFormatter) An instance of optparse.HelpFormatter that will be used for printing help text. optparse provides two concrete classes for this purpose: IndentedHelpFormatter and TitledHelpFormatter.
- **add\_help\_option** (default: **True**) If true, optparse will add a help option (with option strings "-h" and "-help") to the parser.
- **prog** The string to use when expanding "%prog" in usage and version instead of os.path.basename(sys.argv[0]).

### **Populating the parser**

There are several ways to populate the parser with options. The preferred way is by using OptionParser.add\_option(), as shown in section *[Tutorial](#page-382-0)*. add\_option() can be called in one of two ways:

- pass it an Option instance (as returned by make\_option())
- pass it any combination of positional and keyword arguments that are acceptable to make\_option() (i.e., to the Option constructor), and it will create the Option instance for you

The other alternative is to pass a list of pre-constructed Option instances to the OptionParser constructor, as in:

```
option_list = [
   make_option("-f", "--filename",
                action="store", type="string", dest="filename"),
   make_option("-q", "--quiet",
               action="store_false", dest="verbose"),
    ]
parser = OptionParser(option_list=option_list)
```
(make\_option() is a factory function for creating Option instances; currently it is an alias for the Option constructor. A future version of optparse may split Option into several classes, and make\_option() will pick the right class to instantiate. Do not instantiate Option directly.)

### **Defining options**

Each Option instance represents a set of synonymous command-line option strings, e.g.  $-f$  and  $-fil$ . You can specify any number of short or long option strings, but you must specify at least one overall option string.

The canonical way to create an Option instance is with the add option() method of OptionParser:

```
parser.add_option(opt_str[, ...], attr=value, ...)
```
To define an option with only a short option string:

```
parser.add_option("-f", attr=value, ...)
```
And to define an option with only a long option string:

```
parser.add_option("--foo", attr=value, ...)
```
The keyword arguments define attributes of the new Option object. The most important option attribute is action, and it largely determines which other attributes are relevant or required. If you pass irrelevant option attributes, or fail to pass required ones, optparse raises an OptionError exception explaining your mistake.

An option's *action* determines what optparse does when it encounters this option on the command-line. The standard option actions hard-coded into optparse are:

**store** store this option's argument (default)

store const store a constant value

store true store a true value

store false store a false value

**append** append this option's argument to a list

**append\_const** append a constant value to a list

**count** increment a counter by one

**callback** call a specified function

**[help](#page-19-0)** print a usage message including all options and the documentation for them

(If you don't supply an action, the default is store. For this action, you may also supply [type](#page-28-0) and dest option attributes; see below.)

As you can see, most actions involve storing or updating a value somewhere. optparse always creates a special object for this, conventionally called options (it happens to be an instance of optparse.Values). Option arguments (and various other values) are stored as attributes of this object, according to the dest (destination) option attribute.

For example, when you call

```
parser.parse_args()
```
one of the first things optparse does is create the options object:

options = Values()

If one of the options in this parser is defined with

```
parser.add_option("-f", "--file", action="store", type="string", dest="filename")
```
and the command-line being parsed includes any of the following:

```
-ffoo
-f foo
--file=foo
--file foo
```
then optparse, on seeing this option, will do the equivalent of

```
options.filename = "foo"
```
The [type](#page-28-0) and dest option attributes are almost as important as action, but action is the only one that makes sense for *all* options.

### **Standard option actions**

The various option actions all have slightly different requirements and effects. Most actions have several relevant option attributes which you may specify to guide optparse's behaviour; a few have required attributes, which you must specify for any option using that action.

• store [relevant: [type](#page-28-0), dest, nargs, choices]

The option must be followed by an argument, which is converted to a value according to  $\tau$ ype and stored in dest. If nargs > 1, multiple arguments will be consumed from the command line; all will be converted according to [type](#page-28-0) and stored to dest as a tuple. See the "Option types" section below.

If choices is supplied (a list or tuple of strings), the type defaults to choice.

If [type](#page-28-0) is not supplied, it defaults to string.

If dest is not supplied, optparse derives a destination from the first long option string (e.g.,  $"$ -foo-bar" implies foo bar). If there are no long option strings, optparse derives a destination from the first short option string (e.g.,  $"$ -f" implies f).

Example:

```
parser.add_option("-f")
parser.add_option("-p", type="float", nargs=3, dest="point")
```
As it parses the command line

options.f = "bar.txt"

```
-f foo.txt -p 1 -3.5 4 -fbar.txtoptparse will set
options.f = "foo.txt"options.point = (1.0, -3.5, 4.0)
```
• store\_const [required: const; relevant: dest]

The value const is stored in dest.

Example:

```
parser.add_option("-q", "--quiet",
                  action="store_const", const=0, dest="verbose")
parser.add_option("-v", "--verbose",
                  action="store_const", const=1, dest="verbose")
parser.add_option("--noisy",
                  action="store_const", const=2, dest="verbose")
```
If "-noisy" is seen, optparse will set

options.verbose = 2

• store true [relevant: dest]

A special case of store\_const that stores a true value to dest.

• store\_false [relevant: dest]

Like store true, but stores a false value.

```
Example:
```

```
parser.add_option("--clobber", action="store_true", dest="clobber")
parser.add_option("--no-clobber", action="store_false", dest="clobber")
```
• append [relevant: [type](#page-28-0), dest, nargs, choices]

The option must be followed by an argument, which is appended to the list in dest. If no default value for dest is supplied, an empty list is automatically created when optparse first encounters this option on the command-line. If nargs > 1, multiple arguments are consumed, and a tuple of length nargs is appended to dest.

The defaults for [type](#page-28-0) and dest are the same as for the store action.

Example:

parser.add\_option("-t", "--tracks", action="append", type="int")

If  $" -t3"$  is seen on the command-line, optparse does the equivalent of:

```
options.tracks = []
options.tracks.append(int("3"))
```
If, a little later on,  $"$ -tracks=4" is seen, it does:

```
options.tracks.append(int("4"))
```
• append const [required: const; relevant: dest]

Like store\_const, but the value const is appended to dest; as with append, dest defaults to None, and an empty list is automatically created the first time the option is encountered.

• count [relevant: dest]

Increment the integer stored at dest. If no default value is supplied, dest is set to zero before being incremented the first time.

Example:

```
parser.add_option("-v", action="count", dest="verbosity")
```
The first time  $" -v"$  is seen on the command line, optparse does the equivalent of:

```
options.verbosity = 0
options.verbosity += 1
```
Every subsequent occurrence of  $"-\nabla"$  results in

```
options.verbosity += 1
```
• callback [required: callback; relevant: [type](#page-28-0), nargs, callback\_args, callback\_kwargs] Call the function specified by callback, which is called as

```
func(option, opt_str, value, parser, *args, **kwargs)
```
See section *[Option Callbacks](#page-398-0)* for more detail.

• [help](#page-19-0)

Prints a complete help message for all the options in the current option parser. The help message is constructed from the usage string passed to OptionParser's constructor and the [help](#page-19-0) string passed to every option.

If no [help](#page-19-0) string is supplied for an option, it will still be listed in the help message. To omit an option entirely, use the special value optparse.SUPPRESS\_HELP.

optparse automatically adds a [help](#page-19-0) option to all OptionParsers, so you do not normally need to create one. Example:

```
from optparse import OptionParser, SUPPRESS_HELP
parser = OptionParser()
parser.add_option("-h", "--help", action="help"),
parser.add_option("-v", action="store_true", dest="verbose",
                  help="Be moderately verbose")
parser.add_option("--file", dest="filename",
                  help="Input file to read data from"),
parser.add_option("--secret", help=SUPPRESS_HELP)
```
If optparse sees either  $"$ -h" or  $"$ -help" on the command line, it will print something like the following help message to stdout (assuming sys.argv[0] is "foo.py"):

```
usage: foo.py [options]
options:
 -h, --help Show this help message and exit
 -v Be moderately verbose
 --file=FILENAME Input file to read data from
```
After printing the help message, optparse terminates your process with  $sys.exit(t(0)$ .

• version

Prints the version number supplied to the OptionParser to stdout and exits. The version number is actually formatted and printed by the print\_version() method of OptionParser. Generally only relevant if the version argument is supplied to the OptionParser constructor. As with [help](#page-19-0) options, you will rarely create version options, since optparse automatically adds them when needed.

### **Option attributes**

The following option attributes may be passed as keyword arguments to parser.add\_option(). If you pass an option attribute that is not relevant to a particular option, or fail to pass a required option attribute, optparse raises OptionError.

• action (default: "store")

Determines optparse's behaviour when this option is seen on the command line; the available options are documented above.

• [type](#page-28-0) (default: "string")

The argument type expected by this option (e.g., "string" or "int"); the available option types are documented below.

• dest (default: derived from option strings)

If the option's action implies writing or modifying a value somewhere, this tells optparse where to write it: dest names an attribute of the options object that optparse builds as it parses the command line.

• default (deprecated)

The value to use for this option's destination if the option is not seen on the command line. Deprecated; use parser.set\_defaults() instead.

• nargs (default: 1)

How many arguments of [type](#page-28-0)  $\pm$  ype should be consumed when this option is seen. If  $> 1$ , optparse will store a tuple of values to dest.

• const

For actions that store a constant value, the constant value to store.

• choices

For options of type "choice", the list of strings the user may choose from.

• callback

For options with action "callback", the callable to call when this option is seen. See section *[Option Call](#page-398-0)[backs](#page-398-0)* for detail on the arguments passed to callable.

• callback\_args, callback\_kwargs

Additional positional and keyword arguments to pass to callback after the four standard callback arguments.

• [help](#page-19-0)

Help text to print for this option when listing all available options after the user supplies a [help](#page-19-0) option (such as  $"-he1p"$ ). If no help text is supplied, the option will be listed without help text. To hide this option, use the special value SUPPRESS\_HELP.

• metavar (default: derived from option strings)

Stand-in for the option argument(s) to use when printing help text. See section *[Tutorial](#page-382-0)* for an example.

### **Standard option types**

optparse has six built-in option types: string, int, long, choice, float and complex. If you need to add new option types, see section *[Extending optparse](#page-402-0)*.

Arguments to string options are not checked or converted in any way: the text on the command line is stored in the destination (or passed to the callback) as-is.

Integer arguments (type int or long) are parsed as follows:

- if the number starts with  $0x$ , it is parsed as a hexadecimal number
- if the number starts with 0, it is parsed as an octal number
- if the number starts with 0b, it is parsed as a binary number
- otherwise, the number is parsed as a decimal number

The conversion is done by calling either  $int()$  or  $long()$  with the appropriate base  $(2, 8, 10, or 16)$ . If this fails, so will optparse, although with a more useful error message.

float and complex option arguments are converted directly with float() and complex(), with similar errorhandling.

choice options are a subtype of string options. The choices option attribute (a sequence of strings) defines the set of allowed option arguments. optparse.check\_choice() compares user-supplied option arguments against this master list and raises OptionValueError if an invalid string is given.

### **Parsing arguments**

The whole point of creating and populating an OptionParser is to call its parse args () method:

(options, args) = parser.parse\_args(args=None, values=None)

where the input parameters are

**args** the list of arguments to process (default: sys.argv[1:])

**values** object to store option arguments in (default: a new instance of optparse.Values)

and the return values are

**options** the same object that was passed in as options, or the optparse.Values instance created by optparse

**args** the leftover positional arguments after all options have been processed

The most common usage is to supply neither keyword argument. If you supply options, it will be modified with repeated setattr() calls (roughly one for every option argument stored to an option destination) and returned by parse\_args().

If parse\_args() encounters any errors in the argument list, it calls the OptionParser's error() method with an appropriate end-user error message. This ultimately terminates your process with an exit status of 2 (the traditional Unix exit status for command-line errors).
# **Querying and manipulating your option parser**

The default behavior of the option parser can be customized slightly, and you can also poke around your option parser and see what's there. OptionParser provides several methods to help you out:

- **disable\_interspersed\_args()** Set parsing to stop on the first non-option. Use this if you have a command processor which runs another command which has options of its own and you want to make sure these options don't get confused. For example, each command might have a different set of options.
- **enable interspersed args ()** Set parsing to not stop on the first non-option, allowing interspersing switches with command arguments. For example, "-s arg1 -long arg2" would return ["arg1", "arg2"] as the command arguments and  $-s$ ,  $-$ long as options. This is the default behavior.
- **get\_option(opt\_str)** Returns the Option instance with the option string opt\_str, or None if no options have that option string.
- **has option (opt str)** Return true if the OptionParser has an option with option string opt str (e.g., "-q" or "-verbose").
- **remove\_option(opt\_str)** If the OptionParser has an option corresponding to opt\_str, that option is removed. If that option provided any other option strings, all of those option strings become invalid. If  $opt\_str$ does not occur in any option belonging to this OptionParser, raises [ValueError](#page-65-0).

# **Conflicts between options**

If you're not careful, it's easy to define options with conflicting option strings:

```
parser.add_option("-n", "--dry-run", ...)
[...]
parser.add_option("-n", "--noisy", ...)
```
(This is particularly true if you've defined your own OptionParser subclass with some standard options.)

Every time you add an option, optparse checks for conflicts with existing options. If it finds any, it invokes the current conflict-handling mechanism. You can set the conflict-handling mechanism either in the constructor:

```
parser = OptionParser(..., conflict_handler=handler)
```
or with a separate call:

parser.set\_conflict\_handler(handler)

The available conflict handlers are:

**error** (default) assume option conflicts are a programming error and raise OptionConflictError **resolve** resolve option conflicts intelligently (see below)

As an example, let's define an OptionParser that resolves conflicts intelligently and add conflicting options to it:

```
parser = OptionParser(conflict_handler="resolve")
parser.add_option("-n", "--dry-run", ..., help="do no harm")
parser.add_option("-n", "--noisy", ..., help="be noisy")
```
At this point, optparse detects that a previously-added option is already using the  $"-n"$  option string. Since conflict\_handler is "resolve", it resolves the situation by removing "-n" from the earlier option's list of option strings. Now " $-$ dry-run" is the only way for the user to activate that option. If the user asks for help, the help message will reflect that:

```
options:
 --dry-run do no harm
 [...]
 -n, --noisy be noisy
```
It's possible to whittle away the option strings for a previously-added option until there are none left, and the user has no way of invoking that option from the command-line. In that case, optparse removes that option completely, so it doesn't show up in help text or anywhere else. Carrying on with our existing OptionParser:

```
parser.add_option("--dry-run", ..., help="new dry-run option")
```
At this point, the original  $-n/-dry-run$  option is no longer accessible, so optparse removes it, leaving this help text:

```
options:
 [...]
 -n, --noisy be noisy
  --dry-run new dry-run option
```
# **Cleanup**

OptionParser instances have several cyclic references. This should not be a problem for Python's garbage collector, but you may wish to break the cyclic references explicitly by calling destroy() on your OptionParser once you are done with it. This is particularly useful in long-running applications where large object graphs are reachable from your OptionParser.

# **Other methods**

OptionParser supports several other public methods:

```
• set_usage(usage)
```
Set the usage string according to the rules described above for the usage constructor keyword argument. Passing None sets the default usage string; use SUPPRESS\_USAGE to suppress a usage message.

• enable\_interspersed\_args(), disable\_interspersed\_args()

Enable/disable positional arguments interspersed with options, similar to GNU getopt (enabled by default). For example, if  $"$  -a" and  $"$  -b" are both simple options that take no arguments, optparse normally accepts this syntax:

```
prog -a arg1 -b arg2
```
and treats it as equivalent to

prog -a -b arg1 arg2

To disable this feature, call disable\_interspersed\_args(). This restores traditional Unix syntax, where option parsing stops with the first non-option argument.

```
• set defaults(dest=value, ...)
```
Set default values for several option destinations at once. Using set \_defaults() is the preferred way to set default values for options, since multiple options can share the same destination. For example, if several "mode" options all set the same destination, any one of them can set the default, and the last one wins:

```
parser.add_option("--advanced", action="store_const",
                 dest="mode", const="advanced",
                 default="novice") # overridden below
parser.add_option("--novice", action="store_const",
                 dest="mode", const="novice",
                 default="advanced") # overrides above setting
```
To avoid this confusion, use set\_defaults():

```
parser.set_defaults(mode="advanced")
parser.add_option("--advanced", action="store_const",
                  dest="mode", const="advanced")
parser.add_option("--novice", action="store_const",
                  dest="mode", const="novice")
```
# **16.4.4 Option Callbacks**

When optparse's built-in actions and types aren't quite enough for your needs, you have two choices: extend optparse or define a callback option. Extending optparse is more general, but overkill for a lot of simple cases. Quite often a simple callback is all you need.

There are two steps to defining a callback option:

- define the option itself using the callback action
- write the callback; this is a function (or method) that takes at least four arguments, as described below

# **Defining a callback option**

As always, the easiest way to define a callback option is by using the parser.add\_option() method. Apart from action, the only option attribute you must specify is callback, the function to call:

parser.add\_option("-c", action="callback", callback=my\_callback)

callback is a function (or other callable object), so you must have already defined my\_callback() when you create this callback option. In this simple case, optparse doesn't even know if  $-c$  takes any arguments, which usually means that the option takes no arguments—the mere presence of  $-c$  on the command-line is all it needs to know. In some circumstances, though, you might want your callback to consume an arbitrary number of command-line arguments. This is where writing callbacks gets tricky; it's covered later in this section.

optparse always passes four particular arguments to your callback, and it will only pass additional arguments if you specify them via callback\_args and callback\_kwargs. Thus, the minimal callback function signature is:

def my\_callback(option, opt, value, parser):

The four arguments to a callback are described below.

There are several other option attributes that you can supply when you define a callback option:

- **[type](#page-28-0)** has its usual meaning: as with the store or append actions, it instructs optparse to consume one argument and convert it to [type](#page-28-0). Rather than storing the converted value(s) anywhere, though, optparse passes it to your callback function.
- **nargs** also has its usual meaning: if it is supplied and > 1, optparse will consume nargs arguments, each of which must be convertible to  $type$ . It then passes a tuple of converted values to your callback.
- **callback\_args** a tuple of extra positional arguments to pass to the callback

**callback\_kwargs** a dictionary of extra keyword arguments to pass to the callback

# **How callbacks are called**

All callbacks are called as follows:

func(option, opt\_str, value, parser, \*args, \*\*kwargs)

where

**option** is the Option instance that's calling the callback

- **opt\_str** is the option string seen on the command-line that's triggering the callback. (If an abbreviated long option was used,  $opt\_str$  will be the full, canonical option string—e.g. if the user puts " $-foo$ " on the commandline as an abbreviation for "-foobar", then opt\_str will be "-foobar".)
- **value** is the argument to this option seen on the command-line. optparse will only expect an argument if [type](#page-28-0) is set; the [type](#page-28-0) of value will be the type implied by the option's type. If  $type$  for this option is None (no argument expected), then value will be None. If nargs > 1, value will be a tuple of values of the appropriate type.
- **parser** is the OptionParser instance driving the whole thing, mainly useful because you can access some other interesting data through its instance attributes:
	- **parser.largs** the current list of leftover arguments, ie. arguments that have been consumed but are neither options nor option arguments. Feel free to modify parser.largs, e.g. by adding more arguments to it. (This list will become args, the second return value of parse\_args().)
	- **parser.rargs** the current list of remaining arguments, ie. with opt\_str and value (if applicable) removed, and only the arguments following them still there. Feel free to modify parser.rargs, e.g. by consuming more arguments.
	- **parser. values** the object where option values are by default stored (an instance of optparse. Option Values). This lets callbacks use the same mechanism as the rest of optparse for storing option values; you don't need to mess around with globals or closures. You can also access or modify the value(s) of any options already encountered on the command-line.

**args** is a tuple of arbitrary positional arguments supplied via the callback args option attribute.

**kwargs** is a dictionary of arbitrary keyword arguments supplied via callback\_kwargs.

# **Raising errors in a callback**

The callback function should raise OptionValueError if there are any problems with the option or its argument(s). optparse catches this and terminates the program, printing the error message you supply to stderr. Your message should be clear, concise, accurate, and mention the option at fault. Otherwise, the user will have a hard time figuring out what he did wrong.

# **Callback example 1: trivial callback**

Here's an example of a callback option that takes no arguments, and simply records that the option was seen:

```
def record_foo_seen(option, opt_str, value, parser):
   parser.saw_foo = True
```
parser.add\_option("--foo", action="callback", callback=record\_foo\_seen)

Of course, you could do that with the store\_true action.

### **Callback example 2: check option order**

Here's a slightly more interesting example: record the fact that  $"-\alpha"$  is seen, but blow up if it comes after  $"-\alpha"$  in the command-line.

```
def check_order(option, opt_str, value, parser):
    if parser.values.b:
       raise OptionValueError("can't use -a after -b")
   parser.values.a = 1
[...]
parser.add_option("-a", action="callback", callback=check_order)
parser.add_option("-b", action="store_true", dest="b")
```
#### **Callback example 3: check option order (generalized)**

If you want to re-use this callback for several similar options (set a flag, but blow up if  $"$ -b" has already been seen), it needs a bit of work: the error message and the flag that it sets must be generalized.

```
def check_order(option, opt_str, value, parser):
    if parser.values.b:
        raise OptionValueError("can't use %s after -b" % opt_str)
    setattr(parser.values, option.dest, 1)
[...]
parser.add_option("-a", action="callback", callback=check_order, dest='a')
parser.add_option("-b", action="store_true", dest="b")
parser.add_option("-c", action="callback", callback=check_order, dest='c')
```
### **Callback example 4: check arbitrary condition**

Of course, you could put any condition in there—you're not limited to checking the values of already-defined options. For example, if you have options that should not be called when the moon is full, all you have to do is this:

```
def check_moon(option, opt_str, value, parser):
    if is_moon_full():
        raise OptionValueError("%s option invalid when moon is full"
                               % opt_str)
    setattr(parser.values, option.dest, 1)
[\ldots]parser.add_option("--foo",
                  action="callback", callback=check_moon, dest="foo")
```
(The definition of is moon full() is left as an exercise for the reader.)

### **Callback example 5: fixed arguments**

Things get slightly more interesting when you define callback options that take a fixed number of arguments. Specifying that a callback option takes arguments is similar to defining a store or append option: if you define [type](#page-28-0), then the option takes one argument that must be convertible to that type; if you further define nargs, then the option takes nargs arguments.

Here's an example that just emulates the standard store action:

```
def store_value(option, opt_str, value, parser):
    setattr(parser.values, option.dest, value)
[...]
parser.add_option("--foo",
                 action="callback", callback=store_value,
                  type="int", nargs=3, dest="foo")
```
Note that optparse takes care of consuming 3 arguments and converting them to integers for you; all you have to do is store them. (Or whatever; obviously you don't need a callback for this example.)

### **Callback example 6: variable arguments**

Things get hairy when you want an option to take a variable number of arguments. For this case, you must write a callback, as optparse doesn't provide any built-in capabilities for it. And you have to deal with certain intricacies of conventional Unix command-line parsing that optparse normally handles for you. In particular, callbacks should implement the conventional rules for bare  $" -"$  and  $" -"$  arguments:

- either  $" -"$  or  $" -"$  can be option arguments
- bare "-" (if not the argument to some option): halt command-line processing and discard the "-"
- bare "-" (if not the argument to some option): halt command-line processing but keep the "-" (append it to parser.largs)

If you want an option that takes a variable number of arguments, there are several subtle, tricky issues to worry about. The exact implementation you choose will be based on which trade-offs you're willing to make for your application (which is why optparse doesn't support this sort of thing directly).

Nevertheless, here's a stab at a callback for an option with variable arguments:

```
def vararg_callback(option, opt_str, value, parser):
   assert value is None
   done = 0value = []rargs = parser.rargs
   while rargs:
       arg = rargs[0]# Stop if we hit an arg like "--foo", "-a", "-fx", "--file=f",
        # etc. Note that this also stops on "-3" or "-3.0", so if
        # your option takes numeric values, you will need to handle
        # this.
        if ((arg[:2] == "--" and len(arg) > 2) or
            (\arg[:1] == "-" and len(arg) > 1 and arg[1] != "-"):
           break
        else:
            value.append(arg)
            del rargs[0]
```

```
setattr(parser.values, option.dest, value)
[...]
parser.add_option("-c", "--callback", dest="vararg_attr",
                  action="callback", callback=vararg_callback)
```
The main weakness with this particular implementation is that negative numbers in the arguments following  $"-\subset"$ will be interpreted as further options (probably causing an error), rather than as arguments to  $"$ – $\circ$ ". Fixing this is left as an exercise for the reader.

# **16.4.5 Extending optparse**

Since the two major controlling factors in how optparse interprets command-line options are the action and type of each option, the most likely direction of extension is to add new actions and new types.

# **Adding new types**

To add new types, you need to define your own subclass of optparse's Option class. This class has a couple of attributes that define optparse's types: TYPES and TYPE\_CHECKER.

TYPES is a tuple of type names; in your subclass, simply define a new tuple TYPES that builds on the standard one.

TYPE\_CHECKER is a dictionary mapping type names to type-checking functions. A type-checking function has the following signature:

def check\_mytype(option, opt, value)

where option is an Option instance, opt is an option string (e.g.,  $"-\text{f}"$ ), and value is the string from the command line that must be checked and converted to your desired type. check\_mytype() should return an object of the hypothetical type mytype. The value returned by a type-checking function will wind up in the OptionValues instance returned by OptionParser.parse\_args(), or be passed to a callback as the value parameter.

Your type-checking function should raise OptionValueError if it encounters any problems. OptionValueError takes a single string argument, which is passed as-is to OptionParser's error() method, which in turn prepends the program name and the string "error:" and prints everything to stderr before terminating the process.

Here's a silly example that demonstrates adding a complex option type to parse Python-style complex numbers on the command line. (This is even sillier than it used to be, because optparse 1.3 added built-in support for complex numbers, but never mind.)

First, the necessary imports:

```
from copy import copy
from optparse import Option, OptionValueError
```
You need to define your type-checker first, since it's referred to later (in the TYPE\_CHECKER class attribute of your Option subclass):

```
def check_complex(option, opt, value):
    try:
        return complex(value)
    except ValueError:
        raise OptionValueError(
            "option %s: invalid complex value: %r" % (opt, value))
```
Finally, the Option subclass:

```
class MyOption (Option):
   TYPES = Option.TYPES + ("complex", )TYPE_CHECKER = copy(Option.TYPE_CHECKER)
    TYPE_CHECKER["complex"] = check_complex
```
(If we didn't make a copy() of Option.TYPE\_CHECKER, we would end up modifying the TYPE\_CHECKER attribute of optparse's Option class. This being Python, nothing stops you from doing that except good manners and common sense.)

That's it! Now you can write a script that uses the new option type just like any other optparse-based script, except you have to instruct your OptionParser to use MyOption instead of Option:

```
parser = OptionParser(option_class=MyOption)
parser.add_option("-c", type="complex")
```
Alternately, you can build your own option list and pass it to OptionParser; if you don't use add\_option() in the above way, you don't need to tell OptionParser which option class to use:

```
option_list = [MyOption("-c", action="store", type="complex", dest="c")]
parser = OptionParser(option_list=option_list)
```
# **Adding new actions**

Adding new actions is a bit trickier, because you have to understand that optparse has a couple of classifications for actions:

- "store" actions actions that result in optparse storing a value to an attribute of the current OptionValues instance; these options require a dest attribute to be supplied to the Option constructor
- "typed" actions actions that take a value from the command line and expect it to be of a certain type; or rather, a string that can be converted to a certain type. These options require a [type](#page-28-0) attribute to the Option constructor.

These are overlapping sets: some default "store" actions are store, store\_const, append, and count, while the default "typed" actions are store, append, and callback.

When you add an action, you need to categorize it by listing it in at least one of the following class attributes of Option (all are lists of strings):

- **ACTIONS** all actions must be listed in ACTIONS
- **STORE\_ACTIONS** "store" actions are additionally listed here
- **TYPED ACTIONS** "typed" actions are additionally listed here
- **ALWAYS\_TYPED\_ACTIONS** actions that always take a type (i.e. whose options always take a value) are additionally listed here. The only effect of this is that optparse assigns the default type, string, to options with no explicit type whose action is listed in ALWAYS\_TYPED\_ACTIONS.

In order to actually implement your new action, you must override Option's take\_action() method and add a case that recognizes your action.

For example, let's add an extend action. This is similar to the standard append action, but instead of taking a single value from the command-line and appending it to an existing list, extend will take multiple values in a single comma-delimited string, and extend an existing list with them. That is, if "-names" is an extend option of type string, the command line

--names=foo, bar --names blah --names ding, dong

#### would result in a list

["foo", "bar", "blah", "ding", "dong"]

Again we define a subclass of Option:

```
class MyOption (Option):
   ACTIONS = Option.ACTIONS + ("extend",)
    STORE_ACTIONS = Option.STORE_ACTIONS + ("extend",)
   TYPED_ACTIONS = Option.TYPED_ACTIONS + ("extend",)
   ALWAYS_TYPED_ACTIONS = Option.ALWAYS_TYPED_ACTIONS + ("extend",)
    def take_action(self, action, dest, opt, value, values, parser):
        if action == "extend":
           lvalue = value.split(",")values.ensure_value(dest, []).extend(lvalue)
        else:
            Option.take_action(
                self, action, dest, opt, value, values, parser)
```
Features of note:

- extend both expects a value on the command-line and stores that value somewhere, so it goes in both STORE\_ACTIONS and TYPED\_ACTIONS
- to ensure that optparse assigns the default type of string to extend actions, we put the extend action in ALWAYS\_TYPED\_ACTIONS as well
- MyOption.take\_action() implements just this one new action, and passes control back to Option.take\_action() for the standard optparse actions
- values is an instance of the optparse\_parser.Values class, which provides the very useful ensure\_value() method.  $ensure_value()$  is essentially  $getattr()$  with a safety valve; it is called as

values.ensure\_value(attr, value)

If the attr attribute of values doesn't exist or is None, then ensure\_value() first sets it to value, and then returns 'value. This is very handy for actions like extend, append, and count, all of which accumulate data in a variable and expect that variable to be of a certain type (a list for the first two, an integer for the latter). Using ensure\_value() means that scripts using your action don't have to worry about setting a default value for the option destinations in question; they can just leave the default as None and ensure\_value() will take care of getting it right when it's needed.

# **16.5 getopt — Parser for command line options**

This module helps scripts to parse the command line arguments in sys.argv. It supports the same conventions as the Unix getopt function (including the special meanings of arguments of the form  $-$  and  $-$ ). Long options similar to those supported by GNU software may be used as well via an optional third argument.

A more convenient, flexible, and powerful alternative is the optparse module.

<span id="page-404-0"></span>This module provides two functions and an exception:

#### **getopt**(*args, options, [long\_options]*)

Parses command line options and parameter list. *args* is the argument list to be parsed, without the leading reference to the running program. Typically, this means  $sys.argv[1:]$ . *options* is the string of option letters that the script wants to recognize, with options that require an argument followed by a colon ( $'$ :  $'$ ; i.e., the same format that Unix getopt uses).

Note: Unlike GNU getopt, after a non-option argument, all further arguments are considered also nonoptions. This is similar to the way non-GNU Unix systems work.

*long\_options*, if specified, must be a list of strings with the names of the long options which should be supported. The leading '--' characters should not be included in the option name. Long options which require an argument should be followed by an equal sign  $('=')$ . To accept only long options, *options* should be an empty string. Long options on the command line can be recognized so long as they provide a prefix of the option name that matches exactly one of the accepted options. For example, if *long\_options* is ['foo', 'frob'], the option  $-f$ o will match as  $-f$ oo, but  $-f$  will not match uniquely, so [GetoptError](#page-405-0) will be raised.

The return value consists of two elements: the first is a list of (option, value) pairs; the second is the list of program arguments left after the option list was stripped (this is a trailing slice of *args*). Each option-andvalue pair returned has the option as its first element, prefixed with a hyphen for short options (e.g.,  $\prime -x'$ ) or two hyphens for long options (e.g., '--long-option'), and the option argument as its second element, or an empty string if the option has no argument. The options occur in the list in the same order in which they were found, thus allowing multiple occurrences. Long and short options may be mixed.

#### **gnu\_getopt**(*args, options, [long\_options]*)

This function works like  $qetopt()$ , except that GNU style scanning mode is used by default. This means that option and non-option arguments may be intermixed. The [getopt\(\)](#page-404-0) function stops processing options as soon as a non-option argument is encountered.

If the first character of the option string is '+', or if the environment variable POSIXLY\_CORRECT is set, then option processing stops as soon as a non-option argument is encountered. New in version 2.3.

#### <span id="page-405-0"></span>exception **GetoptError**

This is raised when an unrecognized option is found in the argument list or when an option requiring an argument is given none. The argument to the exception is a string indicating the cause of the error. For long options, an argument given to an option which does not require one will also cause this exception to be raised. The attributes msg and opt give the error message and related option; if there is no specific option to which the exception relates, opt is an empty string. Changed in version 1.6: Introduced [GetoptError](#page-405-0) as a synonym for [error](#page-405-1).

#### <span id="page-405-1"></span>exception **error**

Alias for [GetoptError](#page-405-0); for backward compatibility.

An example using only Unix style options:

```
>>> import getopt
```

```
\rightarrow\rightarrow args = '-a -b -cfoo -d bar al a2'.split()
>>> args
['-a', '-b', '-cfoot', '-d', 'bar', 'al', 'a2']>>> optlist, args = getopt.getopt(args, 'abc:d:')
>>> optlist
[(1-a', 1'), (1-b', 1'), (1-c', 1'), [1-c', 1'], [1-d', 1']>>> args
['a1', 'a2']
```
Using long option names is equally easy:

```
>>> s = '--condition=foo --testing --output-file abc.def -x a1 a2'
>>> args = s.split()
>>> args
['--condition=foo', '--testing', '--output-file', 'abc.def', '-x', 'al', 'a2']
>>> optlist, args = getopt.getopt(args, 'x', [
```

```
... 'condition=', 'output-file=', 'testing'])
>>> optlist
[(\text{'--condition'}, 'foo'), ('--testing', '')', ('--output-file', 'abc.def'), ('-x', '')]>>> args
['a1', 'a2']
```
In a script, typical usage is something like this:

```
import getopt, sys
def main():
   try:
        opts, \arg s = \text{qetopt.getopt}(sys.argv[1:], "ho:v", ['help", "output="])except getopt.GetoptError, err:
        # print help information and exit:
        print str(err) # will print something like "option -a not recognized"
        usage()
        sys.exit(2)
    output = None
    verbose = False
    for o, a in opts:
        if o = " - v":
            verbose = True
        elif o in ("-h", "--help"):
            usage()
            sys.exit()
        elif o in ("-o", "--output"):
            output = aelse:
            assert False, "unhandled option"
    # ...
if __name__ == "__main__":
    main()
```
See Also:

Module **optparse** More object-oriented command line option parsing.

# **16.6 logging — Logging facility for Python**

New in version 2.3. This module defines functions and classes which implement a flexible error logging system for applications.

Logging is performed by calling methods on instances of the Logger class (hereafter called *loggers*). Each instance has a name, and they are conceptually arranged in a namespace hierarchy using dots (periods) as separators. For example, a logger named "scan" is the parent of loggers "scan.text", "scan.html" and "scan.pdf". Logger names can be anything you want, and indicate the area of an application in which a logged message originates.

Logged messages also have levels of importance associated with them. The default levels provided are DEBUG, INFO, WARNING, ERROR and CRITICAL. As a convenience, you indicate the importance of a logged message by calling an appropriate method of Logger. The methods are [debug\(\)](#page-415-0),  $info()$ , [warning\(\)](#page-415-2), [error\(\)](#page-415-3) and [critical\(\)](#page-415-4), which mirror the default levels. You are not constrained to use these levels: you can specify your own and use a more general Logger method, [log\(\)](#page-416-0), which takes an explicit level argument.

# **16.6.1 Logging tutorial**

The key benefit of having the logging API provided by a standard library module is that all Python modules can participate in logging, so your application log can include messages from third-party modules.

It is, of course, possible to log messages with different verbosity levels or to different destinations. Support for writing log messages to files, HTTP GET/POST locations, email via SMTP, generic sockets, or OS-specific logging mechanisms are all supported by the standard module. You can also create your own log destination class if you have special requirements not met by any of the built-in classes.

#### **Simple examples**

Most applications are probably going to want to log to a file, so let's start with that case. Using the [basicConfig\(\)](#page-416-1) function, we can set up the default handler so that debug messages are written to a file:

```
import logging
LOG_FILENAME = '/tmp/logging_example.out'
logging.basicConfig(filename=LOG_FILENAME,level=logging.DEBUG,)
logging.debug('This message should go to the log file')
```
And now if we open the file and look at what we have, we should find the log message:

```
DEBUG:root:This message should go to the log file
```
If you run the script repeatedly, the additional log messages are appended to the file. To create a new file each time, you can pass a filemode argument to  $\text{basicConfig}()$  with a value of 'w'. Rather than managing the file size yourself, though, it is simpler to use a [RotatingFileHandler](#page-428-0):

```
import glob
import logging
import logging.handlers
LOG_FILENAME = '/tmp/logging_rotatingfile_example.out'
# Set up a specific logger with our desired output level
my_logger = logging.getLogger('MyLogger')
my_logger.setLevel(logging.DEBUG)
# Add the log message handler to the logger
handler = logging.handlers.RotatingFileHandler(
              LOG_FILENAME, maxBytes=20, backupCount=5)
my_logger.addHandler(handler)
# Log some messages
for i in range(20):
   my\_logger.debug('i = %d' % i)# See what files are created
logfiles = glob.getlob(' s \frac{1}{10} OG_F ILENAME)
for filename in logfiles:
    print filename
```
The result should be 6 separate files, each with part of the log history for the application:

```
/tmp/logging_rotatingfile_example.out
/tmp/logging_rotatingfile_example.out.1
/tmp/logging_rotatingfile_example.out.2
/tmp/logging_rotatingfile_example.out.3
/tmp/logging_rotatingfile_example.out.4
/tmp/logging_rotatingfile_example.out.5
```
The most current file is always /tmp/logging\_rotatingfile\_example.out, and each time it reaches the size limit it is renamed with the suffix  $\cdot$  1. Each of the existing backup files is renamed to increment the suffix  $(\cdot, 1)$ becomes .2, etc.) and the .5 file is erased.

Obviously this example sets the log length much much too small as an extreme example. You would want to set *maxBytes* to an appropriate value.

Another useful feature of the logging API is the ability to produce different messages at different log levels. This allows you to instrument your code with debug messages, for example, but turning the log level down so that those debug messages are not written for your production system. The default levels are CRITICAL, ERROR, WARNING, INFO, DEBUG and UNSET.

The logger, handler, and log message call each specify a level. The log message is only emitted if the handler and logger are configured to emit messages of that level or lower. For example, if a message is CRITICAL, and the logger is set to ERROR, the message is emitted. If a message is a WARNING, and the logger is set to produce only ERRORs, the message is not emitted:

```
import logging
import sys
LEVELS = {'debug': logging.DEBUG,
          'info': logging.INFO,
          'warning': logging.WARNING,
          'error': logging.ERROR,
          'critical': logging.CRITICAL}
if len(sys.argv) > 1:
    level_name = sys.argv[1]
    level = LEVELS.get(level_name, logging.NOTSET)
    logging.basicConfig(level=level)
logging.debug('This is a debug message')
logging.info('This is an info message')
logging.warning('This is a warning message')
logging.error('This is an error message')
logging.critical('This is a critical error message')
```
Run the script with an argument like 'debug' or 'warning' to see which messages show up at different levels:

\$ python logging\_level\_example.py debug DEBUG:root:This is a debug message INFO:root:This is an info message WARNING:root:This is a warning message ERROR:root:This is an error message CRITICAL:root:This is a critical error message \$ python logging\_level\_example.py info

INFO:root:This is an info message WARNING:root:This is a warning message

```
ERROR:root:This is an error message
CRITICAL:root:This is a critical error message
```
You will notice that these log messages all have root embedded in them. The logging module supports a hierarchy of loggers with different names. An easy way to tell where a specific log message comes from is to use a separate logger object for each of your modules. Each new logger "inherits" the configuration of its parent, and log messages sent to a logger include the name of that logger. Optionally, each logger can be configured differently, so that messages from different modules are handled in different ways. Let's look at a simple example of how to log from different modules so it is easy to trace the source of the message:

#### **import logging**

```
logging.basicConfig(level=logging.WARNING)
logger1 = logging.getLogger('package1.module1')
logger2 = logging.getLogger('package2.module2')
logger1.warning('This message comes from one module')
logger2.warning('And this message comes from another module')
```
#### And the output:

```
$ python logging_modules_example.py
WARNING:package1.module1:This message comes from one module
WARNING:package2.module2:And this message comes from another module
```
There are many more options for configuring logging, including different log message formatting options, having messages delivered to multiple destinations, and changing the configuration of a long-running application on the fly using a socket interface. All of these options are covered in depth in the library module documentation.

### **Loggers**

The logging library takes a modular approach and offers the several categories of components: loggers, handlers, filters, and formatters. Loggers expose the interface that application code directly uses. Handlers send the log records to the appropriate destination. Filters provide a finer grained facility for determining which log records to send on to a handler. Formatters specify the layout of the resultant log record.

Logger objects have a threefold job. First, they expose several methods to application code so that applications can log messages at runtime. Second, logger objects determine which log messages to act upon based upon severity (the default filtering facility) or filter objects. Third, logger objects pass along relevant log messages to all interested log handlers.

The most widely used methods on logger objects fall into two categories: configuration and message sending.

- [Logger.setLevel\(\)](#page-417-0) specifies the lowest-severity log message a logger will handle, where debug is the lowest built-in severity level and critical is the highest built-in severity. For example, if the severity level is info, the logger will handle only info, warning, error, and critical messages and will ignore debug messages.
- [Logger.addFilter\(\)](#page-418-0) and [Logger.removeFilter\(\)](#page-418-1) add and remove filter objects from the logger object. This tutorial does not address filters.

With the logger object configured, the following methods create log messages:

• [Logger.debug\(\)](#page-417-1), [Logger.info\(\)](#page-418-2), [Logger.warning\(\)](#page-418-3), [Logger.error\(\)](#page-418-4), and [Logger.critical\(\)](#page-418-5) all create log records with a message and a level that corresponds to their respective method names. The message is actually a format string, which may contain the standard string substitution syntax of %s, %d, %f, and so on. The rest of their arguments is a list of objects that correspond with the substitution fields in the message. With regard to  $\star\star$ kwargs, the logging methods care only about a keyword of exc\_info and use it to determine whether to log exception information.

- [Logger.exception\(\)](#page-418-6) creates a log message similar to [Logger.error\(\)](#page-418-4). The difference is that [Logger.exception\(\)](#page-418-6) dumps a stack trace along with it. Call this method only from an exception handler.
- [Logger.log\(\)](#page-418-7) takes a log level as an explicit argument. This is a little more verbose for logging messages than using the log level convenience methods listed above, but this is how to log at custom log levels.

[getLogger\(\)](#page-414-0) returns a reference to a logger instance with the specified if it it is provided, or root if not. The names are period-separated hierarchical structures. Multiple calls to  $\text{getLogger}()$  with the same name will return a reference to the same logger object. Loggers that are further down in the hierarchical list are children of loggers higher up in the list. For example, given a logger with a name of foo, loggers with names of foo.bar, foo.bar.baz, and foo.bam are all children of foo. Child loggers propagate messages up to their parent loggers. Because of this, it is unnecessary to define and configure all the loggers an application uses. It is sufficient to configure a top-level logger and create child loggers as needed.

# **Handlers**

Handler objects are responsible for dispatching the appropriate log messages (based on the log messages' severity) to the handler's specified destination. Logger objects can add zero or more handler objects to themselves with an addHandler() method. As an example scenario, an application may want to send all log messages to a log file, all log messages of error or higher to stdout, and all messages of critical to an email address. This scenario requires three individual handlers where each handler is responsible for sending messages of a specific severity to a specific location.

The standard library includes quite a few handler types; this tutorial uses only  $\texttt{StreamHandler}$  $\texttt{StreamHandler}$  $\texttt{StreamHandler}$  and  $\texttt{Filehandler}$ in its examples.

There are very few methods in a handler for application developers to concern themselves with. The only handler methods that seem relevant for application developers who are using the built-in handler objects (that is, not creating custom handlers) are the following configuration methods:

- The [Handler.setLevel\(\)](#page-426-0) method, just as in logger objects, specifies the lowest severity that will be dispatched to the appropriate destination. Why are there two setLevel() methods? The level set in the logger determines which severity of messages it will pass to its handlers. The level set in each handler determines which messages that handler will send on.  $setFormatter()$  selects a Formatter object for this handler to use.
- addFilter() and removeFilter() respectively configure and deconfigure filter objects on handlers.

Application code should not directly instantiate and use handlers. Instead, the Handler class is a base class that defines the interface that all Handlers should have and establishes some default behavior that child classes can use (or override).

# **Formatters**

Formatter objects configure the final order, structure, and contents of the log message. Unlike the base logging.Handler class, application code may instantiate formatter classes, although you could likely subclass the formatter if your application needs special behavior. The constructor takes two optional arguments: a message format string and a date format string. If there is no message format string, the default is to use the raw message. If there is no date format string, the default date format is:

%Y-%m-%d %H:%M:%S

with the milliseconds tacked on at the end.

The message format string uses  $%$  (<dictionary key>) s styled string substitution; the possible keys are documented in *[Formatter Objects](#page-432-0)*.

The following message format string will log the time in a human-readable format, the severity of the message, and the contents of the message, in that order:

```
"% (a <i>setime</i>) s - % (level name) s - % (message) s"
```
# **Configuring Logging**

Programmers can configure logging either by creating loggers, handlers, and formatters explicitly in a main module with the configuration methods listed above (using Python code), or by creating a logging config file. The following code is an example of configuring a very simple logger, a console handler, and a simple formatter in a Python module:

#### **import logging**

```
# create logger
logger = logging.getLogger("simple_example")
logger.setLevel(logging.DEBUG)
# create console handler and set level to debug
ch = logging.StreamHandler()
ch.setLevel(logging.DEBUG)
# create formatter
formatter = logging. Formatter("%(asctime)s - %(name)s - %(levelname)s - %(message)s")
# add formatter to ch
ch.setFormatter(formatter)
# add ch to logger
logger.addHandler(ch)
# "application" code
```
logger.debug("debug message") logger.info("info message") logger.warn("warn message") logger.error("error message") logger.critical("critical message")

Running this module from the command line produces the following output:

```
$ python simple_logging_module.py
2005-03-19 15:10:26,618 - simple_example - DEBUG - debug message
2005-03-19 15:10:26,620 - simple_example - INFO - info message
2005-03-19 15:10:26,695 - simple_example - WARNING - warn message
2005-03-19 15:10:26,697 - simple_example - ERROR - error message
2005-03-19 15:10:26,773 - simple_example - CRITICAL - critical message
```
The following Python module creates a logger, handler, and formatter nearly identical to those in the example listed above, with the only difference being the names of the objects:

```
import logging
import logging.config
```

```
logging.config.fileConfig("logging.conf")
```

```
# create logger
logger = logging.getLogger("simpleExample")
```

```
# "application" code
logger.debug("debug message")
logger.info("info message")
logger.warn("warn message")
logger.error("error message")
logger.critical("critical message")
```
# Here is the logging.conf file:

```
[loggers]
keys=root,simpleExample
```
[handlers] keys=consoleHandler

[formatters] keys=simpleFormatter

[logger\_root] level=DEBUG handlers=consoleHandler

```
[logger_simpleExample]
level=DEBUG
handlers=consoleHandler
qualname=simpleExample
propagate=0
```

```
[handler_consoleHandler]
class=StreamHandler
level=DEBUG
formatter=simpleFormatter
args=(sys.stdout,)
```

```
[formatter_simpleFormatter]
format=% (asctime) s - % (name) s - % (levelname) s - % (message) sdatefmt=
```
# The output is nearly identical to that of the non-config-file-based example:

```
$ python simple_logging_config.py
2005-03-19 15:38:55,977 - simpleExample - DEBUG - debug message
2005-03-19 15:38:55,979 - simpleExample - INFO - info message
2005-03-19 15:38:56,054 - simpleExample - WARNING - warn message
2005-03-19 15:38:56,055 - simpleExample - ERROR - error message
2005-03-19 15:38:56,130 - simpleExample - CRITICAL - critical message
```
You can see that the config file approach has a few advantages over the Python code approach, mainly separation of configuration and code and the ability of noncoders to easily modify the logging properties.

# **Configuring Logging for a Library**

When developing a library which uses logging, some consideration needs to be given to its configuration. If the using application does not use logging, and library code makes logging calls, then a one-off message "No handlers could be found for logger X.Y.Z" is printed to the console. This message is intended to catch mistakes in logging configuration, but will confuse an application developer who is not aware of logging by the library.

In addition to documenting how a library uses logging, a good way to configure library logging so that it does not cause a spurious message is to add a handler which does nothing. This avoids the message being printed, since a handler will be found: it just doesn't produce any output. If the library user configures logging for application use, presumably that configuration will add some handlers, and if levels are suitably configured then logging calls made in library code will send output to those handlers, as normal.

A do-nothing handler can be simply defined as follows:

```
import logging
class NullHandler(logging.Handler):
    def emit(self, record):
        pass
```
An instance of this handler should be added to the top-level logger of the logging namespace used by the library. If all logging by a library *foo* is done using loggers with names matching "foo.x.y", then the code:

# **import logging**

```
h = NullHandler()logging.getLogger("foo").addHandler(h)
```
should have the desired effect. If an organisation produces a number of libraries, then the logger name specified can be "orgname.foo" rather than just "foo".

# **16.6.2 Logging Levels**

The numeric values of logging levels are given in the following table. These are primarily of interest if you want to define your own levels, and need them to have specific values relative to the predefined levels. If you define a level with the same numeric value, it overwrites the predefined value; the predefined name is lost.

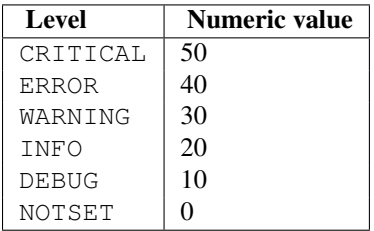

Levels can also be associated with loggers, being set either by the developer or through loading a saved logging configuration. When a logging method is called on a logger, the logger compares its own level with the level associated with the method call. If the logger's level is higher than the method call's, no logging message is actually generated. This is the basic mechanism controlling the verbosity of logging output.

Logging messages are encoded as instances of the [LogRecord](#page-433-0) class. When a logger decides to actually log an event, a [LogRecord](#page-433-0) instance is created from the logging message.

Logging messages are subjected to a dispatch mechanism through the use of *handlers*, which are instances of subclasses of the Handler class. Handlers are responsible for ensuring that a logged message (in the form of a [LogRecord](#page-433-0)) ends up in a particular location (or set of locations) which is useful for the target audience for that

message (such as end users, support desk staff, system administrators, developers). Handlers are passed [LogRecord](#page-433-0) instances intended for particular destinations. Each logger can have zero, one or more handlers associated with it (via the addHandler() method of Logger). In addition to any handlers directly associated with a logger, *all handlers associated with all ancestors of the logger* are called to dispatch the message.

Just as for loggers, handlers can have levels associated with them. A handler's level acts as a filter in the same way as a logger's level does. If a handler decides to actually dispatch an event, the emit() method is used to send the message to its destination. Most user-defined subclasses of Handler will need to override this emit ().

In addition to the base Handler class, many useful subclasses are provided:

- 1. [StreamHandler](#page-427-0) instances send error messages to streams (file-like objects).
- 2. [FileHandler](#page-427-1) instances send error messages to disk files.
- 3. BaseRotatingHandler is the base class for handlers that rotate log files at a certain point. It is not meant to be instantiated directly. Instead, use [RotatingFileHandler](#page-428-0) or [TimedRotatingFileHandler](#page-428-1).
- 4. [RotatingFileHandler](#page-428-0) instances send error messages to disk files, with support for maximum log file sizes and log file rotation.
- 5. [TimedRotatingFileHandler](#page-428-1) instances send error messages to disk files rotating the log file at certain timed intervals.
- 6. [SocketHandler](#page-429-0) instances send error messages to TCP/IP sockets.
- 7. [DatagramHandler](#page-429-1) instances send error messages to UDP sockets.
- 8. [SMTPHandler](#page-431-0) instances send error messages to a designated email address.
- 9. [SysLogHandler](#page-430-0) instances send error messages to a Unix syslog daemon, possibly on a remote machine.
- 10. [NTEventLogHandler](#page-430-1) instances send error messages to a Windows NT/2000/XP event log.
- 11. [MemoryHandler](#page-431-1) instances send error messages to a buffer in memory, which is flushed whenever specific criteria are met.
- 12. [HTTPHandler](#page-432-1) instances send error messages to an HTTP server using either GET or POST semantics.

The [StreamHandler](#page-427-0) and [FileHandler](#page-427-1) classes are defined in the core logging package. The other handlers are defined in a sub- module, logging.handlers. (There is also another sub-module, logging.config, for configuration functionality.)

Logged messages are formatted for presentation through instances of the [Formatter](#page-432-2) class. They are initialized with a format string suitable for use with the % operator and a dictionary.

For formatting multiple messages in a batch, instances of BufferingFormatter can be used. In addition to the format string (which is applied to each message in the batch), there is provision for header and trailer format strings.

When filtering based on logger level and/or handler level is not enough, instances of  $Filter$  can be added to both Logger and Handler instances (through their addFilter() method). Before deciding to process a message further, both loggers and handlers consult all their filters for permission. If any filter returns a false value, the message is not processed further.

The basic [Filter](#page-433-1) functionality allows filtering by specific logger name. If this feature is used, messages sent to the named logger and its children are allowed through the filter, and all others dropped.

<span id="page-414-0"></span>In addition to the classes described above, there are a number of module- level functions.

# **getLogger**(*[name]*)

Return a logger with the specified name or, if no name is specified, return a logger which is the root logger of

the hierarchy. If specified, the name is typically a dot-separated hierarchical name like *"a"*, *"a.b"* or *"a.b.c.d"*. Choice of these names is entirely up to the developer who is using logging.

All calls to this function with a given name return the same logger instance. This means that logger instances never need to be passed between different parts of an application.

### **getLoggerClass**()

Return either the standard Logger class, or the last class passed to set LoggerClass(). This function may be called from within a new class definition, to ensure that installing a customised Logger class will not undo customisations already applied by other code. For example:

```
class MyLogger(logging.getLoggerClass()):
    # ... override behaviour here
```
### <span id="page-415-0"></span>**debug**(*msg, [\*args, [\*\*kwargs]]*)

Logs a message with level DEBUG on the root logger. The *msg* is the message format string, and the *args* are the arguments which are merged into *msg* using the string formatting operator. (Note that this means that you can use keywords in the format string, together with a single dictionary argument.)

There are two keyword arguments in *kwargs* which are inspected: *exc\_info* which, if it does not evaluate as false, causes exception information to be added to the logging message. If an exception tuple (in the format returned by  $sys.exc_info()$  is provided, it is used; otherwise,  $sys.exc_info()$  is called to get the exception information.

The other optional keyword argument is *extra* which can be used to pass a dictionary which is used to populate the \_\_dict\_\_ of the LogRecord created for the logging event with user-defined attributes. These custom attributes can then be used as you like. For example, they could be incorporated into logged messages. For example:

```
FORMAT = "\% (asctime)-15s % (clientip)s % (user)-8s % (message)s"
logging.basicConfig(format=FORMAT)
d = {'clientip': '192.168.0.1', 'user': 'fbloggs'}
logging.warning("Protocol problem: %s", "connection reset", extra=d)
```
#### would print something like

2006-02-08 22:20:02,165 192.168.0.1 fbloggs Protocol problem: connection reset

The keys in the dictionary passed in *extra* should not clash with the keys used by the logging system. (See the [Formatter](#page-432-2) documentation for more information on which keys are used by the logging system.)

If you choose to use these attributes in logged messages, you need to exercise some care. In the above example, for instance, the [Formatter](#page-432-2) has been set up with a format string which expects 'clientip' and 'user' in the attribute dictionary of the LogRecord. If these are missing, the message will not be logged because a string formatting exception will occur. So in this case, you always need to pass the *extra* dictionary with these keys.

While this might be annoying, this feature is intended for use in specialized circumstances, such as multithreaded servers where the same code executes in many contexts, and interesting conditions which arise are dependent on this context (such as remote client IP address and authenticated user name, in the above example). In such circumstances, it is likely that specialized [Formatter](#page-432-2)s would be used with particular Handlers. Changed in version 2.5: *extra* was added.

```
info(msg, [*args, [**kwargs]])
```
Logs a message with level INFO on the root logger. The arguments are interpreted as for [debug\(\)](#page-415-0).

### <span id="page-415-2"></span>**warning**(*msg, [\*args, [\*\*kwargs]]*)

Logs a message with level WARNING on the root logger. The arguments are interpreted as for [debug\(\)](#page-415-0).

### <span id="page-415-4"></span><span id="page-415-3"></span>**error**(*msg, [\*args, [\*\*kwargs]]*)

Logs a message with level ERROR on the root logger. The arguments are interpreted as for [debug\(\)](#page-415-0).

# **critical**(*msg, [\*args, [\*\*kwargs]]*)

Logs a message with level CRITICAL on the root logger. The arguments are interpreted as for [debug\(\)](#page-415-0).

# <span id="page-416-4"></span>**exception**(*msg, [\*args]*)

Logs a message with level ERROR on the root logger. The arguments are interpreted as for [debug\(\)](#page-415-0). Exception info is added to the logging message. This function should only be called from an exception handler.

# <span id="page-416-0"></span>**log**(*level, msg, [\*args, [\*\*kwargs]]*)

Logs a message with level *level* on the root logger. The other arguments are interpreted as for [debug\(\)](#page-415-0).

# **disable**(*lvl*)

Provides an overriding level *lvl* for all loggers which takes precedence over the logger's own level. When the need arises to temporarily throttle logging output down across the whole application, this function can be useful.

# <span id="page-416-3"></span>**addLevelName**(*lvl, levelName*)

Associates level *lvl* with text *levelName* in an internal dictionary, which is used to map numeric levels to a textual representation, for example when a [Formatter](#page-432-2) formats a message. This function can also be used to define your own levels. The only constraints are that all levels used must be registered using this function, levels should be positive integers and they should increase in increasing order of severity.

# **getLevelName**(*lvl*)

Returns the textual representation of logging level *lvl*. If the level is one of the predefined levels CRITICAL, ERROR, WARNING, INFO or DEBUG then you get the corresponding string. If you have associated levels with names using [addLevelName\(\)](#page-416-3) then the name you have associated with *lvl* is returned. If a numeric value corresponding to one of the defined levels is passed in, the corresponding string representation is returned. Otherwise, the string "Level %s" % lvl is returned.

# <span id="page-416-6"></span>**makeLogRecord**(*attrdict*)

Creates and returns a new [LogRecord](#page-433-0) instance whose attributes are defined by *attrdict*. This function is useful for taking a pickled [LogRecord](#page-433-0) attribute dictionary, sent over a socket, and reconstituting it as a [LogRecord](#page-433-0) instance at the receiving end.

# <span id="page-416-1"></span>**basicConfig**(*[\*\*kwargs]*)

Does basic configuration for the logging system by creating a [StreamHandler](#page-427-0) with a default [Formatter](#page-432-2) and adding it to the root logger. The function does nothing if any handlers have been defined for the root logger. The functions [debug\(\)](#page-415-0),  $info()$ , [warning\(\)](#page-415-2), [error\(\)](#page-415-3) and [critical\(\)](#page-415-4) will call [basicConfig\(\)](#page-416-1) automatically if no handlers are defined for the root logger.

This function does nothing if the root logger already has handlers configured. Changed in version 2.4: Formerly, [basicConfig\(\)](#page-416-1) did not take any keyword arguments. The following keyword arguments are supported.

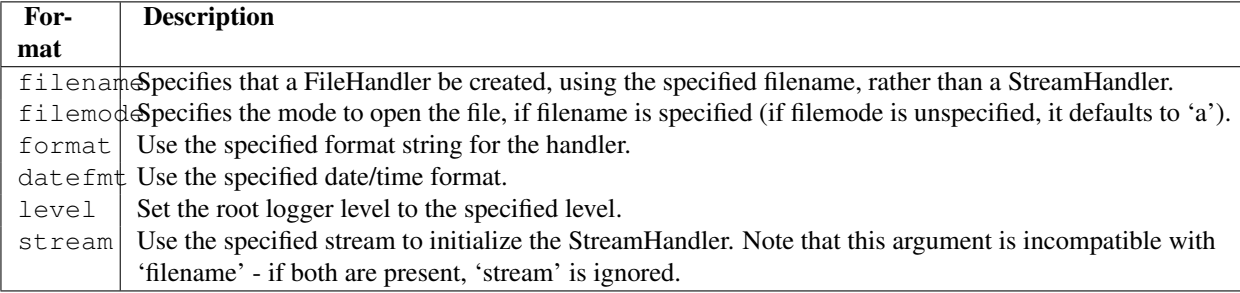

# <span id="page-416-5"></span>**shutdown**()

Informs the logging system to perform an orderly shutdown by flushing and closing all handlers. This should be called at application exit and no further use of the logging system should be made after this call.

# <span id="page-416-2"></span>**setLoggerClass**(*klass*)

Tells the logging system to use the class *klass* when instantiating a logger. The class should define \_\_init\_() such that only a name argument is required, and the \_\_init\_() should call Logger.  $\pm$  init (). This function is typically called before any loggers are instantiated by applications which need to use custom logger behavior.

See Also:

[PEP 282](http://www.python.org/dev/peps/pep-0282) - A Logging System The proposal which described this feature for inclusion in the Python standard library.

[Original Python logging package](http://www.red-dove.com/python_logging.html) This is the original source for the logging package. The version of the package available from this site is suitable for use with Python 1.5.2, 2.1.x and 2.2.x, which do not include the logging package in the standard library.

# **16.6.3 Logger Objects**

Loggers have the following attributes and methods. Note that Loggers are never instantiated directly, but always through the module-level function logging.getLogger(name).

### **propagate**

If this evaluates to false, logging messages are not passed by this logger or by child loggers to higher level (ancestor) loggers. The constructor sets this attribute to 1.

<span id="page-417-0"></span>**setLevel**(*lvl*)

Sets the threshold for this logger to *lvl*. Logging messages which are less severe than *lvl* will be ignored. When a logger is created, the level is set to NOTSET (which causes all messages to be processed when the logger is the root logger, or delegation to the parent when the logger is a non-root logger). Note that the root logger is created with level WARNING.

The term "delegation to the parent" means that if a logger has a level of NOTSET, its chain of ancestor loggers is traversed until either an ancestor with a level other than NOTSET is found, or the root is reached.

If an ancestor is found with a level other than NOTSET, then that ancestor's level is treated as the effective level of the logger where the ancestor search began, and is used to determine how a logging event is handled.

If the root is reached, and it has a level of NOTSET, then all messages will be processed. Otherwise, the root's level will be used as the effective level.

### **isEnabledFor**(*lvl*)

Indicates if a message of severity *lvl* would be processed by this logger. This method checks first the module-level level set by logging.disable(lvl) and then the logger's effective level as determined by [getEffectiveLevel\(\)](#page-417-2).

#### <span id="page-417-2"></span>**getEffectiveLevel**()

Indicates the effective level for this logger. If a value other than NOTSET has been set using  $setLevel()$ , it is returned. Otherwise, the hierarchy is traversed towards the root until a value other than NOTSET is found, and that value is returned.

#### <span id="page-417-1"></span>**debug**(*msg, [\*args, [\*\*kwargs]]*)

Logs a message with level DEBUG on this logger. The *msg* is the message format string, and the *args* are the arguments which are merged into *msg* using the string formatting operator. (Note that this means that you can use keywords in the format string, together with a single dictionary argument.)

There are two keyword arguments in *kwargs* which are inspected: *exc\_info* which, if it does not evaluate as false, causes exception information to be added to the logging message. If an exception tuple (in the format returned by [sys.exc\\_info\(\)](#page-983-0)) is provided, it is used; otherwise, [sys.exc\\_info\(\)](#page-983-0) is called to get the exception information.

The other optional keyword argument is *extra* which can be used to pass a dictionary which is used to populate the \_\_dict\_\_ of the LogRecord created for the logging event with user-defined attributes. These custom attributes can then be used as you like. For example, they could be incorporated into logged messages. For example:

```
FORMAT = "\%(asctime)-15s %(clientip)s %(user)-8s %(message)s"
logging.basicConfig(format=FORMAT)
d = {'clientip' : '192.168.0.1', 'user' : 'fbloggs' }
```

```
logger = logging.getLogger("tcpserver")
logger.warning("Protocol problem: %s", "connection reset", extra=d)
```
would print something like

2006-02-08 22:20:02,165 192.168.0.1 fbloggs Protocol problem: connection reset

The keys in the dictionary passed in *extra* should not clash with the keys used by the logging system. (See the [Formatter](#page-432-2) documentation for more information on which keys are used by the logging system.)

If you choose to use these attributes in logged messages, you need to exercise some care. In the above example, for instance, the [Formatter](#page-432-2) has been set up with a format string which expects 'clientip' and 'user' in the attribute dictionary of the LogRecord. If these are missing, the message will not be logged because a string formatting exception will occur. So in this case, you always need to pass the *extra* dictionary with these keys.

While this might be annoying, this feature is intended for use in specialized circumstances, such as multithreaded servers where the same code executes in many contexts, and interesting conditions which arise are dependent on this context (such as remote client IP address and authenticated user name, in the above example). In such circumstances, it is likely that specialized [Formatter](#page-432-2)s would be used with particular Handlers. Changed in version 2.5: *extra* was added.

```
info(msg, [*args, [**kwargs]])
```
Logs a message with level INFO on this logger. The arguments are interpreted as for  $\text{delay}($ .

### <span id="page-418-3"></span>**warning**(*msg, [\*args, [\*\*kwargs]]*)

Logs a message with level WARNING on this logger. The arguments are interpreted as for [debug\(\)](#page-415-0).

# <span id="page-418-4"></span>**error**(*msg, [\*args, [\*\*kwargs]]*)

Logs a message with level ERROR on this logger. The arguments are interpreted as for [debug\(\)](#page-415-0).

# <span id="page-418-5"></span>**critical**(*msg, [\*args, [\*\*kwargs]]*)

Logs a message with level CRITICAL on this logger. The arguments are interpreted as for [debug\(\)](#page-415-0).

#### <span id="page-418-7"></span>**log**(*lvl, msg, [\*args, [\*\*kwargs]]*)

Logs a message with integer level *lvl* on this logger. The other arguments are interpreted as for [debug\(\)](#page-415-0).

#### <span id="page-418-6"></span>**exception**(*msg, [\*args]*)

Logs a message with level ERROR on this logger. The arguments are interpreted as for [debug\(\)](#page-415-0). Exception info is added to the logging message. This method should only be called from an exception handler.

#### <span id="page-418-0"></span>**addFilter**(*filt*)

Adds the specified filter *filt* to this logger.

#### <span id="page-418-1"></span>**removeFilter**(*filt*)

Removes the specified filter *filt* from this logger.

### **filter**(*record*)

Applies this logger's filters to the record and returns a true value if the record is to be processed.

#### **addHandler**(*hdlr*)

Adds the specified handler *hdlr* to this logger.

#### **removeHandler**(*hdlr*)

Removes the specified handler *hdlr* from this logger.

#### **findCaller**()

Finds the caller's source filename and line number. Returns the filename, line number and function name as a 3-element tuple. Changed in version 2.4: The function name was added. In earlier versions, the filename and line number were returned as a 2-element tuple..

# **handle**(*record*)

Handles a record by passing it to all handlers associated with this logger and its ancestors (until a false value of

*propagate* is found). This method is used for unpickled records received from a socket, as well as those created locally. Logger-level filtering is applied using  $filter()$ .

**makeRecord**(*name, lvl, fn, lno, msg, args, exc\_info, [func, extra]*)

This is a factory method which can be overridden in subclasses to create specialized [LogRecord](#page-433-0) instances. Changed in version 2.5: *func* and *extra* were added.

# **16.6.4 Basic example**

Changed in version 2.4: formerly [basicConfig\(\)](#page-416-1) did not take any keyword arguments. The logging package provides a lot of flexibility, and its configuration can appear daunting. This section demonstrates that simple use of the logging package is possible.

The simplest example shows logging to the console:

**import logging**

```
logging.debug('A debug message')
logging.info('Some information')
logging.warning('A shot across the bows')
```
If you run the above script, you'll see this:

WARNING:root:A shot across the bows

Because no particular logger was specified, the system used the root logger. The debug and info messages didn't appear because by default, the root logger is configured to only handle messages with a severity of WARNING or above. The message format is also a configuration default, as is the output destination of the messages - sys.stderr. The severity level, the message format and destination can be easily changed, as shown in the example below:

**import logging**

```
logging.basicConfig(level=logging.DEBUG,
                     format=' % (asctime)s % (b)levelname)s % (b)message)s',
                     filename='/tmp/myapp.log',
                     filemode='w')
logging.debug('A debug message')
logging.info('Some information')
logging.warning('A shot across the bows')
```
The [basicConfig\(\)](#page-416-1) method is used to change the configuration defaults, which results in output (written to /tmp/myapp.log) which should look something like the following:

```
2004-07-02 13:00:08,743 DEBUG A debug message
2004-07-02 13:00:08,743 INFO Some information
2004-07-02 13:00:08,743 WARNING A shot across the bows
```
This time, all messages with a severity of DEBUG or above were handled, and the format of the messages was also changed, and output went to the specified file rather than the console.

Formatting uses standard Python string formatting - see section *[String Formatting Operations](#page-47-0)*. The format string takes the following common specifiers. For a complete list of specifiers, consult the [Formatter](#page-432-2) documentation.

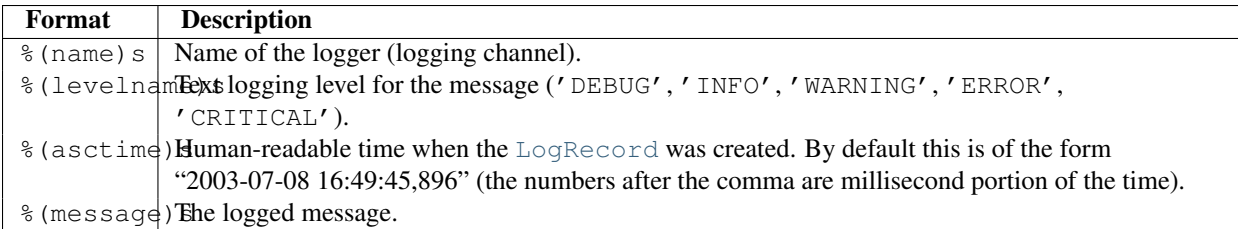

To change the date/time format, you can pass an additional keyword parameter, *datefmt*, as in the following:

#### **import logging**

```
logging.basicConfig(level=logging.DEBUG,
                    format='%(asctime)s %(levelname)-8s %(message)s',
                    datefmt='%a, %d %b %Y %H:%M:%S',
                    filename='/temp/myapp.log',
                    filemode='w')
logging.debug('A debug message')
logging.info('Some information')
logging.warning('A shot across the bows')
```
which would result in output like

```
Fri, 02 Jul 2004 13:06:18 DEBUG A debug message
Fri, 02 Jul 2004 13:06:18 INFO Some information
Fri, 02 Jul 2004 13:06:18 WARNING A shot across the bows
```
The date format string follows the requirements of  $string()$  - see the documentation for the time module.

If, instead of sending logging output to the console or a file, you'd rather use a file-like object which you have created separately, you can pass it to [basicConfig\(\)](#page-416-1) using the *stream* keyword argument. Note that if both *stream* and *filename* keyword arguments are passed, the *stream* argument is ignored.

Of course, you can put variable information in your output. To do this, simply have the message be a format string and pass in additional arguments containing the variable information, as in the following example:

### **import logging**

```
logging.basicConfig(level=logging.DEBUG,
                    format=' % (asctime)s % (levelname)-8s % (message)s',
                    datefmt='%a, %d %b %Y %H:%M:%S',
                    filename='/temp/myapp.log',
                    filemode='w')
logging.error('Pack my box with %d dozen %s', 5, 'liquor jugs')
```
which would result in

Wed, 21 Jul 2004 15:35:16 ERROR Pack my box with 5 dozen liquor jugs

# **16.6.5 Logging to multiple destinations**

Let's say you want to log to console and file with different message formats and in differing circumstances. Say you want to log messages with levels of DEBUG and higher to file, and those messages at level INFO and higher to the console. Let's also assume that the file should contain timestamps, but the console messages should not. Here's how you can achieve this:

#### **import logging**

```
# set up logging to file - see previous section for more details
logging.basicConfig(level=logging.DEBUG,
                    format=' % (asctime) s % (name) -12s % (levelname) -8s % (message) s',
                    datefmt='%m-%d %H:%M',
                    filename='/temp/myapp.log',
                    filemode='w')
# define a Handler which writes INFO messages or higher to the sys.stderr
console = logging.StreamHandler()
console.setLevel(logging.INFO)
# set a format which is simpler for console use
formatter = logging.Formatter('%(name)-12s: %(levelname)-8s %(message)s')
# tell the handler to use this format
console.setFormatter(formatter)
# add the handler to the root logger
logging.getLogger('').addHandler(console)
# Now, we can log to the root logger, or any other logger. First the root...
logging.info('Jackdaws love my big sphinx of quartz.')
# Now, define a couple of other loggers which might represent areas in your
# application:
logger1 = logging.getLogger('myapp.area1')
logger2 = logging.getLogger('myapp.area2')
logger1.debug('Quick zephyrs blow, vexing daft Jim.')
logger1.info('How quickly daft jumping zebras vex.')
logger2.warning('Jail zesty vixen who grabbed pay from quack.')
logger2.error('The five boxing wizards jump quickly.')
```
#### When you run this, on the console you will see

root : INFO Jackdaws love my big sphinx of quartz. myapp.area1 : INFO How quickly daft jumping zebras vex. myapp.area2 : WARNING Jail zesty vixen who grabbed pay from quack. myapp.area2 : ERROR The five boxing wizards jump quickly.

#### and in the file you will see something like

```
10-22 22:19 root INFO Jackdaws love my big sphinx of quartz.
10-22 22:19 myapp.area1 DEBUG Quick zephyrs blow, vexing daft Jim.
10-22 22:19 myapp.area1 INFO How quickly daft jumping zebras vex.
10-22 22:19 myapp.area2 WARNING Jail zesty vixen who grabbed pay from quack.
10-22 22:19 myapp.area2 ERROR The five boxing wizards jump quickly.
```
As you can see, the DEBUG message only shows up in the file. The other messages are sent to both destinations.

This example uses console and file handlers, but you can use any number and combination of handlers you choose.

# **16.6.6 Adding contextual information to your logging output**

Sometimes you want logging output to contain contextual information in addition to the parameters passed to the logging call. For example, in a networked application, it may be desirable to log client-specific information in the log (e.g. remote client's username, or IP address). Although you could use the *extra* parameter to achieve this, it's not always convenient to pass the information in this way. While it might be tempting to create Logger instances on a per-connection basis, this is not a good idea because these instances are not garbage collected. While this is not a problem in practice, when the number of Logger instances is dependent on the level of granularity you want to use in logging an application, it could be hard to manage if the number of Logger instances becomes effectively unbounded.

An easy way in which you can pass contextual information to be output along with logging event information is to use the [LoggerAdapter](#page-434-0) class. This class is designed to look like a Logger, so that you can call [debug\(\)](#page-415-0), [info\(\)](#page-415-1), [warning\(\)](#page-415-2),  $error()$ ,  $exception()$ ,  $critical()$  and  $log()$ . These methods have the same signatures as their counterparts in Logger, so you can use the two types of instances interchangeably.

When you create an instance of [LoggerAdapter](#page-434-0), you pass it a Logger instance and a dict-like object which contains your contextual information. When you call one of the logging methods on an instance of [LoggerAdapter](#page-434-0), it delegates the call to the underlying instance of Logger passed to its constructor, and arranges to pass the contextual information in the delegated call. Here's a snippet from the code of  $\text{LoggerAdapter}:$  $\text{LoggerAdapter}:$  $\text{LoggerAdapter}:$ 

```
def debug(self, msg, *args, **kwargs):
     \boldsymbol{H} . \boldsymbol{H}Delegate a debug call to the underlying logger, after adding
    contextual information from this adapter instance.
     \bar{n} \bar{n} \bar{n}msg, kwargs = self.process(msg, kwargs)
    self.logger.debug(msg, *args, **kwargs)
```
The process () method of  $\text{LoggerAdapter}$  $\text{LoggerAdapter}$  $\text{LoggerAdapter}$  is where the contextual information is added to the logging output. It's passed the message and keyword arguments of the logging call, and it passes back (potentially) modified versions of these to use in the call to the underlying logger. The default implementation of this method leaves the message alone, but inserts an "extra" key in the keyword argument whose value is the dict-like object passed to the constructor. Of course, if you had passed an "extra" keyword argument in the call to the adapter, it will be silently overwritten.

The advantage of using "extra" is that the values in the dict-like object are merged into the [LogRecord](#page-433-0) instance's dict<sub>,</sub> allowing you to use customized strings with your  $\text{Formatter}$  $\text{Formatter}$  $\text{Formatter}$  instances which know about the keys of the dict-like object. If you need a different method, e.g. if you want to prepend or append the contextual information to the message string, you just need to subclass [LoggerAdapter](#page-434-0) and override process() to do what you need. Here's an example script which uses this class, which also illustrates what dict-like behaviour is needed from an arbitrary "dict-like" object for use in the constructor:

```
import logging
class ConnInfo:
    "''"''"''"An example class which shows how an arbitrary class can be used as
    the 'extra' context information repository passed to a LoggerAdapter.
    """
    def __getitem__(self, name):
        "''"To allow this instance to look like a dict.
        "''"''"from random import choice
        if name == "ip":result = choice(["127.0.0.1", "192.168.0.1"])
        elif name == "user":
            result = choice(\lceil"jim", "fred", "sheila"])
        else:
            result = self.__dict__.get(name, "?")return result
```

```
def __iter__(self):
         "" "
        To allow iteration over keys, which will be merged into
        the LogRecord dict before formatting and output.
        "''"''"''"keys = ['"ip", "user"]keys.extend(self.__dict__.keys())
        return keys.__iter__()
if name == "main ":
    from random import choice
    levels = (logging.DEBUG, logging.INFO, logging.WARNING, logging.ERROR, logging.CRITICAL)
    a1 = logging. LoggerAdapter (logging.getLogger("a.b.c"),
                               { "ip" : "123.231.231.123", "user" : "sheila" })
    logging.basicConfig(level=logging.DEBUG,
                        format="%(asctime)-15s %(name)-5s %(levelname)-8s IP: %(ip)-15s User: %(user
   a1.debug("A debug message")
    al.info("An info message with ss", "some parameters")
   a2 = \text{logqing.LoggerAdapter}(logging.getLogger("d.e.f"), ComInfo())for x in range(10):
        1vl = choice(levels)
        lvlname = logging.getLevelName(lvl)
        a2.log(lvl, "A message at ss level with sd ss", lvlname, 2, "parameters")
```
When this script is run, the output should look something like this:

```
2008-01-18 14:49:54,023 a.b.c DEBUG IP: 123.231.231.123 User: sheila A debug message
2008-01-18 14:49:54,023 a.b.c INFO IP: 123.231.231.123 User: sheila An info message with some parameters
2008-01-18 14:49:54,023 d.e.f CRITICAL IP: 192.168.0.1 User: jim A message at CRITICAL level
2008-01-18 14:49:54,033 d.e.f INFO IP: 192.168.0.1 User: jim A message at INFO level with 2 parameters
2008-01-18 14:49:54,033 d.e.f WARNING IP: 192.168.0.1 User: sheila A message at WARNING level
2008-01-18 14:49:54,033 d.e.f ERROR IP: 127.0.0.1 User: fred A message at ERROR level wi
2008-01-18 14:49:54,033 d.e.f ERROR IP: 127.0.0.1 User: sheila A message at ERROR level wi
2008-01-18 14:49:54,033 d.e.f WARNING IP: 192.168.0.1 User: sheila A message at WARNING level
2008-01-18 14:49:54,033 d.e.f WARNING IP: 192.168.0.1 User: jim A message at WARNING level
2008-01-18 14:49:54,033 d.e.f INFO IP: 192.168.0.1 User: fred A message at INFO level with 2 parameters
2008-01-18 14:49:54,033 d.e.f WARNING IP: 192.168.0.1 User: sheila A message at WARNING level<br>2008-01-18 14:49:54,033 d.e.f WARNING IP: 127.0.0.1 User: jim A message at WARNING level
2008-01-18 14:49:54,033 d.e.f WARNING IP: 127.0.0.1
```
New in version 2.6. The [LoggerAdapter](#page-434-0) class was not present in previous versions.

# **16.6.7 Sending and receiving logging events across a network**

Let's say you want to send logging events across a network, and handle them at the receiving end. A simple way of doing this is attaching a [SocketHandler](#page-429-0) instance to the root logger at the sending end:

```
import logging, logging.handlers
```

```
rootLogger = logging.getLogger('')
rootLogger.setLevel(logging.DEBUG)
socketHandler = logging.handlers.SocketHandler('localhost',
                   logging.handlers.DEFAULT_TCP_LOGGING_PORT)
# don't bother with a formatter, since a socket handler sends the event as
# an unformatted pickle
rootLogger.addHandler(socketHandler)
```

```
# Now, we can log to the root logger, or any other logger. First the root...
logging.info('Jackdaws love my big sphinx of quartz.')
# Now, define a couple of other loggers which might represent areas in your
# application:
logger1 = logging.getLogger('myapp.area1')
logger2 = logging.getLogger('myapp.area2')
logger1.debug('Quick zephyrs blow, vexing daft Jim.')
logger1.info('How quickly daft jumping zebras vex.')
logger2.warning('Jail zesty vixen who grabbed pay from quack.')
logger2.error('The five boxing wizards jump quickly.')
```
At the receiving end, you can set up a receiver using the SocketServer module. Here is a basic working example:

```
import cPickle
import logging
import logging.handlers
import SocketServer
import struct
class LogRecordStreamHandler(SocketServer.StreamRequestHandler):
    """Handler for a streaming logging request.
    This basically logs the record using whatever logging policy is
    configured locally.
    "''"''"def handle(self):
        "''"Handle multiple requests - each expected to be a 4-byte length,
        followed by the LogRecord in pickle format. Logs the record
        according to whatever policy is configured locally.
        "''"''"''"while 1:
            chunk = self.concurrent connection.recv(4)
            if len(chunk) < 4:
                break
            slen = struct.unpack(">L", chunk)[0]
            chunk = self.connection.recv(slen)
            while len(chunk) < slen:
                chunk = chunk + self.connection.recv(slen - len(chunk))
            obj = self.unPickle(chunk)
            record = logging.makeLogRecord(obj)
            self.handleLogRecord(record)
    def unPickle(self, data):
        return cPickle.loads(data)
    def handleLogRecord(self, record):
        # if a name is specified, we use the named logger rather than the one
        # implied by the record.
        if self.server.logname is not None:
            name = self.server.logname
        else:
```

```
name = record.name
        logger = logging.getLogger(name)
        # N.B. EVERY record gets logged. This is because Logger.handle
        # is normally called AFTER logger-level filtering. If you want
        # to do filtering, do it at the client end to save wasting
        # cycles and network bandwidth!
        logger.handle(record)
class LogRecordSocketReceiver(SocketServer.ThreadingTCPServer):
    """simple TCP socket-based logging receiver suitable for testing.
    "''"''"allow_reuse_address = 1
    def __init__(self, host='localhost',
                 port=logging.handlers.DEFAULT_TCP_LOGGING_PORT,
                 handler=LogRecordStreamHandler):
        SocketServer.ThreadingTCPServer. init (self, (host, port), handler)
        self.about = 0self.timeout = 1
        self.logname = None
    def serve_until_stopped(self):
        import select
        abort = 0while not abort:
            rd, wr, ex = select.select([self.socket.fileno()],
                                       [], [],
                                       self.timeout)
            if rd:
                self.handle_request()
            abort = self.aboutdef main():
    logging.basicConfig(
        format="%(relativeCreated)5d %(name)-15s %(levelname)-8s %(message)s")
    tcpserver = LogRecordSocketReceiver()
    print "About to start TCP server..."
    tcpserver.serve_until_stopped()
if __name__ == "__main__":
    main()
```
First run the server, and then the client. On the client side, nothing is printed on the console; on the server side, you should see something like:

```
About to start TCP server...
  59 root INFO Jackdaws love my big sphinx of quartz.
  59 myapp.area1 DEBUG Quick zephyrs blow, vexing daft Jim.
  69 myapp.area1 INFO How quickly daft jumping zebras vex.
  69 myapp.area2 WARNING Jail zesty vixen who grabbed pay from quack.
  69 myapp.area2 ERROR The five boxing wizards jump quickly.
```
# **16.6.8 Handler Objects**

Handlers have the following attributes and methods. Note that Handler is never instantiated directly; this class acts as a base for more useful subclasses. However, the \_\_init\_\_() method in subclasses needs to call Handler. init ().

# <span id="page-426-1"></span>**\_\_init\_\_**(*level=NOTSET*)

Initializes the Handler instance by setting its level, setting the list of filters to the empty list and creating a lock (using [createLock\(\)](#page-426-2)) for serializing access to an I/O mechanism.

# <span id="page-426-2"></span>**createLock**()

Initializes a thread lock which can be used to serialize access to underlying I/O functionality which may not be threadsafe.

# <span id="page-426-3"></span>**acquire**()

Acquires the thread lock created with [createLock\(\)](#page-426-2).

# **release**()

Releases the thread lock acquired with [acquire\(\)](#page-426-3).

# <span id="page-426-0"></span>**setLevel**(*lvl*)

Sets the threshold for this handler to *lvl*. Logging messages which are less severe than *lvl* will be ignored. When a handler is created, the level is set to NOTSET (which causes all messages to be processed).

### **setFormatter**(*form*)

Sets the [Formatter](#page-432-2) for this handler to *form*.

### **addFilter**(*filt*)

Adds the specified filter *filt* to this handler.

### **removeFilter**(*filt*)

Removes the specified filter *filt* from this handler.

#### **filter**(*record*)

Applies this handler's filters to the record and returns a true value if the record is to be processed.

# **flush**()

Ensure all logging output has been flushed. This version does nothing and is intended to be implemented by subclasses.

# <span id="page-426-4"></span>**close**()

Tidy up any resources used by the handler. This version does no output but removes the handler from an internal list of handlers which is closed when [shutdown\(\)](#page-416-5) is called. Subclasses should ensure that this gets called from overridden [close\(\)](#page-426-4) methods.

# **handle**(*record*)

Conditionally emits the specified logging record, depending on filters which may have been added to the handler. Wraps the actual emission of the record with acquisition/release of the I/O thread lock.

# **handleError**(*record*)

This method should be called from handlers when an exception is encountered during an emit () call. By default it does nothing, which means that exceptions get silently ignored. This is what is mostly wanted for a logging system - most users will not care about errors in the logging system, they are more interested in application errors. You could, however, replace this with a custom handler if you wish. The specified record is the one which was being processed when the exception occurred.

# **format**(*record*)

Do formatting for a record - if a formatter is set, use it. Otherwise, use the default formatter for the module.

<span id="page-426-5"></span>**emit**(*record*)

Do whatever it takes to actually log the specified logging record. This version is intended to be implemented by subclasses and so raises a [NotImplementedError](#page-64-0).

# **StreamHandler**

The [StreamHandler](#page-427-0) class, located in the core logging package, sends logging output to streams such as *sys.stdout*, *sys.stderr* or any file-like object (or, more precisely, any object which supports write() and flush() methods).

# <span id="page-427-0"></span>class **StreamHandler**(*[strm]*)

Returns a new instance of the [StreamHandler](#page-427-0) class. If *strm* is specified, the instance will use it for logging output; otherwise, *sys.stderr* will be used.

**emit**(*record*)

If a formatter is specified, it is used to format the record. The record is then written to the stream with a trailing newline. If exception information is present, it is formatted using [traceback.print\\_exception\(\)](#page-1001-0) and appended to the stream.

<span id="page-427-2"></span>**flush**()

Flushes the stream by calling its [flush\(\)](#page-427-2) method. Note that the close() method is inherited from Handler and so does no output, so an explicit flush () call may be needed at times.

# **FileHandler**

The [FileHandler](#page-427-1) class, located in the core logging package, sends logging output to a disk file. It inherits the output functionality from [StreamHandler](#page-427-0).

# <span id="page-427-1"></span>class **FileHandler**(*filename, [mode, [encoding, [delay]]]*)

Returns a new instance of the [FileHandler](#page-427-1) class. The specified file is opened and used as the stream for logging. If *mode* is not specified, 'a' is used. If *encoding* is not *None*, it is used to open the file with that encoding. If *delay* is true, then file opening is deferred until the first call to  $\epsilon$ mit(). By default, the file grows indefinitely.

**close**() Closes the file.

<span id="page-427-3"></span>**emit**(*record*) Outputs the record to the file.

# **WatchedFileHandler**

New in version 2.6. The [WatchedFileHandler](#page-427-4) class, located in the logging.handlers module, is a [FileHandler](#page-427-1) which watches the file it is logging to. If the file changes, it is closed and reopened using the file name.

A file change can happen because of usage of programs such as *newsyslog* and *logrotate* which perform log file rotation. This handler, intended for use under Unix/Linux, watches the file to see if it has changed since the last emit. (A file is deemed to have changed if its device or inode have changed.) If the file has changed, the old file stream is closed, and the file opened to get a new stream.

This handler is not appropriate for use under Windows, because under Windows open log files cannot be moved or renamed - logging opens the files with exclusive locks - and so there is no need for such a handler. Furthermore, *ST\_INO* is not supported under Windows; stat() always returns zero for this value.

<span id="page-427-4"></span>class **WatchedFileHandler**(*filename, [mode, [encoding, [delay]]]*)

Returns a new instance of the [WatchedFileHandler](#page-427-4) class. The specified file is opened and used as the stream for logging. If *mode* is not specified, 'a' is used. If *encoding* is not *None*, it is used to open the file with that encoding. If *delay* is true, then file opening is deferred until the first call to [emit\(\)](#page-427-5). By default, the file grows indefinitely.

<span id="page-427-5"></span>**emit**(*record*)

Outputs the record to the file, but first checks to see if the file has changed. If it has, the existing stream is

flushed and closed and the file opened again, before outputting the record to the file.

# **RotatingFileHandler**

The [RotatingFileHandler](#page-428-0) class, located in the logging.handlers module, supports rotation of disk log files.

<span id="page-428-0"></span>class **RotatingFileHandler**(*filename, [mode, [maxBytes, [backupCount, [encoding, [delay]]]]]*)

Returns a new instance of the [RotatingFileHandler](#page-428-0) class. The specified file is opened and used as the stream for logging. If *mode* is not specified, 'a' is used. If *encoding* is not *None*, it is used to open the file with that encoding. If *delay* is true, then file opening is deferred until the first call to [emit\(\)](#page-428-2). By default, the file grows indefinitely.

You can use the *maxBytes* and *backupCount* values to allow the file to *rollover* at a predetermined size. When the size is about to be exceeded, the file is closed and a new file is silently opened for output. Rollover occurs whenever the current log file is nearly *maxBytes* in length; if *maxBytes* is zero, rollover never occurs. If *backupCount* is non-zero, the system will save old log files by appending the extensions ".1", ".2" etc., to the filename. For example, with a *backupCount* of 5 and a base file name of app.log, you would get app.log, app.log.1, app.log.2, up to app.log.5. The file being written to is always app.log. When this file is filled, it is closed and renamed to app.log.1, and if files app.log.1, app.log.2, etc. exist, then they are renamed to app.log.2, app.log.3 etc. respectively.

### **doRollover**()

Does a rollover, as described above.

```
emit(record)
```
Outputs the record to the file, catering for rollover as described previously.

# **TimedRotatingFileHandler**

The [TimedRotatingFileHandler](#page-428-1) class, located in the logging.handlers module, supports rotation of disk log files at certain timed intervals.

<span id="page-428-1"></span>class **TimedRotatingFileHandler**(*filename, [when, [interval, [backupCount, [encoding, [delay, [utc]]]]]]*) Returns a new instance of the [TimedRotatingFileHandler](#page-428-1) class. The specified file is opened and used as the stream for logging. On rotating it also sets the filename suffix. Rotating happens based on the product of *when* and *interval*.

You can use the *when* to specify the type of *interval*. The list of possible values is below. Note that they are not case sensitive.

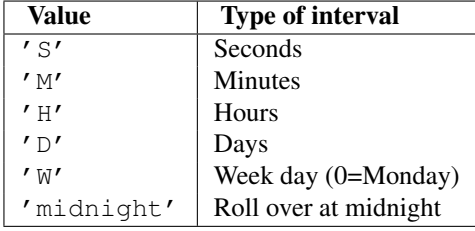

The system will save old log files by appending extensions to the filename. The extensions are date-and-time based, using the strftime format  $\frac{8}{2}Y-\frac{8}{10}M-\frac{8}{10}W-\frac{8}{10}S$  or a leading portion thereof, depending on the rollover interval. If the *utc* argument is true, times in UTC will be used; otherwise local time is used.

If *backupCount* is nonzero, at most *backupCount* files will be kept, and if more would be created when rollover occurs, the oldest one is deleted. The deletion logic uses the interval to determine which files to delete, so changing the interval may leave old files lying around.

```
doRollover()
```
Does a rollover, as described above.

#### **emit**(*record*)

Outputs the record to the file, catering for rollover as described above.

# **SocketHandler**

The [SocketHandler](#page-429-0) class, located in the logging.handlers module, sends logging output to a network socket. The base class uses a TCP socket.

#### <span id="page-429-0"></span>class **SocketHandler**(*host, port*)

Returns a new instance of the [SocketHandler](#page-429-0) class intended to communicate with a remote machine whose address is given by *host* and *port*.

### **close**()

Closes the socket.

# <span id="page-429-2"></span>**emit**()

Pickles the record's attribute dictionary and writes it to the socket in binary format. If there is an error with the socket, silently drops the packet. If the connection was previously lost, re-establishes the connection. To unpickle the record at the receiving end into a [LogRecord](#page-433-0), use the [makeLogRecord\(\)](#page-416-6) function.

#### **handleError**()

Handles an error which has occurred during  $\epsilon$ mit(). The most likely cause is a lost connection. Closes the socket so that we can retry on the next event.

#### **makeSocket**()

This is a factory method which allows subclasses to define the precise type of socket they want. The default implementation creates a TCP socket (socket. SOCK\_STREAM).

# **makePickle**(*record*)

Pickles the record's attribute dictionary in binary format with a length prefix, and returns it ready for transmission across the socket.

### **send**(*packet*)

Send a pickled string *packet* to the socket. This function allows for partial sends which can happen when the network is busy.

# **DatagramHandler**

The [DatagramHandler](#page-429-1) class, located in the logging.handlers module, inherits from [SocketHandler](#page-429-0) to support sending logging messages over UDP sockets.

# <span id="page-429-1"></span>class **DatagramHandler**(*host, port*)

Returns a new instance of the [DatagramHandler](#page-429-1) class intended to communicate with a remote machine whose address is given by *host* and *port*.

#### **emit**()

Pickles the record's attribute dictionary and writes it to the socket in binary format. If there is an error with the socket, silently drops the packet. To unpickle the record at the receiving end into a [LogRecord](#page-433-0), use the [makeLogRecord\(\)](#page-416-6) function.

# **makeSocket**()

The factory method of [SocketHandler](#page-429-0) is here overridden to create a UDP socket ([socket.SOCK\\_DGRAM](#page-581-1)).

# **send**(*s*)

Send a pickled string to a socket.

# **SysLogHandler**

The [SysLogHandler](#page-430-0) class, located in the logging.handlers module, supports sending logging messages to a remote or local Unix syslog.

#### <span id="page-430-0"></span>class **SysLogHandler**(*[address, [facility]]*)

Returns a new instance of the [SysLogHandler](#page-430-0) class intended to communicate with a remote Unix machine whose address is given by *address* in the form of a (host, port) tuple. If *address* is not specified, ('localhost', 514) is used. The address is used to open a UDP socket. An alternative to providing a (host, port) tuple is providing an address as a string, for example "/dev/log". In this case, a Unix domain socket is used to send the message to the syslog. If *facility* is not specified, LOG\_USER is used.

### **close**()

Closes the socket to the remote host.

# **emit**(*record*)

The record is formatted, and then sent to the syslog server. If exception information is present, it is *not* sent to the server.

#### **encodePriority**(*facility, priority*)

Encodes the facility and priority into an integer. You can pass in strings or integers - if strings are passed, internal mapping dictionaries are used to convert them to integers.

# **NTEventLogHandler**

The [NTEventLogHandler](#page-430-1) class, located in the logging.handlers module, supports sending logging messages to a local Windows NT, Windows 2000 or Windows XP event log. Before you can use it, you need Mark Hammond's Win32 extensions for Python installed.

#### <span id="page-430-1"></span>class **NTEventLogHandler**(*appname, [dllname, [logtype]]*)

Returns a new instance of the [NTEventLogHandler](#page-430-1) class. The *appname* is used to define the application name as it appears in the event log. An appropriate registry entry is created using this name. The *dllname* should give the fully qualified pathname of a .dll or .exe which contains message definitions to hold in the log (if not specified, 'win32service.pyd' is used - this is installed with the Win32 extensions and contains some basic placeholder message definitions. Note that use of these placeholders will make your event logs big, as the entire message source is held in the log. If you want slimmer logs, you have to pass in the name of your own .dll or .exe which contains the message definitions you want to use in the event log). The *logtype* is one of 'Application', 'System' or 'Security', and defaults to 'Application'.

#### **close**()

At this point, you can remove the application name from the registry as a source of event log entries. However, if you do this, you will not be able to see the events as you intended in the Event Log Viewer it needs to be able to access the registry to get the .dll name. The current version does not do this.

# **emit**(*record*)

Determines the message ID, event category and event type, and then logs the message in the NT event log.

#### **getEventCategory**(*record*)

Returns the event category for the record. Override this if you want to specify your own categories. This version returns 0.

#### **getEventType**(*record*)

Returns the event type for the record. Override this if you want to specify your own types. This version does a mapping using the handler's typemap attribute, which is set up in  $\text{unit}$  () to a dictionary which contains mappings for DEBUG, INFO, WARNING, ERROR and CRITICAL. If you are using your own levels, you will either need to override this method or place a suitable dictionary in the handler's *typemap* attribute.

#### **getMessageID**(*record*)

Returns the message ID for the record. If you are using your own messages, you could do this by hav-

ing the *msg* passed to the logger being an ID rather than a format string. Then, in here, you could use a dictionary lookup to get the message ID. This version returns 1, which is the base message ID in win32service.pyd.

# **SMTPHandler**

The [SMTPHandler](#page-431-0) class, located in the logging.handlers module, supports sending logging messages to an email address via SMTP.

<span id="page-431-0"></span>class **SMTPHandler**(*mailhost, fromaddr, toaddrs, subject, [credentials]*)

Returns a new instance of the [SMTPHandler](#page-431-0) class. The instance is initialized with the from and to addresses and subject line of the email. The *toaddrs* should be a list of strings. To specify a non-standard SMTP port, use the (host, port) tuple format for the *mailhost* argument. If you use a string, the standard SMTP port is used. If your SMTP server requires authentication, you can specify a (username, password) tuple for the *credentials* argument. Changed in version 2.6: *credentials* was added.

# **emit**(*record*)

Formats the record and sends it to the specified addressees.

### **getSubject**(*record*)

If you want to specify a subject line which is record-dependent, override this method.

# **MemoryHandler**

The [MemoryHandler](#page-431-1) class, located in the logging.handlers module, supports buffering of logging records in memory, periodically flushing them to a *target* handler. Flushing occurs whenever the buffer is full, or when an event of a certain severity or greater is seen.

[MemoryHandler](#page-431-1) is a subclass of the more general [BufferingHandler](#page-431-2), which is an abstract class. This buffers logging records in memory. Whenever each record is added to the buffer, a check is made by calling shouldFlush() to see if the buffer should be flushed. If it should, then flush() is expected to do the needful.

### <span id="page-431-2"></span>class **BufferingHandler**(*capacity*)

Initializes the handler with a buffer of the specified capacity.

```
emit(record)
```
Appends the record to the buffer. If [shouldFlush\(\)](#page-431-3) returns true, calls [flush\(\)](#page-431-4) to process the buffer.

<span id="page-431-4"></span>**flush**()

You can override this to implement custom flushing behavior. This version just zaps the buffer to empty.

#### <span id="page-431-3"></span>**shouldFlush**(*record*)

Returns true if the buffer is up to capacity. This method can be overridden to implement custom flushing strategies.

# <span id="page-431-1"></span>class **MemoryHandler**(*capacity, [flushLevel, [target]]*)

Returns a new instance of the [MemoryHandler](#page-431-1) class. The instance is initialized with a buffer size of *capacity*. If *flushLevel* is not specified, ERROR is used. If no *target* is specified, the target will need to be set using [setTarget\(\)](#page-431-5) before this handler does anything useful.

```
close()
```
Calls [flush\(\)](#page-431-6), sets the target to [None](#page-32-0) and clears the buffer.

# <span id="page-431-6"></span>**flush**()

For a [MemoryHandler](#page-431-1), flushing means just sending the buffered records to the target, if there is one. Override if you want different behavior.

# <span id="page-431-5"></span>**setTarget**(*target*)

Sets the target handler for this handler.
**shouldFlush**(*record*)

Checks for buffer full or a record at the *flushLevel* or higher.

# **HTTPHandler**

The [HTTPHandler](#page-432-0) class, located in the logging.handlers module, supports sending logging messages to a Web server, using either GET or POST semantics.

# <span id="page-432-0"></span>class **HTTPHandler**(*host, url, [method]*)

Returns a new instance of the [HTTPHandler](#page-432-0) class. The instance is initialized with a host address, url and HTTP method. The *host* can be of the form host: port, should you need to use a specific port number. If no *method* is specified, GET is used.

**emit**(*record*)

Sends the record to the Web server as an URL-encoded dictionary.

# **16.6.9 Formatter Objects**

[Formatter](#page-432-1)s have the following attributes and methods. They are responsible for converting a [LogRecord](#page-433-0) to (usually) a string which can be interpreted by either a human or an external system. The base [Formatter](#page-432-1) allows a formatting string to be specified. If none is supplied, the default value of  $\prime$  % (message) s' is used.

A Formatter can be initialized with a format string which makes use of knowledge of the [LogRecord](#page-433-0) attributes - such as the default value mentioned above making use of the fact that the user's message and arguments are pre-formatted into a [LogRecord](#page-433-0)'s *message* attribute. This format string contains standard python %-style mapping keys. See section *[String Formatting Operations](#page-47-0)* for more information on string formatting.

Currently, the useful mapping keys in a [LogRecord](#page-433-0) are:

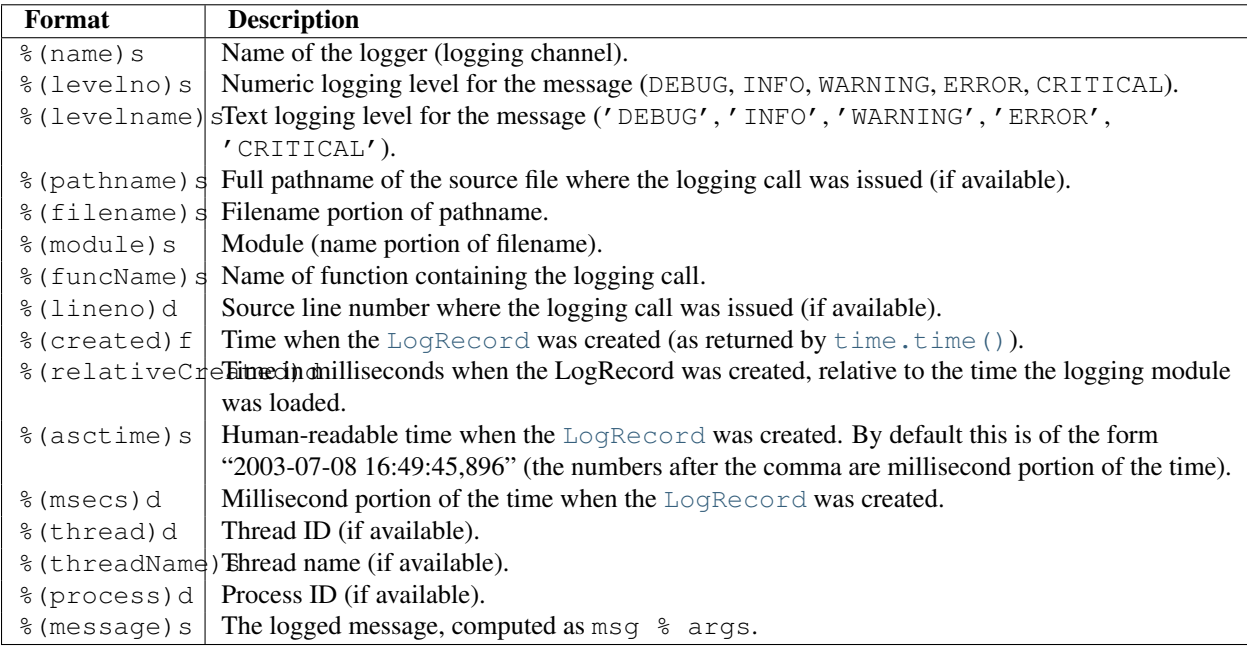

Changed in version 2.5: *funcName* was added.

# <span id="page-432-1"></span>class **Formatter**(*[fmt, [datefmt]]*)

<span id="page-432-2"></span>Returns a new instance of the [Formatter](#page-432-1) class. The instance is initialized with a format string for the message as a whole, as well as a format string for the date/time portion of a message. If no *fmt* is specified, ' % (message) s' is used. If no *datefmt* is specified, the ISO8601 date format is used.

#### **format**(*record*)

The record's attribute dictionary is used as the operand to a string formatting operation. Returns the resulting string. Before formatting the dictionary, a couple of preparatory steps are carried out. The *message* attribute of the record is computed using *msg* % *args*. If the formatting string contains '(asctime)', [formatTime\(\)](#page-433-1) is called to format the event time. If there is exception information, it is formatted using [formatException\(\)](#page-433-2) and appended to the message. Note that the formatted exception information is cached in attribute *exc\_text*. This is useful because the exception information can be pickled and sent across the wire, but you should be careful if you have more than one [Formatter](#page-432-1) subclass which customizes the formatting of exception information. In this case, you will have to clear the cached value after a formatter has done its formatting, so that the next formatter to handle the event doesn't use the cached value but recalculates it afresh.

# <span id="page-433-1"></span>**formatTime**(*record, [datefmt]*)

This method should be called from  $f \circ r$  () by a formatter which wants to make use of a formatted time. This method can be overridden in formatters to provide for any specific requirement, but the basic behavior is as follows: if *datefmt* (a string) is specified, it is used with  $\tt time$ . strftime() to format the creation time of the record. Otherwise, the ISO8601 format is used. The resulting string is returned.

# <span id="page-433-2"></span>**formatException**(*exc\_info*)

Formats the specified exception information (a standard exception tuple as returned by [sys.exc\\_info\(\)](#page-983-0)) as a string. This default implementation just uses [traceback.print\\_exception\(\)](#page-1001-0). The resulting string is returned.

# **16.6.10 Filter Objects**

[Filter](#page-433-3)s can be used by Handlers and Loggers for more sophisticated filtering than is provided by levels. The base filter class only allows events which are below a certain point in the logger hierarchy. For example, a filter initialized with "A.B" will allow events logged by loggers "A.B", "A.B.C", "A.B.C.D", "A.B.D" etc. but not "A.BB", "B.A.B" etc. If initialized with the empty string, all events are passed.

## <span id="page-433-3"></span>class **Filter**(*[name]*)

Returns an instance of the [Filter](#page-433-3) class. If *name* is specified, it names a logger which, together with its children, will have its events allowed through the filter. If no name is specified, allows every event.

**filter**(*record*)

Is the specified record to be logged? Returns zero for no, nonzero for yes. If deemed appropriate, the record may be modified in-place by this method.

# **16.6.11 LogRecord Objects**

[LogRecord](#page-433-0) instances are created every time something is logged. They contain all the information pertinent to the event being logged. The main information passed in is in msg and args, which are combined using msg % args to create the message field of the record. The record also includes information such as when the record was created, the source line where the logging call was made, and any exception information to be logged.

<span id="page-433-0"></span>class **LogRecord**(*name, lvl, pathname, lineno, msg, args, exc\_info, [func]*)

Returns an instance of [LogRecord](#page-433-0) initialized with interesting information. The *name* is the logger name; *lvl* is the numeric level; *pathname* is the absolute pathname of the source file in which the logging call was made; *lineno* is the line number in that file where the logging call is found; *msg* is the user-supplied message (a format string); *args* is the tuple which, together with *msg*, makes up the user message; and *exc\_info* is the exception tuple obtained by calling [sys.exc\\_info\(\)](#page-983-0) (or [None](#page-32-0), if no exception information is available). The *func* is the name of the function from which the logging call was made. If not specified, it defaults to None. Changed in version 2.5: *func* was added.

# **getMessage**()

Returns the message for this [LogRecord](#page-433-0) instance after merging any user-supplied arguments with the

message.

# **16.6.12 LoggerAdapter Objects**

New in version 2.6. [LoggerAdapter](#page-434-0) instances are used to conveniently pass contextual information into logging calls. For a usage example , see the section on adding contextual information to your logging output.

#### <span id="page-434-0"></span>class **LoggerAdapter**(*logger, extra*)

Returns an instance of [LoggerAdapter](#page-434-0) initialized with an underlying Logger instance and a dict-like object.

#### **process**(*msg, kwargs*)

Modifies the message and/or keyword arguments passed to a logging call in order to insert contextual information. This implementation takes the object passed as *extra* to the constructor and adds it to *kwargs* using key 'extra'. The return value is a (*msg*, *kwargs*) tuple which has the (possibly modified) versions of the arguments passed in.

In addition to the above, [LoggerAdapter](#page-434-0) supports all the logging methods of Logger, i.e. [debug\(\)](#page-415-0), [info\(\)](#page-415-1), [warning\(\)](#page-415-2),  $error()$ ,  $exception()$ ,  $critical()$  and  $log()$ . These methods have the same signatures as their counterparts in Logger, so you can use the two types of instances interchangeably.

# **16.6.13 Thread Safety**

The logging module is intended to be thread-safe without any special work needing to be done by its clients. It achieves this though using threading locks; there is one lock to serialize access to the module's shared data, and each handler also creates a lock to serialize access to its underlying I/O.

# **16.6.14 Configuration**

# **Configuration functions**

The following functions configure the logging module. They are located in the logging.config module. Their use is optional — you can configure the logging module using these functions or by making calls to the main API (defined in logging itself) and defining handlers which are declared either in logging or logging.handlers.

# <span id="page-434-1"></span>**fileConfig**(*fname, [defaults]*)

Reads the logging configuration from a ConfigParser-format file named *fname*. This function can be called several times from an application, allowing an end user the ability to select from various pre-canned configurations (if the developer provides a mechanism to present the choices and load the chosen configuration). Defaults to be passed to ConfigParser can be specified in the *defaults* argument.

<span id="page-434-3"></span>**listen**(*[port]*)

Starts up a socket server on the specified port, and listens for new configurations. If no port is specified, the module's default DEFAULT\_LOGGING\_CONFIG\_PORT is used. Logging configurations will be sent as a file suitable for processing by [fileConfig\(\)](#page-434-1). Returns a Thread instance on which you can call start() to start the server, and which you can join() when appropriate. To stop the server, call  $stopListenering()$ .

To send a configuration to the socket, read in the configuration file and send it to the socket as a string of bytes preceded by a four-byte length string packed in binary using struct.pack( $'\Sigma'$ , n).

# <span id="page-434-2"></span>**stopListening**()

Stops the listening server which was created with a call to [listen\(\)](#page-434-3). This is typically called before calling join() on the return value from [listen\(\)](#page-434-3).

# **Configuration file format**

The configuration file format understood by  $fileConfig()$  is based on ConfigParser functionality. The file must contain sections called [loggers], [handlers] and [formatters] which identify by name the entities of each type which are defined in the file. For each such entity, there is a separate section which identified how that entity is configured. Thus, for a logger named  $log(01)$  in the [loggers] section, the relevant configuration details are held in a section [logger\_log01]. Similarly, a handler called hand01 in the [handlers] section will have its configuration held in a section called [handler\_hand01], while a formatter called form01 in the [formatters] section will have its configuration specified in a section called [formatter\_form01]. The root logger configuration must be specified in a section called [logger\_root].

Examples of these sections in the file are given below.

```
[loggers]
keys=root,log02,log03,log04,log05,log06,log07
[handlers]
keys=hand01,hand02,hand03,hand04,hand05,hand06,hand07,hand08,hand09
[formatters]
```
keys=form01,form02,form03,form04,form05,form06,form07,form08,form09

The root logger must specify a level and a list of handlers. An example of a root logger section is given below.

[logger\_root] level=NOTSET handlers=hand01

The level entry can be one of DEBUG, INFO, WARNING, ERROR, CRITICAL or NOTSET. For the root logger only, NOTSET means that all messages will be logged. Level values are  $e$ val()uated in the context of the logging package's namespace.

The handlers entry is a comma-separated list of handler names, which must appear in the [handlers] section. These names must appear in the [handlers] section and have corresponding sections in the configuration file.

For loggers other than the root logger, some additional information is required. This is illustrated by the following example.

```
[logger_parser]
level=DEBUG
handlers=hand01
propagate=1
qualname=compiler.parser
```
The level and handlers entries are interpreted as for the root logger, except that if a non-root logger's level is specified as NOTSET, the system consults loggers higher up the hierarchy to determine the effective level of the logger. The propagate entry is set to 1 to indicate that messages must propagate to handlers higher up the logger hierarchy from this logger, or 0 to indicate that messages are **not** propagated to handlers up the hierarchy. The qualname entry is the hierarchical channel name of the logger, that is to say the name used by the application to get the logger.

Sections which specify handler configuration are exemplified by the following.

```
[handler_hand01]
class=StreamHandler
level=NOTSET
formatter=form01
args=(sys.stdout,)
```
The class entry indicates the handler's class (as determined by  $eval()$  in the logging package's namespace). The level is interpreted as for loggers, and NOTSET is taken to mean "log everything". Changed in version 2.6: Added support for resolving the handler's class as a dotted module and class name. The formatter entry indicates the key name of the formatter for this handler. If blank, a default formatter (logging.\_defaultFormatter) is used. If a name is specified, it must appear in the [formatters] section and have a corresponding section in the configuration file.

The args entry, when  $eval()$  uated in the context of the logging package's namespace, is the list of arguments to the constructor for the handler class. Refer to the constructors for the relevant handlers, or to the examples below, to see how typical entries are constructed.

```
[handler_hand02]
class=FileHandler
level=DEBUG
formatter=form02
args=('python.log', 'w')
[handler_hand03]
class=handlers.SocketHandler
level=INFO
formatter=form03
args=('localhost', handlers.DEFAULT_TCP_LOGGING_PORT)
[handler_hand04]
class=handlers.DatagramHandler
level=WARN
formatter=form04
args=('localhost', handlers.DEFAULT_UDP_LOGGING_PORT)
[handler_hand05]
class=handlers.SysLogHandler
level=ERROR
formatter=form05
args=(('localhost', handlers.SYSLOG_UDP_PORT), handlers.SysLogHandler.LOG_USER)
[handler_hand06]
class=handlers.NTEventLogHandler
level=CRITICAL
formatter=form06
args=('Python Application', '', 'Application')
[handler_hand07]
class=handlers.SMTPHandler
level=WARN
formatter=form07
args=('localhost', 'from@abc', ['user1@abc', 'user2@xyz'], 'Logger Subject')
[handler_hand08]
class=handlers.MemoryHandler
level=NOTSET
formatter=form08
target=
args=(10, ERROR)
[handler_hand09]
class=handlers.HTTPHandler
level=NOTSET
formatter=form09
```
args=('localhost:9022', '/log', 'GET')

Sections which specify formatter configuration are typified by the following.

```
[formatter_form01]
format=F1 % (asctime)s % (levelname)s % (message)s
datefmt=
class=logging.Formatter
```
The format entry is the overall format string, and the datefmt entry is the strftime()-compatible date/time format string. If empty, the package substitutes ISO8601 format date/times, which is almost equivalent to specifying the date format string "%Y-%m-%d %H:%M:%S". The ISO8601 format also specifies milliseconds, which are appended to the result of using the above format string, with a comma separator. An example time in ISO8601 format is 2003-01-23 00:29:50,411.

The class entry is optional. It indicates the name of the formatter's class (as a dotted module and class name.) This option is useful for instantiating a [Formatter](#page-432-1) subclass. Subclasses of Formatter can present exception tracebacks in an expanded or condensed format.

#### **Configuration server example**

Here is an example of a module using the logging configuration server:

```
import logging
import logging.config
import time
import os
# read initial config file
logging.config.fileConfig("logging.conf")
# create and start listener on port 9999
t = logging.config.listen(9999)
t.start()
logger = logging.getLogger("simpleExample")
try:
    # loop through logging calls to see the difference
    # new configurations make, until Ctrl+C is pressed
    while True:
       logger.debug("debug message")
        logger.info("info message")
        logger.warn("warn message")
        logger.error("error message")
        logger.critical("critical message")
        time.sleep(5)
except KeyboardInterrupt:
    # cleanup
    logging.config.stopListening()
    t.join()
```
And here is a script that takes a filename and sends that file to the server, properly preceded with the binary-encoded length, as the new logging configuration:

```
#!/usr/bin/env python
import socket, sys, struct
data_to_send = open(sys.argv[1], "r").read()
HOST = 'localhost'
PORT = 9999
s = socket.socket(socket.AF_INET, socket.SOCK_STREAM)
print "connecting..."
s.connect((HOST, PORT))
print "sending config..."
s.send(struct.pack(">L", len(data_to_send)))
s.send(data_to_send)
s.close()
print "complete"
```
# **16.6.15 More examples**

# **Multiple handlers and formatters**

Loggers are plain Python objects. The  $addHandler()$  method has no minimum or maximum quota for the number of handlers you may add. Sometimes it will be beneficial for an application to log all messages of all severities to a text file while simultaneously logging errors or above to the console. To set this up, simply configure the appropriate handlers. The logging calls in the application code will remain unchanged. Here is a slight modification to the previous simple module-based configuration example:

#### **import logging**

```
logger = logging.getLogger("simple_example")
logger.setLevel(logging.DEBUG)
# create file handler which logs even debug messages
fh = logging.FileHandler("spam.log")
fh.setLevel(logging.DEBUG)
# create console handler with a higher log level
ch = logging.StreamHandler()
ch.setLevel(logging.ERROR)
# create formatter and add it to the handlers
formatter = logqing.Formatter("%(asctime)s - %(name)s - %(levelname)s - %(message)s")
ch.setFormatter(formatter)
fh.setFormatter(formatter)
# add the handlers to logger
logger.addHandler(ch)
logger.addHandler(fh)
# "application" code
logger.debug("debug message")
logger.info("info message")
logger.warn("warn message")
logger.error("error message")
logger.critical("critical message")
```
Notice that the "application" code does not care about multiple handlers. All that changed was the addition and configuration of a new handler named *fh*.

The ability to create new handlers with higher- or lower-severity filters can be very helpful when writing and testing an application. Instead of using many print statements for debugging, use logger.debug: Unlike the print statements, which you will have to delete or comment out later, the logger.debug statements can remain intact in the source code and remain dormant until you need them again. At that time, the only change that needs to happen is to modify the severity level of the logger and/or handler to debug.

#### **Using logging in multiple modules**

It was mentioned above that multiple calls to logging.getLogger('someLogger') return a reference to the same logger object. This is true not only within the same module, but also across modules as long as it is in the same Python interpreter process. It is true for references to the same object; additionally, application code can define and configure a parent logger in one module and create (but not configure) a child logger in a separate module, and all logger calls to the child will pass up to the parent. Here is a main module:

```
import logging
import auxiliary_module
```

```
# create logger with "spam_application"
logger = logging.getLogger("spam_application")
logger.setLevel(logging.DEBUG)
# create file handler which logs even debug messages
fh = logging.FileHandler("spam.log")
fh.setLevel(logging.DEBUG)
# create console handler with a higher log level
ch = logging.StreamHandler()
ch.setLevel(logging.ERROR)
# create formatter and add it to the handlers
formatter = logging.Formatter("% (asctime) s - % (name) s - % (level name) s - % (message) s")fh.setFormatter(formatter)
ch.setFormatter(formatter)
# add the handlers to the logger
logger.addHandler(fh)
logger.addHandler(ch)
logger.info("creating an instance of auxiliary_module.Auxiliary")
a = auxiliary_module.Auxiliary()
logger.info("created an instance of auxiliary_module.Auxiliary")
logger.info("calling auxiliary_module.Auxiliary.do_something")
a.do_something()
logger.info("finished auxiliary_module.Auxiliary.do_something")
```
logger.info("calling auxiliary\_module.some\_function()") auxiliary\_module.some\_function() logger.info("done with auxiliary\_module.some\_function()")

#### Here is the auxiliary module:

#### **import logging**

```
# create logger
module_logger = logging.getLogger("spam_application.auxiliary")
class Auxiliary:
   def __init__(self):
       self.logger = logging.getLogger("spam_application.auxiliary.Auxiliary")
        self.logger.info("creating an instance of Auxiliary")
    def do_something(self):
```

```
self.logger.info("doing something")
        a = 1 + 1self.logger.info("done doing something")
def some_function():
   module_logger.info("received a call to \"some_function\"")
```
# The output looks like this:

```
2005-03-23 23:47:11,663 - spam_application - INFO -
   creating an instance of auxiliary_module.Auxiliary
2005-03-23 23:47:11,665 - spam_application.auxiliary.Auxiliary - INFO -
  creating an instance of Auxiliary
2005-03-23 23:47:11,665 - spam_application - INFO -
  created an instance of auxiliary_module.Auxiliary
2005-03-23 23:47:11,668 - spam_application - INFO -
  calling auxiliary_module.Auxiliary.do_something
2005-03-23 23:47:11,668 - spam_application.auxiliary.Auxiliary - INFO -
  doing something
2005-03-23 23:47:11,669 - spam_application.auxiliary.Auxiliary - INFO -
  done doing something
2005-03-23 23:47:11,670 - spam_application - INFO -
  finished auxiliary_module.Auxiliary.do_something
2005-03-23 23:47:11,671 - spam_application - INFO -
   calling auxiliary_module.some_function()
2005-03-23 23:47:11,672 - spam_application.auxiliary - INFO -
  received a call to "some_function"
2005-03-23 23:47:11,673 - spam_application - INFO -
   done with auxiliary_module.some_function()
```
# **16.7 getpass — Portable password input**

The getpass module provides two functions:

# **getpass**(*[prompt, [stream]]*)

Prompt the user for a password without echoing. The user is prompted using the string *prompt*, which defaults to 'Password: '. On Unix, the prompt is written to the file-like object *stream*. *stream* defaults to the controlling terminal (/dev/tty) or if that is unavailable to sys.stderr (this argument is ignored on Windows).

If echo free input is unavailable getpass() falls back to printing a warning message to *stream* and reading from sys.stdin and issuing a [GetPassWarning](#page-440-0).

Availability: Macintosh, Unix, Windows. Changed in version 2.5: The *stream* parameter was added.Changed in version 2.6: On Unix it defaults to using /dev/tty before falling back to sys.stdin and sys.stderr.

Note: If you call getpass from within IDLE, the input may be done in the terminal you launched IDLE from rather than the idle window itself.

#### <span id="page-440-0"></span>exception **GetPassWarning**

A [UserWarning](#page-66-0) subclass issued when password input may be echoed.

# **getuser**()

Return the "login name" of the user. Availability: Unix, Windows.

This function checks the environment variables LOGNAME, USER, LNAME and USERNAME, in order, and returns the value of the first one which is set to a non-empty string. If none are set, the login name from the password database is returned on systems which support the pwd module, otherwise, an exception is raised.

# **16.8 curses — Terminal handling for character-cell displays**

Changed in version 1.6: Added support for the ncurses library and converted to a package. The [curses](#page-0-0) module provides an interface to the curses library, the de-facto standard for portable advanced terminal handling.

While curses is most widely used in the Unix environment, versions are available for DOS, OS/2, and possibly other systems as well. This extension module is designed to match the API of ncurses, an open-source curses library hosted on Linux and the BSD variants of Unix.

Note: Since version 5.4, the ncurses library decides how to interpret non-ASCII data using the nl\_langinfo function. That means that you have to call [locale.setlocale\(\)](#page-857-0) in the application and encode Unicode strings using one of the system's available encodings. This example uses the system's default encoding:

#### **import locale**

```
locale.setlocale(locale.LC_ALL, '')
code = locale.getpreferredencoding()
```
Then use *code* as the encoding for [str.encode\(\)](#page-43-0) calls.

#### See Also:

Module **curses.ascii** Utilities for working with ASCII characters, regardless of your locale settings.

Module **curses.panel** A panel stack extension that adds depth to curses windows.

Module **[curses.textpad](#page-0-0)** Editable text widget for curses supporting Emacs-like bindings.

- Module **[curses.wrapper](#page-0-0)** Convenience function to ensure proper terminal setup and resetting on application entry and exit.
- *Curses Programming with Python* (in *HOWTO*) Tutorial material on using curses with Python, by Andrew Kuchling and Eric Raymond.

The Demo/curses/ directory in the Python source distribution contains some example programs using the curses bindings provided by this module.

# **16.8.1 Functions**

The module [curses](#page-0-0) defines the following exception:

#### <span id="page-441-3"></span>exception **error**

Exception raised when a curses library function returns an error.

Note: Whenever *x* or *y* arguments to a function or a method are optional, they default to the current cursor location. Whenever *attr* is optional, it defaults to A\_NORMAL.

The module [curses](#page-0-0) defines the following functions:

#### **baudrate**()

Returns the output speed of the terminal in bits per second. On software terminal emulators it will have a fixed high value. Included for historical reasons; in former times, it was used to write output loops for time delays and occasionally to change interfaces depending on the line speed.

# <span id="page-441-1"></span>**beep**()

Emit a short attention sound.

#### <span id="page-441-2"></span><span id="page-441-0"></span>**can\_change\_color**()

Returns true or false, depending on whether the programmer can change the colors displayed by the terminal.

#### **cbreak**()

Enter cbreak mode. In cbreak mode (sometimes called "rare" mode) normal tty line buffering is turned off and characters are available to be read one by one. However, unlike raw mode, special characters (interrupt, quit, suspend, and flow control) retain their effects on the tty driver and calling program. Calling first  $raw()$  then [cbreak\(\)](#page-441-0) leaves the terminal in cbreak mode.

#### **color\_content**(*color\_number*)

Returns the intensity of the red, green, and blue (RGB) components in the color *color number*, which must be between 0 and COLORS. A 3-tuple is returned, containing the R,G,B values for the given color, which will be between 0 (no component) and 1000 (maximum amount of component).

# <span id="page-442-2"></span>**color\_pair**(*color\_number*)

Returns the attribute value for displaying text in the specified color. This attribute value can be combined with A\_STANDOUT, A\_REVERSE, and the other  $A_{\star}$  attributes. [pair\\_number\(\)](#page-445-1) is the counterpart to this function.

#### **curs\_set**(*visibility*)

Sets the cursor state. *visibility* can be set to 0, 1, or 2, for invisible, normal, or very visible. If the terminal supports the visibility requested, the previous cursor state is returned; otherwise, an exception is raised. On many terminals, the "visible" mode is an underline cursor and the "very visible" mode is a block cursor.

#### <span id="page-442-3"></span>**def\_prog\_mode**()

Saves the current terminal mode as the "program" mode, the mode when the running program is using curses. (Its counterpart is the "shell" mode, for when the program is not in curses.) Subsequent calls to reset prog\_mode() will restore this mode.

#### <span id="page-442-4"></span>**def\_shell\_mode**()

Saves the current terminal mode as the "shell" mode, the mode when the running program is not using curses. (Its counterpart is the "program" mode, when the program is using curses capabilities.) Subsequent calls to [reset\\_shell\\_mode\(\)](#page-445-3) will restore this mode.

## **delay\_output**(*ms*)

Inserts an *ms* millisecond pause in output.

# <span id="page-442-0"></span>**doupdate**()

Update the physical screen. The curses library keeps two data structures, one representing the current physical screen contents and a virtual screen representing the desired next state. The doupdate () ground updates the physical screen to match the virtual screen.

The virtual screen may be updated by a noutrefresh() call after write operations such as  $addstr()$ have been performed on a window. The normal refresh() call is simply noutrefresh() followed by [doupdate\(\)](#page-442-0); if you have to update multiple windows, you can speed performance and perhaps reduce screen flicker by issuing noutrefresh() calls on all windows, followed by a single  $\text{double}($ ).

#### **echo**()

Enter echo mode. In echo mode, each character input is echoed to the screen as it is entered.

# <span id="page-442-1"></span>**endwin**()

De-initialize the library, and return terminal to normal status.

#### **erasechar**()

Returns the user's current erase character. Under Unix operating systems this is a property of the controlling tty of the curses program, and is not set by the curses library itself.

#### **filter**()

The [filter\(\)](#page-19-0) routine, if used, must be called before [initscr\(\)](#page-443-0) is called. The effect is that, during those calls, LINES is set to 1; the capabilities clear, cup, cud, cud1, cuu, vpa are disabled; and the home string is set to the value of cr. The effect is that the cursor is confined to the current line, and so are screen updates. This may be used for enabling character-at-a-time line editing without touching the rest of the screen.

#### **flash**()

Flash the screen. That is, change it to reverse-video and then change it back in a short interval. Some people prefer such as 'visible bell' to the audible attention signal produced by  $b^{\text{e}}e^{\text{p}}$ .

# **flushinp**()

Flush all input buffers. This throws away any typeahead that has been typed by the user and has not yet been processed by the program.

# **getmouse**()

After getch() returns KEY\_MOUSE to signal a mouse event, this method should be call to retrieve the queued mouse event, represented as a 5-tuple (id, x, y, z, bstate). *id* is an ID value used to distinguish multiple devices, and *x*, *y*, *z* are the event's coordinates. (*z* is currently unused.). *bstate* is an integer value whose bits will be set to indicate the type of event, and will be the bitwise OR of one or more of the following constants, where *n* is the button number from 1 to 4: BUTTONn PRESSED, BUTTONn RELEASED, BUTTONn\_CLICKED, BUTTONn\_DOUBLE\_CLICKED, BUTTONn\_TRIPLE\_CLICKED, BUTTON\_SHIFT, BUTTON\_CTRL, BUTTON\_ALT.

# **getsyx**()

Returns the current coordinates of the virtual screen cursor in y and x. If leaveok is currently true, then -1,-1 is returned.

# <span id="page-443-2"></span>**getwin**(*file*)

Reads window related data stored in the file by an earlier  $\text{putwin}($ ) call. The routine then creates and initializes a new window using that data, returning the new window object.

# **has\_colors**()

Returns true if the terminal can display colors; otherwise, it returns false.

# **has\_ic**()

Returns true if the terminal has insert- and delete- character capabilities. This function is included for historical reasons only, as all modern software terminal emulators have such capabilities.

# **has\_il**()

Returns true if the terminal has insert- and delete-line capabilities, or can simulate them using scrolling regions. This function is included for historical reasons only, as all modern software terminal emulators have such capabilities.

# **has\_key**(*ch*)

Takes a key value *ch*, and returns true if the current terminal type recognizes a key with that value.

# **halfdelay**(*tenths*)

Used for half-delay mode, which is similar to cbreak mode in that characters typed by the user are immediately available to the program. However, after blocking for *tenths* tenths of seconds, an exception is raised if nothing has been typed. The value of *tenths* must be a number between 1 and 255. Use nochreak() to leave half-delay mode.

# <span id="page-443-1"></span>**init** color (*color* number, r, g, b)

Changes the definition of a color, taking the number of the color to be changed followed by three RGB values (for the amounts of red, green, and blue components). The value of *color\_number* must be between 0 and COLORS. Each of  $r, g, b$ , must be a value between 0 and 1000. When  $init\_{color}($  is used, all occurrences of that color on the screen immediately change to the new definition. This function is a no-op on most terminals; it is active only if [can\\_change\\_color\(\)](#page-441-2) returns 1.

# **init\_pair**(*pair\_number, fg, bg*)

Changes the definition of a color-pair. It takes three arguments: the number of the color-pair to be changed, the foreground color number, and the background color number. The value of *pair\_number* must be between 1 and COLOR PAIRS - 1 (the 0 color pair is wired to white on black and cannot be changed). The value of *fg* and *bg* arguments must be between 0 and COLORS. If the color-pair was previously initialized, the screen is refreshed and all occurrences of that color-pair are changed to the new definition.

# <span id="page-443-0"></span>**initscr**()

Initialize the library. Returns a WindowObject which represents the whole screen.

Note: If there is an error opening the terminal, the underlying curses library may cause the interpreter to exit.

#### **isendwin**()

Returns true if [endwin\(\)](#page-442-1) has been called (that is, the curses library has been deinitialized).

#### **keyname**(*k*)

Return the name of the key numbered *k*. The name of a key generating printable ASCII character is the key's character. The name of a control-key combination is a two-character string consisting of a caret followed by the corresponding printable ASCII character. The name of an alt-key combination (128-255) is a string consisting of the prefix 'M-' followed by the name of the corresponding ASCII character.

## **killchar**()

Returns the user's current line kill character. Under Unix operating systems this is a property of the controlling tty of the curses program, and is not set by the curses library itself.

#### **longname**()

Returns a string containing the terminfo long name field describing the current terminal. The maximum length of a verbose description is 128 characters. It is defined only after the call to [initscr\(\)](#page-443-0).

#### **meta**(*yes*)

If *yes* is 1, allow 8-bit characters to be input. If *yes* is 0, allow only 7-bit chars.

#### **mouseinterval**(*interval*)

Sets the maximum time in milliseconds that can elapse between press and release events in order for them to be recognized as a click, and returns the previous interval value. The default value is 200 msec, or one fifth of a second.

# **mousemask**(*mousemask*)

Sets the mouse events to be reported, and returns a tuple (availmask, oldmask). *availmask* indicates which of the specified mouse events can be reported; on complete failure it returns 0. *oldmask* is the previous value of the given window's mouse event mask. If this function is never called, no mouse events are ever reported.

#### <span id="page-444-3"></span>**napms**(*ms*)

Sleep for *ms* milliseconds.

#### <span id="page-444-2"></span>**newpad**(*nlines, ncols*)

Creates and returns a pointer to a new pad data structure with the given number of lines and columns. A pad is returned as a window object.

A pad is like a window, except that it is not restricted by the screen size, and is not necessarily associated with a particular part of the screen. Pads can be used when a large window is needed, and only a part of the window will be on the screen at one time. Automatic refreshes of pads (such as from scrolling or echoing of input) do not occur. The refresh() and noutrefresh() methods of a pad require 6 arguments to specify the part of the pad to be displayed and the location on the screen to be used for the display. The arguments are pminrow, pmincol, sminrow, smincol, smaxrow, smaxcol; the p arguments refer to the upper left corner of the pad region to be displayed and the s arguments define a clipping box on the screen within which the pad region is to be displayed.

## <span id="page-444-1"></span>**newwin**(*[nlines, ncols], begin\_y, begin\_x*)

Return a new window, whose left-upper corner is at  $(\text{begin}_y, \text{begin}_x)$ , begin\_x), and whose height/width is *nlines*/*ncols*.

By default, the window will extend from the specified position to the lower right corner of the screen.

**nl**()

Enter newline mode. This mode translates the return key into newline on input, and translates newline into return and line-feed on output. Newline mode is initially on.

## <span id="page-444-0"></span>**nocbreak**()

Leave cbreak mode. Return to normal "cooked" mode with line buffering.

#### **noecho**()

Leave echo mode. Echoing of input characters is turned off.

#### **nonl**()

Leave newline mode. Disable translation of return into newline on input, and disable low-level translation of newline into newline/return on output (but this does not change the behavior of addch('\n'), which always does the equivalent of return and line feed on the virtual screen). With translation off, curses can sometimes speed up vertical motion a little; also, it will be able to detect the return key on input.

#### <span id="page-445-4"></span>**noqiflush**()

When the noqiflush routine is used, normal flush of input and output queues associated with the INTR, OUIT and SUSP characters will not be done. You may want to call nogiflush() in a signal handler if you want output to continue as though the interrupt had not occurred, after the handler exits.

#### **noraw**()

Leave raw mode. Return to normal "cooked" mode with line buffering.

## **pair\_content**(*pair\_number*)

Returns a tuple (fg, bg) containing the colors for the requested color pair. The value of *pair\_number* must be between 1 and COLOR PAIRS - 1.

#### <span id="page-445-1"></span>**pair\_number**(*attr*)

Returns the number of the color-pair set by the attribute value *attr*. [color\\_pair\(\)](#page-442-2) is the counterpart to this function.

#### **putp**(*string*)

Equivalent to tputs (str,  $1$ , putchar); emits the value of a specified terminfo capability for the current terminal. Note that the output of putp always goes to standard output.

#### **qiflush**(*[flag]*)

If *flag* is false, the effect is the same as calling nogiflush(). If *flag* is true, or no argument is provided, the queues will be flushed when these control characters are read.

#### <span id="page-445-0"></span>**raw**()

Enter raw mode. In raw mode, normal line buffering and processing of interrupt, quit, suspend, and flow control keys are turned off; characters are presented to curses input functions one by one.

#### <span id="page-445-2"></span>**reset\_prog\_mode**()

Restores the terminal to "program" mode, as previously saved by  $\text{def\_prog\_mode}($ .

#### <span id="page-445-3"></span>**reset\_shell\_mode**()

Restores the terminal to "shell" mode, as previously saved by  $\texttt{def\_shell\_mode}()$  .

# **setsyx**(*y, x*)

Sets the virtual screen cursor to *y*, *x*. If *y* and *x* are both -1, then leaveok is set.

# **setupterm**(*[termstr, fd]*)

Initializes the terminal. *termstr* is a string giving the terminal name; if omitted, the value of the TERM environment variable will be used. *fd* is the file descriptor to which any initialization sequences will be sent; if not supplied, the file descriptor for sys.stdout will be used.

#### <span id="page-445-5"></span>**start\_color**()

Must be called if the programmer wants to use colors, and before any other color manipulation routine is called. It is good practice to call this routine right after [initscr\(\)](#page-443-0).

[start\\_color\(\)](#page-445-5) initializes eight basic colors (black, red, green, yellow, blue, magenta, cyan, and white), and two global variables in the [curses](#page-0-0) module, COLORS and COLOR\_PAIRS, containing the maximum number of colors and color-pairs the terminal can support. It also restores the colors on the terminal to the values they had when the terminal was just turned on.

#### **termattrs**()

Returns a logical OR of all video attributes supported by the terminal. This information is useful when a curses program needs complete control over the appearance of the screen.

#### **termname**()

Returns the value of the environment variable TERM, truncated to 14 characters.

# **tigetflag**(*capname*)

Returns the value of the Boolean capability corresponding to the terminfo capability name *capname*. The value -1 is returned if *capname* is not a Boolean capability, or 0 if it is canceled or absent from the terminal description.

# **tigetnum**(*capname*)

Returns the value of the numeric capability corresponding to the terminfo capability name *capname*. The value -2 is returned if *capname* is not a numeric capability, or -1 if it is canceled or absent from the terminal description.

#### **tigetstr**(*capname*)

Returns the value of the string capability corresponding to the terminfo capability name *capname*. None is returned if *capname* is not a string capability, or is canceled or absent from the terminal description.

#### **tparm**(*str, [...]*)

Instantiates the string *str* with the supplied parameters, where *str* should be a parameterized string obtained from the terminfo database. E.g. tparm (tigetstr("cup"), 5, 3) could result in  $\sqrt{033}[6;4H']$ , the exact result depending on terminal type.

# **typeahead**(*fd*)

Specifies that the file descriptor *fd* be used for typeahead checking. If *fd* is  $-1$ , then no typeahead checking is done.

The curses library does "line-breakout optimization" by looking for typeahead periodically while updating the screen. If input is found, and it is coming from a tty, the current update is postponed until refresh or doupdate is called again, allowing faster response to commands typed in advance. This function allows specifying a different file descriptor for typeahead checking.

#### **unctrl**(*ch*)

Returns a string which is a printable representation of the character *ch*. Control characters are displayed as a caret followed by the character, for example as  $\sim$  C. Printing characters are left as they are.

#### **ungetch**(*ch*)

Push *ch* so the next getch() will return it.

Note: Only one *ch* can be pushed before getch() is called.

#### **ungetmouse**(*id, x, y, z, bstate*)

Push a KEY\_MOUSE event onto the input queue, associating the given state data with it.

# **use\_env**(*flag*)

If used, this function should be called before [initscr\(\)](#page-443-0) or newterm are called. When *flag* is false, the values of lines and columns specified in the terminfo database will be used, even if environment variables LINES and COLUMNS (used by default) are set, or if curses is running in a window (in which case default behavior would be to use the window size if LINES and COLUMNS are not set).

#### **use\_default\_colors**()

Allow use of default values for colors on terminals supporting this feature. Use this to support transparency in your application. The default color is assigned to the color number -1. After calling this function, init\_pair(x, curses.COLOR\_RED, -1) initializes, for instance, color pair *x* to a red foreground color on the default background.

# **16.8.2 Window Objects**

Window objects, as returned by  $initscr()$  and  $newwin()$  above, have the following methods:

**addch**(*[y, x], ch, [attr]*)

Note: A *character* means a C character (an ASCII code), rather then a Python character (a string of length 1). (This note is true whenever the documentation mentions a character.) The builtin  $\text{ord}(x)$  is handy for conveying strings to codes.

Paint character *ch* at (y, x) with attributes *attr*, overwriting any character previously painter at that location. By default, the character position and attributes are the current settings for the window object.

#### **addnstr**(*[y, x], str, n, [attr]*)

Paint at most *n* characters of the string *str* at (y, x) with attributes *attr*, overwriting anything previously on the display.

# **addstr**(*[y, x], str, [attr]*)

Paint the string *str* at (y, x) with attributes *attr*, overwriting anything previously on the display.

#### **attroff**(*attr*)

Remove attribute *attr* from the "background" set applied to all writes to the current window.

#### **attron**(*attr*)

Add attribute *attr* from the "background" set applied to all writes to the current window.

#### **attrset**(*attr*)

Set the "background" set of attributes to *attr*. This set is initially 0 (no attributes).

#### **bkgd**(*ch, [attr]*)

Sets the background property of the window to the character *ch*, with attributes *attr*. The change is then applied to every character position in that window:

•The attribute of every character in the window is changed to the new background attribute.

•Wherever the former background character appears, it is changed to the new background character.

#### **bkgdset**(*ch, [attr]*)

Sets the window's background. A window's background consists of a character and any combination of attributes. The attribute part of the background is combined (OR'ed) with all non-blank characters that are written into the window. Both the character and attribute parts of the background are combined with the blank characters. The background becomes a property of the character and moves with the character through any scrolling and insert/delete line/character operations.

# <span id="page-447-0"></span>**border**(*[ls, [rs, [ts, [bs, [tl, [tr, [bl, [br]]]]]]]]*)

Draw a border around the edges of the window. Each parameter specifies the character to use for a specific part of the border; see the table below for more details. The characters can be specified as integers or as one-character strings.

Note: A 0 value for any parameter will cause the default character to be used for that parameter. Keyword parameters can *not* be used. The defaults are listed in this table:

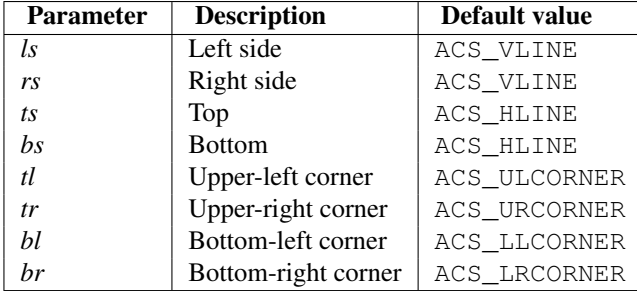

#### **box**(*[vertch, horch]*)

Similar to [border\(\)](#page-447-0), but both *ls* and *rs* are *vertch* and both *ts* and bs are *horch*. The default corner characters are always used by this function.

#### **chgat**(*[y, x], [num], attr*)

Sets the attributes of *num* characters at the current cursor position, or at position  $(y, x)$  if supplied. If no value of *num* is given or *num* = -1, the attribute will be set on all the characters to the end of the line. This function does not move the cursor. The changed line will be touched using the  $t$  ouchline() method so that the contents will be redisplayed by the next window refresh.

#### **clear**()

Like [erase\(\)](#page-448-0), but also causes the whole window to be repainted upon next call to [refresh\(\)](#page-451-1).

#### **clearok**(*yes*)

If *yes* is 1, the next call to [refresh\(\)](#page-451-1) will clear the window completely.

#### **clrtobot**()

Erase from cursor to the end of the window: all lines below the cursor are deleted, and then the equivalent of [clrtoeol\(\)](#page-448-1) is performed.

# <span id="page-448-1"></span>**clrtoeol**()

Erase from cursor to the end of the line.

#### **cursyncup**()

Updates the current cursor position of all the ancestors of the window to reflect the current cursor position of the window.

#### **delch**(*[y, x]*)

Delete any character at  $(y, x)$ .

#### **deleteln**()

Delete the line under the cursor. All following lines are moved up by 1 line.

# <span id="page-448-2"></span>**derwin**(*[nlines, ncols], begin\_y, begin\_x*)

An abbreviation for "derive window", [derwin\(\)](#page-448-2) is the same as calling [subwin\(\)](#page-451-2), except that *begin\_y* and *begin x* are relative to the origin of the window, rather than relative to the entire screen. Returns a window object for the derived window.

#### **echochar**(*ch, [attr]*)

Add character *ch* with attribute *attr*, and immediately call [refresh\(\)](#page-451-1) on the window.

#### **enclose**(*y, x*)

Tests whether the given pair of screen-relative character-cell coordinates are enclosed by the given window, returning true or false. It is useful for determining what subset of the screen windows enclose the location of a mouse event.

#### <span id="page-448-0"></span>**erase**()

Clear the window.

## **getbegyx**()

Return a tuple  $(y, x)$  of co-ordinates of upper-left corner.

#### <span id="page-448-3"></span>**getch**(*[y, x]*)

Get a character. Note that the integer returned does *not* have to be in ASCII range: function keys, keypad keys and so on return numbers higher than 256. In no-delay mode, -1 is returned if there is no input.

# **getkey**(*[y, x]*)

Get a character, returning a string instead of an integer, as  $\det()$  does. Function keys, keypad keys and so on return a multibyte string containing the key name. In no-delay mode, an exception is raised if there is no input.

# **getmaxyx**()

Return a tuple  $(y, x)$  of the height and width of the window.

#### **getparyx**()

Returns the beginning coordinates of this window relative to its parent window into two integer variables y and x. Returns  $-1$ ,  $-1$  if this window has no parent.

# **getstr**(*[y, x]*)

Read a string from the user, with primitive line editing capacity.

#### **getyx**()

Return a tuple  $(y, x)$  of current cursor position relative to the window's upper-left corner.

#### **hline**(*[y, x], ch, n*)

Display a horizontal line starting at (y, x) with length *n* consisting of the character *ch*.

#### **idcok**(*flag*)

If *flag* is false, curses no longer considers using the hardware insert/delete character feature of the terminal; if *flag* is true, use of character insertion and deletion is enabled. When curses is first initialized, use of character insert/delete is enabled by default.

# <span id="page-449-1"></span>**idlok**(*yes*)

If called with *yes* equal to 1, [curses](#page-0-0) will try and use hardware line editing facilities. Otherwise, line insertion/deletion are disabled.

# **immedok**(*flag*)

If *flag* is true, any change in the window image automatically causes the window to be refreshed; you no longer have to call [refresh\(\)](#page-451-1) yourself. However, it may degrade performance considerably, due to repeated calls to wrefresh. This option is disabled by default.

#### **inch**(*[y, x]*)

Return the character at the given position in the window. The bottom 8 bits are the character proper, and upper bits are the attributes.

# **insch**(*[y, x], ch, [attr]*)

Paint character *ch* at (y, x) with attributes *attr*, moving the line from position *x* right by one character.

#### **insdelln**(*nlines*)

Inserts *nlines* lines into the specified window above the current line. The *nlines* bottom lines are lost. For negative *nlines*, delete *nlines* lines starting with the one under the cursor, and move the remaining lines up. The bottom *nlines* lines are cleared. The current cursor position remains the same.

#### **insertln**()

Insert a blank line under the cursor. All following lines are moved down by 1 line.

#### **insnstr**(*[y, x], str, n, [attr]*)

Insert a character string (as many characters as will fit on the line) before the character under the cursor, up to *n* characters. If *n* is zero or negative, the entire string is inserted. All characters to the right of the cursor are shifted right, with the rightmost characters on the line being lost. The cursor position does not change (after moving to *y*, *x*, if specified).

#### **insstr**(*[y, x], str, [attr]*)

Insert a character string (as many characters as will fit on the line) before the character under the cursor. All characters to the right of the cursor are shifted right, with the rightmost characters on the line being lost. The cursor position does not change (after moving to *y*, *x*, if specified).

# <span id="page-449-0"></span>**instr**(*[y, x], [n]*)

Returns a string of characters, extracted from the window starting at the current cursor position, or at *y*, *x* if specified. Attributes are stripped from the characters. If *n* is specified,  $\text{instr}(x)$  returns return a string at most *n* characters long (exclusive of the trailing NUL).

#### **is\_linetouched**(*line*)

Returns true if the specified line was modified since the last call to  $r \in f r \in Sh($ ); otherwise returns false. Raises

a [curses.error](#page-441-3) exception if *line* is not valid for the given window.

#### **is\_wintouched**()

Returns true if the specified window was modified since the last call to  $\text{refresh}()$ ; otherwise returns false.

#### **keypad**(*yes*)

If *yes* is 1, escape sequences generated by some keys (keypad, function keys) will be interpreted by [curses](#page-0-0). If *yes* is 0, escape sequences will be left as is in the input stream.

#### **leaveok**(*yes*)

If *yes* is 1, cursor is left where it is on update, instead of being at "cursor position." This reduces cursor movement where possible. If possible the cursor will be made invisible.

If *yes* is 0, cursor will always be at "cursor position" after an update.

#### **move**(*new\_y, new\_x*)

Move cursor to  $(new_y, new_x)$ .

#### **mvderwin**(*y, x*)

Moves the window inside its parent window. The screen-relative parameters of the window are not changed. This routine is used to display different parts of the parent window at the same physical position on the screen.

# **mvwin**(*new\_y, new\_x*)

Move the window so its upper-left corner is at  $(new_y, new_x)$ .

#### **nodelay**(*yes*)

If *yes* is 1, [getch\(\)](#page-448-3) will be non-blocking.

#### **notimeout**(*yes*)

If *yes* is 1, escape sequences will not be timed out.

If *yes* is 0, after a few milliseconds, an escape sequence will not be interpreted, and will be left in the input stream as is.

# **noutrefresh**()

Mark for refresh but wait. This function updates the data structure representing the desired state of the window, but does not force an update of the physical screen. To accomplish that, call doupdate ().

#### <span id="page-450-0"></span>**overlay**(*destwin, [sminrow, smincol, dminrow, dmincol, dmaxrow, dmaxcol]*)

Overlay the window on top of *destwin*. The windows need not be the same size, only the overlapping region is copied. This copy is non-destructive, which means that the current background character does not overwrite the old contents of *destwin*.

To get fine-grained control over the copied region, the second form of [overlay\(\)](#page-450-0) can be used. *sminrow* and *smincol* are the upper-left coordinates of the source window, and the other variables mark a rectangle in the destination window.

#### <span id="page-450-1"></span>**overwrite**(*destwin, [sminrow, smincol, dminrow, dmincol, dmaxrow, dmaxcol]*)

Overwrite the window on top of *destwin*. The windows need not be the same size, in which case only the overlapping region is copied. This copy is destructive, which means that the current background character overwrites the old contents of *destwin*.

To get fine-grained control over the copied region, the second form of [overwrite\(\)](#page-450-1) can be used. *sminrow* and *smincol* are the upper-left coordinates of the source window, the other variables mark a rectangle in the destination window.

#### **putwin**(*file*)

Writes all data associated with the window into the provided file object. This information can be later retrieved using the [getwin\(\)](#page-443-2) function.

## **redrawln**(*beg, num*)

Indicates that the *num* screen lines, starting at line *beg*, are corrupted and should be completely redrawn on the next [refresh\(\)](#page-451-1) call.

#### **redrawwin**()

Touches the entire window, causing it to be completely redrawn on the next  $\text{refresh}$  () call.

## <span id="page-451-1"></span>**refresh**(*[pminrow, pmincol, sminrow, smincol, smaxrow, smaxcol]*)

Update the display immediately (sync actual screen with previous drawing/deleting methods).

The 6 optional arguments can only be specified when the window is a pad created with [newpad\(\)](#page-444-2). The additional parameters are needed to indicate what part of the pad and screen are involved. *pminrow* and *pmincol* specify the upper left-hand corner of the rectangle to be displayed in the pad. *sminrow*, *smincol*, *smaxrow*, and *smaxcol* specify the edges of the rectangle to be displayed on the screen. The lower right-hand corner of the rectangle to be displayed in the pad is calculated from the screen coordinates, since the rectangles must be the same size. Both rectangles must be entirely contained within their respective structures. Negative values of *pminrow*, *pmincol*, *sminrow*, or *smincol* are treated as if they were zero.

# **scroll**(*[lines=1]*)

Scroll the screen or scrolling region upward by *lines* lines.

#### **scrollok**(*flag*)

Controls what happens when the cursor of a window is moved off the edge of the window or scrolling region, either as a result of a newline action on the bottom line, or typing the last character of the last line. If *flag* is false, the cursor is left on the bottom line. If *flag* is true, the window is scrolled up one line. Note that in order to get the physical scrolling effect on the terminal, it is also necessary to call  $id$ lok().

#### **setscrreg**(*top, bottom*)

Set the scrolling region from line *top* to line *bottom*. All scrolling actions will take place in this region.

#### **standend**()

Turn off the standout attribute. On some terminals this has the side effect of turning off all attributes.

#### **standout**()

Turn on attribute *A\_STANDOUT*.

#### **subpad**(*[nlines, ncols], begin\_y, begin\_x*)

Return a sub-window, whose upper-left corner is at  $(\text{begin}_y, \text{begin}_x)$ , begin\_x), and whose width/height is *ncols*/*nlines*.

# <span id="page-451-2"></span>**subwin**(*[nlines, ncols], begin\_y, begin\_x*)

Return a sub-window, whose upper-left corner is at (begin  $y$ , begin  $x$ ), and whose width/height is *ncols*/*nlines*.

By default, the sub-window will extend from the specified position to the lower right corner of the window.

#### **syncdown**()

Touches each location in the window that has been touched in any of its ancestor windows. This routine is called by [refresh\(\)](#page-451-1), so it should almost never be necessary to call it manually.

# **syncok**(*flag*)

If called with *flag* set to true, then [syncup\(\)](#page-451-3) is called automatically whenever there is a change in the window.

#### <span id="page-451-3"></span>**syncup**()

Touches all locations in ancestors of the window that have been changed in the window.

#### **timeout**(*delay*)

Sets blocking or non-blocking read behavior for the window. If *delay* is negative, blocking read is used (which will wait indefinitely for input). If *delay* is zero, then non-blocking read is used, and -1 will be returned by [getch\(\)](#page-448-3) if no input is waiting. If *delay* is positive, then [getch\(\)](#page-448-3) will block for *delay* milliseconds, and return -1 if there is still no input at the end of that time.

# <span id="page-451-0"></span>**touchline**(*start, count, [changed]*)

Pretend *count* lines have been changed, starting with line *start*. If *changed* is supplied, it specifies whether the affected lines are marked as having been changed (*changed*=1) or unchanged (*changed*=0).

**touchwin**()

Pretend the whole window has been changed, for purposes of drawing optimizations.

**untouchwin**()

Marks all lines in the window as unchanged since the last call to  $\text{refresh}()$ .

```
vline([y, x], ch, n)
```
Display a vertical line starting at  $(y, x)$  with length *n* consisting of the character *ch*.

# **16.8.3 Constants**

The [curses](#page-0-0) module defines the following data members:

# <span id="page-452-0"></span>**ERR**

Some curses routines that return an integer, such as  $\text{getch}($  ), return [ERR](#page-452-0) upon failure.

<span id="page-452-1"></span>**OK**

Some curses routines that return an integer, such as [napms\(\)](#page-444-3), return [OK](#page-452-1) upon success.

# **version**

A string representing the current version of the module. Also available as \_\_version\_\_.

Several constants are available to specify character cell attributes:

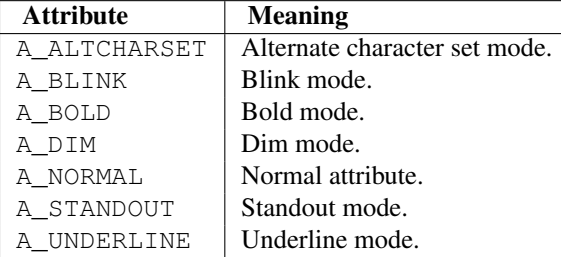

Keys are referred to by integer constants with names starting with KEY\_. The exact keycaps available are system dependent.

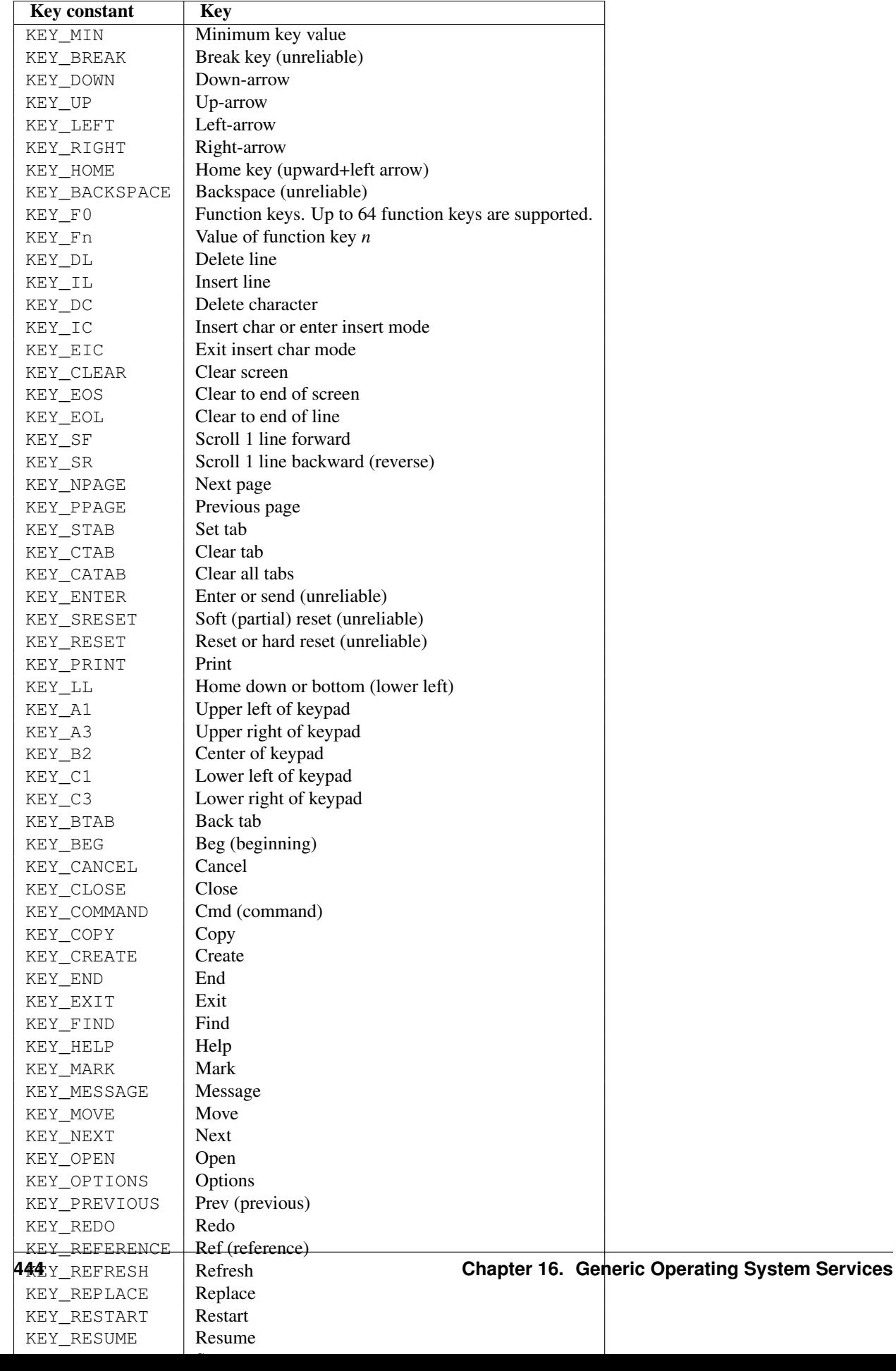

On VT100s and their software emulations, such as X terminal emulators, there are normally at least four function keys (KEY\_F1, KEY\_F2, KEY\_F3, KEY\_F4) available, and the arrow keys mapped to KEY\_UP, KEY\_DOWN, KEY\_LEFT and KEY\_RIGHT in the obvious way. If your machine has a PC keyboard, it is safe to expect arrow keys and twelve function keys (older PC keyboards may have only ten function keys); also, the following keypad mappings are standard:

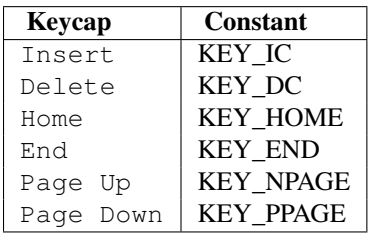

The following table lists characters from the alternate character set. These are inherited from the VT100 terminal, and will generally be available on software emulations such as X terminals. When there is no graphic available, curses falls back on a crude printable ASCII approximation.

Note: These are available only after [initscr\(\)](#page-443-0) has been called.

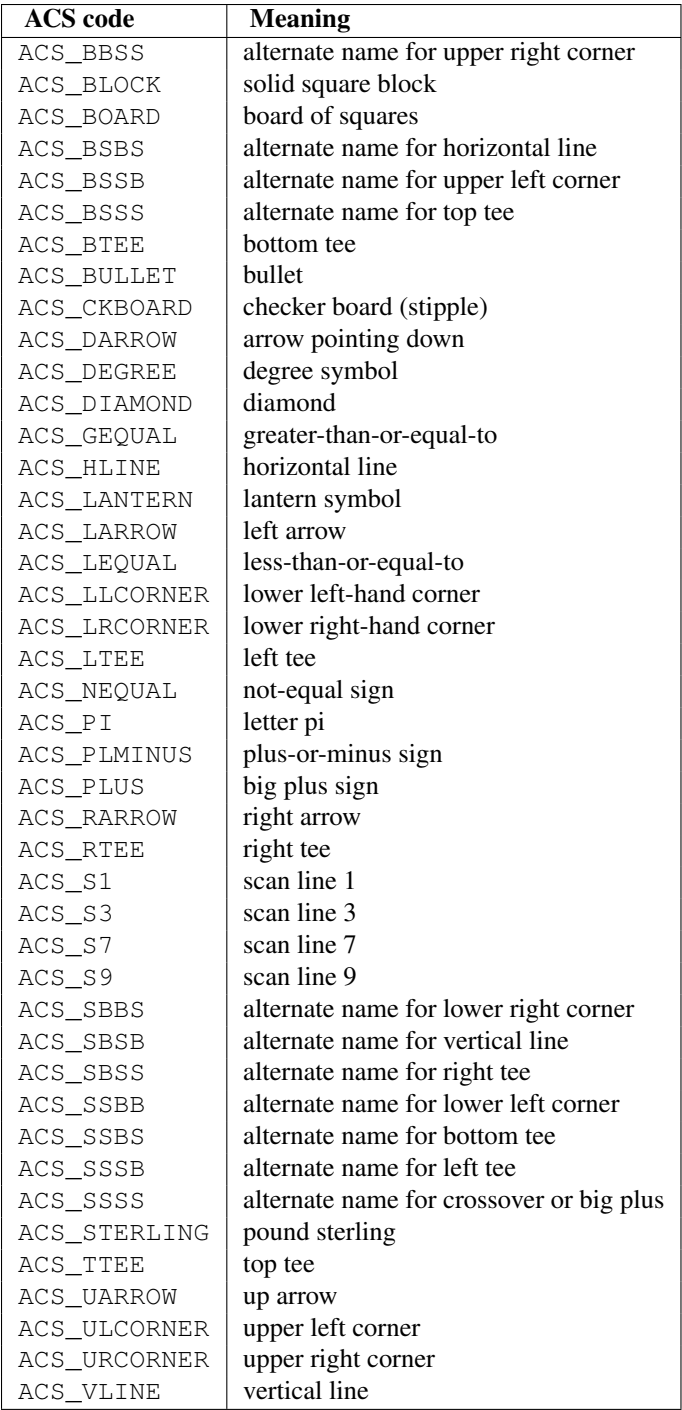

The following table lists the predefined colors:

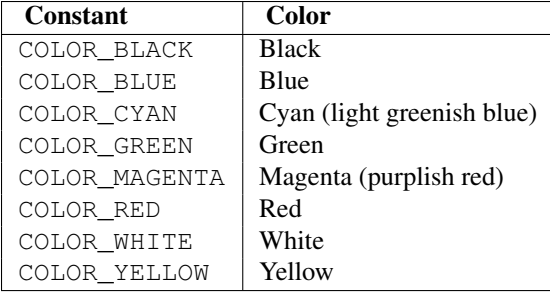

# **16.9 curses.textpad — Text input widget for curses programs**

New in version 1.6. The [curses.textpad](#page-0-0) module provides a [Textbox](#page-456-0) class that handles elementary text editing in a curses window, supporting a set of keybindings resembling those of Emacs (thus, also of Netscape Navigator, BBedit 6.x, FrameMaker, and many other programs). The module also provides a rectangle-drawing function useful for framing text boxes or for other purposes.

The module [curses.textpad](#page-0-0) defines the following function:

# **rectangle**(*win, uly, ulx, lry, lrx*)

Draw a rectangle. The first argument must be a window object; the remaining arguments are coordinates relative to that window. The second and third arguments are the y and x coordinates of the upper left hand corner of the rectangle to be drawn; the fourth and fifth arguments are the y and x coordinates of the lower right hand corner. The rectangle will be drawn using VT100/IBM PC forms characters on terminals that make this possible (including xterm and most other software terminal emulators). Otherwise it will be drawn with ASCII dashes, vertical bars, and plus signs.

# **16.9.1 Textbox objects**

You can instantiate a [Textbox](#page-456-0) object as follows:

# <span id="page-456-0"></span>class **Textbox**(*win*)

Return a textbox widget object. The *win* argument should be a curses WindowObject in which the textbox is to be contained. The edit cursor of the textbox is initially located at the upper left hand corner of the containing window, with coordinates (0, 0). The instance's [stripspaces](#page-457-0) flag is initially on.

[Textbox](#page-456-0) objects have the following methods:

#### **edit**(*[validator]*)

This is the entry point you will normally use. It accepts editing keystrokes until one of the termination keystrokes is entered. If *validator* is supplied, it must be a function. It will be called for each keystroke entered with the keystroke as a parameter; command dispatch is done on the result. This method returns the window contents as a string; whether blanks in the window are included is affected by the [stripspaces](#page-457-0) member.

# **do\_command**(*ch*)

Process a single command keystroke. Here are the supported special keystrokes:

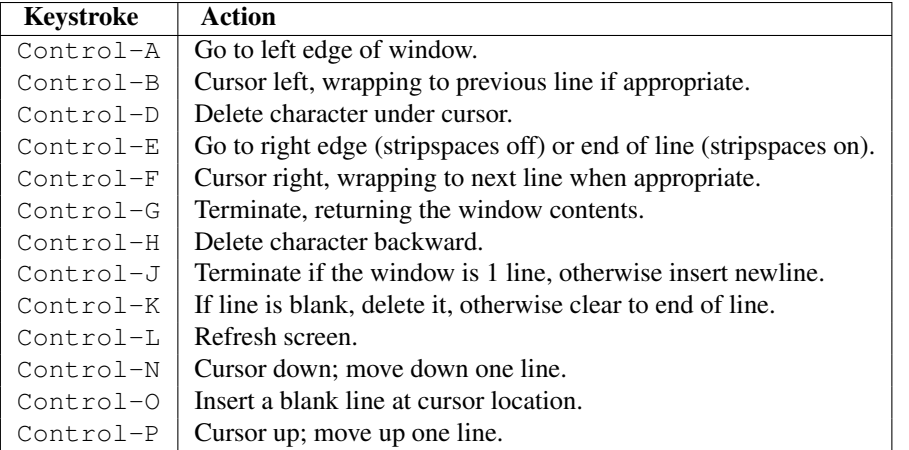

Move operations do nothing if the cursor is at an edge where the movement is not possible. The following synonyms are supported where possible:

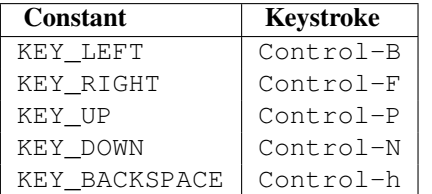

All other keystrokes are treated as a command to insert the given character and move right (with line wrapping).

#### **gather**()

This method returns the window contents as a string; whether blanks in the window are included is affected by the [stripspaces](#page-457-0) member.

#### <span id="page-457-0"></span>**stripspaces**

This data member is a flag which controls the interpretation of blanks in the window. When it is on, trailing blanks on each line are ignored; any cursor motion that would land the cursor on a trailing blank goes to the end of that line instead, and trailing blanks are stripped when the window contents are gathered.

# **16.10 curses.wrapper — Terminal handler for curses programs**

New in version 1.6. This module supplies one function,  $wrapper()$ , which runs another function which should be the rest of your curses-using application. If the application raises an exception,  $wr\text{apper}($ ) will restore the terminal to a sane state before re-raising the exception and generating a traceback.

<span id="page-457-1"></span>**wrapper**(*func, ...*)

Wrapper function that initializes curses and calls another function, *func*, restoring normal keyboard/screen behavior on error. The callable object *func* is then passed the main window 'stdscr' as its first argument, followed by any other arguments passed to [wrapper\(\)](#page-457-1).

Before calling the hook function,  $wrapper()$  turns on cbreak mode, turns off echo, enables the terminal keypad, and initializes colors if the terminal has color support. On exit (whether normally or by exception) it restores cooked mode, turns on echo, and disables the terminal keypad.

# **16.11 curses.ascii — Utilities for ASCII characters**

New in version 1.6. The curses.ascii module supplies name constants for ASCII characters and functions to test membership in various ASCII character classes. The constants supplied are names for control characters as follows:

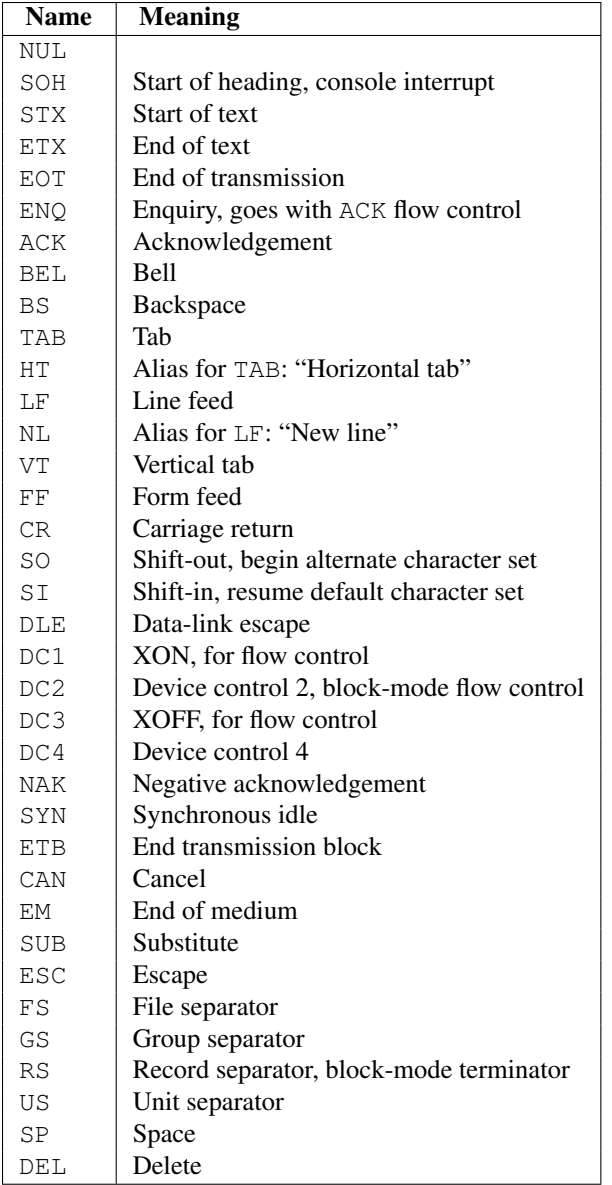

Note that many of these have little practical significance in modern usage. The mnemonics derive from teleprinter conventions that predate digital computers.

The module supplies the following functions, patterned on those in the standard C library:

# **isalnum**(*c*)

Checks for an ASCII alphanumeric character; it is equivalent to isalpha(c) or isdigit(c).

# **isalpha**(*c*)

Checks for an ASCII alphabetic character; it is equivalent to isupper $(c)$  or islower $(c)$ .

# **isascii**(*c*)

Checks for a character value that fits in the 7-bit ASCII set.

# **isblank**(*c*)

Checks for an ASCII whitespace character.

#### **iscntrl**(*c*)

Checks for an ASCII control character (in the range 0x00 to 0x1f).

# **isdigit**(*c*)

Checks for an ASCII decimal digit, '0' through '9'. This is equivalent to c in string.digits.

# **isgraph**(*c*)

Checks for ASCII any printable character except space.

# **islower**(*c*)

Checks for an ASCII lower-case character.

# **isprint**(*c*)

Checks for any ASCII printable character including space.

# **ispunct**(*c*)

Checks for any printable ASCII character which is not a space or an alphanumeric character.

# **isspace**(*c*)

Checks for ASCII white-space characters; space, line feed, carriage return, form feed, horizontal tab, vertical tab.

# **isupper**(*c*)

Checks for an ASCII uppercase letter.

# **isxdigit**(*c*)

Checks for an ASCII hexadecimal digit. This is equivalent to  $c$  in string.hexdigits.

# **isctrl**(*c*)

Checks for an ASCII control character (ordinal values 0 to 31).

# **ismeta**(*c*)

Checks for a non-ASCII character (ordinal values 0x80 and above).

These functions accept either integers or strings; when the argument is a string, it is first converted using the built-in function [ord\(\)](#page-22-0).

Note that all these functions check ordinal bit values derived from the first character of the string you pass in; they do not actually know anything about the host machine's character encoding. For functions that know about the character encoding (and handle internationalization properly) see the string module.

The following two functions take either a single-character string or integer byte value; they return a value of the same type.

# **ascii**(*c*)

Return the ASCII value corresponding to the low 7 bits of *c*.

# **ctrl**(*c*)

Return the control character corresponding to the given character (the character bit value is bitwise-anded with  $0x1f$ ).

# **alt**(*c*)

Return the 8-bit character corresponding to the given ASCII character (the character bit value is bitwise-ored with 0x80).

The following function takes either a single-character string or integer value; it returns a string.

# **unctrl**(*c*)

Return a string representation of the ASCII character *c*. If *c* is printable, this string is the character itself. If the character is a control character (0x00-0x1f) the string consists of a caret (' $\gamma$ ') followed by the corresponding uppercase letter. If the character is an ASCII delete  $(0x7f)$  the string is ' $\sim$ ?'. If the character has its meta bit (0x80) set, the meta bit is stripped, the preceding rules applied, and '!' prepended to the result.

# **controlnames**

A 33-element string array that contains the ASCII mnemonics for the thirty-two ASCII control characters from 0 (NUL) to 0x1f (US), in order, plus the mnemonic SP for the space character.

# **16.12 curses.panel — A panel stack extension for curses.**

Panels are windows with the added feature of depth, so they can be stacked on top of each other, and only the visible portions of each window will be displayed. Panels can be added, moved up or down in the stack, and removed.

# **16.12.1 Functions**

The module curses.panel defines the following functions:

#### **bottom\_panel**()

Returns the bottom panel in the panel stack.

#### <span id="page-460-0"></span>**new\_panel**(*win*)

Returns a panel object, associating it with the given window *win*. Be aware that you need to keep the returned panel object referenced explicitly. If you don't, the panel object is garbage collected and removed from the panel stack.

# **top\_panel**()

Returns the top panel in the panel stack.

#### **update\_panels**()

Updates the virtual screen after changes in the panel stack. This does not call [curses.doupdate\(\)](#page-442-0), so you'll have to do this yourself.

# **16.12.2 Panel Objects**

Panel objects, as returned by [new\\_panel\(\)](#page-460-0) above, are windows with a stacking order. There's always a window associated with a panel which determines the content, while the panel methods are responsible for the window's depth in the panel stack.

Panel objects have the following methods:

**above**()

Returns the panel above the current panel.

#### **below**()

Returns the panel below the current panel.

#### **bottom**()

Push the panel to the bottom of the stack.

```
hidden()
```
Returns true if the panel is hidden (not visible), false otherwise.

#### **hide**()

Hide the panel. This does not delete the object, it just makes the window on screen invisible.

```
move(y, x)
```
Move the panel to the screen coordinates  $(y, x)$ .

#### **replace**(*win*)

Change the window associated with the panel to the window *win*.

**set\_userptr**(*obj*)

Set the panel's user pointer to *obj*. This is used to associate an arbitrary piece of data with the panel, and can be any Python object.

#### **show**()

Display the panel (which might have been hidden).

#### **top**()

Push panel to the top of the stack.

#### **userptr**()

Returns the user pointer for the panel. This might be any Python object.

**window**()

Returns the window object associated with the panel.

# **16.13 platform — Access to underlying platform's identifying data.**

New in version 2.3.

Note: Specific platforms listed alphabetically, with Linux included in the Unix section.

# **16.13.1 Cross Platform**

#### **architecture**(*executable=sys.executable, bits=", linkage="*)

Queries the given executable (defaults to the Python interpreter binary) for various architecture information.

Returns a tuple (bits, linkage) which contain information about the bit architecture and the linkage format used for the executable. Both values are returned as strings.

Values that cannot be determined are returned as given by the parameter presets. If bits is given as ", the sizeof(pointer) (or sizeof(long) on Python version < 1.5.2) is used as indicator for the supported pointer size.

The function relies on the system's file command to do the actual work. This is available on most if not all Unix platforms and some non-Unix platforms and then only if the executable points to the Python interpreter. Reasonable defaults are used when the above needs are not met.

#### <span id="page-461-0"></span>**machine**()

Returns the machine type, e.g. 'i386'. An empty string is returned if the value cannot be determined.

#### **node**()

Returns the computer's network name (may not be fully qualified!). An empty string is returned if the value cannot be determined.

#### **platform**(*aliased=0, terse=0*)

Returns a single string identifying the underlying platform with as much useful information as possible.

The output is intended to be *human readable* rather than machine parseable. It may look different on different platforms and this is intended.

If *aliased* is true, the function will use aliases for various platforms that report system names which differ from their common names, for example SunOS will be reported as Solaris. The [system\\_alias\(\)](#page-462-0) function is used to implement this.

Setting *terse* to true causes the function to return only the absolute minimum information needed to identify the platform.

#### **processor**()

Returns the (real) processor name, e.g. 'amdk6'.

An empty string is returned if the value cannot be determined. Note that many platforms do not provide this information or simply return the same value as for [machine\(\)](#page-461-0). NetBSD does this.

#### **python\_build**()

Returns a tuple (buildno, builddate) stating the Python build number and date as strings.

#### **python\_compiler**()

Returns a string identifying the compiler used for compiling Python.

# **python\_branch**()

Returns a string identifying the Python implementation SCM branch. New in version 2.6.

# **python\_implementation**()

Returns a string identifying the Python implementation. Possible return values are: 'CPython', 'IronPython', 'Jython' New in version 2.6.

# **python\_revision**()

Returns a string identifying the Python implementation SCM revision. New in version 2.6.

#### **python\_version**()

Returns the Python version as string 'major.minor.patchlevel'

Note that unlike the Python sys.version, the returned value will always include the patchlevel (it defaults to 0).

# **python\_version\_tuple**()

Returns the Python version as tuple (major, minor, patchlevel) of strings.

Note that unlike the Python sys.version, the returned value will always include the patchlevel (it defaults to  $'$  0 $'$ ).

#### **release**()

Returns the system's release, e.g. '2.2.0' or 'NT' An empty string is returned if the value cannot be determined.

#### **system**()

Returns the system/OS name, e.g. 'Linux', 'Windows', or 'Java'. An empty string is returned if the value cannot be determined.

#### <span id="page-462-0"></span>**system\_alias**(*system, release, version*)

Returns (system, release, version) aliased to common marketing names used for some systems. It also does some reordering of the information in some cases where it would otherwise cause confusion.

#### **version**()

Returns the system's release version, e.g. '#3 on degas'. An empty string is returned if the value cannot be determined.

**uname**()

Fairly portable uname interface. Returns a tuple of strings (system, node, release, version, machine, processor) identifying the underlying platform.

Note that unlike the  $\circ$ s. uname() function this also returns possible processor information as additional tuple entry.

Entries which cannot be determined are set to ".

# **16.13.2 Java Platform**

**java\_ver**(*release=", vendor=", vminfo=(", ", "), osinfo=(", ", ")*)

Version interface for JPython.

Returns a tuple (release, vendor, vminfo, osinfo) with *vminfo* being a tuple (vm\_name, vm\_release, vm\_vendor) and *osinfo* being a tuple (os\_name, os\_version, os\_arch). Values which cannot be determined are set to the defaults given as parameters (which all default to ").

# **16.13.3 Windows Platform**

**win32\_ver**(*release=", version=", csd=", ptype="*)

Get additional version information from the Windows Registry and return a tuple (version, csd, ptype) referring to version number, CSD level and OS type (multi/single processor).

As a hint: *ptype* is 'Uniprocessor Free' on single processor NT machines and 'Multiprocessor Free' on multi processor machines. The *'Free'* refers to the OS version being free of debugging code. It could also state *'Checked'* which means the OS version uses debugging code, i.e. code that checks arguments, ranges, etc.

Note: Note: this function works best with Mark Hammond's win32all package installed, but also on Python 2.3 and later (support for this was added in Python 2.6). It obviously only runs on Win32 compatible platforms.

# **Win95/98 specific**

<span id="page-463-0"></span>**popen**(*cmd, mode='r', bufsize=None*)

Portable [popen\(\)](#page-463-0) interface. Find a working popen implementation preferring win32pipe.popen(). On Windows NT, win32pipe.popen() should work; on Windows 9x it hangs due to bugs in the MS C library.

# **16.13.4 Mac OS Platform**

**mac\_ver**(*release=", versioninfo=(", ", "), machine="*)

Get Mac OS version information and return it as tuple (release, versioninfo, machine) with *versioninfo* being a tuple (version, dev\_stage, non\_release\_version).

Entries which cannot be determined are set to ". All tuple entries are strings.

Documentation for the underlying gestalt API is available online at [http://www.rgaros.nl/gestalt/.](http://www.rgaros.nl/gestalt/)

# **16.13.5 Unix Platforms**

- **dist**(*distname=", version=", id=", supported\_dists=('SuSE', 'debian', 'redhat', 'mandrake', ...)*) This is another name for [linux\\_distribution\(\)](#page-463-1).
- <span id="page-463-1"></span>**linux\_distribution**(*distname=", version=", id=", supported\_dists=('SuSE', 'debian', 'redhat', 'mandrake', ...), full\_distribution\_name=1*)

Tries to determine the name of the Linux  $\overline{OS}$  distribution name.

supported dists may be given to define the set of Linux distributions to look for. It defaults to a list of currently supported Linux distributions identified by their release file name.

If full distribution name is true (default), the full distribution read from the OS is returned. Otherwise the short name taken from supported\_dists is used.

Returns a tuple (distname, version, id) which defaults to the args given as parameters. id is the item in parentheses after the version number. It is usually the version codename.

#### **libc\_ver**(*executable=sys.executable, lib=", version=", chunksize=2048*)

Tries to determine the libc version against which the file executable (defaults to the Python interpreter) is linked. Returns a tuple of strings (lib, version) which default to the given parameters in case the lookup fails.

Note that this function has intimate knowledge of how different libc versions add symbols to the executable is probably only usable for executables compiled using gcc.

The file is read and scanned in chunks of *chunksize* bytes.

# **16.14 errno — Standard errno system symbols**

This module makes available standard errno system symbols. The value of each symbol is the corresponding integer value. The names and descriptions are borrowed from linux/include/errno.h, which should be pretty allinclusive.

# **errorcode**

Dictionary providing a mapping from the errno value to the string name in the underlying system. For instance, errno.errorcode[errno.EPERM] maps to 'EPERM'.

To translate a numeric error code to an error message, use os. strerror().

Of the following list, symbols that are not used on the current platform are not defined by the module. The specific list of defined symbols is available as  $errorcode.keys()$ . Symbols available can include:

# **EPERM**

Operation not permitted

# **ENOENT**

No such file or directory

# **ESRCH**

No such process

**EINTR** Interrupted system call

# **EIO**

I/O error

# **ENXIO**

No such device or address

# **E2BIG**

Arg list too long

# **ENOEXEC**

Exec format error

# **EBADF**

Bad file number

# **ECHILD**

No child processes

# **EAGAIN**

Try again

# **ENOMEM**

Out of memory

# **EACCES**

Permission denied

# **EFAULT**

Bad address

# **ENOTBLK**

Block device required

# **EBUSY**

Device or resource busy

# **EEXIST**

File exists

#### **EXDEV**

Cross-device link

# **ENODEV**

No such device

# **ENOTDIR**

Not a directory

# **EISDIR**

Is a directory

# **EINVAL**

Invalid argument

# **ENFILE**

File table overflow

# **EMFILE**

Too many open files

# **ENOTTY**

Not a typewriter

# **ETXTBSY**

Text file busy

# **EFBIG**

File too large

#### **ENOSPC**

No space left on device

#### **ESPIPE**

Illegal seek

# **EROFS**

Read-only file system

#### **EMLINK**

Too many links

## **EPIPE**

Broken pipe

# **EDOM**

Math argument out of domain of func

# **ERANGE**

Math result not representable

# **EDEADLK**

Resource deadlock would occur

#### **ENAMETOOLONG**

File name too long

# **ENOLCK**

No record locks available

# **ENOSYS**

Function not implemented

# **ENOTEMPTY**

Directory not empty

# **ELOOP**

Too many symbolic links encountered

# **EWOULDBLOCK**

Operation would block

# **ENOMSG**

No message of desired type

## **EIDRM**

Identifier removed

# **ECHRNG**

Channel number out of range

# **EL2NSYNC**

Level 2 not synchronized

# **EL3HLT**

Level 3 halted

# **EL3RST**

Level 3 reset

# **ELNRNG**

Link number out of range

# **EUNATCH**

Protocol driver not attached

# **ENOCSI**

No CSI structure available

# **EL2HLT**

Level 2 halted

#### **EBADE**

Invalid exchange

**EBADR**

Invalid request descriptor

# **EXFULL**

Exchange full

# **ENOANO**

No anode

# **EBADRQC**

Invalid request code

# **EBADSLT**

Invalid slot

# **EDEADLOCK**

File locking deadlock error

# **EBFONT**

Bad font file format

# **ENOSTR**

Device not a stream

# **ENODATA**

No data available

## **ETIME**

Timer expired

# **ENOSR**

Out of streams resources

# **ENONET**

Machine is not on the network

**ENOPKG** Package not installed

# **EREMOTE**

Object is remote

#### **ENOLINK**

Link has been severed

# **EADV**

Advertise error

#### **ESRMNT**

Srmount error

# **ECOMM**

Communication error on send

# **EPROTO**

Protocol error

#### **EMULTIHOP**

Multihop attempted

# **EDOTDOT**

RFS specific error

# **EBADMSG**

Not a data message

#### **EOVERFLOW**

Value too large for defined data type

# **ENOTUNIQ**

Name not unique on network

# **EBADFD**

File descriptor in bad state

# **EREMCHG**

Remote address changed

# **ELIBACC**

Can not access a needed shared library

# **ELIBBAD**

Accessing a corrupted shared library

# **ELIBSCN**

.lib section in a.out corrupted

# **ELIBMAX**

Attempting to link in too many shared libraries
# **ELIBEXEC**

Cannot exec a shared library directly

# **EILSEQ**

Illegal byte sequence

# **ERESTART**

Interrupted system call should be restarted

# **ESTRPIPE**

Streams pipe error

# **EUSERS**

Too many users

# **ENOTSOCK**

Socket operation on non-socket

#### **EDESTADDRREQ**

Destination address required

# **EMSGSIZE**

Message too long

# **EPROTOTYPE**

Protocol wrong type for socket

# **ENOPROTOOPT**

Protocol not available

# **EPROTONOSUPPORT**

Protocol not supported

# **ESOCKTNOSUPPORT**

Socket type not supported

# **EOPNOTSUPP**

Operation not supported on transport endpoint

## **EPFNOSUPPORT**

Protocol family not supported

**EAFNOSUPPORT** Address family not supported by protocol

#### **EADDRINUSE**

Address already in use

# **EADDRNOTAVAIL**

Cannot assign requested address

#### **ENETDOWN**

Network is down

# **ENETUNREACH**

Network is unreachable

# **ENETRESET**

Network dropped connection because of reset

# **ECONNABORTED**

Software caused connection abort

# **ECONNRESET**

Connection reset by peer

# **ENOBUFS**

No buffer space available

# **EISCONN**

Transport endpoint is already connected

#### **ENOTCONN**

Transport endpoint is not connected

#### **ESHUTDOWN**

Cannot send after transport endpoint shutdown

#### **ETOOMANYREFS**

Too many references: cannot splice

#### **ETIMEDOUT**

Connection timed out

#### **ECONNREFUSED**

Connection refused

# **EHOSTDOWN**

Host is down

#### **EHOSTUNREACH**

No route to host

# **EALREADY**

Operation already in progress

### **EINPROGRESS**

Operation now in progress

# **ESTALE**

Stale NFS file handle

# **EUCLEAN**

Structure needs cleaning

# **ENOTNAM**

Not a XENIX named type file

**ENAVAIL**

No XENIX semaphores available

# **EISNAM**

Is a named type file

# **EREMOTEIO**

Remote I/O error

# **EDQUOT**

Quota exceeded

# **16.15 ctypes — A foreign function library for Python.**

New in version 2.5. ctypes is a foreign function library for Python. It provides C compatible data types, and allows calling functions in DLLs or shared libraries. It can be used to wrap these libraries in pure Python.

# **16.15.1 ctypes tutorial**

Note: The code samples in this tutorial use doctest to make sure that they actually work. Since some code samples behave differently under Linux, Windows, or Mac OS X, they contain doctest directives in comments.

Note: Some code samples reference the ctypes  $c$  int type. This type is an alias for the  $c$  long type on 32-bit systems. So, you should not be confused if  $c$  long is printed if you would expect  $c$  int — they are actually the same type.

#### **Loading dynamic link libraries**

ctypes exports the *cdll*, and on Windows *windll* and *oledll* objects, for loading dynamic link libraries.

You load libraries by accessing them as attributes of these objects. *cdll* loads libraries which export functions using the standard cdecl calling convention, while *windll* libraries call functions using the stdcall calling convention. *oledll* also uses the stdcall calling convention, and assumes the functions return a Windows [HRESULT](#page-499-0) error code. The error code is used to automatically raise a WindowsError exception when the function call fails.

Here are some examples for Windows. Note that msvcrt is the MS standard C library containing most standard C functions, and uses the cdecl calling convention:

```
>>> from ctypes import *
>>> print windll.kernel32 # doctest: +WINDOWS
<WinDLL 'kernel32', handle ... at ...>
>>> print cdll.msvcrt # doctest: +WINDOWS
<CDLL 'msvcrt', handle ... at ...>
>>> libc = cdll.msvcrt # doctest: +WINDOWS
>>>
```
Windows appends the usual .dll file suffix automatically.

On Linux, it is required to specify the filename *including* the extension to load a library, so attribute access can not be used to load libraries. Either the LoadLibrary() method of the dll loaders should be used, or you should load the library by creating an instance of CDLL by calling the constructor:

```
>>> cdll.LoadLibrary("libc.so.6") # doctest: +LINUX
<CDLL 'libc.so.6', handle ... at ...>
\Rightarrow libc = CDLL("libc.so.6") # doctest: +LINUX
>>> libc \qquad \qquad \qquad \qquad \qquad \qquad \qquad \qquad \qquad \qquad \qquad \qquad \qquad \qquad \qquad \qquad \qquad \qquad \qquad \qquad \qquad \qquad \qquad \qquad \qquad \qquad \qquad \qquad \qquad \qquad \qquad \qquad \qquad \qquad \qquad \q<CDLL 'libc.so.6', handle ... at ...>
\rightarrow
```
# **Accessing functions from loaded dlls**

Functions are accessed as attributes of dll objects:

```
>>> from ctypes import *
>>> libc.printf
<_FuncPtr object at 0x...>
>>> print windll.kernel32.GetModuleHandleA # doctest: +WINDOWS
<_FuncPtr object at 0x...>
>>> print windll.kernel32.MyOwnFunction # doctest: +WINDOWS
Traceback (most recent call last):
 File "<stdin>", line 1, in ?
 File "ctypes.py", line 239, in getattr
    func = _StdcallFuncPtr(name, self)
```

```
AttributeError: function 'MyOwnFunction' not found
>>>
```
Note that win32 system dlls like kernel32 and user32 often export ANSI as well as UNICODE versions of a function. The UNICODE version is exported with an W appended to the name, while the ANSI version is exported with an A appended to the name. The win32 GetModuleHandle function, which returns a *module handle* for a given module name, has the following C prototype, and a macro is used to expose one of them as GetModuleHandle depending on whether UNICODE is defined or not:

```
/* ANSI version */
HMODULE GetModuleHandleA(LPCSTR lpModuleName);
/* UNICODE version */
HMODULE GetModuleHandleW(LPCWSTR lpModuleName);
```
*windll* does not try to select one of them by magic, you must access the version you need by specifying GetModuleHandleA or GetModuleHandleW explicitly, and then call it with strings or unicode strings respectively.

Sometimes, dlls export functions with names which aren't valid Python identifiers, like "??2@YAPAXI@Z". In this case you have to use  $q$ etattr to retrieve the function:

```
>>> getattr(cdll.msvcrt, "??2@YAPAXI@Z") # doctest: +WINDOWS
<_FuncPtr object at 0x...>
>>>
```
On Windows, some dlls export functions not by name but by ordinal. These functions can be accessed by indexing the dll object with the ordinal number:

```
>>> cdll.kernel32[1] # doctest: +WINDOWS
<_FuncPtr object at 0x...>
>>> cdll.kernel32[0] # doctest: +WINDOWS
Traceback (most recent call last):
 File "<stdin>", line 1, in ?
 File "ctypes.py", line 310, in __getitem_
   func = _StdcalIFuncPtr(name, self)AttributeError: function ordinal 0 not found
>>>
```
# **Calling functions**

You can call these functions like any other Python callable. This example uses the time () function, which returns system time in seconds since the Unix epoch, and the GetModuleHandleA() function, which returns a win32 module handle.

This example calls both functions with a NULL pointer (None should be used as the NULL pointer):

```
>>> print libc.time(None) # doctest: +SKIP
1150640792
>>> print hex(windll.kernel32.GetModuleHandleA(None)) # doctest: +WINDOWS
0x1d000000
>>>
```
ctypes tries to protect you from calling functions with the wrong number of arguments or the wrong calling convention. Unfortunately this only works on Windows. It does this by examining the stack after the function returns, so although an error is raised the function *has* been called:

```
>>> windll.kernel32.GetModuleHandleA() # doctest: +WINDOWS
Traceback (most recent call last):
 File "<stdin>", line 1, in ?
ValueError: Procedure probably called with not enough arguments (4 bytes missing)
>>> windll.kernel32.GetModuleHandleA(0, 0) # doctest: +WINDOWS
Traceback (most recent call last):
 File "<stdin>", line 1, in ?
ValueError: Procedure probably called with too many arguments (4 bytes in excess)
>>>
```
The same exception is raised when you call an stdcall function with the cdecl calling convention, or vice versa:

```
>>> cdll.kernel32.GetModuleHandleA(None) # doctest: +WINDOWS
Traceback (most recent call last):
 File "<stdin>", line 1, in ?
ValueError: Procedure probably called with not enough arguments (4 bytes missing)
\rightarrow >>
>>> windll.msvcrt.printf("spam") # doctest: +WINDOWS
Traceback (most recent call last):
  File "<stdin>", line 1, in ?
ValueError: Procedure probably called with too many arguments (4 bytes in excess)
>>>
```
To find out the correct calling convention you have to look into the C header file or the documentation for the function you want to call.

On Windows, ctypes uses win32 structured exception handling to prevent crashes from general protection faults when functions are called with invalid argument values:

```
>>> windll.kernel32.GetModuleHandleA(32) # doctest: +WINDOWS
Traceback (most recent call last):
 File "<stdin>", line 1, in ?
WindowsError: exception: access violation reading 0x00000020
\rightarrow
```
There are, however, enough ways to crash Python with ctypes, so you should be careful anyway.

None, integers, longs, byte strings and unicode strings are the only native Python objects that can directly be used as parameters in these function calls. None is passed as a C NULL pointer, byte strings and unicode strings are passed as pointer to the memory block that contains their data (char  $\star$  or wchar  $_t \star$ ). Python integers and Python longs are passed as the platforms default  $C$  int type, their value is masked to fit into the  $C$  type.

Before we move on calling functions with other parameter types, we have to learn more about ctypes data types.

# **Fundamental data types**

ctypes defines a number of primitive C compatible data types :

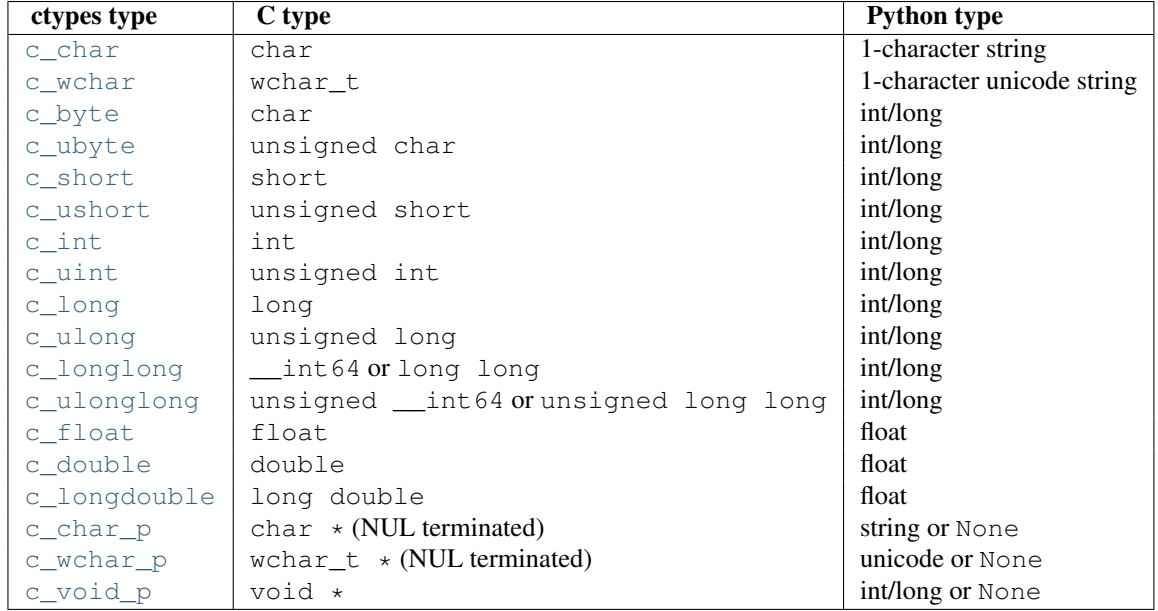

All these types can be created by calling them with an optional initializer of the correct type and value:

```
>>> c_int()
c_long(0)
>>> c_char_p("Hello, World")
c_char_p('Hello, World')
>>> c_ushort(-3)
c_ushort(65533)
>>>
```
Since these types are mutable, their value can also be changed afterwards:

```
\Rightarrow i = c_int(42)
>>> print i
c_long(42)
>>> print i.value
42
\Rightarrow i.value = -99>>> print i.value
-99
>>>
```
Assigning a new value to instances of the pointer types [c\\_char\\_p](#page-498-11), [c\\_wchar\\_p](#page-499-5), and [c\\_void\\_p](#page-499-6) changes the *memory location* they point to, *not the contents* of the memory block (of course not, because Python strings are immutable):

```
>>> s = "Hello, World"
\Rightarrow c_s = c_{char_p}(s)>>> print c_s
c_char_p('Hello, World')
>>> c_s.value = "Hi, there"
>>> print c_s
c_char_p('Hi, there')
>>> print s # first string is unchanged
Hello, World
>>>
```
You should be careful, however, not to pass them to functions expecting pointers to mutable memory. If you need mutable memory blocks, ctypes has a create\_string\_buffer function which creates these in various ways. The current memory block contents can be accessed (or changed) with the raw property; if you want to access it as NUL terminated string, use the value property:

```
>>> from ctypes import *
                                     \# create a 3 byte buffer, initialized to NUL bytes
>>> print sizeof(p), repr(p.raw)
3 '\x00\x00\x00'
>>> p = create_string_buffer("Hello") # create a buffer containing a NUL terminated string
>>> print sizeof(p), repr(p.raw)
6 'Hello\x00'
>>> print repr(p.value)
'Hello'
>>> p = create_string_buffer("Hello", 10) # create a 10 byte buffer
>>> print sizeof(p), repr(p.raw)
10 'Hello\x00\x00\x00\x00\x00'
>>> p.value = "Hi"
>>> print sizeof(p), repr(p.raw)
10 'Hi\x00lo\x00\x00\x00\x00\x00'
>>>
```
The create\_string\_buffer function replaces the c\_buffer function (which is still available as an alias), as well as the c\_string function from earlier ctypes releases. To create a mutable memory block containing unicode characters of the C type wchar\_t use the create\_unicode\_buffer function.

#### **Calling functions, continued**

Note that printf prints to the real standard output channel, *not* to sys.stdout, so these examples will only work at the console prompt, not from within *IDLE* or *PythonWin*:

```
>>> printf = libc.printf
>>> printf("Hello, %s\n", "World!")
Hello, World!
14
>>> printf("Hello, %S", u"World!")
Hello, World!
13
>>> printf("%d bottles of beer\n", 42)
42 bottles of beer
19
>>> printf("%f bottles of beer\n", 42.5)
Traceback (most recent call last):
 File "<stdin>", line 1, in ?
ArgumentError: argument 2: exceptions.TypeError: Don't know how to convert parameter 2
>>>
```
As has been mentioned before, all Python types except integers, strings, and unicode strings have to be wrapped in their corresponding ctypes type, so that they can be converted to the required C data type:

```
>>> printf("An int %d, a double %f\n", 1234, c_double(3.14))
Integer 1234, double 3.1400001049
31
>>>
```
# **Calling functions with your own custom data types**

You can also customize ctypes argument conversion to allow instances of your own classes be used as function arguments. ctypes looks for an \_as\_parameter\_ attribute and uses this as the function argument. Of course, it must be one of integer, string, or unicode:

```
>>> class Bottles(object):
... def __init__(self, number):
... self._as_parameter_ = number
...
>>> bottles = Bottles(42)
>>> printf("%d bottles of beer\n", bottles)
42 bottles of beer
19
>>>
```
If you don't want to store the instance's data in the \_as\_parameter\_ instance variable, you could define a property which makes the data available.

# **Specifying the required argument types (function prototypes)**

It is possible to specify the required argument types of functions exported from DLLs by setting the argtypes attribute.

argtypes must be a sequence of C data types (the printf function is probably not a good example here, because it takes a variable number and different types of parameters depending on the format string, on the other hand this is quite handy to experiment with this feature):

```
>>> printf.argtypes = [c_char_p, c_char_p, c_int, c_double]
>>> printf("String '%s', Int %d, Double %f\n", "Hi", 10, 2.2)
String 'Hi', Int 10, Double 2.200000
37
>>>
```
Specifying a format protects against incompatible argument types (just as a prototype for a C function), and tries to convert the arguments to valid types:

```
>>> printf("%d %d %d", 1, 2, 3)
Traceback (most recent call last):
 File "<stdin>", line 1, in ?
ArgumentError: argument 2: exceptions.TypeError: wrong type
>>> printf("%s %d %f", "X", 2, 3)
X 2 3.00000012
12
>>>
```
If you have defined your own classes which you pass to function calls, you have to implement a from\_param() class method for them to be able to use them in the argtypes sequence. The from\_param() class method receives the Python object passed to the function call, it should do a typecheck or whatever is needed to make sure this object is acceptable, and then return the object itself, its \_as\_parameter\_ attribute, or whatever you want to pass as the C function argument in this case. Again, the result should be an integer, string, unicode, a ctypes instance, or an object with an \_as\_parameter\_ attribute.

# **Return types**

By default functions are assumed to return the C int type. Other return types can be specified by setting the restype attribute of the function object.

Here is a more advanced example, it uses the  $strchr$  function, which expects a string pointer and a char, and returns a pointer to a string:

```
>>> strchr = libc.strchr
>>> strchr("abcdef", ord("d")) # doctest: +SKIP
8059983
>>> strchr.restype = c_char_p # c_char_p is a pointer to a string
>>> strchr("abcdef", ord("d"))
'def'
>>> print strchr("abcdef", ord("x"))
None
>>>
```
If you want to avoid the  $\text{ord}(\mathbf{''} \times \mathbf{''})$  calls above, you can set the  $\text{argtype}$  attribute, and the second argument will be converted from a single character Python string into a C char:

```
>>> strchr.restype = c_char_p
>>> strchr.argtypes = [c_char_p, c_char]
>>> strchr("abcdef", "d")
'def'
>>> strchr("abcdef", "def")
Traceback (most recent call last):
 File "<stdin>", line 1, in ?
ArgumentError: argument 2: exceptions.TypeError: one character string expected
>>> print strchr("abcdef", "x")
None
>>> strchr("abcdef", "d")
'def'
>>>
```
You can also use a callable Python object (a function or a class for example) as the restype attribute, if the foreign function returns an integer. The callable will be called with the integer the C function returns, and the result of this call will be used as the result of your function call. This is useful to check for error return values and automatically raise an exception:

```
>>> GetModuleHandle = windll.kernel32.GetModuleHandleA # doctest: +WINDOWS
>>> def ValidHandle(value):
... if value == 0:
... raise WinError()
... return value
...
>>>
>>> GetModuleHandle.restype = ValidHandle # doctest: +WINDOWS
>>> GetModuleHandle(None) # doctest: +WINDOWS
486539264
>>> GetModuleHandle("something silly") # doctest: +WINDOWS
Traceback (most recent call last):
 File "<stdin>", line 1, in ?
 File "<stdin>", line 3, in ValidHandle
WindowsError: [Errno 126] The specified module could not be found.
>>>
```
WinError is a function which will call Windows FormatMessage() api to get the string representation of an error code, and *returns* an exception. WinError takes an optional error code parameter, if no one is used, it calls [GetLastError\(\)](#page-495-0) to retrieve it.

Please note that a much more powerful error checking mechanism is available through the errcheck attribute; see the reference manual for details.

# **Passing pointers (or: passing parameters by reference)**

Sometimes a C api function expects a *pointer* to a data type as parameter, probably to write into the corresponding location, or if the data is too large to be passed by value. This is also known as *passing parameters by reference*.

ctypes exports the [byref\(\)](#page-494-0) function which is used to pass parameters by reference. The same effect can be achieved with the pointer function, although pointer does a lot more work since it constructs a real pointer object, so it is faster to use  $\forall y \in f()$  if you don't need the pointer object in Python itself:

```
\Rightarrow i = c_{int}()\Rightarrow f = c_float()
>>> s = create_string_buffer('\000' * 32)
>>> print i.value, f.value, repr(s.value)
0.0'''
>>> libc.sscanf("1 3.14 Hello", "%d %f %s",
... byref(i), byref(f), s)
3
>>> print i.value, f.value, repr(s.value)
1 3.1400001049 'Hello'
\gt
```
# **Structures and unions**

Structures and unions must derive from the [Structure](#page-500-0) and [Union](#page-499-7) base classes which are defined in the ctypes module. Each subclass must define a \_fields\_ attribute. \_fields\_ must be a list of *2-tuples*, containing a *field name* and a *field type*.

The field type must be a ctypes type like  $c\_int$ , or any other derived ctypes type: structure, union, array, pointer.

Here is a simple example of a POINT structure, which contains two integers named  $x$  and  $y$ , and also shows how to initialize a structure in the constructor:

```
>>> from ctypes import *
>>> class POINT(Structure):
\ldots fields = (("\mathbf{x}", c int),
... ("y", c_int)]
...
\Rightarrow \Rightarrow point = POINT(10, 20)>>> print point.x, point.y
10 20
\Rightarrow \Rightarrow point = POINT(y=5)>>> print point.x, point.y
0 5
>>> POINT(1, 2, 3)
Traceback (most recent call last):
 File "<stdin>", line 1, in ?
ValueError: too many initializers
>>>
```
You can, however, build much more complicated structures. Structures can itself contain other structures by using a structure as a field type.

Here is a RECT structure which contains two POINTs named upperleft and lowerright

```
>>> class RECT(Structure):
... _fields_ = [("upperleft", POINT),
... ("lowerright", POINT)]
...
>>> rc = RECT(point)
>>> print rc.upperleft.x, rc.upperleft.y
0 5
>>> print rc.lowerright.x, rc.lowerright.y
0 0
>>>
```
Nested structures can also be initialized in the constructor in several ways:

```
\Rightarrow r = RECT(POINT(1, 2), POINT(3, 4))
\Rightarrow r = \text{RECT}((1, 2), (3, 4))
```
Field *descriptor*s can be retrieved from the *class*, they are useful for debugging because they can provide useful information:

```
>>> print POINT.x
<Field type=c_long, ofs=0, size=4>
>>> print POINT.y
<Field type=c_long, ofs=4, size=4>
>>>
```
#### **Structure/union alignment and byte order**

By default, Structure and Union fields are aligned in the same way the C compiler does it. It is possible to override this behavior be specifying a \_pack\_ class attribute in the subclass definition. This must be set to a positive integer and specifies the maximum alignment for the fields. This is what #pragma pack(n) also does in MSVC.

ctypes uses the native byte order for Structures and Unions. To build structures with non-native byte order, you can use one of the BigEndianStructure, LittleEndianStructure, BigEndianUnion, and LittleEndianUnion base classes. These classes cannot contain pointer fields.

#### **Bit fields in structures and unions**

It is possible to create structures and unions containing bit fields. Bit fields are only possible for integer fields, the bit width is specified as the third item in the \_fields\_tuples:

```
>>> class Int(Structure):
... _fields_ = [("first_16", c_int, 16),
... ("second_16", c_int, 16)]
...
>>> print Int.first_16
<Field type=c_long, ofs=0:0, bits=16>
>>> print Int.second_16
<Field type=c_long, ofs=0:16, bits=16>
>>>
```
#### **Arrays**

Arrays are sequences, containing a fixed number of instances of the same type.

The recommended way to create array types is by multiplying a data type with a positive integer:

```
TenPointsArrayType = POINT * 10
```
Here is an example of an somewhat artificial data type, a structure containing 4 POINTs among other stuff:

```
>>> from ctypes import *
>>> class POINT(Structure):
\ldots _fields<sub>_</sub> = ("x", c_int), ("y", c_int)
...
>>> class MyStruct(Structure):
... _fields_ = [("a", c_int),
... ("b", c_float),
... ("point_array", POINT * 4)]
>>>
>>> print len(MyStruct().point_array)
4
>>>
```
Instances are created in the usual way, by calling the class:

```
arr = TenPointsArrayType()
for pt in arr:
   print pt.x, pt.y
```
The above code print a series of  $0 \quad 0$  lines, because the array contents is initialized to zeros.

Initializers of the correct type can also be specified:

```
>>> from ctypes import *
\rightarrow\rightarrow TenIntegers = c_int \star 10
>>> ii = TenIntegers(1, 2, 3, 4, 5, 6, 7, 8, 9, 10)
>>> print ii
<c_long_Array_10 object at 0x...>
>>> for i in ii: print i,
...
1 2 3 4 5 6 7 8 9 10
>>>
```
### <span id="page-479-0"></span>**Pointers**

Pointer instances are created by calling the pointer function on a ctypes type:

```
>>> from ctypes import *
\Rightarrow i = c_int(42)
>>> pi = pointer(i)
>>>
```
Pointer instances have a contents attribute which returns the object to which the pointer points, the i object above:

```
>>> pi.contents
c_long(42)
>>>
```
Note that ctypes does not have OOR (original object return), it constructs a new, equivalent object each time you retrieve an attribute:

```
>>> pi.contents is i
False
>>> pi.contents is pi.contents
False
>>>
```
Assigning another  $c$  intimatance to the pointer's contents attribute would cause the pointer to point to the memory location where this is stored:

```
\Rightarrow i = c_int(99)
>>> pi.contents = i
>>> pi.contents
c_long(99)
>>>
```
Pointer instances can also be indexed with integers:

```
>>> pi[0]
99
>>>
```
Assigning to an integer index changes the pointed to value:

```
>>> print i
c_long(99)
>>> pi[0] = 22
>>> print i
c_long(22)
>>>
```
It is also possible to use indexes different from 0, but you must know what you're doing, just as in C: You can access or change arbitrary memory locations. Generally you only use this feature if you receive a pointer from a C function, and you *know* that the pointer actually points to an array instead of a single item.

Behind the scenes, the pointer function does more than simply create pointer instances, it has to create pointer *types* first. This is done with the POINTER function, which accepts any ctypes type, and returns a new type:

```
>>> PI = POINTER(c_int)
>>> PI
<class 'ctypes.LP_c_long'>
>>> PI(42)
Traceback (most recent call last):
 File "<stdin>", line 1, in ?
TypeError: expected c_long instead of int
>>> PI(c_int(42))
<ctypes.LP_c_long object at 0x...>
>>>
```
Calling the pointer type without an argument creates a NULL pointer. NULL pointers have a False boolean value:

```
\rightarrow\rightarrow null_ptr = POINTER(c_int)()
>>> print bool(null_ptr)
False
>>
```
ctypes checks for NULL when dereferencing pointers (but dereferencing invalid non-NULL pointers would crash Python):

```
>>> null_ptr[0]
Traceback (most recent call last):
    ....
ValueError: NULL pointer access
>>>
>>> null_ptr[0] = 1234
Traceback (most recent call last):
    ....
ValueError: NULL pointer access
>>>
```
#### **Type conversions**

Usually, ctypes does strict type checking. This means, if you have POINTER(c int) in the argtypes list of a function or as the type of a member field in a structure definition, only instances of exactly the same type are accepted. There are some exceptions to this rule, where ctypes accepts other objects. For example, you can pass compatible array instances instead of pointer types. So, for POINTER(c\_int), ctypes accepts an array of c\_int:

```
>>> class Bar(Structure):
... _fields_ = [("count", c_int), ("values", POINTER(c_int))]
...
>>> bar = Bar()
>>> bar.values = (c_1int * 3)(1, 2, 3)>>> bar.count = 3
>>> for i in range(bar.count):
... print bar.values[i]
...
1
\mathfrak{D}3
\rightarrow
```
To set a POINTER type field to NULL, you can assign None:

**>>>** bar.values = None >>>

Sometimes you have instances of incompatible types. In C, you can cast one type into another type. ctypes provides a cast function which can be used in the same way. The Bar structure defined above accepts POINTER(c\_int) pointers or [c\\_int](#page-498-0) arrays for its values field, but not instances of other types:

```
\Rightarrow bar.values = (c_byte * 4) ()
Traceback (most recent call last):
 File "<stdin>", line 1, in ?
```

```
TypeError: incompatible types, c_byte_Array_4 instance instead of LP_c_long instance
>>>
```
For these cases, the cast function is handy.

The cast function can be used to cast a ctypes instance into a pointer to a different ctypes data type. cast takes two parameters, a ctypes object that is or can be converted to a pointer of some kind, and a ctypes pointer type. It returns an instance of the second argument, which references the same memory block as the first argument:

```
\Rightarrow a = (c_byte * 4)()
>>> cast(a, POINTER(c_int))
<ctypes.LP_c_long object at ...>
>>>
```
So, cast can be used to assign to the values field of Bar the structure:

```
\Rightarrow bar = Bar()
\Rightarrow bar.values = cast((c_byte * 4)(), POINTER(c_int))
>>> print bar.values[0]
\bigcirc>>>
```
# **Incomplete Types**

*Incomplete Types* are structures, unions or arrays whose members are not yet specified. In C, they are specified by forward declarations, which are defined later:

```
struct cell; /* forward declaration */
struct {
   char *name;
    struct cell *next;
} cell;
```
The straightforward translation into ctypes code would be this, but it does not work:

```
>>> class cell(Structure):
\ldots _fields<sub>_</sub> = [ ("name", c_char_p),
... ("next", POINTER(cell))]
...
Traceback (most recent call last):
 File "<stdin>", line 1, in ?
 File "<stdin>", line 2, in cell
NameError: name 'cell' is not defined
>>>
```
because the new class cell is not available in the class statement itself. In ctypes, we can define the cell class and set the \_fields\_ attribute later, after the class statement:

```
>>> from ctypes import *
>>> class cell(Structure):
... pass
...
>>> cell._fields_ = [("name", c_char_p),
```
**...** ("next", POINTER(cell))] >>>

Lets try it. We create two instances of  $\text{cell}$ , and let them point to each other, and finally follow the pointer chain a few times:

```
\Rightarrow \ge 1 = \text{cell}(1)>>> c1.name = "foo"
\Rightarrow \ge 2 = \text{cell}(1)>>> c2.name = "bar"
>>> c1.next = pointer(c2)
\rightarrow \rightarrow c2.next = pointer(c1)\Rightarrow \Rightarrow p = c1>>> for i in range(8):
... print p.name,
... p = p.next[0]
...
foo bar foo bar foo bar foo bar
>>>
```
# **Callback functions**

ctypes allows to create C callable function pointers from Python callables. These are sometimes called *callback functions*.

First, you must create a class for the callback function, the class knows the calling convention, the return type, and the number and types of arguments this function will receive.

The CFUNCTYPE factory function creates types for callback functions using the normal cdecl calling convention, and, on Windows, the WINFUNCTYPE factory function creates types for callback functions using the stdcall calling convention.

Both of these factory functions are called with the result type as first argument, and the callback functions expected argument types as the remaining arguments.

I will present an example here which uses the standard C library's  $q\text{sort}$  () function, this is used to sort items with the help of a callback function.  $qsort()$  will be used to sort an array of integers:

```
\rightarrow\rightarrow IntArray5 = c_int \ast 5
>>> ia = IntArray5(5, 1, 7, 33, 99)
>>> qsort = libc.qsort
>>> qsort.restype = None
>>
```
qsort() must be called with a pointer to the data to sort, the number of items in the data array, the size of one item, and a pointer to the comparison function, the callback. The callback will then be called with two pointers to items, and it must return a negative integer if the first item is smaller than the second, a zero if they are equal, and a positive integer else.

So our callback function receives pointers to integers, and must return an integer. First we create the type for the callback function:

```
>>> CMPFUNC = CFUNCTYPE(c_int, POINTER(c_int), POINTER(c_int))
>>>
```
For the first implementation of the callback function, we simply print the arguments we get, and return 0 (incremental development ;-):

```
>>> def py_cmp_func(a, b):
... print "py_cmp_func", a, b
... return 0
...
>>>
```
Create the C callable callback:

```
>>> cmp_func = CMPFUNC(py_cmp_func)
>>>
```
And we're ready to go:

```
>>> qsort(ia, len(ia), sizeof(c_int), cmp_func) # doctest: +WINDOWS
py_cmp_func <ctypes.LP_c_long object at 0x00...> <ctypes.LP_c_long object at 0x00...>
py_cmp_func <ctypes.LP_c_long object at 0x00...> <ctypes.LP_c_long object at 0x00...>
py_cmp_func <ctypes.LP_c_long object at 0x00...> <ctypes.LP_c_long object at 0x00...>
py_cmp_func <ctypes.LP_c_long object at 0x00...> <ctypes.LP_c_long object at 0x00...>
py_cmp_func <ctypes.LP_c_long object at 0x00...> <ctypes.LP_c_long object at 0x00...>
py_cmp_func <ctypes.LP_c_long object at 0x00...> <ctypes.LP_c_long object at 0x00...>
py_cmp_func <ctypes.LP_c_long object at 0x00...> <ctypes.LP_c_long object at 0x00...>
py_cmp_func <ctypes.LP_c_long object at 0x00...> <ctypes.LP_c_long object at 0x00...>
py_cmp_func <ctypes.LP_c_long object at 0x00...> <ctypes.LP_c_long object at 0x00...>
py_cmp_func <ctypes.LP_c_long object at 0x00...> <ctypes.LP_c_long object at 0x00...>
>>>
```
We know how to access the contents of a pointer, so lets redefine our callback:

```
>>> def py_cmp_func(a, b):
... print "py_cmp_func", a[0], b[0]
... return 0
...
>>> cmp_func = CMPFUNC(py_cmp_func)
>>>
```
Here is what we get on Windows:

```
>>> qsort(ia, len(ia), sizeof(c_int), cmp_func) # doctest: +WINDOWS
py_cmp_func 7 1
py_cmp_func 33 1
py_cmp_func 99 1
py_cmp_func 5 1
py_cmp_func 7 5
py_cmp_func 33 5
py_cmp_func 99 5
py_cmp_func 7 99
py_cmp_func 33 99
py_cmp_func 7 33
\gt
```
It is funny to see that on linux the sort function seems to work much more efficient, it is doing less comparisons:

```
>>> qsort(ia, len(ia), sizeof(c_int), cmp_func) # doctest: +LINUX
py_cmp_func 5 1
py_cmp_func 33 99
py_cmp_func 7 33
py_cmp_func 5 7
py_cmp_func 1 7
>>>
```
Ah, we're nearly done! The last step is to actually compare the two items and return a useful result:

```
>>> def py_cmp_func(a, b):
        ... print "py_cmp_func", a[0], b[0]
... return a[0] - b[0]
...
>>>
```
Final run on Windows:

```
>>> qsort(ia, len(ia), sizeof(c_int), CMPFUNC(py_cmp_func)) # doctest: +WINDOWS
py_cmp_func 33 7
py_cmp_func 99 33
py_cmp_func 5 99
py_cmp_func 1 99
py_cmp_func 33 7
py_cmp_func 1 33
py_cmp_func 5 33
py_cmp_func 5 7
py_cmp_func 1 7
py_cmp_func 5 1
>>>
```
and on Linux:

```
>>> qsort(ia, len(ia), sizeof(c_int), CMPFUNC(py_cmp_func)) # doctest: +LINUX
py_cmp_func 5 1
py_cmp_func 33 99
py_cmp_func 7 33
py_cmp_func 1 7
py_cmp_func 5 7
>>>
```
It is quite interesting to see that the Windows qsort() function needs more comparisons than the linux version! As we can easily check, our array is sorted now:

```
>>> for i in ia: print i,
...
1 5 7 33 99
>>>
```
# Important note for callback functions:

Make sure you keep references to CFUNCTYPE objects as long as they are used from C code. ctypes doesn't, and if you don't, they may be garbage collected, crashing your program when a callback is made.

# **Accessing values exported from dlls**

Some shared libraries not only export functions, they also export variables. An example in the Python library itself is the Py\_OptimizeFlag, an integer set to 0, 1, or 2, depending on the  $-O$  or  $-OO$  flag given on startup.

ctypes can access values like this with the in\_dll() class methods of the type. *pythonapi* is a predefined symbol giving access to the Python C api:

```
>>> opt_flag = c_int.in_dll(pythonapi, "Py_OptimizeFlag")
>>> print opt_flag
c_long(0)
>>>
```
If the interpreter would have been started with  $-0$ , the sample would have printed c long(1), or c long(2) if -OO would have been specified.

An extended example which also demonstrates the use of pointers accesses the PyImport\_FrozenModules pointer exported by Python.

Quoting the Python docs: *This pointer is initialized to point to an array of "struct \_frozen" records, terminated by one whose members are all NULL or zero. When a frozen module is imported, it is searched in this table. Third-party code could play tricks with this to provide a dynamically created collection of frozen modules.*

So manipulating this pointer could even prove useful. To restrict the example size, we show only how this table can be read with ctypes:

```
>>> from ctypes import *
>>>
>>> class struct_frozen(Structure):
... _fields_ = [("name", c_char_p),
... ("code", POINTER(c_ubyte)),
... ("size", c_int)]
...
>>>
```
We have defined the struct  $\text{frozen}$  data type, so we can get the pointer to the table:

```
>>> FrozenTable = POINTER(struct_frozen)
>>> table = FrozenTable.in_dll(pythonapi, "PyImport_FrozenModules")
>>
```
Since table is a pointer to the array of struct frozen records, we can iterate over it, but we just have to make sure that our loop terminates, because pointers have no size. Sooner or later it would probably crash with an access violation or whatever, so it's better to break out of the loop when we hit the NULL entry:

```
>>> for item in table:
... print item.name, item.size
... if item.name is None:
... break
...
__hello__ 104
__phello__ -104
 __phello__.spam 104
None 0
>>>
```
The fact that standard Python has a frozen module and a frozen package (indicated by the negative size member) is not well known, it is only used for testing. Try it out with import hello for example.

# **Surprises**

There are some edges in ctypes where you may be expect something else than what actually happens.

Consider the following example:

```
>>> from ctypes import *
>>> class POINT(Structure):
... _fields_ = ("x", c_int), ("y", c_int)
...
>>> class RECT(Structure):
... _fields_ = ("a", POINT), ("b", POINT)
...
>>> p1 = POINT(1, 2)
>>> p2 = POINT(3, 4)
>>> rc = RECT(p1, p2)
>>> print rc.a.x, rc.a.y, rc.b.x, rc.b.y
1 2 3 4
>>> # now swap the two points
>>> rc.a, rc.b = rc.b, rc.a
>>> print rc.a.x, rc.a.y, rc.b.x, rc.b.y
3 4 3 4
>>>
```
Hm. We certainly expected the last statement to print  $3 \ 4 \ 1 \ 2$ . What happened? Here are the steps of the  $rc.a$ ,  $rc.b = rc.b, rc.a line above:$ 

```
>>> temp0, temp1 = rc.b, rc.a
>>> rc.a = temp0
>>> rc.b = temp1
>>>
```
Note that  $temp0$  and  $temp1$  are objects still using the internal buffer of the rc object above. So executing rc.a = temp0 copies the buffer contents of temp0 into rc 's buffer. This, in turn, changes the contents of temp1. So, the last assignment  $rc.b = temp1$ , doesn't have the expected effect.

Keep in mind that retrieving sub-objects from Structure, Unions, and Arrays doesn't *copy* the sub-object, instead it retrieves a wrapper object accessing the root-object's underlying buffer.

Another example that may behave different from what one would expect is this:

```
\Rightarrow s = c_{char\_p}( )>>> s.value = "abc def ghi"
>>> s.value
'abc def ghi'
>>> s.value is s.value
False
>>>
```
Why is it printing False? ctypes instances are objects containing a memory block plus some *descriptor*s accessing the contents of the memory. Storing a Python object in the memory block does not store the object itself, instead the contents of the object is stored. Accessing the contents again constructs a new Python object each time!

# **Variable-sized data types**

ctypes provides some support for variable-sized arrays and structures (this was added in version 0.9.9.7).

The resize function can be used to resize the memory buffer of an existing ctypes object. The function takes the object as first argument, and the requested size in bytes as the second argument. The memory block cannot be made smaller than the natural memory block specified by the objects type, a  $ValueError$  is raised if this is tried:

```
\Rightarrow short_array = (c\_short * 4) ()
>>> print sizeof(short_array)
8
>>> resize(short_array, 4)
Traceback (most recent call last):
    ...
ValueError: minimum size is 8
>>> resize(short_array, 32)
>>> sizeof(short_array)
32
>>> sizeof(type(short_array))
8
>>>
```
This is nice and fine, but how would one access the additional elements contained in this array? Since the type still only knows about 4 elements, we get errors accessing other elements:

```
>>> short_array[:]
[0, 0, 0, 0]
>>> short_array[7]
Traceback (most recent call last):
    ...
IndexError: invalid index
\gt
```
Another way to use variable-sized data types with ctypes is to use the dynamic nature of Python, and (re-)define the data type after the required size is already known, on a case by case basis.

# **16.15.2 ctypes reference**

#### **Finding shared libraries**

When programming in a compiled language, shared libraries are accessed when compiling/linking a program, and when the program is run.

The purpose of the find\_library function is to locate a library in a way similar to what the compiler does (on platforms with several versions of a shared library the most recent should be loaded), while the ctypes library loaders act like when a program is run, and call the runtime loader directly.

The ctypes.util module provides a function which can help to determine the library to load.

#### **find\_library**

Try to find a library and return a pathname. *name* is the library name without any prefix like *lib*, suffix like .so, . dylib or version number (this is the form used for the posix linker option  $-I$ ). If no library can be found, returns None.

The exact functionality is system dependent.

On Linux, find\_library tries to run external programs (/sbin/ldconfig, gcc, and objdump) to find the library file. It returns the filename of the library file. Here are some examples:

```
>>> from ctypes.util import find_library
>>> find_library("m")
```

```
'libm.so.6'
>>> find_library("c")
'libc.so.6'
>>> find_library("bz2")
'libbz2.so.1.0'
>>
```
On OS X, find\_library tries several predefined naming schemes and paths to locate the library, and returns a full pathname if successful:

```
>>> from ctypes.util import find_library
>>> find_library("c")
'/usr/lib/libc.dylib'
>>> find_library("m")
'/usr/lib/libm.dylib'
>>> find_library("bz2")
'/usr/lib/libbz2.dylib'
>>> find_library("AGL")
'/System/Library/Frameworks/AGL.framework/AGL'
>>>
```
On Windows, find\_library searches along the system search path, and returns the full pathname, but since there is no predefined naming scheme a call like  $find\_library$ ("c") will fail and return None.

If wrapping a shared library with ctypes, it *may* be better to determine the shared library name at development type, and hardcode that into the wrapper module instead of using find\_library to locate the library at runtime.

# **Loading shared libraries**

There are several ways to loaded shared libraries into the Python process. One way is to instantiate one of the following classes:

- <span id="page-489-2"></span>class **CDLL**(*name, mode=DEFAULT\_MODE, handle=None, use\_errno=False, use\_last\_error=False*) Instances of this class represent loaded shared libraries. Functions in these libraries use the standard C calling convention, and are assumed to return int.
- <span id="page-489-1"></span>class **OleDLL**(*name, mode=DEFAULT\_MODE, handle=None, use\_errno=False, use\_last\_error=False*) Windows only: Instances of this class represent loaded shared libraries, functions in these libraries use the stdcall calling convention, and are assumed to return the windows specific [HRESULT](#page-499-0) code. [HRESULT](#page-499-0) values contain information specifying whether the function call failed or succeeded, together with additional error code. If the return value signals a failure, an WindowsError is automatically raised.
- <span id="page-489-0"></span>class **WinDLL**(*name, mode=DEFAULT\_MODE, handle=None, use\_errno=False, use\_last\_error=False*) Windows only: Instances of this class represent loaded shared libraries, functions in these libraries use the stdcall calling convention, and are assumed to return int by default.

On Windows CE only the standard calling convention is used, for convenience the  $\text{WinDLL}$  $\text{WinDLL}$  $\text{WinDLL}$  and  $\text{OLEDLL}$  use the standard calling convention on this platform.

The Python *global interpreter lock* is released before calling any function exported by these libraries, and reacquired afterwards.

```
class PyDLL(name, mode=DEFAULT_MODE, handle=None)
```
Instances of this class behave like [CDLL](#page-489-2) instances, except that the Python GIL is *not* released during the function call, and after the function execution the Python error flag is checked. If the error flag is set, a Python exception is raised.

Thus, this is only useful to call Python C api functions directly.

All these classes can be instantiated by calling them with at least one argument, the pathname of the shared library. If you have an existing handle to an already loaded shard library, it can be passed as the handle named parameter, otherwise the underlying platforms dlopen or LoadLibrary() function is used to load the library into the process, and to get a handle to it.

The *mode* parameter can be used to specify how the library is loaded. For details, consult the dlopen(3) manpage, on Windows, *mode* is ignored.

The *use\_errno* parameter, when set to True, enables a ctypes mechanism that allows to access the system *errno* error number in a safe way. *ctypes* maintains a thread-local copy of the systems *errno* variable; if you call foreign functions created with *use\_errno=True* then the *errno* value before the function call is swapped with the ctypes private copy, the same happens immediately after the function call.

The function *ctypes.get\_errno()* returns the value of the ctypes private copy, and the function *ctypes.set\_errno(value)* changes the ctypes private copy to *value* and returns the former value.

The *use last error* parameter, when set to True, enables the same mechanism for the Windows error code which is managed by the [GetLastError\(\)](#page-495-0) and SetLastError() Windows API functions; *ctypes.get\_last\_error()* and *ctypes.set\_last\_error(value)* are used to request and change the ctypes private copy of the windows error code. New in version 2.6: The use\_last\_error and use\_errno optional parameters were added.

# **RTLD\_GLOBAL**

Flag to use as *mode* parameter. On platforms where this flag is not available, it is defined as the integer zero.

# **RTLD\_LOCAL**

Flag to use as *mode* parameter. On platforms where this is not available, it is the same as *RTLD\_GLOBAL*.

# **DEFAULT\_MODE**

The default mode which is used to load shared libraries. On OSX 10.3, this is *RTLD\_GLOBAL*, otherwise it is the same as *RTLD\_LOCAL*.

Instances of these classes have no public methods, however  $q$  getattr () and  $q$ etitem () have special behavior: functions exported by the shared library can be accessed as attributes of by index. Please note that both  $q$ etattr<sub>\_(</sub>) and  $q$ etitem<sub>()</sub> cache their result, so calling them repeatedly returns the same object each time.

The following public attributes are available, their name starts with an underscore to not clash with exported function names:

# **\_handle**

The system handle used to access the library.

# **\_name**

The name of the library passed in the constructor.

Shared libraries can also be loaded by using one of the prefabricated objects, which are instances of the [LibraryLoader](#page-490-0) class, either by calling the LoadLibrary() method, or by retrieving the library as attribute of the loader instance.

# <span id="page-490-0"></span>class **LibraryLoader**(*dlltype*)

Class which loads shared libraries. dlltype should be one of the [CDLL](#page-489-2), [PyDLL](#page-489-3), [WinDLL](#page-489-0), or [OleDLL](#page-489-1) types.

 ${\sf qetattr}\_$ () has special behavior: It allows to load a shared library by accessing it as attribute of a library loader instance. The result is cached, so repeated attribute accesses return the same library each time.

# **LoadLibrary**(*name*)

Load a shared library into the process and return it. This method always returns a new instance of the library.

These prefabricated library loaders are available:

# **cdll**

Creates [CDLL](#page-489-2) instances.

# **windll**

Windows only: Creates [WinDLL](#page-489-0) instances.

# **oledll**

Windows only: Creates OLEDLL instances.

#### **pydll**

Creates [PyDLL](#page-489-3) instances.

For accessing the C Python api directly, a ready-to-use Python shared library object is available:

#### **pythonapi**

An instance of [PyDLL](#page-489-3) that exposes Python C api functions as attributes. Note that all these functions are assumed to return C int, which is of course not always the truth, so you have to assign the correct restype attribute to use these functions.

# **Foreign functions**

As explained in the previous section, foreign functions can be accessed as attributes of loaded shared libraries. The function objects created in this way by default accept any number of arguments, accept any ctypes data instances as arguments, and return the default result type specified by the library loader. They are instances of a private class:

# class **\_FuncPtr**()

Base class for C callable foreign functions.

Instances of foreign functions are also C compatible data types; they represent C function pointers.

This behavior can be customized by assigning to special attributes of the foreign function object.

#### <span id="page-491-0"></span>**restype**

Assign a ctypes type to specify the result type of the foreign function. Use None for void a function not returning anything.

It is possible to assign a callable Python object that is not a ctypes type, in this case the function is assumed to return a C int, and the callable will be called with this integer, allowing to do further processing or error checking. Using this is deprecated, for more flexible post processing or error checking use a ctypes data type as [restype](#page-491-0) and assign a callable to the [errcheck](#page-491-1) attribute.

#### <span id="page-491-2"></span>**argtypes**

Assign a tuple of ctypes types to specify the argument types that the function accepts. Functions using the stdcall calling convention can only be called with the same number of arguments as the length of this tuple; functions using the C calling convention accept additional, unspecified arguments as well.

When a foreign function is called, each actual argument is passed to the from\_param() class method of the items in the [argtypes](#page-491-2) tuple, this method allows to adapt the actual argument to an object that the foreign function accepts. For example,  $a \circ \text{char }p$  item in the [argtypes](#page-491-2) tuple will convert a unicode string passed as argument into an byte string using ctypes conversion rules.

New: It is now possible to put items in argtypes which are not ctypes types, but each item must have a from\_param() method which returns a value usable as argument (integer, string, ctypes instance). This allows to define adapters that can adapt custom objects as function parameters.

#### <span id="page-491-1"></span>**errcheck**

Assign a Python function or another callable to this attribute. The callable will be called with three or more arguments:

#### **callable**(*result, func, arguments*)

result is what the foreign function returns, as specified by the [restype](#page-491-0) attribute.

func is the foreign function object itself, this allows to reuse the same callable object to check or post process the results of several functions.

arguments is a tuple containing the parameters originally passed to the function call, this allows to specialize the behavior on the arguments used.

The object that this function returns will be returned from the foreign function call, but it can also check the result value and raise an exception if the foreign function call failed.

# exception **ArgumentError**

This exception is raised when a foreign function call cannot convert one of the passed arguments.

#### **Function prototypes**

Foreign functions can also be created by instantiating function prototypes. Function prototypes are similar to function prototypes in C; they describe a function (return type, argument types, calling convention) without defining an implementation. The factory functions must be called with the desired result type and the argument types of the function.

<span id="page-492-1"></span>**CFUNCTYPE**(*restype, \*argtypes, use\_errno=False, use\_last\_error=False*)

The returned function prototype creates functions that use the standard C calling convention. The function will release the GIL during the call. If *use\_errno* is set to True, the ctypes private copy of the system *errno* variable is exchanged with the real *errno* value bafore and after the call; *use\_last\_error* does the same for the Windows error code. Changed in version 2.6: The optional *use\_errno* and *use\_last\_error* parameters were added.

#### <span id="page-492-0"></span>**WINFUNCTYPE**(*restype, \*argtypes, use\_errno=False, use\_last\_error=False*)

Windows only: The returned function prototype creates functions that use the stdcall calling convention, except on Windows CE where [WINFUNCTYPE\(\)](#page-492-0) is the same as [CFUNCTYPE\(\)](#page-492-1). The function will release the GIL during the call. *use\_errno* and *use\_last\_error* have the same meaning as above.

#### **PYFUNCTYPE**(*restype, \*argtypes*)

The returned function prototype creates functions that use the Python calling convention. The function will *not* release the GIL during the call.

Function prototypes created by these factory functions can be instantiated in different ways, depending on the type and number of the parameters in the call:

```
prototype(address)
```
Returns a foreign function at the specified address which must be an integer.

**prototype**(*callable*)

Create a C callable function (a callback function) from a Python callable.

**prototype**(*func\_spec, [paramflags]*)

Returns a foreign function exported by a shared library. func\_spec must be a 2-tuple (name\_or\_ordinal, library). The first item is the name of the exported function as string, or the ordinal of the exported function as small integer. The second item is the shared library instance.

#### **prototype**(*vtbl\_index, name, [paramflags, [iid]]*)

Returns a foreign function that will call a COM method. vtbl\_index is the index into the virtual function table, a small non-negative integer. *name* is name of the COM method. *iid* is an optional pointer to the interface identifier which is used in extended error reporting.

COM methods use a special calling convention: They require a pointer to the COM interface as first argument, in addition to those parameters that are specified in the argtypes tuple.

The optional *paramflags* parameter creates foreign function wrappers with much more functionality than the features described above.

*paramflags* must be a tuple of the same length as argtypes.

Each item in this tuple contains further information about a parameter, it must be a tuple containing one, two, or three items.

The first item is an integer containing a combination of direction flags for the parameter:

1 Specifies an input parameter to the function.

- 2 Output parameter. The foreign function fills in a value.
- 4 Input parameter which defaults to the integer zero.

The optional second item is the parameter name as string. If this is specified, the foreign function can be called with named parameters.

The optional third item is the default value for this parameter.

This example demonstrates how to wrap the Windows MessageBoxA function so that it supports default parameters and named arguments. The C declaration from the windows header file is this:

```
WINUSERAPI int WINAPI
MessageBoxA(
   HWND hWnd ,
   LPCSTR lpText,
   LPCSTR lpCaption,
   UINT uType);
```
Here is the wrapping with ctypes:

```
>>> from ctypes import c_int, WINFUNCTYPE, windll
>>> from ctypes.wintypes import HWND, LPCSTR, UINT
>>> prototype = WINFUNCTYPE(c_int, HWND, LPCSTR, LPCSTR, UINT)
>>> paramflags = (1, "hwnd", 0), (1, "text", "Hi"), (1, "caption", None), (1, "flags", 0)
>>> MessageBox = prototype(("MessageBoxA", windll.user32), paramflags)
>>>
```
The MessageBox foreign function can now be called in these ways:

```
>>> MessageBox()
>>> MessageBox(text="Spam, spam, spam")
>>> MessageBox(flags=2, text="foo bar")
\gt
```
A second example demonstrates output parameters. The win32 GetWindowRect function retrieves the dimensions of a specified window by copying them into RECT structure that the caller has to supply. Here is the C declaration:

```
WINUSERAPI BOOL WINAPI
GetWindowRect(
     HWND hWnd,
     LPRECT lpRect);
```
Here is the wrapping with ctypes:

```
>>> from ctypes import POINTER, WINFUNCTYPE, windll, WinError
>>> from ctypes.wintypes import BOOL, HWND, RECT
>>> prototype = WINFUNCTYPE(BOOL, HWND, POINTER(RECT))
>>> paramflags = (1, "hwnd"), (2, "lprect")
>>> GetWindowRect = prototype(("GetWindowRect", windll.user32), paramflags)
>>>
```
Functions with output parameters will automatically return the output parameter value if there is a single one, or a tuple containing the output parameter values when there are more than one, so the GetWindowRect function now returns a RECT instance, when called.

Output parameters can be combined with the errcheck protocol to do further output processing and error checking. The win32 GetWindowRect api function returns a BOOL to signal success or failure, so this function could do the error checking, and raises an exception when the api call failed:

```
>>> def errcheck(result, func, args):
... if not result:
... raise WinError()
... return args
...
>>> GetWindowRect.errcheck = errcheck
\gt
```
If the errcheck function returns the argument tuple it receives unchanged, ctypes continues the normal processing it does on the output parameters. If you want to return a tuple of window coordinates instead of a RECT instance, you can retrieve the fields in the function and return them instead, the normal processing will no longer take place:

```
>>> def errcheck(result, func, args):
... if not result:
... raise WinError()
\ldots rc = \arg[1]... return rc.left, rc.top, rc.bottom, rc.right
...
>>> GetWindowRect.errcheck = errcheck
>>>
```
# **Utility functions**

#### **addressof**(*obj*)

Returns the address of the memory buffer as integer.  $\phi$  in must be an instance of a ctypes type.

# **alignment**(*obj\_or\_type*)

Returns the alignment requirements of a ctypes type. obj\_or\_type must be a ctypes type or instance.

#### <span id="page-494-0"></span>**byref**(*obj, [offset]*)

Returns a light-weight pointer to obj, which must be an instance of a ctypes type. offset defaults to zero, and must be an integer that will be added to the internal pointer value.

byref(obj, offset) corresponds to this C code:

(((char \*)&obj) + offset)

The returned object can only be used as a foreign function call parameter. It behaves similar to pointer  $(obj)$ , but the construction is a lot faster. New in version 2.6: The offset optional argument was added.

# **cast**(*obj, type*)

This function is similar to the cast operator in C. It returns a new instance of  $type$  which points to the same memory block as obj. type must be a pointer type, and obj must be an object that can be interpreted as a pointer.

#### **create\_string\_buffer**(*init\_or\_size, [size]*)

This function creates a mutable character buffer. The returned object is a ctypes array of  $c$  char.

init\_or\_size must be an integer which specifies the size of the array, or a string which will be used to initialize the array items.

If a string is specified as first argument, the buffer is made one item larger than the length of the string so that the last element in the array is a NUL termination character. An integer can be passed as second argument which allows to specify the size of the array if the length of the string should not be used.

If the first parameter is a unicode string, it is converted into an 8-bit string according to ctypes conversion rules.

#### **create\_unicode\_buffer**(*init\_or\_size, [size]*)

This function creates a mutable unicode character buffer. The returned object is a ctypes array of  $\infty$  wchar.

init\_or\_size must be an integer which specifies the size of the array, or a unicode string which will be used to initialize the array items.

If a unicode string is specified as first argument, the buffer is made one item larger than the length of the string so that the last element in the array is a NUL termination character. An integer can be passed as second argument which allows to specify the size of the array if the length of the string should not be used.

If the first parameter is a 8-bit string, it is converted into an unicode string according to ctypes conversion rules.

#### **DllCanUnloadNow**()

Windows only: This function is a hook which allows to implement in-process COM servers with ctypes. It is called from the DllCanUnloadNow function that the \_ctypes extension dll exports.

#### **DllGetClassObject**()

Windows only: This function is a hook which allows to implement in-process COM servers with ctypes. It is called from the DllGetClassObject function that the \_ctypes extension dll exports.

# **find\_library**(*name*)

Try to find a library and return a pathname. *name* is the library name without any prefix like *lib*, suffix like .so, . dylib or version number (this is the form used for the posix linker option  $-l$ ). If no library can be found, returns None.

The exact functionality is system dependent. Changed in version 2.6: Windows only: find library ( $\text{m}$ ") or find\_library("c") return the result of a call to find\_msvcrt().

#### **find\_msvcrt**()

Windows only: return the filename of the VC runtype library used by Python, and by the extension modules. If the name of the library cannot be determined, None is returned.

If you need to free memory, for example, allocated by an extension module with a call to the free (void  $\star$ ), it is important that you use the function in the same library that allocated the memory. New in version 2.6.

#### <span id="page-495-1"></span>**FormatError**(*[code]*)

Windows only: Returns a textual description of the error code. If no error code is specified, the last error code is used by calling the Windows api function GetLastError.

#### <span id="page-495-0"></span>**GetLastError**()

Windows only: Returns the last error code set by Windows in the calling thread. This function calls the Windows *GetLastError()* function directly, it does not return the ctypes-private copy of the error code.

#### **get\_errno**()

Returns the current value of the ctypes-private copy of the system *errno* variable in the calling thread. New in version 2.6.

# **get\_last\_error**()

Windows only: returns the current value of the ctypes-private copy of the system *LastError* variable in the calling thread. New in version 2.6.

#### **memmove**(*dst, src, count*)

Same as the standard C memmove library function: copies *count* bytes from src to *dst*. *dst* and src must be integers or ctypes instances that can be converted to pointers.

#### **memset**(*dst, c, count*)

Same as the standard C memset library function: fills the memory block at address *dst* with *count* bytes of value *c*. *dst* must be an integer specifying an address, or a ctypes instance.

#### **POINTER**(*type*)

This factory function creates and returns a new ctypes pointer type. Pointer types are cached an reused internally, so calling this function repeatedly is cheap. type must be a ctypes type.

**pointer**(*obj*)

This function creates a new pointer instance, pointing to  $\circ b$ ; The returned object is of the type POINTER(type(obj)).

Note: If you just want to pass a pointer to an object to a foreign function call, you should use  $\forall y \in f(\circ b\pi)$ which is much faster.

# **resize**(*obj, size*)

This function resizes the internal memory buffer of obj, which must be an instance of a ctypes type. It is not possible to make the buffer smaller than the native size of the objects type, as given by sizeof(type(obj)), but it is possible to enlarge the buffer.

#### **set\_conversion\_mode**(*encoding, errors*)

This function sets the rules that ctypes objects use when converting between 8-bit strings and unicode strings. encoding must be a string specifying an encoding, like 'utf-8' or 'mbcs', errors must be a string specifying the error handling on encoding/decoding errors. Examples of possible values are "strict", "replace", or "ignore".

set\_conversion\_mode returns a 2-tuple containing the previous conversion rules. On windows, the initial conversion rules are ('mbcs', 'ignore'), on other systems ('ascii', 'strict').

# **set\_errno**(*value*)

Set the current value of the ctypes-private copy of the system *errno* variable in the calling thread to *value* and return the previous value. New in version 2.6.

# **set\_last\_error**(*value*)

Windows only: set the current value of the ctypes-private copy of the system *LastError* variable in the calling thread to *value* and return the previous value. New in version 2.6.

#### **sizeof**(*obj\_or\_type*)

Returns the size in bytes of a ctypes type or instance memory buffer. Does the same as the  $C$  sizeof() function.

# **string\_at**(*address, [size]*)

This function returns the string starting at memory address address. If size is specified, it is used as size, otherwise the string is assumed to be zero-terminated.

### **WinError**(*code=None, descr=None*)

Windows only: this function is probably the worst-named thing in ctypes. It creates an instance of WindowsError. If *code* is not specified, GetLastError is called to determine the error code. If descr is not specified, [FormatError\(\)](#page-495-1) is called to get a textual description of the error.

#### **wstring\_at**(*address*)

This function returns the wide character string starting at memory address address as unicode string. If size is specified, it is used as the number of characters of the string, otherwise the string is assumed to be zero-terminated.

#### **Data types**

#### class **\_CData**()

This non-public class is the common base class of all ctypes data types. Among other things, all ctypes type instances contain a memory block that hold C compatible data; the address of the memory block is returned by the addressof() helper function. Another instance variable is exposed as [\\_objects](#page-497-0); this contains other Python objects that need to be kept alive in case the memory block contains pointers.

Common methods of ctypes data types, these are all class methods (to be exact, they are methods of the *metaclass*):

# **from\_buffer**(*source, [offset]*)

This method returns a ctypes instance that shares the buffer of the source object. The source object must support the writeable buffer interface. The optional offset parameter specifies an offset into the

source buffer in bytes; the default is zero. If the source buffer is not large enough a ValueError is raised. New in version 2.6.

# **from\_buffer\_copy**(*source, [offset]*)

This method creates a ctypes instance, copying the buffer from the source object buffer which must be readable. The optional offset parameter specifies an offset into the source buffer in bytes; the default is zero. If the source buffer is not large enough a ValueError is raised. New in version 2.6.

## **from\_address**(*address*)

This method returns a ctypes type instance using the memory specified by address which must be an integer.

# **from\_param**(*obj*)

This method adapts *obj* to a ctypes type. It is called with the actual object used in a foreign function call when the type is present in the foreign function's argtypes tuple; it must return an object that can be used as a function call parameter.

All ctypes data types have a default implementation of this classmethod that normally returns obj if that is an instance of the type. Some types accept other objects as well.

#### **in\_dll**(*library, name*)

This method returns a ctypes type instance exported by a shared library. *name* is the name of the symbol that exports the data, *library* is the loaded shared library.

<span id="page-497-1"></span>Common instance variables of ctypes data types:

#### **\_b\_base\_**

Sometimes ctypes data instances do not own the memory block they contain, instead they share part of the memory block of a base object. The  $_b$  base read-only member is the root ctypes object that owns the memory block.

# **\_b\_needsfree\_**

This read-only variable is true when the ctypes data instance has allocated the memory block itself, false otherwise.

# <span id="page-497-0"></span>**\_objects**

This member is either None or a dictionary containing Python objects that need to be kept alive so that the memory block contents is kept valid. This object is only exposed for debugging; never modify the contents of this dictionary.

# **Fundamental data types**

#### class **\_SimpleCData**()

This non-public class is the base class of all fundamental ctypes data types. It is mentioned here because it contains the common attributes of the fundamental ctypes data types. \_SimpleCData is a subclass of \_CData, so it inherits their methods and attributes. Changed in version 2.6: ctypes data types that are not and do not contain pointers can now be pickled. Instances have a single attribute:

#### **value**

This attribute contains the actual value of the instance. For integer and pointer types, it is an integer, for character types, it is a single character string, for character pointer types it is a Python string or unicode string.

When the value attribute is retrieved from a ctypes instance, usually a new object is returned each time. ctypes does *not* implement original object return, always a new object is constructed. The same is true for all other ctypes object instances.

Fundamental data types, when returned as foreign function call results, or, for example, by retrieving structure field members or array items, are transparently converted to native Python types. In other words, if a foreign function has a restype of [c\\_char\\_p](#page-498-11), you will always receive a Python string, *not* a [c\\_char\\_p](#page-498-11) instance.

Subclasses of fundamental data types do *not* inherit this behavior. So, if a foreign functions restype is a subclass of  $\tilde{p}$  void  $\tilde{p}$ , you will receive an instance of this subclass from the function call. Of course, you can get the value of the pointer by accessing the value attribute.

These are the fundamental ctypes data types:

#### <span id="page-498-3"></span>class **c\_byte**()

Represents the C signed char datatype, and interprets the value as small integer. The constructor accepts an optional integer initializer; no overflow checking is done.

#### <span id="page-498-2"></span>class **c\_char**()

Represents the C char datatype, and interprets the value as a single character. The constructor accepts an optional string initializer, the length of the string must be exactly one character.

#### <span id="page-498-11"></span>class  $c$  char  $p()$

Represents the C char \* datatype, which must be a pointer to a zero-terminated string. The constructor accepts an integer address, or a string.

# <span id="page-498-9"></span>class **c\_double**()

Represents the C double datatype. The constructor accepts an optional float initializer.

#### <span id="page-498-10"></span>class **c\_longdouble**()

Represents the C long double datatype. The constructor accepts an optional float initializer. On platforms where sizeof(long double) == sizeof(double) it is an alias to  $c_d$  double. New in version 2.6.

#### <span id="page-498-8"></span>class **c\_float**()

Represents the C float datatype. The constructor accepts an optional float initializer.

#### <span id="page-498-0"></span>class **c\_int**()

Represents the C signed int datatype. The constructor accepts an optional integer initializer; no overflow checking is done. On platforms where sizeof(int) == sizeof(long) it is an alias to  $c_l$  ong.

#### class **c\_int8**()

Represents the C 8-bit signed int datatype. Usually an alias for  $c_b$  byte.

#### class **c\_int16**()

Represents the C 16-bit signed int datatype. Usually an alias for  $c$ \_short.

#### class **c\_int32**()

Represents the C 32-bit signed int datatype. Usually an alias for  $c$ \_int.

# class **c\_int64**()

Represents the C 64-bit signed int datatype. Usually an alias for [c\\_longlong](#page-498-7).

## <span id="page-498-1"></span>class **c\_long**()

Represents the C signed long datatype. The constructor accepts an optional integer initializer; no overflow checking is done.

#### <span id="page-498-7"></span>class **c\_longlong**()

Represents the C signed long long datatype. The constructor accepts an optional integer initializer; no overflow checking is done.

#### <span id="page-498-5"></span>class **c\_short**()

Represents the C signed short datatype. The constructor accepts an optional integer initializer; no overflow checking is done.

#### class **c\_size\_t**()

Represents the C size\_t datatype.

#### <span id="page-498-4"></span>class **c\_ubyte**()

<span id="page-498-6"></span>Represents the C unsigned char datatype, it interprets the value as small integer. The constructor accepts an optional integer initializer; no overflow checking is done.

# class **c\_uint**()

Represents the C unsigned int datatype. The constructor accepts an optional integer initializer; no overflow checking is done. On platforms where  $\text{size}$   $\text{size}$  (int) == sizeof(long) it is an alias for [c\\_ulong](#page-499-3).

#### class **c\_uint8**()

Represents the C 8-bit unsigned int datatype. Usually an alias for  $c_{\perp}$ ubyte.

#### class **c\_uint16**()

Represents the C 16-bit unsigned int datatype. Usually an alias for [c\\_ushort](#page-499-2).

#### class **c\_uint32**()

Represents the C 32-bit unsigned int datatype. Usually an alias for  $c$ \_uint.

# class **c\_uint64**()

Represents the C 64-bit unsigned int datatype. Usually an alias for [c\\_ulonglong](#page-499-4).

# <span id="page-499-3"></span>class **c\_ulong**()

Represents the C unsigned long datatype. The constructor accepts an optional integer initializer; no overflow checking is done.

# <span id="page-499-4"></span>class **c\_ulonglong**()

Represents the C unsigned long long datatype. The constructor accepts an optional integer initializer; no overflow checking is done.

#### <span id="page-499-2"></span>class **c\_ushort**()

Represents the C unsigned short datatype. The constructor accepts an optional integer initializer; no overflow checking is done.

#### <span id="page-499-6"></span>class **c\_void\_p**()

Represents the C void  $\star$  type. The value is represented as integer. The constructor accepts an optional integer initializer.

# <span id="page-499-1"></span>class **c\_wchar**()

Represents the C wchar\_t datatype, and interprets the value as a single character unicode string. The constructor accepts an optional string initializer, the length of the string must be exactly one character.

#### <span id="page-499-5"></span>class **c\_wchar\_p**()

Represents the C wchar  $t \star$  datatype, which must be a pointer to a zero-terminated wide character string. The constructor accepts an integer address, or a string.

# class **c\_bool**()

Represent the C bool datatype (more accurately, \_Bool from C99). Its value can be True or False, and the constructor accepts any object that has a truth value. New in version 2.6.

#### <span id="page-499-0"></span>class **HRESULT**()

Windows only: Represents a [HRESULT](#page-499-0) value, which contains success or error information for a function or method call.

#### class **py\_object**()

Represents the C PyObject  $*$  datatype. Calling this without an argument creates a NULL PyObject  $*$ pointer.

The ctypes.wintypes module provides quite some other Windows specific data types, for example HWND, WPARAM, or DWORD. Some useful structures like MSG or RECT are also defined.

#### **Structured data types**

```
class Union(*args, **kw)
```
Abstract base class for unions in native byte order.

class **BigEndianStructure**(*\*args, \*\*kw*)

Abstract base class for structures in *big endian* byte order.

#### class **LittleEndianStructure**(*\*args, \*\*kw*)

Abstract base class for structures in *little endian* byte order.

Structures with non-native byte order cannot contain pointer type fields, or any other data types containing pointer type fields.

#### <span id="page-500-0"></span>class **Structure**(*\*args, \*\*kw*)

Abstract base class for structures in *native* byte order.

Concrete structure and union types must be created by subclassing one of these types, and at least define a [\\_fields\\_](#page-500-1) class variable. ctypes will create *descriptor*s which allow reading and writing the fields by direct attribute accesses. These are the

#### <span id="page-500-1"></span>**\_fields\_**

A sequence defining the structure fields. The items must be 2-tuples or 3-tuples. The first item is the name of the field, the second item specifies the type of the field; it can be any ctypes data type.

For integer type fields like  $\epsilon$  int, a third optional item can be given. It must be a small positive integer defining the bit width of the field.

Field names must be unique within one structure or union. This is not checked, only one field can be accessed when names are repeated.

It is possible to define the [\\_fields\\_](#page-500-1) class variable *after* the class statement that defines the Structure subclass, this allows to create data types that directly or indirectly reference themselves:

```
class List(Structure):
   pass
List._fields_ = [("pnext", POINTER(List)),
                  ...
                ]
```
The  $_fields_$  class variable must, however, be defined before the type is first used (an instance is created, sizeof() is called on it, and so on). Later assignments to the fields\_ class variable will raise an AttributeError.

Structure and union subclass constructors accept both positional and named arguments. Positional arguments are used to initialize the fields in the same order as they appear in the [\\_fields\\_](#page-500-1) definition, named arguments are used to initialize the fields with the corresponding name.

It is possible to defined sub-subclasses of structure types, they inherit the fields of the base class plus the [\\_fields\\_](#page-500-1) defined in the sub-subclass, if any.

#### <span id="page-500-2"></span>**\_pack\_**

An optional small integer that allows to override the alignment of structure fields in the instance. [\\_pack\\_](#page-500-2) must already be defined when fields is assigned, otherwise it will have no effect.

#### **\_anonymous\_**

An optional sequence that lists the names of unnamed (anonymous) fields. \_anonymous\_ must be already defined when fields is assigned, otherwise it will have no effect.

The fields listed in this variable must be structure or union type fields. ctypes will create descriptors in the structure type that allows to access the nested fields directly, without the need to create the structure or union field.

Here is an example type (Windows):

```
class _U(Union):
   _fields_ = [("lptdesc", POINTER(TYPEDESC)),
                ("lpadesc", POINTER(ARRAYDESC)),
                ("hreftype", HREFTYPE)]
class TYPEDESC(Structure):
   _fields_ = (("u", 'w),
```
("vt", VARTYPE)]  $\text{nonymous} =$   $(\text{"u",})$ 

The TYPEDESC structure describes a COM data type, the vt field specifies which one of the union fields is valid. Since the u field is defined as anonymous field, it is now possible to access the members directly off the TYPEDESC instance. td.lptdesc and td.u.lptdesc are equivalent, but the former is faster since it does not need to create a temporary union instance:

```
td = TYPEDESC()
td.vt = VT_PTR
td.lptdesc = POINTER(some_type)
td.u.lptdesc = POINTER(some_type)
```
It is possible to defined sub-subclasses of structures, they inherit the fields of the base class. If the subclass definition has a separate  $_f$ ields variable, the fields specified in this are appended to the fields of the base class.

Structure and union constructors accept both positional and keyword arguments. Positional arguments are used to initialize member fields in the same order as they are appear in \_fields\_. Keyword arguments in the constructor are interpreted as attribute assignments, so they will initialize \_fields\_ with the same name, or create new attributes for names not present in \_fields\_.

# **Arrays and pointers**

Not yet written - please see the sections *[Pointers](#page-479-0)* and section *[Arrays](#page-478-0)* in the tutorial.

# SEVENTEEN

# Optional Operating System Services

The modules described in this chapter provide interfaces to operating system features that are available on selected operating systems only. The interfaces are generally modeled after the Unix or C interfaces but they are available on some other systems as well (e.g. Windows or NT). Here's an overview:

# **17.1 select — Waiting for I/O completion**

This module provides access to the select and poll functions available in most operating systems, epoll available on Linux 2.5+ and kqueue available on most BSD. Note that on Windows, it only works for sockets; on other operating systems, it also works for other file types (in particular, on Unix, it works on pipes). It cannot be used on regular files to determine whether a file has grown since it was last read.

The module defines the following:

# exception **error**

The exception raised when an error occurs. The accompanying value is a pair containing the numeric error code from errno and the corresponding string, as would be printed by the C function perror.

#### **epoll**(*[sizehint=-1]*)

(Only supported on Linux 2.5.44 and newer.) Returns an edge polling object, which can be used as Edge or Level Triggered interface for I/O events; see section *[Edge and Level Trigger Polling \(epoll\) Objects](#page-503-0)* below for the methods supported by epolling objects. New in version 2.6.

# **poll**()

(Not supported by all operating systems.) Returns a polling object, which supports registering and unregistering file descriptors, and then polling them for I/O events; see section *[Polling Objects](#page-504-0)* below for the methods supported by polling objects.

**kqueue**()

(Only supported on BSD.) Returns a kernel queue object object; see section *[Kqueue Objects](#page-504-1)* below for the methods supported by kqueue objects. New in version 2.6.

# **kevent**(*ident, filter=KQ\_FILTER\_READ, flags=KQ\_ADD, fflags=0, data=0, udata=0*)

(Only supported on BSD.) Returns a kernel event object object; see section *[Kevent Objects](#page-505-0)* below for the methods supported by kqueue objects. New in version 2.6.

# **select**(*rlist, wlist, xlist, [timeout]*)

This is a straightforward interface to the Unix select system call. The first three arguments are sequences of 'waitable objects': either integers representing file descriptors or objects with a parameterless method named

fileno() returning such an integer:

•*rlist*: wait until ready for reading

•*wlist*: wait until ready for writing

•*xlist*: wait for an "exceptional condition" (see the manual page for what your system considers such a condition)

Empty sequences are allowed, but acceptance of three empty sequences is platform-dependent. (It is known to work on Unix but not on Windows.) The optional *timeout* argument specifies a time-out as a floating point number in seconds. When the *timeout* argument is omitted the function blocks until at least one file descriptor is ready. A time-out value of zero specifies a poll and never blocks.

The return value is a triple of lists of objects that are ready: subsets of the first three arguments. When the time-out is reached without a file descriptor becoming ready, three empty lists are returned. Among the acceptable object types in the sequences are Python file objects (e.g. sys.stdin, or objects returned by [open\(\)](#page-22-0) or [os.popen\(\)](#page-349-0)), socket objects returned by [socket.socket\(\)](#page-583-0). You may also define a *wrapper* class yourself, as long as it has an appropriate fileno() method (that really returns a file descriptor, not just a random integer).

Note: File objects on Windows are not acceptable, but sockets are. On Windows, the underlying select function is provided by the WinSock library, and does not handle file descriptors that don't originate from WinSock.

# <span id="page-503-0"></span>**17.1.1 Edge and Level Trigger Polling (epoll) Objects**

# <http://linux.die.net/man/4/epoll>

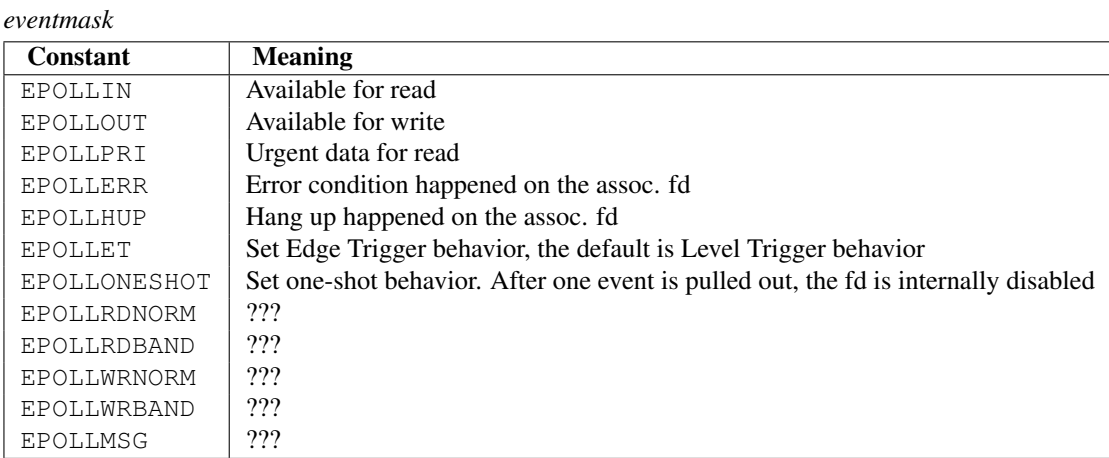

# **close**()

Close the control file descriptor of the epoll object.

# **fileno**()

Return the file descriptor number of the control fd.

#### **fromfd**(*fd*)

Create an epoll object from a given file descriptor.

# **register**(*fd, [eventmask]*)

Register a fd descriptor with the epoll object.

#### **modify**(*fd, eventmask*)

Modify a register file descriptor.
### **unregister**(*fd*)

Remove a registered file descriptor from the epoll object.

**poll**(*[timeout=-1, [maxevents=-1]]*) Wait for events. timeout in seconds (float)

## **17.1.2 Polling Objects**

The poll system call, supported on most Unix systems, provides better scalability for network servers that service many, many clients at the same time.  $p \circ l \cdot l$  scales better because the system call only requires listing the file descriptors of interest, while select builds a bitmap, turns on bits for the fds of interest, and then afterward the whole bitmap has to be linearly scanned again. select is O(highest file descriptor), while poll is O(number of file descriptors).

### <span id="page-504-0"></span>**register**(*fd, [eventmask]*)

Register a file descriptor with the polling object. Future calls to the  $poll()$  method will then check whether the file descriptor has any pending I/O events. *fd* can be either an integer, or an object with a fileno() method that returns an integer. File objects implement fileno(), so they can also be used as the argument.

*eventmask* is an optional bitmask describing the type of events you want to check for, and can be a combination of the constants POLLIN, POLLPRI, and POLLOUT, described in the table below. If not specified, the default value used will check for all 3 types of events.

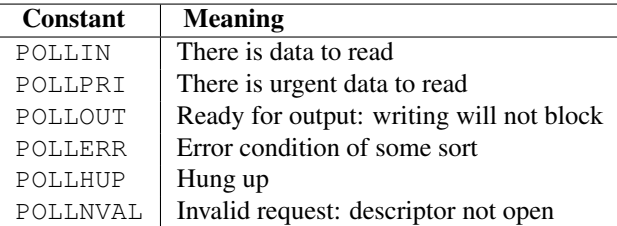

Registering a file descriptor that's already registered is not an error, and has the same effect as registering the descriptor exactly once.

### **modify**(*fd, eventmask*)

Modifies an already registered fd. This has the same effect as reqister(fd, eventmask)(). Attempting to modify a file descriptor that was never registered causes an [IOError](#page-63-0) exception with errno ENOENT to be raised. New in version 2.6.

### **unregister**(*fd*)

Remove a file descriptor being tracked by a polling object. Just like the [register\(\)](#page-504-0) method, *fd* can be an integer or an object with a fileno() method that returns an integer.

Attempting to remove a file descriptor that was never registered causes a [KeyError](#page-63-1) exception to be raised.

### **poll**(*[timeout]*)

Polls the set of registered file descriptors, and returns a possibly-empty list containing (fd, event) 2-tuples for the descriptors that have events or errors to report. *fd* is the file descriptor, and *event* is a bitmask with bits set for the reported events for that descriptor — POLLIN for waiting input, POLLOUT to indicate that the descriptor can be written to, and so forth. An empty list indicates that the call timed out and no file descriptors had any events to report. If *timeout* is given, it specifies the length of time in milliseconds which the system will wait for events before returning. If *timeout* is omitted, negative, or [None](#page-32-0), the call will block until there is an event for this poll object.

## **17.1.3 Kqueue Objects**

**close**()

Close the control file descriptor of the kqueue object.

### **fileno**()

Return the file descriptor number of the control fd.

### **fromfd**(*fd*)

Create a kqueue object from a given file descriptor.

**control**(*changelist, max\_events, [timeout=None]*) Low level interface to kevent

•changelist must be an iterable of kevent object or None

•max\_events must be 0 or a positive integer

•timeout in seconds (floats possible)

## **17.1.4 Kevent Objects**

[http://www.freebsd.org/cgi/man.cgi?query=kqueue&sektion=2](http://www.freebsd.org/cgi/man.cgi?query=kqueue\&sektion=2)

### **ident**

Value used to identify the event. The interpretation depends on the filter but it's usually the file descriptor. In the constructor ident can either be an int or an object with a fileno() function. kevent stores the integer internally.

### **filter**

Name of the kernel filter

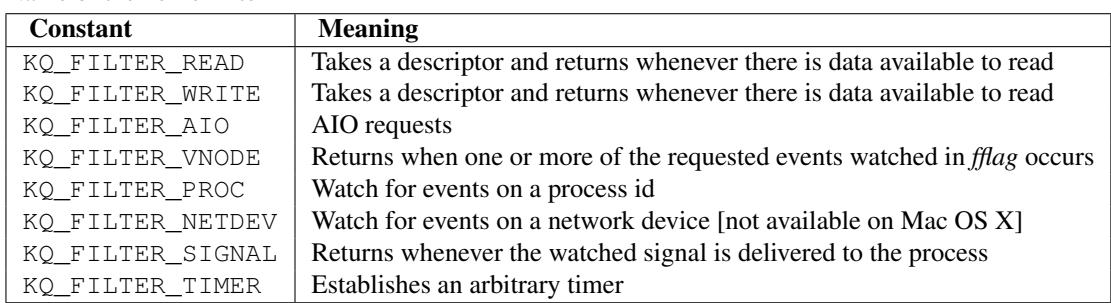

### **flags**

Filter action

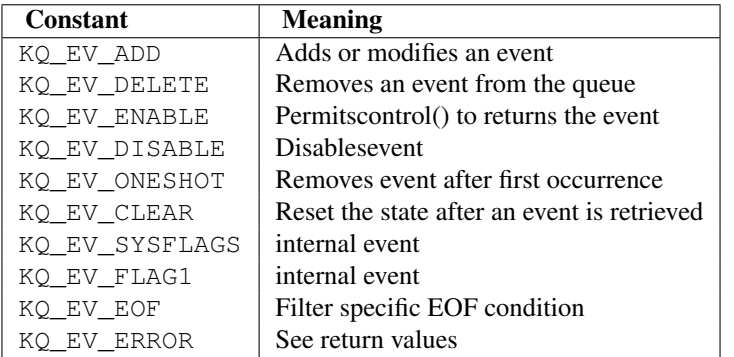

### **fflags**

Filter specific flags

*:const:'KQ\_FILTER\_READ' and :const:'KQ\_FILTER\_WRITE' filter flags*

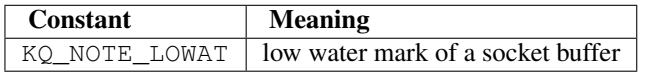

*:const:'KQ\_FILTER\_VNODE' filter flags*

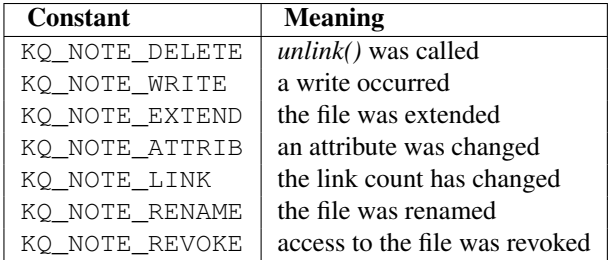

*:const:'KQ\_FILTER\_PROC' filter flags*

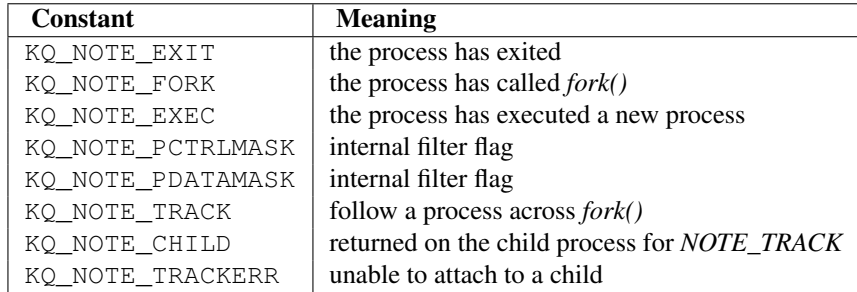

*:const:'KQ\_FILTER\_NETDEV' filter flags* [not available on Mac OS X]

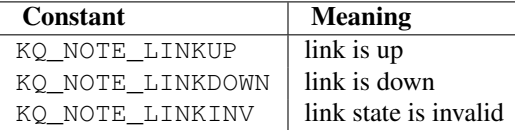

### **data**

Filter specific data

### **udata**

User defined value

# **17.2 threading — Higher-level threading interface**

This module constructs higher-level threading interfaces on top of the lower level thread module. See also the mutex and Queue modules.

The dummy\_threading module is provided for situations where threading cannot be used because thread is missing.

Note: Starting with Python 2.6, this module provides PEP 8 compliant aliases and properties to replace the camelCase names that were inspired by Java's threading API. This updated API is compatible with that of the [multiprocessing](#page-0-0) module. However, no schedule has been set for the deprecation of the camelCase names and they remain fully supported in both Python 2.x and 3.x.

This module defines the following functions and objects:

```
active_count()
```

```
activeCount()
```
Return the number of [Thread](#page-507-0) objects currently alive. The returned count is equal to the length of the list returned by [enumerate\(\)](#page-17-0).

**Condition**()

A factory function that returns a new condition variable object. A condition variable allows one or more threads to wait until they are notified by another thread.

```
current_thread()
```
#### **currentThread**()

Return the current [Thread](#page-507-0) object, corresponding to the caller's thread of control. If the caller's thread of control was not created through the threading module, a dummy thread object with limited functionality is returned.

<span id="page-507-6"></span>**enumerate**()

Return a list of all [Thread](#page-507-0) objects currently alive. The list includes daemonic threads, dummy thread objects created by current thread(), and the main thread. It excludes terminated threads and threads that have not yet been started.

### Event()

A factory function that returns a new event object. An event manages a flag that can be set to true with the set () method and reset to false with the clear () method. The wait () method blocks until the flag is true.

#### <span id="page-507-1"></span>class **local**()

A class that represents thread-local data. Thread-local data are data whose values are thread specific. To manage thread-[local](#page-507-1) data, just create an instance of  $\text{local}$  (or a subclass) and store attributes on it:

mydata = threading.local()  $mydata.x = 1$ 

The instance's values will be different for separate threads.

For more details and extensive examples, see the documentation string of the threading local module. New in version 2.4.

### <span id="page-507-2"></span>**Lock**()

A factory function that returns a new primitive lock object. Once a thread has acquired it, subsequent attempts to acquire it block, until it is released; any thread may release it.

#### <span id="page-507-3"></span>**RLock**()

A factory function that returns a new reentrant lock object. A reentrant lock must be released by the thread that acquired it. Once a thread has acquired a reentrant lock, the same thread may acquire it again without blocking; the thread must release it once for each time it has acquired it.

### **Semaphore**(*[value]*)

A factory function that returns a new semaphore object. A semaphore manages a counter representing the number of release() calls minus the number of acquire() calls, plus an initial value. The acquire() method blocks if necessary until it can return without making the counter negative. If not given, *value* defaults to 1.

### <span id="page-507-5"></span>**BoundedSemaphore**(*[value]*)

A factory function that returns a new bounded semaphore object. A bounded semaphore checks to make sure its current value doesn't exceed its initial value. If it does, [ValueError](#page-65-0) is raised. In most situations semaphores are used to guard resources with limited capacity. If the semaphore is released too many times it's a sign of a bug. If not given, *value* defaults to 1.

### <span id="page-507-0"></span>class **Thread**()

A class that represents a thread of control. This class can be safely subclassed in a limited fashion.

#### <span id="page-507-4"></span>class **Timer**()

A thread that executes a function after a specified interval has passed.

### <span id="page-507-7"></span>**settrace**(*func*)

Set a trace function for all threads started from the threading module. The *func* will be passed to sys. settrace() for each thread, before its run() method is called. New in version 2.3.

### <span id="page-507-8"></span>**setprofile**(*func*)

Set a profile function for all threads started from the threading module. The *func* will be passed to [sys.setprofile\(\)](#page-988-0) for each thread, before its run() method is called. New in version 2.3.

### **stack\_size**(*[size]*)

Return the thread stack size used when creating new threads. The optional *size* argument specifies the stack size to be used for subsequently created threads, and must be 0 (use platform or configured default) or a positive integer value of at least 32,768 (32kB). If changing the thread stack size is unsupported, a ThreadError is raised. If the specified stack size is invalid, a [ValueError](#page-65-0) is raised and the stack size is unmodified. 32kB is currently the minimum supported stack size value to guarantee sufficient stack space for the interpreter itself. Note that some platforms may have particular restrictions on values for the stack size, such as requiring a minimum stack size > 32kB or requiring allocation in multiples of the system memory page size - platform documentation should be referred to for more information (4kB pages are common; using multiples of 4096 for the stack size is the suggested approach in the absence of more specific information). Availability: Windows, systems with POSIX threads. New in version 2.5.

Detailed interfaces for the objects are documented below.

The design of this module is loosely based on Java's threading model. However, where Java makes locks and condition variables basic behavior of every object, they are separate objects in Python. Python's [Thread](#page-507-0) class supports a subset of the behavior of Java's Thread class; currently, there are no priorities, no thread groups, and threads cannot be destroyed, stopped, suspended, resumed, or interrupted. The static methods of Java's Thread class, when implemented, are mapped to module-level functions.

All of the methods described below are executed atomically.

## **17.2.1 Lock Objects**

A primitive lock is a synchronization primitive that is not owned by a particular thread when locked. In Python, it is currently the lowest level synchronization primitive available, implemented directly by the thread extension module.

A primitive lock is in one of two states, "locked" or "unlocked". It is created in the unlocked state. It has two basic methods, acquire() and release(). When the state is unlocked, acquire() changes the state to locked and returns immediately. When the state is locked, acquire() blocks until a call to release() in another thread changes it to unlocked, then the acquire() call resets it to locked and returns. The release() method should only be called in the locked state; it changes the state to unlocked and returns immediately. If an attempt is made to release an unlocked lock, a [RuntimeError](#page-64-0) will be raised.

When more than one thread is blocked in acquire() waiting for the state to turn to unlocked, only one thread proceeds when a release() call resets the state to unlocked; which one of the waiting threads proceeds is not defined, and may vary across implementations.

All methods are executed atomically.

**acquire**(*[blocking=1]*)

Acquire a lock, blocking or non-blocking.

When invoked without arguments, block until the lock is unlocked, then set it to locked, and return true.

When invoked with the *blocking* argument set to true, do the same thing as when called without arguments, and return true.

When invoked with the *blocking* argument set to false, do not block. If a call without an argument would block, return false immediately; otherwise, do the same thing as when called without arguments, and return true.

### **release**()

Release a lock.

When the lock is locked, reset it to unlocked, and return. If any other threads are blocked waiting for the lock to become unlocked, allow exactly one of them to proceed.

Do not call this method when the lock is unlocked.

There is no return value.

## **17.2.2 RLock Objects**

A reentrant lock is a synchronization primitive that may be acquired multiple times by the same thread. Internally, it uses the concepts of "owning thread" and "recursion level" in addition to the locked/unlocked state used by primitive locks. In the locked state, some thread owns the lock; in the unlocked state, no thread owns it.

To lock the lock, a thread calls its acquire() method; this returns once the thread owns the lock. To unlock the lock, a thread calls its release() method. acquire()/release() call pairs may be nested; only the final release() (the release() of the outermost pair) resets the lock to unlocked and allows another thread blocked in acquire() to proceed.

### **acquire**(*[blocking=1]*)

Acquire a lock, blocking or non-blocking.

When invoked without arguments: if this thread already owns the lock, increment the recursion level by one, and return immediately. Otherwise, if another thread owns the lock, block until the lock is unlocked. Once the lock is unlocked (not owned by any thread), then grab ownership, set the recursion level to one, and return. If more than one thread is blocked waiting until the lock is unlocked, only one at a time will be able to grab ownership of the lock. There is no return value in this case.

When invoked with the *blocking* argument set to true, do the same thing as when called without arguments, and return true.

When invoked with the *blocking* argument set to false, do not block. If a call without an argument would block, return false immediately; otherwise, do the same thing as when called without arguments, and return true.

**release**()

Release a lock, decrementing the recursion level. If after the decrement it is zero, reset the lock to unlocked (not owned by any thread), and if any other threads are blocked waiting for the lock to become unlocked, allow exactly one of them to proceed. If after the decrement the recursion level is still nonzero, the lock remains locked and owned by the calling thread.

Only call this method when the calling thread owns the lock. A [RuntimeError](#page-64-0) is raised if this method is called when the lock is unlocked.

There is no return value.

## **17.2.3 Condition Objects**

A condition variable is always associated with some kind of lock; this can be passed in or one will be created by default. (Passing one in is useful when several condition variables must share the same lock.)

A condition variable has acquire() and release() methods that call the corresponding methods of the associated lock. It also has a wait () method, and notify() and notifyAll() methods. These three must only be called when the calling thread has acquired the lock, otherwise a [RuntimeError](#page-64-0) is raised.

The wait() method releases the lock, and then blocks until it is awakened by a notify() or notifyAll() call for the same condition variable in another thread. Once awakened, it re-acquires the lock and returns. It is also possible to specify a timeout.

The notify() method wakes up one of the threads waiting for the condition variable, if any are waiting. The notifyAll() method wakes up all threads waiting for the condition variable.

Note: the notify() and notifyAll() methods don't release the lock; this means that the thread or threads awakened will not return from their wait() call immediately, but only when the thread that called notify() or notifyAll() finally relinquishes ownership of the lock.

Tip: the typical programming style using condition variables uses the lock to synchronize access to some shared state; threads that are interested in a particular change of state call wait() repeatedly until they see the desired state, while threads that modify the state call notify() or notifyAll() when they change the state in such a way that it could

possibly be a desired state for one of the waiters. For example, the following code is a generic producer-consumer situation with unlimited buffer capacity:

```
# Consume one item
cv.acquire()
while not an_item_is_available():
    cv.wait()
get_an_available_item()
cv.release()
# Produce one item
cv.acquire()
make_an_item_available()
cv.notify()
```
cv.release()

To choose between notify() and notifyAll(), consider whether one state change can be interesting for only one or several waiting threads. E.g. in a typical producer-consumer situation, adding one item to the buffer only needs to wake up one consumer thread.

#### <span id="page-510-4"></span>class **Condition**(*[lock]*)

If the *lock* argument is given and not None, it must be a [Lock](#page-507-2) or [RLock](#page-507-3) object, and it is used as the underlying lock. Otherwise, a new [RLock](#page-507-3) object is created and used as the underlying lock.

### **acquire**(*\*args*)

Acquire the underlying lock. This method calls the corresponding method on the underlying lock; the return value is whatever that method returns.

#### <span id="page-510-2"></span>**release**()

Release the underlying lock. This method calls the corresponding method on the underlying lock; there is no return value.

### <span id="page-510-3"></span>**wait**(*[timeout]*)

Wait until notified or until a timeout occurs. If the calling thread has not acquired the lock when this method is called, a [RuntimeError](#page-64-0) is raised.

This method releases the underlying lock, and then blocks until it is awakened by a [notify\(\)](#page-510-0) or [notifyAll\(\)](#page-510-1) call for the same condition variable in another thread, or until the optional timeout occurs. Once awakened or timed out, it re-acquires the lock and returns.

When the *timeout* argument is present and not None, it should be a floating point number specifying a timeout for the operation in seconds (or fractions thereof).

When the underlying lock is an [RLock](#page-507-3), it is not released using its [release\(\)](#page-510-2) method, since this may not actually unlock the lock when it was acquired multiple times recursively. Instead, an internal interface of the [RLock](#page-507-3) class is used, which really unlocks it even when it has been recursively acquired several times. Another internal interface is then used to restore the recursion level when the lock is reacquired.

### <span id="page-510-0"></span>**notify**()

Wake up a thread waiting on this condition, if any. Wait until notified or until a timeout occurs. If the calling thread has not acquired the lock when this method is called, a [RuntimeError](#page-64-0) is raised.

This method wakes up one of the threads waiting for the condition variable, if any are waiting; it is a no-op if no threads are waiting.

The current implementation wakes up exactly one thread, if any are waiting. However, it's not safe to rely on this behavior. A future, optimized implementation may occasionally wake up more than one thread.

Note: the awakened thread does not actually return from its wait () call until it can reacquire the lock. Since [notify\(\)](#page-510-0) does not release the lock, its caller should.

#### <span id="page-510-1"></span>**notify\_all**()

#### **notifyAll**()

Wake up all threads waiting on this condition. This method acts like  $\text{notify}(i)$ , but wakes up all waiting threads instead of one. If the calling thread has not acquired the lock when this method is called, a [RuntimeError](#page-64-0) is raised.

## **17.2.4 Semaphore Objects**

This is one of the oldest synchronization primitives in the history of computer science, invented by the early Dutch computer scientist Edsger W. Dijkstra (he used  $P(\cdot)$  and  $V(\cdot)$  instead of acquire() and release()).

A semaphore manages an internal counter which is decremented by each  $acquire()$  call and incremented by each release() call. The counter can never go below zero; when acquire() finds that it is zero, it blocks, waiting until some other thread calls release().

### <span id="page-511-2"></span>class **Semaphore**(*[value]*)

The optional argument gives the initial *value* for the internal counter; it defaults to 1. If the *value* given is less than 0, [ValueError](#page-65-0) is raised.

<span id="page-511-1"></span>**acquire**(*[blocking]*)

Acquire a semaphore.

When invoked without arguments: if the internal counter is larger than zero on entry, decrement it by one and return immediately. If it is zero on entry, block, waiting until some other thread has called  $\text{release}($ ) to make it larger than zero. This is done with proper interlocking so that if multiple  $\alpha$ cquire() calls are blocked, [release\(\)](#page-511-0) will wake exactly one of them up. The implementation may pick one at random, so the order in which blocked threads are awakened should not be relied on. There is no return value in this case.

When invoked with *blocking* set to true, do the same thing as when called without arguments, and return true.

When invoked with *blocking* set to false, do not block. If a call without an argument would block, return false immediately; otherwise, do the same thing as when called without arguments, and return true.

#### <span id="page-511-0"></span>**release**()

Release a semaphore, incrementing the internal counter by one. When it was zero on entry and another thread is waiting for it to become larger than zero again, wake up that thread.

#### **Semaphore Example**

Semaphores are often used to guard resources with limited capacity, for example, a database server. In any situation where the size of the resource size is fixed, you should use a bounded semaphore. Before spawning any worker threads, your main thread would initialize the semaphore:

```
maxconnections = 5
...
pool_sema = BoundedSemaphore(value=maxconnections)
```
Once spawned, worker threads call the semaphore's acquire and release methods when they need to connect to the server:

```
pool_sema.acquire()
conn = connectdb()... use connection ...
conn.close()
pool_sema.release()
```
The use of a bounded semaphore reduces the chance that a programming error which causes the semaphore to be released more than it's acquired will go undetected.

## **17.2.5 Event Objects**

This is one of the simplest mechanisms for communication between threads: one thread signals an event and other threads wait for it.

An event object manages an internal flag that can be set to true with the set () method and reset to false with the clear() method. The wait() method blocks until the flag is true.

### <span id="page-512-1"></span>class **Event**()

The internal flag is initially false.

```
is_set()
```
**isSet**()

Return true if and only if the internal flag is true.

**set**()

Set the internal flag to true. All threads waiting for it to become true are awakened. Threads that call  $wait()$ once the flag is true will not block at all.

### **clear**()

Reset the internal flag to false. Subsequently, threads calling  $wait()$  will block until  $set()$  is called to set the internal flag to true again.

### <span id="page-512-0"></span>**wait**(*[timeout]*)

Block until the internal flag is true. If the internal flag is true on entry, return immediately. Otherwise, block until another thread calls  $s \in \mathfrak{t}(\cdot)$  to set the flag to true, or until the optional timeout occurs.

When the timeout argument is present and not None, it should be a floating point number specifying a timeout for the operation in seconds (or fractions thereof).

## **17.2.6 Thread Objects**

This class represents an activity that is run in a separate thread of control. There are two ways to specify the activity: by passing a callable object to the constructor, or by overriding the run() method in a subclass. No other methods (except for the constructor) should be overridden in a subclass. In other words, *only* override the \_\_init\_\_() and run() methods of this class.

Once a thread object is created, its activity must be started by calling the thread's start() method. This invokes the run() method in a separate thread of control.

Once the thread's activity is started, the thread is considered 'alive'. It stops being alive when its run() method terminates – either normally, or by raising an unhandled exception. The is\_alive() method tests whether the thread is alive.

Other threads can call a thread's join() method. This blocks the calling thread until the thread whose join() method is called is terminated.

A thread has a name. The name can be passed to the constructor, and read or changed through the name attribute.

A thread can be flagged as a "daemon thread". The significance of this flag is that the entire Python program exits when only daemon threads are left. The initial value is inherited from the creating thread. The flag can be set through the daemon attribute.

There is a "main thread" object; this corresponds to the initial thread of control in the Python program. It is not a daemon thread.

There is the possibility that "dummy thread objects" are created. These are thread objects corresponding to "alien threads", which are threads of control started outside the threading module, such as directly from C code. Dummy thread objects have limited functionality; they are always considered alive and daemonic, and cannot be join()ed. They are never deleted, since it is impossible to detect the termination of alien threads.

class **Thread**(*group=None, target=None, name=None, args=(), kwargs={}*)

This constructor should always be called with keyword arguments. Arguments are:

*group* should be None; reserved for future extension when a ThreadGroup class is implemented.

*target* is the callable object to be invoked by the [run\(\)](#page-513-0) method. Defaults to None, meaning nothing is called.

*name* is the thread name. By default, a unique name is constructed of the form "Thread-*N*" where *N* is a small decimal number.

*args* is the argument tuple for the target invocation. Defaults to ().

*kwargs* is a dictionary of keyword arguments for the target invocation. Defaults to {}.

If the subclass overrides the constructor, it must make sure to invoke the base class constructor  $(Thread.$  init\_()) before doing anything else to the thread.

#### <span id="page-513-4"></span>**start**()

Start the thread's activity.

It must be called at most once per thread object. It arranges for the object's [run\(\)](#page-513-0) method to be invoked in a separate thread of control.

This method will raise a RuntimeException if called more than once on the same thread object.

#### <span id="page-513-0"></span>**run**()

Method representing the thread's activity.

You may override this method in a subclass. The standard [run\(\)](#page-513-0) method invokes the callable object passed to the object's constructor as the *target* argument, if any, with sequential and keyword arguments taken from the *args* and *kwargs* arguments, respectively.

#### <span id="page-513-1"></span>**join**(*[timeout]*)

Wait until the thread terminates. This blocks the calling thread until the thread whose join () method is called terminates – either normally or through an unhandled exception – or until the optional timeout occurs.

When the *timeout* argument is present and not None, it should be a floating point number specifying a timeout for the operation in seconds (or fractions thereof). As [join\(\)](#page-513-1) always returns None, you must call [isAlive\(\)](#page-513-2) after [join\(\)](#page-513-1) to decide whether a timeout happened – if the thread is still alive, the join() call timed out.

When the *timeout* argument is not present or None, the operation will block until the thread terminates.

A thread can be join () ed many times.

[join\(\)](#page-513-1) raises a [RuntimeError](#page-64-0) if an attempt is made to join the current thread as that would cause a deadlock. It is also an error to join () a thread before it has been started and attempts to do so raises the same exception.

#### **getName**()

**setName**()

Old API for [name](#page-513-3).

### <span id="page-513-3"></span>**name**

A string used for identification purposes only. It has no semantics. Multiple threads may be given the same name. The initial name is set by the constructor.

#### **ident**

The 'thread identifier' of this thread or None if the thread has not been started. This is a nonzero integer. See the thread.get ident() function. Thread identifiers may be recycled when a thread exits and another thread is created. The identifier is available even after the thread has exited. New in version 2.6.

### <span id="page-513-2"></span>**is\_alive**()

### **isAlive**()

Return whether the thread is alive.

Roughly, a thread is alive from the moment the [start\(\)](#page-513-4) method returns until its [run\(\)](#page-513-0) method terminates. The module function enumerate () returns a list of all alive threads.

```
isDaemon()
setDaemon()
    Old API for daemon.
```
<span id="page-514-0"></span>**daemon**

The thread's daemon flag. This must be set before [start\(\)](#page-513-4) is called, otherwise [RuntimeError](#page-64-0) is raised.

The initial value is inherited from the creating thread.

The entire Python program exits when no alive non-daemon threads are left.

## **17.2.7 Timer Objects**

This class represents an action that should be run only after a certain amount of time has passed — a timer. [Timer](#page-507-4) is a subclass of [Thread](#page-507-0) and as such also functions as an example of creating custom threads.

Timers are started, as with threads, by calling their start() method. The timer can be stopped (before its action has begun) by calling the cancel () method. The interval the timer will wait before executing its action may not be exactly the same as the interval specified by the user.

For example:

```
def hello():
    print "hello, world"
t = Timer(30.0, hello)
t.start() # after 30 seconds, "hello, world" will be printed
```
### class **Timer**(*interval, function, args=, [], kwargs={}*)

Create a timer that will run *function* with arguments *args* and keyword arguments *kwargs*, after *interval* seconds have passed.

**cancel**()

Stop the timer, and cancel the execution of the timer's action. This will only work if the timer is still in its waiting stage.

## **17.2.8 Using locks, conditions, and semaphores in the with statement**

All of the objects provided by this module that have acquire() and release() methods can be used as context managers for a with statement. The acquire () method will be called when the block is entered, and release () will be called when the block is exited.

Currently, [Lock](#page-507-2), [RLock](#page-507-3), [Condition](#page-510-4), [Semaphore](#page-511-2), and [BoundedSemaphore](#page-507-5) objects may be used as with statement context managers. For example:

#### **import threading**

```
some_rlock = threading.RLock()
with some_rlock:
    print "some_rlock is locked while this executes"
```
## **17.2.9 Importing in threaded code**

While the import machinery is thread safe, there are two key restrictions on threaded imports due to inherent limitations in the way that thread safety is provided:

- Firstly, other than in the main module, an import should not have the side effect of spawning a new thread and then waiting for that thread in any way. Failing to abide by this restriction can lead to a deadlock if the spawned thread directly or indirectly attempts to import a module.
- Secondly, all import attempts must be completed before the interpreter starts shutting itself down. This can be most easily achieved by only performing imports from non-daemon threads created through the threading module. Daemon threads and threads created directly with the thread module will require some other form of synchronization to ensure they do not attempt imports after system shutdown has commenced. Failure to abide by this restriction will lead to intermittent exceptions and crashes during interpreter shutdown (as the late imports attempt to access machinery which is no longer in a valid state).

## **17.3 thread — Multiple threads of control**

Note: The thread module has been renamed to thread in Python 3.0. The 2to3 tool will automatically adapt imports when converting your sources to 3.0; however, you should consider using the high-level threading module instead. This module provides low-level primitives for working with multiple threads (also called *light-weight processes* or *tasks*) — multiple threads of control sharing their global data space. For synchronization, simple locks (also called *mutexes* or *binary semaphores*) are provided. The threading module provides an easier to use and higher-level threading API built on top of this module. The module is optional. It is supported on Windows, Linux, SGI IRIX, Solaris 2.x, as well as on systems that have a POSIX thread (a.k.a. "pthread") implementation. For systems lacking the thread module, the dummy\_thread module is available. It duplicates this module's interface and can be used as a drop-in replacement.

It defines the following constant and functions:

### exception **error**

Raised on thread-specific errors.

### **LockType**

This is the type of lock objects.

#### **start\_new\_thread**(*function, args, [kwargs]*)

Start a new thread and return its identifier. The thread executes the function *function* with the argument list *args* (which must be a tuple). The optional *kwargs* argument specifies a dictionary of keyword arguments. When the function returns, the thread silently exits. When the function terminates with an unhandled exception, a stack trace is printed and then the thread exits (but other threads continue to run).

#### **interrupt\_main**()

Raise a [KeyboardInterrupt](#page-63-2) exception in the main thread. A subthread can use this function to interrupt the main thread. New in version 2.3.

**exit**()

Raise the [SystemExit](#page-65-1) exception. When not caught, this will cause the thread to exit silently.

#### **allocate\_lock**()

Return a new lock object. Methods of locks are described below. The lock is initially unlocked.

### <span id="page-515-0"></span>**get\_ident**()

Return the 'thread identifier' of the current thread. This is a nonzero integer. Its value has no direct meaning; it is intended as a magic cookie to be used e.g. to index a dictionary of thread-specific data. Thread identifiers may be recycled when a thread exits and another thread is created.

### **stack\_size**(*[size]*)

Return the thread stack size used when creating new threads. The optional *size* argument specifies the stack size to be used for subsequently created threads, and must be 0 (use platform or configured default) or a positive integer value of at least 32,768 (32kB). If changing the thread stack size is unsupported, a ThreadError is raised. If the specified stack size is invalid, a [ValueError](#page-65-0) is raised and the stack size is unmodified. 32kB is currently the minimum supported stack size value to guarantee sufficient stack space for the interpreter itself. Note that some platforms may have particular restrictions on values for the stack size, such as requiring a minimum stack size > 32kB or requiring allocation in multiples of the system memory page size - platform documentation should be referred to for more information (4kB pages are common; using multiples of 4096 for the stack size is the suggested approach in the absence of more specific information). Availability: Windows, systems with POSIX threads. New in version 2.5.

Lock objects have the following methods:

### **acquire**(*[waitflag]*)

Without the optional argument, this method acquires the lock unconditionally, if necessary waiting until it is released by another thread (only one thread at a time can acquire a lock — that's their reason for existence). If the integer *waitflag* argument is present, the action depends on its value: if it is zero, the lock is only acquired if it can be acquired immediately without waiting, while if it is nonzero, the lock is acquired unconditionally as before. The return value is True if the lock is acquired successfully, False if not.

### **release**()

Releases the lock. The lock must have been acquired earlier, but not necessarily by the same thread.

### **locked**()

Return the status of the lock: True if it has been acquired by some thread, False if not.

In addition to these methods, lock objects can also be used via the with statement, e.g.:

#### **import thread**

```
a_lock = thread.allocate_lock()
with a_lock:
    print "a_lock is locked while this executes"
```
### Caveats:

- Threads interact strangely with interrupts: the [KeyboardInterrupt](#page-63-2) exception will be received by an arbitrary thread. (When the signal module is available, interrupts always go to the main thread.)
- Calling [sys.exit\(\)](#page-984-0) or raising the [SystemExit](#page-65-1) exception is equivalent to calling [exit\(\)](#page-32-1).
- Not all built-in functions that may block waiting for I/O allow other threads to run. (The most popular ones ([time.sleep\(\)](#page-376-0), [file.read\(\)](#page-55-0), [select.select\(\)](#page-502-1)) work as expected.)
- It is not possible to interrupt the acquire () method on a lock the [KeyboardInterrupt](#page-63-2) exception will happen after the lock has been acquired.
- When the main thread exits, it is system defined whether the other threads survive. On SGI IRIX using the native thread implementation, they survive. On most other systems, they are killed without executing  $try$  ... finally clauses or executing object destructors.
- When the main thread exits, it does not do any of its usual cleanup (except that  $try \dots$  finally clauses are honored), and the standard I/O files are not flushed.

## **17.4 dummy\_threading — Drop-in replacement for the threading module**

This module provides a duplicate interface to the threading module. It is meant to be imported when the thread module is not provided on a platform.

Suggested usage is:

```
try:
    import threading as _threading
except ImportError:
    import dummy_threading as _threading
```
Be careful to not use this module where deadlock might occur from a thread being created that blocks waiting for another thread to be created. This often occurs with blocking I/O.

## **17.5 dummy\_thread — Drop-in replacement for the thread module**

Note: The dummy\_thread module has been renamed to \_dummy\_thread in Python 3.0. The *2to3* tool will automatically adapt imports when converting your sources to 3.0; however, you should consider using the high-lever dummy\_threading module instead.

This module provides a duplicate interface to the thread module. It is meant to be imported when the thread module is not provided on a platform.

Suggested usage is:

```
try:
    import thread as _thread
except ImportError:
    import dummy_thread as _thread
```
Be careful to not use this module where deadlock might occur from a thread being created that blocks waiting for another thread to be created. This often occurs with blocking I/O.

## **17.6 multiprocessing — Process-based "threading" interface**

New in version 2.6.

## **17.6.1 Introduction**

[multiprocessing](#page-0-0) is a package that supports spawning processes using an API similar to the threading module. The [multiprocessing](#page-0-0) package offers both local and remote concurrency, effectively side-stepping the *Global Interpreter Lock* by using subprocesses instead of threads. Due to this, the [multiprocessing](#page-0-0) module allows the programmer to fully leverage multiple processors on a given machine. It runs on both Unix and Windows.

Warning: Some of this package's functionality requires a functioning shared semaphore implementation on the host operating system. Without one, the multiprocessing.synchronize module will be disabled, and attempts to import it will result in an [ImportError](#page-63-3). See [issue 3770](http://bugs.python.org/issue3770) for additional information.

### **The Process class**

In [multiprocessing](#page-0-0), processes are spawned by creating a [Process](#page-521-0) object and then calling its [start\(\)](#page-521-1) method. [Process](#page-521-0) follows the API of [threading.Thread](#page-507-0). A trivial example of a multiprocess program is

```
from multiprocessing import Process
def f(name):
   print 'hello', name
if __name__ == '__main_':
   p = Process(target=f, args=('bob',))p.start()
   p.join()
```
Here the function  $f$  is run in a child process.

For an explanation of why (on Windows) the if \_\_name\_\_ == '\_main\_' part is necessary, see *[Programming](#page-539-0) [guidelines](#page-539-0)*.

### **Exchanging objects between processes**

[multiprocessing](#page-0-0) supports two types of communication channel between processes:

#### **Oueues**

The [Queue](#page-523-0) class is a near clone of Queue. Queue. For example:

```
from multiprocessing import Process, Queue
def f(q):
    q.put([42, None, 'hello'])
 if __name__ == '__main__':q = Queue()
    p = Process(target=f, args=(q,))p.start()
    print q.get() # prints "[42, None, 'hello']"
    p.join()
```
Queues are thread and process safe.

### Pipes

The  $Pipe()$  function returns a pair of connection objects connected by a pipe which by default is duplex (two-way). For example:

```
from multiprocessing import Process, Pipe
def f(conn):
   conn.send([42, None, 'hello'])
   conn.close()
if __name__ == '__main_':
   parent_conn, child_conn = Pipe()
   p = Process(target=f, args=(child_conn,))
   p.start()
   print parent conn.recv() # prints "[42, None, 'hello']"
   p.join()
```
The two connection objects returned by  $P$ ipe() represent the two ends of the pipe. Each connection object has send () and  $\text{recv}$  () methods (among others). Note that data in a pipe may become corrupted if two processes (or threads) try to read from or write to the *same* end of the pipe at the same time. Of course there is no risk of corruption from processes using different ends of the pipe at the same time.

### **Synchronization between processes**

[multiprocessing](#page-0-0) contains equivalents of all the synchronization primitives from threading. For instance one can use a lock to ensure that only one process prints to standard output at a time:

**from multiprocessing import** Process, Lock

```
def f(l, i):
    l.acquire()
    print 'hello world', i
    l.release()
if __name__ == '__main_':
    lock = Lock()for num in range(10):
        Process(target=f, args=(lock, num)).start()
```
Without using the lock output from the different processes is liable to get all mixed up.

### **Sharing state between processes**

As mentioned above, when doing concurrent programming it is usually best to avoid using shared state as far as possible. This is particularly true when using multiple processes.

However, if you really do need to use some shared data then [multiprocessing](#page-0-0) provides a couple of ways of doing so.

### Shared memory

Data can be stored in a shared memory map using Value or [Array](#page-528-0). For example, the following code

```
from multiprocessing import Process, Value, Array
def f(n, a):
   n.value = 3.1415927
    for i in range(len(a)):
       a[i] = -a[i]if name == ' main ':
   num = Value('d', 0.0)
    arr = Array('i', range(10))p = Process(target=f, args=(num, arr))
    p.start()
   p.join()
   print num.value
   print arr[:]
```
will print

3.1415927  $[0, -1, -2, -3, -4, -5, -6, -7, -8, -9]$ 

The  $'d'$  and  $'i'$  arguments used when creating num and  $\Delta \text{Tr}$  are typecodes of the kind used by the array module: 'd' indicates a double precision float and 'i' indicates a signed integer. These shared objects will be process and thread safe.

For more flexibility in using shared memory one can use the [multiprocessing.sharedctypes](#page-0-0) module which supports the creation of arbitrary ctypes objects allocated from shared memory.

### Server process

A manager object returned by Manager() controls a server process which holds Python objects and allows other processes to manipulate them using proxies.

A manager returned by Manager() will support types [list](#page-21-0), [dict](#page-52-0), Namespace, [Lock](#page-527-0), [RLock](#page-527-1), [Semaphore](#page-527-2), [BoundedSemaphore](#page-527-3), [Condition](#page-527-4), [Event](#page-527-5), [Queue](#page-523-0), Value and [Array](#page-528-0). For example,

```
from multiprocessing import Process, Manager
```

```
def f(d, l):
   d[1] = '1'd['2'] = 2d[0.25] = Nonel.reverse()
if __name__ == '__main_':
    manager = Manager()
    d = manager.dict()
    l = managerulist(range(10))p = Process(target=f, args=(d, 1))p.start()
   p.join()
   print d
   print l
```
will print

```
{0.25: None, 1: '1', '2': 2}
[9, 8, 7, 6, 5, 4, 3, 2, 1, 0]
```
Server process managers are more flexible than using shared memory objects because they can be made to support arbitrary object types. Also, a single manager can be shared by processes on different computers over a network. They are, however, slower than using shared memory.

### **Using a pool of workers**

The Pool class represents a pool of worker processes. It has methods which allows tasks to be offloaded to the worker processes in a few different ways.

For example:

```
from multiprocessing import Pool
def f(x):
   return x*x
if __name__ == '__main_':
   pool = Pool(processes=4) # start 4 worker processes
   result = pool.applyAsync(f, [10]) # evaluate "f(10)" asynchronously
   print result.get(timeout=1) # prints "100" unless your computer is *very* slow
   print pool.map(f, range(10)) \qquad \qquad \# \text{ prints "[0, 1, 4, ..., 81]"}
```
## **17.6.2 Reference**

The [multiprocessing](#page-0-0) package mostly replicates the API of the threading module.

### **Process and exceptions**

### <span id="page-521-0"></span>class **Process**(*[group, [target, [name, [args, [kwargs]]]]]*)

Process objects represent activity that is run in a separate process. The [Process](#page-521-0) class has equivalents of all the methods of [threading.Thread](#page-507-0).

The constructor should always be called with keyword arguments. *group* should always be None; it exists solely for compatibility with [threading.Thread](#page-507-0). *target* is the callable object to be invoked by the [run\(\)](#page-521-2) method. It defaults to None, meaning nothing is called. *name* is the process name. By default, a unique name is constructed of the form 'Process-N<sub>1</sub>:N<sub>2</sub>:...:N<sub>k</sub>' where N<sub>1</sub>,N<sub>2</sub>,...,N<sub>k</sub> is a sequence of integers whose length is determined by the *generation* of the process. *args* is the argument tuple for the target invocation. *kwargs* is a dictionary of keyword arguments for the target invocation. By default, no arguments are passed to *target*.

If a subclass overrides the constructor, it must make sure it invokes the base class constructor  $(Process.$  init\_()) before doing anything else to the process.

### <span id="page-521-2"></span>**run**()

Method representing the process's activity.

You may override this method in a subclass. The standard [run\(\)](#page-521-2) method invokes the callable object passed to the object's constructor as the target argument, if any, with sequential and keyword arguments taken from the *args* and *kwargs* arguments, respectively.

<span id="page-521-1"></span>**start**()

Start the process's activity.

This must be called at most once per process object. It arranges for the object's [run\(\)](#page-521-2) method to be invoked in a separate process.

#### <span id="page-521-3"></span>**join**(*[timeout]*)

Block the calling thread until the process whose  $\overline{\text{join}}()$  method is called terminates or until the optional timeout occurs.

If *timeout* is None then there is no timeout.

A process can be joined many times.

A process cannot join itself because this would cause a deadlock. It is an error to attempt to join a process before it has been started.

### **name**

The process's name.

<span id="page-521-4"></span>The name is a string used for identification purposes only. It has no semantics. Multiple processes may be given the same name. The initial name is set by the constructor.

#### **is\_alive**()

Return whether the process is alive.

Roughly, a process object is alive from the moment the [start\(\)](#page-521-1) method returns until the child process terminates.

### **daemon**

The process's daemon flag, a Boolean value. This must be called before  $start()$  is called.

The initial value is inherited from the creating process.

When a process exits, it attempts to terminate all of its daemonic child processes.

Note that a daemonic process is not allowed to create child processes. Otherwise a daemonic process would leave its children orphaned if it gets terminated when its parent process exits.

In addition to the Threading.Thread API, [Process](#page-521-0) objects also support the following attributes and methods:

#### **pid**

Return the process ID. Before the process is spawned, this will be None.

#### **exitcode**

The child's exit code. This will be None if the process has not yet terminated. A negative value *-N* indicates that the child was terminated by signal *N*.

#### <span id="page-522-0"></span>**authkey**

The process's authentication key (a byte string).

When [multiprocessing](#page-0-0) is initialized the main process is assigned a random string using os.random().

When a [Process](#page-521-0) object is created, it will inherit the authentication key of its parent process, although this may be changed by setting [authkey](#page-522-0) to another byte string.

See *[Authentication keys](#page-538-0)*.

### <span id="page-522-2"></span>**terminate**()

Terminate the process. On Unix this is done using the SIGTERM signal; on Windows TerminateProcess is used. Note that exit handlers and finally clauses, etc., will not be executed.

Note that descendant processes of the process will *not* be terminated – they will simply become orphaned.

Warning: If this method is used when the associated process is using a pipe or queue then the pipe or queue is liable to become corrupted and may become unusable by other process. Similarly, if the process has acquired a lock or semaphore etc. then terminating it is liable to cause other processes to deadlock.

Note that the [start\(\)](#page-521-1), [join\(\)](#page-521-3), [is\\_alive\(\)](#page-521-4) and exit\_code methods should only be called by the process that created the process object.

Example usage of some of the methods of [Process](#page-521-0):

```
>>> import processing, time, signal
>>> p = processing.Process(target=time.sleep, args=(1000,))
>>> print p, p.is_alive()
<Process(Process-1, initial)> False
>>> p.start()
>>> print p, p.is_alive()
<Process(Process-1, started)> True
>>> p.terminate()
>>> print p, p.is_alive()
<Process(Process-1, stopped[SIGTERM])> False
>>> p.exitcode == -signal.SIGTERM
True
```
### exception **BufferTooShort**

Exception raised by [Connection.recv\\_bytes\\_into\(\)](#page-526-2) when the supplied buffer object is too small for the message read.

If  $e$  is an instance of [BufferTooShort](#page-522-1) then  $e$ ,  $\arg[0]$  will give the message as a byte string.

### **Pipes and Queues**

When using multiple processes, one generally uses message passing for communication between processes and avoids having to use any synchronization primitives like locks.

For passing messages one can use  $Pipe()$  (for a connection between two processes) or a queue (which allows multiple producers and consumers).

The [Queue](#page-523-0) and [JoinableQueue](#page-524-0) types are multi-producer, multi-consumer FIFO queues modelled on the [Queue.Queue](#page-172-0) class in the standard library. They differ in that [Queue](#page-523-0) lacks the task done() and [join\(\)](#page-174-0) methods introduced into Python 2.5's Queue. Queue class.

If you use [JoinableQueue](#page-524-0) then you must call [JoinableQueue.task\\_done\(\)](#page-524-1) for each task removed from the queue or else the semaphore used to count the number of unfinished tasks may eventually overflow raising an exception.

Note that one can also create a shared queue by using a manager object – see *[Managers](#page-530-0)*.

Note: [multiprocessing](#page-0-0) uses the usual Queue. Empty and Queue. Full exceptions to signal a timeout. They are not available in the [multiprocessing](#page-0-0) namespace so you need to import them from Queue.

**Warning:** If a process is killed using [Process.terminate\(\)](#page-522-2) or  $\circ$ s.kill() while it is trying to use a [Queue](#page-523-0), then the data in the queue is likely to become corrupted. This may cause any other processes to get an exception when it tries to use the queue later on.

Warning: As mentioned above, if a child process has put items on a queue (and it has not used JoinableQueue.cancel\_join\_thread()), then that process will not terminate until all buffered items have been flushed to the pipe.

This means that if you try joining that process you may get a deadlock unless you are sure that all items which have been put on the queue have been consumed. Similarly, if the child process is non-daemonic then the parent process may hang on exit when it tries to join all its non-daemonic children.

Note that a queue created using a manager does not have this issue. See *[Programming guidelines](#page-539-0)*.

For an example of the usage of queues for interprocess communication see *[Examples](#page-542-0)*.

### <span id="page-523-1"></span>**Pipe**(*[duplex]*)

Returns a pair (conn1, conn2) of [Connection](#page-526-3) objects representing the ends of a pipe.

If *duplex* is True (the default) then the pipe is bidirectional. If *duplex* is False then the pipe is unidirectional: conn1 can only be used for receiving messages and conn2 can only be used for sending messages.

### <span id="page-523-0"></span>class **Queue**(*[maxsize]*)

Returns a process shared queue implemented using a pipe and a few locks/semaphores. When a process first puts an item on the queue a feeder thread is started which transfers objects from a buffer into the pipe.

The usual Queue. Empty and Queue. Full exceptions from the standard library's Queue module are raised to signal timeouts.

[Queue](#page-523-0) implements all the methods of [Queue.Queue](#page-172-0) except for [task\\_done\(\)](#page-173-0) and [join\(\)](#page-174-0).

**qsize**()

Return the approximate size of the queue. Because of multithreading/multiprocessing semantics, this number is not reliable.

Note that this may raise [NotImplementedError](#page-64-1) on Unix platforms like Mac OS X where sem qetvalue() is not implemented.

**empty**()

Return True if the queue is empty, False otherwise. Because of multithreading/multiprocessing semantics, this is not reliable.

**full**()

Return  $True$  if the queue is full,  $False$  otherwise. Because of multithreading/multiprocessing semantics, this is not reliable.

<span id="page-524-6"></span>**put**(*item, [block, [timeout]]*)

Put item into the queue. If the optional argument *block* is True (the default) and *timeout* is None (the default), block if necessary until a free slot is available. If *timeout* is a positive number, it blocks at most *timeout* seconds and raises the [Queue.Full](#page-173-2) exception if no free slot was available within that time. Otherwise (*block* is False), put an item on the queue if a free slot is immediately available, else raise the [Queue.Full](#page-173-2) exception (*timeout* is ignored in that case).

**put\_nowait**(*item*)

Equivalent to put(item, False).

### <span id="page-524-5"></span>**get**(*[block, [timeout]]*)

Remove and return an item from the queue. If optional args *block* is True (the default) and *timeout* is None (the default), block if necessary until an item is available. If *timeout* is a positive number, it blocks at most *timeout* seconds and raises the [Queue.Empty](#page-173-1) exception if no item was available within that time. Otherwise (block is  $False$ ), return an item if one is immediately available, else raise the Queue. Empty exception (*timeout* is ignored in that case).

### **get\_nowait**()

**get\_no\_wait**()

Equivalent to get(False).

multiprocessing. Queue has a few additional methods not found in Queue. Queue. These methods are usually unnecessary for most code:

### <span id="page-524-2"></span>**close**()

Indicate that no more data will be put on this queue by the current process. The background thread will quit once it has flushed all buffered data to the pipe. This is called automatically when the queue is garbage collected.

### <span id="page-524-4"></span>**join\_thread**()

Join the background thread. This can only be used after  $\text{close}($  has been called. It blocks until the background thread exits, ensuring that all data in the buffer has been flushed to the pipe.

By default if a process is not the creator of the queue then on exit it will attempt to join the queue's background thread. The process can call [cancel\\_join\\_thread\(\)](#page-524-3) to make [join\\_thread\(\)](#page-524-4) do nothing.

### <span id="page-524-3"></span>**cancel\_join\_thread**()

Prevent [join\\_thread\(\)](#page-524-4) from blocking. In particular, this prevents the background thread from being joined automatically when the process exits – see  $\overline{\text{join\_thread}}()$ .

### <span id="page-524-0"></span>class **JoinableQueue**(*[maxsize]*)

[JoinableQueue](#page-524-0), a [Queue](#page-523-0) subclass, is a queue which additionally has  $task\_done()$  and  $join()$  methods.

### <span id="page-524-1"></span>**task\_done**()

Indicate that a formerly enqueued task is complete. Used by queue consumer threads. For each  $get()$ used to fetch a task, a subsequent call to  $\text{task\_done}$  () tells the queue that the processing on the task is complete.

If a  $\pi$ ioin() is currently blocking, it will resume when all items have been processed (meaning that a [task\\_done\(\)](#page-524-1) call was received for every item that had been [put\(\)](#page-524-6) into the queue).

Raises a [ValueError](#page-65-0) if called more times than there were items placed in the queue.

### <span id="page-525-0"></span>**join**()

Block until all items in the queue have been gotten and processed.

The count of unfinished tasks goes up whenever an item is added to the queue. The count goes down whenever a consumer thread calls  $\text{task done}()$  to indicate that the item was retrieved and all work on it is complete. When the count of unfinished tasks drops to zero, join() unblocks.

### **Miscellaneous**

#### **active\_children**()

Return list of all live children of the current process.

Calling this has the side affect of "joining" any processes which have already finished.

#### **cpu\_count**()

Return the number of CPUs in the system. May raise Not ImplementedError.

### **current\_process**()

Return the [Process](#page-521-0) object corresponding to the current process.

An analogue of [threading.current\\_thread\(\)](#page-506-0).

#### <span id="page-525-1"></span>**freeze\_support**()

Add support for when a program which uses [multiprocessing](#page-0-0) has been frozen to produce a Windows executable. (Has been tested with py2exe, PyInstaller and cx\_Freeze.)

One needs to call this function straight after the if  $\text{name}$  =  $\text{name}$  =  $\text{main}$  main For example:

```
from multiprocessing import Process, freeze_support
```

```
def f():
   print 'hello world!'
if __name__ == '__main_':
    freeze_support()
    Process(target=f).start()
```
If the freeze\_support() line is missed out then trying to run the frozen executable will raise [RuntimeError](#page-64-0).

If the module is being run normally by the Python interpreter then  $\text{freeze\_support}$  () has no effect.

### set executable()

Sets the path of the python interpreter to use when starting a child process. (By default  $sys$ , executable is used). Embedders will probably need to do some thing like

```
setExecutable(os.path.join(sys.exec_prefix, 'pythonw.exe'))
```
before they can create child processes. (Windows only)

```
multiprocessing contains no analogues of threading.active count(),
threading.enumerate()threading.settrace()threading.setprofile(),
threading. Timer, or threading. local.
```
### **Connection Objects**

Connection objects allow the sending and receiving of picklable objects or strings. They can be thought of as message oriented connected sockets.

Connection objects usually created using [Pipe\(\)](#page-523-1) – see also *[Listeners and Clients](#page-536-0)*.

#### <span id="page-526-3"></span><span id="page-526-0"></span>class **Connection**() **send**(*obj*)

Send an object to the other end of the connection which should be read using  $\text{recv}()$ . The object must be picklable.

```
recv()
```
Return an object sent from the other end of the connection using send  $()$ . Raises [EOFError](#page-63-4) if there is nothing left to receive and the other end was closed.

#### **fileno**()

Returns the file descriptor or handle used by the connection.

#### **close**()

Close the connection.

This is called automatically when the connection is garbage collected.

#### **poll**(*[timeout]*)

Return whether there is any data available to be read.

If *timeout* is not specified then it will return immediately. If *timeout* is a number then this specifies the maximum time in seconds to block. If *timeout* is None then an infinite timeout is used.

### **send\_bytes**(*buffer, [offset, [size]]*)

Send byte data from an object supporting the buffer interface as a complete message.

If *offset* is given then data is read from that position in *buffer*. If *size* is given then that many bytes will be read from buffer.

#### **recv\_bytes**(*[maxlength]*)

Return a complete message of byte data sent from the other end of the connection as a string. Raises [EOFError](#page-63-4) if there is nothing left to receive and the other end has closed.

If *maxlength* is specified and the message is longer than *maxlength* then [IOError](#page-63-0) is raised and the connection will no longer be readable.

#### <span id="page-526-2"></span>**recv\_bytes\_into**(*buffer, [offset]*)

Read into *buffer* a complete message of byte data sent from the other end of the connection and return the number of bytes in the message. Raises [EOFError](#page-63-4) if there is nothing left to receive and the other end was closed.

*buffer* must be an object satisfying the writable buffer interface. If *offset* is given then the message will be written into the buffer from *that position. Offset must be a non-negative integer less than the \*length of \*buffer* (in bytes).

If the buffer is too short then a [BufferTooShort](#page-522-1) exception is raised and the complete message is available as e.args[0] where e is the exception instance.

For example:

```
>>> from multiprocessing import Pipe
>>> a, b = Pipe()
>>> a.send([1, 'hello', None])
>>> b.recv()
[1, 'hello', None]
>>> b.send_bytes('thank you')
>>> a.recv_bytes()
'thank you'
>>> import array
\Rightarrow \Rightarrow \arctan x = \arctan x + \arctan x ('i', \arctan x = \arctan x))
>>> \text{arr2} = \text{array}.\text{array('i', [0] * 10)}>>> a.send_bytes(arr1)
>>> count = b.recv_bytes_into(arr2)
>>> assert count == len(arr1) * arr1.itemsize
```

```
>>> arr2
array('i', [0, 1, 2, 3, 4, 0, 0, 0, 0, 0])
```
Warning: The [Connection.recv\(\)](#page-526-1) method automatically unpickles the data it receives, which can be a security risk unless you can trust the process which sent the message.

Therefore, unless the connection object was produced using  $Pipe()$  you should only use the [recv\(\)](#page-526-1) and [send\(\)](#page-526-0) methods after performing some sort of authentication. See *[Authentication keys](#page-538-0)*.

Warning: If a process is killed while it is trying to read or write to a pipe then the data in the pipe is likely to become corrupted, because it may become impossible to be sure where the message boundaries lie.

### **Synchronization primitives**

Generally synchronization primitives are not as necessary in a multiprocess program as they are in a multithreaded program. See the documentation for threading module.

Note that one can also create synchronization primitives by using a manager object – see *[Managers](#page-530-0)*.

### <span id="page-527-3"></span>class **BoundedSemaphore**(*[value]*)

A bounded semaphore object: a clone of threading. BoundedSemaphore.

(On Mac OS X this is indistinguishable from [Semaphore](#page-527-2) because sem\_getvalue() is not implemented on that platform).

### <span id="page-527-4"></span>class **Condition**(*[lock]*)

A condition variable: a clone of [threading.Condition](#page-510-4).

If *lock* is specified then it should be a [Lock](#page-527-0) or [RLock](#page-527-1) object from [multiprocessing](#page-0-0).

### <span id="page-527-5"></span>class **Event**()

A clone of [threading.Event](#page-512-1).

#### <span id="page-527-0"></span>class **Lock**()

A non-recursive lock object: a clone of threading. Lock.

### <span id="page-527-1"></span>class **RLock**()

A recursive lock object: a clone of [threading.RLock](#page-507-3).

### <span id="page-527-2"></span>class **Semaphore**(*[value]*)

A bounded semaphore object: a clone of threading. Semaphore.

Note: The acquire() method of [BoundedSemaphore](#page-527-3), [Lock](#page-527-0), [RLock](#page-527-1) and [Semaphore](#page-527-2) has a timeout parameter not supported by the equivalents in threading. The signature is acquire(block=True, timeout=None) with keyword parameters being acceptable. If *block* is True and *timeout* is not None then it specifies a timeout in seconds. If *block* is False then *timeout* is ignored.

Note: If the SIGINT signal generated by Ctrl-C arrives while the main thread is blocked by a call to BoundedSemaphore.acquire(), Lock.acquire(), RLock.acquire(), Semaphore.acquire(), Condition.acquire() or Condition.wait() then the call will be immediately interrupted and [KeyboardInterrupt](#page-63-2) will be raised.

This differs from the behaviour of threading where SIGINT will be ignored while the equivalent blocking calls are in progress.

### **Shared ctypes Objects**

It is possible to create shared objects using shared memory which can be inherited by child processes.

### **Value(typecode\_or\_type[, \*args, lock]])**()

Return a ctypes object allocated from shared memory. By default the return value is actually a synchronized wrapper for the object.

*typecode or type* determines the type of the returned object: it is either a ctypes type or a one character typecode of the kind used by the array module. *\*args* is passed on to the constructor for the type.

If *lock* is True (the default) then a new lock object is created to synchronize access to the value. If *lock* is a [Lock](#page-527-0) or [RLock](#page-527-1) object then that will be used to synchronize access to the value. If *lock* is False then access to the returned object will not be automatically protected by a lock, so it will not necessarily be "process-safe".

Note that *lock* is a keyword-only argument.

### <span id="page-528-0"></span>**Array**(*typecode\_or\_type, size\_or\_initializer, \*, lock=True*)

Return a ctypes array allocated from shared memory. By default the return value is actually a synchronized wrapper for the array.

*typecode\_or\_type* determines the type of the elements of the returned array: it is either a ctypes type or a one character typecode of the kind used by the array module. If *size\_or\_initializer* is an integer, then it determines the length of the array, and the array will be initially zeroed. Otherwise, *size\_or\_initializer* is a sequence which is used to initialize the array and whose length determines the length of the array.

If *lock* is True (the default) then a new lock object is created to synchronize access to the value. If *lock* is a [Lock](#page-527-0) or [RLock](#page-527-1) object then that will be used to synchronize access to the value. If *lock* is False then access to the returned object will not be automatically protected by a lock, so it will not necessarily be "process-safe".

Note that *lock* is a keyword only argument.

Note that an array of [ctypes.c\\_char](#page-498-0) has *value* and *rawvalue* attributes which allow one to use it to store and retrieve strings.

## **The multiprocessing.sharedctypes module**

The [multiprocessing.sharedctypes](#page-0-0) module provides functions for allocating ctypes objects from shared memory which can be inherited by child processes.

Note: Although it is possible to store a pointer in shared memory remember that this will refer to a location in the address space of a specific process. However, the pointer is quite likely to be invalid in the context of a second process and trying to dereference the pointer from the second process may cause a crash.

### <span id="page-528-2"></span>**RawArray**(*typecode\_or\_type, size\_or\_initializer*)

Return a ctypes array allocated from shared memory.

*typecode\_or\_type* determines the type of the elements of the returned array: it is either a ctypes type or a one character typecode of the kind used by the array module. If *size\_or\_initializer* is an integer then it determines the length of the array, and the array will be initially zeroed. Otherwise *size\_or\_initializer* is a sequence which is used to initialize the array and whose length determines the length of the array.

Note that setting and getting an element is potentially non-atomic – use  $Array()$  instead to make sure that access is automatically synchronized using a lock.

### <span id="page-528-3"></span>**RawValue**(*typecode\_or\_type, \*args*)

Return a ctypes object allocated from shared memory.

*typecode\_or\_type* determines the type of the returned object: it is either a ctypes type or a one character typecode of the kind used by the array module. */\*args* is passed on to the constructor for the type.

Note that setting and getting the value is potentially non-atomic – use  $Value()$  instead to make sure that access is automatically synchronized using a lock.

<span id="page-528-1"></span>Note that an array of [ctypes.c\\_char](#page-498-0) has value and rawvalue attributes which allow one to use it to store and retrieve strings – see documentation for ctypes.

### **Array**(*typecode\_or\_type, size\_or\_initializer, [\*args, [lock]]*)

The same as [RawArray\(\)](#page-528-2) except that depending on the value of *lock* a process-safe synchronization wrapper may be returned instead of a raw ctypes array.

If *lock* is True (the default) then a new lock object is created to synchronize access to the value. If *lock* is a Lock or RLock object then that will be used to synchronize access to the value. If *lock* is False then access to the returned object will not be automatically protected by a lock, so it will not necessarily be "process-safe".

Note that *lock* is a keyword-only argument.

### <span id="page-529-0"></span>**Value**(*typecode\_or\_type, \*args, [lock]*)

The same as [RawValue\(\)](#page-528-3) except that depending on the value of *lock* a process-safe synchronization wrapper may be returned instead of a raw ctypes object.

If *lock* is True (the default) then a new lock object is created to synchronize access to the value. If *lock* is a Lock or RLock object then that will be used to synchronize access to the value. If *lock* is False then access to the returned object will not be automatically protected by a lock, so it will not necessarily be "process-safe".

Note that *lock* is a keyword-only argument.

### **copy**(*obj*)

Return a ctypes object allocated from shared memory which is a copy of the ctypes object *obj*.

### **synchronized**(*obj, [lock]*)

Return a process-safe wrapper object for a ctypes object which uses *lock* to synchronize access. If *lock* is None (the default) then a [multiprocessing.RLock](#page-527-1) object is created automatically.

A synchronized wrapper will have two methods in addition to those of the object it wraps:  $qet\_obj$  () returns the wrapped object and get\_lock() returns the lock object used for synchronization.

Note that accessing the ctypes object through the wrapper can be a lot slower than accessing the raw ctypes object.

The table below compares the syntax for creating shared ctypes objects from shared memory with the normal ctypes syntax. (In the table MyStruct is some subclass of ctypes. Structure.)

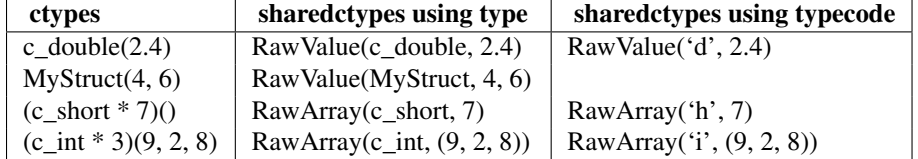

Below is an example where a number of ctypes objects are modified by a child process:

```
from multiprocessing import Process, Lock
from multiprocessing.sharedctypes import Value, Array
from ctypes import Structure, c_double
class Point(Structure):
    _f\text{fields} = [('x', c_double), ('y', c_double)]def modify(n, x, s, A):
    n.value **= 2
    x<u>walue</u> <math>**= 2s.value = s.value.upper()
    for a in A:
        a \cdot x \cdot * = 2a \cdot y \cdot * = 2if __name__ == '__main__':
    lock = Lock()n = Value('i', 7)
```

```
x = Value(ctypes.c_double, 1.0/3.0, lock=False)s = \text{Array('c', 'hello world', lock=lock)}A = Array(Point, [(1.875, -6.25), (-5.75, 2.0), (2.375, 9.5)], lock=lock)p = Process(target=modify, args=(n, x, s, A))p.start()
p.join()
print n.value
print x.value
print s.value
print [(a.x, a.y) for a in A]
```
The results printed are

```
49
0.1111111111111111
HELLO WORLD
[(3.515625, 39.0625), (33.0625, 4.0), (5.640625, 90.25)]
```
### <span id="page-530-0"></span>**Managers**

Managers provide a way to create data which can be shared between different processes. A manager object controls a server process which manages *shared objects*. Other processes can access the shared objects by using proxies.

#### **Manager**()

Returns a started [SyncManager](#page-531-0) object which can be used for sharing objects between processes. The returned manager object corresponds to a spawned child process and has methods which will create shared objects and return corresponding proxies.

Manager processes will be shutdown as soon as they are garbage collected or their parent process exits. The manager classes are defined in the [multiprocessing.managers](#page-0-0) module:

### <span id="page-530-4"></span>class **BaseManager**(*[address, [authkey]]*)

Create a BaseManager object.

Once created one should call [start\(\)](#page-530-1) or [serve\\_forever\(\)](#page-530-2) to ensure that the manager object refers to a started manager process.

*address* is the address on which the manager process listens for new connections. If *address* is None then an arbitrary one is chosen.

*authkey* is the authentication key which will be used to check the validity of incoming connections to the server process. If *authkey* is None then current\_process().authkey. Otherwise *authkey* is used and it must be a string.

```
start()
```
Start a subprocess to start the manager.

```
serve_forever()
```
Run the server in the current process.

### <span id="page-530-3"></span>**from\_address**(*address, authkey*)

A class method which creates a manager object referring to a pre-existing server process which is using the given address and authentication key.

### **shutdown**()

Stop the process used by the manager. This is only available if  $start()$  has been used to start the server process.

This can be called multiple times.

<span id="page-531-2"></span>**register** (*typeid, [callable, [proxytype, [exposed, [method to typeid, [create\_method]]]]* 

A classmethod which can be used for registering a type or callable with the manager class.

*typeid* is a "type identifier" which is used to identify a particular type of shared object. This must be a string.

*callable* is a callable used for creating objects for this type identifier. If a manager instance will be created using the [from\\_address\(\)](#page-530-3) classmethod or if the *create\_method* argument is False then this can be left as None.

*proxytype* is a subclass of [BaseProxy](#page-534-0) which is used to create proxies for shared objects with this *typeid*. If None then a proxy class is created automatically.

*exposed* is used to specify a sequence of method names which proxies for this typeid should be allowed to access using BaseProxy.\_callMethod(). (If *exposed* is None then proxytype.\_exposed\_ is used instead if it exists.) In the case where no exposed list is specified, all "public methods" of the shared object will be accessible. (Here a "public method" means any attribute which has  $a \_\text{call}$  () method and whose name does not begin with  $'$   $\right)$ .)

*method\_to\_typeid* is a mapping used to specify the return type of those exposed methods which should return a proxy. It maps method names to typeid strings. (If *method\_to\_typeid* is None then proxytype.\_method\_to\_typeid\_ is used instead if it exists.) If a method's name is not a key of this mapping or if the mapping is None then the object returned by the method will be copied by value. *create\_method* determines whether a method should be created with name *typeid* which can be used to tell the server process to create a new shared object and return a proxy for it. By default it is True.

[BaseManager](#page-530-4) instances also have one read-only property:

#### **address**

The address used by the manager.

### <span id="page-531-0"></span>class **SyncManager**()

A subclass of [BaseManager](#page-530-4) which can be used for the synchronization of processes. Objects of this type are returned by multiprocessing.Manager().

It also supports creation of shared lists and dictionaries.

#### **BoundedSemaphore**(*[value]*)

Create a shared threading. BoundedSemaphore object and return a proxy for it.

**Condition**(*[lock]*)

Create a shared threading. Condition object and return a proxy for it.

If *lock* is supplied then it should be a proxy for a [threading.Lock](#page-507-2) or [threading.RLock](#page-507-3) object.

### Event()

Create a shared [threading.Event](#page-512-1) object and return a proxy for it.

### **Lock**()

Create a shared [threading.Lock](#page-507-2) object and return a proxy for it.

### <span id="page-531-1"></span>**Namespace**()

Create a shared [Namespace](#page-531-1) object and return a proxy for it.

### **Queue**(*[maxsize]*)

Create a shared [Queue.Queue](#page-172-0) object and return a proxy for it.

### **RLock**()

Create a shared [threading.RLock](#page-507-3) object and return a proxy for it.

#### **Semaphore**(*[value]*)

Create a shared threading. Semaphore object and return a proxy for it.

#### **Array**(*typecode, sequence*)

Create an array and return a proxy for it.

#### **Value**(*typecode, value*)

Create an object with a writable value attribute and return a proxy for it.

```
dict()
dict(mapping)
dict(sequence)
     Create a shared dict object and return a proxy for it.
list()
list(sequence)
```
Create a shared list object and return a proxy for it.

## **Namespace objects**

A namespace object has no public methods, but does have writable attributes. Its representation shows the values of its attributes.

However, when using a proxy for a namespace object, an attribute beginning with '\_' will be an attribute of the proxy and not an attribute of the referent:

```
>>> manager = multiprocessing.Manager()
>>> Global = manager.Namespace()
>>> Global.x = 10
>>> Global.y = 'hello'
>>> Global._z = 12.3 # this is an attribute of the proxy
>>> print Global
Namespace(x=10, y='hello')
```
## **Customized managers**

To create one's own manager, one creates a subclass of [BaseManager](#page-530-4) and use the resgister() classmethod to register new types or callables with the manager class. For example:

```
from multiprocessing.managers import BaseManager
class MathsClass(object):
   def add(self, x, y):
       return x + y
   def mul(self, x, y):
       return x * y
class MyManager(BaseManager):
   pass
MyManager.register('Maths', MathsClass)
if __name__ == '__main__':
   manager = MyManager()
   manager.start()
   maths = manager.Maths()
   print maths.add(4, 3) # prints 7
   print maths.mul(7, 8) # prints 56
```
### **Using a remote manager**

It is possible to run a manager server on one machine and have clients use it from other machines (assuming that the firewalls involved allow it).

Running the following commands creates a server for a single shared queue which remote clients can access:

```
>>> from multiprocessing.managers import BaseManager
>>> import Queue
>>> queue = Queue.Queue()
>>> class QueueManager(BaseManager): pass
...
>>> QueueManager.register('getQueue', callable=lambda:queue)
>>> m = QueueManager(address=('', 50000), authkey='abracadabra')
>>> m.serveForever()
```
One client can access the server as follows:

```
>>> from multiprocessing.managers import BaseManager
>>> class QueueManager(BaseManager): pass
...
>>> QueueManager.register('getQueue')
>>> m = QueueManager.from_address(address=('foo.bar.org', 50000),
>>> authkey='abracadabra')
>>> queue = m.getQueue()
>>> queue.put('hello')
```
Another client can also use it:

```
>>> from multiprocessing.managers import BaseManager
>>> class QueueManager(BaseManager): pass
...
>>> QueueManager.register('getQueue')
>>> m = QueueManager.from_address(address=('foo.bar.org', 50000), authkey='abracadabra')
>>> queue = m.getQueue()
>>> queue.get()
'hello'
```
### **Proxy Objects**

A proxy is an object which *refers* to a shared object which lives (presumably) in a different process. The shared object is said to be the *referent* of the proxy. Multiple proxy objects may have the same referent.

A proxy object has methods which invoke corresponding methods of its referent (although not every method of the referent will necessarily be available through the proxy). A proxy can usually be used in most of the same ways that its referent can:

```
>>> from multiprocessing import Manager
>>> manager = Manager()
\rightarrow \rightarrow 1 = manager.list(\left(i * i \text{ for } i \text{ in } range(10)\right))
>>> print l
[0, 1, 4, 9, 16, 25, 36, 49, 64, 81]
>>> print repr(l)
<ListProxy object, typeid 'list' at 0xb799974c>
>>> l[4]
16
```
**>>>** l[2:5] [4, 9, 16]

Notice that applying  $str()$  to a proxy will return the representation of the referent, whereas applying  $repr()$  will return the representation of the proxy.

An important feature of proxy objects is that they are picklable so they can be passed between processes. Note, however, that if a proxy is sent to the corresponding manager's process then unpickling it will produce the referent itself. This means, for example, that one shared object can contain a second:

```
>>> a = manager.list()
>>> b = manager.list()
>>> a.append(b) # referent of a now contains referent of b
>>> print a, b
[[]] []>>> b.append('hello')
>>> print a, b
[['hello']] ['hello']
```
Note: The proxy types in [multiprocessing](#page-0-0) do nothing to support comparisons by value. So, for instance,

manager.list( $[1,2,3]$ ) ==  $[1,2,3]$ 

will return False. One should just use a copy of the referent instead when making comparisons.

#### <span id="page-534-1"></span><span id="page-534-0"></span>class **BaseProxy**()

Proxy objects are instances of subclasses of [BaseProxy](#page-534-0).

```
_call_method(methodname, [args, [kwds]])
```
Call and return the result of a method of the proxy's referent.

If  $prox(y)$  is a proxy whose referent is  $obj$  then the expression

```
proxy._call_method(methodname, args, kwds)
```
will evaluate the expression

```
getattr(obj, methodname)(*args, **kwds)
```
in the manager's process.

The returned value will be a copy of the result of the call or a proxy to a new shared object – see documentation for the *method to typeid* argument of [BaseManager.register\(\)](#page-531-2).

If an exception is raised by the call, then then is re-raised by  $\text{\_call\_method}()$ . If some other exception is raised in the manager's process then this is converted into a RemoteError exception and is raised by call method().

Note in particular that an exception will be raised if *methodname* has not been *exposed*

An example of the usage of [\\_call\\_method\(\)](#page-534-1):

```
>>> l = manager.list(range(10))
>>> l._call_method('__len__')
10
>>> l._call_method('__getslice__', (2, 7)) # equiv to 'l[2:7]'
[2, 3, 4, 5, 6]>>> l._call_method('__getitem__', (20,)) # equiv to 'l[20]'
Traceback (most recent call last):
...
IndexError: list index out of range
```

```
_get_value()
```
Return a copy of the referent.

If the referent is unpicklable then this will raise an exception.

```
__repr__()
```
Return a representation of the proxy object.

**\_\_str\_\_**()

Return the representation of the referent.

## **Cleanup**

A proxy object uses a weakref callback so that when it gets garbage collected it deregisters itself from the manager which owns its referent.

A shared object gets deleted from the manager process when there are no longer any proxies referring to it.

### **Process Pools**

One can create a pool of processes which will carry out tasks submitted to it with the  $P \circ \circ 1$  class.

### class **Pool**(*[processes, [initializer, [initargs]]]*)

A process pool object which controls a pool of worker processes to which jobs can be submitted. It supports asynchronous results with timeouts and callbacks and has a parallel map implementation.

*processes* is the number of worker processes to use. If *processes* is None then the number returned by cpu\_count() is used. If *initializer* is not None then each worker process will call initializer(\*initargs) when it starts.

### **apply**(*func, [args, [kwds]]*)

Equivalent of the [apply\(\)](#page-30-0) builtin function. It blocks till the result is ready.

### **apply\_async**(*func, [args, [kwds, [callback]]]*)

A variant of the  $\alpha$ pply() method which returns a result object.

If *callback* is specified then it should be a callable which accepts a single argument. When the result becomes ready *callback* is applied to it (unless the call failed). *callback* should complete immediately since otherwise the thread which handles the results will get blocked.

<span id="page-535-0"></span>**map**(*func, iterable, [chunksize]*)

A parallel equivalent of the [map\(\)](#page-21-1) builtin function. It blocks till the result is ready.

This method chops the iterable into a number of chunks which it submits to the process pool as separate tasks. The (approximate) size of these chunks can be specified by setting *chunksize* to a positive integer.

### **map\_async**(*func, iterable, [chunksize, [callback]]*)

A variant of the [map\(\)](#page-21-1) method which returns a result object.

If *callback* is specified then it should be a callable which accepts a single argument. When the result becomes ready *callback* is applied to it (unless the call failed). *callback* should complete immediately since otherwise the thread which handles the results will get blocked.

### <span id="page-535-1"></span>**imap**(*func, iterable, [chunksize]*)

An equivalent of [itertools.imap\(\)](#page-229-0).

The *chunksize* argument is the same as the one used by the [map\(\)](#page-535-0) method. For very long iterables using a large value for *chunksize* can make make the job complete much faster than using the default value of 1. Also if *chunksize* is 1 then the [next\(\)](#page-21-2) method of the iterator returned by the  $\text{imap}($ ) method has an optional *timeout* parameter: next(timeout) will raise multiprocessing.TimeoutError if the result cannot be returned within *timeout* seconds.

### **imap\_unordered**(*func, iterable, [chunksize]*)

The same as [imap\(\)](#page-535-1) except that the ordering of the results from the returned iterator should be considered arbitrary. (Only when there is only one worker process is the order guaranteed to be "correct".)

#### <span id="page-536-2"></span>**close**()

Prevents any more tasks from being submitted to the pool. Once all the tasks have been completed the worker processes will exit.

#### <span id="page-536-1"></span>**terminate**()

Stops the worker processes immediately without completing outstanding work. When the pool object is garbage collected [terminate\(\)](#page-536-1) will be called immediately.

### <span id="page-536-3"></span>**join**()

Wait for the worker processes to exit. One must call [close\(\)](#page-536-2) or [terminate\(\)](#page-536-1) before using [join\(\)](#page-536-3).

## class **AsyncResult**()

The class of the result returned by  $Pool.append$  async() and  $Poolmap$  async().

### **get([timeout)**()

Return the result when it arrives. If *timeout* is not None and the result does not arrive within *timeout* seconds then multiprocessing.TimeoutError is raised. If the remote call raised an exception then that exception will be reraised by get().

### **wait**(*[timeout]*)

Wait until the result is available or until *timeout* seconds pass.

#### **ready**()

Return whether the call has completed.

### **successful**()

Return whether the call completed without raising an exception. Will raise [AssertionError](#page-63-5) if the result is not ready.

The following example demonstrates the use of a pool:

```
from multiprocessing import Pool
```

```
def f(x):
   return x*x
if __name__ == '__main_':
   pool = Pool(processes=4) # start 4 worker processes
   result = pool.applyAsync(f, (10,)) # evaluate "f(10)" asynchronously
   print result.get(timeout=1) # prints "100" unless your computer is *very* slow
   print pool.map(f, range(10)) # prints "[0, 1, 4,..., 81]"
   it = pool.time(f, range(10))print it.next() # prints "0"print it.next() # prints "1"print it.next(timeout=1) # prints "4" unless your computer is *very* slow
   import time
   result = pool.appendyAsync(time.sleep, (10,))print result.get(timeout=1) # raises TimeoutError
```
### <span id="page-536-0"></span>**Listeners and Clients**

Usually message passing between processes is done using queues or by using Connection objects returned by Pipe().

However, the [multiprocessing.connection](#page-0-0) module allows some extra flexibility. It basically gives a high level message oriented API for dealing with sockets or Windows named pipes, and also has support for *digest authentication* using the hmac module.

### **deliver\_challenge**(*connection, authkey*)

Send a randomly generated message to the other end of the connection and wait for a reply.

If the reply matches the digest of the message using *authkey* as the key then a welcome message is sent to the other end of the connection. Otherwise [AuthenticationError](#page-537-0) is raised.

### **answerChallenge**(*connection, authkey*)

Receive a message, calculate the digest of the message using *authkey* as the key, and then send the digest back.

If a welcome message is not received, then [AuthenticationError](#page-537-0) is raised.

### <span id="page-537-1"></span>**Client**(*address, [family, [authenticate, [authkey]]]*)

Attempt to set up a connection to the listener which is using address *address*, returning a [Connection](#page-526-3).

The type of the connection is determined by *family* argument, but this can generally be omitted since it can usually be inferred from the format of *address*. (See *[Address Formats](#page-538-1)*)

If *authentication* is True or *authkey* is a string then digest authentication is used. The key used for authentication will be either *authkey* or current\_process().authkey) if *authkey* is None. If authentication fails then [AuthenticationError](#page-537-0) is raised. See *[Authentication keys](#page-538-0)*.

### <span id="page-537-2"></span>class **Listener**(*[address, [family, [backlog, [authenticate, [authkey]]]]]*)

A wrapper for a bound socket or Windows named pipe which is 'listening' for connections.

*address* is the address to be used by the bound socket or named pipe of the listener object.

*family* is the type of socket (or named pipe) to use. This can be one of the strings 'AF\_INET' (for a TCP socket), 'AF\_UNIX' (for a Unix domain socket) or 'AF\_PIPE' (for a Windows named pipe). Of these only the first is guaranteed to be available. If *family* is None then the family is inferred from the format of *address*. If *address* is also None then a default is chosen. This default is the family which is assumed to be the fastest available. See *[Address Formats](#page-538-1)*. Note that if *family* is 'AF\_UNIX' and address is None then the socket will be created in a private temporary directory created using [tempfile.mkstemp\(\)](#page-255-0).

If the listener object uses a socket then *backlog* (1 by default) is passed to the listen() method of the socket once it has been bound.

If *authenticate* is True (False by default) or *authkey* is not None then digest authentication is used.

If *authkey* is a string then it will be used as the authentication key; otherwise it must be *None*.

If *authkey* is None and *authenticate* is True then current\_process().authkey is used as the authentication key. If *authkey* is None and *authentication* is False then no authentication is done. If authentication fails then [AuthenticationError](#page-537-0) is raised. See *[Authentication keys](#page-538-0)*.

#### **accept**()

Accept a connection on the bound socket or named pipe of the listener object and return a Connection object. If authentication is attempted and fails, then [AuthenticationError](#page-537-0) is raised.

#### **close**()

Close the bound socket or named pipe of the listener object. This is called automatically when the listener is garbage collected. However it is advisable to call it explicitly.

Listener objects have the following read-only properties:

#### **address**

The address which is being used by the Listener object.

### **last\_accepted**

The address from which the last accepted connection came. If this is unavailable then it is None.

The module defines two exceptions:

### <span id="page-537-0"></span>exception **AuthenticationError**

Exception raised when there is an authentication error.

### Examples

The following server code creates a listener which uses 'secret password' as an authentication key. It then waits for a connection and sends some data to the client:

```
from multiprocessing.connection import Listener
from array import array
address = ('localhost', 6000) # family is deduced to be 'AF_INET'
listener = Listener(address, authkey='secret password')
conn = listener.accept()
print 'connection accepted from', listener.last_accepted
conn.send([2.25, None, 'junk', float])
conn.send_bytes('hello')
conn.send_bytes(array('i', [42, 1729]))
conn.close()
listener.close()
```
The following code connects to the server and receives some data from the server:

```
from multiprocessing.connection import Client
from array import array
address = ('localhost', 6000)
conn = Client(address, authkey='secret password')
print conn.recv() # \Rightarrow [2.25, None, 'junk', float]print conn.recv_bytes() # \Rightarrow 'hello'arr = array('i', [0, 0, 0, 0, 0])print conn.recv bytes into(arr) # \Rightarrow 8print arr \# \Rightarrow \text{array}('i', 1/42, 1729, 0, 0, 0])conn.close()
```
## <span id="page-538-1"></span>**Address Formats**

- An 'AF\_INET' address is a tuple of the form (hostname, port) where *hostname* is a string and *port* is an integer.
- An 'AF\_UNIX' address is a string representing a filename on the filesystem.
- An **'AF\_PIPE'** address is a string of the form r'\\\\.\\pipe\\PipeName'. To use [Client\(\)](#page-537-1) to connect to a named pipe on a remote computer called ServerName\* one should use an address of the form r'\\\\ServerName\\pipe\\PipeName' instead.

<span id="page-538-0"></span>Note that any string beginning with two backslashes is assumed by default to be an 'AF\_PIPE' address rather than an 'AF\_UNIX' address.

### **Authentication keys**

When one uses Connection.recv(), the data received is automatically unpickled. Unfortunately unpickling data from an untrusted source is a security risk. Therefore [Listener](#page-537-2) and [Client\(\)](#page-537-1) use the hmac module to provide digest authentication.

An authentication key is a string which can be thought of as a password: once a connection is established both ends will demand proof that the other knows the authentication key. (Demonstrating that both ends are using the same key does not involve sending the key over the connection.)

If authentication is requested but do authentication key is specified then the return value of current\_process().authkey is used (see [Process](#page-521-0)). This value will automatically inherited by any [Process](#page-521-0) object that the current process creates. This means that (by default) all processes of a multi-process program will share a single authentication key which can be used when setting up connections between the themselves.

Suitable authentication keys can also be generated by using  $\circ s$ . urandom().

### **Logging**

Some support for logging is available. Note, however, that the logging package does not use process shared locks so it is possible (depending on the handler type) for messages from different processes to get mixed up.

#### **get\_logger**()

Returns the logger used by [multiprocessing](#page-0-0). If necessary, a new one will be created.

When first created the logger has level  $logqing.NOTSET$  and has a handler which sends output to [sys.stderr](#page-989-1) using format '[%(levelname)s/%(processName)s] %(message)s'. (The logger allows use of the non-standard '% (processName) s' format.) Message sent to this logger will not by default propagate to the root logger.

Note that on Windows child processes will only inherit the level of the parent process's logger – any other customization of the logger will not be inherited.

Below is an example session with logging turned on:

```
>>> import processing, logging
>>> logger = processing.getLogger()
>>> logger.setLevel(logging.INFO)
>>> logger.warning('doomed')
[WARNING/MainProcess] doomed
>>> m = processing.Manager()
[INFO/SyncManager-1] child process calling self.run()
[INFO/SyncManager-1] manager bound to '\\\\.\\pipe\\pyc-2776-0-lj0tfa'
>>> del m
[INFO/MainProcess] sending shutdown message to manager
[INFO/SyncManager-1] manager exiting with exitcode 0
```
### **The multiprocessing.dummy module**

<span id="page-539-0"></span>[multiprocessing.dummy](#page-0-0) replicates the API of [multiprocessing](#page-0-0) but is no more than a wrapper around the threading module.

### **17.6.3 Programming guidelines**

There are certain guidelines and idioms which should be adhered to when using [multiprocessing](#page-0-0).
## **All platforms**

## Avoid shared state

As far as possible one should try to avoid shifting large amounts of data between processes.

It is probably best to stick to using queues or pipes for communication between processes rather than using the lower level synchronization primitives from the threading module.

### Picklability

Ensure that the arguments to the methods of proxies are picklable.

### Thread safety of proxies

Do not use a proxy object from more than one thread unless you protect it with a lock.

(There is never a problem with different processes using the *same* proxy.)

### Joining zombie processes

On Unix when a process finishes but has not been joined it becomes a zombie. There should never be very many because each time a new process starts (or active\_children() is called) all completed processes which have not yet been joined will be joined. Also calling a finished process's Process.is\_alive() will join the process. Even so it is probably good practice to explicitly join all the processes that you start.

## Better to inherit than pickle/unpickle

On Windows many types from [multiprocessing](#page-0-0) need to be picklable so that child processes can use them. However, one should generally avoid sending shared objects to other processes using pipes or queues. Instead you should arrange the program so that a process which need access to a shared resource created elsewhere can inherit it from an ancestor process.

#### Avoid terminating processes

Using the Process.terminate() method to stop a process is liable to cause any shared resources (such as locks, semaphores, pipes and queues) currently being used by the process to become broken or unavailable to other processes.

Therefore it is probably best to only consider using Process.terminate() on processes which never use any shared resources.

#### Joining processes that use queues

Bear in mind that a process that has put items in a queue will wait before terminating until all the buffered items are fed by the "feeder" thread to the underlying pipe. (The child process can call the Queue.cancel\_join\_thread() method of the queue to avoid this behaviour.)

This means that whenever you use a queue you need to make sure that all items which have been put on the queue will eventually be removed before the process is joined. Otherwise you cannot be sure that processes which have put items on the queue will terminate. Remember also that non-daemonic processes will be automatically be joined.

An example which will deadlock is the following:

```
from multiprocessing import Process, Queue
def f(q):
   q.put('X' * 1000000)
if __name__ == ' __main_':
   queue = Queue()
   p = Process(target=f, args=(queue,))
   p.start()
   p.join() # this deadlockobj = queue.get()
```
A fix here would be to swap the last two lines round (or simply remove the  $p$ , join() line).

Explicitly pass resources to child processes

On Unix a child process can make use of a shared resource created in a parent process using a global resource. However, it is better to pass the object as an argument to the constructor for the child process.

Apart from making the code (potentially) compatible with Windows this also ensures that as long as the child process is still alive the object will not be garbage collected in the parent process. This might be important if some resource is freed when the object is garbage collected in the parent process.

So for instance

```
from multiprocessing import Process, Lock
def f():
   ... do something using "lock" ...
if __name__ == '__main_':
  lock = Lock()for i in range(10):
        Process(target=f).start()
```
should be rewritten as

```
from multiprocessing import Process, Lock
def f(l):
   ... do something using "l" ...
if name == ' main ':
  lock = Lock()for i in range(10):
      Process(target=f, args=(lock,)).start()
```
## **Windows**

Since Windows lacks  $\circ$ s.fork() it has a few extra restrictions:

More picklability

Ensure that all arguments to Process.\_\_init\_\_() are picklable. This means, in particular, that bound or unbound methods cannot be used directly as the target argument on Windows — just define a function and use that instead.

Also, if you subclass Process then make sure that instances will be picklable when the Process.start() method is called.

Global variables

Bear in mind that if code run in a child process tries to access a global variable, then the value it sees (if any) may not be the same as the value in the parent process at the time that Process.start() was called.

However, global variables which are just module level constants cause no problems.

Safe importing of main module

Make sure that the main module can be safely imported by a new Python interpreter without causing unintended side effects (such a starting a new process).

For example, under Windows running the following module would fail with a [RuntimeError](#page-64-0):

```
from multiprocessing import Process
def foo():
    print 'hello'
p = Process(target=foo)
p.start()
```
Instead one should protect the "entry point" of the program by using if \_\_name\_\_ == '\_main\_': as follows:

**from multiprocessing import** Process, freeze\_support

```
def foo():
   print 'hello'
if __name__ == '__main_':
    freeze_support()
    p = Process(target=foo)
   p.start()
```
(The freeze\_support() line can be omitted if the program will be run normally instead of frozen.) This allows the newly spawned Python interpreter to safely import the module and then run the module's foo() function.

Similar restrictions apply if a pool or manager is created in the main module.

# **17.6.4 Examples**

Demonstration of how to create and use customized managers and proxies:

```
#
# This module shows how to use arbitrary callables with a subclass of
# 'BaseManager'.
#
from multiprocessing import freeze_support
from multiprocessing.managers import BaseManager, BaseProxy
import operator
```

```
##
class Foo(object):
    def f(self):
       print 'you called Foo.f()'
    def g(self):
        print 'you called Foo.g()'
    def _h(self):
        print 'you called Foo._h()'
# A simple generator function
def baz():
    for i in xrange(10):
        yield i*i
# Proxy type for generator objects
class GeneratorProxy(BaseProxy):
    _{\text{exposed}} = ('next', '_{\text{next}}')
    def __iter__(self):
        return self
    def next(self):
        return self._callmethod('next')
    def __next__(self):
        return self._callmethod('__next__')
# Function to return the operator module
def get operator module():
    return operator
##
class MyManager(BaseManager):
    pass
# register the Foo class; make 'f()' and 'g()' accessible via proxy
MyManager.register('Foo1', Foo)
# register the Foo class; make 'g()' and '_h()' accessible via proxy
MyManager.register('Foo2', Foo, exposed=('g', '_h'))
# register the generator function baz; use 'GeneratorProxy' to make proxies
MyManager.register('baz', baz, proxytype=GeneratorProxy)
# register get_operator_module(); make public functions accessible via proxy
MyManager.register('operator', get_operator_module)
##
def test():
    manager = MyManager()
    manager.start()
    print '-' * 20
    f1 = manager. Fool()
    f1.f()
    f1.g()
```

```
assert not hasattr(f1, '_h')
    \textsf{assert} \textsf{sorted}(f1.\textsf{exposed}) \textsf{= sorted}([f', 'g'])print '-' * 20
    f2 = manager.Foo2()f2.9()f2 . \_h ( )
    assert not hasattr(f2, 'f')
    assert sorted(f2._exposed_) == sorted(['g', '{}_h'])
    print '-' * 20
    it = manager, baz()for i in it:
        print '<%d>' % i,
    print
    print '-' * 20
    op = manager.operator()
    print 'op.add(23, 45) =', op.add(23, 45)print ' op.pow(2, 94) =', op.pow(2, 94)
    print 'op.getslice(range(10), 2, 6) =', op.getslice(range(10), 2, 6)
    print 'op.repeat(range(5), 3) =', op.repeat(range(5), 3)
    print 'op._exposed_ =', op._exposed_
##
if __name__ == '__main_':
    freeze_support()
    test()
Using Pool:
#
# A test of 'multiprocessing.Pool' class
#
import multiprocessing
import time
import random
import sys
#
# Functions used by test code
#
def calculate(func, args):
    result = func(*args)return \frac{1}{8}s says that \frac{2}{8}s = \frac{2}{8}s' \frac{6}{8} (
        multiprocessing.current_process().name,
        func.__name__, args, result
        )
def calculatestar(args):
    return calculate(*args)
```

```
def mul(a, b):
   time.sleep(0.5*random.random())
   return a * b
def plus(a, b):
   time.sleep(0.5*random.random())
   return a + b
def f(x):
    return 1.0 / (x-5.0)
def pow3(x):
    return x**3
def noop(x):
   pass
#
# Test code
#
def test():
   print 'cpu_count() = %d\n' % multiprocessing.cpu_count()
    #
    # Create pool
    #
   PROCESSES = 4
   print 'Creating pool with %d processes\n' % PROCESSES
   pool = multiprocessing.Pool(PROCESSES)
   print ' pool = \frac{6}{5}s' \frac{6}{5} pool
   print
    #
    # Tests
    #
    TASKS = [(mul, (i, 7)) for i in range(10)] + \
            [(plus, (i, 8)) for i in range(10)]
    results = [pool.apply_async(calculate, t) for t in TASKS]
    imap_it = pool.imap(calculatestar, TASKS)
    imap_unordered_it = pool.imap_unordered(calculatestar, TASKS)
   print 'Ordered results using pool.apply_async():'
    for r in results:
        print '\t', r.get()
   print
    print 'Ordered results using pool.imap():'
    for x in imap_it:
        print '\t', x
   print
    print 'Unordered results using pool.imap_unordered():'
    for x in imap_unordered_it:
        print '\t', x
```

```
print
print 'Ordered results using pool.map() --- will block till complete:'
for x in pool.map(calculatestar, TASKS):
    print '\t', x
print
#
# Simple benchmarks
#
N = 100000print 'def pow3(x): return x**3'
t = time.time()A = map(pow3, xrange(N))print '\tmap(pow3, xrange(%d)):\n\t\t%s seconds' % \
      (N, time.time() - t)t = time.time()B = pool.mac(pow3, xrange(N))print '\tpool.map(pow3, xrange(%d)):\n\t\t%s seconds' % \
      (N, time.time() - t)t = time.time()C = list(pool.time(pow3, xrange(N), chunksize=N//8))print '\tlist(pool.imap(pow3, xrange(%d), chunksize=%d)):\n\t\t%s' \
      ' seconds' \frac{1}{6} (N, N//8, time.time() - t)
assert A = B = C, (len(A), len(B), len(C))
print
L = [None] * 1000000print 'def noop(x): pass'
print 'L = [None] * 1000000't = time.time()A = map(noop, L)print '\tmap(noop, L):\n\t\t%s seconds' % \
      (time.time() - t)t = time.time()B = poolmap(noop, L)print '\tpool.map(noop, L):\n\t\t%s seconds' % \
      (time.time() - t)t = time.time()C = list(pool.inap(noop, L, chunksize=len(L)//8))print '\tlist(pool.imap(noop, L, chunksize=%d)):\n\t\t%s seconds' % \
      (len(L)//8, time.time() - t)assert A = B = C, (len(A), len(B), len(C))
print
del A, B, C, L
#
# Test error handling
```

```
#
print 'Testing error handling:'
try:
    print pool.apply(f, (5,))
except ZeroDivisionError:
    print '\tGot ZeroDivisionError as expected from pool.apply()'
else:
    raise AssertionError, 'expected ZeroDivisionError'
try:
    print pool.map(f, range(10))
except ZeroDivisionError:
   print '\tGot ZeroDivisionError as expected from pool.map()'
else:
    raise AssertionError, 'expected ZeroDivisionError'
try:
    print list(pool.imap(f, range(10)))
except ZeroDivisionError:
    print '\tGot ZeroDivisionError as expected from list(pool.imap())'
else:
    raise AssertionError, 'expected ZeroDivisionError'
it = pool.time(f, range(10))for i in range(10):
    try:
        x = it.next()except ZeroDivisionError:
        if i == 5:
            pass
    except StopIteration:
        break
    else:
        if i == 5:
            raise AssertionError, 'expected ZeroDivisionError'
assert i == 9
print '\tGot ZeroDivisionError as expected from IMapIterator.next()'
print
#
# Testing timeouts
#
print 'Testing ApplyResult.get() with timeout:',
res = pool.apply_async(calculate, TASKS[0])
while 1:
    sys.stdout.flush()
    try:
        sys.stdout.write('\n\t%s' % res.get(0.02))
        break
    except multiprocessing.TimeoutError:
        sys.stdout.write('.')
print
print
```

```
print 'Testing IMapIterator.next() with timeout:',
it = pool.imap(calculatestar, TASKS)
while 1:
    sys.stdout.flush()
    try:
        sys.stdout.write('\n\t%s' % it.next(0.02))
    except StopIteration:
        break
    except multiprocessing.TimeoutError:
        sys.stdout.write('.')
print
print
#
# Testing callback
#
print 'Testing callback:'
A = \lceil \rceilB = \begin{bmatrix} 56, 0, 1, 8, 27, 64, 125, 216, 343, 512, 729 \end{bmatrix}r = pool.appendy_async(mul, (7, 8), callback=A.append)r.wait()
r = poolmap_async(pow3, range(10), callback=A.event)r.wait()
if A == B:
    print '\tcallbacks succeeded\n'
else:
    print '\t*** callbacks failed\n\t\t \frac{s}{s} != \frac{s}{s}\n' \frac{s}{s} (A, B)
#
# Check there are no outstanding tasks
#
assert not pool._cache, 'cache = %r' % pool._cache
#
# Check close() methods
#
print 'Testing close():'
for worker in pool._pool:
    assert worker.is_alive()
result = pool.apply_async(time.sleep, [0.5])
pool.close()
pool.join()
assert result.get() is None
for worker in pool._pool:
    assert not worker.is_alive()
print '\tclose() succeeded\n'
```

```
#
    # Check terminate() method
    #
   print 'Testing terminate():'
   pool = multiprocessing.Pool(2)
   DELTA = 0.1ignore = pool.apply(pow3, [2])
    results = [pool.apply_async(time.sleep, [DELTA]) for i in range(100)]
    pool.terminate()
    pool.join()
    for worker in pool._pool:
        assert not worker.is_alive()
   print '\tterminate() succeeded\n'
    #
    # Check garbage collection
    #
   print 'Testing garbage collection:'
    pool = multiprocessing.Pool(2)
    DELTA = 0.1processes = pool._pool
    ignore = pool.append(y(pow3, [2])results = [pool.apply_async(time.sleep, [DELTA]) for i in range(100)]
    results = pool = None
    time.sleep(DELTA * 2)
    for worker in processes:
        assert not worker.is_alive()
    print '\tgarbage collection succeeded\n'
if __name__ == '__main_':
   multiprocessing.freeze_support()
    assert len(sys.argv) in (1, 2)
    if len(sys.argv) == 1 or sys.argv[1] == 'processes':
        print ' Using processes '.center(79, '-')
    elif sys.argv[1] == 'threads':
        print ' Using threads '.center(79, '-')
        import multiprocessing.dummy as multiprocessing
    else:
        print 'Usage:\n\t%s [processes | threads]' % sys.argv[0]
        raise SystemExit(2)
    test()
```
Synchronization types like locks, conditions and queues:

```
#
# A test file for the 'multiprocessing' package
#
import time, sys, random
from Queue import Empty
import multiprocessing # may get overwritten
#### TEST_VALUE
def value_func(running, mutex):
    random.seed()
    time.sleep(random.random()*4)
   mutex.acquire()
   print '\n\t\t\t' + str(multiprocessing.current_process()) + ' has finished'
    running.value -= 1
   mutex.release()
def test_value():
   TASKS = 10
    running = multiprocessing.Value('i', TASKS)
   mutex = multiprocessing.Lock()
    for i in range(TASKS):
        p = multiprocessing.Process(target=value_func, args=(running, mutex))
        p.start()
    while running.value > 0:
        time.sleep(0.08)
        mutex.acquire()
        print running.value,
        sys.stdout.flush()
        mutex.release()
   print
   print 'No more running processes'
#### TEST_QUEUE
def queue_func(queue):
    for i in range(30):
       time.sleep(0.5 * random.random())
        queue.put(i*i)
    queue.put('STOP')
def test_queue():
    q = multiprocessing.Queue()
   p = multiprocessing.Process(target=queue_func, args=(q,))p.start()
    o = None
    while o != 'STOP':
        try:
```

```
o = q.get(timeout=0.3)print o,
    sys.stdout.flush()
except Empty:
   print 'TIMEOUT'
```
#### **print**

```
#### TEST_CONDITION
```

```
def condition_func(cond):
    cond.acquire()
    print \prime \t + \text{str}(\text{cond})time.sleep(2)
    print '\tchild is notifying'
    print \prime \t' + str(cond)
    cond.notify()
    cond.release()
```

```
def test_condition():
    cond = multiprocessing.Condition()
```

```
p = multiprocessing.Process(target=condition\_func, args=(cond,))print cond
```

```
cond.acquire()
print cond
cond.acquire()
print cond
```
p.start()

```
print 'main is waiting'
cond.wait()
print 'main has woken up'
```

```
print cond
cond.release()
print cond
cond.release()
```

```
p.join()
print cond
```
## #### TEST\_SEMAPHORE

```
def semaphore_func(sema, mutex, running):
    sema.acquire()
   mutex.acquire()
    running.value += 1
   print running.value, 'tasks are running'
   mutex.release()
    random.seed()
    time.sleep(random.random() *2)
```

```
mutex.acquire()
    running.value -= 1
    print '%s has finished' % multiprocessing.current_process()
   mutex.release()
    sema.release()
def test_semaphore():
    sema = multiprocessing.Semaphore(3)
    mutex = multiprocessing.RLock()
    running = multiprocessing.Value('i', 0)
   processes = [
        multiprocessing.Process(target=semaphore_func,
                                args=(sema, mutex, running))
        for i in range(10)
        ]
    for p in processes:
        p.start()
    for p in processes:
        p.join()
#### TEST_JOIN_TIMEOUT
def join_timeout_func():
   print '\tchild sleeping'
    time.sleep(5.5)
   print '\n\tchild terminating'
def test_join_timeout():
    p = multiprocessing.Process(target=join_timeout_func)
   p.start()
   print 'waiting for process to finish'
    while 1:
        p.join(timeout=1)
        if not p.is_alive():
            break
        print '.',
        sys.stdout.flush()
#### TEST_EVENT
def event_func(event):
   print '\t%r is waiting' % multiprocessing.current_process()
    event.wait()
   print '\t%r has woken up' % multiprocessing.current_process()
def test_event():
    event = multiprocessing.Event()processes = [multiprocessing.Process(target=event_func, args=(event,))
```

```
for i in range(5)]
    for p in processes:
       p.start()
   print 'main is sleeping'
   time.sleep(2)
   print 'main is setting event'
    event.set()
    for p in processes:
        p.join()
#### TEST_SHAREDVALUES
def sharedvalues_func(values, arrays, shared_values, shared_arrays):
    for i in range(len(values)):
        v =values[i][1]
        sv = shared_values[i].value
        assert v == sv
    for i in range(len(values)):
        a = \arrows[i][1]sa = list(shared_arrays[i][:])
        assert a == sa
   print 'Tests passed'
def test_sharedvalues():
   values = [
        ('i', 10),('h', -2),('d', 1.25)
        ]
    arrows = [
        ('i', range(100)),('d', [0.25 * i for i in range(100)]),
        ('H', range(1000))
        ]
    shared_values = [multiprocessing.Value(id, v) for id, v in values]
    shared_arrays = [multiprocessing.Array(id, a) for id, a in arrays]
   p = multiprocessing.Process(
        target=sharedvalues_func,
        args=(values, arrays, shared_values, shared_arrays)
        )
    p.start()
   p.join()
    assert p.exitcode == 0
####
```

```
def test(namespace=multiprocessing):
```

```
global multiprocessing
   multiprocessing = namespace
    for func in [ test_value, test_queue, test_condition,
                  test_semaphore, test_join_timeout, test_event,
                  test_sharedvalues ]:
        print '\n\t######## %s\n' % func.__name__
        func()
    ignore = multiprocessing.active_children() \# cleanup any old processes
    if hasattr(multiprocessing, '_debug_info'):
        info = multiprocessing._debug_info()
        if info:
            print info
            raise ValueError, 'there should be no positive refcounts left'
if name == ' main ':
   multiprocessing.freeze_support()
    assert len(sys.argv) in (1, 2)
    if len(sys.argv) == 1 \text{ or } sys.argv[1] == 'processes':
       print ' Using processes '.center(79, '-')
        namespace = multiprocessing
    elif sys.argv[1] == 'manager':
       print ' Using processes and a manager '.center(79, '-')
        namespace = multiprocessing.Manager()
        namespace.Process = multiprocessing.Process
        namespace.current_process = multiprocessing.current_process
       namespace.active_children = multiprocessing.active_children
    elif sys.argv[1] == 'threads':
       print ' Using threads '.center(79, '-')
        import multiprocessing.dummy as namespace
    else:
        print 'Usage:\n\t%s [processes | manager | threads]' % sys.argv[0]
        raise SystemExit, 2
    test(namespace)
```
An showing how to use queues to feed tasks to a collection of worker process and collect the results:

# # Simple example which uses a pool of workers to carry out some tasks. # # Notice that the results will probably not come out of the output # queue in the same in the same order as the corresponding tasks were # put on the input queue. If it is important to get the results back # in the original order then consider using 'Pool.map()' or # 'Pool.imap()' (which will save on the amount of code needed anyway). #

## **import time import random**

**from multiprocessing import** Process, Queue, current\_process, freeze\_support

```
#
# Function run by worker processes
#
def worker(input, output):
    for func, args in iter(input.get, 'STOP'):
        result = calculate(func, args)
        output.put(result)
#
# Function used to calculate result
#
def calculate(func, args):
   result = func(*args)return '%s says that 8s%s = 8s' & \
        (current_process().name, func.__name__, args, result)
#
# Functions referenced by tasks
#
def mul(a, b):
   time.sleep(0.5*random.random())
    return a * b
def plus(a, b):
    time.sleep(0.5*random.random())
    return a + b
#
#
#
def test():
   NUMBER_OF_PROCESSES = 4
    TASKS1 = [(mul, (i, 7)) for i in range(20)]
    TASKS2 = [(plus, (i, 8)) for i in range(10)]
    # Create queues
    task_queue = Queue()
   done_queue = Queue()
    # Submit tasks
    for task in TASKS1:
        task_queue.put(task)
    # Start worker processes
    for i in range(NUMBER_OF_PROCESSES):
        Process(target=worker, args=(task_queue, done_queue)).start()
    # Get and print results
   print 'Unordered results:'
    for i in range(len(TASKS1)):
        print '\t', done_queue.get()
    # Add more tasks using 'put()'
```

```
for task in TASKS2:
        task_queue.put(task)
    # Get and print some more results
    for i in range(len(TASKS2)):
        print '\t', done_queue.get()
    # Tell child processes to stop
    for i in range(NUMBER_OF_PROCESSES):
        task_queue.put('STOP')
if __name__ == '__main__':
    freeze_support()
    test()
```
An example of how a pool of worker processes can each run a SimpleHTTPServer. HttpServer instance while sharing a single listening socket.

```
#
# Example where a pool of http servers share a single listening socket
#
# On Windows this module depends on the ability to pickle a socket
# object so that the worker processes can inherit a copy of the server
# object. (We import 'multiprocessing.reduction' to enable this pickling.)
#
# Not sure if we should synchronize access to 'socket.accept()' method by
# using a process-shared lock -- does not seem to be necessary.
#
import os
import sys
from multiprocessing import Process, current_process, freeze_support
from BaseHTTPServer import HTTPServer
from SimpleHTTPServer import SimpleHTTPRequestHandler
if sys.platform == 'win32':
    import multiprocessing.reduction # make sockets pickable/inheritable
def note(format, *args):
    sys.stderr.write('[%s]\t%s\n' % (current_process().name, format%args))
class RequestHandler(SimpleHTTPRequestHandler):
    # we override log_message() to show which process is handling the request
    def log_message(self, format, *args):
        note(format, *args)
def serve_forever(server):
    note('starting server')
   try:
        server.serve_forever()
    except KeyboardInterrupt:
       pass
```

```
def runpool(address, number_of_processes):
    # create a single server object -- children will each inherit a copy
    server = HTTPServer(address, RequestHandler)
    # create child processes to act as workers
    for i in range(number of processes-1):
        Process(target=serve_forever, args=(server,)).start()
    # main process also acts as a worker
    serve_forever(server)
def test():
   \text{DIR} = \text{os.path.join}(\text{os.path.dimame}(\_file\_), '..')ADDRESS = ('localhost', 8000)
   NUMBER_OF_PROCESSES = 4
   print 'Serving at http://%s:%d using %d worker processes' % \
          (ADDRESS[0], ADDRESS[1], NUMBER_OF_PROCESSES)
   print 'To exit press Ctrl-' + ['C', 'Break'][sys.platform=='win32']
    os.chdir(DIR)
    runpool(ADDRESS, NUMBER_OF_PROCESSES)
if __name__ == '__main_':
    freeze_support()
    test()
Some simple benchmarks comparing multiprocessing with threading:
#
# Simple benchmarks for the multiprocessing package
#
import time, sys, multiprocessing, threading, Queue, gc
if sys.platform == 'win32':
   _timer = time.clock
else:
    _timer = time.time
delta = 1#### TEST_QUEUESPEED
def queuespeed_func(q, c, iterations):
   a = '0' \times 256c.acquire()
    c.notify()
    c.release()
    for i in xrange(iterations):
        q.put(a)
```

```
q.put('STOP')
```

```
def test_queuespeed(Process, q, c):
    elapsed = 0
    iterations = 1
    while elapsed < delta:
        iterations *= 2p = Process(target=queuespeed_time, args=(q, c, iterations))c.acquire()
        p.start()
        c.wait()
        c.release()
        result = None
        t = \text{time}(t)while result != 'STOP':
           result = q.get()elapsed = _timer() - t
        p.join()
    print iterations, 'objects passed through the queue in', elapsed, 'seconds'
    print 'average number/sec:', iterations/elapsed
#### TEST_PIPESPEED
def pipe_func(c, cond, iterations):
    a = '0' \times 256cond.acquire()
    cond.notify()
    cond.release()
    for i in xrange(iterations):
        c.send(a)
    c.send('STOP')
def test_pipespeed():
    c, d = multiprocessing.Pipe()
    cond = multiprocessing.Condition()
    elapsed = 0
    iterations = 1
    while elapsed < delta:
        iterations *= 2p = multiprocessing.Process(target=pipe_func,
                                     args=(d, cond, iterations))
        cond.acquire()
        p.start()
        cond.wait()
        cond.release()
        result = None
```

```
t = _timer()
        while result != 'STOP':
           result = c \cdot recv()elapsed = _timer() - tp.join()
   print iterations, 'objects passed through connection in', elapsed, 'seconds'
   print 'average number/sec:', iterations/elapsed
#### TEST_SEQSPEED
def test_seqspeed(seq):
    elapsed = 0
   iterations = 1
    while elapsed < delta:
        iterations *= 2t = _timer()
        for i in xrange(iterations):
            a = seq[5]elapsed = _time( ) -tprint iterations, 'iterations in', elapsed, 'seconds'
    print 'average number/sec:', iterations/elapsed
#### TEST_LOCK
def test_lockspeed(l):
    elapsed = 0
    iterations = 1while elapsed < delta:
        iterations *= 2t = _timer()
        for i in xrange(iterations):
            l.acquire()
            l.release()
        elapsed = _timer() -tprint iterations, 'iterations in', elapsed, 'seconds'
    print 'average number/sec:', iterations/elapsed
#### TEST_CONDITION
def conditionspeed_func(c, N):
   c.acquire()
    c.notify()
```

```
for i in xrange(N):
        c.wait()
        c.notify()
    c.release()
def test_conditionspeed(Process, c):
    elapsed = 0
    iterations = 1while elapsed < delta:
        iterations *= 2c.acquire()
        p = Process(target=conditionspeed_func, args=(c, iterations))
        p.start()
        c.wait()
        t = _timer()
        for i in xrange(iterations):
            c.notify()
            c.wait()
        elapsed = _time( ) -tc.release()
        p.join()
    print iterations * 2, 'waits in', elapsed, 'seconds'
    print 'average number/sec:', iterations * 2 / elapsed
####
def test():
   manager = multiprocessing.Manager()
   gc.disable()
    print '\n\t######## testing Queue.Queue\n'
    test_queuespeed(threading.Thread, Queue.Queue(),
                    threading.Condition())
    print '\n\t######## testing multiprocessing.Queue\n'
    test_queuespeed(multiprocessing.Process, multiprocessing.Queue(),
                    multiprocessing.Condition())
    print '\n\t######## testing Queue managed by server process\n'
    test_queuespeed(multiprocessing.Process, manager.Queue(),
                    manager.Condition())
    print '\n\t######## testing multiprocessing.Pipe\n'
    test_pipespeed()
   print
   print '\n\t######## testing list\n'
    test_seqspeed(range(10))
    print '\n\t######## testing list managed by server process\n'
```

```
test segspeed(manager.list(range(10)))
print '\n\t######## testing Array("i", ..., lock=False)\n'
test_seqspeed(multiprocessing.Array('i', range(10), lock=False))
print '\n\t######## testing Array("i", ..., lock=True)\n'
test_seqspeed(multiprocessing.Array('i', range(10), lock=True))
```
#### **print**

```
print '\n\t######## testing threading.Lock\n'
test_lockspeed(threading.Lock())
print '\n\t######## testing threading.RLock\n'
test_lockspeed(threading.RLock())
print '\n\t######## testing multiprocessing.Lock\n'
test_lockspeed(multiprocessing.Lock())
print '\n\t######## testing multiprocessing.RLock\n'
test_lockspeed(multiprocessing.RLock())
print '\n\t######## testing lock managed by server process\n'
test_lockspeed(manager.Lock())
print '\n\t######## testing rlock managed by server process\n'
test_lockspeed(manager.RLock())
```
#### **print**

```
print '\n\t######## testing threading.Condition\n'
test_conditionspeed(threading.Thread, threading.Condition())
print '\n\t######## testing multiprocessing.Condition\n'
test_conditionspeed(multiprocessing.Process, multiprocessing.Condition())
print '\n\t######## testing condition managed by a server process\n'
test_conditionspeed(multiprocessing.Process, manager.Condition())
```
gc.enable()

```
if name == ' main ':
   multiprocessing.freeze_support()
   test()
```
An example/demo of how to use the managers.SyncManager, Process and others to build a system which can distribute processes and work via a distributed queue to a "cluster" of machines on a network, accessible via SSH. You will need to have private key authentication for all hosts configured for this to work.

```
#
# Module to allow spawning of processes on foreign host
#
# Depends on 'multiprocessing' package -- tested with 'processing-0.60'
#
__all__ = ['Cluster', 'Host', 'get_logger', 'current_process']
#
# Imports
#
import sys
import os
import tarfile
import shutil
import subprocess
```

```
import logging
import itertools
import Queue
try:
    import cPickle as pickle
except ImportError:
    import pickle
from multiprocessing import Process, current_process, cpu_count
from multiprocessing import util, managers, connection, forking, pool
#
# Logging
#
def get_logger():
    return _logger
_logger = logging.getLogger('distributing')
_logger.propogate = 0
util.fix_up_logger(_logger)
_formatter = logging.Formatter(util.DEFAULT_LOGGING_FORMAT)
_handler = logging.StreamHandler()
_handler.setFormatter(_formatter)
_logger.addHandler(_handler)
info = _logger.info
debug = _logger.debug
#
# Get number of cpus
#
try:
   slot\_count = cpu\_count()except NotImplemented:
    slot_count = 1
#
# Manager type which spawns subprocesses
#
class HostManager(managers.SyncManager):
    '''
    Manager type used for spawning processes on a (presumably) foreign host
    '''
    def __init__(self, address, authkey):
        managers.SyncManager.__init__(self, address, authkey)
        self._name = 'Host-unknown'
    def Process(self, group=None, target=None, name=None, args=(), kwargs={}):
        if hasattr(sys.modules['_main_'], '_file_'):
            main_path = os.path.basename(sys.modules['__main__'].__file__)
        else:
           main_path = None
        data = pickle.dumps((target, args, kwargs))
```

```
p = self._RemoteProcess(data, main_path)
        if name is None:
            temp = self._name.split('Host-')[-1] + '/Process-%s'
            name = temp % ' :' .join(map(str, p.get_identity()))
        p.set_name(name)
        return p
    @classmethod
    def from_address(cls, address, authkey):
        manager = cls(address, author)managers.transact(address, authkey, 'dummy')
       manager._state.value = managers.State.STARTED
       manager._name = 'Host-%s:%s' % manager.address
       manager.shutdown = util.Finalize(
           manager, HostManager._finalize_host,
           args=(manager._address, manager._authkey, manager._name),
           exitpriority=-10
           )
        return manager
    @staticmethod
   def _finalize_host(address, authkey, name):
        managers.transact(address, authkey, 'shutdown')
   def __repr__(self):
       return '<Host(%s)>' % self._name
#
# Process subclass representing a process on (possibly) a remote machine
#
class RemoteProcess(Process):
    '''
   Represents a process started on a remote host
    ''
    def __init__(self, data, main_path):
        assert not main_path or os.path.basename(main_path) == main_path
        Process.__init__(self)
        self._data = data
        self._main_path = main_path
    def _bootstrap(self):
        forking.prepare({'main_path': self._main_path})
        self._target, self._args, self._kwargs = pickle.loads(self._data)
        return Process._bootstrap(self)
    def get_identity(self):
       return self._identity
HostManager.register('_RemoteProcess', RemoteProcess)
#
# A Pool class that uses a cluster
#
class DistributedPool(pool.Pool):
    def __init__(self, cluster, processes=None, initializer=None, initargs=()):
```

```
self. cluster = cluster
        self.Process = cluster.Process
        pool.Pool.__init__(self, processes or len(cluster),
                           initializer, initargs)
    def _setup_queues(self):
        self._inqueue = self._cluster._SettableQueue()
        self._outqueue = self._cluster._SettableQueue()
        self._quick_put = self._inqueue.put
        self._quick_get = self._outqueue.get
    @staticmethod
    def _help_stuff_finish(inqueue, task_handler, size):
        inqueue.set_contents([None] * size)
#
# Manager type which starts host managers on other machines
#
def LocalProcess(**kwds):
   p = Process(**kwds)
   p.set_name('localhost/' + p.name)
    return p
class Cluster(managers.SyncManager):
    'Represents collection of slots running on various hosts.
    'Cluster' is a subclass of 'SyncManager' so it allows creation of
   various types of shared objects.
    ''
    def __init__(self, hostlist, modules):
       managers.SyncManager.__init__(self, address=('localhost', 0))
        self._hostlist = hostlist
        self._modules = modules
        if __name__ not in modules:
            modules.append(__name__)
        files = [sys.modules[name].__file__ for name in modules]
        for i, file in enumerate(files):
            if file.endswith('.pyc') or file.endswith('.pyo'):
                files[i] = file[:-4] + '.py'
        self._files = [os.path.abspath(file) for file in files]
    def start(self):
       managers.SyncManager.start(self)
        l = connection.Listener(family='AF_INET', authkey=self._authkey)
        for i, host in enumerate(self._hostlist):
            host._start_manager(i, self._authkey, l.address, self._files)
        for host in self._hostlist:
            if host.hostname != 'localhost':
                conn = 1. accept()i, address, cpus = conn.recv()
                conn.close()
                other_host = self._hostlist[i]
                other_host.manager = HostManager.from_address(address,
```

```
self. authkey)
                other_host.slots = other_host.slots or cpus
                other_host.Process = other_host.manager.Process
            else:
                host.slots = host.slots or slot_count
                host.Process = LocalProcess
        self._slotlist = [
            Slot(host) for host in self._hostlist for i in range(host.slots)
            ]
        self._slot_iterator = itertools.cycle(self._slotlist)
        self._base_shutdown = self.shutdown
        del self.shutdown
    def shutdown(self):
        for host in self._hostlist:
            if host.hostname != 'localhost':
                host.manager.shutdown()
        self. base shutdown()
    def Process(self, group=None, target=None, name=None, args=(), kwargs={}):
        slot = self._slot_iterator.next()
        return slot.Process(
            group=group, target=target, name=name, args=args, kwargs=kwargs
            )
    def Pool(self, processes=None, initializer=None, initargs=()):
        return DistributedPool(self, processes, initializer, initargs)
    def __getitem__(self, i):
        return self._slotlist[i]
    def __len__(self):
        return len(self._slotlist)
    def __iter__(self):
        return iter(self._slotlist)
#
# Queue subclass used by distributed pool
#
class SettableQueue(Queue.Queue):
   def empty(self):
        return not self.queue
    def full(self):
        return self.maxsize > 0 and len(self.queue) == self.maxsize
    def set_contents(self, contents):
        # length of contents must be at least as large as the number of
        # threads which have potentially called get()
        self.not_empty.acquire()
        try:
            self.queue.clear()
            self.queue.extend(contents)
            self.not_empty.notifyAll()
        finally:
            self.not_empty.release()
```

```
Cluster.register(' SettableQueue', SettableQueue)
#
# Class representing a notional cpu in the cluster
#
class Slot(object):
    def __init__(self, host):
        self.host = hostself.Process = host.Process
#
# Host
#
class Host(object):
    '''
    Represents a host to use as a node in a cluster.
    'hostname' gives the name of the host. If hostname is not
    "localhost" then ssh is used to log in to the host. To log in as
    a different user use a host name of the form
    "username@somewhere.org"
    'slots' is used to specify the number of slots for processes on
    the host. This affects how often processes will be allocated to
    this host. Normally this should be equal to the number of cpus on
   that host.
    '''
   def __init__(self, hostname, slots=None):
       self.hostname = hostname
        self.slots = slots
    def _start_manager(self, index, authkey, address, files):
        if self.hostname != 'localhost':
            tempdir = copy_to_remote_temporary_directory(self.hostname, files)
            debug('startup files copied to %s:%s', self.hostname, tempdir)
            p = subprocess.Popen(
                ['ssh', self.hostname, 'python', '-c',
                 '"import os; os.chdir(%r); '
                 'from distributing import main; main()"' % tempdir],
                stdin=subprocess.PIPE
                )
            data = dict(
                name='BoostrappingHost', index=index,
                dist_log_level=_logger.getEffectiveLevel(),
                dir=tempdir, authkey=str(authkey), parent_address=address
                )
            pickle.dump(data, p.stdin, pickle.HIGHEST_PROTOCOL)
            p.stdin.close()
#
# Copy files to remote directory, returning name of directory
#
unzip\_code = ''''"import tempfile, os, sys, tarfile
tempdir = tempfile.mkdtemp(prefix='distrib-')
```

```
os.chdir(tempdir)
tf = tarfile.open(fileobj=sys.stdin, mode='r|gz')
for ti in tf:
   tf.extract(ti)
print tempdir
"''def copy_to_remote_temporary_directory(host, files):
    p = subprocess.Popen(
        ['ssh', host, 'python', '-c', unzip_code],
        stdout=subprocess.PIPE, stdin=subprocess.PIPE
        )
    tf = tarfile.open(fileobj=p.stdin, mode='w|gz')
    for name in files:
        tf.add(name, os.path.basename(name))
    tf.close()
   p.stdin.close()
   return p.stdout.read().rstrip()
#
# Code which runs a host manager
#
def main():
    # get data from parent over stdin
    data = pickle.load(sys.stdin)
    sys.stdin.close()
    # set some stuff
    _logger.setLevel(data['dist_log_level'])
    forking.prepare(data)
    # create server for a 'HostManager' object
    server = managers.Server(HostManager._registry, ('', 0), data['authkey'])
    current_process()._server = server
    # report server address and number of cpus back to parent
    conn = connection.Client(data['parent_address'], authkey=data['authkey'])
    conn.send((data['index'], server.address, slot_count))
    conn.close()
    # set name etc
    current_process().set_name('Host-%s:%s' % server.address)
    util._run_after_forkers()
    # register a cleanup function
    def cleanup(directory):
        debug('removing directory %s', directory)
        shutil.rmtree(directory)
        debug('shutting down host manager')
    util.Finalize(None, cleanup, args=[data['dir']], exitpriority=0)
    # start host manager
    debug('remote host manager starting in %s', data['dir'])
    server.serve_forever()
```
# **17.7 mmap — Memory-mapped file support**

Memory-mapped file objects behave like both strings and like file objects. Unlike normal string objects, however, these are mutable. You can use mmap objects in most places where strings are expected; for example, you can use the re module to search through a memory-mapped file. Since they're mutable, you can change a single character by doing  $obj[index] = 'a'$ , or change a substring by assigning to a slice:  $obj[i1:i2] = '...'$ . You can also read and write data starting at the current file position, and [seek\(\)](#page-570-0) through the file to different positions.

A memory-mapped file is created by the [mmap](#page-568-0) constructor, which is different on Unix and on Windows. In either case you must provide a file descriptor for a file opened for update. If you wish to map an existing Python file object, use its fileno() method to obtain the correct value for the *fileno* parameter. Otherwise, you can open the file using the [os.open\(\)](#page-351-0) function, which returns a file descriptor directly (the file still needs to be closed when done).

For both the Unix and Windows versions of the constructor, *access* may be specified as an optional keyword parameter. *access* accepts one of three values: ACCESS\_READ, ACCESS\_WRITE, or ACCESS\_COPY to specify read-only, write-through or copy-on-write memory respectively. *access* can be used on both Unix and Windows. If *access* is not specified, Windows mmap returns a write-through mapping. The initial memory values for all three access types are taken from the specified file. Assignment to an ACCESS READ memory map raises a [TypeError](#page-65-0) exception. Assignment to an ACCESS\_WRITE memory map affects both memory and the underlying file. Assignment to an ACCESS\_COPY memory map affects memory but does not update the underlying file. Changed in version 2.5: To map anonymous memory, -1 should be passed as the fileno along with the length.Changed in version 2.6: mmap.mmap has formerly been a factory function creating mmap objects. Now mmap.mmap is the class itself.

## <span id="page-568-0"></span>class **mmap**(*fileno, length, [tagname, [access, [offset]]]*)

(Windows version) Maps *length* bytes from the file specified by the file handle *fileno*, and creates a mmap object. If *length* is larger than the current size of the file, the file is extended to contain *length* bytes. If *length* is 0, the maximum length of the map is the current size of the file, except that if the file is empty Windows raises an exception (you cannot create an empty mapping on Windows).

*tagname*, if specified and not None, is a string giving a tag name for the mapping. Windows allows you to have many different mappings against the same file. If you specify the name of an existing tag, that tag is opened, otherwise a new tag of this name is created. If this parameter is omitted or None, the mapping is created without a name. Avoiding the use of the tag parameter will assist in keeping your code portable between Unix and Windows.

*offset* may be specified as a non-negative integer offset. mmap references will be relative to the offset from the beginning of the file. *offset* defaults to 0. *offset* must be a multiple of the ALLOCATIONGRANULARITY.

## class **mmap**(*fileno, length, [flags, [prot, [access, [offset]]]]*)

(Unix version) Maps *length* bytes from the file specified by the file descriptor *fileno*, and returns a mmap object. If *length* is 0, the maximum length of the map will be the current size of the file when [mmap](#page-568-0) is called.

*flags* specifies the nature of the mapping. MAP\_PRIVATE creates a private copy-on-write mapping, so changes to the contents of the mmap object will be private to this process, and MAP\_SHARED creates a mapping that's shared with all other processes mapping the same areas of the file. The default value is MAP\_SHARED.

*prot*, if specified, gives the desired memory protection; the two most useful values are PROT\_READ and PROT WRITE, to specify that the pages may be read or written. *prot* defaults to PROT READ | PROT\_WRITE.

*access* may be specified in lieu of *flags* and *prot* as an optional keyword parameter. It is an error to specify both *flags*, *prot* and *access*. See the description of *access* above for information on how to use this parameter.

*offset* may be specified as a non-negative integer offset. mmap references will be relative to the offset from the beginning of the file. *offset* defaults to 0. *offset* must be a multiple of the PAGESIZE or ALLOCATIONGRAN-ULARITY.

This example shows a simple way of using [mmap](#page-568-0):

```
import mmap
# write a simple example file
with open("hello.txt", "w") as f:
    f.write("Hello Python!\n")
with open("hello.txt", "r+") as f:
    # memory-map the file, size 0 means whole file
   map = mmap .mmap (f.fileno(), 0)# read content via standard file methods
   print map.readline() # prints "Hello Python!"
   # read content via slice notation
   print map[:5] # prints "Hello"
    # update content using slice notation;
    # note that new content must have same size
   map[6:] = "world! \n\cdot"# ... and read again using standard file methods
   map.seek(0)
   print map.readline() # prints "Hello world!"
    # close the map
   map.close()
```
The next example demonstrates how to create an anonymous map and exchange data between the parent and child processes:

```
import mmap
import os
map = mmap_{\rm ammap}(-1, 13)map.write("Hello world!")
pid = os.fork()if pid == 0: # In a child process
    map.seek(0)
    print map.readline()
```
map.close()

Memory-mapped file objects support the following methods:

#### **close**()

Close the file. Subsequent calls to other methods of the object will result in an exception being raised.

```
find(string, [start, [end]])
```
Returns the lowest index in the object where the substring *string* is found, such that *string* is contained in the range [*start*, *end*]. Optional arguments *start* and *end* are interpreted as in slice notation. Returns -1 on failure.

```
flush([offset, size])
```
Flushes changes made to the in-memory copy of a file back to disk. Without use of this call there is no guarantee that changes are written back before the object is destroyed. If *offset* and *size* are specified, only changes to the given range of bytes will be flushed to disk; otherwise, the whole extent of the mapping is flushed.

(Windows version) A nonzero value returned indicates success; zero indicates failure.

(Unix version) A zero value is returned to indicate success. An exception is raised when the call failed.

```
move(dest, src, count)
```
Copy the *count* bytes starting at offset *src* to the destination index *dest*. If the mmap was created with

ACCESS READ, then calls to move will throw a [TypeError](#page-65-0) exception.

#### **read**(*num*)

Return a string containing up to *num* bytes starting from the current file position; the file position is updated to point after the bytes that were returned.

#### **read\_byte**()

Returns a string of length 1 containing the character at the current file position, and advances the file position by 1.

## **readline**()

Returns a single line, starting at the current file position and up to the next newline.

#### **resize**(*newsize*)

Resizes the map and the underlying file, if any. If the mmap was created with ACCESS\_READ or ACCESS COPY, resizing the map will throw a [TypeError](#page-65-0) exception.

### **rfind**(*string, [start, [end]]*)

Returns the highest index in the object where the substring *string* is found, such that *string* is contained in the range [*start*, *end*]. Optional arguments *start* and *end* are interpreted as in slice notation. Returns -1 on failure.

<span id="page-570-0"></span>**seek**(*pos, [whence]*)

Set the file's current position. *whence* argument is optional and defaults to  $\circ$ s. SEEK\_SET or 0 (absolute file positioning); other values are  $\circ s$ . SEEK\_CUR or 1 (seek relative to the current position) and os.SEEK\_END or 2 (seek relative to the file's end).

## **size**()

Return the length of the file, which can be larger than the size of the memory-mapped area.

#### **tell**()

Returns the current position of the file pointer.

## **write**(*string*)

Write the bytes in *string* into memory at the current position of the file pointer; the file position is updated to point after the bytes that were written. If the mmap was created with ACCESS\_READ, then writing to it will throw a [TypeError](#page-65-0) exception.

## **write\_byte**(*byte*)

Write the single-character string *byte* into memory at the current position of the file pointer; the file position is advanced by 1. If the mmap was created with ACCESS\_READ, then writing to it will throw a [TypeError](#page-65-0) exception.

# **17.8 readline — GNU readline interface**

## *Platforms:* Unix

The readline module defines a number of functions to facilitate completion and reading/writing of history files from the Python interpreter. This module can be used directly or via the rlcompleter module. Settings made using this module affect the behaviour of both the interpreter's interactive prompt and the prompts offered by the [raw\\_input\(\)](#page-24-0) and [input\(\)](#page-20-0) built-in functions.

The readline module defines the following functions:

**parse\_and\_bind**(*string*)

Parse and execute single line of a readline init file.

```
get_line_buffer()
     Return the current contents of the line buffer.
```

```
insert_text(string)
```
Insert text into the command line.

#### **read\_init\_file**(*[filename]*)

Parse a readline initialization file. The default filename is the last filename used.

## **read\_history\_file**(*[filename]*)

Load a readline history file. The default filename is  $\sim/$  . history.

## <span id="page-571-0"></span>**write\_history\_file**(*[filename]*)

Save a readline history file. The default filename is  $\sim/$ . history.

#### **clear\_history**()

Clear the current history. (Note: this function is not available if the installed version of GNU readline doesn't support it.) New in version 2.4.

## <span id="page-571-1"></span>**get\_history\_length**()

Return the desired length of the history file. Negative values imply unlimited history file size.

#### **set\_history\_length**(*length*)

Set the number of lines to save in the history file. write history file() uses this value to truncate the history file when saving. Negative values imply unlimited history file size.

## **get\_current\_history\_length**()

Return the number of lines currently in the history. (This is different from  $get\_history\_length()$ , which returns the maximum number of lines that will be written to a history file.) New in version 2.3.

#### **get\_history\_item**(*index*)

Return the current contents of history item at *index*. New in version 2.3.

## **remove\_history\_item**(*pos*)

Remove history item specified by its position from the history. New in version 2.4.

#### **replace\_history\_item**(*pos, line*)

Replace history item specified by its position with the given line. New in version 2.4.

#### **redisplay**()

Change what's displayed on the screen to reflect the current contents of the line buffer. New in version 2.3.

#### **set\_startup\_hook**(*[function]*)

Set or remove the startup\_hook function. If *function* is specified, it will be used as the new startup\_hook function; if omitted or None, any hook function already installed is removed. The startup hook function is called with no arguments just before readline prints the first prompt.

## **set\_pre\_input\_hook**(*[function]*)

Set or remove the pre\_input\_hook function. If *function* is specified, it will be used as the new pre\_input\_hook function; if omitted or None, any hook function already installed is removed. The pre\_input\_hook function is called with no arguments after the first prompt has been printed and just before readline starts reading input characters.

## **set\_completer**(*[function]*)

Set or remove the completer function. If *function* is specified, it will be used as the new completer function; if omitted or None, any completer function already installed is removed. The completer function is called as function (text, state), for *state* in 0, 1, 2, ..., until it returns a non-string value. It should return the next possible completion starting with *text*.

## **get\_completer**()

Get the completer function, or None if no completer function has been set. New in version 2.3.

#### **get\_completion\_type**()

Get the type of completion being attempted. New in version 2.6.

### **get\_begidx**()

Get the beginning index of the readline tab-completion scope.

## **get\_endidx**()

Get the ending index of the readline tab-completion scope.

**set\_completer\_delims**(*string*)

Set the readline word delimiters for tab-completion.

```
get_completer_delims()
```
Get the readline word delimiters for tab-completion.

```
set_completion_display_matches_hook([function])
```
Set or remove the completion display function. If *function* is specified, it will be used as the new completion display function; if omitted or None, any completion display function already installed is removed. The completion display function is called as function (substitution, [matches], longest\_match\_length) once each time matches need to be displayed. New in version 2.6.

```
add_history(line)
```
Append a line to the history buffer, as if it was the last line typed.

See Also:

Module **rlcompleter** Completion of Python identifiers at the interactive prompt.

# **17.8.1 Example**

The following example demonstrates how to use the readline module's history reading and writing functions to automatically load and save a history file named . pyhist from the user's home directory. The code below would normally be executed automatically during interactive sessions from the user's **PYTHONSTARTUP** file.

```
import os
histfile = os.path.join(os.environ["HOME"], ".pyhist")
try:
    readline.read_history_file(histfile)
except IOError:
   pass
import atexit
atexit.register(readline.write_history_file, histfile)
del os, histfile
```
The following example extends the code. InteractiveConsole class to support history save/restore.

```
import code
import readline
import atexit
import os
class HistoryConsole(code.InteractiveConsole):
    def __init__(self, locals=None, filename="<console>",
                 histfile=os.path.expanduser("~/.console-history")):
        code.InteractiveConsole.__init__(self)
        self.init_history(histfile)
    def init_history(self, histfile):
        readline.parse_and_bind("tab: complete")
        if hasattr(readline, "read_history_file"):
            try:
                readline.read_history_file(histfile)
            except IOError:
                pass
            atexit.register(self.save_history, histfile)
```

```
def save history(self, histfile):
    readline.write_history_file(histfile)
```
# **17.9 rlcompleter — Completion function for GNU readline**

The rlcompleter module defines a completion function suitable for the readline module by completing valid Python identifiers and keywords.

When this module is imported on a Unix platform with the readline module available, an instance of the Completer class is automatically created and its complete() method is set as the readline completer.

Example:

```
>>> import rlcompleter
>>> import readline
>>> readline.parse_and_bind("tab: complete")
>>> readline. <TAB PRESSED>
readline.__doc__ readline.get_line_buffer( readline.read_init_file(
readline.__file__ readline.insert_text( readline.set_completer(
readline.__name__ readline.parse_and_bind(
>>> readline.
```
The rlcompleter module is designed for use with Python's interactive mode. A user can add the following lines to his or her initialization file (identified by the PYTHONSTARTUP environment variable) to get automatic Tab completion:

```
try:
    import readline
except ImportError:
   print "Module readline not available."
else:
    import rlcompleter
    readline.parse_and_bind("tab: complete")
```
On platforms without readline, the Completer class defined by this module can still be used for custom purposes.

## **17.9.1 Completer Objects**

Completer objects have the following method:

```
complete(text, state)
```
Return the *state\*th completion for \*text*.

If called for *text* that doesn't include a period character ('.'), it will complete from names currently defined in \_main\_, \_builtin \_and keywords (as defined by the keyword module).

If called for a dotted name, it will try to evaluate anything without obvious side-effects (functions will not be evaluated, but it can generate calls to  ${\bf \underline{\hspace{1cm}}}$  getattr ${\bf \underline{\hspace{1cm}}}$  ()) up to the last part, and find matches for the rest via the [dir\(\)](#page-17-0) function. Any exception raised during the evaluation of the expression is caught, silenced and [None](#page-32-0) is returned.

# **EIGHTEEN**

# Interprocess Communication and Networking

The modules described in this chapter provide mechanisms for different processes to communicate.

Some modules only work for two processes that are on the same machine, e.g. signal and subprocess. Other modules support networking protocols that two or more processes can used to communicate across machines.

The list of modules described in this chapter is:

# **18.1 subprocess — Subprocess management**

New in version 2.4. The subprocess module allows you to spawn new processes, connect to their input/output/error pipes, and obtain their return codes. This module intends to replace several other, older modules and functions, such as:

```
os.system
os.spawn*
os.popen*
popen2.*
commands.*
```
Information about how the subprocess module can be used to replace these modules and functions can be found in the following sections.

## See Also:

[PEP 324](http://www.python.org/dev/peps/pep-0324) – PEP proposing the subprocess module

## **18.1.1 Using the subprocess Module**

<span id="page-574-0"></span>This module defines one class called [Popen](#page-574-0):

*args* should be a string, or a sequence of program arguments. The program to execute is normally the first item in the args sequence or the string if a string is given, but can be explicitly set by using the *executable* argument.

class **Popen**(*args, bufsize=0, executable=None, stdin=None, stdout=None, stderr=None, preexec\_fn=None, close\_fds=False, shell=False, cwd=None, env=None, universal\_newlines=False, startupinfo=None, creationflags=0*) Arguments are:

On Unix, with *shell=False* (default): In this case, the Popen class uses  $\circ s$ . execvp() to execute the child program. *args* should normally be a sequence. A string will be treated as a sequence with the string as the only item (the program to execute).

On Unix, with *shell=True*: If args is a string, it specifies the command string to execute through the shell. If *args* is a sequence, the first item specifies the command string, and any additional items will be treated as additional shell arguments.

On Windows: the [Popen](#page-574-0) class uses CreateProcess() to execute the child program, which operates on strings. If *args* is a sequence, it will be converted to a string using the list2cmdline() method. Please note that not all MS Windows applications interpret the command line the same way: list2cmdline() is designed for applications using the same rules as the MS C runtime.

*bufsize*, if given, has the same meaning as the corresponding argument to the built-in open() function: 0 means unbuffered, 1 means line buffered, any other positive value means use a buffer of (approximately) that size. A negative *bufsize* means to use the system default, which usually means fully buffered. The default value for *bufsize* is 0 (unbuffered).

The *executable* argument specifies the program to execute. It is very seldom needed: Usually, the program to execute is defined by the *args* argument. If shell=True, the *executable* argument specifies which shell to use. On Unix, the default shell is /bin/sh. On Windows, the default shell is specified by the COMSPEC environment variable.

*stdin*, *stdout* and *stderr* specify the executed programs' standard input, standard output and standard error file handles, respectively. Valid values are PIPE, an existing file descriptor (a positive integer), an existing file object, and None. PIPE indicates that a new pipe to the child should be created. With None, no redirection will occur; the child's file handles will be inherited from the parent. Additionally, *stderr* can be STDOUT, which indicates that the stderr data from the applications should be captured into the same file handle as for stdout.

If *preexec* fn is set to a callable object, this object will be called in the child process just before the child is executed. (Unix only)

If *close\_fds* is true, all file descriptors except 0, 1 and 2 will be closed before the child process is executed. (Unix only). Or, on Windows, if *close\_fds* is true then no handles will be inherited by the child process. Note that on Windows, you cannot set *close\_fds* to true and also redirect the standard handles by setting *stdin*, *stdout* or *stderr*.

If *shell* is [True](#page-32-1), the specified command will be executed through the shell.

If *cwd* is not None, the child's current directory will be changed to *cwd* before it is executed. Note that this directory is not considered when searching the executable, so you can't specify the program's path relative to *cwd*.

If *env* is not None, it must be a mapping that defines the environment variables for the new process; these are used instead of inheriting the current process' environment, which is the default behavior.

If *universal\_newlines* is [True](#page-32-1), the file objects stdout and stderr are opened as text files, but lines may be terminated by any of ' $\ln'$ , the Unix end-of-line convention, ' $\ln'$ , the old Macintosh convention or ' $\ln'$ , the Windows convention. All of these external representations are seen as  $'\n\cdot n'$  by the Python program.

Note: This feature is only available if Python is built with universal newline support (the default). Also, the newlines attribute of the file objects [stdout](#page-577-0), [stdin](#page-577-1) and [stderr](#page-577-2) are not updated by the communicate() method.

The *startupinfo* and *creationflags*, if given, will be passed to the underlying CreateProcess() function. They can specify things such as appearance of the main window and priority for the new process. (Windows only)

## **Convenience Functions**

This module also defines two shortcut functions:

```
call(*popenargs, **kwargs)
```
Run command with arguments. Wait for command to complete, then return the returncode attribute.
The arguments are the same as for the Popen constructor. Example:

 $retcode = call(["ls", " - l"])$ 

**check\_call**(*\*popenargs, \*\*kwargs*)

Run command with arguments. Wait for command to complete. If the exit code was zero then return, otherwise raise CalledProcessError. The CalledProcessError object will have the return code in the returncode attribute.

The arguments are the same as for the Popen constructor. Example:

check\_call(["ls", "-l"])

New in version 2.5.

# **Exceptions**

Exceptions raised in the child process, before the new program has started to execute, will be re-raised in the parent. Additionally, the exception object will have one extra attribute called child\_traceback, which is a string containing traceback information from the childs point of view.

The most common exception raised is [OSError](#page-64-0). This occurs, for example, when trying to execute a non-existent file. Applications should prepare for [OSError](#page-64-0) exceptions.

A [ValueError](#page-65-0) will be raised if [Popen](#page-574-0) is called with invalid arguments.

check\_call() will raise CalledProcessError, if the called process returns a non-zero return code.

# **Security**

Unlike some other popen functions, this implementation will never call /bin/sh implicitly. This means that all characters, including shell metacharacters, can safely be passed to child processes.

# **18.1.2 Popen Objects**

Instances of the [Popen](#page-574-0) class have the following methods:

# <span id="page-576-1"></span>**poll**()

Check if child process has terminated. Set and return [returncode](#page-577-0) attribute.

```
wait()
```
Wait for child process to terminate. Set and return [returncode](#page-577-0) attribute.

Warning: This will deadlock if the child process generates enough output to a stdout or stderr pipe such that it blocks waiting for the OS pipe buffer to accept more data. Use [communicate\(\)](#page-576-0) to avoid that.

```
communicate(input=None)
```
Interact with process: Send data to stdin. Read data from stdout and stderr, until end-of-file is reached. Wait for process to terminate. The optional *input* argument should be a string to be sent to the child process, or None, if no data should be sent to the child.

[communicate\(\)](#page-576-0) returns a tuple (stdout, stderr).

Note that if you want to send data to the process's stdin, you need to create the Popen object with  $\text{stdim}=P\text{IPE}$ . Similarly, to get anything other than None in the result tuple, you need to give stdout=PIPE and/or stderr=PIPE too.

Note: The data read is buffered in memory, so do not use this method if the data size is large or unlimited.

### **send\_signal**(*signal*)

Sends the signal *signal* to the child.

Note: On Windows only SIGTERM is supported so far. It's an alias for [terminate\(\)](#page-577-1). New in version 2.6.

#### <span id="page-577-1"></span>**terminate**()

Stop the child. On Posix OSs the method sends SIGTERM to the child. On Windows the Win32 API function TerminateProcess is called to stop the child. New in version 2.6.

#### <span id="page-577-2"></span>**kill**()

Kills the child. On Posix OSs the function sends SIGKILL to the child. On Windows  $k$ ill() is an alias for [terminate\(\)](#page-577-1). New in version 2.6.

The following attributes are also available:

Warning: Use communicate() rather than stdin.write(), stdout.read() or stderr.read() to avoid deadlocks due to any of the other OS pipe buffers filling up and blocking the child process.

#### **stdin**

If the *stdin* argument is PIPE, this attribute is a file object that provides input to the child process. Otherwise, it is None.

### **stdout**

If the *stdout* argument is PIPE, this attribute is a file object that provides output from the child process. Otherwise, it is None.

### **stderr**

If the *stderr* argument is PIPE, this attribute is file object that provides error output from the child process. Otherwise, it is None.

#### **pid**

The process ID of the child process.

### <span id="page-577-0"></span>**returncode**

The child return code, set by  $poll()$  and wait () (and indirectly by communicate ()). A None value indicates that the process hasn't terminated yet.

A negative value  $-N$  indicates that the child was terminated by signal  $N$  (Unix only).

# <span id="page-577-3"></span>**18.1.3 Replacing Older Functions with the subprocess Module**

In this section, " $a \equiv b$ " means that b can be used as a replacement for a.

Note: All functions in this section fail (more or less) silently if the executed program cannot be found; this module raises an [OSError](#page-64-0) exception.

In the following examples, we assume that the subprocess module is imported with "from subprocess import \*".

# **Replacing /bin/sh shell backquote**

```
output='mycmd myarg'
=output = Popen(["mycmd", "myarg"], stdout=PIPE).communicate()[0]
```
# **Replacing shell pipe line**

```
output='dmesg | grep hda'
==>
p1 = Popen(["dmesg"], stdout=PIPE)
p2 = Popen(["grep", "hda"], stdin=p1.stdout, stdout=PIPE)
output = p2.communicate()[0]
```
# **Replacing os.system()**

```
sts = os.system("mycmd" + " myarg")
==>
p = Popen("mycmd" + "myarg", shell=True)sts = os.waitpid(p.pid, 0)
```
Notes:

- Calling the program through the shell is usually not required.
- It's easier to look at the returncode attribute than the exit status.

A more realistic example would look like this:

```
try:
    retcode = call("mycmd" + " myarg", shell=True)
   if retcode < 0:
       print >>sys.stderr, "Child was terminated by signal", -retcode
    else:
       print >>sys.stderr, "Child returned", retcode
except OSError, e:
   print >>sys.stderr, "Execution failed:", e
```
# **Replacing os.spawn\***

# P\_NOWAIT example:

```
pid = os.spawnlp(os.P_NOWAIT, "/bin/mycmd", "mycmd", "myarg")
=pid = Popen(["/bin/mycmd", "myarg"]).pid
```
# P\_WAIT example:

```
retcode = os.spawnlp(os.P_WAIT, "/bin/mycmd", "mycmd", "myarg")
=retcode = call(["/bin/mycmd", "myarg"])
```
### Vector example:

```
os.spawnvp(os.P_NOWAIT, path, args)
=Popen([path] + args[1:])
```
Environment example:

```
os.spawnlpe(os.P_NOWAIT, "/bin/mycmd", "mycmd", "myarg", env)
=Popen(["/bin/mycmd", "myarg"], env={"PATH": "/usr/bin"})
```
# **Replacing os.popen\***

```
pipe = os.popen(cmd, 'r', bufsize)
=pipe = Popen(cmd, shell=True, bufsize=bufsize, stdout=PIPE).stdout
pipe = os.popen(cmd, 'w', bufsize)
=pipe = Popen(cmd, shell=True, bufsize=bufsize, stdin=PIPE).stdin
(child_stdin, child_stdout) = os.popen2(cmd, mode, bufsize)
==>
p = Popen(cmd, shell=True, bufsize=bufsize,
          stdin=PIPE, stdout=PIPE, close_fds=True)
(child_stdin, child_stdout) = (p.stdin, p.stdout)
(child_stdin,
child_stdout,
child_stderr) = os.popen3(cmd, mode, bufsize)
=p = Popen(cmd, shell=True, bufsize=bufsize,
          stdin=PIPE, stdout=PIPE, stderr=PIPE, close_fds=True)
(child_stdin,
child_stdout,
child_stderr) = (p.stdin, p.stdout, p.stderr)
(child_stdin, child_stdout_and_stderr) = os.popen4(cmd, mode, bufsize)
=p = Popen(cmd, shell=True, bufsize=bufsize,
          stdin=PIPE, stdout=PIPE, stderr=STDOUT, close_fds=True)
(child_stdin, child_stdout_and_stderr) = (p.stdin, p.stdout)
```
# **Replacing popen2.\***

Note: If the cmd argument to popen2 functions is a string, the command is executed through /bin/sh. If it is a list, the command is directly executed.

```
(child_stdout, child_stdin) = popen2.popen2("somestring", bufsize, mode)
==>
p = Popen(["somestring"], shell=True, bufsize=bufsize,
          stdin=PIPE, stdout=PIPE, close_fds=True)
(child_stdout, child_stdin) = (p.stdout, p.stdin)
```

```
(child_stdout, child_stdin) = popen2.popen2(["mycmd", "myarg"], bufsize, mode)
=p = Popen(["mycmd", "myarg"], bufsize=bufsize,
          stdin=PIPE, stdout=PIPE, close_fds=True)
(child_stdout, child_stdin) = (p.stdout, p.stdin)
```
The popen2.Popen3 and popen2.Popen4 basically works as subprocess.Popen, except that:

- subprocess.Popen raises an exception if the execution fails
- the *capturestderr* argument is replaced with the *stderr* argument.
- stdin=PIPE and stdout=PIPE must be specified.
- popen2 closes all file descriptors by default, but you have to specify close\_fds=True with subprocess.Popen.

# **18.2 socket — Low-level networking interface**

This module provides access to the BSD *socket* interface. It is available on all modern Unix systems, Windows, Mac OS X, BeOS, OS/2, and probably additional platforms.

Note: Some behavior may be platform dependent, since calls are made to the operating system socket APIs.

For an introduction to socket programming (in C), see the following papers: An Introductory 4.3BSD Interprocess Communication Tutorial, by Stuart Sechrest and An Advanced 4.3BSD Interprocess Communication Tutorial, by Samuel J. Leffler et al, both in the UNIX Programmer's Manual, Supplementary Documents 1 (sections PS1:7 and PS1:8). The platform-specific reference material for the various socket-related system calls are also a valuable source of information on the details of socket semantics. For Unix, refer to the manual pages; for Windows, see the WinSock (or Winsock 2) specification. For IPv6-ready APIs, readers may want to refer to [RFC 3493](http://rfc.net/rfc3493.html) titled Basic Socket Interface Extensions for IPv6. The Python interface is a straightforward transliteration of the Unix system call and library interface for sockets to Python's object-oriented style: the [socket\(\)](#page-583-0) function returns a *socket object* whose methods implement the various socket system calls. Parameter types are somewhat higher-level than in the C interface: as with read() and write() operations on Python files, buffer allocation on receive operations is automatic, and buffer length is implicit on send operations.

Socket addresses are represented as follows: A single string is used for the [AF\\_UNIX](#page-581-0) address family. A pair (host, port) is used for the [AF\\_INET](#page-581-1) address family, where *host* is a string representing either a hostname in Internet domain notation like 'daring.cwi.nl' or an IPv4 address like '100.50.200.5', and *port* is an integral port number. For [AF\\_INET6](#page-581-2) address family, a four-tuple (host, port, flowinfo, scopeid) is used, where *flowinfo* and *scopeid* represents sin6\_flowinfo and sin6\_scope\_id member in struct sockaddr\_in6 in C. For socket module methods, *flowinfo* and *scopeid* can be omitted just for backward compatibility. Note, however, omission of *scopeid* can cause problems in manipulating scoped IPv6 addresses. Other address families are currently not supported. The address format required by a particular socket object is automatically selected based on the address family specified when the socket object was created.

For IPv4 addresses, two special forms are accepted instead of a host address: the empty string represents INADDR\_ANY, and the string '<broadcast>' represents INADDR\_BROADCAST. The behavior is not available for IPv6 for backward compatibility, therefore, you may want to avoid these if you intend to support IPv6 with your Python programs.

If you use a hostname in the *host* portion of IPv4/v6 socket address, the program may show a nondeterministic behavior, as Python uses the first address returned from the DNS resolution. The socket address will be resolved differently into an actual IPv4/v6 address, depending on the results from DNS resolution and/or the host configuration. For deterministic behavior use a numeric address in *host* portion. New in version 2.5: AF\_NETLINK sockets are represented as pairs pid, groups. New in version 2.6: Linux-only support for TIPC is also available using the AF\_TIPC address family. TIPC is an open, non-IP based networked protocol designed for use in clustered computer environments. Addresses are represented by a tuple, and the fields depend on the address type. The general tuple form is  $(\text{addr_type},$  $v1, v2, v3$  [, scope]), where:

- *addr\_type* is one of TIPC\_ADDR\_NAMESEQ, TIPC\_ADDR\_NAME, or TIPC\_ADDR\_ID.
- *scope* is one of TIPC\_ZONE\_SCOPE, TIPC\_CLUSTER\_SCOPE, and TIPC\_NODE\_SCOPE.
- If  $addr\_type$  is TIPC\_ADDR\_NAME, then  $v1$  is the server type,  $v2$  is the port identifier, and  $v3$  should be 0.

If *addr\_type* is TIPC\_ADDR\_NAMESEQ, then *v1* is the server type, *v2* is the lower port number, and *v3* is the upper port number.

If  $addr_type$  is TIPC\_ADDR\_ID, then *v1* is the node, *v2* is the reference, and *v3* should be set to 0.

All errors raise exceptions. The normal exceptions for invalid argument types and out-of-memory conditions can be raised; errors related to socket or address semantics raise the error [socket.error](#page-581-3).

Non-blocking mode is supported through setblocking(). A generalization of this based on timeouts is supported through settimeout().

The module socket exports the following constants and functions:

## <span id="page-581-3"></span>exception **error**

This exception is raised for socket-related errors. The accompanying value is either a string telling what went wrong or a pair (errno, string) representing an error returned by a system call, similar to the value accompanying [os.error](#page-346-0). See the module errno, which contains names for the error codes defined by the underlying operating system. Changed in version 2.6: [socket.error](#page-581-3) is now a child class of [IOError](#page-63-0).

## exception **herror**

This exception is raised for address-related errors, i.e. for functions that use *h\_errno* in the C API, including [gethostbyname\\_ex\(\)](#page-583-1) and [gethostbyaddr\(\)](#page-583-2).

The accompanying value is a pair (h\_errno, string) representing an error returned by a library call. *string* represents the description of *h\_errno*, as returned by the hstrerror C function.

# exception **gaierror**

This exception is raised for address-related errors, for  $getaddrinfo()$  and  $getnameinfo()$ . The accompanying value is a pair (error, string) representing an error returned by a library call. *string* represents the description of *error*, as returned by the gai\_strerror C function. The *error* value will match one of the EAI  $\star$  constants defined in this module.

### <span id="page-581-7"></span>exception **timeout**

This exception is raised when a timeout occurs on a socket which has had timeouts enabled via a prior call to settimeout (). The accompanying value is a string whose value is currently always "timed out". New in version 2.3.

# <span id="page-581-1"></span><span id="page-581-0"></span>**AF\_UNIX**

# <span id="page-581-2"></span>**AF\_INET**

### **AF\_INET6**

These constants represent the address (and protocol) families, used for the first argument to [socket\(\)](#page-583-0). If the [AF\\_UNIX](#page-581-0) constant is not defined then this protocol is unsupported.

<span id="page-581-6"></span><span id="page-581-5"></span><span id="page-581-4"></span>**SOCK\_STREAM SOCK\_DGRAM SOCK\_RAW SOCK\_RDM SOCK\_SEQPACKET**

> These constants represent the socket types, used for the second argument to [socket\(\)](#page-583-0). (Only [SOCK\\_STREAM](#page-581-4) and [SOCK\\_DGRAM](#page-581-5) appear to be generally useful.)

# **SO\_\***

# **SOMAXCONN MSG\_\* SOL\_\* IPPROTO\_\* IPPORT\_\* INADDR\_\* IP\_\* IPV6\_\* EAI\_\* AI\_\* NI\_\* TCP\_\***

Many constants of these forms, documented in the Unix documentation on sockets and/or the IP protocol, are also defined in the socket module. They are generally used in arguments to the setsockopt() and getsockopt() methods of socket objects. In most cases, only those symbols that are defined in the Unix header files are defined; for a few symbols, default values are provided.

# **SIO\_\***

# **RCVALL\_\***

Constants for Windows' WSAIoctl(). The constants are used as arguments to the  $i$ octl() method of socket objects. New in version 2.6.

# **TIPC\_\***

TIPC related constants, matching the ones exported by the C socket API. See the TIPC documentation for more information. New in version 2.6.

# **has\_ipv6**

This constant contains a boolean value which indicates if IPv6 is supported on this platform. New in version 2.3.

# **create\_connection**(*address, [timeout]*)

Convenience function. Connect to *address* (a 2-tuple (host, port)), and return the socket object. Passing the optional *timeout* parameter will set the timeout on the socket instance before attempting to connect. If no *timeout* is supplied, the global default timeout setting returned by getdefaulttimeout () is used. New in version 2.6.

# <span id="page-582-0"></span>**getaddrinfo**(*host, port, [family, [socktype, [proto, [flags]]]]*)

Resolves the *host*/*port* argument, into a sequence of 5-tuples that contain all the necessary arguments for creating the corresponding socket. *host* is a domain name, a string representation of an IPv4/v6 address or None. *port* is a string service name such as 'http', a numeric port number or None. The rest of the arguments are optional and must be numeric if specified. By passing None as the value of *host* and *port*, , you can pass NULL to the C API.

The [getaddrinfo\(\)](#page-582-0) function returns a list of 5-tuples with the following structure:

(family, socktype, proto, canonname, sockaddr)

*family, socktype, proto* are all integers and are meant to be passed to the [socket\(\)](#page-583-0) function. *canonname* is a string representing the canonical name of the *host*. It can be a numeric IPv4/v6 address when AI\_CANONNAME is specified for a numeric *host*. *sockaddr* is a tuple describing a socket address, as described above. See the source for socket and other library modules for a typical usage of the function. New in version 2.2.

# <span id="page-582-2"></span>**getfqdn**(*[name]*)

Return a fully qualified domain name for *name*. If *name* is omitted or empty, it is interpreted as the local host. To find the fully qualified name, the hostname returned by  $q$ ethostbyaddr() is checked, followed by aliases for the host, if available. The first name which includes a period is selected. In case no fully qualified domain name is available, the hostname as returned by [gethostname\(\)](#page-583-4) is returned. New in version 2.0.

### <span id="page-582-1"></span>**gethostbyname**(*hostname*)

Translate a host name to IPv4 address format. The IPv4 address is returned as a string, such as

'100.50.200.5'. If the host name is an IPv4 address itself it is returned unchanged. See  $qethostbyname \; ex()$  for a more complete interface.  $qethostbyname()$  does not support IPv6 name resolution, and [getaddrinfo\(\)](#page-582-0) should be used instead for IPv4/v6 dual stack support.

# <span id="page-583-1"></span>**gethostbyname\_ex**(*hostname*)

Translate a host name to IPv4 address format, extended interface. Return a triple (hostname, aliaslist, ipaddrlist) where *hostname* is the primary host name responding to the given *ip\_address*, *aliaslist* is a (possibly empty) list of alternative host names for the same address, and *ipaddrlist* is a list of IPv4 addresses for the same interface on the same host (often but not always a single address). [gethostbyname\\_ex\(\)](#page-583-1) does not support IPv6 name resolution, and  $qetaddrinfo()$  should be used instead for IPv4/v6 dual stack support.

# <span id="page-583-4"></span>**gethostname**()

Return a string containing the hostname of the machine where the Python interpreter is currently executing. If you want to know the current machine's IP address, you may want to use gethostbyname(gethostname()). This operation assumes that there is a valid address-to-host mapping for the host, and the assumption does not always hold. Note: [gethostname\(\)](#page-583-4) doesn't always return the fully qualified domain name; use getfqdn() (see above).

# <span id="page-583-2"></span>**gethostbyaddr**(*ip\_address*)

Return a triple (hostname, aliaslist, ipaddrlist) where *hostname* is the primary host name responding to the given *ip\_address*, *aliaslist* is a (possibly empty) list of alternative host names for the same address, and *ipaddrlist* is a list of IPv4/v6 addresses for the same interface on the same host (most likely containing only a single address). To find the fully qualified domain name, use the function  $\det f$ [gethostbyaddr\(\)](#page-583-2) supports both IPv4 and IPv6.

# <span id="page-583-3"></span>**getnameinfo**(*sockaddr, flags*)

Translate a socket address *sockaddr* into a 2-tuple (host, port). Depending on the settings of *flags*, the result can contain a fully-qualified domain name or numeric address representation in *host*. Similarly, *port* can contain a string port name or a numeric port number. New in version 2.2.

# **getprotobyname**(*protocolname*)

Translate an Internet protocol name (for example, 'icmp') to a constant suitable for passing as the (optional) third argument to the [socket\(\)](#page-583-0) function. This is usually only needed for sockets opened in "raw" mode ([SOCK\\_RAW](#page-581-6)); for the normal socket modes, the correct protocol is chosen automatically if the protocol is omitted or zero.

# **getservbyname**(*servicename, [protocolname]*)

Translate an Internet service name and protocol name to a port number for that service. The optional protocol name, if given, should be 'tcp' or 'udp', otherwise any protocol will match.

# **getservbyport**(*port, [protocolname]*)

Translate an Internet port number and protocol name to a service name for that service. The optional protocol name, if given, should be 'tcp' or 'udp', otherwise any protocol will match.

# <span id="page-583-0"></span>**socket**(*[family, [type, [proto]]]*)

Create a new socket using the given address family, socket type and protocol number. The address family should be [AF\\_INET](#page-581-1) (the default), [AF\\_INET6](#page-581-2) or [AF\\_UNIX](#page-581-0). The socket type should be [SOCK\\_STREAM](#page-581-4) (the default), [SOCK\\_DGRAM](#page-581-5) or perhaps one of the other SOCK\_ constants. The protocol number is usually zero and may be omitted in that case.

# **socketpair**(*[family, [type, [proto]]]*)

Build a pair of connected socket objects using the given address family, socket type, and protocol number. Address family, socket type, and protocol number are as for the socket () function above. The default family is [AF\\_UNIX](#page-581-0) if defined on the platform; otherwise, the default is [AF\\_INET](#page-581-1). Availability: Unix. New in version 2.4.

# **fromfd**(*fd, family, type, [proto]*)

Duplicate the file descriptor *fd* (an integer as returned by a file object's fileno() method) and build a socket object from the result. Address family, socket type and protocol number are as for the [socket\(\)](#page-583-0) function above. The file descriptor should refer to a socket, but this is not checked — subsequent operations on the object may fail if the file descriptor is invalid. This function is rarely needed, but can be used to get or set socket options on a socket passed to a program as standard input or output (such as a server started by the Unix inet daemon). The socket is assumed to be in blocking mode. Availability: Unix.

# $$

Convert 32-bit positive integers from network to host byte order. On machines where the host byte order is the same as network byte order, this is a no-op; otherwise, it performs a 4-byte swap operation.

# **ntohs**(*x*)

Convert 16-bit positive integers from network to host byte order. On machines where the host byte order is the same as network byte order, this is a no-op; otherwise, it performs a 2-byte swap operation.

### $h$ tonl $(x)$

Convert 32-bit positive integers from host to network byte order. On machines where the host byte order is the same as network byte order, this is a no-op; otherwise, it performs a 4-byte swap operation.

# **htons**(*x*)

Convert 16-bit positive integers from host to network byte order. On machines where the host byte order is the same as network byte order, this is a no-op; otherwise, it performs a 2-byte swap operation.

# <span id="page-584-0"></span>**inet\_aton**(*ip\_string*)

Convert an IPv4 address from dotted-quad string format (for example, '123.45.67.89') to 32-bit packed binary format, as a string four characters in length. This is useful when conversing with a program that uses the standard C library and needs objects of type struct in\_addr, which is the C type for the 32-bit packed binary this function returns.

If the IPv4 address string passed to this function is invalid, [socket.error](#page-581-3) will be raised. Note that exactly what is valid depends on the underlying C implementation of inet\_aton.

inet  $aton()$  does not support IPv6, and  $getnameinfo()$  should be used instead for IPv4/v6 dual stack support.

# <span id="page-584-1"></span>**inet\_ntoa**(*packed\_ip*)

Convert a 32-bit packed IPv4 address (a string four characters in length) to its standard dotted-quad string representation (for example, '123.45.67.89'). This is useful when conversing with a program that uses the standard C library and needs objects of type struct in\_addr, which is the C type for the 32-bit packed binary data this function takes as an argument.

If the string passed to this function is not exactly 4 bytes in length, [socket.error](#page-581-3) will be raised. [inet\\_ntoa\(\)](#page-584-1) does not support IPv6, and  $q$ etnameinfo() should be used instead for IPv4/v6 dual stack support.

# <span id="page-584-2"></span>**inet\_pton**(*address\_family, ip\_string*)

Convert an IP address from its family-specific string format to a packed, binary format. [inet\\_pton\(\)](#page-584-2) is useful when a library or network protocol calls for an object of type struct in\_addr (similar to [inet\\_aton\(\)](#page-584-0)) or struct in6\_addr.

Supported values for *address\_family* are currently [AF\\_INET](#page-581-1) and [AF\\_INET6](#page-581-2). If the IP address string *ip\_string* is invalid, [socket.error](#page-581-3) will be raised. Note that exactly what is valid depends on both the value of *address\_family* and the underlying implementation of inet\_pton.

Availability: Unix (maybe not all platforms). New in version 2.3.

# <span id="page-584-3"></span>**inet\_ntop**(*address\_family, packed\_ip*)

Convert a packed IP address (a string of some number of characters) to its standard, family-specific string representation (for example, '7.10.0.5' or '5aef:2b::8') [inet\\_ntop\(\)](#page-584-3) is useful when a library or network protocol returns an object of type struct in\_addr (similar to [inet\\_ntoa\(\)](#page-584-1)) or struct in6\_addr.

Supported values for *address\_family* are currently [AF\\_INET](#page-581-1) and [AF\\_INET6](#page-581-2). If the string *packed\_ip* is not the correct length for the specified address family, [ValueError](#page-65-0) will be raised. A [socket.error](#page-581-3) is raised for errors from the call to inet ntop().

Availability: Unix (maybe not all platforms). New in version 2.3.

### <span id="page-585-0"></span>**getdefaulttimeout**()

Return the default timeout in floating seconds for new socket objects. A value of None indicates that new socket objects have no timeout. When the socket module is first imported, the default is None. New in version 2.3.

# **setdefaulttimeout**(*timeout*)

Set the default timeout in floating seconds for new socket objects. A value of None indicates that new socket objects have no timeout. When the socket module is first imported, the default is None. New in version 2.3.

# **SocketType**

This is a Python type object that represents the socket object type. It is the same as  $type(socket(...))$ .

See Also:

Module **SocketServer** Classes that simplify writing network servers.

# **18.2.1 Socket Objects**

Socket objects have the following methods. Except for makefile () these correspond to Unix system calls applicable to sockets.

### **accept**()

Accept a connection. The socket must be bound to an address and listening for connections. The return value is a pair (conn, address) where *conn* is a *new* socket object usable to send and receive data on the connection, and *address* is the address bound to the socket on the other end of the connection.

### **bind**(*address*)

Bind the socket to *address*. The socket must not already be bound. (The format of *address* depends on the address family — see above.)

**Note:** This method has historically accepted a pair of parameters for  $AF$  INET addresses instead of only a tuple. This was never intentional and is no longer available in Python 2.0 and later.

### **close**()

Close the socket. All future operations on the socket object will fail. The remote end will receive no more data (after queued data is flushed). Sockets are automatically closed when they are garbage-collected.

# **connect**(*address*)

Connect to a remote socket at *address*. (The format of *address* depends on the address family — see above.)

Note: This method has historically accepted a pair of parameters for [AF\\_INET](#page-581-1) addresses instead of only a tuple. This was never intentional and is no longer available in Python 2.0 and later.

# **connect\_ex**(*address*)

Like connect (address), but return an error indicator instead of raising an exception for errors returned by the C-level connect call (other problems, such as "host not found," can still raise exceptions). The error indicator is 0 if the operation succeeded, otherwise the value of the errno variable. This is useful to support, for example, asynchronous connects.

Note: This method has historically accepted a pair of parameters for [AF\\_INET](#page-581-1) addresses instead of only a tuple. This was never intentional and is no longer available in Python 2.0 and later.

## **fileno**()

Return the socket's file descriptor (a small integer). This is useful with  $select$ . select().

Under Windows the small integer returned by this method cannot be used where a file descriptor can be used (such as  $\circ s$ . fdopen()). Unix does not have this limitation.

### **getpeername**()

Return the remote address to which the socket is connected. This is useful to find out the port number of a

remote IPv4/v6 socket, for instance. (The format of the address returned depends on the address family — see above.) On some systems this function is not supported.

### **getsockname**()

Return the socket's own address. This is useful to find out the port number of an IPv4/v6 socket, for instance. (The format of the address returned depends on the address family — see above.)

### **getsockopt**(*level, optname, [buflen]*)

Return the value of the given socket option (see the Unix man page  $getsockopt(2)$ ). The needed symbolic constants ( $SO \star$  etc.) are defined in this module. If *buflen* is absent, an integer option is assumed and its integer value is returned by the function. If *buflen* is present, it specifies the maximum length of the buffer used to receive the option in, and this buffer is returned as a string. It is up to the caller to decode the contents of the buffer (see the optional built-in module struct for a way to decode C structures encoded as strings).

### <span id="page-586-0"></span>**ioctl**(*control, option*) Platform

Windows

The  $i \circ \text{ct}(t)$  method is a limited interface to the WSAIoctl system interface. Please refer to the MSDN documentation for more information. New in version 2.6.

# **listen**(*backlog*)

Listen for connections made to the socket. The *backlog* argument specifies the maximum number of queued connections and should be at least 1; the maximum value is system-dependent (usually 5).

### **makefile**(*[mode, [bufsize]]*)

Return a *file object* associated with the socket. (File objects are described in *[File Objects](#page-54-0)*.) The file object references a dupped version of the socket file descriptor, so the file object and socket object may be closed or garbage-collected independently. The socket must be in blocking mode (it can not have a timeout). The optional *mode* and *bufsize* arguments are interpreted the same way as by the built-in  $\text{file}($ ) function.

# <span id="page-586-1"></span>**recv**(*bufsize, [flags]*)

Receive data from the socket. The return value is a string representing the data received. The maximum amount of data to be received at once is specified by *bufsize*. See the Unix manual page recv(2) for the meaning of the optional argument *flags*; it defaults to zero.

Note: For best match with hardware and network realities, the value of *bufsize* should be a relatively small power of 2, for example, 4096.

# **recvfrom**(*bufsize, [flags]*)

Receive data from the socket. The return value is a pair (string, address) where *string* is a string representing the data received and *address* is the address of the socket sending the data. See the Unix manual page recv(2) for the meaning of the optional argument *flags*; it defaults to zero. (The format of *address* depends on the address family — see above.)

## **recvfrom\_into**(*buffer, [nbytes, [flags]]*)

Receive data from the socket, writing it into *buffer* instead of creating a new string. The return value is a pair (nbytes, address) where *nbytes* is the number of bytes received and *address* is the address of the socket sending the data. See the Unix manual page  $recv(2)$  for the meaning of the optional argument *flags*; it defaults to zero. (The format of *address* depends on the address family — see above.) New in version 2.5.

# **recv\_into**(*buffer, [nbytes, [flags]]*)

Receive up to *nbytes* bytes from the socket, storing the data into a buffer rather than creating a new string. If *nbytes* is not specified (or 0), receive up to the size available in the given buffer. See the Unix manual page recv(2) for the meaning of the optional argument *flags*; it defaults to zero. New in version 2.5.

### <span id="page-586-2"></span>**send**(*string, [flags]*)

Send data to the socket. The socket must be connected to a remote socket. The optional *flags* argument has the same meaning as for  $\text{recv}()$  above. Returns the number of bytes sent. Applications are responsible for checking that all data has been sent; if only some of the data was transmitted, the application needs to attempt delivery of the remaining data.

### **sendall**(*string, [flags]*)

Send data to the socket. The socket must be connected to a remote socket. The optional *flags* argument has the same meaning as for [recv\(\)](#page-586-1) above. Unlike [send\(\)](#page-586-2), this method continues to send data from *string* until either all data has been sent or an error occurs. None is returned on success. On error, an exception is raised, and there is no way to determine how much data, if any, was successfully sent.

### **sendto**(*string, [flags], address*)

Send data to the socket. The socket should not be connected to a remote socket, since the destination socket is specified by *address*. The optional *flags* argument has the same meaning as for [recv\(\)](#page-586-1) above. Return the number of bytes sent. (The format of *address* depends on the address family — see above.)

## <span id="page-587-0"></span>**setblocking**(*flag*)

Set blocking or non-blocking mode of the socket: if *flag* is 0, the socket is set to non-blocking, else to blocking mode. Initially all sockets are in blocking mode. In non-blocking mode, if a  $\text{recv}()$  call doesn't find any data, or if a [send\(\)](#page-586-2) call can't immediately dispose of the data, a [error](#page-581-3) exception is raised; in blocking mode, the calls block until they can proceed. s. setblocking(0) is equivalent to s. settimeout(0); s.setblocking(1) is equivalent to s.settimeout(None).

## <span id="page-587-1"></span>**settimeout**(*value*)

Set a timeout on blocking socket operations. The *value* argument can be a nonnegative float expressing seconds, or None. If a float is given, subsequent socket operations will raise an [timeout](#page-581-7) exception if the timeout period *value* has elapsed before the operation has completed. Setting a timeout of None disables timeouts on socket operations. s.settimeout(0.0) is equivalent to s.setblocking(0); s.settimeout(None) is equivalent to s.setblocking(1). New in version 2.3.

### **gettimeout**()

Return the timeout in floating seconds associated with socket operations, or None if no timeout is set. This reflects the last call to [setblocking\(\)](#page-587-0) or [settimeout\(\)](#page-587-1). New in version 2.3.

Some notes on socket blocking and timeouts: A socket object can be in one of three modes: blocking, non-blocking, or timeout. Sockets are always created in blocking mode. In blocking mode, operations block until complete. In non-blocking mode, operations fail (with an error that is unfortunately system-dependent) if they cannot be completed immediately. In timeout mode, operations fail if they cannot be completed within the timeout specified for the socket. The setblocking() method is simply a shorthand for certain settimeout() calls.

Timeout mode internally sets the socket in non-blocking mode. The blocking and timeout modes are shared between file descriptors and socket objects that refer to the same network endpoint. A consequence of this is that file objects returned by the makefile() method must only be used when the socket is in blocking mode; in timeout or nonblocking mode file operations that cannot be completed immediately will fail.

Note that the connect() operation is subject to the timeout setting, and in general it is recommended to call settimeout() before calling connect().

## **setsockopt**(*level, optname, value*)

Set the value of the given socket option (see the Unix manual page  $setsockopt(2)$ ). The needed symbolic constants are defined in the socket module  $(SO<sub>x</sub> etc.)$ . The value can be an integer or a string representing a buffer. In the latter case it is up to the caller to ensure that the string contains the proper bits (see the optional built-in module struct for a way to encode C structures as strings).

### **shutdown**(*how*)

Shut down one or both halves of the connection. If *how* is SHUT\_RD, further receives are disallowed. If *how* is SHUT\_WR, further sends are disallowed. If *how* is SHUT\_RDWR, further sends and receives are disallowed.

Note that there are no methods read() or write(); use recv() and send() without *flags* argument instead.

Socket objects also have these (read-only) attributes that correspond to the values given to the [socket](#page-583-0) constructor.

# **family**

The socket family. New in version 2.5.

**type**

The socket type. New in version 2.5.

#### **proto**

The socket protocol. New in version 2.5.

# **18.2.2 Example**

Here are four minimal example programs using the TCP/IP protocol: a server that echoes all data that it receives back (servicing only one client), and a client using it. Note that a server must perform the sequence  $\text{socket}(), \text{bind}(),$ listen(), accept() (possibly repeating the accept() to service more than one client), while a client only needs the sequence [socket\(\)](#page-583-0), connect(). Also note that the server does not send()/recv() on the socket it is listening on but on the new socket returned by accept().

The first two examples support IPv4 only.

```
# Echo server program
import socket
HOST = '' \# Symbolic name meaning all available interfaces
PORT = 50007 # Arbitrary non-privileged port
s = socket.socket(socket.AF_INET, socket.SOCK_STREAM)
s.bind((HOST, PORT))
s.listen(1)
conn, addr = s.accept()
print 'Connected by', addr
while 1:
   data = conn \text{recv}(1024)if not data: break
   conn.send(data)
conn.close()
# Echo client program
import socket
HOST = 'daring.cwi.nl' # The remote host
PORT = 50007 # The same port as used by the server
s = socket.socket(socket.AF_INET, socket.SOCK_STREAM)
s.connect((HOST, PORT))
s.send('Hello, world')
data = s \cdot \text{recv}(1024)s.close()
print 'Received', repr(data)
```
The next two examples are identical to the above two, but support both IPv4 and IPv6. The server side will listen to the first address family available (it should listen to both instead). On most of IPv6-ready systems, IPv6 will take precedence and the server may not accept IPv4 traffic. The client side will try to connect to the all addresses returned as a result of the name resolution, and sends traffic to the first one connected successfully.

```
# Echo server program
import socket
import sys
HOST = None # Symbolic name meaning all available interfaces
PORT = 50007 # Arbitrary non-privileged port
s = Nonefor res in socket.getaddrinfo(HOST, PORT, socket.AF_UNSPEC, socket.SOCK_STREAM, 0, socket.AI_PASSIVE):
```

```
af, socktype, proto, canonname, sa = res
   try:
    s = socket.socket(af, socktype, proto)
    except socket.error, msg:
    s = Nonecontinue
   try:
    s.bind(sa)
    s.listen(1)
    except socket.error, msg:
     s.close()
     s = None
    continue
    break
if s is None:
   print 'could not open socket'
   sys.exit(1)
conn, addr = s.accept()print 'Connected by', addr
while 1:
   data = conn.recv(1024)if not data: break
   conn.send(data)
conn.close()
# Echo client program
import socket
import sys
HOST = 'daring.cwi.nl' # The remote host
PORT = 50007 # The same port as used by the server
s = None
for res in socket.getaddrinfo(HOST, PORT, socket.AF_UNSPEC, socket.SOCK_STREAM):
   af, socktype, proto, canonname, sa = res
   try:
    s = socket.socket(af, socktype, proto)
   except socket.error, msg:
    s = Nonecontinue
    try:
    s.connect(sa)
    except socket.error, msg:
    s.close()
    s = None
    continue
    break
if s is None:
   print 'could not open socket'
   sys.exit(1)
s.send('Hello, world')
data = s \cdot \text{recv}(1024)s.close()
print 'Received', repr(data)
```
The last example shows how to write a very simple network sniffer with raw sockets on Windows. The example requires administrator privileges to modify the interface:

### **import socket**

```
# the public network interface
HOST = socket.gethostbyname(socket.gethostname())
# create a raw socket and bind it to the public interface
s = socket.socket(socket.AF_INET, socket.SOCK_RAW, socket.IPPROTO_IP)
s.bind((HOST, 0))
# Include IP headers
s.setsockopt(socket.IPPROTO_IP, socket.IP_HDRINCL, 1)
# receive all packages
s.ioctl(socket.SIO_RCVALL, socket.RCVALL_ON)
# receive a package
print s.recvfrom(65565)
# disabled promiscuous mode
s.ioctl(socket.SIO_RCVALL, socket.RCVALL_OFF)
```
# **18.3 ssl — SSL wrapper for socket objects**

New in version 2.6. This module provides access to Transport Layer Security (often known as "Secure Sockets Layer") encryption and peer authentication facilities for network sockets, both client-side and server-side. This module uses the OpenSSL library. It is available on all modern Unix systems, Windows, Mac OS X, and probably additional platforms, as long as OpenSSL is installed on that platform.

Note: Some behavior may be platform dependent, since calls are made to the operating system socket APIs. The installed version of OpenSSL may also cause variations in behavior.

This section documents the objects and functions in the ssl module; for more general information about TLS, SSL, and certificates, the reader is referred to the documents in the "See Also" section at the bottom.

This module provides a class, ssl.SSLSocket, which is derived from the [socket.socket](#page-583-0) type, and provides a socket-like wrapper that also encrypts and decrypts the data going over the socket with SSL. It supports additional read() and write() methods, along with a method, getpeercert(), to retrieve the certificate of the other side of the connection, and a method,  $cipher()$ , to retrieve the cipher being used for the secure connection.

# **18.3.1 Functions, Constants, and Exceptions**

### <span id="page-590-1"></span>exception **SSLError**

Raised to signal an error from the underlying SSL implementation. This signifies some problem in the higherlevel encryption and authentication layer that's superimposed on the underlying network connection. This error is a subtype of [socket.error](#page-581-3), which in turn is a subtype of [IOError](#page-63-0).

<span id="page-590-0"></span>**wrap\_socket**(*sock, keyfile=None, certfile=None, server\_side=False, cert\_reqs=CERT\_NONE, ssl\_version={see docs}, ca\_certs=None, do\_handshake\_on\_connect=True, suppress\_ragged\_eofs=True*)

Takes an instance sock of [socket.socket](#page-583-0), and returns an instance of ssl.SSLSocket, a subtype of socket. socket, which wraps the underlying socket in an SSL context. For client-side sockets, the context construction is lazy; if the underlying socket isn't connected yet, the context construction will be performed after connect() is called on the socket. For server-side sockets, if the socket has no remote peer, it is assumed to be a listening socket, and the server-side SSL wrapping is automatically performed on client connections accepted via the accept () method. [wrap\\_socket\(\)](#page-590-0) may raise [SSLError](#page-590-1).

The keyfile and certfile parameters specify optional files which contain a certificate to be used to identify the local side of the connection. See the discussion of *[Certificates](#page-594-0)*for more information on how the certificate is stored in the certfile.

Often the private key is stored in the same file as the certificate; in this case, only the certfile parameter need be passed. If the private key is stored in a separate file, both parameters must be used. If the private key is stored in the cert  $file$ , it should come before the first certificate in the certificate chain:

-----BEGIN RSA PRIVATE KEY----- ... (private key in base64 encoding) ... -----END RSA PRIVATE KEY----- -----BEGIN CERTIFICATE----- ... (certificate in base64 PEM encoding) ... -----END CERTIFICATE-----

The parameter server\_side is a boolean which identifies whether server-side or client-side behavior is desired from this socket.

The parameter cert\_reqs specifies whether a certificate is required from the other side of the connection, and whether it will be validated if provided. It must be one of the three values [CERT\\_NONE](#page-592-0) (certificates ignored), [CERT\\_OPTIONAL](#page-592-1) (not required, but validated if provided), or [CERT\\_REQUIRED](#page-592-2) (required and validated). If the value of this parameter is not [CERT\\_NONE](#page-592-0), then the ca\_certs parameter must point to a file of CA certificates.

The ca\_certs file contains a set of concatenated "certification authority" certificates, which are used to validate certificates passed from the other end of the connection. See the discussion of *[Certificates](#page-594-0)* for more information about how to arrange the certificates in this file.

The parameter ssl\_version specifies which version of the SSL protocol to use. Typically, the server chooses a particular protocol version, and the client must adapt to the server's choice. Most of the versions are not interoperable with the other versions. If not specified, for client-side operation, the default SSL version is SSLv3; for server-side operation, SSLv23. These version selections provide the most compatibility with other versions.

Here's a table showing which versions in a client (down the side) can connect to which versions in a server (along the top):

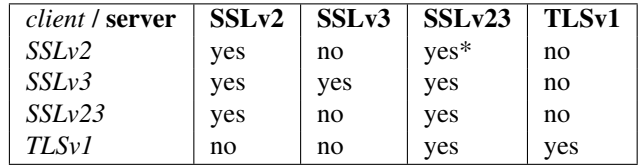

In some older versions of OpenSSL (for instance, 0.9.7l on OS X 10.4), an SSLv2 client could not connect to an SSLv23 server.

The parameter do\_handshake\_on\_connect specifies whether to do the SSL handshake automatically after doing a socket.connect(), or whether the application program will call it explicitly, by invoking the [SSLSocket.do\\_handshake\(\)](#page-593-0) method. Calling SSLSocket.do\_handshake() explicitly gives the program control over the blocking behavior of the socket I/O involved in the handshake.

The parameter suppress\_ragged\_eofs specifies how the [SSLSocket.read\(\)](#page-593-1) method should signal unexpected EOF from the other end of the connection. If specified as [True](#page-32-0) (the default), it returns a normal EOF in response to unexpected EOF errors raised from the underlying socket; if  $False$ , it will raise the exceptions back to the caller.

### **RAND\_status**()

<span id="page-591-0"></span>Returns True if the SSL pseudo-random number generator has been seeded with 'enough' randomness, and False otherwise. You can use ssl.RAND egd() and ssl.RAND add() to increase the randomness of the pseudo-random number generator.

### **RAND\_egd**(*path*)

If you are running an entropy-gathering daemon (EGD) somewhere, and path is the pathname of a socket connection open to it, this will read 256 bytes of randomness from the socket, and add it to the SSL pseudorandom number generator to increase the security of generated secret keys. This is typically only necessary on systems without better sources of randomness.

See <http://egd.sourceforge.net/> or <http://prngd.sourceforge.net/> for sources of entropy-gathering daemons.

### <span id="page-592-3"></span>**RAND\_add**(*bytes, entropy*)

Mixes the given bytes into the SSL pseudo-random number generator. The parameter entropy (a float) is a lower bound on the entropy contained in string (so you can always use 0.0). See [RFC 1750](http://rfc.net/rfc1750.html) for more information on sources of entropy.

## **cert\_time\_to\_seconds**(*timestring*)

Returns a floating-point value containing a normal seconds-after-the-epoch time value, given the time-string representing the "notBefore" or "notAfter" date from a certificate.

Here's an example:

```
>>> import ssl
>>> ssl.cert_time_to_seconds("May 9 00:00:00 2007 GMT")
1178694000.0
>>> import time
>>> time.ctime(ssl.cert_time_to_seconds("May 9 00:00:00 2007 GMT"))
'Wed May 9 00:00:00 2007'
>>>
```
#### **get\_server\_certificate**(*addr, ssl\_version=PROTOCOL\_SSLv3, ca\_certs=None*)

Given the address addr of an SSL-protected server, as a (*hostname*, *port-number*) pair, fetches the server's certificate, and returns it as a PEM-encoded string. If ssl\_version is specified, uses that version of the SSL protocol to attempt to connect to the server. If ca\_certs is specified, it should be a file containing a list of root certificates, the same format as used for the same parameter in  $wrap$  socket(). The call will attempt to validate the server certificate against that set of root certificates, and will fail if the validation attempt fails.

# **DER\_cert\_to\_PEM\_cert**(*DER\_cert\_bytes*)

Given a certificate as a DER-encoded blob of bytes, returns a PEM-encoded string version of the same certificate.

### **PEM\_cert\_to\_DER\_cert**(*PEM\_cert\_string*)

Given a certificate as an ASCII PEM string, returns a DER-encoded sequence of bytes for that same certificate.

### <span id="page-592-0"></span>**CERT\_NONE**

Value to pass to the cert\_reqs parameter to sslobject() when no certificates will be required or validated from the other side of the socket connection.

# <span id="page-592-1"></span>**CERT\_OPTIONAL**

Value to pass to the cert\_reqs parameter to sslobject() when no certificates will be required from the other side of the socket connection, but if they are provided, will be validated. Note that use of this setting requires a valid certificate validation file also be passed as a value of the ca\_certs parameter.

### <span id="page-592-2"></span>**CERT\_REQUIRED**

Value to pass to the cert\_reqs parameter to sslobject() when certificates will be required from the other side of the socket connection. Note that use of this setting requires a valid certificate validation file also be passed as a value of the ca\_certs parameter.

### **PROTOCOL\_SSLv2**

Selects SSL version 2 as the channel encryption protocol.

### **PROTOCOL\_SSLv23**

Selects SSL version 2 or 3 as the channel encryption protocol. This is a setting to use with servers for maximum compatibility with the other end of an SSL connection, but it may cause the specific ciphers chosen for the encryption to be of fairly low quality.

#### **PROTOCOL\_SSLv3**

Selects SSL version 3 as the channel encryption protocol. For clients, this is the maximally compatible SSL variant.

# **PROTOCOL\_TLSv1**

Selects TLS version 1 as the channel encryption protocol. This is the most modern version, and probably the best choice for maximum protection, if both sides can speak it.

# **18.3.2 SSLSocket Objects**

#### <span id="page-593-1"></span>**read**(*[nbytes=1024]*)

Reads up to nbytes bytes from the SSL-encrypted channel and returns them.

#### **write**(*data*)

Writes the data to the other side of the connection, using the SSL channel to encrypt. Returns the number of bytes written.

#### **getpeercert**(*binary\_form=False*)

If there is no certificate for the peer on the other end of the connection, returns None.

If the the parameter binary\_form is [False](#page-32-1), and a certificate was received from the peer, this method returns a [dict](#page-52-0) instance. If the certificate was not validated, the dict is empty. If the certificate was validated, it returns a dict with the keys subject (the principal for which the certificate was issued), and notAfter (the time after which the certificate should not be trusted). The certificate was already validated, so the notBefore and issuer fields are not returned. If a certificate contains an instance of the *Subject Alternative Name* extension (see [RFC 3280](http://rfc.net/rfc3280.html)), there will also be a subjectAltName key in the dictionary.

The "subject" field is a tuple containing the sequence of relative distinguished names (RDNs) given in the certificate's data structure for the principal, and each RDN is a sequence of name-value pairs:

```
{'notAfter': 'Feb 16 16:54:50 2013 GMT',
 'subject': ((('countryName', u'US'),),
             (('stateOrProvinceName', u'Delaware'),),
             (('localityName', u'Wilmington'),),
             (('organizationName', u'Python Software Foundation'),),
             (('organizationalUnitName', u'SSL'),),
             (('commonName', u'somemachine.python.org'),))}
```
If the binary\_form parameter is [True](#page-32-0), and a certificate was provided, this method returns the DER-encoded form of the entire certificate as a sequence of bytes, or [None](#page-32-2) if the peer did not provide a certificate. This return value is independent of validation; if validation was required ([CERT\\_OPTIONAL](#page-592-1) or [CERT\\_REQUIRED](#page-592-2)), it will have been validated, but if [CERT\\_NONE](#page-592-0) was used to establish the connection, the certificate, if present, will not have been validated.

#### **cipher**()

Returns a three-value tuple containing the name of the cipher being used, the version of the SSL protocol that defines its use, and the number of secret bits being used. If no connection has been established, returns None.

#### <span id="page-593-0"></span>**do\_handshake**()

Perform a TLS/SSL handshake. If this is used with a non-blocking socket, it may raise [SSLError](#page-590-1) with an arg[0] of SSL\_ERROR\_WANT\_READ or SSL\_ERROR\_WANT\_WRITE, in which case it must be called again until it completes successfully. For example, to simulate the behavior of a blocking socket, one might write:

```
while True:
    try:
        s.do_handshake()
        break
    except ssl.SSLError, err:
```

```
if err.args[0] == ssl.SSL_ERROR_WANT_READ:
    select.select([s], [], [])
elif err.args[0] == ssl.SSL_ERROR_WANT_WRITE:
    select.select([], [s], [])
else:
    raise
```
**unwrap**()

Performs the SSL shutdown handshake, which removes the TLS layer from the underlying socket, and returns the underlying socket object. This can be used to go from encrypted operation over a connection to unencrypted. The socket instance returned should always be used for further communication with the other side of the connection, rather than the original socket instance (which may not function properly after the unwrap).

# <span id="page-594-0"></span>**18.3.3 Certificates**

Certificates in general are part of a public-key / private-key system. In this system, each *principal*, (which may be a machine, or a person, or an organization) is assigned a unique two-part encryption key. One part of the key is public, and is called the *public key*; the other part is kept secret, and is called the *private key*. The two parts are related, in that if you encrypt a message with one of the parts, you can decrypt it with the other part, and only with the other part.

A certificate contains information about two principals. It contains the name of a *subject*, and the subject's public key. It also contains a statement by a second principal, the *issuer*, that the subject is who he claims to be, and that this is indeed the subject's public key. The issuer's statement is signed with the issuer's private key, which only the issuer knows. However, anyone can verify the issuer's statement by finding the issuer's public key, decrypting the statement with it, and comparing it to the other information in the certificate. The certificate also contains information about the time period over which it is valid. This is expressed as two fields, called "notBefore" and "notAfter".

In the Python use of certificates, a client or server can use a certificate to prove who they are. The other side of a network connection can also be required to produce a certificate, and that certificate can be validated to the satisfaction of the client or server that requires such validation. The connection attempt can be set to raise an exception if the validation fails. Validation is done automatically, by the underlying OpenSSL framework; the application need not concern itself with its mechanics. But the application does usually need to provide sets of certificates to allow this process to take place.

Python uses files to contain certificates. They should be formatted as "PEM" (see [RFC 1422](http://rfc.net/rfc1422.html)), which is a base-64 encoded form wrapped with a header line and a footer line:

```
-----BEGIN CERTIFICATE-----
... (certificate in base64 PEM encoding) ...
   --END CERTIFICATE-----
```
The Python files which contain certificates can contain a sequence of certificates, sometimes called a *certificate chain*. This chain should start with the specific certificate for the principal who "is" the client or server, and then the certificate for the issuer of that certificate, and then the certificate for the issuer of *that* certificate, and so on up the chain till you get to a certificate which is *self-signed*, that is, a certificate which has the same subject and issuer, sometimes called a *root certificate*. The certificates should just be concatenated together in the certificate file. For example, suppose we had a three certificate chain, from our server certificate to the certificate of the certification authority that signed our server certificate, to the root certificate of the agency which issued the certification authority's certificate:

```
-----BEGIN CERTIFICATE-----
... (certificate for your server)...
-----END CERTIFICATE-----
-----BEGIN CERTIFICATE-----
... (the certificate for the CA)...
-----END CERTIFICATE-----
```

```
-----BEGIN CERTIFICATE-----
... (the root certificate for the CA's issuer)...
-----END CERTIFICATE-----
```
If you are going to require validation of the other side of the connection's certificate, you need to provide a "CA certs" file, filled with the certificate chains for each issuer you are willing to trust. Again, this file just contains these chains concatenated together. For validation, Python will use the first chain it finds in the file which matches.

Some "standard" root certificates are available from various certification authorities: [CACert.org,](http://www.cacert.org/index.php?id=3) [Thawte,](http://www.thawte.com/roots/) [Verisign,](http://www.verisign.com/support/roots.html) [Positive SSL](http://www.PositiveSSL.com/ssl-certificate-support/cert_installation/UTN-USERFirst-Hardware.crt) (used by python.org), [Equifax and GeoTrust.](http://www.geotrust.com/resources/root_certificates/index.asp)

In general, if you are using SSL3 or TLS1, you don't need to put the full chain in your "CA certs" file; you only need the root certificates, and the remote peer is supposed to furnish the other certificates necessary to chain from its certificate to a root certificate. See [RFC 4158](http://rfc.net/rfc4158.html) for more discussion of the way in which certification chains can be built.

If you are going to create a server that provides SSL-encrypted connection services, you will need to acquire a certificate for that service. There are many ways of acquiring appropriate certificates, such as buying one from a certification authority. Another common practice is to generate a self-signed certificate. The simplest way to do this is with the OpenSSL package, using something like the following:

% openssl req -new -x509 -days 365 -nodes -out cert.pem -keyout cert.pem Generating a 1024 bit RSA private key .......++++++ .............................++++++ writing new private key to 'cert.pem' ----- You are about to be asked to enter information that will be incorporated into your certificate request. What you are about to enter is what is called a Distinguished Name or a DN. There are quite a few fields but you can leave some blank For some fields there will be a default value, If you enter '.', the field will be left blank. ----- Country Name (2 letter code) [AU]:US State or Province Name (full name) [Some-State]:MyState Locality Name (eg, city) []:Some City Organization Name (eg, company) [Internet Widgits Pty Ltd]:My Organization, Inc. Organizational Unit Name (eg, section) []:My Group Common Name (eg, YOUR name) []:myserver.mygroup.myorganization.com Email Address []:ops@myserver.mygroup.myorganization.com %

The disadvantage of a self-signed certificate is that it is its own root certificate, and no one else will have it in their cache of known (and trusted) root certificates.

# **18.3.4 Examples**

# **Testing for SSL support**

To test for the presence of SSL support in a Python installation, user code should use the following idiom:

```
try:
   import ssl
except ImportError:
   pass
```

```
else:
   [ do something that requires SSL support ]
```
# **Client-side operation**

This example connects to an SSL server, prints the server's address and certificate, sends some bytes, and reads part of the response:

```
import socket, ssl, pprint
s = socket.socket(socket.AF_INET, socket.SOCK_STREAM)
# require a certificate from the server
ssl\_sock = sslca_certs="/etc/ca_certs_file",
                          cert_reqs=ssl.CERT_REQUIRED)
ssl_sock.connect(('www.verisign.com', 443))
print repr(ssl_sock.getpeername())
print ssl_sock.cipher()
print pprint.pformat(ssl_sock.getpeercert())
# Set a simple HTTP request -- use httplib in actual code.
ssl_sock.write("""GET / HTTP/1.0\r
Host: www.verisign.com\r\n\r\n""")
# Read a chunk of data. Will not necessarily
# read all the data returned by the server.
data = ss1_sock.read()
```
# note that closing the SSLSocket will also close the underlying socket ssl\_sock.close()

As of September 6, 2007, the certificate printed by this program looked like this:

```
{'notAfter': 'May 8 23:59:59 2009 GMT',
 'subject': ((('serialNumber', u'2497886'),),
             (('1.3.6.1.4.1.311.60.2.1.3', u'US'),),
             (('1.3.6.1.4.1.311.60.2.1.2', u'Delaware'),),
             (('countryName', u'US'),),
             (('postalCode', u'94043'),),
             (('stateOrProvinceName', u'California'),),
             (('localityName', u'Mountain View'),),
             (('streetAddress', u'487 East Middlefield Road'),),
             (('organizationName', u'VeriSign, Inc.'),),
             (('organizationalUnitName',
               u'Production Security Services'),),
             (('organizationalUnitName',
               u'Terms of use at www.verisign.com/rpa (c)06'),),
             (('commonName', u'www.verisign.com'),))}
```
which is a fairly poorly-formed subject field.

## **Server-side operation**

For server operation, typically you'd need to have a server certificate, and private key, each in a file. You'd open a socket, bind it to a port, call listen() on it, then start waiting for clients to connect:

```
import socket, ssl
```

```
bindsocket = socket.socket()
bindsocket.bind(('myaddr.mydomain.com', 10023))
bindsocket.listen(5)
```
When one did, you'd call accept() on the socket to get the new socket from the other end, and use [wrap\\_socket\(\)](#page-590-0) to create a server-side SSL context for it:

```
while True:
   newsocket, fromaddr = bindsocket.accept()
   connstream = ssl.wrap_socket(newsocket,
                                 server_side=True,
                                 certfile="mycertfile",
                                 keyfile="mykeyfile",
                                 ssl_version=ssl.PROTOCOL_TLSv1)
   deal_with_client(connstream)
```
Then you'd read data from the connstream and do something with it till you are finished with the client (or the client is finished with you):

```
def deal_with_client(connstream):
   data = connstream.read()
   # null data means the client is finished with us
  while data:
      if not do_something(connstream, data):
         # we'll assume do_something returns False
         # when we're finished with client
        break
      data = constant, read()# finished with client
   connstream.close()
```
And go back to listening for new client connections.

# See Also:

Class **[socket.socket](#page-583-0)** Documentation of underlying socket class

[Introducing SSL and Certificates using OpenSSL](http://old.pseudonym.org/ssl/wwwj-index.html) Frederick J. Hirsch

[RFC 1422: Privacy Enhancement for Internet Electronic Mail: Part II: Certificate-Based Key Management](http://www.ietf.org/rfc/rfc1422) Steve Kent

[RFC 1750: Randomness Recommendations for Security](http://www.ietf.org/rfc/rfc1750) D. Eastlake et. al.

[RFC 3280: Internet X.509 Public Key Infrastructure Certificate and CRL Profile](http://www.ietf.org/rfc/rfc3280) Housley et. al.

# **18.4 signal — Set handlers for asynchronous events**

This module provides mechanisms to use signal handlers in Python. Some general rules for working with signals and their handlers:

- A handler for a particular signal, once set, remains installed until it is explicitly reset (Python emulates the BSD style interface regardless of the underlying implementation), with the exception of the handler for SIGCHLD, which follows the underlying implementation.
- There is no way to "block" signals temporarily from critical sections (since this is not supported by all Unix flavors).
- Although Python signal handlers are called asynchronously as far as the Python user is concerned, they can only occur between the "atomic" instructions of the Python interpreter. This means that signals arriving during long calculations implemented purely in C (such as regular expression matches on large bodies of text) may be delayed for an arbitrary amount of time.
- When a signal arrives during an I/O operation, it is possible that the I/O operation raises an exception after the signal handler returns. This is dependent on the underlying Unix system's semantics regarding interrupted system calls.
- Because the C signal handler always returns, it makes little sense to catch synchronous errors like SIGFPE or SIGSEGV.
- Python installs a small number of signal handlers by default: SIGPIPE is ignored (so write errors on pipes and sockets can be reported as ordinary Python exceptions) and SIGINT is translated into a [KeyboardInterrupt](#page-63-1) exception. All of these can be overridden.
- Some care must be taken if both signals and threads are used in the same program. The fundamental thing to remember in using signals and threads simultaneously is: always perform [signal\(\)](#page-600-0) operations in the main thread of execution. Any thread can perform an [alarm\(\)](#page-599-0), [getsignal\(\)](#page-599-1), [pause\(\)](#page-599-2), [setitimer\(\)](#page-599-3) or [getitimer\(\)](#page-599-4); only the main thread can set a new signal handler, and the main thread will be the only one to receive signals (this is enforced by the Python signal module, even if the underlying thread implementation supports sending signals to individual threads). This means that signals can't be used as a means of inter-thread communication. Use locks instead.

The variables defined in the signal module are:

# <span id="page-598-1"></span>**SIG\_DFL**

This is one of two standard signal handling options; it will simply perform the default function for the signal. For example, on most systems the default action for SIGQUIT is to dump core and exit, while the default action for SIGCLD is to simply ignore it.

# <span id="page-598-0"></span>**SIG\_IGN**

This is another standard signal handler, which will simply ignore the given signal.

# **SIG\***

All the signal numbers are defined symbolically. For example, the hangup signal is defined as signal.SIGHUP; the variable names are identical to the names used in C programs, as found in  $\leq$ signal.h>. The Unix man page for 'signal' lists the existing signals (on some systems this is signal (2), on others the list is in signal (7)). Note that not all systems define the same set of signal names; only those names defined by the system are defined by this module.

# **NSIG**

One more than the number of the highest signal number.

# <span id="page-598-3"></span><span id="page-598-2"></span>**ITIMER\_REAL**

Decrements interval timer in real time, and delivers SIGALRM upon expiration.

# **ITIMER\_VIRTUAL**

Decrements interval timer only when the process is executing, and delivers SIGVTALRM upon expiration.

## <span id="page-599-5"></span>**ITIMER\_PROF**

Decrements interval timer both when the process executes and when the system is executing on behalf of the process. Coupled with ITIMER\_VIRTUAL, this timer is usually used to profile the time spent by the application in user and kernel space. SIGPROF is delivered upon expiration.

The signal module defines one exception:

# <span id="page-599-6"></span>exception **ItimerError**

Raised to signal an error from the underlying [setitimer\(\)](#page-599-3) or [getitimer\(\)](#page-599-4) implementation. Expect this error if an invalid interval timer or a negative time is passed to [setitimer\(\)](#page-599-3). This error is a subtype of [IOError](#page-63-0).

The signal module defines the following functions:

### <span id="page-599-0"></span>**alarm**(*time*)

If *time* is non-zero, this function requests that a SIGALRM signal be sent to the process in *time* seconds. Any previously scheduled alarm is canceled (only one alarm can be scheduled at any time). The returned value is then the number of seconds before any previously set alarm was to have been delivered. If *time* is zero, no alarm is scheduled, and any scheduled alarm is canceled. If the return value is zero, no alarm is currently scheduled. (See the Unix man page  $a \, \text{larm}(2)$ .) Availability: Unix.

### <span id="page-599-1"></span>**getsignal**(*signalnum*)

Return the current signal handler for the signal *signalnum*. The returned value may be a callable Python object, or one of the special values [signal.SIG\\_IGN](#page-598-0), [signal.SIG\\_DFL](#page-598-1) or [None](#page-32-2). Here, [signal.SIG\\_IGN](#page-598-0) means that the signal was previously ignored, [signal.SIG\\_DFL](#page-598-1) means that the default way of handling the signal was previously in use, and None means that the previous signal handler was not installed from Python.

### <span id="page-599-2"></span>**pause**()

Cause the process to sleep until a signal is received; the appropriate handler will then be called. Returns nothing. Not on Windows. (See the Unix man page  $signal(2).$ )

# <span id="page-599-3"></span>**setitimer**(*which, seconds, [interval]*)

Sets given interval timer (one of [signal.ITIMER\\_REAL](#page-598-2), [signal.ITIMER\\_VIRTUAL](#page-598-3) or [signal.ITIMER\\_PROF](#page-599-5)) specified by *which* to fire after *seconds* (float is accepted, different from [alarm\(\)](#page-599-0)) and after that every *interval* seconds. The interval timer specified by *which* can be cleared by setting seconds to zero.

When an interval timer fires, a signal is sent to the process. The signal sent is dependent on the timer being used; [signal.ITIMER\\_REAL](#page-598-2) will deliver SIGALRM, [signal.ITIMER\\_VIRTUAL](#page-598-3) sends SIGVTALRM, and signal. ITIMER PROF will deliver SIGPROF.

The old values are returned as a tuple: (delay, interval).

Attempting to pass an invalid interval timer will cause a  $I$ timerError. New in version 2.6.

### <span id="page-599-4"></span>**getitimer**(*which*)

Returns current value of a given interval timer specified by *which*. New in version 2.6.

### **set\_wakeup\_fd**(*fd*)

Set the wakeup fd to *fd*. When a signal is received, a ' $\sqrt{0}$ ' byte is written to the fd. This can be used by a library to wakeup a poll or select call, allowing the signal to be fully processed.

The old wakeup fd is returned. *fd* must be non-blocking. It is up to the library to remove any bytes before calling poll or select again.

When threads are enabled, this function can only be called from the main thread; attempting to call it from other threads will cause a [ValueError](#page-65-0) exception to be raised.

### **siginterrupt**(*signalnum, flag*)

Change system call restart behaviour: if *flag* is [False](#page-32-1), system calls will be restarted when interrupted by signal

*signalnum*, otherwise system calls will be interrupted. Returns nothing. Availability: Unix (see the man page siginterrupt (3) for further information).

Note that installing a signal handler with  $signal()$  will reset the restart behaviour to interruptible by implicitly calling siginterrupt with a true *flag* value for the given signal. New in version 2.6.

# <span id="page-600-0"></span>**signal**(*signalnum, handler*)

Set the handler for signal *signalnum* to the function *handler*. *handler* can be a callable Python object taking two arguments (see below), or one of the special values [signal.SIG\\_IGN](#page-598-0) or [signal.SIG\\_DFL](#page-598-1). The previous signal handler will be returned (see the description of [getsignal\(\)](#page-599-1) above). (See the Unix man page  $signal(2)$ .)

When threads are enabled, this function can only be called from the main thread; attempting to call it from other threads will cause a [ValueError](#page-65-0) exception to be raised.

The *handler* is called with two arguments: the signal number and the current stack frame (None or a frame object; for a description of frame objects, see the reference manual section on the standard type hierarchy or see the attribute descriptions in the inspect module).

# **18.4.1 Example**

Here is a minimal example program. It uses the  $\alpha$ larm() function to limit the time spent waiting to open a file; this is useful if the file is for a serial device that may not be turned on, which would normally cause the  $\circ$ s.open() to hang indefinitely. The solution is to set a 5-second alarm before opening the file; if the operation takes too long, the alarm signal will be sent, and the handler raises an exception.

```
import signal, os
```

```
def handler(signum, frame):
   print 'Signal handler called with signal', signum
    raise IOError, "Couldn't open device!"
# Set the signal handler and a 5-second alarm
signal.signal(signal.SIGALRM, handler)
signal.alarm(5)
# This open() may hang indefinitely
fd = os.open('/dev/ttys0', os.O_RDWR)signal.alarm(0) # Disable the alarm
```
# **18.5 popen2 — Subprocesses with accessible I/O streams**

Deprecated since version 2.6: This module is obsolete. Use the subprocess module. Check especially the *[Replac](#page-577-3)[ing Older Functions with the subprocess Module](#page-577-3)* section. This module allows you to spawn processes and connect to their input/output/error pipes and obtain their return codes under Unix and Windows.

The subprocess module provides more powerful facilities for spawning new processes and retrieving their results. Using the subprocess module is preferable to using the popen2 module.

The primary interface offered by this module is a trio of factory functions. For each of these, if *bufsize* is specified, it specifies the buffer size for the I/O pipes. *mode*, if provided, should be the string 'b' or 't'; on Windows this is needed to determine whether the file objects should be opened in binary or text mode. The default value for *mode* is  $' t'.$ 

On Unix, *cmd* may be a sequence, in which case arguments will be passed directly to the program without shell intervention (as with [os.spawnv\(\)](#page-362-0)). If *cmd* is a string it will be passed to the shell (as with [os.system\(\)](#page-363-0)).

The only way to retrieve the return codes for the child processes is by using the poll() or wait() methods on the [Popen3](#page-601-0) and [Popen4](#page-601-1) classes; these are only available on Unix. This information is not available when using the [popen2\(\)](#page-601-2), [popen3\(\)](#page-601-3), and [popen4\(\)](#page-601-4) functions, or the equivalent functions in the os module. (Note that the tuples returned by the os module's functions are in a different order from the ones returned by the popen2 module.)

# <span id="page-601-2"></span>**popen2**(*cmd, [bufsize, [mode]]*)

Executes *cmd* as a sub-process. Returns the file objects (child stdout, child stdin).

<span id="page-601-3"></span>**popen3**(*cmd, [bufsize, [mode]]*)

Executes *cmd* as a sub-process. Returns the file objects (child stdout, child stdin, child\_stderr).

<span id="page-601-4"></span>**popen4**(*cmd, [bufsize, [mode]]*)

Executes *cmd* as a sub-process. Returns the file objects (child stdout and stderr, child\_stdin). New in version 2.0.

On Unix, a class defining the objects returned by the factory functions is also available. These are not used for the Windows implementation, and are not available on that platform.

### <span id="page-601-0"></span>class **Popen3**(*cmd, [capturestderr, [bufsize]]*)

This class represents a child process. Normally, [Popen3](#page-601-0) instances are created using the [popen2\(\)](#page-601-2) and [popen3\(\)](#page-601-3) factory functions described above.

If not using one of the helper functions to create [Popen3](#page-601-0) objects, the parameter *cmd* is the shell command to execute in a sub-process. The *capturestderr* flag, if true, specifies that the object should capture standard error output of the child process. The default is false. If the *bufsize* parameter is specified, it specifies the size of the I/O buffers to/from the child process.

### <span id="page-601-1"></span>class **Popen4**(*cmd, [bufsize]*)

Similar to [Popen3](#page-601-0), but always captures standard error into the same file object as standard output. These are typically created using [popen4\(\)](#page-601-4). New in version 2.0.

# **18.5.1 Popen3 and Popen4 Objects**

Instances of the [Popen3](#page-601-0) and [Popen4](#page-601-1) classes have the following methods:

### **poll**()

Returns  $-1$  if child process hasn't completed yet, or its status code (see [wait\(\)](#page-601-5)) otherwise.

<span id="page-601-5"></span>**wait**()

Waits for and returns the status code of the child process. The status code encodes both the return code of the process and information about whether it exited using the exit system call or died due to a signal. Functions to help interpret the status code are defined in the os module; see section *[Process Management](#page-359-0)* for the W\*() family of functions.

The following attributes are also available:

### **fromchild**

A file object that provides output from the child process. For [Popen4](#page-601-1) instances, this will provide both the standard output and standard error streams.

### **tochild**

A file object that provides input to the child process.

### **childerr**

A file object that provides error output from the child process, if *capturestderr* was true for the constructor, otherwise None. This will always be None for [Popen4](#page-601-1) instances.

## **pid**

The process ID of the child process.

# **18.5.2 Flow Control Issues**

Any time you are working with any form of inter-process communication, control flow needs to be carefully thought out. This remains the case with the file objects provided by this module (or the os module equivalents).

When reading output from a child process that writes a lot of data to standard error while the parent is reading from the child's standard output, a deadlock can occur. A similar situation can occur with other combinations of reads and writes. The essential factors are that more than  $\_P \subset _P \text{IPE\_BUF}$  bytes are being written by one process in a blocking fashion, while the other process is reading from the first process, also in a blocking fashion.

There are several ways to deal with this situation.

The simplest application change, in many cases, will be to follow this model in the parent process:

#### **import popen2**

```
r, w, e = popen2.popen3('python slave.py')e.readlines()
r.readlines()
r.close()
e.close()
w.close()
```
with code like this in the child:

```
import os
import sys
# note that each of these print statements
# writes a single long string
print >>sys.stderr, 400 * 'this is a test\n'
os.close(sys.stderr.fileno())
print >>sys.stdout, 400 * 'this is another test\n'
```
In particular, note that sys.stderr must be closed after writing all data, or readlines() won't return. Also note that [os.close\(\)](#page-350-0) must be used, as sys.stderr.close() won't close stderr (otherwise assigning to sys.stderr will silently close it, so no further errors can be printed).

Applications which need to support a more general approach should integrate I/O over pipes with their select() loops, or use separate threads to read each of the individual files provided by whichever popen $\star$  () function or Popen\* class was used.

See Also:

Module **subprocess** Module for spawning and managing subprocesses.

# **18.6 asyncore — Asynchronous socket handler**

This module provides the basic infrastructure for writing asynchronous socket service clients and servers.

There are only two ways to have a program on a single processor do "more than one thing at a time." Multi-threaded programming is the simplest and most popular way to do it, but there is another very different technique, that lets you have nearly all the advantages of multi-threading, without actually using multiple threads. It's really only practical if your program is largely I/O bound. If your program is processor bound, then pre-emptive scheduled threads are probably what you really need. Network servers are rarely processor bound, however.

If your operating system supports the select system call in its I/O library (and nearly all do), then you can use it to juggle multiple communication channels at once; doing other work while your I/O is taking place in the "background." Although this strategy can seem strange and complex, especially at first, it is in many ways easier to understand and control than multi-threaded programming. The asyncore module solves many of the difficult problems for you, making the task of building sophisticated high-performance network servers and clients a snap. For "conversational" applications and protocols the companion asynchat module is invaluable.

The basic idea behind both modules is to create one or more network *channels*, instances of class [asyncore.dispatcher](#page-603-0) and [asynchat.async\\_chat](#page-605-0). Creating the channels adds them to a global map, used by the [loop\(\)](#page-603-1) function if you do not provide it with your own *map*.

Once the initial channel(s) is(are) created, calling the  $\log$  () function activates channel service, which continues until the last channel (including any that have been added to the map during asynchronous service) is closed.

<span id="page-603-1"></span>**loop**(*[timeout, [use\_poll, [map, [count]]]]*)

Enter a polling loop that terminates after count passes or all open channels have been closed. All arguments are optional. The *count* parameter defaults to None, resulting in the loop terminating only when all channels have been closed. The *timeout* argument sets the timeout parameter for the appropriate select() or poll() call, measured in seconds; the default is 30 seconds. The *use\_poll* parameter, if true, indicates that poll() should be used in preference to select() (the default is False).

The *map* parameter is a dictionary whose items are the channels to watch. As channels are closed they are deleted from their map. If *map* is omitted, a global map is used. Channels (instances of [asyncore.dispatcher](#page-603-0), [asynchat.async\\_chat](#page-605-0) and subclasses thereof) can freely be mixed in the map.

# <span id="page-603-0"></span>class **dispatcher**()

The [dispatcher](#page-603-0) class is a thin wrapper around a low-level socket object. To make it more useful, it has a few methods for event-handling which are called from the asynchronous loop. Otherwise, it can be treated as a normal non-blocking socket object.

The firing of low-level events at certain times or in certain connection states tells the asynchronous loop that certain higher-level events have taken place. For example, if we have asked for a socket to connect to another host, we know that the connection has been made when the socket becomes writable for the first time (at this point you know that you may write to it with the expectation of success). The implied higher-level events are:

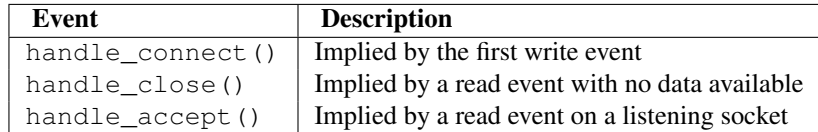

During asynchronous processing, each mapped channel's [readable\(\)](#page-604-0) and [writable\(\)](#page-604-1) methods are used to determine whether the channel's socket should be added to the list of channels selected or polled for read and write events.

Thus, the set of channel events is larger than the basic socket events. The full set of methods that can be overridden in your subclass follows:

# **handle\_read**()

Called when the asynchronous loop detects that a read() call on the channel's socket will succeed.

# **handle\_write**()

Called when the asynchronous loop detects that a writable socket can be written. Often this method will implement the necessary buffering for performance. For example:

```
def handle_write(self):
    sent = self.send(self.buffer)
    self.buffer = self.buffer[sent:]
```
# **handle\_expt**()

Called when there is out of band (OOB) data for a socket connection. This will almost never happen, as OOB is tenuously supported and rarely used.

### **handle\_connect**()

Called when the active opener's socket actually makes a connection. Might send a "welcome" banner, or initiate a protocol negotiation with the remote endpoint, for example.

# **handle\_close**()

Called when the socket is closed.

# **handle\_error**()

Called when an exception is raised and not otherwise handled. The default version prints a condensed traceback.

# **handle\_accept**()

Called on listening channels (passive openers) when a connection can be established with a new remote endpoint that has issued a connect () call for the local endpoint.

#### <span id="page-604-0"></span>**readable**()

Called each time around the asynchronous loop to determine whether a channel's socket should be added to the list on which read events can occur. The default method simply returns True, indicating that by default, all channels will be interested in read events.

# <span id="page-604-1"></span>**writable**()

Called each time around the asynchronous loop to determine whether a channel's socket should be added to the list on which write events can occur. The default method simply returns True, indicating that by default, all channels will be interested in write events.

In addition, each channel delegates or extends many of the socket methods. Most of these are nearly identical to their socket partners.

### **create\_socket**(*family, type*)

This is identical to the creation of a normal socket, and will use the same options for creation. Refer to the socket documentation for information on creating sockets.

### <span id="page-604-2"></span>**connect**(*address*)

As with the normal socket object, *address* is a tuple with the first element the host to connect to, and the second the port number.

# **send**(*data*)

Send *data* to the remote end-point of the socket.

### **recv**(*buffer\_size*)

Read at most *buffer\_size* bytes from the socket's remote end-point. An empty string implies that the channel has been closed from the other end.

#### **listen**(*backlog*)

Listen for connections made to the socket. The *backlog* argument specifies the maximum number of queued connections and should be at least 1; the maximum value is system-dependent (usually 5).

### **bind**(*address*)

Bind the socket to *address*. The socket must not already be bound. (The format of *address* depends on the address family — see above.) To mark the socket as re-usable (setting the SO\_REUSEADDR option), call the [dispatcher](#page-603-0) object's set\_reuse\_addr() method.

# **accept**()

Accept a connection. The socket must be bound to an address and listening for connections. The return value is a pair (conn, address) where *conn* is a *new* socket object usable to send and receive data on the connection, and *address* is the address bound to the socket on the other end of the connection.

### <span id="page-604-3"></span>**close**()

Close the socket. All future operations on the socket object will fail. The remote end-point will receive no more data (after queued data is flushed). Sockets are automatically closed when they are garbage-collected.

### class **file\_dispatcher**()

A file\_dispatcher takes a file descriptor or file object along with an optional map argument and wraps it for use with the poll or loop functions. If provided a file object or anything with a fileno method, that method will be called and passed to the [file\\_wrapper](#page-605-1) constructor. Availability: UNIX.

## <span id="page-605-1"></span>class **file\_wrapper**()

A file\_wrapper takes an integer file descriptor and calls  $\circ s$ . dup () to duplicate the handle so that the original handle may be closed independently of the file\_wrapper. This class implements sufficient methods to emulate a socket for use by the [file\\_dispatcher](#page-604-3) class. Availability: UNIX.

# **18.6.1 asyncore Example basic HTTP client**

Here is a very basic HTTP client that uses the [dispatcher](#page-603-0) class to implement its socket handling:

```
import asyncore, socket
```

```
class http_client(asyncore.dispatcher):
    def __init__(self, host, path):
        asyncore.dispatcher.__init__(self)
        self.create_socket(socket.AF_INET, socket.SOCK_STREAM)
        self.connect( (host, 80) )
        self.buffer = 'GET %s HTTP/1.0\r\n\nk\n\nr\n\n\n*  * pathdef handle_connect(self):
        pass
    def handle_close(self):
        self.close()
    def handle_read(self):
        print self.recv(8192)
    def writable(self):
        return (len(self.buffer) > 0)
    def handle_write(self):
        sent = self.send(self.buffer)
        self.buffer = self.buffer[sent:]
c = \text{http\_client('www.python.org', 'l')})
```

```
asyncore.loop()
```
# **18.7 asynchat — Asynchronous socket command/response handler**

<span id="page-605-0"></span>This module builds on the asyncore infrastructure, simplifying asynchronous clients and servers and making it easier to handle protocols whose elements are terminated by arbitrary strings, or are of variable length. asynchat defines the abstract class [async\\_chat](#page-605-0) that you subclass, providing implementations of the collect\_incoming\_data() and found\_terminator() methods. It uses the same asynchronous loop as asyncore, and the two types of channel, [asyncore.dispatcher](#page-603-0) and [asynchat.async\\_chat](#page-605-0), can freely be mixed in the channel map. Typically an [asyncore.dispatcher](#page-603-0) server channel generates new [asynchat.async\\_chat](#page-605-0) channel objects as it receives incoming connection requests.

## class **async\_chat**()

This class is an abstract subclass of [asyncore.dispatcher](#page-603-0). To make practical use of the code you must subclass async chat, providing meaningful collect incoming data() and [found\\_terminator\(\)](#page-606-1) methods. The [asyncore.dispatcher](#page-603-0) methods can be used, although not all make sense in a message/response context.

Like [asyncore.dispatcher](#page-603-0), [async\\_chat](#page-605-0) defines a set of events that are generated by an analysis of socket conditions after a select call. Once the polling loop has been started the [async\\_chat](#page-605-0) object's methods are called by the event-processing framework with no action on the part of the programmer.

Two class attributes can be modified, to improve performance, or possibly even to conserve memory.

# **ac\_in\_buffer\_size**

The asynchronous input buffer size (default 4096).

# **ac\_out\_buffer\_size**

The asynchronous output buffer size (default 4096).

Unlike [asyncore.dispatcher](#page-603-0), [async\\_chat](#page-605-0) allows you to define a first-in-first-out queue (fifo) of *pro*ducers. A producer need have only one method, more (), which should return data to be transmitted on the channel. The producer indicates exhaustion (*i.e.* that it contains no more data) by having its more() method return the empty string. At this point the [async\\_chat](#page-605-0) object removes the producer from the fifo and starts using the next producer, if any. When the producer fifo is empty the [handle\\_write\(\)](#page-607-0) method does nothing. You use the channel object's [set\\_terminator\(\)](#page-607-1) method to describe how to recognize the end of, or an important breakpoint in, an incoming transmission from the remote endpoint.

To build a functioning [async\\_chat](#page-605-0) subclass your input methods [collect\\_incoming\\_data\(\)](#page-606-0) and found terminator() must handle the data that the channel receives asynchronously. The methods are described below.

### **close\_when\_done**()

Pushes a None on to the producer fifo. When this producer is popped off the fifo it causes the channel to be closed.

#### <span id="page-606-0"></span>**collect\_incoming\_data**(*data*)

Called with *data* holding an arbitrary amount of received data. The default method, which must be overridden, raises a [NotImplementedError](#page-64-1) exception.

# <span id="page-606-3"></span>**\_collect\_incoming\_data**(*data*)

Sample implementation of a data collection rutine to be used in conjunction with  $\text{get\_data}($  in a userspecified [found\\_terminator\(\)](#page-606-1).

# **discard\_buffers**()

In emergencies this method will discard any data held in the input and/or output buffers and the producer fifo.

## <span id="page-606-1"></span>**found\_terminator**()

Called when the incoming data stream matches the termination condition set by  $set_t$ terminator(). The default method, which must be overridden, raises a [NotImplementedError](#page-64-1) exception. The buffered input data should be available via an instance attribute.

# <span id="page-606-2"></span>**\_get\_data**()

Will return and clear the data received with the sample [\\_collect\\_incoming\\_data\(\)](#page-606-3) implementation.

# **get\_terminator**()

Returns the current terminator for the channel.

#### **handle\_close**()

Called when the channel is closed. The default method silently closes the channel's socket.

#### <span id="page-606-4"></span>**handle\_read**()

Called when a read event fires on the channel's socket in the asynchronous loop. The default method checks for the termination condition established by [set\\_terminator\(\)](#page-607-1), which can be either the appearance of a particular string in the input stream or the receipt of a particular number of characters. When the terminator is found, handle read() calls the found terminator() method after calling collect incoming data() with any data preceding the terminating condition.

# <span id="page-607-0"></span>**handle\_write**()

Called when the application may write data to the channel. The default method calls the initiate\_send() method, which in turn will call [refill\\_buffer\(\)](#page-607-2) to collect data from the producer fifo associated with the channel.

# **push**(*data*)

Creates a [simple\\_producer](#page-607-3) object (*see below*) containing the data and pushes it on to the channel's producer\_fifo to ensure its transmission. This is all you need to do to have the channel write the data out to the network, although it is possible to use your own producers in more complex schemes to implement encryption and chunking, for example.

# **push\_with\_producer**(*producer*)

Takes a producer object and adds it to the producer fifo associated with the channel. When all currently-pushed producers have been exhausted the channel will consume this producer's data by calling its more() method and send the data to the remote endpoint.

### **readable**()

Should return True for the channel to be included in the set of channels tested by the select loop for readability.

# <span id="page-607-2"></span>**refill\_buffer**()

Refills the output buffer by calling the more() method of the producer at the head of the fifo. If it is exhausted then the producer is popped off the fifo and the next producer is activated. If the current producer is, or becomes, None then the channel is closed.

# <span id="page-607-1"></span>**set\_terminator**(*term*)

Sets the terminating condition to be recognized on the channel. term may be any of three types of value, corresponding to three different ways to handle incoming protocol data.

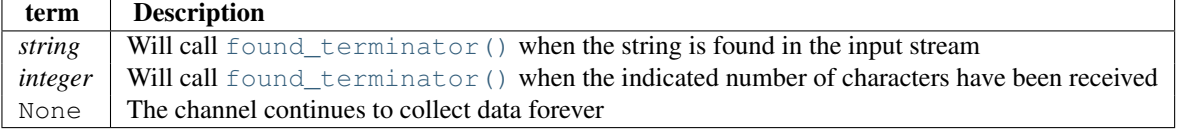

Note that any data following the terminator will be available for reading by the channel after [found\\_terminator\(\)](#page-606-1) is called.

### **writable**()

Should return True as long as items remain on the producer fifo, or the channel is connected and the channel's output buffer is non-empty.

# **18.7.1 asynchat - Auxiliary Classes and Functions**

### <span id="page-607-3"></span>class **simple\_producer**(*data, [buffer\_size=512]*)

A simple producer takes a chunk of data and an optional buffer size. Repeated calls to its more () method yield successive chunks of the data no larger than *buffer\_size*.

#### <span id="page-607-4"></span>**more**()

Produces the next chunk of information from the producer, or returns the empty string.

# <span id="page-607-5"></span>class **fifo**(*[list=None]*)

Each channel maintains a  $f \circ h$  holding data which has been pushed by the application but not yet popped for writing to the channel. A  $f \circ f \circ f$  is a list used to hold data and/or producers until they are required. If the *list* argument is provided then it should contain producers or data items to be written to the channel.

# **is\_empty**()

Returns True if and only if the fifo is empty.

```
first()
```
Returns the least-recently push () ed item from the fifo.

```
push(data)
```
Adds the given data (which may be a string or a producer object) to the producer fifo.

**pop**()

If the fifo is not empty, returns True, first(), deleting the popped item. Returns False, None for an empty fifo.

The asynchat module also defines one utility function, which may be of use in network and textual analysis operations.

```
find_prefix_at_end(haystack, needle)
```
Returns True if string *haystack* ends with any non-empty prefix of string *needle*.

# **18.7.2 asynchat Example**

The following partial example shows how HTTP requests can be read with [async\\_chat](#page-605-0). A web server might create an http\_request\_handler object for each incoming client connection. Notice that initially the channel terminator is set to match the blank line at the end of the HTTP headers, and a flag indicates that the headers are being read.

Once the headers have been read, if the request is of type POST (indicating that further data are present in the input stream) then the Content-Length: header is used to set a numeric terminator to read the right amount of data from the channel.

The handle\_request() method is called once all relevant input has been marshalled, after setting the channel terminator to None to ensure that any extraneous data sent by the web client are ignored.

```
class http_request_handler(asynchat.async_chat):
```

```
def __init__(self, sock, addr, sessions, log):
    asynchat.async_chat.__init__(self, sock=sock)
    self.addr = addr
    self.sessions = sessions
    self.ibuffer = []
    self.obuffer = ""
    self.set_terminator("\r\n\r\n")
    self.reading_headers = True
    self.handling = False
    self.cgi_data = None
    self.log = log
def collect_incoming_data(self, data):
    """Buffer the data"""
    self.ibuffer.append(data)
def found terminator(self):
    if self.reading_headers:
        self.reading_headers = False
        self.parse_headers("".join(self.ibuffer))
        self.ibuffer = []
        if self.op.upper() == "POST":
            clen = self.headers.getheader("content-length")
            self.set_terminator(int(clen))
        else:
            self.handling = True
            self.set_terminator(None)
```

```
self.handle_request()
elif not self.handling:
   self.set_terminator(None) # browsers sometimes over-send
    self.cgi_data = parse(self.headers, "".join(self.ibuffer))
   self.handling = True
   self.ibuffer = []
    self.handle_request()
```
# **CHAPTER**

# NINETEEN

# Internet Data Handling

This chapter describes modules which support handling data formats commonly used on the Internet.

# **19.1 email — An email and MIME handling package**

New in version 2.2. The email package is a library for managing email messages, including MIME and other [RFC](http://rfc.net/rfc2822.html) [2822](http://rfc.net/rfc2822.html)-based message documents. It subsumes most of the functionality in several older standard modules such as rfc822, mimetools, multifile, and other non-standard packages such as mimecntl. It is specifically *not* designed to do any sending of email messages to SMTP ([RFC 2821](http://rfc.net/rfc2821.html)), NNTP, or other servers; those are functions of modules such as smtplib and nntplib. The email package attempts to be as RFC-compliant as possible, supporting in addition to [RFC 2822](http://rfc.net/rfc2822.html), such MIME-related RFCs as [RFC 2045](http://rfc.net/rfc2045.html), [RFC 2046](http://rfc.net/rfc2046.html), [RFC 2047](http://rfc.net/rfc2047.html), and [RFC 2231](http://rfc.net/rfc2231.html).

The primary distinguishing feature of the email package is that it splits the parsing and generating of email messages from the internal *object model* representation of email. Applications using the email package deal primarily with objects; you can add sub-objects to messages, remove sub-objects from messages, completely re-arrange the contents, etc. There is a separate parser and a separate generator which handles the transformation from flat text to the object model, and then back to flat text again. There are also handy subclasses for some common MIME object types, and a few miscellaneous utilities that help with such common tasks as extracting and parsing message field values, creating RFC-compliant dates, etc.

The following sections describe the functionality of the email package. The ordering follows a progression that should be common in applications: an email message is read as flat text from a file or other source, the text is parsed to produce the object structure of the email message, this structure is manipulated, and finally, the object tree is rendered back into flat text.

It is perfectly feasible to create the object structure out of whole cloth — i.e. completely from scratch. From there, a similar progression can be taken as above.

Also included are detailed specifications of all the classes and modules that the email package provides, the exception classes you might encounter while using the email package, some auxiliary utilities, and a few examples. For users of the older mimelib package, or previous versions of the email package, a section on differences and porting is provided.

Contents of the email package documentation:

# **19.1.1 email: Representing an email message**

The central class in the email package is the [Message](#page-611-0) class, imported from the email.message module. It is the base class for the email object model. [Message](#page-611-0) provides the core functionality for setting and querying header fields, and for accessing message bodies.

Conceptually, a [Message](#page-611-0) object consists of *headers* and *payloads*. Headers are [RFC 2822](http://rfc.net/rfc2822.html) style field names and values where the field name and value are separated by a colon. The colon is not part of either the field name or the field value.

Headers are stored and returned in case-preserving form but are matched case-insensitively. There may also be a single envelope header, also known as the *Unix-From* header or the From\_ header. The payload is either a string in the case of simple message objects or a list of [Message](#page-611-0) objects for MIME container documents (e.g.  $multipart/*$  and message/rfc822).

[Message](#page-611-0) objects provide a mapping style interface for accessing the message headers, and an explicit interface for accessing both the headers and the payload. It provides convenience methods for generating a flat text representation of the message object tree, for accessing commonly used header parameters, and for recursively walking over the object tree.

Here are the methods of the [Message](#page-611-0) class:

### <span id="page-611-0"></span>class **Message**()

The constructor takes no arguments.

# **as\_string**(*[unixfrom]*)

Return the entire message flattened as a string. When optional *unixfrom* is True, the envelope header is included in the returned string. *unixfrom* defaults to False.

Note that this method is provided as a convenience and may not always format the message the way you want. For example, by default it mangles lines that begin with From. For more flexibility, instantiate a Generator instance and use its flatten() method directly. For example:

```
from cStringIO import StringIO
from email.generator import Generator
fp = StringIO()g = Generator(fp, mangle_from_=False, maxheaderlen=60)
g.flatten(msg)
text = fp.getvalue()
```
# **\_\_str\_\_**()

Equivalent to as\_string(unixfrom=True).

### <span id="page-611-1"></span>**is\_multipart**()

Return True if the message's payload is a list of sub-[Message](#page-611-0) objects, otherwise return False. When [is\\_multipart\(\)](#page-611-1) returns False, the payload should be a string object.

## **set\_unixfrom**(*unixfrom*)

Set the message's envelope header to *unixfrom*, which should be a string.

### **get\_unixfrom**()

Return the message's envelope header. Defaults to None if the envelope header was never set.

**attach**(*payload*)

Add the given *payload* to the current payload, which must be None or a list of [Message](#page-611-0) objects before the call. After the call, the payload will always be a list of [Message](#page-611-0) objects. If you want to set the payload to a scalar object (e.g. a string), use [set\\_payload\(\)](#page-612-0) instead.

### <span id="page-611-2"></span>**get\_payload**(*[i, [decode]]*)

Return the current payload, which will be a list of [Message](#page-611-0) objects when [is\\_multipart\(\)](#page-611-1) is True, or a string when [is\\_multipart\(\)](#page-611-1) is False. If the payload is a list and you mutate the list object, you modify the message's payload in place.

With optional argument *i*, [get\\_payload\(\)](#page-611-2) will return the *i*-th element of the payload, counting from zero, if [is\\_multipart\(\)](#page-611-1) is True. An [IndexError](#page-63-2) will be raised if *i* is less than 0 or greater than or
equal to the number of items in the payload. If the payload is a string (i.e. is multipart() is False) and *i* is given, a [TypeError](#page-65-0) is raised.

Optional *decode* is a flag indicating whether the payload should be decoded or not, according to the Content-Transfer-Encoding header. When True and the message is not a multipart, the payload will be decoded if this header's value is quoted-printable or base64. If some other encoding is used, or Content-Transfer-Encoding header is missing, or if the payload has bogus base64 data, the payload is returned as-is (undecoded). If the message is a multipart and the *decode* flag is True, then None is returned. The default for *decode* is False.

## **set\_payload**(*payload, [charset]*)

Set the entire message object's payload to *payload*. It is the client's responsibility to ensure the payload invariants. Optional *charset* sets the message's default character set; see [set\\_charset\(\)](#page-612-0) for details. Changed in version 2.2.2: *charset* argument added.

<span id="page-612-0"></span>**set\_charset**(*charset*)

Set the character set of the payload to *charset*, which can either be a Charset instance (see email.charset), a string naming a character set, or None. If it is a string, it will be converted to a Charset instance. If *charset* is None, the charset parameter will be removed from the Content-Type header. Anything else will generate a [TypeError](#page-65-0).

The message will be assumed to be of type text/\* encoded with *charset.input\_charset*. It will be converted to *charset.output charset* and encoded properly, if needed, when generating the plain text representation of the message. MIME headers (MIME-Version, Content-Type, Content-Transfer-Encoding) will be added as needed. New in version 2.2.2.

### <span id="page-612-3"></span>**get\_charset**()

Return the Charset instance associated with the message's payload. New in version 2.2.2.

The following methods implement a mapping-like interface for accessing the message's [RFC 2822](http://rfc.net/rfc2822.html) headers. Note that there are some semantic differences between these methods and a normal mapping (i.e. dictionary) interface. For example, in a dictionary there are no duplicate keys, but here there may be duplicate message headers. Also, in dictionaries there is no guaranteed order to the keys returned by [keys\(\)](#page-613-0), but in a [Message](#page-611-1) object, headers are always returned in the order they appeared in the original message, or were added to the message later. Any header deleted and then re-added are always appended to the end of the header list.

These semantic differences are intentional and are biased toward maximal convenience.

Note that in all cases, any envelope header present in the message is not included in the mapping interface.

**\_\_len\_\_**()

Return the total number of headers, including duplicates.

**\_\_contains\_\_**(*name*)

Return true if the message object has a field named *name*. Matching is done case-insensitively and *name* should not include the trailing colon. Used for the in operator, e.g.:

```
if 'message-id' in myMessage:
   print 'Message-ID:', myMessage['message-id']
```
<span id="page-612-1"></span>**\_\_getitem\_\_**(*name*)

Return the value of the named header field. *name* should not include the colon field separator. If the header is missing, None is returned; a [KeyError](#page-63-0) is never raised.

Note that if the named field appears more than once in the message's headers, exactly which of those field values will be returned is undefined. Use the  $get\_all()$  method to get the values of all the extant named headers.

<span id="page-612-2"></span>**\_\_setitem\_\_**(*name, val*)

Add a header to the message with field name *name* and value *val*. The field is appended to the end of the message's existing fields.

Note that this does *not* overwrite or delete any existing header with the same name. If you want to ensure that the new header is the only one present in the message with field name *name*, delete the field first, e.g.:

**del** msg['subject'] msg['subject'] = 'Python roolz!'

## **\_\_delitem\_\_**(*name*)

Delete all occurrences of the field with name *name* from the message's headers. No exception is raised if the named field isn't present in the headers.

### **has\_key**(*name*)

Return true if the message contains a header field named *name*, otherwise return false.

#### <span id="page-613-0"></span>**keys**()

Return a list of all the message's header field names.

#### **values**()

Return a list of all the message's field values.

### **items**()

Return a list of 2-tuples containing all the message's field headers and values.

**get**(*name, [failobj]*)

Return the value of the named header field. This is identical to  ${\equiv}$  getitem\_() except that optional *failobj* is returned if the named header is missing (defaults to None).

<span id="page-613-1"></span>Here are some additional useful methods:

**get\_all**(*name, [failobj]*)

Return a list of all the values for the field named *name*. If there are no such named headers in the message, *failobj* is returned (defaults to None).

### <span id="page-613-3"></span>**add\_header**(*\_name, \_value, \*\*\_params*)

Extended header setting. This method is similar to [\\_\\_setitem\\_\\_\(\)](#page-612-2) except that additional header parameters can be provided as keyword arguments. *\_name* is the header field to add and *\_value* is the *primary* value for the header.

For each item in the keyword argument dictionary *\_params*, the key is taken as the parameter name, with underscores converted to dashes (since dashes are illegal in Python identifiers). Normally, the parameter will be added as key="value" unless the value is None, in which case only the key will be added.

Here's an example:

msg.add\_header('Content-Disposition', 'attachment', filename='bud.gif')

This will add a header that looks like

Content-Disposition: attachment; filename="bud.gif"

## **replace\_header**(*\_name, \_value*)

Replace a header. Replace the first header found in the message that matches *\_name*, retaining header order and field name case. If no matching header was found, a  $KeyError$  is raised. New in version 2.2.2.

## <span id="page-613-2"></span>**get\_content\_type**()

Return the message's content type. The returned string is coerced to lower case of the form  $main type/subtype$ . If there was no *Content-Type* header in the message the default type as given by [get\\_default\\_type\(\)](#page-614-0) will be returned. Since according to [RFC 2045](http://rfc.net/rfc2045.html), messages always have a default type, [get\\_content\\_type\(\)](#page-613-2) will always return a value.

[RFC 2045](http://rfc.net/rfc2045.html) defines a message's default type to be text/plain unless it appears inside a multipart/digest container, in which case it would be message/rfc822. If the Content-Type header has an invalid type specification, [RFC 2045](http://rfc.net/rfc2045.html) mandates that the default type be text/plain. New in version 2.2.2.

## **get\_content\_maintype**()

Return the message's main content type. This is the maintype part of the string returned by [get\\_content\\_type\(\)](#page-613-2). New in version 2.2.2.

#### **get\_content\_subtype**()

Return the message's sub-content type. This is the subtype part of the string returned by get content type(). New in version 2.2.2.

#### <span id="page-614-0"></span>**get\_default\_type**()

Return the default content type. Most messages have a default content type of  $text/plain$ , except for messages that are subparts of multipart/digest containers. Such subparts have a default content type of message/rfc822. New in version 2.2.2.

### **set\_default\_type**(*ctype*)

Set the default content type. *ctype* should either be text/plain or message/rfc822, although this is not enforced. The default content type is not stored in the  $Content-Type$  header. New in version 2.2.2.

#### **get\_params**(*[failobj, [header, [unquote]]]*)

Return the message's  $Content-Type$  parameters, as a list. The elements of the returned list are 2-tuples of key/value pairs, as split on the  $\prime = \prime$  sign. The left hand side of the  $\prime = \prime$  is the key, while the right hand side is the value. If there is no  $\prime = \prime$  sign in the parameter the value is the empty string, otherwise the value is as described in [get\\_param\(\)](#page-614-1) and is unquoted if optional *unquote* is True (the default).

Optional *failobj* is the object to return if there is no Content-Type header. Optional *header* is the header to search instead of *Content-Type*. Changed in version 2.2.2: *unquote* argument added.

# <span id="page-614-1"></span>**get\_param**(*param, [failobj, [header, [unquote]]]*)

Return the value of the Content-Type header's parameter *param* as a string. If the message has no Content-Type header or if there is no such parameter, then *failobj* is returned (defaults to None).

Optional *header* if given, specifies the message header to use instead of Content-Type.

Parameter keys are always compared case insensitively. The return value can either be a string, or a 3 tuple if the parameter was [RFC 2231](http://rfc.net/rfc2231.html) encoded. When it's a 3-tuple, the elements of the value are of the form (CHARSET, LANGUAGE, VALUE). Note that both CHARSET and LANGUAGE can be None, in which case you should consider VALUE to be encoded in the us-ascii charset. You can usually ignore LANGUAGE.

If your application doesn't care whether the parameter was encoded as in [RFC 2231](http://rfc.net/rfc2231.html), you can collapse the parameter value by calling email.Utils.collapse\_rfc2231\_value(), passing in the return value from  $qet\_param()$ . This will return a suitably decoded Unicode string whn the value is a tuple, or the original string unquoted if it isn't. For example:

```
rawparam = msg.get_param('foo')
param = email.Utils.collapse_rfc2231_value(rawparam)
```
In any case, the parameter value (either the returned string, or the VALUE item in the 3-tuple) is always unquoted, unless *unquote* is set to False. Changed in version 2.2.2: *unquote* argument added, and 3-tuple return value possible.

## **set\_param**(*param, value, [header, [requote, [charset, [language]]]]*)

Set a parameter in the  $Content-Type$  header. If the parameter already exists in the header, its value will be replaced with *value*. If the *Content-Type* header as not yet been defined for this message, it will be set to  $text/plain$  and the new parameter value will be appended as per [RFC 2045](http://rfc.net/rfc2045.html).

Optional *header* specifies an alternative header to Content-Type, and all parameters will be quoted as necessary unless optional *requote* is False (the default is True).

If optional *charset* is specified, the parameter will be encoded according to [RFC 2231](http://rfc.net/rfc2231.html). Optional *language* specifies the RFC 2231 language, defaulting to the empty string. Both *charset* and *language* should be strings. New in version 2.2.2.

**del\_param**(*param, [header, [requote]]*)

Remove the given parameter completely from the  $Content-Type$  header. The header will be re-written in place without the parameter or its value. All values will be quoted as necessary unless *requote* is False (the default is True). Optional *header* specifies an alternative to Content-Type. New in version 2.2.2.

#### **set\_type**(*type, [header], [requote]*)

Set the main type and subtype for the Content-Type header. *type* must be a string in the form maintype/subtype, otherwise a [ValueError](#page-65-1) is raised.

This method replaces the Content-Type header, keeping all the parameters in place. If *requote* is False, this leaves the existing header's quoting as is, otherwise the parameters will be quoted (the default).

An alternative header can be specified in the *header* argument. When the Content-Type header is set a MIME-Version header is also added. New in version 2.2.2.

#### **get\_filename**(*[failobj]*)

Return the value of the filename parameter of the Content-Disposition header of the message. If the header does not have a filename parameter, this method falls back to looking for the name parameter. If neither is found, or the header is missing, then *failobj* is returned. The returned string will always be unquoted as per Utils.unquote().

#### **get\_boundary**(*[failobj]*)

Return the value of the boundary parameter of the Content-Type header of the message, or *failobj* if either the header is missing, or has no boundary parameter. The returned string will always be unquoted as per Utils.unquote().

#### <span id="page-615-0"></span>**set\_boundary**(*boundary*)

Set the boundary parameter of the Content-Type header to *boundary*. [set\\_boundary\(\)](#page-615-0) will always quote *boundary* if necessary. A HeaderParseError is raised if the message object has no Content-Type header.

Note that using this method is subtly different than deleting the old  $Content-Type$  header and adding a new one with the new boundary via [add\\_header\(\)](#page-613-3), because [set\\_boundary\(\)](#page-615-0) preserves the order of the Content-Type header in the list of headers. However, it does *not* preserve any continuation lines which may have been present in the original  $Content-Type$  header.

#### **get\_content\_charset**(*[failobj]*)

Return the charset parameter of the Content-Type header, coerced to lower case. If there is no Content-Type header, or if that header has no charset parameter, *failobj* is returned.

Note that this method differs from  $qet_{charset(})$  which returns the Charset instance for the default encoding of the message body. New in version 2.2.2.

#### **get\_charsets**(*[failobj]*)

Return a list containing the character set names in the message. If the message is a multipart, then the list will contain one element for each subpart in the payload, otherwise, it will be a list of length 1.

Each item in the list will be a string which is the value of the charset parameter in the  $Content-Type$ header for the represented subpart. However, if the subpart has no Content-Type header, no charset parameter, or is not of the text main MIME type, then that item in the returned list will be *failobj*.

### <span id="page-615-1"></span>**walk**()

The  $walk()$  method is an all-purpose generator which can be used to iterate over all the parts and subparts of a message object tree, in depth-first traversal order. You will typically use  $\text{walk}()$  as the iterator in a for loop; each iteration returns the next subpart.

Here's an example that prints the MIME type of every part of a multipart message structure:

```
>>> for part in msg.walk():
... print part.get_content_type()
multipart/report
text/plain
message/delivery-status
text/plain
text/plain
message/rfc822
```
Changed in version 2.5: The previously deprecated methods get\_type(), get\_main\_type(), and get\_subtype() were removed. [Message](#page-611-1) objects can also optionally contain two instance attributes, which can be used when generating the plain text of a MIME message.

#### **preamble**

The format of a MIME document allows for some text between the blank line following the headers, and the first multipart boundary string. Normally, this text is never visible in a MIME-aware mail reader because it falls outside the standard MIME armor. However, when viewing the raw text of the message, or when viewing the message in a non-MIME aware reader, this text can become visible.

The *preamble* attribute contains this leading extra-armor text for MIME documents. When the Parser discovers some text after the headers but before the first boundary string, it assigns this text to the message's *preamble* attribute. When the Generator is writing out the plain text representation of a MIME message, and it finds the message has a *preamble* attribute, it will write this text in the area between the headers and the first boundary. See email.parser and email.generator for details.

Note that if the message object has no preamble, the *preamble* attribute will be None.

#### **epilogue**

The *epilogue* attribute acts the same way as the *preamble* attribute, except that it contains text that appears between the last boundary and the end of the message. Changed in version 2.5: You do not need to set the epilogue to the empty string in order for the Generator to print a newline at the end of the file.

## **defects**

The *defects* attribute contains a list of all the problems found when parsing this message. See email.errors for a detailed description of the possible parsing defects. New in version 2.4.

# **19.1.2 email: Parsing email messages**

Message object structures can be created in one of two ways: they can be created from whole cloth by instantiating Message objects and stringing them together via attach() and set\_payload() calls, or they can be created by parsing a flat text representation of the email message.

The email package provides a standard parser that understands most email document structures, including MIME documents. You can pass the parser a string or a file object, and the parser will return to you the root Message instance of the object structure. For simple, non-MIME messages the payload of this root object will likely be a string containing the text of the message. For MIME messages, the root object will return True from its is\_multipart() method, and the subparts can be accessed via the get\_payload() and walk() methods.

There are actually two parser interfaces available for use, the classic  $P\arcsin API$  and the incremental  $FeedParser$  $FeedParser$ API. The classic [Parser](#page-617-0) API is fine if you have the entire text of the message in memory as a string, or if the entire message lives in a file on the file system. [FeedParser](#page-617-1) is more appropriate for when you're reading the message from a stream which might block waiting for more input (e.g. reading an email message from a socket). The [FeedParser](#page-617-1) can consume and parse the message incrementally, and only returns the root object when you close the parser  $<sup>1</sup>$  $<sup>1</sup>$  $<sup>1</sup>$ .</sup>

Note that the parser can be extended in limited ways, and of course you can implement your own parser completely from scratch. There is no magical connection between the email package's bundled parser and the Message class, so your custom parser can create message object trees any way it finds necessary.

# **FeedParser API**

New in version 2.4. The [FeedParser](#page-617-1), imported from the email.feedparser module, provides an API that is conducive to incremental parsing of email messages, such as would be necessary when reading the text of an email message from a source that can block (e.g. a socket). The [FeedParser](#page-617-1) can of course be used to parse an email message fully contained in a string or a file, but the classic [Parser](#page-617-0) API may be more convenient for such use cases. The semantics and results of the two parser APIs are identical.

<span id="page-616-0"></span><sup>&</sup>lt;sup>1</sup> As of email package version 3.0, introduced in Python 2.4, the classic [Parser](#page-617-0) was re-implemented in terms of the [FeedParser](#page-617-1), so the semantics and results are identical between the two parsers.

The [FeedParser](#page-617-1)'s API is simple; you create an instance, feed it a bunch of text until there's no more to feed it, then close the parser to retrieve the root message object. The [FeedParser](#page-617-1) is extremely accurate when parsing standardscompliant messages, and it does a very good job of parsing non-compliant messages, providing information about how a message was deemed broken. It will populate a message object's *defects* attribute with a list of any problems it found in a message. See the email.errors module for the list of defects that it can find.

<span id="page-617-1"></span>Here is the API for the [FeedParser](#page-617-1):

## class **FeedParser**(*[\_factory]*)

Create a [FeedParser](#page-617-1) instance. Optional *factory* is a no-argument callable that will be called whenever a new message object is needed. It defaults to the [email.message.Message](#page-611-1) class.

## **feed**(*data*)

Feed the [FeedParser](#page-617-1) some more data. *data* should be a string containing one or more lines. The lines can be partial and the [FeedParser](#page-617-1) will stitch such partial lines together properly. The lines in the string can have any of the common three line endings, carriage return, newline, or carriage return and newline (they can even be mixed).

## **close**()

Closing a [FeedParser](#page-617-1) completes the parsing of all previously fed data, and returns the root message object. It is undefined what happens if you feed more data to a closed  $\text{FeedParser}$  $\text{FeedParser}$  $\text{FeedParser}$ .

# **Parser class API**

The [Parser](#page-617-0) class, imported from the email.parser module, provides an API that can be used to parse a message when the complete contents of the message are available in a string or file. The  $email.parser$  module also provides a second class, called HeaderParser which can be used if you're only interested in the headers of the message. HeaderParser can be much faster in these situations, since it does not attempt to parse the message body, instead setting the payload to the raw body as a string. HeaderParser has the same API as the [Parser](#page-617-0) class.

# <span id="page-617-0"></span>class **Parser**(*[\_class]*)

The constructor for the [Parser](#page-617-0) class takes an optional argument *\_class*. This must be a callable factory (such as a function or a class), and it is used whenever a sub-message object needs to be created. It defaults to Message (see email.message). The factory will be called without arguments.

The optional *strict* flag is ignored. Deprecated since version 2.4: Because the [Parser](#page-617-0) class is a backward compatible API wrapper around the new-in-Python 2.4 [FeedParser](#page-617-1), *all* parsing is effectively non-strict. You should simply stop passing a *strict* flag to the [Parser](#page-617-0) constructor.Changed in version 2.2.2: The *strict* flag was added.Changed in version 2.4: The *strict* flag was deprecated. The other public [Parser](#page-617-0) methods are:

# <span id="page-617-2"></span>**parse**(*fp, [headersonly]*)

Read all the data from the file-like object *fp*, parse the resulting text, and return the root message object. *fp* must support both the readline() and the read() methods on file-like objects.

The text contained in *fp* must be formatted as a block of [RFC 2822](http://rfc.net/rfc2822.html) style headers and header continuation lines, optionally preceded by a envelope header. The header block is terminated either by the end of the data or by a blank line. Following the header block is the body of the message (which may contain MIME-encoded subparts).

Optional *headersonly* is as with the [parse\(\)](#page-617-2) method. Changed in version 2.2.2: The *headersonly* flag was added.

## **parsestr**(*text, [headersonly]*)

Similar to the [parse\(\)](#page-617-2) method, except it takes a string object instead of a file-like object. Calling this method on a string is exactly equivalent to wrapping *text* in a StringIO instance first and calling [parse\(\)](#page-617-2).

Optional *headersonly* is a flag specifying whether to stop parsing after reading the headers or not. The default is False, meaning it parses the entire contents of the file. Changed in version 2.2.2: The *headersonly* flag was added.

Since creating a message object structure from a string or a file object is such a common task, two functions are provided as a convenience. They are available in the top-level email package namespace.

```
message_from_string(s, [_class, [strict]])
```
Return a message object structure from a string. This is exactly equivalent to Parser().parsestr(s). Optional *\_class* and *strict* are interpreted as with the [Parser](#page-617-0) class constructor. Changed in version 2.2.2: The *strict* flag was added.

# **message\_from\_file**(*fp, [\_class, [strict]]*)

Return a message object structure tree from an open file object. This is exactly equivalent to Parser().parse(fp). Optional *\_class* and *strict* are interpreted as with the [Parser](#page-617-0) class constructor. Changed in version 2.2.2: The *strict* flag was added.

Here's an example of how you might use this at an interactive Python prompt:

```
>>> import email
>>> msg = email.message_from_string(myString)
```
# **Additional notes**

Here are some notes on the parsing semantics:

- Most non-multipart type messages are parsed as a single message object with a string payload. These objects will return False for is\_multipart(). Their get\_payload() method will return a string object.
- All multipart type messages will be parsed as a container message object with a list of sub-message objects for their payload. The outer container message will return True for is\_multipart() and their get\_payload() method will return the list of Message subparts.
- Most messages with a content type of  $message/*$  (e.g. message/delivery-status and  $message/rfc822$ ) will also be parsed as container object containing a list payload of length 1. Their is\_multipart() method will return True. The single element in the list payload will be a sub-message object.
- Some non-standards compliant messages may not be internally consistent about their multipart-edness. Such messages may have a Content-Type header of type  $multipart$ , but their is\_multipart() method may return False. If such messages were parsed with the [FeedParser](#page-617-1), they will have an instance of the MultipartInvariantViolationDefect class in their *defects* attribute list. See email.errors for details.

# **19.1.3 email: Generating MIME documents**

One of the most common tasks is to generate the flat text of the email message represented by a message object structure. You will need to do this if you want to send your message via the smtplib module or the nntplib module, or print the message on the console. Taking a message object structure and producing a flat text document is the job of the [Generator](#page-618-0) class.

Again, as with the email.parser module, you aren't limited to the functionality of the bundled generator; you could write one from scratch yourself. However the bundled generator knows how to generate most email in a standards-compliant way, should handle MIME and non-MIME email messages just fine, and is designed so that the transformation from flat text, to a message structure via the Parser class, and back to flat text, is idempotent (the input is identical to the output).

<span id="page-618-0"></span>Here are the public methods of the [Generator](#page-618-0) class, imported from the email.generator module:

# class **Generator**(*outfp, [mangle\_from\_, [maxheaderlen]]*)

The constructor for the [Generator](#page-618-0) class takes a file-like object called *outfp* for an argument. *outfp* must support the  $write()$  method and be usable as the output file in a Python extended print statement.

Optional *mangle\_from\_* is a flag that, when True, puts a > character in front of any line in the body that starts exactly as From, i.e. From followed by a space at the beginning of the line. This is the only guaranteed portable way to avoid having such lines be mistaken for a Unix mailbox format envelope header separator (see [WHY](http://www.jwz.org/doc/content-length.html) [THE CONTENT-LENGTH FORMAT IS BAD](http://www.jwz.org/doc/content-length.html) for details). *mangle\_from\_* defaults to True, but you might want to set this to False if you are not writing Unix mailbox format files.

Optional *maxheaderlen* specifies the longest length for a non-continued header. When a header line is longer than *maxheaderlen* (in characters, with tabs expanded to 8 spaces), the header will be split as defined in the email.header.Header class. Set to zero to disable header wrapping. The default is 78, as recommended (but not required) by [RFC 2822](http://rfc.net/rfc2822.html).

The other public [Generator](#page-618-0) methods are:

## **flatten**(*msg, [unixfrom]*)

Print the textual representation of the message object structure rooted at *msg* to the output file specified when the [Generator](#page-618-0) instance was created. Subparts are visited depth-first and the resulting text will be properly MIME encoded.

Optional *unixfrom* is a flag that forces the printing of the envelope header delimiter before the first [RFC](http://rfc.net/rfc2822.html) [2822](http://rfc.net/rfc2822.html) header of the root message object. If the root object has no envelope header, a standard one is crafted. By default, this is set to False to inhibit the printing of the envelope delimiter.

Note that for subparts, no envelope header is ever printed. New in version 2.2.2.

## **clone**(*fp*)

Return an independent clone of this [Generator](#page-618-0) instance with the exact same options. New in version 2.2.2.

## <span id="page-619-0"></span>**write**(*s*)

Write the string *s* to the underlying file object, i.e. *outfp* passed to [Generator](#page-618-0)'s constructor. This provides just enough file-like API for [Generator](#page-618-0) instances to be used in extended print statements.

As a convenience, see the methods Message.as\_string() and str(aMessage), a.k.a. Message.  $str_{\_}($ ), which simplify the generation of a formatted string representation of a message object. For more detail, see email.message.

The email.generator module also provides a derived class, called [DecodedGenerator](#page-619-1) which is like the [Generator](#page-618-0) base class, except that non-text parts are substituted with a format string representing the part.

## <span id="page-619-1"></span>class **DecodedGenerator**(*outfp, [mangle\_from\_, [maxheaderlen, [fmt]]]*)

This class, derived from [Generator](#page-618-0) walks through all the subparts of a message. If the subpart is of main type text, then it prints the decoded payload of the subpart. Optional *\_mangle\_from\_* and *maxheaderlen* are as with the [Generator](#page-618-0) base class.

If the subpart is not of main type text, optional *fmt* is a format string that is used instead of the message payload. *fmt* is expanded with the following keywords,  $%$  (keyword) s format:

•type – Full MIME type of the non- $text$ 

 $\bullet$ maintype – Main MIME type of the non-text part

 $\bullet$ subtype – Sub-MIME type of the non- $text$ 

•filename – Filename of the non-text part

•description – Description associated with the non-text part

•encoding – Content transfer encoding of the non-text part

The default value for *fmt* is None, meaning

[Non-text (%(type)s) part of message omitted, filename %(filename)s]

New in version 2.2.2.

Changed in version 2.5: The previously deprecated method  $\text{call}$  () was removed.

# **19.1.4 email: Creating email and MIME objects from scratch**

Ordinarily, you get a message object structure by passing a file or some text to a parser, which parses the text and returns the root message object. However you can also build a complete message structure from scratch, or even individual Message objects by hand. In fact, you can also take an existing structure and add new Message objects, move them around, etc. This makes a very convenient interface for slicing-and-dicing MIME messages.

You can create a new object structure by creating Message instances, adding attachments and all the appropriate headers manually. For MIME messages though, the email package provides some convenient subclasses to make things easier.

<span id="page-620-0"></span>Here are the classes:

#### class **MIMEBase**(*\_maintype, \_subtype, \*\*\_params*)

Module: email.mime.base

This is the base class for all the MIME-specific subclasses of Message. Ordinarily you won't create instances specifically of [MIMEBase](#page-620-0), although you could. [MIMEBase](#page-620-0) is provided primarily as a convenient base class for more specific MIME-aware subclasses.

*\_maintype* is the Content-Type major type (e.g. text or image), and *\_subtype* is the Content-Type minor type (e.g. plain or gif). *\_params* is a parameter key/value dictionary and is passed directly to Message.add\_header().

The [MIMEBase](#page-620-0) class always adds a Content-Type header (based on *\_maintype*, *\_subtype*, and *\_params*), and a MIME-Version header (always set to 1.0).

## <span id="page-620-1"></span>class **MIMENonMultipart**()

Module: email.mime.nonmultipart

A subclass of [MIMEBase](#page-620-0), this is an intermediate base class for MIME messages that are not multipart. The primary purpose of this class is to prevent the use of the attach() method, which only makes sense for multipart messages. If attach() is called, a MultipartConversionError exception is raised. New in version 2.2.2.

## class **MIMEMultipart**(*[subtype, [boundary, [\_subparts, [\_params]]]]*)

Module: email.mime.multipart

A subclass of [MIMEBase](#page-620-0), this is an intermediate base class for MIME messages that are multipart. Optional *subtype* defaults to mixed, but can be used to specify the subtype of the message. A Content-Type header of multipart/'\*\_subtype\* will be added to the message object. A :mailheader:'MIME-Version header will also be added.

Optional *boundary* is the multipart boundary string. When None (the default), the boundary is calculated when needed.

*\_subparts* is a sequence of initial subparts for the payload. It must be possible to convert this sequence to a list. You can always attach new subparts to the message by using the Message.attach() method.

Additional parameters for the  $Content-Type$  header are taken from the keyword arguments, or passed into the *\_params* argument, which is a keyword dictionary. New in version 2.2.2.

<span id="page-620-2"></span>class **MIMEApplication**(*\_data, [\_subtype, [\_encoder, [\*\*\_params]]]*) Module: email.mime.application

A subclass of [MIMENonMultipart](#page-620-1), the [MIMEApplication](#page-620-2) class is used to represent MIME message objects of major type application. *\_data* is a string containing the raw byte data. Optional *\_subtype* specifies the MIME subtype and defaults to  $octet-stream$ .

Optional *\_encoder* is a callable (i.e. function) which will perform the actual encoding of the data for transport. This callable takes one argument, which is the [MIMEApplication](#page-620-2) instance. It should use get\_payload() and set\_payload() to change the payload to encoded form. It should also add any Content-Transfer-Encoding or other headers to the message object as necessary. The default encoding is base64. See the email.encoders module for a list of the built-in encoders.

*\_params* are passed straight through to the base class constructor. New in version 2.5.

<span id="page-621-0"></span>class **MIMEAudio**(*\_audiodata, [\_subtype, [\_encoder, [\*\*\_params]]]*)

Module: email.mime.audio

A subclass of [MIMENonMultipart](#page-620-1), the [MIMEAudio](#page-621-0) class is used to create MIME message objects of major type audio. *\_audiodata* is a string containing the raw audio data. If this data can be decoded by the standard Python module sndhdr, then the subtype will be automatically included in the Content-Type header. Otherwise you can explicitly specify the audio subtype via the *\_subtype* parameter. If the minor type could not be guessed and *\_subtype* was not given, then [TypeError](#page-65-0) is raised.

Optional *encoder* is a callable (i.e. function) which will perform the actual encoding of the audio data for transport. This callable takes one argument, which is the [MIMEAudio](#page-621-0) instance. It should use get\_payload() and set\_payload() to change the payload to encoded form. It should also add any Content-Transfer-Encoding or other headers to the message object as necessary. The default encoding is base 64. See the email.encoders module for a list of the built-in encoders.

*\_params* are passed straight through to the base class constructor.

<span id="page-621-1"></span>class **MIMEImage**(*\_imagedata, [\_subtype, [\_encoder, [\*\*\_params]]]*)

Module: email.mime.image

A subclass of [MIMENonMultipart](#page-620-1), the [MIMEImage](#page-621-1) class is used to create MIME message objects of major type image. *\_imagedata* is a string containing the raw image data. If this data can be decoded by the standard Python module imghdr, then the subtype will be automatically included in the  $Content-Type$  header. Otherwise you can explicitly specify the image subtype via the *\_subtype* parameter. If the minor type could not be guessed and *\_subtype* was not given, then [TypeError](#page-65-0) is raised.

Optional *\_encoder* is a callable (i.e. function) which will perform the actual encoding of the image data for transport. This callable takes one argument, which is the [MIMEImage](#page-621-1) instance. It should use get payload() and set payload() to change the payload to encoded form. It should also add any Content-Transfer-Encoding or other headers to the message object as necessary. The default encoding is base64. See the email.encoders module for a list of the built-in encoders.

*\_params* are passed straight through to the [MIMEBase](#page-620-0) constructor.

## <span id="page-621-2"></span>class **MIMEMessage**(*\_msg, [\_subtype]*)

Module: email.mime.message

A subclass of [MIMENonMultipart](#page-620-1), the [MIMEMessage](#page-621-2) class is used to create MIME objects of main type message. *\_msg* is used as the payload, and must be an instance of class Message (or a subclass thereof), otherwise a [TypeError](#page-65-0) is raised.

Optional *\_subtype* sets the subtype of the message; it defaults to  $rfc822$ .

## <span id="page-621-3"></span>class **MIMEText**(*\_text, [\_subtype, [\_charset]]*)

Module: email.mime.text

A subclass of [MIMENonMultipart](#page-620-1), the [MIMEText](#page-621-3) class is used to create MIME objects of major type text. *\_text* is the string for the payload. *\_subtype* is the minor type and defaults to plain. *\_charset* is the character set of the text and is passed as a parameter to the [MIMENonMultipart](#page-620-1) constructor; it defaults to us-ascii. No guessing or encoding is performed on the text data. Changed in version 2.4: The previously deprecated *\_encoding* argument has been removed. Encoding happens implicitly based on the *\_charset* argument.

# **19.1.5 email: Internationalized headers**

[RFC 2822](http://rfc.net/rfc2822.html) is the base standard that describes the format of email messages. It derives from the older [RFC 822](http://rfc.net/rfc822.html) standard which came into widespread use at a time when most email was composed of ASCII characters only. [RFC](http://rfc.net/rfc2822.html) [2822](http://rfc.net/rfc2822.html) is a specification written assuming email contains only 7-bit ASCII characters.

Of course, as email has been deployed worldwide, it has become internationalized, such that language specific character sets can now be used in email messages. The base standard still requires email messages to be transferred using only 7-bit ASCII characters, so a slew of RFCs have been written describing how to encode email containing non-ASCII characters into [RFC 2822](http://rfc.net/rfc2822.html)-compliant format. These RFCs include [RFC 2045](http://rfc.net/rfc2045.html), [RFC 2046](http://rfc.net/rfc2046.html), [RFC 2047](http://rfc.net/rfc2047.html), and [RFC 2231](http://rfc.net/rfc2231.html). The email package supports these standards in its email.header and email.charset modules.

If you want to include non-ASCII characters in your email headers, say in the Subject or To fields, you should use the [Header](#page-622-0) class and assign the field in the Message object to an instance of [Header](#page-622-0) instead of using a string for the header value. Import the [Header](#page-622-0) class from the email.header module. For example:

```
>>> from email.message import Message
>>> from email.header import Header
>>> msg = Message()
>>> h = Header('p\xf6stal', 'iso-8859-1')
>>> msg['Subject'] = h
>>> print msg.as_string()
Subject: =?iso-8859-1?q?p=F6stal?=
```
Notice here how we wanted the *Subject* field to contain a non-ASCII character? We did this by creating a [Header](#page-622-0) instance and passing in the character set that the byte string was encoded in. When the subsequent Message instance was flattened, the *Subject* field was properly [RFC 2047](http://rfc.net/rfc2047.html) encoded. MIME-aware mail readers would show this header using the embedded ISO-8859-1 character. New in version 2.2.2. Here is the [Header](#page-622-0) class description:

## <span id="page-622-0"></span>class **Header**(*[s, [charset, [maxlinelen, [header\_name, [continuation\_ws, [errors]]]]]]*)

Create a MIME-compliant header that can contain strings in different character sets.

Optional *s* is the initial header value. If None (the default), the initial header value is not set. You can later append to the header with [append\(\)](#page-622-1) method calls. *s* may be a byte string or a Unicode string, but see the [append\(\)](#page-622-1) documentation for semantics.

Optional *charset* serves two purposes: it has the same meaning as the *charset* argument to the [append\(\)](#page-622-1) method. It also sets the default character set for all subsequent [append\(\)](#page-622-1) calls that omit the *charset* argument. If *charset* is not provided in the constructor (the default), the us-ascii character set is used both as *s*'s initial charset and as the default for subsequent [append\(\)](#page-622-1) calls.

The maximum line length can be specified explicit via *maxlinelen*. For splitting the first line to a shorter value (to account for the field header which isn't included in *s*, e.g. Subject) pass in the name of the field in *header\_name*. The default *maxlinelen* is 76, and the default value for *header\_name* is None, meaning it is not taken into account for the first line of a long, split header.

Optional *continuation\_ws* must be [RFC 2822](http://rfc.net/rfc2822.html)-compliant folding whitespace, and is usually either a space or a hard tab character. This character will be prepended to continuation lines.

Optional *errors* is passed straight through to the [append\(\)](#page-622-1) method.

#### <span id="page-622-1"></span>**append**(*s, [charset, [errors]]*)

Append the string *s* to the MIME header.

Optional *charset*, if given, should be a Charset instance (see email.charset) or the name of a character set, which will be converted to a Charset instance. A value of None (the default) means that the *charset* given in the constructor is used.

*s* may be a byte string or a Unicode string. If it is a byte string (i.e. isinstance (s, str) is true), then *charset* is the encoding of that byte string, and a [UnicodeError](#page-65-2) will be raised if the string cannot be decoded with that character set.

If *s* is a Unicode string, then *charset* is a hint specifying the character set of the characters in the string. In this case, when producing an [RFC 2822](http://rfc.net/rfc2822.html)-compliant header using [RFC 2047](http://rfc.net/rfc2047.html) rules, the Unicode string will be encoded using the following charsets in order:  $us - asci$ , the *charset* hint,  $ut = -8$ . The first character set to not provoke a [UnicodeError](#page-65-2) is used.

<span id="page-623-0"></span>Optional *errors* is passed through to any unicode () or ustr.encode () call, and defaults to "strict". **encode**(*[splitchars]*)

Encode a message header into an RFC-compliant format, possibly wrapping long lines and encapsulating non-ASCII parts in base64 or quoted-printable encodings. Optional *splitchars* is a string containing characters to split long ASCII lines on, in rough support of [RFC 2822](http://rfc.net/rfc2822.html)'s *highest level syntactic breaks*. This doesn't affect [RFC 2047](http://rfc.net/rfc2047.html) encoded lines.

The [Header](#page-622-0) class also provides a number of methods to support standard operators and built-in functions.

**\_\_str\_\_**()

A synonym for [Header.encode\(\)](#page-623-0). Useful for str(aHeader).

```
__unicode__()
```
A helper for the built-in [unicode\(\)](#page-28-0) function. Returns the header as a Unicode string.

**\_\_eq\_\_**(*other*)

This method allows you to compare two [Header](#page-622-0) instances for equality.

**\_\_ne\_\_**(*other*)

This method allows you to compare two [Header](#page-622-0) instances for inequality.

<span id="page-623-1"></span>The email.header module also provides the following convenient functions.

#### **decode\_header**(*header*)

Decode a message header value without converting the character set. The header value is in *header*.

This function returns a list of (decoded\_string, charset) pairs containing each of the decoded parts of the header. *charset* is None for non-encoded parts of the header, otherwise a lower case string containing the name of the character set specified in the encoded string.

Here's an example:

```
>>> from email.header import decode_header
>>> decode_header('=?iso-8859-1?q?p=F6stal?=')
[('\text{p}\xff 6stal', 'iso-8859-1')]
```
**make\_header**(*decoded\_seq, [maxlinelen, [header\_name, [continuation\_ws]]]*)

Create a [Header](#page-622-0) instance from a sequence of pairs as returned by [decode\\_header\(\)](#page-623-1).

[decode\\_header\(\)](#page-623-1) takes a header value string and returns a sequence of pairs of the format (decoded\_string, charset) where *charset* is the name of the character set.

This function takes one of those sequence of pairs and returns a [Header](#page-622-0) instance. Optional *maxlinelen*, *header\_name*, and *continuation\_ws* are as in the [Header](#page-622-0) constructor.

## **19.1.6 email: Representing character sets**

This module provides a class [Charset](#page-623-2) for representing character sets and character set conversions in email messages, as well as a character set registry and several convenience methods for manipulating this registry. Instances of [Charset](#page-623-2) are used in several other modules within the email package.

Import this class from the email.charset module. New in version 2.2.2.

#### <span id="page-623-2"></span>class **Charset**(*[input\_charset]*)

Map character sets to their email properties.

This class provides information about the requirements imposed on email for a specific character set. It also provides convenience routines for converting between character sets, given the availability of the applicable codecs. Given a character set, it will do its best to provide information on how to use that character set in an email message in an RFC-compliant way.

Certain character sets must be encoded with quoted-printable or base64 when used in email headers or bodies. Certain character sets must be converted outright, and are not allowed in email.

Optional *input\_charset* is as described below; it is always coerced to lower case. After being alias normalized it is also used as a lookup into the registry of character sets to find out the header encoding, body encoding, and output conversion codec to be used for the character set. For example, if *input\_charset* is iso-8859-1, then headers and bodies will be encoded using quoted-printable and no output conversion codec is necessary. If *input\_charset* is euc-jp, then headers will be encoded with base64, bodies will not be encoded, but output text will be converted from the euc-jp character set to the iso-2022-jp character set.

[Charset](#page-623-2) instances have the following data attributes:

#### **input\_charset**

The initial character set specified. Common aliases are converted to their *official* email names (e.g. latin 1 is converted to iso-8859-1). Defaults to 7-bit us-ascii.

#### **header\_encoding**

If the character set must be encoded before it can be used in an email header, this attribute will be set to Charset.QP (for quoted-printable), Charset.BASE64 (for base64 encoding), or Charset.SHORTEST for the shortest of QP or BASE64 encoding. Otherwise, it will be None.

#### **body\_encoding**

Same as *header\_encoding*, but describes the encoding for the mail message's body, which indeed may be different than the header encoding. Charset.SHORTEST is not allowed for *body\_encoding*.

#### **output\_charset**

Some character sets must be converted before they can be used in email headers or bodies. If the *input charset* is one of them, this attribute will contain the name of the character set output will be converted to. Otherwise, it will be None.

#### **input\_codec**

The name of the Python codec used to convert the *input\_charset* to Unicode. If no conversion codec is necessary, this attribute will be None.

#### **output\_codec**

The name of the Python codec used to convert Unicode to the *output\_charset*. If no conversion codec is necessary, this attribute will have the same value as the *input\_codec*.

[Charset](#page-623-2) instances also have the following methods:

### **get\_body\_encoding**()

Return the content transfer encoding used for body encoding.

This is either the string quoted-printable or base64 depending on the encoding used, or it is a function, in which case you should call the function with a single argument, the Message object being encoded. The function should then set the  $Content-Transfer-Encoding$  header itself to whatever is appropriate.

Returns the string quoted-printable if *body\_encoding* is QP, returns the string base64 if *body\_encoding* is BASE64, and returns the string 7bit otherwise.

#### <span id="page-624-0"></span>**convert**(*s*)

Convert the string *s* from the *input\_codec* to the *output\_codec*.

## **to\_splittable**(*s*)

Convert a possibly multibyte string to a safely splittable format. *s* is the string to split.

Uses the *input\_codec* to try and convert the string to Unicode, so it can be safely split on character boundaries (even for multibyte characters).

Returns the string as-is if it isn't known how to convert *s* to Unicode with the *input\_charset*.

Characters that could not be converted to Unicode will be replaced with the Unicode replacement character 'U+FFFD'.

#### **from\_splittable**(*ustr, [to\_output]*)

Convert a splittable string back into an encoded string. *ustr* is a Unicode string to "unsplit".

This method uses the proper codec to try and convert the string from Unicode back into an encoded format. Return the string as-is if it is not Unicode, or if it could not be converted from Unicode.

Characters that could not be converted from Unicode will be replaced with an appropriate character (usually  $\prime$  ? $\prime$ ).

If *to\_output* is True (the default), uses *output\_codec* to convert to an encoded format. If *to\_output* is False, it uses *input\_codec*.

## **get\_output\_charset**()

Return the output character set.

This is the *output\_charset* attribute if that is not None, otherwise it is *input\_charset*.

#### **encoded\_header\_len**()

Return the length of the encoded header string, properly calculating for quoted-printable or base64 encoding.

<span id="page-625-0"></span>**header\_encode**(*s, [convert]*)

Header-encode the string *s*.

If *convert* is True, the string will be converted from the input charset to the output charset automatically. This is not useful for multibyte character sets, which have line length issues (multibyte characters must be split on a character, not a byte boundary); use the higher-level Header class to deal with these issues (see email.header). *convert* defaults to False.

The type of encoding (base64 or quoted-printable) will be based on the *header\_encoding* attribute.

## **body\_encode**(*s, [convert]*)

Body-encode the string *s*.

If *convert* is True (the default), the string will be converted from the input charset to output charset automatically. Unlike header encode(), there are no issues with byte boundaries and multibyte charsets in email bodies, so this is usually pretty safe.

The type of encoding (base64 or quoted-printable) will be based on the *body\_encoding* attribute.

The [Charset](#page-623-2) class also provides a number of methods to support standard operations and built-in functions.

#### <span id="page-625-1"></span>**\_\_str\_\_**()

Returns *input\_charset* as a string coerced to lower case.  $\angle$  repr\_\_() is an alias for  $\pm \pm \pm \sqrt{(}$ .

**\_\_eq\_\_**(*other*)

This method allows you to compare two [Charset](#page-623-2) instances for equality.

**\_\_ne\_\_**(*other*)

This method allows you to compare two [Charset](#page-623-2) instances for inequality.

The email.charset module also provides the following functions for adding new entries to the global character set, alias, and codec registries:

### **add\_charset**(*charset, [header\_enc, [body\_enc, [output\_charset]]]*)

Add character properties to the global registry.

*charset* is the input character set, and must be the canonical name of a character set.

Optional *header\_enc* and *body\_enc* is either Charset.QP for quoted-printable, Charset.BASE64 for base64 encoding, Charset.SHORTEST for the shortest of quoted-printable or base64 encoding, or None for no encoding. SHORTEST is only valid for *header\_enc*. The default is None for no encoding.

Optional *output\_charset* is the character set that the output should be in. Conversions will proceed from input charset, to Unicode, to the output charset when the method [Charset.convert\(\)](#page-624-0) is called. The default is to output in the same character set as the input.

Both *input\_charset* and *output\_charset* must have Unicode codec entries in the module's character set-to-codec mapping; use add codec() to add [codecs](#page-0-0) the module does not know about. See the codecs module's documentation for more information.

The global character set registry is kept in the module global dictionary CHARSETS.

## **add\_alias**(*alias, canonical*)

Add a character set alias. *alias* is the alias name, e.g. latin-1. *canonical* is the character set's canonical name, e.g. iso-8859-1.

The global charset alias registry is kept in the module global dictionary ALIASES.

#### <span id="page-626-0"></span>**add\_codec**(*charset, codecname*)

Add a codec that map characters in the given character set to and from Unicode.

*charset* is the canonical name of a character set. *codecname* is the name of a Python codec, as appropriate for the second argument to the [unicode\(\)](#page-28-0) built-in, or to the encode() method of a Unicode string.

# **19.1.7 email: Encoders**

When creating Message objects from scratch, you often need to encode the payloads for transport through compliant mail servers. This is especially true for  $\text{image}$   $\star$  and  $\text{text}$ ,  $\star$  type messages containing binary data.

The email package provides some convenient encodings in its encoders module. These encoders are actually used by the MIMEAudio and MIMEImage class constructors to provide default encodings. All encoder functions take exactly one argument, the message object to encode. They usually extract the payload, encode it, and reset the payload to this newly encoded value. They should also set the Content-Transfer-Encoding header as appropriate.

Here are the encoding functions provided:

## <span id="page-626-4"></span>**encode\_quopri**(*msg*)

Encodes the payload into quoted-printable form and sets the Content-Transfer-Encoding header to <code>quoted-printable  $^2.$  $^2.$  $^2.$  This</code> is a good encoding to use when most of your payload is normal printable data, but contains a few unprintable characters.

#### **encode\_base64**(*msg*)

Encodes the payload into base64 form and sets the Content-Transfer-Encoding header to base64. This is a good encoding to use when most of your payload is unprintable data since it is a more compact form than quoted-printable. The drawback of base64 encoding is that it renders the text non-human readable.

## **encode\_7or8bit**(*msg*)

This doesn't actually modify the message's payload, but it does set the Content-Transfer-Encoding header to either 7bit or 8bit as appropriate, based on the payload data.

#### **encode\_noop**(*msg*)

This does nothing; it doesn't even set the Content-Transfer-Encoding header.

# **19.1.8 email: Exception and Defect classes**

The following exception classes are defined in the email.errors module:

#### <span id="page-626-2"></span>exception **MessageError**

This is the base class for all exceptions that the email package can raise. It is derived from the standard [Exception](#page-62-0) class and defines no additional methods.

#### <span id="page-626-3"></span>exception **MessageParseError**

This is the base class for exceptions thrown by the Parser class. It is derived from [MessageError](#page-626-2).

#### exception **HeaderParseError**

Raised under some error conditions when parsing the [RFC 2822](http://rfc.net/rfc2822.html) headers of a message, this class is derived from [MessageParseError](#page-626-3). It can be raised from the Parser.parse() or Parser.parsestr() methods.

Situations where it can be raised include finding an envelope header after the first [RFC 2822](http://rfc.net/rfc2822.html) header of the

<span id="page-626-1"></span><sup>&</sup>lt;sup>2</sup> Note that encoding with [encode\\_quopri\(\)](#page-626-4) also encodes all tabs and space characters in the data.

message, finding a continuation line before the first [RFC 2822](http://rfc.net/rfc2822.html) header is found, or finding a line in the headers which is neither a header or a continuation line.

## exception **BoundaryError**

Raised under some error conditions when parsing the [RFC 2822](http://rfc.net/rfc2822.html) headers of a message, this class is derived from [MessageParseError](#page-626-3). It can be raised from the Parser.parse() or Parser.parsestr() methods.

Situations where it can be raised include not being able to find the starting or terminating boundary in a  $multipart/*$  message when strict parsing is used.

### <span id="page-627-0"></span>exception **MultipartConversionError**

Raised when a payload is added to a Message object using add\_payload(), but the payload is already a scalar and the message's  $Content-Type$  main type is not either multipart or missing. [MultipartConversionError](#page-627-0) multiply inherits from [MessageError](#page-626-2) and the built-in [TypeError](#page-65-0).

Since Message.add payload() is deprecated, this exception is rarely raised in practice. However the exception may also be raised if the attach() method is called on an instance of a class derived from MIMENonMultipart (e.g. MIMEImage).

Here's the list of the defects that the FeedParser can find while parsing messages. Note that the defects are added to the message where the problem was found, so for example, if a message nested inside a multipart/alternative had a malformed header, that nested message object would have a defect, but the containing messages would not.

All defect classes are subclassed from email.errors.MessageDefect, but this class is *not* an exception! New in version 2.4: All the defect classes were added.

- NoBoundaryInMultipartDefect A message claimed to be a multipart, but had no boundary parameter.
- StartBoundaryNotFoundDefect The start boundary claimed in the Content-Type header was never found.
- FirstHeaderLineIsContinuationDefect The message had a continuation line as its first header line.
- MisplacedEnvelopeHeaderDefect A "Unix From" header was found in the middle of a header block.
- MalformedHeaderDefect A header was found that was missing a colon, or was otherwise malformed.
- MultipartInvariantViolationDefect A message claimed to be a multipart, but no subparts were found. Note that when a message has this defect, its is\_multipart() method may return false even though its content type claims to be  $multipart$ .

# **19.1.9 email: Miscellaneous utilities**

There are several useful utilities provided in the email.utils module:

**quote**(*str*)

Return a new string with backslashes in *str* replaced by two backslashes, and double quotes replaced by backslash-double quote.

**unquote**(*str*)

Return a new string which is an *unquoted* version of *str*. If *str* ends and begins with double quotes, they are stripped off. Likewise if *str* ends and begins with angle brackets, they are stripped off.

## <span id="page-627-1"></span>**parseaddr**(*address*)

<span id="page-627-2"></span>Parse address – which should be the value of some address-containing field such as  $T\circ$  or  $Cc$  – into its constituent *realname* and *email address* parts. Returns a tuple of that information, unless the parse fails, in which case a 2-tuple of (", ") is returned.

**formataddr**(*pair*)

The inverse of [parseaddr\(\)](#page-627-1), this takes a 2-tuple of the form (realname, email address) and returns the string value suitable for a To or Cc header. If the first element of *pair* is false, then the second element is returned unmodified.

**getaddresses**(*fieldvalues*)

This method returns a list of 2-tuples of the form returned by parseaddr(). *fieldvalues* is a sequence of header field values as might be returned by Message.get all(). Here's a simple example that gets all the recipients of a message:

**from email.utils import** getaddresses

```
tos = msg.get_all('to', [])ccs = msq.qet all('cc', [])
resent_tos = msg.get_all('resent-to', [])
resent_ccs = msg.get_all('resent-cc', [])
all\_recipients = getaddresses(tos + ccs + result\_tos + resent\_ccs)
```
#### <span id="page-628-0"></span>**parsedate**(*date*)

Attempts to parse a date according to the rules in [RFC 2822](http://rfc.net/rfc2822.html). however, some mailers don't follow that format as specified, so [parsedate\(\)](#page-628-0) tries to guess correctly in such cases. *date* is a string containing an [RFC 2822](http://rfc.net/rfc2822.html) date, such as "Mon, 20 Nov 1995 19:12:08  $-0500$ ". If it succeeds in parsing the date, [parsedate\(\)](#page-628-0) returns a 9-tuple that can be passed directly to [time.mktime\(\)](#page-376-0); otherwise None will be returned. Note that indexes 6, 7, and 8 of the result tuple are not usable.

### <span id="page-628-2"></span>**parsedate\_tz**(*date*)

Performs the same function as [parsedate\(\)](#page-628-0), but returns either None or a 10-tuple; the first 9 elements make up a tuple that can be passed directly to  $time$ .  $mktime()$ , and the tenth is the offset of the date's timezone from UTC (which is the official term for Greenwich Mean Time)<sup>[3](#page-628-1)</sup>. If the input string has no timezone, the last element of the tuple returned is None. Note that indexes 6, 7, and 8 of the result tuple are not usable.

## <span id="page-628-3"></span>**mktime\_tz**(*tuple*)

Turn a 10-tuple as returned by  $\text{parsedate\_tz}$  () into a UTC timestamp. It the timezone item in the tuple is None, assume local time. Minor deficiency: [mktime\\_tz\(\)](#page-628-3) interprets the first 8 elements of *tuple* as a local time and then compensates for the timezone difference. This may yield a slight error around changes in daylight savings time, though not worth worrying about for common use.

## **formatdate**(*[timeval, [localtime], [usegmt]]*)

Returns a date string as per [RFC 2822](http://rfc.net/rfc2822.html), e.g.:

Fri, 09 Nov 2001 01:08:47 -0000

Optional *timeval* if given is a floating point time value as accepted by [time.gmtime\(\)](#page-375-0) and [time.localtime\(\)](#page-376-1), otherwise the current time is used.

Optional *localtime* is a flag that when True, interprets *timeval*, and returns a date relative to the local timezone instead of UTC, properly taking daylight savings time into account. The default is False meaning UTC is used.

Optional *usegmt* is a flag that when True, outputs a date string with the timezone as an ascii string GMT, rather than a numeric -0000. This is needed for some protocols (such as HTTP). This only applies when *localtime* is False. New in version 2.4.

#### **make\_msgid**(*[idstring]*)

Returns a string suitable for an [RFC 2822](http://rfc.net/rfc2822.html)-compliant Message-ID header. Optional *idstring* if given, is a string used to strengthen the uniqueness of the message id.

<span id="page-628-1"></span><sup>&</sup>lt;sup>3</sup> Note that the sign of the timezone offset is the opposite of the sign of the  $\tt time$ .  $\tt time$  zone variable for the same timezone; the latter variable follows the POSIX standard while this module follows [RFC 2822](http://rfc.net/rfc2822.html).

#### **decode\_rfc2231**(*s*)

Decode the string *s* according to [RFC 2231](http://rfc.net/rfc2231.html).

## **encode\_rfc2231**(*s, [charset, [language]]*)

Encode the string *s* according to [RFC 2231](http://rfc.net/rfc2231.html). Optional *charset* and *language*, if given is the character set name and language name to use. If neither is given, *s* is returned as-is. If *charset* is given but *language* is not, the string is encoded using the empty string for *language*.

## <span id="page-629-0"></span>**collapse\_rfc2231\_value**(*value, [errors, [fallback\_charset]]*)

When a header parameter is encoded in [RFC 2231](http://rfc.net/rfc2231.html) format, Message.get\_param() may return a 3-tuple containing the character set, language, and value. [collapse\\_rfc2231\\_value\(\)](#page-629-0) turns this into a unicode string. Optional *errors* is passed to the *errors* argument of the built-in [unicode\(\)](#page-28-0) function; it defaults to replace. Optional *fallback\_charset* specifies the character set to use if the one in the [RFC 2231](http://rfc.net/rfc2231.html) header is not known by Python; it defaults to us-ascii.

For convenience, if the *value* passed to [collapse\\_rfc2231\\_value\(\)](#page-629-0) is not a tuple, it should be a string and it is returned unquoted.

#### **decode\_params**(*params*)

Decode parameters list according to [RFC 2231](http://rfc.net/rfc2231.html). *params* is a sequence of 2-tuples containing elements of the form (content-type, string-value).

Changed in version 2.4: The dump\_address\_pair() function has been removed; use [formataddr\(\)](#page-627-2) instead.Changed in version 2.4: The decode() function has been removed; use the Header.decode header() method instead.Changed in version 2.4: The encode () function has been removed; use the Header.encode () method instead.

# **19.1.10 email: Iterators**

Iterating over a message object tree is fairly easy with the Message.walk() method. The email.iterators module provides some useful higher level iterations over message object trees.

### **body\_line\_iterator**(*msg, [decode]*)

This iterates over all the payloads in all the subparts of *msg*, returning the string payloads line-by-line. It skips over all the subpart headers, and it skips over any subpart with a payload that isn't a Python string. This is somewhat equivalent to reading the flat text representation of the message from a file using readline(), skipping over all the intervening headers.

Optional *decode* is passed through to Message.get\_payload().

## <span id="page-629-1"></span>**typed\_subpart\_iterator**(*msg, [maintype, [subtype]]*)

This iterates over all the subparts of *msg*, returning only those subparts that match the MIME type specified by *maintype* and *subtype*.

Note that *subtype* is optional; if omitted, then subpart MIME type matching is done only with the main type. *maintype* is optional too; it defaults to  $text$ .

Thus, by default [typed\\_subpart\\_iterator\(\)](#page-629-1) returns each subpart that has a MIME type of  $text/$ \*.

The following function has been added as a useful debugging tool. It should *not* be considered part of the supported public interface for the package.

#### **\_structure**(*msg, [fp, [level]]*)

Prints an indented representation of the content types of the message object structure. For example:

```
>>> msg = email.message_from_file(somefile)
>>> _structure(msg)
multipart/mixed
   text/plain
    text/plain
    multipart/digest
```

```
message/rfc822
      text/plain
   message/rfc822
       text/plain
   message/rfc822
       text/plain
   message/rfc822
       text/plain
   message/rfc822
       text/plain
text/plain
```
Optional *fp* is a file-like object to print the output to. It must be suitable for Python's extended print statement. *level* is used internally.

# **19.1.11 email: Examples**

Here are a few examples of how to use the email package to read, write, and send simple email messages, as well as more complex MIME messages.

First, let's see how to create and send a simple text message:

```
# Import smtplib for the actual sending function
import smtplib
# Import the email modules we'll need
from email.mime.text import MIMEText
# Open a plain text file for reading. For this example, assume that
# the text file contains only ASCII characters.
fp = open(textfile, 'rb')# Create a text/plain message
msg = MIMEText(fp.read())
fp.close()
# me == the sender's email address
# you == the recipient's email address
msg['Subject'] = 'The contents of <i>ss'</i> § textfilemsg['From'] = memsg['To'] = you# Send the message via our own SMTP server, but don't include the
# envelope header.
s = smtplib.SMTP()s.connect()
s.sendmail(me, [you], msg.as_string())
s.close()
```
Here's an example of how to send a MIME message containing a bunch of family pictures that may be residing in a directory:

```
# Import smtplib for the actual sending function
import smtplib
# Here are the email package modules we'll need
```
**from email.mime.image import** MIMEImage

```
from email.mime.multipart import MIMEMultipart
COMMASPACE = ', '# Create the container (outer) email message.
msg = MIMEMultipart()
msg['Subject'] = 'Our family reunion'
# me == the sender's email address
# family = the list of all recipients' email addresses
msg['From'] = memsg['To'] = COMMASPACE.join(family)
msg.preamble = 'Our family reunion'
# Assume we know that the image files are all in PNG format
for file in pngfiles:
    # Open the files in binary mode. Let the MIMEImage class automatically
    # guess the specific image type.
   fp = open(file, 'rb')img = MIMEImage(fp.read())
   fp.close()
   msg.attach(img)
# Send the email via our own SMTP server.
s = smtplib.SMTP()s.connect()
s.sendmail(me, family, msg.as_string())
s.close()
```
Here's an example of how to send the entire contents of a directory as an email message: <sup>[4](#page-631-0)</sup>

```
#!/usr/bin/env python
"""Send the contents of a directory as a MIME message."""
import os
import sys
import smtplib
# For guessing MIME type based on file name extension
import mimetypes
from optparse import OptionParser
from email import encoders
from email.message import Message
from email.mime.audio import MIMEAudio
from email.mime.base import MIMEBase
from email.mime.image import MIMEImage
from email.mime.multipart import MIMEMultipart
from email.mime.text import MIMEText
COMMASPACE = ', 'def main():
   parser = OptionParser(usage="""\
Send the contents of a directory as a MIME message.
```
<span id="page-631-0"></span><sup>4</sup> Thanks to Matthew Dixon Cowles for the original inspiration and examples.

```
Usage: %prog [options]
Unless the -o option is given, the email is sent by forwarding to your local
SMTP server, which then does the normal delivery process. Your local machine
must be running an SMTP server.
""")
   parser.add_option('-d', '--directory',
                      type='string', action='store',
                      help="""Mail the contents of the specified directory,
                      otherwise use the current directory. Only the regular
                      files in the directory are sent, and we don't recurse to
                      subdirectories.""")
   parser.add_option('-o', '--output',
                      type='string', action='store', metavar='FILE',
                      help="""Print the composed message to FILE instead of
                      sending the message to the SMTP server.""")
    parser.add_option('-s', '--sender',
                      type='string', action='store', metavar='SENDER',
                      help='The value of the From: header (required)')
   parser.add_option('-r', '--recipient',
                      type='string', action='append', metavar='RECIPIENT',
                      default=[], dest='recipients',
                      help='A To: header value (at least one required)')
    opts, args = parser.parse_args()
    if not opts.sender or not opts.recipients:
        parser.print_help()
        sys.exit(1)
    directory = opts.directory
    if not directory:
        directory = '.'
    # Create the enclosing (outer) message
    outer = MIMEMultipart()
   outer['Subject'] = 'Contents of directory %s' % os.path.abspath(directory)
   outer['To'] = COMMASPACE.join(opts.recipients)
    outer['From'] = opts.sender
    outer.preamble = 'You will not see this in a MIME-aware mail reader.\n'
    for filename in os.listdir(directory):
        path = os.path.join(directory, filename)
        if not os.path.isfile(path):
            continue
        # Guess the content type based on the file's extension. Encoding
        # will be ignored, although we should check for simple things like
        # gzip'd or compressed files.
        ctype, encoding = mimetypes.guess_type(path)
        if ctype is None or encoding is not None:
            # No guess could be made, or the file is encoded (compressed), so
            # use a generic bag-of-bits type.
            ctype = 'application/octet-stream'
        maintype, subtype = ctype.split('/', 1)
        if maintype == 'text':
            fp = open(path)# Note: we should handle calculating the charset
           msg = MIMEText(fp.read(), _subtype=subtype)
            fp.close()
        elif maintype == 'image':
            fp = open(path, 'rb')
```

```
msg = MIMEImage(fp.read(), \_subtype=subtype)fp.close()
        elif maintype == 'audio':
           fp = open(path, 'rb')msg = MIMEAudio(fp.read(), _subtype=subtype)
            fp.close()
        else:
            fp = open(path, 'rb')msg = MIMEBase(maintype, subtype)
           msg.set_payload(fp.read())
           fp.close()
            # Encode the payload using Base64
            encoders.encode_base64(msg)
        # Set the filename parameter
       msg.add_header('Content-Disposition', 'attachment', filename=filename)
       outer.attach(msg)
    # Now send or store the message
    composed = outer.as_string()
    if opts.output:
       fp = open(opts.output, 'w')fp.write(composed)
       fp.close()
    else:
       s = smtplib.SMTP()s.connect()
       s.sendmail(opts.sender, opts.recipients, composed)
        s.close()
if __name__ == '__main_':
```

```
main()
```
Here's an example of how to unpack a MIME message like the one above, into a directory of files:

```
#!/usr/bin/env python
```
"""Unpack a MIME message into a directory of files."""

```
import os
import sys
import email
import errno
import mimetypes
from optparse import OptionParser
def main():
   parser = OptionParser(usage="""\
Unpack a MIME message into a directory of files.
Usage: %prog [options] msgfile
""")
   parser.add_option('-d', '--directory',
                      type='string', action='store',
                      help="""Unpack the MIME message into the named
                      directory, which will be created if it doesn't already
                      exist.""")
```

```
opts, args = parser.parse_args()
    if not opts.directory:
        parser.print_help()
        sys.exit(1)
    try:
        msgfile = args[0]except IndexError:
        parser.print_help()
        sys.exit(1)
    try:
        os.mkdir(opts.directory)
    except OSError, e:
        # Ignore directory exists error
        if e.errno <> errno.EEXIST:
            raise
    fp = open(msgfile)msg = email.message_from_file(fp)
    fp.close()
    counter = 1for part in msg.walk():
        # multipart/* are just containers
        if part.get_content_maintype() == 'multipart':
            continue
        # Applications should really sanitize the given filename so that an
        # email message can't be used to overwrite important files
        filename = part.get_filename()
        if not filename:
            ext = mimetypes.guess_extension(part.get_content_type())
            if not ext:
                # Use a generic bag-of-bits extension
                ext = ' .bin'filename = 'part-\frac{203d\frac{2}{5}s'}{8} (counter, ext)
        counter += 1
        fp = open(os.path.join(opts.directory, filename), 'wb')fp.write(part.get_payload(decode=True))
        fp.close()
if __name__ == '__main_':
```

```
main()
```
Here's an example of how to create an HTML message with an alternative plain text version:

### #! /usr/bin/python

**import smtplib**

**from email.mime.multipart import** MIMEMultipart **from email.mime.text import** MIMEText # me == my email address

```
# you == recipient's email address
me = "my@email.com"
you = "your@email.com"
```

```
# Create message container - the correct MIME type is multipart/alternative.
msg = MIMEMultipart('alternative')
msg['Subject'] = "Link"
msg['From'] = memsg['To'] = you# Create the body of the message (a plain-text and an HTML version).
text = "Hi!\nHow are you?\nHere is the link you wanted:\nhttp://www.python.org"
html = "'''<html>
  <head></head>
  <body>
    <p>Hi!<br>
      How are you?<br>
      Here is the <a href="http://www.python.org">link</a> you wanted.
    \langle/p>
  </body>
\langle/html>
"""
# Record the MIME types of both parts - text/plain and text/html.
part1 = MIMEText(text, 'plain')part2 = MIMEText(html, 'html')# Attach parts into message container.
# According to RFC 2046, the last part of a multipart message, in this case
# the HTML message, is best and preferred.
msg.attach(part1)
msg.attach(part2)
# Send the message via local SMTP server.
s = smtplib.SMTP('localhost')
# sendmail function takes 3 arguments: sender's address, recipient's address
# and message to send - here it is sent as one string.
s.sendmail(me, you, msg.as_string())
s.close()
```
Contributed by Martin Matejek.

See Also:

Module **smtplib** SMTP protocol client

Module **nntplib** NNTP protocol client

# **19.1.12 Package History**

This table describes the release history of the email package, corresponding to the version of Python that the package was released with. For purposes of this document, when you see a note about change or added versions, these refer to the Python version the change was made in, *not* the email package version. This table also describes the Python compatibility of each version of the package.

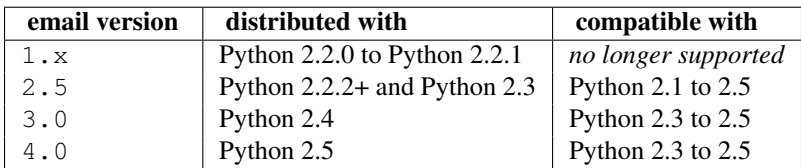

Here are the major differences between email version 4 and version 3:

- All modules have been renamed according to [PEP 8](http://www.python.org/dev/peps/pep-0008) standards. For example, the version 3 module email. Message was renamed to email. message in version 4.
- A new subpackage email.mime was added and all the version 3 email.MIME\* modules were renamed and situated into the email.mime subpackage. For example, the version 3 module email.MIMEText was renamed to email.mime.text.

*Note that the version 3 names will continue to work until Python 2.6*.

- The email.mime.application module was added, which contains the MIMEApplication class.
- Methods that were deprecated in version 3 have been removed. These include Generator.  $\text{call}(\cdot)$ , Message.get\_type(), Message.get\_main\_type(), Message.get\_subtype().
- Fixes have been added for [RFC 2231](http://rfc.net/rfc2231.html) support which can change some of the return types for Message.get\_param() and friends. Under some circumstances, values which used to return a 3-tuple now return simple strings (specifically, if all extended parameter segments were unencoded, there is no language and charset designation expected, so the return type is now a simple string). Also, %-decoding used to be done for both encoded and unencoded segments; this decoding is now done only for encoded segments.

Here are the major differences between email version 3 and version 2:

- The FeedParser class was introduced, and the Parser class was implemented in terms of the FeedParser. All parsing therefore is non-strict, and parsing will make a best effort never to raise an exception. Problems found while parsing messages are stored in the message's *defect* attribute.
- All aspects of the API which raised [DeprecationWarning](#page-66-0)s in version 2 have been removed. These include the *encoder* argument to the MIMEText constructor, the Message.add payload() method, the Utils.dump\_address\_pair() function, and the functions Utils.decode() and Utils.encode().
- New [DeprecationWarning](#page-66-0)s have been added to: Generator. call (), Message.get\_type(), Message.get\_main\_type(), Message.get\_subtype(), and the *strict* argument to the Parser class. These are expected to be removed in future versions.
- Support for Pythons earlier than 2.3 has been removed.

Here are the differences between email version 2 and version 1:

- The email.Header and email.Charset modules have been added.
- The pickle format for Message instances has changed. Since this was never (and still isn't) formally defined, this isn't considered a backward incompatibility. However if your application pickles and unpickles Message instances, be aware that in email version 2, Message instances now have private variables *\_charset* and *\_default\_type*.
- Several methods in the Message class have been deprecated, or their signatures changed. Also, many new methods have been added. See the documentation for the Message class for details. The changes should be completely backward compatible.
- The object structure has changed in the face of  $message/rfc822$  content types. In email version 1, such a type would be represented by a scalar payload, i.e. the container message's is\_multipart() returned false, get\_payload() was not a list object, but a single Message instance.

This structure was inconsistent with the rest of the package, so the object representation for  $\text{message}/\text{rfc822}$ content types was changed. In email version 2, the container *does* return True from is\_multipart(), and get\_payload() returns a list containing a single Message item.

Note that this is one place that backward compatibility could not be completely maintained. However, if you're already testing the return type of  $get\_payload($ ), you should be fine. You just need to make sure your code doesn't do a set\_payload() with a Message instance on a container with a content type of message/rfc822.

- The Parser constructor's *strict* argument was added, and its parse() and parsestr() methods grew a *headersonly* argument. The *strict* flag was also added to functions email.message\_from\_file() and email.message\_from\_string().
- Generator. \_\_call\_() is deprecated; use Generator.flatten() instead. The Generator class has also grown the clone() method.
- The DecodedGenerator class in the email.Generator module was added.
- The intermediate base classes MIMENonMultipart and MIMEMultipart have been added, and interposed in the class hierarchy for most of the other MIME-related derived classes.
- The *\_encoder* argument to the MIMEText constructor has been deprecated. Encoding now happens implicitly based on the *\_charset* argument.
- The following functions in the email. Utils module have been deprecated: dump address pairs(), decode(), and encode(). The following functions have been added to the module: make msgid(), decode\_rfc2231(), encode\_rfc2231(), and decode\_params().
- The non-public function email. Iterators. structure() was added.

# **19.1.13 Differences from mimelib**

The email package was originally prototyped as a separate library called [mimelib.](http://mimelib.sf.net/) Changes have been made so that method names are more consistent, and some methods or modules have either been added or removed. The semantics of some of the methods have also changed. For the most part, any functionality available in mimelib is still available in the email package, albeit often in a different way. Backward compatibility between the mimelib package and the email package was not a priority.

Here is a brief description of the differences between the mimelib and the email packages, along with hints on how to port your applications.

Of course, the most visible difference between the two packages is that the package name has been changed to email. In addition, the top-level package has the following differences:

- messageFromString() has been renamed to message\_from\_string().
- messageFromFile() has been renamed to message\_from\_file().

The Message class has the following differences:

- The method asString() was renamed to as\_string().
- The method ismultipart() was renamed to is multipart().
- The get\_payload() method has grown a *decode* optional argument.
- The method getall() was renamed to get\_all().
- The method addheader() was renamed to add\_header().
- The method gettype() was renamed to get\_type().
- The method getmaintype() was renamed to get\_main\_type().
- The method get subtype () was renamed to get subtype ().
- The method getparams() was renamed to get\_params(). Also, whereas getparams() returned a list of strings, get\_params() returns a list of 2-tuples, effectively the key/value pairs of the parameters, split on the  $' ='$  sign.
- The method getparam() was renamed to get\_param().
- The method getcharsets() was renamed to get\_charsets().
- The method getfilename() was renamed to get\_filename().
- The method getboundary() was renamed to get\_boundary().
- The method setboundary() was renamed to set\_boundary().
- The method getdecodedpayload() was removed. To get similar functionality, pass the value 1 to the *decode* flag of the get payload() method.
- The method getpayloadastext() was removed. Similar functionality is supported by the DecodedGenerator class in the email.generator module.
- The method getbody astext () was removed. You can get similar functionality by creating an iterator with typed\_subpart\_iterator() in the email.iterators module.

The Parser class has no differences in its public interface. It does have some additional smarts to recognize message/delivery-status type messages, which it represents as a Message instance containing separate Message subparts for each header block in the delivery status notification  $^5$  $^5$ .

The Generator class has no differences in its public interface. There is a new class in the email.generator module though, called DecodedGenerator which provides most of the functionality previously available in the Message.getpayloadastext() method.

The following modules and classes have been changed:

- The MIMEBase class constructor arguments *major* and *minor* have changed to *maintype* and *subtype* respectively.
- The Image class/module has been renamed to MIMEImage. The *\_minor* argument has been renamed to *\_subtype*.
- The Text class/module has been renamed to MIMEText. The *\_minor* argument has been renamed to *\_subtype*.
- The MessageRFC822 class/module has been renamed to MIMEMessage. Note that an earlier version of mimelib called this class/module RFC822, but that clashed with the Python standard library module rfc822 on some case-insensitive file systems.

Also, the MIMEMessage class now represents any kind of MIME message with main type message. It takes an optional argument *\_subtype* which is used to set the MIME subtype. *\_subtype* defaults to  $rfc822$ .

mimelib provided some utility functions in its address and date modules. All of these functions have been moved to the email.utils module.

The MsgReader class/module has been removed. Its functionality is most closely supported in the body\_line\_iterator() function in the email.iterators module.

<span id="page-638-0"></span><sup>5</sup> Delivery Status Notifications (DSN) are defined in [RFC 1894](http://rfc.net/rfc1894.html).

# **19.2 json — JSON encoder and decoder**

New in version 2.6. JSON (JavaScript Object Notation) [<http://json.org>](http://json.org) is a subset of JavaScript syntax (ECMA-262 3rd edition) used as a lightweight data interchange format.

json exposes an API familiar to users of the standard library marshal and [pickle](#page-0-0) modules.

Encoding basic Python object hierarchies:

```
>>> import json
>>> json.dumps(['foo', {'bar': ('baz', None, 1.0, 2)}])
'["foo", {"bar": ["baz", null, 1.0, 2]}]'
>>> print json.dumps("\"foo\bar")
"\"foo\bar"
>>> print json.dumps(u'\u1234')
"\u1234"
>>> print json.dumps('\\')
\mathfrak{n}\setminus\diagdown\mathfrak{n}>>> print json.dumps({"c": 0, "b": 0, "a": 0}, sort_keys=True)
{"a": 0, "b": 0, "c": 0}
>>> from StringIO import StringIO
>>> io = StringIO()
>>> json.dump(['streaming API'], io)
>>> io.getvalue()
'["streaming API"]'
```
Compact encoding:

```
>>> import json
>>> json.dumps([1, 2, 3, {1'4': 5, 76': 7}], separators=(',',''))
'[1,2,3, {"4":5, "6":7}]'
```
Pretty printing:

```
>>> import json
>>> print json.dumps({'4': 5, '6': 7}, sort_keys=True, indent=4)
{
    "4": 5,
    "6": 7
}
```
Decoding JSON:

```
>>> import json
>>> json.loads('["foo", {"bar":["baz", null, 1.0, 2]}]')
[u'foo', {u'bar': [u'baz', None, 1.0, 2]}]
>>> json.loads('"\\"foo\\bar"')
u'"foo\x08ar'
>>> from StringIO import StringIO
>>> io = StringIO('["streaming API"]')
>>> json.load(io)
[u'streaming API']
```
Specializing JSON object decoding:

```
>>> import json
>>> def as_complex(dct):
... if '__complex__' in dct:
... return complex(dct['real'], dct['imag'])
... return dct
...
>>> json.loads('{"__complex__": true, "real": 1, "imag": 2}',
... object_hook=as_complex)
(1+2j)>>> import decimal
>>> json.loads('1.1', parse_float=decimal.Decimal)
Decimal('1.1')
```
Extending [JSONEncoder](#page-642-0):

```
>>> import json
>>> class ComplexEncoder(json.JSONEncoder):
... def default(self, obj):
... if isinstance(obj, complex):
... return [obj.real, obj.imag]
... return json.JSONEncoder.default(self, obj)
...
>>> dumps(2 + 1j, cls=ComplexEncoder)
'[2.0, 1.0]'>>> ComplexEncoder().encode(2 + 1j)
'[2.0, 1.0]'>>> list(ComplexEncoder().iterencode(2 + 1j))
[1']', 2.0', 1,'', 1.0', 1']
```
Using json.tool from the shell to validate and pretty-print:

```
$ echo '{"json":"obj"}' | python -mjson.tool
{
    "json": "obj"
}
$ echo '{ 1.2:3.4}' | python -mjson.tool
Expecting property name: line 1 column 2 (char 2)
```
Note: The JSON produced by this module's default settings is a subset of YAML, so it may be used as a serializer for that as well.

# **19.2.1 Basic Usage**

<span id="page-640-0"></span>**dump**(*obj, fp, [skipkeys, [ensure\_ascii, [check\_circular, [allow\_nan, [cls, [indent, [separators, [encoding, [default, [\*\*kw]]]]]]]]]]*)

Serialize *obj* as a JSON formatted stream to *fp* (a .write()-supporting file-like object).

If *skipkeys* is True (default: False), then dict keys that are not of a basic type ([str](#page-27-0), [unicode](#page-28-0), [int](#page-20-0), [long](#page-21-0), [float](#page-19-0), [bool](#page-15-0), None) will be skipped instead of raising a [TypeError](#page-65-0).

If *ensure\_ascii* is False (default: True), then some chunks written to *fp* may be [unicode](#page-28-0) instances, subject to normal Python [str](#page-27-0) to [unicode](#page-28-0) coercion rules. Unless fp.write() explicitly understands [unicode](#page-28-0) (as in [codecs.getwriter\(\)](#page-110-0)) this is likely to cause an error.

If *check\_circular* is False (default: True), then the circular reference check for container types will be skipped and a circular reference will result in an [OverflowError](#page-64-0) (or worse).

If *allow nan* is False (default: True), then it will be a [ValueError](#page-65-1) to serialize out of range [float](#page-19-0) values (nan, inf, -inf) in strict compliance of the JSON specification, instead of using the JavaScript equivalents (NaN, Infinity, -Infinity).

If *indent* is a non-negative integer, then JSON array elements and object members will be pretty-printed with that indent level. An indent level of 0 will only insert newlines. None (the default) selects the most compact representation.

If *separators* is an (item\_separator, dict\_separator) tuple, then it will be used instead of the default  $(', ', '; '):$  separators.  $(', ', ';')$  is the most compact JSON representation.

*encoding* is the character encoding for str instances, default is UTF-8.

*default(obj)* is a function that should return a serializable version of *obj* or raise [TypeError](#page-65-0). The default simply raises [TypeError](#page-65-0).

To use a custom JSONEncoder' subclass (e.g. one that overrides the default() method to serialize additional types), specify it with the *cls* kwarg.

**dumps**(*obj, [skipkeys, [ensure\_ascii, [check\_circular, [allow\_nan, [cls, [indent, [separators, [encoding, [default, [\*\*kw]]]]]]]]]]*)

Serialize *obj* to a JSON formatted [str](#page-27-0).

If *ensure\_ascii* is False, then the return value will be a [unicode](#page-28-0) instance. The other arguments have the same meaning as in [dump\(\)](#page-640-0).

# **19.2.2 Encoders and decoders**

class **JSONDecoder**(*[encoding, [object\_hook, [parse\_float, [parse\_int, [parse\_constant, [strict]]]]]]*) Simple JSON decoder.

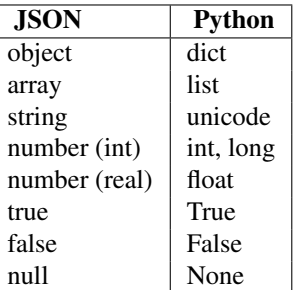

Performs the following translations in decoding by default:

It also understands NaN, Infinity, and -Infinity as their corresponding float values, which is outside the JSON spec.

*encoding* determines the encoding used to interpret any  $str$  objects decoded by this instance (UTF-8 by default). It has no effect when decoding [unicode](#page-28-0) objects.

Note that currently only encodings that are a superset of ASCII work, strings of other encodings should be passed in as [unicode](#page-28-0).

*object\_hook*, if specified, will be called with the result of every JSON object decoded and its return value will be used in place of the given [dict](#page-52-0). This can be used to provide custom deserializations (e.g. to support JSON-RPC class hinting).

*parse float*, if specified, will be called with the string of every JSON float to be decoded. By default, this is equivalent to float (num\_str). This can be used to use another datatype or parser for JSON floats (e.g. [decimal.Decimal](#page-202-0)).

*parse\_int*, if specified, will be called with the string of every JSON int to be decoded. By default, this is equivalent to int (num\_str). This can be used to use another datatype or parser for JSON integers (e.g. [float](#page-19-0)).

*parse\_constant*, if specified, will be called with one of the following strings: '-Infinity', 'Infinity', 'NaN', 'null', 'true', 'false'. This can be used to raise an exception if invalid JSON numbers are encountered.

**decode**(*s*)

Return the Python representation of *s* (a [str](#page-27-0) or [unicode](#page-28-0) instance containing a JSON document)

**raw\_decode**(*s*)

Decode a JSON document from *s* (a [str](#page-27-0) or [unicode](#page-28-0) beginning with a JSON document) and return a 2-tuple of the Python representation and the index in *s* where the document ended.

This can be used to decode a JSON document from a string that may have extraneous data at the end.

<span id="page-642-0"></span>class **JSONEncoder**(*[skipkeys, [ensure\_ascii, [check\_circular, [allow\_nan, [sort\_keys, [indent, [separators, [encoding, [default]]]]]]]]]*)

Extensible JSON encoder for Python data structures.

Supports the following objects and types by default:

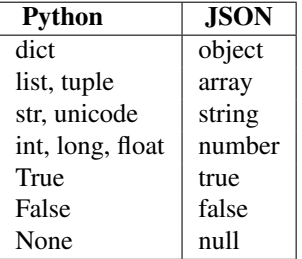

To extend this to recognize other objects, subclass and implement a  $\text{default}()$  method with another method that returns a serializable object for  $\circ$  if possible, otherwise it should call the superclass implementation (to raise [TypeError](#page-65-0)).

If *skipkeys* is False (the default), then it is a [TypeError](#page-65-0) to attempt encoding of keys that are not str, int, long, float or None. If *skipkeys* is True, such items are simply skipped.

If *ensure\_ascii* is True (the default), the output is guaranteed to be [str](#page-27-0) objects with all incoming unicode characters escaped. If *ensure\_ascii* is False, the output will be a unicode object.

If *check\_circular* is True (the default), then lists, dicts, and custom encoded objects will be checked for circular references during encoding to prevent an infinite recursion (which would cause an [OverflowError](#page-64-0)). Otherwise, no such check takes place.

If *allow\_nan* is True (the default), then NaN, Infinity, and -Infinity will be encoded as such. This behavior is not JSON specification compliant, but is consistent with most JavaScript based encoders and decoders. Otherwise, it will be a [ValueError](#page-65-1) to encode such floats.

If *sort* keys is True (the default), then the output of dictionaries will be sorted by key; this is useful for regression tests to ensure that JSON serializations can be compared on a day-to-day basis.

If *indent* is a non-negative integer (it is None by default), then JSON array elements and object members will be pretty-printed with that indent level. An indent level of 0 will only insert newlines. None is the most compact representation.

If specified, *separators* should be an (item\_separator, key\_separator) tuple. The default is (',  $', '': '$ ). To get the most compact JSON representation, you should specify  $(', ', '': '')$  to eliminate whitespace.

If specified, *default* is a function that gets called for objects that can't otherwise be serialized. It should return a JSON encodable version of the object or raise a [TypeError](#page-65-0).

If *encoding* is not None, then all input strings will be transformed into unicode using that encoding prior to JSON-encoding. The default is UTF-8.

<span id="page-642-1"></span>**default**(*o*)

Implement this method in a subclass such that it returns a serializable object for *o*, or calls the base implementation (to raise a [TypeError](#page-65-0)).

For example, to support arbitrary iterators, you could implement default like this:

```
def default(self, o):
   try:
       iterable = iter(o)except TypeError:
      pass
   else:
       return list(iterable)
   return JSONEncoder.default(self, o)
```
### **encode**(*o*)

Return a JSON string representation of a Python data structure, *o*. For example:

```
>>> JSONEncoder().encode({"foo": ["bar", "baz"]})
'{"foo": ["bar", "baz"]}'
```
#### **iterencode**(*o*)

Encode the given object, *o*, and yield each string representation as available. For example:

```
for chunk in JSONEncoder().iterencode(bigobject):
   mysocket.write(chunk)
```
# **19.3 mailcap — Mailcap file handling**

Mailcap files are used to configure how MIME-aware applications such as mail readers and Web browsers react to files with different MIME types. (The name "mailcap" is derived from the phrase "mail capability".) For example, a mailcap file might contain a line like  $\vee$ ideo/mpeg; xmpeg  $\&$ s. Then, if the user encounters an email message or Web document with the MIME type video/mpeg, %s will be replaced by a filename (usually one belonging to a temporary file) and the xmpeg program can be automatically started to view the file.

The mailcap format is documented in [RFC 1524](http://rfc.net/rfc1524.html), "A User Agent Configuration Mechanism For Multimedia Mail Format Information," but is not an Internet standard. However, mailcap files are supported on most Unix systems.

#### <span id="page-643-0"></span>**findmatch**(*caps, MIMEtype, [key, [filename, [plist]]]*)

Return a 2-tuple; the first element is a string containing the command line to be executed (which can be passed to  $\circ s$ . system()), and the second element is the mailcap entry for a given MIME type. If no matching MIME type can be found, (None, None) is returned.

*key* is the name of the field desired, which represents the type of activity to be performed; the default value is 'view', since in the most common case you simply want to view the body of the MIME-typed data. Other possible values might be 'compose' and 'edit', if you wanted to create a new body of the given MIME type or alter the existing body data. See [RFC 1524](http://rfc.net/rfc1524.html) for a complete list of these fields.

*filename* is the filename to be substituted for  $\frac{1}{6}$  s in the command line; the default value is '/dev/null' which is almost certainly not what you want, so usually you'll override it by specifying a filename.

*plist* can be a list containing named parameters; the default value is simply an empty list. Each entry in the list must be a string containing the parameter name, an equals sign ( $\ell = \ell$ ), and the parameter's value. Mailcap entries can contain named parameters like  $\S$  {  $f$  o }, which will be replaced by the value of the parameter named 'foo'. For example, if the command line showpartial %{id} %{number} %{total} was in a mailcap file, and *plist* was set to ['id=1', 'number=2', 'total=3'], the resulting command line would be 'showpartial 1 2 3'.

In a mailcap file, the "test" field can optionally be specified to test some external condition (such as the machine architecture, or the window system in use) to determine whether or not the mailcap line applies. [findmatch\(\)](#page-643-0) will automatically check such conditions and skip the entry if the check fails.

**getcaps**()

Returns a dictionary mapping MIME types to a list of mailcap file entries. This dictionary must be passed to the [findmatch\(\)](#page-643-0) function. An entry is stored as a list of dictionaries, but it shouldn't be necessary to know the details of this representation.

The information is derived from all of the mailcap files found on the system. Settings in the user's mailcap file \$HOME/.mailcap will override settings in the system mailcap files /etc/mailcap, /usr/etc/mailcap, and /usr/local/etc/mailcap.

An example usage:

```
>>> import mailcap
>>> d=mailcap.getcaps()
>>> mailcap.findmatch(d, 'video/mpeg', filename='/tmp/tmp1223')
('xmpeg /tmp/tmp1223', {'view': 'xmpeg %s'})
```
# **19.4 mailbox — Manipulate mailboxes in various formats**

This module defines two classes, [Mailbox](#page-644-0) and [Message](#page-651-0), for accessing and manipulating on-disk mailboxes and the messages they contain. [Mailbox](#page-644-0) offers a dictionary-like mapping from keys to messages. [Message](#page-651-0) extends the email.Message module's [Message](#page-651-0) class with format-specific state and behavior. Supported mailbox formats are Maildir, mbox, MH, Babyl, and MMDF.

See Also:

Module **email** Represent and manipulate messages.

# **19.4.1 Mailbox objects**

#### <span id="page-644-0"></span>class **Mailbox**()

A mailbox, which may be inspected and modified.

The [Mailbox](#page-644-0) class defines an interface and is not intended to be instantiated. Instead, format-specific subclasses should inherit from [Mailbox](#page-644-0) and your code should instantiate a particular subclass.

The [Mailbox](#page-644-0) interface is dictionary-like, with small keys corresponding to messages. Keys are issued by the [Mailbox](#page-644-0) instance with which they will be used and are only meaningful to that [Mailbox](#page-644-0) instance. A key continues to identify a message even if the corresponding message is modified, such as by replacing it with another message.

Messages may be added to a [Mailbox](#page-644-0) instance using the set-like method [add\(\)](#page-645-0) and removed using a del statement or the set-like methods remove () and [discard\(\)](#page-645-2).

[Mailbox](#page-644-0) interface semantics differ from dictionary semantics in some noteworthy ways. Each time a message is requested, a new representation (typically a [Message](#page-651-0) instance) is generated based upon the current state of the mailbox. Similarly, when a message is added to a  $M$ ailbox instance, the provided message representation's contents are copied. In neither case is a reference to the message representation kept by the [Mailbox](#page-644-0) instance.

The default [Mailbox](#page-644-0) iterator iterates over message representations, not keys as the default dictionary iterator does. Moreover, modification of a mailbox during iteration is safe and well-defined. Messages added to the mailbox after an iterator is created will not be seen by the iterator. Messages removed from the mailbox before the iterator yields them will be silently skipped, though using a key from an iterator may result in a [KeyError](#page-63-0) exception if the corresponding message is subsequently removed.

Warning: Be very cautious when modifying mailboxes that might be simultaneously changed by some other process. The safest mailbox format to use for such tasks is Maildir; try to avoid using single-file formats such as mbox for concurrent writing. If you're modifying a mailbox, you *must* lock it by calling the [lock\(\)](#page-646-0) and [unlock\(\)](#page-647-0) methods *before* reading any messages in the file or making any changes by adding or deleting a message. Failing to lock the mailbox runs the risk of losing messages or corrupting the entire mailbox.

[Mailbox](#page-644-0) instances have the following methods:

#### <span id="page-645-0"></span>**add**(*message*)

Add *message* to the mailbox and return the key that has been assigned to it.

Parameter *message* may be a [Message](#page-651-0) instance, an email.Message.Message instance, a string, or a file-like object (which should be open in text mode). If *message* is an instance of the appropriate format-specific [Message](#page-651-0) subclass (e.g., if it's an [mboxMessage](#page-653-0) instance and this is an [mbox](#page-648-0) instance), its format-specific information is used. Otherwise, reasonable defaults for format-specific information are used.

#### <span id="page-645-3"></span><span id="page-645-2"></span><span id="page-645-1"></span>**remove**(*key*)

**\_\_delitem\_\_**(*key*)

## **discard**(*key*)

Delete the message corresponding to *key* from the mailbox.

If no such message exists, a [KeyError](#page-63-0) exception is raised if the method was called as  $\text{remove}$  () or  $\text{delitem}$  () but no exception is raised if the method was called as  $\text{discard}()$ . The behavior of [discard\(\)](#page-645-2) may be preferred if the underlying mailbox format supports concurrent modification by other processes.

## <span id="page-645-13"></span>**\_\_setitem\_\_**(*key, message*)

Replace the message corresponding to *key* with *message*. Raise a [KeyError](#page-63-0) exception if no message already corresponds to *key*.

As with [add\(\)](#page-645-0), parameter *message* may be a [Message](#page-651-0) instance, an email.Message.Message instance, a string, or a file-like object (which should be open in text mode). If *message* is an instance of the appropriate format-specific [Message](#page-651-0) subclass (e.g., if it's an [mboxMessage](#page-653-0) instance and this is an [mbox](#page-648-0) instance), its format-specific information is used. Otherwise, the format-specific information of the message that currently corresponds to *key* is left unchanged.

## <span id="page-645-5"></span><span id="page-645-4"></span>**iterkeys**()

**keys**()

Return an iterator over all keys if called as  $i$ ter[keys\(\)](#page-645-5) or return a list of keys if called as keys().

#### <span id="page-645-8"></span><span id="page-645-7"></span><span id="page-645-6"></span>**itervalues**()

```
__iter__()
```
## **values**()

Return an iterator over representations of all messages if called as itervalues () or \_\_iter\_() or return a list of such representations if called as [values\(\)](#page-645-8). The messages are represented as instances of the appropriate format-specific [Message](#page-651-0) subclass unless a custom message factory was specified when the [Mailbox](#page-644-0) instance was initialized.

**Note:** The behavior of  $\text{inter}$   $\text{inter}$  () is unlike that of dictionaries, which iterate over keys.

## <span id="page-645-10"></span><span id="page-645-9"></span>**iteritems**()

## **items**()

Return an iterator over (*key*, *message*) pairs, where *key* is a key and *message* is a message representation, if called as [iteritems\(\)](#page-645-9) or return a list of such pairs if called as [items\(\)](#page-645-10). The messages are represented as instances of the appropriate format-specific [Message](#page-651-0) subclass unless a custom message factory was specified when the [Mailbox](#page-644-0) instance was initialized.

<span id="page-645-12"></span><span id="page-645-11"></span>**get**(*key, [default=None]*)

#### **\_\_getitem\_\_**(*key*)

Return a representation of the message corresponding to *key*. If no such message exists, *default* is returned if the method was called as  $qet()$  and a [KeyError](#page-63-0) exception is raised if the method was called as  $getitem$  (). The message is represented as an instance of the appropriate format-specific [Message](#page-651-0) subclass unless a custom message factory was specified when the [Mailbox](#page-644-0) instance was initialized.

## **get\_message**(*key*)

Return a representation of the message corresponding to *key* as an instance of the appropriate formatspecific [Message](#page-651-0) subclass, or raise a [KeyError](#page-63-0) exception if no such message exists.

### **get\_string**(*key*)

Return a string representation of the message corresponding to *key*, or raise a [KeyError](#page-63-0) exception if no such message exists.

#### **get\_file**(*key*)

Return a file-like representation of the message corresponding to *key*, or raise a [KeyError](#page-63-0) exception if no such message exists. The file-like object behaves as if open in binary mode. This file should be closed once it is no longer needed.

Note: Unlike other representations of messages, file-like representations are not necessarily independent of the [Mailbox](#page-644-0) instance that created them or of the underlying mailbox. More specific documentation is provided by each subclass.

## **has\_key**(*key*)

## **\_\_contains\_\_**(*key*)

Return True if *key* corresponds to a message, False otherwise.

**\_\_len\_\_**()

Return a count of messages in the mailbox.

#### **clear**()

Delete all messages from the mailbox.

#### **pop**(*key, [default]*)

Return a representation of the message corresponding to *key* and delete the message. If no such message exists, return *default* if it was supplied or else raise a [KeyError](#page-63-0) exception. The message is represented as an instance of the appropriate format-specific [Message](#page-651-0) subclass unless a custom message factory was specified when the [Mailbox](#page-644-0) instance was initialized.

## **popitem**()

Return an arbitrary (*key*, *message*) pair, where *key* is a key and *message* is a message representation, and delete the corresponding message. If the mailbox is empty, raise a  $KeyError$  exception. The message is represented as an instance of the appropriate format-specific [Message](#page-651-0) subclass unless a custom message factory was specified when the [Mailbox](#page-644-0) instance was initialized.

#### **update**(*arg*)

Parameter *arg* should be a *key*-to-*message* mapping or an iterable of (*key*, *message*) pairs. Updates the mailbox so that, for each given *key* and *message*, the message corresponding to *key* is set to *message* as if by using [\\_\\_setitem\\_\\_\(\)](#page-645-13). As with [\\_\\_setitem\\_\\_\(\)](#page-645-13), each *key* must already correspond to a message in the mailbox or else a [KeyError](#page-63-0) exception will be raised, so in general it is incorrect for *arg* to be a [Mailbox](#page-644-0) instance.

Note: Unlike with dictionaries, keyword arguments are not supported.

#### <span id="page-646-1"></span>**flush**()

Write any pending changes to the filesystem. For some  $\text{Mailbox}$  $\text{Mailbox}$  $\text{Mailbox}$  subclasses, changes are always written immediately and  $\text{flux}$ ) does nothing, but you should still make a habit of calling this method.

#### <span id="page-646-0"></span>**lock**()

Acquire an exclusive advisory lock on the mailbox so that other processes know not to modify it. An [ExternalClashError](#page-658-0) is raised if the lock is not available. The particular locking mechanisms used depend upon the mailbox format. You should *always* lock the mailbox before making any modifications to its contents.

### <span id="page-647-0"></span>**unlock**()

Release the lock on the mailbox, if any.

### **close**()

Flush the mailbox, unlock it if necessary, and close any open files. For some  $Mailbox$  subclasses, this method does nothing.

### **Maildir**

#### <span id="page-647-1"></span>class **Maildir**(*dirname, [factory=rfc822.Message, [create=True]]*)

A subclass of [Mailbox](#page-644-0) for mailboxes in Maildir format. Parameter *factory* is a callable object that accepts a file-like message representation (which behaves as if opened in binary mode) and returns a custom representation. If *factory* is None, [MaildirMessage](#page-652-0) is used as the default message representation. If *create* is True, the mailbox is created if it does not exist.

It is for historical reasons that *factory* defaults to rfc822. Message and that *dirname* is named as such rather than *path*. For a [Maildir](#page-647-1) instance that behaves like instances of other [Mailbox](#page-644-0) subclasses, set *factory* to None.

Maildir is a directory-based mailbox format invented for the qmail mail transfer agent and now widely supported by other programs. Messages in a Maildir mailbox are stored in separate files within a common directory structure. This design allows Maildir mailboxes to be accessed and modified by multiple unrelated programs without data corruption, so file locking is unnecessary.

Maildir mailboxes contain three subdirectories, namely:  $\text{tmp}, \text{new}, \text{and } \text{cur}.$  Messages are created momentarily in the tmp subdirectory and then moved to the new subdirectory to finalize delivery. A mail user agent may subsequently move the message to the cur subdirectory and store information about the state of the message in a special "info" section appended to its file name.

Folders of the style introduced by the Courier mail transfer agent are also supported. Any subdirectory of the main mailbox is considered a folder if '.' is the first character in its name. Folder names are represented by [Maildir](#page-647-1) without the leading '.'. Each folder is itself a Maildir mailbox but should not contain other folders. Instead, a logical nesting is indicated using '.' to delimit levels, e.g., "Archived.2005.07".

Note: The Maildir specification requires the use of a colon  $(':')$  in certain message file names. However, some operating systems do not permit this character in file names, If you wish to use a Maildir-like format on such an operating system, you should specify another character to use instead. The exclamation point ('!') is a popular choice. For example:

```
import mailbox
mailbox.Maildir.colon = '!'
```
The colon attribute may also be set on a per-instance basis.

[Maildir](#page-647-1) instances have all of the methods of [Mailbox](#page-644-0) in addition to the following:

```
list_folders()
```
Return a list of the names of all folders.

```
et_folder(folder)
```
Return a [Maildir](#page-647-1) instance representing the folder whose name is *folder*. A [NoSuchMailboxError](#page-658-1) exception is raised if the folder does not exist.

**add\_folder**(*folder*)

Create a folder whose name is *folder* and return a [Maildir](#page-647-1) instance representing it.

### **remove\_folder**(*folder*)

Delete the folder whose name is *folder*. If the folder contains any messages, a [NotEmptyError](#page-658-2) exception will be raised and the folder will not be deleted.

**clean**()

Delete temporary files from the mailbox that have not been accessed in the last 36 hours. The Maildir specification says that mail-reading programs should do this occasionally.
Some [Mailbox](#page-644-0) methods implemented by [Maildir](#page-647-0) deserve special remarks:

**add**(*message*)

```
__setitem__(key, message)
```
**update**(*arg*)

Warning: These methods generate unique file names based upon the current process ID. When using multiple threads, undetected name clashes may occur and cause corruption of the mailbox unless threads are coordinated to avoid using these methods to manipulate the same mailbox simultaneously.

### **flush**()

All changes to Maildir mailboxes are immediately applied, so this method does nothing.

### **lock**()

**unlock**()

Maildir mailboxes do not support (or require) locking, so these methods do nothing.

#### **close**()

[Maildir](#page-647-0) instances do not keep any open files and the underlying mailboxes do not support locking, so this method does nothing.

#### **get\_file**(*key*)

Depending upon the host platform, it may not be possible to modify or remove the underlying message while the returned file remains open.

# See Also:

[maildir man page from qmail](http://www.qmail.org/man/man5/maildir.html) The original specification of the format.

- [Using maildir format](http://cr.yp.to/proto/maildir.html) Notes on Maildir by its inventor. Includes an updated name-creation scheme and details on "info" semantics.
- [maildir man page from Courier](http://www.courier-mta.org/maildir.html) Another specification of the format. Describes a common extension for supporting folders.

#### **mbox**

# <span id="page-648-0"></span>class **mbox**(*path, [factory=None, [create=True]]*)

A subclass of [Mailbox](#page-644-0) for mailboxes in mbox format. Parameter *factory* is a callable object that accepts a filelike message representation (which behaves as if opened in binary mode) and returns a custom representation. If *factory* is None, [mboxMessage](#page-653-0) is used as the default message representation. If *create* is True, the mailbox is created if it does not exist.

The mbox format is the classic format for storing mail on Unix systems. All messages in an mbox mailbox are stored in a single file with the beginning of each message indicated by a line whose first five characters are "From ".

Several variations of the mbox format exist to address perceived shortcomings in the original. In the interest of compatibility, [mbox](#page-648-0) implements the original format, which is sometimes referred to as *mboxo*. This means that the Content-Length header, if present, is ignored and that any occurrences of "From " at the beginning of a line in a message body are transformed to ">From " when storing the message, although occurrences of ">From " are not transformed to "From " when reading the message.

Some [Mailbox](#page-644-0) methods implemented by [mbox](#page-648-0) deserve special remarks:

**get\_file**(*key*)

Using the file after calling  $f$ lush() or close() on the [mbox](#page-648-0) instance may yield unpredictable results or raise an exception.

# **lock**()

**unlock**()

Three locking mechanisms are used—dot locking and, if available, the flock and lockf system calls.

# See Also:

[mbox man page from qmail](http://www.qmail.org/man/man5/mbox.html) A specification of the format and its variations.

[mbox man page from tin](http://www.tin.org/bin/man.cgi?section=5\&topic=mbox) Another specification of the format, with details on locking.

[Configuring Netscape Mail on Unix: Why The Content-Length Format is Bad](http://www.jwz.org/doc/content-length.html) An argument for using the original mbox format rather than a variation.

["mbox" is a family of several mutually incompatible mailbox formats](http://homepages.tesco.net./~{}J.deBoynePollard/FGA/mail-mbox-formats.html) A history of mbox variations.

#### **MH**

#### <span id="page-649-0"></span>class **MH**(*path, [factory=None, [create=True]]*)

A subclass of [Mailbox](#page-644-0) for mailboxes in MH format. Parameter *factory* is a callable object that accepts a filelike message representation (which behaves as if opened in binary mode) and returns a custom representation. If *factory* is None, [MHMessage](#page-655-0) is used as the default message representation. If *create* is True, the mailbox is created if it does not exist.

MH is a directory-based mailbox format invented for the MH Message Handling System, a mail user agent. Each message in an MH mailbox resides in its own file. An MH mailbox may contain other MH mailboxes (called *folders*) in addition to messages. Folders may be nested indefinitely. MH mailboxes also support *sequences*, which are named lists used to logically group messages without moving them to sub-folders. Sequences are defined in a file called .mh\_sequences in each folder.

The [MH](#page-649-0) class manipulates MH mailboxes, but it does not attempt to emulate all of mh's behaviors. In particular, it does not modify and is not affected by the context or .mh\_profile files that are used by mh to store its state and configuration.

[MH](#page-649-0) instances have all of the methods of [Mailbox](#page-644-0) in addition to the following:

```
list_folders()
```
Return a list of the names of all folders.

**get\_folder**(*folder*)

Return an [MH](#page-649-0) instance representing the folder whose name is *folder*. A [NoSuchMailboxError](#page-658-0) exception is raised if the folder does not exist.

#### **add\_folder**(*folder*)

Create a folder whose name is *folder* and return an [MH](#page-649-0) instance representing it.

# **remove\_folder**(*folder*)

Delete the folder whose name is *folder*. If the folder contains any messages, a [NotEmptyError](#page-658-1) exception will be raised and the folder will not be deleted.

#### <span id="page-649-1"></span>**get\_sequences**()

Return a dictionary of sequence names mapped to key lists. If there are no sequences, the empty dictionary is returned.

# **set\_sequences**(*sequences*)

Re-define the sequences that exist in the mailbox based upon *sequences*, a dictionary of names mapped to key lists, like returned by [get\\_sequences\(\)](#page-649-1).

#### **pack**()

Rename messages in the mailbox as necessary to eliminate gaps in numbering. Entries in the sequences list are updated correspondingly.

Note: Already-issued keys are invalidated by this operation and should not be subsequently used.

Some [Mailbox](#page-644-0) methods implemented by [MH](#page-649-0) deserve special remarks:

```
remove(key)
__delitem__(key)
```
#### **discard**(*key*)

These methods immediately delete the message. The MH convention of marking a message for deletion by prepending a comma to its name is not used.

<span id="page-650-0"></span>**lock**()

**unlock**()

Three locking mechanisms are used—dot locking and, if available, the flock and lockf system calls. For MH mailboxes, locking the mailbox means locking the .mh\_sequences file and, only for the duration of any operations that affect them, locking individual message files.

**get\_file**(*key*)

Depending upon the host platform, it may not be possible to remove the underlying message while the returned file remains open.

**flush**()

All changes to MH mailboxes are immediately applied, so this method does nothing.

**close**()

[MH](#page-649-0) instances do not keep any open files, so this method is equivalent to [unlock\(\)](#page-650-0).

# See Also:

[nmh - Message Handling System](http://www.nongnu.org/nmh/) Home page of nmh, an updated version of the original mh.

[MH & nmh: Email for Users & Programmers](http://www.ics.uci.edu/~{}mh/book/) A GPL-licensed book on mh and nmh, with some information on the mailbox format.

### **Babyl**

#### <span id="page-650-1"></span>class **Babyl**(*path, [factory=None, [create=True]]*)

A subclass of [Mailbox](#page-644-0) for mailboxes in Babyl format. Parameter *factory* is a callable object that accepts a filelike message representation (which behaves as if opened in binary mode) and returns a custom representation. If *factory* is None, [BabylMessage](#page-656-0) is used as the default message representation. If *create* is True, the mailbox is created if it does not exist.

Babyl is a single-file mailbox format used by the Rmail mail user agent included with Emacs. The beginning of a message is indicated by a line containing the two characters Control-Underscore ( $'\ 037'$ ) and Control-L  $(')\014'$ ). The end of a message is indicated by the start of the next message or, in the case of the last message, a line containing a Control-Underscore ( $\sqrt{037'}$ ) character.

Messages in a Babyl mailbox have two sets of headers, original headers and so-called visible headers. Visible headers are typically a subset of the original headers that have been reformatted or abridged to be more attractive. Each message in a Babyl mailbox also has an accompanying list of *labels*, or short strings that record extra information about the message, and a list of all user-defined labels found in the mailbox is kept in the Babyl options section.

[Babyl](#page-650-1) instances have all of the methods of [Mailbox](#page-644-0) in addition to the following:

#### **get\_labels**()

Return a list of the names of all user-defined labels used in the mailbox.

Note: The actual messages are inspected to determine which labels exist in the mailbox rather than consulting the list of labels in the Babyl options section, but the Babyl section is updated whenever the mailbox is modified.

Some [Mailbox](#page-644-0) methods implemented by [Babyl](#page-650-1) deserve special remarks:

**get\_file**(*key*)

In Babyl mailboxes, the headers of a message are not stored contiguously with the body of the message. To generate a file-like representation, the headers and body are copied together into a  $StringIO$  instance (from the [StringIO](#page-0-0) module), which has an API identical to that of a file. As a result, the file-like object is truly independent of the underlying mailbox but does not save memory compared to a string representation.

**lock**() **unlock**()

Three locking mechanisms are used—dot locking and, if available, the flock and lockf system calls.

# See Also:

[Format of Version 5 Babyl Files](http://quimby.gnus.org/notes/BABYL) A specification of the Babyl format.

[Reading Mail with Rmail](http://www.gnu.org/software/emacs/manual/html_node/emacs/Rmail.html) The Rmail manual, with some information on Babyl semantics.

# **MMDF**

<span id="page-651-0"></span>class **MMDF**(*path, [factory=None, [create=True]]*)

A subclass of [Mailbox](#page-644-0) for mailboxes in MMDF format. Parameter *factory* is a callable object that accepts a file-like message representation (which behaves as if opened in binary mode) and returns a custom representation. If *factory* is None, [MMDFMessage](#page-657-0) is used as the default message representation. If *create* is True, the mailbox is created if it does not exist.

MMDF is a single-file mailbox format invented for the Multichannel Memorandum Distribution Facility, a mail transfer agent. Each message is in the same form as an mbox message but is bracketed before and after by lines containing four Control-A (' $\setminus$  001') characters. As with the mbox format, the beginning of each message is indicated by a line whose first five characters are "From ", but additional occurrences of "From " are not transformed to ">From " when storing messages because the extra message separator lines prevent mistaking such occurrences for the starts of subsequent messages.

Some [Mailbox](#page-644-0) methods implemented by [MMDF](#page-651-0) deserve special remarks:

#### **get\_file**(*key*)

Using the file after calling  $f$ lush() or close() on the [MMDF](#page-651-0) instance may yield unpredictable results or raise an exception.

**lock**() **unlock**()

Three locking mechanisms are used—dot locking and, if available, the flock and lockf system calls.

# See Also:

[mmdf man page from tin](http://www.tin.org/bin/man.cgi?section=5\&topic=mmdf) A specification of MMDF format from the documentation of tin, a newsreader.

[MMDF](http://en.wikipedia.org/wiki/MMDF) A Wikipedia article describing the Multichannel Memorandum Distribution Facility.

# **19.4.2 Message objects**

# <span id="page-651-1"></span>class **Message**(*[message]*)

A subclass of the email. [Message](#page-651-1) module's Message. Subclasses of mailbox. Message add mailboxformat-specific state and behavior.

If *message* is omitted, the new instance is created in a default, empty state. If *message* is an email.Message.Message instance, its contents are copied; furthermore, any format-specific information is converted insofar as possible if *message* is a [Message](#page-651-1) instance. If *message* is a string or a file, it should contain an [RFC 2822](http://rfc.net/rfc2822.html)-compliant message, which is read and parsed.

The format-specific state and behaviors offered by subclasses vary, but in general it is only the properties that are not specific to a particular mailbox that are supported (although presumably the properties are specific to a particular mailbox format). For example, file offsets for single-file mailbox formats and file names for directorybased mailbox formats are not retained, because they are only applicable to the original mailbox. But state such as whether a message has been read by the user or marked as important is retained, because it applies to the message itself.

There is no requirement that [Message](#page-651-1) instances be used to represent messages retrieved using [Mailbox](#page-644-0) instances. In some situations, the time and memory required to generate [Message](#page-651-1) representations might not not acceptable. For such situations, [Mailbox](#page-644-0) instances also offer string and file-like representations, and a custom message factory may be specified when a [Mailbox](#page-644-0) instance is initialized.

#### **MaildirMessage**

#### <span id="page-652-0"></span>class **MaildirMessage**(*[message]*)

A message with Maildir-specific behaviors. Parameter *message* has the same meaning as with the [Message](#page-651-1) constructor.

Typically, a mail user agent application moves all of the messages in the new subdirectory to the cur subdirectory after the first time the user opens and closes the mailbox, recording that the messages are old whether or not they've actually been read. Each message in cur has an "info" section added to its file name to store information about its state. (Some mail readers may also add an "info" section to messages in new.) The "info" section may take one of two forms: it may contain "2," followed by a list of standardized flags (e.g., "2,FR") or it may contain "1," followed by so-called experimental information. Standard flags for Maildir messages are as follows:

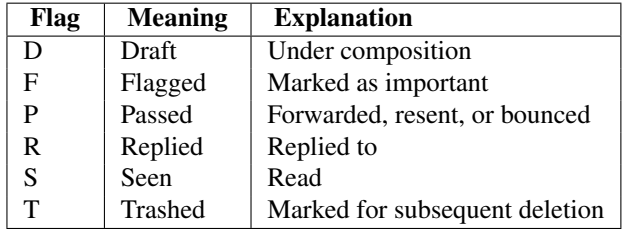

[MaildirMessage](#page-652-0) instances offer the following methods:

#### **get\_subdir**()

Return either "new" (if the message should be stored in the new subdirectory) or "cur" (if the message should be stored in the cur subdirectory).

Note: A message is typically moved from new to cur after its mailbox has been accessed, whether or not the message is has been read. A message msq has been read if "S" in msq.qet\_flags() is True.

#### **set\_subdir**(*subdir*)

Set the subdirectory the message should be stored in. Parameter *subdir* must be either "new" or "cur".

#### **get\_flags**()

Return a string specifying the flags that are currently set. If the message complies with the standard Maildir format, the result is the concatenation in alphabetical order of zero or one occurrence of each of 'D', 'F', 'P', 'R', 'S', and 'T'. The empty string is returned if no flags are set or if "info" contains experimental semantics.

### **set\_flags**(*flags*)

Set the flags specified by *flags* and unset all others.

#### **add\_flag**(*flag*)

Set the flag(s) specified by *flag* without changing other flags. To add more than one flag at a time, *flag* may be a string of more than one character. The current "info" is overwritten whether or not it contains experimental information rather than flags.

# **remove\_flag**(*flag*)

Unset the flag(s) specified by *flag* without changing other flags. To remove more than one flag at a time, *flag* maybe a string of more than one character. If "info" contains experimental information rather than flags, the current "info" is not modified.

#### **get\_date**()

Return the delivery date of the message as a floating-point number representing seconds since the epoch.

# **set\_date**(*date*)

Set the delivery date of the message to *date*, a floating-point number representing seconds since the epoch.

# **get\_info**()

Return a string containing the "info" for a message. This is useful for accessing and modifying "info" that is experimental (i.e., not a list of flags).

# **set\_info**(*info*)

Set "info" to *info*, which should be a string.

When a [MaildirMessage](#page-652-0) instance is created based upon an [mboxMessage](#page-653-0) or [MMDFMessage](#page-657-0) instance, the Status and  $X-Status$  headers are omitted and the following conversions take place:

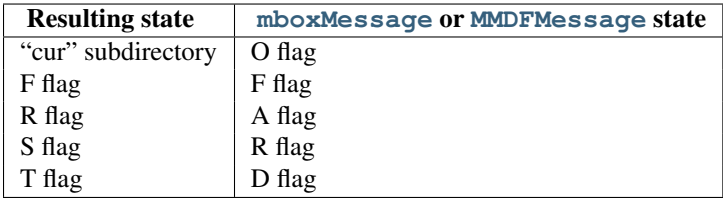

When a [MaildirMessage](#page-652-0) instance is created based upon an [MHMessage](#page-655-0) instance, the following conversions take place:

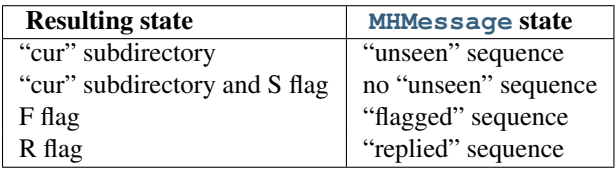

When a [MaildirMessage](#page-652-0) instance is created based upon a [BabylMessage](#page-656-0) instance, the following conversions take place:

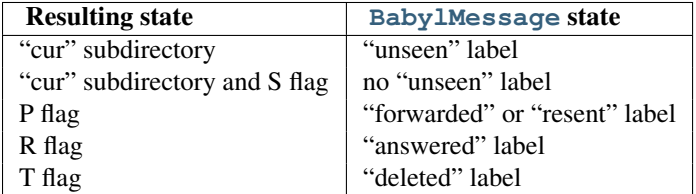

# **mboxMessage**

# <span id="page-653-0"></span>class **mboxMessage**(*[message]*)

A message with mbox-specific behaviors. Parameter *message* has the same meaning as with the [Message](#page-651-1) constructor.

Messages in an mbox mailbox are stored together in a single file. The sender's envelope address and the time of delivery are typically stored in a line beginning with "From " that is used to indicate the start of a message, though there is considerable variation in the exact format of this data among mbox implementations. Flags that indicate the state of the message, such as whether it has been read or marked as important, are typically stored in Status and X-Status headers.

Conventional flags for mbox messages are as follows:

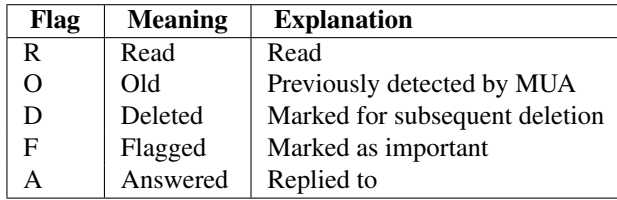

The "R" and "O" flags are stored in the Status header, and the "D", "F", and "A" flags are stored in the X-Status header. The flags and headers typically appear in the order mentioned.

[mboxMessage](#page-653-0) instances offer the following methods:

#### **get\_from**()

Return a string representing the "From " line that marks the start of the message in an mbox mailbox. The leading "From " and the trailing newline are excluded.

# **set\_from**(*from\_, [time\_=None]*)

Set the "From " line to *from\_*, which should be specified without a leading "From " or trailing newline. For convenience, *time\_* may be specified and will be formatted appropriately and appended to *from\_*. If *time\_* is specified, it should be a struct\_time instance, a tuple suitable for passing to [time.strftime\(\)](#page-376-0), or True (to use [time.gmtime\(\)](#page-375-0)).

#### **get\_flags**()

Return a string specifying the flags that are currently set. If the message complies with the conventional format, the result is the concatenation in the following order of zero or one occurrence of each of 'R',  $' \circ'$ ,  $' \circ'$ ,  $' \circ'$ , and  $' \circ'$ .

#### **set\_flags**(*flags*)

Set the flags specified by *flags* and unset all others. Parameter *flags* should be the concatenation in any order of zero or more occurrences of each of 'R', 'O', 'D', 'F', and 'A'.

# **add\_flag**(*flag*)

Set the flag(s) specified by *flag* without changing other flags. To add more than one flag at a time, *flag* may be a string of more than one character.

#### **remove\_flag**(*flag*)

Unset the flag(s) specified by *flag* without changing other flags. To remove more than one flag at a time, *flag* maybe a string of more than one character.

When an [mboxMessage](#page-653-0) instance is created based upon a [MaildirMessage](#page-652-0) instance, a "From " line is generated based upon the [MaildirMessage](#page-652-0) instance's delivery date, and the following conversions take place:

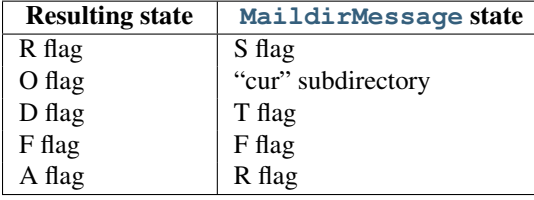

When an [mboxMessage](#page-653-0) instance is created based upon an [MHMessage](#page-655-0) instance, the following conversions take place:

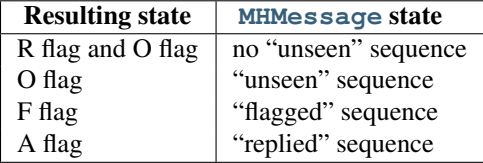

When an [mboxMessage](#page-653-0) instance is created based upon a [BabylMessage](#page-656-0) instance, the following conversions take place:

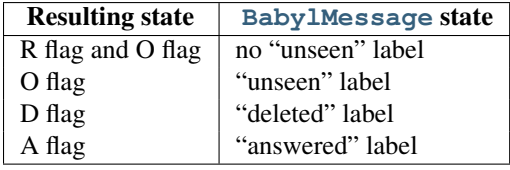

When a [Message](#page-651-1) instance is created based upon an [MMDFMessage](#page-657-0) instance, the "From " line is copied and all flags directly correspond:

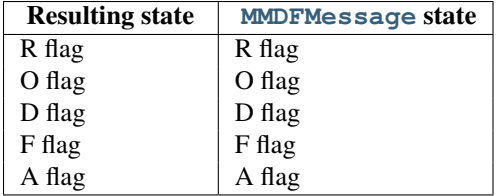

### **MHMessage**

# <span id="page-655-0"></span>class **MHMessage**(*[message]*)

A message with MH-specific behaviors. Parameter *message* has the same meaning as with the [Message](#page-651-1) constructor.

MH messages do not support marks or flags in the traditional sense, but they do support sequences, which are logical groupings of arbitrary messages. Some mail reading programs (although not the standard mh and nmh) use sequences in much the same way flags are used with other formats, as follows:

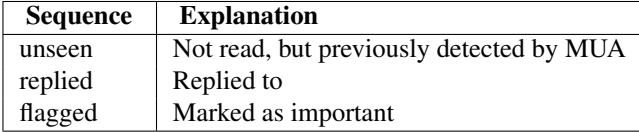

[MHMessage](#page-655-0) instances offer the following methods:

#### **get\_sequences**()

Return a list of the names of sequences that include this message.

#### **set\_sequences**(*sequences*)

Set the list of sequences that include this message.

#### **add\_sequence**(*sequence*)

Add *sequence* to the list of sequences that include this message.

# **remove\_sequence**(*sequence*)

Remove *sequence* from the list of sequences that include this message.

When an [MHMessage](#page-655-0) instance is created based upon a [MaildirMessage](#page-652-0) instance, the following conversions take place:

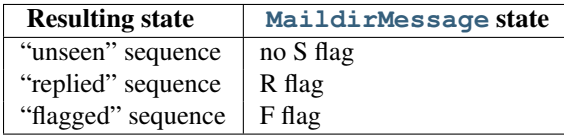

When an [MHMessage](#page-655-0) instance is created based upon an [mboxMessage](#page-653-0) or [MMDFMessage](#page-657-0) instance, the Status and X-Status headers are omitted and the following conversions take place:

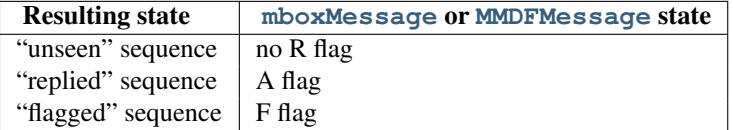

When an [MHMessage](#page-655-0) instance is created based upon a [BabylMessage](#page-656-0) instance, the following conversions take place:

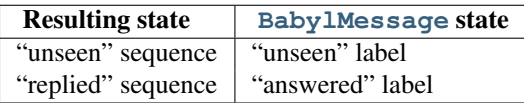

# **BabylMessage**

#### <span id="page-656-0"></span>class **BabylMessage**(*[message]*)

A message with Babyl-specific behaviors. Parameter *message* has the same meaning as with the [Message](#page-651-1) constructor.

Certain message labels, called *attributes*, are defined by convention to have special meanings. The attributes are as follows:

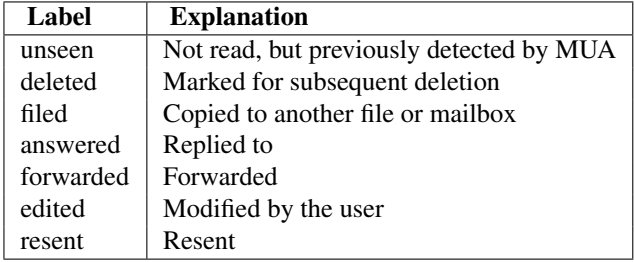

By default, Rmail displays only visible headers. The [BabylMessage](#page-656-0) class, though, uses the original headers because they are more complete. Visible headers may be accessed explicitly if desired.

[BabylMessage](#page-656-0) instances offer the following methods:

# **get\_labels**()

Return a list of labels on the message.

```
set_labels(labels)
```
Set the list of labels on the message to *labels*.

**add\_label**(*label*)

Add *label* to the list of labels on the message.

# Remove *label* from the list of labels on the message.

**get\_visible**()

Return an [Message](#page-651-1) instance whose headers are the message's visible headers and whose body is empty.

# **set\_visible**(*visible*)

**remove\_label**(*label*)

Set the message's visible headers to be the same as the headers in *message*. Parameter *visible* should be a [Message](#page-651-1) instance, an email.Message.Message instance, a string, or a file-like object (which should be open in text mode).

# **update\_visible**()

When a [BabylMessage](#page-656-0) instance's original headers are modified, the visible headers are not automatically modified to correspond. This method updates the visible headers as follows: each visible header with a corresponding original header is set to the value of the original header, each visible header without a corresponding original header is removed, and any of  $Date, From, Reply-To, To, CC, and Subject$ that are present in the original headers but not the visible headers are added to the visible headers.

When a [BabylMessage](#page-656-0) instance is created based upon a [MaildirMessage](#page-652-0) instance, the following conversions take place:

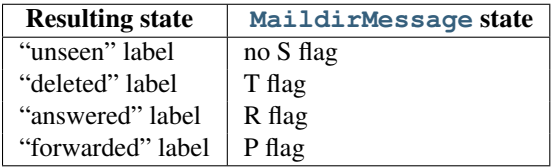

When a [BabylMessage](#page-656-0) instance is created based upon an [mboxMessage](#page-653-0) or [MMDFMessage](#page-657-0) instance, the  $Status$  and  $X-Status$  headers are omitted and the following conversions take place:

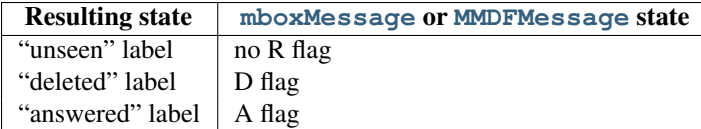

When a [BabylMessage](#page-656-0) instance is created based upon an [MHMessage](#page-655-0) instance, the following conversions take place:

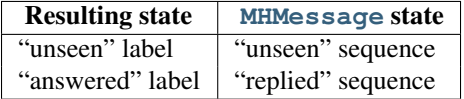

#### **MMDFMessage**

#### <span id="page-657-0"></span>class **MMDFMessage**(*[message]*)

A message with MMDF-specific behaviors. Parameter *message* has the same meaning as with the [Message](#page-651-1) constructor.

As with message in an mbox mailbox, MMDF messages are stored with the sender's address and the delivery date in an initial line beginning with "From ". Likewise, flags that indicate the state of the message are typically stored in Status and X-Status headers.

Conventional flags for MMDF messages are identical to those of mbox message and are as follows:

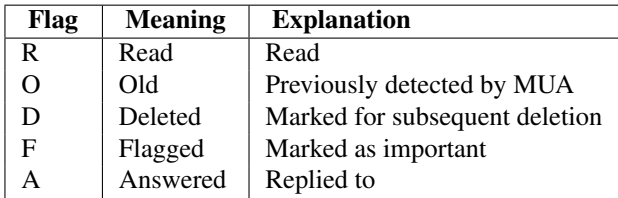

The "R" and "O" flags are stored in the Status header, and the "D", "F", and "A" flags are stored in the X-Status header. The flags and headers typically appear in the order mentioned.

[MMDFMessage](#page-657-0) instances offer the following methods, which are identical to those offered by [mboxMessage](#page-653-0):

#### **get\_from**()

Return a string representing the "From " line that marks the start of the message in an mbox mailbox. The leading "From " and the trailing newline are excluded.

#### **set\_from**(*from\_, [time\_=None]*)

Set the "From " line to *from\_*, which should be specified without a leading "From " or trailing newline. For convenience, *time\_* may be specified and will be formatted appropriately and appended to *from\_*. If *time\_* is specified, it should be a struct\_time instance, a tuple suitable for passing to [time.strftime\(\)](#page-376-0), or True (to use [time.gmtime\(\)](#page-375-0)).

### **get\_flags**()

Return a string specifying the flags that are currently set. If the message complies with the conventional format, the result is the concatenation in the following order of zero or one occurrence of each of  $'R'$ ,  $' \circ'$ ,  $' \circ'$ ,  $' \circ'$ , and  $' \circ'$ .

# **set\_flags**(*flags*)

Set the flags specified by *flags* and unset all others. Parameter *flags* should be the concatenation in any order of zero or more occurrences of each of 'R', 'O', 'D', 'F', and 'A'.

### **add\_flag**(*flag*)

Set the flag(s) specified by *flag* without changing other flags. To add more than one flag at a time, *flag* may be a string of more than one character.

#### **remove\_flag**(*flag*)

Unset the flag(s) specified by *flag* without changing other flags. To remove more than one flag at a time, *flag* maybe a string of more than one character.

When an [MMDFMessage](#page-657-0) instance is created based upon a [MaildirMessage](#page-652-0) instance, a "From " line is generated based upon the [MaildirMessage](#page-652-0) instance's delivery date, and the following conversions take place:

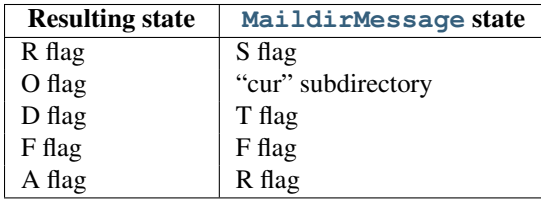

When an [MMDFMessage](#page-657-0) instance is created based upon an [MHMessage](#page-655-0) instance, the following conversions take place:

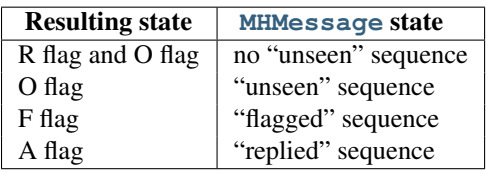

When an [MMDFMessage](#page-657-0) instance is created based upon a [BabylMessage](#page-656-0) instance, the following conversions take place:

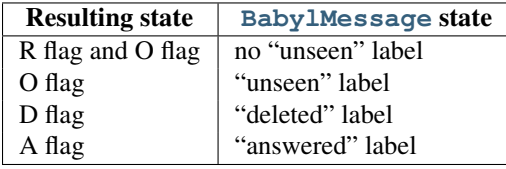

When an [MMDFMessage](#page-657-0) instance is created based upon an [mboxMessage](#page-653-0) instance, the "From " line is copied and all flags directly correspond:

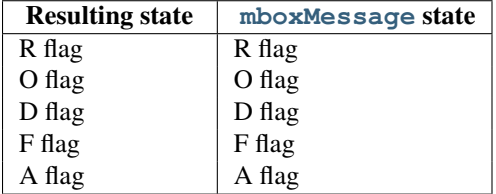

# **19.4.3 Exceptions**

The following exception classes are defined in the mailbox module:

# exception **Error**

The based class for all other module-specific exceptions.

# <span id="page-658-0"></span>exception **NoSuchMailboxError**

Raised when a mailbox is expected but is not found, such as when instantiating a [Mailbox](#page-644-0) subclass with a path that does not exist (and with the *create* parameter set to False), or when opening a folder that does not exist.

# <span id="page-658-1"></span>exception **NotEmptyError**

Raised when a mailbox is not empty but is expected to be, such as when deleting a folder that contains messages.

# exception **ExternalClashError**

Raised when some mailbox-related condition beyond the control of the program causes it to be unable to proceed, such as when failing to acquire a lock that another program already holds a lock, or when a uniquelygenerated file name already exists.

# exception **FormatError**

Raised when the data in a file cannot be parsed, such as when an [MH](#page-649-0) instance attempts to read a corrupted

.mh\_sequences file.

# **19.4.4 Deprecated classes and methods**

Deprecated since version 2.6. Older versions of the mailbox module do not support modification of mailboxes, such as adding or removing message, and do not provide classes to represent format-specific message properties. For backward compatibility, the older mailbox classes are still available, but the newer classes should be used in preference to them. The old classes will be removed in Python 3.0.

Older mailbox objects support only iteration and provide a single public method:

**next**()

Return the next message in the mailbox, created with the optional *factory* argument passed into the mailbox object's constructor. By default this is an [rfc822.Message](#page-671-0) object (see the rfc822 module). Depending on the mailbox implementation the *fp* attribute of this object may be a true file object or a class instance simulating a file object, taking care of things like message boundaries if multiple mail messages are contained in a single file, etc. If no more messages are available, this method returns None.

Most of the older mailbox classes have names that differ from the current mailbox class names, except for  $\text{Maildir.}$  $\text{Maildir.}$  $\text{Maildir.}$ For this reason, the new [Maildir](#page-647-0) class defines a next () method and its constructor differs slightly from those of the other new mailbox classes.

The older mailbox classes whose names are not the same as their newer counterparts are as follows:

#### <span id="page-659-0"></span>class **UnixMailbox**(*fp, [factory]*)

Access to a classic Unix-style mailbox, where all messages are contained in a single file and separated by From (a.k.a. From\_) lines. The file object *fp* points to the mailbox file. The optional *factory* parameter is a callable that should create new message objects. *factory* is called with one argument, *fp* by the [next\(\)](#page-21-0) method of the mailbox object. The default is the  $rfc822$ . Message class (see the  $rfc822$  module – and the note below).

Note: For reasons of this module's internal implementation, you will probably want to open the *fp* object in binary mode. This is especially important on Windows.

For maximum portability, messages in a Unix-style mailbox are separated by any line that begins exactly with the string 'From ' (note the trailing space) if preceded by exactly two newlines. Because of the wide-range of variations in practice, nothing else on the From\_ line should be considered. However, the current implementation doesn't check for the leading two newlines. This is usually fine for most applications.

The [UnixMailbox](#page-659-0) class implements a more strict version of  $From$  line checking, using a regular expression that usually correctly matched From\_ delimiters. It considers delimiter line to be separated by From name time lines. For maximum portability, use the [PortableUnixMailbox](#page-659-1) class instead. This class is identical to [UnixMailbox](#page-659-0) except that individual messages are separated by only From lines.

# <span id="page-659-1"></span>class **PortableUnixMailbox**(*fp, [factory]*)

A less-strict version of [UnixMailbox](#page-659-0), which considers only the From at the beginning of the line separating messages. The "*name time*" portion of the From line is ignored, to protect against some variations that are observed in practice. This works since lines in the message which begin with 'From ' are quoted by mail handling software at delivery-time.

#### class **MmdfMailbox**(*fp, [factory]*)

Access an MMDF-style mailbox, where all messages are contained in a single file and separated by lines consisting of 4 control-A characters. The file object *fp* points to the mailbox file. Optional *factory* is as with the [UnixMailbox](#page-659-0) class.

# class **MHMailbox**(*dirname, [factory]*)

Access an MH mailbox, a directory with each message in a separate file with a numeric name. The name of the mailbox directory is passed in *dirname*. *factory* is as with the [UnixMailbox](#page-659-0) class.

#### <span id="page-659-2"></span>class **BabylMailbox**(*fp, [factory]*)

Access a Babyl mailbox, which is similar to an MMDF mailbox. In Babyl format, each message has two sets

of headers, the *original* headers and the *visible* headers. The original headers appear before a line containing only '\*\*\* EOOH \*\*\*' (End-Of-Original-Headers) and the visible headers appear after the EOOH line. Babyl-compliant mail readers will show you only the visible headers, and  $Baby1Mailbox$  objects will return messages containing only the visible headers. You'll have to do your own parsing of the mailbox file to get at the original headers. Mail messages start with the EOOH line and end with a line containing only '\037\014'. *factory* is as with the [UnixMailbox](#page-659-0) class.

If you wish to use the older mailbox classes with the email module rather than the deprecated  $rfc822$  module, you can do so as follows:

```
import email
import email.Errors
import mailbox
def msgfactory(fp):
    try:
        return email.message_from_file(fp)
    except email.Errors.MessageParseError:
        # Don't return None since that will
        # stop the mailbox iterator
        return ''
```

```
mbox = mailbox.UnixMailbox(fp, msgfactory)
```
Alternatively, if you know your mailbox contains only well-formed MIME messages, you can simplify this to:

```
import email
import mailbox
mbox = mailbox.UnixMailbox(fp, email.message from file)
```
# **19.4.5 Examples**

A simple example of printing the subjects of all messages in a mailbox that seem interesting:

```
import mailbox
for message in mailbox.mbox('~/mbox'):
    subject = message['subject'] \# Could possibly be None.
    if subject and 'python' in subject.lower():
       print subject
```
To copy all mail from a Babyl mailbox to an MH mailbox, converting all of the format-specific information that can be converted:

```
import mailbox
destination = mailbox.MH('~\sim/Mail')destination.lock()
for message in mailbox.Babyl('~/RMAIL'):
    destination.add(mailbox.MHMessage(message))
destination.flush()
destination.unlock()
```
This example sorts mail from several mailing lists into different mailboxes, being careful to avoid mail corruption due to concurrent modification by other programs, mail loss due to interruption of the program, or premature termination due to malformed messages in the mailbox:

```
import mailbox
import email.Errors
list_names = ('python-list', 'python-dev', 'python-bugs')
boxes = dict((name, mailbox.mbox('~/email/%s' % name)) for name in list_names)
inbox = mailbox.Maildir('\sim/Maildir', factory=None)
for key in inbox.iterkeys():
   try:
       message = inbox[key]except email.Errors.MessageParseError:
       continue \# The message is malformed. Just leave it.
    for name in list_names:
       list_id = message['list-id']
       if list_id and name in list_id:
           # Get mailbox to use
           box = boxes[name]# Write copy to disk before removing original.
            # If there's a crash, you might duplicate a message, but
            # that's better than losing a message completely.
           box.lock()
           box.add(message)
           box.flush()
           box.unlock()
            # Remove original message
           inbox.lock()
           inbox.discard(key)
           inbox.flush()
           inbox.unlock()
           break # Found destination, so stop looking.
for box in boxes.itervalues():
   box.close()
```
# **19.5 mhlib — Access to MH mailboxes**

Deprecated since version 2.6: The mhlib module has been removed in Python 3.0. Use the mailbox instead. The mhlib module provides a Python interface to MH folders and their contents.

The module contains three basic classes, [MH](#page-661-0), which represents a particular collection of folders,  $F \circ \text{lder}$ , which represents a single folder, and [Message](#page-661-2), which represents a single message.

```
class MH([path, [profile]])
```
[MH](#page-661-0) represents a collection of MH folders.

```
class Folder(mh, name)
```
The [Folder](#page-661-1) class represents a single folder and its messages.

<span id="page-661-2"></span>class **Message**(*folder, number, [name]*)

[Message](#page-661-2) objects represent individual messages in a folder. The Message class is derived from [mimetools.Message](#page-663-0).

# **19.5.1 MH Objects**

[MH](#page-661-0) instances have the following methods:

**error**(*format, [...]*)

Print an error message – can be overridden.

# **getprofile**(*key*)

Return a profile entry (None if not set).

# **getpath**()

Return the mailbox pathname.

### **getcontext**() Return the current folder name.

**setcontext**(*name*) Set the current folder name.

# **listfolders**() Return a list of top-level folders.

**listallfolders**()

Return a list of all folders.

```
listsubfolders(name)
     Return a list of direct subfolders of the given folder.
```
# **listallsubfolders**(*name*) Return a list of all subfolders of the given folder.

#### **makefolder**(*name*) Create a new folder.

```
deletefolder(name)
     Delete a folder – must have no subfolders.
```
**openfolder**(*name*) Return a new open folder object.

# **19.5.2 Folder Objects**

[Folder](#page-661-1) instances represent open folders and have the following methods:

```
error(format, [...])
```
Print an error message – can be overridden.

```
getfullname()
```
Return the folder's full pathname.

# **getsequencesfilename**()

Return the full pathname of the folder's sequences file.

# **getmessagefilename**(*n*)

Return the full pathname of message *n* of the folder.

# **listmessages**()

Return a list of messages in the folder (as numbers).

# **getcurrent**()

Return the current message number.

```
setcurrent(n)
```
Set the current message number to *n*.

#### **parsesequence**(*seq*)

Parse msgs syntax into list of messages.

#### **getlast**()

Get last message, or 0 if no messages are in the folder.

# **setlast**(*n*)

Set last message (internal use only).

# **getsequences**()

Return dictionary of sequences in folder. The sequence names are used as keys, and the values are the lists of message numbers in the sequences.

#### **putsequences**(*dict*)

Return dictionary of sequences in folder name: list.

### **removemessages**(*list*)

Remove messages in list from folder.

```
refilemessages(list, tofolder)
     Move messages in list to other folder.
```
**movemessage**(*n, tofolder, ton*)

Move one message to a given destination in another folder.

```
copymessage(n, tofolder, ton)
     Copy one message to a given destination in another folder.
```
# **19.5.3 Message Objects**

The [Message](#page-661-2) class adds one method to those of mimetools. Message:

```
openmessage(n)
```
Return a new open message object (costs a file descriptor).

# **19.6 mimetools — Tools for parsing MIME messages**

Deprecated since version 2.3: The email package should be used in preference to the mimetools module. This module is present only to maintain backward compatibility, and it has been removed in 3.x. This module defines a subclass of the rfc822 module's [Message](#page-663-0) class and a number of utility functions that are useful for the manipulation for MIME multipart or encoded message.

It defines the following items:

#### <span id="page-663-0"></span>class **Message**(*fp, [seekable]*)

Return a new instance of the [Message](#page-663-0) class. This is a subclass of the rfc822. Message class, with some additional methods (see below). The *seekable* argument has the same meaning as for  $rfc822$ . Message.

```
choose_boundary()
```
Return a unique string that has a high likelihood of being usable as a part boundary. The string has the form 'hostipaddr.uid.pid.timestamp.random'.

### <span id="page-663-1"></span>**decode**(*input, output, encoding*)

Read data encoded using the allowed MIME *encoding* from open file object *input* and write the decoded data to open file object *output*. Valid values for *encoding* include 'base64', 'quoted-printable', 'uuencode', 'x-uuencode', 'uue', 'x-uue', '7bit', and '8bit'. Decoding messages encoded in '7bit' or '8bit' has no effect. The input is simply copied to the output.

#### **encode**(*input, output, encoding*)

Read data from open file object *input* and write it encoded using the allowed MIME *encoding* to open file object *output*. Valid values for *encoding* are the same as for  $decode()$ .

#### **copyliteral**(*input, output*)

Read lines from open file *input* until EOF and write them to open file *output*.

#### **copybinary**(*input, output*)

Read blocks until EOF from open file *input* and write them to open file *output*. The block size is currently fixed at 8192.

See Also:

Module **email** Comprehensive email handling package; supersedes the mimetools module.

Module **rfc822** Provides the base class for mimetools. Message.

Module **multifile** Support for reading files which contain distinct parts, such as MIME data.

<http://faqs.cs.uu.nl/na-dir/mail/mime-faq/.html> The MIME Frequently Asked Questions document. For an overview of MIME, see the answer to question 1.1 in Part 1 of this document.

# **19.6.1 Additional Methods of Message Objects**

The [Message](#page-663-0) class defines the following methods in addition to the  $rfc822$ . Message methods:

#### <span id="page-664-0"></span>**getplist**()

```
Return the parameter list of the Content-Type header. This is a list of strings. For parameters of the form
key=value, key is converted to lower case but value is not. For example, if the message contains the header
getplist() will return the Python
list \lceil' spam=1', 'spam=2', 'Spam'].
```
#### **getparam**(*name*)

Return the *value* of the first parameter (as returned by  $\text{qetplits}($ )) of the form name=value for the given *name*. If *value* is surrounded by quotes of the form '<...>' or '"..."', these are removed.

# **getencoding**()

Return the encoding specified in the Content-Transfer-Encoding message header. If no such header exists, return '7bit'. The encoding is converted to lower case.

#### **gettype**()

Return the message type (of the form type/subtype) as specified in the Content-Type header. If no such header exists, return 'text/plain'. The type is converted to lower case.

#### **getmaintype**()

Return the main type as specified in the Content-Type header. If no such header exists, return 'text'. The main type is converted to lower case.

#### **getsubtype**()

Return the subtype as specified in the Content-Type header. If no such header exists, return 'plain'. The subtype is converted to lower case.

# **19.7 mimetypes — Map filenames to MIME types**

The mimetypes module converts between a filename or URL and the MIME type associated with the filename extension. Conversions are provided from filename to MIME type and from MIME type to filename extension; encodings are not supported for the latter conversion.

The module provides one class and a number of convenience functions. The functions are the normal interface to this module, but some applications may be interested in the class as well.

The functions described below provide the primary interface for this module. If the module has not been initialized, they will call [init\(\)](#page-665-0) if they rely on the information [init\(\)](#page-665-0) sets up.

# <span id="page-665-1"></span>**guess\_type**(*filename, [strict]*)

Guess the type of a file based on its filename or URL, given by *filename*. The return value is a tuple (type, encoding) where *type* is None if the type can't be guessed (missing or unknown suffix) or a string of the form 'type/subtype', usable for a MIME content-type header.

*encoding* is None for no encoding or the name of the program used to encode (e.g. **compress** or **gzip**). The encoding is suitable for use as a Content-Encoding header, *not* as a Content-Transfer-Encoding header. The mappings are table driven. Encoding suffixes are case sensitive; type suffixes are first tried case sensitively, then case insensitively.

Optional *strict* is a flag specifying whether the list of known MIME types is limited to only the official types [registered with IANA](http://www.iana.org/assignments/media-types/) are recognized. When *strict* is true (the default), only the IANA types are supported; when *strict* is false, some additional non-standard but commonly used MIME types are also recognized.

# **guess\_all\_extensions**(*type, [strict]*)

Guess the extensions for a file based on its MIME type, given by *type*. The return value is a list of strings giving all possible filename extensions, including the leading dot ('.'). The extensions are not guaranteed to have been associated with any particular data stream, but would be mapped to the MIME type *type* by [guess\\_type\(\)](#page-665-1).

Optional *strict* has the same meaning as with the [guess\\_type\(\)](#page-665-1) function.

# <span id="page-665-3"></span>**guess\_extension**(*type, [strict]*)

Guess the extension for a file based on its MIME type, given by *type*. The return value is a string giving a filename extension, including the leading dot ('.'). The extension is not guaranteed to have been associated with any particular data stream, but would be mapped to the MIME type *type* by [guess\\_type\(\)](#page-665-1). If no extension can be guessed for *type*, None is returned.

Optional *strict* has the same meaning as with the [guess\\_type\(\)](#page-665-1) function.

Some additional functions and data items are available for controlling the behavior of the module.

# <span id="page-665-0"></span>**init**(*[files]*)

Initialize the internal data structures. If given, *files* must be a sequence of file names which should be used to augment the default type map. If omitted, the file names to use are taken from [knownfiles](#page-665-2). Each file named in *files* or [knownfiles](#page-665-2) takes precedence over those named before it. Calling init () repeatedly is allowed.

# **read\_mime\_types**(*filename*)

Load the type map given in the file *filename*, if it exists. The type map is returned as a dictionary mapping filename extensions, including the leading dot  $('.'')$ , to strings of the form 'type/subtype'. If the file *filename* does not exist or cannot be read, None is returned.

# **add\_type**(*type, ext, [strict]*)

Add a mapping from the mimetype *type* to the extension *ext*. When the extension is already known, the new type will replace the old one. When the type is already known the extension will be added to the list of known extensions.

When *strict* is True (the default), the mapping will added to the official MIME types, otherwise to the nonstandard ones.

# **inited**

Flag indicating whether or not the global data structures have been initialized. This is set to true by  $init()$ .

# <span id="page-665-2"></span>**knownfiles**

List of type map file names commonly installed. These files are typically named mime.types and are installed in different locations by different packages.

# **suffix\_map**

Dictionary mapping suffixes to suffixes. This is used to allow recognition of encoded files for which the encoding and the type are indicated by the same extension. For example, the .tgz extension is mapped to .tar.gz to allow the encoding and type to be recognized separately.

#### **encodings\_map**

Dictionary mapping filename extensions to encoding types.

#### **types\_map**

Dictionary mapping filename extensions to MIME types.

# **common\_types**

Dictionary mapping filename extensions to non-standard, but commonly found MIME types.

<span id="page-666-0"></span>The [MimeTypes](#page-666-0) class may be useful for applications which may want more than one MIME-type database:

#### class **MimeTypes**(*[filenames]*)

This class represents a MIME-types database. By default, it provides access to the same database as the rest of this module. The initial database is a copy of that provided by the module, and may be extended by loading additional mime.types-style files into the database using the [read\(\)](#page-667-0) or [readfp\(\)](#page-667-1) methods. The mapping dictionaries may also be cleared before loading additional data if the default data is not desired.

The optional *filenames* parameter can be used to cause additional files to be loaded "on top" of the default database. New in version 2.2.

An example usage of the module:

```
>>> import mimetypes
```

```
>>> mimetypes.init()
>>> mimetypes.knownfiles
['/etc/mime.types', '/etc/httpd/mime.types', ... ]
>>> mimetypes.suffix_map['.tgz']
'.tar.gz'
>>> mimetypes.encodings_map['.gz']
'gzip'
>>> mimetypes.types_map['.tgz']
'application/x-tar-gz'
```
# **19.7.1 MimeTypes Objects**

[MimeTypes](#page-666-0) instances provide an interface which is very like that of the mimetypes module.

#### **suffix\_map**

Dictionary mapping suffixes to suffixes. This is used to allow recognition of encoded files for which the encoding and the type are indicated by the same extension. For example, the .tgz extension is mapped to .tar.gz to allow the encoding and type to be recognized separately. This is initially a copy of the global suffix\_map defined in the module.

# **encodings\_map**

Dictionary mapping filename extensions to encoding types. This is initially a copy of the global encodings\_map defined in the module.

#### **types\_map**

Dictionary mapping filename extensions to MIME types. This is initially a copy of the global types\_map defined in the module.

#### **common\_types**

Dictionary mapping filename extensions to non-standard, but commonly found MIME types. This is initially a copy of the global common\_types defined in the module.

#### **guess\_extension**(*type, [strict]*)

Similar to the [guess\\_extension\(\)](#page-665-3) function, using the tables stored as part of the object.

# **guess\_type**(*url, [strict]*)

Similar to the [guess\\_type\(\)](#page-665-1) function, using the tables stored as part of the object.

<span id="page-667-0"></span>**read**(*path*)

Load MIME information from a file named *path*. This uses  $\text{readfp}$  () to parse the file.

<span id="page-667-1"></span>**readfp**(*file*)

Load MIME type information from an open file. The file must have the format of the standard mime.types files.

# **19.8 MimeWriter — Generic MIME file writer**

Deprecated since version 2.3: The email package should be used in preference to the MimeWriter module. This module is present only to maintain backward compatibility. This module defines the class [MimeWriter](#page-667-2). The [MimeWriter](#page-667-2) class implements a basic formatter for creating MIME multi-part files. It doesn't seek around the output file nor does it use large amounts of buffer space. You must write the parts out in the order that they should occur in the final file. [MimeWriter](#page-667-2) does buffer the headers you add, allowing you to rearrange their order.

#### <span id="page-667-2"></span>class **MimeWriter**(*fp*)

Return a new instance of the [MimeWriter](#page-667-2) class. The only argument passed,  $fp$ , is a file object to be used for writing. Note that a StringIO object could also be used.

# **19.8.1 MimeWriter Objects**

[MimeWriter](#page-667-2) instances have the following methods:

#### <span id="page-667-3"></span>**addheader**(*key, value, [prefix]*)

Add a header line to the MIME message. The *key* is the name of the header, where the *value* obviously provides the value of the header. The optional argument *prefix* determines where the header is inserted; 0 means append at the end, 1 is insert at the start. The default is to append.

# **flushheaders**()

Causes all headers accumulated so far to be written out (and forgotten). This is useful if you don't need a body part at all, e.g. for a subpart of type message/rfc822 that's (mis)used to store some header-like information.

# <span id="page-667-4"></span>**startbody**(*ctype, [plist, [prefix]]*)

Returns a file-like object which can be used to write to the body of the message. The content-type is set to the provided *ctype*, and the optional parameter *plist* provides additional parameters for the content-type declaration. *prefix* functions as in [addheader\(\)](#page-667-3) except that the default is to insert at the start.

#### <span id="page-667-6"></span>**startmultipartbody**(*subtype, [boundary, [plist, [prefix]]]*)

Returns a file-like object which can be used to write to the body of the message. Additionally, this method initializes the multi-part code, where *subtype* provides the multipart subtype, *boundary* may provide a userdefined boundary specification, and *plist* provides optional parameters for the subtype. *prefix* functions as in [startbody\(\)](#page-667-4). Subparts should be created using [nextpart\(\)](#page-667-5).

# <span id="page-667-5"></span>**nextpart**()

Returns a new instance of [MimeWriter](#page-667-2) which represents an individual part in a multipart message. This may be used to write the part as well as used for creating recursively complex multipart messages. The message must first be initialized with [startmultipartbody\(\)](#page-667-6) before using [nextpart\(\)](#page-667-5).

### **lastpart**()

This is used to designate the last part of a multipart message, and should *always* be used when writing multipart messages.

# **19.9 mimify — MIME processing of mail messages**

Deprecated since version 2.3: The email package should be used in preference to the mimify module. This module is present only to maintain backward compatibility. The mimify module defines two functions to convert mail messages to and from MIME format. The mail message can be either a simple message or a so-called multipart message. Each part is treated separately. Mimifying (a part of) a message entails encoding the message as quotedprintable if it contains any characters that cannot be represented using 7-bit ASCII. Unmimifying (a part of) a message entails undoing the quoted-printable encoding. Mimify and unmimify are especially useful when a message has to be edited before being sent. Typical use would be:

unmimify message edit message mimify message send message

The modules defines the following user-callable functions and user-settable variables:

# **mimify**(*infile, outfile*)

Copy the message in *infile* to *outfile*, converting parts to quoted-printable and adding MIME mail headers when necessary. *infile* and *outfile* can be file objects (actually, any object that has a readline() method (for *infile*) or a write() method (for *outfile*)) or strings naming the files. If *infile* and *outfile* are both strings, they may have the same value.

# **unmimify**(*infile, outfile, [decode\_base64]*)

Copy the message in *infile* to *outfile*, decoding all quoted-printable parts. *infile* and *outfile* can be file objects (actually, any object that has a readline() method (for *infile*) or a write() method (for *outfile*)) or strings naming the files. If *infile* and *outfile* are both strings, they may have the same value. If the *decode\_base64* argument is provided and tests true, any parts that are coded in the base64 encoding are decoded as well.

# **mime\_decode\_header**(*line*)

Return a decoded version of the encoded header line in *line*. This only supports the ISO 8859-1 charset (Latin-1).

# **mime\_encode\_header**(*line*)

Return a MIME-encoded version of the header line in *line*.

### <span id="page-668-0"></span>**MAXLEN**

By default, a part will be encoded as quoted-printable when it contains any non-ASCII characters (characters with the 8th bit set), or if there are any lines longer than [MAXLEN](#page-668-0) characters (default value 200).

#### <span id="page-668-1"></span>**CHARSET**

When not specified in the mail headers, a character set must be filled in. The string used is stored in [CHARSET](#page-668-1), and the default value is ISO-8859-1 (also known as Latin1 (latin-one)).

This module can also be used from the command line. Usage is as follows:

```
mimify.py -e [-l length] [infile [outfile]]
mimify.py -d [-b] [infile [outfile]]
```
to encode (mimify) and decode (unmimify) respectively. *infile* defaults to standard input, *outfile* defaults to standard output. The same file can be specified for input and output.

If the -l option is given when encoding, if there are any lines longer than the specified *length*, the containing part will be encoded.

If the -b option is given when decoding, any base64 parts will be decoded as well.

See Also:

Module **quopri** Encode and decode MIME quoted-printable files.

# **19.10 multifile — Support for files containing distinct parts**

Deprecated since version 2.5: The email package should be used in preference to the multifile module. This module is present only to maintain backward compatibility. The [MultiFile](#page-669-0) object enables you to treat sections of a text file as file-like input objects, with " being returned by readline() when a given delimiter pattern is encountered. The defaults of this class are designed to make it useful for parsing MIME multipart messages, but by subclassing it and overriding methods it can be easily adapted for more general use.

# <span id="page-669-0"></span>class **MultiFile**(*fp, [seekable]*)

Create a multi-file. You must instantiate this class with an input object argument for the [MultiFile](#page-669-0) instance to get lines from, such as a file object returned by [open\(\)](#page-22-0).

[MultiFile](#page-669-0) only ever looks at the input object's [readline\(\)](#page-669-1), [seek\(\)](#page-669-2) and [tell\(\)](#page-669-3) methods, and the latter two are only needed if you want random access to the individual MIME parts. To use [MultiFile](#page-669-0) on a non-seekable stream object, set the optional *seekable* argument to false; this will prevent using the input object's [seek\(\)](#page-669-2) and [tell\(\)](#page-669-3) methods.

It will be useful to know that in [MultiFile](#page-669-0)'s view of the world, text is composed of three kinds of lines: data, section-dividers, and end-markers. MultiFile is designed to support parsing of messages that may have multiple nested message parts, each with its own pattern for section-divider and end-marker lines.

See Also:

Module **email** Comprehensive email handling package; supersedes the multifile module.

# **19.10.1 MultiFile Objects**

A [MultiFile](#page-669-0) instance has the following methods:

# <span id="page-669-1"></span>**readline**(*str*)

Read a line. If the line is data (not a section-divider or end-marker or real EOF) return it. If the line matches the most-recently-stacked boundary, return " and set self.last to 1 or 0 according as the match is or is not an end-marker. If the line matches any other stacked boundary, raise an error. On encountering end-of-file on the underlying stream object, the method raises Error unless all boundaries have been popped.

**readlines**(*str*)

Return all lines remaining in this part as a list of strings.

**read**()

Read all lines, up to the next section. Return them as a single (multiline) string. Note that this doesn't take a size argument!

<span id="page-669-2"></span>**seek**(*pos, [whence]*)

Seek. Seek indices are relative to the start of the current section. The *pos* and *whence* arguments are interpreted as for a file seek.

<span id="page-669-3"></span>**tell**()

Return the file position relative to the start of the current section.

**next**()

Skip lines to the next section (that is, read lines until a section-divider or end-marker has been consumed). Return true if there is such a section, false if an end-marker is seen. Re-enable the most-recently-pushed boundary.

**is\_data**(*str*)

Return true if *str* is data and false if it might be a section boundary. As written, it tests for a prefix other than '--' at start of line (which all MIME boundaries have) but it is declared so it can be overridden in derived classes.

Note that this test is used intended as a fast guard for the real boundary tests; if it always returns false it will

merely slow processing, not cause it to fail.

**push**(*str*)

Push a boundary string. When a decorated version of this boundary is found as an input line, it will be interpreted as a section-divider or end-marker (depending on the decoration, see [RFC 2045](http://rfc.net/rfc2045.html)). All subsequent reads will return the empty string to indicate end-of-file, until a call to  $pop()$  removes the boundary a or  $next()$  call reenables it.

It is possible to push more than one boundary. Encountering the most-recently-pushed boundary will return EOF; encountering any other boundary will raise an error.

#### <span id="page-670-0"></span>**pop**()

Pop a section boundary. This boundary will no longer be interpreted as EOF.

# **section\_divider**(*str*)

Turn a boundary into a section-divider line. By default, this method prepends '-' (which MIME section boundaries have) but it is declared so it can be overridden in derived classes. This method need not append LF or CR-LF, as comparison with the result ignores trailing whitespace.

#### **end\_marker**(*str*)

Turn a boundary string into an end-marker line. By default, this method prepends '-' and appends '-' (like a MIME-multipart end-of-message marker) but it is declared so it can be overridden in derived classes. This method need not append LF or CR-LF, as comparison with the result ignores trailing whitespace.

Finally, [MultiFile](#page-669-0) instances have two public instance variables:

### **level**

Nesting depth of the current part.

#### **last**

True if the last end-of-file was for an end-of-message marker.

# **19.10.2 MultiFile Example**

```
import mimetools
import multifile
import StringIO
def extract_mime_part_matching(stream, mimetype):
    """Return the first element in a multipart MIME message on stream
   matching mimetype."""
   msg = mimetools.Message(stream)
   msqtype = msq.qettype()
   params = msg.getplist()data = StringIO.StringIO()
    if msqtype[:10] == "multipart,"file = multifile.MultiFile(stream)
        file.push(msg.getparam("boundary"))
        while file.next():
            submsg = mimetools.Message(file)
            try:
                data = StringIO.StringIO()
                mimetools.decode(file, data, submsg.getencoding())
            except ValueError:
                continue
            if submsg.gettype() == mimetype:
```
**break** file.pop() **return** data.getvalue()

# **19.11 rfc822 — Parse RFC 2822 mail headers**

Deprecated since version 2.3: The email package should be used in preference to the rfc822 module. This module is present only to maintain backward compatibility, and has been removed in 3.0. This module defines a class, <code>[Message](#page-671-0)</code>, which represents an ''email message'' as defined by the Internet standard [RFC 2822](http://rfc.net/rfc2822.html).  $^6$  $^6$  Such messages con-sist of a collection of message headers, and a message body. This module also defines a helper class [AddressList](#page-671-2) for parsing [RFC 2822](http://rfc.net/rfc2822.html) addresses. Please refer to the RFC for information on the specific syntax of [RFC 2822](http://rfc.net/rfc2822.html) messages. The mailbox module provides classes to read mailboxes produced by various end-user mail programs.

# <span id="page-671-0"></span>class **Message**(*file, [seekable]*)

A [Message](#page-671-0) instance is instantiated with an input object as parameter. Message relies only on the input object having a readline () method; in particular, ordinary file objects qualify. Instantiation reads headers from the input object up to a delimiter line (normally a blank line) and stores them in the instance. The message body, following the headers, is not consumed.

This class can work with any input object that supports a readline() method. If the input object has seek and tell capability, the [rewindbody\(\)](#page-672-0) method will work; also, illegal lines will be pushed back onto the input stream. If the input object lacks seek but has an unread() method that can push back a line of input, [Message](#page-671-0) will use that to push back illegal lines. Thus this class can be used to parse messages coming from a buffered stream.

The optional *seekable* argument is provided as a workaround for certain stdio libraries in which tell discards buffered data before discovering that the lseek system call doesn't work. For maximum portability, you should set the seekable argument to zero to prevent that initial  $\text{tel}(i)$  when passing in an unseekable object such as a file object created from a socket object.

Input lines as read from the file may either be terminated by CR-LF or by a single linefeed; a terminating CR-LF is replaced by a single linefeed before the line is stored.

All header matching is done independent of upper or lower case; e.g.  $m['From']$ ,  $m['from']$  and m['FROM'] all yield the same result.

#### <span id="page-671-2"></span>class **AddressList**(*field*)

You may instantiate the [AddressList](#page-671-2) helper class using a single string parameter, a comma-separated list of [RFC 2822](http://rfc.net/rfc2822.html) addresses to be parsed. (The parameter None yields an empty list.)

#### **quote**(*str*)

Return a new string with backslashes in *str* replaced by two backslashes and double quotes replaced by backslash-double quote.

#### **unquote**(*str*)

Return a new string which is an *unquoted* version of *str*. If *str* ends and begins with double quotes, they are stripped off. Likewise if *str* ends and begins with angle brackets, they are stripped off.

#### <span id="page-671-3"></span>**parseaddr**(*address*)

Parse *address*, which should be the value of some address-containing field such as To or Cc, into its constituent "realname" and "email address" parts. Returns a tuple of that information, unless the parse fails, in which case a 2-tuple (None, None) is returned.

<span id="page-671-1"></span><sup>6</sup> This module originally conformed to [RFC 822](http://rfc.net/rfc822.html), hence the name. Since then, [RFC 2822](http://rfc.net/rfc2822.html) has been released as an update to [RFC 822](http://rfc.net/rfc822.html). This module should be considered [RFC 2822](http://rfc.net/rfc2822.html)-conformant, especially in cases where the syntax or semantics have changed since [RFC 822](http://rfc.net/rfc822.html).

#### **dump\_address\_pair**(*pair*)

The inverse of [parseaddr\(\)](#page-671-3), this takes a 2-tuple of the form (realname, email\_address) and returns the string value suitable for a To or Cc header. If the first element of *pair* is false, then the second element is returned unmodified.

#### <span id="page-672-1"></span>**parsedate**(*date*)

Attempts to parse a date according to the rules in [RFC 2822](http://rfc.net/rfc2822.html). however, some mailers don't follow that format as specified, so [parsedate\(\)](#page-672-1) tries to guess correctly in such cases. *date* is a string containing an [RFC 2822](http://rfc.net/rfc2822.html) date, such as 'Mon, 20 Nov 1995 19:12:08  $-0500'$ . If it succeeds in parsing the date, [parsedate\(\)](#page-672-1) returns a 9-tuple that can be passed directly to  $\tt time$ . mktime(); otherwise None will be returned. Note that indexes 6, 7, and 8 of the result tuple are not usable.

#### <span id="page-672-2"></span>**parsedate\_tz**(*date*)

Performs the same function as [parsedate\(\)](#page-672-1), but returns either None or a 10-tuple; the first 9 elements make up a tuple that can be passed directly to  $\text{time}.$  mktime(), and the tenth is the offset of the date's timezone from UTC (which is the official term for Greenwich Mean Time). (Note that the sign of the timezone offset is the opposite of the sign of the  $\times$  times  $\times$  times variable for the same timezone; the latter variable follows the POSIX standard while this module follows [RFC 2822](http://rfc.net/rfc2822.html).) If the input string has no timezone, the last element of the tuple returned is None. Note that indexes 6, 7, and 8 of the result tuple are not usable.

#### **mktime\_tz**(*tuple*)

Turn a 10-tuple as returned by parsedate  $\pm z$  () into a UTC timestamp. If the timezone item in the tuple is None, assume local time. Minor deficiency: this first interprets the first 8 elements as a local time and then compensates for the timezone difference; this may yield a slight error around daylight savings time switch dates. Not enough to worry about for common use.

See Also:

Module **email** Comprehensive email handling package; supersedes the rfc822 module.

Module **mailbox** Classes to read various mailbox formats produced by end-user mail programs.

Module mimetools Subclass of rfc822. Message that handles MIME encoded messages.

# **19.11.1 Message Objects**

A [Message](#page-671-0) instance has the following methods:

#### <span id="page-672-0"></span>**rewindbody**()

Seek to the start of the message body. This only works if the file object is seekable.

#### **isheader**(*line*)

Returns a line's canonicalized fieldname (the dictionary key that will be used to index it) if the line is a legal [RFC 2822](http://rfc.net/rfc2822.html) header; otherwise returns None (implying that parsing should stop here and the line be pushed back on the input stream). It is sometimes useful to override this method in a subclass.

### **islast**(*line*)

Return true if the given line is a delimiter on which Message should stop. The delimiter line is consumed, and the file object's read location positioned immediately after it. By default this method just checks that the line is blank, but you can override it in a subclass.

#### **iscomment**(*line*)

Return True if the given line should be ignored entirely, just skipped. By default this is a stub that always returns False, but you can override it in a subclass.

#### **getallmatchingheaders**(*name*)

Return a list of lines consisting of all headers matching *name*, if any. Each physical line, whether it is a continuation line or not, is a separate list item. Return the empty list if no header matches *name*.

#### **getfirstmatchingheader**(*name*)

Return a list of lines comprising the first header matching *name*, and its continuation line(s), if any. Return None if there is no header matching *name*.

#### **getrawheader**(*name*)

Return a single string consisting of the text after the colon in the first header matching *name*. This includes leading whitespace, the trailing linefeed, and internal linefeeds and whitespace if there any continuation line(s) were present. Return None if there is no header matching *name*.

#### <span id="page-673-0"></span>**getheader**(*name, [default]*)

Return a single string consisting of the last header matching *name*, but strip leading and trailing whitespace. Internal whitespace is not stripped. The optional *default* argument can be used to specify a different default to be returned when there is no header matching *name*; it defaults to None. This is the preferred way to get parsed headers.

#### **get**(*name, [default]*)

An alias for  $\eta$ etheader(), to make the interface more compatible with regular dictionaries.

#### **getaddr**(*name*)

Return a pair (full name, email address) parsed from the string returned by getheader (name). If no header matching *name* exists, return (None, None); otherwise both the full name and the address are (possibly empty) strings.

Example: If *m*'s first From header contains the string 'jack@cwi.nl (Jack Jansen)', then m.getaddr('From') will yield the pair ('Jack Jansen', 'jack@cwi.nl'). If the header contained 'Jack Jansen <jack@cwi.nl>' instead, it would yield the exact same result.

#### **getaddrlist**(*name*)

This is similar to getaddr(list), but parses a header containing a list of email addresses (e.g. a To header) and returns a list of (full name, email address) pairs (even if there was only one address in the header). If there is no header matching *name*, return an empty list.

If multiple headers exist that match the named header (e.g. if there are several  $Cc$  headers), all are parsed for addresses. Any continuation lines the named headers contain are also parsed.

# <span id="page-673-1"></span>**getdate**(*name*)

Retrieve a header using [getheader\(\)](#page-673-0) and parse it into a 9-tuple compatible with [time.mktime\(\)](#page-376-1); note that fields 6, 7, and 8 are not usable. If there is no header matching *name*, or it is unparsable, return None.

Date parsing appears to be a black art, and not all mailers adhere to the standard. While it has been tested and found correct on a large collection of email from many sources, it is still possible that this function may occasionally yield an incorrect result.

#### **getdate\_tz**(*name*)

Retrieve a header using  $q$ etheader() and parse it into a 10-tuple; the first 9 elements will make a tuple compatible with  $time$ . mktime(), and the 10th is a number giving the offset of the date's timezone from UTC. Note that fields 6, 7, and 8 are not usable. Similarly to [getdate\(\)](#page-673-1), if there is no header matching *name*, or it is unparsable, return None.

[Message](#page-671-0) instances also support a limited mapping interface. In particular: m[name] is like m.getheader(name) but raises  $KeyError$  if there is no matching header; and len(m), m.get(name[, default]), name in m, m.keys(), m.values() m.items(), and m.setdefault(name[, default]) act as expected, with the one difference that setdefault() uses an empty string as the de-fault value. [Message](#page-671-0) instances also support the mapping writable interface m[name] = value and del m[name]. [Message](#page-671-0) objects do not support the clear(), copy(), popitem(), or update() methods of the mapping interface. (Support for get() and setdefault() was only added in Python 2.2.)

Finally, [Message](#page-671-0) instances have some public instance variables:

#### **headers**

A list containing the entire set of header lines, in the order in which they were read (except that setitem calls

may disturb this order). Each line contains a trailing newline. The blank line terminating the headers is not contained in the list.

**fp**

The file or file-like object passed at instantiation time. This can be used to read the message content.

**unixfrom**

The Unix From line, if the message had one, or an empty string. This is needed to regenerate the message in some contexts, such as an mbox-style mailbox file.

# **19.11.2 AddressList Objects**

An [AddressList](#page-671-2) instance has the following methods:

**\_\_len\_\_**()

Return the number of addresses in the address list.

**\_\_str\_\_**()

Return a canonicalized string representation of the address list. Addresses are rendered in "name" [<host@domain>](mailto:host@domain) form, comma-separated.

<span id="page-674-0"></span>**\_\_add\_\_**(*alist*)

Return a new [AddressList](#page-671-2) instance that contains all addresses in both [AddressList](#page-671-2) operands, with duplicates removed (set union).

# **\_\_iadd\_\_**(*alist*)

In-place version of [\\_\\_add\\_\\_\(\)](#page-674-0); turns this [AddressList](#page-671-2) instance into the union of itself and the right-hand instance, *alist*.

<span id="page-674-1"></span>**\_\_sub\_\_**(*alist*)

Return a new [AddressList](#page-671-2) instance that contains every address in the left-hand [AddressList](#page-671-2) operand that is not present in the right-hand address operand (set difference).

#### **\_\_isub\_\_**(*alist*)

In-place version of [\\_\\_sub\\_\\_\(\)](#page-674-1), removing addresses in this list which are also in *alist*.

Finally, [AddressList](#page-671-2) instances have one public instance variable:

#### **addresslist**

A list of tuple string pairs, one per address. In each member, the first is the canonicalized name part, the second is the actual route-address ('@'-separated username-host.domain pair).

# **19.12 base64 — RFC 3548: Base16, Base32, Base64 Data Encodings**

This module provides data encoding and decoding as specified in [RFC 3548](http://rfc.net/rfc3548.html). This standard defines the Base16, Base32, and Base64 algorithms for encoding and decoding arbitrary binary strings into text strings that can be safely sent by email, used as parts of URLs, or included as part of an HTTP POST request. The encoding algorithm is not the same as the uuencode program.

There are two interfaces provided by this module. The modern interface supports encoding and decoding string objects using all three alphabets. The legacy interface provides for encoding and decoding to and from file-like objects as well as strings, but only using the Base64 standard alphabet.

The modern interface, which was introduced in Python 2.4, provides:

#### **b64encode**(*s, [altchars]*)

Encode a string use Base64.

*s* is the string to encode. Optional *altchars* must be a string of at least length 2 (additional characters are ignored)

which specifies an alternative alphabet for the  $+$  and  $/$  characters. This allows an application to e.g. generate URL or filesystem safe Base64 strings. The default is None, for which the standard Base64 alphabet is used.

The encoded string is returned.

#### **b64decode**(*s, [altchars]*)

Decode a Base64 encoded string.

*s* is the string to decode. Optional *altchars* must be a string of at least length 2 (additional characters are ignored) which specifies the alternative alphabet used instead of the + and / characters.

The decoded string is returned. A [TypeError](#page-65-0) is raised if *s* were incorrectly padded or if there are non-alphabet characters present in the string.

# **standard\_b64encode**(*s*)

Encode string *s* using the standard Base64 alphabet.

#### **standard\_b64decode**(*s*)

Decode string *s* using the standard Base64 alphabet.

# **urlsafe\_b64encode**(*s*)

Encode string *s* using a URL-safe alphabet, which substitutes – instead of + and \_ instead of / in the standard Base64 alphabet.

#### **urlsafe\_b64decode**(*s*)

Decode string *s* using a URL-safe alphabet, which substitutes – instead of + and \_ instead of / in the standard Base64 alphabet.

# **b32encode**(*s*)

Encode a string using Base32. *s* is the string to encode. The encoded string is returned.

# **b32decode**(*s, [casefold, [map01]]*)

Decode a Base32 encoded string.

*s* is the string to decode. Optional *casefold* is a flag specifying whether a lowercase alphabet is acceptable as input. For security purposes, the default is False.

[RFC 3548](http://rfc.net/rfc3548.html) allows for optional mapping of the digit 0 (zero) to the letter O (oh), and for optional mapping of the digit 1 (one) to either the letter I (eye) or letter L (el). The optional argument *map01* when not None, specifies which letter the digit 1 should be mapped to (when *map01* is not None, the digit 0 is always mapped to the letter O). For security purposes the default is None, so that 0 and 1 are not allowed in the input.

The decoded string is returned. A [TypeError](#page-65-0) is raised if *s* were incorrectly padded or if there are non-alphabet characters present in the string.

#### **b16encode**(*s*)

Encode a string using Base16.

*s* is the string to encode. The encoded string is returned.

# **b16decode**(*s, [casefold]*)

Decode a Base16 encoded string.

*s* is the string to decode. Optional *casefold* is a flag specifying whether a lowercase alphabet is acceptable as input. For security purposes, the default is False.

The decoded string is returned. A [TypeError](#page-65-0) is raised if *s* were incorrectly padded or if there are non-alphabet characters present in the string.

The legacy interface:

**decode**(*input, output*)

Decode the contents of the *input* file and write the resulting binary data to the *output* file. *input* and *output* must either be file objects or objects that mimic the file object interface. *input* will be read until input.read() returns an empty string.

#### **decodestring**(*s*)

Decode the string *s*, which must contain one or more lines of base64 encoded data, and return a string containing the resulting binary data.

<span id="page-676-0"></span>**encode**(*input, output*)

Encode the contents of the *input* file and write the resulting base64 encoded data to the *output* file. *input* and *output* must either be file objects or objects that mimic the file object interface. *input* will be read until input.read() returns an empty string. [encode\(\)](#page-676-0) returns the encoded data plus a trailing newline character  $('\n\lambda n')$ .

<span id="page-676-1"></span>**encodestring**(*s*)

Encode the string *s*, which can contain arbitrary binary data, and return a string containing one or more lines of base64-encoded data. [encodestring\(\)](#page-676-1) returns a string containing one or more lines of base64-encoded data always including an extra trailing newline  $('\n\cdot n')$ .

An example usage of the module:

```
>>> import base64
>>> encoded = base64.b64encode('data to be encoded')
>>> encoded
'ZGF0YSB0byBiZSBlbmNvZGVk'
>>> data = base64.b64decode(encoded)
>>> data
'data to be encoded'
```
# See Also:

Module **binascii** Support module containing ASCII-to-binary and binary-to-ASCII conversions.

[RFC 1521](http://rfc.net/rfc1521.html) - MIME (Multipurpose Internet Mail Extensions) Part One: Mechanisms for Specifying and Describing the Format of Section 5.2, "Base64 Content-Transfer-Encoding," provides the definition of the base64 encoding.

# **19.13 binhex — Encode and decode binhex4 files**

This module encodes and decodes files in binhex4 format, a format allowing representation of Macintosh files in ASCII. On the Macintosh, both forks of a file and the finder information are encoded (or decoded), on other platforms only the data fork is handled.

Warning: In 3.0, special Macintosh support is removed.

The binhex module defines the following functions:

```
binhex(input, output)
```
Convert a binary file with filename *input* to binhex file *output*. The *output* parameter can either be a filename or a file-like object (any object supporting a write() and close() method).

<span id="page-676-2"></span>**hexbin**(*input, [output]*)

Decode a binhex file *input*. *input* may be a filename or a file-like object supporting read() and close() methods. The resulting file is written to a file named *output*, unless the argument is omitted in which case the output filename is read from the binhex file.

The following exception is also defined:

#### exception **Error**

Exception raised when something can't be encoded using the binhex format (for example, a filename is too long to fit in the filename field), or when input is not properly encoded binhex data.

See Also:

Module **binascii** Support module containing ASCII-to-binary and binary-to-ASCII conversions.

# **19.13.1 Notes**

There is an alternative, more powerful interface to the coder and decoder, see the source for details.

If you code or decode textfiles on non-Macintosh platforms they will still use the old Macintosh newline convention (carriage-return as end of line).

As of this writing, [hexbin\(\)](#page-676-2) appears to not work in all cases.

# **19.14 binascii — Convert between binary and ASCII**

The binascii module contains a number of methods to convert between binary and various ASCII-encoded binary representations. Normally, you will not use these functions directly but use wrapper modules like uu, base64, or binhex instead. The binascii module contains low-level functions written in C for greater speed that are used by the higher-level modules.

The binascii module defines the following functions:

#### **a2b\_uu**(*string*)

Convert a single line of uuencoded data back to binary and return the binary data. Lines normally contain 45 (binary) bytes, except for the last line. Line data may be followed by whitespace.

# **b2a\_uu**(*data*)

Convert binary data to a line of ASCII characters, the return value is the converted line, including a newline char. The length of *data* should be at most 45.

#### **a2b\_base64**(*string*)

Convert a block of base64 data back to binary and return the binary data. More than one line may be passed at a time.

**b2a\_base64**(*data*)

Convert binary data to a line of ASCII characters in base64 coding. The return value is the converted line, including a newline char. The length of *data* should be at most 57 to adhere to the base64 standard.

# **a2b\_qp**(*string, [header]*)

Convert a block of quoted-printable data back to binary and return the binary data. More than one line may be passed at a time. If the optional argument *header* is present and true, underscores will be decoded as spaces.

# **b2a\_qp**(*data, [quotetabs, istext, header]*)

Convert binary data to a line(s) of ASCII characters in quoted-printable encoding. The return value is the converted line(s). If the optional argument *quotetabs* is present and true, all tabs and spaces will be encoded. If the optional argument *istext* is present and true, newlines are not encoded but trailing whitespace will be encoded. If the optional argument *header* is present and true, spaces will be encoded as underscores per RFC1522. If the optional argument *header* is present and false, newline characters will be encoded as well; otherwise linefeed conversion might corrupt the binary data stream.

#### **a2b\_hqx**(*string*)

Convert binhex4 formatted ASCII data to binary, without doing RLE-decompression. The string should contain a complete number of binary bytes, or (in case of the last portion of the binhex4 data) have the remaining bits zero.

# **rledecode\_hqx**(*data*)

Perform RLE-decompression on the data, as per the binhex4 standard. The algorithm uses  $0 \times 90$  after a byte as

a repeat indicator, followed by a count. A count of 0 specifies a byte value of  $0 \times 90$ . The routine returns the decompressed data, unless data input data ends in an orphaned repeat indicator, in which case the [Incomplete](#page-678-0) exception is raised.

**rlecode\_hqx**(*data*)

Perform binhex4 style RLE-compression on *data* and return the result.

#### **b2a\_hqx**(*data*)

Perform hexbin4 binary-to-ASCII translation and return the resulting string. The argument should already be RLE-coded, and have a length divisible by 3 (except possibly the last fragment).

#### **crc\_hqx**(*data, crc*)

Compute the binhex4 crc value of *data*, starting with an initial *crc* and returning the result.

#### **crc32**(*data, [crc]*)

Compute CRC-32, the 32-bit checksum of data, starting with an initial crc. This is consistent with the ZIP file checksum. Since the algorithm is designed for use as a checksum algorithm, it is not suitable for use as a general hash algorithm. Use as follows:

```
print binascii.crc32("hello world")
# Or, in two pieces:
crc = binascii.crc32("hello")
crc = binascii.crc32(" world", crc)
print crc
```
# <span id="page-678-1"></span>**b2a\_hex**(*data*)

#### **hexlify**(*data*)

Return the hexadecimal representation of the binary *data*. Every byte of *data* is converted into the corresponding 2-digit hex representation. The resulting string is therefore twice as long as the length of *data*.

# **a2b\_hex**(*hexstr*)

# **unhexlify**(*hexstr*)

Return the binary data represented by the hexadecimal string *hexstr*. This function is the inverse of  $b2a_{h}$ ex(). *hexstr* must contain an even number of hexadecimal digits (which can be upper or lower case), otherwise a [TypeError](#page-65-0) is raised.

#### exception **Error**

Exception raised on errors. These are usually programming errors.

#### <span id="page-678-0"></span>exception **Incomplete**

Exception raised on incomplete data. These are usually not programming errors, but may be handled by reading a little more data and trying again.

#### See Also:

Module **base64** Support for base64 encoding used in MIME email messages.

Module **binhex** Support for the binhex format used on the Macintosh.

Module **uu** Support for UU encoding used on Unix.

Module **quopri** Support for quoted-printable encoding used in MIME email messages.

# **19.15 quopri — Encode and decode MIME quoted-printable data**

This module performs quoted-printable transport encoding and decoding, as defined in [RFC 1521](http://rfc.net/rfc1521.html): "MIME (Multipurpose Internet Mail Extensions) Part One: Mechanisms for Specifying and Describing the Format of Internet Message Bodies". The quoted-printable encoding is designed for data where there are relatively few nonprintable characters;

the base64 encoding scheme available via the base64 module is more compact if there are many such characters, as when sending a graphics file.

<span id="page-679-0"></span>**decode**(*input, output, [header]*)

Decode the contents of the *input* file and write the resulting decoded binary data to the *output* file. *input* and *output* must either be file objects or objects that mimic the file object interface. *input* will be read until input.readline() returns an empty string. If the optional argument *header* is present and true, underscore will be decoded as space. This is used to decode "O"-encoded headers as described in [RFC 1522](http://rfc.net/rfc1522.html): "MIME (Multipurpose Internet Mail Extensions) Part Two: Message Header Extensions for Non-ASCII Text".

<span id="page-679-1"></span>**encode**(*input, output, quotetabs*)

Encode the contents of the *input* file and write the resulting quoted-printable data to the *output* file. *input* and *output* must either be file objects or objects that mimic the file object interface. *input* will be read until input.readline() returns an empty string. *quotetabs* is a flag which controls whether to encode embedded spaces and tabs; when true it encodes such embedded whitespace, and when false it leaves them unencoded. Note that spaces and tabs appearing at the end of lines are always encoded, as per [RFC 1521](http://rfc.net/rfc1521.html).

#### **decodestring**(*s, [header]*)

Like [decode\(\)](#page-679-0), except that it accepts a source string and returns the corresponding decoded string.

#### **encodestring**(*s, [quotetabs]*)

Like [encode\(\)](#page-679-1), except that it accepts a source string and returns the corresponding encoded string. *quotetabs* is optional (defaulting to 0), and is passed straight through to [encode\(\)](#page-679-1).

See Also:

Module **mimify** General utilities for processing of MIME messages.

Module **base64** Encode and decode MIME base64 data

# **19.16 uu — Encode and decode uuencode files**

This module encodes and decodes files in uuencode format, allowing arbitrary binary data to be transferred over ASCII-only connections. Wherever a file argument is expected, the methods accept a file-like object. For backwards compatibility, a string containing a pathname is also accepted, and the corresponding file will be opened for reading and writing; the pathname  $' -'$  is understood to mean the standard input or output. However, this interface is deprecated; it's better for the caller to open the file itself, and be sure that, when required, the mode is 'rb' or 'wb' on Windows. This code was contributed by Lance Ellinghouse, and modified by Jack Jansen.

The uu module defines the following functions:

#### **encode**(*in\_file, out\_file, [name, [mode]]*)

Uuencode file *in\_file* into file *out\_file*. The uuencoded file will have the header specifying *name* and *mode* as the defaults for the results of decoding the file. The default defaults are taken from *in* file, or '-' and 0666 respectively.

# <span id="page-679-3"></span>**decode**(*in\_file, [out\_file, [mode, [quiet]]]*)

This call decodes uuencoded file *in\_file* placing the result on file *out\_file*. If *out\_file* is a pathname, *mode* is used to set the permission bits if the file must be created. Defaults for *out\_file* and *mode* are taken from the uuencode header. However, if the file specified in the header already exists, a uu. Error is raised.

[decode\(\)](#page-679-3) may print a warning to standard error if the input was produced by an incorrect uuencoder and Python could recover from that error. Setting *quiet* to a true value silences this warning.

# <span id="page-679-2"></span>exception **Error**

Subclass of [Exception](#page-62-0), this can be raised by [uu.decode\(\)](#page-679-3) under various situations, such as described above, but also including a badly formatted header, or truncated input file.

See Also:

Module **binascii** Support module containing ASCII-to-binary and binary-to-ASCII conversions.

# **TWENTY**

# Structured Markup Processing Tools

Python supports a variety of modules to work with various forms of structured data markup. This includes modules to work with the Standard Generalized Markup Language (SGML) and the Hypertext Markup Language (HTML), and several interfaces for working with the Extensible Markup Language (XML).

It is important to note that modules in the xml package require that there be at least one SAX-compliant XML parser available. Starting with Python 2.3, the Expat parser is included with Python, so the xml.parsers.expat module will always be available. You may still want to be aware of the [PyXML add-on package;](http://pyxml.sourceforge.net/) that package provides an extended set of XML libraries for Python.

The documentation for the  $xml$ .dom and  $xml$ .sax packages are the definition of the Python bindings for the DOM and SAX interfaces.

# **20.1 HTMLParser — Simple HTML and XHTML parser**

Note: The HTMLParser module has been renamed to html.parser in Python 3.0. The 2to3 tool will automatically adapt imports when converting your sources to 3.0. New in version 2.2. This module defines a class [HTMLParser](#page-682-0) which serves as the basis for parsing text files formatted in HTML (HyperText Mark-up Language) and XHTML. Unlike the parser in  $htmllib$ , this parser is not based on the SGML parser in sqmllib.

#### <span id="page-682-0"></span>class **HTMLParser**()

The [HTMLParser](#page-682-0) class is instantiated without arguments.

An [HTMLParser](#page-682-0) instance is fed HTML data and calls handler functions when tags begin and end. The [HTMLParser](#page-682-0) class is meant to be overridden by the user to provide a desired behavior.

Unlike the parser in [htmllib](#page-0-0), this parser does not check that end tags match start tags or call the end-tag handler for elements which are closed implicitly by closing an outer element.

An exception is defined as well:

#### exception **HTMLParseError**

Exception raised by the [HTMLParser](#page-682-0) class when it encounters an error while parsing. This exception provides three attributes: msg is a brief message explaining the error, lineno is the number of the line on which the broken construct was detected, and offset is the number of characters into the line at which the construct starts.

[HTMLParser](#page-682-0) instances have the following methods:

#### **reset**()

Reset the instance. Loses all unprocessed data. This is called implicitly at instantiation time.

#### **feed**(*data*)

Feed some text to the parser. It is processed insofar as it consists of complete elements; incomplete data is buffered until more data is fed or [close\(\)](#page-683-0) is called.

# <span id="page-683-0"></span>**close**()

Force processing of all buffered data as if it were followed by an end-of-file mark. This method may be redefined by a derived class to define additional processing at the end of the input, but the redefined version should always call the [HTMLParser](#page-682-0) base class method [close\(\)](#page-683-0).

# **getpos**()

Return current line number and offset.

### **get\_starttag\_text**()

Return the text of the most recently opened start tag. This should not normally be needed for structured processing, but may be useful in dealing with HTML "as deployed" or for re-generating input with minimal changes (whitespace between attributes can be preserved, etc.).

# <span id="page-683-1"></span>**handle\_starttag**(*tag, attrs*)

This method is called to handle the start of a tag. It is intended to be overridden by a derived class; the base class implementation does nothing.

The *tag* argument is the name of the tag converted to lower case. The *attrs* argument is a list of (name, value) pairs containing the attributes found inside the tag's <> brackets. The *name* will be translated to lower case, and quotes in the *value* have been removed, and character and entity references have been replaced. For instance, for the tag <A HREF="http://www.cwi.nl/">, this method would be called as handle\_starttag('a', [('href', 'http://www.cwi.nl/')]). Changed in version 2.6: All entity references from [htmlentitydefs](#page-0-0) are now replaced in the attribute values.

# **handle\_startendtag**(*tag, attrs*)

Similar to [handle\\_starttag\(\)](#page-683-1), but called when the parser encounters an XHTML-style empty tag ( $\leq$ a  $\ldots$ .../>). This method may be overridden by subclasses which require this particular lexical information; the default implementation simple calls handle starttag() and handle endtag().

### <span id="page-683-2"></span>**handle\_endtag**(*tag*)

This method is called to handle the end tag of an element. It is intended to be overridden by a derived class; the base class implementation does nothing. The *tag* argument is the name of the tag converted to lower case.

#### **handle\_data**(*data*)

This method is called to process arbitrary data. It is intended to be overridden by a derived class; the base class implementation does nothing.

### **handle\_charref**(*name*)

This method is called to process a character reference of the form  $x \# r \in f$ . It is intended to be overridden by a derived class; the base class implementation does nothing.

#### **handle\_entityref**(*name*)

This method is called to process a general entity reference of the form &name; where *name* is an general entity reference. It is intended to be overridden by a derived class; the base class implementation does nothing.

#### **handle\_comment**(*data*)

This method is called when a comment is encountered. The *comment* argument is a string containing the text between the - and - delimiters, but not the delimiters themselves. For example, the comment <!-text-> will cause this method to be called with the argument 'text'. It is intended to be overridden by a derived class; the base class implementation does nothing.

### **handle\_decl**(*decl*)

Method called when an SGML declaration is read by the parser. The *decl* parameter will be the entire contents of the declaration inside the  $\leq$  ... > markup. It is intended to be overridden by a derived class; the base class implementation does nothing.
**handle\_pi**(*data*)

Method called when a processing instruction is encountered. The *data* parameter will contain the entire processing instruction. For example, for the processing instruction  $\langle ?\rangle$  roc color='red'>, this method would be called as handle\_pi("proc color='red'"). It is intended to be overridden by a derived class; the base class implementation does nothing.

Note: The [HTMLParser](#page-682-0) class uses the SGML syntactic rules for processing instructions. An XHTML processing instruction using the trailing '?' will cause the '?' to be included in *data*.

## **20.1.1 Example HTML Parser Application**

As a basic example, below is a very basic HTML parser that uses the [HTMLParser](#page-682-0) class to print out tags as they are encountered:

```
from HTMLParser import HTMLParser
class MyHTMLParser(HTMLParser):
    def handle_starttag(self, tag, attrs):
        print "Encountered the beginning of a %s tag" % tag
    def handle_endtag(self, tag):
        print "Encountered the end of a %s tag" % tag
```
# **20.2 sgmllib — Simple SGML parser**

Deprecated since version 2.6: The sgmllib module has been removed in Python 3.0. This module defines a class [SGMLParser](#page-684-0) which serves as the basis for parsing text files formatted in SGML (Standard Generalized Mark-up Language). In fact, it does not provide a full SGML parser — it only parses SGML insofar as it is used by HTML, and the module only exists as a base for the [htmllib](#page-0-0) module. Another HTML parser which supports XHTML and offers a somewhat different interface is available in the HTMLParser module.

## <span id="page-684-0"></span>class **SGMLParser**()

The [SGMLParser](#page-684-0) class is instantiated without arguments. The parser is hardcoded to recognize the following constructs:

•Opening and closing tags of the form <tag attr="value" ...> and </tag>, respectively.

•Numeric character references of the form &#name;.

•Entity references of the form  $\&$  name;.

•SGML comments of the form  $\leq$   $-t$  ext- $\geq$ . Note that spaces, tabs, and newlines are allowed between the trailing  $>$  and the immediately preceding  $-$ .

A single exception is defined as well:

#### exception **SGMLParseError**

Exception raised by the [SGMLParser](#page-684-0) class when it encounters an error while parsing. New in version 2.1.

[SGMLParser](#page-684-0) instances have the following methods:

#### **reset**()

Reset the instance. Loses all unprocessed data. This is called implicitly at instantiation time.

#### **setnomoretags**()

Stop processing tags. Treat all following input as literal input (CDATA). (This is only provided so the HTML tag <PLAINTEXT> can be implemented.)

#### **setliteral**()

Enter literal mode (CDATA mode).

## **feed**(*data*)

Feed some text to the parser. It is processed insofar as it consists of complete elements; incomplete data is buffered until more data is fed or [close\(\)](#page-685-0) is called.

#### <span id="page-685-0"></span>**close**()

Force processing of all buffered data as if it were followed by an end-of-file mark. This method may be redefined by a derived class to define additional processing at the end of the input, but the redefined version should always call [close\(\)](#page-685-0).

## **get\_starttag\_text**()

Return the text of the most recently opened start tag. This should not normally be needed for structured processing, but may be useful in dealing with HTML "as deployed" or for re-generating input with minimal changes (whitespace between attributes can be preserved, etc.).

## <span id="page-685-6"></span>**handle\_starttag**(*tag, method, attributes*)

This method is called to handle start tags for which either a start\_tag() or do\_tag() method has been defined. The *tag* argument is the name of the tag converted to lower case, and the *method* argument is the bound method which should be used to support semantic interpretation of the start tag. The *attributes* argument is a list of (name, value) pairs containing the attributes found inside the tag's <> brackets.

The *name* has been translated to lower case. Double quotes and backslashes in the *value* have been interpreted, as well as known character references and known entity references terminated by a semicolon (normally, entity references can be terminated by any non-alphanumerical character, but this would break the very common case of  $\leq$  HREF="url?spam=1&eggs=2"> when eggs is a valid entity name).

For instance, for the tag  $\langle A$  HREF="http://www.cwi.nl/">, this method would be called as unknown\_starttag('a', [('href', 'http://www.cwi.nl/')]). The base implementation simply calls *method* with *attributes* as the only argument. New in version 2.5: Handling of entity and character references within attribute values.

## **handle\_endtag**(*tag, method*)

This method is called to handle endtags for which an end\_tag() method has been defined. The *tag* argument is the name of the tag converted to lower case, and the *method* argument is the bound method which should be used to support semantic interpretation of the end tag. If no end\_tag() method is defined for the closing element, this handler is not called. The base implementation simply calls *method*.

#### <span id="page-685-2"></span>**handle\_data**(*data*)

This method is called to process arbitrary data. It is intended to be overridden by a derived class; the base class implementation does nothing.

## <span id="page-685-4"></span>**handle\_charref**(*ref*)

This method is called to process a character reference of the form  $\&#r \in f</math>. The base implementation uses$ [convert\\_charref\(\)](#page-685-1) to convert the reference to a string. If that method returns a string, it is passed to [handle\\_data\(\)](#page-685-2), otherwise unknown\_charref(ref) is called to handle the error. Changed in version 2.5: Use convert charref() instead of hard-coding the conversion.

#### <span id="page-685-1"></span>**convert\_charref**(*ref*)

Convert a character reference to a string, or None. *ref* is the reference passed in as a string. In the base implementation, *ref* must be a decimal number in the range 0-255. It converts the code point found using the [convert\\_codepoint\(\)](#page-685-3) method. If *ref* is invalid or out of range, this method returns None. This method is called by the default [handle\\_charref\(\)](#page-685-4) implementation and by the attribute value parser. New in version 2.5.

### <span id="page-685-3"></span>**convert\_codepoint**(*codepoint*)

Convert a codepoint to a [str](#page-27-0) value. Encodings can be handled here if appropriate, though the rest of sgmllib is oblivious on this matter. New in version 2.5.

## <span id="page-685-5"></span>**handle\_entityref**(*ref*)

This method is called to process a general entity reference of the form &ref; where *ref* is an general entity reference. It converts *ref* by passing it to [convert\\_entityref\(\)](#page-686-0). If a translation is returned, it calls the method handle data() with the translation; otherwise, it calls the method unknown entityref(ref). The default entitydefs defines translations for  $\kappa$  amp;,  $\kappa$ apos,  $\kappa$ gt;,  $\kappa$ lt;, and  $\kappa$ quot;. Changed in version 2.5: Use [convert\\_entityref\(\)](#page-686-0) instead of hard-coding the conversion.

## <span id="page-686-0"></span>**convert\_entityref**(*ref*)

Convert a named entity reference to a [str](#page-27-0) value, or None. The resulting value will not be parsed. *ref* will be only the name of the entity. The default implementation looks for *ref* in the instance (or class) variable entitydefs which should be a mapping from entity names to corresponding translations. If no translation is available for *ref*, this method returns None. This method is called by the default [handle\\_entityref\(\)](#page-685-5) implementation and by the attribute value parser. New in version 2.5.

### **handle\_comment**(*comment*)

This method is called when a comment is encountered. The *comment* argument is a string containing the text between the  $\langle -1 \rangle$  and  $\langle -1 \rangle$  delimiters, but not the delimiters themselves. For example, the comment  $\langle -1 \rangle$  text-> will cause this method to be called with the argument 'text'. The default method does nothing.

## **handle\_decl**(*data*)

Method called when an SGML declaration is read by the parser. In practice, the DOCTYPE declaration is the only thing observed in HTML, but the parser does not discriminate among different (or broken) declarations. Internal subsets in a DOCTYPE declaration are not supported. The *data* parameter will be the entire contents of the declaration inside the <!...> markup. The default implementation does nothing.

## **report\_unbalanced**(*tag*)

This method is called when an end tag is found which does not correspond to any open element.

## **unknown\_starttag**(*tag, attributes*)

This method is called to process an unknown start tag. It is intended to be overridden by a derived class; the base class implementation does nothing.

## **unknown\_endtag**(*tag*)

This method is called to process an unknown end tag. It is intended to be overridden by a derived class; the base class implementation does nothing.

## **unknown\_charref**(*ref*)

This method is called to process unresolvable numeric character references. Refer to handle charref() to determine what is handled by default. It is intended to be overridden by a derived class; the base class implementation does nothing.

## **unknown\_entityref**(*ref*)

This method is called to process an unknown entity reference. It is intended to be overridden by a derived class; the base class implementation does nothing.

Apart from overriding or extending the methods listed above, derived classes may also define methods of the following form to define processing of specific tags. Tag names in the input stream are case independent; the *tag* occurring in method names must be in lower case:

#### **start\_tag**(*attributes*)

This method is called to process an opening tag *tag*. It has preference over do\_tag(). The *attributes* argument has the same meaning as described for [handle\\_starttag\(\)](#page-685-6) above.

## **do\_tag**(*attributes*)

This method is called to process an opening tag *tag* for which no start\_tag() method is defined. The *attributes* argument has the same meaning as described for [handle\\_starttag\(\)](#page-685-6) above.

#### **end\_tag**()

This method is called to process a closing tag *tag*.

Note that the parser maintains a stack of open elements for which no end tag has been found yet. Only tags processed by start\_tag() are pushed on this stack. Definition of an end\_tag() method is optional for these tags. For tags

processed by do  $taq()$  or by unknown  $taq()$ , no end  $taq()$  method must be defined; if defined, it will not be used. If both start  $tag($ ) and do  $tag($ ) methods exist for a tag, the start  $tag($ ) method takes precedence.

# **20.3 htmllib — A parser for HTML documents**

Deprecated since version 2.6: The [htmllib](#page-0-0) module has been removed in Python 3.0. This module defines a class which can serve as a base for parsing text files formatted in the HyperText Mark-up Language (HTML). The class is not directly concerned with  $I/O - i$  timust be provided with input in string form via a method, and makes calls to methods of a "formatter" object in order to produce output. The [HTMLParser](#page-687-0) class is designed to be used as a base class for other classes in order to add functionality, and allows most of its methods to be extended or overridden. In turn, this class is derived from and extends the SGMLParser class defined in module sgmllib. The [HTMLParser](#page-687-0) implementation supports the HTML 2.0 language as described in [RFC 1866](http://rfc.net/rfc1866.html). Two implementations of formatter objects are provided in the formatter module; refer to the documentation for that module for information on the formatter interface.

The following is a summary of the interface defined by sqmllib. SGMLParser:

• The interface to feed data to an instance is through the feed () method, which takes a string argument. This can be called with as little or as much text at a time as desired; p. feed(a); p. feed(b) has the same effect as  $p$ . feed ( $a+b$ ). When the data contains complete HTML markup constructs, these are processed immediately; incomplete constructs are saved in a buffer. To force processing of all unprocessed data, call the close() method.

For example, to parse the entire contents of a file, use:

```
parser.feed(open('myfile.html').read())
parser.close()
```
• The interface to define semantics for HTML tags is very simple: derive a class and define methods called start\_tag(), end\_tag(), or do\_tag(). The parser will call these at appropriate moments: start\_tag() or do\_tag() is called when an opening tag of the form  $\langle \text{tag} \dots \rangle$  is encountered; end\_tag() is called when a closing tag of the form <tag> is encountered. If an opening tag requires a corresponding closing tag, like  $\langle H1 \rangle$  ...  $\langle H1 \rangle$ , the class should define the start\_tag() method; if a tag requires no closing tag, like  $\langle P \rangle$ , the class should define the do tag() method.

The module defines a parser class and an exception:

## <span id="page-687-0"></span>class **HTMLParser**(*formatter*)

This is the basic HTML parser class. It supports all entity names required by the XHTML 1.0 Recommendation [\(http://www.w3.org/TR/xhtml1\)](http://www.w3.org/TR/xhtml1). It also defines handlers for all HTML 2.0 and many HTML 3.0 and 3.2 elements.

#### exception **HTMLParseError**

Exception raised by the [HTMLParser](#page-687-0) class when it encounters an error while parsing. New in version 2.4.

## See Also:

- Module **formatter** Interface definition for transforming an abstract flow of formatting events into specific output events on writer objects.
- Module **HTMLParser** Alternate HTML parser that offers a slightly lower-level view of the input, but is designed to work with XHTML, and does not implement some of the SGML syntax not used in "HTML as deployed" and which isn't legal for XHTML.

Module **[htmlentitydefs](#page-0-0)** Definition of replacement text for XHTML 1.0 entities.

Module **sgmllib** Base class for [HTMLParser](#page-687-0).

## **20.3.1 HTMLParser Objects**

In addition to tag methods, the [HTMLParser](#page-687-0) class provides some additional methods and instance variables for use within tag methods.

## **formatter**

This is the formatter instance associated with the parser.

#### <span id="page-688-3"></span>**nofill**

Boolean flag which should be true when whitespace should not be collapsed, or false when it should be. In general, this should only be true when character data is to be treated as "preformatted" text, as within a <PRE> element. The default value is false. This affects the operation of handle\_data() and [save\\_end\(\)](#page-688-0).

### <span id="page-688-1"></span>**anchor\_bgn**(*href, name, type*)

This method is called at the start of an anchor region. The arguments correspond to the attributes of the  $\langle A \rangle$  tag with the same names. The default implementation maintains a list of hyperlinks (defined by the HREF attribute for  $\langle A \rangle$  tags) within the document. The list of hyperlinks is available as the data attribute anchorlist.

### **anchor\_end**()

This method is called at the end of an anchor region. The default implementation adds a textual footnote marker using an index into the list of hyperlinks created by anchor  $bgn($ ).

### **handle\_image**(*source, alt, [ismap, [align, [width, [height]]]]*)

This method is called to handle images. The default implementation simply passes the *alt* value to the handle\_data() method.

#### <span id="page-688-2"></span>**save\_bgn**()

Begins saving character data in a buffer instead of sending it to the formatter object. Retrieve the stored data via [save\\_end\(\)](#page-688-0). Use of the [save\\_bgn\(\)](#page-688-2) / save\_end() pair may not be nested.

#### <span id="page-688-0"></span>**save\_end**()

Ends buffering character data and returns all data saved since the preceding call to [save\\_bgn\(\)](#page-688-2). If the [nofill](#page-688-3) flag is false, whitespace is collapsed to single spaces. A call to this method without a preceding call to [save\\_bgn\(\)](#page-688-2) will raise a [TypeError](#page-65-0) exception.

# **20.4 htmlentitydefs — Definitions of HTML general entities**

Note: The [htmlentitydefs](#page-0-0) module has been renamed to html.entities in Python 3.0. The *2to3* tool will automatically adapt imports when converting your sources to 3.0.

This module defines three dictionaries, name2codepoint, codepoint2name, and entitydefs. entitydefs is used by the [htmllib](#page-0-0) module to provide the [entitydefs](#page-688-4) member of the HTMLParser class. The definition provided here contains all the entities defined by XHTML 1.0 that can be handled using simple textual substitution in the Latin-1 character set (ISO-8859-1).

#### <span id="page-688-4"></span>**entitydefs**

A dictionary mapping XHTML 1.0 entity definitions to their replacement text in ISO Latin-1.

## **name2codepoint**

A dictionary that maps HTML entity names to the Unicode codepoints. New in version 2.3.

#### **codepoint2name**

A dictionary that maps Unicode codepoints to HTML entity names. New in version 2.3.

# **20.5 xml.parsers.expat — Fast XML parsing using Expat**

New in version 2.0. The xml.parsers.expat module is a Python interface to the Expat non-validating XML parser. The module provides a single extension type, xmlparser, that represents the current state of an XML parser. After an xmlparser object has been created, various attributes of the object can be set to handler functions. When an XML document is then fed to the parser, the handler functions are called for the character data and markup in the XML document. This module uses the pyexpat module to provide access to the Expat parser. Direct use of the pyexpat module is deprecated.

This module provides one exception and one type object:

#### <span id="page-689-0"></span>exception **ExpatError**

The exception raised when Expat reports an error. See section *[ExpatError Exceptions](#page-693-0)* for more information on interpreting Expat errors.

#### exception **error**

Alias for [ExpatError](#page-689-0).

### **XMLParserType**

The type of the return values from the ParserCreate () function.

<span id="page-689-3"></span>The xml.parsers.expat module contains two functions:

#### **ErrorString**(*errno*)

Returns an explanatory string for a given error number *errno*.

### <span id="page-689-1"></span>**ParserCreate**(*[encoding, [namespace\_separator]]*)

Creates and returns a new xmlparser object. *encoding*, if specified, must be a string naming the encoding used by the XML data. Expat doesn't support as many encodings as Python does, and its repertoire of encodings can't be extended; it supports UTF-8, UTF-[1](#page-689-2)6, ISO-8859-1 (Latin1), and ASCII. If *encoding* <sup>1</sup> is given it will override the implicit or explicit encoding of the document.

Expat can optionally do XML namespace processing for you, enabled by providing a value for *namespace\_separator*. The value must be a one-character string; a [ValueError](#page-65-1) will be raised if the string has an illegal length (None is considered the same as omission). When namespace processing is enabled, element type names and attribute names that belong to a namespace will be expanded. The element name passed to the element handlers StartElementHandler and EndElementHandler will be the concatenation of the namespace URI, the namespace separator character, and the local part of the name. If the namespace separator is a zero byte  $(\text{chr}(0))$  then the namespace URI and the local part will be concatenated without any separator.

For example, if *namespace\_separator* is set to a space character (' ') and the following document is parsed:

```
<?xml version="1.0"?>
<root xmlns = "http://default-namespace.org/"
      xmlns:py = "http://www.python.org/ns/">
  <py:elem1 />
  <elem2 xmlns="" />
\langleroot>
```
StartElementHandler will receive the following strings for each element:

```
http://default-namespace.org/ root
http://www.python.org/ns/ elem1
elem2
```
## See Also:

[The Expat XML Parser](http://www.libexpat.org/) Home page of the Expat project.

<span id="page-689-2"></span><sup>&</sup>lt;sup>1</sup> The encoding string included in XML output should conform to the appropriate standards. For example, "UTF-8" is valid, but "UTF8" is not. See <http://www.w3.org/TR/2006/REC-xml11-20060816/#NT-EncodingDecl> and <http://www.iana.org/assignments/character-sets> .

## **20.5.1 XMLParser Objects**

<span id="page-690-2"></span>xmlparser objects have the following methods:

#### **Parse**(*data, [isfinal]*)

Parses the contents of the string *data*, calling the appropriate handler functions to process the parsed data. *isfinal* must be true on the final call to this method. *data* can be the empty string at any time.

## <span id="page-690-3"></span>**ParseFile**(*file*)

Parse XML data reading from the object *file*. *file* only needs to provide the read (nbytes) method, returning the empty string when there's no more data.

## <span id="page-690-0"></span>**SetBase**(*base*)

Sets the base to be used for resolving relative URIs in system identifiers in declarations. Resolving relative identifiers is left to the application: this value will be passed through as the *base* argument to the [ExternalEntityRefHandler\(\)](#page-693-1), [NotationDeclHandler\(\)](#page-692-0), and [UnparsedEntityDeclHandler\(\)](#page-692-1) functions.

## **GetBase**()

Returns a string containing the base set by a previous call to [SetBase\(\)](#page-690-0), or None if SetBase() hasn't been called.

## **GetInputContext**()

Returns the input data that generated the current event as a string. The data is in the encoding of the entity which contains the text. When called while an event handler is not active, the return value is None. New in version 2.1.

### **ExternalEntityParserCreate**(*context, [encoding]*)

Create a "child" parser which can be used to parse an external parsed entity referred to by content parsed by the parent parser. The *context* parameter should be the string passed to the [ExternalEntityRefHandler\(\)](#page-693-1) handler function, described below. The child parser is created with the [ordered\\_attributes](#page-690-1), returns unicode and specified attributes set to the values of this parser.

## **UseForeignDTD**(*[flag]*)

Calling this with a true value for *flag* (the default) will cause Expat to call the [ExternalEntityRefHandler](#page-693-1) with [None](#page-32-0) for all arguments to allow an alternate DTD to be loaded. If the document does not contain a document type declaration, the [ExternalEntityRefHandler](#page-693-1) will still be called, but the [StartDoctypeDeclHandler](#page-691-2) and [EndDoctypeDeclHandler](#page-692-2) will not be called.

Passing a false value for *flag* will cancel a previous call that passed a true value, but otherwise has no effect.

This method can only be called before the  $Parse()$  or  $ParseFile()$  methods are called; calling it after either of those have been called causes [ExpatError](#page-689-0) to be raised with the code attribute set to errors. XML\_ERROR\_CANT\_CHANGE\_FEATURE\_ONCE\_PARSING. New in version 2.3.

xmlparser objects have the following attributes:

## **buffer\_size**

The size of the buffer used when  $\text{buffer}$  text is true. A new buffer size can be set by assigning a new integer value to this attribute. When the size is changed, the buffer will be flushed. New in version 2.3.Changed in version 2.6: The buffer size can now be changed.

## <span id="page-690-4"></span>**buffer\_text**

Setting this to true causes the xmlparser object to buffer textual content returned by Expat to avoid multiple calls to the [CharacterDataHandler\(\)](#page-692-3) callback whenever possible. This can improve performance substantially since Expat normally breaks character data into chunks at every line ending. This attribute is false by default, and may be changed at any time. New in version 2.3.

## **buffer\_used**

<span id="page-690-1"></span>If [buffer\\_text](#page-690-4) is enabled, the number of bytes stored in the buffer. These bytes represent UTF-8 encoded text. This attribute has no meaningful interpretation when  $\text{buffer}\_\text{text}$  text is false. New in version 2.3.

## **ordered\_attributes**

Setting this attribute to a non-zero integer causes the attributes to be reported as a list rather than a dictionary. The attributes are presented in the order found in the document text. For each attribute, two list entries are presented: the attribute name and the attribute value. (Older versions of this module also used this format.) By default, this attribute is false; it may be changed at any time. New in version 2.1.

### <span id="page-691-0"></span>**returns\_unicode**

If this attribute is set to a non-zero integer, the handler functions will be passed Unicode strings. If [returns\\_unicode](#page-691-0) is [False](#page-32-1), 8-bit strings containing UTF-8 encoded data will be passed to the handlers. This is [True](#page-32-2) by default when Python is built with Unicode support. Changed in version 1.6: Can be changed at any time to affect the result type.

### <span id="page-691-1"></span>**specified\_attributes**

If set to a non-zero integer, the parser will report only those attributes which were specified in the document instance and not those which were derived from attribute declarations. Applications which set this need to be especially careful to use what additional information is available from the declarations as needed to comply with the standards for the behavior of XML processors. By default, this attribute is false; it may be changed at any time. New in version 2.1.

The following attributes contain values relating to the most recent error encountered by an xmlparser object, and will only have correct values once a call to  $Parse()$  or  $ParseFile()$  has raised a [xml.parsers.expat.ExpatError](#page-689-0) exception.

## **ErrorByteIndex**

Byte index at which an error occurred.

### **ErrorCode**

Numeric code specifying the problem. This value can be passed to the [ErrorString\(\)](#page-689-3) function, or compared to one of the constants defined in the errors object.

## **ErrorColumnNumber**

Column number at which an error occurred.

#### **ErrorLineNumber**

Line number at which an error occurred.

The following attributes contain values relating to the current parse location in an xmlparser object. During a callback reporting a parse event they indicate the location of the first of the sequence of characters that generated the event. When called outside of a callback, the position indicated will be just past the last parse event (regardless of whether there was an associated callback). New in version 2.4.

## **CurrentByteIndex**

Current byte index in the parser input.

## **CurrentColumnNumber**

Current column number in the parser input.

## **CurrentLineNumber**

Current line number in the parser input.

Here is the list of handlers that can be set. To set a handler on an  $xm1parser$  object  $o$ , use  $o$ . handlername  $=$ func. *handlername* must be taken from the following list, and *func* must be a callable object accepting the correct number of arguments. The arguments are all strings, unless otherwise stated.

## **XmlDeclHandler**(*version, encoding, standalone*)

<span id="page-691-2"></span>Called when the XML declaration is parsed. The XML declaration is the (optional) declaration of the applicable version of the XML recommendation, the encoding of the document text, and an optional "standalone" declaration. *version* and *encoding* will be strings of the type dictated by the [returns\\_unicode](#page-691-0) attribute, and *standalone* will be 1 if the document is declared standalone, 0 if it is declared not to be standalone, or  $-1$  if the standalone clause was omitted. This is only available with Expat version 1.95.0 or newer. New in version 2.1.

## **StartDoctypeDeclHandler**(*doctypeName, systemId, publicId, has\_internal\_subset*)

Called when Expat begins parsing the document type declaration (<!DOCTYPE ...). The *doctypeName* is provided exactly as presented. The *systemId* and *publicId* parameters give the system and public identifiers if specified, or None if omitted. *has\_internal\_subset* will be true if the document contains and internal document declaration subset. This requires Expat version 1.2 or newer.

#### <span id="page-692-2"></span>**EndDoctypeDeclHandler**()

Called when Expat is done parsing the document type declaration. This requires Expat version 1.2 or newer.

#### <span id="page-692-4"></span>**ElementDeclHandler**(*name, model*)

Called once for each element type declaration. *name* is the name of the element type, and *model* is a representation of the content model.

#### **AttlistDeclHandler**(*elname, attname, type, default, required*)

Called for each declared attribute for an element type. If an attribute list declaration declares three attributes, this handler is called three times, once for each attribute. *elname* is the name of the element to which the declaration applies and *attname* is the name of the attribute declared. The attribute type is a string passed as *type*; the possible values are 'CDATA', 'ID', 'IDREF', ... *default* gives the default value for the attribute used when the attribute is not specified by the document instance, or None if there is no default value (#IMPLIED values). If the attribute is required to be given in the document instance, *required* will be true. This requires Expat version 1.95.0 or newer.

#### <span id="page-692-6"></span>**StartElementHandler**(*name, attributes*)

Called for the start of every element. *name* is a string containing the element name, and *attributes* is a dictionary mapping attribute names to their values.

#### <span id="page-692-8"></span>**EndElementHandler**(*name*)

Called for the end of every element.

#### **ProcessingInstructionHandler**(*target, data*)

Called for every processing instruction.

## <span id="page-692-3"></span>**CharacterDataHandler**(*data*)

Called for character data. This will be called for normal character data, CDATA marked content, and ignorable whitespace. Applications which must distinguish these cases can use the [StartCdataSectionHandler](#page-693-2), [EndCdataSectionHandler](#page-693-3), and [ElementDeclHandler](#page-692-4) callbacks to collect the required information.

## <span id="page-692-1"></span>**UnparsedEntityDeclHandler**(*entityName, base, systemId, publicId, notationName*)

Called for unparsed (NDATA) entity declarations. This is only present for version 1.2 of the Expat library; for more recent versions, use [EntityDeclHandler](#page-692-5) instead. (The underlying function in the Expat library has been declared obsolete.)

#### <span id="page-692-5"></span>**EntityDeclHandler**(*entityName, is\_parameter\_entity, value, base, systemId, publicId, notationName*)

Called for all entity declarations. For parameter and internal entities, *value* will be a string giving the declared contents of the entity; this will be None for external entities. The *notationName* parameter will be None for parsed entities, and the name of the notation for unparsed entities. *is\_parameter\_entity* will be true if the entity is a parameter entity or false for general entities (most applications only need to be concerned with general entities). This is only available starting with version 1.95.0 of the Expat library. New in version 2.1.

## <span id="page-692-0"></span>**NotationDeclHandler**(*notationName, base, systemId, publicId*)

Called for notation declarations. *notationName*, *base*, and *systemId*, and *publicId* are strings if given. If the public identifier is omitted, *publicId* will be None.

## <span id="page-692-7"></span>**StartNamespaceDeclHandler**(*prefix, uri*)

Called when an element contains a namespace declaration. Namespace declarations are processed before the [StartElementHandler](#page-692-6) is called for the element on which declarations are placed.

## **EndNamespaceDeclHandler**(*prefix*)

Called when the closing tag is reached for an element that contained a namespace declaration. is called once for each namespace declaration on the element in the reverse of the order for which the [StartNamespaceDeclHandler](#page-692-7) was called to indicate the start of each namespace declaration's scope. Calls to this handler are made after the corresponding  $EndE1ementHandler$  for the end of the element.

## **CommentHandler**(*data*)

Called for comments. *data* is the text of the comment, excluding the leading '<!  $-$  ' and trailing ' $-$ >'.

## <span id="page-693-2"></span>**StartCdataSectionHandler**()

Called at the start of a CDATA section. This and [EndCdataSectionHandler](#page-693-3) are needed to be able to identify the syntactical start and end for CDATA sections.

## <span id="page-693-3"></span>**EndCdataSectionHandler**()

Called at the end of a CDATA section.

## <span id="page-693-4"></span>**DefaultHandler**(*data*)

Called for any characters in the XML document for which no applicable handler has been specified. This means characters that are part of a construct which could be reported, but for which no handler has been supplied.

### **DefaultHandlerExpand**(*data*)

This is the same as the [DefaultHandler\(\)](#page-693-4), but doesn't inhibit expansion of internal entities. The entity reference will not be passed to the default handler.

### **NotStandaloneHandler**()

Called if the XML document hasn't been declared as being a standalone document. This happens when there is an external subset or a reference to a parameter entity, but the XML declaration does not set standalone to yes in an XML declaration. If this handler returns 0, then the parser will throw an XML\_ERROR\_NOT\_STANDALONE error. If this handler is not set, no exception is raised by the parser for this condition.

## <span id="page-693-1"></span>**ExternalEntityRefHandler**(*context, base, systemId, publicId*)

Called for references to external entities. *base* is the current base, as set by a previous call to [SetBase\(\)](#page-690-0). The public and system identifiers, *systemId* and *publicId*, are strings if given; if the public identifier is not given, *publicId* will be None. The *context* value is opaque and should only be used as described below.

For external entities to be parsed, this handler must be implemented. It is responsible for creating the sub-parser using ExternalEntityParserCreate(context), initializing it with the appropriate callbacks, and parsing the entity. This handler should return an integer; if it returns 0, the parser will throw an XML\_ERROR\_EXTERNAL\_ENTITY\_HANDLING error, otherwise parsing will continue.

If this handler is not provided, external entities are reported by the [DefaultHandler](#page-693-4) callback, if provided.

## <span id="page-693-0"></span>**20.5.2 ExpatError Exceptions**

[ExpatError](#page-689-0) exceptions have a number of interesting attributes:

#### **code**

Expat's internal error number for the specific error. This will match one of the constants defined in the errors object from this module. New in version 2.1.

#### **lineno**

Line number on which the error was detected. The first line is numbered 1. New in version 2.1.

#### **offset**

Character offset into the line where the error occurred. The first column is numbered 0. New in version 2.1.

## **20.5.3 Example**

The following program defines three handlers that just print out their arguments.

**import xml.parsers.expat**

```
# 3 handler functions
def start_element(name, attrs):
   print 'Start element:', name, attrs
def end element (name) :
   print 'End element:', name
def char_data(data):
   print 'Character data:', repr(data)
p = xml.parsers.expat.ParserCreate()
p.StartElementHandler = start_element
p.EndElementHandler = end_element
p.CharacterDataHandler = char_data
p.Parse("""<?xml version="1.0"?>
<parent id="top"><child1 name="paul">Text goes here</child1>
<child2 name="fred">More text</child2>
\langle/parent>""", 1)
```
#### The output from this program is:

```
Start element: parent {'id': 'top'}
Start element: child1 {'name': 'paul'}
Character data: 'Text goes here'
End element: child1
Character data: '\n'
Start element: child2 {'name': 'fred'}
Character data: 'More text'
End element: child2
Character data: '\n'
End element: parent
```
## **20.5.4 Content Model Descriptions**

Content modules are described using nested tuples. Each tuple contains four values: the type, the quantifier, the name, and a tuple of children. Children are simply additional content module descriptions.

The values of the first two fields are constants defined in the model object of the  $xml$ .parsers.expat module. These constants can be collected in two groups: the model type group and the quantifier group.

The constants in the model type group are:

```
XML_CTYPE_ANY
```
The element named by the model name was declared to have a content model of ANY.

#### **XML\_CTYPE\_CHOICE**

The named element allows a choice from a number of options; this is used for content models such as (A | B  $|\quad C)$ .

```
XML_CTYPE_EMPTY
```
Elements which are declared to be EMPTY have this model type.

```
XML_CTYPE_MIXED
```

```
XML_CTYPE_NAME
```

```
XML_CTYPE_SEQ
```
Models which represent a series of models which follow one after the other are indicated with this model type.

This is used for models such as  $(A, B, C)$ .

The constants in the quantifier group are:

### **XML\_CQUANT\_NONE**

No modifier is given, so it can appear exactly once, as for A.

#### **XML\_CQUANT\_OPT**

The model is optional: it can appear once or not at all, as for A?.

#### **XML\_CQUANT\_PLUS**

The model must occur one or more times (like A+).

## **XML\_CQUANT\_REP**

The model must occur zero or more times, as for  $A^*$ .

## **20.5.5 Expat error constants**

The following constants are provided in the errors object of the  $xml$ .parsers.expat module. These constants are useful in interpreting some of the attributes of the [ExpatError](#page-689-0) exception objects raised when an error has occurred.

The errors object has the following attributes:

## **XML\_ERROR\_ASYNC\_ENTITY**

## **XML\_ERROR\_ATTRIBUTE\_EXTERNAL\_ENTITY\_REF**

An entity reference in an attribute value referred to an external entity instead of an internal entity.

## **XML\_ERROR\_BAD\_CHAR\_REF**

A character reference referred to a character which is illegal in XML (for example, character 0, or ' $\&$  #0; ').

#### **XML\_ERROR\_BINARY\_ENTITY\_REF**

An entity reference referred to an entity which was declared with a notation, so cannot be parsed.

#### **XML\_ERROR\_DUPLICATE\_ATTRIBUTE**

An attribute was used more than once in a start tag.

## **XML\_ERROR\_INCORRECT\_ENCODING**

#### **XML\_ERROR\_INVALID\_TOKEN**

Raised when an input byte could not properly be assigned to a character; for example, a NUL byte (value 0) in a UTF-8 input stream.

#### **XML\_ERROR\_JUNK\_AFTER\_DOC\_ELEMENT**

Something other than whitespace occurred after the document element.

#### **XML\_ERROR\_MISPLACED\_XML\_PI**

An XML declaration was found somewhere other than the start of the input data.

#### **XML\_ERROR\_NO\_ELEMENTS**

The document contains no elements (XML requires all documents to contain exactly one top-level element)..

## **XML\_ERROR\_NO\_MEMORY**

Expat was not able to allocate memory internally.

#### **XML\_ERROR\_PARAM\_ENTITY\_REF**

A parameter entity reference was found where it was not allowed.

#### **XML\_ERROR\_PARTIAL\_CHAR**

An incomplete character was found in the input.

## **XML\_ERROR\_RECURSIVE\_ENTITY\_REF**

An entity reference contained another reference to the same entity; possibly via a different name, and possibly

indirectly.

#### **XML\_ERROR\_SYNTAX**

Some unspecified syntax error was encountered.

#### **XML\_ERROR\_TAG\_MISMATCH**

An end tag did not match the innermost open start tag.

## **XML\_ERROR\_UNCLOSED\_TOKEN**

Some token (such as a start tag) was not closed before the end of the stream or the next token was encountered.

## **XML\_ERROR\_UNDEFINED\_ENTITY**

A reference was made to a entity which was not defined.

#### **XML\_ERROR\_UNKNOWN\_ENCODING**

The document encoding is not supported by Expat.

## **XML\_ERROR\_UNCLOSED\_CDATA\_SECTION**

A CDATA marked section was not closed.

### **XML\_ERROR\_EXTERNAL\_ENTITY\_HANDLING**

#### **XML\_ERROR\_NOT\_STANDALONE**

The parser determined that the document was not "standalone" though it declared itself to be in the XML declaration, and the NotStandaloneHandler was set and returned 0.

## **XML\_ERROR\_UNEXPECTED\_STATE**

## **XML\_ERROR\_ENTITY\_DECLARED\_IN\_PE**

## **XML\_ERROR\_FEATURE\_REQUIRES\_XML\_DTD**

An operation was requested that requires DTD support to be compiled in, but Expat was configured without DTD support. This should never be reported by a standard build of the  $xml$ .parsers.expat module.

## **XML\_ERROR\_CANT\_CHANGE\_FEATURE\_ONCE\_PARSING**

A behavioral change was requested after parsing started that can only be changed before parsing has started. This is (currently) only raised by UseForeignDTD().

#### **XML\_ERROR\_UNBOUND\_PREFIX**

An undeclared prefix was found when namespace processing was enabled.

#### **XML\_ERROR\_UNDECLARING\_PREFIX**

The document attempted to remove the namespace declaration associated with a prefix.

#### **XML\_ERROR\_INCOMPLETE\_PE**

A parameter entity contained incomplete markup.

## **XML\_ERROR\_XML\_DECL**

The document contained no document element at all.

#### **XML\_ERROR\_TEXT\_DECL**

There was an error parsing a text declaration in an external entity.

## **XML\_ERROR\_PUBLICID**

Characters were found in the public id that are not allowed.

#### **XML\_ERROR\_SUSPENDED**

The requested operation was made on a suspended parser, but isn't allowed. This includes attempts to provide additional input or to stop the parser.

#### **XML\_ERROR\_NOT\_SUSPENDED**

An attempt to resume the parser was made when the parser had not been suspended.

#### **XML\_ERROR\_ABORTED**

This should not be reported to Python applications.

#### **XML\_ERROR\_FINISHED**

The requested operation was made on a parser which was finished parsing input, but isn't allowed. This includes attempts to provide additional input or to stop the parser.

## **XML\_ERROR\_SUSPEND\_PE**

# **20.6 xml.dom — The Document Object Model API**

New in version 2.0. The Document Object Model, or "DOM," is a cross-language API from the World Wide Web Consortium (W3C) for accessing and modifying XML documents. A DOM implementation presents an XML document as a tree structure, or allows client code to build such a structure from scratch. It then gives access to the structure through a set of objects which provided well-known interfaces.

The DOM is extremely useful for random-access applications. SAX only allows you a view of one bit of the document at a time. If you are looking at one SAX element, you have no access to another. If you are looking at a text node, you have no access to a containing element. When you write a SAX application, you need to keep track of your program's position in the document somewhere in your own code. SAX does not do it for you. Also, if you need to look ahead in the XML document, you are just out of luck.

Some applications are simply impossible in an event driven model with no access to a tree. Of course you could build some sort of tree yourself in SAX events, but the DOM allows you to avoid writing that code. The DOM is a standard tree representation for XML data.

The Document Object Model is being defined by the W3C in stages, or "levels" in their terminology. The Python mapping of the API is substantially based on the DOM Level 2 recommendation.

DOM applications typically start by parsing some XML into a DOM. How this is accomplished is not covered at all by DOM Level 1, and Level 2 provides only limited improvements: There is a DOMImplementation object class which provides access to Document creation methods, but no way to access an XML reader/parser/Document builder in an implementation-independent way. There is also no well-defined way to access these methods without an existing Document object. In Python, each DOM implementation will provide a function [getDOMImplementation\(\)](#page-698-0). DOM Level 3 adds a Load/Store specification, which defines an interface to the reader, but this is not yet available in the Python standard library.

Once you have a DOM document object, you can access the parts of your XML document through its properties and methods. These properties are defined in the DOM specification; this portion of the reference manual describes the interpretation of the specification in Python.

The specification provided by the W3C defines the DOM API for Java, ECMAScript, and OMG IDL. The Python mapping defined here is based in large part on the IDL version of the specification, but strict compliance is not required (though implementations are free to support the strict mapping from IDL). See section *[Conformance](#page-706-0)* for a detailed discussion of mapping requirements.

### See Also:

- [Document Object Model \(DOM\) Level 2 Specification](http://www.w3.org/TR/DOM-Level-2-Core/) The W3C recommendation upon which the Python DOM API is based.
- [Document Object Model \(DOM\) Level 1 Specification](http://www.w3.org/TR/REC-DOM-Level-1/) The W3C recommendation for the DOM supported by xml.dom.minidom.

[Python Language Mapping Specification](http://www.omg.org/docs/formal/02-11-05.pdf) This specifies the mapping from OMG IDL to Python.

## **20.6.1 Module Contents**

The  $xml$ .dom contains the following functions:

## **registerDOMImplementation**(*name, factory*)

Register the *factory* function with the name *name*. The factory function should return an object which implements the DOMImplementation interface. The factory function can return the same object every time, or a new one for each call, as appropriate for the specific implementation (e.g. if that implementation supports some customization).

## <span id="page-698-0"></span>**getDOMImplementation**(*[name, [features]]*)

Return a suitable DOM implementation. The *name* is either well-known, the module name of a DOM implementation, or None. If it is not None, imports the corresponding module and returns a DOMImplementation object if the import succeeds. If no name is given, and if the environment variable PYTHON\_DOM is set, this variable is used to find the implementation.

If name is not given, this examines the available implementations to find one with the required feature set. If no implementation can be found, raise an [ImportError](#page-63-0). The features list must be a sequence of (feature, version) pairs which are passed to the hasFeature() method on available DOMImplementation objects.

Some convenience constants are also provided:

#### **EMPTY\_NAMESPACE**

The value used to indicate that no namespace is associated with a node in the DOM. This is typically found as the namespaceURI of a node, or used as the *namespaceURI* parameter to a namespaces-specific method. New in version 2.2.

### **XML\_NAMESPACE**

The namespace URI associated with the reserved prefix xml, as defined by [Namespaces in XML](http://www.w3.org/TR/REC-xml-names/) (section 4). New in version 2.2.

## **XMLNS\_NAMESPACE**

The namespace URI for namespace declarations, as defined by [Document Object Model \(DOM\) Level 2 Core](http://www.w3.org/TR/DOM-Level-2-Core/core.html) [Specification](http://www.w3.org/TR/DOM-Level-2-Core/core.html) (section 1.1.8). New in version 2.2.

#### **XHTML\_NAMESPACE**

The URI of the XHTML namespace as defined by [XHTML 1.0: The Extensible HyperText Markup Language](http://www.w3.org/TR/xhtml1/) (section 3.1.1). New in version 2.2.

In addition, xml.dom contains a base Node class and the DOM exception classes. The Node class provided by this module does not implement any of the methods or attributes defined by the DOM specification; concrete DOM implementations must provide those. The Node class provided as part of this module does provide the constants used for the nodeType attribute on concrete Node objects; they are located within the class rather than at the module level to conform with the DOM specifications.

## **20.6.2 Objects in the DOM**

The definitive documentation for the DOM is the DOM specification from the W3C.

Note that DOM attributes may also be manipulated as nodes instead of as simple strings. It is fairly rare that you must do this, however, so this usage is not yet documented.

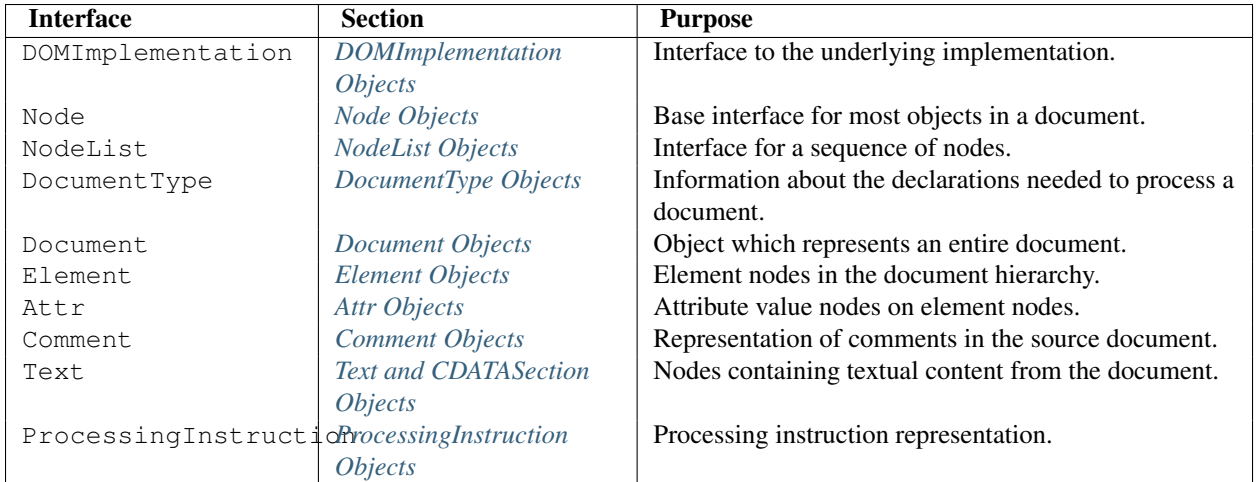

<span id="page-699-0"></span>An additional section describes the exceptions defined for working with the DOM in Python.

## **DOMImplementation Objects**

The DOMImplementation interface provides a way for applications to determine the availability of particular features in the DOM they are using. DOM Level 2 added the ability to create new Document and Document Type objects using the DOMImplementation as well.

## **hasFeature**(*feature, version*)

Return true if the feature identified by the pair of strings *feature* and *version* is implemented.

## **createDocument**(*namespaceUri, qualifiedName, doctype*)

Return a new Document object (the root of the DOM), with a child Element object having the given *namespaceUri* and *qualifiedName*. The *doctype* must be a DocumentType object created by [createDocumentType\(\)](#page-699-2), or None. In the Python DOM API, the first two arguments can also be None in order to indicate that no Element child is to be created.

## <span id="page-699-2"></span>**createDocumentType**(*qualifiedName, publicId, systemId*)

Return a new DocumentType object that encapsulates the given *qualifiedName*, *publicId*, and *systemId* strings, representing the information contained in an XML document type declaration.

## <span id="page-699-1"></span>**Node Objects**

All of the components of an XML document are subclasses of Node.

## **nodeType**

An integer representing the node type. Symbolic constants for the types are on the Node object: ELEMENT\_NODE, ATTRIBUTE\_NODE, TEXT\_NODE, CDATA\_SECTION\_NODE, ENTITY\_NODE, PROCESSING\_INSTRUCTION\_NODE, COMMENT\_NODE, DOCUMENT\_NODE, DOCUMENT\_TYPE\_NODE, NOTATION\_NODE. This is a read-only attribute.

## **parentNode**

The parent of the current node, or None for the document node. The value is always a Node object or None. For Element nodes, this will be the parent element, except for the root element, in which case it will be the Document object. For  $\text{Attr nodes},$  this is always None. This is a read-only attribute.

## **attributes**

A NamedNodeMap of attribute objects. Only elements have actual values for this; others provide None for this attribute. This is a read-only attribute.

## <span id="page-699-3"></span>**previousSibling**

The node that immediately precedes this one with the same parent. For instance the element with an end-tag that comes just before the *self* element's start-tag. Of course, XML documents are made up of more than just elements so the previous sibling could be text, a comment, or something else. If this node is the first child of the parent, this attribute will be None. This is a read-only attribute.

### **nextSibling**

The node that immediately follows this one with the same parent. See also [previousSibling](#page-699-3). If this is the last child of the parent, this attribute will be None. This is a read-only attribute.

#### **childNodes**

A list of nodes contained within this node. This is a read-only attribute.

### **firstChild**

The first child of the node, if there are any, or None. This is a read-only attribute.

#### **lastChild**

The last child of the node, if there are any, or None. This is a read-only attribute.

## **localName**

The part of the tagName following the colon if there is one, else the entire tagName. The value is a string.

#### **prefix**

The part of the tagName preceding the colon if there is one, else the empty string. The value is a string, or None

#### **namespaceURI**

The namespace associated with the element name. This will be a string or None. This is a read-only attribute.

#### <span id="page-700-0"></span>**nodeName**

This has a different meaning for each node type; see the DOM specification for details. You can always get the information you would get here from another property such as the tagName property for elements or the name property for attributes. For all node types, the value of this attribute will be either a string or None. This is a read-only attribute.

## **nodeValue**

This has a different meaning for each node type; see the DOM specification for details. The situation is similar to that with [nodeName](#page-700-0). The value is a string or None.

#### **hasAttributes**()

Returns true if the node has any attributes.

## **hasChildNodes**()

Returns true if the node has any child nodes.

#### **isSameNode**(*other*)

Returns true if *other* refers to the same node as this node. This is especially useful for DOM implementations which use any sort of proxy architecture (because more than one object can refer to the same node).

Note: This is based on a proposed DOM Level 3 API which is still in the "working draft" stage, but this particular interface appears uncontroversial. Changes from the W3C will not necessarily affect this method in the Python DOM interface (though any new W3C API for this would also be supported).

#### **appendChild**(*newChild*)

Add a new child node to this node at the end of the list of children, returning *newChild*. If the node was already in in the tree, it is removed first.

#### **insertBefore**(*newChild, refChild*)

Insert a new child node before an existing child. It must be the case that *refChild* is a child of this node; if not, [ValueError](#page-65-1) is raised. *newChild* is returned. If *refChild* is None, it inserts *newChild* at the end of the children's list.

#### **removeChild**(*oldChild*)

Remove a child node. *oldChild* must be a child of this node; if not, [ValueError](#page-65-1) is raised. *oldChild* is returned

on success. If *oldChild* will not be used further, its unlink() method should be called.

### **replaceChild**(*newChild, oldChild*)

Replace an existing node with a new node. It must be the case that *oldChild* is a child of this node; if not, [ValueError](#page-65-1) is raised.

## **normalize**()

Join adjacent text nodes so that all stretches of text are stored as single Text instances. This simplifies processing text from a DOM tree for many applications. New in version 2.1.

### **cloneNode**(*deep*)

Clone this node. Setting *deep* means to clone all child nodes as well. This returns the clone.

## <span id="page-701-0"></span>**NodeList Objects**

A NodeList represents a sequence of nodes. These objects are used in two ways in the DOM Core recommendation: the Element objects provides one as its list of child nodes, and the getElementsByTagName() and getElementsByTagNameNS() methods of Node return objects with this interface to represent query results.

The DOM Level 2 recommendation defines one method and one attribute for these objects:

### **item**(*i*)

Return the *i*'th item from the sequence, if there is one, or None. The index *i* is not allowed to be less then zero or greater than or equal to the length of the sequence.

## **length**

<span id="page-701-1"></span>The number of nodes in the sequence.

In addition, the Python DOM interface requires that some additional support is provided to allow NodeList objects to be used as Python sequences. All NodeList implementations must include support for \_\_len\_\_() and \_\_getitem\_\_(); this allows iteration over the NodeList in for statements and proper support for the [len\(\)](#page-20-0) built-in function.

If a DOM implementation supports modification of the document, the NodeList implementation must also support the \_\_setitem\_() and \_\_delitem\_() methods.

## **DocumentType Objects**

Information about the notations and entities declared by a document (including the external subset if the parser uses it and can provide the information) is available from a DocumentType object. The DocumentType for a document is available from the Document object's doctype attribute; if there is no DOCTYPE declaration for the document, the document's doctype attribute will be set to None instead of an instance of this interface.

DocumentType is a specialization of Node, and adds the following attributes:

#### **publicId**

The public identifier for the external subset of the document type definition. This will be a string or None.

### **systemId**

The system identifier for the external subset of the document type definition. This will be a URI as a string, or None.

#### **internalSubset**

A string giving the complete internal subset from the document. This does not include the brackets which enclose the subset. If the document has no internal subset, this should be None.

#### **name**

The name of the root element as given in the DOCTYPE declaration, if present.

#### **entities**

This is a NamedNodeMap giving the definitions of external entities. For entity names defined more than once, only the first definition is provided (others are ignored as required by the XML recommendation). This may be None if the information is not provided by the parser, or if no entities are defined.

## **notations**

This is a NamedNodeMap giving the definitions of notations. For notation names defined more than once, only the first definition is provided (others are ignored as required by the XML recommendation). This may be None if the information is not provided by the parser, or if no notations are defined.

## <span id="page-702-0"></span>**Document Objects**

A Document represents an entire XML document, including its constituent elements, attributes, processing instructions, comments etc. Remember that it inherits properties from Node.

### **documentElement**

The one and only root element of the document.

#### **createElement**(*tagName*)

Create and return a new element node. The element is not inserted into the document when it is created. You need to explicitly insert it with one of the other methods such as insert Before() or appendChild().

## **createElementNS**(*namespaceURI, tagName*)

Create and return a new element with a namespace. The *tagName* may have a prefix. The element is not inserted into the document when it is created. You need to explicitly insert it with one of the other methods such as insertBefore() or appendChild().

#### **createTextNode**(*data*)

Create and return a text node containing the data passed as a parameter. As with the other creation methods, this one does not insert the node into the tree.

## **createComment**(*data*)

Create and return a comment node containing the data passed as a parameter. As with the other creation methods, this one does not insert the node into the tree.

## **createProcessingInstruction**(*target, data*)

Create and return a processing instruction node containing the *target* and *data* passed as parameters. As with the other creation methods, this one does not insert the node into the tree.

#### **createAttribute**(*name*)

Create and return an attribute node. This method does not associate the attribute node with any particular element. You must use setAttributeNode() on the appropriate Element object to use the newly created attribute instance.

#### **createAttributeNS**(*namespaceURI, qualifiedName*)

Create and return an attribute node with a namespace. The *tagName* may have a prefix. This method does not associate the attribute node with any particular element. You must use setAttributeNode() on the appropriate Element object to use the newly created attribute instance.

#### **getElementsByTagName**(*tagName*)

Search for all descendants (direct children, children's children, etc.) with a particular element type name.

## **getElementsByTagNameNS**(*namespaceURI, localName*)

Search for all descendants (direct children, children's children, etc.) with a particular namespace URI and localname. The localname is the part of the namespace after the prefix.

## <span id="page-702-1"></span>**Element Objects**

Element is a subclass of Node, so inherits all the attributes of that class.

#### **tagName**

The element type name. In a namespace-using document it may have colons in it. The value is a string.

### **getElementsByTagName**(*tagName*)

Same as equivalent method in the Document class.

## **getElementsByTagNameNS**(*tagName*)

Same as equivalent method in the Document class.

#### **hasAttribute**(*name*)

Returns true if the element has an attribute named by *name*.

## **hasAttributeNS**(*namespaceURI, localName*)

Returns true if the element has an attribute named by *namespaceURI* and *localName*.

#### **getAttribute**(*name*)

Return the value of the attribute named by *name* as a string. If no such attribute exists, an empty string is returned, as if the attribute had no value.

#### **getAttributeNode**(*attrname*)

Return the Attr node for the attribute named by *attrname*.

#### **getAttributeNS**(*namespaceURI, localName*)

Return the value of the attribute named by *namespaceURI* and *localName* as a string. If no such attribute exists, an empty string is returned, as if the attribute had no value.

## **getAttributeNodeNS**(*namespaceURI, localName*)

Return an attribute value as a node, given a *namespaceURI* and *localName*.

#### **removeAttribute**(*name*)

Remove an attribute by name. If there is no matching attribute, a  $NotFoundErr$  is raised.

#### **removeAttributeNode**(*oldAttr*)

Remove and return *oldAttr* from the attribute list, if present. If *oldAttr* is not present, [NotFoundErr](#page-705-0) is raised.

#### **removeAttributeNS**(*namespaceURI, localName*)

Remove an attribute by name. Note that it uses a localName, not a qname. No exception is raised if there is no matching attribute.

#### **setAttribute**(*name, value*)

Set an attribute value from a string.

#### **setAttributeNode**(*newAttr*)

Add a new attribute node to the element, replacing an existing attribute if necessary if the name attribute matches. If a replacement occurs, the old attribute node will be returned. If *newAttr* is already in use, [InuseAttributeErr](#page-705-1) will be raised.

## **setAttributeNodeNS**(*newAttr*)

Add a new attribute node to the element, replacing an existing attribute if necessary if the namespaceURI and localName attributes match. If a replacement occurs, the old attribute node will be returned. If *newAttr* is already in use, [InuseAttributeErr](#page-705-1) will be raised.

#### **setAttributeNS**(*namespaceURI, qname, value*)

Set an attribute value from a string, given a *namespaceURI* and a *qname*. Note that a qname is the whole attribute name. This is different than above.

## <span id="page-703-0"></span>**Attr Objects**

Attr inherits from Node, so inherits all its attributes.

#### **name**

The attribute name. In a namespace-using document it may have colons in it.

## **localName**

The part of the name following the colon if there is one, else the entire name. This is a read-only attribute.

### **prefix**

The part of the name preceding the colon if there is one, else the empty string.

## **NamedNodeMap Objects**

NamedNodeMap does *not* inherit from Node.

## **length**

The length of the attribute list.

#### **item**(*index*)

<span id="page-704-0"></span>Return an attribute with a particular index. The order you get the attributes in is arbitrary but will be consistent for the life of a DOM. Each item is an attribute node. Get its value with the value attribute.

There are also experimental methods that give this class more mapping behavior. You can use them or you can use the standardized  $q$ etAttribute $*$ () family of methods on the Element objects.

## **Comment Objects**

Comment represents a comment in the XML document. It is a subclass of Node, but cannot have child nodes.

### **data**

The content of the comment as a string. The attribute contains all characters between the leading  $\lt!!$  -- and trailing -->, but does not include them.

## <span id="page-704-1"></span>**Text and CDATASection Objects**

The Text interface represents text in the XML document. If the parser and DOM implementation support the DOM's XML extension, portions of the text enclosed in CDATA marked sections are stored in CDATASection objects. These two interfaces are identical, but provide different values for the node Type attribute.

These interfaces extend the Node interface. They cannot have child nodes.

## **data**

<span id="page-704-2"></span>The content of the text node as a string.

Note: The use of a CDATASection node does not indicate that the node represents a complete CDATA marked section, only that the content of the node was part of a CDATA section. A single CDATA section may be represented by more than one node in the document tree. There is no way to determine whether two adjacent CDATASection nodes represent different CDATA marked sections.

## **ProcessingInstruction Objects**

Represents a processing instruction in the XML document; this inherits from the Node interface and cannot have child nodes.

## **target**

The content of the processing instruction up to the first whitespace character. This is a read-only attribute.

#### **data**

The content of the processing instruction following the first whitespace character.

## **Exceptions**

New in version 2.1. The DOM Level 2 recommendation defines a single exception, [DOMException](#page-705-2), and a number of constants that allow applications to determine what sort of error occurred. [DOMException](#page-705-2) instances carry a code attribute that provides the appropriate value for the specific exception.

The Python DOM interface provides the constants, but also expands the set of exceptions so that a specific exception exists for each of the exception codes defined by the DOM. The implementations must raise the appropriate specific exception, each of which carries the appropriate value for the code attribute.

#### <span id="page-705-2"></span>exception **DOMException**

Base exception class used for all specific DOM exceptions. This exception class cannot be directly instantiated.

#### <span id="page-705-3"></span>exception **DomstringSizeErr**

Raised when a specified range of text does not fit into a string. This is not known to be used in the Python DOM implementations, but may be received from DOM implementations not written in Python.

#### <span id="page-705-4"></span>exception **HierarchyRequestErr**

Raised when an attempt is made to insert a node where the node type is not allowed.

## <span id="page-705-5"></span>exception **IndexSizeErr**

Raised when an index or size parameter to a method is negative or exceeds the allowed values.

#### <span id="page-705-1"></span>exception **InuseAttributeErr**

Raised when an attempt is made to insert an Attr node that is already present elsewhere in the document.

## <span id="page-705-6"></span>exception **InvalidAccessErr**

Raised if a parameter or an operation is not supported on the underlying object.

## <span id="page-705-7"></span>exception **InvalidCharacterErr**

This exception is raised when a string parameter contains a character that is not permitted in the context it's being used in by the XML 1.0 recommendation. For example, attempting to create an Element node with a space in the element type name will cause this error to be raised.

## <span id="page-705-8"></span>exception **InvalidModificationErr**

Raised when an attempt is made to modify the type of a node.

#### <span id="page-705-9"></span>exception **InvalidStateErr**

Raised when an attempt is made to use an object that is not defined or is no longer usable.

### <span id="page-705-10"></span>exception **NamespaceErr**

If an attempt is made to change any object in a way that is not permitted with regard to the [Namespaces in XML](http://www.w3.org/TR/REC-xml-names/) recommendation, this exception is raised.

#### <span id="page-705-0"></span>exception **NotFoundErr**

Exception when a node does not exist in the referenced context. For example, NamedNodeMap.removeNamedItem() will raise this if the node passed in does not exist in the map.

## <span id="page-705-11"></span>exception **NotSupportedErr**

Raised when the implementation does not support the requested type of object or operation.

#### <span id="page-705-12"></span>exception **NoDataAllowedErr**

This is raised if data is specified for a node which does not support data.

## <span id="page-705-13"></span>exception **NoModificationAllowedErr**

Raised on attempts to modify an object where modifications are not allowed (such as for read-only nodes).

#### <span id="page-705-14"></span>exception **SyntaxErr**

Raised when an invalid or illegal string is specified.

#### <span id="page-705-15"></span>exception **WrongDocumentErr**

Raised when a node is inserted in a different document than it currently belongs to, and the implementation does

not support migrating the node from one document to the other.

The exception codes defined in the DOM recommendation map to the exceptions described above according to this table:

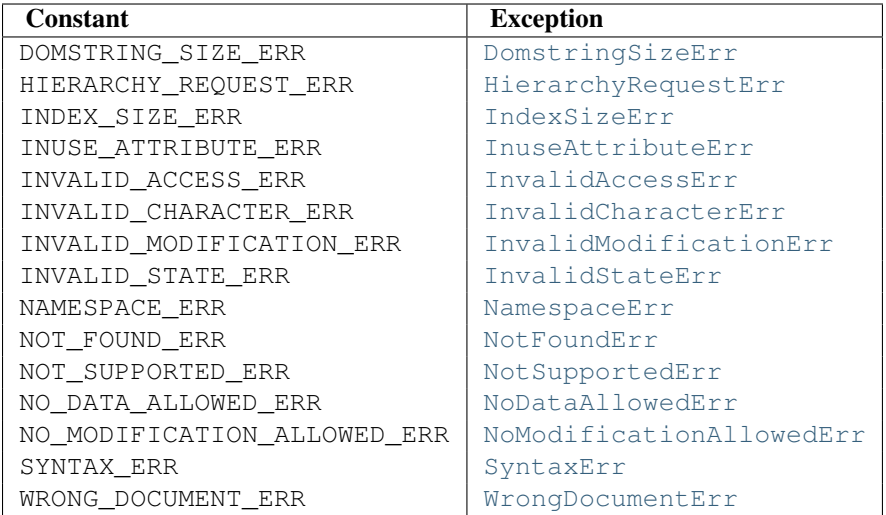

## <span id="page-706-0"></span>**20.6.3 Conformance**

This section describes the conformance requirements and relationships between the Python DOM API, the W3C DOM recommendations, and the OMG IDL mapping for Python.

## **Type Mapping**

The primitive IDL types used in the DOM specification are mapped to Python types according to the following table.

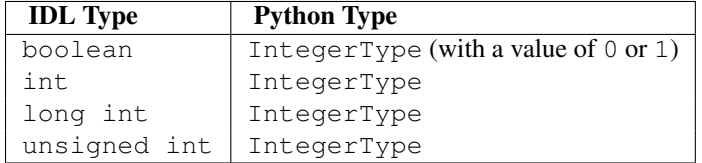

Additionally, the DOMString defined in the recommendation is mapped to a Python string or Unicode string. Applications should be able to handle Unicode whenever a string is returned from the DOM.

The IDL null value is mapped to None, which may be accepted or provided by the implementation whenever null is allowed by the API.

## **Accessor Methods**

The mapping from OMG IDL to Python defines accessor functions for IDL attribute declarations in much the way the Java mapping does. Mapping the IDL declarations

```
readonly attribute string someValue;
         attribute string anotherValue;
```
yields three accessor functions: a "get" method for someValue (\_get\_someValue()), and "get" and "set" methods for anotherValue (\_get\_anotherValue() and \_set\_anotherValue()). The mapping, in particular, does not require that the IDL attributes are accessible as normal Python attributes: object.someValue is *not* required to work, and may raise an [AttributeError](#page-63-1).

The Python DOM API, however, *does* require that normal attribute access work. This means that the typical surrogates generated by Python IDL compilers are not likely to work, and wrapper objects may be needed on the client if the DOM objects are accessed via CORBA. While this does require some additional consideration for CORBA DOM clients, the implementers with experience using DOM over CORBA from Python do not consider this a problem. Attributes that are declared readonly may not restrict write access in all DOM implementations.

In the Python DOM API, accessor functions are not required. If provided, they should take the form defined by the Python IDL mapping, but these methods are considered unnecessary since the attributes are accessible directly from Python. "Set" accessors should never be provided for readonly attributes.

The IDL definitions do not fully embody the requirements of the W3C DOM API, such as the notion of certain objects, such as the return value of getElementsByTagName(), being "live". The Python DOM API does not require implementations to enforce such requirements.

# **20.7 xml.dom.minidom — Lightweight DOM implementation**

New in version 2.0.  $xml$ .dom.minidom is a light-weight implementation of the Document Object Model interface. It is intended to be simpler than the full DOM and also significantly smaller.

DOM applications typically start by parsing some XML into a DOM. With  $xml$ .dom.minidom, this is done through the parse functions:

**from xml.dom.minidom import** parse, parseString

```
dom1 = parse('c:\\temp\\mydata.xml') # parse an XML file by name
datasource = open('c:\\temp\\mydata.xml')
dom2 = parse(datasource) # parse an open file
```
dom3 = parseString('<myxml>Some data<empty/> some more data</myxml>')

The parse () function can take either a filename or an open file object.

## <span id="page-707-0"></span>**parse**(*filename\_or\_file, parser*)

Return a Document from the given input. *filename\_or\_file* may be either a file name, or a file-like object. *parser*, if given, must be a SAX2 parser object. This function will change the document handler of the parser and activate namespace support; other parser configuration (like setting an entity resolver) must have been done in advance.

If you have XML in a string, you can use the [parseString\(\)](#page-707-1) function instead:

## <span id="page-707-1"></span>**parseString**(*string, [parser]*)

Return a Document that represents the *string*. This method creates a StringIO object for the string and passes that on to [parse\(\)](#page-707-0).

Both functions return a Document object representing the content of the document.

What the [parse\(\)](#page-707-0) and [parseString\(\)](#page-707-1) functions do is connect an XML parser with a "DOM builder" that can accept parse events from any SAX parser and convert them into a DOM tree. The name of the functions are perhaps misleading, but are easy to grasp when learning the interfaces. The parsing of the document will be completed before these functions return; it's simply that these functions do not provide a parser implementation themselves.

You can also create a Document by calling a method on a "DOM Implementation" object. You can get this object either by calling the getDOMImplementation () function in the xml.dom package or the xml.dom.minidom module. Using the implementation from the xml.dom.minidom module will always return a Document instance from the minidom implementation, while the version from  $xm1$ .dom may provide an alternate implementation (this is likely if you have the [PyXML package](http://pyxml.sourceforge.net/) installed). Once you have a Document, you can add child nodes to it to populate the DOM:

```
from xml.dom.minidom import getDOMImplementation
impl = getDOMImplementation()
newdoc = impl.createDocument(None, "some_tag", None)
top_element = newdoc.documentElement
text = newdoc.createTextNode('Some textual content.')
top_element.appendChild(text)
```
Once you have a DOM document object, you can access the parts of your XML document through its properties and methods. These properties are defined in the DOM specification. The main property of the document object is the documentElement property. It gives you the main element in the XML document: the one that holds all others. Here is an example program:

```
dom3 = parseString("<myxml>Some data</myxml>")
assert dom3.documentElement.tagName == "myxml"
```
When you are finished with a DOM, you should clean it up. This is necessary because some versions of Python do not support garbage collection of objects that refer to each other in a cycle. Until this restriction is removed from all versions of Python, it is safest to write your code as if cycles would not be cleaned up.

The way to clean up a DOM is to call its unlink () method:

```
dom1.unlink()
dom2.unlink()
dom3.unlink()
```
unlink() is a xml.dom.minidom-specific extension to the DOM API. After calling unlink() on a node, the node and its descendants are essentially useless.

## See Also:

```
Document Object Model (DOM) Level 1 Specification The W3C recommendation for the DOM supported by
     xml.dom.minidom.
```
## **20.7.1 DOM Objects**

The definition of the DOM API for Python is given as part of the  $xml$ .dom module documentation. This section lists the differences between the API and xml.dom.minidom.

## **unlink**()

Break internal references within the DOM so that it will be garbage collected on versions of Python without cyclic GC. Even when cyclic GC is available, using this can make large amounts of memory available sooner, so calling this on DOM objects as soon as they are no longer needed is good practice. This only needs to be called on the Document object, but may be called on child nodes to discard children of that node.

## <span id="page-708-0"></span>**writexml**(*writer, [indent="", [addindent="", [newl="", [encoding=""]]]]*)

Write XML to the writer object. The writer should have a write () method which matches that of the file object interface. The *indent* parameter is the indentation of the current node. The *addindent* parameter is the incremental indentation to use for subnodes of the current one. The *newl* parameter specifies the string to use to terminate newlines. Changed in version 2.1: The optional keyword parameters *indent*, *addindent*, and *newl* were added to support pretty output.Changed in version 2.3: For the Document node, an additional keyword argument *encoding* can be used to specify the encoding field of the XML header.

#### **toxml**(*[encoding]*)

Return the XML that the DOM represents as a string.

With no argument, the XML header does not specify an encoding, and the result is Unicode string if the default encoding cannot represent all characters in the document. Encoding this string in an encoding other than UTF-8 is likely incorrect, since UTF-8 is the default encoding of XML.

With an explicit *encoding* <sup>[2](#page-709-0)</sup> argument, the result is a byte string in the specified encoding. It is recommended that this argument is always specified. To avoid [UnicodeError](#page-65-2) exceptions in case of unrepresentable text data, the encoding argument should be specified as "utf-8". Changed in version 2.3: the *encoding* argument was introduced; see [writexml\(\)](#page-708-0).

```
toprettyxml([indent="", [newl="", [encoding=""]]])
```
Return a pretty-printed version of the document. *indent* specifies the indentation string and defaults to a tabulator; *newl* specifies the string emitted at the end of each line and defaults to \n. New in version 2.1.Changed in version 2.3: the encoding argument was introduced; see [writexml\(\)](#page-708-0).

The following standard DOM methods have special considerations with  $xml$ .dom.minidom:

**cloneNode**(*deep*)

Although this method was present in the version of  $xml$ .dom.minidom packaged with Python 2.0, it was seriously broken. This has been corrected for subsequent releases.

## **20.7.2 DOM Example**

This example program is a fairly realistic example of a simple program. In this particular case, we do not take much advantage of the flexibility of the DOM.

```
import xml.dom.minidom
```

```
document = """\
<slideshow>
<title>Demo slideshow</title>
<slide><title>Slide title</title>
<point>This is a demo</point>
<point>Of a program for processing slides</point>
</slide>
<slide><title>Another demo slide</title>
<point>It is important</point>
<point>To have more than</point>
<point>one slide</point>
</slide>
</slideshow>
"" "" ""
dom = xml.dom.minidom.parseString(document)
def getText(nodelist):
    rc = " "for node in nodelist:
        if node.nodeType == node.TEXT_NODE:
            rc = rc + node.data
    return rc
def handleSlideshow(slideshow):
```
<span id="page-709-0"></span><sup>2</sup> The encoding string included in XML output should conform to the appropriate standards. For example, "UTF-8" is valid, but "UTF8" is not. See <http://www.w3.org/TR/2006/REC-xml11-20060816/#NT-EncodingDecl> and <http://www.iana.org/assignments/character-sets> .

```
print "<html>"
    handleSlideshowTitle(slideshow.getElementsByTagName("title")[0])
    slides = slideshow.getElementsByTagName("slide")
    handleToc(slides)
   handleSlides(slides)
   print "</html>"
def handleSlides(slides):
    for slide in slides:
        handleSlide(slide)
def handleSlide(slide):
    handleSlideTitle(slide.getElementsByTagName("title")[0])
    handlePoints(slide.getElementsByTagName("point"))
def handleSlideshowTitle(title):
    print "<title>%s</title>" % getText(title.childNodes)
def handleSlideTitle(title):
   print "<h2>%s</h2>" % getText(title.childNodes)
def handlePoints(points):
    print "<ul>"
    for point in points:
        handlePoint(point)
   print "</ul>"
def handlePoint(point):
   print "<li>%s</li>" % getText(point.childNodes)
def handleToc(slides):
    for slide in slides:
        title = slide.getElementsByTagName("title")[0]
        print "<p>%s</p>" % getText(title.childNodes)
handleSlideshow(dom)
```
## **20.7.3 minidom and the DOM standard**

The  $xml$ .dom.minidom module is essentially a DOM 1.0-compatible DOM with some DOM 2 features (primarily namespace features).

Usage of the DOM interface in Python is straight-forward. The following mapping rules apply:

- Interfaces are accessed through instance objects. Applications should not instantiate the classes themselves; they should use the creator functions available on the Document object. Derived interfaces support all operations (and attributes) from the base interfaces, plus any new operations.
- Operations are used as methods. Since the DOM uses only in parameters, the arguments are passed in normal order (from left to right). There are no optional arguments. void operations return None.
- IDL attributes map to instance attributes. For compatibility with the OMG IDL language mapping for Python, an attribute foo can also be accessed through accessor methods \_get\_foo() and \_set\_foo(). readonly attributes must not be changed; this is not enforced at runtime.
- The types short int, unsigned int, unsigned long long, and boolean all map to Python integer objects.
- The type DOMString maps to Python strings.  $xml$ .dom.minidom supports either byte or Unicode strings, but will normally produce Unicode strings. Values of type DOMString may also be None where allowed to have the IDL null value by the DOM specification from the W3C.
- const declarations map to variables in their respective scope (e.g. xml.dom.minidom.Node.PROCESSING\_INSTRUCTION\_NODE); they must not be changed.
- DOMException is currently not supported in xml.dom.minidom. Instead, xml.dom.minidom uses standard Python exceptions such as [TypeError](#page-65-0) and [AttributeError](#page-63-1).
- NodeList objects are implemented using Python's built-in list type. Starting with Python 2.2, these objects provide the interface defined in the DOM specification, but with earlier versions of Python they do not support the official API. They are, however, much more "Pythonic" than the interface defined in the W3C recommendations.

The following interfaces have no implementation in xml.dom.minidom:

- DOMTimeStamp
- DocumentType (added in Python 2.1)
- DOMImplementation (added in Python 2.1)
- CharacterData
- CDATASection
- Notation
- Entity
- EntityReference
- DocumentFragment

Most of these reflect information in the XML document that is not of general utility to most DOM users.

# **20.8 xml.dom.pulldom — Support for building partial DOM trees**

New in version 2.0. xml.dom.pulldom allows building only selected portions of a Document Object Model representation of a document from SAX events.

#### class **PullDOM**(*[documentFactory]*)

```
xml.sax.handler.ContentHandler implementation that ...
```

```
class DOMEventStream(stream, parser, bufsize)
```

```
class SAX2DOM([documentFactory])
     xml.sax.handler.ContentHandler implementation that ...
```

```
parse(stream_or_string, [parser, [bufsize]])
```

```
...
```
...

...

```
parseString(string, [parser])
```
## **default\_bufsize**

Default value for the *bufsize* parameter to [parse\(\)](#page-711-0). Changed in version 2.1: The value of this variable can be changed before calling [parse\(\)](#page-711-0) and the new value will take effect.

## **20.8.1 DOMEventStream Objects**

```
getEvent()
     ...
expandNode(node)
     ...
reset()
     ...
```
# **20.9 xml.sax — Support for SAX2 parsers**

New in version 2.0. The xml.sax package provides a number of modules which implement the Simple API for XML (SAX) interface for Python. The package itself provides the SAX exceptions and the convenience functions which will be most used by users of the SAX API.

<span id="page-712-2"></span>The convenience functions are:

## **make\_parser**(*[parser\_list]*)

Create and return a SAX XMLReader object. The first parser found will be used. If *parser\_list* is provided, it must be a sequence of strings which name modules that have a function named create\_parser(). Modules listed in *parser\_list* will be used before modules in the default list of parsers.

## <span id="page-712-0"></span>**parse**(*filename\_or\_stream, handler, [error\_handler]*)

Create a SAX parser and use it to parse a document. The document, passed in as *filename\_or\_stream*, can be a filename or a file object. The *handler* parameter needs to be a SAX ContentHandler instance. If *error\_handler* is given, it must be a SAX ErrorHandler instance; if omitted, [SAXParseException](#page-713-1) will be raised on all errors. There is no return value; all work must be done by the *handler* passed in.

## **parseString**(*string, handler, [error\_handler]*)

Similar to [parse\(\)](#page-712-0), but parses from a buffer *string* received as a parameter.

A typical SAX application uses three kinds of objects: readers, handlers and input sources. "Reader" in this context is another term for parser, i.e. some piece of code that reads the bytes or characters from the input source, and produces a sequence of events. The events then get distributed to the handler objects, i.e. the reader invokes a method on the handler. A SAX application must therefore obtain a reader object, create or open the input sources, create the handlers, and connect these objects all together. As the final step of preparation, the reader is called to parse the input. During parsing, methods on the handler objects are called based on structural and syntactic events from the input data.

For these objects, only the interfaces are relevant; they are normally not instantiated by the application itself. Since Python does not have an explicit notion of interface, they are formally introduced as classes, but applications may use implementations which do not inherit from the provided classes. The InputSource, Locator, Attributes, AttributesNS, and XMLReader interfaces are defined in the module xml.sax.xmlreader. The handler interfaces are defined in xml.sax.handler. For convenience, InputSource (which is often instantiated directly) and the handler classes are also available from  $xm1$ . sax. These interfaces are described below.

In addition to these classes,  $xml$ . sax provides the following exception classes.

## <span id="page-712-1"></span>exception **SAXException**

Encapsulate an XML error or warning. This class can contain basic error or warning information from either the XML parser or the application: it can be subclassed to provide additional functionality or to add localization. Note that although the handlers defined in the ErrorHandler interface receive instances of this exception, it is not required to actually raise the exception — it is also useful as a container for information.

When instantiated, *msg* should be a human-readable description of the error. The optional *exception* parameter, if given, should be None or an exception that was caught by the parsing code and is being passed along as information.

This is the base class for the other SAX exception classes.

#### <span id="page-713-1"></span>exception **SAXParseException**

Subclass of [SAXException](#page-712-1) raised on parse errors. Instances of this class are passed to the methods of the SAX ErrorHandler interface to provide information about the parse error. This class supports the SAX Locator interface as well as the [SAXException](#page-712-1) interface.

### exception **SAXNotRecognizedException**

Subclass of [SAXException](#page-712-1) raised when a SAX XMLReader is confronted with an unrecognized feature or property. SAX applications and extensions may use this class for similar purposes.

## exception **SAXNotSupportedException**

Subclass of  $SAXException$  raised when a SAX  $XMLReader$  is asked to enable a feature that is not supported, or to set a property to a value that the implementation does not support. SAX applications and extensions may use this class for similar purposes.

## See Also:

[SAX: The Simple API for XML](http://www.saxproject.org/) This site is the focal point for the definition of the SAX API. It provides a Java implementation and online documentation. Links to implementations and historical information are also available.

Module **xml.sax.handler** Definitions of the interfaces for application-provided objects.

Module xml.sax.saxutils Convenience functions for use in SAX applications.

Module **xml.sax.xmlreader** Definitions of the interfaces for parser-provided objects.

## **20.9.1 SAXException Objects**

The [SAXException](#page-712-1) exception class supports the following methods:

#### **getMessage**()

Return a human-readable message describing the error condition.

#### **getException**()

Return an encapsulated exception object, or None.

# **20.10 xml.sax.handler — Base classes for SAX handlers**

New in version 2.0. The SAX API defines four kinds of handlers: content handlers, DTD handlers, error handlers, and entity resolvers. Applications normally only need to implement those interfaces whose events they are interested in; they can implement the interfaces in a single object or in multiple objects. Handler implementations should inherit from the base classes provided in the module  $xml$ .sax.handler, so that all methods get default implementations.

#### <span id="page-713-0"></span>class **ContentHandler**()

This is the main callback interface in SAX, and the one most important to applications. The order of events in this interface mirrors the order of the information in the document.

## <span id="page-713-2"></span>class **DTDHandler**()

Handle DTD events.

This interface specifies only those DTD events required for basic parsing (unparsed entities and attributes).

## class **EntityResolver**()

Basic interface for resolving entities. If you create an object implementing this interface, then register the object with your Parser, the parser will call the method in your object to resolve all external entities.

## class **ErrorHandler**()

Interface used by the parser to present error and warning messages to the application. The methods of this object control whether errors are immediately converted to exceptions or are handled in some other way.

In addition to these classes,  $xml$ .sax.handler provides symbolic constants for the feature and property names.

### **feature\_namespaces**

Value: "http://xml.org/sax/features/namespaces" — true: Perform Namespace processing. — false: Optionally do not perform Namespace processing (implies namespace-prefixes; default). — access: (parsing) read-only; (not parsing) read/write

## **feature\_namespace\_prefixes**

Value: "http://xml.org/sax/features/namespace-prefixes" — true: Report the original prefixed names and attributes used for Namespace declarations. — false: Do not report attributes used for Namespace declarations, and optionally do not report original prefixed names (default). — access: (parsing) read-only; (not parsing) read/write

## **feature\_string\_interning**

Value: "http://xml.org/sax/features/string-interning" — true: All element names, prefixes, attribute names, Namespace URIs, and local names are interned using the built-in intern function. false: Names are not necessarily interned, although they may be (default). — access: (parsing) read-only; (not parsing) read/write

#### **feature\_validation**

Value: "http://xml.org/sax/features/validation" — true: Report all validation errors (implies external-general-entities and external-parameter-entities). — false: Do not report validation errors. — access: (parsing) read-only; (not parsing) read/write

## **feature\_external\_ges**

Value: "http://xml.org/sax/features/external-general-entities" — true: Include all external general (text) entities. — false: Do not include external general entities. — access: (parsing) readonly; (not parsing) read/write

## **feature\_external\_pes**

Value: "http://xml.org/sax/features/external-parameter-entities" — true: Include all external parameter entities, including the external DTD subset. — false: Do not include any external parameter entities, even the external DTD subset. — access: (parsing) read-only; (not parsing) read/write

#### **all\_features**

List of all features.

## **property\_lexical\_handler**

Value: "http://xml.org/sax/properties/lexical-handler" — data type: xml.sax.sax2lib.LexicalHandler (not supported in Python 2) — description: An optional extension handler for lexical events like comments. — access: read/write

## **property\_declaration\_handler**

Value: "http://xml.org/sax/properties/declaration-handler" — data type: xml.sax.sax2lib.DeclHandler (not supported in Python 2) — description: An optional extension handler for DTD-related events other than notations and unparsed entities. — access: read/write

## **property\_dom\_node**

Value: "http://xml.org/sax/properties/dom-node" — data type: org.w3c.dom.Node (not supported in Python 2) — description: When parsing, the current DOM node being visited if this is a DOM iterator; when not parsing, the root DOM node for iteration. — access: (parsing) read-only; (not parsing) read/write

## **property\_xml\_string**

Value: "http://xml.org/sax/properties/xml-string" — data type: String — description: The literal string of characters that was the source for the current event. — access: read-only

#### **all\_properties**

List of all known property names.

## **20.10.1 ContentHandler Objects**

Users are expected to subclass [ContentHandler](#page-713-0) to support their application. The following methods are called by the parser on the appropriate events in the input document:

## <span id="page-715-0"></span>**setDocumentLocator**(*locator*)

Called by the parser to give the application a locator for locating the origin of document events.

SAX parsers are strongly encouraged (though not absolutely required) to supply a locator: if it does so, it must supply the locator to the application by invoking this method before invoking any of the other methods in the DocumentHandler interface.

The locator allows the application to determine the end position of any document-related event, even if the parser is not reporting an error. Typically, the application will use this information for reporting its own errors (such as character content that does not match an application's business rules). The information returned by the locator is probably not sufficient for use with a search engine.

Note that the locator will return correct information only during the invocation of the events in this interface. The application should not attempt to use it at any other time.

### **startDocument**()

Receive notification of the beginning of a document.

The SAX parser will invoke this method only once, before any other methods in this interface or in DTDHandler (except for [setDocumentLocator\(\)](#page-715-0)).

## **endDocument**()

Receive notification of the end of a document.

The SAX parser will invoke this method only once, and it will be the last method invoked during the parse. The parser shall not invoke this method until it has either abandoned parsing (because of an unrecoverable error) or reached the end of input.

## <span id="page-715-1"></span>**startPrefixMapping**(*prefix, uri*)

Begin the scope of a prefix-URI Namespace mapping.

The information from this event is not necessary for normal Namespace processing: the SAX XML reader will automatically replace prefixes for element and attribute names when the feature\_namespaces feature is enabled (the default).

There are cases, however, when applications need to use prefixes in character data or in attribute values, where they cannot safely be expanded automatically; the [startPrefixMapping\(\)](#page-715-1) and [endPrefixMapping\(\)](#page-715-2) events supply the information to the application to expand prefixes in those contexts itself, if necessary.

Note that [startPrefixMapping\(\)](#page-715-1) and [endPrefixMapping\(\)](#page-715-2) events are not guaranteed to be properly nested relative to each-other: all [startPrefixMapping\(\)](#page-715-1) events will occur before the corresponding [startElement\(\)](#page-715-3) event, and all [endPrefixMapping\(\)](#page-715-2) events will occur after the corresponding endElement () event, but their order is not guaranteed.

#### <span id="page-715-2"></span>**endPrefixMapping**(*prefix*)

End the scope of a prefix-URI mapping.

See [startPrefixMapping\(\)](#page-715-1) for details. This event will always occur after the corresponding [endElement\(\)](#page-716-0) event, but the order of [endPrefixMapping\(\)](#page-715-2) events is not otherwise guaranteed.

## <span id="page-715-3"></span>**startElement**(*name, attrs*)

Signals the start of an element in non-namespace mode.

The *name* parameter contains the raw XML 1.0 name of the element type as a string and the *attrs* parameter holds an object of the Attributes interface (see *[The Attributes Interface](#page-721-0)*) containing the attributes of the element. The object passed as *attrs* may be re-used by the parser; holding on to a reference to it is not a reliable way to keep a copy of the attributes. To keep a copy of the attributes, use the copy() method of the *attrs* object.

#### <span id="page-716-0"></span>**endElement**(*name*)

Signals the end of an element in non-namespace mode.

The *name* parameter contains the name of the element type, just as with the [startElement\(\)](#page-715-3) event.

## <span id="page-716-1"></span>**startElementNS**(*name, qname, attrs*)

Signals the start of an element in namespace mode.

The *name* parameter contains the name of the element type as a (uri, localname) tuple, the *qname* parameter contains the raw XML 1.0 name used in the source document, and the *attrs* parameter holds an instance of the AttributesNS interface (see *[The AttributesNS Interface](#page-722-0)*) containing the attributes of the element. If no namespace is associated with the element, the *uri* component of *name* will be None. The object passed as *attrs* may be re-used by the parser; holding on to a reference to it is not a reliable way to keep a copy of the attributes. To keep a copy of the attributes, use the copy() method of the *attrs* object.

Parsers may set the *qname* parameter to None, unless the feature\_namespace\_prefixes feature is activated.

## **endElementNS**(*name, qname*)

Signals the end of an element in namespace mode.

The *name* parameter contains the name of the element type, just as with the [startElementNS\(\)](#page-716-1) method, likewise the *qname* parameter.

## **characters**(*content*)

Receive notification of character data.

The Parser will call this method to report each chunk of character data. SAX parsers may return all contiguous character data in a single chunk, or they may split it into several chunks; however, all of the characters in any single event must come from the same external entity so that the Locator provides useful information.

*content* may be a Unicode string or a byte string; the expat reader module produces always Unicode strings.

Note: The earlier SAX 1 interface provided by the Python XML Special Interest Group used a more Java-like interface for this method. Since most parsers used from Python did not take advantage of the older interface, the simpler signature was chosen to replace it. To convert old code to the new interface, use *content* instead of slicing content with the old *offset* and *length* parameters.

#### **ignorableWhitespace**(*whitespace*)

Receive notification of ignorable whitespace in element content.

Validating Parsers must use this method to report each chunk of ignorable whitespace (see the W3C XML 1.0 recommendation, section 2.10): non-validating parsers may also use this method if they are capable of parsing and using content models.

SAX parsers may return all contiguous whitespace in a single chunk, or they may split it into several chunks; however, all of the characters in any single event must come from the same external entity, so that the Locator provides useful information.

#### **processingInstruction**(*target, data*)

Receive notification of a processing instruction.

The Parser will invoke this method once for each processing instruction found: note that processing instructions may occur before or after the main document element.

A SAX parser should never report an XML declaration (XML 1.0, section 2.8) or a text declaration (XML 1.0, section 4.3.1) using this method.

## **skippedEntity**(*name*)

Receive notification of a skipped entity.

The Parser will invoke this method once for each entity skipped. Non-validating processors may skip entities if they have not seen the declarations (because, for example, the entity was declared in an external DTD subset).

All processors may skip external entities, depending on the values of the feature\_external\_ges and the feature\_external\_pes properties.

## **20.10.2 DTDHandler Objects**

[DTDHandler](#page-713-2) instances provide the following methods:

- **notationDecl**(*name, publicId, systemId*) Handle a notation declaration event.
- **unparsedEntityDecl**(*name, publicId, systemId, ndata*) Handle an unparsed entity declaration event.

## **20.10.3 EntityResolver Objects**

#### **resolveEntity**(*publicId, systemId*)

Resolve the system identifier of an entity and return either the system identifier to read from as a string, or an InputSource to read from. The default implementation returns *systemId*.

## **20.10.4 ErrorHandler Objects**

Objects with this interface are used to receive error and warning information from the XMLReader. If you create an object that implements this interface, then register the object with your XMLReader, the parser will call the methods in your object to report all warnings and errors. There are three levels of errors available: warnings, (possibly) recoverable errors, and unrecoverable errors. All methods take a SAXParseException as the only parameter. Errors and warnings may be converted to an exception by raising the passed-in exception object.

**error**(*exception*)

Called when the parser encounters a recoverable error. If this method does not raise an exception, parsing may continue, but further document information should not be expected by the application. Allowing the parser to continue may allow additional errors to be discovered in the input document.

#### **fatalError**(*exception*)

Called when the parser encounters an error it cannot recover from; parsing is expected to terminate when this method returns.

#### **warning**(*exception*)

Called when the parser presents minor warning information to the application. Parsing is expected to continue when this method returns, and document information will continue to be passed to the application. Raising an exception in this method will cause parsing to end.

# **20.11 xml.sax.saxutils — SAX Utilities**

New in version 2.0. The module  $xml$ . sax.saxutils contains a number of classes and functions that are commonly useful when creating SAX applications, either in direct use, or as base classes.

## <span id="page-717-0"></span>**escape**(*data, [entities]*)

Escape ' $\&$ ', '<', and '>' in a string of data.

You can escape other strings of data by passing a dictionary as the optional *entities* parameter. The keys and values must all be strings; each key will be replaced with its corresponding value. The characters ' $\alpha'$ , '<' and '>' are always escaped, even if *entities* is provided.

#### **unescape**(*data, [entities]*)

Unescape ' $\kappa$  amp;',' $\kappa$  lt;', and ' $\kappa$ gt;' in a string of data.

You can unescape other strings of data by passing a dictionary as the optional *entities* parameter. The keys and values must all be strings; each key will be replaced with its corresponding value. '  $\& \< \< \&$ , and '>' are always unescaped, even if *entities* is provided. New in version 2.3.

## <span id="page-718-0"></span>**quoteattr**(*data, [entities]*)

Similar to [escape\(\)](#page-717-0), but also prepares *data* to be used as an attribute value. The return value is a quoted version of *data* with any additional required replacements. [quoteattr\(\)](#page-718-0) will select a quote character based on the content of *data*, attempting to avoid encoding any quote characters in the string. If both single- and doublequote characters are already in *data*, the double-quote characters will be encoded and *data* will be wrapped in double-quotes. The resulting string can be used directly as an attribute value:

**>>> print** "<element attr=%s>" % quoteattr("ab ' cd **\"** ef") <element attr="ab ' cd &quot; ef">

This function is useful when generating attribute values for HTML or any SGML using the reference concrete syntax. New in version 2.2.

#### <span id="page-718-1"></span>class **XMLGenerator**(*[out, [encoding]]*)

This class implements the ContentHandler interface by writing SAX events back into an XML document. In other words, using an [XMLGenerator](#page-718-1) as the content handler will reproduce the original document being parsed. *out* should be a file-like object which will default to *sys.stdout*. *encoding* is the encoding of the output stream which defaults to 'iso-8859-1'.

#### class **XMLFilterBase**(*base*)

This class is designed to sit between an XMLReader and the client application's event handlers. By default, it does nothing but pass requests up to the reader and events on to the handlers unmodified, but subclasses can override specific methods to modify the event stream or the configuration requests as they pass through.

## **prepare\_input\_source**(*source, [base]*)

This function takes an input source and an optional base URL and returns a fully resolved InputSource object ready for reading. The input source can be given as a string, a file-like object, or an InputSource object; parsers will use this function to implement the polymorphic *source* argument to their parse() method.

# **20.12 xml.sax.xmlreader — Interface for XML parsers**

New in version 2.0. SAX parsers implement the  $XMLReader$  interface. They are implemented in a Python module, which must provide a function create\_parser(). This function is invoked by  $xml$ .sax.make\_parser() with no arguments to create a new parser object.

#### <span id="page-718-2"></span>class **XMLReader**()

Base class which can be inherited by SAX parsers.

#### class **IncrementalParser**()

In some cases, it is desirable not to parse an input source at once, but to feed chunks of the document as they get available. Note that the reader will normally not read the entire file, but read it in chunks as well; still parse() won't return until the entire document is processed. So these interfaces should be used if the blocking behaviour of parse() is not desirable.

When the parser is instantiated it is ready to begin accepting data from the feed method immediately. After parsing has been finished with a call to close the reset method must be called to make the parser ready to accept new data, either from feed or using the parse method.

Note that these methods must *not* be called during parsing, that is, after parse has been called and before it returns.

By default, the class also implements the parse method of the XMLReader interface using the feed, close and reset methods of the IncrementalParser interface as a convenience to SAX 2.0 driver writers.

### class **Locator**()

Interface for associating a SAX event with a document location. A locator object will return valid results only during calls to DocumentHandler methods; at any other time, the results are unpredictable. If information is not available, methods may return None.

## <span id="page-719-1"></span>class **InputSource**(*[systemId]*)

Encapsulation of the information needed by the  $XMLReader$  to read entities.

This class may include information about the public identifier, system identifier, byte stream (possibly with character encoding information) and/or the character stream of an entity.

Applications will create objects of this class for use in the [XMLReader.parse\(\)](#page-719-0) method and for returning from EntityResolver.resolveEntity.

An [InputSource](#page-719-1) belongs to the application, the [XMLReader](#page-718-2) is not allowed to modify InputSource objects passed to it from the application, although it may make copies and modify those.

## <span id="page-719-2"></span>class **AttributesImpl**(*attrs*)

This is an implementation of the Attributes interface (see section *[The Attributes Interface](#page-721-0)*). This is a dictionary-like object which represents the element attributes in a startElement() call. In addition to the most useful dictionary operations, it supports a number of other methods as described by the interface. Objects of this class should be instantiated by readers; *attrs* must be a dictionary-like object containing a mapping from attribute names to attribute values.

## class **AttributesNSImpl**(*attrs, qnames*)

Namespace-aware variant of [AttributesImpl](#page-719-2), which will be passed to startElementNS(). It is derived from [AttributesImpl](#page-719-2), but understands attribute names as two-tuples of *namespaceURI* and *localname*. In addition, it provides a number of methods expecting qualified names as they appear in the original document. This class implements the AttributesNS interface (see section *[The AttributesNS Interface](#page-722-0)*).

## **20.12.1 XMLReader Objects**

<span id="page-719-0"></span>The [XMLReader](#page-718-2) interface supports the following methods:

#### **parse**(*source*)

Process an input source, producing SAX events. The *source* object can be a system identifier (a string identifying the input source – typically a file name or an URL), a file-like object, or an [InputSource](#page-719-1) object. When [parse\(\)](#page-719-0) returns, the input is completely processed, and the parser object can be discarded or reset. As a limitation, the current implementation only accepts byte streams; processing of character streams is for further study.

#### **getContentHandler**()

Return the current Content Handler.

## **setContentHandler**(*handler*)

Set the current ContentHandler. If no ContentHandler is set, content events will be discarded.

**getDTDHandler**()

Return the current DTDHandler.

## **setDTDHandler**(*handler*)

Set the current DTDHandler. If no DTDHandler is set, DTD events will be discarded.

#### **getEntityResolver**()

Return the current EntityResolver.

#### **setEntityResolver**(*handler*)

Set the current EntityResolver. If no EntityResolver is set, attempts to resolve an external entity will
result in opening the system identifier for the entity, and fail if it is not available.

### **getErrorHandler**()

Return the current ErrorHandler.

# **setErrorHandler**(*handler*)

Set the current error handler. If no ErrorHandler is set, errors will be raised as exceptions, and warnings will be printed.

### **setLocale**(*locale*)

Allow an application to set the locale for errors and warnings.

SAX parsers are not required to provide localization for errors and warnings; if they cannot support the requested locale, however, they must throw a SAX exception. Applications may request a locale change in the middle of a parse.

### **getFeature**(*featurename*)

Return the current setting for feature *featurename*. If the feature is not recognized, SAXNotRecognizedException is raised. The well-known featurenames are listed in the module xml.sax.handler.

## **setFeature**(*featurename, value*)

Set the *featurename* to *value*. If the feature is not recognized, SAXNotRecognizedException is raised. If the feature or its setting is not supported by the parser, *SAXNotSupportedException* is raised.

### **getProperty**(*propertyname*)

Return the current setting for property *propertyname*. If the property is not recognized, a SAXNotRecognizedException is raised. The well-known propertynames are listed in the module xml.sax.handler.

# **setProperty**(*propertyname, value*)

Set the *propertyname* to *value*. If the property is not recognized, SAXNotRecognizedException is raised. If the property or its setting is not supported by the parser, *SAXNotSupportedException* is raised.

# **20.12.2 IncrementalParser Objects**

Instances of [IncrementalParser](#page-718-0) offer the following additional methods:

# **feed**(*data*)

Process a chunk of *data*.

### **close**()

Assume the end of the document. That will check well-formedness conditions that can be checked only at the end, invoke handlers, and may clean up resources allocated during parsing.

## **reset**()

This method is called after close has been called to reset the parser so that it is ready to parse new documents. The results of calling parse or feed after close without calling reset are undefined.

# **20.12.3 Locator Objects**

Instances of [Locator](#page-719-0) provide these methods:

## **getColumnNumber**()

Return the column number where the current event ends.

### **getLineNumber**()

Return the line number where the current event ends.

```
getPublicId()
```
Return the public identifier for the current event.

### **getSystemId**()

Return the system identifier for the current event.

# **20.12.4 InputSource Objects**

### **setPublicId**(*id*)

Sets the public identifier of this Input Source.

# **getPublicId**()

Returns the public identifier of this [InputSource](#page-719-1).

## **setSystemId**(*id*)

Sets the system identifier of this [InputSource](#page-719-1).

### **getSystemId**()

Returns the system identifier of this Input Source.

### **setEncoding**(*encoding*)

Sets the character encoding of this [InputSource](#page-719-1).

The encoding must be a string acceptable for an XML encoding declaration (see section 4.3.3 of the XML recommendation).

The encoding attribute of the [InputSource](#page-719-1) is ignored if the InputSource also contains a character stream.

### **getEncoding**()

Get the character encoding of this InputSource.

### **setByteStream**(*bytefile*)

Set the byte stream (a Python file-like object which does not perform byte-to-character conversion) for this input source.

The SAX parser will ignore this if there is also a character stream specified, but it will use a byte stream in preference to opening a URI connection itself.

If the application knows the character encoding of the byte stream, it should set it with the setEncoding method.

## **getByteStream**()

Get the byte stream for this input source.

The getEncoding method will return the character encoding for this byte stream, or None if unknown.

### **setCharacterStream**(*charfile*)

Set the character stream for this input source. (The stream must be a Python 1.6 Unicode-wrapped file-like that performs conversion to Unicode strings.)

If there is a character stream specified, the SAX parser will ignore any byte stream and will not attempt to open a URI connection to the system identifier.

### <span id="page-721-0"></span>**getCharacterStream**()

Get the character stream for this input source.

# **20.12.5 The Attributes Interface**

Attributes objects implement a portion of the mapping protocol, including the methods copy(), get(), has\_key(), items(), keys(), and values(). The following methods are also provided:

## **getLength**()

Return the number of attributes.

## **getNames**()

Return the names of the attributes.

```
getType(name)
```
Returns the type of the attribute *name*, which is normally 'CDATA'.

```
getValue(name)
```
Return the value of attribute *name*.

# **20.12.6 The AttributesNS Interface**

This interface is a subtype of the Attributes interface (see section *[The Attributes Interface](#page-721-0)*). All methods supported by that interface are also available on AttributesNS objects.

The following methods are also available:

# **getValueByQName**(*name*)

Return the value for a qualified name.

```
getNameByQName(name)
```
Return the (namespace, localname) pair for a qualified *name*.

### **getQNameByName**(*name*)

Return the qualified name for a (namespace, localname) pair.

### **getQNames**()

Return the qualified names of all attributes.

# **20.13 xml.etree.ElementTree — The ElementTree XML API**

New in version 2.5. The Element type is a flexible container object, designed to store hierarchical data structures in memory. The type can be described as a cross between a list and a dictionary.

Each element has a number of properties associated with it:

- a tag which is a string identifying what kind of data this element represents (the element type, in other words).
- a number of attributes, stored in a Python dictionary.
- a text string.
- an optional tail string.
- a number of child elements, stored in a Python sequence

To create an element instance, use the Element or SubElement factory functions.

The Element Tree class can be used to wrap an element structure, and convert it from and to XML.

A C implementation of this API is available as  $xml$ .etree.cElementTree.

See <http://effbot.org/zone/element-index.htm> for tutorials and links to other docs. Fredrik Lundh's page is also the location of the development version of the xml.etree.ElementTree.

# **20.13.1 Functions**

### **Comment**(*[text]*)

Comment element factory. This factory function creates a special element that will be serialized as an XML

comment. The comment string can be either an 8-bit ASCII string or a Unicode string. *text* is a string containing the comment string. Returns an element instance representing a comment.

### **dump**(*elem*)

Writes an element tree or element structure to sys.stdout. This function should be used for debugging only.

The exact output format is implementation dependent. In this version, it's written as an ordinary XML file.

*elem* is an element tree or an individual element.

# **Element**(*tag, [attrib], [\*\*extra]*)

Element factory. This function returns an object implementing the standard Element interface. The exact class or type of that object is implementation dependent, but it will always be compatible with the \_ElementInterface class in this module.

The element name, attribute names, and attribute values can be either 8-bit ASCII strings or Unicode strings. *tag* is the element name. *attrib* is an optional dictionary, containing element attributes. *extra* contains additional attributes, given as keyword arguments. Returns an element instance.

### **fromstring**(*text*)

Parses an XML section from a string constant. Same as XML. *text* is a string containing XML data. Returns an Element instance.

## **iselement**(*element*)

Checks if an object appears to be a valid element object. *element* is an element instance. Returns a true value if this is an element object.

## **iterparse**(*source, [events]*)

Parses an XML section into an element tree incrementally, and reports what's going on to the user. *source* is a filename or file object containing XML data. *events* is a list of events to report back. If omitted, only "end" events are reported. Returns an *iterator* providing (event, elem) pairs.

## **parse**(*source, [parser]*)

Parses an XML section into an element tree. *source* is a filename or file object containing XML data. *parser* is an optional parser instance. If not given, the standard XMLTreeBuilder parser is used. Returns an ElementTree instance.

## **ProcessingInstruction**(*target, [text]*)

PI element factory. This factory function creates a special element that will be serialized as an XML processing instruction. *target* is a string containing the PI target. *text* is a string containing the PI contents, if given. Returns an element instance, representing a processing instruction.

# **SubElement**(*parent, tag, [attrib, [\*\*extra]]*)

Subelement factory. This function creates an element instance, and appends it to an existing element.

The element name, attribute names, and attribute values can be either 8-bit ASCII strings or Unicode strings. *parent* is the parent element. *tag* is the subelement name. *attrib* is an optional dictionary, containing element attributes. *extra* contains additional attributes, given as keyword arguments. Returns an element instance.

## **tostring**(*element, [encoding]*)

Generates a string representation of an XML element, including all subelements. *element* is an Element instance. *encoding* is the output encoding (default is US-ASCII). Returns an encoded string containing the XML data.

### **XML**(*text*)

Parses an XML section from a string constant. This function can be used to embed "XML literals" in Python code. *text* is a string containing XML data. Returns an Element instance.

## **XMLID**(*text*)

Parses an XML section from a string constant, and also returns a dictionary which maps from element id:s to elements. *text* is a string containing XML data. Returns a tuple containing an Element instance and a dictionary.

# **20.13.2 The Element Interface**

Element objects returned by Element or SubElement have the following methods and attributes.

# **tag**

A string identifying what kind of data this element represents (the element type, in other words).

# **text**

The *text* attribute can be used to hold additional data associated with the element. As the name implies this attribute is usually a string but may be any application-specific object. If the element is created from an XML file the attribute will contain any text found between the element tags.

# **tail**

The *tail* attribute can be used to hold additional data associated with the element. This attribute is usually a string but may be any application-specific object. If the element is created from an XML file the attribute will contain any text found after the element's end tag and before the next tag.

## **attrib**

A dictionary containing the element's attributes. Note that while the *attrib* value is always a real mutable Python dictionary, an ElementTree implementation may choose to use another internal representation, and create the dictionary only if someone asks for it. To take advantage of such implementations, use the dictionary methods below whenever possible.

The following dictionary-like methods work on the element attributes.

# **clear**()

Resets an element. This function removes all subelements, clears all attributes, and sets the text and tail attributes to None.

# **get**(*key, [default=None]*)

Gets the element attribute named *key*.

Returns the attribute value, or *default* if the attribute was not found.

## **items**()

Returns the element attributes as a sequence of (name, value) pairs. The attributes are returned in an arbitrary order.

# **keys**()

Returns the elements attribute names as a list. The names are returned in an arbitrary order.

## **set**(*key, value*)

Set the attribute *key* on the element to *value*.

The following methods work on the element's children (subelements).

## **append**(*subelement*)

Adds the element *subelement* to the end of this elements internal list of subelements.

## **find**(*match*)

Finds the first subelement matching *match*. *match* may be a tag name or path. Returns an element instance or None.

# **findall**(*match*)

Finds all subelements matching *match*. *match* may be a tag name or path. Returns an iterable yielding all matching elements in document order.

## **findtext**(*condition, [default=None]*)

Finds text for the first subelement matching *condition*. *condition* may be a tag name or path. Returns the text content of the first matching element, or *default* if no element was found. Note that if the matching element has no text content an empty string is returned.

## **getchildren**()

Returns all subelements. The elements are returned in document order.

**getiterator**(*[tag=None]*)

Creates a tree iterator with the current element as the root. The iterator iterates over this element and all elements below it that match the given tag. If tag is None or  $' *'$  then all elements are iterated over. Returns an iterable that provides element objects in document (depth first) order.

### **insert**(*index, element*)

Inserts a subelement at the given position in this element.

### **makeelement**(*tag, attrib*)

Creates a new element object of the same type as this element. Do not call this method, use the SubElement factory function instead.

### **remove**(*subelement*)

Removes *subelement* from the element. Unlike the findXYZ methods this method compares elements based on the instance identity, not on tag value or contents.

Element objects also support the following sequence type methods for working with subelements:  $\_\_\_\$ clitem $\_\$ (), \_\_getitem\_(), \_\_setitem\_(), \_\_len\_().

Caution: Because Element objects do not define a *\_\_nonzero\_\_()* method, elements with no subelements will test as False.

```
element = root.find('foo')
if not element: # careful!
   print "element not found, or element has no subelements"
```

```
if element is None:
    print "element not found"
```
# **20.13.3 ElementTree Objects**

### <span id="page-725-0"></span>class **ElementTree**(*[element], [file]*)

ElementTree wrapper class. This class represents an entire element hierarchy, and adds some extra support for serialization to and from standard XML.

*element* is the root element. The tree is initialized with the contents of the XML *file* if given.

```
_setroot(element)
```
Replaces the root element for this tree. This discards the current contents of the tree, and replaces it with the given element. Use with care. *element* is an element instance.

**find**(*path*)

Finds the first toplevel element with given tag. Same as getroot().find(path). *path* is the element to look for. Returns the first matching element, or None if no element was found.

**findall**(*path*)

Finds all toplevel elements with the given tag. Same as getroot().findall(path). *path* is the element to look for. Returns a list or *iterator* containing all matching elements, in document order.

#### **findtext**(*path, [default]*)

Finds the element text for the first toplevel element with given tag. Same as getroot().findtext(path). *path* is the toplevel element to look for. *default* is the value to return if the element was not found. Returns the text content of the first matching element, or the default value no element was found. Note that if the element has is found, but has no text content, this method returns an empty string.

### **getiterator**(*[tag]*)

Creates and returns a tree iterator for the root element. The iterator loops over all elements in this tree, in section order. *tag* is the tag to look for (default is to return all elements)

### **getroot**()

Returns the root element for this tree.

**parse**(*source, [parser]*)

Loads an external XML section into this element tree. *source* is a file name or file object. *parser* is an optional parser instance. If not given, the standard XMLTreeBuilder parser is used. Returns the section root element.

**write**(*file, [encoding]*)

Writes the element tree to a file, as XML. *file* is a file name, or a file object opened for writing. *encoding* <sup>[3](#page-726-0)</sup> is the output encoding (default is US-ASCII).

This is the XML file that is going to be manipulated:

```
<html><head>
        <title>Example page</title>
    </head>
    <body>
        <p>Moved to <a href="http://example.org/">example.org</a>
        or <a href="http://example.com/">example.com</a>.</p>
    </body>
\langle/html>
```
Example of changing the attribute "target" of every link in first paragraph:

```
>>> from xml.etree.ElementTree import ElementTree
>>> tree = ElementTree()
>>> tree.parse("index.xhtml")
<Element html at b7d3f1ec>
>>> p = tree.find("body/p") # Finds first occurrence of tag p in body
>>> p
<Element p at 8416e0c>
>>> links = p.getiterator("a") # Returns list of all links
>>> links
[<Element a at b7d4f9ec>, <Element a at b7d4fb0c>]
>>> for i in links: # Iterates through all found links
... i.attrib["target"] = "blank"
>>> tree.write("output.xhtml")
```
# **20.13.4 QName Objects**

```
class QName(text_or_uri, [tag])
```
QName wrapper. This can be used to wrap a QName attribute value, in order to get proper namespace handling on output. *text\_or\_uri* is a string containing the QName value, in the form {uri}local, or, if the tag argument is given, the URI part of a QName. If *tag* is given, the first argument is interpreted as an URI, and this argument is interpreted as a local name. [QName](#page-726-1) instances are opaque.

# **20.13.5 TreeBuilder Objects**

### class **TreeBuilder**(*[element\_factory]*)

Generic element structure builder. This builder converts a sequence of start, data, and end method calls to a well-formed element structure. You can use this class to build an element structure using a custom XML parser,

<span id="page-726-0"></span><sup>3</sup> The encoding string included in XML output should conform to the appropriate standards. For example, "UTF-8" is valid, but "UTF8" is not. See <http://www.w3.org/TR/2006/REC-xml11-20060816/#NT-EncodingDecl> and <http://www.iana.org/assignments/character-sets> .

or a parser for some other XML-like format. The *element\_factory* is called to create new Element instances when given.

### **close**()

Flushes the parser buffers, and returns the toplevel document element. Returns an Element instance.

**data**(*data*)

Adds text to the current element. *data* is a string. This should be either an 8-bit string containing ASCII text, or a Unicode string.

**end**(*tag*)

Closes the current element. *tag* is the element name. Returns the closed element.

**start**(*tag, attrs*)

Opens a new element. *tag* is the element name. *attrs* is a dictionary containing element attributes. Returns the opened element.

# **20.13.6 XMLTreeBuilder Objects**

### <span id="page-727-2"></span>class **XMLTreeBuilder**(*[html], [target]*)

Element structure builder for XML source data, based on the expat parser. *html* are predefined HTML entities. This flag is not supported by the current implementation. *target* is the target object. If omitted, the builder uses an instance of the standard TreeBuilder class.

# <span id="page-727-1"></span>**close**()

Finishes feeding data to the parser. Returns an element structure.

```
doctype(name, pubid, system)
```
Handles a doctype declaration. *name* is the doctype name. *pubid* is the public identifier. *system* is the system identifier.

#### <span id="page-727-0"></span>**feed**(*data*)

Feeds data to the parser. *data* is encoded data.

[XMLTreeBuilder.feed\(\)](#page-727-0) calls*target*'s start() method for each opening tag, its end() method for each closing tag, and data is processed by method data(). [XMLTreeBuilder.close\(\)](#page-727-1) calls *target*'s method close(). [XMLTreeBuilder](#page-727-2) can be used not only for building a tree structure. This is an example of counting the maximum depth of an XML file:

```
>>> from xml.etree.ElementTree import XMLTreeBuilder
>>> class MaxDepth: # The target object of the parser
... maxDepth = 0
... depth = 0
... def start(self, tag, attrib): # Called for each opening tag.
... self.depth += 1
... if self.depth > self.maxDepth:
... self.maxDepth = self.depth
      def end(self, tag): # Called for each closing tag.
... self.depth -= 1
... def data(self, data):
... pass # We do not need to do anything with data.
... def close(self): # Called when all data has been parsed.
... return self.maxDepth
...
>>> target = MaxDepth()
>>> parser = XMLTreeBuilder(target=target)
>>> exampleXml = """
... <a>
... <b>
\cdot \cdot \cdot \cdot \cdot </b>
```

```
... <b>
... <c>
... <d>
... </d>
... </c>
... </b>
... </a>"""
>>> parser.feed(exampleXml)
>>> parser.close()
4
```
# See Also:

[Python/XML Libraries](http://pyxml.sourceforge.net/) Home page for the PyXML package, containing an extension of xml package bundled with Python.

# **CHAPTER**

# TWENTYONE

# Internet Protocols and Support

The modules described in this chapter implement Internet protocols and support for related technology. They are all implemented in Python. Most of these modules require the presence of the system-dependent module socket, which is currently supported on most popular platforms. Here is an overview:

# **21.1 webbrowser — Convenient Web-browser controller**

The webbrowser module provides a high-level interface to allow displaying Web-based documents to users. Under most circumstances, simply calling the open () function from this module will do the right thing.

Under Unix, graphical browsers are preferred under X11, but text-mode browsers will be used if graphical browsers are not available or an X11 display isn't available. If text-mode browsers are used, the calling process will block until the user exits the browser.

If the environment variable BROWSER exists, it is interpreted to override the platform default list of browsers, as a os.pathsep-separated list of browsers to try in order. When the value of a list part contains the string %s, then it is interpreted as a literal browser command line to be used with the argument URL substituted for %s; if the part does not contain %s, it is simply interpreted as the name of the browser to launch.

For non-Unix platforms, or when a remote browser is available on Unix, the controlling process will not wait for the user to finish with the browser, but allow the remote browser to maintain its own windows on the display. If remote browsers are not available on Unix, the controlling process will launch a new browser and wait.

The script webbrowser can be used as a command-line interface for the module. It accepts an URL as the argument. It accepts the following optional parameters:  $-n$  opens the URL in a new browser window, if possible;  $-t$  opens the URL in a new browser page ("tab"). The options are, naturally, mutually exclusive.

The following exception is defined:

# exception **Error**

Exception raised when a browser control error occurs.

The following functions are defined:

## **open**(*url, [new=0, [autoraise=1]]*)

<span id="page-730-0"></span>Display *url* using the default browser. If *new* is 0, the *url* is opened in the same browser window if possible. If *new* is 1, a new browser window is opened if possible. If *new* is 2, a new browser page ("tab") is opened if possible. If *autoraise* is true, the window is raised if possible (note that under many window managers this will occur regardless of the setting of this variable). Changed in version 2.5: *new* can now be 2.

## **open\_new**(*url*)

Open *url* in a new window of the default browser, if possible, otherwise, open *url* in the only browser window.

# **open\_new\_tab**(*url*)

Open *url* in a new page ("tab") of the default browser, if possible, otherwise equivalent to [open\\_new\(\)](#page-730-0). New in version 2.5.

## <span id="page-731-0"></span>**get**(*[name]*)

Return a controller object for the browser type *name*. If *name* is empty, return a controller for a default browser appropriate to the caller's environment.

# **register**(*name, constructor, [instance]*)

Register the browser type *name*. Once a browser type is registered, the [get\(\)](#page-731-0) function can return a controller for that browser type. If *instance* is not provided, or is None, *constructor* will be called without parameters to create an instance when needed. If *instance* is provided, *constructor* will never be called, and may be None.

This entry point is only useful if you plan to either set the **BROWSER** variable or call get () with a nonempty argument matching the name of a handler you declare.

A number of browser types are predefined. This table gives the type names that may be passed to the  $qet()$  function and the corresponding instantiations for the controller classes, all defined in this module.

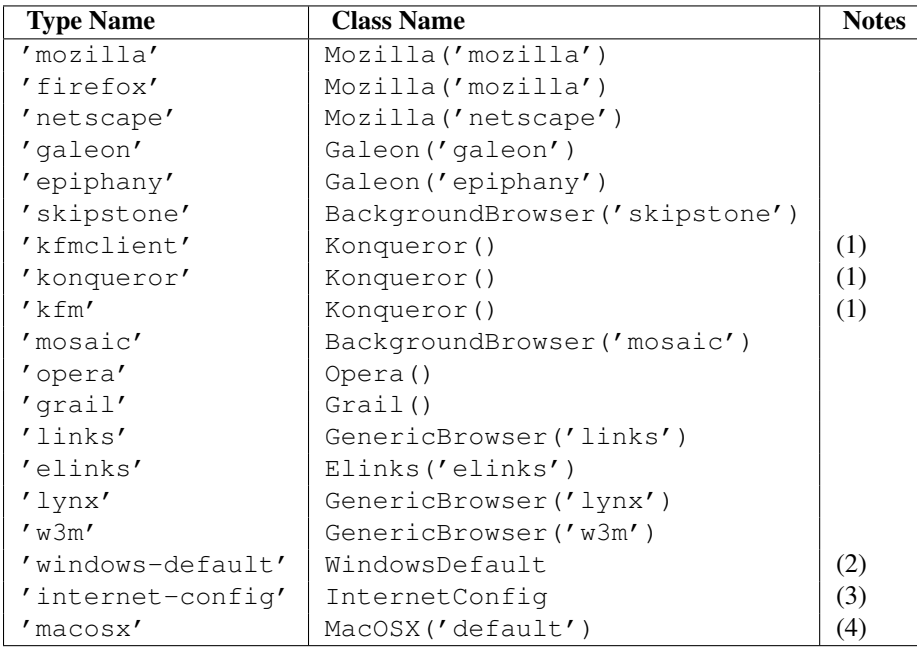

Notes:

- 1. "Konqueror" is the file manager for the KDE desktop environment for Unix, and only makes sense to use if KDE is running. Some way of reliably detecting KDE would be nice; the KDEDIR variable is not sufficient. Note also that the name "kfm" is used even when using the **konqueror** command with KDE  $2$  — the implementation selects the best strategy for running Konqueror.
- 2. Only on Windows platforms.
- 3. Only on Mac OS platforms; requires the standard MacPython ic module.
- 4. Only on Mac OS X platform.

Here are some simple examples:

```
url = 'http://www.python.org'
# Open URL in a new tab, if a browser window is already open.
webbrowser.open_new_tab(url + '/doc')
# Open URL in new window, raising the window if possible.
webbrowser.open_new(url)
```
# **21.1.1 Browser Controller Objects**

Browser controllers provide two methods which parallel two of the module-level convenience functions:

```
open(url, [new, [autoraise=1]])
```
Display *url* using the browser handled by this controller. If *new* is 1, a new browser window is opened if possible. If *new* is 2, a new browser page ("tab") is opened if possible.

**open\_new**(*url*)

Open *url* in a new window of the browser handled by this controller, if possible, otherwise, open *url* in the only browser window. Alias [open\\_new\(\)](#page-730-0).

```
open_new_tab(url)
```
Open *url* in a new page ("tab") of the browser handled by this controller, if possible, otherwise equivalent to [open\\_new\(\)](#page-730-0). New in version 2.5.

# **21.2 cgi — Common Gateway Interface support.**

Support module for Common Gateway Interface (CGI) scripts.

This module defines a number of utilities for use by CGI scripts written in Python.

# **21.2.1 Introduction**

A CGI script is invoked by an HTTP server, usually to process user input submitted through an HTML <FORM> or <ISINDEX> element.

Most often, CGI scripts live in the server's special cqi-bin directory. The HTTP server places all sorts of information about the request (such as the client's hostname, the requested URL, the query string, and lots of other goodies) in the script's shell environment, executes the script, and sends the script's output back to the client.

The script's input is connected to the client too, and sometimes the form data is read this way; at other times the form data is passed via the "query string" part of the URL. This module is intended to take care of the different cases and provide a simpler interface to the Python script. It also provides a number of utilities that help in debugging scripts, and the latest addition is support for file uploads from a form (if your browser supports it).

The output of a CGI script should consist of two sections, separated by a blank line. The first section contains a number of headers, telling the client what kind of data is following. Python code to generate a minimal header section looks like this:

```
print "Content-Type: text/html" # HTML is following
print # blank line, end of headers
```
The second section is usually HTML, which allows the client software to display nicely formatted text with header, in-line images, etc. Here's Python code that prints a simple piece of HTML:

```
print "<TITLE>CGI script output</TITLE>"
print "<H1>This is my first CGI script</H1>"
print "Hello, world!"
```
# **21.2.2 Using the cgi module**

Begin by writing import cgi. Do not use from cgi import  $\ast$  — the module defines all sorts of names for its own use or for backward compatibility that you don't want in your namespace.

When you write a new script, consider adding the line:

**import cgitb**; cgitb.enable()

This activates a special exception handler that will display detailed reports in the Web browser if any errors occur. If you'd rather not show the guts of your program to users of your script, you can have the reports saved to files instead, with a line like this:

**import cgitb**; cgitb.enable(display=0, logdir="/tmp")

It's very helpful to use this feature during script development. The reports produced by cgitb provide information that can save you a lot of time in tracking down bugs. You can always remove the cgitb line later when you have tested your script and are confident that it works correctly.

To get at submitted form data, it's best to use the FieldStorage class. The other classes defined in this module are provided mostly for backward compatibility. Instantiate it exactly once, without arguments. This reads the form contents from standard input or the environment (depending on the value of various environment variables set according to the CGI standard). Since it may consume standard input, it should be instantiated only once.

The FieldStorage instance can be indexed like a Python dictionary, and also supports the standard dictionary methods has  $\text{key}($ ) and keys(). The built-in [len\(\)](#page-20-0) is also supported. Form fields containing empty strings are ignored and do not appear in the dictionary; to keep such values, provide a true value for the optional *keep\_blank\_values* keyword parameter when creating the FieldStorage instance.

For instance, the following code (which assumes that the Content-Type header and blank line have already been printed) checks that the fields name and addr are both set to a non-empty string:

```
form = cgi.FieldStorage()
if not (form.has_key("name") and form.has_key("addr")):
   print "<H1>Error</H1>"
   print "Please fill in the name and addr fields."
   return
print "<p>name:", form["name"].value
print "<p>addr:", form["addr"].value
...further form processing here...
```
Here the fields, accessed through form[key], are themselves instances of FieldStorage (or MiniFieldStorage, depending on the form encoding). The value attribute of the instance yields the string value of the field. The getvalue() method returns this string value directly; it also accepts an optional second argument as a default to return if the requested key is not present.

If the submitted form data contains more than one field with the same name, the object retrieved by  $f \circ \text{cm}$ [key] is not a FieldStorage or MiniFieldStorage instance but a list of such instances. Similarly, in this situation, form.getvalue(key) would return a list of strings. If you expect this possibility (when your HTML form contains multiple fields with the same name), use the getlist () function, which always returns a list of values (so that you do not need to special-case the single item case). For example, this code concatenates any number of username fields, separated by commas:

```
value = form.getlist("username")
usernames = ", ".join(value)
```
If a field represents an uploaded file, accessing the value via the value attribute or the getvalue() method reads the entire file in memory as a string. This may not be what you want. You can test for an uploaded file by testing either the filename attribute or the [file](#page-18-0) attribute. You can then read the data at leisure from the [file](#page-18-0) attribute:

```
fileitem = form["userfile"]
if fileitem.file:
    # It's an uploaded file; count lines
    linecount = 0while 1:
        line = fileitem.file.readline()
        if not line: break
        linecount = linecount + 1
```
If an error is encountered when obtaining the contents of an uploaded file (for example, when the user interrupts the form submission by clicking on a Back or Cancel button) the done attribute of the object for the field will be set to the value -1.

The file upload draft standard entertains the possibility of uploading multiple files from one field (using a recursive  $multipart/*$  encoding). When this occurs, the item will be a dictionary-like FieldStorage item. This can be determined by testing its [type](#page-28-0) attribute, which should be  $multipart/form-data$  (or perhaps another MIME type matching  $multipart/\star$ ). In this case, it can be iterated over recursively just like the top-level form object.

When a form is submitted in the "old" format (as the query string or as a single data part of type application/ $x$ -www-form-urlencoded), the items will actually be instances of the class MiniFieldStorage. In this case, the [list](#page-21-0), [file](#page-18-0), and filename attributes are always None.

A form submitted via POST that also has a query string will contain both FieldStorage and MiniFieldStorage items.

# **21.2.3 Higher Level Interface**

New in version 2.2. The previous section explains how to read CGI form data using the FieldStorage class. This section describes a higher level interface which was added to this class to allow one to do it in a more readable and intuitive way. The interface doesn't make the techniques described in previous sections obsolete — they are still useful to process file uploads efficiently, for example.

The interface consists of two simple methods. Using the methods you can process form data in a generic way, without the need to worry whether only one or more values were posted under one name.

In the previous section, you learned to write following code anytime you expected a user to post more than one value under one name:

```
item = form.getvalue("item")
if isinstance(item, list):
    # The user is requesting more than one item.
else:
    # The user is requesting only one item.
```
This situation is common for example when a form contains a group of multiple checkboxes with the same name:

```
<input type="checkbox" name="item" value="1" />
<input type="checkbox" name="item" value="2" />
```
In most situations, however, there's only one form control with a particular name in a form and then you expect and need only one value associated with this name. So you write a script containing for example this code:

user = form.getvalue("user").upper()

The problem with the code is that you should never expect that a client will provide valid input to your scripts. For example, if a curious user appends another user=foo pair to the query string, then the script would crash, because in this situation the getvalue("user") method call returns a list instead of a string. Calling the toupper() method on a list is not valid (since lists do not have a method of this name) and results in an [AttributeError](#page-63-0) exception.

Therefore, the appropriate way to read form data values was to always use the code which checks whether the obtained value is a single value or a list of values. That's annoying and leads to less readable scripts.

A more convenient approach is to use the methods getfirst() and getlist() provided by this higher level interface.

**getfirst**(*name, [default]*)

This method always returns only one value associated with form field *name*. The method returns only the first value in case that more values were posted under such name. Please note that the order in which the values are received may vary from browser to browser and should not be counted on.  $1$  If no such form field or value exists then the method returns the value specified by the optional parameter *default*. This parameter defaults to None if not specified.

**getlist**(*name*)

This method always returns a list of values associated with form field *name*. The method returns an empty list if no such form field or value exists for *name*. It returns a list consisting of one item if only one such value exists.

Using these methods you can write nice compact code:

```
import cgi
```

```
form = cgi.FieldStorage()
user = form.getfirst("user", "").upper() # This way it's safe.
for item in form.getlist("item"):
   do_something(item)
```
# **21.2.4 Old classes**

Deprecated since version 2.6. SvFormContentDict stores single value form content as dictionary; it assumes each field name occurs in the form only once.

FormContentDict stores multiple value form content as a dictionary (the form items are lists of values). Useful if your form contains multiple fields with the same name.

Other classes (FormContent, InterpFormContentDict) are present for backwards compatibility with really old applications only.

<span id="page-735-0"></span><sup>&</sup>lt;sup>1</sup> Note that some recent versions of the HTML specification do state what order the field values should be supplied in, but knowing whether a request was received from a conforming browser, or even from a browser at all, is tedious and error-prone.

# **21.2.5 Functions**

These are useful if you want more control, or if you want to employ some of the algorithms implemented in this module in other circumstances.

**parse**(*fp, [keep\_blank\_values, [strict\_parsing]]*)

Parse a query in the environment or from a file (the file defaults to sys.stdin). The *keep\_blank\_values* and *strict\_parsing* parameters are passed to [urlparse.parse\\_qs\(\)](#page-793-0) unchanged.

**parse\_qs**(*qs, [keep\_blank\_values, [strict\_parsing]]*)

This function is deprecated in this module. Use [urlparse.parse\\_qs\(\)](#page-793-0) instead. It is maintained here only for backward compatiblity.

## **parse\_qsl**(*qs, [keep\_blank\_values, [strict\_parsing]]*)

This function is deprecated in this module. Use [urlparse.parse\\_qsl\(\)](#page-793-1) instead. It is maintained here only for backward compatiblity.

# **parse\_multipart**(*fp, pdict*)

Parse input of type multipart/form-data (for file uploads). Arguments are *fp* for the input file and *pdict* for a dictionary containing other parameters in the  $Content-Type$  header.

Returns a dictionary just like [urlparse.parse\\_qs\(\)](#page-793-0) keys are the field names, each value is a list of values for that field. This is easy to use but not much good if you are expecting megabytes to be uploaded — in that case, use the FieldStorage class instead which is much more flexible.

Note that this does not parse nested multipart parts — use FieldStorage for that.

# **parse\_header**(*string*)

Parse a MIME header (such as  $Content-Type$ ) into a main value and a dictionary of parameters.

## <span id="page-736-0"></span>**test**()

Robust test CGI script, usable as main program. Writes minimal HTTP headers and formats all information provided to the script in HTML form.

## **print\_environ**()

Format the shell environment in HTML.

# **print\_form**(*form*)

Format a form in HTML.

## **print\_directory**()

Format the current directory in HTML.

# **print\_environ\_usage**()

Print a list of useful (used by CGI) environment variables in HTML.

# **escape**(*s, [quote]*)

Convert the characters '  $\&i'$ , ' <' and ' >' in string *s* to HTML-safe sequences. Use this if you need to display text that might contain such characters in HTML. If the optional flag *quote* is true, the quotation mark character  $('")$  is also translated; this helps for inclusion in an HTML attribute value, as in <A HREF=" $\ldots$ .">. If the value to be quoted might include single- or double-quote characters, or both, consider using the quoteattr() function in the xml.sax.saxutils module instead.

# **21.2.6 Caring about security**

There's one important rule: if you invoke an external program (via the  $\circ s$ . system() or  $\circ s$ . popen() functions. or others with similar functionality), make very sure you don't pass arbitrary strings received from the client to the shell. This is a well-known security hole whereby clever hackers anywhere on the Web can exploit a gullible CGI script to invoke arbitrary shell commands. Even parts of the URL or field names cannot be trusted, since the request doesn't have to come from your form!

To be on the safe side, if you must pass a string gotten from a form to a shell command, you should make sure the string contains only alphanumeric characters, dashes, underscores, and periods.

# **21.2.7 Installing your CGI script on a Unix system**

Read the documentation for your HTTP server and check with your local system administrator to find the directory where CGI scripts should be installed; usually this is in a directory  $\text{cgi-bin}$  in the server tree.

Make sure that your script is readable and executable by "others"; the Unix file mode should be 0755 octal (use chmod 0755 filename). Make sure that the first line of the script contains #! starting in column 1 followed by the pathname of the Python interpreter, for instance:

#!/usr/local/bin/python

Make sure the Python interpreter exists and is executable by "others".

Make sure that any files your script needs to read or write are readable or writable, respectively, by "others" their mode should be 0644 for readable and 0666 for writable. This is because, for security reasons, the HTTP server executes your script as user "nobody", without any special privileges. It can only read (write, execute) files that everybody can read (write, execute). The current directory at execution time is also different (it is usually the server's cgi-bin directory) and the set of environment variables is also different from what you get when you log in. In particular, don't count on the shell's search path for executables (PATH) or the Python module search path (PYTHONPATH) to be set to anything interesting.

If you need to load modules from a directory which is not on Python's default module search path, you can change the path in your script, before importing other modules. For example:

```
import sys
sys.path.insert(0, "/usr/home/joe/lib/python")
sys.path.insert(0, "/usr/local/lib/python")
```
(This way, the directory inserted last will be searched first!)

Instructions for non-Unix systems will vary; check your HTTP server's documentation (it will usually have a section on CGI scripts).

# **21.2.8 Testing your CGI script**

Unfortunately, a CGI script will generally not run when you try it from the command line, and a script that works perfectly from the command line may fail mysteriously when run from the server. There's one reason why you should still test your script from the command line: if it contains a syntax error, the Python interpreter won't execute it at all, and the HTTP server will most likely send a cryptic error to the client.

Assuming your script has no syntax errors, yet it does not work, you have no choice but to read the next section.

# **21.2.9 Debugging CGI scripts**

First of all, check for trivial installation errors — reading the section above on installing your CGI script carefully can save you a lot of time. If you wonder whether you have understood the installation procedure correctly, try installing a copy of this module file  $(cq_i, py)$  as a CGI script. When invoked as a script, the file will dump its environment and the contents of the form in HTML form. Give it the right mode etc, and send it a request. If it's installed in the standard cgi-bin directory, it should be possible to send it a request by entering a URL into your browser of the form:

http://yourhostname/cgi-bin/cgi.py?name=Joe+Blow&addr=At+Home

If this gives an error of type 404, the server cannot find the script – perhaps you need to install it in a different directory. If it gives another error, there's an installation problem that you should fix before trying to go any further. If you get a nicely formatted listing of the environment and form content (in this example, the fields should be listed as "addr" with value "At Home" and "name" with value "Joe Blow"), the cgi.py script has been installed correctly. If you follow the same procedure for your own script, you should now be able to debug it.

The next step could be to call the cgi module's  $test()$  function from your script: replace its main code with the single statement

cgi.test()

This should produce the same results as those gotten from installing the  $cgi.py$  file itself.

When an ordinary Python script raises an unhandled exception (for whatever reason: of a typo in a module name, a file that can't be opened, etc.), the Python interpreter prints a nice traceback and exits. While the Python interpreter will still do this when your CGI script raises an exception, most likely the traceback will end up in one of the HTTP server's log files, or be discarded altogether.

Fortunately, once you have managed to get your script to execute *some* code, you can easily send tracebacks to the Web browser using the cgitb module. If you haven't done so already, just add the line:

```
import cgitb; cgitb.enable()
```
to the top of your script. Then try running it again; when a problem occurs, you should see a detailed report that will likely make apparent the cause of the crash.

If you suspect that there may be a problem in importing the  $\text{c}q\text{it}b$  module, you can use an even more robust approach (which only uses built-in modules):

```
import sys
sys.stderr = sys.stdout
print "Content-Type: text/plain"
print
...your code here...
```
This relies on the Python interpreter to print the traceback. The content type of the output is set to plain text, which disables all HTML processing. If your script works, the raw HTML will be displayed by your client. If it raises an exception, most likely after the first two lines have been printed, a traceback will be displayed. Because no HTML interpretation is going on, the traceback will be readable.

# **21.2.10 Common problems and solutions**

- Most HTTP servers buffer the output from CGI scripts until the script is completed. This means that it is not possible to display a progress report on the client's display while the script is running.
- Check the installation instructions above.
- Check the HTTP server's log files.  $(tail -f logfile in a separate window may be useful!)$
- Always check a script for syntax errors first, by doing something like python script.py.
- If your script does not have any syntax errors, try adding import cgitb; cgitb.enable() to the top of the script.
- When invoking external programs, make sure they can be found. Usually, this means using absolute path names — PATH is usually not set to a very useful value in a CGI script.
- When reading or writing external files, make sure they can be read or written by the userid under which your CGI script will be running: this is typically the userid under which the web server is running, or some explicitly specified userid for a web server's suexec feature.
- Don't try to give a CGI script a set-uid mode. This doesn't work on most systems, and is a security liability as well.

# **21.3 cgitb — Traceback manager for CGI scripts**

New in version 2.2. The cgitb module provides a special exception handler for Python scripts. (Its name is a bit misleading. It was originally designed to display extensive traceback information in HTML for CGI scripts. It was later generalized to also display this information in plain text.) After this module is activated, if an uncaught exception occurs, a detailed, formatted report will be displayed. The report includes a traceback showing excerpts of the source code for each level, as well as the values of the arguments and local variables to currently running functions, to help you debug the problem. Optionally, you can save this information to a file instead of sending it to the browser.

To enable this feature, simply add one line to the top of your CGI script:

```
import cgitb; cgitb.enable()
```
The options to the enable () function control whether the report is displayed in the browser and whether the report is logged to a file for later analysis.

# <span id="page-739-0"></span>**enable**(*[display, [logdir, [context, [format]]]]*)

This function causes the cgitb module to take over the interpreter's default handling for exceptions by setting the value of [sys.excepthook](#page-983-0).

The optional argument *display* defaults to 1 and can be set to 0 to suppress sending the traceback to the browser. If the argument *logdir* is present, the traceback reports are written to files. The value of *logdir* should be a directory where these files will be placed. The optional argument *context* is the number of lines of context to display around the current line of source code in the traceback; this defaults to 5. If the optional argument *format* is "html", the output is formatted as HTML. Any other value forces plain text output. The default value is "html".

**handler**(*[info]*)

This function handles an exception using the default settings (that is, show a report in the browser, but don't log to a file). This can be used when you've caught an exception and want to report it using cgitb. The optional *info* argument should be a 3-tuple containing an exception type, exception value, and traceback object, exactly like the tuple returned by [sys.exc\\_info\(\)](#page-983-1). If the *info* argument is not supplied, the current exception is obtained from [sys.exc\\_info\(\)](#page-983-1).

# **21.4 wsgiref — WSGI Utilities and Reference Implementation**

New in version 2.5. The Web Server Gateway Interface (WSGI) is a standard interface between web server software and web applications written in Python. Having a standard interface makes it easy to use an application that supports WSGI with a number of different web servers.

Only authors of web servers and programming frameworks need to know every detail and corner case of the WSGI design. You don't need to understand every detail of WSGI just to install a WSGI application or to write a web application using an existing framework.

[wsgiref](#page-0-0) is a reference implementation of the WSGI specification that can be used to add WSGI support to a web server or framework. It provides utilities for manipulating WSGI environment variables and response headers, base classes for implementing WSGI servers, a demo HTTP server that serves WSGI applications, and a validation tool that checks WSGI servers and applications for conformance to the WSGI specification ([PEP 333](http://www.python.org/dev/peps/pep-0333)).

See <http://www.wsgi.org> for more information about WSGI, and links to tutorials and other resources.

# **21.4.1 wsgiref.util – WSGI environment utilities**

This module provides a variety of utility functions for working with WSGI environments. A WSGI environment is a dictionary containing HTTP request variables as described in [PEP 333](http://www.python.org/dev/peps/pep-0333). All of the functions taking an *environ* parameter expect a WSGI-compliant dictionary to be supplied; please see [PEP 333](http://www.python.org/dev/peps/pep-0333) for a detailed specification.

### **guess\_scheme**(*environ*)

Return a guess for whether wsgi.url\_scheme should be "http" or "https", by checking for a HTTPS environment variable in the *environ* dictionary. The return value is a string.

This function is useful when creating a gateway that wraps CGI or a CGI-like protocol such as FastCGI. Typically, servers providing such protocols will include a HTTPS variable with a value of "1" "yes", or "on" when a request is received via SSL. So, this function returns "https" if such a value is found, and "http" otherwise.

### <span id="page-740-0"></span>**request\_uri**(*environ, [include\_query=1]*)

Return the full request URI, optionally including the query string, using the algorithm found in the "URL Reconstruction" section of [PEP 333](http://www.python.org/dev/peps/pep-0333). If *include\_query* is false, the query string is not included in the resulting URI.

### **application\_uri**(*environ*)

Similar to [request\\_uri\(\)](#page-740-0), except that the PATH\_INFO and QUERY\_STRING variables are ignored. The result is the base URI of the application object addressed by the request.

### <span id="page-740-1"></span>**shift\_path\_info**(*environ*)

Shift a single name from PATH\_INFO to SCRIPT\_NAME and return the name. The *environ* dictionary is *modified* in-place; use a copy if you need to keep the original PATH\_INFO or SCRIPT\_NAME intact.

If there are no remaining path segments in PATH\_INFO, None is returned.

Typically, this routine is used to process each portion of a request URI path, for example to treat the path as a series of dictionary keys. This routine modifies the passed-in environment to make it suitable for invoking another WSGI application that is located at the target URI. For example, if there is a WSGI application at /foo, and the request URI path is /foo/bar/baz, and the WSGI application at /foo calls [shift\\_path\\_info\(\)](#page-740-1), it will receive the string "bar", and the environment will be updated to be suitable for passing to a WSGI application at /foo/bar. That is, SCRIPT\_NAME will change from /foo to /foo/bar, and PATH\_INFO will change from /bar/baz to /baz.

When PATH INFO is just a "/", this routine returns an empty string and appends a trailing slash to SCRIPT\_NAME, even though empty path segments are normally ignored, and SCRIPT\_NAME doesn't normally end in a slash. This is intentional behavior, to ensure that an application can tell the difference between URIs ending in  $/x$  from ones ending in  $/x$  when using this routine to do object traversal.

## **setup\_testing\_defaults**(*environ*)

Update *environ* with trivial defaults for testing purposes.

This routine adds various parameters required for WSGI, including HTTP\_HOST, SERVER\_NAME, SERVER\_PORT, REQUEST\_METHOD, SCRIPT\_NAME, PATH\_INFO, and all of the [PEP 333](http://www.python.org/dev/peps/pep-0333)-defined wsqi. \* variables. It only supplies default values, and does not replace any existing settings for these variables.

This routine is intended to make it easier for unit tests of WSGI servers and applications to set up dummy environments. It should NOT be used by actual WSGI servers or applications, since the data is fake! Example usage:

```
from wsgiref.util import setup_testing_defaults
from wsgiref.simple_server import make_server
# A relatively simple WSGI application. It's going to print out the
# environment dictionary after being updated by setup testing defaults
def simple_app(environ, start_response):
    setup_testing_defaults(environ)
    status = '20000K'headers = [('Content-type', 'text/plain')]
    start_response(status, headers)
    ret = ["$s: s\ \mathbf{n}" \delta (key, value)
           for key, value in environ.iteritems()]
    return ret
httpd = make_server('', 8000, simple_app)
print "Serving on port 8000..."
httpd.serve_forever()
```
In addition to the environment functions above, the  $wsqiref.util$  module also provides these miscellaneous utilities:

```
is_hop_by_hop(header_name)
```
Return true if 'header\_name' is an HTTP/1.1 "Hop-by-Hop" header, as defined by [RFC 2616](http://rfc.net/rfc2616.html).

## class **FileWrapper**(*filelike, [blksize=8192]*)

A wrapper to convert a file-like object to an *iterator*. The resulting objects support both \_\_getitem\_\_() and \_\_iter\_\_() iteration styles, for compatibility with Python 2.1 and Jython. As the object is iterated over, the optional *blksize* parameter will be repeatedly passed to the *filelike* object's read() method to obtain strings to yield. When read() returns an empty string, iteration is ended and is not resumable.

If *filelike* has a close() method, the returned object will also have a close() method, and it will invoke the *filelike* object's close () method when called.

Example usage:

```
from StringIO import StringIO
from wsgiref.util import FileWrapper
# We're using a StringIO-buffer for as the file-like object
filelike = StringIO("This is an example file-like object"*10)
wrapper = FileWrapper(filelike, blksize=5)for chunk in wrapper:
   print chunk
```
# **21.4.2 wsgiref.headers – WSGI response header tools**

This module provides a single class, [Headers](#page-741-0), for convenient manipulation of WSGI response headers using a mapping-like interface.

# <span id="page-741-0"></span>class **Headers**(*headers*)

Create a mapping-like object wrapping *headers*, which must be a list of header name/value tuples as described in [PEP 333](http://www.python.org/dev/peps/pep-0333). Any changes made to the new [Headers](#page-741-0) object will directly update the *headers* list it was created with.

[Headers](#page-741-0) objects support typical mapping operations including \_\_getitem\_(), get(), \_\_setitem\_\_(), setdefault(), \_\_delitem\_\_(), \_\_contains\_\_() and has\_key(). For each of these methods, the key is the header name (treated case-insensitively), and the value is the first value associated with that header name. Setting a header deletes any existing values for that header, then adds a new value at the end of the wrapped header list. Headers' existing order is generally maintained, with new headers added to the end of the wrapped list.

Unlike a dictionary, [Headers](#page-741-0) objects do not raise an error when you try to get or delete a key that isn't in the wrapped header list. Getting a nonexistent header just returns None, and deleting a nonexistent header does nothing.

[Headers](#page-741-0) objects also support keys(), values(), and items() methods. The lists returned by keys() and items() can include the same key more than once if there is a multi-valued header. The len() of a [Headers](#page-741-0) object is the same as the length of its items(), which is the same as the length of the wrapped header list. In fact, the items() method just returns a copy of the wrapped header list.

Calling  $str()$  on a [Headers](#page-741-0) object returns a formatted string suitable for transmission as HTTP response headers. Each header is placed on a line with its value, separated by a colon and a space. Each line is terminated by a carriage return and line feed, and the string is terminated with a blank line.

In addition to their mapping interface and formatting features, [Headers](#page-741-0) objects also have the following methods for querying and adding multi-valued headers, and for adding headers with MIME parameters:

### **get\_all**(*name*)

Return a list of all the values for the named header.

The returned list will be sorted in the order they appeared in the original header list or were added to this instance, and may contain duplicates. Any fields deleted and re-inserted are always appended to the header list. If no fields exist with the given name, returns an empty list.

## **add\_header**(*name, value, \*\*\_params*)

Add a (possibly multi-valued) header, with optional MIME parameters specified via keyword arguments.

*name* is the header field to add. Keyword arguments can be used to set MIME parameters for the header field. Each parameter must be a string or None. Underscores in parameter names are converted to dashes, since dashes are illegal in Python identifiers, but many MIME parameter names include dashes. If the parameter value is a string, it is added to the header value parameters in the form name="value". If it is None, only the parameter name is added. (This is used for MIME parameters without a value.) Example usage:

h.add\_header('content-disposition', 'attachment', filename='bud.gif')

The above will add a header that looks like this:

Content-Disposition: attachment; filename="bud.gif"

# **21.4.3 wsgiref.simple\_server – a simple WSGI HTTP server**

This module implements a simple HTTP server (based on BaseHTTPServer) that serves WSGI applications. Each server instance serves a single WSGI application on a given host and port. If you want to serve multiple applications on a single host and port, you should create a WSGI application that parses PATH\_INFO to select which application to invoke for each request. (E.g., using the shift\_path\_info() function from [wsgiref.util](#page-0-0).)

<span id="page-742-0"></span>**make\_server**(*host, port, app, [server\_class=WSGIServer, [handler\_class=WSGIRequestHandler]]*)

Create a new WSGI server listening on *host* and *port*, accepting connections for *app*. The return value is an instance of the supplied *server\_class*, and will process requests using the specified *handler\_class*. *app* must be a WSGI application object, as defined by [PEP 333](http://www.python.org/dev/peps/pep-0333).

Example usage:

```
from wsgiref.simple_server import make_server, demo_app
httpd = make_server('', 8000, demo_app)
print "Serving HTTP on port 8000...'
# Respond to requests until process is killed
httpd.serve_forever()
# Alternative: serve one request, then exit
httpd.handle_request()
```
### **demo\_app**(*environ, start\_response*)

This function is a small but complete WSGI application that returns a text page containing the message "Hello world!" and a list of the key/value pairs provided in the *environ* parameter. It's useful for verifying that a WSGI server (such as  $wsgrierf.simple\_server$ ) is able to run a simple WSGI application correctly.

### <span id="page-743-0"></span>class **WSGIServer**(*server\_address, RequestHandlerClass*)

Create a [WSGIServer](#page-743-0) instance. *server\_address* should be a (host,port) tuple, and *RequestHandlerClass* should be the subclass of BaseHTTPServer. BaseHTTPRequestHandler that will be used to process requests.

You do not normally need to call this constructor, as the [make\\_server\(\)](#page-742-0) function can handle all the details for you.

[WSGIServer](#page-743-0) is a subclass of [BaseHTTPServer.HTTPServer](#page-803-1), so all of its methods (such as serve\_forever() and handle\_request()) are available. [WSGIServer](#page-743-0) also provides these WSGIspecific methods:

### <span id="page-743-1"></span>**set\_app**(*application*)

Sets the callable *application* as the WSGI application that will receive requests.

<span id="page-743-2"></span>**get\_app**()

Returns the currently-set application callable.

Normally, however, you do not need to use these additional methods, as  $set_{app}($  is normally called by [make\\_server\(\)](#page-742-0), and the [get\\_app\(\)](#page-743-2) exists mainly for the benefit of request handler instances.

### class **WSGIRequestHandler**(*request, client\_address, server*)

Create an HTTP handler for the given *request* (i.e. a socket), *client\_address* (a (host,port) tuple), and *server* ([WSGIServer](#page-743-0) instance).

You do not need to create instances of this class directly; they are automatically created as needed by [WSGIServer](#page-743-0) objects. You can, however, subclass this class and supply it as a *handler\_class* to the make server () function. Some possibly relevant methods for overriding in subclasses:

### **get\_environ**()

Returns a dictionary containing the WSGI environment for a request. The default implementation copies the contents of the [WSGIServer](#page-743-0) object's base\_environ dictionary attribute and then adds various headers derived from the HTTP request. Each call to this method should return a new dictionary containing all of the relevant CGI environment variables as specified in [PEP 333](http://www.python.org/dev/peps/pep-0333).

#### **get\_stderr**()

Return the object that should be used as the wsgi.errors stream. The default implementation just returns sys.stderr.

**handle**()

Process the HTTP request. The default implementation creates a handler instance using a [wsgiref.handlers](#page-0-0) class to implement the actual WSGI application interface.

# **21.4.4 wsgiref.validate — WSGI conformance checker**

When creating new WSGI application objects, frameworks, servers, or middleware, it can be useful to validate the new code's conformance using [wsgiref.validate](#page-0-0). This module provides a function that creates WSGI application objects that validate communications between a WSGI server or gateway and a WSGI application object, to check both sides for protocol conformance.

Note that this utility does not guarantee complete [PEP 333](http://www.python.org/dev/peps/pep-0333) compliance; an absence of errors from this module does not necessarily mean that errors do not exist. However, if this module does produce an error, then it is virtually certain that either the server or application is not 100% compliant.

This module is based on the paste.lint module from Ian Bicking's "Python Paste" library.

### **validator**(*application*)

Wrap *application* and return a new WSGI application object. The returned application will forward all requests to the original *application*, and will check that both the *application* and the server invoking it are conforming to the WSGI specification and to RFC 2616.

Any detected nonconformance results in an [AssertionError](#page-63-1) being raised; note, however, that how these errors are handled is server-dependent. For example, [wsgiref.simple\\_server](#page-0-0) and other servers based on [wsgiref.handlers](#page-0-0) (that don't override the error handling methods to do something else) will simply output a message that an error has occurred, and dump the traceback to sys.stderr or some other error stream.

This wrapper may also generate output using the warnings module to indicate behaviors that are questionable but which may not actually be prohibited by [PEP 333](http://www.python.org/dev/peps/pep-0333). Unless they are suppressed using Python commandline options or the warnings API, any such warnings will be written to sys.stderr (*not* wsgi.errors, unless they happen to be the same object).

Example usage:

```
from wsgiref.validate import validator
from wsgiref.simple_server import make_server
# Our callable object which is intentionally not compliant to the
# standard, so the validator is going to break
def simple_app(environ, start_response):
   status = '200 OK' # HTTP Status
   headers = [('Content-type', 'text/plain')] # HTTP Headers
   start response(status, headers)
    # This is going to break because we need to return a list, and
    # the validator is going to inform us
   return "Hello World"
# This is the application wrapped in a validator
validator_app = validator(simple_app)
httpd = make_server('', 8000, validator_app)
print "Listening on port 8000...."
httpd.serve_forever()
```
# **21.4.5 wsgiref.handlers – server/gateway base classes**

This module provides base handler classes for implementing WSGI servers and gateways. These base classes handle most of the work of communicating with a WSGI application, as long as they are given a CGI-like environment, along with input, output, and error streams.

## <span id="page-744-0"></span>class **CGIHandler**()

CGI-based invocation via sys.stdin, sys.stdout, sys.stderr and os.environ. This is useful when you have a WSGI application and want to run it as a CGI script. Simply invoke CGIHandler().run(app), where app is the WSGI application object you wish to invoke.

This class is a subclass of [BaseCGIHandler](#page-745-0) that sets wsgi.run\_once to true, wsgi.multithread to false, and wsgi.multiprocess to true, and always uses sys and os to obtain the necessary CGI streams and environment.

### <span id="page-745-0"></span>class **BaseCGIHandler**(*stdin, stdout, stderr, environ, [multithread=True, [multiprocess=False]]*)

Similar to [CGIHandler](#page-744-0), but instead of using the sys and os modules, the CGI environment and I/O streams are specified explicitly. The *multithread* and *multiprocess* values are used to set the wsgi.multithread and wsgi.multiprocess flags for any applications run by the handler instance.

This class is a subclass of [SimpleHandler](#page-745-1) intended for use with software other than HTTP "origin servers". If you are writing a gateway protocol implementation (such as CGI, FastCGI, SCGI, etc.) that uses a Status: header to send an HTTP status, you probably want to subclass this instead of [SimpleHandler](#page-745-1).

### <span id="page-745-1"></span>class **SimpleHandler**(*stdin, stdout, stderr, environ, [multithread=True, [multiprocess=False]]*)

Similar to [BaseCGIHandler](#page-745-0), but designed for use with HTTP origin servers. If you are writing an HTTP server implementation, you will probably want to subclass this instead of [BaseCGIHandler](#page-745-0)

This class is a subclass of [BaseHandler](#page-745-2). It overrides the \_\_init\_(), get\_stdin(), get\_stderr(), add cgi vars(), write(), and flush() methods to support explicitly setting the environment and streams via the constructor. The supplied environment and streams are stored in the stdin, stdout, stderr, and environ attributes.

# <span id="page-745-2"></span>class **BaseHandler**()

This is an abstract base class for running WSGI applications. Each instance will handle a single HTTP request, although in principle you could create a subclass that was reusable for multiple requests.

[BaseHandler](#page-745-2) instances have only one method intended for external use:

### **run**(*app*)

Run the specified WSGI application, *app*.

All of the other  $\text{BaseHandler}$  $\text{BaseHandler}$  $\text{BaseHandler}$  methods are invoked by this method in the process of running the application, and thus exist primarily to allow customizing the process.

The following methods MUST be overridden in a subclass:

## <span id="page-745-3"></span>**\_write**(*data*)

Buffer the string *data* for transmission to the client. It's okay if this method actually transmits the data; [BaseHandler](#page-745-2) just separates write and flush operations for greater efficiency when the underlying system actually has such a distinction.

```
_flush()
```
Force buffered data to be transmitted to the client. It's okay if this method is a no-op (i.e., if  ${\text{write}}(x)$ actually sends the data).

<span id="page-745-4"></span>**get\_stdin**()

Return an input stream object suitable for use as the wsgi.input of the request currently being processed.

## <span id="page-745-5"></span>**get\_stderr**()

Return an output stream object suitable for use as the wsgi.errors of the request currently being processed.

### <span id="page-745-6"></span>**add\_cgi\_vars**()

Insert CGI variables for the current request into the environ attribute.

Here are some other methods and attributes you may wish to override. This list is only a summary, however, and does not include every method that can be overridden. You should consult the docstrings and source code for additional information before attempting to create a customized [BaseHandler](#page-745-2) subclass.

Attributes and methods for customizing the WSGI environment:

## **wsgi\_multithread**

The value to be used for the wsgi.multithread environment variable. It defaults to true in [BaseHandler](#page-745-2), but may have a different default (or be set by the constructor) in the other subclasses.

### **wsgi\_multiprocess**

The value to be used for the wsgi.multiprocess environment variable. It defaults to true in [BaseHandler](#page-745-2), but may have a different default (or be set by the constructor) in the other subclasses.

### **wsgi\_run\_once**

The value to be used for the wsgi.run once environment variable. It defaults to false in [BaseHandler](#page-745-2), but [CGIHandler](#page-744-0) sets it to true by default.

### **os\_environ**

The default environment variables to be included in every request's WSGI environment. By default, this is a copy of os.environ at the time that [wsgiref.handlers](#page-0-0) was imported, but subclasses can either create their own at the class or instance level. Note that the dictionary should be considered read-only, since the default value is shared between multiple classes and instances.

### <span id="page-746-0"></span>**server\_software**

If the origin server attribute is set, this attribute's value is used to set the default SERVER\_SOFTWARE WSGI environment variable, and also to set a default Server: header in HTTP responses. It is ignored for handlers (such as  $BaseCGIHandler$  and  $CGIHandler$ ) that are not HTTP origin servers.

# **get\_scheme**()

Return the URL scheme being used for the current request. The default implementation uses the guess\_scheme() function from [wsgiref.util](#page-0-0) to guess whether the scheme should be "http" or "https", based on the current request's environ variables.

## **setup\_environ**()

Set the environ attribute to a fully-populated WSGI environment. The default implementation uses all of the above methods and attributes, plus the [get\\_stdin\(\)](#page-745-4), [get\\_stderr\(\)](#page-745-5), and [add\\_cgi\\_vars\(\)](#page-745-6) methods and the [wsgi\\_file\\_wrapper](#page-747-1) attribute. It also inserts a SERVER\_SOFTWARE key if not present, as long as the origin server attribute is a true value and the server software attribute is set.

Methods and attributes for customizing exception handling:

### <span id="page-746-1"></span>**log\_exception**(*exc\_info*)

Log the *exc\_info* tuple in the server log. *exc\_info* is a (type, value, traceback) tuple. The default implementation simply writes the traceback to the request's  $wsgi.errors$  stream and flushes it. Subclasses can override this method to change the format or retarget the output, mail the traceback to an administrator, or whatever other action may be deemed suitable.

## **traceback\_limit**

The maximum number of frames to include in tracebacks output by the default  $log\_exception()$ method. If None, all frames are included.

### **error\_output**(*environ, start\_response*)

This method is a WSGI application to generate an error page for the user. It is only invoked if an error occurs before headers are sent to the client.

This method can access the current error information using sys.exc\_info(), and should pass that information to *start\_response* when calling it (as described in the "Error Handling" section of [PEP 333](http://www.python.org/dev/peps/pep-0333)).

The default implementation just uses the [error\\_status](#page-746-2), [error\\_headers](#page-746-3), and [error\\_body](#page-747-2) attributes to generate an output page. Subclasses can override this to produce more dynamic error output.

Note, however, that it's not recommended from a security perspective to spit out diagnostics to any old user; ideally, you should have to do something special to enable diagnostic output, which is why the default implementation doesn't include any.

### <span id="page-746-2"></span>**error\_status**

The HTTP status used for error responses. This should be a status string as defined in [PEP 333](http://www.python.org/dev/peps/pep-0333); it defaults to a 500 code and message.

### <span id="page-746-3"></span>**error\_headers**

The HTTP headers used for error responses. This should be a list of WSGI response headers ((name, value) tuples), as described in [PEP 333](http://www.python.org/dev/peps/pep-0333). The default list just sets the content type to text/plain.

### <span id="page-747-2"></span>**error\_body**

The error response body. This should be an HTTP response body string. It defaults to the plain text, "A server error occurred. Please contact the administrator."

Methods and attributes for [PEP 333](http://www.python.org/dev/peps/pep-0333)'s "Optional Platform-Specific File Handling" feature:

### <span id="page-747-1"></span>**wsgi\_file\_wrapper**

A wsgi.file\_wrapper factory, or None. The default value of this attribute is the FileWrapper class from [wsgiref.util](#page-0-0).

### **sendfile**()

Override to implement platform-specific file transmission. This method is called only if the application's return value is an instance of the class specified by the  $wsq$  file\_wrapper attribute. It should return a true value if it was able to successfully transmit the file, so that the default transmission code will not be executed. The default implementation of this method just returns a false value.

<span id="page-747-0"></span>Miscellaneous methods and attributes:

### **origin\_server**

This attribute should be set to a true value if the handler's  $\text{\_write}()$  and  $\text{\_flux}()$  are being used to communicate directly to the client, rather than via a CGI-like gateway protocol that wants the HTTP status in a special Status: header.

This attribute's default value is true in [BaseHandler](#page-745-2), but false in [BaseCGIHandler](#page-745-0) and [CGIHandler](#page-744-0).

### **http\_version**

If  $\sigma$ rigin server is true, this string attribute is used to set the HTTP version of the response set to the client. It defaults to "1.0".

# **21.4.6 Examples**

This is a working "Hello World" WSGI application:

```
from wsgiref.simple_server import make_server
```

```
# Every WSGI application must have an application object - a callable
# object that accepts two arguments. For that purpose, we're going to
# use a function (note that you're not limited to a function, you can
# use a class for example). The first argument passed to the function
# is a dictionary containing CGI-style envrironment variables and the
# second variable is the callable object (see PEP333)
def hello_world_app(environ, start_response):
    status = '200 OK' # HTTP Status
   headers = [('Content-type', 'text/plain')] # HTTP Headers
   start_response(status, headers)
    # The returned object is going to be printed
   return ["Hello World"]
httpd = make_server('', 8000, hello_world_app)
print "Serving on port 8000..."
# Serve until process is killed
httpd.serve_forever()
```
# **21.5 urllib — Open arbitrary resources by URL**

Note: The urllib module has been split into parts and renamed in Python 3.0 to urllib.request, urllib.parse, and urllib.error. The *2to3* tool will automatically adapt imports when converting your sources to 3.0. Also note that the [urllib.urlopen\(\)](#page-748-0) function has been removed in Python 3.0 in favor of [urllib2.urlopen\(\)](#page-753-0). This module provides a high-level interface for fetching data across the World Wide Web. In particular, the [urlopen\(\)](#page-748-0) function is similar to the built-in function [open\(\)](#page-22-0), but accepts Universal Resource Locators (URLs) instead of filenames. Some restrictions apply — it can only open URLs for reading, and no seek operations are available.

# **21.5.1 High-level interface**

## <span id="page-748-0"></span>**urlopen**(*url, [data, [proxies]]*)

Open a network object denoted by a URL for reading. If the URL does not have a scheme identifier, or if it has file: as its scheme identifier, this opens a local file (without universal newlines); otherwise it opens a socket to a server somewhere on the network. If the connection cannot be made the [IOError](#page-63-2) exception is raised. If all went well, a file-like object is returned. This supports the following methods: read(), readline(), readlines(), fileno(), close(), info(), getcode() and geturl(). It also has proper support for the *iterator* protocol. One caveat: the read () method, if the size argument is omitted or negative, may not read until the end of the data stream; there is no good way to determine that the entire stream from a socket has been read in the general case.

Except for the  $info()$ , getcode() and geturl() methods, these methods have the same interface as for file objects — see section *[File Objects](#page-54-0)* in this manual. (It is not a built-in file object, however, so it can't be used at those few places where a true built-in file object is required.) The info() method returns an instance of the class [mimetools.Message](#page-663-0) containing meta-information associated with the URL. When the method is HTTP, these headers are those returned by the server at the head of the retrieved HTML page (including Content-Length and Content-Type). When the method is FTP, a Content-Length header will be present if (as is now usual) the server passed back a file length in response to the FTP retrieval request. A Content-Type header will be present if the MIME type can be guessed. When the method is local-file, returned headers will include a Date representing the file's last-modified time, a Content-Length giving file size, and a Content-Type containing a guess at the file's type. See also the description of the mimetools module.

The geturl() method returns the real URL of the page. In some cases, the HTTP server redirects a client to another URL. The urlopen () function handles this transparently, but in some cases the caller needs to know which URL the client was redirected to. The geturl() method can be used to get at this redirected URL.

The getcode() method returns the HTTP status code that was sent with the response, or None if the URL is no HTTP URL.

If the *url* uses the http: scheme identifier, the optional *data* argument may be given to specify a POST request (normally the request type is GET). The *data* argument must be in standard application/x-www-form-urlencoded format; see the urlencode () function below.

The [urlopen\(\)](#page-748-0) function works transparently with proxies which do not require authentication. In a Unix or Windows environment, set the **http\_proxy**, or **ftp\_proxy** environment variables to a URL that identifies the proxy server before starting the Python interpreter. For example (the '%' is the command prompt):

```
% http_proxy="http://www.someproxy.com:3128"
% export http_proxy
% python
...
```
The **no\_proxy** environment variable can be used to specify hosts which shouldn't be reached via proxy; if set, it should be a comma-separated list of hostname suffixes, optionally with : port appended, for example cern.ch,ncsa.uiuc.edu,some.host:8080.

In a Windows environment, if no proxy environment variables are set, proxy settings are obtained from the registry's Internet Settings section. In a Macintosh environment, [urlopen\(\)](#page-748-0) will retrieve proxy information from Internet Config.

Alternatively, the optional *proxies* argument may be used to explicitly specify proxies. It must be a dictionary mapping scheme names to proxy URLs, where an empty dictionary causes no proxies to be used, and None (the default value) causes environmental proxy settings to be used as discussed above. For example:

```
# Use http://www.someproxy.com:3128 for http proxying
proxies = {'http': 'http://www.someproxy.com:3128'}
filehandle = urllib.urlopen(some_url, proxies=proxies)
# Don't use any proxies
filehandle = urllib.urlopen(some url, proxies={})
# Use proxies from environment - both versions are equivalent
filehandle = urllib.urlopen(some_url, proxies=None)
filehandle = urllib.urlopen(some_url)
```
Proxies which require authentication for use are not currently supported; this is considered an implementation limitation. Changed in version 2.3: Added the *proxies* support.Changed in version 2.6: Added getcode() to returned object and support for the **no\_proxy** environment variable.Deprecated since version 2.6: The [urlopen\(\)](#page-748-0) function has been removed in Python 3.0 in favor of [urllib2.urlopen\(\)](#page-753-0).

## <span id="page-749-0"></span>**urlretrieve**(*url, [filename, [reporthook, [data]]]*)

Copy a network object denoted by a URL to a local file, if necessary. If the URL points to a local file, or a valid cached copy of the object exists, the object is not copied. Return a tuple (filename, headers) where *filename* is the local file name under which the object can be found, and *headers* is whatever the info() method of the object returned by  $urlopen()$  returned (for a remote object, possibly cached). Exceptions are the same as for [urlopen\(\)](#page-748-0).

The second argument, if present, specifies the file location to copy to (if absent, the location will be a tempfile with a generated name). The third argument, if present, is a hook function that will be called once on establishment of the network connection and once after each block read thereafter. The hook will be passed three arguments; a count of blocks transferred so far, a block size in bytes, and the total size of the file. The third argument may be -1 on older FTP servers which do not return a file size in response to a retrieval request.

If the *url* uses the http: scheme identifier, the optional *data* argument may be given to specify a POST request (normally the request type is GET). The *data* argument must in standard application/x-www-form-urlencoded format; see the [urlencode\(\)](#page-750-0) function below. Changed in version 2.5: [urlretrieve\(\)](#page-749-0) will raise [ContentTooShortError](#page-752-0) when it detects that the amount of data available was less than the expected amount (which is the size reported by a *Content-Length* header). This can occur, for example, when the download is interrupted. The *Content-Length* is treated as a lower bound: if there's more data to read, urlretrieve reads more data, but if less data is available, it raises the exception.

You can still retrieve the downloaded data in this case, it is stored in the content attribute of the exception instance.

If no *Content-Length* header was supplied, urlretrieve can not check the size of the data it has downloaded, and just returns it. In this case you just have to assume that the download was successful.

## **\_urlopener**

The public functions [urlopen\(\)](#page-748-0) and [urlretrieve\(\)](#page-749-0) create an instance of the [FancyURLopener](#page-751-0) class and use it to perform their requested actions. To override this functionality, programmers can create a subclass of [URLopener](#page-750-1) or [FancyURLopener](#page-751-0), then assign an instance of that class to the urllib.\_urlopener variable before calling the desired function. For example, applications may want to specify a different User-Agent header than [URLopener](#page-750-1) defines. This can be accomplished with the following code:

```
import urllib
```

```
class AppURLopener(urllib.FancyURLopener):
   version = "App/1.7"urllib._urlopener = AppURLopener()
```
**urlcleanup**()

Clear the cache that may have been built up by previous calls to  $url$  $return$  $|$ .

# **21.5.2 Utility functions**

### <span id="page-750-2"></span>**quote**(*string, [safe]*)

Replace special characters in *string* using the  $\&xx$  escape. Letters, digits, and the characters '<sub>\_</sub>.-' are never quoted. The optional *safe* parameter specifies additional characters that should not be quoted — its default value is  $\prime$  / $\prime$ .

Example: quote('/~connolly/') yields '/%7econnolly/'.

## <span id="page-750-4"></span>**quote\_plus**(*string, [safe]*)

Like quote (), but also replaces spaces by plus signs, as required for quoting HTML form values. Plus signs in the original string are escaped unless they are included in *safe*. It also does not have *safe* default to '/'.

# <span id="page-750-3"></span>**unquote**(*string*)

Replace %xx escapes by their single-character equivalent.

Example: unquote('/%7Econnolly/') yields '/~connolly/'.

# **unquote\_plus**(*string*)

Like unquote (), but also replaces plus signs by spaces, as required for unquoting HTML form values.

### <span id="page-750-0"></span>**urlencode**(*query, [doseq]*)

Convert a mapping object or a sequence of two-element tuples to a "url-encoded" string, suitable to pass to [urlopen\(\)](#page-748-0) above as the optional *data* argument. This is useful to pass a dictionary of form fields to a POST request. The resulting string is a series of key=value pairs separated by '&' characters, where both *key* and *value* are quoted using quote plus() above. If the optional parameter *doseq* is present and evaluates to true, individual key=value pairs are generated for each element of the sequence. When a sequence of two-element tuples is used as the *query* argument, the first element of each tuple is a key and the second is a value. The order of parameters in the encoded string will match the order of parameter tuples in the sequence. The urlparse module provides the functions  $parse_qs()$  and  $parse_qs$  $()$  which are used to parse query strings into Python data structures.

### **pathname2url**(*path*)

Convert the pathname *path* from the local syntax for a path to the form used in the path component of a URL. This does not produce a complete URL. The return value will already be quoted using the quote () function.

### **url2pathname**(*path*)

Convert the path component *path* from an encoded URL to the local syntax for a path. This does not accept a complete URL. This function uses [unquote\(\)](#page-750-3) to decode *path*.

# **21.5.3 URL Opener objects**

## <span id="page-750-1"></span>class **URLopener**(*[proxies, [\*\*x509]]*)

Base class for opening and reading URLs. Unless you need to support opening objects using schemes other than http:, ftp:, or file:, you probably want to use [FancyURLopener](#page-751-0).

By default, the [URLopener](#page-750-1) class sends a User-Agent header of urllib/VVV, where *VVV* is the urllib version number. Applications can define their own User-Agent header by subclassing [URLopener](#page-750-1) or [FancyURLopener](#page-751-0) and setting the class attribute [version](#page-751-1) to an appropriate string value in the subclass definition.

The optional *proxies* parameter should be a dictionary mapping scheme names to proxy URLs, where an empty dictionary turns proxies off completely. Its default value is None, in which case environmental proxy settings will be used if present, as discussed in the definition of  $urlopen()$ , above.

Additional keyword parameters, collected in *x509*, may be used for authentication of the client when using the https: scheme. The keywords *key\_file* and *cert\_file* are supported to provide an SSL key and certificate; both are needed to support client authentication.

[URLopener](#page-750-1) objects will raise an [IOError](#page-63-2) exception if the server returns an error code.

## **open**(*fullurl, [data]*)

Open *fullurl* using the appropriate protocol. This method sets up cache and proxy information, then calls the appropriate open method with its input arguments. If the scheme is not recognized, [open\\_unknown\(\)](#page-751-2) is called. The *data* argument has the same meaning as the *data* argument of [urlopen\(\)](#page-748-0).

# <span id="page-751-2"></span>**open\_unknown**(*fullurl, [data]*)

Overridable interface to open unknown URL types.

# **retrieve**(*url, [filename, [reporthook, [data]]]*)

Retrieves the contents of *url* and places it in *filename*. The return value is a tuple consisting of a local filename and either a [mimetools.Message](#page-663-0) object containing the response headers (for remote URLs) or None (for local URLs). The caller must then open and read the contents of *filename*. If *filename* is not given and the URL refers to a local file, the input filename is returned. If the URL is non-local and *filename* is not given, the filename is the output of [tempfile.mktemp\(\)](#page-256-0) with a suffix that matches the suffix of the last path component of the input URL. If *reporthook* is given, it must be a function accepting three numeric parameters. It will be called after each chunk of data is read from the network. *reporthook* is ignored for local URLs.

If the *url* uses the http: scheme identifier, the optional *data* argument may be given to specify a POST request (normally the request type is GET). The *data* argument must in standard  $application/x-www-form-urlencoded$  format; see the [urlencode\(\)](#page-750-0) function below.

## <span id="page-751-1"></span>**version**

Variable that specifies the user agent of the opener object. To get urllib to tell servers that it is a particular user agent, set this in a subclass as a class variable or in the constructor before calling the base constructor.

# <span id="page-751-0"></span>class **FancyURLopener**(*...*)

[FancyURLopener](#page-751-0) subclasses [URLopener](#page-750-1) providing default handling for the following HTTP response codes: 301, 302, 303, 307 and 401. For the 30x response codes listed above, the Location header is used to fetch the actual URL. For 401 response codes (authentication required), basic HTTP authentication is performed. For the 30x response codes, recursion is bounded by the value of the *maxtries* attribute, which defaults to 10.

For all other response codes, the method http\_error\_default() is called which you can override in subclasses to handle the error appropriately.

Note: According to the letter of [RFC 2616](http://rfc.net/rfc2616.html), 301 and 302 responses to POST requests must not be automatically redirected without confirmation by the user. In reality, browsers do allow automatic redirection of these responses, changing the POST to a GET, and urllib reproduces this behaviour.

The parameters to the constructor are the same as those for [URLopener](#page-750-1).

Note:

When performing basic authentication, a [FancyURLopener](#page-751-0) instance calls its [prompt\\_user\\_passwd\(\)](#page-751-3) method. The default implementation asks the users for the required information on the controlling terminal. A subclass may override this method to support more appropriate behavior if needed.

<span id="page-751-3"></span>The [FancyURLopener](#page-751-0) class offers one additional method that should be overloaded to provide the appropriate behavior:

### **prompt\_user\_passwd**(*host, realm*)

Return information needed to authenticate the user at the given host in the specified security realm. The return value should be a tuple, (user, password), which can be used for basic authentication.

The implementation prompts for this information on the terminal; an application should override this method to use an appropriate interaction model in the local environment.

### <span id="page-752-0"></span>exception **ContentTooShortError**

This exception is raised when the [urlretrieve\(\)](#page-749-0) function detects that the amount of the downloaded data is less than the expected amount (given by the *Content-Length* header). The content attribute stores the downloaded (and supposedly truncated) data. New in version 2.5.

# **21.5.4 urllib Restrictions**

- Currently, only the following protocols are supported: HTTP, (versions 0.9 and 1.0), FTP, and local files.
- The caching feature of urletrieve() has been disabled until I find the time to hack proper processing of Expiration time headers.
- There should be a function to query whether a particular URL is in the cache.
- For backward compatibility, if a URL appears to point to a local file but the file can't be opened, the URL is re-interpreted using the FTP protocol. This can sometimes cause confusing error messages.
- The [urlopen\(\)](#page-748-0) and [urlretrieve\(\)](#page-749-0) functions can cause arbitrarily long delays while waiting for a network connection to be set up. This means that it is difficult to build an interactive Web client using these functions without using threads.
- The data returned by [urlopen\(\)](#page-748-0) or [urlretrieve\(\)](#page-749-0) is the raw data returned by the server. This may be binary data (such as an image), plain text or (for example) HTML. The HTTP protocol provides type information in the reply header, which can be inspected by looking at the  $Content-Type$  header. If the returned data is HTML, you can use the module [htmllib](#page-0-0) to parse it.
- The code handling the FTP protocol cannot differentiate between a file and a directory. This can lead to unexpected behavior when attempting to read a URL that points to a file that is not accessible. If the URL ends in a /, it is assumed to refer to a directory and will be handled accordingly. But if an attempt to read a file leads to a 550 error (meaning the URL cannot be found or is not accessible, often for permission reasons), then the path is treated as a directory in order to handle the case when a directory is specified by a URL but the trailing / has been left off. This can cause misleading results when you try to fetch a file whose read permissions make it inaccessible; the FTP code will try to read it, fail with a 550 error, and then perform a directory listing for the unreadable file. If fine-grained control is needed, consider using the ftplib module, subclassing FancyURLOpener, or changing *\_urlopener* to meet your needs.
- This module does not support the use of proxies which require authentication. This may be implemented in the future.
- Although the urllib module contains (undocumented) routines to parse and unparse URL strings, the recommended interface for URL manipulation is in module urlparse.

# **21.5.5 Examples**

Here is an example session that uses the GET method to retrieve a URL containing parameters:

```
>>> import urllib
>>> params = urllib.urlencode({'spam': 1, 'eggs': 2, 'bacon': 0})
>>> f = urllib.urlopen("http://www.musi-cal.com/cgi-bin/query?%s" % params)
>>> print f.read()
```
The following example uses the POST method instead:

```
>>> import urllib
>>> params = urllib.urlencode({'spam': 1, 'eggs': 2, 'bacon': 0})
>>> f = urllib.urlopen("http://www.musi-cal.com/cgi-bin/query", params)
>>> print f.read()
```
The following example uses an explicitly specified HTTP proxy, overriding environment settings:

```
>>> import urllib
>>> proxies = {'http': 'http://proxy.example.com:8080/'}
>>> opener = urllib.FancyURLopener(proxies)
>>> f = opener.open("http://www.python.org")
>>> f.read()
```
The following example uses no proxies at all, overriding environment settings:

```
>>> import urllib
>>> opener = urllib.FancyURLopener({})
>>> f = opener.open("http://www.python.org/")
>>> f.read()
```
# **21.6 urllib2 — extensible library for opening URLs**

Note: The urllib2 module has been split across several modules in Python 3.0 named urllib.request and urllib.error. The *2to3* tool will automatically adapt imports when converting your sources to 3.0.

The urllib2 module defines functions and classes which help in opening URLs (mostly HTTP) in a complex world — basic and digest authentication, redirections, cookies and more.

The urllib2 module defines the following functions:

```
urlopen(url, [data], [timeout])
```
Open the URL *url*, which can be either a string or a [Request](#page-754-0) object.

*data* may be a string specifying additional data to send to the server, or None if no such data is needed. Currently HTTP requests are the only ones that use *data*; the HTTP request will be a POST instead of a GET when the *data* parameter is provided. *data* should be a buffer in the standard application/x-www-form-urlencoded format. The [urllib.urlencode\(\)](#page-750-0) function takes a mapping or sequence of 2-tuples and returns a string in this format.

The optional *timeout* parameter specifies a timeout in seconds for blocking operations like the connection attempt (if not specified, the global default timeout setting will be used). This actually only works for HTTP, HTTPS, FTP and FTPS connections.

This function returns a file-like object with two additional methods:

 $\bullet$   $\sigma$  eturl() — return the URL of the resource retrieved, commonly used to determine if a redirect was followed

 $\bullet$ info() — return the meta-information of the page, such as headers, in the form of an httplib.HTTPMessage instance (see [Quick Reference to HTTP Headers\)](http://www.cs.tut.fi/~{}jkorpela/http.html)

Raises [URLError](#page-754-1) on errors.

Note that None may be returned if no handler handles the request (though the default installed global [OpenerDirector](#page-755-0) uses [UnknownHandler](#page-756-0) to ensure this never happens). Changed in version 2.6: *timeout* was added.

## **install\_opener**(*opener*)

Install an [OpenerDirector](#page-755-0) instance as the default global opener. Installing an opener is only necessary if you want urlopen to use that opener; otherwise, simply call [OpenerDirector.open\(\)](#page-757-0) instead of [urlopen\(\)](#page-753-0). The code does not check for a real [OpenerDirector](#page-755-0), and any class with the appropriate interface will work.

### **build\_opener**(*[handler, ...]*)

Return an [OpenerDirector](#page-755-0) instance, which chains the handlers in the order given. *handler*s can be either instances of [BaseHandler](#page-755-1), or subclasses of [BaseHandler](#page-755-1) (in which case it must be possible to call the constructor without any parameters). Instances of the following classes will be in front of the *handler*s, unless the *handler*s contain them, instances of them or subclasses of them: [ProxyHandler](#page-755-2), [UnknownHandler](#page-756-0), [HTTPHandler](#page-756-1), [HTTPDefaultErrorHandler](#page-755-3), [HTTPRedirectHandler](#page-755-4), [FTPHandler](#page-756-2), [FileHandler](#page-756-3), HTTPErrorProcessor.

If the Python installation has SSL support (i.e., if the ssl module can be imported), [HTTPSHandler](#page-756-4) will also be added.

Beginning in Python 2.3, a [BaseHandler](#page-755-1) subclass may also change its handler\_order member variable to modify its position in the handlers list.

The following exceptions are raised as appropriate:

### <span id="page-754-1"></span>exception **URLError**

The handlers raise this exception (or derived exceptions) when they run into a problem. It is a subclass of [IOError](#page-63-2).

### **reason**

The reason for this error. It can be a message string or another exception instance ([socket.error](#page-581-0) for remote URLs, [OSError](#page-64-0) for local URLs).

## <span id="page-754-2"></span>exception **HTTPError**

Though being an exception (a subclass of URLETTOT), an HTTPETTOT can also function as a non-exceptional file-like return value (the same thing that urlopen () returns). This is useful when handling exotic HTTP errors, such as requests for authentication.

### **code**

An HTTP status code as defined in [RFC 2616.](http://www.faqs.org/rfcs/rfc2616.html) This numeric value corresponds to a value found in the dictionary of codes as found in BaseHTTPServer. BaseHTTPRequestHandler.responses.

The following classes are provided:

# <span id="page-754-0"></span>class **Request**(*url, [data], [headers], [origin\_req\_host], [unverifiable]*)

This class is an abstraction of a URL request.

*url* should be a string containing a valid URL.

*data* may be a string specifying additional data to send to the server, or None if no such data is needed. Currently HTTP requests are the only ones that use *data*; the HTTP request will be a POST instead of a GET when the *data* parameter is provided. *data* should be a buffer in the standard application/x-www-form-urlencoded format. The [urllib.urlencode\(\)](#page-750-0) function takes a mapping or sequence of 2-tuples and returns a string in this format.

*headers* should be a dictionary, and will be treated as if  $add\_header()$  was called with each key and value as arguments. This is often used to "spoof" the User-Agent header, which is used by a browser to identify itself – some HTTP servers only allow requests coming from common browsers as opposed to scripts. For example, Mozilla Firefox may identify itself as "Mozilla/5.0 (X11; U; Linux i686) Gecko/20071127 Firefox/2.0.0.11", while urllib2's default user agent string is "Python-urllib/2.6" (on Python 2.6).

The final two arguments are only of interest for correct handling of third-party HTTP cookies:

*origin\_req\_host* should be the request-host of the origin transaction, as defined by [RFC 2965](http://rfc.net/rfc2965.html). It defaults to cookielib.request\_host(self). This is the host name or IP address of the original request that was initiated by the user. For example, if the request is for an image in an HTML document, this should be the request-host of the request for the page containing the image.

*unverifiable* should indicate whether the request is unverifiable, as defined by RFC 2965. It defaults to False. An unverifiable request is one whose URL the user did not have the option to approve. For example, if the request is for an image in an HTML document, and the user had no option to approve the automatic fetching of the image, this should be true.

### <span id="page-755-0"></span>class **OpenerDirector**()

The [OpenerDirector](#page-755-0) class opens URLs via [BaseHandler](#page-755-1)s chained together. It manages the chaining of handlers, and recovery from errors.

# <span id="page-755-1"></span>class **BaseHandler**()

This is the base class for all registered handlers — and handles only the simple mechanics of registration.

### <span id="page-755-3"></span>class **HTTPDefaultErrorHandler**()

A class which defines a default handler for HTTP error responses; all responses are turned into [HTTPError](#page-754-2) exceptions.

# <span id="page-755-4"></span>class **HTTPRedirectHandler**()

A class to handle redirections.

### class **HTTPCookieProcessor**(*[cookiejar]*)

A class to handle HTTP Cookies.

### <span id="page-755-2"></span>class **ProxyHandler**(*[proxies]*)

Cause requests to go through a proxy. If *proxies* is given, it must be a dictionary mapping protocol names to URLs of proxies. The default is to read the list of proxies from the environment variables . To disable autodetected proxy pass an empty dictionary.

# <span id="page-755-5"></span>class **HTTPPasswordMgr**()

Keep a database of (realm, uri)  $\rightarrow$  (user, password) mappings.

### class **HTTPPasswordMgrWithDefaultRealm**()

Keep a database of (realm, uri) -> (user, password) mappings. A realm of None is considered a catch-all realm, which is searched if no other realm fits.

## class **AbstractBasicAuthHandler**(*[password\_mgr]*)

This is a mixin class that helps with HTTP authentication, both to the remote host and to a proxy. *password\_mgr*, if given, should be something that is compatible with [HTTPPasswordMgr](#page-755-5); refer to section *[HTTPPassword-](#page-760-0)[Mgr Objects](#page-760-0)* for information on the interface that must be supported.

## class **HTTPBasicAuthHandler**(*[password\_mgr]*)

Handle authentication with the remote host. *password\_mgr*, if given, should be something that is compatible with [HTTPPasswordMgr](#page-755-5); refer to section *[HTTPPasswordMgr Objects](#page-760-0)* for information on the interface that must be supported.

## class **ProxyBasicAuthHandler**(*[password\_mgr]*)

Handle authentication with the proxy. *password\_mgr*, if given, should be something that is compatible with [HTTPPasswordMgr](#page-755-5); refer to section *[HTTPPasswordMgr Objects](#page-760-0)* for information on the interface that must be supported.

### class **AbstractDigestAuthHandler**(*[password\_mgr]*)

This is a mixin class that helps with HTTP authentication, both to the remote host and to a proxy. *password\_mgr*, if given, should be something that is compatible with [HTTPPasswordMgr](#page-755-5); refer to section *[HTTPPassword-](#page-760-0)[Mgr Objects](#page-760-0)* for information on the interface that must be supported.

## class **HTTPDigestAuthHandler**(*[password\_mgr]*)
Handle authentication with the remote host. *password\_mgr*, if given, should be something that is compatible with [HTTPPasswordMgr](#page-755-0); refer to section *[HTTPPasswordMgr Objects](#page-760-0)* for information on the interface that must be supported.

## class **ProxyDigestAuthHandler**(*[password\_mgr]*)

Handle authentication with the proxy. *password\_mgr*, if given, should be something that is compatible with [HTTPPasswordMgr](#page-755-0); refer to section *[HTTPPasswordMgr Objects](#page-760-0)* for information on the interface that must be supported.

#### class **HTTPHandler**()

A class to handle opening of HTTP URLs.

```
class HTTPSHandler()
```
A class to handle opening of HTTPS URLs.

```
class FileHandler()
```
Open local files.

<span id="page-756-1"></span>class **FTPHandler**() Open FTP URLs.

<span id="page-756-0"></span>

## class **CacheFTPHandler**()

Open FTP URLs, keeping a cache of open FTP connections to minimize delays.

#### class **UnknownHandler**()

A catch-all class to handle unknown URLs.

## **21.6.1 Request Objects**

The following methods describe all of [Request](#page-754-0)'s public interface, and so all must be overridden in subclasses.

**add\_data**(*data*)

Set the [Request](#page-754-0) data to *data*. This is ignored by all handlers except HTTP handlers — and there it should be a byte string, and will change the request to be POST rather than GET.

## **get\_method**()

Return a string indicating the HTTP request method. This is only meaningful for HTTP requests, and currently always returns 'GET' or 'POST'.

## **has\_data**()

Return whether the instance has a non-None data.

**get\_data**()

Return the instance's data.

#### **add\_header**(*key, val*)

Add another header to the request. Headers are currently ignored by all handlers except HTTP handlers, where they are added to the list of headers sent to the server. Note that there cannot be more than one header with the same name, and later calls will overwrite previous calls in case the *key* collides. Currently, this is no loss of HTTP functionality, since all headers which have meaning when used more than once have a (header-specific) way of gaining the same functionality using only one header.

## **add\_unredirected\_header**(*key, header*)

Add a header that will not be added to a redirected request. New in version 2.4.

#### **has\_header**(*header*)

Return whether the instance has the named header (checks both regular and unredirected). New in version 2.4.

#### **get\_full\_url**()

Return the URL given in the constructor.

### **get\_type**()

Return the type of the URL — also known as the scheme.

#### **get\_host**()

Return the host to which a connection will be made.

#### **get\_selector**()

Return the selector — the part of the URL that is sent to the server.

#### **set\_proxy**(*host, type*)

Prepare the request by connecting to a proxy server. The *host* and *type* will replace those of the instance, and the instance's selector will be the original URL given in the constructor.

#### **get\_origin\_req\_host**()

Return the request-host of the origin transaction, as defined by [RFC 2965](http://rfc.net/rfc2965.html). See the documentation for the [Request](#page-754-0) constructor.

#### **is\_unverifiable**()

Return whether the request is unverifiable, as defined by RFC 2965. See the documentation for the [Request](#page-754-0) constructor.

## **21.6.2 OpenerDirector Objects**

[OpenerDirector](#page-755-1) instances have the following methods:

#### **add\_handler**(*handler*)

*handler* should be an instance of [BaseHandler](#page-755-2). The following methods are searched, and added to the possible chains (note that HTTP errors are a special case).

•protocol\_open() — signal that the handler knows how to open *protocol* URLs.

•http\_error\_type() — signal that the handler knows how to handle HTTP errors with HTTP error code *type*.

•protocol\_error() — signal that the handler knows how to handle errors from (non-http) *protocol*.

•protocol\_request() — signal that the handler knows how to pre-process *protocol* requests.

•protocol\_response() — signal that the handler knows how to post-process *protocol* responses.

<span id="page-757-1"></span>**open**(*url, [data], [timeout]*)

Open the given *url* (which can be a request object or a string), optionally passing the given *data*. Arguments, return values and exceptions raised are the same as those of [urlopen\(\)](#page-753-0) (which simply calls the [open\(\)](#page-22-0) method on the currently installed global [OpenerDirector](#page-755-1)). The optional *timeout* parameter specifies a timeout in seconds for blocking operations like the connection attempt (if not specified, the global default timeout setting will be usedi). The timeout feature actually works only for HTTP, HTTPS, FTP and FTPS connections). Changed in version 2.6: *timeout* was added.

### <span id="page-757-0"></span>**error**(*proto, [arg, [...]]*)

Handle an error of the given protocol. This will call the registered error handlers for the given protocol with the given arguments (which are protocol specific). The HTTP protocol is a special case which uses the HTTP response code to determine the specific error handler; refer to the http\_error\_\*() methods of the handler classes.

Return values and exceptions raised are the same as those of  $urlopen()$ .

OpenerDirector objects open URLs in three stages:

The order in which these methods are called within each stage is determined by sorting the handler instances.

1. Every handler with a method named like protocol\_request() has that method called to pre-process the request.

2. Handlers with a method named like protocol open () are called to handle the request. This stage ends when a handler either returns a non-[None](#page-32-0) value (ie. a response), or raises an exception (usually URLERTOR). Exceptions are allowed to propagate.

In fact, the above algorithm is first tried for methods named default\_open(). If all such methods return [None](#page-32-0), the algorithm is repeated for methods named like protocol\_open(). If all such methods return [None](#page-32-0), the algorithm is repeated for methods named unknown\_open().

Note that the implementation of these methods may involve calls of the parent [OpenerDirector](#page-755-1) instance's [open\(\)](#page-22-0) and error() methods.

3. Every handler with a method named like protocol\_response() has that method called to post-process the response.

## **21.6.3 BaseHandler Objects**

[BaseHandler](#page-755-2) objects provide a couple of methods that are directly useful, and others that are meant to be used by derived classes. These are intended for direct use:

#### **add\_parent**(*director*)

Add a director as parent.

#### **close**()

Remove any parents.

The following members and methods should only be used by classes derived from [BaseHandler](#page-755-2).

Note: The convention has been adopted that subclasses defining protocol\_request() or protocol\_response() methods are named \*Processor; all others are named \*Handler.

## <span id="page-758-1"></span>**parent**

A valid [OpenerDirector](#page-755-1), which can be used to open using a different protocol, or handle errors.

#### <span id="page-758-0"></span>**default\_open**(*req*)

This method is *not* defined in [BaseHandler](#page-755-2), but subclasses should define it if they want to catch all URLs.

This method, if implemented, will be called by the parent  $\Diamond$  penerDirector. It should return a file-like object as described in the return value of the open () of [OpenerDirector](#page-755-1), or None. It should raise [URLError](#page-754-1), unless a truly exceptional thing happens (for example, [MemoryError](#page-64-0) should not be mapped to [URLError](#page-754-1)).

This method will be called before any protocol-specific open method.

## **protocol\_open**(*req*)

This method is *not* defined in [BaseHandler](#page-755-2), but subclasses should define it if they want to handle URLs with the given protocol.

This method, if defined, will be called by the parent [OpenerDirector](#page-755-1). Return values should be the same as for [default\\_open\(\)](#page-758-0).

## **unknown\_open**(*req*)

This method is *not* defined in [BaseHandler](#page-755-2), but subclasses should define it if they want to catch all URLs with no specific registered handler to open it.

This method, if implemented, will be called by the [parent](#page-758-1) [OpenerDirector](#page-755-1). Return values should be the same as for [default\\_open\(\)](#page-758-0).

## <span id="page-758-2"></span>**http\_error\_default**(*req, fp, code, msg, hdrs*)

This method is *not* defined in [BaseHandler](#page-755-2), but subclasses should override it if they intend to provide a catch-all for otherwise unhandled HTTP errors. It will be called automatically by the [OpenerDirector](#page-755-1) getting the error, and should not normally be called in other circumstances.

*req* will be a [Request](#page-754-0) object, *fp* will be a file-like object with the HTTP error body, *code* will be the three-digit code of the error, *msg* will be the user-visible explanation of the code and *hdrs* will be a mapping object with the headers of the error.

Return values and exceptions raised should be the same as those of  $urlopen()$ .

#### **http\_error\_nnn**(*req, fp, code, msg, hdrs*)

*nnn* should be a three-digit HTTP error code. This method is also not defined in [BaseHandler](#page-755-2), but will be called, if it exists, on an instance of a subclass, when an HTTP error with code *nnn* occurs.

Subclasses should override this method to handle specific HTTP errors.

Arguments, return values and exceptions raised should be the same as for [http\\_error\\_default\(\)](#page-758-2).

## **protocol\_request**(*req*)

This method is *not* defined in [BaseHandler](#page-755-2), but subclasses should define it if they want to pre-process requests of the given protocol.

This method, if defined, will be called by the parent [OpenerDirector](#page-755-1). *req* will be a [Request](#page-754-0) object. The return value should be a [Request](#page-754-0) object.

#### **protocol\_response**(*req, response*)

This method is *not* defined in [BaseHandler](#page-755-2), but subclasses should define it if they want to post-process responses of the given protocol.

This method, if defined, will be called by the parent [OpenerDirector](#page-755-1). *req* will be a [Request](#page-754-0) object. *response* will be an object implementing the same interface as the return value of [urlopen\(\)](#page-753-0). The return value should implement the same interface as the return value of  $urlopen()$ .

## **21.6.4 HTTPRedirectHandler Objects**

Note: Some HTTP redirections require action from this module's client code. If this is the case, [HTTPError](#page-754-2) is raised. See [RFC 2616](http://rfc.net/rfc2616.html) for details of the precise meanings of the various redirection codes.

#### **redirect\_request**(*req, fp, code, msg, hdrs*)

Return a [Request](#page-754-0) or None in response to a redirect. This is called by the default implementations of the http\_error\_30\*() methods when a redirection is received from the server. If a redirection should take place, return a new [Request](#page-754-0) to allow  $http_error_30*()$  to perform the redirect. Otherwise, raise [HTTPError](#page-754-2) if no other handler should try to handle this URL, or return None if you can't but another handler might.

Note: The default implementation of this method does not strictly follow [RFC 2616](http://rfc.net/rfc2616.html), which says that 301 and 302 responses to POST requests must not be automatically redirected without confirmation by the user. In reality, browsers do allow automatic redirection of these responses, changing the POST to a GET, and the default implementation reproduces this behavior.

## <span id="page-759-0"></span>**http\_error\_301**(*req, fp, code, msg, hdrs*)

Redirect to the Location: URL. This method is called by the parent [OpenerDirector](#page-755-1) when getting an HTTP 'moved permanently' response.

**http\_error\_302**(*req, fp, code, msg, hdrs*)

The same as [http\\_error\\_301\(\)](#page-759-0), but called for the 'found' response.

```
http_error_303(req, fp, code, msg, hdrs)
```
The same as [http\\_error\\_301\(\)](#page-759-0), but called for the 'see other' response.

### **http\_error\_307**(*req, fp, code, msg, hdrs*)

The same as [http\\_error\\_301\(\)](#page-759-0), but called for the 'temporary redirect' response.

## **21.6.5 HTTPCookieProcessor Objects**

New in version 2.4. [HTTPCookieProcessor](#page-755-3) instances have one attribute:

#### **cookiejar**

The cookielib. CookieJar in which cookies are stored.

## **21.6.6 ProxyHandler Objects**

### **protocol\_open**(*request*)

The [ProxyHandler](#page-755-4) will have a method protocol\_open() for every *protocol* which has a proxy in the *proxies* dictionary given in the constructor. The method will modify requests to go through the proxy, by calling request.set\_proxy(), and call the next handler in the chain to actually execute the protocol.

## <span id="page-760-0"></span>**21.6.7 HTTPPasswordMgr Objects**

These methods are available on [HTTPPasswordMgr](#page-755-0) and [HTTPPasswordMgrWithDefaultRealm](#page-755-5) objects.

### **add\_password**(*realm, uri, user, passwd*)

*uri* can be either a single URI, or a sequence of URIs. *realm*, *user* and *passwd* must be strings. This causes (user, passwd) to be used as authentication tokens when authentication for *realm* and a super-URI of any of the given URIs is given.

#### **find\_user\_password**(*realm, authuri*)

Get user/password for given realm and URI, if any. This method will return (None, None) if there is no matching user/password.

For [HTTPPasswordMgrWithDefaultRealm](#page-755-5) objects, the realm None will be searched if the given *realm* has no matching user/password.

## **21.6.8 AbstractBasicAuthHandler Objects**

#### **http\_error\_auth\_reqed**(*authreq, host, req, headers*)

Handle an authentication request by getting a user/password pair, and re-trying the request. *authreq* should be the name of the header where the information about the realm is included in the request, *host* specifies the URL and path to authenticate for, *req* should be the (failed) [Request](#page-754-0) object, and *headers* should be the error headers.

*host* is either an authority (e.g. "python.org") or a URL containing an authority component (e.g. "http://python.org/"). In either case, the authority must not contain a userinfo component (so, "python.org" and "python.org:80" are fine, "joe:password@python.org" is not).

## **21.6.9 HTTPBasicAuthHandler Objects**

## **21.6.10 ProxyBasicAuthHandler Objects**

**http\_error\_407**(*req, fp, code, msg, hdrs*) Retry the request with authentication information, if available.

## **21.6.11 AbstractDigestAuthHandler Objects**

#### **http\_error\_auth\_reqed**(*authreq, host, req, headers*)

*authreq* should be the name of the header where the information about the realm is included in the request, *host* should be the host to authenticate to, *req* should be the (failed) [Request](#page-754-0) object, and *headers* should be the error headers.

**http\_error\_401**(*req, fp, code, msg, hdrs*) Retry the request with authentication information, if available.

## **21.6.12 HTTPDigestAuthHandler Objects**

**http\_error\_401**(*req, fp, code, msg, hdrs*) Retry the request with authentication information, if available.

## **21.6.13 ProxyDigestAuthHandler Objects**

**http\_error\_407**(*req, fp, code, msg, hdrs*) Retry the request with authentication information, if available.

## **21.6.14 HTTPHandler Objects**

**http\_open**(*req*) Send an HTTP request, which can be either GET or POST, depending on req.has\_data().

## **21.6.15 HTTPSHandler Objects**

**https\_open**(*req*)

Send an HTTPS request, which can be either GET or POST, depending on req.has\_data().

## **21.6.16 FileHandler Objects**

**file\_open**(*req*)

Open the file locally, if there is no host name, or the host name is 'localhost'. Change the protocol to ftp otherwise, and retry opening it using parent.

## **21.6.17 FTPHandler Objects**

```
ftp_open(req)
```
Open the FTP file indicated by *req*. The login is always done with empty username and password.

## **21.6.18 CacheFTPHandler Objects**

[CacheFTPHandler](#page-756-0) objects are [FTPHandler](#page-756-1) objects with the following additional methods:

## **setTimeout**(*t*)

Set timeout of connections to *t* seconds.

#### **setMaxConns**(*m*)

Set maximum number of cached connections to *m*.

## **21.6.19 UnknownHandler Objects**

```
unknown_open()
     Raise a URLError exception.
```
## **21.6.20 HTTPErrorProcessor Objects**

New in version 2.4.

#### **unknown\_open**()

Process HTTP error responses.

For 200 error codes, the response object is returned immediately.

For non-200 error codes, this simply passes the job on to the  $\text{protocol\_error\_code}$  () handler methods, via [OpenerDirector.error\(\)](#page-757-0). Eventually, [urllib2.HTTPDefaultErrorHandler](#page-755-6) will raise an [HTTPError](#page-754-2) if no other handler handles the error.

## **21.6.21 Examples**

This example gets the python.org main page and displays the first 100 bytes of it:

```
>>> import urllib2
>>> f = urllib2.urlopen('http://www.python.org/')
>>> print f.read(100)
<!DOCTYPE html PUBLIC "-//W3C//DTD HTML 4.01 Transitional//EN">
<?xml-stylesheet href="./css/ht2html
```
Here we are sending a data-stream to the stdin of a CGI and reading the data it returns to us. Note that this example will only work when the Python installation supports SSL.

```
>>> import urllib2
>>> req = urllib2.Request(url='https://localhost/cgi-bin/test.cgi',
... data='This data is passed to stdin of the CGI')
>>> f = urllib2.urlopen(req)
>>> print f.read()
Got Data: "This data is passed to stdin of the CGI"
```
The code for the sample CGI used in the above example is:

```
#!/usr/bin/env python
import sys
data = sys.stdout.read()print 'Content-type: text-plain\n\nGot Data: "%s"' % data
```
Use of Basic HTTP Authentication:

```
import urllib2
# Create an OpenerDirector with support for Basic HTTP Authentication...
auth_handler = urllib2.HTTPBasicAuthHandler()
auth_handler.add_password(realm='PDQ Application',
                          uri='https://mahler:8092/site-updates.py',
                          user='klem',
                          passwd='kadidd!ehopper')
opener = urllib2.build_opener(auth_handler)
# ...and install it globally so it can be used with urlopen.
urllib2.install_opener(opener)
urllib2.urlopen('http://www.example.com/login.html')
```
build opener() provides many handlers by default, including a [ProxyHandler](#page-755-4). By default, ProxyHandler uses the environment variables named <scheme>\_proxy, where <scheme> is the URL scheme involved. For example, the **http\_proxy** environment variable is read to obtain the HTTP proxy's URL.

This example replaces the default [ProxyHandler](#page-755-4) with one that uses programmatically-supplied proxy URLs, and adds proxy authorization support with [ProxyBasicAuthHandler](#page-755-7).

```
proxy_handler = urllib2.ProxyHandler({'http': 'http://www.example.com:3128/'})
proxy_auth_handler = urllib2.HTTPBasicAuthHandler()
proxy_auth_handler.add_password('realm', 'host', 'username', 'password')
opener = build_opener(proxy_handler, proxy_auth_handler)
# This time, rather than install the OpenerDirector, we use it directly:
```
#### Adding HTTP headers:

Use the *headers* argument to the [Request](#page-754-0) constructor, or:

opener.open('http://www.example.com/login.html')

```
import urllib2
req = urllib2.Request('http://www.example.com/')
req.add_header('Referer', 'http://www.python.org/')
r = \text{urllib2}.\text{urloopen}(\text{req})
```
[OpenerDirector](#page-755-1) automatically adds a User-Agent header to every [Request](#page-754-0). To change this:

```
import urllib2
opener = urllib2.build_opener()
opener.addheaders = [('User-agent', 'Mozilla/5.0')]
opener.open('http://www.example.com/')
```
Also, remember that a few standard headers (Content-Length, Content-Type and Host) are added when the [Request](#page-754-0) is passed to [urlopen\(\)](#page-753-0) (or [OpenerDirector.open\(\)](#page-757-1)).

# **21.7 httplib — HTTP protocol client**

Note: The httplib module has been renamed to http.client in Python 3.0. The *2to3* tool will automatically adapt imports when converting your sources to 3.0. This module defines classes which implement the client side of the HTTP and HTTPS protocols. It is normally not used directly — the module urllib uses it to handle URLs that use HTTP and HTTPS.

Note: HTTPS support is only available if the socket module was compiled with SSL support.

Note: The public interface for this module changed substantially in Python 2.0. The HTTP class is retained only for backward compatibility with 1.5.2. It should not be used in new code. Refer to the online docstrings for usage.

<span id="page-763-0"></span>The module provides the following classes:

```
class HTTPConnection(host, [port, [strict, [timeout]]])
```
An [HTTPConnection](#page-763-0) instance represents one transaction with an HTTP server. It should be instantiated passing it a host and optional port number. If no port number is passed, the port is extracted from the host string if it has the form host:port, else the default HTTP port (80) is used. When True, the optional parameter *strict* causes BadStatusLine to be raised if the status line can't be parsed as a valid HTTP/1.0 or 1.1 status line. If the optional *timeout* parameter is given, blocking operations (like connection attempts) will timeout after that many seconds (if it is not given, the global default timeout setting is used).

For example, the following calls all create instances that connect to the server at the same host and port:

```
>>> h1 = httplib.HTTPConnection('www.cwi.nl')
>>> h2 = httplib.HTTPConnection('www.cwi.nl:80')
>>> h3 = httplib.HTTPConnection('www.cwi.nl', 80)
>>> h3 = httplib.HTTPConnection('www.cwi.nl', 80, timeout=10)
```
New in version 2.0.Changed in version 2.6: *timeout* was added.

## class **HTTPSConnection**(*host, [port, [key\_file, [cert\_file, [strict, [timeout]]]]]*)

A subclass of [HTTPConnection](#page-763-0) that uses SSL for communication with secure servers. Default port is 443. *key\_file* is the name of a PEM formatted file that contains your private key. *cert\_file* is a PEM formatted certificate chain file.

Warning: This does not do any certificate verification!

New in version 2.0.Changed in version 2.6: *timeout* was added.

## <span id="page-764-2"></span>class **HTTPResponse**(*sock, [debuglevel=0], [strict=0]*)

Class whose instances are returned upon successful connection. Not instantiated directly by user. New in version 2.0.

The following exceptions are raised as appropriate:

## <span id="page-764-0"></span>exception **HTTPException**

The base class of the other exceptions in this module. It is a subclass of [Exception](#page-62-0). New in version 2.0.

## exception **NotConnected**

A subclass of [HTTPException](#page-764-0). New in version 2.0.

#### exception **InvalidURL**

A subclass of [HTTPException](#page-764-0), raised if a port is given and is either non-numeric or empty. New in version 2.3.

## exception **UnknownProtocol**

A subclass of [HTTPException](#page-764-0). New in version 2.0.

#### exception **UnknownTransferEncoding**

A subclass of [HTTPException](#page-764-0). New in version 2.0.

### exception **UnimplementedFileMode**

A subclass of [HTTPException](#page-764-0). New in version 2.0.

## exception **IncompleteRead**

A subclass of [HTTPException](#page-764-0). New in version 2.0.

## <span id="page-764-1"></span>exception **ImproperConnectionState**

A subclass of [HTTPException](#page-764-0). New in version 2.0.

## exception **CannotSendRequest**

A subclass of [ImproperConnectionState](#page-764-1). New in version 2.0.

## exception **CannotSendHeader**

A subclass of [ImproperConnectionState](#page-764-1). New in version 2.0.

## exception **ResponseNotReady**

A subclass of [ImproperConnectionState](#page-764-1). New in version 2.0.

## exception **BadStatusLine**

A subclass of [HTTPException](#page-764-0). Raised if a server responds with a HTTP status code that we don't understand. New in version 2.0.

The constants defined in this module are:

## **HTTP\_PORT**

The default port for the HTTP protocol (always 80).

#### **HTTPS\_PORT**

The default port for the HTTPS protocol (always 443).

and also the following constants for integer status codes:

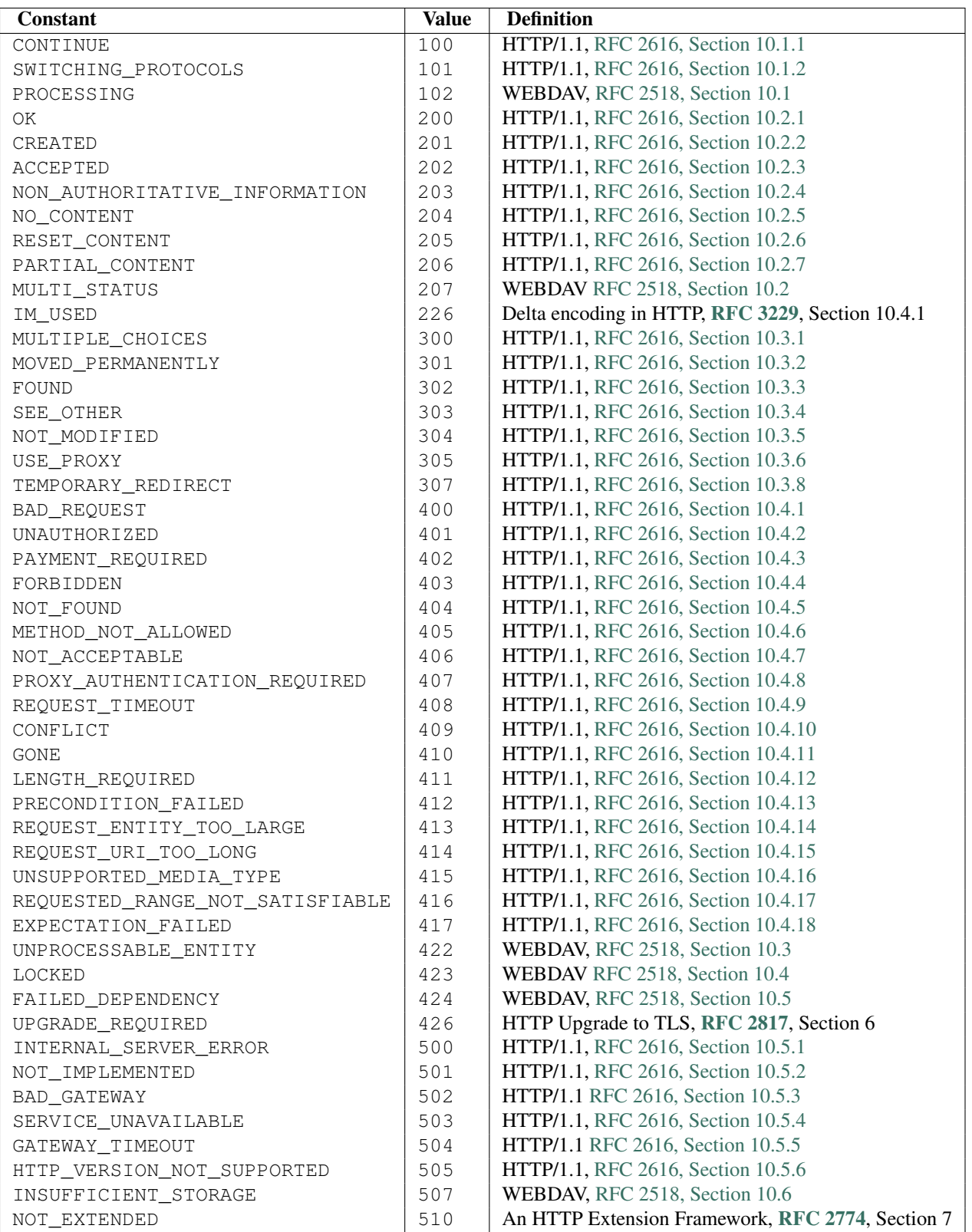

## **responses**

This dictionary maps the HTTP 1.1 status codes to the W3C names.

Example: httplib.responses[httplib.NOT\_FOUND] is 'Not Found'. New in version 2.5.

# **21.7.1 HTTPConnection Objects**

[HTTPConnection](#page-763-0) instances have the following methods:

## **request**(*method, url, [body, [headers]]*)

This will send a request to the server using the HTTP request method *method* and the selector *url*. If the *body* argument is present, it should be a string of data to send after the headers are finished. Alternatively, it may be an open file object, in which case the contents of the file is sent; this file object should support fileno() and read() methods. The header Content-Length is automatically set to the correct value. The *headers* argument should be a mapping of extra HTTP headers to send with the request. Changed in version 2.6: *body* can be a file object.

## <span id="page-766-1"></span>**getresponse**()

Should be called after a request is sent to get the response from the server. Returns an [HTTPResponse](#page-764-2) instance.

Note: Note that you must have read the whole response before you can send a new request to the server.

## **set\_debuglevel**(*level*)

Set the debugging level (the amount of debugging output printed). The default debug level is 0, meaning no debugging output is printed.

## **connect**()

Connect to the server specified when the object was created.

## **close**()

Close the connection to the server.

As an alternative to using the request () method described above, you can also send your request step by step, by using the four functions below.

## **putrequest**(*request, selector, [skip\_host, [skip\_accept\_encoding]]*)

This should be the first call after the connection to the server has been made. It sends a line to the server consisting of the *request* string, the *selector* string, and the HTTP version (HTTP/1.1). To disable automatic sending of Host: or Accept-Encoding: headers (for example to accept additional content encodings), specify *skip\_host* or *skip\_accept\_encoding* with non-False values. Changed in version 2.4: *skip\_accept\_encoding* argument added.

## **putheader**(*header, argument, [...]*)

Send an [RFC 822](http://rfc.net/rfc822.html)-style header to the server. It sends a line to the server consisting of the header, a colon and a space, and the first argument. If more arguments are given, continuation lines are sent, each consisting of a tab and an argument.

## <span id="page-766-0"></span>**endheaders**()

Send a blank line to the server, signalling the end of the headers.

## **send**(*data*)

Send data to the server. This should be used directly only after the [endheaders\(\)](#page-766-0) method has been called and before [getresponse\(\)](#page-766-1) is called.

## **21.7.2 HTTPResponse Objects**

[HTTPResponse](#page-764-2) instances have the following methods and attributes:

## **read**(*[amt]*)

Reads and returns the response body, or up to the next *amt* bytes.

## **getheader**(*name, [default]*)

Get the contents of the header *name*, or *default* if there is no matching header.

## **getheaders**()

Return a list of (header, value) tuples. New in version 2.4.

#### **msg**

A mimetools. Message instance containing the response headers.

#### **version**

HTTP protocol version used by server. 10 for HTTP/1.0, 11 for HTTP/1.1.

#### **status**

Status code returned by server.

#### **reason**

Reason phrase returned by server.

## **21.7.3 Examples**

Here is an example session that uses the GET method:

```
>>> import httplib
>>> conn = httplib.HTTPConnection("www.python.org")
>>> conn.request("GET", "/index.html")
>>> r1 = conn.getresponse()
>>> print r1.status, r1.reason
200 OK
>>> data1 = r1.read()
>>> conn.request("GET", "/parrot.spam")
>>> r2 = conn.getresponse()
>>> print r2.status, r2.reason
404 Not Found
\Rightarrow data2 = r2 \cdot read()>>> conn.close()
```
Here is an example session that shows how to POST requests:

```
>>> import httplib, urllib
>>> params = urllib.urlencode({'spam': 1, 'eggs': 2, 'bacon': 0})
>>> headers = {"Content-type": "application/x-www-form-urlencoded",
               ... "Accept": "text/plain"}
>>> conn = httplib.HTTPConnection("musi-cal.mojam.com:80")
>>> conn.request("POST", "/cgi-bin/query", params, headers)
>>> response = conn.getresponse()
>>> print response.status, response.reason
200 OK
>>> data = response.read()
>>> conn.close()
```
# **21.8 ftplib — FTP protocol client**

This module defines the class [FTP](#page-768-0) and a few related items. The [FTP](#page-768-0) class implements the client side of the FTP protocol. You can use this to write Python programs that perform a variety of automated FTP jobs, such as mirroring other ftp servers. It is also used by the module urllib to handle URLs that use FTP. For more information on FTP (File Transfer Protocol), see Internet [RFC 959](http://rfc.net/rfc959.html).

Here's a sample session using the ftplib module:

```
>>> from ftplib import FTP
>>> ftp = FTP('ftp.cwi.nl') # connect to host, default port
```

```
>>> ftp.login() # user anonymous, passwd anonymous@
>>> ftp.retrlines('LIST') # list directory contents
total 24418
drwxrwsr-x 5 ftp-usr pdmaint 1536 Mar 20 09:48 .
dr-xr-srwt 105 ftp-usr pdmaint 1536 Mar 21 14:32 ..
-rw-r--r-- 1 ftp-usr pdmaint 5305 Mar 20 09:48 INDEX
 .
 .
 .
>>> ftp.retrbinary('RETR README', open('README', 'wb').write)
'226 Transfer complete.'
>>> ftp.quit()
```
The module defines the following items:

#### <span id="page-768-0"></span>class **FTP**(*[host, [user, [passwd, [acct, [timeout]]]]]*)

Return a new instance of the [FTP](#page-768-0) class. When *host* is given, the method call connect(host) is made. When *user* is given, additionally the method call login(user, passwd, acct) is made (where *passwd* and *acct* default to the empty string when not given). The optional *timeout* parameter specifies a timeout in seconds for blocking operations like the connection attempt (if is not specified, the global default timeout setting will be used). Changed in version 2.6: *timeout* was added.

## **all\_errors**

The set of all exceptions (as a tuple) that methods of [FTP](#page-768-0) instances may raise as a result of problems with the FTP connection (as opposed to programming errors made by the caller). This set includes the four exceptions listed below as well as [socket.error](#page-581-0) and [IOError](#page-63-0).

#### <span id="page-768-1"></span>exception **error\_reply**

Exception raised when an unexpected reply is received from the server.

#### exception **error\_temp**

Exception raised when an error code in the range 400–499 is received.

#### <span id="page-768-2"></span>exception **error\_perm**

Exception raised when an error code in the range 500–599 is received.

#### exception **error\_proto**

Exception raised when a reply is received from the server that does not begin with a digit in the range 1–5.

## See Also:

Module **netrc** Parser for the .netrc file format. The file .netrc is typically used by FTP clients to load user authentication information before prompting the user.

The file Tools/scripts/ftpmirror.py in the Python source distribution is a script that can mirror FTP sites, or portions thereof, using the ftplib module. It can be used as an extended example that applies this module.

## **21.8.1 FTP Objects**

Several methods are available in two flavors: one for handling text files and another for binary files. These are named for the command which is used followed by lines for the text version or binary for the binary version.

[FTP](#page-768-0) instances have the following methods:

#### **set\_debuglevel**(*level*)

Set the instance's debugging level. This controls the amount of debugging output printed. The default, 0, produces no debugging output. A value of 1 produces a moderate amount of debugging output, generally a single line per request. A value of 2 or higher produces the maximum amount of debugging output, logging each line sent and received on the control connection.

## **connect**(*host, [port, [timeout]]*)

Connect to the given host and port. The default port number is 21, as specified by the FTP protocol specification. It is rarely needed to specify a different port number. This function should be called only once for each instance; it should not be called at all if a host was given when the instance was created. All other methods can only be used after a connection has been made.

The optional *timeout* parameter specifies a timeout in seconds for the connection attempt. If no *timeout* is passed, the global default timeout setting will be used. Changed in version 2.6: *timeout* was added.

## **getwelcome**()

Return the welcome message sent by the server in reply to the initial connection. (This message sometimes contains disclaimers or help information that may be relevant to the user.)

## <span id="page-769-4"></span>**login**(*[user, [passwd, [acct]]]*)

Log in as the given *user*. The *passwd* and *acct* parameters are optional and default to the empty string. If no *user* is specified, it defaults to 'anonymous'. If *user* is 'anonymous', the default *passwd* is 'anonymous@'. This function should be called only once for each instance, after a connection has been established; it should not be called at all if a host and user were given when the instance was created. Most FTP commands are only allowed after the client has logged in.

## **abort**()

Abort a file transfer that is in progress. Using this does not always work, but it's worth a try.

## **sendcmd**(*command*)

Send a simple command string to the server and return the response string.

## **voidcmd**(*command*)

Send a simple command string to the server and handle the response. Return nothing if a response code in the range 200–299 is received. Raise an exception otherwise.

## <span id="page-769-1"></span>**retrbinary**(*command, callback, [maxblocksize, [rest]]*)

Retrieve a file in binary transfer mode. *command* should be an appropriate RETR command: 'RETR filename'. The *callback* function is called for each block of data received, with a single string argument giving the data block. The optional *maxblocksize* argument specifies the maximum chunk size to read on the low-level socket object created to do the actual transfer (which will also be the largest size of the data blocks passed to *callback*). A reasonable default is chosen. *rest* means the same thing as in the [transfercmd\(\)](#page-769-0) method.

## <span id="page-769-3"></span>**retrlines**(*command, [callback]*)

Retrieve a file or directory listing in ASCII transfer mode. *command* should be an appropriate RETR command (see [retrbinary\(\)](#page-769-1)) or a command such as LIST, NLST or MLSD (usually just the string 'LIST'). The *callback* function is called for each line, with the trailing CRLF stripped. The default *callback* prints the line to sys.stdout.

## **set\_pasv**(*boolean*)

Enable "passive" mode if *boolean* is true, other disable passive mode. (In Python 2.0 and before, passive mode was off by default; in Python 2.1 and later, it is on by default.)

## <span id="page-769-2"></span>**storbinary**(*command, file, [blocksize, callback]*)

Store a file in binary transfer mode. *command* should be an appropriate STOR command: "STOR filename". *file* is an open file object which is read until EOF using its read() method in blocks of size *blocksize* to provide the data to be stored. The *blocksize* argument defaults to 8192. *callback* is an optional single parameter callable that is called on each block of data after it is sent. Changed in version 2.1: default for *blocksize* added.Changed in version 2.6: *callback* parameter added.

## **storlines**(*command, file, [callback]*)

<span id="page-769-0"></span>Store a file in ASCII transfer mode. *command* should be an appropriate STOR command (see [storbinary\(\)](#page-769-2)). Lines are read until EOF from the open file object *file* using its readline() method to provide the data to be stored. *callback* is an optional single parameter callable that is called on each line after it is sent. Changed in version 2.6: *callback* parameter added.

## **transfercmd**(*cmd, [rest]*)

Initiate a transfer over the data connection. If the transfer is active, send a EPRT or PORT command and the transfer command specified by *cmd*, and accept the connection. If the server is passive, send a EPSV or PASV command, connect to it, and start the transfer command. Either way, return the socket for the connection.

If optional *rest* is given, a REST command is sent to the server, passing *rest* as an argument. *rest* is usually a byte offset into the requested file, telling the server to restart sending the file's bytes at the requested offset, skipping over the initial bytes. Note however that RFC 959 requires only that *rest* be a string containing characters in the printable range from ASCII code 33 to ASCII code 126. The [transfercmd\(\)](#page-769-0) method, therefore, converts *rest* to a string, but no check is performed on the string's contents. If the server does not recognize the REST command, an error reply exception will be raised. If this happens, simply call [transfercmd\(\)](#page-769-0) without a *rest* argument.

## **ntransfercmd**(*cmd, [rest]*)

Like  $transferred()$ , but returns a tuple of the data connection and the expected size of the data. If the expected size could not be computed, None will be returned as the expected size. *cmd* and *rest* means the same thing as in [transfercmd\(\)](#page-769-0).

#### **nlst**(*argument, [...]*)

Return a list of files as returned by the NLST command. The optional *argument* is a directory to list (default is the current server directory). Multiple arguments can be used to pass non-standard options to the NLST command.

#### **dir**(*argument, [...]*)

Produce a directory listing as returned by the LIST command, printing it to standard output. The optional *argument* is a directory to list (default is the current server directory). Multiple arguments can be used to pass non-standard options to the LIST command. If the last argument is a function, it is used as a *callback* function as for [retrlines\(\)](#page-769-3); the default prints to sys.stdout. This method returns None.

#### **rename**(*fromname, toname*)

Rename file *fromname* on the server to *toname*.

#### **delete**(*filename*)

Remove the file named *filename* from the server. If successful, returns the text of the response, otherwise raises [error\\_perm](#page-768-2) on permission errors or [error\\_reply](#page-768-1) on other errors.

#### **cwd**(*pathname*)

Set the current directory on the server.

## **mkd**(*pathname*)

Create a new directory on the server.

## **pwd**()

Return the pathname of the current directory on the server.

## **rmd**(*dirname*)

Remove the directory named *dirname* on the server.

## **size**(*filename*)

Request the size of the file named *filename* on the server. On success, the size of the file is returned as an integer, otherwise None is returned. Note that the SIZE command is not standardized, but is supported by many common server implementations.

#### **quit**()

Send a QUIT command to the server and close the connection. This is the "polite" way to close a connection, but it may raise an exception of the server responds with an error to the QUIT command. This implies a call to the [close\(\)](#page-770-0) method which renders the [FTP](#page-768-0) instance useless for subsequent calls (see below).

#### <span id="page-770-0"></span>**close**()

Close the connection unilaterally. This should not be applied to an already closed connection such as after a successful call to [quit\(\)](#page-32-1). After this call the [FTP](#page-768-0) instance should not be used any more (after a call to [close\(\)](#page-770-0) or [quit\(\)](#page-32-1) you cannot reopen the connection by issuing another  $login()$  method).

# **21.9 poplib — POP3 protocol client**

This module defines a class, [POP3](#page-771-0), which encapsulates a connection to a POP3 server and implements the protocol as defined in [RFC 1725](http://rfc.net/rfc1725.html). The [POP3](#page-771-0) class supports both the minimal and optional command sets. Additionally, this module provides a class [POP3\\_SSL](#page-771-1), which provides support for connecting to POP3 servers that use SSL as an underlying protocol layer.

Note that POP3, though widely supported, is obsolescent. The implementation quality of POP3 servers varies widely, and too many are quite poor. If your mailserver supports IMAP, you would be better off using the  $\text{imaplib}$ . IMAP4 class, as IMAP servers tend to be better implemented.

A single class is provided by the poplib module:

#### <span id="page-771-0"></span>class **POP3**(*host, [port, [timeout]]*)

This class implements the actual POP3 protocol. The connection is created when the instance is initialized. If *port* is omitted, the standard POP3 port (110) is used. The optional *timeout* parameter specifies a timeout in seconds for the connection attempt (if not specified, the global default timeout setting will be used). Changed in version 2.6: *timeout* was added.

## <span id="page-771-1"></span>class **POP3\_SSL**(*host, [port, [keyfile, [certfile]]]*)

This is a subclass of [POP3](#page-771-0) that connects to the server over an SSL encrypted socket. If *port* is not specified, 995, the standard POP3-over-SSL port is used. *keyfile* and *certfile* are also optional - they can contain a PEM formatted private key and certificate chain file for the SSL connection. New in version 2.4.

One exception is defined as an attribute of the poplib module:

#### exception **error\_proto**

Exception raised on any errors from this module (errors from socket module are not caught). The reason for the exception is passed to the constructor as a string.

## See Also:

Module **imaplib** The standard Python IMAP module.

[Frequently Asked Questions About Fetchmail](http://www.catb.org/~{}esr/fetchmail/fetchmail-FAQ.html) The FAQ for the fetchmail POP/IMAP client collects information on POP3 server variations and RFC noncompliance that may be useful if you need to write an application based on the POP protocol.

## **21.9.1 POP3 Objects**

All POP3 commands are represented by methods of the same name, in lower-case; most return the response text sent by the server.

An [POP3](#page-771-0) instance has the following methods:

```
set_debuglevel(level)
```
Set the instance's debugging level. This controls the amount of debugging output printed. The default, 0, produces no debugging output. A value of 1 produces a moderate amount of debugging output, generally a single line per request. A value of 2 or higher produces the maximum amount of debugging output, logging each line sent and received on the control connection.

#### **getwelcome**()

Returns the greeting string sent by the POP3 server.

```
user(username)
```
Send user command, response should indicate that a password is required.

#### **pass\_**(*password*)

Send password, response includes message count and mailbox size. Note: the mailbox on the server is locked until [quit\(\)](#page-32-1) is called.

## **apop**(*user, secret*)

Use the more secure APOP authentication to log into the POP3 server.

#### **rpop**(*user*)

Use RPOP authentication (similar to UNIX r-commands) to log into POP3 server.

### **stat**()

Get mailbox status. The result is a tuple of 2 integers: (message count, mailbox size).

#### **list**(*[which]*)

Request message list, result is in the form (response, ['mesg\_num octets', ...], octets). If *which* is set, it is the message to list.

#### **retr**(*which*)

Retrieve whole message number *which*, and set its seen flag. Result is in form (response, ['line', ...], octets).

#### **dele**(*which*)

Flag message number *which* for deletion. On most servers deletions are not actually performed until QUIT (the major exception is Eudora QPOP, which deliberately violates the RFCs by doing pending deletes on any disconnect).

## **rset**()

Remove any deletion marks for the mailbox.

#### **noop**()

Do nothing. Might be used as a keep-alive.

## **quit**()

Signoff: commit changes, unlock mailbox, drop connection.

#### **top**(*which, howmuch*)

Retrieves the message header plus *howmuch* lines of the message after the header of message number *which*. Result is in form (response, ['line', ...], octets).

The POP3 TOP command this method uses, unlike the RETR command, doesn't set the message's seen flag; unfortunately, TOP is poorly specified in the RFCs and is frequently broken in off-brand servers. Test this method by hand against the POP3 servers you will use before trusting it.

#### **uidl**(*[which]*)

Return message digest (unique id) list. If *which* is specified, result contains the unique id for that message in the form 'response mesgnum uid, otherwise result is list (response, ['mesgnum uid', ...], octets).

Instances of [POP3\\_SSL](#page-771-1) have no additional methods. The interface of this subclass is identical to its parent.

## **21.9.2 POP3 Example**

Here is a minimal example (without error checking) that opens a mailbox and retrieves and prints all messages:

#### **import getpass**, **poplib**

```
M = poplib.POP3('localhost')
M.user(getpass.getuser())
M.pass_(getpass.getpass())
numMessages = len(M.list()[1])
```

```
for i in range(numMessages):
    for j in M.retr(i+1)[1]:
       print j
```
At the end of the module, there is a test section that contains a more extensive example of usage.

# **21.10 imaplib — IMAP4 protocol client**

This module defines three classes, [IMAP4](#page-773-0), [IMAP4\\_SSL](#page-773-1) and [IMAP4\\_stream](#page-773-2), which encapsulate a connection to an IMAP4 server and implement a large subset of the IMAP4rev1 client protocol as defined in [RFC 2060](http://rfc.net/rfc2060.html). It is backward compatible with IMAP4 ([RFC 1730](http://rfc.net/rfc1730.html)) servers, but note that the STATUS command is not supported in IMAP4.

Three classes are provided by the imaplib module, [IMAP4](#page-773-0) is the base class:

#### <span id="page-773-0"></span>class **IMAP4**(*[host, [port]]*)

This class implements the actual IMAP4 protocol. The connection is created and protocol version (IMAP4 or IMAP4rev1) is determined when the instance is initialized. If *host* is not specified, " (the local host) is used. If *port* is omitted, the standard IMAP4 port (143) is used.

Three exceptions are defined as attributes of the [IMAP4](#page-773-0) class:

#### <span id="page-773-3"></span>exception **error**

Exception raised on any errors. The reason for the exception is passed to the constructor as a string.

### exception **abort**

IMAP4 server errors cause this exception to be raised. This is a sub-class of [IMAP4.error](#page-773-3). Note that closing the instance and instantiating a new one will usually allow recovery from this exception.

## exception **readonly**

This exception is raised when a writable mailbox has its status changed by the server. This is a sub-class of [IMAP4.error](#page-773-3). Some other client now has write permission, and the mailbox will need to be re-opened to re-obtain write permission.

<span id="page-773-1"></span>There's also a subclass for secure connections:

#### class **IMAP4\_SSL**(*[host, [port, [keyfile, [certfile]]]]*)

This is a subclass derived from [IMAP4](#page-773-0) that connects over an SSL encrypted socket (to use this class you need a socket module that was compiled with SSL support). If *host* is not specified, " (the local host) is used. If *port* is omitted, the standard IMAP4-over-SSL port (993) is used. *keyfile* and *certfile* are also optional - they can contain a PEM formatted private key and certificate chain file for the SSL connection.

The second subclass allows for connections created by a child process:

#### <span id="page-773-2"></span>class **IMAP4\_stream**(*command*)

This is a subclass derived from [IMAP4](#page-773-0) that connects to the stdin/stdout file descriptors created by passing *command* to os.popen2(). New in version 2.3.

The following utility functions are defined:

### **Internaldate2tuple**(*datestr*)

Converts an IMAP4 INTERNALDATE string to Coordinated Universal Time. Returns a time module tuple.

#### **Int2AP**(*num*)

Converts an integer into a string representation using characters from the set  $[A \dots P]$ .

#### **ParseFlags**(*flagstr*)

Converts an IMAP4 FLAGS response to a tuple of individual flags.

#### **Time2Internaldate**(*date\_time*)

Converts a time module tuple to an IMAP4 INTERNALDATE representation. Returns a string in the form:

"DD-Mmm-YYYY HH:MM:SS +HHMM" (including double-quotes).

Note that IMAP4 message numbers change as the mailbox changes; in particular, after an EXPUNGE command performs deletions the remaining messages are renumbered. So it is highly advisable to use UIDs instead, with the UID command.

At the end of the module, there is a test section that contains a more extensive example of usage.

#### See Also:

Documents describing the protocol, and sources and binaries for servers implementing it, can all be found at the University of Washington's *IMAP Information Center* [\(http://www.washington.edu/imap/\)](http://www.washington.edu/imap/).

## **21.10.1 IMAP4 Objects**

All IMAP4rev1 commands are represented by methods of the same name, either upper-case or lower-case.

All arguments to commands are converted to strings, except for AUTHENTICATE, and the last argument to APPEND which is passed as an IMAP4 literal. If necessary (the string contains IMAP4 protocol-sensitive characters and isn't enclosed with either parentheses or double quotes) each string is quoted. However, the *password* argument to the LOGIN command is always quoted. If you want to avoid having an argument string quoted (eg: the *flags* argument to STORE) then enclose the string in parentheses (eg: r'(\Deleted)').

Each command returns a tuple: (type, [data, ...]) where *type* is usually 'OK' or 'NO', and *data* is either the text from the command response, or mandated results from the command. Each *data* is either a string, or a tuple. If a tuple, then the first part is the header of the response, and the second part contains the data (ie: 'literal' value).

The *message\_set* options to commands below is a string specifying one or more messages to be acted upon. It may be a simple message number  $('1')$ , a range of message numbers  $('2:4')$ , or a group of non-contiguous ranges separated by commas ('1:3,6:9'). A range can contain an asterisk to indicate an infinite upper bound ('3: $\star'$ ).

An **[IMAP4](#page-773-0)** instance has the following methods:

**append**(*mailbox, flags, date\_time, message*) Append *message* to named mailbox.

**authenticate**(*mechanism, authobject*)

Authenticate command — requires response processing.

*mechanism* specifies which authentication mechanism is to be used - it should appear in the instance variable capabilities in the form AUTH=mechanism.

*authobject* must be a callable object:

data = authobject(response)

It will be called to process server continuation responses. It should return data that will be encoded and sent to server. It should return None if the client abort response  $\star$  should be sent instead.

#### **check**()

Checkpoint mailbox on server.

```
close()
```
Close currently selected mailbox. Deleted messages are removed from writable mailbox. This is the recommended command before LOGOUT.

```
copy(message_set, new_mailbox)
```
Copy *message\_set* messages onto end of *new\_mailbox*.

```
create(mailbox)
```
Create new mailbox named *mailbox*.

### **delete**(*mailbox*)

Delete old mailbox named *mailbox*.

## **deleteacl**(*mailbox, who*)

Delete the ACLs (remove any rights) set for who on mailbox. New in version 2.4.

## **expunge**()

Permanently remove deleted items from selected mailbox. Generates an EXPUNGE response for each deleted message. Returned data contains a list of EXPUNGE message numbers in order received.

### **fetch**(*message\_set, message\_parts*)

Fetch (parts of) messages. *message\_parts* should be a string of message part names enclosed within parentheses, eg: "(UID BODY[TEXT])". Returned data are tuples of message part envelope and data.

#### **getacl**(*mailbox*)

Get the ACLs for *mailbox*. The method is non-standard, but is supported by the Cyrus server.

#### **getannotation**(*mailbox, entry, attribute*)

Retrieve the specified ANNOTATIONs for *mailbox*. The method is non-standard, but is supported by the Cyrus server. New in version 2.5.

#### **getquota**(*root*)

Get the quota *root*'s resource usage and limits. This method is part of the IMAP4 QUOTA extension defined in rfc2087. New in version 2.3.

#### **getquotaroot**(*mailbox*)

Get the list of quota roots for the named *mailbox*. This method is part of the IMAP4 QUOTA extension defined in rfc2087. New in version 2.3.

## **list**(*[directory, [pattern]]*)

List mailbox names in *directory* matching *pattern*. *directory* defaults to the top-level mail folder, and *pattern* defaults to match anything. Returned data contains a list of LIST responses.

#### **login**(*user, password*)

Identify the client using a plaintext password. The *password* will be quoted.

### **login\_cram\_md5**(*user, password*)

Force use of CRAM-MD5 authentication when identifying the client to protect the password. Will only work if the server CAPABILITY response includes the phrase AUTH=CRAM-MD5. New in version 2.3.

## **logout**()

Shutdown connection to server. Returns server BYE response.

## **lsub**(*[directory, [pattern]]*)

List subscribed mailbox names in directory matching pattern. *directory* defaults to the top level directory and *pattern* defaults to match any mailbox. Returned data are tuples of message part envelope and data.

### **myrights**(*mailbox*)

Show my ACLs for a mailbox (i.e. the rights that I have on mailbox). New in version 2.4.

#### **namespace**()

Returns IMAP namespaces as defined in RFC2342. New in version 2.3.

#### **noop**()

Send NOOP to server.

#### **open**(*host, port*)

Opens socket to *port* at *host*. The connection objects established by this method will be used in the read, readline, send, and shutdown methods. You may override this method.

#### **partial**(*message\_num, message\_part, start, length*)

Fetch truncated part of a message. Returned data is a tuple of message part envelope and data.

#### **proxyauth**(*user*)

Assume authentication as *user*. Allows an authorised administrator to proxy into any user's mailbox. New in version 2.3.

## **read**(*size*)

Reads *size* bytes from the remote server. You may override this method.

#### **readline**()

Reads one line from the remote server. You may override this method.

#### **recent**()

Prompt server for an update. Returned data is None if no new messages, else value of RECENT response.

#### **rename**(*oldmailbox, newmailbox*)

Rename mailbox named *oldmailbox* to *newmailbox*.

#### **response**(*code*)

Return data for response *code* if received, or None. Returns the given code, instead of the usual type.

#### **search**(*charset, criterion, [...]*)

Search mailbox for matching messages. *charset* may be None, in which case no CHARSET will be specified in the request to the server. The IMAP protocol requires that at least one criterion be specified; an exception will be raised when the server returns an error.

Example:

```
# M is a connected IMAP4 instance...
typ, msgnums = M.search(None, 'FROM', '"LDJ"')
```

```
# or:
typ, msgnums = M.search(None, '(FROM "LDJ")')
```
### **select**(*[mailbox, [readonly]]*)

Select a mailbox. Returned data is the count of messages in *mailbox* (EXISTS response). The default *mailbox* is 'INBOX'. If the *readonly* flag is set, modifications to the mailbox are not allowed.

## **send**(*data*)

Sends data to the remote server. You may override this method.

#### **setacl**(*mailbox, who, what*)

Set an ACL for *mailbox*. The method is non-standard, but is supported by the Cyrus server.

## **setannotation**(*mailbox, entry, attribute, [...]*)

Set ANNOTATIONs for *mailbox*. The method is non-standard, but is supported by the Cyrus server. New in version 2.5.

#### **setquota**(*root, limits*)

Set the quota *root*'s resource *limits*. This method is part of the IMAP4 QUOTA extension defined in rfc2087. New in version 2.3.

## **shutdown**()

Close connection established in open. You may override this method.

#### **socket**()

Returns socket instance used to connect to server.

#### **sort**(*sort\_criteria, charset, search\_criterion, [...]*)

The sort command is a variant of search with sorting semantics for the results. Returned data contains a space separated list of matching message numbers.

Sort has two arguments before the *search\_criterion* argument(s); a parenthesized list of *sort\_criteria*, and the searching *charset*. Note that unlike search, the searching *charset* argument is mandatory. There is also a uid sort command which corresponds to sort the way that uid search corresponds to search. The sort

command first searches the mailbox for messages that match the given searching criteria using the charset argument for the interpretation of strings in the searching criteria. It then returns the numbers of matching messages.

This is an IMAP4 rev1 extension command.

### **status**(*mailbox, names*)

Request named status conditions for *mailbox*.

#### **store**(*message\_set, command, flag\_list*)

Alters flag dispositions for messages in mailbox. *command* is specified by section 6.4.6 of [RFC 2060](http://rfc.net/rfc2060.html) as being one of "FLAGS", "+FLAGS", or "-FLAGS", optionally with a suffix of ".SILENT".

For example, to set the delete flag on all messages:

```
typ, data = M. search (None, 'ALL')
for num in data[0].split():
   M.store(num, '+FLAGS', '\\Deleted')
M.expunge()
```
#### **subscribe**(*mailbox*)

Subscribe to new mailbox.

## **thread**(*threading\_algorithm, charset, search\_criterion, [...]*)

The thread command is a variant of search with threading semantics for the results. Returned data contains a space separated list of thread members.

Thread members consist of zero or more messages numbers, delimited by spaces, indicating successive parent and child.

Thread has two arguments before the *search\_criterion* argument(s); a *threading\_algorithm*, and the searching *charset*. Note that unlike search, the searching *charset* argument is mandatory. There is also a uid thread command which corresponds to thread the way that uid search corresponds to search. The thread command first searches the mailbox for messages that match the given searching criteria using the charset argument for the interpretation of strings in the searching criteria. It then returns the matching messages threaded according to the specified threading algorithm.

This is an IMAP4rev1 extension command. New in version 2.4.

```
uid(command, arg, [...])
```
Execute command args with messages identified by UID, rather than message number. Returns response appropriate to command. At least one argument must be supplied; if none are provided, the server will return an error and an exception will be raised.

**unsubscribe**(*mailbox*)

Unsubscribe from old mailbox.

**xatom**(*name, [arg, [...]]*)

Allow simple extension commands notified by server in CAPABILITY response.

Instances of [IMAP4\\_SSL](#page-773-1) have just one additional method:

## **ssl**()

Returns SSLObject instance used for the secure connection with the server.

The following attributes are defined on instances of **[IMAP4](#page-773-0)**:

#### **PROTOCOL\_VERSION**

The most recent supported protocol in the CAPABILITY response from the server.

**debug**

Integer value to control debugging output. The initialize value is taken from the module variable Debug. Values greater than three trace each command.

## **21.10.2 IMAP4 Example**

Here is a minimal example (without error checking) that opens a mailbox and retrieves and prints all messages:

```
import getpass, imaplib
```

```
M = imaplib. IMAP4()
M.login(getpass.getuser(), getpass.getpass())
M.select()
typ, data = M.search(None, 'ALL')
for num in data[0].split():
   typ, data = M. fetch(num, '(RFC822)')
    print 'Message %s\n%s\n' % (num, data[0][1])
M.close()
M.logout()
```
# **21.11 nntplib — NNTP protocol client**

This module defines the class [NNTP](#page-778-0) which implements the client side of the NNTP protocol. It can be used to implement a news reader or poster, or automated news processors. For more information on NNTP (Network News Transfer Protocol), see Internet [RFC 977](http://rfc.net/rfc977.html).

Here are two small examples of how it can be used. To list some statistics about a newsgroup and print the subjects of the last 10 articles:

```
\Rightarrow s = NNTP('news.cwi.nl')
>>> resp, count, first, last, name = s.group('comp.lang.python')
>>> print 'Group', name, 'has', count, 'articles, range', first, 'to', last
Group comp.lang.python has 59 articles, range 3742 to 3803
\Rightarrow resp, subs = s.xhdr('subject', first + '-' + last)
>>> for id, sub in subs[-10:]: print id, sub
...
3792 Re: Removing elements from a list while iterating...
3793 Re: Who likes Info files?
3794 Emacs and doc strings
3795 a few questions about the Mac implementation
3796 Re: executable python scripts
3797 Re: executable python scripts
3798 Re: a few questions about the Mac implementation
3799 Re: PROPOSAL: A Generic Python Object Interface for Python C Modules
3802 Re: executable python scripts
3803 Re: \POSIX{} wait and SIGCHLD
>>> s.quit()
'205 news.cwi.nl closing connection. Goodbye.'
```
To post an article from a file (this assumes that the article has valid headers):

```
>>> s = NNTP('news.cwi.nl')
>>> f = open('/tmp/article')
>>> s.post(f)
'240 Article posted successfully.'
>>> s.quit()
'205 news.cwi.nl closing connection. Goodbye.'
```
<span id="page-778-0"></span>The module itself defines the following items:

## class **NNTP**(*host, [port, [user, [password, [readermode], [usenetrc]]]]*)

Return a new instance of the [NNTP](#page-778-0) class, representing a connection to the NNTP server running on host *host*, listening at port *port*. The default *port* is 119. If the optional *user* and *password* are provided, or if suitable credentials are present in /.netrc and the optional flag *usenetrc* is true (the default), the AUTHINFO USER and AUTHINFO PASS commands are used to identify and authenticate the user to the server. If the optional flag *readermode* is true, then a mode reader command is sent before authentication is performed. Reader mode is sometimes necessary if you are connecting to an NNTP server on the local machine and intend to call reader-specific commands, such as group. If you get unexpected [NNTPPermanentError](#page-779-0)s, you might need to set *readermode*. *readermode* defaults to None. *usenetrc* defaults to True. Changed in version 2.4: *usenetrc* argument added.

## exception **NNTPError**

Derived from the standard exception [Exception](#page-62-0), this is the base class for all exceptions raised by the nntplib module.

## exception **NNTPReplyError**

Exception raised when an unexpected reply is received from the server. For backwards compatibility, the exception error\_reply is equivalent to this class.

## exception **NNTPTemporaryError**

Exception raised when an error code in the range 400–499 is received. For backwards compatibility, the exception error\_temp is equivalent to this class.

## <span id="page-779-0"></span>exception **NNTPPermanentError**

Exception raised when an error code in the range 500–599 is received. For backwards compatibility, the exception error\_perm is equivalent to this class.

## exception **NNTPProtocolError**

Exception raised when a reply is received from the server that does not begin with a digit in the range 1–5. For backwards compatibility, the exception error\_proto is equivalent to this class.

## exception **NNTPDataError**

Exception raised when there is some error in the response data. For backwards compatibility, the exception error data is equivalent to this class.

## **21.11.1 NNTP Objects**

NNTP instances have the following methods. The *response* that is returned as the first item in the return tuple of almost all methods is the server's response: a string beginning with a three-digit code. If the server's response indicates an error, the method raises one of the above exceptions.

## **getwelcome**()

Return the welcome message sent by the server in reply to the initial connection. (This message sometimes contains disclaimers or help information that may be relevant to the user.)

## **set\_debuglevel**(*level*)

Set the instance's debugging level. This controls the amount of debugging output printed. The default, 0, produces no debugging output. A value of 1 produces a moderate amount of debugging output, generally a single line per request or response. A value of 2 or higher produces the maximum amount of debugging output, logging each line sent and received on the connection (including message text).

## <span id="page-779-1"></span>**newgroups**(*date, time, [file]*)

Send a NEWGROUPS command. The *date* argument should be a string of the form 'yymmdd' indicating the date, and *time* should be a string of the form 'hhmmss' indicating the time. Return a pair (response, groups) where *groups* is a list of group names that are new since the given date and time. If the *file* parameter is supplied, then the output of the NEWGROUPS command is stored in a file. If *file* is a string, then the method will open a file object with that name, write to it then close it. If *file* is a file object, then it will start calling write() on it to store the lines of the command output. If *file* is supplied, then the returned *list* is an empty list.

#### <span id="page-780-3"></span>**newnews**(*group, date, time, [file]*)

Send a NEWNEWS command. Here, *group* is a group name or '  $\star$ ', and *date* and *time* have the same meaning as for [newgroups\(\)](#page-779-1). Return a pair (response, articles) where *articles* is a list of message ids. If the *file* parameter is supplied, then the output of the NEWNEWS command is stored in a file. If *file* is a string, then the method will open a file object with that name, write to it then close it. If *file* is a file object, then it will start calling  $w$  rite() on it to store the lines of the command output. If *file* is supplied, then the returned *list* is an empty list.

## **list**(*[file]*)

Send a LIST command. Return a pair (response, list) where *list* is a list of tuples. Each tuple has the form (group, last, first, flag), where *group* is a group name, *last* and *first* are the last and first article numbers (as strings), and *flag* is 'y' if posting is allowed, 'n' if not, and 'm' if the newsgroup is moderated. (Note the ordering: *last*, *first*.) If the *file* parameter is supplied, then the output of the LIST command is stored in a file. If *file* is a string, then the method will open a file object with that name, write to it then close it. If *file* is a file object, then it will start calling write() on it to store the lines of the command output. If *file* is supplied, then the returned *list* is an empty list.

### <span id="page-780-0"></span>**descriptions**(*grouppattern*)

Send a LIST NEWSGROUPS command, where *grouppattern* is a wildmat string as specified in RFC2980 (it's essentially the same as DOS or UNIX shell wildcard strings). Return a pair (response, list), where *list* is a list of tuples containing (name, title). New in version 2.4.

## <span id="page-780-4"></span>**description**(*group*)

Get a description for a single group *group*. If more than one group matches (if 'group' is a real wildmat string), return the first match. If no group matches, return an empty string.

This elides the response code from the server. If the response code is needed, use [descriptions\(\)](#page-780-0). New in version 2.4.

#### **group**(*name*)

Send a GROUP command, where *name* is the group name. Return a tuple (response, count, first, last, name) where *count* is the (estimated) number of articles in the group, *first* is the first article number in the group, *last* is the last article number in the group, and *name* is the group name. The numbers are returned as strings.

## **help**(*[file]*)

Send a HELP command. Return a pair (response, list) where *list* is a list of help strings. If the *file* parameter is supplied, then the output of the HELP command is stored in a file. If *file* is a string, then the method will open a file object with that name, write to it then close it. If *file* is a file object, then it will start calling write() on it to store the lines of the command output. If *file* is supplied, then the returned *list* is an empty list.

#### <span id="page-780-1"></span>**stat**(*id*)

Send a STAT command, where *id* is the message id (enclosed in ' <' and ' >') or an article number (as a string). Return a triple (response, number, id) where *number* is the article number (as a string) and *id* is the message id (enclosed in  $\prime$  < $\prime$  and  $\prime$  > $\prime$ ).

## **next**()

Send a NEXT command. Return as for [stat\(\)](#page-780-1).

#### **last**()

Send a LAST command. Return as for [stat\(\)](#page-780-1).

#### <span id="page-780-2"></span>**head**(*id*)

Send a HEAD command, where *id* has the same meaning as for [stat\(\)](#page-780-1). Return a tuple (response, number, id, list) where the first three are the same as for [stat\(\)](#page-780-1), and *list* is a list of the article's headers (an uninterpreted list of lines, without trailing newlines).

## **body**(*id, [file]*)

Send a BODY command, where *id* has the same meaning as for [stat\(\)](#page-780-1). If the *file* parameter is supplied, then the body is stored in a file. If *file* is a string, then the method will open a file object with that name, write to it then close it. If *file* is a file object, then it will start calling write() on it to store the lines of the body. Return as for [head\(\)](#page-780-2). If *file* is supplied, then the returned *list* is an empty list.

## **article**(*id*)

Send an ARTICLE command, where *id* has the same meaning as for [stat\(\)](#page-780-1). Return as for [head\(\)](#page-780-2).

## **slave**()

Send a SLAVE command. Return the server's *response*.

## **xhdr**(*header, string, [file]*)

Send an XHDR command. This command is not defined in the RFC but is a common extension. The *header* argument is a header keyword, e.g. ' subject'. The *string* argument should have the form ' first-last' where *first* and *last* are the first and last article numbers to search. Return a pair (response, list), where *list* is a list of pairs (id, text), where *id* is an article number (as a string) and *text* is the text of the requested header for that article. If the *file* parameter is supplied, then the output of the XHDR command is stored in a file. If *file* is a string, then the method will open a file object with that name, write to it then close it. If *file* is a file object, then it will start calling write() on it to store the lines of the command output. If *file* is supplied, then the returned *list* is an empty list.

## <span id="page-781-0"></span>**post**(*file*)

Post an article using the POST command. The *file* argument is an open file object which is read until EOF using its readline() method. It should be a well-formed news article, including the required headers. The [post\(\)](#page-781-0) method automatically escapes lines beginning with ..

## **ihave**(*id, file*)

Send an IHAVE command. *id* is a message id (enclosed in ' <' and ' >'). If the response is not an error, treat *file* exactly as for the [post\(\)](#page-781-0) method.

## **date**()

Return a triple (response, date, time), containing the current date and time in a form suitable for the [newnews\(\)](#page-780-3) and [newgroups\(\)](#page-779-1) methods. This is an optional NNTP extension, and may not be supported by all servers.

## **xgtitle**(*name, [file]*)

Process an XGTITLE command, returning a pair (response, list), where *list* is a list of tuples containing (name, title). If the *file* parameter is supplied, then the output of the XGTITLE command is stored in a file. If *file* is a string, then the method will open a file object with that name, write to it then close it. If *file* is a file object, then it will start calling write() on it to store the lines of the command output. If *file* is supplied, then the returned *list* is an empty list. This is an optional NNTP extension, and may not be supported by all servers.

RFC2980 says "It is suggested that this extension be deprecated". Use [descriptions\(\)](#page-780-0) or [description\(\)](#page-780-4) instead.

## **xover**(*start, end, [file]*)

Return a pair (resp, list). *list* is a list of tuples, one for each article in the range delimited by the *start* and *end* article numbers. Each tuple is of the form (article number, subject, poster, date, id, references, size, lines). If the *file* parameter is supplied, then the output of the XOVER command is stored in a file. If *file* is a string, then the method will open a file object with that name, write to it then close it. If *file* is a file object, then it will start calling write() on it to store the lines of the command output. If *file* is supplied, then the returned *list* is an empty list. This is an optional NNTP extension, and may not be supported by all servers.

## **xpath**(*id*)

Return a pair (resp, path), where *path* is the directory path to the article with message ID *id*. This is an optional NNTP extension, and may not be supported by all servers.

**quit**()

Send a QUIT command and close the connection. Once this method has been called, no other methods of the NNTP object should be called.

# **21.12 smtplib — SMTP protocol client**

The smtplib module defines an SMTP client session object that can be used to send mail to any Internet machine with an SMTP or ESMTP listener daemon. For details of SMTP and ESMTP operation, consult [RFC 821](http://rfc.net/rfc821.html) (Simple Mail Transfer Protocol) and [RFC 1869](http://rfc.net/rfc1869.html) (SMTP Service Extensions).

## <span id="page-782-0"></span>class **SMTP**(*[host, [port, [local\_hostname, [timeout]]]]*)

A [SMTP](#page-782-0) instance encapsulates an SMTP connection. It has methods that support a full repertoire of SMTP and ESMTP operations. If the optional host and port parameters are given, the SMTP connect () method is called with those parameters during initialization. An [SMTPConnectError](#page-783-1) is raised if the specified host doesn't respond correctly. The optional *timeout* parameter specifies a timeout in seconds for blocking operations like the connection attempt (if not specified, the global default timeout setting will be used).

For normal use, you should only require the initialization/connect, [sendmail\(\)](#page-784-0), and [quit\(\)](#page-32-1) methods. An example is included below. Changed in version 2.6: *timeout* was added.

## <span id="page-782-1"></span>class **SMTP\_SSL**(*[host, [port, [local\_hostname, [keyfile, [certfile, [timeout]]]]]]*)

A [SMTP\\_SSL](#page-782-1) instance behaves exactly the same as instances of [SMTP](#page-782-0). [SMTP\\_SSL](#page-782-1) should be used for situations where SSL is required from the beginning of the connection and using starttls() is not appropriate. If *host* is not specified, the local host is used. If *port* is omitted, the standard SMTP-over-SSL port (465) is used. *keyfile* and *certfile* are also optional, and can contain a PEM formatted private key and certificate chain file for the SSL connection. The optional *timeout* parameter specifies a timeout in seconds for blocking operations like the connection attempt (if not specified, the global default timeout setting will be used). Changed in version 2.6: *timeout* was added.

## class **LMTP**(*[host, [port, [local\_hostname]]]*)

The LMTP protocol, which is very similar to ESMTP, is heavily based on the standard SMTP client. It's common to use Unix sockets for LMTP, so our connect () method must support that as well as a regular host:port server. To specify a Unix socket, you must use an absolute path for *host*, starting with a '/'.

Authentication is supported, using the regular SMTP mechanism. When using a Unix socket, LMTP generally don't support or require any authentication, but your mileage might vary. New in version 2.6.

A nice selection of exceptions is defined as well:

## <span id="page-782-4"></span>exception **SMTPException**

Base exception class for all exceptions raised by this module.

#### <span id="page-782-3"></span>exception **SMTPServerDisconnected**

This exception is raised when the server unexpectedly disconnects, or when an attempt is made to use the [SMTP](#page-782-0) instance before connecting it to a server.

## <span id="page-782-2"></span>exception **SMTPResponseException**

Base class for all exceptions that include an SMTP error code. These exceptions are generated in some instances when the SMTP server returns an error code. The error code is stored in the smtp\_code attribute of the error, and the smtp\_error attribute is set to the error message.

### <span id="page-782-6"></span>exception **SMTPSenderRefused**

Sender address refused. In addition to the attributes set by on all [SMTPResponseException](#page-782-2) exceptions, this sets 'sender' to the string that the SMTP server refused.

#### <span id="page-782-5"></span>exception **SMTPRecipientsRefused**

<span id="page-782-7"></span>All recipient addresses refused. The errors for each recipient are accessible through the attribute recipients, which is a dictionary of exactly the same sort as  $SMTP$ . sendmail() returns.

## exception **SMTPDataError**

The SMTP server refused to accept the message data.

## <span id="page-783-1"></span>exception **SMTPConnectError**

Error occurred during establishment of a connection with the server.

## <span id="page-783-4"></span>exception **SMTPHeloError**

The server refused our HELO message.

## <span id="page-783-5"></span>exception **SMTPAuthenticationError**

SMTP authentication went wrong. Most probably the server didn't accept the username/password combination provided.

## See Also:

- [RFC 821](http://rfc.net/rfc821.html) Simple Mail Transfer Protocol Protocol definition for SMTP. This document covers the model, operating procedure, and protocol details for SMTP.
- [RFC 1869](http://rfc.net/rfc1869.html) SMTP Service Extensions Definition of the ESMTP extensions for SMTP. This describes a framework for extending SMTP with new commands, supporting dynamic discovery of the commands provided by the server, and defines a few additional commands.

## **21.12.1 SMTP Objects**

An [SMTP](#page-782-0) instance has the following methods:

## **set\_debuglevel**(*level*)

Set the debug output level. A true value for *level* results in debug messages for connection and for all messages sent to and received from the server.

## <span id="page-783-0"></span>**connect**(*[host, [port]]*)

Connect to a host on a given port. The defaults are to connect to the local host at the standard SMTP port (25). If the hostname ends with a colon  $(':')$  followed by a number, that suffix will be stripped off and the number interpreted as the port number to use. This method is automatically invoked by the constructor if a host is specified during instantiation.

## **docmd**(*cmd, [argstring]*)

Send a command *cmd* to the server. The optional argument *argstring* is simply concatenated to the command, separated by a space.

This returns a 2-tuple composed of a numeric response code and the actual response line (multiline responses are joined into one long line.)

In normal operation it should not be necessary to call this method explicitly. It is used to implement other methods and may be useful for testing private extensions.

If the connection to the server is lost while waiting for the reply, [SMTPServerDisconnected](#page-782-3) will be raised.

<span id="page-783-3"></span>**helo**(*[hostname]*)

Identify yourself to the SMTP server using HELO. The hostname argument defaults to the fully qualified domain name of the local host. The message returned by the server is stored as the helo resp attribute of the object.

In normal operation it should not be necessary to call this method explicitly. It will be implicitly called by the [sendmail\(\)](#page-784-0) when necessary.

<span id="page-783-2"></span>**ehlo**(*[hostname]*)

Identify yourself to an ESMTP server using EHLO. The hostname argument defaults to the fully qualified domain name of the local host. Examine the response for ESMTP option and store them for use by [has\\_extn\(\)](#page-784-1). Also sets several informational attributes: the message returned by the server is stored as the  $eh$ lo\_resp attribute, does\_esmtp is set to true or false depending on whether the server supports ESMTP, and esmtp\_features

will be a dictionary containing the names of the SMTP service extensions this server supports, and their parameters (if any).

Unless you wish to use  $has\_extn()$  before sending mail, it should not be necessary to call this method explicitly. It will be implicitly called by  $\epsilon$  [sendmail\(\)](#page-784-0) when necessary.

## **ehlo\_or\_helo\_if\_needed**()

This method call [ehlo\(\)](#page-783-2) and or [helo\(\)](#page-783-3) if there has been no previous EHLO or HELO command this session. It tries ESMTP EHLO first.

:exc:SMTPHeloError The server didn't reply properly to the HELO greeting.

New in version 2.6.

## <span id="page-784-1"></span>**has\_extn**(*name*)

Return [True](#page-32-2) if *name* is in the set of SMTP service extensions returned by the server, [False](#page-32-3) otherwise. Case is ignored.

### **verify**(*address*)

Check the validity of an address on this server using SMTP VRFY. Returns a tuple consisting of code 250 and a full [RFC 822](http://rfc.net/rfc822.html) address (including human name) if the user address is valid. Otherwise returns an SMTP error code of 400 or greater and an error string.

Note: Many sites disable SMTP VRFY in order to foil spammers.

### **login**(*user, password*)

Log in on an SMTP server that requires authentication. The arguments are the username and the password to authenticate with. If there has been no previous EHLO or HELO command this session, this method tries ESMTP EHLO first. This method will return normally if the authentication was successful, or may raise the following exceptions:

**[SMTPHeloError](#page-783-4)** The server didn't reply properly to the HELO greeting.

**[SMTPAuthenticationError](#page-783-5)** The server didn't accept the username/password combination.

**[SMTPException](#page-782-4)** No suitable authentication method was found.

#### **starttls**(*[keyfile, [certfile]]*)

Put the SMTP connection in TLS (Transport Layer Security) mode. All SMTP commands that follow will be encrypted. You should then call [ehlo\(\)](#page-783-2) again.

If *keyfile* and *certfile* are provided, these are passed to the socket module's ssl() function.

If there has been no previous EHLO or HELO command this session, this method tries ESMTP EHLO first. Changed in version 2.6.

**[SMTPHeloError](#page-783-4)** The server didn't reply properly to the HELO greeting.

**[SMTPException](#page-782-4)** The server does not support the STARTTLS extension.

Changed in version 2.6.

**[RuntimeError](#page-64-1)** SSL/TLS support is not available to your python interpreter.

#### <span id="page-784-0"></span>**sendmail**(*from\_addr, to\_addrs, msg, [mail\_options, rcpt\_options]*)

Send mail. The required arguments are an [RFC 822](http://rfc.net/rfc822.html) from-address string, a list of [RFC 822](http://rfc.net/rfc822.html) to-address strings (a bare string will be treated as a list with 1 address), and a message string. The caller may pass a list of ESMTP options (such as 8bitmime) to be used in MAIL FROM commands as *mail\_options*. ESMTP options (such as DSN commands) that should be used with all RCPT commands can be passed as *rcpt\_options*. (If you need to use different ESMTP options to different recipients you have to use the low-level methods such as mail(), rcpt() and data() to send the message.)

Note: The *from\_addr* and *to\_addrs* parameters are used to construct the message envelope used by the transport agents. The [SMTP](#page-782-0) does not modify the message headers in any way.

If there has been no previous EHLO or HELO command this session, this method tries ESMTP EHLO first. If the server does ESMTP, message size and each of the specified options will be passed to it (if the option is in the feature set the server advertises). If EHLO fails, HELO will be tried and ESMTP options suppressed.

This method will return normally if the mail is accepted for at least one recipient. Otherwise it will throw an exception. That is, if this method does not throw an exception, then someone should get your mail. If this method does not throw an exception, it returns a dictionary, with one entry for each recipient that was refused. Each entry contains a tuple of the SMTP error code and the accompanying error message sent by the server.

This method may raise the following exceptions:

**[SMTPRecipientsRefused](#page-782-5)** All recipients were refused. Nobody got the mail. The recipients attribute of the exception object is a dictionary with information about the refused recipients (like the one returned when at least one recipient was accepted).

**[SMTPHeloError](#page-783-4)** The server didn't reply properly to the HELO greeting.

**[SMTPSenderRefused](#page-782-6)** The server didn't accept the *from\_addr*.

**[SMTPDataError](#page-782-7)** The server replied with an unexpected error code (other than a refusal of a recipient).

Unless otherwise noted, the connection will be open even after an exception is raised.

**quit**()

Terminate the SMTP session and close the connection. Return the result of the SMTP QUIT command. Changed in version 2.6: Return a value.

Low-level methods corresponding to the standard SMTP/ESMTP commands HELP, RSET, NOOP, MAIL, RCPT, and DATA are also supported. Normally these do not need to be called directly, so they are not documented here. For details, consult the module code.

## **21.12.2 SMTP Example**

This example prompts the user for addresses needed in the message envelope ('To' and 'From' addresses), and the message to be delivered. Note that the headers to be included with the message must be included in the message as entered; this example doesn't do any processing of the [RFC 822](http://rfc.net/rfc822.html) headers. In particular, the 'To' and 'From' addresses must be included in the message headers explicitly.

```
import smtplib
def prompt(prompt):
   return raw_input(prompt).strip()
from addr = prompt('From: ")toaddrs = prompt("To: ").split()
print "Enter message, end with ^D (Unix) or ^Z (Windows):"
# Add the From: and To: headers at the start!
msg = ("From: %s\r\nTo: %s\r\n\r\n"
       % (fromaddr, ", ".join(toaddrs)))
while 1:
   try:
       line = raw_input()
    except EOFError:
       break
    if not line:
       break
   msq = msq + lineprint "Message length is " + repr(len(msg))
```

```
server = smtplib.SMTP('localhost')
server.set_debuglevel(1)
server.sendmail(fromaddr, toaddrs, msg)
server.quit()
```
# **21.13 smtpd — SMTP Server**

This module offers several classes to implement SMTP servers. One is a generic do-nothing implementation, which can be overridden, while the other two offer specific mail-sending strategies.

## **21.13.1 SMTPServer Objects**

<span id="page-786-0"></span>class **SMTPServer**(*localaddr, remoteaddr*)

Create a new [SMTPServer](#page-786-0) object, which binds to local address *localaddr*. It will treat *remoteaddr* as an upstream SMTP relayer. It inherits from [asyncore.dispatcher](#page-603-0), and so will insert itself into asyncore's event loop on instantiation.

**process\_message**(*peer, mailfrom, rcpttos, data*)

Raise Not ImplementedError exception. Override this in subclasses to do something useful with this message. Whatever was passed in the constructor as *remoteaddr* will be available as the \_remoteaddr attribute. *peer* is the remote host's address, *mailfrom* is the envelope originator, *rcpttos* are the envelope recipients and *data* is a string containing the contents of the e-mail (which should be in [RFC 2822](http://rfc.net/rfc2822.html) format).

## **21.13.2 DebuggingServer Objects**

#### class **DebuggingServer**(*localaddr, remoteaddr*)

Create a new debugging server. Arguments are as per [SMTPServer](#page-786-0). Messages will be discarded, and printed on stdout.

## **21.13.3 PureProxy Objects**

### class **PureProxy**(*localaddr, remoteaddr*)

Create a new pure proxy server. Arguments are as per [SMTPServer](#page-786-0). Everything will be relayed to *remoteaddr*. Note that running this has a good chance to make you into an open relay, so please be careful.

## **21.13.4 MailmanProxy Objects**

## class **MailmanProxy**(*localaddr, remoteaddr*)

Create a new pure proxy server. Arguments are as per [SMTPServer](#page-786-0). Everything will be relayed to *remoteaddr*, unless local mailman configurations knows about an address, in which case it will be handled via mailman. Note that running this has a good chance to make you into an open relay, so please be careful.

# **21.14 telnetlib — Telnet client**

The telnetlib module provides a [Telnet](#page-787-0) class that implements the Telnet protocol. See [RFC 854](http://rfc.net/rfc854.html) for details about the protocol. In addition, it provides symbolic constants for the protocol characters (see below), and for the telnet options. The symbolic names of the telnet options follow the definitions in arpa/telnet.h, with the leading TELOPT removed. For symbolic names of options which are traditionally not included in arpa/telnet.h, see the module source itself.

The symbolic constants for the telnet commands are: IAC, DONT, DO, WONT, WILL, SE (Subnegotiation End), NOP (No Operation), DM (Data Mark), BRK (Break), IP (Interrupt process), AO (Abort output), AYT (Are You There), EC (Erase Character), EL (Erase Line), GA (Go Ahead), SB (Subnegotiation Begin).

<span id="page-787-0"></span>class **Telnet**(*[host, [port, [timeout]]]*)

[Telnet](#page-787-0) represents a connection to a Telnet server. The instance is initially not connected by default; the [open\(\)](#page-22-0) method must be used to establish a connection. Alternatively, the host name and optional port and timeout can be passed to the constructor, in which case the connection to the server will be established before the constructor returns. The optional *timeout* parameter specifies a timeout in seconds for the connection attempt (if not specified, the global default timeout setting will be used).

number can be passed to the constructor, to, in which case the connection to the server will be established before the constructor returns. The optional *timeout* parameter specifies a timeout in seconds for blocking operations like the connection attempt (if not specified, or passed as None, the global default timeout setting will be used).

Do not reopen an already connected instance.

This class has many read  $\star$  () methods. Note that some of them raise EOFERTOR when the end of the connection is read, because they can return an empty string for other reasons. See the individual descriptions below. Changed in version 2.6: *timeout* was added.

## See Also:

[RFC 854](http://rfc.net/rfc854.html) - Telnet Protocol Specification Definition of the Telnet protocol.

## **21.14.1 Telnet Objects**

[Telnet](#page-787-0) instances have the following methods:

## **read\_until**(*expected, [timeout]*)

Read until a given string, *expected*, is encountered or until *timeout* seconds have passed.

When no match is found, return whatever is available instead, possibly the empty string. Raise EOFERTOR if the connection is closed and no cooked data is available.

## **read\_all**()

Read all data until EOF; block until connection closed.

## **read\_some**()

Read at least one byte of cooked data unless EOF is hit. Return " if EOF is hit. Block if no data is immediately available.

## **read\_very\_eager**()

Read everything that can be without blocking in I/O (eager).

Raise [EOFError](#page-63-1) if connection closed and no cooked data available. Return " if no cooked data available otherwise. Do not block unless in the midst of an IAC sequence.

## **read\_eager**()

Read readily available data.

Raise [EOFError](#page-63-1) if connection closed and no cooked data available. Return " if no cooked data available otherwise. Do not block unless in the midst of an IAC sequence.

## **read\_lazy**()

Process and return data already in the queues (lazy).

Raise [EOFError](#page-63-1) if connection closed and no data available. Return " if no cooked data available otherwise. Do not block unless in the midst of an IAC sequence.

## **read\_very\_lazy**()

Return any data available in the cooked queue (very lazy).

Raise [EOFError](#page-63-1) if connection closed and no data available. Return " if no cooked data available otherwise. This method never blocks.

## **read\_sb\_data**()

Return the data collected between a SB/SE pair (suboption begin/end). The callback should access these data when it was invoked with a  $SE$  command. This method never blocks. New in version 2.3.

## **open**(*host, [port, [timeout]]*)

Connect to a host. The optional second argument is the port number, which defaults to the standard Telnet port (23). The optional *timeout* parameter specifies a timeout in seconds for blocking operations like the connection attempt (if not specified, the global default timeout setting will be used).

Do not try to reopen an already connected instance. Changed in version 2.6: *timeout* was added.

## **msg**(*msg, [\*args]*)

Print a debug message when the debug level is  $> 0$ . If extra arguments are present, they are substituted in the message using the standard string formatting operator.

## **set\_debuglevel**(*debuglevel*)

Set the debug level. The higher the value of *debuglevel*, the more debug output you get (on sys.stdout).

## **close**()

Close the connection.

## **get\_socket**()

Return the socket object used internally.

## **fileno**()

Return the file descriptor of the socket object used internally.

## **write**(*buffer*)

Write a string to the socket, doubling any IAC characters. This can block if the connection is blocked. May raise [socket.error](#page-581-0) if the connection is closed.

## <span id="page-788-0"></span>**interact**()

Interaction function, emulates a very dumb Telnet client.

## **mt\_interact**()

Multithreaded version of [interact\(\)](#page-788-0).

## **expect**(*list, [timeout]*)

Read until one from a list of a regular expressions matches.

The first argument is a list of regular expressions, either compiled ( $re$ ,  $Re$  $e$  $ex$  $Ob$  $\uparrow$ e $ct$  instances) or uncompiled (strings). The optional second argument is a timeout, in seconds; the default is to block indefinitely.

Return a tuple of three items: the index in the list of the first regular expression that matches; the match object returned; and the text read up till and including the match.

If end of file is found and no text was read, raise EOFERROR. Otherwise, when nothing matches, return  $(-1)$ , None, text) where *text* is the text received so far (may be the empty string if a timeout happened).

If a regular expression ends with a greedy match (such as  $\cdot \cdot \cdot$ ) or if more than one expression can match the same input, the results are indeterministic, and may depend on the I/O timing.

## **set\_option\_negotiation\_callback**(*callback*)

Each time a telnet option is read on the input flow, this *callback* (if set) is called with the following parameters : callback(telnet socket, command (DO/DONT/WILL/WONT), option). No other action is done afterwards by telnetlib.

## **21.14.2 Telnet Example**

A simple example illustrating typical use:

```
import getpass
import sys
import telnetlib
HOST = "localhost"
user = raw_input("Enter your remote account: ")
password = getpass.getpass()
tn = telnetlib.Telnet(HOST)
tn.read_until("login: ")
tn.write(user + "\n")
if password:
    tn.read_until("Password: ")
    tn.write(password + "\n")
tn.write("ls\n")
tn.write("exit\n")
print tn.read_all()
```
# **21.15 uuid — UUID objects according to RFC 4122**

New in version 2.5. This module provides immutable [UUID](#page-789-0) objects (the UUID class) and the functions [uuid1\(\)](#page-790-0), [uuid3\(\)](#page-790-1), [uuid4\(\)](#page-790-2), [uuid5\(\)](#page-790-3) for generating version 1, 3, 4, and 5 UUIDs as specified in [RFC 4122](http://rfc.net/rfc4122.html).

If all you want is a unique ID, you should probably call [uuid1\(\)](#page-790-0) or [uuid4\(\)](#page-790-2). Note that [uuid1\(\)](#page-790-0) may compromise privacy since it creates a UUID containing the computer's network address. [uuid4\(\)](#page-790-2) creates a random UUID.

<span id="page-789-0"></span>class **UUID**(*[hex, [bytes, [bytes\_le, [fields, [int, [version]]]]]]*)

Create a UUID from either a string of 32 hexadecimal digits, a string of 16 bytes as the *bytes* argument, a string of 16 bytes in little-endian order as the *bytes\_le* argument, a tuple of six integers (32-bit *time\_low*, 16-bit *time\_mid*, 16-bit *time\_hi\_version*, 8-bit *clock\_seq\_hi\_variant*, 8-bit *clock\_seq\_low*, 48-bit *node*) as the *fields* argument, or a single 128-bit integer as the *int* argument. When a string of hex digits is given, curly braces, hyphens, and a URN prefix are all optional. For example, these expressions all yield the same UUID:

```
UUID('{12345678-1234-5678-1234-567812345678}')
UUID('12345678123456781234567812345678')
UUID('urn:uuid:12345678-1234-5678-1234-567812345678')
UUID(bytes='\x12\x34\x56\x78'*4)
UUID(bytes_le='\x78\x56\x34\x12\x34\x12\x78\x56' +
              '\x12\x34\x56\x78\x12\x34\x56\x78')
UUID(fields=(0x12345678, 0x1234, 0x5678, 0x12, 0x34, 0x567812345678))
UUID(int=0x12345678123456781234567812345678)
```
Exactly one of *hex*, *bytes*, *bytes\_le*, *fields*, or *int* must be given. The *version* argument is optional; if given, the resulting UUID will have its variant and version number set according to RFC 4122, overriding bits in the given *hex*, *bytes*, *bytes\_le*, *fields*, or *int*.

[UUID](#page-789-0) instances have these read-only attributes:

## **bytes**

The UUID as a 16-byte string (containing the six integer fields in big-endian byte order).

## **bytes\_le**

The UUID as a 16-byte string (with *time\_low*, *time\_mid*, and *time\_hi\_version* in little-endian byte order).

## **fields**

A tuple of the six integer fields of the UUID, which are also available as six individual attributes and two derived attributes:

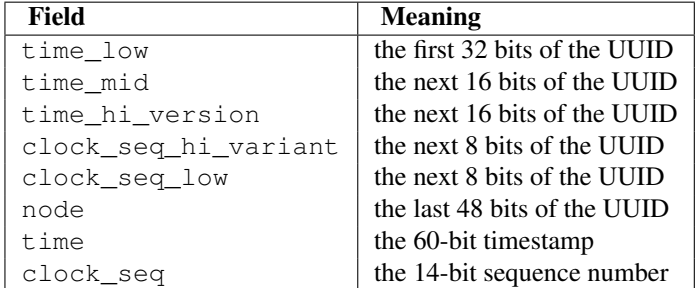

## **hex**

The UUID as a 32-character hexadecimal string.

## **int**

The UUID as a 128-bit integer.

## **urn**

The UUID as a URN as specified in RFC 4122.

#### **variant**

The UUID variant, which determines the internal layout of the UUID. This will be one of the integer constants [RESERVED\\_NCS](#page-791-0), [RFC\\_4122](#page-791-1), [RESERVED\\_MICROSOFT](#page-791-2), or [RESERVED\\_FUTURE](#page-791-3).

#### **version**

The UUID version number (1 through 5, meaningful only when the variant is RFC  $4122$ ).

The uuid module defines the following functions:

## <span id="page-790-4"></span>**getnode**()

Get the hardware address as a 48-bit positive integer. The first time this runs, it may launch a separate program, which could be quite slow. If all attempts to obtain the hardware address fail, we choose a random 48-bit number with its eighth bit set to 1 as recommended in RFC 4122. "Hardware address" means the MAC address of a network interface, and on a machine with multiple network interfaces the MAC address of any one of them may be returned.

## <span id="page-790-0"></span>**uuid1**(*[node, [clock\_seq]]*)

Generate a UUID from a host ID, sequence number, and the current time. If *node* is not given, [getnode\(\)](#page-790-4) is used to obtain the hardware address. If *clock\_seq* is given, it is used as the sequence number; otherwise a random 14-bit sequence number is chosen.

## <span id="page-790-1"></span>**uuid3**(*namespace, name*)

Generate a UUID based on the MD5 hash of a namespace identifier (which is a UUID) and a name (which is a string).

<span id="page-790-2"></span>**uuid4**()

Generate a random UUID.

<span id="page-790-3"></span>**uuid5**(*namespace, name*)

Generate a UUID based on the SHA-1 hash of a namespace identifier (which is a UUID) and a name (which is a string).

The uuid module defines the following namespace identifiers for use with [uuid3\(\)](#page-790-1) or [uuid5\(\)](#page-790-3).

#### **NAMESPACE\_DNS**

When this namespace is specified, the *name* string is a fully-qualified domain name.

### **NAMESPACE\_URL**

When this namespace is specified, the *name* string is a URL.

#### **NAMESPACE\_OID**

When this namespace is specified, the *name* string is an ISO OID.

#### **NAMESPACE\_X500**

When this namespace is specified, the *name* string is an X.500 DN in DER or a text output format.

<span id="page-791-0"></span>The uuid module defines the following constants for the possible values of the variant attribute:

#### **RESERVED\_NCS**

Reserved for NCS compatibility.

#### <span id="page-791-1"></span>**RFC\_4122**

Specifies the UUID layout given in [RFC 4122](http://rfc.net/rfc4122.html).

#### <span id="page-791-2"></span>**RESERVED\_MICROSOFT**

Reserved for Microsoft compatibility.

#### <span id="page-791-3"></span>**RESERVED\_FUTURE**

Reserved for future definition.

#### See Also:

[RFC 4122](http://rfc.net/rfc4122.html) - A Universally Unique IDentifier (UUID) URN Namespace This specification defines a Uniform Resource Name namespace for UUIDs, the internal format of UUIDs, and methods of generating UUIDs.

## **21.15.1 Example**

Here are some examples of typical usage of the uuid module:

#### **>>> import uuid**

```
# make a UUID based on the host ID and current time
>>> uuid.uuid1()
UUID('a8098c1a-f86e-11da-bd1a-00112444be1e')
# make a UUID using an MD5 hash of a namespace UUID and a name
>>> uuid.uuid3(uuid.NAMESPACE_DNS, 'python.org')
UUID('6fa459ea-ee8a-3ca4-894e-db77e160355e')
# make a random UUID
>>> uuid.uuid4()
UUID('16fd2706-8baf-433b-82eb-8c7fada847da')
# make a UUID using a SHA-1 hash of a namespace UUID and a name
>>> uuid.uuid5(uuid.NAMESPACE_DNS, 'python.org')
UUID('886313e1-3b8a-5372-9b90-0c9aee199e5d')
# make a UUID from a string of hex digits (braces and hyphens ignored)
>>> x = uuid.UUID('{00010203-0405-0607-0809-0a0b0c0d0e0f}')
# convert a UUID to a string of hex digits in standard form
>>> str(x)
```

```
'00010203-0405-0607-0809-0a0b0c0d0e0f'
```
```
# get the raw 16 bytes of the UUID
>>> x.bytes
'\x00\x01\x02\x03\x04\x05\x06\x07\x08\t\nx0b\x0c\r\x0e\x0f'# make a UUID from a 16-byte string
>>> uuid.UUID(bytes=x.bytes)
```
# **21.16 urlparse — Parse URLs into components**

Note: The urlparse module is renamed to urllib.parse in Python 3.0. The *2to3* tool will automatically adapt imports when converting your sources to 3.0.

This module defines a standard interface to break Uniform Resource Locator (URL) strings up in components (addressing scheme, network location, path etc.), to combine the components back into a URL string, and to convert a "relative URL" to an absolute URL given a "base URL."

The module has been designed to match the Internet RFC on Relative Uniform Resource Locators (and discovered a bug in an earlier draft!). It supports the following URL schemes: file, ftp, gopher, hdl, http, https, imap, mailto, mms, news, nntp, prospero, rsync, rtsp, rtspu, sftp, shttp, sip, sips, snews, svn, svn+ssh, telnet, wais. New in version 2.5: Support for the sftp and sips schemes. The urlparse module defines the following functions:

<span id="page-792-0"></span>**urlparse**(*urlstring, [default\_scheme, [allow\_fragments]]*)

UUID('00010203-0405-0607-0809-0a0b0c0d0e0f')

Parse a URL into six components, returning a 6-tuple. This corresponds to the general structure of a URL: scheme://netloc/path;parameters?query#fragment. Each tuple item is a string, possibly empty. The components are not broken up in smaller parts (for example, the network location is a single string), and % escapes are not expanded. The delimiters as shown above are not part of the result, except for a leading slash in the *path* component, which is retained if present. For example:

```
>>> from urlparse import urlparse
>>> o = urlparse('http://www.cwi.nl:80/%7Eguido/Python.html')
>>> o # doctest: +NORMALIZE_WHITESPACE
ParseResult(scheme='http', netloc='www.cwi.nl:80', path='/%7Eguido/Python.html',
           params='', query='', fragment='')
>>> o.scheme
'http'
>>> o.port
80
>>> o.geturl()
'http://www.cwi.nl:80/%7Eguido/Python.html'
```
If the *default\_scheme* argument is specified, it gives the default addressing scheme, to be used only if the URL does not specify one. The default value for this argument is the empty string.

If the *allow\_fragments* argument is false, fragment identifiers are not allowed, even if the URL's addressing scheme normally does support them. The default value for this argument is [True](#page-32-0).

The return value is actually an instance of a subclass of  $tuple$ . This class has the following additional read-only convenience attributes:

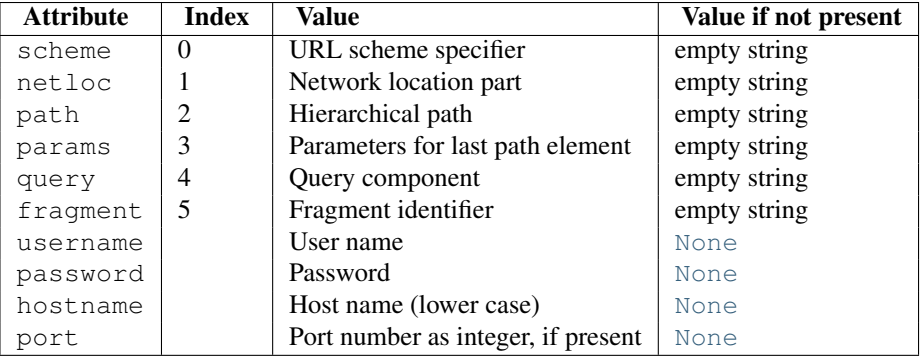

See section *[Results of urlparse\(\) and urlsplit\(\)](#page-794-0)* for more information on the result object. Changed in version 2.5: Added attributes to return value.

## **parse\_qs**(*qs, [keep\_blank\_values, [strict\_parsing]]*)

Parse a query string given as a string argument (data of type application/x-www-form-urlencoded). Data are returned as a dictionary. The dictionary keys are the unique query variable names and the values are lists of values for each name.

The optional argument *keep\_blank\_values* is a flag indicating whether blank values in URL encoded queries should be treated as blank strings. A true value indicates that blanks should be retained as blank strings. The default false value indicates that blank values are to be ignored and treated as if they were not included.

The optional argument *strict\_parsing* is a flag indicating what to do with parsing errors. If false (the default), errors are silently ignored. If true, errors raise a [ValueError](#page-65-0) exception.

Use the [urllib.urlencode\(\)](#page-750-0) function to convert such dictionaries into query strings.

## **parse\_qsl**(*qs, [keep\_blank\_values, [strict\_parsing]]*)

Parse a query string given as a string argument (data of type application/x-www-form-urlencoded). Data are returned as a list of name, value pairs.

The optional argument *keep\_blank\_values* is a flag indicating whether blank values in URL encoded queries should be treated as blank strings. A true value indicates that blanks should be retained as blank strings. The default false value indicates that blank values are to be ignored and treated as if they were not included.

The optional argument *strict\_parsing* is a flag indicating what to do with parsing errors. If false (the default), errors are silently ignored. If true, errors raise a [ValueError](#page-65-0) exception.

Use the [urllib.urlencode\(\)](#page-750-0) function to convert such lists of pairs into query strings.

## **urlunparse**(*parts*)

Construct a URL from a tuple as returned by urlparse(). The *parts* argument can be any six-item iterable. This may result in a slightly different, but equivalent URL, if the URL that was parsed originally had unnecessary delimiters (for example, a ? with an empty query; the RFC states that these are equivalent).

## <span id="page-793-0"></span>**urlsplit**(*urlstring, [default\_scheme, [allow\_fragments]]*)

This is similar to  $urlparse()$ , but does not split the params from the URL. This should generally be used instead of [urlparse\(\)](#page-792-0) if the more recent URL syntax allowing parameters to be applied to each segment of the *path* portion of the URL (see [RFC 2396](http://rfc.net/rfc2396.html)) is wanted. A separate function is needed to separate the path segments and parameters. This function returns a 5-tuple: (addressing scheme, network location, path, query, fragment identifier).

The return value is actually an instance of a subclass of  $tuple$ . This class has the following additional read-only convenience attributes:

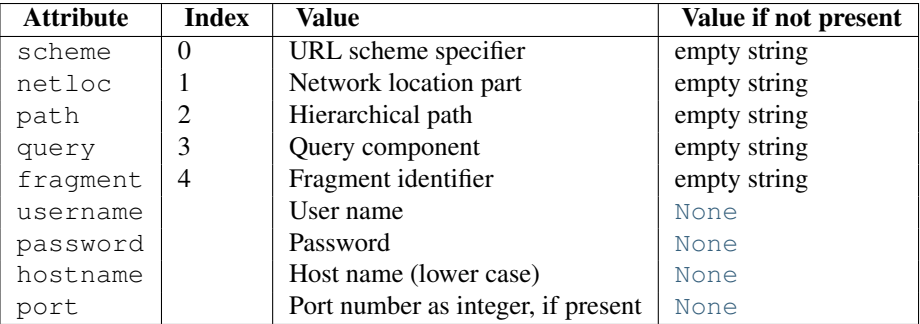

See section *[Results of urlparse\(\) and urlsplit\(\)](#page-794-0)* for more information on the result object. New in version 2.2.Changed in version 2.5: Added attributes to return value.

## <span id="page-794-1"></span>**urlunsplit**(*parts*)

Combine the elements of a tuple as returned by [urlsplit\(\)](#page-793-0) into a complete URL as a string. The *parts* argument can be any five-item iterable. This may result in a slightly different, but equivalent URL, if the URL that was parsed originally had unnecessary delimiters (for example, a ? with an empty query; the RFC states that these are equivalent). New in version 2.2.

## **urljoin**(*base, url, [allow\_fragments]*)

Construct a full ("absolute") URL by combining a "base URL" (*base*) with another URL (*url*). Informally, this uses components of the base URL, in particular the addressing scheme, the network location and (part of) the path, to provide missing components in the relative URL. For example:

```
>>> from urlparse import urljoin
>>> urljoin('http://www.cwi.nl/%7Eguido/Python.html', 'FAQ.html')
'http://www.cwi.nl/%7Eguido/FAQ.html'
```
The *allow fragments* argument has the same meaning and default as for [urlparse\(\)](#page-792-0).

Note: If *url* is an absolute URL (that is, starting with // or scheme://), the *url*'s host name and/or scheme will be present in the result. For example:

```
>>> urljoin('http://www.cwi.nl/%7Eguido/Python.html',
            ... '//www.python.org/%7Eguido')
'http://www.python.org/%7Eguido'
```
If you do not want that behavior, preprocess the *url* with [urlsplit\(\)](#page-793-0) and [urlunsplit\(\)](#page-794-1), removing possible *scheme* and *netloc* parts.

## **urldefrag**(*url*)

If *url* contains a fragment identifier, returns a modified version of *url* with no fragment identifier, and the fragment identifier as a separate string. If there is no fragment identifier in *url*, returns *url* unmodified and an empty string.

## See Also:

[RFC 1738](http://rfc.net/rfc1738.html) - Uniform Resource Locators (URL) This specifies the formal syntax and semantics of absolute URLs.

[RFC 1808](http://rfc.net/rfc1808.html) - Relative Uniform Resource Locators This Request For Comments includes the rules for joining an absolute and a relative URL, including a fair number of "Abnormal Examples" which govern the treatment of border cases.

<span id="page-794-0"></span>[RFC 2396](http://rfc.net/rfc2396.html) - Uniform Resource Identifiers (URI): Generic Syntax Document describing the generic syntactic requirements for both Uniform Resource Names (URNs) and Uniform Resource Locators (URLs).

# **21.16.1 Results of urlparse() and urlsplit()**

The result objects from the [urlparse\(\)](#page-792-0) and [urlsplit\(\)](#page-793-0) functions are subclasses of the [tuple](#page-27-0) type. These subclasses add the attributes described in those functions, as well as provide an additional method:

#### **geturl**()

Return the re-combined version of the original URL as a string. This may differ from the original URL in that the scheme will always be normalized to lower case and empty components may be dropped. Specifically, empty parameters, queries, and fragment identifiers will be removed.

The result of this method is a fixpoint if passed back through the original parsing function:

```
>>> import urlparse
>>> url = 'HTTP://www.Python.org/doc/#'
>>> r1 = urlparse.urlsplit(url)
>>> r1.geturl()
'http://www.Python.org/doc/'
>>> r2 = urlparse.urlsplit(r1.geturl())
>>> r2.geturl()
'http://www.Python.org/doc/'
```
New in version 2.5.

The following classes provide the implementations of the parse results:

.. class:: BaseResult

Base class for the concrete result classes. This provides most of the attribute definitions. It does not provide a geturl() method. It is derived from [tuple](#page-27-0), but does not override the \_\_init\_\_() or new () methods.

```
class ParseResult(scheme, netloc, path, params, query, fragment)
```
Concrete class for [urlparse\(\)](#page-792-0) results. The \_\_new\_\_() method is overridden to support checking that the right number of arguments are passed.

```
class SplitResult(scheme, netloc, path, query, fragment)
     urlsplit() results. The __new__() method is overridden to support checking that the
     right number of arguments are passed.
```
# **21.17 SocketServer — A framework for network servers**

Note: The SocketServer module has been renamed to *socketserver* in Python 3.0. The *2to3* tool will automatically adapt imports when converting your sources to 3.0.

The SocketServer module simplifies the task of writing network servers.

There are four basic server classes: TCPServer uses the Internet TCP protocol, which provides for continuous streams of data between the client and server. UDPServer uses datagrams, which are discrete packets of information that may arrive out of order or be lost while in transit. The more infrequently used UnixStreamServer and UnixDatagramServer classes are similar, but use Unix domain sockets; they're not available on non-Unix platforms. For more details on network programming, consult a book such as W. Richard Steven's UNIX Network Programming or Ralph Davis's Win32 Network Programming.

These four classes process requests *synchronously*; each request must be completed before the next request can be started. This isn't suitable if each request takes a long time to complete, because it requires a lot of computation, or because it returns a lot of data which the client is slow to process. The solution is to create a separate process or thread to handle each request; the ForkingMixIn and ThreadingMixIn mix-in classes can be used to support asynchronous behaviour.

Creating a server requires several steps. First, you must create a request handler class by subclassing the BaseRequestHandler class and overriding its [handle\(\)](#page-798-0) method; this method will process incoming requests. Second, you must instantiate one of the server classes, passing it the server's address and the request handler class. Finally, call the [handle\\_request\(\)](#page-797-0) or [serve\\_forever\(\)](#page-797-1) method of the server object to process one or many requests.

When inheriting from ThreadingMixIn for threaded connection behavior, you should explicitly declare how you want your threads to behave on an abrupt shutdown. The ThreadingMixIn class defines an attribute *daemon\_threads*, which indicates whether or not the server should wait for thread termination. You should set the flag explicitly if you would like threads to behave autonomously; the default is [False](#page-32-2), meaning that Python will not exit until all threads created by ThreadingMixIn have exited.

Server classes have the same external methods and attributes, no matter what network protocol they use.

# **21.17.1 Server Creation Notes**

There are five classes in an inheritance diagram, four of which represent synchronous servers of four types:

+------------+ | BaseServer | +------------+  $\|$ v +-----------+ +------------------+ | TCPServer |------->| UnixStreamServer | +-----------+ +------------------+ || v +-----------+ +--------------------+ | UDPServer |------->| UnixDatagramServer | +-----------+ +--------------------+

Note that UnixDatagramServer derives from UDPServer, not from UnixStreamServer — the only difference between an IP and a Unix stream server is the address family, which is simply repeated in both Unix server classes.

Forking and threading versions of each type of server can be created using the ForkingMixIn and ThreadingMixIn mix-in classes. For instance, a threading UDP server class is created as follows:

**class ThreadingUDPServer**(ThreadingMixIn, UDPServer): **pass**

The mix-in class must come first, since it overrides a method defined in UDPServer. Setting the various member variables also changes the behavior of the underlying server mechanism.

To implement a service, you must derive a class from BaseRequestHandler and redefine its [handle\(\)](#page-798-0) method. You can then run various versions of the service by combining one of the server classes with your request handler class. The request handler class must be different for datagram or stream services. This can be hidden by using the handler subclasses StreamRequestHandler or DatagramRequestHandler.

Of course, you still have to use your head! For instance, it makes no sense to use a forking server if the service contains state in memory that can be modified by different requests, since the modifications in the child process would never reach the initial state kept in the parent process and passed to each child. In this case, you can use a threading server, but you will probably have to use locks to protect the integrity of the shared data.

On the other hand, if you are building an HTTP server where all data is stored externally (for instance, in the file system), a synchronous class will essentially render the service "deaf" while one request is being handled – which may be for a very long time if a client is slow to receive all the data it has requested. Here a threading or forking server is appropriate.

In some cases, it may be appropriate to process part of a request synchronously, but to finish processing in a forked child depending on the request data. This can be implemented by using a synchronous server and doing an explicit fork in the request handler class [handle\(\)](#page-798-0) method.

Another approach to handling multiple simultaneous requests in an environment that supports neither threads nor fork() (or where these are too expensive or inappropriate for the service) is to maintain an explicit table of partially finished requests and to use  $\epsilon$  select() to decide which request to work on next (or whether to handle a new incoming request). This is particularly important for stream services where each client can potentially be connected for a long time (if threads or subprocesses cannot be used). See asyncore for another way to manage this.

# **21.17.2 Server Objects**

## **fileno**()

Return an integer file descriptor for the socket on which the server is listening. This function is most commonly passed to select. select(), to allow monitoring multiple servers in the same process.

## <span id="page-797-0"></span>**handle\_request**()

Process a single request. This function calls the following methods in order:  $qet_request($ , [verify\\_request\(\)](#page-798-2), and [process\\_request\(\)](#page-798-3). If the user-provided [handle\(\)](#page-798-0) method of the handler class raises an exception, the server's [handle\\_error\(\)](#page-798-4) method will be called. If no request is received within self.timeout seconds, handle timeout() will be called and handle request() will return.

## <span id="page-797-1"></span>**serve\_forever**(*poll\_interval=0.5*)

Handle requests until an explicit [shutdown\(\)](#page-797-2) request. Polls for shutdown every *poll\_interval* seconds.

## <span id="page-797-2"></span>**shutdown**()

Tells the serve  $\bar{f}$  forever() loop to stop and waits until it does. New in version 2.6.

#### **address\_family**

The family of protocols to which the server's socket belongs. Common examples are [socket.AF\\_INET](#page-581-0) and [socket.AF\\_UNIX](#page-581-1).

## <span id="page-797-4"></span>**RequestHandlerClass**

The user-provided request handler class; an instance of this class is created for each request.

## **server\_address**

The address on which the server is listening. The format of addresses varies depending on the protocol family; see the documentation for the socket module for details. For Internet protocols, this is a tuple containing a string giving the address, and an integer port number: ('127.0.0.1', 80), for example.

#### **socket**

The socket object on which the server will listen for incoming requests.

The server classes support the following class variables:

#### **allow\_reuse\_address**

Whether the server will allow the reuse of an address. This defaults to [False](#page-32-2), and can be set in subclasses to change the policy.

#### <span id="page-797-3"></span>**request\_queue\_size**

The size of the request queue. If it takes a long time to process a single request, any requests that arrive while

the server is busy are placed into a queue, up to request queue  $size$  requests. Once the queue is full, further requests from clients will get a "Connection denied" error. The default value is usually 5, but this can be overridden by subclasses.

## **socket\_type**

The type of socket used by the server; [socket.SOCK\\_STREAM](#page-581-2) and [socket.SOCK\\_DGRAM](#page-581-3) are two common values.

#### <span id="page-798-6"></span>**timeout**

Timeout duration, measured in seconds, or [None](#page-32-1) if no timeout is desired. If [handle\\_request\(\)](#page-797-0) receives no incoming requests within the timeout period, the [handle\\_timeout\(\)](#page-798-5) method is called.

There are various server methods that can be overridden by subclasses of base server classes like  $TCPServer$ ; these methods aren't useful to external users of the server object.

#### <span id="page-798-7"></span>**finish\_request**()

Actually processes the request by instantiating [RequestHandlerClass](#page-797-4) and calling its [handle\(\)](#page-798-0) method.

#### <span id="page-798-1"></span>**get\_request**()

Must accept a request from the socket, and return a 2-tuple containing the *new* socket object to be used to communicate with the client, and the client's address.

## <span id="page-798-4"></span>**handle\_error**(*request, client\_address*)

This function is called if the Request HandlerClass's [handle\(\)](#page-798-0) method raises an exception. The default action is to print the traceback to standard output and continue handling further requests.

## <span id="page-798-5"></span>**handle\_timeout**()

This function is called when the [timeout](#page-798-6) attribute has been set to a value other than [None](#page-32-1) and the timeout period has passed with no requests being received. The default action for forking servers is to collect the status of any child processes that have exited, while in threading servers this method does nothing.

## <span id="page-798-3"></span>**process\_request**(*request, client\_address*)

Calls [finish\\_request\(\)](#page-798-7) to create an instance of the [RequestHandlerClass](#page-797-4). If desired, this function can create a new process or thread to handle the request; the ForkingMixIn and ThreadingMixIn classes do this.

## **server\_activate**()

Called by the server's constructor to activate the server. The default behavior just listen () s to the server's socket. May be overridden.

## **server\_bind**()

Called by the server's constructor to bind the socket to the desired address. May be overridden.

#### <span id="page-798-2"></span>**verify\_request**(*request, client\_address*)

Must return a Boolean value; if the value is  $True$ , the request will be processed, and if it's [False](#page-32-2), the request will be denied. This function can be overridden to implement access controls for a server. The default implementation always returns [True](#page-32-0).

## **21.17.3 RequestHandler Objects**

The request handler class must define a new [handle\(\)](#page-798-0) method, and can override any of the following methods. A new instance is created for each request.

#### <span id="page-798-8"></span>**finish**()

Called after the [handle\(\)](#page-798-0) method to perform any clean-up actions required. The default implementation does nothing. If [setup\(\)](#page-799-0) or [handle\(\)](#page-798-0) raise an exception, this function will not be called.

<span id="page-798-0"></span>**handle**()

This function must do all the work required to service a request. The default implementation does nothing. Several instance attributes are available to it; the request is available as  $\text{self.request}$ ; the client address as

self.client address; and the server instance as self.server, in case it needs access to per-server information.

The type of self.request is different for datagram or stream services. For stream services, self.request is a socket object; for datagram services, self.request is a pair of string and socket. However, this can be hidden by using the request handler subclasses StreamRequestHandler or DatagramRequestHandler, which override the [setup\(\)](#page-799-0) and [finish\(\)](#page-798-8) methods, and provide self.rfile and self.wfile attributes. self.rfile and self.wfile can be read or written, respectively, to get the request data or return data to the client.

## <span id="page-799-0"></span>**setup**()

Called before the [handle\(\)](#page-798-0) method to perform any initialization actions required. The default implementation does nothing.

# **21.17.4 Examples**

#### **SocketServer.TCPServer Example**

This is the server side:

```
import SocketServer
```

```
class MyTCPHandler(SocketServer.BaseRequestHandler):
    "''"The RequestHandler class for our server.
    It is instantiated once per connection to the server, and must
    override the handle() method to implement communication to the
    client.
    \overline{u}" \overline{u}def handle(self):
        # self.request is the TCP socket connected to the client
        self.data = self.request.recv(1024).strip()print "%s wrote:" % self.client_address[0]
        print self.data
        # just send back the same data, but upper-cased
        self.request.send(self.data.upper())
if name == "main ":
    HOST, PORT = "localhost", 9999
    # Create the server, binding to localhost on port 9999
    server = SocketServer.TCPServer((HOST, PORT), MyTCPHandler)
    # Activate the server; this will keep running until you
    # interrupt the program with Ctrl-C
    server.serve_forever()
```
An alternative request handler class that makes use of streams (file-like objects that simplify communication by providing the standard file interface):

**class MyTCPHandler**(SocketServer.StreamRequestHandler):

```
def handle(self):
    # self.rfile is a file-like object created by the handler;
    # we can now use e.g. readline() instead of raw recv() calls
```

```
self.data = self.rfile.readline().strip()
print "%s wrote:" % self.client_address[0]
print self.data
# Likewise, self.wfile is a file-like object used to write back
# to the client
self.wfile.write(self.data.upper())
```
The difference is that the readline() call in the second handler will call  $\text{recv}$ () multiple times until it encounters a newline character, while the single  $\text{recv}()$  call in the first handler will just return what has been sent from the client in one send() call.

This is the client side:

```
import socket
import sys
HOST, PORT = "localhost", 9999
data = " " .join(sys.argv[1:] )# Create a socket (SOCK_STREAM means a TCP socket)
sock = socket.socket(socket.AF_INET, socket.SOCK_STREAM)
# Connect to server and send data
sock.connect((HOST, PORT))
sock.send(data + "\n")
# Receive data from the server and shut down
received = sock \text{.}recv(1024)
sock.close()
print "Sent: %s" % data
print "Received: %s" % received
```
The output of the example should look something like this:

Server:

```
$ python TCPServer.py
127.0.0.1 wrote:
hello world with TCP
127.0.0.1 wrote:
python is nice
```
Client:

```
$ python TCPClient.py hello world with TCP
Sent: hello world with TCP
Received: HELLO WORLD WITH TCP
$ python TCPClient.py python is nice
Sent: python is nice
Received: PYTHON IS NICE
```
## **SocketServer.UDPServer Example**

This is the server side:

#### **import SocketServer**

```
class MyUDPHandler(SocketServer.BaseRequestHandler):
    """
    This class works similar to the TCP handler class, except that
    self.request consists of a pair of data and client socket, and since
    there is no connection the client address must be given explicitly
    when sending data back via sendto().
    "''"''"''"def handle(self):
        data = self.request[0].strip()
        socket = self.request[1]
        print "%s wrote:" % self.client_address[0]
        print data
        socket.sendto(data.upper(), self.client_address)
if __name__ == "__main_":
  HOST, PORT = "localhost", 9999
   server = SocketServer.UDPServer((HOST, PORT), BaseUDPRequestHandler)
   server.serve_forever()
This is the client side:
import socket
import sys
```

```
HOST, PORT = "localhost"
data = " " .join(sys.argv[1:] )# SOCK_DGRAM is the socket type to use for UDP sockets
sock = socket.socket(socket.AF_INET, socket.SOCK_DGRAM)
# As you can see, there is no connect() call; UDP has no connections.
# Instead, data is directly sent to the recipient via sendto().
sock.sendto(data + "\n", (HOST, PORT))
received = sock \text{.}recv(1024)
print "Sent: %s" % data
print "Received: %s" % received
```
The output of the example should look exactly like for the TCP server example.

#### **Asynchronous Mixins**

To build asynchronous handlers, use the ThreadingMixIn and ForkingMixIn classes.

An example for the ThreadingMixIn class:

```
import socket
import threading
import SocketServer
```
**class ThreadedTCPRequestHandler**(SocketServer.BaseRequestHandler):

```
def handle(self):
```

```
data = self.request.recv(1024)cur_thread = threading.currentThread()
        response = "%s: %s" % (cur_thread.getName(), data)
        self.request.send(response)
class ThreadedTCPServer(SocketServer.ThreadingMixIn, SocketServer.TCPServer):
   pass
def client(ip, port, message):
    sock = socket.socket(socket.AF_INET, socket.SOCK_STREAM)
    sock.connect((ip, port))
    sock.send(message)
    response = sock \text{.} \text{recv} (1024)print "Received: %s" % response
    sock.close()
if __name__ == "__main__":
    # Port 0 means to select an arbitrary unused port
    HOST, PORT = "localhost", 0
    server = ThreadedTCPServer((HOST, PORT), ThreadedTCPRequestHandler)
    ip, port = server.server_address
    # Start a thread with the server -- that thread will then start one
    # more thread for each request
    server_thread = threading.Thread(target=server.serve_forever)
    # Exit the server thread when the main thread terminates
    server_thread.setDaemon(True)
    server_thread.start()
    print "Server loop running in thread:", t.getName()
    client(ip, port, "Hello World 1")
    client(ip, port, "Hello World 2")
    client(ip, port, "Hello World 3")
    server.shutdown()
```
The output of the example should look something like this:

```
$ python ThreadedTCPServer.py
Server loop running in thread: Thread-1
Received: Thread-2: Hello World 1
Received: Thread-3: Hello World 2
Received: Thread-4: Hello World 3
```
The ForkingMixIn class is used in the same way, except that the server will spawn a new process for each request.

# **21.18 BaseHTTPServer — Basic HTTP server**

Note: The BaseHTTPServer module has been merged into http.server in Python 3.0. The *2to3* tool will automatically adapt imports when converting your sources to 3.0. This module defines two classes for implementing HTTP servers (Web servers). Usually, this module isn't used directly, but is used as a basis for building functioning Web servers. See the SimpleHTTPServer and CGIHTTPServer modules.

The first class, [HTTPServer](#page-803-0), is a SocketServer.TCPServer subclass. It creates and listens at the HTTP

socket, dispatching the requests to a handler. Code to create and run the server looks like this:

```
def run(server_class=BaseHTTPServer.HTTPServer,
        handler_class=BaseHTTPServer.BaseHTTPRequestHandler):
    server_address = ('', 8000)httpd = server_class(server_address, handler_class)
    httpd.serve_forever()
```
#### <span id="page-803-0"></span>class **HTTPServer**(*server\_address, RequestHandlerClass*)

This class builds on the TCPServer class by storing the server address as instance variables named server name and server port. The server is accessible by the handler, typically through the handler's server instance variable.

#### <span id="page-803-1"></span>class **BaseHTTPRequestHandler**(*request, client\_address, server*)

This class is used to handle the HTTP requests that arrive at the server. By itself, it cannot respond to any actual HTTP requests; it must be subclassed to handle each request method (e.g. GET or POST). [BaseHTTPRequestHandler](#page-803-1) provides a number of class and instance variables, and methods for use by subclasses.

The handler will parse the request and the headers, then call a method specific to the request type. The method name is constructed from the request. For example, for the request method SPAM, the do\_SPAM() method will be called with no arguments. All of the relevant information is stored in instance variables of the handler. Subclasses should not need to override or extend the \_\_init\_() method.

[BaseHTTPRequestHandler](#page-803-1) has the following instance variables:

#### **client\_address**

Contains a tuple of the form (host, port) referring to the client's address.

#### **server**

Contains the server instance.

## **command**

Contains the command (request type). For example, 'GET'.

## **path**

Contains the request path.

## **request\_version**

Contains the version string from the request. For example,  $'$  HTTP $/1.0'$ .

#### **headers**

Holds an instance of the class specified by the [MessageClass](#page-804-0) class variable. This instance parses and manages the headers in the HTTP request.

#### **rfile**

Contains an input stream, positioned at the start of the optional input data.

#### **wfile**

Contains the output stream for writing a response back to the client. Proper adherence to the HTTP protocol must be used when writing to this stream.

[BaseHTTPRequestHandler](#page-803-1) has the following class variables:

#### <span id="page-803-2"></span>**server\_version**

Specifies the server software version. You may want to override this. The format is multiple whitespaceseparated strings, where each string is of the form name[/version]. For example, 'BaseHTTP/0.2'.

## <span id="page-803-4"></span>**sys\_version**

Contains the Python system version, in a form usable by the [version\\_string](#page-805-0) method and the [server\\_version](#page-803-2) class variable. For example, 'Python/1.4'.

#### <span id="page-803-3"></span>**error\_message\_format**

Specifies a format string for building an error response to the client. It uses parenthesized, keyed format

specifiers, so the format operand must be a dictionary. The *code* key should be an integer, specifying the numeric HTTP error code value. *message* should be a string containing a (detailed) error message of what occurred, and *explain* should be an explanation of the error code number. Default *message* and *explain* values can found in the *responses* class variable.

## **error\_content\_type**

Specifies the Content-Type HTTP header of error responses sent to the client. The default value is 'text/html'. New in version 2.6: Previously, the content type was always 'text/html'.

## **protocol\_version**

This specifies the HTTP protocol version used in responses. If set to  $'$  HTTP $/1.1'$ , the server will permit HTTP persistent connections; however, your server *must* then include an accurate Content-Length header (using send header()) in all of its responses to clients. For backwards compatibility, the setting defaults to 'HTTP/1.0'.

## <span id="page-804-0"></span>**MessageClass**

Specifies a rfc822. Message-like class to parse HTTP headers. Typically, this is not overridden, and it defaults to mimetools. Message.

#### **responses**

This variable contains a mapping of error code integers to two-element tuples containing a short and long message. For example, {code: (shortmessage, longmessage)}. The *shortmessage* is usually used as the *message* key in an error response, and *longmessage* as the *explain* key (see the error message format class variable).

A [BaseHTTPRequestHandler](#page-803-1) instance has the following methods:

## **handle**()

Calls [handle\\_one\\_request\(\)](#page-804-2) once (or, if persistent connections are enabled, multiple times) to handle incoming HTTP requests. You should never need to override it; instead, implement appropriate  $do$   $\rightarrow$  () methods.

#### <span id="page-804-2"></span>**handle\_one\_request**()

This method will parse and dispatch the request to the appropriate  $do$  () method. You should never need to override it.

#### **send\_error**(*code, [message]*)

Sends and logs a complete error reply to the client. The numeric *code* specifies the HTTP error code, with *message* as optional, more specific text. A complete set of headers is sent, followed by text composed using the [error\\_message\\_format](#page-803-3) class variable.

#### **send\_response**(*code, [message]*)

Sends a response header and logs the accepted request. The HTTP response line is sent, followed by *Server* and *Date* headers. The values for these two headers are picked up from the [version\\_string\(\)](#page-805-0) and date time string() methods, respectively.

## <span id="page-804-1"></span>**send\_header**(*keyword, value*)

Writes a specific HTTP header to the output stream. *keyword* should specify the header keyword, with *value* specifying its value.

## **end\_headers**()

Sends a blank line, indicating the end of the HTTP headers in the response.

## **log\_request**(*[code, [size]]*)

Logs an accepted (successful) request. *code* should specify the numeric HTTP code associated with the response. If a size of the response is available, then it should be passed as the *size* parameter.

#### **log\_error**(*...*)

Logs an error when a request cannot be fulfilled. By default, it passes the message to  $log\_message()$ , so it takes the same arguments (*format* and additional values).

#### <span id="page-804-3"></span>**log\_message**(*format, ...*)

Logs an arbitrary message to sys.stderr. This is typically overridden to create custom error logging mechanisms. The *format* argument is a standard printf-style format string, where the additional arguments to  $log$  message() are applied as inputs to the formatting. The client address and current date and time are prefixed to every message logged.

## <span id="page-805-0"></span>**version\_string**()

Returns the server software's version string. This is a combination of the server version and sys version class variables.

#### <span id="page-805-1"></span>**date\_time\_string**(*[timestamp]*)

Returns the date and time given by *timestamp* (which must be in the format returned by  $\tt \text{time}$ ,  $\tt \text{time}$ ), formatted for a message header. If *timestamp* is omitted, it uses the current date and time.

The result looks like 'Sun, 06 Nov 1994 08:49:37 GMT'. New in version 2.5: The *timestamp* parameter.

```
log_date_time_string()
```
Returns the current date and time, formatted for logging.

```
address_string()
```
Returns the client address, formatted for logging. A name lookup is performed on the client's IP address.

See Also:

Module **CGIHTTPServer** Extended request handler that supports CGI scripts.

Module **SimpleHTTPServer** Basic request handler that limits response to files actually under the document root.

# **21.19 SimpleHTTPServer — Simple HTTP request handler**

Note: The SimpleHTTPServer module has been merged into http.server in Python 3.0. The 2to3 tool will automatically adapt imports when converting your sources to 3.0.

The SimpleHTTPServer module defines a single class, [SimpleHTTPRequestHandler](#page-805-2), which is interfacecompatible with [BaseHTTPServer.BaseHTTPRequestHandler](#page-803-1).

The SimpleHTTPServer module defines the following class:

#### <span id="page-805-2"></span>class **SimpleHTTPRequestHandler**(*request, client\_address, server*)

This class serves files from the current directory and below, directly mapping the directory structure to HTTP requests.

A lot of the work, such as parsing the request, is done by the base class [BaseHTTPServer.BaseHTTPRequestHandler](#page-803-1). This class implements the [do\\_GET\(\)](#page-805-3) and [do\\_HEAD\(\)](#page-805-4) functions.

The following are defined as class-level attributes of [SimpleHTTPRequestHandler](#page-805-2):

## **server\_version**

This will be "SimpleHTTP/" +  $\_\text{version}$ , where  $\_\text{version}$  is defined at the module level.

## **extensions\_map**

A dictionary mapping suffixes into MIME types. The default is signified by an empty string, and is considered to be application/octet-stream. The mapping is used case-insensitively, and so should contain only lower-cased keys.

The [SimpleHTTPRequestHandler](#page-805-2) class defines the following methods:

## <span id="page-805-4"></span>**do\_HEAD**()

This method serves the 'HEAD' request type: it sends the headers it would send for the equivalent GET request. See the [do\\_GET\(\)](#page-805-3) method for a more complete explanation of the possible headers.

<span id="page-805-3"></span>**do\_GET**()

The request is mapped to a local file by interpreting the request as a path relative to the current working directory.

If the request was mapped to a directory, the directory is checked for a file named  $index.html$  or index.htm (in that order). If found, the file's contents are returned; otherwise a directory listing is generated by calling the list directory() method. This method uses  $\circ s$ . listdir() to scan the directory, and returns a 404 error response if the listdir() fails.

If the request was mapped to a file, it is opened and the contents are returned. Any  $\text{IOLUTION}$  exception in opening the requested file is mapped to a 404, 'File not found' error. Otherwise, the content type is guessed by calling the guess\_type() method, which in turn uses the *extensions\_map* variable.

A 'Content-type:' header with the guessed content type is output, followed by a 'Content-Length:' header with the file's size and a 'Last-Modified:' header with the file's modification time.

Then follows a blank line signifying the end of the headers, and then the contents of the file are output. If the file's MIME type starts with text/ the file is opened in text mode; otherwise binary mode is used.

For example usage, see the implementation of the test() function. New in version 2.5: The 'Last-Modified' header.

See Also:

Module **BaseHTTPServer** Base class implementation for Web server and request handler.

# **21.20 CGIHTTPServer — CGI-capable HTTP request handler**

Note: The CGIHTTPServer module has been merged into http.server in Python 3.0. The *2to3* tool will automatically adapt imports when converting your sources to 3.0.

The CGIHTTPServer module defines a request-handler class, interface compatible with [BaseHTTPServer.BaseHTTPRequestHandler](#page-803-1) and inherits behavior from [SimpleHTTPServer.SimpleHTTPRequestHandler](#page-805-2) but can also run CGI scripts.

Note: This module can run CGI scripts on Unix and Windows systems.

Note: CGI scripts run by the [CGIHTTPRequestHandler](#page-806-0) class cannot execute redirects (HTTP code 302), because code 200 (script output follows) is sent prior to execution of the CGI script. This pre-empts the status code.

The CGIHTTPServer module defines the following class:

#### <span id="page-806-0"></span>class **CGIHTTPRequestHandler**(*request, client\_address, server*)

This class is used to serve either files or output of CGI scripts from the current directory and below. Note that mapping HTTP hierarchic structure to local directory structure is exactly as in [SimpleHTTPServer.SimpleHTTPRequestHandler](#page-805-2).

The class will however, run the CGI script, instead of serving it as a file, if it guesses it to be a CGI script. Only directory-based CGI are used — the other common server configuration is to treat special extensions as denoting CGI scripts.

The do\_GET() and do\_HEAD() functions are modified to run CGI scripts and serve the output, instead of serving files, if the request leads to somewhere below the cgi\_directories path.

The [CGIHTTPRequestHandler](#page-806-0) defines the following data member:

#### **cgi\_directories**

This defaults to ['/cgi-bin', '/htbin'] and describes directories to treat as containing CGI scripts.

The [CGIHTTPRequestHandler](#page-806-0) defines the following methods:

## **do\_POST**()

This method serves the 'POST' request type, only allowed for CGI scripts. Error 501, "Can only POST to CGI scripts", is output when trying to POST to a non-CGI url.

Note that CGI scripts will be run with UID of user nobody, for security reasons. Problems with the CGI script will be translated to error 403.

For example usage, see the implementation of the test () function.

See Also:

Module **BaseHTTPServer** Base class implementation for Web server and request handler.

# **21.21 cookielib — Cookie handling for HTTP clients**

Note: The cookielib module has been renamed to http.cookiejar in Python 3.0. The *2to3* tool will automatically adapt imports when converting your sources to 3.0. New in version 2.4. The cookielib module defines classes for automatic handling of HTTP cookies. It is useful for accessing web sites that require small pieces of data – *cookies* – to be set on the client machine by an HTTP response from a web server, and then returned to the server in later HTTP requests.

Both the regular Netscape cookie protocol and the protocol defined by [RFC 2965](http://rfc.net/rfc2965.html) are handled. RFC 2965 handling is switched off by default. [RFC 2109](http://rfc.net/rfc2109.html) cookies are parsed as Netscape cookies and subsequently treated either as Netscape or RFC 2965 cookies according to the 'policy' in effect. Note that the great majority of cookies on the Internet are Netscape cookies. cookielib attempts to follow the de-facto Netscape cookie protocol (which differs substantially from that set out in the original Netscape specification), including taking note of the max-age and port cookie-attributes introduced with RFC 2965.

Note: The various named parameters found in Set-Cookie and Set-Cookie2 headers (eg. domain and expires) are conventionally referred to as *attributes*. To distinguish them from Python attributes, the documentation for this module uses the term *cookie-attribute* instead.

The module defines the following exception:

#### <span id="page-807-1"></span>exception **LoadError**

Instances of  $FileCookieJar$  raise this exception on failure to load cookies from a file.

Note: For backwards-compatibility with Python 2.4 (which raised an [IOError](#page-63-0)), [LoadError](#page-807-1) is a subclass of [IOError](#page-63-0).

The following classes are provided:

#### <span id="page-807-3"></span>class **CookieJar**(*policy=None*)

*policy* is an object implementing the [CookiePolicy](#page-807-2) interface.

The [CookieJar](#page-807-3) class stores HTTP cookies. It extracts cookies from HTTP requests, and returns them in HTTP responses. [CookieJar](#page-807-3) instances automatically expire contained cookies when necessary. Subclasses are also responsible for storing and retrieving cookies from a file or database.

## <span id="page-807-0"></span>class **FileCookieJar**(*filename, delayload=None, policy=None*)

*policy* is an object implementing the [CookiePolicy](#page-807-2) interface. For the other arguments, see the documentation for the corresponding attributes.

A [CookieJar](#page-807-3) which can load cookies from, and perhaps save cookies to, a file on disk. Cookies are NOT loaded from the named file until either the  $load()$  or [revert\(\)](#page-810-0) method is called. Subclasses of this class are documented in section *[FileCookieJar subclasses and co-operation with web browsers](#page-810-1)*.

#### <span id="page-807-2"></span>class **CookiePolicy**()

This class is responsible for deciding whether each cookie should be accepted from / returned to the server.

<span id="page-807-4"></span>class **DefaultCookiePolicy**(*blocked\_domains=None, allowed\_domains=None, netscape=True, rfc2965=False, rfc2109\_as\_netscape=None, hide\_cookie2=False, strict\_domain=False, strict\_rfc2965\_unverifiable=True, strict\_ns\_unverifiable=False, strict\_ns\_domain=DefaultCookiePolicy.DomainLiberal, strict\_ns\_set\_initial\_dollar=False, strict\_ns\_set\_path=False*)

Constructor arguments should be passed as keyword arguments only. *blocked\_domains* is a sequence of domain names that we never accept cookies from, nor return cookies to. *allowed\_domains* if not [None](#page-32-1), this is a sequence of the only domains for which we accept and return cookies. For all other arguments, see the documentation for [CookiePolicy](#page-807-2) and [DefaultCookiePolicy](#page-807-4) objects.

[DefaultCookiePolicy](#page-807-4) implements the standard accept / reject rules for Netscape and RFC 2965 cookies. By default, RFC 2109 cookies (ie. cookies received in a  $Set{\text{-}Cookie}$  header with a version cookieattribute of 1) are treated according to the RFC 2965 rules. However, if RFC 2965 handling is turned off or  $rfc2109$  as netscape is True, RFC 2109 cookies are 'downgraded' by the [CookieJar](#page-807-3) instance to Netscape cookies, by setting the version attribute of the [Cookie](#page-808-0) instance to 0. [DefaultCookiePolicy](#page-807-4) also provides some parameters to allow some fine-tuning of policy.

#### <span id="page-808-0"></span>class **Cookie**()

This class represents Netscape, RFC 2109 and RFC 2965 cookies. It is not expected that users of cookielib construct their own [Cookie](#page-808-0) instances. Instead, if necessary, call make\_cookies() on a [CookieJar](#page-807-3) instance.

See Also:

Module **urllib2** URL opening with automatic cookie handling.

- Module **Cookie** HTTP cookie classes, principally useful for server-side code. The cookielib and Cookie modules do not depend on each other.
- <http://wwwsearch.sf.net/ClientCookie/> Extensions to this module, including a class for reading Microsoft Internet Explorer cookies on Windows.
- [http://wp.netscape.com/newsref/std/cookie\\_spec.html](http://wp.netscape.com/newsref/std/cookie_spec.html) The specification of the original Netscape cookie protocol. Though this is still the dominant protocol, the 'Netscape cookie protocol' implemented by all the major browsers (and cookielib) only bears a passing resemblance to the one sketched out in cookie\_spec.html.
- [RFC 2109](http://rfc.net/rfc2109.html) HTTP State Management Mechanism Obsoleted by RFC 2965. Uses Set-Cookie with version=1.
- [RFC 2965](http://rfc.net/rfc2965.html) HTTP State Management Mechanism The Netscape protocol with the bugs fixed. Uses Set-Cookie2 in place of Set-Cookie. Not widely used.
- <http://kristol.org/cookie/errata.html> Unfinished errata to RFC 2965.

[RFC 2964](http://rfc.net/rfc2964.html) - Use of HTTP State Management

# **21.21.1 CookieJar and FileCookieJar Objects**

[CookieJar](#page-807-3) objects support the *iterator* protocol for iterating over contained [Cookie](#page-808-0) objects.

[CookieJar](#page-807-3) has the following methods:

```
add_cookie_header(request)
```
Add correct Cookie header to *request*.

If policy allows (ie. the rfc2965 and hide\_cookie2 attributes of the [CookieJar](#page-807-3)'s [CookiePolicy](#page-807-2) instance are true and false respectively), the  $Cookie2$  header is also added when appropriate.

The *request* object (usually a urllib2. Request instance) must support the methods get\_full\_url(), get\_host(), get\_type(), unverifiable(), get\_origin\_req\_host(), has\_header(), get\_header(), header\_items(), and add\_unredirected\_header(),as documented by urllib2.

## <span id="page-808-1"></span>**extract\_cookies**(*response, request*)

Extract cookies from HTTP *response* and store them in the [CookieJar](#page-807-3), where allowed by policy.

The [CookieJar](#page-807-3) will look for allowable Set-Cookie and Set-Cookie2 headers in the *response* argument, and store cookies as appropriate (subject to the [CookiePolicy.set\\_ok\(\)](#page-810-2) method's approval).

The *response* object (usually the result of a call to [urllib2.urlopen\(\)](#page-753-0), or similar) should support an info() method, which returns an object with a getallmatchingheaders() method (usually a [mimetools.Message](#page-663-0) instance).

The *request* object (usually a urllib2. Request instance) must support the methods get\_full\_url(), get\_host(), unverifiable(), and get\_origin\_req\_host(), as documented by urllib2. The request is used to set default values for cookie-attributes as well as for checking that the cookie is allowed to be set.

#### **set\_policy**(*policy*)

Set the [CookiePolicy](#page-807-2) instance to be used.

## **make\_cookies**(*response, request*)

Return sequence of [Cookie](#page-808-0) objects extracted from *response* object.

See the documentation for [extract\\_cookies\(\)](#page-808-1) for the interfaces required of the *response* and *request* arguments.

## **set\_cookie\_if\_ok**(*cookie, request*)

Set a [Cookie](#page-808-0) if policy says it's OK to do so.

#### **set\_cookie**(*cookie*)

Set a [Cookie](#page-808-0), without checking with policy to see whether or not it should be set.

**clear**(*[domain, [path, [name]]]*)

Clear some cookies.

If invoked without arguments, clear all cookies. If given a single argument, only cookies belonging to that *domain* will be removed. If given two arguments, cookies belonging to the specified *domain* and URL *path* are removed. If given three arguments, then the cookie with the specified *domain*, *path* and *name* is removed.

Raises [KeyError](#page-63-1) if no matching cookie exists.

## **clear\_session\_cookies**()

Discard all session cookies.

Discards all contained cookies that have a true  $\text{discard}$  attribute (usually because they had either no max-age or expires cookie-attribute, or an explicit discard cookie-attribute). For interactive browsers, the end of a session usually corresponds to closing the browser window.

Note that the save() method won't save session cookies anyway, unless you ask otherwise by passing a true *ignore\_discard* argument.

[FileCookieJar](#page-807-0) implements the following additional methods:

<span id="page-809-1"></span>**save**(*filename=None, ignore\_discard=False, ignore\_expires=False*) Save cookies to a file.

This base class raises Not ImplementedError. Subclasses may leave this method unimplemented.

*filename* is the name of file in which to save cookies. If *filename* is not specified, self.filename is used (whose default is the value passed to the constructor, if any); if self.filename is [None](#page-32-1), [ValueError](#page-65-0) is raised.

*ignore\_discard*: save even cookies set to be discarded. *ignore\_expires*: save even cookies that have expired

The file is overwritten if it already exists, thus wiping all the cookies it contains. Saved cookies can be restored later using the [load\(\)](#page-809-0) or [revert\(\)](#page-810-0) methods.

<span id="page-809-0"></span>**load**(*filename=None, ignore\_discard=False, ignore\_expires=False*)

Load cookies from a file.

Old cookies are kept unless overwritten by newly loaded ones.

Arguments are as for [save\(\)](#page-809-1).

The named file must be in the format understood by the class, or [LoadError](#page-807-1) will be raised. Also, [IOError](#page-63-0) may be raised, for example if the file does not exist.

Note: For backwards-compatibility with Python 2.4 (which raised an [IOError](#page-63-0)), [LoadError](#page-807-1) is a subclass of [IOError](#page-63-0).

# <span id="page-810-0"></span>**revert**(*filename=None, ignore\_discard=False, ignore\_expires=False*)

Clear all cookies and reload cookies from a saved file.

[revert\(\)](#page-810-0) can raise the same exceptions as [load\(\)](#page-809-0). If there is a failure, the object's state will not be altered.

[FileCookieJar](#page-807-0) instances have the following public attributes:

#### **filename**

Filename of default file in which to keep cookies. This attribute may be assigned to.

#### **delayload**

If true, load cookies lazily from disk. This attribute should not be assigned to. This is only a hint, since this only affects performance, not behaviour (unless the cookies on disk are changing). A [CookieJar](#page-807-3) object may ignore it. None of the [FileCookieJar](#page-807-0) classes included in the standard library lazily loads cookies.

## <span id="page-810-1"></span>**21.21.2 FileCookieJar subclasses and co-operation with web browsers**

The following [CookieJar](#page-807-3) subclasses are provided for reading and writing . Further CookieJar subclasses, including one that reads Microsoft Internet Explorer cookies, are available at [http://wwwsearch.sf.net/ClientCookie/.](http://wwwsearch.sf.net/ClientCookie/)

#### class **MozillaCookieJar**(*filename, delayload=None, policy=None*)

A [FileCookieJar](#page-807-0) that can load from and save cookies to disk in the Mozilla cookies.txt file format (which is also used by the Lynx and Netscape browsers).

Note: This loses information about RFC 2965 cookies, and also about newer or non-standard cookie-attributes such as port.

Warning: Back up your cookies before saving if you have cookies whose loss / corruption would be inconvenient (there are some subtleties which may lead to slight changes in the file over a load / save roundtrip).

Also note that cookies saved while Mozilla is running will get clobbered by Mozilla.

#### class **LWPCookieJar**(*filename, delayload=None, policy=None*)

A [FileCookieJar](#page-807-0) that can load from and save cookies to disk in format compatible with the libwww-perl library's Set-Cookie3 file format. This is convenient if you want to store cookies in a human-readable file.

# **21.21.3 CookiePolicy Objects**

Objects implementing the [CookiePolicy](#page-807-2) interface have the following methods:

```
set_ok(cookie, request)
```
Return boolean value indicating whether cookie should be accepted from server.

*cookie* is a [cookielib.Cookie](#page-808-0) instance. *request* is an object implementing the interface defined by the documentation for [CookieJar.extract\\_cookies\(\)](#page-808-1).

## <span id="page-810-4"></span>**return\_ok**(*cookie, request*)

Return boolean value indicating whether cookie should be returned to server.

<span id="page-810-3"></span>*cookie* is a [cookielib.Cookie](#page-808-0) instance. *request* is an object implementing the interface defined by the documentation for [CookieJar.add\\_cookie\\_header\(\)](#page-808-2).

## **domain\_return\_ok**(*domain, request*)

Return false if cookies should not be returned, given cookie domain.

This method is an optimization. It removes the need for checking every cookie with a particular domain (which might involve reading many files). Returning true from [domain\\_return\\_ok\(\)](#page-810-3) and [path\\_return\\_ok\(\)](#page-811-0) leaves all the work to [return\\_ok\(\)](#page-810-4).

If [domain\\_return\\_ok\(\)](#page-810-3) returns true for the cookie domain, [path\\_return\\_ok\(\)](#page-811-0) is called for the cookie path. Otherwise, [path\\_return\\_ok\(\)](#page-811-0) and [return\\_ok\(\)](#page-810-4) are never called for that cookie domain. If [path\\_return\\_ok\(\)](#page-811-0) returns true, [return\\_ok\(\)](#page-810-4) is called with the [Cookie](#page-808-0) object itself for a full check. Otherwise, [return\\_ok\(\)](#page-810-4) is never called for that cookie path.

Note that [domain\\_return\\_ok\(\)](#page-810-3) is called for every *cookie* domain, not just for the *request* domain. For example, the function might be called with both ".example.com" and "www.example.com" if the request domain is "www.example.com". The same goes for [path\\_return\\_ok\(\)](#page-811-0).

The *request* argument is as documented for  $return\_ok()$ .

## <span id="page-811-0"></span>**path\_return\_ok**(*path, request*)

Return false if cookies should not be returned, given cookie path.

See the documentation for domain return ok().

In addition to implementing the methods above, implementations of the [CookiePolicy](#page-807-2) interface must also supply the following attributes, indicating which protocols should be used, and how. All of these attributes may be assigned to.

#### **netscape**

Implement Netscape protocol.

## **rfc2965**

Implement RFC 2965 protocol.

#### **hide\_cookie2**

Don't add  $Cookie2$  header to requests (the presence of this header indicates to the server that we understand RFC 2965 cookies).

The most useful way to define a [CookiePolicy](#page-807-2) class is by subclassing from [DefaultCookiePolicy](#page-807-4) and overriding some or all of the methods above. [CookiePolicy](#page-807-2) itself may be used as a 'null policy' to allow setting and receiving any and all cookies (this is unlikely to be useful).

# **21.21.4 DefaultCookiePolicy Objects**

Implements the standard rules for accepting and returning cookies.

Both RFC 2965 and Netscape cookies are covered. RFC 2965 handling is switched off by default.

The easiest way to provide your own policy is to override this class and call its methods in your overridden implementations before adding your own additional checks:

```
import cookielib
class MyCookiePolicy(cookielib.DefaultCookiePolicy):
    def set_ok(self, cookie, request):
        if not cookielib.DefaultCookiePolicy.set_ok(self, cookie, request):
            return False
        if i_dont_want_to_store_this_cookie(cookie):
            return False
        return True
```
In addition to the features required to implement the [CookiePolicy](#page-807-2) interface, this class allows you to block and allow domains from setting and receiving cookies. There are also some strictness switches that allow you to tighten up the rather loose Netscape protocol rules a little bit (at the cost of blocking some benign cookies).

A domain blacklist and whitelist is provided (both off by default). Only domains not in the blacklist and present in the whitelist (if the whitelist is active) participate in cookie setting and returning. Use the *blocked\_domains* constructor argument, and blocked\_domains() and set\_blocked\_domains() methods (and the corresponding argument and methods for *allowed\_domains*). If you set a whitelist, you can turn it off again by setting it to [None](#page-32-1).

Domains in block or allow lists that do not start with a dot must equal the cookie domain to be matched. For example, "example.com" matches a blacklist entry of "example.com", but "www.example.com" does not. Domains that do start with a dot are matched by more specific domains too. For example, both "www.example.com" and "www.coyote.example.com" match ".example.com" (but "example.com" itself does not). IP addresses are an exception, and must match exactly. For example, if blocked\_domains contains "192.168.1.2" and ".168.1.2", 192.168.1.2 is blocked, but 193.168.1.2 is not.

[DefaultCookiePolicy](#page-807-4) implements the following additional methods:

## **blocked\_domains**()

Return the sequence of blocked domains (as a tuple).

## **set\_blocked\_domains**(*blocked\_domains*)

Set the sequence of blocked domains.

## **is\_blocked**(*domain*)

Return whether *domain* is on the blacklist for setting or receiving cookies.

## **allowed\_domains**()

Return [None](#page-32-1), or the sequence of allowed domains (as a tuple).

## **set\_allowed\_domains**(*allowed\_domains*)

Set the sequence of allowed domains, or [None](#page-32-1).

## **is\_not\_allowed**(*domain*)

Return whether *domain* is not on the whitelist for setting or receiving cookies.

[DefaultCookiePolicy](#page-807-4) instances have the following attributes, which are all initialised from the constructor arguments of the same name, and which may all be assigned to.

## <span id="page-812-0"></span>**rfc2109\_as\_netscape**

If true, request that the [CookieJar](#page-807-3) instance downgrade RFC 2109 cookies (ie. cookies received in a  $Set-Cooki$  header with a version cookie-attribute of 1) to Netscape cookies by setting the version attribute of the [Cookie](#page-808-0) instance to 0. The default value is [None](#page-32-1), in which case RFC 2109 cookies are downgraded if and only if RFC 2965 handling is turned off. Therefore, RFC 2109 cookies are downgraded by default. New in version 2.5.

General strictness switches:

## **strict\_domain**

Don't allow sites to set two-component domains with country-code top-level domains like .co.uk, .gov.uk, .co.nz.etc. This is far from perfect and isn't guaranteed to work!

RFC 2965 protocol strictness switches:

## **strict\_rfc2965\_unverifiable**

Follow RFC 2965 rules on unverifiable transactions (usually, an unverifiable transaction is one resulting from a redirect or a request for an image hosted on another site). If this is false, cookies are *never* blocked on the basis of verifiability

Netscape protocol strictness switches:

# **strict\_ns\_unverifiable**

apply RFC 2965 rules on unverifiable transactions even to Netscape cookies

## **strict\_ns\_domain**

Flags indicating how strict to be with domain-matching rules for Netscape cookies. See below for acceptable values.

#### **strict\_ns\_set\_initial\_dollar**

Ignore cookies in Set-Cookie: headers that have names starting with ' \$'.

## **strict\_ns\_set\_path**

Don't allow setting cookies whose path doesn't path-match request URI.

strict\_ns\_domain is a collection of flags. Its value is constructed by or-ing together (for example, DomainStrictNoDots|DomainStrictNonDomain means both flags are set).

#### **DomainStrictNoDots**

When setting cookies, the 'host prefix' must not contain a dot (eg. www.foo.bar.com can't set a cookie for .bar.com, because www.foo contains a dot).

## **DomainStrictNonDomain**

Cookies that did not explicitly specify a domain cookie-attribute can only be returned to a domain equal to the domain that set the cookie (eg. spam.example.com won't be returned cookies from example.com that had no domain cookie-attribute).

## **DomainRFC2965Match**

When setting cookies, require a full RFC 2965 domain-match.

The following attributes are provided for convenience, and are the most useful combinations of the above flags:

#### **DomainLiberal**

Equivalent to 0 (ie. all of the above Netscape domain strictness flags switched off).

## **DomainStrict**

Equivalent to DomainStrictNoDots|DomainStrictNonDomain.

# **21.21.5 Cookie Objects**

[Cookie](#page-808-0) instances have Python attributes roughly corresponding to the standard cookie-attributes specified in the various cookie standards. The correspondence is not one-to-one, because there are complicated rules for assigning default values, because the max-age and expires cookie-attributes contain equivalent information, and because RFC 2109 cookies may be 'downgraded' by cookielib from version 1 to version 0 (Netscape) cookies.

Assignment to these attributes should not be necessary other than in rare circumstances in a [CookiePolicy](#page-807-2) method. The class does not enforce internal consistency, so you should know what you're doing if you do that.

#### <span id="page-813-0"></span>**version**

Integer or [None](#page-32-1). Netscape cookies have [version](#page-813-0) 0. RFC 2965 and RFC 2109 cookies have a version cookie-attribute of 1. However, note that cookielib may 'downgrade' RFC 2109 cookies to Netscape cookies, in which case [version](#page-813-0) is 0.

## **name**

Cookie name (a string).

## **value**

Cookie value (a string), or [None](#page-32-1).

## **port**

String representing a port or a set of ports (eg. '80', or '80,8080'), or [None](#page-32-1).

## **path**

Cookie path (a string, eg. '/acme/rocket\_launchers').

## **secure**

True if cookie should only be returned over a secure connection.

## **expires**

Integer expiry date in seconds since epoch, or [None](#page-32-1). See also the [is\\_expired\(\)](#page-814-0) method.

## **discard**

True if this is a session cookie.

## **comment**

String comment from the server explaining the function of this cookie, or [None](#page-32-1).

## **comment\_url**

URL linking to a comment from the server explaining the function of this cookie, or [None](#page-32-1).

## **rfc2109**

True if this cookie was received as an RFC 2109 cookie (ie. the cookie arrived in a  $Set-Cookie$  header, and the value of the Version cookie-attribute in that header was 1). This attribute is provided because cookielib may 'downgrade' RFC 2109 cookies to Netscape cookies, in which case [version](#page-813-0) is 0. New in version 2.5.

## **port\_specified**

True if a port or set of ports was explicitly specified by the server (in the  $Set-Cookie / Set-Cookie$ ) header).

## **domain\_specified**

True if a domain was explicitly specified by the server.

## **domain\_initial\_dot**

True if the domain explicitly specified by the server began with a dot ('.').

Cookies may have additional non-standard cookie-attributes. These may be accessed using the following methods:

## **has\_nonstandard\_attr**(*name*)

Return true if cookie has the named cookie-attribute.

#### **get\_nonstandard\_attr**(*name, default=None*)

If cookie has the named cookie-attribute, return its value. Otherwise, return *default*.

**set\_nonstandard\_attr**(*name, value*)

Set the value of the named cookie-attribute.

The [Cookie](#page-808-0) class also defines the following method:

```
is_expired([now=:const:'None'])
```
True if cookie has passed the time at which the server requested it should expire. If *now* is given (in seconds since the epoch), return whether the cookie has expired at the specified time.

# **21.21.6 Examples**

The first example shows the most common usage of cookielib:

## **import cookielib**, **urllib2**

```
cj = cookielib.CookieJar()
opener = urllib2.build_opener(urllib2.HTTPCookieProcessor(cj))
r = opener.open("http://example.com/")
```
This example illustrates how to open a URL using your Netscape, Mozilla, or Lynx cookies (assumes Unix/Netscape convention for location of the cookies file):

```
import os, cookielib, urllib2
cj = cookielib.MozillaCookieJar()
cj.load(os.path.join(os.environ["HOME"], ".netscape/cookies.txt"))
opener = urllib2.build_opener(urllib2.HTTPCookieProcessor(cj))
r = opener.open("http://example.com/")
```
The next example illustrates the use of [DefaultCookiePolicy](#page-807-4). Turn on RFC 2965 cookies, be more strict about domains when setting and returning Netscape cookies, and block some domains from setting cookies or having them returned:

```
import urllib2
from cookielib import CookieJar, DefaultCookiePolicy
policy = DefaultCookiePolicy(
    rfc2965=True, strict_ns_domain=Policy.DomainStrict,
   blocked_domains=["ads.net", ".ads.net"])
cj = CookieJar(policy)
opener = urllib2.build_opener(urllib2.HTTPCookieProcessor(cj))
r = opener.open("http://example.com/")
```
# **21.22 Cookie — HTTP state management**

Note: The Cookie module has been renamed to http.cookies in Python 3.0. The 2to3 tool will automatically adapt imports when converting your sources to 3.0.

The Cookie module defines classes for abstracting the concept of cookies, an HTTP state management mechanism. It supports both simple string-only cookies, and provides an abstraction for having any serializable data-type as cookie value.

The module formerly strictly applied the parsing rules described in the [RFC 2109](http://rfc.net/rfc2109.html) and [RFC 2068](http://rfc.net/rfc2068.html) specifications. It has since been discovered that MSIE 3.0x doesn't follow the character rules outlined in those specs. As a result, the parsing rules used are a bit less strict.

Note: On encountering an invalid cookie, [CookieError](#page-815-0) is raised, so if your cookie data comes from a browser you should always prepare for invalid data and catch [CookieError](#page-815-0) on parsing.

#### <span id="page-815-0"></span>exception **CookieError**

Exception failing because of [RFC 2109](http://rfc.net/rfc2109.html) invalidity: incorrect attributes, incorrect  $Set - Cook \, i$ e header, etc.

#### <span id="page-815-1"></span>class **BaseCookie**(*[input]*)

This class is a dictionary-like object whose keys are strings and whose values are [Morsel](#page-816-0) instances. Note that upon setting a key to a value, the value is first converted to a [Morsel](#page-816-0) containing the key and the value.

If *input* is given, it is passed to the [load\(\)](#page-816-1) method.

## class **SimpleCookie**(*[input]*)

This class derives from [BaseCookie](#page-815-1) and overrides value decode() and value encode() to be the identity and  $str()$  respectively.

## <span id="page-815-2"></span>class **SerialCookie**(*[input]*)

This class derives from [BaseCookie](#page-815-1) and overrides value\_decode() and value\_encode() to be the [pickle.loads\(\)](#page-266-0) and [pickle.dumps\(\)](#page-266-1). Deprecated since version 2.3: Reading pickled values from untrusted cookie data is a huge security hole, as pickle strings can be crafted to cause arbitrary code to execute on your server. It is supported for backwards compatibility only, and may eventually go away.

#### <span id="page-815-3"></span>class **SmartCookie**(*[input]*)

This class derives from [BaseCookie](#page-815-1). It overrides value\_decode() to be [pickle.loads\(\)](#page-266-0) if it is a valid pickle, and otherwise the value itself. It overrides value\_encode() to be [pickle.dumps\(\)](#page-266-1) unless it is a string, in which case it returns the value itself. Deprecated since version 2.3: The same security warning from [SerialCookie](#page-815-2) applies here.

A further security note is warranted. For backwards compatibility, the Cookie module exports a class named Cookie which is just an alias for [SmartCookie](#page-815-3). This is probably a mistake and will likely be removed in a future version. You should not use the Cookie class in your applications, for the same reason why you should not use the [SerialCookie](#page-815-2) class.

See Also:

- Module **cookielib** HTTP cookie handling for web *clients*. The cookielib and Cookie modules do not depend on each other.
- [RFC 2109](http://rfc.net/rfc2109.html) HTTP State Management Mechanism This is the state management specification implemented by this module.

## **21.22.1 Cookie Objects**

#### <span id="page-816-3"></span>**value\_decode**(*val*)

Return a decoded value from a string representation. Return value can be any type. This method does nothing in [BaseCookie](#page-815-1) — it exists so it can be overridden.

#### <span id="page-816-2"></span>**value\_encode**(*val*)

Return an encoded value. *val* can be any type, but return value must be a string. This method does nothing in [BaseCookie](#page-815-1) — it exists so it can be overridden

In general, it should be the case that [value\\_encode\(\)](#page-816-2) and [value\\_decode\(\)](#page-816-3) are inverses on the range of *value\_decode*.

#### <span id="page-816-4"></span>**output**(*[attrs, [header, [sep]]]*)

Return a string representation suitable to be sent as HTTP headers. *attrs* and *header* are sent to each [Morsel](#page-816-0)'s out put () method. *sep* is used to join the headers together, and is by default the combination '\r\n' (CRLF). Changed in version 2.5: The default separator has been changed from ' $\ln'$  to match the cookie specification.

## **js\_output**(*[attrs]*)

Return an embeddable JavaScript snippet, which, if run on a browser which supports JavaScript, will act the same as if the HTTP headers was sent.

The meaning for *attrs* is the same as in [output\(\)](#page-816-4).

<span id="page-816-1"></span>**load**(*rawdata*)

If *rawdata* is a string, parse it as an HTTP\_COOKIE and add the values found there as [Morsel](#page-816-0)s. If it is a dictionary, it is equivalent to:

```
for k, v in rawdata.items():
     \cosh\left[\frac{k}{x}\right] = v
```
# **21.22.2 Morsel Objects**

## <span id="page-816-0"></span>class **Morsel**()

Abstract a key/value pair, which has some [RFC 2109](http://rfc.net/rfc2109.html) attributes.

Morsels are dictionary-like objects, whose set of keys is constant — the valid [RFC 2109](http://rfc.net/rfc2109.html) attributes, which are

•expires •path •comment •domain •max-age •secure •version •httponly The attribute httponly specifies that the cookie is only transfered in HTTP requests, and is not accessible through JavaScript. This is intended to mitigate some forms of cross-site scripting.

The keys are case-insensitive. New in version 2.6: The httponly attribute was added.

#### **value**

The value of the cookie.

## **coded\_value**

The encoded value of the cookie — this is what should be sent.

#### **key**

The name of the cookie.

**set**(*key, value, coded\_value*)

Set the *key*, *value* and *coded\_value* members.

## **isReservedKey**(*K*)

Whether  $K$  is a member of the set of keys of a [Morsel](#page-816-0).

## <span id="page-817-0"></span>**output**(*[attrs, [header]]*)

Return a string representation of the Morsel, suitable to be sent as an HTTP header. By default, all the attributes are included, unless *attrs* is given, in which case it should be a list of attributes to use. *header* is by default "Set-Cookie:".

## **js\_output**(*[attrs]*)

Return an embeddable JavaScript snippet, which, if run on a browser which supports JavaScript, will act the same as if the HTTP header was sent.

The meaning for *attrs* is the same as in [output\(\)](#page-817-0).

#### **OutputString**(*[attrs]*)

Return a string representing the Morsel, without any surrounding HTTP or JavaScript.

The meaning for *attrs* is the same as in [output\(\)](#page-817-0).

## **21.22.3 Example**

The following example demonstrates how to use the Cookie module.

```
>>> import Cookie
>>> C = Cookie.SimpleCookie()
>>> C = Cookie.SerialCookie()
>>> C = Cookie.SmartCookie()
>>> C["fig"] = "newton"
>>> C["sugar"] = "wafer"
>>> print C # generate HTTP headers
Set-Cookie: fig=newton
Set-Cookie: sugar=wafer
>>> print C.output() # same thing
Set-Cookie: fig=newton
Set-Cookie: sugar=wafer
>>> C = Cookie.SmartCookie()
>>> C["rocky"] = "road"
>>> C["rocky"]["path"] = "/cookie"
>>> print C.output(header="Cookie:")
Cookie: rocky=road; Path=/cookie
>>> print C.output(attrs=[], header="Cookie:")
Cookie: rocky=road
>>> C = Cookie.SmartCookie()
>>> C.load("chips=ahoy; vienna=finger") # load from a string (HTTP header)
```

```
>>> print C
Set-Cookie: chips=ahoy
Set-Cookie: vienna=finger
>>> C = Cookie.SmartCookie()
>>> C.load('keebler="E=everybody; L=\\"Loves\\"; fudge=\\012;";')
>>> print C
Set-Cookie: keebler="E=everybody; L=\"Loves\"; fudge=\012;"
>>> C = Cookie.SmartCookie()
>>> C["oreo"] = "doublestuff"
>>> C["oreo"]["path"] = "/"
>>> print C
Set-Cookie: oreo=doublestuff; Path=/
>>> C = Cookie.SmartCookie()
>>> C["twix"] = "none for you"
>>> C["twix"].value
'none for you'
>>> C = Cookie.SimpleCookie()
>>> C["number"] = 7 # equivalent to C["number"] = str(7)>>> C["string"] = "seven"
>>> C["number"].value
'7'>>> C["string"].value
'seven'
>>> print C
Set-Cookie: number=7
Set-Cookie: string=seven
>>> C = Cookie.SerialCookie()
>>> C["number"] = 7
>>> C["string"] = "seven"
>>> C["number"].value
7
>>> C["string"].value
'seven'
>>> print C
Set-Cookie: number="I7\012."
Set-Cookie: string="S'seven'\012p1\012."
>>> C = Cookie.SmartCookie()
>>> C["number"] = 7
>>> C["string"] = "seven"
>>> C["number"].value
7
>>> C["string"].value
'seven'
>>> print C
Set-Cookie: number="I7\012."
Set-Cookie: string=seven
```
# **21.23 xmlrpclib — XML-RPC client access**

<span id="page-818-0"></span>Note: The xmlrpclib module has been renamed to xmlrpc.client in Python 3.0. The *2to3* tool will automatically adapt imports when converting your sources to 3.0. New in version 2.2. XML-RPC is a Remote Procedure Call method that uses XML passed via HTTP as a transport. With it, a client can call methods with parameters on a remote server (the server is named by a URI) and get back structured data. This module supports writing XML-RPC client code; it handles all the details of translating between conformable Python objects and XML on the wire.

## class **ServerProxy**(*uri, [transport, [encoding, [verbose, [allow\_none, [use\_datetime]]]]]*)

A [ServerProxy](#page-818-0) instance is an object that manages communication with a remote XML-RPC server. The required first argument is a URI (Uniform Resource Indicator), and will normally be the URL of the server. The optional second argument is a transport factory instance; by default it is an internal SafeTransport instance for https: URLs and an internal HTTP Transport instance otherwise. The optional third argument is an encoding, by default UTF-8. The optional fourth argument is a debugging flag. If *allow\_none* is true, the Python constant None will be translated into XML; the default behaviour is for None to raise a [TypeError](#page-65-1). This is a commonly-used extension to the XML-RPC specification, but isn't supported by all clients and servers; see <http://ontosys.com/xml-rpc/extensions.php> for a description. The *use\_datetime* flag can be used to cause date/time values to be presented as  $\text{d}\text{atetime}. \text{d}\text{atetime}$  objects; this is false by default. [datetime.datetime](#page-127-0) objects may be passed to calls.

Both the HTTP and HTTPS transports support the URL syntax extension for HTTP Basic Authentication: http://user:pass@host:port/path. The user:pass portion will be base64-encoded as an HTTP 'Authorization' header, and sent to the remote server as part of the connection process when invoking an XML-RPC method. You only need to use this if the remote server requires a Basic Authentication user and password.

The returned instance is a proxy object with methods that can be used to invoke corresponding RPC calls on the remote server. If the remote server supports the introspection API, the proxy can also be used to query the remote server for the methods it supports (service discovery) and fetch other server-associated metadata.

[ServerProxy](#page-818-0) instance methods take Python basic types and objects as arguments and return Python basic types and classes. Types that are conformable (e.g. that can be marshalled through XML), include the following (and except where noted, they are unmarshalled as the same Python type):

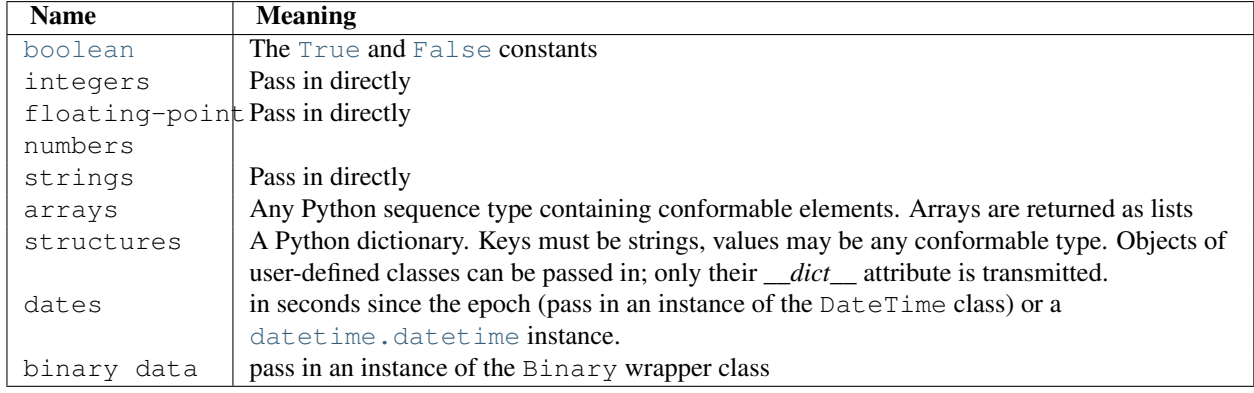

This is the full set of data types supported by XML-RPC. Method calls may also raise a special Fault instance, used to signal XML-RPC server errors, or ProtocolError used to signal an error in the HTTP/HTTPS transport layer. Both Fault and ProtocolError derive from a base class called Error. Note that even though starting with Python 2.2 you can subclass builtin types, the xmlrpclib module currently does not marshal instances of such subclasses.

When passing strings, characters special to XML such as  $\langle \cdot, \cdot \rangle$ , and  $\&$  will be automatically escaped. However, it's the caller's responsibility to ensure that the string is free of characters that aren't allowed in XML, such as the control characters with ASCII values between 0 and 31 (except, of course, tab, newline and carriage return); failing to do this will result in an XML-RPC request that isn't well-formed XML. If you have to pass arbitrary strings via XML-RPC, use the Binary wrapper class described below.

Server is retained as an alias for [ServerProxy](#page-818-0) for backwards compatibility. New code should use [ServerProxy](#page-818-0). Changed in version 2.5: The *use\_datetime* flag was added.Changed in version 2.6: Instances of *new-style class*es can be passed in if they have an *\_\_dict\_\_* attribute and don't have a base class that is marshalled in a special way.

## See Also:

[XML-RPC HOWTO](http://www.tldp.org/HOWTO/XML-RPC-HOWTO/index.html) A good description of XML-RPC operation and client software in several languages. Contains pretty much everything an XML-RPC client developer needs to know.

[XML-RPC Introspection](http://xmlrpc-c.sourceforge.net/introspection.html) Describes the XML-RPC protocol extension for introspection.

[XML-RPC Specification](http://www.xmlrpc.com/spec) The official specification.

[Unofficial XML-RPC Errata](http://effbot.org/zone/xmlrpc-errata.htm) Fredrik Lundh's "unofficial errata, intended to clarify certain details in the XML-RPC specification, as well as hint at 'best practices' to use when designing your own XML-RPC implementations."

# **21.23.1 ServerProxy Objects**

A [ServerProxy](#page-818-0) instance has a method corresponding to each remote procedure call accepted by the XML-RPC server. Calling the method performs an RPC, dispatched by both name and argument signature (e.g. the same method name can be overloaded with multiple argument signatures). The RPC finishes by returning a value, which may be either returned data in a conformant type or a Fault or ProtocolError object indicating an error.

Servers that support the XML introspection API support some common methods grouped under the reserved system member:

## **listMethods**()

This method returns a list of strings, one for each (non-system) method supported by the XML-RPC server.

#### **methodSignature**(*name*)

This method takes one parameter, the name of a method implemented by the XML-RPC server.It returns an array of possible signatures for this method. A signature is an array of types. The first of these types is the return type of the method, the rest are parameters.

Because multiple signatures (ie. overloading) is permitted, this method returns a list of signatures rather than a singleton.

Signatures themselves are restricted to the top level parameters expected by a method. For instance if a method expects one array of structs as a parameter, and it returns a string, its signature is simply "string, array". If it expects three integers and returns a string, its signature is "string, int, int, int".

If no signature is defined for the method, a non-array value is returned. In Python this means that the type of the returned value will be something other that list.

## **methodHelp**(*name*)

This method takes one parameter, the name of a method implemented by the XML-RPC server. It returns a documentation string describing the use of that method. If no such string is available, an empty string is returned. The documentation string may contain HTML markup.

# **21.23.2 Boolean Objects**

This class may be initialized from any Python value; the instance returned depends only on its truth value. It supports various Python operators through \_cmp\_(), \_repr\_(), \_int\_(), and \_nonzero\_() methods, all implemented in the obvious ways.

It also has the following method, supported mainly for internal use by the unmarshalling code:

```
encode(out)
```
Write the XML-RPC encoding of this Boolean item to the out stream object.

A working example follows. The server code:

```
import xmlrpclib
from SimpleXMLRPCServer import SimpleXMLRPCServer
def is_even(n):
    return n%2 == 0
```

```
server = SimpleXMLRPCServer(("localhost", 8000))
print "Listening on port 8000..."
server.register_function(is_even, "is_even")
server.serve_forever()
```
The client code for the preceding server:

**import xmlrpclib**

```
proxy = xmlrpclib.ServerProxy("http://localhost:8000/")
print "3 is even: %s" % str(proxy.is_even(3))
print "100 is even: %s" % str(proxy.is_even(100))
```
# **21.23.3 DateTime Objects**

This class may be initialized with seconds since the epoch, a time tuple, an ISO 8601 time/date string, or a [datetime.datetime](#page-127-0) instance. It has the following methods, supported mainly for internal use by the marshalling/unmarshalling code:

```
decode(string)
```
Accept a string as the instance's new time value.

**encode**(*out*)

Write the XML-RPC encoding of this DateTime item to the *out* stream object.

It also supports certain of Python's built-in operators through \_\_cmp\_\_() and \_\_repr\_\_() methods.

A working example follows. The server code:

```
import datetime
from SimpleXMLRPCServer import SimpleXMLRPCServer
import xmlrpclib
def today():
    today = datetime.datetime.today()
    return xmlrpclib.DateTime(today)
server = SimpleXMLRPCServer(("localhost", 8000))
print "Listening on port 8000..."
server.register_function(today, "today")
server.serve_forever()
```
The client code for the preceding server:

```
import xmlrpclib
import datetime
```

```
proxy = xmlrpclib.ServerProxy("http://localhost:8000/")
```

```
today = proxy,total# convert the ISO8601 string to a datetime object
converted = datetime.datetime.strptime(today.value, "%Y%m%dT%H:%M:%S")
print "Today: %s" % converted.strftime("%d.%m.%Y, %H:%M")
```
# **21.23.4 Binary Objects**

This class may be initialized from string data (which may include NULs). The primary access to the content of a Binary object is provided by an attribute:

## **data**

The binary data encapsulated by the Binary instance. The data is provided as an 8-bit string.

Binary objects have the following methods, supported mainly for internal use by the marshalling/unmarshalling code:

```
decode(string)
```
Accept a base64 string and decode it as the instance's new data.

**encode**(*out*)

Write the XML-RPC base 64 encoding of this binary item to the out stream object.

The encoded data will have newlines every 76 characters as per [RFC 2045 section 6.8,](http://tools.ietf.org/html/rfc2045#section-6.8) which was the de facto standard base64 specification when the XML-RPC spec was written.

It also supports certain of Python's built-in operators through a \_\_cmp\_\_() method.

Example usage of the binary objects. We're going to transfer an image over XMLRPC:

```
from SimpleXMLRPCServer import SimpleXMLRPCServer
import xmlrpclib
```

```
def python_logo():
     handle = open("python_logo.jpg")
     return xmlrpclib.Binary(handle.read())
     handle.close()
server = SimpleXMLRPCServer(("localhost", 8000))
print "Listening on port 8000..."
server.register_function(python_logo, 'python_logo')
```

```
server.serve_forever()
```
The client gets the image and saves it to a file:

## **import xmlrpclib**

```
proxy = xmlrpclib.ServerProxy("http://localhost:8000/")
handle = open("fetched_python_logo.jpg", "w")
handle.write(proxy.python_logo().data)
handle.close()
```
# **21.23.5 Fault Objects**

A Fault object encapsulates the content of an XML-RPC fault tag. Fault objects have the following members:

## **faultCode**

A string indicating the fault type.

#### **faultString**

A string containing a diagnostic message associated with the fault.

In the following example we're going to intentionally cause a Fault by returning a complex type object. The server code:

**from SimpleXMLRPCServer import** SimpleXMLRPCServer

```
# A marshalling error is going to occur because we're returning a
# complex number
def add(x,y):
   return x+y+0j
server = SimpleXMLRPCServer(("localhost", 8000))
print "Listening on port 8000..."
server.register_function(add, 'add')
server.serve_forever()
```
The client code for the preceding server:

#### **import xmlrpclib**

```
proxy = xmlrpclib.ServerProxy("http://localhost:8000/")
try:
   proxy.add(2, 5)
except xmlrpclib.Fault, err:
   print "A fault occurred"
   print "Fault code: %d" % err.faultCode
   print "Fault string: %s" % err.faultString
```
## **21.23.6 ProtocolError Objects**

A ProtocolError object describes a protocol error in the underlying transport layer (such as a 404 'not found' error if the server named by the URI does not exist). It has the following members:

#### **url**

The URI or URL that triggered the error.

## **errcode**

The error code.

## **errmsg**

The error message or diagnostic string.

#### **headers**

A string containing the headers of the HTTP/HTTPS request that triggered the error.

In the following example we're going to intentionally cause a ProtocolError by providing an invalid URI:

#### **import xmlrpclib**

```
# create a ServerProxy with an invalid URI
proxy = xmlrpclib.ServerProxy("http://invalidaddress/")
```
#### **try**:

```
proxy.some_method()
except xmlrpclib.ProtocolError, err:
   print "A protocol error occurred"
   print "URL: %s" % err.url
   print "HTTP/HTTPS headers: %s" % err.headers
   print "Error code: %d" % err.errcode
   print "Error message: %s" % err.errmsg
```
# **21.23.7 MultiCall Objects**

New in version 2.4. In [http://www.xmlrpc.com/discuss/msgReader%241208,](http://www.xmlrpc.com/discuss/msgReader%241208) an approach is presented to encapsulate multiple calls to a remote server into a single request.

<span id="page-824-1"></span>class **MultiCall**(*server*)

Create an object used to boxcar method calls. *server* is the eventual target of the call. Calls can be made to the result object, but they will immediately return None, and only store the call name and parameters in the [MultiCall](#page-824-1) object. Calling the object itself causes all stored calls to be transmitted as a single system.multicall request. The result of this call is a *generator*; iterating over this generator yields the individual results.

A usage example of this class follows. The server code

**from SimpleXMLRPCServer import** SimpleXMLRPCServer

```
def add(x,y):
    return x+y
def subtract(x, y):
    return x-y
def multiply(x, y):
    return x*y
def divide(x, y):
    return x/y
# A simple server with simple arithmetic functions
server = SimpleXMLRPCServer(("localhost", 8000))
print "Listening on port 8000..."
server.register_multicall_functions()
server.register_function(add, 'add')
server.register_function(subtract, 'subtract')
server.register_function(multiply, 'multiply')
server.register_function(divide, 'divide')
server.serve_forever()
```
The client code for the preceding server:

#### **import xmlrpclib**

```
proxy = xmlrpclib.ServerProxy("http://localhost:8000/")
multicall = xmlrpclib.MultiCall(proxy)
multicall.add(7,3)
multicall.subtract(7,3)
multicall.multiply(7,3)
multicall.divide(7,3)
result = multicall()
```
**print** "7+3=%d, 7-3=%d, 7\*3=%d, 7/3=%d" % tuple(result)

# **21.23.8 Convenience Functions**

```
boolean(value)
```
Convert any Python value to one of the XML-RPC Boolean constants, True or False.

**dumps**(*params, [methodname, [methodresponse, [encoding, [allow\_none]]]]*)

Convert *params* into an XML-RPC request. or into a response if *methodresponse* is true. *params* can be either a tuple of arguments or an instance of the Fault exception class. If *methodresponse* is true, only a single value can be returned, meaning that *params* must be of length 1. *encoding*, if supplied, is the encoding to use in the generated XML; the default is UTF-8. Python's [None](#page-32-1) value cannot be used in standard XML-RPC; to allow using it via an extension, provide a true value for *allow\_none*.

**loads**(*data, [use\_datetime]*)

Convert an XML-RPC request or response into Python objects, a (params, methodname). *params* is a tuple of argument; *methodname* is a string, or None if no method name is present in the packet. If the XML-RPC packet represents a fault condition, this function will raise a Fault exception. The *use\_datetime* flag can be used to cause date/time values to be presented as  $\text{dattime}. \text{dattime}$  objects; this is false by default. Changed in version 2.5: The *use\_datetime* flag was added.

# **21.23.9 Example of Client Usage**

```
# simple test program (from the XML-RPC specification)
from xmlrpclib import ServerProxy, Error
# server = ServerProxy("http://localhost:8000") # local server
server = ServerProxy("http://betty.userland.com")
```
**print** server

```
try:
   print server.examples.getStateName(41)
except Error, v:
   print "ERROR", v
```
To access an XML-RPC server through a proxy, you need to define a custom transport. The following example shows how:

```
import xmlrpclib, httplib
class ProxiedTransport(xmlrpclib.Transport):
   def set_proxy(self, proxy):
       self.proxy = proxy
   def make_connection(self, host):
       self.realhost = host
    h = httplib.HTTP(self.proxy)
    return h
   def send_request(self, connection, handler, request_body):
       connection.putrequest("POST", 'http://%s%s' % (self.realhost, handler))
   def send_host(self, connection, host):
        connection.putheader('Host', self.realhost)
p = ProxiedTransport()
p.set_proxy('proxy-server:8080')
server = xmlrpclib.Server('http://time.xmlrpc.com/RPC2', transport=p)
print server.currentTime.getCurrentTime()
```
# **21.23.10 Example of Client and Server Usage**

See *[SimpleXMLRPCServer Example](#page-827-0)*.

# **21.24 SimpleXMLRPCServer — Basic XML-RPC server**

Note: The SimpleXMLRPCServer module has been merged into xmlrpc.server in Python 3.0. The *2to3* tool will automatically adapt imports when converting your sources to 3.0. New in version 2.2. The SimpleXMLRPCServer module provides a basic server framework for XML-RPC servers written in Python. Servers can either be free standing, using [SimpleXMLRPCServer](#page-826-0), or embedded in a CGI environment, using [CGIXMLRPCRequestHandler](#page-826-1).

## <span id="page-826-0"></span>class **SimpleXMLRPCServer**(*addr, [requestHandler, [logRequests, [allow\_none, [encoding]]]]*)

Create a new server instance. This class provides methods for registration of functions that can be called by the XML-RPC protocol. The *requestHandler* parameter should be a factory for request handler instances; it defaults to [SimpleXMLRPCRequestHandler](#page-826-2). The *addr* and *requestHandler* parameters are passed to the SocketServer.TCPServer constructor. If *logRequests* is true (the default), requests will be logged; setting this parameter to false will turn off logging. The *allow\_none* and *encoding* parameters are passed on to xmlrpclib and control the XML-RPC responses that will be returned from the server. The *bind\_and\_activate* parameter controls whether server\_bind() and server\_activate() are called immediately by the constructor; it defaults to true. Setting it to false allows code to manipulate the *allow\_reuse\_address* class variable before the address is bound. Changed in version 2.5: The *allow\_none* and *encoding* parameters were added.Changed in version 2.6: The *bind\_and\_activate* parameter was added.

## <span id="page-826-1"></span>class **CGIXMLRPCRequestHandler**(*[allow\_none, [encoding]]*)

Create a new instance to handle XML-RPC requests in a CGI environment. The *allow\_none* and *encoding* parameters are passed on to xmlrpclib and control the XML-RPC responses that will be returned from the server. New in version 2.3.Changed in version 2.5: The *allow\_none* and *encoding* parameters were added.

#### <span id="page-826-2"></span>class **SimpleXMLRPCRequestHandler**()

Create a new request handler instance. This request handler supports POST requests and modifies logging so that the *logRequests* parameter to the [SimpleXMLRPCServer](#page-826-0) constructor parameter is honored.

# **21.24.1 SimpleXMLRPCServer Objects**

The [SimpleXMLRPCServer](#page-826-0) class is based on SocketServer.TCPServer and provides a means of creating simple, stand alone XML-RPC servers.

## <span id="page-826-3"></span>**register\_function**(*function, [name]*)

Register a function that can respond to XML-RPC requests. If *name* is given, it will be the method name associated with *function*, otherwise function.\_\_name\_\_ will be used. *name* can be either a normal or Unicode string, and may contain characters not legal in Python identifiers, including the period character.

#### **register\_instance**(*instance, [allow\_dotted\_names]*)

Register an object which is used to expose method names which have not been registered using [register\\_function\(\)](#page-826-3). If *instance* contains a \_dispatch() method, it is called with the requested method name and the parameters from the request. Its API is def \_dispatch(self, method, params) (note that *params* does not represent a variable argument list). If it calls an underlying function to perform its task, that function is called as  $func(*params)$ , expanding the parameter list. The return value from \_dispatch() is returned to the client as the result. If *instance* does not have a \_dispatch() method, it is searched for an attribute matching the name of the requested method.

If the optional *allow\_dotted\_names* argument is true and the instance does not have a \_dispatch() method, then if the requested method name contains periods, each component of the method name is searched for individually, with the effect that a simple hierarchical search is performed. The value found from this search is then called with the parameters from the request, and the return value is passed back to the client.

Warning: Enabling the *allow\_dotted\_names* option allows intruders to access your module's global variables and may allow intruders to execute arbitrary code on your machine. Only use this option on a secure, closed network.

Changed in version 2.3.5,: 2.4.1 *allow\_dotted\_names* was added to plug a security hole; prior versions are insecure.

## **register\_introspection\_functions**()

Registers the XML-RPC introspection functions system.listMethods, system.methodHelp and system.methodSignature. New in version 2.3.

#### **register\_multicall\_functions**()

Registers the XML-RPC multicall function system.multicall.

## **rpc\_paths**

An attribute value that must be a tuple listing valid path portions of the URL for receiving XML-RPC requests. Requests posted to other paths will result in a 404 "no such page" HTTP error. If this tuple is empty, all paths will be considered valid. The default value is  $('/', '/RPC2')$ . New in version 2.5.

## <span id="page-827-0"></span>**SimpleXMLRPCServer Example**

Server code:

```
from SimpleXMLRPCServer import SimpleXMLRPCServer
from SimpleXMLRPCServer import SimpleXMLRPCRequestHandler
# Restrict to a particular path.
class RequestHandler(SimpleXMLRPCRequestHandler):
   rpc paths = ('/RPC2',))# Create server
server = SimpleXMLRPCServer(("localhost", 8000),
                            requestHandler=RequestHandler)
server.register_introspection_functions()
# Register pow() function; this will use the value of
# pow.__name__ as the name, which is just 'pow'.
server.register_function(pow)
# Register a function under a different name
def adder_function(x,y):
   return x + y
server.register_function(adder_function, 'add')
# Register an instance; all the methods of the instance are
# published as XML-RPC methods (in this case, just 'div').
class MyFuncs:
   def div(self, x, y):
       return x // y
server.register_instance(MyFuncs())
# Run the server's main loop
server.serve_forever()
```
The following client code will call the methods made available by the preceding server:

#### **import xmlrpclib**

```
s = xmlrpclib.ServerProxy('http://localhost:8000')
print s.pow(2,3) # Returns 2**3 = 8
```
```
print s.add(2,3) # Returns 5
print s.div(5,2) # Returns 5//2 = 2# Print list of available methods
print s.system.listMethods()
```
# **21.24.2 CGIXMLRPCRequestHandler**

The [CGIXMLRPCRequestHandler](#page-826-0) class can be used to handle XML-RPC requests sent to Python CGI scripts.

<span id="page-828-0"></span>**register\_function**(*function, [name]*)

Register a function that can respond to XML-RPC requests. If *name* is given, it will be the method name associated with function, otherwise *function.\_\_name\_\_* will be used. *name* can be either a normal or Unicode string, and may contain characters not legal in Python identifiers, including the period character.

#### **register\_instance**(*instance*)

Register an object which is used to expose method names which have not been registered using [register\\_function\(\)](#page-828-0). If instance contains a \_dispatch() method, it is called with the requested method name and the parameters from the request; the return value is returned to the client as the result. If instance does not have a \_dispatch() method, it is searched for an attribute matching the name of the requested method; if the requested method name contains periods, each component of the method name is searched for individually, with the effect that a simple hierarchical search is performed. The value found from this search is then called with the parameters from the request, and the return value is passed back to the client.

# **register\_introspection\_functions**()

Register the XML-RPC introspection functions system.listMethods, system.methodHelp and system.methodSignature.

#### **register\_multicall\_functions**()

Register the XML-RPC multicall function system.multicall.

#### **handle\_request**(*[request\_text = None]*)

Handle a XML-RPC request. If *request\_text* is given, it should be the POST data provided by the HTTP server, otherwise the contents of stdin will be used.

Example:

```
class MyFuncs:
    def div(self, x, y) : return x // y
handler = CGIXMLRPCRequestHandler()
handler.register_function(pow)
```

```
handler.register_function(lambda x,y: x+y, 'add')
handler.register_introspection_functions()
handler.register_instance(MyFuncs())
handler.handle_request()
```
# **21.25 DocXMLRPCServer — Self-documenting XML-RPC server**

Note: The DocXMLRPCServer module has been merged into xmlrpc.server in Python 3.0. The *2to3* tool will automatically adapt imports when converting your sources to 3.0. New in version 2.3. The DocXMLRPCServer module extends the classes found in SimpleXMLRPCServer to serve HTML documentation in response to HTTP GET requests. Servers can either be free standing, using [DocXMLRPCServer](#page-829-0), or embedded in a CGI environment, using [DocCGIXMLRPCRequestHandler](#page-829-1).

<span id="page-829-0"></span>class **DocXMLRPCServer**(*addr, [requestHandler, [logRequests, [allow\_none, [encoding, [bind\_and\_activate]]]]]*) Create a new server instance. All parameters have the same meaning as for [SimpleXMLRPCServer.SimpleXMLRPCServer](#page-826-1); *requestHandler* defaults to [DocXMLRPCRequestHandler](#page-829-2).

#### <span id="page-829-1"></span>class **DocCGIXMLRPCRequestHandler**()

Create a new instance to handle XML-RPC requests in a CGI environment.

#### <span id="page-829-2"></span>class **DocXMLRPCRequestHandler**()

Create a new request handler instance. This request handler supports XML-RPC POST requests, documentation GET requests, and modifies logging so that the *logRequests* parameter to the [DocXMLRPCServer](#page-829-0) constructor parameter is honored.

# **21.25.1 DocXMLRPCServer Objects**

The [DocXMLRPCServer](#page-829-0) class is derived from SimpleXMLRPCServer. SimpleXMLRPCServer and provides a means of creating self-documenting, stand alone XML-RPC servers. HTTP POST requests are handled as XML-RPC method calls. HTTP GET requests are handled by generating pydoc-style HTML documentation. This allows a server to provide its own web-based documentation.

#### **set\_server\_title**(*server\_title*)

Set the title used in the generated HTML documentation. This title will be used inside the HTML "title" element.

**set\_server\_name**(*server\_name*)

Set the name used in the generated HTML documentation. This name will appear at the top of the generated documentation inside a "h1" element.

#### **set\_server\_documentation**(*server\_documentation*)

Set the description used in the generated HTML documentation. This description will appear as a paragraph, below the server name, in the documentation.

# **21.25.2 DocCGIXMLRPCRequestHandler**

The [DocCGIXMLRPCRequestHandler](#page-829-1) class is derived from [SimpleXMLRPCServer.CGIXMLRPCRequestHandler](#page-826-0) and provides a means of creating self-documenting, XML-RPC CGI scripts. HTTP POST requests are handled as XML-RPC method calls. HTTP GET requests are handled by generating pydoc-style HTML documentation. This allows a server to provide its own web-based documentation.

```
set_server_title(server_title)
```
Set the title used in the generated HTML documentation. This title will be used inside the HTML "title" element.

**set\_server\_name**(*server\_name*)

Set the name used in the generated HTML documentation. This name will appear at the top of the generated documentation inside a "h1" element.

# **set\_server\_documentation**(*server\_documentation*)

Set the description used in the generated HTML documentation. This description will appear as a paragraph, below the server name, in the documentation.

# **CHAPTER**

# TWENTYTWO

# Multimedia Services

The modules described in this chapter implement various algorithms or interfaces that are mainly useful for multimedia applications. They are available at the discretion of the installation. Here's an overview:

# **22.1 audioop — Manipulate raw audio data**

The audioop module contains some useful operations on sound fragments. It operates on sound fragments consisting of signed integer samples 8, 16 or 32 bits wide, stored in Python strings. This is the same format as used by the  $a1$  and [sunaudiodev](#page-0-0) modules. All scalar items are integers, unless specified otherwise. This module provides support for a-LAW, u-LAW and Intel/DVI ADPCM encodings.

A few of the more complicated operations only take 16-bit samples, otherwise the sample size (in bytes) is always a parameter of the operation.

The module defines the following variables and functions:

# exception **error**

This exception is raised on all errors, such as unknown number of bytes per sample, etc.

**add**(*fragment1, fragment2, width*)

Return a fragment which is the addition of the two samples passed as parameters. *width* is the sample width in bytes, either 1, 2 or 4. Both fragments should have the same length.

# **adpcm2lin**(*adpcmfragment, width, state*)

Decode an Intel/DVI ADPCM coded fragment to a linear fragment. See the description of  $\text{lin2adpcm}$  () for details on ADPCM coding. Return a tuple (sample, newstate) where the sample has the width specified in *width*.

**alaw2lin**(*fragment, width*)

Convert sound fragments in a-LAW encoding to linearly encoded sound fragments. a-LAW encoding always uses 8 bits samples, so *width* refers only to the sample width of the output fragment here. New in version 2.5.

**avg**(*fragment, width*)

Return the average over all samples in the fragment.

**avgpp**(*fragment, width*)

Return the average peak-peak value over all samples in the fragment. No filtering is done, so the usefulness of this routine is questionable.

**bias**(*fragment, width, bias*)

Return a fragment that is the original fragment with a bias added to each sample.

#### **cross**(*fragment, width*)

Return the number of zero crossings in the fragment passed as an argument.

# <span id="page-831-1"></span>**findfactor**(*fragment, reference*)

Return a factor  $F$  such that rms (add (fragment, mul (reference,  $-F$ ))) is minimal, i.e., return the factor with which you should multiply *reference* to make it match as well as possible to *fragment*. The fragments should both contain 2-byte samples.

The time taken by this routine is proportional to len (fragment).

# **findfit**(*fragment, reference*)

Try to match *reference* as well as possible to a portion of *fragment* (which should be the longer fragment). This is (conceptually) done by taking slices out of *fragment*, using [findfactor\(\)](#page-831-1) to compute the best match, and minimizing the result. The fragments should both contain 2-byte samples. Return a tuple (offset, factor) where *offset* is the (integer) offset into *fragment* where the optimal match started and *factor* is the (floating-point) factor as per [findfactor\(\)](#page-831-1).

#### **findmax**(*fragment, length*)

Search *fragment* for a slice of length *length* samples (not bytes!) with maximum energy, i.e., return *i* for which rms (fragment  $[i \times 2 : (i+length) \times 2]$ ) is maximal. The fragments should both contain 2-byte samples.

The routine takes time proportional to len (fragment).

# **getsample**(*fragment, width, index*)

Return the value of sample *index* from the fragment.

# <span id="page-831-0"></span>**lin2adpcm**(*fragment, width, state*)

Convert samples to 4 bit Intel/DVI ADPCM encoding. ADPCM coding is an adaptive coding scheme, whereby each 4 bit number is the difference between one sample and the next, divided by a (varying) step. The Intel/DVI ADPCM algorithm has been selected for use by the IMA, so it may well become a standard.

*state* is a tuple containing the state of the coder. The coder returns a tuple (adpcmfrag, newstate), and the *newstate* should be passed to the next call of [lin2adpcm\(\)](#page-831-0). In the initial call, None can be passed as the state. *adpcmfrag* is the ADPCM coded fragment packed 2 4-bit values per byte.

#### **lin2alaw**(*fragment, width*)

Convert samples in the audio fragment to a-LAW encoding and return this as a Python string. a-LAW is an audio encoding format whereby you get a dynamic range of about 13 bits using only 8 bit samples. It is used by the Sun audio hardware, among others. New in version 2.5.

### **lin2lin**(*fragment, width, newwidth*)

Convert samples between 1-, 2- and 4-byte formats.

Note: In some audio formats, such as .WAV files, 16 and 32 bit samples are signed, but 8 bit samples are unsigned. So when converting to 8 bit wide samples for these formats, you need to also add 128 to the result:

```
new_frames = audioop.lin2lin(frames, old_width, 1)
new_frames = audioop.bias(new_frames, 1, 128)
```
The same, in reverse, has to be applied when converting from 8 to 16 or 32 bit width samples.

# **lin2ulaw**(*fragment, width*)

Convert samples in the audio fragment to u-LAW encoding and return this as a Python string. u-LAW is an audio encoding format whereby you get a dynamic range of about 14 bits using only 8 bit samples. It is used by the Sun audio hardware, among others.

#### **minmax**(*fragment, width*)

Return a tuple consisting of the minimum and maximum values of all samples in the sound fragment.

#### **max**(*fragment, width*)

Return the maximum of the *absolute value* of all samples in a fragment.

#### **maxpp**(*fragment, width*)

Return the maximum peak-peak value in the sound fragment.

# <span id="page-832-1"></span>**mul**(*fragment, width, factor*)

Return a fragment that has all samples in the original fragment multiplied by the floating-point value *factor*. Overflow is silently ignored.

#### <span id="page-832-0"></span>**ratecv**(*fragment, width, nchannels, inrate, outrate, state, [weightA, [weightB]]*) Convert the frame rate of the input fragment.

*state* is a tuple containing the state of the converter. The converter returns a tuple (newfragment, newstate), and *newstate* should be passed to the next call of [ratecv\(\)](#page-832-0). The initial call should pass None as the state.

The *weightA* and *weightB* arguments are parameters for a simple digital filter and default to 1 and 0 respectively.

### **reverse**(*fragment, width*)

Reverse the samples in a fragment and returns the modified fragment.

#### **rms**(*fragment, width*)

Return the root-mean-square of the fragment, i.e. sqrt(sum(S  $i^2$ )/n).

This is a measure of the power in an audio signal.

#### **tomono**(*fragment, width, lfactor, rfactor*)

Convert a stereo fragment to a mono fragment. The left channel is multiplied by *lfactor* and the right channel by *rfactor* before adding the two channels to give a mono signal.

# **tostereo**(*fragment, width, lfactor, rfactor*)

Generate a stereo fragment from a mono fragment. Each pair of samples in the stereo fragment are computed from the mono sample, whereby left channel samples are multiplied by *lfactor* and right channel samples by *rfactor*.

### **ulaw2lin**(*fragment, width*)

Convert sound fragments in u-LAW encoding to linearly encoded sound fragments. u-LAW encoding always uses 8 bits samples, so *width* refers only to the sample width of the output fragment here.

Note that operations such as  $mu($ ) or  $max($ ) make no distinction between mono and stereo fragments, i.e. all samples are treated equal. If this is a problem the stereo fragment should be split into two mono fragments first and recombined later. Here is an example of how to do that:

```
def mul_stereo(sample, width, lfactor, rfactor):
    lsample = audioop.tomono(sample, width, 1, 0)
    rsample = audioop.tomono(sample, width, 0, 1)
    lsample = audioop.mul(sample, width, lfactor)
    rsample = audioop.mul(sample, width, rfactor)
    lsample = audioop.tostereo(lsample, width, 1, 0)
    rsample = audioop.tostereo(rsample, width, 0, 1)
    return audioop.add(lsample, rsample, width)
```
If you use the ADPCM coder to build network packets and you want your protocol to be stateless (i.e. to be able to tolerate packet loss) you should not only transmit the data but also the state. Note that you should send the *initial* state (the one you passed to  $\text{lin2adpcm}()$ ) along to the decoder, not the final state (as returned by the coder). If you want to use struct.struct() to store the state in binary you can code the first element (the predicted value) in 16 bits and the second (the delta index) in 8.

The ADPCM coders have never been tried against other ADPCM coders, only against themselves. It could well be that I misinterpreted the standards in which case they will not be interoperable with the respective standards.

The  $find*$  () routines might look a bit funny at first sight. They are primarily meant to do echo cancellation. A reasonably fast way to do this is to pick the most energetic piece of the output sample, locate that in the input sample and subtract the whole output sample from the input sample:

```
def echocancel(outputdata, inputdata):
   pos = audioop.findmax(oututdata, 800) # one tenth second
   out_test = outputdata[pos*2:]
    in\_test = inputdata[pos*2:]ipos, factor = audioop.findfit(in_test, out_test)
    # Optional (for better cancellation):
    # factor = audioop.findfactor(in_test[ipos*2:ipos*2+len(out_test)],
                  out_test)
   prefix11 = '0' * (pos+ipos) *2postfill = '\0'*(len(inputdata)-len(prefill)-len(outputdata))
   outputdata = prefix11 + audioop.mul(outputdata, 2, -factor) + postfillreturn audioop.add(inputdata, outputdata, 2)
```
# **22.2 imageop — Manipulate raw image data**

Deprecated since version 2.6: The imageop module has been removed in Python 3.0. The imageop module contains some useful operations on images. It operates on images consisting of 8 or 32 bit pixels stored in Python strings. This is the same format as used by gl.lrectwrite() and the imgfile module.

The module defines the following variables and functions:

# exception **error**

This exception is raised on all errors, such as unknown number of bits per pixel, etc.

**crop**(*image, psize, width, height, x0, y0, x1, y1*)

Return the selected part of *image*, which should be *width* by *height* in size and consist of pixels of *psize* bytes.  $x0, y0, x1$  and  $y1$  are like the gl.lrectread() parameters, i.e. the boundary is included in the new image. The new boundaries need not be inside the picture. Pixels that fall outside the old image will have their value set to zero. If  $x0$  is bigger than  $x1$  the new image is mirrored. The same holds for the y coordinates.

```
scale(image, psize, width, height, newwidth, newheight)
```
Return *image* scaled to size *newwidth* by *newheight*. No interpolation is done, scaling is done by simple-minded pixel duplication or removal. Therefore, computer-generated images or dithered images will not look nice after scaling.

**tovideo**(*image, psize, width, height*)

Run a vertical low-pass filter over an image. It does so by computing each destination pixel as the average of two vertically-aligned source pixels. The main use of this routine is to forestall excessive flicker if the image is displayed on a video device that uses interlacing, hence the name.

#### **grey2mono**(*image, width, height, threshold*)

Convert a 8-bit deep greyscale image to a 1-bit deep image by thresholding all the pixels. The resulting image is tightly packed and is probably only useful as an argument to [mono2grey\(\)](#page-833-0).

```
dither2mono(image, width, height)
```
Convert an 8-bit greyscale image to a 1-bit monochrome image using a (simple-minded) dithering algorithm.

```
mono2grey(image, width, height, p0, p1)
```
Convert a 1-bit monochrome image to an 8 bit greyscale or color image. All pixels that are zero-valued on input get value *p0* on output and all one-value input pixels get value *p1* on output. To convert a monochrome black-and-white image to greyscale pass the values 0 and 255 respectively.

```
grey2grey4(image, width, height)
```
Convert an 8-bit greyscale image to a 4-bit greyscale image without dithering.

```
grey2grey2(image, width, height)
```
Convert an 8-bit greyscale image to a 2-bit greyscale image without dithering.

#### **dither2grey2**(*image, width, height*)

Convert an 8-bit greyscale image to a 2-bit greyscale image with dithering. As for  $dither2mono()$ , the dithering algorithm is currently very simple.

#### **grey42grey**(*image, width, height*)

Convert a 4-bit greyscale image to an 8-bit greyscale image.

#### **grey22grey**(*image, width, height*)

Convert a 2-bit greyscale image to an 8-bit greyscale image.

# **backward\_compatible**

If set to 0, the functions in this module use a non-backward compatible way of representing multi-byte pixels on little-endian systems. The SGI for which this module was originally written is a big-endian system, so setting this variable will have no effect. However, the code wasn't originally intended to run on anything else, so it made assumptions about byte order which are not universal. Setting this variable to 0 will cause the byte order to be reversed on little-endian systems, so that it then is the same as on big-endian systems.

# **22.3 aifc — Read and write AIFF and AIFC files**

This module provides support for reading and writing AIFF and AIFF-C files. AIFF is Audio Interchange File Format, a format for storing digital audio samples in a file. AIFF-C is a newer version of the format that includes the ability to compress the audio data.

**Warning:** Some operations may only work under IRIX; these will raise [ImportError](#page-63-0) when attempting to import the cl module, which is only available on IRIX.

Audio files have a number of parameters that describe the audio data. The sampling rate or frame rate is the number of times per second the sound is sampled. The number of channels indicate if the audio is mono, stereo, or quadro. Each frame consists of one sample per channel. The sample size is the size in bytes of each sample. Thus a frame consists of *nchannels*\*\*samplesize\* bytes, and a second's worth of audio consists of *nchannels*\*\*samplesize\*\*\*framerate\* bytes.

For example, CD quality audio has a sample size of two bytes (16 bits), uses two channels (stereo) and has a frame rate of 44,100 frames/second. This gives a frame size of 4 bytes  $(2^*2)$ , and a second's worth occupies  $2^*2^*44100$  bytes (176,400 bytes).

Module aifc defines the following function:

#### **open**(*file, [mode]*)

Open an AIFF or AIFF-C file and return an object instance with methods that are described below. The argument *file* is either a string naming a file or a file object. *mode* must be 'r' or 'rb' when the file must be opened for reading, or 'w' or 'wb' when the file must be opened for writing. If omitted,  $file$ , mode is used if it exists, otherwise 'rb' is used. When used for writing, the file object should be seekable, unless you know ahead of time how many samples you are going to write in total and use writeframesraw() and setnframes().

Objects returned by [open\(\)](#page-22-0) when a file is opened for reading have the following methods:

#### **getnchannels**()

Return the number of audio channels (1 for mono, 2 for stereo).

#### **getsampwidth**()

Return the size in bytes of individual samples.

#### **getframerate**()

Return the sampling rate (number of audio frames per second).

# **getnframes**()

Return the number of audio frames in the file.

#### **getcomptype**()

Return a four-character string describing the type of compression used in the audio file. For AIFF files, the returned value is 'NONE'.

#### **getcompname**()

Return a human-readable description of the type of compression used in the audio file. For AIFF files, the returned value is 'not compressed'.

#### <span id="page-835-2"></span>**getparams**()

Return a tuple consisting of all of the above values in the above order.

#### <span id="page-835-0"></span>**getmarkers**()

Return a list of markers in the audio file. A marker consists of a tuple of three elements. The first is the mark ID (an integer), the second is the mark position in frames from the beginning of the data (an integer), the third is the name of the mark (a string).

#### **getmark**(*id*)

Return the tuple as described in [getmarkers\(\)](#page-835-0) for the mark with the given *id*.

# <span id="page-835-1"></span>**readframes**(*nframes*)

Read and return the next *nframes* frames from the audio file. The returned data is a string containing for each frame the uncompressed samples of all channels.

#### **rewind**()

Rewind the read pointer. The next readframes () will start from the beginning.

#### **setpos**(*pos*)

Seek to the specified frame number.

### **tell**()

Return the current frame number.

#### <span id="page-835-3"></span>**close**()

Close the AIFF file. After calling this method, the object can no longer be used.

Objects returned by [open\(\)](#page-22-0) when a file is opened for writing have all the above methods, except for readframes() and setpos(). In addition the following methods exist. The get  $*($ ) methods can only be called after the corresponding  $set*($  methods have been called. Before the first writeframes() or writeframesraw(), all parameters except for the number of frames must be filled in.

# **aiff**()

Create an AIFF file. The default is that an AIFF-C file is created, unless the name of the file ends in '.aiff' in which case the default is an AIFF file.

### **aifc**()

Create an AIFF-C file. The default is that an AIFF-C file is created, unless the name of the file ends in  $\prime$ ,  $\alpha$ iff $\prime$ in which case the default is an AIFF file.

### **setnchannels**(*nchannels*)

Specify the number of channels in the audio file.

#### **setsampwidth**(*width*)

Specify the size in bytes of audio samples.

#### **setframerate**(*rate*)

Specify the sampling frequency in frames per second.

#### **setnframes**(*nframes*)

Specify the number of frames that are to be written to the audio file. If this parameter is not set, or not set correctly, the file needs to support seeking.

#### **setcomptype**(*type, name*)

Specify the compression type. If not specified, the audio data will not be compressed. In AIFF files, compression

is not possible. The name parameter should be a human-readable description of the compression type, the type parameter should be a four-character string. Currently the following compression types are supported: NONE, ULAW, ALAW, G722.

<span id="page-836-0"></span>**setparams**(*nchannels, sampwidth, framerate, comptype, compname*)

Set all the above parameters at once. The argument is a tuple consisting of the various parameters. This means that it is possible to use the result of a [getparams\(\)](#page-835-2) call as argument to [setparams\(\)](#page-836-0).

### <span id="page-836-1"></span>**setmark**(*id, pos, name*)

Add a mark with the given id (larger than 0), and the given name at the given position. This method can be called at any time before [close\(\)](#page-835-3).

**tell**()

Return the current write position in the output file. Useful in combination with  $setmark()$ .

```
writeframes(data)
```
Write data to the output file. This method can only be called after the audio file parameters have been set.

### **writeframesraw**(*data*)

Like [writeframes\(\)](#page-836-2), except that the header of the audio file is not updated.

**close**()

Close the AIFF file. The header of the file is updated to reflect the actual size of the audio data. After calling this method, the object can no longer be used.

# **22.4 sunau — Read and write Sun AU files**

The sunau module provides a convenient interface to the Sun AU sound format. Note that this module is interfacecompatible with the modules aifc and wave.

An audio file consists of a header followed by the data. The fields of the header are:

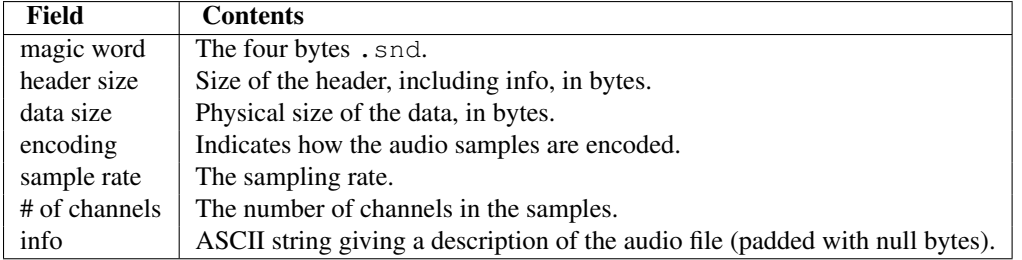

Apart from the info field, all header fields are 4 bytes in size. They are all 32-bit unsigned integers encoded in big-endian byte order.

The sunau module defines the following functions:

### **open**(*file, mode*)

If *file* is a string, open the file by that name, otherwise treat it as a seekable file-like object. *mode* can be any of

- **'r'** Read only mode.
- **'w'** Write only mode.

Note that it does not allow read/write files.

A *mode* of 'r' returns a AU\_read object, while a *mode* of 'w' or 'wb' returns a AU\_write object.

#### **openfp**(*file, mode*)

A synonym for [open\(\)](#page-22-0), maintained for backwards compatibility.

The sunau module defines the following exception:

#### exception **Error**

An error raised when something is impossible because of Sun AU specs or implementation deficiency.

The sunau module defines the following data items:

#### **AUDIO\_FILE\_MAGIC**

An integer every valid Sun AU file begins with, stored in big-endian form. This is the string .snd interpreted as an integer.

```
AUDIO_FILE_ENCODING_MULAW_8
```

```
AUDIO_FILE_ENCODING_LINEAR_8
```

```
AUDIO_FILE_ENCODING_LINEAR_16
```
**AUDIO\_FILE\_ENCODING\_LINEAR\_24**

```
AUDIO_FILE_ENCODING_LINEAR_32
```

```
AUDIO_FILE_ENCODING_ALAW_8
```
Values of the encoding field from the AU header which are supported by this module.

```
AUDIO_FILE_ENCODING_FLOAT
AUDIO_FILE_ENCODING_DOUBLE
AUDIO_FILE_ENCODING_ADPCM_G721
AUDIO_FILE_ENCODING_ADPCM_G722
AUDIO_FILE_ENCODING_ADPCM_G723_3
```

```
AUDIO_FILE_ENCODING_ADPCM_G723_5
```
Additional known values of the encoding field from the AU header, but which are not supported by this module.

# **22.4.1 AU\_read Objects**

AU read objects, as returned by  $open()$  above, have the following methods:

# **close**()

Close the stream, and make the instance unusable. (This is called automatically on deletion.)

### **getnchannels**()

Returns number of audio channels (1 for mone, 2 for stereo).

# **getsampwidth**()

Returns sample width in bytes.

# **getframerate**()

Returns sampling frequency.

# **getnframes**()

Returns number of audio frames.

# <span id="page-837-0"></span>**getcomptype**()

Returns compression type. Supported compression types are 'ULAW', 'ALAW' and 'NONE'.

# **getcompname**()

Human-readable version of  $qetcompute()$ . The supported types have the respective names 'CCITT G.711 u-law', 'CCITT G.711 A-law' and 'not compressed'.

#### **getparams**()

Returns a tuple (nchannels, sampwidth, framerate, nframes, comptype, compname), equivalent to output of the  $get*()$  methods.

# **readframes**(*n*)

Reads and returns at most *n* frames of audio, as a string of bytes. The data will be returned in linear format. If the original data is in u-LAW format, it will be converted.

#### **rewind**()

Rewind the file pointer to the beginning of the audio stream.

The following two methods define a term "position" which is compatible between them, and is otherwise implementation dependent.

<span id="page-838-1"></span>**setpos**(*pos*)

Set the file pointer to the specified position. Only values returned from [tell\(\)](#page-838-0) should be used for *pos*.

<span id="page-838-0"></span>**tell**()

Return current file pointer position. Note that the returned value has nothing to do with the actual position in the file.

The following two functions are defined for compatibility with the  $\alpha i \epsilon c$ , and don't do anything interesting.

**getmarkers**() Returns None.

**getmark**(*id*)

Raise an error.

# **22.4.2 AU\_write Objects**

AU\_write objects, as returned by open () above, have the following methods:

#### **setnchannels**(*n*)

Set the number of channels.

#### **setsampwidth**(*n*)

Set the sample width (in bytes.)

#### **setframerate**(*n*)

Set the frame rate.

# **setnframes**(*n*)

Set the number of frames. This can be later changed, when and if more frames are written.

#### **setcomptype**(*type, name*)

Set the compression type and description. Only 'NONE' and 'ULAW' are supported on output.

#### **setparams**(*tuple*)

The *tuple* should be (nchannels, sampwidth, framerate, nframes, comptype, compname), with values valid for the set  $*($  methods. Set all parameters.

**tell**()

Return current position in the file, with the same disclaimer for the [AU\\_read.tell\(\)](#page-838-0) and [AU\\_read.setpos\(\)](#page-838-1) methods.

#### **writeframesraw**(*data*)

Write audio frames, without correcting *nframes*.

#### **writeframes**(*data*)

Write audio frames and make sure *nframes* is correct.

# **close**()

Make sure *nframes* is correct, and close the file.

This method is called upon deletion.

Note that it is invalid to set any parameters after calling writeframes() or writeframesraw().

# **22.5 wave — Read and write WAV files**

The wave module provides a convenient interface to the WAV sound format. It does not support compression/decompression, but it does support mono/stereo.

The wave module defines the following function and exception:

#### **open**(*file, [mode]*)

If *file* is a string, open the file by that name, other treat it as a seekable file-like object. *mode* can be any of

**'r'**, **'rb'** Read only mode.

**'w'**, **'wb'** Write only mode.

Note that it does not allow read/write WAV files.

A *mode* of 'r' or 'rb' returns a Wave\_read object, while a *mode* of 'w' or 'wb' returns a Wave\_write object. If *mode* is omitted and a file-like object is passed as *file*, file.mode is used as the default value for *mode* (the 'b' flag is still added if necessary).

#### **openfp**(*file, mode*)

A synonym for [open\(\)](#page-22-0), maintained for backwards compatibility.

#### <span id="page-839-1"></span>exception **Error**

An error raised when something is impossible because it violates the WAV specification or hits an implementation deficiency.

# **22.5.1 Wave\_read Objects**

Wave\_read objects, as returned by [open\(\)](#page-22-0), have the following methods:

#### **close**()

Close the stream, and make the instance unusable. This is called automatically on object collection.

#### **getnchannels**()

Returns number of audio channels (1 for mono, 2 for stereo).

#### **getsampwidth**()

Returns sample width in bytes.

#### **getframerate**()

Returns sampling frequency.

#### **getnframes**()

Returns number of audio frames.

#### <span id="page-839-0"></span>**getcomptype**()

Returns compression type ('NONE' is the only supported type).

#### **getcompname**()

Human-readable version of [getcomptype\(\)](#page-839-0). Usually 'not compressed' parallels 'NONE'.

#### **getparams**()

Returns a tuple (nchannels, sampwidth, framerate, nframes, comptype, compname), equivalent to output of the  $get*()$  methods.

#### **readframes**(*n*)

Reads and returns at most *n* frames of audio, as a string of bytes.

#### **rewind**()

Rewind the file pointer to the beginning of the audio stream.

The following two methods are defined for compatibility with the  $a$ ifc module, and don't do anything interesting.

# **getmarkers**()

Returns None.

# **getmark**(*id*)

Raise an error.

The following two methods define a term "position" which is compatible between them, and is otherwise implementation dependent.

#### <span id="page-840-1"></span>**setpos**(*pos*)

Set the file pointer to the specified position.

<span id="page-840-0"></span>**tell**()

Return current file pointer position.

# **22.5.2 Wave\_write Objects**

Wave\_write objects, as returned by [open\(\)](#page-22-0), have the following methods:

#### **close**()

Make sure *nframes* is correct, and close the file. This method is called upon deletion.

#### **setnchannels**(*n*)

Set the number of channels.

# **setsampwidth**(*n*)

Set the sample width to *n* bytes.

### **setframerate**(*n*)

Set the frame rate to *n*.

#### **setnframes**(*n*)

Set the number of frames to *n*. This will be changed later if more frames are written.

#### **setcomptype**(*type, name*)

Set the compression type and description. At the moment, only compression type NONE is supported, meaning no compression.

# **setparams**(*tuple*)

The *tuple* should be (nchannels, sampwidth, framerate, nframes, comptype, compname), with values valid for the  $set*($  methods. Sets all parameters.

# **tell**()

Return current position in the file, with the same disclaimer for the [Wave\\_read.tell\(\)](#page-840-0) and [Wave\\_read.setpos\(\)](#page-840-1) methods.

#### **writeframesraw**(*data*)

Write audio frames, without correcting *nframes*.

#### **writeframes**(*data*)

Write audio frames and make sure *nframes* is correct.

Note that it is invalid to set any parameters after calling writeframes() or writeframesraw(), and any attempt to do so will raise [wave.Error](#page-839-1).

# **22.6 chunk — Read IFF chunked data**

This module provides an interface for reading files that use EA IFF 85 chunks.  $\frac{1}{1}$  $\frac{1}{1}$  $\frac{1}{1}$  This format is used in at least the Audio Interchange File Format (AIFF/AIFF-C) and the Real Media File Format (RMFF). The WAVE audio file format is closely related and can also be read using this module.

A chunk has the following structure:

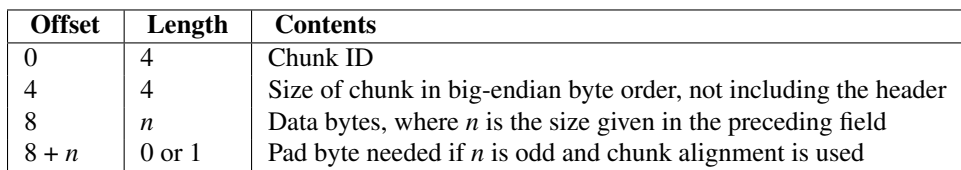

The ID is a 4-byte string which identifies the type of chunk.

The size field (a 32-bit value, encoded using big-endian byte order) gives the size of the chunk data, not including the 8-byte header.

Usually an IFF-type file consists of one or more chunks. The proposed usage of the [Chunk](#page-841-1) class defined here is to instantiate an instance at the start of each chunk and read from the instance until it reaches the end, after which a new instance can be instantiated. At the end of the file, creating a new instance will fail with a [EOFError](#page-63-1) exception.

# <span id="page-841-1"></span>class **Chunk**(*file, [align, bigendian, inclheader]*)

Class which represents a chunk. The *file* argument is expected to be a file-like object. An instance of this class is specifically allowed. The only method that is needed is [read\(\)](#page-841-2). If the methods [seek\(\)](#page-841-3) and [tell\(\)](#page-841-4) are present and don't raise an exception, they are also used. If these methods are present and raise an exception, they are expected to not have altered the object. If the optional argument *align* is true, chunks are assumed to be aligned on 2-byte boundaries. If *align* is false, no alignment is assumed. The default value is true. If the optional argument *bigendian* is false, the chunk size is assumed to be in little-endian order. This is needed for WAVE audio files. The default value is true. If the optional argument *inclheader* is true, the size given in the chunk header includes the size of the header. The default value is false.

A [Chunk](#page-841-1) object supports the following methods:

# **getname**()

Returns the name (ID) of the chunk. This is the first 4 bytes of the chunk.

# **getsize**()

Returns the size of the chunk.

# <span id="page-841-5"></span>**close**()

Close and skip to the end of the chunk. This does not close the underlying file.

The remaining methods will raise  $IOError$  if called after the  $close()$  method has been called.

# **isatty**()

Returns False.

```
seek(pos, [whence])
```
Set the chunk's current position. The *whence* argument is optional and defaults to 0 (absolute file positioning); other values are 1 (seek relative to the current position) and 2 (seek relative to the file's end). There is no return value. If the underlying file does not allow seek, only forward seeks are allowed.

```
tell()
```
Return the current position into the chunk.

<span id="page-841-2"></span>**read**(*[size]*)

Read at most *size* bytes from the chunk (less if the read hits the end of the chunk before obtaining *size* bytes). If the *size* argument is negative or omitted, read all data until the end of the chunk. The bytes are returned as a string object. An empty string is returned when the end of the chunk is encountered immediately.

<span id="page-841-0"></span><sup>&</sup>lt;sup>1</sup> "EA IFF 85" Standard for Interchange Format Files, Jerry Morrison, Electronic Arts, January 1985.

**skip**()

Skip to the end of the chunk. All further calls to  $read()$  for the chunk will return ". If you are not interested in the contents of the chunk, this method should be called so that the file points to the start of the next chunk.

# **22.7 colorsys — Conversions between color systems**

The colorsys module defines bidirectional conversions of color values between colors expressed in the RGB (Red Green Blue) color space used in computer monitors and three other coordinate systems: YIQ, HLS (Hue Lightness Saturation) and HSV (Hue Saturation Value). Coordinates in all of these color spaces are floating point values. In the YIQ space, the Y coordinate is between 0 and 1, but the I and Q coordinates can be positive or negative. In all other spaces, the coordinates are all between 0 and 1.

# See Also:

More information about color spaces can be found at <http://www.poynton.com/ColorFAQ.html> and [http://www.cambridgeincolour.com/tutorials/color-spaces.htm.](http://www.cambridgeincolour.com/tutorials/color-spaces.htm)

The colorsys module defines the following functions:

```
rgb_to_yiq(r, g, b)
     Convert the color from RGB coordinates to YIQ coordinates.
```

```
yiq_to_rgb(y, i, q)
     Convert the color from YIQ coordinates to RGB coordinates.
```
- **rgb** to hls  $(r, g, b)$ Convert the color from RGB coordinates to HLS coordinates.
- **hls** to  $\text{rgb}(h, l, s)$ Convert the color from HLS coordinates to RGB coordinates.
- **rgb** to hsv $(r, g, b)$

Convert the color from RGB coordinates to HSV coordinates.

```
hsv_to_rgb(h, s, v)
```
Convert the color from HSV coordinates to RGB coordinates.

Example:

```
>>> import colorsys
>>> colorsys.rgb_to_hsv(.3, .4, .2)
(0.25, 0.5, 0.4)
>>> colorsys.hsv_to_rgb(0.25, 0.5, 0.4)
(0.3, 0.4, 0.2)
```
# **22.8 imghdr — Determine the type of an image**

The imghdr module determines the type of image contained in a file or byte stream.

<span id="page-842-0"></span>The imghdr module defines the following function:

**what**(*filename, [h]*)

Tests the image data contained in the file named by *filename*, and returns a string describing the image type. If optional *h* is provided, the *filename* is ignored and *h* is assumed to contain the byte stream to test.

The following image types are recognized, as listed below with the return value from  $\text{what}()$ :

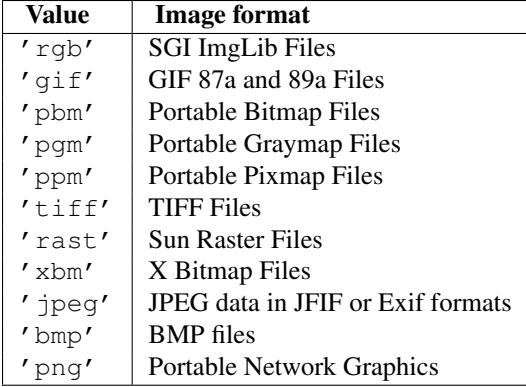

New in version 2.5: Exif detection. You can extend the list of file types imghdr can recognize by appending to this variable:

# **tests**

A list of functions performing the individual tests. Each function takes two arguments: the byte-stream and an open file-like object. When  $\text{what}()$  is called with a byte-stream, the file-like object will be None.

The test function should return a string describing the image type if the test succeeded, or None if it failed.

Example:

```
>>> import imghdr
>>> imghdr.what('/tmp/bass.gif')
'gif'
```
# **22.9 sndhdr — Determine type of sound file**

The sndhdr provides utility functions which attempt to determine the type of sound data which is in a file. When these functions are able to determine what type of sound data is stored in a file, they return a tuple (type, sampling\_rate, channels, frames, bits\_per\_sample). The value for *type* indicates the data type and will be one of the strings 'aifc', 'aiff', 'au', 'hcom', 'sndr', 'sndt', 'voc', 'wav', '8svx', 'sb', 'ub', or 'ul'. The *sampling\_rate* will be either the actual value or 0 if unknown or difficult to decode. Similarly, *channels* will be either the number of channels or 0 if it cannot be determined or if the value is difficult to decode. The value for *frames* will be either the number of frames or -1. The last item in the tuple, *bits\_per\_sample*, will either be the sample size in bits or 'A' for A-LAW or 'U' for u-LAW.

**what**(*filename*)

Determines the type of sound data stored in the file *filename* using [whathdr\(\)](#page-843-0). If it succeeds, returns a tuple as described above, otherwise None is returned.

```
whathdr(filename)
```
Determines the type of sound data stored in a file based on the file header. The name of the file is given by *filename*. This function returns a tuple as described above on success, or None.

# **22.10 ossaudiodev — Access to OSS-compatible audio devices**

*Platforms:* Linux, FreeBSD New in version 2.3. This module allows you to access the OSS (Open Sound System) audio interface. OSS is available for a wide range of open-source and commercial Unices, and is the standard audio interface for Linux and recent versions of FreeBSD.

See Also:

# [Open Sound System Programmer's Guide](http://www.opensound.com/pguide/oss.pdf) the official documentation for the OSS C API

The module defines a large number of constants supplied by the OSS device driver; see  $\langle \frac{\text{sys}}{\text{signal}} \cdot h \rangle$  on either Linux or FreeBSD for a listing .

ossaudiodev defines the following variables and functions:

#### <span id="page-844-0"></span>exception **OSSAudioError**

This exception is raised on certain errors. The argument is a string describing what went wrong.

(If ossaudiodev receives an error from a system call such as open, write, or ioctl, it raises [IOError](#page-63-2). Errors detected directly by ossaudiodev result in [OSSAudioError](#page-844-0).)

(For backwards compatibility, the exception class is also available as ossaudiodev.error.)

#### **open**(*[device], mode*)

Open an audio device and return an OSS audio device object. This object supports many file-like methods, such as read(), write(), and fileno() (although there are subtle differences between conventional Unix read/write semantics and those of OSS audio devices). It also supports a number of audio-specific methods; see below for the complete list of methods.

*device* is the audio device filename to use. If it is not specified, this module first looks in the environment variable AUDIODEV for a device to use. If not found, it falls back to /dev/dsp.

*mode* is one of 'r' for read-only (record) access, 'w' for write-only (playback) access and 'rw' for both. Since many sound cards only allow one process to have the recorder or player open at a time, it is a good idea to open the device only for the activity needed. Further, some sound cards are half-duplex: they can be opened for reading or writing, but not both at once.

Note the unusual calling syntax: the *first* argument is optional, and the second is required. This is a historical artifact for compatibility with the older linuxaudiodev module which ossaudiodev supersedes.

#### **openmixer**(*[device]*)

Open a mixer device and return an OSS mixer device object. *device* is the mixer device filename to use. If it is not specified, this module first looks in the environment variable MIXERDEV for a device to use. If not found, it falls back to /dev/mixer.

# **22.10.1 Audio Device Objects**

Before you can write to or read from an audio device, you must call three methods in the correct order:

- 1. setfmt() to set the output format
- 2. channels() to set the number of channels
- 3. speed() to set the sample rate

Alternately, you can use the setparameters() method to set all three audio parameters at once. This is more convenient, but may not be as flexible in all cases.

The audio device objects returned by [open\(\)](#page-22-0) define the following methods and (read-only) attributes:

#### **close**()

Explicitly close the audio device. When you are done writing to or reading from an audio device, you should explicitly close it. A closed device cannot be used again.

#### **fileno**()

Return the file descriptor associated with the device.

### <span id="page-844-1"></span>**read**(*size*)

Read *size* bytes from the audio input and return them as a Python string. Unlike most Unix device drivers, OSS

audio devices in blocking mode (the default) will block  $\text{read}()$  until the entire requested amount of data is available.

# <span id="page-845-1"></span>**write**(*data*)

Write the Python string *data* to the audio device and return the number of bytes written. If the audio device is in blocking mode (the default), the entire string is always written (again, this is different from usual Unix device semantics). If the device is in non-blocking mode, some data may not be written —see [writeall\(\)](#page-845-0).

# <span id="page-845-0"></span>**writeall**(*data*)

Write the entire Python string *data* to the audio device: waits until the audio device is able to accept data, writes as much data as it will accept, and repeats until *data* has been completely written. If the device is in blocking mode (the default), this has the same effect as  $write()$ ;  $writeall()$  is only useful in non-blocking mode. Has no return value, since the amount of data written is always equal to the amount of data supplied.

The following methods each map to exactly one  $i$  oct  $l$  () system call. The correspondence is obvious: for example, set fmt () corresponds to the SNDCTL\_DSP\_SETFMT ioctl, and sync() to SNDCTL\_DSP\_SYNC (this can be useful when consulting the OSS documentation). If the underlying  $i \text{oct1}$  () fails, they all raise  $I^\text{OError}$ .

# **nonblock**()

Put the device into non-blocking mode. Once in non-blocking mode, there is no way to return it to blocking mode.

#### <span id="page-845-2"></span>**getfmts**()

Return a bitmask of the audio output formats supported by the soundcard. Some of the formats supported by OSS are:

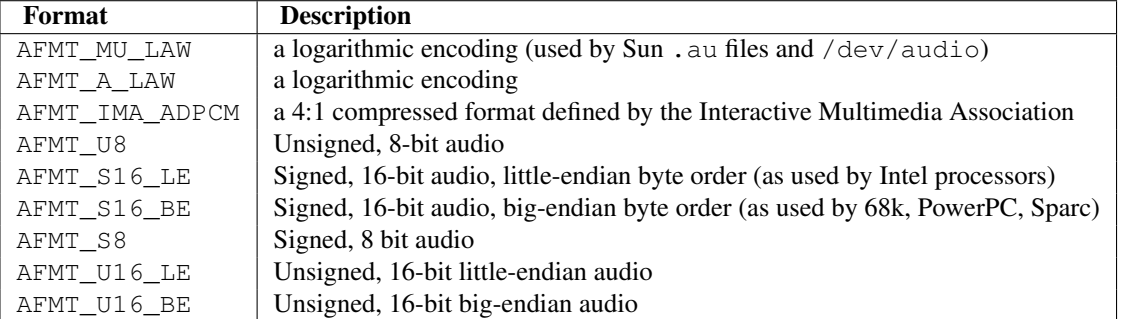

Consult the OSS documentation for a full list of audio formats, and note that most devices support only a subset of these formats. Some older devices only support AFMT\_U8; the most common format used today is AFMT\_S16\_LE.

#### <span id="page-845-3"></span>**setfmt**(*format*)

Try to set the current audio format to *format*—see  $q \in \text{fmts}$  () for a list. Returns the audio format that the device was set to, which may not be the requested format. May also be used to return the current audio format do this by passing an "audio format" of AFMT\_QUERY.

# <span id="page-845-4"></span>**channels**(*nchannels*)

Set the number of output channels to *nchannels*. A value of 1 indicates monophonic sound, 2 stereophonic. Some devices may have more than 2 channels, and some high-end devices may not support mono. Returns the number of channels the device was set to.

# <span id="page-845-5"></span>**speed**(*samplerate*)

Try to set the audio sampling rate to *samplerate* samples per second. Returns the rate actually set. Most sound devices don't support arbitrary sampling rates. Common rates are:

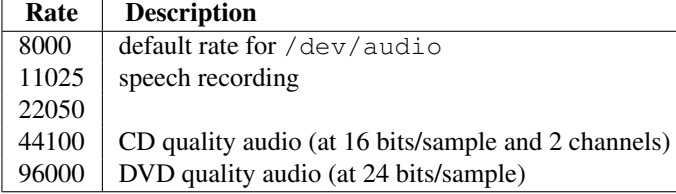

#### <span id="page-846-0"></span>**sync**()

Wait until the sound device has played every byte in its buffer. (This happens implicitly when the device is closed.) The OSS documentation recommends closing and re-opening the device rather than using  $\text{sync}()$ .

#### <span id="page-846-1"></span>**reset**()

Immediately stop playing or recording and return the device to a state where it can accept commands. The OSS documentation recommends closing and re-opening the device after calling  $\text{reset}($ .

#### **post**()

Tell the driver that there is likely to be a pause in the output, making it possible for the device to handle the pause more intelligently. You might use this after playing a spot sound effect, before waiting for user input, or before doing disk I/O.

The following convenience methods combine several ioctls, or one ioctl and some simple calculations.

#### <span id="page-846-2"></span>**setparameters**(*format, nchannels, samplerate, [strict=False]*)

Set the key audio sampling parameters—sample format, number of channels, and sampling rate—in one method call. *format*, *nchannels*, and *samplerate* should be as specified in the set fmt(), [channels\(\)](#page-845-4), and [speed\(\)](#page-845-5) methods. If *strict* is true, [setparameters\(\)](#page-846-2) checks to see if each parameter was actually set to the requested value, and raises [OSSAudioError](#page-844-0) if not. Returns a tuple (*format*, *nchannels*, *samplerate*) indicating the parameter values that were actually set by the device driver (i.e., the same as the return values of set fmt(), [channels\(\)](#page-845-4), and [speed\(\)](#page-845-5)).

#### For example,

```
(fmt, channels, rate) = dsp.setparameters(fmt, channels, rate)
```
### is equivalent to

```
fmt = dsp.setfmt(fmt)channels = dsp.channels(channels)
rate = dsp.rate(channels)
```
#### **bufsize**()

Returns the size of the hardware buffer, in samples.

#### **obufcount**()

Returns the number of samples that are in the hardware buffer yet to be played.

# **obuffree**()

Returns the number of samples that could be queued into the hardware buffer to be played without blocking.

Audio device objects also support several read-only attributes:

#### **closed**

Boolean indicating whether the device has been closed.

#### **name**

String containing the name of the device file.

#### **mode**

The I/O mode for the file, either " $r$ ", " $r \le r \le r \le r'$ ".

# **22.10.2 Mixer Device Objects**

The mixer object provides two file-like methods:

#### **close**()

This method closes the open mixer device file. Any further attempts to use the mixer after this file is closed will raise an [IOError](#page-63-2).

#### **fileno**()

Returns the file handle number of the open mixer device file.

The remaining methods are specific to audio mixing:

#### <span id="page-847-0"></span>**controls**()

This method returns a bitmask specifying the available mixer controls ("Control" being a specific mixable "channel", such as SOUND\_MIXER\_PCM or SOUND\_MIXER\_SYNTH). This bitmask indicates a subset of all available mixer controls—the SOUND\_MIXER\_\* constants defined at module level. To determine if, for example, the current mixer object supports a PCM mixer, use the following Python code:

```
mixer=ossaudiodev.openmixer()
if mixer.controls() & (1 << ossaudiodev.SOUND_MIXER_PCM):
    # PCM is supported
    ... code ...
```
For most purposes, the SOUND\_MIXER\_VOLUME (master volume) and SOUND\_MIXER\_PCM controls should suffice—but code that uses the mixer should be flexible when it comes to choosing mixer controls. On the Gravis Ultrasound, for example, SOUND\_MIXER\_VOLUME does not exist.

# **stereocontrols**()

Returns a bitmask indicating stereo mixer controls. If a bit is set, the corresponding control is stereo; if it is unset, the control is either monophonic or not supported by the mixer (use in combination with  $controls()$ to determine which).

See the code example for the controls () function for an example of getting data from a bitmask.

#### **reccontrols**()

Returns a bitmask specifying the mixer controls that may be used to record. See the code example for [controls\(\)](#page-847-0) for an example of reading from a bitmask.

# **get**(*control*)

Returns the volume of a given mixer control. The returned volume is a 2-tuple (left\_volume,right\_volume). Volumes are specified as numbers from 0 (silent) to 100 (full volume). If the control is monophonic, a 2-tuple is still returned, but both volumes are the same.

Raises [OSSAudioError](#page-844-0) if an invalid control was is specified, or [IOError](#page-63-2) if an unsupported control is specified.

# **set**(*control, (left, right)*)

Sets the volume for a given mixer control to (left, right). left and right must be ints and between 0 (silent) and 100 (full volume). On success, the new volume is returned as a 2-tuple. Note that this may not be exactly the same as the volume specified, because of the limited resolution of some soundcard's mixers.

Raises [OSSAudioError](#page-844-0) if an invalid mixer control was specified, or if the specified volumes were out-ofrange.

#### **get\_recsrc**()

This method returns a bitmask indicating which control(s) are currently being used as a recording source.

#### **set\_recsrc**(*bitmask*)

Call this function to specify a recording source. Returns a bitmask indicating the new recording source (or sources) if successful; raises [IOError](#page-63-2) if an invalid source was specified. To set the current recording source to the microphone input:

mixer.setrecsrc (1 << ossaudiodev.SOUND\_MIXER\_MIC)

# **CHAPTER**

# TWENTYTHREE

# Internationalization

The modules described in this chapter help you write software that is independent of language and locale by providing mechanisms for selecting a language to be used in program messages or by tailoring output to match local conventions.

The list of modules described in this chapter is:

# **23.1 gettext — Multilingual internationalization services**

The  $q$ ettext module provides internationalization (I18N) and localization (L10N) services for your Python modules and applications. It supports both the GNU gettext message catalog API and a higher level, class-based API that may be more appropriate for Python files. The interface described below allows you to write your module and application messages in one natural language, and provide a catalog of translated messages for running under different natural languages.

Some hints on localizing your Python modules and applications are also given.

# **23.1.1 GNU gettext API**

The gettext module defines the following API, which is very similar to the GNU gettext API. If you use this API you will affect the translation of your entire application globally. Often this is what you want if your application is monolingual, with the choice of language dependent on the locale of your user. If you are localizing a Python module, or if your application needs to switch languages on the fly, you probably want to use the class-based API instead.

# <span id="page-848-1"></span>**bindtextdomain**(*domain, [localedir]*)

Bind the *domain* to the locale directory *localedir*. More concretely, gettext will look for binary .mo files for the given domain using the path (on Unix): localedir/language/LC\_MESSAGES/domain.mo, where *languages* is searched for in the environment variables LANGUAGE, LC\_ALL, LC\_MESSAGES, and LANG respectively.

If *localedir* is omitted or None, then the current binding for *domain* is returned. <sup>[1](#page-848-0)</sup>

#### <span id="page-848-2"></span>**bind\_textdomain\_codeset**(*domain, [codeset]*)

Bind the *domain* to *codeset*, changing the encoding of strings returned by the [gettext\(\)](#page-849-0) family of functions.

<span id="page-848-0"></span><sup>&</sup>lt;sup>1</sup> The default locale directory is system dependent; for example, on RedHat Linux it is /usr/share/locale, but on Solaris it is /usr/lib/locale. The gettext module does not try to support these system dependent defaults; instead its default is sys.prefix/share/locale. For this reason, it is always best to call [bindtextdomain\(\)](#page-848-1) with an explicit absolute path at the start of your application.

If *codeset* is omitted, then the current binding is returned. New in version 2.4.

#### <span id="page-849-4"></span>**textdomain**(*[domain]*)

Change or query the current global domain. If *domain* is None, then the current global domain is returned, otherwise the global domain is set to *domain*, which is returned.

# <span id="page-849-0"></span>**gettext**(*message*)

Return the localized translation of *message*, based on the current global domain, language, and locale directory. This function is usually aliased as  $\angle$  () in the local namespace (see examples below).

### <span id="page-849-5"></span>**lgettext**(*message*)

Equivalent to [gettext\(\)](#page-849-0), but the translation is returned in the preferred system encoding, if no other encoding was explicitly set with bind textdomain codeset(). New in version 2.4.

#### <span id="page-849-1"></span>**dgettext**(*domain, message*)

Like [gettext\(\)](#page-849-0), but look the message up in the specified *domain*.

#### **ldgettext**(*domain, message*)

Equivalent to dettext(), but the translation is returned in the preferred system encoding, if no other encoding was explicitly set with [bind\\_textdomain\\_codeset\(\)](#page-848-2). New in version 2.4.

#### <span id="page-849-2"></span>**ngettext**(*singular, plural, n*)

Like  $\text{gettext}()$ , but consider plural forms. If a translation is found, apply the plural formula to *n*, and return the resulting message (some languages have more than two plural forms). If no translation is found, return *singular* if *n* is 1; return *plural* otherwise.

The Plural formula is taken from the catalog header. It is a C or Python expression that has a free variable *n*; the expression evaluates to the index of the plural in the catalog. See the GNU gettext documentation for the precise syntax to be used in .po files and the formulas for a variety of languages. New in version 2.3.

# **lngettext**(*singular, plural, n*)

Equivalent to  $n \neq t \neq t$  (), but the translation is returned in the preferred system encoding, if no other encoding was explicitly set with bind textdomain codeset(). New in version 2.4.

# <span id="page-849-3"></span>**dngettext**(*domain, singular, plural, n*)

Like [ngettext\(\)](#page-849-2), but look the message up in the specified *domain*. New in version 2.3.

# **ldngettext**(*domain, singular, plural, n*)

Equivalent to [dngettext\(\)](#page-849-3), but the translation is returned in the preferred system encoding, if no other encoding was explicitly set with bind textdomain codeset(). New in version 2.4.

Note that GNU gettext also defines a dcgettext() method, but this was deemed not useful and so it is currently unimplemented.

Here's an example of typical usage for this API:

```
import gettext
gettext.bindtextdomain('myapplication', '/path/to/my/language/directory')
gettext.textdomain('myapplication')
_ = gettext.gettext
# ...
print _('This is a translatable string.')
```
# **23.1.2 Class-based API**

The class-based API of the gettext module gives you more flexibility and greater convenience than the GNU gettext API. It is the recommended way of localizing your Python applications and modules. gettext defines a "translations" class which implements the parsing of GNU .mo format files, and has methods for returning either standard 8-bit strings or Unicode strings. Instances of this "translations" class can also install themselves in the built-in

<span id="page-850-0"></span>namespace as the function  $($ ).

**find**(*domain, [localedir, [languages, [all]]]*)

This function implements the standard .mo file search algorithm. It takes a *domain*, identical to what [textdomain\(\)](#page-849-4) takes. Optional *localedir* is as in [bindtextdomain\(\)](#page-848-1) Optional *languages* is a list of strings, where each string is a language code.

If *localedir* is not given, then the default system locale directory is used. If *languages* is not given, then the following environment variables are searched: LANGUAGE, LC\_ALL, LC\_MESSAGES, and LANG. The first one returning a non-empty value is used for the *languages* variable. The environment variables should contain a colon separated list of languages, which will be split on the colon to produce the expected list of language code strings.

[find\(\)](#page-850-0) then expands and normalizes the languages, and then iterates through them, searching for an existing file built of these components:

localedir/language/LC\_MESSAGES/domain.mo

The first such file name that exists is returned by [find\(\)](#page-850-0). If no such file is found, then None is returned. If *all* is given, it returns a list of all file names, in the order in which they appear in the languages list or the environment variables.

#### <span id="page-850-2"></span>**translation**(*domain, [localedir, [languages, [class\_, [fallback, [codeset]]]]]*)

Return a Translations instance based on the *domain*, *localedir*, and *languages*, which are first passed to [find\(\)](#page-850-0) to get a list of the associated .mo file paths. Instances with identical .mo file names are cached. The actual class instantiated is either *class\_* if provided, otherwise GNUTranslations. The class's constructor must take a single file object argument. If provided, *codeset* will change the charset used to encode translated strings.

If multiple files are found, later files are used as fallbacks for earlier ones. To allow setting the fallback, copy.copy() is used to clone each translation object from the cache; the actual instance data is still shared with the cache.

If no .mo file is found, this function raises [IOError](#page-63-2) if *fallback* is false (which is the default), and returns a [NullTranslations](#page-850-1) instance if *fallback* is true. Changed in version 2.4: Added the *codeset* parameter.

#### <span id="page-850-3"></span>**install**(*domain, [localedir, [unicode, [codeset, [names]]]]*)

This installs the function \_() in Python's builtin namespace, based on *domain*, *localedir*, and *codeset* which are passed to the function [translation\(\)](#page-850-2). The *unicode* flag is passed to the resulting translation object's [install\(\)](#page-850-3) method.

For the *names* parameter, please see the description of the translation object's [install\(\)](#page-850-3) method.

As seen below, you usually mark the strings in your application that are candidates for translation, by wrapping them in a call to the  $($ ) function, like this:

**print** \_('This string will be translated.')

For convenience, you want the  $\angle$  () function to be installed in Python's builtin namespace, so it is easily accessible in all modules of your application. Changed in version 2.4: Added the *codeset* parameter.Changed in version 2.5: Added the *names* parameter.

# **The NullTranslations class**

Translation classes are what actually implement the translation of original source file message strings to translated message strings. The base class used by all translation classes is [NullTranslations](#page-850-1); this provides the basic inter-face you can use to write your own specialized translation classes. Here are the methods of [NullTranslations](#page-850-1):

#### <span id="page-850-1"></span>class **NullTranslations**(*[fp]*)

Takes an optional file object *fp*, which is ignored by the base class. Initializes "protected" instance variables *\_info*

and *charset* which are set by derived classes, as well as *fallback*, which is set through add  $fallback()$ . It then calls self.\_parse(fp) if *fp* is not None.

#### **\_parse**(*fp*)

No-op'd in the base class, this method takes file object *fp*, and reads the data from the file, initializing its message catalog. If you have an unsupported message catalog file format, you should override this method to parse your format.

# <span id="page-851-0"></span>**add\_fallback**(*fallback*)

Add *fallback* as the fallback object for the current translation object. A translation object should consult the fallback if it cannot provide a translation for a given message.

#### **gettext**(*message*)

If a fallback has been set, forward [gettext\(\)](#page-849-0) to the fallback. Otherwise, return the translated message. Overridden in derived classes.

#### **lgettext**(*message*)

If a fallback has been set, forward  $l$  qettext() to the fallback. Otherwise, return the translated message. Overridden in derived classes. New in version 2.4.

#### <span id="page-851-1"></span>**ugettext**(*message*)

If a fallback has been set, forward [ugettext\(\)](#page-851-1) to the fallback. Otherwise, return the translated message as a Unicode string. Overridden in derived classes.

# **ngettext**(*singular, plural, n*)

If a fallback has been set, forward [ngettext\(\)](#page-849-2) to the fallback. Otherwise, return the translated message. Overridden in derived classes. New in version 2.3.

#### **lngettext**(*singular, plural, n*)

If a fallback has been set, forward  $n \neq t \neq x$  () to the fallback. Otherwise, return the translated message. Overridden in derived classes. New in version 2.4.

#### <span id="page-851-2"></span>**ungettext**(*singular, plural, n*)

If a fallback has been set, forward [ungettext\(\)](#page-851-2) to the fallback. Otherwise, return the translated message as a Unicode string. Overridden in derived classes. New in version 2.3.

#### **info**()

Return the "protected" \_info variable.

# **charset**()

Return the "protected" \_charset variable.

### **output\_charset**()

Return the "protected" \_output\_charset variable, which defines the encoding used to return translated messages. New in version 2.4.

# **set\_output\_charset**(*charset*)

Change the "protected" \_output\_charset variable, which defines the encoding used to return translated messages. New in version 2.4.

# **install**(*[unicode, [names]]*)

If the *unicode* flag is false, this method installs self.gettext() into the built-in namespace, binding it to \_. If *unicode* is true, it binds self.ugettext() instead. By default, *unicode* is false.

If the *names* parameter is given, it must be a sequence containing the names of functions you want to install in the builtin namespace in addition to  $($ ). Supported names are 'gettext' (bound to self.gettext() or self.ugettext() according to the *unicode* flag), 'ngettext' (bound to self.ngettext() or self.ungettext() according to the *unicode* flag), 'lgettext' and 'lngettext'.

Note that this is only one way, albeit the most convenient way, to make the \_() function available to your application. Because it affects the entire application globally, and specifically the built-in namespace, localized modules should never install  $($ ). Instead, they should use this code to make  $($ ) available to their module:

**import gettext**  $t = gettext.translation('mymodule', ...)$  $_ = t \cdot gettext$ 

This puts \_() only in the module's global namespace and so only affects calls within this module. Changed in version 2.5: Added the *names* parameter.

# **The GNUTranslations class**

The gettext module provides one additional class derived from [NullTranslations](#page-850-1): GNUTranslations. This class overrides  $_{\text{parse}}$  () to enable reading GNU gettext format . mo files in both big-endian and little-endian format. It also coerces both message ids and message strings to Unicode.

GNUTranslations parses optional meta-data out of the translation catalog. It is convention with GNU gettext to include meta-data as the translation for the empty string. This meta-data is in [RFC 822](http://rfc.net/rfc822.html)-style key: value pairs, and should contain the Project-Id-Version key. If the key Content-Type is found, then the charset property is used to initialize the "protected" \_charset instance variable, defaulting to None if not found. If the charset encoding is specified, then all message ids and message strings read from the catalog are converted to Unicode using this encoding. The ugettext() method always returns a Unicode, while the [gettext\(\)](#page-849-0) returns an encoded 8-bit string. For the message id arguments of both methods, either Unicode strings or 8-bit strings containing only US-ASCII characters are acceptable. Note that the Unicode version of the methods (i.e. ugettext() and ungettext()) are the recommended interface to use for internationalized Python programs.

The entire set of key/value pairs are placed into a dictionary and set as the "protected" info instance variable.

If the .mo file's magic number is invalid, or if other problems occur while reading the file, instantiating a GNUTranslations class can raise [IOError](#page-63-2).

The following methods are overridden from the base class implementation:

#### **gettext**(*message*)

Look up the *message* id in the catalog and return the corresponding message string, as an 8-bit string encoded with the catalog's charset encoding, if known. If there is no entry in the catalog for the *message* id, and a fallback has been set, the look up is forwarded to the fallback's [gettext\(\)](#page-849-0) method. Otherwise, the *message* id is returned.

#### **lgettext**(*message*)

Equivalent to [gettext\(\)](#page-849-0), but the translation is returned in the preferred system encoding, if no other encoding was explicitly set with set output charset(). New in version 2.4.

#### <span id="page-852-0"></span>**ugettext**(*message*)

Look up the *message* id in the catalog and return the corresponding message string, as a Unicode string. If there is no entry in the catalog for the *message* id, and a fallback has been set, the look up is forwarded to the fallback's [ugettext\(\)](#page-852-0) method. Otherwise, the *message* id is returned.

#### **ngettext**(*singular, plural, n*)

Do a plural-forms lookup of a message id. *singular* is used as the message id for purposes of lookup in the catalog, while *n* is used to determine which plural form to use. The returned message string is an 8-bit string encoded with the catalog's charset encoding, if known.

If the message id is not found in the catalog, and a fallback is specified, the request is forwarded to the fallback's [ngettext\(\)](#page-849-2) method. Otherwise, when *n* is 1 *singular* is returned, and *plural* is returned in all other cases. New in version 2.3.

# **lngettext**(*singular, plural, n*)

Equivalent to [gettext\(\)](#page-849-0), but the translation is returned in the preferred system encoding, if no other encoding was explicitly set with set\_output\_charset(). New in version 2.4.

<span id="page-852-1"></span>**ungettext**(*singular, plural, n*)

Do a plural-forms lookup of a message id. *singular* is used as the message id for purposes of lookup in the catalog, while *n* is used to determine which plural form to use. The returned message string is a Unicode string.

If the message id is not found in the catalog, and a fallback is specified, the request is forwarded to the fallback's [ungettext\(\)](#page-852-1) method. Otherwise, when *n* is 1 *singular* is returned, and *plural* is returned in all other cases.

## Here is an example:

```
n = len(os.listdir('.'))cat = GNUTranslations(somefile)
message = cat.ungettext(
    'There is % (num/d) file in this directory',
    'There are % (num)d files in this directory',
    n) % {'num': n}
```
New in version 2.3.

# **Solaris message catalog support**

The Solaris operating system defines its own binary .mo file format, but since no documentation can be found on this format, it is not supported at this time.

# **The Catalog constructor**

GNOME uses a version of the gettext module by James Henstridge, but this version has a slightly different API. Its documented usage was:

```
import gettext
cat = gettext.Catalog(domain, localedir)
= cat.gettext
print _('hello world')
```
For compatibility with this older module, the function Catalog() is an alias for the [translation\(\)](#page-850-2) function described above.

One difference between this module and Henstridge's: his catalog objects supported access through a mapping API, but this appears to be unused and so is not currently supported.

# **23.1.3 Internationalizing your programs and modules**

Internationalization (I18N) refers to the operation by which a program is made aware of multiple languages. Localization (L10N) refers to the adaptation of your program, once internationalized, to the local language and cultural habits. In order to provide multilingual messages for your Python programs, you need to take the following steps:

- 1. prepare your program or module by specially marking translatable strings
- 2. run a suite of tools over your marked files to generate raw messages catalogs
- 3. create language specific translations of the message catalogs
- 4. use the gettext module so that message strings are properly translated

In order to prepare your code for I18N, you need to look at all the strings in your files. Any string that needs to be translated should be marked by wrapping it in  $(1, \ldots)$  — that is, a call to the function  $($ ). For example:

```
filename = 'mylog.txt'
message = _('writing a log message')fp = open(filename, 'w')fp.write(message)
fp.close()
```
In this example, the string 'writing a log message' is marked as a candidate for translation, while the strings 'mylog.txt' and 'w' are not.

The Python distribution comes with two tools which help you generate the message catalogs once you've prepared your source code. These may or may not be available from a binary distribution, but they can be found in a source distribution, in the Tools/i18n directory.

The **pygettext**  $2$  program scans all your Python source code looking for the strings you previously marked as translatable. It is similar to the GNU gettext program except that it understands all the intricacies of Python source code, but knows nothing about C or C++ source code. You don't need GNU gettext unless you're also going to be translating C code (such as C extension modules).

pygettext generates textual Uniforum-style human readable message catalog .pot files, essentially structured human readable files which contain every marked string in the source code, along with a placeholder for the translation strings. pygettext is a command line script that supports a similar command line interface as xgettext; for details on its use, run:

pygettext.py --help

Copies of these .pot files are then handed over to the individual human translators who write language-specific versions for every supported natural language. They send you back the filled in language-specific versions as a .po file. Using the **msgfmt.py** program (in the  $T \circ 0 \le |18 \rangle$  directory), you take the . po files from your translators and generate the machine-readable .mo binary catalog files. The .mo files are what the gettext module uses for the actual translation processing during run-time.

How you use the gettext module in your code depends on whether you are internationalizing a single module or your entire application. The next two sections will discuss each case.

#### **Localizing your module**

If you are localizing your module, you must take care not to make global changes, e.g. to the built-in namespace. You should not use the GNU gettext API but instead the class-based API.

Let's say your module is called "spam" and the module's various natural language translation . mo files reside in /usr/share/locale in GNU gettext format. Here's what you would put at the top of your module:

```
import gettext
t = gettext.translation('spam', '/usr/share/locale')
_ = t. lgettext
```
If your translators were providing you with Unicode strings in their . po files, you'd instead do:

```
import gettext
t = qettext.translation('spam', '/usr/share/locale')
- = t.ugettext
```
<span id="page-854-0"></span><sup>&</sup>lt;sup>2</sup> François Pinard has written a program called xpot which does a similar job. It is available as part of his po-utils package at http ://poutils.progiciels-bpi.ca/.

# **Localizing your application**

If you are localizing your application, you can install the  $($ ) function globally into the built-in namespace, usually in the main driver file of your application. This will let all your application-specific files just use  $(1, \ldots)$  without having to explicitly install it in each file.

In the simple case then, you need only add the following bit of code to the main driver file of your application:

```
import gettext
gettext.install('myapplication')
```
If you need to set the locale directory or the *unicode* flag, you can pass these into the [install\(\)](#page-850-3) function:

```
import gettext
gettext.install('myapplication', '/usr/share/locale', unicode=1)
```
#### **Changing languages on the fly**

If your program needs to support many languages at the same time, you may want to create multiple translation instances and then switch between them explicitly, like so:

#### **import gettext**

```
lang1 = gettext.translation('myapplication', languages=['en'])
lang2 = gettext.translation('myapplication', languages=['fr'])
lang3 = gettext.translation('myapplication', languages=['de'])
# start by using language1
lang1.install()
# ... time goes by, user selects language 2
lang2.install()
# ... more time goes by, user selects language 3
lang3.install()
```
# **Deferred translations**

In most coding situations, strings are translated where they are coded. Occasionally however, you need to mark strings for translation, but defer actual translation until later. A classic example is:

```
animals = ['mollusk',
           'albatross',
        'rat',
        'penguin',
        'python',
        ]
# ...
for a in animals:
    print a
```
Here, you want to mark the strings in the animals list as being translatable, but you don't actually want to translate them until they are printed.

Here is one way you can handle this situation:

```
def _(message): return message
animals = [\_('mollusk'),_('albatross'),
        ('rat'),
        _('penguin'),
        ('python'),
        ]
del _
# \ldotsfor a in animals:
   print _(a)
```
This works because the dummy definition of  $($ ) simply returns the string unchanged. And this dummy definition will temporarily override any definition of  $\overline{\phantom{a}}$  () in the built-in namespace (until the del command). Take care, though if you have a previous definition of \_() in the local namespace.

Note that the second use of  $($ ) will not identify "a" as being translatable to the **pygettext** program, since it is not a string.

Another way to handle this is with the following example:

```
def N_(message): return message
animals = [N_('mollusk'),N_('albatross'),
        N_{-}('rat'),
        N_('penguin'),
        N_('python'),
        ]
# ...
for a in animals:
    print _(a)
```
In this case, you are marking translatable strings with the function  $N( )$ ,  $^3$  $^3$  which won't conflict with any definition of  $($ ). However, you will need to teach your message extraction program to look for translatable strings marked with N<sub>(1</sub>). **pygettext** and **xpot** both support this through the use of command line switches.

```
gettext() vs. lgettext()
```
In Python 2.4 the [lgettext\(\)](#page-849-5) family of functions were introduced. The intention of these functions is to provide an alternative which is more compliant with the current implementation of GNU gettext. Unlike  $\eta$ ettext(), which returns strings encoded with the same codeset used in the translation file,  $l$  qettext() will return strings encoded with the preferred system encoding, as returned by [locale.getpreferredencoding\(\)](#page-859-0). Also notice that Python 2.4 introduces new functions to explicitly choose the codeset used in translated strings. If a codeset is explicitly set, even  $l$  qettext() will return translated strings in the requested codeset, as would be expected in the GNU gettext implementation.

<span id="page-856-0"></span><sup>&</sup>lt;sup>3</sup> The choice of N<sub>\_</sub>() here is totally arbitrary; it could have just as easily been MarkThisStringForTranslation().

# **23.1.4 Acknowledgements**

The following people contributed code, feedback, design suggestions, previous implementations, and valuable experience to the creation of this module:

- Peter Funk
- James Henstridge
- Juan David Ibáñez Palomar
- Marc-André Lemburg
- Martin von Löwis
- François Pinard
- Barry Warsaw
- Gustavo Niemeyer

See the footnote for [bindtextdomain\(\)](#page-848-1) above.

msgfmt.py is binary compatible with GNU msgfmt except that it provides a simpler, all-Python implementation. With this and pygettext.py, you generally won't need to install the GNU gettext package to internationalize your Python applications.

# **23.2 locale — Internationalization services**

The locale module opens access to the POSIX locale database and functionality. The POSIX locale mechanism allows programmers to deal with certain cultural issues in an application, without requiring the programmer to know all the specifics of each country where the software is executed. The locale module is implemented on top of the \_locale module, which in turn uses an ANSI C locale implementation if available.

The locale module defines the following exception and functions:

# <span id="page-857-1"></span>exception **Error**

Exception raised when [setlocale\(\)](#page-857-0) fails.

# <span id="page-857-0"></span>**setlocale**(*category, [locale]*)

If *locale* is specified, it may be a string, a tuple of the form (language code, encoding), or None. If it is a tuple, it is converted to a string using the locale aliasing engine. If *locale* is given and not None, [setlocale\(\)](#page-857-0) modifies the locale setting for the *category*. The available categories are listed in the data description below. The value is the name of a locale. An empty string specifies the user's default settings. If the modification of the locale fails, the exception  $Error$  is raised. If successful, the new locale setting is returned.

If *locale* is omitted or None, the current setting for *category* is returned.

set locale() is not thread safe on most systems. Applications typically start with a call of

```
import locale
locale.setlocale(locale.LC_ALL, '')
```
<span id="page-857-2"></span>This sets the locale for all categories to the user's default setting (typically specified in the LANG environment variable). If the locale is not changed thereafter, using multithreading should not cause problems. Changed in version 2.0: Added support for tuple values of the *locale* parameter.

# **localeconv**()

Returns the database of the local conventions as a dictionary. This dictionary has the following strings as keys:

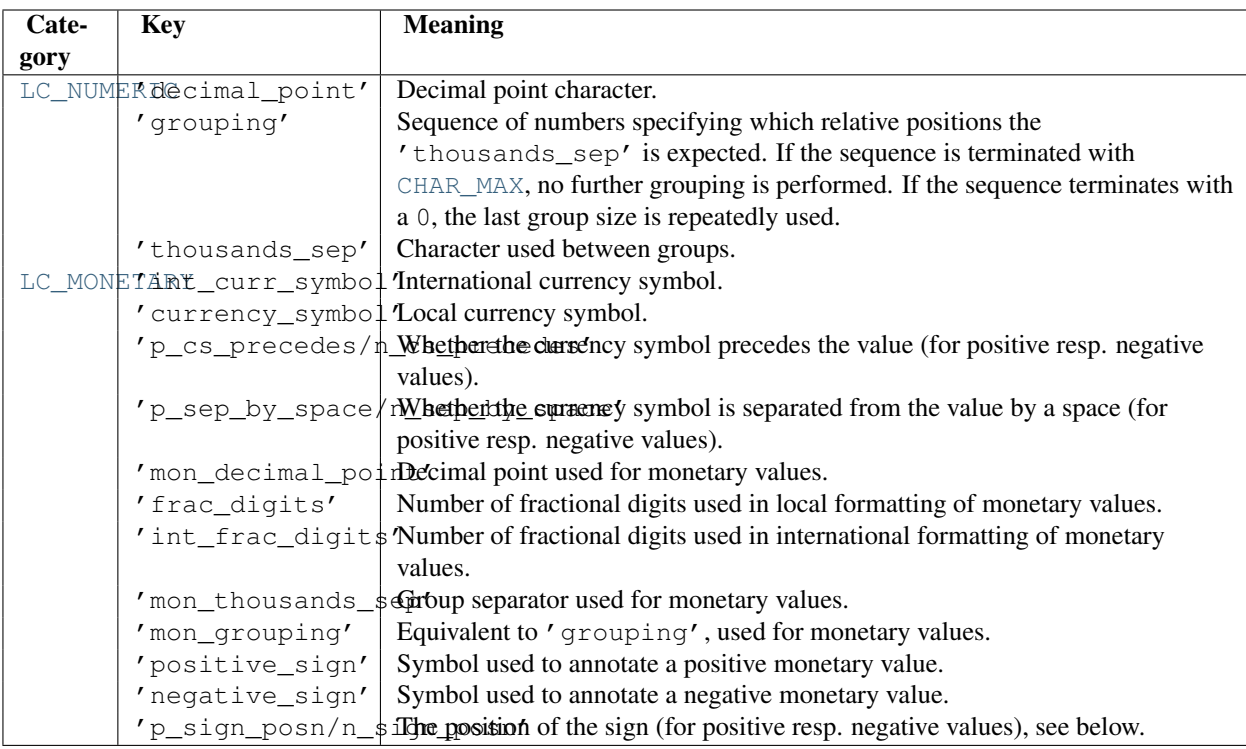

All numeric values can be set to [CHAR\\_MAX](#page-860-1) to indicate that there is no value specified in this locale.

The possible values for 'p\_sign\_posn' and 'n\_sign\_posn' are given below.

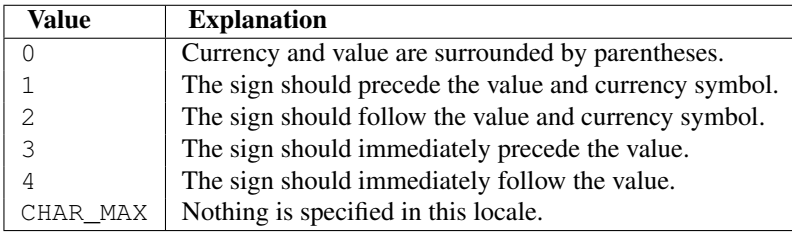

# <span id="page-858-1"></span>**nl\_langinfo**(*option*)

Return some locale-specific information as a string. This function is not available on all systems, and the set of possible options might also vary across platforms. The possible argument values are numbers, for which symbolic constants are available in the locale module.

# <span id="page-858-0"></span>**getdefaultlocale**(*[envvars]*)

Tries to determine the default locale settings and returns them as a tuple of the form (language code, encoding).

According to POSIX, a program which has not called setlocale(LC\_ALL, ") runs using the portable 'C' locale. Calling setlocale (LC\_ALL, ") lets it use the default locale as defined by the LANG variable. Since we do not want to interfere with the current locale setting we thus emulate the behavior in the way described above.

To maintain compatibility with other platforms, not only the LANG variable is tested, but a list of variables given as envvars parameter. The first found to be defined will be used. *envvars* defaults to the search path used in GNU gettext; it must always contain the variable name LANG. The GNU gettext search path contains 'LANGUAGE', 'LC\_ALL', 'LC\_CTYPE', and 'LANG', in that order.

Except for the code 'C', the language code corresponds to [RFC 1766](http://rfc.net/rfc1766.html). *language code* and *encoding* may be None if their values cannot be determined. New in version 2.0.

# **getlocale**(*[category]*)

Returns the current setting for the given locale category as sequence containing *language code*, *encoding*. *category* may be one of the LC  $*$  values except [LC\\_ALL](#page-860-3). It defaults to [LC\\_CTYPE](#page-860-4).

Except for the code 'C', the language code corresponds to [RFC 1766](http://rfc.net/rfc1766.html). *language code* and *encoding* may be None if their values cannot be determined. New in version 2.0.

# <span id="page-859-0"></span>**getpreferredencoding**(*[do\_setlocale]*)

Return the encoding used for text data, according to user preferences. User preferences are expressed differently on different systems, and might not be available programmatically on some systems, so this function only returns a guess.

On some systems, it is necessary to invoke [setlocale\(\)](#page-857-0) to obtain the user preferences, so this function is not thread-safe. If invoking setlocale is not necessary or desired, *do\_setlocale* should be set to False. New in version 2.3.

# **normalize**(*localename*)

Returns a normalized locale code for the given locale name. The returned locale code is formatted for use with [setlocale\(\)](#page-857-0). If normalization fails, the original name is returned unchanged.

If the given encoding is not known, the function defaults to the default encoding for the locale code just like [setlocale\(\)](#page-857-0). New in version 2.0.

# **resetlocale**(*[category]*)

Sets the locale for *category* to the default setting.

The default setting is determined by calling [getdefaultlocale\(\)](#page-858-0). *category* defaults to [LC\\_ALL](#page-860-3). New in version 2.0.

# <span id="page-859-2"></span>**strcoll**(*string1, string2*)

Compares two strings according to the current [LC\\_COLLATE](#page-860-5) setting. As any other compare function, returns a negative, or a positive value, or 0, depending on whether *string1* collates before or after *string2* or is equal to it.

# <span id="page-859-3"></span>**strxfrm**(*string*)

Transforms a string to one that can be used for the built-in function [cmp\(\)](#page-16-0), and still returns locale-aware results. This function can be used when the same string is compared repeatedly, e.g. when collating a sequence of strings.

# <span id="page-859-4"></span>**format**(*format, val, [grouping, [monetary]]*)

Formats a number *val* according to the current [LC\\_NUMERIC](#page-860-0) setting. The format follows the conventions of the % operator. For floating point values, the decimal point is modified if appropriate. If *grouping* is true, also takes the grouping into account.

If *monetary* is true, the conversion uses monetary thousands separator and grouping strings.

Please note that this function will only work for exactly one %char specifier. For whole format strings, use [format\\_string\(\)](#page-859-1). Changed in version 2.5: Added the *monetary* parameter.

# <span id="page-859-1"></span>**format\_string**(*format, val, [grouping]*)

Processes formatting specifiers as in format  $\frac{1}{2}$  val, but takes the current locale settings into account. New in version 2.5.

# **currency**(*val, [symbol, [grouping, [international]]]*)

Formats a number *val* according to the current [LC\\_MONETARY](#page-860-2) settings.

The returned string includes the currency symbol if *symbol* is true, which is the default. If *grouping* is true (which is not the default), grouping is done with the value. If *international* is true (which is not the default), the international currency symbol is used.

Note that this function will not work with the 'C' locale, so you have to set a locale via setlocale () first. New in version 2.5.

**str**(*float*)

Formats a floating point number using the same format as the built-in function  $str(f$ loat), but takes the decimal point into account.

#### <span id="page-860-7"></span>**atof**(*string*)

Converts a string to a floating point number, following the [LC\\_NUMERIC](#page-860-0) settings.

# <span id="page-860-6"></span>**atoi**(*string*)

Converts a string to an integer, following the [LC\\_NUMERIC](#page-860-0) conventions.

# <span id="page-860-4"></span>**LC\_CTYPE**

Locale category for the character type functions. Depending on the settings of this category, the functions of module string dealing with case change their behaviour.

# <span id="page-860-5"></span>**LC\_COLLATE**

Locale category for sorting strings. The functions  $\text{stroll}()$  and  $\text{strxfm}(()$  of the locale module are affected.

# **LC\_TIME**

Locale category for the formatting of time. The function time. strftime() follows these conventions.

#### <span id="page-860-2"></span>**LC\_MONETARY**

Locale category for formatting of monetary values. The available options are available from the [localeconv\(\)](#page-857-2) function.

#### **LC\_MESSAGES**

Locale category for message display. Python currently does not support application specific locale-aware messages. Messages displayed by the operating system, like those returned by  $\circ s$ . strerror() might be affected by this category.

# <span id="page-860-0"></span>**LC\_NUMERIC**

Locale category for formatting numbers. The functions  $format()$ ,  $atoi()$ ,  $atof()$  and  $str()$  of the locale module are affected by that category. All other numeric formatting operations are not affected.

# <span id="page-860-3"></span>**LC\_ALL**

Combination of all locale settings. If this flag is used when the locale is changed, setting the locale for all categories is attempted. If that fails for any category, no category is changed at all. When the locale is retrieved using this flag, a string indicating the setting for all categories is returned. This string can be later used to restore the settings.

# <span id="page-860-1"></span>**CHAR\_MAX**

This is a symbolic constant used for different values returned by  $localeconv()$ .

The [nl\\_langinfo\(\)](#page-858-1) function accepts one of the following keys. Most descriptions are taken from the corresponding description in the GNU C library.

# **CODESET**

Return a string with the name of the character encoding used in the selected locale.

# **D\_T\_FMT**

Return a string that can be used as a format string for strftime(3) to represent time and date in a locale-specific way.

# **D\_FMT**

Return a string that can be used as a format string for strftime(3) to represent a date in a locale-specific way.

# **T\_FMT**

Return a string that can be used as a format string for strftime(3) to represent a time in a locale-specific way.

# **T\_FMT\_AMPM**

The return value can be used as a format string for 'strftime' to represent time in the am/pm format.

#### **DAY\_1 ... DAY\_7**

Return name of the n-th day of the week.

**Warning:** This follows the US convention of DAY 1 being Sunday, not the international convention (ISO) 8601) that Monday is the first day of the week.

#### **ABDAY\_1 ... ABDAY\_7**

Return abbreviated name of the n-th day of the week.

# **MON\_1 ... MON\_12**

Return name of the n-th month.

# **ABMON\_1 ... ABMON\_12**

Return abbreviated name of the n-th month.

# **RADIXCHAR**

Return radix character (decimal dot, decimal comma, etc.)

#### **THOUSEP**

Return separator character for thousands (groups of three digits).

#### **YESEXPR**

Return a regular expression that can be used with the regex function to recognize a positive response to a yes/no question.

Warning: The expression is in the syntax suitable for the regex function from the C library, which might differ from the syntax used in re.

# **NOEXPR**

Return a regular expression that can be used with the regex(3) function to recognize a negative response to a yes/no question.

#### **CRNCYSTR**

Return the currency symbol, preceded by "-" if the symbol should appear before the value, "+" if the symbol should appear after the value, or "." if the symbol should replace the radix character.

### **ERA**

The return value represents the era used in the current locale.

Most locales do not define this value. An example of a locale which does define this value is the Japanese one. In Japan, the traditional representation of dates includes the name of the era corresponding to the then-emperor's reign.

Normally it should not be necessary to use this value directly. Specifying the E modifier in their format strings causes the strftime() function to use this information. The format of the returned string is not specified, and therefore you should not assume knowledge of it on different systems.

#### **ERA\_YEAR**

The return value gives the year in the relevant era of the locale.

#### **ERA\_D\_T\_FMT**

This return value can be used as a format string for  $string$  () to represent dates and times in a localespecific era-based way.

#### **ERA\_D\_FMT**

This return value can be used as a format string for strftime() to represent time in a locale-specific era-based way.

#### **ALT\_DIGITS**

The return value is a representation of up to 100 values used to represent the values 0 to 99.

Example:

```
>>> import locale
```
**>>>** loc = locale.getlocale(locale.LC\_ALL) # get current locale

```
>>> locale.setlocale(locale.LC_ALL, 'de_DE') # use German locale; name might vary with platform
>>> locale.strcoll('f\xe4n', 'foo') # compare a string containing an umlaut
>>> locale.setlocale(locale.LC_ALL, '') # use user's preferred locale
>>> locale.setlocale(locale.LC_ALL, 'C') # use default (C) locale
>>> locale.setlocale(locale.LC_ALL, loc) # restore saved locale
```
# **23.2.1 Background, details, hints, tips and caveats**

The C standard defines the locale as a program-wide property that may be relatively expensive to change. On top of that, some implementation are broken in such a way that frequent locale changes may cause core dumps. This makes the locale somewhat painful to use correctly.

Initially, when a program is started, the locale is the C locale, no matter what the user's preferred locale is. The program must explicitly say that it wants the user's preferred locale settings by calling setlocale(LC\_ALL, ").

It is generally a bad idea to call [setlocale\(\)](#page-857-0) in some library routine, since as a side effect it affects the entire program. Saving and restoring it is almost as bad: it is expensive and affects other threads that happen to run before the settings have been restored.

If, when coding a module for general use, you need a locale independent version of an operation that is affected by the locale (such as [string.lower\(\)](#page-76-0), or certain formats used with [time.strftime\(\)](#page-376-0)), you will have to find a way to do it without using the standard library routine. Even better is convincing yourself that using locale settings is okay. Only as a last resort should you document that your module is not compatible with non-C locale settings. The case conversion functions in the string module are affected by the locale settings. When a call to the [setlocale\(\)](#page-857-0) function changes the [LC\\_CTYPE](#page-860-4) settings, the variables string.lowercase, string.uppercase and string.letters are recalculated. Note that code that uses these variable through 'from ... import ...', e.g. from string import letters, is not affected by subsequent [setlocale\(\)](#page-857-0) calls.

The only way to perform numeric operations according to the locale is to use the special functions defined by this module: [atof\(\)](#page-860-7), [atoi\(\)](#page-860-6), [format\(\)](#page-859-4), [str\(\)](#page-27-0).

# **23.2.2 For extension writers and programs that embed Python**

Extension modules should never call [setlocale\(\)](#page-857-0), except to find out what the current locale is. But since the return value can only be used portably to restore it, that is not very useful (except perhaps to find out whether or not the locale is C).

When Python code uses the  $local$ e module to change the locale, this also affects the embedding application. If the embedding application doesn't want this to happen, it should remove the \_locale extension module (which does all the work) from the table of built-in modules in the config.c file, and make sure that the \_locale module is not accessible as a shared library.

# **23.2.3 Access to message catalogs**

The locale module exposes the C library's gettext interface on systems that provide this interface. It consists of the functions gettext(), dgettext(), dcgettext(), textdomain(), bindtextdomain(), and bind\_textdomain\_codeset(). These are similar to the same functions in the gettext module, but use the C library's binary format for message catalogs, and the C library's search algorithms for locating message catalogs.

Python applications should normally find no need to invoke these functions, and should use gettext instead. A known exception to this rule are applications that link use additional C libraries which internally invoke gettext or dcgettext(). For these applications, it may be necessary to bind the text domain, so that the libraries can properly locate their message catalogs.
# **CHAPTER**

# TWENTYFOUR

# Program Frameworks

The modules described in this chapter are frameworks that will largely dictate the structure of your program. Currently the modules described here are all oriented toward writing command-line interfaces.

The full list of modules described in this chapter is:

# **24.1 cmd — Support for line-oriented command interpreters**

The [Cmd](#page-864-0) class provides a simple framework for writing line-oriented command interpreters. These are often useful for test harnesses, administrative tools, and prototypes that will later be wrapped in a more sophisticated interface.

#### <span id="page-864-0"></span>class **Cmd**(*[completekey, [stdin, [stdout]]]*)

A [Cmd](#page-864-0) instance or subclass instance is a line-oriented interpreter framework. There is no good reason to instantiate [Cmd](#page-864-0) itself; rather, it's useful as a superclass of an interpreter class you define yourself in order to inherit [Cmd](#page-864-0)'s methods and encapsulate action methods.

The optional argument *completekey* is the readline name of a completion key; it defaults to Tab. If *completekey* is not [None](#page-32-0) and readline is available, command completion is done automatically.

The optional arguments *stdin* and *stdout* specify the input and output file objects that the Cmd instance or subclass instance will use for input and output. If not specified, they will default to [sys.stdin](#page-989-0) and [sys.stdout](#page-989-1).

If you want a given *stdin* to be used, make sure to set the instance's [use\\_rawinput](#page-866-0) attribute to False, otherwise *stdin* will be ignored. Changed in version 2.3: The *stdin* and *stdout* parameters were added.

# **24.1.1 Cmd Objects**

A [Cmd](#page-864-0) instance has the following methods:

<span id="page-864-1"></span>**cmdloop**(*[intro]*)

Repeatedly issue a prompt, accept input, parse an initial prefix off the received input, and dispatch to action methods, passing them the remainder of the line as argument.

The optional argument is a banner or [intro](#page-866-1) string to be issued before the first prompt (this overrides the  $\text{intro}$ class member).

If the readline module is loaded, input will automatically inherit **bash**-like history-list editing (e.g. Control-P scrolls back to the last command, Control-N forward to the next one, Control-F moves the cursor to the right non-destructively, Control-B moves the cursor to the left non-destructively, etc.).

An end-of-file on input is passed back as the string 'EOF'.

An interpreter instance will recognize a command name foo if and only if it has a method do foo (). As a special case, a line beginning with the character '?' is dispatched to the method  $d_0$ \_help(). As another special case, a line beginning with the character '!' is dispatched to the method  $d_0$ \_shell() (if such a method is defined).

This method will return when the [postcmd\(\)](#page-865-0) method returns a true value. The *stop* argument to postcmd() is the return value from the command's corresponding  $d_0$   $\star$  () method.

If completion is enabled, completing commands will be done automatically, and completing of commands args is done by calling complete\_foo() with arguments *text*, *line*, *begidx*, and *endidx*. *text* is the string prefix we are attempting to match: all returned matches must begin with it. *line* is the current input line with leading whitespace removed, *begidx* and *endidx* are the beginning and ending indexes of the prefix text, which could be used to provide different completion depending upon which position the argument is in.

All subclasses of  $C \text{mod}$  inherit a predefined  $dO_{\text{mod}}(n)$ . This method, called with an argument 'bar', invokes the corresponding method help bar(). With no argument, do help() lists all available help topics (that is, all commands with corresponding  $he1p_*$  () methods), and also lists any undocumented commands.

#### <span id="page-865-3"></span>**onecmd**(*str*)

Interpret the argument as though it had been typed in response to the prompt. This may be overridden, but should not normally need to be; see the [precmd\(\)](#page-865-1) and [postcmd\(\)](#page-865-0) methods for useful execution hooks. The return value is a flag indicating whether interpretation of commands by the interpreter should stop. If there is a do  $\star$  () method for the command *str*, the return value of that method is returned, otherwise the return value from the default () method is returned.

#### **emptyline**()

Method called when an empty line is entered in response to the prompt. If this method is not overridden, it repeats the last nonempty command entered.

#### <span id="page-865-2"></span>**default**(*line*)

Method called on an input line when the command prefix is not recognized. If this method is not overridden, it prints an error message and returns.

#### **completedefault**(*text, line, begidx, endidx*)

Method called to complete an input line when no command-specific complete<sub>\*</sub>() method is available. By default, it returns an empty list.

#### <span id="page-865-1"></span>**precmd**(*line*)

Hook method executed just before the command line *line* is interpreted, but after the input prompt is generated and issued. This method is a stub in [Cmd](#page-864-0); it exists to be overridden by subclasses. The return value is used as the command which will be executed by the [onecmd\(\)](#page-865-3) method; the [precmd\(\)](#page-865-1) implementation may re-write the command or simply return *line* unchanged.

#### <span id="page-865-0"></span>**postcmd**(*stop, line*)

Hook method executed just after a command dispatch is finished. This method is a stub in [Cmd](#page-864-0); it exists to be overridden by subclasses. *line* is the command line which was executed, and *stop* is a flag which indicates whether execution will be terminated after the call to [postcmd\(\)](#page-865-0); this will be the return value of the [onecmd\(\)](#page-865-3) method. The return value of this method will be used as the new value for the internal flag which corresponds to *stop*; returning false will cause interpretation to continue.

#### **preloop**()

Hook method executed once when [cmdloop\(\)](#page-864-1) is called. This method is a stub in [Cmd](#page-864-0); it exists to be overridden by subclasses.

#### **postloop**()

Hook method executed once when  $cmdloop()$  is about to return. This method is a stub in [Cmd](#page-864-0); it exists to be overridden by subclasses.

Instances of [Cmd](#page-864-0) subclasses have some public instance variables:

#### **prompt**

The prompt issued to solicit input.

#### **identchars**

The string of characters accepted for the command prefix.

#### **lastcmd**

The last nonempty command prefix seen.

#### <span id="page-866-1"></span>**intro**

A string to issue as an intro or banner. May be overridden by giving the  $\text{cmdloop}($ ) method an argument.

#### **doc\_header**

The header to issue if the help output has a section for documented commands.

#### **misc\_header**

The header to issue if the help output has a section for miscellaneous help topics (that is, there are help\_ $\star$ ) methods without corresponding  $do$   $\rightarrow$  () methods).

#### **undoc\_header**

The header to issue if the help output has a section for undocumented commands (that is, there are  $d_0$  + () methods without corresponding  $he1p_*$  () methods).

#### **ruler**

The character used to draw separator lines under the help-message headers. If empty, no ruler line is drawn. It defaults to  $\prime = \prime$ .

#### <span id="page-866-0"></span>**use\_rawinput**

A flag, defaulting to true. If true, [cmdloop\(\)](#page-864-1) uses [raw\\_input\(\)](#page-24-0) to display a prompt and read the next command; if false, sys.stdout.write() and sys.stdin.readline() are used. (This means that by importing readline, on systems that support it, the interpreter will automatically support Emacs-like line editing and command-history keystrokes.)

# **24.2 shlex — Simple lexical analysis**

New in version 1.5.2. The [shlex](#page-866-2) class makes it easy to write lexical analyzers for simple syntaxes resembling that of the Unix shell. This will often be useful for writing minilanguages, (for example, in run control files for Python applications) or for parsing quoted strings.

Note: The shlex module currently does not support Unicode input.

The shlex module defines the following functions:

#### <span id="page-866-3"></span>**split**(*s, [comments, [posix]]*)

Split the string *s* using shell-like syntax. If *comments* is [False](#page-32-1) (the default), the parsing of comments in the given string will be disabled (setting the commenters member of the [shlex](#page-866-2) instance to the empty string). This function operates in POSIX mode by default, but uses non-POSIX mode if the *posix* argument is false. New in version 2.3.Changed in version 2.6: Added the *posix* parameter.

Note: Since the [split\(\)](#page-866-3) function instantiates a [shlex](#page-866-2) instance, passing None for *s* will read the string to split from standard input.

The shlex module defines the following class:

#### <span id="page-866-2"></span>class **shlex**(*[instream, [infile, [posix]]]*)

A [shlex](#page-866-2) instance or subclass instance is a lexical analyzer object. The initialization argument, if present, specifies where to read characters from. It must be a file-/stream-like object with read() and readline() methods, or a string (strings are accepted since Python 2.3). If no argument is given, input will be taken from sys.stdin. The second optional argument is a filename string, which sets the initial value of the [infile](#page-868-0) member. If the *instream* argument is omitted or equal to sys.stdin, this second argument defaults to "stdin". The *posix* argument was introduced in Python 2.3, and defines the operational mode. When *posix* is not true (default), the [shlex](#page-866-2) instance will operate in compatibility mode. When operating in POSIX mode, shlex will try to be as close as possible to the POSIX shell parsing rules.

See Also:

Module **ConfigParser** Parser for configuration files similar to the Windows .ini files.

# **24.2.1 shlex Objects**

A [shlex](#page-866-2) instance has the following methods:

#### **get\_token**()

Return a token. If tokens have been stacked using [push\\_token\(\)](#page-867-0), pop a token off the stack. Otherwise, read one from the input stream. If reading encounters an immediate end-of-file, self.eof is returned (the empty string (") in non-POSIX mode, and None in POSIX mode).

#### <span id="page-867-0"></span>**push\_token**(*str*)

Push the argument onto the token stack.

#### **read\_token**()

Read a raw token. Ignore the pushback stack, and do not interpret source requests. (This is not ordinarily a useful entry point, and is documented here only for the sake of completeness.)

#### <span id="page-867-3"></span>**sourcehook**(*filename*)

When [shlex](#page-866-2) detects a [source](#page-868-1) request (see source below) this method is given the following token as argument, and expected to return a tuple consisting of a filename and an open file-like object.

Normally, this method first strips any quotes off the argument. If the result is an absolute pathname, or there was no previous source request in effect, or the previous source was a stream (such as sys.stdin), the result is left alone. Otherwise, if the result is a relative pathname, the directory part of the name of the file immediately before it on the source inclusion stack is prepended (this behavior is like the way the C preprocessor handles #include "file.h").

The result of the manipulations is treated as a filename, and returned as the first component of the tuple, with [open\(\)](#page-22-0) called on it to yield the second component. (Note: this is the reverse of the order of arguments in instance initialization!)

This hook is exposed so that you can use it to implement directory search paths, addition of file extensions, and other namespace hacks. There is no corresponding 'close' hook, but a shlex instance will call the close() method of the sourced input stream when it returns EOF.

For more explicit control of source stacking, use the [push\\_source\(\)](#page-867-1) and [pop\\_source\(\)](#page-867-2) methods.

#### <span id="page-867-1"></span>**push\_source**(*stream, [filename]*)

Push an input source stream onto the input stack. If the filename argument is specified it will later be available for use in error messages. This is the same method used internally by the [sourcehook\(\)](#page-867-3) method. New in version 2.1.

# <span id="page-867-2"></span>**pop\_source**()

Pop the last-pushed input source from the input stack. This is the same method used internally when the lexer reaches EOF on a stacked input stream. New in version 2.1.

#### **error\_leader**(*[file, [line]]*)

This method generates an error message leader in the format of a Unix C compiler error label; the format is '"%s", line %d: ', where the %s is replaced with the name of the current source file and the %d with the current input line number (the optional arguments can be used to override these).

This convenience is provided to encourage shlex users to generate error messages in the standard, parseable format understood by Emacs and other Unix tools.

Instances of [shlex](#page-866-2) subclasses have some public instance variables which either control lexical analysis or can be used for debugging:

#### **commenters**

The string of characters that are recognized as comment beginners. All characters from the comment beginner to end of line are ignored. Includes just '#' by default.

#### **wordchars**

The string of characters that will accumulate into multi-character tokens. By default, includes all ASCII alphanumerics and underscore.

#### **whitespace**

Characters that will be considered whitespace and skipped. Whitespace bounds tokens. By default, includes space, tab, linefeed and carriage-return.

#### <span id="page-868-3"></span>**escape**

Characters that will be considered as escape. This will be only used in POSIX mode, and includes just '\' by default. New in version 2.3.

#### <span id="page-868-2"></span>**quotes**

Characters that will be considered string quotes. The token accumulates until the same quote is encountered again (thus, different quote types protect each other as in the shell.) By default, includes ASCII single and double quotes.

#### **escapedquotes**

Characters in [quotes](#page-868-2) that will interpret escape characters defined in [escape](#page-868-3). This is only used in POSIX mode, and includes just '"' by default. New in version 2.3.

#### **whitespace\_split**

If True, tokens will only be split in whitespaces. This is useful, for example, for parsing command lines with [shlex](#page-866-2), getting tokens in a similar way to shell arguments. New in version 2.3.

#### <span id="page-868-0"></span>**infile**

The name of the current input file, as initially set at class instantiation time or stacked by later source requests. It may be useful to examine this when constructing error messages.

#### **instream**

The input stream from which this [shlex](#page-866-2) instance is reading characters.

#### <span id="page-868-1"></span>**source**

This member is None by default. If you assign a string to it, that string will be recognized as a lexical-level inclusion request similar to the source keyword in various shells. That is, the immediately following token will opened as a filename and input taken from that stream until EOF, at which point the close() method of that stream will be called and the input source will again become the original input stream. Source requests may be stacked any number of levels deep.

#### **debug**

If this member is numeric and 1 or more, a  $\text{shlex}$  $\text{shlex}$  $\text{shlex}$  instance will print verbose progress output on its behavior. If you need to use this, you can read the module source code to learn the details.

#### **lineno**

Source line number (count of newlines seen so far plus one).

#### **token**

The token buffer. It may be useful to examine this when catching exceptions.

#### **eof**

Token used to determine end of file. This will be set to the empty string ("), in non-POSIX mode, and to None in POSIX mode. New in version 2.3.

# **24.2.2 Parsing Rules**

When operating in non-POSIX mode,  $\text{shlex}$  $\text{shlex}$  $\text{shlex}$  will try to obey to the following rules.

- Quote characters are not recognized within words (Do"Not"Separate is parsed as the single word Do"Not"Separate);
- Escape characters are not recognized;
- Enclosing characters in quotes preserve the literal value of all characters within the quotes;
- Closing quotes separate words ("Do"Separate is parsed as "Do" and Separate);
- If whitespace\_split is False, any character not declared to be a word character, whitespace, or a quote will be returned as a single-character token. If it is  $True, blue \times will only split words in whitespace;$
- EOF is signaled with an empty string (");
- It's not possible to parse empty strings, even if quoted.

When operating in POSIX mode,  $\text{shlex}$  $\text{shlex}$  $\text{shlex}$  will try to obey to the following parsing rules.

- Quotes are stripped out, and do not separate words ("Do"Not"Separate" is parsed as the single word DoNotSeparate);
- Non-quoted escape characters (e.g.  $\prime \prime$ ) preserve the literal value of the next character that follows;
- Enclosing characters in quotes which are not part of escapedquotes (e.g. "'") preserve the literal value of all characters within the quotes;
- Enclosing characters in quotes which are part of escapedquotes (e.g. '"') preserves the literal value of all characters within the quotes, with the exception of the characters mentioned in escape. The escape characters retain its special meaning only when followed by the quote in use, or the escape character itself. Otherwise the escape character will be considered a normal character.
- EOF is signaled with a [None](#page-32-0) value;
- Quoted empty strings (") are allowed;

# TWENTYFIVE

# Graphical User Interfaces with Tk

Tk/Tcl has long been an integral part of Python. It provides a robust and platform independent windowing toolkit, that is available to Python programmers using the  $T$ kinter module, and its extension, the  $T$ ix module.

The Tkinter module is a thin object-oriented layer on top of Tcl/Tk. To use Tkinter, you don't need to write Tcl code, but you will need to consult the Tk documentation, and occasionally the Tcl documentation. Tkinter is a set of wrappers that implement the Tk widgets as Python classes. In addition, the internal module \_tkinter provides a threadsafe mechanism which allows Python and Tcl to interact.

Tkinter's chief virtues are that it is fast, and that it usually comes bundled with Python. Although its standard documentation is weak, good material is available, which includes: references, tutorials, a book and others. Tkinter is also famous for having an outdated look and feel, which has been vastly improved in Tk 8.5. Nevertheless, there are many other GUI libraries that you could be interested in. For more information about alternatives, see the *[Other](#page-914-0) [Graphical User Interface Packages](#page-914-0)* section.

# **25.1 Tkinter — Python interface to Tcl/Tk**

The Tkinter module ("Tk interface") is the standard Python interface to the Tk GUI toolkit. Both Tk and Tkinter are available on most Unix platforms, as well as on Windows systems. (Tk itself is not part of Python; it is maintained at ActiveState.)

Note: Tkinter has been renamed to tkinter in Python 3.0. The 2to3 tool will automatically adapt imports when converting your sources to 3.0.

# See Also:

[Python Tkinter Resources](http://www.python.org/topics/tkinter/) The Python Tkinter Topic Guide provides a great deal of information on using Tk from Python and links to other sources of information on Tk.

[An Introduction to Tkinter](http://www.pythonware.com/library/an-introduction-to-tkinter.htm) Fredrik Lundh's on-line reference material.

[Tkinter reference: a GUI for Python](http://infohost.nmt.edu/tcc/help/pubs/lang.html) On-line reference material.

[Tkinter for JPython](http://jtkinter.sourceforge.net) The Jython interface to Tkinter.

[Python and Tkinter Programming](http://www.amazon.com/exec/obidos/ASIN/1884777813) The book by John Grayson (ISBN 1-884777-81-3).

# **25.1.1 Tkinter Modules**

Most of the time, the Tkinter module is all you really need, but a number of additional modules are available as well. The Tk interface is located in a binary module named \_tkinter. This module contains the low-level interface to Tk, and should never be used directly by application programmers. It is usually a shared library (or DLL), but might in some cases be statically linked with the Python interpreter.

In addition to the Tk interface module, Tkinter includes a number of Python modules. The two most important modules are the Tkinter module itself, and a module called Tkconstants. The former automatically imports the latter, so to use Tkinter, all you need to do is to import one module:

**import Tkinter**

Or, more often:

**from Tkinter import** \*

```
class Tk(screenName=None, baseName=None, className='Tk', useTk=1)
```
The  $Tk$  class is instantiated without arguments. This creates a toplevel widget of  $Tk$  which usually is the main window of an application. Each instance has its own associated Tcl interpreter. Changed in version 2.4: The *useTk* parameter was added.

<span id="page-871-1"></span>**Tcl**(*screenName=None, baseName=None, className='Tk', useTk=0*)

The  $Tcl$  () function is a factory function which creates an object much like that created by the [Tk](#page-871-0) class, except that it does not initialize the Tk subsystem. This is most often useful when driving the Tcl interpreter in an environment where one doesn't want to create extraneous toplevel windows, or where one cannot (such as Unix/Linux systems without an X server). An object created by the  $Tcl$  () object can have a Toplevel window created (and the Tk subsystem initialized) by calling its loadtk() method. New in version 2.4.

Other modules that provide Tk support include:

**ScrolledText** Text widget with a vertical scroll bar built in.

**tkColorChooser** Dialog to let the user choose a color.

**tkCommonDialog** Base class for the dialogs defined in the other modules listed here.

**tkFileDialog** Common dialogs to allow the user to specify a file to open or save.

**tkFont** Utilities to help work with fonts.

**tkMessageBox** Access to standard Tk dialog boxes.

**tkSimpleDialog** Basic dialogs and convenience functions.

**Tkdnd** Drag-and-drop support for Tkinter. This is experimental and should become deprecated when it is replaced with the Tk DND.

**turtle** Turtle graphics in a Tk window.

These have been renamed as well in Python 3.0; they were all made submodules of the new tkinter package.

# **25.1.2 Tkinter Life Preserver**

This section is not designed to be an exhaustive tutorial on either Tk or Tkinter. Rather, it is intended as a stop gap, providing some introductory orientation on the system.

Credits:

- Tkinter was written by Steen Lumholt and Guido van Rossum.
- Tk was written by John Ousterhout while at Berkeley.
- This Life Preserver was written by Matt Conway at the University of Virginia.
- The html rendering, and some liberal editing, was produced from a FrameMaker version by Ken Manheimer.
- Fredrik Lundh elaborated and revised the class interface descriptions, to get them current with Tk 4.2.
- Mike Clarkson converted the documentation to LaTeX, and compiled the User Interface chapter of the reference manual.

#### **How To Use This Section**

This section is designed in two parts: the first half (roughly) covers background material, while the second half can be taken to the keyboard as a handy reference.

When trying to answer questions of the form "how do I do blah", it is often best to find out how to do"blah" in straight Tk, and then convert this back into the corresponding Tkinter call. Python programmers can often guess at the correct Python command by looking at the Tk documentation. This means that in order to use Tkinter, you will have to know a little bit about Tk. This document can't fulfill that role, so the best we can do is point you to the best documentation that exists. Here are some hints:

- The authors strongly suggest getting a copy of the Tk man pages. Specifically, the man pages in the mann directory are most useful. The man3 man pages describe the C interface to the Tk library and thus are not especially helpful for script writers.
- Addison-Wesley publishes a book called Tcl and the Tk Toolkit by John Ousterhout (ISBN 0-201-63337-X) which is a good introduction to Tcl and Tk for the novice. The book is not exhaustive, and for many details it defers to the man pages.
- Tkinter.py is a last resort for most, but can be a good place to go when nothing else makes sense.

# See Also:

[ActiveState Tcl Home Page](http://tcl.activestate.com/) The Tk/Tcl development is largely taking place at ActiveState.

[Tcl and the Tk Toolkit](http://www.amazon.com/exec/obidos/ASIN/020163337X) The book by John Ousterhout, the inventor of Tcl .

[Practical Programming in Tcl and Tk](http://www.amazon.com/exec/obidos/ASIN/0130220280) Brent Welch's encyclopedic book.

#### **A Simple Hello World Program**

```
from Tkinter import *
class Application(Frame):
    def say_hi(self):
       print "hi there, everyone!"
    def createWidgets(self):
       self.QUIT = Button(self)
        self.QUIT["text"] = "QUIT"
        self.QUIT["fg"] = "red"
        self.QUIT["command"] = self.quit
```

```
self.QUIT.pack({"side": "left"})
        self.hi_there = Button(self)
        self.hi there["text"] = "Hello",
        self.hi_there["command"] = self.say_hi
        self.hi_there.pack({"side": "left"})
    def init (self, master=None):
        Frame.__init__(self, master)
        self.pack()
        self.createWidgets()
root = Tk()app = Application(master=root)
app.mainloop()
root.destroy()
```
# **25.1.3 A (Very) Quick Look at Tcl/Tk**

The class hierarchy looks complicated, but in actual practice, application programmers almost always refer to the classes at the very bottom of the hierarchy.

Notes:

- These classes are provided for the purposes of organizing certain functions under one namespace. They aren't meant to be instantiated independently.
- The [Tk](#page-871-0) class is meant to be instantiated only once in an application. Application programmers need not instantiate one explicitly, the system creates one whenever any of the other classes are instantiated.
- The Widget class is not meant to be instantiated, it is meant only for subclassing to make "real" widgets (in C++, this is called an 'abstract class').

To make use of this reference material, there will be times when you will need to know how to read short passages of Tk and how to identify the various parts of a Tk command. (See section *[Mapping Basic Tk into Tkinter](#page-874-0)* for the Tkinter equivalents of what's below.)

Tk scripts are Tcl programs. Like all Tcl programs, Tk scripts are just lists of tokens separated by spaces. A Tk widget is just its *class*, the *options* that help configure it, and the *actions* that make it do useful things.

To make a widget in Tk, the command is always of the form:

classCommand newPathname options

*classCommand* denotes which kind of widget to make (a button, a label, a menu...)

- *newPathname* is the new name for this widget. All names in Tk must be unique. To help enforce this, widgets in Tk are named with *pathnames*, just like files in a file system. The top level widget, the *root*, is called . (period) and children are delimited by more periods. For example, .myApp.controlPanel.okButton might be the name of a widget.
- *options* configure the widget's appearance and in some cases, its behavior. The options come in the form of a list of flags and values. Flags are preceded by a '-', like Unix shell command flags, and values are put in quotes if they are more than one word.

For example:

```
button .fred -fg red -text "hi there"
  \wedge \qquad \wedge \qquad \qquad \backslash| | |
class new options
command widget (-opt val -opt val ...)
```
Once created, the pathname to the widget becomes a new command. This new *widget command* is the programmer's handle for getting the new widget to perform some *action*. In C, you'd express this as someAction(fred, someOptions), in C++, you would express this as fred.someAction(someOptions), and in Tk, you say:

.fred someAction someOptions

Note that the object name, . fred, starts with a dot.

As you'd expect, the legal values for *someAction* will depend on the widget's class: .fred disable works if fred is a button (fred gets greyed out), but does not work if fred is a label (disabling of labels is not supported in Tk).

<span id="page-874-0"></span>The legal values of *someOptions* is action dependent. Some actions, like disable, require no arguments, others, like a text-entry box's delete command, would need arguments to specify what range of text to delete.

# **25.1.4 Mapping Basic Tk into Tkinter**

Class commands in Tk correspond to class constructors in Tkinter.

```
button .fred =====> fred = Button()
```
The master of an object is implicit in the new name given to it at creation time. In Tkinter, masters are specified explicitly.

button .panel.fred =====> fred = Button(panel)

The configuration options in Tk are given in lists of hyphened tags followed by values. In Tkinter, options are specified as keyword-arguments in the instance constructor, and keyword-args for configure calls or as instance indices, in dictionary style, for established instances. See section *[Setting Options](#page-875-0)* on setting options.

```
button . fred -fq red = == => fred = Button(panel, fq = "red")
.fred configure -fq red =====> fred["fq"] = red
                          OR ==> fred.config(fg = "red")
```
In Tk, to perform an action on a widget, use the widget name as a command, and follow it with an action name, possibly with arguments (options). In Tkinter, you call methods on the class instance to invoke actions on the widget. The actions (methods) that a given widget can perform are listed in the Tkinter.py module.

.fred invoke  $\qquad \qquad \qquad \qquad \qquad \text{fred.} \text{invoke}()$ 

To give a widget to the packer (geometry manager), you call pack with optional arguments. In Tkinter, the Pack class holds all this functionality, and the various forms of the pack command are implemented as methods. All widgets in Tkinter are subclassed from the Packer, and so inherit all the packing methods. See the Tix module documentation for additional information on the Form geometry manager.

pack .fred -side left =====> fred.pack(side = "left")

# **25.1.5 How Tk and Tkinter are Related**

From the top down:

Your App Here (Python) A Python application makes a Tkinter call.

- Tkinter (Python Module) This call (say, for example, creating a button widget), is implemented in the *Tkinter* module, which is written in Python. This Python function will parse the commands and the arguments and convert them into a form that makes them look as if they had come from a Tk script instead of a Python script.
- tkinter (C) These commands and their arguments will be passed to a C function in the *tkinter* note the lowercase extension module.
- Tk Widgets (C and Tcl) This C function is able to make calls into other C modules, including the C functions that make up the Tk library. Tk is implemented in C and some Tcl. The Tcl part of the Tk widgets is used to bind certain default behaviors to widgets, and is executed once at the point where the Python Tkinter module is imported. (The user never sees this stage).
- Tk (C) The Tk part of the Tk Widgets implement the final mapping to ...

Xlib (C) the Xlib library to draw graphics on the screen.

# **25.1.6 Handy Reference**

# <span id="page-875-0"></span>**Setting Options**

Options control things like the color and border width of a widget. Options can be set in three ways:

# At object creation time, using keyword arguments =  $"blue"$ )

# After object creation, treating the option name like a dictionary index

fred["bg"] = "blue"

# Use the config() method to update multiple attrs subsequent to object creation

For a complete explanation of a given option and its behavior, see the Tk man pages for the widget in question.

Note that the man pages list "STANDARD OPTIONS" and "WIDGET SPECIFIC OPTIONS" for each widget. The former is a list of options that are common to many widgets, the latter are the options that are idiosyncratic to that particular widget. The Standard Options are documented on the *options* (3) man page.

No distinction between standard and widget-specific options is made in this document. Some options don't apply to some kinds of widgets. Whether a given widget responds to a particular option depends on the class of the widget; buttons have a command option, labels do not.

The options supported by a given widget are listed in that widget's man page, or can be queried at runtime by calling the config() method without arguments, or by calling the keys() method on that widget. The return value of these calls is a dictionary whose key is the name of the option as a string (for example, 'relief') and whose values are 5-tuples.

Some options, like bg are synonyms for common options with long names (bg is shorthand for "background"). Passing the config() method the name of a shorthand option will return a 2-tuple, not 5-tuple. The 2-tuple passed back will contain the name of the synonym and the "real" option (such as  $('bg', 'background')$ ).

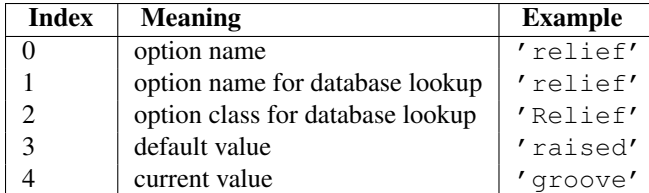

Example:

```
>>> print fred.config()
{'relief' : ('relief', 'relief', 'Relief', 'raised', 'groove')}
```
Of course, the dictionary printed will include all the options available and their values. This is meant only as an example.

# **The Packer**

The packer is one of Tk's geometry-management mechanisms. Geometry managers are used to specify the relative positioning of the positioning of widgets within their container - their mutual *master*. In contrast to the more cumbersome *placer* (which is used less commonly, and we do not cover here), the packer takes qualitative relationship specification - *above*, *to the left of*, *filling*, etc - and works everything out to determine the exact placement coordinates for you.

The size of any *master* widget is determined by the size of the "slave widgets" inside. The packer is used to control where slave widgets appear inside the master into which they are packed. You can pack widgets into frames, and frames into other frames, in order to achieve the kind of layout you desire. Additionally, the arrangement is dynamically adjusted to accommodate incremental changes to the configuration, once it is packed.

Note that widgets do not appear until they have had their geometry specified with a geometry manager. It's a common early mistake to leave out the geometry specification, and then be surprised when the widget is created but nothing appears. A widget will appear only after it has had, for example, the packer's pack() method applied to it.

The pack() method can be called with keyword-option/value pairs that control where the widget is to appear within its container, and how it is to behave when the main application window is resized. Here are some examples:

```
fred.pack() \# defaults to side = "top"
fred.pack(side = "left")fred.pack(expand = 1)
```
# **Packer Options**

For more extensive information on the packer and the options that it can take, see the man pages and page 183 of John Ousterhout's book.

anchor Anchor type. Denotes where the packer is to place each slave in its parcel.

expand Boolean, 0 or 1.

fill Legal values: 'x', 'y', 'both', 'none'.

ipadx and ipady A distance - designating internal padding on each side of the slave widget.

padx and pady A distance - designating external padding on each side of the slave widget.

side Legal values are: 'left', 'right', 'top', 'bottom'.

# **Coupling Widget Variables**

The current-value setting of some widgets (like text entry widgets) can be connected directly to application variables by using special options. These options are variable, textvariable, onvalue, offvalue, and value. This connection works both ways: if the variable changes for any reason, the widget it's connected to will be updated to reflect the new value.

Unfortunately, in the current implementation of Tkinter it is not possible to hand over an arbitrary Python variable to a widget through a variable or textvariable option. The only kinds of variables for which this works are variables that are subclassed from a class called Variable, defined in the Tkinter module.

There are many useful subclasses of Variable already defined: StringVar, IntVar, DoubleVar, and BooleanVar. To read the current value of such a variable, call the get () method on it, and to change its value you call the set () method. If you follow this protocol, the widget will always track the value of the variable, with no further intervention on your part.

For example:

```
class App(Frame):
    def __init__(self, master=None):
       Frame.__init__(self, master)
        self.pack()
        self.entrythingy = Entry()
        self.entrythingy.pack()
        # here is the application variable
        self.contents = StringVar()
        # set it to some value
        self.contents.set("this is a variable")
        # tell the entry widget to watch this variable
        self.entrythingy["textvariable"] = self.contents
        # and here we get a callback when the user hits return.
        # we will have the program print out the value of the
        # application variable when the user hits return
        self.entrythingy.bind('<Key-Return>',
                              self.print_contents)
    def print_contents(self, event):
       print "hi. contents of entry is now ---->", \
              self.contents.get()
```
# **The Window Manager**

In Tk, there is a utility command, wm, for interacting with the window manager. Options to the wm command allow you to control things like titles, placement, icon bitmaps, and the like. In Tkinter, these commands have been implemented as methods on the Wm class. Toplevel widgets are subclassed from the Wm class, and so can call the Wm methods directly.

To get at the toplevel window that contains a given widget, you can often just refer to the widget's master. Of course if the widget has been packed inside of a frame, the master won't represent a toplevel window. To get at the toplevel window that contains an arbitrary widget, you can call the  $\text{root}$  () method. This method begins with an underscore to denote the fact that this function is part of the implementation, and not an interface to Tk functionality.

Here are some examples of typical usage:

```
from Tkinter import *
class App(Frame):
    def __init__(self, master=None):
        Frame.__init__(self, master)
        self.pack()
# create the application
myapp = App()#
# here are method calls to the window manager class
#
myapp.master.title("My Do-Nothing Application")
myapp.master.maxsize(1000, 400)
# start the program
myapp.mainloop()
```
#### **Tk Option Data Types**

- **anchor** Legal values are points of the compass: "n", "ne", "e", "se", "s", "sw", "w", "nw", and also "center".
- bitmap There are eight built-in, named bitmaps: 'error', 'gray25', 'gray50', 'hourglass', 'info', 'questhead', 'question', 'warning'. To specify an X bitmap filename, give the full path to the file, preceded with an @, as in "@/usr/contrib/bitmap/gumby.bit".

boolean You can pass integers 0 or 1 or the strings "yes" or "no" .

callback This is any Python function that takes no arguments. For example:

**def** print\_it(): **print** "hi there" fred["command"] = print\_it

- color Colors can be given as the names of X colors in the rgb.txt file, or as strings representing RGB values in 4 bit: "#RGB", 8 bit: "#RRGGBB", 12 bit" "#RRRGGGBBB", or 16 bit "#RRRRGGGGBBBB" ranges, where R,G,B here represent any legal hex digit. See page 160 of Ousterhout's book for details.
- cursor The standard X cursor names from cursorfont.h can be used, without the XC\_ prefix. For example to get a hand cursor (XC\_hand2), use the string "hand2". You can also specify a bitmap and mask file of your own. See page 179 of Ousterhout's book.
- distance Screen distances can be specified in either pixels or absolute distances. Pixels are given as numbers and absolute distances as strings, with the trailing character denoting units: c for centimetres, i for inches, m for millimetres, p for printer's points. For example, 3.5 inches is expressed as "3.5i".
- font Tk uses a list font name format, such as {courier 10 bold}. Font sizes with positive numbers are measured in points; sizes with negative numbers are measured in pixels.
- **geometry** This is a string of the form widthxheight, where width and height are measured in pixels for most widgets (in characters for widgets displaying text). For example: fred ["geometry"] = "200x100".

justify Legal values are the strings: "left", "center", "right", and "fill".

- region This is a string with four space-delimited elements, each of which is a legal distance (see above). For example: "2 3 4 5" and "3i 2i 4.5i 2i" and "3c 2c 4c 10.43c" are all legal regions.
- relief Determines what the border style of a widget will be. Legal values are: "raised", "sunken", "flat", "groove", and "ridge".
- scrollcommand This is almost always the set () method of some scrollbar widget, but can be any widget method that takes a single argument. Refer to the file Demo/tkinter/matt/canvas-with-scrollbars.py in the Python source distribution for an example.

wrap: Must be one of: "none", "char", or "word".

#### **Bindings and Events**

The bind method from the widget command allows you to watch for certain events and to have a callback function trigger when that event type occurs. The form of the bind method is:

def bind(self, sequence, func, add=''):

where:

- sequence is a string that denotes the target kind of event. (See the bind man page and page 201 of John Ousterhout's book for details).
- func is a Python function, taking one argument, to be invoked when the event occurs. An Event instance will be passed as the argument. (Functions deployed this way are commonly known as *callbacks*.)
- add is optional, either " or '+'. Passing an empty string denotes that this binding is to replace any other bindings that this event is associated with. Passing a  $' +'$  means that this function is to be added to the list of functions bound to this event type.

For example:

```
def turnRed(self, event):
    event.widget["activeforeground"] = "red"
```

```
self.button.bind("<Enter>", self.turnRed)
```
Notice how the widget field of the event is being accessed in the turnRed() callback. This field contains the widget that caught the X event. The following table lists the other event fields you can access, and how they are denoted in Tk, which can be useful when referring to the Tk man pages.

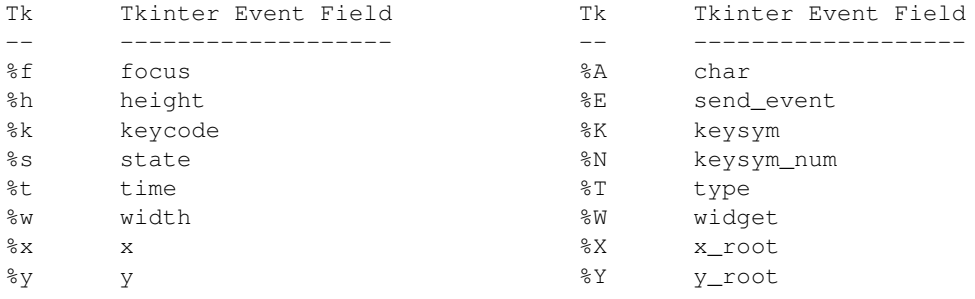

# **The index Parameter**

A number of widgets require"index" parameters to be passed. These are used to point at a specific place in a Text widget, or to particular characters in an Entry widget, or to particular menu items in a Menu widget.

Entry widget indexes (index, view index, etc.) Entry widgets have options that refer to character positions in the text being displayed. You can use these Tkinter functions to access these special points in text widgets:

AtEnd() refers to the last position in the text

AtInsert() refers to the point where the text cursor is

AtSelFirst() indicates the beginning point of the selected text

AtSelLast() denotes the last point of the selected text and finally

 $At(x[, y])$  refers to the character at pixel location *x*, *y* (with *y* not used in the case of a text entry widget, which contains a single line of text).

Text widget indexes The index notation for Text widgets is very rich and is best described in the Tk man pages.

Menu indexes (menu.invoke(), menu.entryconfig(), etc.) Some options and methods for menus manipulate specific menu entries. Anytime a menu index is needed for an option or a parameter, you may pass in:

- an integer which refers to the numeric position of the entry in the widget, counted from the top, starting with 0;
- the string 'active', which refers to the menu position that is currently under the cursor;
- the string "last" which refers to the last menu item;
- An integer preceded by @, as in @6, where the integer is interpreted as a y pixel coordinate in the menu's coordinate system;
- the string "none", which indicates no menu entry at all, most often used with menu.activate() to deactivate all entries, and finally,
- a text string that is pattern matched against the label of the menu entry, as scanned from the top of the menu to the bottom. Note that this index type is considered after all the others, which means that matches for menu items labelled last, active, or none may be interpreted as the above literals, instead.

# **Images**

Bitmap/Pixelmap images can be created through the subclasses of  $Thinter$ . Image:

- BitmapImage can be used for X11 bitmap data.
- PhotoImage can be used for GIF and PPM/PGM color bitmaps.

Either type of image is created through either the file or the data option (other options are available as well).

The image object can then be used wherever an image option is supported by some widget (e.g. labels, buttons, menus). In these cases, Tk will not keep a reference to the image. When the last Python reference to the image object is deleted, the image data is deleted as well, and Tk will display an empty box wherever the image was used.

# **25.2 Tix — Extension widgets for Tk**

The Tix (Tk Interface Extension) module provides an additional rich set of widgets. Although the standard Tk library has many useful widgets, they are far from complete. The Tix library provides most of the commonly needed widgets that are missing from standard Tk: [HList](#page-883-0), [ComboBox](#page-882-0), [Control](#page-882-1) (a.k.a. SpinBox) and an assortment of scrollable widgets. Tix also includes many more widgets that are generally useful in a wide range of applications: [NoteBook](#page-883-1), [FileEntry](#page-883-2), [PanedWindow](#page-883-3), etc; there are more than 40 of them.

With all these new widgets, you can introduce new interaction techniques into applications, creating more useful and more intuitive user interfaces. You can design your application by choosing the most appropriate widgets to match the special needs of your application and users.

Note: Tix has been renamed to tkinter.tix in Python 3.0. The 2to3 tool will automatically adapt imports when converting your sources to 3.0.

#### See Also:

[Tix Homepage](http://tix.sourceforge.net/) The home page for Tix. This includes links to additional documentation and downloads.

[Tix Man Pages](http://tix.sourceforge.net/dist/current/man/) On-line version of the man pages and reference material.

[Tix Programming Guide](http://tix.sourceforge.net/dist/current/docs/tix-book/tix.book.html) On-line version of the programmer's reference material.

[Tix Development Applications](http://tix.sourceforge.net/Tixapps/src/Tide.html) Tix applications for development of Tix and Tkinter programs. Tide applications work under Tk or Tkinter, and include TixInspect, an inspector to remotely modify and debug Tix/Tk/Tkinter applications.

# **25.2.1 Using Tix**

class **Tix**(*screenName, [baseName, [className]]*)

Toplevel widget of Tix which represents mostly the main window of an application. It has an associated Tcl interpreter.

Classes in the Tix module subclasses the classes in the Tkinter module. The former imports the latter, so to use Tix with Tkinter, all you need to do is to import one module. In general, you can just import Tix, and replace the toplevel call to [Tkinter.Tk](#page-871-0) with Tix.Tk:

```
import Tix
from Tkconstants import *
root = Tix.F(k)
```
To use  $Ti x$ , you must have the  $Ti x$  widgets installed, usually alongside your installation of the Tk widgets. To test your installation, try the following:

```
import Tix
root = Tix.Tk()root.tk.eval('package require Tix')
```
If this fails, you have a Tk installation problem which must be resolved before proceeding. Use the environment variable **TIX\_LIBRARY** to point to the installed  $T\text{i} \times \text{library directory}$ , and make sure you have the dynamic object library (tix8183.dll or libtix8183.so) in the same directory that contains your Tk dynamic object library (tk8183.dll or libtk8183.so). The directory with the dynamic object library should also have a file called pkgIndex.tcl (case sensitive), which contains the line:

package ifneeded Tix 8.1 [list load "[file join \$dir tix8183.dll]" Tix]

# **25.2.2 Tix Widgets**

[Tix](http://tix.sourceforge.net/dist/current/man/html/TixCmd/TixIntro.htm) introduces over 40 widget classes to the Tkinter repertoire. There is a demo of all the Tix widgets in the  $Demo/tix$  directory of the standard distribution.

# **Basic Widgets**

#### class **Balloon**()

A [Balloon](http://tix.sourceforge.net/dist/current/man/html/TixCmd/tixBalloon.htm) that pops up over a widget to provide help. When the user moves the cursor inside a widget to which a Balloon widget has been bound, a small pop-up window with a descriptive message will be shown on the screen.

### class **ButtonBox**()

The [ButtonBox](http://tix.sourceforge.net/dist/current/man/html/TixCmd/tixButtonBox.htm) widget creates a box of buttons, such as is commonly used for  $Ok$  Cancel.

### <span id="page-882-0"></span>class **ComboBox**()

The [ComboBox](http://tix.sourceforge.net/dist/current/man/html/TixCmd/tixComboBox.htm) widget is similar to the combo box control in MS Windows. The user can select a choice by either typing in the entry subwdget or selecting from the listbox subwidget.

#### <span id="page-882-1"></span>class **Control**()

The [Control](http://tix.sourceforge.net/dist/current/man/html/TixCmd/tixControl.htm) widget is also known as the SpinBox widget. The user can adjust the value by pressing the two arrow buttons or by entering the value directly into the entry. The new value will be checked against the user-defined upper and lower limits.

#### class **LabelEntry**()

The [LabelEntry](http://tix.sourceforge.net/dist/current/man/html/TixCmd/tixLabelEntry.htm) widget packages an entry widget and a label into one mega widget. It can be used be used to simplify the creation of "entry-form" type of interface.

## class **LabelFrame**()

The [LabelFrame](http://tix.sourceforge.net/dist/current/man/html/TixCmd/tixLabelFrame.htm) widget packages a frame widget and a label into one mega widget. To create widgets inside a LabelFrame widget, one creates the new widgets relative to the frame subwidget and manage them inside the frame subwidget.

#### class **Meter**()

The [Meter](http://tix.sourceforge.net/dist/current/man/html/TixCmd/tixMeter.htm) widget can be used to show the progress of a background job which may take a long time to execute.

## class **OptionMenu**()

The [OptionMenu](http://tix.sourceforge.net/dist/current/man/html/TixCmd/tixOptionMenu.htm) creates a menu button of options.

## <span id="page-882-2"></span>class **PopupMenu**()

The [PopupMenu](http://tix.sourceforge.net/dist/current/man/html/TixCmd/tixPopupMenu.htm) widget can be used as a replacement of the  $tk\_popup$  command. The advantage of the  $Ti x$ [PopupMenu](#page-882-2) widget is it requires less application code to manipulate.

#### class **Select**()

The [Select](http://tix.sourceforge.net/dist/current/man/html/TixCmd/tixSelect.htm) widget is a container of button subwidgets. It can be used to provide radio-box or check-box style of selection options for the user.

#### class **StdButtonBox**()

The [StdButtonBox](http://tix.sourceforge.net/dist/current/man/html/TixCmd/tixStdButtonBox.htm) widget is a group of standard buttons for Motif-like dialog boxes.

# **File Selectors**

#### class **DirList**()

The [DirList](http://tix.sourceforge.net/dist/current/man/html/TixCmd/tixDirList.htm) widget displays a list view of a directory, its previous directories and its sub-directories. The user can choose one of the directories displayed in the list or change to another directory.

#### class **DirTree**()

The [DirTree](http://tix.sourceforge.net/dist/current/man/html/TixCmd/tixDirTree.htm) widget displays a tree view of a directory, its previous directories and its sub-directories. The user can choose one of the directories displayed in the list or change to another directory.

#### class **DirSelectDialog**()

The [DirSelectDialog](http://tix.sourceforge.net/dist/current/man/html/TixCmd/tixDirSelectDialog.htm) widget presents the directories in the file system in a dialog window. The user can use this dialog window to navigate through the file system to select the desired directory.

### <span id="page-882-3"></span>class **DirSelectBox**()

The  $DirSelectBox$  is similar to the standard Motif(TM) directory-selection box. It is generally used for the user to choose a directory. DirSelectBox stores the directories mostly recently selected into a ComboBox widget so that they can be quickly selected again.

#### <span id="page-883-4"></span>class **ExFileSelectBox**()

The [ExFileSelectBox](http://tix.sourceforge.net/dist/current/man/html/TixCmd/tixExFileSelectBox.htm) widget is usually embedded in a tixExFileSelectDialog widget. It provides an convenient method for the user to select files. The style of the [ExFileSelectBox](#page-883-4) widget is very similar to the standard file dialog on MS Windows 3.1.

#### class **FileSelectBox**()

The [FileSelectBox](http://tix.sourceforge.net/dist/current/man/html/TixCmd/tixFileSelectBox.htm) is similar to the standard Motif(TM) file-selection box. It is generally used for the user to choose a file. FileSelectBox stores the files mostly recently selected into a [ComboBox](#page-882-0) widget so that they can be quickly selected again.

#### <span id="page-883-2"></span>class **FileEntry**()

The [FileEntry](http://tix.sourceforge.net/dist/current/man/html/TixCmd/tixFileEntry.htm) widget can be used to input a filename. The user can type in the filename manually. Alternatively, the user can press the button widget that sits next to the entry, which will bring up a file selection dialog.

#### **Hierarchical ListBox**

#### <span id="page-883-0"></span>class **HList**()

The [HList](http://tix.sourceforge.net/dist/current/man/html/TixCmd/tixHList.htm) widget can be used to display any data that have a hierarchical structure, for example, file system directory trees. The list entries are indented and connected by branch lines according to their places in the hierarchy.

#### class **CheckList**()

The [CheckList](http://tix.sourceforge.net/dist/current/man/html/TixCmd/tixCheckList.htm) widget displays a list of items to be selected by the user. CheckList acts similarly to the Tk checkbutton or radiobutton widgets, except it is capable of handling many more items than checkbuttons or radiobuttons.

#### class **Tree**()

The [Tree](http://tix.sourceforge.net/dist/current/man/html/TixCmd/tixTree.htm) widget can be used to display hierarchical data in a tree form. The user can adjust the view of the tree by opening or closing parts of the tree.

# **Tabular ListBox**

#### <span id="page-883-5"></span>class **TList**()

The [TList](#page-883-5) widget can be used to display data in a tabular format. The list entries of a TList widget are similar to the entries in the Tk listbox widget. The main differences are  $(1)$  the [TList](#page-883-5) widget can display the list entries in a two dimensional format and (2) you can use graphical images as well as multiple colors and fonts for the list entries.

#### **Manager Widgets**

#### <span id="page-883-3"></span>class **PanedWindow**()

The [PanedWindow](http://tix.sourceforge.net/dist/current/man/html/TixCmd/tixPanedWindow.htm) widget allows the user to interactively manipulate the sizes of several panes. The panes can be arranged either vertically or horizontally. The user changes the sizes of the panes by dragging the resize handle between two panes.

#### class **ListNoteBook**()

<span id="page-883-1"></span>The [ListNoteBook](http://tix.sourceforge.net/dist/current/man/html/TixCmd/tixListNoteBook.htm) widget is very similar to the  $TixNoteBook widget:$  it can be used to display many windows in a limited space using a notebook metaphor. The notebook is divided into a stack of pages (windows). At one time only one of these pages can be shown. The user can navigate through these pages by choosing the name of the desired page in the hlist subwidget.

#### class **NoteBook**()

The [NoteBook](http://tix.sourceforge.net/dist/current/man/html/TixCmd/tixNoteBook.htm) widget can be used to display many windows in a limited space using a notebook metaphor. The notebook is divided into a stack of pages. At one time only one of these pages can be shown. The user can navigate through these pages by choosing the visual "tabs" at the top of the NoteBook widget.

# **Image Types**

The Tix module adds:

- [pixmap](http://tix.sourceforge.net/dist/current/man/html/TixCmd/pixmap.htm) capabilities to all Tix and Tkinter widgets to create color images from XPM files.
- [Compound](http://tix.sourceforge.net/dist/current/man/html/TixCmd/compound.htm) image types can be used to create images that consists of multiple horizontal lines; each line is composed of a series of items (texts, bitmaps, images or spaces) arranged from left to right. For example, a compound image can be used to display a bitmap and a text string simultaneously in a Tk Button widget.

# **Miscellaneous Widgets**

### class **InputOnly**()

The [InputOnly](http://tix.sourceforge.net/dist/current/man/html/TixCmd/tixInputOnly.htm) widgets are to accept inputs from the user, which can be done with the bind command (Unix only).

# **Form Geometry Manager**

In addition, Tix augments Tkinter by providing:

class **Form**()

The [Form](http://tix.sourceforge.net/dist/current/man/html/TixCmd/tixForm.htm) geometry manager based on attachment rules for all Tk widgets.

# **25.2.3 Tix Commands**

#### class **tixCommand**()

The [tix commands](http://tix.sourceforge.net/dist/current/man/html/TixCmd/tix.htm) provide access to miscellaneous elements of  $Tix$ 's internal state and the  $Tix$  application context. Most of the information manipulated by these methods pertains to the application as a whole, or to a screen or display, rather than to a particular window.

To view the current settings, the common usage is:

```
import Tix
root = Tix.Tk()print root.tix_configure()
```
# **tix\_configure**(*[cnf], \*\*kw*)

Query or modify the configuration options of the Tix application context. If no option is specified, returns a dictionary all of the available options. If option is specified with no value, then the method returns a list describing the one named option (this list will be identical to the corresponding sublist of the value returned if no option is specified). If one or more option-value pairs are specified, then the method modifies the given option(s) to have the given value(s); in this case the method returns an empty string. Option may be any of the configuration options.

```
tix_cget(option)
```
<span id="page-884-0"></span>Returns the current value of the configuration option given by *option*. Option may be any of the configuration options.

### **tix\_getbitmap**(*name*)

Locates a bitmap file of the name name.xpm or name in one of the bitmap directories (see the [tix\\_addbitmapdir\(\)](#page-885-0) method). By using [tix\\_getbitmap\(\)](#page-884-0), you can avoid hard coding the pathnames of the bitmap files in your application. When successful, it returns the complete pathname of the bitmap file, prefixed with the character @. The returned value can be used to configure the bitmap option of the Tk and Tix widgets.

## <span id="page-885-0"></span>**tix\_addbitmapdir**(*directory*)

Tix maintains a list of directories under which the  $\text{tix}_\text{getimage}$  and  $\text{tix}_\text{getbimp}$  methods will search for image files. The standard bitmap directory is \$TIX\_LIBRARY/bitmaps. The [tix\\_addbitmapdir\(\)](#page-885-0) method adds *directory* into this list. By using this method, the image files of an applications can also be located using the  $\text{tix\_getimage}$  () or  $\text{tix\_getbirmap}$  () method.

### <span id="page-885-2"></span>**tix\_filedialog**(*[dlgclass]*)

Returns the file selection dialog that may be shared among different calls from this application. This method will create a file selection dialog widget when it is called the first time. This dialog will be returned by all subsequent calls to [tix\\_filedialog\(\)](#page-885-2). An optional dlgclass parameter can be passed as a string to specified what type of file selection dialog widget is desired. Possible options are tix, FileSelectDialog or tixExFileSelectDialog.

### <span id="page-885-1"></span>**tix\_getimage**(*self, name*)

Locates an image file of the name name.xpm, name.xbm or name.ppm in one of the bitmap directories (see the [tix\\_addbitmapdir\(\)](#page-885-0) method above). If more than one file with the same name (but different extensions) exist, then the image type is chosen according to the depth of the X display: xbm images are chosen on monochrome displays and color images are chosen on color displays. By using [tix\\_getimage\(\)](#page-885-1), you can avoid hard coding the pathnames of the image files in your application. When successful, this method returns the name of the newly created image, which can be used to configure the image option of the Tk and Tix widgets.

#### **tix\_option\_get**(*name*)

Gets the options maintained by the Tix scheme mechanism.

# <span id="page-885-3"></span>**tix\_resetoptions**(*newScheme, newFontSet, [newScmPrio]*)

Resets the scheme and fontset of the Tix application to *newScheme* and *newFontSet*, respectively. This affects only those widgets created after this call. Therefore, it is best to call the resetoptions method before the creation of any widgets in a Tix application.

The optional parameter *newScmPrio* can be given to reset the priority level of the Tk options set by the Tix schemes.

Because of the way Tk handles the X option database, after Tix has been has imported and inited, it is not possible to reset the color schemes and font sets using the tix\_config() method. Instead, the [tix\\_resetoptions\(\)](#page-885-3) method must be used.

# **25.3 ScrolledText — Scrolled Text Widget**

# *Platforms:* Tk

The ScrolledText module provides a class of the same name which implements a basic text widget which has a vertical scroll bar configured to do the "right thing." Using the ScrolledText class is a lot easier than setting up a text widget and scroll bar directly. The constructor is the same as that of the Tkinter.Text class.

Note: ScrolledText has been renamed to tkinter.scrolledtext in Python 3.0. The *2to3* tool will automatically adapt imports when converting your sources to 3.0.

The text widget and scrollbar are packed together in a Frame, and the methods of the Grid and Pack geometry managers are acquired from the Frame object. This allows the ScrolledText widget to be used directly to achieve most normal geometry management behavior.

Should more specific control be necessary, the following attributes are available:

### **frame**

The frame which surrounds the text and scroll bar widgets.

```
vbar
```
The scroll bar widget.

# **25.4 turtle — Turtle graphics for Tk**

# **25.4.1 Introduction**

Turtle graphics is a popular way for introducing programming to kids. It was part of the original Logo programming language developed by Wally Feurzig and Seymour Papert in 1966.

Imagine a robotic turtle starting at  $(0, 0)$  in the x-y plane. Give it the command turtle.forward $(15)$ , and it moves (on-screen!) 15 pixels in the direction it is facing, drawing a line as it moves. Give it the command turtle.left(25), and it rotates in-place 25 degrees clockwise.

By combining together these and similar commands, intricate shapes and pictures can easily be drawn.

The turtle module is an extended reimplementation of the same-named module from the Python standard distribution up to version Python 2.5.

It tries to keep the merits of the old turtle module and to be (nearly) 100% compatible with it. This means in the first place to enable the learning programmer to use all the commands, classes and methods interactively when using the module from within IDLE run with the  $-n$  switch.

The turtle module provides turtle graphics primitives, in both object-oriented and procedure-oriented ways. Because it uses Tkinter for the underlying graphics, it needs a version of python installed with Tk support.

The object-oriented interface uses essentially two+two classes:

1. The [TurtleScreen](#page-907-0) class defines graphics windows as a playground for the drawing turtles. Its constructor needs a Tkinter.Canvas or a ScrolledCanvas as argument. It should be used when turtle is used as part of some application.

The function [Screen\(\)](#page-907-1) returns a singleton object of a [TurtleScreen](#page-907-0) subclass. This function should be used when turtle is used as a standalone tool for doing graphics. As a singleton object, inheriting from its class is not possible.

All methods of TurtleScreen/Screen also exist as functions, i.e. as part of the procedure-oriented interface.

2. [RawTurtle](#page-907-2) (alias: [RawPen](#page-907-3)) defines Turtle objects which draw on a [TurtleScreen](#page-907-0). Its constructor needs a Canvas, ScrolledCanvas or TurtleScreen as argument, so the RawTurtle objects know where to draw.

Derived from RawTurtle is the subclass [Turtle](#page-907-4) (alias: Pen), which draws on "the" [Screen](#page-907-1) - instance which is automatically created, if not already present.

All methods of RawTurtle/Turtle also exist as functions, i.e. part of the procedure-oriented interface.

The procedural interface provides functions which are derived from the methods of the classes [Screen](#page-907-1) and [Turtle](#page-907-4). They have the same names as the corresponding methods. A screen object is automativally created whenever a function derived from a Screen method is called. An (unnamed) turtle object is automatically created whenever any of the functions derived from a Turtle method is called.

To use multiple turtles an a screen one has to use the object-oriented interface.

Note: In the following documentation the argument list for functions is given. Methods, of course, have the additional first argument *self* which is omitted here.

# **25.4.2 Overview over available Turtle and Screen methods**

# **Turtle methods**

```
forward()fd()
      backward() | bk() | back()
      right() | rt()left() lt()goto() | setpos() | setposition()
       setx()
       sety()
       setheading()seth()
      home()
      circle()
      dot()
      stamp()
      clearstamp()
       clearstamps()
       undo()
       speed()
   position()pos()
      towards()
      xcor()
      ycor()
      heading()
      distance()
   degrees()
       radians()
pendown()pd()down()
      penup()pu()up()
      pensize() | width()
      pen()
      isdown()
   color()
       pencolor()
      fillcolor()
   fill()
      begin_fill()
       end_fill()
   reset()
       clear()
      write()
showturtle()st()
      hideturtle() \vertht()
      isvisible()
   Appearance shape()
      resizemode()
       shapesize() | turtlesize()
       settiltangle()
       tiltangle()
       tilt()
```

```
onclick()
   onrelease()
   ondrag()
```
# Special Turtle methods [begin\\_poly\(\)](#page-900-2)

```
end_poly()
get_poly()
clone()
getturtle() | getpen()
getscreen()
setundobuffer()
undobufferentries()
tracer()
window_width()
window_height()
```
# **Methods of TurtleScreen/Screen**

```
bgcolor()
   bgpic()
    clear() | clearscreen()
    reset() | resetscreen()
    screensize()
    setworldcoordinates()
```
#### Animation control [delay\(\)](#page-903-2) [tracer\(\)](#page-901-4) [update\(\)](#page-904-0)

```
listen()
```
[onkey\(\)](#page-904-2) [onclick\(\)](#page-899-3) | [onscreenclick\(\)](#page-904-3) [ontimer\(\)](#page-904-4)

# Settings and special methods mode ()

```
colormode()
getcanvas()
getshapes()
register_shape() | addshape()
turtles()
window_height()
window_width()
```
Methods specific to Screen [bye\(\)](#page-906-1) [exitonclick\(\)](#page-906-2) [setup\(\)](#page-906-3) [title\(\)](#page-907-5)

# **25.4.3 Methods of RawTurtle/Turtle and corresponding functions**

Most of the examples in this section refer to a Turtle instance called turtle.

# **Turtle motion**

<span id="page-889-1"></span><span id="page-889-0"></span>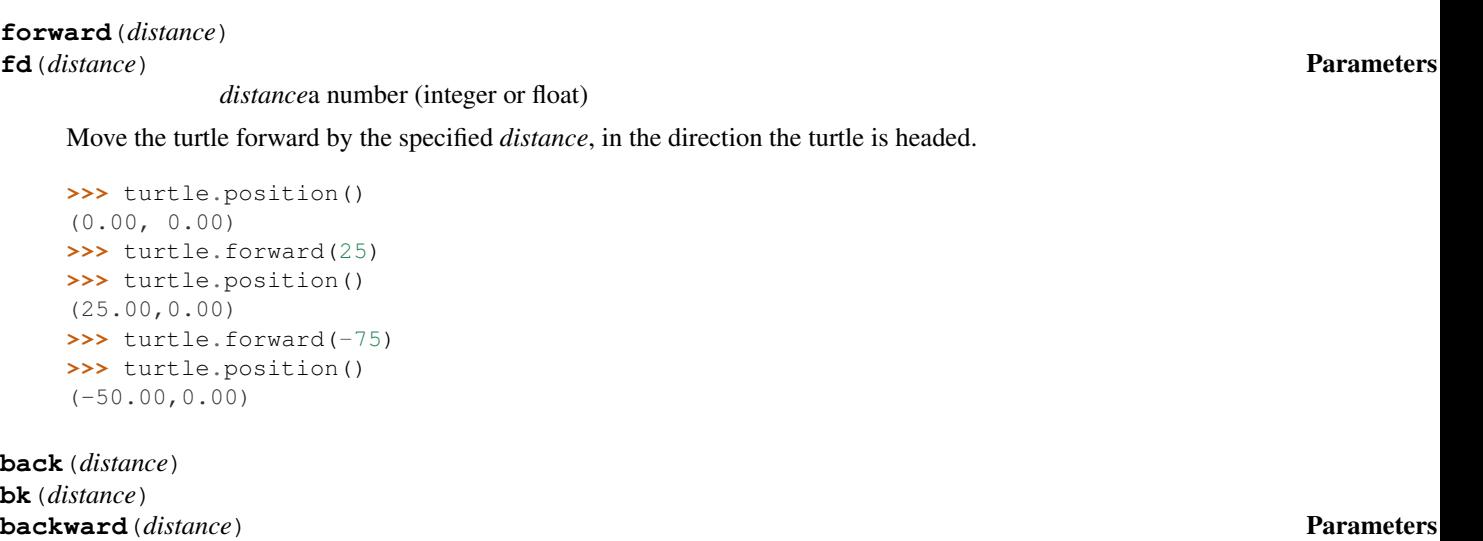

*distance*a number

<span id="page-889-4"></span><span id="page-889-3"></span><span id="page-889-2"></span>Move the turtle backward by *distance*, opposite to the direction the turtle is headed. Do not change the turtle's heading.

```
>>> turtle.position()
(0.00, 0.00)
>>> turtle.backward(30)
>>> turtle.position()
(-30.00, 0.00)
```
<span id="page-889-6"></span><span id="page-889-5"></span>**right**(*angle*) **rt**(*angle*) Parameters •

*angle*a number (integer or float)

Turn turtle right by *angle* units. (Units are by default degrees, but can be set via the [degrees\(\)](#page-893-3) and [radians\(\)](#page-893-4) functions.) Angle orientation depends on the turtle mode, see [mode\(\)](#page-905-0).

```
>>> turtle.heading()
22.0
>>> turtle.right(45)
>>> turtle.heading()
337.0
```
# <span id="page-889-8"></span><span id="page-889-7"></span>**left**(*angle*)

*angle*a number (integer or float)

Turn turtle left by *angle* units. (Units are by default degrees, but can be set via the [degrees\(\)](#page-893-3) and [radians\(\)](#page-893-4) functions.) Angle orientation depends on the turtle mode, see [mode\(\)](#page-905-0).

```
>>> turtle.heading()
22.0
>>> turtle.left(45)
>>> turtle.heading()
67.0
```
<span id="page-889-11"></span><span id="page-889-10"></span><span id="page-889-9"></span>**goto**(*x, y=None*) **setpos**(*x, y=None*)

#### **lt**(*angle*) Parameters •

# <span id="page-890-0"></span>**setposition**(*x, y=None*) Parameters • *x*a number or a pair/vector of numbers • *y*a number or None If *y* is None, *x* must be a pair of coordinates or a  $Vec2D$  (e.g. as returned by  $pos()$ ). Move turtle to an absolute position. If the pen is down, draw line. Do not change the turtle's orientation. **>>>** tp = turtle.pos() **>>>** tp (0.00, 0.00) **>>>** turtle.setpos(60,30) **>>>** turtle.pos() (60.00,30.00) **>>>** turtle.setpos((20,80)) **>>>** turtle.pos() (20.00,80.00) **>>>** turtle.setpos(tp) **>>>** turtle.pos() (0.00,0.00) **setx** (*x*) **Parameters** *x*a number (integer or float) Set the turtle's first coordinate to *x*, leave second coordinate unchanged. **>>>** turtle.position() (0.00, 240.00) **>>>** turtle.setx(10) **>>>** turtle.position() (10.00, 240.00) **sety**(*y*) Parameters • *y*a number (integer or float) Set the turtle's first coordinate to *y*, leave second coordinate unchanged. **>>>** turtle.position() (0.00, 40.00) **>>>** turtle.sety(-10) **>>>** turtle.position()  $(0.00, -10.00)$ **setheading**(*to\_angle*) **seth**(*to\_angle*) Parameters • *to\_angle*a number (integer or float) Set the orientation of the turtle to *to\_angle*. Here are some common directions in degrees: standard mode | logo mode  $0 - east$  0 - north 90 - north  $90 -$  east  $180 - west$  180 - south

```
>>> turtle.setheading(90)
>>> turtle.heading()
90
```
<span id="page-890-3"></span><span id="page-890-2"></span><span id="page-890-1"></span>270 - south 270 - west

**home**()

Move turtle to the origin – coordinates  $(0,0)$  – and set its heading to its start-orientation (which depends on the mode, see [mode\(\)](#page-905-0)).

#### <span id="page-891-0"></span>**circle**(*radius, extent=None, steps=None*) Parameters •

*radius*a number

- *extent*a number (or None)
- *steps*an integer (or None)

Draw a circle with given *radius*. The center is *radius* units left of the turtle; *extent* – an angle – determines which part of the circle is drawn. If *extent* is not given, draw the entire circle. If *extent* is not a full circle, one endpoint of the arc is the current pen position. Draw the arc in counterclockwise direction if *radius* is positive, otherwise in clockwise direction. Finally the direction of the turtle is changed by the amount of *extent*.

As the circle is approximated by an inscribed regular polygon, *steps* determines the number of steps to use. If not given, it will be calculated automatically. May be used to draw regular polygons.

```
>>> turtle.circle(50)
>>> turtle.circle(120, 180) # draw a semicircle
```
#### <span id="page-891-1"></span>**dot**(*size=None, \*color*) Parameters •

*size*an integer >= 1 (if given)

• *color*a colorstring or a numeric color tuple

Draw a circular dot with diameter*size*, using *color*. If*size* is not given, the maximum of pensize+4 and 2\*pensize is used.

```
>>> turtle.dot()
>>> turtle.fd(50); turtle.dot(20, "blue"); turtle.fd(50)
```
#### <span id="page-891-2"></span>**stamp**()

Stamp a copy of the turtle shape onto the canvas at the current turtle position. Return a stamp\_id for that stamp, which can be used to delete it by calling clearstamp (stamp\_id).

```
>>> turtle.color("blue")
>>> turtle.stamp()
13
>>> turtle.fd(50)
```
#### <span id="page-891-3"></span>**clearstamp**(*stampid*) Parameters •

*stampid*an integer, must be return value of previous [stamp\(\)](#page-891-2) call

Delete stamp with given *stampid*.

```
>>> turtle.color("blue")
>>> astamp = turtle.stamp()
>>> turtle.fd(50)
>>> turtle.clearstamp(astamp)
```
#### <span id="page-891-4"></span>**clearstamps**(*n=None*) Parameters •

*n*an integer (or None)

Delete all or first/last *n* of turtle's stamps. If *n* is None, delete all stamps, if *n* > 0 delete first *n* stamps, else if *n* < 0 delete last *n* stamps.

```
>>> for i in range(8):
... turtle.stamp(); turtle.fd(30)
>>> turtle.clearstamps(2)
>>> turtle.clearstamps(-2)
>>> turtle.clearstamps()
```
**undo**()

Undo (repeatedly) the last turtle action(s). Number of available undo actions is determined by the size of the undobuffer.

```
>>> for i in range(4):
... turtle.fd(50); turtle.lt(80)
...
>>> for i in range(8):
... turtle.undo()
```
<span id="page-892-0"></span>**speed**(*speed=None*) Parameters •

*speed*an integer in the range 0..10 or a speedstring (see below)

Set the turtle's speed to an integer value in the range 0..10. If no argument is given, return current speed.

If input is a number greater than 10 or smaller than 0.5, speed is set to 0. Speedstrings are mapped to speedvalues as follows:

- •"fastest": 0  $\cdot$ "fast": 10
- •"normal": 6
- •"slow": 3
- •"slowest": 1

Speeds from 1 to 10 enforce increasingly faster animation of line drawing and turtle turning.

Attention: *speed* = 0 means that *no* animation takes place. forward/back makes turtle jump and likewise left/right make the turtle turn instantly.

```
>>> turtle.speed(3)
```
### **Tell Turtle's state**

```
position()
```

```
pos()
```
Return the turtle's current location  $(x,y)$  (as a  $\vee$ ec2D vector).

```
>>> turtle.pos()
(0.00, 240.00)
```
<span id="page-892-3"></span>**towards** (*x, y=None*) **Parameters** *Parameters* 

*x*a number or a pair/vector of numbers or a turtle instance

• *y*a number if *x* is a number, else None

Return the angle between the line from turtle position to position specified by  $(x, y)$ , the vector or the other turtle. This depends on the turtle's start orientation which depends on the mode - "standard"/"world" or "logo").

```
>>> turtle.pos()
(10.00, 10.00)
>>> turtle.towards(0,0)
225.0
```
<span id="page-892-4"></span>**xcor**()

Return the turtle's x coordinate.

```
>>> reset()
>>> turtle.left(60)
>>> turtle.forward(100)
>>> print turtle.xcor()
50.0
```
#### <span id="page-893-0"></span>**ycor**()

Return the turtle's y coordinate.

```
>>> reset()
>>> turtle.left(60)
>>> turtle.forward(100)
>>> print turtle.ycor()
86.6025403784
```
#### <span id="page-893-1"></span>**heading**()

Return the turtle's current heading (value depends on the turtle mode, see mode ()).

```
>>> turtle.left(67)
>>> turtle.heading()
67.0
```
#### <span id="page-893-2"></span>**distance**(*x, y=None*) Parameters •

*x*a number or a pair/vector of numbers or a turtle instance

• *y*a number if *x* is a number, else None

Return the distance from the turtle to  $(x,y)$ , the given vector, or the given other turtle, in turtle step units.

```
>>> turtle.pos()
(0.00, 0.00)
>>> turtle.distance(30,40)
50.0
>>> joe = Turtle()
>>> joe.forward(77)
>>> turtle.distance(joe)
77.0
```
## **Settings for measurement**

#### <span id="page-893-3"></span>**degrees**(*fullcircle=360.0*) Parameters •

*fullcircle*a number

Set angle measurement units, i.e. set number of "degrees" for a full circle. Default value is 360 degrees.

```
>>> turtle.left(90)
>>> turtle.heading()
90
>>> turtle.degrees(400.0) # angle measurement in gon
>>> turtle.heading()
100
```
#### <span id="page-893-4"></span>**radians**()

Set the angle measurement units to radians. Equivalent to degrees  $(2*math, p_i)$ .

```
>>> turtle.heading()
90
>>> turtle.radians()
>>> turtle.heading()
1.5707963267948966
```
# **Pen control**

# **Drawing state**

```
pendown()
pd()
down()
     Pull the pen down – drawing when moving.
penup()
pu()
```
<span id="page-894-5"></span><span id="page-894-4"></span><span id="page-894-3"></span>**up**() Pull the pen  $up$  – no drawing when moving.

# <span id="page-894-7"></span><span id="page-894-6"></span>**pensize**(*width=None*) **width**(*width=None*) Parameters •

*width*a positive number

Set the line thickness to *width* or return it. If resizemode is set to "auto" and turtleshape is a polygon, that polygon is drawn with the same line thickness. If no argument is given, the current pensize is returned.

```
>>> turtle.pensize()
1
>>> turtle.pensize(10) # from here on lines of width 10 are drawn
```
<span id="page-894-8"></span>**pen**(*pen=None, \*\*pendict*) Parameters •

- *pen*a dictionary with some or all of the below listed keys
- *pendict*one or more keyword-arguments with the below listed keys as keywords

Return or set the pen's attributes in a "pen-dictionary" with the following key/value pairs:

- •"shown": True/False
- •"pendown": True/False
- "pencolor": color-string or color-tuple
- •"fillcolor": color-string or color-tuple
- •"pensize": positive number
- "speed": number in range 0..10
- •"resizemode": "auto" or "user" or "noresize"
- •"stretchfactor": (positive number, positive number)
- •"outline": positive number
- •"tilt": number

This dicionary can be used as argument for a subsequent call to pen () to restore the former pen-state. Moreover one or more of these attributes can be provided as keyword-arguments. This can be used to set several pen attributes in one statement.

```
>>> turtle.pen(fillcolor="black", pencolor="red", pensize=10)
>>> turtle.pen()
{'pensize': 10, 'shown': True, 'resizemode': 'auto', 'outline': 1,
'pencolor': 'red', 'pendown': True, 'fillcolor': 'black',
'stretchfactor': (1,1), 'speed': 3}
>>> penstate=turtle.pen()
>>> turtle.color("yellow","")
>>> turtle.penup()
>>> turtle.pen()
{'pensize': 10, 'shown': True, 'resizemode': 'auto', 'outline': 1,
'pencolor': 'yellow', 'pendown': False, 'fillcolor': '',
'stretchfactor': (1,1), 'speed': 3}
>>> p.pen(penstate, fillcolor="green")
>>> p.pen()
{'pensize': 10, 'shown': True, 'resizemode': 'auto', 'outline': 1,
'pencolor': 'red', 'pendown': True, 'fillcolor': 'green',
'stretchfactor': (1,1), 'speed': 3}
```
#### <span id="page-895-0"></span>**isdown**()

Return True if pen is down, False if it's up.

```
>>> turtle.penup()
>>> turtle.isdown()
False
>>> turtle.pendown()
>>> turtle.isdown()
True
```
# **Color control**

#### <span id="page-895-1"></span>**pencolor**(*\*args*)

Return or set the pencolor.

Four input formats are allowed:

- **pencolor()** Return the current pencolor as color specification string, possibly in hex-number format (see example). May be used as input to another color/pencolor/fillcolor call.
- **pencolor(colorstring)** Set pencolor to *colorstring*, which is a Tk color specification string, such as "red", "yellow", or "#33cc8c".
- **pencolor**( $(r, q, b)$ ) Set pencolor to the RGB color represented by the tuple of *r*, *g*, and *b*. Each of *r*, *g*, and *b* must be in the range 0..colormode, where colormode is either 1.0 or 255 (see [colormode\(\)](#page-905-1)).
- **pencolor (r, g, b)** Set pencolor to the RGB color represented by  $r$ ,  $g$ , and  $b$ . Each of  $r$ ,  $g$ , and *b* must be in the range 0..colormode.

If turtleshape is a polygon, the outline of that polygon is drawn with the newly set pencolor.

```
>>> turtle.pencolor("brown")
>>> tup = (0.2, 0.8, 0.55)
>>> turtle.pencolor(tup)
>>> turtle.pencolor()
"#33cc8c"
```
#### <span id="page-895-2"></span>**fillcolor**(*\*args*)

Return or set the fillcolor.

Four input formats are allowed:

- **fillcolor()** Return the current fillcolor as color specification string, possibly in hex-number format (see example). May be used as input to another color/pencolor/fillcolor call.
- **fillcolor(colorstring)** Set fillcolor to *colorstring*, which is a Tk color specification string, such as "red", "yellow", or "#33cc8c".
- **fillcolor**( $(r, g, b)$ ) Set fillcolor to the RGB color represented by the tuple of *r*, *g*, and *b*. Each of *r*, *g*, and *b* must be in the range 0..colormode, where colormode is either 1.0 or 255 (see [colormode\(\)](#page-905-1)).
- **fillcolor(r, g, b)** Set fillcolor to the RGB color represented by  $r$ ,  $g$ , and  $b$ . Each of  $r$ ,  $g$ , and *b* must be in the range 0..colormode.

If turtleshape is a polygon, the interior of that polygon is drawn with the newly set fillcolor.

```
>>> turtle.fillcolor("violet")
>>> col = turtle.pencolor()
>>> turtle.fillcolor(col)
>>> turtle.fillcolor(0, .5, 0)
```
<span id="page-896-0"></span>**color**(*\*args*)

Return or set pencolor and fillcolor.

Several input formats are allowed. They use 0 to 3 arguments as follows:

- **color()** Return the current pencolor and the current fillcolor as a pair of color specification strings as returned by [pencolor\(\)](#page-895-1) and [fillcolor\(\)](#page-895-2).
- **color(colorstring)**, **color((r,g,b))**, **color(r,g,b)** Inputs as in [pencolor\(\)](#page-895-1), set both, fillcolor and pencolor, to the given value.

```
color(colorstring1, colorstring2), color((r1,g1,b1), (r2,g2,b2))
```

```
Equivalent to pencolor(colorstring1) and fillcolor(colorstring2) and
analogously if the other input format is used.
```
If turtleshape is a polygon, outline and interior of that polygon is drawn with the newly set colors.

```
>>> turtle.color("red", "green")
>>> turtle.color()
("red", "green")
>>> colormode(255)
>>> color((40, 80, 120), (160, 200, 240))
>>> color()
("#285078", "#a0c8f0")
```
See also: Screen method [colormode\(\)](#page-905-1).

# **Filling**

#### <span id="page-896-1"></span>**fill**  $(flag)$  **Parameters**

*flag*True/False (or 1/0 respectively)

Call fill(True) before drawing the shape you want to fill, and fill(False) when done. When used without argument: return fillstate (True if filling, False else).

```
>>> turtle.fill(True)
\rightarrow for \mathbf{in} range(3):
... turtle.forward(100)
... turtle.left(120)
...
>>> turtle.fill(False)
```
#### <span id="page-896-2"></span>**begin\_fill**()

Call just before drawing a shape to be filled. Equivalent to fill (True).

```
>>> turtle.color("black", "red")
>>> turtle.begin_fill()
>>> turtle.circle(60)
>>> turtle.end_fill()
```
<span id="page-897-0"></span>**end\_fill**()

Fill the shape drawn after the last call to  $begin_fill$  (). Equivalent to fill (False).

# **More drawing control**

#### <span id="page-897-1"></span>**reset**()

Delete the turtle's drawings from the screen, re-center the turtle and set variables to the default values.

```
>>> turtle.position()
(0.00,-22.00)
>>> turtle.heading()
100.0
>>> turtle.reset()
>>> turtle.position()
(0.00,0.00)
>>> turtle.heading()
0.0
```
#### <span id="page-897-2"></span>**clear**()

Delete the turtle's drawings from the screen. Do not move turtle. State and position of the turtle as well as drawings of other turtles are not affected.

```
write (arg, move=False, align="left", font=("Arial", 8, "normal")) Parameters • Parameters • Parameters
                argobject to be written to the TurtleScreen
```
- *move*True/False
- *alignone* of the strings "left", "center" or right"
- *font*a triple (fontname, fontsize, fonttype)

Write text - the string representation of *arg* - at the current turtle position according to *align* ("left", "center" or right") and with the given font. If *move* is True, the pen is moved to the bottom-right corner of the text. By default, *move* is False.

```
>>> turtle.write("Home = ", True, align="center")
>>> turtle.write((0,0), True)
```
# **Turtle state**

# **Visibility**

```
showturtle()
```
**st**()

Make the turtle visible.

```
>>> turtle.hideturtle()
>>> turtle.showturtle()
```
<span id="page-897-7"></span><span id="page-897-6"></span>**hideturtle**()

## **ht**()

Make the turtle invisible. It's a good idea to do this while you're in the middle of doing some complex drawing, because hiding the turtle speeds up the drawing observably.

```
>>> turtle.hideturtle()
```
# <span id="page-898-0"></span>**isvisible**()

Return True if the Turtle is shown, False if it's hidden.

```
>>> turtle.hideturtle()
>>> print turtle.isvisible():
False
```
# **Appearance**

<span id="page-898-1"></span>**shape**(*name=None*) Parameters •

*name*a string which is a valid shapename

Set turtle shape to shape with given *name* or, if name is not given, return name of current shape. Shape with *name* must exist in the TurtleScreen's shape dictionary. Initially there are the following polygon shapes: "arrow", "turtle", "circle", "square", "triangle", "classic". To learn about how to deal with shapes see Screen method [register\\_shape\(\)](#page-905-4).

```
>>> turtle.shape()
"arrow"
>>> turtle.shape("turtle")
>>> turtle.shape()
"turtle"
```
# <span id="page-898-2"></span>**resizemode**(*rmode=None*) Parameters •

*rmode*one of the strings "auto", "user", "noresize"

Set resizemode to one of the values: "auto", "user", "noresize". If *rmode* is not given, return current resizemode. Different resizemodes have the following effects:

- •"auto": adapts the appearance of the turtle corresponding to the value of pensize.
- •"user": adapts the appearance of the turtle according to the values of stretchfactor and outlinewidth (outline), which are set by [shapesize\(\)](#page-898-3).
- "noresize": no adaption of the turtle's appearance takes place.

resizemode("user") is called by [shapesize\(\)](#page-898-3) when used with arguments.

```
>>> turtle.resizemode("noresize")
>>> turtle.resizemode()
"noresize"
```
<span id="page-898-3"></span>**shapesize**(*stretch\_wid=None, stretch\_len=None, outline=None*) Parameters **Parameters** 

*stretch\_wid*positive number

- *stretch\_len*positive number
- *outline*positive number

Return or set the pen's attributes x/y-stretchfactors and/or outline. Set resizemode to "user". If and only if resizemode is set to "user", the turtle will be displayed stretched according to its stretchfactors: *stretch wid* is stretchfactor perpendicular to its orientation, *stretch\_len* is stretchfactor in direction of its orientation, *outline* determines the width of the shapes's outline.

```
>>> turtle.resizemode("user")
>>> turtle.shapesize(5, 5, 12)
>>> turtle.shapesize(outline=8)
```
*angle*a number

## <span id="page-899-2"></span>**tilt** (*angle*) **Parameters • Parameters**

Rotate the turtleshape by *angle* from its current tilt-angle, but do *not* change the turtle's heading (direction of movement).

```
>>> turtle.shape("circle")
>>> turtle.shapesize(5,2)
>>> turtle.tilt(30)
>>> turtle.fd(50)
>>> turtle.tilt(30)
>>> turtle.fd(50)
```
# <span id="page-899-0"></span>**settiltangle**(*angle*) **Parameters • Parameters • Parameters**

### *angle*a number

Rotate the turtleshape to point in the direction specified by *angle*, regardless of its current tilt-angle. *Do not* change the turtle's heading (direction of movement).

```
>>> turtle.shape("circle")
>>> turtle.shapesize(5,2)
>>> turtle.settiltangle(45)
>>> stamp()
>>> turtle.fd(50)
>>> turtle.settiltangle(-45)
>>> stamp()
>>> turtle.fd(50)
```
#### <span id="page-899-1"></span>**tiltangle**()

Return the current tilt-angle, i.e. the angle between the orientation of the turtleshape and the heading of the turtle (its direction of movement).

```
>>> turtle.shape("circle")
>>> turtle.shapesize(5,2)
>>> turtle.tilt(45)
>>> turtle.tiltangle()
45
```
#### **Using events**

<span id="page-899-3"></span>**onclick**(*fun, btn=1, add=None*) Parameters •

*fun*a function with two arguments which will be called with the coordinates of the clicked point on the canvas

- *num*number of the mouse-button, defaults to 1 (left mouse button)
- *add*True or False if True, a new binding will be added, otherwise it will replace a former binding

Bind *fun* to mouse-click events on this turtle. If *fun* is None, existing bindings are removed. Example for the anonymous turtle, i.e. the procedural way:
```
>>> def turn(x, y):
... left(180)
...
>>> onclick(turn) # Now clicking into the turtle will turn it.
>>> onclick(None) # event-binding will be removed
```
### **onrelease**(*fun, btn=1, add=None*) Parameters •

*funa* function with two arguments which will be called with the coordinates of the clicked point on the canvas

- *num*number of the mouse-button, defaults to 1 (left mouse button)
- *add*True or False if True, a new binding will be added, otherwise it will replace a former binding

Bind *fun* to mouse-button-release events on this turtle. If *fun* is None, existing bindings are removed.

```
>>> class MyTurtle(Turtle):
... def glow(self,x,y):
... self.fillcolor("red")
... def unglow(self,x,y):
... self.fillcolor("")
...
>>> turtle = MyTurtle()
>>> turtle.onclick(turtle.glow) # clicking on turtle turns fillcolor red,
>>> turtle.onrelease(turtle.unglow) # releasing turns it to transparent.
```
### <span id="page-900-0"></span>**ondrag**(*fun, btn=1, add=None*) Parameters •

*fun*a function with two arguments which will be called with the coordinates of the clicked point on the canvas

- *num*number of the mouse-button, defaults to 1 (left mouse button)
- *add*True or False if True, a new binding will be added, otherwise it will replace a former binding

Bind *fun* to mouse-move events on this turtle. If *fun* is None, existing bindings are removed.

Remark: Every sequence of mouse-move-events on a turtle is preceded by a mouse-click event on that turtle.

```
>>> turtle.ondrag(turtle.goto)
# Subsequently, clicking and dragging the Turtle will move it across
# the screen thereby producing handdrawings (if pen is down).
```
### **Special Turtle methods**

#### **begin\_poly**()

Start recording the vertices of a polygon. Current turtle position is first vertex of polygon.

#### **end\_poly**()

Stop recording the vertices of a polygon. Current turtle position is last vertex of polygon. This will be connected with the first vertex.

# **get\_poly**()

Return the last recorded polygon.

```
>>> p = turtle.get_poly()
>>> turtle.register_shape("myFavouriteShape", p)
```
#### <span id="page-900-1"></span>**clone**()

Create and return a clone of the turtle with same position, heading and turtle properties.

**>>>** mick = Turtle() **>>>** joe = mick.clone()

### **getturtle**()

Return the Turtle object itself. Only reasonable use: as a function to return the "anonymous turtle":

```
>>> pet = getturtle()
>>> pet.fd(50)
>>> pet
<turtle.Turtle object at 0x01417350>
>>> turtles()
[<turtle.Turtle object at 0x01417350>]
```
### **getscreen**()

Return the [TurtleScreen](#page-907-0) object the turtle is drawing on. TurtleScreen methods can then be called for that object.

```
>>> ts = turtle.getscreen()
>>> ts
<turtle.Screen object at 0x01417710>
>>> ts.bgcolor("pink")
```
### **setundobuffer**(*size*) Parameters •

*size*an integer or None

Set or disable undobuffer. If *size* is an integer an empty undobuffer of given size is installed. *size* gives the maximum number of turtle actions that can be undone by the [undo\(\)](#page-891-0) method/function. If *size* is None, the undobuffer is disabled.

```
>>> turtle.setundobuffer(42)
```
#### **undobufferentries**()

Return number of entries in the undobuffer.

**>>> while** undobufferentries(): **...** undo()

### <span id="page-901-1"></span>**tracer**(*flag=None, delay=None*)

A replica of the corresponding TurtleScreen method. Deprecated since version 2.6.

# **window\_width**()

```
window_height()
```
Both are replicas of the corresponding TurtleScreen methods. Deprecated since version 2.6.

# <span id="page-901-0"></span>**Excursus about the use of compound shapes**

To use compound turtle shapes, which consist of several polygons of different color, you must use the helper class [Shape](#page-907-1) explicitly as described below:

- 1. Create an empty Shape object of type "compound".
- 2. Add as many components to this object as desired, using the addcomponent() method. For example:

```
>>> s = Shape("compound")
\Rightarrow \text{poly1} = ((0,0), (10,-5), (0,10), (-10,-5))>>> s.addcomponent(poly1, "red", "blue")
\Rightarrow poly2 = ((0,0),(10,-5),(-10,-5))
>>> s.addcomponent(poly2, "blue", "red")
```
3. Now add the Shape to the Screen's shapelist and use it:

```
>>> register_shape("myshape", s)
>>> shape("myshape")
```
Note: The [Shape](#page-907-1) class is used internally by the [register\\_shape\(\)](#page-905-0) method in different ways. The application programmer has to deal with the Shape class *only* when using compound shapes like shown above!

# **25.4.4 Methods of TurtleScreen/Screen and corresponding functions**

Most of the examples in this section refer to a TurtleScreen instance called screen.

### **Window control**

**bgcolor**(*\*args*) **Parameters** • **Parameters** • **Parameters** • **Parameters** • **Parameters** 

*args*a color string or three numbers in the range 0..colormode or a 3-tuple of such numbers

Set or return background color of the TurtleScreen.

```
>>> screen.bgcolor("orange")
>>> screen.bgcolor()
"orange"
>>> screen.bgcolor(0.5,0,0.5)
>>> screen.bgcolor()
"#800080"
```
# **bgpic**(*picname=None*) **Parameters** *Parameters*

*picname*a string, name of a gif-file or "nopic", or None

Set background image or return name of current backgroundimage. If *picname* is a filename, set the corresponding image as background. If *picname* is "nopic", delete background image, if present. If *picname* is None, return the filename of the current backgroundimage.

```
>>> screen.bgpic()
"nopic"
>>> screen.bgpic("landscape.gif")
>>> screen.bgpic()
"landscape.gif"
```
### **clear**()

# **clearscreen**()

Delete all drawings and all turtles from the TurtleScreen. Reset the now empty TurtleScreen to its initial state: white background, no background image, no event bindings and tracing on.

Note: This TurtleScreen method is available as a global function only under the name clearscreen. The global function clear is another one derived from the Turtle method clear.

**reset**()

#### **resetscreen**()

Reset all Turtles on the Screen to their initial state.

Note: This TurtleScreen method is available as a global function only under the name resetscreen. The global function reset is another one derived from the Turtle method reset.

**screensize**(*canvwidth=None, canvheight=None, bg=None*) Parameters **Parameters** 

- *canvwidth*positive integer, new width of canvas in pixels
- *canvheight*positive integer, new height of canvas in pixels
- *bgcolorstring or color-tupel, new background color*

If no arguments are given, return current (canvaswidth, canvasheight). Else resize the canvas the turtles are drawing on. Do not alter the drawing window. To observe hidden parts of the canvas, use the scrollbars. With this method, one can make visible those parts of a drawing which were outside the canvas before.

```
>>> turtle.screensize(2000,1500)
# e.g. to search for an erroneously escaped turtle ;-)
```
**setworldcoordinates** (*llx, lly, urx, ury*) **Parameters Parameters** 

*llx*a number, x-coordinate of lower left corner of canvas

- *lly*a number, y-coordinate of lower left corner of canvas
- *urx*a number, x-coordinate of upper right corner of canvas
- *ury*a number, y-coordinate of upper right corner of canvas

Set up user-defined coordinate system and switch to mode "world" if necessary. This performs a screen.reset(). If mode "world" is already active, all drawings are redrawn according to the new coordinates.

ATTENTION: in user-defined coordinate systems angles may appear distorted.

```
>>> screen.reset()
>>> screen.setworldcoordinates(-50,-7.5,50,7.5)
>>> for _ in range(72):
... left(10)
...
>>> for _ in range(8):
... left(45); fd(2) # a regular octagon
```
# **Animation control**

<span id="page-903-0"></span>**delay**(*delay=None*) Parameters •

*delay*positive integer

Set or return the drawing *delay* in milliseconds. (This is approximately the time interval between two consecutive canvas updates.) The longer the drawing delay, the slower the animation.

Optional argument:

```
>>> screen.delay(15)
>>> screen.delay()
15
```
**tracer** (*n=None, delay=None*) **Parameters Parameters** 

*n*nonnegative integer

• *delay*nonnegative integer

Turn turtle animation on/off and set delay for update drawings. If *n* is given, only each n-th regular screen update is really performed. (Can be used to accelerate the drawing of complex graphics.) Second argument sets delay value (see [delay\(\)](#page-903-0)).

### **894 Chapter 25. Graphical User Interfaces with Tk**

```
>>> screen.tracer(8, 25)
>>> dist = 2
>>> for i in range(200):
       ... fd(dist)
... rt(90)
... dist += 2
```
# <span id="page-904-1"></span>**update**()

Perform a TurtleScreen update. To be used when tracer is turned off.

See also the RawTurtle/Turtle method [speed\(\)](#page-892-0).

# **Using screen events**

# <span id="page-904-0"></span>**listen**(*xdummy=None, ydummy=None*)

Set focus on TurtleScreen (in order to collect key-events). Dummy arguments are provided in order to be able to pass [listen\(\)](#page-904-0) to the onclick method.

**onkey** (*fun, key*) **Parameters Parameters** 

*fun*a function with no arguments or None

• *key*a string: key (e.g. "a") or key-symbol (e.g. "space")

Bind *fun* to key-release event of key. If *fun* is None, event bindings are removed. Remark: in order to be able to register key-events, TurtleScreen must have the focus. (See method [listen\(\)](#page-904-0).)

```
>>> def f():
... fd(50)
... lt(60)
...
>>> screen.onkey(f, "Up")
>>> screen.listen()
```
**onclick**(*fun, btn=1, add=None*)

# **onscreenclick** (*fun, btn=1, add=None*) **Parameters Parameters Parameters**

*fun*a function with two arguments which will be called with the coordinates of the clicked point on the canvas

- *num*number of the mouse-button, defaults to 1 (left mouse button)
- *add*True or False if True, a new binding will be added, otherwise it will replace a former binding

Bind *fun* to mouse-click events on this screen. If *fun* is None, existing bindings are removed.

Example for a TurtleScreen instance named screen and a Turtle instance named turtle:

```
>>> screen.onclick(turtle.goto)
# Subsequently clicking into the TurtleScreen will
# make the turtle move to the clicked point.
>>> screen.onclick(None) # remove event binding again
```
Note: This TurtleScreen method is available as a global function only under the name onscreenclick. The global function onclick is another one derived from the Turtle method onclick.

**ontimer**(*fun, t=0*) **Parameters** • **Parameters** 

*fun*a function with no arguments

• *ta* number  $>= 0$ 

Install a timer that calls *fun* after *t* milliseconds.

```
>>> running = True
```

```
>>> def f():
        if running:
            fd(50)
            lt(60)
            screen.ontimer(f, 250)
>>> f() ### makes the turtle marching around
>>> running = False
```
# **Settings and special methods**

# **mode**(*mode=None*) Parameters •

*mode*one of the strings "standard", "logo" or "world"

Set turtle mode ("standard", "logo" or "world") and perform reset. If mode is not given, current mode is returned.

Mode "standard" is compatible with old turtle. Mode "logo" is compatible with most Logo turtle graphics. Mode "world" uses user-defined "world coordinates". Attention: in this mode angles appear distorted if  $x/y$ unit-ratio doesn't equal 1.

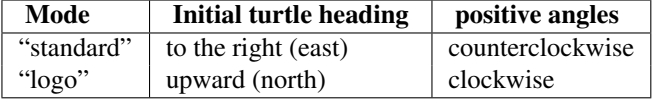

```
>>> mode("logo") # resets turtle heading to north
>>> mode()
"logo"
```
# **colormode**(*cmode=None*) Parameters •

*cmode*one of the values 1.0 or 255

Return the colormode or set it to 1.0 or 255. Subsequently *r*, *g*, *b* values of color triples have to be in the range 0..*cmode*.

```
>>> screen.colormode()
1.0
>>> screen.colormode(255)
>>> turtle.pencolor(240,160,80)
```
### **getcanvas**()

Return the Canvas of this TurtleScreen. Useful for insiders who know what to do with a Tkinter Canvas.

```
>>> cv = screen.getcanvas()
>>> cv
<turtle.ScrolledCanvas instance at 0x010742D8>
```
### **getshapes**()

Return a list of names of all currently available turtle shapes.

```
>>> screen.getshapes()
["arrow", "blank", "circle", ..., "turtle"]
```
# <span id="page-905-0"></span>**register\_shape**(*name, shape=None*)

**addshape**(*name, shape=None*)

There are three different ways to call this function:

- 1.*name* is the name of a gif-file and *shape* is None: Install the corresponding image shape.
- Note: Image shapes *do not* rotate when turning the turtle, so they do not display the heading of the turtle!
- 2.*name* is an arbitrary string and *shape* is a tuple of pairs of coordinates: Install the corresponding polygon shape.
- 3.*name* is an arbitrary string and shape is a (compound) [Shape](#page-907-1) object: Install the corresponding compound shape.

Add a turtle shape to TurtleScreen's shapelist. Only thusly registered shapes can be used by issuing the command shape(shapename).

```
>>> screen.register_shape("turtle.gif")
>>> screen.register_shape("triangle", ((5,-3), (0,5), (-5,-3)))
```
### **turtles**()

Return the list of turtles on the screen.

```
>>> for turtle in screen.turtles()
... turtle.color("red")
```
### **window\_height**()

Return the height of the turtle window.

```
>>> screen.window_height()
480
```
### **window\_width**()

Return the width of the turtle window.

```
>>> screen.window_width()
640
```
# <span id="page-906-0"></span>**Methods specific to Screen, not inherited from TurtleScreen**

**bye**()

Shut the turtlegraphics window.

### <span id="page-906-1"></span>**exitonclick**()

Bind bye() method to mouse clicks on the Screen.

If the value "using\_IDLE" in the configuration dictionary is False (default value), also enter mainloop. Remark: If IDLE with the -n switch (no subprocess) is used, this value should be set to True in turtle.cfg. In this case IDLE's own mainloop is active also for the client script.

**setup**(*width=\_CFG, ["width"], height=\_CFG, ["height"], startx=\_CFG, ["leftright"], starty=\_CFG, ["topbottom"]*)

Set the size and position of the main window. Default values of arguments are stored in the configuration dicionary and can be changed via a turtle.cfg file.

**Parameters** • *widthif* an integer, a size in pixels, if a float, a fraction of the screen; default is 50% of screen

- *height*if an integer, the height in pixels, if a float, a fraction of the screen; default is 75% of screen
- *startx*if positive, starting position in pixels from the left edge of the screen, if negative from the right edge, if None, center window horizontally
- *startx*if positive, starting position in pixels from the top edge of the screen, if negative from the bottom edge, if None, center window vertically

**>>>** screen.setup (width=200, height=200, startx=0, starty=0) # sets window to 200x200 pixels, in upper left of screen **>>>** screen.setup(width=.75, height=0.5, startx=None, starty=None) # sets window to 75% of screen by 50% of screen and centers

### **title**(*titlestring*) Parameters •

### *titlestring*a string that is shown in the titlebar of the turtle graphics window

Set title of turtle window to *titlestring*.

```
>>> screen.title("Welcome to the turtle zoo!")
```
# **25.4.5 The public classes of the module turtle**

<span id="page-907-2"></span><span id="page-907-0"></span>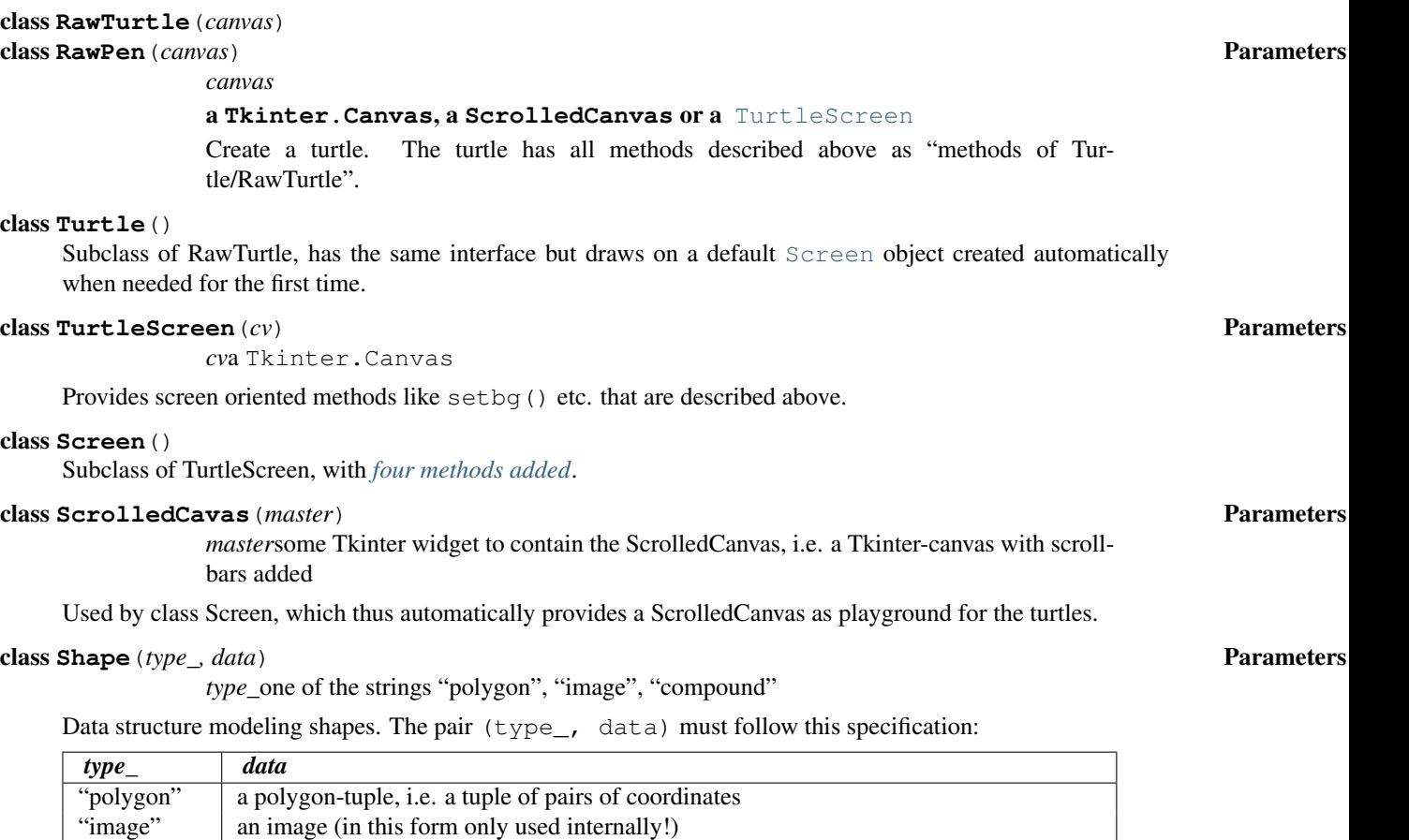

<span id="page-907-1"></span>"compound"  $\vert$  None (a compund shape has to be constructed using the addcomponent () method)

<span id="page-907-3"></span>**addcomponent** (*poly, fill, outline=None*) **Parameters • Parameters • Parameters • Parameters • Parameters • Parameters • Parameters • Parameters • Parameters • Parameters • Parameters • Parameters • Parameters • Paramete** 

- *poly*a polygon, i.e. a tuple of pairs of numbers
- *fill*a color the *poly* will be filled with
- *outline*a color for the poly's outline (if given)

Example:

```
\Rightarrow poly = ((0,0), (10,-5), (0,10), (-10,-5))>>> s = Shape("compound")
>>> s.addcomponent(poly, "red", "blue")
# .. add more components and then use register_shape()
```
See *[Excursus about the use of compound shapes](#page-901-0)*.

<span id="page-908-0"></span>class **Vec2D**(*x, y*)

A two-dimensional vector class, used as a helper class for implementing turtle graphics. May be useful for turtle graphics programs too. Derived from tuple, so a vector is a tuple!

Provides (for *a*, *b* vectors, *k* number):

- $\bullet$ a + b vector addition
- $\bullet$ a b vector subtraction
- •a  $\star$  b inner product
- •k  $\star$  a and a  $\star$  k multiplication with scalar
- •abs(a) absolute value of a
- •a.rotate(angle) rotation

# **25.4.6 Help and configuration**

### **How to use help**

The public methods of the Screen and Turtle classes are documented extensively via docstrings. So these can be used as online-help via the Python help facilities:

- When using IDLE, tooltips show the signatures and first lines of the docstrings of typed in function-/method calls.
- Calling  $he1p()$  on methods or functions displays the docstrings:

```
>>> help(Screen.bgcolor)
Help on method bgcolor in module turtle:
bgcolor(self, *args) unbound turtle.Screen method
    Set or return backgroundcolor of the TurtleScreen.
   Arguments (if given): a color string or three numbers
    in the range 0..colormode or a 3-tuple of such numbers.
      >>> screen.bgcolor("orange")
      >>> screen.bgcolor()
      "orange"
      >>> screen.bgcolor(0.5,0,0.5)
      >>> screen.bgcolor()
      "#800080"
>>> help(Turtle.penup)
Help on method penup in module turtle:
penup(self) unbound turtle.Turtle method
   Pull the pen up -- no drawing when moving.
   Aliases: penup | pu | up
   No argument
    >>> turtle.penup()
```
• The docstrings of the functions which are derived from methods have a modified form:

```
>>> help(bgcolor)
Help on function bgcolor in module turtle:
bgcolor(*args)
    Set or return backgroundcolor of the TurtleScreen.
    Arguments (if given): a color string or three numbers
    in the range 0..colormode or a 3-tuple of such numbers.
    Example::
      >>> bgcolor("orange")
      >>> bgcolor()
      "orange"
      >>> bgcolor(0.5,0,0.5)
      >>> bgcolor()
      "#800080"
>>> help(penup)
Help on function penup in module turtle:
penup()
    Pull the pen up -- no drawing when moving.
    Aliases: penup | pu | up
    No argument
    Example:
    >>> penup()
```
These modified docstrings are created automatically together with the function definitions that are derived from the methods at import time.

# **Translation of docstrings into different languages**

There is a utility to create a dictionary the keys of which are the method names and the values of which are the docstrings of the public methods of the classes Screen and Turtle.

## **write\_docstringdict**(*filename="turtle\_docstringdict"*) Parameters •

*filename*a string, used as filename

Create and write docstring-dictionary to a Python script with the given filename. This function has to be called explicitly (it is not used by the turtle graphics classes). The docstring dictionary will be written to the Python script filename.py. It is intended to serve as a template for translation of the docstrings into different languages.

If you (or your students) want to use turtle with online help in your native language, you have to translate the docstrings and save the resulting file as e.g. turtle\_docstringdict\_german.py.

If you have an appropriate entry in your turtle.cfg file this dictionary will be read in at import time and will replace the original English docstrings.

At the time of this writing there are docstring dictionaries in German and in Italian. (Requests please to [glingl@aon.at.](mailto:glingl@aon.at))

# **How to configure Screen and Turtles**

The built-in default configuration mimics the appearance and behaviour of the old turtle module in order to retain best possible compatibility with it.

If you want to use a different configuration which better reflects the features of this module or which better fits to your needs, e.g. for use in a classroom, you can prepare a configuration file turtle.cfg which will be read at import time and modify the configuration according to its settings.

The built in configuration would correspond to the following turtle.cfg:

```
width = 0.5height = 0.75leftright = None
topbottom = None
canvwidth = 400canvheight = 300mode = standard
colormode = 1.0
delay = 10undobuffersize = 1000
shape = classic
pencolor = black
fillcolor = black
resizemode = noresize
visible = True
language = english
exampleturtle = turtle
examplescreen = screen
title = Python Turtle Graphics
using_IDLE = False
```
Short explanation of selected entries:

- The first four lines correspond to the arguments of the Screen.setup() method.
- Line 5 and 6 correspond to the arguments of the method Screen.screensize().
- *shape* can be any of the built-in shapes, e.g: arrow, turtle, etc. For more info try help (shape).
- If you want to use no fillcolor (i.e. make the turtle transparent), you have to write  $\text{filloor} = \text{""}$  (but all nonempty strings must not have quotes in the cfg-file).
- If you want to reflect the turtle its state, you have to use resizemode = auto.
- If you set e.g. language = italian the docstringdict turtle docstringdict italian.py will be loaded at import time (if present on the import path, e.g. in the same directory as turtle.
- The entries *exampleturtle* and *examplescreen* define the names of these objects as they occur in the docstrings. The transformation of method-docstrings to function-docstrings will delete these names from the docstrings.
- *using\_IDLE*: Set this to True if you regularly work with IDLE and its -n switch ("no subprocess"). This will prevent [exitonclick\(\)](#page-906-1) to enter the mainloop.

There can be a turtle.cfg file in the directory where turtle is stored and an additional one in the current working directory. The latter will override the settings of the first one.

The Demo/turtle directory contains a turtle.cfg file. You can study it as an example and see its effects when running the demos (preferably not from within the demo-viewer).

# **25.4.7 Demo scripts**

There is a set of demo scripts in the turtledemo directory located in the Demo/turtle directory in the source distribution.

It contains:

- a set of 15 demo scripts demonstrating differet features of the new module turtle
- a demo viewer turtleDemo.py which can be used to view the sourcecode of the scripts and run them at the same time. 14 of the examples can be accessed via the Examples menu; all of them can also be run standalone.
- The example turtledemo\_two\_canvases.py demonstrates the simultaneous use of two canvases with the turtle module. Therefore it only can be run standalone.
- There is a turtle.cfg file in this directory, which also serves as an example for how to write and use such files.

The demoscripts are:

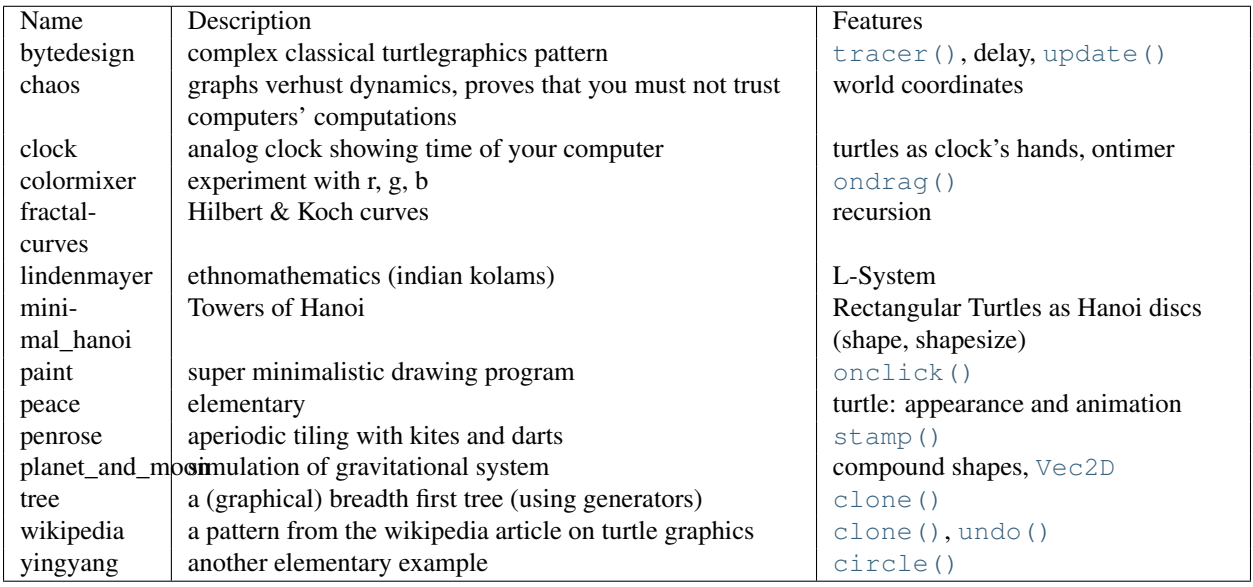

Have fun!

# **25.5 IDLE**

IDLE is the Python IDE built with the tkinter GUI toolkit.

IDLE has the following features:

- coded in 100% pure Python, using the tkinter GUI toolkit
- cross-platform: works on Windows and Unix
- multi-window text editor with multiple undo, Python colorizing and many other features, e.g. smart indent and call tips
- Python shell window (a.k.a. interactive interpreter)
- debugger (not complete, but you can set breakpoints, view and step)

# **25.5.1 Menus**

### **File menu**

New window create a new editing window Open... open an existing file Open module... open an existing module (searches sys.path) Class browser show classes and methods in current file Path browser show sys.path directories, modules, classes and methods

Save save current window to the associated file (unsaved windows have a \* before and after the window title) Save As... save current window to new file, which becomes the associated file Save Copy As... save current window to different file without changing the associated file Close close current window (asks to save if unsaved) Exit close all windows and quit IDLE (asks to save if unsaved)

# **Edit menu**

Undo Undo last change to current window (max 1000 changes) Redo Redo last undone change to current window Cut Copy selection into system-wide clipboard; then delete selection Copy Copy selection into system-wide clipboard Paste Insert system-wide clipboard into window Select All Select the entire contents of the edit buffer Find... Open a search dialog box with many options Find again Repeat last search Find selection Search for the string in the selection Find in Files... Open a search dialog box for searching files Replace... Open a search-and-replace dialog box Go to line Ask for a line number and show that line Indent region Shift selected lines right 4 spaces Dedent region Shift selected lines left 4 spaces Comment out region Insert ## in front of selected lines Uncomment region Remove leading # or ## from selected lines Tabify region Turns *leading* stretches of spaces into tabs Untabify region Turn *all* tabs into the right number of spaces

Expand word Expand the word you have typed to match another word in the same buffer; repeat to get a different expansion

Format Paragraph Reformat the current blank-line-separated paragraph

Import module Import or reload the current module

**Run script** Execute the current file in the \_\_main\_\_\_ namespace

### **Windows menu**

**Zoom Height** toggles the window between normal size (24x80) and maximum height.

The rest of this menu lists the names of all open windows; select one to bring it to the foreground (deiconifying it if necessary).

### **Debug menu (in the Python Shell window only)**

Go to file/line look around the insert point for a filename and linenumber, open the file, and show the line.

Open stack viewer show the stack traceback of the last exception

Debugger toggle Run commands in the shell under the debugger

JIT Stack viewer toggle Open stack viewer on traceback

# **25.5.2 Basic editing and navigation**

- Backspace deletes to the left; Del deletes to the right
- Arrow keys and Page Up/Page Down to move around
- Home/End go to begin/end of line
- C-Home/C-End go to begin/end of file
- Some **Emacs** bindings may also work, including  $C-B$ ,  $C-P$ ,  $C-A$ ,  $C-E$ ,  $C-D$ ,  $C-L$

# **Automatic indentation**

After a block-opening statement, the next line is indented by 4 spaces (in the Python Shell window by one tab). After certain keywords (break, return etc.) the next line is dedented. In leading indentation, Backspace deletes up to 4 spaces if they are there. Tab inserts 1-4 spaces (in the Python Shell window one tab). See also the indent/dedent region commands in the edit menu.

# **Python Shell window**

- C-C interrupts executing command
- C-D sends end-of-file; closes window if typed at a >>> prompt
- Alt-p retrieves previous command matching what you have typed
- Alt-n retrieves next
- Return while on any previous command retrieves that command
- $Alt$  / (Expand word) is also useful here

# **25.5.3 Syntax colors**

The coloring is applied in a background "thread," so you may occasionally see uncolorized text. To change the color scheme, edit the [Colors] section in config.txt.

### Python syntax colors: Keywords orange

Strings green Comments red Definitions blue

# Shell colors: Console output brown

```
stdout blue
```
stderr dark green

stdin black

# **Command line usage**

```
idle.py [-c command] [-d] [-e] [-s] [-t title] [arg] ...
-c command run this command
-d enable debugger
-e edit mode; arguments are files to be edited
-s run $IDLESTARTUP or $PYTHONSTARTUP first
-t title set title of shell window
```
If there are arguments:

- 1. If -e is used, arguments are files opened for editing and sys.argv reflects the arguments passed to IDLE itself.
- 2. Otherwise, if  $-c$  is used, all arguments are placed in sys.argv[1:...], with sys.argv[0] set to '-c'.
- 3. Otherwise, if neither  $-e$  nor  $-c$  is used, the first argument is a script which is executed with the remaining arguments in  $sys.argv[1:\dots]$  and  $sys.argv[0]$  set to the script name. If the script name is '-', no script is executed but an interactive Python session is started; the arguments are still available in sys.argv.

# **25.6 Other Graphical User Interface Packages**

There are an number of extension widget sets to Tkinter.

See Also:

[Python megawidgets](http://pmw.sourceforge.net/) is a toolkit for building high-level compound widgets in Python using the Tkinter module. It consists of a set of base classes and a library of flexible and extensible megawidgets built on this foundation. These megawidgets include notebooks, comboboxes, selection widgets, paned widgets, scrolled widgets, dialog windows, etc. Also, with the Pmw.Blt interface to BLT, the busy, graph, stripchart, tabset and vector commands are be available.

The initial ideas for Pmw were taken from the Tk itcl extensions [incr Tk] by Michael McLennan and [incr Widgets] by Mark Ulferts. Several of the megawidgets are direct translations from the itcl to Python. It offers most of the range of widgets that [incr Widgets] does, and is almost as complete as Tix, lacking however Tix's fast HList widget for drawing trees.

[Tkinter3000 Widget Construction Kit \(WCK\)](http://tkinter.effbot.org/) is a library that allows you to write new Tkinter widgets in pure Python. The WCK framework gives you full control over widget creation, configuration, screen appearance, and event handling. WCK widgets can be very fast and light-weight, since they can operate directly on Python data structures, without having to transfer data through the Tk/Tcl layer.

The major cross-platform (Windows, Mac OS X, Unix-like) GUI toolkits that are also available for Python:

# See Also:

- [PyGTK](http://www.pygtk.org/) is a set of bindings for the [GTK](http://www.gtk.org/) widget set. It provides an object oriented interface that is slightly higher level than the C one. It comes with many more widgets than Tkinter provides, and has good Python-specific reference documentation. There are also bindings to [GNOME.](http://www.gnome.org) One well known PyGTK application is [PythonCAD.](http://www.pythoncad.org/) An online [tutorial](http://www.pygtk.org/pygtk2tutorial/index.html) is available.
- [PyQt](http://www.riverbankcomputing.co.uk/pyqt/index.php) PyQt is a sip-wrapped binding to the Qt toolkit. Qt is an extensive C++ GUI application development framework that is available for Unix, Windows and Mac OS X. sip is a tool for generating bindings for C++ libraries as Python classes, and is specifically designed for Python. The *PyQt3* bindings have a book, [GUI Programming](http://www.commandprompt.com/community/pyqt/) [with Python: QT Edition](http://www.commandprompt.com/community/pyqt/) by Boudewijn Rempt. The *PyQt4* bindings also have a book, [Rapid GUI Programming](http://www.qtrac.eu/pyqtbook.html) [with Python and Qt,](http://www.qtrac.eu/pyqtbook.html) by Mark Summerfield.
- [wxPython](http://www.wxpython.org) wxPython is a cross-platform GUI toolkit for Python that is built around the popular [wxWidgets](http://www.wxwidgets.org/) (formerly wxWindows) C++ toolkit. It provides a native look and feel for applications on Windows, Mac OS X, and Unix systems by using each platform's native widgets where ever possible, (GTK+ on Unix-like systems). In addition to an extensive set of widgets, wxPython provides classes for online documentation and context sensitive help, printing, HTML viewing, low-level device context drawing, drag and drop, system clipboard access, an XMLbased resource format and more, including an ever growing library of user-contributed modules. wxPython has a book, [wxPython in Action,](http://www.amazon.com/exec/obidos/ASIN/1932394621) by Noel Rappin and Robin Dunn.

PyGTK, PyQt, and wxPython, all have a modern look and feel and more widgets than Tkinter. In addition, there are many other GUI toolkits for Python, both cross-platform, and platform-specific. See the [GUI Programming](http://wiki.python.org/moin/GuiProgramming) page in the Python Wiki for a much more complete list, and also for links to documents where the different GUI toolkits are compared.

# **CHAPTER**

# TWENTYSIX

# Development Tools

The modules described in this chapter help you write software. For example, the pydoc module takes a module and generates documentation based on the module's contents. The doctest and unittest modules contains frameworks for writing unit tests that automatically exercise code and verify that the expected output is produced. 2to3 can translate Python 2.x source code into valid Python 3.x code.

The list of modules described in this chapter is:

# **26.1 pydoc — Documentation generator and online help system**

New in version 2.1. The pydoc module automatically generates documentation from Python modules. The documentation can be presented as pages of text on the console, served to a Web browser, or saved to HTML files.

The built-in function  $\text{help}(i)$  invokes the online help system in the interactive interpreter, which uses pydoc to generate its documentation as text on the console. The same text documentation can also be viewed from outside the Python interpreter by running pydoc as a script at the operating system's command prompt. For example, running

pydoc sys

at a shell prompt will display documentation on the sys module, in a style similar to the manual pages shown by the Unix man command. The argument to **pydoc** can be the name of a function, module, or package, or a dotted reference to a class, method, or function within a module or module in a package. If the argument to pydoc looks like a path (that is, it contains the path separator for your operating system, such as a slash in Unix), and refers to an existing Python source file, then documentation is produced for that file.

Specifying a  $-w$  flag before the argument will cause HTML documentation to be written out to a file in the current directory, instead of displaying text on the console.

Specifying  $a -k$  flag before the argument will search the synopsis lines of all available modules for the keyword given as the argument, again in a manner similar to the Unix man command. The synopsis line of a module is the first line of its documentation string.

You can also use **pydoc** to start an HTTP server on the local machine that will serve documentation to visiting Web browsers. **pydoc**  $-p$  1234 will start a HTTP server on port 1234, allowing you to browse the documentation at http://localhost:1234/ in your preferred Web browser. pydoc  $-q$  will start the server and additionally bring up a small Tkinter-based graphical interface to help you search for documentation pages.

When **pydoc** generates documentation, it uses the current environment and path to locate modules. Thus, invoking

**pydoc** spam documents precisely the version of the module you would get if you started the Python interpreter and typed import spam.

Module docs for core modules are assumed to reside in [http://docs.python.org/library/.](http://docs.python.org/library/) This can be overridden by setting the PYTHONDOCS environment variable to a different URL or to a local directory containing the Library Reference Manual pages.

# **26.2 doctest — Test interactive Python examples**

The doctest module searches for pieces of text that look like interactive Python sessions, and then executes those sessions to verify that they work exactly as shown. There are several common ways to use doctest:

- To check that a module's docstrings are up-to-date by verifying that all interactive examples still work as documented.
- To perform regression testing by verifying that interactive examples from a test file or a test object work as expected.
- To write tutorial documentation for a package, liberally illustrated with input-output examples. Depending on whether the examples or the expository text are emphasized, this has the flavor of "literate testing" or "executable documentation".

Here's a complete but small example module:

```
"''"This is the "example" module.
The example module supplies one function, factorial(). For example,
>>> factorial(5)
120
"''"''"''def factorial(n):
    """Return the factorial of n, an exact integer >= 0.
    If the result is small enough to fit in an int, return an int.
    Else return a long.
    >>> [factorial(n) for n in range(6)]
    [1, 1, 2, 6, 24, 120]
    >>> [factorial(long(n)) for n in range(6)]
    [1, 1, 2, 6, 24, 120]
    >>> factorial(30)
    265252859812191058636308480000000L
    >>> factorial(30L)
    265252859812191058636308480000000L
    \gg factorial (-1)Traceback (most recent call last):
        ...
    ValueError: n must be >= 0
    Factorials of floats are OK, but the float must be an exact integer:
    >>> factorial(30.1)
    Traceback (most recent call last):
        ...
```

```
ValueError: n must be exact integer
    >>> factorial(30.0)
    265252859812191058636308480000000L
    It must also not be ridiculously large:
    >>> factorial(1e100)
    Traceback (most recent call last):
        ...
    OverflowError: n too large
    \bar{n}/\bar{n}/\bar{n}import math
    if not n >= 0:
        raise ValueError("n must be >= 0")
    if \tmathbf{m}ath.floor(n) != n:
        raise ValueError("n must be exact integer")
    if n+1 == n: # catch a value like 1e300raise OverflowError("n too large")
    result = 1factor = 2while factor <= n:
        result *= factor
        factor += 1return result
if __name__ == "__main__":
    import doctest
    doctest.testmod()
```
If you run example.py directly from the command line, doctest works its magic:

\$ python example.py  $\boldsymbol{\mathsf{S}}$ 

There's no output! That's normal, and it means all the examples worked. Pass  $-v$  to the script, and doctest prints a detailed log of what it's trying, and prints a summary at the end:

```
$ python example.py -v
Trying:
    factorial(5)
Expecting:
    120
ok
Trying:
   [factorial(n) for n in range(6)]
Expecting:
    [1, 1, 2, 6, 24, 120]
ok
Trying:
    [factorial(long(n)) for n in range(6)]
Expecting:
    [1, 1, 2, 6, 24, 120]
ok
```
And so on, eventually ending with:

```
Trying:
    factorial(1e100)
Expecting:
    Traceback (most recent call last):
        ...
    OverflowError: n too large
ok
2 items passed all tests:
  1 tests in __main__
   8 tests in __main__.factorial
9 tests in 2 items.
9 passed and 0 failed.
Test passed.
$
```
That's all you need to know to start making productive use of doctest! Jump in. The following sections provide full details. Note that there are many examples of doctests in the standard Python test suite and libraries. Especially useful examples can be found in the standard test file Lib/test/test\_doctest.py.

# <span id="page-919-0"></span>**26.2.1 Simple Usage: Checking Examples in Docstrings**

The simplest way to start using doctest (but not necessarily the way you'll continue to do it) is to end each module M with:

```
if __name__ == "__main__":
    import doctest
    doctest.testmod()
```
doctest then examines docstrings in module M.

Running the module as a script causes the examples in the docstrings to get executed and verified:

python M.py

This won't display anything unless an example fails, in which case the failing example(s) and the cause(s) of the failure(s) are printed to stdout, and the final line of output is \*\*\*Test Failed\*\*\* N failures., where *N* is the number of examples that failed.

Run it with the  $-v$  switch instead:

python M.py -v

and a detailed report of all examples tried is printed to standard output, along with assorted summaries at the end.

You can force verbose mode by passing verbose=True to [testmod\(\)](#page-929-0), or prohibit it by passing verbose=False. In either of those cases, sys.argy is not examined by  $testmod()$  (so passing  $-v$  or not has no effect).

Since Python 2.6, there is also a command line shortcut for running  $testmod()$ . You can instruct the Python interpreter to run the doctest module directly from the standard library and pass the module name(s) on the command line:

```
python -m doctest -v example.py
```
This will import example.py as a standalone module and run [testmod\(\)](#page-929-0) on it. Note that this may not work correctly if the file is part of a package and imports other submodules from that package.

<span id="page-920-0"></span>For more information on [testmod\(\)](#page-929-0), see section *[Basic API](#page-928-0)*.

# **26.2.2 Simple Usage: Checking Examples in a Text File**

Another simple application of doctest is testing interactive examples in a text file. This can be done with the [testfile\(\)](#page-928-1) function:

```
import doctest
doctest.testfile("example.txt")
```
That short script executes and verifies any interactive Python examples contained in the file example.txt. The file content is treated as if it were a single giant docstring; the file doesn't need to contain a Python program! For example, perhaps example.txt contains this:

```
The ''example'' module
======================
Using ''factorial''
-------------------
This is an example text file in reStructuredText format. First import
''factorial'' from the ''example'' module:
    >>> from example import factorial
Now use it:
    >>> factorial(6)
    120
```
Running doctest.testfile("example.txt") then finds the error in this documentation:

```
File "./example.txt", line 14, in example.txt
Failed example:
    factorial(6)
Expected:
    120
Got:
    720
```
As with [testmod\(\)](#page-929-0), [testfile\(\)](#page-928-1) won't display anything unless an example fails. If an example does fail, then the failing example(s) and the cause(s) of the failure(s) are printed to stdout, using the same format as  $\text{testmod}($ .

By default, [testfile\(\)](#page-928-1) looks for files in the calling module's directory. See section *[Basic API](#page-928-0)* for a description of the optional arguments that can be used to tell it to look for files in other locations.

Like [testmod\(\)](#page-929-0), [testfile\(\)](#page-928-1)'s verbosity can be set with the  $-v$  command-line switch or with the optional keyword argument *verbose*.

Since Python 2.6, there is also a command line shortcut for running  $\text{testfile}()$ . You can instruct the Python interpreter to run the doctest module directly from the standard library and pass the file name(s) on the command line:

python -m doctest -v example.txt

Because the file name does not end with .py, doctest infers that it must be run with [testfile\(\)](#page-928-1), not [testmod\(\)](#page-929-0).

For more information on [testfile\(\)](#page-928-1), see section *[Basic API](#page-928-0)*.

# **26.2.3 How It Works**

This section examines in detail how doctest works: which docstrings it looks at, how it finds interactive examples, what execution context it uses, how it handles exceptions, and how option flags can be used to control its behavior. This is the information that you need to know to write doctest examples; for information about actually running doctest on these examples, see the following sections.

# **Which Docstrings Are Examined?**

The module docstring, and all function, class and method docstrings are searched. Objects imported into the module are not searched.

In addition, if M. Lest exists and "is true", it must be a dict, and each entry maps a (string) name to a function object, class object, or string. Function and class object docstrings found from M.\_\_test\_\_ are searched, and strings are treated as if they were docstrings. In output, a key K in M.  $_t$  test\_ appears with name

```
<name of M>.__test__.K
```
Any classes found are recursively searched similarly, to test docstrings in their contained methods and nested classes. Changed in version 2.4: A "private name" concept is deprecated and no longer documented.

# **How are Docstring Examples Recognized?**

In most cases a copy-and-paste of an interactive console session works fine, but doctest isn't trying to do an exact emulation of any specific Python shell. All hard tab characters are expanded to spaces, using 8-column tab stops. If you don't believe tabs should mean that, too bad: don't use hard tabs, or write your own [DocTestParser](#page-934-0) class. Changed in version 2.4: Expanding tabs to spaces is new; previous versions tried to preserve hard tabs, with confusing results.

```
>>> # comments are ignored
\Rightarrow x = 12>>> x
12
>>> if x == 13:
... print "yes"
... else:
... print "no"
        ... print "NO"
... print "NO!!!"
...
no
NO
NO!!!
>>>
```
Any expected output must immediately follow the final  $\prime \gg$  ' or '... ' line containing the code, and the expected output (if any) extends to the next '>>> ' or all-whitespace line.

The fine print:

- Expected output cannot contain an all-whitespace line, since such a line is taken to signal the end of expected output. If expected output does contain a blank line, put <BLANKLINE> in your doctest example each place a blank line is expected. Changed in version 2.4: <BLANKLINE> was added; there was no way to use expected output containing empty lines in previous versions.
- Output to stdout is captured, but not output to stderr (exception tracebacks are captured via a different means).
- If you continue a line via backslashing in an interactive session, or for any other reason use a backslash, you should use a raw docstring, which will preserve your backslashes exactly as you type them:

```
>>> def f(x):
... r'''Backslashes in a raw docstring: m\n'''
>>> print f.__doc__
Backslashes in a raw docstring: m\n
```
Otherwise, the backslash will be interpreted as part of the string. For example, the "\" above would be interpreted as a newline character. Alternatively, you can double each backslash in the doctest version (and not use a raw string):

```
>>> def f(x):
... '''Backslashes in a raw docstring: m\\n'''
>>> print f.__doc__
Backslashes in a raw docstring: m\n
```
• The starting column doesn't matter:

```
>>> assert "Easy!"
      >>> import math
          >>> math.floor(1.9)
          1.0
```
and as many leading whitespace characters are stripped from the expected output as appeared in the initial '>>> ' line that started the example.

# **What's the Execution Context?**

By default, each time doctest finds a docstring to test, it uses a *shallow copy* of M's globals, so that running tests doesn't change the module's real globals, and so that one test in M can't leave behind crumbs that accidentally allow another test to work. This means examples can freely use any names defined at top-level in M, and names defined earlier in the docstring being run. Examples cannot see names defined in other docstrings.

You can force use of your own dict as the execution context by passing globs=your\_dict to [testmod\(\)](#page-929-0) or [testfile\(\)](#page-928-1) instead.

### **What About Exceptions?**

No problem, provided that the traceback is the only output produced by the example: just paste in the traceback. <sup>[1](#page-922-0)</sup> Since tracebacks contain details that are likely to change rapidly (for example, exact file paths and line numbers), this is one case where doctest works hard to be flexible in what it accepts.

Simple example:

<span id="page-922-0"></span><sup>&</sup>lt;sup>1</sup> Examples containing both expected output and an exception are not supported. Trying to guess where one ends and the other begins is too error-prone, and that also makes for a confusing test.

```
>>> [1, 2, 3].remove(42)
Traceback (most recent call last):
 File "<stdin>", line 1, in ?
ValueError: list.remove(x): x not in list
```
That doctest succeeds if [ValueError](#page-65-0) is raised, with the list.remove(x): x not in list detail as shown.

The expected output for an exception must start with a traceback header, which may be either of the following two lines, indented the same as the first line of the example:

```
Traceback (most recent call last):
Traceback (innermost last):
```
The traceback header is followed by an optional traceback stack, whose contents are ignored by doctest. The traceback stack is typically omitted, or copied verbatim from an interactive session.

The traceback stack is followed by the most interesting part: the line(s) containing the exception type and detail. This is usually the last line of a traceback, but can extend across multiple lines if the exception has a multi-line detail:

```
>>> raise ValueError('multi\n line\ndetail')
Traceback (most recent call last):
 File "<stdin>", line 1, in ?
ValueError: multi
   line
detail
```
The last three lines (starting with  $ValueError$ ) are compared against the exception's type and detail, and the rest are ignored.

Best practice is to omit the traceback stack, unless it adds significant documentation value to the example. So the last example is probably better as:

```
>>> raise ValueError('multi\n line\ndetail')
Traceback (most recent call last):
    ...
ValueError: multi
   line
detail
```
Note that tracebacks are treated very specially. In particular, in the rewritten example, the use of ... is independent of doctest's [ELLIPSIS](#page-924-0) option. The ellipsis in that example could be left out, or could just as well be three (or three hundred) commas or digits, or an indented transcript of a Monty Python skit.

Some details you should read once, but won't need to remember:

- Doctest can't guess whether your expected output came from an exception traceback or from ordinary printing. So, e.g., an example that expects ValueError: 42 is prime will pass whether [ValueError](#page-65-0) is actually raised or if the example merely prints that traceback text. In practice, ordinary output rarely begins with a traceback header line, so this doesn't create real problems.
- Each line of the traceback stack (if present) must be indented further than the first line of the example, *or* start with a non-alphanumeric character. The first line following the traceback header indented the same and starting with an alphanumeric is taken to be the start of the exception detail. Of course this does the right thing for genuine tracebacks.
- When the [IGNORE\\_EXCEPTION\\_DETAIL](#page-925-0) doctest option is is specified, everything following the leftmost colon is ignored.
- The interactive shell omits the traceback header line for some [SyntaxError](#page-64-0)s. But doctest uses the traceback header line to distinguish exceptions from non-exceptions. So in the rare case where you need to test a [SyntaxError](#page-64-0) that omits the traceback header, you will need to manually add the traceback header line to your test example.
- For some  $\text{Synthesis}$  For some  $\text{Synthesis}$ , Python displays the character position of the syntax error, using a  $\land$  marker:

```
>>> 1 1
  File "<stdin>", line 1
    1 1
        \hat{\phantom{a}}SyntaxError: invalid syntax
```
Since the lines showing the position of the error come before the exception type and detail, they are not checked by doctest. For example, the following test would pass, even though it puts the ^ marker in the wrong location:

```
>>> 1 1
Traceback (most recent call last):
 File "<stdin>", line 1
    1 1
    \landSyntaxError: invalid syntax
```
<span id="page-924-4"></span>Changed in version 2.4: The ability to handle a multi-line exception detail, and the [IGNORE\\_EXCEPTION\\_DETAIL](#page-925-0) doctest option, were added.

# **Option Flags and Directives**

A number of option flags control various aspects of doctest's behavior. Symbolic names for the flags are supplied as module constants, which can be or'ed together and passed to various functions. The names can also be used in doctest directives (see below).

The first group of options define test semantics, controlling aspects of how doctest decides whether actual output matches an example's expected output:

### <span id="page-924-1"></span>**DONT\_ACCEPT\_TRUE\_FOR\_1**

By default, if an expected output block contains just 1, an actual output block containing just 1 or just True is considered to be a match, and similarly for 0 versus False. When [DONT\\_ACCEPT\\_TRUE\\_FOR\\_1](#page-924-1) is specified, neither substitution is allowed. The default behavior caters to that Python changed the return type of many functions from integer to boolean; doctests expecting "little integer" output still work in these cases. This option will probably go away, but not for several years.

### <span id="page-924-2"></span>**DONT\_ACCEPT\_BLANKLINE**

By default, if an expected output block contains a line containing only the string <BLANKLINE>, then that line will match a blank line in the actual output. Because a genuinely blank line delimits the expected output, this is the only way to communicate that a blank line is expected. When [DONT\\_ACCEPT\\_BLANKLINE](#page-924-2) is specified, this substitution is not allowed.

# <span id="page-924-3"></span>**NORMALIZE\_WHITESPACE**

When specified, all sequences of whitespace (blanks and newlines) are treated as equal. Any sequence of whitespace within the expected output will match any sequence of whitespace within the actual output. By default, whitespace must match exactly. [NORMALIZE\\_WHITESPACE](#page-924-3) is especially useful when a line of expected output is very long, and you want to wrap it across multiple lines in your source.

### <span id="page-924-0"></span>**ELLIPSIS**

When specified, an ellipsis marker  $(\ldots)$  in the expected output can match any substring in the actual output. This includes substrings that span line boundaries, and empty substrings, so it's best to keep usage of this simple. Complicated uses can lead to the same kinds of "oops, it matched too much!" surprises that  $\cdot *$  is prone to in regular expressions.

### <span id="page-925-0"></span>**IGNORE\_EXCEPTION\_DETAIL**

When specified, an example that expects an exception passes if an exception of the expected type is raised, even if the exception detail does not match. For example, an example expecting ValueError: 42 will pass if the actual exception raised is ValueError:  $3 \times 14$ , but will fail, e.g., if [TypeError](#page-65-1) is raised.

Note that a similar effect can be obtained using [ELLIPSIS](#page-924-0), and [IGNORE\\_EXCEPTION\\_DETAIL](#page-925-0) may go away when Python releases prior to 2.4 become uninteresting. Until then, [IGNORE\\_EXCEPTION\\_DETAIL](#page-925-0) is the only clear way to write a doctest that doesn't care about the exception detail yet continues to pass under Python releases prior to 2.4 (doctest directives appear to be comments to them). For example,

```
>>> (1, 2)[3] = 'moo' #doctest: +IGNORE_EXCEPTION_DETAIL
Traceback (most recent call last):
 File "<stdin>", line 1, in ?
TypeError: object doesn't support item assignment
```
passes under Python 2.4 and Python 2.3. The detail changed in 2.4, to say "does not" instead of "doesn't".

### <span id="page-925-7"></span>**SKIP**

When specified, do not run the example at all. This can be useful in contexts where doctest examples serve as both documentation and test cases, and an example should be included for documentation purposes, but should not be checked. E.g., the example's output might be random; or the example might depend on resources which would be unavailable to the test driver.

The SKIP flag can also be used for temporarily "commenting out" examples.

### <span id="page-925-5"></span>**COMPARISON\_FLAGS**

A bitmask or'ing together all the comparison flags above.

The second group of options controls how test failures are reported:

### <span id="page-925-2"></span>**REPORT\_UDIFF**

When specified, failures that involve multi-line expected and actual outputs are displayed using a unified diff.

### <span id="page-925-3"></span>**REPORT\_CDIFF**

When specified, failures that involve multi-line expected and actual outputs will be displayed using a context diff.

# <span id="page-925-4"></span>**REPORT\_NDIFF**

When specified, differences are computed by difflib.Differ, using the same algorithm as the popular ndiff.py utility. This is the only method that marks differences within lines as well as across lines. For example, if a line of expected output contains digit 1 where actual output contains letter l, a line is inserted with a caret marking the mismatching column positions.

### <span id="page-925-1"></span>**REPORT\_ONLY\_FIRST\_FAILURE**

When specified, display the first failing example in each doctest, but suppress output for all remaining examples. This will prevent doctest from reporting correct examples that break because of earlier failures; but it might also hide incorrect examples that fail independently of the first failure. When [REPORT\\_ONLY\\_FIRST\\_FAILURE](#page-925-1) is specified, the remaining examples are still run, and still count towards the total number of failures reported; only the output is suppressed.

### <span id="page-925-6"></span>**REPORTING\_FLAGS**

A bitmask or'ing together all the reporting flags above.

"Doctest directives" may be used to modify the option flags for individual examples. Doctest directives are expressed as a special Python comment following an example's source code:

```
directive ::= "#" "doctest:" directive_options
directive_options ::= directive_option \langle"," directive_option) \*
directive_option ::= on_or_off directive_option_name
on or off ::= "+" \ \ | \ "-"directive_option_name ::= "DONT_ACCEPT_BLANKLINE" \| "NORMALIZE_WHITESPACE" \| ...
```
Whitespace is not allowed between the + or - and the directive option name. The directive option name can be any of the option flag names explained above.

An example's doctest directives modify doctest's behavior for that single example. Use + to enable the named behavior,  $or - to disable it.$ 

For example, this test passes:

```
>>> print range(20) #doctest: +NORMALIZE_WHITESPACE
[0, 1, 2, 3, 4, 5, 6, 7, 8, 9,
10, 11, 12, 13, 14, 15, 16, 17, 18, 19]
```
Without the directive it would fail, both because the actual output doesn't have two blanks before the single-digit list elements, and because the actual output is on a single line. This test also passes, and also requires a directive to do so:

```
>>> print range(20) # doctest:+ELLIPSIS
[0, 1, \ldots, 18, 19]
```
Multiple directives can be used on a single physical line, separated by commas:

```
>>> print range(20) # doctest: +ELLIPSIS, +NORMALIZE_WHITESPACE
[0, 1, ..., 18, 19]
```
If multiple directive comments are used for a single example, then they are combined:

```
>>> print range(20) # doctest: +ELLIPSIS
... # doctest: +NORMALIZE_WHITESPACE
[0, 1, \ldots, 18, 19]
```
As the previous example shows, you can add ... lines to your example containing only directives. This can be useful when an example is too long for a directive to comfortably fit on the same line:

```
>>> print range(5) + range(10,20) + range(30,40) + range(50,60)
... # doctest: +ELLIPSIS
[0, \ldots, 4, 10, \ldots, 19, 30, \ldots, 39, 50, \ldots, 59]
```
Note that since all options are disabled by default, and directives apply only to the example they appear in, enabling options (via + in a directive) is usually the only meaningful choice. However, option flags can also be passed to functions that run doctests, establishing different defaults. In such cases, disabling an option via - in a directive can be useful. Changed in version 2.4: Constants DONT ACCEPT BLANKLINE, NORMALIZE WHITESPACE, [ELLIPSIS](#page-924-0), [IGNORE\\_EXCEPTION\\_DETAIL](#page-925-0), [REPORT\\_UDIFF](#page-925-2), [REPORT\\_CDIFF](#page-925-3), [REPORT\\_NDIFF](#page-925-4), REPORT ONLY FIRST FAILURE, COMPARISON FLAGS and REPORTING FLAGS were added; by default  $\leq$ BLANKLINE> in expected output matches an empty line in actual output; and doctest directives were added.Changed in version 2.5: Constant [SKIP](#page-925-7) was added. There's also a way to register new option flag names, although this isn't useful unless you intend to extend doctest internals via subclassing:

### <span id="page-926-0"></span>**register\_optionflag**(*name*)

Create a new option flag with a given name, and return the new flag's integer value. register optionflag() can be used when subclassing [OutputChecker](#page-935-0) or [DocTestRunner](#page-934-1) to create new options that are supported by your subclasses. register optionflag() should always be called using the following idiom:

```
MY FLAG = register_optionflag('MY_FLAG')
```
New in version 2.4.

### **Warnings**

doctest is serious about requiring exact matches in expected output. If even a single character doesn't match, the test fails. This will probably surprise you a few times, as you learn exactly what Python does and doesn't guarantee about output. For example, when printing a dict, Python doesn't guarantee that the key-value pairs will be printed in any particular order, so a test like

```
>>> foo()
{"Hermione": "hippogryph", "Harry": "broomstick"}
```
is vulnerable! One workaround is to do

```
>>> foo() == {"Hermione": "hippogryph", "Harry": "broomstick"}
True
```
instead. Another is to do

```
\Rightarrow d = foo().items()
>>> d.sort()
>>> d
[('Harry', 'broomstick'), ('Hermione', 'hippogryph')]
```
There are others, but you get the idea.

Another bad idea is to print things that embed an object address, like

```
>>> id(1.0) # certain to fail some of the time
7948648
>>> class C: pass
>>> C() # the default repr() for instances embeds an address
<__main__.C instance at 0x00AC18F0>
```
The [ELLIPSIS](#page-924-0) directive gives a nice approach for the last example:

```
>>> C() #doctest: +ELLIPSIS
<__main__.C instance at 0x...>
```
Floating-point numbers are also subject to small output variations across platforms, because Python defers to the platform C library for float formatting, and C libraries vary widely in quality here.

```
>>> 1./7 # risky
0.14285714285714285
>>> print 1./7 # safer
0.142857142857
>>> print round(1./7, 6) # much safer
0.142857
```
Numbers of the form  $1/2$ .  $*\times \text{J}$  are safe across all platforms, and I often contrive doctest examples to produce numbers of that form:

```
>>> 3./4 # utterly safe
0.75
```
Simple fractions are also easier for people to understand, and that makes for better documentation.

# **26.2.4 Basic API**

The functions [testmod\(\)](#page-929-0) and [testfile\(\)](#page-928-1) provide a simple interface to doctest that should be sufficient for most basic uses. For a less formal introduction to these two functions, see sections *[Simple Usage: Checking Examples in](#page-919-0) [Docstrings](#page-919-0)* and *[Simple Usage: Checking Examples in a Text File](#page-920-0)*.

<span id="page-928-1"></span>**testfile**(*filename, [module\_relative], [name], [package], [globs], [verbose], [report], [optionflags], [extraglobs], [raise\_on\_error], [parser], [encoding]*)

<span id="page-928-0"></span>All arguments except *filename* are optional, and should be specified in keyword form.

Test examples in the file named *filename*. Return (failure\_count, test\_count).

Optional argument *module\_relative* specifies how the filename should be interpreted:

- •If *module\_relative* is True (the default), then *filename* specifies an OS-independent module-relative path. By default, this path is relative to the calling module's directory; but if the *package* argument is specified, then it is relative to that package. To ensure OS-independence, *filename* should use / characters to separate path segments, and may not be an absolute path (i.e., it may not begin with /).
- •If *module\_relative* is False, then *filename* specifies an OS-specific path. The path may be absolute or relative; relative paths are resolved with respect to the current working directory.

Optional argument *name* gives the name of the test; by default, or if None, os.path.basename(filename) is used.

Optional argument *package* is a Python package or the name of a Python package whose directory should be used as the base directory for a module-relative filename. If no package is specified, then the calling module's directory is used as the base directory for module-relative filenames. It is an error to specify *package* if *module\_relative* is False.

Optional argument *globs* gives a dict to be used as the globals when executing examples. A new shallow copy of this dict is created for the doctest, so its examples start with a clean slate. By default, or if None, a new empty dict is used.

Optional argument *extraglobs* gives a dict merged into the globals used to execute examples. This works like [dict.update\(\)](#page-54-0): if *globs* and *extraglobs* have a common key, the associated value in *extraglobs* appears in the combined dict. By default, or if None, no extra globals are used. This is an advanced feature that allows parameterization of doctests. For example, a doctest can be written for a base class, using a generic name for the class, then reused to test any number of subclasses by passing an *extraglobs* dict mapping the generic name to the subclass to be tested.

Optional argument *verbose* prints lots of stuff if true, and prints only failures if false; by default, or if None, it's true if and only if  $' -v'$  is in sys.argv.

Optional argument *report* prints a summary at the end when true, else prints nothing at the end. In verbose mode, the summary is detailed, else the summary is very brief (in fact, empty if all tests passed).

Optional argument *optionflags* or's together option flags. See section *[Option Flags and Directives](#page-924-4)*.

Optional argument *raise\_on\_error* defaults to false. If true, an exception is raised upon the first failure or unexpected exception in an example. This allows failures to be post-mortem debugged. Default behavior is to continue running examples.

Optional argument *parser* specifies a [DocTestParser](#page-934-0) (or subclass) that should be used to extract tests from the files. It defaults to a normal parser (i.e., DocTestParser()).

Optional argument *encoding* specifies an encoding that should be used to convert the file to unicode. New in version 2.4.Changed in version 2.5: The parameter *encoding* was added.

<span id="page-929-0"></span>**testmod**(*[m], [name], [globs], [verbose], [report], [optionflags], [extraglobs], [raise\_on\_error], [exclude\_empty]*)

All arguments are optional, and all except for *m* should be specified in keyword form.

Test examples in docstrings in functions and classes reachable from module *m* (or module \_\_main\_\_ if *m* is not supplied or is None), starting with m. doc.

Also test examples reachable from dict m. \_\_test\_\_, if it exists and is not None. m. \_\_test\_\_ maps names (strings) to functions, classes and strings; function and class docstrings are searched for examples; strings are searched directly, as if they were docstrings.

Only docstrings attached to objects belonging to module *m* are searched.

Return (failure\_count, test\_count).

Optional argument *name* gives the name of the module; by default, or if None, m.\_\_name\_\_ is used.

Optional argument *exclude\_empty* defaults to false. If true, objects for which no doctests are found are excluded from consideration. The default is a backward compatibility hack, so that code still using doctest.master.summarize() in conjunction with [testmod\(\)](#page-929-0) continues to get output for objects with no tests. The *exclude\_empty* argument to the newer  $\text{DocTestFinder}$  $\text{DocTestFinder}$  $\text{DocTestFinder}$  constructor defaults to true.

Optional arguments *extraglobs*, *verbose*, *report*, *optionflags*, *raise\_on\_error*, and *globs* are the same as for function [testfile\(\)](#page-928-1) above, except that *globs* defaults to m.\_\_dict\_\_. Changed in version 2.3: The parameter *optionflags* was added.Changed in version 2.4: The parameters *extraglobs*, *raise\_on\_error* and *exclude\_empty* were added.Changed in version 2.5: The optional argument *isprivate*, deprecated in 2.4, was removed.

There's also a function to run the doctests associated with a single object. This function is provided for backward compatibility. There are no plans to deprecate it, but it's rarely useful:

# **run\_docstring\_examples**(*f, globs, [verbose], [name], [compileflags], [optionflags]*)

Test examples associated with object *f* ; for example, *f* may be a module, function, or class object.

A shallow copy of dictionary argument *globs* is used for the execution context.

Optional argument *name* is used in failure messages, and defaults to "NoName".

If optional argument *verbose* is true, output is generated even if there are no failures. By default, output is generated only in case of an example failure.

Optional argument *compileflags* gives the set of flags that should be used by the Python compiler when running the examples. By default, or if None, flags are deduced corresponding to the set of future features found in *globs*.

Optional argument *optionflags* works as for function [testfile\(\)](#page-928-1) above.

# **26.2.5 Unittest API**

As your collection of doctest'ed modules grows, you'll want a way to run all their doctests systematically. Prior to Python 2.4, doctest had a barely documented Tester class that supplied a rudimentary way to combine doctests from multiple modules. Tester was feeble, and in practice most serious Python testing frameworks build on the unittest module, which supplies many flexible ways to combine tests from multiple sources. So, in Python 2.4, doctest's Tester class is deprecated, and doctest provides two functions that can be used to create unittest test suites from modules and text files containing doctests. These test suites can then be run using unittest test runners:

```
import unittest
import doctest
import my_module_with_doctests, and_another
```

```
suit = unittest.TestSuite()for mod in my_module_with_doctests, and_another:
    suite.addTest(doctest.DocTestSuite(mod))
runner = unittest.TextTestRunner()
runner.run(suite)
```
There are two main functions for creating unittest. TestSuite instances from text files and modules with doctests:

<span id="page-930-0"></span>**DocFileSuite**(*[module\_relative], [package], [setUp], [tearDown], [globs], [optionflags], [parser], [encoding]*) Convert doctest tests from one or more text files to a unittest. TestSuite.

The returned unittest. TestSuite is to be run by the unittest framework and runs the interactive examples in each file. If an example in any file fails, then the synthesized unit test fails, and a failureException exception is raised showing the name of the file containing the test and a (sometimes approximate) line number.

Pass one or more paths (as strings) to text files to be examined.

Options may be provided as keyword arguments:

Optional argument *module\_relative* specifies how the filenames in *paths* should be interpreted:

- •If *module relative* is True (the default), then each filename specifies an OS-independent module-relative path. By default, this path is relative to the calling module's directory; but if the *package* argument is specified, then it is relative to that package. To ensure OS-independence, each filename should use / characters to separate path segments, and may not be an absolute path (i.e., it may not begin with /).
- •If *module\_relative* is False, then each filename specifies an OS-specific path. The path may be absolute or relative; relative paths are resolved with respect to the current working directory.

Optional argument *package* is a Python package or the name of a Python package whose directory should be used as the base directory for module-relative filenames. If no package is specified, then the calling module's directory is used as the base directory for module-relative filenames. It is an error to specify *package* if *module\_relative* is False.

Optional argument *setUp* specifies a set-up function for the test suite. This is called before running the tests in each file. The *setUp* function will be passed a [DocTest](#page-932-0) object. The setUp function can access the test globals as the *globs* attribute of the test passed.

Optional argument *tearDown* specifies a tear-down function for the test suite. This is called after running the tests in each file. The *tearDown* function will be passed a [DocTest](#page-932-0) object. The setUp function can access the test globals as the *globs* attribute of the test passed.

Optional argument *globs* is a dictionary containing the initial global variables for the tests. A new copy of this dictionary is created for each test. By default, *globs* is a new empty dictionary.

Optional argument *optionflags* specifies the default doctest options for the tests, created by oring together individual option flags. See section *[Option Flags and Directives](#page-924-4)*. See function [set\\_unittest\\_reportflags\(\)](#page-931-0) below for a better way to set reporting options.

Optional argument *parser* specifies a [DocTestParser](#page-934-0) (or subclass) that should be used to extract tests from the files. It defaults to a normal parser (i.e., DocTestParser()).

Optional argument *encoding* specifies an encoding that should be used to convert the file to unicode. New in version 2.4.Changed in version 2.5: The global \_\_file\_\_ was added to the globals provided to doctests loaded from a text file using [DocFileSuite\(\)](#page-930-0).Changed in version 2.5: The parameter *encoding* was added.

<span id="page-930-1"></span>**DocTestSuite**(*[module], [globs], [extraglobs], [test\_finder], [setUp], [tearDown], [checker]*) Convert doctest tests for a module to a unittest. TestSuite.

The returned unittest. TestSuite is to be run by the unittest framework and runs each doctest in the module. If any of the doctests fail, then the synthesized unit test fails, and a failureException exception is raised showing the name of the file containing the test and a (sometimes approximate) line number.

Optional argument *module* provides the module to be tested. It can be a module object or a (possibly dotted) module name. If not specified, the module calling this function is used.

Optional argument *globs* is a dictionary containing the initial global variables for the tests. A new copy of this dictionary is created for each test. By default, *globs* is a new empty dictionary.

Optional argument *extraglobs* specifies an extra set of global variables, which is merged into *globs*. By default, no extra globals are used.

Optional argument *test\_finder* is the [DocTestFinder](#page-933-0) object (or a drop-in replacement) that is used to extract doctests from the module.

Optional arguments *setUp*, *tearDown*, and *optionflags* are the same as for function [DocFileSuite\(\)](#page-930-0) above. New in version 2.3.Changed in version 2.4: The parameters *globs*, *extraglobs*, *test\_finder*, *setUp*, *tearDown*, and *optionflags* were added; this function now uses the same search technique as  $\text{testmod}($ .

Under the covers, [DocTestSuite\(\)](#page-930-1) creates a unittest. TestSuite out of doctest. DocTestCase instances, and DocTestCase is a subclass of [unittest.TestCase](#page-945-0). DocTestCase isn't documented here (it's an internal detail), but studying its code can answer questions about the exact details of unittest integration.

Similarly, [DocFileSuite\(\)](#page-930-0) creates a unittest. TestSuite out of doctest. DocFileCase instances, and DocFileCase is a subclass of DocTestCase.

So both ways of creating a unittest. TestSuite run instances of DocTestCase. This is important for a subtle reason: when you run doctest functions yourself, you can control the doctest options in use directly, by passing option flags to doctest functions. However, if you're writing a unittest framework, unittest ultimately controls when and how tests get run. The framework author typically wants to control doctest reporting options (perhaps, e.g., specified by command line options), but there's no way to pass options through unittest to doctest test runners.

For this reason, doctest also supports a notion of doctest reporting flags specific to unittest support, via this function:

# <span id="page-931-0"></span>**set\_unittest\_reportflags**(*flags*)

Set the doctest reporting flags to use.

Argument *flags* or's together option flags. See section *[Option Flags and Directives](#page-924-4)*. Only "reporting flags" can be used.

This is a module-global setting, and affects all future doctests run by module unittest: the runTest() method of DocTestCase looks at the option flags specified for the test case when the DocTestCase instance was constructed. If no reporting flags were specified (which is the typical and expected case), doctest's unittest reporting flags are or'ed into the option flags, and the option flags so augmented are passed to the [DocTestRunner](#page-934-1) instance created to run the doctest. If any reporting flags were specified when the DocTestCase instance was constructed, doctest's unittest reporting flags are ignored.

The value of the unittest reporting flags in effect before the function was called is returned by the function. New in version 2.4.

# **26.2.6 Advanced API**

The basic API is a simple wrapper that's intended to make doctest easy to use. It is fairly flexible, and should meet most users' needs; however, if you require more fine-grained control over testing, or wish to extend doctest's capabilities, then you should use the advanced API.

The advanced API revolves around two container classes, which are used to store the interactive examples extracted from doctest cases:

- [Example](#page-933-1): A single python *statement*, paired with its expected output.
- [DocTest](#page-932-0): A collection of [Example](#page-933-1)s, typically extracted from a single docstring or text file.

Additional processing classes are defined to find, parse, and run, and check doctest examples:

- [DocTestFinder](#page-933-0): Finds all docstrings in a given module, and uses a [DocTestParser](#page-934-0) to create a [DocTest](#page-932-0) from every docstring that contains interactive examples.
- [DocTestParser](#page-934-0): Creates a [DocTest](#page-932-0) object from a string (such as an object's docstring).
- [DocTestRunner](#page-934-1): Executes the examples in a [DocTest](#page-932-0), and uses an [OutputChecker](#page-935-0) to verify their output.
- [OutputChecker](#page-935-0): Compares the actual output from a doctest example with the expected output, and decides whether they match.

The relationships among these processing classes are summarized in the following diagram:

list of: +------+ +---------+ |module| --DocTestFinder-> | DocTest | --DocTestRunner-> results +------+ | ^ +---------+ | ^ (printed) | | | Example | | | v | | ... | v | DocTestParser | Example | OutputChecker +---------+

# **DocTest Objects**

<span id="page-932-0"></span>class **DocTest**(*examples, globs, name, filename, lineno, docstring*)

A collection of doctest examples that should be run in a single namespace. The constructor arguments are used to initialize the member variables of the same names. New in version 2.4. [DocTest](#page-932-0) defines the following member variables. They are initialized by the constructor, and should not be modified directly.

### **examples**

A list of [Example](#page-933-1) objects encoding the individual interactive Python examples that should be run by this test.

#### <span id="page-932-1"></span>**globs**

The namespace (aka globals) that the examples should be run in. This is a dictionary mapping names to values. Any changes to the namespace made by the examples (such as binding new variables) will be reflected in [globs](#page-932-1) after the test is run.

### **name**

A string name identifying the [DocTest](#page-932-0). Typically, this is the name of the object or file that the test was extracted from.

### <span id="page-932-2"></span>**filename**

The name of the file that this [DocTest](#page-932-0) was extracted from; or None if the filename is unknown, or if the [DocTest](#page-932-0) was not extracted from a file.

### **lineno**

The line number within [filename](#page-932-2) where this [DocTest](#page-932-0) begins, or None if the line number is unavailable. This line number is zero-based with respect to the beginning of the file.

### **docstring**

The string that the test was extracted from, or 'None' if the string is unavailable, or if the test was not extracted from a string.

# **Example Objects**

### <span id="page-933-1"></span>class **Example**(*source, want, [exc\_msg], [lineno], [indent], [options]*)

A single interactive example, consisting of a Python statement and its expected output. The constructor arguments are used to initialize the member variables of the same names. New in version 2.4. [Example](#page-933-1) defines the following member variables. They are initialized by the constructor, and should not be modified directly.

### **source**

A string containing the example's source code. This source code consists of a single Python statement, and always ends with a newline; the constructor adds a newline when necessary.

### <span id="page-933-2"></span>**want**

The expected output from running the example's source code (either from stdout, or a traceback in case of exception). [want](#page-933-2) ends with a newline unless no output is expected, in which case it's an empty string. The constructor adds a newline when necessary.

### <span id="page-933-3"></span>**exc\_msg**

The exception message generated by the example, if the example is expected to generate an exception; or None if it is not expected to generate an exception. This exception message is compared against the return value of traceback.format exception only(). [exc\\_msg](#page-933-3) ends with a newline unless it's None. The constructor adds a newline if needed.

### **lineno**

The line number within the string containing this example where the example begins. This line number is zero-based with respect to the beginning of the containing string.

### **indent**

The example's indentation in the containing string, i.e., the number of space characters that precede the example's first prompt.

# **options**

A dictionary mapping from option flags to True or False, which is used to override default options for this example. Any option flags not contained in this dictionary are left at their default value (as specified by the [DocTestRunner](#page-934-1)'s optionflags). By default, no options are set.

# **DocTestFinder objects**

### <span id="page-933-0"></span>class **DocTestFinder**(*[verbose], [parser], [recurse], [exclude\_empty]*)

A processing class used to extract the [DocTest](#page-932-0)s that are relevant to a given object, from its docstring and the docstrings of its contained objects. [DocTest](#page-932-0)s can currently be extracted from the following object types: modules, functions, classes, methods, staticmethods, classmethods, and properties.

The optional argument *verbose* can be used to display the objects searched by the finder. It defaults to False (no output).

The optional argument *parser* specifies the [DocTestParser](#page-934-0) object (or a drop-in replacement) that is used to extract doctests from docstrings.

If the optional argument *recurse* is false, then  $\text{DocTestFinder}$ . find() will only examine the given object, and not any contained objects.

If the optional argument *exclude\_empty* is false, then [DocTestFinder.find\(\)](#page-933-4) will include tests for objects with empty docstrings. New in version 2.4. [DocTestFinder](#page-933-0) defines the following method:

<span id="page-933-4"></span>**find**(*obj, [name], [module], [globs], [extraglobs]*)

Return a list of the [DocTest](#page-932-0)s that are defined by *obj*'s docstring, or by any of its contained objects' docstrings.

The optional argument *name* specifies the object's name; this name will be used to construct names for the returned [DocTest](#page-932-0)s. If *name* is not specified, then obj. name is used.

The optional parameter *module* is the module that contains the given object. If the module is not specified or is None, then the test finder will attempt to automatically determine the correct module. The object's module is used:

•As a default namespace, if *globs* is not specified.

- •To prevent the DocTestFinder from extracting DocTests from objects that are imported from other modules. (Contained objects with modules other than *module* are ignored.)
- •To find the name of the file containing the object.
- •To help find the line number of the object within its file.

If *module* is False, no attempt to find the module will be made. This is obscure, of use mostly in testing doctest itself: if *module* is False, or is None but cannot be found automatically, then all objects are considered to belong to the (non-existent) module, so all contained objects will (recursively) be searched for doctests.

The globals for each [DocTest](#page-932-0) is formed by combining *globs* and *extraglobs* (bindings in *extraglobs* override bindings in *globs*). A new shallow copy of the globals dictionary is created for each [DocTest](#page-932-0). If *globs* is not specified, then it defaults to the module's *\_\_dict\_\_*, if specified, or {} otherwise. If *extraglobs* is not specified, then it defaults to  $\{\}$ .

# **DocTestParser objects**

#### <span id="page-934-0"></span>class **DocTestParser**()

A processing class used to extract interactive examples from a string, and use them to create a [DocTest](#page-932-0) object. New in version 2.4. [DocTestParser](#page-934-0) defines the following methods:

### **get\_doctest**(*string, globs, name, filename, lineno*)

Extract all doctest examples from the given string, and collect them into a [DocTest](#page-932-0) object. *globs*, *name*, *filename*, and *lineno* are attributes for the new [DocTest](#page-932-0) object. See the documentation for [DocTest](#page-932-0) for more information.

#### **get\_examples**(*string, [name]*)

Extract all doctest examples from the given string, and return them as a list of  $\text{Example}$  $\text{Example}$  $\text{Example}$  objects. Line numbers are 0-based. The optional argument *name* is a name identifying this string, and is only used for error messages.

### **parse**(*string, [name]*)

Divide the given string into examples and intervening text, and return them as a list of alternating [Example](#page-933-1)s and strings. Line numbers for the [Example](#page-933-1)s are 0-based. The optional argument *name* is a name identifying this string, and is only used for error messages.

# **DocTestRunner objects**

### <span id="page-934-1"></span>class **DocTestRunner**(*[checker], [verbose], [optionflags]*)

A processing class used to execute and verify the interactive examples in a [DocTest](#page-932-0).

The comparison between expected outputs and actual outputs is done by an [OutputChecker](#page-935-0). This comparison may be customized with a number of option flags; see section *[Option Flags and Directives](#page-924-4)* for more information. If the option flags are insufficient, then the comparison may also be customized by passing a subclass of [OutputChecker](#page-935-0) to the constructor.

The test runner's display output can be controlled in two ways. First, an output function can be passed to TestRunner.run(); this function will be called with strings that should be displayed. It defaults to sys.stdout.write. If capturing the output is not sufficient, then the display output can be also customized by subclassing DocTestRunner, and overriding the methods [report\\_start\(\)](#page-935-1), [report\\_success\(\)](#page-935-2), report unexpected exception(), and report failure().

The optional keyword argument *checker* specifies the [OutputChecker](#page-935-0) object (or drop-in replacement) that should be used to compare the expected outputs to the actual outputs of doctest examples.

The optional keyword argument *verbose* controls the [DocTestRunner](#page-934-1)'s verbosity. If *verbose* is True, then information is printed about each example, as it is run. If *verbose* is False, then only failures are printed. If *verbose* is unspecified, or None, then verbose output is used iff the command-line switch  $-v$  is used.

The optional keyword argument *optionflags* can be used to control how the test runner compares expected output to actual output, and how it displays failures. For more information, see section *[Option Flags and Directives](#page-924-4)*. New in version 2.4. [DocTestParser](#page-934-0) defines the following methods:

### <span id="page-935-1"></span>**report\_start**(*out, test, example*)

Report that the test runner is about to process the given example. This method is provided to allow subclasses of [DocTestRunner](#page-934-1) to customize their output; it should not be called directly.

*example* is the example about to be processed. *test* is the test *containing example*. *out* is the output function that was passed to [DocTestRunner.run\(\)](#page-935-5).

### <span id="page-935-2"></span>**report\_success**(*out, test, example, got*)

Report that the given example ran successfully. This method is provided to allow subclasses of [DocTestRunner](#page-934-1) to customize their output; it should not be called directly.

*example* is the example about to be processed. *got* is the actual output from the example. *test* is the test containing *example*. *out* is the output function that was passed to  $\text{DocTestRunner}$ . run().

### <span id="page-935-4"></span>**report\_failure**(*out, test, example, got*)

Report that the given example failed. This method is provided to allow subclasses of  $DocTestRunner$ to customize their output; it should not be called directly.

*example* is the example about to be processed. *got* is the actual output from the example. *test* is the test containing *example*. *out* is the output function that was passed to  $DocTestRunner$ . run().

### <span id="page-935-3"></span>**report\_unexpected\_exception**(*out, test, example, exc\_info*)

Report that the given example raised an unexpected exception. This method is provided to allow subclasses of [DocTestRunner](#page-934-1) to customize their output; it should not be called directly.

*example* is the example about to be processed. *exc\_info* is a tuple containing information about the unexpected exception (as returned by [sys.exc\\_info\(\)](#page-983-0)). *test* is the test containing *example*. *out* is the output function that was passed to [DocTestRunner.run\(\)](#page-935-5).

### <span id="page-935-5"></span>**run**(*test, [compileflags], [out], [clear\_globs]*)

Run the examples in *test* (a [DocTest](#page-932-0) object), and display the results using the writer function *out*.

The examples are run in the namespace test.globs. If *clear\_globs* is true (the default), then this namespace will be cleared after the test runs, to help with garbage collection. If you would like to examine the namespace after the test completes, then use *clear\_globs=False*.

*compileflags* gives the set of flags that should be used by the Python compiler when running the examples. If not specified, then it will default to the set of future-import flags that apply to *globs*.

The output of each example is checked using the [DocTestRunner](#page-934-1)'s output checker, and the results are formatted by the DocTestRunner.report $_{\mathbf{r}}$  () methods.

### **summarize**(*[verbose]*)

Print a summary of all the test cases that have been run by this DocTestRunner, and return a *named tuple* TestResults(failed, attempted).

The optional *verbose* argument controls how detailed the summary is. If the verbosity is not specified, then the [DocTestRunner](#page-934-1)'s verbosity is used. Changed in version 2.6: Use a named tuple.

# **OutputChecker objects**

### <span id="page-935-0"></span>class **OutputChecker**()

<span id="page-935-6"></span>A class used to check the whether the actual output from a doctest example matches the expected output. [OutputChecker](#page-935-0) defines two methods: [check\\_output\(\)](#page-935-6), which compares a given pair of outputs, and returns true if they match; and [output\\_difference\(\)](#page-936-0), which returns a string describing the differences between two outputs. New in version 2.4. [OutputChecker](#page-935-0) defines the following methods:
**check\_output**(*want, got, optionflags*)

Return True iff the actual output from an example (*got*) matches the expected output (*want*). These strings are always considered to match if they are identical; but depending on what option flags the test runner is using, several non-exact match types are also possible. See section *[Option Flags and Directives](#page-924-0)* for more information about option flags.

## **output\_difference**(*example, got, optionflags*)

Return a string describing the differences between the expected output for a given example (*example*) and the actual output (*got*). *optionflags* is the set of option flags used to compare *want* and *got*.

# **26.2.7 Debugging**

Doctest provides several mechanisms for debugging doctest examples:

- Several functions convert doctests to executable Python programs, which can be run under the Python debugger, pdb.
- The [DebugRunner](#page-938-0) class is a subclass of [DocTestRunner](#page-934-0) that raises an exception for the first failing example, containing information about that example. This information can be used to perform post-mortem debugging on the example.
- The unittest cases generated by [DocTestSuite\(\)](#page-930-0) support the [debug\(\)](#page-938-1) method defined by [unittest.TestCase](#page-945-0).
- You can add a call to [pdb.set\\_trace\(\)](#page-963-0) in a doctest example, and you'll drop into the Python debugger when that line is executed. Then you can inspect current values of variables, and so on. For example, suppose a.py contains just this module docstring:

```
"''"''"\gg def f(x):
\ldots g(x*2)
\gg def g(x):
... print x+3
... import pdb; pdb.set_trace()
>> f(3)9
"''"
```
Then an interactive Python session may look like this:

```
>>> import a, doctest
>>> doctest.testmod(a)
--Return--
> <doctest a[1]>(3)q()->None
-> import pdb; pdb.set_trace()
(Pdb) list
 1 def q(x):
 2 print x+3
 3 -> import pdb; pdb.set_trace()
[EOF]
(Pdb) print x
6
(Pdb) step
--Return--
> <doctest a[0]>(2)f()->None
\Rightarrow g(x \star 2)
(Pdb) list
```

```
1 def f(x):
  2 \rightarrow g(x \times 2)
[EOF]
(Pdb) print x
3
(Pdb) step
--Return--
> <doctest a[2]>(1)?()->None
\Rightarrow f(3)
(Pdb) cont
(0, 3)\gt
```
Changed in version 2.4: The ability to use  $pdb \text{.set } trace()$  usefully inside doctests was added.

Functions that convert doctests to Python code, and possibly run the synthesized code under the debugger:

#### <span id="page-937-0"></span>**script\_from\_examples**(*s*)

Convert text with examples to a script.

Argument *s* is a string containing doctest examples. The string is converted to a Python script, where doctest examples in *s* are converted to regular code, and everything else is converted to Python comments. The generated script is returned as a string. For example,

```
import doctest
```

```
print doctest.script_from_examples(r"""
    Set x and y to 1 and 2.
   \gg x, y = 1, 2
   Print their sum:
   >>> print x+y
    3
""")
```
displays:

```
# Set x and y to 1 and 2.
x, y = 1, 2#
# Print their sum:
print x+y
# Expected:
## 3
```
This function is used internally by other functions (see below), but can also be useful when you want to transform an interactive Python session into a Python script. New in version 2.4.

#### <span id="page-937-1"></span>**testsource**(*module, name*)

Convert the doctest for an object to a script.

Argument *module* is a module object, or dotted name of a module, containing the object whose doctests are of interest. Argument *name* is the name (within the module) of the object with the doctests of interest. The result is a string, containing the object's docstring converted to a Python script, as described for [script\\_from\\_examples\(\)](#page-937-0) above. For example, if module a.py contains a top-level function f(), then

```
import a, doctest
print doctest.testsource(a, "a.f")
```
prints a script version of function  $f(t)$  's docstring, with doctests converted to code, and the rest placed in comments. New in version 2.3.

<span id="page-938-1"></span>**debug**(*module, name, [pm]*)

Debug the doctests for an object.

The *module* and *name* arguments are the same as for function [testsource\(\)](#page-937-1) above. The synthesized Python script for the named object's docstring is written to a temporary file, and then that file is run under the control of the Python debugger, pdb.

A shallow copy of module.\_\_dict\_\_ is used for both local and global execution context.

Optional argument *pm* controls whether post-mortem debugging is used. If *pm* has a true value, the script file is run directly, and the debugger gets involved only if the script terminates via raising an unhandled exception. If it does, then post-mortem debugging is invoked, via [pdb.post\\_mortem\(\)](#page-963-1), passing the traceback object from the unhandled exception. If *pm* is not specified, or is false, the script is run under the debugger from the start, via passing an appropriate exectile() call to [pdb.run\(\)](#page-963-2). New in version 2.3.Changed in version 2.4: The *pm* argument was added.

#### **debug\_src**(*src, [pm], [globs]*)

Debug the doctests in a string.

This is like function [debug\(\)](#page-938-1) above, except that a string containing doctest examples is specified directly, via the *src* argument.

Optional argument *pm* has the same meaning as in function [debug\(\)](#page-938-1) above.

Optional argument *globs* gives a dictionary to use as both local and global execution context. If not specified, or None, an empty dictionary is used. If specified, a shallow copy of the dictionary is used. New in version 2.4.

The [DebugRunner](#page-938-0) class, and the special exceptions it may raise, are of most interest to testing framework authors, and will only be sketched here. See the source code, and especially [DebugRunner](#page-938-0)'s docstring (which is a doctest!) for more details:

### <span id="page-938-0"></span>class **DebugRunner**(*[checker], [verbose], [optionflags]*)

A subclass of [DocTestRunner](#page-934-0) that raises an exception as soon as a failure is encountered. If an unexpected exception occurs, an [UnexpectedException](#page-938-2) exception is raised, containing the test, the example, and the original exception. If the output doesn't match, then a  $\text{DocTestFailure}$  $\text{DocTestFailure}$  $\text{DocTestFailure}$  exception is raised, containing the test, the example, and the actual output.

For information about the constructor parameters and methods, see the documentation for [DocTestRunner](#page-934-0) in section *[Advanced API](#page-931-0)*.

There are two exceptions that may be raised by [DebugRunner](#page-938-0) instances:

### <span id="page-938-3"></span>exception **DocTestFailure**

An exception thrown by [DocTestRunner](#page-934-0) to signal that a doctest example's actual output did not match its expected output. The constructor arguments are used to initialize the member variables of the same names.

[DocTestFailure](#page-938-3) defines the following member variables:

#### **test**

The [DocTest](#page-932-0) object that was being run when the example failed.

#### **example**

The [Example](#page-933-0) that failed.

**got**

The example's actual output.

### <span id="page-938-2"></span>exception **UnexpectedException**

An exception thrown by [DocTestRunner](#page-934-0) to signal that a doctest example raised an unexpected exception. The constructor arguments are used to initialize the member variables of the same names.

[UnexpectedException](#page-938-2) defines the following member variables:

#### **test**

The [DocTest](#page-932-0) object that was being run when the example failed.

## **example**

The [Example](#page-933-0) that failed.

## **exc\_info**

A tuple containing information about the unexpected exception, as returned by  $sys \cdot exc\_info()$ .

# **26.2.8 Soapbox**

As mentioned in the introduction, doctest has grown to have three primary uses:

- 1. Checking examples in docstrings.
- 2. Regression testing.
- 3. Executable documentation / literate testing.

These uses have different requirements, and it is important to distinguish them. In particular, filling your docstrings with obscure test cases makes for bad documentation.

When writing a docstring, choose docstring examples with care. There's an art to this that needs to be learned—it may not be natural at first. Examples should add genuine value to the documentation. A good example can often be worth many words. If done with care, the examples will be invaluable for your users, and will pay back the time it takes to collect them many times over as the years go by and things change. I'm still amazed at how often one of my doctest examples stops working after a "harmless" change.

Doctest also makes an excellent tool for regression testing, especially if you don't skimp on explanatory text. By interleaving prose and examples, it becomes much easier to keep track of what's actually being tested, and why. When a test fails, good prose can make it much easier to figure out what the problem is, and how it should be fixed. It's true that you could write extensive comments in code-based testing, but few programmers do. Many have found that using doctest approaches instead leads to much clearer tests. Perhaps this is simply because doctest makes writing prose a little easier than writing code, while writing comments in code is a little harder. I think it goes deeper than just that: the natural attitude when writing a doctest-based test is that you want to explain the fine points of your software, and illustrate them with examples. This in turn naturally leads to test files that start with the simplest features, and logically progress to complications and edge cases. A coherent narrative is the result, instead of a collection of isolated functions that test isolated bits of functionality seemingly at random. It's a different attitude, and produces different results, blurring the distinction between testing and explaining.

Regression testing is best confined to dedicated objects or files. There are several options for organizing tests:

- Write text files containing test cases as interactive examples, and test the files using [testfile\(\)](#page-928-0) or [DocFileSuite\(\)](#page-930-1). This is recommended, although is easiest to do for new projects, designed from the start to use doctest.
- Define functions named \_regrtest\_topic that consist of single docstrings, containing test cases for the named topics. These functions can be included in the same file as the module, or separated out into a separate test file.
- Define a <u>test</u> dictionary mapping from regression test topics to docstrings containing test cases.

# **26.3 unittest — Unit testing framework**

New in version 2.1. The Python unit testing framework, sometimes referred to as "PyUnit," is a Python language version of JUnit, by Kent Beck and Erich Gamma. JUnit is, in turn, a Java version of Kent's Smalltalk testing framework. Each is the de facto standard unit testing framework for its respective language.

unittest supports test automation, sharing of setup and shutdown code for tests, aggregation of tests into collections, and independence of the tests from the reporting framework. The unittest module provides classes that make it easy to support these qualities for a set of tests.

To achieve this, unittest supports some important concepts:

- test fixture A *test fixture* represents the preparation needed to perform one or more tests, and any associate cleanup actions. This may involve, for example, creating temporary or proxy databases, directories, or starting a server process.
- test case A *test case* is the smallest unit of testing. It checks for a specific response to a particular set of inputs. unittest provides a base class, [TestCase](#page-945-0), which may be used to create new test cases.
- test suite A *test suite* is a collection of test cases, test suites, or both. It is used to aggregate tests that should be executed together.
- test runner A *test runner* is a component which orchestrates the execution of tests and provides the outcome to the user. The runner may use a graphical interface, a textual interface, or return a special value to indicate the results of executing the tests.

The test case and test fixture concepts are supported through the [TestCase](#page-945-0) and [FunctionTestCase](#page-945-1) classes; the former should be used when creating new tests, and the latter can be used when integrating existing test code with a unittest-driven framework. When building test fixtures using [TestCase](#page-945-0), the setUp() and tearDown() methods can be overridden to provide initialization and cleanup for the fixture. With [FunctionTestCase](#page-945-1), existing functions can be passed to the constructor for these purposes. When the test is run, the fixture initialization is run first; if it succeeds, the cleanup method is run after the test has been executed, regardless of the outcome of the test. Each instance of the [TestCase](#page-945-0) will only be used to run a single test method, so a new fixture is created for each test.

Test suites are implemented by the [TestSuite](#page-946-0) class. This class allows individual tests and test suites to be aggregated; when the suite is executed, all tests added directly to the suite and in "child" test suites are run.

A test runner is an object that provides a single method, run(), which accepts a [TestCase](#page-945-0) or [TestSuite](#page-946-0) object as a parameter, and returns a result object. The class [TestResult](#page-946-1) is provided for use as the result object. unittest provides the [TextTestRunner](#page-946-2) as an example test runner which reports test results on the standard error stream by default. Alternate runners can be implemented for other environments (such as graphical environments) without any need to derive from a specific class.

#### See Also:

Module **doctest** Another test-support module with a very different flavor.

[Simple Smalltalk Testing: With Patterns](http://www.XProgramming.com/testfram.htm) Kent Beck's original paper on testing frameworks using the pattern shared by unittest.

# **26.3.1 Basic example**

The unittest module provides a rich set of tools for constructing and running tests. This section demonstrates that a small subset of the tools suffice to meet the needs of most users.

Here is a short script to test three functions from the random module:

```
import random
import unittest
class TestSequenceFunctions(unittest.TestCase):
    def setUp(self):
```

```
self \text{seq} = range(10)def testshuffle(self):
        # make sure the shuffled sequence does not lose any elements
        random.shuffle(self.seq)
        self.seq.sort()
        self.assertEqual(self.seq, range(10))
    def testchoice(self):
        element = random.choice(self.seq)
        self.assert_(element in self.seq)
    def testsample(self):
        self.assertRaises(ValueError, random.sample, self.seq, 20)
        for element in random.sample(self.seq, 5):
            self.assert_(element in self.seq)
if name == ' main ':
    unittest.main()
```
A testcase is created by subclassing [unittest.TestCase](#page-945-0). The three individual tests are defined with methods whose names start with the letters test. This naming convention informs the test runner about which methods represent tests.

The crux of each test is a call to assert Equal() to check for an expected result;  $assert($ ) to verify a condition; or assertRaises() to verify that an expected exception gets raised. These methods are used instead of the assert statement so the test runner can accumulate all test results and produce a report.

When a set Up() method is defined, the test runner will run that method prior to each test. Likewise, if a tearDown() method is defined, the test runner will invoke that method after each test. In the example,  $setUp()$ was used to create a fresh sequence for each test.

The final block shows a simple way to run the tests. [unittest.main\(\)](#page-946-3) provides a command line interface to the test script. When run from the command line, the above script produces an output that looks like this:

```
...
----------------------------------------------------------------------
Ran 3 tests in 0.000s
```
OK

Instead of [unittest.main\(\)](#page-946-3), there are other ways to run the tests with a finer level of control, less terse output, and no requirement to be run from the command line. For example, the last two lines may be replaced with:

```
suite = unittest.TestLoader().loadTestsFromTestCase(TestSequenceFunctions)
unittest.TextTestRunner(verbosity=2).run(suite)
```
Running the revised script from the interpreter or another script produces the following output:

```
testchoice (__main__.TestSequenceFunctions) ... ok
testsample (__main__.TestSequenceFunctions) ... ok
testshuffle (__main__.TestSequenceFunctions) ... ok
----------------------------------------------------------------------
Ran 3 tests in 0.110s
OK
```
The above examples show the most commonly used unittest features which are sufficient to meet many everyday testing needs. The remainder of the documentation explores the full feature set from first principles.

# **26.3.2 Organizing test code**

The basic building blocks of unit testing are *test cases* — single scenarios that must be set up and checked for correctness. In unittest, test cases are represented by instances of unittest's [TestCase](#page-945-0) class. To make your own test cases you must write subclasses of [TestCase](#page-945-0), or use [FunctionTestCase](#page-945-1).

An instance of a [TestCase](#page-945-0)-derived class is an object that can completely run a single test method, together with optional set-up and tidy-up code.

The testing code of a [TestCase](#page-945-0) instance should be entirely self contained, such that it can be run either in isolation or in arbitrary combination with any number of other test cases.

The simplest [TestCase](#page-945-0) subclass will simply override the runTest() method in order to perform specific testing code:

```
import unittest
class DefaultWidgetSizeTestCase(unittest.TestCase):
    def runTest(self):
        wide < \forall idget ('The widget')
        self.assertEqual(widget.size(), (50, 50), 'incorrect default size')
```
Note that in order to test something, we use the one of the assert  $*($  or fail $*($ ) methods provided by the [TestCase](#page-945-0) base class. If the test fails, an exception will be raised, and unittest will identify the test case as a *failure*. Any other exceptions will be treated as *errors*. This helps you identify where the problem is: *failures* are caused by incorrect results - a 5 where you expected a 6. *Errors* are caused by incorrect code - e.g., a [TypeError](#page-65-0) caused by an incorrect function call.

The way to run a test case will be described later. For now, note that to construct an instance of such a test case, we call its constructor without arguments:

testCase = DefaultWidgetSizeTestCase()

Now, such test cases can be numerous, and their set-up can be repetitive. In the above case, constructing a Widget in each of 100 Widget test case subclasses would mean unsightly duplication.

Luckily, we can factor out such set-up code by implementing a method called  $setUp()$ , which the testing framework will automatically call for us when we run the test:

```
import unittest
class SimpleWidgetTestCase(unittest.TestCase):
    def setUp(self):
        self.widget = Widget('The widget')
class DefaultWidgetSizeTestCase(SimpleWidgetTestCase):
    def runTest(self):
        self.failUnless(self.widget.size() == (50, 50),
                        'incorrect default size')
class WidgetResizeTestCase(SimpleWidgetTestCase):
    def runTest(self):
        self.widget.resize(100,150)
```
self.failUnless(self.widget.size() ==  $(100, 150)$ , 'wrong size after resize')

If the set Up() method raises an exception while the test is running, the framework will consider the test to have suffered an error, and the runTest() method will not be executed.

Similarly, we can provide a tearDown() method that tidies up after the runTest() method has been run:

#### **import unittest**

```
class SimpleWidgetTestCase(unittest.TestCase):
    def setUp(self):
        self.widget = Widget('The widget')
    def tearDown(self):
        self.widget.dispose()
        self.widget = None
```
If setUp() succeeded, the tearDown() method will be run whether runTest() succeeded or not.

Such a working environment for the testing code is called a *fixture*.

Often, many small test cases will use the same fixture. In this case, we would end up subclassing SimpleWidgetTestCase into many small one-method classes such as DefaultWidgetSizeTestCase. This is time-consuming and discouraging, so in the same vein as JUnit, unittest provides a simpler mechanism:

#### **import unittest**

```
class WidgetTestCase(unittest.TestCase):
    def setUp(self):
        self.widget = Widget('The widget')
    def tearDown(self):
        self.widget.dispose()
        self.widget = None
    def testDefaultSize(self):
        self.failUnless(self.widget.size() == (50, 50),
                        'incorrect default size')
    def testResize(self):
        self.widget.resize(100,150)
        self.failUnless(self.widget.size() == (100, 150),
                        'wrong size after resize')
```
Here we have not provided a runTest() method, but have instead provided two different test methods. Class instances will now each run one of the  $test*()$  methods, with self.widget created and destroyed separately for each instance. When creating an instance we must specify the test method it is to run. We do this by passing the method name in the constructor:

```
defaultSizeTestCase = WidgetTestCase('testDefaultSize')
resizeTestCase = WidgetTestCase('testResize')
```
Test case instances are grouped together according to the features they test. unittest provides a mechanism for this: the *test suite*, represented by unittest's [TestSuite](#page-946-0) class:

```
widgetTestSuite = unittest.TestSuite()
widgetTestSuite.addTest(WidgetTestCase('testDefaultSize'))
widgetTestSuite.addTest(WidgetTestCase('testResize'))
```
For the ease of running tests, as we will see later, it is a good idea to provide in each test module a callable object that returns a pre-built test suite:

```
def suite():
    suite = unittest.TestSuite()
    suite.addTest(WidgetTestCase('testDefaultSize'))
    suite.addTest(WidgetTestCase('testResize'))
    return suite
```
## or even:

```
def suite():
    tests = ['testDefaultSize', 'testResize']
```
**return** unittest.TestSuite(map(WidgetTestCase, tests))

Since it is a common pattern to create a [TestCase](#page-945-0) subclass with many similarly named test functions, unittest provides a [TestLoader](#page-946-4) class that can be used to automate the process of creating a test suite and populating it with individual tests. For example,

```
suite = unittest.TestLoader().loadTestsFromTestCase(WidgetTestCase)
```
will create a test suite that will run WidgetTestCase.testDefaultSize() and WidgetTestCase.testResize. [TestLoader](#page-946-4) uses the 'test' method name prefix to identify test methods automatically.

Note that the order in which the various test cases will be run is determined by sorting the test function names with the built-in [cmp\(\)](#page-16-0) function.

Often it is desirable to group suites of test cases together, so as to run tests for the whole system at once. This is easy, since [TestSuite](#page-946-0) instances can be added to a [TestSuite](#page-946-0) just as [TestCase](#page-945-0) instances can be added to a [TestSuite](#page-946-0):

```
suite1 = module1.TheTestSuite()
suite2 = module2.TheTestSuite()
alltests = unittest.TestSuite([suite1, suite2])
```
You can place the definitions of test cases and test suites in the same modules as the code they are to test (such as widget.py), but there are several advantages to placing the test code in a separate module, such as test\_widget.py:

- The test module can be run standalone from the command line.
- The test code can more easily be separated from shipped code.
- There is less temptation to change test code to fit the code it tests without a good reason.
- Test code should be modified much less frequently than the code it tests.
- Tested code can be refactored more easily.
- Tests for modules written in C must be in separate modules anyway, so why not be consistent?
- If the testing strategy changes, there is no need to change the source code.

# **26.3.3 Re-using old test code**

Some users will find that they have existing test code that they would like to run from unittest, without converting every old test function to a [TestCase](#page-945-0) subclass.

For this reason, unittest provides a [FunctionTestCase](#page-945-1) class. This subclass of [TestCase](#page-945-0) can be used to wrap an existing test function. Set-up and tear-down functions can also be provided.

Given the following test function:

```
def testSomething():
    something = makeSomething()assert something.name is not None
    \# ...
```
one can create an equivalent test case instance as follows:

testcase = unittest.FunctionTestCase(testSomething)

If there are additional set-up and tear-down methods that should be called as part of the test case's operation, they can also be provided like so:

```
testcase = unittest.FunctionTestCase(testSomething,
                                      setUp=makeSomethingDB,
                                      tearDown=deleteSomethingDB)
```
To make migrating existing test suites easier, unittest supports tests raising [AssertionError](#page-63-0) to indicate test failure. However, it is recommended that you use the explicit  $\text{TestCase}. \text{fail}$  () and  $\text{TestCase}$ . assert  $\star$  () methods instead, as future versions of unittest may treat [AssertionError](#page-63-0) differently.

Note: Even though [FunctionTestCase](#page-945-1) can be used to quickly convert an existing test base over to a unittestbased system, this approach is not recommended. Taking the time to set up proper [TestCase](#page-945-0) subclasses will make future test refactorings infinitely easier.

# **26.3.4 Classes and functions**

#### <span id="page-945-0"></span>class **TestCase**(*[methodName]*)

Instances of the [TestCase](#page-945-0) class represent the smallest testable units in the unittest universe. This class is intended to be used as a base class, with specific tests being implemented by concrete subclasses. This class implements the interface needed by the test runner to allow it to drive the test, and methods that the test code can use to check for and report various kinds of failure.

Each instance of [TestCase](#page-945-0) will run a single test method: the method named *methodName*. If you remember, we had an earlier example that went something like this:

```
def suite():
    suite = unittest.TestSuite()
    suite.addTest(WidgetTestCase('testDefaultSize'))
    suite.addTest(WidgetTestCase('testResize'))
    return suite
```
Here, we create two instances of WidgetTestCase, each of which runs a single test.

*methodName* defaults to 'runTest'.

## <span id="page-945-1"></span>class **FunctionTestCase**(*testFunc, [setUp, [tearDown, [description]]]*)

This class implements the portion of the [TestCase](#page-945-0) interface which allows the test runner to drive the test, but

does not provide the methods which test code can use to check and report errors. This is used to create test cases using legacy test code, allowing it to be integrated into a unittest-based test framework.

## <span id="page-946-0"></span>class **TestSuite**(*[tests]*)

This class represents an aggregation of individual tests cases and test suites. The class presents the interface needed by the test runner to allow it to be run as any other test case. Running a [TestSuite](#page-946-0) instance is the same as iterating over the suite, running each test individually.

If *tests* is given, it must be an iterable of individual test cases or other test suites that will be used to build the suite initially. Additional methods are provided to add test cases and suites to the collection later on.

#### <span id="page-946-4"></span>class **TestLoader**()

This class is responsible for loading tests according to various criteria and returning them wrapped in a [TestSuite](#page-946-0). It can load all tests within a given module or [TestCase](#page-945-0) subclass.

#### <span id="page-946-1"></span>class **TestResult**()

This class is used to compile information about which tests have succeeded and which have failed.

#### **defaultTestLoader**

Instance of the [TestLoader](#page-946-4) class intended to be shared. If no customization of the [TestLoader](#page-946-4) is needed, this instance can be used instead of repeatedly creating new instances.

## <span id="page-946-2"></span>class **TextTestRunner**(*[stream, [descriptions, [verbosity]]]*)

A basic test runner implementation which prints results on standard error. It has a few configurable parameters, but is essentially very simple. Graphical applications which run test suites should provide alternate implementations.

## <span id="page-946-3"></span>**main**(*[module, [defaultTest, [argv, [testRunner, [testLoader]]]]]*)

A command-line program that runs a set of tests; this is primarily for making test modules conveniently executable. The simplest use for this function is to include the following line at the end of a test script:

 $if$  \_\_name\_\_ ==  $'$  \_\_main\_\_': unittest.main()

The *testRunner* argument can either be a test runner class or an already created instance of it.

In some cases, the existing tests may have been written using the doctest module. If so, that module provides a DocTestSuite class that can automatically build [unittest.TestSuite](#page-946-0) instances from the existing doctestbased tests. New in version 2.3.

# **26.3.5 TestCase Objects**

Each [TestCase](#page-945-0) instance represents a single test, but each concrete subclass may be used to define multiple tests the concrete class represents a single test fixture. The fixture is created and cleaned up for each test case.

[TestCase](#page-945-0) instances provide three groups of methods: one group used to run the test, another used by the test implementation to check conditions and report failures, and some inquiry methods allowing information about the test itself to be gathered.

Methods in the first group (running the test) are:

#### <span id="page-946-5"></span>**setUp**()

Method called to prepare the test fixture. This is called immediately before calling the test method; any exception raised by this method will be considered an error rather than a test failure. The default implementation does nothing.

# **tearDown**()

Method called immediately after the test method has been called and the result recorded. This is called even if the test method raised an exception, so the implementation in subclasses may need to be particularly careful about checking internal state. Any exception raised by this method will be considered an error rather than a test failure. This method will only be called if the  $s \in U(p)$  succeeds, regardless of the outcome of the test method. The default implementation does nothing.

<span id="page-947-0"></span>**run**(*[result]*)

Run the test, collecting the result into the test result object passed as *result*. If *result* is omitted or [None](#page-32-0), a temporary result object is created (by calling the defaultTestCase() method) and used; this result object is not returned to  $run()$  's caller.

The same effect may be had by simply calling the [TestCase](#page-945-0) instance.

#### **debug**()

Run the test without collecting the result. This allows exceptions raised by the test to be propagated to the caller, and can be used to support running tests under a debugger.

The test code can use any of the following methods to check for and report failures.

```
assert_(expr, [msg])
```

```
failUnless(expr, [msg])
```

```
assertTrue(expr, [msg])
```
Signal a test failure if *expr* is false; the explanation for the error will be *msg* if given, otherwise it will be [None](#page-32-0).

# <span id="page-947-1"></span>**assertEqual**(*first, second, [msg]*)

# **failUnlessEqual**(*first, second, [msg]*)

Test that *first* and *second* are equal. If the values do not compare equal, the test will fail with the explanation given by *msg*, or [None](#page-32-0). Note that using [failUnlessEqual\(\)](#page-947-1) improves upon doing the comparison as the first parameter to [failUnless\(\)](#page-947-2): the default value for *msg* can be computed to include representations of both *first* and *second*.

# <span id="page-947-3"></span>**assertNotEqual**(*first, second, [msg]*)

#### **failIfEqual**(*first, second, [msg]*)

Test that *first* and *second* are not equal. If the values do compare equal, the test will fail with the explanation given by *msg*, or [None](#page-32-0). Note that using [failIfEqual\(\)](#page-947-3) improves upon doing the comparison as the first parameter to [failUnless\(\)](#page-947-2) is that the default value for *msg* can be computed to include representations of both *first* and *second*.

# **assertAlmostEqual**(*first, second, [places, [msg]]*)

## **failUnlessAlmostEqual**(*first, second, [places, [msg]]*)

Test that *first* and *second* are approximately equal by computing the difference, rounding to the given number of decimal *places* (default 7), and comparing to zero. Note that comparing a given number of decimal places is not the same as comparing a given number of significant digits. If the values do not compare equal, the test will fail with the explanation given by *msg*, or [None](#page-32-0).

## **assertNotAlmostEqual**(*first, second, [places, [msg]]*)

## **failIfAlmostEqual**(*first, second, [places, [msg]]*)

Test that *first* and *second* are not approximately equal by computing the difference, rounding to the given number of decimal *places* (default 7), and comparing to zero. Note that comparing a given number of decimal places is not the same as comparing a given number of significant digits. If the values do not compare equal, the test will fail with the explanation given by *msg*, or [None](#page-32-0).

## <span id="page-947-4"></span>**assertRaises**(*exception, callable, ...*)

## **failUnlessRaises**(*exception, callable, ...*)

Test that an exception is raised when *callable* is called with any positional or keyword arguments that are also passed to [assertRaises\(\)](#page-947-4). The test passes if *exception* is raised, is an error if another exception is raised, or fails if no exception is raised. To catch any of a group of exceptions, a tuple containing the exception classes may be passed as *exception*.

## <span id="page-947-5"></span>**failIf**(*expr, [msg]*)

## **assertFalse**(*expr, [msg]*)

The inverse of the [failUnless\(\)](#page-947-2) method is the [failIf\(\)](#page-947-5) method. This signals a test failure if *expr* is true, with *msg* or [None](#page-32-0) for the error message.

### **fail**(*[msg]*)

Signals a test failure unconditionally, with *msg* or [None](#page-32-0) for the error message.

### **failureException**

This class attribute gives the exception raised by the test() method. If a test framework needs to use a specialized exception, possibly to carry additional information, it must subclass this exception in order to "play fair" with the framework. The initial value of this attribute is [AssertionError](#page-63-0).

Testing frameworks can use the following methods to collect information on the test:

## **countTestCases**()

Return the number of tests represented by this test object. For [TestCase](#page-945-0) instances, this will always be 1.

## **defaultTestResult**()

Return an instance of the test result class that should be used for this test case class (if no other result instance is provided to the [run\(\)](#page-947-0) method).

For [TestCase](#page-945-0) instances, this will always be an instance of [TestResult](#page-946-1); subclasses of TestCase should override this as necessary.

## **id**()

Return a string identifying the specific test case. This is usually the full name of the test method, including the module and class name.

#### **shortDescription**()

Returns a one-line description of the test, or [None](#page-32-0) if no description has been provided. The default implementation of this method returns the first line of the test method's docstring, if available, or [None](#page-32-0).

# **26.3.6 TestSuite Objects**

[TestSuite](#page-946-0) objects behave much like [TestCase](#page-945-0) objects, except they do not actually implement a test. Instead, they are used to aggregate tests into groups of tests that should be run together. Some additional methods are available to add tests to [TestSuite](#page-946-0) instances:

#### <span id="page-948-0"></span>**addTest**(*test*)

Add a [TestCase](#page-945-0) or [TestSuite](#page-946-0) to the suite.

#### **addTests**(*tests*)

Add all the tests from an iterable of [TestCase](#page-945-0) and [TestSuite](#page-946-0) instances to this test suite.

This is equivalent to iterating over *tests*, calling [addTest\(\)](#page-948-0) for each element.

[TestSuite](#page-946-0) shares the following methods with [TestCase](#page-945-0):

#### <span id="page-948-1"></span>**run**(*result*)

Run the tests associated with this suite, collecting the result into the test result object passed as *result*. Note that unlike [TestCase.run\(\)](#page-947-0), [TestSuite.run\(\)](#page-948-1) requires the result object to be passed in.

#### **debug**()

Run the tests associated with this suite without collecting the result. This allows exceptions raised by the test to be propagated to the caller and can be used to support running tests under a debugger.

#### **countTestCases**()

Return the number of tests represented by this test object, including all individual tests and sub-suites.

In the typical usage of a [TestSuite](#page-946-0) object, the run() method is invoked by a TestRunner rather than by the end-user test harness.

# **26.3.7 TestResult Objects**

A [TestResult](#page-946-1) object stores the results of a set of tests. The [TestCase](#page-945-0) and [TestSuite](#page-946-0) classes ensure that results are properly recorded; test authors do not need to worry about recording the outcome of tests.

Testing frameworks built on top of unittest may want access to the [TestResult](#page-946-1) object generated by running a set of tests for reporting purposes; a [TestResult](#page-946-1) instance is returned by the TestRunner.run() method for this purpose.

[TestResult](#page-946-1) instances have the following attributes that will be of interest when inspecting the results of running a set of tests:

## **errors**

A list containing 2-tuples of [TestCase](#page-945-0) instances and strings holding formatted tracebacks. Each tuple represents a test which raised an unexpected exception. Changed in version 2.2: Contains formatted tracebacks instead of [sys.exc\\_info\(\)](#page-983-0) results.

### **failures**

A list containing 2-tuples of [TestCase](#page-945-0) instances and strings holding formatted tracebacks. Each tuple represents a test where a failure was explicitly signalled using the TestCase.fail \* () or TestCase.assert $*($ ) methods. Changed in version 2.2: Contains formatted tracebacks instead of [sys.exc\\_info\(\)](#page-983-0) results.

### **testsRun**

The total number of tests run so far.

#### **wasSuccessful**()

Returns [True](#page-32-1) if all tests run so far have passed, otherwise returns [False](#page-32-2).

#### **stop**()

This method can be called to signal that the set of tests being run should be aborted by setting the [TestResult](#page-946-1)'s shouldStop attribute to [True](#page-32-1). TestRunner objects should respect this flag and return without running any additional tests.

For example, this feature is used by the [TextTestRunner](#page-946-2) class to stop the test framework when the user signals an interrupt from the keyboard. Interactive tools which provide TestRunner implementations can use this in a similar manner.

The following methods of the [TestResult](#page-946-1) class are used to maintain the internal data structures, and may be extended in subclasses to support additional reporting requirements. This is particularly useful in building tools which support interactive reporting while tests are being run.

## **startTest**(*test*)

Called when the test case *test* is about to be run.

The default implementation simply increments the instance's testsRun counter.

#### **stopTest**(*test*)

Called after the test case *test* has been executed, regardless of the outcome.

The default implementation does nothing.

#### **addError**(*test, err*)

Called when the test case *test* raises an unexpected exception *err* is a tuple of the form returned by [sys.exc\\_info\(\)](#page-983-0): (type, value, traceback).

The default implementation appends a tuple (test, formatted\_err) to the instance's errors attribute, where *formatted\_err* is a formatted traceback derived from *err*.

#### **addFailure**(*test, err*)

Called when the test case *test* signals a failure. *err* is a tuple of the form returned by  $sys.exc$  info(): (type, value, traceback).

The default implementation appends a tuple (test, formatted\_err) to the instance's failures at-

tribute, where *formatted\_err* is a formatted traceback derived from *err*.

#### **addSuccess**(*test*)

Called when the test case *test* succeeds.

The default implementation does nothing.

# **26.3.8 TestLoader Objects**

The [TestLoader](#page-946-4) class is used to create test suites from classes and modules. Normally, there is no need to create an instance of this class; the unittest module provides an instance that can be shared as unittest.defaultTestLoader. Using a subclass or instance, however, allows customization of some configurable properties.

[TestLoader](#page-946-4) objects have the following methods:

#### **loadTestsFromTestCase**(*testCaseClass*)

Return a suite of all tests cases contained in the [TestCase](#page-945-0)-derived testCaseClass.

#### **loadTestsFromModule**(*module*)

Return a suite of all tests cases contained in the given module. This method searches *module* for classes derived from [TestCase](#page-945-0) and creates an instance of the class for each test method defined for the class.

**Warning:** While using a hierarchy of  $T$ estCase-derived classes can be convenient in sharing fixtures and helper functions, defining test methods on base classes that are not intended to be instantiated directly does not play well with this method. Doing so, however, can be useful when the fixtures are different and defined in subclasses.

#### <span id="page-950-0"></span>**loadTestsFromName**(*name, [module]*)

Return a suite of all tests cases given a string specifier.

The specifier *name* is a "dotted name" that may resolve either to a module, a test case class, a test method within a test case class, a [TestSuite](#page-946-0) instance, or a callable object which returns a [TestCase](#page-945-0) or [TestSuite](#page-946-0) instance. These checks are applied in the order listed here; that is, a method on a possible test case class will be picked up as "a test method within a test case class", rather than "a callable object".

For example, if you have a module SampleTests containing a [TestCase](#page-945-0)-derived class SampleTestCase with three test methods (test\_one(), test\_two(), and test\_three()), the specifier 'SampleTests.SampleTestCase' would cause this method to return a suite which will run all three test methods. Using the specifier 'SampleTests.SampleTestCase.test\_two' would cause it to return a test suite which will run only the  $test\_two$  () test method. The specifier can refer to modules and packages which have not been imported; they will be imported as a side-effect.

The method optionally resolves *name* relative to the given *module*.

## **loadTestsFromNames**(*names, [module]*)

Similar to [loadTestsFromName\(\)](#page-950-0), but takes a sequence of names rather than a single name. The return value is a test suite which supports all the tests defined for each name.

## <span id="page-950-1"></span>**getTestCaseNames**(*testCaseClass*)

Return a sorted sequence of method names found within *testCaseClass*; this should be a subclass of [TestCase](#page-945-0).

The following attributes of a [TestLoader](#page-946-4) can be configured either by subclassing or assignment on an instance:

# **testMethodPrefix**

String giving the prefix of method names which will be interpreted as test methods. The default value is 'test'.

This affects [getTestCaseNames\(\)](#page-950-1) and all the loadTestsFrom\*() methods.

#### **sortTestMethodsUsing**

Function to be used to compare method names when sorting them in  $getTestCaseNames()$  and all the

 $loadTestsFrom*()$  methods. The default value is the built-in [cmp\(\)](#page-16-0) function; the attribute can also be set to [None](#page-32-0) to disable the sort.

#### **suiteClass**

Callable object that constructs a test suite from a list of tests. No methods on the resulting object are needed. The default value is the Test Suite class.

This affects all the loadTestsFrom\*() methods.

# **26.4 2to3 - Automated Python 2 to 3 code translation**

2to3 is a Python program that reads Python 2.x source code and applies a series of *fixers* to transform it into valid Python 3.x code. The standard library contains a rich set of fixers that will handle almost all code. 2to3 supporting library lib2to3 is, however, a flexible and generic library, so it is possible to write your own fixers for 2to3. lib2to3 could also be adapted to custom applications in which Python code needs to be edited automatically.

# **26.4.1 Using 2to3**

2to3 will usually be installed with the Python interpreter as a script. It is also located in the Tools/scripts directory of the Python root.

2to3's basic arguments are a list of files or directories to transform. The directories are to recursively traversed for Python sources.

Here is a sample Python 2.x source file, example.py:

```
def greet(name):
    print "Hello, {0}!".format(name)
print "What's your name?"
name = raw_input()
greet(name)
```
It can be converted to Python 3.x code via 2to3 on the command line:

\$ 2to3 example.py

A diff against the original source file is printed. 2to3 can also write the needed modifications right back to the source file. (Of course, a backup of the original is also be made.) Writing the changes back is enabled with the  $-w$  flag:

```
$ 2to3 -w example.py
```
After transformation, example.py looks like this:

```
def greet(name):
   print("Hello, {0}!".format(name))
print("What's your name?")
name = input()greet(name)
```
Comments and and exact indentation are preserved throughout the translation process.

By default, 2to3 runs a set of predefined fixers. The  $-1$  flag lists all avaible fixers. An explicit set of fixers to run can be given by use of the  $-f$  flag. The following example runs only the imports and has key fixers:

\$ 2to3 -f imports -f has\_key example.py

Some fixers are *explicit*, meaning they aren't run be default and must be listed on the command line to be run. Here, in addition to the default fixers, the idioms fixer is run:

\$ 2to3 -f all -f idioms example.py

Notice how passing all enables all default fixers.

Sometimes 2to3 will find will find a place in your source code that needs to be changed, but 2to3 cannot fix automatically. In this case, 2to3 will print a warning beneath the diff for a file. You should address the warning in order to have compliant 3.x code.

2to3 can also refactor doctests. To enable this mode, use the  $-d$  flag. Note that *only* doctests will be refactored. This also doesn't require the module to be valid Python. For example, doctest like examples in a reST document could also be refactored with this option.

The  $-v$  option enables the output of more information on the translation process.

When the  $-p$  is passed, 2to3 treats print as a function instead of a statement. This is useful when from \_\_future\_\_ import print\_function is being used. If this option is not given, the print fixer will surround print calls in an extra set of parentheses because it cannot differentiate between the and print statement with parentheses (such as print  $("a" + "b" + "c")$ ) and a true function call.

# **26.4.2 lib2to3 - 2to3's library**

Warning: The lib2to3 API should be considered unstable and may change drastically in the future.

# **26.5 test — Regression tests package for Python**

The [test](#page-0-0) package contains all regression tests for Python as well as the modules test.test support and test.regrtest.[test.test\\_support](#page-0-0) is used to enhance your tests while test.regrtest drives the testing suite.

Each module in the [test](#page-0-0) package whose name starts with test\_ is a testing suite for a specific module or feature. All new tests should be written using the unittest or doctest module. Some older tests are written using a "traditional" testing style that compares output printed to sys.stdout; this style of test is considered deprecated.

See Also:

Module **unittest** Writing PyUnit regression tests.

Module **doctest** Tests embedded in documentation strings.

# **26.5.1 Writing Unit Tests for the test package**

It is preferred that tests that use the unittest module follow a few guidelines. One is to name the test module by starting it with test— and end it with the name of the module being tested. The test methods in the test module should start with test\_ and end with a description of what the method is testing. This is needed so that the methods are recognized by the test driver as test methods. Also, no documentation string for the method should be included. A

comment (such as # Tests function returns only True or False) should be used to provide documentation for test methods. This is done because documentation strings get printed out if they exist and thus what test is being run is not stated.

A basic boilerplate is often used:

```
import unittest
from test import test_support
class MyTestCase1(unittest.TestCase):
    # Only use setUp() and tearDown() if necessary
    def setUp(self):
        ... code to execute in preparation for tests ...
    def tearDown(self):
        ... code to execute to clean up after tests ...
    def test feature one(self):
        # Test feature one.
        ... testing code ...
    def test_feature_two(self):
        # Test feature two.
        ... testing code ...
    ... more test methods ...
class MyTestCase2(unittest.TestCase):
    ... same structure as MyTestCase1 ...
... more test classes ...
def test_main():
    test_support.run_unittest(MyTestCase1,
                              MyTestCase2,
                               ... list other tests ...
                              \lambdaif __name__ == '__main_':
    test_main()
```
This boilerplate code allows the testing suite to be run by test.regrtest as well as on its own as a script.

The goal for regression testing is to try to break code. This leads to a few guidelines to be followed:

- The testing suite should exercise all classes, functions, and constants. This includes not just the external API that is to be presented to the outside world but also "private" code.
- Whitebox testing (examining the code being tested when the tests are being written) is preferred. Blackbox testing (testing only the published user interface) is not complete enough to make sure all boundary and edge cases are tested.
- Make sure all possible values are tested including invalid ones. This makes sure that not only all valid values are acceptable but also that improper values are handled correctly.
- Exhaust as many code paths as possible. Test where branching occurs and thus tailor input to make sure as many different paths through the code are taken.
- Add an explicit test for any bugs discovered for the tested code. This will make sure that the error does not crop up again if the code is changed in the future.
- Make sure to clean up after your tests (such as close and remove all temporary files).
- If a test is dependent on a specific condition of the operating system then verify the condition already exists before attempting the test.
- Import as few modules as possible and do it as soon as possible. This minimizes external dependencies of tests and also minimizes possible anomalous behavior from side-effects of importing a module.
- Try to maximize code reuse. On occasion, tests will vary by something as small as what type of input is used. Minimize code duplication by subclassing a basic test class with a class that specifies the input:

```
class TestFuncAcceptsSequences(unittest.TestCase):
    func = mySuperWhammyFunction
    def test_func(self):
        self.func(self.arg)
class AcceptLists(TestFuncAcceptsSequences):
    arg = [1, 2, 3]class AcceptStrings(TestFuncAcceptsSequences):
    arg = 'abc'class AcceptTuples(TestFuncAcceptsSequences):
    arg = (1, 2, 3)
```
See Also:

Test Driven Development A book by Kent Beck on writing tests before code.

# **26.5.2 Running tests using test.regrtest**

test.regrtest can be used as a script to drive Python's regression test suite. Running the script by itself automatically starts running all regression tests in the [test](#page-0-0) package. It does this by finding all modules in the package whose name starts with test\_, importing them, and executing the function test\_main() if present. The names of tests to execute may also be passed to the script. Specifying a single regression test (python regriest.py  $test\_spam.py$ ) will minimize output and only print whether the test passed or failed and thus minimize output.

Running test.regrtest directly allows what resources are available for tests to use to be set. You do this by using the  $-u$  command-line option. Run **python regriest.py**  $-ual$  to turn on all resources; specifying all as an option for -u enables all possible resources. If all but one resource is desired (a more common case), a comma-separated list of resources that are not desired may be listed after  $a11$ . The command **python regrtest.py** -uall,-audio,-largefile will run test.regrtest with all resources except the audio and largefile resources. For a list of all resources and more command-line options, run **python regrtest.py**  $-h$ .

Some other ways to execute the regression tests depend on what platform the tests are being executed on. On Unix, you can run make  $test$  at the top-level directory where Python was built. On Windows, executing rt.bat from your PCBuild directory will run all regression tests.

# **26.6 test.test\_support — Utility functions for tests**

Note: The test.test support module has been renamed to test.support in Python 3.0. The 2to3 tool will automatically adapt imports when converting your sources to 3.0.

The [test.test\\_support](#page-0-0) module provides support for Python's regression tests.

This module defines the following exceptions:

#### <span id="page-955-0"></span>exception **TestFailed**

Exception to be raised when a test fails. This is deprecated in favor of unittest-based tests and [unittest.TestCase](#page-945-0)'s assertion methods.

#### <span id="page-955-1"></span>exception **TestSkipped**

Subclass of [TestFailed](#page-955-0). Raised when a test is skipped. This occurs when a needed resource (such as a network connection) is not available at the time of testing.

#### <span id="page-955-3"></span>exception **ResourceDenied**

Subclass of [TestSkipped](#page-955-1). Raised when a resource (such as a network connection) is not available. Raised by the [requires\(\)](#page-955-2) function.

The [test.test\\_support](#page-0-0) module defines the following constants:

#### **verbose**

[True](#page-32-1) when verbose output is enabled. Should be checked when more detailed information is desired about a running test. *verbose* is set by test. regrtest.

#### **have\_unicode**

[True](#page-32-1) when Unicode support is available.

#### **is\_jython**

[True](#page-32-1) if the running interpreter is Jython.

#### **TESTFN**

Set to the path that a temporary file may be created at. Any temporary that is created should be closed and unlinked (removed).

The [test.test\\_support](#page-0-0) module defines the following functions:

#### **forget**(*module\_name*)

Removes the module named *module\_name* from sys.modules and deletes any byte-compiled files of the module.

#### **is\_resource\_enabled**(*resource*)

Returns [True](#page-32-1) if *resource* is enabled and available. The list of available resources is only set when test.regrtest is executing the tests.

#### <span id="page-955-2"></span>**requires**(*resource, [msg]*)

Raises [ResourceDenied](#page-955-3) if *resource* is not available. *msg* is the argument to [ResourceDenied](#page-955-3) if it is raised. Always returns true if called by a function whose <u>name</u> is '\_main\_'. Used when tests are executed by test.regrtest.

## **findfile**(*filename*)

Return the path to the file named *filename*. If no match is found *filename* is returned. This does not equal a failure since it could be the path to the file.

#### **run\_unittest**(*\*classes*)

Execute [unittest.TestCase](#page-945-0) subclasses passed to the function. The function scans the classes for methods starting with the prefix  $test$  and executes the tests individually.

It is also legal to pass strings as parameters; these should be keys in sys.modules. Each associated module will be scanned by unittest. TestLoader. loadTestsFromModule(). This is usually seen in the following test\_main() function:

```
def test_main():
    test_support.run_unittest(__name__)
```
This will run all tests defined in the named module.

#### <span id="page-956-0"></span>**check\_warnings**()

A convenience wrapper for warnings.catch\_warnings() that makes it easier to test that a warning was correctly raised with a single assertion. It is approximately equivalent to calling warnings.catch\_warnings(record=True).

The main difference is that on entry to the context manager, a WarningRecorder instance is returned instead of a simple list. The underlying warnings list is available via the recorder object's warnings attribute, while the attributes of the last raised warning are also accessible directly on the object. If no warning has been raised, then the latter attributes will all be [None](#page-32-0).

A reset() method is also provided on the recorder object. This method simply clears the warning list.

The context manager is used like this:

```
with check_warnings() as w:
    warnings.simplefilter("always")
    warnings.warn("foo")
    assert str(w.message) == "foo"
   warnings.warn("bar")
   assert str(w.message) == "bar"
    assert str(w.warnings[0].message) == "foo"
    assert str(w.warnings[1].message) == "bar"
    w.reset()
    assert len(w.warnings) == 0
```
New in version 2.6.

#### **captured\_stdout**()

This is a context manager than runs the with statement body using a [StringIO.StringIO](#page-105-0) object as sys.stdout. That object can be retrieved using the as clause of the with statement.

Example use:

```
with captured_stdout() as s:
   print "hello"
assert s.getvalue() == "hello"
```
New in version 2.6.

The [test.test\\_support](#page-0-0) module defines the following classes:

# class **TransientResource**(*exc, [\*\*kwargs]*)

Instances are a context manager that raises [ResourceDenied](#page-955-3) if the specified exception type is raised. Any keyword arguments are treated as attribute/value pairs to be compared against any exception raised within the with statement. Only if all pairs match properly against attributes on the exception is [ResourceDenied](#page-955-3) raised. New in version 2.6.

# class **EnvironmentVarGuard**()

Class used to temporarily set or unset environment variables. Instances can be used as a context manager. New in version 2.6.

#### **set**(*envvar, value*)

Temporarily set the environment variable envvar to the value of value.

#### **unset**(*envvar*)

Temporarily unset the environment variable envvar.

# class **WarningsRecorder**()

Class used to record warnings for unit tests. See documentation of [check\\_warnings\(\)](#page-956-0) above for more details. New in version 2.6.

# **CHAPTER**

# TWENTYSEVEN

# Debugging and Profiling

These libraries help you with Python development: the debugger enables you to step through code, analyze stack frames and set breakpoints etc., and the profilers run code and give you a detailed breakdown of execution times, allowing you to identify bottlenecks in your programs.

# **27.1 bdb — Debugger framework**

The bdb module handles basic debugger functions, like setting breakpoints or managing execution via the debugger.

The following exception is defined:

#### <span id="page-958-1"></span>exception **BdbQuit**

Exception raised by the [Bdb](#page-959-0) class for quitting the debugger.

<span id="page-958-0"></span>The bdb module also defines two classes:

class **Breakpoint**(*self, file, line, [temporary=0, [cond=None, [funcname=None]]]*)

This class implements temporary breakpoints, ignore counts, disabling and (re-)enabling, and conditionals.

Breakpoints are indexed by number through a list called bpbynumber and by (file, line) pairs through bplist. The former points to a single instance of class [Breakpoint](#page-958-0). The latter points to a list of such instances since there may be more than one breakpoint per line.

When creating a breakpoint, its associated filename should be in canonical form. If a *funcname* is defined, a breakpoint hit will be counted when the first line of that function is executed. A conditional breakpoint always counts a hit.

[Breakpoint](#page-958-0) instances have the following methods:

```
deleteMe()
```
Delete the breakpoint from the list associated to a file/line. If it is the last breakpoint in that position, it also deletes the entry for the file/line.

```
enable()
```
Mark the breakpoint as enabled.

```
disable()
```
Mark the breakpoint as disabled.

```
pprint([out])
```
Print all the information about the breakpoint:

•The breakpoint number.

•If it is temporary or not. •Its file,line position. •The condition that causes a break. •If it must be ignored the next N times.

•The breakpoint hit count.

### <span id="page-959-0"></span>class **Bdb**()

The [Bdb](#page-959-0) acts as a generic Python debugger base class.

This class takes care of the details of the trace facility; a derived class should implement user interaction. The standard debugger class (pdb.Pdb) is an example.

The following methods of [Bdb](#page-959-0) normally don't need to be overridden.

#### <span id="page-959-6"></span>**canonic**(*filename*)

Auxiliary method for getting a filename in a canonical form, that is, as a case-normalized (on caseinsensitive filesystems) absolute path, stripped of surrounding angle brackets.

#### **reset**()

Set the botframe, stopframe, returnframe and quitting attributes with values ready to start debugging.

## <span id="page-959-1"></span>**trace\_dispatch**(*frame, event, arg*)

This function is installed as the trace function of debugged frames. Its return value is the new trace function (in most cases, that is, itself).

The default implementation decides how to dispatch a frame, depending on the type of event (passed as a string) that is about to be executed. *event* can be one of the following:

- •"line": A new line of code is going to be executed.
- •"call": A function is about to be called, or another code block entered.
- •"return": A function or other code block is about to return.
- •"exception": An exception has occurred.
- •"c\_call": A C function is about to be called.
- •"c\_return": A C function has returned.
- •"c\_exception": A C function has thrown an exception.

For the Python events, specialized functions (see below) are called. For the C events, no action is taken.

The *arg* parameter depends on the previous event.

For more information on trace functions, see *[How It Works](#page-966-0)*. For more information on code and frame objects, refer to *The standard type hierarchy* (in *The Python Language Reference*).

## <span id="page-959-3"></span>**dispatch\_line**(*frame*)

If the debugger should stop on the current line, invoke the [user\\_line\(\)](#page-960-0) method (which should be overridden in subclasses). Raise a [BdbQuit](#page-958-1) exception if the Bdb.quitting flag is set (which can be set from [user\\_line\(\)](#page-960-0)). Return a reference to the [trace\\_dispatch\(\)](#page-959-1) method for further tracing in that scope.

# <span id="page-959-2"></span>**dispatch\_call**(*frame, arg*)

If the debugger should stop on this function call, invoke the user call () method (which should be overridden in subclasses). Raise a [BdbQuit](#page-958-1) exception if the Bdb.quitting flag is set (which can be set from [user\\_call\(\)](#page-960-1)). Return a reference to the [trace\\_dispatch\(\)](#page-959-1) method for further tracing in that scope.

#### <span id="page-959-5"></span><span id="page-959-4"></span>**dispatch\_return**(*frame, arg*)

If the debugger should stop on this function return, invoke the [user\\_return\(\)](#page-960-2) method (which should be overridden in subclasses). Raise a [BdbQuit](#page-958-1) exception if the Bdb.quitting flag is set (which can be set from [user\\_return\(\)](#page-960-2)). Return a reference to the [trace\\_dispatch\(\)](#page-959-1) method for further tracing in that scope.

#### **dispatch\_exception**(*frame, arg*)

If the debugger should stop at this exception, invokes the [user\\_exception\(\)](#page-960-3) method (which should be overridden in subclasses). Raise a [BdbQuit](#page-958-1) exception if the Bdb.quitting flag is set (which can be set from [user\\_exception\(\)](#page-960-3)). Return a reference to the [trace\\_dispatch\(\)](#page-959-1) method for further tracing in that scope.

Normally derived classes don't override the following methods, but they may if they want to redefine the definition of stopping and breakpoints.

#### <span id="page-960-4"></span>**stop\_here**(*frame*)

This method checks if the *frame* is somewhere below botframe in the call stack. botframe is the frame in which debugging started.

#### <span id="page-960-5"></span>**break\_here**(*frame*)

This method checks if there is a breakpoint in the filename and line belonging to *frame* or, at least, in the current function. If the breakpoint is a temporary one, this method deletes it.

#### **break\_anywhere**(*frame*)

This method checks if there is a breakpoint in the filename of the current frame.

Derived classes should override these methods to gain control over debugger operation.

#### <span id="page-960-1"></span>**user\_call**(*frame, argument\_list*)

This method is called from dispatch call() when there is the possibility that a break might be necessary anywhere inside the called function.

#### <span id="page-960-0"></span>**user\_line**(*frame*)

This method is called from [dispatch\\_line\(\)](#page-959-3) when either [stop\\_here\(\)](#page-960-4) or [break\\_here\(\)](#page-960-5) yields True.

#### <span id="page-960-2"></span>**user\_return**(*frame, return\_value*)

This method is called from [dispatch\\_return\(\)](#page-959-4) when [stop\\_here\(\)](#page-960-4) yields True.

#### <span id="page-960-3"></span>**user\_exception**(*frame, exc\_info*)

This method is called from [dispatch\\_exception\(\)](#page-959-5) when [stop\\_here\(\)](#page-960-4) yields True.

#### **do\_clear**(*arg*)

Handle how a breakpoint must be removed when it is a temporary one.

This method must be implemented by derived classes.

Derived classes and clients can call the following methods to affect the stepping state.

#### **set\_step**()

Stop after one line of code.

#### **set\_next**(*frame*)

Stop on the next line in or below the given frame.

#### **set\_return**(*frame*)

Stop when returning from the given frame.

**set\_until**(*frame*)

Stop when the line with the line no greater than the current one is reached or when returning from current frame

#### **set\_trace**(*[frame]*)

Start debugging from *frame*. If *frame* is not specified, debugging starts from caller's frame.

#### **set\_continue**()

Stop only at breakpoints or when finished. If there are no breakpoints, set the system trace function to None.

#### **set\_quit**()

Set the quitting attribute to True. This raises  $BdbQuit$  in the next call to one of the dispatch\_ $\star$  () methods.

Derived classes and clients can call the following methods to manipulate breakpoints. These methods return a string containing an error message if something went wrong, or None if all is well.

# **set\_break**(*filename, lineno, [temporary=0, [cond, [funcname]]]*)

Set a new breakpoint. If the *lineno* line doesn't exist for the *filename* passed as argument, return an error message. The *filename* should be in canonical form, as described in the [canonic\(\)](#page-959-6) method.

#### **clear\_break**(*filename, lineno*)

Delete the breakpoints in *filename* and *lineno*. If none were set, an error message is returned.

### **clear\_bpbynumber**(*arg*)

Delete the breakpoint which has the index *arg* in the Breakpoint. bpbynumber. If *arg* is not numeric or out of range, return an error message.

## **clear\_all\_file\_breaks**(*filename*)

Delete all breakpoints in *filename*. If none were set, an error message is returned.

#### **clear\_all\_breaks**()

Delete all existing breakpoints.

**get\_break**(*filename, lineno*)

Check if there is a breakpoint for *lineno* of *filename*.

**get\_breaks**(*filename, lineno*)

Return all breakpoints for *lineno* in *filename*, or an empty list if none are set.

#### **get\_file\_breaks**(*filename*)

Return all breakpoints in *filename*, or an empty list if none are set.

#### **get\_all\_breaks**()

Return all breakpoints that are set.

Derived classes and clients can call the following methods to get a data structure representing a stack trace.

#### **get\_stack**(*f, t*)

Get a list of records for a frame and all higher (calling) and lower frames, and the size of the higher part.

#### **format\_stack\_entry**(*frame\_lineno, [lprefix=': ']*)

Return a string with information about a stack entry, identified by a (frame, lineno) tuple:

- •The canonical form of the filename which contains the frame.
- •The function name, or "<lambda>".
- •The input arguments.
- •The return value.
- •The line of code (if it exists).

The following two methods can be called by clients to use a debugger to debug a *statement*, given as a string.

#### <span id="page-961-0"></span>**run**(*cmd, [globals, [locals]]*)

Debug a statement executed via the exec statement. *globals* defaults to \_\_main\_\_.\_\_dict\_\_, *locals* defaults to *globals*.

**runeval**(*expr, [globals, [locals]]*)

Debug an expression executed via the [eval\(\)](#page-18-1) function. *globals* and *locals* have the same meaning as in [run\(\)](#page-961-0).

**runctx**(*cmd, globals, locals*)

For backwards compatibility. Calls the [run\(\)](#page-961-0) method.

```
runcall(func, *args, **kwds)
```
Debug a single function call, and return its result.

Finally, the module defines the following functions:

```
checkfuncname(b, frame)
```
Check whether we should break here, depending on the way the breakpoint *b* was set.

If it was set via line number, it checks if b.line is the same as the one in the frame also passed as argument. If the breakpoint was set via function name, we have to check we are in the right frame (the right function) and if we are in its first executable line.

#### **effective**(*file, line, frame*)

Determine if there is an effective (active) breakpoint at this line of code. Return breakpoint number or 0 if none.

Called only if we know there is a breakpoint at this location. Returns the breakpoint that was triggered and a flag that indicates if it is ok to delete a temporary breakpoint.

```
set_trace()
```
Starts debugging with a [Bdb](#page-959-0) instance from caller's frame.

# **27.2 pdb — The Python Debugger**

The module pdb defines an interactive source code debugger for Python programs. It supports setting (conditional) breakpoints and single stepping at the source line level, inspection of stack frames, source code listing, and evaluation of arbitrary Python code in the context of any stack frame. It also supports post-mortem debugging and can be called under program control. The debugger is extensible  $-$  it is actually defined as the class  $Pdb$ . This is currently undocumented but easily understood by reading the source. The extension interface uses the modules bdb (undocumented) and cmd.

The debugger's prompt is (Pdb). Typical usage to run a program under control of the debugger is:

```
>>> import pdb
>>> import mymodule
>>> pdb.run('mymodule.test()')
> <string>(0)?()
(Pdb) continue
> <string>(1)?()
(Pdb) continue
NameError: 'spam'
> <string>(1)?()
(Pdb)
```
pdb.py can also be invoked as a script to debug other scripts. For example:

```
python -m pdb myscript.py
```
When invoked as a script, pdb will automatically enter post-mortem debugging if the program being debugged exits abnormally. After post-mortem debugging (or after normal exit of the program), pdb will restart the program. Automatic restarting preserves pdb's state (such as breakpoints) and in most cases is more useful than quitting the debugger upon program's exit. New in version 2.4: Restarting post-mortem behavior added. Typical usage to inspect a crashed program is:

```
>>> import pdb
>>> import mymodule
>>> mymodule.test()
Traceback (most recent call last):
  File "<stdin>", line 1, in ?
  File "./mymodule.py", line 4, in test
    test2()
  File "./mymodule.py", line 3, in test2
   print spam
NameError: spam
>>> pdb.pm()
```

```
> ./mymodule.py(3)test2()
-> print spam
(Pdb)
```
The module defines the following functions; each enters the debugger in a slightly different way:

# <span id="page-963-2"></span>**run**(*statement, [globals, [locals]]*)

Execute the *statement* (given as a string) under debugger control. The debugger prompt appears before any code is executed; you can set breakpoints and type continue, or you can step through the statement using step or next (all these commands are explained below). The optional *globals* and *locals* arguments specify the environment in which the code is executed; by default the dictionary of the module  $\text{main}$  is used. (See the explanation of the exec statement or the [eval\(\)](#page-18-1) built-in function.)

# <span id="page-963-3"></span>**runeval**(*expression, [globals, [locals]]*)

Evaluate the *expression* (given as a string) under debugger control. When [runeval\(\)](#page-963-3) returns, it returns the value of the expression. Otherwise this function is similar to [run\(\)](#page-963-2).

# <span id="page-963-4"></span>**runcall**(*function, [argument, ...]*)

Call the *function* (a function or method object, not a string) with the given arguments. When [runcall\(\)](#page-963-4) returns, it returns whatever the function call returned. The debugger prompt appears as soon as the function is entered.

```
set_trace()
```
Enter the debugger at the calling stack frame. This is useful to hard-code a breakpoint at a given point in a program, even if the code is not otherwise being debugged (e.g. when an assertion fails).

```
post_mortem([traceback])
```
Enter post-mortem debugging of the given *traceback* object. If no *traceback* is given, it uses the one of the exception that is currently being handled (an exception must be being handled if the default is to be used).

**pm**()

Enter post-mortem debugging of the traceback found in sys.last\_traceback.

# **27.3 Debugger Commands**

The debugger recognizes the following commands. Most commands can be abbreviated to one or two letters; e.g. h(elp) means that either h or help can be used to enter the help command (but not he or hel, nor H or Help or HELP). Arguments to commands must be separated by whitespace (spaces or tabs). Optional arguments are enclosed in square brackets ([]) in the command syntax; the square brackets must not be typed. Alternatives in the command syntax are separated by a vertical bar  $($  |  $).$ 

Entering a blank line repeats the last command entered. Exception: if the last command was a list command, the next 11 lines are listed.

Commands that the debugger doesn't recognize are assumed to be Python statements and are executed in the context of the program being debugged. Python statements can also be prefixed with an exclamation point (!). This is a powerful way to inspect the program being debugged; it is even possible to change a variable or call a function. When an exception occurs in such a statement, the exception name is printed but the debugger's state is not changed.

Multiple commands may be entered on a single line, separated by  $\gamma$ ;. (A single  $\gamma$  is not used as it is the separator for multiple commands in a line that is passed to the Python parser.) No intelligence is applied to separating the commands; the input is split at the first  $\gamma$ ; pair, even if it is in the middle of a quoted string.

The debugger supports aliases. Aliases can have parameters which allows one a certain level of adaptability to the context under examination. If a file . pdbrc exists in the user's home directory or in the current directory, it is read in and executed as if it had been typed at the debugger prompt. This is particularly useful for aliases. If both files exist, the one in the home directory is read first and aliases defined there can be overridden by the local file.

- h(elp) [*command*] Without argument, print the list of available commands. With a *command* as argument, print help about that command. help pdb displays the full documentation file; if the environment variable **PAGER** is defined, the file is piped through that command instead. Since the *command* argument must be an identifier, help exec must be entered to get help on the ! command.
- w(here) Print a stack trace, with the most recent frame at the bottom. An arrow indicates the current frame, which determines the context of most commands.
- d(own) Move the current frame one level down in the stack trace (to a newer frame).
- u(p) Move the current frame one level up in the stack trace (to an older frame).
- b(reak) [[*filename*:]*lineno* | *function*[, *condition*]] With a *lineno* argument, set a break there in the current file. With a *function* argument, set a break at the first executable statement within that function. The line number may be prefixed with a filename and a colon, to specify a breakpoint in another file (probably one that hasn't been loaded yet). The file is searched on sys.path. Note that each breakpoint is assigned a number to which all the other breakpoint commands refer.

If a second argument is present, it is an expression which must evaluate to true before the breakpoint is honored.

Without argument, list all breaks, including for each breakpoint, the number of times that breakpoint has been hit, the current ignore count, and the associated condition if any.

- tbreak [[*filename*:]*lineno* | *function*[, *condition*]] Temporary breakpoint, which is removed automatically when it is first hit. The arguments are the same as break.
- cl(ear) [*bpnumber* [*bpnumber ...*]] With a space separated list of breakpoint numbers, clear those breakpoints. Without argument, clear all breaks (but first ask confirmation).
- disable [*bpnumber* [*bpnumber ...*]] Disables the breakpoints given as a space separated list of breakpoint numbers. Disabling a breakpoint means it cannot cause the program to stop execution, but unlike clearing a breakpoint, it remains in the list of breakpoints and can be (re-)enabled.
- enable [*bpnumber* [*bpnumber ...*]] Enables the breakpoints specified.
- ignore *bpnumber* [*count*] Sets the ignore count for the given breakpoint number. If count is omitted, the ignore count is set to 0. A breakpoint becomes active when the ignore count is zero. When non-zero, the count is decremented each time the breakpoint is reached and the breakpoint is not disabled and any associated condition evaluates to true.
- condition *bpnumber* [*condition*] Condition is an expression which must evaluate to true before the breakpoint is honored. If condition is absent, any existing condition is removed; i.e., the breakpoint is made unconditional.
- commands [*bpnumber*] Specify a list of commands for breakpoint number *bpnumber*. The commands themselves appear on the following lines. Type a line containing just 'end' to terminate the commands. An example:

```
(Pdb) commands 1
(com) print some_variable
(com) end
(Pdb)
```
To remove all commands from a breakpoint, type commands and follow it immediately with end; that is, give no commands.

With no *bpnumber* argument, commands refers to the last breakpoint set.

You can use breakpoint commands to start your program up again. Simply use the continue command, or step, or any other command that resumes execution.

Specifying any command resuming execution (currently continue, step, next, return, jump, quit and their abbreviations) terminates the command list (as if that command was immediately followed by end). This is because any time you resume execution (even with a simple next or step), you may encounter another breakpoint–which could have its own command list, leading to ambiguities about which list to execute.

If you use the 'silent' command in the command list, the usual message about stopping at a breakpoint is not printed. This may be desirable for breakpoints that are to print a specific message and then continue. If none of the other commands print anything, you see no sign that the breakpoint was reached. New in version 2.5.

- s(tep) Execute the current line, stop at the first possible occasion (either in a function that is called or on the next line in the current function).
- n(ext) Continue execution until the next line in the current function is reached or it returns. (The difference between next and step is that step stops inside a called function, while next executes called functions at (nearly) full speed, only stopping at the next line in the current function.)
- unt(il) Continue execution until the line with the the line number greater than the current one is reached or when returning from current frame. New in version 2.6.
- r(eturn) Continue execution until the current function returns.
- c(ont(inue)) Continue execution, only stop when a breakpoint is encountered.
- j(ump) *lineno* Set the next line that will be executed. Only available in the bottom-most frame. This lets you jump back and execute code again, or jump forward to skip code that you don't want to run.

It should be noted that not all jumps are allowed — for instance it is not possible to jump into the middle of a for loop or out of a finally clause.

- l(ist) [*first*[, *last*]] List source code for the current file. Without arguments, list 11 lines around the current line or continue the previous listing. With one argument, list 11 lines around at that line. With two arguments, list the given range; if the second argument is less than the first, it is interpreted as a count.
- a(rgs) Print the argument list of the current function.
- p *expression* Evaluate the *expression* in the current context and print its value.

Note: print can also be used, but is not a debugger command — this executes the Python print statement.

- pp *expression* Like the p command, except the value of the expression is pretty-printed using the pprint module.
- alias [*name* [command]] Creates an alias called *name* that executes *command*. The command must *not* be enclosed in quotes. Replaceable parameters can be indicated by  $\S 1$ ,  $\S 2$ , and so on, while  $\S *$  is replaced by all the parameters. If no command is given, the current alias for *name* is shown. If no arguments are given, all aliases are listed.

Aliases may be nested and can contain anything that can be legally typed at the pdb prompt. Note that internal pdb commands *can* be overridden by aliases. Such a command is then hidden until the alias is removed. Aliasing is recursively applied to the first word of the command line; all other words in the line are left alone.

As an example, here are two useful aliases (especially when placed in the .pdbrc file):

```
#Print instance variables (usage "pi classInst")
alias pi for k in l. _dict__.keys(): print "%1.", k,"=",%1. _dict_[k]
#Print instance variables in self
alias ps pi self
```
unalias *name* Deletes the specified alias.

[!]*statement* Execute the (one-line) *statement* in the context of the current stack frame. The exclamation point can be omitted unless the first word of the statement resembles a debugger command. To set a global variable, you can prefix the assignment command with a global command on the same line, e.g.:

```
(Pdb) global list_options; list_options = ['-l']
(Pdb)
```
- run [*args* ...] Restart the debugged python program. If an argument is supplied, it is split with "shlex" and the result is used as the new sys.argv. History, breakpoints, actions and debugger options are preserved. "restart" is an alias for "run". New in version 2.6.
- q(uit) Quit from the debugger. The program being executed is aborted.

# <span id="page-966-0"></span>**27.4 How It Works**

Some changes were made to the interpreter:

- sys.settrace(func) sets the global trace function
- there can also a local trace function (see later)

Trace functions have three arguments: *frame*, *event*, and *arg*. *frame* is the current stack frame. *event* is a string: 'call', 'line', 'return', 'exception', 'c\_call', 'c\_return', or 'c\_exception'. *arg* depends on the event type.

The global trace function is invoked (with *event* set to 'call') whenever a new local scope is entered; it should return a reference to the local trace function to be used that scope, or None if the scope shouldn't be traced.

The local trace function should return a reference to itself (or to another function for further tracing in that scope), or None to turn off tracing in that scope.

Instance methods are accepted (and very useful!) as trace functions.

The events have the following meaning:

- **'call'** A function is called (or some other code block entered). The global trace function is called; *arg* is None; the return value specifies the local trace function.
- **'line'** The interpreter is about to execute a new line of code (sometimes multiple line events on one line exist). The local trace function is called; *arg* is None; the return value specifies the new local trace function.
- **'return'** A function (or other code block) is about to return. The local trace function is called; *arg* is the value that will be returned. The trace function's return value is ignored.
- **'exception'** An exception has occurred. The local trace function is called; *arg* is a triple (exception, value, traceback); the return value specifies the new local trace function.
- **'c\_call'** A C function is about to be called. This may be an extension function or a builtin. *arg* is the C function object.
- **'c\_return'** A C function has returned. *arg* is None.
- **'c\_exception'** A C function has thrown an exception. *arg* is None.

Note that as an exception is propagated down the chain of callers, an 'exception' event is generated at each level.

For more information on code and frame objects, refer to *The standard type hierarchy* (in *The Python Language Reference*).

# **27.5 The Python Profilers**

Copyright © 1994, by InfoSeek Corporation, all rights reserved.

Written by James Roskind.  $<sup>1</sup>$  $<sup>1</sup>$  $<sup>1</sup>$ </sup>

Permission to use, copy, modify, and distribute this Python software and its associated documentation for any purpose (subject to the restriction in the following sentence) without fee is hereby granted, provided that the above copyright notice appears in all copies, and that both that copyright notice and this permission notice appear in supporting documentation, and that the name of InfoSeek not be used in advertising or publicity pertaining to distribution of the software without specific, written prior permission. This permission is explicitly restricted to the copying and modification of the software to remain in Python, compiled Python, or other languages (such as C) wherein the modified or derived code is exclusively imported into a Python module.

INFOSEEK CORPORATION DISCLAIMS ALL WARRANTIES WITH REGARD TO THIS SOFTWARE, IN-CLUDING ALL IMPLIED WARRANTIES OF MERCHANTABILITY AND FITNESS. IN NO EVENT SHALL INFOSEEK CORPORATION BE LIABLE FOR ANY SPECIAL, INDIRECT OR CONSEQUENTIAL DAMAGES OR ANY DAMAGES WHATSOEVER RESULTING FROM LOSS OF USE, DATA OR PROFITS, WHETHER IN AN ACTION OF CONTRACT, NEGLIGENCE OR OTHER TORTIOUS ACTION, ARISING OUT OF OR IN CONNECTION WITH THE USE OR PERFORMANCE OF THIS SOFTWARE.

# **27.5.1 Introduction to the profilers**

A *profiler* is a program that describes the run time performance of a program, providing a variety of statistics. This documentation describes the profiler functionality provided in the modules [cProfile](#page-0-0), profile and [pstats](#page-0-0). This profiler provides *deterministic profiling* of Python programs. It also provides a series of report generation tools to allow users to rapidly examine the results of a profile operation.

The Python standard library provides three different profilers:

- 1. [cProfile](#page-0-0) is recommended for most users; it's a C extension with reasonable overhead that makes it suitable for profiling long-running programs. Based on lsprof, contributed by Brett Rosen and Ted Czotter. New in version 2.5.
- 2. profile, a pure Python module whose interface is imitated by  $c$ Profile. Adds significant overhead to profiled programs. If you're trying to extend the profiler in some way, the task might be easier with this module. Copyright © 1994, by InfoSeek Corporation. Changed in version 2.4: Now also reports the time spent in calls to built-in functions and methods.
- 3. [hotshot](#page-0-0) was an experimental C module that focused on minimizing the overhead of profiling, at the expense of longer data post-processing times. It is no longer maintained and may be dropped in a future version of Python. Changed in version 2.5: The results should be more meaningful than in the past: the timing core contained a critical bug.

The profile and [cProfile](#page-0-0) modules export the same interface, so they are mostly interchangeable; cProfile has a much lower overhead but is newer and might not be available on all systems.  $c$ Profile is really a compatibility layer on top of the internal \_lsprof module. The [hotshot](#page-0-0) module is reserved for specialized usage.

# **27.5.2 Instant User's Manual**

This section is provided for users that "don't want to read the manual." It provides a very brief overview, and allows a user to rapidly perform profiling on an existing application.

<span id="page-967-0"></span><sup>&</sup>lt;sup>1</sup> Updated and converted to LaTeX by Guido van Rossum. Further updated by Armin Rigo to integrate the documentation for the new  $c$ Profile module of Python 2.5.

To profile an application with a main entry point of  $f \circ \circ ($ ), you would add the following to your module:

```
import cProfile
cProfile.run('foo()')
```
(Use profile instead of [cProfile](#page-0-0) if the latter is not available on your system.)

The above action would cause foo() to be run, and a series of informative lines (the profile) to be printed. The above approach is most useful when working with the interpreter. If you would like to save the results of a profile into a file for later examination, you can supply a file name as the second argument to the run() function:

```
import cProfile
cProfile.run('foo()', 'fooprof')
```
The file cProfile. py can also be invoked as a script to profile another script. For example:

```
python -m cProfile myscript.py
```
cProfile.py accepts two optional arguments on the command line:

```
cProfile.py [-o output_file] [-s sort_order]
```
 $-s$  only applies to standard output ( $-o$  is not supplied). Look in the Stats documentation for valid sort values.

When you wish to review the profile, you should use the methods in the [pstats](#page-0-0) module. Typically you would load the statistics data as follows:

```
import pstats
p = pstats.Stats('fooprof')
```
The class Stats (the above code just created an instance of this class) has a variety of methods for manipulating and printing the data that was just read into p. When you ran  $cP$ rofile.run() above, what was printed was the result of three method calls:

p.strip\_dirs().sort\_stats(-1).print\_stats()

The first method removed the extraneous path from all the module names. The second method sorted all the entries according to the standard module/line/name string that is printed. The third method printed out all the statistics. You might try the following sort calls:

```
p.sort_stats('name')
p.print_stats()
```
The first call will actually sort the list by function name, and the second call will print out the statistics. The following are some interesting calls to experiment with:

p.sort\_stats('cumulative').print\_stats(10)

This sorts the profile by cumulative time in a function, and then only prints the ten most significant lines. If you want to understand what algorithms are taking time, the above line is what you would use.

If you were looking to see what functions were looping a lot, and taking a lot of time, you would do:

```
p.sort_stats('time').print_stats(10)
```
to sort according to time spent within each function, and then print the statistics for the top ten functions.

You might also try:

```
p.sort_stats('file').print_stats('__init__')
```
This will sort all the statistics by file name, and then print out statistics for only the class init methods (since they are spelled with \_\_init\_\_ in them). As one final example, you could try:

p.sort\_stats('time', 'cum').print\_stats(.5, 'init')

This line sorts statistics with a primary key of time, and a secondary key of cumulative time, and then prints out some of the statistics. To be specific, the list is first culled down to 50% (re: .5) of its original size, then only lines containing init are maintained, and that sub-sub-list is printed.

If you wondered what functions called the above functions, you could now (p is still sorted according to the last criteria) do:

p.print\_callers(.5, 'init')

and you would get a list of callers for each of the listed functions.

If you want more functionality, you're going to have to read the manual, or guess what the following functions do:

```
p.print_callees()
p.add('fooprof')
```
Invoked as a script, the [pstats](#page-0-0) module is a statistics browser for reading and examining profile dumps. It has a simple line-oriented interface (implemented using cmd) and interactive help.

# **27.5.3 What Is Deterministic Profiling?**

*Deterministic profiling* is meant to reflect the fact that all *function call*, *function return*, and *exception* events are monitored, and precise timings are made for the intervals between these events (during which time the user's code is executing). In contrast, *statistical profiling* (which is not done by this module) randomly samples the effective instruction pointer, and deduces where time is being spent. The latter technique traditionally involves less overhead (as the code does not need to be instrumented), but provides only relative indications of where time is being spent.

In Python, since there is an interpreter active during execution, the presence of instrumented code is not required to do deterministic profiling. Python automatically provides a *hook* (optional callback) for each event. In addition, the interpreted nature of Python tends to add so much overhead to execution, that deterministic profiling tends to only add small processing overhead in typical applications. The result is that deterministic profiling is not that expensive, yet provides extensive run time statistics about the execution of a Python program.

Call count statistics can be used to identify bugs in code (surprising counts), and to identify possible inline-expansion points (high call counts). Internal time statistics can be used to identify "hot loops" that should be carefully optimized. Cumulative time statistics should be used to identify high level errors in the selection of algorithms. Note that the unusual handling of cumulative times in this profiler allows statistics for recursive implementations of algorithms to be directly compared to iterative implementations.

# **27.5.4 Reference Manual – profile and cProfile**

The primary entry point for the profiler is the global function  $\text{profile.run}()$  (resp. [cProfile.run\(\)](#page-970-0)). It is typically used to create any profile information. The reports are formatted and printed using methods of the class [pstats.Stats](#page-970-1). The following is a description of all of these standard entry points and functions. For a more

in-depth view of some of the code, consider reading the later section on Profiler Extensions, which includes discussion of how to derive "better" profilers from the classes presented, or reading the source code for these modules.

<span id="page-970-0"></span>**run**(*command, [filename]*)

This function takes a single argument that can be passed to the exec statement, and an optional file name. In all cases this routine attempts to exec its first argument, and gather profiling statistics from the execution. If no file name is present, then this function automatically prints a simple profiling report, sorted by the standard name string (file/line/function-name) that is presented in each line. The following is a typical output from such a call:

```
2706 function calls (2004 primitive calls) in 4.504 CPU seconds
Ordered by: standard name
ncalls tottime percall cumtime percall filename:lineno(function)
    2 0.006 0.003 0.953 0.477 pobject.py:75(save_objects)
 43/3 0.533 0.012 0.749 0.250 pobject.py:99(evaluate)
 ...
```
The first line indicates that 2706 calls were monitored. Of those calls, 2004 were *primitive*. We define *primitive* to mean that the call was not induced via recursion. The next line: Ordered by: standard name, indicates that the text string in the far right column was used to sort the output. The column headings include:

ncalls for the number of calls,

tottime for the total time spent in the given function (and excluding time made in calls to sub-functions),

percall is the quotient of tottime divided by ncalls

cumtime is the total time spent in this and all subfunctions (from invocation till exit). This figure is accurate *even* for recursive functions.

percall is the quotient of cumtime divided by primitive calls

filename:lineno(function) provides the respective data of each function

When there are two numbers in the first column (for example,  $43/3$ ), then the latter is the number of primitive calls, and the former is the actual number of calls. Note that when the function does not recurse, these two values are the same, and only the single figure is printed.

**runctx**(*command, globals, locals, [filename]*)

This function is similar to [run\(\)](#page-970-0), with added arguments to supply the globals and locals dictionaries for the *command* string.

Analysis of the profiler data is done using the Stats class.

<span id="page-970-1"></span>Note: The Stats class is defined in the [pstats](#page-0-0) module.

class **Stats**(*filename, [stream=sys.stdout, [...]]*)

This class constructor creates an instance of a "statistics object" from a *filename* (or set of filenames). [Stats](#page-970-1) objects are manipulated by methods, in order to print useful reports. You may specify an alternate output stream by giving the keyword argument, stream.

The file selected by the above constructor must have been created by the corresponding version of profile or [cProfile](#page-0-0). To be specific, there is *no* file compatibility guaranteed with future versions of this profiler, and there is no compatibility with files produced by other profilers. If several files are provided, all the statistics for identical functions will be coalesced, so that an overall view of several processes can be considered in a single report. If additional files need to be combined with data in an existing [Stats](#page-970-1) object, the [add\(\)](#page-971-0) method can be used. Changed in version 2.5: The *stream* parameter was added.

# **The Stats Class**

<span id="page-970-2"></span>[Stats](#page-970-1) objects have the following methods:

#### **strip\_dirs**()

This method for the [Stats](#page-970-1) class removes all leading path information from file names. It is very useful in reducing the size of the printout to fit within (close to) 80 columns. This method modifies the object, and the stripped information is lost. After performing a strip operation, the object is considered to have its entries in a "random" order, as it was just after object initialization and loading. If  $string\_dirs$  () causes two function names to be indistinguishable (they are on the same line of the same filename, and have the same function name), then the statistics for these two entries are accumulated into a single entry.

#### <span id="page-971-0"></span>**add**(*filename, [...]*)

This method of the [Stats](#page-970-1) class accumulates additional profiling information into the current profiling object. Its arguments should refer to filenames created by the corresponding version of profile.run() or [cProfile.run\(\)](#page-970-0). Statistics for identically named (re: file, line, name) functions are automatically accumulated into single function statistics.

#### **dump\_stats**(*filename*)

Save the data loaded into the [Stats](#page-970-1) object to a file named *filename*. The file is created if it does not exist, and is overwritten if it already exists. This is equivalent to the method of the same name on the profile. Profile and cProfile.Profile classes. New in version 2.3.

#### <span id="page-971-1"></span>**sort\_stats**(*key, [...]*)

This method modifies the [Stats](#page-970-1) object by sorting it according to the supplied criteria. The argument is typically a string identifying the basis of a sort (example: 'time' or 'name').

When more than one key is provided, then additional keys are used as secondary criteria when there is equality in all keys selected before them. For example, sort\_stats('name', 'file') will sort all the entries according to their function name, and resolve all ties (identical function names) by sorting by file name.

Abbreviations can be used for any key names, as long as the abbreviation is unambiguous. The following are the keys currently defined:

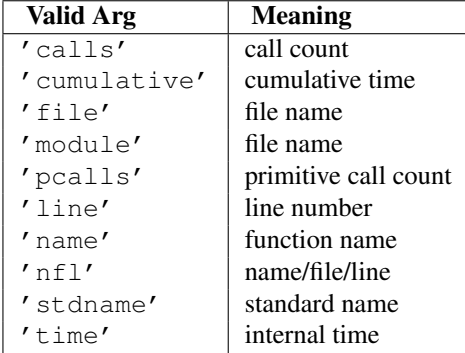

Note that all sorts on statistics are in descending order (placing most time consuming items first), where as name, file, and line number searches are in ascending order (alphabetical). The subtle distinction between  $\ln 1$  and 'stdname' is that the standard name is a sort of the name as printed, which means that the embedded line numbers get compared in an odd way. For example, lines 3, 20, and 40 would (if the file names were the same) appear in the string order 20, 3 and 40. In contrast, 'nfl' does a numeric compare of the line numbers. In fact, sort stats('nfl') is the same as sort stats('name', 'file', 'line').

For backward-compatibility reasons, the numeric arguments  $-1$ , 0, 1, and 2 are permitted. They are interpreted as 'stdname', 'calls', 'time', and 'cumulative' respectively. If this old style format (numeric) is used, only one sort key (the numeric key) will be used, and additional arguments will be silently ignored.

#### **reverse\_order**()

This method for the [Stats](#page-970-1) class reverses the ordering of the basic list within the object. Note that by default ascending vs descending order is properly selected based on the sort key of choice.

#### **print\_stats**(*[restriction, ...]*)

This method for the [Stats](#page-970-1) class prints out a report as described in the profile.run() definition.

The order of the printing is based on the last [sort\\_stats\(\)](#page-971-1) operation done on the object (subject to caveats
in [add\(\)](#page-971-0) and strip dirs()).

The arguments provided (if any) can be used to limit the list down to the significant entries. Initially, the list is taken to be the complete set of profiled functions. Each restriction is either an integer (to select a count of lines), or a decimal fraction between 0.0 and 1.0 inclusive (to select a percentage of lines), or a regular expression (to pattern match the standard name that is printed; as of Python 1.5b1, this uses the Perl-style regular expression syntax defined by the re module). If several restrictions are provided, then they are applied sequentially. For example:

```
print_stats(.1, 'foo:')
```
would first limit the printing to first 10% of list, and then only print functions that were part of filename  $\cdot *$  foo:. In contrast, the command:

```
print_stats('foo:', .1)
```
would limit the list to all functions having file names  $\cdot *f\circ \circ :$ , and then proceed to only print the first 10% of them.

## <span id="page-972-0"></span>**print\_callers**(*[restriction, ...]*)

This method for the [Stats](#page-970-1) class prints a list of all functions that called each function in the profiled database. The ordering is identical to that provided by  $print\_stats()$ , and the definition of the restricting argument is also identical. Each caller is reported on its own line. The format differs slightly depending on the profiler that produced the stats:

•With profile, a number is shown in parentheses after each caller to show how many times this specific call was made. For convenience, a second non-parenthesized number repeats the cumulative time spent in the function at the right.

•With [cProfile](#page-0-0), each caller is preceded by three numbers: the number of times this specific call was made, and the total and cumulative times spent in the current function while it was invoked by this specific caller.

## **print\_callees**(*[restriction, ...]*)

This method for the [Stats](#page-970-1) class prints a list of all function that were called by the indicated function. Aside from this reversal of direction of calls (re: called vs was called by), the arguments and ordering are identical to the [print\\_callers\(\)](#page-972-0) method.

## **27.5.5 Limitations**

One limitation has to do with accuracy of timing information. There is a fundamental problem with deterministic profilers involving accuracy. The most obvious restriction is that the underlying "clock" is only ticking at a rate (typically) of about .001 seconds. Hence no measurements will be more accurate than the underlying clock. If enough measurements are taken, then the "error" will tend to average out. Unfortunately, removing this first error induces a second source of error.

The second problem is that it "takes a while" from when an event is dispatched until the profiler's call to get the time actually *gets* the state of the clock. Similarly, there is a certain lag when exiting the profiler event handler from the time that the clock's value was obtained (and then squirreled away), until the user's code is once again executing. As a result, functions that are called many times, or call many functions, will typically accumulate this error. The error that accumulates in this fashion is typically less than the accuracy of the clock (less than one clock tick), but it *can* accumulate and become very significant.

The problem is more important with profile than with the lower-overhead [cProfile](#page-0-0). For this reason, profile provides a means of calibrating itself for a given platform so that this error can be probabilistically (on the average) removed. After the profiler is calibrated, it will be more accurate (in a least square sense), but it will sometimes produce negative numbers (when call counts are exceptionally low, and the gods of probability work against you :-). ) Do *not* be alarmed by negative numbers in the profile. They should *only* appear if you have calibrated your profiler, and the results are actually better than without calibration.

## **27.5.6 Calibration**

The profiler of the profile module subtracts a constant from each event handling time to compensate for the overhead of calling the time function, and socking away the results. By default, the constant is 0. The following procedure can be used to obtain a better constant for a given platform (see discussion in section Limitations above).

```
import profile
pr = profile.Profile()
for i in range(5):
    print pr.calibrate(10000)
```
The method executes the number of Python calls given by the argument, directly and again under the profiler, measuring the time for both. It then computes the hidden overhead per profiler event, and returns that as a float. For example, on an 800 MHz Pentium running Windows 2000, and using Python's time.clock() as the timer, the magical number is about 12.5e-6.

The object of this exercise is to get a fairly consistent result. If your computer is *very* fast, or your timer function has poor resolution, you might have to pass 100000, or even 1000000, to get consistent results.

When you have a consistent answer, there are three ways you can use it:

#### **import profile**

```
# 1. Apply computed bias to all Profile instances created hereafter.
profile.Profile.bias = your_computed_bias
# 2. Apply computed bias to a specific Profile instance.
pr = profile.Profile()
pr.bias = your_computed_bias
# 3. Specify computed bias in instance constructor.
pr = profile.Profile(bias=your_computed_bias)
```
If you have a choice, you are better off choosing a smaller constant, and then your results will "less often" show up as negative in profile statistics.

## **27.5.7 Extensions — Deriving Better Profilers**

The Profile class of both modules, profile and [cProfile](#page-0-0), were written so that derived classes could be developed to extend the profiler. The details are not described here, as doing this successfully requires an expert understanding of how the Profile class works internally. Study the source code of the module carefully if you want to pursue this.

If all you want to do is change how current time is determined (for example, to force use of wall-clock time or elapsed process time), pass the timing function you want to the Profile class constructor:

```
pr = profile.Profile(your_time_func)
```
The resulting profiler will then call your  $time$  func().

**profile. Profile** your time func() should return a single number, or a list of numbers whose sum is the current time (like what  $\circ s$ .times() returns). If the function returns a single time number, or the list of returned numbers has length 2, then you will get an especially fast version of the dispatch routine.

Be warned that you should calibrate the profiler class for the timer function that you choose. For most machines, a timer that returns a lone integer value will provide the best results in terms of low overhead during profiling. ([os.times\(\)](#page-364-0) is *pretty* bad, as it returns a tuple of floating point values). If you want to substitute a better timer in the cleanest fashion, derive a class and hardwire a replacement dispatch method that best handles your timer call, along with the appropriate calibration constant.

**cProfile.Profile** your\_time\_func() should return a single number. If it returns plain integers, you can also invoke the class constructor with a second argument specifying the real duration of one unit of time. For example, if your\_integer\_time\_func() returns times measured in thousands of seconds, you would constuct the Profile instance as follows:

pr = profile.Profile(your\_integer\_time\_func, 0.001)

As the cProfile. Profile class cannot be calibrated, custom timer functions should be used with care and should be as fast as possible. For the best results with a custom timer, it might be necessary to hard-code it in the C source of the internal \_lsprof module.

Prior to Python 2.2, it was necessary to edit the profiler source code to embed the bias as a literal number. You still can, but that method is no longer described, because no longer needed.

# **27.6 hotshot — High performance logging profiler**

New in version 2.2. This module provides a nicer interface to the hotshot C module. Hotshot is a replacement for the existing profile module. As it's written mostly in C, it should result in a much smaller performance impact than the existing profile module.

Note: The [hotshot](#page-0-0) module focuses on minimizing the overhead while profiling, at the expense of long data post-processing times. For common usage it is recommended to use [cProfile](#page-0-0) instead. [hotshot](#page-0-0) is not maintained and might be removed from the standard library in the future. Changed in version 2.5: The results should be more meaningful than in the past: the timing core contained a critical bug.

Warning: The [hotshot](#page-0-0) profiler does not yet work well with threads. It is useful to use an unthreaded script to run the profiler over the code you're interested in measuring if at all possible.

#### class **Profile**(*logfile, [lineevents, [linetimings]]*)

The profiler object. The argument *logfile* is the name of a log file to use for logged profile data. The argument *lineevents* specifies whether to generate events for every source line, or just on function call/return. It defaults to 0 (only log function call/return). The argument *linetimings* specifies whether to record timing information. It defaults to 1 (store timing information).

## **27.6.1 Profile Objects**

Profile objects have the following methods:

```
addinfo(key, value)
```
Add an arbitrary labelled value to the profile output.

**close**()

Close the logfile and terminate the profiler.

#### **fileno**()

Return the file descriptor of the profiler's log file.

**run**(*cmd*)

Profile an exec-compatible string in the script environment. The globals from the  $\_\text{main}\_\text{module}$  are used as both the globals and locals for the script.

#### **runcall**(*func, \*args, \*\*keywords*)

Profile a single call of a callable. Additional positional and keyword arguments may be passed along; the result of the call is returned, and exceptions are allowed to propagate cleanly, while ensuring that profiling is disabled on the way out.

**runctx**(*cmd, globals, locals*)

Evaluate an exec-compatible string in a specific environment. The string is compiled before profiling begins.

**start**()

Start the profiler.

**stop**()

Stop the profiler.

## **27.6.2 Using hotshot data**

New in version 2.2. This module loads hotshot profiling data into the standard [pstats](#page-0-0) Stats objects.

```
load(filename)
```
Load hotshot data from *filename*. Returns an instance of the pstats. Stats class.

See Also:

```
Module profile The profile module's Stats class
```
## **27.6.3 Example Usage**

Note that this example runs the python "benchmark" pystones. It can take some time to run, and will produce large output files.

```
>>> import hotshot, hotshot.stats, test.pystone
>>> prof = hotshot.Profile("stones.prof")
>>> benchtime, stones = prof.runcall(test.pystone.pystones)
>>> prof.close()
>>> stats = hotshot.stats.load("stones.prof")
>>> stats.strip_dirs()
>>> stats.sort_stats('time', 'calls')
>>> stats.print_stats(20)
        850004 function calls in 10.090 CPU seconds
  Ordered by: internal time, call count
  ncalls tottime percall cumtime percall filename:lineno(function)
      1 3.295 3.295 10.090 10.090 pystone.py:79(Proc0)
  150000 1.315 0.000 1.315 0.000 pystone.py:203(Proc7)
   50000 1.313 0.000 1.463 0.000 pystone.py:229(Func2)
 .
 .
 .
```
# **27.7 timeit — Measure execution time of small code snippets**

New in version 2.3. This module provides a simple way to time small bits of Python code. It has both command line as well as callable interfaces. It avoids a number of common traps for measuring execution times. See also Tim Peters' introduction to the "Algorithms" chapter in the Python Cookbook, published by O'Reilly.

The module defines the following public class:

```
class Timer([stmt='pass', [setup='pass', [timer=<timer function>]]])
```
Class for timing execution speed of small code snippets.

The constructor takes a statement to be timed, an additional statement used for setup, and a timer function. Both statements default to 'pass'; the timer function is platform-dependent (see the module doc string). The statements may contain newlines, as long as they don't contain multi-line string literals.

To measure the execution time of the first statement, use the [timeit\(\)](#page-977-0) method. The [repeat\(\)](#page-977-1) method is a convenience to call [timeit\(\)](#page-977-0) multiple times and return a list of results. Changed in version 2.6: The *stmt* and *setup* parameters can now also take objects that are callable without arguments. This will embed calls to them in a timer function that will then be executed by [timeit\(\)](#page-977-0). Note that the timing overhead is a little larger in this case because of the extra function calls.

## **print\_exc**(*[file=None]*)

Helper to print a traceback from the timed code.

Typical use:

```
t = Timer(...) # outside the try/except
try:
   t.timeit(...) \# or t.repeat(...)
except:
   t.print_exc()
```
The advantage over the standard traceback is that source lines in the compiled template will be displayed. The optional *file* argument directs where the traceback is sent; it defaults to sys.stderr.

**repeat**(*[repeat=3, [number=1000000]]*)

Call [timeit\(\)](#page-977-0) a few times.

This is a convenience function that calls the  $timeit$  () repeatedly, returning a list of results. The first argument specifies how many times to call [timeit\(\)](#page-977-0). The second argument specifies the *number* argument for [timeit\(\)](#page-977-0).

Note: It's tempting to calculate mean and standard deviation from the result vector and report these. However, this is not very useful. In a typical case, the lowest value gives a lower bound for how fast your machine can run the given code snippet; higher values in the result vector are typically not caused by variability in Python's speed, but by other processes interfering with your timing accuracy. So the min () of the result is probably the only number you should be interested in. After that, you should look at the entire vector and apply common sense rather than statistics.

## **timeit**(*[number=1000000]*)

Time *number* executions of the main statement. This executes the setup statement once, and then returns the time it takes to execute the main statement a number of times, measured in seconds as a float. The argument is the number of times through the loop, defaulting to one million. The main statement, the setup statement and the timer function to be used are passed to the constructor.

Note: By default, [timeit\(\)](#page-977-0) temporarily turns off *garbage collection* during the timing. The advantage of this approach is that it makes independent timings more comparable. This disadvantage is that GC may be an important component of the performance of the function being measured. If so, GC can be re-enabled as the first statement in the *setup* string. For example:

timeit.Timer('for i in xrange(10): oct(i)', 'gc.enable()').timeit()

Starting with version 2.6, the module also defines two convenience functions:

<span id="page-977-1"></span>**repeat**(*stmt, [setup, [timer, [repeat=3, [number=1000000]]]]*)

Create a  $T$ imer instance with the given statement, setup code and timer function and run its [repeat\(\)](#page-977-1) method with the given repeat count and *number* executions. New in version 2.6.

<span id="page-977-0"></span>**timeit**(*stmt, [setup, [timer, [number=1000000]]]*)

Create a  $T$ imer instance with the given statement, setup code and timer function and run its  $t$  imeit() method with *number* executions. New in version 2.6.

## **27.7.1 Command Line Interface**

When called as a program from the command line, the following form is used:

python -m timeit [-n N] [-r N] [-s S] [-t] [-c] [-h] [statement ...]

where the following options are understood:

-n N/**-number=N** how many times to execute 'statement'

-r N/**-repeat=N** how many times to repeat the timer (default 3)

-s S/**-setup=S** statement to be executed once initially (default 'pass')

-t/**-time** use [time.time\(\)](#page-378-0) (default on all platforms but Windows)

-c/**-clock** use [time.clock\(\)](#page-375-0) (default on Windows)

-v/**-verbose** print raw timing results; repeat for more digits precision

-h/**-help** print a short usage message and exit

A multi-line statement may be given by specifying each line as a separate statement argument; indented lines are possible by enclosing an argument in quotes and using leading spaces. Multiple  $-s$  options are treated similarly.

If  $-n$  is not given, a suitable number of loops is calculated by trying successive powers of 10 until the total time is at least 0.2 seconds.

The default timer function is platform dependent. On Windows,  $\tt time$ .clock() has microsecond granularity but [time.time\(\)](#page-378-0)'s granularity is 1/60th of a second; on Unix, [time.clock\(\)](#page-375-0) has 1/100th of a second granularity and [time.time\(\)](#page-378-0) is much more precise. On either platform, the default timer functions measure wall clock time, not the CPU time. This means that other processes running on the same computer may interfere with the timing. The best thing to do when accurate timing is necessary is to repeat the timing a few times and use the best time. The  $-r$  option is good for this; the default of 3 repetitions is probably enough in most cases. On Unix, you can use [time.clock\(\)](#page-375-0) to measure CPU time.

Note: There is a certain baseline overhead associated with executing a pass statement. The code here doesn't try to hide it, but you should be aware of it. The baseline overhead can be measured by invoking the program without arguments.

The baseline overhead differs between Python versions! Also, to fairly compare older Python versions to Python 2.3, you may want to use Python's  $-\circ$  option for the older versions to avoid timing SET\_LINENO instructions.

## **27.7.2 Examples**

Here are two example sessions (one using the command line, one using the module interface) that compare the cost of using [hasattr\(\)](#page-19-0) vs. try/except to test for missing and present object attributes.

```
% timeit.py 'try:' ' str.__nonzero__' 'except AttributeError:' ' pass'
100000 loops, best of 3: 15.7 usec per loop
% timeit.py 'if hasattr(str, "__nonzero__"): pass'
100000 loops, best of 3: 4.26 usec per loop
% timeit.py 'try:' ' int.__nonzero__' 'except AttributeError:' ' pass'
1000000 loops, best of 3: 1.43 usec per loop
% timeit.py 'if hasattr(int, "__nonzero__"): pass'
100000 loops, best of 3: 2.23 usec per loop
>>> import timeit
>>s = "'''... try:
... str.__nonzero__
... except AttributeError:
... pass
... """
>>> t = timeit.Timer(stmt=s)
>>> print "%.2f usec/pass" % (1000000 * t.timeit(number=100000)/100000)
17.09 usec/pass
\Rightarrow \Rightarrow s = ^{\text{num}}\setminus... if hasattr(str, '_nonzero_'): pass
... """
>>> t = timeit.Timer(stmt=s)
>>> print "%.2f usec/pass" % (1000000 * t.timeit(number=100000)/100000)
4.85 usec/pass
>>s = "'''... try:
... int.__nonzero__
... except AttributeError:
... pass
... """
>>> t = timeit.Timer(stmt=s)
>>> print "%.2f usec/pass" % (1000000 * t.timeit(number=100000)/100000)
1.97 usec/pass
\Rightarrow \Rightarrow s = ^{\text{num}}\setminus... if hasattr(int, '__nonzero__'): pass
... """
>>> t = timeit.Timer(stmt=s)
>>> print "%.2f usec/pass" % (1000000 * t.timeit(number=100000)/100000)
3.15 usec/pass
```
To give the timeit module access to functions you define, you can pass a setup parameter which contains an import statement:

```
def test():
    "Stupid test function"
    L = []for i in range(100):
       L.append(i)
if __ name__=='__ main__':
    from timeit import Timer
```

```
t = Timer("test()", "from \_ main\_ import test")
print t.timeit()
```
# **27.8 trace — Trace or track Python statement execution**

The trace module allows you to trace program execution, generate annotated statement coverage listings, print caller/callee relationships and list functions executed during a program run. It can be used in another program or from the command line.

## **27.8.1 Command Line Usage**

The trace module can be invoked from the command line. It can be as simple as

```
python -m trace --count somefile.py ...
```
The above will generate annotated listings of all Python modules imported during the execution of somefile.py.

The following command-line arguments are supported:

- **-trace**, **-t** Display lines as they are executed.
- **-count**, **-c** Produce a set of annotated listing files upon program completion that shows how many times each statement was executed.
- **-report,**  $-r$  Produce an annotated list from an earlier program run that used the  $-count$  and  $-file$  arguments.
- **-no-report**, **-R** Do not generate annotated listings. This is useful if you intend to make several runs with -count then produce a single set of annotated listings at the end.
- **-listfuncs**, **-l** List the functions executed by running the program.
- **-trackcalls**, **-T** Generate calling relationships exposed by running the program.
- **-file**, **-f** Name a file containing (or to contain) counts.
- **-coverdir**, **-C** Name a directory in which to save annotated listing files.
- **-missing**, **-m** When generating annotated listings, mark lines which were not executed with '>>>>>>'.
- **-summary**, **-s** When using -count or -report, write a brief summary to stdout for each file processed.
- **-ignore-module** Accepts comma separated list of module names. Ignore each of the named module and its submodules (if it is a package). May be given multiple times.
- **-ignore-dir** Ignore all modules and packages in the named directory and subdirectories (multiple directories can be joined by os.pathsep). May be given multiple times.

## **27.8.2 Programming Interface**

<span id="page-979-0"></span>class **Trace**(*[count=1, [trace=1, [countfuncs=0, [countcallers=0, [ignoremods=(), [ignoredirs=(), [infile=None, [outfile=None, [timing=False]]]]]]]]]*)

Create an object to trace execution of a single statement or expression. All parameters are optional. *count* enables counting of line numbers. *trace* enables line execution tracing. *countfuncs* enables listing of the functions called during the run. *countcallers* enables call relationship tracking. *ignoremods* is a list of modules or

packages to ignore. *ignoredirs* is a list of directories whose modules or packages should be ignored. *infile* is the file from which to read stored count information. *outfile* is a file in which to write updated count information. *timing* enables a timestamp relative to when tracing was started to be displayed.

**run**(*cmd*)

Run *cmd* under control of the Trace object with the current tracing parameters.

```
runctx(cmd, [globals=None, [locals=None]])
```
Run *cmd* under control of the Trace object with the current tracing parameters in the defined global and local environments. If not defined, *globals* and *locals* default to empty dictionaries.

```
runfunc(func, *args, **kwds)
```
Call *func* with the given arguments under control of the [Trace](#page-979-0) object with the current tracing parameters.

This is a simple example showing the use of this module:

```
import sys
import trace
# create a Trace object, telling it what to ignore, and whether to
# do tracing or line-counting or both.
tracer = trace.Trace(
    ignoredirs=[sys.prefix, sys.exec_prefix],
    trace=0,
    count=1)
# run the new command using the given tracer
tracer.run('main()')
# make a report, placing output in /tmp
r = \text{tracer}.\text{results}()r.write_results(show_missing=True, coverdir="/tmp")
```
## **CHAPTER**

## TWENTYEIGHT

## Python Runtime Services

The modules described in this chapter provide a wide range of services related to the Python interpreter and its interaction with its environment. Here's an overview:

# **28.1 sys — System-specific parameters and functions**

This module provides access to some variables used or maintained by the interpreter and to functions that interact strongly with the interpreter. It is always available.

#### **argv**

The list of command line arguments passed to a Python script.  $\alpha$ rgv $[0]$  is the script name (it is operating system dependent whether this is a full pathname or not). If the command was executed using the  $-c$  command line option to the interpreter,  $\arg v[0]$  is set to the string '-c'. If no script name was passed to the Python interpreter, argv[0] is the empty string.

To loop over the standard input, or the list of files given on the command line, see the fileinput module.

## **byteorder**

An indicator of the native byte order. This will have the value  $\prime$  big' on big-endian (most-significant byte first) platforms, and 'little' on little-endian (least-significant byte first) platforms. New in version 2.0.

#### **subversion**

A triple (repo, branch, version) representing the Subversion information of the Python interpreter. *repo* is the name of the repository, 'CPython'. *branch* is a string of one of the forms 'trunk', 'branches/name' or 'tags/name'. *version* is the output of svnversion, if the interpreter was built from a Subversion checkout; it contains the revision number (range) and possibly a trailing 'M' if there were local modifications. If the tree was exported (or svnversion was not available), it is the revision of Include/patchlevel.h if the branch is a tag. Otherwise, it is None. New in version 2.5.

### **builtin\_module\_names**

A tuple of strings giving the names of all modules that are compiled into this Python interpreter. (This information is not available in any other way — modules. keys () only lists the imported modules.)

#### **copyright**

A string containing the copyright pertaining to the Python interpreter.

## **\_clear\_type\_cache**()

Clear the internal type cache. The type cache is used to speed up attribute and method lookups. Use the function *only* to drop unnecessary references during reference leak debugging.

This function should be used for internal and specialized purposes only. New in version 2.6.

#### **\_current\_frames**()

Return a dictionary mapping each thread's identifier to the topmost stack frame currently active in that thread at the time the function is called. Note that functions in the traceback module can build the call stack given such a frame.

This is most useful for debugging deadlock: this function does not require the deadlocked threads' cooperation, and such threads' call stacks are frozen for as long as they remain deadlocked. The frame returned for a nondeadlocked thread may bear no relationship to that thread's current activity by the time calling code examines the frame.

This function should be used for internal and specialized purposes only. New in version 2.5.

### **dllhandle**

Integer specifying the handle of the Python DLL. Availability: Windows.

#### **displayhook**(*value*)

If *value* is not None, this function prints it to sys.stdout, and saves it in *\_\_builtin\_\_.*.

sys.displayhook is called on the result of evaluating an *expression* entered in an interactive Python session. The display of these values can be customized by assigning another one-argument function to sys.displayhook.

#### **excepthook**(*type, value, traceback*)

This function prints out a given traceback and exception to sys.stderr.

When an exception is raised and uncaught, the interpreter calls sys.excepthook with three arguments, the exception class, exception instance, and a traceback object. In an interactive session this happens just before control is returned to the prompt; in a Python program this happens just before the program exits. The handling of such top-level exceptions can be customized by assigning another three-argument function to sys.excepthook.

## **\_\_displayhook\_\_**

## **\_\_excepthook\_\_**

These objects contain the original values of displayhook and excepthook at the start of the program. They are saved so that displayhook and excepthook can be restored in case they happen to get replaced with broken objects.

#### <span id="page-983-0"></span>**exc\_info**()

This function returns a tuple of three values that give information about the exception that is currently being handled. The information returned is specific both to the current thread and to the current stack frame. If the current stack frame is not handling an exception, the information is taken from the calling stack frame, or its caller, and so on until a stack frame is found that is handling an exception. Here, "handling an exception" is defined as "executing or having executed an except clause." For any stack frame, only information about the most recently handled exception is accessible. If no exception is being handled anywhere on the stack, a tuple containing three None values is returned. Otherwise, the values returned are (type, value, traceback). Their meaning is: *type* gets the exception type of the exception being handled (a class object); *value* gets the exception parameter (its *associated value* or the second argument to raise, which is always a class instance if the exception type is a class object); *traceback* gets a traceback object (see the Reference Manual) which encapsulates the call stack at the point where the exception originally occurred.

If  $\epsilon \times c$  clear() is called, this function will return three None values until either another exception is raised in the current thread or the execution stack returns to a frame where another exception is being handled.

Warning: Assigning the *traceback* return value to a local variable in a function that is handling an exception will cause a circular reference. This will prevent anything referenced by a local variable in the same function or by the traceback from being garbage collected. Since most functions don't need access to the traceback, the best solution is to use something like  $\epsilon$ xctype, value = sys.exc\_info()[:2] to extract only the exception type and value. If you do need the traceback, make sure to delete it after use (best done with a try ... finally statement) or to call  $\exp(-\mathrm{i} \pi \mathbf{r})$  in a function that does not itself handle an exception.

Note: Beginning with Python 2.2, such cycles are automatically reclaimed when garbage collection is enabled and they become unreachable, but it remains more efficient to avoid creating cycles.

#### <span id="page-984-0"></span>**exc\_clear**()

This function clears all information relating to the current or last exception that occurred in the current thread. After calling this function,  $exc\_info()$  will return three None values until another exception is raised in the current thread or the execution stack returns to a frame where another exception is being handled.

This function is only needed in only a few obscure situations. These include logging and error handling systems that report information on the last or current exception. This function can also be used to try to free resources and trigger object finalization, though no guarantee is made as to what objects will be freed, if any. New in version 2.3.

#### **exc\_type**

**exc\_value**

#### **exc\_traceback**

Deprecated since version 1.5: Use  $\epsilon \times c$  info() instead. Since they are global variables, they are not specific to the current thread, so their use is not safe in a multi-threaded program. When no exception is being handled, exc\_type is set to None and the other two are undefined.

#### **exec\_prefix**

A string giving the site-specific directory prefix where the platform-dependent Python files are installed; by default, this is also '/usr/local'. This can be set at build time with the  $-exec-prefix$  argument to the **configure** script. Specifically, all configuration files (e.g. the  $py$ config.h header file) are installed in the directory exec\_prefix + '/lib/pythonversion/config', and shared library modules are installed in exec\_prefix + '/lib/pythonversion/lib-dynload', where *version* is equal to version[:3].

#### **executable**

A string giving the name of the executable binary for the Python interpreter, on systems where this makes sense.

#### <span id="page-984-1"></span>**exit**(*[arg]*)

Exit from Python. This is implemented by raising the [SystemExit](#page-65-0) exception, so cleanup actions specified by finally clauses of  $try$  statements are honored, and it is possible to intercept the exit attempt at an outer level. The optional argument *arg* can be an integer giving the exit status (defaulting to zero), or another type of object. If it is an integer, zero is considered "successful termination" and any nonzero value is considered "abnormal termination" by shells and the like. Most systems require it to be in the range 0-127, and produce undefined results otherwise. Some systems have a convention for assigning specific meanings to specific exit codes, but these are generally underdeveloped; Unix programs generally use 2 for command line syntax errors and 1 for all other kind of errors. If another type of object is passed, None is equivalent to passing zero, and any other object is printed to sys.stderr and results in an exit code of 1. In particular, sys.exit("some error message") is a quick way to exit a program when an error occurs.

#### **exitfunc**

This value is not actually defined by the module, but can be set by the user (or by a program) to specify a cleanup action at program exit. When set, it should be a parameterless function. This function will be called when the interpreter exits. Only one function may be installed in this way; to allow multiple functions which will be called at termination, use the atexit module.

Note: The exit function is not called when the program is killed by a signal, when a Python fatal internal error

is detected, or when  $\circ$ s. exit() is called. Deprecated since version 2.4: Use atexit instead.

#### **flags**

The struct sequence *flags* exposes the status of command line flags. The attributes are read only.

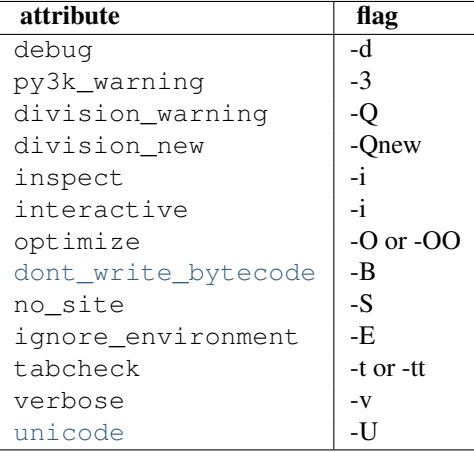

New in version 2.6.

## **float\_info**

A structseq holding information about the float type. It contains low level information about the precision and internal representation. Please study your system's float.h for more information.

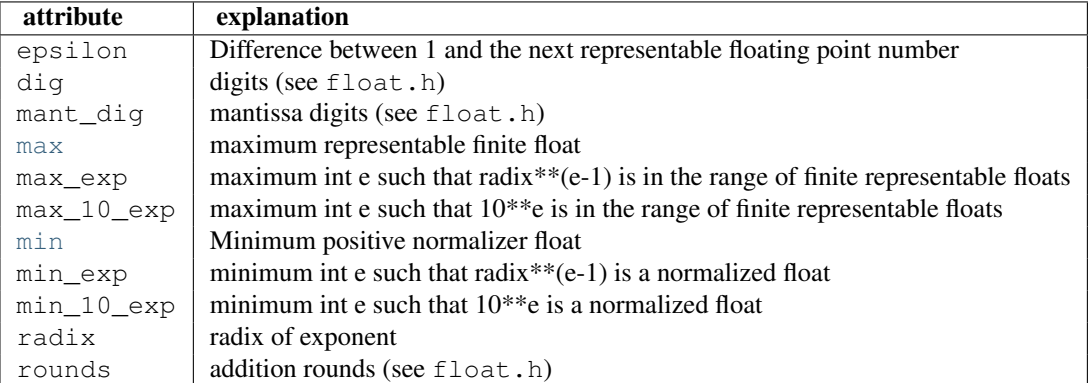

Note: The information in the table is simplified. New in version 2.6.

## **getcheckinterval**()

Return the interpreter's "check interval"; see [setcheckinterval\(\)](#page-988-1). New in version 2.3.

#### **getdefaultencoding**()

Return the name of the current default string encoding used by the Unicode implementation. New in version 2.0.

## **getdlopenflags**()

Return the current value of the flags that are used for dlopen calls. The flag constants are defined in the dl and DLFCN modules. Availability: Unix. New in version 2.2.

#### <span id="page-985-0"></span>**getfilesystemencoding**()

Return the name of the encoding used to convert Unicode filenames into system file names, or None if the system default encoding is used. The result value depends on the operating system:

•On Windows 9x, the encoding is "mbcs".

•On Mac OS X, the encoding is "utf-8".

•On Unix, the encoding is the user's preference according to the result of nl\_langinfo(CODESET), or [None](#page-32-0) if the nl\_langinfo(CODESET) failed.

•On Windows NT+, file names are Unicode natively, so no conversion is performed. [getfilesystemencoding\(\)](#page-985-0) still returns 'mbcs', as this is the encoding that applications should use when they explicitly want to convert Unicode strings to byte strings that are equivalent when used as file names.

New in version 2.3.

#### <span id="page-986-0"></span>**getrefcount**(*object*)

Return the reference count of the *object*. The count returned is generally one higher than you might expect, because it includes the (temporary) reference as an argument to get refcount ().

## **getrecursionlimit**()

Return the current value of the recursion limit, the maximum depth of the Python interpreter stack. This limit prevents infinite recursion from causing an overflow of the C stack and crashing Python. It can be set by [setrecursionlimit\(\)](#page-989-0).

#### **getsizeof**(*object, [default]*)

Return the size of an object in bytes. The object can be any type of object. All built-in objects will return correct results, but this does not have to hold true for third-party extensions as it is implementation specific.

The *default* argument allows to define a value which will be returned if the object type does not provide means to retrieve the size and would cause a *TypeError*.

func:*getsizeof* calls the object's sizeof method and adds an additional garbage collector overhead if the object is managed by the garbage collector. New in version 2.6.

#### **\_getframe**(*[depth]*)

Return a frame object from the call stack. If optional integer *depth* is given, return the frame object that many calls below the top of the stack. If that is deeper than the call stack, [ValueError](#page-65-1) is raised. The default for *depth* is zero, returning the frame at the top of the call stack.

This function should be used for internal and specialized purposes only.

## **getprofile**()

Get the profiler function as set by [setprofile\(\)](#page-988-2). New in version 2.6.

## <span id="page-986-1"></span>**gettrace**()

Get the trace function as set by [settrace\(\)](#page-989-1).

Note: The gettrace () function is intended only for implementing debuggers, profilers, coverage tools and the like. Its behavior is part of the implementation platform, rather than part of the language definition, and thus may not be available in all Python implementations. New in version 2.6.

#### **getwindowsversion**()

Return a tuple containing five components, describing the Windows version currently running. The elements are *major*, *minor*, *build*, *platform*, and *text*. *text* contains a string while all other values are integers.

*platform* may be one of the following values:

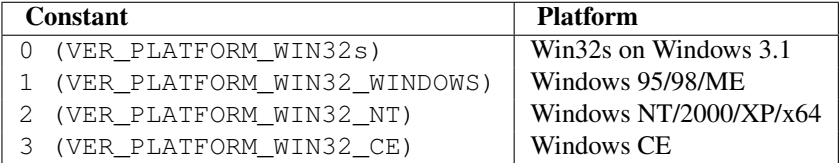

This function wraps the Win32 GetVersionEx function; see the Microsoft documentation for more information about these fields.

Availability: Windows. New in version 2.3.

## **hexversion**

The version number encoded as a single integer. This is guaranteed to increase with each version, including proper support for non-production releases. For example, to test that the Python interpreter is at least version 1.5.2, use:

```
if sys.hexversion \ge 0 \times 010502F0:
    # use some advanced feature
    ...
else:
    # use an alternative implementation or warn the user
    ...
```
This is called hexversion since it only really looks meaningful when viewed as the result of passing it to the built-in  $h \in \mathbb{X}$  () function. The version\_info value may be used for a more human-friendly encoding of the same information. New in version 1.5.2.

## **last\_type last\_value**

## **last\_traceback**

These three variables are not always defined; they are set when an exception is not handled and the interpreter prints an error message and a stack traceback. Their intended use is to allow an interactive user to import a debugger module and engage in post-mortem debugging without having to re-execute the command that caused the error. (Typical use is import pdb; pdb.pm() to enter the post-mortem debugger; see chapter *[pdb —](#page-962-0) [The Python Debugger](#page-962-0)* for more information.)

The meaning of the variables is the same as that of the return values from  $\exp(-\ln 6)$  above. (Since there is only one interactive thread, thread-safety is not a concern for these variables, unlike for  $\exp(-\exp(-\epsilon))$ 

## **maxint**

The largest positive integer supported by Python's regular integer type. This is at least 2\*\*31-1. The largest negative integer is -maxint-1 — the asymmetry results from the use of 2's complement binary arithmetic.

#### **maxsize**

The largest positive integer supported by the platform's Py\_ssize\_t type, and thus the maximum size lists, strings, dicts, and many other containers can have.

## **maxunicode**

An integer giving the largest supported code point for a Unicode character. The value of this depends on the configuration option that specifies whether Unicode characters are stored as UCS-2 or UCS-4.

## **modules**

This is a dictionary that maps module names to modules which have already been loaded. This can be manipulated to force reloading of modules and other tricks. Note that removing a module from this dictionary is *not* the same as calling [reload\(\)](#page-25-0) on the corresponding module object.

## <span id="page-987-0"></span>**path**

A list of strings that specifies the search path for modules. Initialized from the environment variable PYTHON-PATH, plus an installation-dependent default.

As initialized upon program startup, the first item of this list, path[0], is the directory containing the script that was used to invoke the Python interpreter. If the script directory is not available (e.g. if the interpreter is invoked interactively or if the script is read from standard input), path[0] is the empty string, which directs Python to search modules in the current directory first. Notice that the script directory is inserted *before* the entries inserted as a result of PYTHONPATH.

A program is free to modify this list for its own purposes. Changed in version 2.3: Unicode strings are no longer ignored.

## <span id="page-987-1"></span>**platform**

This string contains a platform identifier that can be used to append platform-specific components to [sys.path](#page-987-0), for instance.

For Unix systems, this is the lowercased OS name as returned by uname  $-s$  with the first part of the version as returned by uname -r appended, e.g. 'sunos5' or 'linux2', *at the time when Python was built*. For other systems, the values are:

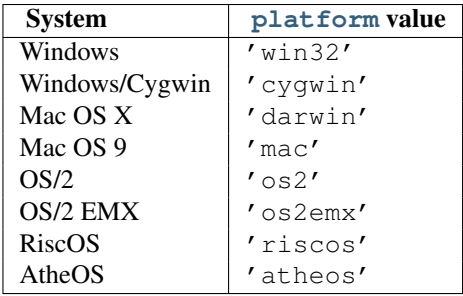

## **prefix**

A string giving the site-specific directory prefix where the platform independent Python files are installed; by default, this is the string '/usr/local'. This can be set at build time with the  $-prefix$  argument to the configure script. The main collection of Python library modules is installed in the directory  $prefix +$ '/lib/pythonversion' while the platform independent header files (all except pyconfig.h) are stored in prefix + '/include/pythonversion', where *version* is equal to version[:3].

#### **ps1 ps2**

Strings specifying the primary and secondary prompt of the interpreter. These are only defined if the interpreter is in interactive mode. Their initial values in this case are  $\prime \rightarrow \rightarrow \prime$  and  $\prime \ldots \prime$ . If a non-string object is assigned to either variable, its  $str()$  is re-evaluated each time the interpreter prepares to read a new interactive command; this can be used to implement a dynamic prompt.

## **py3kwarning**

Bool containing the status of the Python 3.0 warning flag. It's True when Python is started with the -3 option. New in version 2.6.

## <span id="page-988-0"></span>**dont\_write\_bytecode**

If this is true, Python won't try to write .pyc or .pyo files on the import of source modules. This value is initially set to True or False depending on the -B command line option and the PYTHONDONTWRITEBYTECODE environment variable, but you can set it yourself to control bytecode file generation. New in version 2.6.

## <span id="page-988-1"></span>**setcheckinterval**(*interval*)

Set the interpreter's "check interval". This integer value determines how often the interpreter checks for periodic things such as thread switches and signal handlers. The default is 100, meaning the check is performed every 100 Python virtual instructions. Setting it to a larger value may increase performance for programs using threads. Setting it to a value <= 0 checks every virtual instruction, maximizing responsiveness as well as overhead.

## **setdefaultencoding**(*name*)

Set the current default string encoding used by the Unicode implementation. If *name* does not match any available encoding, [LookupError](#page-62-0) is raised. This function is only intended to be used by the site module implementation and, where needed, by sitecustomize. Once used by the site module, it is removed from the sys module's namespace. New in version 2.0.

## **setdlopenflags**(*n*)

Set the flags used by the interpreter for dlopen calls, such as when the interpreter loads extension modules. Among other things, this will enable a lazy resolving of symbols when importing a module, if called as sys.setdlopenflags(0). To share symbols across extension modules, call as sys.setdlopenflags(dl.RTLD\_NOW | dl.RTLD\_GLOBAL). Symbolic names for the flag modules can be either found in the dl module, or in the DLFCN module. If DLFCN is not available, it can be generated from  $\sqrt{\text{usr}/\text{include}}$  /dlfcn.h using the h2py script. Availability: Unix. New in version 2.2.

## <span id="page-988-2"></span>**setprofile**(*profilefunc*)

Set the system's profile function, which allows you to implement a Python source code profiler in Python. See chapter *[The Python Profilers](#page-966-0)* for more information on the Python profiler. The system's profile function is called similarly to the system's trace function (see [settrace\(\)](#page-989-1)), but it isn't called for each executed line of code (only on call and return, but the return event is reported even when an exception has been set). The function is thread-specific, but there is no way for the profiler to know about context switches between threads, so it does not make sense to use this in the presence of multiple threads. Also, its return value is not used, so it can simply return None.

#### <span id="page-989-0"></span>**setrecursionlimit**(*limit*)

Set the maximum depth of the Python interpreter stack to *limit*. This limit prevents infinite recursion from causing an overflow of the C stack and crashing Python.

The highest possible limit is platform-dependent. A user may need to set the limit higher when she has a program that requires deep recursion and a platform that supports a higher limit. This should be done with care, because a too-high limit can lead to a crash.

#### <span id="page-989-1"></span>**settrace**(*tracefunc*)

Set the system's trace function, which allows you to implement a Python source code debugger in Python. See section *[How It Works](#page-966-1)* in the chapter on the Python debugger. The function is thread-specific; for a debugger to support multiple threads, it must be registered using settrace () for each thread being debugged.

Note: The settrace () function is intended only for implementing debuggers, profilers, coverage tools and the like. Its behavior is part of the implementation platform, rather than part of the language definition, and thus may not be available in all Python implementations.

## **settscdump**(*on\_flag*)

Activate dumping of VM measurements using the Pentium timestamp counter, if *on\_flag* is true. Deactivate these dumps if *on\_flag* is off. The function is available only if Python was compiled with -with-tsc. To understand the output of this dump, read  $Pvthon/ceval$ , c in the Python sources. New in version 2.4.

#### **stdin**

## **stdout**

## **stderr**

File objects corresponding to the interpreter's standard input, output and error streams. stdin is used for all interpreter input except for scripts but including calls to input () and  $\text{raw}\_\text{input}$  (). stdout is used for the output of print and *expression* statements and for the prompts of [input\(\)](#page-20-1) and [raw\\_input\(\)](#page-24-0). The interpreter's own prompts and (almost all of) its error messages go to stderr. stdout and stderr needn't be built-in file objects: any object is acceptable as long as it has a write() method that takes a string argument. (Changing these objects doesn't affect the standard I/O streams of processes executed by  $\circ s.$  popen(),  $\circ s.$  system() or the exec\*() family of functions in the  $\circ s$  module.)

## **\_\_stdin\_\_**

#### **\_\_stdout\_\_**

## **\_\_stderr\_\_**

These objects contain the original values of stdin, stderr and stdout at the start of the program. They are used during finalization, and could be useful to restore the actual files to known working file objects in case they have been overwritten with a broken object.

#### **tracebacklimit**

When this variable is set to an integer value, it determines the maximum number of levels of traceback information printed when an unhandled exception occurs. The default is 1000. When set to 0 or less, all traceback information is suppressed and only the exception type and value are printed.

#### <span id="page-989-2"></span>**version**

A string containing the version number of the Python interpreter plus additional information on the build number and compiler used. It has a value of the form 'version (#build\_number, build\_date, build\_time) [compiler]'. The first three characters are used to identify the version in the installation directories (where appropriate on each platform). An example:

```
>>> import sys
>>> sys.version
'1.5.2 (#0 Apr 13 1999, 10:51:12) [MSC 32 bit (Intel)]'
```
#### **api\_version**

The C API version for this interpreter. Programmers may find this useful when debugging version conflicts between Python and extension modules. New in version 2.3.

#### **version\_info**

A tuple containing the five components of the version number: *major*, *minor*, *micro*, *releaselevel*, and *serial*. All values except *releaselevel* are integers; the release level is 'alpha', 'beta', 'candidate', or 'final'. The version\_info value corresponding to the Python version 2.0 is (2, 0, 0, 'final', 0). New in version 2.0.

## **warnoptions**

This is an implementation detail of the warnings framework; do not modify this value. Refer to the warnings module for more information on the warnings framework.

#### **winver**

The version number used to form registry keys on Windows platforms. This is stored as string resource 1000 in the Python DLL. The value is normally the first three characters of [version](#page-989-2). It is provided in the sys module for informational purposes; modifying this value has no effect on the registry keys used by Python. Availability: Windows.

See Also:

Module **site** This describes how to use .pth files to extend sys.path.

# **28.2 \_\_builtin\_\_ — Built-in objects**

This module provides direct access to all 'built-in' identifiers of Python; for example, builtin .open is the full name for the built-in function [open\(\)](#page-22-0). See chapter *[Built-in Objects](#page-33-0)*.

This module is not normally accessed explicitly by most applications, but can be useful in modules that provide objects with the same name as a built-in value, but in which the built-in of that name is also needed. For example, in a module that wants to implement an open () function that wraps the built-in open (), this module can be used directly:

```
import __builtin__
```

```
def open(path):
    f = __builtin__.open(path, 'r')
    return UpperCaser(f)
class UpperCaser:
    '''Wrapper around a file that converts output to upper-case.'''
    def __init__(self, f):
        self.-f = fdef read(self, count=-1):
        return self._f.read(count).upper()
    # ...
```
As an implementation detail, most modules have the name \_\_builtins\_\_ (note the 's') made available as part of their globals. The value of \_\_builtins\_\_ is normally either this module or the value of this modules's \_\_dict\_ attribute. Since this is an implementation detail, it may not be used by alternate implementations of Python.

## **28.3 future\_builtins — Python 3 builtins**

New in version 2.6. This module provides functions that exist in 2.x, but have different behavior in Python 3, so they cannot be put into the 2.x builtin namespace.

Instead, if you want to write code compatible with Python 3 builtins, import them from this module, like this:

**from future\_builtins import** map, filter

```
... code using Python 3-style map and filter ...
```
The *2to3* tool that ports Python 2 code to Python 3 will recognize this usage and leave the new builtins alone.

Note: The Python 3 print () function is already in the builtins, but cannot be accessed from Python 2 code unless you use the appropriate future statement:

**from \_\_future\_\_ import** print\_function

<span id="page-991-0"></span>Available builtins are:

#### **ascii**(*object*)

Returns the same as  $r = p \cdot ( )$ . In Python 3,  $r = p \cdot ( )$  will return printable Unicode characters unescaped, while [ascii\(\)](#page-991-0) will always backslash-escape them. Using [future\\_builtins.ascii\(\)](#page-991-0) instead of [repr\(\)](#page-25-1) in 2.6 code makes it clear that you need a pure ASCII return value.

```
filter(function, iterable)
```
Works like [itertools.ifilter\(\)](#page-229-0).

**hex**(*object*)

Works like the builtin [hex\(\)](#page-20-0), but instead of  $n_k$  in will use the  $n_k$  index () method on its argument to get an integer that is then converted to hexadecimal.

- **map**(*function, iterable, ...*) Works like [itertools.imap\(\)](#page-229-1).
- **oct**(*object*)

Works like the builtin  $oct()$ , but instead of  $occt$  () it will use the  ${_under_0}$  method on its argument to get an integer that is then converted to hexadecimal.

**zip**(*\*iterables*)

```
Works like itertools.izip().
```
# **28.4 \_\_main\_\_ — Top-level script environment**

This module represents the (otherwise anonymous) scope in which the interpreter's main program executes — commands read either from standard input, from a script file, or from an interactive prompt. It is this environment in which the idiomatic "conditional script" stanza causes a script to run:

**if** \_\_name\_\_ == "\_\_main\_\_": main()

# **28.5 warnings — Warning control**

New in version 2.1. Warning messages are typically issued in situations where it is useful to alert the user of some condition in a program, where that condition (normally) doesn't warrant raising an exception and terminating the program. For example, one might want to issue a warning when a program uses an obsolete module.

Python programmers issue warnings by calling the [warn\(\)](#page-994-0) function defined in this module. (C programmers use PyErr\_WarnEx; see *Exception Handling* (in *The Python/C API*) for details).

Warning messages are normally written to sys.stderr, but their disposition can be changed flexibly, from ignoring all warnings to turning them into exceptions. The disposition of warnings can vary based on the warning category (see below), the text of the warning message, and the source location where it is issued. Repetitions of a particular warning for the same source location are typically suppressed.

There are two stages in warning control: first, each time a warning is issued, a determination is made whether a message should be issued or not; next, if a message is to be issued, it is formatted and printed using a user-settable hook.

The determination whether to issue a warning message is controlled by the warning filter, which is a sequence of matching rules and actions. Rules can be added to the filter by calling [filterwarnings\(\)](#page-995-0) and reset to its default state by calling [resetwarnings\(\)](#page-995-1).

The printing of warning messages is done by calling [showwarning\(\)](#page-995-2), which may be overridden; the default implementation of this function formats the message by calling [formatwarning\(\)](#page-995-3), which is also available for use by custom implementations.

## **28.5.1 Warning Categories**

There are a number of built-in exceptions that represent warning categories. This categorization is useful to be able to filter out groups of warnings. The following warnings category classes are currently defined:

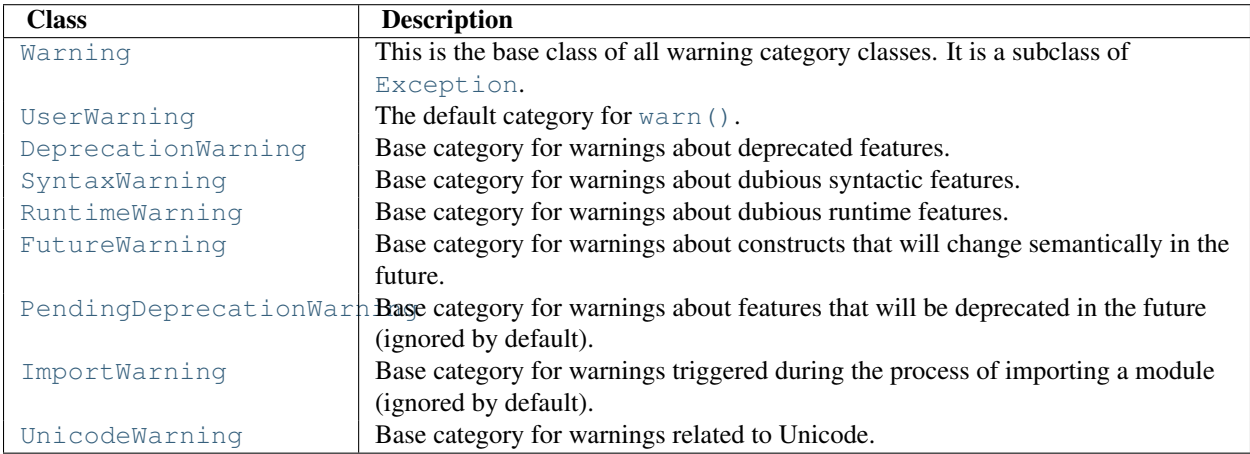

While these are technically built-in exceptions, they are documented here, because conceptually they belong to the warnings mechanism.

User code can define additional warning categories by subclassing one of the standard warning categories. A warning category must always be a subclass of the [Warning](#page-66-0) class.

## **28.5.2 The Warnings Filter**

The warnings filter controls whether warnings are ignored, displayed, or turned into errors (raising an exception).

Conceptually, the warnings filter maintains an ordered list of filter specifications; any specific warning is matched against each filter specification in the list in turn until a match is found; the match determines the disposition of the match. Each entry is a tuple of the form (*action*, *message*, *category*, *module*, *lineno*), where:

• *action* is one of the following strings:

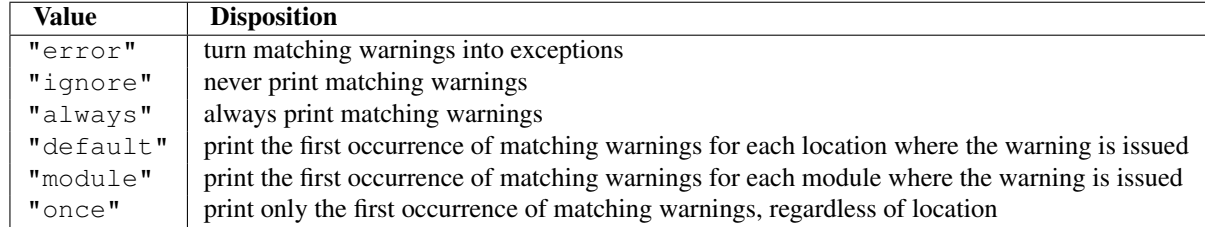

- *message* is a string containing a regular expression that the warning message must match (the match is compiled to always be case-insensitive)
- *category* is a class (a subclass of [Warning](#page-66-0)) of which the warning category must be a subclass in order to match
- *module* is a string containing a regular expression that the module name must match (the match is compiled to be case-sensitive)
- *lineno* is an integer that the line number where the warning occurred must match, or 0 to match all line numbers

Since the [Warning](#page-66-0) class is derived from the built-in [Exception](#page-62-1) class, to turn a warning into an error we simply raise category(message).

The warnings filter is initialized by  $-W$  options passed to the Python interpreter command line. The interpreter saves the arguments for all  $-W$  options without interpretation in sys.warnoptions; the warnings module parses these when it is first imported (invalid options are ignored, after printing a message to  $sys.setderr)$ .

The warnings that are ignored by default may be enabled by passing  $-Wd$  to the interpreter. This enables default handling for all warnings, including those that are normally ignored by default. This is particular useful for enabling ImportWarning when debugging problems importing a developed package. ImportWarning can also be enabled explicitly in Python code using:

```
warnings.simplefilter('default', ImportWarning)
```
## **28.5.3 Temporarily Suppressing Warnings**

If you are using code that you know will raise a warning, such as a deprecated function, but do not want to see the warning, then it is possible to suppress the warning using the [catch\\_warnings](#page-995-4) context manager:

```
import warnings
def fxn():
    warnings.warn("deprecated", DeprecationWarning)
with warnings.catch_warnings():
    warnings.simplefilter("ignore")
    fxn()
```
While within the context manager all warnings will simply be ignored. This allows you to use known-deprecated code without having to see the warning while not suppressing the warning for other code that might not be aware of its use of deprecated code.

## **28.5.4 Testing Warnings**

To test warnings raised by code, use the [catch\\_warnings](#page-995-4) context manager. With it you can temporarily mutate the warnings filter to facilitate your testing. For instance, do the following to capture all raised warnings to check:

#### **import warnings**

```
def fxn():
    warnings.warn("deprecated", DeprecationWarning)
with warnings.catch_warnings(record=True) as w:
    # Cause all warnings to always be triggered.
    warnings.simplefilter("always")
    # Trigger a warning.
    fxn()
    # Verify some things
    assert len(w) == 1assert isinstance(w[-1].category, DeprecationWarning)
    assert "deprecated" in str(w[-1].message)
```
One can also cause all warnings to be exceptions by using  $error$  instead of  $always$ . One thing to be aware of is that if a warning has already been raised because of a once/default rule, then no matter what filters are set the warning will not be seen again unless the warnings registry related to the warning has been cleared.

Once the context manager exits, the warnings filter is restored to its state when the context was entered. This prevents tests from changing the warnings filter in unexpected ways between tests and leading to indeterminate test results. The [showwarning\(\)](#page-995-2) function in the module is also restored to its original value.

When testing multiple operations that raise the same kind of warning, it is important to test them in a manner that confirms each operation is raising a new warning (e.g. set warnings to be raised as exceptions and check the operations raise exceptions, check that the length of the warning list continues to increase after each operation, or else delete the previous entries from the warnings list before each new operation).

## **28.5.5 Available Functions**

```
warn(message, [category, [stacklevel]])
```
Issue a warning, or maybe ignore it or raise an exception. The *category* argument, if given, must be a warning category class (see above); it defaults to [UserWarning](#page-66-1). Alternatively *message* can be a [Warning](#page-66-0) instance, in which case *category* will be ignored and message. \_\_class\_\_ will be used. In this case the message text will be str (message). This function raises an exception if the particular warning issued is changed into an error by the warnings filter see above. The *stacklevel* argument can be used by wrapper functions written in Python, like this:

```
def deprecation(message):
    warnings.warn(message, DeprecationWarning, stacklevel=2)
```
This makes the warning refer to deprecation()'s caller, rather than to the source of deprecation() itself (since the latter would defeat the purpose of the warning message).

**warn\_explicit**(*message, category, filename, lineno, [module, [registry, [module\_globals]]]*)

This is a low-level interface to the functionality of  $\text{warm}($ ), passing in explicitly the message, category, filename and line number, and optionally the module name and the registry (which should be the \_\_warningregistry\_\_ dictionary of the module). The module name defaults to the filename with .py stripped; if no registry is passed, the warning is never suppressed. *message* must be a string and *category* a subclass of [Warning](#page-66-0) or *message* may be a [Warning](#page-66-0) instance, in which case *category* will be ignored.

*module\_globals*, if supplied, should be the global namespace in use by the code for which the warning is issued. (This argument is used to support displaying source for modules found in zipfiles or other non-filesystem import sources). Changed in version 2.5: Added the *module\_globals* parameter.

<span id="page-994-1"></span>**warnpy3k**(*message, [category, [stacklevel]]*)

Issue a warning related to Python 3.x deprecation. Warnings are only shown when Python is started with the -3 option. Like [warn\(\)](#page-994-0) *message* must be a string and *category* a subclass of [Warning](#page-66-0). [warnpy3k\(\)](#page-994-1) is using [DeprecationWarning](#page-66-2) as default warning class.

## <span id="page-995-2"></span>**showwarning**(*message, category, filename, lineno, [file, [line]]*)

Write a warning to a file. The default implementation calls formatwarning (message, category, filename, lineno, line) and writes the resulting string to *file*, which defaults to sys.stderr. You may replace this function with an alternative implementation by assigning to warnings. showwarning. *line* is a line of source code to be included in the warning message; if *line* is not supplied, [showwarning\(\)](#page-995-2) will try to read the line specified by *filename* and *lineno*. Changed in version 2.6: Added the *line* argument. Implementations that lack the new argument will trigger a [DeprecationWarning](#page-66-2).

## <span id="page-995-3"></span>**formatwarning**(*message, category, filename, lineno, [line]*)

Format a warning the standard way. This returns a string which may contain embedded newlines and ends in a newline. *line* is a line of source code to be included in the warning message; if *line* is not supplied, [formatwarning\(\)](#page-995-3) will try to read the line specified by *filename* and *lineno*. Changed in version 2.6: Added the *line* argument.

## <span id="page-995-0"></span>**filterwarnings**(*action, [message, [category, [module, [lineno, [append]]]]]*)

Insert an entry into the list of warnings filters. The entry is inserted at the front by default; if *append* is true, it is inserted at the end. This checks the types of the arguments, compiles the message and module regular expressions, and inserts them as a tuple in the list of warnings filters. Entries closer to the front of the list override entries later in the list, if both match a particular warning. Omitted arguments default to a value that matches everything.

## <span id="page-995-5"></span>**simplefilter**(*action, [category, [lineno, [append]]]*)

Insert a simple entry into the list of warnings filters. The meaning of the function parameters is as for [filterwarnings\(\)](#page-995-0), but regular expressions are not needed as the filter inserted always matches any message in any module as long as the category and line number match.

## <span id="page-995-1"></span>**resetwarnings**()

Reset the warnings filter. This discards the effect of all previous calls to [filterwarnings\(\)](#page-995-0), including that of the -W command line options and calls to [simplefilter\(\)](#page-995-5).

## **28.5.6 Available Context Managers**

## <span id="page-995-4"></span>class **catch\_warnings**(*[\*, record=False, module=None]*)

A context manager that copies and, upon exit, restores the warnings filter and the [showwarning\(\)](#page-995-2) function. If the *record* argument is [False](#page-32-1) (the default) the context manager returns [None](#page-32-0) on entry. If *record* is [True](#page-32-2), a list is returned that is progressively populated with objects as seen by a custom [showwarning\(\)](#page-995-2) function (which also suppresses output to sys.stdout). Each object in the list has attributes with the same names as the arguments to [showwarning\(\)](#page-995-2).

The *module* argument takes a module that will be used instead of the module returned when you import warnings whose filter will be protected. This argument exists primarily for testing the warnings module itself.

Note: In Python 3.0, the arguments to the constructor for [catch\\_warnings](#page-995-4) are keyword-only arguments. New in version 2.6.

# **28.6 contextlib — Utilities for with-statement contexts.**

New in version 2.5. This module provides utilities for common tasks involving the with statement. For more information see also *[Context Manager Types](#page-57-0)* and *With Statement Context Managers* (in *The Python Language Reference*).

Functions provided:

#### **contextmanager**(*func*)

This function is a *decorator* that can be used to define a factory function for with statement context managers, without needing to create a class or separate <u>enter</u>() and <u>exit</u> () methods.

A simple example (this is not recommended as a real way of generating HTML!):

```
from contextlib import contextmanager
@contextmanager
def tag(name):
    print "<%s>" % name
    yield
    print "</%s>" % name
>>> with tag("h1"):
... print "foo"
...
<h1>foo
</h1>
```
The function being decorated must return a *generator*-iterator when called. This iterator must yield exactly one value, which will be bound to the targets in the with statement's as clause, if any.

At the point where the generator yields, the block nested in the with statement is executed. The generator is then resumed after the block is exited. If an unhandled exception occurs in the block, it is reraised inside the generator at the point where the yield occurred. Thus, you can use a try...except...finally statement to trap the error (if any), or ensure that some cleanup takes place. If an exception is trapped merely in order to log it or to perform some action (rather than to suppress it entirely), the generator must reraise that exception. Otherwise the generator context manager will indicate to the with statement that the exception has been handled, and execution will resume with the statement immediately following the with statement.

```
nested(mgr1, [mgr2, [...]])
```
Combine multiple context managers into a single nested context manager.

Code like this:

```
from contextlib import nested
```

```
with nested(A, B, C) as (X, Y, Z):
    do_something()
```
is equivalent to this:

```
with A as X:
    with B as Y:
        with C as Z:
            do_something()
```
Note that if the <u>exit</u> () method of one of the nested context managers indicates an exception should be suppressed, no exception information will be passed to any remaining outer context managers. Similarly, if the  $\epsilon$  = exit $\epsilon$  () method of one of the nested managers raises an exception, any previous exception state will be lost; the new exception will be passed to the <u>exit</u> () methods of any remaining outer context managers. In general, \_\_exit\_\_() methods should avoid raising exceptions, and in particular they should not re-raise a passed-in exception.

#### **closing**(*thing*)

Return a context manager that closes *thing* upon completion of the block. This is basically equivalent to:

```
from contextlib import contextmanager
@contextmanager
def closing(thing):
    try:
        yield thing
    finally:
        thing.close()
```
And lets you write code like this:

```
from contextlib import closing
import urllib
with closing(urllib.urlopen('http://www.python.org')) as page:
    for line in page:
        print line
```
without needing to explicitly close page. Even if an error occurs, page.close() will be called when the with block is exited.

#### See Also:

[PEP 0343](http://www.python.org/dev/peps/pep-0343) - The "with" statement The specification, background, and examples for the Python with statement.

## **28.7 abc — Abstract Base Classes**

New in version 2.6. This module provides the infrastructure for defining an *abstract base class* (ABCs) in Python, as outlined in [PEP 3119](http://www.python.org/dev/peps/pep-3119); see the PEP for why this was added to Python. (See also [PEP 3141](http://www.python.org/dev/peps/pep-3141) and the numbers module regarding a type hierarchy for numbers based on ABCs.)

The collections module has some concrete classes that derive from ABCs; these can, of course, be further derived. In addition the collections module has some ABCs that can be used to test whether a class or instance provides a particular interface, for example, is it hashable or a mapping.

This module provides the following class:

## <span id="page-997-1"></span>class **ABCMeta**()

Metaclass for defining Abstract Base Classes (ABCs).

Use this metaclass to create an ABC. An ABC can be subclassed directly, and then acts as a mix-in class. You can also register unrelated concrete classes (even built-in classes) and unrelated ABCs as "virtual subclasses" – these and their descendants will be considered subclasses of the registering ABC by the built-in [issubclass\(\)](#page-20-2) function, but the registering ABC won't show up in their MRO (Method Resolution Order) nor will method implementations defined by the registering ABC be callable (not even via  $\text{super}($ )). <sup>[1](#page-997-0)</sup>

Classes created with a metaclass of [ABCMeta](#page-997-1) have the following method:

#### <span id="page-997-2"></span>**register**(*subclass*)

Register *subclass* as a "virtual subclass" of this ABC. For example:

**from abc import** ABCMeta

```
class MyABC:
   __metaclass__ = ABCMeta
```
<span id="page-997-0"></span> $1\text{ C++ programmers should note that Python's virtual base class concept is not the same as C++'s.}$ 

```
MyABC.register(tuple)
assert issubclass(tuple, MyABC)
assert isinstance((), MyABC)
```
<span id="page-998-0"></span>You can also override this method in an abstract base class:

**\_\_subclasshook\_\_**(*subclass*)

(Must be defined as a class method.)

Check whether *subclass* is considered a subclass of this ABC. This means that you can customize the behavior of issubclass further without the need to call register () on every class you want to consider a subclass of the ABC. (This class method is called from the subclasscheck () method of the ABC.)

This method should return True, False or NotImplemented. If it returns True, the *subclass* is considered a subclass of this ABC. If it returns False, the *subclass* is not considered a subclass of this ABC, even if it would normally be one. If it returns Not Implemented, the subclass check is continued with the usual mechanism.

```
For a demonstration of these concepts, look at this example ABC definition:
class Foo(object):
    def __getitem__(self, index):
         ...
    def __len__(self):
        ...
    def get_iterator(self):
        return iter(self)
class MyIterable:
    __metaclass__ = ABCMeta
    @abstractmethod
    def __iter__(self):
        while False:
            yield None
    def get_iterator(self):
        return self.__iter__()
    @classmethod
    def __subclasshook__(cls, C):
        if cls is MyIterable:
             if any("__iter__" in B.__dict__ for B in C.__mro__):
                 return True
        return NotImplemented
MyIterable.register(Foo)
```
The ABC MyIterable defines the standard iterable method, \_\_iter\_\_(), as an abstract method. The implementation given here can still be called from subclasses. The  $qet$  iterator () method is also part of the MyIterable abstract base class, but it does not have to be overridden in non-abstract derived classes.

The [\\_\\_subclasshook\\_\\_\(\)](#page-998-0) class method defined here says that any class that has an \_\_iter\_\_() method in its \_\_dict\_\_ (or in that of one of its base classes, accessed via the \_\_mro\_\_ list) is considered a MyIterable too.

Finally, the last line makes Foo a virtual subclass of MyIterable, even though it does not define an \_\_iter\_() method (it uses the old-style iterable protocol, defined in terms of \_\_len\_() and  $q$ etitem ()). Note that this will not make get iterator available as a method of Foo, so it is provided separately.

It also provides the following decorators:

#### <span id="page-999-0"></span>**abstractmethod**(*function*)

A decorator indicating abstract methods.

Using this decorator requires that the class's metaclass is [ABCMeta](#page-997-1) or is derived from it. A class that has a metaclass derived from [ABCMeta](#page-997-1) cannot be instantiated unless all of its abstract methods and properties are overridden. The abstract methods can be called using any of the the normal 'super' call mechanisms.

Dynamically adding abstract methods to a class, or attempting to modify the abstraction status of a method or class once it is created, are not supported. The [abstractmethod\(\)](#page-999-0) only affects subclasses derived using regular inheritance; "virtual subclasses" registered with the ABC's register() method are not affected.

Usage:

```
class C:
    __metaclass__ = ABCMeta
    @abstractmethod
    def my_abstract_method(self, ...):
        ...
```
Note: Unlike C++'s pure virtual functions, or Java abstract methods, these abstract methods may have an implementation. This implementation can be called via the  $super()$  mechanism from the class that overrides it. This could be useful as an end-point for a super-call in a framework that uses cooperative multiple-inheritance.

## **abstractproperty**(*fget, [fset, [fdel, [doc]]]*)

A subclass of the built-in [property\(\)](#page-23-1), indicating an abstract property.

Using this function requires that the class's metaclass is [ABCMeta](#page-997-1) or is derived from it. A class that has a metaclass derived from [ABCMeta](#page-997-1) cannot be instantiated unless all of its abstract methods and properties are overridden. The abstract properties can be called using any of the normal 'super' call mechanisms.

Usage:

```
class C:
    __metaclass__ = ABCMeta
    @abstractproperty
    def my_abstract_property(self):
        ...
```
This defines a read-only property; you can also define a read-write abstract property using the 'long' form of property declaration:

```
class C:
   __metaclass__ = ABCMeta
   def getx(self): ...
    def setx(self, value): ...
    x = abstractproperty (getx, setx)
```
## **28.8 atexit — Exit handlers**

New in version 2.0. The atexit module defines a single function to register cleanup functions. Functions thus registered are automatically executed upon normal interpreter termination.

Note: the functions registered via this module are not called when the program is killed by a signal, when a Python fatal internal error is detected, or when  $\circ s$ .  $\circ$ exit() is called. This is an alternate interface to the functionality provided by the sys.exitfunc variable.

Note: This module is unlikely to work correctly when used with other code that sets sys.exitfunc. In particular, other core Python modules are free to use atexit without the programmer's knowledge. Authors who use sys.exitfunc should convert their code to use atexit instead. The simplest way to convert code that sets sys.exitfunc is to import atexit and register the function that had been bound to sys.exitfunc.

#### <span id="page-1000-0"></span>**register**(*func, [\*args, [\*\*kargs]]*)

Register *func* as a function to be executed at termination. Any optional arguments that are to be passed to *func* must be passed as arguments to [register\(\)](#page-1000-0).

At normal program termination (for instance, if  $sys \cdot exit$  () is called or the main module's execution completes), all functions registered are called in last in, first out order. The assumption is that lower level modules will normally be imported before higher level modules and thus must be cleaned up later.

If an exception is raised during execution of the exit handlers, a traceback is printed (unless [SystemExit](#page-65-0) is raised) and the exception information is saved. After all exit handlers have had a chance to run the last exception to be raised is re-raised. Changed in version 2.6: This function now returns *func* which makes it possible to use it as a decorator without binding the original name to None.

See Also:

Module **readline** Useful example of atexit to read and write readline history files.

## **28.8.1 atexit Example**

The following simple example demonstrates how a module can initialize a counter from a file when it is imported and save the counter's updated value automatically when the program terminates without relying on the application making an explicit call into this module at termination.

```
try:
    _count = int(open("/tmp/counter").read())
except IOError:
   \_count = 0def incrcounter(n):
    global _count
    \_count = \_count + ndef savecounter():
    open("/tmp/counter", "w").write("%d" % _count)
import atexit
```
atexit.register(savecounter)

Positional and keyword arguments may also be passed to  $\text{register}($ ) to be passed along to the registered function when it is called:

```
def goodbye(name, adjective):
   print 'Goodbye, %s, it was %s to meet you.' % (name, adjective)
import atexit
atexit.register(goodbye, 'Donny', 'nice')
# or:
atexit.register(goodbye, adjective='nice', name='Donny')
```
Usage as a *decorator*:

```
import atexit
@atexit.register
def goodbye():
    print "You are now leaving the Python sector."
```
This obviously only works with functions that don't take arguments.

# **28.9 traceback — Print or retrieve a stack traceback**

This module provides a standard interface to extract, format and print stack traces of Python programs. It exactly mimics the behavior of the Python interpreter when it prints a stack trace. This is useful when you want to print stack traces under program control, such as in a "wrapper" around the interpreter. The module uses traceback objects — this is the object type that is stored in the variables sys.exc\_traceback (deprecated) and sys.last\_traceback and returned as the third item from [sys.exc\\_info\(\)](#page-983-0).

<span id="page-1001-0"></span>The module defines the following functions:

#### **print\_tb**(*traceback, [limit, [file]]*)

Print up to *limit* stack trace entries from *traceback*. If *limit* is omitted or None, all entries are printed. If *file* is omitted or None, the output goes to sys.stderr; otherwise it should be an open file or file-like object to receive the output.

#### <span id="page-1001-1"></span>**print\_exception**(*type, value, traceback, [limit, [file]]*)

Print exception information and up to *limit* stack trace entries from *traceback* to *file*. This differs from [print\\_tb\(\)](#page-1001-0) in the following ways: (1) if *traceback* is not None, it prints a header Traceback (most recent call last):; (2) it prints the exception *type* and *value* after the stack trace; (3) if *type* is [SyntaxError](#page-64-0) and *value* has the appropriate format, it prints the line where the syntax error occurred with a caret indicating the approximate position of the error.

## **print\_exc**(*[limit, [file]]*)

This is a shorthand for print\_exception(sys.exc\_type, sys.exc\_value, sys.exc\_traceback, limit, file). (In fact, it uses [sys.exc\\_info\(\)](#page-983-0) to retrieve the same information in a thread-safe way instead of using the deprecated variables.)

#### **format\_exc**(*[limit]*)

This is like print\_exc(limit) but returns a string instead of printing to a file. New in version 2.4.

## **print\_last**(*[limit, [file]]*)

```
This is a shorthand for printexception(sys.last_type, sys.last_value,
sys.last_traceback, limit, file).
```
## <span id="page-1001-3"></span>**print\_stack**(*[f, [limit, [file]]]*)

This function prints a stack trace from its invocation point. The optional *f* argument can be used to specify an alternate stack frame to start. The optional *limit* and *file* arguments have the same meaning as for [print\\_exception\(\)](#page-1001-1).

## <span id="page-1001-2"></span>**extract\_tb**(*traceback, [limit]*)

Return a list of up to *limit* "pre-processed" stack trace entries extracted from the traceback object *traceback*. It is useful for alternate formatting of stack traces. If *limit* is omitted or None, all entries are extracted. A "pre-processed" stack trace entry is a quadruple (*filename*, *line number*, *function name*, *text*) representing the information that is usually printed for a stack trace. The *text* is a string with leading and trailing whitespace stripped; if the source is not available it is None.

#### <span id="page-1001-4"></span>**extract\_stack**(*[f, [limit]]*)

Extract the raw traceback from the current stack frame. The return value has the same format as for

extract tb(). The optional *f* and *limit* arguments have the same meaning as for print stack().

**format\_list**(*list*)

Given a list of tuples as returned by  $extract_t$  () or  $extract_stack$  (), return a list of strings ready for printing. Each string in the resulting list corresponds to the item with the same index in the argument list. Each string ends in a newline; the strings may contain internal newlines as well, for those items whose source text line is not None.

#### **format\_exception\_only**(*type, value*)

Format the exception part of a traceback. The arguments are the exception type and value such as given by sys.last\_type and sys.last\_value. The return value is a list of strings, each ending in a newline. Normally, the list contains a single string; however, for [SyntaxError](#page-64-0) exceptions, it contains several lines that (when printed) display detailed information about where the syntax error occurred. The message indicating which exception occurred is the always last string in the list.

#### **format\_exception**(*type, value, tb, [limit]*)

Format a stack trace and the exception information. The arguments have the same meaning as the corresponding arguments to [print\\_exception\(\)](#page-1001-1). The return value is a list of strings, each ending in a newline and some containing internal newlines. When these lines are concatenated and printed, exactly the same text is printed as does print exception().

#### **format\_tb**(*tb, [limit]*)

A shorthand for format list (extract tb(tb, limit)).

#### **format\_stack**(*[f, [limit]]*)

A shorthand for format\_list(extract\_stack(f, limit)).

#### **tb\_lineno**(*tb*)

This function returns the current line number set in the traceback object. This function was necessary because in versions of Python prior to 2.3 when the  $-\sigma$  flag was passed to Python the tb.tb lineno was not updated correctly. This function has no use in versions past 2.3.

## **28.9.1 Traceback Examples**

This simple example implements a basic read-eval-print loop, similar to (but less useful than) the standard Python interactive interpreter loop. For a more complete implementation of the interpreter loop, refer to the code module.

```
import sys, traceback
```

```
def run_user_code(envdir):
    source = raw\_input(">> > "')try:
        exec source in envdir
    except:
        print "Exception in user code:"
        print '-'*60
        traceback.print_exc(file=sys.stdout)
        print '-'*60
envdir = \{\}while 1:
    run_user_code(envdir)
```
The following example demonstrates the different ways to print and format the exception and traceback:

**import sys**, **traceback**

```
def lumberjack():
   bright_side_of_death()
def bright_side_of_death():
   return tuple()[0]
try:
    lumberjack()
except:
   exceptionType, exceptionValue, exceptionTraceback = sys.exc_info()
    print "*** print_tb:"
   traceback.print_tb(exceptionTraceback, limit=1, file=sys.stdout)
   print "*** print_exception:"
   traceback.print_exception(exceptionType, exceptionValue, exceptionTraceback,
                              limit=2, file=sys.stdout)
   print "*** print_exc:"
   traceback.print_exc()
   print "*** format_exc, first and last line:"
   formatted lines = traceback.format exc().splitlines()
   print formatted_lines[0]
   print formatted_lines[-1]
   print "*** format_exception:"
   print repr(traceback.format_exception(exceptionType, exceptionValue,
                                          exceptionTraceback))
   print "*** extract_tb:"
   print repr(traceback.extract_tb(exceptionTraceback))
   print "*** format_tb:"
   print repr(traceback.format_tb(exceptionTraceback))
   print "*** tb_lineno:", traceback.tb_lineno(exceptionTraceback)
print "*** print_last:"
traceback.print_last()
```
The output for the example would look similar to this:

```
*** print_tb:
 File "<doctest>", line 9, in <module>
   lumberjack()
*** print_exception:
Traceback (most recent call last):
 File "<doctest>", line 9, in <module>
    lumberjack()
 File "<doctest>", line 3, in lumberjack
   bright_side_of_death()
IndexError: tuple index out of range
*** print_exc:
Traceback (most recent call last):
 File "<doctest>", line 9, in <module>
   lumberjack()
 File "<doctest>", line 3, in lumberjack
   bright side of death()
IndexError: tuple index out of range
*** format_exc, first and last line:
Traceback (most recent call last):
IndexError: tuple index out of range
*** format_exception:
['Traceback (most recent call last):\n',
  ' File "<doctest>", line 9, in <module>\n lumberjack()\n',
' File "<doctest>", line 3, in lumberjack\n bright_side_of_death()\n',
```

```
' File "<doctest>", line 6, in bright_side_of_death\n return tuple()[0]\n',
'IndexError: tuple index out of range\n']
*** extract_tb:
[('<doctest>', 9, '<module>', 'lumberjack()'),
 ('<doctest>', 3, 'lumberjack', 'bright_side_of_death()'),
('<doctest>', 6, 'bright_side_of_death', 'return tuple()[0]')]
*** format_tb:
[' File "<doctest>", line 9, in <module>\n lumberjack()\n',
 File "<doctest>", line 3, in lumberjack\n bright_side_of_death()\n',
' File "<doctest>", line 6, in bright_side_of_death\n return tuple()[0]\n']
*** tb_lineno: 2
*** print_last:
Traceback (most recent call last):
 File "<doctest>", line 9, in <module>
    lumberjack()
 File "<doctest>", line 3, in lumberjack
   bright_side_of_death()
IndexError: tuple index out of range
```
The following example shows the different ways to print and format the stack:

```
>>> import traceback
>>> def another_function():
... lumberstack()
...
>>> def lumberstack():
... traceback.print_stack()
... print repr(traceback.extract_stack())
... print repr(traceback.format_stack())
...
>>> another_function()
 File "<doctest>", line 10, in <module>
   another_function()
 File "<doctest>", line 3, in another_function
   lumberstack()
 File "<doctest>", line 6, in lumberstack
   traceback.print_stack()
[('<doctest>', 10, '<module>', 'another_function()'),
 ('<doctest>', 3, 'another_function', 'lumberstack()'),
('<doctest>', 7, 'lumberstack', 'print repr(traceback.extract_stack())')]
[' File "<doctest>", line 10, in <module>\n another_function()\n',
  File "<doctest>", line 3, in another_function\n lumberstack()\n',
' File "<doctest>", line 8, in lumberstack\n print repr(traceback.format_stack())\n']
```
This last example demonstrates the final few formatting functions:

```
>>> import traceback
>>> format_list([('spam.py', 3, '<module>', 'spam.eggs()'),
                ... ('eggs.py', 42, 'eggs', 'return "bacon"')])
[' File "spam.py", line 3, in <module>\n spam.eggs()\n',
' File "eggs.py", line 42, in eggs\n return "bacon"\n']
>>> theError = IndexError('tuple indx out of range')
>>> traceback.format_exception_only(type(theError), theError)
['IndexError: tuple index out of range\n']
```
# **28.10 \_\_future\_\_ — Future statement definitions**

\_\_future\_\_ is a real module, and serves three purposes:

- To avoid confusing existing tools that analyze import statements and expect to find the modules they're importing.
- To ensure that future\_statements run under releases prior to 2.1 at least yield runtime exceptions (the import of \_\_future\_\_ will fail, because there was no module of that name prior to 2.1).
- To document when incompatible changes were introduced, and when they will be or were made mandatory. This is a form of executable documentation, and can be inspected programmatically via importing \_\_future\_\_ and examining its contents.

Each statement in \_\_future\_\_.py is of the form:

```
FeatureName = _Feature(OptionalRelease, MandatoryRelease,
                       CompilerFlag)
```
where, normally, *OptionalRelease* is less than *MandatoryRelease*, and both are 5-tuples of the same form as sys.version\_info:

```
(PY_MAJOR_VERSION, # the 2 in 2.1.0a3; an int
PY MINOR VERSION, # the 1; an int
PY_MICRO_VERSION, # the 0; an int
PY_RELEASE_LEVEL, # "alpha", "beta", "candidate" or "final"; string
PY_RELEASE_SERIAL # the 3; an int
)
```
*OptionalRelease* records the first release in which the feature was accepted.

In the case of a *MandatoryRelease* that has not yet occurred, *MandatoryRelease* predicts the release in which the feature will become part of the language.

Else *MandatoryRelease* records when the feature became part of the language; in releases at or after that, modules no longer need a future statement to use the feature in question, but may continue to use such imports.

*MandatoryRelease* may also be None, meaning that a planned feature got dropped.

Instances of class \_Feature have two corresponding methods, getOptionalRelease() and getMandatoryRelease().

*CompilerFlag* is the (bitfield) flag that should be passed in the fourth argument to the builtin function compile () to enable the feature in dynamically compiled code. This flag is stored in the compiler\_flag attribute on \_Feature instances.

No feature description will ever be deleted from \_\_future\_\_.

# **28.11 gc — Garbage Collector interface**

This module provides an interface to the optional garbage collector. It provides the ability to disable the collector, tune the collection frequency, and set debugging options. It also provides access to unreachable objects that the collector found but cannot free. Since the collector supplements the reference counting already used in Python, you can disable the collector if you are sure your program does not create reference cycles. Automatic collection can be disabled by calling gc.disable(). To debug a leaking program call gc.set\_debug(gc.DEBUG\_LEAK). Notice that this includes gc.DEBUG\_SAVEALL, causing garbage-collected objects to be saved in gc.garbage for inspection.

The gc module provides the following functions:

#### **enable**()

Enable automatic garbage collection.

## **disable**()

Disable automatic garbage collection.

#### **isenabled**()

Returns true if automatic collection is enabled.

#### <span id="page-1006-0"></span>**collect**(*[generation]*)

With no arguments, run a full collection. The optional argument *generation* may be an integer specifying which generation to collect (from 0 to 2). A [ValueError](#page-65-1) is raised if the generation number is invalid. The number of unreachable objects found is returned. Changed in version 2.5: The optional *generation* argument was added.Changed in version 2.6: The free lists maintained for a number of builtin types are cleared whenever a full collection or collection of the highest generation (2) is run. Not all items in some free lists may be freed due to the particular implementation, in particular [int](#page-20-3) and [float](#page-19-1).

## <span id="page-1006-2"></span>**set\_debug**(*flags*)

Set the garbage collection debugging flags. Debugging information will be written to sys.stderr. See below for a list of debugging flags which can be combined using bit operations to control debugging.

#### **get\_debug**()

Return the debugging flags currently set.

## **get\_objects**()

Returns a list of all objects tracked by the collector, excluding the list returned. New in version 2.2.

#### **set\_threshold**(*threshold0, [threshold1, [threshold2]]*)

Set the garbage collection thresholds (the collection frequency). Setting *threshold0* to zero disables collection.

The GC classifies objects into three generations depending on how many collection sweeps they have survived. New objects are placed in the youngest generation (generation 0). If an object survives a collection it is moved into the next older generation. Since generation 2 is the oldest generation, objects in that generation remain there after a collection. In order to decide when to run, the collector keeps track of the number object allocations and deallocations since the last collection. When the number of allocations minus the number of deallocations exceeds *threshold0*, collection starts. Initially only generation 0 is examined. If generation 0 has been examined more than *threshold1* times since generation 1 has been examined, then generation 1 is examined as well. Similarly, *threshold2* controls the number of collections of generation 1 before collecting generation 2.

## **get\_count**()

Return the current collection counts as a tuple of  $(count0, count1, count2)$ . New in version 2.5.

#### **get\_threshold**()

Return the current collection thresholds as a tuple of (threshold0, threshold1, threshold2).

#### <span id="page-1006-1"></span>**get\_referrers**(*\*objs*)

Return the list of objects that directly refer to any of objs. This function will only locate those containers which support garbage collection; extension types which do refer to other objects but do not support garbage collection will not be found.

Note that objects which have already been dereferenced, but which live in cycles and have not yet been collected by the garbage collector can be listed among the resulting referrers. To get only currently live objects, call [collect\(\)](#page-1006-0) before calling [get\\_referrers\(\)](#page-1006-1).

Care must be taken when using objects returned by [get\\_referrers\(\)](#page-1006-1) because some of them could still be under construction and hence in a temporarily invalid state. Avoid using  $qet$  referrers() for any purpose other than debugging. New in version 2.2.

## **get\_referents**(*\*objs*)

Return a list of objects directly referred to by any of the arguments. The referents returned are those objects

visited by the arguments' C-level  $tp$  traverse methods (if any), and may not be all objects actually directly reachable. tp\_traverse methods are supported only by objects that support garbage collection, and are only required to visit objects that may be involved in a cycle. So, for example, if an integer is directly reachable from an argument, that integer object may or may not appear in the result list. New in version 2.3.

The following variable is provided for read-only access (you can mutate its value but should not rebind it):

#### **garbage**

A list of objects which the collector found to be unreachable but could not be freed (uncollectable objects). By default, this list contains only objects with  $\_\_\text{del}\_\$ () methods. <sup>[2](#page-1007-0)</sup> Objects that have  $\_\_\text{del}\_\$ () methods and are part of a reference cycle cause the entire reference cycle to be uncollectable, including objects not necessarily in the cycle but reachable only from it. Python doesn't collect such cycles automatically because, in general, it isn't possible for Python to guess a safe order in which to run the \_\_del\_\_() methods. If you know a safe order, you can force the issue by examining the *garbage* list, and explicitly breaking cycles due to your objects within the list. Note that these objects are kept alive even so by virtue of being in the *garbage* list, so they should be removed from *garbage* too. For example, after breaking cycles, do del gc.garbage[:] to empty the list. It's generally better to avoid the issue by not creating cycles containing objects with  $\_\text{del}\_\text{el}$  () methods, and *garbage* can be examined in that case to verify that no such cycles are being created.

If [DEBUG\\_SAVEALL](#page-1007-1) is set, then all unreachable objects will be added to this list rather than freed.

The following constants are provided for use with [set\\_debug\(\)](#page-1006-2):

#### **DEBUG\_STATS**

Print statistics during collection. This information can be useful when tuning the collection frequency.

#### <span id="page-1007-2"></span>**DEBUG\_COLLECTABLE**

Print information on collectable objects found.

#### <span id="page-1007-3"></span>**DEBUG\_UNCOLLECTABLE**

Print information of uncollectable objects found (objects which are not reachable but cannot be freed by the collector). These objects will be added to the garbage list.

#### **DEBUG\_INSTANCES**

When [DEBUG\\_COLLECTABLE](#page-1007-2) or [DEBUG\\_UNCOLLECTABLE](#page-1007-3) is set, print information about instance objects found.

#### **DEBUG\_OBJECTS**

When DEBUG COLLECTABLE or DEBUG UNCOLLECTABLE is set, print information about objects other than instance objects found.

#### <span id="page-1007-1"></span>**DEBUG\_SAVEALL**

When set, all unreachable objects found will be appended to *garbage* rather than being freed. This can be useful for debugging a leaking program.

## **DEBUG\_LEAK**

The debugging flags necessary for the collector to print information about a leaking program (equal to DEBUG\_COLLECTABLE | DEBUG\_UNCOLLECTABLE | DEBUG\_INSTANCES | DEBUG\_OBJECTS | DEBUG\_SAVEALL).

# **28.12 inspect — Inspect live objects**

New in version 2.1. The inspect module provides several useful functions to help get information about live objects such as modules, classes, methods, functions, tracebacks, frame objects, and code objects. For example, it can help you examine the contents of a class, retrieve the source code of a method, extract and format the argument list for a function, or get all the information you need to display a detailed traceback.

<span id="page-1007-0"></span><sup>&</sup>lt;sup>2</sup> Prior to Python 2.2, the list contained all instance objects in unreachable cycles, not only those with  $\_\text{del}$  () methods.
There are four main kinds of services provided by this module: type checking, getting source code, inspecting classes and functions, and examining the interpreter stack.

# **28.12.1 Types and members**

The getmembers () function retrieves the members of an object such as a class or module. The sixteen functions whose names begin with "is" are mainly provided as convenient choices for the second argument to [getmembers\(\)](#page-1010-0). They also help you determine when you can expect to find the following special attributes:

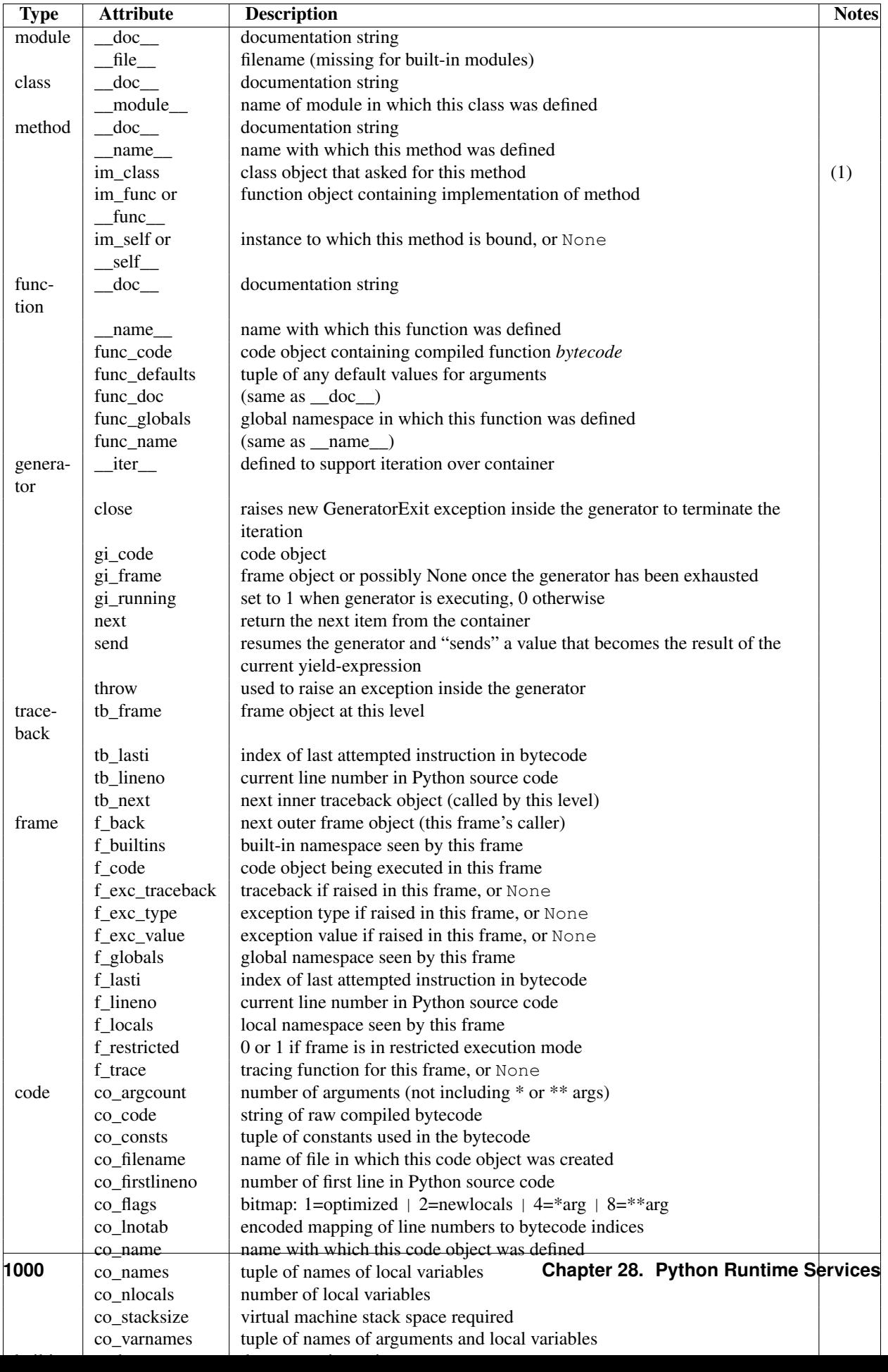

Note:

1. Changed in version 2.2: im class used to refer to the class that defined the method.

## <span id="page-1010-0"></span>**getmembers**(*object, [predicate]*)

Return all the members of an object in a list of (name, value) pairs sorted by name. If the optional *predicate* argument is supplied, only members for which the predicate returns a true value are included.

Note: getmembers () does not return metaclass attributes when the argument is a class (this behavior is inherited from the  $\text{dir}(\cdot)$  function).

## **getmoduleinfo**(*path*)

Return a tuple of values that describe how Python will interpret the file identified by *path* if it is a module, or None if it would not be identified as a module. The return tuple is (name, suffix, mode, mtype), where *name* is the name of the module without the name of any enclosing package, *suffix* is the trailing part of the file name (which may not be a dot-delimited extension), *mode* is the [open\(\)](#page-22-0) mode that would be used ('r' or 'rb'), and *mtype* is an integer giving the type of the module. *mtype* will have a value which can be compared to the constants defined in the imp module; see the documentation for that module for more information on module types. Changed in version 2.6: Returns a *named tuple* ModuleInfo(name, suffix, mode, module\_type).

## **getmodulename**(*path*)

Return the name of the module named by the file *path*, without including the names of enclosing packages. This uses the same algorithm as the interpreter uses when searching for modules. If the name cannot be matched according to the interpreter's rules, None is returned.

## **ismodule**(*object*)

Return true if the object is a module.

## <span id="page-1010-2"></span>**isclass**(*object*)

Return true if the object is a class.

### <span id="page-1010-1"></span>**ismethod**(*object*)

Return true if the object is a method.

### <span id="page-1010-3"></span>**isfunction**(*object*)

Return true if the object is a Python function or unnamed (*lambda*) function.

### **isgeneratorfunction**(*object*)

Return true if the object is a Python generator function. New in version 2.6.

## **isgenerator**(*object*)

Return true if the object is a generator. New in version 2.6.

## **istraceback**(*object*)

Return true if the object is a traceback.

### **isframe**(*object*)

Return true if the object is a frame.

### **iscode**(*object*)

Return true if the object is a code.

## **isbuiltin**(*object*)

Return true if the object is a built-in function.

### **isroutine**(*object*)

Return true if the object is a user-defined or built-in function or method.

## **isabstract**(*object*)

Return true if the object is an abstract base class. New in version 2.6.

<span id="page-1010-4"></span>**ismethoddescriptor**(*object*)

Return true if the object is a method descriptor, but not if  $\text{ismethod}$  () or  $\text{isclass}$  () or  $\text{isfunction}$  () are true.

This is new as of Python 2.2, and, for example, is true of  $int$ .  $add$ . An object passing this test has a \_\_get\_\_ attribute but not a \_\_set\_\_ attribute, but beyond that the set of attributes varies. \_\_name\_\_ is usually sensible, and  $\alpha$  doc often is.

Methods implemented via descriptors that also pass one of the other tests return false from the [ismethoddescriptor\(\)](#page-1010-4) test, simply because the other tests promise more – you can, e.g., count on having the im\_func attribute (etc) when an object passes [ismethod\(\)](#page-1010-1).

#### **isdatadescriptor**(*object*)

Return true if the object is a data descriptor.

Data descriptors have both a \_get\_and a \_set\_attribute. Examples are properties (defined in Python), getsets, and members. The latter two are defined in C and there are more specific tests available for those types, which is robust across Python implementations. Typically, data descriptors will also have \_\_name\_\_ and \_\_doc\_\_ attributes (properties, getsets, and members have both of these attributes), but this is not guaranteed. New in version 2.3.

#### **isgetsetdescriptor**(*object*)

Return true if the object is a getset descriptor.

getsets are attributes defined in extension modules via PyGetSetDef structures. For Python implementations without such types, this method will always return False. New in version 2.5.

#### **ismemberdescriptor**(*object*)

Return true if the object is a member descriptor.

Member descriptors are attributes defined in extension modules via PyMemberDef structures. For Python implementations without such types, this method will always return False. New in version 2.5.

## **28.12.2 Retrieving source code**

#### **getdoc**(*object*)

Get the documentation string for an object, cleaned up with  $\text{cleandoc}($ .

#### **getcomments**(*object*)

Return in a single string any lines of comments immediately preceding the object's source code (for a class, function, or method), or at the top of the Python source file (if the object is a module).

#### **getfile**(*object*)

Return the name of the (text or binary) file in which an object was defined. This will fail with a  $TypeError$  if the object is a built-in module, class, or function.

#### **getmodule**(*object*)

Try to guess which module an object was defined in.

#### **getsourcefile**(*object*)

Return the name of the Python source file in which an object was defined. This will fail with a  $\text{TypeError if}$  $\text{TypeError if}$  $\text{TypeError if}$ the object is a built-in module, class, or function.

#### **getsourcelines**(*object*)

Return a list of source lines and starting line number for an object. The argument may be a module, class, method, function, traceback, frame, or code object. The source code is returned as a list of the lines corresponding to the object and the line number indicates where in the original source file the first line of code was found. An [IOError](#page-63-0) is raised if the source code cannot be retrieved.

## **getsource**(*object*)

Return the text of the source code for an object. The argument may be a module, class, method, function, traceback, frame, or code object. The source code is returned as a single string. An [IOError](#page-63-0) is raised if the source code cannot be retrieved.

#### <span id="page-1012-0"></span>**cleandoc**(*doc*)

Clean up indentation from docstrings that are indented to line up with blocks of code. Any whitespace that can be uniformly removed from the second line onwards is removed. Also, all tabs are expanded to spaces. New in version 2.6.

## **28.12.3 Classes and functions**

### **getclasstree**(*classes, [unique]*)

Arrange the given list of classes into a hierarchy of nested lists. Where a nested list appears, it contains classes derived from the class whose entry immediately precedes the list. Each entry is a 2-tuple containing a class and a tuple of its base classes. If the *unique* argument is true, exactly one entry appears in the returned structure for each class in the given list. Otherwise, classes using multiple inheritance and their descendants will appear multiple times.

#### <span id="page-1012-1"></span>**getargspec**(*func*)

Get the names and default values of a function's arguments. A tuple of four things is returned: (args, varargs, varkw, defaults). *args* is a list of the argument names (it may contain nested lists). *varargs* and *varkw* are the names of the  $\star$  and  $\star \star$  arguments or None. *defaults* is a tuple of default argument values or None if there are no default arguments; if this tuple has *n* elements, they correspond to the last *n* elements listed in *args*. Changed in version 2.6: Returns a *named tuple* ArgSpec(args, varargs, keywords, defaults).

#### <span id="page-1012-2"></span>**getargvalues**(*frame*)

Get information about arguments passed into a particular frame. A tuple of four things is returned: (args, varargs, varkw, locals). *args* is a list of the argument names (it may contain nested lists). *varargs* and *varkw* are the names of the  $\star$  and  $\star \star$  arguments or None. *locals* is the locals dictionary of the given frame. Changed in version 2.6: Returns a *named tuple* ArgInfo(args, varargs, keywords, locals).

- **formatargspec**(*args, [varargs, varkw, defaults, formatarg, formatvarargs, formatvarkw, formatvalue, join]*) Format a pretty argument spec from the four values returned by  $qeta \epsilon \gamma g \rho c$  (). The format\* arguments are the corresponding optional formatting functions that are called to turn names and values into strings.
- **formatargvalues**(*args, [varargs, varkw, locals, formatarg, formatvarargs, formatvarkw, formatvalue, join]*) Format a pretty argument spec from the four values returned by  $qeta$ rated  $()$ . The format\* arguments are the corresponding optional formatting functions that are called to turn names and values into strings.

#### **getmro**(*cls*)

Return a tuple of class cls's base classes, including cls, in method resolution order. No class appears more than once in this tuple. Note that the method resolution order depends on cls's type. Unless a very peculiar user-defined metatype is in use, cls will be the first element of the tuple.

## **28.12.4 The interpreter stack**

When the following functions return "frame records," each record is a tuple of six items: the frame object, the filename, the line number of the current line, the function name, a list of lines of context from the source code, and the index of the current line within that list.

Warning: Keeping references to frame objects, as found in the first element of the frame records these functions return, can cause your program to create reference cycles. Once a reference cycle has been created, the lifespan of all objects which can be accessed from the objects which form the cycle can become much longer even if Python's optional cycle detector is enabled. If such cycles must be created, it is important to ensure they are explicitly broken to avoid the delayed destruction of objects and increased memory consumption which occurs. Though the cycle detector will catch these, destruction of the frames (and local variables) can be made deterministic by removing the cycle in a finally clause. This is also important if the cycle detector was disabled when

Python was compiled or using  $qc$ .disable(). For example: def handle\_stackframe\_without\_leak():

```
frame = inspect.currentframe()
try:
    # do something with the frame
finally:
    del frame
```
The optional *context* argument supported by most of these functions specifies the number of lines of context to return, which are centered around the current line.

#### **getframeinfo**(*frame, [context]*)

Get information about a frame or traceback object. A 5-tuple is returned, the last five elements of the frame's frame record. Changed in version 2.6: Returns a *named tuple* Traceback(filename, lineno, function, code\_context, index).

#### **getouterframes**(*frame, [context]*)

Get a list of frame records for a frame and all outer frames. These frames represent the calls that lead to the creation of *frame*. The first entry in the returned list represents *frame*; the last entry represents the outermost call on *frame*'s stack.

#### **getinnerframes**(*traceback, [context]*)

Get a list of frame records for a traceback's frame and all inner frames. These frames represent calls made as a consequence of *frame*. The first entry in the list represents *traceback*; the last entry represents where the exception was raised.

### **currentframe**()

Return the frame object for the caller's stack frame.

#### **stack**(*[context]*)

Return a list of frame records for the caller's stack. The first entry in the returned list represents the caller; the last entry represents the outermost call on the stack.

**trace**(*[context]*)

Return a list of frame records for the stack between the current frame and the frame in which an exception currently being handled was raised in. The first entry in the list represents the caller; the last entry represents where the exception was raised.

# **28.13 site — Site-specific configuration hook**

This module is automatically imported during initialization. The automatic import can be suppressed using the interpreter's  $-S$  option. Importing this module will append site-specific paths to the module search path. It starts by constructing up to four directories from a head and a tail part. For the head part, it uses sys.prefix and sys.exec\_prefix; empty heads are skipped. For the tail part, it uses the empty string and then lib/site-packages (on Windows) or lib/python | version | / site-packages and then lib/site-python (on Unix and Macintosh). For each of the distinct head-tail combinations, it sees if it refers to

an existing directory, and if so, adds it to sys.path and also inspects the newly added path for configuration files.

A path configuration file is a file whose name has the form package.pth and exists in one of the four directories mentioned above; its contents are additional items (one per line) to be added to sys.path. Non-existing items are never added to sys.path, but no check is made that the item refers to a directory (rather than a file). No item is added to sys.path more than once. Blank lines and lines beginning with # are skipped. Lines starting with import (followed by space or tab) are executed. Changed in version 2.6: A space or tab is now required after the import keyword. For example, suppose sys.prefix and sys.exec\_prefix are set to /usr/local. The Python X.Y library is then installed in /usr/local/lib/pythonX.Y (where only the first three characters of sys.version are used to form the installation path name). Suppose this has a subdirectory /usr/local/lib/pythonX.Y/site-packages with three subsubdirectories, foo, bar and spam, and two path configuration files,  $f \circ \circ \cdot \text{pt}$  and  $\text{bar} \cdot \text{pt}$ . Assume  $f \circ \circ \cdot \text{pt}$  contains the following:

# foo package configuration

foo bar bletch

and bar.pth contains:

# bar package configuration

bar

Then the following version-specific directories are added to  $sys.path$ , in this order:

```
/usr/local/lib/pythonX.Y/site-packages/bar
/usr/local/lib/pythonX.Y/site-packages/foo
```
Note that bletch is omitted because it doesn't exist; the bar directory precedes the foo directory because bar.pth comes alphabetically before foo.pth; and spam is omitted because it is not mentioned in either path configuration file. After these path manipulations, an attempt is made to import a module named sitecustomize, which can perform arbitrary site-specific customizations. If this import fails with an [ImportError](#page-63-1) exception, it is silently ignored. Note that for some non-Unix systems, sys.prefix and sys.exec\_prefix are empty, and the path manipulations are skipped; however the import of sitecustomize is still attempted.

### **PREFIXES**

A list of prefixes for site package directories New in version 2.6.

### **ENABLE\_USER\_SITE**

Flag showing the status of the user site directory. True means the user site directory is enabled and added to sys.path. When the flag is None the user site directory is disabled for security reasons. New in version 2.6.

#### **USER\_SITE**

Path to the user site directory for the current Python version or None New in version 2.6.

### **USER\_BASE**

Path to the base directory for user site directories New in version 2.6.

### **PYTHONNOUSERSITE**

New in version 2.6.

### **PYTHONUSERBASE**

New in version 2.6.

### **addsitedir**(*sitedir, known\_paths=None*)

Adds a directory to sys.path and processes its pth files.

XXX Update documentation XXX document python -m site –user-base –user-site

# **28.14 user — User-specific configuration hook**

Deprecated since version 2.6: The user module has been removed in Python 3.0. As a policy, Python doesn't run user-specified code on startup of Python programs. (Only interactive sessions execute the script specified in the PYTHONSTARTUP environment variable if it exists).

However, some programs or sites may find it convenient to allow users to have a standard customization file, which gets run when a program requests it. This module implements such a mechanism. A program that wishes to use the mechanism must execute the statement

**import user**

The user module looks for a file .pythonrc.py in the user's home directory and if it can be opened, executes it (using  $e \times e \in \text{file}(x)$ ) in its own (the module user's) global namespace. Errors during this phase are not caught; that's up to the program that imports the user module, if it wishes. The home directory is assumed to be named by the HOME environment variable; if this is not set, the current directory is used.

The user's .pythonrc.py could conceivably test for sys.version if it wishes to do different things depending on the Python version.

A warning to users: be very conservative in what you place in your .pythonrc.py file. Since you don't know which programs will use it, changing the behavior of standard modules or functions is generally not a good idea.

A suggestion for programmers who wish to use this mechanism: a simple way to let users specify options for your package is to have them define variables in their . pythonrc. py file that you test in your module. For example, a module spam that has a verbosity level can look for a variable user. spam\_verbose, as follows:

#### **import user**

```
verbose = bool(getattr(user, "spam_verbose", 0))
```
(The three-argument form of  $q$ etattr() is used in case the user has not defined spam\_verbose in their .pythonrc.py file.)

Programs with extensive customization needs are better off reading a program-specific customization file.

Programs with security or privacy concerns should *not* import this module; a user can easily break into a program by placing arbitrary code in the .pythonrc.py file.

Modules for general use should *not* import this module; it may interfere with the operation of the importing program.

See Also:

Module **site** Site-wide customization mechanism.

# **28.15 fpectl — Floating point exception control**

#### *Platforms:* Unix

Note: The fpectl module is not built by default, and its usage is discouraged and may be dangerous except in the hands of experts. See also the section *[Limitations and other considerations](#page-1016-0)* on limitations for more details. Most computers carry out floating point operations in conformance with the so-called IEEE-754 standard. On any real computer, some floating point operations produce results that cannot be expressed as a normal floating point value. For example, try

```
>>> import math
>>> math.exp(1000)
inf
>>> math.exp(1000) / math.exp(1000)
nan
```
(The example above will work on many platforms. DEC Alpha may be one exception.) "Inf" is a special, non-numeric value in IEEE-754 that stands for "infinity", and "nan" means "not a number." Note that, other than the non-numeric results, nothing special happened when you asked Python to carry out those calculations. That is in fact the default behaviour prescribed in the IEEE-754 standard, and if it works for you, stop reading now.

In some circumstances, it would be better to raise an exception and stop processing at the point where the faulty operation was attempted. The fpectl module is for use in that situation. It provides control over floating point units from several hardware manufacturers, allowing the user to turn on the generation of SIGFPE whenever any of the IEEE-754 exceptions Division by Zero, Overflow, or Invalid Operation occurs. In tandem with a pair of wrapper macros that are inserted into the C code comprising your python system, SIGFPE is trapped and converted into the Python [FloatingPointError](#page-1016-1) exception.

The fpectl module defines the following functions and may raise the given exception:

```
turnon_sigfpe()
```
Turn on the generation of SIGFPE, and set up an appropriate signal handler.

```
turnoff_sigfpe()
```
Reset default handling of floating point exceptions.

#### <span id="page-1016-1"></span>exception **FloatingPointError**

After [turnon\\_sigfpe\(\)](#page-1016-2) has been executed, a floating point operation that raises one of the IEEE-754 exceptions Division by Zero, Overflow, or Invalid operation will in turn raise this standard Python exception.

## **28.15.1 Example**

The following example demonstrates how to start up and test operation of the  $fpectl$  module.

```
>>> import fpectl
>>> import fpetest
>>> fpectl.turnon_sigfpe()
>>> fpetest.test()
overflow PASS
FloatingPointError: Overflow
div by 0 PASS
FloatingPointError: Division by zero
  [ more output from test elided ]
>>> import math
>>> math.exp(1000)
Traceback (most recent call last):
 File "<stdin>", line 1, in ?
FloatingPointError: in math_1
```
## <span id="page-1016-0"></span>**28.15.2 Limitations and other considerations**

Setting up a given processor to trap IEEE-754 floating point errors currently requires custom code on a per-architecture basis. You may have to modify fpectl to control your particular hardware.

Conversion of an IEEE-754 exception to a Python exception requires that the wrapper macros PyFPE\_START\_PROTECT and PyFPE\_END\_PROTECT be inserted into your code in an appropriate fashion. Python itself has been modified to support the fpectl module, but many other codes of interest to numerical analysts have not.

The fpectl module is not thread-safe.

## See Also:

Some files in the source distribution may be interesting in learning more about how this module operates. The include file Include/pyfpe.h discusses the implementation of this module at some length. Modules/fpetestmodule.c gives several examples of use. Many additional examples can be found in Objects/floatobject.c.

## **CHAPTER**

# TWENTYNINE

## Custom Python Interpreters

The modules described in this chapter allow writing interfaces similar to Python's interactive interpreter. If you want a Python interpreter that supports some special feature in addition to the Python language, you should look at the code module. (The codeop module is lower-level, used to support compiling a possibly-incomplete chunk of Python code.)

The full list of modules described in this chapter is:

# **29.1 code — Interpreter base classes**

The code module provides facilities to implement read-eval-print loops in Python. Two classes and convenience functions are included which can be used to build applications which provide an interactive interpreter prompt.

## <span id="page-1018-0"></span>class **InteractiveInterpreter**(*[locals]*)

This class deals with parsing and interpreter state (the user's namespace); it does not deal with input buffering or prompting or input file naming (the filename is always passed in explicitly). The optional *locals* argument specifies the dictionary in which code will be executed; it defaults to a newly created dictionary with key '\_name\_' set to '\_console\_' and key '\_doc\_' set to None.

#### <span id="page-1018-1"></span>class **InteractiveConsole**(*[locals, [filename]]*)

Closely emulate the behavior of the interactive Python interpreter. This class builds on [InteractiveInterpreter](#page-1018-0) and adds prompting using the familiar sys.ps1 and sys.ps2, and input buffering.

## <span id="page-1018-2"></span>**interact**(*[banner, [readfunc, [local]]]*)

Convenience function to run a read-eval-print loop. This creates a new instance of [InteractiveConsole](#page-1018-1) and sets *readfunc* to be used as the [raw\\_input\(\)](#page-24-0) method, if provided. If *local* is provided, it is passed to the [InteractiveConsole](#page-1018-1) constructor for use as the default namespace for the interpreter loop. The [interact\(\)](#page-1018-2) method of the instance is then run with *banner* passed as the banner to use, if provided. The console object is discarded after use.

### <span id="page-1018-3"></span>**compile\_command**(*source, [filename, [symbol]]*)

This function is useful for programs that want to emulate Python's interpreter main loop (a.k.a. the read-evalprint loop). The tricky part is to determine when the user has entered an incomplete command that can be completed by entering more text (as opposed to a complete command or a syntax error). This function *almost* always makes the same decision as the real interpreter main loop.

*source* is the source string; *filename* is the optional filename from which source was read, defaulting to

'<input>'; and *symbol* is the optional grammar start symbol, which should be either 'single' (the default) or 'eval'.

Returns a code object (the same as compile(source, filename, symbol)) if the command is complete and valid; None if the command is incomplete; raises [SyntaxError](#page-64-0) if the command is complete and contains a syntax error, or raises [OverflowError](#page-64-1) or [ValueError](#page-65-1) if the command contains an invalid literal.

## **29.1.1 Interactive Interpreter Objects**

#### <span id="page-1019-1"></span>**runsource**(*source, [filename, [symbol]]*)

Compile and run some source in the interpreter. Arguments are the same as for  $\text{compile\_command}($  $)$ ; the default for *filename* is ' <input>', and for *symbol* is ' single'. One several things can happen:

•The input is incorrect; [compile\\_command\(\)](#page-1018-3) raised an exception ([SyntaxError](#page-64-0) or [OverflowError](#page-64-1)). A syntax traceback will be printed by calling the [showsyntaxerror\(\)](#page-1019-0) method. [runsource\(\)](#page-1019-1) returns False.

•The input is incomplete, and more input is required; [compile\\_command\(\)](#page-1018-3) returned None. [runsource\(\)](#page-1019-1) returns True.

•The input is complete; [compile\\_command\(\)](#page-1018-3) returned a code object. The code is executed by calling the [runcode\(\)](#page-1019-2) (which also handles run-time exceptions, except for [SystemExit](#page-65-2)). [runsource\(\)](#page-1019-1) returns False.

The return value can be used to decide whether to use sys.ps1 or sys.ps2 to prompt the next line.

### <span id="page-1019-2"></span>**runcode**(*code*)

Execute a code object. When an exception occurs, [showtraceback\(\)](#page-1019-3) is called to display a traceback. All exceptions are caught except [SystemExit](#page-65-2), which is allowed to propagate.

A note about [KeyboardInterrupt](#page-63-2): this exception may occur elsewhere in this code, and may not always be caught. The caller should be prepared to deal with it.

#### <span id="page-1019-0"></span>**showsyntaxerror**(*[filename]*)

Display the syntax error that just occurred. This does not display a stack trace because there isn't one for syntax errors. If *filename* is given, it is stuffed into the exception instead of the default filename provided by Python's parser, because it always uses ' <string>' when reading from a string. The output is written by the [write\(\)](#page-1019-4) method.

#### <span id="page-1019-3"></span>**showtraceback**()

Display the exception that just occurred. We remove the first stack item because it is within the interpreter object implementation. The output is written by the  $write()$  method.

#### <span id="page-1019-4"></span>**write**(*data*)

Write a string to the standard error stream (sys.stderr). Derived classes should override this to provide the appropriate output handling as needed.

## **29.1.2 Interactive Console Objects**

The [InteractiveConsole](#page-1018-1) class is a subclass of [InteractiveInterpreter](#page-1018-0), and so offers all the methods of the interpreter objects as well as the following additions.

#### **interact**(*[banner]*)

Closely emulate the interactive Python console. The optional banner argument specify the banner to print before the first interaction; by default it prints a banner similar to the one printed by the standard Python interpreter, followed by the class name of the console object in parentheses (so as not to confuse this with the real interpreter – since it's so close!).

### **push**(*line*)

Push a line of source text to the interpreter. The line should not have a trailing newline; it may have internal newlines. The line is appended to a buffer and the interpreter's runsource() method is called with the concatenated contents of the buffer as source. If this indicates that the command was executed or invalid, the buffer is reset; otherwise, the command is incomplete, and the buffer is left as it was after the line was appended. The return value is True if more input is required, False if the line was dealt with in some way (this is the same as runsource()).

#### **resetbuffer**()

Remove any unhandled source text from the input buffer.

#### **raw\_input**(*[prompt]*)

Write a prompt and read a line. The returned line does not include the trailing newline. When the user enters the EOF key sequence, [EOFError](#page-63-3) is raised. The base implementation uses the built-in function [raw\\_input\(\)](#page-24-0); a subclass may replace this with a different implementation.

# **29.2 codeop — Compile Python code**

The codeop module provides utilities upon which the Python read-eval-print loop can be emulated, as is done in the code module. As a result, you probably don't want to use the module directly; if you want to include such a loop in your program you probably want to use the code module instead.

There are two parts to this job:

- 1. Being able to tell if a line of input completes a Python statement: in short, telling whether to print '>>>' or '...' next.
- 2. Remembering which future statements the user has entered, so subsequent input can be compiled with these in effect.

The codeop module provides a way of doing each of these things, and a way of doing them both.

To do just the former:

#### <span id="page-1020-0"></span>**compile\_command**(*source, [filename, [symbol]]*)

Tries to compile *source*, which should be a string of Python code and return a code object if *source* is valid Python code. In that case, the filename attribute of the code object will be *filename*, which defaults to '<input>'. Returns None if *source* is *not* valid Python code, but is a prefix of valid Python code.

If there is a problem with *source*, an exception will be raised. [SyntaxError](#page-64-0) is raised if there is invalid Python syntax, and [OverflowError](#page-64-1) or [ValueError](#page-65-1) if there is an invalid literal.

The *symbol* argument determines whether *source* is compiled as a statement ('single', the default) or as an *expression* ( $'$ eval'). Any other value will cause  $ValueError$  to be raised.

Warning: It is possible (but not likely) that the parser stops parsing with a successful outcome before reaching the end of the source; in this case, trailing symbols may be ignored instead of causing an error. For example, a backslash followed by two newlines may be followed by arbitrary garbage. This will be fixed once the API for the parser is better.

#### <span id="page-1020-1"></span>class **Compile**()

Instances of this class have  $\text{\_call}(\cdot)$  methods identical in signature to the built-in function [compile\(\)](#page-16-0), but with the difference that if the instance compiles program text containing a <u>future</u> statement, the instance 'remembers' and compiles all subsequent program texts with the statement in force.

### <span id="page-1020-2"></span>class **CommandCompiler**()

Instances of this class have \_\_call\_\_() methods identical in signature to [compile\\_command\(\)](#page-1020-0); the dif-

ference is that if the instance compiles program text containing a \_\_future\_\_ statement, the instance 'remembers' and compiles all subsequent program texts with the statement in force.

A note on version compatibility: the [Compile](#page-1020-1) and [CommandCompiler](#page-1020-2) are new in Python 2.2. If you want to enable the future-tracking features of 2.2 but also retain compatibility with 2.1 and earlier versions of Python you can either write

```
try:
    from codeop import CommandCompiler
    compile_command = CommandCompiler()
    del CommandCompiler
except ImportError:
    from codeop import compile_command
```
which is a low-impact change, but introduces possibly unwanted global state into your program, or you can write:

```
try:
    from codeop import CommandCompiler
except ImportError:
    def CommandCompiler():
        from codeop import compile_command
        return compile_command
```
and then call CommandCompiler every time you need a fresh compiler object.

## **CHAPTER**

# THIRTY

# Restricted Execution

Warning: In Python 2.3 these modules have been disabled due to various known and not readily fixable security holes. The modules are still documented here to help in reading old code that uses the rexec and Bastion modules.

*Restricted execution* is the basic framework in Python that allows for the segregation of trusted and untrusted code. The framework is based on the notion that trusted Python code (a *supervisor*) can create a "padded cell' (or environment) with limited permissions, and run the untrusted code within this cell. The untrusted code cannot break out of its cell, and can only interact with sensitive system resources through interfaces defined and managed by the trusted code. The term "restricted execution" is favored over "safe-Python" since true safety is hard to define, and is determined by the way the restricted environment is created. Note that the restricted environments can be nested, with inner cells creating subcells of lesser, but never greater, privilege.

An interesting aspect of Python's restricted execution model is that the interfaces presented to untrusted code usually have the same names as those presented to trusted code. Therefore no special interfaces need to be learned to write code designed to run in a restricted environment. And because the exact nature of the padded cell is determined by the supervisor, different restrictions can be imposed, depending on the application. For example, it might be deemed "safe" for untrusted code to read any file within a specified directory, but never to write a file. In this case, the supervisor may redefine the built-in [open\(\)](#page-22-0) function so that it raises an exception whenever the *mode* parameter is 'w'. It might also perform a chroot-like operation on the *filename* parameter, such that root is always relative to some safe "sandbox" area of the filesystem. In this case, the untrusted code would still see an built-in [open\(\)](#page-22-0) function in its environment, with the same calling interface. The semantics would be identical too, with [IOError](#page-63-0)s being raised when the supervisor determined that an unallowable parameter is being used.

The Python run-time determines whether a particular code block is executing in restricted execution mode based on the identity of the \_\_builtins \_\_object in its global variables: if this is (the dictionary of) the standard \_\_builtin module, the code is deemed to be unrestricted, else it is deemed to be restricted.

Python code executing in restricted mode faces a number of limitations that are designed to prevent it from escaping from the padded cell. For instance, the function object attribute func\_globals and the class and instance object attribute dict are unavailable.

Two modules provide the framework for setting up restricted execution environments:

# **30.1 rexec — Restricted execution framework**

Deprecated since version 2.6: The rexec module has been removed in Python 3.0.Changed in version 2.3: Disabled

module. Warning: The documentation has been left in place to help in reading old code that uses the module.

This module contains the [RExec](#page-1023-0) class, which supports r\_eval(), r\_execfile(), r\_exec(), and r\_import() methods, which are restricted versions of the standard Python functions  $eval()$ , [execfile\(\)](#page-18-0) and the exec and import statements. Code executed in this restricted environment will only have access to modules and functions that are deemed safe; you can subclass [RExec](#page-1023-0) to add or remove capabilities as desired.

Warning: While the rexec module is designed to perform as described below, it does have a few known vulnerabilities which could be exploited by carefully written code. Thus it should not be relied upon in situations requiring "production ready" security. In such situations, execution via sub-processes or very careful "cleansing" of both code and data to be processed may be necessary. Alternatively, help in patching known rexec vulnerabilities would be welcomed.

Note: The [RExec](#page-1023-0) class can prevent code from performing unsafe operations like reading or writing disk files, or using TCP/IP sockets. However, it does not protect against code using extremely large amounts of memory or processor time.

## <span id="page-1023-0"></span>class **RExec**(*[hooks, [verbose]]*)

Returns an instance of the [RExec](#page-1023-0) class.

*hooks* is an instance of the RHooks class or a subclass of it. If it is omitted or None, the default RHooks class is instantiated. Whenever the rexec module searches for a module (even a built-in one) or reads a module's code, it doesn't actually go out to the file system itself. Rather, it calls methods of an RHooks instance that was passed to or created by its constructor. (Actually, the [RExec](#page-1023-0) object doesn't make these calls — they are made by a module loader object that's part of the [RExec](#page-1023-0) object. This allows another level of flexibility, which can be useful when changing the mechanics of import within the restricted environment.)

By providing an alternate RHooks object, we can control the file system accesses made to import a module, without changing the actual algorithm that controls the order in which those accesses are made. For instance, we could substitute an RHooks object that passes all filesystem requests to a file server elsewhere, via some RPC mechanism such as ILU. Grail's applet loader uses this to support importing applets from a URL for a directory.

If *verbose* is true, additional debugging output may be sent to standard output.

It is important to be aware that code running in a restricted environment can still call the  $sys.exit()$  function. To disallow restricted code from exiting the interpreter, always protect calls that cause restricted code to run with a try/except statement that catches the [SystemExit](#page-65-2) exception. Removing the [sys.exit\(\)](#page-984-0) function from the restricted environment is not sufficient — the restricted code could still use raise SystemExit. Removing [SystemExit](#page-65-2) is not a reasonable option; some library code makes use of this and would break were it not available.

### See Also:

[Grail Home Page](http://grail.sourceforge.net/) Grail is a Web browser written entirely in Python. It uses the rexec module as a foundation for supporting Python applets, and can be used as an example usage of this module.

## **30.1.1 RExec Objects**

[RExec](#page-1023-0) instances support the following methods:

**r\_eval**(*code*)

*code* must either be a string containing a Python expression, or a compiled code object, which will be evaluated in the restricted environment's \_\_main\_\_ module. The value of the expression or code object will be returned.

**r\_exec**(*code*)

*code* must either be a string containing one or more lines of Python code, or a compiled code object, which will be executed in the restricted environment's \_\_main\_\_ module.

### **r\_execfile**(*filename*)

Execute the Python code contained in the file *filename* in the restricted environment's \_\_main\_\_ module.

Methods whose names begin with  $s$  are similar to the functions beginning with  $r$ , but the code will be granted access to restricted versions of the standard I/O streams sys.stdin, sys.stderr, and sys.stdout.

## **s\_eval**(*code*)

*code* must be a string containing a Python expression, which will be evaluated in the restricted environment.

**s\_exec**(*code*)

*code* must be a string containing one or more lines of Python code, which will be executed in the restricted environment.

**s\_execfile**(*code*)

Execute the Python code contained in the file *filename* in the restricted environment.

[RExec](#page-1023-0) objects must also support various methods which will be implicitly called by code executing in the restricted environment. Overriding these methods in a subclass is used to change the policies enforced by a restricted environment.

**r\_import**(*modulename, [globals, [locals, [fromlist]]]*)

Import the module *modulename*, raising an [ImportError](#page-63-1) exception if the module is considered unsafe.

<span id="page-1024-0"></span>**r\_open**(*filename, [mode, [bufsize]]*)

Method called when [open\(\)](#page-22-0) is called in the restricted environment. The arguments are identical to those of [open\(\)](#page-22-0), and a file object (or a class instance compatible with file objects) should be returned. [RExec](#page-1023-0)'s default behaviour is allow opening any file for reading, but forbidding any attempt to write a file. See the example below for an implementation of a less restrictive  $r$ \_open().

**r\_reload**(*module*)

Reload the module object *module*, re-parsing and re-initializing it.

**r\_unload**(*module*)

Unload the module object *module* (remove it from the restricted environment's sys. modules dictionary).

And their equivalents with access to restricted standard I/O streams:

**s\_import**(*modulename, [globals, [locals, [fromlist]]]*)

Import the module *modulename*, raising an [ImportError](#page-63-1) exception if the module is considered unsafe.

### **s\_reload**(*module*)

Reload the module object *module*, re-parsing and re-initializing it.

**s\_unload**(*module*)

Unload the module object *module*.

## **30.1.2 Defining restricted environments**

The [RExec](#page-1023-0) class has the following class attributes, which are used by the  $\text{__init}\text{__}$  () method. Changing them on an existing instance won't have any effect; instead, create a subclass of [RExec](#page-1023-0) and assign them new values in the class definition. Instances of the new class will then use those new values. All these attributes are tuples of strings.

### **nok\_builtin\_names**

Contains the names of built-in functions which will *not* be available to programs running in the restricted environment. The value for  $RExec$  is ('open', 'reload', '\_import\_'). (This gives the exceptions, because by far the majority of built-in functions are harmless. A subclass that wants to override this variable should probably start with the value from the base class and concatenate additional forbidden functions — when new dangerous built-in functions are added to Python, they will also be added to this module.)

## **ok\_builtin\_modules**

Contains the names of built-in modules which can be safely imported. The value for [RExec](#page-1023-0) is ('audioop',

```
'array', 'binascii', 'cmath', 'errno', 'imageop', 'marshal', 'math',
'md5', 'operator', 'parser', 'regex', 'select', 'sha', '_sre', 'strop',
'struct', 'time'). A similar remark about overriding this variable applies — use the value from the
base class as a starting point.
```
### **ok\_path**

Contains the directories which will be searched when an import is performed in the restricted environment. The value for  $RExec$  is the same as sys.path (at the time the module is loaded) for unrestricted code.

#### **ok\_posix\_names**

Contains the names of the functions in the os module which will be available to programs running in the restricted environment. The value for [RExec](#page-1023-0) is ('error', 'fstat', 'listdir', 'lstat', 'readlink', 'stat', 'times', 'uname', 'getpid', 'getppid', 'getcwd', 'getuid', 'getgid', 'geteuid', 'getegid').

#### **ok\_sys\_names**

Contains the names of the functions and variables in the sys module which will be available to programs running in the restricted environment. The value for  $RE{xec}$  is ('ps1', 'ps2', 'copyright', 'version', 'platform', 'exit', 'maxint').

#### **ok\_file\_types**

Contains the file types from which modules are allowed to be loaded. Each file type is an integer constant defined in the imp module. The meaningful values are PY\_SOURCE, PY\_COMPILED, and C\_EXTENSION. The value for [RExec](#page-1023-0) is (C\_EXTENSION, PY\_SOURCE). Adding PY\_COMPILED in subclasses is not recommended; an attacker could exit the restricted execution mode by putting a forged byte-compiled file  $($ ,  $pyc)$  anywhere in your file system, for example by writing it to /tmp or uploading it to the /incoming directory of your public FTP server.

## **30.1.3 An example**

Let us say that we want a slightly more relaxed policy than the standard  $RExe\subset$  class. For example, if we're willing to allow files in  $/\text{tmp}$  to be written, we can subclass the [RExec](#page-1023-0) class:

```
class TmpWriterRExec(rexec.RExec):
    def r open(self, file, mode='r', buf=-1):
        if mode in ('r', 'rb'):
           pass
        elif mode in ('w', 'wb', 'a', 'ab'):
            # check filename : must begin with /tmp/
            if file[:5]!='/tmp/':
                raise IOError, "can't write outside /tmp"
            elif (string.find(file, '/../') >= 0 or
                 file[:3] == '../' or file[-3:] == '/..'):
                raise IOError, "'..' in filename forbidden"
        else: raise IOError, "Illegal open() mode"
        return open(file, mode, buf)
```
Notice that the above code will occasionally forbid a perfectly valid filename; for example, code in the restricted environment won't be able to open a file called  $/\text{tmp/foo}/$ ../bar. To fix this, the r\_open() method would have to simplify the filename to /tmp/bar, which would require splitting apart the filename and performing various operations on it. In cases where security is at stake, it may be preferable to write simple code which is sometimes overly restrictive, instead of more general code that is also more complex and may harbor a subtle security hole.

# **30.2 Bastion — Restricting access to objects**

Deprecated since version 2.6: The Bastion module has been removed in Python 3.0.Changed in version 2.3: Dis-

abled module. Warning: The documentation has been left in place to help in reading old code that uses the module.

According to the dictionary, a bastion is "a fortified area or position", or "something that is considered a stronghold." It's a suitable name for this module, which provides a way to forbid access to certain attributes of an object. It must always be used with the rexec module, in order to allow restricted-mode programs access to certain safe attributes of an object, while denying access to other, unsafe attributes.

## <span id="page-1026-1"></span>**Bastion**(*object, [filter, [name, [class]]]*)

Protect the object *object*, returning a bastion for the object. Any attempt to access one of the object's attributes will have to be approved by the *filter* function; if the access is denied an [AttributeError](#page-63-4) exception will be raised.

If present, *filter* must be a function that accepts a string containing an attribute name, and returns true if access to that attribute will be permitted; if *filter* returns false, the access is denied. The default filter denies access to any function beginning with an underscore  $('')$ . The bastion's string representation will be  $\leq$  Bastion for name> if a value for *name* is provided; otherwise, repr(object) will be used.

*class*, if present, should be a subclass of [BastionClass](#page-1026-0); see the code in bastion.py for the details. Overriding the default [BastionClass](#page-1026-0) will rarely be required.

## <span id="page-1026-0"></span>class **BastionClass**(*getfunc, name*)

Class which actually implements bastion objects. This is the default class used by [Bastion\(\)](#page-1026-1). The *getfunc* parameter is a function which returns the value of an attribute which should be exposed to the restricted execution environment when called with the name of the attribute as the only parameter. *name* is used to construct the [repr\(\)](#page-25-0) of the [BastionClass](#page-1026-0) instance.

## See Also:

[Grail Home Page](http://grail.sourceforge.net/) Grail, an Internet browser written in Python, uses these modules to support Python applets. More information on the use of Python's restricted execution mode in Grail is available on the Web site.

# **CHAPTER**

# THIRTYONE

# Importing Modules

The modules described in this chapter provide new ways to import other Python modules and hooks for customizing the import process.

The full list of modules described in this chapter is:

# **31.1 imp — Access the import internals**

This module provides an interface to the mechanisms used to implement the import statement. It defines the following constants and functions:

### **get\_magic**()

Return the magic string value used to recognize byte-compiled code files (.pyc files). (This value may be different for each Python version.)

## <span id="page-1028-0"></span>**get\_suffixes**()

Return a list of 3-element tuples, each describing a particular type of module. Each triple has the form (suffix, mode, type), where *suffix* is a string to be appended to the module name to form the filename to search for, *mode* is the mode string to pass to the built-in [open\(\)](#page-22-0) function to open the file (this can be 'r' for text files or 'rb' for binary files), and *type* is the file type, which has one of the values [PY\\_SOURCE](#page-1029-0), [PY\\_COMPILED](#page-1029-1), or [C\\_EXTENSION](#page-1029-2), described below.

## <span id="page-1028-1"></span>**find\_module**(*name, [path]*)

Try to find the module *name* on the search path *path*. If *path* is a list of directory names, each directory is searched for files with any of the suffixes returned by get suffixes() above. Invalid names in the list are silently ignored (but all list items must be strings). If *path* is omitted or None, the list of directory names given by sys.path is searched, but first it searches a few special places: it tries to find a built-in module with the given name ([C\\_BUILTIN](#page-1029-3)), then a frozen module ([PY\\_FROZEN](#page-1030-0)), and on some systems some other places are looked in as well (on Windows, it looks in the registry which may point to a specific file).

If search is successful, the return value is a 3-element tuple (file, pathname, description):

*file* is an open file object positioned at the beginning, *pathname* is the pathname of the file found, and *description* is a 3-element tuple as contained in the list returned by  $\text{get\_suffixes}()$  describing the kind of module found.

If the module does not live in a file, the returned *file* is None, *pathname* is the empty string, and the *description* tuple contains empty strings for its suffix and mode; the module type is indicated as given in parentheses above. If the search is unsuccessful,  $ImportError$  is raised. Other exceptions indicate problems with the arguments

#### or environment.

If the module is a package, *file* is None, *pathname* is the package path and the last item in the *description* tuple is [PKG\\_DIRECTORY](#page-1029-4).

This function does not handle hierarchical module names (names containing dots). In order to find *P*.\*M\*, that is, submodule *M* of package *P*, use [find\\_module\(\)](#page-1028-1) and [load\\_module\(\)](#page-1029-5) to find and load package *P*, and then use [find\\_module\(\)](#page-1028-1) with the *path* argument set to P.\_\_path\_\_. When *P* itself has a dotted name, apply this recipe recursively.

### <span id="page-1029-5"></span>**load\_module**(*name, file, pathname, description*)

Load a module that was previously found by  $find_model()$  (or by an otherwise conducted search yielding compatible results). This function does more than importing the module: if the module was already imported, it is equivalent to a [reload\(\)](#page-25-1)! The *name* argument indicates the full module name (including the package name, if this is a submodule of a package). The *file* argument is an open file, and *pathname* is the corresponding file name; these can be None and ", respectively, when the module is a package or not being loaded from a file. The *description* argument is a tuple, as would be returned by [get\\_suffixes\(\)](#page-1028-0), describing what kind of module must be loaded.

If the load is successful, the return value is the module object; otherwise, an exception (usually [ImportError](#page-63-1)) is raised.

Important: the caller is responsible for closing the *file* argument, if it was not None, even when an exception is raised. This is best done using a try ... finally statement.

#### **new\_module**(*name*)

Return a new empty module object called *name*. This object is *not* inserted in sys.modules.

## **lock\_held**()

Return True if the import lock is currently held, else False. On platforms without threads, always return False.

On platforms with threads, a thread executing an import holds an internal lock until the import is complete. This lock blocks other threads from doing an import until the original import completes, which in turn prevents other threads from seeing incomplete module objects constructed by the original thread while in the process of completing its import (and the imports, if any, triggered by that).

### **acquire\_lock**()

Acquire the interpreter's import lock for the current thread. This lock should be used by import hooks to ensure thread-safety when importing modules. On platforms without threads, this function does nothing.

Once a thread has acquired the import lock, the same thread may acquire it again without blocking; the thread must release it once for each time it has acquired it.

On platforms without threads, this function does nothing. New in version 2.3.

#### **release\_lock**()

Release the interpreter's import lock. On platforms without threads, this function does nothing. New in version 2.3.

The following constants with integer values, defined in this module, are used to indicate the search result of [find\\_module\(\)](#page-1028-1).

#### <span id="page-1029-0"></span>**PY\_SOURCE**

The module was found as a source file.

#### <span id="page-1029-1"></span>**PY\_COMPILED**

The module was found as a compiled code object file.

## <span id="page-1029-2"></span>**C\_EXTENSION**

The module was found as dynamically loadable shared library.

#### <span id="page-1029-4"></span><span id="page-1029-3"></span>**PKG\_DIRECTORY**

The module was found as a package directory.

## **C\_BUILTIN**

The module was found as a built-in module.

## <span id="page-1030-0"></span>**PY\_FROZEN**

The module was found as a frozen module (see [init\\_frozen\(\)](#page-1030-1)).

The following constant and functions are obsolete; their functionality is available through [find\\_module\(\)](#page-1028-1) or load module(). They are kept around for backward compatibility:

## **SEARCH\_ERROR**

Unused.

## <span id="page-1030-2"></span>**init\_builtin**(*name*)

Initialize the built-in module called *name* and return its module object along with storing it in sys.modules. If the module was already initialized, it will be initialized *again*. Re-initialization involves the copying of the built-in module's dict from the cached module over the module's entry in sys.modules. If there is no built-in module called *name*, None is returned.

## <span id="page-1030-1"></span>**init\_frozen**(*name*)

Initialize the frozen module called *name* and return its module object. If the module was already initialized, it will be initialized *again*. If there is no frozen module called *name*, None is returned. (Frozen modules are modules written in Python whose compiled byte-code object is incorporated into a custom-built Python interpreter by Python's freeze utility. See Tools/freeze/ for now.)

## **is\_builtin**(*name*)

Return 1 if there is a built-in module called *name* which can be initialized again. Return -1 if there is a built-in module called *name* which cannot be initialized again (see init builtin()). Return 0 if there is no built-in module called *name*.

## **is\_frozen**(*name*)

Return True if there is a frozen module (see init frozen()) called *name*, or False if there is no such module.

## **load\_compiled**(*name, pathname, [file]*)

Load and initialize a module implemented as a byte-compiled code file and return its module object. If the module was already initialized, it will be initialized *again*. The *name* argument is used to create or access a module object. The *pathname* argument points to the byte-compiled code file. The *file* argument is the bytecompiled code file, open for reading in binary mode, from the beginning. It must currently be a real file object, not a user-defined class emulating a file.

## **load\_dynamic**(*name, pathname, [file]*)

Load and initialize a module implemented as a dynamically loadable shared library and return its module object. If the module was already initialized, it will be initialized *again*. Re-initialization involves copying the \_\_dict\_\_ attribute of the cached instance of the module over the value used in the module cached in sys.modules. The *pathname* argument must point to the shared library. The *name* argument is used to construct the name of the initialization function: an external C function called initname() in the shared library is called. The optional *file* argument is ignored. (Note: using shared libraries is highly system dependent, and not all systems support it.)

## **load\_source**(*name, pathname, [file]*)

Load and initialize a module implemented as a Python source file and return its module object. If the module was already initialized, it will be initialized *again*. The *name* argument is used to create or access a module object. The *pathname* argument points to the source file. The *file* argument is the source file, open for reading as text, from the beginning. It must currently be a real file object, not a user-defined class emulating a file. Note that if a properly matching byte-compiled file (with suffix . pyc or . pyo) exists, it will be used instead of parsing the given source file.

## <span id="page-1030-3"></span>class **NullImporter**(*path\_string*)

The [NullImporter](#page-1030-3) type is a [PEP 302](http://www.python.org/dev/peps/pep-0302) import hook that handles non-directory path strings by failing to find any modules. Calling this type with an existing directory or empty string raises [ImportError](#page-63-1). Otherwise, a [NullImporter](#page-1030-3) instance is returned.

Python adds instances of this type to sys.path\_importer\_cache for any path entries that are not directories and are not handled by any other path hooks on sys.path\_hooks. Instances have only one method:

**find\_module**(*fullname, [path]*)

This method always returns None, indicating that the requested module could not be found.

New in version 2.5.

## **31.1.1 Examples**

The following function emulates what was the standard import statement up to Python 1.4 (no hierarchical module names). (This *implementation* wouldn't work in that version, since [find\\_module\(\)](#page-1028-1) has been extended and [load\\_module\(\)](#page-1029-5) has been added in 1.4.)

```
import imp
import sys
def __import__(name, globals=None, locals=None, fromlist=None):
    # Fast path: see if the module has already been imported.
    try:
        return sys.modules[name]
    except KeyError:
        pass
    # If any of the following calls raises an exception,
    # there's a problem we can't handle -- let the caller handle it.
    fp, pathname, description = imp. find module(name)
    try:
        return imp.load_module(name, fp, pathname, description)
    finally:
       # Since we may exit via an exception, close fp explicitly.
        if fp:
            fp.close()
```
A more complete example that implements hierarchical module names and includes a [reload\(\)](#page-25-1) function can be found in the module knee. The knee module can be found in Demo/imputil/ in the Python source distribution.

# **31.2 imputil — Import utilities**

Deprecated since version 2.6: The imputil module has been removed in Python 3.0. This module provides a very handy and useful mechanism for custom import hooks. Compared to the older ihooks module, imputil takes a dramatically simpler and more straight-forward approach to custom import functions.

```
class ImportManager([fs_imp])
```
Manage the import process.

```
install([namespace])
```
Install this ImportManager into the specified namespace.

```
uninstall()
```
Restore the previous import mechanism.

```
add_suffix(suffix, importFunc)
    Undocumented.
```
#### <span id="page-1032-0"></span>class **Importer**()

Base class for replacing standard import functions.

- **import\_top**(*name*) Import a top-level module.
- **get\_code**(*parent, modname, fqname*)

Find and retrieve the code for the given module.

*parent* specifies a parent module to define a context for importing. It may be None, indicating no particular context for the search.

*modname* specifies a single module (not dotted) within the parent.

*fgname* specifies the fully-qualified module name. This is a (potentially) dotted name from the "root" of the module namespace down to the modname.

If there is no parent, then modname==fqname.

This method should return None, or a 3-tuple.

- •If the module was not found, then None should be returned.
- •The first item of the 2- or 3-tuple should be the integer 0 or 1, specifying whether the module that was found is a package or not.
- •The second item is the code object for the module (it will be executed within the new module's namespace). This item can also be a fully-loaded module object (e.g. loaded from a shared lib).
- •The third item is a dictionary of name/value pairs that will be inserted into new module before the code object is executed. This is provided in case the module's code expects certain values (such as where the module was found). When the second item is a module object, then these names/values will be inserted *after* the module has been loaded/initialized.

#### class **BuiltinImporter**()

Emulate the import mechanism for builtin and frozen modules. This is a sub-class of the [Importer](#page-1032-0) class.

**get\_code**(*parent, modname, fqname*) Undocumented.

**py\_suffix\_importer**(*filename, finfo, fqname*)

Undocumented.

```
class DynLoadSuffixImporter([desc])
```
Undocumented.

**import\_file**(*filename, finfo, fqname*) Undocumented.

## **31.2.1 Examples**

This is a re-implementation of hierarchical module import.

This code is intended to be read, not executed. However, it does work – all you need to do to enable it is "import knee".

(The name is a pun on the clunkier predecessor of this module, "ni".)

```
import sys, imp, __builtin__
# Replacement for __import_()
def import_hook(name, globals=None, locals=None, fromlist=None):
    parent = determine_parent(globals)
    q, tail = find_head_package(parent, name)
```

```
m = load tail(q, tail)
   if not fromlist:
        return q
    if hasattr(m, "__path__"):
        ensure_fromlist(m, fromlist)
    return m
def determine_parent(globals):
    if not globals or not globals.has_key("__name__"):
        return None
    pname = globals['_name_']
    if globals.has_key("__path__"):
        parent = sys.modules[pname]
        assert globals is parent.__dict__
        return parent
    if '.' in pname:
        i = pname.rfind('.')
        pname = paname[i:i]parent = sys.modules[pname]
        assert parent.__name__ == pname
        return parent
    return None
def find_head_package(parent, name):
    if '.' in name:
        i = name.find('.'')head = name[i:i]tail = name[i+1:]else:
       head = name
        tail = "if parent:
        qname = "\frac{8}{5}. 85" *\ (parent. __name__, head)
    else:
        qname = head
    q = import_module(head, qname, parent)
    if q: return q, tail
    if parent:
        qname = head
        parent = None
        q = import_module(head, qname, parent)
        if q: return q, tail
    raise ImportError, "No module named " + qname
def load_tail(q, tail):
   m = qwhile tail:
        i = tail.find('.'')\textbf{if } i < 0: i = \text{len}(\text{tail})head, tail = tail[:i], tail[i+1:]
        mname = "8s.8s" % (m._name, head)m = import_module(head, mname, m)
        if not m:
            raise ImportError, "No module named " + mname
    return m
def ensure_fromlist(m, fromlist, recursive=0):
    for sub in fromlist:
```

```
if sub == "**":
            if not recursive:
                try:
                    all = m. allexcept AttributeError:
                    pass
                else:
                    ensure_fromlist(m, all, 1)
            continue
        if sub != "*" and not hasattr(m, sub):
            subname = "\frac{8}{5}. 'ss" % (m. __name__, sub)
            submod = import_module(sub, subname, m)
            if not submod:
                raise ImportError, "No module named " + subname
def import_module(partname, fqname, parent):
    try:
        return sys.modules[fqname]
    except KeyError:
       pass
    try:
        fp, pathname, stuff = imp.find_model(partname,
                                               parent and parent. __path__)
    except ImportError:
        return None
    try:
       m = imp.load_module(fqname, fp, pathname, stuff)
    finally:
       if fp: fp.close()
    if parent:
       setattr(parent, partname, m)
    return m
# Replacement for reload()
def reload_hook(module):
    name = module. name
    if '.' not in name:
        return import_module(name, name, None)
    i = name.rfind('.'')pname = name[:i]parent = sys.modules[pname]
    return import_module(name[i+1:], name, parent)
# Save the original hooks
original_import = __builtin__.__import__
original_reload = __builtin__.reload
# Now install our hooks
__builtin__.__import__ = import_hook
__builtin__.reload = reload_hook
```
Also see the importers module (which can be found in Demo/imputil/ in the Python source distribution) for additional examples.

# **31.3 zipimport — Import modules from Zip archives**

New in version 2.3. This module adds the ability to import Python modules ( $\star$ . py,  $\star$ . py [co]) and packages from ZIP-format archives. It is usually not needed to use the zipimport module explicitly; it is automatically used by the builtin import mechanism for sys.path items that are paths to ZIP archives.

Typically, sys.path is a list of directory names as strings. This module also allows an item of sys.path to be a string naming a ZIP file archive. The ZIP archive can contain a subdirectory structure to support package imports, and a path within the archive can be specified to only import from a subdirectory. For example, the path /tmp/example.zip/lib/ would only import from the lib/ subdirectory within the archive.

Any files may be present in the ZIP archive, but only files . py and . py  $[\text{co}]$  are available for import. ZIP import of dynamic modules  $(.pyd, .so)$  is disallowed. Note that if an archive only contains  $.py$  files, Python will not attempt to modify the archive by adding the corresponding .pyc or .pyo file, meaning that if a ZIP archive doesn't contain .pyc files, importing may be rather slow.

Using the built-in [reload\(\)](#page-25-1) function will fail if called on a module loaded from a ZIP archive; it is unlikely that  $r$ eload() would be needed, since this would imply that the ZIP has been altered during runtime.

#### See Also:

- [PKZIP Application Note](http://www.pkware.com/documents/casestudies/APPNOTE.TXT) Documentation on the ZIP file format by Phil Katz, the creator of the format and algorithms used.
- [PEP 0273](http://www.python.org/dev/peps/pep-0273) Import Modules from Zip Archives Written by James C. Ahlstrom, who also provided an implementation. Python 2.3 follows the specification in PEP 273, but uses an implementation written by Just van Rossum that uses the import hooks described in PEP 302.

[PEP 0302](http://www.python.org/dev/peps/pep-0302) - New Import Hooks The PEP to add the import hooks that help this module work.

This module defines an exception:

### <span id="page-1035-1"></span>exception **ZipImportError**

Exception raised by zipimporter objects. It's a subclass of [ImportError](#page-63-1), so it can be caught as [ImportError](#page-63-1), too.

## **31.3.1 zipimporter Objects**

[zipimporter](#page-1035-0) is the class for importing ZIP files.

#### <span id="page-1035-0"></span>class **zipimporter**(*archivepath*)

Create a new zipimporter instance. *archivepath* must be a path to a ZIP file, or to a specific path within a ZIP file. For example, an *archivepath* of foo/bar.zip/lib will look for modules in the lib directory inside the ZIP file foo/bar.zip (provided that it exists).

[ZipImportError](#page-1035-1) is raised if *archivepath* doesn't point to a valid ZIP archive.

#### **find\_module**(*fullname, [path]*)

Search for a module specified by *fullname*. *fullname* must be the fully qualified (dotted) module name. It returns the zipimporter instance itself if the module was found, or [None](#page-32-0) if it wasn't. The optional *path* argument is ignored—it's there for compatibility with the importer protocol.

## **get\_code**(*fullname*)

Return the code object for the specified module. Raise [ZipImportError](#page-1035-1) if the module couldn't be found.

#### **get\_data**(*pathname*)

Return the data associated with *pathname*. Raise [IOError](#page-63-0) if the file wasn't found.

#### **get\_source**(*fullname*)

Return the source code for the specified module. Raise [ZipImportError](#page-1035-1) if the module couldn't be found, return [None](#page-32-0) if the archive does contain the module, but has no source for it.

#### **is\_package**(*fullname*)

Return True if the module specified by *fullname* is a package. Raise [ZipImportError](#page-1035-1) if the module couldn't be found.

#### **load\_module**(*fullname*)

Load the module specified by *fullname*. *fullname* must be the fully qualified (dotted) module name. It returns the imported module, or raises [ZipImportError](#page-1035-1) if it wasn't found.

#### <span id="page-1036-0"></span>**archive**

The file name of the importer's associated ZIP file, without a possible subpath.

#### <span id="page-1036-1"></span>**prefix**

The subpath within the ZIP file where modules are searched. This is the empty string for zipimporter objects which point to the root of the ZIP file.

The [archive](#page-1036-0) and [prefix](#page-1036-1) attributes, when combined with a slash, equal the original *archivepath* argument given to the [zipimporter](#page-1035-0) constructor.

## **31.3.2 Examples**

Here is an example that imports a module from a ZIP archive - note that the zipimport module is not explicitly used.

```
$ unzip -l /tmp/example.zip
Archive: /tmp/example.zip
 Length Date Time Name
 -------- ---- ---- ----
    8467 11-26-02 22:30 jwzthreading.py
 -------- -------
    8467 1 file
$ ./python
Python 2.3 (#1, Aug 1 2003, 19:54:32)
>>> import sys
>>> sys.path.insert(0, '/tmp/example.zip') # Add .zip file to front of path
>>> import jwzthreading
>>> jwzthreading.__file__
'/tmp/example.zip/jwzthreading.py'
```
# **31.4 pkgutil — Package extension utility**

New in version 2.3. This module provides functions to manipulate packages:

```
extend_path(path, name)
```
Extend the search path for the modules which comprise a package. Intended use is to place the following code in a package's \_\_init\_\_.py:

```
from pkgutil import extend_path
{\sf path} = extend_path(_path_, _name_)
```
This will add to the package's \_\_path\_\_ all subdirectories of directories on sys.path named after the package. This is useful if one wants to distribute different parts of a single logical package as multiple directories.

It also looks for  $\star$ , pkg files beginning where  $\star$  matches the *name* argument. This feature is similar to  $\star$ , pth files (see the site module for more information), except that it doesn't special-case lines starting with import. A  $\star$ . pkg file is trusted at face value: apart from checking for duplicates, all entries found in a  $\star$ . pkg file are added to the path, regardless of whether they exist on the filesystem. (This is a feature.)

If the input path is not a list (as is the case for frozen packages) it is returned unchanged. The input path is not modified; an extended copy is returned. Items are only appended to the copy at the end.

It is assumed that sys.path is a sequence. Items of sys.path that are not (Unicode or 8-bit) strings referring to existing directories are ignored. Unicode items on sys.path that cause errors when used as filenames may cause this function to raise an exception (in line with  $\circ$ s.path.isdir() behavior).

#### <span id="page-1037-0"></span>**get\_data**(*package, resource*)

Get a resource from a package.

This is a wrapper for the PEP 302 loader  $get\_data()$  API. The package argument should be the name of a package, in standard module format (foo.bar). The resource argument should be in the form of a relative filename, using / as the path separator. The parent directory name .. is not allowed, and nor is a rooted name (starting with a /).

The function returns a binary string that is the contents of the specified resource.

For packages located in the filesystem, which have already been imported, this is the rough equivalent of:

```
d = os.path.dirname(sys.modules[package], filedata = open(os.path.join(d, resource), 'rb').read()
```
If the package cannot be located or loaded, or it uses a PEP 302 loader which does not support  $get_data()$ , then None is returned.

# **31.5 modulefinder — Find modules used by a script**

New in version 2.3. This module provides a [ModuleFinder](#page-1037-1) class that can be used to determine the set of modules imported by a script. modulefinder.py can also be run as a script, giving the filename of a Python script as its argument, after which a report of the imported modules will be printed.

### **AddPackagePath**(*pkg\_name, path*)

Record that the package named *pkg\_name* can be found in the specified *path*.

### **ReplacePackage**(*oldname, newname*)

Allows specifying that the module named *oldname* is in fact the package named *newname*. The most common usage would be to handle how the  $\frac{1}{2}$  xmlplus package replaces the xml package.

### <span id="page-1037-1"></span>class **ModuleFinder**(*[path=None, debug=0, excludes=, [], replace\_paths=, []]*)

This class provides [run\\_script\(\)](#page-1037-2) and [report\(\)](#page-1037-3) methods to determine the set of modules imported by a script. *path* can be a list of directories to search for modules; if not specified, sys.path is used. *debug* sets the debugging level; higher values make the class print debugging messages about what it's doing. *excludes* is a list of module names to exclude from the analysis. *replace\_paths* is a list of (oldpath, newpath) tuples that will be replaced in module paths.

#### <span id="page-1037-3"></span>**report**()

Print a report to standard output that lists the modules imported by the script and their paths, as well as modules that are missing or seem to be missing.

#### <span id="page-1037-2"></span>**run\_script**(*pathname*)

Analyze the contents of the *pathname* file, which must contain Python code.

#### <span id="page-1037-4"></span>**modules**

A dictionary mapping module names to modules. See *[Example usage of ModuleFinder](#page-1037-4)*

## **31.5.1 Example usage of ModuleFinder**

The script that is going to get analyzed later on (bacon.py):

```
import re, itertools
try:
    import baconhameggs
except ImportError:
   pass
try:
    import guido.python.ham
except ImportError:
   pass
```
The script that will output the report of bacon.py:

```
from modulefinder import ModuleFinder
finder = ModuleFinder()
finder.run_script('bacon.py')
print 'Loaded modules:'
for name, mod in finder.modules.iteritems():
    print '%s: ' % name,
    print ','.join(mod.globalnames.keys()[:3])
print '-'*50
print 'Modules not imported:'
```

```
print '\n'.join(finder.badmodules.iterkeys())
```
Sample output (may vary depending on the architecture):

```
Loaded modules:
_types:
copy_reg: _inverted_registry,_slotnames,__all__
sre_compile: isstring,_sre,_optimize_unicode
_sre:
sre_constants: REPEAT_ONE,makedict,AT_END_LINE
sys:
re: __module__,finditer,_expand
itertools:
__main__: re,itertools,baconhameggs
sre_parse: __getslice__,_PATTERNENDERS, SRE_FLAG_UNICODE
array:
types: __module__,IntType,TypeType
---------------------------------------------------
Modules not imported:
guido.python.ham
baconhameggs
```
# **31.6 runpy — Locating and executing Python modules**

New in version 2.5. The runpy module is used to locate and run Python modules without importing them first. Its main use is to implement the  $-m$  command line switch that allows scripts to be located using the Python module namespace rather than the filesystem.

When executed as a script, the module effectively operates as follows:

```
del sys.argv[0] # Remove the runpy module from the arguments
run_module(sys.argv[0], run_name="__main__", alter_sys=True)
```
The runpy module provides a single function:

**run\_module**(*mod\_name, [init\_globals], [run\_name], [alter\_sys]*)

Execute the code of the specified module and return the resulting module globals dictionary. The module's code is first located using the standard import mechanism (refer to PEP 302 for details) and then executed in a fresh module namespace.

The optional dictionary argument *init\_globals* may be used to pre-populate the globals dictionary before the code is executed. The supplied dictionary will not be modified. If any of the special global variables below are defined in the supplied dictionary, those definitions are overridden by the run\_module function.

The special global variables \_\_name\_\_, \_\_file\_\_, \_\_loader\_\_ and \_\_builtins\_\_ are set in the globals dictionary before the module code is executed.

\_\_name\_\_ is set to *run\_name* if this optional argument is supplied, and the *mod\_name* argument otherwise.

\_\_loader\_\_ is set to the PEP 302 module loader used to retrieve the code for the module (This loader may be a wrapper around the standard import mechanism).

\_\_file\_\_ is set to the name provided by the module loader. If the loader does not make filename information available, this variable is set to None.

\_\_builtins\_\_ is automatically initialised with a reference to the top level namespace of the \_\_builtin\_\_ module.

If the argument *alter\_sys* is supplied and evaluates to True, then sys.argv[0] is updated with the value of \_\_file\_\_ and sys.modules[\_\_name\_\_] is updated with a temporary module object for the module being executed. Both sys.argv[0] and sys.modules[\_name\_] are restored to their original values before the function returns.

Note that this manipulation of sys is not thread-safe. Other threads may see the partially initialised module, as well as the altered list of arguments. It is recommended that the sys module be left alone when invoking this function from threaded code.

## See Also:

[PEP 338](http://www.python.org/dev/peps/pep-0338) - Executing modules as scripts PEP written and implemented by Nick Coghlan.

# **CHAPTER**

# THIRTYTWO

# Python Language Services

Python provides a number of modules to assist in working with the Python language. These modules support tokenizing, parsing, syntax analysis, bytecode disassembly, and various other facilities.

These modules include:

# **32.1 parser — Access Python parse trees**

The parser module provides an interface to Python's internal parser and byte-code compiler. The primary purpose for this interface is to allow Python code to edit the parse tree of a Python expression and create executable code from this. This is better than trying to parse and modify an arbitrary Python code fragment as a string because parsing is performed in a manner identical to the code forming the application. It is also faster.

Note: From Python 2.5 onward, it's much more convenient to cut in at the Abstract Syntax Tree (AST) generation and compilation stage, using the ast module.

The parser module exports the names documented here also with "st" replaced by "ast"; this is a legacy from the time when there was no other AST and has nothing to do with the AST found in Python 2.5. This is also the reason for the functions' keyword arguments being called *ast*, not *st*. The "ast" functions will be removed in Python 3.0.

There are a few things to note about this module which are important to making use of the data structures created. This is not a tutorial on editing the parse trees for Python code, but some examples of using the parser module are presented.

Most importantly, a good understanding of the Python grammar processed by the internal parser is required. For full information on the language syntax, refer to *The Python Language Reference* (in *The Python Language Reference*). The parser itself is created from a grammar specification defined in the file Grammar/Grammar in the standard Python distribution. The parse trees stored in the ST objects created by this module are the actual output from the internal parser when created by the  $\exp(r)$  or [suite\(\)](#page-1041-1) functions, described below. The ST objects created by [sequence2st\(\)](#page-1041-2) faithfully simulate those structures. Be aware that the values of the sequences which are considered "correct" will vary from one version of Python to another as the formal grammar for the language is revised. However, transporting code from one Python version to another as source text will always allow correct parse trees to be created in the target version, with the only restriction being that migrating to an older version of the interpreter will not support more recent language constructs. The parse trees are not typically compatible from one version to another, whereas source code has always been forward-compatible.

Each element of the sequences returned by  $st2list()$  or  $st2tuple()$  has a simple form. Sequences representing non-terminal elements in the grammar always have a length greater than one. The first element is an integer which identifies a production in the grammar. These integers are given symbolic names in the C header file Include/graminit.h and the Python module symbol. Each additional element of the sequence represents a component of the production as recognized in the input string: these are always sequences which have the same form as the parent. An important aspect of this structure which should be noted is that keywords used to identify the parent node type, such as the keyword if in an if\_stmt, are included in the node tree without any special treatment. For example, the if keyword is represented by the tuple  $(1, 'if')$ , where 1 is the numeric value associated with all NAME tokens, including variable and function names defined by the user. In an alternate form returned when line number information is requested, the same token might be represented as  $(1, 'if', 12)$ , where the 12 represents the line number at which the terminal symbol was found.

Terminal elements are represented in much the same way, but without any child elements and the addition of the source text which was identified. The example of the if keyword above is representative. The various types of terminal symbols are defined in the C header file Include/token.h and the Python module token.

The ST objects are not required to support the functionality of this module, but are provided for three purposes: to allow an application to amortize the cost of processing complex parse trees, to provide a parse tree representation which conserves memory space when compared to the Python list or tuple representation, and to ease the creation of additional modules in C which manipulate parse trees. A simple "wrapper" class may be created in Python to hide the use of ST objects.

The parser module defines functions for a few distinct purposes. The most important purposes are to create ST objects and to convert ST objects to other representations such as parse trees and compiled code objects, but there are also functions which serve to query the type of parse tree represented by an ST object.

See Also:

Module **symbol** Useful constants representing internal nodes of the parse tree.

Module **token** Useful constants representing leaf nodes of the parse tree and functions for testing node values.

# **32.1.1 Creating ST Objects**

ST objects may be created from source code or from a parse tree. When creating an ST object from source, different functions are used to create the 'eval' and 'exec' forms.

## <span id="page-1041-0"></span>**expr**(*source*)

The [expr\(\)](#page-1041-0) function parses the parameter *source* as if it were an input to compile(source, 'file.py', 'eval'). If the parse succeeds, an ST object is created to hold the internal parse tree representation, otherwise an appropriate exception is thrown.

## <span id="page-1041-1"></span>**suite**(*source*)

The [suite\(\)](#page-1041-1) function parses the parameter *source* as if it were an input to compile(source,  $'$  file.py', 'exec'). If the parse succeeds, an ST object is created to hold the internal parse tree representation, otherwise an appropriate exception is thrown.

## <span id="page-1041-2"></span>**sequence2st**(*sequence*)

This function accepts a parse tree represented as a sequence and builds an internal representation if possible. If it can validate that the tree conforms to the Python grammar and all nodes are valid node types in the host version of Python, an ST object is created from the internal representation and returned to the called. If there is a problem creating the internal representation, or if the tree cannot be validated, a [ParserError](#page-1043-0) exception is thrown. An ST object created this way should not be assumed to compile correctly; normal exceptions thrown by compilation may still be initiated when the ST object is passed to  $\text{compatible problems}$ not related to syntax (such as a [MemoryError](#page-64-2) exception), but may also be due to constructs such as the result of parsing del  $f(0)$ , which escapes the Python parser but is checked by the bytecode compiler.

Sequences representing terminal tokens may be represented as either two-element lists of the form  $(1, 1)$ 'name') or as three-element lists of the form  $(1, 'name', 56)$ . If the third element is present, it is assumed to be a valid line number. The line number may be specified for any subset of the terminal symbols in the input tree.

### **tuple2st**(*sequence*)

This is the same function as  $\text{sequence2st}($ . This entry point is maintained for backward compatibility.

## **32.1.2 Converting ST Objects**

ST objects, regardless of the input used to create them, may be converted to parse trees represented as list- or tupletrees, or may be compiled into executable code objects. Parse trees may be extracted with or without line numbering information.

### <span id="page-1042-0"></span>**st2list**(*ast, [line\_info]*)

This function accepts an ST object from the caller in *ast* and returns a Python list representing the equivalent parse tree. The resulting list representation can be used for inspection or the creation of a new parse tree in list form. This function does not fail so long as memory is available to build the list representation. If the parse tree will only be used for inspection, [st2tuple\(\)](#page-1042-1) should be used instead to reduce memory consumption and fragmentation. When the list representation is required, this function is significantly faster than retrieving a tuple representation and converting that to nested lists.

If *line\_info* is true, line number information will be included for all terminal tokens as a third element of the list representing the token. Note that the line number provided specifies the line on which the token *ends*. This information is omitted if the flag is false or omitted.

### <span id="page-1042-1"></span>**st2tuple**(*ast, [line\_info]*)

This function accepts an ST object from the caller in *ast* and returns a Python tuple representing the equivalent parse tree. Other than returning a tuple instead of a list, this function is identical to  $st2list()$ .

If *line\_info* is true, line number information will be included for all terminal tokens as a third element of the list representing the token. This information is omitted if the flag is false or omitted.

#### <span id="page-1042-2"></span>**compilest**(*ast, [filename='<syntax-tree>']*)

The Python byte compiler can be invoked on an ST object to produce code objects which can be used as part of an exec statement or a call to the built-in [eval\(\)](#page-18-1) function. This function provides the interface to the compiler, passing the internal parse tree from *ast* to the parser, using the source file name specified by the *filename* parameter. The default value supplied for *filename* indicates that the source was an ST object.

Compiling an ST object may result in exceptions related to compilation; an example would be a [SyntaxError](#page-64-0) caused by the parse tree for  $del f(0)$ : this statement is considered legal within the formal grammar for Python but is not a legal language construct. The [SyntaxError](#page-64-0) raised for this condition is actually generated by the Python byte-compiler normally, which is why it can be raised at this point by the parser module. Most causes of compilation failure can be diagnosed programmatically by inspection of the parse tree.

## **32.1.3 Queries on ST Objects**

Two functions are provided which allow an application to determine if an ST was created as an expression or a suite. Neither of these functions can be used to determine if an ST was created from source code via  $\exp(r)$  or [suite\(\)](#page-1041-1) or from a parse tree via [sequence2st\(\)](#page-1041-2).

<span id="page-1042-3"></span>**isexpr**(*ast*)

When *ast* represents an 'eval' form, this function returns true, otherwise it returns false. This is useful, since code objects normally cannot be queried for this information using existing built-in functions. Note that the code objects created by [compilest\(\)](#page-1042-2) cannot be queried like this either, and are identical to those created by the built-in [compile\(\)](#page-16-0) function.

#### **issuite**(*ast*)

This function mirrors  $\text{isexpr}(x)$  in that it reports whether an ST object represents an 'exec' form, commonly

known as a "suite." It is not safe to assume that this function is equivalent to not isexpr (ast), as additional syntactic fragments may be supported in the future.

## **32.1.4 Exceptions and Error Handling**

The parser module defines a single exception, but may also pass other built-in exceptions from other portions of the Python runtime environment. See each function for information about the exceptions it can raise.

### <span id="page-1043-0"></span>exception **ParserError**

Exception raised when a failure occurs within the parser module. This is generally produced for validation failures rather than the built in [SyntaxError](#page-64-0) thrown during normal parsing. The exception argument is either a string describing the reason of the failure or a tuple containing a sequence causing the failure from a parse tree passed to [sequence2st\(\)](#page-1041-2) and an explanatory string. Calls to sequence2st() need to be able to handle either type of exception, while calls to other functions in the module will only need to be aware of the simple string values.

Note that the functions compilest  $($ ), [expr\(\)](#page-1041-0), and [suite\(\)](#page-1041-1) may throw exceptions which are normally thrown by the parsing and compilation process. These include the built in exceptions [MemoryError](#page-64-2), [OverflowError](#page-64-1), [SyntaxError](#page-64-0), and [SystemError](#page-64-3). In these cases, these exceptions carry all the meaning normally associated with them. Refer to the descriptions of each function for detailed information.

## **32.1.5 ST Objects**

Ordered and equality comparisons are supported between ST objects. Pickling of ST objects (using the [pickle](#page-0-0) module) is also supported.

## **STType**

The type of the objects returned by  $\exp r$  (), suite () and sequence  $2st$  ().

ST objects have the following methods:

```
compile([filename])
    Same as compilest (st, filename).
isexpr()
    Same as isexpr(st).
issuite()
    Same as issuite(st).
tolist([line_info])
    Same as st2list(st, line info).
```

```
totuple([line_info])
    Same as st2tuple(st, line_info).
```
## **32.1.6 Examples**

The parser modules allows operations to be performed on the parse tree of Python source code before the *bytecode* is generated, and provides for inspection of the parse tree for information gathering purposes. Two examples are presented. The simple example demonstrates emulation of the  $\text{compile}($ ) built-in function and the complex example shows the use of a parse tree for information discovery.
# **Emulation of compile()**

While many useful operations may take place between parsing and bytecode generation, the simplest operation is to do nothing. For this purpose, using the parser module to produce an intermediate data structure is equivalent to the code

```
>>> code = compile('a + 5', 'file.py', 'eval')
>>> a = 5
>>> eval(code)
10
```
The equivalent operation using the parser module is somewhat longer, and allows the intermediate internal parse tree to be retained as an ST object:

```
>>> import parser
>>> st = parser.expr('a + 5')
>>> code = st.compile('file.py')
>>> a = 5
>>> eval(code)
10
```
An application which needs both ST and code objects can package this code into readily available functions:

#### **import parser**

```
def load_suite(source_string):
    st = parser.suite(source_string)
    return st, st.compile()
def load_expression(source_string):
    st = parser.expr(source_string)
    return st, st.compile()
```
# **Information Discovery**

Some applications benefit from direct access to the parse tree. The remainder of this section demonstrates how the parse tree provides access to module documentation defined in docstrings without requiring that the code being examined be loaded into a running interpreter via import. This can be very useful for performing analyses of untrusted code.

Generally, the example will demonstrate how the parse tree may be traversed to distill interesting information. Two functions and a set of classes are developed which provide programmatic access to high level function and class definitions provided by a module. The classes extract information from the parse tree and provide access to the information at a useful semantic level, one function provides a simple low-level pattern matching capability, and the other function defines a high-level interface to the classes by handling file operations on behalf of the caller. All source files mentioned here which are not part of the Python installation are located in the Demo/parser/ directory of the distribution.

The dynamic nature of Python allows the programmer a great deal of flexibility, but most modules need only a limited measure of this when defining classes, functions, and methods. In this example, the only definitions that will be considered are those which are defined in the top level of their context, e.g., a function defined by a  $\det$  statement at column zero of a module, but not a function defined within a branch of an  $if \ldots$  else construct, though there are some good reasons for doing so in some situations. Nesting of definitions will be handled by the code developed in the example.

To construct the upper-level extraction methods, we need to know what the parse tree structure looks like and how much of it we actually need to be concerned about. Python uses a moderately deep parse tree so there are a large number of intermediate nodes. It is important to read and understand the formal grammar used by Python. This is specified in the file Grammar/Grammar in the distribution. Consider the simplest case of interest when searching for docstrings: a module consisting of a docstring and nothing else. (See file  $\text{docstring}$ , py.)

```
"""Some documentation.
"""
```
Using the interpreter to take a look at the parse tree, we find a bewildering mass of numbers and parentheses, with the documentation buried deep in nested tuples.

```
>>> import parser
>>> import pprint
>>> st = parser.suite(open('docstring.py').read())
>>> tup = st.totuple()
>>> pprint.pprint(tup)
(257,
 (264,
  (265,
   (266,
    (267,
     (307,
      (287,
       (288,
        (289,
         (290,
           (292.(293,
             (294,
              (295,
               (296,
                (297,
                 (298,
                  (299,
                   (300, (3, '"""Some documentation.\n"""'))))))))))))))))),
   (4, ''))),
 (4, ''),
 (0, '')
```
The numbers at the first element of each node in the tree are the node types; they map directly to terminal and nonterminal symbols in the grammar. Unfortunately, they are represented as integers in the internal representation, and the Python structures generated do not change that. However, the symbol and token modules provide symbolic names for the node types and dictionaries which map from the integers to the symbolic names for the node types.

In the output presented above, the outermost tuple contains four elements: the integer 257 and three additional tuples. Node type 257 has the symbolic name file input. Each of these inner tuples contains an integer as the first element; these integers, 264, 4, and 0, represent the node types stmt, NEWLINE, and ENDMARKER, respectively. Note that these values may change depending on the version of Python you are using; consult symbol.py and token.py for details of the mapping. It should be fairly clear that the outermost node is related primarily to the input source rather than the contents of the file, and may be disregarded for the moment. The stmt node is much more interesting. In particular, all docstrings are found in subtrees which are formed exactly as this node is formed, with the only difference being the string itself. The association between the docstring in a similar tree and the defined entity (class, function, or module) which it describes is given by the position of the docstring subtree within the tree defining the described structure.

By replacing the actual docstring with something to signify a variable component of the tree, we allow a simple pattern

matching approach to check any given subtree for equivalence to the general pattern for docstrings. Since the example demonstrates information extraction, we can safely require that the tree be in tuple form rather than list form, allowing a simple variable representation to be ['variable name']. A simple recursive function can implement the pattern matching, returning a Boolean and a dictionary of variable name to value mappings. (See file example.py.)

```
from types import ListType, TupleType
def match(pattern, data, vars=None):
    if vars is None:
       vars = \{\}if type(pattern) is ListType:
        vars[pattern[0]] = data
        return 1, vars
    if type(pattern) is not TupleType:
        return (pattern == data), vars
    if len(data) != len(pattern):
        return 0, vars
    for pattern, data in map(None, pattern, data):
        same, vars = match(pattern, data, vars)
        if not same:
            break
    return same, vars
```
Using this simple representation for syntactic variables and the symbolic node types, the pattern for the candidate docstring subtrees becomes fairly readable. (See file example.py.)

```
import symbol
import token
DOCSTRING_STMT_PATTERN = (
    symbol.stmt,
    (symbol.simple_stmt,
     (symbol.small_stmt,
      (symbol.expr_stmt,
       (symbol.testlist,
        (symbol.test,
         (symbol.and_test,
          (symbol.not_test,
            (symbol.comparison,
            (symbol.expr,
              (symbol.xor_expr,
               (symbol.and_expr,
                (symbol.shift_expr,
                 (symbol.arith_expr,
                  (symbol.term,
                   (symbol.factor,
                    (symbol.power,
                     (symbol.atom,
                      (token.STRING, ['docstring'])
                      ())))))))))))))))
     (token.NEWLINE, '')
     ))
```
Using the match() function with this pattern, extracting the module docstring from the parse tree created previously is easy:

```
>>> found, vars = match(DOCSTRING_STMT_PATTERN, tup[1])
>>> found
1
>>> vars
{'docstring': '"""Some documentation.\n"""'}
```
Once specific data can be extracted from a location where it is expected, the question of where information can be expected needs to be answered. When dealing with docstrings, the answer is fairly simple: the docstring is the first stmt node in a code block (file\_input or [suite](#page-1041-0) node types). A module consists of a single file\_input node, and class and function definitions each contain exactly one [suite](#page-1041-0) node. Classes and functions are readily identified as subtrees of code block nodes which start with (stmt, (compound\_stmt, (classdef, ... or (stmt, (compound\_stmt, (funcdef, .... Note that these subtrees cannot be matched by match() since it does not support multiple sibling nodes to match without regard to number. A more elaborate matching function could be used to overcome this limitation, but this is sufficient for the example.

Given the ability to determine whether a statement might be a docstring and extract the actual string from the statement, some work needs to be performed to walk the parse tree for an entire module and extract information about the names defined in each context of the module and associate any docstrings with the names. The code to perform this work is not complicated, but bears some explanation.

The public interface to the classes is straightforward and should probably be somewhat more flexible. Each "major" block of the module is described by an object providing several methods for inquiry and a constructor which accepts at least the subtree of the complete parse tree which it represents. The ModuleInfo constructor accepts an optional *name* parameter since it cannot otherwise determine the name of the module.

The public classes include ClassInfo, FunctionInfo, and ModuleInfo. All objects provide the methods get\_name(), get\_docstring(), get\_class\_names(), and get\_class\_info(). The ClassInfo objects support get\_method\_names() and get\_method\_info() while the other classes provide get function names() and get function info().

Within each of the forms of code block that the public classes represent, most of the required information is in the same form and is accessed in the same way, with classes having the distinction that functions defined at the top level are referred to as "methods." Since the difference in nomenclature reflects a real semantic distinction from functions defined outside of a class, the implementation needs to maintain the distinction. Hence, most of the functionality of the public classes can be implemented in a common base class, SuiteInfoBase, with the accessors for function and method information provided elsewhere. Note that there is only one class which represents function and method information; this parallels the use of the  $\det$  statement to define both types of elements.

Most of the accessor functions are declared in SuiteInfoBase and do not need to be overridden by subclasses. More importantly, the extraction of most information from a parse tree is handled through a method called by the SuiteInfoBase constructor. The example code for most of the classes is clear when read alongside the formal grammar, but the method which recursively creates new information objects requires further examination. Here is the relevant part of the SuiteInfoBase definition from example.py:

```
class SuiteInfoBase:
```

```
\_docstring = ''
_name = 'def __init__(self, tree = None):
    self._class_info = {}
    self. function_info = {}
    if tree:
        self._extract_info(tree)
def _extract_info(self, tree):
    # extract docstring
    if len(tree) == 2:
```

```
found, vars = match(DOCSTRING STMT PATTERN[1], tree[1])
else:
    found, vars = match(DOCSTRING_STMT_PATTERN, tree[3])
if found:
    self._docstring = eval(vars['docstring'])
# discover inner definitions
for node in tree[1:]:
    found, vars = match(COMPOUND_STMT_PATTERN, node)
    if found:
        cstmt = vars['compound']
        if cstmt[0] == symbol.funcdef:
            name = \text{cstm}[2][1]self. function_info[name] = FunctionInfo(cstmt)
        elif cstmt[0] == symbol.classdef:
            name = \text{cstm}[2][1]self._class_info[name] = ClassInfo(cstmt)
```
After initializing some internal state, the constructor calls the \_extract\_info() method. This method performs the bulk of the information extraction which takes place in the entire example. The extraction has two distinct phases: the location of the docstring for the parse tree passed in, and the discovery of additional definitions within the code block represented by the parse tree.

The initial if test determines whether the nested suite is of the "short form" or the "long form." The short form is used when the code block is on the same line as the definition of the code block, as in

**def** square(x): "Square an argument."; **return** x \*\* 2

while the long form uses an indented block and allows nested definitions:

```
def make_power(exp):
    "Make a function that raises an argument to the exponent 'exp'."
    def raiser(x, y=exp):
        return x ** y
    return raiser
```
When the short form is used, the code block may contain a docstring as the first, and possibly only, small stmt element. The extraction of such a docstring is slightly different and requires only a portion of the complete pattern used in the more common case. As implemented, the docstring will only be found if there is only one small\_stmt node in the simple\_stmt node. Since most functions and methods which use the short form do not provide a docstring, this may be considered sufficient. The extraction of the docstring proceeds using the match() function as described above, and the value of the docstring is stored as an attribute of the SuiteInfoBase object.

After docstring extraction, a simple definition discovery algorithm operates on the stmt nodes of the [suite](#page-1041-0) node. The special case of the short form is not tested; since there are no stmt nodes in the short form, the algorithm will silently skip the single simple\_stmt node and correctly not discover any nested definitions.

Each statement in the code block is categorized as a class definition, function or method definition, or something else. For the definition statements, the name of the element defined is extracted and a representation object appropriate to the definition is created with the defining subtree passed as an argument to the constructor. The representation objects are stored in instance variables and may be retrieved by name using the appropriate accessor methods.

The public classes provide any accessors required which are more specific than those provided by the SuiteInfoBase class, but the real extraction algorithm remains common to all forms of code blocks. A highlevel function can be used to extract the complete set of information from a source file. (See file example.py.)

```
def get_docs(fileName):
    import os
```
#### **import parser**

```
source = open(fileName).read()
basename = os.path.basename(os.path.splitext(fileName)[0])
st = parser.suite(source)
return ModuleInfo(st.totuple(), basename)
```
This provides an easy-to-use interface to the documentation of a module. If information is required which is not extracted by the code of this example, the code may be extended at clearly defined points to provide additional capabilities.

# **32.2 Abstract Syntax Trees**

New in version 2.5: The low-level \_ast module containing only the node classes.New in version 2.6: The high-level ast module containing all helpers. The ast module helps Python applications to process trees of the Python abstract syntax grammar. The abstract syntax itself might change with each Python release; this module helps to find out programmatically what the current grammar looks like.

An abstract syntax tree can be generated by passing \_ast.PyCF\_ONLY\_AST as a flag to the [compile\(\)](#page-16-0) builtin function, or using the parse () helper provided in this module. The result will be a tree of objects whose classes all inherit from [ast.AST](#page-1049-0).

A modified abstract syntax tree can be compiled into a Python code object using the built-in [compile\(\)](#page-16-0) function.

# **32.2.1 Node classes**

#### <span id="page-1049-0"></span>class **AST**()

This is the base of all AST node classes. The actual node classes are derived from the Parser/Python.asdl file, which is reproduced *[below](#page-1050-0)*. They are defined in the \_ast C module and re-exported in ast.

There is one class defined for each left-hand side symbol in the abstract grammar (for example, ast.stmt or ast.expr). In addition, there is one class defined for each constructor on the right-hand side; these classes inherit from the classes for the left-hand side trees. For example,  $ast.length$  inherits from ast.expr. For production rules with alternatives (aka "sums"), the left-hand side class is abstract: only instances of specific constructor nodes are ever created.

# <span id="page-1049-1"></span>**\_fields**

Each concrete class has an attribute  ${\bf \text{fields}}$  which gives the names of all child nodes.

Each instance of a concrete class has one attribute for each child node, of the type as defined in the grammar. For example,  $ast.BinOp$  instances have an attribute left of type  $ast.expr$ .

If these attributes are marked as optional in the grammar (using a question mark), the value might be None. If the attributes can have zero-or-more values (marked with an asterisk), the values are represented as Python lists. All possible attributes must be present and have valid values when compiling an AST with [compile\(\)](#page-16-0).

# <span id="page-1049-3"></span><span id="page-1049-2"></span>**lineno**

# **col\_offset**

Instances of ast.expr and ast.stmt subclasses have [lineno](#page-1049-2) and col offset attributes. The [lineno](#page-1049-2) is the line number of source text (1-indexed so the first line is line 1) and the  $col\_offset$  is the UTF-8 byte offset of the first token that generated the node. The UTF-8 offset is recorded because the parser uses UTF-8 internally.

The constructor of a class  $ast$ . T parses its arguments as follows:

•If there are positional arguments, there must be as many as there are items in T.\_fields; they will be assigned as attributes of these names.

•If there are keyword arguments, they will set the attributes of the same names to the given values.

For example, to create and populate an ast.UnaryOp node, you could use

```
node = ast.UnaryOp()
node, op = ast.USub()node.operand = ast.Num()
node.operand.n = 5
node.operand.lineno = 0
node.operand.col_offset = 0
node.lineno = 0
node.col_offset = 0
```
or the more compact

```
node = ast.UnaryOp(ast.USub(), ast.Num(5, lineno=0, col_offset=0),lineno=0, col_offset=0)
```
New in version 2.6: The constructor as explained above was added. In Python 2.5 nodes had to be created by calling the class constructor without arguments and setting the attributes afterwards.

# <span id="page-1050-0"></span>**32.2.2 Abstract Grammar**

The module defines a string constant version which is the decimal Subversion revision number of the file shown below.

The abstract grammar is currently defined as follows:

```
-- ASDL's five builtin types are identifier, int, string, object, bool
module Python version "$Revision: 62047 $"
{
        mod = Module(stat* body)| Interactive(stmt* body)
            | Expression(expr body)
            -- not really an actual node but useful in Jython's typesystem.
            | Suite(stmt* body)
        stmt = FunctionDef(identifier name, arguments args,
                            stmt* body, expr* decorator_list)
              | ClassDef(identifier name, expr* bases, stmt* body, expr *decorator_list)
              | Return(expr? value)
              | Delete(expr* targets)
              | Assign(expr* targets, expr value)
              | AugAssign(expr target, operator op, expr value)
              -- not sure if bool is allowed, can always use int
               | Print(expr? dest, expr* values, bool nl)
              -- use 'orelse' because else is a keyword in target languages
              | For(expr target, expr iter, stmt* body, stmt* orelse)
              | While(expr test, stmt* body, stmt* orelse)
              | If(expr test, stmt* body, stmt* orelse)
              | With(expr context_expr, expr? optional_vars, stmt* body)
              -- 'type' is a bad name
```

```
| Raise(expr? type, expr? inst, expr? tback)
      | TryExcept(stmt* body, excepthandler* handlers, stmt* orelse)
      | TryFinally(stmt* body, stmt* finalbody)
      | Assert(expr test, expr? msg)
      | Import(alias* names)
      | ImportFrom(identifier module, alias* names, int? level)
      -- Doesn't capture requirement that locals must be
      -- defined if globals is
      -- still supports use as a function!
      | Exec(expr body, expr? globals, expr? locals)
      | Global(identifier* names)
      | Expr(expr value)
      | Pass | Break | Continue
      -- XXX Jython will be different
      -- col_offset is the byte offset in the utf8 string the parser uses
      attributes (int lineno, int col_offset)
      -- BoolOp() can use left & right?
expr = Boolean(boolop op, expr* values)| BinOp(expr left, operator op, expr right)
     | UnaryOp(unaryop op, expr operand)
     | Lambda(arguments args, expr body)
     | IfExp(expr test, expr body, expr orelse)
     | Dict(expr* keys, expr* values)
     | ListComp(expr elt, comprehension* generators)
     | GeneratorExp(expr elt, comprehension* generators)
     -- the grammar constrains where yield expressions can occur
     | Yield(expr? value)
     -- need sequences for compare to distinguish between
     - x < 4 < 3 and (x < 4) < 3
     | Compare(expr left, cmpop* ops, expr* comparators)
     | Call(expr func, expr* args, keyword* keywords,
                 expr? starargs, expr? kwargs)
     | Repr(expr value)
     | Num(object n) -- a number as a PyObject.
     | Str(string s) -- need to specify raw, unicode, etc?
     -- other literals? bools?
     -- the following expression can appear in assignment context
     | Attribute(expr value, identifier attr, expr_context ctx)
     | Subscript(expr value, slice slice, expr_context ctx)
     | Name(identifier id, expr_context ctx)
     | List(expr* elts, expr_context ctx)
     | Tuple(expr* elts, expr_context ctx)
      -- col_offset is the byte offset in the utf8 string the parser uses
      attributes (int lineno, int col_offset)
expr_context = Load | Store | Del | AugLoad | AugStore | Param
slice = Ellipsis | Slice(expr? lower, expr? upper, expr? step)
     | ExtSlice(slice* dims)
      | Index(expr value)
```

```
boolop = And | Or
operator = Add | Sub | Mult | Div | Mod | Pow | LShift
         | RShift | BitOr | BitXor | BitAnd | FloorDiv
unaryop = Invert | Not | UAdd | USub
cmpop = Eq | NotEq | Lt | LtE | Gt | GtE | Is | IsNot | In | NotIn
comprehension = (expr target, expr iter, expr* ifs)
-- not sure what to call the first argument for raise and except
excepthandler = ExceptHandler(expr? type, expr? name, stmt* body)
                attributes (int lineno, int col_offset)
arguments = (expr* args, identifier? vararg,identifier? kwarg, expr* defaults)
-- keyword arguments supplied to call
keyword = (identifier arg, expr value)
-- import name with optional 'as' alias.
alias = (identifier name, identifier? asname)
```
# **32.2.3 ast Helpers**

}

New in version 2.6. Apart from the node classes, ast module defines these utility functions and classes for traversing abstract syntax trees:

```
parse(expr, filename='<unknown>', mode='exec')
```
Parse an expression into an AST node. Equivalent to compile(expr, filename, mode, PyCF\_ONLY\_AST).

```
literal_eval(node_or_string)
```
Safely evaluate an expression node or a string containing a Python expression. The string or node provided may only consist of the following Python literal structures: strings, numbers, tuples, lists, dicts, booleans, and None.

This can be used for safely evaluating strings containing Python expressions from untrusted sources without the need to parse the values oneself.

# **get\_docstring**(*node, clean=True*)

Return the docstring of the given *node* (which must be a FunctionDef, ClassDef or Module node), or None if it has no docstring. If *clean* is true, clean up the docstring's indentation with [inspect.cleandoc\(\)](#page-1012-0).

# **fix\_missing\_locations**(*node*)

When you compile a node tree with  $\text{compile}($ ), the compiler expects lineno and  $\text{col\_offset}$  attributes for every node that supports them. This is rather tedious to fill in for generated nodes, so this helper adds these attributes recursively where not already set, by setting them to the values of the parent node. It works recursively starting at *node*.

#### **increment\_lineno**(*node, n=1*)

Increment the line number of each node in the tree starting at *node* by *n*. This is useful to "move code" to a different location in a file.

#### **copy\_location**(*new\_node, old\_node*)

Copy source location (lineno and col\_offset) from *old\_node* to *new\_node* if possible, and return *new\_node*.

### **iter\_fields**(*node*)

Yield a tuple of (fieldname, value) for each field in node.\_fields that is present on *node*.

# **iter\_child\_nodes**(*node*)

Yield all direct child nodes of *node*, that is, all fields that are nodes and all items of fields that are lists of nodes.

#### **walk**(*node*)

Recursively yield all child nodes of *node*, in no specified order. This is useful if you only want to modify nodes in place and don't care about the context.

### <span id="page-1053-2"></span>class **NodeVisitor**()

A node visitor base class that walks the abstract syntax tree and calls a visitor function for every node found. This function may return a value which is forwarded by the *visit* method.

This class is meant to be subclassed, with the subclass adding visitor methods.

#### <span id="page-1053-1"></span>**visit**(*node*)

Visit a node. The default implementation calls the method called 'self.visit\_classname' where *classname* is the name of the node class, or [generic\\_visit\(\)](#page-1053-0) if that method doesn't exist.

# <span id="page-1053-0"></span>**generic\_visit**(*node*)

This visitor calls  $\forall$ isit() on all children of the node.

Note that child nodes of nodes that have a custom visitor method won't be visited unless the visitor calls [generic\\_visit\(\)](#page-1053-0) or visits them itself.

Don't use the [NodeVisitor](#page-1053-2) if you want to apply changes to nodes during traversal. For this a special visitor exists ([NodeTransformer](#page-1053-3)) that allows modifications.

#### <span id="page-1053-3"></span>class **NodeTransformer**()

A [NodeVisitor](#page-1053-2) subclass that walks the abstract syntax tree and allows modification of nodes.

The *NodeTransformer* will walk the AST and use the return value of the visitor methods to replace or remove the old node. If the return value of the visitor method is None, the node will be removed from its location, otherwise it is replaced with the return value. The return value may be the original node in which case no replacement takes place.

Here is an example transformer that rewrites all occurrences of name lookups ( $f \circ \circ$ ) to data [' $f \circ \circ'$ ]:

```
class RewriteName(NodeTransformer):
```

```
def visit_Name(self, node):
   return copy_location(Subscript(
        value=Name(id='data', ctx=Load()),
        slice=Index(value=Str(s=node.id)),
        ctx=node.ctx
   ), node)
```
Keep in mind that if the node you're operating on has child nodes you must either transform the child nodes yourself or call the generic\_visit() method for the node first.

For nodes that were part of a collection of statements (that applies to all statement nodes), the visitor may also return a list of nodes rather than just a single node.

Usually you use the transformer like this:

node = YourTransformer().visit(node)

### **dump**(*node, annotate\_fields=True, include\_attributes=False*)

Return a formatted dump of the tree in *node*. This is mainly useful for debugging purposes. The returned string will show the names and the values for fields. This makes the code impossible to evaluate, so if evaluation is wanted *annotate\_fields* must be set to False. Attributes such as line numbers and column offsets are not dumped by default. If this is wanted, *include\_attributes* can be set to True.

# **32.3 symtable — Access to the compiler's symbol tables**

Symbol tables are generated by the compiler from AST just before bytecode is generated. The symbol table is responsible for calculating the scope of every identifier in the code. symtable provides an interface to examine these tables.

# **32.3.1 Generating Symbol Tables**

#### **symtable**(*code, filename, compile\_type*)

Return the toplevel [SymbolTable](#page-1054-0) for the Python source *code*. *filename* is the name of the file containing the code. *compile\_type* is like the *mode* argument to [compile\(\)](#page-16-0).

# **32.3.2 Examining Symbol Tables**

#### <span id="page-1054-1"></span><span id="page-1054-0"></span>class **SymbolTable**()

A namespace table for a block. The constructor is not public.

#### **get\_type**()

Return the type of the symbol table. Possible values are 'class', 'module', and 'function'.

#### **get\_id**()

Return the table's identifier.

## **get\_name**()

Return the table's name. This is the name of the class if the table is for a class, the name of the function if the table is for a function, or  $'top'$  if the table is global ([get\\_type\(\)](#page-1054-1) returns 'module').

#### **get\_lineno**()

Return the number of the first line in the block this table represents.

### **is\_optimized**()

Return True if the locals in this table can be optimized.

### is nested()

Return True if the block is a nested class or function.

#### **has\_children**()

Return True if the block has nested namespaces within it. These can be obtained with [get\\_children\(\)](#page-1054-2).

#### **has\_exec**()

Return True if the block uses exec.

### **has\_import\_start**()

Return True if the block uses a starred from-import.

# **get\_identifiers**()

Return a list of names of symbols in this table.

## **lookup**(*name*)

Lookup *name* in the table and return a [Symbol](#page-1055-0) instance.

#### **get\_symbols**()

Return a list of [Symbol](#page-1055-0) instances for names in the table.

#### <span id="page-1054-2"></span>**get\_children**()

Return a list of the nested symbol tables.

#### class **Function**()

A namespace for a function or method. This class inherits [SymbolTable](#page-1054-0).

#### **get\_parameters**()

Return a tuple containing names of parameters to this function.

# **get\_locals**()

Return a tuple containing names of locals in this function.

## **get\_globals**()

Return a tuple containing names of globals in this function.

#### **get\_frees**()

Return a tuple containing names of free variables in this function.

# class **Class**()

A namespace of a class. This class inherits [SymbolTable](#page-1054-0).

## **get\_methods**()

Return a tuple containing the names of methods declared in the class.

### <span id="page-1055-0"></span>class **Symbol**()

An entry in a [SymbolTable](#page-1054-0) corresponding to an identifier in the source. The constructor is not public.

#### **get\_name**()

Return the symbol's name.

# **is\_referenced**()

Return True if the symbol is used in its block.

### **is\_imported**()

Return True if the symbol is created from an import statement.

# **is\_parameter**()

Return True if the symbol is a parameter.

### **is\_global**()

Return True if the symbol is global.

#### **is\_local**()

Return True if the symbol is local to its block.

#### **is\_free**()

Return True if the symbol is referenced in its block, but not assigned to.

# **is\_assigned**()

Return True if the symbol is assigned to in its block.

# **is\_namespace**()

Return True if name binding introduces new namespace.

If the name is used as the target of a function or class statement, this will be true.

Note that a single name can be bound to multiple objects. If the result is True, the name may also be bound to other objects, like an int or list, that does not introduce a new namespace.

# **get\_namespaces**()

Return a list of namespaces bound to this name.

# **get\_namespace**()

Return the namespace bound to this name. If more than one namespace is bound, a [ValueError](#page-65-0) is raised.

# **32.4 symbol — Constants used with Python parse trees**

This module provides constants which represent the numeric values of internal nodes of the parse tree. Unlike most Python constants, these use lower-case names. Refer to the file Grammar/Grammar in the Python distribution for the definitions of the names in the context of the language grammar. The specific numeric values which the names map to may change between Python versions.

This module also provides one additional data object:

#### **sym\_name**

Dictionary mapping the numeric values of the constants defined in this module back to name strings, allowing more human-readable representation of parse trees to be generated.

See Also:

Module parser The second example for the parser module shows how to use the symbol module.

# **32.5 token — Constants used with Python parse trees**

This module provides constants which represent the numeric values of leaf nodes of the parse tree (terminal tokens). Refer to the file Grammar/Grammar in the Python distribution for the definitions of the names in the context of the language grammar. The specific numeric values which the names map to may change between Python versions.

This module also provides one data object and some functions. The functions mirror definitions in the Python C header files.

### **tok\_name**

Dictionary mapping the numeric values of the constants defined in this module back to name strings, allowing more human-readable representation of parse trees to be generated.

### **ISTERMINAL**(*x*)

Return true for terminal token values.

# **ISNONTERMINAL**(*x*)

Return true for non-terminal token values.

#### **ISEOF** $(x)$

Return true if *x* is the marker indicating the end of input.

See Also:

Module parser The second example for the parser module shows how to use the symbol module.

# **32.6 keyword — Testing for Python keywords**

This module allows a Python program to determine if a string is a keyword.

# **iskeyword**(*s*)

Return true if *s* is a Python keyword.

# **kwlist**

Sequence containing all the keywords defined for the interpreter. If any keywords are defined to only be active when particular \_\_future\_\_statements are in effect, these will be included as well.

# **32.7 tokenize — Tokenizer for Python source**

The tokenize module provides a lexical scanner for Python source code, implemented in Python. The scanner in this module returns comments as tokens as well, making it useful for implementing "pretty-printers," including colorizers for on-screen displays.

<span id="page-1056-0"></span>The primary entry point is a *generator*:

### **generate\_tokens**(*readline*)

The [generate\\_tokens\(\)](#page-1056-0) generator requires one argument, *readline*, which must be a callable object which provides the same interface as the readline() method of built-in file objects (see section *[File Objects](#page-54-0)*). Each call to the function should return one line of input as a string.

The generator produces 5-tuples with these members: the token type; the token string; a 2-tuple (srow, scol) of ints specifying the row and column where the token begins in the source; a 2-tuple (erow, ecol) of ints specifying the row and column where the token ends in the source; and the line on which the token was found. The line passed (the last tuple item) is the *logical* line; continuation lines are included. New in version 2.2.

An older entry point is retained for backward compatibility:

## <span id="page-1057-0"></span>**tokenize**(*readline, [tokeneater]*)

The [tokenize\(\)](#page-1057-0) function accepts two parameters: one representing the input stream, and one providing an output mechanism for [tokenize\(\)](#page-1057-0).

The first parameter, *readline*, must be a callable object which provides the same interface as the readline() method of built-in file objects (see section *[File Objects](#page-54-0)*). Each call to the function should return one line of input as a string. Alternately, *readline* may be a callable object that signals completion by raising [StopIteration](#page-64-0). Changed in version 2.5: Added [StopIteration](#page-64-0) support. The second parameter, *tokeneater*, must also be a callable object. It is called once for each token, with five arguments, corresponding to the tuples generated by [generate\\_tokens\(\)](#page-1056-0).

All constants from the token module are also exported from tokenize, as are two additional token type values that might be passed to the *tokeneater* function by [tokenize\(\)](#page-1057-0):

### **COMMENT**

Token value used to indicate a comment.

**NL**

Token value used to indicate a non-terminating newline. The NEWLINE token indicates the end of a logical line of Python code; NL tokens are generated when a logical line of code is continued over multiple physical lines.

Another function is provided to reverse the tokenization process. This is useful for creating tools that tokenize a script, modify the token stream, and write back the modified script.

# **untokenize**(*iterable*)

Converts tokens back into Python source code. The *iterable* must return sequences with at least two elements, the token type and the token string. Any additional sequence elements are ignored.

The reconstructed script is returned as a single string. The result is guaranteed to tokenize back to match the input so that the conversion is lossless and round-trips are assured. The guarantee applies only to the token type and token string as the spacing between tokens (column positions) may change. New in version 2.5.

Example of a script re-writer that transforms float literals into Decimal objects:

```
def decistmt(s):
    """Substitute Decimals for floats in a string of statements.
    >>> from decimal import Decimal
    \implies s = 'print + 21.3e-5*-.1234/81.7'>>> decistmt(s)
    "print +Decimal ('21.3e-5')*-Decimal ('.1234')/Decimal ('81.7')"
    \gg exec(s)
    -3.21716034272e-007
    >>> exec(decistmt(s))
    -3.217160342717258261933904529E-7
```

```
"''"result = []
g = generate_tokens(StringIO(s).readline) # tokenize the string
for toknum, tokval, \overline{\phantom{a}}, \overline{\phantom{a}}, \overline{\phantom{a}} in g:
    if toknum == NUMBER and '.' in tokval: # replace NUMBER tokens
         result.extend([
               (NAME, 'Decimal'),
               (OP, '(')),
               (STRING, repr(tokval)),
               (OP, '')')])
    else:
         result.append((toknum, tokval))
return untokenize(result)
```
# **32.8 tabnanny — Detection of ambiguous indentation**

For the time being this module is intended to be called as a script. However it is possible to import it into an IDE and use the function [check\(\)](#page-1058-0) described below.

Warning: The API provided by this module is likely to change in future releases; such changes may not be backward compatible.

# <span id="page-1058-0"></span>**check**(*file\_or\_dir*)

If *file\_or\_dir* is a directory and not a symbolic link, then recursively descend the directory tree named by *file\_or\_dir*, checking all .py files along the way. If *file\_or\_dir* is an ordinary Python source file, it is checked for whitespace related problems. The diagnostic messages are written to standard output using the print statement.

#### **verbose**

Flag indicating whether to print verbose messages. This is incremented by the  $-v$  option if called as a script.

### **filename\_only**

Flag indicating whether to print only the filenames of files containing whitespace related problems. This is set to true by the  $-q$  option if called as a script.

#### exception **NannyNag**

Raised by [tokeneater\(\)](#page-1058-1) if detecting an ambiguous indent. Captured and handled in [check\(\)](#page-1058-0).

#### <span id="page-1058-1"></span>**tokeneater**(*type, token, start, end, line*)

This function is used by check () as a callback parameter to the function  $t$  okenize.tokenize().

### See Also:

Module **tokenize** Lexical scanner for Python source code.

# **32.9 pyclbr — Python class browser support**

<span id="page-1058-2"></span>The pyclbr module can be used to determine some limited information about the classes, methods and top-level functions defined in a module. The information provided is sufficient to implement a traditional three-pane class browser. The information is extracted from the source code rather than by importing the module, so this module is safe to use with untrusted code. This restriction makes it impossible to use this module with modules not implemented in Python, including all standard and optional extension modules.

# **readmodule**(*module, [path=None]*)

Read a module and return a dictionary mapping class names to class descriptor objects. The parameter *module* should be the name of a module as a string; it may be the name of a module within a package. The *path* parameter should be a sequence, and is used to augment the value of sys.path, which is used to locate module source code.

# <span id="page-1059-0"></span>**readmodule\_ex**(*module, [path=None]*)

Like [readmodule\(\)](#page-1058-2), but the returned dictionary, in addition to mapping class names to class descriptor objects, also maps top-level function names to function descriptor objects. Moreover, if the module being read is a package, the key '\_\_path\_\_' in the returned dictionary has as its value a list which contains the package search path.

# **32.9.1 Class Objects**

The Class objects used as values in the dictionary returned by [readmodule\(\)](#page-1058-2) and [readmodule\\_ex\(\)](#page-1059-0) provide the following data members:

# **module**

The name of the module defining the class described by the class descriptor.

# **name**

The name of the class.

# **super**

A list of Class objects which describe the immediate base classes of the class being described. Classes which are named as superclasses but which are not discoverable by [readmodule\(\)](#page-1058-2) are listed as a string with the class name instead of as Class objects.

# **methods**

A dictionary mapping method names to line numbers.

# **file**

Name of the file containing the class statement defining the class.

# **lineno**

The line number of the class statement within the [file](#page-18-0) named by  $file$ .

# **32.9.2 Function Objects**

The Function objects used as values in the dictionary returned by  $\text{readmodule\_ex}$  () provide the following data members:

# **module**

The name of the module defining the function described by the function descriptor.

# **name**

The name of the function.

# **file**

Name of the file containing the def statement defining the function.

# **lineno**

The line number of the def statement within the [file](#page-18-0) named by  $file$ .

# **32.10 py\_compile — Compile Python source files**

The py\_compile module provides a function to generate a byte-code file from a source file, and another function used when the module source file is invoked as a script.

Though not often needed, this function can be useful when installing modules for shared use, especially if some of the users may not have permission to write the byte-code cache files in the directory containing the source code.

# <span id="page-1060-0"></span>exception **PyCompileError**

Exception raised when an error occurs while attempting to compile the file.

## **compile**(*file, [cfile, [dfile, [doraise]]]*)

Compile a source file to byte-code and write out the byte-code cache file. The source code is loaded from the file name *file*. The byte-code is written to *cfile*, which defaults to *file* + 'c' ('o' if optimization is enabled in the current interpreter). If *dfile* is specified, it is used as the name of the source file in error messages instead of *file*. If *doraise* is true, a [PyCompileError](#page-1060-0) is raised when an error is encountered while compiling *file*. If *doraise* is false (the default), an error string is written to sys.stderr, but no exception is raised.

<span id="page-1060-1"></span>**main**(*[args]*)

Compile several source files. The files named in *args* (or on the command line, if *args* is not specified) are compiled and the resulting bytecode is cached in the normal manner. This function does not search a directory structure to locate source files; it only compiles files named explicitly.

When this module is run as a script, the [main\(\)](#page-1060-1) is used to compile all the files named on the command line. The exit status is nonzero if one of the files could not be compiled. Changed in version 2.6: Added the nonzero exit status when module is run as a script.

See Also:

Module **compileall** Utilities to compile all Python source files in a directory tree.

# **32.11 compileall — Byte-compile Python libraries**

This module provides some utility functions to support installing Python libraries. These functions compile Python source files in a directory tree, allowing users without permission to write to the libraries to take advantage of cached byte-code files.

This module may also be used as a script (using the  $-m$  Python flag) to compile Python sources. Directories to recursively traverse (passing  $-1$  stops the recursive behavior) for sources are listed on the command line. If no arguments are given, the invocation is equivalent to  $-1$  sys.path. Printing lists of the files compiled can be disabled with the  $-q$  flag. In addition, the  $-x$  option takes a regular expression argument. All files that match the expression will be skipped.

# <span id="page-1060-2"></span>**compile\_dir**(*dir, [maxlevels, [ddir, [force, [rx, [quiet]]]]]*)

Recursively descend the directory tree named by *dir*, compiling all . py files along the way. The *maxlevels* parameter is used to limit the depth of the recursion; it defaults to 10. If *ddir* is given, it is used as the base path from which the filenames used in error messages will be generated. If *force* is true, modules are re-compiled even if the timestamps are up to date.

If *rx* is given, it specifies a regular expression of file names to exclude from the search; that expression is searched for in the full path.

If *quiet* is true, nothing is printed to the standard output in normal operation.

# **compile\_path**(*[skip\_curdir, [maxlevels, [force]]]*)

Byte-compile all the .py files found along sys.path. If *skip\_curdir* is true (the default), the current directory is not included in the search. The *maxlevels* and *force* parameters default to 0 and are passed to the [compile\\_dir\(\)](#page-1060-2) function.

To force a recompile of all the . py files in the  $Lib/$  subdirectory and all its subdirectories:

```
import compileall
compileall.compile dir('Lib/', force=True)
# Perform same compilation, excluding files in .svn directories.
import re
compileall.compile_dir('Lib/', rx=re.compile('/[.]svn'), force=True)
```
See Also:

Module **py\_compile** Byte-compile a single source file.

# **32.12 dis — Disassembler for Python bytecode**

The dis module supports the analysis of Python *bytecode* by disassembling it. Since there is no Python assembler, this module defines the Python assembly language. The Python bytecode which this module takes as an input is defined in the file Include/opcode.h and used by the compiler and the interpreter.

Example: Given the function my func ():

```
def myfunc(alist):
    return len(alist)
```
the following command can be used to get the disassembly of  $myfunc()$ :

```
>>> dis.dis(myfunc)
 2 0 LOAD_GLOBAL 0 (len)
         3 LOAD_FAST 0 (alist)
         6 CALL FUNCTION 1
         9 RETURN_VALUE
```
(The "2" is a line number).

The dis module defines the following functions and constants:

```
dis([bytesource])
```
Disassemble the *bytesource* object. *bytesource* can denote either a module, a class, a method, a function, or a code object. For a module, it disassembles all functions. For a class, it disassembles all methods. For a single code sequence, it prints one line per bytecode instruction. If no object is provided, it disassembles the last traceback.

# **distb**(*[tb]*)

Disassembles the top-of-stack function of a traceback, using the last traceback if none was passed. The instruction causing the exception is indicated.

#### **disassemble**(*code, [lasti]*)

Disassembles a code object, indicating the last instruction if *lasti* was provided. The output is divided in the following columns:

1.the line number, for the first instruction of each line

2.the current instruction, indicated as ->,

3.a labelled instruction, indicated with >>,

4.the address of the instruction,

5.the operation code name,

6.operation parameters, and

7.interpretation of the parameters in parentheses.

The parameter interpretation recognizes local and global variable names, constant values, branch targets, and compare operators.

# **disco**(*code, [lasti]*)

A synonym for disassemble. It is more convenient to type, and kept for compatibility with earlier Python releases.

# **opname**

Sequence of operation names, indexable using the bytecode.

#### **opmap**

Dictionary mapping bytecodes to operation names.

#### **cmp\_op**

Sequence of all compare operation names.

#### **hasconst**

Sequence of bytecodes that have a constant parameter.

# **hasfree**

Sequence of bytecodes that access a free variable.

### **hasname**

Sequence of bytecodes that access an attribute by name.

# **hasjrel**

Sequence of bytecodes that have a relative jump target.

# **hasjabs**

Sequence of bytecodes that have an absolute jump target.

#### **haslocal**

Sequence of bytecodes that access a local variable.

#### **hascompare**

Sequence of bytecodes of Boolean operations.

# **32.12.1 Python Bytecode Instructions**

The Python compiler currently generates the following bytecode instructions.

#### **STOP\_CODE**

Indicates end-of-code to the compiler, not used by the interpreter.

# **NOP**

Do nothing code. Used as a placeholder by the bytecode optimizer.

# **POP\_TOP**

Removes the top-of-stack (TOS) item.

#### **ROT\_TWO**

Swaps the two top-most stack items.

#### **ROT\_THREE**

Lifts second and third stack item one position up, moves top down to position three.

#### **ROT\_FOUR**

Lifts second, third and forth stack item one position up, moves top down to position four.

# **DUP\_TOP**

Duplicates the reference on top of the stack.

Unary Operations take the top of the stack, apply the operation, and push the result back on the stack.

# **UNARY\_POSITIVE**

Implements  $TOS = +TOS$ .

#### **UNARY\_NEGATIVE**

Implements  $TOS = -TOS$ .

#### **UNARY\_NOT**

Implements TOS = not TOS.

#### **UNARY\_CONVERT**

Implements  $TOS = 'TOS'.$ 

### **UNARY\_INVERT**

Implements  $TOS = \sim TOS$ .

#### **GET\_ITER**

Implements  $TOS = iter(TOS)$ .

Binary operations remove the top of the stack (TOS) and the second top-most stack item (TOS1) from the stack. They perform the operation, and put the result back on the stack.

### **BINARY\_POWER**

Implements  $TOS = TOS1 \star \star TOS$ .

#### **BINARY\_MULTIPLY**

Implements  $TOS = TOS1 \times TOS$ .

#### **BINARY\_DIVIDE**

Implements TOS = TOS1 / TOS when from \_\_future\_\_ import division is not in effect.

#### **BINARY\_FLOOR\_DIVIDE**

Implements TOS = TOS1 // TOS.

#### **BINARY\_TRUE\_DIVIDE**

Implements TOS = TOS1 / TOS when from \_\_future\_\_ import division is in effect.

#### **BINARY\_MODULO**

Implements TOS = TOS1 % TOS.

### **BINARY\_ADD**

Implements TOS = TOS1 + TOS.

#### **BINARY\_SUBTRACT**

Implements  $TOS = TOS1 - TOS$ .

#### **BINARY\_SUBSCR**

Implements TOS = TOS1[TOS].

#### **BINARY\_LSHIFT**

Implements TOS = TOS1 << TOS.

#### **BINARY\_RSHIFT**

Implements TOS = TOS1 >> TOS.

# **BINARY\_AND**

Implements TOS = TOS1 & TOS.

#### **BINARY\_XOR**

Implements TOS = TOS1 ^ TOS.

# **BINARY\_OR** Implements TOS = TOS1 | TOS. In-place operations are like binary operations, in that they remove TOS and TOS1, and push the result back on the stack, but the operation is done in-place when TOS1 supports it, and the resulting TOS may be (but does not have to be) the original TOS1. **INPLACE\_POWER** Implements in-place  $TOS = TOS1 \star \star TOS$ . **INPLACE\_MULTIPLY** Implements in-place  $TOS = TOS1 \star TOS$ . **INPLACE\_DIVIDE** Implements in-place  $TOS = TOS1 / TOS$  when from future import division is not in effect. **INPLACE\_FLOOR\_DIVIDE** Implements in-place TOS = TOS1 // TOS. **INPLACE\_TRUE\_DIVIDE** Implements in-place TOS = TOS1 / TOS when from \_\_future\_\_ import division is in effect. **INPLACE\_MODULO** Implements in-place TOS = TOS1 % TOS. **INPLACE\_ADD** Implements in-place TOS = TOS1 + TOS. **INPLACE\_SUBTRACT** Implements in-place TOS = TOS1 - TOS. **INPLACE\_LSHIFT** Implements in-place TOS = TOS1 << TOS. **INPLACE\_RSHIFT** Implements in-place TOS = TOS1 >> TOS. **INPLACE\_AND** Implements in-place  $TOS = TOS1 \& TOS$ . **INPLACE\_XOR** Implements in-place TOS = TOS1 ^ TOS. **INPLACE\_OR** Implements in-place TOS = TOS1 | TOS. The slice opcodes take up to three parameters. **SLICE+0** Implements  $TOS = TOS[:]$ . **SLICE+1** Implements TOS = TOS1[TOS:]. **SLICE+2** Implements TOS = TOS1[:TOS]. **SLICE+3** Implements TOS = TOS2[TOS1:TOS]. Slice assignment needs even an additional parameter. As any statement, they put nothing on the stack. **STORE\_SLICE+0**

 $Implements \, TOS[:] = TOS1.$ 

#### **STORE\_SLICE+1**

Implements TOS1[TOS:] = TOS2.

# **STORE\_SLICE+2**

Implements TOS1[:TOS] = TOS2.

# **STORE\_SLICE+3**

 $Implements \, TOS2 \, [TOS1: TOS] = TOS3.$ 

#### **DELETE\_SLICE+0**

Implements del TOS[:].

## **DELETE\_SLICE+1**

Implements del TOS1[TOS:].

#### **DELETE\_SLICE+2**

Implements del TOS1[:TOS].

# **DELETE\_SLICE+3**

Implements del TOS2[TOS1:TOS].

# **STORE\_SUBSCR**

Implements TOS1[TOS] = TOS2.

#### **DELETE\_SUBSCR**

Implements del TOS1[TOS].

Miscellaneous opcodes.

# **PRINT\_EXPR**

Implements the expression statement for the interactive mode. TOS is removed from the stack and printed. In non-interactive mode, an expression statement is terminated with POP\_STACK.

#### **PRINT\_ITEM**

Prints TOS to the file-like object bound to sys.stdout. There is one such instruction for each item in the print statement.

#### **PRINT\_ITEM\_TO**

Like PRINT\_ITEM, but prints the item second from TOS to the file-like object at TOS. This is used by the extended print statement.

#### **PRINT\_NEWLINE**

Prints a new line on sys.stdout. This is generated as the last operation of a print statement, unless the statement ends with a comma.

#### **PRINT\_NEWLINE\_TO**

Like PRINT\_NEWLINE, but prints the new line on the file-like object on the TOS. This is used by the extended print statement.

#### **BREAK\_LOOP**

Terminates a loop due to a break statement.

#### **CONTINUE\_LOOP** *target*

Continues a loop due to a continue statement. *target* is the address to jump to (which should be a FOR\_ITER instruction).

#### **LIST\_APPEND**

Calls list.append(TOS1, TOS). Used to implement list comprehensions.

#### **LOAD\_LOCALS**

Pushes a reference to the locals of the current scope on the stack. This is used in the code for a class definition: After the class body is evaluated, the locals are passed to the class definition.

#### **RETURN\_VALUE**

Returns with TOS to the caller of the function.

#### **YIELD\_VALUE**

Pops TOS and yields it from a *generator*.

# **IMPORT\_STAR**

Loads all symbols not starting with '\_' directly from the module TOS to the local namespace. The module is popped after loading all names. This opcode implements from module import \*.

#### **EXEC\_STMT**

Implements exec TOS2, TOS1, TOS. The compiler fills missing optional parameters with None.

### **POP\_BLOCK**

Removes one block from the block stack. Per frame, there is a stack of blocks, denoting nested loops, try statements, and such.

### **END\_FINALLY**

Terminates a finally clause. The interpreter recalls whether the exception has to be re-raised, or whether the function returns, and continues with the outer-next block.

# **BUILD\_CLASS**

Creates a new class object. TOS is the methods dictionary, TOS1 the tuple of the names of the base classes, and TOS2 the class name.

#### **WITH\_CLEANUP**

Cleans up the stack when a with statement block exits. On top of the stack are  $1-3$  values indicating how/why the finally clause was entered:

 $\cdot$ TOP = None

 $\bullet$ (TOP, SECOND) = (WHY {RETURN, CONTINUE}), retval

•TOP =  $WHY \star$ ; no retval below it

 $\bullet$ (TOP, SECOND, THIRD) = exc\_info()

Under them is EXIT, the context manager's  $\rule{1em}{0.15mm}$  = exit\_() bound method.

In the last case, EXIT(TOP, SECOND, THIRD) is called, otherwise EXIT(None, None, None).

EXIT is removed from the stack, leaving the values above it in the same order. In addition, if the stack represents an exception, *and* the function call returns a 'true' value, this information is "zapped", to prevent END FINALLY from re-raising the exception. (But non-local gotos should still be resumed.)

All of the following opcodes expect arguments. An argument is two bytes, with the more significant byte last.

#### **STORE\_NAME** *namei*

Implements name = TOS. *namei* is the index of *name* in the attribute co\_names of the code object. The compiler tries to use STORE\_FAST or STORE\_GLOBAL if possible.

#### **DELETE\_NAME** *namei*

Implements del name, where *namei* is the index into co\_names attribute of the code object.

#### **UNPACK\_SEQUENCE** *count*

Unpacks TOS into *count* individual values, which are put onto the stack right-to-left.

# **DUP\_TOPX** *count*

Duplicate *count* items, keeping them in the same order. Due to implementation limits, *count* should be between 1 and 5 inclusive.

# **STORE\_ATTR** *namei*

Implements TOS.name = TOS1, where *namei* is the index of name in co\_names.

# **DELETE\_ATTR** *namei*

Implements del TOS.name, using *namei* as index into co\_names.

#### **STORE\_GLOBAL** *namei*

Works as STORE\_NAME, but stores the name as a global.

# **DELETE\_GLOBAL** *namei*

Works as DELETE\_NAME, but deletes a global name.

# **LOAD\_CONST** *consti*

Pushes co\_consts[consti] onto the stack.

#### **LOAD\_NAME** *namei*

Pushes the value associated with co\_names [namei] onto the stack.

# **BUILD\_TUPLE** *count*

Creates a tuple consuming *count* items from the stack, and pushes the resulting tuple onto the stack.

# **BUILD\_LIST** *count*

Works as BUILD TUPLE, but creates a list.

## **BUILD\_MAP** *count*

Pushes a new dictionary object onto the stack. The dictionary is pre-sized to hold *count* entries.

# **LOAD\_ATTR** *namei*

Replaces TOS with getattr(TOS, co\_names[namei]).

#### **COMPARE\_OP** *opname*

Performs a Boolean operation. The operation name can be found in cmp\_op[opname].

## **IMPORT\_NAME** *namei*

Imports the module co\_names[namei]. TOS and TOS1 are popped and provide the *fromlist* and *level* arguments of  $\text{__import__}($ ). The module object is pushed onto the stack. The current namespace is not affected: for a proper import statement, a subsequent STORE\_FAST instruction modifies the namespace.

#### **IMPORT\_FROM** *namei*

Loads the attribute co\_names [namei] from the module found in TOS. The resulting object is pushed onto the stack, to be subsequently stored by a STORE\_FAST instruction.

# **JUMP\_FORWARD** *delta*

Increments bytecode counter by *delta*.

#### **JUMP\_IF\_TRUE** *delta*

If TOS is true, increment the bytecode counter by *delta*. TOS is left on the stack.

### **JUMP\_IF\_FALSE** *delta*

If TOS is false, increment the bytecode counter by *delta*. TOS is not changed.

# **JUMP\_ABSOLUTE** *target*

Set bytecode counter to *target*.

#### **FOR\_ITER** *delta*

TOS is an *iterator*. Call its [next\(\)](#page-21-0) method. If this yields a new value, push it on the stack (leaving the iterator below it). If the iterator indicates it is exhausted TOS is popped, and the bytecode counter is incremented by *delta*.

### **LOAD\_GLOBAL** *namei*

Loads the global named co\_names[namei] onto the stack.

#### **SETUP\_LOOP** *delta*

Pushes a block for a loop onto the block stack. The block spans from the current instruction with a size of *delta* bytes.

# **SETUP\_EXCEPT** *delta*

Pushes a try block from a try-except clause onto the block stack. *delta* points to the first except block.

#### **SETUP\_FINALLY** *delta*

Pushes a try block from a try-except clause onto the block stack. *delta* points to the finally block.

### **STORE\_MAP**

Store a key and value pair in a dictionary. Pops the key and value while leaving the dictionary on the stack.

# **LOAD\_FAST** *var\_num*

Pushes a reference to the local co\_varnames [var\_num] onto the stack.

# **STORE\_FAST** *var\_num*

Stores TOS into the local co\_varnames [var\_num].

#### **DELETE\_FAST** *var\_num*

Deletes local co\_varnames[var\_num].

### **LOAD\_CLOSURE** *i*

Pushes a reference to the cell contained in slot *i* of the cell and free variable storage. The name of the variable is co\_cellvars[i] if *i* is less than the length of *co\_cellvars*. Otherwise it is co\_freevars[i len(co\_cellvars)].

# **LOAD\_DEREF** *i*

Loads the cell contained in slot *i* of the cell and free variable storage. Pushes a reference to the object the cell contains on the stack.

# **STORE\_DEREF** *i*

Stores TOS into the cell contained in slot *i* of the cell and free variable storage.

# **SET\_LINENO** *lineno*

This opcode is obsolete.

### **RAISE\_VARARGS** *argc*

Raises an exception. *argc* indicates the number of parameters to the raise statement, ranging from 0 to 3. The handler will find the traceback as TOS2, the parameter as TOS1, and the exception as TOS.

# **CALL\_FUNCTION** *argc*

Calls a function. The low byte of *argc* indicates the number of positional parameters, the high byte the number of keyword parameters. On the stack, the opcode finds the keyword parameters first. For each keyword argument, the value is on top of the key. Below the keyword parameters, the positional parameters are on the stack, with the right-most parameter on top. Below the parameters, the function object to call is on the stack.

### **MAKE\_FUNCTION** *argc*

Pushes a new function object on the stack. TOS is the code associated with the function. The function object is defined to have *argc* default parameters, which are found below TOS.

# **MAKE\_CLOSURE** *argc*

Creates a new function object, sets its *func\_closure* slot, and pushes it on the stack. TOS is the code associated with the function, TOS1 the tuple containing cells for the closure's free variables. The function also has *argc* default parameters, which are found below the cells.

# **BUILD\_SLICE** *argc*

Pushes a slice object on the stack. *argc* must be 2 or 3. If it is 2, slice (TOS1, TOS) is pushed; if it is 3, slice(TOS2, TOS1, TOS) is pushed. See the [slice\(\)](#page-26-0) built-in function for more information.

#### **EXTENDED\_ARG** *ext*

Prefixes any opcode which has an argument too big to fit into the default two bytes. *ext* holds two additional bytes which, taken together with the subsequent opcode's argument, comprise a four-byte argument, *ext* being the two most-significant bytes.

# **CALL\_FUNCTION\_VAR** *argc*

Calls a function. *argc* is interpreted as in CALL\_FUNCTION. The top element on the stack contains the variable argument list, followed by keyword and positional arguments.

# **CALL\_FUNCTION\_KW** *argc*

Calls a function. *argc* is interpreted as in CALL\_FUNCTION. The top element on the stack contains the keyword arguments dictionary, followed by explicit keyword and positional arguments.

# **CALL\_FUNCTION\_VAR\_KW** *argc*

Calls a function. *argc* is interpreted as in CALL\_FUNCTION. The top element on the stack contains the keyword arguments dictionary, followed by the variable-arguments tuple, followed by explicit keyword and positional arguments.

# **HAVE\_ARGUMENT**

This is not really an opcode. It identifies the dividing line between opcodes which don't take arguments < HAVE\_ARGUMENT and those which do >= HAVE\_ARGUMENT.

# **32.13 pickletools — Tools for pickle developers.**

New in version 2.3. This module contains various constants relating to the intimate details of the  $\text{pickle}$  $\text{pickle}$  $\text{pickle}$  module, some lengthy comments about the implementation, and a few useful functions for analyzing pickled data. The contents of this module are useful for Python core developers who are working on the  $\text{pickle}$  $\text{pickle}$  $\text{pickle}$  and  $\text{cPickle}$  $\text{cPickle}$  $\text{cPickle}$  implementations; ordinary users of the [pickle](#page-0-0) module probably won't find the pickletools module relevant.

# **dis**(*pickle, [out=None, memo=None, indentlevel=4]*)

Outputs a symbolic disassembly of the pickle to the file-like object *out*, defaulting to sys.stdout. *pickle* can be a string or a file-like object. *memo* can be a Python dictionary that will be used as the pickle's memo; it can be used to perform disassemblies across multiple pickles created by the same pickler. Successive levels, indicated by MARK opcodes in the stream, are indented by *indentlevel* spaces.

# **genops**(*pickle*)

Provides an *iterator* over all of the opcodes in a pickle, returning a sequence of (opcode, arg, pos) triples. *opcode* is an instance of an OpcodeInfo class; *arg* is the decoded value, as a Python object, of the opcode's argument; *pos* is the position at which this opcode is located. *pickle* can be a string or a file-like object.

# **optimize**(*picklestring*)

Returns a new equivalent pickle string after eliminating unused PUT opcodes. The optimized pickle is shorter, takes less transmission time, requires less storage space, and unpickles more efficiently. New in version 2.6.

# **32.14 distutils — Building and installing Python modules**

The distutils package provides support for building and installing additional modules into a Python installation. The new modules may be either 100%-pure Python, or may be extension modules written in C, or may be collections of Python packages which include modules coded in both Python and C.

This package is discussed in two separate chapters:

# See Also:

- *Distributing Python Modules* (in *Distributing Python Modules*) The manual for developers and packagers of Python modules. This describes how to prepare distutils-based packages so that they may be easily installed into an existing Python installation.
- *Installing Python Modules* (in *Installing Python Modules*) An "administrators" manual which includes information on installing modules into an existing Python installation. You do not need to be a Python programmer to read this manual.

# **CHAPTER**

# THIRTYTHREE

# Python compiler package

Deprecated since version 2.6: The [compiler](#page-0-0) package has been removed in Python 3.0. The Python compiler package is a tool for analyzing Python source code and generating Python bytecode. The compiler contains libraries to generate an abstract syntax tree from Python source code and to generate Python *bytecode* from the tree.

The [compiler](#page-0-0) package is a Python source to bytecode translator written in Python. It uses the built-in parser and standard parser module to generated a concrete syntax tree. This tree is used to generate an abstract syntax tree (AST) and then Python bytecode.

The full functionality of the package duplicates the builtin compiler provided with the Python interpreter. It is intended to match its behavior almost exactly. Why implement another compiler that does the same thing? The package is useful for a variety of purposes. It can be modified more easily than the builtin compiler. The AST it generates is useful for analyzing Python source code.

This chapter explains how the various components of the  $\text{compuler package work}$ . It blends reference material with a tutorial.

# **33.1 The basic interface**

The top-level of the package defines four functions. If you import [compiler](#page-0-0), you will get these functions and a collection of modules contained in the package.

**parse**(*buf*)

Returns an abstract syntax tree for the Python source code in *buf*. The function raises [SyntaxError](#page-64-1) if there is an error in the source code. The return value is a compiler.ast.Module instance that contains the tree.

```
parseFile(path)
```
Return an abstract syntax tree for the Python source code in the file specified by *path*. It is equivalent to parse(open(path).read()).

**walk**(*ast, visitor, [verbose]*)

Do a pre-order walk over the abstract syntax tree *ast*. Call the appropriate method on the *visitor* instance for each node encountered.

**compile**(*source, filename, mode, flags=None, dont\_inherit=None*)

Compile the string *source*, a Python module, statement or expression, into a code object that can be executed by the exec statement or [eval\(\)](#page-18-1). This function is a replacement for the built-in [compile\(\)](#page-16-0) function.

The *filename* will be used for run-time error messages.

The *mode* must be 'exec' to compile a module, 'single' to compile a single (interactive) statement, or 'eval' to compile an expression.

The *flags* and *dont\_inherit* arguments affect future-related statements, but are not supported yet.

#### **compileFile**(*source*)

Compiles the file *source* and generates a .pyc file.

The [compiler](#page-0-0) package contains the following modules: ast, consts, future, misc, pyassem, pycodegen, symbols, transformer, and visitor.

# **33.2 Limitations**

There are some problems with the error checking of the compiler package. The interpreter detects syntax errors in two distinct phases. One set of errors is detected by the interpreter's parser, the other set by the compiler. The compiler package relies on the interpreter's parser, so it get the first phases of error checking for free. It implements the second phase itself, and that implementation is incomplete. For example, the compiler package does not raise an error if a name appears more than once in an argument list:  $\det f(x, x): \dots$ 

A future version of the compiler should fix these problems.

# **33.3 Python Abstract Syntax**

The compiler. ast module defines an abstract syntax for Python. In the abstract syntax tree, each node represents a syntactic construct. The root of the tree is Module object.

The abstract syntax offers a higher level interface to parsed Python source code. The parser module and the compiler written in C for the Python interpreter use a concrete syntax tree. The concrete syntax is tied closely to the grammar description used for the Python parser. Instead of a single node for a construct, there are often several levels of nested nodes that are introduced by Python's precedence rules.

The abstract syntax tree is created by the compiler.transformer module. The transformer relies on the builtin Python parser to generate a concrete syntax tree. It generates an abstract syntax tree from the concrete tree. The transformer module was created by Greg Stein and Bill Tutt for an experimental Python-to-C compiler. The current version contains a number of modifications and improvements, but the basic form of the abstract syntax and of the transformer are due to Stein and Tutt.

# **33.3.1 AST Nodes**

The compiler. ast module is generated from a text file that describes each node type and its elements. Each node type is represented as a class that inherits from the abstract base class [compiler.ast.Node](#page-1071-0) and defines a set of named attributes for child nodes.

# <span id="page-1071-0"></span>class **Node**()

The [Node](#page-1071-0) instances are created automatically by the parser generator. The recommended interface for specific [Node](#page-1071-0) instances is to use the public attributes to access child nodes. A public attribute may be bound to a single node or to a sequence of nodes, depending on the [Node](#page-1071-0) type. For example, the bases attribute of the Class node, is bound to a list of base class nodes, and the doc attribute is bound to a single node.

Each [Node](#page-1071-0) instance has a lineno attribute which may be None. XXX Not sure what the rules are for which nodes will have a useful lineno.

All [Node](#page-1071-0) objects offer the following methods:

# <span id="page-1071-1"></span>**getChildren**()

Returns a flattened list of the child nodes and objects in the order they occur. Specifically, the order of the

nodes is the order in which they appear in the Python grammar. Not all of the children are [Node](#page-1071-0) instances. The names of functions and classes, for example, are plain strings.

# **getChildNodes**()

Returns a flattened list of the child nodes in the order they occur. This method is like  $\text{qetChildren}(),$ except that it only returns those children that are [Node](#page-1071-0) instances.

Two examples illustrate the general structure of [Node](#page-1071-0) classes. The while statement is defined by the following grammar production:

```
while_stmt: "while" expression ":" suite
              ["else" ":" suite]
```
The While node has three attributes: test, body, and else<sub>\_</sub>. (If the natural name for an attribute is also a Python reserved word, it can't be used as an attribute name. An underscore is appended to the word to make it a legal identifier, hence else instead of else.)

The  $\pm$  f statement is more complicated because it can include several tests.

```
if stmt: 'if' test ':' suite ('elif' test ':' suite)* ['else' ':' suite]
```
The If node only defines two attributes: tests and else\_. The tests attribute is a sequence of test expression, consequent body pairs. There is one pair for each  $if/$ elif clause. The first element of the pair is the test expression. The second elements is a Stmt node that contains the code to execute if the test is true.

The getChildren() method of If returns a flat list of child nodes. If there are three if/elif clauses and no else clause, then getChildren() will return a list of six elements: the first test expression, the first Stmt, the second text expression, etc.

The following table lists each of the [Node](#page-1071-0) subclasses defined in [compiler.ast](#page-0-0) and each of the public attributes available on their instances. The values of most of the attributes are themselves [Node](#page-1071-0) instances or sequences of instances. When the value is something other than an instance, the type is noted in the comment. The attributes are listed in the order in which they are returned by getChildren() and getChildNodes().

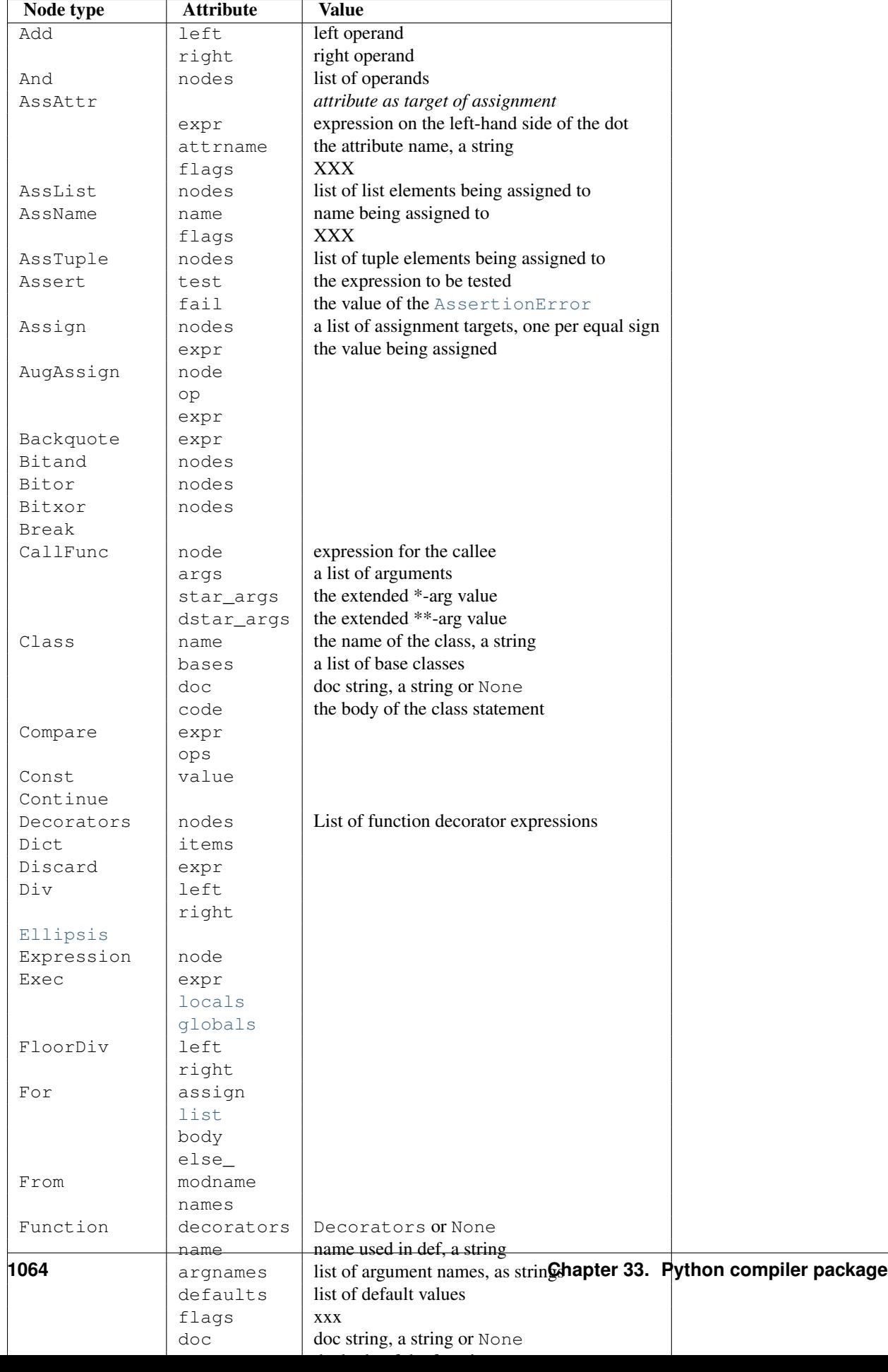

# **33.3.2 Assignment nodes**

There is a collection of nodes used to represent assignments. Each assignment statement in the source code becomes a single Assign node in the AST. The nodes attribute is a list that contains a node for each assignment target. This is necessary because assignment can be chained, e.g.  $a = b = 2$ . Each [Node](#page-1071-0) in the list will be one of the following classes: AssAttr, AssList, AssName, or AssTuple.

Each target assignment node will describe the kind of object being assigned to: AssName for a simple name, e.g. a  $= 1$ . AssAttr for an attribute assigned, e.g.  $a \cdot x = 1$ . AssList and AssTuple for list and tuple expansion respectively, e.g. a, b,  $c = a_t$  tuple.

The target assignment nodes also have a  $f$ lags attribute that indicates whether the node is being used for assignment or in a delete statement. The AssName is also used to represent a delete statement, e.g. del x.

When an expression contains several attribute references, an assignment or delete statement will contain only one AssAttr node – for the final attribute reference. The other attribute references will be represented as Getattr nodes in the  $\exp r$  attribute of the  $\text{Ass}$ Attribute.

# **33.3.3 Examples**

This section shows several simple examples of ASTs for Python source code. The examples demonstrate how to use the parse() function, what the repr of an AST looks like, and how to access attributes of an AST node.

The first module defines a single function. Assume it is stored in  $/\text{tmp}/\text{doublelib.py}$ .

```
"""This is an example module.
This is the docstring.
"''"''"''"def double(x):
    "Return twice the argument"
    return x * 2
```
In the interactive interpreter session below, I have reformatted the long AST reprs for readability. The AST reprs use unqualified class names. If you want to create an instance from a repr, you must import the class names from the [compiler.ast](#page-0-0) module.

```
>>> import compiler
>>> mod = compiler.parseFile("/tmp/doublelib.py")
>>> mod
Module('This is an example module.\n\nThis is the docstring.\n',
       Stmt([Function(None, 'double', ['x'], [], 0,
                      'Return twice the argument',
                      Stmt([Return(Mul((Name('x'), Const(2))))]))))
>>> from compiler.ast import *
>>> Module('This is an example module.\n\nThis is the docstring.\n',
... Stmt([Function(None, 'double', ['x'], [], 0,
... The Community of The Community Theorem is a local value of the argument',
...    Stmt ([Return(Mul((Name('x'), Const(2))))]))])
Module('This is an example module.\n\nThis is the docstring.\n',
       Stmt([Function(None, 'double', ['x'], [], 0,
                      'Return twice the argument',
                      Stmt([Return(Mul((Name('x'), Const(2))))])))))
>>> mod.doc
'This is an example module.\n\nThis is the docstring.\n'
>>> for node in mod.node.nodes:
```

```
... print node
...
Function(None, 'double', ['x'], [], 0, 'Return twice the argument',
         Stmt([Return(Mul((Name('x'), Const(2))))]))
>>> func = mod.node.nodes[0]
>>> func.code
Stmt([Return(Mul((Name('x'), Const(2))))])
```
# **33.4 Using Visitors to Walk ASTs**

The visitor pattern is ... The [compiler](#page-0-0) package uses a variant on the visitor pattern that takes advantage of Python's introspection features to eliminate the need for much of the visitor's infrastructure.

The classes being visited do not need to be programmed to accept visitors. The visitor need only define visit methods for classes it is specifically interested in; a default visit method can handle the rest.

XXX The magic visit() method for visitors.

```
walk(tree, visitor, [verbose])
```
### class **ASTVisitor**()

The [ASTVisitor](#page-1075-0) is responsible for walking over the tree in the correct order. A walk begins with a call to [preorder\(\)](#page-1075-1). For each node, it checks the *visitor* argument to [preorder\(\)](#page-1075-1) for a method named 'visitNodeType,' where NodeType is the name of the node's class, e.g. for a While node a visitWhile() would be called. If the method exists, it is called with the node as its first argument.

The visitor method for a particular node type can control how child nodes are visited during the walk. The [ASTVisitor](#page-1075-0) modifies the visitor argument by adding a visit method to the visitor; this method can be used to visit a particular child node. If no visitor is found for a particular node type, the  $\text{default}()$  method is called.

[ASTVisitor](#page-1075-0) objects have the following methods:

XXX describe extra arguments

<span id="page-1075-2"></span>**default**(*node, [...]*)

<span id="page-1075-1"></span>**dispatch**(*node, [...]*)

**preorder**(*tree, visitor*)

# **33.5 Bytecode Generation**

The code generator is a visitor that emits bytecodes. Each visit method can call the emit() method to emit a new bytecode. The basic code generator is specialized for modules, classes, and functions. An assembler converts that emitted instructions to the low-level bytecode format. It handles things like generation of constant lists of code objects and calculation of jump offsets.

# **CHAPTER**

# THIRTYFOUR

# Miscellaneous Services

The modules described in this chapter provide miscellaneous services that are available in all Python versions. Here's an overview:

# **34.1 formatter — Generic output formatting**

This module supports two interface definitions, each with multiple implementations. The *formatter* interface is used by the HTMLParser class of the [htmllib](#page-0-0) module, and the *writer* interface is required by the formatter interface.

Formatter objects transform an abstract flow of formatting events into specific output events on writer objects. Formatters manage several stack structures to allow various properties of a writer object to be changed and restored; writers need not be able to handle relative changes nor any sort of "change back" operation. Specific writer properties which may be controlled via formatter objects are horizontal alignment, font, and left margin indentations. A mechanism is provided which supports providing arbitrary, non-exclusive style settings to a writer as well. Additional interfaces facilitate formatting events which are not reversible, such as paragraph separation.

Writer objects encapsulate device interfaces. Abstract devices, such as file formats, are supported as well as physical devices. The provided implementations all work with abstract devices. The interface makes available mechanisms for setting the properties which formatter objects manage and inserting data into the output.

# **34.1.1 The Formatter Interface**

Interfaces to create formatters are dependent on the specific formatter class being instantiated. The interfaces described below are the required interfaces which all formatters must support once initialized.

<span id="page-1076-0"></span>One data element is defined at the module level:

# **AS\_IS**

Value which can be used in the font specification passed to the push\_font() method described below, or as the new value to any other push\_property() method. Pushing the AS\_IS value allows the corresponding pop\_property() method to be called without having to track whether the property was changed.

The following attributes are defined for formatter instance objects:

# **writer**

The writer instance with which the formatter interacts.

**end\_paragraph**(*blanklines*)

Close any open paragraphs and insert at least *blanklines* before the next paragraph.

## **add\_line\_break**()

Add a hard line break if one does not already exist. This does not break the logical paragraph.

# **add\_hor\_rule**(*\*args, \*\*kw*)

Insert a horizontal rule in the output. A hard break is inserted if there is data in the current paragraph, but the logical paragraph is not broken. The arguments and keywords are passed on to the writer's send line break() method.

# <span id="page-1077-0"></span>**add\_flowing\_data**(*data*)

Provide data which should be formatted with collapsed whitespace. Whitespace from preceding and successive calls to [add\\_flowing\\_data\(\)](#page-1077-0) is considered as well when the whitespace collapse is performed. The data which is passed to this method is expected to be word-wrapped by the output device. Note that any wordwrapping still must be performed by the writer object due to the need to rely on device and font information.

### **add\_literal\_data**(*data*)

Provide data which should be passed to the writer unchanged. Whitespace, including newline and tab characters, are considered legal in the value of *data*.

### **add\_label\_data**(*format, counter*)

Insert a label which should be placed to the left of the current left margin. This should be used for constructing bulleted or numbered lists. If the *format* value is a string, it is interpreted as a format specification for *counter*, which should be an integer. The result of this formatting becomes the value of the label; if *format* is not a string it is used as the label value directly. The label value is passed as the only argument to the writer's send\_label\_data() method. Interpretation of non-string label values is dependent on the associated writer.

Format specifications are strings which, in combination with a counter value, are used to compute label values. Each character in the format string is copied to the label value, with some characters recognized to indicate a transform on the counter value. Specifically, the character '1' represents the counter value formatter as an Arabic number, the characters 'A' and 'a' represent alphabetic representations of the counter value in upper and lower case, respectively, and  $' I'$  and  $' i'$  represent the counter value in Roman numerals, in upper and lower case. Note that the alphabetic and roman transforms require that the counter value be greater than zero.

#### **flush\_softspace**()

Send any pending whitespace buffered from a previous call to [add\\_flowing\\_data\(\)](#page-1077-0) to the associated writer object. This should be called before any direct manipulation of the writer object.

#### **push\_alignment**(*align*)

Push a new alignment setting onto the alignment stack. This may be  $AS$  is if no change is desired. If the alignment value is changed from the previous setting, the writer's new\_alignment() method is called with the *align* value.

# **pop\_alignment**()

Restore the previous alignment.

# **push\_font**(*(size, italic, bold, teletype)*)

Change some or all font properties of the writer object. Properties which are not set to [AS\\_IS](#page-1076-0) are set to the values passed in while others are maintained at their current settings. The writer's new\_font() method is called with the fully resolved font specification.

#### **pop\_font**()

Restore the previous font.

#### **push\_margin**(*margin*)

Increase the number of left margin indentations by one, associating the logical tag *margin* with the new indentation. The initial margin level is 0. Changed values of the logical tag must be true values; false values other than AS IS are not sufficient to change the margin.

#### <span id="page-1077-1"></span>**pop\_margin**()

Restore the previous margin.

# **push\_style**(*\*styles*)

Push any number of arbitrary style specifications. All styles are pushed onto the styles stack in order. A tuple representing the entire stack, including [AS\\_IS](#page-1076-0) values, is passed to the writer's new styles() method.

## **pop\_style**(*[n=1]*)

Pop the last *n* style specifications passed to [push\\_style\(\)](#page-1077-1). A tuple representing the revised stack, including [AS\\_IS](#page-1076-0) values, is passed to the writer's new\_styles() method.

### **set\_spacing**(*spacing*)

Set the spacing style for the writer.

# **assert\_line\_data**(*[flag=1]*)

Inform the formatter that data has been added to the current paragraph out-of-band. This should be used when the writer has been manipulated directly. The optional *flag* argument can be set to false if the writer manipulations produced a hard line break at the end of the output.

# **34.1.2 Formatter Implementations**

Two implementations of formatter objects are provided by this module. Most applications may use one of these classes without modification or subclassing.

## <span id="page-1078-0"></span>class **NullFormatter**(*[writer]*)

A formatter which does nothing. If *writer* is omitted, a [NullWriter](#page-1079-0) instance is created. No methods of the writer are called by [NullFormatter](#page-1078-0) instances. Implementations should inherit from this class if implementing a writer interface but don't need to inherit any implementation.

## <span id="page-1078-1"></span>class **AbstractFormatter**(*writer*)

The standard formatter. This implementation has demonstrated wide applicability to many writers, and may be used directly in most circumstances. It has been used to implement a full-featured World Wide Web browser.

# **34.1.3 The Writer Interface**

Interfaces to create writers are dependent on the specific writer class being instantiated. The interfaces described below are the required interfaces which all writers must support once initialized. Note that while most applications can use the [AbstractFormatter](#page-1078-1) class as a formatter, the writer must typically be provided by the application.

# **flush**()

Flush any buffered output or device control events.

# **new\_alignment**(*align*)

Set the alignment style. The *align* value can be any object, but by convention is a string or None, where None indicates that the writer's "preferred" alignment should be used. Conventional *align* values are 'left', 'center', 'right', and 'justify'.

#### **new\_font**(*font*)

Set the font style. The value of *font* will be None, indicating that the device's default font should be used, or a tuple of the form (size, italic, bold, teletype). Size will be a string indicating the size of font that should be used; specific strings and their interpretation must be defined by the application. The *italic*, *bold*, and *teletype* values are Boolean values specifying which of those font attributes should be used.

#### **new\_margin**(*margin, level*)

Set the margin level to the integer *level* and the logical tag to *margin*. Interpretation of the logical tag is at the writer's discretion; the only restriction on the value of the logical tag is that it not be a false value for non-zero values of *level*.

# **new\_spacing**(*spacing*)

Set the spacing style to *spacing*.

#### **new\_styles**(*styles*)

Set additional styles. The *styles* value is a tuple of arbitrary values; the value [AS\\_IS](#page-1076-0) should be ignored. The *styles* tuple may be interpreted either as a set or as a stack depending on the requirements of the application and writer implementation.

<span id="page-1079-1"></span>**send\_line\_break**()

Break the current line.

# **send\_paragraph**(*blankline*)

Produce a paragraph separation of at least *blankline* blank lines, or the equivalent. The *blankline* value will be an integer. Note that the implementation will receive a call to [send\\_line\\_break\(\)](#page-1079-1) before this call if a line break is needed; this method should not include ending the last line of the paragraph. It is only responsible for vertical spacing between paragraphs.

### **send\_hor\_rule**(*\*args, \*\*kw*)

Display a horizontal rule on the output device. The arguments to this method are entirely application- and writer-specific, and should be interpreted with care. The method implementation may assume that a line break has already been issued via [send\\_line\\_break\(\)](#page-1079-1).

#### **send\_flowing\_data**(*data*)

Output character data which may be word-wrapped and re-flowed as needed. Within any sequence of calls to this method, the writer may assume that spans of multiple whitespace characters have been collapsed to single space characters.

# **send\_literal\_data**(*data*)

Output character data which has already been formatted for display. Generally, this should be interpreted to mean that line breaks indicated by newline characters should be preserved and no new line breaks should be introduced. The data may contain embedded newline and tab characters, unlike data provided to the send\_formatted\_data() interface.

### **send\_label\_data**(*data*)

Set *data* to the left of the current left margin, if possible. The value of *data* is not restricted; treatment of nonstring values is entirely application- and writer-dependent. This method will only be called at the beginning of a line.

# **34.1.4 Writer Implementations**

Three implementations of the writer object interface are provided as examples by this module. Most applications will need to derive new writer classes from the [NullWriter](#page-1079-0) class.

# <span id="page-1079-0"></span>class **NullWriter**()

A writer which only provides the interface definition; no actions are taken on any methods. This should be the base class for all writers which do not need to inherit any implementation methods.

#### class **AbstractWriter**()

A writer which can be used in debugging formatters, but not much else. Each method simply announces itself by printing its name and arguments on standard output.

# class **DumbWriter**(*[file, [maxcol=72]]*)

Simple writer class which writes output on the file object passed in as *file* or, if *file* is omitted, on standard output. The output is simply word-wrapped to the number of columns specified by *maxcol*. This class is suitable for reflowing a sequence of paragraphs.
# **CHAPTER**

# THIRTYFIVE

# MS Windows Specific Services

This chapter describes modules that are only available on MS Windows platforms.

# **35.1 msilib — Read and write Microsoft Installer files**

*Platforms:* Windows New in version 2.5. The msilib supports the creation of Microsoft Installer (.msi) files. Because these files often contain an embedded "cabinet" file (.cab), it also exposes an API to create CAB files. Support for reading . cab files is currently not implemented; read support for the . msi database is possible.

This package aims to provide complete access to all tables in an .msi file, therefore, it is a fairly low-level API. Two primary applications of this package are the distutils command bdist\_msi, and the creation of Python installer package itself (although that currently uses a different version of msilib).

The package contents can be roughly split into four parts: low-level CAB routines, low-level MSI routines, higher-level MSI routines, and standard table structures.

### **FCICreate**(*cabname, files*)

Create a new CAB file named *cabname*. *files* must be a list of tuples, each containing the name of the file on disk, and the name of the file inside the CAB file.

The files are added to the CAB file in the order they appear in the list. All files are added into a single CAB file, using the MSZIP compression algorithm.

Callbacks to Python for the various steps of MSI creation are currently not exposed.

### **UuidCreate**()

Return the string representation of a new unique identifier. This wraps the Windows API functions UuidCreate and UuidToString.

### **OpenDatabase**(*path, persist*)

Return a new database object by calling MsiOpenDatabase. *path* is the file name of the MSI file; *persist* can be one of the constants MSIDBOPEN CREATEDIRECT, MSIDBOPEN CREATE, MSIDBOPEN\_DIRECT, MSIDBOPEN\_READONLY, or MSIDBOPEN\_TRANSACT, and may include the flag MSIDBOPEN\_PATCHFILE. See the Microsoft documentation for the meaning of these flags; depending on the flags, an existing database is opened, or a new one created.

### **CreateRecord**(*count*)

Return a new record object by calling MSICreateRecord. *count* is the number of fields of the record.

**init\_database**(*name, schema, ProductName, ProductCode, ProductVersion, Manufacturer*)

Create and return a new database *name*, initialize it with *schema*, and set the properties *ProductName*, *Product-Code*, *ProductVersion*, and *Manufacturer*.

*schema* must be a module object containing tables and \_Validation\_records attributes; typically, msilib.schema should be used.

The database will contain just the schema and the validation records when this function returns.

### <span id="page-1081-0"></span>**add\_data**(*database, table, records*)

Add all *records* to the table named *table* in *database*.

The *table* argument must be one of the predefined tables in the MSI schema, e.g. 'Feature', 'File', 'Component', 'Dialog', 'Control', etc.

*records* should be a list of tuples, each one containing all fields of a record according to the schema of the table. For optional fields, None can be passed.

Field values can be int or long numbers, strings, or instances of the Binary class.

### class **Binary**(*filename*)

Represents entries in the Binary table; inserting such an object using [add\\_data\(\)](#page-1081-0) reads the file named *filename* into the table.

### **add\_tables**(*database, module*)

Add all table content from *module* to *database*. *module* must contain an attribute *tables* listing all tables for which content should be added, and one attribute per table that has the actual content.

This is typically used to install the sequence tables.

## **add\_stream**(*database, name, path*)

Add the file *path* into the \_Stream table of *database*, with the stream name *name*.

#### **gen\_uuid**()

Return a new UUID, in the format that MSI typically requires (i.e. in curly braces, and with all hexdigits in upper-case).

# See Also:

[FCICreateFile](http://msdn.microsoft.com/library/default.asp?url=/library/en-us/devnotes/winprog/fcicreate.asp) [UuidCreate](http://msdn.microsoft.com/library/default.asp?url=/library/en-us/rpc/rpc/uuidcreate.asp) [UuidToString](http://msdn.microsoft.com/library/default.asp?url=/library/en-us/rpc/rpc/uuidtostring.asp)

# **35.1.1 Database Objects**

#### **OpenView**(*sql*)

Return a view object, by calling MSIDatabaseOpenView. *sql* is the SQL statement to execute.

**Commit**()

Commit the changes pending in the current transaction, by calling MSIDatabaseCommit.

### **GetSummaryInformation**(*count*)

Return a new summary information object, by calling MsiGetSummaryInformation. *count* is the maximum number of updated values.

# See Also:

[MSIDatabaseOpenView](http://msdn.microsoft.com/library/default.asp?url=/library/en-us/msi/setup/msidatabaseopenview.asp) [MSIDatabaseCommit](http://msdn.microsoft.com/library/default.asp?url=/library/en-us/msi/setup/msidatabasecommit.asp) [MSIGetSummaryInformation](http://msdn.microsoft.com/library/default.asp?url=/library/en-us/msi/setup/msigetsummaryinformation.asp)

# **35.1.2 View Objects**

### **Execute**(*params*)

Execute the SQL query of the view, through MSIViewExecute. If *params* is not None, it is a record describing actual values of the parameter tokens in the query.

**GetColumnInfo**(*kind*)

Return a record describing the columns of the view, through calling MsiViewGetColumnInfo. *kind* can be either MSICOLINFO\_NAMES or MSICOLINFO\_TYPES.

**Fetch**()

Return a result record of the query, through calling MsiViewFetch.

**Modify**(*kind, data*)

```
Modify the view, by calling MsiViewModify. kind can be one of
MSIMODIFY_SEEK, MSIMODIFY_REFRESH, MSIMODIFY_INSERT, MSIMODIFY_UPDATE,
MSIMODIFY_ASSIGN, MSIMODIFY_REPLACE, MSIMODIFY_MERGE, MSIMODIFY_DELETE,
MSIMODIFY_INSERT_TEMPORARY, MSIMODIFY_VALIDATE, MSIMODIFY_VALIDATE_NEW,
MSIMODIFY_VALIDATE_FIELD, or MSIMODIFY_VALIDATE_DELETE.
```
*data* must be a record describing the new data.

**Close**()

Close the view, through MsiViewClose.

# See Also:

[MsiViewExecute](http://msdn.microsoft.com/library/default.asp?url=/library/en-us/msi/setup/msiviewexecute.asp) [MSIViewGetColumnInfo](http://msdn.microsoft.com/library/default.asp?url=/library/en-us/msi/setup/msiviewgetcolumninfo.asp) [MsiViewFetch](http://msdn.microsoft.com/library/default.asp?url=/library/en-us/msi/setup/msiviewfetch.asp) [MsiViewModify](http://msdn.microsoft.com/library/default.asp?url=/library/en-us/msi/setup/msiviewmodify.asp) [MsiViewClose](http://msdn.microsoft.com/library/default.asp?url=/library/en-us/msi/setup/msiviewclose.asp)

# **35.1.3 Summary Information Objects**

### <span id="page-1082-0"></span>**GetProperty**(*field*)

```
Return a property of the summary, through MsiSummaryInfoGetProperty. field is the name of the prop-
erty, and can be one of the constants PID_CODEPAGE, PID_TITLE, PID_SUBJECT, PID_AUTHOR,
PID_KEYWORDS, PID_COMMENTS, PID_TEMPLATE, PID_LASTAUTHOR, PID_REVNUMBER,
PID_LASTPRINTED, PID_CREATE_DTM, PID_LASTSAVE_DTM, PID_PAGECOUNT,
PID_WORDCOUNT, PID_CHARCOUNT, PID_APPNAME, or PID_SECURITY.
```
### **GetPropertyCount**()

Return the number of summary properties, through MsiSummaryInfoGetPropertyCount.

# **SetProperty**(*field, value*)

Set a property through MsiSummaryInfoSetProperty. *field* can have the same values as in [GetProperty\(\)](#page-1082-0), *value* is the new value of the property. Possible value types are integer and string.

# **Persist**()

Write the modified properties to the summary information stream, using MsiSummaryInfoPersist.

# See Also:

[MsiSummaryInfoGetProperty](http://msdn.microsoft.com/library/default.asp?url=/library/en-us/msi/setup/msisummaryinfogetproperty.asp) [MsiSummaryInfoGetPropertyCount](http://msdn.microsoft.com/library/default.asp?url=/library/en-us/msi/setup/msisummaryinfogetpropertycount.asp) [MsiSummaryInfoSetProperty](http://msdn.microsoft.com/library/default.asp?url=/library/en-us/msi/setup/msisummaryinfosetproperty.asp) [MsiSummaryInfoP](http://msdn.microsoft.com/library/default.asp?url=/library/en-us/msi/setup/msisummaryinfopersist.asp)[ersist](http://msdn.microsoft.com/library/default.asp?url=/library/en-us/msi/setup/msisummaryinfopersist.asp)

# **35.1.4 Record Objects**

### **GetFieldCount**()

Return the number of fields of the record, through MsiRecordGetFieldCount.

# **GetInteger**(*field*)

Return the value of *field* as an integer where possible. *field* must be an integer.

### **GetString**(*field*)

Return the value of *field* as a string where possible. *field* must be an integer.

### **SetString**(*field, value*)

Set *field* to *value* through MsiRecordSetString. *field* must be an integer; *value* a string.

### **SetStream**(*field, value*)

Set *field* to the contents of the file named *value*, through MsiRecordSetStream. *field* must be an integer; *value* a string.

**SetInteger**(*field, value*)

Set *field* to *value* through MsiRecordSetInteger. Both *field* and *value* must be an integer.

**ClearData**()

Set all fields of the record to 0, through MsiRecordClearData.

# See Also:

[MsiRecordGetFieldCount](http://msdn.microsoft.com/library/default.asp?url=/library/en-us/msi/setup/msirecordgetfieldcount.asp) [MsiRecordSetString](http://msdn.microsoft.com/library/default.asp?url=/library/en-us/msi/setup/msirecordsetstring.asp) [MsiRecordSetStream](http://msdn.microsoft.com/library/default.asp?url=/library/en-us/msi/setup/msirecordsetstream.asp) [MsiRecordSetInteger](http://msdn.microsoft.com/library/default.asp?url=/library/en-us/msi/setup/msirecordsetinteger.asp) [MsiRecordClear](http://msdn.microsoft.com/library/default.asp?url=/library/en-us/msi/setup/msirecordclear.asp)

# **35.1.5 Errors**

All wrappers around MSI functions raise MsiError; the string inside the exception will contain more detail.

# **35.1.6 CAB Objects**

### <span id="page-1083-0"></span>class **CAB**(*name*)

The class [CAB](#page-1083-0) represents a CAB file. During MSI construction, files will be added simultaneously to the Files table, and to a CAB file. Then, when all files have been added, the CAB file can be written, then added to the MSI file.

*name* is the name of the CAB file in the MSI file.

# **append**(*full, file, logical*)

Add the file with the pathname *full* to the CAB file, under the name *logical*. If there is already a file named *logical*, a new file name is created.

Return the index of the file in the CAB file, and the new name of the file inside the CAB file.

## **commit**(*database*)

Generate a CAB file, add it as a stream to the MSI file, put it into the Media table, and remove the generated file from the disk.

# **35.1.7 Directory Objects**

<span id="page-1083-2"></span>class **Directory**(*database, cab, basedir, physical, logical, default, component, [componentflags]*)

Create a new directory in the Directory table. There is a current component at each point in time for the directory, which is either explicitly created through [start\\_component\(\)](#page-1083-1), or implicitly when files are added for the first time. Files are added into the current component, and into the cab file. To create a directory, a base directory object needs to be specified (can be None), the path to the physical directory, and a logical directory name. *default* specifies the DefaultDir slot in the directory table. *componentflags* specifies the default flags that new components get.

<span id="page-1083-1"></span>**start\_component**(*[component, [feature, [flags, [keyfile, [uuid]]]]]*)

Add an entry to the Component table, and make this component the current component for this directory. If no component name is given, the directory name is used. If no *feature* is given, the current feature is used. If no *flags* are given, the directory's default flags are used. If no *keyfile* is given, the KeyPath is left null in the Component table.

# **add\_file**(*file, [src, [version, [language]]]*)

Add a file to the current component of the directory, starting a new one if there is no current component. By default, the file name in the source and the file table will be identical. If the *src* file is specified, it is interpreted relative to the current directory. Optionally, a *version* and a *language* can be specified for the entry in the File table.

**glob**(*pattern, [exclude]*)

Add a list of files to the current component as specified in the glob pattern. Individual files can be excluded in the *exclude* list.

```
remove_pyc()
```
Remove .pyc/.pyo files on uninstall.

## See Also:

[Directory Table](http://msdn.microsoft.com/library/en-us/msi/setup/directory_table.asp) [File Table](http://msdn.microsoft.com/library/en-us/msi/setup/file_table.asp) [Component Table](http://msdn.microsoft.com/library/en-us/msi/setup/component_table.asp) [FeatureComponents Table](http://msdn.microsoft.com/library/en-us/msi/setup/featurecomponents_table.asp)

# **35.1.8 Features**

class **Feature**(*database, id, title, desc, display, [level=1, [parent, [directory, [attributes=0]]]]*)

Add a new record to the Feature table, using the values *id*, *parent.id*, *title*, *desc*, *display*, *level*, *directory*, and *attributes*. The resulting feature object can be passed to the start\_component() method of [Directory](#page-1083-2).

**set\_current**()

Make this feature the current feature of msilib. New components are automatically added to the default feature, unless a feature is explicitly specified.

# See Also:

[Feature Table](http://msdn.microsoft.com/library/en-us/msi/setup/feature_table.asp)

# **35.1.9 GUI classes**

msilib provides several classes that wrap the GUI tables in an MSI database. However, no standard user interface is provided; use bdist\_msi to create MSI files with a user-interface for installing Python packages.

### <span id="page-1084-1"></span>class **Control**(*dlg, name*)

Base class of the dialog controls. *dlg* is the dialog object the control belongs to, and *name* is the control's name.

**event**(*event, argument, [condition=1, [ordering]]*) Make an entry into the ControlEvent table for this control.

**mapping**(*event, attribute*)

Make an entry into the EventMapping table for this control.

**condition**(*action, condition*)

Make an entry into the ControlCondition table for this control.

```
class RadioButtonGroup(dlg, name, property)
```
Create a radio button control named *name*. *property* is the installer property that gets set when a radio button is selected.

**add**(*name, x, y, width, height, text, [value]*)

Add a radio button named *name* to the group, at the coordinates *x*, *y*, *width*, *height*, and with the label *text*. If *value* is omitted, it defaults to *name*.

<span id="page-1084-0"></span>class **Dialog**(*db, name, x, y, w, h, attr, title, first, default, cancel*)

Return a new [Dialog](#page-1084-0) object. An entry in the Dialog table is made, with the specified coordinates, dialog attributes, title, name of the first, default, and cancel controls.

**control**(*name, type, x, y, width, height, attributes, property, text, control\_next, help*)

Return a new [Control](#page-1084-1) object. An entry in the Control table is made with the specified parameters.

This is a generic method; for specific types, specialized methods are provided.

**text**(*name, x, y, width, height, attributes, text*) Add and return a Text control.

**bitmap**(*name, x, y, width, height, text*) Add and return a Bitmap control.

- **line**(*name, x, y, width, height*) Add and return a Line control.
- **pushbutton**(*name, x, y, width, height, attributes, text, next\_control*) Add and return a PushButton control.
- **radiogroup**(*name, x, y, width, height, attributes, property, text, next\_control*) Add and return a RadioButtonGroup control.
- **checkbox**(*name, x, y, width, height, attributes, property, text, next\_control*) Add and return a CheckBox control.

# See Also:

[Dialog Table](http://msdn.microsoft.com/library/en-us/msi/setup/dialog_table.asp) [Control Table](http://msdn.microsoft.com/library/en-us/msi/setup/control_table.asp) [Control Types](http://msdn.microsoft.com/library/en-us/msi/setup/controls.asp) [ControlCondition Table](http://msdn.microsoft.com/library/en-us/msi/setup/controlcondition_table.asp) [ControlEvent Table](http://msdn.microsoft.com/library/en-us/msi/setup/controlevent_table.asp) [EventMapping Table](http://msdn.microsoft.com/library/en-us/msi/setup/eventmapping_table.asp) [Ra](http://msdn.microsoft.com/library/en-us/msi/setup/radiobutton_table.asp)[dioButton Table](http://msdn.microsoft.com/library/en-us/msi/setup/radiobutton_table.asp)

# **35.1.10 Precomputed tables**

msilib provides a few subpackages that contain only schema and table definitions. Currently, these definitions are based on MSI version 2.0.

### **schema**

This is the standard MSI schema for MSI 2.0, with the *tables* variable providing a list of table definitions, and *\_Validation\_records* providing the data for MSI validation.

### **sequence**

This module contains table contents for the standard sequence tables: *AdminExecuteSequence*, *AdminUISequence*, *AdvtExecuteSequence*, *InstallExecuteSequence*, and *InstallUISequence*.

### **text**

This module contains definitions for the UIText and ActionText tables, for the standard installer actions.

# **35.2 msvcrt – Useful routines from the MS VC++ runtime**

### *Platforms:* Windows

These functions provide access to some useful capabilities on Windows platforms. Some higher-level modules use these functions to build the Windows implementations of their services. For example, the getpass module uses this in the implementation of the getpass() function.

Further documentation on these functions can be found in the Platform API documentation.

The module implements both the normal and wide char variants of the console I/O api. The normal API deals only with ASCII characters and is of limited use for internationalized applications. The wide char API should be used where ever possible

# **35.2.1 File Operations**

## **locking**(*fd, mode, nbytes*)

Lock part of a file based on file descriptor *fd* from the C runtime. Raises [IOError](#page-63-0) on failure. The locked region of the file extends from the current file position for *nbytes* bytes, and may continue beyond the end of the file. *mode* must be one of the LK\_\* constants listed below. Multiple regions in a file may be locked at the same time, but may not overlap. Adjacent regions are not merged; they must be unlocked individually.

# **LK\_LOCK**

# **LK\_RLCK**

Locks the specified bytes. If the bytes cannot be locked, the program immediately tries again after 1 second. If, after 10 attempts, the bytes cannot be locked, [IOError](#page-63-0) is raised.

# **LK\_NBLCK**

## **LK\_NBRLCK**

Locks the specified bytes. If the bytes cannot be locked, [IOError](#page-63-0) is raised.

# **LK\_UNLCK**

Unlocks the specified bytes, which must have been previously locked.

# **setmode**(*fd, flags*)

Set the line-end translation mode for the file descriptor *fd*. To set it to text mode, *flags* should be  $\circ$ s.  $\circ$ \_TEXT; for binary, it should be  $\circ$ s.  $\circ$  BINARY.

# **open\_osfhandle**(*handle, flags*)

Create a C runtime file descriptor from the file handle *handle*. The *flags* parameter should be a bitwise OR of [os.O\\_APPEND](#page-352-1), [os.O\\_RDONLY](#page-352-2), and [os.O\\_TEXT](#page-353-0). The returned file descriptor may be used as a parameter to [os.fdopen\(\)](#page-349-0) to create a file object.

## **get\_osfhandle**(*fd*)

Return the file handle for the file descriptor  $fd$ . Raises  $IOError$  if  $fd$  is not recognized.

# **35.2.2 Console I/O**

# **kbhit**()

Return true if a keypress is waiting to be read.

## <span id="page-1086-0"></span>**getch**()

Read a keypress and return the resulting character. Nothing is echoed to the console. This call will block if a keypress is not already available, but will not wait for Enter to be pressed. If the pressed key was a special function key, this will return '\000' or '\xe0'; the next call will return the keycode. The Control-C keypress cannot be read with this function.

# **getwch**()

Wide char variant of  $qetch()$ , returning a Unicode value. New in version 2.6.

# <span id="page-1086-1"></span>**getche**()

Similar to [getch\(\)](#page-1086-0), but the keypress will be echoed if it represents a printable character.

## **getwche**()

Wide char variant of [getche\(\)](#page-1086-1), returning a Unicode value. New in version 2.6.

## <span id="page-1086-2"></span>**putch**(*char*)

Print the character *char* to the console without buffering.

## **putwch**(*unicode\_char*)

Wide char variant of  $\text{putch}($ ), accepting a Unicode value. New in version 2.6.

## <span id="page-1086-3"></span>**ungetch**(*char*)

Cause the character *char* to be "pushed back" into the console buffer; it will be the next character read by [getch\(\)](#page-1086-0) or [getche\(\)](#page-1086-1).

## **ungetwch**(*unicode\_char*)

Wide char variant of [ungetch\(\)](#page-1086-3), accepting a Unicode value. New in version 2.6.

# **35.2.3 Other Functions**

### **heapmin**()

Force the malloc heap to clean itself up and return unused blocks to the operating system. This only works on Windows NT. On failure, this raises [IOError](#page-63-0).

# **35.3 \_winreg – Windows registry access**

### *Platforms:* Windows

Note: The winreg module has been renamed to winreg in Python 3.0. The 2to3 tool will automatically adapt imports when converting your sources to 3.0. New in version 2.0. These functions expose the Windows registry API to Python. Instead of using an integer as the registry handle, a handle object is used to ensure that the handles are closed correctly, even if the programmer neglects to explicitly close them.

This module exposes a very low-level interface to the Windows registry; it is expected that in the future a new winreg module will be created offering a higher-level interface to the registry API.

This module offers the following functions:

### <span id="page-1087-0"></span>**CloseKey**(*hkey*)

Closes a previously opened registry key. The hkey argument specifies a previously opened key.

Note that if *hkey* is not closed using this method (or via handle.Close()), it is closed when the *hkey* object is destroyed by Python.

# <span id="page-1087-1"></span>**ConnectRegistry**(*computer\_name, key*)

Establishes a connection to a predefined registry handle on another computer, and returns a *handle object*

*computer\_name* is the name of the remote computer, of the form r"\\computername". If None, the local computer is used.

*key* is the predefined handle to connect to.

The return value is the handle of the opened key. If the function fails, an  $\text{EnvironmentError}$  $\text{EnvironmentError}$  $\text{EnvironmentError}$  exception is raised.

### **CreateKey**(*key, sub\_key*)

Creates or opens the specified key, returning a *handle object*

*key* is an already open key, or one of the predefined  $HKEY_\star$  constants.

*sub\_key* is a string that names the key this method opens or creates.

If *key* is one of the predefined keys, *sub\_key* may be None. In that case, the handle returned is the same key handle passed in to the function.

If the key already exists, this function opens the existing key.

The return value is the handle of the opened key. If the function fails, an  $\text{Env}$  ironmentError exception is raised.

# **DeleteKey**(*key, sub\_key*)

Deletes the specified key.

*key* is an already open key, or any one of the predefined  $HKEY_\star$  constants.

*sub\_key* is a string that must be a subkey of the key identified by the *key* parameter. This value must not be None, and the key may not have subkeys.

*This method can not delete keys with subkeys.*

If the method succeeds, the entire key, including all of its values, is removed. If the method fails, an [EnvironmentError](#page-63-1) exception is raised.

**DeleteValue**(*key, value*)

Removes a named value from a registry key.

*key* is an already open key, or one of the predefined  $HKEY \times constants$ .

*value* is a string that identifies the value to remove.

### **EnumKey**(*key, index*)

Enumerates subkeys of an open registry key, returning a string.

*key* is an already open key, or any one of the predefined  $HKEY$   $\rightarrow$  constants.

*index* is an integer that identifies the index of the key to retrieve.

The function retrieves the name of one subkey each time it is called. It is typically called repeatedly until an [EnvironmentError](#page-63-1) exception is raised, indicating, no more values are available.

# **EnumValue**(*key, index*)

Enumerates values of an open registry key, returning a tuple.

*key* is an already open key, or any one of the predefined  $HKEY \times constants$ .

*index* is an integer that identifies the index of the value to retrieve.

The function retrieves the name of one subkey each time it is called. It is typically called repeatedly, until an [EnvironmentError](#page-63-1) exception is raised, indicating no more values.

The result is a tuple of 3 items:

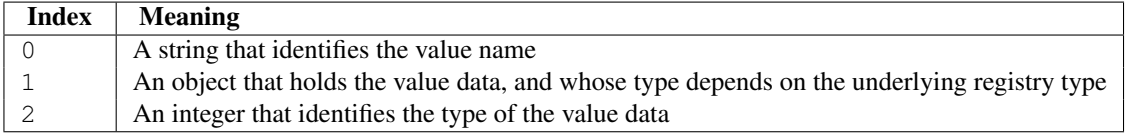

# **ExpandEnvironmentStrings**(*unicode*)

Expands environment strings %NAME% in unicode string like const:*REG\_EXPAND\_SZ*:

```
>>> ExpandEnvironmentStrings(u"%windir%")
u"C:\\Windows"
```
New in version 2.6.

# <span id="page-1088-0"></span>**FlushKey**(*key*)

Writes all the attributes of a key to the registry.

*key* is an already open key, or one of the predefined HKEY\_\* constants.

It is not necessary to call [FlushKey\(\)](#page-1088-0) to change a key. Registry changes are flushed to disk by the registry using its lazy flusher. Registry changes are also flushed to disk at system shutdown. Unlike [CloseKey\(\)](#page-1087-0), the [FlushKey\(\)](#page-1088-0) method returns only when all the data has been written to the registry. An application should only call  $FlushKey()$  if it requires absolute certainty that registry changes are on disk.

Note: If you don't know whether a [FlushKey\(\)](#page-1088-0) call is required, it probably isn't.

# <span id="page-1088-1"></span>**LoadKey**(*key, sub\_key, file\_name*)

Creates a subkey under the specified key and stores registration information from a specified file into that subkey.

*key* is an already open key, or any of the predefined  $HKEY \times constants$ .

*sub\_key* is a string that identifies the sub\_key to load.

*file\_name* is the name of the file to load registry data from. This file must have been created with the [SaveKey\(\)](#page-1089-0) function. Under the file allocation table (FAT) file system, the filename may not have an extension.

A call to LoadKey() fails if the calling process does not have the SE\_RESTORE\_PRIVILEGE privilege. Note that privileges are different than permissions - see the Win32 documentation for more details.

If key is a handle returned by [ConnectRegistry\(\)](#page-1087-1), then the path specified in *fileName* is relative to the remote computer.

The Win32 documentation implies *key* must be in the HKEY\_USER or HKEY\_LOCAL\_MACHINE tree. This may or may not be true.

# <span id="page-1089-2"></span>**OpenKey**(*key, sub\_key, [res=0], [sam=KEY\_READ]*)

Opens the specified key, returning a *handle object*

*key* is an already open key, or any one of the predefined  $HKEY_\star$  constants.

*sub\_key* is a string that identifies the sub\_key to open.

*res* is a reserved integer, and must be zero. The default is zero.

*sam* is an integer that specifies an access mask that describes the desired security access for the key. Default is KEY\_READ

The result is a new handle to the specified key.

If the function fails, [EnvironmentError](#page-63-1) is raised.

# <span id="page-1089-1"></span>**OpenKeyEx**()

The functionality of  $OpenKeyEx()$  is provided via  $OpenKey()$ , by the use of default arguments.

# **QueryInfoKey**(*key*)

Returns information about a key, as a tuple.

*key* is an already open key, or one of the predefined  $HKEY$   $\star$  constants.

The result is a tuple of 3 items:

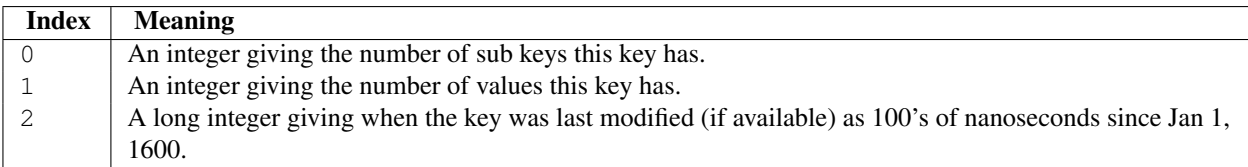

# **QueryValue**(*key, sub\_key*)

Retrieves the unnamed value for a key, as a string

*key* is an already open key, or one of the predefined  $HKEY_\star$  constants.

*sub\_key* is a string that holds the name of the subkey with which the value is associated. If this parameter is None or empty, the function retrieves the value set by the [SetValue\(\)](#page-1090-0) method for the key identified by *key*.

Values in the registry have name, type, and data components. This method retrieves the data for a key's first value that has a NULL name. But the underlying API call doesn't return the type, Lame Lame Lame, DO NOT USE THIS!!!

## **QueryValueEx**(*key, value\_name*)

Retrieves the type and data for a specified value name associated with an open registry key.

*key* is an already open key, or one of the predefined  $HKEY \times constants$ .

*value\_name* is a string indicating the value to query.

The result is a tuple of 2 items:

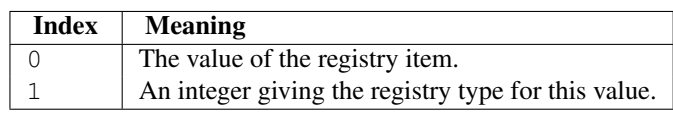

## <span id="page-1089-0"></span>**SaveKey**(*key, file\_name*)

Saves the specified key, and all its subkeys to the specified file.

*key* is an already open key, or one of the predefined  $HKEY_\star$  constants.

*file\_name* is the name of the file to save registry data to. This file cannot already exist. If this filename includes an extension, it cannot be used on file allocation table (FAT) file systems by the [LoadKey\(\)](#page-1088-1), ReplaceKey() or RestoreKey() methods.

If *key* represents a key on a remote computer, the path described by *file\_name* is relative to the remote computer. The caller of this method must possess the SeBackupPrivilege security privilege. Note that privileges are different than permissions - see the Win32 documentation for more details.

This function passes NULL for *security\_attributes* to the API.

# <span id="page-1090-0"></span>**SetValue**(*key, sub\_key, type, value*)

Associates a value with a specified key.

*key* is an already open key, or one of the predefined  $HKEY_\star$  constants.

*sub key* is a string that names the subkey with which the value is associated.

*type* is an integer that specifies the type of the data. Currently this must be REG\_SZ, meaning only strings are supported. Use the [SetValueEx\(\)](#page-1090-1) function for support for other data types.

*value* is a string that specifies the new value.

If the key specified by the *sub\_key* parameter does not exist, the SetValue function creates it.

Value lengths are limited by available memory. Long values (more than 2048 bytes) should be stored as files with the filenames stored in the configuration registry. This helps the registry perform efficiently.

The key identified by the *key* parameter must have been opened with KEY\_SET\_VALUE access.

## <span id="page-1090-1"></span>**SetValueEx**(*key, value\_name, reserved, type, value*)

Stores data in the value field of an open registry key.

*key* is an already open key, or one of the predefined  $HKEY_\star$  constants.

*value\_name* is a string that names the subkey with which the value is associated.

*type* is an integer that specifies the type of the data. This should be one of the following constants defined in this module:

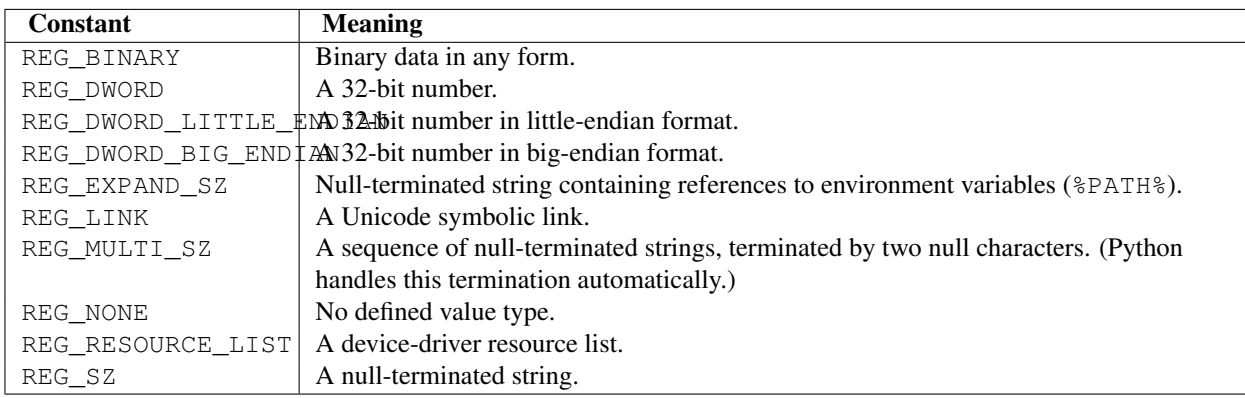

*reserved* can be anything - zero is always passed to the API.

*value* is a string that specifies the new value.

This method can also set additional value and type information for the specified key. The key identified by the key parameter must have been opened with KEY\_SET\_VALUE access.

To open the key, use the CreateKeyEx() or [OpenKey\(\)](#page-1089-2) methods.

Value lengths are limited by available memory. Long values (more than 2048 bytes) should be stored as files with the filenames stored in the configuration registry. This helps the registry perform efficiently.

# **35.3.1 Registry Handle Objects**

This object wraps a Windows HKEY object, automatically closing it when the object is destroyed. To guarantee cleanup, you can call either the Close() method on the object, or the [CloseKey\(\)](#page-1087-0) function.

All registry functions in this module return one of these objects.

All registry functions in this module which accept a handle object also accept an integer, however, use of the handle object is encouraged.

Handle objects provide semantics for \_\_nonzero\_() - thus

```
if handle:
    print "Yes"
```
will print Yes if the handle is currently valid (has not been closed or detached).

The object also support comparison semantics, so handle objects will compare true if they both reference the same underlying Windows handle value.

Handle objects can be converted to an integer (e.g., using the builtin  $int()$  function), in which case the underlying Windows handle value is returned. You can also use the Detach() method to return the integer handle, and also disconnect the Windows handle from the handle object.

**Close**()

Closes the underlying Windows handle.

If the handle is already closed, no error is raised.

### **Detach**()

Detaches the Windows handle from the handle object.

The result is an integer (or long on 64 bit Windows) that holds the value of the handle before it is detached. If the handle is already detached or closed, this will return zero.

After calling this function, the handle is effectively invalidated, but the handle is not closed. You would call this function when you need the underlying Win32 handle to exist beyond the lifetime of the handle object.

```
__enter__()
```
**\_\_exit\_\_**(*\*exc\_info*)

The HKEY object implements  $\rule{1em}{0.15mm}$   $\qquad$  and  $\rule{1em}{0.15mm}$   $\qquad$  and thus supports the context protocol for the with statement:

with OpenKey(HKEY\_LOCAL\_MACHINE, "foo") as key: # ... work with key ...

will automatically close *key* when control leaves the with block. New in version 2.6.

# **35.4 winsound — Sound-playing interface for Windows**

*Platforms:* Windows New in version 1.5.2. The winsound module provides access to the basic sound-playing machinery provided by Windows platforms. It includes functions and several constants.

#### **Beep**(*frequency, duration*)

Beep the PC's speaker. The *frequency* parameter specifies frequency, in hertz, of the sound, and must be in the range 37 through 32,767. The *duration* parameter specifies the number of milliseconds the sound should last. If the system is not able to beep the speaker,  $\text{RuntimeError}$  $\text{RuntimeError}$  $\text{RuntimeError}$  is raised. New in version 1.6.

### <span id="page-1091-2"></span>**PlaySound**(*sound, flags*)

Call the underlying PlaySound function from the Platform API. The *sound* parameter may be a filename, audio data as a string, or None. Its interpretation depends on the value of *flags*, which can be a bitwise ORed combination of the constants described below. If the system indicates an error, [RuntimeError](#page-64-0) is raised.

### **MessageBeep**(*[type=MB\_OK]*)

Call the underlying MessageBeep function from the Platform API. This plays a sound as specified in the registry. The *type* argument specifies which sound to play; possible values are -1, MB\_ICONASTERISK, MB\_ICONEXCLAMATION, MB\_ICONHAND, MB\_ICONQUESTION, and MB\_OK, all described below. The value -1 produces a "simple beep"; this is the final fallback if a sound cannot be played otherwise. New in version 2.3.

### <span id="page-1092-2"></span>**SND\_FILENAME**

The *sound* parameter is the name of a WAV file. Do not use with [SND\\_ALIAS](#page-1092-0).

# <span id="page-1092-0"></span>**SND\_ALIAS**

The *sound* parameter is a sound association name from the registry. If the registry contains no such name, play the system default sound unless [SND\\_NODEFAULT](#page-1092-1) is also specified. If no default sound is registered, raise [RuntimeError](#page-64-0). Do not use with [SND\\_FILENAME](#page-1092-2).

All Win32 systems support at least the following; most systems support many more:

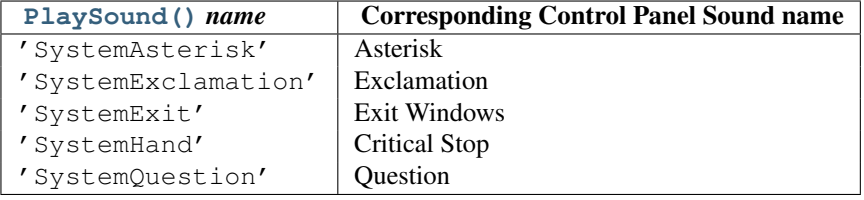

For example:

### **import winsound**

```
# Play Windows exit sound.
winsound.PlaySound("SystemExit", winsound.SND_ALIAS)
```

```
# Probably play Windows default sound, if any is registered (because
# "*" probably isn't the registered name of any sound).
winsound.PlaySound("*", winsound.SND_ALIAS)
```
#### **SND\_LOOP**

Play the sound repeatedly. The [SND\\_ASYNC](#page-1092-3) flag must also be used to avoid blocking. Cannot be used with [SND\\_MEMORY](#page-1092-4).

### <span id="page-1092-4"></span>**SND\_MEMORY**

The *sound* parameter to [PlaySound\(\)](#page-1091-2) is a memory image of a WAV file, as a string.

Note: This module does not support playing from a memory image asynchronously, so a combination of this flag and SND ASYNC will raise [RuntimeError](#page-64-0).

### **SND\_PURGE**

Stop playing all instances of the specified sound.

### <span id="page-1092-3"></span>**SND\_ASYNC**

Return immediately, allowing sounds to play asynchronously.

# <span id="page-1092-1"></span>**SND\_NODEFAULT**

If the specified sound cannot be found, do not play the system default sound.

#### **SND\_NOSTOP**

Do not interrupt sounds currently playing.

# **SND\_NOWAIT**

Return immediately if the sound driver is busy.

### **MB\_ICONASTERISK**

Play the SystemDefault sound.

### **MB\_ICONEXCLAMATION**

Play the SystemExclamation sound.

### **MB\_ICONHAND**

Play the SystemHand sound.

# **MB\_ICONQUESTION**

Play the SystemQuestion sound.

# **MB\_OK**

Play the SystemDefault sound.

# **CHAPTER**

# THIRTYSIX

# Unix Specific Services

The modules described in this chapter provide interfaces to features that are unique to the Unix operating system, or in some cases to some or many variants of it. Here's an overview:

# **36.1 posix — The most common POSIX system calls**

## *Platforms:* Unix

This module provides access to operating system functionality that is standardized by the C Standard and the POSIX standard (a thinly disguised Unix interface). Do not import this module directly. Instead, import the module os, which provides a *portable* version of this interface. On Unix, the os module provides a superset of the posix interface. On non-Unix operating systems the  $posix$  module is not available, but a subset is always available through the os interface. Once os is imported, there is *no* performance penalty in using it instead of posix. In addition, os provides some additional functionality, such as automatically calling putenv() when an entry in  $\circ s$ .environ is changed.

Errors are reported as exceptions; the usual exceptions are given for type errors, while errors reported by the system calls raise [OSError](#page-64-1).

# **36.1.1 Large File Support**

Several operating systems (including AIX, HP-UX, Irix and Solaris) provide support for files that are larger than 2 GB from a C programming model where int and long are 32-bit values. This is typically accomplished by defining the relevant size and offset types as 64-bit values. Such files are sometimes referred to as *large files*.

Large file support is enabled in Python when the size of an  $\sigma$ ff  $\pm$  is larger than a long and the long long type is available and is at least as large as an  $\circ$  f  $f_t$ . Python longs are then used to represent file sizes, offsets and other values that can exceed the range of a Python int. It may be necessary to configure and compile Python with certain compiler flags to enable this mode. For example, it is enabled by default with recent versions of Irix, but with Solaris 2.6 and 2.7 you need to do something like:

```
CFLAGS="'getconf LFS_CFLAGS'" OPT="-g -O2 $CFLAGS" \
        ./configure
```
On large-file-capable Linux systems, this might work:

```
CFLAGS='-D_LARGEFILE64_SOURCE -D_FILE_OFFSET_BITS=64' OPT="-g -O2 $CFLAGS" \
        ./configure
```
# **36.1.2 Notable Module Contents**

In addition to many functions described in the  $\circ$ s module documentation,  $\circ$ six defines the following data item:

### **environ**

A dictionary representing the string environment at the time the interpreter was started. For example, environ['HOME'] is the pathname of your home directory, equivalent to getenv("HOME") in C.

Modifying this dictionary does not affect the string environment passed on by execv(), popen() or system(); if you need to change the environment, pass environ to execve() or add variable assignments and export statements to the command string for system() or popen().

Note: The os module provides an alternate implementation of environ which updates the environment on modification. Note also that updating  $\circ s$ . environ will render this dictionary obsolete. Use of the  $\circ s$  module version of this is recommended over direct access to the posix module.

# **36.2 pwd — The password database**

## *Platforms:* Unix

This module provides access to the Unix user account and password database. It is available on all Unix versions.

Password database entries are reported as a tuple-like object, whose attributes correspond to the members of the passwd structure (Attribute field below, see  $\langle \text{pwd}.h \rangle$ ):

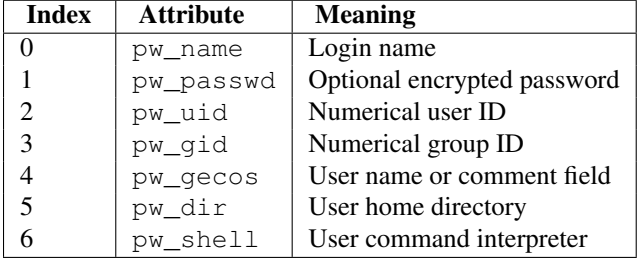

The uid and gid items are integers, all others are strings. [KeyError](#page-63-2) is raised if the entry asked for cannot be found.

Note: In traditional Unix the field pw\_passwd usually contains a password encrypted with a DES derived algorithm (see module crypt). However most modern unices use a so-called *shadow password* system. On those unices the *pw\_passwd* field only contains an asterisk ( $' \star'$ ) or the letter ' $x'$  where the encrypted password is stored in a file /etc/shadow which is not world readable. Whether the *pw\_passwd* field contains anything useful is systemdependent. If available, the spwd module should be used where access to the encrypted password is required.

It defines the following items:

```
getpwuid(uid)
```
Return the password database entry for the given numeric user ID.

```
getpwnam(name)
```
Return the password database entry for the given user name.

```
getpwall()
```
Return a list of all available password database entries, in arbitrary order.

See Also:

Module **grp** An interface to the group database, similar to this.

Module **spwd** An interface to the shadow password database, similar to this.

# **36.3 spwd — The shadow password database**

*Platforms:* Unix New in version 2.5. This module provides access to the Unix shadow password database. It is available on various Unix versions.

You must have enough privileges to access the shadow password database (this usually means you have to be root).

Shadow password database entries are reported as a tuple-like object, whose attributes correspond to the members of the spwd structure (Attribute field below, see <shadow.h>):

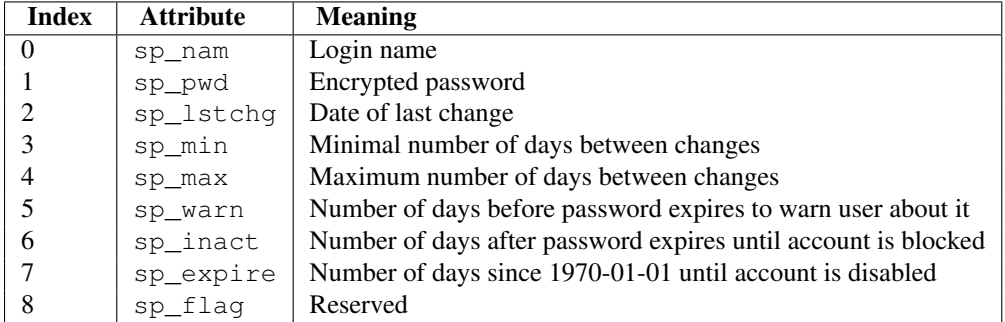

The sp\_nam and sp\_pwd items are strings, all others are integers. [KeyError](#page-63-2) is raised if the entry asked for cannot be found.

It defines the following items:

### **getspnam**(*name*)

Return the shadow password database entry for the given user name.

## **getspall**()

Return a list of all available shadow password database entries, in arbitrary order.

See Also:

Module **grp** An interface to the group database, similar to this.

Module **pwd** An interface to the normal password database, similar to this.

# **36.4 grp — The group database**

## *Platforms:* Unix

This module provides access to the Unix group database. It is available on all Unix versions.

Group database entries are reported as a tuple-like object, whose attributes correspond to the members of the group structure (Attribute field below, see  $\langle \text{pwd}, \text{h} \rangle$ ):

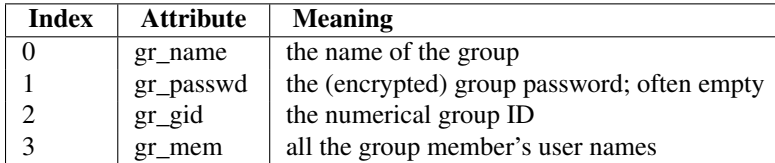

The gid is an integer, name and password are strings, and the member list is a list of strings. (Note that most users are not explicitly listed as members of the group they are in according to the password database. Check both databases to get complete membership information.)

It defines the following items:

### **getgrgid**(*gid*)

Return the group database entry for the given numeric group ID.  $KeyError$  is raised if the entry asked for cannot be found.

### **getgrnam**(*name*)

Return the group database entry for the given group name. [KeyError](#page-63-2) is raised if the entry asked for cannot be found.

```
getgrall()
```
Return a list of all available group entries, in arbitrary order.

See Also:

Module **pwd** An interface to the user database, similar to this.

Module **spwd** An interface to the shadow password database, similar to this.

# **36.5 crypt — Function to check Unix passwords**

*Platforms:* Unix This module implements an interface to the *crypt* (3) routine, which is a one-way hash function based upon a modified DES algorithm; see the Unix man page for further details. Possible uses include allowing Python scripts to accept typed passwords from the user, or attempting to crack Unix passwords with a dictionary. Notice that the behavior of this module depends on the actual implementation of the  $crypt(3)$  routine in the running system. Therefore, any extensions available on the current implementation will also be available on this module.

## **crypt**(*word, salt*)

*word* will usually be a user's password as typed at a prompt or in a graphical interface. *salt* is usually a random two-character string which will be used to perturb the DES algorithm in one of 4096 ways. The characters in *salt* must be in the set  $[\,\,.\,/\,\,a$ -zA-Z0-9]. Returns the hashed password as a string, which will be composed of characters from the same alphabet as the salt (the first two characters represent the salt itself). Since a few  $crypt(3)$  extensions allow different values, with different sizes in the *salt*, it is recommended to use the full crypted password as salt when checking for a password.

A simple example illustrating typical use:

```
import crypt, getpass, pwd
def login():
    username = raw input ('Python login:')
    cryptedpasswd = pwd.getpwnam(username)[1]
    if cryptedpasswd:
        if cryptedpasswd == 'x' or cryptedpasswd == ' *':
            raise "Sorry, currently no support for shadow passwords"
        cleartext = getpass.getpass()
        return crypt.crypt(cleartext, cryptedpasswd) == cryptedpasswd
    else:
        return 1
```
# **36.6 dl — Call C functions in shared objects**

*Platforms:* Unix Deprecated since version 2.6: The dl module has been removed in Python 3.0. Use the ctypes module instead. The dl module defines an interface to the dlopen function, which is the most common interface on Unix platforms for handling dynamically linked libraries. It allows the program to call arbitrary functions in such a library.

Warning: The  $d$ l module bypasses the Python type system and error handling. If used incorrectly it may cause segmentation faults, crashes or other incorrect behaviour.

**Note:** This module will not work unless sizeof(int) == sizeof(long) == sizeof(char  $\star$ ) If this is not the case, [SystemError](#page-64-2) will be raised on import.

The dl module defines the following function:

```
open(name, [mode=RTLD_LAZY])
```
Open a shared object file, and return a handle. Mode signifies late binding ([RTLD\\_LAZY](#page-1098-0)) or immediate binding ([RTLD\\_NOW](#page-1098-1)). Default is [RTLD\\_LAZY](#page-1098-0). Note that some systems do not support [RTLD\\_NOW](#page-1098-1).

Return value is a dlobject.

The dl module defines the following constants:

### <span id="page-1098-0"></span>**RTLD\_LAZY**

Useful as an argument to open ().

### <span id="page-1098-1"></span>**RTLD\_NOW**

Useful as an argument to  $open($ ). Note that on systems which do not support immediate binding, this constant will not appear in the module. For maximum portability, use [hasattr\(\)](#page-19-0) to determine if the system supports immediate binding.

The dl module defines the following exception:

### exception **error**

Exception raised when an error has occurred inside the dynamic loading and linking routines.

Example:

```
>>> import dl, time
>>> a=dl.open('/lib/libc.so.6')
>>> a.call('time'), time.time()
(929723914, 929723914.498)
```
This example was tried on a Debian GNU/Linux system, and is a good example of the fact that using this module is usually a bad alternative.

# **36.6.1 Dl Objects**

Dl objects, as returned by open () above, have the following methods:

**close**()

Free all resources, except the memory.

**sym**(*name*)

Return the pointer for the function named *name*, as a number, if it exists in the referenced shared object, otherwise None. This is useful in code like:

```
>>> if a.sym('time'):
... a.call('time')
... else:
... time.time()
```
(Note that this function will return a non-zero number, as zero is the *NULL* pointer)

# **call**(*name, [arg1, [arg2...]]*)

Call the function named *name* in the referenced shared object. The arguments must be either Python integers, which will be passed as is, Python strings, to which a pointer will be passed, or None, which will be passed as *NULL*. Note that strings should only be passed to functions as const char $\star$ , as Python will not like its string mutated.

There must be at most 10 arguments, and arguments not given will be treated as None. The function's return value must be a  $C \text{ long}$ , which is a Python integer.

# **36.7 termios — POSIX style tty control**

*Platforms:* Unix This module provides an interface to the POSIX calls for tty I/O control. For a complete description of these calls, see the POSIX or Unix manual pages. It is only available for those Unix versions that support POSIX *termios* style tty I/O control (and then only if configured at installation time).

All functions in this module take a file descriptor *fd* as their first argument. This can be an integer file descriptor, such as returned by sys.stdin.fileno(), or a file object, such as sys.stdin itself.

This module also defines all the constants needed to work with the functions provided here; these have the same name as their counterparts in C. Please refer to your system documentation for more information on using these terminal control interfaces.

The module defines the following functions:

# <span id="page-1099-0"></span>**tcgetattr**(*fd*)

Return a list containing the tty attributes for file descriptor  $fd$ , as follows: [iflag, oflag, cflag, lflag, ispeed, ospeed, cc] where *cc* is a list of the tty special characters (each a string of length 1, except the items with indices VMIN and VTIME, which are integers when these fields are defined). The interpretation of the flags and the speeds as well as the indexing in the *cc* array must be done using the symbolic constants defined in the termios module.

## <span id="page-1099-1"></span>**tcsetattr**(*fd, when, attributes*)

Set the tty attributes for file descriptor *fd* from the *attributes*, which is a list like the one returned by [tcgetattr\(\)](#page-1099-0). The *when* argument determines when the attributes are changed: TCSANOW to change immediately, TCSADRAIN to change after transmitting all queued output, or TCSAFLUSH to change after transmitting all queued output and discarding all queued input.

## **tcsendbreak**(*fd, duration*)

Send a break on file descriptor *fd*. A zero *duration* sends a break for 0.25 –0.5 seconds; a nonzero *duration* has a system dependent meaning.

## **tcdrain**(*fd*)

Wait until all output written to file descriptor *fd* has been transmitted.

## **tcflush**(*fd, queue*)

Discard queued data on file descriptor *fd*. The *queue* selector specifies which queue: TCIFLUSH for the input queue, TCOFLUSH for the output queue, or TCIOFLUSH for both queues.

### **tcflow**(*fd, action*)

Suspend or resume input or output on file descriptor *fd*. The *action* argument can be TCOOFF to suspend output, TCOON to restart output, TCIOFF to suspend input, or TCION to restart input.

See Also:

Module **tty** Convenience functions for common terminal control operations.

# **36.7.1 Example**

Here's a function that prompts for a password with echoing turned off. Note the technique using a separate  $tccgetattr()$  call and a try ... finally statement to ensure that the old tty attributes are restored exactly no matter what happens:

```
def getpass(prompt = "Password: "):
    import termios, sys
    fd = sys.stdout.fileno()old = termios.tcgetattr(fd)
   new = termios.tcgetattr(fd)
   new[3] = new[3] < \text{eterminos.ECHO} # lflags
   try:
       termios.tcsetattr(fd, termios.TCSADRAIN, new)
       passwd = raw_input(prompt)
    finally:
       termios.tcsetattr(fd, termios.TCSADRAIN, old)
    return passwd
```
# **36.8 tty — Terminal control functions**

### *Platforms:* Unix

The tty module defines functions for putting the tty into cbreak and raw modes.

Because it requires the termios module, it will work only on Unix.

The  $tty$  module defines the following functions:

```
setraw(fd, [when])
```
Change the mode of the file descriptor *fd* to raw. If *when* is omitted, it defaults to termios.TCSAFLUSH, and is passed to [termios.tcsetattr\(\)](#page-1099-1).

## **setcbreak**(*fd, [when]*)

Change the mode of file descriptor *fd* to cbreak. If *when* is omitted, it defaults to termios.TCSAFLUSH, and is passed to [termios.tcsetattr\(\)](#page-1099-1).

See Also:

Module **termios** Low-level terminal control interface.

# **36.9 pty — Pseudo-terminal utilities**

# *Platforms:* IRIX, Linux

The pty module defines operations for handling the pseudo-terminal concept: starting another process and being able to write to and read from its controlling terminal programmatically.

Because pseudo-terminal handling is highly platform dependant, there is code to do it only for SGI and Linux. (The Linux code is supposed to work on other platforms, but hasn't been tested yet.)

The  $pty$  module defines the following functions:

# **fork**()

Fork. Connect the child's controlling terminal to a pseudo-terminal. Return value is ( $pid, fd$ ). Note that the child gets *pid* 0, and the *fd* is *invalid*. The parent's return value is the *pid* of the child, and *fd* is a file descriptor connected to the child's controlling terminal (and also to the child's standard input and output).

# **openpty**()

Open a new pseudo-terminal pair, using  $\circ s$ . openpty() if possible, or emulation code for SGI and generic Unix systems. Return a pair of file descriptors (master, slave), for the master and the slave end, respectively.

# **spawn**(*argv, [master\_read, [stdin\_read]]*)

Spawn a process, and connect its controlling terminal with the current process's standard io. This is often used to baffle programs which insist on reading from the controlling terminal.

The functions *master\_read* and *stdin\_read* should be functions which read from a file descriptor. The defaults try to read 1024 bytes each time they are called.

# **36.10 fcntl — The fcntl() and ioctl() system calls**

*Platforms:* Unix This module performs file control and I/O control on file descriptors. It is an interface to the fcntl and ioctl Unix routines.

All functions in this module take a file descriptor *fd* as their first argument. This can be an integer file descriptor, such as returned by sys.stdin.fileno(), or a file object, such as sys.stdin itself, which provides a fileno() which returns a genuine file descriptor.

The module defines the following functions:

<span id="page-1101-0"></span>**fcntl**(*fd, op, [arg]*)

Perform the requested operation on file descriptor *fd* (file objects providing a fileno() method are accepted as well). The operation is defined by *op* and is operating system dependent. These codes are also found in the fcntl module. The argument *arg* is optional, and defaults to the integer value 0. When present, it can either be an integer value, or a string. With the argument missing or an integer value, the return value of this function is the integer return value of the  $C$  fcntl call. When the argument is a string it represents a binary structure, e.g. created by [struct.pack\(\)](#page-92-0). The binary data is copied to a buffer whose address is passed to the C fcntl call. The return value after a successful call is the contents of the buffer, converted to a string object. The length of the returned string will be the same as the length of the *arg* argument. This is limited to 1024 bytes. If the information returned in the buffer by the operating system is larger than 1024 bytes, this is most likely to result in a segmentation violation or a more subtle data corruption.

If the fcntl fails, an [IOError](#page-63-0) is raised.

# <span id="page-1101-1"></span>**ioctl**(*fd, op, [arg, [mutate\_flag]]*)

This function is identical to the  $f$ cntl() function, except that the operations are typically defined in the library module termios and the argument handling is even more complicated.

The op parameter is limited to values that can fit in 32-bits.

The parameter *arg* can be one of an integer, absent (treated identically to the integer 0), an object supporting the read-only buffer interface (most likely a plain Python string) or an object supporting the read-write buffer interface.

In all but the last case, behaviour is as for the  $f$ cntl() function.

If a mutable buffer is passed, then the behaviour is determined by the value of the *mutate\_flag* parameter.

If it is false, the buffer's mutability is ignored and behaviour is as for a read-only buffer, except that the 1024 byte limit mentioned above is avoided – so long as the buffer you pass is as least as long as what the operating system wants to put there, things should work.

If *mutate* flag is true, then the buffer is (in effect) passed to the underlying  $i \circ ct$  () system call, the latter's return code is passed back to the calling Python, and the buffer's new contents reflect the action of the  $i$  octl(). This is a slight simplification, because if the supplied buffer is less than 1024 bytes long it is first copied into a static buffer 1024 bytes long which is then passed to [ioctl\(\)](#page-1101-1) and copied back into the supplied buffer.

If *mutate\_flag* is not supplied, then from Python 2.5 it defaults to true, which is a change from versions 2.3 and 2.4. Supply the argument explicitly if version portability is a priority.

An example:

```
>>> import array, fcntl, struct, termios, os
>>> os.getpgrp()
13341
>>> struct.unpack('h', fcntl.ioctl(0, termios.TIOCGPGRP, " "))[0]
13341
\rightarrow\rightarrow\ buf = array.array('h', [0])
>>> fcntl.ioctl(0, termios.TIOCGPGRP, buf, 1)
\bigcap>>> buf
array('h', [13341])
```
### <span id="page-1102-0"></span>**flock**(*fd, op*)

Perform the lock operation *op* on file descriptor *fd* (file objects providing a fileno() method are accepted as well). See the Unix manual  $flock(3)$  for details. (On some systems, this function is emulated using fcntl.)

### <span id="page-1102-1"></span>**lockf**(*fd, operation, [length, [start, [whence]]]*)

This is essentially a wrapper around the [fcntl\(\)](#page-1101-0) locking calls. *fd* is the file descriptor of the file to lock or unlock, and *operation* is one of the following values:

•LOCK\_UN – unlock  $\bullet$ LOCK SH – acquire a shared lock  $\bullet$ LOCK EX – acquire an exclusive lock

When *operation* is LOCK\_SH or LOCK\_EX, it can also be bitwise ORed with LOCK\_NB to avoid blocking on lock acquisition. If LOCK NB is used and the lock cannot be acquired, an [IOError](#page-63-0) will be raised and the exception will have an *errno* attribute set to EACCES or EAGAIN (depending on the operating system; for portability, check for both values). On at least some systems, LOCK\_EX can only be used if the file descriptor refers to a file opened for writing.

*length* is the number of bytes to lock, *start* is the byte offset at which the lock starts, relative to *whence*, and *whence* is as with fileobj.seek(), specifically:

- $\bullet$ 0 relative to the start of the file (SEEK SET)
- •1 relative to the current buffer position (SEEK\_CUR)
- $\bullet$ 2 relative to the end of the file (SEEK\_END)

The default for *start* is 0, which means to start at the beginning of the file. The default for *length* is 0 which means to lock to the end of the file. The default for *whence* is also 0.

Examples (all on a SVR4 compliant system):

```
import struct, fcntl, os
f = open(...)rv = fcntl.fcntl(f, fcntl.F_SETFL, os.O_NDELAY)
lockdata = struct.pack('hhllhh', forth.l.F_WRLCK, 0, 0, 0, 0)rv = fcntl.fcntl(f, fcntl.F_SETLKW, lockdata)
```
Note that in the first example the return value variable *rv* will hold an integer value; in the second example it will hold a string value. The structure lay-out for the *lockdata* variable is system dependent — therefore using the  $flock()$ call may be better.

# See Also:

Module **os** If the locking flags  $O\_SHLOCK$  and  $O\_EXLOCK$  are present in the os module, the [os.open\(\)](#page-351-1) function provides a more platform-independent alternative to the  $l \circ c \cdot k f$  () and  $f \cdot l \circ c \cdot k$  () functions.

# **36.11 pipes — Interface to shell pipelines**

## *Platforms:* Unix

The pipes module defines a class to abstract the concept of a *pipeline* — a sequence of converters from one file to another.

Because the module uses **/bin/sh** command lines, a POSIX or compatible shell for  $\circ$ s. system() and  $\circ$ s. popen() is required.

The pipes module defines the following class:

# class **Template**()

An abstraction of a pipeline.

Example:

```
>>> import pipes
>>> t=pipes.Template()
>>> t.append('tr a-z A-Z', '--')
>>> f=t.open('/tmp/1', 'w')
>>> f.write('hello world')
>>> f.close()
>>> open('/tmp/1').read()
'HELLO WORLD'
```
# **36.11.1 Template Objects**

Template objects following methods:

**reset**()

Restore a pipeline template to its initial state.

**clone**()

Return a new, equivalent, pipeline template.

```
debug(flag)
```
If *flag* is true, turn debugging on. Otherwise, turn debugging off. When debugging is on, commands to be executed are printed, and the shell is given  $set -x$  command to be more verbose.

### <span id="page-1103-0"></span>**append**(*cmd, kind*)

Append a new action at the end. The *cmd* variable must be a valid bourne shell command. The *kind* variable consists of two letters.

The first letter can be either of  $\prime -\prime$  (which means the command reads its standard input),  $\prime \pm \prime$  (which means the commands reads a given file on the command line) or '.' (which means the commands reads no input, and hence must be first.)

Similarly, the second letter can be either of  $\prime - \prime$  (which means the command writes to standard output),  $\prime \pm \prime$ (which means the command writes a file on the command line) or '.' (which means the command does not write anything, and hence must be last.)

**prepend**(*cmd, kind*)

Add a new action at the beginning. See [append\(\)](#page-1103-0) for explanations of the arguments.

**open**(*file, mode*)

Return a file-like object, open to *file*, but read from or written to by the pipeline. Note that only one of 'r', ' w' may be given.

**copy**(*infile, outfile*)

Copy *infile* to *outfile* through the pipe.

# **36.12 posixfile — File-like objects with locking support**

*Platforms:* Unix Deprecated since version 1.5: The locking operation that this module provides is done better and more portably by the  $fent$ .  $lock$  () call. This module implements some additional functionality over the built-in file objects. In particular, it implements file locking, control over the file flags, and an easy interface to duplicate the file object. The module defines a new file object, the posixfile object. It has all the standard file object methods and adds the methods described below. This module only works for certain flavors of Unix, since it uses fontl.fontl() for file locking.

To instantiate a posixfile object, use the open () function in the posixfile module. The resulting object looks and feels roughly the same as a standard file object.

The posixfile module defines the following constants:

### <span id="page-1104-0"></span>**SEEK\_SET**

Offset is calculated from the start of the file.

#### <span id="page-1104-1"></span>**SEEK\_CUR**

Offset is calculated from the current position in the file.

#### <span id="page-1104-2"></span>**SEEK\_END**

Offset is calculated from the end of the file.

The posixfile module defines the following functions:

### **open**(*filename, [mode, [bufsize]]*)

Create a new posixfile object with the given filename and mode. The *filename*, *mode* and *bufsize* arguments are interpreted the same way as by the built-in [open\(\)](#page-22-0) function.

### **fileopen**(*fileobject*)

Create a new posixfile object with the given standard file object. The resulting object has the same filename and mode as the original file object.

The posixfile object defines the following additional methods:

#### **lock**(*fmt, [len, [start, [whence]]]*)

Lock the specified section of the file that the file object is referring to. The format is explained below in a table. The *len* argument specifies the length of the section that should be locked. The default is 0. *start* specifies the starting offset of the section, where the default is 0. The *whence* argument specifies where the offset is relative to. It accepts one of the constants [SEEK\\_SET](#page-1104-0), [SEEK\\_CUR](#page-1104-1) or [SEEK\\_END](#page-1104-2). The default is [SEEK\\_SET](#page-1104-0). For more information about the arguments refer to the  $f\ncnt$  (2) manual page on your system.

### **flags**(*[flags]*)

Set the specified flags for the file that the file object is referring to. The new flags are ORed with the old flags, unless specified otherwise. The format is explained below in a table. Without the *flags* argument a string indicating the current flags is returned (this is the same as the ? modifier). For more information about the flags

refer to the  $fcntl(2)$  manual page on your system.

#### **dup**()

Duplicate the file object and the underlying file pointer and file descriptor. The resulting object behaves as if it were newly opened.

# **dup2**(*fd*)

Duplicate the file object and the underlying file pointer and file descriptor. The new object will have the given file descriptor. Otherwise the resulting object behaves as if it were newly opened.

## **file**()

Return the standard file object that the posixfile object is based on. This is sometimes necessary for functions that insist on a standard file object.

All methods raise [IOError](#page-63-0) when the request fails.

Format characters for the lock() method have the following meaning:

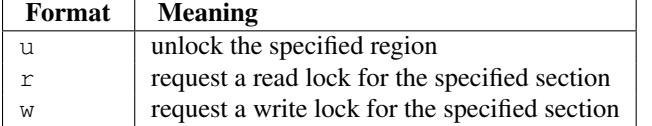

In addition the following modifiers can be added to the format:

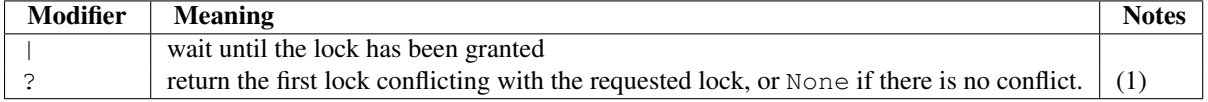

Note:

1. The lock returned is in the format (mode, len, start, whence, pid) where *mode* is a character representing the type of lock ('r' or 'w'). This modifier prevents a request from being granted; it is for query purposes only.

Format characters for the flags() method have the following meanings:

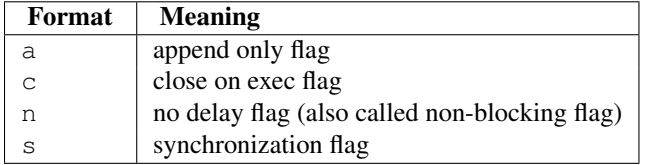

In addition the following modifiers can be added to the format:

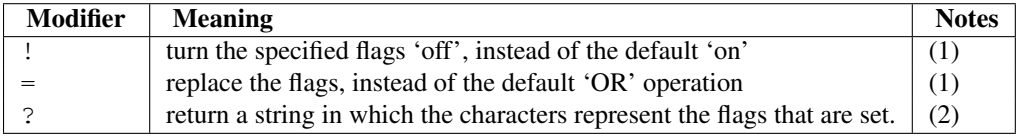

Notes:

- 1. The ! and = modifiers are mutually exclusive.
- 2. This string represents the flags after they may have been altered by the same call.

Examples:

#### **import posixfile**

```
file = positive.open('/tmp/test', 'w')
```

```
file.lock('w|')
...
file.lock('u')
file.close()
```
# **36.13 resource — Resource usage information**

### *Platforms:* Unix

This module provides basic mechanisms for measuring and controlling system resources utilized by a program.

Symbolic constants are used to specify particular system resources and to request usage information about either the current process or its children.

<span id="page-1106-1"></span>A single exception is defined for errors:

#### exception **error**

The functions described below may raise this error if the underlying system call failures unexpectedly.

# **36.13.1 Resource Limits**

Resources usage can be limited using the setrlimit () function described below. Each resource is controlled by a pair of limits: a soft limit and a hard limit. The soft limit is the current limit, and may be lowered or raised by a process over time. The soft limit can never exceed the hard limit. The hard limit can be lowered to any value greater than the soft limit, but not raised. (Only processes with the effective UID of the super-user can raise a hard limit.)

The specific resources that can be limited are system dependent. They are described in the  $qetrlimit(2)$  man page. The resources listed below are supported when the underlying operating system supports them; resources which cannot be checked or controlled by the operating system are not defined in this module for those platforms.

### <span id="page-1106-2"></span>**getrlimit**(*resource*)

Returns a tuple (soft, hard) with the current soft and hard limits of *resource*. Raises [ValueError](#page-65-0) if an invalid resource is specified, or  $error$  if the underlying system call fails unexpectedly.

### <span id="page-1106-0"></span>**setrlimit**(*resource, limits*)

Sets new limits of consumption of *resource*. The *limits* argument must be a tuple (soft, hard) of two integers describing the new limits. A value of  $-1$  can be used to specify the maximum possible upper limit.

Raises [ValueError](#page-65-0) if an invalid resource is specified, if the new soft limit exceeds the hard limit, or if a process tries to raise its hard limit (unless the process has an effective UID of super-user). Can also raise [error](#page-1106-1) if the underlying system call fails.

These symbols define resources whose consumption can be controlled using the [setrlimit\(\)](#page-1106-0) and  $q$ etrlimit() functions described below. The values of these symbols are exactly the constants used by C programs.

The Unix man page for  $getrlimit(2)$  lists the available resources. Note that not all systems use the same symbol or same value to denote the same resource. This module does not attempt to mask platform differences — symbols not defined for a platform will not be available from this module on that platform.

### **RLIMIT\_CORE**

The maximum size (in bytes) of a core file that the current process can create. This may result in the creation of a partial core file if a larger core would be required to contain the entire process image.

# **RLIMIT\_CPU**

The maximum amount of processor time (in seconds) that a process can use. If this limit is exceeded, a SIGXCPU signal is sent to the process. (See the signal module documentation for information about how to catch this signal and do something useful, e.g. flush open files to disk.)

## **RLIMIT\_FSIZE**

The maximum size of a file which the process may create. This only affects the stack of the main thread in a multi-threaded process.

# **RLIMIT\_DATA**

The maximum size (in bytes) of the process's heap.

# **RLIMIT\_STACK**

The maximum size (in bytes) of the call stack for the current process.

# **RLIMIT\_RSS**

The maximum resident set size that should be made available to the process.

# **RLIMIT\_NPROC**

The maximum number of processes the current process may create.

# <span id="page-1107-0"></span>**RLIMIT\_NOFILE**

The maximum number of open file descriptors for the current process.

# **RLIMIT\_OFILE**

The BSD name for [RLIMIT\\_NOFILE](#page-1107-0).

# **RLIMIT\_MEMLOCK**

The maximum address space which may be locked in memory.

# **RLIMIT\_VMEM**

The largest area of mapped memory which the process may occupy.

# **RLIMIT\_AS**

The maximum area (in bytes) of address space which may be taken by the process.

# **36.13.2 Resource Usage**

These functions are used to retrieve resource usage information:

# <span id="page-1107-1"></span>**getrusage**(*who*)

This function returns an object that describes the resources consumed by either the current process or its children, as specified by the *who* parameter. The *who* parameter should be specified using one of the RUSAGE\_\* constants described below.

The fields of the return value each describe how a particular system resource has been used, e.g. amount of time spent running is user mode or number of times the process was swapped out of main memory. Some values are dependent on the clock tick internal, e.g. the amount of memory the process is using.

For backward compatibility, the return value is also accessible as a tuple of 16 elements.

The fields ru\_utime and ru\_stime of the return value are floating point values representing the amount of time spent executing in user mode and the amount of time spent executing in system mode, respectively. The remaining values are integers. Consult the  $getrusage(2)$  man page for detailed information about these values. A brief summary is presented here:

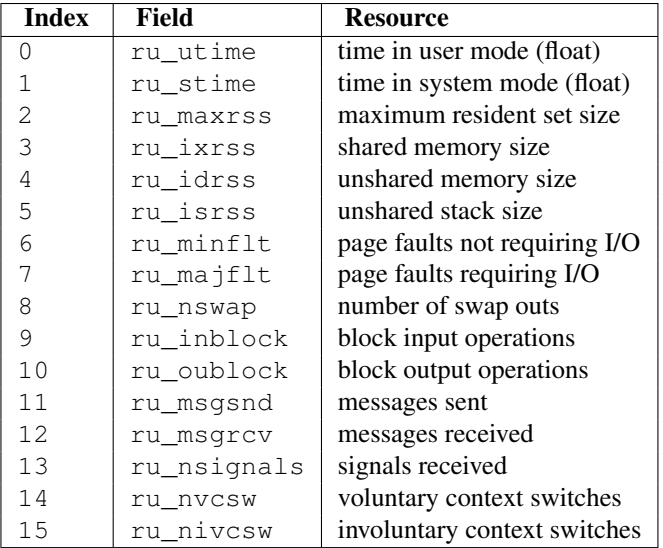

This function will raise a [ValueError](#page-65-0) if an invalid *who* parameter is specified. It may also raise [error](#page-1106-1) exception in unusual circumstances. Changed in version 2.3: Added access to values as attributes of the returned object.

### **getpagesize**()

Returns the number of bytes in a system page. (This need not be the same as the hardware page size.) This function is useful for determining the number of bytes of memory a process is using. The third element of the tuple returned by get rusage() describes memory usage in pages; multiplying by page size produces number of bytes.

The following RUSAGE\_\* symbols are passed to the [getrusage\(\)](#page-1107-1) function to specify which processes information should be provided for.

### <span id="page-1108-0"></span>**RUSAGE\_SELF**

[RUSAGE\\_SELF](#page-1108-0) should be used to request information pertaining only to the process itself.

### **RUSAGE\_CHILDREN**

Pass to get rusage() to request resource information for child processes of the calling process.

### **RUSAGE\_BOTH**

Pass to getrusage () to request resources consumed by both the current process and child processes. May not be available on all systems.

# **36.14 nis — Interface to Sun's NIS (Yellow Pages)**

### *Platforms:* Unix

The nis module gives a thin wrapper around the NIS library, useful for central administration of several hosts.

Because NIS exists only on Unix systems, this module is only available for Unix.

The nis module defines the following functions:

# **match**(*key, mapname, [domain=default\_domain]*)

Return the match for *key* in map *mapname*, or raise an error ([nis.error](#page-1109-0)) if there is none. Both should be strings, *key* is 8-bit clean. Return value is an arbitrary array of bytes (may contain NULL and other joys).

Note that *mapname* is first checked if it is an alias to another name. Changed in version 2.5: The *domain* argument allows to override the NIS domain used for the lookup. If unspecified, lookup is in the default NIS domain.

**cat**(*mapname, [domain=default\_domain]*)

Return a dictionary mapping *key* to *value* such that match(key, mapname)==value. Note that both keys and values of the dictionary are arbitrary arrays of bytes.

Note that *mapname* is first checked if it is an alias to another name. Changed in version 2.5: The *domain* argument allows to override the NIS domain used for the lookup. If unspecified, lookup is in the default NIS domain.

# **maps**(*[domain=default\_domain]*)

Return a list of all valid maps. Changed in version 2.5: The *domain* argument allows to override the NIS domain used for the lookup. If unspecified, lookup is in the default NIS domain.

# **get\_default\_domain**()

Return the system default NIS domain. New in version 2.5.

The nis module defines the following exception:

## <span id="page-1109-0"></span>exception **error**

An error raised when a NIS function returns an error code.

# **36.15 syslog — Unix syslog library routines**

# *Platforms:* Unix

This module provides an interface to the Unix syslog library routines. Refer to the Unix manual pages for a detailed description of the syslog facility.

The module defines the following functions:

# <span id="page-1109-2"></span>**syslog**(*[priority], message*)

Send the string *message* to the system logger. A trailing newline is added if necessary. Each message is tagged with a priority composed of a *facility* and a *level*. The optional *priority* argument, which defaults to LOG\_INFO, determines the message priority. If the facility is not encoded in *priority* using logical-or (LOG\_INFO | LOG\_USER), the value given in the [openlog\(\)](#page-1109-1) call is used.

## <span id="page-1109-1"></span>**openlog**(*ident, [logopt, [facility]]*)

Logging options other than the defaults can be set by explicitly opening the log file with [openlog\(\)](#page-1109-1) prior to calling [syslog\(\)](#page-1109-2). The defaults are (usually) *ident* = 'syslog', *logopt* = 0, *facility* = LOG\_USER. The *ident* argument is a string which is prepended to every message. The optional *logopt* argument is a bit field see below for possible values to combine. The optional *facility* argument sets the default facility for messages which do not have a facility explicitly encoded.

## **closelog**()

Close the log file.

# **setlogmask**(*maskpri*)

Set the priority mask to *maskpri* and return the previous mask value. Calls to [syslog\(\)](#page-1109-2) with a priority level not set in *maskpri* are ignored. The default is to log all priorities. The function LOG\_MASK(pri) calculates the mask for the individual priority *pri*. The function LOG\_UPTO(pri) calculates the mask for all priorities up to and including *pri*.

The module defines the following constants:

- Priority levels (high to low): LOG\_EMERG, LOG\_ALERT, LOG\_CRIT, LOG\_ERR, LOG\_WARNING, LOG\_NOTICE, LOG\_INFO, LOG\_DEBUG.
- Facilities: LOG\_KERN, LOG\_USER, LOG\_MAIL, LOG\_DAEMON, LOG\_AUTH, LOG\_LPR, LOG\_NEWS, LOG\_UUCP, LOG\_CRON and LOG\_LOCAL0 to LOG\_LOCAL7.

Log options: LOG PID, LOG CONS, LOG NDELAY, LOG NOWAIT and LOG PERROR if defined in <syslog.h>.

# **36.16 commands — Utilities for running commands**

### *Platforms:* Unix

The commands module contains wrapper functions for  $\circ s$ . popen() which take a system command as a string and return any output generated by the command and, optionally, the exit status.

The subprocess module provides more powerful facilities for spawning new processes and retrieving their results. Using the subprocess module is preferable to using the commands module.

**Warning:** In 3.x,  $q$ etstatus() and two undocumented functions ( $mk2arg($ ) and  $mkarg($ ) have been removed. Also, [getstatusoutput\(\)](#page-1110-1) and [getoutput\(\)](#page-1110-2) have been moved to the subprocess module.

<span id="page-1110-1"></span>The commands module defines the following functions:

### **getstatusoutput**(*cmd*)

Execute the string *cmd* in a shell with [os.popen\(\)](#page-349-1) and return a 2-tuple (status, output). *cmd* is actually run as  $\{\text{cmd } j\}$   $\geq$   $\geq$   $\&$  1, so that the returned output will contain output or error messages. A trailing newline is stripped from the output. The exit status for the command can be interpreted according to the rules for the C function wait.

### <span id="page-1110-2"></span>**getoutput**(*cmd*)

Like get status output(), except the exit status is ignored and the return value is a string containing the command's output.

# <span id="page-1110-0"></span>**getstatus**(*file*)

Return the output of  $ls$  -ld file as a string. This function uses the getoutput () function, and properly escapes backslashes and dollar signs in the argument. Deprecated since version 2.6: This function is nonobvious and useless. The name is also misleading in the presence of  $q$ etstatusoutput().

Example:

```
>>> import commands
>>> commands.getstatusoutput('ls /bin/ls')
(0, '/\text{bin}/\text{ls}')]>>> commands.getstatusoutput('cat /bin/junk')
(256, 'cat: /bin/junk: No such file or directory')
>>> commands.getstatusoutput('/bin/junk')
(256, 'sh: /bin/junk: not found')
>>> commands.getoutput('ls /bin/ls')
'/bin/ls'
>>> commands.getstatus('/bin/ls')
'-rwxr-xr-x 1 root 13352 Oct 14 1994 /bin/ls'
```
# See Also:

Module **subprocess** Module for spawning and managing subprocesses.

# **CHAPTER**

# THIRTYSEVEN

Mac OS X specific services

This chapter describes modules that are only available on the Mac OS X platform.

See the chapters *[MacPython OSA Modules](#page-1125-0)* and *[Undocumented Mac OS modules](#page-1155-0)* for more modules, and the HOWTO *Using Python on a Macintosh* (in *Using Python*) for a general introduction to Mac-specific Python programming.

Warning: These modules are deprecated and are removed in 3.0.

# **37.1 ic — Access to the Mac OS X Internet Config**

*Platforms:* Mac

This module provides access to various internet-related preferences set through System Preferences or the Finder.

Warning: This module is removed in 3.0.

There is a low-level companion module icglue which provides the basic Internet Config access functionality. This low-level module is not documented, but the docstrings of the routines document the parameters and the routine names are the same as for the Pascal or C API to Internet Config, so the standard IC programmers' documentation can be used if this module is needed.

The ic module defines the [error](#page-1112-0) exception and symbolic names for all error codes Internet Config can produce; see the source for details.

### <span id="page-1112-0"></span>exception **error**

Exception raised on errors in the ic module.

The ic module defines the following class and function:

```
class IC([signature, [ic]])
```
Create an Internet Config object. The signature is a 4-character creator code of the current application (default 'Pyth') which may influence some of ICs settings. The optional *ic* argument is a low-level icglue.icinstance created beforehand, this may be useful if you want to get preferences from a different config file, etc.

```
launchurl(url, [hint])
parseurl(data, [start, [end, [hint]]])
mapfile(file)
```

```
maptypecreator(type, creator, [filename])
```
**settypecreator**(*file*)

These functions are "shortcuts" to the methods of the same name, described below.

# **37.1.1 IC Objects**

[IC](#page-1112-1) objects have a mapping interface, hence to obtain the mail address you simply get ic ['MailAddress']. Assignment also works, and changes the option in the configuration file.

The module knows about various datatypes, and converts the internal IC representation to a "logical" Python data structure. Running the ic module standalone will run a test program that lists all keys and values in your IC database, this will have to serve as documentation.

If the module does not know how to represent the data it returns an instance of the ICOpaqueData type, with the raw data in its data attribute. Objects of this type are also acceptable values for assignment.

Besides the dictionary interface,  $\text{IC}$  $\text{IC}$  $\text{IC}$  objects have the following methods:

## **launchurl**(*url, [hint]*)

Parse the given URL, launch the correct application and pass it the URL. The optional *hint* can be a scheme name such as 'mailto:', in which case incomplete URLs are completed with this scheme. If *hint* is not provided, incomplete URLs are invalid.

# **parseurl**(*data, [start, [end, [hint]]]*)

Find an URL somewhere in *data* and return start position, end position and the URL. The optional *start* and *end* can be used to limit the search, so for instance if a user clicks in a long text field you can pass the whole text field and the click-position in *start* and this routine will return the whole URL in which the user clicked. As above, *hint* is an optional scheme used to complete incomplete URLs.

## **mapfile**(*file*)

Return the mapping entry for the given *file*, which can be passed as either a filename or an FSSpec() result, and which need not exist.

The mapping entry is returned as a tuple (version, type, creator, postcreator, flags, extension, appname, postappname, mimetype, entryname), where *version* is the entry version number, *type* is the 4-character filetype, *creator* is the 4-character creator type, *postcreator* is the 4-character creator code of an optional application to post-process the file after downloading, *flags* are various bits specifying whether to transfer in binary or ascii and such, *extension* is the filename extension for this file type, *appname* is the printable name of the application to which this file belongs, *postappname* is the name of the postprocessing application, *mimetype* is the MIME type of this file and *entryname* is the name of this entry.

# **maptypecreator**(*type, creator, [filename]*)

Return the mapping entry for files with given 4-character *type* and *creator* codes. The optional *filename* may be specified to further help finding the correct entry (if the creator code is '????', for instance).

The mapping entry is returned in the same format as for *mapfile*.

# **settypecreator**(*file*)

Given an existing *file*, specified either as a filename or as an FSSpec() result, set its creator and type correctly based on its extension. The finder is told about the change, so the finder icon will be updated quickly.

# **37.2 MacOS — Access to Mac OS interpreter features**

## *Platforms:* Mac

This module provides access to MacOS specific functionality in the Python interpreter, such as how the interpreter eventloop functions and the like. Use with care.

Warning: This module is removed in 3.0.

Note the capitalization of the module name; this is a historical artifact.

### **runtimemodel**

Always 'macho', from Python 2.4 on. In earlier versions of Python the value could also be 'ppc' for the classic Mac OS 8 runtime model or 'carbon' for the Mac OS 9 runtime model.

### **linkmodel**

The way the interpreter has been linked. As extension modules may be incompatible between linking models, packages could use this information to give more decent error messages. The value is one of 'static' for a statically linked Python, 'framework' for Python in a Mac OS X framework, 'shared' for Python in a standard Unix shared library. Older Pythons could also have the value 'cfm' for Mac OS 9-compatible Python.

### exception **Error**

This exception is raised on MacOS generated errors, either from functions in this module or from other macspecific modules like the toolbox interfaces. The arguments are the integer error code (the OSErr value) and a textual description of the error code. Symbolic names for all known error codes are defined in the standard module [macerrors](#page-0-0).

# **GetErrorString**(*errno*)

Return the textual description of MacOS error code *errno*.

### **DebugStr**(*message, [object]*)

On Mac OS X the string is simply printed to stderr (on older Mac OS systems more elaborate functionality was available), but it provides a convenient location to attach a breakpoint in a low-level debugger like gdb.

Note: Not available in 64-bit mode.

# **SysBeep**()

Ring the bell.

Note: Not available in 64-bit mode.

### **GetTicks**()

Get the number of clock ticks (1/60th of a second) since system boot.

### **GetCreatorAndType**(*file*)

Return the file creator and file type as two four-character strings. The *file* parameter can be a pathname or an FSSpec or FSRef object.

Note: It is not possible to use an FSSpec in 64-bit mode.

## **SetCreatorAndType**(*file, creator, type*)

Set the file creator and file type. The *file* parameter can be a pathname or an FSSpec or FSRef object. *creator* and *type* must be four character strings.

Note: It is not possible to use an FSSpec in 64-bit mode.

#### **openrf**(*name, [mode]*)

Open the resource fork of a file. Arguments are the same as for the built-in function  $open()$ . The object returned has file-like semantics, but it is not a Python file object, so there may be subtle differences.

### **WMAvailable**()

Checks whether the current process has access to the window manager. The method will return False if the window manager is not available, for instance when running on Mac OS X Server or when logged in via ssh, or when the current interpreter is not running from a fullblown application bundle. A script runs from an application bundle either when it has been started with **pythonw** instead of **python** or when running as an applet.

# **splash**(*[resourceid]*)

Opens a splash screen by resource id. Use resourceid 0 to close the splash screen.

Note: Not available in 64-bit mode.

# **37.3 macostools — Convenience routines for file manipulation**

### *Platforms:* Mac

This module contains some convenience routines for file-manipulation on the Macintosh. All file parameters can be specified as pathnames, FSRef or FSSpec objects. This module expects a filesystem which supports forked files, so it should not be used on UFS partitions.

Warning: This module is removed in 3.0.

The [macostools](#page-0-0) module defines the following functions:

### **copy**(*src, dst, [createpath, [copytimes]]*)

Copy file *src* to *dst*. If *createpath* is non-zero the folders leading to *dst* are created if necessary. The method copies data and resource fork and some finder information (creator, type, flags) and optionally the creation, modification and backup times (default is to copy them). Custom icons, comments and icon position are not copied.

### **copytree**(*src, dst*)

Recursively copy a file tree from *src* to *dst*, creating folders as needed. *src* and *dst* should be specified as pathnames.

### <span id="page-1115-0"></span>**mkalias**(*src, dst*)

Create a finder alias *dst* pointing to *src*.

**touched**(*dst*)

Tell the finder that some bits of finder-information such as creator or type for file *dst* has changed. The file can be specified by pathname or fsspec. This call should tell the finder to redraw the files icon. Deprecated since version 2.6: The function is a no-op on OS X.

#### **BUFSIZ**

The buffer size for copy, default 1 megabyte.

Note that the process of creating finder aliases is not specified in the Apple documentation. Hence, aliases created with mkalias () could conceivably have incompatible behaviour in some cases.

# **37.4 findertools — The finder's Apple Events interface**

*Platforms:* Mac This module contains routines that give Python programs access to some functionality provided by the finder. They are implemented as wrappers around the AppleEvent interface to the finder.

All file and folder parameters can be specified either as full pathnames, or as FSRef or FSSpec objects.

The [findertools](#page-0-0) module defines the following functions:

#### **launch**(*file*)

Tell the finder to launch *file*. What launching means depends on the file: applications are started, folders are opened and documents are opened in the correct application.

**Print**(*file*)

Tell the finder to print a file. The behaviour is identical to selecting the file and using the print command in the finder's file menu.

# **copy**(*file, destdir*)

Tell the finder to copy a file or folder *file* to folder *destdir*. The function returns an Alias object pointing to the
new file.

**move**(*file, destdir*)

Tell the finder to move a file or folder *file* to folder *destdir*. The function returns an Alias object pointing to the new file.

**sleep**()

Tell the finder to put the Macintosh to sleep, if your machine supports it.

**restart**()

Tell the finder to perform an orderly restart of the machine.

**shutdown**()

Tell the finder to perform an orderly shutdown of the machine.

## **37.5 EasyDialogs — Basic Macintosh dialogs**

#### *Platforms:* Mac

The EasyDialogs module contains some simple dialogs for the Macintosh. The dialogs get launched in a separate application which appears in the dock and must be clicked on for the dialogs be displayed. All routines take an optional resource ID parameter *id* with which one can override the DLOG resource used for the dialog, provided that the dialog items correspond (both type and item number) to those in the default DLOG resource. See source code for details.

Warning: This module is removed in 3.0.

The EasyDialogs module defines the following functions:

**Message**(*str, [id, [ok]]*)

Displays a modal dialog with the message text *str*, which should be at most 255 characters long. The button text defaults to "OK", but is set to the string argument *ok* if the latter is supplied. Control is returned when the user clicks the "OK" button.

<span id="page-1116-0"></span>**AskString**(*prompt, [default, [id, [ok, [cancel]]]]*)

Asks the user to input a string value via a modal dialog. *prompt* is the prompt message, and the optional *default* supplies the initial value for the string (otherwise "" is used). The text of the "OK" and "Cancel" buttons can be changed with the *ok* and *cancel* arguments. All strings can be at most 255 bytes long. [AskString\(\)](#page-1116-0) returns the string entered or [None](#page-32-0) in case the user cancelled.

**AskPassword**(*prompt, [default, [id, [ok, [cancel]]]]*)

Asks the user to input a string value via a modal dialog. Like  $\text{AskString}($  ), but with the text shown as bullets. The arguments have the same meaning as for [AskString\(\)](#page-1116-0).

#### **AskYesNoCancel**(*question, [default, [yes, [no, [cancel, [id]]]]]*)

Presents a dialog with prompt *question* and three buttons labelled "Yes", "No", and "Cancel". Returns 1 for "Yes", 0 for "No" and -1 for "Cancel". The value of *default* (or 0 if *default* is not supplied) is returned when the RETURN key is pressed. The text of the buttons can be changed with the *yes*, *no*, and *cancel* arguments; to prevent a button from appearing, supply "" for the corresponding argument.

<span id="page-1116-1"></span>**ProgressBar**(*[title, [maxval, [label, [id]]]]*)

Displays a modeless progress-bar dialog. This is the constructor for the [ProgressBar](#page-1116-1) class described below. *title* is the text string displayed (default "Working..."), *maxval* is the value at which progress is complete (default 0, indicating that an indeterminate amount of work remains to be done), and *label* is the text that is displayed above the progress bar itself.

#### **GetArgv**(*[optionlist, [commandlist, [addoldfile, [addnewfile, [addfolder, [id]]]]]]*)

Displays a dialog which aids the user in constructing a command-line argument list. Returns the list in sys.argv format, suitable for passing as an argument to [getopt.getopt\(\)](#page-404-0). *addoldfile*, *addnewfile*, and *addfolder* are boolean arguments. When nonzero, they enable the user to insert into the command line paths to an existing file, a (possibly) not-yet-existent file, and a folder, respectively. (Note: Option arguments must appear in the command line before file and folder arguments in order to be recognized by  $qetopt, qetopt()$ .) Ar-guments containing spaces can be specified by enclosing them within single or double quotes. A [SystemExit](#page-65-0) exception is raised if the user presses the "Cancel" button.

*optionlist* is a list that determines a popup menu from which the allowed options are selected. Its items can take one of two forms: *optstr* or (optstr, descr). When present, *descr* is a short descriptive string that is displayed in the dialog while this option is selected in the popup menu. The correspondence between *optstr*s and command-line arguments is:

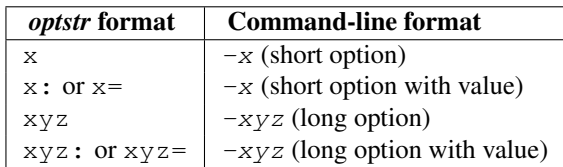

*commandlist* is a list of items of the form *cmdstr* or (cmdstr, descr), where *descr* is as above. The *cmdstr\*s will appear in a popup menu. When chosen, the text of \*cmdstr* will be appended to the command line as is, except that a trailing ':' or  $y' = '$  (if present) will be trimmed off. New in version 2.0.

<span id="page-1117-0"></span>**AskFileForOpen**(*[message], [typeList], [defaultLocation], [defaultOptionFlags], [location], [clientName], [windowTitle], [actionButtonLabel], [cancelButtonLabel], [preferenceKey], [popupExtension], [eventProc], [previewProc], [filterProc], [wanted]*)

Post a dialog asking the user for a file to open, and return the file selected or [None](#page-32-0) if the user cancelled. *message* is a text message to display, *typeList* is a list of 4-char filetypes allowable, *defaultLocation* is the pathname, FSSpec or FSRef of the folder to show initially, *location* is the (x, y) position on the screen where the dialog is shown, *actionButtonLabel* is a string to show instead of "Open" in the OK button, *cancelButtonLabel* is a [str](#page-27-0)ing to show instead of "Cancel" in the cancel button, *wanted* is the type of value wanted as a return:  $str$ , [unicode](#page-28-0), FSSpec, FSRef and subtypes thereof are acceptable. For a description of the other arguments please see the Apple Navigation Services documentation and the EasyDialogs source code.

**AskFileForSave**(*[message], [savedFileName], [defaultLocation], [defaultOptionFlags], [location], [client-Name], [windowTitle], [actionButtonLabel], [cancelButtonLabel], [preferenceKey], [popupExtension], [fileType], [fileCreator], [eventProc], [wanted]*)

Post a dialog asking the user for a file to save to, and return the file selected or [None](#page-32-0) if the user cancelled. *savedFileName* is the default for the file name to save to (the return value). See [AskFileForOpen\(\)](#page-1117-0) for a description of the other arguments.

**AskFolder**(*[message], [defaultLocation], [defaultOptionFlags], [location], [clientName], [windowTitle], [actionButtonLabel], [cancelButtonLabel], [preferenceKey], [popupExtension], [eventProc], [filterProc], [wanted]*)

Post a dialog asking the user to select a folder, and return the folder selected or [None](#page-32-0) if the user cancelled. See [AskFileForOpen\(\)](#page-1117-0) for a description of the arguments.

#### See Also:

[Navigation Services Reference](http://developer.apple.com/documentation/Carbon/Reference/Navigation_Services_Ref/) Programmer's reference documentation for the Navigation Services, a part of the Carbon framework.

## **37.5.1 ProgressBar Objects**

[ProgressBar](#page-1116-1) objects provide support for modeless progress-bar dialogs. Both determinate (thermometer style) and indeterminate (barber-pole style) progress bars are supported. The bar will be determinate if its maximum value is greater than zero; otherwise it will be indeterminate. Changed in version 2.2: Support for indeterminate-style progress bars was added. The dialog is displayed immediately after creation. If the dialog's "Cancel" button is pressed, or if Cmd-. or ESC is typed, the dialog window is hidden and [KeyboardInterrupt](#page-63-0) is raised (but note that this response does not occur until the progress bar is next updated, typically via a call to inc() or [set\(\)](#page-50-0)). Otherwise, the bar remains visible until the [ProgressBar](#page-1116-1) object is discarded.

[ProgressBar](#page-1116-1) objects possess the following attributes and methods:

#### <span id="page-1118-0"></span>**curval**

The current value (of type integer or long integer) of the progress bar. The normal access methods coerce [curval](#page-1118-0) between 0 and [maxval](#page-1118-1). This attribute should not be altered directly.

#### <span id="page-1118-1"></span>**maxval**

The maximum value (of type integer or long integer) of the progress bar; the progress bar (thermometer style) is full when [curval](#page-1118-0) equals [maxval](#page-1118-1). If [maxval](#page-1118-1) is 0, the bar will be indeterminate (barber-pole). This attribute should not be altered directly.

#### **title**(*[newstr]*)

Sets the text in the title bar of the progress dialog to *newstr*.

#### **label**(*[newstr]*)

Sets the text in the progress box of the progress dialog to *newstr*.

**set**(*value, [max]*)

Sets the progress bar's [curval](#page-1118-0) to *value*, and also [maxval](#page-1118-1) to *max* if the latter is provided. *value* is first coerced between 0 and  $maxval$ . The thermometer bar is updated to reflect the changes, including a change from indeterminate to determinate or vice versa.

#### $inc([n])$

Increments the progress bar's [curval](#page-1118-0) by *n*, or by 1 if *n* is not provided. (Note that *n* may be negative, in which case the effect is a decrement.) The progress bar is updated to reflect the change. If the bar is indeterminate, this causes one "spin" of the barber pole. The resulting [curval](#page-1118-0) is coerced between 0 and [maxval](#page-1118-1) if incrementing causes it to fall outside this range.

## **37.6 FrameWork — Interactive application framework**

#### *Platforms:* Mac

The FrameWork module contains classes that together provide a framework for an interactive Macintosh application. The programmer builds an application by creating subclasses that override various methods of the bases classes, thereby implementing the functionality wanted. Overriding functionality can often be done on various different levels, i.e. to handle clicks in a single dialog window in a non-standard way it is not necessary to override the complete event handling.

Warning: This module is removed in 3.0.

Work on the FrameWork has pretty much stopped, now that  $PyOb \dot{\theta}$  is available for full Cocoa access from Python, and the documentation describes only the most important functionality, and not in the most logical manner at that. Examine the source or the examples for more details. The following are some comments posted on the MacPython newsgroup about the strengths and limitations of FrameWork:

The strong point of FrameWork is that it allows you to break into the control-flow at many different places. [W](#page-0-0), for instance, uses a different way to enable/disable menus and that plugs right in leaving the rest intact. The weak points of FrameWork are that it has no abstract command interface (but that shouldn't be difficult), that its dialog support is minimal and that its control/toolbar support is non-existent.

The FrameWork module defines the following functions:

#### <span id="page-1118-2"></span>**Application**()

An object representing the complete application. See below for a description of the methods. The default

init () routine creates an empty window dictionary and a menu bar with an apple menu.

#### **MenuBar**()

An object representing the menubar. This object is usually not created by the user.

#### **Menu**(*bar, title, [after]*)

An object representing a menu. Upon creation you pass the MenuBar the menu appears in, the *title* string and a position (1-based) *after* where the menu should appear (default: at the end).

#### **MenuItem**(*menu, title, [shortcut, callback]*)

Create a menu item object. The arguments are the menu to create, the item title string and optionally the keyboard shortcut and a callback routine. The callback is called with the arguments menu-id, item number within menu (1-based), current front window and the event record.

Instead of a callable object the callback can also be a string. In this case menu selection causes the lookup of a method in the topmost window and the application. The method name is the callback string with 'domenu\_' prepended.

Calling the MenuBar fixmenudimstate() method sets the correct dimming for all menu items based on the current front window.

#### **Separator**(*menu*)

Add a separator to the end of a menu.

#### **SubMenu**(*menu, label*)

Create a submenu named *label* under menu *menu*. The menu object is returned.

#### **Window**(*parent*)

Creates a (modeless) window. *Parent* is the application object to which the window belongs. The window is not displayed until later.

#### **DialogWindow**(*parent*)

Creates a modeless dialog window.

#### **windowbounds**(*width, height*)

Return a (left, top, right, bottom) tuple suitable for creation of a window of given width and height. The window will be staggered with respect to previous windows, and an attempt is made to keep the whole window on-screen. However, the window will however always be the exact size given, so parts may be offscreen.

#### **setwatchcursor**()

Set the mouse cursor to a watch.

#### **setarrowcursor**()

Set the mouse cursor to an arrow.

## **37.6.1 Application Objects**

Application objects have the following methods, among others:

#### **makeusermenus**()

Override this method if you need menus in your application. Append the menus to the attribute menubar.

#### **getabouttext**()

Override this method to return a text string describing your application. Alternatively, override the do\_about() method for more elaborate "about" messages.

#### <span id="page-1119-0"></span>**mainloop**(*[mask, [wait]]*)

This routine is the main event loop, call it to set your application rolling. *Mask* is the mask of events you want to handle, *wait* is the number of ticks you want to leave to other concurrent application (default 0, which is probably not a good idea). While raising *self* to exit the mainloop is still supported it is not recommended: call

#### self. quit() instead.

The event loop is split into many small parts, each of which can be overridden. The default methods take care of dispatching events to windows and dialogs, handling drags and resizes, Apple Events, events for non-FrameWork windows, etc.

In general, all event handlers should return 1 if the event is fully handled and 0 otherwise (because the front window was not a FrameWork window, for instance). This is needed so that update events and such can be passed on to other windows like the Sioux console window. Calling MacOS.HandleEvent() is not allowed within *our\_dispatch* or its callees, since this may result in an infinite loop if the code is called through the Python inner-loop event handler.

#### **asyncevents**(*onoff*)

Call this method with a nonzero parameter to enable asynchronous event handling. This will tell the inner interpreter loop to call the application event handler *async\_dispatch* whenever events are available. This will cause FrameWork window updates and the user interface to remain working during long computations, but will slow the interpreter down and may cause surprising results in non-reentrant code (such as FrameWork itself). By default *async\_dispatch* will immediately call *our\_dispatch* but you may override this to handle only certain events asynchronously. Events you do not handle will be passed to Sioux and such.

The old on/off value is returned.

#### **\_quit**()

Terminate the running [mainloop\(\)](#page-1119-0) call at the next convenient moment.

```
do_char(c, event)
```
The user typed character *c*. The complete details of the event can be found in the *event* structure. This method can also be provided in a Window object, which overrides the application-wide handler if the window is frontmost.

#### **do\_dialogevent**(*event*)

Called early in the event loop to handle modeless dialog events. The default method simply dispatches the event to the relevant dialog (not through the DialogWindow object involved). Override if you need special handling of dialog events (keyboard shortcuts, etc).

```
idle(event)
```
Called by the main event loop when no events are available. The null-event is passed (so you can look at mouse position, etc).

## **37.6.2 Window Objects**

Window objects have the following methods, among others:

**open**()

Override this method to open a window. Store the Mac OS window-id in self.wid and call the do\_postopen() method to register the window with the parent application.

```
close()
```
Override this method to do any special processing on window close. Call the do\_postclose() method to cleanup the parent state.

#### **do\_postresize**(*width, height, macoswindowid*)

Called after the window is resized. Override if more needs to be done than calling InvalRect.

#### **do\_contentclick**(*local, modifiers, event*)

The user clicked in the content part of a window. The arguments are the coordinates (window-relative), the key modifiers and the raw event.

#### **do\_update**(*macoswindowid, event*)

An update event for the window was received. Redraw the window.

```
do_activate(activate, event)
```

```
The window was activated (\text{active} == 1) or deactivated (\text{active} == 0). Handle things like focus
highlighting, etc.
```
## **37.6.3 ControlsWindow Object**

ControlsWindow objects have the following methods besides those of Window objects:

```
do_controlhit(window, control, pcode, event)
```
Part *pcode* of control *control* was hit by the user. Tracking and such has already been taken care of.

## **37.6.4 ScrolledWindow Object**

ScrolledWindow objects are ControlsWindow objects with the following extra methods:

#### **scrollbars**(*[wantx, [wanty]]*)

Create (or destroy) horizontal and vertical scrollbars. The arguments specify which you want (default: both). The scrollbars always have minimum 0 and maximum 32767.

#### <span id="page-1121-0"></span>**getscrollbarvalues**()

You must supply this method. It should return a tuple  $(x, y)$  giving the current position of the scrollbars (between 0 and 32767). You can return None for either to indicate the whole document is visible in that direction.

#### **updatescrollbars**()

Call this method when the document has changed. It will call [getscrollbarvalues\(\)](#page-1121-0) and update the scrollbars.

#### **scrollbar\_callback**(*which, what, value*)

Supplied by you and called after user interaction. *which* will be 'x' or 'y', *what* will be '-', '-', ' set', '++' or '+'. For 'set', *value* will contain the new scrollbar position.

#### **scalebarvalues**(*absmin, absmax, curmin, curmax*)

Auxiliary method to help you calculate values to return from [getscrollbarvalues\(\)](#page-1121-0). You pass document minimum and maximum value and topmost (leftmost) and bottommost (rightmost) visible values and it returns the correct number or None.

#### **do\_activate**(*onoff, event*)

Takes care of dimming/highlighting scrollbars when a window becomes frontmost. If you override this method, call this one at the end of your method.

```
do_postresize(width, height, window)
```
Moves scrollbars to the correct position. Call this method initially if you override it.

```
do_controlhit(window, control, pcode, event)
```
Handles scrollbar interaction. If you override it call this method first, a nonzero return value indicates the hit was in the scrollbars and has been handled.

## **37.6.5 DialogWindow Objects**

DialogWindow objects have the following methods besides those of Window objects:

**open**(*resid*)

Create the dialog window, from the DLOG resource with id *resid*. The dialog object is stored in  $\text{self. width}$ .

```
do_itemhit(item, event)
```
Item number *item* was hit. You are responsible for redrawing toggle buttons, etc.

# **37.7 autoGIL — Global Interpreter Lock handling in event loops**

#### *Platforms:* Mac

The autoGIL module provides a function [installAutoGIL\(\)](#page-1122-0) that automatically locks and unlocks Python's *Global Interpreter Lock* when running an event loop.

Warning: This module has been removed in 3.0.

#### exception **AutoGILError**

Raised if the observer callback cannot be installed, for example because the current thread does not have a run loop.

#### <span id="page-1122-0"></span>**installAutoGIL**()

Install an observer callback in the event loop (CFRunLoop) for the current thread, that will lock and unlock the Global Interpreter Lock (GIL) at appropriate times, allowing other Python threads to run while the event loop is idle.

Availability: OSX 10.1 or later.

# **37.8 Mac OS Toolbox Modules**

There are a set of modules that provide interfaces to various Mac OS toolboxes. If applicable the module will define a number of Python objects for the various structures declared by the toolbox, and operations will be implemented as methods of the object. Other operations will be implemented as functions in the module. Not all operations possible in C will also be possible in Python (callbacks are often a problem), and parameters will occasionally be different in Python (input and output buffers, especially). All methods and functions have a \_\_doc\_\_ string describing their arguments and return values, and for additional description you are referred to [Inside Macintosh](http://developer.apple.com/documentation/macos8/mac8.html) or similar works.

These modules all live in a package called Carbon. Despite that name they are not all part of the Carbon framework: CF is really in the CoreFoundation framework and Qt is in the QuickTime framework. The normal use pattern is

**from Carbon import** AE

Warning: The Carbon modules are removed in 3.0.

## **37.8.1 Carbon.AE — Apple Events**

*Platforms:* Mac

## **37.8.2 Carbon.AH — Apple Help**

*Platforms:* Mac

## **37.8.3 Carbon.App — Appearance Manager**

*Platforms:* Mac

## **37.8.4 Carbon.CF — Core Foundation**

### *Platforms:* Mac

The CFBase, CFArray, CFData, CFDictionary, CFString and CFURL objects are supported, some only partially.

## **37.8.5 Carbon.CG — Core Graphics**

*Platforms:* Mac

## **37.8.6 Carbon.CarbonEvt — Carbon Event Manager**

*Platforms:* Mac

## **37.8.7 Carbon.Cm — Component Manager**

*Platforms:* Mac

## **37.8.8 Carbon.Ctl — Control Manager**

*Platforms:* Mac

## **37.8.9 Carbon.Dlg — Dialog Manager**

*Platforms:* Mac

## **37.8.10 Carbon.Evt — Event Manager**

*Platforms:* Mac

## **37.8.11 Carbon.Fm — Font Manager**

*Platforms:* Mac

## **37.8.12 Carbon.Folder — Folder Manager**

*Platforms:* Mac

## **37.8.13 Carbon.Help — Help Manager**

*Platforms:* Mac

## **37.8.14 Carbon.List — List Manager**

*Platforms:* Mac

## **37.8.15 Carbon.Menu — Menu Manager**

*Platforms:* Mac

## **37.8.16 Carbon.Mlte — MultiLingual Text Editor**

*Platforms:* Mac

## **37.8.17 Carbon.Qd — QuickDraw**

*Platforms:* Mac

## **37.8.18 Carbon.Qdoffs — QuickDraw Offscreen**

*Platforms:* Mac

### **37.8.19 Carbon.Qt — QuickTime**

*Platforms:* Mac

## **37.8.20 Carbon.Res — Resource Manager and Handles**

*Platforms:* Mac

## **37.8.21 Carbon.Scrap — Scrap Manager**

#### *Platforms:* Mac

This module is only fully available on Mac OS 9 and earlier under classic PPC MacPython. Very limited functionality is available under Carbon MacPython. The Scrap Manager supports the simplest form of cut & paste operations on the Macintosh. It can be use for both inter- and intra-application clipboard operations.

The Scrap module provides low-level access to the functions of the Scrap Manager. It contains the following functions:

#### **InfoScrap**()

Return current information about the scrap. The information is encoded as a tuple containing the fields (size, handle, count, state, path).

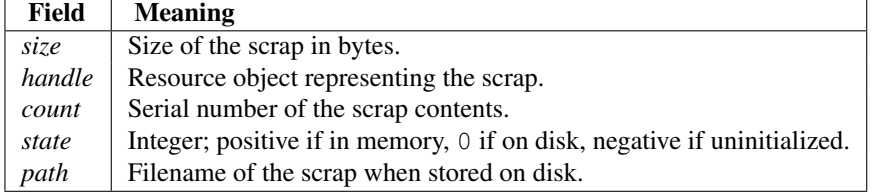

#### See Also:

[Scrap Manager](http://developer.apple.com/documentation/mac/MoreToolbox/MoreToolbox-109.html) Apple's documentation for the Scrap Manager gives a lot of useful information about using the Scrap Manager in applications.

## **37.8.22 Carbon.Snd — Sound Manager**

*Platforms:* Mac

## **37.8.23 Carbon.TE — TextEdit**

*Platforms:* Mac

## **37.8.24 Carbon.Win — Window Manager**

*Platforms:* Mac

# **37.9 ColorPicker — Color selection dialog**

*Platforms:* Mac

The ColorPicker module provides access to the standard color picker dialog.

Warning: This module is removed in 3.0.

#### <span id="page-1125-0"></span>**GetColor**(*prompt, rgb*)

Show a standard color selection dialog and allow the user to select a color. The user is given instruction by the *prompt* string, and the default color is set to *rgb*. *rgb* must be a tuple giving the red, green, and blue components of the color. [GetColor\(\)](#page-1125-0) returns a tuple giving the user's selected color and a flag indicating whether they accepted the selection of cancelled.

## **CHAPTER**

## THIRTYEIGHT

## MacPython OSA Modules

This chapter describes the current implementation of the Open Scripting Architecture (OSA, also commonly referred to as AppleScript) for Python, allowing you to control scriptable applications from your Python program, and with a fairly pythonic interface. Development on this set of modules has stopped, and a replacement is expected for Python 2.5.

For a description of the various components of AppleScript and OSA, and to get an understanding of the architecture and terminology, you should read Apple's documentation. The "Applescript Language Guide" explains the conceptual model and the terminology, and documents the standard suite. The "Open Scripting Architecture" document explains how to use OSA from an application programmers point of view. In the Apple Help Viewer these books are located in the Developer Documentation, Core Technologies section.

As an example of scripting an application, the following piece of AppleScript will get the name of the frontmost Finder window and print it:

```
tell application "Finder"
    get name of window 1
end tell
```
In Python, the following code fragment will do the same:

#### **import Finder**

```
f = Finder. Finder()
print f.get(f.window(1).name)
```
As distributed the Python library includes packages that implement the standard suites, plus packages that interface to a small number of common applications.

To send AppleEvents to an application you must first create the Python package interfacing to the terminology of the application (what Script Editor calls the "Dictionary"). This can be done from within the PythonIDE or by running the gensuitemodule.py module as a standalone program from the command line.

The generated output is a package with a number of modules, one for every suite used in the program plus an \_\_init\_\_ module to glue it all together. The Python inheritance graph follows the AppleScript inheritance graph, so if a program's dictionary specifies that it includes support for the Standard Suite, but extends one or two verbs with extra arguments then the output suite will contain a module Standard\_Suite that imports and re-exports everything from StdSuites.Standard\_Suite but overrides the methods that have extra functionality. The output of gensuitemodule is pretty readable, and contains the documentation that was in the original AppleScript dictionary in Python docstrings, so reading it is a good source of documentation.

The output package implements a main class with the same name as the package which contains all the AppleScript verbs as methods, with the direct object as the first argument and all optional parameters as keyword arguments. AppleScript classes are also implemented as Python classes, as are comparisons and all the other thingies.

The main Python class implementing the verbs also allows access to the properties and elements declared in the AppleScript class "application". In the current release that is as far as the object orientation goes, so in the example above we need to use f.get(f.window(1).name) instead of the more Pythonic f.window(1).name.get().

If an AppleScript identifier is not a Python identifier the name is mangled according to a small number of rules:

- spaces are replaced with underscores
- other non-alphanumeric characters are replaced with  $\overline{xx}$  where  $\overline{xx}$  is the hexadecimal character value
- any Python reserved word gets an underscore appended

Python also has support for creating scriptable applications in Python, but The following modules are relevant to MacPython AppleScript support:

# **38.1 gensuitemodule — Generate OSA stub packages**

#### *Platforms:* Mac

The gensuitemodule module creates a Python package implementing stub code for the AppleScript suites that are implemented by a specific application, according to its AppleScript dictionary.

It is usually invoked by the user through the **PythonIDE**, but it can also be run as a script from the command line (pass  $-help$  for help on the options) or imported from Python code. For an example of its use see Mac/scripts/genallsuites.py in a source distribution, which generates the stub packages that are included in the standard library.

It defines the following public functions:

#### **is\_scriptable**(*application*)

Returns true if application, which should be passed as a pathname, appears to be scriptable. Take the return value with a grain of salt: Internet Explorer appears not to be scriptable but definitely is.

**processfile**(*application, [output, basepkgname, edit\_modnames, creatorsignature, dump, verbose]*)

Create a stub package for application, which should be passed as a full pathname. For a . app bundle this is the pathname to the bundle, not to the executable inside the bundle; for an unbundled CFM application you pass the filename of the application binary.

This function asks the application for its OSA terminology resources, decodes these resources and uses the resultant data to create the Python code for the package implementing the client stubs.

output is the pathname where the resulting package is stored, if not specified a standard "save file as" dialog is presented to the user. basepkgname is the base package on which this package will build, and defaults to StdSuites. Only when generating StdSuites itself do you need to specify this. edit modnames is a dictionary that can be used to change modulenames that are too ugly after name mangling. creator\_signature can be used to override the 4-char creator code, which is normally obtained from the PkgInfo file in the package or from the CFM file creator signature. When dump is given it should refer to a file object, and processfile will stop after decoding the resources and dump the Python representation of the terminology resources to this file. verbose should also be a file object, and specifying it will cause processfile to tell you what it is doing.

**processfile\_fromresource**(*application, [output, basepkgname, edit\_modnames, creatorsignature, dump, verbose]*)

This function does the same as processfile, except that it uses a different method to get the terminology

resources. It opens application as a resource file and reads all "aete" and "aeut" resources from this file.

## **38.2 aetools — OSA client support**

#### *Platforms:* Mac

The aetools module contains the basic functionality on which Python AppleScript client support is built. It also imports and re-exports the core functionality of the aetypes and aepack modules. The stub packages generated by gensuitemodule import the relevant portions of aetools, so usually you do not need to import it yourself. The exception to this is when you cannot use a generated suite package and need lower-level access to scripting.

The aetools module itself uses the AppleEvent support provided by the [Carbon.AE](#page-0-0) module. This has one drawback: you need access to the window manager, see section *Running scripts with a GUI* (in *Using Python*) for details. This restriction may be lifted in future releases.

Warning: This module is removed in 3.0.

The aetools module defines the following functions:

#### <span id="page-1128-0"></span>**packevent**(*ae, parameters, attributes*)

Stores parameters and attributes in a pre-created Carbon.AE.AEDesc object. parameters and attributes are dictionaries mapping 4-character OSA parameter keys to Python objects. The objects are packed using aepack.pack().

#### **unpackevent**(*ae, [formodulename]*)

Recursively unpacks a Carbon.AE.AEDesc event to Python objects. The function returns the parameter dictionary and the attribute dictionary. The formodulename argument is used by generated stub packages to control where AppleScript classes are looked up.

#### **keysubst**(*arguments, keydict*)

Converts a Python keyword argument dictionary arguments to the format required by packevent by replacing the keys, which are Python identifiers, by the four-character OSA keys according to the mapping specified in keydict. Used by the generated suite packages.

#### **enumsubst**(*arguments, key, edict*)

If the arguments dictionary contains an entry for key convert the value for that entry according to dictionary edict. This converts human-readable Python enumeration names to the OSA 4-character codes. Used by the generated suite packages.

The aetools module defines the following class:

#### class **TalkTo**(*[signature=None, start=0, timeout=0]*)

Base class for the proxy used to talk to an application. signature overrides the class attribute signature (which is usually set by subclasses) and is the 4-char creator code defining the application to talk to. start can be set to true to enable running the application on class instantiation. timeout can be specified to change the default timeout used while waiting for an AppleEvent reply.

#### **\_start**()

Test whether the application is running, and attempt to start it if not.

#### **send**(*code, subcode, [parameters, attributes]*)

Create the AppleEvent Carbon.AE.AEDesc for the verb with the OSA designation code, subcode (which are the usual 4-character strings), pack the parameters and attributes into it, send it to the target application, wait for the reply, unpack the reply with unpackevent and return the reply appleevent, the unpacked return values as a dictionary and the return attributes.

# **38.3 aepack — Conversion between Python variables and AppleEvent data containers**

*Platforms:* Mac

The aepack module defines functions for converting (packing) Python variables to AppleEvent descriptors and back (unpacking). Within Python the AppleEvent descriptor is handled by Python objects of built-in type AEDesc, defined in module [Carbon.AE](#page-0-0).

Warning: This module is removed in 3.0.

The aepack module defines the following functions:

#### **pack**(*x, [forcetype]*)

Returns an AEDesc object containing a conversion of Python value x. If *forcetype* is provided it specifies the descriptor type of the result. Otherwise, a default mapping of Python types to Apple Event descriptor types is used, as follows:

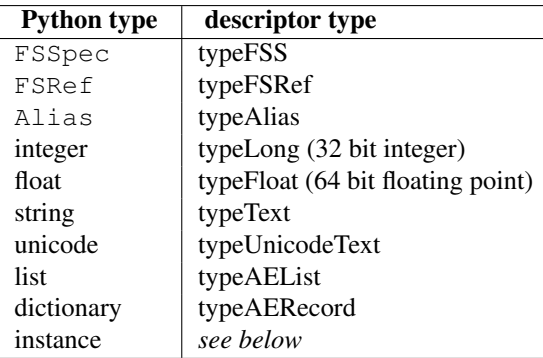

If x is a Python instance then this function attempts to call an  $\alpha$  aepack () method. This method should return an AEDesc object.

If the conversion  $x$  is not defined above, this function returns the Python string representation of a value (the repr() function) encoded as a text descriptor.

#### **unpack**(*x, [formodulename]*)

*x* must be an object of type AEDesc. This function returns a Python object representation of the data in the Apple Event descriptor *x*. Simple AppleEvent data types (integer, text, float) are returned as their obvious Python counterparts. Apple Event lists are returned as Python lists, and the list elements are recursively unpacked. Object references (ex. line 3 of document 1) are returned as instances of aetypes. Object Specifier, unless formodulename is specified. AppleEvent descriptors with descriptor type typeFSS are returned as FSSpec objects. AppleEvent record descriptors are returned as Python dictionaries, with 4-character string keys and elements recursively unpacked.

The optional formodulename argument is used by the stub packages generated by gensuitemodule, and ensures that the OSA classes for object specifiers are looked up in the correct module. This ensures that if, say, the Finder returns an object specifier for a window you get an instance of Finder.Window and not a generic aetypes. Window. The former knows about all the properties and elements a window has in the Finder, while the latter knows no such things.

#### See Also:

Module **[Carbon.AE](#page-0-0)** Built-in access to Apple Event Manager routines.

Module **aetypes** Python definitions of codes for Apple Event descriptor types.

# **38.4 aetypes — AppleEvent objects**

#### *Platforms:* Mac

The aetypes defines classes used to represent Apple Event data descriptors and Apple Event object specifiers.

Apple Event data is contained in descriptors, and these descriptors are typed. For many descriptors the Python representation is simply the corresponding Python type: typeText in OSA is a Python string, typeFloat is a float, etc. For OSA types that have no direct Python counterpart this module declares classes. Packing and unpacking instances of these classes is handled automatically by aepack.

An object specifier is essentially an address of an object implemented in a Apple Event server. An Apple Event specifier is used as the direct object for an Apple Event or as the argument of an optional parameter. The aetypes module contains the base classes for OSA classes and properties, which are used by the packages generated by gensuitemodule to populate the classes and properties in a given suite.

For reasons of backward compatibility, and for cases where you need to script an application for which you have not generated the stub package this module also contains object specifiers for a number of common OSA classes such as Document, Window, Character, etc.

Warning: This module is removed in 3.0.

The AEObjects module defines the following classes to represent Apple Event descriptor data:

```
class Unknown(type, data)
```
The representation of OSA descriptor data for which the aepack and aetypes modules have no support, i.e. anything that is not represented by the other classes here and that is not equivalent to a simple Python value.

```
class Enum(enum)
```
An enumeration value with the given 4-character string value.

```
class InsertionLoc(of, pos)
     Position pos in object of.
```

```
class Boolean(bool)
     A boolean.
```
class **StyledText**(*style, text*) Text with style information (font, face, etc) included.

class **AEText**(*script, style, text*)

Text with script system and style information included.

class **IntlText**(*script, language, text*) Text with script system and language information included.

```
class IntlWritingCode(script, language)
     Script system and language information.
```

```
class QDPoint(v, h)
     A quickdraw point.
```

```
class QDRectangle(v0, h0, v1, h1)
     A quickdraw rectangle.
```

```
class RGBColor(r, g, b)
     A color.
```

```
class Type(type)
      An OSA type value with the given 4-character name.
```
class **Keyword**(*name*)

An OSA keyword with the given 4-character name.

class **Range**(*start, stop*)

A range.

class **Ordinal**(*abso*)

Non-numeric absolute positions, such as "firs", first, or "midd", middle.

class **Logical**(*logc, term*)

The logical expression of applying operator logc to term.

```
class Comparison(obj1, relo, obj2)
```
The comparison relo of obj1 to obj2.

The following classes are used as base classes by the generated stub packages to represent AppleScript classes and properties in Python:

#### class **ComponentItem**(*which, [fr]*)

Abstract baseclass for an OSA class. The subclass should set the class attribute want to the 4-character OSA class code. Instances of subclasses of this class are equivalent to AppleScript Object Specifiers. Upon instantiation you should pass a selector in which, and optionally a parent object in fr.

#### class **NProperty**(*fr*)

Abstract baseclass for an OSA property. The subclass should set the class attributes want and which to designate which property we are talking about. Instances of subclasses of this class are Object Specifiers.

#### <span id="page-1131-0"></span>class **ObjectSpecifier**(*want, form, seld, [fr]*)

Base class of ComponentItem and NProperty, a general OSA Object Specifier. See the Apple Open Scripting Architecture documentation for the parameters. Note that this class is not abstract.

## **38.5 MiniAEFrame — Open Scripting Architecture server support**

*Platforms:* Mac The module MiniAEFrame provides a framework for an application that can function as an Open Scripting Architecture (OSA) server, i.e. receive and process AppleEvents. It can be used in conjunction with FrameWork or standalone. As an example, it is used in **PythonCGISlave**.

The MiniAEFrame module defines the following classes:

#### <span id="page-1131-2"></span>class **AEServer**()

A class that handles AppleEvent dispatch. Your application should subclass this class together with either [MiniApplication](#page-1131-1) or [FrameWork.Application](#page-1118-2). Your \_\_init\_\_() method should call the \_\_init\_\_() method for both classes.

### <span id="page-1131-1"></span>class **MiniApplication**()

A class that is more or less compatible with [FrameWork.Application](#page-1118-2) but with less functionality. Its event loop supports the apple menu, command-dot and AppleEvents; other events are passed on to the Python interpreter and/or Sioux. Useful if your application wants to use [AEServer](#page-1131-2) but does not provide its own windows, etc.

## **38.5.1 AEServer Objects**

#### **installaehandler**(*classe, type, callback*)

Installs an AppleEvent handler. *classe* and *type* are the four-character OSA Class and Type designators, '\*\*\*\*' wildcards are allowed. When a matching AppleEvent is received the parameters are decoded and your callback is invoked.

#### **callback**(*\_object, \*\*kwargs*)

Your callback is called with the OSA Direct Object as first positional parameter. The other parameters are

passed as keyword arguments, with the 4-character designator as name. Three extra keyword parameters are passed: \_class and \_type are the Class and Type designators and \_attributes is a dictionary with the AppleEvent attributes.

The return value of your method is packed with [aetools.packevent\(\)](#page-1128-0) and sent as reply.

Note that there are some serious problems with the current design. AppleEvents which have non-identifier 4-character designators for arguments are not implementable, and it is not possible to return an error to the originator. This will be addressed in a future release.

In addition, support modules have been pre-generated for Finder, Terminal, Explorer, Netscape, CodeWarrior, SystemEvents and StdSuites.

## **CHAPTER**

## THIRTYNINE

## SGI IRIX Specific Services

The modules described in this chapter provide interfaces to features that are unique to SGI's IRIX operating system (versions 4 and 5).

## **39.1 al — Audio functions on the SGI**

*Platforms:* IRIX Deprecated since version 2.6: The [al](#page-0-0)l module has been deprecated for removal in Python 3.0. This module provides access to the audio facilities of the SGI Indy and Indigo workstations. See section 3A of the IRIX man pages for details. You'll need to read those man pages to understand what these functions do! Some of the functions are not available in IRIX releases before 4.0.5. Again, see the manual to check whether a specific function is available on your platform.

All functions and methods defined in this module are equivalent to the C functions with AL prefixed to their name. Symbolic constants from the C header file  $\leq$  audio.h> are defined in the standard module [AL](#page-0-0), see below.

Warning: The current version of the audio library may dump core when bad argument values are passed rather than returning an error status. Unfortunately, since the precise circumstances under which this may happen are undocumented and hard to check, the Python interface can provide no protection against this kind of problems. (One example is specifying an excessive queue size — there is no documented upper limit.)

The module defines the following functions:

#### <span id="page-1134-2"></span>**openport**(*name, direction, [config]*)

The name and direction arguments are strings. The optional *config* argument is a configuration object as returned by [newconfig\(\)](#page-1134-0). The return value is an *audio port object*; methods of audio port objects are described below.

#### <span id="page-1134-0"></span>**newconfig**()

The return value is a new *audio configuration object*; methods of audio configuration objects are described below.

#### <span id="page-1134-1"></span>**queryparams**(*device*)

The device argument is an integer. The return value is a list of integers containing the data returned by ALqueryparams.

#### **getparams**(*device, list*)

The *device* argument is an integer. The list argument is a list such as returned by [queryparams\(\)](#page-1134-1); it is modified in place (!).

#### **setparams**(*device, list*)

The *device* argument is an integer. The *list* argument is a list such as returned by [queryparams\(\)](#page-1134-1).

### **39.1.1 Configuration Objects**

Configuration objects returned by  $newconfig()$  have the following methods:

```
audio configuration.getqueuesize()()
    Return the queue size.
audio configuration.setqueuesize(size)()
    Set the queue size.
audio configuration.getwidth()()
    Get the sample width.
audio configuration.setwidth(width)()
    Set the sample width.
audio configuration.getchannels()()
    Get the channel count.
```
- **audio configuration.setchannels(nchannels)**() Set the channel count.
- **audio configuration.getsampfmt()**() Get the sample format.
- **audio configuration.setsampfmt(sampfmt)**() Set the sample format.
- **audio configuration.getfloatmax()**() Get the maximum value for floating sample formats.

```
audio configuration.setfloatmax(floatmax)()
     Set the maximum value for floating sample formats.
```
### **39.1.2 Port Objects**

Port objects, as returned by [openport\(\)](#page-1134-2), have the following methods:

```
audio port.closeport()()
    Close the port.
```
- **audio port.getfd()**() Return the file descriptor as an int.
- **audio port.getfilled()**() Return the number of filled samples.
- **audio port.getfillable()**()

Return the number of fillable samples.

```
audio port.readsamps(nsamples)()
```
Read a number of samples from the queue, blocking if necessary. Return the data as a string containing the raw data, (e.g., 2 bytes per sample in big-endian byte order (high byte, low byte) if you have set the sample width to 2 bytes).

```
audio port.writesamps(samples)()
```
Write samples into the queue, blocking if necessary. The samples are encoded as described for the readsamps() return value.

```
audio port.getfillpoint()()
     Return the 'fill point'.
```

```
audio port.setfillpoint(fillpoint)()
     Set the 'fill point'.
```

```
audio port.getconfig()()
```
Return a configuration object containing the current configuration of the port.

```
audio port.setconfig(config)()
```
Set the configuration from the argument, a configuration object.

```
audio port.getstatus(list)()
```
Get status information on last error.

## **39.2 AL — Constants used with the al module**

*Platforms:* IRIX Deprecated since version 2.6: The [AL](#page-0-0) module has been deprecated for removal in Python 3.0. This module defines symbolic constants needed to use the built-in module [al](#page-0-0)l (see above); they are equivalent to those defined in the C header file  $\langle \text{audio.} \rangle$  except that the name prefix AL is omitted. Read the module source for a complete list of the defined names. Suggested use:

```
import al
from AL import *
```
## **39.3 cd — CD-ROM access on SGI systems**

*Platforms:* IRIX Deprecated since version 2.6: The cd module has been deprecated for removal in Python 3.0. This module provides an interface to the Silicon Graphics CD library. It is available only on Silicon Graphics systems.

The way the library works is as follows. A program opens the CD-ROM device with [open\(\)](#page-22-0) and creates a parser to parse the data from the CD with [createparser\(\)](#page-1136-0). The object returned by [open\(\)](#page-22-0) can be used to read data from the CD, but also to get status information for the CD-ROM device, and to get information about the CD, such as the table of contents. Data from the CD is passed to the parser, which parses the frames, and calls any callback functions that have previously been added.

An audio CD is divided into *tracks* or *programs* (the terms are used interchangeably). Tracks can be subdivided into *indices*. An audio CD contains a *table of contents* which gives the starts of the tracks on the CD. Index 0 is usually the pause before the start of a track. The start of the track as given by the table of contents is normally the start of index 1.

Positions on a CD can be represented in two ways. Either a frame number or a tuple of three values, minutes, seconds and frames. Most functions use the latter representation. Positions can be both relative to the beginning of the CD, and to the beginning of the track.

Module cd defines the following functions and constants:

```
createparser()
```
Create and return an opaque parser object. The methods of the parser object are described below.

#### <span id="page-1136-1"></span>**msftoframe**(*minutes, seconds, frames*)

Converts a (minutes, seconds, frames) triple representing time in absolute time code into the corresponding CD frame number.

```
open([device, [mode]])
```
Open the CD-ROM device. The return value is an opaque player object; methods of the player object are described below. The device is the name of the SCSI device file, e.g. '/dev/scsi/sc0d410', or None.

If omitted or None, the hardware inventory is consulted to locate a CD-ROM drive. The *mode*, if not omitted, should be the string  $'r'$ .

The module defines the following variables:

#### exception **error**

Exception raised on various errors.

#### **DATASIZE**

The size of one frame's worth of audio data. This is the size of the audio data as passed to the callback of type audio.

#### **BLOCKSIZE**

The size of one uninterpreted frame of audio data.

The following variables are states as returned by get status():

#### <span id="page-1137-3"></span>**READY**

The drive is ready for operation loaded with an audio CD.

#### <span id="page-1137-2"></span>**NODISC**

The drive does not have a CD loaded.

#### <span id="page-1137-6"></span>**CDROM**

The drive is loaded with a CD-ROM. Subsequent play or read operations will return I/O errors.

#### <span id="page-1137-1"></span>**ERROR**

An error occurred while trying to read the disc or its table of contents.

#### <span id="page-1137-4"></span>**PLAYING**

The drive is in CD player mode playing an audio CD through its audio jacks.

#### <span id="page-1137-0"></span>**PAUSED**

The drive is in CD layer mode with play paused.

#### <span id="page-1137-5"></span>**STILL**

The equivalent of [PAUSED](#page-1137-0) on older (non 3301) model Toshiba CD-ROM drives. Such drives have never been shipped by SGI.

**audio**

**pnum**

**index**

**ptime**

**atime**

**catalog**

#### **ident control**

Integer constants describing the various types of parser callbacks that can be set by the addcallback() method of CD parser objects (see below).

## **39.3.1 Player Objects**

Player objects (returned by open ()) have the following methods:

```
CD player.allowremoval()()
```
Unlocks the eject button on the CD-ROM drive permitting the user to eject the caddy if desired.

#### **CD player.bestreadsize()**()

Returns the best value to use for the *num\_frames* parameter of the readda() method. Best is defined as the value that permits a continuous flow of data from the CD-ROM drive.

#### **CD player.close()**()

Frees the resources associated with the player object. After calling close (), the methods of the object should no longer be used.

**CD player.eject()**()

Ejects the caddy from the CD-ROM drive.

#### **CD player.getstatus()**()

Returns information pertaining to the current state of the CD-ROM drive. The returned information is a tuple with the following values: *state*, *track*, *rtime*, *atime*, *ttime*, *first*, *last*, *scsi\_audio*, *cur\_block*. *rtime* is the time relative to the start of the current track; *atime* is the time relative to the beginning of the disc; *ttime* is the total time on the disc. For more information on the meaning of the values, see the man page  $CDqetsstatus(3dm)$ . The value of *state* is one of the following: [ERROR](#page-1137-1), [NODISC](#page-1137-2), [READY](#page-1137-3), [PLAYING](#page-1137-4), [PAUSED](#page-1137-0), [STILL](#page-1137-5), or [CDROM](#page-1137-6).

#### **CD player.gettrackinfo(track)**()

Returns information about the specified track. The returned information is a tuple consisting of two elements, the start time of the track and the duration of the track.

#### **CD player.msftoblock(min, sec, frame)**()

Converts a minutes, seconds, frames triple representing a time in absolute time code into the corresponding logical block number for the given CD-ROM drive. You should use  $m$ sftoframe() rather than  $m$ sftoblock() for comparing times. The logical block number differs from the frame number by an offset required by certain CD-ROM drives.

#### **CD player.play(start, play)**()

Starts playback of an audio CD in the CD-ROM drive at the specified track. The audio output appears on the CD-ROM drive's headphone and audio jacks (if fitted). Play stops at the end of the disc. *start* is the number of the track at which to start playing the CD; if *play* is 0, the CD will be set to an initial paused state. The method togglepause() can then be used to commence play.

**CD player.playabs(minutes, seconds, frames, play)**() Like  $p \perp ay$  (), except that the start is given in minutes, seconds, and frames instead of a track number.

```
CD player.playtrack(start, play)()
```
Like  $p \, \text{lay}(t)$ , except that playing stops at the end of the track.

**CD player.playtrackabs(track, minutes, seconds, frames, play)**()

Like play(), except that playing begins at the specified absolute time and ends at the end of the specified track.

**CD player.preventremoval()**()

Locks the eject button on the CD-ROM drive thus preventing the user from arbitrarily ejecting the caddy.

#### **CD player.readda(num\_frames)**()

Reads the specified number of frames from an audio CD mounted in the CD-ROM drive. The return value is a string representing the audio frames. This string can be passed unaltered to the parseframe () method of the parser object.

```
CD player.seek(minutes, seconds, frames)()
```
Sets the pointer that indicates the starting point of the next read of digital audio data from a CD-ROM. The pointer is set to an absolute time code location specified in *minutes*, *seconds*, and *frames*. The return value is the logical block number to which the pointer has been set.

**CD player.seekblock(block)**()

Sets the pointer that indicates the starting point of the next read of digital audio data from a CD-ROM. The pointer is set to the specified logical block number. The return value is the logical block number to which the pointer has been set.

#### **CD player.seektrack(track)**()

Sets the pointer that indicates the starting point of the next read of digital audio data from a CD-ROM. The pointer is set to the specified track. The return value is the logical block number to which the pointer has been set.

**CD player.stop()**()

Stops the current playing operation.

**CD player.togglepause()**()

Pauses the CD if it is playing, and makes it play if it is paused.

## **39.3.2 Parser Objects**

Parser objects (returned by [createparser\(\)](#page-1136-0)) have the following methods:

#### **CD parser.addcallback(type, func, arg)**()

Adds a callback for the parser. The parser has callbacks for eight different types of data in the digital audio data stream. Constants for these types are defined at the cd module level (see above). The callback is called as follows: func(arg, type, data), where *arg* is the user supplied argument, *type* is the particular type of callback, and *data* is the data returned for this *type* of callback. The type of the data depends on the *type* of callback as follows:

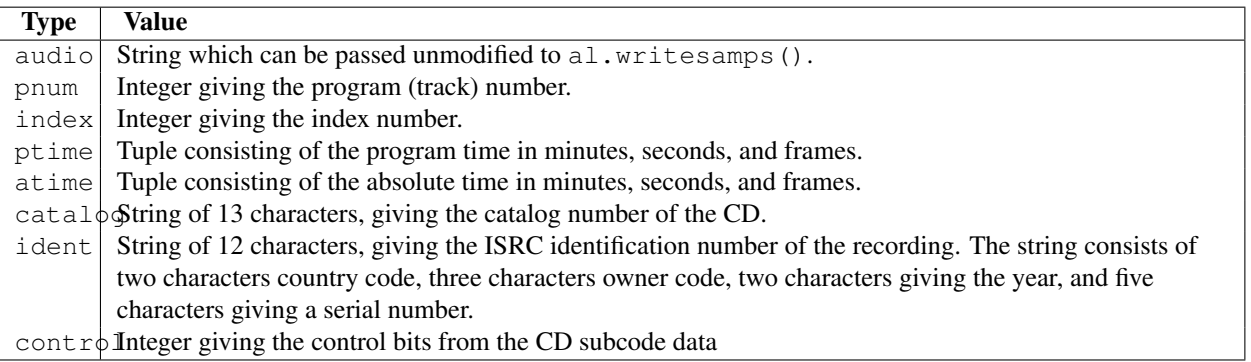

#### **CD parser.deleteparser()**()

Deletes the parser and frees the memory it was using. The object should not be used after this call. This call is done automatically when the last reference to the object is removed.

#### **CD parser.parseframe(frame)**()

Parses one or more frames of digital audio data from a CD such as returned by readda(). It determines which subcodes are present in the data. If these subcodes have changed since the last frame, then parseframe() executes a callback of the appropriate type passing to it the subcode data found in the frame. Unlike the C function, more than one frame of digital audio data can be passed to this method.

#### **CD parser.removecallback(type)**()

Removes the callback for the given *type*.

#### **CD parser.resetparser()**()

Resets the fields of the parser used for tracking subcodes to an initial state. resetparser() should be called after the disc has been changed.

## **39.4 fl — FORMS library for graphical user interfaces**

*Platforms:* IRIX Deprecated since version 2.6: The  $\pm 1$  module has been deprecated for removal in Python 3.0. This module provides an interface to the FORMS Library by Mark Overmars. The source for the library can be retrieved by anonymous ftp from host ftp.cs.ruu.nl, directory SGI/FORMS. It was last tested with version 2.0b.

Most functions are literal translations of their C equivalents, dropping the initial  $f_1$  from their name. Constants used by the library are defined in module [FL](#page-0-0) described below.

The creation of objects is a little different in Python than in C: instead of the 'current form' maintained by the library to which new FORMS objects are added, all functions that add a FORMS object to a form are methods of the Python object representing the form. Consequently, there are no Python equivalents for the C functions fl\_addto\_form and fl\_end\_form, and the equivalent of fl\_bgn\_form is called [fl.make\\_form\(\)](#page-1140-0).

Watch out for the somewhat confusing terminology: FORMS uses the word *object* for the buttons, sliders etc. that you can place in a form. In Python, 'object' means any value. The Python interface to FORMS introduces two new Python object types: form objects (representing an entire form) and FORMS objects (representing one button, slider etc.). Hopefully this isn't too confusing.

There are no 'free objects' in the Python interface to FORMS, nor is there an easy way to add object classes written in Python. The FORMS interface to GL event handling is available, though, so you can mix FORMS with pure GL windows.

**Please note:** importing  $f$  l implies a call to the GL function foreground and to the FORMS routine  $f$  l\_init.

## **39.4.1 Functions Defined in Module fl**

Module [fl](#page-0-0) defines the following functions. For more information about what they do, see the description of the equivalent C function in the FORMS documentation:

#### <span id="page-1140-0"></span>**make\_form**(*type, width, height*)

Create a form with given type, width and height. This returns a *form* object, whose methods are described below.

#### <span id="page-1140-1"></span>**do\_forms**()

The standard FORMS main loop. Returns a Python object representing the FORMS object needing interaction, or the special value FL.EVENT.

#### <span id="page-1140-3"></span>**check\_forms**()

Check for FORMS events. Returns what [do\\_forms\(\)](#page-1140-1) above returns, or None if there is no event that immediately needs interaction.

#### **set\_event\_call\_back**(*function*)

Set the event callback function.

**set\_graphics\_mode**(*rgbmode, doublebuffering*) Set the graphics modes.

#### **get\_rgbmode**()

Return the current rgb mode. This is the value of the C global variable  $f_{\text{max}}$  radio  $g_{\text{max}}$ 

#### **show\_message**(*str1, str2, str3*)

Show a dialog box with a three-line message and an OK button.

#### **show\_question**(*str1, str2, str3*)

Show a dialog box with a three-line message and YES and NO buttons. It returns 1 if the user pressed YES, 0 if NO.

#### **show\_choice**(*str1, str2, str3, but1, [but2, [but3]]*)

Show a dialog box with a three-line message and up to three buttons. It returns the number of the button clicked by the user  $(1, 2 \text{ or } 3)$ .

#### **show\_input**(*prompt, default*)

Show a dialog box with a one-line prompt message and text field in which the user can enter a string. The second argument is the default input string. It returns the string value as edited by the user.

#### <span id="page-1140-2"></span>**show\_file\_selector**(*message, directory, pattern, default*)

Show a dialog box in which the user can select a file. It returns the absolute filename selected by the user, or None if the user presses Cancel.

```
get_directory()
get_pattern()
get_filename()
```
These functions return the directory, pattern and filename (the tail part only) selected by the user in the last show file selector() call.

```
qdevice(dev)
unqdevice(dev)
isqueued(dev)
qtest()
qread()
qreset()
qenter(dev, val)
get_mouse()
tie(button, valuator1, valuator2)
    These functions are the FORMS interfaces to the corresponding GL functions. Use these if you want to handle
    some GL events yourself when using f1.do events (). When a GL event is detected that FORMS cannot
    fl.do_forms()fl.qread() to read the
    event from the queue. Don't use the equivalent GL functions!
color()
mapcolor()
```

```
getmcolor()
```
See the description in the FORMS documentation of  $f_{\text{1}\text{color}}, f_{\text{1}\text{}\text{mapcolor}}$  and  $f_{\text{1}\text{getmcolor}}$ .

### **39.4.2 Form Objects**

Form objects (returned by [make\\_form\(\)](#page-1140-0) above) have the following methods. Each method corresponds to a C function whose name is prefixed with  $f_{\text{max}}$ ; and whose first argument is a form pointer; please refer to the official FORMS documentation for descriptions.

All the  $add_{\mathbb{R}}$  () methods return a Python object representing the FORMS object. Methods of FORMS objects are described below. Most kinds of FORMS object also have some methods specific to that kind; these methods are listed here.

**show\_form**(*placement, bordertype, name*) Show the form.

**hide\_form**() Hide the form.

**redraw\_form**() Redraw the form.

**set\_form\_position**(*x, y*) Set the form's position.

**freeze\_form**() Freeze the form.

**unfreeze\_form**() Unfreeze the form.

**activate\_form**() Activate the form.

**deactivate\_form**() Deactivate the form.

**bgn\_group**()

Begin a new group of objects; return a group object.

**end\_group**()

End the current group of objects. **find\_first**() Find the first object in the form. **find\_last**() Find the last object in the form. **add\_box**(*type, x, y, w, h, name*) Add a box object to the form. No extra methods. **add\_text**(*type, x, y, w, h, name*) Add a text object to the form. No extra methods. **add\_clock**(*type, x, y, w, h, name*) Add a clock object to the form. — Method: get clock(). **add\_button**(*type, x, y, w, h, name*) Add a button object to the form. - Methods: get\_button(), set\_button(). **add\_lightbutton**(*type, x, y, w, h, name*) Add a lightbutton object to the form. — Methods: get\_button(), set\_button(). **add\_roundbutton**(*type, x, y, w, h, name*) Add a roundbutton object to the form. - Methods: get\_button(), set\_button(). **add\_slider**(*type, x, y, w, h, name*) Add a slider object to the form. — Methods: set\_slider\_value(), get\_slider\_value(), set\_slider\_bounds(),  $get\_s$ lider\_bounds(), set\_slider\_return(), set\_slider\_size(), set\_slider\_precision(), set\_slider\_step(). **add\_valslider**(*type, x, y, w, h, name*) Add a valslider object to the form. — Methods: set\_slider\_value(), get\_slider\_value(), set\_slider\_bounds(),  $get\_s$ lider\_bounds(), set\_slider\_return(), set\_slider\_size(), set\_slider\_precision(), set\_slider\_step(). **add\_dial**(*type, x, y, w, h, name*) Add a dial object to the form.  $-$  Methods: set dial value(), get dial value(), set dial bounds(), get dial bounds(). **add\_positioner**(*type, x, y, w, h, name*) Add a positioner object to the form.  $-$  Methods: set positioner xvalue(), set\_positioner\_yvalue(), set\_positioner\_xbounds(), set\_positioner\_ybounds(), get\_positioner\_xvalue(), get\_positioner\_yvalue(), get\_positioner\_xbounds(), get\_positioner\_ybounds(). **add\_counter**(*type, x, y, w, h, name*) Add a counter object to the form. — Methods: set\_counter\_value(), get\_counter\_value(), set\_counter\_bounds(), set\_counter\_step(), set\_counter\_precision(), set\_counter\_return(). **add** input  $(type, x, y, w, h, name)$ Add a input object to the form. — Methods: set\_input(), get\_input(), set\_input\_color(), set\_input\_return(). **add\_menu**(*type, x, y, w, h, name*) Add a menu object to the form. — Methods:  $set\_mean($ , get\_menu(), addto\_menu(). **add\_choice**(*type, x, y, w, h, name*) Add a choice object to the form. - Methods: set\_choice(), get\_choice(), clear\_choice(), addto\_choice(), replace\_choice(), delete\_choice(), get\_choice\_text(), set\_choice\_fontsize(), set\_choice\_fontstyle().

#### **add\_browser**(*type, x, y, w, h, name*)

```
Add a browser object to the form. - Methods: set_browser_topline(),
clear_browser(), add_browser_line(), addto_browser(), insert_browser_line(),
delete_browser_line(), replace_browser_line(), get_browser_line(),
load_browser(), get_browser_maxline(), select_browser_line(),
deselect browser line(), deselect browser(), isselected browser line(),
get_browser(), set_browser_fontsize(), set_browser_fontstyle(),
set_browser_specialkey().
```

```
add_timer(type, x, y, w, h, name)
```
Add a timer object to the form. - Methods: set\_timer(), get\_timer().

Form objects have the following data attributes; see the FORMS documentation:

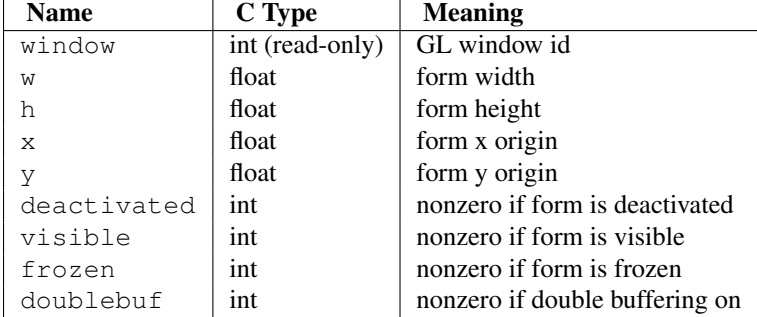

## **39.4.3 FORMS Objects**

Besides methods specific to particular kinds of FORMS objects, all FORMS objects also have the following methods:

```
FORMS object.set_call_back(function, argument)()
```
Set the object's callback function and argument. When the object needs interaction, the callback function will be called with two arguments: the object, and the callback argument. (FORMS objects without a callback function are returned by [fl.do\\_forms\(\)](#page-1140-1) or [fl.check\\_forms\(\)](#page-1140-3) when they need interaction.) Call this method without arguments to remove the callback function.

- **FORMS object.delete\_object()**() Delete the object.
- **FORMS object.show\_object()**() Show the object.
- **FORMS object.hide\_object()**() Hide the object.
- **FORMS object.redraw\_object()**() Redraw the object.
- **FORMS object.freeze\_object()**() Freeze the object.
- **FORMS object.unfreeze\_object()**() Unfreeze the object.

#### FORMS objects have these data attributes; see the FORMS documentation:

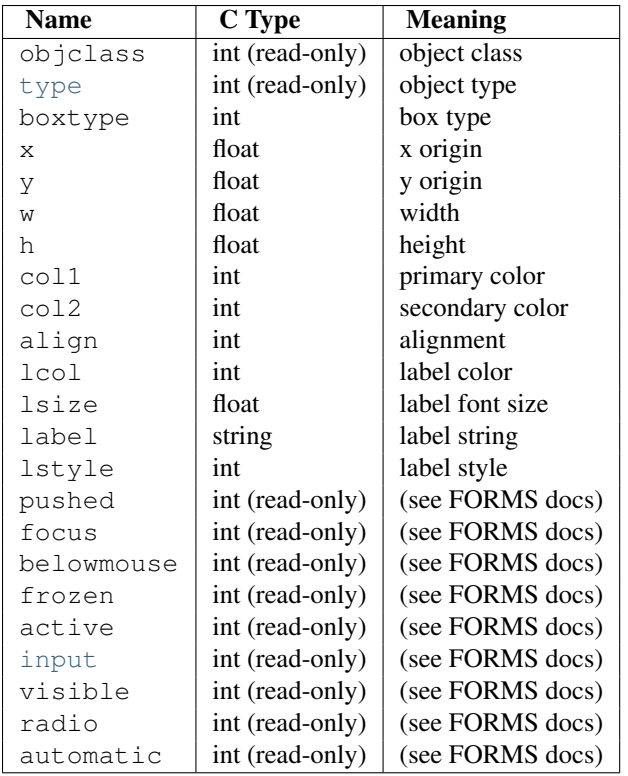

## **39.5 FL — Constants used with the fl module**

*Platforms:* IRIX Deprecated since version 2.6: The [FL](#page-0-0) module has been deprecated for removal in Python 3.0. This module defines symbolic constants needed to use the built-in module  $\pm 1$  (see above); they are equivalent to those defined in the C header file <forms.h> except that the name prefix FL\_ is omitted. Read the module source for a complete list of the defined names. Suggested use:

```
import fl
from FL import *
```
# **39.6 flp — Functions for loading stored FORMS designs**

*Platforms:* IRIX Deprecated since version 2.6: The [flp](#page-0-0) module has been deprecated for removal in Python 3.0. This module defines functions that can read form definitions created by the 'form designer' (fdesign) program that comes with the FORMS library (see module  $f \perp$  above).

For now, see the file  $f1p$ .doc in the Python library source directory for a description.

XXX A complete description should be inserted here!

# **39.7 fm —** *Font Manager* **interface**

*Platforms:* IRIX Deprecated since version 2.6: The fm module has been deprecated for removal in Python 3.0. This module provides access to the IRIS *Font Manager* library. It is available only on Silicon Graphics machines. See also: *4Sight User's Guide*, section 1, chapter 5: "Using the IRIS Font Manager."

This is not yet a full interface to the IRIS Font Manager. Among the unsupported features are: matrix operations; cache operations; character operations (use string operations instead); some details of font info; individual glyph metrics; and printer matching.

It supports the following operations:

**init**()

Initialization function. Calls fminit. It is normally not necessary to call this function, since it is called automatically the first time the fm module is imported.

**findfont**(*fontname*)

Return a font handle object. Calls fmfindfont (fontname).

**enumerate**()

Returns a list of available font names. This is an interface to fmenumerate.

**prstr**(*string*)

Render a string using the current font (see the setfont() font handle method below). Calls fmprstr(string).

**setpath**(*string*)

Sets the font search path. Calls fmsetpath(string). (XXX Does not work!?!)

#### **fontpath**()

Returns the current font search path.

Font handle objects support the following operations:

#### **font handle.scalefont(factor)**()

Returns a handle for a scaled version of this font. Calls fmscalefont (fh, factor).

#### **font handle.setfont()**()

Makes this font the current font. Note: the effect is undone silently when the font handle object is deleted. Calls fmsetfont(fh).

```
font handle.getfontname()()
```
Returns this font's name. Calls fmgetfontname (fh).

**font handle.getcomment()**()

Returns the comment string associated with this font. Raises an exception if there is none. Calls fmgetcomment(fh).

**font handle.getfontinfo()**()

Returns a tuple giving some pertinent data about this font. This is an interface to fmgetfontinfo(). The returned tuple contains the following numbers: (printermatched, fixed\_width, xorig, yorig, xsize, ysize, height, nglyphs).

#### **font handle.getstrwidth(string)**()

Returns the width, in pixels, of *string* when drawn in this font. Calls fmgetstrwidth(fh, string).

## **39.8 gl —** *Graphics Library* **interface**

*Platforms:* IRIX Deprecated since version 2.6: The [gl](#page-0-0) module has been deprecated for removal in Python 3.0. This module provides access to the Silicon Graphics *Graphics Library*. It is available only on Silicon Graphics machines.

Warning: Some illegal calls to the GL library cause the Python interpreter to dump core. In particular, the use of most GL calls is unsafe before the first window is opened.

The module is too large to document here in its entirety, but the following should help you to get started. The parameter

conventions for the C functions are translated to Python as follows:

- All (short, long, unsigned) int values are represented by Python integers.
- All float and double values are represented by Python floating point numbers. In most cases, Python integers are also allowed.
- All arrays are represented by one-dimensional Python lists. In most cases, tuples are also allowed.
- All string and character arguments are represented by Python strings, for instance, winopen('Hi There!') and rotate(900, 'z').
- All (short, long, unsigned) integer arguments or return values that are only used to specify the length of an array argument are omitted. For example, the C call

lmdef(deftype, index, np, props)

is translated to Python as

lmdef(deftype, index, props)

• Output arguments are omitted from the argument list; they are transmitted as function return values instead. If more than one value must be returned, the return value is a tuple. If the C function has both a regular return value (that is not omitted because of the previous rule) and an output argument, the return value comes first in the tuple. Examples: the C call

getmcolor(i, &red, &green, &blue)

is translated to Python as

red, green, blue = getmcolor(i)

The following functions are non-standard or have special argument conventions:

#### **varray**(*argument*)

Equivalent to but faster than a number of v3d() calls. The *argument* is a list (or tuple) of points. Each point must be a tuple of coordinates  $(x, y, z)$  or  $(x, y)$ . The points may be 2- or 3-dimensional but must all have the same dimension. Float and int values may be mixed however. The points are always converted to 3D double precision points by assuming  $z = 0.0$  if necessary (as indicated in the man page), and for each point v3d() is called.

#### **nvarray**()

Equivalent to but faster than a number of  $n3f$  and  $n3f$  calls. The argument is an array (list or tuple) of pairs of normals and points. Each pair is a tuple of a point and a normal for that point. Each point or normal must be a tuple of coordinates  $(x, y, z)$ . Three coordinates must be given. Float and int values may be mixed. For each pair,  $n3f()$  is called for the normal, and then  $v3f()$  is called for the point.

#### **vnarray**()

Similar to nvarray () but the pairs have the point first and the normal second.

#### **nurbssurface**(*s\_k, t\_k, ctl, s\_ord, t\_ord, type*)

Defines a nurbs surface. The dimensions of  $ctl[][]$  are computed as follows:  $[len(s_k) - s_{ord}]$ ,  $[len(t_k) - t_{ord}].$ 

#### **nurbscurve**(*knots, ctlpoints, order, type*)

Defines a nurbs curve. The length of ctlpoints is  $l$ en (knots) - order.

#### **pwlcurve**(*points, type*)

Defines a piecewise-linear curve. *points* is a list of points. *type* must be N\_ST.

#### **pick**(*n*)

**select**(*n*)

The only argument to these functions specifies the desired size of the pick or select buffer.

#### **endpick**()

**endselect**()

These functions have no arguments. They return a list of integers representing the used part of the pick/select buffer. No method is provided to detect buffer overrun.

Here is a tiny but complete example GL program in Python:

```
import gl, GL, time
```

```
def main():
```

```
gl.foreground()
gl.prefposition(500, 900, 500, 900)
w = gl.winopen('CrissCross')
gl.ortho2(0.0, 400.0, 0.0, 400.0)
gl.color(GL.WHITE)
gl.clear()
gl.color(GL.RED)
gl.bgnline()
gl.v2f(0.0, 0.0)
gl.v2f(400.0, 400.0)
gl.endline()
gl.bgnline()
gl.v2f(400.0, 0.0)
gl.v2f(0.0, 400.0)
gl.endline()
time.sleep(5)
```
main()

See Also:

[PyOpenGL: The Python OpenGL Binding](http://pyopengl.sourceforge.net/) An interface to OpenGL is also available; see information about the PyOpenGL project online at [http://pyopengl.sourceforge.net/.](http://pyopengl.sourceforge.net/) This may be a better option if support for SGI hardware from before about 1996 is not required.

## **39.9 DEVICE — Constants used with the gl module**

*Platforms:* IRIX Deprecated since version 2.6: The [DEVICE](#page-0-0) module has been deprecated for removal in Python 3.0. This modules defines the constants used by the Silicon Graphics *Graphics Library* that C programmers find in the header file <ql/device.h>. Read the module source file for details.

## **39.10 GL — Constants used with the gl module**

*Platforms:* IRIX Deprecated since version 2.6: The [GL](#page-0-0) module has been deprecated for removal in Python 3.0. This module contains constants used by the Silicon Graphics *Graphics Library* from the C header file <g1/gl.h>. Read the module source file for details.

## **39.11 imgfile — Support for SGI imglib files**

*Platforms:* IRIX Deprecated since version 2.6: The imgfile module has been deprecated for removal in Python 3.0. The imgfile module allows Python programs to access SGI imglib image files (also known as .rgb files). The module is far from complete, but is provided anyway since the functionality that there is enough in some cases. Currently, colormap files are not supported.

The module defines the following variables and functions:

#### exception **error**

This exception is raised on all errors, such as unsupported file type, etc.

#### **getsizes**(*file*)

This function returns a tuple  $(x, y, z)$  where *x* and *y* are the size of the image in pixels and *z* is the number of bytes per pixel. Only 3 byte RGB pixels and 1 byte greyscale pixels are currently supported.

#### **read**(*file*)

This function reads and decodes the image on the specified file, and returns it as a Python string. The string has either 1 byte greyscale pixels or 4 byte RGBA pixels. The bottom left pixel is the first in the string. This format is suitable to pass to gl.lrectwrite(), for instance.

#### <span id="page-1148-0"></span>**readscaled**(*file, x, y, filter, [blur]*)

This function is identical to read but it returns an image that is scaled to the given *x* and *y* sizes. If the *filter* and *blur* parameters are omitted scaling is done by simply dropping or duplicating pixels, so the result will be less than perfect, especially for computer-generated images.

Alternatively, you can specify a filter to use to smooth the image after scaling. The filter forms supported are 'impulse', 'box', 'triangle', 'quadratic' and 'gaussian'. If a filter is specified *blur* is an optional parameter specifying the blurriness of the filter. It defaults to 1.0.

[readscaled\(\)](#page-1148-0) makes no attempt to keep the aspect ratio correct, so that is the users' responsibility.

#### **ttob**(*flag*)

This function sets a global flag which defines whether the scan lines of the image are read or written from bottom to top (flag is zero, compatible with SGI GL) or from top to bottom(flag is one, compatible with X). The default is zero.

#### **write**(*file, data, x, y, z*)

This function writes the RGB or greyscale data in *data* to image file *file*. *x* and *y* give the size of the image, *z* is 1 for 1 byte greyscale images or 3 for RGB images (which are stored as 4 byte values of which only the lower three bytes are used). These are the formats returned by  $q1$ . l  $rectread()$ .

## **39.12 jpeg — Read and write JPEG files**

*Platforms:* IRIX Deprecated since version 2.6: The jpeg module has been deprecated for removal in Python 3.0. The module jpeg provides access to the jpeg compressor and decompressor written by the Independent JPEG Group (IJG). JPEG is a standard for compressing pictures; it is defined in ISO 10918. For details on JPEG or the Independent JPEG Group software refer to the JPEG standard or the documentation provided with the software. A portable interface to JPEG image files is available with the Python Imaging Library (PIL) by Fredrik Lundh. Information on PIL is available at [http://www.pythonware.com/products/pil/.](http://www.pythonware.com/products/pil/)

The jpeg module defines an exception and some functions.

#### exception **error**

Exception raised by [compress\(\)](#page-1148-1) and [decompress\(\)](#page-1149-0) in case of errors.

#### <span id="page-1148-1"></span>**compress**(*data, w, h, b*)

Treat data as a pixmap of width *w* and height *h*, with *b* bytes per pixel. The data is in SGI GL order, so the first

pixel is in the lower-left corner. This means that  $gl.$  l rectread() return data can immediately be passed to [compress\(\)](#page-1148-1). Currently only 1 byte and 4 byte pixels are allowed, the former being treated as greyscale and the latter as RGB color. [compress\(\)](#page-1148-1) returns a string that contains the compressed picture, in JFIF format.

#### <span id="page-1149-0"></span>**decompress**(*data*)

Data is a string containing a picture in JFIF format. It returns a tuple (data, width, height, bytesperpixel). Again, the data is suitable to pass to  $q$ l.lrectwrite().

#### **setoption**(*name, value*)

Set various options. Subsequent [compress\(\)](#page-1148-1) and [decompress\(\)](#page-1149-0) calls will use these options. The following options are available:

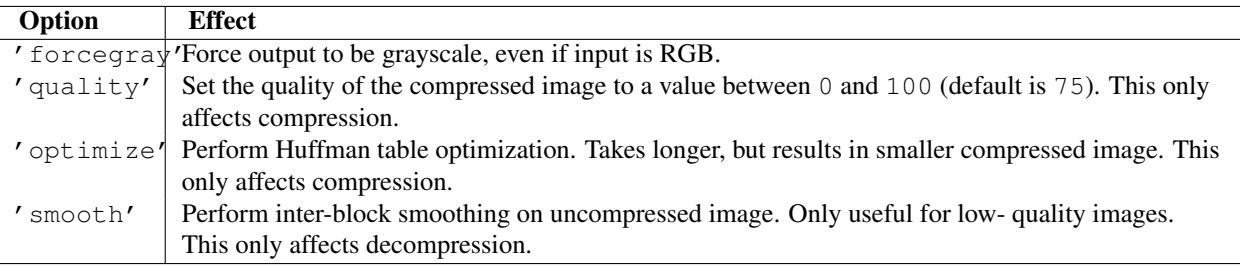

#### See Also:

JPEG Still Image Data Compression Standard The canonical reference for the JPEG image format, by Pennebaker and Mitchell.

[Information Technology - Digital Compression and Coding of Continuous-tone Still Images - Requirements and Guidelines](http://www.w3.org/Graphics/JPEG/itu-t81.pdf) The ISO standard for JPEG is also published as ITU T.81. This is available online in PDF form.

## FORTY

## SunOS Specific Services

The modules described in this chapter provide interfaces to features that are unique to SunOS 5 (also known as Solaris version 2).

## **40.1 sunaudiodev — Access to Sun audio hardware**

*Platforms:* SunOS Deprecated since version 2.6: The [sunaudiodev](#page-0-0) module has been deprecated for removal in Python 3.0. This module allows you to access the Sun audio interface. The Sun audio hardware is capable of recording and playing back audio data in u-LAW format with a sample rate of 8K per second. A full description can be found in the *audio*(7I) manual page. The module [SUNAUDIODEV](#page-0-0) defines constants which may be used with this module.

This module defines the following variables and functions:

#### exception **error**

This exception is raised on all errors. The argument is a string describing what went wrong.

**open**(*mode*)

This function opens the audio device and returns a Sun audio device object. This object can then be used to do I/O on. The *mode* parameter is one of 'r' for record-only access, 'w' for play-only access, 'rw' for both and 'control' for access to the control device. Since only one process is allowed to have the recorder or player open at the same time it is a good idea to open the device only for the activity needed. See audio(7I) for details.

As per the manpage, this module first looks in the environment variable AUDIODEV for the base audio device filename. If not found, it falls back to /dev/audio. The control device is calculated by appending "ctl" to the base audio device.

## **40.1.1 Audio Device Objects**

The audio device objects are returned by open () define the following methods (except control objects which only provide getinfo(), setinfo(), fileno(), and drain()):

```
audio device.close()()
```
This method explicitly closes the device. It is useful in situations where deleting the object does not immediately close it since there are other references to it. A closed device should not be used again.

```
audio device.fileno()()
```
Returns the file descriptor associated with the device. This can be used to set up SIGPOLL notification, as described below.

#### **audio device.drain()**()

This method waits until all pending output is processed and then returns. Calling this method is often not necessary: destroying the object will automatically close the audio device and this will do an implicit drain.

#### **audio device.flush()**()

This method discards all pending output. It can be used avoid the slow response to a user's stop request (due to buffering of up to one second of sound).

#### **audio device.getinfo()**()

This method retrieves status information like input and output volume, etc. and returns it in the form of an audio status object. This object has no methods but it contains a number of attributes describing the current device status. The names and meanings of the attributes are described in <sun/audioio.h> and in the audio (71) manual page. Member names are slightly different from their C counterparts: a status object is only a single structure. Members of the play substructure have  $\circ$  prepended to their name and members of the record structure have i\_. So, the C member play.sample\_rate is accessed as o\_sample\_rate, record.gain as i\_gain and monitor\_gain plainly as monitor\_gain.

#### **audio device.ibufcount()**()

This method returns the number of samples that are buffered on the recording side, i.e. the program will not block on a read() call of so many samples.

#### **audio device.obufcount()**()

This method returns the number of samples buffered on the playback side. Unfortunately, this number cannot be used to determine a number of samples that can be written without blocking since the kernel output queue length seems to be variable.

#### **audio device.read(size)**()

This method reads *size* samples from the audio input and returns them as a Python string. The function blocks until enough data is available.

#### **audio device.setinfo(status)**()

This method sets the audio device status parameters. The *status* parameter is an device status object as returned by getinfo() and possibly modified by the program.

#### **audio device.write(samples)**()

Write is passed a Python string containing audio samples to be played. If there is enough buffer space free it will immediately return, otherwise it will block.

The audio device supports asynchronous notification of various events, through the SIGPOLL signal. Here's an example of how you might enable this in Python:

```
def handle_sigpoll(signum, frame):
    print 'I got a SIGPOLL update'
```
#### **import fcntl**, **signal**, **STROPTS**

signal.signal(signal.SIGPOLL, handle\_sigpoll) fcntl.ioctl(audio\_obj.fileno(), STROPTS.I\_SETSIG, STROPTS.S\_MSG)

## **40.2 SUNAUDIODEV — Constants used with sunaudiodev**

*Platforms:* SunOS Deprecated since version 2.6: The [SUNAUDIODEV](#page-0-0) module has been deprecated for removal in Python 3.0. This is a companion module to [sunaudiodev](#page-0-0) which defines useful symbolic constants like MIN\_GAIN, MAX\_GAIN, SPEAKER, etc. The names of the constants are the same names as used in the C include file
<sun/audioio.h>, with the leading string AUDIO\_ stripped.

### **CHAPTER**

### FORTYONE

#### Undocumented Modules

Here's a quick listing of modules that are currently undocumented, but that should be documented. Feel free to contribute documentation for them! (Send via email to [docs@python.org.](mailto:docs@python.org))

The idea and original contents for this chapter were taken from a posting by Fredrik Lundh; the specific contents of this chapter have been substantially revised.

## **41.1 Miscellaneous useful utilities**

Some of these are very old and/or not very robust; marked with "hmm."

**ihooks** — Import hook support (for rexec; may become obsolete).

Warning: The ihooks module has been removed in Python 3.0.

## **41.2 Platform specific modules**

These modules are used to implement the  $\circ$ s.path module, and are not documented beyond this mention. There's little need to document these.

**ntpath** — Implementation of os.path on Win32, Win64, WinCE, and OS/2 platforms.

**posixpath** — Implementation of os.path on POSIX.

**bsddb185** — Backwards compatibility module for systems which still use the Berkeley DB 1.85 module. It is normally only available on certain BSD Unix-based systems. It should never be used directly.

## **41.3 Multimedia**

**audiodev** — Platform-independent API for playing audio data.

Warning: The audiodev module has been removed in 3.0.

<span id="page-1155-0"></span>**linuxaudiodev** — Play audio data on the Linux audio device. Replaced in Python 2.3 by the ossaudiodev module.

Warning: The linuxaudiodev module has been removed in Python 3.0.

**sunaudio** — Interpret Sun audio headers (may become obsolete or a tool/demo).

Warning: The sunaudio module has been removed in Python 3.0.

**toaiff** — Convert "arbitrary" sound files to AIFF files; should probably become a tool or demo. Requires the external program sox.

Warning: The toaiff module has been removed in 3.0.

## **41.4 Undocumented Mac OS modules**

#### **41.4.1 applesingle — AppleSingle decoder**

*Platforms:* Mac Deprecated since version 2.6.

#### **41.4.2 buildtools — Helper module for BuildApplet and Friends**

*Platforms:* Mac Deprecated since version 2.4.

#### **41.4.3 cfmfile — Code Fragment Resource module**

#### *Platforms:* Mac

[cfmfile](#page-0-0) is a module that understands Code Fragments and the accompanying "cfrg" resources. It can parse them and merge them, and is used by BuildApplication to combine all plugin modules to a single executable. Deprecated since version 2.4.

#### **41.4.4 icopen — Internet Config replacement for open()**

#### *Platforms:* Mac

Importing [icopen](#page-0-0) will replace the builtin open () with a version that uses Internet Config to set file type and creator for new files. Deprecated since version 2.6.

#### **41.4.5 macerrors — Mac OS Errors**

*Platforms:* Mac

[macerrors](#page-0-0) contains constant definitions for many Mac OS error codes. Deprecated since version 2.6.

#### **41.4.6 macresource — Locate script resources**

*Platforms:* Mac

<span id="page-1156-0"></span>[macresource](#page-0-0) helps scripts finding their resources, such as dialogs and menus, without requiring special case code for when the script is run under MacPython, as a MacPython applet or under OSX Python. Deprecated since version 2.6.

### **41.4.7 Nav — NavServices calls**

#### *Platforms:* Mac

A low-level interface to Navigation Services. Deprecated since version 2.6.

### **41.4.8 PixMapWrapper — Wrapper for PixMap objects**

#### *Platforms:* Mac

[PixMapWrapper](#page-0-0) wraps a PixMap object with a Python object that allows access to the fields by name. It also has methods to convert to and from PIL images. Deprecated since version 2.6.

#### **41.4.9 videoreader — Read QuickTime movies**

#### *Platforms:* Mac

[videoreader](#page-0-0) reads and decodes QuickTime movies and passes a stream of images to your program. It also provides some support for audio tracks. Deprecated since version 2.6.

#### **41.4.10 W — Widgets built on FrameWork**

#### *Platforms:* Mac

The [W](#page-0-0) widgets are used extensively in the **IDE**. Deprecated since version 2.6.

## **41.5 Obsolete**

These modules are not normally available for import; additional work must be done to make them available.

These extension modules written in C are not built by default. Under Unix, these must be enabled by uncommenting the appropriate lines in Modules/Setup in the build tree and either rebuilding Python if the modules are statically linked, or building and installing the shared object if using dynamically-loaded extensions.

**timing** — Measure time intervals to high resolution (use [time.clock\(\)](#page-375-0) instead).

Warning: The timing module has been removed in Python 3.0.

## **41.6 SGI-specific Extension modules**

The following are SGI specific, and may be out of touch with the current version of reality.

```
cl — Interface to the SGI compression library.
```
**sv** — Interface to the "simple video" board on SGI Indigo (obsolete hardware).

Warning: The sv module has been removed in Python 3.0.

#### APPENDIX

A

#### **Glossary**

- <span id="page-1158-0"></span>**>>>** The default Python prompt of the interactive shell. Often seen for code examples which can be executed interactively in the interpreter.
- **...** The default Python prompt of the interactive shell when entering code for an indented code block or within a pair of matching left and right delimiters (parentheses, square brackets or curly braces).
- 2to3 A tool that tries to convert Python 2.x code to Python 3.x code by handling most of the incompatibilites which can be detected by parsing the source and traversing the parse tree.

2to3 is available in the standard library as lib2to3; a standalone entry point is provided as Tools/scripts/2to3. See *2to3 - Automated Python 2 to 3 code translation* (in *The Python Library Reference*).

- abstract base class Abstract Base Classes (abbreviated ABCs) complement *duck-typing* by providing a way to define interfaces when other techniques like hasattr() would be clumsy. Python comes with many builtin ABCs for data structures (in the collections module), numbers (in the numbers module), and streams (in the io module). You can create your own ABC with the abc module.
- argument A value passed to a function or method, assigned to a named local variable in the function body. A function or method may have both positional arguments and keyword arguments in its definition. Positional and keyword arguments may be variable-length:  $\star$  accepts or passes (if in the function definition or call) several positional arguments in a list, while  $**$  does the same for keyword arguments in a dictionary.

Any expression may be used within the argument list, and the evaluated value is passed to the local variable.

- attribute A value associated with an object which is referenced by name using dotted expressions. For example, if an object *o* has an attribute *a* it would be referenced as *o.a*.
- BDFL Benevolent Dictator For Life, a.k.a. [Guido van Rossum,](http://www.python.org/~{}guido/) Python's creator.
- bytecode Python source code is compiled into bytecode, the internal representation of a Python program in the interpreter. The bytecode is also cached in . pyc and . pyo files so that executing the same file is faster the second time (recompilation from source to bytecode can be avoided). This "intermediate language" is said to run on a *virtual machine* that executes the machine code corresponding to each bytecode.
- class A template for creating user-defined objects. Class definitions normally contain method definitions which operate on instances of the class.
- classic class Any class which does not inherit from object. See *new-style class*. Classic classes will be removed in Python 3.0.
- coercion The implicit conversion of an instance of one type to another during an operation which involves two arguments of the same type. For example, int (3.15) converts the floating point number to the integer 3, but in 3+4.5, each argument is of a different type (one int, one float), and both must be converted to the same type before they can be added or it will raise a TypeError. Coercion between two operands can be performed with the coerce builtin function; thus,  $3+4.5$  is equivalent to calling operator. add (\*coerce(3, 4.5)) and results in operator.add(3.0, 4.5). Without coercion, all arguments of even compatible types would have to be normalized to the same value by the programmer, e.g.,  $f$ loat (3)+4.5 rather than just 3+4.5.
- complex number An extension of the familiar real number system in which all numbers are expressed as a sum of a real part and an imaginary part. Imaginary numbers are real multiples of the imaginary unit (the square root of  $-1$ ), often written i in mathematics or j in engineering. Python has builtin support for complex numbers, which are written with this latter notation; the imaginary part is written with a j suffix, e.g.,  $3+1$ j. To get access to complex equivalents of the math module, use cmath. Use of complex numbers is a fairly advanced mathematical feature. If you're not aware of a need for them, it's almost certain you can safely ignore them.
- context manager An object which controls the environment seen in a with statement by defining  $[$ enter $]$  () and <u>exit</u> () methods. See [PEP 343](http://www.python.org/dev/peps/pep-0343).
- CPython The canonical implementation of the Python programming language. The term "CPython" is used in contexts when necessary to distinguish this implementation from others such as Jython or IronPython.
- decorator A function returning another function, usually applied as a function transformation using the @wrapper syntax. Common examples for decorators are classmethod() and staticmethod().

The decorator syntax is merely syntactic sugar, the following two function definitions are semantically equivalent:

```
def f(...):
    ...
f =staticmethod(f)
@staticmethod
def f(...):
    ...
```
descriptor Any *new-style* object which defines the methods \_get\_(), \_set\_(), or \_delete\_(). When a class attribute is a descriptor, its special binding behavior is triggered upon attribute lookup. Normally, using *a.b* to get, set or delete an attribute looks up the object named *b* in the class dictionary for *a*, but if *b* is a descriptor, the respective descriptor method gets called. Understanding descriptors is a key to a deep understanding of Python because they are the basis for many features including functions, methods, properties, class methods, static methods, and reference to super classes.

For more information about descriptors' methods, see *Implementing Descriptors* (in *The Python Language Reference*).

- dictionary An associative array, where arbitrary keys are mapped to values. The use of dict closely resembles that for list, but the keys can be any object with a \_\_hash\_\_() function, not just integers. Called a hash in Perl.
- docstring A string literal which appears as the first expression in a class, function or module. While ignored when the suite is executed, it is recognized by the compiler and put into the  $\_\text{doc}\_\text{attribute}$  of the enclosing class, function or module. Since it is available via introspection, it is the canonical place for documentation of the object.
- duck-typing A pythonic programming style which determines an object's type by inspection of its method or attribute signature rather than by explicit relationship to some type object ("If it looks like a duck and quacks like a duck, it must be a duck.") By emphasizing interfaces rather than specific types, well-designed code improves its flexibility by allowing polymorphic substitution. Duck-typing avoids tests using type () or isinstance (). (Note, however, that duck-typing can be complemented with abstract base classes.) Instead, it typically employs hasattr() tests or *EAFP* programming.
- <span id="page-1160-0"></span>EAFP Easier to ask for forgiveness than permission. This common Python coding style assumes the existence of valid keys or attributes and catches exceptions if the assumption proves false. This clean and fast style is characterized by the presence of many try and except statements. The technique contrasts with the *LBYL* style common to many other languages such as C.
- expression A piece of syntax which can be evaluated to some value. In other words, an expression is an accumulation of expression elements like literals, names, attribute access, operators or function calls which all return a value. In contrast to many other languages, not all language constructs are expressions. There are also *statement*s which cannot be used as expressions, such as print or if. Assignments are also statements, not expressions.

extension module A module written in C or C++, using Python's C API to interact with the core and with user code.

- function A series of statements which returns some value to a caller. It can also be passed zero or more arguments which may be used in the execution of the body. See also *argument* and *method*.
- \_\_future\_\_ A pseudo module which programmers can use to enable new language features which are not compatible with the current interpreter. For example, the expression  $11/4$  currently evaluates to 2. If the module in which it is executed had enabled *true division* by executing:

**from \_\_future\_\_ import** division

the expression  $11/4$  would evaluate to 2.75. By importing the \_\_future\_\_ module and evaluating its variables, you can see when a new feature was first added to the language and when it will become the default:

```
>>> import __future__
>>> __future__.division
_Feature((2, 2, 0, 'alpha', 2), (3, 0, 0, 'alpha', 0), 8192)
```
- garbage collection The process of freeing memory when it is not used anymore. Python performs garbage collection via reference counting and a cyclic garbage collector that is able to detect and break reference cycles.
- generator A function which returns an iterator. It looks like a normal function except that values are returned to the caller using a yield statement instead of a return statement. Generator functions often contain one or more for or while loops which yield elements back to the caller. The function execution is stopped at the yield keyword (returning the result) and is resumed there when the next element is requested by calling the next() method of the returned iterator.
- generator expression An expression that returns a generator. It looks like a normal expression followed by a for expression defining a loop variable, range, and an optional if expression. The combined expression generates values for an enclosing function:

**>>>** sum( $i * i$  **for**  $i$  **in** range(10)) # sum of squares 0, 1, 4, ... 81 285

#### GIL See *global interpreter lock*.

- global interpreter lock The lock used by Python threads to assure that only one thread executes in the *CPython virtual machine* at a time. This simplifies the CPython implementation by assuring that no two processes can access the same memory at the same time. Locking the entire interpreter makes it easier for the interpreter to be multi-threaded, at the expense of much of the parallelism afforded by multi-processor machines. Efforts have been made in the past to create a "free-threaded" interpreter (one which locks shared data at a much finer granularity), but so far none have been successful because performance suffered in the common single-processor case.
- hashable An object is *hashable* if it has a hash value which never changes during its lifetime (it needs a *\_\_hash\_\_()* method), and can be compared to other objects (it needs an \_\_eq\_\_() or \_\_cmp\_\_() method). Hashable objects which compare equal must have the same hash value.

Hashability makes an object usable as a dictionary key and a set member, because these data structures use the hash value internally.

All of Python's immutable built-in objects are hashable, while no mutable containers (such as lists or dictionaries) are. Objects which are instances of user-defined classes are hashable by default; they all compare unequal, and their hash value is their id().

- IDLE An Integrated Development Environment for Python. IDLE is a basic editor and interpreter environment which ships with the standard distribution of Python. Good for beginners, it also serves as clear example code for those wanting to implement a moderately sophisticated, multi-platform GUI application.
- immutable An object with a fixed value. Immutable objects include numbers, strings and tuples. Such an object cannot be altered. A new object has to be created if a different value has to be stored. They play an important role in places where a constant hash value is needed, for example as a key in a dictionary.
- integer division Mathematical division discarding any remainder. For example, the expression 11/4 currently evaluates to 2 in contrast to the 2.75 returned by float division. Also called *floor division*. When dividing two integers the outcome will always be another integer (having the floor function applied to it). However, if one of the operands is another numeric type (such as a float), the result will be coerced (see *coercion*) to a common type. For example, an integer divided by a float will result in a float value, possibly with a decimal fraction. Integer division can be forced by using the // operator instead of the / operator. See also *\_\_future\_\_*.
- interactive Python has an interactive interpreter which means you can enter statements and expressions at the interpreter prompt, immediately execute them and see their results. Just launch python with no arguments (possibly by selecting it from your computer's main menu). It is a very powerful way to test out new ideas or inspect modules and packages (remember help $(x)$ ).
- interpreted Python is an interpreted language, as opposed to a compiled one, though the distinction can be blurry because of the presence of the bytecode compiler. This means that source files can be run directly without explicitly creating an executable which is then run. Interpreted languages typically have a shorter development/debug cycle than compiled ones, though their programs generally also run more slowly. See also *interactive*.
- iterable A container object capable of returning its members one at a time. Examples of iterables include all sequence types (such as list, str, and tuple) and some non-sequence types like dict and file and objects of any classes you define with an \_\_iter\_\_() or \_\_getitem\_\_() method. Iterables can be used in a for loop and in many other places where a sequence is needed  $(zip()$ , map(), ...). When an iterable object is passed as an argument to the builtin function  $\text{iter}()$ , it returns an iterator for the object. This iterator is good for one pass over the set of values. When using iterables, it is usually not necessary to call iter() or deal with iterator objects yourself. The for statement does that automatically for you, creating a temporary unnamed variable to hold the iterator for the duration of the loop. See also *iterator*, *sequence*, and *generator*.
- iterator An object representing a stream of data. Repeated calls to the iterator's next() method return successive items in the stream. When no more data are available a StopIteration exception is raised instead. At this point, the iterator object is exhausted and any further calls to its next() method just raise StopIteration again. Iterators are required to have an \_\_iter\_() method that returns the iterator object itself so every iterator is also iterable and may be used in most places where other iterables are accepted. One notable exception is code which attempts multiple iteration passes. A container object (such as a list) produces a fresh new iterator each time you pass it to the iter() function or use it in a for loop. Attempting this with an iterator will just return the same exhausted iterator object used in the previous iteration pass, making it appear like an empty container.

More information can be found in *Iterator Types* (in *The Python Library Reference*).

- keyword argument Arguments which are preceded with a variable name= in the call. The variable name designates the local name in the function to which the value is assigned.  $\star \star$  is used to accept or pass a dictionary of keyword arguments. See *argument*.
- lambda An anonymous inline function consisting of a single *expression* which is evaluated when the function is called. The syntax to create a lambda function is lambda [arguments]: expression
- LBYL Look before you leap. This coding style explicitly tests for pre-conditions before making calls or lookups. This style contrasts with the *EAFP* approach and is characterized by the presence of many if statements.
- list A built-in Python *sequence*. Despite its name it is more akin to an array in other languages than to a linked list since access to elements are  $O(1)$ .
- list comprehension A compact way to process all or part of the elements in a sequence and return a list with the results. result =  $["0x*02x" * x for x in range(256) if x * 2 == 0] generates a list of$ strings containing even hex numbers (0x..) in the range from 0 to 255. The  $\pm$  f clause is optional. If omitted, all elements in range(256) are processed.
- mapping A container object (such as dict) which supports arbitrary key lookups using the special method  $__$ qetitem $__()$ .
- metaclass The class of a class. Class definitions create a class name, a class dictionary, and a list of base classes. The metaclass is responsible for taking those three arguments and creating the class. Most object oriented programming languages provide a default implementation. What makes Python special is that it is possible to create custom metaclasses. Most users never need this tool, but when the need arises, metaclasses can provide powerful, elegant solutions. They have been used for logging attribute access, adding thread-safety, tracking object creation, implementing singletons, and many other tasks.

More information can be found in *Customizing class creation* (in *The Python Language Reference*).

- method A function which is defined inside a class body. If called as an attribute of an instance of that class, the method will get the instance object as its first *argument* (which is usually called self). See *function* and *nested scope*.
- mutable Mutable objects can change their value but keep their id(). See also *immutable*.
- named tuple Any tuple subclass whose indexable elements are also accessible using named attributes (for example, time.localtime() returns a tuple-like object where the *year* is accessible either with an index such as  $t[0]$  or with a named attribute like  $t$ .tm\_year).

A named tuple can be a built-in type such as time.struct\_time, or it can be created with a regular class definition. A full featured named tuple can also be created with the factory function collections.namedtuple(). The latter approach automatically provides extra features such as a selfdocumenting representation like Employee(name='jones', title='programmer').

- namespace The place where a variable is stored. Namespaces are implemented as dictionaries. There are the local, global and builtin namespaces as well as nested namespaces in objects (in methods). Namespaces support modularity by preventing naming conflicts. For instance, the functions builtin . open () and os.open () are distinguished by their namespaces. Namespaces also aid readability and maintainability by making it clear which module implements a function. For instance, writing random.seed() or itertools.izip() makes it clear that those functions are implemented by the random and itertools modules, respectively.
- nested scope The ability to refer to a variable in an enclosing definition. For instance, a function defined inside another function can refer to variables in the outer function. Note that nested scopes work only for reference and not for assignment which will always write to the innermost scope. In contrast, local variables both read and write in the innermost scope. Likewise, global variables read and write to the global namespace.
- new-style class Any class which inherits from object. This includes all built-in types like list and dict. Only new-style classes can use Python's newer, versatile features like \_\_slots\_\_, descriptors, properties, and qetattribute ().

More information can be found in *New-style and classic classes* (in *The Python Language Reference*).

object Any data with state (attributes or value) and defined behavior (methods). Also the ultimate base class of any *new-style class*.

- <span id="page-1163-0"></span>positional argument The arguments assigned to local names inside a function or method, determined by the order in which they were given in the call.  $\star$  is used to either accept multiple positional arguments (when in the definition), or pass several arguments as a list to a function. See *argument*.
- Python 3000 Nickname for the next major Python version, 3.0 (coined long ago when the release of version 3 was something in the distant future.) This is also abbreviated "Py3k".
- Pythonic An idea or piece of code which closely follows the most common idioms of the Python language, rather than implementing code using concepts common to other languages. For example, a common idiom in Python is to loop over all elements of an iterable using a for statement. Many other languages don't have this type of construct, so people unfamiliar with Python sometimes use a numerical counter instead:

```
for i in range(len(food)):
    print food[i]
```
As opposed to the cleaner, Pythonic method:

**for** piece **in** food: **print** piece

- reference count The number of references to an object. When the reference count of an object drops to zero, it is deallocated. Reference counting is generally not visible to Python code, but it is a key element of the *CPython* implementation. The sys module defines a getrefcount () function that programmers can call to return the reference count for a particular object.
- \_\_slots\_\_ A declaration inside a *new-style class* that saves memory by pre-declaring space for instance attributes and eliminating instance dictionaries. Though popular, the technique is somewhat tricky to get right and is best reserved for rare cases where there are large numbers of instances in a memory-critical application.
- sequence An *iterable* which supports efficient element access using integer indices via the getitem\_() special method and defines a len() method that returns the length of the sequence. Some built-in sequence types are list, str, tuple, and unicode. Note that dict also supports \_\_getitem\_\_() and \_\_len\_\_(), but is considered a mapping rather than a sequence because the lookups use arbitrary *immutable* keys rather than integers.
- slice An object usually containing a portion of a *sequence*. A slice is created using the subscript notation, [] with colons between numbers when several are given, such as in variable\_name[1:3:5]. The bracket (subscript) notation uses slice objects internally (or in older versions, \_\_getslice\_\_() and  $_$ setslice $_$ ()).
- statement A statement is part of a suite (a "block" of code). A statement is either an *expression* or a one of several constructs with a keyword, such as if, while or print.
- triple-quoted string A string which is bound by three instances of either a quotation mark (") or an apostrophe ('). While they don't provide any functionality not available with single-quoted strings, they are useful for a number of reasons. They allow you to include unescaped single and double quotes within a string and they can span multiple lines without the use of the continuation character, making them especially useful when writing docstrings.
- type The type of a Python object determines what kind of object it is; every object has a type. An object's type is accessible as its \_\_class\_\_ attribute or can be retrieved with type (obj).
- virtual machine A computer defined entirely in software. Python's virtual machine executes the *bytecode* emitted by the bytecode compiler.
- Zen of Python Listing of Python design principles and philosophies that are helpful in understanding and using the language. The listing can be found by typing "import this" at the interactive prompt.

#### APPENDIX

## About these documents

These documents are generated from [reStructuredText](http://docutils.sf.net/rst.html) sources by *Sphinx*, a document processor specifically written for the Python documentation.

In the online version of these documents, you can submit comments and suggest changes directly on the documentation pages.

Development of the documentation and its toolchain takes place on the [docs@python.org](mailto:docs@python.org) mailing list. We're always looking for volunteers wanting to help with the docs, so feel free to send a mail there!

Many thanks go to:

- Fred L. Drake, Jr., the creator of the original Python documentation toolset and writer of much of the content;
- the [Docutils](http://docutils.sf.net/) project for creating reStructuredText and the Docutils suite;
- Fredrik Lundh for his [Alternative Python Reference](http://effbot.org/zone/pyref.htm) project from which Sphinx got many good ideas.

See *Reporting Bugs in Python* for information how to report bugs in Python itself.

# **B.1 Contributors to the Python Documentation**

This section lists people who have contributed in some way to the Python documentation. It is probably not complete – if you feel that you or anyone else should be on this list, please let us know (send email to [docs@python.org\)](mailto:docs@python.org), and we'll be glad to correct the problem.

Aahz, Michael Abbott, Steve Alexander, Jim Ahlstrom, Fred Allen, A. Amoroso, Pehr Anderson, Oliver Andrich, Jesús Cea Avión, Daniel Barclay, Chris Barker, Don Bashford, Anthony Baxter, Alexander Belopolsky, Bennett Benson, Jonathan Black, Robin Boerdijk, Michal Bozon, Aaron Brancotti, Georg Brandl, Keith Briggs, Ian Bruntlett, Lee Busby, Lorenzo M. Catucci, Carl Cerecke, Mauro Cicognini, Gilles Civario, Mike Clarkson, Steve Clift, Dave Cole, Matthew Cowles, Jeremy Craven, Andrew Dalke, Ben Darnell, L. Peter Deutsch, Robert Donohue, Fred L. Drake, Jr., Josip Dzolonga, Jeff Epler, Michael Ernst, Blame Andy Eskilsson, Carey Evans, Martijn Faassen, Carl Feynman, Dan Finnie, Hernán Martínez Foffani, Stefan Franke, Jim Fulton, Peter Funk, Lele Gaifax, Matthew Gallagher, Ben Gertzfield, Nadim Ghaznavi, Jonathan Giddy, Shelley Gooch, Nathaniel Gray, Grant Griffin, Thomas Guettler, Anders Hammarquist, Mark Hammond, Harald Hanche-Olsen, Manus Hand, Gerhard Häring, Travis B. Hartwell, Tim Hatch, Janko Hauser, Thomas Heller, Bernhard Herzog, Magnus L. Hetland, Konrad Hinsen, Stefan Hoffmeister, Albert Hofkamp, Gregor Hoffleit, Steve Holden, Thomas Holenstein, Gerrit Holl, Rob Hooft, Brian Hooper, Randall Hopper, Michael Hudson, Eric Huss, Jeremy Hylton, Roger Irwin, Jack Jansen, Philip H. Jensen, Pedro Diaz Jimenez, Kent Johnson, Lucas de Jonge, Andreas Jung, Robert Kern, Jim Kerr, Jan Kim, Greg Kochanski, Guido Kollerie, Peter A. Koren, Daniel Kozan, Andrew M. Kuchling, Dave Kuhlman, Erno Kuusela, Thomas Lamb, Detlef Lannert, Piers Lauder, Glyph Lefkowitz, Robert Lehmann, Marc-André Lemburg, Ross Light, Ulf A. Lindgren, Everett Lipman, Mirko Liss, Martin von Löwis, Fredrik Lundh, Jeff MacDonald, John Machin, Andrew MacIntyre, Vladimir Marangozov, Vincent Marchetti, Laura Matson, Daniel May, Rebecca McCreary, Doug Mennella, Paolo Milani, Skip Montanaro, Paul Moore, Ross Moore, Sjoerd Mullender, Dale Nagata, Ng Pheng Siong, Koray Oner, Tomas Oppelstrup, Denis S. Otkidach, Zooko O'Whielacronx, Shriphani Palakodety, William Park, Joonas Paalasmaa, Harri Pasanen, Bo Peng, Tim Peters, Benjamin Peterson, Christopher Petrilli, Justin D. Pettit, Chris Phoenix, François Pinard, Paul Prescod, Eric S. Raymond, Edward K. Ream, Sean Reifschneider, Bernhard Reiter, Armin Rigo, Wes Rishel, Armin Ronacher, Jim Roskind, Guido van Rossum, Donald Wallace Rouse II, Mark Russell, Nick Russo, Chris Ryland, Constantina S., Hugh Sasse, Bob Savage, Scott Schram, Neil Schemenauer, Barry Scott, Joakim Sernbrant, Justin Sheehy, Charlie Shepherd, Michael Simcich, Ionel Simionescu, Michael Sloan, Gregory P. Smith, Roy Smith, Clay Spence, Nicholas Spies, Tage Stabell-Kulo, Frank Stajano, Anthony Starks, Greg Stein, Peter Stoehr, Mark Summerfield, Reuben Sumner, Kalle Svensson, Jim Tittsler, Ville Vainio, Martijn Vries, Charles G. Waldman, Greg Ward, Barry Warsaw, Corran Webster, Glyn Webster, Bob Weiner, Eddy Welbourne, Jeff Wheeler, Mats Wichmann, Gerry Wiener, Timothy Wild, Collin Winter, Blake Winton, Dan Wolfe, Steven Work, Thomas Wouters, Ka-Ping Yee, Rory Yorke, Moshe Zadka, Milan Zamazal, Cheng Zhang.

It is only with the input and contributions of the Python community that Python has such wonderful documentation – Thank You!

#### APPENDIX

### History and License

# **C.1 History of the software**

Python was created in the early 1990s by Guido van Rossum at Stichting Mathematisch Centrum (CWI, see [http://www.cwi.nl/\)](http://www.cwi.nl/) in the Netherlands as a successor of a language called ABC. Guido remains Python's principal author, although it includes many contributions from others.

In 1995, Guido continued his work on Python at the Corporation for National Research Initiatives (CNRI, see [http://www.cnri.reston.va.us/\)](http://www.cnri.reston.va.us/) in Reston, Virginia where he released several versions of the software.

In May 2000, Guido and the Python core development team moved to BeOpen.com to form the BeOpen PythonLabs team. In October of the same year, the PythonLabs team moved to Digital Creations (now Zope Corporation; see [http://www.zope.com/\)](http://www.zope.com/). In 2001, the Python Software Foundation (PSF, see [http://www.python.org/psf/\)](http://www.python.org/psf/) was formed, a non-profit organization created specifically to own Python-related Intellectual Property. Zope Corporation is a sponsoring member of the PSF.

All Python releases are Open Source (see <http://www.opensource.org/> for the Open Source Definition). Historically, most, but not all, Python releases have also been GPL-compatible; the table below summarizes the various releases.

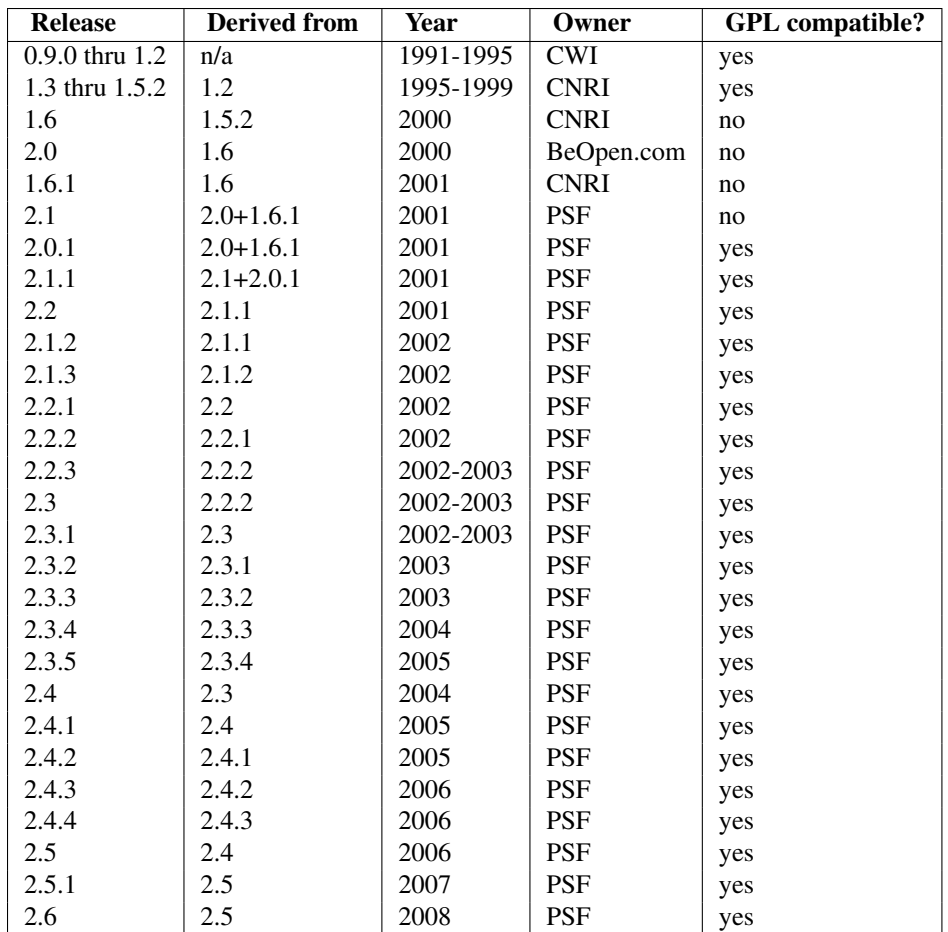

Note: GPL-compatible doesn't mean that we're distributing Python under the GPL. All Python licenses, unlike the GPL, let you distribute a modified version without making your changes open source. The GPL-compatible licenses make it possible to combine Python with other software that is released under the GPL; the others don't.

Thanks to the many outside volunteers who have worked under Guido's direction to make these releases possible.

## **C.2 Terms and conditions for accessing or otherwise using Python**

#### PSF LICENSE AGREEMENT FOR PYTHON 2.6

- 1. This LICENSE AGREEMENT is between the Python Software Foundation ("PSF"), and the Individual or Organization ("Licensee") accessing and otherwise using Python 2.6 software in source or binary form and its associated documentation.
- 2. Subject to the terms and conditions of this License Agreement, PSF hereby grants Licensee a nonexclusive, royalty-free, world-wide license to reproduce, analyze, test, perform and/or display publicly, prepare derivative works, distribute, and otherwise use Python 2.6 alone or in any derivative version, provided, however, that PSF's License Agreement and PSF's notice of copyright, i.e., "Copyright © 2001-2008 Python Software Foundation; All Rights Reserved" are retained in Python 2.6 alone or in any derivative version prepared by Licensee.
- 3. In the event Licensee prepares a derivative work that is based on or incorporates Python 2.6 or any part thereof, and wants to make the derivative work available to others as provided herein, then Licensee hereby agrees to include in any such work a brief summary of the changes made to Python 2.6.
- 4. PSF is making Python 2.6 available to Licensee on an "AS IS" basis. PSF MAKES NO REPRESENTA-TIONS OR WARRANTIES, EXPRESS OR IMPLIED. BY WAY OF EXAMPLE, BUT NOT LIMITATION, PSF MAKES NO AND DISCLAIMS ANY REPRESENTATION OR WARRANTY OF MERCHANTABIL-ITY OR FITNESS FOR ANY PARTICULAR PURPOSE OR THAT THE USE OF PYTHON 2.6 WILL NOT INFRINGE ANY THIRD PARTY RIGHTS.
- 5. PSF SHALL NOT BE LIABLE TO LICENSEE OR ANY OTHER USERS OF PYTHON 2.6 FOR ANY IN-CIDENTAL, SPECIAL, OR CONSEQUENTIAL DAMAGES OR LOSS AS A RESULT OF MODIFYING, DISTRIBUTING, OR OTHERWISE USING PYTHON 2.6, OR ANY DERIVATIVE THEREOF, EVEN IF ADVISED OF THE POSSIBILITY THEREOF.
- 6. This License Agreement will automatically terminate upon a material breach of its terms and conditions.
- 7. Nothing in this License Agreement shall be deemed to create any relationship of agency, partnership, or joint venture between PSF and Licensee. This License Agreement does not grant permission to use PSF trademarks or trade name in a trademark sense to endorse or promote products or services of Licensee, or any third party.
- 8. By copying, installing or otherwise using Python 2.6, Licensee agrees to be bound by the terms and conditions of this License Agreement.

#### BEOPEN.COM LICENSE AGREEMENT FOR PYTHON 2.0 BEOPEN PYTHON OPEN SOURCE LICENSE AGREEMENT VERSION 1

- 1. This LICENSE AGREEMENT is between BeOpen.com ("BeOpen"), having an office at 160 Saratoga Avenue, Santa Clara, CA 95051, and the Individual or Organization ("Licensee") accessing and otherwise using this software in source or binary form and its associated documentation ("the Software").
- 2. Subject to the terms and conditions of this BeOpen Python License Agreement, BeOpen hereby grants Licensee a non-exclusive, royalty-free, world-wide license to reproduce, analyze, test, perform and/or display publicly, prepare derivative works, distribute, and otherwise use the Software alone or in any derivative version, provided, however, that the BeOpen Python License is retained in the Software, alone or in any derivative version prepared by Licensee.
- 3. BeOpen is making the Software available to Licensee on an "AS IS" basis. BEOPEN MAKES NO REPRE-SENTATIONS OR WARRANTIES, EXPRESS OR IMPLIED. BY WAY OF EXAMPLE, BUT NOT LIMI-TATION, BEOPEN MAKES NO AND DISCLAIMS ANY REPRESENTATION OR WARRANTY OF MER-CHANTABILITY OR FITNESS FOR ANY PARTICULAR PURPOSE OR THAT THE USE OF THE SOFT-WARE WILL NOT INFRINGE ANY THIRD PARTY RIGHTS.
- 4. BEOPEN SHALL NOT BE LIABLE TO LICENSEE OR ANY OTHER USERS OF THE SOFTWARE FOR ANY INCIDENTAL, SPECIAL, OR CONSEQUENTIAL DAMAGES OR LOSS AS A RESULT OF USING, MODIFYING OR DISTRIBUTING THE SOFTWARE, OR ANY DERIVATIVE THEREOF, EVEN IF AD-VISED OF THE POSSIBILITY THEREOF.
- 5. This License Agreement will automatically terminate upon a material breach of its terms and conditions.
- 6. This License Agreement shall be governed by and interpreted in all respects by the law of the State of California, excluding conflict of law provisions. Nothing in this License Agreement shall be deemed to create any relationship of agency, partnership, or joint venture between BeOpen and Licensee. This License Agreement does not grant permission to use BeOpen trademarks or trade names in a trademark sense to endorse or promote products or services of Licensee, or any third party. As an exception, the "BeOpen Python" logos available at <http://www.pythonlabs.com/logos.html> may be used according to the permissions granted on that web page.
- 7. By copying, installing or otherwise using the software, Licensee agrees to be bound by the terms and conditions of this License Agreement.

CNRI LICENSE AGREEMENT FOR PYTHON 1.6.1

- 1. This LICENSE AGREEMENT is between the Corporation for National Research Initiatives, having an office at 1895 Preston White Drive, Reston, VA 20191 ("CNRI"), and the Individual or Organization ("Licensee") accessing and otherwise using Python 1.6.1 software in source or binary form and its associated documentation.
- 2. Subject to the terms and conditions of this License Agreement, CNRI hereby grants Licensee a nonexclusive, royalty-free, world-wide license to reproduce, analyze, test, perform and/or display publicly, prepare derivative works, distribute, and otherwise use Python 1.6.1 alone or in any derivative version, provided, however, that CNRI's License Agreement and CNRI's notice of copyright, i.e., "Copyright © 1995-2001 Corporation for National Research Initiatives; All Rights Reserved" are retained in Python 1.6.1 alone or in any derivative version prepared by Licensee. Alternately, in lieu of CNRI's License Agreement, Licensee may substitute the following text (omitting the quotes): "Python 1.6.1 is made available subject to the terms and conditions in CNRI's License Agreement. This Agreement together with Python 1.6.1 may be located on the Internet using the following unique, persistent identifier (known as a handle): 1895.22/1013. This Agreement may also be obtained from a proxy server on the Internet using the following URL: [http://hdl.handle.net/1895.22/1013.](http://hdl.handle.net/1895.22/1013)"
- 3. In the event Licensee prepares a derivative work that is based on or incorporates Python 1.6.1 or any part thereof, and wants to make the derivative work available to others as provided herein, then Licensee hereby agrees to include in any such work a brief summary of the changes made to Python 1.6.1.
- 4. CNRI is making Python 1.6.1 available to Licensee on an "AS IS" basis. CNRI MAKES NO REPRESENTA-TIONS OR WARRANTIES, EXPRESS OR IMPLIED. BY WAY OF EXAMPLE, BUT NOT LIMITATION, CNRI MAKES NO AND DISCLAIMS ANY REPRESENTATION OR WARRANTY OF MERCHANTABIL-ITY OR FITNESS FOR ANY PARTICULAR PURPOSE OR THAT THE USE OF PYTHON 1.6.1 WILL NOT INFRINGE ANY THIRD PARTY RIGHTS.
- 5. CNRI SHALL NOT BE LIABLE TO LICENSEE OR ANY OTHER USERS OF PYTHON 1.6.1 FOR ANY INCIDENTAL, SPECIAL, OR CONSEQUENTIAL DAMAGES OR LOSS AS A RESULT OF MODIFYING, DISTRIBUTING, OR OTHERWISE USING PYTHON 1.6.1, OR ANY DERIVATIVE THEREOF, EVEN IF ADVISED OF THE POSSIBILITY THEREOF.
- 6. This License Agreement will automatically terminate upon a material breach of its terms and conditions.
- 7. This License Agreement shall be governed by the federal intellectual property law of the United States, including without limitation the federal copyright law, and, to the extent such U.S. federal law does not apply, by the law of the Commonwealth of Virginia, excluding Virginia's conflict of law provisions. Notwithstanding the foregoing, with regard to derivative works based on Python 1.6.1 that incorporate non-separable material that was previously distributed under the GNU General Public License (GPL), the law of the Commonwealth of Virginia shall govern this License Agreement only as to issues arising under or with respect to Paragraphs 4, 5, and 7 of this License Agreement. Nothing in this License Agreement shall be deemed to create any relationship of agency, partnership, or joint venture between CNRI and Licensee. This License Agreement does not grant permission to use CNRI trademarks or trade name in a trademark sense to endorse or promote products or services of Licensee, or any third party.
- 8. By clicking on the "ACCEPT" button where indicated, or by copying, installing or otherwise using Python 1.6.1, Licensee agrees to be bound by the terms and conditions of this License Agreement.

ACCEPT CWI LICENSE AGREEMENT FOR PYTHON 0.9.0 THROUGH 1.2 Copyright © 1991 - 1995, Stichting Mathematisch Centrum Amsterdam, The Netherlands. All rights reserved.

Permission to use, copy, modify, and distribute this software and its documentation for any purpose and without fee is hereby granted, provided that the above copyright notice appear in all copies and that both that copyright notice and this permission notice appear in supporting documentation, and that the name of Stichting Mathematisch Centrum or CWI not be used in advertising or publicity pertaining to distribution of the software without specific, written prior permission.

STICHTING MATHEMATISCH CENTRUM DISCLAIMS ALL WARRANTIES WITH REGARD TO THIS SOFT-WARE, INCLUDING ALL IMPLIED WARRANTIES OF MERCHANTABILITY AND FITNESS, IN NO EVENT SHALL STICHTING MATHEMATISCH CENTRUM BE LIABLE FOR ANY SPECIAL, INDIRECT OR CON-SEQUENTIAL DAMAGES OR ANY DAMAGES WHATSOEVER RESULTING FROM LOSS OF USE, DATA OR PROFITS, WHETHER IN AN ACTION OF CONTRACT, NEGLIGENCE OR OTHER TORTIOUS ACTION, ARISING OUT OF OR IN CONNECTION WITH THE USE OR PERFORMANCE OF THIS SOFTWARE.

## **C.3 Licenses and Acknowledgements for Incorporated Software**

This section is an incomplete, but growing list of licenses and acknowledgements for third-party software incorporated in the Python distribution.

#### **C.3.1 Mersenne Twister**

The \_random module includes code based on a download from <http://www.math.keio.ac.jp/> matumoto/MT2002/emt19937ar.html. The following are the verbatim comments from the original code:

A C-program for MT19937, with initialization improved 2002/1/26. Coded by Takuji Nishimura and Makoto Matsumoto.

Before using, initialize the state by using init\_genrand(seed) or init\_by\_array(init\_key, key\_length).

Copyright (C) 1997 - 2002, Makoto Matsumoto and Takuji Nishimura, All rights reserved.

Redistribution and use in source and binary forms, with or without modification, are permitted provided that the following conditions are met:

- 1. Redistributions of source code must retain the above copyright notice, this list of conditions and the following disclaimer.
- 2. Redistributions in binary form must reproduce the above copyright notice, this list of conditions and the following disclaimer in the documentation and/or other materials provided with the distribution.
- 3. The names of its contributors may not be used to endorse or promote products derived from this software without specific prior written permission.

THIS SOFTWARE IS PROVIDED BY THE COPYRIGHT HOLDERS AND CONTRIBUTORS "AS IS" AND ANY EXPRESS OR IMPLIED WARRANTIES, INCLUDING, BUT NOT LIMITED TO, THE IMPLIED WARRANTIES OF MERCHANTABILITY AND FITNESS FOR A PARTICULAR PURPOSE ARE DISCLAIMED. IN NO EVENT SHALL THE COPYRIGHT OWNER OR CONTRIBUTORS BE LIABLE FOR ANY DIRECT, INDIRECT, INCIDENTAL, SPECIAL, EXEMPLARY, OR CONSEQUENTIAL DAMAGES (INCLUDING, BUT NOT LIMITED TO, PROCUREMENT OF SUBSTITUTE GOODS OR SERVICES; LOSS OF USE, DATA, OR PROFITS; OR BUSINESS INTERRUPTION) HOWEVER CAUSED AND ON ANY THEORY OF LIABILITY, WHETHER IN CONTRACT, STRICT LIABILITY, OR TORT (INCLUDING NEGLIGENCE OR OTHERWISE) ARISING IN ANY WAY OUT OF THE USE OF THIS SOFTWARE, EVEN IF ADVISED OF THE POSSIBILITY OF SUCH DAMAGE.

Any feedback is very welcome. http://www.math.keio.ac.jp/matumoto/emt.html email: matumoto@math.keio.ac.jp

#### **C.3.2 Sockets**

The socket module uses the functions, getaddrinfo(), and getnameinfo(), which are coded in separate source files from the WIDE Project, [http://www.wide.ad.jp/.](http://www.wide.ad.jp/)

Copyright (C) 1995, 1996, 1997, and 1998 WIDE Project. All rights reserved.

Redistribution and use in source and binary forms, with or without modification, are permitted provided that the following conditions are met:

- 1. Redistributions of source code must retain the above copyright notice, this list of conditions and the following disclaimer.
- 2. Redistributions in binary form must reproduce the above copyright notice, this list of conditions and the following disclaimer in the documentation and/or other materials provided with the distribution.
- 3. Neither the name of the project nor the names of its contributors may be used to endorse or promote products derived from this software without specific prior written permission.

THIS SOFTWARE IS PROVIDED BY THE PROJECT AND CONTRIBUTORS ''AS IS'' AND GAI\_ANY EXPRESS OR IMPLIED WARRANTIES, INCLUDING, BUT NOT LIMITED TO, THE IMPLIED WARRANTIES OF MERCHANTABILITY AND FITNESS FOR A PARTICULAR PURPOSE ARE DISCLAIMED. IN NO EVENT SHALL THE PROJECT OR CONTRIBUTORS BE LIABLE FOR GAI\_ANY DIRECT, INDIRECT, INCIDENTAL, SPECIAL, EXEMPLARY, OR CONSEQUENTIAL DAMAGES (INCLUDING, BUT NOT LIMITED TO, PROCUREMENT OF SUBSTITUTE GOODS OR SERVICES; LOSS OF USE, DATA, OR PROFITS; OR BUSINESS INTERRUPTION) HOWEVER CAUSED AND ON GAI\_ANY THEORY OF LIABILITY, WHETHER IN CONTRACT, STRICT LIABILITY, OR TORT (INCLUDING NEGLIGENCE OR OTHERWISE) ARISING IN GAI\_ANY WAY OUT OF THE USE OF THIS SOFTWARE, EVEN IF ADVISED OF THE POSSIBILITY OF SUCH DAMAGE.

#### **C.3.3 Floating point exception control**

The source for the fpectl module includes the following notice:

--------------------------------------------------------------------- Copyright (c) 1996. | The Regents of the University of California. All rights reserved. | | | Permission to use, copy, modify, and distribute this software for | | any purpose without fee is hereby granted, provided that this en-| tire notice is included in all copies of any software which is or | | includes a copy or modification of this software and in all | | copies of the supporting documentation for such software. | | | This work was produced at the University of California, Lawrence | Livermore National Laboratory under contract no. W-7405-ENG-48 | between the U.S. Department of Energy and The Regents of the | | University of California for the operation of UC LLNL. | | | | DISCLAIMER | | | | This software was prepared as an account of work sponsored by an | agency of the United States Government. Neither the United States | | Government nor the University of California nor any of their em- |

ployees, makes any warranty, express or implied, or assumes any liability or responsibility for the accuracy, completeness, or | | usefulness of any information, apparatus, product, or process | | disclosed, or represents that its use would not infringe | | privately-owned rights. Reference herein to any specific commer- | cial products, process, or service by trade name, trademark, | | manufacturer, or otherwise, does not necessarily constitute or | imply its endorsement, recommendation, or favoring by the United | States Government or the University of California. The views and opinions of authors expressed herein do not necessarily state or | reflect those of the United States Government or the University | | of California, and shall not be used for advertising or product | \ endorsement purposes. / ---------------------------------------------------------------------

#### **C.3.4 MD5 message digest algorithm**

The source code for the md5 module contains the following notice:

Copyright (C) 1999, 2002 Aladdin Enterprises. All rights reserved.

This software is provided 'as-is', without any express or implied warranty. In no event will the authors be held liable for any damages arising from the use of this software.

Permission is granted to anyone to use this software for any purpose, including commercial applications, and to alter it and redistribute it freely, subject to the following restrictions:

- 1. The origin of this software must not be misrepresented; you must not claim that you wrote the original software. If you use this software in a product, an acknowledgment in the product documentation would be appreciated but is not required.
- 2. Altered source versions must be plainly marked as such, and must not be misrepresented as being the original software.
- 3. This notice may not be removed or altered from any source distribution.

L. Peter Deutsch ghost@aladdin.com

Independent implementation of MD5 (RFC 1321).

This code implements the MD5 Algorithm defined in RFC 1321, whose text is available at

http://www.ietf.org/rfc/rfc1321.txt

The code is derived from the text of the RFC, including the test suite (section A.5) but excluding the rest of Appendix A. It does not include any code or documentation that is identified in the RFC as being copyrighted.

The original and principal author of md5.h is L. Peter Deutsch <ghost@aladdin.com>. Other authors are noted in the change history that follows (in reverse chronological order):

2002-04-13 lpd Removed support for non-ANSI compilers; removed references to Ghostscript; clarified derivation from RFC 1321;

now handles byte order either statically or dynamically. 1999-11-04 lpd Edited comments slightly for automatic TOC extraction. 1999-10-18 lpd Fixed typo in header comment (ansi2knr rather than md5); added conditionalization for C++ compilation from Martin Purschke <purschke@bnl.gov>. 1999-05-03 lpd Original version.

#### **C.3.5 Asynchronous socket services**

The asynchat and asyncore modules contain the following notice:

Copyright 1996 by Sam Rushing

All Rights Reserved

Permission to use, copy, modify, and distribute this software and its documentation for any purpose and without fee is hereby granted, provided that the above copyright notice appear in all copies and that both that copyright notice and this permission notice appear in supporting documentation, and that the name of Sam Rushing not be used in advertising or publicity pertaining to distribution of the software without specific, written prior permission.

SAM RUSHING DISCLAIMS ALL WARRANTIES WITH REGARD TO THIS SOFTWARE, INCLUDING ALL IMPLIED WARRANTIES OF MERCHANTABILITY AND FITNESS, IN NO EVENT SHALL SAM RUSHING BE LIABLE FOR ANY SPECIAL, INDIRECT OR CONSEQUENTIAL DAMAGES OR ANY DAMAGES WHATSOEVER RESULTING FROM LOSS OF USE, DATA OR PROFITS, WHETHER IN AN ACTION OF CONTRACT, NEGLIGENCE OR OTHER TORTIOUS ACTION, ARISING OUT OF OR IN CONNECTION WITH THE USE OR PERFORMANCE OF THIS SOFTWARE.

#### **C.3.6 Cookie management**

The Cookie module contains the following notice:

Copyright 2000 by Timothy O'Malley <timo@alum.mit.edu>

All Rights Reserved

Permission to use, copy, modify, and distribute this software and its documentation for any purpose and without fee is hereby granted, provided that the above copyright notice appear in all copies and that both that copyright notice and this permission notice appear in supporting documentation, and that the name of Timothy O'Malley not be used in advertising or publicity pertaining to distribution of the software without specific, written prior permission.

Timothy O'Malley DISCLAIMS ALL WARRANTIES WITH REGARD TO THIS SOFTWARE, INCLUDING ALL IMPLIED WARRANTIES OF MERCHANTABILITY AND FITNESS, IN NO EVENT SHALL Timothy O'Malley BE LIABLE FOR ANY SPECIAL, INDIRECT OR CONSEQUENTIAL DAMAGES OR ANY DAMAGES WHATSOEVER RESULTING FROM LOSS OF USE, DATA OR PROFITS,

WHETHER IN AN ACTION OF CONTRACT, NEGLIGENCE OR OTHER TORTIOUS ACTION, ARISING OUT OF OR IN CONNECTION WITH THE USE OR PERFORMANCE OF THIS SOFTWARE.

#### **C.3.7 Profiling**

The profile and pstats modules contain the following notice:

Copyright 1994, by InfoSeek Corporation, all rights reserved. Written by James Roskind

Permission to use, copy, modify, and distribute this Python software and its associated documentation for any purpose (subject to the restriction in the following sentence) without fee is hereby granted, provided that the above copyright notice appears in all copies, and that both that copyright notice and this permission notice appear in supporting documentation, and that the name of InfoSeek not be used in advertising or publicity pertaining to distribution of the software without specific, written prior permission. This permission is explicitly restricted to the copying and modification of the software to remain in Python, compiled Python, or other languages (such as C) wherein the modified or derived code is exclusively imported into a Python module.

INFOSEEK CORPORATION DISCLAIMS ALL WARRANTIES WITH REGARD TO THIS SOFTWARE, INCLUDING ALL IMPLIED WARRANTIES OF MERCHANTABILITY AND FITNESS. IN NO EVENT SHALL INFOSEEK CORPORATION BE LIABLE FOR ANY SPECIAL, INDIRECT OR CONSEQUENTIAL DAMAGES OR ANY DAMAGES WHATSOEVER RESULTING FROM LOSS OF USE, DATA OR PROFITS, WHETHER IN AN ACTION OF CONTRACT, NEGLIGENCE OR OTHER TORTIOUS ACTION, ARISING OUT OF OR IN CONNECTION WITH THE USE OR PERFORMANCE OF THIS SOFTWARE.

#### **C.3.8 Execution tracing**

The trace module contains the following notice:

```
portions copyright 2001, Autonomous Zones Industries, Inc., all rights...
err... reserved and offered to the public under the terms of the
Python 2.2 license.
Author: Zooko O'Whielacronx
http://zooko.com/
mailto:zooko@zooko.com
Copyright 2000, Mojam Media, Inc., all rights reserved.
Author: Skip Montanaro
Copyright 1999, Bioreason, Inc., all rights reserved.
Author: Andrew Dalke
Copyright 1995-1997, Automatrix, Inc., all rights reserved.
Author: Skip Montanaro
Copyright 1991-1995, Stichting Mathematisch Centrum, all rights reserved.
```
Permission to use, copy, modify, and distribute this Python software and its associated documentation for any purpose without fee is hereby granted, provided that the above copyright notice appears in all copies, and that both that copyright notice and this permission notice appear in supporting documentation, and that the name of neither Automatrix, Bioreason or Mojam Media be used in advertising or publicity pertaining to distribution of the software without specific, written prior permission.

#### **C.3.9 UUencode and UUdecode functions**

The uu module contains the following notice:

```
Copyright 1994 by Lance Ellinghouse
Cathedral City, California Republic, United States of America.
                      All Rights Reserved
Permission to use, copy, modify, and distribute this software and its
documentation for any purpose and without fee is hereby granted,
provided that the above copyright notice appear in all copies and that
both that copyright notice and this permission notice appear in
supporting documentation, and that the name of Lance Ellinghouse
not be used in advertising or publicity pertaining to distribution
of the software without specific, written prior permission.
LANCE ELLINGHOUSE DISCLAIMS ALL WARRANTIES WITH REGARD TO
THIS SOFTWARE, INCLUDING ALL IMPLIED WARRANTIES OF MERCHANTABILITY AND
FITNESS, IN NO EVENT SHALL LANCE ELLINGHOUSE CENTRUM BE LIABLE
FOR ANY SPECIAL, INDIRECT OR CONSEQUENTIAL DAMAGES OR ANY DAMAGES
WHATSOEVER RESULTING FROM LOSS OF USE, DATA OR PROFITS, WHETHER IN AN
ACTION OF CONTRACT, NEGLIGENCE OR OTHER TORTIOUS ACTION, ARISING OUT
OF OR IN CONNECTION WITH THE USE OR PERFORMANCE OF THIS SOFTWARE.
```
Modified by Jack Jansen, CWI, July 1995:

- Use binascii module to do the actual line-by-line conversion between ascii and binary. This results in a 1000-fold speedup. The C version is still 5 times faster, though.
- Arguments more compliant with python standard

#### **C.3.10 XML Remote Procedure Calls**

The xmlrpclib module contains the following notice:

The XML-RPC client interface is

Copyright (c) 1999-2002 by Secret Labs AB Copyright (c) 1999-2002 by Fredrik Lundh

By obtaining, using, and/or copying this software and/or its associated documentation, you agree that you have read, understood, and will comply with the following terms and conditions:

Permission to use, copy, modify, and distribute this software and its associated documentation for any purpose and without fee is hereby granted, provided that the above copyright notice appears in all copies, and that both that copyright notice and this permission notice appear in supporting documentation, and that the name of Secret Labs AB or the author not be used in advertising or publicity pertaining to distribution of the software without specific, written prior permission.

SECRET LABS AB AND THE AUTHOR DISCLAIMS ALL WARRANTIES WITH REGARD TO THIS SOFTWARE, INCLUDING ALL IMPLIED WARRANTIES OF MERCHANT-ABILITY AND FITNESS. IN NO EVENT SHALL SECRET LABS AB OR THE AUTHOR BE LIABLE FOR ANY SPECIAL, INDIRECT OR CONSEQUENTIAL DAMAGES OR ANY DAMAGES WHATSOEVER RESULTING FROM LOSS OF USE, DATA OR PROFITS, WHETHER IN AN ACTION OF CONTRACT, NEGLIGENCE OR OTHER TORTIOUS ACTION, ARISING OUT OF OR IN CONNECTION WITH THE USE OR PERFORMANCE OF THIS SOFTWARE.

#### **C.3.11 test\_epoll**

The test\_epoll contains the following notice:

Copyright (c) 2001-2006 Twisted Matrix Laboratories.

Permission is hereby granted, free of charge, to any person obtaining a copy of this software and associated documentation files (the "Software"), to deal in the Software without restriction, including without limitation the rights to use, copy, modify, merge, publish, distribute, sublicense, and/or sell copies of the Software, and to permit persons to whom the Software is furnished to do so, subject to the following conditions:

The above copyright notice and this permission notice shall be included in all copies or substantial portions of the Software.

THE SOFTWARE IS PROVIDED "AS IS", WITHOUT WARRANTY OF ANY KIND, EXPRESS OR IMPLIED, INCLUDING BUT NOT LIMITED TO THE WARRANTIES OF MERCHANTABILITY, FITNESS FOR A PARTICULAR PURPOSE AND NONINFRINGEMENT. IN NO EVENT SHALL THE AUTHORS OR COPYRIGHT HOLDERS BE LIABLE FOR ANY CLAIM, DAMAGES OR OTHER LIABILITY, WHETHER IN AN ACTION OF CONTRACT, TORT OR OTHERWISE, ARISING FROM, OUT OF OR IN CONNECTION WITH THE SOFTWARE OR THE USE OR OTHER DEALINGS IN THE SOFTWARE.

#### **C.3.12 Select kqueue**

The select and contains the following notice for the kqueue interface:

Copyright (c) 2000 Doug White, 2006 James Knight, 2007 Christian Heimes All rights reserved.

Redistribution and use in source and binary forms, with or without modification, are permitted provided that the following conditions are met:

- 1. Redistributions of source code must retain the above copyright notice, this list of conditions and the following disclaimer.
- 2. Redistributions in binary form must reproduce the above copyright notice, this list of conditions and the following disclaimer in the documentation and/or other materials provided with the distribution.

THIS SOFTWARE IS PROVIDED BY THE AUTHOR AND CONTRIBUTORS ''AS IS'' AND ANY EXPRESS OR IMPLIED WARRANTIES, INCLUDING, BUT NOT LIMITED TO, THE IMPLIED WARRANTIES OF MERCHANTABILITY AND FITNESS FOR A PARTICULAR PURPOSE ARE DISCLAIMED. IN NO EVENT SHALL THE AUTHOR OR CONTRIBUTORS BE LIABLE FOR ANY DIRECT, INDIRECT, INCIDENTAL, SPECIAL, EXEMPLARY, OR CONSEQUENTIAL DAMAGES (INCLUDING, BUT NOT LIMITED TO, PROCUREMENT OF SUBSTITUTE GOODS OR SERVICES; LOSS OF USE, DATA, OR PROFITS; OR BUSINESS INTERRUPTION) HOWEVER CAUSED AND ON ANY THEORY OF LIABILITY, WHETHER IN CONTRACT, STRICT LIABILITY, OR TORT (INCLUDING NEGLIGENCE OR OTHERWISE) ARISING IN ANY WAY OUT OF THE USE OF THIS SOFTWARE, EVEN IF ADVISED OF THE POSSIBILITY OF SUCH DAMAGE.

#### APPENDIX

D

Copyright

Python and this documentation is:

Copyright © 2001-2008 Python Software Foundation. All rights reserved.

Copyright © 2000 BeOpen.com. All rights reserved.

Copyright © 1995-2000 Corporation for National Research Initiatives. All rights reserved.

Copyright © 1991-1995 Stichting Mathematisch Centrum. All rights reserved.

See *History and License* for complete license and permissions information.

### MODULE INDEX

## Symbols

```
__builtin__
, 981
__future__
, 996
__main__
, 982
_winreg (Windows)
, 1078
```
## A

abc , [988](#page-997-0) aepack *(Mac)* , [1120](#page-1129-0) aetools *(Mac)* , [1119](#page-1128-0) aetypes *(Mac)* , [1121](#page-1130-0) aifc , [825](#page-834-0) AL *(IRIX)* , [1127](#page-1136-0) al *(IRIX)* , [1125](#page-1134-0) anydbm , [269](#page-278-0) applesingle *(Mac)* , [1146](#page-1155-0) array , [155](#page-164-0) ast , [1040](#page-1049-0) asynchat , [596](#page-605-0) asyncore , [593](#page-602-0) atexit , [990](#page-999-0) audioop , [821](#page-830-0) autoGIL *(Mac)* , [1113](#page-1122-0)

# B

base64 , [665](#page-674-0) BaseHTTPServer , [793](#page-802-0) Bastion, [1016](#page-1025-0) bdb , [949](#page-958-0) binascii , [668](#page-677-0) binhex , [667](#page-676-0) bisect , [154](#page-163-0) bsddb , [274](#page-283-0) buildtools *(Mac)* , [1146](#page-1155-0) bz2 , [297](#page-306-0)

# C

calendar , [139](#page-148-0) Carbon.AE *(Mac)* , [1113](#page-1122-0) Carbon.AH *(Mac)* , [1113](#page-1122-0) Carbon.App *(Mac)* , [1113](#page-1122-0) Carbon.CarbonEvt *(Mac)* , [1114](#page-1123-0) Carbon.CF *(Mac)*, [1114](#page-1123-0) Carbon.CG (Mac), [1114](#page-1123-0) Carbon.Cm *(Mac)*, [1114](#page-1123-0) Carbon.Ctl *(Mac)* , [1114](#page-1123-0) Carbon.Dlg *(Mac)* , [1114](#page-1123-0) Carbon.Evt *(Mac)* , [1114](#page-1123-0) Carbon.Fm *(Mac)* , [1114](#page-1123-0) Carbon.Folder *(Mac)* , [1114](#page-1123-0) Carbon.Help *(Mac)* , [1114](#page-1123-0) Carbon.List *(Mac)* , [1114](#page-1123-0) Carbon.Menu *(Mac)* , [1115](#page-1124-0) Carbon.Mlte *(Mac)* , [1115](#page-1124-0) Carbon.Qd (Mac), [1115](#page-1124-0) Carbon.Qdoffs *(Mac)* , [1115](#page-1124-0) Carbon. Qt *(Mac)*, [1115](#page-1124-0) Carbon.Res *(Mac)* , [1115](#page-1124-0) Carbon.Scrap *(Mac)* , [1115](#page-1124-0) cd *(IRIX)* , [1127](#page-1136-0) cfmfile *(Mac)* , [1146](#page-1155-0) cgi , [723](#page-732-0) CGIHTTPServer , [797](#page-806-0) cgitb , [730](#page-739-0) chunk , [832](#page-841-0) cmath , [187](#page-196-0) cmd , [855](#page-864-0) code , [1009](#page-1018-0) codecs , [100](#page-109-0) codeop , [1011](#page-1020-0) collections , [142](#page-151-0) colorsys , [833](#page-842-0) compileall , [1051](#page-1060-0) compiler , [1061](#page-1070-0) compiler.ast , [1062](#page-1071-0) compiler.visitor , [1066](#page-1075-0) ConfigParser , [318](#page-327-0) contextlib , [986](#page-995-0) Cookie , [806](#page-815-0) cookielib , [798](#page-807-0) copy , [174](#page-183-0) copy\_reg , [265](#page-274-0) cPickle , [265](#page-274-0) cProfile , [960](#page-969-0)

```
crypt (Unix), 1088
cStringIO, 97
csv, 311
ctypes, 460
curses, 432
curses.ascii, 448
curses.panel, 451
curses.textpad, 447
curses.wrapper, 448
```
# D

```
datetime, 117
dbhash, 272
dbm (Unix), 271
decimal, 189
DEVICE (IRIX), 1138
difflib, 86
dircache, 253
dis, 1052
distutils, 1060
dl (Unix), 1089
doctest, 908
DocXMLRPCServer, 819
dumbdbm, 276
dummy_thread, 508
dummy_threading, 507
```
# E

```
EasyDialogs (Mac), 1107
email, 601
email.charset, 614
email.encoders, 617
email.errors, 617
609
email.header, 613
email.iterators, 620
email.message, 601
email.mime, 611
email.parser, 607
email.utils, 618
encodings.idna, 112
encodings.utf_8_sig, 112
errno, 455
exceptions, 53
```
## F

fcntl *(Unix)*, [1092](#page-1101-0) filecmp, [244](#page-253-0) fileinput, [240](#page-249-0) findertools *(Mac)*, [1106](#page-1115-0) FL *(IRIX)*, [1135](#page-1144-0) fl *(IRIX)*, [1130](#page-1139-0) flp *(IRIX)*, [1135](#page-1144-0) fm *(IRIX)*, [1135](#page-1144-0)

fnmatch, [249](#page-258-0) formatter, [1067](#page-1076-0) fpectl *(Unix)*, [1006](#page-1015-0) fpformat, [115](#page-124-0) fractions, [212](#page-221-0) FrameWork *(Mac)*, [1109](#page-1118-0) ftplib, [758](#page-767-0) functools, [227](#page-236-0) future\_builtins, [982](#page-991-0)

## G

```
gc, 996
gdbm (Unix), 271
gensuitemodule (Mac), 1118
getopt, 395
getpass, 431
gettext, 839
GL (IRIX), 1138
gl (IRIX), 1136
glob, 248
grp (Unix), 1087
gzip, 295
```
## H

```
hashlib, 331
heapq, 152
hmac, 332
hotshot, 965
hotshot.stats, 966
htmlentitydefs, 679
htmllib, 678
HTMLParser, 673
httplib, 754
```
## I

```
ic (Mac), 1103
icopen (Mac), 1146
imageop, 824
imaplib, 764
imgfile (IRIX), 1139
imghdr, 833
imp, 1019
imputil, 1022
inspect, 998
io, 358
itertools, 217
```
# J

jpeg *(IRIX)*, [1139](#page-1148-0) json, [630](#page-639-0)

## K

keyword, [1047](#page-1056-0)

# L

lib2to3, [943](#page-952-0) linecache, [250](#page-259-0) locale, [848](#page-857-0) logging, [397](#page-406-0)

# M

macerrors *(Mac)*, [1146](#page-1155-0) MacOS *(Mac)*, [1104](#page-1113-0) macostools *(Mac)*, [1106](#page-1115-0) macpath, [253](#page-262-0) macresource *(Mac)*, [1146](#page-1155-0) mailbox, [635](#page-644-0) mailcap, [634](#page-643-0) marshal, [268](#page-277-0) math, [184](#page-193-0) md5, [333](#page-342-0) mhlib, [652](#page-661-0) mimetools, [654](#page-663-0) mimetypes, [655](#page-664-0) MimeWriter, [658](#page-667-0) mimify, [659](#page-668-0) MiniAEFrame *(Mac)*, [1122](#page-1131-0) mmap, [559](#page-568-0) modulefinder, [1028](#page-1037-0) msilib *(Windows)*, [1071](#page-1080-0) msvcrt *(Windows)*, [1076](#page-1085-0) multifile, [660](#page-669-0) multiprocessing, [508](#page-517-0) multiprocessing.connection, [527](#page-536-0) multiprocessing.dummy, [530](#page-539-0) multiprocessing.managers, [521](#page-530-0) multiprocessing.pool, [526](#page-535-0) multiprocessing.sharedctypes, [519](#page-528-0) mutex, [162](#page-171-0)

# N

Nav *(Mac)*, [1147](#page-1156-0) netrc, [324](#page-333-0) new, [173](#page-182-0) nis *(Unix)*, [1099](#page-1108-0) nntplib, [769](#page-778-0) numbers, [181](#page-190-0)

# $\cup$

operator, [228](#page-237-0) optparse, [370](#page-379-0) os, [337](#page-346-0) os.path, [237](#page-246-0) ossaudiodev *(Linux, FreeBSD)*, [834](#page-843-0)

# P

parser, [1031](#page-1040-0)

pdb, [953](#page-962-0) pickle, [255](#page-264-0) pickletools, [1060](#page-1069-0) pipes *(Unix)*, [1094](#page-1103-0) PixMapWrapper *(Mac)*, [1147](#page-1156-0) pkgutil, [1027](#page-1036-0) platform, [452](#page-461-0) plistlib, [327](#page-336-0) popen2, [591](#page-600-0) poplib, [762](#page-771-0) posix *(Unix)*, [1085](#page-1094-0) posixfile *(Unix)*, [1095](#page-1104-0) pprint, [175](#page-184-0) pstats, [961](#page-970-0) pty *(IRIX, Linux)*, [1091](#page-1100-0) pwd *(Unix)*, [1086](#page-1095-0) py\_compile, [1051](#page-1060-0) pyclbr, [1049](#page-1058-0) pydoc, [907](#page-916-0)

# Q

Queue, [163](#page-172-0) quopri, [669](#page-678-0)

## R

random, [214](#page-223-0) re, [68](#page-77-0) readline *(Unix)*, [561](#page-570-0) repr, [178](#page-187-0) resource *(Unix)*, [1097](#page-1106-0) rexec, [1013](#page-1022-0) rfc822, [662](#page-671-0) rlcompleter, [564](#page-573-0) robotparser, [323](#page-332-0) runpy, [1029](#page-1038-0)

## S

sched, [161](#page-170-0) ScrolledText *(Tk)*, [876](#page-885-0) select, [493](#page-502-0) sets, [158](#page-167-0) sgmllib, [675](#page-684-0) sha, [334](#page-343-0) shelve, [266](#page-275-0) shlex, [857](#page-866-0) shutil, [250](#page-259-0) signal, [589](#page-598-0) SimpleHTTPServer, [796](#page-805-0) SimpleXMLRPCServer, [817](#page-826-0) site, [1004](#page-1013-0) smtpd, [777](#page-786-0) smtplib, [773](#page-782-0) sndhdr, [834](#page-843-0) socket, [571](#page-580-0)

SocketServer, [786](#page-795-0) spwd *(Unix)*, [1087](#page-1096-0) sqlite3, [277](#page-286-0) ssl, [581](#page-590-0) stat, [242](#page-251-0) statvfs, [244](#page-253-0) string, [59](#page-68-0) StringIO, [96](#page-105-0) stringprep, [114](#page-123-0) struct, [83](#page-92-0) subprocess, [565](#page-574-0) sunau, [827](#page-836-0) sunaudiodev *(SunOS)*, [1141](#page-1150-0) symbol, [1046](#page-1055-0) symtable, [1045](#page-1054-0) sys, [973](#page-982-0) syslog *(Unix)*, [1100](#page-1109-0)

## T

tabnanny, [1049](#page-1058-0) tarfile, [303](#page-312-0) telnetlib, [777](#page-786-0) tempfile, [246](#page-255-0) termios *(Unix)*, [1090](#page-1099-0) test, [943](#page-952-0) test.test\_support, [945](#page-954-0) textwrap, [97](#page-106-0) thread, [506](#page-515-0) threading, [497](#page-506-0) time, [365](#page-374-0) timeit, [967](#page-976-0) Tix, [871](#page-880-0) Tkinter, [861](#page-870-0) token, [1047](#page-1056-0) tokenize, [1047](#page-1056-0) trace, [970](#page-979-0) traceback, [992](#page-1001-0) tty *(IRIX, Linux)*, [1091](#page-1100-0) turtle, [877](#page-886-0) types, [171](#page-180-0)

## U

unicodedata, [112](#page-121-0) unittest, [930](#page-939-0) urllib, [738](#page-747-0) urllib2, [744](#page-753-0) urlparse, [783](#page-792-0) user, [1006](#page-1015-0) UserDict, [169](#page-178-0) UserList, [170](#page-179-0) UserString, [170](#page-179-0) uu, [670](#page-679-0) uuid, [780](#page-789-0)

## V

videoreader *(Mac)*, [1147](#page-1156-0)

# W

W *(Mac)*, [1147](#page-1156-0) warnings, [982](#page-991-0) wave, [830](#page-839-0) weakref, [165](#page-174-0) webbrowser, [721](#page-730-0) whichdb, [270](#page-279-0) winsound *(Windows)*, [1082](#page-1091-0) wsgiref, [730](#page-739-0) wsgiref.handlers, [735](#page-744-0) wsgiref.headers, [732](#page-741-0) wsgiref.simple\_server, [733](#page-742-0) wsgiref.util, [731](#page-740-0) wsgiref.validate, [734](#page-743-0)

# X

xdrlib, [325](#page-334-0) xml.dom, [688](#page-697-0) xml.dom.minidom, [698](#page-707-0) xml.dom.pulldom, [702](#page-711-0) xml.etree.ElementTree, [713](#page-722-0) xml.parsers.expat, [679](#page-688-0) xml.sax, [703](#page-712-0) xml.sax.handler, [704](#page-713-0) xml.sax.saxutils, [708](#page-717-0) xml.sax.xmlreader, [709](#page-718-0) xmlrpclib, [809](#page-818-0)

# Z

zipfile, [299](#page-308-0) zipimport, [1026](#page-1035-0) zlib, [293](#page-302-0)

#### INDEX

#### Symbols

..., [1149](#page-1158-0) .ini file, [318](#page-327-0) .pdbrc file, [954](#page-963-0) .pythonrc.py file, [1006](#page-1015-0) == operator, [28](#page-37-0) % formatting, [38](#page-47-0) % interpolation, [38](#page-47-0) \_CData (class in ctypes), [487](#page-496-0) \_FuncPtr (class in ctypes), [482](#page-491-0) \_SimpleCData (class in ctypes), [488](#page-497-0) \_\_abs\_\_() (in module operator), [229](#page-238-0) \_\_add\_\_() (in module operator), [229](#page-238-0) \_\_add\_\_() (rfc822.AddressList method), [665](#page-674-0) \_\_and\_\_() (in module operator), [229](#page-238-0) \_\_bases\_\_ (class attribute), [51](#page-60-0) \_\_builtin\_\_ (module), [981](#page-990-0) class (instance attribute), [51](#page-60-0) \_\_cmp\_\_() (instance method), [28](#page-37-0) \_\_concat\_\_() (in module operator), [230](#page-239-0) \_\_contains\_\_() (email.message.Message method), [603](#page-612-0) \_\_contains\_\_() (in module operator), [230](#page-239-0) \_\_contains\_\_() (mailbox.Mailbox method), [637](#page-646-0) \_\_copy\_\_() (copy protocol), [175](#page-184-0) \_\_debug\_\_ (built-in variable), [23](#page-32-0) \_\_deepcopy\_\_() (copy protocol), [175](#page-184-0) \_\_delitem\_\_() (email.message.Message method), [604](#page-613-0) \_\_delitem\_\_() (in module operator), [230](#page-239-0) \_\_delitem\_\_() (mailbox.MH method), [640](#page-649-0) \_\_delitem\_\_() (mailbox.Mailbox method), [636](#page-645-0) \_\_delslice\_\_() (in module operator), [231](#page-240-0) \_\_dict\_\_ (object attribute), [51](#page-60-0) displayhook (in module sys), [974](#page-983-0) \_\_div\_\_() (in module operator), [229](#page-238-0) \_\_enter\_\_() (\_winreg.PyHKEY method), [1082](#page-1091-0) \_\_enter\_\_() (contextmanager method), [48](#page-57-0) \_\_eq\_\_() (email.charset.Charset method), [616](#page-625-0) \_\_eq\_\_() (email.header.Header method), [614](#page-623-0)

\_\_eq\_\_() (in module operator), [228](#page-237-0) \_\_excepthook\_\_ (in module sys), [974](#page-983-0) \_\_exit\_\_() (\_winreg.PyHKEY method), [1082](#page-1091-0) \_\_exit\_\_() (contextmanager method), [49](#page-58-0) floordiv () (in module operator), [229](#page-238-0) \_\_future\_\_, [1151](#page-1160-0) \_\_future\_\_ (module), [996](#page-1005-0) \_\_ge\_\_() (in module operator), [228](#page-237-0) \_\_getinitargs\_\_() (object method), [259](#page-268-0) \_\_getitem\_\_() (email.message.Message method), [603](#page-612-0) \_\_getitem\_\_() (in module operator), [231](#page-240-0) \_\_getitem\_\_() (mailbox.Mailbox method), [636](#page-645-0) \_\_getnewargs\_\_() (object method), [260](#page-269-0) \_\_getslice\_\_() (in module operator), [231](#page-240-0) \_\_getstate\_\_() (object method), [260](#page-269-0) \_\_gt\_\_() (in module operator), [228](#page-237-0) \_\_iadd\_\_() (in module operator), [231](#page-240-0) \_\_iadd\_\_() (rfc822.AddressList method), [665](#page-674-0) \_\_iand\_\_() (in module operator), [231](#page-240-0) \_\_iconcat\_\_() (in module operator), [231](#page-240-0) \_\_idiv\_\_() (in module operator), [231](#page-240-0) \_\_ifloordiv\_\_() (in module operator), [231](#page-240-0) \_\_ilshift\_\_() (in module operator), [231](#page-240-0) \_\_imod\_\_() (in module operator), [232](#page-241-0) \_\_import\_\_() (built-in function), [5](#page-14-0) \_\_imul\_\_() (in module operator), [232](#page-241-0) \_\_index\_\_() (in module operator), [230](#page-239-0) \_\_init\_\_() (logging.Handler method), [417](#page-426-0) \_\_inv\_\_() (in module operator), [229](#page-238-0) \_\_invert\_\_() (in module operator), [229](#page-238-0) \_\_ior\_\_() (in module operator), [232](#page-241-0) \_\_ipow\_\_() (in module operator), [232](#page-241-0) \_\_irepeat\_\_() (in module operator), [232](#page-241-0) \_\_irshift\_\_() (in module operator), [232](#page-241-0) \_\_isub\_\_() (in module operator), [232](#page-241-0) \_\_isub\_\_() (rfc822.AddressList method), [665](#page-674-0) \_\_iter\_\_() (container method), [31](#page-40-0) \_\_iter\_\_() (iterator method), [31](#page-40-0) \_\_iter\_\_() (mailbox.Mailbox method), [636](#page-645-0) itruediv () (in module operator), [232](#page-241-0) \_\_ixor\_\_() (in module operator), [232](#page-241-0) \_\_le\_\_() (in module operator), [228](#page-237-0)

\_\_len\_\_() (email.message.Message method), [603](#page-612-0) \_\_len\_\_() (mailbox.Mailbox method), [637](#page-646-0) \_\_len\_\_() (rfc822.AddressList method), [665](#page-674-0) \_\_lshift\_\_() (in module operator), [229](#page-238-0) \_\_lt\_\_() (in module operator), [228](#page-237-0) \_\_main\_\_ (module), [982](#page-991-0) members (object attribute), [51](#page-60-0) \_\_methods\_\_ (object attribute), [51](#page-60-0) \_\_missing\_\_() (collections.defaultdict method), [147](#page-156-0) \_\_mod\_\_() (in module operator), [230](#page-239-0) \_\_mul\_\_() (in module operator), [230](#page-239-0) \_\_name\_\_ (class attribute), [52](#page-61-0) \_\_ne\_\_() (email.charset.Charset method), [616](#page-625-0) \_\_ne\_\_() (email.header.Header method), [614](#page-623-0) \_\_ne\_\_() (in module operator), [228](#page-237-0) \_\_neg\_\_() (in module operator), [230](#page-239-0) \_\_not\_\_() (in module operator), [229](#page-238-0) \_\_or\_\_() (in module operator), [230](#page-239-0) \_\_pos\_\_() (in module operator), [230](#page-239-0) \_\_pow\_\_() (in module operator), [230](#page-239-0) \_\_reduce\_\_() (object method), [260](#page-269-0) \_\_reduce\_ex\_\_() (object method), [261](#page-270-0) \_\_repeat\_\_() (in module operator), [231](#page-240-0) \_\_repr\_\_() (multiprocessing.managers.BaseProxy method), [526](#page-535-0) \_\_repr\_\_() (netrc.netrc method), [324](#page-333-0) \_\_rshift\_\_() (in module operator), [230](#page-239-0) \_\_setitem\_\_() (email.message.Message method), [603](#page-612-0) \_\_setitem\_\_() (in module operator), [231](#page-240-0) \_\_setitem\_\_() (mailbox.Mailbox method), [636](#page-645-0) \_\_setitem\_\_() (mailbox.Maildir method), [639](#page-648-0) \_\_setslice\_\_() (in module operator), [231](#page-240-0) \_\_setstate\_\_() (object method), [260](#page-269-0) \_\_slots\_\_, [1154](#page-1163-0) \_\_stderr\_\_ (in module sys), [980](#page-989-0) \_\_stdin\_\_ (in module sys), [980](#page-989-0) \_\_stdout\_\_ (in module sys), [980](#page-989-0) \_\_str\_\_() (datetime.date method), [122](#page-131-0) \_\_str\_\_() (datetime.datetime method), [128](#page-137-0) \_\_str\_\_() (datetime.time method), [131](#page-140-0) \_\_str\_\_() (email.charset.Charset method), [616](#page-625-0) \_\_str\_\_() (email.header.Header method), [614](#page-623-0) \_\_str\_\_() (email.message.Message method), [602](#page-611-0) \_\_str\_\_() (multiprocessing.managers.BaseProxy method), [526](#page-535-0) \_\_str\_\_() (rfc822.AddressList method), [665](#page-674-0) \_\_sub\_\_() (in module operator), [230](#page-239-0) \_\_sub\_\_() (rfc822.AddressList method), [665](#page-674-0) \_\_subclasshook\_\_() (abc.ABCMeta method), [989](#page-998-0) \_\_truediv\_\_() (in module operator), [230](#page-239-0) \_\_unicode\_\_() (email.header.Header method), [614](#page-623-0) \_\_xor\_\_() (in module operator), [230](#page-239-0) \_anonymous\_ (ctypes.Structure attribute), [491](#page-500-0) \_asdict() (collections.somenamedtuple method), [150](#page-159-0)

\_b\_base\_ (ctypes.\_CData attribute), [488](#page-497-0) \_b\_needsfree\_ (ctypes.\_CData attribute), [488](#page-497-0) \_call\_method() (multiprocessing.managers.BaseProxy method), [525](#page-534-0) \_clear\_type\_cache() (in module sys), [973](#page-982-0) \_collect\_incoming\_data() (asynchat.async\_chat method), [597](#page-606-0) \_current\_frames() (in module sys), [974](#page-983-0) \_exit() (in module os), [351](#page-360-0) \_fields (ast.AST attribute), [1040](#page-1049-0) \_fields (collections.somenamedtuple attribute), [150](#page-159-0) \_fields\_ (ctypes.Structure attribute), [491](#page-500-0) \_flush() (wsgiref.handlers.BaseHandler method), [736](#page-745-0) \_get\_data() (asynchat.async\_chat method), [597](#page-606-0) \_get\_value() (multiprocessing.managers.BaseProxy method), [525](#page-534-0) \_getframe() (in module sys), [977](#page-986-0) handle (ctypes.PyDLL attribute), [481](#page-490-0) \_locale module, [848](#page-857-0) \_make() (collections.somenamedtuple method), [150](#page-159-0) \_name (ctypes.PyDLL attribute), [481](#page-490-0) \_objects (ctypes.\_CData attribute), [488](#page-497-0) \_pack\_ (ctypes.Structure attribute), [491](#page-500-0) \_parse() (gettext.NullTranslations method), [842](#page-851-0) \_quit() (FrameWork.Application method), [1111](#page-1120-0) \_replace() (collections.somenamedtuple method), [150](#page-159-0) \_setroot() (xml.etree.ElementTree.ElementTree method), [716](#page-725-0) \_start() (aetools.TalkTo method), [1119](#page-1128-0) \_structure() (in module email.iterators), [620](#page-629-0) \_urlopener (in module urllib), [740](#page-749-0) \_winreg (module), [1078](#page-1087-0) \_write() (wsgiref.handlers.BaseHandler method), [736](#page-745-0) > operator, [28](#page-37-0)  $\geq$ operator, [28](#page-37-0) >>>, [1149](#page-1158-0)  $\,<$ operator, [28](#page-37-0)  $\leq$ operator, [28](#page-37-0) <protocol>\_proxy, [746](#page-755-0) 2to3, [1149](#page-1158-0) A

A-LAW, [826,](#page-835-0) [834](#page-843-0) a-LAW, [821](#page-830-0) a2b\_base64() (in module binascii), [668](#page-677-0) a2b\_hex() (in module binascii), [669](#page-678-0) a2b\_hqx() (in module binascii), [668](#page-677-0) a2b\_qp() (in module binascii), [668](#page-677-0) a2b\_uu() (in module binascii), [668](#page-677-0)

abc (module), [988](#page-997-0) ABCMeta (class in abc), [988](#page-997-0) abort() (ftplib.FTP method), [760](#page-769-0) abort() (in module os), [351](#page-360-0) above() (curses.panel.Panel method), [451](#page-460-0) abs() (built-in function), [6](#page-15-0) abs() (decimal.Context method), [201](#page-210-0) abs() (in module operator), [229](#page-238-0) abspath() (in module os.path), [237](#page-246-0) abstract base class, [1149](#page-1158-0) AbstractBasicAuthHandler (class in urllib2), [746](#page-755-0) AbstractDigestAuthHandler (class in urllib2), [746](#page-755-0) AbstractFormatter (class in formatter), [1069](#page-1078-0) abstractmethod() (in module abc), [990](#page-999-0) abstractproperty() (in module abc), [990](#page-999-0) AbstractWriter (class in formatter), [1070](#page-1079-0) accept() (asyncore.dispatcher method), [595](#page-604-0) accept() (multiprocessing.connection.Listener method), [528](#page-537-0) accept() (socket.socket method), [576](#page-585-0) accept2dyear (in module time), [366](#page-375-1) access() (in module os), [344](#page-353-0) acos() (in module cmath), [188](#page-197-0) acos() (in module math), [186](#page-195-0) acosh() (in module cmath), [188](#page-197-0) acosh() (in module math), [186](#page-195-0) acquire() (logging.Handler method), [417](#page-426-0) acquire() (thread.lock method), [507](#page-516-0) acquire() (threading.Condition method), [501](#page-510-0) acquire() (threading.Lock method), [499](#page-508-0) acquire() (threading.RLock method), [500](#page-509-0) acquire() (threading.Semaphore method), [502](#page-511-0) acquire\_lock() (in module imp), [1020](#page-1029-0) activate\_form() (fl.form method), [1132](#page-1141-0) active children() (in module multiprocessing),  $516$ active\_count() (in module threading), [497](#page-506-0) activeCount() (in module threading), [497](#page-506-0) add() (decimal.Context method), [201](#page-210-0) add() (in module audioop), [821](#page-830-0) add() (in module operator), [229](#page-238-0) add() (mailbox.Mailbox method), [636](#page-645-0) add() (mailbox.Maildir method), [639](#page-648-0) add() (msilib.RadioButtonGroup method), [1075](#page-1084-0) add() (pstats.Stats method), [962](#page-971-0) add() (set method), [43](#page-52-0) add() (tarfile.TarFile method), [306](#page-315-0) add\_alias() (in module email.charset), [617](#page-626-0) add\_box() (fl.form method), [1133](#page-1142-0) add\_browser() (fl.form method), [1133](#page-1142-0) add\_button() (fl.form method), [1133](#page-1142-0) add\_cgi\_vars() (wsgiref.handlers.BaseHandler method), [736](#page-745-0) add\_charset() (in module email.charset), [616](#page-625-0) add\_choice() (fl.form method), [1133](#page-1142-0)

add\_clock() (fl.form method), [1133](#page-1142-0) add\_codec() (in module email.charset), [617](#page-626-0) add\_cookie\_header() (cookielib.CookieJar method), [799](#page-808-0) add\_counter() (fl.form method), [1133](#page-1142-0) add\_data() (in module msilib), [1072](#page-1081-0) add\_data() (urllib2.Request method), [747](#page-756-0) add\_dial() (fl.form method), [1133](#page-1142-0) add\_fallback() (gettext.NullTranslations method), [842](#page-851-0) add\_file() (msilib.Directory method), [1074](#page-1083-0) add\_flag() (mailbox.MaildirMessage method), [643](#page-652-0) add\_flag() (mailbox.mboxMessage method), [645](#page-654-0) add\_flag() (mailbox.MMDFMessage method), [648](#page-657-0) add\_flowing\_data() (formatter.formatter method), [1068](#page-1077-0) add\_folder() (mailbox.Maildir method), [638](#page-647-0) add\_folder() (mailbox.MH method), [640](#page-649-0) add\_handler() (urllib2.OpenerDirector method), [748](#page-757-0) add\_header() (email.message.Message method), [604](#page-613-0) add\_header() (urllib2.Request method), [747](#page-756-0) add\_header() (wsgiref.headers.Headers method), [733](#page-742-0) add\_history() (in module readline), [563](#page-572-0) add\_hor\_rule() (formatter.formatter method), [1068](#page-1077-0) add\_input() (fl.form method), [1133](#page-1142-0) add\_label() (mailbox.BabylMessage method), [647](#page-656-0) add\_label\_data() (formatter.formatter method), [1068](#page-1077-0) add\_lightbutton() (fl.form method), [1133](#page-1142-0) add\_line\_break() (formatter.formatter method), [1068](#page-1077-0) add\_literal\_data() (formatter.formatter method), [1068](#page-1077-0) add\_menu() (fl.form method), [1133](#page-1142-0) add\_parent() (urllib2.BaseHandler method), [749](#page-758-0) add\_password() (urllib2.HTTPPasswordMgr method), [751](#page-760-0) add\_positioner() (fl.form method), [1133](#page-1142-0) add\_roundbutton() (fl.form method), [1133](#page-1142-0) add\_section() (ConfigParser.RawConfigParser method), [320](#page-329-0) add\_sequence() (mailbox.MHMessage method), [646](#page-655-0) add\_slider() (fl.form method), [1133](#page-1142-0) add\_stream() (in module msilib), [1072](#page-1081-0) add\_suffix() (imputil.ImportManager method), [1022](#page-1031-0) add\_tables() (in module msilib), [1072](#page-1081-0) add\_text() (fl.form method), [1133](#page-1142-0) add\_timer() (fl.form method), [1134](#page-1143-0) add\_type() (in module mimetypes), [656](#page-665-0) add\_unredirected\_header() (urllib2.Request method), [747](#page-756-0) add\_valslider() (fl.form method), [1133](#page-1142-0) addch() (curses.window method), [438](#page-447-0) addcomponent() (turtle.Shape method), [898](#page-907-0) addError() (unittest.TestResult method), [940](#page-949-0) addFailure() (unittest.TestResult method), [940](#page-949-0) addfile() (tarfile.TarFile method), [306](#page-315-0) addFilter() (logging.Handler method), [417](#page-426-0) addFilter() (logging.Logger method), [409](#page-418-0) addHandler() (logging.Logger method), [409](#page-418-0) addheader() (MimeWriter.MimeWriter method), [658](#page-667-0)

addinfo() (hotshot.Profile method), [965](#page-974-0) addLevelName() (in module logging), [407](#page-416-0) addnstr() (curses.window method), [438](#page-447-0) AddPackagePath() (in module modulefinder), [1028](#page-1037-0) address (multiprocessing.connection.Listener attribute), [528](#page-537-0) address (multiprocessing.managers.BaseManager attribute), [522](#page-531-0) address\_family (in module SocketServer), [788](#page-797-0) address\_string() (Base-HTTPServer.BaseHTTPRequestHandler method), [796](#page-805-0) AddressList (class in rfc822), [662](#page-671-0) addresslist (rfc822.AddressList attribute), [665](#page-674-0) addressof() (in module ctypes), [485](#page-494-0) addshape() (in module turtle), [896](#page-905-0) addsitedir() (in module site), [1005](#page-1014-0) addstr() (curses.window method), [438](#page-447-0) addSuccess() (unittest.TestResult method), [941](#page-950-0) addTest() (unittest.TestSuite method), [939](#page-948-0) addTests() (unittest.TestSuite method), [939](#page-948-0) adjusted() (decimal.Decimal method), [194](#page-203-0) adler32() (in module zlib), [293](#page-302-0) ADPCM, Intel/DVI, [821](#page-830-0) adpcm2lin() (in module audioop), [821](#page-830-0) aepack (module), [1120](#page-1129-0) AES algorithm, [335](#page-344-0) AEServer (class in MiniAEFrame), [1122](#page-1131-0) AEText (class in aetypes), [1121](#page-1130-0) aetools (module), [1119](#page-1128-0) aetypes (module), [1121](#page-1130-0) AF\_INET (in module socket), [572](#page-581-0) AF\_INET6 (in module socket), [572](#page-581-0) AF\_UNIX (in module socket), [572](#page-581-0) aifc (module), [825](#page-834-0) aifc() (aifc.aifc method), [826](#page-835-0) AIFF, [825,](#page-834-0) [832](#page-841-0) aiff() (aifc.aifc method), [826](#page-835-0) AIFF-C, [825,](#page-834-0) [832](#page-841-0) AL module, [1125](#page-1134-0) AL (module), [1127](#page-1136-0) al (module), [1125](#page-1134-0) alarm() (in module signal), [590](#page-599-0) alaw2lin() (in module audioop), [821](#page-830-0) algorithm AES, [335](#page-344-0) alignment() (in module ctypes), [485](#page-494-0) all() (built-in function), [6](#page-15-0) all\_errors (ftplib.FTP attribute), [759](#page-768-0) all\_features (in module xml.sax.handler), [705](#page-714-0) all\_properties (in module xml.sax.handler), [705](#page-714-0) allocate\_lock() (in module thread), [506](#page-515-0)

allow reuse address (in module SocketServer), [788](#page-797-0) allowed domains() (cookielib.DefaultCookiePolicy method), [803](#page-812-0) alt() (in module curses.ascii), [450](#page-459-0) ALT DIGITS (in module locale), [852](#page-861-0) altsep (in module os), [357](#page-366-0) altzone (in module time), [366](#page-375-1) anchor\_bgn() (htmllib.HTMLParser method), [679](#page-688-0) anchor\_end() (htmllib.HTMLParser method), [679](#page-688-0) and operator, [27,](#page-36-0) [28](#page-37-0) and\_() (in module operator), [229](#page-238-0) annotate() (in module dircache), [253](#page-262-0) answerChallenge() (in module multiprocessing.connection), [528](#page-537-0) any() (built-in function), [6](#page-15-0) anydbm (module), [269](#page-278-0) api\_version (in module sys), [980](#page-989-0) apop() (poplib.POP3 method), [763](#page-772-0) append() (array.array method), [156](#page-165-0) append() (collections.deque method), [144](#page-153-0) append() (email.header.Header method), [613](#page-622-0) append() (imaplib.IMAP4 method), [765](#page-774-0) append() (list method), [40](#page-49-0) append() (msilib.CAB method), [1074](#page-1083-0) append() (pipes.Template method), [1094](#page-1103-0) append() (xml.etree.ElementTree.Element method), [715](#page-724-0) appendChild() (xml.dom.Node method), [691](#page-700-0) appendleft() (collections.deque method), [145](#page-154-0) AppleEvents, [1106,](#page-1115-0) [1122](#page-1131-0) applesingle (module), [1146](#page-1155-0) Application() (in module FrameWork), [1109](#page-1118-0) application\_uri() (in module wsgiref.util), [731](#page-740-0) apply() (built-in function), [21](#page-30-0) apply() (multiprocessing.pool.multiprocessing.Pool method), [526](#page-535-0) apply\_async() (multiprocessing.pool.multiprocessing.Pool method), [526](#page-535-0) architecture() (in module platform), [452](#page-461-0) archive (zipimport.zipimporter attribute), [1027](#page-1036-0) aRepr (in module repr), [178](#page-187-0) args (functools.partial attribute), [228](#page-237-0) argtypes (ctypes.\_FuncPtr attribute), [482](#page-491-0) argument, [1149](#page-1158-0) ArgumentError, [483](#page-492-0) argv (in module sys), [973](#page-982-0) arithmetic, [29](#page-38-0) ArithmeticError, [53](#page-62-0) array (module), [155](#page-164-0) array() (in module array), [155](#page-164-0) Array() (in module multiprocessing), [519](#page-528-0) Array() (in module multiprocessing.sharedctypes), [519](#page-528-0)
Array() (multiprocessing.managers.SyncManager method), [522](#page-531-0) arrays, [155](#page-164-0) ArrayType (in module array), [156](#page-165-0) article() (nntplib.NNTP method), [772](#page-781-0) as integer ratio() (float method),  $30$ AS IS (in module formatter), [1067](#page-1076-0) as\_string() (email.message.Message method), [602](#page-611-0) as\_tuple() (decimal.Decimal method), [194](#page-203-0) ascii() (in module curses.ascii), [450](#page-459-0) ascii() (in module future\_builtins), [982](#page-991-0) ascii\_letters (in module string), [59](#page-68-0) ascii\_lowercase (in module string), [59](#page-68-0) ascii\_uppercase (in module string), [59](#page-68-0) asctime() (in module time), [366](#page-375-0) asin() (in module cmath), [188](#page-197-0) asin() (in module math), [186](#page-195-0) asinh() (in module cmath), [188](#page-197-0) asinh() (in module math), [186](#page-195-0) AskFileForOpen() (in module EasyDialogs), [1108](#page-1117-0) AskFileForSave() (in module EasyDialogs), [1108](#page-1117-0) AskFolder() (in module EasyDialogs), [1108](#page-1117-0) AskPassword() (in module EasyDialogs), [1107](#page-1116-0) AskString() (in module EasyDialogs), [1107](#page-1116-0) AskYesNoCancel() (in module EasyDialogs), [1107](#page-1116-0) assert statement, [54](#page-63-0) assert\_() (unittest.TestCase method), [938](#page-947-0) assert\_line\_data() (formatter.formatter method), [1069](#page-1078-0) assertAlmostEqual() (unittest.TestCase method), [938](#page-947-0) assertEqual() (unittest.TestCase method), [938](#page-947-0) assertFalse() (unittest.TestCase method), [938](#page-947-0) AssertionError, [54](#page-63-0) assertNotAlmostEqual() (unittest.TestCase method), [938](#page-947-0) assertNotEqual() (unittest.TestCase method), [938](#page-947-0) assertRaises() (unittest.TestCase method), [938](#page-947-0) assertTrue() (unittest.TestCase method), [938](#page-947-0) assignment extended slice, [40](#page-49-0) slice, [40](#page-49-0) subscript, [40](#page-49-0) AST (class in ast), [1040](#page-1049-0) ast (module), [1040](#page-1049-0) astimezone() (datetime.datetime method), [126](#page-135-0) ASTVisitor (class in compiler.visitor), [1066](#page-1075-0) async\_chat (class in asynchat), [596](#page-605-0) async\_chat.ac\_in\_buffer\_size (in module asynchat), [597](#page-606-0) async\_chat.ac\_out\_buffer\_size (in module asynchat), [597](#page-606-0) asyncevents() (FrameWork.Application method), [1111](#page-1120-0) asynchat (module), [596](#page-605-0) asyncore (module), [593](#page-602-0) AsyncResult (class in multiprocessing.pool), [527](#page-536-0) atan() (in module cmath), [188](#page-197-0) atan() (in module math), [186](#page-195-0)

atan2() (in module math), [186](#page-195-0) atanh() (in module cmath), [188](#page-197-0) atanh() (in module math), [186](#page-195-0) atexit (module), [990](#page-999-0) atime (in module cd), [1128](#page-1137-0) atof() (in module locale), [851](#page-860-0) atof() (in module string), [66](#page-75-0) atoi() (in module locale), [851](#page-860-0) atoi() (in module string), [66](#page-75-0) atol() (in module string), [66](#page-75-0) attach() (email.message.Message method), [602](#page-611-0) AttlistDeclHandler() (xml.parsers.expat.xmlparser method), [683](#page-692-0) attrgetter() (in module operator), [233](#page-242-0) attrib (xml.etree.ElementTree.Element attribute), [715](#page-724-0) attribute, [1149](#page-1158-0) AttributeError, [54](#page-63-0) attributes (xml.dom.Node attribute), [690](#page-699-0) AttributesImpl (class in xml.sax.xmlreader), [710](#page-719-0) AttributesNSImpl (class in xml.sax.xmlreader), [710](#page-719-0) attroff() (curses.window method), [438](#page-447-0) attron() (curses.window method), [438](#page-447-0) attrset() (curses.window method), [438](#page-447-0) audio (in module cd), [1128](#page-1137-0) Audio Interchange File Format, [825,](#page-834-0) [832](#page-841-0) AUDIO\_FILE\_ENCODING\_ADPCM\_G721 (in module sunau), [828](#page-837-0) AUDIO\_FILE\_ENCODING\_ADPCM\_G722 (in module sunau), [828](#page-837-0) AUDIO\_FILE\_ENCODING\_ADPCM\_G723\_3 (in module sunau), [828](#page-837-0) AUDIO\_FILE\_ENCODING\_ADPCM\_G723\_5 (in module sunau), [828](#page-837-0) AUDIO\_FILE\_ENCODING\_ALAW\_8 (in module sunau), [828](#page-837-0) AUDIO\_FILE\_ENCODING\_DOUBLE (in module sunau), [828](#page-837-0) AUDIO\_FILE\_ENCODING\_FLOAT (in module sunau), [828](#page-837-0) AUDIO\_FILE\_ENCODING\_LINEAR\_16 (in module sunau), [828](#page-837-0) AUDIO\_FILE\_ENCODING\_LINEAR\_24 (in module sunau), [828](#page-837-0) AUDIO\_FILE\_ENCODING\_LINEAR\_32 (in module sunau), [828](#page-837-0) AUDIO\_FILE\_ENCODING\_LINEAR\_8 (in module sunau), [828](#page-837-0) AUDIO\_FILE\_ENCODING\_MULAW\_8 (in module sunau), [828](#page-837-0) AUDIO\_FILE\_MAGIC (in module sunau), [828](#page-837-0) AUDIODEV, [835](#page-844-0) audioop (module), [821](#page-830-0) authenticate() (imaplib.IMAP4 method), [765](#page-774-0) AuthenticationError, [528](#page-537-0)

authenticators() (netrc.netrc method), [324](#page-333-0) authkey (multiprocessing.Process attribute), [513](#page-522-0) autoGIL (module), [1113](#page-1122-0) AutoGILError, [1113](#page-1122-0) avg() (in module audioop), [821](#page-830-0) avgpp() (in module audioop), [821](#page-830-0)

### B

b16decode() (in module base64), [666](#page-675-0) b16encode() (in module base64), [666](#page-675-0) b2a\_base64() (in module binascii), [668](#page-677-0) b2a\_hex() (in module binascii), [669](#page-678-0) b2a\_hqx() (in module binascii), [669](#page-678-0) b2a\_qp() (in module binascii), [668](#page-677-0) b2a\_uu() (in module binascii), [668](#page-677-0) b32decode() (in module base64), [666](#page-675-0) b32encode() (in module base64), [666](#page-675-0) b64decode() (in module base64), [666](#page-675-0) b64encode() (in module base64), [665](#page-674-0) Babyl (class in mailbox), [641](#page-650-0) BabylMailbox (class in mailbox), [650](#page-659-0) BabylMessage (class in mailbox), [647](#page-656-0) back() (in module turtle), [880](#page-889-0) backslashreplace\_errors() (in module codecs), [101](#page-110-0) backward() (in module turtle), [880](#page-889-0) backward\_compatible (in module imageop), [825](#page-834-0) BadStatusLine, [755](#page-764-0) BadZipfile, [299](#page-308-0) Balloon (class in Tix), [873](#page-882-0) base64 encoding, [665](#page-674-0) module, [668](#page-677-0) base64 (module), [665](#page-674-0) BaseCGIHandler (class in wsgiref.handlers), [736](#page-745-0) BaseCookie (class in Cookie), [806](#page-815-0) BaseException, [53](#page-62-0) BaseHandler (class in urllib2), [746](#page-755-0) BaseHandler (class in wsgiref.handlers), [736](#page-745-0) BaseHTTPRequestHandler (class in BaseHTTPServer), [794](#page-803-0) BaseHTTPServer (module), [793](#page-802-0) BaseManager (class in multiprocessing.managers), [521](#page-530-0) basename() (in module os.path), [237](#page-246-0) BaseProxy (class in multiprocessing.managers), [525](#page-534-0) basestring() (built-in function), [6](#page-15-0) basicConfig() (in module logging), [407](#page-416-0) BasicContext (class in decimal), [199](#page-208-0) Bastion (module), [1016](#page-1025-0) Bastion() (in module Bastion), [1017](#page-1026-0) BastionClass (class in Bastion), [1017](#page-1026-0) baudrate() (in module curses), [432](#page-441-0) bdb module, [953](#page-962-0) Bdb (class in bdb), [950](#page-959-0)

bdb (module), [949](#page-958-0) BdbQuit, [949](#page-958-0) BDFL, [1149](#page-1158-0) beep() (in module curses), [432](#page-441-0) Beep() (in module winsound), [1082](#page-1091-0) begin fill() (in module turtle), [887](#page-896-0) begin poly() (in module turtle), [891](#page-900-0) below() (curses.panel.Panel method), [451](#page-460-0) Benchmarking, [967](#page-976-0) benchmarking, [366](#page-375-0) betavariate() (in module random), [215](#page-224-0) bgcolor() (in module turtle), [893](#page-902-0) bgn\_group() (fl.form method), [1132](#page-1141-0) bgpic() (in module turtle), [893](#page-902-0) bias() (in module audioop), [821](#page-830-0) bidirectional() (in module unicodedata), [113](#page-122-0) BigEndianStructure (class in ctypes), [490](#page-499-0) binary data, packing, [83](#page-92-0) Binary (class in msilib), [1072](#page-1081-0) binary semaphores, [506](#page-515-0) BINARY\_ADD (opcode), [1054](#page-1063-0) BINARY\_AND (opcode), [1054](#page-1063-0) BINARY\_DIVIDE (opcode), [1054](#page-1063-0) BINARY\_FLOOR\_DIVIDE (opcode), [1054](#page-1063-0) BINARY\_LSHIFT (opcode), [1054](#page-1063-0) BINARY\_MODULO (opcode), [1054](#page-1063-0) BINARY\_MULTIPLY (opcode), [1054](#page-1063-0) BINARY\_OR (opcode), [1054](#page-1063-0) BINARY\_POWER (opcode), [1054](#page-1063-0) BINARY\_RSHIFT (opcode), [1054](#page-1063-0) BINARY\_SUBSCR (opcode), [1054](#page-1063-0) BINARY\_SUBTRACT (opcode), [1054](#page-1063-0) BINARY\_TRUE\_DIVIDE (opcode), [1054](#page-1063-0) BINARY\_XOR (opcode), [1054](#page-1063-0) binascii (module), [668](#page-677-0) bind (widgets), [870](#page-879-0) bind() (asyncore.dispatcher method), [595](#page-604-0) bind() (socket.socket method), [576](#page-585-0) bind\_textdomain\_codeset() (in module gettext), [839](#page-848-0) bindtextdomain() (in module gettext), [839](#page-848-0) binhex module, [668](#page-677-0) binhex (module), [667](#page-676-0) binhex() (in module binhex), [667](#page-676-0) bisect (module), [154](#page-163-0) bisect() (in module bisect), [154](#page-163-0) bisect left() (in module bisect), [154](#page-163-0) bisect\_right() (in module bisect), [154](#page-163-0) bit-string operations, [30](#page-39-0) bitmap() (msilib.Dialog method), [1075](#page-1084-0) bk() (in module turtle), [880](#page-889-0) bkgd() (curses.window method), [438](#page-447-0)

bkgdset() (curses.window method), [438](#page-447-0) block size (in module hashlib), [332](#page-341-0) blocked domains() (cookielib.DefaultCookiePolicy method), [803](#page-812-0) BlockingIOError, [359](#page-368-0) BLOCKSIZE (in module cd), [1128](#page-1137-0) blocksize (in module sha), [334](#page-343-0) body() (nntplib.NNTP method), [771](#page-780-0) body\_encode() (email.charset.Charset method), [616](#page-625-0) body\_encoding (email.charset.Charset attribute), [615](#page-624-0) body\_line\_iterator() (in module email.iterators), [620](#page-629-0) BOM (in module codecs), [102](#page-111-0) BOM\_BE (in module codecs), [102](#page-111-0) BOM\_LE (in module codecs), [102](#page-111-0) BOM\_UTF16 (in module codecs), [102](#page-111-0) BOM\_UTF16\_BE (in module codecs), [102](#page-111-0) BOM\_UTF16\_LE (in module codecs), [102](#page-111-0) BOM\_UTF32 (in module codecs), [102](#page-111-0) BOM\_UTF32\_BE (in module codecs), [102](#page-111-0) BOM\_UTF32\_LE (in module codecs), [102](#page-111-0) BOM UTF8 (in module codecs), [102](#page-111-0) bool() (built-in function), [6](#page-15-0) Boolean object, [29](#page-38-0) operations, [27,](#page-36-0) [28](#page-37-0) type, [6](#page-15-0) values, [51](#page-60-0) Boolean (class in aetypes), [1121](#page-1130-0) boolean() (in module xmlrpclib), [815](#page-824-0) BooleanType (in module types), [172](#page-181-0) border() (curses.window method), [438](#page-447-0) bottom() (curses.panel.Panel method), [451](#page-460-0) bottom\_panel() (in module curses.panel), [451](#page-460-0) BoundaryError, [618](#page-627-0) BoundedSemaphore (class in multiprocessing), [518](#page-527-0) BoundedSemaphore() (in module threading), [498](#page-507-0) BoundedSemaphore() (multiprocessing.managers.SyncManager method), [522](#page-531-0) box() (curses.window method), [438](#page-447-0) break\_anywhere() (bdb.Bdb method), [951](#page-960-0) break\_here() (bdb.Bdb method), [951](#page-960-0) break long words (textwrap.TextWrapper attribute), [99](#page-108-0) BREAK\_LOOP (opcode), [1056](#page-1065-0) break\_on\_hyphens (textwrap.TextWrapper attribute), [99](#page-108-0) Breakpoint (class in bdb), [949](#page-958-0) BROWSER, [721,](#page-730-0) [722](#page-731-0) bsddb module, [266,](#page-275-0) [269,](#page-278-0) [273](#page-282-0) bsddb (module), [274](#page-283-0) BsdDbShelf (class in shelve), [267](#page-276-0) btopen() (in module bsddb), [274](#page-283-0) buffer built-in function, [173](#page-182-0) object, [32](#page-41-0)

buffer size, I/O, [13](#page-22-0) buffer() (built-in function), [21](#page-30-0) buffer info() (array.array method), [156](#page-165-0) buffer\_size (xml.parsers.expat.xmlparser attribute), [681](#page-690-0) buffer\_text (xml.parsers.expat.xmlparser attribute), [681](#page-690-0) buffer\_used (xml.parsers.expat.xmlparser attribute), [681](#page-690-0) BufferedIOBase (class in io), [362](#page-371-0) BufferedRandom (class in io), [363](#page-372-0) BufferedReader (class in io), [362](#page-371-0) BufferedRWPair (class in io), [363](#page-372-0) BufferedWriter (class in io), [363](#page-372-0) BufferingHandler (class in logging), [422](#page-431-0) BufferTooShort, [513](#page-522-0) BufferType (in module types), [173](#page-182-0) BUFSIZ (in module macostools), [1106](#page-1115-0) bufsize() (ossaudiodev.oss\_audio\_device method), [837](#page-846-0) BUILD\_CLASS (opcode), [1057](#page-1066-0) BUILD\_LIST (opcode), [1058](#page-1067-0) BUILD\_MAP (opcode), [1058](#page-1067-0) build opener() (in module urllib2), [745](#page-754-0) BUILD\_SLICE (opcode), [1059](#page-1068-0) BUILD\_TUPLE (opcode), [1058](#page-1067-0) buildtools (module), [1146](#page-1155-0) built-in constants, [25](#page-34-0) exceptions, [25](#page-34-0) functions, [25](#page-34-0) types, [25,](#page-34-0) [27](#page-36-0) built-in function buffer, [173](#page-182-0) cmp, [850](#page-859-0) compile, [50,](#page-59-0) [172,](#page-181-0) [1033,](#page-1042-0) [1034](#page-1043-0) complex, [29](#page-38-0) eval, [50,](#page-59-0) [66,](#page-75-0) [176,](#page-185-0) [177,](#page-186-0) [1033](#page-1042-0) execfile, [1006](#page-1015-0) file, [45](#page-54-0) float, [29,](#page-38-0) [66](#page-75-0) input, [980](#page-989-0) int, [29](#page-38-0) len, [33,](#page-42-0) [43](#page-52-0) long, [29,](#page-38-0) [66](#page-75-0) max, [33](#page-42-0) min, [33](#page-42-0) raw\_input, [980](#page-989-0) reload, [978,](#page-987-0) [1020,](#page-1029-0) [1022](#page-1031-0) slice, [173,](#page-182-0) [1059](#page-1068-0) type, [51,](#page-60-0) [172](#page-181-0) xrange, [173](#page-182-0) builtin module names (in module sys), [973](#page-982-0) BuiltinFunctionType (in module types), [172](#page-181-0) BuiltinImporter (class in imputil), [1023](#page-1032-0) BuiltinMethodType (in module types), [172](#page-181-0) ButtonBox (class in Tix), [873](#page-882-0) bye() (in module turtle), [897](#page-906-0)

byref() (in module ctypes), [485](#page-494-0) byte-code file, [1019,](#page-1028-0) [1021,](#page-1030-0) [1051](#page-1060-0) bytecode, [1149](#page-1158-0) byteorder (in module sys), [973](#page-982-0) bytes (uuid.UUID attribute), [780](#page-789-0) bytes le (uuid.UUID attribute), [781](#page-790-0) BytesIO (class in io), [362](#page-371-0) byteswap() (array.array method), [156](#page-165-0) bz2 (module), [297](#page-306-0) BZ2Compressor (class in bz2), [298](#page-307-0) BZ2Decompressor (class in bz2), [298](#page-307-0) BZ2File (class in bz2), [297](#page-306-0)

#### C

 $\overline{C}$ language, [29](#page-38-0) structures, [83](#page-92-0) c\_bool (class in ctypes), [490](#page-499-0) C\_BUILTIN (in module imp), [1020](#page-1029-0) c\_byte (class in ctypes), [489](#page-498-0) c\_char (class in ctypes), [489](#page-498-0) c\_char\_p (class in ctypes), [489](#page-498-0) c\_double (class in ctypes), [489](#page-498-0) C\_EXTENSION (in module imp), [1020](#page-1029-0) c\_float (class in ctypes), [489](#page-498-0) c\_int (class in ctypes), [489](#page-498-0) c\_int16 (class in ctypes), [489](#page-498-0) c\_int32 (class in ctypes), [489](#page-498-0) c\_int64 (class in ctypes), [489](#page-498-0) c\_int8 (class in ctypes), [489](#page-498-0) c\_long (class in ctypes), [489](#page-498-0) c\_longdouble (class in ctypes), [489](#page-498-0) c\_longlong (class in ctypes), [489](#page-498-0) c\_short (class in ctypes), [489](#page-498-0) c\_size\_t (class in ctypes), [489](#page-498-0) c\_ubyte (class in ctypes), [489](#page-498-0) c\_uint (class in ctypes), [489](#page-498-0) c\_uint16 (class in ctypes), [490](#page-499-0) c\_uint32 (class in ctypes), [490](#page-499-0) c\_uint64 (class in ctypes), [490](#page-499-0) c\_uint8 (class in ctypes), [490](#page-499-0) c\_ulong (class in ctypes), [490](#page-499-0) c\_ulonglong (class in ctypes), [490](#page-499-0) c\_ushort (class in ctypes), [490](#page-499-0) c\_void\_p (class in ctypes), [490](#page-499-0) c\_wchar (class in ctypes), [490](#page-499-0) c\_wchar\_p (class in ctypes), [490](#page-499-0) CAB (class in msilib), [1074](#page-1083-0) CacheFTPHandler (class in urllib2), [747](#page-756-0) calcsize() (in module struct), [84](#page-93-0) Calendar (class in calendar), [140](#page-149-0) calendar (module), [139](#page-148-0) calendar() (in module calendar), [142](#page-151-0)

call() (dl.dl method), [1090](#page-1099-0) call() (in module subprocess), [566](#page-575-0) CALL\_FUNCTION (opcode), [1059](#page-1068-0) CALL\_FUNCTION\_KW (opcode), [1059](#page-1068-0) CALL\_FUNCTION\_VAR (opcode), [1059](#page-1068-0) CALL\_FUNCTION\_VAR\_KW (opcode), [1060](#page-1069-0) callable() (built-in function), [6](#page-15-0) CallableProxyType (in module weakref), [167](#page-176-0) callback() (MiniAEFrame.AEServer method), [1122](#page-1131-0) can\_change\_color() (in module curses), [432](#page-441-0) can\_fetch() (robotparser.RobotFileParser method), [323](#page-332-0) cancel() (sched.scheduler method), [162](#page-171-0) cancel() (threading.Timer method), [505](#page-514-0) cancel\_join\_thread() (multiprocessing.Queue method), [515](#page-524-0) CannotSendHeader, [755](#page-764-0) CannotSendRequest, [755](#page-764-0) canonic() (bdb.Bdb method), [950](#page-959-0) canonical() (decimal.Context method), [201](#page-210-0) canonical() (decimal.Decimal method), [194](#page-203-0) capitalize() (in module string), [66](#page-75-0) capitalize() (str method), [33](#page-42-0) captured\_stdout() (in module test.test\_support), [947](#page-956-0) capwords() (in module string), [66](#page-75-0) Carbon.AE (module), [1113](#page-1122-0) Carbon.AH (module), [1113](#page-1122-0) Carbon.App (module), [1113](#page-1122-0) Carbon.CarbonEvt (module), [1114](#page-1123-0) Carbon.CF (module), [1114](#page-1123-0) Carbon.CG (module), [1114](#page-1123-0) Carbon.Cm (module), [1114](#page-1123-0) Carbon.Ctl (module), [1114](#page-1123-0) Carbon.Dlg (module), [1114](#page-1123-0) Carbon.Evt (module), [1114](#page-1123-0) Carbon.Fm (module), [1114](#page-1123-0) Carbon.Folder (module), [1114](#page-1123-0) Carbon.Help (module), [1114](#page-1123-0) Carbon.List (module), [1114](#page-1123-0) Carbon.Menu (module), [1115](#page-1124-0) Carbon.Mlte (module), [1115](#page-1124-0) Carbon.Qd (module), [1115](#page-1124-0) Carbon.Qdoffs (module), [1115](#page-1124-0) Carbon.Qt (module), [1115](#page-1124-0) Carbon.Res (module), [1115](#page-1124-0) Carbon.Scrap (module), [1115](#page-1124-0) Carbon.Snd (module), [1116](#page-1125-0) Carbon.TE (module), [1116](#page-1125-0) Carbon.Win (module), [1116](#page-1125-0) cast() (in module ctypes), [485](#page-494-0) cat() (in module nis), [1099](#page-1108-0) catalog (in module cd), [1128](#page-1137-0) catch\_warnings (class in warnings), [986](#page-995-0) category() (in module unicodedata), [113](#page-122-0) cbreak() (in module curses), [432](#page-441-0)

cd (module), [1127](#page-1136-0) CDLL (class in ctypes), [480](#page-489-0) CDROM (in module cd), [1128](#page-1137-0) ceil() (in module math), [29,](#page-38-0) [184](#page-193-0) center() (in module string), [68](#page-77-0) center() (str method), [34](#page-43-0) CERT\_NONE (in module ssl), [583](#page-592-0) CERT\_OPTIONAL (in module ssl), [583](#page-592-0) CERT\_REQUIRED (in module ssl), [583](#page-592-0) cert\_time\_to\_seconds() (in module ssl), [583](#page-592-0) certificates, [585](#page-594-0) cfmfile (module), [1146](#page-1155-0) CFUNCTYPE() (in module ctypes), [483](#page-492-0) CGI debugging, [728](#page-737-0) exceptions, [730](#page-739-0) protocol, [723](#page-732-0) security, [727](#page-736-0) tracebacks, [730](#page-739-0) cgi (module), [723](#page-732-0) cgi\_directories (CGIHTTPServer.CGIHTTPRequestHandler attribute), [797](#page-806-0) CGIHandler (class in wsgiref.handlers), [735](#page-744-0) CGIHTTPRequestHandler (class in CGIHTTPServer), [797](#page-806-0) CGIHTTPServer module, [793](#page-802-0) CGIHTTPServer (module), [797](#page-806-0) cgitb (module), [730](#page-739-0) CGIXMLRPCRequestHandler (class in SimpleXMLR-PCServer), [817](#page-826-0) chain() (in module itertools), [217](#page-226-0) chaining comparisons, [28](#page-37-0) channels() (ossaudiodev.oss\_audio\_device method), [836](#page-845-0) CHAR\_MAX (in module locale), [851](#page-860-0) character, [112](#page-121-0) CharacterDataHandler() (xml.parsers.expat.xmlparser method), [683](#page-692-0) characters() (xml.sax.handler.ContentHandler method), [707](#page-716-0) characters\_written (io.BlockingIOError attribute), [359](#page-368-0) Charset (class in email.charset), [614](#page-623-0) CHARSET (in module mimify), [659](#page-668-0) charset() (gettext.NullTranslations method), [842](#page-851-0) chdir() (in module os), [344](#page-353-0) check() (imaplib.IMAP4 method), [765](#page-774-0) check() (in module tabnanny), [1049](#page-1058-0) check\_call() (in module subprocess), [567](#page-576-0) check\_forms() (in module fl), [1131](#page-1140-0) check\_output() (doctest.OutputChecker method), [926](#page-935-0) check\_unused\_args() (string.Formatter method), [61](#page-70-0) check\_warnings() (in module test.test\_support), [947](#page-956-0) checkbox() (msilib.Dialog method), [1076](#page-1085-0)

checkcache() (in module linecache), [250](#page-259-0) checkfuncname() (in module bdb), [952](#page-961-0) CheckList (class in Tix), [874](#page-883-0) checksum Cyclic Redundancy Check, [294](#page-303-0) MD5, [333](#page-342-0) SHA, [334](#page-343-0) chflags() (in module os), [345](#page-354-0) chgat() (curses.window method), [439](#page-448-0) childerr (popen2.Popen3 attribute), [592](#page-601-0) childNodes (xml.dom.Node attribute), [691](#page-700-0) chmod() (in module os), [345](#page-354-0) choice() (in module random), [215](#page-224-0) choose\_boundary() (in module mimetools), [654](#page-663-0) chown() (in module os), [345](#page-354-0) chr() (built-in function), [6](#page-15-0) chroot() (in module os), [345](#page-354-0) Chunk (class in chunk), [832](#page-841-0) chunk (module), [832](#page-841-0) cipher DES, [1088](#page-1097-0) cipher() (ssl.SSLSocket method), [584](#page-593-0) circle() (in module turtle), [882](#page-891-0) Clamped (class in decimal), [204](#page-213-0) class, [1149](#page-1158-0) Class (class in symtable), [1046](#page-1055-0) Class browser, [903](#page-912-0) classic class, [1149](#page-1158-0) classmethod() (built-in function), [6](#page-15-0) classobj() (in module new), [174](#page-183-0) ClassType (in module types), [172](#page-181-0) clean() (mailbox.Maildir method), [638](#page-647-0) cleandoc() (in module inspect), [1003](#page-1012-0) clear() (collections.deque method), [145](#page-154-0) clear() (cookielib.CookieJar method), [800](#page-809-0) clear() (curses.window method), [439](#page-448-0) clear() (dict method), [44](#page-53-0) clear() (in module turtle), [888,](#page-897-0) [893](#page-902-0) clear() (mailbox.Mailbox method), [637](#page-646-0) clear() (set method), [43](#page-52-0) clear() (threading.Event method), [503](#page-512-0) clear() (xml.etree.ElementTree.Element method), [715](#page-724-0) clear\_all\_breaks() (bdb.Bdb method), [952](#page-961-0) clear\_all\_file\_breaks() (bdb.Bdb method), [952](#page-961-0) clear\_bpbynumber() (bdb.Bdb method), [952](#page-961-0) clear\_break() (bdb.Bdb method), [952](#page-961-0) clear\_flags() (decimal.Context method), [200](#page-209-0) clear\_history() (in module readline), [562](#page-571-0) clear\_memo() (pickle.Pickler method), [258](#page-267-0) clear\_session\_cookies() (cookielib.CookieJar method), [800](#page-809-0) clearcache() (in module linecache), [250](#page-259-0) ClearData() (msilib.Record method), [1074](#page-1083-0) clearok() (curses.window method), [439](#page-448-0)

clearscreen() (in module turtle), [893](#page-902-0) clearstamp() (in module turtle), [882](#page-891-0) clearstamps() (in module turtle), [882](#page-891-0) Client() (in module multiprocessing.connection), [528](#page-537-0) client\_address (BaseHTTPServer.BaseHTTPRequestHandleclose() (telnetlib.Telnet method), [779](#page-788-0) attribute), [794](#page-803-0) clock() (in module time), [366](#page-375-0) clone() (email.generator.Generator method), [610](#page-619-0) clone() (in module turtle), [891](#page-900-0) clone() (pipes.Template method), [1094](#page-1103-0) cloneNode() (xml.dom.minidom.Node method), [700](#page-709-0) cloneNode() (xml.dom.Node method), [692](#page-701-0) Close() (\_winreg.PyHKEY method), [1082](#page-1091-0) close() (aifc.aifc method), [826,](#page-835-0) [827](#page-836-0) close() (asyncore.dispatcher method), [595](#page-604-0) close() (bsddb.bsddbobject method), [275](#page-284-0) close() (bz2.BZ2File method), [297](#page-306-0) close() (chunk.Chunk method), [832](#page-841-0) close() (dl.dl method), [1089](#page-1098-0) close() (email.parser.FeedParser method), [608](#page-617-0) close() (file method), [46](#page-55-0) close() (FrameWork.Window method), [1111](#page-1120-0) close() (ftplib.FTP method), [761](#page-770-0) close() (hotshot.Profile method), [965](#page-974-0) close() (HTMLParser.HTMLParser method), [674](#page-683-0) close() (httplib.HTTPConnection method), [757](#page-766-0) close() (imaplib.IMAP4 method), [765](#page-774-0) close() (in module fileinput), [241](#page-250-0) close() (in module mmap), [560](#page-569-0) close() (in module os), [341](#page-350-0) close() (io.IOBase method), [360](#page-369-0) close() (logging.FileHandler method), [418](#page-427-0) close() (logging.Handler method), [417](#page-426-0) close() (logging.MemoryHandler method), [422](#page-431-0) close() (logging.NTEventLogHandler method), [421](#page-430-0) close() (logging.SocketHandler method), [420](#page-429-0) close() (logging.SysLogHandler method), [421](#page-430-0) close() (mailbox.Mailbox method), [638](#page-647-0) close() (mailbox.Maildir method), [639](#page-648-0) close() (mailbox.MH method), [641](#page-650-0) Close() (msilib.View method), [1073](#page-1082-0) close() (multiprocessing.Connection method), [517](#page-526-0) close() (multiprocessing.connection.Listener method), [528](#page-537-0) close() (multiprocessing.pool.multiprocessing.Pool method), [527](#page-536-0) close() (multiprocessing.Queue method), [515](#page-524-0) close() (ossaudiodev.oss\_audio\_device method), [835](#page-844-0) close() (ossaudiodev.oss\_mixer\_device method), [837](#page-846-0) close() (select.epoll method), [494](#page-503-0) close() (select.kqueue method), [495](#page-504-0) close() (sgmllib.SGMLParser method), [676](#page-685-0) close() (socket.socket method), [576](#page-585-0) close() (sqlite3.Connection method), [280](#page-289-0)

close() (StringIO.StringIO method), [96](#page-105-0) close() (sunau.AU read method), [828](#page-837-0) close() (sunau.AU\_write method), [829](#page-838-0) close() (tarfile.TarFile method), [307](#page-316-0) close() (urllib2.BaseHandler method), [749](#page-758-0) close() (wave.Wave\_read method), [830](#page-839-0) close() (wave.Wave\_write method), [831](#page-840-0) close() (xml.etree.ElementTree.TreeBuilder method), [718](#page-727-0) close() (xml.etree.ElementTree.XMLTreeBuilder method), [718](#page-727-0) close() (xml.sax.xmlreader.IncrementalParser method), [711](#page-720-0) close() (zipfile.ZipFile method), [300](#page-309-0) close\_when\_done() (asynchat.async\_chat method), [597](#page-606-0) closed (file attribute), [48](#page-57-0) closed (io.IOBase attribute), [360](#page-369-0) closed (ossaudiodev.oss\_audio\_device attribute), [837](#page-846-0) CloseKey() (in module \_winreg), [1078](#page-1087-0) closelog() (in module syslog), [1100](#page-1109-0) closerange() (in module os), [341](#page-350-0) closing() (in module contextlib), [987](#page-996-0) clrtobot() (curses.window method), [439](#page-448-0) clrtoeol() (curses.window method), [439](#page-448-0) cmath (module), [187](#page-196-0) cmd module, [953](#page-962-0) Cmd (class in cmd), [855](#page-864-0) cmd (module), [855](#page-864-0) cmdloop() (cmd.Cmd method), [855](#page-864-0) cmp built-in function, [850](#page-859-0) cmp() (built-in function), [7](#page-16-0) cmp() (in module filecmp), [244](#page-253-0) cmp\_op (in module dis), [1053](#page-1062-0) cmpfiles() (in module filecmp), [244](#page-253-0) code object, [50,](#page-59-0) [268](#page-277-0) code (module), [1009](#page-1018-0) code (urllib2.HTTPError attribute), [745](#page-754-0) code (xml.parsers.expat.ExpatError attribute), [684](#page-693-0) code() (in module new), [174](#page-183-0) Codecs, [100](#page-109-0) decode, [100](#page-109-0) encode, [100](#page-109-0) codecs (module), [100](#page-109-0) coded\_value (Cookie.Morsel attribute), [808](#page-817-0) codeop (module), [1011](#page-1020-0) codepoint2name (in module htmlentitydefs), [679](#page-688-0) CODESET (in module locale), [851](#page-860-0) CodeType (in module types), [172](#page-181-0) coerce() (built-in function), [21](#page-30-0) coercion, [1149](#page-1158-0) col\_offset (ast.AST attribute), [1040](#page-1049-0)

collapse\_rfc2231\_value() (in module email.utils), [620](#page-629-0) collect() (in module gc), [997](#page-1006-0) collect incoming data() (asynchat.async chat method), [597](#page-606-0) collections (module), [142](#page-151-0) color() (in module fl), [1132](#page-1141-0) color() (in module turtle), [887](#page-896-0) color\_content() (in module curses), [433](#page-442-0) color\_pair() (in module curses), [433](#page-442-0) colormode() (in module turtle), [896](#page-905-0) ColorPicker (module), [1116](#page-1125-0) colorsys (module), [833](#page-842-0) COLUMNS, [437](#page-446-0) combinations() (in module itertools), [218](#page-227-0) combine() (datetime.datetime method), [124](#page-133-0) combining() (in module unicodedata), [113](#page-122-0) ComboBox (class in Tix), [873](#page-882-0) command (BaseHTTPServer.BaseHTTPRequestHandler attribute), [794](#page-803-0) CommandCompiler (class in codeop), [1011](#page-1020-0) commands (module), [1101](#page-1110-0) comment (cookielib.Cookie attribute), [805](#page-814-0) COMMENT (in module tokenize), [1048](#page-1057-0) comment (zipfile.ZipFile attribute), [301](#page-310-0) comment (zipfile.ZipInfo attribute), [302](#page-311-0) Comment() (in module xml.etree.ElementTree), [713](#page-722-0) comment\_url (cookielib.Cookie attribute), [805](#page-814-0) commenters (shlex.shlex attribute), [859](#page-868-0) CommentHandler() (xml.parsers.expat.xmlparser method), [684](#page-693-0) commit() (msilib.CAB method), [1074](#page-1083-0) Commit() (msilib.Database method), [1072](#page-1081-0) commit() (sqlite3.Connection method), [280](#page-289-0) common (filecmp.dircmp attribute), [245](#page-254-0) Common Gateway Interface, [723](#page-732-0) common dirs (filecmp.dircmp attribute), [245](#page-254-0) common files (filecmp.dircmp attribute), [245](#page-254-0) common\_funny (filecmp.dircmp attribute), [245](#page-254-0) common\_types (in module mimetypes), [657](#page-666-0) common\_types (mimetypes.MimeTypes attribute), [657](#page-666-0) commonprefix() (in module os.path), [237](#page-246-0) communicate() (subprocess.Popen method), [567](#page-576-0) compare() (decimal.Context method), [201](#page-210-0) compare() (decimal.Decimal method), [194](#page-203-0) compare() (difflib.Differ method), [93](#page-102-0) COMPARE\_OP (opcode), [1058](#page-1067-0) compare\_signal() (decimal.Context method), [201](#page-210-0) compare\_signal() (decimal.Decimal method), [194](#page-203-0) compare\_total() (decimal.Context method), [201](#page-210-0) compare\_total() (decimal.Decimal method), [195](#page-204-0) compare\_total\_mag() (decimal.Context method), [201](#page-210-0) compare\_total\_mag() (decimal.Decimal method), [195](#page-204-0) comparing objects, [28](#page-37-0)

comparison operator, [28](#page-37-0) Comparison (class in aetypes), [1122](#page-1131-0) COMPARISON\_FLAGS (in module doctest), [916](#page-925-0) comparisons chaining, [28](#page-37-0) compile built-in function, [50,](#page-59-0) [172,](#page-181-0) [1033,](#page-1042-0) [1034](#page-1043-0) Compile (class in codeop), [1011](#page-1020-0) compile() (built-in function), [7](#page-16-0) compile() (in module compiler), [1061](#page-1070-0) compile() (in module py\_compile), [1051](#page-1060-0) compile() (in module re), [73](#page-82-0) compile() (parser.ST method), [1034](#page-1043-0) compile\_command() (in module code), [1009](#page-1018-0) compile\_command() (in module codeop), [1011](#page-1020-0) compile\_dir() (in module compileall), [1051](#page-1060-0) compile\_path() (in module compileall), [1051](#page-1060-0) compileall (module), [1051](#page-1060-0) compileFile() (in module compiler), [1062](#page-1071-0) compiler (module), [1061](#page-1070-0) compiler.ast (module), [1062](#page-1071-0) compiler.visitor (module), [1066](#page-1075-0) compilest() (in module parser), [1033](#page-1042-0) complete() (rlcompleter.Completer method), [564](#page-573-0) complete statement() (in module sqlite3), [279](#page-288-0) completedefault() (cmd.Cmd method), [856](#page-865-0) complex built-in function, [29](#page-38-0) Complex (class in numbers), [181](#page-190-0) complex number, [1150](#page-1159-0) literals, [29](#page-38-0) object, [29](#page-38-0) complex() (built-in function), [7](#page-16-0) ComplexType (in module types), [172](#page-181-0) ComponentItem (class in aetypes), [1122](#page-1131-0) compress() (bz2.BZ2Compressor method), [298](#page-307-0) compress() (in module bz2), [298](#page-307-0) compress() (in module jpeg), [1139](#page-1148-0) compress() (in module zlib), [293](#page-302-0) compress() (zlib.Compress method), [294](#page-303-0) compress\_size (zipfile.ZipInfo attribute), [303](#page-312-0) compress\_type (zipfile.ZipInfo attribute), [302](#page-311-0) CompressionError, [304](#page-313-0) compressobj() (in module zlib), [293](#page-302-0) COMSPEC, [355,](#page-364-0) [566](#page-575-0) concat() (in module operator), [230](#page-239-0) concatenation operation, [33](#page-42-0) Condition (class in multiprocessing), [518](#page-527-0) Condition (class in threading), [501](#page-510-0) condition() (msilib.Control method), [1075](#page-1084-0) Condition() (multiprocessing.managers.SyncManager method), [522](#page-531-0)

ConfigParser (class in ConfigParser), [319](#page-328-0) ConfigParser (module), [318](#page-327-0) configuration file, [318](#page-327-0) file, debugger, [954](#page-963-0) file, path, [1005](#page-1014-0) file, user, [1006](#page-1015-0) confstr() (in module os), [356](#page-365-0) confstr\_names (in module os), [356](#page-365-0) conjugate() (complex number method), [29](#page-38-0) conjugate() (decimal.Decimal method), [195](#page-204-0) conjugate() (numbers.Complex method), [181](#page-190-0) connect() (asyncore.dispatcher method), [595](#page-604-0) connect() (ftplib.FTP method), [760](#page-769-0) connect() (httplib.HTTPConnection method), [757](#page-766-0) connect() (in module sqlite3), [279](#page-288-0) connect() (smtplib.SMTP method), [774](#page-783-0) connect() (socket.socket method), [576](#page-585-0) connect\_ex() (socket.socket method), [576](#page-585-0) Connection (class in multiprocessing), [517](#page-526-0) ConnectRegistry() (in module \_winreg), [1078](#page-1087-0) constants built-in, [25](#page-34-0) constructor() (in module copy\_reg), [265](#page-274-0) container iteration over, [31](#page-40-0) contains() (in module operator), [230](#page-239-0) content type MIME, [655](#page-664-0) ContentHandler (class in xml.sax.handler), [704](#page-713-0) ContentTooShortError, [743](#page-752-0) Context (class in decimal), [200](#page-209-0) context management protocol, [48](#page-57-0) context manager, [48,](#page-57-0) [1150](#page-1159-0) context\_diff() (in module difflib), [88](#page-97-0) contextlib (module), [986](#page-995-0) contextmanager() (in module contextlib), [986](#page-995-0) CONTINUE\_LOOP (opcode), [1056](#page-1065-0) Control (class in msilib), [1075](#page-1084-0) Control (class in Tix), [873](#page-882-0) control (in module cd), [1128](#page-1137-0) control() (msilib.Dialog method), [1075](#page-1084-0) control() (select.kqueue method), [496](#page-505-0) controlnames (in module curses.ascii), [450](#page-459-0) controls() (ossaudiodev.oss\_mixer\_device method), [838](#page-847-0) ConversionError, [327](#page-336-0) conversions numeric, [29](#page-38-0) convert() (email.charset.Charset method), [615](#page-624-0) convert\_charref() (sgmllib.SGMLParser method), [676](#page-685-0) convert\_codepoint() (sgmllib.SGMLParser method), [676](#page-685-0) convert\_entityref() (sgmllib.SGMLParser method), [677](#page-686-0) convert field() (string.Formatter method), [61](#page-70-0) Cookie (class in cookielib), [799](#page-808-0)

Cookie (module), [806](#page-815-0) CookieError, [806](#page-815-0) CookieJar (class in cookielib), [798](#page-807-0) cookiejar (urllib2.HTTPCookieProcessor attribute), [750](#page-759-0) cookielib (module), [798](#page-807-0) CookiePolicy (class in cookielib), [798](#page-807-0) Coordinated Universal Time, [365](#page-374-0) copy module, [265](#page-274-0) copy (module), [174](#page-183-0) copy() (decimal.Context method), [200](#page-209-0) copy() (dict method), [44](#page-53-0) copy() (hashlib.hash method), [332](#page-341-0) copy() (hmac.hmac method), [333](#page-342-0) copy() (imaplib.IMAP4 method), [765](#page-774-0) copy() (in copy), [174](#page-183-0) copy() (in module findertools), [1106](#page-1115-0) copy() (in module macostools), [1106](#page-1115-0) copy() (in module multiprocessing.sharedctypes), [520](#page-529-0) copy() (in module shutil), [251](#page-260-0) copy() (md5.md5 method), [334](#page-343-0) copy() (pipes.Template method), [1095](#page-1104-0) copy() (set method), [42](#page-51-0) copy() (sha.sha method), [334](#page-343-0) copy() (zlib.Compress method), [294](#page-303-0) copy() (zlib.Decompress method), [295](#page-304-0) copy2() (in module shutil), [251](#page-260-0) copy\_abs() (decimal.Context method), [201](#page-210-0) copy\_abs() (decimal.Decimal method), [195](#page-204-0) copy\_decimal() (decimal.Context method), [200](#page-209-0) copy\_location() (in module ast), [1043](#page-1052-0) copy\_negate() (decimal.Context method), [201](#page-210-0) copy\_negate() (decimal.Decimal method), [195](#page-204-0) copy\_reg (module), [265](#page-274-0) copy\_sign() (decimal.Context method), [201](#page-210-0) copy\_sign() (decimal.Decimal method), [195](#page-204-0) copybinary() (in module mimetools), [655](#page-664-0) copyfile() (in module shutil), [250](#page-259-0) copyfileobj() (in module shutil), [250](#page-259-0) copying files, [250](#page-259-0) copyliteral() (in module mimetools), [655](#page-664-0) copymessage() (mhlib.Folder method), [654](#page-663-0) copymode() (in module shutil), [250](#page-259-0) copyright (built-in variable), [23](#page-32-0) copyright (in module sys), [973](#page-982-0) copysign() (in module math), [184](#page-193-0) copystat() (in module shutil), [251](#page-260-0) copytree() (in module macostools), [1106](#page-1115-0) copytree() (in module shutil), [251](#page-260-0) cos() (in module cmath), [188](#page-197-0) cos() (in module math), [186](#page-195-0) cosh() (in module cmath), [188](#page-197-0) cosh() (in module math), [186](#page-195-0) count() (array.array method), [156](#page-165-0)

count() (in module itertools), [218](#page-227-0) count() (in module string), [67](#page-76-0) count() (list method), [40](#page-49-0) count() (str method), [34](#page-43-0) countOf() (in module operator), [230](#page-239-0) countTestCases() (unittest.TestCase method), [939](#page-948-0) countTestCases() (unittest.TestSuite method), [939](#page-948-0) cPickle module, [265](#page-274-0) cPickle (module), [265](#page-274-0) cProfile (module), [960](#page-969-0) CPU time, [366](#page-375-0) cpu\_count() (in module multiprocessing), [516](#page-525-0) CPython, [1150](#page-1159-0) CRC (zipfile.ZipInfo attribute), [303](#page-312-0) crc32() (in module binascii), [669](#page-678-0) crc32() (in module zlib), [294](#page-303-0) crc\_hqx() (in module binascii), [669](#page-678-0) create() (imaplib.IMAP4 method), [765](#page-774-0) create\_aggregate() (sqlite3.Connection method), [281](#page-290-0) create\_collation() (sqlite3.Connection method), [281](#page-290-0) create\_connection() (in module socket), [573](#page-582-0) create\_decimal() (decimal.Context method), [200](#page-209-0) create\_function() (sqlite3.Connection method), [281](#page-290-0) create\_socket() (asyncore.dispatcher method), [595](#page-604-0) create\_string\_buffer() (in module ctypes), [485](#page-494-0) create\_system (zipfile.ZipInfo attribute), [302](#page-311-0) create\_unicode\_buffer() (in module ctypes), [485](#page-494-0) create\_version (zipfile.ZipInfo attribute), [302](#page-311-0) createAttribute() (xml.dom.Document method), [693](#page-702-0) createAttributeNS() (xml.dom.Document method), [693](#page-702-0) createComment() (xml.dom.Document method), [693](#page-702-0) createDocument() (xml.dom.DOMImplementation method), [690](#page-699-0) createDocumentType() (xml.dom.DOMImplementation method), [690](#page-699-0) createElement() (xml.dom.Document method), [693](#page-702-0) createElementNS() (xml.dom.Document method), [693](#page-702-0) CreateKey() (in module \_winreg), [1078](#page-1087-0) createLock() (logging.Handler method), [417](#page-426-0) createparser() (in module cd), [1127](#page-1136-0) createProcessingInstruction() (xml.dom.Document method), [693](#page-702-0) CreateRecord() (in module msilib), [1071](#page-1080-0) createTextNode() (xml.dom.Document method), [693](#page-702-0) credits (built-in variable), [23](#page-32-0) critical() (in module logging), [406](#page-415-0) critical() (logging.Logger method), [409](#page-418-0) CRNCYSTR (in module locale), [852](#page-861-0) crop() (in module imageop), [824](#page-833-0) cross() (in module audioop), [822](#page-831-0) crypt module, [1086](#page-1095-0) crypt (module), [1088](#page-1097-0)

crypt() (in module crypt), [1088](#page-1097-0) crypt(3), [1088](#page-1097-0) cryptography, [331,](#page-340-0) [335](#page-344-0) cStringIO (module), [97](#page-106-0) csv, [311](#page-320-0) csv (module), [311](#page-320-0) ctermid() (in module os), [338](#page-347-0) ctime() (datetime.date method), [122](#page-131-0) ctime() (datetime.datetime method), [128](#page-137-0) ctime() (in module time), [366](#page-375-0) ctrl() (in module curses.ascii), [450](#page-459-0) ctypes (module), [460](#page-469-0) curdir (in module os), [357](#page-366-0) currency() (in module locale), [850](#page-859-0) current\_process() (in module multiprocessing), [516](#page-525-0) current\_thread() (in module threading), [497](#page-506-0) CurrentByteIndex (xml.parsers.expat.xmlparser attribute), [682](#page-691-0) CurrentColumnNumber (xml.parsers.expat.xmlparser attribute), [682](#page-691-0) currentframe() (in module inspect), [1004](#page-1013-0) CurrentLineNumber (xml.parsers.expat.xmlparser attribute), [682](#page-691-0) currentThread() (in module threading), [497](#page-506-0) curs set() (in module curses), [433](#page-442-0) curses (module), [432](#page-441-0) curses.ascii (module), [448](#page-457-0) curses.panel (module), [451](#page-460-0) curses.textpad (module), [447](#page-456-0) curses.wrapper (module), [448](#page-457-0) cursor() (sqlite3.Connection method), [280](#page-289-0) cursyncup() (curses.window method), [439](#page-448-0) curval (EasyDialogs.ProgressBar attribute), [1109](#page-1118-0) cwd() (ftplib.FTP method), [761](#page-770-0) cycle() (in module itertools), [219](#page-228-0) Cyclic Redundancy Check, [294](#page-303-0)

# D

D FMT (in module locale), [851](#page-860-0) D\_T\_FMT (in module locale), [851](#page-860-0) daemon (multiprocessing.Process attribute), [513](#page-522-0) daemon (threading.Thread attribute), [505](#page-514-0) data packing binary, [83](#page-92-0) tabular, [311](#page-320-0) Data (class in plistlib), [328](#page-337-0) data (select.kevent attribute), [497](#page-506-0) data (UserDict.IterableUserDict attribute), [169](#page-178-0) data (UserList.UserList attribute), [170](#page-179-0) data (UserString.MutableString attribute), [171](#page-180-0) data (xml.dom.Comment attribute), [695](#page-704-0) data (xml.dom.ProcessingInstruction attribute), [695](#page-704-0) data (xml.dom.Text attribute), [695](#page-704-0) data (xmlrpclib.Binary attribute), [813](#page-822-0)

data() (xml.etree.ElementTree.TreeBuilder method), [718](#page-727-0) database Unicode, [112](#page-121-0) databases, [276](#page-285-0) DatagramHandler (class in logging), [420](#page-429-0) DATASIZE (in module cd), [1128](#page-1137-0) date (class in datetime), [118,](#page-127-0) [120](#page-129-0) date() (datetime.datetime method), [126](#page-135-0) date() (nntplib.NNTP method), [772](#page-781-0) date\_time (zipfile.ZipInfo attribute), [302](#page-311-0) date\_time\_string() (Base-HTTPServer.BaseHTTPRequestHandler method), [796](#page-805-0) datetime (class in datetime), [118,](#page-127-0) [123](#page-132-0) datetime (module), [117](#page-126-0) day (datetime.date attribute), [121](#page-130-0) day (datetime.datetime attribute), [125](#page-134-0) day abbr (in module calendar), [142](#page-151-0) day name (in module calendar), [142](#page-151-0) daylight (in module time), [366](#page-375-0) Daylight Saving Time, [365](#page-374-0) DbfilenameShelf (class in shelve), [267](#page-276-0) dbhash module, [269](#page-278-0) dbhash (module), [272](#page-281-0) dbm module, [266,](#page-275-0) [269,](#page-278-0) [271](#page-280-0) dbm (module), [271](#page-280-0) deactivate\_form() (fl.form method), [1132](#page-1141-0) debug (imaplib.IMAP4 attribute), [768](#page-777-0) debug (shlex.shlex attribute), [859](#page-868-0) debug (zipfile.ZipFile attribute), [301](#page-310-0) debug() (in module doctest), [929](#page-938-0) debug() (in module logging), [406](#page-415-0) debug() (logging.Logger method), [408](#page-417-0) debug() (pipes.Template method), [1094](#page-1103-0) debug() (unittest.TestCase method), [938](#page-947-0) debug() (unittest.TestSuite method), [939](#page-948-0) DEBUG COLLECTABLE (in module gc), [998](#page-1007-0) DEBUG\_INSTANCES (in module gc), [998](#page-1007-0) DEBUG LEAK (in module gc), [998](#page-1007-0) DEBUG OBJECTS (in module gc), [998](#page-1007-0) DEBUG SAVEALL (in module gc), [998](#page-1007-0) debug\_src() (in module doctest), [929](#page-938-0) DEBUG\_STATS (in module gc), [998](#page-1007-0) DEBUG\_UNCOLLECTABLE (in module gc), [998](#page-1007-0) debugger, [904,](#page-913-0) [977,](#page-986-0) [980](#page-989-0) configuration file, [954](#page-963-0) debugging, [953](#page-962-0) CGI, [728](#page-737-0) DebuggingServer (class in smtpd), [777](#page-786-0) DebugRunner (class in doctest), [929](#page-938-0) DebugStr() (in module MacOS), [1105](#page-1114-0) Decimal (class in decimal), [193](#page-202-0)

decimal (module), [189](#page-198-0) decimal() (in module unicodedata), [113](#page-122-0) DecimalException (class in decimal), [204](#page-213-0) decode Codecs, [100](#page-109-0) decode() (codecs.Codec method), [103](#page-112-0) decode() (codecs.IncrementalDecoder method), [104](#page-113-0) decode() (in module base64), [666](#page-675-0) decode() (in module mimetools), [654](#page-663-0) decode() (in module quopri), [670](#page-679-0) decode() (in module uu), [670](#page-679-0) decode() (json.JSONDecoder method), [633](#page-642-0) decode() (str method), [34](#page-43-0) decode() (xmlrpclib.Binary method), [813](#page-822-0) decode() (xmlrpclib.DateTime method), [812](#page-821-0) decode\_header() (in module email.header), [614](#page-623-0) decode\_params() (in module email.utils), [620](#page-629-0) decode\_rfc2231() (in module email.utils), [619](#page-628-0) DecodedGenerator (class in email.generator), [610](#page-619-0) decodestring() (in module base64), [666](#page-675-0) decodestring() (in module quopri), [670](#page-679-0) decomposition() (in module unicodedata), [113](#page-122-0) decompress() (bz2.BZ2Decompressor method), [298](#page-307-0) decompress() (in module bz2), [298](#page-307-0) decompress() (in module jpeg), [1140](#page-1149-0) decompress() (in module zlib), [294](#page-303-0) decompress() (zlib.Decompress method), [295](#page-304-0) decompressobj() (in module zlib), [294](#page-303-0) decorator, [1150](#page-1159-0) dedent() (in module textwrap), [98](#page-107-0) deepcopy() (in copy), [174](#page-183-0) def\_prog\_mode() (in module curses), [433](#page-442-0) def\_shell\_mode() (in module curses), [433](#page-442-0) default() (cmd.Cmd method), [856](#page-865-0) default() (compiler.visitor.ASTVisitor method), [1066](#page-1075-0) default() (json.JSONEncoder method), [633](#page-642-0) DEFAULT\_BUFFER\_SIZE (in module io), [358](#page-367-0) default\_bufsize (in module xml.dom.pulldom), [702](#page-711-0) default factory (collections.defaultdict attribute), [147](#page-156-0) DEFAULT\_FORMAT (in module tarfile), [305](#page-314-0) default\_open() (urllib2.BaseHandler method), [749](#page-758-0) DefaultContext (class in decimal), [199](#page-208-0) DefaultCookiePolicy (class in cookielib), [798](#page-807-0) defaultdict (class in collections), [147](#page-156-0) DefaultHandler() (xml.parsers.expat.xmlparser method), [684](#page-693-0) DefaultHandlerExpand() (xml.parsers.expat.xmlparser method), [684](#page-693-0) defaults() (ConfigParser.RawConfigParser method), [320](#page-329-0) defaultTestLoader (in module unittest), [937](#page-946-0) defaultTestResult() (unittest.TestCase method), [939](#page-948-0) defects (email.message.Message attribute), [607](#page-616-0) defpath (in module os), [357](#page-366-0) degrees() (in module math), [186](#page-195-0)

degrees() (in module turtle), [884](#page-893-0) del statement, [40,](#page-49-0) [43](#page-52-0) del\_param() (email.message.Message method), [605](#page-614-0) delattr() (built-in function), [7](#page-16-0) delay() (in module turtle), [894](#page-903-0) delay output() (in module curses), [433](#page-442-0) delayload (cookielib.FileCookieJar attribute), [801](#page-810-0) delch() (curses.window method), [439](#page-448-0) dele() (poplib.POP3 method), [763](#page-772-0) delete() (ftplib.FTP method), [761](#page-770-0) delete() (imaplib.IMAP4 method), [765](#page-774-0) DELETE\_ATTR (opcode), [1057](#page-1066-0) DELETE\_FAST (opcode), [1059](#page-1068-0) DELETE\_GLOBAL (opcode), [1058](#page-1067-0) DELETE\_NAME (opcode), [1057](#page-1066-0) DELETE\_SLICE+0 (opcode), [1056](#page-1065-0) DELETE\_SLICE+1 (opcode), [1056](#page-1065-0) DELETE\_SLICE+2 (opcode), [1056](#page-1065-0) DELETE\_SLICE+3 (opcode), [1056](#page-1065-0) DELETE\_SUBSCR (opcode), [1056](#page-1065-0) deleteacl() (imaplib.IMAP4 method), [766](#page-775-0) deletefolder() (mhlib.MH method), [653](#page-662-0) DeleteKey() (in module \_winreg), [1078](#page-1087-0) deleteln() (curses.window method), [439](#page-448-0) deleteMe() (bdb.Breakpoint method), [949](#page-958-0) DeleteValue() (in module \_winreg), [1078](#page-1087-0) delimiter (csv.Dialect attribute), [314](#page-323-0) delitem() (in module operator), [230](#page-239-0) deliver\_challenge() (in module multiprocessing.connection), [528](#page-537-0) delslice() (in module operator), [231](#page-240-0) demo\_app() (in module wsgiref.simple\_server), [734](#page-743-0) denominator (numbers.Rational attribute), [182](#page-191-0) DeprecationWarning, [57](#page-66-0) deque (class in collections), [144](#page-153-0) DER cert to PEM cert() (in module ssl), [583](#page-592-0) derwin() (curses.window method), [439](#page-448-0) DES cipher, [1088](#page-1097-0) description() (nntplib.NNTP method), [771](#page-780-0) descriptions() (nntplib.NNTP method), [771](#page-780-0) descriptor, [1150](#page-1159-0) file, [46](#page-55-0) Detach() (\_winreg.PyHKEY method), [1082](#page-1091-0) deterministic profiling, [958](#page-967-0) DEVICE (module), [1138](#page-1147-0) devnull (in module os), [357](#page-366-0) dgettext() (in module gettext), [840](#page-849-0) Dialect (class in csv), [313](#page-322-0) dialect (csv.csvreader attribute), [315](#page-324-0) dialect (csv.csvwriter attribute), [315](#page-324-0) Dialog (class in msilib), [1075](#page-1084-0) DialogWindow() (in module FrameWork), [1110](#page-1119-0)

dict (class in None), [43](#page-52-0) dict() (multiprocessing.managers.SyncManager method), [522](#page-531-0) dictionary, [1150](#page-1159-0) object, [43](#page-52-0) type, operations on, [43](#page-52-0) DictionaryType (in module types), [172](#page-181-0) DictMixin (class in UserDict), [169](#page-178-0) DictProxyType (in module types), [173](#page-182-0) DictReader (class in csv), [313](#page-322-0) DictType (in module types), [172](#page-181-0) DictWriter (class in csv), [313](#page-322-0) diff\_files (filecmp.dircmp attribute), [245](#page-254-0) Differ (class in difflib), [87,](#page-96-0) [93](#page-102-0) difference() (set method), [42](#page-51-0) difference\_update() (set method), [43](#page-52-0) difflib (module), [86](#page-95-0) digest() (hashlib.hash method), [332](#page-341-0) digest() (hmac.hmac method), [333](#page-342-0) digest() (md5.md5 method), [334](#page-343-0) digest() (sha.sha method), [334](#page-343-0) digest size (in module hashlib), [332](#page-341-0) digest\_size (in module md5), [333](#page-342-0) digest size (in module sha), [334](#page-343-0) digit() (in module unicodedata), [113](#page-122-0) digits (in module string), [59](#page-68-0) dir() (built-in function), [8](#page-17-0) dir() (ftplib.FTP method), [761](#page-770-0) dircache (module), [253](#page-262-0) dircmp (class in filecmp), [245](#page-254-0) directory changing, [344](#page-353-0) creating, [347](#page-356-0) deleting, [251,](#page-260-0) [347](#page-356-0) site-packages, [1004](#page-1013-0) site-python, [1004](#page-1013-0) traversal, [350](#page-359-0) walking, [350](#page-359-0) Directory (class in msilib), [1074](#page-1083-0) DirList (class in Tix), [873](#page-882-0) dirname() (in module os.path), [237](#page-246-0) DirSelectBox (class in Tix), [873](#page-882-0) DirSelectDialog (class in Tix), [873](#page-882-0) DirTree (class in Tix), [873](#page-882-0) dis (module), [1052](#page-1061-0) dis() (in module dis), [1052](#page-1061-0) dis() (in module pickletools), [1060](#page-1069-0) disable() (bdb.Breakpoint method), [949](#page-958-0) disable() (in module gc), [997](#page-1006-0) disable() (in module logging), [407](#page-416-0) disassemble() (in module dis), [1052](#page-1061-0) discard (cookielib.Cookie attribute), [804](#page-813-0) discard() (mailbox.Mailbox method), [636](#page-645-0) discard() (mailbox.MH method), [640](#page-649-0)

discard() (set method), [43](#page-52-0) discard\_buffers() (asynchat.async\_chat method), [597](#page-606-0) disco() (in module dis), [1053](#page-1062-0) dispatch() (compiler.visitor.ASTVisitor method), [1066](#page-1075-0) dispatch\_call() (bdb.Bdb method), [950](#page-959-0) dispatch\_exception() (bdb.Bdb method), [950](#page-959-0) dispatch\_line() (bdb.Bdb method), [950](#page-959-0) dispatch\_return() (bdb.Bdb method), [950](#page-959-0) dispatcher (class in asyncore), [594](#page-603-0) displayhook() (in module sys), [974](#page-983-0) dist() (in module platform), [454](#page-463-0) distance() (in module turtle), [884](#page-893-0) distb() (in module dis), [1052](#page-1061-0) distutils (module), [1060](#page-1069-0) dither2grey2() (in module imageop), [824](#page-833-0) dither2mono() (in module imageop), [824](#page-833-0) div() (in module operator), [229](#page-238-0) divide() (decimal.Context method), [201](#page-210-0) divide int() (decimal.Context method), [201](#page-210-0) division integer, [29](#page-38-0) long integer, [29](#page-38-0) DivisionByZero (class in decimal), [204](#page-213-0) divmod() (built-in function), [8](#page-17-0) divmod() (decimal.Context method), [201](#page-210-0) dl (module), [1089](#page-1098-0) DllCanUnloadNow() (in module ctypes), [486](#page-495-0) DllGetClassObject() (in module ctypes), [486](#page-495-0) dllhandle (in module sys), [974](#page-983-0) dngettext() (in module gettext), [840](#page-849-0) do\_activate() (FrameWork.ScrolledWindow method), [1112](#page-1121-0) do\_activate() (FrameWork.Window method), [1111](#page-1120-0) do\_char() (FrameWork.Application method), [1111](#page-1120-0) do\_clear() (bdb.Bdb method), [951](#page-960-0) do\_command() (curses.textpad.Textbox method), [447](#page-456-0) do\_contentclick() (FrameWork.Window method), [1111](#page-1120-0) do\_controlhit() (FrameWork.ControlsWindow method), [1112](#page-1121-0) do\_controlhit() (FrameWork.ScrolledWindow method), [1112](#page-1121-0) do\_dialogevent() (FrameWork.Application method), [1111](#page-1120-0) do\_forms() (in module fl), [1131](#page-1140-0) do\_GET() (SimpleHTTPServer.SimpleHTTPRequestHandler done() (xdrlib.Unpacker method), [326](#page-335-0) method), [796](#page-805-0) do\_handshake() (ssl.SSLSocket method), [584](#page-593-0) do\_HEAD()(SimpleHTTPServer.SimpleHTTPRequestHandDonT\_ACCEPT\_TRUE\_FOR\_1 (in module doctest), method), [796](#page-805-0) do\_itemhit() (FrameWork.DialogWindow method), [1112](#page-1121-0) do\_POST() (CGIHTTPServer.CGIHTTPRequestHandler method), [797](#page-806-0) do\_postresize() (FrameWork.ScrolledWindow method),

do\_postresize() (FrameWork.Window method), [1111](#page-1120-0) do\_update() (FrameWork.Window method), [1111](#page-1120-0) doc\_header (cmd.Cmd attribute), [857](#page-866-0) DocCGIXMLRPCRequestHandler (class in DocXMLR-PCServer), [820](#page-829-0) DocFileSuite() (in module doctest), [921](#page-930-0) docmd() (smtplib.SMTP method), [774](#page-783-0) docstring, [1150](#page-1159-0) docstring (doctest.DocTest attribute), [923](#page-932-0) docstrings, [1035](#page-1044-0) DocTest (class in doctest), [923](#page-932-0) doctest (module), [908](#page-917-0) DocTestFailure, [929](#page-938-0) DocTestFinder (class in doctest), [924](#page-933-0) DocTestParser (class in doctest), [925](#page-934-0) DocTestRunner (class in doctest), [925](#page-934-0) DocTestSuite() (in module doctest), [921](#page-930-0) doctype() (xml.etree.ElementTree.XMLTreeBuilder method), [718](#page-727-0) documentation generation, [907](#page-916-0) online, [907](#page-916-0) documentElement (xml.dom.Document attribute), [693](#page-702-0) DocXMLRPCRequestHandler (class in DocXMLRPC-Server), [820](#page-829-0) DocXMLRPCServer (class in DocXMLRPCServer), [820](#page-829-0) DocXMLRPCServer (module), [819](#page-828-0) domain\_initial\_dot (cookielib.Cookie attribute), [805](#page-814-0) domain\_return\_ok() (cookielib.CookiePolicy method), [801](#page-810-0) domain\_specified (cookielib.Cookie attribute), [805](#page-814-0) DomainLiberal (cookielib.DefaultCookiePolicy attribute), [804](#page-813-0) DomainRFC2965Match (cookielib.DefaultCookiePolicy attribute), [804](#page-813-0) DomainStrict (cookielib.DefaultCookiePolicy attribute), [804](#page-813-0) DomainStrictNoDots (cookielib.DefaultCookiePolicy attribute), [804](#page-813-0) DomainStrictNonDomain (cookielib.DefaultCookiePolicy attribute), [804](#page-813-0) DOMEventStream (class in xml.dom.pulldom), [702](#page-711-0) DOMException, [696](#page-705-0) DomstringSizeErr, [696](#page-705-0) DONT\_ACCEPT\_BLANKLINE (in module doctest), [915](#page-924-0) [915](#page-924-0) dont\_write\_bytecode (in module sys), [979](#page-988-0) doRollover() (logging.RotatingFileHandler method), [419](#page-428-0) doRollover() (logging.TimedRotatingFileHandler method), [419](#page-428-0)

dot() (in module turtle), [882](#page-891-0)

[1112](#page-1121-0)

DOTALL (in module re), [74](#page-83-0) doublequote (csv.Dialect attribute), [314](#page-323-0) doupdate() (in module curses), [433](#page-442-0) down() (in module turtle), [885](#page-894-0) drop\_whitespace (textwrap.TextWrapper attribute), [99](#page-108-0) dropwhile() (in module itertools), [219](#page-228-0) dst() (datetime.datetime method), [127](#page-136-0) dst() (datetime.time method), [131](#page-140-0) dst() (datetime.tzinfo method), [132](#page-141-0) DTDHandler (class in xml.sax.handler), [704](#page-713-0) duck-typing, [1150](#page-1159-0) dumbdbm module, [269](#page-278-0) dumbdbm (module), [276](#page-285-0) DumbWriter (class in formatter), [1070](#page-1079-0) dummy\_thread (module), [508](#page-517-0) dummy\_threading (module), [507](#page-516-0) dump() (in module ast), [1044](#page-1053-0) dump() (in module json), [631](#page-640-0) dump() (in module marshal), [269](#page-278-0) dump() (in module pickle), [257](#page-266-0) dump() (in module xml.etree.ElementTree), [714](#page-723-0) dump() (pickle.Pickler method), [258](#page-267-0) dump\_address\_pair() (in module rfc822), [662](#page-671-0) dump\_stats() (pstats.Stats method), [962](#page-971-0) dumps() (in module json), [632](#page-641-0) dumps() (in module marshal), [269](#page-278-0) dumps() (in module pickle), [257](#page-266-0) dumps() (in module xmlrpclib), [815](#page-824-0) dup() (in module os), [341](#page-350-0) dup() (posixfile.posixfile method), [1096](#page-1105-0) dup2() (in module os), [341](#page-350-0) dup2() (posixfile.posixfile method), [1096](#page-1105-0) DUP\_TOP (opcode), [1053](#page-1062-0) DUP TOPX (opcode), [1057](#page-1066-0) DuplicateSectionError, [319](#page-328-0) DynLoadSuffixImporter (class in imputil), [1023](#page-1032-0)

# E

e (in module cmath), [189](#page-198-0) e (in module math), [187](#page-196-0) E2BIG (in module errno), [455](#page-464-0) EACCES (in module errno), [455](#page-464-0) EADDRINUSE (in module errno), [459](#page-468-0) EADDRNOTAVAIL (in module errno), [459](#page-468-0) EADV (in module errno), [458](#page-467-0) EAFNOSUPPORT (in module errno), [459](#page-468-0) EAFP, [1150](#page-1159-0) EAGAIN (in module errno), [455](#page-464-0) EALREADY (in module errno), [460](#page-469-0) east asian width() (in module unicodedata), [113](#page-122-0) EasyDialogs (module), [1107](#page-1116-0) EBADE (in module errno), [457](#page-466-0) EBADF (in module errno), [455](#page-464-0)

EBADFD (in module errno), [458](#page-467-0) EBADMSG (in module errno), [458](#page-467-0) EBADR (in module errno), [457](#page-466-0) EBADRQC (in module errno), [457](#page-466-0) EBADSLT (in module errno), [457](#page-466-0) EBFONT (in module errno), [457](#page-466-0) EBUSY (in module errno), [455](#page-464-0) ECHILD (in module errno), [455](#page-464-0) echo() (in module curses), [433](#page-442-0) echochar() (curses.window method), [439](#page-448-0) ECHRNG (in module errno), [457](#page-466-0) ECOMM (in module errno), [458](#page-467-0) ECONNABORTED (in module errno), [459](#page-468-0) ECONNREFUSED (in module errno), [460](#page-469-0) ECONNRESET (in module errno), [459](#page-468-0) EDEADLK (in module errno), [456](#page-465-0) EDEADLOCK (in module errno), [457](#page-466-0) EDESTADDRREQ (in module errno), [459](#page-468-0) edit() (curses.textpad.Textbox method), [447](#page-456-0) EDOM (in module errno), [456](#page-465-0) EDOTDOT (in module errno), [458](#page-467-0) EDQUOT (in module errno), [460](#page-469-0) EEXIST (in module errno), [455](#page-464-0) EFAULT (in module errno), [455](#page-464-0) EFBIG (in module errno), [456](#page-465-0) effective() (in module bdb), [953](#page-962-0) ehlo() (smtplib.SMTP method), [774](#page-783-0) ehlo\_or\_helo\_if\_needed() (smtplib.SMTP method), [775](#page-784-0) EHOSTDOWN (in module errno), [460](#page-469-0) EHOSTUNREACH (in module errno), [460](#page-469-0) EIDRM (in module errno), [457](#page-466-0) EILSEQ (in module errno), [459](#page-468-0) EINPROGRESS (in module errno), [460](#page-469-0) EINTR (in module errno), [455](#page-464-0) EINVAL (in module errno), [456](#page-465-0) EIO (in module errno), [455](#page-464-0) EISCONN (in module errno), [460](#page-469-0) EISDIR (in module errno), [456](#page-465-0) EISNAM (in module errno), [460](#page-469-0) EL2HLT (in module errno), [457](#page-466-0) EL2NSYNC (in module errno), [457](#page-466-0) EL3HLT (in module errno), [457](#page-466-0) EL3RST (in module errno), [457](#page-466-0) Element() (in module xml.etree.ElementTree), [714](#page-723-0) ElementDeclHandler() (xml.parsers.expat.xmlparser method), [683](#page-692-0) ElementTree (class in xml.etree.ElementTree), [716](#page-725-0) ELIBACC (in module errno), [458](#page-467-0) ELIBBAD (in module errno), [458](#page-467-0) ELIBEXEC (in module errno), [458](#page-467-0) ELIBMAX (in module errno), [458](#page-467-0) ELIBSCN (in module errno), [458](#page-467-0) Ellinghouse, Lance, [670](#page-679-0) Ellipsis (built-in variable), [23](#page-32-0)

ELLIPSIS (in module doctest), [915](#page-924-0) EllipsisType (in module types), [173](#page-182-0) ELNRNG (in module errno), [457](#page-466-0) ELOOP (in module errno), [457](#page-466-0) email (module), [601](#page-610-0) email.charset (module), [614](#page-623-0) email.encoders (module), [617](#page-626-0) email.errors (module), [617](#page-626-0) email.generator (module), [609](#page-618-0) email.header (module), [613](#page-622-0) email.iterators (module), [620](#page-629-0) email.message (module), [601](#page-610-0) email.mime (module), [611](#page-620-0) email.parser (module), [607](#page-616-0) email.utils (module), [618](#page-627-0) EMFILE (in module errno), [456](#page-465-0) emit() (logging.BufferingHandler method), [422](#page-431-0) emit() (logging.DatagramHandler method), [420](#page-429-0) emit() (logging.FileHandler method), [418](#page-427-0) emit() (logging.Handler method), [417](#page-426-0) emit() (logging.HTTPHandler method), [423](#page-432-0) emit() (logging.NTEventLogHandler method), [421](#page-430-0) emit() (logging.RotatingFileHandler method), [419](#page-428-0) emit() (logging.SMTPHandler method), [422](#page-431-0) emit() (logging.SocketHandler method), [420](#page-429-0) emit() (logging.StreamHandler method), [418](#page-427-0) emit() (logging.SysLogHandler method), [421](#page-430-0) emit() (logging.TimedRotatingFileHandler method), [419](#page-428-0) emit() (logging.WatchedFileHandler method), [418](#page-427-0) EMLINK (in module errno), [456](#page-465-0) Empty, [164](#page-173-0) empty() (multiprocessing.Queue method), [515](#page-524-0) empty() (Queue.Queue method), [164](#page-173-0) empty() (sched.scheduler method), [162](#page-171-0) EMPTY\_NAMESPACE (in module xml.dom), [689](#page-698-0) emptyline() (cmd.Cmd method), [856](#page-865-0) EMSGSIZE (in module errno), [459](#page-468-0) EMULTIHOP (in module errno), [458](#page-467-0) enable() (bdb.Breakpoint method), [949](#page-958-0) enable() (in module cgitb), [730](#page-739-0) enable() (in module gc), [997](#page-1006-0) enable\_callback\_tracebacks() (in module sqlite3), [280](#page-289-0) ENABLE\_USER\_SITE (in module site), [1005](#page-1014-0) ENAMETOOLONG (in module errno), [456](#page-465-0) ENAVAIL (in module errno), [460](#page-469-0) enclose() (curses.window method), [439](#page-448-0) encode Codecs, [100](#page-109-0) encode() (codecs.Codec method), [103](#page-112-0) encode() (codecs.IncrementalEncoder method), [104](#page-113-0) encode() (email.header.Header method), [614](#page-623-0) encode() (in module base64), [667](#page-676-0) encode() (in module mimetools), [654](#page-663-0)

encode() (in module quopri), [670](#page-679-0)

encode() (in module uu), [670](#page-679-0) encode() (json.JSONEncoder method), [634](#page-643-0) encode() (str method), [34](#page-43-0) encode() (xmlrpclib.Binary method), [813](#page-822-0) encode() (xmlrpclib.Boolean method), [811](#page-820-0) encode() (xmlrpclib.DateTime method), [812](#page-821-0) encode  $7$ or8bit() (in module email.encoders), [617](#page-626-0) encode base64() (in module email.encoders), [617](#page-626-0) encode noop() (in module email.encoders), [617](#page-626-0) encode\_quopri() (in module email.encoders), [617](#page-626-0) encode\_rfc2231() (in module email.utils), [620](#page-629-0) encoded\_header\_len() (email.charset.Charset method), [616](#page-625-0) EncodedFile() (in module codecs), [102](#page-111-0) encodePriority() (logging.SysLogHandler method), [421](#page-430-0) encodestring() (in module base64), [667](#page-676-0) encodestring() (in module quopri), [670](#page-679-0) encoding base64, [665](#page-674-0) quoted-printable, [669](#page-678-0) encoding (file attribute), [48](#page-57-0) ENCODING (in module tarfile), [305](#page-314-0) encoding (io.TextIOBase attribute), [364](#page-373-0) encodings.idna (module), [112](#page-121-0) encodings.utf 8 sig (module), [112](#page-121-0) encodings map (in module mimetypes), [657](#page-666-0) encodings\_map (mimetypes.MimeTypes attribute), [657](#page-666-0) end() (re.MatchObject method), [78](#page-87-0) end() (xml.etree.ElementTree.TreeBuilder method), [718](#page-727-0) end fill() (in module turtle), [888](#page-897-0) END\_FINALLY (opcode), [1057](#page-1066-0) end\_group() (fl.form method), [1132](#page-1141-0) end\_headers() (BaseHTTPServer.BaseHTTPRequestHandler method), [795](#page-804-0) end\_marker() (multifile.MultiFile method), [661](#page-670-0) end\_paragraph() (formatter.formatter method), [1067](#page-1076-0) end\_poly() (in module turtle), [891](#page-900-0) EndCdataSectionHandler() (xml.parsers.expat.xmlparser method), [684](#page-693-0) EndDoctypeDeclHandler() (xml.parsers.expat.xmlparser method), [683](#page-692-0) endDocument() (xml.sax.handler.ContentHandler method), [706](#page-715-0) endElement() (xml.sax.handler.ContentHandler method), [707](#page-716-0) EndElementHandler() (xml.parsers.expat.xmlparser method), [683](#page-692-0) endElementNS() (xml.sax.handler.ContentHandler method), [707](#page-716-0) endheaders() (httplib.HTTPConnection method), [757](#page-766-0) EndNamespaceDeclHandler() (xml.parsers.expat.xmlparser method), [683](#page-692-0) endpick() (in module gl), [1138](#page-1147-0) endpos (re.MatchObject attribute), [79](#page-88-0)

endPrefixMapping() (xml.sax.handler.ContentHandler method), [706](#page-715-0) endselect() (in module gl), [1138](#page-1147-0) endswith() (str method), [34](#page-43-0) endwin() (in module curses), [433](#page-442-0) ENETDOWN (in module errno), [459](#page-468-0) ENETRESET (in module errno), [459](#page-468-0) ENETUNREACH (in module errno), [459](#page-468-0) ENFILE (in module errno), [456](#page-465-0) ENOANO (in module errno), [457](#page-466-0) ENOBUFS (in module errno), [459](#page-468-0) ENOCSI (in module errno), [457](#page-466-0) ENODATA (in module errno), [457](#page-466-0) ENODEV (in module errno), [456](#page-465-0) ENOENT (in module errno), [455](#page-464-0) ENOEXEC (in module errno), [455](#page-464-0) ENOLCK (in module errno), [456](#page-465-0) ENOLINK (in module errno), [458](#page-467-0) ENOMEM (in module errno), [455](#page-464-0) ENOMSG (in module errno), [457](#page-466-0) ENONET (in module errno), [458](#page-467-0) ENOPKG (in module errno), [458](#page-467-0) ENOPROTOOPT (in module errno), [459](#page-468-0) ENOSPC (in module errno), [456](#page-465-0) ENOSR (in module errno), [458](#page-467-0) ENOSTR (in module errno), [457](#page-466-0) ENOSYS (in module errno), [456](#page-465-0) ENOTBLK (in module errno), [455](#page-464-0) ENOTCONN (in module errno), [460](#page-469-0) ENOTDIR (in module errno), [456](#page-465-0) ENOTEMPTY (in module errno), [456](#page-465-0) ENOTNAM (in module errno), [460](#page-469-0) ENOTSOCK (in module errno), [459](#page-468-0) ENOTTY (in module errno), [456](#page-465-0) ENOTUNIQ (in module errno), [458](#page-467-0) enter() (sched.scheduler method), [162](#page-171-0) enterabs() (sched.scheduler method), [162](#page-171-0) entities (xml.dom.DocumentType attribute), [692](#page-701-0) EntityDeclHandler() (xml.parsers.expat.xmlparser method), [683](#page-692-0) entitydefs (in module htmlentitydefs), [679](#page-688-0) EntityResolver (class in xml.sax.handler), [704](#page-713-0) Enum (class in aetypes), [1121](#page-1130-0) enumerate() (built-in function), [8](#page-17-0) enumerate() (in module fm), [1136](#page-1145-0) enumerate() (in module threading), [498](#page-507-0) EnumKey() (in module \_winreg), [1079](#page-1088-0) enumsubst() (in module aetools), [1119](#page-1128-0) EnumValue() (in module winreg), [1079](#page-1088-0) environ (in module os), [338](#page-347-0) environ (in module posix), [1086](#page-1095-0) environment variable <protocol>\_proxy, [746](#page-755-0) AUDIODEV, [835](#page-844-0)

BROWSER, [721,](#page-730-0) [722](#page-731-0) COLUMNS, [437](#page-446-0) COMSPEC, [355,](#page-364-0) [566](#page-575-0) ftp\_proxy, [739](#page-748-0) HOME, [238,](#page-247-0) [1006](#page-1015-0) HOMEDRIVE, [238](#page-247-0) HOMEPATH, [238](#page-247-0) http\_proxy, [739,](#page-748-0) [753](#page-762-0) KDEDIR, [722](#page-731-0) LANG, [839,](#page-848-0) [841,](#page-850-0) [848,](#page-857-0) [849](#page-858-0) LANGUAGE, [839,](#page-848-0) [841](#page-850-0) LC\_ALL, [839,](#page-848-0) [841](#page-850-0) LC\_MESSAGES, [839,](#page-848-0) [841](#page-850-0) LINES, [437](#page-446-0) LNAME, [431](#page-440-0) LOGNAME, [338,](#page-347-0) [431](#page-440-0) MIXERDEV, [835](#page-844-0) no\_proxy, [739,](#page-748-0) [740](#page-749-0) PAGER, [955](#page-964-0) PATH, [351,](#page-360-0) [353,](#page-362-0) [354,](#page-363-0) [357,](#page-366-0) [728,](#page-737-0) [730](#page-739-0) PYTHON\_DOM, [689](#page-698-0) PYTHONDOCS, [908](#page-917-0) PYTHONNOUSERSITE, [1005](#page-1014-0) PYTHONPATH, [728,](#page-737-0) [978](#page-987-0) PYTHONSTARTUP, [563,](#page-572-0) [564,](#page-573-0) [1006](#page-1015-0) PYTHONUSERBASE, [1005](#page-1014-0) PYTHONY2K, [365,](#page-374-0) [366](#page-375-0) TEMP, [248](#page-257-0) TIX\_LIBRARY, [872](#page-881-0) TMP, [248,](#page-257-0) [349](#page-358-0) TMPDIR, [248,](#page-257-0) [349](#page-358-0) TZ, [369,](#page-378-0) [370](#page-379-0) USER, [431](#page-440-0) USERNAME, [431](#page-440-0) USERPROFILE, [238](#page-247-0) Wimp\$ScrapDir, [248](#page-257-0) environment variables deleting, [340](#page-349-0) setting, [339](#page-348-0) EnvironmentError, [54](#page-63-0) EnvironmentVarGuard (class in test.test\_support), [947](#page-956-0) ENXIO (in module errno), [455](#page-464-0) eof (shlex.shlex attribute), [859](#page-868-0) EOFError, [54](#page-63-0) EOPNOTSUPP (in module errno), [459](#page-468-0) EOVERFLOW (in module errno), [458](#page-467-0) EPERM (in module errno), [455](#page-464-0) EPFNOSUPPORT (in module errno), [459](#page-468-0) epilogue (email.message.Message attribute), [607](#page-616-0) EPIPE (in module errno), [456](#page-465-0) epoch, [365](#page-374-0) epoll() (in module select), [493](#page-502-0) EPROTO (in module errno), [458](#page-467-0) EPROTONOSUPPORT (in module errno), [459](#page-468-0)

EPROTOTYPE (in module errno), [459](#page-468-0) eq() (in module operator), [228](#page-237-0) ERA (in module locale), [852](#page-861-0) ERA\_D\_FMT (in module locale), [852](#page-861-0) ERA D T FMT (in module locale), [852](#page-861-0) ERA YEAR (in module locale), [852](#page-861-0) ERANGE (in module errno), [456](#page-465-0) erase() (curses.window method), [439](#page-448-0) erasechar() (in module curses), [433](#page-442-0) EREMCHG (in module errno), [458](#page-467-0) EREMOTE (in module errno), [458](#page-467-0) EREMOTEIO (in module errno), [460](#page-469-0) ERESTART (in module errno), [459](#page-468-0) EROFS (in module errno), [456](#page-465-0) ERR (in module curses), [443](#page-452-0) errcheck (ctypes.\_FuncPtr attribute), [482](#page-491-0) errcode (xmlrpclib.ProtocolError attribute), [814](#page-823-0) errmsg (xmlrpclib.ProtocolError attribute), [814](#page-823-0) errno module, [55,](#page-64-0) [572](#page-581-0) errno (module), [455](#page-464-0) Error, [251,](#page-260-0) [314,](#page-323-0) [327,](#page-336-0) [649,](#page-658-0) [667,](#page-676-0) [669,](#page-678-0) [670,](#page-679-0) [721,](#page-730-0) [827,](#page-836-0) [830,](#page-839-0) [848,](#page-857-0) [1105](#page-1114-0) error, [76,](#page-85-0) [83,](#page-92-0) [269,](#page-278-0) [271,](#page-280-0) [273,](#page-282-0) [276,](#page-285-0) [293,](#page-302-0) [337,](#page-346-0) [396,](#page-405-0) [432,](#page-441-0) [493,](#page-502-0) [506,](#page-515-0) [572,](#page-581-0) [680,](#page-689-0) [821,](#page-830-0) [824,](#page-833-0) [1089,](#page-1098-0) [1097,](#page-1106-0) [1100,](#page-1109-0) [1103,](#page-1112-0) [1128,](#page-1137-0) [1139,](#page-1148-0) [1141](#page-1150-0) ERROR (in module cd), [1128](#page-1137-0) error() (in module logging), [406](#page-415-0) error() (logging.Logger method), [409](#page-418-0) error() (mhlib.Folder method), [653](#page-662-0) error() (mhlib.MH method), [653](#page-662-0) error() (urllib2.OpenerDirector method), [748](#page-757-0) error() (xml.sax.handler.ErrorHandler method), [708](#page-717-0) error\_body (wsgiref.handlers.BaseHandler attribute), [738](#page-747-0) error content type (Base-HTTPServer.BaseHTTPRequestHandler attribute), [795](#page-804-0) error\_headers (wsgiref.handlers.BaseHandler attribute), [737](#page-746-0) error\_leader() (shlex.shlex method), [858](#page-867-0) error message format (Base-HTTPServer.BaseHTTPRequestHandler attribute), [794](#page-803-0) error\_output() (wsgiref.handlers.BaseHandler method), [737](#page-746-0) error\_perm, [759](#page-768-0) error\_proto, [759,](#page-768-0) [762](#page-771-0) error\_status (wsgiref.handlers.BaseHandler attribute), [737](#page-746-0) error\_temp, [759](#page-768-0) ErrorByteIndex (xml.parsers.expat.xmlparser attribute), [682](#page-691-0) errorcode (in module errno), [455](#page-464-0) ErrorCode (xml.parsers.expat.xmlparser attribute), [682](#page-691-0)

ErrorColumnNumber (xml.parsers.expat.xmlparser attribute), [682](#page-691-0) ErrorHandler (class in xml.sax.handler), [704](#page-713-0) ErrorLineNumber (xml.parsers.expat.xmlparser attribute), [682](#page-691-0) Errors logging, [397](#page-406-0) errors (file attribute), [48](#page-57-0) errors (io.TextIOWrapper attribute), [364](#page-373-0) errors (unittest.TestResult attribute), [940](#page-949-0) ErrorString() (in module xml.parsers.expat), [680](#page-689-0) escape (shlex.shlex attribute), [859](#page-868-0) escape() (in module cgi), [727](#page-736-0) escape() (in module re), [76](#page-85-0) escape() (in module xml.sax.saxutils), [708](#page-717-0) escapechar (csv.Dialect attribute), [314](#page-323-0) escapedquotes (shlex.shlex attribute), [859](#page-868-0) ESHUTDOWN (in module errno), [460](#page-469-0) ESOCKTNOSUPPORT (in module errno), [459](#page-468-0) ESPIPE (in module errno), [456](#page-465-0) ESRCH (in module errno), [455](#page-464-0) ESRMNT (in module errno), [458](#page-467-0) ESTALE (in module errno), [460](#page-469-0) ESTRPIPE (in module errno), [459](#page-468-0) et folder() (mailbox.Maildir. method), [638](#page-647-0) ETIME (in module errno), [458](#page-467-0) ETIMEDOUT (in module errno), [460](#page-469-0) Etiny() (decimal.Context method), [201](#page-210-0) ETOOMANYREFS (in module errno), [460](#page-469-0) Etop() (decimal.Context method), [201](#page-210-0) ETXTBSY (in module errno), [456](#page-465-0) EUCLEAN (in module errno), [460](#page-469-0) EUNATCH (in module errno), [457](#page-466-0) EUSERS (in module errno), [459](#page-468-0) eval built-in function, [50,](#page-59-0) [66,](#page-75-0) [176,](#page-185-0) [177,](#page-186-0) [1033](#page-1042-0) eval() (built-in function), [9](#page-18-0) Event (class in multiprocessing), [518](#page-527-0) Event (class in threading), [503](#page-512-0) event scheduling, [161](#page-170-0) event() (msilib.Control method), [1075](#page-1084-0) Event() (multiprocessing.managers.SyncManager method), [522](#page-531-0) events (widgets), [870](#page-879-0) EWOULDBLOCK (in module errno), [457](#page-466-0) EX\_CANTCREAT (in module os), [352](#page-361-0) EX CONFIG (in module os), [352](#page-361-0) EX DATAERR (in module os), [352](#page-361-0) EX IOERR (in module os), [352](#page-361-0) EX\_NOHOST (in module os), [352](#page-361-0) EX\_NOINPUT (in module os), [352](#page-361-0) EX\_NOPERM (in module os), [352](#page-361-0) EX NOTFOUND (in module os), [352](#page-361-0) EX NOUSER (in module os), [352](#page-361-0)

EX OK (in module os), [352](#page-361-0) EX OSERR (in module os), [352](#page-361-0) EX OSFILE (in module os), [352](#page-361-0) EX\_PROTOCOL (in module os), [352](#page-361-0) EX SOFTWARE (in module os), [352](#page-361-0) EX TEMPFAIL (in module os), [352](#page-361-0) EX UNAVAILABLE (in module os), [352](#page-361-0) EX USAGE (in module os), [352](#page-361-0) Example (class in doctest), [924](#page-933-0) example (doctest.DocTestFailure attribute), [929](#page-938-0) example (doctest.UnexpectedException attribute), [929](#page-938-0) examples (doctest.DocTest attribute), [923](#page-932-0) exc\_clear() (in module sys), [975](#page-984-0) exc\_info (doctest.UnexpectedException attribute), [930](#page-939-0) exc\_info() (in module sys), [974](#page-983-0) exc\_msg (doctest.Example attribute), [924](#page-933-0) exc\_traceback (in module sys), [975](#page-984-0) exc\_type (in module sys), [975](#page-984-0) exc\_value (in module sys), [975](#page-984-0) excel (class in csv), [313](#page-322-0) excel\_tab (class in csv), [313](#page-322-0) except statement, [53](#page-62-0) excepthook() (in module sys), [730,](#page-739-0) [974](#page-983-0) Exception, [53](#page-62-0) exception() (in module logging), [407](#page-416-0) exception() (logging.Logger method), [409](#page-418-0) exceptions built-in, [25](#page-34-0) in CGI scripts, [730](#page-739-0) exceptions (module), [53](#page-62-0) EXDEV (in module errno), [456](#page-465-0) exec statement, [50](#page-59-0) exec\_prefix (in module sys), [975](#page-984-0) EXEC\_STMT (opcode), [1057](#page-1066-0) execfile built-in function, [1006](#page-1015-0) execfile() (built-in function), [9](#page-18-0) execl() (in module os), [351](#page-360-0) execle() (in module os), [351](#page-360-0) execlp() (in module os), [351](#page-360-0) execlpe() (in module os), [351](#page-360-0) executable (in module sys), [975](#page-984-0) Execute() (msilib.View method), [1072](#page-1081-0) execute() (sqlite3.Connection method), [280](#page-289-0) execute() (sqlite3.Cursor method), [284](#page-293-0) executemany() (sqlite3.Connection method), [280](#page-289-0) executemany() (sqlite3.Cursor method), [285](#page-294-0) executescript() (sqlite3.Connection method), [281](#page-290-0) executescript() (sqlite3.Cursor method), [286](#page-295-0) execv() (in module os), [351](#page-360-0) execve() (in module os), [351](#page-360-0) execvp() (in module os), [351](#page-360-0)

execvpe() (in module os), [351](#page-360-0) ExFileSelectBox (class in Tix), [874](#page-883-0) EXFULL (in module errno), [457](#page-466-0) exists() (in module os.path), [237](#page-246-0) exit (built-in variable), [23](#page-32-0) exit() (in module sys), [975](#page-984-0) exit() (in module thread), [506](#page-515-0) exitcode (multiprocessing.Process attribute), [513](#page-522-0) exitfunc (in module sys), [975](#page-984-0) exitfunc (in sys), [990](#page-999-0) exitonclick() (in module turtle), [897](#page-906-0) exp() (decimal.Context method), [201](#page-210-0) exp() (decimal.Decimal method), [195](#page-204-0) exp() (in module cmath), [188](#page-197-0) exp() (in module math), [185](#page-194-0) expand() (re.MatchObject method), [77](#page-86-0) expand\_tabs (textwrap.TextWrapper attribute), [98](#page-107-0) ExpandEnvironmentStrings() (in module winreg), [1079](#page-1088-0) expandNode() (xml.dom.pulldom.DOMEventStream method), [703](#page-712-0) expandtabs() (in module string), [66](#page-75-0) expandtabs() (str method), [34](#page-43-0) expanduser() (in module os.path), [237](#page-246-0) expandvars() (in module os.path), [238](#page-247-0) Expat, [680](#page-689-0) ExpatError, [680](#page-689-0) expect() (telnetlib.Telnet method), [779](#page-788-0) expires (cookielib.Cookie attribute), [804](#page-813-0) expovariate() (in module random), [215](#page-224-0) expr() (in module parser), [1032](#page-1041-0) expression, [1151](#page-1160-0) expunge() (imaplib.IMAP4 method), [766](#page-775-0) extend() (array.array method), [156](#page-165-0) extend() (collections.deque method), [145](#page-154-0) extend() (list method), [40](#page-49-0) extend path() (in module pkgutil), [1027](#page-1036-0) extended slice assignment, [40](#page-49-0) operation, [33](#page-42-0) EXTENDED\_ARG (opcode), [1059](#page-1068-0) ExtendedContext (class in decimal), [199](#page-208-0) extendleft() (collections.deque method), [145](#page-154-0) extension module, [1151](#page-1160-0) extensions\_map (Simple-HTTPServer.SimpleHTTPRequestHandler attribute), [796](#page-805-0) External Data Representation, [256,](#page-265-0) [325](#page-334-0) external\_attr (zipfile.ZipInfo attribute), [303](#page-312-0) ExternalClashError, [649](#page-658-0) ExternalEntityParserCreate() (xml.parsers.expat.xmlparser method), [681](#page-690-0) ExternalEntityRefHandler() (xml.parsers.expat.xmlparser method), [684](#page-693-0) extra (zipfile.ZipInfo attribute), [302](#page-311-0)

extract() (tarfile.TarFile method), [306](#page-315-0) extract() (zipfile.ZipFile method), [300](#page-309-0) extract\_cookies() (cookielib.CookieJar method), [799](#page-808-0) extract\_stack() (in module traceback), [992](#page-1001-0) extract tb() (in module traceback), [992](#page-1001-0) extract\_version (zipfile.ZipInfo attribute), [302](#page-311-0) extractall() (tarfile.TarFile method), [306](#page-315-0) extractall() (zipfile.ZipFile method), [300](#page-309-0) ExtractError, [304](#page-313-0) extractfile() (tarfile.TarFile method), [306](#page-315-0) extsep (in module os), [357](#page-366-0)

### F

F\_BAVAIL (in module statvfs), [244](#page-253-0) F\_BFREE (in module statvfs), [244](#page-253-0) F\_BLOCKS (in module statvfs), [244](#page-253-0) F\_BSIZE (in module statvfs), [244](#page-253-0) F\_FAVAIL (in module statvfs), [244](#page-253-0) F\_FFREE (in module statvfs), [244](#page-253-0) F\_FILES (in module statvfs), [244](#page-253-0) F\_FLAG (in module statvfs), [244](#page-253-0) F\_FRSIZE (in module statvfs), [244](#page-253-0) F\_NAMEMAX (in module statvfs), [244](#page-253-0) F\_OK (in module os), [344](#page-353-0) fabs() (in module math), [184](#page-193-0) factorial() (in module math), [184](#page-193-0) fail() (unittest.TestCase method), [938](#page-947-0) failIf() (unittest.TestCase method), [938](#page-947-0) failIfAlmostEqual() (unittest.TestCase method), [938](#page-947-0) failIfEqual() (unittest.TestCase method), [938](#page-947-0) failUnless() (unittest.TestCase method), [938](#page-947-0) failUnlessAlmostEqual() (unittest.TestCase method), [938](#page-947-0) failUnlessEqual() (unittest.TestCase method), [938](#page-947-0) failUnlessRaises() (unittest.TestCase method), [938](#page-947-0) failureException (unittest.TestCase attribute), [939](#page-948-0) failures (unittest.TestResult attribute), [940](#page-949-0) False, [27,](#page-36-0) [51](#page-60-0) false, [27](#page-36-0) False (Built-in object), [27](#page-36-0) False (built-in variable), [23](#page-32-0) family (socket.socket attribute), [578](#page-587-0) FancyURLopener (class in urllib), [742](#page-751-0) fatalError() (xml.sax.handler.ErrorHandler method), [708](#page-717-0) faultCode (xmlrpclib.Fault attribute), [813](#page-822-0) faultString (xmlrpclib.Fault attribute), [813](#page-822-0) fchdir() (in module os), [344](#page-353-0) fchmod() (in module os), [341](#page-350-0) fchown() (in module os), [342](#page-351-0) FCICreate() (in module msilib), [1071](#page-1080-0) fcntl module, [46](#page-55-0) fcntl (module), [1092](#page-1101-0) fcntl() (in module fcntl), [1092,](#page-1101-0) [1095](#page-1104-0) fd() (in module turtle), [880](#page-889-0)

fdatasync() (in module os), [342](#page-351-0) fdopen() (in module os), [340](#page-349-0) Feature (class in msilib), [1075](#page-1084-0) feature\_external\_ges (in module xml.sax.handler), [705](#page-714-0) feature\_external\_pes (in module xml.sax.handler), [705](#page-714-0) feature\_namespace\_prefixes (in module xml.sax.handler), [705](#page-714-0) feature\_namespaces (in module xml.sax.handler), [705](#page-714-0) feature string interning (in module xml.sax.handler), [705](#page-714-0) feature\_validation (in module xml.sax.handler), [705](#page-714-0) feed() (email.parser.FeedParser method), [608](#page-617-0) feed() (HTMLParser.HTMLParser method), [674](#page-683-0) feed() (sgmllib.SGMLParser method), [676](#page-685-0) feed() (xml.etree.ElementTree.XMLTreeBuilder method), [718](#page-727-0) feed() (xml.sax.xmlreader.IncrementalParser method), [711](#page-720-0) FeedParser (class in email.parser), [608](#page-617-0) fetch() (imaplib.IMAP4 method), [766](#page-775-0) Fetch() (msilib.View method), [1073](#page-1082-0) fetchall() (sqlite3.Cursor method), [286](#page-295-0) fetchmany() (sqlite3.Cursor method), [286](#page-295-0) fetchone() (sqlite3.Cursor method), [286](#page-295-0) fflags (select.kevent attribute), [496](#page-505-0) field size  $limit()$  (in module csv), [313](#page-322-0) fieldnames (csv.csvreader attribute), [315](#page-324-0) fields (uuid.UUID attribute), [781](#page-790-0) fifo (class in asynchat), [598](#page-607-0) file .ini, [318](#page-327-0) .pdbrc, [954](#page-963-0) .pythonrc.py, [1006](#page-1015-0) built-in function, [45](#page-54-0) byte-code, [1019,](#page-1028-0) [1021,](#page-1030-0) [1051](#page-1060-0) configuration, [318](#page-327-0) copying, [250](#page-259-0) debugger configuration, [954](#page-963-0) descriptor, [46](#page-55-0) large files, [1085](#page-1094-0) mime.types, [656](#page-665-0) object, [45](#page-54-0) path configuration, [1005](#page-1014-0) plist, [327](#page-336-0) temporary, [246](#page-255-0) user configuration, [1006](#page-1015-0) file (pyclbr.Class attribute), [1050](#page-1059-0) file (pyclbr.Function attribute), [1050](#page-1059-0) file control Unix, [1092](#page-1101-0) file name temporary, [246](#page-255-0) file object POSIX, [1095](#page-1104-0)

file() (built-in function), [9](#page-18-0) file() (posixfile.posixfile method), [1096](#page-1105-0) file dispatcher (class in asyncore), [595](#page-604-0) file\_open() (urllib2.FileHandler method), [752](#page-761-0) file size (zipfile.ZipInfo attribute), [303](#page-312-0) file wrapper (class in asyncore), [596](#page-605-0) filecmp (module), [244](#page-253-0) fileConfig() (in module logging), [425](#page-434-0) FileCookieJar (class in cookielib), [798](#page-807-0) FileEntry (class in Tix), [874](#page-883-0) FileHandler (class in logging), [418](#page-427-0) FileHandler (class in urllib2), [747](#page-756-0) FileInput (class in fileinput), [241](#page-250-0) fileinput (module), [240](#page-249-0) FileIO (class in io), [361](#page-370-0) filelineno() (in module fileinput), [241](#page-250-0) filename (cookielib.FileCookieJar attribute), [801](#page-810-0) filename (doctest.DocTest attribute), [923](#page-932-0) filename (zipfile.ZipInfo attribute), [302](#page-311-0) filename() (in module fileinput), [240](#page-249-0) filename\_only (in module tabnanny), [1049](#page-1058-0) filenames pathname expansion, [248](#page-257-0) wildcard expansion, [249](#page-258-0) fileno() (file method), [46](#page-55-0) fileno() (hotshot.Profile method), [965](#page-974-0) fileno() (in module fileinput), [241](#page-250-0) fileno() (in module SocketServer), [788](#page-797-0) fileno() (io.IOBase method), [360](#page-369-0) fileno() (multiprocessing.Connection method), [517](#page-526-0) fileno() (ossaudiodev.oss\_audio\_device method), [835](#page-844-0) fileno() (ossaudiodev.oss\_mixer\_device method), [837](#page-846-0) fileno() (select.epoll method), [494](#page-503-0) fileno() (select.kqueue method), [495](#page-504-0) fileno() (socket.socket method), [576](#page-585-0) fileno() (telnetlib.Telnet method), [779](#page-788-0) fileopen() (in module posixfile), [1095](#page-1104-0) FileSelectBox (class in Tix), [874](#page-883-0) FileType (in module types), [173](#page-182-0) FileWrapper (class in wsgiref.util), [732](#page-741-0) fill() (in module textwrap), [97](#page-106-0) fill() (in module turtle), [887](#page-896-0) fill() (textwrap.TextWrapper method), [99](#page-108-0) fillcolor() (in module turtle), [886](#page-895-0) Filter (class in logging), [424](#page-433-0) filter (select.kevent attribute), [496](#page-505-0) filter() (built-in function), [10](#page-19-0) filter() (in module curses), [433](#page-442-0) filter() (in module fnmatch), [249](#page-258-0) filter() (in module future builtins), [982](#page-991-0) filter() (logging.Filter method), [424](#page-433-0) filter() (logging.Handler method), [417](#page-426-0) filter() (logging.Logger method), [409](#page-418-0) filterwarnings() (in module warnings), [986](#page-995-0)

find() (doctest.DocTestFinder method), [924](#page-933-0) find() (in module gettext), [841](#page-850-0) find() (in module mmap), [560](#page-569-0) find() (in module string), [67](#page-76-0) find() (str method), [34](#page-43-0) find() (xml.etree.ElementTree.Element method), [715](#page-724-0) find() (xml.etree.ElementTree.ElementTree method), [716](#page-725-0) find first() (fl.form method), [1133](#page-1142-0) find\_global() (pickle protocol), [262](#page-271-0) find\_last() (fl.form method), [1133](#page-1142-0) find\_library() (in module ctypes.util), [486](#page-495-0) find\_longest\_match() (difflib.SequenceMatcher method), [91](#page-100-0) find\_module() (imp.NullImporter method), [1022](#page-1031-0) find module() (in module imp), [1019](#page-1028-0) find\_module() (zipimport.zipimporter method), [1026](#page-1035-0) find\_msvcrt() (in module ctypes.util), [486](#page-495-0) find prefix at end() (in module asynchat), [599](#page-608-0) find user password() (urllib2.HTTPPasswordMgr method), [751](#page-760-0) findall() (in module re), [75](#page-84-0) findall() (re.RegexObject method), [76](#page-85-0) findall() (xml.etree.ElementTree.Element method), [715](#page-724-0) findall() (xml.etree.ElementTree.ElementTree method), [716](#page-725-0) findCaller() (logging.Logger method), [409](#page-418-0) findertools (module), [1106](#page-1115-0) findfactor() (in module audioop), [822](#page-831-0) findfile() (in module test.test\_support), [946](#page-955-0) findfit() (in module audioop), [822](#page-831-0) findfont() (in module fm), [1136](#page-1145-0) finditer() (in module re), [75](#page-84-0) finditer() (re.RegexObject method), [76](#page-85-0) findmatch() (in module mailcap), [634](#page-643-0) findmax() (in module audioop), [822](#page-831-0) findtext() (xml.etree.ElementTree.Element method), [715](#page-724-0) findtext() (xml.etree.ElementTree.ElementTree method), [716](#page-725-0) finish() (in module SocketServer), [789](#page-798-0) finish\_request() (in module SocketServer), [789](#page-798-0) first() (asynchat.fifo method), [598](#page-607-0) first() (bsddb.bsddbobject method), [275](#page-284-0) first() (dbhash.dbhash method), [273](#page-282-0) firstChild (xml.dom.Node attribute), [691](#page-700-0) firstkey() (in module gdbm), [272](#page-281-0) firstweekday() (in module calendar), [141](#page-150-0) fix() (in module fpformat),  $115$ fix missing locations() (in module ast),  $1043$ fix sentence endings (textwrap.TextWrapper attribute), **[99](#page-108-0)** FL (module), [1135](#page-1144-0) fl (module), [1130](#page-1139-0) flag\_bits (zipfile.ZipInfo attribute), [302](#page-311-0) flags (in module sys), [976](#page-985-0)

flags (re.RegexObject attribute), [76](#page-85-0) flags (select.kevent attribute), [496](#page-505-0) flags() (posixfile.posixfile method), [1095](#page-1104-0) flash() (in module curses), [433](#page-442-0) flatten() (email.generator.Generator method), [610](#page-619-0) flattening objects, [255](#page-264-0) float built-in function, [29,](#page-38-0) [66](#page-75-0) float() (built-in function), [10](#page-19-0) float\_info (in module sys), [976](#page-985-0) floating point literals, [29](#page-38-0) object, [29](#page-38-0) FloatingPointError, [54,](#page-63-0) [1007](#page-1016-0) FloatType (in module types), [172](#page-181-0) flock() (in module fcntl), [1093](#page-1102-0) floor() (in module math), [29,](#page-38-0) [184](#page-193-0) floordiv() (in module operator), [229](#page-238-0) flp (module), [1135](#page-1144-0) flush() (bz2.BZ2Compressor method), [298](#page-307-0) flush() (file method), [46](#page-55-0) flush() (formatter.writer method), [1069](#page-1078-0) flush() (in module mmap), [560](#page-569-0) flush() (io.BufferedWriter method), [363](#page-372-0) flush() (io.IOBase method), [360](#page-369-0) flush() (logging.BufferingHandler method), [422](#page-431-0) flush() (logging.Handler method), [417](#page-426-0) flush() (logging.MemoryHandler method), [422](#page-431-0) flush() (logging.StreamHandler method), [418](#page-427-0) flush() (mailbox.Mailbox method), [637](#page-646-0) flush() (mailbox.Maildir method), [639](#page-648-0) flush() (mailbox.MH method), [641](#page-650-0) flush() (zlib.Compress method), [294](#page-303-0) flush() (zlib.Decompress method), [295](#page-304-0) flush\_softspace() (formatter.formatter method), [1068](#page-1077-0) flushheaders() (MimeWriter.MimeWriter method), [658](#page-667-0) flushinp() (in module curses), [434](#page-443-0) FlushKey() (in module \_winreg), [1079](#page-1088-0) fm (module), [1135](#page-1144-0) fma() (decimal.Context method), [201](#page-210-0) fma() (decimal.Decimal method), [195](#page-204-0) fmod() (in module math), [184](#page-193-0) fnmatch (module), [249](#page-258-0) fnmatch() (in module fnmatch), [249](#page-258-0) fnmatchcase() (in module fnmatch), [249](#page-258-0) Folder (class in mhlib), [652](#page-661-0) Font Manager, IRIS, [1135](#page-1144-0) fontpath() (in module fm), [1136](#page-1145-0) FOR\_ITER (opcode), [1058](#page-1067-0) forget() (in module test.test\_support), [946](#page-955-0) fork() (in module os), [352](#page-361-0) fork() (in module pty), [1092](#page-1101-0) forkpty() (in module os), [353](#page-362-0)

Form (class in Tix), [875](#page-884-0) format (struct.Struct attribute), [86](#page-95-0) format() (in module locale), [850](#page-859-0) format() (logging.Formatter method), [423](#page-432-0) format() (logging.Handler method), [417](#page-426-0) format() (pprint.PrettyPrinter method), [177](#page-186-0) format() (str method), [34](#page-43-0) format() (string.Formatter method), [60](#page-69-0) format exc() (in module traceback), [992](#page-1001-0) format\_exception() (in module traceback), [993](#page-1002-0) format\_exception\_only() (in module traceback), [993](#page-1002-0) format\_field() (string.Formatter method), [61](#page-70-0) format\_list() (in module traceback), [993](#page-1002-0) format\_stack() (in module traceback), [993](#page-1002-0) format\_stack\_entry() (bdb.Bdb method), [952](#page-961-0) format\_string() (in module locale), [850](#page-859-0) format\_tb() (in module traceback), [993](#page-1002-0) formataddr() (in module email.utils), [618](#page-627-0) formatargspec() (in module inspect), [1003](#page-1012-0) formatargvalues() (in module inspect), [1003](#page-1012-0) formatdate() (in module email.utils), [619](#page-628-0) FormatError, [649](#page-658-0) FormatError() (in module ctypes), [486](#page-495-0) formatException() (logging.Formatter method), [424](#page-433-0) formatmonth() (calendar.HTMLCalendar method), [141](#page-150-0) formatmonth() (calendar.TextCalendar method), [140](#page-149-0) formatter module, [678](#page-687-0) Formatter (class in logging), [423](#page-432-0) Formatter (class in string), [60](#page-69-0) formatter (htmllib.HTMLParser attribute), [679](#page-688-0) formatter (module), [1067](#page-1076-0) formatTime() (logging.Formatter method), [424](#page-433-0) formatting, string  $(\%)$ , [38](#page-47-0) formatwarning() (in module warnings), [986](#page-995-0) formatyear() (calendar.HTMLCalendar method), [141](#page-150-0) formatyear() (calendar.TextCalendar method), [141](#page-150-0) formatyearpage() (calendar.HTMLCalendar method), [141](#page-150-0) FORMS Library, [1130](#page-1139-0) forward() (in module turtle), [880](#page-889-0) found terminator() (asynchat.async chat method), [597](#page-606-0) fp (rfc822.Message attribute), [665](#page-674-0) fpathconf() (in module os), [342](#page-351-0) fpectl (module), [1006](#page-1015-0) fpformat (module), [115](#page-124-0) Fraction (class in fractions), [212](#page-221-0) fractions (module), [212](#page-221-0) frame (ScrolledText.ScrolledText attribute), [877](#page-886-0) FrameType (in module types), [173](#page-182-0) FrameWork module, [1122](#page-1131-0) FrameWork (module), [1109](#page-1118-0) freeze form() (fl.form method), [1132](#page-1141-0) freeze\_support() (in module multiprocessing), [516](#page-525-0)

frexp() (in module math), [185](#page-194-0) from\_address() (ctypes.\_CData method), [488](#page-497-0) from\_address() (multiprocessing.managers.BaseManager method), [521](#page-530-0) from\_buffer() (ctypes.\_CData method), [487](#page-496-0) from buffer copy() (ctypes. CData method), [488](#page-497-0) from decimal() (fractions.Fraction method), [213](#page-222-0) from float() (fractions.Fraction method), [213](#page-222-0) from\_param() (ctypes.\_CData method), [488](#page-497-0) from\_splittable() (email.charset.Charset method), [615](#page-624-0) frombuf() (tarfile.TarInfo method), [307](#page-316-0) fromchild (popen2.Popen3 attribute), [592](#page-601-0) fromfd() (in module socket), [574](#page-583-0) fromfd() (select.epoll method), [494](#page-503-0) fromfd() (select.kqueue method), [496](#page-505-0) fromfile() (array.array method), [156](#page-165-0) fromhex() (float method), [31](#page-40-0) fromkeys() (dict method), [44](#page-53-0) fromlist() (array.array method), [156](#page-165-0) fromordinal() (datetime.date method), [121](#page-130-0) fromordinal() (datetime.datetime method), [124](#page-133-0) fromstring() (array.array method), [156](#page-165-0) fromstring() (in module xml.etree.ElementTree), [714](#page-723-0) fromtarfile() (tarfile.TarInfo method), [307](#page-316-0) fromtimestamp() (datetime.date method), [121](#page-130-0) fromtimestamp() (datetime.datetime method), [124](#page-133-0) fromunicode() (array.array method), [157](#page-166-0) fromutc() (datetime.tzinfo method), [133](#page-142-0) frozenset (class in None), [41](#page-50-0) fstat() (in module os), [342](#page-351-0) fstatvfs() (in module os), [342](#page-351-0) fsum() (in module math), [185](#page-194-0) fsync() (in module os), [342](#page-351-0) FTP, [743](#page-752-0) ftplib (standard module), [758](#page-767-0) protocol, [743,](#page-752-0) [758](#page-767-0) FTP (class in ftplib), [759](#page-768-0) FTP.error\_reply, [759](#page-768-0) ftp\_open() (urllib2.FTPHandler method), [752](#page-761-0) ftp\_proxy, [739](#page-748-0) FTPHandler (class in urllib2), [747](#page-756-0) ftplib (module), [758](#page-767-0) ftpmirror.py, [759](#page-768-0) ftruncate() (in module os), [342](#page-351-0) Full, [164](#page-173-0) full() (multiprocessing.Queue method), [515](#page-524-0) full() (Oueue.Queue method), [164](#page-173-0) func (functools.partial attribute), [228](#page-237-0) func\_code (function object attribute), [50](#page-59-0) function, [1151](#page-1160-0) Function (class in symtable), [1045](#page-1054-0) function() (in module new), [174](#page-183-0) functions built-in, [25](#page-34-0)

FunctionTestCase (class in unittest), [936](#page-945-0) FunctionType (in module types), [172](#page-181-0) functools (module), [227](#page-236-0) funny files (filecmp.dircmp attribute), [245](#page-254-0) future\_builtins (module), [982](#page-991-0) FutureWarning, [57](#page-66-0)

## G

G.722, [826](#page-835-0) gaierror, [572](#page-581-0) gammavariate() (in module random), [215](#page-224-0) garbage (in module gc), [998](#page-1007-0) garbage collection, [1151](#page-1160-0) gather() (curses.textpad.Textbox method), [448](#page-457-0) gauss() (in module random), [215](#page-224-0) gc (module), [996](#page-1005-0) gcd() (in module fractions), [213](#page-222-0) gdbm module, [266,](#page-275-0) [269](#page-278-0) gdbm (module), [271](#page-280-0) ge() (in module operator), [228](#page-237-0) gen\_uuid() (in module msilib), [1072](#page-1081-0) generate\_tokens() (in module tokenize), [1047](#page-1056-0) generator, [1151](#page-1160-0) Generator (class in email.generator), [609](#page-618-0) generator expression, [1151](#page-1160-0) GeneratorExit, [54](#page-63-0) GeneratorType (in module types), [172](#page-181-0) generic\_visit() (ast.NodeVisitor method), [1044](#page-1053-0) genops() (in module pickletools), [1060](#page-1069-0) gensuitemodule (module), [1118](#page-1127-0) get() (ConfigParser.ConfigParser method), [321](#page-330-0) get() (ConfigParser.RawConfigParser method), [320](#page-329-0) get() (dict method), [44](#page-53-0) get() (email.message.Message method), [604](#page-613-0) get() (in module webbrowser), [722](#page-731-0) get() (mailbox.Mailbox method), [636](#page-645-0) get() (multiprocessing.Queue method), [515](#page-524-0) get() (ossaudiodev.oss\_mixer\_device method), [838](#page-847-0) get() (Queue.Queue method), [164](#page-173-0) get() (rfc822.Message method), [664](#page-673-0) get() (xml.etree.ElementTree.Element method), [715](#page-724-0) get\_all() (email.message.Message method), [604](#page-613-0) get\_all() (wsgiref.headers.Headers method), [733](#page-742-0) get\_all\_breaks() (bdb.Bdb method), [952](#page-961-0) get\_app() (wsgiref.simple\_server.WSGIServer method), [734](#page-743-0) get\_begidx() (in module readline), [562](#page-571-0) get\_body\_encoding() (email.charset.Charset method), [615](#page-624-0) get\_boundary() (email.message.Message method), [606](#page-615-0) get\_break() (bdb.Bdb method), [952](#page-961-0) get\_breaks() (bdb.Bdb method), [952](#page-961-0) get\_buffer() (xdrlib.Packer method), [325](#page-334-0)

get\_buffer() (xdrlib.Unpacker method), [326](#page-335-0) get\_charset() (email.message.Message method), [603](#page-612-0) get\_charsets() (email.message.Message method), [606](#page-615-0) get\_children() (symtable.SymbolTable method), [1045](#page-1054-0) get close matches() (in module difflib), [88](#page-97-0) get\_code() (imputil.BuiltinImporter method), [1023](#page-1032-0) get\_code() (imputil.Importer method), [1023](#page-1032-0) get\_code() (zipimport.zipimporter method), [1026](#page-1035-0) get\_completer() (in module readline), [562](#page-571-0) get\_completer\_delims() (in module readline), [563](#page-572-0) get\_completion\_type() (in module readline), [562](#page-571-0) get\_content\_charset() (email.message.Message method), [606](#page-615-0) get\_content\_maintype() (email.message.Message method), [604](#page-613-0) get\_content\_subtype() (email.message.Message method), [604](#page-613-0) get content type() (email.message.Message method), [604](#page-613-0) get\_count() (in module gc), [997](#page-1006-0) get\_current\_history\_length() (in module readline), [562](#page-571-0) get\_data() (in module pkgutil), [1028](#page-1037-0) get\_data() (urllib2.Request method), [747](#page-756-0) get\_data() (zipimport.zipimporter method), [1026](#page-1035-0) get\_date() (mailbox.MaildirMessage method), [643](#page-652-0) get\_debug() (in module gc), [997](#page-1006-0) get\_default\_domain() (in module nis), [1100](#page-1109-0) get\_default\_type() (email.message.Message method), [605](#page-614-0) get\_dialect() (in module csv), [312](#page-321-0) get directory() (in module fl),  $1131$ get\_docstring() (in module ast), [1043](#page-1052-0) get\_doctest() (doctest.DocTestParser method), [925](#page-934-0) get\_endidx() (in module readline), [562](#page-571-0) get\_environ() (wsgiref.simple\_server.WSGIRequestHandlerget\_nowait() (Queue.Queue method), [164](#page-173-0) method), [734](#page-743-0) get errno() (in module ctypes), [486](#page-495-0) get\_examples() (doctest.DocTestParser method), [925](#page-934-0) get\_field() (string.Formatter method), [61](#page-70-0) get\_file() (mailbox.Babyl method), [641](#page-650-0) get\_file() (mailbox.Mailbox method), [637](#page-646-0) get\_file() (mailbox.Maildir method), [639](#page-648-0) get\_file() (mailbox.mbox method), [639](#page-648-0) get\_file() (mailbox.MH method), [641](#page-650-0) get\_file() (mailbox.MMDF method), [642](#page-651-0) get\_file\_breaks() (bdb.Bdb method), [952](#page-961-0) get\_filename() (email.message.Message method), [606](#page-615-0) get filename() (in module fl), [1131](#page-1140-0) get\_flags() (mailbox.MaildirMessage method), [643](#page-652-0) get\_flags() (mailbox.mboxMessage method), [645](#page-654-0) get\_flags() (mailbox.MMDFMessage method), [648](#page-657-0) get\_folder() (mailbox.MH method), [640](#page-649-0) get\_frees() (symtable.Function method), [1046](#page-1055-0) get from() (mailbox.mboxMessage method), [645](#page-654-0) get from() (mailbox.MMDFMessage method), [648](#page-657-0)

get full url() (urllib2.Request method), [747](#page-756-0) get\_globals() (symtable.Function method), [1046](#page-1055-0) get\_grouped\_opcodes() (difflib.SequenceMatcher method), [92](#page-101-0) get\_history\_item() (in module readline), [562](#page-571-0) get\_history\_length() (in module readline), [562](#page-571-0) get\_host() (urllib2.Request method), [748](#page-757-0) get\_id() (symtable.SymbolTable method), [1045](#page-1054-0) get ident() (in module thread), [506](#page-515-0) get\_identifiers() (symtable.SymbolTable method), [1045](#page-1054-0) get\_info() (mailbox.MaildirMessage method), [644](#page-653-0) GET\_ITER (opcode), [1054](#page-1063-0) get\_labels() (mailbox.Babyl method), [641](#page-650-0) get\_labels() (mailbox.BabylMessage method), [647](#page-656-0) get\_last\_error() (in module ctypes), [486](#page-495-0) get\_line\_buffer() (in module readline), [561](#page-570-0) get\_lineno() (symtable.SymbolTable method), [1045](#page-1054-0) get\_locals() (symtable.Function method), [1046](#page-1055-0) get\_logger() (in module multiprocessing), [530](#page-539-0) get magic() (in module imp), [1019](#page-1028-0) get\_matching\_blocks() (difflib.SequenceMatcher method), [91](#page-100-0) get\_message() (mailbox.Mailbox method), [637](#page-646-0) get\_method() (urllib2.Request method), [747](#page-756-0) get\_methods() (symtable.Class method), [1046](#page-1055-0) get mouse() (in module fl), [1132](#page-1141-0) get\_name() (symtable.Symbol method), [1046](#page-1055-0) get\_name() (symtable.SymbolTable method), [1045](#page-1054-0) get\_namespace() (symtable.Symbol method), [1046](#page-1055-0) get\_namespaces() (symtable.Symbol method), [1046](#page-1055-0) get\_no\_wait() (multiprocessing.Queue method), [515](#page-524-0) get\_nonstandard\_attr() (cookielib.Cookie method), [805](#page-814-0) get\_nowait() (multiprocessing.Queue method), [515](#page-524-0) get\_objects() (in module gc), [997](#page-1006-0) get\_opcodes() (difflib.SequenceMatcher method), [91](#page-100-0) get\_origin\_req\_host() (urllib2.Request method), [748](#page-757-0) get\_osfhandle() (in module msvcrt), [1077](#page-1086-0) get\_output\_charset() (email.charset.Charset method), [616](#page-625-0) get\_param() (email.message.Message method), [605](#page-614-0) get\_parameters() (symtable.Function method), [1045](#page-1054-0) get\_params() (email.message.Message method), [605](#page-614-0) get pattern() (in module fl), [1131](#page-1140-0) get\_payload() (email.message.Message method), [602](#page-611-0) get\_poly() (in module turtle), [891](#page-900-0) get\_position() (xdrlib.Unpacker method), [326](#page-335-0) get\_recsrc() (ossaudiodev.oss\_mixer\_device method), [838](#page-847-0) get referents() (in module gc), [997](#page-1006-0) get\_referrers() (in module gc), [997](#page-1006-0) get request() (in module SocketServer), [789](#page-798-0) get\_rgbmode() (in module fl), [1131](#page-1140-0) get scheme() (wsgiref.handlers.BaseHandler method), [737](#page-746-0)

get\_selector() (urllib2.Request method), [748](#page-757-0) get\_sequences() (mailbox.MH method), [640](#page-649-0) get\_sequences() (mailbox.MHMessage method), [646](#page-655-0) get\_server\_certificate() (in module ssl), [583](#page-592-0) get\_socket() (telnetlib.Telnet method), [779](#page-788-0) get\_source() (zipimport.zipimporter method), [1026](#page-1035-0) get\_stack() (bdb.Bdb method), [952](#page-961-0) get\_starttag\_text() (HTMLParser.HTMLParser method), [674](#page-683-0) get\_starttag\_text() (sgmllib.SGMLParser method), [676](#page-685-0) get\_stderr() (wsgiref.handlers.BaseHandler method), [736](#page-745-0) get\_stderr() (wsgiref.simple\_server.WSGIRequestHandler method), [734](#page-743-0) get\_stdin() (wsgiref.handlers.BaseHandler method), [736](#page-745-0) get\_string() (mailbox.Mailbox method), [637](#page-646-0) get\_subdir() (mailbox.MaildirMessage method), [643](#page-652-0) get\_suffixes() (in module imp), [1019](#page-1028-0) get\_symbols() (symtable.SymbolTable method), [1045](#page-1054-0) get terminator() (asynchat.async chat method), [597](#page-606-0) get threshold() (in module gc), [997](#page-1006-0) get\_token() (shlex.shlex method), [858](#page-867-0) get\_type() (symtable.SymbolTable method), [1045](#page-1054-0) get\_type() (urllib2.Request method), [747](#page-756-0) get\_unixfrom() (email.message.Message method), [602](#page-611-0) get\_value() (string.Formatter method), [61](#page-70-0) get\_visible() (mailbox.BabylMessage method), [647](#page-656-0) getabouttext() (FrameWork.Application method), [1110](#page-1119-0) getacl() (imaplib.IMAP4 method), [766](#page-775-0) getaddr() (rfc822.Message method), [664](#page-673-0) getaddresses() (in module email.utils), [619](#page-628-0) getaddrinfo() (in module socket), [573](#page-582-0) getaddrlist() (rfc822.Message method), [664](#page-673-0) getallmatchingheaders() (rfc822.Message method), [663](#page-672-0) getannotation() (imaplib.IMAP4 method), [766](#page-775-0) getargspec() (in module inspect), [1003](#page-1012-0) GetArgv() (in module EasyDialogs), [1107](#page-1116-0) getargvalues() (in module inspect), [1003](#page-1012-0) getatime() (in module os.path), [238](#page-247-0) getattr() (built-in function), [10](#page-19-0) getAttribute() (xml.dom.Element method), [694](#page-703-0) getAttributeNode() (xml.dom.Element method), [694](#page-703-0) getAttributeNodeNS() (xml.dom.Element method), [694](#page-703-0) getAttributeNS() (xml.dom.Element method), [694](#page-703-0) GetBase() (xml.parsers.expat.xmlparser method), [681](#page-690-0) getbegyx() (curses.window method), [439](#page-448-0) getboolean() (ConfigParser.RawConfigParser method), [320](#page-329-0) getByteStream() (xml.sax.xmlreader.InputSource method), [712](#page-721-0) getcanvas() (in module turtle), [896](#page-905-0) getcaps() (in module mailcap), [634](#page-643-0) getch() (curses.window method), [439](#page-448-0) getch() (in module msvcrt), [1077](#page-1086-0)

getCharacterStream() (xml.sax.xmlreader.InputSource method), [712](#page-721-0) getche() (in module msvcrt), [1077](#page-1086-0) getcheckinterval() (in module sys), [976](#page-985-0) getChildNodes() (compiler.ast.Node method), [1063](#page-1072-0) getChildren() (compiler.ast.Node method), [1062](#page-1071-0) getchildren() (xml.etree.ElementTree.Element method), [715](#page-724-0) getclasstree() (in module inspect), [1003](#page-1012-0) GetColor() (in module ColorPicker), [1116](#page-1125-0) GetColumnInfo() (msilib.View method), [1072](#page-1081-0) getColumnNumber() (xml.sax.xmlreader.Locator method), [711](#page-720-0) getcomments() (in module inspect), [1002](#page-1011-0) getcompname() (aifc.aifc method), [826](#page-835-0) getcompname() (sunau.AU\_read method), [828](#page-837-0) getcompname() (wave.Wave\_read method), [830](#page-839-0) getcomptype() (aifc.aifc method), [825](#page-834-0) getcomptype() (sunau.AU\_read method), [828](#page-837-0) getcomptype() (wave.Wave\_read method), [830](#page-839-0) getContentHandler() (xml.sax.xmlreader.XMLReader method), [710](#page-719-0) getcontext() (in module decimal), [199](#page-208-0) getcontext() (mhlib.MH method), [653](#page-662-0) GetCreatorAndType() (in module MacOS), [1105](#page-1114-0) getctime() (in module os.path), [238](#page-247-0) getcurrent() (mhlib.Folder method), [653](#page-662-0) getcwd() (in module os), [344](#page-353-0) getcwdu() (in module os), [344](#page-353-0) getdate() (rfc822.Message method), [664](#page-673-0) getdate\_tz() (rfc822.Message method), [664](#page-673-0) getdecoder() (in module codecs), [100](#page-109-0) getdefaultencoding() (in module sys), [976](#page-985-0) getdefaultlocale() (in module locale), [849](#page-858-0) getdefaulttimeout() (in module socket), [576](#page-585-0) getdlopenflags() (in module sys), [976](#page-985-0) getdoc() (in module inspect), [1002](#page-1011-0) getDOMImplementation() (in module xml.dom), [689](#page-698-0) getDTDHandler() (xml.sax.xmlreader.XMLReader method), [710](#page-719-0) getEffectiveLevel() (logging.Logger method), [408](#page-417-0) getegid() (in module os), [338](#page-347-0) getElementsByTagName() (xml.dom.Document method), [693](#page-702-0) getElementsByTagName() (xml.dom.Element method), [694](#page-703-0) getElementsByTagNameNS() (xml.dom.Document method), [693](#page-702-0) getElementsByTagNameNS() (xml.dom.Element method), [694](#page-703-0) getencoder() (in module codecs), [100](#page-109-0) getencoding() (mimetools.Message method), [655](#page-664-0) getEncoding() (xml.sax.xmlreader.InputSource method), [712](#page-721-0)

getEntityResolver() (xml.sax.xmlreader.XMLReader getitimer() (in module signal), [590](#page-599-0) method), [710](#page-719-0) getenv() (in module os), [339](#page-348-0) getErrorHandler() (xml.sax.xmlreader.XMLReader method), [711](#page-720-0) GetErrorString() (in module MacOS), [1105](#page-1114-0) geteuid() (in module os), [338](#page-347-0) getEvent() (xml.dom.pulldom.DOMEventStream method), [703](#page-712-0) getEventCategory() (logging.NTEventLogHandler method), [421](#page-430-0) getEventType() (logging.NTEventLogHandler method), [421](#page-430-0) getException() (xml.sax.SAXException method), [704](#page-713-0) getFeature() (xml.sax.xmlreader.XMLReader method), [711](#page-720-0) GetFieldCount() (msilib.Record method), [1073](#page-1082-0) getfile() (in module inspect), [1002](#page-1011-0) getfilesystemencoding() (in module sys), [976](#page-985-0) getfirst() (cgi.FieldStorage method), [726](#page-735-0) getfirstmatchingheader() (rfc822.Message method), [663](#page-672-0) getfloat() (ConfigParser.RawConfigParser method), [320](#page-329-0) getfmts() (ossaudiodev.oss\_audio\_device method), [836](#page-845-0) getfqdn() (in module socket), [573](#page-582-0) getframeinfo() (in module inspect), [1004](#page-1013-0) getframerate() (aifc.aifc method), [825](#page-834-0) getframerate() (sunau.AU\_read method), [828](#page-837-0) getframerate() (wave.Wave\_read method), [830](#page-839-0) getfullname() (mhlib.Folder method), [653](#page-662-0) getgid() (in module os), [338](#page-347-0) getgrall() (in module grp), [1088](#page-1097-0) getgrgid() (in module grp), [1088](#page-1097-0) getgrnam() (in module grp), [1088](#page-1097-0) getgroups() (in module os), [338](#page-347-0) getheader() (httplib.HTTPResponse method), [757](#page-766-0) getheader() (rfc822.Message method), [664](#page-673-0) getheaders() (httplib.HTTPResponse method), [757](#page-766-0) gethostbyaddr() (in module socket), [340,](#page-349-0) [574](#page-583-0) gethostbyname() (in module socket), [573](#page-582-0) gethostbyname\_ex() (in module socket), [574](#page-583-0) gethostname() (in module socket), [340,](#page-349-0) [574](#page-583-0) getincrementaldecoder() (in module codecs), [101](#page-110-0) getincrementalencoder() (in module codecs), [101](#page-110-0) getinfo() (zipfile.ZipFile method), [300](#page-309-0) getinnerframes() (in module inspect), [1004](#page-1013-0) GetInputContext() (xml.parsers.expat.xmlparser method), [681](#page-690-0) getint() (ConfigParser.RawConfigParser method), [320](#page-329-0) GetInteger() (msilib.Record method), [1073](#page-1082-0) getitem() (in module operator), [231](#page-240-0) getiterator() (xml.etree.ElementTree.Element method), [716](#page-725-0) getiterator() (xml.etree.ElementTree.ElementTree method), [716](#page-725-0)

getkey() (curses.window method), [439](#page-448-0) getlast() (mhlib.Folder method), [654](#page-663-0) GetLastError() (in module ctypes), [486](#page-495-0) getLength() (xml.sax.xmlreader.Attributes method), [712](#page-721-0) getLevelName() (in module logging), [407](#page-416-0) getline() (in module linecache), [250](#page-259-0) getLineNumber() (xml.sax.xmlreader.Locator method), [711](#page-720-0) getlist() (cgi.FieldStorage method), [726](#page-735-0) getloadavg() (in module os), [356](#page-365-0) getlocale() (in module locale), [849](#page-858-0) getLogger() (in module logging), [405](#page-414-0) getLoggerClass() (in module logging), [406](#page-415-0) getlogin() (in module os), [338](#page-347-0) getmaintype() (mimetools.Message method), [655](#page-664-0) getmark() (aifc.aifc method), [826](#page-835-0) getmark() (sunau.AU\_read method), [829](#page-838-0) getmark() (wave.Wave\_read method), [831](#page-840-0) getmarkers() (aifc.aifc method), [826](#page-835-0) getmarkers() (sunau.AU\_read method), [829](#page-838-0) getmarkers() (wave.Wave\_read method), [830](#page-839-0) getmaxyx() (curses.window method), [439](#page-448-0) getmcolor() (in module fl), [1132](#page-1141-0) getmember() (tarfile.TarFile method), [306](#page-315-0) getmembers() (in module inspect), [1001](#page-1010-0) getmembers() (tarfile.TarFile method), [306](#page-315-0) getMessage() (logging.LogRecord method), [424](#page-433-0) getMessage() (xml.sax.SAXException method), [704](#page-713-0) getmessagefilename() (mhlib.Folder method), [653](#page-662-0) getMessageID() (logging.NTEventLogHandler method), [421](#page-430-0) getmodule() (in module inspect), [1002](#page-1011-0) getmoduleinfo() (in module inspect), [1001](#page-1010-0) getmodulename() (in module inspect), [1001](#page-1010-0) getmouse() (in module curses), [434](#page-443-0) getmro() (in module inspect), [1003](#page-1012-0) getmtime() (in module os.path), [238](#page-247-0) getname() (chunk.Chunk method), [832](#page-841-0) getName() (threading.Thread method), [504](#page-513-0) getNameByQName() (xml.sax.xmlreader.AttributesNS method), [713](#page-722-0) getnameinfo() (in module socket), [574](#page-583-0) getnames() (tarfile.TarFile method), [306](#page-315-0) getNames() (xml.sax.xmlreader.Attributes method), [712](#page-721-0) getnchannels() (aifc.aifc method), [825](#page-834-0) getnchannels() (sunau.AU\_read method), [828](#page-837-0) getnchannels() (wave.Wave\_read method), [830](#page-839-0) getnframes() (aifc.aifc method), [825](#page-834-0) getnframes() (sunau.AU\_read method), [828](#page-837-0) getnframes() (wave.Wave\_read method), [830](#page-839-0) getnode, [781](#page-790-0) getnode() (in module uuid), [781](#page-790-0) getopt (module), [395](#page-404-0)

getopt() (in module getopt), [395](#page-404-0) GetoptError, [396](#page-405-0) getouterframes() (in module inspect), [1004](#page-1013-0) getoutput() (in module commands), [1101](#page-1110-0) getpagesize() (in module resource), [1099](#page-1108-0) getparam() (mimetools.Message method), [655](#page-664-0) getparams() (aifc.aifc method), [826](#page-835-0) getparams() (in module al), [1125](#page-1134-0) getparams() (sunau.AU\_read method), [828](#page-837-0) getparams() (wave.Wave\_read method), [830](#page-839-0) getparyx() (curses.window method), [440](#page-449-0) getpass (module), [431](#page-440-0) getpass() (in module getpass), [431](#page-440-0) GetPassWarning, [431](#page-440-0) getpath() (mhlib.MH method), [653](#page-662-0) getpeercert() (ssl.SSLSocket method), [584](#page-593-0) getpeername() (socket.socket method), [576](#page-585-0) getpgid() (in module os), [338](#page-347-0) getpgrp() (in module os), [338](#page-347-0) getpid() (in module os), [338](#page-347-0) getplist() (mimetools.Message method), [655](#page-664-0) getpos() (HTMLParser.HTMLParser method), [674](#page-683-0) getppid() (in module os), [338](#page-347-0) getpreferredencoding() (in module locale), [850](#page-859-0) getprofile() (in module sys), [977](#page-986-0) getprofile() (mhlib.MH method), [653](#page-662-0) GetProperty() (msilib.SummaryInformation method), [1073](#page-1082-0) getProperty() (xml.sax.xmlreader.XMLReader method), [711](#page-720-0) GetPropertyCount() (msilib.SummaryInformation method), [1073](#page-1082-0) getprotobyname() (in module socket), [574](#page-583-0) getPublicId() (xml.sax.xmlreader.InputSource method), [712](#page-721-0) getPublicId() (xml.sax.xmlreader.Locator method), [711](#page-720-0) getpwall() (in module pwd), [1086](#page-1095-0) getpwnam() (in module pwd), [1086](#page-1095-0) getpwuid() (in module pwd), [1086](#page-1095-0) getQNameByName() (xml.sax.xmlreader.AttributesNS method), [713](#page-722-0) getQNames() (xml.sax.xmlreader.AttributesNS method), [713](#page-722-0) getquota() (imaplib.IMAP4 method), [766](#page-775-0) getquotaroot() (imaplib.IMAP4 method), [766](#page-775-0) getrandbits() (in module random), [214](#page-223-0) getrawheader() (rfc822.Message method), [664](#page-673-0) getreader() (in module codecs), [101](#page-110-0) getrecursionlimit() (in module sys), [977](#page-986-0) getrefcount() (in module sys), [977](#page-986-0) getresponse() (httplib.HTTPConnection method), [757](#page-766-0) getrlimit() (in module resource), [1097](#page-1106-0) getroot() (xml.etree.ElementTree.ElementTree method), [717](#page-726-0)

getrusage() (in module resource), [1098](#page-1107-0) getsample() (in module audioop), [822](#page-831-0) getsampwidth() (aifc.aifc method), [825](#page-834-0) getsampwidth() (sunau.AU\_read method), [828](#page-837-0) getsampwidth() (wave.Wave\_read method), [830](#page-839-0) getscreen() (in module turtle), [892](#page-901-0) getscrollbarvalues() (FrameWork.ScrolledWindow method), [1112](#page-1121-0) getsequences() (mhlib.Folder method), [654](#page-663-0) getsequencesfilename() (mhlib.Folder method), [653](#page-662-0) getservbyname() (in module socket), [574](#page-583-0) getservbyport() (in module socket), [574](#page-583-0) GetSetDescriptorType (in module types), [173](#page-182-0) getshapes() (in module turtle), [896](#page-905-0) getsid() (in module os), [339](#page-348-0) getsignal() (in module signal), [590](#page-599-0) getsize() (chunk.Chunk method), [832](#page-841-0) getsize() (in module os.path), [238](#page-247-0) getsizeof() (in module sys), [977](#page-986-0) getsizes() (in module imgfile), [1139](#page-1148-0) getslice() (in module operator), [231](#page-240-0) getsockname() (socket.socket method), [577](#page-586-0) getsockopt() (socket.socket method), [577](#page-586-0) getsource() (in module inspect), [1002](#page-1011-0) getsourcefile() (in module inspect), [1002](#page-1011-0) getsourcelines() (in module inspect), [1002](#page-1011-0) getspall() (in module spwd), [1087](#page-1096-0) getspnam() (in module spwd), [1087](#page-1096-0) getstate() (in module random), [214](#page-223-0) getstatus() (in module commands), [1101](#page-1110-0) getstatusoutput() (in module commands), [1101](#page-1110-0) getstr() (curses.window method), [440](#page-449-0) GetString() (msilib.Record method), [1073](#page-1082-0) getSubject() (logging.SMTPHandler method), [422](#page-431-0) getsubtype() (mimetools.Message method), [655](#page-664-0) GetSummaryInformation() (msilib.Database method), [1072](#page-1081-0) getSystemId() (xml.sax.xmlreader.InputSource method), [712](#page-721-0) getSystemId() (xml.sax.xmlreader.Locator method), [712](#page-721-0) getsyx() (in module curses), [434](#page-443-0) gettarinfo() (tarfile.TarFile method), [307](#page-316-0) gettempdir() (in module tempfile), [248](#page-257-0) gettempprefix() (in module tempfile), [248](#page-257-0) getTestCaseNames() (unittest.TestLoader method), [941](#page-950-0) gettext (module), [839](#page-848-0) gettext() (gettext.GNUTranslations method), [843](#page-852-0) gettext() (gettext.NullTranslations method), [842](#page-851-0) gettext() (in module gettext), [840](#page-849-0) GetTicks() (in module MacOS), [1105](#page-1114-0) gettimeout() (socket.socket method), [578](#page-587-0) gettrace() (in module sys), [977](#page-986-0) getturtle() (in module turtle), [892](#page-901-0) gettype() (mimetools.Message method), [655](#page-664-0)

getType() (xml.sax.xmlreader.Attributes method), [713](#page-722-0) getuid() (in module os), [339](#page-348-0) geturl() (urlparse.ParseResult method), [786](#page-795-0) getuser() (in module getpass), [431](#page-440-0) getvalue() (io.BytesIO method), [362](#page-371-0) getvalue() (io.StringIO method), [364](#page-373-0) getvalue() (StringIO.StringIO method), [96](#page-105-0) getValue() (xml.sax.xmlreader.Attributes method), [713](#page-722-0) getValueByQName() (xml.sax.xmlreader.AttributesNS method), [713](#page-722-0) getwch() (in module msvcrt), [1077](#page-1086-0) getwche() (in module msvcrt), [1077](#page-1086-0) getweakrefcount() (in module weakref), [166](#page-175-0) getweakrefs() (in module weakref), [166](#page-175-0) getwelcome() (ftplib.FTP method), [760](#page-769-0) getwelcome() (nntplib.NNTP method), [770](#page-779-0) getwelcome() (poplib.POP3 method), [762](#page-771-0) getwin() (in module curses), [434](#page-443-0) getwindowsversion() (in module sys), [977](#page-986-0) getwriter() (in module codecs), [101](#page-110-0) getyx() (curses.window method), [440](#page-449-0) gid (tarfile.TarInfo attribute), [308](#page-317-0) GIL, [1151](#page-1160-0) GL (module), [1138](#page-1147-0) gl (module), [1136](#page-1145-0) glob module, [249](#page-258-0) glob (module), [248](#page-257-0) glob() (in module glob), [248](#page-257-0) glob() (msilib.Directory method), [1074](#page-1083-0) global interpreter lock, [1151](#page-1160-0) globals() (built-in function), [10](#page-19-0) globs (doctest.DocTest attribute), [923](#page-932-0) gmtime() (in module time), [366](#page-375-0) gname (tarfile.TarInfo attribute), [308](#page-317-0) GNOME, [844](#page-853-0) GNU\_FORMAT (in module tarfile), [304](#page-313-0) gnu\_getopt() (in module getopt), [396](#page-405-0) got (doctest.DocTestFailure attribute), [929](#page-938-0) goto() (in module turtle), [880](#page-889-0) Graphical User Interface, [861](#page-870-0) Greenwich Mean Time, [365](#page-374-0) grey22grey() (in module imageop), [825](#page-834-0) grey2grey2() (in module imageop), [824](#page-833-0) grey2grey4() (in module imageop), [824](#page-833-0) grey2mono() (in module imageop), [824](#page-833-0) grey42grey() (in module imageop), [825](#page-834-0) group() (nntplib.NNTP method), [771](#page-780-0) group() (re.MatchObject method), [77](#page-86-0) groupby() (in module itertools), [219](#page-228-0) groupdict() (re.MatchObject method), [78](#page-87-0) groupindex (re.RegexObject attribute), [76](#page-85-0) groups() (re.MatchObject method), [78](#page-87-0) grp (module), [1087](#page-1096-0)

gt() (in module operator), [228](#page-237-0) guess\_all\_extensions() (in module mimetypes), [656](#page-665-0) guess\_extension() (in module mimetypes), [656](#page-665-0) guess\_extension() (mimetypes.MimeTypes method), [657](#page-666-0) guess\_scheme() (in module wsgiref.util), [731](#page-740-0) guess\_type() (in module mimetypes), [656](#page-665-0) guess\_type() (mimetypes.MimeTypes method), [658](#page-667-0) GUI, [861](#page-870-0) gzip (module), [295](#page-304-0) GzipFile (class in gzip), [295](#page-304-0)

### H

halfdelay() (in module curses), [434](#page-443-0) handle() (BaseHTTPServer.BaseHTTPRequestHandler method), [795](#page-804-0) handle() (in module SocketServer), [789](#page-798-0) handle() (logging.Handler method), [417](#page-426-0) handle() (logging.Logger method), [409](#page-418-0) handle() (wsgiref.simple\_server.WSGIRequestHandler method), [734](#page-743-0) handle\_accept() (asyncore.dispatcher method), [595](#page-604-0) handle\_charref() (HTMLParser.HTMLParser method), [674](#page-683-0) handle\_charref() (sgmllib.SGMLParser method), [676](#page-685-0) handle\_close() (asynchat.async\_chat method), [597](#page-606-0) handle\_close() (asyncore.dispatcher method), [595](#page-604-0) handle\_comment() (HTMLParser.HTMLParser method), [674](#page-683-0) handle\_comment() (sgmllib.SGMLParser method), [677](#page-686-0) handle\_connect() (asyncore.dispatcher method), [595](#page-604-0) handle\_data() (HTMLParser.HTMLParser method), [674](#page-683-0) handle\_data() (sgmllib.SGMLParser method), [676](#page-685-0) handle\_decl() (HTMLParser.HTMLParser method), [674](#page-683-0) handle\_decl() (sgmllib.SGMLParser method), [677](#page-686-0) handle\_endtag() (HTMLParser.HTMLParser method), [674](#page-683-0) handle\_endtag() (sgmllib.SGMLParser method), [676](#page-685-0) handle\_entityref() (HTMLParser.HTMLParser method), [674](#page-683-0) handle\_entityref() (sgmllib.SGMLParser method), [676](#page-685-0) handle\_error() (asyncore.dispatcher method), [595](#page-604-0) handle\_error() (in module SocketServer), [789](#page-798-0) handle\_expt() (asyncore.dispatcher method), [594](#page-603-0) handle\_image() (htmllib.HTMLParser method), [679](#page-688-0) handle one request() (Base-HTTPServer.BaseHTTPRequestHandler method), [795](#page-804-0) handle\_pi() (HTMLParser.HTMLParser method), [674](#page-683-0) handle\_read() (asynchat.async\_chat method), [597](#page-606-0) handle\_read() (asyncore.dispatcher method), [594](#page-603-0) handle\_request() (in module SocketServer), [788](#page-797-0) handle\_request() (SimpleXMLRPC-Server.CGIXMLRPCRequestHandler method), [819](#page-828-0)

handle\_startendtag() (HTMLParser.HTMLParser Header (class in email.header), [613](#page-622-0) method), [674](#page-683-0) handle\_starttag() (HTMLParser.HTMLParser method), [674](#page-683-0) handle\_starttag() (sgmllib.SGMLParser method), [676](#page-685-0) handle\_timeout() (in module SocketServer), [789](#page-798-0) handle\_write() (asynchat.async\_chat method), [598](#page-607-0) handle\_write() (asyncore.dispatcher method), [594](#page-603-0) handleError() (logging.Handler method), [417](#page-426-0) handleError() (logging.SocketHandler method), [420](#page-429-0) handler() (in module cgitb), [730](#page-739-0) has\_children() (symtable.SymbolTable method), [1045](#page-1054-0) has\_colors() (in module curses), [434](#page-443-0) has\_data() (urllib2.Request method), [747](#page-756-0) has\_exec() (symtable.SymbolTable method), [1045](#page-1054-0) has\_extn() (smtplib.SMTP method), [775](#page-784-0) has\_header() (csv.Sniffer method), [313](#page-322-0) has header() (urllib2.Request method), [747](#page-756-0) has  $ic()$  (in module curses), [434](#page-443-0) has il() (in module curses), [434](#page-443-0) has\_import\_start() (symtable.SymbolTable method), [1045](#page-1054-0) has\_ipv6 (in module socket), [573](#page-582-0) has key() (bsddb.bsddbobject method), [275](#page-284-0) has  $key()$  (dict method), [44](#page-53-0) has key() (email.message.Message method), [604](#page-613-0) has\_key() (in module curses), [434](#page-443-0) has\_key() (mailbox.Mailbox method), [637](#page-646-0) has\_nonstandard\_attr() (cookielib.Cookie method), [805](#page-814-0) has\_option() (ConfigParser.RawConfigParser method), [320](#page-329-0) has section() (ConfigParser.RawConfigParser method), [320](#page-329-0) hasattr() (built-in function), [10](#page-19-0) hasAttribute() (xml.dom.Element method), [694](#page-703-0) hasAttributeNS() (xml.dom.Element method), [694](#page-703-0) hasAttributes() (xml.dom.Node method), [691](#page-700-0) hasChildNodes() (xml.dom.Node method), [691](#page-700-0) hascompare (in module dis), [1053](#page-1062-0) hasconst (in module dis), [1053](#page-1062-0) hasFeature() (xml.dom.DOMImplementation method), [690](#page-699-0) hasfree (in module dis), [1053](#page-1062-0) hash() (built-in function), [10](#page-19-0) hashable, [1151](#page-1160-0) hashlib (module), [331](#page-340-0) hashopen() (in module bsddb), [274](#page-283-0) hasjabs (in module dis), [1053](#page-1062-0) hasirel (in module dis),  $1053$ haslocal (in module dis), [1053](#page-1062-0) hasname (in module dis), [1053](#page-1062-0) HAVE\_ARGUMENT (opcode), [1060](#page-1069-0) have unicode (in module test.test support), [946](#page-955-0) head() (nntplib.NNTP method), [771](#page-780-0)

header\_encode() (email.charset.Charset method), [616](#page-625-0) header\_encoding (email.charset.Charset attribute), [615](#page-624-0) header\_offset (zipfile.ZipInfo attribute), [303](#page-312-0) HeaderError, [304](#page-313-0) HeaderParseError, [617](#page-626-0) headers MIME, [656,](#page-665-0) [723](#page-732-0) headers (BaseHTTPServer.BaseHTTPRequestHandler attribute), [794](#page-803-0) Headers (class in wsgiref.headers), [732](#page-741-0) headers (rfc822.Message attribute), [664](#page-673-0) headers (xmlrpclib.ProtocolError attribute), [814](#page-823-0) heading() (in module turtle), [884](#page-893-0) heapify() (in module heapq), [152](#page-161-0) heapmin() (in module msvcrt), [1078](#page-1087-0) heappop() (in module heapq), [152](#page-161-0) heappush() (in module heapq), [152](#page-161-0) heappushpop() (in module heapq), [152](#page-161-0) heapq (module), [152](#page-161-0) heapreplace() (in module heapq), [152](#page-161-0) helo() (smtplib.SMTP method), [774](#page-783-0) help online, [907](#page-916-0) help() (built-in function), [10](#page-19-0) help() (nntplib.NNTP method), [771](#page-780-0) herror, [572](#page-581-0) hex (uuid.UUID attribute), [781](#page-790-0) hex() (built-in function), [11](#page-20-0) hex() (float method), [30](#page-39-0) hex() (in module future builtins), [982](#page-991-0) hexadecimal literals, [29](#page-38-0) hexbin() (in module binhex), [667](#page-676-0) hexdigest() (hashlib.hash method), [332](#page-341-0) hexdigest() (hmac.hmac method), [333](#page-342-0) hexdigest() (md5.md5 method), [334](#page-343-0) hexdigest() (sha.sha method), [334](#page-343-0) hexdigits (in module string), [59](#page-68-0) hexlify() (in module binascii), [669](#page-678-0) hexversion (in module sys), [977](#page-986-0) hidden() (curses.panel.Panel method), [451](#page-460-0) hide() (curses.panel.Panel method), [451](#page-460-0) hide\_cookie2 (cookielib.CookiePolicy attribute), [802](#page-811-0) hide\_form() (fl.form method), [1132](#page-1141-0) hideturtle() (in module turtle), [888](#page-897-0) HierarchyRequestErr, [696](#page-705-0) HIGHEST\_PROTOCOL (in module pickle), [257](#page-266-0) hline() (curses.window method), [440](#page-449-0) HList (class in Tix), [874](#page-883-0) hls\_to\_rgb() (in module colorsys), [833](#page-842-0) hmac (module), [332](#page-341-0) HOME, [238,](#page-247-0) [1006](#page-1015-0) home() (in module turtle), [881](#page-890-0)

HOMEDRIVE, [238](#page-247-0) HOMEPATH, [238](#page-247-0) hook\_compressed() (in module fileinput), [241](#page-250-0) hook\_encoded() (in module fileinput), [242](#page-251-0) hosts (netrc.netrc attribute), [324](#page-333-0) hotshot (module), [965](#page-974-0) hotshot.stats (module), [966](#page-975-0) hour (datetime.datetime attribute), [125](#page-134-0) hour (datetime.time attribute), [130](#page-139-0) HRESULT (class in ctypes), [490](#page-499-0) hsv\_to\_rgb() (in module colorsys), [833](#page-842-0) ht() (in module turtle), [888](#page-897-0) HTML, [673,](#page-682-0) [678,](#page-687-0) [743](#page-752-0) HTMLCalendar (class in calendar), [141](#page-150-0) HtmlDiff (class in difflib), [87](#page-96-0) HtmlDiff.\_\_init\_\_() (in module difflib), [87](#page-96-0) HtmlDiff.make\_file() (in module difflib), [87](#page-96-0) HtmlDiff.make\_table() (in module difflib), [87](#page-96-0) htmlentitydefs (module), [679](#page-688-0) htmllib module, [743](#page-752-0) htmllib (module), [678](#page-687-0) HTMLParseError, [673,](#page-682-0) [678](#page-687-0) HTMLParser (class in htmllib), [678,](#page-687-0) [1067](#page-1076-0) HTMLParser (class in HTMLParser), [673](#page-682-0) HTMLParser (module), [673](#page-682-0) htonl() (in module socket), [575](#page-584-0) htons() (in module socket), [575](#page-584-0) HTTP httplib (standard module), [754](#page-763-0) protocol, [723,](#page-732-0) [743,](#page-752-0) [754,](#page-763-0) [793](#page-802-0) http\_error\_301() (urllib2.HTTPRedirectHandler method), [750](#page-759-0) http\_error\_302() (urllib2.HTTPRedirectHandler method), [750](#page-759-0) http\_error\_303() (urllib2.HTTPRedirectHandler method), [750](#page-759-0) http\_error\_307() (urllib2.HTTPRedirectHandler method), [750](#page-759-0) http\_error\_401() (urllib2.HTTPBasicAuthHandler method), [751](#page-760-0) http\_error\_401() (urllib2.HTTPDigestAuthHandler method), [752](#page-761-0) http\_error\_407() (urllib2.ProxyBasicAuthHandler method), [751](#page-760-0) http\_error\_407() (urllib2.ProxyDigestAuthHandler method), [752](#page-761-0) http error auth reged() (urllib2.AbstractBasicAuthHandler method), [751](#page-760-0) http\_error\_auth\_reqed() (urllib2.AbstractDigestAuthHandler method), [751](#page-760-0) http\_error\_default() (urllib2.BaseHandler method), [749](#page-758-0)

http\_error\_nnn() (urllib2.BaseHandler method), [750](#page-759-0) http\_open() (urllib2.HTTPHandler method), [752](#page-761-0) HTTP\_PORT (in module httplib), [755](#page-764-0) http\_proxy, [739,](#page-748-0) [753](#page-762-0) http\_version (wsgiref.handlers.BaseHandler attribute), [738](#page-747-0) HTTPBasicAuthHandler (class in urllib2), [746](#page-755-0) HTTPConnection (class in httplib), [754](#page-763-0) HTTPCookieProcessor (class in urllib2), [746](#page-755-0) httpd, [793](#page-802-0) HTTPDefaultErrorHandler (class in urllib2), [746](#page-755-0) HTTPDigestAuthHandler (class in urllib2), [746](#page-755-0) HTTPError, [745](#page-754-0) HTTPException, [755](#page-764-0) HTTPHandler (class in logging), [423](#page-432-0) HTTPHandler (class in urllib2), [747](#page-756-0) httplib (module), [754](#page-763-0) HTTPPasswordMgr (class in urllib2), [746](#page-755-0) HTTPPasswordMgrWithDefaultRealm (class in urllib2), [746](#page-755-0) HTTPRedirectHandler (class in urllib2), [746](#page-755-0) HTTPResponse (class in httplib), [755](#page-764-0) https\_open() (urllib2.HTTPSHandler method), [752](#page-761-0) HTTPS PORT (in module httplib), [755](#page-764-0) HTTPSConnection (class in httplib), [755](#page-764-0) HTTPServer (class in BaseHTTPServer), [794](#page-803-0) HTTPSHandler (class in urllib2), [747](#page-756-0) hypertext, [678](#page-687-0) hypot() (in module math), [186](#page-195-0)

#### I

I (in module re), [73](#page-82-0) I/O control buffering, [13,](#page-22-0) [340,](#page-349-0) [577](#page-586-0) POSIX, [1090](#page-1099-0) tty, [1090](#page-1099-0) Unix, [1092](#page-1101-0) iadd() (in module operator), [231](#page-240-0) iand() (in module operator), [231](#page-240-0) IC (class in ic), [1103](#page-1112-0) ic (module), [1103](#page-1112-0) icglue module, [1103](#page-1112-0) iconcat() (in module operator), [231](#page-240-0) icopen (module), [1146](#page-1155-0) id() (built-in function), [11](#page-20-0) id() (unittest.TestCase method), [939](#page-948-0) idcok() (curses.window method), [440](#page-449-0) ident (in module cd), [1128](#page-1137-0) ident (select.kevent attribute), [496](#page-505-0) ident (threading.Thread attribute), [504](#page-513-0) identchars (cmd.Cmd attribute), [857](#page-866-0) idiv() (in module operator), [231](#page-240-0) IDLE, [902,](#page-911-0) [1152](#page-1161-0)

idle() (FrameWork.Application method), [1111](#page-1120-0) idlok() (curses.window method), [440](#page-449-0) IEEE-754, [1006](#page-1015-0) if statement, [27](#page-36-0) ifilter() (in module itertools), [220](#page-229-0) ifilterfalse() (in module itertools), [220](#page-229-0) ifloordiv() (in module operator), [231](#page-240-0) iglob() (in module glob), [248](#page-257-0) ignorableWhitespace() (xml.sax.handler.ContentHandler method), [707](#page-716-0) ignore\_errors() (in module codecs), [101](#page-110-0) IGNORE\_EXCEPTION\_DETAIL (in module doctest), [916](#page-925-0) ignore patterns() (in module shutil), [251](#page-260-0) IGNORECASE (in module re), [73](#page-82-0) ihave() (nntplib.NNTP method), [772](#page-781-0) ihooks module, [5](#page-14-0) ilshift() (in module operator), [231](#page-240-0) imag (numbers.Complex attribute), [181](#page-190-0) imageop (module), [824](#page-833-0) imap() (in module itertools), [220](#page-229-0) imap() (multiprocessing.pool.multiprocessing.Pool method), [526](#page-535-0) IMAP4 protocol, [764](#page-773-0) IMAP4 (class in imaplib), [764](#page-773-0) IMAP4.abort, [764](#page-773-0) IMAP4.error, [764](#page-773-0) IMAP4.readonly, [764](#page-773-0) IMAP4\_SSL protocol, [764](#page-773-0) IMAP4\_SSL (class in imaplib), [764](#page-773-0) IMAP4\_stream protocol, [764](#page-773-0) IMAP4\_stream (class in imaplib), [764](#page-773-0) imap\_unordered() (multiprocessing.pool.multiprocessing.Pool method), [526](#page-535-0) imaplib (module), [764](#page-773-0) imgfile (module), [1139](#page-1148-0) imghdr (module), [833](#page-842-0) immedok() (curses.window method), [440](#page-449-0) immutable, [1152](#page-1161-0) ImmutableSet (class in sets), [158](#page-167-0) imod() (in module operator), [232](#page-241-0) imp module, [5](#page-14-0) imp (module), [1019](#page-1028-0) import statement, [5,](#page-14-0) [1019,](#page-1028-0) [1022](#page-1031-0) Import module, [904](#page-913-0)

import file() (imputil.DynLoadSuffixImporter method), [1023](#page-1032-0) IMPORT\_FROM (opcode), [1058](#page-1067-0) IMPORT\_NAME (opcode), [1058](#page-1067-0) IMPORT\_STAR (opcode), [1057](#page-1066-0) import top() (imputil.Importer method), [1023](#page-1032-0) Importer (class in imputil), [1023](#page-1032-0) ImportError, [54](#page-63-0) ImportManager (class in imputil), [1022](#page-1031-0) ImportWarning, [57](#page-66-0) ImproperConnectionState, [755](#page-764-0) imputil (module), [1022](#page-1031-0) imul() (in module operator), [232](#page-241-0) in operator, [28,](#page-37-0) [33](#page-42-0) in\_dll() (ctypes.\_CData method), [488](#page-497-0) in\_table\_a1() (in module stringprep), [114](#page-123-0) in table  $b1()$  (in module stringprep),  $114$ in table  $c11()$  (in module stringprep),  $115$ in table  $c11$   $c12()$  (in module stringprep), [115](#page-124-0) in\_table\_c12() (in module stringprep), [115](#page-124-0) in table  $c21()$  (in module stringprep), [115](#page-124-0) in\_table\_c21\_c22() (in module stringprep), [115](#page-124-0) in table  $c22()$  (in module stringprep),  $115$ in table  $c3$ () (in module stringprep), [115](#page-124-0) in table  $c4()$  (in module stringprep), [115](#page-124-0) in\_table\_c5() (in module stringprep), [115](#page-124-0) in\_table\_c6() (in module stringprep), [115](#page-124-0) in\_table\_c7() (in module stringprep), [115](#page-124-0) in\_table\_c8() (in module stringprep), [115](#page-124-0) in\_table\_c9() (in module stringprep), [115](#page-124-0) in\_table\_d1() (in module stringprep), [115](#page-124-0) in\_table\_d2() (in module stringprep), [115](#page-124-0) inc() (EasyDialogs.ProgressBar method), [1109](#page-1118-0) inch() (curses.window method), [440](#page-449-0) Incomplete, [669](#page-678-0) IncompleteRead, [755](#page-764-0) increment lineno() (in module ast), [1043](#page-1052-0) IncrementalDecoder (class in codecs), [104](#page-113-0) IncrementalEncoder (class in codecs), [104](#page-113-0) IncrementalNewlineDecoder (class in io), [364](#page-373-0) IncrementalParser (class in xml.sax.xmlreader), [709](#page-718-0) indent (doctest.Example attribute), [924](#page-933-0) indentation, [905](#page-914-0) Independent JPEG Group, [1139](#page-1148-0) index (in module cd), [1128](#page-1137-0) index() (array.array method), [157](#page-166-0) index() (in module operator), [230](#page-239-0) index() (in module string), [67](#page-76-0) index() (list method), [40](#page-49-0) index() (str method), [34](#page-43-0) IndexError, [54](#page-63-0) indexOf() (in module operator), [231](#page-240-0) IndexSizeErr, [696](#page-705-0)

inet  $aton()$  (in module socket), [575](#page-584-0) inet ntoa() (in module socket), [575](#page-584-0) inet  $ntop()$  (in module socket), [575](#page-584-0) inet\_pton() (in module socket), [575](#page-584-0) Inexact (class in decimal), [204](#page-213-0) infile (shlex.shlex attribute), [859](#page-868-0) Infinity, [10,](#page-19-0) [66](#page-75-0) info() (gettext.NullTranslations method), [842](#page-851-0) info() (in module logging), [406](#page-415-0) info() (logging.Logger method), [409](#page-418-0) infolist() (zipfile.ZipFile method), [300](#page-309-0) InfoScrap() (in module Carbon.Scrap), [1115](#page-1124-0) InfoSeek Corporation, [958](#page-967-0) ini file, [318](#page-327-0) init() (in module fm), [1136](#page-1145-0) init() (in module mimetypes), [656](#page-665-0) init\_builtin() (in module imp), [1021](#page-1030-0) init\_color() (in module curses), [434](#page-443-0) init\_database() (in module msilib), [1071](#page-1080-0) init frozen() (in module imp), [1021](#page-1030-0) init\_pair() (in module curses), [434](#page-443-0) inited (in module mimetypes), [656](#page-665-0) initial\_indent (textwrap.TextWrapper attribute), [99](#page-108-0) initscr() (in module curses), [434](#page-443-0) INPLACE\_ADD (opcode), [1055](#page-1064-0) INPLACE\_AND (opcode), [1055](#page-1064-0) INPLACE\_DIVIDE (opcode), [1055](#page-1064-0) INPLACE\_FLOOR\_DIVIDE (opcode), [1055](#page-1064-0) INPLACE\_LSHIFT (opcode), [1055](#page-1064-0) INPLACE\_MODULO (opcode), [1055](#page-1064-0) INPLACE\_MULTIPLY (opcode), [1055](#page-1064-0) INPLACE\_OR (opcode), [1055](#page-1064-0) INPLACE\_POWER (opcode), [1055](#page-1064-0) INPLACE\_RSHIFT (opcode), [1055](#page-1064-0) INPLACE\_SUBTRACT (opcode), [1055](#page-1064-0) INPLACE\_TRUE\_DIVIDE (opcode), [1055](#page-1064-0) INPLACE\_XOR (opcode), [1055](#page-1064-0) input built-in function, [980](#page-989-0) input() (built-in function), [11](#page-20-0) input() (in module fileinput), [240](#page-249-0) input charset (email.charset.Charset attribute), [615](#page-624-0) input\_codec (email.charset.Charset attribute), [615](#page-624-0) InputOnly (class in Tix), [875](#page-884-0) InputSource (class in xml.sax.xmlreader), [710](#page-719-0) InputType (in module cStringIO), [97](#page-106-0) insch() (curses.window method), [440](#page-449-0) insdelln() (curses.window method), [440](#page-449-0) insert() (array.array method), [157](#page-166-0) insert() (list method), [40](#page-49-0) insert() (xml.etree.ElementTree.Element method), [716](#page-725-0) insert\_text() (in module readline), [561](#page-570-0) insertBefore() (xml.dom.Node method), [691](#page-700-0) InsertionLoc (class in aetypes), [1121](#page-1130-0)

insertln() (curses.window method), [440](#page-449-0) insnstr() (curses.window method), [440](#page-449-0) insort() (in module bisect), [155](#page-164-0) insort\_left() (in module bisect), [154](#page-163-0) insort  $right()$  (in module bisect),  $155$ inspect (module), [998](#page-1007-0) insstr() (curses.window method), [440](#page-449-0) install() (gettext.NullTranslations method), [842](#page-851-0) install() (imputil.ImportManager method), [1022](#page-1031-0) install() (in module gettext), [841](#page-850-0) install\_opener() (in module urllib2), [745](#page-754-0) installaehandler() (MiniAEFrame.AEServer method), [1122](#page-1131-0) installAutoGIL() (in module autoGIL), [1113](#page-1122-0) instance() (in module new), [173](#page-182-0) instancemethod() (in module new), [174](#page-183-0) InstanceType (in module types), [172](#page-181-0) instr() (curses.window method), [440](#page-449-0) instream (shlex.shlex attribute), [859](#page-868-0) int built-in function, [29](#page-38-0) int (uuid.UUID attribute), [781](#page-790-0) int() (built-in function), [11](#page-20-0) Int2AP() (in module imaplib), [764](#page-773-0) integer division, [29](#page-38-0) division, long, [29](#page-38-0) literals, [29](#page-38-0) literals, long, [29](#page-38-0) object, [29](#page-38-0) types, operations on, [30](#page-39-0) integer division, [1152](#page-1161-0) Integral (class in numbers), [182](#page-191-0) Integrated Development Environment, [902](#page-911-0) Intel/DVI ADPCM, [821](#page-830-0) interact() (code.InteractiveConsole method), [1010](#page-1019-0) interact() (in module code), [1009](#page-1018-0) interact() (telnetlib.Telnet method), [779](#page-788-0) interactive, [1152](#page-1161-0) InteractiveConsole (class in code), [1009](#page-1018-0) InteractiveInterpreter (class in code), [1009](#page-1018-0) intern() (built-in function), [21](#page-30-0) internal\_attr (zipfile.ZipInfo attribute), [302](#page-311-0) Internaldate2tuple() (in module imaplib), [764](#page-773-0) internalSubset (xml.dom.DocumentType attribute), [692](#page-701-0) Internet, [721](#page-730-0) Internet Config, [739](#page-748-0) interpolation, string  $(\%),$  [38](#page-47-0) InterpolationDepthError, [319](#page-328-0) InterpolationError, [319](#page-328-0) InterpolationMissingOptionError, [319](#page-328-0) InterpolationSyntaxError, [319](#page-328-0) interpreted, [1152](#page-1161-0) interpreter prompts, [979](#page-988-0)

interrupt() (sqlite3.Connection method), [282](#page-291-0) interrupt main() (in module thread), [506](#page-515-0) intersection() (set method), [42](#page-51-0) intersection\_update() (set method), [43](#page-52-0) IntlText (class in aetypes), [1121](#page-1130-0) IntlWritingCode (class in aetypes), [1121](#page-1130-0) intro (cmd.Cmd attribute), [857](#page-866-0) IntType (in module types), [172](#page-181-0) InuseAttributeErr, [696](#page-705-0) inv() (in module operator), [229](#page-238-0) InvalidAccessErr, [696](#page-705-0) InvalidCharacterErr, [696](#page-705-0) InvalidModificationErr, [696](#page-705-0) InvalidOperation (class in decimal), [204](#page-213-0) InvalidStateErr, [696](#page-705-0) InvalidURL, [755](#page-764-0) invert() (in module operator), [229](#page-238-0) io (module), [358](#page-367-0) IOBase (class in io), [360](#page-369-0) ioctl() (in module fcntl), [1092](#page-1101-0) ioctl() (socket.socket method), [577](#page-586-0) IOError, [54](#page-63-0) ior() (in module operator), [232](#page-241-0) ipow() (in module operator), [232](#page-241-0) irepeat() (in module operator), [232](#page-241-0) IRIS Font Manager, [1135](#page-1144-0) IRIX threads, [507](#page-516-0) irshift() (in module operator), [232](#page-241-0) is operator, [28](#page-37-0) is not operator, [28](#page-37-0) is () (in module operator), [229](#page-238-0) is  $alive()$  (multiprocessing. Process method),  $512$ is alive() (threading.Thread method), [504](#page-513-0) is\_assigned() (symtable.Symbol method), [1046](#page-1055-0) is\_blocked() (cookielib.DefaultCookiePolicy method), [803](#page-812-0) is\_builtin() (in module imp), [1021](#page-1030-0) is\_canonical() (decimal.Context method), [201](#page-210-0) is canonical() (decimal.Decimal method), [195](#page-204-0) IS CHARACTER JUNK() (in module difflib), [90](#page-99-0) is\_data() (multifile.MultiFile method), [660](#page-669-0) is\_empty() (asynchat.fifo method), [598](#page-607-0) is\_expired() (cookielib.Cookie method), [805](#page-814-0) is finite() (decimal.Context method), [202](#page-211-0) is finite() (decimal.Decimal method), [195](#page-204-0) is free() (symtable.Symbol method), [1046](#page-1055-0) is\_frozen() (in module imp), [1021](#page-1030-0) is\_global() (symtable.Symbol method), [1046](#page-1055-0) is\_hop\_by\_hop() (in module wsgiref.util), [732](#page-741-0) is imported() (symtable.Symbol method), [1046](#page-1055-0) is infinite() (decimal.Context method), [202](#page-211-0)

is infinite() (decimal.Decimal method), [196](#page-205-0) is jython (in module test.test support), [946](#page-955-0) IS\_LINE\_JUNK() (in module difflib), [90](#page-99-0) is\_linetouched() (curses.window method), [440](#page-449-0) is local() (symtable.Symbol method), [1046](#page-1055-0) is\_multipart() (email.message.Message method), [602](#page-611-0) is\_namespace() (symtable.Symbol method), [1046](#page-1055-0) is\_nan() (decimal.Context method), [202](#page-211-0) is nan() (decimal.Decimal method), [196](#page-205-0) is\_nested() (symtable.SymbolTable method), [1045](#page-1054-0) is\_normal() (decimal.Context method), [202](#page-211-0) is\_normal() (decimal.Decimal method), [196](#page-205-0) is\_not() (in module operator), [229](#page-238-0) is\_not\_allowed() (cookielib.DefaultCookiePolicy method), [803](#page-812-0) is\_optimized() (symtable.SymbolTable method), [1045](#page-1054-0) is\_package() (zipimport.zipimporter method), [1027](#page-1036-0) is\_parameter() (symtable.Symbol method), [1046](#page-1055-0) is qnan() (decimal.Context method), [202](#page-211-0) is qnan() (decimal.Decimal method), [196](#page-205-0) is\_referenced() (symtable.Symbol method), [1046](#page-1055-0) is resource enabled() (in module test.test support), [946](#page-955-0) is\_scriptable() (in module gensuitemodule), [1118](#page-1127-0) is set() (threading.Event method), [503](#page-512-0) is signed() (decimal.Context method), [202](#page-211-0) is signed() (decimal.Decimal method), [196](#page-205-0) is\_snan() (decimal.Context method), [202](#page-211-0) is\_snan() (decimal.Decimal method), [196](#page-205-0) is\_subnormal() (decimal.Context method), [202](#page-211-0) is subnormal() (decimal.Decimal method), [196](#page-205-0) is\_tarfile() (in module tarfile), [304](#page-313-0) is\_unverifiable() (urllib2.Request method), [748](#page-757-0) is\_wintouched() (curses.window method), [441](#page-450-0) is\_zero() (decimal.Context method), [202](#page-211-0) is zero() (decimal.Decimal method), [196](#page-205-0) is zipfile() (in module zipfile), [299](#page-308-0) isabs() (in module os.path), [238](#page-247-0) isabstract() (in module inspect), [1001](#page-1010-0) isAlive() (threading.Thread method), [504](#page-513-0) isalnum() (in module curses.ascii), [449](#page-458-0) isalnum() (str method), [35](#page-44-0) isalpha() (in module curses.ascii), [449](#page-458-0) isalpha() (str method), [35](#page-44-0) isascii() (in module curses.ascii), [449](#page-458-0) isatty() (chunk.Chunk method), [832](#page-841-0) isatty() (file method), [46](#page-55-0) isatty() (in module os), [342](#page-351-0) isatty() (io.IOBase method), [360](#page-369-0) isblank() (in module curses.ascii), [449](#page-458-0) isblk() (tarfile.TarInfo method), [308](#page-317-0) isbuiltin() (in module inspect), [1001](#page-1010-0) isCallable() (in module operator), [232](#page-241-0) ischr() (tarfile.TarInfo method), [308](#page-317-0) isclass() (in module inspect), [1001](#page-1010-0)

iscntrl() (in module curses.ascii), [449](#page-458-0) iscode() (in module inspect), [1001](#page-1010-0) iscomment() (rfc822.Message method), [663](#page-672-0) isctrl() (in module curses.ascii), [450](#page-459-0) isDaemon() (threading.Thread method), [505](#page-514-0) isdatadescriptor() (in module inspect), [1002](#page-1011-0) isdecimal() (unicode method), [38](#page-47-0) isdev() (tarfile.TarInfo method), [308](#page-317-0) isdigit() (in module curses.ascii), [449](#page-458-0) isdigit() (str method), [35](#page-44-0) isdir() (in module os.path), [238](#page-247-0) isdir() (tarfile.TarInfo method), [308](#page-317-0) isdisjoint() (set method), [41](#page-50-0) isdown() (in module turtle), [886](#page-895-0) iselement() (in module xml.etree.ElementTree), [714](#page-723-0) isenabled() (in module gc), [997](#page-1006-0) isEnabledFor() (logging.Logger method), [408](#page-417-0) isendwin() (in module curses), [435](#page-444-0) ISEOF() (in module token), [1047](#page-1056-0) isexpr() (in module parser), [1033](#page-1042-0) isexpr() (parser.ST method), [1034](#page-1043-0) isfifo() (tarfile.TarInfo method), [308](#page-317-0) isfile() (in module os.path), [238](#page-247-0) isfile() (tarfile.TarInfo method), [308](#page-317-0) isfirstline() (in module fileinput), [241](#page-250-0) isframe() (in module inspect), [1001](#page-1010-0) isfunction() (in module inspect), [1001](#page-1010-0) isgenerator() (in module inspect), [1001](#page-1010-0) isgeneratorfunction() (in module inspect), [1001](#page-1010-0) isgetsetdescriptor() (in module inspect), [1002](#page-1011-0) isgraph() (in module curses.ascii), [450](#page-459-0) isheader() (rfc822.Message method), [663](#page-672-0) isinf() (in module cmath), [189](#page-198-0) isinf() (in module math), [185](#page-194-0) isinstance() (built-in function), [11](#page-20-0) iskeyword() (in module keyword), [1047](#page-1056-0) islast() (rfc822.Message method), [663](#page-672-0) isleap() (in module calendar), [141](#page-150-0) islice() (in module itertools), [221](#page-230-0) islink() (in module os.path), [238](#page-247-0) islnk() (tarfile.TarInfo method), [308](#page-317-0) islower() (in module curses.ascii), [450](#page-459-0) islower() (str method), [35](#page-44-0) isMappingType() (in module operator), [232](#page-241-0) ismemberdescriptor() (in module inspect), [1002](#page-1011-0) ismeta() (in module curses.ascii), [450](#page-459-0) ismethod() (in module inspect), [1001](#page-1010-0) ismethoddescriptor() (in module inspect), [1001](#page-1010-0) ismodule() (in module inspect), [1001](#page-1010-0) ismount() (in module os.path), [238](#page-247-0) isnan() (in module cmath), [189](#page-198-0) isnan() (in module math), [185](#page-194-0) ISNONTERMINAL() (in module token), [1047](#page-1056-0) isNumberType() (in module operator), [233](#page-242-0)

isnumeric() (unicode method), [37](#page-46-0) isocalendar() (datetime.date method), [122](#page-131-0) isocalendar() (datetime.datetime method), [127](#page-136-0) isoformat() (datetime.date method), [122](#page-131-0) isoformat() (datetime.datetime method), [128](#page-137-0) isoformat() (datetime.time method), [131](#page-140-0) isolation\_level (sqlite3.Connection attribute), [280](#page-289-0) isoweekday() (datetime.date method), [122](#page-131-0) isoweekday() (datetime.datetime method), [127](#page-136-0) isprint() (in module curses.ascii), [450](#page-459-0) ispunct() (in module curses.ascii), [450](#page-459-0) isqueued() (in module fl), [1132](#page-1141-0) isreadable() (in module pprint), [176](#page-185-0) isreadable() (pprint.PrettyPrinter method), [177](#page-186-0) isrecursive() (in module pprint), [176](#page-185-0) isrecursive() (pprint.PrettyPrinter method), [177](#page-186-0) isreg() (tarfile.TarInfo method), [308](#page-317-0) isReservedKey() (Cookie.Morsel method), [808](#page-817-0) isroutine() (in module inspect), [1001](#page-1010-0) isSameNode() (xml.dom.Node method), [691](#page-700-0) isSequenceType() (in module operator), [233](#page-242-0) isSet() (threading.Event method), [503](#page-512-0) isspace() (in module curses.ascii), [450](#page-459-0) isspace() (str method), [35](#page-44-0) isstdin() (in module fileinput), [241](#page-250-0) issubclass() (built-in function), [11](#page-20-0) issubset() (set method), [41](#page-50-0) issuite() (in module parser), [1033](#page-1042-0) issuite() (parser.ST method), [1034](#page-1043-0) issuperset() (set method), [42](#page-51-0) issym() (tarfile.TarInfo method), [308](#page-317-0) ISTERMINAL() (in module token), [1047](#page-1056-0) istitle() (str method), [35](#page-44-0) istraceback() (in module inspect), [1001](#page-1010-0) isub() (in module operator), [232](#page-241-0) isupper() (in module curses.ascii), [450](#page-459-0) isupper() (str method), [35](#page-44-0) isvisible() (in module turtle), [889](#page-898-0) isxdigit() (in module curses.ascii), [450](#page-459-0) item() (xml.dom.NamedNodeMap method), [695](#page-704-0) item() (xml.dom.NodeList method), [692](#page-701-0) itemgetter() (in module operator), [233](#page-242-0) items() (ConfigParser.ConfigParser method), [321](#page-330-0) items() (ConfigParser.RawConfigParser method), [320](#page-329-0) items() (dict method), [45](#page-54-0) items() (email.message.Message method), [604](#page-613-0) items() (mailbox.Mailbox method), [636](#page-645-0) items() (xml.etree.ElementTree.Element method), [715](#page-724-0) itemsize (array.array attribute), [156](#page-165-0) iter() (built-in function), [11](#page-20-0) iter\_child\_nodes() (in module ast), [1044](#page-1053-0) iter\_fields() (in module ast), [1044](#page-1053-0) iterable, [1152](#page-1161-0) IterableUserDict (class in UserDict), [169](#page-178-0)

iterator, [1152](#page-1161-0) iterator protocol, [31](#page-40-0) iterdecode() (in module codecs), [102](#page-111-0) iterdump (sqlite3.Connection attribute), [284](#page-293-0) iterencode() (in module codecs), [102](#page-111-0) iterencode() (json.JSONEncoder method), [634](#page-643-0) iteritems() (dict method), [45](#page-54-0) iteritems() (mailbox.Mailbox method), [636](#page-645-0) iterkeyrefs() (weakref.WeakKeyDictionary method), [167](#page-176-0) iterkeys() (dict method), [45](#page-54-0) iterkeys() (mailbox.Mailbox method), [636](#page-645-0) itermonthdates() (calendar.Calendar method), [140](#page-149-0) itermonthdays() (calendar.Calendar method), [140](#page-149-0) itermonthdays2() (calendar.Calendar method), [140](#page-149-0) iterparse() (in module xml.etree.ElementTree), [714](#page-723-0) itertools (module), [217](#page-226-0) itertools.chain.from\_iterable() (in module itertools), [217](#page-226-0) itervaluerefs() (weakref.WeakValueDictionary method), [167](#page-176-0) itervalues() (dict method), [45](#page-54-0) itervalues() (mailbox.Mailbox method), [636](#page-645-0) iterweekdays() (calendar.Calendar method), [140](#page-149-0) ITIMER\_PROF (in module signal), [590](#page-599-0) ITIMER\_REAL (in module signal), [589](#page-598-0) ITIMER\_VIRTUAL (in module signal), [589](#page-598-0) ItimerError, [590](#page-599-0) itruediv() (in module operator), [232](#page-241-0) ixor() (in module operator), [232](#page-241-0) izip() (in module itertools), [221](#page-230-0) izip\_longest() (in module itertools), [221](#page-230-0)

### J

Jansen, Jack, [670](#page-679-0) java\_ver() (in module platform),  $453$ JFIF, [1139,](#page-1148-0) [1140](#page-1149-0) join() (in module os.path), [238](#page-247-0) join() (in module string), [67](#page-76-0) join() (multiprocessing.JoinableQueue method), [516](#page-525-0) join() (multiprocessing.pool.multiprocessing.Pool method), [527](#page-536-0) join() (multiprocessing.Process method), [512](#page-521-0) join() (Queue.Queue method), [165](#page-174-0) join() (str method), [35](#page-44-0) join() (threading.Thread method), [504](#page-513-0) join\_thread() (multiprocessing.Queue method), [515](#page-524-0) JoinableQueue (class in multiprocessing), [515](#page-524-0) joinfields() (in module string), [67](#page-76-0) jpeg (module), [1139](#page-1148-0) js\_output() (Cookie.BaseCookie method), [807](#page-816-0) js\_output() (Cookie.Morsel method), [808](#page-817-0) json (module), [630](#page-639-0) JSONDecoder (class in json), [632](#page-641-0) JSONEncoder (class in json), [633](#page-642-0) JUMP\_ABSOLUTE (opcode), [1058](#page-1067-0)

JUMP\_FORWARD (opcode), [1058](#page-1067-0) JUMP\_IF\_FALSE (opcode), [1058](#page-1067-0) JUMP\_IF\_TRUE (opcode), [1058](#page-1067-0) jumpahead() (in module random), [214](#page-223-0)

#### K

kbhit() (in module msvcrt), [1077](#page-1086-0) KDEDIR, [722](#page-731-0) kevent() (in module select), [493](#page-502-0) key (Cookie.Morsel attribute), [808](#page-817-0) KeyboardInterrupt, [54](#page-63-0) KeyError, [54](#page-63-0) keyname() (in module curses), [435](#page-444-0) keypad() (curses.window method), [441](#page-450-0) keyrefs() (weakref.WeakKeyDictionary method), [167](#page-176-0) keys() (bsddb.bsddbobject method), [275](#page-284-0) keys() (dict method), [45](#page-54-0) keys() (email.message.Message method), [604](#page-613-0) keys() (mailbox.Mailbox method), [636](#page-645-0) keys() (xml.etree.ElementTree.Element method), [715](#page-724-0) keysubst() (in module aetools), [1119](#page-1128-0) Keyword (class in aetypes), [1121](#page-1130-0) keyword (module), [1047](#page-1056-0) keyword argument, [1152](#page-1161-0) keywords (functools.partial attribute), [228](#page-237-0) kill() (in module os), [353](#page-362-0) kill() (subprocess.Popen method), [568](#page-577-0) killchar() (in module curses), [435](#page-444-0) killpg() (in module os), [353](#page-362-0) knee module, [1022,](#page-1031-0) [1025](#page-1034-0) knownfiles (in module mimetypes), [656](#page-665-0) kqueue() (in module select), [493](#page-502-0) Kuchling, Andrew, [335](#page-344-0)

# L

L (in module re), [73](#page-82-0) label() (EasyDialogs.ProgressBar method), [1109](#page-1118-0) LabelEntry (class in Tix), [873](#page-882-0) LabelFrame (class in Tix), [873](#page-882-0) lambda, [1152](#page-1161-0) LambdaType (in module types), [172](#page-181-0) LANG, [839,](#page-848-0) [841,](#page-850-0) [848,](#page-857-0) [849](#page-858-0) LANGUAGE, [839,](#page-848-0) [841](#page-850-0) language C, [29](#page-38-0) large files, [1085](#page-1094-0) LargeZipFile, [299](#page-308-0) last (multifile.MultiFile attribute), [661](#page-670-0) last() (bsddb.bsddbobject method), [275](#page-284-0) last() (dbhash.dbhash method), [273](#page-282-0) last() (nntplib.NNTP method), [771](#page-780-0)

kwlist (in module keyword), [1047](#page-1056-0)

last accepted (multiprocessing.connection.Listener attribute), [528](#page-537-0) last traceback (in module sys), [978](#page-987-0) last\_type (in module sys), [978](#page-987-0) last value (in module sys), [978](#page-987-0) lastChild (xml.dom.Node attribute), [691](#page-700-0) lastcmd (cmd.Cmd attribute), [857](#page-866-0) lastgroup (re.MatchObject attribute), [79](#page-88-0) lastindex (re.MatchObject attribute), [79](#page-88-0) lastpart() (MimeWriter.MimeWriter method), [658](#page-667-0) lastrowid (sqlite3.Cursor attribute), [287](#page-296-0) launch() (in module findertools), [1106](#page-1115-0) launchurl() (ic.IC method), [1104](#page-1113-0) launchurl() (in module ic), [1103](#page-1112-0) LBYL, [1152](#page-1161-0) LC\_ALL, [839,](#page-848-0) [841](#page-850-0) LC\_ALL (in module locale), [851](#page-860-0) LC COLLATE (in module locale), [851](#page-860-0) LC CTYPE (in module locale), [851](#page-860-0) LC\_MESSAGES, [839,](#page-848-0) [841](#page-850-0) LC\_MESSAGES (in module locale), [851](#page-860-0) LC\_MONETARY (in module locale), [851](#page-860-0) LC\_NUMERIC (in module locale), [851](#page-860-0) LC TIME (in module locale), [851](#page-860-0) lchflags() (in module os), [346](#page-355-0) lchmod() (in module os), [346](#page-355-0) lchown() (in module os), [346](#page-355-0) ldexp() (in module math), [185](#page-194-0) ldgettext() (in module gettext), [840](#page-849-0) ldngettext() (in module gettext), [840](#page-849-0) le() (in module operator), [228](#page-237-0) leapdays() (in module calendar), [141](#page-150-0) leaveok() (curses.window method), [441](#page-450-0) left() (in module turtle), [880](#page-889-0) left list (filecmp.dircmp attribute), [245](#page-254-0) left\_only (filecmp.dircmp attribute), [245](#page-254-0) len built-in function, [33,](#page-42-0) [43](#page-52-0) len() (built-in function), [11](#page-20-0) length (xml.dom.NamedNodeMap attribute), [695](#page-704-0) length (xml.dom.NodeList attribute), [692](#page-701-0) letters (in module string), [60](#page-69-0) level (multifile.MultiFile attribute), [661](#page-670-0) lexists() (in module os.path), [237](#page-246-0) lgettext() (gettext.GNUTranslations method), [843](#page-852-0) lgettext() (gettext.NullTranslations method), [842](#page-851-0) lgettext() (in module gettext), [840](#page-849-0) lib2to3 (module), [943](#page-952-0) libc\_ver() (in module platform), [454](#page-463-0) library (in module dbm), [271](#page-280-0) LibraryLoader (class in ctypes), [481](#page-490-0) license (built-in variable), [23](#page-32-0) LifoQueue (class in Queue), [163](#page-172-0) light-weight processes, [506](#page-515-0)

limit\_denominator() (fractions.Fraction method), [213](#page-222-0) lin2adpcm() (in module audioop), [822](#page-831-0) lin2alaw() (in module audioop), [822](#page-831-0) lin2lin() (in module audioop), [822](#page-831-0) lin2ulaw() (in module audioop), [822](#page-831-0) line() (msilib.Dialog method), [1076](#page-1085-0) line-buffered I/O, [13](#page-22-0) line\_buffering (io.TextIOWrapper attribute), [364](#page-373-0) line\_num (csv.csvreader attribute), [315](#page-324-0) linecache (module), [250](#page-259-0) lineno (ast.AST attribute), [1040](#page-1049-0) lineno (doctest.DocTest attribute), [923](#page-932-0) lineno (doctest.Example attribute), [924](#page-933-0) lineno (pyclbr.Class attribute), [1050](#page-1059-0) lineno (pyclbr.Function attribute), [1050](#page-1059-0) lineno (shlex.shlex attribute), [859](#page-868-0) lineno (xml.parsers.expat.ExpatError attribute), [684](#page-693-0) lineno() (in module fileinput), [241](#page-250-0) LINES, [437](#page-446-0) linesep (in module os), [357](#page-366-0) lineterminator (csv.Dialect attribute), [314](#page-323-0) link() (in module os), [346](#page-355-0) linkmodel (in module MacOS), [1105](#page-1114-0) linkname (tarfile.TarInfo attribute), [308](#page-317-0) linux\_distribution() (in module platform), [454](#page-463-0) list, [1153](#page-1162-0) object, [32,](#page-41-0) [40](#page-49-0) type, operations on, [40](#page-49-0) list comprehension, [1153](#page-1162-0) list() (built-in function), [12](#page-21-0) list() (imaplib.IMAP4 method), [766](#page-775-0) list() (multiprocessing.managers.SyncManager method), [523](#page-532-0) list() (nntplib.NNTP method), [771](#page-780-0) list() (poplib.POP3 method), [763](#page-772-0) list() (tarfile.TarFile method), [306](#page-315-0) LIST\_APPEND (opcode), [1056](#page-1065-0) list dialects() (in module csv), [313](#page-322-0) list folders() (mailbox.Maildir method), [638](#page-647-0) list\_folders() (mailbox.MH method), [640](#page-649-0) listallfolders() (mhlib.MH method), [653](#page-662-0) listallsubfolders() (mhlib.MH method), [653](#page-662-0) listdir() (in module dircache), [253](#page-262-0) listdir() (in module os), [346](#page-355-0) listen() (asyncore.dispatcher method), [595](#page-604-0) listen() (in module logging), [425](#page-434-0) listen() (in module turtle), [895](#page-904-0) listen() (socket.socket method), [577](#page-586-0) Listener (class in multiprocessing.connection), [528](#page-537-0) listfolders() (mhlib.MH method), [653](#page-662-0) listmessages() (mhlib.Folder method), [653](#page-662-0) listMethods() (xmlrpclib.ServerProxy.system method), [811](#page-820-0) ListNoteBook (class in Tix), [874](#page-883-0)

listsubfolders() (mhlib.MH method), [653](#page-662-0) ListType (in module types), [172](#page-181-0) literal eval() (in module ast), [1043](#page-1052-0) literals complex number, [29](#page-38-0) floating point, [29](#page-38-0) hexadecimal, [29](#page-38-0) integer, [29](#page-38-0) long integer, [29](#page-38-0) numeric, [29](#page-38-0) octal, [29](#page-38-0) LittleEndianStructure (class in ctypes), [491](#page-500-0) ljust() (in module string), [68](#page-77-0) ljust() (str method), [35](#page-44-0) LK\_LOCK (in module msvcrt), [1076](#page-1085-0) LK\_NBLCK (in module msvcrt), [1077](#page-1086-0) LK\_NBRLCK (in module msvcrt), [1077](#page-1086-0) LK\_RLCK (in module msvcrt), [1076](#page-1085-0) LK\_UNLCK (in module msvcrt), [1077](#page-1086-0) LMTP (class in smtplib), [773](#page-782-0) ln() (decimal.Context method), [202](#page-211-0) ln() (decimal.Decimal method), [196](#page-205-0) LNAME, [431](#page-440-0) lngettext() (gettext.GNUTranslations method), [843](#page-852-0) lngettext() (gettext.NullTranslations method), [842](#page-851-0) lngettext() (in module gettext), [840](#page-849-0) load() (Cookie.BaseCookie method), [807](#page-816-0) load() (cookielib.FileCookieJar method), [800](#page-809-0) load() (in module hotshot.stats), [966](#page-975-0) load() (in module marshal), [269](#page-278-0) load() (in module pickle), [257](#page-266-0) load() (pickle.Unpickler method), [258](#page-267-0) LOAD\_ATTR (opcode), [1058](#page-1067-0) LOAD\_CLOSURE (opcode), [1059](#page-1068-0) load compiled() (in module imp), [1021](#page-1030-0) LOAD\_CONST (opcode), [1058](#page-1067-0) LOAD\_DEREF (opcode), [1059](#page-1068-0) load\_dynamic() (in module imp), [1021](#page-1030-0) LOAD\_FAST (opcode), [1059](#page-1068-0) LOAD\_GLOBAL (opcode), [1058](#page-1067-0) load\_global() (pickle protocol), [262](#page-271-0) LOAD\_LOCALS (opcode), [1056](#page-1065-0) load module() (in module imp), [1020](#page-1029-0) load\_module() (zipimport.zipimporter method), [1027](#page-1036-0) LOAD\_NAME (opcode), [1058](#page-1067-0) load\_source() (in module imp), [1021](#page-1030-0) LoadError, [798](#page-807-0) LoadKey() (in module winreg), [1079](#page-1088-0) LoadLibrary() (ctypes.LibraryLoader method), [481](#page-490-0) loads() (in module marshal), [269](#page-278-0) loads() (in module pickle), [257](#page-266-0) loads() (in module xmlrpclib), [816](#page-825-0) [941](#page-950-0)

loadTestsFromModule() (unittest.TestLoader method), log\_request() (BaseHTTPServer.BaseHTTPRequestHandler loadTestsFromName() (unittest.TestLoader method), [941](#page-950-0) loadTestsFromNames() (unittest.TestLoader method), [941](#page-950-0) loadTestsFromTestCase() (unittest.TestLoader method), [941](#page-950-0) local (class in threading), [498](#page-507-0) localcontext() (in module decimal), [199](#page-208-0) LOCALE (in module re), [73](#page-82-0) locale (module), [848](#page-857-0) localeconv() (in module locale), [848](#page-857-0) LocaleHTMLCalendar (class in calendar), [141](#page-150-0) LocaleTextCalendar (class in calendar), [141](#page-150-0) localName (xml.dom.Attr attribute), [695](#page-704-0) localName (xml.dom.Node attribute), [691](#page-700-0) locals() (built-in function), [12](#page-21-0) localtime() (in module time), [367](#page-376-0) Locator (class in xml.sax.xmlreader), [710](#page-719-0) Lock (class in multiprocessing), [518](#page-527-0) Lock() (in module threading), [498](#page-507-0) lock() (mailbox.Babyl method), [642](#page-651-0) lock() (mailbox.Mailbox method), [637](#page-646-0) lock() (mailbox.Maildir method), [639](#page-648-0) lock() (mailbox.mbox method), [639](#page-648-0) lock() (mailbox.MH method), [641](#page-650-0) lock() (mailbox.MMDF method), [642](#page-651-0) Lock() (multiprocessing.managers.SyncManager method), [522](#page-531-0) lock() (mutex.mutex method), [163](#page-172-0) lock() (posixfile.posixfile method), [1095](#page-1104-0) lock held() (in module imp), [1020](#page-1029-0) locked() (thread.lock method), [507](#page-516-0) lockf() (in module fcntl), [1093](#page-1102-0) locking() (in module msvcrt), [1076](#page-1085-0) LockType (in module thread), [506](#page-515-0) log() (in module cmath), [189](#page-198-0) log() (in module logging), [407](#page-416-0) log() (in module math), [185](#page-194-0) log() (logging.Logger method), [409](#page-418-0) log10() (decimal.Context method), [202](#page-211-0) log10() (decimal.Decimal method), [196](#page-205-0) log10() (in module cmath), [189](#page-198-0) log10() (in module math), [185](#page-194-0) log1p() (in module math), [185](#page-194-0) log\_date\_time\_string() (Base-HTTPServer.BaseHTTPRequestHandler method), [796](#page-805-0) log\_error() (BaseHTTPServer.BaseHTTPRequestHandler method), [795](#page-804-0) log\_exception() (wsgiref.handlers.BaseHandler method), [737](#page-746-0) log\_message() (BaseHTTPServer.BaseHTTPRequestHandler method), [795](#page-804-0) method), [795](#page-804-0)

logb() (decimal.Context method), [202](#page-211-0) logb() (decimal.Decimal method), [196](#page-205-0) LoggerAdapter (class in logging), [425](#page-434-0) logging Errors, [397](#page-406-0) logging (module), [397](#page-406-0) Logical (class in aetypes), [1122](#page-1131-0) logical and() (decimal.Context method), [202](#page-211-0) logical and() (decimal.Decimal method), [196](#page-205-0) logical\_invert() (decimal.Context method), [202](#page-211-0) logical\_invert() (decimal.Decimal method), [196](#page-205-0) logical\_or() (decimal.Context method), [202](#page-211-0) logical\_or() (decimal.Decimal method), [196](#page-205-0) logical\_xor() (decimal.Context method), [202](#page-211-0) logical\_xor() (decimal.Decimal method), [196](#page-205-0) login() (ftplib.FTP method), [760](#page-769-0) login() (imaplib.IMAP4 method), [766](#page-775-0) login() (smtplib.SMTP method), [775](#page-784-0) login\_cram\_md5() (imaplib.IMAP4 method), [766](#page-775-0) LOGNAME, [338,](#page-347-0) [431](#page-440-0) lognormvariate() (in module random), [216](#page-225-0) logout() (imaplib.IMAP4 method), [766](#page-775-0) LogRecord (class in logging), [424](#page-433-0) long built-in function, [29,](#page-38-0) [66](#page-75-0) integer division, [29](#page-38-0) integer literals, [29](#page-38-0) long integer object, [29](#page-38-0) long() (built-in function), [12](#page-21-0) longname() (in module curses), [435](#page-444-0) LongType (in module types), [172](#page-181-0) lookup() (in module codecs), [100](#page-109-0) lookup() (in module unicodedata), [112](#page-121-0) lookup() (symtable.SymbolTable method), [1045](#page-1054-0) lookup error() (in module codecs), [101](#page-110-0) LookupError, [53](#page-62-0) loop() (in module asyncore), [594](#page-603-0) lower() (in module string), [67](#page-76-0) lower() (str method), [35](#page-44-0) lowercase (in module string), [60](#page-69-0) lseek() (in module os), [342](#page-351-0) lshift() (in module operator), [229](#page-238-0) lstat() (in module os), [346](#page-355-0) lstrip() (in module string), [67](#page-76-0) lstrip() (str method), [35](#page-44-0) lsub() (imaplib.IMAP4 method), [766](#page-775-0) lt() (in module operator), [228](#page-237-0) lt() (in module turtle), [880](#page-889-0) Lundh, Fredrik, [1139](#page-1148-0) LWPCookieJar (class in cookielib), [801](#page-810-0)

### M

M (in module re), [73](#page-82-0)

mac\_ver() (in module platform), [454](#page-463-0) macerrors module, [1105](#page-1114-0) macerrors (module), [1146](#page-1155-0) machine() (in module platform), [452](#page-461-0) MacOS (module), [1104](#page-1113-0) macostools (module), [1106](#page-1115-0) macpath (module), [253](#page-262-0) macresource (module), [1146](#page-1155-0) macros (netrc.netrc attribute), [324](#page-333-0) mailbox module, [662](#page-671-0) Mailbox (class in mailbox), [635](#page-644-0) mailbox (module), [635](#page-644-0) mailcap (module), [634](#page-643-0) Maildir (class in mailbox), [638](#page-647-0) MaildirMessage (class in mailbox), [643](#page-652-0) MailmanProxy (class in smtpd), [777](#page-786-0) main() (in module py\_compile), [1051](#page-1060-0) main() (in module unittest), [937](#page-946-0) mainloop() (FrameWork.Application method), [1110](#page-1119-0) major() (in module os), [346](#page-355-0) MAKE\_CLOSURE (opcode), [1059](#page-1068-0) make\_cookies() (cookielib.CookieJar method), [800](#page-809-0) make form() (in module fl), [1131](#page-1140-0) MAKE\_FUNCTION (opcode), [1059](#page-1068-0) make\_header() (in module email.header), [614](#page-623-0) make\_msgid() (in module email.utils), [619](#page-628-0) make\_parser() (in module xml.sax), [703](#page-712-0) make\_server() (in module wsgiref.simple\_server), [733](#page-742-0) makedev() (in module os), [346](#page-355-0) makedirs() (in module os), [346](#page-355-0) makeelement() (xml.etree.ElementTree.Element method), [716](#page-725-0) makefile() (socket.socket method), [577](#page-586-0) makefolder() (mhlib.MH method), [653](#page-662-0) makeLogRecord() (in module logging), [407](#page-416-0) makePickle() (logging.SocketHandler method), [420](#page-429-0) makeRecord() (logging.Logger method), [410](#page-419-0) makeSocket() (logging.DatagramHandler method), [420](#page-429-0) makeSocket() (logging.SocketHandler method), [420](#page-429-0) maketrans() (in module string), [66](#page-75-0) makeusermenus() (FrameWork.Application method), [1110](#page-1119-0) map() (built-in function), [12](#page-21-0) map() (in module future\_builtins), [982](#page-991-0) map() (multiprocessing.pool.multiprocessing.Pool method), [526](#page-535-0) map\_async() (multiprocessing.pool.multiprocessing.Pool method), [526](#page-535-0) map\_table\_b2() (in module stringprep), [114](#page-123-0) map\_table\_b3() (in module stringprep), [114](#page-123-0) mapcolor() (in module fl), [1132](#page-1141-0) mapfile() (ic.IC method), [1104](#page-1113-0)
mapfile() (in module ic),  $1103$ mapping, [1153](#page-1162-0) object, [43](#page-52-0) types, operations on, [43](#page-52-0) mapping() (msilib.Control method), [1075](#page-1084-0) maps() (in module nis), [1100](#page-1109-0) maptypecreator() (ic.IC method), [1104](#page-1113-0) maptypecreator() (in module ic), [1103](#page-1112-0) marshal (module), [268](#page-277-0) marshalling objects, [255](#page-264-0) masking operations, [30](#page-39-0) match() (in module nis), [1099](#page-1108-0) match() (in module re), [74](#page-83-0) match() (re.RegexObject method), [76](#page-85-0) math module, [29,](#page-38-0) [189](#page-198-0) math (module), [184](#page-193-0) max built-in function, [33](#page-42-0) max (datetime.date attribute), [121](#page-130-0) max (datetime.datetime attribute), [125](#page-134-0) max (datetime.time attribute), [130](#page-139-0) max (datetime.timedelta attribute), [119](#page-128-0) max() (built-in function), [12](#page-21-0) max() (decimal.Context method), [202](#page-211-0) max() (decimal.Decimal method), [196](#page-205-0) max() (in module audioop), [822](#page-831-0) MAX\_INTERPOLATION\_DEPTH (in module Config-Parser), [319](#page-328-0) max mag() (decimal.Context method), [202](#page-211-0) max\_mag() (decimal.Decimal method), [196](#page-205-0) maxarray (repr.Repr attribute), [178](#page-187-0) maxdeque (repr.Repr attribute), [178](#page-187-0) maxdict (repr.Repr attribute), [178](#page-187-0) maxfrozenset (repr.Repr attribute), [178](#page-187-0) maxint (in module sys), [978](#page-987-0) MAXLEN (in module mimify), [659](#page-668-0) maxlevel (repr.Repr attribute), [178](#page-187-0) maxlist (repr.Repr attribute), [178](#page-187-0) maxlong (repr.Repr attribute), [178](#page-187-0) maxother (repr.Repr attribute), [179](#page-188-0) maxpp() (in module audioop), [822](#page-831-0) maxset (repr.Repr attribute), [178](#page-187-0) maxsize (in module sys), [978](#page-987-0) maxstring (repr.Repr attribute), [178](#page-187-0) maxtuple (repr.Repr attribute), [178](#page-187-0) maxunicode (in module sys), [978](#page-987-0) maxval (EasyDialogs.ProgressBar attribute), [1109](#page-1118-0) MAXYEAR (in module datetime), [117](#page-126-0) MB\_ICONASTERISK (in module winsound), [1083](#page-1092-0) MB\_ICONEXCLAMATION (in module winsound), [1083](#page-1092-0)

MB\_ICONHAND (in module winsound), [1083](#page-1092-0) MB\_ICONQUESTION (in module winsound), [1083](#page-1092-0) MB OK (in module winsound), [1084](#page-1093-0) mbox (class in mailbox), [639](#page-648-0) mboxMessage (class in mailbox), [644](#page-653-0) md5 (module), [333](#page-342-0) md $5()$  (in module md $5)$ , [333](#page-342-0) MemberDescriptorType (in module types), [173](#page-182-0) memmove() (in module ctypes), [486](#page-495-0) MemoryError, [55](#page-64-0) MemoryHandler (class in logging), [422](#page-431-0) memset() (in module ctypes), [486](#page-495-0) Menu() (in module FrameWork), [1110](#page-1119-0) MenuBar() (in module FrameWork), [1110](#page-1119-0) MenuItem() (in module FrameWork), [1110](#page-1119-0) merge() (in module heapq), [153](#page-162-0) Message (class in email.message), [602](#page-611-0) Message (class in mailbox), [642](#page-651-0) Message (class in mhlib), [652](#page-661-0) Message (class in mimetools), [654](#page-663-0) Message (class in rfc822), [662](#page-671-0) Message (in module mimetools), [795](#page-804-0) message digest, MD5, [331,](#page-340-0) [333](#page-342-0) Message() (in module EasyDialogs), [1107](#page-1116-0) message from file() (in module email.parser), [609](#page-618-0) message\_from\_string() (in module email.parser), [609](#page-618-0) MessageBeep() (in module winsound), [1082](#page-1091-0) MessageClass (BaseHTTPServer.BaseHTTPRequestHandler attribute), [795](#page-804-0) MessageError, [617](#page-626-0) MessageParseError, [617](#page-626-0) meta() (in module curses), [435](#page-444-0) metaclass, [1153](#page-1162-0) Meter (class in Tix), [873](#page-882-0) method, [1153](#page-1162-0) object, [50](#page-59-0) methodcaller() (in module operator), [234](#page-243-0) methodHelp() (xmlrpclib.ServerProxy.system method), [811](#page-820-0) methods string, [33](#page-42-0) methods (pyclbr.Class attribute), [1050](#page-1059-0) methodSignature() (xmlrpclib.ServerProxy.system method), [811](#page-820-0) MethodType (in module types), [172](#page-181-0) MH (class in mailbox), [640](#page-649-0) MH (class in mhlib), [652](#page-661-0) mhlib (module), [652](#page-661-0) MHMailbox (class in mailbox), [650](#page-659-0) MHMessage (class in mailbox), [646](#page-655-0) microsecond (datetime.datetime attribute), [125](#page-134-0) microsecond (datetime.time attribute), [130](#page-139-0) MIME base64 encoding, [665](#page-674-0)

content type, [655](#page-664-0) headers, [656,](#page-665-0) [723](#page-732-0) quoted-printable encoding, [669](#page-678-0) mime\_decode\_header() (in module mimify), [659](#page-668-0) mime\_encode\_header() (in module mimify), [659](#page-668-0) MIMEApplication (class in email.mime), [611](#page-620-0) MIMEAudio (class in email.mime), [612](#page-621-0) MIMEBase (class in email.mime), [611](#page-620-0) MIMEImage (class in email.mime), [612](#page-621-0) MIMEMessage (class in email.mime), [612](#page-621-0) MIMEMultipart (class in email.mime), [611](#page-620-0) MIMENonMultipart (class in email.mime), [611](#page-620-0) MIMEText (class in email.mime), [612](#page-621-0) mimetools module, [739](#page-748-0) mimetools (module), [654](#page-663-0) MimeTypes (class in mimetypes), [657](#page-666-0) mimetypes (module), [655](#page-664-0) MimeWriter (class in MimeWriter), [658](#page-667-0) MimeWriter (module), [658](#page-667-0) mimify (module), [659](#page-668-0) mimify() (in module mimify), [659](#page-668-0) min built-in function, [33](#page-42-0) min (datetime.date attribute), [121](#page-130-0) min (datetime.datetime attribute), [125](#page-134-0) min (datetime.time attribute), [130](#page-139-0) min (datetime.timedelta attribute), [119](#page-128-0) min() (built-in function), [12](#page-21-0) min() (decimal.Context method), [202](#page-211-0) min() (decimal.Decimal method), [197](#page-206-0) min\_mag() (decimal.Context method), [202](#page-211-0) min\_mag() (decimal.Decimal method), [197](#page-206-0) MiniAEFrame (module), [1122](#page-1131-0) MiniApplication (class in MiniAEFrame), [1122](#page-1131-0) minmax() (in module audioop), [822](#page-831-0) minor() (in module os), [346](#page-355-0) minus() (decimal.Context method), [202](#page-211-0) minute (datetime.datetime attribute), [125](#page-134-0) minute (datetime.time attribute), [130](#page-139-0) MINYEAR (in module datetime), [117](#page-126-0) mirrored() (in module unicodedata), [113](#page-122-0) misc\_header (cmd.Cmd attribute), [857](#page-866-0) MissingSectionHeaderError, [319](#page-328-0) MIXERDEV, [835](#page-844-0) mkalias() (in module macostools), [1106](#page-1115-0) mkd() (ftplib.FTP method), [761](#page-770-0) mkdir() (in module os), [346](#page-355-0) mkdtemp() (in module tempfile), [247](#page-256-0) mkfifo() (in module os), [346](#page-355-0) mknod() (in module os), [346](#page-355-0) mkstemp() (in module tempfile), [246](#page-255-0) mktemp() (in module tempfile), [247](#page-256-0) mktime() (in module time), [367](#page-376-0)

mktime tz() (in module email.utils), [619](#page-628-0) mktime tz() (in module rfc822), [663](#page-672-0) mmap (class in mmap), [559](#page-568-0) mmap (module), [559](#page-568-0) MMDF (class in mailbox), [642](#page-651-0) MmdfMailbox (class in mailbox), [650](#page-659-0) MMDFMessage (class in mailbox), [648](#page-657-0) mod() (in module operator), [230](#page-239-0) mode (file attribute), [48](#page-57-0) mode (io.FileIO attribute), [361](#page-370-0) mode (ossaudiodev.oss\_audio\_device attribute), [837](#page-846-0) mode (tarfile.TarInfo attribute), [307](#page-316-0) mode() (in module turtle), [896](#page-905-0) modf() (in module math), [185](#page-194-0) modified() (robotparser.RobotFileParser method), [323](#page-332-0) Modify() (msilib.View method), [1073](#page-1082-0) modify() (select.epoll method), [494](#page-503-0) modify() (select.poll method), [495](#page-504-0) module locale, [848](#page-857-0) AL, [1125](#page-1134-0) base64, [668](#page-677-0) bdb, [953](#page-962-0) binhex, [668](#page-677-0) bsddb, [266,](#page-275-0) [269,](#page-278-0) [273](#page-282-0) CGIHTTPServer, [793](#page-802-0) cmd, [953](#page-962-0) copy, [265](#page-274-0) cPickle, [265](#page-274-0) crypt, [1086](#page-1095-0) dbhash, [269](#page-278-0) dbm, [266,](#page-275-0) [269,](#page-278-0) [271](#page-280-0) dumbdbm, [269](#page-278-0) errno, [55,](#page-64-0) [572](#page-581-0) fcntl, [46](#page-55-0) formatter, [678](#page-687-0) FrameWork, [1122](#page-1131-0) gdbm, [266,](#page-275-0) [269](#page-278-0) glob, [249](#page-258-0) htmllib, [743](#page-752-0) icglue, [1103](#page-1112-0) ihooks, [5](#page-14-0) imp, [5](#page-14-0) knee, [1022,](#page-1031-0) [1025](#page-1034-0) macerrors, [1105](#page-1114-0) mailbox, [662](#page-671-0) math, [29,](#page-38-0) [189](#page-198-0) mimetools, [739](#page-748-0) os, [45,](#page-54-0) [1085](#page-1094-0) pickle, [175,](#page-184-0) [265,](#page-274-0) [266,](#page-275-0) [268](#page-277-0) pty, [342](#page-351-0) pwd, [238](#page-247-0) pyexpat, [680](#page-689-0) re, [39,](#page-48-0) [59,](#page-68-0) [249](#page-258-0)

rexec, [5](#page-14-0) rfc822, [654](#page-663-0) search path, [250,](#page-259-0) [978,](#page-987-0) [1004](#page-1013-0) sgmllib, [678](#page-687-0) shelve, [268](#page-277-0) signal, [507](#page-516-0) SimpleHTTPServer, [793](#page-802-0) sitecustomize, [1005](#page-1014-0) socket, [45,](#page-54-0) [721](#page-730-0) stat, [348](#page-357-0) statvfs, [349](#page-358-0) string, [39,](#page-48-0) [851,](#page-860-0) [853](#page-862-0) struct, [578](#page-587-0) SUNAUDIODEV, [1141](#page-1150-0) sunaudiodev, [1142](#page-1151-0) types, [51](#page-60-0) urllib, [754](#page-763-0) urlparse, [743](#page-752-0) uu, [668](#page-677-0) module (pyclbr.Class attribute), [1050](#page-1059-0) module (pyclbr.Function attribute), [1050](#page-1059-0) module() (in module new), [174](#page-183-0) ModuleFinder (class in modulefinder), [1028](#page-1037-0) modulefinder (module), [1028](#page-1037-0) modules (in module sys), [978](#page-987-0) modules (modulefinder.ModuleFinder attribute), [1028](#page-1037-0) ModuleType (in module types), [172](#page-181-0) mono2grey() (in module imageop), [824](#page-833-0) month (datetime.date attribute), [121](#page-130-0) month (datetime.datetime attribute), [125](#page-134-0) month() (in module calendar), [142](#page-151-0) month\_abbr (in module calendar), [142](#page-151-0) month name (in module calendar), [142](#page-151-0) monthcalendar() (in module calendar), [142](#page-151-0) monthdatescalendar() (calendar.Calendar method), [140](#page-149-0) monthdays2calendar() (calendar.Calendar method), [140](#page-149-0) monthdayscalendar() (calendar.Calendar method), [140](#page-149-0) monthrange() (in module calendar), [142](#page-151-0) more() (asynchat.simple\_producer method), [598](#page-607-0) Morsel (class in Cookie), [807](#page-816-0) mouseinterval() (in module curses), [435](#page-444-0) mousemask() (in module curses), [435](#page-444-0) move() (curses.panel.Panel method), [451](#page-460-0) move() (curses.window method), [441](#page-450-0) move() (in module findertools), [1107](#page-1116-0) move() (in module mmap), [560](#page-569-0) move() (in module shutil), [251](#page-260-0) movemessage() (mhlib.Folder method), [654](#page-663-0) MozillaCookieJar (class in cookielib), [801](#page-810-0) msftoframe() (in module cd), [1127](#page-1136-0) msg (httplib.HTTPResponse attribute), [758](#page-767-0) msg() (telnetlib.Telnet method), [779](#page-788-0) msi, [1071](#page-1080-0) msilib (module), [1071](#page-1080-0)

msvcrt (module), [1076](#page-1085-0) mt\_interact() (telnetlib.Telnet method), [779](#page-788-0) mtime (tarfile.TarInfo attribute), [307](#page-316-0) mtime() (robotparser.RobotFileParser method), [323](#page-332-0) mul() (in module audioop), [823](#page-832-0) mul() (in module operator), [230](#page-239-0) MultiCall (class in xmlrpclib), [815](#page-824-0) MultiFile (class in multifile), [660](#page-669-0) multifile (module), [660](#page-669-0) MULTILINE (in module re), [73](#page-82-0) MultipartConversionError, [618](#page-627-0) multiply() (decimal.Context method), [202](#page-211-0) multiprocessing (module), [508](#page-517-0) multiprocessing.connection (module), [527](#page-536-0) multiprocessing.dummy (module), [530](#page-539-0) multiprocessing.Manager() (in module multiprocessing.sharedctypes), [521](#page-530-0) multiprocessing.managers (module), [521](#page-530-0) multiprocessing.Pool (class in multiprocessing.pool), [526](#page-535-0) multiprocessing.pool (module), [526](#page-535-0) multiprocessing.sharedctypes (module), [519](#page-528-0) mutable, [1153](#page-1162-0) sequence types, [40](#page-49-0) MutableString (class in UserString), [171](#page-180-0) mutex (class in mutex), [163](#page-172-0) mutex (module), [162](#page-171-0) mvderwin() (curses.window method), [441](#page-450-0) mvwin() (curses.window method), [441](#page-450-0) myrights() (imaplib.IMAP4 method), [766](#page-775-0)

#### N

name (cookielib.Cookie attribute), [804](#page-813-0) name (doctest.DocTest attribute), [923](#page-932-0) name (file attribute), [48](#page-57-0) name (in module os), [337](#page-346-0) name (io.FileIO attribute), [361](#page-370-0) name (multiprocessing.Process attribute), [512](#page-521-0) name (ossaudiodev.oss\_audio\_device attribute), [837](#page-846-0) name (pyclbr.Class attribute), [1050](#page-1059-0) name (pyclbr.Function attribute), [1050](#page-1059-0) name (tarfile.TarInfo attribute), [307](#page-316-0) name (threading.Thread attribute), [504](#page-513-0) name (xml.dom.Attr attribute), [694](#page-703-0) name (xml.dom.DocumentType attribute), [692](#page-701-0) name() (in module unicodedata), [112](#page-121-0) name2codepoint (in module htmlentitydefs), [679](#page-688-0) named tuple, [1153](#page-1162-0) NamedTemporaryFile() (in module tempfile), [246](#page-255-0) namedtuple() (in module collections), [148](#page-157-0) NameError, [55](#page-64-0) namelist() (zipfile.ZipFile method), [300](#page-309-0) nameprep() (in module encodings.idna), [112](#page-121-0) namespace, [1153](#page-1162-0) namespace() (imaplib.IMAP4 method), [766](#page-775-0)

Namespace() (multiprocessing.managers.SyncManager method), [522](#page-531-0) NAMESPACE DNS (in module uuid), [781](#page-790-0) NAMESPACE\_OID (in module uuid), [782](#page-791-0) NAMESPACE URL (in module uuid), [782](#page-791-0) NAMESPACE X500 (in module uuid), [782](#page-791-0) NamespaceErr, [696](#page-705-0) namespaceURI (xml.dom.Node attribute), [691](#page-700-0) NaN, [10,](#page-19-0) [66](#page-75-0) NannyNag, [1049](#page-1058-0) napms() (in module curses), [435](#page-444-0) Nav (module), [1147](#page-1156-0) Navigation Services, [1108](#page-1117-0) ndiff() (in module difflib), [89](#page-98-0) ne() (in module operator), [228](#page-237-0) neg() (in module operator), [230](#page-239-0) nested scope, [1153](#page-1162-0) nested() (in module contextlib), [987](#page-996-0) netrc (class in netrc), [324](#page-333-0) netrc (module), [324](#page-333-0) NetrcParseError, [324](#page-333-0) netscape (cookielib.CookiePolicy attribute), [802](#page-811-0) Network News Transfer Protocol, [769](#page-778-0) new (module), [173](#page-182-0) new() (in module hmac), [332](#page-341-0) new() (in module md5), [333](#page-342-0) new() (in module sha), [334](#page-343-0) new-style class, [1153](#page-1162-0) new\_alignment() (formatter.writer method), [1069](#page-1078-0) new font() (formatter.writer method), [1069](#page-1078-0) new\_margin() (formatter.writer method), [1069](#page-1078-0) new\_module() (in module imp), [1020](#page-1029-0) new\_panel() (in module curses.panel), [451](#page-460-0) new\_spacing() (formatter.writer method), [1069](#page-1078-0) new styles() (formatter.writer method), [1069](#page-1078-0) newconfig() (in module al), [1125](#page-1134-0) newgroups() (nntplib.NNTP method), [770](#page-779-0) newlines (file attribute), [48](#page-57-0) newlines (io.TextIOBase attribute), [364](#page-373-0) newnews() (nntplib.NNTP method), [771](#page-780-0) newpad() (in module curses), [435](#page-444-0) newwin() (in module curses), [435](#page-444-0) next() (bsddb.bsddbobject method), [275](#page-284-0) next() (built-in function), [12](#page-21-0) next() (csv.csvreader method), [315](#page-324-0) next() (dbhash.dbhash method), [273](#page-282-0) next() (file method), [46](#page-55-0) next() (iterator method), [31](#page-40-0) next() (mailbox.oldmailbox method), [650](#page-659-0) next() (multifile.MultiFile method), [660](#page-669-0) next() (nntplib.NNTP method), [771](#page-780-0) next() (tarfile.TarFile method), [306](#page-315-0) next\_minus() (decimal.Context method), [202](#page-211-0) next\_minus() (decimal.Decimal method), [197](#page-206-0)

next\_plus() (decimal.Context method), [202](#page-211-0) next\_plus() (decimal.Decimal method), [197](#page-206-0) next\_toward() (decimal.Context method), [203](#page-212-0) next\_toward() (decimal.Decimal method), [197](#page-206-0) nextfile() (in module fileinput), [241](#page-250-0) nextkey() (in module gdbm), [272](#page-281-0) nextpart() (MimeWriter.MimeWriter method), [658](#page-667-0) nextSibling (xml.dom.Node attribute), [691](#page-700-0) ngettext() (gettext.GNUTranslations method), [843](#page-852-0) ngettext() (gettext.NullTranslations method), [842](#page-851-0) ngettext() (in module gettext), [840](#page-849-0) nice() (in module os), [353](#page-362-0) nis (module), [1099](#page-1108-0) NIST, [334](#page-343-0) NL (in module tokenize), [1048](#page-1057-0) nl() (in module curses), [435](#page-444-0) nl\_langinfo() (in module locale), [849](#page-858-0) nlargest() (in module heapq), [153](#page-162-0) nlst() (ftplib.FTP method), [761](#page-770-0) NNTP protocol, [769](#page-778-0) NNTP (class in nntplib), [769](#page-778-0) NNTPDataError, [770](#page-779-0) NNTPError, [770](#page-779-0) nntplib (module), [769](#page-778-0) NNTPPermanentError, [770](#page-779-0) NNTPProtocolError, [770](#page-779-0) NNTPReplyError, [770](#page-779-0) NNTPTemporaryError, [770](#page-779-0) no\_proxy, [739,](#page-748-0) [740](#page-749-0) nocbreak() (in module curses), [435](#page-444-0) NoDataAllowedErr, [696](#page-705-0) Node (class in compiler.ast), [1062](#page-1071-0) node() (in module platform), [452](#page-461-0) nodelay() (curses.window method), [441](#page-450-0) nodeName (xml.dom.Node attribute), [691](#page-700-0) NodeTransformer (class in ast), [1044](#page-1053-0) nodeType (xml.dom.Node attribute), [690](#page-699-0) nodeValue (xml.dom.Node attribute), [691](#page-700-0) NodeVisitor (class in ast), [1044](#page-1053-0) NODISC (in module cd), [1128](#page-1137-0) noecho() (in module curses), [436](#page-445-0) NOEXPR (in module locale), [852](#page-861-0) nofill (htmllib.HTMLParser attribute), [679](#page-688-0) nok\_builtin\_names (rexec.RExec attribute), [1015](#page-1024-0) noload() (pickle.Unpickler method), [258](#page-267-0) NoModificationAllowedErr, [696](#page-705-0) nonblock() (ossaudiodev.oss\_audio\_device method), [836](#page-845-0) None (Built-in object), [27](#page-36-0) None (built-in variable), [23](#page-32-0) NoneType (in module types), [171](#page-180-0) nonl() (in module curses), [436](#page-445-0) noop() (imaplib.IMAP4 method), [766](#page-775-0) noop() (poplib.POP3 method), [763](#page-772-0)

NoOptionError, [319](#page-328-0) NOP (opcode), [1053](#page-1062-0) noqiflush() (in module curses), [436](#page-445-0) noraw() (in module curses), [436](#page-445-0) normalize() (decimal.Context method), [203](#page-212-0) normalize() (decimal.Decimal method), [197](#page-206-0) normalize() (in module locale), [850](#page-859-0) normalize() (in module unicodedata), [113](#page-122-0) normalize() (xml.dom.Node method), [692](#page-701-0) NORMALIZE\_WHITESPACE (in module doctest), [915](#page-924-0) normalvariate() (in module random), [216](#page-225-0) normcase() (in module os.path), [239](#page-248-0) normpath() (in module os.path), [239](#page-248-0) NoSectionError, [319](#page-328-0) NoSuchMailboxError, [649](#page-658-0) not operator, [28](#page-37-0) not in operator, [28,](#page-37-0) [33](#page-42-0) not () (in module operator), [229](#page-238-0) NotANumber, [116](#page-125-0) notationDecl() (xml.sax.handler.DTDHandler method), [708](#page-717-0) NotationDeclHandler() (xml.parsers.expat.xmlparser method), [683](#page-692-0) notations (xml.dom.DocumentType attribute), [693](#page-702-0) NotConnected, [755](#page-764-0) NoteBook (class in Tix), [874](#page-883-0) NotEmptyError, [649](#page-658-0) NotFoundErr, [696](#page-705-0) notify() (threading.Condition method), [501](#page-510-0) notify\_all() (threading.Condition method), [501](#page-510-0) notifyAll() (threading.Condition method), [501](#page-510-0) notimeout() (curses.window method), [441](#page-450-0) NotImplemented (built-in variable), [23](#page-32-0) NotImplementedError, [55](#page-64-0) NotImplementedType (in module types), [173](#page-182-0) NotStandaloneHandler() (xml.parsers.expat.xmlparser method), [684](#page-693-0) NotSupportedErr, [696](#page-705-0) noutrefresh() (curses.window method), [441](#page-450-0) now() (datetime.datetime method), [124](#page-133-0) NProperty (class in aetypes), [1122](#page-1131-0) NSIG (in module signal), [589](#page-598-0) nsmallest() (in module heapq), [153](#page-162-0) NTEventLogHandler (class in logging), [421](#page-430-0) ntohl() (in module socket), [575](#page-584-0) ntohs() (in module socket), [575](#page-584-0) ntransfercmd() (ftplib.FTP method), [761](#page-770-0) NullFormatter (class in formatter), [1069](#page-1078-0) NullImporter (class in imp), [1021](#page-1030-0) NullTranslations (class in gettext), [841](#page-850-0) NullWriter (class in formatter), [1070](#page-1079-0) Number (class in numbers), [181](#page-190-0)

number\_class() (decimal.Context method), [203](#page-212-0) number\_class() (decimal.Decimal method), [197](#page-206-0) numbers (module), [181](#page-190-0) numerator (numbers.Rational attribute), [182](#page-191-0) numeric conversions, [29](#page-38-0) literals, [29](#page-38-0) object, [28,](#page-37-0) [29](#page-38-0) types, operations on, [29](#page-38-0) numeric() (in module unicodedata), [113](#page-122-0) Numerical Python, [17](#page-26-0) nurbscurve() (in module gl), [1137](#page-1146-0) nurbssurface() (in module gl), [1137](#page-1146-0) nvarray() (in module gl), [1137](#page-1146-0)

## O

O\_APPEND (in module os), [343](#page-352-0) O\_ASYNC (in module os), [344](#page-353-0) O\_BINARY (in module os), [343](#page-352-0) O\_CREAT (in module os), [343](#page-352-0) O\_DIRECT (in module os), [344](#page-353-0) O\_DIRECTORY (in module os), [344](#page-353-0) O\_DSYNC (in module os), [343](#page-352-0) O\_EXCL (in module os), [343](#page-352-0) O\_EXLOCK (in module os), [343](#page-352-0) O\_NDELAY (in module os), [343](#page-352-0) O\_NOATIME (in module os), [344](#page-353-0) O\_NOCTTY (in module os), [343](#page-352-0) O\_NOFOLLOW (in module os), [344](#page-353-0) O\_NOINHERIT (in module os), [343](#page-352-0) O\_NONBLOCK (in module os), [343](#page-352-0) O\_RANDOM (in module os), [343](#page-352-0) O\_RDONLY (in module os), [343](#page-352-0) O\_RDWR (in module os), [343](#page-352-0) O\_RSYNC (in module os), [343](#page-352-0) O\_SEQUENTIAL (in module os), [343](#page-352-0) O\_SHLOCK (in module os), [343](#page-352-0) O\_SHORT\_LIVED (in module os), [343](#page-352-0) O\_SYNC (in module os), [343](#page-352-0) O\_TEMPORARY (in module os), [343](#page-352-0) O\_TEXT (in module os), [343](#page-352-0) O\_TRUNC (in module os), [343](#page-352-0) O\_WRONLY (in module os), [343](#page-352-0) object, [1153](#page-1162-0) Boolean, [29](#page-38-0) buffer, [32](#page-41-0) code, [50,](#page-59-0) [268](#page-277-0) complex number, [29](#page-38-0) dictionary, [43](#page-52-0) file, [45](#page-54-0) floating point, [29](#page-38-0) integer, [29](#page-38-0) list, [32,](#page-41-0) [40](#page-49-0) long integer, [29](#page-38-0)

mapping, [43](#page-52-0) method, [50](#page-59-0) numeric, [28,](#page-37-0) [29](#page-38-0) sequence, [32](#page-41-0) set, [41](#page-50-0) socket, [571](#page-580-0) string, [32](#page-41-0) traceback, [974,](#page-983-0) [992](#page-1001-0) tuple, [32](#page-41-0) type, [19](#page-28-0) Unicode, [32](#page-41-0) xrange, [32,](#page-41-0) [40](#page-49-0) object() (built-in function), [12](#page-21-0) objects comparing, [28](#page-37-0) flattening, [255](#page-264-0) marshalling, [255](#page-264-0) persistent, [255](#page-264-0) pickling, [255](#page-264-0) serializing, [255](#page-264-0) ObjectSpecifier (class in aetypes), [1122](#page-1131-0) obufcount() (ossaudiodev.oss\_audio\_device method), [837](#page-846-0) obuffree() (ossaudiodev.oss\_audio\_device method), [837](#page-846-0) oct() (built-in function), [13](#page-22-0) oct() (in module future\_builtins), [982](#page-991-0) octal literals, [29](#page-38-0) octdigits (in module string), [60](#page-69-0) offset (xml.parsers.expat.ExpatError attribute), [684](#page-693-0) OK (in module curses), [443](#page-452-0) ok\_builtin\_modules (rexec.RExec attribute), [1015](#page-1024-0) ok\_file\_types (rexec.RExec attribute), [1016](#page-1025-0) ok\_path (rexec.RExec attribute), [1016](#page-1025-0) ok\_posix\_names (rexec.RExec attribute), [1016](#page-1025-0) ok\_sys\_names (rexec.RExec attribute), [1016](#page-1025-0) OleDLL (class in ctypes), [480](#page-489-0) onclick() (in module turtle), [890,](#page-899-0) [895](#page-904-0) ondrag() (in module turtle), [891](#page-900-0) onecmd() (cmd.Cmd method), [856](#page-865-0) onkey() (in module turtle), [895](#page-904-0) onrelease() (in module turtle), [891](#page-900-0) onscreenclick() (in module turtle), [895](#page-904-0) ontimer() (in module turtle), [895](#page-904-0) Open Scripting Architecture, [1122](#page-1131-0) open() (built-in function), [13](#page-22-0) open() (FrameWork.DialogWindow method), [1112](#page-1121-0) open() (FrameWork.Window method), [1111](#page-1120-0) open() (imaplib.IMAP4 method), [766](#page-775-0) open() (in module aifc), [825](#page-834-0) open() (in module anydbm), [269](#page-278-0) open() (in module cd), [1127](#page-1136-0) open() (in module codecs), [101](#page-110-0) open() (in module dbhash), [273](#page-282-0) open() (in module dbm), [271](#page-280-0)

open() (in module dl), [1089](#page-1098-0) open() (in module dumbdbm), [276](#page-285-0) open() (in module gdbm), [272](#page-281-0) open() (in module gzip), [296](#page-305-0) open() (in module io), [358](#page-367-0) open() (in module os), [342](#page-351-0) open() (in module ossaudiodev), [835](#page-844-0) open() (in module posixfile), [1095](#page-1104-0) open() (in module shelve), [266](#page-275-0) open() (in module sunau), [827](#page-836-0) open() (in module sunaudiodev), [1141](#page-1150-0) open() (in module tarfile), [303](#page-312-0) open() (in module wave), [830](#page-839-0) open() (in module webbrowser), [721](#page-730-0) open() (pipes.Template method), [1095](#page-1104-0) open() (tarfile.TarFile method), [305](#page-314-0) open() (telnetlib.Telnet method), [779](#page-788-0) open() (urllib.URLopener method), [742](#page-751-0) open() (urllib2.OpenerDirector method), [748](#page-757-0) open() (webbrowser.controller method), [723](#page-732-0) open() (zipfile.ZipFile method), [300](#page-309-0) open\_new() (in module webbrowser), [721](#page-730-0) open\_new() (webbrowser.controller method), [723](#page-732-0) open\_new\_tab() (in module webbrowser), [722](#page-731-0) open\_new\_tab() (webbrowser.controller method), [723](#page-732-0) open\_osfhandle() (in module msvcrt), [1077](#page-1086-0) open\_unknown() (urllib.URLopener method), [742](#page-751-0) OpenDatabase() (in module msilib), [1071](#page-1080-0) opendir() (in module dircache), [253](#page-262-0) OpenerDirector (class in urllib2), [746](#page-755-0) openfolder() (mhlib.MH method), [653](#page-662-0) openfp() (in module sunau), [827](#page-836-0) openfp() (in module wave), [830](#page-839-0) OpenGL, [1138](#page-1147-0) OpenKey() (in module \_winreg), [1080](#page-1089-0) OpenKeyEx() (in module \_winreg), [1080](#page-1089-0) openlog() (in module syslog), [1100](#page-1109-0) openmessage() (mhlib.Message method), [654](#page-663-0) openmixer() (in module ossaudiodev), [835](#page-844-0) openport() (in module al), [1125](#page-1134-0) openpty() (in module os), [342](#page-351-0) openpty() (in module pty), [1092](#page-1101-0) openrf() (in module MacOS), [1105](#page-1114-0) **OpenSSL** (use in module hashlib), [331](#page-340-0) (use in module ssl), [581](#page-590-0) OpenView() (msilib.Database method), [1072](#page-1081-0) operation concatenation, [33](#page-42-0) extended slice, [33](#page-42-0) repetition, [33](#page-42-0) slice, [33](#page-42-0) subscript, [33](#page-42-0) operations

bit-string, [30](#page-39-0) Boolean, [27,](#page-36-0) [28](#page-37-0) masking, [30](#page-39-0) shifting, [30](#page-39-0) operations on dictionary type, [43](#page-52-0) integer types, [30](#page-39-0) list type, [40](#page-49-0) mapping types, [43](#page-52-0) numeric types, [29](#page-38-0) sequence types, [33,](#page-42-0) [40](#page-49-0) operator  $==, 28$  $==, 28$ >, [28](#page-37-0)  $\geq 0.28$  $\geq 0.28$  $< 28$  $< 28$  $\leq 28$  $\leq 28$ and, [27,](#page-36-0) [28](#page-37-0) comparison, [28](#page-37-0) in, [28,](#page-37-0) [33](#page-42-0) is, [28](#page-37-0) is not, [28](#page-37-0) not, [28](#page-37-0) not in, [28,](#page-37-0) [33](#page-42-0) or, [27,](#page-36-0) [28](#page-37-0) operator (module), [228](#page-237-0) opmap (in module dis), [1053](#page-1062-0) opname (in module dis), [1053](#page-1062-0) optimize() (in module pickletools), [1060](#page-1069-0) OptionMenu (class in Tix), [873](#page-882-0) options (doctest.Example attribute), [924](#page-933-0) options() (ConfigParser.RawConfigParser method), [320](#page-329-0) optionxform() (ConfigParser.RawConfigParser method), [321](#page-330-0) optparse (module), [370](#page-379-0) or operator, [27,](#page-36-0) [28](#page-37-0) or\_() (in module operator), [230](#page-239-0) ord() (built-in function), [13](#page-22-0) ordered\_attributes (xml.parsers.expat.xmlparser attribute), [681](#page-690-0) Ordinal (class in aetypes), [1122](#page-1131-0) origin\_server (wsgiref.handlers.BaseHandler attribute), [738](#page-747-0) os module, [45,](#page-54-0) [1085](#page-1094-0) os (module), [337](#page-346-0) os.path (module), [237](#page-246-0) os\_environ (wsgiref.handlers.BaseHandler attribute), [737](#page-746-0) OSError, [55](#page-64-0) ossaudiodev (module), [834](#page-843-0) OSSAudioError, [835](#page-844-0) output() (Cookie.BaseCookie method), [807](#page-816-0)

output\_charset (email.charset.Charset attribute), [615](#page-624-0) output\_charset() (gettext.NullTranslations method), [842](#page-851-0) output\_codec (email.charset.Charset attribute), [615](#page-624-0) output\_difference() (doctest.OutputChecker method), [927](#page-936-0) OutputChecker (class in doctest), [926](#page-935-0) OutputString() (Cookie.Morsel method), [808](#page-817-0) OutputType (in module cStringIO), [97](#page-106-0) Overflow (class in decimal), [204](#page-213-0) OverflowError, [55](#page-64-0) overlay() (curses.window method), [441](#page-450-0) Overmars, Mark, [1130](#page-1139-0) overwrite() (curses.window method), [441](#page-450-0)

#### P

P\_DETACH (in module os), [354](#page-363-0) P\_NOWAIT (in module os), [354](#page-363-0) P\_NOWAITO (in module os), [354](#page-363-0) P\_OVERLAY (in module os), [354](#page-363-0) P\_WAIT (in module os), [354](#page-363-0) pack() (in module aepack), [1120](#page-1129-0) pack() (in module struct), [83](#page-92-0) pack() (mailbox.MH method), [640](#page-649-0) pack() (struct.Struct method), [86](#page-95-0) pack\_array() (xdrlib.Packer method), [326](#page-335-0) pack\_bytes() (xdrlib.Packer method), [325](#page-334-0) pack\_double() (xdrlib.Packer method), [325](#page-334-0) pack\_farray() (xdrlib.Packer method), [326](#page-335-0) pack float() (xdrlib.Packer method), [325](#page-334-0) pack\_fopaque() (xdrlib.Packer method), [325](#page-334-0) pack fstring() (xdrlib.Packer method), [325](#page-334-0) pack\_into() (in module struct), [83](#page-92-0) pack into() (struct.Struct method), [86](#page-95-0) pack\_list() (xdrlib.Packer method), [326](#page-335-0) pack\_opaque() (xdrlib.Packer method), [325](#page-334-0) pack\_string() (xdrlib.Packer method), [325](#page-334-0) package, [1005](#page-1014-0) Packer (class in xdrlib), [325](#page-334-0) packevent() (in module aetools), [1119](#page-1128-0) packing binary data, [83](#page-92-0) packing (widgets), [867](#page-876-0) PAGER, [955](#page-964-0) pair\_content() (in module curses), [436](#page-445-0) pair\_number() (in module curses), [436](#page-445-0) PanedWindow (class in Tix), [874](#page-883-0) pardir (in module os), [357](#page-366-0) parent (urllib2.BaseHandler attribute), [749](#page-758-0) parentNode (xml.dom.Node attribute), [690](#page-699-0) paretovariate() (in module random), [216](#page-225-0) parse() (doctest.DocTestParser method), [925](#page-934-0) parse() (email.parser.Parser method), [608](#page-617-0) parse() (in module ast), [1043](#page-1052-0) parse() (in module cgi), [727](#page-736-0) parse() (in module compiler), [1061](#page-1070-0)

output() (Cookie.Morsel method), [808](#page-817-0)

parse() (in module xml.dom.minidom), [698](#page-707-0) parse() (in module xml.dom.pulldom), [702](#page-711-0) parse() (in module xml.etree.ElementTree), [714](#page-723-0) parse() (in module xml.sax), [703](#page-712-0) parse() (robotparser.RobotFileParser method), [323](#page-332-0) parse() (string.Formatter method), [60](#page-69-0) parse() (xml.etree.ElementTree.ElementTree method), [717](#page-726-0) Parse() (xml.parsers.expat.xmlparser method), [681](#page-690-0) parse() (xml.sax.xmlreader.XMLReader method), [710](#page-719-0) parse\_and\_bind() (in module readline), [561](#page-570-0) PARSE\_COLNAMES (in module sqlite3), [278](#page-287-0) PARSE\_DECLTYPES (in module sqlite3), [278](#page-287-0) parse\_header() (in module cgi), [727](#page-736-0) parse\_multipart() (in module cgi), [727](#page-736-0) parse\_qs() (in module cgi), [727](#page-736-0) parse\_qs() (in module urlparse), [784](#page-793-0) parse\_qsl() (in module cgi), [727](#page-736-0) parse\_qsl() (in module urlparse), [784](#page-793-0) parseaddr() (in module email.utils), [618](#page-627-0) parseaddr() (in module rfc822), [662](#page-671-0) parsedate() (in module email.utils), [619](#page-628-0) parsedate() (in module rfc822), [663](#page-672-0) parsedate tz() (in module email.utils), [619](#page-628-0) parsedate tz() (in module rfc822), [663](#page-672-0) parseFile() (in module compiler), [1061](#page-1070-0) ParseFile() (xml.parsers.expat.xmlparser method), [681](#page-690-0) ParseFlags() (in module imaplib), [764](#page-773-0) Parser (class in email.parser), [608](#page-617-0) parser (module), [1031](#page-1040-0) ParserCreate() (in module xml.parsers.expat), [680](#page-689-0) ParserError, [1034](#page-1043-0) ParseResult (class in urlparse), [786](#page-795-0) parsesequence() (mhlib.Folder method), [654](#page-663-0) parsestr() (email.parser.Parser method), [608](#page-617-0) parseString() (in module xml.dom.minidom), [698](#page-707-0) parseString() (in module xml.dom.pulldom), [702](#page-711-0) parseString() (in module xml.sax), [703](#page-712-0) parseurl() (ic.IC method), [1104](#page-1113-0) parseurl() (in module ic), [1103](#page-1112-0) parsing Python source code, [1031](#page-1040-0) URL, [783](#page-792-0) ParsingError, [319](#page-328-0) partial() (imaplib.IMAP4 method), [766](#page-775-0) partial() (in module functools), [227](#page-236-0) partition() (str method), [35](#page-44-0) pass\_() (poplib.POP3 method), [763](#page-772-0) PATH, [351,](#page-360-0) [353,](#page-362-0) [354,](#page-363-0) [357,](#page-366-0) [728,](#page-737-0) [730](#page-739-0) path configuration file, [1005](#page-1014-0) module search, [250,](#page-259-0) [978,](#page-987-0) [1004](#page-1013-0) operations, [237](#page-246-0)

path (BaseHTTPServer.BaseHTTPRequestHandler attribute), [794](#page-803-0) path (cookielib.Cookie attribute), [804](#page-813-0) path (in module os), [337](#page-346-0) path (in module sys), [978](#page-987-0) Path browser, [903](#page-912-0) path\_return\_ok() (cookielib.CookiePolicy method), [802](#page-811-0) pathconf() (in module os), [347](#page-356-0) pathconf names (in module os), [347](#page-356-0) pathname2url() (in module urllib), [741](#page-750-0) pathsep (in module os), [357](#page-366-0) pattern (re.RegexObject attribute), [77](#page-86-0) pause() (in module signal), [590](#page-599-0) PAUSED (in module cd), [1128](#page-1137-0) PAX\_FORMAT (in module tarfile), [304](#page-313-0) pax\_headers (tarfile.TarFile attribute), [307](#page-316-0) pax\_headers (tarfile.TarInfo attribute), [308](#page-317-0) pd() (in module turtle), [885](#page-894-0) Pdb (class in pdb), [953](#page-962-0) pdb (module), [953](#page-962-0) peek() (io.BufferedReader method), [363](#page-372-0) PEM\_cert\_to\_DER\_cert() (in module ssl), [583](#page-592-0) pen() (in module turtle), [885](#page-894-0) pencolor() (in module turtle), [886](#page-895-0) PendingDeprecationWarning, [57](#page-66-0) pendown() (in module turtle), [885](#page-894-0) pensize() (in module turtle), [885](#page-894-0) penup() (in module turtle), [885](#page-894-0) Performance, [967](#page-976-0) permutations() (in module itertools), [222](#page-231-0) Persist() (msilib.SummaryInformation method), [1073](#page-1082-0) persistence, [255](#page-264-0) persistent objects, [255](#page-264-0) persistent id (pickle protocol), [261](#page-270-0) persistent\_load (pickle protocol), [261](#page-270-0) pformat() (in module pprint), [176](#page-185-0) pformat() (pprint.PrettyPrinter method), [177](#page-186-0) phase() (in module cmath), [188](#page-197-0) pi (in module cmath), [189](#page-198-0) pi (in module math), [187](#page-196-0) pick() (in module gl), [1137](#page-1146-0) pickle module, [175,](#page-184-0) [265,](#page-274-0) [266,](#page-275-0) [268](#page-277-0) pickle (module), [255](#page-264-0) pickle() (in module copy\_reg), [266](#page-275-0) PickleError, [257](#page-266-0) Pickler (class in pickle), [257](#page-266-0) pickletools (module), [1060](#page-1069-0) pickling objects, [255](#page-264-0) PicklingError, [257](#page-266-0) pid (multiprocessing.Process attribute), [513](#page-522-0) pid (popen2.Popen3 attribute), [592](#page-601-0)

pid (subprocess.Popen attribute), [568](#page-577-0) PIL (the Python Imaging Library), [1139](#page-1148-0) Pipe() (in module multiprocessing), [514](#page-523-0) pipe() (in module os), [343](#page-352-0) pipes (module), [1094](#page-1103-0) PixMapWrapper (module), [1147](#page-1156-0) PKG\_DIRECTORY (in module imp), [1020](#page-1029-0) pkgutil (module), [1027](#page-1036-0) platform (in module sys), [978](#page-987-0) platform (module), [452](#page-461-0) platform() (in module platform), [452](#page-461-0) PLAYING (in module cd), [1128](#page-1137-0) PlaySound() (in module winsound), [1082](#page-1091-0) plist file, [327](#page-336-0) plistlib (module), [327](#page-336-0) plock() (in module os), [353](#page-362-0) plus() (decimal.Context method), [203](#page-212-0) pm() (in module pdb), [954](#page-963-0) pnum (in module cd), [1128](#page-1137-0) POINTER() (in module ctypes), [486](#page-495-0) pointer() (in module ctypes), [486](#page-495-0) polar() (in module cmath), [188](#page-197-0) poll() (in module select), [493](#page-502-0) poll() (multiprocessing.Connection method), [517](#page-526-0) poll() (popen2.Popen3 method), [592](#page-601-0) poll() (select.epoll method), [495](#page-504-0) poll() (select.poll method), [495](#page-504-0) poll() (subprocess.Popen method), [567](#page-576-0) pop() (array.array method), [157](#page-166-0) pop() (asynchat.fifo method), [599](#page-608-0) pop() (collections.deque method), [145](#page-154-0) pop() (dict method), [45](#page-54-0) pop() (list method), [40](#page-49-0) pop() (mailbox.Mailbox method), [637](#page-646-0) pop() (multifile.MultiFile method), [661](#page-670-0) pop() (set method), [43](#page-52-0) POP3 protocol, [762](#page-771-0) POP3 (class in poplib), [762](#page-771-0) POP3 SSL (class in poplib), [762](#page-771-0) pop\_alignment() (formatter.formatter method), [1068](#page-1077-0) POP\_BLOCK (opcode), [1057](#page-1066-0) pop\_font() (formatter.formatter method), [1068](#page-1077-0) pop\_margin() (formatter.formatter method), [1068](#page-1077-0) pop\_source() (shlex.shlex method), [858](#page-867-0) pop\_style() (formatter.formatter method), [1069](#page-1078-0) POP\_TOP (opcode), [1053](#page-1062-0) Popen (class in subprocess), [565](#page-574-0) popen() (in module os), [340,](#page-349-0) [494](#page-503-0) popen() (in module platform), [454](#page-463-0) popen2 (module), [591](#page-600-0) popen2() (in module os), [341](#page-350-0) popen2() (in module popen2), [592](#page-601-0)

Popen3 (class in popen2), [592](#page-601-0) popen3() (in module os), [341](#page-350-0) popen3() (in module popen2), [592](#page-601-0) Popen4 (class in popen2), [592](#page-601-0) popen4() (in module os), [341](#page-350-0) popen4() (in module popen2), [592](#page-601-0) popitem() (dict method), [45](#page-54-0) popitem() (mailbox.Mailbox method), [637](#page-646-0) popleft() (collections.deque method), [145](#page-154-0) poplib (module), [762](#page-771-0) PopupMenu (class in Tix), [873](#page-882-0) port (cookielib.Cookie attribute), [804](#page-813-0) port\_specified (cookielib.Cookie attribute), [805](#page-814-0) PortableUnixMailbox (class in mailbox), [650](#page-659-0) pos (re.MatchObject attribute), [78](#page-87-0) pos() (in module operator), [230](#page-239-0) pos() (in module turtle), [883](#page-892-0) position() (in module turtle), [883](#page-892-0) positional argument, [1153](#page-1162-0) POSIX file object, [1095](#page-1104-0) I/O control, [1090](#page-1099-0) threads, [506](#page-515-0) posix (module), [1085](#page-1094-0) posix (tarfile.TarFile attribute), [307](#page-316-0) posixfile (module), [1095](#page-1104-0) post() (nntplib.NNTP method), [772](#page-781-0) post() (ossaudiodev.oss\_audio\_device method), [837](#page-846-0) post\_mortem() (in module pdb), [954](#page-963-0) postcmd() (cmd.Cmd method), [856](#page-865-0) postloop() (cmd.Cmd method), [856](#page-865-0) pow() (built-in function), [13](#page-22-0) pow() (in module math), [186](#page-195-0) pow() (in module operator), [230](#page-239-0) power() (decimal.Context method), [203](#page-212-0) pprint (module), [175](#page-184-0) pprint() (bdb.Breakpoint method), [949](#page-958-0) pprint() (in module pprint), [176](#page-185-0) pprint() (pprint.PrettyPrinter method), [177](#page-186-0) prcal() (in module calendar), [142](#page-151-0) preamble (email.message.Message attribute), [607](#page-616-0) precmd() (cmd.Cmd method), [856](#page-865-0) prefix (in module sys), [979](#page-988-0) prefix (xml.dom.Attr attribute), [695](#page-704-0) prefix (xml.dom.Node attribute), [691](#page-700-0) prefix (zipimport.zipimporter attribute), [1027](#page-1036-0) PREFIXES (in module site), [1005](#page-1014-0) preloop() (cmd.Cmd method), [856](#page-865-0) preorder() (compiler.visitor.ASTVisitor method), [1066](#page-1075-0) prepare\_input\_source() (in module xml.sax.saxutils), [709](#page-718-0) prepend() (pipes.Template method), [1095](#page-1104-0) PrettyPrinter (class in pprint), [175](#page-184-0) previous() (bsddb.bsddbobject method), [275](#page-284-0) previous() (dbhash.dbhash method), [273](#page-282-0)

previousSibling (xml.dom.Node attribute), [690](#page-699-0) print statement, [27](#page-36-0) print() (built-in function), [14](#page-23-0) Print() (in module findertools), [1106](#page-1115-0) print\_callees() (pstats.Stats method), [963](#page-972-0) print\_callers() (pstats.Stats method), [963](#page-972-0) print\_directory() (in module cgi), [727](#page-736-0) print\_environ() (in module cgi), [727](#page-736-0) print\_environ\_usage() (in module cgi), [727](#page-736-0) print\_exc() (in module traceback), [992](#page-1001-0) print\_exc() (timeit.Timer method), [967](#page-976-0) print\_exception() (in module traceback), [992](#page-1001-0) PRINT\_EXPR (opcode), [1056](#page-1065-0) print\_form() (in module cgi), [727](#page-736-0) PRINT\_ITEM (opcode), [1056](#page-1065-0) PRINT\_ITEM\_TO (opcode), [1056](#page-1065-0) print\_last() (in module traceback), [992](#page-1001-0) PRINT\_NEWLINE (opcode), [1056](#page-1065-0) PRINT\_NEWLINE\_TO (opcode), [1056](#page-1065-0) print\_stack() (in module traceback), [992](#page-1001-0) print\_stats() (pstats.Stats method), [962](#page-971-0) print\_tb() (in module traceback), [992](#page-1001-0) printable (in module string), [60](#page-69-0) printdir() (zipfile.ZipFile method), [300](#page-309-0) printf-style formatting, [38](#page-47-0) PriorityQueue (class in Queue), [164](#page-173-0) prmonth() (calendar.TextCalendar method), [141](#page-150-0) prmonth() (in module calendar), [142](#page-151-0) process group, [338](#page-347-0) id, [338](#page-347-0) id of parent, [339](#page-348-0) killing, [353](#page-362-0) signalling, [353](#page-362-0) Process (class in multiprocessing), [512](#page-521-0) process() (logging.LoggerAdapter method), [425](#page-434-0) process\_message() (smtpd.SMTPServer method), [777](#page-786-0) process\_request() (in module SocketServer), [789](#page-798-0) processes, light-weight, [506](#page-515-0) processfile() (in module gensuitemodule), [1118](#page-1127-0) processfile from resource() (in module gensuitemodule), [1118](#page-1127-0) ProcessingInstruction() (in module xml.etree.ElementTree), [714](#page-723-0) processingInstruction() (xml.sax.handler.ContentHandler method), [707](#page-716-0) ProcessingInstructionHandler() (xml.parsers.expat.xmlparser method), [683](#page-692-0) processor time, [366](#page-375-0) processor() (in module platform), [452](#page-461-0) product() (in module itertools), [223](#page-232-0) Profile (class in hotshot), [965](#page-974-0) profile function, [498,](#page-507-0) [977,](#page-986-0) [979](#page-988-0)

profiler, [977,](#page-986-0) [979](#page-988-0) profiling, deterministic, [958](#page-967-0) ProgressBar() (in module EasyDialogs), [1107](#page-1116-0) prompt (cmd.Cmd attribute), [857](#page-866-0) prompt\_user\_passwd() (urllib.FancyURLopener method), [742](#page-751-0) prompts, interpreter, [979](#page-988-0) propagate (logging.Logger attribute), [408](#page-417-0) property list, [327](#page-336-0) property() (built-in function), [14](#page-23-0) property\_declaration\_handler (in module xml.sax.handler), [705](#page-714-0) property\_dom\_node (in module xml.sax.handler), [705](#page-714-0) property\_lexical\_handler (in module xml.sax.handler), [705](#page-714-0) property\_xml\_string (in module xml.sax.handler), [705](#page-714-0) proto (socket.socket attribute), [579](#page-588-0) protocol CGI, [723](#page-732-0) context management, [48](#page-57-0) FTP, [743,](#page-752-0) [758](#page-767-0) HTTP, [723,](#page-732-0) [743,](#page-752-0) [754,](#page-763-0) [793](#page-802-0) IMAP4, [764](#page-773-0) IMAP4\_SSL, [764](#page-773-0) IMAP4\_stream, [764](#page-773-0) iterator, [31](#page-40-0) NNTP, [769](#page-778-0) POP3, [762](#page-771-0) SMTP, [773](#page-782-0) Telnet, [777](#page-786-0) PROTOCOL SSLv2 (in module ssl), [583](#page-592-0) PROTOCOL SSLv23 (in module ssl), [583](#page-592-0) PROTOCOL SSLv3 (in module ssl), [583](#page-592-0) PROTOCOL\_TLSv1 (in module ssl), [584](#page-593-0) protocol version (Base-HTTPServer.BaseHTTPRequestHandler attribute), [795](#page-804-0) PROTOCOL\_VERSION (imaplib.IMAP4 attribute), [768](#page-777-0) proxy() (in module weakref), [166](#page-175-0) proxyauth() (imaplib.IMAP4 method), [766](#page-775-0) ProxyBasicAuthHandler (class in urllib2), [746](#page-755-0) ProxyDigestAuthHandler (class in urllib2), [747](#page-756-0) ProxyHandler (class in urllib2), [746](#page-755-0) ProxyType (in module weakref), [167](#page-176-0) ProxyTypes (in module weakref), [167](#page-176-0) prstr() (in module fm), [1136](#page-1145-0) pryear() (calendar.TextCalendar method), [141](#page-150-0) ps1 (in module sys), [979](#page-988-0) ps2 (in module sys), [979](#page-988-0) pstats (module), [961](#page-970-0) pthreads, [506](#page-515-0) ptime (in module cd), [1128](#page-1137-0) pty module, [342](#page-351-0)

pty (module), [1091](#page-1100-0) pu() (in module turtle), [885](#page-894-0) publicId (xml.dom.DocumentType attribute), [692](#page-701-0) PullDOM (class in xml.dom.pulldom), [702](#page-711-0) punctuation (in module string), [60](#page-69-0) PureProxy (class in smtpd), [777](#page-786-0) push() (asynchat.async\_chat method), [598](#page-607-0) push() (asynchat.fifo method), [599](#page-608-0) push() (code.InteractiveConsole method), [1010](#page-1019-0) push() (multifile.MultiFile method), [661](#page-670-0) push\_alignment() (formatter.formatter method), [1068](#page-1077-0) push\_font() (formatter.formatter method), [1068](#page-1077-0) push\_margin() (formatter.formatter method), [1068](#page-1077-0) push\_source() (shlex.shlex method), [858](#page-867-0) push\_style() (formatter.formatter method), [1068](#page-1077-0) push\_token() (shlex.shlex method), [858](#page-867-0) push\_with\_producer() (asynchat.async\_chat method), [598](#page-607-0) pushbutton() (msilib.Dialog method), [1076](#page-1085-0) put() (multiprocessing.Queue method), [515](#page-524-0) put() (Queue.Queue method), [164](#page-173-0) put\_nowait() (multiprocessing.Queue method), [515](#page-524-0) put\_nowait() (Queue.Queue method), [164](#page-173-0) putch() (in module msvcrt), [1077](#page-1086-0) putenv() (in module os), [339](#page-348-0) putheader() (httplib.HTTPConnection method), [757](#page-766-0) putp() (in module curses), [436](#page-445-0) putrequest() (httplib.HTTPConnection method), [757](#page-766-0) putsequences() (mhlib.Folder method), [654](#page-663-0) putwch() (in module msvcrt), [1077](#page-1086-0) putwin() (curses.window method), [441](#page-450-0) pwd module, [238](#page-247-0) pwd (module), [1086](#page-1095-0) pwd() (ftplib.FTP method), [761](#page-770-0) pwlcurve() (in module gl), [1137](#page-1146-0) py3kwarning (in module sys), [979](#page-988-0) py\_compile (module), [1051](#page-1060-0) PY COMPILED (in module imp), [1020](#page-1029-0) PY\_FROZEN (in module imp), [1021](#page-1030-0) py\_object (class in ctypes), [490](#page-499-0) PY\_SOURCE (in module imp), [1020](#page-1029-0) py\_suffix\_importer() (in module imputil), [1023](#page-1032-0) pyclbr (module), [1049](#page-1058-0) PyCompileError, [1051](#page-1060-0) PyDLL (class in ctypes), [480](#page-489-0) pydoc (module), [907](#page-916-0) pyexpat module, [680](#page-689-0) PYFUNCTYPE() (in module ctypes), [483](#page-492-0) PyOpenGL, [1138](#page-1147-0) Python 3000, [1154](#page-1163-0) Python Editor, [902](#page-911-0) Python Enhancement Proposals

PEP 0205, [167](#page-176-0) PEP 0273, [1026](#page-1035-0) PEP 0302, [1026](#page-1035-0) PEP 0343, [988](#page-997-0) PEP 236, [7](#page-16-0) PEP 237, [39](#page-48-0) PEP 246, [287](#page-296-0) PEP 249, [277,](#page-286-0) [278](#page-287-0) PEP 282, [408](#page-417-0) PEP 292, [64](#page-73-0) PEP 302, [250,](#page-259-0) [1021](#page-1030-0) PEP 305, [311](#page-320-0) PEP 307, [256](#page-265-0) PEP 3101, [60,](#page-69-0) [61](#page-70-0) PEP 3119, [144,](#page-153-0) [988](#page-997-0) PEP 3141, [181,](#page-190-0) [988](#page-997-0) PEP 324, [565](#page-574-0) PEP 333, [731](#page-740-0)[–735,](#page-744-0) [737,](#page-746-0) [738](#page-747-0) PEP 338, [1030](#page-1039-0) PEP 343, [1150](#page-1159-0) PEP 8, [627](#page-636-0) Python Imaging Library, [1139](#page-1148-0) python\_branch() (in module platform), [453](#page-462-0) python\_build() (in module platform), [452](#page-461-0) python\_compiler() (in module platform), [452](#page-461-0) PYTHON DOM, [689](#page-698-0) python\_implementation() (in module platform), [453](#page-462-0) python\_revision() (in module platform), [453](#page-462-0) python\_version() (in module platform), [453](#page-462-0) python\_version\_tuple() (in module platform), [453](#page-462-0) PYTHONDOCS, [908](#page-917-0) Pythonic, [1154](#page-1163-0) PYTHONPATH, [728,](#page-737-0) [978](#page-987-0) PYTHONSTARTUP, [563,](#page-572-0) [564,](#page-573-0) [1006](#page-1015-0) PYTHONY2K, [365,](#page-374-0) [366](#page-375-0) PyZipFile (class in zipfile), [299](#page-308-0)

# $\Omega$

qdevice() (in module fl), [1132](#page-1141-0) QDPoint (class in aetypes), [1121](#page-1130-0) QDRectangle (class in aetypes), [1121](#page-1130-0) qenter() (in module fl), [1132](#page-1141-0) qiflush() (in module curses), [436](#page-445-0) QName (class in xml.etree.ElementTree), [717](#page-726-0) qread() (in module fl), [1132](#page-1141-0) qreset() (in module fl), [1132](#page-1141-0) qsize() (multiprocessing.Queue method), [514](#page-523-0) qsize() (Queue.Queue method), [164](#page-173-0) qtest() (in module fl), [1132](#page-1141-0) quantize() (decimal.Context method), [203](#page-212-0) quantize() (decimal.Decimal method), [197](#page-206-0) QueryInfoKey() (in module \_winreg), [1080](#page-1089-0) queryparams() (in module al), [1125](#page-1134-0) QueryValue() (in module \_winreg), [1080](#page-1089-0)

QueryValueEx() (in module \_winreg), [1080](#page-1089-0) Queue (class in multiprocessing), [514](#page-523-0) Queue (class in Queue), [163](#page-172-0) Queue (module), [163](#page-172-0) queue (sched.scheduler attribute), [162](#page-171-0) Queue() (multiprocessing.managers.SyncManager method), [522](#page-531-0) quick ratio() (difflib.SequenceMatcher method), [92](#page-101-0) quit (built-in variable), [23](#page-32-0) quit() (ftplib.FTP method), [761](#page-770-0) quit() (nntplib.NNTP method), [772](#page-781-0) quit() (poplib.POP3 method), [763](#page-772-0) quit() (smtplib.SMTP method), [776](#page-785-0) quopri (module), [669](#page-678-0) quote() (in module email.utils), [618](#page-627-0) quote() (in module rfc822), [662](#page-671-0) quote() (in module urllib), [741](#page-750-0) QUOTE\_ALL (in module csv), [314](#page-323-0) QUOTE\_MINIMAL (in module csv), [314](#page-323-0) QUOTE\_NONE (in module csv), [314](#page-323-0) QUOTE\_NONNUMERIC (in module csv), [314](#page-323-0) quote plus() (in module urllib), [741](#page-750-0) quoteattr() (in module xml.sax.saxutils), [709](#page-718-0) quotechar (csv.Dialect attribute), [315](#page-324-0) quoted-printable encoding, [669](#page-678-0) quotes (shlex.shlex attribute), [859](#page-868-0) quoting (csv.Dialect attribute), [315](#page-324-0)

## R

r\_eval() (rexec.RExec method), [1014](#page-1023-0) r\_exec() (rexec.RExec method), [1014](#page-1023-0) r\_execfile() (rexec.RExec method), [1015](#page-1024-0) r import() (rexec.RExec method), [1015](#page-1024-0) R\_OK (in module os), [344](#page-353-0) r\_open() (rexec.RExec method), [1015](#page-1024-0) r\_reload() (rexec.RExec method), [1015](#page-1024-0) r\_unload() (rexec.RExec method), [1015](#page-1024-0) radians() (in module math), [186](#page-195-0) radians() (in module turtle), [884](#page-893-0) RadioButtonGroup (class in msilib), [1075](#page-1084-0) radiogroup() (msilib.Dialog method), [1076](#page-1085-0) radix() (decimal.Context method), [203](#page-212-0) radix() (decimal.Decimal method), [198](#page-207-0) RADIXCHAR (in module locale), [852](#page-861-0) raise statement, [53](#page-62-0) RAISE\_VARARGS (opcode), [1059](#page-1068-0) RAND add() (in module ssl), [583](#page-592-0) RAND egd() (in module ssl), [582](#page-591-0) RAND status() (in module ssl), [582](#page-591-0) randint() (in module random), [215](#page-224-0) random (module), [214](#page-223-0) random() (in module random), [215](#page-224-0)

randrange() (in module random), [215](#page-224-0) Range (class in aetypes), [1122](#page-1131-0) range() (built-in function), [15](#page-24-0) ratecv() (in module audioop), [823](#page-832-0) ratio() (difflib.SequenceMatcher method), [92](#page-101-0) Rational (class in numbers), [182](#page-191-0) raw() (in module curses), [436](#page-445-0) raw\_decode() (json.JSONDecoder method), [633](#page-642-0) raw\_input built-in function, [980](#page-989-0) raw\_input() (built-in function), [15](#page-24-0) raw\_input() (code.InteractiveConsole method), [1011](#page-1020-0) RawArray() (in module multiprocessing.sharedctypes), [519](#page-528-0) RawConfigParser (class in ConfigParser), [319](#page-328-0) RawIOBase (class in io), [361](#page-370-0) RawPen (class in turtle), [898](#page-907-0) RawTurtle (class in turtle), [898](#page-907-0) RawValue() (in module multiprocessing.sharedctypes), [519](#page-528-0) re module, [39,](#page-48-0) [59,](#page-68-0) [249](#page-258-0) re (module), [68](#page-77-0) re (re.MatchObject attribute), [79](#page-88-0)

- read() (array.array method), [157](#page-166-0)
- read() (bz2.BZ2File method), [297](#page-306-0)
- read() (chunk.Chunk method), [832](#page-841-0)
- read() (codecs.StreamReader method), [106](#page-115-0)
- read() (ConfigParser.RawConfigParser method), [320](#page-329-0)
- read() (file method), [46](#page-55-0)
- read() (httplib.HTTPResponse method), [757](#page-766-0)
- read() (imaplib.IMAP4 method), [767](#page-776-0)
- read() (in module imgfile), [1139](#page-1148-0)
- read() (in module mmap), [561](#page-570-0)
- read() (in module os), [343](#page-352-0)
- read() (io.BufferedIOBase method), [362](#page-371-0)
- read() (io.BufferedReader method), [363](#page-372-0)
- read() (io.FileIO method), [361](#page-370-0)
- read() (io.RawIOBase method), [361](#page-370-0)
- read() (io.TextIOBase method), [364](#page-373-0)
- read() (mimetypes.MimeTypes method), [658](#page-667-0)
- read() (multifile.MultiFile method), [660](#page-669-0) read() (ossaudiodev.oss\_audio\_device method), [835](#page-844-0)
- read() (robotparser.RobotFileParser method), [323](#page-332-0)
- read() (ssl.SSLSocket method), [584](#page-593-0)
- read() (zipfile.ZipFile method), [301](#page-310-0)
- read1() (io.BufferedReader method), [363](#page-372-0)
- read1() (io.BytesIO method), [362](#page-371-0)
- read\_all() (telnetlib.Telnet method), [778](#page-787-0)
- read\_byte() (in module mmap), [561](#page-570-0)
- read\_eager() (telnetlib.Telnet method), [778](#page-787-0)
- read history file() (in module readline), [562](#page-571-0)
- read init file() (in module readline), [561](#page-570-0)
- read\_lazy() (telnetlib.Telnet method), [778](#page-787-0)

read mime types() (in module mimetypes), [656](#page-665-0) read\_sb\_data() (telnetlib.Telnet method), [779](#page-788-0) read\_some() (telnetlib.Telnet method), [778](#page-787-0) read\_token() (shlex.shlex method), [858](#page-867-0) read\_until() (telnetlib.Telnet method), [778](#page-787-0) read\_very\_eager() (telnetlib.Telnet method), [778](#page-787-0) read\_very\_lazy() (telnetlib.Telnet method), [778](#page-787-0) readable() (asynchat.async\_chat method), [598](#page-607-0) readable() (asyncore.dispatcher method), [595](#page-604-0) readable() (io.IOBase method), [360](#page-369-0) readall() (io.FileIO method), [361](#page-370-0) readall() (io.RawIOBase method), [361](#page-370-0) reader() (in module csv), [311](#page-320-0) ReadError, [304](#page-313-0) readfp() (ConfigParser.RawConfigParser method), [320](#page-329-0) readfp() (mimetypes.MimeTypes method), [658](#page-667-0) readframes() (aifc.aifc method), [826](#page-835-0) readframes() (sunau.AU read method), [828](#page-837-0) readframes() (wave.Wave\_read method), [830](#page-839-0) readinto() (io.BufferedIOBase method), [362](#page-371-0) readinto() (io.RawIOBase method), [361](#page-370-0) readline (module), [561](#page-570-0) readline() (bz2.BZ2File method), [297](#page-306-0) readline() (codecs.StreamReader method), [106](#page-115-0) readline() (file method), [47](#page-56-0) readline() (imaplib.IMAP4 method), [767](#page-776-0) readline() (in module mmap), [561](#page-570-0) readline() (io.IOBase method), [360](#page-369-0) readline() (io.TextIOBase method), [364](#page-373-0) readline() (multifile.MultiFile method), [660](#page-669-0) readlines() (bz2.BZ2File method), [297](#page-306-0) readlines() (codecs.StreamReader method), [106](#page-115-0) readlines() (file method), [47](#page-56-0) readlines() (io.IOBase method), [360](#page-369-0) readlines() (multifile.MultiFile method), [660](#page-669-0) readlink() (in module os), [347](#page-356-0) readmodule() (in module pyclbr), [1049](#page-1058-0) readmodule\_ex() (in module pyclbr), [1050](#page-1059-0) readPlist() (in module plistlib), [328](#page-337-0) readPlistFromResource() (in module plistlib), [328](#page-337-0) readPlistFromString() (in module plistlib), [328](#page-337-0) readscaled() (in module imgfile), [1139](#page-1148-0) READY (in module cd), [1128](#page-1137-0) ready() (multiprocessing.pool.AsyncResult method), [527](#page-536-0) Real (class in numbers), [181](#page-190-0) real (numbers.Complex attribute), [181](#page-190-0) Real Media File Format, [832](#page-841-0) real\_quick\_ratio() (difflib.SequenceMatcher method), [92](#page-101-0) realpath() (in module os.path), [239](#page-248-0) reason (httplib.HTTPResponse attribute), [758](#page-767-0) reason (urllib2.URLError attribute), [745](#page-754-0) reccontrols() (ossaudiodev.oss\_mixer\_device method), [838](#page-847-0) recent() (imaplib.IMAP4 method), [767](#page-776-0)

rect() (in module cmath), [188](#page-197-0) rectangle() (in module curses.textpad), [447](#page-456-0) recv() (asyncore.dispatcher method), [595](#page-604-0) recv() (multiprocessing.Connection method), [517](#page-526-0) recv() (socket.socket method), [577](#page-586-0) recv\_bytes() (multiprocessing.Connection method), [517](#page-526-0) recv\_bytes\_into() (multiprocessing.Connection method), [517](#page-526-0) recv\_into() (socket.socket method), [577](#page-586-0) recvfrom() (socket.socket method), [577](#page-586-0) recvfrom\_into() (socket.socket method), [577](#page-586-0) redirect\_request() (urllib2.HTTPRedirectHandler method), [750](#page-759-0) redisplay() (in module readline), [562](#page-571-0) redraw\_form() (fl.form method), [1132](#page-1141-0) redrawln() (curses.window method), [441](#page-450-0) redrawwin() (curses.window method), [441](#page-450-0) reduce() (built-in function), [15](#page-24-0) reduce() (in module functools), [227](#page-236-0) ref (class in weakref), [166](#page-175-0) reference count, [1154](#page-1163-0) ReferenceError, [55,](#page-64-0) [167](#page-176-0) ReferenceType (in module weakref), [167](#page-176-0) refilemessages() (mhlib.Folder method), [654](#page-663-0) refill\_buffer() (asynchat.async\_chat method), [598](#page-607-0) refresh() (curses.window method), [442](#page-451-0) register() (abc.ABCMeta method), [988](#page-997-0) register() (in module atexit), [991](#page-1000-0) register() (in module codecs), [100](#page-109-0) register() (in module webbrowser), [722](#page-731-0) register() (multiprocessing.managers.BaseManager method), [522](#page-531-0) register() (select.epoll method), [494](#page-503-0) register() (select.poll method), [495](#page-504-0) register adapter() (in module sqlite3), [279](#page-288-0) register converter() (in module sqlite3), [279](#page-288-0) register dialect() (in module csv), [312](#page-321-0) register\_error() (in module codecs), [101](#page-110-0) register\_function() (SimpleXMLRPC-Server.CGIXMLRPCRequestHandler method), [819](#page-828-0) register\_function() (SimpleXMLRPC-Server.SimpleXMLRPCServer method), [817](#page-826-0) register\_instance() (SimpleXMLRPC-Server.CGIXMLRPCRequestHandler method), [819](#page-828-0) register\_instance() (SimpleXMLRPC-Server.SimpleXMLRPCServer method), [817](#page-826-0) register introspection functions() (SimpleXMLRPC-Server.CGIXMLRPCRequestHandler method), [819](#page-828-0)

register introspection functions() (SimpleXMLRPC-Server.SimpleXMLRPCServer method), [818](#page-827-0) register\_multicall\_functions() (SimpleXMLRPC-Server.CGIXMLRPCRequestHandler method), [819](#page-828-0) register\_multicall\_functions() (SimpleXMLRPC-Server.SimpleXMLRPCServer method), [818](#page-827-0) register optionflag() (in module doctest), [917](#page-926-0) register\_shape() (in module turtle), [896](#page-905-0) registerDOMImplementation() (in module xml.dom), [688](#page-697-0) relative URL, [783](#page-792-0) release() (in module platform), [453](#page-462-0) release() (logging.Handler method), [417](#page-426-0) release() (thread.lock method), [507](#page-516-0) release() (threading.Condition method), [501](#page-510-0) release() (threading.Lock method), [499](#page-508-0) release() (threading.RLock method), [500](#page-509-0) release() (threading.Semaphore method), [502](#page-511-0) release lock() (in module imp), [1020](#page-1029-0) reload built-in function, [978,](#page-987-0) [1020,](#page-1029-0) [1022](#page-1031-0) reload() (built-in function), [16](#page-25-0) relpath() (in module os.path), [239](#page-248-0) remainder() (decimal.Context method), [203](#page-212-0) remainder\_near() (decimal.Context method), [203](#page-212-0) remainder\_near() (decimal.Decimal method), [198](#page-207-0) remove() (array.array method), [157](#page-166-0) remove() (collections.deque method), [145](#page-154-0) remove() (in module os), [347](#page-356-0) remove() (list method), [40](#page-49-0) remove() (mailbox.Mailbox method), [636](#page-645-0) remove() (mailbox.MH method), [640](#page-649-0) remove() (set method), [43](#page-52-0) remove() (xml.etree.ElementTree.Element method), [716](#page-725-0) remove flag() (mailbox.MaildirMessage method), [643](#page-652-0) remove\_flag() (mailbox.mboxMessage method), [645](#page-654-0) remove flag() (mailbox.MMDFMessage method), [648](#page-657-0) remove\_folder() (mailbox.Maildir method), [638](#page-647-0) remove folder() (mailbox.MH method), [640](#page-649-0) remove history item() (in module readline), [562](#page-571-0) remove\_label() (mailbox.BabylMessage method), [647](#page-656-0) remove\_option() (ConfigParser.RawConfigParser method), [321](#page-330-0) remove\_pyc() (msilib.Directory method), [1075](#page-1084-0) remove\_section() (ConfigParser.RawConfigParser method), [321](#page-330-0) remove\_sequence() (mailbox.MHMessage method), [646](#page-655-0) removeAttribute() (xml.dom.Element method), [694](#page-703-0) removeAttributeNode() (xml.dom.Element method), [694](#page-703-0) removeAttributeNS() (xml.dom.Element method), [694](#page-703-0) removeChild() (xml.dom.Node method), [691](#page-700-0) removedirs() (in module os), [347](#page-356-0)

removeFilter() (logging.Handler method), [417](#page-426-0) removeFilter() (logging.Logger method), [409](#page-418-0) removeHandler() (logging.Logger method), [409](#page-418-0) removemessages() (mhlib.Folder method), [654](#page-663-0) rename() (ftplib.FTP method), [761](#page-770-0) rename() (imaplib.IMAP4 method), [767](#page-776-0) rename() (in module os), [347](#page-356-0) renames() (in module os), [347](#page-356-0) reorganize() (in module gdbm), [272](#page-281-0) repeat() (in module itertools), [223](#page-232-0) repeat() (in module operator), [231](#page-240-0) repeat() (in module timeit), [968](#page-977-0) repeat() (timeit.Timer method), [967](#page-976-0) repetition operation, [33](#page-42-0) replace() (curses.panel.Panel method), [451](#page-460-0) replace() (datetime.date method), [122](#page-131-0) replace() (datetime.datetime method), [126](#page-135-0) replace() (datetime.time method), [131](#page-140-0) replace() (in module string), [68](#page-77-0) replace() (str method), [36](#page-45-0) replace\_errors() (in module codecs), [101](#page-110-0) replace\_header() (email.message.Message method), [604](#page-613-0) replace history item() (in module readline), [562](#page-571-0) replace\_whitespace (textwrap.TextWrapper attribute), [99](#page-108-0) replaceChild() (xml.dom.Node method), [692](#page-701-0) ReplacePackage() (in module modulefinder), [1028](#page-1037-0) report() (filecmp.dircmp method), [245](#page-254-0) report() (modulefinder.ModuleFinder method), [1028](#page-1037-0) REPORT\_CDIFF (in module doctest), [916](#page-925-0) report\_failure() (doctest.DocTestRunner method), [926](#page-935-0) report\_full\_closure() (filecmp.dircmp method), [245](#page-254-0) REPORT\_NDIFF (in module doctest), [916](#page-925-0) REPORT\_ONLY\_FIRST\_FAILURE (in module doctest), [916](#page-925-0) report\_partial\_closure() (filecmp.dircmp method), [245](#page-254-0) report\_start() (doctest.DocTestRunner method), [926](#page-935-0) report\_success() (doctest.DocTestRunner method), [926](#page-935-0) REPORT UDIFF (in module doctest), [916](#page-925-0) report\_unbalanced() (sgmllib.SGMLParser method), [677](#page-686-0) report\_unexpected\_exception() (doctest.DocTestRunner method), [926](#page-935-0) REPORTING\_FLAGS (in module doctest), [916](#page-925-0) Repr (class in repr), [178](#page-187-0) repr (module), [178](#page-187-0) repr() (built-in function), [16](#page-25-0) repr() (in module repr), [178](#page-187-0) repr() (repr.Repr method), [179](#page-188-0) repr1() (repr.Repr method), [179](#page-188-0) Request (class in urllib2), [745](#page-754-0) request() (httplib.HTTPConnection method), [757](#page-766-0) request\_queue\_size (in module SocketServer), [788](#page-797-0) request\_uri() (in module wsgiref.util), [731](#page-740-0)

request\_version (BaseHTTPServer.BaseHTTPRequestHandlerturn\_ok() (cookielib.CookiePolicy method), [801](#page-810-0) attribute), [794](#page-803-0) RequestHandlerClass (in module SocketServer), [788](#page-797-0) requires() (in module test.test\_support), [946](#page-955-0) reserved (zipfile.ZipInfo attribute), [302](#page-311-0) RESERVED\_FUTURE (in module uuid), [782](#page-791-0) RESERVED\_MICROSOFT (in module uuid), [782](#page-791-0) RESERVED NCS (in module uuid), [782](#page-791-0) reset() (bdb.Bdb method), [950](#page-959-0) reset() (codecs.IncrementalDecoder method), [105](#page-114-0) reset() (codecs.IncrementalEncoder method), [104](#page-113-0) reset() (codecs.StreamReader method), [106](#page-115-0) reset() (codecs.StreamWriter method), [105](#page-114-0) reset() (HTMLParser.HTMLParser method), [673](#page-682-0) reset() (in module dircache), [253](#page-262-0) reset() (in module turtle), [888,](#page-897-0) [893](#page-902-0) reset() (ossaudiodev.oss\_audio\_device method), [837](#page-846-0) reset() (pipes.Template method), [1094](#page-1103-0) reset() (sgmllib.SGMLParser method), [675](#page-684-0) reset() (xdrlib.Packer method), [325](#page-334-0) reset() (xdrlib.Unpacker method), [326](#page-335-0) reset() (xml.dom.pulldom.DOMEventStream method), [703](#page-712-0) reset() (xml.sax.xmlreader.IncrementalParser method), [711](#page-720-0) reset prog mode() (in module curses), [436](#page-445-0) reset\_shell\_mode() (in module curses), [436](#page-445-0) resetbuffer() (code.InteractiveConsole method), [1011](#page-1020-0) resetlocale() (in module locale), [850](#page-859-0) resetscreen() (in module turtle), [893](#page-902-0) resetwarnings() (in module warnings), [986](#page-995-0) resize() (in module ctypes), [487](#page-496-0) resize() (in module mmap), [561](#page-570-0) resizemode() (in module turtle), [889](#page-898-0) resolution (datetime.date attribute), [121](#page-130-0) resolution (datetime.datetime attribute), [125](#page-134-0) resolution (datetime.time attribute), [130](#page-139-0) resolution (datetime.timedelta attribute), [119](#page-128-0) resolveEntity() (xml.sax.handler.EntityResolver method), [708](#page-717-0) resource (module), [1097](#page-1106-0) ResourceDenied, [946](#page-955-0) response() (imaplib.IMAP4 method), [767](#page-776-0) ResponseNotReady, [755](#page-764-0) responses (BaseHTTPServer.BaseHTTPRequestHandler attribute), [795](#page-804-0) responses (in module httplib), [756](#page-765-0) restart() (in module findertools), [1107](#page-1116-0) restore() (in module difflib), [89](#page-98-0) restype (ctypes.\_FuncPtr attribute), [482](#page-491-0) retr() (poplib.POP3 method), [763](#page-772-0) retrbinary() (ftplib.FTP method), [760](#page-769-0) retrieve() (urllib.URLopener method), [742](#page-751-0) retrlines() (ftplib.FTP method), [760](#page-769-0) rexec RFC

RETURN\_VALUE (opcode), [1056](#page-1065-0) returncode (subprocess.Popen attribute), [568](#page-577-0) returns unicode (xml.parsers.expat.xmlparser attribute), [682](#page-691-0) reverse() (array.array method), [157](#page-166-0) reverse() (in module audioop), [823](#page-832-0) reverse() (list method), [40](#page-49-0) reverse\_order() (pstats.Stats method), [962](#page-971-0) reversed() (built-in function), [17](#page-26-0) revert() (cookielib.FileCookieJar method), [801](#page-810-0) rewind() (aifc.aifc method), [826](#page-835-0) rewind() (sunau.AU\_read method), [828](#page-837-0) rewind() (wave.Wave\_read method), [830](#page-839-0) rewindbody() (rfc822.Message method), [663](#page-672-0) module, [5](#page-14-0) RExec (class in rexec), [1014](#page-1023-0) rexec (module), [1013](#page-1022-0) RFC 1014, [325](#page-334-0) RFC 1321, [331,](#page-340-0) [333](#page-342-0) RFC 1422, [585](#page-594-0) RFC 1521, [667,](#page-676-0) [669,](#page-678-0) [670](#page-679-0) RFC 1522, [670](#page-679-0) RFC 1524, [634](#page-643-0) RFC 1725, [762](#page-771-0) RFC 1730, [764](#page-773-0) RFC 1738, [785](#page-794-0) RFC 1750, [583](#page-592-0) RFC 1766, [849,](#page-858-0) [850](#page-859-0) RFC 1808, [785](#page-794-0) RFC 1832, [325](#page-334-0) RFC 1866, [678](#page-687-0) RFC 1869, [773,](#page-782-0) [774](#page-783-0) RFC 1894, [629](#page-638-0) RFC 2045, [601,](#page-610-0) [604,](#page-613-0) [605,](#page-614-0) [613,](#page-622-0) [661](#page-670-0) RFC 2046, [601,](#page-610-0) [613](#page-622-0) RFC 2047, [601,](#page-610-0) [613,](#page-622-0) [614](#page-623-0) RFC 2060, [764,](#page-773-0) [768](#page-777-0) RFC 2068, [806](#page-815-0) RFC 2104, [332](#page-341-0) RFC 2109, [798,](#page-807-0) [799,](#page-808-0) [806,](#page-815-0) [807](#page-816-0) RFC 2231, [601,](#page-610-0) [605,](#page-614-0) [613,](#page-622-0) [620,](#page-629-0) [627](#page-636-0) RFC 2396, [784,](#page-793-0) [785](#page-794-0) RFC 2616, [732,](#page-741-0) [742,](#page-751-0) [750](#page-759-0) RFC 2774, [756](#page-765-0) RFC 2817, [756](#page-765-0) RFC 2821, [601](#page-610-0) RFC 2822, [368,](#page-377-0) [601](#page-610-0)[–603,](#page-612-0) [608,](#page-617-0) [610,](#page-619-0) [613,](#page-622-0) [614,](#page-623-0) [617–](#page-626-0) [619,](#page-628-0) [642,](#page-651-0) [662,](#page-671-0) [663,](#page-672-0) [777](#page-786-0) RFC 2964, [799](#page-808-0) RFC 2965, [746,](#page-755-0) [748,](#page-757-0) [798,](#page-807-0) [799](#page-808-0) RFC 3229, [756](#page-765-0)

RFC 3280, [584](#page-593-0) RFC 3454, [114](#page-123-0) RFC 3490, [111,](#page-120-0) [112](#page-121-0) RFC 3492, [111,](#page-120-0) [112](#page-121-0) RFC 3493, [571](#page-580-0) RFC 3548, [665,](#page-674-0) [666](#page-675-0) RFC 4122, [780,](#page-789-0) [782](#page-791-0) RFC 4158, [586](#page-595-0) RFC 821, [773,](#page-782-0) [774](#page-783-0) RFC 822, [318,](#page-327-0) [368,](#page-377-0) [613,](#page-622-0) [662,](#page-671-0) [757,](#page-766-0) [775,](#page-784-0) [776,](#page-785-0) [843](#page-852-0) RFC 854, [777,](#page-786-0) [778](#page-787-0) RFC 959, [758](#page-767-0) RFC 977, [769](#page-778-0) rfc2109 (cookielib.Cookie attribute), [805](#page-814-0) rfc2109\_as\_netscape (cookielib.DefaultCookiePolicy attribute), [803](#page-812-0) rfc2965 (cookielib.CookiePolicy attribute), [802](#page-811-0) rfc822 module, [654](#page-663-0) rfc822 (module), [662](#page-671-0) RFC\_4122 (in module uuid), [782](#page-791-0) rfile (BaseHTTPServer.BaseHTTPRequestHandler attribute), [794](#page-803-0) rfind() (in module mmap), [561](#page-570-0) rfind() (in module string), [67](#page-76-0) rfind() (str method), [36](#page-45-0) rgb\_to\_hls() (in module colorsys), [833](#page-842-0) rgb\_to\_hsv() (in module colorsys), [833](#page-842-0) rgb\_to\_yiq() (in module colorsys), [833](#page-842-0) RGBColor (class in aetypes), [1121](#page-1130-0) right() (in module turtle), [880](#page-889-0) right list (filecmp.dircmp attribute), [245](#page-254-0) right\_only (filecmp.dircmp attribute), [245](#page-254-0) rindex() (in module string), [67](#page-76-0) rindex() (str method), [36](#page-45-0) rjust() (in module string), [68](#page-77-0) rjust() (str method), [36](#page-45-0) rlcompleter (module), [564](#page-573-0) rlecode\_hqx() (in module binascii), [669](#page-678-0) rledecode\_hqx() (in module binascii), [668](#page-677-0) RLIMIT\_AS (in module resource), [1098](#page-1107-0) RLIMIT\_CORE (in module resource), [1097](#page-1106-0) RLIMIT\_CPU (in module resource), [1097](#page-1106-0) RLIMIT\_DATA (in module resource), [1098](#page-1107-0) RLIMIT\_FSIZE (in module resource), [1097](#page-1106-0) RLIMIT\_MEMLOCK (in module resource), [1098](#page-1107-0) RLIMIT\_NOFILE (in module resource), [1098](#page-1107-0) RLIMIT\_NPROC (in module resource), [1098](#page-1107-0) RLIMIT\_OFILE (in module resource), [1098](#page-1107-0) RLIMIT\_RSS (in module resource), [1098](#page-1107-0) RLIMIT\_STACK (in module resource), [1098](#page-1107-0) RLIMIT\_VMEM (in module resource), [1098](#page-1107-0) RLock (class in multiprocessing), [518](#page-527-0) RLock() (in module threading), [498](#page-507-0)

RLock() (multiprocessing.managers.SyncManager method), [522](#page-531-0) rmd() (ftplib.FTP method), [761](#page-770-0) rmdir() (in module os), [347](#page-356-0) RMFF, [832](#page-841-0) rms() (in module audioop), [823](#page-832-0) rmtree() (in module shutil), [251](#page-260-0) rnopen() (in module bsddb), [274](#page-283-0) RobotFileParser (class in robotparser), [323](#page-332-0) robotparser (module), [323](#page-332-0) robots.txt, [323](#page-332-0) rollback() (sqlite3.Connection method), [280](#page-289-0) ROT\_FOUR (opcode), [1053](#page-1062-0) ROT\_THREE (opcode), [1053](#page-1062-0) ROT\_TWO (opcode), [1053](#page-1062-0) rotate() (collections.deque method), [145](#page-154-0) rotate() (decimal.Context method), [203](#page-212-0) rotate() (decimal.Decimal method), [198](#page-207-0) RotatingFileHandler (class in logging), [419](#page-428-0) round() (built-in function), [17](#page-26-0) Rounded (class in decimal), [205](#page-214-0) row\_factory (sqlite3.Connection attribute), [282](#page-291-0) rowcount (sqlite3.Cursor attribute), [286](#page-295-0) rpartition() (str method), [36](#page-45-0) rpc\_paths (SimpleXMLRPC-Server.SimpleXMLRPCRequestHandler attribute), [818](#page-827-0) rpop() (poplib.POP3 method), [763](#page-772-0) rset() (poplib.POP3 method), [763](#page-772-0) rshift() (in module operator), [230](#page-239-0) rsplit() (in module string), [67](#page-76-0) rsplit() (str method), [36](#page-45-0) rstrip() (in module string), [68](#page-77-0) rstrip() (str method), [36](#page-45-0) rt() (in module turtle), [880](#page-889-0) RTLD\_LAZY (in module dl), [1089](#page-1098-0) RTLD\_NOW (in module dl), [1089](#page-1098-0) ruler (cmd.Cmd attribute), [857](#page-866-0) Run script, [904](#page-913-0) run() (bdb.Bdb method), [952](#page-961-0) run() (doctest.DocTestRunner method), [926](#page-935-0) run() (hotshot.Profile method), [966](#page-975-0) run() (in module cProfile), [961](#page-970-0) run() (in module pdb), [954](#page-963-0) run() (multiprocessing.Process method), [512](#page-521-0) run() (sched.scheduler method), [162](#page-171-0) run() (threading.Thread method), [504](#page-513-0) run() (trace.Trace method), [971](#page-980-0) run() (unittest.TestCase method), [938](#page-947-0) run() (unittest.TestSuite method), [939](#page-948-0) run() (wsgiref.handlers.BaseHandler method), [736](#page-745-0) run\_docstring\_examples() (in module doctest), [920](#page-929-0) run\_module() (in module runpy), [1030](#page-1039-0) run\_script() (modulefinder.ModuleFinder method), [1028](#page-1037-0)

run\_unittest() (in module test.test\_support), [946](#page-955-0) runcall() (bdb.Bdb method), [952](#page-961-0) runcall() (hotshot.Profile method), [966](#page-975-0) runcall() (in module pdb), [954](#page-963-0) runcode() (code.InteractiveInterpreter method), [1010](#page-1019-0) runctx() (bdb.Bdb method), [952](#page-961-0) runctx() (hotshot.Profile method), [966](#page-975-0) runctx() (in module cProfile), [961](#page-970-0) runctx() (trace.Trace method), [971](#page-980-0) runeval() (bdb.Bdb method), [952](#page-961-0) runeval() (in module pdb), [954](#page-963-0) runfunc() (trace.Trace method), [971](#page-980-0) runpy (module), [1029](#page-1038-0) runsource() (code.InteractiveInterpreter method), [1010](#page-1019-0) RuntimeError, [55](#page-64-0) runtimemodel (in module MacOS), [1105](#page-1114-0) RuntimeWarning, [57](#page-66-0) RUSAGE\_BOTH (in module resource), [1099](#page-1108-0) RUSAGE\_CHILDREN (in module resource), [1099](#page-1108-0) RUSAGE\_SELF (in module resource), [1099](#page-1108-0)

## S

S (in module re), [74](#page-83-0) s\_eval() (rexec.RExec method), [1015](#page-1024-0) s\_exec() (rexec.RExec method), [1015](#page-1024-0) s\_execfile() (rexec.RExec method), [1015](#page-1024-0) S\_IFMT() (in module stat), [242](#page-251-0) S IMODE() (in module stat), [242](#page-251-0) s\_import() (rexec.RExec method), [1015](#page-1024-0) S\_ISBLK() (in module stat), [242](#page-251-0) S\_ISCHR() (in module stat), [242](#page-251-0) S\_ISDIR() (in module stat), [242](#page-251-0) S ISFIFO() (in module stat), [242](#page-251-0) S\_ISLNK() (in module stat), [242](#page-251-0) S\_ISREG() (in module stat), [242](#page-251-0) S\_ISSOCK() (in module stat), [242](#page-251-0) s\_reload() (rexec.RExec method), [1015](#page-1024-0) s\_unload() (rexec.RExec method), [1015](#page-1024-0) safe\_substitute() (string.Template method), [65](#page-74-0) SafeConfigParser (class in ConfigParser), [319](#page-328-0) saferepr() (in module pprint), [176](#page-185-0) same\_files (filecmp.dircmp attribute), [245](#page-254-0) same\_quantum() (decimal.Context method), [203](#page-212-0) same\_quantum() (decimal.Decimal method), [198](#page-207-0) samefile() (in module os.path), [239](#page-248-0) sameopenfile() (in module os.path), [239](#page-248-0) samestat() (in module os.path), [239](#page-248-0) sample() (in module random), [215](#page-224-0) save() (cookielib.FileCookieJar method), [800](#page-809-0) save\_bgn() (htmllib.HTMLParser method), [679](#page-688-0) save\_end() (htmllib.HTMLParser method), [679](#page-688-0) SaveKey() (in module winreg),  $1080$ SAX2DOM (class in xml.dom.pulldom), [702](#page-711-0) SAXException, [703](#page-712-0)

SAXNotRecognizedException, [704](#page-713-0) SAXNotSupportedException, [704](#page-713-0) SAXParseException, [704](#page-713-0) scale() (in module imageop), [824](#page-833-0) scaleb() (decimal.Context method), [203](#page-212-0) scaleb() (decimal.Decimal method), [198](#page-207-0) scalebarvalues() (FrameWork.ScrolledWindow method), [1112](#page-1121-0) scanf(), [80](#page-89-0) sched (module), [161](#page-170-0) scheduler (class in sched), [161](#page-170-0) schema (in module msilib), [1076](#page-1085-0) sci() (in module fpformat), [116](#page-125-0) Scrap Manager, [1115](#page-1124-0) Screen (class in turtle), [898](#page-907-0) screensize() (in module turtle), [894](#page-903-0) script\_from\_examples() (in module doctest), [928](#page-937-0) scroll() (curses.window method), [442](#page-451-0) scrollbar\_callback() (FrameWork.ScrolledWindow method), [1112](#page-1121-0) scrollbars() (FrameWork.ScrolledWindow method), [1112](#page-1121-0) ScrolledCavas (class in turtle), [898](#page-907-0) ScrolledText (module), [876](#page-885-0) scrollok() (curses.window method), [442](#page-451-0) search path, module, [250,](#page-259-0) [978,](#page-987-0) [1004](#page-1013-0) search() (imaplib.IMAP4 method), [767](#page-776-0) search() (in module re), [74](#page-83-0) search() (re.RegexObject method), [76](#page-85-0) SEARCH\_ERROR (in module imp), [1021](#page-1030-0) second (datetime.datetime attribute), [125](#page-134-0) second (datetime.time attribute), [130](#page-139-0) section\_divider() (multifile.MultiFile method), [661](#page-670-0) sections() (ConfigParser.RawConfigParser method), [320](#page-329-0) secure (cookielib.Cookie attribute), [804](#page-813-0) Secure Hash Algorithm, [334](#page-343-0) secure hash algorithm, SHA1, SHA224, SHA256, SHA384, SHA512, [331](#page-340-0) Secure Sockets Layer, [581](#page-590-0) security CGI, [727](#page-736-0) seed() (in module random), [214](#page-223-0) seek() (bz2.BZ2File method), [297](#page-306-0) seek() (chunk.Chunk method), [832](#page-841-0) seek() (file method), [47](#page-56-0) seek() (in module mmap), [561](#page-570-0) seek() (io.IOBase method), [360](#page-369-0) seek() (multifile.MultiFile method), [660](#page-669-0) SEEK\_CUR (in module os), [344](#page-353-0) SEEK\_CUR (in module posixfile), [1095](#page-1104-0) SEEK\_END (in module os), [344](#page-353-0) SEEK\_END (in module posixfile), [1095](#page-1104-0) SEEK SET (in module os), [344](#page-353-0) SEEK SET (in module posixfile), [1095](#page-1104-0)

seekable() (io.IOBase method), [361](#page-370-0) Select (class in Tix), [873](#page-882-0) select (module), [493](#page-502-0) select() (imaplib.IMAP4 method), [767](#page-776-0) select() (in module gl), [1137](#page-1146-0) select() (in module select), [493](#page-502-0) Semaphore (class in multiprocessing), [518](#page-527-0) Semaphore (class in threading), [502](#page-511-0) Semaphore() (multiprocessing.managers.SyncManager method), [522](#page-531-0) semaphores, binary, [506](#page-515-0) send() (aetools.TalkTo method), [1119](#page-1128-0) send() (asyncore.dispatcher method), [595](#page-604-0) send() (httplib.HTTPConnection method), [757](#page-766-0) send() (imaplib.IMAP4 method), [767](#page-776-0) send() (logging.DatagramHandler method), [420](#page-429-0) send() (logging.SocketHandler method), [420](#page-429-0) send() (multiprocessing.Connection method), [517](#page-526-0) send() (socket.socket method), [577](#page-586-0) send\_bytes() (multiprocessing.Connection method), [517](#page-526-0) send\_error() (BaseHTTPServer.BaseHTTPRequestHandler Set (class in sets), [158](#page-167-0) method), [795](#page-804-0) send\_flowing\_data() (formatter.writer method), [1070](#page-1079-0) send\_header()(BaseHTTPServer.BaseHTTPRequestHandleset()(Cookie.Morsel method), [808](#page-817-0) method), [795](#page-804-0) send hor rule() (formatter.writer method), [1070](#page-1079-0) send\_label\_data() (formatter.writer method), [1070](#page-1079-0) send\_line\_break() (formatter.writer method), [1070](#page-1079-0) send\_literal\_data() (formatter.writer method), [1070](#page-1079-0) send\_paragraph() (formatter.writer method), [1070](#page-1079-0) send response() (Base-HTTPServer.BaseHTTPRequestHandler method), [795](#page-804-0) send\_signal() (subprocess.Popen method), [567](#page-576-0) sendall() (socket.socket method), [577](#page-586-0) sendcmd() (ftplib.FTP method), [760](#page-769-0) sendfile() (wsgiref.handlers.BaseHandler method), [738](#page-747-0) sendmail() (smtplib.SMTP method), [775](#page-784-0) sendto() (socket.socket method), [578](#page-587-0) sep (in module os), [357](#page-366-0) Separator() (in module FrameWork), [1110](#page-1119-0) sequence, [1154](#page-1163-0) iteration, [31](#page-40-0) object, [32](#page-41-0) types, mutable, [40](#page-49-0) types, operations on, [33,](#page-42-0) [40](#page-49-0) sequence (in module msilib), [1076](#page-1085-0) sequence2st() (in module parser), [1032](#page-1041-0) sequenceIncludes() (in module operator), [231](#page-240-0) SequenceMatcher (class in difflib), [86,](#page-95-0) [90](#page-99-0) SerialCookie (class in Cookie), [806](#page-815-0) serializing objects, [255](#page-264-0) serve forever() (in module SocketServer), [788](#page-797-0)

serve forever() (multiprocessing.managers.BaseManager method), [521](#page-530-0) server WWW, [723,](#page-732-0) [793](#page-802-0) server (BaseHTTPServer.BaseHTTPRequestHandler attribute), [794](#page-803-0) server\_activate() (in module SocketServer), [789](#page-798-0) server\_address (in module SocketServer), [788](#page-797-0) server\_bind() (in module SocketServer), [789](#page-798-0) server\_software (wsgiref.handlers.BaseHandler attribute), [737](#page-746-0) server\_version (BaseHTTPServer.BaseHTTPRequestHandler attribute), [794](#page-803-0) server\_version (Simple-HTTPServer.SimpleHTTPRequestHandler attribute), [796](#page-805-0) ServerProxy (class in xmlrpclib), [809](#page-818-0) set object, [41](#page-50-0) set (class in None), [41](#page-50-0) set() (ConfigParser.RawConfigParser method), [321](#page-330-0) set() (ConfigParser.SafeConfigParser method), [321](#page-330-0) set() (EasyDialogs.ProgressBar method), [1109](#page-1118-0) set() (ossaudiodev.oss\_mixer\_device method), [838](#page-847-0) set() (test.test\_support.EnvironmentVarGuard method), [947](#page-956-0) set() (threading.Event method), [503](#page-512-0) set() (xml.etree.ElementTree.Element method), [715](#page-724-0) set\_allowed\_domains() (cookielib.DefaultCookiePolicy method), [803](#page-812-0) set\_app() (wsgiref.simple\_server.WSGIServer method), [734](#page-743-0) set\_authorizer() (sqlite3.Connection method), [282](#page-291-0) set\_blocked\_domains() (cookielib.DefaultCookiePolicy method), [803](#page-812-0) set\_boundary() (email.message.Message method), [606](#page-615-0) set\_break() (bdb.Bdb method), [952](#page-961-0) set\_charset() (email.message.Message method), [603](#page-612-0) set completer() (in module readline), [562](#page-571-0) set completer delims() (in module readline), [563](#page-572-0) set completion display matches hook() (in module readline), [563](#page-572-0) set\_continue() (bdb.Bdb method), [951](#page-960-0) set\_conversion\_mode() (in module ctypes), [487](#page-496-0) set\_cookie() (cookielib.CookieJar method), [800](#page-809-0) set\_cookie\_if\_ok() (cookielib.CookieJar method), [800](#page-809-0) set\_current() (msilib.Feature method), [1075](#page-1084-0) set\_date() (mailbox.MaildirMessage method), [643](#page-652-0) set\_debug() (in module gc), [997](#page-1006-0) set\_debuglevel() (ftplib.FTP method), [759](#page-768-0) set\_debuglevel() (httplib.HTTPConnection method), [757](#page-766-0) set\_debuglevel() (nntplib.NNTP method), [770](#page-779-0)

set\_debuglevel() (poplib.POP3 method), [762](#page-771-0) set\_debuglevel() (smtplib.SMTP method), [774](#page-783-0) set\_debuglevel() (telnetlib.Telnet method), [779](#page-788-0) set\_default\_type() (email.message.Message method), [605](#page-614-0) set errno() (in module ctypes), [487](#page-496-0) set event call back() (in module fl),  $1131$ set\_executable() (in module multiprocessing),  $516$ set\_flags() (mailbox.MaildirMessage method), [643](#page-652-0) set\_flags() (mailbox.mboxMessage method), [645](#page-654-0) set\_flags() (mailbox.MMDFMessage method), [648](#page-657-0) set\_form\_position() (fl.form method), [1132](#page-1141-0) set\_from() (mailbox.mboxMessage method), [645](#page-654-0) set\_from() (mailbox.MMDFMessage method), [648](#page-657-0) set\_graphics\_mode() (in module fl), [1131](#page-1140-0) set\_history\_length() (in module readline), [562](#page-571-0) set\_info() (mailbox.MaildirMessage method), [644](#page-653-0) set\_labels() (mailbox.BabylMessage method), [647](#page-656-0) set last error() (in module ctypes), [487](#page-496-0) SET\_LINENO (opcode), [1059](#page-1068-0) set\_location() (bsddb.bsddbobject method), [275](#page-284-0) set\_next() (bdb.Bdb method), [951](#page-960-0) set\_nonstandard\_attr() (cookielib.Cookie method), [805](#page-814-0) set\_ok() (cookielib.CookiePolicy method), [801](#page-810-0) set option negotiation callback() (telnetlib.Telnet method), [779](#page-788-0) set output charset() (gettext.NullTranslations method), [842](#page-851-0) set\_param() (email.message.Message method), [605](#page-614-0) set\_pasv() (ftplib.FTP method), [760](#page-769-0) set\_payload() (email.message.Message method), [603](#page-612-0) set\_policy() (cookielib.CookieJar method), [800](#page-809-0) set\_position() (xdrlib.Unpacker method), [326](#page-335-0) set\_pre\_input\_hook() (in module readline), [562](#page-571-0) set\_progress\_handler() (sqlite3.Connection method), [282](#page-291-0) set\_proxy() (urllib2.Request method), [748](#page-757-0) set quit() (bdb.Bdb method), [951](#page-960-0) set recsrc() (ossaudiodev.oss mixer device method), [838](#page-847-0) set\_return() (bdb.Bdb method), [951](#page-960-0) set\_seq1() (difflib.SequenceMatcher method), [91](#page-100-0) set\_seq2() (difflib.SequenceMatcher method), [91](#page-100-0) set\_seqs() (difflib.SequenceMatcher method), [91](#page-100-0) set\_sequences() (mailbox.MH method), [640](#page-649-0) set\_sequences() (mailbox.MHMessage method), [646](#page-655-0) set\_server\_documentation() (DocXMLRPC-Server.DocCGIXMLRPCRequestHandler method), [820](#page-829-0) set\_server\_documentation() (DocXMLRPC-Server.DocXMLRPCServer method), [820](#page-829-0) set\_server\_name() (DocXMLRPC-Server.DocCGIXMLRPCRequestHandler method), [820](#page-829-0) set\_server\_name() (DocXMLRPC-Server.DocXMLRPCServer method), [820](#page-829-0)

set\_server\_title() (DocXMLRPC-Server.DocCGIXMLRPCRequestHandler method), [820](#page-829-0) set\_server\_title() (DocXMLRPC-Server.DocXMLRPCServer method), [820](#page-829-0) set\_spacing() (formatter.formatter method), [1069](#page-1078-0) set\_startup\_hook() (in module readline), [562](#page-571-0) set\_step() (bdb.Bdb method), [951](#page-960-0) set\_subdir() (mailbox.MaildirMessage method), [643](#page-652-0) set\_terminator() (asynchat.async\_chat method), [598](#page-607-0) set\_threshold() (in module gc), [997](#page-1006-0) set\_trace() (bdb.Bdb method), [951](#page-960-0) set\_trace() (in module bdb), [953](#page-962-0) set\_trace() (in module pdb), [954](#page-963-0) set\_type() (email.message.Message method), [605](#page-614-0) set\_unittest\_reportflags() (in module doctest), [922](#page-931-0) set\_unixfrom() (email.message.Message method), [602](#page-611-0) set\_until() (bdb.Bdb method), [951](#page-960-0) set\_url() (robotparser.RobotFileParser method), [323](#page-332-0) set\_userptr() (curses.panel.Panel method), [451](#page-460-0) set\_visible() (mailbox.BabylMessage method), [647](#page-656-0) set\_wakeup\_fd() (in module signal),  $590$ setacl() (imaplib.IMAP4 method), [767](#page-776-0) setannotation() (imaplib.IMAP4 method), [767](#page-776-0) setarrowcursor() (in module FrameWork), [1110](#page-1119-0) setattr() (built-in function), [17](#page-26-0) setAttribute() (xml.dom.Element method), [694](#page-703-0) setAttributeNode() (xml.dom.Element method), [694](#page-703-0) setAttributeNodeNS() (xml.dom.Element method), [694](#page-703-0) setAttributeNS() (xml.dom.Element method), [694](#page-703-0) SetBase() (xml.parsers.expat.xmlparser method), [681](#page-690-0) setblocking() (socket.socket method), [578](#page-587-0) setByteStream() (xml.sax.xmlreader.InputSource method), [712](#page-721-0) setcbreak() (in module tty), [1091](#page-1100-0) setCharacterStream() (xml.sax.xmlreader.InputSource method), [712](#page-721-0) setcheckinterval() (in module sys), [979](#page-988-0) setcomptype() (aifc.aifc method), [826](#page-835-0) setcomptype() (sunau.AU\_write method), [829](#page-838-0) setcomptype() (wave.Wave\_write method), [831](#page-840-0) setContentHandler() (xml.sax.xmlreader.XMLReader method), [710](#page-719-0) setcontext() (in module decimal), [199](#page-208-0) setcontext() (mhlib.MH method), [653](#page-662-0) SetCreatorAndType() (in module MacOS), [1105](#page-1114-0) setcurrent() (mhlib.Folder method), [653](#page-662-0) setDaemon() (threading.Thread method), [505](#page-514-0) setdefault() (dict method), [45](#page-54-0) setdefaultencoding() (in module sys), [979](#page-988-0) setdefaulttimeout() (in module socket), [576](#page-585-0) setdlopenflags() (in module sys), [979](#page-988-0) setDocumentLocator() (xml.sax.handler.ContentHandler method), [706](#page-715-0)

setDTDHandler() (xml.sax.xmlreader.XMLReader setpgid() (in module os), [339](#page-348-0) method), [710](#page-719-0) setegid() (in module os), [339](#page-348-0) setEncoding() (xml.sax.xmlreader.InputSource method), [712](#page-721-0) setEntityResolver() (xml.sax.xmlreader.XMLReader method), [710](#page-719-0) setErrorHandler() (xml.sax.xmlreader.XMLReader method), [711](#page-720-0) seteuid() (in module os), [339](#page-348-0) setFeature() (xml.sax.xmlreader.XMLReader method), [711](#page-720-0) setfirstweekday() (in module calendar), [141](#page-150-0) setfmt() (ossaudiodev.oss\_audio\_device method), [836](#page-845-0) setFormatter() (logging.Handler method), [417](#page-426-0) setframerate() (aifc.aifc method), [826](#page-835-0) setframerate() (sunau.AU\_write method), [829](#page-838-0) setframerate() (wave.Wave\_write method), [831](#page-840-0) setgid() (in module os), [339](#page-348-0) setgroups() (in module os), [339](#page-348-0) seth() (in module turtle), [881](#page-890-0) setheading() (in module turtle), [881](#page-890-0) SetInteger() (msilib.Record method), [1074](#page-1083-0) setitem() (in module operator), [231](#page-240-0) setitimer() (in module signal), [590](#page-599-0) setlast() (mhlib.Folder method), [654](#page-663-0) setLevel() (logging.Handler method), [417](#page-426-0) setLevel() (logging.Logger method), [408](#page-417-0) setliteral() (sgmllib.SGMLParser method), [676](#page-685-0) setlocale() (in module locale), [848](#page-857-0) setLocale() (xml.sax.xmlreader.XMLReader method), [711](#page-720-0) setLoggerClass() (in module logging), [407](#page-416-0) setlogmask() (in module syslog), [1100](#page-1109-0) setmark() (aifc.aifc method), [827](#page-836-0) setMaxConns() (urllib2.CacheFTPHandler method), [752](#page-761-0) setmode() (in module msvcrt),  $1077$ setName() (threading.Thread method), [504](#page-513-0) setnchannels() (aifc.aifc method), [826](#page-835-0) setnchannels() (sunau.AU\_write method), [829](#page-838-0) setnchannels() (wave.Wave\_write method), [831](#page-840-0) setnframes() (aifc.aifc method), [826](#page-835-0) setnframes() (sunau.AU write method), [829](#page-838-0) setnframes() (wave.Wave\_write method), [831](#page-840-0) setnomoretags() (sgmllib.SGMLParser method), [675](#page-684-0) setoption() (in module jpeg), [1140](#page-1149-0) setparameters() (ossaudiodev.oss\_audio\_device method), [837](#page-846-0) setparams() (aifc.aifc method), [827](#page-836-0) setparams() (in module al), [1125](#page-1134-0) setparams() (sunau.AU\_write method), [829](#page-838-0) setparams() (wave.Wave\_write method), [831](#page-840-0) setpassword() (zipfile.ZipFile method), [301](#page-310-0) setpath() (in module fm), [1136](#page-1145-0)

setpgrp() (in module os), [339](#page-348-0) setpos() (aifc.aifc method), [826](#page-835-0) setpos() (in module turtle), [880](#page-889-0) setpos() (sunau.AU read method), [829](#page-838-0) setpos() (wave.Wave\_read method), [831](#page-840-0) setposition() (in module turtle), [880](#page-889-0) setprofile() (in module sys), [979](#page-988-0) setprofile() (in module threading), [498](#page-507-0) SetProperty() (msilib.SummaryInformation method), [1073](#page-1082-0) setProperty() (xml.sax.xmlreader.XMLReader method), [711](#page-720-0) setPublicId() (xml.sax.xmlreader.InputSource method), [712](#page-721-0) setquota() (imaplib.IMAP4 method), [767](#page-776-0) setraw() (in module tty), [1091](#page-1100-0) setrecursionlimit() (in module sys), [980](#page-989-0) setregid() (in module os), [339](#page-348-0) setreuid() (in module os), [339](#page-348-0) setrlimit() (in module resource), [1097](#page-1106-0) sets (module), [158](#page-167-0) setsampwidth() (aifc.aifc method), [826](#page-835-0) setsampwidth() (sunau.AU write method), [829](#page-838-0) setsampwidth() (wave.Wave\_write method), [831](#page-840-0) setscrreg() (curses.window method), [442](#page-451-0) setsid() (in module os), [339](#page-348-0) setslice() (in module operator), [231](#page-240-0) setsockopt() (socket.socket method), [578](#page-587-0) setstate() (in module random), [214](#page-223-0) SetStream() (msilib.Record method), [1073](#page-1082-0) SetString() (msilib.Record method), [1073](#page-1082-0) setSystemId() (xml.sax.xmlreader.InputSource method), [712](#page-721-0) setsyx() (in module curses), [436](#page-445-0) setTarget() (logging.MemoryHandler method), [422](#page-431-0) settiltangle() (in module turtle), [890](#page-899-0) settimeout() (socket.socket method), [578](#page-587-0) setTimeout() (urllib2.CacheFTPHandler method), [752](#page-761-0) settrace() (in module sys), [980](#page-989-0) settrace() (in module threading), [498](#page-507-0) settscdump() (in module sys), [980](#page-989-0) settypecreator() (ic.IC method), [1104](#page-1113-0) settypecreator() (in module ic), [1103](#page-1112-0) setuid() (in module os), [339](#page-348-0) setundobuffer() (in module turtle), [892](#page-901-0) setup() (in module SocketServer), [790](#page-799-0) setup() (in module turtle), [897](#page-906-0) setUp() (unittest.TestCase method), [937](#page-946-0) setup\_environ() (wsgiref.handlers.BaseHandler method), [737](#page-746-0) SETUP\_EXCEPT (opcode), [1058](#page-1067-0) SETUP\_FINALLY (opcode), [1058](#page-1067-0) SETUP\_LOOP (opcode), [1058](#page-1067-0)

setup testing defaults() (in module wsgiref.util), [731](#page-740-0) setupterm() (in module curses), [436](#page-445-0) SetValue() (in module winreg), [1081](#page-1090-0) SetValueEx() (in module \_winreg), [1081](#page-1090-0) setwatchcursor() (in module FrameWork), [1110](#page-1119-0) setworldcoordinates() (in module turtle), [894](#page-903-0) setx() (in module turtle), [881](#page-890-0) sety() (in module turtle), [881](#page-890-0) SGML, [675](#page-684-0) sgmllib module, [678](#page-687-0) sgmllib (module), [675](#page-684-0) SGMLParseError, [675](#page-684-0) SGMLParser (class in sgmllib), [675](#page-684-0) SGMLParser (in module sgmllib), [678](#page-687-0) sha (module), [334](#page-343-0) Shape (class in turtle), [898](#page-907-0) shape() (in module turtle), [889](#page-898-0) shapesize() (in module turtle), [889](#page-898-0) Shelf (class in shelve), [267](#page-276-0) shelve module, [268](#page-277-0) shelve (module), [266](#page-275-0) shift() (decimal.Context method), [203](#page-212-0) shift() (decimal.Decimal method), [198](#page-207-0) shift\_path\_info() (in module wsgiref.util), [731](#page-740-0) shifting operations, [30](#page-39-0) shlex (class in shlex), [857](#page-866-0) shlex (module), [857](#page-866-0) shortDescription() (unittest.TestCase method), [939](#page-948-0) shouldFlush() (logging.BufferingHandler method), [422](#page-431-0) shouldFlush() (logging.MemoryHandler method), [422](#page-431-0) show() (curses.panel.Panel method), [451](#page-460-0) show choice() (in module fl), [1131](#page-1140-0) show file selector() (in module fl),  $1131$ show form() (fl.form method), [1132](#page-1141-0) show\_input() (in module fl), [1131](#page-1140-0) show message() (in module fl), [1131](#page-1140-0) show\_question() (in module fl), [1131](#page-1140-0) showsyntaxerror() (code.InteractiveInterpreter method), [1010](#page-1019-0) showtraceback() (code.InteractiveInterpreter method), [1010](#page-1019-0) showturtle() (in module turtle), [888](#page-897-0) showwarning() (in module warnings), [986](#page-995-0) shuffle() (in module random), [215](#page-224-0) shutdown() (imaplib.IMAP4 method), [767](#page-776-0) shutdown() (in module findertools), [1107](#page-1116-0) shutdown() (in module logging), [407](#page-416-0) shutdown() (in module SocketServer), [788](#page-797-0) shutdown() (multiprocessing.managers.BaseManager method), [521](#page-530-0) shutdown() (socket.socket method), [578](#page-587-0)

shutil (module), [250](#page-259-0) SIG DFL (in module signal), [589](#page-598-0) SIG IGN (in module signal), [589](#page-598-0) siginterrupt() (in module signal), [590](#page-599-0) signal module, [507](#page-516-0) signal (module), [589](#page-598-0) signal() (in module signal), [591](#page-600-0) Simple Mail Transfer Protocol, [773](#page-782-0) simple\_producer (class in asynchat), [598](#page-607-0) SimpleCookie (class in Cookie), [806](#page-815-0) simplefilter() (in module warnings), [986](#page-995-0) SimpleHandler (class in wsgiref.handlers), [736](#page-745-0) SimpleHTTPRequestHandler (class in Simple-HTTPServer), [796](#page-805-0) SimpleHTTPServer module, [793](#page-802-0) SimpleHTTPServer (module), [796](#page-805-0) SimpleXMLRPCRequestHandler (class in SimpleXML-RPCServer), [817](#page-826-0) SimpleXMLRPCServer (class in SimpleXMLRPC-Server), [817](#page-826-0) SimpleXMLRPCServer (module), [817](#page-826-0) sin() (in module cmath), [189](#page-198-0) sin() (in module math), [186](#page-195-0) sinh() (in module cmath), [189](#page-198-0) sinh() (in module math), [186](#page-195-0) site (module), [1004](#page-1013-0) site-packages directory, [1004](#page-1013-0) site-python directory, [1004](#page-1013-0) sitecustomize module, [1005](#page-1014-0) size (struct.Struct attribute), [86](#page-95-0) size (tarfile.TarInfo attribute), [307](#page-316-0) size() (ftplib.FTP method), [761](#page-770-0) size() (in module mmap), [561](#page-570-0) sizeof() (in module ctypes), [487](#page-496-0) SKIP (in module doctest), [916](#page-925-0) skip() (chunk.Chunk method), [833](#page-842-0) skipinitialspace (csv.Dialect attribute), [315](#page-324-0) skippedEntity() (xml.sax.handler.ContentHandler method), [707](#page-716-0) slave() (nntplib.NNTP method), [772](#page-781-0) sleep() (in module findertools), [1107](#page-1116-0) sleep() (in module time), [367](#page-376-0) slice, [1154](#page-1163-0) assignment, [40](#page-49-0) built-in function, [173,](#page-182-0) [1059](#page-1068-0) operation, [33](#page-42-0) slice() (built-in function), [17](#page-26-0) SLICE+0 (opcode), [1055](#page-1064-0) SLICE+1 (opcode), [1055](#page-1064-0)

SLICE+2 (opcode), [1055](#page-1064-0) SLICE+3 (opcode), [1055](#page-1064-0) SliceType (in module types), [173](#page-182-0) SmartCookie (class in Cookie), [806](#page-815-0) SMTP protocol, [773](#page-782-0) SMTP (class in smtplib), [773](#page-782-0) SMTP\_SSL (class in smtplib), [773](#page-782-0) SMTPAuthenticationError, [774](#page-783-0) SMTPConnectError, [774](#page-783-0) smtpd (module), [777](#page-786-0) SMTPDataError, [773](#page-782-0) SMTPException, [773](#page-782-0) SMTPHandler (class in logging), [422](#page-431-0) SMTPHeloError, [774](#page-783-0) smtplib (module), [773](#page-782-0) SMTPRecipientsRefused, [773](#page-782-0) SMTPResponseException, [773](#page-782-0) SMTPSenderRefused, [773](#page-782-0) SMTPServer (class in smtpd), [777](#page-786-0) SMTPServerDisconnected, [773](#page-782-0) SND ALIAS (in module winsound), [1083](#page-1092-0) SND\_ASYNC (in module winsound), [1083](#page-1092-0) SND FILENAME (in module winsound), [1083](#page-1092-0) SND LOOP (in module winsound), [1083](#page-1092-0) SND\_MEMORY (in module winsound), [1083](#page-1092-0) SND\_NODEFAULT (in module winsound), [1083](#page-1092-0) SND\_NOSTOP (in module winsound), [1083](#page-1092-0) SND\_NOWAIT (in module winsound), [1083](#page-1092-0) SND\_PURGE (in module winsound), [1083](#page-1092-0) sndhdr (module), [834](#page-843-0) sniff() (csv.Sniffer method), [313](#page-322-0) Sniffer (class in csv), [313](#page-322-0) SOCK\_DGRAM (in module socket), [572](#page-581-0) SOCK\_RAW (in module socket), [572](#page-581-0) SOCK\_RDM (in module socket), [572](#page-581-0) SOCK\_SEQPACKET (in module socket), [572](#page-581-0) SOCK\_STREAM (in module socket), [572](#page-581-0) socket module, [45,](#page-54-0) [721](#page-730-0) object, [571](#page-580-0) socket (in module SocketServer), [788](#page-797-0) socket (module), [571](#page-580-0) socket() (imaplib.IMAP4 method), [767](#page-776-0) socket() (in module socket), [494,](#page-503-0) [574](#page-583-0) socket\_type (in module SocketServer), [789](#page-798-0) SocketHandler (class in logging), [420](#page-429-0) socketpair() (in module socket), [574](#page-583-0) SocketServer (module), [786](#page-795-0) SocketType (in module socket), [576](#page-585-0) softspace (file attribute), [48](#page-57-0) SOMAXCONN (in module socket), [572](#page-581-0) sort() (imaplib.IMAP4 method), [767](#page-776-0) sort() (list method), [40](#page-49-0)

sort\_stats() (pstats.Stats method), [962](#page-971-0) sorted() (built-in function), [17](#page-26-0) sortTestMethodsUsing (unittest.TestLoader attribute), [941](#page-950-0) source (doctest.Example attribute), [924](#page-933-0) source (shlex.shlex attribute), [859](#page-868-0) sourcehook() (shlex.shlex method), [858](#page-867-0) span() (re.MatchObject method), [78](#page-87-0) spawn() (in module pty), [1092](#page-1101-0) spawnl() (in module os), [353](#page-362-0) spawnle() (in module os), [353](#page-362-0) spawnlp() (in module os), [353](#page-362-0) spawnlpe() (in module os), [353](#page-362-0) spawnv() (in module os), [353](#page-362-0) spawnve() (in module os), [353](#page-362-0) spawnvp() (in module os), [353](#page-362-0) spawnvpe() (in module os), [353](#page-362-0) specified attributes (xml.parsers.expat.xmlparser attribute), [682](#page-691-0) speed() (in module turtle), [883](#page-892-0) speed() (ossaudiodev.oss\_audio\_device method), [836](#page-845-0) splash() (in module MacOS),  $1105$ split() (in module os.path), [239](#page-248-0) split() (in module re), [74](#page-83-0) split() (in module shlex), [857](#page-866-0) split() (in module string), [67](#page-76-0) split() (re.RegexObject method), [76](#page-85-0) split() (str method), [36](#page-45-0) splitdrive() (in module os.path), [239](#page-248-0) splitext() (in module os.path), [239](#page-248-0) splitfields() (in module string), [67](#page-76-0) splitlines() (str method), [36](#page-45-0) SplitResult (class in urlparse), [786](#page-795-0) splitunc() (in module os.path), [239](#page-248-0) SpooledTemporaryFile() (in module tempfile), [246](#page-255-0) sprintf-style formatting, [38](#page-47-0) spwd (module), [1087](#page-1096-0) sqlite3 (module), [277](#page-286-0) sqrt() (decimal.Context method), [203](#page-212-0) sqrt() (decimal.Decimal method), [198](#page-207-0) sqrt() (in module cmath), [189](#page-198-0) sqrt() (in module math), [186](#page-195-0) SSL, [581](#page-590-0) ssl (module), [581](#page-590-0) ssl() (imaplib.IMAP4\_SSL method), [768](#page-777-0) SSLError, [581](#page-590-0) st() (in module turtle), [888](#page-897-0) st2list() (in module parser), [1033](#page-1042-0) st2tuple() (in module parser), [1033](#page-1042-0) ST\_ATIME (in module stat), [243](#page-252-0) ST\_CTIME (in module stat), [243](#page-252-0) ST\_DEV (in module stat), [242](#page-251-0) ST GID (in module stat), [243](#page-252-0) ST\_INO (in module stat), [242](#page-251-0)

ST\_MODE (in module stat), [242](#page-251-0) ST\_MTIME (in module stat), [243](#page-252-0) ST\_NLINK (in module stat), [243](#page-252-0) ST\_SIZE (in module stat), [243](#page-252-0) ST UID (in module stat), [243](#page-252-0) stack viewer, [904](#page-913-0) stack() (in module inspect), [1004](#page-1013-0) stack size() (in module thread), [506](#page-515-0) stack size() (in module threading), [498](#page-507-0) stackable streams, [100](#page-109-0) stamp() (in module turtle), [882](#page-891-0) standard\_b64decode() (in module base64), [666](#page-675-0) standard\_b64encode() (in module base64), [666](#page-675-0) StandardError, [53](#page-62-0) standend() (curses.window method), [442](#page-451-0) standout() (curses.window method), [442](#page-451-0) starmap() (in module itertools), [223](#page-232-0) start() (hotshot.Profile method), [966](#page-975-0) start() (multiprocessing.managers.BaseManager method), [521](#page-530-0) start() (multiprocessing.Process method), [512](#page-521-0) start() (re.MatchObject method), [78](#page-87-0) start() (threading.Thread method), [504](#page-513-0) start() (xml.etree.ElementTree.TreeBuilder method), [718](#page-727-0) start\_color() (in module curses), [436](#page-445-0) start\_component() (msilib.Directory method), [1074](#page-1083-0) start\_new\_thread() (in module thread), [506](#page-515-0) startbody() (MimeWriter.MimeWriter method), [658](#page-667-0) StartCdataSectionHandler() (xml.parsers.expat.xmlparser method), [684](#page-693-0) StartDoctypeDeclHandler() (xml.parsers.expat.xmlparser method), [682](#page-691-0) startDocument() (xml.sax.handler.ContentHandler method), [706](#page-715-0) startElement() (xml.sax.handler.ContentHandler method), [706](#page-715-0) StartElementHandler() (xml.parsers.expat.xmlparser method), [683](#page-692-0) startElementNS() (xml.sax.handler.ContentHandler method), [707](#page-716-0) startfile() (in module os), [354](#page-363-0) startmultipartbody() (MimeWriter.MimeWriter method), [658](#page-667-0) StartNamespaceDeclHandler() (xml.parsers.expat.xmlparser method), [683](#page-692-0) startPrefixMapping() (xml.sax.handler.ContentHandler method), [706](#page-715-0) startswith() (str method), [37](#page-46-0) startTest() (unittest.TestResult method), [940](#page-949-0) starttls() (smtplib.SMTP method), [775](#page-784-0) stat module, [348](#page-357-0) stat (module), [242](#page-251-0)

stat() (in module os), [348](#page-357-0) stat() (nntplib.NNTP method), [771](#page-780-0) stat() (poplib.POP3 method), [763](#page-772-0) stat\_float\_times() (in module os), [348](#page-357-0) statement, [1154](#page-1163-0) assert, [54](#page-63-0) del, [40,](#page-49-0) [43](#page-52-0) except, [53](#page-62-0) exec, [50](#page-59-0) if, [27](#page-36-0) import, [5,](#page-14-0) [1019,](#page-1028-0) [1022](#page-1031-0) print, [27](#page-36-0) raise, [53](#page-62-0) try, [53](#page-62-0) while, [27](#page-36-0) staticmethod() (built-in function), [17](#page-26-0) Stats (class in pstats), [961](#page-970-0) status (httplib.HTTPResponse attribute), [758](#page-767-0) status() (imaplib.IMAP4 method), [768](#page-777-0) statvfs module, [349](#page-358-0) statvfs (module), [244](#page-253-0) statvfs() (in module os), [348](#page-357-0) StdButtonBox (class in Tix), [873](#page-882-0) stderr (in module sys), [980](#page-989-0) stderr (subprocess.Popen attribute), [568](#page-577-0) stdin (in module sys), [980](#page-989-0) stdin (subprocess.Popen attribute), [568](#page-577-0) stdout (in module sys), [980](#page-989-0) stdout (subprocess.Popen attribute), [568](#page-577-0) Stein, Greg, [1062](#page-1071-0) stereocontrols() (ossaudiodev.oss\_mixer\_device method), [838](#page-847-0) STILL (in module cd), [1128](#page-1137-0) stop() (hotshot.Profile method), [966](#page-975-0) stop() (unittest.TestResult method), [940](#page-949-0) STOP CODE (opcode), [1053](#page-1062-0) stop\_here() (bdb.Bdb method), [951](#page-960-0) StopIteration, [55](#page-64-0) stopListening() (in module logging), [425](#page-434-0) stopTest() (unittest.TestResult method), [940](#page-949-0) storbinary() (ftplib.FTP method), [760](#page-769-0) store() (imaplib.IMAP4 method), [768](#page-777-0) STORE\_ATTR (opcode), [1057](#page-1066-0) STORE\_DEREF (opcode), [1059](#page-1068-0) STORE\_FAST (opcode), [1059](#page-1068-0) STORE\_GLOBAL (opcode), [1057](#page-1066-0) STORE\_MAP (opcode), [1059](#page-1068-0) STORE\_NAME (opcode), [1057](#page-1066-0) STORE\_SLICE+0 (opcode), [1055](#page-1064-0) STORE\_SLICE+1 (opcode), [1055](#page-1064-0) STORE\_SLICE+2 (opcode), [1056](#page-1065-0) STORE\_SLICE+3 (opcode), [1056](#page-1065-0) STORE\_SUBSCR (opcode), [1056](#page-1065-0)

storlines() (ftplib.FTP method), [760](#page-769-0) str() (built-in function), [18](#page-27-0) str() (in module locale), [850](#page-859-0) strcoll() (in module locale), [850](#page-859-0) StreamError, [304](#page-313-0) StreamHandler (class in logging), [418](#page-427-0) StreamReader (class in codecs), [105](#page-114-0) StreamReaderWriter (class in codecs), [107](#page-116-0) StreamRecoder (class in codecs), [107](#page-116-0) streams, [100](#page-109-0) stackable, [100](#page-109-0) StreamWriter (class in codecs), [105](#page-114-0) strerror() (in module os), [339](#page-348-0) strftime() (datetime.date method), [122](#page-131-0) strftime() (datetime.datetime method), [128](#page-137-0) strftime() (datetime.time method), [131](#page-140-0) strftime() (in module time), [367](#page-376-0) strict\_domain (cookielib.DefaultCookiePolicy attribute), [803](#page-812-0) strict\_errors() (in module codecs), [101](#page-110-0) strict\_ns\_domain (cookielib.DefaultCookiePolicy attribute), [803](#page-812-0) strict\_ns\_set\_initial\_dollar (cookielib.DefaultCookiePolicy attribute), [803](#page-812-0) strict\_ns\_set\_path (cookielib.DefaultCookiePolicy attribute), [804](#page-813-0) strict\_ns\_unverifiable (cookielib.DefaultCookiePolicy attribute), [803](#page-812-0) strict\_rfc2965\_unverifiable (cookielib.DefaultCookiePolicy attribute), [803](#page-812-0) string documentation, [1035](#page-1044-0) formatting, [38](#page-47-0) interpolation, [38](#page-47-0) methods, [33](#page-42-0) module, [39,](#page-48-0) [851,](#page-860-0) [853](#page-862-0) object, [32](#page-41-0) string (module), [59](#page-68-0) string (re.MatchObject attribute), [79](#page-88-0) string\_at() (in module ctypes), [487](#page-496-0) StringIO (class in io), [364](#page-373-0) StringIO (class in StringIO), [96](#page-105-0) StringIO (module), [96](#page-105-0) stringprep (module), [114](#page-123-0) StringType (in module types), [172](#page-181-0) StringTypes (in module types), [173](#page-182-0) strip() (in module string), [68](#page-77-0) strip() (str method), [37](#page-46-0) strip\_dirs() (pstats.Stats method), [961](#page-970-0) stripspaces (curses.textpad.Textbox attribute), [448](#page-457-0) strptime() (datetime.datetime method), [125](#page-134-0) strptime() (in module time), [368](#page-377-0) struct module, [578](#page-587-0)

Struct (class in struct), [86](#page-95-0) struct (module), [83](#page-92-0) struct time (in module time), [369](#page-378-0) Structure (class in ctypes), [491](#page-500-0) structures C, [83](#page-92-0) strxfrm() (in module locale), [850](#page-859-0) STType (in module parser), [1034](#page-1043-0) StyledText (class in aetypes), [1121](#page-1130-0) sub() (in module operator), [230](#page-239-0) sub() (in module re), [75](#page-84-0) sub() (re.RegexObject method), [76](#page-85-0) subdirs (filecmp.dircmp attribute), [246](#page-255-0) SubElement() (in module xml.etree.ElementTree), [714](#page-723-0) SubMenu() (in module FrameWork), [1110](#page-1119-0) subn() (in module re), [75](#page-84-0) subn() (re.RegexObject method), [76](#page-85-0) Subnormal (class in decimal), [205](#page-214-0) subpad() (curses.window method), [442](#page-451-0) subprocess (module), [565](#page-574-0) subscribe() (imaplib.IMAP4 method), [768](#page-777-0) subscript assignment, [40](#page-49-0) operation, [33](#page-42-0) subsequent\_indent (textwrap.TextWrapper attribute), [99](#page-108-0) substitute() (string.Template method), [64](#page-73-0) subtract() (decimal.Context method), [203](#page-212-0) subversion (in module sys), [973](#page-982-0) subwin() (curses.window method), [442](#page-451-0) successful() (multiprocessing.pool.AsyncResult method), [527](#page-536-0) suffix\_map (in module mimetypes), [656](#page-665-0) suffix\_map (mimetypes.MimeTypes attribute), [657](#page-666-0) suite() (in module parser), [1032](#page-1041-0) suiteClass (unittest.TestLoader attribute), [942](#page-951-0) sum() (built-in function), [18](#page-27-0) summarize() (doctest.DocTestRunner method), [926](#page-935-0) sunau (module), [827](#page-836-0) SUNAUDIODEV module, [1141](#page-1150-0) sunaudiodev module, [1142](#page-1151-0) SUNAUDIODEV (module), [1142](#page-1151-0) sunaudiodev (module), [1141](#page-1150-0) super (pyclbr.Class attribute), [1050](#page-1059-0) super() (built-in function), [18](#page-27-0) supports\_unicode\_filenames (in module os.path), [240](#page-249-0) swapcase() (in module string), [68](#page-77-0) swapcase() (str method), [37](#page-46-0) sym() (dl.dl method), [1089](#page-1098-0) sym\_name (in module symbol), [1047](#page-1056-0) Symbol (class in symtable), [1046](#page-1055-0) symbol (module), [1046](#page-1055-0) symbol table, [25](#page-34-0)

SymbolTable (class in symtable), [1045](#page-1054-0) symlink() (in module os), [349](#page-358-0) symmetric\_difference() (set method), [42](#page-51-0) symmetric\_difference\_update() (set method), [43](#page-52-0) symtable (module), [1045](#page-1054-0) symtable() (in module symtable), [1045](#page-1054-0) sync() (bsddb.bsddbobject method), [275](#page-284-0) sync() (dbhash.dbhash method), [273](#page-282-0) sync() (dumbdbm.dumbdbm method), [277](#page-286-0) sync() (in module gdbm), [272](#page-281-0) sync() (ossaudiodev.oss\_audio\_device method), [837](#page-846-0) sync() (shelve.Shelf method), [266](#page-275-0) syncdown() (curses.window method), [442](#page-451-0) synchronized() (in module multiprocessing.sharedctypes), [520](#page-529-0) SyncManager (class in multiprocessing.managers), [522](#page-531-0) syncok() (curses.window method), [442](#page-451-0) syncup() (curses.window method), [442](#page-451-0) SyntaxErr, [696](#page-705-0) SyntaxError, [55](#page-64-0) SyntaxWarning, [57](#page-66-0) sys (module), [973](#page-982-0) sys\_version (BaseHTTPServer.BaseHTTPRequestHandler tell() (aifc.aifc method), [826,](#page-835-0) [827](#page-836-0) attribute), [794](#page-803-0) SysBeep() (in module MacOS), [1105](#page-1114-0) sysconf() (in module os), [357](#page-366-0) sysconf\_names (in module os), [357](#page-366-0) syslog (module), [1100](#page-1109-0) syslog() (in module syslog), [1100](#page-1109-0) SysLogHandler (class in logging), [421](#page-430-0) system() (in module os), [354](#page-363-0) system() (in module platform), [453](#page-462-0) system\_alias() (in module platform), [453](#page-462-0) SystemError, [55](#page-64-0) SystemExit, [56](#page-65-0) systemId (xml.dom.DocumentType attribute), [692](#page-701-0) SystemRandom (class in random), [216](#page-225-0)

#### T

T\_FMT (in module locale), [851](#page-860-0) T\_FMT\_AMPM (in module locale), [851](#page-860-0) tabnanny (module), [1049](#page-1058-0) tabular data, [311](#page-320-0) tag (xml.etree.ElementTree.Element attribute), [715](#page-724-0) tagName (xml.dom.Element attribute), [693](#page-702-0) tail (xml.etree.ElementTree.Element attribute), [715](#page-724-0) takewhile() (in module itertools), [224](#page-233-0) TalkTo (class in aetools), [1119](#page-1128-0) tan() (in module cmath), [189](#page-198-0) tan() (in module math), [186](#page-195-0) tanh() (in module cmath), [189](#page-198-0) tanh() (in module math), [187](#page-196-0) TarError, [304](#page-313-0)

TarFile (class in tarfile), [304,](#page-313-0) [305](#page-314-0) tarfile (module), [303](#page-312-0) TarFileCompat (class in tarfile), [304](#page-313-0) TarFileCompat.TAR\_GZIPPED (in module tarfile), [304](#page-313-0) TarFileCompat.TAR\_PLAIN (in module tarfile), [304](#page-313-0) target (xml.dom.ProcessingInstruction attribute), [695](#page-704-0) TarInfo (class in tarfile), [307](#page-316-0) task\_done() (multiprocessing.JoinableQueue method), [515](#page-524-0) task\_done() (Queue.Queue method), [164](#page-173-0) tb\_lineno() (in module traceback), [993](#page-1002-0) tcdrain() (in module termios), [1090](#page-1099-0) tcflow() (in module termios), [1090](#page-1099-0) tcflush() (in module termios), [1090](#page-1099-0) tcgetattr() (in module termios), [1090](#page-1099-0) tcgetpgrp() (in module os), [343](#page-352-0) Tcl() (in module Tkinter), [862](#page-871-0) tcsendbreak() (in module termios), [1090](#page-1099-0) tcsetattr() (in module termios), [1090](#page-1099-0) tcsetpgrp() (in module os), [343](#page-352-0) tearDown() (unittest.TestCase method), [937](#page-946-0) tee() (in module itertools), [224](#page-233-0) tell() (bz2.BZ2File method), [298](#page-307-0) tell() (chunk.Chunk method), [832](#page-841-0) tell() (file method), [47](#page-56-0) tell() (in module mmap), [561](#page-570-0) tell() (io.IOBase method), [361](#page-370-0) tell() (multifile.MultiFile method), [660](#page-669-0) tell() (sunau.AU read method), [829](#page-838-0) tell() (sunau.AU\_write method), [829](#page-838-0) tell() (wave.Wave\_read method), [831](#page-840-0) tell() (wave.Wave\_write method), [831](#page-840-0) Telnet (class in telnetlib), [778](#page-787-0) telnetlib (module), [777](#page-786-0) TEMP, [248](#page-257-0) tempdir (in module tempfile), [247](#page-256-0) tempfile (module), [246](#page-255-0) Template (class in pipes), [1094](#page-1103-0) Template (class in string), [64](#page-73-0) template (in module tempfile), [248](#page-257-0) template (string.string attribute), [65](#page-74-0) tempnam() (in module os), [349](#page-358-0) temporary file, [246](#page-255-0) file name, [246](#page-255-0) TemporaryFile() (in module tempfile), [246](#page-255-0) termattrs() (in module curses), [436](#page-445-0) terminate() (multiprocessing.pool.multiprocessing.Pool method), [527](#page-536-0) terminate() (multiprocessing.Process method), [513](#page-522-0) terminate() (subprocess.Popen method), [568](#page-577-0) termios (module), [1090](#page-1099-0) termname() (in module curses), [437](#page-446-0)

test (doctest.DocTestFailure attribute), [929](#page-938-0) test (doctest.UnexpectedException attribute), [929](#page-938-0) test (module), [943](#page-952-0) test() (in module cgi), [727](#page-736-0) test() (mutex.mutex method), [163](#page-172-0) test.test\_support (module), [945](#page-954-0) testandset() (mutex.mutex method), [163](#page-172-0) TestCase (class in unittest), [936](#page-945-0) TestFailed, [946](#page-955-0) testfile() (in module doctest), [919](#page-928-0) TESTFN (in module test.test\_support), [946](#page-955-0) TestLoader (class in unittest), [937](#page-946-0) testMethodPrefix (unittest.TestLoader attribute), [941](#page-950-0) testmod() (in module doctest), [920](#page-929-0) TestResult (class in unittest), [937](#page-946-0) tests (in module imghdr), [834](#page-843-0) TestSkipped, [946](#page-955-0) testsource() (in module doctest), [928](#page-937-0) testsRun (unittest.TestResult attribute), [940](#page-949-0) TestSuite (class in unittest), [937](#page-946-0) testzip() (zipfile.ZipFile method), [301](#page-310-0) text (in module msilib), [1076](#page-1085-0) text (xml.etree.ElementTree.Element attribute), [715](#page-724-0) text() (msilib.Dialog method), [1075](#page-1084-0) text factory (sqlite3.Connection attribute), [283](#page-292-0) Textbox (class in curses.textpad), [447](#page-456-0) TextCalendar (class in calendar), [140](#page-149-0) textdomain() (in module gettext), [840](#page-849-0) TextIOBase (class in io), [363](#page-372-0) TextIOWrapper (class in io), [364](#page-373-0) TextTestRunner (class in unittest), [937](#page-946-0) textwrap (module), [97](#page-106-0) TextWrapper (class in textwrap), [98](#page-107-0) THOUSEP (in module locale), [852](#page-861-0) Thread (class in threading), [498,](#page-507-0) [503](#page-512-0) thread (module), [506](#page-515-0) thread() (imaplib.IMAP4 method), [768](#page-777-0) threading (module), [497](#page-506-0) threads IRIX, [507](#page-516-0) POSIX, [506](#page-515-0) tie() (in module fl),  $1132$ tigetflag() (in module curses), [437](#page-446-0) tigetnum() (in module curses), [437](#page-446-0) tigetstr() (in module curses), [437](#page-446-0) tilt() (in module turtle), [890](#page-899-0) tiltangle() (in module turtle), [890](#page-899-0) time (class in datetime), [118,](#page-127-0) [130](#page-139-0) time (module), [365](#page-374-0) time() (datetime.datetime method), [126](#page-135-0) time() (in module time), [369](#page-378-0) Time2Internaldate() (in module imaplib), [764](#page-773-0) timedelta (class in datetime), [118](#page-127-0) TimedRotatingFileHandler (class in logging), [419](#page-428-0)

timegm() (in module calendar), [142](#page-151-0) timeit (module), [967](#page-976-0) timeit() (in module timeit), [968](#page-977-0) timeit() (timeit.Timer method), [967](#page-976-0) timeout, [572](#page-581-0) timeout (in module SocketServer), [789](#page-798-0) timeout() (curses.window method), [442](#page-451-0) Timer (class in threading), [498,](#page-507-0) [505](#page-514-0) Timer (class in timeit), [967](#page-976-0) times() (in module os), [355](#page-364-0) timetuple() (datetime.date method), [122](#page-131-0) timetuple() (datetime.datetime method), [127](#page-136-0) timetz() (datetime.datetime method), [126](#page-135-0) timezone (in module time), [369](#page-378-0) title() (EasyDialogs.ProgressBar method), [1109](#page-1118-0) title() (in module turtle), [898](#page-907-0) title() (str method), [37](#page-46-0) Tix, [871](#page-880-0) Tix (class in Tix), [872](#page-881-0) Tix (module), [871](#page-880-0) tix\_addbitmapdir() (Tix.tixCommand method), [876](#page-885-0) tix\_cget() (Tix.tixCommand method), [875](#page-884-0) tix\_configure() (Tix.tixCommand method), [875](#page-884-0) tix\_filedialog() (Tix.tixCommand method), [876](#page-885-0) tix\_getbitmap() (Tix.tixCommand method), [875](#page-884-0) tix\_getimage() (Tix.tixCommand method), [876](#page-885-0) TIX\_LIBRARY, [872](#page-881-0) tix\_option\_get() (Tix.tixCommand method), [876](#page-885-0) tix\_resetoptions() (Tix.tixCommand method), [876](#page-885-0) tixCommand (class in Tix), [875](#page-884-0) Tk, [861](#page-870-0) Tk (class in Tkinter), [862](#page-871-0) Tk Option Data Types, [869](#page-878-0) Tkinter, [861](#page-870-0) Tkinter (module), [861](#page-870-0) TList (class in Tix), [874](#page-883-0) TLS, [581](#page-590-0) TMP, [248,](#page-257-0) [349](#page-358-0) TMP\_MAX (in module os), [349](#page-358-0) TMPDIR, [248,](#page-257-0) [349](#page-358-0) tmpfile() (in module os), [340](#page-349-0) tmpnam() (in module os), [349](#page-358-0) to\_eng\_string() (decimal.Context method), [204](#page-213-0) to\_eng\_string() (decimal.Decimal method), [198](#page-207-0) to\_integral() (decimal.Decimal method), [198](#page-207-0) to\_integral\_exact() (decimal.Context method), [204](#page-213-0) to\_integral\_exact() (decimal.Decimal method), [198](#page-207-0) to\_integral\_value() (decimal.Decimal method), [198](#page-207-0) to\_sci\_string() (decimal.Context method), [204](#page-213-0) to\_splittable() (email.charset.Charset method), [615](#page-624-0) ToASCII() (in module encodings.idna), [112](#page-121-0) tobuf() (tarfile.TarInfo method), [307](#page-316-0) tochild (popen2.Popen3 attribute), [592](#page-601-0) today() (datetime.date method), [121](#page-130-0)

today() (datetime.datetime method), [124](#page-133-0) tofile() (array.array method), [157](#page-166-0) tok name (in module token), [1047](#page-1056-0) token (module), [1047](#page-1056-0) token (shlex.shlex attribute), [859](#page-868-0) tokeneater() (in module tabnanny), [1049](#page-1058-0) tokenize (module), [1047](#page-1056-0) tokenize() (in module tokenize), [1048](#page-1057-0) tolist() (array.array method), [157](#page-166-0) tolist() (parser.ST method), [1034](#page-1043-0) tomono() (in module audioop), [823](#page-832-0) toordinal() (datetime.date method), [122](#page-131-0) toordinal() (datetime.datetime method), [127](#page-136-0) top() (curses.panel.Panel method), [451](#page-460-0) top() (poplib.POP3 method), [763](#page-772-0) top\_panel() (in module curses.panel), [451](#page-460-0) toprettyxml() (xml.dom.minidom.Node method), [700](#page-709-0) tostereo() (in module audioop), [823](#page-832-0) tostring() (array.array method), [157](#page-166-0) tostring() (in module xml.etree.ElementTree), [714](#page-723-0) total\_changes (sqlite3.Connection attribute), [284](#page-293-0) totuple() (parser.ST method), [1034](#page-1043-0) touched() (in module macostools), [1106](#page-1115-0) touchline() (curses.window method), [442](#page-451-0) touchwin() (curses.window method), [442](#page-451-0) tounicode() (array.array method), [157](#page-166-0) ToUnicode() (in module encodings.idna), [112](#page-121-0) tovideo() (in module imageop), [824](#page-833-0) towards() (in module turtle), [883](#page-892-0) toxml() (xml.dom.minidom.Node method), [699](#page-708-0) tparm() (in module curses), [437](#page-446-0) Trace (class in trace), [970](#page-979-0) trace (module), [970](#page-979-0) trace function, [498,](#page-507-0) [977,](#page-986-0) [980](#page-989-0) trace() (in module inspect), [1004](#page-1013-0) trace\_dispatch() (bdb.Bdb method), [950](#page-959-0) traceback object, [974,](#page-983-0) [992](#page-1001-0) traceback (module), [992](#page-1001-0) traceback\_limit (wsgiref.handlers.BaseHandler attribute), [737](#page-746-0) tracebacklimit (in module sys), [980](#page-989-0) tracebacks in CGI scripts, [730](#page-739-0) TracebackType (in module types), [173](#page-182-0) tracer() (in module turtle), [892,](#page-901-0) [894](#page-903-0) transfercmd() (ftplib.FTP method), [760](#page-769-0) TransientResource (class in test.test\_support), [947](#page-956-0) translate() (in module fnmatch), [249](#page-258-0) translate() (in module string), [68](#page-77-0) translate() (str method), [37](#page-46-0) translation() (in module gettext), [841](#page-850-0) Transport Layer Security, [581](#page-590-0) Tree (class in Tix), [874](#page-883-0)

TreeBuilder (class in xml.etree.ElementTree), [717](#page-726-0) triangular() (in module random), [215](#page-224-0) triple-quoted string, [1154](#page-1163-0) True, [27,](#page-36-0) [51](#page-60-0) true, [27](#page-36-0) True (built-in variable), [23](#page-32-0) truediv() (in module operator), [230](#page-239-0) trunc() (in module math), [185](#page-194-0) truncate() (file method), [47](#page-56-0) truncate() (io.BytesIO method), [362](#page-371-0) truncate() (io.IOBase method), [361](#page-370-0) truth value, [27](#page-36-0) truth() (in module operator), [229](#page-238-0) try statement, [53](#page-62-0) ttob() (in module imgfile), [1139](#page-1148-0) tty I/O control, [1090](#page-1099-0) tty (module), [1091](#page-1100-0) ttyname() (in module os), [343](#page-352-0) tuple object, [32](#page-41-0) tuple() (built-in function), [18](#page-27-0) tuple2st() (in module parser), [1033](#page-1042-0) TupleType (in module types), [172](#page-181-0) turnoff\_sigfpe() (in module fpectl), [1007](#page-1016-0) turnon\_sigfpe() (in module fpectl), [1007](#page-1016-0) Turtle (class in turtle), [898](#page-907-0) turtle (module), [877](#page-886-0) turtles() (in module turtle), [897](#page-906-0) TurtleScreen (class in turtle), [898](#page-907-0) Tutt, Bill, [1062](#page-1071-0) type, [1154](#page-1163-0) Boolean, [6](#page-15-0) built-in function, [51,](#page-60-0) [172](#page-181-0) object, [19](#page-28-0) operations on dictionary, [43](#page-52-0) operations on list, [40](#page-49-0) Type (class in aetypes), [1121](#page-1130-0) type (socket.socket attribute), [578](#page-587-0) type (tarfile.TarInfo attribute), [307](#page-316-0) type() (built-in function), [19](#page-28-0) typeahead() (in module curses), [437](#page-446-0) typecode (array.array attribute), [156](#page-165-0) typed\_subpart\_iterator() (in module email.iterators), [620](#page-629-0) TypeError, [56](#page-65-0) types built-in, [25,](#page-34-0) [27](#page-36-0) module, [51](#page-60-0) mutable sequence, [40](#page-49-0) operations on integer, [30](#page-39-0) operations on mapping, [43](#page-52-0) operations on numeric, [29](#page-38-0)

operations on sequence, [33,](#page-42-0) [40](#page-49-0) types (module), [171](#page-180-0) types map (in module mimetypes), [657](#page-666-0) types\_map (mimetypes.MimeTypes attribute), [657](#page-666-0) TypeType (in module types), [171](#page-180-0) TZ, [369,](#page-378-0) [370](#page-379-0) tzinfo (class in datetime), [118](#page-127-0) tzinfo (datetime.datetime attribute), [125](#page-134-0) tzinfo (datetime.time attribute), [131](#page-140-0) tzname (in module time), [369](#page-378-0) tzname() (datetime.datetime method), [127](#page-136-0) tzname() (datetime.time method), [131](#page-140-0) tzname() (datetime.tzinfo method), [133](#page-142-0) tzset() (in module time), [369](#page-378-0)

## $\mathbf{U}$

U (in module re), [74](#page-83-0) u-LAW, [821,](#page-830-0) [826,](#page-835-0) [834,](#page-843-0) [1141](#page-1150-0) ucd\_3\_2\_0 (in module unicodedata), [114](#page-123-0) udata (select.kevent attribute), [497](#page-506-0) ugettext() (gettext.GNUTranslations method), [843](#page-852-0) ugettext() (gettext.NullTranslations method), [842](#page-851-0) uid (tarfile.TarInfo attribute), [308](#page-317-0) uid() (imaplib.IMAP4 method), [768](#page-777-0) uidl() (poplib.POP3 method), [763](#page-772-0) ulaw2lin() (in module audioop), [823](#page-832-0) umask() (in module os), [339](#page-348-0) uname (tarfile.TarInfo attribute), [308](#page-317-0) uname() (in module os), [340](#page-349-0) uname() (in module platform), [453](#page-462-0) UNARY\_CONVERT (opcode), [1054](#page-1063-0) UNARY\_INVERT (opcode), [1054](#page-1063-0) UNARY\_NEGATIVE (opcode), [1054](#page-1063-0) UNARY\_NOT (opcode), [1054](#page-1063-0) UNARY\_POSITIVE (opcode), [1054](#page-1063-0) UnboundLocalError, [56](#page-65-0) UnboundMethodType (in module types), [172](#page-181-0) unbuffered I/O, [13](#page-22-0) UNC paths and os.makedirs(), [347](#page-356-0) unconsumed\_tail (zlib.Decompress attribute), [295](#page-304-0) unctrl() (in module curses), [437](#page-446-0) unctrl() (in module curses.ascii), [450](#page-459-0) Underflow (class in decimal), [205](#page-214-0) undo() (in module turtle), [882](#page-891-0) undobufferentries() (in module turtle), [892](#page-901-0) undoc\_header (cmd.Cmd attribute), [857](#page-866-0) unescape() (in module xml.sax.saxutils), [708](#page-717-0) UnexpectedException, [929](#page-938-0) unfreeze form() (fl.form method), [1132](#page-1141-0) ungetch() (in module curses), [437](#page-446-0) ungetch() (in module msvcrt), [1077](#page-1086-0) ungetmouse() (in module curses), [437](#page-446-0) ungettext() (gettext.GNUTranslations method), [843](#page-852-0) ungettext() (gettext.NullTranslations method), [842](#page-851-0) ungetwch() (in module msvcrt), [1077](#page-1086-0) unhexlify() (in module binascii), [669](#page-678-0) unichr() (built-in function), [19](#page-28-0) Unicode, [100,](#page-109-0) [112](#page-121-0) database, [112](#page-121-0) object, [32](#page-41-0) UNICODE (in module re), [74](#page-83-0) unicode() (built-in function), [19](#page-28-0) unicodedata (module), [112](#page-121-0) UnicodeDecodeError, [56](#page-65-0) UnicodeEncodeError, [56](#page-65-0) UnicodeError, [56](#page-65-0) UnicodeTranslateError, [56](#page-65-0) UnicodeType (in module types), [172](#page-181-0) UnicodeWarning, [57](#page-66-0) unidata\_version (in module unicodedata), [113](#page-122-0) unified diff() (in module difflib), [89](#page-98-0) uniform() (in module random), [215](#page-224-0) UnimplementedFileMode, [755](#page-764-0) uninstall() (imputil.ImportManager method), [1022](#page-1031-0) Union (class in ctypes), [490](#page-499-0) union() (set method), [42](#page-51-0) unittest (module), [930](#page-939-0) Unix file control, [1092](#page-1101-0) I/O control, [1092](#page-1101-0) unixfrom (rfc822.Message attribute), [665](#page-674-0) UnixMailbox (class in mailbox), [650](#page-659-0) Unknown (class in aetypes), [1121](#page-1130-0) unknown\_charref() (sgmllib.SGMLParser method), [677](#page-686-0) unknown\_endtag() (sgmllib.SGMLParser method), [677](#page-686-0) unknown\_entityref() (sgmllib.SGMLParser method), [677](#page-686-0) unknown\_open() (urllib2.BaseHandler method), [749](#page-758-0) unknown\_open() (urllib2.HTTPErrorProcessor method), [752](#page-761-0) unknown\_open() (urllib2.UnknownHandler method), [752](#page-761-0) unknown\_starttag() (sgmllib.SGMLParser method), [677](#page-686-0) UnknownHandler (class in urllib2), [747](#page-756-0) UnknownProtocol, [755](#page-764-0) UnknownTransferEncoding, [755](#page-764-0) unlink() (in module os), [349](#page-358-0) unlink() (xml.dom.minidom.Node method), [699](#page-708-0) unlock() (mailbox.Babyl method), [642](#page-651-0) unlock() (mailbox.Mailbox method), [638](#page-647-0) unlock() (mailbox.Maildir method), [639](#page-648-0) unlock() (mailbox.mbox method), [639](#page-648-0) unlock() (mailbox.MH method), [641](#page-650-0) unlock() (mailbox.MMDF method), [642](#page-651-0) unlock() (mutex.mutex method), [163](#page-172-0) unmimify() (in module mimify), [659](#page-668-0) unpack() (in module aepack), [1120](#page-1129-0) unpack() (in module struct), [83](#page-92-0) unpack() (struct.Struct method), [86](#page-95-0)

unpack\_array() (xdrlib.Unpacker method), [327](#page-336-0) unpack\_bytes() (xdrlib.Unpacker method), [327](#page-336-0) unpack\_double() (xdrlib.Unpacker method), [326](#page-335-0) unpack\_farray() (xdrlib.Unpacker method), [327](#page-336-0) unpack float() (xdrlib.Unpacker method), [326](#page-335-0) unpack fopaque() (xdrlib.Unpacker method), [326](#page-335-0) unpack from() (in module struct),  $84$ unpack from() (struct.Struct method), [86](#page-95-0) unpack\_fstring() (xdrlib.Unpacker method), [326](#page-335-0) unpack\_list() (xdrlib.Unpacker method), [327](#page-336-0) unpack\_opaque() (xdrlib.Unpacker method), [327](#page-336-0) UNPACK\_SEQUENCE (opcode), [1057](#page-1066-0) unpack\_string() (xdrlib.Unpacker method), [327](#page-336-0) Unpacker (class in xdrlib), [325](#page-334-0) unpackevent() (in module aetools), [1119](#page-1128-0) unparsedEntityDecl() (xml.sax.handler.DTDHandler method), [708](#page-717-0) UnparsedEntityDeclHandler() (xml.parsers.expat.xmlparser method), [683](#page-692-0) Unpickler (class in pickle), [258](#page-267-0) UnpicklingError, [257](#page-266-0) unqdevice() (in module fl), [1132](#page-1141-0) unquote() (in module email.utils), [618](#page-627-0) unquote() (in module rfc822), [662](#page-671-0) unquote() (in module urllib), [741](#page-750-0) unquote plus() (in module urllib), [741](#page-750-0) unregister() (select.epoll method), [494](#page-503-0) unregister() (select.poll method), [495](#page-504-0) unregister\_dialect() (in module csv), [312](#page-321-0) unset() (test.test\_support.EnvironmentVarGuard method), [947](#page-956-0) unsetenv() (in module os), [340](#page-349-0) unsubscribe() (imaplib.IMAP4 method), [768](#page-777-0) UnsupportedOperation, [359](#page-368-0) untokenize() (in module tokenize), [1048](#page-1057-0) untouchwin() (curses.window method), [443](#page-452-0) unused\_data (zlib.Decompress attribute), [294](#page-303-0) unwrap() (ssl.SSLSocket method), [585](#page-594-0) up() (in module turtle), [885](#page-894-0) update() (dict method), [45](#page-54-0) update() (hashlib.hash method), [332](#page-341-0) update() (hmac.hmac method), [333](#page-342-0) update() (in module turtle), [895](#page-904-0) update() (mailbox.Mailbox method), [637](#page-646-0) update() (mailbox.Maildir method), [639](#page-648-0) update() (md5.md5 method), [334](#page-343-0) update() (set method), [42](#page-51-0) update() (sha.sha method), [334](#page-343-0) update\_panels() (in module curses.panel), [451](#page-460-0) update\_visible() (mailbox.BabylMessage method), [647](#page-656-0) update\_wrapper() (in module functools), [227](#page-236-0) updatescrollbars() (FrameWork.ScrolledWindow method), [1112](#page-1121-0) upper() (in module string), [68](#page-77-0)

upper() (str method), [37](#page-46-0) uppercase (in module string), [60](#page-69-0) urandom() (in module os), [357](#page-366-0) URL, [323,](#page-332-0) [723,](#page-732-0) [739,](#page-748-0) [783,](#page-792-0) [793](#page-802-0) parsing, [783](#page-792-0) relative, [783](#page-792-0) url (xmlrpclib.ProtocolError attribute), [814](#page-823-0) url2pathname() (in module urllib), [741](#page-750-0) urlcleanup() (in module urllib), [740](#page-749-0) urldefrag() (in module urlparse), [785](#page-794-0) urlencode() (in module urllib), [741](#page-750-0) URLError, [745](#page-754-0) urljoin() (in module urlparse), [785](#page-794-0) urllib module, [754](#page-763-0) urllib (module), [738](#page-747-0) urllib2 (module), [744](#page-753-0) urlopen() (in module urllib), [739](#page-748-0) urlopen() (in module urllib2), [744](#page-753-0) URLopener (class in urllib), [741](#page-750-0) urlparse module, [743](#page-752-0) urlparse (module), [783](#page-792-0) urlparse() (in module urlparse), [783](#page-792-0) urlretrieve() (in module urllib), [740](#page-749-0) urlsafe\_b64decode() (in module base64), [666](#page-675-0) urlsafe\_b64encode() (in module base64), [666](#page-675-0) urlsplit() (in module urlparse), [784](#page-793-0) urlunparse() (in module urlparse), [784](#page-793-0) urlunsplit() (in module urlparse), [785](#page-794-0) urn (uuid.UUID attribute), [781](#page-790-0) use default colors() (in module curses), [437](#page-446-0) use\_env() (in module curses), [437](#page-446-0) use\_rawinput (cmd.Cmd attribute), [857](#page-866-0) UseForeignDTD() (xml.parsers.expat.xmlparser method), [681](#page-690-0) USER, [431](#page-440-0) user configuration file, [1006](#page-1015-0) effective id, [338](#page-347-0) id, [339](#page-348-0) id, setting, [339](#page-348-0) user (module), [1006](#page-1015-0) user() (poplib.POP3 method), [762](#page-771-0) USER\_BASE (in module site), [1005](#page-1014-0) user\_call() (bdb.Bdb method), [951](#page-960-0) user\_exception() (bdb.Bdb method), [951](#page-960-0) user\_line() (bdb.Bdb method), [951](#page-960-0) user\_return() (bdb.Bdb method), [951](#page-960-0) USER\_SITE (in module site), [1005](#page-1014-0) UserDict (class in UserDict), [169](#page-178-0) UserDict (module), [169](#page-178-0) UserList (class in UserList), [170](#page-179-0) UserList (module), [170](#page-179-0)

USERNAME, [431](#page-440-0) USERPROFILE, [238](#page-247-0) userptr() (curses.panel.Panel method), [452](#page-461-0) UserString (class in UserString), [171](#page-180-0) UserString (module), [170](#page-179-0) UserWarning, [57](#page-66-0) USTAR\_FORMAT (in module tarfile), [304](#page-313-0) UTC, [365](#page-374-0) utcfromtimestamp() (datetime.datetime method), [124](#page-133-0) utcnow() (datetime.datetime method), [124](#page-133-0) utcoffset() (datetime.datetime method), [127](#page-136-0) utcoffset() (datetime.time method), [131](#page-140-0) utcoffset() (datetime.tzinfo method), [132](#page-141-0) utctimetuple() (datetime.datetime method), [127](#page-136-0) utime() (in module os), [349](#page-358-0) uu module, [668](#page-677-0) uu (module), [670](#page-679-0) UUID (class in uuid), [780](#page-789-0) uuid (module), [780](#page-789-0) uuid1, [781](#page-790-0) uuid1() (in module uuid), [781](#page-790-0) uuid3, [781](#page-790-0) uuid3() (in module uuid), [781](#page-790-0) uuid4, [781](#page-790-0) uuid4() (in module uuid), [781](#page-790-0) uuid5, [781](#page-790-0)

#### uuid5() (in module uuid), [781](#page-790-0) UuidCreate() (in module msilib), [1071](#page-1080-0)

#### V validator() (in module wsgiref.validate), [735](#page-744-0) value truth, [27](#page-36-0) value (Cookie.Morsel attribute), [808](#page-817-0) value (cookielib.Cookie attribute), [804](#page-813-0) value (ctypes.\_SimpleCData attribute), [488](#page-497-0) Value() (in module multiprocessing.sharedctypes), [520](#page-529-0) Value() (multiprocessing.managers.SyncManager method), [522](#page-531-0) value\_decode() (Cookie.BaseCookie method), [807](#page-816-0) value\_encode() (Cookie.BaseCookie method), [807](#page-816-0) ValueError, [56](#page-65-0) valuerefs() (weakref.WeakValueDictionary method), [167](#page-176-0) values Boolean, [51](#page-60-0) values() (dict method), [45](#page-54-0) values() (email.message.Message method), [604](#page-613-0) values() (mailbox.Mailbox method), [636](#page-645-0) variant (uuid.UUID attribute), [781](#page-790-0) varray() (in module gl), [1137](#page-1146-0) vars() (built-in function), [19](#page-28-0)

vbar (ScrolledText.ScrolledText attribute), [877](#page-886-0)

Vec2D (class in turtle), [899](#page-908-0)

VERBOSE (in module re), [74](#page-83-0) verbose (in module tabnanny), [1049](#page-1058-0) verbose (in module test.test\_support), [946](#page-955-0) verify() (smtplib.SMTP method), [775](#page-784-0) verify\_request() (in module SocketServer), [789](#page-798-0) version (cookielib.Cookie attribute), [804](#page-813-0) version (httplib.HTTPResponse attribute), [758](#page-767-0) version (in module curses), [443](#page-452-0) version (in module marshal), [269](#page-278-0) version (in module sys), [980](#page-989-0) version (urllib.URLopener attribute), [742](#page-751-0) version (uuid.UUID attribute), [781](#page-790-0) version() (in module platform), [453](#page-462-0) version\_info (in module sys), [981](#page-990-0) version\_string() (BaseHTTPServer.BaseHTTPRequestHandler method), [796](#page-805-0) vformat() (string.Formatter method), [60](#page-69-0) videoreader (module), [1147](#page-1156-0) virtual machine, [1154](#page-1163-0) visit() (ast.NodeVisitor method), [1044](#page-1053-0) vline() (curses.window method), [443](#page-452-0) vnarray() (in module gl), [1137](#page-1146-0) voidcmd() (ftplib.FTP method), [760](#page-769-0) volume (zipfile.ZipInfo attribute), [302](#page-311-0) vonmisesvariate() (in module random), [216](#page-225-0)

## W

W (module), [1147](#page-1156-0) W OK (in module os), [344](#page-353-0) wait() (in module os), [355](#page-364-0) wait() (multiprocessing.pool.AsyncResult method), [527](#page-536-0) wait() (popen2.Popen3 method), [592](#page-601-0) wait() (subprocess.Popen method), [567](#page-576-0) wait() (threading.Condition method), [501](#page-510-0) wait() (threading.Event method), [503](#page-512-0) wait3() (in module os), [355](#page-364-0) wait4() (in module os), [355](#page-364-0) waitpid() (in module os), [355](#page-364-0) walk() (email.message.Message method), [606](#page-615-0) walk() (in module ast), [1044](#page-1053-0) walk() (in module compiler),  $1061$ walk() (in module compiler.visitor), [1066](#page-1075-0) walk() (in module os), [349](#page-358-0) walk() (in module os.path), [240](#page-249-0) want (doctest.Example attribute), [924](#page-933-0) warn() (in module warnings), [985](#page-994-0) warn\_explicit() (in module warnings), [985](#page-994-0) Warning, [57](#page-66-0) warning() (in module logging), [406](#page-415-0) warning() (logging.Logger method), [409](#page-418-0) warning() (xml.sax.handler.ErrorHandler method), [708](#page-717-0) warnings, [982](#page-991-0) warnings (module), [982](#page-991-0) WarningsRecorder (class in test.test\_support), [947](#page-956-0)

warnoptions (in module sys), [981](#page-990-0) warnpy3k() (in module warnings), [985](#page-994-0) wasSuccessful() (unittest.TestResult method), [940](#page-949-0) WatchedFileHandler (class in logging), [418](#page-427-0) wave (module), [830](#page-839-0) WCONTINUED (in module os), [356](#page-365-0) WCOREDUMP() (in module os), [356](#page-365-0) WeakKeyDictionary (class in weakref), [166](#page-175-0) weakref (module), [165](#page-174-0) WeakValueDictionary (class in weakref), [167](#page-176-0) webbrowser (module), [721](#page-730-0) weekday() (datetime.date method), [122](#page-131-0) weekday() (datetime.datetime method), [127](#page-136-0) weekday() (in module calendar), [141](#page-150-0) weekheader() (in module calendar), [142](#page-151-0) weibullvariate() (in module random), [216](#page-225-0) WEXITSTATUS() (in module os), [356](#page-365-0) wfile (BaseHTTPServer.BaseHTTPRequestHandler attribute), [794](#page-803-0) what() (in module imghdr), [833](#page-842-0) what() (in module sndhdr), [834](#page-843-0) whathdr() (in module sndhdr), [834](#page-843-0) whichdb (module), [270](#page-279-0) whichdb() (in module whichdb), [270](#page-279-0) while statement, [27](#page-36-0) whitespace (in module string), [60](#page-69-0) whitespace (shlex.shlex attribute), [859](#page-868-0) whitespace\_split (shlex.shlex attribute), [859](#page-868-0) whseed() (in module random), [216](#page-225-0) WichmannHill (class in random), [216](#page-225-0) width (textwrap.TextWrapper attribute), [98](#page-107-0) width() (in module turtle), [885](#page-894-0) WIFCONTINUED() (in module os), [356](#page-365-0) WIFEXITED() (in module os), [356](#page-365-0) WIFSIGNALED() (in module os), [356](#page-365-0) WIFSTOPPED() (in module os), [356](#page-365-0) Wimp\$ScrapDir, [248](#page-257-0) win32\_ver() (in module platform), [454](#page-463-0) WinDLL (class in ctypes), [480](#page-489-0) window manager (widgets), [868](#page-877-0) window() (curses.panel.Panel method), [452](#page-461-0) Window() (in module FrameWork), [1110](#page-1119-0) window\_height() (in module turtle), [892,](#page-901-0) [897](#page-906-0) window\_width() (in module turtle), [892,](#page-901-0) [897](#page-906-0) windowbounds() (in module FrameWork), [1110](#page-1119-0) Windows ini file, [318](#page-327-0) WindowsError, [56](#page-65-0) WinError() (in module ctypes), [487](#page-496-0) WINFUNCTYPE() (in module ctypes), [483](#page-492-0) WinSock, [494](#page-503-0) winsound (module), [1082](#page-1091-0) winver (in module sys), [981](#page-990-0) WITH\_CLEANUP (opcode), [1057](#page-1066-0)

WMAvailable() (in module MacOS), [1105](#page-1114-0) WNOHANG (in module os), [355](#page-364-0) wordchars (shlex.shlex attribute), [859](#page-868-0) World Wide Web, [323,](#page-332-0) [721,](#page-730-0) [739,](#page-748-0) [783](#page-792-0) wrap() (in module textwrap), [97](#page-106-0) wrap() (textwrap.TextWrapper method), [99](#page-108-0) wrap\_socket() (in module ssl), [581](#page-590-0) wrapper() (in module curses.wrapper), [448](#page-457-0) wraps() (in module functools), [227](#page-236-0) writable() (asynchat.async\_chat method), [598](#page-607-0) writable() (asyncore.dispatcher method), [595](#page-604-0) writable() (io.IOBase method), [361](#page-370-0) write() (array.array method), [157](#page-166-0) write() (bz2.BZ2File method), [298](#page-307-0) write() (code.InteractiveInterpreter method), [1010](#page-1019-0) write() (codecs.StreamWriter method), [105](#page-114-0) write() (ConfigParser.RawConfigParser method), [321](#page-330-0) write() (email.generator.Generator method), [610](#page-619-0) write() (file method), [47](#page-56-0) write() (in module imgfile), [1139](#page-1148-0) write() (in module mmap), [561](#page-570-0) write() (in module os), [343](#page-352-0) write() (in module turtle), [888](#page-897-0) write() (io.BufferedIOBase method), [362](#page-371-0) write() (io.BufferedWriter method), [363](#page-372-0) write() (io.FileIO method), [362](#page-371-0) write() (io.RawIOBase method), [361](#page-370-0) write() (io.TextIOBase method), [364](#page-373-0) write() (ossaudiodev.oss\_audio\_device method), [836](#page-845-0) write() (ssl.SSLSocket method), [584](#page-593-0) write() (telnetlib.Telnet method), [779](#page-788-0) write() (xml.etree.ElementTree.ElementTree method), [717](#page-726-0) write() (zipfile.ZipFile method), [301](#page-310-0) write  $byte()$  (in module mmap), [561](#page-570-0) write docstringdict() (in module turtle), [900](#page-909-0) write history file() (in module readline),  $562$ writeall() (ossaudiodev.oss\_audio\_device method), [836](#page-845-0) writeframes() (aifc.aifc method), [827](#page-836-0) writeframes() (sunau.AU\_write method), [829](#page-838-0) writeframes() (wave.Wave\_write method), [831](#page-840-0) writeframesraw() (aifc.aifc method), [827](#page-836-0) writeframesraw() (sunau.AU\_write method), [829](#page-838-0) writeframesraw() (wave.Wave\_write method), [831](#page-840-0) writelines() (bz2.BZ2File method), [298](#page-307-0) writelines() (codecs.StreamWriter method), [105](#page-114-0) writelines() (file method), [47](#page-56-0) writelines() (io.IOBase method), [361](#page-370-0) writePlist() (in module plistlib), [328](#page-337-0) writePlistToResource() (in module plistlib), [328](#page-337-0) writePlistToString() (in module plistlib), [328](#page-337-0) writepy() (zipfile.PyZipFile method), [301](#page-310-0) writer (formatter.formatter attribute), [1067](#page-1076-0) writer() (in module csv), [312](#page-321-0)

writerow() (csv.csvwriter method), [315](#page-324-0) writerows() (csv.csvwriter method), [315](#page-324-0) writestr() (zipfile.ZipFile method), [301](#page-310-0) writexml() (xml.dom.minidom.Node method), [699](#page-708-0) WrongDocumentErr, [696](#page-705-0) wsgi\_file\_wrapper (wsgiref.handlers.BaseHandler attribute), [738](#page-747-0) wsgi\_multiprocess (wsgiref.handlers.BaseHandler attribute), [736](#page-745-0) wsgi\_multithread (wsgiref.handlers.BaseHandler attribute), [736](#page-745-0) wsgi\_run\_once (wsgiref.handlers.BaseHandler attribute), [737](#page-746-0) wsgiref (module), [730](#page-739-0) wsgiref.handlers (module), [735](#page-744-0) wsgiref.headers (module), [732](#page-741-0) wsgiref.simple\_server (module), [733](#page-742-0) wsgiref.util (module), [731](#page-740-0) wsgiref.validate (module), [734](#page-743-0) WSGIRequestHandler (class in wsgiref.simple\_server), [734](#page-743-0) WSGIServer (class in wsgiref.simple\_server), [734](#page-743-0) WSTOPSIG() (in module os), [356](#page-365-0) wstring at () (in module ctypes), [487](#page-496-0) WTERMSIG() (in module os), [356](#page-365-0) WUNTRACED (in module os), [356](#page-365-0) WWW, [323,](#page-332-0) [721,](#page-730-0) [739,](#page-748-0) [783](#page-792-0) server, [723,](#page-732-0) [793](#page-802-0)

# X

X (in module re), [74](#page-83-0) X509 certificate, [585](#page-594-0) X\_OK (in module os), [344](#page-353-0) xatom() (imaplib.IMAP4 method), [768](#page-777-0) xcor() (in module turtle), [883](#page-892-0) XDR, [256,](#page-265-0) [325](#page-334-0) xdrlib (module), [325](#page-334-0) xgtitle() (nntplib.NNTP method), [772](#page-781-0) xhdr() (nntplib.NNTP method), [772](#page-781-0) XHTML, [673](#page-682-0) XHTML\_NAMESPACE (in module xml.dom), [689](#page-698-0) XML() (in module xml.etree.ElementTree), [714](#page-723-0) xml.dom (module), [688](#page-697-0) xml.dom.minidom (module), [698](#page-707-0) xml.dom.pulldom (module), [702](#page-711-0) xml.etree.ElementTree (module), [713](#page-722-0) xml.parsers.expat (module), [679](#page-688-0) xml.sax (module), [703](#page-712-0) xml.sax.handler (module), [704](#page-713-0) xml.sax.saxutils (module), [708](#page-717-0) xml.sax.xmlreader (module), [709](#page-718-0) XML\_NAMESPACE (in module xml.dom), [689](#page-698-0) xmlcharrefreplace\_errors() (in module codecs), [101](#page-110-0)

XmlDeclHandler() (xml.parsers.expat.xmlparser method), [682](#page-691-0) XMLFilterBase (class in xml.sax.saxutils), [709](#page-718-0) XMLGenerator (class in xml.sax.saxutils), [709](#page-718-0) XMLID() (in module xml.etree.ElementTree), [714](#page-723-0) XMLNS\_NAMESPACE (in module xml.dom), [689](#page-698-0) XMLParserType (in module xml.parsers.expat), [680](#page-689-0) XMLReader (class in xml.sax.xmlreader), [709](#page-718-0) xmlrpclib (module), [809](#page-818-0) XMLTreeBuilder (class in xml.etree.ElementTree), [718](#page-727-0) xor() (in module operator), [230](#page-239-0) xover() (nntplib.NNTP method), [772](#page-781-0) xpath() (nntplib.NNTP method), [772](#page-781-0) xrange built-in function, [173](#page-182-0) object, [32,](#page-41-0) [40](#page-49-0) xrange() (built-in function), [20](#page-29-0) XRangeType (in module types), [173](#page-182-0) xreadlines() (bz2.BZ2File method), [297](#page-306-0) xreadlines() (file method), [47](#page-56-0)

#### Y

Y2K, [365](#page-374-0) ycor() (in module turtle), [884](#page-893-0) year (datetime.date attribute), [121](#page-130-0) year (datetime.datetime attribute), [125](#page-134-0) Year 2000, [365](#page-374-0) Year 2038, [365](#page-374-0) yeardatescalendar() (calendar.Calendar method), [140](#page-149-0) yeardays2calendar() (calendar.Calendar method), [140](#page-149-0) yeardayscalendar() (calendar.Calendar method), [140](#page-149-0) YESEXPR (in module locale), [852](#page-861-0) YIELD VALUE (opcode),  $1057$ yiq\_to\_rgb() (in module colorsys), [833](#page-842-0)

## Z

Zen of Python, [1154](#page-1163-0) ZeroDivisionError, [56](#page-65-0) zfill() (in module string), [68](#page-77-0) zfill() (str method), [37](#page-46-0) zip() (built-in function), [20](#page-29-0) zip() (in module future\_builtins), [982](#page-991-0) ZIP\_DEFLATED (in module zipfile), [299](#page-308-0) ZIP\_STORED (in module zipfile), [299](#page-308-0) ZipFile (class in zipfile), [299](#page-308-0) zipfile (module), [299](#page-308-0) zipimport (module), [1026](#page-1035-0) zipimporter (class in zipimport), [1026](#page-1035-0) ZipImportError, [1026](#page-1035-0) ZipInfo (class in zipfile), [299](#page-308-0) zlib (module), [293](#page-302-0)